# $\mathbf{d}$  and  $\mathbf{d}$ **CISCO**

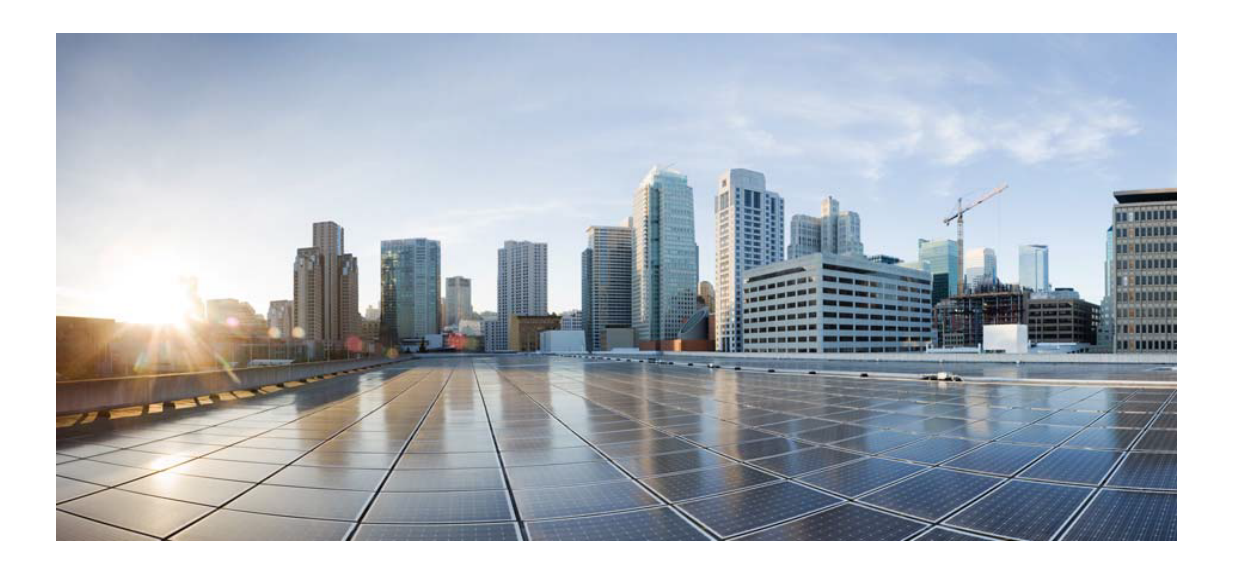

# Open Source Used In Umbrella - MPS Proxy (CTSM-38935) govproduction

#### Cisco Systems, Inc.

<www.cisco.com>

Cisco has more than 200 offices worldwide. Addresses, phone numbers, and fax numbers are listed on the Cisco website at <www.cisco.com/go/offices.>

Text Part Number: 78EE117C99-1895621553

**This document contains licenses and notices for open source software used in this product. With respect to the free/open source software listed in this document, if you have any questions or wish to receive a copy of any source code to which you may be entitled under the applicable free/open source license(s) (such as the GNU Lesser/General Public License), please submit this [form.](https://ciscocx.qualtrics.com/jfe/form/SV_0iHGlbjJuiEKrgW)**

**In your requests please include the following reference number 78EE117C99-1895621553**

## **Contents**

**[1.1 subetha-smtp 3.1.6](#page-29-0)**   [1.1.1 Available under license](#page-29-1)  **[1.2 gson 2.2](#page-32-0)**   [1.2.1 Available under license](#page-32-1)  **[1.3 httpclient-cache 4.1.1](#page-37-0)**   [1.3.1 Available under license](#page-37-1)  **[1.4 spdy-core 9.0.1.v20130408](#page-41-0)**   [1.4.1 Available under license](#page-41-1)  **[1.5 ektorp 1.2.2](#page-48-0)**   [1.5.1 Available under license](#page-48-1)  **[1.6 snmp4j-agent 2.0.7](#page-53-0)**   [1.6.1 Notifications](#page-53-1)   [1.6.2 Available under license](#page-53-2)  **[1.7 snmp4j-agentjmx 2.0.0](#page-59-0)**   [1.7.1 Notifications](#page-59-1)   [1.7.2 Available under license](#page-59-2)  **[1.8 commons-modeler 2.0.1](#page-65-0)**   [1.8.1 Available under license](#page-65-1)  **[1.9 metrics-jvm 3.0.1](#page-70-0)**   [1.9.1 Available under license](#page-70-1)  **[1.10 metrics-graphite 3.0.1](#page-70-2)**   [1.10.1 Available under license](#page-70-3)  **[1.11 commons-configuration 1.6](#page-74-0)**   [1.11.1 Available under license](#page-74-1)  **[1.12 commons-collections 3.2.2](#page-79-0)**   [1.12.1 Available under license](#page-79-1) 

#### **[1.13 commons-http-client 3.1](#page-84-0)**

 [1.13.1 Available under license](#page-84-1) 

#### **[1.14 apache-mime4j-core 0.7.2](#page-193-0)**

 [1.14.1 Available under license](#page-193-1) 

- **[1.15 minlog 1.3.0](#page-198-0)**
- **[1.16 listenablefuture 9999.0-empty-to-avoid-conflict-with-guava](#page-198-1)**
- **[1.17 failureaccess 1.0.1](#page-198-2)**
- **[1.18 commons-beanutils 1.9.4](#page-198-3)** 
	- [1.18.1 Available under license](#page-198-4)
- **[1.19 ezmorph 1.0.6](#page-203-0)**
- **[1.20 reflectasm 1.10.0](#page-203-1)**
- **[1.21 jedis 2.4.2](#page-203-2)**
- **[1.22 jnr-x86asm 1.0.2](#page-203-3)**
- **[1.23 commons-digester 1.8](#page-203-4)** 
	- [1.23.1 Available under license](#page-203-5)
- **[1.24 kryo 3.0.0](#page-238-0)**
- **[1.25 json-lib 2.4](#page-238-1)**
- **[1.26 jnr-a64asm 1.0.0](#page-238-2)**
- **[1.27 hashicorp-logutils 1.0.0](#page-238-3)**

 [1.27.1 Available under license](#page-238-4) 

#### **[1.28 go-sockaddr 1.0.2](#page-246-0)**

 [1.28.1 Available under license](#page-246-1) 

**[1.29 file 5.37-r1](#page-247-0)** 

 [1.29.1 Available under license](#page-248-0) 

#### **[1.30 event-stream 1.0.1](#page-249-0)**

 [1.30.1 Available under license](#page-249-1) 

#### **[1.31 bean-validation-api 1.0.0.GA](#page-249-2)**

 [1.31.1 Available under license](#page-249-3) 

#### **[1.32 jboss-logging 3.4.1.Final](#page-249-4)**

 [1.32.1 Available under license](#page-249-5) 

**[1.33 lsb 11.1.0](#page-254-0)** 

 [1.33.1 Available under license](#page-254-1) 

#### **[1.34 hostname 3.23](#page-255-0)**

 [1.34.1 Available under license](#page-255-1) 

**[1.35 apache-pom 18-1](#page-256-0)** 

 [1.35.1 Available under license](#page-256-1) 

**[1.36 commons-parent 43-1](#page-258-0)** 

 [1.36.1 Available under license](#page-258-1) 

#### **[1.37 sqlite 3.44.0](#page-262-0)**

 [1.37.1 Available under license](#page-262-1)  **[1.38 keyutils 1.6.1-2](#page-262-2)**   [1.38.1 Available under license](#page-263-0)  **[1.39 shadow 4.8.1-1](#page-281-0)**   [1.39.1 Available under license](#page-281-1)  **[1.40 java-common 0.72](#page-290-0)**   [1.40.1 Available under license](#page-290-1)  **[1.41 pcre 8.39-13](#page-291-0)**   [1.41.1 Available under license](#page-291-1)  **[1.42 libgpg-error 1.38-2](#page-293-0)**   [1.42.1 Available under license](#page-293-1)  **[1.43 rtmpdump 2.4+20151223.gitfa8646d.1-2+b2](#page-312-0)**   [1.43.1 Available under license](#page-312-1)  **[1.44 jackson-mapper-asl 1.8.1](#page-331-0)**   [1.44.1 Available under license](#page-331-1)  **[1.45 commons-io 2.7](#page-331-2)**   [1.45.1 Available under license](#page-331-3)  **[1.46 jctools-core 3.1.0](#page-336-0)**   [1.46.1 Available under license](#page-336-1)  **[1.47 libsepol 3.1-1](#page-343-0)**   [1.47.1 Available under license](#page-343-1)  **[1.48 xerces-j 2.12.2](#page-354-0)**   [1.48.1 Available under license](#page-354-1)  **[1.49 coreutils 8.32-4+b1](#page-364-0)**   [1.49.1 Available under license](#page-364-1)  **[1.50 net-tools 1.60+git20181103.0eebece-1](#page-378-0)**   [1.50.1 Available under license](#page-379-0)  **[1.51 libcap 2.44-1](#page-386-0)**   [1.51.1 Available under license](#page-386-1)  **[1.52 libyaml 0.2.5](#page-395-0)**   [1.52.1 Available under license](#page-395-1)  **[1.53 docutils 0.16](#page-396-0)**   [1.53.1 Available under license](#page-396-1)  **[1.54 libcap-ng 0.7.9-2.2+b1](#page-419-0)**   [1.54.1 Available under license](#page-419-1)  **[1.55 brotli 1.0.9-2+b2](#page-438-0)**   [1.55.1 Available under license](#page-438-1)  **[1.56 libssh2 1.9.0-2](#page-439-0)**   [1.56.1 Available under license](#page-439-1) 

## **[1.57 libjpeg 6b](#page-440-0)**   [1.57.1 Available under license](#page-440-1)  **[1.58 commons-logging 1.2](#page-440-2)**   [1.58.1 Available under license](#page-440-3)  **[1.59 xml-commons-resolver 1.2](#page-443-0)**   [1.59.1 Available under license](#page-443-1)  **[1.60 libunistring 0.9.10-4](#page-457-0)**   [1.60.1 Available under license](#page-457-1)  **[1.61 dash 0.5.11+git20200708+dd9ef66-5](#page-502-0)**   [1.61.1 Available under license](#page-502-1)  **[1.62 mawk 1.3.4.20200120-2](#page-503-0)**   [1.62.1 Available under license](#page-503-1)  **[1.63 iconv 2.31](#page-513-0)**   [1.63.1 Available under license](#page-513-1)  **[1.64 attr 2.4.48-6](#page-538-0)**   [1.64.1 Available under license](#page-538-1)  **[1.65 init-system-helpers 1.60](#page-557-0)**   [1.65.1 Available under license](#page-557-1)  **[1.66 diffutils 3.7-5](#page-559-0)**   [1.66.1 Available under license](#page-559-1)  **[1.67 audit 3.0-2](#page-574-0)**   [1.67.1 Available under license](#page-574-1)  **[1.68 httpcomponents-core 4.4.13](#page-592-0)**   [1.68.1 Available under license](#page-593-0)  **[1.69 classmate 1.5.1](#page-597-0)**   [1.69.1 Available under license](#page-597-1)  **[1.70 xpp 1.1.4c](#page-597-2)**   [1.70.1 Notifications](#page-598-0)   [1.70.2 Available under license](#page-598-1)  **[1.71 commons-pool 1.6](#page-599-0)**   [1.71.1 Available under license](#page-599-1)  **[1.72 commons-lang3 3.1](#page-603-0)**   [1.72.1 Available under license](#page-604-0)  **[1.73 commons-daemon 1.0.7](#page-608-0)**   [1.73.1 Available under license](#page-608-1)  **[1.74 snmp-4j 2.2.2](#page-613-0)**   [1.74.1 Available under license](#page-613-1)  **[1.75 xxhash 0.8.0-2](#page-619-0)**

 [1.75.1 Available under license](#page-619-1) 

#### **[1.76 findutils 4.8.0-1](#page-627-0)**

 [1.76.1 Available under license](#page-627-1) 

**[1.77 libpsl 0.21.0-1.2](#page-642-0)** 

 [1.77.1 Available under license](#page-642-1) 

#### **[1.78 debianutils 4.11.2](#page-644-0)**

 [1.78.1 Available under license](#page-644-1) 

#### **[1.79 libidn 2.3.0-5](#page-647-0)**

 [1.79.1 Available under license](#page-648-0) 

#### **[1.80 libmd 1.0.3-3](#page-662-0)**

 [1.80.1 Available under license](#page-662-1) 

#### **[1.81 commons-dbcp 1.2.2](#page-666-0)**

 [1.81.1 Available under license](#page-666-1) 

#### **[1.82 javolution 6.0.0](#page-671-0)**

 [1.82.1 Available under license](#page-671-1) 

#### **[1.83 joda-time 2.1](#page-672-0)**

 [1.83.1 Available under license](#page-672-1) 

#### **[1.84 asm 4.2](#page-677-0)**

 [1.84.1 Available under license](#page-677-1) 

#### **[1.85 jakarta-validation-api 3.0.0](#page-691-0)**

 [1.85.1 Available under license](#page-691-1) 

#### **[1.86 readline 8.1](#page-692-0)**

 [1.86.1 Available under license](#page-692-1) 

#### **[1.87 rsa 4.7.2](#page-725-0)**

 [1.87.1 Available under license](#page-725-1) 

#### **[1.88 aspect-j 1.5.4](#page-726-0)**

 [1.88.1 Available under license](#page-726-1) 

#### **[1.89 elfutils 0.183-1](#page-726-2)**

 [1.89.1 Available under license](#page-726-3) 

#### **[1.90 iptables 1.8.7-1](#page-762-0)**

 [1.90.1 Available under license](#page-762-1) 

#### **[1.91 zstd 1.4.8+dfsg-2.1](#page-770-0)**

 [1.91.1 Available under license](#page-770-1) 

#### **[1.92 iproute 5.10.0-4](#page-778-0)**

 [1.92.1 Available under license](#page-778-1) 

#### **[1.93 linux-atm 2.5.1-4](#page-779-0)**

 [1.93.1 Available under license](#page-779-1) 

#### **[1.94 errwrap 1.1.0](#page-799-0)**

 [1.94.1 Available under license](#page-799-1) 

#### **[1.95 jsr305 1.3.9](#page-807-0)**

 [1.95.1 Available under license](#page-807-1)  **[1.96 dwr 3.0.2](#page-811-0)**   [1.96.1 Available under license](#page-811-1)  **[1.97 snmp4j-agentx 2.1.0](#page-976-0)**   [1.97.1 Available under license](#page-976-1)  **[1.98 commons-dbutils 1.2](#page-976-2)**   [1.98.1 Available under license](#page-976-3)  **[1.99 procps 3.3.17-5](#page-981-0)**   [1.99.1 Available under license](#page-981-1)  **[1.100 ca-certificates 20210119](#page-999-0)**   [1.100.1 Available under license](#page-999-1)  **[1.101 s4cmd 2.1.0](#page-1008-0)**   [1.101.1 Available under license](#page-1008-1)  **[1.102 tai64n 0.3.3](#page-1013-0)**   [1.102.1 Available under license](#page-1013-1)  **[1.103 graphitesend 0.10.0](#page-1014-0)**   [1.103.1 Available under license](#page-1014-1)  **[1.104 libxcrypt 4.4.18-4](#page-1018-0)**   [1.104.1 Available under license](#page-1018-1)  **[1.105 libffi 3.3-6](#page-1029-0)**   [1.105.1 Available under license](#page-1029-1)  **[1.106 libbpf 0.3-2](#page-1038-0)**   [1.106.1 Available under license](#page-1038-1)  **[1.107 ipy 1.1](#page-1038-2)**   [1.107.1 Available under license](#page-1039-0)  **[1.108 netcat-openbsd 1.217-3](#page-1039-1)**   [1.108.1 Available under license](#page-1039-2)  **[1.109 netcat 1.10-46](#page-1043-0)**   [1.109.1 Available under license](#page-1043-1)  **[1.110 iputils 20210202-1](#page-1043-2)**   [1.110.1 Available under license](#page-1043-3)  **[1.111 gpm 1.20.7-8](#page-1052-0)**   [1.111.1 Available under license](#page-1052-1)  **[1.112 oniguruma 6.9.6-1.1](#page-1059-0)**   [1.112.1 Available under license](#page-1059-1)  **[1.113 jq 1.6-2.1](#page-1061-0)**   [1.113.1 Available under license](#page-1061-1)  **[1.114 libonig 6.9.6-1.1](#page-1062-0)**   [1.114.1 Available under license](#page-1062-1) 

#### **[1.115 cracklib 2.9.6-3.4](#page-1063-0)**

 [1.115.1 Available under license](#page-1063-1) 

#### **[1.116 xz-java 1.9](#page-1064-0)**

 [1.116.1 Available under license](#page-1064-1) 

#### **[1.117 daemon-tools 0.76-7](#page-1064-2)**

 [1.117.1 Available under license](#page-1064-3) 

#### **[1.118 e2fsprogs 1.46.2-2](#page-1072-0)**

 [1.118.1 Available under license](#page-1072-1) 

#### **[1.119 jamon 2.82](#page-1106-0)**

 [1.119.1 Notifications](#page-1106-1) 

 [1.119.2 Available under license](#page-1106-2) 

#### **[1.120 cglib 3.0](#page-1110-0)**

 [1.120.1 Available under license](#page-1110-1) 

#### **[1.121 libnettle6 3.7.3-1](#page-1120-0)**

 [1.121.1 Available under license](#page-1120-1) 

#### **[1.122 libgcrypt 1.8.7-6](#page-1145-0)**

 [1.122.1 Available under license](#page-1145-1) 

#### **[1.123 debconf 1.5.77](#page-1169-0)**

 [1.123.1 Available under license](#page-1169-1) 

#### **[1.124 base-passwd 3.5.51](#page-1171-0)**

 [1.124.1 Available under license](#page-1171-1) 

#### **[1.125 apt 2.2.4](#page-1179-0)**

 [1.125.1 Available under license](#page-1179-1) 

#### **[1.126 cdebconf 0.260](#page-1187-0)**

 [1.126.1 Available under license](#page-1187-1) 

#### **[1.127 psmisc 23.4-2](#page-1188-0)**

 [1.127.1 Available under license](#page-1188-1) 

#### **[1.128 commons-compress 1.21](#page-1196-0)**

 [1.128.1 Available under license](#page-1196-1) 

#### **[1.129 apparmor 2.13.6-10](#page-1201-0)**

 [1.129.1 Available under license](#page-1201-1) 

#### **[1.130 netbase 6.3](#page-1228-0)**

 [1.130.1 Available under license](#page-1228-1) 

#### **[1.131 tdb 1.46.2](#page-1229-0)**

 [1.131.1 Available under license](#page-1229-1) 

#### **[1.132 httpparser 2.9.4](#page-1229-2)**

 [1.132.1 Available under license](#page-1229-3) 

#### **[1.133 libpcap 1.10.0-2](#page-1230-0)**

 [1.133.1 Available under license](#page-1230-1) 

```
1.134 jcmturner-aescts 1.0.1 
    1.134.1 Available under license 
1.135 jcmturner-rpc 1.1.0 
    1.135.1 Available under license 
1.136 klauspost-compress 1.9.8 
    1.136.1 Available under license 
1.137 jcmturner-dnsutils 1.0.1 
    1.137.1 Available under license 
1.138 go-resiliency 1.2.0 
    1.138.1 Available under license 
1.139 jcmturner-gofork 1.0.0 
    1.139.1 Available under license 
1.140 queue 1.1.0 
    1.140.1 Available under license 
1.141 ryanuber-go-glob 1.0.0 
    1.141.1 Available under license 
1.142 code.cloudfoundry.org-clock 0.0.0-20161212184238-07af930eb5e5 
    1.142.1 Available under license 
1.143 cyberdelia-go-metrics-graphite 0.0.0-20151204233354-7e54b5c2aa6e 
    1.143.1 Available under license 
1.144 rcrowley-go-metrics 0.0.0-20201227073835-cf1acfcdf475 
    1.144.1 Available under license 
1.145 x-crypto 0.0.0-20210921155107-089bfa567519 
    1.145.1 Available under license 
1.146 hashicorp-cronexpr 1.1.1 
    1.146.1 Available under license 
1.147 mpdecimal 2.5.1 
    1.147.1 Available under license 
1.148 golang-snappy 0.0.1 
    1.148.1 Available under license 
1.149 gopkg.in-yaml 2.2.8 
    1.149.1 Available under license 
1.150 hcl 1.0.0 
    1.150.1 Available under license 
1.151 xerces-j 2.7.1 
    1.151.1 Available under license 
1.152 libnsl 1.3.0-2 
    1.152.1 Available under license 
1.153 lz4 1.9.3-2
```
 [1.153.1 Available under license](#page-1366-1)  **[1.154 libpkit 0.23.22-1](#page-1375-0)**   [1.154.1 Available under license](#page-1375-1)  **[1.155 libsemanage-common 3.1-1](#page-1379-0)**   [1.155.1 Available under license](#page-1380-0)  **[1.156 berkeley-db 5.3.28+dfsg1-0.8](#page-1391-0)**   [1.156.1 Available under license](#page-1391-1)  **[1.157 pam 1.4.0-9+deb11u1](#page-1399-0)**   [1.157.1 Available under license](#page-1399-1)  **[1.158 acl 2.2.53-10](#page-1403-0)**   [1.158.1 Available under license](#page-1403-1)  **[1.159 man-pages 5.10-1](#page-1423-0)**   [1.159.1 Available under license](#page-1423-1)  **[1.160 hashicorp-go-secure-stdlib-strutil 0.1.2](#page-2625-0)**   [1.160.1 Available under license](#page-2625-1)  **[1.161 libseccomp 2.5.1-1+deb11u1](#page-2633-0)**   [1.161.1 Available under license](#page-2633-1)  **[1.162 gmp 6.2.1+dfsg-1+deb11u1](#page-2634-0)**   [1.162.1 Available under license](#page-2634-1)  **[1.163 libpwquality 1.4.4-1](#page-2635-0)**   [1.163.1 Available under license](#page-2635-1)  **[1.164 scowl 2019.10.06-1](#page-2644-0)**   [1.164.1 Available under license](#page-2644-1)  **[1.165 apache-log4j 2.17.1](#page-2655-0)**   [1.165.1 Available under license](#page-2655-1)  **[1.166 log4j-slf4j-impl 2.17.1](#page-2660-0)**   [1.166.1 Available under license](#page-2660-1)  **[1.167 go-immutable-radix 1.3.1](#page-2665-0)**   [1.167.1 Available under license](#page-2665-1)  **[1.168 jcl-over-slf4j 1.7.33](#page-2673-0)**   [1.168.1 Available under license](#page-2673-1)  **[1.169 simpleclient-httpserver 0.6.0](#page-2674-0)**   [1.169.1 Available under license](#page-2674-1)  **[1.170 opentracing-api 0.33.0](#page-2674-2)**   [1.170.1 Available under license](#page-2674-3)  **[1.171 jackson-annotations 2.12.4](#page-2676-0)**   [1.171.1 Available under license](#page-2676-1)  **[1.172 simpleclient-common 0.6.0](#page-2681-0)**   [1.172.1 Available under license](#page-2681-1) 

```
1.173 simpleclient-pushgateway 0.6.0 
    1.173.1 Available under license 
1.174 opentracing-util 0.33.0 
    1.174.1 Available under license 
1.175 junrar 0.6 
1.176 simpleclient-hotspot 0.6.0 
    1.176.1 Available under license 
1.177 opentracing-noop 0.33.0 
    1.177.1 Available under license 
1.178 opentracing-impl 0.16.0 
    1.178.1 Available under license 
1.179 opentracing-impl-java8 0.16.0 
    1.179.1 Available under license 
1.180 geoip-api 1.2.10 
    1.180.1 Available under license 
1.181 simpleclient 0.6.0 
    1.181.1 Available under license 
1.182 jnr-constants 0.10.3 
    1.182.1 Available under license 
1.183 jctools-core 3.3.0 
    1.183.1 Available under license 
1.184 mxparser 1.2.2 
    1.184.1 Available under license 
1.185 dec 0.1.2 
    1.185.1 Available under license 
1.186 log4j-api 2.17.1 
    1.186.1 Available under license 
1.187 log4j-jul 2.17.1 
    1.187.1 Available under license 
1.188 netkit-telnet 0.17-42 
    1.188.1 Available under license 
1.189 cyrus-sasl 2.1.27+dfsg-2.1+deb11u1 
    1.189.1 Available under license 
1.190 jffi 1.3.9 
1.191 hibernate-validator 7.0.2.Final 
    1.191.1 Available under license 
1.192 bouncycastle-fips 1.0.2.3 
    1.192.1 Available under license 
1.193 sysv-init 2.96-7+deb11u1
```
 [1.193.1 Available under license](#page-2709-3)  **[1.194 spring-web 5.3.17](#page-2724-0)**   [1.194.1 Available under license](#page-2724-1)  **[1.195 futures 0.18.2](#page-2798-0)**   [1.195.1 Available under license](#page-2798-1)  **[1.196 backoff 3.2.2](#page-2799-0)**   [1.196.1 Available under license](#page-2799-1)  **[1.197 metrics 3.0.1](#page-2799-2)**   [1.197.1 Available under license](#page-2799-3)  **[1.198 weak-lock-free 0.17](#page-2800-0)**   [1.198.1 Available under license](#page-2800-1)  **[1.199 xz 5.2.5-2.1~deb11u1](#page-2800-2)**   [1.199.1 Available under license](#page-2800-3)  **[1.200 gzip 1.10-4+deb11u1](#page-2824-0)**   [1.200.1 Available under license](#page-2824-1)  **[1.201 spring-context 5.3.19](#page-2839-0)**   [1.201.1 Available under license](#page-2839-1)  **[1.202 masterminds-goutils 1.1.1](#page-2845-0)**   [1.202.1 Available under license](#page-2845-1)  **[1.203 httpcomponents-client 4.5.13-2](#page-2850-0)**   [1.203.1 Available under license](#page-2850-1)  **[1.204 go-rootcerts 1.0.2](#page-2862-0)**   [1.204.1 Available under license](#page-2862-1)  **[1.205 reflectwalk 1.0.2](#page-2870-0)**   [1.205.1 Available under license](#page-2870-1)  **[1.206 libnsl 2.31](#page-2871-0)**   [1.206.1 Available under license](#page-2871-1)  **[1.207 open-ldap 2.4.57+dfsg-3+deb11u1](#page-2899-0)**   [1.207.1 Available under license](#page-2899-1)  **[1.208 cast 1.5.0](#page-2909-0)**   [1.208.1 Available under license](#page-2909-1)  **[1.209 mitchellh-copystructure 1.2.0](#page-2911-0)**   [1.209.1 Available under license](#page-2911-1)  **[1.210 gnupg 2.2.27-2+deb11u2](#page-2911-2)**   [1.210.1 Available under license](#page-2911-3)  **[1.211 high-scale-lib 1.0.6](#page-2964-0)**   [1.211.1 Available under license](#page-2964-1)  **[1.212 bash 5.1-2+deb11u1](#page-2965-0)**   [1.212.1 Available under license](#page-2965-1) 

```
1.213 jnr-ffi 2.2.11 
    1.213.1 Available under license 
1.214 jnr-posix 3.1.15 
    1.214.1 Available under license 
1.215 unzip 6.0-26+deb11u1 
    1.215.1 Available under license 
1.216 go-colorable 0.1.13 
    1.216.1 Available under license 
1.217 jackson 2.12.7 
    1.217.1 Available under license 
1.218 zlib 1.2.11.dfsg-2+deb11u2 
    1.218.1 Available under license 
1.219 colorama 0.4.4 
    1.219.1 Available under license 
1.220 webencodings 0.5.1 
    1.220.1 Available under license 
1.221 packaging 21.3 
    1.221.1 Available under license 
1.222 six 1.16.0 
    1.222.1 Available under license 
1.223 tomli 2.0.1 
    1.223.1 Available under license 
1.224 pyparsing 3.0.9 
    1.224.1 Available under license 
1.225 pycparser 2.21 
    1.225.1 Available under license 
1.226 python-dateutil 2.8.2 
    1.226.1 Available under license 
1.227 tika 1.28.5 
    1.227.1 Available under license 
1.228 bzip2 1.0.8-4 
    1.228.1 Available under license 
1.229 selinux 3.1-3 
    1.229.1 Available under license 
1.230 libsemanage-common 3.1-1+b2 
    1.230.1 Available under license 
1.231 util-linux 2.36.1-8+deb11u1 
    1.231.1 Available under license 
1.232 neko-html 1.9.21
```
 [1.232.1 Available under license](#page-3147-1)  **[1.233 pytest-timestamper 0.0.9](#page-3152-0)**   [1.233.1 Available under license](#page-3152-1)  **[1.234 kryo-parent 3.0.0](#page-3153-0)**   [1.234.1 Available under license](#page-3153-1)  **[1.235 gson 2.8.6-1+deb11u1](#page-3159-0)**   [1.235.1 Available under license](#page-3159-1)  **[1.236 apache-log4j 2.17.1-1~deb11u1](#page-3167-0)**   [1.236.1 Available under license](#page-3168-0)  **[1.237 mongo-java-driver 3.6.3-2](#page-3168-1)**   [1.237.1 Available under license](#page-3168-2)  **[1.238 libgoogle-gson-java 2.8.6-1+deb11u1](#page-3175-0)**   [1.238.1 Available under license](#page-3175-1)  **[1.239 apache-commons-text 1.10.0](#page-3184-0)**   [1.239.1 Available under license](#page-3184-1)  **[1.240 x-net 0.1.0](#page-3188-0)**   [1.240.1 Available under license](#page-3188-1)  **[1.241 x-sys 0.1.0](#page-3189-0)**   [1.241.1 Available under license](#page-3189-1)  **[1.242 jnr-enxio 0.32.13](#page-3189-2)**   [1.242.1 Available under license](#page-3189-3)  **[1.243 jnr-unixsocket 0.38.17](#page-3191-0)**   [1.243.1 Available under license](#page-3191-1)  **[1.244 expat 2.2.10-2+deb11u5](#page-3196-0)**   [1.244.1 Available under license](#page-3196-1)  **[1.245 libffi 3.4.4](#page-3196-2)**   [1.245.1 Available under license](#page-3196-3)  **[1.246 hashstructure 1.1.0](#page-3205-0)**   [1.246.1 Available under license](#page-3205-1)  **[1.247 hashicorp-serf 0.10.1](#page-3205-2)**   [1.247.1 Available under license](#page-3205-3)  **[1.248 expat 2.5.0](#page-3213-0)**   [1.248.1 Available under license](#page-3214-0)  **[1.249 aws-aws-sdk-go-v2 1.12.5](#page-3214-1)**   [1.249.1 Available under license](#page-3214-2)  **[1.250 hashicorp-go-secure-stdlib-parseutil 0.1.7](#page-3251-0)**   [1.250.1 Available under license](#page-3252-0)  **[1.251 netty 4.1.86.Final](#page-3259-0)**   [1.251.1 Available under license](#page-3260-0) 

**[1.252 netty-handler 4.1.86.Final](#page-3279-0)**   [1.252.1 Available under license](#page-3279-1)  **[1.253 netty-codec-http 4.1.86.Final](#page-3294-0)**   [1.253.1 Available under license](#page-3294-1)  **[1.254 netty-resolver 4.1.86.Final](#page-3314-0)**   [1.254.1 Available under license](#page-3314-1)  **[1.255 netty-codec 4.1.86.Final](#page-3317-0)**   [1.255.1 Available under license](#page-3317-1)  **[1.256 netty-transport 4.1.86.Final](#page-3333-0)**   [1.256.1 Available under license](#page-3333-1)  **[1.257 netty-transport-native-unix-common 4.1.86.Final](#page-3352-0)**   [1.257.1 Available under license](#page-3352-1)  **[1.258 libtasn 4.16.0-2+deb11u1](#page-3358-0)**   [1.258.1 Available under license](#page-3358-1)  **[1.259 decimal 1.3.1](#page-3397-0)**   [1.259.1 Available under license](#page-3397-1)  **[1.260 objenesis 2.1](#page-3397-2)**   [1.260.1 Available under license](#page-3397-3)  **[1.261 netty-transport-classes-epoll 4.1.86.Final](#page-3401-0)**   [1.261.1 Available under license](#page-3402-0)  **[1.262 pycurl 7.45.2](#page-3407-0)**   [1.262.1 Available under license](#page-3407-1)  **[1.263 platformdirs 2.6.2](#page-3419-0)**   [1.263.1 Available under license](#page-3419-1)  **[1.264 x-time-rate 0.3.0](#page-3419-2)**   [1.264.1 Available under license](#page-3419-3)  **[1.265 iniconfig 2.0.0](#page-3420-0)**   [1.265.1 Available under license](#page-3420-1)  **[1.266 aws-smithy-go 1.13.5](#page-3420-2)**   [1.266.1 Available under license](#page-3420-3)  **[1.267 commons-net 3.9.0](#page-3425-0)**   [1.267.1 Available under license](#page-3425-1)  **[1.268 mime4j 0.8.9](#page-3430-0)**   [1.268.1 Available under license](#page-3430-1)  **[1.269 activation 1.1.1](#page-3441-0)**   [1.269.1 Available under license](#page-3441-1)  **[1.270 xstrings 1.4.0](#page-3452-0)**   [1.270.1 Available under license](#page-3452-1)  **[1.271 dom4j 2.1.4](#page-3453-0)** 

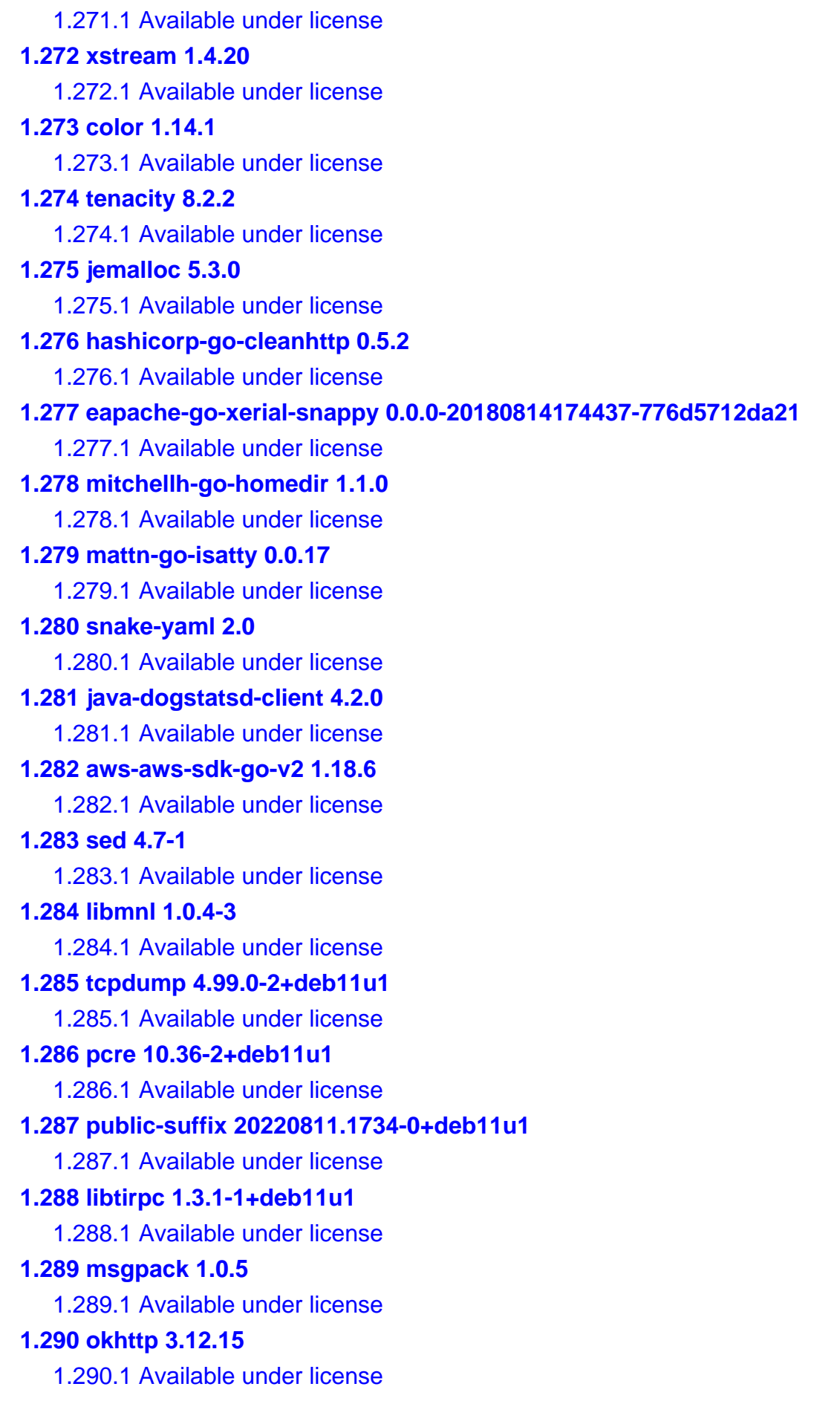

## **[1.291 json-java 20090211](#page-3746-0)**   [1.291.1 Available under license](#page-3747-0)  **[1.292 error\\_prone\\_annotations 2.18.0](#page-3752-0)**   [1.292.1 Available under license](#page-3752-1)  **[1.293 aws-aws-sdk-go-v2 1.9.24](#page-3752-2)**   [1.293.1 Available under license](#page-3752-3)  **[1.294 rhino 1.7.14](#page-3790-0)**   [1.294.1 Available under license](#page-3790-1)  **[1.295 websocket-client 9.4.50.v20221201](#page-3800-0)**   [1.295.1 Available under license](#page-3800-1)  **[1.296 websocket-common 9.4.50.v20221201](#page-3811-0)**   [1.296.1 Available under license](#page-3811-1)  **[1.297 websocket-api 9.4.50.v20221201](#page-3823-0)**   [1.297.1 Available under license](#page-3823-1)  **[1.298 salvation2 3.0.1](#page-3835-0)**   [1.298.1 Available under license](#page-3835-1)  **[1.299 client-spi 2.19.14](#page-3835-2)**   [1.299.1 Available under license](#page-3835-3)  **[1.300 profiles 2.19.14](#page-3840-0)**   [1.300.1 Available under license](#page-3840-1)  **[1.301 json-utils 2.19.14](#page-3845-0)**   [1.301.1 Available under license](#page-3845-1)  **[1.302 netty-nio-client 2.19.14](#page-3850-0)**   [1.302.1 Available under license](#page-3850-1)  **[1.303 protocol-core 2.19.14](#page-3856-0)**   [1.303.1 Available under license](#page-3856-1)  **[1.304 annotations 2.19.14](#page-3861-0)**   [1.304.1 Available under license](#page-3861-1)  **[1.305 auth 2.19.14](#page-3866-0)**   [1.305.1 Available under license](#page-3866-1)  **[1.306 sts 2.19.14](#page-3871-0)**   [1.306.1 Available under license](#page-3871-1)  **[1.307 aws-query-protocol 2.19.14](#page-3876-0)**   [1.307.1 Available under license](#page-3876-1)  **[1.308 endpoints-spi 2.19.14](#page-3881-0)**   [1.308.1 Available under license](#page-3881-1)  **[1.309 aws-core 2.19.14](#page-3886-0)**   [1.309.1 Available under license](#page-3886-1)  **[1.310 regions 2.19.14](#page-3891-0)**

```
 1.310.1 Available under license 
1.311 apache-client 2.19.14 
    1.311.1 Available under license 
1.312 metrics-spi 2.19.14 
    1.312.1 Available under license 
1.313 utils 2.19.14 
    1.313.1 Available under license 
1.314 aws-json-protocol 2.19.14 
    1.314.1 Available under license 
1.315 sdk-core 2.19.14 
    1.315.1 Available under license 
1.316 aws-aws-sdk-go-v2 1.12.24 
    1.316.1 Available under license 
1.317 aws-aws-sdk-go-v2-service-glue 1.43.3 
    1.317.1 Available under license 
1.318 aws-aws-sdk-go-v2 1.18.16 
    1.318.1 Available under license 
1.319 aws-aws-sdk-go-v2-internal-ini 1.3.31 
    1.319.1 Available under license 
1.320 aws-aws-sdk-go-v2-service-ssooidc 1.14.5 
    1.320.1 Available under license 
1.321 aws-aws-sdk-go-v2 1.13.16 
    1.321.1 Available under license 
1.322 aws-aws-sdk-go-v2-service-kafka 1.19.6 
    1.322.1 Available under license 
1.323 packaging 23.1 
    1.323.1 Available under license 
1.324 go-hclog 1.5.0 
    1.324.1 Available under license 
1.325 pyasn1-modules 0.3.0 
    1.325.1 Available under license 
1.326 grep 3.6-1+deb11u1 
    1.326.1 Available under license 
1.327 debian-archive-keyring 2021.1.1+deb11u1 
    1.327.1 Available under license 
1.328 aws-aws-sdk-go-v2-internal-endpoints 2.4.27 
    1.328.1 Available under license 
1.329 aws-aws-sdk-go-v2-internal-configsources 1.1.33 
    1.329.1 Available under license
```

```
1.330 aws-aws-sdk-go 1.18.0 
    1.330.1 Available under license 
1.331 chardet 5.1.0 
    1.331.1 Available under license 
1.332 log4j-1.2-api 2.17.1 
    1.332.1 Available under license 
1.333 servlet-api 2.4 
    1.333.1 Available under license 
1.334 python-requests 2.31.0 
    1.334.1 Available under license 
1.335 zlib 1.2.13 
    1.335.1 Available under license 
1.336 j2objc-annotations 2.8 
    1.336.1 Available under license 
1.337 byte-buddy 1.14.5 
    1.337.1 Available under license 
1.338 guava 32.0.1-jre 
    1.338.1 Available under license 
1.339 rich 13.4.2 
    1.339.1 Available under license 
1.340 jakarta-mail 1.4.4 
    1.340.1 Available under license 
1.341 libssh2 1.10.1_DEV 
    1.341.1 Available under license 
1.342 aws-aws-sdk-go-v2 1.19.8 
    1.342.1 Available under license 
1.343 openssl 3.0.9 
    1.343.1 Available under license 
1.344 jackson-mapper-asl 2.12.7.1 
    1.344.1 Available under license 
1.345 libssh2 1.11.0 
    1.345.1 Available under license 
1.346 toml 1.3.2 
    1.346.1 Available under license 
1.347 platformdirs 3.8.1 
    1.347.1 Available under license 
1.348 jmxfetch 0.47.9 
    1.348.1 Available under license 
1.349 byte-buddy-agent 1.14.5
```

```
 1.349.1 Available under license 
1.350 pyyaml 6.0.1 
    1.350.1 Available under license 
1.351 nghttp2 1.55.1 
    1.351.1 Available under license 
1.352 systemd 247.3-7+deb11u4 
    1.352.1 Available under license 
1.353 openssl 3.1.2 
    1.353.1 Available under license 
1.354 musl 1.2.4 
    1.354.1 Available under license 
1.355 secretsmanager 2.19.14 
    1.355.1 Available under license 
1.356 x-exp 0.0.0-20230817173708-d852ddb80c63 
    1.356.1 Available under license 
1.357 apscheduler 3.10.4 
    1.357.1 Available under license 
1.358 kerberos 1.18.3-6+deb11u4 
    1.358.1 Available under license 
1.359 file 5.39-3+deb11u1 
    1.359.1 Available under license 
1.360 datadog-go 4.6.0+incompatible 
    1.360.1 Available under license 
1.361 syntaqx-go-metrics-datadog 0.1.1 
    1.361.1 Available under license 
1.362 vault-api 1.10.0 
    1.362.1 Available under license 
1.363 openssl 1.1.1w 
    1.363.1 Available under license 
1.364 libsanitizer 13.2.0 
    1.364.1 Available under license 
1.365 vault-api-auth-kubernetes 0.5.0 
    1.365.1 Available under license 
1.366 cffi 1.16.0 
    1.366.1 Available under license 
1.367 urllib3 1.26.17 
    1.367.1 Available under license 
1.368 java™-native-access 5 
    1.368.1 Available under license
```
## **[1.369 simple-launcher 1.1.0.14](#page-4677-0)**   [1.369.1 Available under license](#page-4677-1)  **[1.370 stats-goavro 2.9.7-dataplatform.1](#page-4692-0)**   [1.370.1 Available under license](#page-4692-1)  **[1.371 stats-sarama 1.26.4-dataplatform-awsiammsk.test.2](#page-4696-0)**   [1.371.1 Available under license](#page-4696-1)  **[1.372 spew 1.1.1](#page-4697-0)**   [1.372.1 Available under license](#page-4697-1)  **[1.373 mergo 0.3.13](#page-4697-2)**   [1.373.1 Available under license](#page-4697-3)  **[1.374 mitchellh-mapstructure 1.5.0](#page-4698-0)**   [1.374.1 Available under license](#page-4698-1)  **[1.375 libbsd 0.11.3-1+deb11u1](#page-4698-2)**   [1.375.1 Available under license](#page-4699-0)  **[1.376 dpkg 1.20.13](#page-4712-0)**   [1.376.1 Available under license](#page-4712-1)  **[1.377 openssl 1.1.1w-0~deb11u1](#page-4723-0)**   [1.377.1 Available under license](#page-4723-1)  **[1.378 d-bus 1.12.28-0+deb11u1](#page-4736-0)**   [1.378.1 Available under license](#page-4736-1)  **[1.379 adduser 3.118+deb11u1](#page-4745-0)**   [1.379.1 Available under license](#page-4745-1)  **[1.380 ncurses 6.2+20201114-2+deb11u2](#page-4746-0)**   [1.380.1 Available under license](#page-4747-0)  **[1.381 openssl 1.1.1w-0+deb11u1](#page-4753-0)**   [1.381.1 Available under license](#page-4753-1)  **[1.382 avro 1.11.3](#page-4766-0)**   [1.382.1 Available under license](#page-4766-1)  **[1.383 httpcomponents-client 4.5.13](#page-4771-0)**   [1.383.1 Available under license](#page-4771-1)  **[1.384 spring-framework 5.3.17](#page-4783-0)**   [1.384.1 Available under license](#page-4783-1)  **[1.385 curl 8.4.0](#page-4794-0)**   [1.385.1 Available under license](#page-4794-1)  **[1.386 x-net 0.17.0](#page-4795-0)**   [1.386.1 Available under license](#page-4795-1)  **[1.387 jacoco-core 0.8.9](#page-4795-2)**   [1.387.1 Available under license](#page-4795-3)  **[1.388 okio 1.17.6](#page-4797-0)**

```
 1.388.1 Available under license 
1.389 nghttp2 1.57.0 
    1.389.1 Available under license 
1.390 python-setuptools 65.5.0 
    1.390.1 Available under license 
1.391 pcre 7.8 
    1.391.1 Available under license 
1.392 python-pip 23.2.1 
    1.392.1 Available under license 
1.393 supervisor 4.2.5 
    1.393.1 Available under license 
1.394 python-certifi 2023.07.22 
    1.394.1 Available under license 
1.395 urllib3 2.0.7 
    1.395.1 Available under license 
1.396 google-uuid 1.3.0 
    1.396.1 Available under license 
1.397 errors 0.9.1 
    1.397.1 Available under license 
1.398 go-multierror 1.1.1 
    1.398.1 Available under license 
1.399 tzlocal 5.2 
    1.399.1 Available under license 
1.400 jetty-util 9.4.53.v20231009 
    1.400.1 Available under license 
1.401 jetty 9.4.53.v20231009 
    1.401.1 Available under license 
1.402 jetty-util-ajax 9.4.53.v20231009 
    1.402.1 Available under license 
1.403 jetty-client 9.4.53.v20231009 
    1.403.1 Available under license 
1.404 packaging 23.2 
    1.404.1 Available under license 
1.405 charset-normalizer 3.3.2 
    1.405.1 Available under license 
1.406 x-text 0.14.0 
    1.406.1 Available under license 
1.407 jmespath 1.0.1 
    1.407.1 Available under license
```
## **[1.408 pyasn1 0.5.1](#page-4948-0)**   [1.408.1 Available under license](#page-4948-1)  **[1.409 colorama 0.4.6](#page-4965-0)**   [1.409.1 Available under license](#page-4965-1)  **[1.410 importlib-metadata 4.11.1](#page-4966-0)**   [1.410.1 Available under license](#page-4966-1)  **[1.411 idna 3.6](#page-4966-2)**   [1.411.1 Available under license](#page-4966-3)  **[1.412 wheel 0.42.0](#page-4967-0)**   [1.412.1 Available under license](#page-4967-1)  **[1.413 x-sys 0.15.0](#page-4968-0)**   [1.413.1 Available under license](#page-4968-1)  **[1.414 go-syslog 1.0.0](#page-4968-2)**   [1.414.1 Available under license](#page-4968-3)  **[1.415 fsnotify 1.5.1](#page-4969-0)**   [1.415.1 Available under license](#page-4969-1)  **[1.416 consul 1.26.1](#page-4970-0)**   [1.416.1 Available under license](#page-4970-1)  **[1.417 go-jose-go-jose 3.0.1](#page-5037-0)**   [1.417.1 Available under license](#page-5037-1)  **[1.418 golang 1.21.5](#page-5042-0)**   [1.418.1 Notifications](#page-5042-1)   [1.418.2 Available under license](#page-5042-2)  **[1.419 python 3.11.7](#page-5058-0)**   [1.419.1 Available under license](#page-5058-1)  **[1.420 typing-extensions 4.9.0](#page-5068-0)**   [1.420.1 Available under license](#page-5068-1)  **[1.421 distlib 0.3.8](#page-5074-0)**   [1.421.1 Available under license](#page-5074-1)  **[1.422 bcpkix-fips 1.0.7](#page-5083-0)**   [1.422.1 Available under license](#page-5083-1)  **[1.423 libpng 1.6.39](#page-5083-2)**   [1.423.1 Available under license](#page-5083-3)  **[1.424 gopkg.in-yaml 2.4.0](#page-5095-0)**   [1.424.1 Available under license](#page-5095-1)  **[1.425 s3transfer 0.10.0](#page-5100-0)**   [1.425.1 Available under license](#page-5100-1)  **[1.426 x-crypto 0.17.0](#page-5104-0)**   [1.426.1 Available under license](#page-5104-1)

**[1.427 python-setuptools 69.0.3](#page-5105-0)**   [1.427.1 Available under license](#page-5105-1)  **[1.428 curl 7.74.0-1.3+deb11u11](#page-5105-2)**   [1.428.1 Available under license](#page-5106-0)  **[1.429 spring-security-core 6.2.1](#page-5106-1)**   [1.429.1 Available under license](#page-5106-2)  **[1.430 golang-lru 0.5.4](#page-5131-0)**   [1.430.1 Available under license](#page-5132-0)  **[1.431 golang 1.21.6](#page-5139-0)**   [1.431.1 Notifications](#page-5140-0)   [1.431.2 Available under license](#page-5140-1)  **[1.432 spring-beans 6.1.3](#page-5155-0)**   [1.432.1 Available under license](#page-5155-1)  **[1.433 spring-expression 6.1.3](#page-5177-0)**   [1.433.1 Available under license](#page-5178-0)  **[1.434 spring-aop 6.1.3](#page-5188-0)**   [1.434.1 Available under license](#page-5188-1)  **[1.435 spring-web-mvc 6.1.3](#page-5203-0)**   [1.435.1 Available under license](#page-5204-0)  **[1.436 openjdk 1.8.0u402](#page-5225-0)**   [1.436.1 Available under license](#page-5225-1)  **[1.437 sprig 3.2.3](#page-5314-0)**   [1.437.1 Available under license](#page-5314-1)  **[1.438 go-retryablehttp 0.7.2](#page-5315-0)**   [1.438.1 Available under license](#page-5315-1)  **[1.439 masterminds-semver 3.2.0](#page-5323-0)**   [1.439.1 Available under license](#page-5323-1)  **[1.440 asm 9.6](#page-5323-2)**   [1.440.1 Available under license](#page-5323-3)  **[1.441 bcel 6.8.1](#page-5326-0)**   [1.441.1 Available under license](#page-5326-1)  **[1.442 grpc-go 1.61.0](#page-5331-0)**   [1.442.1 Available under license](#page-5331-1)  **[1.443 zlib 1.2.11](#page-5336-0)**   [1.443.1 Available under license](#page-5336-1)  **[1.444 spew 1.1.2-0.20180830191138-d8f796af33cc](#page-5336-2)**   [1.444.1 Available under license](#page-5336-3)  **[1.445 armon-go-metrics 0.4.1](#page-5337-0)**   [1.445.1 Available under license](#page-5337-1) 

```
1.446 zlib 1.3 
    1.446.1 Available under license 
1.447 pyopenssl 24.0.0 
    1.447.1 Available under license 
1.448 hashicorp-uuid 1.0.2 
    1.448.1 Available under license 
1.449 gokrb5 7.5.0 
    1.449.1 Available under license 
1.450 pluggy 1.4.0 
    1.450.1 Available under license 
1.451 hashicorp-logutils 0.0.0-20150609070431-0dc08b1671f3 
    1.451.1 Available under license 
1.452 bitset 1.0.1-0.20160822164717-1730870b454d 
    1.452.1 Available under license 
1.453 libcommons-logging-java 1.2-2 
    1.453.1 Available under license 
1.454 slf4j 1.7.30-1 
    1.454.1 Available under license 
1.455 httpcore-nio 4.4.14 
    1.455.1 Available under license 
1.456 log4j-mongodb3 2.17.1 
    1.456.1 Available under license 
1.457 slf4j-jcl 1.7.30 
    1.457.1 Available under license 
1.458 slf4j-migrator 1.7.30 
    1.458.1 Available under license 
1.459 slf4j 1.7.30 
    1.459.1 Available under license 
1.460 slf4j-nop 1.7.30 
    1.460.1 Available under license 
1.461 log4j-to-slf4j 2.17.1 
    1.461.1 Available under license 
1.462 log4j-couchdb 2.17.1 
    1.462.1 Available under license 
1.463 httpclient-osgi 4.5.13 
    1.463.1 Available under license 
1.464 slf4j-impl 1.7.30 
    1.464.1 Available under license 
1.465 lightcouch 0.0.6-1.1
```
 [1.465.1 Available under license](#page-5443-1)  **[1.466 log4j-web 2.17.1](#page-5452-0)**   [1.466.1 Available under license](#page-5452-1)  **[1.467 fluent-hc 4.5.13](#page-5457-0)**   [1.467.1 Available under license](#page-5457-1)  **[1.468 jcl-over-slf4j 1.7.30](#page-5461-0)**   [1.468.1 Available under license](#page-5461-1)  **[1.469 libcommons-codec-java 1.15-1](#page-5462-0)**   [1.469.1 Available under license](#page-5462-1)  **[1.470 log4j-over-slf4j 1.7.30](#page-5467-0)**   [1.470.1 Available under license](#page-5467-1)  **[1.471 log4j-jcl 2.17.1](#page-5469-0)**   [1.471.1 Available under license](#page-5469-1)  **[1.472 httpcomponents-core 4.4.14-1](#page-5474-0)**   [1.472.1 Available under license](#page-5474-1)  **[1.473 jul-to-slf4j 1.7.30](#page-5478-0)**   [1.473.1 Available under license](#page-5478-1)  **[1.474 httpclient-cache 4.5.13](#page-5479-0)**   [1.474.1 Available under license](#page-5479-1)  **[1.475 commons-codec 1.15](#page-5483-0)**   [1.475.1 Available under license](#page-5483-1)  **[1.476 libslf4j-java 1.7.30-1](#page-5488-0)**   [1.476.1 Available under license](#page-5488-1)  **[1.477 slf4j-jdk14 1.7.30](#page-5493-0)**   [1.477.1 Available under license](#page-5493-1)  **[1.478 zlib 1.2.0.4](#page-5494-0)**   [1.478.1 Available under license](#page-5494-1)  **[1.479 pytest 8.0.0](#page-5522-0)**   [1.479.1 Available under license](#page-5522-1)  **[1.480 libjpeg 9c](#page-5522-2)**   [1.480.1 Available under license](#page-5522-3)  **[1.481 libgit2 1.7.1](#page-5524-0)**   [1.481.1 Available under license](#page-5524-1)  **[1.482 python-hosts 1.0.5](#page-5590-0)**   [1.482.1 Available under license](#page-5590-1)  **[1.483 pierrec-lz4 2.4.1+incompatible](#page-5591-0)**   [1.483.1 Available under license](#page-5591-1)  **[1.484 sarama 1.26.4-dataplatform-awsiammsk.test.2](#page-5591-2)**   [1.484.1 Available under license](#page-5591-3) 

```
1.485 ssm 2.19.14 
    1.485.1 Available under license 
1.486 jna 5.14.0 
    1.486.1 Available under license 
1.487 lz4-java 1.8.0 
    1.487.1 Available under license 
1.488 example 21.12 
    1.488.1 Available under license 
1.489 distro 1.8.0 
    1.489.1 Available under license 
1.490 example2 1.0.0 
    1.490.1 Available under license 
1.491 cryptography 42.0.2 
    1.491.1 Available under license 
1.492 openssl 3.2.1 
    1.492.1 Available under license 
1.493 mako 1.3.2 
    1.493.1 Available under license 
1.494 python-certifi 2024.2.2 
    1.494.1 Available under license 
1.495 pytz 2024.1 
    1.495.1 Available under license 
1.496 markupsafe 2.1.5 
    1.496.1 Available under license 
1.497 spring-tx 6.1.3 
    1.497.1 Available under license 
1.498 python-pip 24.0 
    1.498.1 Available under license 
1.499 boringssl d24a38200fef19150eef00cad35b138936c08767 
    1.499.1 Available under license 
1.500 libcxx 17.0.6 
    1.500.1 Available under license 
1.501 libcxxabi 17.0.6 
    1.501.1 Available under license 
1.502 re2 2024-02-01 
    1.502.1 Available under license 
1.503 aws-sdk-go 1.50.13 
    1.503.1 Available under license 
1.504 openorb 1.4.0
```
 [1.504.1 Available under license](#page-6062-1)  **[1.505 binutils 2.42](#page-6064-0)**   [1.505.1 Available under license](#page-6064-1)  **[1.506 jaxb-core 4.0.4](#page-6125-0)**   [1.506.1 Available under license](#page-6125-1)  **[1.507 css-parser 0.9.30](#page-6130-0)**   [1.507.1 Available under license](#page-6130-1)  **[1.508 mime-pull 1.10.0](#page-6133-0)**   [1.508.1 Available under license](#page-6133-1)  **[1.509 istack-commons 4.2.0](#page-6139-0)**   [1.509.1 Available under license](#page-6139-1)  **[1.510 saaj 3.0.3](#page-6144-0)**   [1.510.1 Available under license](#page-6144-1)  **[1.511 spring-jms 6.1.3](#page-6151-0)**   [1.511.1 Available under license](#page-6151-1)  **[1.512 datadog-api-client 2.22.0](#page-6158-0)**   [1.512.1 Available under license](#page-6158-1)  **[1.513 mock 5.1.0](#page-6162-0)**   [1.513.1 Available under license](#page-6162-1)  **[1.514 perl 5.32.1-4+deb11u3](#page-6163-0)**   [1.514.1 Available under license](#page-6163-1)  **[1.515 glibc 2.31-13+deb11u8](#page-7959-0)**   [1.515.1 Available under license](#page-7959-1)  **[1.516 base-files 11.1+deb11u9](#page-7988-0)**   [1.516.1 Available under license](#page-7988-1)  **[1.517 tar 1.34+dfsg-1+deb11u1](#page-8033-0)**   [1.517.1 Available under license](#page-8033-1)  **[1.518 tzdata 2024a-0+deb11u1](#page-8048-0)**   [1.518.1 Available under license](#page-8048-1)  **[1.519 nghttp2 1.59.0-1](#page-8048-2)**   [1.519.1 Available under license](#page-8048-3)  **[1.520 python-setuptools 69.1.0](#page-8050-0)**   [1.520.1 Available under license](#page-8050-1)  **[1.521 jdk-corretto 8.402.08.1](#page-8051-0)**   [1.521.1 Available under license](#page-8051-1)  **[1.522 llvm 17.0.6](#page-8099-0)**   [1.522.1 Available under license](#page-8099-1)  **[1.523 jvm-hotspot-amazon 1.8.0u402](#page-8229-0)**   [1.523.1 Available under license](#page-8229-1) 

**[1.524 nomad v1.7.5](#page-8318-0)**   [1.524.1 Available under license](#page-8318-1)  **[1.525 boto3 1.34.42](#page-8347-0)**   [1.525.1 Available under license](#page-8347-1)  **[1.526 botocore 1.34.42](#page-8351-0)**   [1.526.1 Available under license](#page-8351-1)  **[1.527 aws-cli 1.32.42](#page-8536-0)**   [1.527.1 Available under license](#page-8536-1)  **[1.528 gnutls 3.7.1-5+deb11u4](#page-8537-0)**   [1.528.1 Available under license](#page-8537-1)  **[1.529 gorilla 1.5.0](#page-8587-0)**   [1.529.1 Available under license](#page-8587-1)  **[1.530 consul-template v0.37.1](#page-8592-0)**   [1.530.1 Available under license](#page-8592-1)  **[1.531 giflib 5.2.2](#page-8607-0)**   [1.531.1 Available under license](#page-8607-1)  **[1.532 ehcache 3.10.8](#page-8608-0)**   [1.532.1 Available under license](#page-8608-1)  **[1.533 lcms 2.16](#page-8608-2)**   [1.533.1 Available under license](#page-8608-3) 

## <span id="page-29-0"></span>**1.1 subetha-smtp 3.1.6**

### <span id="page-29-1"></span>**1.1.1 Available under license :**

Apache License

Version 2.0, January 2004

http://www.apache.org/licenses/

TERMS AND CONDITIONS FOR USE, REPRODUCTION, AND DISTRIBUTION

1. Definitions.

"License" shall mean the terms and conditions for use, reproduction, and distribution as defined by Sections 1 through 9 of this document.

"Licensor" shall mean the copyright owner or entity authorized by the copyright owner that is granting the License.

"Legal Entity" shall mean the union of the acting entity and all other entities that control, are controlled by, or are under common control with that entity. For the purposes of this definition, "control" means (i) the power, direct or indirect, to cause the direction or management of such entity, whether by contract or otherwise, or (ii) ownership of fifty percent (50%) or more of the outstanding shares, or (iii) beneficial ownership of such entity.

"You" (or "Your") shall mean an individual or Legal Entity exercising permissions granted by this License.

#### "Source"

 form shall mean the preferred form for making modifications, including but not limited to software source code, documentation source, and configuration files.

"Object" form shall mean any form resulting from mechanical transformation or translation of a Source form, including but not limited to compiled object code, generated documentation, and conversions to other media types.

"Work" shall mean the work of authorship, whether in Source or Object form, made available under the License, as indicated by a copyright notice that is included in or attached to the work (an example is provided in the Appendix below).

"Derivative Works" shall mean any work, whether in Source or Object form, that is based on (or derived from) the Work and for which the editorial revisions, annotations, elaborations, or other modifications represent, as a whole, an original work of authorship. For the purposes of this License, Derivative Works shall not include works that remain separable from, or merely

link (or bind by name) to the interfaces of, the Work and Derivative Works thereof.

"Contribution" shall mean any work of authorship, including the original version of the Work and any modifications or additions to that Work or Derivative Works thereof, that is intentionally submitted to Licensor for inclusion in the Work by the copyright owner or by an individual or Legal Entity authorized to submit on behalf of the copyright owner. For the purposes of this definition, "submitted" means any form of electronic, verbal, or written communication sent to the Licensor or its representatives, including but not limited to communication on electronic mailing lists, source code control systems, and issue tracking systems that are managed by, or on behalf of, the Licensor for the purpose of discussing and improving the Work, but excluding communication that is conspicuously marked or otherwise designated in writing by the copyright owner as "Not a Contribution."

#### "Contributor" shall mean

 Licensor and any individual or Legal Entity on behalf of whom a Contribution has been received by Licensor and subsequently incorporated within the Work.

2. Grant of Copyright License. Subject to the terms and conditions of this License, each Contributor hereby grants to You a perpetual, worldwide, non-exclusive, no-charge, royalty-free, irrevocable copyright license to reproduce, prepare Derivative Works of, publicly display, publicly perform, sublicense, and distribute the Work and such Derivative Works in Source or Object form.

3. Grant of Patent License. Subject to the terms and conditions of this License, each Contributor hereby grants to You a perpetual, worldwide, non-exclusive, no-charge, royalty-free, irrevocable (except as stated in this section) patent license to make, have made, use, offer to sell, sell, import, and otherwise transfer the Work, where such license applies only to those patent claims licensable by such Contributor that are necessarily infringed by their Contribution(s) alone or by combination of their Contribution(s) with the Work to which such Contribution(s) was submitted. If You institute patent litigation against any entity (including a cross-claim or counterclaim in a lawsuit) alleging that the Work or a Contribution incorporated within the Work constitutes direct or contributory patent infringement, then any patent licenses granted to You under this License for that Work shall terminate as of the date such litigation is filed.

4. Redistribution. You may reproduce and distribute copies of the Work or Derivative Works thereof in any medium, with or without modifications, and in Source or Object form, provided that You meet the following conditions:

You must give any other recipients of the Work or Derivative Works a copy of this License; and You must cause any modified files to carry prominent notices stating that You changed the files; and You must retain, in the Source form of any Derivative Works that You distribute, all copyright, patent, trademark, and attribution notices from the Source form of the Work, excluding those notices that do not pertain to any part of the Derivative Works; and

If the Work includes a "NOTICE" text file as part of its distribution, then any Derivative Works that You distribute must include a readable copy of the attribution notices contained within such NOTICE file, excluding those notices that do not pertain to any part of the Derivative Works, in at least one of the following places: within a NOTICE text file distributed as part of the Derivative Works; within the Source form or documentation, if provided along with the Derivative Works; or, within a display generated by the Derivative Works, if and wherever such third-party notices normally appear. The contents of the NOTICE file are for informational purposes only and do not modify the License. You may add Your own attribution notices within Derivative Works that You distribute, alongside or as an addendum to the

 NOTICE text from the Work, provided that such additional attribution notices cannot be construed as modifying the License.

You may add Your own copyright statement to Your modifications and may provide additional or different license terms and conditions for use, reproduction, or distribution of Your modifications, or for any such Derivative Works as a whole, provided Your use, reproduction, and distribution of the Work otherwise complies with the conditions stated in this License.

5. Submission of Contributions. Unless You explicitly state otherwise, any Contribution intentionally submitted for inclusion in the Work by You to the Licensor shall be under the terms and conditions of this License, without any additional terms or conditions. Notwithstanding the above, nothing herein shall supersede or modify the terms of any separate license agreement you may have executed with Licensor regarding such Contributions.

#### 6. Trademarks. This License does not grant permission to use the

 trade names, trademarks, service marks, or product names of the Licensor, except as required for reasonable and customary use in describing the origin of the Work and reproducing the content of the NOTICE file.

7. Disclaimer of Warranty. Unless required by applicable law or agreed to in writing, Licensor provides the Work (and each Contributor provides its Contributions) on an "AS IS" BASIS, WITHOUT WARRANTIES OR CONDITIONS OF ANY KIND, either express or implied, including, without limitation, any warranties or conditions of TITLE, NON-INFRINGEMENT, MERCHANTABILITY, or FITNESS FOR A PARTICULAR PURPOSE. You are solely responsible for determining the appropriateness of using or redistributing the Work and assume any risks associated with Your exercise of permissions under this License.

8. Limitation of Liability. In no event and under no legal theory, whether in tort (including negligence), contract, or otherwise, unless required by applicable law (such as deliberate and grossly negligent acts) or agreed to in writing, shall any Contributor be liable to You for damages, including any direct, indirect, special, incidental, or consequential damages of any character arising as a result of this License or out of the use or inability to use the Work (including but not limited to damages for loss of goodwill, work stoppage, computer failure or malfunction, or any and all other commercial damages or losses), even if such Contributor has been advised of the possibility of such damages.

9. Accepting Warranty or Additional Liability. While redistributing the Work or Derivative Works thereof, You may choose to offer, and charge a fee for, acceptance of support, warranty, indemnity, or other liability obligations and/or rights consistent with this License. However, in accepting such obligations, You may act only on Your own behalf and on Your sole responsibility, not on behalf of any other Contributor, and only if You agree to indemnify, defend, and hold each Contributor

 harmless for any liability incurred by, or claims asserted against, such Contributor by reason of your accepting any such warranty or additional liability.

#### END OF TERMS AND CONDITIONS

APPENDIX: How to apply the Apache License to your work

To apply the Apache License to your work, attach the following boilerplate notice, with the fields enclosed by brackets "[]" replaced with your own identifying information. (Don't include the brackets!) The text should be enclosed in the appropriate comment syntax for the file format. We also recommend that a file or class name and description of purpose be included on the same "printed page" as the copyright notice for easier identification within third-party archives.

Copyright [yyyy] [name of copyright owner]

 Licensed under the Apache License, Version 2.0 (the "License"); you may not use this file except in compliance with the License. You may obtain a copy of the License at

http://www.apache.org/licenses/LICENSE-2.0

 Unless required by applicable law or agreed to in writing, software distributed under the License is distributed on an "AS IS" BASIS, WITHOUT WARRANTIES OR CONDITIONS OF ANY KIND, either express or implied. See the License for the specific language governing permissions and limitations under the License.

## <span id="page-32-0"></span>**1.2 gson 2.2**

## <span id="page-32-1"></span>**1.2.1 Available under license :**

/\*

\* Copyright (C) 2008 Google Inc.

- \*
- \* Licensed under the Apache License, Version 2.0 (the "License");
- \* you may not use this file except in compliance with the License.
- \* You may obtain a copy of the License at
- \*
- \* http://www.apache.org/licenses/LICENSE-2.0
- \*
- \* Unless required by applicable law or agreed to in writing, software
- \* distributed under the License is distributed on an "AS IS" BASIS,
- \* WITHOUT WARRANTIES OR CONDITIONS OF ANY KIND, either express or implied.
- \* See the License for the specific language governing permissions and

\* limitations under the License.

\*/

package com.google.gson; Apache License Version 2.0, January 2004

http://www.apache.org/licenses/

#### TERMS AND CONDITIONS FOR USE, REPRODUCTION, AND DISTRIBUTION

1. Definitions.

 "License" shall mean the terms and conditions for use, reproduction, and distribution as defined by Sections 1 through 9 of this document.

 "Licensor" shall mean the copyright owner or entity authorized by the copyright owner that is granting the License.

 "Legal Entity" shall mean the union of the acting entity and all other entities that control, are controlled by, or are under common control with that entity. For the purposes of this definition, "control" means (i) the power, direct or indirect, to cause the direction or management of such entity, whether by contract or otherwise, or (ii) ownership of fifty percent (50%) or more of the outstanding shares, or (iii) beneficial ownership of such entity.

 "You" (or "Your") shall mean an individual or Legal Entity exercising permissions granted by this License.

 "Source" form shall mean the preferred form for making modifications, including but not limited to software source code, documentation source, and configuration files.

 "Object" form shall mean any form resulting from mechanical transformation or translation of a Source form, including but not limited to compiled object code, generated documentation, and conversions to other media types.

 "Work" shall mean the work of authorship, whether in Source or Object form, made available under the License, as indicated by a copyright notice that is included in or attached to the work (an example is provided in the Appendix below).

 "Derivative Works" shall mean any work, whether in Source or Object form, that is based on (or derived from) the Work and for which the

 editorial revisions, annotations, elaborations, or other modifications represent, as a whole, an original work of authorship. For the purposes of this License, Derivative Works shall not include works that remain separable from, or merely link (or bind by name) to the interfaces of, the Work and Derivative Works thereof.

 "Contribution" shall mean any work of authorship, including the original version of the Work and any modifications or additions to that Work or Derivative Works thereof, that is intentionally submitted to Licensor for inclusion in the Work by the copyright owner or by an individual or Legal Entity authorized to submit on behalf of the copyright owner. For the purposes of this definition, "submitted" means any form of electronic, verbal, or written communication sent to the Licensor or its representatives, including but not limited to communication on electronic mailing lists, source code control systems,

 and issue tracking systems that are managed by, or on behalf of, the Licensor for the purpose of discussing and improving the Work, but excluding communication that is conspicuously marked or otherwise designated in writing by the copyright owner as "Not a Contribution."

 "Contributor" shall mean Licensor and any individual or Legal Entity on behalf of whom a Contribution has been received by Licensor and subsequently incorporated within the Work.

 2. Grant of Copyright License. Subject to the terms and conditions of this License, each Contributor hereby grants to You a perpetual, worldwide, non-exclusive, no-charge, royalty-free, irrevocable copyright license to reproduce, prepare Derivative Works of, publicly display, publicly perform, sublicense, and distribute the Work and such Derivative Works in Source or Object form.

 3. Grant of Patent License. Subject to the terms and conditions of

 this License, each Contributor hereby grants to You a perpetual, worldwide, non-exclusive, no-charge, royalty-free, irrevocable (except as stated in this section) patent license to make, have made, use, offer to sell, sell, import, and otherwise transfer the Work, where such license applies only to those patent claims licensable by such Contributor that are necessarily infringed by their Contribution(s) alone or by combination of their Contribution(s) with the Work to which such Contribution(s) was submitted. If You institute patent litigation against any entity (including a cross-claim or counterclaim in a lawsuit) alleging that the Work or a Contribution incorporated within the Work constitutes direct or contributory patent infringement, then any patent licenses granted to You under this License for that Work shall terminate as of the date such litigation is filed.

 4. Redistribution. You may reproduce and distribute copies of the Work or Derivative Works thereof in any medium, with or without modifications, and in Source or Object form, provided that You meet the following conditions:

- (a) You must give any other recipients of the Work or Derivative Works a copy of this License; and
- (b) You must cause any modified files to carry prominent notices stating that You changed the files; and
- (c) You must retain, in the Source form of any Derivative Works that You distribute, all copyright, patent, trademark, and attribution notices from the Source form of the Work, excluding those notices that do not pertain to any part of the Derivative Works; and
- (d) If the Work includes a "NOTICE" text file as part of its distribution, then any Derivative Works that You distribute must include a readable copy of the

attribution notices contained

 within such NOTICE file, excluding those notices that do not pertain to any part of the Derivative Works, in at least one of the following places: within a NOTICE text file distributed as part of the Derivative Works; within the Source form or documentation, if provided along with the Derivative Works; or, within a display generated by the Derivative Works, if and wherever such third-party notices normally appear. The contents of the NOTICE file are for informational purposes only and do not modify the License. You may add Your own attribution notices within Derivative Works that You distribute, alongside or as an addendum to the NOTICE text from the Work, provided that such additional attribution notices cannot be construed as modifying the License.

 You may add Your own copyright statement to Your modifications and

 may provide additional or different license terms and conditions for use, reproduction, or distribution of Your modifications, or for any such Derivative Works as a whole, provided Your use, reproduction, and distribution of the Work otherwise complies with the conditions stated in this License.

 5. Submission of Contributions. Unless You explicitly state otherwise, any Contribution intentionally submitted for inclusion in the Work by You to the Licensor shall be under the terms and conditions of this License, without any additional terms or conditions.
Notwithstanding the above, nothing herein shall supersede or modify the terms of any separate license agreement you may have executed with Licensor regarding such Contributions.

- 6. Trademarks. This License does not grant permission to use the trade names, trademarks, service marks, or product names of the Licensor, except as
- required for reasonable and customary use in describing the origin of the Work and reproducing the content of the NOTICE file.
- 7. Disclaimer of Warranty. Unless required by applicable law or agreed to in writing, Licensor provides the Work (and each Contributor provides its Contributions) on an "AS IS" BASIS, WITHOUT WARRANTIES OR CONDITIONS OF ANY KIND, either express or implied, including, without limitation, any warranties or conditions of TITLE, NON-INFRINGEMENT, MERCHANTABILITY, or FITNESS FOR A PARTICULAR PURPOSE. You are solely responsible for determining the appropriateness of using or redistributing the Work and assume any risks associated with Your exercise of permissions under this License.
- 8. Limitation of Liability. In no event and under no legal theory, whether in tort (including negligence), contract, or otherwise, unless required by applicable law (such as deliberate and grossly negligent acts) or agreed to in writing, shall any Contributor be liable to You for damages, including any direct, indirect, special, incidental, or consequential damages of any character arising as a result of this License or out of the use or inability to use the Work (including but not limited to damages for loss of goodwill, work stoppage, computer failure or malfunction, or any and all other commercial damages or losses), even if such Contributor has been advised of the possibility of such damages.
- 9. Accepting Warranty or Additional Liability. While redistributing the Work or Derivative Works thereof, You may choose to offer, and charge a fee for, acceptance of support, warranty, indemnity, or other liability obligations and/or rights consistent with this License. However, in accepting such obligations, You may act only on Your own behalf and on Your sole responsibility, not on behalf of any other Contributor, and only if You agree to indemnify, defend, and hold each Contributor harmless for any liability incurred by, or claims asserted against, such Contributor by reason of your accepting any such warranty or additional liability.

#### END OF TERMS AND CONDITIONS

APPENDIX: How to apply the Apache License to your work.

To apply the Apache License to your work, attach the following

 boilerplate notice, with the fields enclosed by brackets "[]" replaced with your own identifying information. (Don't include the brackets!) The text should be enclosed in the appropriate comment syntax for the file format. We also recommend that a file or class name and description of purpose be included on the same "printed page" as the copyright notice for easier identification within third-party archives.

Copyright [yyyy] [name of copyright owner]

 Licensed under the Apache License, Version 2.0 (the "License"); you may not use this file except in compliance with the License. You may obtain a copy of the License at

http://www.apache.org/licenses/LICENSE-2.0

 Unless required by applicable law or agreed to in writing, software distributed under the License is distributed on an "AS IS" BASIS, WITHOUT WARRANTIES OR CONDITIONS OF ANY KIND, either express or implied. See the License for the specific language governing permissions and limitations under the License.

# **1.3 httpclient-cache 4.1.1**

## **1.3.1 Available under license :**

 Apache License Version 2.0, January 2004 http://www.apache.org/licenses/

#### TERMS AND CONDITIONS FOR USE, REPRODUCTION, AND DISTRIBUTION

1. Definitions.

 "License" shall mean the terms and conditions for use, reproduction, and distribution as defined by Sections 1 through 9 of this document.

 "Licensor" shall mean the copyright owner or entity authorized by the copyright owner that is granting the License.

 "Legal Entity" shall mean the union of the acting entity and all other entities that control, are controlled by, or are under common control with that entity. For the purposes of this definition, "control" means (i) the power, direct or indirect, to cause the direction or management of such entity, whether by contract or otherwise, or (ii) ownership of fifty percent (50%) or more of the outstanding shares, or (iii)

beneficial ownership of such entity.

 "You" (or "Your") shall mean an individual or Legal Entity exercising permissions granted by this License.

 "Source" form shall mean the preferred form for making modifications, including but not limited to software source code, documentation source, and configuration files.

 "Object" form shall mean any form resulting from mechanical transformation or translation of a Source form, including but not limited to compiled object code, generated documentation, and conversions to other media types.

 "Work" shall mean the work of authorship, whether in Source or Object form, made available under the License, as indicated by a copyright notice that is included in or attached to the work (an example is provided in the Appendix below).

 "Derivative Works" shall mean any work, whether in Source or Object form, that is based on (or derived from) the

Work and for which the

 editorial revisions, annotations, elaborations, or other modifications represent, as a whole, an original work of authorship. For the purposes of this License, Derivative Works shall not include works that remain separable from, or merely link (or bind by name) to the interfaces of, the Work and Derivative Works thereof.

 "Contribution" shall mean any work of authorship, including the original version of the Work and any modifications or additions to that Work or Derivative Works thereof, that is intentionally submitted to Licensor for inclusion in the Work by the copyright owner or by an individual or Legal Entity authorized to submit on behalf of the copyright owner. For the purposes of this definition, "submitted" means any form of electronic, verbal, or written communication sent to the Licensor or its representatives, including but not limited to communication

on electronic mailing lists, source code control systems,

 and issue tracking systems that are managed by, or on behalf of, the Licensor for the purpose of discussing and improving the Work, but excluding communication that is conspicuously marked or otherwise designated in writing by the copyright owner as "Not a Contribution."

 "Contributor" shall mean Licensor and any individual or Legal Entity on behalf of whom a Contribution has been received by Licensor and subsequently incorporated within the Work.

2. Grant of Copyright License. Subject to the terms and conditions of

 this License, each Contributor hereby grants to You a perpetual, worldwide, non-exclusive, no-charge, royalty-free, irrevocable copyright license to reproduce, prepare Derivative Works of, publicly display, publicly perform, sublicense, and distribute the Work and such Derivative Works in Source or Object form.

#### 3. Grant

 of Patent License. Subject to the terms and conditions of this License, each Contributor hereby grants to You a perpetual, worldwide, non-exclusive, no-charge, royalty-free, irrevocable (except as stated in this section) patent license to make, have made, use, offer to sell, sell, import, and otherwise transfer the Work, where such license applies only to those patent claims licensable by such Contributor that are necessarily infringed by their Contribution(s) alone or by combination of their Contribution(s) with the Work to which such Contribution(s) was submitted. If You institute patent litigation against any entity (including a cross-claim or counterclaim in a lawsuit) alleging that the Work or a Contribution incorporated within the Work constitutes direct or contributory patent infringement, then any patent licenses granted to You under this License for that Work shall terminate as

of the date such litigation is filed.

- 4. Redistribution. You may reproduce and distribute copies of the Work or Derivative Works thereof in any medium, with or without modifications, and in Source or Object form, provided that You meet the following conditions:
	- (a) You must give any other recipients of the Work or Derivative Works a copy of this License; and
	- (b) You must cause any modified files to carry prominent notices stating that You changed the files; and
	- (c) You must retain, in the Source form of any Derivative Works that You distribute, all copyright, patent, trademark, and attribution notices from the Source form of the Work, excluding those notices that do not pertain to any part of the Derivative Works; and
	- (d) If the Work includes a "NOTICE" text file as part of its distribution, then any Derivative Works that You distribute must
	- include a readable copy of the attribution notices contained within such NOTICE file, excluding those notices that do not pertain to any part of the Derivative Works, in at least one of the following places: within a NOTICE text file distributed

 as part of the Derivative Works; within the Source form or documentation, if provided along with the Derivative Works; or, within a display generated by the Derivative Works, if and wherever such third-party notices normally appear. The contents of the NOTICE file are for informational purposes only and do not modify the License. You may add Your own attribution notices within Derivative Works that You distribute, alongside or as an addendum to the NOTICE text from the Work, provided that such additional attribution notices cannot be construed as modifying the License.

You may add Your own

 copyright statement to Your modifications and may provide additional or different license terms and conditions for use, reproduction, or distribution of Your modifications, or for any such Derivative Works as a whole, provided Your use, reproduction, and distribution of the Work otherwise complies with the conditions stated in this License.

- 5. Submission of Contributions. Unless You explicitly state otherwise, any Contribution intentionally submitted for inclusion in the Work by You to the Licensor shall be under the terms and conditions of this License, without any additional terms or conditions. Notwithstanding the above, nothing herein shall supersede or modify the terms of any separate license agreement you may have executed with Licensor regarding such Contributions.
- 6. Trademarks. This License does not grant permission to use the trade names, trademarks, service marks, or product names of the Licensor,

 except as required for reasonable and customary use in describing the origin of the Work and reproducing the content of the NOTICE file.

- 7. Disclaimer of Warranty. Unless required by applicable law or agreed to in writing, Licensor provides the Work (and each Contributor provides its Contributions) on an "AS IS" BASIS, WITHOUT WARRANTIES OR CONDITIONS OF ANY KIND, either express or implied, including, without limitation, any warranties or conditions of TITLE, NON-INFRINGEMENT, MERCHANTABILITY, or FITNESS FOR A PARTICULAR PURPOSE. You are solely responsible for determining the appropriateness of using or redistributing the Work and assume any risks associated with Your exercise of permissions under this License.
- 8. Limitation of Liability. In no event and under no legal theory, whether in tort (including negligence), contract, or otherwise, unless required by applicable law

(such as deliberate and grossly

negligent acts) or agreed to in writing, shall any Contributor be

 liable to You for damages, including any direct, indirect, special, incidental, or consequential damages of any character arising as a result of this License or out of the use or inability to use the Work (including but not limited to damages for loss of goodwill, work stoppage, computer failure or malfunction, or any and all other commercial damages or losses), even if such Contributor has been advised of the possibility of such damages.

 9. Accepting Warranty or Additional Liability. While redistributing the Work or Derivative Works thereof, You may choose to offer, and charge a fee for, acceptance of support, warranty, indemnity, or other liability obligations and/or rights consistent with this License. However, in accepting such obligations, You may act only on Your own behalf and on Your sole

responsibility, not on behalf

 of any other Contributor, and only if You agree to indemnify, defend, and hold each Contributor harmless for any liability incurred by, or claims asserted against, such Contributor by reason of your accepting any such warranty or additional liability.

#### END OF TERMS AND CONDITIONS

This project contains annotations derived from JCIP-ANNOTATIONS Copyright (c) 2005 Brian Goetz and Tim Peierls. See http://www.jcip.net and the Creative Commons Attribution License (http://creativecommons.org/licenses/by/2.5)

Apache HttpComponents HttpClient Cache Copyright 1999-2011 The Apache Software Foundation

This product includes software developed by The Apache Software Foundation (http://www.apache.org/).

This project contains annotations derived from JCIP-ANNOTATIONS Copyright (c) 2005 Brian Goetz and Tim Peierls. See http://www.jcip.net

# **1.4 spdy-core 9.0.1.v20130408**

### **1.4.1 Available under license :**

Eclipse Public License - v 1.0

THE ACCOMPANYING PROGRAM IS PROVIDED UNDER THE TERMS OF THIS ECLIPSE PUBLIC LICENSE ("AGREEMENT"). ANY USE, REPRODUCTION OR DISTRIBUTION OF THE PROGRAM CONSTITUTES RECIPIENT'S ACCEPTANCE OF THIS AGREEMENT.

1. DEFINITIONS

"Contribution" means:

a) in the case of the initial Contributor, the initial code and documentation distributed under this Agreement, and b) in the case of each subsequent Contributor:

i) changes to the Program, and

ii) additions to the Program;

where such changes and/or additions to the Program originate from and are distributed by that particular Contributor. A Contribution 'originates' from a Contributor if it was added to the Program by such Contributor itself or anyone acting on such Contributor's behalf. Contributions do not include additions to the Program which: (i) are separate modules of software distributed in conjunction with the Program under their own license agreement, and (ii) are not derivative works of the

#### Program.

"Contributor" means any person or entity that distributes the Program.

"Licensed Patents" mean patent claims licensable by a Contributor which are necessarily infringed by the use or sale of its Contribution alone or when combined with the Program.

"Program" means the Contributions distributed in accordance with this Agreement.

"Recipient" means anyone who receives the Program under this Agreement, including all Contributors.

#### 2. GRANT OF RIGHTS

a) Subject to the terms of this Agreement, each Contributor hereby grants Recipient a non-exclusive, worldwide, royalty-free copyright license to reproduce, prepare derivative works of, publicly display, publicly perform, distribute and sublicense the Contribution of such Contributor, if any, and such derivative works, in source code and object code form.

b) Subject to the terms of this Agreement, each Contributor hereby grants Recipient a non-exclusive, worldwide, royalty-free patent license under Licensed Patents to

 make, use, sell, offer to sell, import and otherwise transfer the Contribution of such Contributor, if any, in source code and object code form. This patent license shall apply to the combination of the Contribution and the Program if, at the time the Contribution is added by the Contributor, such addition of the Contribution causes such combination to be covered by the Licensed Patents. The patent license shall not apply to any other combinations which include the Contribution. No hardware per se is licensed hereunder.

c) Recipient understands that although each Contributor grants the licenses to its Contributions set forth herein, no assurances are provided by any Contributor that the Program does not infringe the patent or other intellectual property rights of any other entity. Each Contributor disclaims any liability to Recipient for claims brought by any other entity based on infringement of intellectual property rights or otherwise. As a condition to exercising the rights and licenses

 granted hereunder, each Recipient hereby assumes sole responsibility to secure any other intellectual property rights needed, if any. For example, if a third party patent license is required to allow Recipient to distribute the Program, it is Recipient's responsibility to acquire that license before distributing the Program.

d) Each Contributor represents that to its knowledge it has sufficient copyright rights in its Contribution, if any, to grant the copyright license set forth in this Agreement.

#### 3. REQUIREMENTS

A Contributor may choose to distribute the Program in object code form under its own license agreement, provided that:

a) it complies with the terms and conditions of this Agreement; and

b) its license agreement:

i) effectively disclaims on behalf of all Contributors all warranties and conditions, express and implied, including warranties or conditions of title and non-infringement, and implied warranties or conditions of merchantability and fitness for a particular

purpose;

ii) effectively excludes on behalf of all Contributors all liability for damages, including direct, indirect, special, incidental and consequential damages, such as lost profits;

iii) states that any provisions which differ from this Agreement are offered by that Contributor alone and not by any other party; and

iv) states that source code for the Program is available from such Contributor, and informs licensees how to obtain it in a reasonable manner on or through a medium customarily used for software exchange.

When the Program is made available in source code form:

a) it must be made available under this Agreement; and

b) a copy of this Agreement must be included with each copy of the Program.

Contributors may not remove or alter any copyright notices contained within the Program.

Each Contributor must identify itself as the originator of its Contribution, if any, in a manner that reasonably allows subsequent Recipients to identify the originator of the Contribution.

#### 4. COMMERCIAL DISTRIBUTION

Commercial distributors of software may accept certain responsibilities with respect to end users, business partners and the like. While this license is intended to facilitate the commercial use of the Program, the Contributor who includes the Program in a commercial product offering should do so in a manner which does not create potential liability for other Contributors. Therefore, if a Contributor includes the Program in a commercial product offering, such Contributor ("Commercial Contributor") hereby agrees to defend and indemnify every other Contributor ("Indemnified Contributor") against any losses, damages and costs (collectively "Losses") arising from claims, lawsuits and other legal actions brought by a third party against the Indemnified Contributor to the extent caused by the acts or omissions of such Commercial Contributor in connection with its distribution of the Program in a commercial product offering. The obligations in this

 section do not apply to any claims or Losses relating to any actual or alleged intellectual property infringement. In order to qualify, an Indemnified Contributor must: a) promptly notify the Commercial Contributor in writing of such claim, and b) allow the Commercial Contributor to control, and cooperate with the Commercial Contributor in, the defense and any related settlement negotiations. The Indemnified Contributor may participate in any such claim at its own expense.

For example, a Contributor might include the Program in a commercial product offering, Product X. That Contributor is then a Commercial Contributor. If that Commercial Contributor then makes performance claims, or offers warranties related to Product X, those performance claims and warranties are such Commercial Contributor's responsibility alone. Under this section, the Commercial Contributor would have to defend claims against the other Contributors related to those performance claims and warranties, and if a

 court requires any other Contributor to pay any damages as a result, the Commercial Contributor must pay those damages.

#### 5. NO WARRANTY

EXCEPT AS EXPRESSLY SET FORTH IN THIS AGREEMENT, THE PROGRAM IS PROVIDED ON AN "AS IS" BASIS, WITHOUT WARRANTIES OR CONDITIONS OF ANY KIND, EITHER EXPRESS OR IMPLIED INCLUDING, WITHOUT LIMITATION, ANY WARRANTIES OR CONDITIONS OF TITLE, NON-INFRINGEMENT, MERCHANTABILITY OR FITNESS FOR A PARTICULAR PURPOSE. Each Recipient is solely responsible for determining the appropriateness of using and distributing the Program and assumes all risks associated with its exercise of rights under this Agreement , including but not limited to the risks and costs of program errors, compliance with applicable laws, damage to or loss of data, programs or equipment, and unavailability or interruption of operations.

#### 6. DISCLAIMER OF LIABILITY

EXCEPT AS EXPRESSLY SET FORTH IN THIS AGREEMENT, NEITHER RECIPIENT NOR ANY CONTRIBUTORS SHALL HAVE ANY LIABILITY FOR ANY DIRECT, INDIRECT, INCIDENTAL, SPECIAL, EXEMPLARY, OR CONSEQUENTIAL DAMAGES (INCLUDING WITHOUT LIMITATION LOST PROFITS), HOWEVER CAUSED AND ON ANY THEORY OF LIABILITY, WHETHER IN CONTRACT, STRICT LIABILITY, OR TORT (INCLUDING NEGLIGENCE OR OTHERWISE) ARISING IN ANY WAY OUT OF THE USE OR DISTRIBUTION OF THE PROGRAM OR THE EXERCISE OF ANY RIGHTS GRANTED HEREUNDER, EVEN IF ADVISED OF THE POSSIBILITY OF SUCH DAMAGES.

#### 7. GENERAL

If any provision of this Agreement is invalid or unenforceable under applicable law, it shall not affect the validity or enforceability of the remainder of the terms of this Agreement, and without further action by the parties hereto, such provision shall be reformed to the minimum extent necessary to make such provision valid and enforceable.

If Recipient institutes patent litigation against any entity (including a cross-claim or counterclaim in a lawsuit) alleging that the Program itself (excluding combinations of the Program with other software or hardware) infringes such Recipient's patent(s), then such Recipient's rights granted under Section 2(b) shall terminate as of the date such litigation is filed.

All Recipient's rights under this Agreement shall terminate if it fails to comply with any of the material terms or conditions of this Agreement and does not cure such failure in a reasonable period of time after becoming aware of such noncompliance. If all Recipient's rights under this Agreement terminate, Recipient agrees to cease use and distribution of the Program as soon as reasonably practicable. However, Recipient's obligations under this Agreement and any licenses granted by Recipient relating to the Program shall continue and survive.

Everyone is permitted to copy and distribute copies of this Agreement, but in order to avoid inconsistency the Agreement is copyrighted and may only be modified in the following manner. The Agreement Steward reserves the right to publish new versions (including revisions) of this Agreement

 from time to time. No one other than the Agreement Steward has the right to modify this Agreement. The Eclipse Foundation is the initial Agreement Steward. The Eclipse Foundation may assign the responsibility to serve as the Agreement Steward to a suitable separate entity. Each new version of the Agreement will be given a distinguishing version number. The Program (including Contributions) may always be distributed subject to the version of the Agreement under which it was received. In addition, after a new version of the Agreement is published, Contributor may elect to distribute the Program (including its Contributions) under the new version. Except as expressly stated in Sections 2(a) and 2(b) above, Recipient receives no rights or licenses to the intellectual property of any

Contributor under this Agreement, whether expressly, by implication, estoppel or otherwise. All rights in the Program not expressly granted under this Agreement are reserved.

This Agreement is governed by the

 laws of the State of New York and the intellectual property laws of the United States of America. No party to this Agreement will bring a legal action under this Agreement more than one year after the cause of action arose. Each party waives its rights to a jury trial in any resulting litigation.

Apache License Version 2.0, January 2004 http://www.apache.org/licenses/

#### TERMS AND CONDITIONS FOR USE, REPRODUCTION, AND DISTRIBUTION

1. Definitions.

"License" shall mean the terms and conditions for use, reproduction, and distribution as defined by Sections 1 through 9 of this document.

"Licensor" shall mean the copyright owner or entity authorized by the copyright owner that is granting the License.

"Legal Entity" shall mean the union of the acting entity and all other entities that control, are controlled by, or are under common control with that entity. For the purposes of this definition, "control" means (i) the power, direct or indirect, to cause the direction or management of such entity, whether by contract or otherwise, or (ii) ownership of fifty percent (50%) or more of the outstanding shares, or (iii) beneficial ownership of such entity.

"You" (or "Your") shall mean an individual or Legal Entity exercising permissions granted by this License.

"Source" form

 shall mean the preferred form for making modifications, including but not limited to software source code, documentation source, and configuration files.

"Object" form shall mean any form resulting from mechanical transformation or translation of a Source form, including but not limited to compiled object code, generated documentation, and conversions to other media types.

"Work" shall mean the work of authorship, whether in Source or Object form, made available under the License, as indicated by a copyright notice that is included in or attached to the work (an example is provided in the Appendix below).

"Derivative Works" shall mean any work, whether in Source or Object form, that is based on (or derived from) the Work and for which the editorial revisions, annotations, elaborations, or other modifications represent, as a whole, an original work of authorship. For the purposes of this License, Derivative Works shall not include works that remain separable from, or merely

link (or bind by name) to the interfaces of, the Work and Derivative Works thereof.

"Contribution" shall mean any work of authorship, including the original version of the Work and any modifications or additions to that Work or Derivative Works thereof, that is intentionally submitted to Licensor for inclusion in the Work by the copyright owner or by an individual or Legal Entity authorized to submit on behalf of the copyright owner. For the purposes of this definition, "submitted" means any form of electronic, verbal, or written

communication sent to the Licensor or its representatives, including but not limited to communication on electronic mailing lists, source code control systems, and issue tracking systems that are managed by, or on behalf of, the Licensor for the purpose of discussing and improving the Work, but excluding communication that is conspicuously marked or otherwise designated in writing by the copyright owner as "Not a Contribution."

#### "Contributor" shall mean

 Licensor and any individual or Legal Entity on behalf of whom a Contribution has been received by Licensor and subsequently incorporated within the Work.

#### 2. Grant of Copyright License.

Subject to the terms and conditions of this License, each Contributor hereby grants to You a perpetual, worldwide, non-exclusive, no-charge, royalty-free, irrevocable copyright license to reproduce, prepare Derivative Works of, publicly display, publicly perform, sublicense, and distribute the Work and such Derivative Works in Source or Object form.

#### 3. Grant of Patent License.

Subject to the terms and conditions of this License, each Contributor hereby grants to You a perpetual, worldwide, non-exclusive, no-charge, royalty-free, irrevocable (except as stated in this section) patent license to make, have made, use, offer to sell, sell, import, and otherwise transfer the Work, where such license applies only to those patent claims licensable by such Contributor that are necessarily infringed by

 their Contribution(s) alone or by combination of their Contribution(s) with the Work to which such Contribution(s) was submitted. If You institute patent litigation against any entity (including a cross-claim or counterclaim in a lawsuit) alleging that the Work or a Contribution incorporated within the Work constitutes direct or contributory patent infringement, then any patent licenses granted to You under this License for that Work shall terminate as of the date such litigation is filed.

#### 4. Redistribution.

You may reproduce and distribute copies of the Work or Derivative Works thereof in any medium, with or without modifications, and in Source or Object form, provided that You meet the following conditions:

You must give any other recipients of the Work or Derivative Works a copy of this License; and You must cause any modified files to carry prominent notices stating that You changed the files; and You must retain, in the Source form of any Derivative Works that You distribute,

 all copyright, patent, trademark, and attribution notices from the Source form of the Work, excluding those notices that do not pertain to any part of the Derivative Works; and

If the Work includes a "NOTICE" text file as part of its distribution, then any Derivative Works that You distribute must include a readable copy of the attribution notices contained within such NOTICE file, excluding those notices that do not pertain to any part of the Derivative Works, in at least one of the following places: within a NOTICE text file distributed as part of the Derivative Works; within the Source form or documentation, if provided along with the Derivative Works; or, within a display generated by the Derivative Works, if and wherever such third-party notices normally appear. The contents of the NOTICE file are for informational purposes only and do not modify the License. You may add Your own attribution notices within Derivative Works that You distribute, alongside or as an addendum

 to the NOTICE text from the Work, provided that such additional attribution notices cannot be construed as modifying the License.

You may add Your own copyright statement to Your modifications and may provide additional or different license terms and conditions for use, reproduction, or distribution of Your modifications, or for any such Derivative Works as a whole, provided Your use, reproduction, and distribution of the Work otherwise complies with the conditions stated in this License.

#### 5. Submission of Contributions.

Unless You explicitly state otherwise, any Contribution intentionally submitted for inclusion in the Work by You to the Licensor shall be under the terms and conditions of this License, without any additional terms or conditions. Notwithstanding the above, nothing herein shall supersede or modify the terms of any separate license agreement you may have executed with Licensor regarding such Contributions.

#### 6. Trademarks.

#### This License does not grant permission

 to use the trade names, trademarks, service marks, or product names of the Licensor, except as required for reasonable and customary use in describing the origin of the Work and reproducing the content of the NOTICE file.

#### 7. Disclaimer of Warranty.

Unless required by applicable law or agreed to in writing, Licensor provides the Work (and each Contributor provides its Contributions) on an "AS IS" BASIS, WITHOUT WARRANTIES OR CONDITIONS OF ANY KIND, either express or implied, including, without limitation, any warranties or conditions of TITLE, NON-INFRINGEMENT, MERCHANTABILITY, or FITNESS FOR A PARTICULAR PURPOSE. You are solely responsible for determining the appropriateness of using or redistributing the Work and assume any risks associated with Your exercise of permissions under this License.

#### 8. Limitation of Liability.

In no event and under no legal theory, whether in tort (including negligence), contract, or otherwise, unless required by applicable law (such as deliberate

 and grossly negligent acts) or agreed to in writing, shall any Contributor be liable to You for damages, including any direct, indirect, special, incidental, or consequential damages of any character arising as a result of this License or out of the use or inability to use the Work (including but not limited to damages for loss of goodwill, work stoppage, computer failure or malfunction, or any and all other commercial damages or losses), even if such Contributor has been advised of the possibility of such damages.

#### 9. Accepting Warranty or Additional Liability.

While redistributing the Work or Derivative Works thereof, You may choose to offer, and charge a fee for, acceptance of support, warranty, indemnity, or other liability obligations and/or rights consistent with this License. However, in accepting such obligations, You may act only on Your own behalf and on Your sole responsibility, not on behalf of any other Contributor, and only if You agree to indemnify, defend, and hold each Contributor harmless for any liability incurred by, or claims asserted against, such Contributor by reason of your accepting any such warranty or additional liability.

#### END OF TERMS AND CONDITIONS

To apply the Apache License to your work, attach the following boilerplate notice, with the fields enclosed by brackets "[]" replaced with your own identifying information. (Don't include the brackets!) The text should be enclosed in the appropriate comment syntax for the file format. We also recommend that a file or class name and description of purpose be included on the same "printed page" as the copyright notice for easier identification within third-party archives.

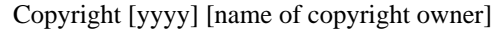

 Licensed under the Apache License, Version 2.0 (the "License"); you may not use this file except in compliance with the License. You may obtain a copy of the License at

http://www.apache.org/licenses/LICENSE-2.0

 Unless required by applicable law or agreed to in writing, software distributed under the License is distributed on an "AS IS" BASIS, WITHOUT WARRANTIES OR CONDITIONS OF ANY KIND, either express or implied. See the License for the specific language governing permissions and limitations under the License. // // ======================================================================== // Copyright (c) 1995-2013 Mort Bay Consulting Pty. Ltd. // ------------------------------------------------------------------------ // All rights reserved. This program and the accompanying materials // are made available under the terms of the Eclipse Public License v1.0 // and Apache License v2.0 which accompanies this distribution. // // The Eclipse Public License is available at // http://www.eclipse.org/legal/epl-v10.html // // The Apache License v2.0 is available at // http://www.opensource.org/licenses/apache2.0.php // // You may elect to redistribute this code under either of these licenses. // ======================================================================== //

# **1.5 ektorp 1.2.2**

## **1.5.1 Available under license :**

 Apache License Version 2.0, January 2004 http://www.apache.org/licenses/

TERMS AND CONDITIONS FOR USE, REPRODUCTION, AND DISTRIBUTION

#### 1. Definitions.

 "License" shall mean the terms and conditions for use, reproduction, and distribution as defined by Sections 1 through 9 of this document.

 "Licensor" shall mean the copyright owner or entity authorized by the copyright owner that is granting the License.

 "Legal Entity" shall mean the union of the acting entity and all other entities that control, are controlled by, or are under common control with that entity. For the purposes of this definition, "control" means (i) the power, direct or indirect, to cause the direction or management of such entity, whether by contract or otherwise, or (ii) ownership of fifty percent (50%) or more of the outstanding shares, or (iii)

beneficial ownership of such entity.

 "You" (or "Your") shall mean an individual or Legal Entity exercising permissions granted by this License.

 "Source" form shall mean the preferred form for making modifications, including but not limited to software source code, documentation source, and configuration files.

 "Object" form shall mean any form resulting from mechanical transformation or translation of a Source form, including but not limited to compiled object code, generated documentation, and conversions to other media types.

 "Work" shall mean the work of authorship, whether in Source or Object form, made available under the License, as indicated by a copyright notice that is included in or attached to the work (an example is provided in the Appendix below).

 "Derivative Works" shall mean any work, whether in Source or Object form, that is based on (or derived from) the

Work and for which the

 editorial revisions, annotations, elaborations, or other modifications represent, as a whole, an original work of authorship. For the purposes of this License, Derivative Works shall not include works that remain separable from, or merely link (or bind by name) to the interfaces of, the Work and Derivative Works thereof.

 "Contribution" shall mean any work of authorship, including the original version of the Work and any modifications or additions to that Work or Derivative Works thereof, that is intentionally submitted to Licensor for inclusion in the Work by the copyright owner  or by an individual or Legal Entity authorized to submit on behalf of the copyright owner. For the purposes of this definition, "submitted" means any form of electronic, verbal, or written communication sent to the Licensor or its representatives, including but not limited to communication

on electronic mailing lists, source code control systems,

 and issue tracking systems that are managed by, or on behalf of, the Licensor for the purpose of discussing and improving the Work, but excluding communication that is conspicuously marked or otherwise designated in writing by the copyright owner as "Not a Contribution."

 "Contributor" shall mean Licensor and any individual or Legal Entity on behalf of whom a Contribution has been received by Licensor and subsequently incorporated within the Work.

 2. Grant of Copyright License. Subject to the terms and conditions of this License, each Contributor hereby grants to You a perpetual, worldwide, non-exclusive, no-charge, royalty-free, irrevocable copyright license to reproduce, prepare Derivative Works of, publicly display, publicly perform, sublicense, and distribute the Work and such Derivative Works in Source or Object form.

3. Grant

 of Patent License. Subject to the terms and conditions of this License, each Contributor hereby grants to You a perpetual, worldwide, non-exclusive, no-charge, royalty-free, irrevocable (except as stated in this section) patent license to make, have made, use, offer to sell, sell, import, and otherwise transfer the Work, where such license applies only to those patent claims licensable by such Contributor that are necessarily infringed by their Contribution(s) alone or by combination of their Contribution(s) with the Work to which such Contribution(s) was submitted. If You institute patent litigation against any entity (including a cross-claim or counterclaim in a lawsuit) alleging that the Work or a Contribution incorporated within the Work constitutes direct or contributory patent infringement, then any patent licenses granted to You under this License for that Work shall terminate as

of the date such litigation is filed.

- 4. Redistribution. You may reproduce and distribute copies of the Work or Derivative Works thereof in any medium, with or without modifications, and in Source or Object form, provided that You meet the following conditions:
	- (a) You must give any other recipients of the Work or Derivative Works a copy of this License; and
- (b) You must cause any modified files to carry prominent notices stating that You changed the files; and
- (c) You must retain, in the Source form of any Derivative Works that You distribute, all copyright, patent, trademark, and attribution notices from the Source form of the Work, excluding those notices that do not pertain to any part of the Derivative Works; and
- (d) If the Work includes a "NOTICE" text file as part of its distribution, then any Derivative Works that You distribute must

 include a readable copy of the attribution notices contained within such NOTICE file, excluding those notices that do not pertain to any part of the Derivative Works, in at least one of the following places: within a NOTICE text file distributed as part of the Derivative Works; within the Source form or documentation, if provided along with the Derivative Works; or, within a display generated by the Derivative Works, if and wherever such third-party notices normally appear. The contents of the NOTICE file are for informational purposes only and do not modify the License. You may add Your own attribution notices within Derivative Works that You distribute, alongside or as an addendum to the NOTICE text from the Work, provided that such additional attribution notices cannot be construed as modifying the License.

#### You may add Your own

- copyright statement to Your modifications and may provide additional or different license terms and conditions for use, reproduction, or distribution of Your modifications, or for any such Derivative Works as a whole, provided Your use, reproduction, and distribution of the Work otherwise complies with the conditions stated in this License.
- 5. Submission of Contributions. Unless You explicitly state otherwise, any Contribution intentionally submitted for inclusion in the Work by You to the Licensor shall be under the terms and conditions of this License, without any additional terms or conditions. Notwithstanding the above, nothing herein shall supersede or modify the terms of any separate license agreement you may have executed with Licensor regarding such Contributions.
- 6. Trademarks. This License does not grant permission to use the trade names, trademarks, service marks, or product names of the Licensor,
	- except as required for reasonable and customary use in describing the origin of the Work and reproducing the content of the NOTICE file.

 7. Disclaimer of Warranty. Unless required by applicable law or agreed to in writing, Licensor provides the Work (and each Contributor provides its Contributions) on an "AS IS" BASIS, WITHOUT WARRANTIES OR CONDITIONS OF ANY KIND, either express or implied, including, without limitation, any warranties or conditions of TITLE, NON-INFRINGEMENT, MERCHANTABILITY, or FITNESS FOR A PARTICULAR PURPOSE. You are solely responsible for determining the appropriateness of using or redistributing the Work and assume any risks associated with Your exercise of permissions under this License.

 8. Limitation of Liability. In no event and under no legal theory, whether in tort (including negligence), contract, or otherwise, unless required by applicable law

(such as deliberate and grossly

 negligent acts) or agreed to in writing, shall any Contributor be liable to You for damages, including any direct, indirect, special, incidental, or consequential damages of any character arising as a result of this License or out of the use or inability to use the Work (including but not limited to damages for loss of goodwill, work stoppage, computer failure or malfunction, or any and all other commercial damages or losses), even if such Contributor has been advised of the possibility of such damages.

 9. Accepting Warranty or Additional Liability. While redistributing the Work or Derivative Works thereof, You may choose to offer, and charge a fee for, acceptance of support, warranty, indemnity, or other liability obligations and/or rights consistent with this License. However, in accepting such obligations, You may act only on Your own behalf and on Your sole

responsibility, not on behalf

 of any other Contributor, and only if You agree to indemnify, defend, and hold each Contributor harmless for any liability incurred by, or claims asserted against, such Contributor by reason of your accepting any such warranty or additional liability.

#### END OF TERMS AND CONDITIONS

APPENDIX: How to apply the Apache License to your work.

 To apply the Apache License to your work, attach the following boilerplate notice, with the fields enclosed by brackets "[]" replaced with your own identifying information. (Don't include the brackets!) The text should be enclosed in the appropriate comment syntax for the file format. We also recommend that a file or class name and description of purpose be included on the same "printed page" as the copyright notice for easier identification within third-party archives.

Copyright [yyyy] [name of copyright owner]

 Licensed under the Apache License, Version 2.0 (the "License"); you may not use this file except in compliance with the License. You may obtain a copy of the License at

http://www.apache.org/licenses/LICENSE-2.0

 Unless required by applicable law or agreed to in writing, software distributed under the License is distributed on an "AS IS" BASIS, WITHOUT WARRANTIES OR CONDITIONS OF ANY KIND, either express or implied. See the License for the specific language governing permissions and limitations under the License.

# **1.6 snmp4j-agent 2.0.7**

### **1.6.1 Notifications :**

This product includes software developed by the Apache Software Foundation (http://www.apache.org/).

### **1.6.2 Available under license :**

 Apache License Version 2.0, January 2004 http://www.apache.org/licenses/

#### TERMS AND CONDITIONS FOR USE, REPRODUCTION, AND DISTRIBUTION

1. Definitions.

 "License" shall mean the terms and conditions for use, reproduction, and distribution as defined by Sections 1 through 9 of this document.

 "Licensor" shall mean the copyright owner or entity authorized by the copyright owner that is granting the License.

 "Legal Entity" shall mean the union of the acting entity and all other entities that control, are controlled by, or are under common control with that entity. For the purposes of this definition, "control" means (i) the power, direct or indirect, to cause the direction or management of such entity, whether by contract or otherwise, or (ii) ownership of fifty percent (50%) or more of the outstanding shares, or (iii)

beneficial ownership of such entity.

 "You" (or "Your") shall mean an individual or Legal Entity exercising permissions granted by this License.

 "Source" form shall mean the preferred form for making modifications, including but not limited to software source code, documentation source, and configuration files.

 "Object" form shall mean any form resulting from mechanical transformation or translation of a Source form, including but not limited to compiled object code, generated documentation, and conversions to other media types.

 "Work" shall mean the work of authorship, whether in Source or Object form, made available under the License, as indicated by a copyright notice that is included in or attached to the work (an example is provided in the Appendix below).

 "Derivative Works" shall mean any work, whether in Source or Object form, that is based on (or derived from) the Work and for which the

 editorial revisions, annotations, elaborations, or other modifications represent, as a whole, an original work of authorship. For the purposes of this License, Derivative Works shall not include works that remain separable from, or merely link (or bind by name) to the interfaces of, the Work and Derivative Works thereof.

 "Contribution" shall mean any work of authorship, including the original version of the Work and any modifications or additions to that Work or Derivative Works thereof, that is intentionally submitted to Licensor for inclusion in the Work by the copyright owner or by an individual or Legal Entity authorized to submit on behalf of the copyright owner. For the purposes of this definition, "submitted" means any form of electronic, verbal, or written communication sent to the Licensor or its representatives, including but not limited to communication

on electronic mailing lists, source code control systems,

 and issue tracking systems that are managed by, or on behalf of, the Licensor for the purpose of discussing and improving the Work, but excluding communication that is conspicuously marked or otherwise designated in writing by the copyright owner as "Not a Contribution."

 "Contributor" shall mean Licensor and any individual or Legal Entity on behalf of whom a Contribution has been received by Licensor and subsequently incorporated within the Work.

 2. Grant of Copyright License. Subject to the terms and conditions of this License, each Contributor hereby grants to You a perpetual, worldwide, non-exclusive, no-charge, royalty-free, irrevocable copyright license to reproduce, prepare Derivative Works of, publicly display, publicly perform, sublicense, and distribute the Work and such Derivative Works in Source or Object form.

#### 3. Grant

 of Patent License. Subject to the terms and conditions of this License, each Contributor hereby grants to You a perpetual, worldwide, non-exclusive, no-charge, royalty-free, irrevocable (except as stated in this section) patent license to make, have made, use, offer to sell, sell, import, and otherwise transfer the Work, where such license applies only to those patent claims licensable by such Contributor that are necessarily infringed by their Contribution(s) alone or by combination of their Contribution(s) with the Work to which such Contribution(s) was submitted. If You institute patent litigation against any entity (including a cross-claim or counterclaim in a lawsuit) alleging that the Work or a Contribution incorporated within the Work constitutes direct or contributory patent infringement, then any patent licenses granted to You under this License for that Work shall terminate as

of the date such litigation is filed.

- 4. Redistribution. You may reproduce and distribute copies of the Work or Derivative Works thereof in any medium, with or without modifications, and in Source or Object form, provided that You meet the following conditions:
	- (a) You must give any other recipients of the Work or Derivative Works a copy of this License; and
	- (b) You must cause any modified files to carry prominent notices stating that You changed the files; and
	- (c) You must retain, in the Source form of any Derivative Works that You distribute, all copyright, patent, trademark, and attribution notices from the Source form of the Work, excluding those notices that do not pertain to any part of the Derivative Works; and
	- (d) If the Work includes a "NOTICE" text file as part of its distribution, then any Derivative Works that You distribute must
	- include a readable copy of the attribution notices contained within such NOTICE file, excluding those notices that do not pertain to any part of the Derivative Works, in at least one of the following places: within a NOTICE text file distributed as part of the Derivative Works; within the Source form or documentation, if provided along with the Derivative Works; or, within a display generated by the Derivative Works, if and wherever such third-party notices normally appear. The contents of the NOTICE file are for informational purposes only and

 do not modify the License. You may add Your own attribution notices within Derivative Works that You distribute, alongside or as an addendum to the NOTICE text from the Work, provided that such additional attribution notices cannot be construed as modifying the License.

You may add Your own

copyright statement to Your modifications and

- may provide additional or different license terms and conditions for use, reproduction, or distribution of Your modifications, or for any such Derivative Works as a whole, provided Your use, reproduction, and distribution of the Work otherwise complies with the conditions stated in this License.
- 5. Submission of Contributions. Unless You explicitly state otherwise, any Contribution intentionally submitted for inclusion in the Work by You to the Licensor shall be under the terms and conditions of this License, without any additional terms or conditions. Notwithstanding the above, nothing herein shall supersede or modify the terms of any separate license agreement you may have executed with Licensor regarding such Contributions.
- 6. Trademarks. This License does not grant permission to use the trade names, trademarks, service marks, or product names
- of the Licensor,

 except as required for reasonable and customary use in describing the origin of the Work and reproducing the content of the NOTICE file.

- 7. Disclaimer of Warranty. Unless required by applicable law or agreed to in writing, Licensor provides the Work (and each Contributor provides its Contributions) on an "AS IS" BASIS, WITHOUT WARRANTIES OR CONDITIONS OF ANY KIND, either express or implied, including, without limitation, any warranties or conditions of TITLE, NON-INFRINGEMENT, MERCHANTABILITY, or FITNESS FOR A PARTICULAR PURPOSE. You are solely responsible for determining the appropriateness of using or redistributing the Work and assume any risks associated with Your exercise of permissions under this License.
- 8. Limitation of Liability. In no event and under no legal theory, whether in tort (including negligence), contract, or otherwise, unless required by applicable law

(such as deliberate and grossly

 negligent acts) or agreed to in writing, shall any Contributor be liable to You for damages, including any direct, indirect, special, incidental, or consequential damages of any character arising as a result of this License or out of the use or inability to use the Work (including but not limited to damages for loss of goodwill, work stoppage, computer failure or malfunction, or any and all

 other commercial damages or losses), even if such Contributor has been advised of the possibility of such damages.

 9. Accepting Warranty or Additional Liability. While redistributing the Work or Derivative Works thereof, You may choose to offer, and charge a fee for, acceptance of support, warranty, indemnity, or other liability obligations and/or rights consistent with this License. However, in accepting such obligations, You may act only on Your own behalf and on Your sole

responsibility, not on behalf

 of any other Contributor, and only if You agree to indemnify, defend, and hold each Contributor harmless for any liability incurred by, or claims asserted against, such Contributor by reason of your accepting any such warranty or additional liability.

#### END OF TERMS AND CONDITIONS

APPENDIX: How to apply the Apache License to your work.

 To apply the Apache License to your work, attach the following boilerplate notice, with the fields enclosed by brackets "[]" replaced with your own identifying information. (Don't include the brackets!) The text should be enclosed in the appropriate comment syntax for the file format. We also recommend that a file or class name and description of purpose be included on the same "printed page" as the copyright notice for easier identification within third-party archives.

Copyright [yyyy] [name of copyright owner]

#### Licensed

 under the Apache License, Version 2.0 (the "License"); you may not use this file except in compliance with the License. You may obtain a copy of the License at

http://www.apache.org/licenses/LICENSE-2.0

 Unless required by applicable law or agreed to in writing, software distributed under the License is distributed on an "AS IS" BASIS, WITHOUT WARRANTIES OR CONDITIONS OF ANY KIND, either express or implied. See the License for the specific language governing permissions and limitations under the License.  $/$ \* The Apache Software License, Version 1.1 \* \*

\* reserved.

<sup>\*</sup> Copyright (c) 1999-2002 The Apache Software Foundation. All rights

- \*
- \* Redistribution and use in source and binary forms, with or without
- \* modification, are permitted provided that the following conditions

\* are met:

\*

- \* 1. Redistributions of source code must retain the above copyright
- \* notice, this list of conditions and the following disclaimer.

\*

- \* 2. Redistributions in binary form must reproduce the above copyright
- \* notice, this list of conditions and the following disclaimer in
- the documentation and/or other materials provided with the
- \* distribution.
- \*

\* 3. The end-user documentation included with the redistribution,

- if any, must include the following acknowledgment:
- \* "This product includes software developed by the
- Apache Software Foundation (http://www.apache.org/)."

\* Alternately, this acknowledgment may appear in the software itself,

\* if and wherever such third-party acknowledgments normally appear. \*

- \* 4. The names "Xerces" and "Apache Software Foundation" must
- \* not be used to endorse or promote products derived from this
- software without prior written permission. For written
- \* permission, please contact apache@apache.org.
- \*

\* 5. Products derived from this software may not be called "Apache",

- \* nor may "Apache" appear in their name, without prior written
- \* permission of the Apache Software Foundation.

\*

\* THIS SOFTWARE IS PROVIDED ''AS IS'' AND ANY EXPRESSED OR IMPLIED

\* WARRANTIES, INCLUDING, BUT NOT LIMITED TO, THE IMPLIED WARRANTIES

\* OF MERCHANTABILITY AND FITNESS FOR A PARTICULAR PURPOSE ARE

\* DISCLAIMED. IN NO EVENT SHALL THE APACHE SOFTWARE FOUNDATION OR

\* ITS CONTRIBUTORS BE LIABLE FOR ANY DIRECT, INDIRECT, INCIDENTAL,

\* SPECIAL, EXEMPLARY, OR CONSEQUENTIAL DAMAGES (INCLUDING, BUT NOT

\* LIMITED TO, PROCUREMENT OF SUBSTITUTE GOODS OR SERVICES;

LOSS OF

\*

\* USE, DATA, OR PROFITS; OR BUSINESS INTERRUPTION) HOWEVER CAUSED AND \* ON ANY THEORY OF LIABILITY, WHETHER IN CONTRACT, STRICT LIABILITY,

\* OR TORT (INCLUDING NEGLIGENCE OR OTHERWISE) ARISING IN ANY WAY OUT

\* ====================================================================

\* OF THE USE OF THIS SOFTWARE, EVEN IF ADVISED OF THE POSSIBILITY OF

\* SUCH DAMAGE.

- \* This software consists of voluntary contributions made by many
- \* individuals on behalf of the Apache Software Foundation and was
- \* originally based on software copyright (c) 1999, International

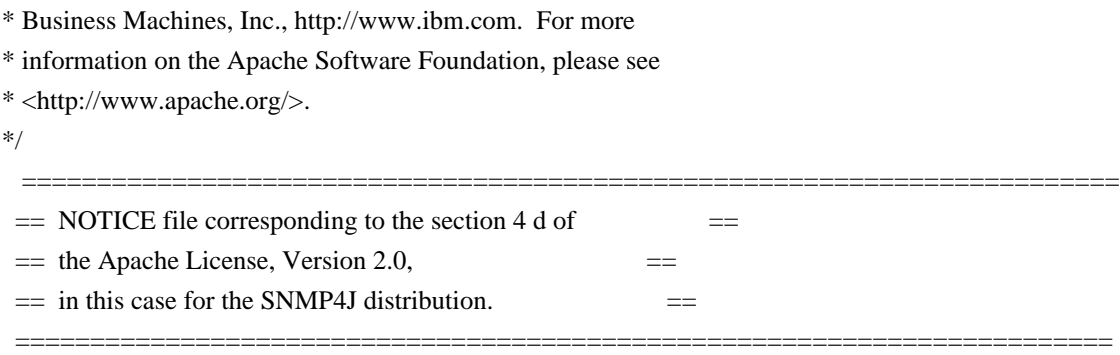

 This product includes software developed by SNMP4J.org (http://www.snmp4j.org/).

 Please read the different LICENSE files present in the root directory of this distribution.

 The names "SNMP4J", "SNMP4J-Agent" and "Apache Software Foundation" must not be used to endorse or promote products derived from this software without prior written permission. For written permission, please contact info@snmp4j.org (SNMP4J) or apache@apache.org.

# **1.7 snmp4j-agentjmx 2.0.0**

### **1.7.1 Notifications :**

This product includes software developed by the Apache Software Foundation (http://www.apache.org/).

### **1.7.2 Available under license :**

 Apache License Version 2.0, January 2004 http://www.apache.org/licenses/

#### TERMS AND CONDITIONS FOR USE, REPRODUCTION, AND DISTRIBUTION

#### 1. Definitions.

 "License" shall mean the terms and conditions for use, reproduction, and distribution as defined by Sections 1 through 9 of this document.

 "Licensor" shall mean the copyright owner or entity authorized by the copyright owner that is granting the License.

 "Legal Entity" shall mean the union of the acting entity and all other entities that control, are controlled by, or are under common control with that entity. For the purposes of this definition, "control" means (i) the power, direct or indirect, to cause the direction or management of such entity, whether by contract or otherwise, or (ii) ownership of fifty percent (50%) or more of the outstanding shares, or (iii)

beneficial ownership of such entity.

 "You" (or "Your") shall mean an individual or Legal Entity exercising permissions granted by this License.

 "Source" form shall mean the preferred form for making modifications, including but not limited to software source code, documentation source, and configuration files.

 "Object" form shall mean any form resulting from mechanical transformation or translation of a Source form, including but not limited to compiled object code, generated documentation, and conversions to other media types.

 "Work" shall mean the work of authorship, whether in Source or Object form, made available under the License, as indicated by a copyright notice that is included in or attached to the work (an example is provided in the Appendix below).

 "Derivative Works" shall mean any work, whether in Source or Object form, that is based on (or derived from) the

Work and for which the

 editorial revisions, annotations, elaborations, or other modifications represent, as a whole, an original work of authorship. For the purposes of this License, Derivative Works shall not include works that remain separable from, or merely link (or bind by name) to the interfaces of, the Work and Derivative Works thereof.

 "Contribution" shall mean any work of authorship, including the original version of the Work and any modifications or additions to that Work or Derivative Works thereof, that is intentionally submitted to Licensor for inclusion in the Work by the copyright owner or by an individual or Legal Entity authorized to submit on behalf of the copyright owner. For the purposes of this definition, "submitted" means any form of electronic, verbal, or written communication sent to the Licensor or its representatives, including but not limited to communication

on electronic mailing lists, source code control systems,

 and issue tracking systems that are managed by, or on behalf of, the Licensor for the purpose of discussing and improving the Work, but excluding communication that is conspicuously marked or otherwise designated in writing by the copyright owner as "Not a Contribution."

 "Contributor" shall mean Licensor and any individual or Legal Entity on behalf of whom a Contribution has been received by Licensor and subsequently incorporated within the Work.

2. Grant of Copyright License. Subject to the terms and conditions of

 this License, each Contributor hereby grants to You a perpetual, worldwide, non-exclusive, no-charge, royalty-free, irrevocable copyright license to reproduce, prepare Derivative Works of, publicly display, publicly perform, sublicense, and distribute the Work and such Derivative Works in Source or Object form.

#### 3. Grant

 of Patent License. Subject to the terms and conditions of this License, each Contributor hereby grants to You a perpetual, worldwide, non-exclusive, no-charge, royalty-free, irrevocable (except as stated in this section) patent license to make, have made, use, offer to sell, sell, import, and otherwise transfer the Work, where such license applies only to those patent claims licensable by such Contributor that are necessarily infringed by their Contribution(s) alone or by combination of their Contribution(s) with the Work to which such Contribution(s) was submitted. If You institute patent litigation against any entity (including a cross-claim or counterclaim in a lawsuit) alleging that the Work or a Contribution incorporated within the Work constitutes direct or contributory patent infringement, then any patent licenses granted to You under this License for that Work shall terminate as

of the date such litigation is filed.

- 4. Redistribution. You may reproduce and distribute copies of the Work or Derivative Works thereof in any medium, with or without modifications, and in Source or Object form, provided that You meet the following conditions:
	- (a) You must give any other recipients of the Work or Derivative Works a copy of this License; and
	- (b) You must cause any modified files to carry prominent notices stating that You changed the files; and
	- (c) You must retain, in the Source form of any Derivative Works that You distribute, all copyright, patent, trademark, and attribution notices from the Source form of the Work, excluding those notices that do not pertain to any part of the Derivative Works; and
	- (d) If the Work includes a "NOTICE" text file as part of its distribution, then any Derivative Works that You distribute must
	- include a readable copy of the attribution notices contained within such NOTICE file, excluding those notices that do not pertain to any part of the Derivative Works, in at least one of the following places: within a NOTICE text file distributed

 as part of the Derivative Works; within the Source form or documentation, if provided along with the Derivative Works; or, within a display generated by the Derivative Works, if and wherever such third-party notices normally appear. The contents of the NOTICE file are for informational purposes only and do not modify the License. You may add Your own attribution notices within Derivative Works that You distribute, alongside or as an addendum to the NOTICE text from the Work, provided that such additional attribution notices cannot be construed as modifying the License.

You may add Your own

 copyright statement to Your modifications and may provide additional or different license terms and conditions for use, reproduction, or distribution of Your modifications, or for any such Derivative Works as a whole, provided Your use, reproduction, and distribution of the Work otherwise complies with the conditions stated in this License.

- 5. Submission of Contributions. Unless You explicitly state otherwise, any Contribution intentionally submitted for inclusion in the Work by You to the Licensor shall be under the terms and conditions of this License, without any additional terms or conditions. Notwithstanding the above, nothing herein shall supersede or modify the terms of any separate license agreement you may have executed with Licensor regarding such Contributions.
- 6. Trademarks. This License does not grant permission to use the trade names, trademarks, service marks, or product names of the Licensor,

 except as required for reasonable and customary use in describing the origin of the Work and reproducing the content of the NOTICE file.

- 7. Disclaimer of Warranty. Unless required by applicable law or agreed to in writing, Licensor provides the Work (and each Contributor provides its Contributions) on an "AS IS" BASIS, WITHOUT WARRANTIES OR CONDITIONS OF ANY KIND, either express or implied, including, without limitation, any warranties or conditions of TITLE, NON-INFRINGEMENT, MERCHANTABILITY, or FITNESS FOR A PARTICULAR PURPOSE. You are solely responsible for determining the appropriateness of using or redistributing the Work and assume any risks associated with Your exercise of permissions under this License.
- 8. Limitation of Liability. In no event and under no legal theory, whether in tort (including negligence), contract, or otherwise, unless required by applicable law

(such as deliberate and grossly

negligent acts) or agreed to in writing, shall any Contributor be

 liable to You for damages, including any direct, indirect, special, incidental, or consequential damages of any character arising as a result of this License or out of the use or inability to use the Work (including but not limited to damages for loss of goodwill, work stoppage, computer failure or malfunction, or any and all other commercial damages or losses), even if such Contributor has been advised of the possibility of such damages.

 9. Accepting Warranty or Additional Liability. While redistributing the Work or Derivative Works thereof, You may choose to offer, and charge a fee for, acceptance of support, warranty, indemnity, or other liability obligations and/or rights consistent with this License. However, in accepting such obligations, You may act only on Your own behalf and on Your sole

responsibility, not on behalf

 of any other Contributor, and only if You agree to indemnify, defend, and hold each Contributor harmless for any liability incurred by, or claims asserted against, such Contributor by reason of your accepting any such warranty or additional liability.

#### END OF TERMS AND CONDITIONS

APPENDIX: How to apply the Apache License to your work.

 To apply the Apache License to your work, attach the following boilerplate notice, with the fields enclosed by brackets "[]" replaced with your own identifying information. (Don't include the brackets!) The text should be enclosed in the appropriate comment syntax for the file format. We also recommend that a file or class name and description of purpose be included on the same "printed page" as the copyright notice for easier identification within third-party archives.

#### Copyright [yyyy] [name of copyright owner]

#### Licensed

 under the Apache License, Version 2.0 (the "License"); you may not use this file except in compliance with the License. You may obtain a copy of the License at

http://www.apache.org/licenses/LICENSE-2.0

 Unless required by applicable law or agreed to in writing, software distributed under the License is distributed on an "AS IS" BASIS, WITHOUT WARRANTIES OR CONDITIONS OF ANY KIND, either express or implied. See the License for the specific language governing permissions and limitations under the License.

/\* \* The Apache Software License, Version 1.1 \* \* \* Copyright (c) 1999-2002 The Apache Software Foundation. All rights \* reserved. \* \* Redistribution and use in source and binary forms, with or without \* modification, are permitted provided that the following conditions \* are met: \* \* 1. Redistributions of source code must retain the above copyright \* notice, this list of conditions and the following disclaimer. \* \* 2. Redistributions in binary form must reproduce the above copyright \* notice, this list of conditions and the following disclaimer in the documentation and/or other materials provided with the \* distribution. \* \* 3. The end-user documentation included with the redistribution, if any, must include the following acknowledgment: \* "This product includes software developed by the Apache Software Foundation (http://www.apache.org/)." \* Alternately, this acknowledgment may appear in the software itself, \* if and wherever such third-party acknowledgments normally appear. \* \* 4. The names "Xerces" and "Apache Software Foundation" must \* not be used to endorse or promote products derived from this software without prior written permission. For written \* permission, please contact apache@apache.org. \* \* 5. Products derived from this software may not be called "Apache", nor may "Apache" appear in their name, without prior written \* permission of the Apache Software Foundation. \* \* THIS SOFTWARE IS PROVIDED ''AS IS'' AND ANY EXPRESSED OR IMPLIED \* WARRANTIES, INCLUDING, BUT NOT LIMITED TO, THE IMPLIED WARRANTIES \* OF MERCHANTABILITY AND FITNESS FOR A PARTICULAR PURPOSE ARE \* DISCLAIMED. IN NO EVENT SHALL THE APACHE SOFTWARE FOUNDATION OR \* ITS CONTRIBUTORS BE LIABLE FOR ANY DIRECT, INDIRECT, INCIDENTAL, \* SPECIAL, EXEMPLARY, OR CONSEQUENTIAL DAMAGES (INCLUDING, BUT NOT \* LIMITED TO, PROCUREMENT OF SUBSTITUTE GOODS OR SERVICES; LOSS OF \* USE, DATA, OR PROFITS; OR BUSINESS INTERRUPTION) HOWEVER CAUSED AND \* ON ANY THEORY OF LIABILITY, WHETHER IN CONTRACT, STRICT LIABILITY, \* OR TORT (INCLUDING NEGLIGENCE OR OTHERWISE) ARISING IN ANY WAY OUT

\* OF THE USE OF THIS SOFTWARE, EVEN IF ADVISED OF THE POSSIBILITY OF

\* SUCH DAMAGE.

\* ==================================================================== \* \* This software consists of voluntary contributions made by many \* individuals on behalf of the Apache Software Foundation and was \* originally based on software copyright (c) 1999, International \* Business Machines, Inc., http://www.ibm.com. For more \* information on the Apache Software Foundation, please see \* <http://www.apache.org/>. \*/ =========================================================================  $=$  NOTICE file corresponding to the section 4 d of  $=$  $=$  the Apache License, Version 2.0,  $=$  $=$  in this case for the SNMP4J distribution.  $=$ =========================================================================

 This product includes software developed by SNMP4J.org (http://www.snmp4j.org/).

 Please read the different LICENSE files present in the root directory of this distribution.

 The names "SNMP4J", "SNMP4J-Agent", "SNMP4J-AgentJMX" and "Apache Software Foundation" must not be used to endorse or promote products derived from this software without prior written permission. For written permission, please contact info@snmp4j.org (SNMP4J) or apache@apache.org.

# **1.8 commons-modeler 2.0.1 1.8.1 Available under license :**

 Apache License Version 2.0, January 2004 http://www.apache.org/licenses/

#### TERMS AND CONDITIONS FOR USE, REPRODUCTION, AND DISTRIBUTION

1. Definitions.

 "License" shall mean the terms and conditions for use, reproduction, and distribution as defined by Sections 1 through 9 of this document.

 "Licensor" shall mean the copyright owner or entity authorized by the copyright owner that is granting the License.

"Legal Entity" shall mean the union of the acting entity and all

 other entities that control, are controlled by, or are under common control with that entity. For the purposes of this definition, "control" means (i) the power, direct or indirect, to cause the direction or management of such entity, whether by contract or otherwise, or (ii) ownership of fifty percent (50%) or more of the outstanding shares, or (iii) beneficial ownership of such entity.

 "You" (or "Your") shall mean an individual or Legal Entity exercising permissions granted by this License.

 "Source" form shall mean the preferred form for making modifications, including but not limited to software source code, documentation source, and configuration files.

 "Object" form shall mean any form resulting from mechanical transformation or translation of a Source form, including but not limited to compiled object code, generated documentation, and conversions to other media types.

 "Work" shall mean the work of authorship, whether in Source or Object form, made available under the License, as indicated by a copyright notice that is included in or attached to the work (an example is provided in the Appendix below).

 "Derivative Works" shall mean any work, whether in Source or Object form, that is based on (or derived from) the Work and for which the editorial

 revisions, annotations, elaborations, or other modifications represent, as a whole, an original work of authorship. For the purposes of this License, Derivative Works shall not include works that remain separable from, or merely link (or bind by name) to the interfaces of, the Work and Derivative Works thereof.

 "Contribution" shall mean any work of authorship, including the original version of the Work and any modifications or additions to that Work or Derivative Works thereof, that is intentionally submitted to Licensor for inclusion in the Work by the copyright owner or by an individual or Legal Entity authorized to submit on behalf of the copyright owner. For the purposes of this definition, "submitted" means any form of electronic, verbal, or written communication sent to the Licensor or its representatives, including but not limited to communication on electronic mailing lists, source code control systems, and issue tracking systems that are managed by, or on behalf of, the Licensor for the purpose of discussing and improving the Work, but excluding communication that is conspicuously marked or otherwise designated in writing by the copyright owner as "Not a Contribution."

 "Contributor" shall mean Licensor and any individual or Legal Entity on behalf of whom a Contribution has been received by Licensor and subsequently incorporated within the Work.

- 2. Grant of Copyright License. Subject to the terms and conditions of this License, each Contributor hereby grants to You a perpetual, worldwide, non-exclusive, no-charge, royalty-free, irrevocable copyright license to reproduce, prepare Derivative Works of, publicly display, publicly perform, sublicense, and distribute the Work and such Derivative Works in Source or Object form.
- 3. Grant of Patent License. Subject to the terms and conditions of this
- License, each Contributor hereby grants to You a perpetual, worldwide, non-exclusive, no-charge, royalty-free, irrevocable (except as stated in this section) patent license to make, have made, use, offer to sell, sell, import, and otherwise transfer the Work, where such license applies only to those patent claims licensable by such Contributor that are necessarily infringed by their Contribution(s) alone or by combination of their Contribution(s) with the Work to which such Contribution(s) was submitted. If You institute patent litigation against any entity (including a cross-claim or counterclaim in a lawsuit) alleging that the Work or a Contribution incorporated within the Work constitutes direct or contributory patent infringement, then any patent licenses granted to You under this License for that Work shall terminate as of the date such litigation is filed.

#### 4. Redistribution. You may reproduce and distribute copies of the

 Work or Derivative Works thereof in any medium, with or without modifications, and in Source or Object form, provided that You meet the following conditions:

- (a) You must give any other recipients of the Work or Derivative Works a copy of this License; and
- (b) You must cause any modified files to carry prominent notices stating that You changed the files; and
- (c) You must retain, in the Source form of any Derivative Works that You distribute, all copyright, patent, trademark, and attribution notices from the Source form of the Work, excluding those notices that do not pertain to any part of the Derivative Works; and
- (d) If the Work includes a "NOTICE" text file as part of its distribution, then any Derivative Works that You distribute must

 include a readable copy of the attribution notices contained within such NOTICE file, excluding

those notices that do not

 pertain to any part of the Derivative Works, in at least one of the following places: within a NOTICE text file distributed as part of the Derivative Works; within the Source form or documentation, if provided along with the Derivative Works; or, within a display generated by the Derivative Works, if and wherever such third-party notices normally appear. The contents of the NOTICE file are for informational purposes only and do not modify the License. You may add Your own attribution notices within Derivative Works that You distribute, alongside or as an addendum to the NOTICE text from the Work, provided that such additional attribution notices cannot be construed as modifying the License.

 You may add Your own copyright statement to Your modifications and may provide additional or different license terms and conditions

 for use, reproduction, or distribution of Your modifications, or for any such Derivative Works as a whole, provided Your use, reproduction, and distribution of the Work otherwise complies with the conditions stated in this License.

- 5. Submission of Contributions. Unless You explicitly state otherwise, any Contribution intentionally submitted for inclusion in the Work by You to the Licensor shall be under the terms and conditions of this License, without any additional terms or conditions. Notwithstanding the above, nothing herein shall supersede or modify the terms of any separate license agreement you may have executed with Licensor regarding such Contributions.
- 6. Trademarks. This License does not grant permission to use the trade names, trademarks, service marks, or product names of the Licensor, except as required for reasonable and customary use in describing the origin of the Work and reproducing the content of the NOTICE file.

 7. Disclaimer of Warranty. Unless required by applicable law or agreed to in writing, Licensor provides the Work (and each Contributor provides its Contributions) on an "AS IS" BASIS, WITHOUT WARRANTIES OR CONDITIONS OF ANY KIND, either express or implied, including, without limitation, any warranties or conditions of TITLE, NON-INFRINGEMENT, MERCHANTABILITY, or FITNESS FOR A PARTICULAR PURPOSE. You are solely responsible for determining the appropriateness of using or redistributing the Work and assume any risks associated with Your exercise of permissions under this License.

 8. Limitation of Liability. In no event and under no legal theory, whether in tort (including negligence), contract, or otherwise, unless required by applicable law (such as deliberate and grossly negligent acts) or agreed to in writing, shall any Contributor be liable to You for damages, including any direct,

#### indirect, special,

 incidental, or consequential damages of any character arising as a result of this License or out of the use or inability to use the Work (including but not limited to damages for loss of goodwill, work stoppage, computer failure or malfunction, or any and all other commercial damages or losses), even if such Contributor has been advised of the possibility of such damages.

 9. Accepting Warranty or Additional Liability. While redistributing the Work or Derivative Works thereof, You may choose to offer, and charge a fee for, acceptance of support, warranty, indemnity, or other liability obligations and/or rights consistent with this License. However, in accepting such obligations, You may act only on Your own behalf and on Your sole responsibility, not on behalf of any other Contributor, and only if You agree to indemnify, defend, and hold each Contributor harmless for any liability incurred by, or claims asserted against, such Contributor by reason of your accepting any such warranty or additional liability.

#### END OF TERMS AND CONDITIONS

APPENDIX: How to apply the Apache License to your work.

 To apply the Apache License to your work, attach the following boilerplate notice, with the fields enclosed by brackets "[]" replaced with your own identifying information. (Don't include the brackets!) The text should be enclosed in the appropriate comment syntax for the file format. We also recommend that a file or class name and description of purpose be included on the same "printed page" as the copyright notice for easier identification within third-party archives.

#### Copyright [yyyy] [name of copyright owner]

 Licensed under the Apache License, Version 2.0 (the "License"); you may not use this file except in compliance with the License. You may obtain a copy of the License at

http://www.apache.org/licenses/LICENSE-2.0

 Unless required by applicable law or agreed to in writing, software distributed under the License is distributed on an "AS IS" BASIS, WITHOUT WARRANTIES OR CONDITIONS OF ANY KIND, either express or implied.

 See the License for the specific language governing permissions and limitations under the License. Apache Jakarta Commons Modeler Copyright 2001-2007 The Apache Software Foundation

This product includes software developed by The Apache Software Foundation (http://www.apache.org/).

# **1.9 metrics-jvm 3.0.1**

**1.9.1 Available under license :** 

Apache License 2.0

# **1.10 metrics-graphite 3.0.1 1.10.1 Available under license :**

 Apache License Version 2.0, January 2004 http://www.apache.org/licenses/

#### TERMS AND CONDITIONS FOR USE, REPRODUCTION, AND DISTRIBUTION

1. Definitions.

 "License" shall mean the terms and conditions for use, reproduction, and distribution as defined by Sections 1 through 9 of this document.

 "Licensor" shall mean the copyright owner or entity authorized by the copyright owner that is granting the License.

 "Legal Entity" shall mean the union of the acting entity and all other entities that control, are controlled by, or are under common control with that entity. For the purposes of this definition, "control" means (i) the power, direct or indirect, to cause the direction or management of such entity, whether by contract or otherwise, or (ii) ownership of fifty percent (50%) or more of the outstanding shares, or (iii) beneficial ownership of such entity.

 "You" (or "Your") shall mean an individual or Legal Entity exercising permissions granted by this License.

 "Source" form shall mean the preferred form for making modifications, including but not limited to software source code, documentation source, and configuration files.

 "Object" form shall mean any form resulting from mechanical transformation or translation of a Source form, including but not limited to compiled object code, generated documentation, and conversions to other media types.

 "Work" shall mean the work of authorship, whether in Source or Object form, made available under the License, as indicated by a copyright notice that is included in or attached to the work (an example is provided in the Appendix below).

 "Derivative Works" shall mean any work, whether in Source or Object form, that is based on (or derived from) the Work and for which the editorial

 revisions, annotations, elaborations, or other modifications represent, as a whole, an original work of authorship. For the purposes of this License, Derivative Works shall not include works that remain separable from, or merely link (or bind by name) to the interfaces of, the Work and Derivative Works thereof.

 "Contribution" shall mean any work of authorship, including the original version of the Work and any modifications or additions to that Work or Derivative Works thereof, that is intentionally submitted to Licensor for inclusion in the Work by the copyright owner or by an individual or Legal Entity authorized to submit on behalf of the copyright owner. For the purposes of this definition, "submitted" means any form of electronic, verbal, or written communication sent to the Licensor or its representatives, including but not limited to communication on electronic mailing lists, source code control systems, and issue tracking systems that are managed by, or on behalf of, the Licensor for the purpose of discussing and improving the Work, but excluding communication that is conspicuously marked or otherwise designated in writing by the copyright owner as "Not a Contribution."

 "Contributor" shall mean Licensor and any individual or Legal Entity on behalf of whom a Contribution has been received by Licensor and subsequently incorporated within the Work.

- 2. Grant of Copyright License. Subject to the terms and conditions of this License, each Contributor hereby grants to You a perpetual, worldwide, non-exclusive, no-charge, royalty-free, irrevocable copyright license to reproduce, prepare Derivative Works of, publicly display, publicly perform, sublicense, and distribute the Work and such Derivative Works in Source or Object form.
- 3. Grant of Patent License. Subject to the terms and conditions of this
License, each Contributor hereby grants to You a perpetual, worldwide, non-exclusive, no-charge, royalty-free, irrevocable (except as stated in this section) patent license to make, have made, use, offer to sell, sell, import, and otherwise transfer the Work, where such license applies only to those patent claims licensable by such Contributor that are necessarily infringed by their Contribution(s) alone or by combination of their Contribution(s) with the Work to which such Contribution(s) was submitted. If You institute patent litigation against any entity (including a cross-claim or counterclaim in a lawsuit) alleging that the Work or a Contribution incorporated within the Work constitutes direct or contributory patent infringement, then any patent licenses granted to You under this License for that Work shall terminate as of the date such litigation is filed.

 4. Redistribution. You may reproduce and distribute copies of the

 Work or Derivative Works thereof in any medium, with or without modifications, and in Source or Object form, provided that You meet the following conditions:

- (a) You must give any other recipients of the Work or Derivative Works a copy of this License; and
- (b) You must cause any modified files to carry prominent notices stating that You changed the files; and
- (c) You must retain, in the Source form of any Derivative Works that You distribute, all copyright, patent, trademark, and attribution notices from the Source form of the Work, excluding those notices that do not pertain to any part of the Derivative Works; and
- (d) If the Work includes a "NOTICE" text file as part of its distribution, then any Derivative Works that You distribute must include a readable copy of the attribution notices contained within such NOTICE file, excluding

#### those notices that do not

 pertain to any part of the Derivative Works, in at least one of the following places: within a NOTICE text file distributed as part of the Derivative Works; within the Source form or documentation, if provided along with the Derivative Works; or, within a display generated by the Derivative Works, if and wherever such third-party notices normally appear. The contents of the NOTICE file are for informational purposes only and do not modify the License. You may add Your own attribution notices within Derivative Works that You distribute, alongside or as an addendum to the NOTICE text from the Work, provided  that such additional attribution notices cannot be construed as modifying the License.

 You may add Your own copyright statement to Your modifications and may provide additional or different license terms and conditions

 for use, reproduction, or distribution of Your modifications, or for any such Derivative Works as a whole, provided Your use, reproduction, and distribution of the Work otherwise complies with the conditions stated in this License.

- 5. Submission of Contributions. Unless You explicitly state otherwise, any Contribution intentionally submitted for inclusion in the Work by You to the Licensor shall be under the terms and conditions of this License, without any additional terms or conditions. Notwithstanding the above, nothing herein shall supersede or modify the terms of any separate license agreement you may have executed with Licensor regarding such Contributions.
- 6. Trademarks. This License does not grant permission to use the trade names, trademarks, service marks, or product names of the Licensor, except as required for reasonable and customary use in describing the origin of the Work and reproducing the content of the NOTICE file.
- 7. Disclaimer of Warranty. Unless required by applicable law or agreed to in writing, Licensor provides the Work (and each Contributor provides its Contributions) on an "AS IS" BASIS, WITHOUT WARRANTIES OR CONDITIONS OF ANY KIND, either express or implied, including, without limitation, any warranties or conditions of TITLE, NON-INFRINGEMENT, MERCHANTABILITY, or FITNESS FOR A PARTICULAR PURPOSE. You are solely responsible for determining the appropriateness of using or redistributing the Work and assume any risks associated with Your exercise of permissions under this License.
- 8. Limitation of Liability. In no event and under no legal theory, whether in tort (including negligence), contract, or otherwise, unless required by applicable law (such as deliberate and grossly negligent acts) or agreed to in writing, shall any Contributor be liable to You for damages, including any direct, indirect, special,

 incidental, or consequential damages of any character arising as a result of this License or out of the use or inability to use the Work (including but not limited to damages for loss of goodwill, work stoppage, computer failure or malfunction, or any and all other commercial damages or losses), even if such Contributor has been advised of the possibility of such damages.

 9. Accepting Warranty or Additional Liability. While redistributing the Work or Derivative Works thereof, You may choose to offer, and charge a fee for, acceptance of support, warranty, indemnity, or other liability obligations and/or rights consistent with this License. However, in accepting such obligations, You may act only on Your own behalf and on Your sole responsibility, not on behalf of any other Contributor, and only if You agree to indemnify, defend, and hold each Contributor harmless for any liability incurred by, or claims asserted against, such Contributor by reason of your accepting any such warranty or additional liability.

## END OF TERMS AND CONDITIONS

APPENDIX: How to apply the Apache License to your work.

 To apply the Apache License to your work, attach the following boilerplate notice, with the fields enclosed by brackets "[]" replaced with your own identifying information. (Don't include the brackets!) The text should be enclosed in the appropriate comment syntax for the file format. We also recommend that a file or class name and description of purpose be included on the same "printed page" as the copyright notice for easier identification within third-party archives.

Copyright 2010-2012 Coda Hale and Yammer, Inc.

 Licensed under the Apache License, Version 2.0 (the "License"); you may not use this file except in compliance with the License. You may obtain a copy of the License at

http://www.apache.org/licenses/LICENSE-2.0

 Unless required by applicable law or agreed to in writing, software distributed under the License is distributed on an "AS IS" BASIS, WITHOUT WARRANTIES OR CONDITIONS OF ANY KIND, either express or implied. See the License for the specific language governing permissions and limitations under the License.

# **1.11 commons-configuration 1.6**

## **1.11.1 Available under license :**

Apache Commons Configuration Copyright 2001-2008 The Apache Software Foundation

This product includes software developed by The Apache Software Foundation (http://www.apache.org/).

## Apache License Version 2.0, January 2004 http://www.apache.org/licenses/

## TERMS AND CONDITIONS FOR USE, REPRODUCTION, AND DISTRIBUTION

### 1. Definitions.

 "License" shall mean the terms and conditions for use, reproduction, and distribution as defined by Sections 1 through 9 of this document.

 "Licensor" shall mean the copyright owner or entity authorized by the copyright owner that is granting the License.

 "Legal Entity" shall mean the union of the acting entity and all other entities that control, are controlled by, or are under common control with that entity. For the purposes of this definition, "control" means (i) the power, direct or indirect, to cause the direction or management of such entity, whether by contract or otherwise, or (ii) ownership of fifty percent (50%) or more of the outstanding shares, or (iii)

beneficial ownership of such entity.

 "You" (or "Your") shall mean an individual or Legal Entity exercising permissions granted by this License.

 "Source" form shall mean the preferred form for making modifications, including but not limited to software source code, documentation source, and configuration files.

 "Object" form shall mean any form resulting from mechanical transformation or translation of a Source form, including but not limited to compiled object code, generated documentation, and conversions to other media types.

 "Work" shall mean the work of authorship, whether in Source or Object form, made available under the License, as indicated by a copyright notice that is included in or attached to the work (an example is provided in the Appendix below).

 "Derivative Works" shall mean any work, whether in Source or Object form, that is based on (or derived from) the

Work and for which the

 editorial revisions, annotations, elaborations, or other modifications represent, as a whole, an original work of authorship. For the purposes of this License, Derivative Works shall not include works that remain separable from, or merely link (or bind by name) to the interfaces of, the Work and Derivative Works thereof.

 "Contribution" shall mean any work of authorship, including the original version of the Work and any modifications or additions to that Work or Derivative Works thereof, that is intentionally submitted to Licensor for inclusion in the Work by the copyright owner or by an individual or Legal Entity authorized to submit on behalf of the copyright owner. For the purposes of this definition, "submitted" means any form of electronic, verbal, or written communication sent to the Licensor or its representatives, including but not limited to communication

 on electronic mailing lists, source code control systems, and issue tracking systems that are managed by, or on behalf of, the Licensor for the purpose of discussing and improving the Work, but excluding communication that is conspicuously marked or otherwise designated in writing by the copyright owner as "Not a Contribution."

 "Contributor" shall mean Licensor and any individual or Legal Entity on behalf of whom a Contribution has been received by Licensor and subsequently incorporated within the Work.

 2. Grant of Copyright License. Subject to the terms and conditions of this License, each Contributor hereby grants to You a perpetual, worldwide, non-exclusive, no-charge, royalty-free, irrevocable copyright license to reproduce, prepare Derivative Works of, publicly display, publicly perform, sublicense, and distribute the Work and such Derivative Works in Source or Object form.

#### 3. Grant

 of Patent License. Subject to the terms and conditions of this License, each Contributor hereby grants to You a perpetual, worldwide, non-exclusive, no-charge, royalty-free, irrevocable (except as stated in this section) patent license to make, have made, use, offer to sell, sell, import, and otherwise transfer the Work, where such license applies only to those patent claims licensable by such Contributor that are necessarily infringed by their Contribution(s) alone or by combination of their Contribution(s) with the Work to which such Contribution(s) was submitted. If You institute patent litigation against any entity (including a cross-claim or counterclaim in a lawsuit) alleging that the Work or a Contribution incorporated within the Work constitutes direct or contributory patent infringement, then any patent licenses granted to You under this License for that Work shall terminate as

of the date such litigation is filed.

 4. Redistribution. You may reproduce and distribute copies of the Work or Derivative Works thereof in any medium, with or without modifications, and in Source or Object form, provided that You

meet the following conditions:

- (a) You must give any other recipients of the Work or Derivative Works a copy of this License; and
- (b) You must cause any modified files to carry prominent notices stating that You changed the files; and
- (c) You must retain, in the Source form of any Derivative Works that You distribute, all copyright, patent, trademark, and attribution notices from the Source form of the Work, excluding those notices that do not pertain to any part of the Derivative Works; and
- (d) If the Work includes a "NOTICE" text file as part of its distribution, then any Derivative Works that You distribute must
- include a readable copy of the attribution notices contained within such NOTICE file, excluding those notices that do not pertain to any part of the Derivative Works, in at least one of the following places: within a NOTICE text file distributed as part of the Derivative Works; within the Source form or documentation, if provided along with the Derivative Works; or, within a display generated by the Derivative Works, if and wherever such third-party notices normally appear. The contents of the NOTICE file are for informational purposes only and do not modify the License. You may add Your own attribution notices within Derivative Works that You distribute, alongside or as an addendum to the NOTICE text from the Work, provided that such additional attribution notices cannot be construed as modifying the License.

You may add Your own

copyright statement to Your modifications and

 may provide additional or different license terms and conditions for use, reproduction, or distribution of Your modifications, or for any such Derivative Works as a whole, provided Your use, reproduction, and distribution of the Work otherwise complies with the conditions stated in this License.

 5. Submission of Contributions. Unless You explicitly state otherwise, any Contribution intentionally submitted for inclusion in the Work by You to the Licensor shall be under the terms and conditions of this License, without any additional terms or conditions. Notwithstanding the above, nothing herein shall supersede or modify the terms of any separate license agreement you may have executed with Licensor regarding such Contributions.

 6. Trademarks. This License does not grant permission to use the trade names, trademarks, service marks, or product names

of the Licensor,

 except as required for reasonable and customary use in describing the origin of the Work and reproducing the content of the NOTICE file.

- 7. Disclaimer of Warranty. Unless required by applicable law or agreed to in writing, Licensor provides the Work (and each Contributor provides its Contributions) on an "AS IS" BASIS, WITHOUT WARRANTIES OR CONDITIONS OF ANY KIND, either express or implied, including, without limitation, any warranties or conditions of TITLE, NON-INFRINGEMENT, MERCHANTABILITY, or FITNESS FOR A PARTICULAR PURPOSE. You are solely responsible for determining the appropriateness of using or redistributing the Work and assume any risks associated with Your exercise of permissions under this License.
- 8. Limitation of Liability. In no event and under no legal theory, whether in tort (including negligence), contract, or otherwise, unless required by applicable law

(such as deliberate and grossly

 negligent acts) or agreed to in writing, shall any Contributor be liable to You for damages, including any direct, indirect, special, incidental, or consequential damages of any character arising as a result of this License or out of the use or inability to use the Work (including but not limited to damages for loss of goodwill, work stoppage, computer failure or malfunction, or any and all other commercial damages or losses), even if such Contributor has been advised of the possibility of such damages.

 9. Accepting Warranty or Additional Liability. While redistributing the Work or Derivative Works thereof, You may choose to offer, and charge a fee for, acceptance of support, warranty, indemnity, or other liability obligations and/or rights consistent with this License. However, in accepting such obligations, You may act only on Your own behalf and on Your sole

responsibility, not on behalf

 of any other Contributor, and only if You agree to indemnify, defend, and hold each Contributor harmless for any liability incurred by, or claims asserted against, such Contributor by reason of your accepting any such warranty or additional liability.

## END OF TERMS AND CONDITIONS

APPENDIX: How to apply the Apache License to your work.

 To apply the Apache License to your work, attach the following boilerplate notice, with the fields enclosed by brackets "[]" replaced with your own identifying information. (Don't include

 the brackets!) The text should be enclosed in the appropriate comment syntax for the file format. We also recommend that a file or class name and description of purpose be included on the same "printed page" as the copyright notice for easier identification within third-party archives.

Copyright [yyyy] [name of copyright owner]

Licensed

 under the Apache License, Version 2.0 (the "License"); you may not use this file except in compliance with the License. You may obtain a copy of the License at

http://www.apache.org/licenses/LICENSE-2.0

 Unless required by applicable law or agreed to in writing, software distributed under the License is distributed on an "AS IS" BASIS, WITHOUT WARRANTIES OR CONDITIONS OF ANY KIND, either express or implied. See the License for the specific language governing permissions and limitations under the License.

# **1.12 commons-collections 3.2.2**

## **1.12.1 Available under license :**

Apache Commons Collections Copyright 2001-2015 The Apache Software Foundation

This product includes software developed by The Apache Software Foundation (http://www.apache.org/).

> Apache License Version 2.0, January 2004 http://www.apache.org/licenses/

### TERMS AND CONDITIONS FOR USE, REPRODUCTION, AND DISTRIBUTION

1. Definitions.

 "License" shall mean the terms and conditions for use, reproduction, and distribution as defined by Sections 1 through 9 of this document.

 "Licensor" shall mean the copyright owner or entity authorized by the copyright owner that is granting the License.

 "Legal Entity" shall mean the union of the acting entity and all other entities that control, are controlled by, or are under common control with that entity. For the purposes of this definition,

 "control" means (i) the power, direct or indirect, to cause the direction or management of such entity, whether by contract or otherwise, or (ii) ownership of fifty percent (50%) or more of the outstanding shares, or (iii) beneficial ownership of such entity.

 "You" (or "Your") shall mean an individual or Legal Entity exercising permissions granted by this License.

 "Source" form shall mean the preferred form for making modifications, including but not limited to software source code, documentation source, and configuration files.

 "Object" form shall mean any form resulting from mechanical transformation or translation of a Source form, including but not limited to compiled object code, generated documentation, and conversions to other media types.

 "Work" shall mean the work of authorship, whether in Source or Object form, made available under the License, as indicated by a copyright notice that is included in or attached to the work (an example is provided in the Appendix below).

 "Derivative Works" shall mean any work, whether in Source or Object form, that is based on (or derived from) the Work and for which the editorial

 revisions, annotations, elaborations, or other modifications represent, as a whole, an original work of authorship. For the purposes of this License, Derivative Works shall not include works that remain separable from, or merely link (or bind by name) to the interfaces of, the Work and Derivative Works thereof.

 "Contribution" shall mean any work of authorship, including the original version of the Work and any modifications or additions to that Work or Derivative Works thereof, that is intentionally submitted to Licensor for inclusion in the Work by the copyright owner or by an individual or Legal Entity authorized to submit on behalf of the copyright owner. For the purposes of this definition, "submitted" means any form of electronic, verbal, or written communication sent to the Licensor or its representatives, including but not limited to communication on electronic mailing lists, source code control systems, and issue tracking systems that are managed by, or on behalf of, the Licensor for the purpose of discussing and improving the Work, but excluding communication that is conspicuously marked or otherwise designated in writing by the copyright owner as "Not a Contribution."

 "Contributor" shall mean Licensor and any individual or Legal Entity on behalf of whom a Contribution has been received by Licensor and subsequently incorporated within the Work.

- 2. Grant of Copyright License. Subject to the terms and conditions of this License, each Contributor hereby grants to You a perpetual, worldwide, non-exclusive, no-charge, royalty-free, irrevocable copyright license to reproduce, prepare Derivative Works of, publicly display, publicly perform, sublicense, and distribute the Work and such Derivative Works in Source or Object form.
- 3. Grant of Patent License. Subject to the terms and conditions of this

 License, each Contributor hereby grants to You a perpetual, worldwide, non-exclusive, no-charge, royalty-free, irrevocable (except as stated in this section) patent license to make, have made, use, offer to sell, sell, import, and otherwise transfer the Work, where such license applies only to those patent claims licensable by such Contributor that are necessarily infringed by their Contribution(s) alone or by combination of their Contribution(s) with the Work to which such Contribution(s) was submitted. If You institute patent litigation against any entity (including a cross-claim or counterclaim in a lawsuit) alleging that the Work or a Contribution incorporated within the Work constitutes direct or contributory patent infringement, then any patent licenses granted to You under this License for that Work shall terminate as of the date such litigation is filed.

 4. Redistribution. You may reproduce and distribute copies of the

 Work or Derivative Works thereof in any medium, with or without modifications, and in Source or Object form, provided that You meet the following conditions:

- (a) You must give any other recipients of the Work or Derivative Works a copy of this License; and
- (b) You must cause any modified files to carry prominent notices stating that You changed the files; and
- (c) You must retain, in the Source form of any Derivative Works that You distribute, all copyright, patent, trademark, and attribution notices from the Source form of the Work, excluding those notices that do not pertain to any part of the Derivative Works; and
- (d) If the Work includes a "NOTICE" text file as part of its distribution, then any Derivative Works that You distribute must include a readable copy of the attribution notices contained within such NOTICE file, excluding

those notices that do not

 pertain to any part of the Derivative Works, in at least one of the following places: within a NOTICE text file distributed as part of the Derivative Works; within the Source form or documentation, if provided along with the Derivative Works; or, within a display generated by the Derivative Works, if and wherever such third-party notices normally appear. The contents of the NOTICE file are for informational purposes only and do not modify the License. You may add Your own attribution notices within Derivative Works that You distribute, alongside or as an addendum to the NOTICE text from the Work, provided that such additional attribution notices cannot be construed as modifying the License.

 You may add Your own copyright statement to Your modifications and may provide additional or different license terms and conditions

 for use, reproduction, or distribution of Your modifications, or for any such Derivative Works as a whole, provided Your use, reproduction, and distribution of the Work otherwise complies with the conditions stated in this License.

- 5. Submission of Contributions. Unless You explicitly state otherwise, any Contribution intentionally submitted for inclusion in the Work by You to the Licensor shall be under the terms and conditions of this License, without any additional terms or conditions. Notwithstanding the above, nothing herein shall supersede or modify the terms of any separate license agreement you may have executed with Licensor regarding such Contributions.
- 6. Trademarks. This License does not grant permission to use the trade names, trademarks, service marks, or product names of the Licensor, except as required for reasonable and customary use in describing the origin of the Work and reproducing the content of the NOTICE file.
- 7. Disclaimer of Warranty. Unless required by applicable law or agreed to in writing, Licensor provides the Work (and each Contributor provides its Contributions) on an "AS IS" BASIS, WITHOUT WARRANTIES OR CONDITIONS OF ANY KIND, either express or implied, including, without limitation, any warranties or conditions of TITLE, NON-INFRINGEMENT, MERCHANTABILITY, or FITNESS FOR A PARTICULAR PURPOSE. You are solely responsible for determining the appropriateness of using or redistributing the Work and assume any risks associated with Your exercise of permissions under this License.
- 8. Limitation of Liability. In no event and under no legal theory, whether in tort (including negligence), contract, or otherwise.

 unless required by applicable law (such as deliberate and grossly negligent acts) or agreed to in writing, shall any Contributor be liable to You for damages, including any direct, indirect, special,

 incidental, or consequential damages of any character arising as a result of this License or out of the use or inability to use the Work (including but not limited to damages for loss of goodwill, work stoppage, computer failure or malfunction, or any and all other commercial damages or losses), even if such Contributor has been advised of the possibility of such damages.

 9. Accepting Warranty or Additional Liability. While redistributing the Work or Derivative Works thereof, You may choose to offer, and charge a fee for, acceptance of support, warranty, indemnity, or other liability obligations and/or rights consistent with this License. However, in accepting such obligations, You may act only on Your own behalf and on Your sole responsibility, not on behalf of any other Contributor, and only if You agree to indemnify, defend, and hold each Contributor harmless for any liability incurred by, or claims asserted against, such Contributor by reason of your accepting any such warranty or additional liability.

## END OF TERMS AND CONDITIONS

APPENDIX: How to apply the Apache License to your work.

 To apply the Apache License to your work, attach the following boilerplate notice, with the fields enclosed by brackets "[]" replaced with your own identifying information. (Don't include the brackets!) The text should be enclosed in the appropriate comment syntax for the file format. We also recommend that a file or class name and description of purpose be included on the same "printed page" as the copyright notice for easier identification within third-party archives.

Copyright [yyyy] [name of copyright owner]

 Licensed under the Apache License, Version 2.0 (the "License"); you may not use this file except in compliance with the License. You may obtain a copy of the License at

http://www.apache.org/licenses/LICENSE-2.0

 Unless required by applicable law or agreed to in writing, software distributed under the License is distributed on an "AS IS" BASIS, WITHOUT WARRANTIES OR CONDITIONS OF ANY KIND, either express or implied. See the License for the specific language governing permissions and limitations under the License.

# **1.13 commons-http-client 3.1**

## **1.13.1 Available under license :**

No license file was found, but licenses were detected in source scan.

## /\*

```
* $Header: /home/jerenkrantz/tmp/commons/commons-convert/cvs/home/cvs/jakarta-
commons//httpclient/src/java/org/apache/commons/httpclient/auth/MalformedChallengeException.java,v 1.6
2004/05/13 04:02:00 mbecke Exp $
* $Revision: 480424 $
* $Date: 2006-11-29 06:56:49 +0100 (Wed, 29 Nov 2006) $
*
* ====================================================================
*
* Licensed to the Apache Software Foundation (ASF) under one or more
* contributor license agreements. See the NOTICE file distributed with
* this work for additional information regarding copyright ownership.
* The ASF licenses this file to You under the Apache License, Version 2.0
* (the "License"); you may not use this file except in compliance with
* the License. You may obtain a copy of the License at
*
* http://www.apache.org/licenses/LICENSE-2.0
*
* Unless required by applicable law or agreed to in writing, software
 * distributed under the License is distributed on an "AS IS" BASIS,
* WITHOUT WARRANTIES OR CONDITIONS OF ANY KIND, either express or implied.
* See the License for the specific language governing permissions and
* limitations under the License.
* ---------------
*
* This software consists of voluntary contributions made by many
* individuals on behalf of the Apache Software Foundation. For more
* information on the Apache Software Foundation, please see
* <http://www.apache.org/>.
*
*/
Found in path(s):
* /opt/cola/permits/146717996_1695304081.4632068/0/commons-httpclient-3-1-sources-
jar/org/apache/commons/httpclient/auth/MalformedChallengeException.java
```
No license file was found, but licenses were detected in source scan.

/\*

\* \$Header: /home/jerenkrantz/tmp/commons/commons-convert/cvs/home/cvs/jakartacommons//httpclient/src/java/org/apache/commons/httpclient/HttpException.java,v 1.19 2004/09/30 18:53:20 olegk Exp \$

```
* $Revision: 480424 $
* $Date: 2006-11-29 06:56:49 +0100 (Wed, 29 Nov 2006) $
*
* ====================================================================
*
* Licensed to the Apache Software Foundation (ASF) under one or more
* contributor license agreements. See the NOTICE file distributed with
* this work for additional information regarding copyright ownership.
* The ASF licenses this file to You under the Apache License, Version 2.0
* (the "License"); you may not use this file except in compliance with
* the License. You may obtain a copy of the License at
*
* http://www.apache.org/licenses/LICENSE-2.0
*
* Unless required by applicable law or agreed to in writing, software
* distributed under
 the License is distributed on an "AS IS" BASIS,
* WITHOUT WARRANTIES OR CONDITIONS OF ANY KIND, either express or implied.
* See the License for the specific language governing permissions and
* limitations under the License.
   * ====================================================================
*
* This software consists of voluntary contributions made by many
* individuals on behalf of the Apache Software Foundation. For more
* information on the Apache Software Foundation, please see
* <http://www.apache.org/>.
*
*/
Found in path(s):
* /opt/cola/permits/146717996_1695304081.4632068/0/commons-httpclient-3-1-sources-
jar/org/apache/commons/httpclient/HttpException.java
No license file was found, but licenses were detected in source scan.
/*
```

```
* $Header: /home/jerenkrantz/tmp/commons/commons-convert/cvs/home/cvs/jakarta-
```
commons//httpclient/src/java/org/apache/commons/httpclient/HttpMethodBase.java,v 1.222 2005/01/14 21:16:40 olegk Exp \$

```
* $Revision: 539441 $
```

```
* $Date: 2007-05-18 14:56:55 +0200 (Fri, 18 May 2007) $
```
\*

\* ====================================================================

- \* Licensed to the Apache Software Foundation (ASF) under one or more
- \* contributor license agreements. See the NOTICE file distributed with
- \* this work for additional information regarding copyright ownership.
- \* The ASF licenses this file to You under the Apache License, Version 2.0
- \* (the "License"); you may not use this file except in compliance with
- \* the License. You may obtain a copy of the License at
- \*
	- http://www.apache.org/licenses/LICENSE-2.0
- \*
- \* Unless required by applicable law or agreed to in writing, software
- \* distributed under
- the License is distributed on an "AS IS" BASIS,
- \* WITHOUT WARRANTIES OR CONDITIONS OF ANY KIND, either express or implied.
- \* See the License for the specific language governing permissions and
- \* limitations under the License.
- \* ====================================================================

\*

- \* This software consists of voluntary contributions made by many
- \* individuals on behalf of the Apache Software Foundation. For more
- \* information on the Apache Software Foundation, please see
- \* <http://www.apache.org/>.
- \*
- \*/

Found in path(s):

\* /opt/cola/permits/146717996\_1695304081.4632068/0/commons-httpclient-3-1-sourcesjar/org/apache/commons/httpclient/HttpMethodBase.java No license file was found, but licenses were detected in source scan.

/\*

\* \$Header: /home/jerenkrantz/tmp/commons/commons-convert/cvs/home/cvs/jakarta-

commons//httpclient/src/java/org/apache/commons/httpclient/auth/DigestScheme.java,v 1.22 2004/12/30 11:01:27 oglueck Exp \$

- \* \$Revision: 480424 \$
- \* \$Date: 2006-11-29 06:56:49 +0100 (Wed, 29 Nov 2006) \$
- \*

\* ====================================================================

\*

- \* Licensed to the Apache Software Foundation (ASF) under one or more
- \* contributor license agreements. See the NOTICE file distributed with
- \* this work for additional information regarding copyright ownership.
- \* The ASF licenses this file to You under the Apache License, Version 2.0
- \* (the "License"); you may not use this file except in compliance with
- \* the License. You may obtain a copy of the License at
- \*
- \* http://www.apache.org/licenses/LICENSE-2.0
- \*

\* Unless required by applicable law or agreed to in writing, software

\* distributed

under the License is distributed on an "AS IS" BASIS,

- \* WITHOUT WARRANTIES OR CONDITIONS OF ANY KIND, either express or implied.
- \* See the License for the specific language governing permissions and
- \* limitations under the License.

```
* ====================================================================
*
* This software consists of voluntary contributions made by many
* individuals on behalf of the Apache Software Foundation. For more
* information on the Apache Software Foundation, please see
* <http://www.apache.org/>.
*
*/
Found in path(s):
* /opt/cola/permits/146717996_1695304081.4632068/0/commons-httpclient-3-1-sources-
jar/org/apache/commons/httpclient/auth/DigestScheme.java
No license file was found, but licenses were detected in source scan.
/*
* $Header: /home/jerenkrantz/tmp/commons/commons-convert/cvs/home/cvs/jakarta-
commons//httpclient/src/java/org/apache/commons/httpclient/auth/HttpAuthenticator.java,v 1.19 2004/10/06
17:32:04 olegk Exp $
* $Revision: 480424 $
* $Date: 2006-11-29 06:56:49 +0100 (Wed, 29 Nov 2006) $
*
* ====================================================================
*
* Licensed to the Apache Software Foundation (ASF) under one or more
* contributor license agreements. See the NOTICE file distributed with
* this work for additional information regarding copyright ownership.
* The ASF licenses this file to You under the Apache License, Version 2.0
* (the "License"); you may not use this file except in compliance with
* the License. You may obtain a copy of the License at
*
* http://www.apache.org/licenses/LICENSE-2.0
*
* Unless required by applicable law or agreed to in writing, software
* distributed
 under the License is distributed on an "AS IS" BASIS,
* WITHOUT WARRANTIES OR CONDITIONS OF ANY KIND, either express or implied.
* See the License for the specific language governing permissions and
* limitations under the License.
* ====================================================================
*
* This software consists of voluntary contributions made by many
* individuals on behalf of the Apache Software Foundation. For more
* information on the Apache Software Foundation, please see
* <http://www.apache.org/>.
*
*/
Found in path(s):
```
\* /opt/cola/permits/146717996\_1695304081.4632068/0/commons-httpclient-3-1-sourcesjar/org/apache/commons/httpclient/auth/HttpAuthenticator.java No license file was found, but licenses were detected in source scan.

/\*

```
* $Header: /home/jerenkrantz/tmp/commons/commons-convert/cvs/home/cvs/jakarta-
commons//httpclient/src/java/org/apache/commons/httpclient/HttpMethodRetryHandler.java,v 1.2 2004/09/14
20:11:31 olegk Exp $
* $Revision: 480424 $
* $Date: 2006-11-29 06:56:49 +0100 (Wed, 29 Nov 2006) $
*
* ====================================================================
*
* Licensed to the Apache Software Foundation (ASF) under one or more
* contributor license agreements. See the NOTICE file distributed with
* this work for additional information regarding copyright ownership.
* The ASF licenses this file to You under the Apache License, Version 2.0
* (the "License"); you may not use this file except in compliance with
* the License. You may obtain a copy of the License at
*
* http://www.apache.org/licenses/LICENSE-2.0
*
* Unless required by applicable law or agreed to in writing, software
* distributed
 under the License is distributed on an "AS IS" BASIS,
* WITHOUT WARRANTIES OR CONDITIONS OF ANY KIND, either express or implied.
* See the License for the specific language governing permissions and
* limitations under the License.
* ====================================================================
*
* This software consists of voluntary contributions made by many
* individuals on behalf of the Apache Software Foundation. For more
* information on the Apache Software Foundation, please see
* <http://www.apache.org/>.
*
*/
Found in path(s):
* /opt/cola/permits/146717996_1695304081.4632068/0/commons-httpclient-3-1-sources-
jar/org/apache/commons/httpclient/HttpMethodRetryHandler.java
No license file was found, but licenses were detected in source scan.
/*
* $Header: /home/jerenkrantz/tmp/commons/commons-convert/cvs/home/cvs/jakarta-
commons//httpclient/src/java/org/apache/commons/httpclient/ConnectTimeoutException.java,v 1.5 2004/07/05
22:46:58 olegk Exp $
```
\* \$Revision: 480424 \$

\* \$Date: 2006-11-29 06:56:49 +0100 (Wed, 29 Nov 2006) \$

\*

\*

\* Licensed to the Apache Software Foundation (ASF) under one or more

\* ====================================================================

- \* contributor license agreements. See the NOTICE file distributed with
- \* this work for additional information regarding copyright ownership.
- \* The ASF licenses this file to You under the Apache License, Version 2.0
- \* (the "License"); you may not use this file except in compliance with
- \* the License. You may obtain a copy of the License at
- \*

```
* http://www.apache.org/licenses/LICENSE-2.0
```
\*

```
* Unless required by applicable law or agreed to in writing, software
```
\* distributed

under the License is distributed on an "AS IS" BASIS,

\* WITHOUT WARRANTIES OR CONDITIONS OF ANY KIND, either express or implied.

\* See the License for the specific language governing permissions and

\* limitations under the License.

\* ====================================================================

- \*
- \* This software consists of voluntary contributions made by many
- \* individuals on behalf of the Apache Software Foundation. For more

\* information on the Apache Software Foundation, please see

- \* <http://www.apache.org/>.
- \*
- \*/

Found in path(s):

\* /opt/cola/permits/146717996\_1695304081.4632068/0/commons-httpclient-3-1-sources-

jar/org/apache/commons/httpclient/ConnectTimeoutException.java

No license file was found, but licenses were detected in source scan.

/\*

\* \$Header: /home/jerenkrantz/tmp/commons/commons-convert/cvs/home/cvs/jakartacommons//httpclient/src/java/org/apache/commons/httpclient/StatusLine.java,v 1.14 2004/07/19 20:24:21 olegk Exp \$

```
* $Revision: 480424 $
```
\* \$Date: 2006-11-29 06:56:49 +0100 (Wed, 29 Nov 2006) \$

\*

\* ====================================================================

\*

\* Licensed to the Apache Software Foundation (ASF) under one or more

- \* contributor license agreements. See the NOTICE file distributed with
- \* this work for additional information regarding copyright ownership.
- \* The ASF licenses this file to You under the Apache License, Version 2.0
- \* (the "License"); you may not use this file except in compliance with
- \* the License. You may obtain a copy of the License at
- \*
- http://www.apache.org/licenses/LICENSE-2.0
- \*
- \* Unless required by applicable law or agreed to in writing, software
- \* distributed under the

License is distributed on an "AS IS" BASIS,

- \* WITHOUT WARRANTIES OR CONDITIONS OF ANY KIND, either express or implied.
- \* See the License for the specific language governing permissions and
- \* limitations under the License.

\* ----------------------

\*

```
* This software consists of voluntary contributions made by many
```
- \* individuals on behalf of the Apache Software Foundation. For more
- \* information on the Apache Software Foundation, please see

```
* <http://www.apache.org/>.
```
\* \*/

Found in path(s):

\* /opt/cola/permits/146717996\_1695304081.4632068/0/commons-httpclient-3-1-sources-

jar/org/apache/commons/httpclient/StatusLine.java

No license file was found, but licenses were detected in source scan.

/\*

```
* $Header: /home/jerenkrantz/tmp/commons/commons-convert/cvs/home/cvs/jakarta-
commons//httpclient/src/java/org/apache/commons/httpclient/methods/GetMethod.java,v 1.29 2004/06/13 20:22:19
olegk Exp $
* $Revision: 480424 $
* $Date: 2006-11-29 06:56:49 +0100 (Wed, 29 Nov 2006) $
*
* ====================================================================
*
* Licensed to the Apache Software Foundation (ASF) under one or more
* contributor license agreements. See the NOTICE file distributed with
* this work for additional information regarding copyright ownership.
* The ASF licenses this file to You under the Apache License, Version 2.0
* (the "License"); you may not use this file except in compliance with
* the License. You may obtain a copy of the License at
*
    http://www.apache.org/licenses/LICENSE-2.0
*
* Unless required by applicable law or agreed to in writing, software
* distributed
 under the License is distributed on an "AS IS" BASIS,
* WITHOUT WARRANTIES OR CONDITIONS OF ANY KIND, either express or implied.
* See the License for the specific language governing permissions and
* limitations under the License.
* ====================================================================
*
```
- \* This software consists of voluntary contributions made by many
- \* individuals on behalf of the Apache Software Foundation. For more
- \* information on the Apache Software Foundation, please see
- \* <http://www.apache.org/>.

\* \*/

Found in path(s):

\* /opt/cola/permits/146717996\_1695304081.4632068/0/commons-httpclient-3-1-sourcesjar/org/apache/commons/httpclient/methods/GetMethod.java No license file was found, but licenses were detected in source scan.

/\*

\* \$Header: /home/jerenkrantz/tmp/commons/commons-convert/cvs/home/cvs/jakartacommons//httpclient/src/java/org/apache/commons/httpclient/ChunkedOutputStream.java,v 1.16 2004/05/13 04:03:25 mbecke Exp \$ \* \$Revision: 480424 \$

\* \$Date: 2006-11-29 06:56:49 +0100 (Wed, 29 Nov 2006) \$

\*

\* ====================================================================

\*

\* Licensed to the Apache Software Foundation (ASF) under one or more

- \* contributor license agreements. See the NOTICE file distributed with
- \* this work for additional information regarding copyright ownership.
- \* The ASF licenses this file to You under the Apache License, Version 2.0
- \* (the "License"); you may not use this file except in compliance with
- \* the License. You may obtain a copy of the License at
- \*

\* http://www.apache.org/licenses/LICENSE-2.0

\*

\* Unless required by applicable law or agreed to in writing, software

\* distributed

```
 under the License is distributed on an "AS IS" BASIS,
```
- \* WITHOUT WARRANTIES OR CONDITIONS OF ANY KIND, either express or implied.
- \* See the License for the specific language governing permissions and
- \* limitations under the License.

\* ====================================================================

\*

- \* This software consists of voluntary contributions made by many
- \* individuals on behalf of the Apache Software Foundation. For more
- \* information on the Apache Software Foundation, please see
- \* <http://www.apache.org/>.
- \* \*/

Found in path(s):

\* /opt/cola/permits/146717996\_1695304081.4632068/0/commons-httpclient-3-1-sourcesjar/org/apache/commons/httpclient/ChunkedOutputStream.java

No license file was found, but licenses were detected in source scan.

/\* \* \$Header: /home/jerenkrantz/tmp/commons/commons-convert/cvs/home/cvs/jakartacommons//httpclient/src/java/org/apache/commons/httpclient/MultiThreadedHttpConnectionManager.java,v 1.47 2004/12/21 11:27:55 olegk Exp \$ \* \$Revision: 564906 \$ \* \$Date: 2007-08-11 14:27:18 +0200 (Sat, 11 Aug 2007) \$ \* \* ==================================================================== \* \* Licensed to the Apache Software Foundation (ASF) under one or more \* contributor license agreements. See the NOTICE file distributed with \* this work for additional information regarding copyright ownership. \* The ASF licenses this file to You under the Apache License, Version 2.0 \* (the "License"); you may not use this file except in compliance with \* the License. You may obtain a copy of the License at \* \* http://www.apache.org/licenses/LICENSE-2.0 \* \* Unless required by applicable law or agreed to in writing, software \* distributed under the License is distributed on an "AS IS" BASIS, \* WITHOUT WARRANTIES OR CONDITIONS OF ANY KIND, either express or implied. \* See the License for the specific language governing permissions and \* limitations under the License. \* ==================================================================== \* \* This software consists of voluntary contributions made by many \* individuals on behalf of the Apache Software Foundation. For more \* information on the Apache Software Foundation, please see \* <http://www.apache.org/>. \* \*/ Found in path(s): \* /opt/cola/permits/146717996\_1695304081.4632068/0/commons-httpclient-3-1-sourcesjar/org/apache/commons/httpclient/MultiThreadedHttpConnectionManager.java No license file was found, but licenses were detected in source scan. /\* \* \$Header: /home/jerenkrantz/tmp/commons/commons-convert/cvs/home/cvs/jakartacommons//httpclient/src/java/org/apache/commons/httpclient/protocol/SSLProtocolSocketFactory.java,v 1.10 2004/05/13 04:01:22 mbecke Exp \$ \* \$Revision: 480424 \$ \* \$Date: 2006-11-29 06:56:49 +0100 (Wed, 29 Nov 2006) \$ \* \* ====================================================================

- \* Licensed to the Apache Software Foundation (ASF) under one or more
- \* contributor license agreements. See the NOTICE file distributed with
- \* this work for additional information regarding copyright ownership.
- \* The ASF licenses this file to You under the Apache License, Version 2.0
- \* (the "License"); you may not use this file except in compliance with
- \* the License. You may obtain a copy of the License at
- \*
- \* http://www.apache.org/licenses/LICENSE-2.0
- \*
- \* Unless required by applicable law or agreed to in writing, software
- \* distributed under the License is distributed on an "AS IS" BASIS,
- \* WITHOUT WARRANTIES OR CONDITIONS OF ANY KIND, either express or implied.
- \* See the License for the specific language governing permissions and
- \* limitations under the License.
- \* ====================================================================
- \*
- \* This software consists of voluntary contributions made by many
- \* individuals on behalf of the Apache Software Foundation. For more
- \* information on the Apache Software Foundation, please see
- \* <http://www.apache.org/>.
- \*
- \*/

Found in path(s):

\* /opt/cola/permits/146717996\_1695304081.4632068/0/commons-httpclient-3-1-sources-

jar/org/apache/commons/httpclient/protocol/SSLProtocolSocketFactory.java

No license file was found, but licenses were detected in source scan.

/\*

\* \$Header: /home/jerenkrantz/tmp/commons/commons-convert/cvs/home/cvs/jakarta-

commons//httpclient/src/java/org/apache/commons/httpclient/Header.java,v 1.17 2004/09/15 20:42:17 olegk Exp \$

\* \$Revision: 480424 \$

\* \$Date: 2006-11-29 06:56:49 +0100 (Wed, 29 Nov 2006) \$

\*

\* ====================================================================

\*

\* Licensed to the Apache Software Foundation (ASF) under one or more

\* contributor license agreements. See the NOTICE file distributed with

\* this work for additional information regarding copyright ownership.

\* The ASF licenses this file to You under the Apache License, Version 2.0

\* (the "License"); you may not use this file except in compliance with

- \* the License. You may obtain a copy of the License at
- \*

\* http://www.apache.org/licenses/LICENSE-2.0

- \* Unless required by applicable law or agreed to in writing, software
- \* distributed under the License

is distributed on an "AS IS" BASIS,

- \* WITHOUT WARRANTIES OR CONDITIONS OF ANY KIND, either express or implied.
- \* See the License for the specific language governing permissions and
- \* limitations under the License.
- \* ====================================================================
- \*
- \* This software consists of voluntary contributions made by many
- \* individuals on behalf of the Apache Software Foundation. For more
- \* information on the Apache Software Foundation, please see
- \* <http://www.apache.org/>.
- \*
- \*/

Found in path(s):

\* /opt/cola/permits/146717996\_1695304081.4632068/0/commons-httpclient-3-1-sourcesjar/org/apache/commons/httpclient/Header.java

No license file was found, but licenses were detected in source scan.

/\*

\* \$Header: /home/jerenkrantz/tmp/commons/commons-convert/cvs/home/cvs/jakarta-

commons//httpclient/src/java/org/apache/commons/httpclient/WireLogOutputStream.java,v 1.7 2004/06/24 21:39:52 mbecke Exp \$

\* \$Revision: 480424 \$

\* \$Date: 2006-11-29 06:56:49 +0100 (Wed, 29 Nov 2006) \$

\*

\* ====================================================================

\*

\* Licensed to the Apache Software Foundation (ASF) under one or more

\* contributor license agreements. See the NOTICE file distributed with

- \* this work for additional information regarding copyright ownership.
- \* The ASF licenses this file to You under the Apache License, Version 2.0
- \* (the "License"); you may not use this file except in compliance with
- \* the License. You may obtain a copy of the License at
- \*

\* http://www.apache.org/licenses/LICENSE-2.0

\*

\* Unless required by applicable law or agreed to in writing, software

\* distributed

under the License is distributed on an "AS IS" BASIS,

\* WITHOUT WARRANTIES OR CONDITIONS OF ANY KIND, either express or implied.

- \* See the License for the specific language governing permissions and
- \* limitations under the License.

\* ====================================================================

- \*
- \* This software consists of voluntary contributions made by many
- \* individuals on behalf of the Apache Software Foundation. For more
- \* information on the Apache Software Foundation, please see
- \* <http://www.apache.org/>.

\* \*/

Found in path(s):

\* /opt/cola/permits/146717996\_1695304081.4632068/0/commons-httpclient-3-1-sourcesjar/org/apache/commons/httpclient/WireLogOutputStream.java No license file was found, but licenses were detected in source scan.

```
/*
* $HeadRL$
* $Revision: 480424 $
* $Date: 2006-11-29 06:56:49 +0100 (Wed, 29 Nov 2006) $
*
* ====================================================================
*
* Licensed to the Apache Software Foundation (ASF) under one or more
* contributor license agreements. See the NOTICE file distributed with
* this work for additional information regarding copyright ownership.
* The ASF licenses this file to You under the Apache License, Version 2.0
* (the "License"); you may not use this file except in compliance with
* the License. You may obtain a copy of the License at
*
* http://www.apache.org/licenses/LICENSE-2.0
*
* Unless required by applicable law or agreed to in writing, software
* distributed under the License is distributed on an "AS IS" BASIS,
* WITHOUT WARRANTIES OR CONDITIONS OF ANY KIND, either express or implied.
* See the License for the specific language governing permissions
 and
* limitations under the License.
* ====================================================================
*
* This software consists of voluntary contributions made by many
* individuals on behalf of the Apache Software Foundation. For more
* information on the Apache Software Foundation, please see
* <http://www.apache.org/>.
*
*/
Found in path(s):
```
\* /opt/cola/permits/146717996\_1695304081.4632068/0/commons-httpclient-3-1-sourcesjar/org/apache/commons/httpclient/InvalidRedirectLocationException.java No license file was found, but licenses were detected in source scan.

/\*

\* \$Header: /home/jerenkrantz/tmp/commons/commons-convert/cvs/home/cvs/jakartacommons//httpclient/src/java/org/apache/commons/httpclient/HeaderElement.java,v 1.23 2004/05/13 04:03:25 mbecke Exp \$

```
* $Revision: 480424 $
* $Date: 2006-11-29 06:56:49 +0100 (Wed, 29 Nov 2006) $
*
* ====================================================================
*
* Licensed to the Apache Software Foundation (ASF) under one or more
* contributor license agreements. See the NOTICE file distributed with
* this work for additional information regarding copyright ownership.
* The ASF licenses this file to You under the Apache License, Version 2.0
* (the "License"); you may not use this file except in compliance with
* the License. You may obtain a copy of the License at
*
* http://www.apache.org/licenses/LICENSE-2.0
*
* Unless required by applicable law or agreed to in writing, software
* distributed under
 the License is distributed on an "AS IS" BASIS,
* WITHOUT WARRANTIES OR CONDITIONS OF ANY KIND, either express or implied.
* See the License for the specific language governing permissions and
* limitations under the License.
* -------------------
*
* This software consists of voluntary contributions made by many
* individuals on behalf of the Apache Software Foundation. For more
* information on the Apache Software Foundation, please see
* <http://www.apache.org/>.
*
*/
Found in path(s):
* /opt/cola/permits/146717996_1695304081.4632068/0/commons-httpclient-3-1-sources-
jar/org/apache/commons/httpclient/HeaderElement.java
No license file was found, but licenses were detected in source scan.
/*
* $Header: /home/jerenkrantz/tmp/commons/commons-convert/cvs/home/cvs/jakarta-
commons//httpclient/src/java/org/apache/commons/httpclient/HttpMethod.java,v 1.43 2004/10/07 16:14:15 olegk
Exp $
* $Revision: 480424 $
```

```
* $Date: 2006-11-29 06:56:49 +0100 (Wed, 29 Nov 2006) $
```
\*

\* ====================================================================

- \* Licensed to the Apache Software Foundation (ASF) under one or more
- \* contributor license agreements. See the NOTICE file distributed with
- \* this work for additional information regarding copyright ownership.
- \* The ASF licenses this file to You under the Apache License, Version 2.0
- \* (the "License"); you may not use this file except in compliance with
- \* the License. You may obtain a copy of the License at
- \*
	- http://www.apache.org/licenses/LICENSE-2.0
- \*
- \* Unless required by applicable law or agreed to in writing, software
- \* distributed under the
- License is distributed on an "AS IS" BASIS,
- \* WITHOUT WARRANTIES OR CONDITIONS OF ANY KIND, either express or implied.
- \* See the License for the specific language governing permissions and
- \* limitations under the License.
- \* ====================================================================

\*

- \* This software consists of voluntary contributions made by many
- \* individuals on behalf of the Apache Software Foundation. For more
- \* information on the Apache Software Foundation, please see
- \* <http://www.apache.org/>.

\*

\*/

Found in path(s):

\* /opt/cola/permits/146717996\_1695304081.4632068/0/commons-httpclient-3-1-sourcesjar/org/apache/commons/httpclient/HttpMethod.java

No license file was found, but licenses were detected in source scan.

/\*

\* \$Header: /home/jerenkrantz/tmp/commons/commons-convert/cvs/home/cvs/jakarta-

commons//httpclient/src/java/org/apache/commons/httpclient/AutoCloseInputStream.java,v 1.9 2004/04/18 23:51:34 jsdever Exp \$

- \* \$Revision: 505890 \$
- \* \$Date: 2007-02-11 12:25:25 +0100 (Sun, 11 Feb 2007) \$
- \*

\* ====================================================================

- \* Licensed to the Apache Software Foundation (ASF) under one or more
- \* contributor license agreements. See the NOTICE file distributed with
- \* this work for additional information regarding copyright ownership.
- \* The ASF licenses this file to You under the Apache License, Version 2.0
- \* (the "License"); you may not use this file except in compliance with
- \* the License. You may obtain a copy of the License at
- \*
- \* http://www.apache.org/licenses/LICENSE-2.0
- \*
- \* Unless required by applicable law or agreed to in writing, software
- \* distributed
- under the License is distributed on an "AS IS" BASIS,
- \* WITHOUT WARRANTIES OR CONDITIONS OF ANY KIND, either express or implied.
- \* See the License for the specific language governing permissions and
- \* limitations under the License.

```
* ====================================================================
*
* This software consists of voluntary contributions made by many
* individuals on behalf of the Apache Software Foundation. For more
* information on the Apache Software Foundation, please see
* <http://www.apache.org/>.
*
*/
Found in path(s):
* /opt/cola/permits/146717996_1695304081.4632068/0/commons-httpclient-3-1-sources-
jar/org/apache/commons/httpclient/AutoCloseInputStream.java
No license file was found, but licenses were detected in source scan.
/*
* $Header: /home/jerenkrantz/tmp/commons/commons-convert/cvs/home/cvs/jakarta-
commons//httpclient/src/java/org/apache/commons/httpclient/protocol/DefaultProtocolSocketFactory.java,v 1.10
2004/05/13 04:01:22 mbecke Exp $
* $Revision: 480424 $
* $Date: 2006-11-29 06:56:49 +0100 (Wed, 29 Nov 2006) $
*
* ====================================================================
*
* Licensed to the Apache Software Foundation (ASF) under one or more
* contributor license agreements. See the NOTICE file distributed with
* this work for additional information regarding copyright ownership.
* The ASF licenses this file to You under the Apache License, Version 2.0
* (the "License"); you may not use this file except in compliance with
* the License. You may obtain a copy of the License at
*
* http://www.apache.org/licenses/LICENSE-2.0
*
* Unless required by applicable law or agreed to in writing, software
 * distributed under the License is distributed on an "AS IS" BASIS,
* WITHOUT WARRANTIES OR CONDITIONS OF ANY KIND, either express or implied.
* See the License for the specific language governing permissions and
* limitations under the License.
* ====================================================================
*
* This software consists of voluntary contributions made by many
* individuals on behalf of the Apache Software Foundation. For more
* information on the Apache Software Foundation, please see
* <http://www.apache.org/>.
*
*/
Found in path(s):
* /opt/cola/permits/146717996_1695304081.4632068/0/commons-httpclient-3-1-sources-
```
jar/org/apache/commons/httpclient/protocol/DefaultProtocolSocketFactory.java No license file was found, but licenses were detected in source scan.

/\*

\* \$Header: /home/jerenkrantz/tmp/commons/commons-convert/cvs/home/cvs/jakartacommons//httpclient/src/java/org/apache/commons/httpclient/methods/OptionsMethod.java,v 1.15 2004/04/18 23:51:37 jsdever Exp \$ \* \$Revision: 480424 \$ \* \$Date: 2006-11-29 06:56:49 +0100 (Wed, 29 Nov 2006) \$ \* \* ==================================================================== \* \* Licensed to the Apache Software Foundation (ASF) under one or more \* contributor license agreements. See the NOTICE file distributed with \* this work for additional information regarding copyright ownership. \* The ASF licenses this file to You under the Apache License, Version 2.0 \* (the "License"); you may not use this file except in compliance with \* the License. You may obtain a copy of the License at \* \* http://www.apache.org/licenses/LICENSE-2.0 \* \* Unless required by applicable law or agreed to in writing, software \* distributed under the License is distributed on an "AS IS" BASIS, \* WITHOUT WARRANTIES OR CONDITIONS OF ANY KIND, either express or implied. \* See the License for the specific language governing permissions and \* limitations under the License. \* ==================================================================== \* \* This software consists of voluntary contributions made by many \* individuals on behalf of the Apache Software Foundation. For more \* information on the Apache Software Foundation, please see \* <http://www.apache.org/>. \* \*/ Found in path(s): \* /opt/cola/permits/146717996\_1695304081.4632068/0/commons-httpclient-3-1-sourcesjar/org/apache/commons/httpclient/methods/OptionsMethod.java No license file was found, but licenses were detected in source scan. /\* \* \$Header: /home/jerenkrantz/tmp/commons/commons-convert/cvs/home/cvs/jakartacommons//httpclient/src/java/org/apache/commons/httpclient/cookie/MalformedCookieException.java,v 1.8 2004/05/13 04:02:00 mbecke Exp \$ \* \$Revision: 480424 \$

\* \$Date: 2006-11-29 06:56:49 +0100 (Wed, 29 Nov 2006) \$

```
* ====================================================================
*
* Licensed to the Apache Software Foundation (ASF) under one or more
* contributor license agreements. See the NOTICE file distributed with
* this work for additional information regarding copyright ownership.
* The ASF licenses this file to You under the Apache License, Version 2.0
* (the "License"); you may not use this file except in compliance with
* the License. You may obtain a copy of the License at
*
    http://www.apache.org/licenses/LICENSE-2.0
*
* Unless required by applicable law or agreed to in writing, software
*
  distributed under the License is distributed on an "AS IS" BASIS,
* WITHOUT WARRANTIES OR CONDITIONS OF ANY KIND, either express or implied.
* See the License for the specific language governing permissions and
* limitations under the License.
* ====================================================================
*
* This software consists of voluntary contributions made by many
* individuals on behalf of the Apache Software Foundation. For more
* information on the Apache Software Foundation, please see
* <http://www.apache.org/>.
*
*/
Found in path(s):
* /opt/cola/permits/146717996_1695304081.4632068/0/commons-httpclient-3-1-sources-
jar/org/apache/commons/httpclient/cookie/MalformedCookieException.java
No license file was found, but licenses were detected in source scan.
/*
* $Header: /home/jerenkrantz/tmp/commons/commons-convert/cvs/home/cvs/jakarta-
commons//httpclient/src/java/org/apache/commons/httpclient/auth/CredentialsNotAvailableException.java,v 1.4
2004/05/13 04:02:00 mbecke Exp $
* $Revision: 480424 $
* $Date: 2006-11-29 06:56:49 +0100 (Wed, 29 Nov 2006) $
*
* ====================================================================
*
* Licensed to the Apache Software Foundation (ASF) under one or more
* contributor license agreements. See the NOTICE file distributed with
* this work for additional information regarding copyright ownership.
* The ASF licenses this file to You under the Apache License, Version 2.0
* (the "License"); you may not use this file except in compliance with
* the License. You may obtain a copy of the License at
*
```

```
http://www.apache.org/licenses/LICENSE-2.0
```
- \*
- \* Unless required by applicable law or agreed to in writing, software
- \* distributed under the License is distributed on an "AS IS" BASIS,
- \* WITHOUT WARRANTIES OR CONDITIONS OF ANY KIND, either express or implied.
- \* See the License for the specific language governing permissions and
- \* limitations under the License.
- \* ----------------
- \*
- \* This software consists of voluntary contributions made by many
- \* individuals on behalf of the Apache Software Foundation. For more
- \* information on the Apache Software Foundation, please see
- \* <http://www.apache.org/>.
- \*
- \*/

## Found in path(s):

\* /opt/cola/permits/146717996\_1695304081.4632068/0/commons-httpclient-3-1-sourcesjar/org/apache/commons/httpclient/auth/CredentialsNotAvailableException.java No license file was found, but licenses were detected in source scan.

### /\*

\* \$Header: /home/jerenkrantz/tmp/commons/commons-convert/cvs/home/cvs/jakartacommons//httpclient/src/java/org/apache/commons/httpclient/auth/AuthChallengeProcessor.java,v 1.2 2004/04/18 23:51:36 jsdever Exp \$

\* \$Revision: 480424 \$

\* \$Date: 2006-11-29 06:56:49 +0100 (Wed, 29 Nov 2006) \$

\*

\* ====================================================================

\*

\* Licensed to the Apache Software Foundation (ASF) under one or more

- \* contributor license agreements. See the NOTICE file distributed with
- \* this work for additional information regarding copyright ownership.
- \* The ASF licenses this file to You under the Apache License, Version 2.0
- \* (the "License"); you may not use this file except in compliance with
- \* the License. You may obtain a copy of the License at
- \*
	- http://www.apache.org/licenses/LICENSE-2.0
- \*
- \* Unless required by applicable law or agreed to in writing, software
- \* distributed
- under the License is distributed on an "AS IS" BASIS,
- \* WITHOUT WARRANTIES OR CONDITIONS OF ANY KIND, either express or implied.
- \* See the License for the specific language governing permissions and
- \* limitations under the License.

```
* ====================================================================
```
- \*
- \* This software consists of voluntary contributions made by many
- \* individuals on behalf of the Apache Software Foundation. For more

\* information on the Apache Software Foundation, please see

\* <http://www.apache.org/>.

\* \*/

### Found in path(s):

\* /opt/cola/permits/146717996\_1695304081.4632068/0/commons-httpclient-3-1-sourcesjar/org/apache/commons/httpclient/auth/AuthChallengeProcessor.java No license file was found, but licenses were detected in source scan.

/\*

\* \$Header: /home/jerenkrantz/tmp/commons/commons-convert/cvs/home/cvs/jakarta-

commons//httpclient/src/java/org/apache/commons/httpclient/auth/AuthScheme.java,v 1.12 2004/05/13 04:02:00 mbecke Exp \$

\* \$Revision: 480424 \$

\* \$Date: 2006-11-29 06:56:49 +0100 (Wed, 29 Nov 2006) \$

\*

\* ====================================================================

\*

\* Licensed to the Apache Software Foundation (ASF) under one or more

\* contributor license agreements. See the NOTICE file distributed with

\* this work for additional information regarding copyright ownership.

\* The ASF licenses this file to You under the Apache License, Version 2.0

\* (the "License"); you may not use this file except in compliance with

\* the License. You may obtain a copy of the License at

\*

\* http://www.apache.org/licenses/LICENSE-2.0

\*

\* Unless required by applicable law or agreed to in writing, software

\* distributed under

the License is distributed on an "AS IS" BASIS,

\* WITHOUT WARRANTIES OR CONDITIONS OF ANY KIND, either express or implied.

\* See the License for the specific language governing permissions and

\* limitations under the License.

\* ====================================================================

\*

```
* This software consists of voluntary contributions made by many
```
\* individuals on behalf of the Apache Software Foundation. For more

```
* information on the Apache Software Foundation, please see
```
\* <http://www.apache.org/>.

\*

\*/

Found in path(s):

\* /opt/cola/permits/146717996\_1695304081.4632068/0/commons-httpclient-3-1-sources-

jar/org/apache/commons/httpclient/auth/AuthScheme.java

No license file was found, but licenses were detected in source scan.

/\*

```
* $HeadURL:
```
https://svn.apache.org/repos/asf/jakarta/httpcomponents/oac.hc3x/tags/HTTPCLIENT\_3\_1/src/java/org/apache/com mons/httpclient/methods/FileRequestEntity.java \$

\* \$Revision: 486665 \$

\* \$Date: 2006-12-13 15:19:07 +0100 (Wed, 13 Dec 2006) \$

\*

- \* ====================================================================
- \*
- \* Licensed to the Apache Software Foundation (ASF) under one or more
- \* contributor license agreements. See the NOTICE file distributed with
- \* this work for additional information regarding copyright ownership.
- \* The ASF licenses this file to You under the Apache License, Version 2.0
- \* (the "License"); you may not use this file except in compliance with
- \* the License. You may obtain a copy of the License at

\*

- \* http://www.apache.org/licenses/LICENSE-2.0
- \*
- \* Unless required by applicable law or agreed to in writing, software
- \* distributed under the License is distributed

on an "AS IS" BASIS,

- \* WITHOUT WARRANTIES OR CONDITIONS OF ANY KIND, either express or implied.
- \* See the License for the specific language governing permissions and
- \* limitations under the License.

\* ====================================================================

\*

- \* This software consists of voluntary contributions made by many
- \* individuals on behalf of the Apache Software Foundation. For more
- \* information on the Apache Software Foundation, please see
- \* <http://www.apache.org/>.
- \*

\*/

Found in path(s):

\* /opt/cola/permits/146717996\_1695304081.4632068/0/commons-httpclient-3-1-sources-

jar/org/apache/commons/httpclient/methods/FileRequestEntity.java

No license file was found, but licenses were detected in source scan.

/\*

\* \$Header: /home/jerenkrantz/tmp/commons/commons-convert/cvs/home/cvs/jakarta-

commons//httpclient/src/java/org/apache/commons/httpclient/util/URIUtil.java,v 1.27 2004/05/05 20:34:01 olegk Exp \$

\* \$Revision: 507321 \$

\* \$Date: 2007-02-14 01:10:51 +0100 (Wed, 14 Feb 2007) \$

- \* ====================================================================
- \*

\*

\* Licensed to the Apache Software Foundation (ASF) under one or more

- \* contributor license agreements. See the NOTICE file distributed with
- \* this work for additional information regarding copyright ownership.
- \* The ASF licenses this file to You under the Apache License, Version 2.0
- \* (the "License"); you may not use this file except in compliance with
- \* the License. You may obtain a copy of the License at
- \*
- \* http://www.apache.org/licenses/LICENSE-2.0
- \*
- \* Unless required by applicable law or agreed to in writing, software
- \* distributed under

```
 the License is distributed on an "AS IS" BASIS,
```
- \* WITHOUT WARRANTIES OR CONDITIONS OF ANY KIND, either express or implied.
- \* See the License for the specific language governing permissions and
- \* limitations under the License.

\* ====================================================================

\*

- \* This software consists of voluntary contributions made by many
- \* individuals on behalf of the Apache Software Foundation. For more
- \* information on the Apache Software Foundation, please see
- \* <http://www.apache.org/>.
- \*
- \*/

Found in path(s):

\* /opt/cola/permits/146717996\_1695304081.4632068/0/commons-httpclient-3-1-sources-

jar/org/apache/commons/httpclient/util/URIUtil.java

No license file was found, but licenses were detected in source scan.

/\*

```
* $Header: /home/jerenkrantz/tmp/commons/commons-convert/cvs/home/cvs/jakarta-
```
commons//httpclient/src/java/org/apache/commons/httpclient/ChunkedInputStream.java,v 1.24 2004/10/10 15:18:55 olegk Exp \$

```
* $Revision: 480424 $
```
\* \$Date: 2006-11-29 06:56:49 +0100 (Wed, 29 Nov 2006) \$

\*

```
* ====================================================================
```
\*

```
* Licensed to the Apache Software Foundation (ASF) under one or more
```
\* contributor license agreements. See the NOTICE file distributed with

- \* this work for additional information regarding copyright ownership.
- \* The ASF licenses this file to You under the Apache License, Version 2.0
- \* (the "License"); you may not use this file except in compliance with
- \* the License. You may obtain a copy of the License at
- \*
- http://www.apache.org/licenses/LICENSE-2.0
- \*

```
* Unless required by applicable law or agreed to in writing, software
```
\* distributed

under the License is distributed on an "AS IS" BASIS,

- \* WITHOUT WARRANTIES OR CONDITIONS OF ANY KIND, either express or implied.
- \* See the License for the specific language governing permissions and
- \* limitations under the License.
- \* ====================================================================
- \*
- \* This software consists of voluntary contributions made by many
- \* individuals on behalf of the Apache Software Foundation. For more
- \* information on the Apache Software Foundation, please see
- \* <http://www.apache.org/>.
- \*
- \*/

Found in path(s):

\* /opt/cola/permits/146717996\_1695304081.4632068/0/commons-httpclient-3-1-sources-

jar/org/apache/commons/httpclient/ChunkedInputStream.java

No license file was found, but licenses were detected in source scan.

```
/*
```

```
* $HeadURL:
```
https://svn.apache.org/repos/asf/jakarta/httpcomponents/oac.hc3x/tags/HTTPCLIENT\_3\_1/src/java/org/apache/com mons/httpclient/cookie/RFC2965Spec.java \$

- \* \$Revision: 507134 \$
- \* \$Date: 2007-02-13 19:18:05 +0100 (Tue, 13 Feb 2007) \$
- \*

\* ====================================================================

\*

\* Licensed to the Apache Software Foundation (ASF) under one or more

- \* contributor license agreements. See the NOTICE file distributed with
- \* this work for additional information regarding copyright ownership.
- \* The ASF licenses this file to You under the Apache License, Version 2.0
- \* (the "License"); you may not use this file except in compliance with
- \* the License. You may obtain a copy of the License at
- \*

\* http://www.apache.org/licenses/LICENSE-2.0

\*

\* Unless required by applicable law or agreed to in writing, software

\* distributed under the License is distributed on

```
 an "AS IS" BASIS,
```
\* WITHOUT WARRANTIES OR CONDITIONS OF ANY KIND, either express or implied.

- \* See the License for the specific language governing permissions and
- \* limitations under the License.

\* ----------------

- \*
- \* This software consists of voluntary contributions made by many
- \* individuals on behalf of the Apache Software Foundation. For more
- \* information on the Apache Software Foundation, please see
- \* <http://www.apache.org/>.

\* \*/

Found in path(s):

\* /opt/cola/permits/146717996\_1695304081.4632068/0/commons-httpclient-3-1-sourcesjar/org/apache/commons/httpclient/cookie/RFC2965Spec.java No license file was found, but licenses were detected in source scan.

/\*

\*

\$HeadURL:https://svn.apache.org/repos/asf/jakarta/commons/proper/httpclient/trunk/src/java/org/apache/commons/ httpclient/cookie/CookieOrigin.java \$

```
* $Revision:400312 $
```
\* \$Date:2006-05-06 14:49:41 +0200 (Sat, 06 May 2006) \$

\*

\* \* Licensed to the Apache Software Foundation (ASF) under one or more

\* ====================================================================

- \* contributor license agreements. See the NOTICE file distributed with
- \* this work for additional information regarding copyright ownership.
- \* The ASF licenses this file to You under the Apache License, Version 2.0
- \* (the "License"); you may not use this file except in compliance with
- \* the License. You may obtain a copy of the License at
- \*
- \* http://www.apache.org/licenses/LICENSE-2.0
- \*
- \* Unless required by applicable law or agreed to in writing, software
- \* distributed under the License is distributed on an "AS IS" BASIS,
- \* WITHOUT WARRANTIES OR CONDITIONS OF ANY KIND, either express or implied.
- \* See the License for the specific language governing permissions and
- \* limitations under the License.

\* ====================================================================

\*

```
* This software consists of voluntary contributions made by many
```
- \* individuals on behalf of the Apache Software Foundation. For more
- \* information on the Apache Software Foundation, please see
- \* <http://www.apache.org/>.
- \*
- \*/

```
Found in path(s):
```

```
* /opt/cola/permits/146717996_1695304081.4632068/0/commons-httpclient-3-1-sources-
```
jar/org/apache/commons/httpclient/cookie/CookieOrigin.java

No license file was found, but licenses were detected in source scan.

/\*

```
* $Header: /home/jerenkrantz/tmp/commons/commons-convert/cvs/home/cvs/jakarta-
commons//httpclient/src/java/org/apache/commons/httpclient/util/TimeoutController.java,v 1.6 2004/04/18 23:51:38
```
jsdever Exp \$ \* \$Revision: 480424 \$ \* \$Date: 2006-11-29 06:56:49 +0100 (Wed, 29 Nov 2006) \$ \* \* ==================================================================== \* \* Licensed to the Apache Software Foundation (ASF) under one or more \* contributor license agreements. See the NOTICE file distributed with \* this work for additional information regarding copyright ownership. \* The ASF licenses this file to You under the Apache License, Version 2.0 \* (the "License"); you may not use this file except in compliance with \* the License. You may obtain a copy of the License at \* \* http://www.apache.org/licenses/LICENSE-2.0 \* \* Unless required by applicable law or agreed to in writing, software \* distributed under the License is distributed on an "AS IS" BASIS, \* WITHOUT WARRANTIES OR CONDITIONS OF ANY KIND, either express or implied. \* See the License for the specific language governing permissions and \* limitations under the License. \* ==================================================================== \* \* This software consists of voluntary contributions made by many \* individuals on behalf of the Apache Software Foundation. For more \* information on the Apache Software Foundation, please see \* <http://www.apache.org/>. \* \*/ Found in path(s): \* /opt/cola/permits/146717996\_1695304081.4632068/0/commons-httpclient-3-1-sourcesjar/org/apache/commons/httpclient/util/TimeoutController.java No license file was found, but licenses were detected in source scan.

/\*

\* \$Header: /home/jerenkrantz/tmp/commons/commons-convert/cvs/home/cvs/jakartacommons//httpclient/src/java/org/apache/commons/httpclient/protocol/SecureProtocolSocketFactory.java,v 1.6

2004/04/18 23:51:38 jsdever Exp \$

\* \$Revision: 480424 \$

\* \$Date: 2006-11-29 06:56:49 +0100 (Wed, 29 Nov 2006) \$

\*

\* ====================================================================

\*

\* Licensed to the Apache Software Foundation (ASF) under one or more

\* contributor license agreements. See the NOTICE file distributed with

\* this work for additional information regarding copyright ownership.

\* The ASF licenses this file to You under the Apache License, Version 2.0
- \* (the "License"); you may not use this file except in compliance with
- \* the License. You may obtain a copy of the License at
- \*
- \* http://www.apache.org/licenses/LICENSE-2.0
- \*
- \* Unless required by applicable law or agreed to in writing, software
- \* distributed under the License is distributed on an "AS IS" BASIS,
- \* WITHOUT WARRANTIES OR CONDITIONS OF ANY KIND, either express or implied.
- \* See the License for the specific language governing permissions and
- \* limitations under the License.

\* ====================================================================

\*

- \* This software consists of voluntary contributions made by many
- \* individuals on behalf of the Apache Software Foundation. For more
- \* information on the Apache Software Foundation, please see
- \* <http://www.apache.org/>.

\*

\*/

Found in path(s):

\* /opt/cola/permits/146717996\_1695304081.4632068/0/commons-httpclient-3-1-sourcesjar/org/apache/commons/httpclient/protocol/SecureProtocolSocketFactory.java No license file was found, but licenses were detected in source scan.

/\*

\* \$Header: /home/jerenkrantz/tmp/commons/commons-convert/cvs/home/cvs/jakartacommons//httpclient/src/java/org/apache/commons/httpclient/methods/multipart/ByteArrayPartSource.java,v 1.7 2004/04/18 23:51:37 jsdever Exp \$

- \* \$Revision: 480424 \$
- \* \$Date: 2006-11-29 06:56:49 +0100 (Wed, 29 Nov 2006) \$
- \*

\* ====================================================================

\*

- \* Licensed to the Apache Software Foundation (ASF) under one or more
- \* contributor license agreements. See the NOTICE file distributed with
- \* this work for additional information regarding copyright ownership.
- \* The ASF licenses this file to You under the Apache License, Version 2.0
- \* (the "License"); you may not use this file except in compliance with
- \* the License. You may obtain a copy of the License at
- \*
- \* http://www.apache.org/licenses/LICENSE-2.0
- \*
- \* Unless required by applicable law or agreed to in writing, software
- \* distributed under the License is distributed on an "AS IS" BASIS,
- \* WITHOUT WARRANTIES OR CONDITIONS OF ANY KIND, either express or implied.
- \* See the License for the specific language governing permissions and
- \* limitations under the License.

\* ====================================================================

- \* This software consists of voluntary contributions made by many
- \* individuals on behalf of the Apache Software Foundation. For more

\* information on the Apache Software Foundation, please see

\* <http://www.apache.org/>.

\*

\*/

Found in path(s):

\* /opt/cola/permits/146717996\_1695304081.4632068/0/commons-httpclient-3-1-sourcesjar/org/apache/commons/httpclient/methods/multipart/ByteArrayPartSource.java No license file was found, but licenses were detected in source scan.

/\*

\* \$Header: /home/jerenkrantz/tmp/commons/commons-convert/cvs/home/cvs/jakartacommons//httpclient/src/java/org/apache/commons/httpclient/params/HttpConnectionParams.java,v 1.6 2004/09/15 20:32:21 olegk Exp \$ \* \$Revision: 480424 \$ \* \$Date: 2006-11-29 06:56:49 +0100 (Wed, 29 Nov 2006) \$ \* \* ==================================================================== \* \* Licensed to the Apache Software Foundation (ASF) under one or more \* contributor license agreements. See the NOTICE file distributed with \* this work for additional information regarding copyright ownership. \* The ASF licenses this file to You under the Apache License, Version 2.0 \* (the "License"); you may not use this file except in compliance with \* the License. You may obtain a copy of the License at \* \* http://www.apache.org/licenses/LICENSE-2.0 \* \* Unless required by applicable law or agreed to in writing, software \* distributed under the License is distributed on an "AS IS" BASIS, \* WITHOUT WARRANTIES OR CONDITIONS OF ANY KIND, either express or implied. \* See the License for the specific language governing permissions and \* limitations under the License. \* ==================================================================== \* \* This software consists of voluntary contributions made by many \* individuals on behalf of the Apache Software Foundation. For more \* information on the Apache Software Foundation, please see \* <http://www.apache.org/>. \* \*/ Found in path(s): \* /opt/cola/permits/146717996\_1695304081.4632068/0/commons-httpclient-3-1-sourcesjar/org/apache/commons/httpclient/params/HttpConnectionParams.java No license file was found, but licenses were detected in source scan.

/\*

\* \$Header: /home/jerenkrantz/tmp/commons/commons-convert/cvs/home/cvs/jakarta-

commons//httpclient/src/java/org/apache/commons/httpclient/Cookie.java,v 1.44 2004/06/05 16:49:20 olegk Exp \$ \* \$Revision: 531354 \$

```
* $Date: 2007-04-23 08:53:20 +0200 (Mon, 23 Apr 2007) $
```
\*

```
* ====================================================================
```
\*

\* Licensed to the Apache Software Foundation (ASF) under one or more

\* contributor license agreements. See the NOTICE file distributed with

\* this work for additional information regarding copyright ownership.

\* The ASF licenses this file to You under the Apache License, Version 2.0

\* (the "License"); you may not use this file except in compliance with

\* the License. You may obtain a copy of the License at

\*

\* http://www.apache.org/licenses/LICENSE-2.0

\*

\* Unless required by applicable law or agreed to in writing, software

\* distributed under the License

is distributed on an "AS IS" BASIS,

\* WITHOUT WARRANTIES OR CONDITIONS OF ANY KIND, either express or implied.

\* See the License for the specific language governing permissions and

\* limitations under the License.

 $*$  --------------------

\*

\* This software consists of voluntary contributions made by many

\* individuals on behalf of the Apache Software Foundation. For more

\* information on the Apache Software Foundation, please see

\* <http://www.apache.org/>.

\*

\*/

Found in path(s):

\* /opt/cola/permits/146717996\_1695304081.4632068/0/commons-httpclient-3-1-sourcesjar/org/apache/commons/httpclient/Cookie.java

No license file was found, but licenses were detected in source scan.

/\*

\* \$Header: /home/jerenkrantz/tmp/commons/commons-convert/cvs/home/cvs/jakartacommons//httpclient/src/java/org/apache/commons/httpclient/util/ParameterParser.java,v 1.5 2004/05/13 04:01:22 mbecke Exp \$

\* \$Revision: 480424 \$

\* \$Date: 2006-11-29 06:56:49 +0100 (Wed, 29 Nov 2006) \$

\*

\* ====================================================================

- \*
- \* Licensed to the Apache Software Foundation (ASF) under one or more
- \* contributor license agreements. See the NOTICE file distributed with
- \* this work for additional information regarding copyright ownership.
- \* The ASF licenses this file to You under the Apache License, Version 2.0
- \* (the "License"); you may not use this file except in compliance with
- \* the License. You may obtain a copy of the License at
- \*
- 
- \* http://www.apache.org/licenses/LICENSE-2.0 \*
- \* Unless required by applicable law or agreed to in writing, software
- \* distributed
- under the License is distributed on an "AS IS" BASIS,
- \* WITHOUT WARRANTIES OR CONDITIONS OF ANY KIND, either express or implied.
- \* See the License for the specific language governing permissions and
- \* limitations under the License.

```
* ====================================================================
```
\* This software consists of voluntary contributions made by many

- \* individuals on behalf of the Apache Software Foundation. For more
- \* information on the Apache Software Foundation, please see
- \* <http://www.apache.org/>.
- \*
- \*/

Found in path(s):

\* /opt/cola/permits/146717996\_1695304081.4632068/0/commons-httpclient-3-1-sources-

jar/org/apache/commons/httpclient/util/ParameterParser.java

No license file was found, but licenses were detected in source scan.

/\*

```
* $Header: /home/jerenkrantz/tmp/commons/commons-convert/cvs/home/cvs/jakarta-
commons//httpclient/src/java/org/apache/commons/httpclient/util/DateParser.java,v 1.11 2004/11/06 19:15:42
mbecke Exp $
* $Revision: 480424 $
* $Date: 2006-11-29 06:56:49 +0100 (Wed, 29 Nov 2006) $
*
* ====================================================================
*
* Licensed to the Apache Software Foundation (ASF) under one or more
* contributor license agreements. See the NOTICE file distributed with
* this work for additional information regarding copyright ownership.
* The ASF licenses this file to You under the Apache License, Version 2.0
* (the "License"); you may not use this file except in compliance with
* the License. You may obtain a copy of the License at
```

```
*
```

```
* http://www.apache.org/licenses/LICENSE-2.0
```
- \* Unless required by applicable law or agreed to in writing, software
- \* distributed under

the License is distributed on an "AS IS" BASIS,

- \* WITHOUT WARRANTIES OR CONDITIONS OF ANY KIND, either express or implied.
- \* See the License for the specific language governing permissions and
- \* limitations under the License.
- \* -------------------

\*

- \* This software consists of voluntary contributions made by many
- \* individuals on behalf of the Apache Software Foundation. For more
- \* information on the Apache Software Foundation, please see
- \* <http://www.apache.org/>.
- \*

\*/

## Found in path(s):

\* /opt/cola/permits/146717996\_1695304081.4632068/0/commons-httpclient-3-1-sourcesjar/org/apache/commons/httpclient/util/DateParser.java

No license file was found, but licenses were detected in source scan.

/\*

\* \$Header: /home/jerenkrantz/tmp/commons/commons-convert/cvs/home/cvs/jakartacommons//httpclient/src/java/org/apache/commons/httpclient/auth/AuthSchemeBase.java,v 1.7 2004/04/18 23:51:36 jsdever Exp \$

\* \$Revision: 480424 \$

\* \$Date: 2006-11-29 06:56:49 +0100 (Wed, 29 Nov 2006) \$

\*

\* ====================================================================

\*

\* Licensed to the Apache Software Foundation (ASF) under one or more

- \* contributor license agreements. See the NOTICE file distributed with
- \* this work for additional information regarding copyright ownership.
- \* The ASF licenses this file to You under the Apache License, Version 2.0
- \* (the "License"); you may not use this file except in compliance with
- \* the License. You may obtain a copy of the License at
- \*
- \* http://www.apache.org/licenses/LICENSE-2.0
- \*
- \* Unless required by applicable law or agreed to in writing, software
- \* distributed
- under the License is distributed on an "AS IS" BASIS,
- \* WITHOUT WARRANTIES OR CONDITIONS OF ANY KIND, either express or implied.
- \* See the License for the specific language governing permissions and
- \* limitations under the License.
- \* ====================================================================
- \*
- \* This software consists of voluntary contributions made by many
- \* individuals on behalf of the Apache Software Foundation. For more

\* information on the Apache Software Foundation, please see

\* <http://www.apache.org/>.

\* \*/

## Found in path(s):

\* /opt/cola/permits/146717996\_1695304081.4632068/0/commons-httpclient-3-1-sourcesjar/org/apache/commons/httpclient/auth/AuthSchemeBase.java No license file was found, but licenses were detected in source scan.

/\*

\* \$Header: /home/jerenkrantz/tmp/commons/commons-convert/cvs/home/cvs/jakarta-

commons//httpclient/src/java/org/apache/commons/httpclient/auth/AuthState.java,v 1.3 2004/11/02 19:39:16 olegk Exp \$

\* \$Revision: 480424 \$

\* \$Date: 2006-11-29 06:56:49 +0100 (Wed, 29 Nov 2006) \$

\*

\* ====================================================================

\*

\* Licensed to the Apache Software Foundation (ASF) under one or more

\* contributor license agreements. See the NOTICE file distributed with

\* this work for additional information regarding copyright ownership.

\* The ASF licenses this file to You under the Apache License, Version 2.0

\* (the "License"); you may not use this file except in compliance with

\* the License. You may obtain a copy of the License at

\*

\* http://www.apache.org/licenses/LICENSE-2.0

\*

\* Unless required by applicable law or agreed to in writing, software

\* distributed under

the License is distributed on an "AS IS" BASIS,

\* WITHOUT WARRANTIES OR CONDITIONS OF ANY KIND, either express or implied.

\* See the License for the specific language governing permissions and

\* limitations under the License.

\* ====================================================================

\*

```
* This software consists of voluntary contributions made by many
```
\* individuals on behalf of the Apache Software Foundation. For more

```
* information on the Apache Software Foundation, please see
```

```
* <http://www.apache.org/>.
```
\*

\*/

Found in path(s):

\* /opt/cola/permits/146717996\_1695304081.4632068/0/commons-httpclient-3-1-sources-

jar/org/apache/commons/httpclient/auth/AuthState.java

No license file was found, but licenses were detected in source scan.

```
/*
* $Header: /home/jerenkrantz/tmp/commons/commons-convert/cvs/home/cvs/jakarta-
commons//httpclient/src/java/org/apache/commons/httpclient/auth/AuthChallengeParser.java,v 1.10 2004/05/13
04:02:00 mbecke Exp $
* $Revision: 480424 $
* $Date: 2006-11-29 06:56:49 +0100 (Wed, 29 Nov 2006) $
*
* ====================================================================
*
* Licensed to the Apache Software Foundation (ASF) under one or more
* contributor license agreements. See the NOTICE file distributed with
* this work for additional information regarding copyright ownership.
* The ASF licenses this file to You under the Apache License, Version 2.0
* (the "License"); you may not use this file except in compliance with
* the License. You may obtain a copy of the License at
*
* http://www.apache.org/licenses/LICENSE-2.0
*
* Unless required by applicable law or agreed to in writing, software
* distributed
 under the License is distributed on an "AS IS" BASIS,
* WITHOUT WARRANTIES OR CONDITIONS OF ANY KIND, either express or implied.
* See the License for the specific language governing permissions and
* limitations under the License.
* ====================================================================
*
* This software consists of voluntary contributions made by many
* individuals on behalf of the Apache Software Foundation. For more
* information on the Apache Software Foundation, please see
* <http://www.apache.org/>.
*
*/
Found in path(s):
* /opt/cola/permits/146717996_1695304081.4632068/0/commons-httpclient-3-1-sources-
jar/org/apache/commons/httpclient/auth/AuthChallengeParser.java
No license file was found, but licenses were detected in source scan.
/*
* $Header: /home/jerenkrantz/tmp/commons/commons-convert/cvs/home/cvs/jakarta-
commons//httpclient/src/java/org/apache/commons/httpclient/params/HttpParams.java,v 1.6 2004/05/13 04:01:22
mbecke Exp $
* $Revision: 480424 $
* $Date: 2006-11-29 06:56:49 +0100 (Wed, 29 Nov 2006) $
*
* ====================================================================
```
\* Licensed to the Apache Software Foundation (ASF) under one or more

- \* contributor license agreements. See the NOTICE file distributed with
- \* this work for additional information regarding copyright ownership.
- \* The ASF licenses this file to You under the Apache License, Version 2.0
- \* (the "License"); you may not use this file except in compliance with
- \* the License. You may obtain a copy of the License at
- \*
- \* http://www.apache.org/licenses/LICENSE-2.0
- \*
- \* Unless required by applicable law or agreed to in writing, software
- \* distributed

under the License is distributed on an "AS IS" BASIS,

- \* WITHOUT WARRANTIES OR CONDITIONS OF ANY KIND, either express or implied.
- \* See the License for the specific language governing permissions and

\* limitations under the License.

\* ====================================================================

\*

- \* This software consists of voluntary contributions made by many
- \* individuals on behalf of the Apache Software Foundation. For more
- \* information on the Apache Software Foundation, please see
- \* <http://www.apache.org/>.
- \*
- \*/

Found in path(s):

\* /opt/cola/permits/146717996\_1695304081.4632068/0/commons-httpclient-3-1-sources-

jar/org/apache/commons/httpclient/params/HttpParams.java

No license file was found, but licenses were detected in source scan.

/\*

```
* $Header: /home/jerenkrantz/tmp/commons/commons-convert/cvs/home/cvs/jakarta-
```
commons//httpclient/src/java/org/apache/commons/httpclient/cookie/IgnoreCookiesSpec.java,v 1.6 2004/09/14 20:11:31 olegk Exp \$

\* \$Revision: 480424 \$

\* \$Date: 2006-11-29 06:56:49 +0100 (Wed, 29 Nov 2006) \$

\*

\* ====================================================================

\*

\* Licensed to the Apache Software Foundation (ASF) under one or more

\* contributor license agreements. See the NOTICE file distributed with

\* this work for additional information regarding copyright ownership.

\* The ASF licenses this file to You under the Apache License, Version 2.0

- \* (the "License"); you may not use this file except in compliance with
- \* the License. You may obtain a copy of the License at
- \*
- http://www.apache.org/licenses/LICENSE-2.0
- \*

```
* Unless required by applicable law or agreed to in writing, software
```
\* distributed

under the License is distributed on an "AS IS" BASIS,

- \* WITHOUT WARRANTIES OR CONDITIONS OF ANY KIND, either express or implied.
- \* See the License for the specific language governing permissions and
- \* limitations under the License.
- \* ====================================================================

\*

- \* This software consists of voluntary contributions made by many
- \* individuals on behalf of the Apache Software Foundation. For more
- \* information on the Apache Software Foundation, please see
- \* <http://www.apache.org/>.
- \*
- \*/

Found in path(s):

\* /opt/cola/permits/146717996\_1695304081.4632068/0/commons-httpclient-3-1-sourcesjar/org/apache/commons/httpclient/cookie/IgnoreCookiesSpec.java No license file was found, but licenses were detected in source scan.

/\*

\* \$Header: /home/jerenkrantz/tmp/commons/commons-convert/cvs/home/cvs/jakarta-

commons//httpclient/src/java/org/apache/commons/httpclient/methods/EntityEnclosingMethod.java,v 1.39 2004/07/03 14:27:03 olegk Exp \$

\* \$Revision: 480424 \$

\* \$Date: 2006-11-29 06:56:49 +0100 (Wed, 29 Nov 2006) \$

\*

\* ====================================================================

\*

\* Licensed to the Apache Software Foundation (ASF) under one or more

\* contributor license agreements. See the NOTICE file distributed with

- \* this work for additional information regarding copyright ownership.
- \* The ASF licenses this file to You under the Apache License, Version 2.0
- \* (the "License"); you may not use this file except in compliance with
- \* the License. You may obtain a copy of the License at
- \*

\* http://www.apache.org/licenses/LICENSE-2.0

\*

\* Unless required by applicable law or agreed to in writing, software

\*

distributed under the License is distributed on an "AS IS" BASIS,

\* WITHOUT WARRANTIES OR CONDITIONS OF ANY KIND, either express or implied.

- \* See the License for the specific language governing permissions and
- \* limitations under the License.

\* -----------------

- \*
- \* This software consists of voluntary contributions made by many
- \* individuals on behalf of the Apache Software Foundation. For more
- \* information on the Apache Software Foundation, please see
- \* <http://www.apache.org/>.

\* \*/

Found in path(s):

\* /opt/cola/permits/146717996\_1695304081.4632068/0/commons-httpclient-3-1-sourcesjar/org/apache/commons/httpclient/methods/EntityEnclosingMethod.java No license file was found, but licenses were detected in source scan.

/\*

\* \$Header: /home/jerenkrantz/tmp/commons/commons-convert/cvs/home/cvs/jakarta-

commons//httpclient/src/java/org/apache/commons/httpclient/auth/AuthScope.java,v 1.2 2004/06/23 06:50:25 olegk Exp \$

\* \$Revision: 480424 \$

\* \$Date: 2006-11-29 06:56:49 +0100 (Wed, 29 Nov 2006) \$

\*

\*

\* ====================================================================

\* Licensed to the Apache Software Foundation (ASF) under one or more

\* contributor license agreements. See the NOTICE file distributed with

\* this work for additional information regarding copyright ownership.

\* The ASF licenses this file to You under the Apache License, Version 2.0

\* (the "License"); you may not use this file except in compliance with

\* the License. You may obtain a copy of the License at

\*

\* http://www.apache.org/licenses/LICENSE-2.0

\*

\* Unless required by applicable law or agreed to in writing, software

\* distributed under

the License is distributed on an "AS IS" BASIS,

\* WITHOUT WARRANTIES OR CONDITIONS OF ANY KIND, either express or implied.

\* See the License for the specific language governing permissions and

\* limitations under the License.

\* ====================================================================

\*

\* This software consists of voluntary contributions made by many

\* individuals on behalf of the Apache Software Foundation. For more

\* information on the Apache Software Foundation, please see

\* <http://www.apache.org/>.

\*

\*/

Found in path(s):

\* /opt/cola/permits/146717996\_1695304081.4632068/0/commons-httpclient-3-1-sourcesjar/org/apache/commons/httpclient/auth/AuthScope.java No license file was found, but licenses were detected in source scan.

/\*

\* \$Header: /home/jerenkrantz/tmp/commons/commons-convert/cvs/home/cvs/jakarta-

commons//httpclient/src/java/org/apache/commons/httpclient/cookie/RFC2109Spec.java,v 1.21 2004/06/05 16:49:20 olegk Exp \$

```
* $Revision: 507134 $
```

```
* $Date: 2007-02-13 19:18:05 +0100 (Tue, 13 Feb 2007) $
```
- \*
- \* ====================================================================
- \*
- \* Licensed to the Apache Software Foundation (ASF) under one or more
- \* contributor license agreements. See the NOTICE file distributed with
- \* this work for additional information regarding copyright ownership.
- \* The ASF licenses this file to You under the Apache License, Version 2.0
- \* (the "License"); you may not use this file except in compliance with
- \* the License. You may obtain a copy of the License at
- \*
- \* http://www.apache.org/licenses/LICENSE-2.0
- \*
- \* Unless required by applicable law or agreed to in writing, software
- \* distributed

```
 under the License is distributed on an "AS IS" BASIS,
```
- \* WITHOUT WARRANTIES OR CONDITIONS OF ANY KIND, either express or implied.
- \* See the License for the specific language governing permissions and
- \* limitations under the License.
- \* ====================================================================

\*

- \* This software consists of voluntary contributions made by many
- \* individuals on behalf of the Apache Software Foundation. For more
- \* information on the Apache Software Foundation, please see
- \* <http://www.apache.org/>.
- \*

```
*/
```
Found in path(s):

\* /opt/cola/permits/146717996\_1695304081.4632068/0/commons-httpclient-3-1-sourcesjar/org/apache/commons/httpclient/cookie/RFC2109Spec.java

No license file was found, but licenses were detected in source scan.

/\*

```
* $Header: /home/jerenkrantz/tmp/commons/commons-convert/cvs/home/cvs/jakarta-
```

```
commons//httpclient/src/java/org/apache/commons/httpclient/util/DateUtil.java,v 1.2 2004/12/24 20:36:13 olegk
Exp $
```

```
* $Revision: 480424 $
```

```
* $Date: 2006-11-29 06:56:49 +0100 (Wed, 29 Nov 2006) $
```
\*

```
* ====================================================================
```

```
* Licensed to the Apache Software Foundation (ASF) under one or more
```

```
* contributor license agreements. See the NOTICE file distributed with
```

```
* this work for additional information regarding copyright ownership.
```
- \* The ASF licenses this file to You under the Apache License, Version 2.0
- \* (the "License"); you may not use this file except in compliance with
- \* the License. You may obtain a copy of the License at
- \*
- \* http://www.apache.org/licenses/LICENSE-2.0
- \*
- \* Unless required by applicable law or agreed to in writing, software
- \* distributed under
- the License is distributed on an "AS IS" BASIS,
- \* WITHOUT WARRANTIES OR CONDITIONS OF ANY KIND, either express or implied.
- \* See the License for the specific language governing permissions and
- \* limitations under the License.
- \* --------------

- \* This software consists of voluntary contributions made by many
- \* individuals on behalf of the Apache Software Foundation. For more
- \* information on the Apache Software Foundation, please see
- \* <http://www.apache.org/>.

\*

\*/

Found in path(s):

```
* /opt/cola/permits/146717996_1695304081.4632068/0/commons-httpclient-3-1-sources-
```
jar/org/apache/commons/httpclient/util/DateUtil.java

No license file was found, but licenses were detected in source scan.

/\*

```
* $Header: /home/jerenkrantz/tmp/commons/commons-convert/cvs/home/cvs/jakarta-
```
commons//httpclient/src/java/org/apache/commons/httpclient/HeaderGroup.java,v 1.8 2004/05/13 04:03:25 mbecke Exp \$

```
* $Revision: 480424 $
```
- \* \$Date: 2006-11-29 06:56:49 +0100 (Wed, 29 Nov 2006) \$
- \*

\* ====================================================================

\*

```
* Licensed to the Apache Software Foundation (ASF) under one or more
```
\* contributor license agreements. See the NOTICE file distributed with

```
* this work for additional information regarding copyright ownership.
```
- \* The ASF licenses this file to You under the Apache License, Version 2.0
- \* (the "License"); you may not use this file except in compliance with
- \* the License. You may obtain a copy of the License at
- \*
- http://www.apache.org/licenses/LICENSE-2.0
- \*
- \* Unless required by applicable law or agreed to in writing, software
- \* distributed under

```
 the License is distributed on an "AS IS" BASIS,
```
\* WITHOUT WARRANTIES OR CONDITIONS OF ANY KIND, either express or implied.

```
* See the License for the specific language governing permissions and
```

```
* limitations under the License.
```
\* ====================================================================

\*

```
* This software consists of voluntary contributions made by many
```
- \* individuals on behalf of the Apache Software Foundation. For more
- \* information on the Apache Software Foundation, please see
- \* <http://www.apache.org/>.
- \*

```
*/
```
Found in path(s):

\* /opt/cola/permits/146717996\_1695304081.4632068/0/commons-httpclient-3-1-sourcesjar/org/apache/commons/httpclient/HeaderGroup.java

No license file was found, but licenses were detected in source scan.

/\*

```
* $Header: /home/jerenkrantz/tmp/commons/commons-convert/cvs/home/cvs/jakarta-
```
commons//httpclient/src/java/org/apache/commons/httpclient/HttpParser.java,v 1.13 2005/01/11 13:57:06 oglueck Exp \$

\* \$Revision: 533405 \$

```
* $Date: 2007-04-28 20:19:29 +0200 (Sat, 28 Apr 2007) $
```
\*

\* ====================================================================

```
*
```
\* Licensed to the Apache Software Foundation (ASF) under one or more

```
* contributor license agreements. See the NOTICE file distributed with
```
\* this work for additional information regarding copyright ownership.

\* The ASF licenses this file to You under the Apache License, Version 2.0

\* (the "License"); you may not use this file except in compliance with

- \* the License. You may obtain a copy of the License at
- \*

\* http://www.apache.org/licenses/LICENSE-2.0

\*

\* Unless required by applicable law or agreed to in writing, software

\* distributed under

the License is distributed on an "AS IS" BASIS,

\* WITHOUT WARRANTIES OR CONDITIONS OF ANY KIND, either express or implied.

- \* See the License for the specific language governing permissions and
- \* limitations under the License.

\* ====================================================================

- \* This software consists of voluntary contributions made by many
- \* individuals on behalf of the Apache Software Foundation. For more
- \* information on the Apache Software Foundation, please see
- \* <http://www.apache.org/>.
- \*
- \*/

Found in path(s):

\* /opt/cola/permits/146717996\_1695304081.4632068/0/commons-httpclient-3-1-sourcesjar/org/apache/commons/httpclient/HttpParser.java No license file was found, but licenses were detected in source scan.

```
/*
* $Header: /home/jerenkrantz/tmp/commons/commons-convert/cvs/home/cvs/jakarta-
commons//httpclient/src/java/org/apache/commons/httpclient/auth/CredentialsProvider.java,v 1.6 2004/07/05
22:46:59 olegk Exp $
* $Revision: 480424 $
* $Date: 2006-11-29 06:56:49 +0100 (Wed, 29 Nov 2006) $
*
* ====================================================================
*
* Licensed to the Apache Software Foundation (ASF) under one or more
* contributor license agreements. See the NOTICE file distributed with
* this work for additional information regarding copyright ownership.
* The ASF licenses this file to You under the Apache License, Version 2.0
* (the "License"); you may not use this file except in compliance with
* the License. You may obtain a copy of the License at
*
* http://www.apache.org/licenses/LICENSE-2.0
*
* Unless required by applicable law or agreed to in writing, software
* distributed
 under the License is distributed on an "AS IS" BASIS,
* WITHOUT WARRANTIES OR CONDITIONS OF ANY KIND, either express or implied.
* See the License for the specific language governing permissions and
* limitations under the License.
* ---------------
*
* This software consists of voluntary contributions made by many
* individuals on behalf of the Apache Software Foundation. For more
* information on the Apache Software Foundation, please see
* <http://www.apache.org/>.
*
*/
Found in path(s):
* /opt/cola/permits/146717996_1695304081.4632068/0/commons-httpclient-3-1-sources-
jar/org/apache/commons/httpclient/auth/CredentialsProvider.java
No license file was found, but licenses were detected in source scan.
```
/\*

\* \$Header: /home/jerenkrantz/tmp/commons/commons-convert/cvs/home/cvs/jakartacommons//httpclient/src/java/org/apache/commons/httpclient/RedirectException.java,v 1.2 2004/04/18 23:51:35 jsdever Exp \$

```
* $Revision: 480424 $
* $Date: 2006-11-29 06:56:49 +0100 (Wed, 29 Nov 2006) $
*
* ====================================================================
*
* Licensed to the Apache Software Foundation (ASF) under one or more
* contributor license agreements. See the NOTICE file distributed with
* this work for additional information regarding copyright ownership.
* The ASF licenses this file to You under the Apache License, Version 2.0
* (the "License"); you may not use this file except in compliance with
* the License. You may obtain a copy of the License at
*
* http://www.apache.org/licenses/LICENSE-2.0
*
* Unless required by applicable law or agreed to in writing, software
* distributed
 under the License is distributed on an "AS IS" BASIS,
* WITHOUT WARRANTIES OR CONDITIONS OF ANY KIND, either express or implied.
* See the License for the specific language governing permissions and
* limitations under the License.
   * ====================================================================
*
* This software consists of voluntary contributions made by many
* individuals on behalf of the Apache Software Foundation. For more
* information on the Apache Software Foundation, please see
* <http://www.apache.org/>.
*
*/
```

```
Found in path(s):
```
\* /opt/cola/permits/146717996\_1695304081.4632068/0/commons-httpclient-3-1-sourcesjar/org/apache/commons/httpclient/RedirectException.java No license file was found, but licenses were detected in source scan.

/\*

\* \$Header: /home/jerenkrantz/tmp/commons/commons-convert/cvs/home/cvs/jakartacommons//httpclient/src/java/org/apache/commons/httpclient/SimpleHttpConnectionManager.java,v 1.23 2004/10/16 22:40:08 mbecke Exp \$

\* \$Revision: 480424 \$

```
* $Date: 2006-11-29 06:56:49 +0100 (Wed, 29 Nov 2006) $
```
\*

\* ====================================================================

- \* Licensed to the Apache Software Foundation (ASF) under one or more
- \* contributor license agreements. See the NOTICE file distributed with
- \* this work for additional information regarding copyright ownership.
- \* The ASF licenses this file to You under the Apache License, Version 2.0
- \* (the "License"); you may not use this file except in compliance with
- \* the License. You may obtain a copy of the License at
- \*
	- http://www.apache.org/licenses/LICENSE-2.0
- \*
- \* Unless required by applicable law or agreed to in writing, software
- \* distributed
- under the License is distributed on an "AS IS" BASIS,
- \* WITHOUT WARRANTIES OR CONDITIONS OF ANY KIND, either express or implied.
- \* See the License for the specific language governing permissions and
- \* limitations under the License.
- \* ====================================================================

- \* This software consists of voluntary contributions made by many
- \* individuals on behalf of the Apache Software Foundation. For more
- \* information on the Apache Software Foundation, please see
- \* <http://www.apache.org/>.
- \*
- \*/

Found in path(s):

\* /opt/cola/permits/146717996\_1695304081.4632068/0/commons-httpclient-3-1-sourcesjar/org/apache/commons/httpclient/SimpleHttpConnectionManager.java No license file was found, but licenses were detected in source scan.

/\*

\* \$Header: /home/jerenkrantz/tmp/commons/commons-convert/cvs/home/cvs/jakarta-

commons//httpclient/src/java/org/apache/commons/httpclient/NoHttpResponseException.java,v 1.1 2004/07/05 22:46:58 olegk Exp \$

- \* \$Revision: 480424 \$
- \* \$Date: 2006-11-29 06:56:49 +0100 (Wed, 29 Nov 2006) \$
- \*

\* ====================================================================

\*

- \* Licensed to the Apache Software Foundation (ASF) under one or more
- \* contributor license agreements. See the NOTICE file distributed with
- \* this work for additional information regarding copyright ownership.
- \* The ASF licenses this file to You under the Apache License, Version 2.0
- \* (the "License"); you may not use this file except in compliance with
- \* the License. You may obtain a copy of the License at
- \*
- \* http://www.apache.org/licenses/LICENSE-2.0
- \*
- \* Unless required by applicable law or agreed to in writing, software
- \* distributed

under the License is distributed on an "AS IS" BASIS,

- \* WITHOUT WARRANTIES OR CONDITIONS OF ANY KIND, either express or implied.
- \* See the License for the specific language governing permissions and
- \* limitations under the License.

```
* ====================================================================
*
* This software consists of voluntary contributions made by many
* individuals on behalf of the Apache Software Foundation. For more
* information on the Apache Software Foundation, please see
* <http://www.apache.org/>.
*
*/
Found in path(s):
* /opt/cola/permits/146717996_1695304081.4632068/0/commons-httpclient-3-1-sources-
jar/org/apache/commons/httpclient/NoHttpResponseException.java
No license file was found, but licenses were detected in source scan.
/*
* $Header: /home/jerenkrantz/tmp/commons/commons-convert/cvs/home/cvs/jakarta-
commons//httpclient/src/java/org/apache/commons/httpclient/WireLogInputStream.java,v 1.15 2004/06/24 21:39:52
mbecke Exp $
* $Revision: 480424 $
* $Date: 2006-11-29 06:56:49 +0100 (Wed, 29 Nov 2006) $
*
* ====================================================================
*
* Licensed to the Apache Software Foundation (ASF) under one or more
* contributor license agreements. See the NOTICE file distributed with
* this work for additional information regarding copyright ownership.
* The ASF licenses this file to You under the Apache License, Version 2.0
* (the "License"); you may not use this file except in compliance with
* the License. You may obtain a copy of the License at
*
* http://www.apache.org/licenses/LICENSE-2.0
*
* Unless required by applicable law or agreed to in writing, software
* distributed
 under the License is distributed on an "AS IS" BASIS,
* WITHOUT WARRANTIES OR CONDITIONS OF ANY KIND, either express or implied.
* See the License for the specific language governing permissions and
* limitations under the License.
* ====================================================================
*
```

```
* This software consists of voluntary contributions made by many
```

```
* individuals on behalf of the Apache Software Foundation. For more
```
- \* information on the Apache Software Foundation, please see
- \* <http://www.apache.org/>.
- \*
- \*/

Found in path(s):

\* /opt/cola/permits/146717996\_1695304081.4632068/0/commons-httpclient-3-1-sourcesjar/org/apache/commons/httpclient/WireLogInputStream.java No license file was found, but licenses were detected in source scan.

/\*

\* \$Header: /home/jerenkrantz/tmp/commons/commons-convert/cvs/home/cvs/jakartacommons//httpclient/src/java/org/apache/commons/httpclient/params/HttpParamsFactory.java,v 1.5 2004/05/13 04:01:22 mbecke Exp \$ \* \$Revision: 480424 \$ \* \$Date: 2006-11-29 06:56:49 +0100 (Wed, 29 Nov 2006) \$ \* \* ==================================================================== \* \* Licensed to the Apache Software Foundation (ASF) under one or more \* contributor license agreements. See the NOTICE file distributed with \* this work for additional information regarding copyright ownership. \* The ASF licenses this file to You under the Apache License, Version 2.0 \* (the "License"); you may not use this file except in compliance with \* the License. You may obtain a copy of the License at \* \* http://www.apache.org/licenses/LICENSE-2.0 \* \* Unless required by applicable law or agreed to in writing, software \* distributed under the License is distributed on an "AS IS" BASIS, \* WITHOUT WARRANTIES OR CONDITIONS OF ANY KIND, either express or implied. \* See the License for the specific language governing permissions and \* limitations under the License. \* ==================================================================== \* \* This software consists of voluntary contributions made by many \* individuals on behalf of the Apache Software Foundation. For more \* information on the Apache Software Foundation, please see \* <http://www.apache.org/>. \* \*/ Found in path(s): \* /opt/cola/permits/146717996\_1695304081.4632068/0/commons-httpclient-3-1-sourcesjar/org/apache/commons/httpclient/params/HttpParamsFactory.java No license file was found, but licenses were detected in source scan. /\* \* \$Header: /home/jerenkrantz/tmp/commons/commons-convert/cvs/home/cvs/jakartacommons//httpclient/src/java/org/apache/commons/httpclient/protocol/Protocol.java,v 1.10 2004/04/18 23:51:38 jsdever Exp \$ \* \$Revision: 480424 \$ \* \$Date: 2006-11-29 06:56:49 +0100 (Wed, 29 Nov 2006) \$

\*

\* Licensed to the Apache Software Foundation (ASF) under one or more

\* ====================================================================

- \* contributor license agreements. See the NOTICE file distributed with
- \* this work for additional information regarding copyright ownership.
- \* The ASF licenses this file to You under the Apache License, Version 2.0
- \* (the "License"); you may not use this file except in compliance with
- \* the License. You may obtain a copy of the License at
- \*

```
* http://www.apache.org/licenses/LICENSE-2.0
```
\*

```
* Unless required by applicable law or agreed to in writing, software
```
\* distributed

under the License is distributed on an "AS IS" BASIS,

\* WITHOUT WARRANTIES OR CONDITIONS OF ANY KIND, either express or implied.

\* See the License for the specific language governing permissions and

\* limitations under the License.

\* ====================================================================

- \*
- \* This software consists of voluntary contributions made by many
- \* individuals on behalf of the Apache Software Foundation. For more
- \* information on the Apache Software Foundation, please see
- \* <http://www.apache.org/>.
- \*
- \*/

Found in path(s):

\* /opt/cola/permits/146717996\_1695304081.4632068/0/commons-httpclient-3-1-sources-

jar/org/apache/commons/httpclient/protocol/Protocol.java

No license file was found, but licenses were detected in source scan.

/\*

\* \$Header: /home/jerenkrantz/tmp/commons/commons-convert/cvs/home/cvs/jakartacommons//httpclient/src/java/org/apache/commons/httpclient/auth/NTLM.java,v 1.11 2004/05/13 04:02:00 mbecke

Exp \$

```
* $Revision: 480424 $
```
\* \$Date: 2006-11-29 06:56:49 +0100 (Wed, 29 Nov 2006) \$

\*

\* ====================================================================

\*

\* Licensed to the Apache Software Foundation (ASF) under one or more

- \* contributor license agreements. See the NOTICE file distributed with
- \* this work for additional information regarding copyright ownership.
- \* The ASF licenses this file to You under the Apache License, Version 2.0
- \* (the "License"); you may not use this file except in compliance with
- \* the License. You may obtain a copy of the License at
- \*

```
http://www.apache.org/licenses/LICENSE-2.0
```
- \*
- \* Unless required by applicable law or agreed to in writing, software
- \* distributed under the

License is distributed on an "AS IS" BASIS,

- \* WITHOUT WARRANTIES OR CONDITIONS OF ANY KIND, either express or implied.
- \* See the License for the specific language governing permissions and
- \* limitations under the License.

```
* ====================================================================
```
\*

```
* This software consists of voluntary contributions made by many
```

```
* individuals on behalf of the Apache Software Foundation. For more
```

```
* information on the Apache Software Foundation, please see
```

```
* <http://www.apache.org/>.
```

```
*
*/
```
/\*\*

```
* Provides an implementation of the NTLM authentication protocol.
```
 $*$  <p>

```
* This class provides methods for generating authentication
```

```
* challenge responses for the NTLM authentication protocol. The NTLM
```
\* protocol is a proprietary Microsoft protocol and as such no RFC

```
* exists for it. This class is based upon the reverse engineering
```

```
* efforts of a wide range of people.\langle p \rangle
```

```
*
```
\* <p>Please note that an implementation of JCE must be correctly installed

and configured when

```
* using NTLM support.</p>
```
\*

```
* <p>This class should not be used externally to HttpClient as it's API is specifically
```

```
* designed to work with HttpClient's use case, in particular it's connection management.</p>
```
\*

```
* @author <a href="mailto:adrian@ephox.com">Adrian Sutton</a>
```

```
* @author <a href="mailto:jsdever@apache.org">Jeff Dever</a>
```

```
* @author <a href="mailto:mbowler@GargoyleSoftware.com">Mike Bowler</a>
```

```
*
```

```
* @version $Revision: 480424 $ $Date: 2006-11-29 06:56:49 +0100 (Wed, 29 Nov 2006) $
```

```
* @since 3.0
```
\*/

```
Found in path(s):
```

```
* /opt/cola/permits/146717996_1695304081.4632068/0/commons-httpclient-3-1-sources-
jar/org/apache/commons/httpclient/auth/NTLM.java
```
No license file was found, but licenses were detected in source scan.

/\*

\* \$Header: /cvsroot/httpc-cookie2/httpc-cookie2/httpcookie2SVN-patch.082805-2100.diff,v 1.1 2005/08/29 05:01:58 sjain700 Exp \$

```
* $Revision:400312 $
* $Date:2006-05-06 14:49:41 +0200 (Sat, 06 May 2006) $
*
* ====================================================================
*
* Licensed to the Apache Software Foundation (ASF) under one or more
* contributor license agreements. See the NOTICE file distributed with
* this work for additional information regarding copyright ownership.
* The ASF licenses this file to You under the Apache License, Version 2.0
* (the "License"); you may not use this file except in compliance with
* the License. You may obtain a copy of the License at
*
* http://www.apache.org/licenses/LICENSE-2.0
*
* Unless required by applicable law or agreed to in writing, software
* distributed under the License is distributed on an "AS IS" BASIS,
* WITHOUT WARRANTIES
 OR CONDITIONS OF ANY KIND, either express or implied.
* See the License for the specific language governing permissions and
* limitations under the License.
    * ====================================================================
*
* This software consists of voluntary contributions made by many
* individuals on behalf of the Apache Software Foundation. For more
* information on the Apache Software Foundation, please see
* <http://www.apache.org/>.
*
*/
Found in path(s):
* /opt/cola/permits/146717996_1695304081.4632068/0/commons-httpclient-3-1-sources-
```
jar/org/apache/commons/httpclient/cookie/Cookie2.java

No license file was found, but licenses were detected in source scan.

/\*

\* \$Header: /home/jerenkrantz/tmp/commons/commons-convert/cvs/home/cvs/jakarta-

commons//httpclient/src/java/org/apache/commons/httpclient/cookie/CookieSpec.java,v 1.11 2004/09/14 20:11:31 olegk Exp \$

```
* $Revision: 480424 $
```

```
* $Date: 2006-11-29 06:56:49 +0100 (Wed, 29 Nov 2006) $
```
\*

\* ====================================================================

- \* Licensed to the Apache Software Foundation (ASF) under one or more
- \* contributor license agreements. See the NOTICE file distributed with
- \* this work for additional information regarding copyright ownership.
- \* The ASF licenses this file to You under the Apache License, Version 2.0
- \* (the "License"); you may not use this file except in compliance with
- \* the License. You may obtain a copy of the License at
- \*
	- http://www.apache.org/licenses/LICENSE-2.0
- \*
- \* Unless required by applicable law or agreed to in writing, software
- \* distributed
- under the License is distributed on an "AS IS" BASIS,
- \* WITHOUT WARRANTIES OR CONDITIONS OF ANY KIND, either express or implied.
- \* See the License for the specific language governing permissions and
- \* limitations under the License.
- \* ====================================================================

- \* This software consists of voluntary contributions made by many
- \* individuals on behalf of the Apache Software Foundation. For more
- \* information on the Apache Software Foundation, please see
- \* <http://www.apache.org/>.
- \*
- \*/

Found in path(s):

\* /opt/cola/permits/146717996\_1695304081.4632068/0/commons-httpclient-3-1-sourcesjar/org/apache/commons/httpclient/cookie/CookieSpec.java No license file was found, but licenses were detected in source scan.

/\*

\* \$Header: /home/jerenkrantz/tmp/commons/commons-convert/cvs/home/cvs/jakarta-

commons//httpclient/src/java/org/apache/commons/httpclient/auth/RFC2617Scheme.java,v 1.10 2004/05/13 04:02:00 mbecke Exp \$

- \* \$Revision: 480424 \$
- \* \$Date: 2006-11-29 06:56:49 +0100 (Wed, 29 Nov 2006) \$
- \*

\* ====================================================================

- \* Licensed to the Apache Software Foundation (ASF) under one or more
- \* contributor license agreements. See the NOTICE file distributed with
- \* this work for additional information regarding copyright ownership.
- \* The ASF licenses this file to You under the Apache License, Version 2.0
- \* (the "License"); you may not use this file except in compliance with
- \* the License. You may obtain a copy of the License at
- \*
- \* http://www.apache.org/licenses/LICENSE-2.0
- \*
- \* Unless required by applicable law or agreed to in writing, software
- \* distributed

```
 under the License is distributed on an "AS IS" BASIS,
```
- \* WITHOUT WARRANTIES OR CONDITIONS OF ANY KIND, either express or implied.
- \* See the License for the specific language governing permissions and
- \* limitations under the License.

```
* ====================================================================
*
* This software consists of voluntary contributions made by many
* individuals on behalf of the Apache Software Foundation. For more
* information on the Apache Software Foundation, please see
* <http://www.apache.org/>.
*
*/
Found in path(s):
* /opt/cola/permits/146717996_1695304081.4632068/0/commons-httpclient-3-1-sources-
jar/org/apache/commons/httpclient/auth/RFC2617Scheme.java
No license file was found, but licenses were detected in source scan.
/*
* $Header: /home/jerenkrantz/tmp/commons/commons-convert/cvs/home/cvs/jakarta-
commons//httpclient/src/java/org/apache/commons/httpclient/HttpsURL.java,v 1.11 2004/09/30 17:26:41 oglueck
Exp $
* $Revision: 480424 $
* $Date: 2006-11-29 06:56:49 +0100 (Wed, 29 Nov 2006) $
*
* ====================================================================
*
* Licensed to the Apache Software Foundation (ASF) under one or more
* contributor license agreements. See the NOTICE file distributed with
* this work for additional information regarding copyright ownership.
* The ASF licenses this file to You under the Apache License, Version 2.0
* (the "License"); you may not use this file except in compliance with
* the License. You may obtain a copy of the License at
*
* http://www.apache.org/licenses/LICENSE-2.0
*
* Unless required by applicable law or agreed to in writing, software
* distributed under the
 License is distributed on an "AS IS" BASIS,
* WITHOUT WARRANTIES OR CONDITIONS OF ANY KIND, either express or implied.
* See the License for the specific language governing permissions and
* limitations under the License.
* ====================================================================
*
* This software consists of voluntary contributions made by many
* individuals on behalf of the Apache Software Foundation. For more
* information on the Apache Software Foundation, please see
* <http://www.apache.org/>.
*
*/
Found in path(s):
```
\* /opt/cola/permits/146717996\_1695304081.4632068/0/commons-httpclient-3-1-sourcesjar/org/apache/commons/httpclient/HttpsURL.java No license file was found, but licenses were detected in source scan. /\* \* \$Header: /home/jerenkrantz/tmp/commons/commons-convert/cvs/home/cvs/jakartacommons//httpclient/src/java/org/apache/commons/httpclient/NameValuePair.java,v 1.17 2004/04/18 23:51:35 jsdever Exp \$ \* \$Revision: 480424 \$ \* \$Date: 2006-11-29 06:56:49 +0100 (Wed, 29 Nov 2006) \$ \* \* ==================================================================== \* \* Licensed to the Apache Software Foundation (ASF) under one or more \* contributor license agreements. See the NOTICE file distributed with \* this work for additional information regarding copyright ownership. \* The ASF licenses this file to You under the Apache License, Version 2.0 \* (the "License"); you may not use this file except in compliance with \* the License. You may obtain a copy of the License at \* \* http://www.apache.org/licenses/LICENSE-2.0 \* \* Unless required by applicable law or agreed to in writing, software \* distributed under the License is distributed on an "AS IS" BASIS, \* WITHOUT WARRANTIES OR CONDITIONS OF ANY KIND, either express or implied. \* See the License for the specific language governing permissions and \* limitations under the License. \* ==================================================================== \* \* This software consists of voluntary contributions made by many \* individuals on behalf of the Apache Software Foundation. For more \* information on the Apache Software Foundation, please see \* <http://www.apache.org/>. \* \*/ Found in path(s): \* /opt/cola/permits/146717996\_1695304081.4632068/0/commons-httpclient-3-1-sourcesjar/org/apache/commons/httpclient/NameValuePair.java No license file was found, but licenses were detected in source scan. /\* \* \$Header: /home/jerenkrantz/tmp/commons/commons-convert/cvs/home/cvs/jakartacommons//httpclient/src/java/org/apache/commons/httpclient/methods/DeleteMethod.java,v 1.14 2004/04/18

23:51:37 jsdever Exp \$

\* \$Revision: 480424 \$

\* \$Date: 2006-11-29 06:56:49 +0100 (Wed, 29 Nov 2006) \$

\*

- \* Licensed to the Apache Software Foundation (ASF) under one or more
- \* contributor license agreements. See the NOTICE file distributed with
- \* this work for additional information regarding copyright ownership.
- \* The ASF licenses this file to You under the Apache License, Version 2.0
- \* (the "License"); you may not use this file except in compliance with
- \* the License. You may obtain a copy of the License at
- \*
- \* http://www.apache.org/licenses/LICENSE-2.0
- \*
- \* Unless required by applicable law or agreed to in writing, software
- \* distributed
- under the License is distributed on an "AS IS" BASIS,
- \* WITHOUT WARRANTIES OR CONDITIONS OF ANY KIND, either express or implied.

\* ====================================================================

- \* See the License for the specific language governing permissions and
- \* limitations under the License.
- \* ====================================================================
- \*
- \* This software consists of voluntary contributions made by many
- \* individuals on behalf of the Apache Software Foundation. For more
- \* information on the Apache Software Foundation, please see
- \* <http://www.apache.org/>.
- \*
- \*/

Found in path(s):

\* /opt/cola/permits/146717996\_1695304081.4632068/0/commons-httpclient-3-1-sourcesjar/org/apache/commons/httpclient/methods/DeleteMethod.java

No license file was found, but licenses were detected in source scan.

/\*

\* \$Header: /home/jerenkrantz/tmp/commons/commons-convert/cvs/home/cvs/jakartacommons//httpclient/src/java/org/apache/commons/httpclient/ConnectionPoolTimeoutException.java,v 1.1 2004/07/05 22:46:58 olegk Exp \$

```
* $Revision: 480424 $
```
\* \$Date: 2006-11-29 06:56:49 +0100 (Wed, 29 Nov 2006) \$

\*

\* ====================================================================

\*

\* Licensed to the Apache Software Foundation (ASF) under one or more

- \* contributor license agreements. See the NOTICE file distributed with
- \* this work for additional information regarding copyright ownership.
- \* The ASF licenses this file to You under the Apache License, Version 2.0
- \* (the "License"); you may not use this file except in compliance with
- \* the License. You may obtain a copy of the License at
- \*
- http://www.apache.org/licenses/LICENSE-2.0
- \*

\* Unless required by applicable law or agreed to in writing, software

distributed under the License is distributed on an "AS IS" BASIS,

- \* WITHOUT WARRANTIES OR CONDITIONS OF ANY KIND, either express or implied.
- \* See the License for the specific language governing permissions and
- \* limitations under the License.

————————————————————

- \*
- \* This software consists of voluntary contributions made by many
- \* individuals on behalf of the Apache Software Foundation. For more
- \* information on the Apache Software Foundation, please see
- \* <http://www.apache.org/>.
- \* \*/

Found in path(s):

\* /opt/cola/permits/146717996\_1695304081.4632068/0/commons-httpclient-3-1-sourcesjar/org/apache/commons/httpclient/ConnectionPoolTimeoutException.java No license file was found, but licenses were detected in source scan.

/\*

```
* $Header: /home/jerenkrantz/tmp/commons/commons-convert/cvs/home/cvs/jakarta-
commons//httpclient/src/java/org/apache/commons/httpclient/cookie/CookiePolicy.java,v 1.15 2004/09/14 20:11:31
olegk Exp $
* $Revision: 480424 $
* $Date: 2006-11-29 06:56:49 +0100 (Wed, 29 Nov 2006) $
*
* ====================================================================
*
* Licensed to the Apache Software Foundation (ASF) under one or more
* contributor license agreements. See the NOTICE file distributed with
* this work for additional information regarding copyright ownership.
* The ASF licenses this file to You under the Apache License, Version 2.0
* (the "License"); you may not use this file except in compliance with
* the License. You may obtain a copy of the License at
*
* http://www.apache.org/licenses/LICENSE-2.0
*
* Unless required by applicable law or agreed to in writing, software
* distributed
 under the License is distributed on an "AS IS" BASIS,
* WITHOUT WARRANTIES OR CONDITIONS OF ANY KIND, either express or implied.
* See the License for the specific language governing permissions and
* limitations under the License.
* ====================================================================
*
```
- \* This software consists of voluntary contributions made by many
- \* individuals on behalf of the Apache Software Foundation. For more
- \* information on the Apache Software Foundation, please see

```
* <http://www.apache.org/>.
```
\* \*/

Found in path(s):

\* /opt/cola/permits/146717996\_1695304081.4632068/0/commons-httpclient-3-1-sourcesjar/org/apache/commons/httpclient/cookie/CookiePolicy.java No license file was found, but licenses were detected in source scan.

/\*

\* \$Header: /home/jerenkrantz/tmp/commons/commons-convert/cvs/home/cvs/jakartacommons//httpclient/src/java/org/apache/commons/httpclient/URIException.java,v 1.12 2004/09/30 18:53:20 olegk Exp \$ \* \$Revision: 480424 \$ \* \$Date: 2006-11-29 06:56:49 +0100 (Wed, 29 Nov 2006) \$ \* \* ==================================================================== \* \* Licensed to the Apache Software Foundation (ASF) under one or more \* contributor license agreements. See the NOTICE file distributed with \* this work for additional information regarding copyright ownership. \* The ASF licenses this file to You under the Apache License, Version 2.0 \* (the "License"); you may not use this file except in compliance with \* the License. You may obtain a copy of the License at \* \* http://www.apache.org/licenses/LICENSE-2.0 \* \* Unless required by applicable law or agreed to in writing, software \* distributed under the License is distributed on an "AS IS" BASIS, \* WITHOUT WARRANTIES OR CONDITIONS OF ANY KIND, either express or implied. \* See the License for the specific language governing permissions and \* limitations under the License. \* ==================================================================== \* \* This software consists of voluntary contributions made by many \* individuals on behalf of the Apache Software Foundation. For more \* information on the Apache Software Foundation, please see \* <http://www.apache.org/>. \* \*/ Found in path(s): \* /opt/cola/permits/146717996\_1695304081.4632068/0/commons-httpclient-3-1-sourcesjar/org/apache/commons/httpclient/URIException.java

No license file was found, but licenses were detected in source scan.

/\* \* \$Header: /home/jerenkrantz/tmp/commons/commons-convert/cvs/home/cvs/jakartacommons//httpclient/src/java/org/apache/commons/httpclient/protocol/ProtocolSocketFactory.java,v 1.10 2004/05/13 04:01:22 mbecke Exp \$ \* \$Revision: 480424 \$ \* \$Date: 2006-11-29 06:56:49 +0100 (Wed, 29 Nov 2006) \$ \* \* ==================================================================== \* \* Licensed to the Apache Software Foundation (ASF) under one or more \* contributor license agreements. See the NOTICE file distributed with \* this work for additional information regarding copyright ownership. \* The ASF licenses this file to You under the Apache License, Version 2.0 \* (the "License"); you may not use this file except in compliance with \* the License. You may obtain a copy of the License at \* \* http://www.apache.org/licenses/LICENSE-2.0 \* \* Unless required by applicable law or agreed to in writing, software \* distributed under the License is distributed on an "AS IS" BASIS, \* WITHOUT WARRANTIES OR CONDITIONS OF ANY KIND, either express or implied. \* See the License for the specific language governing permissions and \* limitations under the License. \* ==================================================================== \* \* This software consists of voluntary contributions made by many \* individuals on behalf of the Apache Software Foundation. For more \* information on the Apache Software Foundation, please see \* <http://www.apache.org/>. \* \*/ Found in path(s): \* /opt/cola/permits/146717996\_1695304081.4632068/0/commons-httpclient-3-1-sourcesjar/org/apache/commons/httpclient/protocol/ProtocolSocketFactory.java No license file was found, but licenses were detected in source scan. /\* \* \$Header: /home/jerenkrantz/tmp/commons/commons-convert/cvs/home/cvs/jakartacommons//httpclient/src/java/org/apache/commons/httpclient/methods/ExpectContinueMethod.java,v 1.13 2004/05/08 10:12:08 olegk Exp \$ \* \$Revision: 480424 \$ \* \$Date: 2006-11-29 06:56:49 +0100 (Wed, 29 Nov 2006) \$ \* \* ====================================================================

- \*
- \* Licensed to the Apache Software Foundation (ASF) under one or more
- \* contributor license agreements. See the NOTICE file distributed with
- \* this work for additional information regarding copyright ownership.
- \* The ASF licenses this file to You under the Apache License, Version 2.0
- \* (the "License"); you may not use this file except in compliance with
- \* the License. You may obtain a copy of the License at
- \*
- 
- http://www.apache.org/licenses/LICENSE-2.0
- \*
- \* Unless required by applicable law or agreed to in writing, software
- \* distributed
- under the License is distributed on an "AS IS" BASIS,
- \* WITHOUT WARRANTIES OR CONDITIONS OF ANY KIND, either express or implied.
- \* See the License for the specific language governing permissions and
- \* limitations under the License.

```
* ====================================================================
```
\* This software consists of voluntary contributions made by many

- \* individuals on behalf of the Apache Software Foundation. For more
- \* information on the Apache Software Foundation, please see
- \* <http://www.apache.org/>.
- \*
- \*/

Found in path(s):

\* /opt/cola/permits/146717996\_1695304081.4632068/0/commons-httpclient-3-1-sourcesjar/org/apache/commons/httpclient/methods/ExpectContinueMethod.java

No license file was found, but licenses were detected in source scan.

/\*

\* \$Header: /home/jerenkrantz/tmp/commons/commons-convert/cvs/home/cvs/jakartacommons//httpclient/src/java/org/apache/commons/httpclient/util/HttpURLConnection.java,v 1.15 2004/04/18 23:51:38 jsdever Exp \$ \* \$Revision: 480424 \$ \* \$Date: 2006-11-29 06:56:49 +0100 (Wed, 29 Nov 2006) \$ \* \* ==================================================================== \* \* Licensed to the Apache Software Foundation (ASF) under one or more \* contributor license agreements. See the NOTICE file distributed with \* this work for additional information regarding copyright ownership. \* The ASF licenses this file to You under the Apache License, Version 2.0 \* (the "License"); you may not use this file except in compliance with \* the License. You may obtain a copy of the License at \* \* http://www.apache.org/licenses/LICENSE-2.0

- \* Unless required by applicable law or agreed to in writing, software
- \* distributed

under the License is distributed on an "AS IS" BASIS,

- \* WITHOUT WARRANTIES OR CONDITIONS OF ANY KIND, either express or implied.
- \* See the License for the specific language governing permissions and
- \* limitations under the License.
- \* ------------------
- \*
- \* This software consists of voluntary contributions made by many
- \* individuals on behalf of the Apache Software Foundation. For more
- \* information on the Apache Software Foundation, please see
- \* <http://www.apache.org/>.
- \*
- \*/

Found in path(s):

\* /opt/cola/permits/146717996\_1695304081.4632068/0/commons-httpclient-3-1-sourcesjar/org/apache/commons/httpclient/util/HttpURLConnection.java No license file was found, but licenses were detected in source scan.

/\*

\* \$Header: /home/jerenkrantz/tmp/commons/commons-convert/cvs/home/cvs/jakartacommons//httpclient/src/java/org/apache/commons/httpclient/ConnectMethod.java,v 1.29 2004/06/24 21:39:52 mbecke Exp \$

\* \$Revision: 483949 \$

\* \$Date: 2006-12-08 12:34:50 +0100 (Fri, 08 Dec 2006) \$

\*

\* ====================================================================

\*

\* Licensed to the Apache Software Foundation (ASF) under one or more

- \* contributor license agreements. See the NOTICE file distributed with
- \* this work for additional information regarding copyright ownership.
- \* The ASF licenses this file to You under the Apache License, Version 2.0
- \* (the "License"); you may not use this file except in compliance with
- \* the License. You may obtain a copy of the License at
- \*
- \* http://www.apache.org/licenses/LICENSE-2.0
- \*
- \* Unless required by applicable law or agreed to in writing, software
- \* distributed under
- the License is distributed on an "AS IS" BASIS,
- \* WITHOUT WARRANTIES OR CONDITIONS OF ANY KIND, either express or implied.
- \* See the License for the specific language governing permissions and
- \* limitations under the License.
- \* ====================================================================
- \*
- \* This software consists of voluntary contributions made by many
- \* individuals on behalf of the Apache Software Foundation. For more

\* information on the Apache Software Foundation, please see

\* <http://www.apache.org/>.

\* \*/

## Found in path(s):

\* /opt/cola/permits/146717996\_1695304081.4632068/0/commons-httpclient-3-1-sourcesjar/org/apache/commons/httpclient/ConnectMethod.java No license file was found, but licenses were detected in source scan.

/\*

\* \$Header: /home/jerenkrantz/tmp/commons/commons-convert/cvs/home/cvs/jakarta-

commons//httpclient/src/java/org/apache/commons/httpclient/methods/multipart/PartBase.java,v 1.5 2004/04/18

23:51:37 jsdever Exp \$

\* \$Revision: 480424 \$

\* \$Date: 2006-11-29 06:56:49 +0100 (Wed, 29 Nov 2006) \$

\*

\* ====================================================================

- \*
- \* Licensed to the Apache Software Foundation (ASF) under one or more
- \* contributor license agreements. See the NOTICE file distributed with
- \* this work for additional information regarding copyright ownership.

\* The ASF licenses this file to You under the Apache License, Version 2.0

\* (the "License"); you may not use this file except in compliance with

\* the License. You may obtain a copy of the License at

\*

- \* http://www.apache.org/licenses/LICENSE-2.0
- \*
- \* Unless required by applicable law or agreed to in writing, software
- \* distributed

under the License is distributed on an "AS IS" BASIS,

- \* WITHOUT WARRANTIES OR CONDITIONS OF ANY KIND, either express or implied.
- \* See the License for the specific language governing permissions and
- \* limitations under the License.

\* ====================================================================

\*

- \* This software consists of voluntary contributions made by many
- \* individuals on behalf of the Apache Software Foundation. For more
- \* information on the Apache Software Foundation, please see
- \* <http://www.apache.org/>.
- \*
- \*/

Found in path(s):

\* /opt/cola/permits/146717996\_1695304081.4632068/0/commons-httpclient-3-1-sourcesjar/org/apache/commons/httpclient/methods/multipart/PartBase.java No license file was found, but licenses were detected in source scan.

/\*

```
* $Header: /home/jerenkrantz/tmp/commons/commons-convert/cvs/home/cvs/jakarta-
commons//httpclient/src/java/org/apache/commons/httpclient/params/DefaultHttpParamsFactory.java,v 1.16
2004/11/20 21:48:47 mbecke Exp $
* $Revision: 566065 $
* $Date: 2007-08-15 10:34:30 +0200 (Wed, 15 Aug 2007) $
*
* ====================================================================
*
* Licensed to the Apache Software Foundation (ASF) under one or more
* contributor license agreements. See the NOTICE file distributed with
* this work for additional information regarding copyright ownership.
* The ASF licenses this file to You under the Apache License, Version 2.0
* (the "License"); you may not use this file except in compliance with
* the License. You may obtain a copy of the License at
*
* http://www.apache.org/licenses/LICENSE-2.0
*
* Unless required by applicable law or agreed to in writing, software
 * distributed under the License is distributed on an "AS IS" BASIS,
* WITHOUT WARRANTIES OR CONDITIONS OF ANY KIND, either express or implied.
* See the License for the specific language governing permissions and
* limitations under the License.
* ====================================================================
*
* This software consists of voluntary contributions made by many
* individuals on behalf of the Apache Software Foundation. For more
* information on the Apache Software Foundation, please see
* <http://www.apache.org/>.
*
*/
Found in path(s):
* /opt/cola/permits/146717996_1695304081.4632068/0/commons-httpclient-3-1-sources-
jar/org/apache/commons/httpclient/params/DefaultHttpParamsFactory.java
No license file was found, but licenses were detected in source scan.
/*
* $Header: /home/jerenkrantz/tmp/commons/commons-convert/cvs/home/cvs/jakarta-
commons//httpclient/src/java/org/apache/commons/httpclient/methods/multipart/FilePart.java,v 1.19 2004/04/18
23:51:37 jsdever Exp $
* $Revision: 480424 $
* $Date: 2006-11-29 06:56:49 +0100 (Wed, 29 Nov 2006) $
*
* ====================================================================
```
\*

\* Licensed to the Apache Software Foundation (ASF) under one or more

\* contributor license agreements. See the NOTICE file distributed with

- \* this work for additional information regarding copyright ownership.
- \* The ASF licenses this file to You under the Apache License, Version 2.0
- \* (the "License"); you may not use this file except in compliance with

```
* the License. You may obtain a copy of the License at
```
- \* http://www.apache.org/licenses/LICENSE-2.0
- \*
- \* Unless required by applicable law or agreed to in writing, software
- \* distributed

under the License is distributed on an "AS IS" BASIS,

- \* WITHOUT WARRANTIES OR CONDITIONS OF ANY KIND, either express or implied.
- \* See the License for the specific language governing permissions and

\* limitations under the License.

\* ====================================================================

\*

\* This software consists of voluntary contributions made by many

- \* individuals on behalf of the Apache Software Foundation. For more
- \* information on the Apache Software Foundation, please see

```
* <http://www.apache.org/>.
```
\*

```
*/
```
Found in path(s):

\* /opt/cola/permits/146717996\_1695304081.4632068/0/commons-httpclient-3-1-sourcesjar/org/apache/commons/httpclient/methods/multipart/FilePart.java No license file was found, but licenses were detected in source scan.

/\*

\* \$Header: /home/jerenkrantz/tmp/commons/commons-convert/cvs/home/cvs/jakarta-

commons//httpclient/src/java/org/apache/commons/httpclient/auth/InvalidCredentialsException.java,v 1.4 2004/05/13 04:02:00 mbecke Exp \$

\* \$Revision: 480424 \$

\* \$Date: 2006-11-29 06:56:49 +0100 (Wed, 29 Nov 2006) \$

\*

\* ====================================================================

\*

```
* Licensed to the Apache Software Foundation (ASF) under one or more
```
\* contributor license agreements. See the NOTICE file distributed with

```
* this work for additional information regarding copyright ownership.
```
\* The ASF licenses this file to You under the Apache License, Version 2.0

\* (the "License"); you may not use this file except in compliance with

- \* the License. You may obtain a copy of the License at
- \*

\* http://www.apache.org/licenses/LICENSE-2.0

- \* Unless required by applicable law or agreed to in writing, software
- \* distributed under the License is distributed on an "AS IS" BASIS,
- \* WITHOUT WARRANTIES OR CONDITIONS OF ANY KIND, either express or implied.
- \* See the License for the specific language governing permissions and
- \* limitations under the License.

\* ====================================================================

\*

- \* This software consists of voluntary contributions made by many
- \* individuals on behalf of the Apache Software Foundation. For more
- \* information on the Apache Software Foundation, please see
- \* <http://www.apache.org/>.
- \*

```
*/
```
Found in path(s):

\* /opt/cola/permits/146717996\_1695304081.4632068/0/commons-httpclient-3-1-sourcesjar/org/apache/commons/httpclient/auth/InvalidCredentialsException.java No license file was found, but licenses were detected in source scan.

/\*

```
* $Header: /home/jerenkrantz/tmp/commons/commons-convert/cvs/home/cvs/jakarta-
commons//httpclient/src/java/org/apache/commons/httpclient/ProxyClient.java,v 1.5 2004/12/20 11:39:04 olegk Exp
$
```
\* \$Revision: 480424 \$

- \* \$Date: 2006-11-29 06:56:49 +0100 (Wed, 29 Nov 2006) \$
- \*

\* ====================================================================

\*

\* Licensed to the Apache Software Foundation (ASF) under one or more

\* contributor license agreements. See the NOTICE file distributed with

\* this work for additional information regarding copyright ownership.

- \* The ASF licenses this file to You under the Apache License, Version 2.0
- \* (the "License"); you may not use this file except in compliance with
- \* the License. You may obtain a copy of the License at
- \*
- \* http://www.apache.org/licenses/LICENSE-2.0
- \*

\* Unless required by applicable law or agreed to in writing, software

\* distributed under the

License is distributed on an "AS IS" BASIS,

```
* WITHOUT WARRANTIES OR CONDITIONS OF ANY KIND, either express or implied.
```
- \* See the License for the specific language governing permissions and
- \* limitations under the License.

\* ====================================================================

- \* This software consists of voluntary contributions made by many
- \* individuals on behalf of the Apache Software Foundation. For more
- \* information on the Apache Software Foundation, please see
- \* <http://www.apache.org/>.
- \*
- \*/

Found in path(s):

\* /opt/cola/permits/146717996\_1695304081.4632068/0/commons-httpclient-3-1-sourcesjar/org/apache/commons/httpclient/ProxyClient.java No license file was found, but licenses were detected in source scan.

/\* \*

\$HeadURL:https://svn.apache.org/repos/asf/jakarta/commons/proper/httpclient/trunk/src/java/org/apache/commons/ httpclient/cookie/CookieAttributeHandler.java \$

\* \$Revision:400312 \$

\* \$Date:2006-05-06 14:49:41 +0200 (Sat, 06 May 2006) \$

\*

\*

\* ====================================================================

\* Licensed to the Apache Software Foundation (ASF) under one or more

- \* contributor license agreements. See the NOTICE file distributed with
- \* this work for additional information regarding copyright ownership.
- \* The ASF licenses this file to You under the Apache License, Version 2.0
- \* (the "License"); you may not use this file except in compliance with
- \* the License. You may obtain a copy of the License at
- \*
- \* http://www.apache.org/licenses/LICENSE-2.0
- \*

\* Unless required by applicable law or agreed to in writing, software

\* distributed under the License is distributed on an "AS

IS" BASIS,

\* WITHOUT WARRANTIES OR CONDITIONS OF ANY KIND, either express or implied.

\* See the License for the specific language governing permissions and

\* limitations under the License.

\* --------------

\*

```
* This software consists of voluntary contributions made by many
```
\* individuals on behalf of the Apache Software Foundation. For more

\* information on the Apache Software Foundation, please see

\* <http://www.apache.org/>.

\*

\*/

Found in path(s):

\* /opt/cola/permits/146717996\_1695304081.4632068/0/commons-httpclient-3-1-sourcesjar/org/apache/commons/httpclient/cookie/CookieAttributeHandler.java No license file was found, but licenses were detected in source scan.

/\*

```
* $Header: /home/jerenkrantz/tmp/commons/commons-convert/cvs/home/cvs/jakarta-
```
commons//httpclient/src/java/org/apache/commons/httpclient/HttpState.java,v 1.38 2004/12/20 11:50:54 olegk Exp \$

```
* $Revision: 561099 $
* $Date: 2007-07-30 21:41:17 +0200 (Mon, 30 Jul 2007) $
*
* ====================================================================
*
* Licensed to the Apache Software Foundation (ASF) under one or more
* contributor license agreements. See the NOTICE file distributed with
* this work for additional information regarding copyright ownership.
* The ASF licenses this file to You under the Apache License, Version 2.0
* (the "License"); you may not use this file except in compliance with
* the License. You may obtain a copy of the License at
*
* http://www.apache.org/licenses/LICENSE-2.0
*
* Unless required by applicable law or agreed to in writing, software
* distributed under the
 License is distributed on an "AS IS" BASIS,
* WITHOUT WARRANTIES OR CONDITIONS OF ANY KIND, either express or implied.
* See the License for the specific language governing permissions and
* limitations under the License.
   * ====================================================================
*
* This software consists of voluntary contributions made by many
* individuals on behalf of the Apache Software Foundation. For more
* information on the Apache Software Foundation, please see
* <http://www.apache.org/>.
*
*/
Found in path(s):
* /opt/cola/permits/146717996_1695304081.4632068/0/commons-httpclient-3-1-sources-
```
jar/org/apache/commons/httpclient/HttpState.java

No license file was found, but licenses were detected in source scan.

/\*

\* \$Header: /home/jerenkrantz/tmp/commons/commons-convert/cvs/home/cvs/jakarta-

commons//httpclient/src/java/org/apache/commons/httpclient/methods/multipart/StringPart.java,v 1.11 2004/04/18 23:51:37 jsdever Exp \$

\* \$Revision: 480424 \$

```
* $Date: 2006-11-29 06:56:49 +0100 (Wed, 29 Nov 2006) $
```
\*

\* ====================================================================

- \* Licensed to the Apache Software Foundation (ASF) under one or more
- \* contributor license agreements. See the NOTICE file distributed with
- \* this work for additional information regarding copyright ownership.
- \* The ASF licenses this file to You under the Apache License, Version 2.0
- \* (the "License"); you may not use this file except in compliance with
- the License. You may obtain a copy of the License at
- \*
	- http://www.apache.org/licenses/LICENSE-2.0
- \*
- \* Unless required by applicable law or agreed to in writing, software
- \*
- distributed under the License is distributed on an "AS IS" BASIS,
- \* WITHOUT WARRANTIES OR CONDITIONS OF ANY KIND, either express or implied.
- \* See the License for the specific language governing permissions and
- \* limitations under the License.
- \* ====================================================================

\*

- \* This software consists of voluntary contributions made by many
- \* individuals on behalf of the Apache Software Foundation. For more
- \* information on the Apache Software Foundation, please see
- \* <http://www.apache.org/>.
- \*
- \*/

Found in path(s):

\* /opt/cola/permits/146717996\_1695304081.4632068/0/commons-httpclient-3-1-sourcesjar/org/apache/commons/httpclient/methods/multipart/StringPart.java No license file was found, but licenses were detected in source scan.

/\*

\* \$Header: /home/jerenkrantz/tmp/commons/commons-convert/cvs/home/cvs/jakarta-

commons//httpclient/src/java/org/apache/commons/httpclient/methods/multipart/PartSource.java,v 1.6 2004/04/18 23:51:37 jsdever Exp \$

- \* \$Revision: 480424 \$
- \* \$Date: 2006-11-29 06:56:49 +0100 (Wed, 29 Nov 2006) \$
- \*

\* ====================================================================

\*

- \* Licensed to the Apache Software Foundation (ASF) under one or more
- \* contributor license agreements. See the NOTICE file distributed with
- \* this work for additional information regarding copyright ownership.
- \* The ASF licenses this file to You under the Apache License, Version 2.0
- \* (the "License"); you may not use this file except in compliance with
- \* the License. You may obtain a copy of the License at
- \*
- \* http://www.apache.org/licenses/LICENSE-2.0
- \*

\* Unless required by applicable law or agreed to in writing, software

\*

distributed under the License is distributed on an "AS IS" BASIS,

- \* WITHOUT WARRANTIES OR CONDITIONS OF ANY KIND, either express or implied.
- \* See the License for the specific language governing permissions and
- \* limitations under the License.

```
* ====================================================================
*
* This software consists of voluntary contributions made by many
* individuals on behalf of the Apache Software Foundation. For more
* information on the Apache Software Foundation, please see
* <http://www.apache.org/>.
*
*/
Found in path(s):
* /opt/cola/permits/146717996_1695304081.4632068/0/commons-httpclient-3-1-sources-
jar/org/apache/commons/httpclient/methods/multipart/PartSource.java
No license file was found, but licenses were detected in source scan.
/*
* $Header: /home/jerenkrantz/tmp/commons/commons-convert/cvs/home/cvs/jakarta-
commons//httpclient/src/java/org/apache/commons/httpclient/util/IdleConnectionTimeoutThread.java,v 1.2
2004/05/13 02:40:36 mbecke Exp $
* $Revision: 480424 $
* $Date: 2006-11-29 06:56:49 +0100 (Wed, 29 Nov 2006) $
*
* ====================================================================
*
* Licensed to the Apache Software Foundation (ASF) under one or more
* contributor license agreements. See the NOTICE file distributed with
* this work for additional information regarding copyright ownership.
* The ASF licenses this file to You under the Apache License, Version 2.0
* (the "License"); you may not use this file except in compliance with
* the License. You may obtain a copy of the License at
*
* http://www.apache.org/licenses/LICENSE-2.0
*
* Unless required by applicable law or agreed to in writing, software
 * distributed under the License is distributed on an "AS IS" BASIS,
* WITHOUT WARRANTIES OR CONDITIONS OF ANY KIND, either express or implied.
* See the License for the specific language governing permissions and
* limitations under the License.
* ====================================================================
*
* This software consists of voluntary contributions made by many
* individuals on behalf of the Apache Software Foundation. For more
* information on the Apache Software Foundation, please see
* <http://www.apache.org/>.
*
*/
Found in path(s):
```
\* /opt/cola/permits/146717996\_1695304081.4632068/0/commons-httpclient-3-1-sources-

jar/org/apache/commons/httpclient/util/IdleConnectionTimeoutThread.java No license file was found, but licenses were detected in source scan.

```
/*
* $HeadURL:
https://svn.apache.org/repos/asf/jakarta/httpcomponents/oac.hc3x/tags/HTTPCLIENT_3_1/src/java/org/apache/com
mons/httpclient/util/LangUtils.java $
* $Revision: 480424 $
* $Date: 2006-11-29 06:56:49 +0100 (Wed, 29 Nov 2006) $
*
* ====================================================================
*
* Licensed to the Apache Software Foundation (ASF) under one or more
* contributor license agreements. See the NOTICE file distributed with
* this work for additional information regarding copyright ownership.
* The ASF licenses this file to You under the Apache License, Version 2.0
* (the "License"); you may not use this file except in compliance with
* the License. You may obtain a copy of the License at
*
* http://www.apache.org/licenses/LICENSE-2.0
*
* Unless required by applicable law or agreed to in writing, software
* distributed under the License is distributed on an "AS
 IS" BASIS,
* WITHOUT WARRANTIES OR CONDITIONS OF ANY KIND, either express or implied.
* See the License for the specific language governing permissions and
* limitations under the License.
* ====================================================================
*
* This software consists of voluntary contributions made by many
* individuals on behalf of the Apache Software Foundation. For more
* information on the Apache Software Foundation, please see
* <http://www.apache.org/>.
*
*/
Found in path(s):
* /opt/cola/permits/146717996_1695304081.4632068/0/commons-httpclient-3-1-sources-
jar/org/apache/commons/httpclient/util/LangUtils.java
No license file was found, but licenses were detected in source scan.
/*
* $Header: /home/jerenkrantz/tmp/commons/commons-convert/cvs/home/cvs/jakarta-
commons//httpclient/src/java/org/apache/commons/httpclient/auth/AuthChallengeException.java,v 1.2 2004/04/18
23:51:36 jsdever Exp $
* $Revision: 480424 $
```

```
* $Date: 2006-11-29 06:56:49 +0100 (Wed, 29 Nov 2006) $
```
\*

```
* ====================================================================
*
* Licensed to the Apache Software Foundation (ASF) under one or more
* contributor license agreements. See the NOTICE file distributed with
* this work for additional information regarding copyright ownership.
* The ASF licenses this file to You under the Apache License, Version 2.0
* (the "License"); you may not use this file except in compliance with
* the License. You may obtain a copy of the License at
*
    http://www.apache.org/licenses/LICENSE-2.0
*
* Unless required by applicable law or agreed to in writing, software
* distributed
 under the License is distributed on an "AS IS" BASIS,
* WITHOUT WARRANTIES OR CONDITIONS OF ANY KIND, either express or implied.
* See the License for the specific language governing permissions and
* limitations under the License.
* ====================================================================
*
* This software consists of voluntary contributions made by many
* individuals on behalf of the Apache Software Foundation. For more
* information on the Apache Software Foundation, please see
* <http://www.apache.org/>.
*
*/
Found in path(s):
* /opt/cola/permits/146717996_1695304081.4632068/0/commons-httpclient-3-1-sources-
jar/org/apache/commons/httpclient/auth/AuthChallengeException.java
No license file was found, but licenses were detected in source scan.
/*
* $Header: /home/jerenkrantz/tmp/commons/commons-convert/cvs/home/cvs/jakarta-
commons//httpclient/src/java/org/apache/commons/httpclient/util/ExceptionUtil.java,v 1.5 2004/10/19 18:09:46
olegk Exp $
* $Revision: 480424 $
* $Date: 2006-11-29 06:56:49 +0100 (Wed, 29 Nov 2006) $
*
* ====================================================================
*
* Licensed to the Apache Software Foundation (ASF) under one or more
* contributor license agreements. See the NOTICE file distributed with
* this work for additional information regarding copyright ownership.
* The ASF licenses this file to You under the Apache License, Version 2.0
* (the "License"); you may not use this file except in compliance with
* the License. You may obtain a copy of the License at
*
```
http://www.apache.org/licenses/LICENSE-2.0

- \*
- \* Unless required by applicable law or agreed to in writing, software
- \* distributed
- under the License is distributed on an "AS IS" BASIS,
- \* WITHOUT WARRANTIES OR CONDITIONS OF ANY KIND, either express or implied.
- \* See the License for the specific language governing permissions and
- \* limitations under the License.
- \* ====================================================================
- \*
- \* This software consists of voluntary contributions made by many
- \* individuals on behalf of the Apache Software Foundation. For more
- \* information on the Apache Software Foundation, please see
- \* <http://www.apache.org/>.
- \*

```
*/
```
Found in path(s):

\* /opt/cola/permits/146717996\_1695304081.4632068/0/commons-httpclient-3-1-sourcesjar/org/apache/commons/httpclient/util/ExceptionUtil.java No license file was found, but licenses were detected in source scan.

/\*

\* \$Header: /home/jerenkrantz/tmp/commons/commons-convert/cvs/home/cvs/jakartacommons//httpclient/src/java/org/apache/commons/httpclient/HttpStatus.java,v 1.18 2004/05/02 11:21:13 olegk Exp \$ \* \$Revision: 480424 \$

```
* $Date: 2006-11-29 06:56:49 +0100 (Wed, 29 Nov 2006) $
```
\* ====================================================================

\*

\*

```
* Licensed to the Apache Software Foundation (ASF) under one or more
```
- \* contributor license agreements. See the NOTICE file distributed with
- \* this work for additional information regarding copyright ownership.
- \* The ASF licenses this file to You under the Apache License, Version 2.0
- \* (the "License"); you may not use this file except in compliance with
- \* the License. You may obtain a copy of the License at
- \*

```
* http://www.apache.org/licenses/LICENSE-2.0
```
\*

```
* Unless required by applicable law or agreed to in writing, software
```
\* distributed under the

- License is distributed on an "AS IS" BASIS,
- \* WITHOUT WARRANTIES OR CONDITIONS OF ANY KIND, either express or implied.
- \* See the License for the specific language governing permissions and
- \* limitations under the License.

```
* ====================================================================
```
\*

\* This software consists of voluntary contributions made by many

\* individuals on behalf of the Apache Software Foundation. For more

\* information on the Apache Software Foundation, please see

\* <http://www.apache.org/>.

\* \*/

Found in path(s):

\* /opt/cola/permits/146717996\_1695304081.4632068/0/commons-httpclient-3-1-sourcesjar/org/apache/commons/httpclient/HttpStatus.java No license file was found, but licenses were detected in source scan.

/\*

\* \$HeadURL:

https://svn.apache.org/repos/asf/jakarta/httpcomponents/oac.hc3x/tags/HTTPCLIENT\_3\_1/src/java/org/apache/com mons/httpclient/URI.java \$

\* \$Revision: 564973 \$

\* \$Date: 2007-08-11 22:51:47 +0200 (Sat, 11 Aug 2007) \$

\*

\* ====================================================================

\*

\* Licensed to the Apache Software Foundation (ASF) under one or more

\* contributor license agreements. See the NOTICE file distributed with

\* this work for additional information regarding copyright ownership.

\* The ASF licenses this file to You under the Apache License, Version 2.0

\* (the "License"); you may not use this file except in compliance with

\* the License. You may obtain a copy of the License at

\*

\* http://www.apache.org/licenses/LICENSE-2.0

\*

\* Unless required by applicable law or agreed to in writing, software

\* distributed under the License is distributed on an "AS IS" BASIS,

\* WITHOUT WARRANTIES OR CONDITIONS OF ANY KIND, either express or implied.

\* See the License for the specific language governing permissions and

\* limitations under the License.

\* ====================================================================

\*

\* This software consists of voluntary contributions made by many

\* individuals on behalf of the Apache Software Foundation. For more

\* information on the Apache Software Foundation, please see

\* <http://www.apache.org/>.

\*

\*/

Found in path(s):

\* /opt/cola/permits/146717996\_1695304081.4632068/0/commons-httpclient-3-1-sources-

jar/org/apache/commons/httpclient/URI.java

No license file was found, but licenses were detected in source scan.

```
/*
* $Header: /home/jerenkrantz/tmp/commons/commons-convert/cvs/home/cvs/jakarta-
commons//httpclient/src/java/org/apache/commons/httpclient/CircularRedirectException.java,v 1.1 2005/01/14
19:40:39 olegk Exp $
* $Revision: 480424 $
* $Date: 2006-11-29 06:56:49 +0100 (Wed, 29 Nov 2006) $
*
* ====================================================================
*
* Licensed to the Apache Software Foundation (ASF) under one or more
* contributor license agreements. See the NOTICE file distributed with
* this work for additional information regarding copyright ownership.
* The ASF licenses this file to You under the Apache License, Version 2.0
* (the "License"); you may not use this file except in compliance with
* the License. You may obtain a copy of the License at
*
* http://www.apache.org/licenses/LICENSE-2.0
*
* Unless required by applicable law or agreed to in writing, software
* distributed
 under the License is distributed on an "AS IS" BASIS,
* WITHOUT WARRANTIES OR CONDITIONS OF ANY KIND, either express or implied.
* See the License for the specific language governing permissions and
* limitations under the License.
* ====================================================================
*
* This software consists of voluntary contributions made by many
* individuals on behalf of the Apache Software Foundation. For more
* information on the Apache Software Foundation, please see
* <http://www.apache.org/>.
*
*/
Found in path(s):
* /opt/cola/permits/146717996_1695304081.4632068/0/commons-httpclient-3-1-sources-
jar/org/apache/commons/httpclient/CircularRedirectException.java
No license file was found, but licenses were detected in source scan.
/*
* $Header: /home/jerenkrantz/tmp/commons/commons-convert/cvs/home/cvs/jakarta-
commons//httpclient/src/java/org/apache/commons/httpclient/methods/HeadMethod.java,v 1.29 2004/06/13
20:22:19 olegk Exp $
* $Revision: 480424 $
* $Date: 2006-11-29 06:56:49 +0100 (Wed, 29 Nov 2006) $
*
* ====================================================================
*
```
\* Licensed to the Apache Software Foundation (ASF) under one or more

- \* contributor license agreements. See the NOTICE file distributed with
- \* this work for additional information regarding copyright ownership.
- \* The ASF licenses this file to You under the Apache License, Version 2.0
- \* (the "License"); you may not use this file except in compliance with
- \* the License. You may obtain a copy of the License at
- \*
- \* http://www.apache.org/licenses/LICENSE-2.0
- \*
- \* Unless required by applicable law or agreed to in writing, software
- \* distributed

under the License is distributed on an "AS IS" BASIS,

- \* WITHOUT WARRANTIES OR CONDITIONS OF ANY KIND, either express or implied.
- \* See the License for the specific language governing permissions and
- \* limitations under the License.

\* ====================================================================

\*

- \* This software consists of voluntary contributions made by many
- \* individuals on behalf of the Apache Software Foundation. For more
- \* information on the Apache Software Foundation, please see
- \* <http://www.apache.org/>.
- \*
- \*/

Found in path(s):

\* /opt/cola/permits/146717996\_1695304081.4632068/0/commons-httpclient-3-1-sources-

jar/org/apache/commons/httpclient/methods/HeadMethod.java

No license file was found, but licenses were detected in source scan.

/\*

\* \$Header: /home/jerenkrantz/tmp/commons/commons-convert/cvs/home/cvs/jakarta-

commons//httpclient/src/java/org/apache/commons/httpclient/util/DateParseException.java,v 1.5 2004/11/06 19:15:42 mbecke Exp \$

- \* \$Revision: 480424 \$
- \* \$Date: 2006-11-29 06:56:49 +0100 (Wed, 29 Nov 2006) \$
- \*

\* ====================================================================

\*

\* Licensed to the Apache Software Foundation (ASF) under one or more

- \* contributor license agreements. See the NOTICE file distributed with
- \* this work for additional information regarding copyright ownership.
- \* The ASF licenses this file to You under the Apache License, Version 2.0
- \* (the "License"); you may not use this file except in compliance with
- \* the License. You may obtain a copy of the License at
- \*
- http://www.apache.org/licenses/LICENSE-2.0
- \*

```
* Unless required by applicable law or agreed to in writing, software
```
\* distributed

under the License is distributed on an "AS IS" BASIS,

- \* WITHOUT WARRANTIES OR CONDITIONS OF ANY KIND, either express or implied.
- \* See the License for the specific language governing permissions and
- \* limitations under the License.
- \* ====================================================================
- \*
- \* This software consists of voluntary contributions made by many
- \* individuals on behalf of the Apache Software Foundation. For more
- \* information on the Apache Software Foundation, please see
- \* <http://www.apache.org/>.
- \*
- \*/

Found in path(s):

\* /opt/cola/permits/146717996\_1695304081.4632068/0/commons-httpclient-3-1-sourcesjar/org/apache/commons/httpclient/util/DateParseException.java

No license file was found, but licenses were detected in source scan.

/\*

\* \$Header: /home/jerenkrantz/tmp/commons/commons-convert/cvs/home/cvs/jakarta-

commons//httpclient/src/java/org/apache/commons/httpclient/methods/PutMethod.java,v 1.26 2004/04/18 23:51:37 jsdever Exp \$

\* \$Revision: 480424 \$

\* \$Date: 2006-11-29 06:56:49 +0100 (Wed, 29 Nov 2006) \$

\*

\* ====================================================================

\*

\* Licensed to the Apache Software Foundation (ASF) under one or more

\* contributor license agreements. See the NOTICE file distributed with

- \* this work for additional information regarding copyright ownership.
- \* The ASF licenses this file to You under the Apache License, Version 2.0
- \* (the "License"); you may not use this file except in compliance with
- \* the License. You may obtain a copy of the License at
- \*

\* http://www.apache.org/licenses/LICENSE-2.0

\*

\* Unless required by applicable law or agreed to in writing, software

\* distributed

under the License is distributed on an "AS IS" BASIS,

\* WITHOUT WARRANTIES OR CONDITIONS OF ANY KIND, either express or implied.

- \* See the License for the specific language governing permissions and
- \* limitations under the License.

\* -----------------

- \*
- \* This software consists of voluntary contributions made by many
- \* individuals on behalf of the Apache Software Foundation. For more
- \* information on the Apache Software Foundation, please see
- \* <http://www.apache.org/>.

\* \*/

Found in path(s):

\* /opt/cola/permits/146717996\_1695304081.4632068/0/commons-httpclient-3-1-sourcesjar/org/apache/commons/httpclient/methods/PutMethod.java No license file was found, but licenses were detected in source scan.

/\*

\* \$Header: /home/jerenkrantz/tmp/commons/commons-convert/cvs/home/cvs/jakartacommons//httpclient/src/java/org/apache/commons/httpclient/HttpConstants.java,v 1.15 2004/04/18 23:51:35 jsdever Exp \$

\* \$Revision: 480424 \$

\* \$Date: 2006-11-29 06:56:49 +0100 (Wed, 29 Nov 2006) \$

\*

\*

\* ====================================================================

\* Licensed to the Apache Software Foundation (ASF) under one or more

\* contributor license agreements. See the NOTICE file distributed with

\* this work for additional information regarding copyright ownership.

\* The ASF licenses this file to You under the Apache License, Version 2.0

\* (the "License"); you may not use this file except in compliance with

\* the License. You may obtain a copy of the License at

\*

\* http://www.apache.org/licenses/LICENSE-2.0

\*

\* Unless required by applicable law or agreed to in writing, software

\* distributed under

the License is distributed on an "AS IS" BASIS,

\* WITHOUT WARRANTIES OR CONDITIONS OF ANY KIND, either express or implied.

\* See the License for the specific language governing permissions and

\* limitations under the License.

\* ====================================================================

\*

\* This software consists of voluntary contributions made by many

\* individuals on behalf of the Apache Software Foundation. For more

\* information on the Apache Software Foundation, please see

\* <http://www.apache.org/>.

\*

\*/

Found in path(s):

\* /opt/cola/permits/146717996\_1695304081.4632068/0/commons-httpclient-3-1-sourcesjar/org/apache/commons/httpclient/HttpConstants.java No license file was found, but licenses were detected in source scan.

/\*

\* \$Header: /home/jerenkrantz/tmp/commons/commons-convert/cvs/home/cvs/jakarta-

commons//httpclient/src/java/org/apache/commons/httpclient/cookie/CookieSpecBase.java,v 1.28 2004/11/06

```
19:15:42 mbecke Exp $
```

```
* $Revision: 480424 $
```
- \* \$Date: 2006-11-29 06:56:49 +0100 (Wed, 29 Nov 2006) \$
- \*
	- \* ====================================================================
- \*
- \* Licensed to the Apache Software Foundation (ASF) under one or more
- \* contributor license agreements. See the NOTICE file distributed with
- \* this work for additional information regarding copyright ownership.
- \* The ASF licenses this file to You under the Apache License, Version 2.0
- \* (the "License"); you may not use this file except in compliance with
- \* the License. You may obtain a copy of the License at
- \*
- \* http://www.apache.org/licenses/LICENSE-2.0
- \*
- \* Unless required by applicable law or agreed to in writing, software
- \* distributed

```
 under the License is distributed on an "AS IS" BASIS,
```
- \* WITHOUT WARRANTIES OR CONDITIONS OF ANY KIND, either express or implied.
- \* See the License for the specific language governing permissions and
- \* limitations under the License.
- \* ====================================================================

\*

- \* This software consists of voluntary contributions made by many
- \* individuals on behalf of the Apache Software Foundation. For more
- \* information on the Apache Software Foundation, please see
- \* <http://www.apache.org/>.
- \*

```
*/
```
Found in path(s):

\* /opt/cola/permits/146717996\_1695304081.4632068/0/commons-httpclient-3-1-sources-

jar/org/apache/commons/httpclient/cookie/CookieSpecBase.java

No license file was found, but licenses were detected in source scan.

/\*

\* \$Header: /home/jerenkrantz/tmp/commons/commons-convert/cvs/home/cvs/jakarta-

```
commons//httpclient/src/java/org/apache/commons/httpclient/HttpConnection.java,v 1.107 2005/01/14 21:30:59
olegk Exp $
```

```
* $Revision: 480424 $
```

```
* $Date: 2006-11-29 06:56:49 +0100 (Wed, 29 Nov 2006) $
```
\*

\* ====================================================================

\*

```
* Licensed to the Apache Software Foundation (ASF) under one or more
```

```
* contributor license agreements. See the NOTICE file distributed with
```

```
* this work for additional information regarding copyright ownership.
```
- \* The ASF licenses this file to You under the Apache License, Version 2.0
- \* (the "License"); you may not use this file except in compliance with
- \* the License. You may obtain a copy of the License at
- \*
- \* http://www.apache.org/licenses/LICENSE-2.0
- \*
- \* Unless required by applicable law or agreed to in writing, software
- \* distributed under
- the License is distributed on an "AS IS" BASIS,
- \* WITHOUT WARRANTIES OR CONDITIONS OF ANY KIND, either express or implied.
- \* See the License for the specific language governing permissions and
- \* limitations under the License.
- \* --------------

\*

- \* This software consists of voluntary contributions made by many
- \* individuals on behalf of the Apache Software Foundation. For more
- \* information on the Apache Software Foundation, please see
- \* <http://www.apache.org/>.

\*

\*/

Found in path(s):

```
* /opt/cola/permits/146717996_1695304081.4632068/0/commons-httpclient-3-1-sources-
```
jar/org/apache/commons/httpclient/HttpConnection.java

No license file was found, but licenses were detected in source scan.

/\*

```
* $Header: /home/jerenkrantz/tmp/commons/commons-convert/cvs/home/cvs/jakarta-
```
commons//httpclient/src/java/org/apache/commons/httpclient/ProxyHost.java,v 1.2 2005/01/14 21:16:40 olegk Exp

\$

```
* $Revision: 510587 $
```
- \* \$Date: 2007-02-22 17:56:08 +0100 (Thu, 22 Feb 2007) \$
- \*

\* ====================================================================

\*

```
* Licensed to the Apache Software Foundation (ASF) under one or more
```
\* contributor license agreements. See the NOTICE file distributed with

```
* this work for additional information regarding copyright ownership.
```
- \* The ASF licenses this file to You under the Apache License, Version 2.0
- \* (the "License"); you may not use this file except in compliance with
- \* the License. You may obtain a copy of the License at
- \*
- http://www.apache.org/licenses/LICENSE-2.0
- \*
- \* Unless required by applicable law or agreed to in writing, software
- \* distributed under the

```
 License is distributed on an "AS IS" BASIS,
```
\* WITHOUT WARRANTIES OR CONDITIONS OF ANY KIND, either express or implied.

- \* See the License for the specific language governing permissions and
- \* limitations under the License.

\* ====================================================================

\*

- \* This software consists of voluntary contributions made by many
- \* individuals on behalf of the Apache Software Foundation. For more
- \* information on the Apache Software Foundation, please see
- \* <http://www.apache.org/>.
- \*

```
*/
```
Found in path(s):

\* /opt/cola/permits/146717996\_1695304081.4632068/0/commons-httpclient-3-1-sourcesjar/org/apache/commons/httpclient/ProxyHost.java

No license file was found, but licenses were detected in source scan.

/\*

\* \$Header: /home/jerenkrantz/tmp/commons/commons-convert/cvs/home/cvs/jakartacommons//httpclient/src/java/org/apache/commons/httpclient/params/HttpConnectionManagerParams.java,v 1.9 2004/09/13 16:25:20 olegk Exp \$

\* \$Revision: 480424 \$

\* \$Date: 2006-11-29 06:56:49 +0100 (Wed, 29 Nov 2006) \$

\*

\* ====================================================================

\*

\* Licensed to the Apache Software Foundation (ASF) under one or more

\* contributor license agreements. See the NOTICE file distributed with

\* this work for additional information regarding copyright ownership.

\* The ASF licenses this file to You under the Apache License, Version 2.0

\* (the "License"); you may not use this file except in compliance with

\* the License. You may obtain a copy of the License at

\*

\* http://www.apache.org/licenses/LICENSE-2.0

\*

\* Unless required by applicable law or agreed to in writing, software

\* distributed under the License is distributed on an "AS IS" BASIS,

\* WITHOUT WARRANTIES OR CONDITIONS OF ANY KIND, either express or implied.

\* See the License for the specific language governing permissions and

\* limitations under the License.

\* ====================================================================

\*

\* This software consists of voluntary contributions made by many

\* individuals on behalf of the Apache Software Foundation. For more

- \* information on the Apache Software Foundation, please see
- \* <http://www.apache.org/>.
- \*

\*/

Found in path(s):

\* /opt/cola/permits/146717996\_1695304081.4632068/0/commons-httpclient-3-1-sourcesjar/org/apache/commons/httpclient/params/HttpConnectionManagerParams.java No license file was found, but licenses were detected in source scan.

\* \$Header: /home/jerenkrantz/tmp/commons/commons-convert/cvs/home/cvs/jakarta-

/\*

17:32:04 olegk Exp \$ \* \$Revision: 483949 \$ \* \$Date: 2006-12-08 12:34:50 +0100 (Fri, 08 Dec 2006) \$ \* \* ==================================================================== \* \* Licensed to the Apache Software Foundation (ASF) under one or more \* contributor license agreements. See the NOTICE file distributed with \* this work for additional information regarding copyright ownership. \* The ASF licenses this file to You under the Apache License, Version 2.0 \* (the "License"); you may not use this file except in compliance with \* the License. You may obtain a copy of the License at \* \* http://www.apache.org/licenses/LICENSE-2.0 \* \* Unless required by applicable law or agreed to in writing, software \* distributed under the License is distributed on an "AS IS" BASIS, \* WITHOUT WARRANTIES OR CONDITIONS OF ANY KIND, either express or implied. \* See the License for the specific language governing permissions and \* limitations under the License. \* ------------------\* \* This software consists of voluntary contributions made by many \* individuals on behalf of the Apache Software Foundation. For more

commons//httpclient/src/java/org/apache/commons/httpclient/params/HttpMethodParams.java,v 1.17 2004/10/06

\* information on the Apache Software Foundation, please see

\* <http://www.apache.org/>.

\* \*/

Found in path(s):

\* /opt/cola/permits/146717996\_1695304081.4632068/0/commons-httpclient-3-1-sourcesjar/org/apache/commons/httpclient/params/HttpMethodParams.java No license file was found, but licenses were detected in source scan.

/\*

\* \$Header: /home/jerenkrantz/tmp/commons/commons-convert/cvs/home/cvs/jakartacommons//httpclient/src/java/org/apache/commons/httpclient/HttpRecoverableException.java,v 1.15 2004/07/05 22:46:58 olegk Exp \$ \* \$Revision: 480424 \$

\* \$Date: 2006-11-29 06:56:49 +0100 (Wed, 29 Nov 2006) \$ \* \* ==================================================================== \* \* Licensed to the Apache Software Foundation (ASF) under one or more \* contributor license agreements. See the NOTICE file distributed with \* this work for additional information regarding copyright ownership. \* The ASF licenses this file to You under the Apache License, Version 2.0 \* (the "License"); you may not use this file except in compliance with \* the License. You may obtain a copy of the License at \* http://www.apache.org/licenses/LICENSE-2.0 \* \* Unless required by applicable law or agreed to in writing, software \* distributed under the License is distributed on an "AS IS" BASIS, \* WITHOUT WARRANTIES OR CONDITIONS OF ANY KIND, either express or implied. \* See the License for the specific language governing permissions and \* limitations under the License. \* ==================================================================== \* \* This software consists of voluntary contributions made by many \* individuals on behalf of the Apache Software Foundation. For more \* information on the Apache Software Foundation, please see \* <http://www.apache.org/>. \* \*/ Found in path(s): \* /opt/cola/permits/146717996\_1695304081.4632068/0/commons-httpclient-3-1-sourcesjar/org/apache/commons/httpclient/HttpRecoverableException.java

No license file was found, but licenses were detected in source scan.

/\*

\* \$Header: /home/jerenkrantz/tmp/commons/commons-convert/cvs/home/cvs/jakartacommons//httpclient/src/java/org/apache/commons/httpclient/HttpConnectionManager.java,v 1.24 2004/07/05 22:46:58 olegk Exp \$

\* \$Revision: 480424 \$

\* \$Date: 2006-11-29 06:56:49 +0100 (Wed, 29 Nov 2006) \$

\* \* ====================================================================

\*

\* Licensed to the Apache Software Foundation (ASF) under one or more

\* contributor license agreements. See the NOTICE file distributed with

\* this work for additional information regarding copyright ownership.

\* The ASF licenses this file to You under the Apache License, Version 2.0

\* (the "License"); you may not use this file except in compliance with

\* the License. You may obtain a copy of the License at

- \*
- \* http://www.apache.org/licenses/LICENSE-2.0
- \*
- \* Unless required by applicable law or agreed to in writing, software
- \* distributed
- under the License is distributed on an "AS IS" BASIS,
- \* WITHOUT WARRANTIES OR CONDITIONS OF ANY KIND, either express or implied.
- \* See the License for the specific language governing permissions and
- \* limitations under the License.
- \* ---------------

\*

- \* This software consists of voluntary contributions made by many
- \* individuals on behalf of the Apache Software Foundation. For more
- \* information on the Apache Software Foundation, please see
- \* <http://www.apache.org/>.
- \*

\*/

Found in path(s):

\* /opt/cola/permits/146717996\_1695304081.4632068/0/commons-httpclient-3-1-sources-

jar/org/apache/commons/httpclient/HttpConnectionManager.java

No license file was found, but licenses were detected in source scan.

/\*

\* \$Header: /home/jerenkrantz/tmp/commons/commons-convert/cvs/home/cvs/jakartacommons//httpclient/src/java/org/apache/commons/httpclient/protocol/ControllerThreadSocketFactory.java,v 1.2 2004/04/18 23:51:38 jsdever Exp \$

\* \$Revision: 480424 \$

\* \$Date: 2006-11-29 06:56:49 +0100 (Wed, 29 Nov 2006) \$

\*

\* ====================================================================

\*

\* Licensed to the Apache Software Foundation (ASF) under one or more

\* contributor license agreements. See the NOTICE file distributed with

- \* this work for additional information regarding copyright ownership.
- \* The ASF licenses this file to You under the Apache License, Version 2.0
- \* (the "License"); you may not use this file except in compliance with
- \* the License. You may obtain a copy of the License at
- \*
- http://www.apache.org/licenses/LICENSE-2.0
- \*

\* Unless required by applicable law or agreed to in writing, software

- \* distributed under the License is distributed on an "AS IS" BASIS,
- \* WITHOUT WARRANTIES OR CONDITIONS OF ANY KIND, either express or implied.

\* ====================================================================

- \* See the License for the specific language governing permissions and
- \* limitations under the License.

```
*
```
- \* This software consists of voluntary contributions made by many
- \* individuals on behalf of the Apache Software Foundation. For more
- \* information on the Apache Software Foundation, please see

\* <http://www.apache.org/>.

\* \*/

Found in path(s):

\* /opt/cola/permits/146717996\_1695304081.4632068/0/commons-httpclient-3-1-sourcesjar/org/apache/commons/httpclient/protocol/ControllerThreadSocketFactory.java No license file was found, but licenses were detected in source scan.

/\*

\* \$Header: /home/jerenkrantz/tmp/commons/commons-convert/cvs/home/cvs/jakartacommons//httpclient/src/java/org/apache/commons/httpclient/auth/AuthPolicy.java,v 1.6 2004/05/13 04:02:00 mbecke Exp \$

\* \$Revision: 480424 \$

\* \$Date: 2006-11-29 06:56:49 +0100 (Wed, 29 Nov 2006) \$

\*

\* ====================================================================

\*

\* Licensed to the Apache Software Foundation (ASF) under one or more

\* contributor license agreements. See the NOTICE file distributed with

\* this work for additional information regarding copyright ownership.

\* The ASF licenses this file to You under the Apache License, Version 2.0

\* (the "License"); you may not use this file except in compliance with

\* the License. You may obtain a copy of the License at

\*

\* http://www.apache.org/licenses/LICENSE-2.0

\*

\* Unless required by applicable law or agreed to in writing, software

\* distributed under

the License is distributed on an "AS IS" BASIS,

\* WITHOUT WARRANTIES OR CONDITIONS OF ANY KIND, either express or implied.

\* See the License for the specific language governing permissions and

```
* limitations under the License.
```
\* ====================================================================

\*

\* This software consists of voluntary contributions made by many

\* individuals on behalf of the Apache Software Foundation. For more

\* information on the Apache Software Foundation, please see

\* <http://www.apache.org/>.

\*

\*/

/\*\*

\* Authentication policy class. The Authentication policy provides corresponding

\* authentication scheme interfrace for a given type of authorization challenge.

\* <p>The following specifications are provided:

 $*$  <ul>

\* <li><tt>Basic</tt>: Basic authentication scheme as defined in RFC2617

```
(considered inherently insecure, but most widely supported)
```
\* <li><tt>Digest</tt>: Digest authentication scheme as defined in RFC2617

```
* <li><tt>NTLM</tt>:
```

```
 The NTLM scheme is a proprietary Microsoft Windows
```
- \* Authentication protocol (considered to be the most secure among
- \* currently supported authentication schemes)

```
* \langleul>
```
- \* @author <a href="mailto:oleg@ural.ru">Oleg Kalnichevski</a>
- \*

\*

```
* @version $Revision: 480424 $
```

```
* @since 3.0
```

```
*/
```

```
/**
```
\* The NTLM scheme is a proprietary Microsoft Windows Authentication

- \* protocol (considered to be the most secure among currently supported
- \* authentication schemes).
- \*/

## Found in path(s):

\* /opt/cola/permits/146717996\_1695304081.4632068/0/commons-httpclient-3-1-sourcesjar/org/apache/commons/httpclient/auth/AuthPolicy.java

No license file was found, but licenses were detected in source scan.

/\*

\* \$Header: /home/jerenkrantz/tmp/commons/commons-convert/cvs/home/cvs/jakarta-

```
commons//httpclient/src/java/org/apache/commons/httpclient/cookie/NetscapeDraftSpec.java,v 1.11 2004/05/13
04:02:00 mbecke Exp $
```

```
* $Revision: 480424 $
```
- \* \$Date: 2006-11-29 06:56:49 +0100 (Wed, 29 Nov 2006) \$
- \*

\* ====================================================================

\*

```
* Licensed to the Apache Software Foundation (ASF) under one or more
```
\* contributor license agreements. See the NOTICE file distributed with

```
* this work for additional information regarding copyright ownership.
```
\* The ASF licenses this file to You under the Apache License, Version 2.0

```
* (the "License"); you may not use this file except in compliance with
```
- \* the License. You may obtain a copy of the License at
- \*
- http://www.apache.org/licenses/LICENSE-2.0
- \*
- \* Unless required by applicable law or agreed to in writing, software
- \* distributed

```
 under the License is distributed on an "AS IS" BASIS,
```
\* WITHOUT WARRANTIES OR CONDITIONS OF ANY KIND, either express or implied.

- \* See the License for the specific language governing permissions and
- \* limitations under the License.

\* ====================================================================

\*

- \* This software consists of voluntary contributions made by many
- \* individuals on behalf of the Apache Software Foundation. For more
- \* information on the Apache Software Foundation, please see
- \* <http://www.apache.org/>.
- \*
- \*/

```
Found in path(s):
```
\* /opt/cola/permits/146717996\_1695304081.4632068/0/commons-httpclient-3-1-sourcesjar/org/apache/commons/httpclient/cookie/NetscapeDraftSpec.java No license file was found, but licenses were detected in source scan.

/\*

```
* $Header: /home/jerenkrantz/tmp/commons/commons-convert/cvs/home/cvs/jakarta-
commons//httpclient/src/java/org/apache/commons/httpclient/Credentials.java,v 1.9 2004/04/18 23:51:34 jsdever
```
Exp \$

```
* $Revision: 480424 $
```
- \* \$Date: 2006-11-29 06:56:49 +0100 (Wed, 29 Nov 2006) \$
- \*

\* ====================================================================

\*

\* Licensed to the Apache Software Foundation (ASF) under one or more

```
* contributor license agreements. See the NOTICE file distributed with
```
\* this work for additional information regarding copyright ownership.

- \* The ASF licenses this file to You under the Apache License, Version 2.0
- \* (the "License"); you may not use this file except in compliance with
- \* the License. You may obtain a copy of the License at
- \*

\*

- \* http://www.apache.org/licenses/LICENSE-2.0
- \* Unless required by applicable law or agreed to in writing, software
- \* distributed under

the License is distributed on an "AS IS" BASIS,

```
* WITHOUT WARRANTIES OR CONDITIONS OF ANY KIND, either express or implied.
```
- \* See the License for the specific language governing permissions and
- \* limitations under the License.

\* ====================================================================

\*

- \* This software consists of voluntary contributions made by many
- \* individuals on behalf of the Apache Software Foundation. For more
- \* information on the Apache Software Foundation, please see
- \* <http://www.apache.org/>.
- \*
- \*/

Found in path(s):

\* /opt/cola/permits/146717996\_1695304081.4632068/0/commons-httpclient-3-1-sourcesjar/org/apache/commons/httpclient/Credentials.java No license file was found, but licenses were detected in source scan.

```
/*
* $Header: /home/jerenkrantz/tmp/commons/commons-convert/cvs/home/cvs/jakarta-
commons//httpclient/src/java/org/apache/commons/httpclient/params/HostParams.java,v 1.5 2004/10/06 17:32:04
olegk Exp $
* $Revision: 480424 $
* $Date: 2006-11-29 06:56:49 +0100 (Wed, 29 Nov 2006) $
*
* ====================================================================
*
* Licensed to the Apache Software Foundation (ASF) under one or more
* contributor license agreements. See the NOTICE file distributed with
* this work for additional information regarding copyright ownership.
* The ASF licenses this file to You under the Apache License, Version 2.0
* (the "License"); you may not use this file except in compliance with
* the License. You may obtain a copy of the License at
*
* http://www.apache.org/licenses/LICENSE-2.0
*
* Unless required by applicable law or agreed to in writing, software
* distributed under
 the License is distributed on an "AS IS" BASIS,
* WITHOUT WARRANTIES OR CONDITIONS OF ANY KIND, either express or implied.
* See the License for the specific language governing permissions and
* limitations under the License.
* ====================================================================
*
* This software consists of voluntary contributions made by many
* individuals on behalf of the Apache Software Foundation. For more
* information on the Apache Software Foundation, please see
* <http://www.apache.org/>.
*
*/
Found in path(s):
* /opt/cola/permits/146717996_1695304081.4632068/0/commons-httpclient-3-1-sources-
jar/org/apache/commons/httpclient/params/HostParams.java
No license file was found, but licenses were detected in source scan.
/*
* $Header$
* $Revision:400312 $
```
\* \$Date:2006-05-06 14:49:41 +0200 (Sat, 06 May 2006) \$

\*

- \* \* Licensed to the Apache Software Foundation (ASF) under one or more
- \* contributor license agreements. See the NOTICE file distributed with
- \* this work for additional information regarding copyright ownership.
- \* The ASF licenses this file to You under the Apache License, Version 2.0
- \* (the "License"); you may not use this file except in compliance with
- \* the License. You may obtain a copy of the License at

\*

- \* http://www.apache.org/licenses/LICENSE-2.0
- \*
- \* Unless required by applicable law or agreed to in writing, software
- \* distributed under the License is distributed on an "AS IS" BASIS,
- \* WITHOUT WARRANTIES OR CONDITIONS OF ANY KIND, either express or implied.

\* ====================================================================

\* See the License for the specific language governing permissions

and

\* limitations under the License.

```
* ====================================================================
```
\*

- \* This software consists of voluntary contributions made by many
- \* individuals on behalf of the Apache Software Foundation. For more
- \* information on the Apache Software Foundation, please see
- \* <http://www.apache.org/>.
- \*
- \*/

Found in path(s):

```
* /opt/cola/permits/146717996_1695304081.4632068/0/commons-httpclient-3-1-sources-
jar/org/apache/commons/httpclient/cookie/CookiePathComparator.java
No license file was found, but licenses were detected in source scan.
```
/\*

\* \$Header: /home/jerenkrantz/tmp/commons/commons-convert/cvs/home/cvs/jakartacommons//httpclient/src/java/org/apache/commons/httpclient/HttpURL.java,v 1.18 2004/09/30 17:26:41 oglueck

```
Exp $
* $Revision: 507324 $
* $Date: 2007-02-14 01:12:11 +0100 (Wed, 14 Feb 2007) $
*
* ====================================================================
*
* Licensed to the Apache Software Foundation (ASF) under one or more
* contributor license agreements. See the NOTICE file distributed with
* this work for additional information regarding copyright ownership.
* The ASF licenses this file to You under the Apache License, Version 2.0
* (the "License"); you may not use this file except in compliance with
* the License. You may obtain a copy of the License at
```
\*

- http://www.apache.org/licenses/LICENSE-2.0
- \*
- \* Unless required by applicable law or agreed to in writing, software
- \* distributed under the

License is distributed on an "AS IS" BASIS,

- \* WITHOUT WARRANTIES OR CONDITIONS OF ANY KIND, either express or implied.
- \* See the License for the specific language governing permissions and
- \* limitations under the License.

```
* --------------------
```
- \*
- \* This software consists of voluntary contributions made by many
- \* individuals on behalf of the Apache Software Foundation. For more
- \* information on the Apache Software Foundation, please see

```
* <http://www.apache.org/>.
```
\* \*/

Found in path(s):

\* /opt/cola/permits/146717996\_1695304081.4632068/0/commons-httpclient-3-1-sources-

jar/org/apache/commons/httpclient/HttpURL.java

No license file was found, but licenses were detected in source scan.

/\*

\* \$HeadURL:

https://svn.apache.org/repos/asf/jakarta/httpcomponents/oac.hc3x/tags/HTTPCLIENT\_3\_1/src/java/org/apache/com mons/httpclient/methods/StringRequestEntity.java \$

- \* \$Revision: 480424 \$
- \* \$Date: 2006-11-29 06:56:49 +0100 (Wed, 29 Nov 2006) \$
- \*

\* ====================================================================

\*

\* Licensed to the Apache Software Foundation (ASF) under one or more

- \* contributor license agreements. See the NOTICE file distributed with
- \* this work for additional information regarding copyright ownership.
- \* The ASF licenses this file to You under the Apache License, Version 2.0
- \* (the "License"); you may not use this file except in compliance with
- \* the License. You may obtain a copy of the License at
- \*
- \* http://www.apache.org/licenses/LICENSE-2.0
- \*

\* Unless required by applicable law or agreed to in writing, software

- \* distributed under the License is distributed
- on an "AS IS" BASIS,
- \* WITHOUT WARRANTIES OR CONDITIONS OF ANY KIND, either express or implied.

\* ====================================================================

- \* See the License for the specific language governing permissions and
- \* limitations under the License.
- \*
- \* This software consists of voluntary contributions made by many
- \* individuals on behalf of the Apache Software Foundation. For more
- \* information on the Apache Software Foundation, please see

```
* <http://www.apache.org/>.
```
\*

\* [Additional notices, if required by prior licensing conditions]

\* \*/

Found in path(s):

\* /opt/cola/permits/146717996\_1695304081.4632068/0/commons-httpclient-3-1-sourcesjar/org/apache/commons/httpclient/methods/StringRequestEntity.java No license file was found, but licenses were detected in source scan.

/\*

\* \$Header: /home/jerenkrantz/tmp/commons/commons-convert/cvs/home/cvs/jakartacommons//httpclient/src/java/org/apache/commons/httpclient/methods/multipart/FilePartSource.java,v 1.10 2004/04/18 23:51:37 jsdever Exp \$

\* \$Revision: 480424 \$

\* \$Date: 2006-11-29 06:56:49 +0100 (Wed, 29 Nov 2006) \$

\* ==================================================================== \*

\*

\* Licensed to the Apache Software Foundation (ASF) under one or more

\* contributor license agreements. See the NOTICE file distributed with

\* this work for additional information regarding copyright ownership.

- \* The ASF licenses this file to You under the Apache License, Version 2.0
- \* (the "License"); you may not use this file except in compliance with
- \* the License. You may obtain a copy of the License at
- \*

\* http://www.apache.org/licenses/LICENSE-2.0

\*

\* Unless required by applicable law or agreed to in writing, software

\* distributed under the License is distributed on an "AS IS" BASIS,

\* WITHOUT WARRANTIES OR CONDITIONS OF ANY KIND, either express or implied.

\* See the License for the specific language governing permissions and

\* limitations under the License.

\* ====================================================================

\*

\* This software consists of voluntary contributions made by many

\* individuals on behalf of the Apache Software Foundation. For more

\* information on the Apache Software Foundation, please see

- \* <http://www.apache.org/>.
- \*

\*/

Found in path(s):

\* /opt/cola/permits/146717996\_1695304081.4632068/0/commons-httpclient-3-1-sources-

jar/org/apache/commons/httpclient/methods/multipart/FilePartSource.java No license file was found, but licenses were detected in source scan.

```
/*
* $Header: /home/jerenkrantz/tmp/commons/commons-convert/cvs/home/cvs/jakarta-
commons//httpclient/src/java/org/apache/commons/httpclient/NTCredentials.java,v 1.10 2004/04/18 23:51:35
jsdever Exp $
* $Revision: 480424 $
* $Date: 2006-11-29 06:56:49 +0100 (Wed, 29 Nov 2006) $
*
* ====================================================================
*
* Licensed to the Apache Software Foundation (ASF) under one or more
* contributor license agreements. See the NOTICE file distributed with
* this work for additional information regarding copyright ownership.
* The ASF licenses this file to You under the Apache License, Version 2.0
* (the "License"); you may not use this file except in compliance with
* the License. You may obtain a copy of the License at
*
* http://www.apache.org/licenses/LICENSE-2.0
*
* Unless required by applicable law or agreed to in writing, software
* distributed under
 the License is distributed on an "AS IS" BASIS,
* WITHOUT WARRANTIES OR CONDITIONS OF ANY KIND, either express or implied.
* See the License for the specific language governing permissions and
* limitations under the License.
* ====================================================================
*
* This software consists of voluntary contributions made by many
* individuals on behalf of the Apache Software Foundation. For more
* information on the Apache Software Foundation, please see
* <http://www.apache.org/>.
*
*/
Found in path(s):
* /opt/cola/permits/146717996_1695304081.4632068/0/commons-httpclient-3-1-sources-
jar/org/apache/commons/httpclient/NTCredentials.java
No license file was found, but licenses were detected in source scan.
/*
* $Header: /home/jerenkrantz/tmp/commons/commons-convert/cvs/home/cvs/jakarta-
commons//httpclient/src/java/org/apache/commons/httpclient/params/DefaultHttpParams.java,v 1.9 2004/12/21
23:15:21 olegk Exp $
* $Revision: 510589 $
* $Date: 2007-02-22 18:04:52 +0100 (Thu, 22 Feb 2007) $
```
\*

```
* ====================================================================
*
* Licensed to the Apache Software Foundation (ASF) under one or more
* contributor license agreements. See the NOTICE file distributed with
* this work for additional information regarding copyright ownership.
* The ASF licenses this file to You under the Apache License, Version 2.0
* (the "License"); you may not use this file except in compliance with
* the License. You may obtain a copy of the License at
*
    http://www.apache.org/licenses/LICENSE-2.0
*
* Unless required by applicable law or agreed to in writing, software
* distributed
 under the License is distributed on an "AS IS" BASIS,
* WITHOUT WARRANTIES OR CONDITIONS OF ANY KIND, either express or implied.
* See the License for the specific language governing permissions and
* limitations under the License.
* ====================================================================
*
* This software consists of voluntary contributions made by many
* individuals on behalf of the Apache Software Foundation. For more
* information on the Apache Software Foundation, please see
* <http://www.apache.org/>.
*
*/
Found in path(s):
* /opt/cola/permits/146717996_1695304081.4632068/0/commons-httpclient-3-1-sources-
jar/org/apache/commons/httpclient/params/DefaultHttpParams.java
No license file was found, but licenses were detected in source scan.
/*
* $Header: /home/jerenkrantz/tmp/commons/commons-convert/cvs/home/cvs/jakarta-
commons//httpclient/src/java/org/apache/commons/httpclient/ResponseConsumedWatcher.java,v 1.5 2004/04/18
23:51:35 jsdever Exp $
* $Revision: 480424 $
* $Date: 2006-11-29 06:56:49 +0100 (Wed, 29 Nov 2006) $
*
* ====================================================================
*
* Licensed to the Apache Software Foundation (ASF) under one or more
* contributor license agreements. See the NOTICE file distributed with
* this work for additional information regarding copyright ownership.
* The ASF licenses this file to You under the Apache License, Version 2.0
* (the "License"); you may not use this file except in compliance with
* the License. You may obtain a copy of the License at
*
```
http://www.apache.org/licenses/LICENSE-2.0

- \*
- \* Unless required by applicable law or agreed to in writing, software
- \* distributed
- under the License is distributed on an "AS IS" BASIS,
- \* WITHOUT WARRANTIES OR CONDITIONS OF ANY KIND, either express or implied.
- \* See the License for the specific language governing permissions and
- \* limitations under the License.
- \* ====================================================================

\*

- \* This software consists of voluntary contributions made by many
- \* individuals on behalf of the Apache Software Foundation. For more
- \* information on the Apache Software Foundation, please see

\* <http://www.apache.org/>.

\*

\*/

Found in path(s):

\* /opt/cola/permits/146717996\_1695304081.4632068/0/commons-httpclient-3-1-sourcesjar/org/apache/commons/httpclient/ResponseConsumedWatcher.java No license file was found, but licenses were detected in source scan.

/\*

\* \$Header: /home/jerenkrantz/tmp/commons/commons-convert/cvs/home/cvs/jakarta-

commons//httpclient/src/java/org/apache/commons/httpclient/HttpHost.java,v 1.3 2005/01/14 21:16:40 olegk Exp \$

\* \$Revision: 510587 \$

\* \$Date: 2007-02-22 17:56:08 +0100 (Thu, 22 Feb 2007) \$

\*

\* ====================================================================

\*

\* Licensed to the Apache Software Foundation (ASF) under one or more

- \* contributor license agreements. See the NOTICE file distributed with
- \* this work for additional information regarding copyright ownership.
- \* The ASF licenses this file to You under the Apache License, Version 2.0
- \* (the "License"); you may not use this file except in compliance with
- \* the License. You may obtain a copy of the License at
- \*
- http://www.apache.org/licenses/LICENSE-2.0
- \*
- \* Unless required by applicable law or agreed to in writing, software
- \* distributed under the
- License is distributed on an "AS IS" BASIS,
- \* WITHOUT WARRANTIES OR CONDITIONS OF ANY KIND, either express or implied.
- \* See the License for the specific language governing permissions and
- \* limitations under the License.
- \* ====================================================================
- \*
- \* This software consists of voluntary contributions made by many
- \* individuals on behalf of the Apache Software Foundation. For more

\* information on the Apache Software Foundation, please see

\* <http://www.apache.org/>.

\* \*/

## Found in path(s):

\* /opt/cola/permits/146717996\_1695304081.4632068/0/commons-httpclient-3-1-sourcesjar/org/apache/commons/httpclient/HttpHost.java No license file was found, but licenses were detected in source scan.

## /\*

\* \$Header: /home/jerenkrantz/tmp/commons/commons-convert/cvs/home/cvs/jakarta-

commons//httpclient/src/java/org/apache/commons/httpclient/Wire.java,v 1.9 2004/06/24 21:39:52 mbecke Exp \$ \* \$Revision: 480424 \$

\* \$Date: 2006-11-29 06:56:49 +0100 (Wed, 29 Nov 2006) \$

\*

\* ====================================================================

\*

- \* Licensed to the Apache Software Foundation (ASF) under one or more
- \* contributor license agreements. See the NOTICE file distributed with
- \* this work for additional information regarding copyright ownership.
- \* The ASF licenses this file to You under the Apache License, Version 2.0
- \* (the "License"); you may not use this file except in compliance with
- \* the License. You may obtain a copy of the License at
- \*
- \* http://www.apache.org/licenses/LICENSE-2.0
- \*
- \* Unless required by applicable law or agreed to in writing, software
- \* distributed under the License
- is distributed on an "AS IS" BASIS,
- \* WITHOUT WARRANTIES OR CONDITIONS OF ANY KIND, either express or implied.
- \* See the License for the specific language governing permissions and
- \* limitations under the License.
- \* ====================================================================
- \*

```
* This software consists of voluntary contributions made by many
```
- \* individuals on behalf of the Apache Software Foundation. For more
- \* information on the Apache Software Foundation, please see
- \* <http://www.apache.org/>.
- \* \*/

Found in path(s):

\* /opt/cola/permits/146717996\_1695304081.4632068/0/commons-httpclient-3-1-sources-

jar/org/apache/commons/httpclient/Wire.java

No license file was found, but licenses were detected in source scan.

/\*

\* \$Header: /home/jerenkrantz/tmp/commons/commons-convert/cvs/home/cvs/jakarta-

commons//httpclient/src/java/org/apache/commons/httpclient/ContentLengthInputStream.java,v 1.12 2004/10/04 22:05:44 olegk Exp \$

\* \$Revision: 480424 \$

\* \$Date: 2006-11-29 06:56:49 +0100 (Wed, 29 Nov 2006) \$

\*

\* ====================================================================

\*

\* Licensed to the Apache Software Foundation (ASF) under one or more

\* contributor license agreements. See the NOTICE file distributed with

- \* this work for additional information regarding copyright ownership.
- \* The ASF licenses this file to You under the Apache License, Version 2.0
- \* (the "License"); you may not use this file except in compliance with
- \* the License. You may obtain a copy of the License at
- \*
- \* http://www.apache.org/licenses/LICENSE-2.0
- \*
- \* Unless required by applicable law or agreed to in writing, software
- \* distributed
- under the License is distributed on an "AS IS" BASIS,
- \* WITHOUT WARRANTIES OR CONDITIONS OF ANY KIND, either express or implied.
- \* See the License for the specific language governing permissions and
- \* limitations under the License.

\* --------------------

\*

- \* This software consists of voluntary contributions made by many
- \* individuals on behalf of the Apache Software Foundation. For more
- \* information on the Apache Software Foundation, please see
- \* <http://www.apache.org/>.
- \*
- \*/

Found in path(s):

\* /opt/cola/permits/146717996\_1695304081.4632068/0/commons-httpclient-3-1-sources-

jar/org/apache/commons/httpclient/ContentLengthInputStream.java

No license file was found, but licenses were detected in source scan.

/\*

\* \$Header: /home/jerenkrantz/tmp/commons/commons-convert/cvs/home/cvs/jakarta-

commons//httpclient/src/java/org/apache/commons/httpclient/DefaultMethodRetryHandler.java,v 1.4 2004/07/05 22:46:58 olegk Exp \$

\* \$Revision: 480424 \$

\* \$Date: 2006-11-29 06:56:49 +0100 (Wed, 29 Nov 2006) \$

\*

\* ====================================================================

\*

\* Licensed to the Apache Software Foundation (ASF) under one or more

\* contributor license agreements. See the NOTICE file distributed with

- \* this work for additional information regarding copyright ownership.
- \* The ASF licenses this file to You under the Apache License, Version 2.0
- \* (the "License"); you may not use this file except in compliance with
- \* the License. You may obtain a copy of the License at
- \*
- \* http://www.apache.org/licenses/LICENSE-2.0
- \*
- \* Unless required by applicable law or agreed to in writing, software
- \* distributed

under the License is distributed on an "AS IS" BASIS,

- \* WITHOUT WARRANTIES OR CONDITIONS OF ANY KIND, either express or implied.
- \* See the License for the specific language governing permissions and
- \* limitations under the License.

\* ====================================================================

- \*
- \* This software consists of voluntary contributions made by many
- \* individuals on behalf of the Apache Software Foundation. For more
- \* information on the Apache Software Foundation, please see
- \* <http://www.apache.org/>.
- \*
- \*/

## Found in path(s):

\* /opt/cola/permits/146717996\_1695304081.4632068/0/commons-httpclient-3-1-sourcesjar/org/apache/commons/httpclient/DefaultMethodRetryHandler.java No license file was found, but licenses were detected in source scan.

/\*

\* \$Header: /home/jerenkrantz/tmp/commons/commons-convert/cvs/home/cvs/jakarta-

commons//httpclient/src/java/org/apache/commons/httpclient/methods/RequestEntity.java,v 1.4 2004/05/17

21:46:03 olegk Exp \$

- \* \$Revision: 480424 \$
- \* \$Date: 2006-11-29 06:56:49 +0100 (Wed, 29 Nov 2006) \$
- \*

\* ====================================================================

\*

- \* Licensed to the Apache Software Foundation (ASF) under one or more
- \* contributor license agreements. See the NOTICE file distributed with
- \* this work for additional information regarding copyright ownership.
- \* The ASF licenses this file to You under the Apache License, Version 2.0
- \* (the "License"); you may not use this file except in compliance with
- \* the License. You may obtain a copy of the License at
- \*
- \* http://www.apache.org/licenses/LICENSE-2.0
- \*
- \* Unless required by applicable law or agreed to in writing, software
- \* distributed

under the License is distributed on an "AS IS" BASIS,

- \* WITHOUT WARRANTIES OR CONDITIONS OF ANY KIND, either express or implied.
- \* See the License for the specific language governing permissions and
- \* limitations under the License.
- \* ====================================================================
- \*
- \* This software consists of voluntary contributions made by many
- \* individuals on behalf of the Apache Software Foundation. For more
- \* information on the Apache Software Foundation, please see
- \* <http://www.apache.org/>.
- \*
- \*/

Found in path(s):

\* /opt/cola/permits/146717996\_1695304081.4632068/0/commons-httpclient-3-1-sources-

jar/org/apache/commons/httpclient/methods/RequestEntity.java

No license file was found, but licenses were detected in source scan.

/\*

```
* $HeadURL:
```
https://svn.apache.org/repos/asf/jakarta/httpcomponents/oac.hc3x/tags/HTTPCLIENT\_3\_1/src/java/org/apache/com mons/httpclient/util/ParameterFormatter.java \$

\* \$Revision: 480424 \$

\* \$Date: 2006-11-29 06:56:49 +0100 (Wed, 29 Nov 2006) \$

\*

\* ====================================================================

\*

\* Licensed to the Apache Software Foundation (ASF) under one or more

- \* contributor license agreements. See the NOTICE file distributed with
- \* this work for additional information regarding copyright ownership.
- \* The ASF licenses this file to You under the Apache License, Version 2.0
- \* (the "License"); you may not use this file except in compliance with
- \* the License. You may obtain a copy of the License at
- \*

\* http://www.apache.org/licenses/LICENSE-2.0

- \*
- \* Unless required by applicable law or agreed to in writing, software
- \* distributed under the License is distributed

```
 on an "AS IS" BASIS,
```

```
* WITHOUT WARRANTIES OR CONDITIONS OF ANY KIND, either express or implied.
```
- \* See the License for the specific language governing permissions and
- \* limitations under the License.

\* ====================================================================

- \*
- \* This software consists of voluntary contributions made by many
- \* individuals on behalf of the Apache Software Foundation. For more
- \* information on the Apache Software Foundation, please see
- \* <http://www.apache.org/>.

\* \*/

Found in path(s):

\* /opt/cola/permits/146717996\_1695304081.4632068/0/commons-httpclient-3-1-sourcesjar/org/apache/commons/httpclient/util/ParameterFormatter.java No license file was found, but licenses were detected in source scan.

/\*

\* \$Header: /home/jerenkrantz/tmp/commons/commons-convert/cvs/home/cvs/jakartacommons//httpclient/src/java/org/apache/commons/httpclient/HttpClientError.java,v 1.4 2004/05/13 04:03:25 mbecke Exp \$

\* \$Revision: 480424 \$

\* \$Date: 2006-11-29 06:56:49 +0100 (Wed, 29 Nov 2006) \$

\*

\*

\* ====================================================================

\* Licensed to the Apache Software Foundation (ASF) under one or more

\* contributor license agreements. See the NOTICE file distributed with

\* this work for additional information regarding copyright ownership.

\* The ASF licenses this file to You under the Apache License, Version 2.0

\* (the "License"); you may not use this file except in compliance with

\* the License. You may obtain a copy of the License at

\*

\* http://www.apache.org/licenses/LICENSE-2.0

\*

\* Unless required by applicable law or agreed to in writing, software

\* distributed under

the License is distributed on an "AS IS" BASIS,

\* WITHOUT WARRANTIES OR CONDITIONS OF ANY KIND, either express or implied.

\* See the License for the specific language governing permissions and

\* limitations under the License.

\* ====================================================================

\*

\* This software consists of voluntary contributions made by many

\* individuals on behalf of the Apache Software Foundation. For more

\* information on the Apache Software Foundation, please see

\* <http://www.apache.org/>.

\*

\*/

Found in path(s):

\* /opt/cola/permits/146717996\_1695304081.4632068/0/commons-httpclient-3-1-sourcesjar/org/apache/commons/httpclient/HttpClientError.java No license file was found, but licenses were detected in source scan.

/\*

\* \$Header: /home/jerenkrantz/tmp/commons/commons-convert/cvs/home/cvs/jakarta-

commons//httpclient/src/java/org/apache/commons/httpclient/methods/multipart/MultipartRequestEntity.java,v 1.1 2004/10/06 03:39:59 mbecke Exp \$

```
* $Revision: 502647 $
```

```
* $Date: 2007-02-02 17:22:54 +0100 (Fri, 02 Feb 2007) $
```
- \*
- \* ====================================================================
- \*
- \* Licensed to the Apache Software Foundation (ASF) under one or more
- \* contributor license agreements. See the NOTICE file distributed with
- \* this work for additional information regarding copyright ownership.
- \* The ASF licenses this file to You under the Apache License, Version 2.0
- \* (the "License"); you may not use this file except in compliance with
- \* the License. You may obtain a copy of the License at
- \*
- \* http://www.apache.org/licenses/LICENSE-2.0
- \*
- \* Unless required by applicable law or agreed to in writing, software
- \* distributed under the License is distributed on an "AS IS" BASIS,
- \* WITHOUT WARRANTIES OR CONDITIONS OF ANY KIND, either express or implied.
- \* See the License for the specific language governing permissions and
- \* limitations under the License.

\* ====================================================================

\*

```
* This software consists of voluntary contributions made by many
```
\* individuals on behalf of the Apache Software Foundation. For more

- \* information on the Apache Software Foundation, please see
- \* <http://www.apache.org/>.
- \*
- \*/

```
Found in path(s):
```
\* /opt/cola/permits/146717996\_1695304081.4632068/0/commons-httpclient-3-1-sourcesjar/org/apache/commons/httpclient/methods/multipart/MultipartRequestEntity.java No license file was found, but licenses were detected in source scan.

/\*

\* \$Header: /home/jerenkrantz/tmp/commons/commons-convert/cvs/home/cvs/jakartacommons//httpclient/src/java/org/apache/commons/httpclient/util/EncodingUtil.java,v 1.8 2004/05/13 04:01:22 mbecke Exp \$

```
* $Revision: 480424 $
```

```
* $Date: 2006-11-29 06:56:49 +0100 (Wed, 29 Nov 2006) $
```
\*

\* ====================================================================

- \*
- \* Licensed to the Apache Software Foundation (ASF) under one or more
- \* contributor license agreements. See the NOTICE file distributed with
- \* this work for additional information regarding copyright ownership.
- \* The ASF licenses this file to You under the Apache License, Version 2.0

\* (the "License"); you may not use this file except in compliance with \* the License. You may obtain a copy of the License at \* \* http://www.apache.org/licenses/LICENSE-2.0 \* \* Unless required by applicable law or agreed to in writing, software \* distributed under the License is distributed on an "AS IS" BASIS, \* WITHOUT WARRANTIES OR CONDITIONS OF ANY KIND, either express or implied. \* See the License for the specific language governing permissions and \* limitations under the License. \* ==================================================================== \* \* This software consists of voluntary contributions made by many \* individuals on behalf of the Apache Software Foundation. For more \* information on the Apache Software Foundation, please see \* <http://www.apache.org/>. \* \*/ Found in path(s): \* /opt/cola/permits/146717996\_1695304081.4632068/0/commons-httpclient-3-1-sourcesjar/org/apache/commons/httpclient/util/EncodingUtil.java No license file was found, but licenses were detected in source scan. /\* \* \$Header: /home/jerenkrantz/tmp/commons/commons-convert/cvs/home/cvs/jakartacommons//httpclient/src/java/org/apache/commons/httpclient/protocol/ReflectionSocketFactory.java,v 1.4 2004/12/21 23:15:21 olegk Exp \$ \* \$Revision: 480424 \$ \* \$Date: 2006-11-29 06:56:49 +0100 (Wed, 29 Nov 2006) \$ \* \* ==================================================================== \* \* Licensed to the Apache Software Foundation (ASF) under one or more \* contributor license agreements. See the NOTICE file distributed with \* this work for additional information regarding copyright ownership. \* The ASF licenses this file to You under the Apache License, Version 2.0 \* (the "License"); you may not use this file except in compliance with \* the License. You may obtain a copy of the License at \* http://www.apache.org/licenses/LICENSE-2.0 \* \* Unless required by applicable law or agreed to in writing, software \* distributed under the License is distributed on an "AS IS" BASIS, \* WITHOUT WARRANTIES OR CONDITIONS OF ANY KIND, either express or implied. \* See the License for the specific language governing permissions and

\* limitations under the License. \* ==================================================================== \* \* This software consists of voluntary contributions made by many \* individuals on behalf of the Apache Software Foundation. For more \* information on the Apache Software Foundation, please see \* <http://www.apache.org/>. \* \*/ Found in path(s):

\* /opt/cola/permits/146717996\_1695304081.4632068/0/commons-httpclient-3-1-sourcesjar/org/apache/commons/httpclient/protocol/ReflectionSocketFactory.java No license file was found, but licenses were detected in source scan.

/\*

\* \$Header: /home/jerenkrantz/tmp/commons/commons-convert/cvs/home/cvs/jakartacommons//httpclient/src/java/org/apache/commons/httpclient/util/IdleConnectionHandler.java,v 1.2 2004/05/13 02:40:36 mbecke Exp \$

\* \$Revision: 480424 \$

\* \$Date: 2006-11-29 06:56:49 +0100 (Wed, 29 Nov 2006) \$

\*

\* ====================================================================

\*

\* Licensed to the Apache Software Foundation (ASF) under one or more

\* contributor license agreements. See the NOTICE file distributed with

\* this work for additional information regarding copyright ownership.

\* The ASF licenses this file to You under the Apache License, Version 2.0

\* (the "License"); you may not use this file except in compliance with

\* the License. You may obtain a copy of the License at

\*

\* http://www.apache.org/licenses/LICENSE-2.0

\*

\* Unless required by applicable law or agreed to in writing, software

\* distributed

under the License is distributed on an "AS IS" BASIS,

\* WITHOUT WARRANTIES OR CONDITIONS OF ANY KIND, either express or implied.

\* See the License for the specific language governing permissions and

\* limitations under the License.

\* ====================================================================

\*

\* This software consists of voluntary contributions made by many

\* individuals on behalf of the Apache Software Foundation. For more

\* information on the Apache Software Foundation, please see

\* <http://www.apache.org/>.

\*

\*/

Found in path(s):

\* /opt/cola/permits/146717996\_1695304081.4632068/0/commons-httpclient-3-1-sourcesjar/org/apache/commons/httpclient/util/IdleConnectionHandler.java No license file was found, but licenses were detected in source scan.

\* \$Header: /home/jerenkrantz/tmp/commons/commons-convert/cvs/home/cvs/jakarta-

/\*

commons//httpclient/src/java/org/apache/commons/httpclient/MethodRetryHandler.java,v 1.5 2004/07/05 22:46:58 olegk Exp \$ \* \$Revision: 480424 \$ \* \$Date: 2006-11-29 06:56:49 +0100 (Wed, 29 Nov 2006) \$ \* \* ==================================================================== \* \* Licensed to the Apache Software Foundation (ASF) under one or more

\* contributor license agreements. See the NOTICE file distributed with

\* this work for additional information regarding copyright ownership.

\* The ASF licenses this file to You under the Apache License, Version 2.0

\* (the "License"); you may not use this file except in compliance with

\* the License. You may obtain a copy of the License at

\*

\* http://www.apache.org/licenses/LICENSE-2.0

\*

\* Unless required by applicable law or agreed to in writing, software

\* distributed

under the License is distributed on an "AS IS" BASIS,

\* WITHOUT WARRANTIES OR CONDITIONS OF ANY KIND, either express or implied.

\* See the License for the specific language governing permissions and

\* limitations under the License.

\* ------------------

\*

\* This software consists of voluntary contributions made by many

\* individuals on behalf of the Apache Software Foundation. For more

\* information on the Apache Software Foundation, please see

\* <http://www.apache.org/>.

\* \*/

Found in path(s):

\* /opt/cola/permits/146717996\_1695304081.4632068/0/commons-httpclient-3-1-sourcesjar/org/apache/commons/httpclient/MethodRetryHandler.java

No license file was found, but licenses were detected in source scan.

/\*

\* \$Header: /home/jerenkrantz/tmp/commons/commons-convert/cvs/home/cvs/jakartacommons//httpclient/src/java/org/apache/commons/httpclient/auth/AuthenticationException.java,v 1.6 2004/05/13 04:02:00 mbecke Exp \$ \* \$Revision: 480424 \$

\* \$Date: 2006-11-29 06:56:49 +0100 (Wed, 29 Nov 2006) \$ \* \* ==================================================================== \* \* Licensed to the Apache Software Foundation (ASF) under one or more \* contributor license agreements. See the NOTICE file distributed with \* this work for additional information regarding copyright ownership. \* The ASF licenses this file to You under the Apache License, Version 2.0 \* (the "License"); you may not use this file except in compliance with \* the License. You may obtain a copy of the License at \* http://www.apache.org/licenses/LICENSE-2.0 \* \* Unless required by applicable law or agreed to in writing, software \* distributed under the License is distributed on an "AS IS" BASIS, \* WITHOUT WARRANTIES OR CONDITIONS OF ANY KIND, either express or implied. \* See the License for the specific language governing permissions and \* limitations under the License. \* ==================================================================== \* \* This software consists of voluntary contributions made by many \* individuals on behalf of the Apache Software Foundation. For more \* information on the Apache Software Foundation, please see \* <http://www.apache.org/>. \* \*/ Found in path(s): \* /opt/cola/permits/146717996\_1695304081.4632068/0/commons-httpclient-3-1-sourcesjar/org/apache/commons/httpclient/auth/AuthenticationException.java

No license file was found, but licenses were detected in source scan.

/\*

\* \$Header: /home/jerenkrantz/tmp/commons/commons-convert/cvs/home/cvs/jakartacommons//httpclient/src/java/org/apache/commons/httpclient/params/HttpClientParams.java,v 1.7 2004/05/13 04:01:22 mbecke Exp \$

\* \$Revision: 480424 \$

\* \$Date: 2006-11-29 06:56:49 +0100 (Wed, 29 Nov 2006) \$

\* \* ====================================================================

\* \* Licensed to the Apache Software Foundation (ASF) under one or more

\* contributor license agreements. See the NOTICE file distributed with

\* this work for additional information regarding copyright ownership.

\* The ASF licenses this file to You under the Apache License, Version 2.0

\* (the "License"); you may not use this file except in compliance with

\* the License. You may obtain a copy of the License at
- \*
- \* http://www.apache.org/licenses/LICENSE-2.0
- \*
- \* Unless required by applicable law or agreed to in writing, software
- \* distributed
- under the License is distributed on an "AS IS" BASIS,
- \* WITHOUT WARRANTIES OR CONDITIONS OF ANY KIND, either express or implied.
- \* See the License for the specific language governing permissions and
- \* limitations under the License.
- \* -----<u>----------</u>

\*

- \* This software consists of voluntary contributions made by many
- \* individuals on behalf of the Apache Software Foundation. For more
- \* information on the Apache Software Foundation, please see
- \* <http://www.apache.org/>.
- \*
- \*/

Found in path(s):

\* /opt/cola/permits/146717996\_1695304081.4632068/0/commons-httpclient-3-1-sources-

jar/org/apache/commons/httpclient/params/HttpClientParams.java

No license file was found, but licenses were detected in source scan.

/\*

\* \$Header: /home/jerenkrantz/tmp/commons/commons-convert/cvs/home/cvs/jakartacommons//httpclient/src/java/org/apache/commons/httpclient/methods/multipart/Part.java,v 1.16 2005/01/14

21:16:40 olegk Exp \$

\* \$Revision: 480424 \$

- \* \$Date: 2006-11-29 06:56:49 +0100 (Wed, 29 Nov 2006) \$
- \*

\* ====================================================================

- \*
- \* Licensed to the Apache Software Foundation (ASF) under one or more

\* contributor license agreements. See the NOTICE file distributed with

- \* this work for additional information regarding copyright ownership.
- \* The ASF licenses this file to You under the Apache License, Version 2.0
- \* (the "License"); you may not use this file except in compliance with
- \* the License. You may obtain a copy of the License at
- \*
	- http://www.apache.org/licenses/LICENSE-2.0
- \*

\* Unless required by applicable law or agreed to in writing, software

\* distributed

under the License is distributed on an "AS IS" BASIS,

- \* WITHOUT WARRANTIES OR CONDITIONS OF ANY KIND, either express or implied.
- \* See the License for the specific language governing permissions and
- \* limitations under the License.

\* ====================================================================

\*

- \* This software consists of voluntary contributions made by many
- \* individuals on behalf of the Apache Software Foundation. For more

\* information on the Apache Software Foundation, please see

\* <http://www.apache.org/>.

\* \*/

Found in path(s):

\* /opt/cola/permits/146717996\_1695304081.4632068/0/commons-httpclient-3-1-sourcesjar/org/apache/commons/httpclient/methods/multipart/Part.java No license file was found, but licenses were detected in source scan.

/\*

\* \$Header: /home/jerenkrantz/tmp/commons/commons-convert/cvs/home/cvs/jakartacommons//httpclient/src/java/org/apache/commons/httpclient/methods/ByteArrayRequestEntity.java,v 1.3 2004/05/13 02:26:08 mbecke Exp \$

\* \$Revision: 480424 \$

\* \$Date: 2006-11-29 06:56:49 +0100 (Wed, 29 Nov 2006) \$

\*

\*

\* ====================================================================

\* Licensed to the Apache Software Foundation (ASF) under one or more

\* contributor license agreements. See the NOTICE file distributed with

\* this work for additional information regarding copyright ownership.

\* The ASF licenses this file to You under the Apache License, Version 2.0

\* (the "License"); you may not use this file except in compliance with

\* the License. You may obtain a copy of the License at

\*

\* http://www.apache.org/licenses/LICENSE-2.0

\*

\* Unless required by applicable law or agreed to in writing, software

\*

distributed under the License is distributed on an "AS IS" BASIS,

\* WITHOUT WARRANTIES OR CONDITIONS OF ANY KIND, either express or implied.

\* See the License for the specific language governing permissions and

\* limitations under the License.

\* ====================================================================

\*

\* This software consists of voluntary contributions made by many

\* individuals on behalf of the Apache Software Foundation. For more

\* information on the Apache Software Foundation, please see

\* <http://www.apache.org/>.

\*

\* [Additional notices, if required by prior licensing conditions]

\*

\*/

Found in path(s):

\* /opt/cola/permits/146717996\_1695304081.4632068/0/commons-httpclient-3-1-sourcesjar/org/apache/commons/httpclient/methods/ByteArrayRequestEntity.java No license file was found, but licenses were detected in source scan.

/\*

\* \$Header: /home/jerenkrantz/tmp/commons/commons-convert/cvs/home/cvs/jakartacommons//httpclient/src/java/org/apache/commons/httpclient/methods/InputStreamRequestEntity.java,v 1.4 2004/05/17 21:46:03 olegk Exp \$

\* \$Revision: 480424 \$

\* \$Date: 2006-11-29 06:56:49 +0100 (Wed, 29 Nov 2006) \$

\*

```
* ====================================================================
```
\*

- \* Licensed to the Apache Software Foundation (ASF) under one or more
- \* contributor license agreements. See the NOTICE file distributed with
- \* this work for additional information regarding copyright ownership.
- \* The ASF licenses this file to You under the Apache License, Version 2.0
- \* (the "License"); you may not use this file except in compliance with
- \* the License. You may obtain a copy of the License at
- \*
- \* http://www.apache.org/licenses/LICENSE-2.0
- \*
- \* Unless required by applicable law or agreed to in writing, software
- \*

distributed under the License is distributed on an "AS IS" BASIS,

- \* WITHOUT WARRANTIES OR CONDITIONS OF ANY KIND, either express or implied.
- \* See the License for the specific language governing permissions and
- \* limitations under the License.

\* ------------------

\*

\* This software consists of voluntary contributions made by many

- \* individuals on behalf of the Apache Software Foundation. For more
- \* information on the Apache Software Foundation, please see
- \* <http://www.apache.org/>.
- \*
- \* [Additional notices, if required by prior licensing conditions]
- \*

```
*/
```
Found in path(s):

\* /opt/cola/permits/146717996\_1695304081.4632068/0/commons-httpclient-3-1-sourcesjar/org/apache/commons/httpclient/methods/InputStreamRequestEntity.java No license file was found, but licenses were detected in source scan.

/\*

\* \$Header: /home/jerenkrantz/tmp/commons/commons-convert/cvs/home/cvs/jakartacommons//httpclient/src/java/org/apache/commons/httpclient/auth/NTLMScheme.java,v 1.21 2004/05/13 04:02:00 mbecke Exp \$ \* \$Revision: 480424 \$ \* \$Date: 2006-11-29 06:56:49 +0100 (Wed, 29 Nov 2006) \$ \* \* ==================================================================== \* \* Licensed to the Apache Software Foundation (ASF) under one or more \* contributor license agreements. See the NOTICE file distributed with \* this work for additional information regarding copyright ownership. \* The ASF licenses this file to You under the Apache License, Version 2.0 \* (the "License"); you may not use this file except in compliance with \* the License. You may obtain a copy of the License at \* \* http://www.apache.org/licenses/LICENSE-2.0 \* \* Unless required by applicable law or agreed to in writing, software \* distributed under the License is distributed on an "AS IS" BASIS, \* WITHOUT WARRANTIES OR CONDITIONS OF ANY KIND, either express or implied. \* See the License for the specific language governing permissions and \* limitations under the License. \* ==================================================================== \* \* This software consists of voluntary contributions made by many \* individuals on behalf of the Apache Software Foundation. For more \* information on the Apache Software Foundation, please see \* <http://www.apache.org/>. \* \*/ /\*\* An implementation of the Microsoft proprietary NTLM authentication scheme. For a detailed \* explanation of the NTLM scheme please see <a href="http://davenport.sourceforge.net/ntlm.html"> \* http://davenport.sourceforge.net/ntlm.html</a>. \* \* @author <a href="mailto:remm@apache.org">Remy Maucherat</a> \* @author Rodney Waldhoff \* @author <a href="mailto:jsdever@apache.org">Jeff Dever</a> \* @author Ortwin Gl???ck \* @author Sean C. Sullivan \* @author <a href="mailto:adrian@ephox.com">Adrian Sutton</a> \* @author <a href="mailto:mbowler@GargoyleSoftware.com">Mike Bowler</a> \* @author <a href="mailto:oleg@ural.ru">Oleg Kalnichevski</a> \*/ Found in path(s):

\* /opt/cola/permits/146717996\_1695304081.4632068/0/commons-httpclient-3-1-sourcesjar/org/apache/commons/httpclient/auth/NTLMScheme.java

No license file was found, but licenses were detected in source scan.

/\* \* \$Header: /home/jerenkrantz/tmp/commons/commons-convert/cvs/home/cvs/jakartacommons//httpclient/src/java/org/apache/commons/httpclient/auth/HttpAuthRealm.java,v 1.9 2004/06/12 22:47:23 olegk Exp \$ \* \$Revision: 480424 \$ \* \$Date: 2006-11-29 06:56:49 +0100 (Wed, 29 Nov 2006) \$ \* \* ==================================================================== \* \* Licensed to the Apache Software Foundation (ASF) under one or more \* contributor license agreements. See the NOTICE file distributed with \* this work for additional information regarding copyright ownership. \* The ASF licenses this file to You under the Apache License, Version 2.0 \* (the "License"); you may not use this file except in compliance with \* the License. You may obtain a copy of the License at \* \* http://www.apache.org/licenses/LICENSE-2.0 \* \* Unless required by applicable law or agreed to in writing, software \* distributed under the License is distributed on an "AS IS" BASIS, \* WITHOUT WARRANTIES OR CONDITIONS OF ANY KIND, either express or implied. \* See the License for the specific language governing permissions and \* limitations under the License. \* ==================================================================== \* \* This software consists of voluntary contributions made by many \* individuals on behalf of the Apache Software Foundation. For more \* information on the Apache Software Foundation, please see \* <http://www.apache.org/>. \* \*/ Found in path(s): \* /opt/cola/permits/146717996\_1695304081.4632068/0/commons-httpclient-3-1-sourcesjar/org/apache/commons/httpclient/auth/HttpAuthRealm.java No license file was found, but licenses were detected in source scan. /\* \* \$Header: /home/jerenkrantz/tmp/commons/commons-convert/cvs/home/cvs/jakartacommons//httpclient/src/java/org/apache/commons/httpclient/methods/MultipartPostMethod.java,v 1.27 2004/10/06 03:39:59 mbecke Exp \$ \* \$Revision: 480424 \$ \* \$Date: 2006-11-29 06:56:49 +0100 (Wed, 29 Nov 2006) \$ \* \* ==================================================================== \*

\* Licensed to the Apache Software Foundation (ASF) under one or more

- \* contributor license agreements. See the NOTICE file distributed with
- \* this work for additional information regarding copyright ownership.
- \* The ASF licenses this file to You under the Apache License, Version 2.0
- \* (the "License"); you may not use this file except in compliance with
- \* the License. You may obtain a copy of the License at
- \*
- \* http://www.apache.org/licenses/LICENSE-2.0
- \*
- \* Unless required by applicable law or agreed to in writing, software
- \* distributed

under the License is distributed on an "AS IS" BASIS,

- \* WITHOUT WARRANTIES OR CONDITIONS OF ANY KIND, either express or implied.
- \* See the License for the specific language governing permissions and
- \* limitations under the License.

\* ====================================================================

\*

- \* This software consists of voluntary contributions made by many
- \* individuals on behalf of the Apache Software Foundation. For more
- \* information on the Apache Software Foundation, please see
- \* <http://www.apache.org/>.
- \*
- \*/

Found in path(s):

\* /opt/cola/permits/146717996\_1695304081.4632068/0/commons-httpclient-3-1-sources-

jar/org/apache/commons/httpclient/methods/MultipartPostMethod.java

No license file was found, but licenses were detected in source scan.

/\*

\* \$Header: /home/jerenkrantz/tmp/commons/commons-convert/cvs/home/cvs/jakarta-

commons//httpclient/src/java/org/apache/commons/httpclient/ProtocolException.java,v 1.4 2004/05/13 04:03:25 mbecke Exp \$

\* \$Revision: 480424 \$

\* \$Date: 2006-11-29 06:56:49 +0100 (Wed, 29 Nov 2006) \$

\*

\* ====================================================================

\*

\* Licensed to the Apache Software Foundation (ASF) under one or more

- \* contributor license agreements. See the NOTICE file distributed with
- \* this work for additional information regarding copyright ownership.
- \* The ASF licenses this file to You under the Apache License, Version 2.0
- \* (the "License"); you may not use this file except in compliance with
- \* the License. You may obtain a copy of the License at
- \*
- http://www.apache.org/licenses/LICENSE-2.0
- \*

```
* Unless required by applicable law or agreed to in writing, software
```
\* distributed

under the License is distributed on an "AS IS" BASIS,

- \* WITHOUT WARRANTIES OR CONDITIONS OF ANY KIND, either express or implied.
- \* See the License for the specific language governing permissions and
- \* limitations under the License.
- \* ====================================================================
- \*
- \* This software consists of voluntary contributions made by many
- \* individuals on behalf of the Apache Software Foundation. For more
- \* information on the Apache Software Foundation, please see
- \* <http://www.apache.org/>.
- \*

```
*/
```
Found in path(s):

\* /opt/cola/permits/146717996\_1695304081.4632068/0/commons-httpclient-3-1-sourcesjar/org/apache/commons/httpclient/ProtocolException.java No license file was found, but licenses were detected in source scan.

```
/*
```

```
* $Header: $
```

```
* $Revision: 480424 $
```
- \* \$Date: 2006-11-29 06:56:49 +0100 (Wed, 29 Nov 2006) \$
- \*

```
* ====================================================================
```
\*

\* Licensed to the Apache Software Foundation (ASF) under one or more

- \* contributor license agreements. See the NOTICE file distributed with
- \* this work for additional information regarding copyright ownership.
- \* The ASF licenses this file to You under the Apache License, Version 2.0
- \* (the "License"); you may not use this file except in compliance with
- \* the License. You may obtain a copy of the License at
- \*
- \* http://www.apache.org/licenses/LICENSE-2.0
- \*
- \* Unless required by applicable law or agreed to in writing, software
- \* distributed under the License is distributed on an "AS IS" BASIS,
- \* WITHOUT WARRANTIES OR CONDITIONS OF ANY KIND, either express or implied.
- \* See the License for the specific language governing

permissions and

\* limitations under the License.

\* ====================================================================

\*

- \* This software consists of voluntary contributions made by many
- \* individuals on behalf of the Apache Software Foundation. For more
- \* information on the Apache Software Foundation, please see
- \* <http://www.apache.org/>.
- \*
- \*/

Found in path(s):

\* /opt/cola/permits/146717996\_1695304081.4632068/0/commons-httpclient-3-1-sourcesjar/org/apache/commons/httpclient/methods/TraceMethod.java \* /opt/cola/permits/146717996\_1695304081.4632068/0/commons-httpclient-3-1-sourcesjar/org/apache/commons/httpclient/cookie/CookieVersionSupport.java No license file was found, but licenses were detected in source scan.

/\*

\* \$Header: /home/jerenkrantz/tmp/commons/commons-convert/cvs/home/cvs/jakarta-

commons//httpclient/src/java/org/apache/commons/httpclient/HttpVersion.java,v 1.6 2004/12/20 19:52:50 olegk Exp \$

\* \$Revision: 480424 \$

\* \$Date: 2006-11-29 06:56:49 +0100 (Wed, 29 Nov 2006) \$

\*

\*

\* ====================================================================

\* Licensed to the Apache Software Foundation (ASF) under one or more

\* contributor license agreements. See the NOTICE file distributed with

\* this work for additional information regarding copyright ownership.

\* The ASF licenses this file to You under the Apache License, Version 2.0

\* (the "License"); you may not use this file except in compliance with

\* the License. You may obtain a copy of the License at

\*

\* http://www.apache.org/licenses/LICENSE-2.0

\*

\* Unless required by applicable law or agreed to in writing, software

\* distributed under the

License is distributed on an "AS IS" BASIS,

\* WITHOUT WARRANTIES OR CONDITIONS OF ANY KIND, either express or implied.

\* See the License for the specific language governing permissions and

\* limitations under the License.

\* ====================================================================

\*

\* This software consists of voluntary contributions made by many

\* individuals on behalf of the Apache Software Foundation. For more

\* information on the Apache Software Foundation, please see

\* <http://www.apache.org/>.

\*

\*/

Found in path(s):

\* /opt/cola/permits/146717996\_1695304081.4632068/0/commons-httpclient-3-1-sourcesjar/org/apache/commons/httpclient/HttpVersion.java No license file was found, but licenses were detected in source scan.

/\*

\* \$Header: /home/jerenkrantz/tmp/commons/commons-convert/cvs/home/cvs/jakarta-

commons//httpclient/src/java/org/apache/commons/httpclient/DefaultHttpMethodRetryHandler.java,v 1.3 2004/12/20 11:47:46 olegk Exp \$

```
* $Revision: 480424 $
```

```
* $Date: 2006-11-29 06:56:49 +0100 (Wed, 29 Nov 2006) $
```
- \*
- \* ====================================================================
- \*
- \* Licensed to the Apache Software Foundation (ASF) under one or more
- \* contributor license agreements. See the NOTICE file distributed with
- \* this work for additional information regarding copyright ownership.
- \* The ASF licenses this file to You under the Apache License, Version 2.0
- \* (the "License"); you may not use this file except in compliance with
- \* the License. You may obtain a copy of the License at
- \*
- \* http://www.apache.org/licenses/LICENSE-2.0
- \*
- \* Unless required by applicable law or agreed to in writing, software
- \* distributed
- under the License is distributed on an "AS IS" BASIS,
- \* WITHOUT WARRANTIES OR CONDITIONS OF ANY KIND, either express or implied.
- \* See the License for the specific language governing permissions and
- \* limitations under the License.

\* ====================================================================

\*

- \* This software consists of voluntary contributions made by many
- \* individuals on behalf of the Apache Software Foundation. For more
- \* information on the Apache Software Foundation, please see
- \* <http://www.apache.org/>.
- \*

```
*/
```
Found in path(s):

\* /opt/cola/permits/146717996\_1695304081.4632068/0/commons-httpclient-3-1-sourcesjar/org/apache/commons/httpclient/DefaultHttpMethodRetryHandler.java

No license file was found, but licenses were detected in source scan.

/\*

```
* $Header: /home/jerenkrantz/tmp/commons/commons-convert/cvs/home/cvs/jakarta-
```

```
commons//httpclient/src/java/org/apache/commons/httpclient/UsernamePasswordCredentials.java,v 1.14 2004/04/18
23:51:35 jsdever Exp $
```

```
* $Revision: 480424 $
```

```
* $Date: 2006-11-29 06:56:49 +0100 (Wed, 29 Nov 2006) $
```
\*

```
* ====================================================================
```
\*

```
* Licensed to the Apache Software Foundation (ASF) under one or more
```
\* this work for additional information regarding copyright ownership.

<sup>\*</sup> contributor license agreements. See the NOTICE file distributed with

- \* The ASF licenses this file to You under the Apache License, Version 2.0
- \* (the "License"); you may not use this file except in compliance with
- \* the License. You may obtain a copy of the License at
- \*
- \* http://www.apache.org/licenses/LICENSE-2.0
- \*
- \* Unless required by applicable law or agreed to in writing, software
- \*

distributed under the License is distributed on an "AS IS" BASIS,

- \* WITHOUT WARRANTIES OR CONDITIONS OF ANY KIND, either express or implied.
- \* See the License for the specific language governing permissions and
- \* limitations under the License.

\* --------------

\*

- \* This software consists of voluntary contributions made by many
- \* individuals on behalf of the Apache Software Foundation. For more
- \* information on the Apache Software Foundation, please see
- \* <http://www.apache.org/>.

\*

\*/

Found in path(s):

\* /opt/cola/permits/146717996\_1695304081.4632068/0/commons-httpclient-3-1-sourcesjar/org/apache/commons/httpclient/UsernamePasswordCredentials.java No license file was found, but licenses were detected in source scan.

/\*

\* \$Header: /home/jerenkrantz/tmp/commons/commons-convert/cvs/home/cvs/jakarta-

commons//httpclient/src/java/org/apache/commons/httpclient/HttpClient.java,v 1.98 2004/10/07 16:14:15 olegk Exp

\$

```
* $Revision: 509577 $
```
- \* \$Date: 2007-02-20 15:28:18 +0100 (Tue, 20 Feb 2007) \$
- \*

\* ====================================================================

\*

```
* Licensed to the Apache Software Foundation (ASF) under one or more
```
- \* contributor license agreements. See the NOTICE file distributed with
- \* this work for additional information regarding copyright ownership.
- \* The ASF licenses this file to You under the Apache License, Version 2.0
- \* (the "License"); you may not use this file except in compliance with
- \* the License. You may obtain a copy of the License at
- \*
- http://www.apache.org/licenses/LICENSE-2.0
- \*
- \* Unless required by applicable law or agreed to in writing, software
- \* distributed under the
- License is distributed on an "AS IS" BASIS,
- \* WITHOUT WARRANTIES OR CONDITIONS OF ANY KIND, either express or implied.
- \* See the License for the specific language governing permissions and
- \* limitations under the License.

\* ====================================================================

\*

- \* This software consists of voluntary contributions made by many
- \* individuals on behalf of the Apache Software Foundation. For more
- \* information on the Apache Software Foundation, please see
- \* <http://www.apache.org/>.
- \*
- \*/

Found in path(s):

\* /opt/cola/permits/146717996\_1695304081.4632068/0/commons-httpclient-3-1-sources-

jar/org/apache/commons/httpclient/HttpClient.java

No license file was found, but licenses were detected in source scan.

/\*

```
* $Header: /home/jerenkrantz/tmp/commons/commons-convert/cvs/home/cvs/jakarta-
commons//httpclient/src/java/org/apache/commons/httpclient/HostConfiguration.java,v 1.23 2005/01/14 21:16:40
olegk Exp $
```
\* \$Revision: 510585 \$

```
* $Date: 2007-02-22 17:52:16 +0100 (Thu, 22 Feb 2007) $
```
\*

\* ====================================================================

\*

\* Licensed to the Apache Software Foundation (ASF) under one or more

```
* contributor license agreements. See the NOTICE file distributed with
```
\* this work for additional information regarding copyright ownership.

- \* The ASF licenses this file to You under the Apache License, Version 2.0
- \* (the "License"); you may not use this file except in compliance with
- \* the License. You may obtain a copy of the License at
- \*
- \* http://www.apache.org/licenses/LICENSE-2.0
- \* \* Unless required by applicable law or agreed to in writing, software
- \* distributed

under the License is distributed on an "AS IS" BASIS,

```
* WITHOUT WARRANTIES OR CONDITIONS OF ANY KIND, either express or implied.
```
- \* See the License for the specific language governing permissions and
- \* limitations under the License.

\* ====================================================================

\*

- \* This software consists of voluntary contributions made by many
- \* individuals on behalf of the Apache Software Foundation. For more
- \* information on the Apache Software Foundation, please see
- \* <http://www.apache.org/>.
- \*
- \*/

Found in path(s):

\* /opt/cola/permits/146717996\_1695304081.4632068/0/commons-httpclient-3-1-sourcesjar/org/apache/commons/httpclient/HostConfiguration.java No license file was found, but licenses were detected in source scan.

```
/*
* $Header: /home/jerenkrantz/tmp/commons/commons-convert/cvs/home/cvs/jakarta-
commons//httpclient/src/java/org/apache/commons/httpclient/HttpMethodDirector.java,v 1.34 2005/01/14 19:40:39
olegk Exp $
* $Revision: 486658 $
* $Date: 2006-12-13 15:05:50 +0100 (Wed, 13 Dec 2006) $
*
* ====================================================================
*
* Licensed to the Apache Software Foundation (ASF) under one or more
* contributor license agreements. See the NOTICE file distributed with
* this work for additional information regarding copyright ownership.
* The ASF licenses this file to You under the Apache License, Version 2.0
* (the "License"); you may not use this file except in compliance with
* the License. You may obtain a copy of the License at
*
* http://www.apache.org/licenses/LICENSE-2.0
*
* Unless required by applicable law or agreed to in writing, software
* distributed
 under the License is distributed on an "AS IS" BASIS,
* WITHOUT WARRANTIES OR CONDITIONS OF ANY KIND, either express or implied.
* See the License for the specific language governing permissions and
* limitations under the License.
* ---------------
*
* This software consists of voluntary contributions made by many
* individuals on behalf of the Apache Software Foundation. For more
* information on the Apache Software Foundation, please see
* <http://www.apache.org/>.
*
*/
Found in path(s):
* /opt/cola/permits/146717996_1695304081.4632068/0/commons-httpclient-3-1-sources-
jar/org/apache/commons/httpclient/HttpMethodDirector.java
No license file was found, but licenses were detected in source scan.
```
/\*

\* \$Header: /home/jerenkrantz/tmp/commons/commons-convert/cvs/home/cvs/jakartacommons//httpclient/src/java/org/apache/commons/httpclient/auth/BasicScheme.java,v 1.17 2004/05/13 04:02:00 mbecke Exp \$

```
* $Revision: 480424 $
* $Date: 2006-11-29 06:56:49 +0100 (Wed, 29 Nov 2006) $
*
* ====================================================================
*
* Licensed to the Apache Software Foundation (ASF) under one or more
* contributor license agreements. See the NOTICE file distributed with
* this work for additional information regarding copyright ownership.
* The ASF licenses this file to You under the Apache License, Version 2.0
* (the "License"); you may not use this file except in compliance with
* the License. You may obtain a copy of the License at
*
* http://www.apache.org/licenses/LICENSE-2.0
*
* Unless required by applicable law or agreed to in writing, software
* distributed
 under the License is distributed on an "AS IS" BASIS,
* WITHOUT WARRANTIES OR CONDITIONS OF ANY KIND, either express or implied.
* See the License for the specific language governing permissions and
* limitations under the License.
   * ====================================================================
*
* This software consists of voluntary contributions made by many
* individuals on behalf of the Apache Software Foundation. For more
* information on the Apache Software Foundation, please see
* <http://www.apache.org/>.
*
*/
Found in path(s):
* /opt/cola/permits/146717996_1695304081.4632068/0/commons-httpclient-3-1-sources-
jar/org/apache/commons/httpclient/auth/BasicScheme.java
No license file was found, but licenses were detected in source scan.
```
/\*

\* \$Header: /home/jerenkrantz/tmp/commons/commons-convert/cvs/home/cvs/jakarta-

commons//httpclient/src/java/org/apache/commons/httpclient/methods/PostMethod.java,v 1.58 2004/08/08 12:50:09 olegk Exp \$

```
* $Revision: 480424 $
```

```
* $Date: 2006-11-29 06:56:49 +0100 (Wed, 29 Nov 2006) $
```
\*

\* ====================================================================

\*

- \* Licensed to the Apache Software Foundation (ASF) under one or more
- \* contributor license agreements. See the NOTICE file distributed with
- \* this work for additional information regarding copyright ownership.
- \* The ASF licenses this file to You under the Apache License, Version 2.0
- \* (the "License"); you may not use this file except in compliance with

```
* the License. You may obtain a copy of the License at
*
    http://www.apache.org/licenses/LICENSE-2.0
*
* Unless required by applicable law or agreed to in writing, software
* distributed
 under the License is distributed on an "AS IS" BASIS,
* WITHOUT WARRANTIES OR CONDITIONS OF ANY KIND, either express or implied.
* See the License for the specific language governing permissions and
* limitations under the License.
* ====================================================================
*
* This software consists of voluntary contributions made by many
* individuals on behalf of the Apache Software Foundation. For more
* information on the Apache Software Foundation, please see
* <http://www.apache.org/>.
*
*/
```
Found in path(s):

\* /opt/cola/permits/146717996\_1695304081.4632068/0/commons-httpclient-3-1-sourcesjar/org/apache/commons/httpclient/methods/PostMethod.java

### **1.14 apache-mime4j-core 0.7.2 1.14.1 Available under license :**

 Apache License Version 2.0, January 2004 http://www.apache.org/licenses/

#### TERMS AND CONDITIONS FOR USE, REPRODUCTION, AND DISTRIBUTION

1. Definitions.

 "License" shall mean the terms and conditions for use, reproduction, and distribution as defined by Sections 1 through 9 of this document.

 "Licensor" shall mean the copyright owner or entity authorized by the copyright owner that is granting the License.

 "Legal Entity" shall mean the union of the acting entity and all other entities that control, are controlled by, or are under common control with that entity. For the purposes of this definition, "control" means (i) the power, direct or indirect, to cause the direction or management of such entity, whether by contract or otherwise, or (ii) ownership of fifty percent (50%) or more of the

 outstanding shares, or (iii) beneficial ownership of such entity.

 "You" (or "Your") shall mean an individual or Legal Entity exercising permissions granted by this License.

 "Source" form shall mean the preferred form for making modifications, including but not limited to software source code, documentation source, and configuration files.

 "Object" form shall mean any form resulting from mechanical transformation or translation of a Source form, including but not limited to compiled object code, generated documentation, and conversions to other media types.

 "Work" shall mean the work of authorship, whether in Source or Object form, made available under the License, as indicated by a copyright notice that is included in or attached to the work (an example is provided in the Appendix below).

 "Derivative Works" shall mean any work, whether in Source or Object form, that is based on (or derived from) the Work and for which the editorial

 revisions, annotations, elaborations, or other modifications represent, as a whole, an original work of authorship. For the purposes of this License, Derivative Works shall not include works that remain separable from, or merely link (or bind by name) to the interfaces of, the Work and Derivative Works thereof.

 "Contribution" shall mean any work of authorship, including the original version of the Work and any modifications or additions to that Work or Derivative Works thereof, that is intentionally submitted to Licensor for inclusion in the Work by the copyright owner or by an individual or Legal Entity authorized to submit on behalf of the copyright owner. For the purposes of this definition, "submitted" means any form of electronic, verbal, or written communication sent to the Licensor or its representatives, including but not limited to communication on electronic mailing lists, source code control systems, and issue tracking systems that are managed by, or on behalf of, the Licensor for the purpose of discussing and improving the Work, but excluding communication that is conspicuously marked or otherwise designated in writing by the copyright owner as "Not a Contribution."

 "Contributor" shall mean Licensor and any individual or Legal Entity on behalf of whom a Contribution has been received by Licensor and subsequently incorporated within the Work.

2. Grant of Copyright License. Subject to the terms and conditions of

 this License, each Contributor hereby grants to You a perpetual, worldwide, non-exclusive, no-charge, royalty-free, irrevocable copyright license to reproduce, prepare Derivative Works of, publicly display, publicly perform, sublicense, and distribute the Work and such Derivative Works in Source or Object form.

 3. Grant of Patent License. Subject to the terms and conditions of this

 License, each Contributor hereby grants to You a perpetual, worldwide, non-exclusive, no-charge, royalty-free, irrevocable (except as stated in this section) patent license to make, have made, use, offer to sell, sell, import, and otherwise transfer the Work, where such license applies only to those patent claims licensable by such Contributor that are necessarily infringed by their Contribution(s) alone or by combination of their Contribution(s) with the Work to which such Contribution(s) was submitted. If You institute patent litigation against any entity (including a cross-claim or counterclaim in a lawsuit) alleging that the Work or a Contribution incorporated within the Work constitutes direct or contributory patent infringement, then any patent licenses granted to You under this License for that Work shall terminate as of the date such litigation is filed.

 4. Redistribution. You may reproduce and distribute copies of the

 Work or Derivative Works thereof in any medium, with or without modifications, and in Source or Object form, provided that You meet the following conditions:

- (a) You must give any other recipients of the Work or Derivative Works a copy of this License; and
- (b) You must cause any modified files to carry prominent notices stating that You changed the files; and
- (c) You must retain, in the Source form of any Derivative Works that You distribute, all copyright, patent, trademark, and attribution notices from the Source form of the Work, excluding those notices that do not pertain to any part of the Derivative Works; and
- (d) If the Work includes a "NOTICE" text file as part of its distribution, then any Derivative Works that You distribute must include a readable copy of the attribution notices contained within such NOTICE file, excluding

those notices that do not

 pertain to any part of the Derivative Works, in at least one of the following places: within a NOTICE text file distributed  as part of the Derivative Works; within the Source form or documentation, if provided along with the Derivative Works; or, within a display generated by the Derivative Works, if and wherever such third-party notices normally appear. The contents of the NOTICE file are for informational purposes only and do not modify the License. You may add Your own attribution notices within Derivative Works that You distribute, alongside or as an addendum to the NOTICE text from the Work, provided that such additional attribution notices cannot be construed as modifying the License.

 You may add Your own copyright statement to Your modifications and may provide additional or different license terms and conditions

 for use, reproduction, or distribution of Your modifications, or for any such Derivative Works as a whole, provided Your use, reproduction, and distribution of the Work otherwise complies with the conditions stated in this License.

- 5. Submission of Contributions. Unless You explicitly state otherwise, any Contribution intentionally submitted for inclusion in the Work by You to the Licensor shall be under the terms and conditions of this License, without any additional terms or conditions. Notwithstanding the above, nothing herein shall supersede or modify the terms of any separate license agreement you may have executed with Licensor regarding such Contributions.
- 6. Trademarks. This License does not grant permission to use the trade names, trademarks, service marks, or product names of the Licensor, except as required for reasonable and customary use in describing the origin of the Work and reproducing the content of the NOTICE file.
- 7. Disclaimer of Warranty. Unless required by applicable law or agreed to in writing, Licensor provides the Work (and each Contributor provides its Contributions) on an "AS IS" BASIS, WITHOUT WARRANTIES OR CONDITIONS OF ANY KIND, either express or implied, including, without limitation, any warranties or conditions of TITLE, NON-INFRINGEMENT, MERCHANTABILITY, or FITNESS FOR A PARTICULAR PURPOSE. You are solely responsible for determining the appropriateness of using or redistributing the Work and assume any risks associated with Your exercise of permissions under this License.
- 8. Limitation of Liability. In no event and under no legal theory, whether in tort (including negligence), contract, or otherwise, unless required by applicable law (such as deliberate and grossly negligent acts) or agreed to in writing, shall any Contributor be liable to You for damages, including any direct,

indirect, special,

 incidental, or consequential damages of any character arising as a result of this License or out of the use or inability to use the Work (including but not limited to damages for loss of goodwill, work stoppage, computer failure or malfunction, or any and all other commercial damages or losses), even if such Contributor has been advised of the possibility of such damages.

 9. Accepting Warranty or Additional Liability. While redistributing the Work or Derivative Works thereof, You may choose to offer, and charge a fee for, acceptance of support, warranty, indemnity, or other liability obligations and/or rights consistent with this License. However, in accepting such obligations, You may act only on Your own behalf and on Your sole responsibility, not on behalf of any other Contributor, and only if You agree to indemnify, defend, and hold each Contributor harmless for any liability incurred by, or claims asserted against, such Contributor by reason of your accepting any such warranty or additional liability.

#### END OF TERMS AND CONDITIONS

APPENDIX: How to apply the Apache License to your work.

 To apply the Apache License to your work, attach the following boilerplate notice, with the fields enclosed by brackets "[]" replaced with your own identifying information. (Don't include the brackets!) The text should be enclosed in the appropriate comment syntax for the file format. We also recommend that a file or class name and description of purpose be included on the same "printed page" as the copyright notice for easier identification within third-party archives.

Copyright [yyyy] [name of copyright owner]

 Licensed under the Apache License, Version 2.0 (the "License"); you may not use this file except in compliance with the License. You may obtain a copy of the License at

http://www.apache.org/licenses/LICENSE-2.0

 Unless required by applicable law or agreed to in writing, software distributed under the License is distributed on an "AS IS" BASIS, WITHOUT WARRANTIES OR CONDITIONS OF ANY KIND, either express or implied. See the License for the specific language governing permissions and limitations under the License.

## **1.15 minlog 1.3.0**

# **1.16 listenablefuture 9999.0-empty-to-avoidconflict-with-guava**

## **1.17 failureaccess 1.0.1**

### **1.18 commons-beanutils 1.9.4**

### **1.18.1 Available under license :**

Apache Commons BeanUtils Copyright 2000-2019 The Apache Software Foundation

This product includes software developed at The Apache Software Foundation (http://www.apache.org/).

> Apache License Version 2.0, January 2004 http://www.apache.org/licenses/

#### TERMS AND CONDITIONS FOR USE, REPRODUCTION, AND DISTRIBUTION

1. Definitions.

 "License" shall mean the terms and conditions for use, reproduction, and distribution as defined by Sections 1 through 9 of this document.

 "Licensor" shall mean the copyright owner or entity authorized by the copyright owner that is granting the License.

 "Legal Entity" shall mean the union of the acting entity and all other entities that control, are controlled by, or are under common control with that entity. For the purposes of this definition, "control" means (i) the power, direct or indirect, to cause the direction or management of such entity, whether by contract or otherwise, or (ii) ownership of fifty percent (50%) or more of the outstanding shares, or (iii) beneficial ownership

of such entity.

 "You" (or "Your") shall mean an individual or Legal Entity exercising permissions granted by this License.

 "Source" form shall mean the preferred form for making modifications, including but not limited to software source code, documentation source, and configuration files.

 "Object" form shall mean any form resulting from mechanical transformation or translation of a Source form, including but not limited to compiled object code, generated documentation, and conversions to other media types.

 "Work" shall mean the work of authorship, whether in Source or Object form, made available under the License, as indicated by a copyright notice that is included in or attached to the work (an example is provided in the Appendix below).

 "Derivative Works" shall mean any work, whether in Source or Object form, that is based on (or derived from) the Work and for which the editorial

 revisions, annotations, elaborations, or other modifications represent, as a whole, an original work of authorship. For the purposes of this License, Derivative Works shall not include works that remain separable from, or merely link (or bind by name) to the interfaces of, the Work and Derivative Works thereof.

 "Contribution" shall mean any work of authorship, including the original version of the Work and any modifications or additions to that Work or Derivative Works thereof, that is intentionally submitted to Licensor for inclusion in the Work by the copyright owner or by an individual or Legal Entity authorized to submit on behalf of the copyright owner. For the purposes of this definition, "submitted" means any form of electronic, verbal, or written communication sent to the Licensor or its representatives, including but not limited to communication on electronic mailing lists, source code control systems, and issue tracking systems that are managed by, or on behalf of, the Licensor for the purpose of discussing and improving the Work, but excluding communication that is conspicuously marked or otherwise designated in writing by the copyright owner as "Not a Contribution."

 "Contributor" shall mean Licensor and any individual or Legal Entity on behalf of whom a Contribution has been received by Licensor and subsequently incorporated within the Work.

 2. Grant of Copyright License. Subject to the terms and conditions of this License, each Contributor hereby grants to You a perpetual,

 worldwide, non-exclusive, no-charge, royalty-free, irrevocable copyright license to reproduce, prepare Derivative Works of, publicly display, publicly perform, sublicense, and distribute the Work and such Derivative Works in Source or Object form.

 3. Grant of Patent License. Subject to the terms and conditions of this

 License, each Contributor hereby grants to You a perpetual, worldwide, non-exclusive, no-charge, royalty-free, irrevocable (except as stated in this section) patent license to make, have made, use, offer to sell, sell, import, and otherwise transfer the Work, where such license applies only to those patent claims licensable by such Contributor that are necessarily infringed by their Contribution(s) alone or by combination of their Contribution(s) with the Work to which such Contribution(s) was submitted. If You institute patent litigation against any entity (including a cross-claim or counterclaim in a lawsuit) alleging that the Work or a Contribution incorporated within the Work constitutes direct or contributory patent infringement, then any patent licenses granted to You under this License for that Work shall terminate as of the date such litigation is filed.

 4. Redistribution. You may reproduce and distribute copies of the

 Work or Derivative Works thereof in any medium, with or without modifications, and in Source or Object form, provided that You meet the following conditions:

- (a) You must give any other recipients of the Work or Derivative Works a copy of this License; and
- (b) You must cause any modified files to carry prominent notices stating that You changed the files; and
- (c) You must retain, in the Source form of any Derivative Works that You distribute, all copyright, patent, trademark, and attribution notices from the Source form of the Work, excluding those notices that do not pertain to any part of the Derivative Works; and
- (d) If the Work includes a "NOTICE" text file as part of its distribution, then any Derivative Works that You distribute must include a readable copy of the attribution notices contained within such NOTICE file, excluding

those notices that do not

 pertain to any part of the Derivative Works, in at least one of the following places: within a NOTICE text file distributed as part of the Derivative Works; within the Source form or

 documentation, if provided along with the Derivative Works; or, within a display generated by the Derivative Works, if and wherever such third-party notices normally appear. The contents of the NOTICE file are for informational purposes only and do not modify the License. You may add Your own attribution notices within Derivative Works that You distribute, alongside or as an addendum to the NOTICE text from the Work, provided that such additional attribution notices cannot be construed as modifying the License.

 You may add Your own copyright statement to Your modifications and may provide additional or different license terms and conditions

 for use, reproduction, or distribution of Your modifications, or for any such Derivative Works as a whole, provided Your use, reproduction, and distribution of the Work otherwise complies with the conditions stated in this License.

- 5. Submission of Contributions. Unless You explicitly state otherwise, any Contribution intentionally submitted for inclusion in the Work by You to the Licensor shall be under the terms and conditions of this License, without any additional terms or conditions. Notwithstanding the above, nothing herein shall supersede or modify the terms of any separate license agreement you may have executed with Licensor regarding such Contributions.
- 6. Trademarks. This License does not grant permission to use the trade names, trademarks, service marks, or product names of the Licensor, except as required for reasonable and customary use in describing the origin of the Work and reproducing the content of the NOTICE file.
- 7. Disclaimer of Warranty. Unless required by applicable law or agreed to in writing, Licensor provides the Work (and each Contributor provides its Contributions) on an "AS IS" BASIS, WITHOUT WARRANTIES OR CONDITIONS OF ANY KIND, either express or implied, including, without limitation, any warranties or conditions of TITLE, NON-INFRINGEMENT, MERCHANTABILITY, or FITNESS FOR A PARTICULAR PURPOSE. You are solely responsible for determining the appropriateness of using or redistributing the Work and assume any risks associated with Your exercise of permissions under this License.
- 8. Limitation of Liability. In no event and under no legal theory, whether in tort (including negligence), contract, or otherwise, unless required by applicable law (such as deliberate and grossly negligent acts) or agreed to in writing, shall any Contributor be liable to You for damages, including any direct,

indirect, special,

 incidental, or consequential damages of any character arising as a result of this License or out of the use or inability to use the Work (including but not limited to damages for loss of goodwill, work stoppage, computer failure or malfunction, or any and all other commercial damages or losses), even if such Contributor has been advised of the possibility of such damages.

 9. Accepting Warranty or Additional Liability. While redistributing the Work or Derivative Works thereof, You may choose to offer, and charge a fee for, acceptance of support, warranty, indemnity, or other liability obligations and/or rights consistent with this License. However, in accepting such obligations, You may act only on Your own behalf and on Your sole responsibility, not on behalf of any other Contributor, and only if You agree to indemnify, defend, and hold each Contributor harmless for any liability incurred by, or claims asserted against, such Contributor by reason of your accepting any such warranty or additional liability.

#### END OF TERMS AND CONDITIONS

APPENDIX: How to apply the Apache License to your work.

 To apply the Apache License to your work, attach the following boilerplate notice, with the fields enclosed by brackets "[]" replaced with your own identifying information. (Don't include the brackets!) The text should be enclosed in the appropriate comment syntax for the file format. We also recommend that a file or class name and description of purpose be included on the same "printed page" as the copyright notice for easier identification within third-party archives.

Copyright [yyyy] [name of copyright owner]

 Licensed under the Apache License, Version 2.0 (the "License"); you may not use this file except in compliance with the License. You may obtain a copy of the License at

http://www.apache.org/licenses/LICENSE-2.0

 Unless required by applicable law or agreed to in writing, software distributed under the License is distributed on an "AS IS" BASIS, WITHOUT WARRANTIES OR CONDITIONS OF ANY KIND, either express or implied. See the License for the specific language governing permissions and limitations under the License.

### **1.19 ezmorph 1.0.6**

### **1.20 reflectasm 1.10.0**

### **1.21 jedis 2.4.2**

### **1.22 jnr-x86asm 1.0.2**

# **1.23 commons-digester 1.8**

### **1.23.1 Available under license :**

No license file was found, but licenses were detected in source scan.

/\* \$Id: PluginManager.java 471661 2006-11-06 08:09:25Z skitching \$ \*

- \* Licensed to the Apache Software Foundation (ASF) under one or more
- \* contributor license agreements. See the NOTICE file distributed with
- \* this work for additional information regarding copyright ownership.
- \* The ASF licenses this file to You under the Apache License, Version 2.0
- \* (the "License"); you may not use this file except in compliance with
- \* the License. You may obtain a copy of the License at
- \*
- \* http://www.apache.org/licenses/LICENSE-2.0
- \*
- \* Unless required by applicable law or agreed to in writing, software
- \* distributed under the License is distributed on an "AS IS" BASIS,
- \* WITHOUT WARRANTIES OR CONDITIONS OF ANY KIND, either express or implied.
- \* See the License for the specific language governing permissions and
- \* limitations under the License.

\*/

Found in path(s):

\* /opt/cola/permits/1000749902\_1651084404.0/0/commons-digester-1-8-sourcesjar/org/apache/commons/digester/plugins/PluginManager.java No license file was found, but licenses were detected in source scan.

/\* \$Id: PluginRules.java 471661 2006-11-06 08:09:25Z skitching \$

\*

\* Licensed to the Apache Software Foundation (ASF) under one or more

\* contributor license agreements. See the NOTICE file distributed with

\* this work for additional information regarding copyright ownership.

\* The ASF licenses this file to You under the Apache License, Version 2.0

\* (the "License"); you may not use this file except in compliance with

\* the License. You may obtain a copy of the License at

\*

\* http://www.apache.org/licenses/LICENSE-2.0

\*

\* Unless required by applicable law or agreed to in writing, software

\* distributed under the License is distributed on an "AS IS" BASIS,

\* WITHOUT WARRANTIES OR CONDITIONS OF ANY KIND, either express or implied.

\* See the License for the specific language governing permissions and

\* limitations under the License.

\*/

Found in path(s):

\* /opt/cola/permits/1000749902\_1651084404.0/0/commons-digester-1-8-sourcesjar/org/apache/commons/digester/plugins/PluginRules.java No license file was found, but licenses were detected in source scan.

/\* \$Id: LogUtils.java 471661 2006-11-06 08:09:25Z skitching \$

\*

\* Licensed to the Apache Software Foundation (ASF) under one or more

\* contributor license agreements. See the NOTICE file distributed with

\* this work for additional information regarding copyright ownership.

\* The ASF licenses this file to You under the Apache License, Version 2.0

\* (the "License"); you may not use this file except in compliance with

\* the License. You may obtain a copy of the License at

\*

\* http://www.apache.org/licenses/LICENSE-2.0

\*

\* Unless required by applicable law or agreed to in writing, software

\* distributed under the License is distributed on an "AS IS" BASIS,

\* WITHOUT WARRANTIES OR CONDITIONS OF ANY KIND, either express or implied.

\* See the License for the specific language governing permissions and

\* limitations under the License.

\*/

Found in path(s):

\* /opt/cola/permits/1000749902\_1651084404.0/0/commons-digester-1-8-sourcesjar/org/apache/commons/digester/plugins/LogUtils.java No license file was found, but licenses were detected in source scan.

/\* \$Id: SetPropertyRule.java 471661 2006-11-06 08:09:25Z skitching \$

\*

- \* Licensed to the Apache Software Foundation (ASF) under one or more
- \* contributor license agreements. See the NOTICE file distributed with
- \* this work for additional information regarding copyright ownership.
- \* The ASF licenses this file to You under the Apache License, Version 2.0
- \* (the "License"); you may not use this file except in compliance with
- \* the License. You may obtain a copy of the License at
- \*
- \* http://www.apache.org/licenses/LICENSE-2.0
- \*
- \* Unless required by applicable law or agreed to in writing, software
- \* distributed under the License is distributed on an "AS IS" BASIS,
- \* WITHOUT WARRANTIES OR CONDITIONS OF ANY KIND, either express or implied.
- \* See the License for the specific language governing permissions and
- \* limitations under the License.

\*/

#### Found in path(s):

\* /opt/cola/permits/1000749902\_1651084404.0/0/commons-digester-1-8-sourcesjar/org/apache/commons/digester/SetPropertyRule.java No license file was found, but licenses were detected in source scan.

/\* \$Id: MultiVariableExpander.java 471661 2006-11-06 08:09:25Z skitching \$ \*

\* Licensed to the Apache Software Foundation (ASF) under one or more

\* contributor license agreements. See the NOTICE file distributed with

\* this work for additional information regarding copyright ownership.

- \* The ASF licenses this file to You under the Apache License, Version 2.0
- \* (the "License"); you may not use this file except in compliance with
- \* the License. You may obtain a copy of the License at
- \*

\* http://www.apache.org/licenses/LICENSE-2.0

\*

\* Unless required by applicable law or agreed to in writing, software

\* distributed under the License is distributed on an "AS IS" BASIS,

- \* WITHOUT WARRANTIES OR CONDITIONS OF ANY KIND, either express or implied.
- \* See the License for the specific language governing permissions and
- \* limitations under the License.
- \*/

Found in path(s):

\* /opt/cola/permits/1000749902\_1651084404.0/0/commons-digester-1-8-sourcesjar/org/apache/commons/digester/substitution/MultiVariableExpander.java No license file was found, but licenses were detected in source scan.

/\* \$Id: RuleFinder.java 471661 2006-11-06 08:09:25Z skitching \$

 $\ddot{\phantom{a}}$ 

\* Licensed to the Apache Software Foundation (ASF) under one or more

\* contributor license agreements. See the NOTICE file distributed with

- \* this work for additional information regarding copyright ownership.
- \* The ASF licenses this file to You under the Apache License, Version 2.0
- \* (the "License"); you may not use this file except in compliance with

\* the License. You may obtain a copy of the License at

\*

- \* http://www.apache.org/licenses/LICENSE-2.0
- \*
- \* Unless required by applicable law or agreed to in writing, software
- \* distributed under the License is distributed on an "AS IS" BASIS,
- \* WITHOUT WARRANTIES OR CONDITIONS OF ANY KIND, either express or implied.
- \* See the License for the specific language governing permissions and
- \* limitations under the License.

\*/

Found in path(s):

\* /opt/cola/permits/1000749902\_1651084404.0/0/commons-digester-1-8-sourcesjar/org/apache/commons/digester/plugins/RuleFinder.java No license file was found, but licenses were detected in source scan.

/\* \$Id: FinderFromDfltResource.java 471661 2006-11-06 08:09:25Z skitching \$ \*

\* Licensed to the Apache Software Foundation (ASF) under one or more

\* contributor license agreements. See the NOTICE file distributed with

\* this work for additional information regarding copyright ownership.

\* The ASF licenses this file to You under the Apache License, Version 2.0

\* (the "License"); you may not use this file except in compliance with

\* the License. You may obtain a copy of the License at

\*

\* http://www.apache.org/licenses/LICENSE-2.0

\*

\* Unless required by applicable law or agreed to in writing, software

\* distributed under the License is distributed on an "AS IS" BASIS,

\* WITHOUT WARRANTIES OR CONDITIONS OF ANY KIND, either express or implied.

\* See the License for the specific language governing permissions and

\* limitations under the License.

\*/

Found in path(s):

\* /opt/cola/permits/1000749902\_1651084404.0/0/commons-digester-1-8-sourcesjar/org/apache/commons/digester/plugins/strategies/FinderFromDfltResource.java No license file was found, but licenses were detected in source scan.

/\* \$Id: CircularIncludeException.java 471661 2006-11-06 08:09:25Z skitching \$ \*

\* Licensed to the Apache Software Foundation (ASF) under one or more

\* contributor license agreements. See the NOTICE file distributed with

\* this work for additional information regarding copyright ownership.

\* The ASF licenses this file to You under the Apache License, Version 2.0

\* (the "License"); you may not use this file except in compliance with

- \* the License. You may obtain a copy of the License at
- \*
- \* http://www.apache.org/licenses/LICENSE-2.0
- \*
- \* Unless required by applicable law or agreed to in writing, software
- \* distributed under the License is distributed on an "AS IS" BASIS,
- \* WITHOUT WARRANTIES OR CONDITIONS OF ANY KIND, either express or implied.
- \* See the License for the specific language governing permissions and
- \* limitations under the License.
- \*/

Found in path(s):

\* /opt/cola/permits/1000749902\_1651084404.0/0/commons-digester-1-8-sourcesjar/org/apache/commons/digester/xmlrules/CircularIncludeException.java No license file was found, but licenses were detected in source scan.

/\* \$Id: FinderFromDfltMethod.java 471661 2006-11-06 08:09:25Z skitching \$ \*

- \* Licensed to the Apache Software Foundation (ASF) under one or more
- \* contributor license agreements. See the NOTICE file distributed with
- \* this work for additional information regarding copyright ownership.

\* The ASF licenses this file to You under the Apache License, Version 2.0

\* (the "License"); you may not use this file except in compliance with

- \* the License. You may obtain a copy of the License at
- \*
- \* http://www.apache.org/licenses/LICENSE-2.0
- \*
- \* Unless required by applicable law or agreed to in writing, software
- \* distributed under the License is distributed on an "AS IS" BASIS,

\* WITHOUT WARRANTIES OR CONDITIONS OF ANY KIND, either express or implied.

\* See the License for the specific language governing permissions and

\* limitations under the License.

\*/

Found in path(s):

\* /opt/cola/permits/1000749902\_1651084404.0/0/commons-digester-1-8-sourcesjar/org/apache/commons/digester/plugins/strategies/FinderFromDfltMethod.java No license file was found, but licenses were detected in source scan.

/\* \$Id: SetRootRule.java 471661 2006-11-06 08:09:25Z skitching \$

\*

\* Licensed to the Apache Software Foundation (ASF) under one or more

- \* contributor license agreements. See the NOTICE file distributed with
- \* this work for additional information regarding copyright ownership.
- \* The ASF licenses this file to You under the Apache License, Version 2.0
- \* (the "License"); you may not use this file except in compliance with
- \* the License. You may obtain a copy of the License at
- \*
- \* http://www.apache.org/licenses/LICENSE-2.0
- \*
- \* Unless required by applicable law or agreed to in writing, software
- \* distributed under the License is distributed on an "AS IS" BASIS,

\* WITHOUT WARRANTIES OR CONDITIONS OF ANY KIND, either express or implied.

- \* See the License for the specific language governing permissions and
- \* limitations under the License.
- \*/

Found in path(s):

\* /opt/cola/permits/1000749902\_1651084404.0/0/commons-digester-1-8-sourcesjar/org/apache/commons/digester/SetRootRule.java No license file was found, but licenses were detected in source scan.

/\* \$Id: VariableAttributes.java 471661 2006-11-06 08:09:25Z skitching \$

\*

\* Licensed to the Apache Software Foundation (ASF) under one or more

\* contributor license agreements. See the NOTICE file distributed with

\* this work for additional information regarding copyright ownership.

\* The ASF licenses this file to You under the Apache License, Version 2.0

\* (the "License"); you may not use this file except in compliance with

\* the License. You may obtain a copy of the License at

\*

\* http://www.apache.org/licenses/LICENSE-2.0

\*

\* Unless required by applicable law or agreed to in writing, software

\* distributed under the License is distributed on an "AS IS" BASIS,

\* WITHOUT WARRANTIES OR CONDITIONS OF ANY KIND, either express or implied.

\* See the License for the specific language governing permissions and

\* limitations under the License.

\*/

Found in path(s):

\* /opt/cola/permits/1000749902\_1651084404.0/0/commons-digester-1-8-sourcesjar/org/apache/commons/digester/substitution/VariableAttributes.java No license file was found, but licenses were detected in source scan.

/\* \$Id: FinderFromResource.java 471661 2006-11-06 08:09:25Z skitching \$ \*

\* Licensed to the Apache Software Foundation (ASF) under one or more

\* contributor license agreements. See the NOTICE file distributed with

\* this work for additional information regarding copyright ownership.

\* The ASF licenses this file to You under the Apache License, Version 2.0

\* (the "License"); you may not use this file except in compliance with

\* the License. You may obtain a copy of the License at

\*

\* http://www.apache.org/licenses/LICENSE-2.0

\*

- \* Unless required by applicable law or agreed to in writing, software
- \* distributed under the License is distributed on an "AS IS" BASIS,

\* WITHOUT WARRANTIES OR CONDITIONS OF ANY KIND, either express or implied.

\* See the License for the specific language governing permissions and

\* limitations under the License.

\*/

Found in path(s):

\* /opt/cola/permits/1000749902\_1651084404.0/0/commons-digester-1-8-sourcesjar/org/apache/commons/digester/plugins/strategies/FinderFromResource.java No license file was found, but licenses were detected in source scan.

/\* \$Id: VariableExpander.java 471661 2006-11-06 08:09:25Z skitching \$ \*

\* Licensed to the Apache Software Foundation (ASF) under one or more

- \* contributor license agreements. See the NOTICE file distributed with
- \* this work for additional information regarding copyright ownership.
- \* The ASF licenses this file to You under the Apache License, Version 2.0
- \* (the "License"); you may not use this file except in compliance with
- \* the License. You may obtain a copy of the License at

\*

\* http://www.apache.org/licenses/LICENSE-2.0

\*

- \* Unless required by applicable law or agreed to in writing, software
- \* distributed under the License is distributed on an "AS IS" BASIS,
- \* WITHOUT WARRANTIES OR CONDITIONS OF ANY KIND, either express or implied.
- \* See the License for the specific language governing permissions and
- \* limitations under the License.
- \*/

Found in path(s):

\* /opt/cola/permits/1000749902\_1651084404.0/0/commons-digester-1-8-sourcesjar/org/apache/commons/digester/substitution/VariableExpander.java No license file was found, but licenses were detected in source scan.

/\* \$Id: SimpleRegexMatcher.java 471661 2006-11-06 08:09:25Z skitching \$ \*

- \* Licensed to the Apache Software Foundation (ASF) under one or more
- \* contributor license agreements. See the NOTICE file distributed with
- \* this work for additional information regarding copyright ownership.
- \* The ASF licenses this file to You under the Apache License, Version 2.0
- \* (the "License"); you may not use this file except in compliance with
- \* the License. You may obtain a copy of the License at
- \*
- http://www.apache.org/licenses/LICENSE-2.0
- \*
- \* Unless required by applicable law or agreed to in writing, software

\* distributed under the License is distributed on an "AS IS" BASIS,

- \* WITHOUT WARRANTIES OR CONDITIONS OF ANY KIND, either express or implied.
- \* See the License for the specific language governing permissions and

\* limitations under the License.

\*/

Found in path(s):

\* /opt/cola/permits/1000749902\_1651084404.0/0/commons-digester-1-8-sourcesjar/org/apache/commons/digester/SimpleRegexMatcher.java No license file was found, but licenses were detected in source scan.

/\* \$Id: WithDefaultsRulesWrapper.java 471661 2006-11-06 08:09:25Z skitching \$ \*

\* Licensed to the Apache Software Foundation (ASF) under one or more

\* contributor license agreements. See the NOTICE file distributed with

\* this work for additional information regarding copyright ownership.

- \* The ASF licenses this file to You under the Apache License, Version 2.0
- \* (the "License"); you may not use this file except in compliance with

\* the License. You may obtain a copy of the License at

\*

\* http://www.apache.org/licenses/LICENSE-2.0

\*

\* Unless required by applicable law or agreed to in writing, software

\* distributed under the License is distributed on an "AS IS" BASIS,

\* WITHOUT WARRANTIES OR CONDITIONS OF ANY KIND, either express or implied.

\* See the License for the specific language governing permissions and

\* limitations under the License.

\*/

Found in path(s):

\* /opt/cola/permits/1000749902\_1651084404.0/0/commons-digester-1-8-sourcesjar/org/apache/commons/digester/WithDefaultsRulesWrapper.java No license file was found, but licenses were detected in source scan.

/\* \$Id: InitializableRule.java 471661 2006-11-06 08:09:25Z skitching \$ \*

\* Licensed to the Apache Software Foundation (ASF) under one or more

\* contributor license agreements. See the NOTICE file distributed with

\* this work for additional information regarding copyright ownership.

\* The ASF licenses this file to You under the Apache License, Version 2.0

\* (the "License"); you may not use this file except in compliance with

\* the License. You may obtain a copy of the License at

\*

\* http://www.apache.org/licenses/LICENSE-2.0

\*

\* Unless required by applicable law or agreed to in writing, software

\* distributed under the License is distributed on an "AS IS" BASIS,

\* WITHOUT WARRANTIES OR CONDITIONS OF ANY KIND, either express or implied.

\* See the License for the specific language governing permissions and

\* limitations under the License.

\*/

#### Found in path(s):

\* /opt/cola/permits/1000749902\_1651084404.0/0/commons-digester-1-8-sourcesjar/org/apache/commons/digester/plugins/InitializableRule.java No license file was found, but licenses were detected in source scan.

/\* \$Id: RulesFactory.java 471661 2006-11-06 08:09:25Z skitching \$ \*

\* Licensed to the Apache Software Foundation (ASF) under one or more

\* contributor license agreements. See the NOTICE file distributed with

\* this work for additional information regarding copyright ownership.

\* The ASF licenses this file to You under the Apache License, Version 2.0

\* (the "License"); you may not use this file except in compliance with

\* the License. You may obtain a copy of the License at

\*

\* http://www.apache.org/licenses/LICENSE-2.0

\*

\* Unless required by applicable law or agreed to in writing, software

\* distributed under the License is distributed on an "AS IS" BASIS,

\* WITHOUT WARRANTIES OR CONDITIONS OF ANY KIND, either express or implied.

\* See the License for the specific language governing permissions and

\* limitations under the License.

\*/

Found in path(s):

\* /opt/cola/permits/1000749902\_1651084404.0/0/commons-digester-1-8-sourcesjar/org/apache/commons/digester/plugins/RulesFactory.java No license file was found, but licenses were detected in source scan.

/\* \$Id: XercesParser.java 471661 2006-11-06 08:09:25Z skitching \$ \*

\* Licensed to the Apache Software Foundation (ASF) under one or more

\* contributor license agreements. See the NOTICE file distributed with

\* this work for additional information regarding copyright ownership.

\* The ASF licenses this file to You under the Apache License, Version 2.0

\* (the "License"); you may not use this file except in compliance with

\* the License. You may obtain a copy of the License at

\*

\* http://www.apache.org/licenses/LICENSE-2.0

\*

\* Unless required by applicable law or agreed to in writing, software

\* distributed under the License is distributed on an "AS IS" BASIS,

\* WITHOUT WARRANTIES OR CONDITIONS OF ANY KIND, either express or implied.

\* See the License for the specific language governing permissions and

\* limitations under the License.

Found in path(s):

\* /opt/cola/permits/1000749902\_1651084404.0/0/commons-digester-1-8-sourcesjar/org/apache/commons/digester/parser/XercesParser.java No license file was found, but licenses were detected in source scan.

/\* \$Id: FinderFromClass.java 471661 2006-11-06 08:09:25Z skitching \$ \*

\* Licensed to the Apache Software Foundation (ASF) under one or more

\* contributor license agreements. See the NOTICE file distributed with

\* this work for additional information regarding copyright ownership.

\* The ASF licenses this file to You under the Apache License, Version 2.0

\* (the "License"); you may not use this file except in compliance with

\* the License. You may obtain a copy of the License at

\*

\* http://www.apache.org/licenses/LICENSE-2.0

\*

\* Unless required by applicable law or agreed to in writing, software

\* distributed under the License is distributed on an "AS IS" BASIS,

\* WITHOUT WARRANTIES OR CONDITIONS OF ANY KIND, either express or implied.

\* See the License for the specific language governing permissions and

\* limitations under the License.

\*/

Found in path(s):

\* /opt/cola/permits/1000749902\_1651084404.0/0/commons-digester-1-8-sourcesjar/org/apache/commons/digester/plugins/strategies/FinderFromClass.java No license file was found, but licenses were detected in source scan.

/\* \$Id: XmlLoadException.java 471661 2006-11-06 08:09:25Z skitching \$

\*

\* Licensed to the Apache Software Foundation (ASF) under one or more

\* contributor license agreements. See the NOTICE file distributed with

\* this work for additional information regarding copyright ownership.

\* The ASF licenses this file to You under the Apache License, Version 2.0

\* (the "License"); you may not use this file except in compliance with

\* the License. You may obtain a copy of the License at

\*

\* http://www.apache.org/licenses/LICENSE-2.0

\*

\* Unless required by applicable law or agreed to in writing, software

\* distributed under the License is distributed on an "AS IS" BASIS,

\* WITHOUT WARRANTIES OR CONDITIONS OF ANY KIND, either express or implied.

\* See the License for the specific language governing permissions and

\* limitations under the License.

\*/

Found in path(s):

\* /opt/cola/permits/1000749902\_1651084404.0/0/commons-digester-1-8-sourcesjar/org/apache/commons/digester/xmlrules/XmlLoadException.java No license file was found, but licenses were detected in source scan.

/\* \$Id: FinderFromDfltClass.java 471661 2006-11-06 08:09:25Z skitching \$ \*

\* Licensed to the Apache Software Foundation (ASF) under one or more

\* contributor license agreements. See the NOTICE file distributed with

\* this work for additional information regarding copyright ownership.

\* The ASF licenses this file to You under the Apache License, Version 2.0

\* (the "License"); you may not use this file except in compliance with

\* the License. You may obtain a copy of the License at

\*

\* http://www.apache.org/licenses/LICENSE-2.0

\*

\* Unless required by applicable law or agreed to in writing, software

\* distributed under the License is distributed on an "AS IS" BASIS,

\* WITHOUT WARRANTIES OR CONDITIONS OF ANY KIND, either express or implied.

\* See the License for the specific language governing permissions and

\* limitations under the License.

\*/

Found in path(s):

\* /opt/cola/permits/1000749902\_1651084404.0/0/commons-digester-1-8-sourcesjar/org/apache/commons/digester/plugins/strategies/FinderFromDfltClass.java No license file was found, but licenses were detected in source scan.

/\* \$Id: AbstractObjectCreationFactory.java 471661 2006-11-06 08:09:25Z skitching \$ \*

\* Licensed to the Apache Software Foundation (ASF) under one or more

\* contributor license agreements. See the NOTICE file distributed with

\* this work for additional information regarding copyright ownership.

\* The ASF licenses this file to You under the Apache License, Version 2.0

\* (the "License"); you may not use this file except in compliance with

\* the License. You may obtain a copy of the License at

\*

\* http://www.apache.org/licenses/LICENSE-2.0

\*

\* Unless required by applicable law or agreed to in writing, software

\* distributed under the License is distributed on an "AS IS" BASIS,

\* WITHOUT WARRANTIES OR CONDITIONS OF ANY KIND, either express or implied.

\* See the License for the specific language governing permissions and

\* limitations under the License.

\*/

Found in path(s):

\* /opt/cola/permits/1000749902\_1651084404.0/0/commons-digester-1-8-sources-

jar/org/apache/commons/digester/AbstractObjectCreationFactory.java No license file was found, but licenses were detected in source scan.

/\* \$Id: ExtendedBaseRules.java 471661 2006-11-06 08:09:25Z skitching \$ \* \* Licensed to the Apache Software Foundation (ASF) under one or more \* contributor license agreements. See the NOTICE file distributed with \* this work for additional information regarding copyright ownership. \* The ASF licenses this file to You under the Apache License, Version 2.0 \* (the "License"); you may not use this file except in compliance with \* the License. You may obtain a copy of the License at \* \* http://www.apache.org/licenses/LICENSE-2.0 \* \* Unless required by applicable law or agreed to in writing, software \* distributed under the License is distributed on an "AS IS" BASIS, \* WITHOUT WARRANTIES OR CONDITIONS OF ANY KIND, either express or implied. \* See the License for the specific language governing permissions and \* limitations under the License.

\*/

Found in path(s):

\* /opt/cola/permits/1000749902\_1651084404.0/0/commons-digester-1-8-sourcesjar/org/apache/commons/digester/ExtendedBaseRules.java No license file was found, but licenses were detected in source scan.

/\* \$Id: Rule.java 471661 2006-11-06 08:09:25Z skitching \$

\*

\* Licensed to the Apache Software Foundation (ASF) under one or more

\* contributor license agreements. See the NOTICE file distributed with

\* this work for additional information regarding copyright ownership.

\* The ASF licenses this file to You under the Apache License, Version 2.0

\* (the "License"); you may not use this file except in compliance with

\* the License. You may obtain a copy of the License at

\*

\* http://www.apache.org/licenses/LICENSE-2.0

\*

\* Unless required by applicable law or agreed to in writing, software

\* distributed under the License is distributed on an "AS IS" BASIS,

\* WITHOUT WARRANTIES OR CONDITIONS OF ANY KIND, either express or implied.

\* See the License for the specific language governing permissions and

\* limitations under the License.

\*/

Found in path(s):

\* /opt/cola/permits/1000749902\_1651084404.0/0/commons-digester-1-8-sourcesjar/org/apache/commons/digester/Rule.java

No license file was found, but licenses were detected in source scan.

/\* \$Id: ParserFeatureSetterFactory.java 476205 2006-11-17 16:43:10Z dennisl \$ \* \* Licensed to the Apache Software Foundation (ASF) under one or more \* contributor license agreements. See the NOTICE file distributed with \* this work for additional information regarding copyright ownership. \* The ASF licenses this file to You under the Apache License, Version 2.0 \* (the "License"); you may not use this file except in compliance with \* the License. You may obtain a copy of the License at \* \* http://www.apache.org/licenses/LICENSE-2.0 \* \* Unless required by applicable law or agreed to in writing, software \* distributed under the License is distributed on an "AS IS" BASIS, \* WITHOUT WARRANTIES OR CONDITIONS OF ANY KIND, either express or implied. \* See the License for the specific language governing permissions and

\* limitations under the License.

\*/

Found in path(s):

\* /opt/cola/permits/1000749902\_1651084404.0/0/commons-digester-1-8-sourcesjar/org/apache/commons/digester/ParserFeatureSetterFactory.java No license file was found, but licenses were detected in source scan.

/\* \$Id: SetPropertiesRule.java 471661 2006-11-06 08:09:25Z skitching \$ \*

\* Licensed to the Apache Software Foundation (ASF) under one or more

\* contributor license agreements. See the NOTICE file distributed with

\* this work for additional information regarding copyright ownership.

\* The ASF licenses this file to You under the Apache License, Version 2.0

\* (the "License"); you may not use this file except in compliance with

\* the License. You may obtain a copy of the License at

\*

\* http://www.apache.org/licenses/LICENSE-2.0

\*

\* Unless required by applicable law or agreed to in writing, software

\* distributed under the License is distributed on an "AS IS" BASIS,

\* WITHOUT WARRANTIES OR CONDITIONS OF ANY KIND, either express or implied.

\* See the License for the specific language governing permissions and

\* limitations under the License.

\*/

Found in path(s):

\* /opt/cola/permits/1000749902\_1651084404.0/0/commons-digester-1-8-sourcesjar/org/apache/commons/digester/SetPropertiesRule.java No license file was found, but licenses were detected in source scan.

 **Open Source Used In Umbrella - MPS Proxy (CTSM-38935) gov-production 216**
/\* \$Id: FinderFromMethod.java 471661 2006-11-06 08:09:25Z skitching \$ \*

\* Licensed to the Apache Software Foundation (ASF) under one or more

\* contributor license agreements. See the NOTICE file distributed with

\* this work for additional information regarding copyright ownership.

\* The ASF licenses this file to You under the Apache License, Version 2.0

\* (the "License"); you may not use this file except in compliance with

\* the License. You may obtain a copy of the License at

\*

\* http://www.apache.org/licenses/LICENSE-2.0

\*

\* Unless required by applicable law or agreed to in writing, software

\* distributed under the License is distributed on an "AS IS" BASIS,

\* WITHOUT WARRANTIES OR CONDITIONS OF ANY KIND, either express or implied.

\* See the License for the specific language governing permissions and

\* limitations under the License.

\*/

Found in path(s):

\* /opt/cola/permits/1000749902\_1651084404.0/0/commons-digester-1-8-sourcesjar/org/apache/commons/digester/plugins/strategies/FinderFromMethod.java No license file was found, but licenses were detected in source scan.

/\* \$Id: Declaration.java 471661 2006-11-06 08:09:25Z skitching \$

\*

\* Licensed to the Apache Software Foundation (ASF) under one or more

\* contributor license agreements. See the NOTICE file distributed with

\* this work for additional information regarding copyright ownership.

\* The ASF licenses this file to You under the Apache License, Version 2.0

\* (the "License"); you may not use this file except in compliance with

\* the License. You may obtain a copy of the License at

\*

\* http://www.apache.org/licenses/LICENSE-2.0

\*

\* Unless required by applicable law or agreed to in writing, software

\* distributed under the License is distributed on an "AS IS" BASIS,

\* WITHOUT WARRANTIES OR CONDITIONS OF ANY KIND, either express or implied.

\* See the License for the specific language governing permissions and

\* limitations under the License.

\*/

Found in path(s):

\* /opt/cola/permits/1000749902\_1651084404.0/0/commons-digester-1-8-sourcesjar/org/apache/commons/digester/plugins/Declaration.java No license file was found, but licenses were detected in source scan.

/\* \$Id: Substitutor.java 471661 2006-11-06 08:09:25Z skitching \$

\*

- \* Licensed to the Apache Software Foundation (ASF) under one or more
- \* contributor license agreements. See the NOTICE file distributed with
- \* this work for additional information regarding copyright ownership.
- \* The ASF licenses this file to You under the Apache License, Version 2.0
- \* (the "License"); you may not use this file except in compliance with
- \* the License. You may obtain a copy of the License at
- \*
- \* http://www.apache.org/licenses/LICENSE-2.0
- \*
- \* Unless required by applicable law or agreed to in writing, software
- \* distributed under the License is distributed on an "AS IS" BASIS,
- \* WITHOUT WARRANTIES OR CONDITIONS OF ANY KIND, either express or implied.
- \* See the License for the specific language governing permissions and
- \* limitations under the License.
- \*/

Found in path(s):

\* /opt/cola/permits/1000749902\_1651084404.0/0/commons-digester-1-8-sourcesjar/org/apache/commons/digester/Substitutor.java No license file was found, but licenses were detected in source scan.

/\* \$Id: Digester.java 480169 2006-11-28 19:37:36Z rahul \$

\*

\* Licensed to the Apache Software Foundation (ASF) under one or more

\* contributor license agreements. See the NOTICE file distributed with

\* this work for additional information regarding copyright ownership.

- \* The ASF licenses this file to You under the Apache License, Version 2.0
- \* (the "License"); you may not use this file except in compliance with
- \* the License. You may obtain a copy of the License at
- \*

\* http://www.apache.org/licenses/LICENSE-2.0

\*

\* Unless required by applicable law or agreed to in writing, software

\* distributed under the License is distributed on an "AS IS" BASIS,

- \* WITHOUT WARRANTIES OR CONDITIONS OF ANY KIND, either express or implied.
- \* See the License for the specific language governing permissions and
- \* limitations under the License.
- \*/

Found in path(s):

\* /opt/cola/permits/1000749902\_1651084404.0/0/commons-digester-1-8-sourcesjar/org/apache/commons/digester/Digester.java No license file was found, but licenses were detected in source scan.

/\* \$Id: ObjectParamRule.java 471661 2006-11-06 08:09:25Z skitching \$ \*

\* Licensed to the Apache Software Foundation (ASF) under one or more

\* contributor license agreements. See the NOTICE file distributed with

- \* this work for additional information regarding copyright ownership.
- \* The ASF licenses this file to You under the Apache License, Version 2.0
- \* (the "License"); you may not use this file except in compliance with

\* the License. You may obtain a copy of the License at

\*

- \* http://www.apache.org/licenses/LICENSE-2.0
- \*
- \* Unless required by applicable law or agreed to in writing, software
- \* distributed under the License is distributed on an "AS IS" BASIS,
- \* WITHOUT WARRANTIES OR CONDITIONS OF ANY KIND, either express or implied.
- \* See the License for the specific language governing permissions and
- \* limitations under the License.

\*/

Found in path(s):

\* /opt/cola/permits/1000749902\_1651084404.0/0/commons-digester-1-8-sourcesjar/org/apache/commons/digester/ObjectParamRule.java No license file was found, but licenses were detected in source scan.

/\* \$Id: PluginException.java 471661 2006-11-06 08:09:25Z skitching \$ \*

\* Licensed to the Apache Software Foundation (ASF) under one or more

\* contributor license agreements. See the NOTICE file distributed with

\* this work for additional information regarding copyright ownership.

\* The ASF licenses this file to You under the Apache License, Version 2.0

\* (the "License"); you may not use this file except in compliance with

\* the License. You may obtain a copy of the License at

\*

\* http://www.apache.org/licenses/LICENSE-2.0

\*

\* Unless required by applicable law or agreed to in writing, software

\* distributed under the License is distributed on an "AS IS" BASIS,

\* WITHOUT WARRANTIES OR CONDITIONS OF ANY KIND, either express or implied.

\* See the License for the specific language governing permissions and

\* limitations under the License.

\*/

Found in path(s):

\* /opt/cola/permits/1000749902\_1651084404.0/0/commons-digester-1-8-sourcesjar/org/apache/commons/digester/plugins/PluginException.java No license file was found, but licenses were detected in source scan.

/\* \$Id: VariableSubstitutor.java 471661 2006-11-06 08:09:25Z skitching \$ \*

\* Licensed to the Apache Software Foundation (ASF) under one or more

\* contributor license agreements. See the NOTICE file distributed with

\* this work for additional information regarding copyright ownership.

\* The ASF licenses this file to You under the Apache License, Version 2.0

\* (the "License"); you may not use this file except in compliance with

- \* the License. You may obtain a copy of the License at
- \*
- \* http://www.apache.org/licenses/LICENSE-2.0
- \*
- \* Unless required by applicable law or agreed to in writing, software
- \* distributed under the License is distributed on an "AS IS" BASIS,
- \* WITHOUT WARRANTIES OR CONDITIONS OF ANY KIND, either express or implied.
- \* See the License for the specific language governing permissions and
- \* limitations under the License.
- \*/

Found in path(s):

\* /opt/cola/permits/1000749902\_1651084404.0/0/commons-digester-1-8-sourcesjar/org/apache/commons/digester/substitution/VariableSubstitutor.java No license file was found, but licenses were detected in source scan.

/\* \$Id: DigesterLoadingException.java 476205 2006-11-17 16:43:10Z dennisl \$ \*

- \* Licensed to the Apache Software Foundation (ASF) under one or more
- \* contributor license agreements. See the NOTICE file distributed with
- \* this work for additional information regarding copyright ownership.

\* The ASF licenses this file to You under the Apache License, Version 2.0

\* (the "License"); you may not use this file except in compliance with

- \* the License. You may obtain a copy of the License at
- \*
- \* http://www.apache.org/licenses/LICENSE-2.0
- \*
- \* Unless required by applicable law or agreed to in writing, software
- \* distributed under the License is distributed on an "AS IS" BASIS,

\* WITHOUT WARRANTIES OR CONDITIONS OF ANY KIND, either express or implied.

\* See the License for the specific language governing permissions and

\* limitations under the License.

\*/

Found in path(s):

\* /opt/cola/permits/1000749902\_1651084404.0/0/commons-digester-1-8-sourcesjar/org/apache/commons/digester/xmlrules/DigesterLoadingException.java No license file was found, but licenses were detected in source scan.

/\* \$Id: PathCallParamRule.java 471661 2006-11-06 08:09:25Z skitching \$ \*

- \* Licensed to the Apache Software Foundation (ASF) under one or more
- \* contributor license agreements. See the NOTICE file distributed with
- \* this work for additional information regarding copyright ownership.
- \* The ASF licenses this file to You under the Apache License, Version 2.0
- \* (the "License"); you may not use this file except in compliance with
- \* the License. You may obtain a copy of the License at
- \*
- \* http://www.apache.org/licenses/LICENSE-2.0
- \*
- \* Unless required by applicable law or agreed to in writing, software
- \* distributed under the License is distributed on an "AS IS" BASIS,

\* WITHOUT WARRANTIES OR CONDITIONS OF ANY KIND, either express or implied.

- \* See the License for the specific language governing permissions and
- \* limitations under the License.
- \*/

Found in path(s):

\* /opt/cola/permits/1000749902\_1651084404.0/0/commons-digester-1-8-sourcesjar/org/apache/commons/digester/PathCallParamRule.java No license file was found, but licenses were detected in source scan.

/\* \$Id: DigesterLoader.java 471661 2006-11-06 08:09:25Z skitching \$

\*

\* Licensed to the Apache Software Foundation (ASF) under one or more

\* contributor license agreements. See the NOTICE file distributed with

\* this work for additional information regarding copyright ownership.

\* The ASF licenses this file to You under the Apache License, Version 2.0

\* (the "License"); you may not use this file except in compliance with

\* the License. You may obtain a copy of the License at

\*

\* http://www.apache.org/licenses/LICENSE-2.0

\*

\* Unless required by applicable law or agreed to in writing, software

\* distributed under the License is distributed on an "AS IS" BASIS,

\* WITHOUT WARRANTIES OR CONDITIONS OF ANY KIND, either express or implied.

\* See the License for the specific language governing permissions and

\* limitations under the License.

\*/

Found in path(s):

\* /opt/cola/permits/1000749902\_1651084404.0/0/commons-digester-1-8-sourcesjar/org/apache/commons/digester/xmlrules/DigesterLoader.java No license file was found, but licenses were detected in source scan.

/\* \$Id: DigesterRuleParser.java 471661 2006-11-06 08:09:25Z skitching \$ \*

\* Licensed to the Apache Software Foundation (ASF) under one or more

\* contributor license agreements. See the NOTICE file distributed with

\* this work for additional information regarding copyright ownership.

\* The ASF licenses this file to You under the Apache License, Version 2.0

\* (the "License"); you may not use this file except in compliance with

\* the License. You may obtain a copy of the License at

\*

\* http://www.apache.org/licenses/LICENSE-2.0

\*

- \* Unless required by applicable law or agreed to in writing, software
- \* distributed under the License is distributed on an "AS IS" BASIS,

\* WITHOUT WARRANTIES OR CONDITIONS OF ANY KIND, either express or implied.

\* See the License for the specific language governing permissions and

\* limitations under the License.

\*/

#### Found in path(s):

\* /opt/cola/permits/1000749902\_1651084404.0/0/commons-digester-1-8-sourcesjar/org/apache/commons/digester/xmlrules/DigesterRuleParser.java No license file was found, but licenses were detected in source scan.

/\* \$Id: BeanPropertySetterRule.java 471661 2006-11-06 08:09:25Z skitching \$ \*

\* Licensed to the Apache Software Foundation (ASF) under one or more

- \* contributor license agreements. See the NOTICE file distributed with
- \* this work for additional information regarding copyright ownership.
- \* The ASF licenses this file to You under the Apache License, Version 2.0
- \* (the "License"); you may not use this file except in compliance with
- \* the License. You may obtain a copy of the License at
- \*
- \* http://www.apache.org/licenses/LICENSE-2.0
- \*
- \* Unless required by applicable law or agreed to in writing, software
- \* distributed under the License is distributed on an "AS IS" BASIS,
- \* WITHOUT WARRANTIES OR CONDITIONS OF ANY KIND, either express or implied.
- \* See the License for the specific language governing permissions and
- \* limitations under the License.
- \*/

Found in path(s):

\* /opt/cola/permits/1000749902\_1651084404.0/0/commons-digester-1-8-sourcesjar/org/apache/commons/digester/BeanPropertySetterRule.java No license file was found, but licenses were detected in source scan.

/\* \$Id: FactoryCreateRule.java 471661 2006-11-06 08:09:25Z skitching \$ \*

- \* Licensed to the Apache Software Foundation (ASF) under one or more
- \* contributor license agreements. See the NOTICE file distributed with
- \* this work for additional information regarding copyright ownership.
- \* The ASF licenses this file to You under the Apache License, Version 2.0
- \* (the "License"); you may not use this file except in compliance with
- \* the License. You may obtain a copy of the License at
- \*
- http://www.apache.org/licenses/LICENSE-2.0
- \*
- \* Unless required by applicable law or agreed to in writing, software

\* distributed under the License is distributed on an "AS IS" BASIS,

- \* WITHOUT WARRANTIES OR CONDITIONS OF ANY KIND, either express or implied.
- \* See the License for the specific language governing permissions and

\* limitations under the License.

\*/

Found in path(s):

\* /opt/cola/permits/1000749902\_1651084404.0/0/commons-digester-1-8-sourcesjar/org/apache/commons/digester/FactoryCreateRule.java No license file was found, but licenses were detected in source scan.

/\* \$Id: SetNestedPropertiesRule.java 472836 2006-11-09 10:06:56Z skitching \$ \*

\* Licensed to the Apache Software Foundation (ASF) under one or more

\* contributor license agreements. See the NOTICE file distributed with

\* this work for additional information regarding copyright ownership.

- \* The ASF licenses this file to You under the Apache License, Version 2.0
- \* (the "License"); you may not use this file except in compliance with

\* the License. You may obtain a copy of the License at

\*

\* http://www.apache.org/licenses/LICENSE-2.0

\*

\* Unless required by applicable law or agreed to in writing, software

\* distributed under the License is distributed on an "AS IS" BASIS,

\* WITHOUT WARRANTIES OR CONDITIONS OF ANY KIND, either express or implied.

\* See the License for the specific language governing permissions and

\* limitations under the License.

\*/

Found in path(s):

\* /opt/cola/permits/1000749902\_1651084404.0/0/commons-digester-1-8-sourcesjar/org/apache/commons/digester/SetNestedPropertiesRule.java No license file was found, but licenses were detected in source scan.

/\* \$Id: RulesBase.java 471661 2006-11-06 08:09:25Z skitching \$

\*

\* Licensed to the Apache Software Foundation (ASF) under one or more

\* contributor license agreements. See the NOTICE file distributed with

\* this work for additional information regarding copyright ownership.

\* The ASF licenses this file to You under the Apache License, Version 2.0

\* (the "License"); you may not use this file except in compliance with

\* the License. You may obtain a copy of the License at

\*

\* http://www.apache.org/licenses/LICENSE-2.0

\*

\* Unless required by applicable law or agreed to in writing, software

\* distributed under the License is distributed on an "AS IS" BASIS,

\* WITHOUT WARRANTIES OR CONDITIONS OF ANY KIND, either express or implied.

\* See the License for the specific language governing permissions and

\* limitations under the License.

\*/

Found in path(s):

\* /opt/cola/permits/1000749902\_1651084404.0/0/commons-digester-1-8-sourcesjar/org/apache/commons/digester/RulesBase.java No license file was found, but licenses were detected in source scan.

/\* \$Id: PluginInvalidInputException.java 476205 2006-11-17 16:43:10Z dennisl \$ \*

\* Licensed to the Apache Software Foundation (ASF) under one or more

\* contributor license agreements. See the NOTICE file distributed with

\* this work for additional information regarding copyright ownership.

\* The ASF licenses this file to You under the Apache License, Version 2.0

\* (the "License"); you may not use this file except in compliance with

\* the License. You may obtain a copy of the License at

\*

\* http://www.apache.org/licenses/LICENSE-2.0

\*

\* Unless required by applicable law or agreed to in writing, software

\* distributed under the License is distributed on an "AS IS" BASIS,

\* WITHOUT WARRANTIES OR CONDITIONS OF ANY KIND, either express or implied.

\* See the License for the specific language governing permissions and

\* limitations under the License.

\*/

Found in path(s):

\* /opt/cola/permits/1000749902\_1651084404.0/0/commons-digester-1-8-sourcesjar/org/apache/commons/digester/plugins/PluginInvalidInputException.java No license file was found, but licenses were detected in source scan.

/\* \$Id: RegexRules.java 471661 2006-11-06 08:09:25Z skitching \$ \*

\* Licensed to the Apache Software Foundation (ASF) under one or more

\* contributor license agreements. See the NOTICE file distributed with

\* this work for additional information regarding copyright ownership.

\* The ASF licenses this file to You under the Apache License, Version 2.0

\* (the "License"); you may not use this file except in compliance with

\* the License. You may obtain a copy of the License at

\*

\* http://www.apache.org/licenses/LICENSE-2.0

\*

\* Unless required by applicable law or agreed to in writing, software

\* distributed under the License is distributed on an "AS IS" BASIS,

\* WITHOUT WARRANTIES OR CONDITIONS OF ANY KIND, either express or implied.

\* See the License for the specific language governing permissions and

\* limitations under the License.

Found in path(s):

\* /opt/cola/permits/1000749902\_1651084404.0/0/commons-digester-1-8-sourcesjar/org/apache/commons/digester/RegexRules.java No license file was found, but licenses were detected in source scan.

/\* \$Id: LoaderFromStream.java 471661 2006-11-06 08:09:25Z skitching \$ \*

\* Licensed to the Apache Software Foundation (ASF) under one or more

\* contributor license agreements. See the NOTICE file distributed with

\* this work for additional information regarding copyright ownership.

\* The ASF licenses this file to You under the Apache License, Version 2.0

\* (the "License"); you may not use this file except in compliance with

\* the License. You may obtain a copy of the License at

\*

\* http://www.apache.org/licenses/LICENSE-2.0

\*

\* Unless required by applicable law or agreed to in writing, software

\* distributed under the License is distributed on an "AS IS" BASIS,

\* WITHOUT WARRANTIES OR CONDITIONS OF ANY KIND, either express or implied.

\* See the License for the specific language governing permissions and

\* limitations under the License.

\*/

Found in path(s):

\* /opt/cola/permits/1000749902\_1651084404.0/0/commons-digester-1-8-sourcesjar/org/apache/commons/digester/plugins/strategies/LoaderFromStream.java No license file was found, but licenses were detected in source scan.

/\* \$Id: AbstractRulesImpl.java 471661 2006-11-06 08:09:25Z skitching \$

\*

\* Licensed to the Apache Software Foundation (ASF) under one or more

\* contributor license agreements. See the NOTICE file distributed with

\* this work for additional information regarding copyright ownership.

\* The ASF licenses this file to You under the Apache License, Version 2.0

\* (the "License"); you may not use this file except in compliance with

\* the License. You may obtain a copy of the License at

\*

\* http://www.apache.org/licenses/LICENSE-2.0

\*

\* Unless required by applicable law or agreed to in writing, software

\* distributed under the License is distributed on an "AS IS" BASIS,

\* WITHOUT WARRANTIES OR CONDITIONS OF ANY KIND, either express or implied.

\* See the License for the specific language governing permissions and

\* limitations under the License.

\*/

Found in path(s):

\* /opt/cola/permits/1000749902\_1651084404.0/0/commons-digester-1-8-sourcesjar/org/apache/commons/digester/AbstractRulesImpl.java No license file was found, but licenses were detected in source scan.

/\* \$Id: SetNextRule.java 471661 2006-11-06 08:09:25Z skitching \$ \*

\* Licensed to the Apache Software Foundation (ASF) under one or more

\* contributor license agreements. See the NOTICE file distributed with

\* this work for additional information regarding copyright ownership.

\* The ASF licenses this file to You under the Apache License, Version 2.0

\* (the "License"); you may not use this file except in compliance with

\* the License. You may obtain a copy of the License at

\*

\* http://www.apache.org/licenses/LICENSE-2.0

\*

\* Unless required by applicable law or agreed to in writing, software

\* distributed under the License is distributed on an "AS IS" BASIS,

\* WITHOUT WARRANTIES OR CONDITIONS OF ANY KIND, either express or implied.

\* See the License for the specific language governing permissions and

\* limitations under the License.

\*/

Found in path(s):

\* /opt/cola/permits/1000749902\_1651084404.0/0/commons-digester-1-8-sourcesjar/org/apache/commons/digester/SetNextRule.java No license file was found, but licenses were detected in source scan.

#### 06 08:09:25Z skitching \$

Licensed to the Apache Software Foundation (ASF) under one or more contributor license agreements. See the NOTICE file distributed with this work for additional information regarding copyright ownership. The ASF licenses this file to You under the Apache License, Version 2.0 (the "License"); you may not use this file except in compliance with the License. You may obtain a copy of the License at

 http://www.apache.org/licenses/LICENSE 2.0

Unless required by applicable law or agreed to in writing, software distributed under the License is distributed on an "AS IS" BASIS, WITHOUT WARRANTIES OR CONDITIONS OF ANY KIND, either express or implied. See the License for the specific language governing permissions and limitations under the License.

#### Found in path(s):

\* /opt/cola/permits/1000749902\_1651084404.0/0/commons-digester-1-8-sources-

jar/org/apache/commons/digester/plugins/package.html

\*

/opt/cola/permits/1000749902\_1651084404.0/0/commons-digester-1-8-sources-

jar/org/apache/commons/digester/substitution/package.html

\* /opt/cola/permits/1000749902\_1651084404.0/0/commons-digester-1-8-sources-jar/overview.html

\* /opt/cola/permits/1000749902\_1651084404.0/0/commons-digester-1-8-sources-

jar/org/apache/commons/digester/plugins/strategies/package.html

\* /opt/cola/permits/1000749902\_1651084404.0/0/commons-digester-1-8-sources-

jar/org/apache/commons/digester/xmlrules/package.html

\* /opt/cola/permits/1000749902\_1651084404.0/0/commons-digester-1-8-sources-

jar/org/apache/commons/digester/xmlrules/digester-rules.dtd

\* /opt/cola/permits/1000749902\_1651084404.0/0/commons-digester-1-8-sources-

jar/org/apache/commons/digester/parser/package.html

No license file was found, but licenses were detected in source scan.

/\* \$Id: DigesterRulesSource.java 471661 2006-11-06 08:09:25Z skitching \$

\*

\* Licensed to the Apache Software Foundation (ASF) under one or more

\* contributor license agreements. See the NOTICE file distributed with

\* this work for additional information regarding copyright ownership.

\* The ASF licenses this file to You under the Apache License, Version 2.0

\* (the "License"); you may not use this file except in compliance with

\* the License. You may obtain a copy of the License at

\*

\* http://www.apache.org/licenses/LICENSE-2.0

\*

\* Unless required by applicable law or agreed to in writing, software

\* distributed under the License is distributed on an "AS IS" BASIS,

\* WITHOUT WARRANTIES OR CONDITIONS OF ANY KIND, either express or implied.

\* See the License for the specific language governing permissions and

\* limitations under the License.

\*/

Found in path(s):

\* /opt/cola/permits/1000749902\_1651084404.0/0/commons-digester-1-8-sourcesjar/org/apache/commons/digester/xmlrules/DigesterRulesSource.java No license file was found, but licenses were detected in source scan.

/\* \$Id: PluginAssertionFailure.java 476205 2006-11-17 16:43:10Z dennisl \$ \*

\* Licensed to the Apache Software Foundation (ASF) under one or more

\* contributor license agreements. See the NOTICE file distributed with

\* this work for additional information regarding copyright ownership.

\* The ASF licenses this file to You under the Apache License, Version 2.0

\* (the "License"); you may not use this file except in compliance with

\* the License. You may obtain a copy of the License at

\*

\* http://www.apache.org/licenses/LICENSE-2.0

\*

- \* Unless required by applicable law or agreed to in writing, software
- \* distributed under the License is distributed on an "AS IS" BASIS,

\* WITHOUT WARRANTIES OR CONDITIONS OF ANY KIND, either express or implied.

\* See the License for the specific language governing permissions and

\* limitations under the License.

\*/

#### Found in path(s):

\* /opt/cola/permits/1000749902\_1651084404.0/0/commons-digester-1-8-sourcesjar/org/apache/commons/digester/plugins/PluginAssertionFailure.java No license file was found, but licenses were detected in source scan.

/\* \$Id: RegexMatcher.java 471661 2006-11-06 08:09:25Z skitching \$

\* Licensed to the Apache Software Foundation (ASF) under one or more

- \* contributor license agreements. See the NOTICE file distributed with
- \* this work for additional information regarding copyright ownership.
- \* The ASF licenses this file to You under the Apache License, Version 2.0
- \* (the "License"); you may not use this file except in compliance with
- \* the License. You may obtain a copy of the License at
- \*

\*

- \* http://www.apache.org/licenses/LICENSE-2.0
- \*
- \* Unless required by applicable law or agreed to in writing, software
- \* distributed under the License is distributed on an "AS IS" BASIS,
- \* WITHOUT WARRANTIES OR CONDITIONS OF ANY KIND, either express or implied.
- \* See the License for the specific language governing permissions and
- \* limitations under the License.
- \*/

Found in path(s):

\* /opt/cola/permits/1000749902\_1651084404.0/0/commons-digester-1-8-sources-

jar/org/apache/commons/digester/RegexMatcher.java

No license file was found, but licenses were detected in source scan.

/\* \$Id: CallMethodRule.java 471661 2006-11-06 08:09:25Z skitching \$ \*

- \* contributor license agreements. See the NOTICE file distributed with
- \* this work for additional information regarding copyright ownership.
- \* The ASF licenses this file to You under the Apache License, Version 2.0
- \* (the "License"); you may not use this file except in compliance with
- \* the License. You may obtain a copy of the License at
- \*
- http://www.apache.org/licenses/LICENSE-2.0
- \*
- \* Unless required by applicable law or agreed to in writing, software

<sup>\*</sup> Licensed to the Apache Software Foundation (ASF) under one or more

\* distributed under the License is distributed on an "AS IS" BASIS,

- \* WITHOUT WARRANTIES OR CONDITIONS OF ANY KIND, either express or implied.
- \* See the License for the specific language governing permissions and

\* limitations under the License.

\*/

Found in path(s):

\* /opt/cola/permits/1000749902\_1651084404.0/0/commons-digester-1-8-sourcesjar/org/apache/commons/digester/CallMethodRule.java No license file was found, but licenses were detected in source scan.

/\* \$Id: NodeCreateRule.java 472835 2006-11-09 09:59:53Z skitching \$ \*

\* Licensed to the Apache Software Foundation (ASF) under one or more

\* contributor license agreements. See the NOTICE file distributed with

\* this work for additional information regarding copyright ownership.

\* The ASF licenses this file to You under the Apache License, Version 2.0

\* (the "License"); you may not use this file except in compliance with

\* the License. You may obtain a copy of the License at

\*

\* http://www.apache.org/licenses/LICENSE-2.0

\*

\* Unless required by applicable law or agreed to in writing, software

\* distributed under the License is distributed on an "AS IS" BASIS,

\* WITHOUT WARRANTIES OR CONDITIONS OF ANY KIND, either express or implied.

\* See the License for the specific language governing permissions and

\* limitations under the License.

\*/

Found in path(s):

\* /opt/cola/permits/1000749902\_1651084404.0/0/commons-digester-1-8-sourcesjar/org/apache/commons/digester/NodeCreateRule.java No license file was found, but licenses were detected in source scan.

/\* \$Id: PluginCreateRule.java 471661 2006-11-06 08:09:25Z skitching \$ \*

\* Licensed to the Apache Software Foundation (ASF) under one or more

\* contributor license agreements. See the NOTICE file distributed with

\* this work for additional information regarding copyright ownership.

\* The ASF licenses this file to You under the Apache License, Version 2.0

\* (the "License"); you may not use this file except in compliance with

\* the License. You may obtain a copy of the License at

\*

\* http://www.apache.org/licenses/LICENSE-2.0

\*

\* Unless required by applicable law or agreed to in writing, software

\* distributed under the License is distributed on an "AS IS" BASIS,

\* WITHOUT WARRANTIES OR CONDITIONS OF ANY KIND, either express or implied.

\* See the License for the specific language governing permissions and

\* limitations under the License.

\*/

#### Found in path(s):

\* /opt/cola/permits/1000749902\_1651084404.0/0/commons-digester-1-8-sourcesjar/org/apache/commons/digester/plugins/PluginCreateRule.java No license file was found, but licenses were detected in source scan.

/\* \$Id: CallParamRule.java 471661 2006-11-06 08:09:25Z skitching \$ \*

\* Licensed to the Apache Software Foundation (ASF) under one or more

\* contributor license agreements. See the NOTICE file distributed with

\* this work for additional information regarding copyright ownership.

\* The ASF licenses this file to You under the Apache License, Version 2.0

\* (the "License"); you may not use this file except in compliance with

\* the License. You may obtain a copy of the License at

\*

\* http://www.apache.org/licenses/LICENSE-2.0

\*

\* Unless required by applicable law or agreed to in writing, software

\* distributed under the License is distributed on an "AS IS" BASIS,

\* WITHOUT WARRANTIES OR CONDITIONS OF ANY KIND, either express or implied.

\* See the License for the specific language governing permissions and

\* limitations under the License.

\*/

Found in path(s):

\* /opt/cola/permits/1000749902\_1651084404.0/0/commons-digester-1-8-sourcesjar/org/apache/commons/digester/CallParamRule.java No license file was found, but licenses were detected in source scan.

/\* \$Id: StackAction.java 476205 2006-11-17 16:43:10Z dennisl \$

\*

\* Licensed to the Apache Software Foundation (ASF) under one or more

\* contributor license agreements. See the NOTICE file distributed with

\* this work for additional information regarding copyright ownership.

\* The ASF licenses this file to You under the Apache License, Version 2.0

\* (the "License"); you may not use this file except in compliance with

\* the License. You may obtain a copy of the License at

\*

\* http://www.apache.org/licenses/LICENSE-2.0

\*

\* Unless required by applicable law or agreed to in writing, software

\* distributed under the License is distributed on an "AS IS" BASIS,

\* WITHOUT WARRANTIES OR CONDITIONS OF ANY KIND, either express or implied.

\* See the License for the specific language governing permissions and

\* limitations under the License.

Found in path(s):

\* /opt/cola/permits/1000749902\_1651084404.0/0/commons-digester-1-8-sourcesjar/org/apache/commons/digester/StackAction.java No license file was found, but licenses were detected in source scan.

/\* \$Id: ObjectCreateRule.java 471661 2006-11-06 08:09:25Z skitching \$ \*

\* Licensed to the Apache Software Foundation (ASF) under one or more

\* contributor license agreements. See the NOTICE file distributed with

\* this work for additional information regarding copyright ownership.

\* The ASF licenses this file to You under the Apache License, Version 2.0

\* (the "License"); you may not use this file except in compliance with

\* the License. You may obtain a copy of the License at

\*

\* http://www.apache.org/licenses/LICENSE-2.0

\*

\* Unless required by applicable law or agreed to in writing, software

\* distributed under the License is distributed on an "AS IS" BASIS,

\* WITHOUT WARRANTIES OR CONDITIONS OF ANY KIND, either express or implied.

\* See the License for the specific language governing permissions and

\* limitations under the License.

\*/

Found in path(s):

\* /opt/cola/permits/1000749902\_1651084404.0/0/commons-digester-1-8-sourcesjar/org/apache/commons/digester/ObjectCreateRule.java

No license file was found, but licenses were detected in source scan.

/\* \$Id: ObjectCreationFactory.java 471661 2006-11-06 08:09:25Z skitching \$

\*

\* Licensed to the Apache Software Foundation (ASF) under one or more

\* contributor license agreements. See the NOTICE file distributed with

\* this work for additional information regarding copyright ownership.

\* The ASF licenses this file to You under the Apache License, Version 2.0

\* (the "License"); you may not use this file except in compliance with

\* the License. You may obtain a copy of the License at

\*

\* http://www.apache.org/licenses/LICENSE-2.0

\*

\* Unless required by applicable law or agreed to in writing, software

\* distributed under the License is distributed on an "AS IS" BASIS,

\* WITHOUT WARRANTIES OR CONDITIONS OF ANY KIND, either express or implied.

\* See the License for the specific language governing permissions and

\* limitations under the License.

\*/

\*/

Found in path(s):

\* /opt/cola/permits/1000749902\_1651084404.0/0/commons-digester-1-8-sourcesjar/org/apache/commons/digester/ObjectCreationFactory.java No license file was found, but licenses were detected in source scan.

/\* \$Id: PluginDeclarationRule.java 472837 2006-11-09 10:07:51Z skitching \$ \*

\* Licensed to the Apache Software Foundation (ASF) under one or more

\* contributor license agreements. See the NOTICE file distributed with

\* this work for additional information regarding copyright ownership.

\* The ASF licenses this file to You under the Apache License, Version 2.0

\* (the "License"); you may not use this file except in compliance with

\* the License. You may obtain a copy of the License at

\*

\* http://www.apache.org/licenses/LICENSE-2.0

\*

\* Unless required by applicable law or agreed to in writing, software

\* distributed under the License is distributed on an "AS IS" BASIS,

\* WITHOUT WARRANTIES OR CONDITIONS OF ANY KIND, either express or implied.

\* See the License for the specific language governing permissions and

\* limitations under the License.

\*/

Found in path(s):

\* /opt/cola/permits/1000749902\_1651084404.0/0/commons-digester-1-8-sourcesjar/org/apache/commons/digester/plugins/PluginDeclarationRule.java No license file was found, but licenses were detected in source scan.

/\* \$Id: LoaderSetProperties.java 471661 2006-11-06 08:09:25Z skitching \$ \*

\* Licensed to the Apache Software Foundation (ASF) under one or more

\* contributor license agreements. See the NOTICE file distributed with

\* this work for additional information regarding copyright ownership.

\* The ASF licenses this file to You under the Apache License, Version 2.0

\* (the "License"); you may not use this file except in compliance with

\* the License. You may obtain a copy of the License at

\*

\* http://www.apache.org/licenses/LICENSE-2.0

\*

\* Unless required by applicable law or agreed to in writing, software

\* distributed under the License is distributed on an "AS IS" BASIS,

\* WITHOUT WARRANTIES OR CONDITIONS OF ANY KIND, either express or implied.

\* See the License for the specific language governing permissions and

\* limitations under the License.

\*/

Found in path(s):

\* /opt/cola/permits/1000749902\_1651084404.0/0/commons-digester-1-8-sources-

jar/org/apache/commons/digester/plugins/strategies/LoaderSetProperties.java No license file was found, but licenses were detected in source scan.

#### 17 20:00:50Z rahul \$

Licensed to the Apache Software Foundation (ASF) under one or more contributor license agreements. See the NOTICE file distributed with this work for additional information regarding copyright ownership. The ASF licenses this file to You under the Apache License, Version 2.0 (the "License"); you may not use this file except in compliance with the License. You may obtain a copy of the License at

http://www.apache.org/licenses/LICENSE

2.0

Unless required by applicable law or agreed to in writing, software distributed under the License is distributed on an "AS IS" BASIS, WITHOUT WARRANTIES OR CONDITIONS OF ANY KIND, either express or implied. See the License for the specific language governing permissions and limitations under the License.

Found in path(s):

\* /opt/cola/permits/1000749902\_1651084404.0/0/commons-digester-1-8-sourcesjar/org/apache/commons/digester/package.html No license file was found, but licenses were detected in source scan.

/\* \$Id: SetTopRule.java 471661 2006-11-06 08:09:25Z skitching \$ \*

\* Licensed to the Apache Software Foundation (ASF) under one or more

\* contributor license agreements. See the NOTICE file distributed with

\* this work for additional information regarding copyright ownership.

\* The ASF licenses this file to You under the Apache License, Version 2.0

\* (the "License"); you may not use this file except in compliance with

\* the License. You may obtain a copy of the License at

\*

\* http://www.apache.org/licenses/LICENSE-2.0

\*

\* Unless required by applicable law or agreed to in writing, software

\* distributed under the License is distributed on an "AS IS" BASIS,

\* WITHOUT WARRANTIES OR CONDITIONS OF ANY KIND, either express or implied.

\* See the License for the specific language governing permissions and

\* limitations under the License.

\*/

Found in path(s):

\* /opt/cola/permits/1000749902\_1651084404.0/0/commons-digester-1-8-sourcesjar/org/apache/commons/digester/SetTopRule.java

No license file was found, but licenses were detected in source scan.

/\* \$Id: FromXmlRuleSet.java 471661 2006-11-06 08:09:25Z skitching \$ \* \* Licensed to the Apache Software Foundation (ASF) under one or more \* contributor license agreements. See the NOTICE file distributed with \* this work for additional information regarding copyright ownership. \* The ASF licenses this file to You under the Apache License, Version 2.0 \* (the "License"); you may not use this file except in compliance with \* the License. You may obtain a copy of the License at \* \* http://www.apache.org/licenses/LICENSE-2.0 \* \* Unless required by applicable law or agreed to in writing, software \* distributed under the License is distributed on an "AS IS" BASIS, \* WITHOUT WARRANTIES OR CONDITIONS OF ANY KIND, either express or implied. \* See the License for the specific language governing permissions and

- \* limitations under the License.
- \*/

Found in path(s):

\* /opt/cola/permits/1000749902\_1651084404.0/0/commons-digester-1-8-sourcesjar/org/apache/commons/digester/xmlrules/FromXmlRuleSet.java No license file was found, but licenses were detected in source scan.

/\* \$Id: FinderSetProperties.java 471661 2006-11-06 08:09:25Z skitching \$ \*

\* Licensed to the Apache Software Foundation (ASF) under one or more

\* contributor license agreements. See the NOTICE file distributed with

\* this work for additional information regarding copyright ownership.

\* The ASF licenses this file to You under the Apache License, Version 2.0

\* (the "License"); you may not use this file except in compliance with

\* the License. You may obtain a copy of the License at

\*

\* http://www.apache.org/licenses/LICENSE-2.0

\*

\* Unless required by applicable law or agreed to in writing, software

\* distributed under the License is distributed on an "AS IS" BASIS,

\* WITHOUT WARRANTIES OR CONDITIONS OF ANY KIND, either express or implied.

\* See the License for the specific language governing permissions and

\* limitations under the License.

\*/

Found in path(s):

\* /opt/cola/permits/1000749902\_1651084404.0/0/commons-digester-1-8-sourcesjar/org/apache/commons/digester/plugins/strategies/FinderSetProperties.java No license file was found, but licenses were detected in source scan.

/\* \$Id: Rules.java 471661 2006-11-06 08:09:25Z skitching \$

\*

\* Licensed to the Apache Software Foundation (ASF) under one or more

\* contributor license agreements. See the NOTICE file distributed with

\* this work for additional information regarding copyright ownership.

\* The ASF licenses this file to You under the Apache License, Version 2.0

\* (the "License"); you may not use this file except in compliance with

\* the License. You may obtain a copy of the License at

\*

\* http://www.apache.org/licenses/LICENSE-2.0

\*

\* Unless required by applicable law or agreed to in writing, software

\* distributed under the License is distributed on an "AS IS" BASIS,

\* WITHOUT WARRANTIES OR CONDITIONS OF ANY KIND, either express or implied.

\* See the License for the specific language governing permissions and

\* limitations under the License.

\*/

Found in path(s):

\* /opt/cola/permits/1000749902\_1651084404.0/0/commons-digester-1-8-sourcesjar/org/apache/commons/digester/Rules.java

No license file was found, but licenses were detected in source scan.

/\* \$Id: PluginContext.java 476312 2006-11-17 20:59:09Z rahul \$

\*

\* Licensed to the Apache Software Foundation (ASF) under one or more

\* contributor license agreements. See the NOTICE file distributed with

\* this work for additional information regarding copyright ownership.

\* The ASF licenses this file to You under the Apache License, Version 2.0

\* (the "License"); you may not use this file except in compliance with

\* the License. You may obtain a copy of the License at

\*

\* http://www.apache.org/licenses/LICENSE-2.0

\*

\* Unless required by applicable law or agreed to in writing, software

\* distributed under the License is distributed on an "AS IS" BASIS,

\* WITHOUT WARRANTIES OR CONDITIONS OF ANY KIND, either express or implied.

\* See the License for the specific language governing permissions and

\* limitations under the License.

\*/

Found in path(s):

\* /opt/cola/permits/1000749902\_1651084404.0/0/commons-digester-1-8-sourcesjar/org/apache/commons/digester/plugins/PluginContext.java No license file was found, but licenses were detected in source scan.

/\* \$Id: RuleLoader.java 471661 2006-11-06 08:09:25Z skitching \$ \*

- \* Licensed to the Apache Software Foundation (ASF) under one or more
- \* contributor license agreements. See the NOTICE file distributed with
- \* this work for additional information regarding copyright ownership.
- \* The ASF licenses this file to You under the Apache License, Version 2.0
- \* (the "License"); you may not use this file except in compliance with
- \* the License. You may obtain a copy of the License at
- \*
- \* http://www.apache.org/licenses/LICENSE-2.0
- \*
- \* Unless required by applicable law or agreed to in writing, software
- \* distributed under the License is distributed on an "AS IS" BASIS,
- \* WITHOUT WARRANTIES OR CONDITIONS OF ANY KIND, either express or implied.
- \* See the License for the specific language governing permissions and
- \* limitations under the License.
- \*/

#### Found in path(s):

\* /opt/cola/permits/1000749902\_1651084404.0/0/commons-digester-1-8-sourcesjar/org/apache/commons/digester/plugins/RuleLoader.java No license file was found, but licenses were detected in source scan.

/\* \$Id: LoaderFromClass.java 472842 2006-11-09 10:19:56Z skitching \$ \*

\* Licensed to the Apache Software Foundation (ASF) under one or more

\* contributor license agreements. See the NOTICE file distributed with

\* this work for additional information regarding copyright ownership.

- \* The ASF licenses this file to You under the Apache License, Version 2.0
- \* (the "License"); you may not use this file except in compliance with
- \* the License. You may obtain a copy of the License at
- \*

\* http://www.apache.org/licenses/LICENSE-2.0

\*

\* Unless required by applicable law or agreed to in writing, software

\* distributed under the License is distributed on an "AS IS" BASIS,

- \* WITHOUT WARRANTIES OR CONDITIONS OF ANY KIND, either express or implied.
- \* See the License for the specific language governing permissions and
- \* limitations under the License.
- \*/

Found in path(s):

\* /opt/cola/permits/1000749902\_1651084404.0/0/commons-digester-1-8-sourcesjar/org/apache/commons/digester/plugins/strategies/LoaderFromClass.java No license file was found, but licenses were detected in source scan.

/\* \$Id: PluginConfigurationException.java 476205 2006-11-17 16:43:10Z dennisl \$ \*

\* Licensed to the Apache Software Foundation (ASF) under one or more

\* contributor license agreements. See the NOTICE file distributed with

- \* this work for additional information regarding copyright ownership.
- \* The ASF licenses this file to You under the Apache License, Version 2.0
- \* (the "License"); you may not use this file except in compliance with

\* the License. You may obtain a copy of the License at

- \*
- \* http://www.apache.org/licenses/LICENSE-2.0
- \*
- \* Unless required by applicable law or agreed to in writing, software
- \* distributed under the License is distributed on an "AS IS" BASIS,
- \* WITHOUT WARRANTIES OR CONDITIONS OF ANY KIND, either express or implied.
- \* See the License for the specific language governing permissions and
- \* limitations under the License.

\*/

Found in path(s):

\* /opt/cola/permits/1000749902\_1651084404.0/0/commons-digester-1-8-sourcesjar/org/apache/commons/digester/plugins/PluginConfigurationException.java No license file was found, but licenses were detected in source scan.

/\* \$Id: RuleSet.java 471661 2006-11-06 08:09:25Z skitching \$

\*

\* Licensed to the Apache Software Foundation (ASF) under one or more

\* contributor license agreements. See the NOTICE file distributed with

\* this work for additional information regarding copyright ownership.

\* The ASF licenses this file to You under the Apache License, Version 2.0

\* (the "License"); you may not use this file except in compliance with

\* the License. You may obtain a copy of the License at

\*

\* http://www.apache.org/licenses/LICENSE-2.0

\*

\* Unless required by applicable law or agreed to in writing, software

\* distributed under the License is distributed on an "AS IS" BASIS,

\* WITHOUT WARRANTIES OR CONDITIONS OF ANY KIND, either express or implied.

\* See the License for the specific language governing permissions and

\* limitations under the License.

\*/

Found in path(s):

\* /opt/cola/permits/1000749902\_1651084404.0/0/commons-digester-1-8-sourcesjar/org/apache/commons/digester/RuleSet.java No license file was found, but licenses were detected in source scan.

/\* \$Id: GenericParser.java 471661 2006-11-06 08:09:25Z skitching \$

\*

\* Licensed to the Apache Software Foundation (ASF) under one or more

\* contributor license agreements. See the NOTICE file distributed with

\* this work for additional information regarding copyright ownership.

\* The ASF licenses this file to You under the Apache License, Version 2.0

\* (the "License"); you may not use this file except in compliance with

- \* the License. You may obtain a copy of the License at
- \*
- \* http://www.apache.org/licenses/LICENSE-2.0
- \*
- \* Unless required by applicable law or agreed to in writing, software
- \* distributed under the License is distributed on an "AS IS" BASIS,
- \* WITHOUT WARRANTIES OR CONDITIONS OF ANY KIND, either express or implied.
- \* See the License for the specific language governing permissions and
- \* limitations under the License.
- \*/

Found in path(s):

\* /opt/cola/permits/1000749902\_1651084404.0/0/commons-digester-1-8-sourcesjar/org/apache/commons/digester/parser/GenericParser.java No license file was found, but licenses were detected in source scan.

/\* \$Id: RuleSetBase.java 471661 2006-11-06 08:09:25Z skitching \$ \*

\* Licensed to the Apache Software Foundation (ASF) under one or more

\* contributor license agreements. See the NOTICE file distributed with

\* this work for additional information regarding copyright ownership.

\* The ASF licenses this file to You under the Apache License, Version 2.0

\* (the "License"); you may not use this file except in compliance with

- \* the License. You may obtain a copy of the License at
- \*
- \* http://www.apache.org/licenses/LICENSE-2.0
- \*
- \* Unless required by applicable law or agreed to in writing, software
- \* distributed under the License is distributed on an "AS IS" BASIS,

\* WITHOUT WARRANTIES OR CONDITIONS OF ANY KIND, either express or implied.

- \* See the License for the specific language governing permissions and
- \* limitations under the License.

\*/

Found in path(s):

\* /opt/cola/permits/1000749902\_1651084404.0/0/commons-digester-1-8-sourcesjar/org/apache/commons/digester/RuleSetBase.java No license file was found, but licenses were detected in source scan.

/\* \$Id: FinderFromFile.java 471661 2006-11-06 08:09:25Z skitching \$

\*

\* Licensed to the Apache Software Foundation (ASF) under one or more

\* contributor license agreements. See the NOTICE file distributed with

- \* this work for additional information regarding copyright ownership.
- \* The ASF licenses this file to You under the Apache License, Version 2.0
- \* (the "License"); you may not use this file except in compliance with
- \* the License. You may obtain a copy of the License at
- \*
- \* http://www.apache.org/licenses/LICENSE-2.0
- \*
- \* Unless required by applicable law or agreed to in writing, software
- \* distributed under the License is distributed on an "AS IS" BASIS,
- \* WITHOUT WARRANTIES OR CONDITIONS OF ANY KIND, either express or implied.
- \* See the License for the specific language governing permissions and
- \* limitations under the License.
- \*/

Found in path(s):

\* /opt/cola/permits/1000749902\_1651084404.0/0/commons-digester-1-8-sourcesjar/org/apache/commons/digester/plugins/strategies/FinderFromFile.java

## **1.24 kryo 3.0.0**

# **1.25 json-lib 2.4**

# **1.26 jnr-a64asm 1.0.0**

# **1.27 hashicorp-logutils 1.0.0**

### **1.27.1 Available under license :**

Mozilla Public License, version 2.0

1. Definitions

1.1. Contributor

 means each individual or legal entity that creates, contributes to the creation of, or owns Covered Software.

1.2. Contributor Version

 means the combination of the Contributions of others (if any) used by a Contributor and that particular Contributors Contribution.

1.3. Contribution

means Covered Software of a particular Contributor.

1.4. Covered Software

 means Source Code Form to which the initial Contributor has attached the notice in Exhibit A, the Executable Form of such Source Code Form, and Modifications of such Source Code Form, in each case including portions thereof.

- 1.5. Incompatible With Secondary Licenses means
	- a. that the initial Contributor has attached the notice described in Exhibit B to the Covered Software; or
- b. that the Covered Software was made available under the terms of version 1.1 or earlier of the License, but not also under the terms of a

Secondary License.

#### 1.6. Executable Form

means any form of the work other than Source Code Form.

1.7. Larger Work

 means a work that combines Covered Software with other material, in a separate file or files, that is not Covered Software.

#### 1.8. License

means this document.

1.9. Licensable

 means having the right to grant, to the maximum extent possible, whether at the time of the initial grant or subsequently, any and all of the rights conveyed by this License.

#### 1.10. Modifications

means any of the following:

 a. any file in Source Code Form that results from an addition to, deletion from, or modification of the contents of Covered Software; or

b. any new file in Source Code Form that contains any Covered Software.

#### 1.11. Patent Claims of a Contributor

 means any patent claim(s), including without limitation, method, process, and apparatus claims, in any patent Licensable

by such Contributor that

 would be infringed, but for the grant of the License, by the making, using, selling, offering for sale, having made, import, or transfer of either its Contributions or its Contributor Version.

1.12. Secondary License

 means either the GNU General Public License, Version 2.0, the GNU Lesser General Public License, Version 2.1, the GNU Affero General Public License, Version 3.0, or any later versions of those licenses.

1.13. Source Code Form

means the form of the work preferred for making modifications.

#### 1.14. You (or Your)

 means an individual or a legal entity exercising rights under this License. For legal entities, You includes any entity that controls, is controlled by, or is under common control with You. For purposes of this definition, control means (a) the power, direct or indirect, to cause the direction or management of such entity, whether by contract or otherwise, or (b)

 ownership of more than fifty percent (50%) of the outstanding shares or beneficial ownership of such entity.

#### 2. License Grants and Conditions

#### 2.1. Grants

 Each Contributor hereby grants You a world-wide, royalty-free, non-exclusive license:

- a. under intellectual property rights (other than patent or trademark) Licensable by such Contributor to use, reproduce, make available, modify, display, perform, distribute, and otherwise exploit its Contributions, either on an unmodified basis, with Modifications, or as part of a Larger Work; and
- b. under Patent Claims of such Contributor to make, use, sell, offer for sale, have made, import, and otherwise transfer either its Contributions or its Contributor Version.

#### 2.2. Effective Date

 The licenses granted in Section 2.1 with respect to any Contribution become effective for each Contribution on the date the Contributor first distributes such Contribution.

#### 2.3.

Limitations on Grant Scope

 The licenses granted in this Section 2 are the only rights granted under this License. No additional rights or licenses will be implied from the distribution or licensing of Covered Software under this License. Notwithstanding Section 2.1(b) above, no patent license is granted by a Contributor:

a. for any code that a Contributor has removed from Covered Software; or

- b. for infringements caused by: (i) Your and any other third partys modifications of Covered Software, or (ii) the combination of its Contributions with other software (except as part of its Contributor Version); or
- c. under Patent Claims infringed by Covered Software in the absence of its Contributions.

 This License does not grant any rights in the trademarks, service marks, or logos of any Contributor (except as may be necessary to comply with the notice requirements in Section 3.4).

#### 2.4. Subsequent

#### Licenses

 No Contributor makes additional grants as a result of Your choice to distribute the Covered Software under a subsequent version of this License (see Section 10.2) or under the terms of a Secondary License (if permitted under the terms of Section 3.3).

#### 2.5. Representation

 Each Contributor represents that the Contributor believes its Contributions are its original creation(s) or it has sufficient rights to grant the rights to its Contributions conveyed by this License.

#### 2.6. Fair Use

 This License is not intended to limit any rights You have under applicable copyright doctrines of fair use, fair dealing, or other equivalents.

#### 2.7. Conditions

 Sections 3.1, 3.2, 3.3, and 3.4 are conditions of the licenses granted in Section 2.1.

#### 3. Responsibilities

3.1. Distribution of Source Form

 All distribution of Covered Software in Source Code Form, including any Modifications that You create or to which You contribute, must be under the

 terms of this License. You must inform recipients that the Source Code Form of the Covered Software is governed by the terms of this License, and how they can obtain a copy of this License. You may not attempt to alter or restrict the recipients rights in the Source Code Form.

3.2. Distribution of Executable Form

If You distribute Covered Software in Executable Form then:

- a. such Covered Software must also be made available in Source Code Form, as described in Section 3.1, and You must inform recipients of the Executable Form how they can obtain a copy of such Source Code Form by reasonable means in a timely manner, at a charge no more than the cost of distribution to the recipient; and
- b. You may distribute such Executable Form under the terms of this License, or sublicense it under different terms, provided that the license for the Executable Form does not attempt to limit or

alter the recipients

rights in the Source Code Form under this License.

#### 3.3. Distribution of a Larger Work

 You may create and distribute a Larger Work under terms of Your choice, provided that You also comply with the requirements of this License for the Covered Software. If the Larger Work is a combination of Covered Software with a work governed by one or more Secondary Licenses, and the Covered Software is not Incompatible With Secondary Licenses, this License permits You to additionally distribute such Covered Software under the terms of such Secondary License(s), so that the recipient of the Larger Work may, at their option, further distribute the Covered Software under the terms of either this License or such Secondary License(s).

#### 3.4. Notices

You may not remove or alter the substance of any license notices (including

 copyright notices, patent notices, disclaimers of warranty, or limitations of liability) contained

#### within the Source Code Form of the Covered

 Software, except that You may alter any license notices to the extent required to remedy known factual inaccuracies.

#### 3.5. Application of Additional Terms

 You may choose to offer, and to charge a fee for, warranty, support, indemnity or liability obligations to one or more recipients of Covered Software. However, You may do so only on Your own behalf, and not on behalf of any Contributor. You must make it absolutely clear that any such warranty, support, indemnity, or liability obligation is offered by You alone, and You hereby agree to indemnify every Contributor for any liability incurred by such Contributor as a result of warranty, support, indemnity or liability terms You offer. You may include additional disclaimers of warranty and limitations of liability specific to any jurisdiction.

#### 4. Inability to Comply Due to Statute or Regulation

#### If it is impossible for You to

comply with any of the terms of this License

 with respect to some or all of the Covered Software due to statute, judicial order, or regulation then You must: (a) comply with the terms of this License to the maximum extent possible; and (b) describe the limitations and the code they affect. Such description must be placed in a text file included with all distributions of the Covered Software under this License. Except to the extent prohibited by statute or regulation, such description must be sufficiently detailed for a recipient of ordinary skill to be able to understand it.

#### 5. Termination

5.1. The rights granted under this License will terminate automatically if You fail to comply with any of its terms. However, if You become compliant, then the rights granted under this License from a particular Contributor are reinstated (a) provisionally, unless and until such Contributor explicitly and finally terminates Your grants, and (b) on an ongoing basis,

 if such Contributor fails to notify You of the non-compliance by some reasonable means prior to 60 days after You have come back into compliance. Moreover, Your grants from a particular Contributor are reinstated on an ongoing basis if such Contributor notifies You of the non-compliance by some reasonable means, this is the first time You have received notice of non-compliance with this License from such Contributor, and You become compliant prior to 30 days after Your receipt of the notice.

5.2. If You initiate litigation against any entity by asserting a patent infringement claim (excluding declaratory judgment actions, counter-claims, and cross-claims) alleging that a Contributor Version directly or indirectly infringes any patent, then the rights granted to You by any and all Contributors for the Covered Software under Section 2.1 of this License shall terminate.

#### 5.3. In the event of termination under Sections

#### 5.1 or 5.2 above, all end user

 license agreements (excluding distributors and resellers) which have been validly granted by You or Your distributors under this License prior to termination shall survive termination.

#### 6. Disclaimer of Warranty

 Covered Software is provided under this License on an as is basis, without warranty of any kind, either expressed, implied, or statutory, including, without limitation, warranties that the Covered Software is free of defects, merchantable, fit for a particular purpose or non-infringing. The entire risk as to the quality and performance of the Covered Software is with You. Should any Covered Software prove defective in any respect, You (not any Contributor) assume the cost of any necessary servicing, repair, or correction. This disclaimer of warranty constitutes an essential part of this License. No use of any Covered Software is authorized under this License except under this disclaimer.

#### 7. Limitation

#### of Liability

 Under no circumstances and under no legal theory, whether tort (including negligence), contract, or otherwise, shall any Contributor, or anyone who distributes Covered Software as permitted above, be liable to You for any direct, indirect, special, incidental, or consequential damages of any character including, without limitation, damages for lost profits, loss of goodwill, work stoppage, computer failure or malfunction, or any and all other commercial damages or losses, even if such party shall have been informed of the possibility of such damages. This limitation of liability shall not apply to liability for death or personal injury resulting from such partys negligence to the extent applicable law prohibits such limitation. Some jurisdictions do not allow the exclusion or limitation of incidental or consequential damages, so this exclusion and limitation may not apply to You.

#### 8. Litigation

 Any litigation relating to this License may be brought only in the courts of a jurisdiction where the defendant maintains its principal place of business and such litigation shall be governed by laws of that jurisdiction, without

 reference to its conflict-of-law provisions. Nothing in this Section shall prevent a partys ability to bring cross-claims or counter-claims.

#### 9. Miscellaneous

 This License represents the complete agreement concerning the subject matter hereof. If any provision of this License is held to be unenforceable, such provision shall be reformed only to the extent necessary to make it enforceable. Any law or regulation which provides that the language of a contract shall be construed against the drafter shall not be used to construe this License against a Contributor.

#### 10. Versions of the License

#### 10.1. New Versions

 Mozilla Foundation is the license steward. Except as provided in Section 10.3, no one other than the license steward has the right to modify or publish new versions of this License. Each version will be given a distinguishing version number.

#### 10.2. Effect of New Versions

 You may distribute the Covered Software under the terms of the version of the License under which You originally received the Covered Software, or under the terms of any subsequent version published by the license steward.

#### 10.3. Modified Versions

 If you create software not governed by this License, and you want to create a new license for such software, you may create and use a modified version of this License if you rename the license and remove any references to the name of the license steward (except to note that such modified license differs from this License).

10.4. Distributing Source Code Form that is Incompatible With Secondary Licenses If You choose to distribute Source Code Form that is Incompatible With Secondary Licenses under the terms of this version of the License, the

#### notice described in Exhibit B of this License must be attached.

Exhibit A - Source Code Form License Notice

 This Source Code Form is subject to the terms of the Mozilla Public License, v. 2.0. If a copy of the MPL was not

 distributed with this file, You can obtain one at http://mozilla.org/MPL/2.0/.

If it is not possible or desirable to put the notice in a particular file, then You may include the notice in a location (such as a LICENSE file in a relevant directory) where a recipient would be likely to look for such a notice.

You may add additional accurate notices of copyright ownership.

Exhibit B - Incompatible With Secondary Licenses Notice

 This Source Code Form is Incompatible With Secondary Licenses, as defined by the Mozilla Public License, v. 2.0.

# **1.28 go-sockaddr 1.0.2**

### **1.28.1 Available under license :**

Copyright (c) 2012 The Go Authors. All rights reserved.

Redistribution and use in source and binary forms, with or without modification, are permitted provided that the following conditions are met:

 \* Redistributions of source code must retain the above copyright notice, this list of conditions and the following disclaimer.

 \* Redistributions in binary form must reproduce the above copyright notice, this list of conditions and the following disclaimer in the documentation and/or other materials provided with the distribution.

 \* Neither the name of Google Inc. nor the names of its contributors may be used to endorse or promote products derived from this software without specific prior written permission.

THIS SOFTWARE IS PROVIDED BY THE COPYRIGHT HOLDERS AND CONTRIBUTORS "AS IS" AND ANY EXPRESS OR IMPLIED WARRANTIES, INCLUDING, BUT NOT LIMITED TO, THE IMPLIED WARRANTIES OF MERCHANTABILITY AND FITNESS FOR A PARTICULAR PURPOSE ARE DISCLAIMED. IN NO EVENT SHALL THE COPYRIGHT **OWNER** 

 OR CONTRIBUTORS BE LIABLE FOR ANY DIRECT, INDIRECT, INCIDENTAL, SPECIAL, EXEMPLARY, OR CONSEQUENTIAL DAMAGES (INCLUDING, BUT NOT LIMITED TO, PROCUREMENT OF SUBSTITUTE GOODS OR SERVICES; LOSS OF USE, DATA, OR PROFITS; OR BUSINESS INTERRUPTION) HOWEVER CAUSED AND ON ANY THEORY OF LIABILITY, WHETHER IN CONTRACT, STRICT LIABILITY, OR TORT (INCLUDING NEGLIGENCE OR OTHERWISE) ARISING IN ANY WAY OUT OF THE USE OF THIS SOFTWARE, EVEN IF ADVISED OF THE POSSIBILITY OF SUCH DAMAGE.

 $\langle$  OWNER $>$  = Regents of the University of California  $\langle$ ORGANIZATION $\rangle$  = University of California, Berkeley  $<$ YEAR $>$  = 1998

In the original BSD license, both occurrences of the phrase "COPYRIGHT HOLDERS AND CONTRIBUTORS" in the disclaimer read "REGENTS AND CONTRIBUTORS".

Here is the license template:

Copyright (c) <YEAR>, <OWNER>

All rights reserved.

Redistribution and use in source and binary forms, with or without modification, are permitted provided that the following conditions are met:

Redistributions of source code must retain the above copyright notice, this list of conditions and the following disclaimer.

Redistributions in binary form must reproduce the above copyright notice, this list of conditions and the following disclaimer in the documentation and/or other materials provided with the distribution.

Neither the name of the <ORGANIZATION> nor the names of its contributors may be used to endorse or promote products derived from this

software without specific prior written permission.

THIS SOFTWARE IS PROVIDED BY THE COPYRIGHT HOLDERS AND CONTRIBUTORS "AS IS" AND ANY EXPRESS OR IMPLIED WARRANTIES, INCLUDING, BUT NOT LIMITED TO, THE IMPLIED WARRANTIES OF MERCHANTABILITY AND FITNESS FOR A PARTICULAR PURPOSE ARE DISCLAIMED. IN NO EVENT SHALL THE COPYRIGHT OWNER OR CONTRIBUTORS BE LIABLE FOR ANY DIRECT, INDIRECT, INCIDENTAL, SPECIAL, EXEMPLARY, OR CONSEQUENTIAL DAMAGES (INCLUDING, BUT NOT LIMITED TO, PROCUREMENT OF SUBSTITUTE GOODS OR SERVICES; LOSS OF USE, DATA, OR PROFITS; OR BUSINESS INTERRUPTION) HOWEVER CAUSED AND ON ANY THEORY OF LIABILITY, WHETHER IN CONTRACT, STRICT LIABILITY, OR TORT (INCLUDING NEGLIGENCE OR OTHERWISE) ARISING IN ANY WAY OUT OF THE USE OF THIS SOFTWARE, EVEN IF ADVISED OF THE POSSIBILITY OF SUCH DAMAGE.

## **1.29 file 5.37-r1**

### **1.29.1 Available under license :**

Copyright (c) Ian F. Darwin 1986-1995. Software written by Ian F. Darwin and others; maintained 1995-present by Christos Zoulas and others.

Redistribution and use in source and binary forms, with or without modification, are permitted provided that the following conditions are met:

- 1. Redistributions of source code must retain the above copyright notice immediately at the beginning of the file, without modification, this list of conditions, and the following disclaimer.
- 2. Redistributions in binary form must reproduce the above copyright notice, this list of conditions and the following disclaimer in the documentation and/or other materials provided with the distribution.

THIS SOFTWARE IS PROVIDED BY THE AUTHOR AND CONTRIBUTORS ``AS IS'' AND ANY EXPRESS OR IMPLIED WARRANTIES, INCLUDING, BUT NOT LIMITED TO, THE IMPLIED WARRANTIES OF MERCHANTABILITY AND FITNESS FOR A PARTICULAR PURPOSE ARE DISCLAIMED. IN NO EVENT SHALL THE AUTHOR OR CONTRIBUTORS BE LIABLE FOR ANY DIRECT, INDIRECT,

INCIDENTAL, SPECIAL, EXEMPLARY, OR CONSEQUENTIAL

DAMAGES (INCLUDING, BUT NOT LIMITED TO, PROCUREMENT OF SUBSTITUTE GOODS OR SERVICES; LOSS OF USE, DATA, OR PROFITS; OR BUSINESS INTERRUPTION) HOWEVER CAUSED AND ON ANY THEORY OF LIABILITY, WHETHER IN CONTRACT, STRICT LIABILITY, OR TORT (INCLUDING NEGLIGENCE OR OTHERWISE) ARISING IN ANY WAY OUT OF THE USE OF THIS SOFTWARE, EVEN IF ADVISED OF THE POSSIBILITY OF SUCH DAMAGE.

\$File: COPYING,v 1.2 2018/09/09 20:33:28 christos Exp \$

Copyright (c) Ian F. Darwin 1986, 1987, 1989, 1990, 1991, 1992, 1994, 1995.

Software written by Ian F. Darwin and others;

maintained 1994- Christos Zoulas.

This software is not subject to any export provision of the United States Department of Commerce, and may be exported to any country or planet.

Redistribution and use in source and binary forms, with or without modification, are permitted provided that the following conditions are met:

- 1. Redistributions of source code must retain the above copyright notice immediately at the beginning of the file, without modification, this list of conditions, and the following disclaimer.
- 2. Redistributions in binary form must reproduce the above copyright notice, this list of conditions and the following disclaimer in the documentation and/or other materials provided with the distribution.

THIS SOFTWARE IS PROVIDED BY THE AUTHOR AND CONTRIBUTORS ``AS IS'' AND ANY EXPRESS OR IMPLIED

 WARRANTIES, INCLUDING, BUT NOT LIMITED TO, THE IMPLIED WARRANTIES OF MERCHANTABILITY AND FITNESS FOR A PARTICULAR PURPOSE ARE DISCLAIMED. IN NO EVENT SHALL THE AUTHOR OR CONTRIBUTORS BE LIABLE FOR ANY DIRECT, INDIRECT, INCIDENTAL, SPECIAL, EXEMPLARY, OR CONSEQUENTIAL DAMAGES (INCLUDING, BUT NOT LIMITED TO, PROCUREMENT OF SUBSTITUTE GOODS OR SERVICES; LOSS OF USE, DATA, OR PROFITS; OR BUSINESS INTERRUPTION) HOWEVER CAUSED AND ON ANY THEORY OF LIABILITY, WHETHER IN CONTRACT, STRICT LIABILITY, OR TORT (INCLUDING NEGLIGENCE OR OTHERWISE) ARISING IN ANY WAY OUT OF THE USE OF THIS SOFTWARE, EVEN IF ADVISED OF THE POSSIBILITY OF SUCH DAMAGE.

## **1.30 event-stream 1.0.1**

### **1.30.1 Available under license :**

No license file was found, but licenses were detected in source scan.

<name>Apache License, Version 2.0</name> <url>http://www.apache.org/licenses/LICENSE-2.0.txt</url>

Found in path(s): \* /opt/ws\_local/PERMITS\_SQL/1015861006\_1591858433.32/0/event-stream-1-0-1-sources-jar/META-INF/maven/com.github.malkomich/event-stream/pom.xml

## **1.31 bean-validation-api 1.0.0.GA**

### **1.31.1 Available under license :**

No license file was found, but licenses were detected in source scan.

<name>Apache License, Version 2.0</name>

Found in path(s): \* /opt/ws\_local/PERMITS\_SQL/1018977165\_1591906383.79/0/validation-api-1-0-0-ga-jar/META-INF/maven/javax.validation/validation-api/pom.xml

## **1.32 jboss-logging 3.4.1.Final 1.32.1 Available under license :**

 Apache License Version 2.0, January 2004 http://www.apache.org/licenses/

#### TERMS AND CONDITIONS FOR USE, REPRODUCTION, AND DISTRIBUTION

1. Definitions.

 "License" shall mean the terms and conditions for use, reproduction, and distribution as defined by Sections 1 through 9 of this document.

 "Licensor" shall mean the copyright owner or entity authorized by the copyright owner that is granting the License.

 "Legal Entity" shall mean the union of the acting entity and all other entities that control, are controlled by, or are under common control with that entity. For the purposes of this definition, "control" means (i) the power, direct or indirect, to cause the direction or management of such entity, whether by contract or otherwise, or (ii) ownership of fifty percent (50%) or more of the outstanding shares, or (iii) beneficial ownership of such entity.

 "You" (or "Your") shall mean an individual or Legal Entity exercising permissions granted by this License.

 "Source" form shall mean the preferred form for making modifications, including but not limited to software source code, documentation source, and configuration files.

 "Object" form shall mean any form resulting from mechanical transformation or translation of a Source form, including but not limited to compiled object code, generated documentation, and conversions to other media types.

 "Work" shall mean the work of authorship, whether in Source or Object form, made available under the License, as indicated by a copyright notice that is included in or attached to the work (an example is provided in the Appendix below).

 "Derivative Works" shall mean any work, whether in Source or Object form, that is based on (or derived from) the Work and for which the editorial

 revisions, annotations, elaborations, or other modifications represent, as a whole, an original work of authorship. For the purposes of this License, Derivative Works shall not include works that remain separable from, or merely link (or bind by name) to the interfaces of, the Work and Derivative Works thereof.

 "Contribution" shall mean any work of authorship, including the original version of the Work and any modifications or additions to that Work or Derivative Works thereof, that is intentionally submitted to Licensor for inclusion in the Work by the copyright owner or by an individual or Legal Entity authorized to submit on behalf of the copyright owner. For the purposes of this definition, "submitted"

 means any form of electronic, verbal, or written communication sent to the Licensor or its representatives, including but not limited to communication on electronic mailing lists, source code control systems, and issue tracking systems that are managed by, or on behalf of, the Licensor for the purpose of discussing and improving the Work, but excluding communication that is conspicuously marked or otherwise designated in writing by the copyright owner as "Not a Contribution."

 "Contributor" shall mean Licensor and any individual or Legal Entity on behalf of whom a Contribution has been received by Licensor and subsequently incorporated within the Work.

- 2. Grant of Copyright License. Subject to the terms and conditions of this License, each Contributor hereby grants to You a perpetual, worldwide, non-exclusive, no-charge, royalty-free, irrevocable copyright license to reproduce, prepare Derivative Works of, publicly display, publicly perform, sublicense, and distribute the Work and such Derivative Works in Source or Object form.
- 3. Grant of Patent License. Subject to the terms and conditions of this
- License, each Contributor hereby grants to You a perpetual, worldwide, non-exclusive, no-charge, royalty-free, irrevocable (except as stated in this section) patent license to make, have made, use, offer to sell, sell, import, and otherwise transfer the Work, where such license applies only to those patent claims licensable by such Contributor that are necessarily infringed by their Contribution(s) alone or by combination of their Contribution(s) with the Work to which such Contribution(s) was submitted. If You institute patent litigation against any entity (including a cross-claim or counterclaim in a lawsuit) alleging that the Work or a Contribution incorporated within the Work constitutes direct or contributory patent infringement, then any patent licenses granted to You under this License for that Work shall terminate as of the date such litigation is filed.

 4. Redistribution. You may reproduce and distribute copies of the

 Work or Derivative Works thereof in any medium, with or without modifications, and in Source or Object form, provided that You meet the following conditions:

- (a) You must give any other recipients of the Work or Derivative Works a copy of this License; and
- (b) You must cause any modified files to carry prominent notices stating that You changed the files; and
- (c) You must retain, in the Source form of any Derivative Works that You distribute, all copyright, patent, trademark, and attribution notices from the Source form of the Work, excluding those notices that do not pertain to any part of the Derivative Works; and
- (d) If the Work includes a "NOTICE" text file as part of its distribution, then any Derivative Works that You distribute must include a readable copy of the attribution notices contained within such NOTICE file, excluding

#### those notices that do not

 pertain to any part of the Derivative Works, in at least one of the following places: within a NOTICE text file distributed as part of the Derivative Works; within the Source form or documentation, if provided along with the Derivative Works; or, within a display generated by the Derivative Works, if and wherever such third-party notices normally appear. The contents of the NOTICE file are for informational purposes only and do not modify the License. You may add Your own attribution notices within Derivative Works that You distribute, alongside or as an addendum to the NOTICE text from the Work, provided that such additional attribution notices cannot be construed as modifying the License.

 You may add Your own copyright statement to Your modifications and may provide additional or different license terms and conditions

 for use, reproduction, or distribution of Your modifications, or for any such Derivative Works as a whole, provided Your use, reproduction, and distribution of the Work otherwise complies with the conditions stated in this License.

- 5. Submission of Contributions. Unless You explicitly state otherwise, any Contribution intentionally submitted for inclusion in the Work by You to the Licensor shall be under the terms and conditions of this License, without any additional terms or conditions. Notwithstanding the above, nothing herein shall supersede or modify the terms of any separate license agreement you may have executed with Licensor regarding such Contributions.
- 6. Trademarks. This License does not grant permission to use the trade names, trademarks, service marks, or product names of the Licensor, except as required for reasonable and customary use in describing the origin of the Work and reproducing the content of the NOTICE file.
- 7. Disclaimer of Warranty. Unless required by applicable law or agreed to in writing, Licensor provides the Work (and each

 Contributor provides its Contributions) on an "AS IS" BASIS, WITHOUT WARRANTIES OR CONDITIONS OF ANY KIND, either express or implied, including, without limitation, any warranties or conditions of TITLE, NON-INFRINGEMENT, MERCHANTABILITY, or FITNESS FOR A PARTICULAR PURPOSE. You are solely responsible for determining the appropriateness of using or redistributing the Work and assume any risks associated with Your exercise of permissions under this License.

- 8. Limitation of Liability. In no event and under no legal theory, whether in tort (including negligence), contract, or otherwise, unless required by applicable law (such as deliberate and grossly negligent acts) or agreed to in writing, shall any Contributor be liable to You for damages, including any direct,
- indirect, special,

 incidental, or consequential damages of any character arising as a result of this License or out of the use or inability to use the Work (including but not limited to damages for loss of goodwill, work stoppage, computer failure or malfunction, or any and all other commercial damages or losses), even if such Contributor has been advised of the possibility of such damages.

 9. Accepting Warranty or Additional Liability. While redistributing the Work or Derivative Works thereof, You may choose to offer, and charge a fee for, acceptance of support, warranty, indemnity, or other liability obligations and/or rights consistent with this License. However, in accepting such obligations, You may act only on Your own behalf and on Your sole responsibility, not on behalf of any other Contributor, and only if You agree to indemnify, defend, and hold each Contributor harmless for any liability incurred by, or claims asserted against, such Contributor by reason of your accepting any such warranty or additional liability.

#### END OF TERMS AND CONDITIONS

APPENDIX: How to apply the Apache License to your work.

 To apply the Apache License to your work, attach the following boilerplate notice, with the fields enclosed by brackets "[]" replaced with your own identifying information. (Don't include the brackets!) The text should be enclosed in the appropriate comment syntax for the file format. We also recommend that a file or class name and description of purpose be included on the same "printed page" as the copyright notice for easier identification within third-party archives.

## Copyright [yyyy] [name of copyright owner]

Licensed under the Apache License, Version 2.0 (the "License");

 you may not use this file except in compliance with the License. You may obtain a copy of the License at

http://www.apache.org/licenses/LICENSE-2.0

 Unless required by applicable law or agreed to in writing, software distributed under the License is distributed on an "AS IS" BASIS, WITHOUT WARRANTIES OR CONDITIONS OF ANY KIND, either express or implied. See the License for the specific language governing permissions and limitations under the License.

## **1.33 lsb 11.1.0**

## **1.33.1 Available under license :**

Format: https://www.debian.org/doc/packaging-manuals/copyright-format/1.0/ Upstream-Name: LSB implementation package

Files: \*

Copyright: 2002-2010, Chris Lawrence <lawrencc@debian.org> License: GPL-2

Files: init-functions.d/50-ubuntu-logging Copyright: 2005-2011, Canonical Ltd. License: GPL-2

Files: init-functions

.

Copyright: 2002-2009, Chris Lawrence <lawrencc@debian.org> License: BSD-3-clause

Redistribution and use in source and binary forms, with or without modification, are permitted provided that the following conditions are met:

- 1. Redistributions of source code must retain the above copyright notice, this list of conditions and the following disclaimer.
- 2. Redistributions in binary form must reproduce the above copyright notice, this list of conditions and the following disclaimer in the documentation and/or other materials provided with the distribution.
- 3. Neither the name of the author nor the names of other contributors may be used to endorse or promote

 products derived from this software without specific prior written permission.

THIS SOFTWARE IS PROVIDED BY THE REGENTS AND CONTRIBUTORS ``AS IS'' AND ANY EXPRESS OR IMPLIED WARRANTIES, INCLUDING, BUT NOT LIMITED TO, THE IMPLIED WARRANTIES OF MERCHANTABILITY AND FITNESS FOR A PARTICULAR PURPOSE ARE DISCLAIMED. IN NO EVENT SHALL THE REGENTS OR CONTRIBUTORS BE LIABLE FOR ANY DIRECT, INDIRECT, INCIDENTAL, SPECIAL, EXEMPLARY, OR CONSEQUENTIAL DAMAGES (INCLUDING, BUT NOT LIMITED TO, PROCUREMENT OF

SUBSTITUTE GOODS OR SERVICES; LOSS OF USE, DATA, OR PROFITS; OR BUSINESS INTERRUPTION) HOWEVER CAUSED AND ON ANY THEORY OF LIABILITY, WHETHER IN CONTRACT, STRICT LIABILITY, OR TORT (INCLUDING NEGLIGENCE OR OTHERWISE) ARISING IN ANY WAY OUT OF THE USE OF THIS SOFTWARE, EVEN IF ADVISED OF THE POSSIBILITY OF SUCH DAMAGE.

License: GPL-2 This program is free software; you can redistribute it and/or modify it under the terms of the GNU General Public License as published by the Free Software Foundation; version 2 dated June 1991.

This program is distributed in the hope that it will be useful, but WITHOUT ANY WARRANTY; without even the implied warranty of MERCHANTABILITY or FITNESS FOR A PARTICULAR PURPOSE. See the GNU General Public License for more details.

You should have received a copy of the GNU General Public License along with this package; if not, write to the Free Software Foundation, Inc., 51 Franklin St, Fifth Floor, Boston, MA 02110-1301 USA

On Debian systems, the full text of the GNU General Public License version 2 can be found in the file `/usr/share/common-licenses/GPL-2'.

# **1.34 hostname 3.23**

## **1.34.1 Available under license :**

This package was written by Peter Tobias <tobias@et-inf.fho-emden.de> on Thu, 16 Jan 1997 01:00:34 +0100.

## License:

.

.

.

 Copyright (C) 2009 Michael Meskes <meskes@debian.org> Copyright (C) 2004-2005 Graham Wilson <graham@debian.org> Copyright (C) 1997 Bernd Eckenfels Copyright (C) 1997 Peter Tobias <tobias@et-inf.fho-emden.de> Copyright (C) 1996 Free Software Foundation, Inc.

 This program is free software; you can redistribute it and/or modify it under the terms of the GNU General Public License as published by the Free Software Foundation; version 2 of the License.

 This program is distributed in the hope that it will be useful,

 but WITHOUT ANY WARRANTY; without even the implied warranty of MERCHANTABILITY or FITNESS FOR A PARTICULAR PURPOSE. See the GNU General Public License for more details.

 You should have received a copy of the GNU General Public License along with this program; if not, write to the Free Software Foundation, Inc., 51 Franklin St, Fifth Floor, Boston, MA 02110-1301 USA

On Debian systems, the complete text of the GNU General Public License can be found in /usr/share/common-licenses/GPL-2 file. hostname -- set the host name or show the host/domain name

Copyright (C) 1994-1997 Peter Tobias <tobias@et-inf.fho-emden.de> 2009- Michael Meskes <meskes@debian.org>

This program is free software; you can redistribute it and/or modify it under the terms of the GNU General Public License as published by the Free Software Foundation; either version 2, or (at your option) any later version.

This program is distributed in the hope that it will be useful, but WITHOUT ANY WARRANTY; without even the implied warranty of MERCHANTABILITY or FITNESS FOR A PARTICULAR PURPOSE. See the GNU General Public License for more details.

You should have received a copy of the GNU General Public License along with this program; if not, write to the Free Software Foundation, Inc., 675 Mass Ave, Cambridge, MA 02139, USA.

## **1.35 apache-pom 18-1**

## **1.35.1 Available under license :**

No license file was found, but licenses were detected in source scan.

# to you under the Apache License, Version 2.0 (the

# "License"); you may not use this file except in compliance

# with the License. You may obtain a copy of the License at

# http://www.apache.org/licenses/LICENSE-2.0

# software distributed under the License is distributed on an

Found in path(s):

\* /opt/ws\_local/PERMITS\_SQL/1029740243\_1591844119.74/0/apache-pom-18-orig-tar-gz/apache-pom-18/src/site-docs/resources/download.cgi

No license file was found, but licenses were detected in source scan.

to you under the Apache License, Version 2.0 (the

"License"); you may not use this file except in compliance with the License. You may obtain a copy of the License at http://www.apache.org/licenses/LICENSE-2.0 software distributed under the License is distributed on an <p>\${project.name} is distributed under the <a href="https://www.apache.org/licenses/">Apache License, version  $2.0 < /a >$ 

Found in path(s):

\* /opt/ws\_local/PERMITS\_SQL/1029740243\_1591844119.74/0/apache-pom-18-orig-tar-gz/apache-pom-18/src/site-docs/xdoc/download.xml.vm No license file was found, but licenses were detected in source scan.

~~ to you under the Apache License, Version 2.0 (the

~~ "License"); you may not use this file except in compliance

~~ with the License. You may obtain a copy of the License at

~~ http://www.apache.org/licenses/LICENSE-2.0

~~ software distributed under the License is distributed on an

\*\* <<license>>: Apache License, version 2.0.

Found in path(s):

\* /opt/ws\_local/PERMITS\_SQL/1029740243\_1591844119.74/0/apache-pom-18-orig-tar-gz/apache-pom-18/src/site-docs/apt/index.apt.vm No license file was found, but licenses were detected in source scan.

Licensed to the Apache Software Foundation (ASF) under one or more contributor license agreements. See the NOTICE file distributed with this work for additional information regarding copyright ownership. The ASF licenses this file to you under the Apache License, Version 2.0 (the

"License"); you may not use this file except in compliance

with the License. You may obtain a copy of the License at

 http://www.apache.org/licenses/LICENSE 2.0

Unless required by applicable law or agreed to in writing, software distributed under the License is distributed on an "AS IS" BASIS, WITHOUT WARRANTIES OR CONDITIONS OF ANY KIND, either express or implied. See the License for the specific language governing permissions and limitations under the License.

Found in path(s):

\* /opt/ws\_local/PERMITS\_SQL/1029740243\_1591844119.74/0/apache-pom-18-orig-tar-gz/apache-pom-18/src/site-docs/site.xml

\* /opt/ws\_local/PERMITS\_SQL/1029740243\_1591844119.74/0/apache-pom-18-orig-tar-gz/apache-pom-18/pom.xml

\*

 /opt/ws\_local/PERMITS\_SQL/1029740243\_1591844119.74/0/apache-pom-18-orig-tar-gz/apache-pom-18/sitepom.xml

## **1.36 commons-parent 43-1 1.36.1 Available under license :**

 Apache License Version 2.0, January 2004 http://www.apache.org/licenses/

### TERMS AND CONDITIONS FOR USE, REPRODUCTION, AND DISTRIBUTION

## 1. Definitions.

 "License" shall mean the terms and conditions for use, reproduction, and distribution as defined by Sections 1 through 9 of this document.

 "Licensor" shall mean the copyright owner or entity authorized by the copyright owner that is granting the License.

 "Legal Entity" shall mean the union of the acting entity and all other entities that control, are controlled by, or are under common control with that entity. For the purposes of this definition, "control" means (i) the power, direct or indirect, to cause the direction or management of such entity, whether by contract or otherwise, or (ii) ownership of fifty percent (50%) or more of the outstanding shares, or (iii) beneficial ownership of such entity.

 "You" (or "Your") shall mean an individual or Legal Entity exercising permissions granted by this License.

 "Source" form shall mean the preferred form for making modifications, including but not limited to software source code, documentation source, and configuration files.

 "Object" form shall mean any form resulting from mechanical transformation or translation of a Source form, including but not limited to compiled object code, generated documentation, and conversions to other media types.

 "Work" shall mean the work of authorship, whether in Source or Object form, made available under the License, as indicated by a copyright notice that is included in or attached to the work (an example is provided in the Appendix below).

 "Derivative Works" shall mean any work, whether in Source or Object form, that is based on (or derived from) the Work and for which the editorial

 revisions, annotations, elaborations, or other modifications represent, as a whole, an original work of authorship. For the purposes of this License, Derivative Works shall not include works that remain separable from, or merely link (or bind by name) to the interfaces of, the Work and Derivative Works thereof.

 "Contribution" shall mean any work of authorship, including the original version of the Work and any modifications or additions to that Work or Derivative Works thereof, that is intentionally submitted to Licensor for inclusion in the Work by the copyright owner or by an individual or Legal Entity authorized to submit on behalf of the copyright owner. For the purposes of this definition, "submitted" means any form of electronic, verbal, or written communication sent to the Licensor or its representatives, including but not limited to communication on electronic mailing lists, source code control systems, and issue tracking systems that are managed by, or on behalf of, the Licensor for the purpose of discussing and improving the Work, but excluding communication that is conspicuously marked or otherwise designated in writing by the copyright owner as "Not a Contribution."

 "Contributor" shall mean Licensor and any individual or Legal Entity on behalf of whom a Contribution has been received by Licensor and subsequently incorporated within the Work.

- 2. Grant of Copyright License. Subject to the terms and conditions of this License, each Contributor hereby grants to You a perpetual, worldwide, non-exclusive, no-charge, royalty-free, irrevocable copyright license to reproduce, prepare Derivative Works of, publicly display, publicly perform, sublicense, and distribute the Work and such Derivative Works in Source or Object form.
- 3. Grant of Patent License. Subject to the terms and conditions of this

 License, each Contributor hereby grants to You a perpetual, worldwide, non-exclusive, no-charge, royalty-free, irrevocable (except as stated in this section) patent license to make, have made, use, offer to sell, sell, import, and otherwise transfer the Work, where such license applies only to those patent claims licensable by such Contributor that are necessarily infringed by their Contribution(s) alone or by combination of their Contribution(s) with the Work to which such Contribution(s) was submitted. If You institute patent litigation against any entity (including a cross-claim or counterclaim in a lawsuit) alleging that the Work or a Contribution incorporated within the Work constitutes direct or contributory patent infringement, then any patent licenses

 granted to You under this License for that Work shall terminate as of the date such litigation is filed.

 4. Redistribution. You may reproduce and distribute copies of the

 Work or Derivative Works thereof in any medium, with or without modifications, and in Source or Object form, provided that You meet the following conditions:

- (a) You must give any other recipients of the Work or Derivative Works a copy of this License; and
- (b) You must cause any modified files to carry prominent notices stating that You changed the files; and
- (c) You must retain, in the Source form of any Derivative Works that You distribute, all copyright, patent, trademark, and attribution notices from the Source form of the Work, excluding those notices that do not pertain to any part of the Derivative Works; and
- (d) If the Work includes a "NOTICE" text file as part of its distribution, then any Derivative Works that You distribute must include a readable copy of the attribution notices contained within such NOTICE file, excluding

those notices that do not

 pertain to any part of the Derivative Works, in at least one of the following places: within a NOTICE text file distributed as part of the Derivative Works; within the Source form or documentation, if provided along with the Derivative Works; or, within a display generated by the Derivative Works, if and wherever such third-party notices normally appear. The contents of the NOTICE file are for informational purposes only and do not modify the License. You may add Your own attribution notices within Derivative Works that You distribute, alongside or as an addendum to the NOTICE text from the Work, provided that such additional attribution notices cannot be construed as modifying the License.

 You may add Your own copyright statement to Your modifications and may provide additional or different license terms and conditions

 for use, reproduction, or distribution of Your modifications, or for any such Derivative Works as a whole, provided Your use, reproduction, and distribution of the Work otherwise complies with the conditions stated in this License.

5. Submission of Contributions. Unless You explicitly state otherwise,

 any Contribution intentionally submitted for inclusion in the Work by You to the Licensor shall be under the terms and conditions of this License, without any additional terms or conditions. Notwithstanding the above, nothing herein shall supersede or modify the terms of any separate license agreement you may have executed with Licensor regarding such Contributions.

- 6. Trademarks. This License does not grant permission to use the trade names, trademarks, service marks, or product names of the Licensor, except as required for reasonable and customary use in describing the origin of the Work and reproducing the content of the NOTICE file.
- 7. Disclaimer of Warranty. Unless required by applicable law or agreed to in writing, Licensor provides the Work (and each Contributor provides its Contributions) on an "AS IS" BASIS, WITHOUT WARRANTIES OR CONDITIONS OF ANY KIND, either express or implied, including, without limitation, any warranties or conditions of TITLE, NON-INFRINGEMENT, MERCHANTABILITY, or FITNESS FOR A PARTICULAR PURPOSE. You are solely responsible for determining the appropriateness of using or redistributing the Work and assume any risks associated with Your exercise of permissions under this License.
- 8. Limitation of Liability. In no event and under no legal theory, whether in tort (including negligence), contract, or otherwise, unless required by applicable law (such as deliberate and grossly negligent acts) or agreed to in writing, shall any Contributor be liable to You for damages, including any direct,

indirect, special,

 incidental, or consequential damages of any character arising as a result of this License or out of the use or inability to use the Work (including but not limited to damages for loss of goodwill, work stoppage, computer failure or malfunction, or any and all other commercial damages or losses), even if such Contributor has been advised of the possibility of such damages.

 9. Accepting Warranty or Additional Liability. While redistributing the Work or Derivative Works thereof, You may choose to offer, and charge a fee for, acceptance of support, warranty, indemnity, or other liability obligations and/or rights consistent with this License. However, in accepting such obligations, You may act only on Your own behalf and on Your sole responsibility, not on behalf of any other Contributor, and only if You agree to indemnify, defend, and hold each Contributor harmless for any liability incurred by, or claims asserted against, such Contributor by reason of your accepting any such warranty or additional liability.

## END OF TERMS AND CONDITIONS

APPENDIX: How to apply the Apache License to your work.

 To apply the Apache License to your work, attach the following boilerplate notice, with the fields enclosed by brackets "[]" replaced with your own identifying information. (Don't include the brackets!) The text should be enclosed in the appropriate comment syntax for the file format. We also recommend that a file or class name and description of purpose be included on the same "printed page" as the copyright notice for easier identification within third-party archives.

Copyright [yyyy] [name of copyright owner]

 Licensed under the Apache License, Version 2.0 (the "License"); you may not use this file except in compliance with the License. You may obtain a copy of the License at

http://www.apache.org/licenses/LICENSE-2.0

 Unless required by applicable law or agreed to in writing, software distributed under the License is distributed on an "AS IS" BASIS, WITHOUT WARRANTIES OR CONDITIONS OF ANY KIND, either express or implied. See the License for the specific language governing permissions and limitations under the License. Apache Commons Parent Copyright 2006-2018 The Apache Software Foundation

This product includes software developed at The Apache Software Foundation (http://www.apache.org/).

## **1.37 sqlite 3.44.0**

## **1.37.1 Available under license :**

The author disclaims copyright to this source code. In place of a legal notice, here is a blessing:

 May you do good and not evil. May you find forgiveness for yourself and forgive others. May you share freely, never taking more than you give.

## **1.38 keyutils 1.6.1-2**

## **1.38.1 Available under license :**

 GNU GENERAL PUBLIC LICENSE Version 2, June 1991

Copyright (C) 1989, 1991 Free Software Foundation, Inc. <http://fsf.org/> 51 Franklin St, Fifth Floor, Boston, MA 02110-1301 USA Everyone is permitted to copy and distribute verbatim copies of this license document, but changing it is not allowed.

#### Preamble

 The licenses for most software are designed to take away your freedom to share and change it. By contrast, the GNU General Public License is intended to guarantee your freedom to share and change free software--to make sure the software is free for all its users. This General Public License applies to most of the Free Software Foundation's software and to any other program whose authors commit to using it. (Some other Free Software Foundation software is covered by the GNU Library General Public License instead.) You can apply it to your programs, too.

 When we speak of free software, we are referring to freedom, not price. Our General Public Licenses are designed to make sure that you have the freedom to distribute copies of free software (and charge for this service if you wish), that you receive source code or can get it if you want it, that you can change the software or use pieces of it in new free programs; and that you know you can do these things.

 To protect your rights, we need to make restrictions that forbid anyone to deny you these rights or to ask you to surrender the rights. These restrictions translate to certain responsibilities for you if you distribute copies of the software, or if you modify it.

 For example, if you distribute copies of such a program, whether gratis or for a fee, you must give the recipients all the rights that you have. You must make sure that they, too, receive or can get the source code. And you must show them these terms so they know their rights.

We protect your rights with two steps: (1) copyright the software, and (2) offer you this license which gives you legal permission to copy,

distribute and/or modify the software.

 Also, for each author's protection and ours, we want to make certain that everyone understands that there is no warranty for this free software. If the software is modified by someone else and passed on, we want its recipients to know that what they have is not the original, so that any problems introduced by others will not reflect on the original authors' reputations.

 Finally, any free program is threatened constantly by software patents. We wish to avoid the danger that redistributors of a free program will individually obtain patent licenses, in effect making the program proprietary. To prevent this, we have made it clear that any patent must be licensed for everyone's free use or not licensed at all.

 The precise terms and conditions for copying, distribution and modification follow.

## GNU GENERAL PUBLIC LICENSE TERMS AND CONDITIONS FOR COPYING, DISTRIBUTION AND MODIFICATION

0. This License applies to any program

or other work which contains

a notice placed by the copyright holder saying it may be distributed under the terms of this General Public License. The "Program", below, refers to any such program or work, and a "work based on the Program" means either the Program or any derivative work under copyright law: that is to say, a work containing the Program or a portion of it, either verbatim or with modifications and/or translated into another language. (Hereinafter, translation is included without limitation in the term "modification".) Each licensee is addressed as "you".

Activities other than copying, distribution and modification are not covered by this License; they are outside its scope. The act of running the Program is not restricted, and the output from the Program is covered only if its contents constitute a work based on the Program (independent of having been made by running the Program). Whether that is true depends on what the Program does.

- 1. You may copy and distribute
- verbatim copies of the Program's

source code as you receive it, in any medium, provided that you conspicuously and appropriately publish on each copy an appropriate copyright notice and disclaimer of warranty; keep intact all the notices that refer to this License and to the absence of any warranty; and give any other recipients of the Program a copy of this License along with the Program.

You may charge a fee for the physical act of transferring a copy, and you may at your option offer warranty protection in exchange for a fee.

 2. You may modify your copy or copies of the Program or any portion of it, thus forming a work based on the Program, and copy and

distribute such modifications or work under the terms of Section 1 above, provided that you also meet all of these conditions:

 a) You must cause the modified files to carry prominent notices stating that you changed the files and the date of any change.

 b) You must cause any work that you distribute or publish, that in

 whole or in part contains or is derived from the Program or any part thereof, to be licensed as a whole at no charge to all third parties under the terms of this License.

 c) If the modified program normally reads commands interactively when run, you must cause it, when started running for such interactive use in the most ordinary way, to print or display an announcement including an appropriate copyright notice and a notice that there is no warranty (or else, saying that you provide a warranty) and that users may redistribute the program under these conditions, and telling the user how to view a copy of this License. (Exception: if the Program itself is interactive but does not normally print such an announcement, your work based on the Program is not required to print an announcement.)

These requirements apply to the modified work as a whole. If identifiable sections of that work are not derived from the Program, and can

 be reasonably considered independent and separate works in themselves, then this License, and its terms, do not apply to those sections when you distribute them as separate works. But when you distribute the same sections as part of a whole which is a work based on the Program, the distribution of the whole must be on the terms of this License, whose permissions for other licensees extend to the entire whole, and thus to each and every part regardless of who wrote it.

Thus, it is not the intent of this section to claim rights or contest your rights to work written entirely by you; rather, the intent is to exercise the right to control the distribution of derivative or collective works based on the Program.

In addition, mere aggregation of another work not based on the Program with the Program (or with a work based on the Program) on a volume of a storage or distribution medium does not bring the other work under the scope of this License.

3. You may copy and distribute the Program

(or a work based on it,

under Section 2) in object code or executable form under the terms of Sections 1 and 2 above provided that you also do one of the following:  a) Accompany it with the complete corresponding machine-readable source code, which must be distributed under the terms of Sections 1 and 2 above on a medium customarily used for software interchange; or,

 b) Accompany it with a written offer, valid for at least three years, to give any third party, for a charge no more than your cost of physically performing source distribution, a complete machine-readable copy of the corresponding source code, to be distributed under the terms of Sections 1 and 2 above on a medium customarily used for software interchange; or,

 c) Accompany it with the information you received as to the offer to distribute corresponding source code. (This alternative is allowed only for noncommercial distribution and only if you received the program

 in object code or executable form with such an offer, in accord with Subsection b above.)

The source code for a work means the preferred form of the work for making modifications to it. For an executable work, complete source code means all the source code for all modules it contains, plus any associated interface definition files, plus the scripts used to control compilation and installation of the executable. However, as a special exception, the source code distributed need not include anything that is normally distributed (in either source or binary form) with the major components (compiler, kernel, and so on) of the operating system on which the executable runs, unless that component itself accompanies the executable.

If distribution of executable or object code is made by offering access to copy from a designated place, then offering equivalent access to copy the source code from the same place counts as distribution of the source code, even though third parties are not compelled

to copy the source along with the object code.

 4. You may not copy, modify, sublicense, or distribute the Program except as expressly provided under this License. Any attempt otherwise to copy, modify, sublicense or distribute the Program is void, and will automatically terminate your rights under this License. However, parties who have received copies, or rights, from you under this License will not have their licenses terminated so long as such parties remain in full compliance.

 5. You are not required to accept this License, since you have not signed it. However, nothing else grants you permission to modify or distribute the Program or its derivative works. These actions are

prohibited by law if you do not accept this License. Therefore, by modifying or distributing the Program (or any work based on the Program), you indicate your acceptance of this License to do so, and all its terms and conditions for copying, distributing or modifying the Program or works based on it.

 6. Each time you redistribute the Program (or any work based on the Program), the recipient automatically receives a license from the original licensor to copy, distribute or modify the Program subject to these terms and conditions. You may not impose any further restrictions on the recipients' exercise of the rights granted herein. You are not responsible for enforcing compliance by third parties to this License.

 7. If, as a consequence of a court judgment or allegation of patent infringement or for any other reason (not limited to patent issues), conditions are imposed on you (whether by court order, agreement or otherwise) that contradict the conditions of this License, they do not excuse you from the conditions of this License. If you cannot distribute so as to satisfy simultaneously your obligations under this License and any other pertinent obligations, then as a consequence you may not distribute the Program at all. For example, if a patent license would not permit

 royalty-free redistribution of the Program by all those who receive copies directly or indirectly through you, then the only way you could satisfy both it and this License would be to refrain entirely from distribution of the Program.

If any portion of this section is held invalid or unenforceable under any particular circumstance, the balance of the section is intended to apply and the section as a whole is intended to apply in other circumstances.

It is not the purpose of this section to induce you to infringe any patents or other property right claims or to contest validity of any such claims; this section has the sole purpose of protecting the integrity of the free software distribution system, which is implemented by public license practices. Many people have made generous contributions to the wide range of software distributed through that system in reliance on consistent application of that system; it is up to the author/donor to decide if he or she is willing to distribute

 software through any other system and a licensee cannot impose that choice.

This section is intended to make thoroughly clear what is believed to be a consequence of the rest of this License.

 8. If the distribution and/or use of the Program is restricted in certain countries either by patents or by copyrighted interfaces, the original copyright holder who places the Program under this License may add an explicit geographical distribution limitation excluding those countries, so that distribution is permitted only in or among countries not thus excluded. In such case, this License incorporates the limitation as if written in the body of this License.

 9. The Free Software Foundation may publish revised and/or new versions of the General Public License from time to time. Such new versions will be similar in spirit to the present version, but may differ in detail to address new problems or concerns.

Each version is given a distinguishing version number. If the Program specifies

 a version number of this License which applies to it and "any later version", you have the option of following the terms and conditions either of that version or of any later version published by the Free Software Foundation. If the Program does not specify a version number of this License, you may choose any version ever published by the Free Software Foundation.

 10. If you wish to incorporate parts of the Program into other free programs whose distribution conditions are different, write to the author to ask for permission. For software which is copyrighted by the Free Software Foundation, write to the Free Software Foundation; we sometimes make exceptions for this. Our decision will be guided by the two goals of preserving the free status of all derivatives of our free software and of promoting the sharing and reuse of software generally.

## NO WARRANTY

## 11. BECAUSE THE PROGRAM IS LICENSED FREE OF CHARGE, THERE IS NO WARRANTY FOR THE PROGRAM, TO THE EXTENT PERMITTED

BY APPLICABLE LAW. EXCEPT WHEN

OTHERWISE STATED IN WRITING THE COPYRIGHT HOLDERS AND/OR OTHER PARTIES PROVIDE THE PROGRAM "AS IS" WITHOUT WARRANTY OF ANY KIND, EITHER EXPRESSED OR IMPLIED, INCLUDING, BUT NOT LIMITED TO, THE IMPLIED WARRANTIES OF MERCHANTABILITY AND FITNESS FOR A PARTICULAR PURPOSE. THE ENTIRE RISK AS TO THE QUALITY AND PERFORMANCE OF THE PROGRAM IS WITH YOU. SHOULD THE PROGRAM PROVE DEFECTIVE, YOU ASSUME THE COST OF ALL NECESSARY SERVICING, REPAIR OR CORRECTION.

 12. IN NO EVENT UNLESS REQUIRED BY APPLICABLE LAW OR AGREED TO IN WRITING WILL ANY COPYRIGHT HOLDER, OR ANY OTHER PARTY WHO MAY MODIFY AND/OR REDISTRIBUTE THE PROGRAM AS PERMITTED ABOVE, BE LIABLE TO YOU FOR DAMAGES, INCLUDING ANY GENERAL, SPECIAL, INCIDENTAL OR CONSEQUENTIAL DAMAGES ARISING

## OUT OF THE USE OR INABILITY TO USE THE PROGRAM (INCLUDING BUT NOT LIMITED TO LOSS OF DATA OR DATA BEING RENDERED INACCURATE OR LOSSES SUSTAINED BY YOU OR THIRD PARTIES OR A FAILURE OF THE PROGRAM TO OPERATE WITH ANY **OTHER** PROGRAMS), EVEN IF SUCH HOLDER OR OTHER PARTY HAS BEEN ADVISED OF THE

POSSIBILITY OF SUCH DAMAGES.

## END OF TERMS AND CONDITIONS

 Appendix: How to Apply These Terms to Your New Programs

 If you develop a new program, and you want it to be of the greatest possible use to the public, the best way to achieve this is to make it free software which everyone can redistribute and change under these terms.

 To do so, attach the following notices to the program. It is safest to attach them to the start of each source file to most effectively convey the exclusion of warranty; and each file should have at least the "copyright" line and a pointer to where the full notice is found.

 <one line to give the program's name and a brief idea of what it does.> Copyright (C)  $19yy$  <name of author>

 This program is free software; you can redistribute it and/or modify it under the terms of the GNU General Public License as published by the Free Software Foundation; either version 2 of the License, or (at your option) any later version.

 This program is distributed in the hope that it will be useful, but WITHOUT ANY WARRANTY; without even the implied warranty of MERCHANTABILITY or FITNESS FOR A PARTICULAR PURPOSE. See the GNU General Public License for more details.

 You should have received a copy of the GNU General Public License along with this program; if not, write to the Free Software Foundation, Inc., 675 Mass Ave, Cambridge, MA 02139, USA.

Also add information on how to contact you by electronic and paper mail.

If the program is interactive, make it output a short notice like this when it starts in an interactive mode:

 Gnomovision version 69, Copyright (C) 19yy name of author Gnomovision comes with ABSOLUTELY NO WARRANTY; for details type `show w'. This is free software, and you are welcome to redistribute it under certain conditions; type `show c' for details.

The hypothetical commands `show

w' and `show c' should show the appropriate

parts of the General Public License. Of course, the commands you use may be called something other than `show w' and `show c'; they could even be mouse-clicks or menu items--whatever suits your program.

You should also get your employer (if you work as a programmer) or your school, if any, to sign a "copyright disclaimer" for the program, if necessary. Here is a sample; alter the names:

 Yoyodyne, Inc., hereby disclaims all copyright interest in the program `Gnomovision' (which makes passes at compilers) written by James Hacker.

 <signature of Ty Coon>, 1 April 1989 Ty Coon, President of Vice

This General Public License does not permit incorporating your program into proprietary programs. If your program is a subroutine library, you may consider it more useful to permit linking proprietary applications with the library. If this is what you want to do, use the GNU Library General Public License instead of this License.

 GNU LESSER GENERAL PUBLIC LICENSE Version 2.1, February 1999

Copyright (C) 1991, 1999 Free Software Foundation, Inc. <http://fsf.org/> 51 Franklin St, Fifth Floor, Boston, MA 02110-1301 USA Everyone is permitted to copy and distribute verbatim copies of this license document, but changing it is not allowed.

[This is the first released version of the Lesser GPL. It also counts as the successor of the GNU Library Public License, version 2, hence the version number 2.1.]

 Preamble

 The licenses for most software are designed to take away your freedom to share and change it. By contrast, the GNU General Public Licenses are intended to guarantee your freedom to share and change free software--to make sure the software is free for all its users.

 This license, the Lesser General Public License, applies to some specially designated software packages--typically libraries--of the Free Software Foundation and other authors who decide to use it. You can use

 it too, but we suggest you first think carefully about whether this license or the ordinary General Public License is the better strategy to use in any particular case, based on the explanations below.

 When we speak of free software, we are referring to freedom of use, not price. Our General Public Licenses are designed to make sure that you have the freedom to distribute copies of free software (and charge for this service if you wish); that you receive source code or can get it if you want it; that you can change the software and use pieces of it in new free programs; and that you are informed that you can do these things.

 To protect your rights, we need to make restrictions that forbid distributors to deny you these rights or to ask you to surrender these rights. These restrictions translate to certain responsibilities for you if you distribute copies of the library or if you modify it.

 For example, if you distribute copies of the library, whether gratis or for a fee, you

 must give the recipients all the rights that we gave you. You must make sure that they, too, receive or can get the source code. If you link other code with the library, you must provide complete object files to the recipients, so that they can relink them with the library after making changes to the library and recompiling it. And you must show them these terms so they know their rights.

We protect your rights with a two-step method: (1) we copyright the library, and (2) we offer you this license, which gives you legal permission to copy, distribute and/or modify the library.

 To protect each distributor, we want to make it very clear that there is no warranty for the free library. Also, if the library is modified by someone else and passed on, the recipients should know that what they have is not the original version, so that the original author's reputation will not be affected by problems that might be introduced by others.

## Finally, software patents pose a constant threat to the existence of

any free program. We wish to make sure that a company cannot effectively restrict the users of a free program by obtaining a restrictive license from a patent holder. Therefore, we insist that any patent license obtained for a version of the library must be consistent with the full freedom of use specified in this license.

 Most GNU software, including some libraries, is covered by the ordinary GNU General Public License. This license, the GNU Lesser General Public License, applies to certain designated libraries, and is quite different from the ordinary General Public License. We use this license for certain libraries in order to permit linking those libraries into non-free programs.

 When a program is linked with a library, whether statically or using a shared library, the combination of the two is legally speaking a combined work, a derivative of the original library. The ordinary General Public License therefore permits such linking only if the entire

 combination fits its criteria of freedom. The Lesser General Public License permits more lax criteria for linking other code with the library.

 We call this license the "Lesser" General Public License because it does Less to protect the user's freedom than the ordinary General Public License. It also provides other free software developers Less of an advantage over competing non-free programs. These disadvantages are the reason we use the ordinary General Public License for many libraries. However, the Lesser license provides advantages in certain special circumstances.

 For example, on rare occasions, there may be a special need to encourage the widest possible use of a certain library, so that it becomes a de-facto standard. To achieve this, non-free programs must be allowed to use the library. A more frequent case is that a free library does the same job as widely used non-free libraries. In this case, there is little to gain by limiting the free library to free software

only, so we use the Lesser General Public License.

 In other cases, permission to use a particular library in non-free programs enables a greater number of people to use a large body of free software. For example, permission to use the GNU C Library in non-free programs enables many more people to use the whole GNU operating system, as well as its variant, the GNU/Linux operating system.

 Although the Lesser General Public License is Less protective of the users' freedom, it does ensure that the user of a program that is linked with the Library has the freedom and the wherewithal to run that program using a modified version of the Library.

 The precise terms and conditions for copying, distribution and modification follow. Pay close attention to the difference between a "work based on the library" and a "work that uses the library". The former contains code derived from the library, whereas the latter must be combined with the library in order to run.

 GNU LESSER GENERAL PUBLIC LICENSE TERMS AND CONDITIONS FOR COPYING, DISTRIBUTION AND MODIFICATION

 0. This License Agreement applies to any software library or other program which contains a notice placed by the copyright holder or other authorized party saying it may be distributed under the terms of this Lesser General Public License (also called "this License"). Each licensee is addressed as "you".

 A "library" means a collection of software functions and/or data prepared so as to be conveniently linked with application programs (which use some of those functions and data) to form executables.

 The "Library", below, refers to any such software library or work which has been distributed under these terms. A "work based on the Library" means either the Library or any derivative work under copyright law: that is to say, a work containing the Library or a portion of it, either verbatim or with modifications and/or translated straightforwardly into another language. (Hereinafter, translation is

included without limitation in the term "modification".)

 "Source code" for a work means the preferred form of the work for making modifications to it. For a library, complete source code means all the source code for all modules it contains, plus any associated interface definition files, plus the scripts used to control compilation and installation of the library.

 Activities other than copying, distribution and modification are not covered by this License; they are outside its scope. The act of running a program using the Library is not restricted, and output from such a program is covered only if its contents constitute a work based on the Library (independent of the use of the Library in a tool for writing it). Whether that is true depends on what the Library does and what the program that uses the Library does.

 1. You may copy and distribute verbatim copies of the Library's complete source code as you receive it, in any medium, provided that you conspicuously and appropriately publish on each copy an appropriate copyright notice and disclaimer of warranty; keep intact

all the notices that refer to this License and to the absence of any warranty; and distribute a copy of this License along with the Library.

 You may charge a fee for the physical act of transferring a copy, and you may at your option offer warranty protection in exchange for a fee.

 2. You may modify your copy or copies of the Library or any portion of it, thus forming a work based on the Library, and copy and

distribute such modifications or work under the terms of Section 1 above, provided that you also meet all of these conditions:

a) The modified work must itself be a software library.

 b) You must cause the files modified to carry prominent notices stating that you changed the files and the date of any change.

 c) You must cause the whole of the work to be licensed at no charge to all third parties under the terms of this License.

## d) If a facility

 in the modified Library refers to a function or a table of data to be supplied by an application program that uses the facility, other than as an argument passed when the facility is invoked, then you must make a good faith effort to ensure that, in the event an application does not supply such function or table, the facility still operates, and performs whatever part of its purpose remains meaningful.

 (For example, a function in a library to compute square roots has a purpose that is entirely well-defined independent of the application. Therefore, Subsection 2d requires that any application-supplied function or table used by this function must be optional: if the application does not supply it, the square root function must still compute square roots.)

These requirements apply to the modified work as a whole. If identifiable sections of that work are not derived from the Library, and can be reasonably considered independent and separate works in

themselves, then this License, and its terms, do not apply to those sections when you distribute them as separate works. But when you distribute the same sections as part of a whole which is a work based on the Library, the distribution of the whole must be on the terms of this License, whose permissions for other licensees extend to the entire whole, and thus to each and every part regardless of who wrote it.

Thus, it is not the intent of this section to claim rights or contest your rights to work written entirely by you; rather, the intent is to exercise the right to control the distribution of derivative or collective works based on the Library.

In addition, mere aggregation of another work not based on the Library with the Library (or with a work based on the Library) on a volume of a storage or distribution medium does not bring the other work under the scope of this License.

 3. You may opt to apply the terms of the ordinary GNU General Public License instead

 of this License to a given copy of the Library. To do this, you must alter all the notices that refer to this License, so that they refer to the ordinary GNU General Public License, version 2, instead of to this License. (If a newer version than version 2 of the ordinary GNU General Public License has appeared, then you can specify that version instead if you wish.) Do not make any other change in these notices.

 Once this change is made in a given copy, it is irreversible for that copy, so the ordinary GNU General Public License applies to all subsequent copies and derivative works made from that copy.

 This option is useful when you wish to copy part of the code of the Library into a program that is not a library.

 4. You may copy and distribute the Library (or a portion or derivative of it, under Section 2) in object code or executable form under the terms of Sections 1 and 2 above provided that you accompany it with the complete corresponding machine-readable source code, which

must be distributed under the terms of Sections 1 and 2 above on a medium customarily used for software interchange.

 If distribution of object code is made by offering access to copy from a designated place, then offering equivalent access to copy the source code from the same place satisfies the requirement to distribute the source code, even though third parties are not compelled to copy the source along with the object code.

 5. A program that contains no derivative of any portion of the Library, but is designed to work with the Library by being compiled or linked with it, is called a "work that uses the Library". Such a work, in isolation, is not a derivative work of the Library, and therefore falls outside the scope of this License.

 However, linking a "work that uses the Library" with the Library creates an executable that is a derivative of the Library (because it contains portions of the Library), rather than a "work that uses the library". The executable is therefore covered by this License. Section 6 states terms for distribution of such executables.

 When a "work that uses the Library" uses material from a header file that is part of the Library, the object code for the work may be a derivative work of the Library even though the source code is not.

Whether this is true is especially significant if the work can be linked without the Library, or if the work is itself a library. The threshold for this to be true is not precisely defined by law.

 If such an object file uses only numerical parameters, data structure layouts and accessors, and small macros and small inline functions (ten lines or less in length), then the use of the object file is unrestricted, regardless of whether it is legally a derivative work. (Executables containing this object code plus portions of the Library will still fall under Section 6.)

 Otherwise, if the work is a derivative of the Library, you may distribute the object code for the work under the terms of Section 6.

Any executables containing that work also fall under Section 6, whether or not they are linked directly with the Library itself.

 6. As an exception to the Sections above, you may also combine or link a "work that uses the Library" with the Library to produce a work containing portions of the Library, and distribute that work under terms of your choice, provided that the terms permit modification of the work for the customer's own use and reverse engineering for debugging such modifications.

 You must give prominent notice with each copy of the work that the Library is used in it and that the Library and its use are covered by this License. You must supply a copy of this License. If the work during execution displays copyright notices, you must include the copyright notice for the Library among them, as well as a reference directing the user to the copy of this License. Also, you must do one of these things:

 a) Accompany the work with the complete corresponding machine-readable source code for the Library including whatever changes were used in the work (which must be distributed under Sections 1 and 2 above); and, if the work is an executable linked with the Library, with the complete machine-readable "work that uses the Library", as object code and/or source code, so that the user can modify the Library and then relink to produce a modified executable containing the modified Library. (It is understood that the user who changes the contents of definitions files in the Library will not necessarily be able to recompile the application to use the modified definitions.)

 b) Use a suitable shared library mechanism for linking with the Library. A suitable mechanism is one that (1) uses at run time a copy of the library already present on the user's computer system, rather than copying library functions into the executable, and (2)

will operate properly with a modified version of the library,

if

 the user installs one, as long as the modified version is interface-compatible with the version that the work was made with.

 c) Accompany the work with a written offer, valid for at least three years, to give the same user the materials specified in Subsection 6a, above, for a charge no more than the cost of performing this distribution.

 d) If distribution of the work is made by offering access to copy from a designated place, offer equivalent access to copy the above specified materials from the same place.

 e) Verify that the user has already received a copy of these materials or that you have already sent this user a copy.

 For an executable, the required form of the "work that uses the Library" must include any data and utility programs needed for reproducing the executable from it. However, as a special exception, the materials to be distributed need not include anything that is normally distributed (in either source or binary form) with the major components (compiler, kernel, and so on) of the operating system on which the executable runs, unless that component itself accompanies the executable.

 It may happen that this requirement contradicts the license restrictions of other proprietary libraries that do not normally accompany the operating system. Such a contradiction means you cannot use both them and the Library together in an executable that you distribute.

 7. You may place library facilities that are a work based on the Library side-by-side in a single library together with other library facilities not covered by this License, and distribute such a combined library, provided that the separate distribution of the work based on the Library and of the other library facilities is otherwise permitted, and provided that you do these two things:

 a) Accompany the combined library with a copy of the same work based on the Library, uncombined with any other library facilities. This must be distributed under the terms of the Sections above.

 b) Give prominent notice with the combined library of the fact that part of it is a work based on the Library, and explaining

where to find the accompanying uncombined form of the same work.

 8. You may not copy, modify, sublicense, link with, or distribute the Library except as expressly provided under this License. Any attempt otherwise to copy, modify, sublicense, link with, or distribute the Library is void, and will automatically terminate your rights under this License. However, parties who have received copies, or rights, from you under this License will not have their licenses terminated so long as such parties remain in full compliance.

 9. You are not required to accept this License, since you have not signed it. However, nothing else grants you permission to modify or distribute the Library or its derivative works. These actions are prohibited by law if you do not accept this License. Therefore, by

modifying or distributing the Library (or any work based on the Library), you indicate your acceptance of this License to do so, and all its terms and conditions for copying, distributing or modifying the Library or works based on it.

 10. Each time you redistribute the Library (or any work based on the Library), the recipient automatically receives a license from the original licensor to copy, distribute, link with or modify the Library subject to these terms and conditions. You may not impose any further restrictions on the recipients' exercise of the rights granted herein. You are not responsible for enforcing compliance by third parties with this License.

 11. If, as a consequence of a court judgment or allegation of patent infringement or for any other reason (not limited to patent issues), conditions are imposed on you (whether by court order, agreement or otherwise) that contradict the conditions of this License, they do not excuse you from the conditions of this License.

### If you cannot

distribute so as to satisfy simultaneously your obligations under this License and any other pertinent obligations, then as a consequence you may not distribute the Library at all. For example, if a patent license would not permit royalty-free redistribution of the Library by all those who receive copies directly or indirectly through you, then the only way you could satisfy both it and this License would be to refrain entirely from distribution of the Library.

If any portion of this section is held invalid or unenforceable under any particular circumstance, the balance of the section is intended to apply, and the section as a whole is intended to apply in other circumstances.

It is not the purpose of this section to induce you to infringe any patents or other property right claims or to contest validity of any

such claims; this section has the sole purpose of protecting the integrity of the free software distribution system which is implemented by public license practices.

Many people have made

generous contributions to the wide range of software distributed through that system in reliance on consistent application of that system; it is up to the author/donor to decide if he or she is willing to distribute software through any other system and a licensee cannot impose that choice.

This section is intended to make thoroughly clear what is believed to be a consequence of the rest of this License.

 12. If the distribution and/or use of the Library is restricted in certain countries either by patents or by copyrighted interfaces, the original copyright holder who places the Library under this License may add an explicit geographical distribution limitation excluding those countries, so that distribution is permitted only in or among countries not thus excluded. In such case, this License incorporates the limitation as if written in the body of this License.

 13. The Free Software Foundation may publish revised and/or new versions of the Lesser General Public License from time to time. Such new versions will be similar in spirit to the present version, but may differ in detail to address new problems or concerns.

Each version is given a distinguishing version number. If the Library specifies a version number of this License which applies to it and "any later version", you have the option of following the terms and conditions either of that version or of any later version published by the Free Software Foundation. If the Library does not specify a license version number, you may choose any version ever published by the Free Software Foundation.

 14. If you wish to incorporate parts of the Library into other free programs whose distribution conditions are incompatible with these, write to the author to ask for permission. For software which is copyrighted by the Free Software Foundation, write to the Free Software Foundation; we sometimes make exceptions for this. Our decision will be guided by the two goals of preserving the free status

of all derivatives of our free software and of promoting the sharing and reuse of software generally.

## NO WARRANTY

## 15. BECAUSE THE LIBRARY IS LICENSED FREE OF CHARGE, THERE IS NO

WARRANTY FOR THE LIBRARY, TO THE EXTENT PERMITTED BY APPLICABLE LAW. EXCEPT WHEN OTHERWISE STATED IN WRITING THE COPYRIGHT HOLDERS AND/OR OTHER PARTIES PROVIDE THE LIBRARY "AS IS" WITHOUT WARRANTY OF ANY KIND, EITHER EXPRESSED OR IMPLIED, INCLUDING, BUT NOT LIMITED TO, THE IMPLIED WARRANTIES OF MERCHANTABILITY AND FITNESS FOR A PARTICULAR PURPOSE. THE ENTIRE RISK AS TO THE QUALITY AND PERFORMANCE OF THE LIBRARY IS WITH YOU. SHOULD THE LIBRARY PROVE DEFECTIVE, YOU ASSUME THE COST OF ALL NECESSARY SERVICING, REPAIR OR CORRECTION.

 16. IN NO EVENT UNLESS REQUIRED BY APPLICABLE LAW OR AGREED TO IN WRITING WILL ANY COPYRIGHT HOLDER, OR ANY OTHER PARTY WHO MAY MODIFY AND/OR REDISTRIBUTE THE LIBRARY AS PERMITTED ABOVE, BE LIABLE TO YOU FOR DAMAGES, INCLUDING ANY GENERAL, SPECIAL, INCIDENTAL OR

CONSEQUENTIAL DAMAGES ARISING OUT OF THE USE OR INABILITY TO USE THE LIBRARY (INCLUDING BUT NOT LIMITED TO LOSS OF DATA OR DATA BEING RENDERED INACCURATE OR LOSSES SUSTAINED BY YOU OR THIRD PARTIES OR A FAILURE OF THE LIBRARY TO OPERATE WITH ANY OTHER SOFTWARE), EVEN IF SUCH HOLDER OR OTHER PARTY HAS BEEN ADVISED OF THE POSSIBILITY OF SUCH DAMAGES.

## END OF TERMS AND CONDITIONS

#### How to Apply These Terms to Your New Libraries

 If you develop a new library, and you want it to be of the greatest possible use to the public, we recommend making it free software that everyone can redistribute and change. You can do so by permitting redistribution under these terms (or, alternatively, under the terms of the ordinary General Public License).

 To apply these terms, attach the following notices to the library. It is safest to attach them to the start of each source file to most effectively convey the exclusion of warranty; and each file should have at least the "copyright"

line and a pointer to where the full notice is found.

 <one line to give the library's name and a brief idea of what it does.> Copyright  $(C)$  <year > <name of author>

 This library is free software; you can redistribute it and/or modify it under the terms of the GNU Lesser General Public License as published by the Free Software Foundation; either version 2.1 of the License, or (at your option) any later version.

 This library is distributed in the hope that it will be useful, but WITHOUT ANY WARRANTY; without even the implied warranty of MERCHANTABILITY or FITNESS FOR A PARTICULAR PURPOSE. See the GNU Lesser General Public License for more details.

 You should have received a copy of the GNU Lesser General Public License along with this library; if not, write to the Free Software Foundation, Inc., 51 Franklin St, Fifth Floor, Boston, MA 02110-1301 USA

Also add information on how to contact you by electronic and paper mail.

You should also get your employer (if you work as a programmer) or your school, if any, to sign a "copyright disclaimer" for the library, if necessary. Here is a sample; alter the names:

 Yoyodyne, Inc., hereby disclaims all copyright interest in the library `Frob' (a library for tweaking knobs) written by James Random Hacker.

 <signature of Ty Coon>, 1 April 1990 Ty Coon, President of Vice

That's all there is to it!

## **1.39 shadow 4.8.1-1**

## **1.39.1 Available under license :**

## NOTE:

 This license has been obsoleted by the change to the BSD-style copyright. You may continue to use this license if you wish, but you are under no obligation to do so.

(\*

This document is freely plagiarised from the 'Artistic Licence', distributed as part of the Perl v4.0 kit by Larry Wall, which is available from most major archive sites. I stole it from CrackLib.

 \$Id\$

\*)

This documents purpose is to state the conditions under which this Package (See definition below) viz: "Shadow", the Shadow Password Suite which is held by Julianne Frances Haugh, may be copied, such that the copyright holder maintains some semblance of artistic control over the development of the package, while giving the users of the package the right to use and distribute the Package in a more-or-less customary fashion, plus the right to make reasonable modifications.

So there.

#### Definitions:

A "Package" refers to the collection of files distributed by the Copyright Holder, and derivatives of that collection of files created through textual modification, or segments thereof.

"Standard Version" refers to such a Package if it has not been modified, or has been modified in accordance with the wishes of the Copyright Holder.

"Copyright Holder" is whoever is named in the copyright or copyrights for the package.

"You" is you, if you're thinking about copying or distributing this Package.

"Reasonable copying fee" is whatever you can justify on the basis of media cost, duplication charges, time of people involved, and so on. (You will not be required to justify it to the Copyright Holder, but only to the computing community at large as a market that must bear the fee.)

"Freely Available" means that no fee is charged for the item itself, though there may be fees involved in handling the item. It also means that recipients of the item may redistribute it under the same conditions they received it.

## 1. You

 may make and give away verbatim copies of the source form of the Standard Version of this Package without restriction, provided that you duplicate all of the original copyright notices and associated disclaimers.

2. You may apply bug fixes, portability fixes and other modifications derived from the Public Domain or from the Copyright Holder. A Package modified in such a way shall still be considered the Standard Version.

3. You may otherwise modify your copy of this Package in any way, provided that you insert a prominent notice in each changed file stating how and when AND WHY you changed that file, and provided that you do at least ONE of the following:

a) place your modifications in the Public Domain or otherwise make them

Freely Available, such as by posting said modifications to Usenet or an equivalent medium, or placing the modifications on a major archive site such as uunet.uu.net, or by allowing the Copyright Holder to include your modifications in the Standard Version of the Package.

b) use the modified Package only within your corporation or organization.

c) rename any non-standard executables so the names do not conflict with standard executables, which must also be provided, and provide separate documentation for each non-standard executable that clearly documents how it differs from the Standard Version.

d) make other distribution arrangements with the Copyright Holder.

4. You may distribute the programs of this Package in object code or executable form, provided that you do at least ONE of the following:

a) distribute a Standard Version of the executables and library files, together with instructions (in the manual page or equivalent) on where to get the Standard Version.

b) accompany the distribution with the machine-readable source of the Package with your modifications.

c) accompany any non-standard executables with their corresponding Standard Version executables, giving the non-standard executables non-standard names, and clearly documenting the differences in manual pages (or equivalent), together with instructions on where to get the Standard Version.

d) make other distribution arrangements with the Copyright Holder.

5. You may charge a reasonable copying fee for any distribution of this Package. You may charge any fee you choose for support of this Package. YOU MAY NOT CHARGE A FEE FOR THIS PACKAGE ITSELF. However, you may distribute this Package in aggregate with other (possibly commercial) programs as part of a larger (possibly commercial) software distribution provided that YOU DO NOT ADVERTISE this package as a product of your own.

6. The name of the Copyright Holder may not be used to endorse or promote products derived from this software without specific prior written permission.

7. THIS PACKAGE IS PROVIDED "AS IS" AND WITHOUT ANY EXPRESS OR IMPLIED WARRANTIES, INCLUDING, WITHOUT LIMITATION, THE IMPLIED WARRANTIES OF

#### MERCHANTIBILITY AND FITNESS FOR A PARTICULAR PURPOSE.

 The End GNU GENERAL PUBLIC LICENSE Version 2, June 1991

Copyright (C) 1989, 1991 Free Software Foundation, Inc. 675 Mass Ave, Cambridge, MA 02139, USA Everyone is permitted to copy and distribute verbatim copies of this license document, but changing it is not allowed.

## Preamble

 The licenses for most software are designed to take away your freedom to share and change it. By contrast, the GNU General Public License is intended to guarantee your freedom to share and change free software--to make sure the software is free for all its users. This General Public License applies to most of the Free Software Foundation's software and to any other program whose authors commit to using it. (Some other Free Software Foundation software is covered by the GNU Library General Public License instead.) You can apply it to your programs, too.

 When we speak of free software, we are referring to freedom, not price. Our General Public Licenses are designed to make sure that you

have the freedom to distribute copies of free software (and charge for this service if you wish), that you receive source code or can get it if you want it, that you can change the software or use pieces of it in new free programs; and that you know you can do these things.

 To protect your rights, we need to make restrictions that forbid anyone to deny you these rights or to ask you to surrender the rights. These restrictions translate to certain responsibilities for you if you distribute copies of the software, or if you modify it.

 For example, if you distribute copies of such a program, whether gratis or for a fee, you must give the recipients all the rights that you have. You must make sure that they, too, receive or can get the source code. And you must show them these terms so they know their rights.

We protect your rights with two steps: (1) copyright the software, and (2) offer you this license which gives you legal permission to copy, distribute and/or modify the software.

Also, for each author's protection and ours, we want to make certain

that everyone understands that there is no warranty for this free software. If the software is modified by someone else and passed on, we want its recipients to know that what they have is not the original, so that any problems introduced by others will not reflect on the original authors' reputations.

 Finally, any free program is threatened constantly by software patents. We wish to avoid the danger that redistributors of a free program will individually obtain patent licenses, in effect making the program proprietary. To prevent this, we have made it clear that any patent must be licensed for everyone's free use or not licensed at all.

 The precise terms and conditions for copying, distribution and modification follow.

## GNU GENERAL PUBLIC LICENSE TERMS AND CONDITIONS FOR COPYING, DISTRIBUTION AND MODIFICATION

 0. This License applies to any program or other work which contains

a notice placed by the copyright holder saying it may be distributed under the terms of this General Public License. The "Program", below, refers to any such program or work, and a "work based on the Program" means either the Program or any derivative work under copyright law: that is to say, a work containing the Program or a portion of it, either verbatim or with modifications and/or translated into another language. (Hereinafter, translation is included without limitation in the term "modification".) Each licensee is addressed as "you".

Activities other than copying, distribution and modification are not covered by this License; they are outside its scope. The act of running the Program is not restricted, and the output from the Program is covered only if its contents constitute a work based on the Program (independent of having been made by running the Program). Whether that is true depends on what the Program does.

## 1. You may copy and distribute verbatim copies of the Program's

source code as you receive it, in any medium, provided that you conspicuously and appropriately publish on each copy an appropriate copyright notice and disclaimer of warranty; keep intact all the notices that refer to this License and to the absence of any warranty; and give any other recipients of the Program a copy of this License along with the Program.

You may charge a fee for the physical act of transferring a copy, and you may at your option offer warranty protection in exchange for a fee.

 2. You may modify your copy or copies of the Program or any portion of it, thus forming a work based on the Program, and copy and distribute such modifications or work under the terms of Section 1 above, provided that you also meet all of these conditions:

 a) You must cause the modified files to carry prominent notices stating that you changed the files and the date of any change.

 b) You must cause any work that you distribute or publish, that in whole

 or in part contains or is derived from the Program or any part thereof, to be licensed as a whole at no charge to all third parties under the terms of this License.

 c) If the modified program normally reads commands interactively when run, you must cause it, when started running for such interactive use in the most ordinary way, to print or display an announcement including an appropriate copyright notice and a notice that there is no warranty (or else, saying that you provide a warranty) and that users may redistribute the program under these conditions, and telling the user how to view a copy of this License. (Exception: if the Program itself is interactive but does not normally print such an announcement, your work based on the Program is not required to print an announcement.)

These requirements apply to the modified work as a whole. If identifiable sections of that work are not derived from the Program, and can be reasonably considered independent and separate works in themselves, then this License, and its terms, do not apply to those sections when you distribute them as separate works. But when you distribute the same sections as part of a whole which is a work based on the Program, the distribution of the whole must be on the terms of this License, whose permissions for other licensees extend to the entire whole, and thus to each and every part regardless of who wrote it.

Thus, it is not the intent of this section to claim rights or contest your rights to work written entirely by you; rather, the intent is to exercise the right to control the distribution of derivative or collective works based on the Program.

In addition, mere aggregation of another work not based on the Program with the Program (or with a work based on the Program) on a volume of a storage or distribution medium does not bring the other work under the scope of this License.

3. You may copy and distribute the Program (or a work

based on it,

under Section 2) in object code or executable form under the terms of Sections 1 and 2 above provided that you also do one of the following:

 a) Accompany it with the complete corresponding machine-readable source code, which must be distributed under the terms of Sections 1 and 2 above on a medium customarily used for software interchange; or,

 b) Accompany it with a written offer, valid for at least three years, to give any third party, for a charge no more than your cost of physically performing source distribution, a complete machine-readable copy of the corresponding source code, to be distributed under the terms of Sections 1 and 2 above on a medium customarily used for software interchange; or,

 c) Accompany it with the information you received as to the offer to distribute corresponding source code. (This alternative is allowed only for noncommercial distribution and only if you received the program in object code or executable form with such an offer, in accord with Subsection b above.)

The source code for a work means the preferred form of the work for making modifications to it. For an executable work, complete source code means all the source code for all modules it contains, plus any associated interface definition files, plus the scripts used to control compilation and installation of the executable. However, as a special exception, the source code distributed need not include anything that is normally distributed (in either source or binary form) with the major components (compiler, kernel, and so on) of the operating system on which the executable runs, unless that component itself accompanies the executable.

If distribution of executable or object code is made by offering access to copy from a designated place, then offering equivalent access to copy the source code from the same place counts as distribution of the source code, even though third parties are not compelled to copy

the source along with the object code.

 4. You may not copy, modify, sublicense, or distribute the Program except as expressly provided under this License. Any attempt otherwise to copy, modify, sublicense or distribute the Program is void, and will automatically terminate your rights under this License. However, parties who have received copies, or rights, from you under this License will not have their licenses terminated so long as such parties remain in full compliance.
5. You are not required to accept this License, since you have not signed it. However, nothing else grants you permission to modify or distribute the Program or its derivative works. These actions are prohibited by law if you do not accept this License. Therefore, by modifying or distributing the Program (or any work based on the Program), you indicate your acceptance of this License to do so, and all its terms and conditions for copying, distributing or modifying the Program or works based on it.

### 6.

 Each time you redistribute the Program (or any work based on the Program), the recipient automatically receives a license from the original licensor to copy, distribute or modify the Program subject to these terms and conditions. You may not impose any further restrictions on the recipients' exercise of the rights granted herein. You are not responsible for enforcing compliance by third parties to this License.

 7. If, as a consequence of a court judgment or allegation of patent infringement or for any other reason (not limited to patent issues), conditions are imposed on you (whether by court order, agreement or otherwise) that contradict the conditions of this License, they do not excuse you from the conditions of this License. If you cannot distribute so as to satisfy simultaneously your obligations under this License and any other pertinent obligations, then as a consequence you may not distribute the Program at all. For example, if a patent license would not permit royalty-free redistribution of the Program by all those who receive copies directly or indirectly through you, then the only way you could satisfy both it and this License would be to refrain entirely from distribution of the Program.

If any portion of this section is held invalid or unenforceable under any particular circumstance, the balance of the section is intended to apply and the section as a whole is intended to apply in other circumstances.

It is not the purpose of this section to induce you to infringe any patents or other property right claims or to contest validity of any such claims; this section has the sole purpose of protecting the integrity of the free software distribution system, which is implemented by public license practices. Many people have made generous contributions to the wide range of software distributed through that system in reliance on consistent application of that system; it is up to the author/donor to decide if he or she is willing to distribute software through any other system and a licensee cannot impose that choice.

This section is intended to make thoroughly clear what is believed to be a consequence of the rest of this License.

 8. If the distribution and/or use of the Program is restricted in certain countries either by patents or by copyrighted interfaces, the original copyright holder who places the Program under this License may add an explicit geographical distribution limitation excluding those countries, so that distribution is permitted only in or among countries not thus excluded. In such case, this License incorporates the limitation as if written in the body of this License.

 9. The Free Software Foundation may publish revised and/or new versions of the General Public License from time to time. Such new versions will be similar in spirit to the present version, but may differ in detail to address new problems or concerns.

Each version is given a distinguishing version number. If the Program specifies a version number of this License which applies to it and "any later version", you have the option of following the terms and conditions either of that version or of any later version published by the Free Software Foundation. If the Program does not specify a version number of this License, you may choose any version ever published by the Free Software Foundation.

 10. If you wish to incorporate parts of the Program into other free programs whose distribution conditions are different, write to the author to ask for permission. For software which is copyrighted by the Free Software Foundation, write to the Free Software Foundation; we sometimes make exceptions for this. Our decision will be guided by the two goals of preserving the free status of all derivatives of our free software and of promoting the sharing and reuse of software generally.

### NO WARRANTY

 11. BECAUSE THE PROGRAM IS LICENSED FREE OF CHARGE, THERE IS NO WARRANTY FOR THE PROGRAM, TO THE EXTENT PERMITTED BY APPLICABLE LAW. EXCEPT WHEN

OTHERWISE STATED IN WRITING THE COPYRIGHT HOLDERS AND/OR OTHER PARTIES PROVIDE THE PROGRAM "AS IS" WITHOUT WARRANTY OF ANY KIND, EITHER EXPRESSED OR IMPLIED, INCLUDING, BUT NOT LIMITED TO, THE IMPLIED WARRANTIES OF MERCHANTABILITY AND FITNESS FOR A PARTICULAR PURPOSE. THE ENTIRE RISK AS TO THE QUALITY AND PERFORMANCE OF THE PROGRAM IS WITH YOU. SHOULD THE PROGRAM PROVE DEFECTIVE, YOU ASSUME THE COST OF ALL NECESSARY SERVICING, REPAIR OR CORRECTION.

12. IN NO EVENT UNLESS REQUIRED BY APPLICABLE LAW OR AGREED TO IN WRITING

WILL ANY COPYRIGHT HOLDER, OR ANY OTHER PARTY WHO MAY MODIFY AND/OR REDISTRIBUTE THE PROGRAM AS PERMITTED ABOVE, BE LIABLE TO YOU FOR DAMAGES, INCLUDING ANY GENERAL, SPECIAL, INCIDENTAL OR CONSEQUENTIAL DAMAGES ARISING OUT OF THE USE OR INABILITY TO USE THE PROGRAM (INCLUDING BUT NOT LIMITED TO LOSS OF DATA OR DATA BEING RENDERED INACCURATE OR LOSSES SUSTAINED BY YOU OR THIRD PARTIES OR A FAILURE OF THE PROGRAM TO OPERATE WITH ANY OTHER PROGRAMS),

 EVEN IF SUCH HOLDER OR OTHER PARTY HAS BEEN ADVISED OF THE POSSIBILITY OF SUCH DAMAGES.

 END OF TERMS AND CONDITIONS

## **1.40 java-common 0.72**

## **1.40.1 Available under license :**

Format: https://www.debian.org/doc/packaging-manuals/copyright-format/1.0/ Upstream-Name: Java Common Upstream-Contact: Debian Java Team <debian-java@lists.debian.org>

Files: \*

Copyright: 2000, Stephane Bortzmeyer <bortzmeyer@debian.org>

2001-2003, Ola Lundqvist <opal@debian.org>

2003, Stefan Gybas <sgybas@debian.org>

2005, Arnaud Vandyck <avdyk@debian.org>

2006-2008, Michael Koch < konqueror@gmx.de>

2006-2016, Matthias Klose <doko@debian.org>

2009, Torsten Werner <twerner@debian.org>

2010, Niels Thykier <niels@thykier.net>

2011-2013, Sylvestre Ledru <sylvestre@debian.org>

2014-2017, Emmanuel Bourg <ebourg@apache.org>

License: GPL-2+

This package is free software; you can redistribute it and/or modify it under the terms of the GNU General Public License as published by the Free Software Foundation; either version 2 of the License, or (at your option) any later version.

This package

.

.

.

 is distributed in the hope that it will be useful, but WITHOUT ANY WARRANTY; without even the implied warranty of MERCHANTABILITY or FITNESS FOR A PARTICULAR PURPOSE. See the GNU General Public License for more details.

You should have received a copy of the GNU General Public License along with this program; if not, write to the Free Software Foundation, Inc., 51 Franklin St, Fifth Floor, Boston, MA 02110-1301 USA

On Debian systems, the complete text of the GNU General

# **1.41 pcre 8.39-13 1.41.1 Available under license :**

PCRE LICENCE

Please see the file LICENCE in the PCRE distribution for licensing details.

End PCRE LICENCE ------------

PCRE is a library of functions to support regular expressions whose syntax and semantics are as close as possible to those of the Perl 5 language.

Release 8 of PCRE is distributed under the terms of the "BSD" licence, as specified below. The documentation for PCRE, supplied in the "doc" directory, is distributed under the same terms as the software itself. The data in the testdata directory is not copyrighted and is in the public domain.

The basic library functions are written in C and are freestanding. Also included in the distribution is a set of  $C_{++}$  wrapper functions, and a just-in-time compiler that can be used to optimize pattern matching. These are both optional features that can be omitted when the library is built.

### THE BASIC LIBRARY FUNCTIONS

---------------------------

Written by: Philip Hazel Email local part: ph10 Email domain: cam.ac.uk

University of Cambridge Computing Service, Cambridge, England.

Copyright (c) 1997-2020 University of Cambridge All rights reserved.

### PCRE JUST-IN-TIME COMPILATION SUPPORT

-------------------------------------

Written by: Zoltan Herczeg Email local part: hzmester

Email domain: freemail.hu

Copyright(c) 2010-2020 Zoltan Herczeg All rights reserved.

STACK-LESS JUST-IN-TIME COMPILER --------------------------------

Written by: Zoltan Herczeg Email local part: hzmester Email domain: freemail.hu

Copyright(c) 2009-2020 Zoltan Herczeg All rights reserved.

THE C++ WRAPPER FUNCTIONS -------------------------

Contributed by: Google Inc.

Copyright (c) 2007-2012, Google Inc. All rights reserved.

THE "BSD" LICENCE

-----------------

Redistribution and use in source and binary forms, with or without modification, are permitted provided that the following conditions are met:

 \* Redistributions of source code must retain the above copyright notice, this list of conditions and the following disclaimer.

\* Redistributions in binary form must reproduce

the above copyright

 notice, this list of conditions and the following disclaimer in the documentation and/or other materials provided with the distribution.

 \* Neither the name of the University of Cambridge nor the name of Google Inc. nor the names of their contributors may be used to endorse or promote products derived from this software without specific prior written permission.

THIS SOFTWARE IS PROVIDED BY THE COPYRIGHT HOLDERS AND CONTRIBUTORS "AS IS" AND ANY EXPRESS OR IMPLIED WARRANTIES, INCLUDING, BUT NOT LIMITED TO, THE IMPLIED WARRANTIES OF MERCHANTABILITY AND FITNESS FOR A PARTICULAR PURPOSE ARE DISCLAIMED. IN NO EVENT SHALL THE COPYRIGHT OWNER OR CONTRIBUTORS BE LIABLE FOR ANY DIRECT, INDIRECT, INCIDENTAL, SPECIAL, EXEMPLARY, OR CONSEQUENTIAL DAMAGES (INCLUDING, BUT NOT LIMITED TO, PROCUREMENT OF SUBSTITUTE GOODS OR SERVICES; LOSS OF USE, DATA, OR PROFITS; OR BUSINESS INTERRUPTION) HOWEVER CAUSED AND ON ANY THEORY OF LIABILITY, WHETHER IN CONTRACT,

 STRICT LIABILITY, OR TORT (INCLUDING NEGLIGENCE OR OTHERWISE) ARISING IN ANY WAY OUT OF THE USE OF THIS SOFTWARE, EVEN IF ADVISED OF THE POSSIBILITY OF SUCH DAMAGE.

End

Redistribution and use in source and binary forms, with or without modification, are permitted provided that the following conditions are met:

- 1. Redistributions of source code must retain the copyright notice, this list of conditions and the following disclaimer.
- 2. Redistributions in binary form must reproduce the copyright notice, this list of conditions and the following disclaimer in the documentation and/or other materials provided with the distribution.
- 3. The name of the author may not be used to endorse or promote products derived from this software without specific prior written permission.

THIS SOFTWARE IS PROVIDED BY THE AUTHOR ``AS IS'' AND ANY EXPRESS OR IMPLIED WARRANTIES, INCLUDING, BUT NOT LIMITED TO, THE IMPLIED WARRANTIES OF MERCHANTABILITY AND FITNESS FOR A PARTICULAR PURPOSE ARE DISCLAIMED. IN NO EVENT SHALL THE AUTHOR BE LIABLE FOR ANY DIRECT, INDIRECT, INCIDENTAL, SPECIAL, EXEMPLARY, OR CONSEQUENTIAL DAMAGES (INCLUDING, BUT NOT LIMITED TO, PROCUREMENT

OF SUBSTITUTE GOODS OR SERVICES; LOSS OF USE,

DATA, OR PROFITS; OR BUSINESS INTERRUPTION) HOWEVER CAUSED AND ON ANY THEORY OF LIABILITY, WHETHER IN CONTRACT, STRICT LIABILITY, OR TORT (INCLUDING NEGLIGENCE OR OTHERWISE) ARISING IN ANY WAY OUT OF THE USE OF THIS SOFTWARE, EVEN IF ADVISED OF THE POSSIBILITY OF SUCH DAMAGE.

# **1.42 libgpg-error 1.38-2**

## **1.42.1 Available under license :**

 GNU GENERAL PUBLIC LICENSE Version 2, June 1991

Copyright (C) 1989, 1991 Free Software Foundation, Inc. 51 Franklin Street, Fifth Floor, Boston, MA 02110-1301 USA Everyone is permitted to copy and distribute verbatim copies of this license document, but changing it is not allowed.

 Preamble

 The licenses for most software are designed to take away your freedom to share and change it. By contrast, the GNU General Public License is intended to guarantee your freedom to share and change free software--to make sure the software is free for all its users. This General Public License applies to most of the Free Software Foundation's software and to any other program whose authors commit to using it. (Some other Free Software Foundation software is covered by the GNU Library General Public License instead.) You can apply it to your programs, too.

 When we speak of free software, we are referring to freedom, not price. Our General Public Licenses are designed to make sure that you

have the freedom to distribute copies of free software (and charge for this service if you wish), that you receive source code or can get it if you want it, that you can change the software or use pieces of it in new free programs; and that you know you can do these things.

 To protect your rights, we need to make restrictions that forbid anyone to deny you these rights or to ask you to surrender the rights. These restrictions translate to certain responsibilities for you if you distribute copies of the software, or if you modify it.

 For example, if you distribute copies of such a program, whether gratis or for a fee, you must give the recipients all the rights that you have. You must make sure that they, too, receive or can get the source code. And you must show them these terms so they know their rights.

We protect your rights with two steps: (1) copyright the software, and (2) offer you this license which gives you legal permission to copy, distribute

and/or modify the software.

 Also, for each author's protection and ours, we want to make certain that everyone understands that there is no warranty for this free software. If the software is modified by someone else and passed on, we want its recipients to know that what they have is not the original, so that any problems introduced by others will not reflect on the original authors' reputations.

 Finally, any free program is threatened constantly by software patents. We wish to avoid the danger that redistributors of a free program will individually obtain patent licenses, in effect making the program proprietary. To prevent this, we have made it clear that any patent must be licensed for everyone's free use or not licensed at all.

 The precise terms and conditions for copying, distribution and modification follow.

## GNU GENERAL PUBLIC LICENSE TERMS AND CONDITIONS FOR COPYING, DISTRIBUTION AND MODIFICATION

## 0. This License applies to any program or other work which contains

a notice placed by the copyright holder saying it may be distributed under the terms of this General Public License. The "Program", below, refers to any such program or work, and a "work based on the Program" means either the Program or any derivative work under copyright law: that is to say, a work containing the Program or a portion of it, either verbatim or with modifications and/or translated into another language. (Hereinafter, translation is included without limitation in the term "modification".) Each licensee is addressed as "you".

Activities other than copying, distribution and modification are not covered by this License; they are outside its scope. The act of running the Program is not restricted, and the output from the Program is covered only if its contents constitute a work based on the Program (independent of having been made by running the Program). Whether that is true depends on what the Program does.

- 1. You may copy and distribute verbatim
- copies of the Program's

source code as you receive it, in any medium, provided that you conspicuously and appropriately publish on each copy an appropriate copyright notice and disclaimer of warranty; keep intact all the notices that refer to this License and to the absence of any warranty; and give any other recipients of the Program a copy of this License along with the Program.

You may charge a fee for the physical act of transferring a copy, and you may at your option offer warranty protection in exchange for a fee.

 2. You may modify your copy or copies of the Program or any portion of it, thus forming a work based on the Program, and copy and distribute such modifications or work under the terms of Section 1 above, provided that you also meet all of these conditions:

 a) You must cause the modified files to carry prominent notices stating that you changed the files and the date of any change.

b) You must cause any work that you distribute or publish, that in

 whole or in part contains or is derived from the Program or any part thereof, to be licensed as a whole at no charge to all third

parties under the terms of this License.

 c) If the modified program normally reads commands interactively when run, you must cause it, when started running for such interactive use in the most ordinary way, to print or display an announcement including an appropriate copyright notice and a notice that there is no warranty (or else, saying that you provide a warranty) and that users may redistribute the program under these conditions, and telling the user how to view a copy of this License. (Exception: if the Program itself is interactive but does not normally print such an announcement, your work based on the Program is not required to print an announcement.)

These requirements apply to the modified work as a whole. If identifiable sections of that work are not derived from the Program, and can be reasonably

 considered independent and separate works in themselves, then this License, and its terms, do not apply to those sections when you distribute them as separate works. But when you distribute the same sections as part of a whole which is a work based on the Program, the distribution of the whole must be on the terms of this License, whose permissions for other licensees extend to the entire whole, and thus to each and every part regardless of who wrote it.

Thus, it is not the intent of this section to claim rights or contest your rights to work written entirely by you; rather, the intent is to exercise the right to control the distribution of derivative or collective works based on the Program.

In addition, mere aggregation of another work not based on the Program with the Program (or with a work based on the Program) on a volume of a storage or distribution medium does not bring the other work under the scope of this License.

 3. You may copy and distribute the Program (or a work based on it,

under Section 2) in object code or executable form under the terms of Sections 1 and 2 above provided that you also do one of the following:

 a) Accompany it with the complete corresponding machine-readable source code, which must be distributed under the terms of Sections 1 and 2 above on a medium customarily used for software interchange; or,

 b) Accompany it with a written offer, valid for at least three years, to give any third party, for a charge no more than your cost of physically performing source distribution, a complete machine-readable copy of the corresponding source code, to be distributed under the terms of Sections 1 and 2 above on a medium customarily used for software interchange; or,

 c) Accompany it with the information you received as to the offer to distribute corresponding source code. (This alternative is allowed only for noncommercial distribution and only if you received the program in object code or executable form with such an offer, in accord with Subsection b above.)

The source code for a work means the preferred form of the work for making modifications to it. For an executable work, complete source code means all the source code for all modules it contains, plus any associated interface definition files, plus the scripts used to control compilation and installation of the executable. However, as a special exception, the source code distributed need not include anything that is normally distributed (in either source or binary form) with the major components (compiler, kernel, and so on) of the operating system on which the executable runs, unless that component itself accompanies the executable.

If distribution of executable or object code is made by offering access to copy from a designated place, then offering equivalent access to copy the source code from the same place counts as distribution of the source code, even though third parties are not compelled to copy

the source along with the object code.

 4. You may not copy, modify, sublicense, or distribute the Program except as expressly provided under this License. Any attempt otherwise to copy, modify, sublicense or distribute the Program is void, and will automatically terminate your rights under this License. However, parties who have received copies, or rights, from you under this License will not have their licenses terminated so long as such parties remain in full compliance.

 5. You are not required to accept this License, since you have not signed it. However, nothing else grants you permission to modify or distribute the Program or its derivative works. These actions are prohibited by law if you do not accept this License. Therefore, by modifying or distributing the Program (or any work based on the Program), you indicate your acceptance of this License to do so, and all its terms and conditions for copying, distributing or modifying the Program or works based on it.

## 6.

 Each time you redistribute the Program (or any work based on the Program), the recipient automatically receives a license from the original licensor to copy, distribute or modify the Program subject to these terms and conditions. You may not impose any further restrictions on the recipients' exercise of the rights granted herein. You are not responsible for enforcing compliance by third parties to this License.

 7. If, as a consequence of a court judgment or allegation of patent infringement or for any other reason (not limited to patent issues), conditions are imposed on you (whether by court order, agreement or otherwise) that contradict the conditions of this License, they do not excuse you from the conditions of this License. If you cannot distribute so as to satisfy simultaneously your obligations under this License and any other pertinent obligations, then as a consequence you may not distribute the Program at all. For example, if a patent license would not permit royalty-free redistribution of the Program by

all those who receive copies directly or indirectly through you, then the only way you could satisfy both it and this License would be to refrain entirely from distribution of the Program.

If any portion of this section is held invalid or unenforceable under any particular circumstance, the balance of the section is intended to apply and the section as a whole is intended to apply in other circumstances.

It is not the purpose of this section to induce you to infringe any patents or other property right claims or to contest validity of any such claims; this section has the sole purpose of protecting the integrity of the free software distribution system, which is implemented by public license practices. Many people have made generous contributions to the wide range of software distributed through that system in reliance on consistent application of that system; it is up to the author/donor to decide if he or she is willing to distribute software through any other system and a licensee cannot impose that choice.

This section is intended to make thoroughly clear what is believed to be a consequence of the rest of this License.

 8. If the distribution and/or use of the Program is restricted in certain countries either by patents or by copyrighted interfaces, the original copyright holder who places the Program under this License may add an explicit geographical distribution limitation excluding those countries, so that distribution is permitted only in or among countries not thus excluded. In such case, this License incorporates the limitation as if written in the body of this License.

9. The Free Software Foundation may publish revised and/or new versions

of the General Public License from time to time. Such new versions will be similar in spirit to the present version, but may differ in detail to address new problems or concerns.

Each version is given a distinguishing version number. If the Program specifies a version

 number of this License which applies to it and "any later version", you have the option of following the terms and conditions either of that version or of any later version published by the Free Software Foundation. If the Program does not specify a version number of this License, you may choose any version ever published by the Free Software Foundation.

 10. If you wish to incorporate parts of the Program into other free programs whose distribution conditions are different, write to the author to ask for permission. For software which is copyrighted by the Free Software Foundation, write to the Free Software Foundation; we sometimes make exceptions for this. Our decision will be guided by the two goals of preserving the free status of all derivatives of our free software and of promoting the sharing and reuse of software generally.

## NO WARRANTY

## 11. BECAUSE THE PROGRAM IS LICENSED FREE OF CHARGE, THERE IS NO WARRANTY FOR THE PROGRAM, TO THE EXTENT PERMITTED BY APPLICABLE LAW. EXCEPT WHEN

OTHERWISE STATED IN WRITING THE COPYRIGHT HOLDERS AND/OR OTHER PARTIES PROVIDE THE PROGRAM "AS IS" WITHOUT WARRANTY OF ANY KIND, EITHER EXPRESSED OR IMPLIED, INCLUDING, BUT NOT LIMITED TO, THE IMPLIED WARRANTIES OF MERCHANTABILITY AND FITNESS FOR A PARTICULAR PURPOSE. THE ENTIRE RISK AS TO THE QUALITY AND PERFORMANCE OF THE PROGRAM IS WITH YOU. SHOULD THE PROGRAM PROVE DEFECTIVE, YOU ASSUME THE COST OF ALL NECESSARY SERVICING, REPAIR OR CORRECTION.

 12. IN NO EVENT UNLESS REQUIRED BY APPLICABLE LAW OR AGREED TO IN WRITING WILL ANY COPYRIGHT HOLDER, OR ANY OTHER PARTY WHO MAY MODIFY AND/OR REDISTRIBUTE THE PROGRAM AS PERMITTED ABOVE, BE LIABLE TO YOU FOR DAMAGES, INCLUDING ANY GENERAL, SPECIAL, INCIDENTAL OR CONSEQUENTIAL DAMAGES ARISING OUT OF THE USE OR INABILITY TO USE THE PROGRAM (INCLUDING BUT NOT LIMITED TO LOSS OF DATA OR DATA BEING RENDERED INACCURATE OR LOSSES SUSTAINED BY YOU OR THIRD PARTIES OR A FAILURE OF THE PROGRAM TO OPERATE WITH ANY OTHER PROGRAMS),

 EVEN IF SUCH HOLDER OR OTHER PARTY HAS BEEN ADVISED OF THE POSSIBILITY OF SUCH DAMAGES.

## END OF TERMS AND CONDITIONS

 How to Apply These Terms to Your New Programs

 If you develop a new program, and you want it to be of the greatest possible use to the public, the best way to achieve this is to make it free software which everyone can redistribute and change under these terms.

 To do so, attach the following notices to the program. It is safest to attach them to the start of each source file to most effectively convey the exclusion of warranty; and each file should have at least the "copyright" line and a pointer to where the full notice is found.

 <one line to give the program's name and a brief idea of what it does.> Copyright  $(C)$  <year > <name of author>

 This program is free software; you can redistribute it and/or modify it under the terms of the GNU General Public License as published by the Free Software Foundation; either version 2 of the License, or

(at your option) any later version.

 This program is distributed in the hope that it will be useful, but WITHOUT ANY WARRANTY; without even the implied warranty of MERCHANTABILITY or FITNESS FOR A PARTICULAR PURPOSE. See the GNU General Public License for more details.

 You should have received a copy of the GNU General Public License along with this program; if not, write to the Free Software Foundation, Inc., 51 Franklin Street, Fifth Floor, Boston, MA 02110-1301 USA

Also add information on how to contact you by electronic and paper mail.

If the program is interactive, make it output a short notice like this when it starts in an interactive mode:

 Gnomovision version 69, Copyright (C) year name of author Gnomovision comes with ABSOLUTELY NO WARRANTY; for details type `show w'. This is free software, and you are welcome to redistribute it under certain conditions; type `show c' for details.

The hypothetical commands

 `show w' and `show c' should show the appropriate parts of the General Public License. Of course, the commands you use may be called something other than `show w' and `show c'; they could even be mouse-clicks or menu items--whatever suits your program.

You should also get your employer (if you work as a programmer) or your school, if any, to sign a "copyright disclaimer" for the program, if necessary. Here is a sample; alter the names:

 Yoyodyne, Inc., hereby disclaims all copyright interest in the program `Gnomovision' (which makes passes at compilers) written by James Hacker.

 <signature of Ty Coon>, 1 April 1989 Ty Coon, President of Vice

This General Public License does not permit incorporating your program into proprietary programs. If your program is a subroutine library, you may consider it more useful to permit linking proprietary applications with the library. If this is what you want to do, use the GNU Library General Public License instead of this License.

## GNU LESSER GENERAL PUBLIC LICENSE Version 2.1, February 1999

Copyright (C) 1991, 1999 Free Software Foundation, Inc. 51 Franklin St, Fifth Floor, Boston, MA 02110-1301 USA Everyone is permitted to copy and distribute verbatim copies of this license document, but changing it is not allowed.

[This is the first released version of the Lesser GPL. It also counts as the successor of the GNU Library Public License, version 2, hence the version number 2.1.]

### Preamble

 The licenses for most software are designed to take away your freedom to share and change it. By contrast, the GNU General Public Licenses are intended to guarantee your freedom to share and change free software--to make sure the software is free for all its users.

 This license, the Lesser General Public License, applies to some specially designated software packages--typically libraries--of the Free Software Foundation and other authors who decide to use it. You

can use it too, but we suggest you first think carefully about whether this license or the ordinary General Public License is the better strategy to use in any particular case, based on the explanations below.

When we speak of free software, we are referring to freedom of use. not price. Our General Public Licenses are designed to make sure that you have the freedom to distribute copies of free software (and charge for this service if you wish); that you receive source code or can get it if you want it; that you can change the software and use pieces of it in new free programs; and that you are informed that you can do these things.

 To protect your rights, we need to make restrictions that forbid distributors to deny you these rights or to ask you to surrender these rights. These restrictions translate to certain responsibilities for you if you distribute copies of the library or if you modify it.

## For example, if you distribute copies of the library, whether gratis

or for a fee, you must give the recipients all the rights that we gave you. You must make sure that they, too, receive or can get the source code. If you link other code with the library, you must provide complete object files to the recipients, so that they can relink them with the library after making changes to the library and recompiling it. And you must show them these terms so they know their rights.

We protect your rights with a two-step method: (1) we copyright the library, and (2) we offer you this license, which gives you legal permission to copy, distribute and/or modify the library.

 To protect each distributor, we want to make it very clear that there is no warranty for the free library. Also, if the library is modified by someone else and passed on, the recipients should know that what they have is not the original version, so that the original author's reputation will not be affected by problems that might be introduced by others.

#### Finally, software

 patents pose a constant threat to the existence of any free program. We wish to make sure that a company cannot effectively restrict the users of a free program by obtaining a restrictive license from a patent holder. Therefore, we insist that any patent license obtained for a version of the library must be consistent with the full freedom of use specified in this license.

 Most GNU software, including some libraries, is covered by the ordinary GNU General Public License. This license, the GNU Lesser General Public License, applies to certain designated libraries, and is quite different from the ordinary General Public License. We use this license for certain libraries in order to permit linking those libraries into non-free programs.

When a program is linked with a library, whether statically or using a shared library, the combination of the two is legally speaking a combined work, a derivative of the original library. The ordinary General Public License therefore permits such linking only if the entire combination fits its criteria of freedom. The Lesser General Public License permits more lax criteria for linking other code with

the library.

 We call this license the "Lesser" General Public License because it does Less to protect the user's freedom than the ordinary General Public License. It also provides other free software developers Less of an advantage over competing non-free programs. These disadvantages are the reason we use the ordinary General Public License for many libraries. However, the Lesser license provides advantages in certain special circumstances.

 For example, on rare occasions, there may be a special need to encourage the widest possible use of a certain library, so that it becomes a de-facto standard. To achieve this, non-free programs must be allowed to use the library. A more frequent case is that a free library does the same job as widely used non-free libraries. In this case, there is little to gain by limiting the free library to free software only, so we use the Lesser General Public License.

 In other cases, permission to use a particular library in non-free programs enables a greater number of people to use a large body of free software. For example, permission to use the GNU C Library in non-free programs enables many more people to use the whole GNU operating system, as well as its variant, the GNU/Linux operating system.

 Although the Lesser General Public License is Less protective of the users' freedom, it does ensure that the user of a program that is linked with the Library has the freedom and the wherewithal to run that program using a modified version of the Library.

 The precise terms and conditions for copying, distribution and modification follow. Pay close attention to the difference between a "work based on the library" and a "work that uses the library". The former contains code derived from the library, whereas the latter must be combined with the library in order to run.

## GNU LESSER GENERAL PUBLIC LICENSE TERMS AND CONDITIONS FOR COPYING, DISTRIBUTION AND MODIFICATION

 0. This License Agreement applies to any software library or other program which contains a notice placed by the copyright holder or other authorized party saying it may be distributed under the terms of this Lesser General Public License (also called "this License"). Each licensee is addressed as "you".

A "library" means a collection of software functions and/or data

prepared so as to be conveniently linked with application programs (which use some of those functions and data) to form executables.

 The "Library", below, refers to any such software library or work which has been distributed under these terms. A "work based on the Library" means either the Library or any derivative work under copyright law: that is to say, a work containing the Library or a portion of it, either verbatim or with modifications and/or translated straightforwardly into another language. (Hereinafter, translation is included without limitation in the term "modification".)

 "Source code" for a work means the preferred form of the work for making modifications to it. For a library, complete source code means all the source code for all modules it contains, plus any associated interface definition files, plus the scripts used to control compilation and installation of the library.

 Activities other than copying, distribution and modification are not covered by this License; they are outside its scope. The act of running a program using the Library is not restricted, and output from such a program is covered only if its contents constitute a work based on the Library (independent of the use of the Library in a tool for writing it). Whether that is true depends on what the Library does and what the program that uses the Library does.

 1. You may copy and distribute verbatim copies of the Library's complete source code as you receive it, in any medium, provided that

you conspicuously and appropriately publish on each copy an appropriate copyright notice and disclaimer of warranty; keep intact all the notices that refer to this License and to the absence of any warranty; and distribute a copy of this License along with the Library.

 You may charge a fee for the physical act of transferring a copy, and you may at your option offer warranty protection in exchange for a fee.

 2. You may modify your copy or copies of the Library or any portion of it, thus forming a work based on the Library, and copy and distribute such modifications or work under the terms of Section 1 above, provided that you also meet all of these conditions:

a) The modified work must itself be a software library.

 b) You must cause the files modified to carry prominent notices stating that you changed the files and the date of any change.

 c) You must cause the whole of the work to be licensed at no charge to all third parties under the terms of this License.

 d) If a facility in the modified Library refers to a function or a table of data to be supplied by an application program that uses the facility, other than as an argument passed when the facility is invoked, then you must make a good faith effort to ensure that, in the event an application does not supply such function or table, the facility still operates, and performs whatever part of its purpose remains meaningful.

 (For example, a function in a library to compute square roots has a purpose that is entirely well-defined independent of the application. Therefore, Subsection 2d requires that any application-supplied function or table used by this function must be optional: if the application does not supply it, the square root function must still compute square roots.)

These requirements apply to the modified work as a whole. If identifiable sections of that work are not derived from the Library, and can be reasonably

 considered independent and separate works in themselves, then this License, and its terms, do not apply to those sections when you distribute them as separate works. But when you distribute the same sections as part of a whole which is a work based on the Library, the distribution of the whole must be on the terms of this License, whose permissions for other licensees extend to the entire whole, and thus to each and every part regardless of who wrote it.

Thus, it is not the intent of this section to claim rights or contest your rights to work written entirely by you; rather, the intent is to exercise the right to control the distribution of derivative or collective works based on the Library.

In addition, mere aggregation of another work not based on the Library with the Library (or with a work based on the Library) on a volume of a storage or distribution medium does not bring the other work under the scope of this License.

 3. You may opt to apply the terms of the ordinary GNU General Public

License instead of this License to a given copy of the Library. To do this, you must alter all the notices that refer to this License, so that they refer to the ordinary GNU General Public License, version 2, instead of to this License. (If a newer version than version 2 of the

ordinary GNU General Public License has appeared, then you can specify that version instead if you wish.) Do not make any other change in these notices.

 Once this change is made in a given copy, it is irreversible for that copy, so the ordinary GNU General Public License applies to all subsequent copies and derivative works made from that copy.

 This option is useful when you wish to copy part of the code of the Library into a program that is not a library.

 4. You may copy and distribute the Library (or a portion or derivative of it, under Section 2) in object code or executable form under the terms of Sections 1 and 2 above provided that you accompany it with the complete corresponding machine-readable source code, which must be distributed under the terms of Sections 1 and 2 above on a medium customarily used for software interchange.

 If distribution of object code is made by offering access to copy from a designated place, then offering equivalent access to copy the source code from the same place satisfies the requirement to distribute the source code, even though third parties are not compelled to copy the source along with the object code.

 5. A program that contains no derivative of any portion of the Library, but is designed to work with the Library by being compiled or linked with it, is called a "work that uses the Library". Such a work, in isolation, is not a derivative work of the Library, and therefore falls outside the scope of this License.

 However, linking a "work that uses the Library" with the Library creates an executable that is a derivative of the Library (because it contains portions of the Library), rather than a "work that uses the

library". The executable is therefore covered by this License. Section 6 states terms for distribution of such executables.

 When a "work that uses the Library" uses material from a header file that is part of the Library, the object code for the work may be a derivative work of the Library even though the source code is not. Whether this is true is especially significant if the work can be linked without the Library, or if the work is itself a library. The threshold for this to be true is not precisely defined by law.

 If such an object file uses only numerical parameters, data structure layouts and accessors, and small macros and small inline functions (ten lines or less in length), then the use of the object

file is unrestricted, regardless of whether it is legally a derivative work. (Executables containing this object code plus portions of the Library will still fall under Section 6.)

 Otherwise, if the work is a derivative of the Library, you may distribute the object code for the work under the terms of Section 6. Any executables containing that work also fall under Section 6, whether or not they are linked directly with the Library itself.

 6. As an exception to the Sections above, you may also combine or link a "work that uses the Library" with the Library to produce a work containing portions of the Library, and distribute that work under terms of your choice, provided that the terms permit modification of the work for the customer's own use and reverse engineering for debugging such modifications.

 You must give prominent notice with each copy of the work that the Library is used in it and that the Library and its use are covered by this License. You must supply a copy of this License. If the work during execution displays copyright notices, you must include the copyright notice for the Library among them, as well as a reference directing the user to the copy of this License. Also, you must do one of these things:

#### a) Accompany the

work with the complete corresponding

 machine-readable source code for the Library including whatever changes were used in the work (which must be distributed under Sections 1 and 2 above); and, if the work is an executable linked with the Library, with the complete machine-readable "work that uses the Library", as object code and/or source code, so that the user can modify the Library and then relink to produce a modified executable containing the modified Library. (It is understood that the user who changes the contents of definitions files in the Library will not necessarily be able to recompile the application to use the modified definitions.)

 b) Use a suitable shared library mechanism for linking with the Library. A suitable mechanism is one that (1) uses at run time a copy of the library already present on the user's computer system, rather than copying library functions into the executable, and (2) will operate properly

with a modified version of the library, if

 the user installs one, as long as the modified version is interface-compatible with the version that the work was made with.

c) Accompany the work with a written offer, valid for at least

 three years, to give the same user the materials specified in Subsection 6a, above, for a charge no more than the cost of performing this distribution.

 d) If distribution of the work is made by offering access to copy from a designated place, offer equivalent access to copy the above specified materials from the same place.

 e) Verify that the user has already received a copy of these materials or that you have already sent this user a copy.

 For an executable, the required form of the "work that uses the Library" must include any data and utility programs needed for reproducing the executable from it. However, as a special exception, the materials to be distributed need not include anything that is normally

 distributed (in either source or binary form) with the major components (compiler, kernel, and so on) of the operating system on which the executable runs, unless that component itself accompanies the executable.

 It may happen that this requirement contradicts the license restrictions of other proprietary libraries that do not normally accompany the operating system. Such a contradiction means you cannot use both them and the Library together in an executable that you distribute.

 7. You may place library facilities that are a work based on the Library side-by-side in a single library together with other library facilities not covered by this License, and distribute such a combined library, provided that the separate distribution of the work based on the Library and of the other library facilities is otherwise permitted, and provided that you do these two things:

 a) Accompany the combined library with a copy of the same work based on the Library, uncombined with any other library

 facilities. This must be distributed under the terms of the Sections above.

 b) Give prominent notice with the combined library of the fact that part of it is a work based on the Library, and explaining where to find the accompanying uncombined form of the same work.

 8. You may not copy, modify, sublicense, link with, or distribute the Library except as expressly provided under this License. Any attempt otherwise to copy, modify, sublicense, link with, or distribute the Library is void, and will automatically terminate your rights under this License. However, parties who have received copies, or rights, from you under this License will not have their licenses terminated so long as such parties remain in full compliance.

 9. You are not required to accept this License, since you have not signed it. However, nothing else grants you permission to modify or distribute the Library or its derivative works. These actions are prohibited by law if you do not accept this License. Therefore, by modifying or distributing the Library (or any work based on the Library), you indicate your acceptance of this License to do so, and all its terms and conditions for copying, distributing or modifying the Library or works based on it.

 10. Each time you redistribute the Library (or any work based on the Library), the recipient automatically receives a license from the original licensor to copy, distribute, link with or modify the Library subject to these terms and conditions. You may not impose any further restrictions on the recipients' exercise of the rights granted herein. You are not responsible for enforcing compliance by third parties with this License.

 11. If, as a consequence of a court judgment or allegation of patent infringement or for any other reason (not limited to patent issues), conditions are imposed on you (whether by court order, agreement or otherwise) that contradict the conditions of this License, they do not excuse

 you from the conditions of this License. If you cannot distribute so as to satisfy simultaneously your obligations under this License and any other pertinent obligations, then as a consequence you may not distribute the Library at all. For example, if a patent license would not permit royalty-free redistribution of the Library by all those who receive copies directly or indirectly through you, then the only way you could satisfy both it and this License would be to refrain entirely from distribution of the Library.

If any portion of this section is held invalid or unenforceable under any particular circumstance, the balance of the section is intended to apply, and the section as a whole is intended to apply in other circumstances.

It is not the purpose of this section to induce you to infringe any patents or other property right claims or to contest validity of any such claims; this section has the sole purpose of protecting the integrity of the free software distribution system which is

implemented by public license practices. Many people have made generous contributions to the wide range of software distributed

through that system in reliance on consistent application of that system; it is up to the author/donor to decide if he or she is willing to distribute software through any other system and a licensee cannot impose that choice.

This section is intended to make thoroughly clear what is believed to be a consequence of the rest of this License.

 12. If the distribution and/or use of the Library is restricted in certain countries either by patents or by copyrighted interfaces, the original copyright holder who places the Library under this License may add an explicit geographical distribution limitation excluding those countries, so that distribution is permitted only in or among countries not thus excluded. In such case, this License incorporates the limitation as if written in the body of this License.

 13. The Free Software Foundation may publish revised and/or new

versions of the Lesser General Public License from time to time. Such new versions will be similar in spirit to the present version, but may differ in detail to address new problems or concerns.

Each version is given a distinguishing version number. If the Library specifies a version number of this License which applies to it and "any later version", you have the option of following the terms and conditions either of that version or of any later version published by the Free Software Foundation. If the Library does not specify a license version number, you may choose any version ever published by the Free Software Foundation.

 14. If you wish to incorporate parts of the Library into other free programs whose distribution conditions are incompatible with these, write to the author to ask for permission. For software which is copyrighted by the Free Software Foundation, write to the Free Software Foundation; we sometimes make exceptions for this. Our decision will

 be guided by the two goals of preserving the free status of all derivatives of our free software and of promoting the sharing and reuse of software generally.

## NO WARRANTY

 15. BECAUSE THE LIBRARY IS LICENSED FREE OF CHARGE, THERE IS NO WARRANTY FOR THE LIBRARY, TO THE EXTENT PERMITTED BY APPLICABLE LAW. EXCEPT WHEN OTHERWISE STATED IN WRITING THE COPYRIGHT HOLDERS AND/OR OTHER PARTIES PROVIDE THE LIBRARY "AS IS" WITHOUT WARRANTY OF ANY KIND, EITHER EXPRESSED OR IMPLIED, INCLUDING, BUT NOT LIMITED TO, THE IMPLIED WARRANTIES OF MERCHANTABILITY AND FITNESS FOR A PARTICULAR

PURPOSE. THE ENTIRE RISK AS TO THE QUALITY AND PERFORMANCE OF THE LIBRARY IS WITH YOU. SHOULD THE LIBRARY PROVE DEFECTIVE, YOU ASSUME THE COST OF ALL NECESSARY SERVICING, REPAIR OR CORRECTION.

 16. IN NO EVENT UNLESS REQUIRED BY APPLICABLE LAW OR AGREED TO IN WRITING WILL ANY COPYRIGHT HOLDER, OR ANY OTHER PARTY WHO MAY MODIFY AND/OR REDISTRIBUTE THE LIBRARY AS PERMITTED ABOVE, BE LIABLE TO YOU

FOR DAMAGES, INCLUDING ANY GENERAL, SPECIAL, INCIDENTAL OR CONSEQUENTIAL DAMAGES ARISING OUT OF THE USE OR INABILITY TO USE THE LIBRARY (INCLUDING BUT NOT LIMITED TO LOSS OF DATA OR DATA BEING RENDERED INACCURATE OR LOSSES SUSTAINED BY YOU OR THIRD PARTIES OR A FAILURE OF THE LIBRARY TO OPERATE WITH ANY OTHER SOFTWARE), EVEN IF SUCH HOLDER OR OTHER PARTY HAS BEEN ADVISED OF THE POSSIBILITY OF SUCH DAMAGES.

### END OF TERMS AND CONDITIONS

How to Apply These Terms to Your New Libraries

 If you develop a new library, and you want it to be of the greatest possible use to the public, we recommend making it free software that everyone can redistribute and change. You can do so by permitting redistribution under these terms (or, alternatively, under the terms of the ordinary General Public License).

 To apply these terms, attach the following notices to the library. It is safest to attach them to the start of each source file to most effectively convey the exclusion of warranty; and each file should have at least the "copyright" line and a pointer to where the full

notice is found.

 <one line to give the library's name and a brief idea of what it does.> Copyright  $(C)$  <year > <name of author>

 This library is free software; you can redistribute it and/or modify it under the terms of the GNU Lesser General Public License as published by the Free Software Foundation; either version 2.1 of the License, or (at your option) any later version.

 This library is distributed in the hope that it will be useful, but WITHOUT ANY WARRANTY; without even the implied warranty of MERCHANTABILITY or FITNESS FOR A PARTICULAR PURPOSE. See the GNU Lesser General Public License for more details.

You should have received a copy of the GNU Lesser General Public

 License along with this library; if not, write to the Free Software Foundation, Inc., 51 Franklin St, Fifth Floor, Boston, MA 02110-1301 USA

Also add information on how to contact you by electronic and paper mail.

You should also get your employer (if you work as a programmer) or your school, if any, to sign a "copyright disclaimer" for the library, if necessary. Here is a sample; alter the names:

 Yoyodyne, Inc., hereby disclaims all copyright interest in the library `Frob' (a library for tweaking knobs) written by James Random Hacker.

 <signature of Ty Coon>, 1 April 1990 Ty Coon, President of Vice

That's all there is to it!

# **1.43 rtmpdump 2.4+20151223.gitfa8646d.1- 2+b2**

## **1.43.1 Available under license :**

 GNU LESSER GENERAL PUBLIC LICENSE Version 2.1, February 1999

Copyright (C) 1991, 1999 Free Software Foundation, Inc. 51 Franklin Street, Fifth Floor, Boston, MA 02110-1301 USA Everyone is permitted to copy and distribute verbatim copies of this license document, but changing it is not allowed.

[This is the first released version of the Lesser GPL. It also counts as the successor of the GNU Library Public License, version 2, hence the version number 2.1.]

### Preamble

 The licenses for most software are designed to take away your freedom to share and change it. By contrast, the GNU General Public Licenses are intended to guarantee your freedom to share and change free software--to make sure the software is free for all its users.

 This license, the Lesser General Public License, applies to some specially designated software packages--typically libraries--of the Free Software Foundation and other authors who decide

to use it. You

can use it too, but we suggest you first think carefully about whether this license or the ordinary General Public License is the better strategy to use in any particular case, based on the explanations below.

 When we speak of free software, we are referring to freedom of use, not price. Our General Public Licenses are designed to make sure that you have the freedom to distribute copies of free software (and charge for this service if you wish); that you receive source code or can get it if you want it; that you can change the software and use pieces of it in new free programs; and that you are informed that you can do these things.

 To protect your rights, we need to make restrictions that forbid distributors to deny you these rights or to ask you to surrender these rights. These restrictions translate to certain responsibilities for you if you distribute copies of the library or if you modify it.

 For example, if you distribute copies of the library, whether gratis

or for a fee, you must give the recipients all the rights that we gave you. You must make sure that they, too, receive or can get the source code. If you link other code with the library, you must provide complete object files to the recipients, so that they can relink them with the library after making changes to the library and recompiling it. And you must show them these terms so they know their rights.

We protect your rights with a two-step method: (1) we copyright the library, and (2) we offer you this license, which gives you legal permission to copy, distribute and/or modify the library.

 To protect each distributor, we want to make it very clear that there is no warranty for the free library. Also, if the library is modified by someone else and passed on, the recipients should know that what they have is not the original version, so that the original author's reputation will not be affected by problems that might be introduced by others.

### Finally, software

 patents pose a constant threat to the existence of any free program. We wish to make sure that a company cannot effectively restrict the users of a free program by obtaining a restrictive license from a patent holder. Therefore, we insist that any patent license obtained for a version of the library must be consistent with the full freedom of use specified in this license.

 Most GNU software, including some libraries, is covered by the ordinary GNU General Public License. This license, the GNU Lesser

General Public License, applies to certain designated libraries, and is quite different from the ordinary General Public License. We use this license for certain libraries in order to permit linking those libraries into non-free programs.

 When a program is linked with a library, whether statically or using a shared library, the combination of the two is legally speaking a combined work, a derivative of the original library. The ordinary General Public License therefore permits such linking only if the entire combination fits its criteria of freedom. The Lesser General Public License permits more lax criteria for linking other code with the library.

 We call this license the "Lesser" General Public License because it does Less to protect the user's freedom than the ordinary General Public License. It also provides other free software developers Less of an advantage over competing non-free programs. These disadvantages are the reason we use the ordinary General Public License for many libraries. However, the Lesser license provides advantages in certain special circumstances.

 For example, on rare occasions, there may be a special need to encourage the widest possible use of a certain library, so that it becomes a de-facto standard. To achieve this, non-free programs must be allowed to use the library. A more frequent case is that a free library does the same job as widely used non-free libraries. In this case, there is little to gain by limiting the free library to free software only, so we use the Lesser General Public License.

 In other cases, permission to use a particular library in non-free programs enables a greater number of people to use a large body of free software. For example, permission to use the GNU C Library in non-free programs enables many more people to use the whole GNU operating system, as well as its variant, the GNU/Linux operating system.

 Although the Lesser General Public License is Less protective of the users' freedom, it does ensure that the user of a program that is linked with the Library has the freedom and the wherewithal to run that program using a modified version of the Library.

 The precise terms and conditions for copying, distribution and modification follow. Pay close attention to the difference between a "work based on the library" and a "work that uses the library". The former contains code derived from the library, whereas the latter must be combined with the library in order

to run.

## GNU LESSER GENERAL PUBLIC LICENSE TERMS AND CONDITIONS FOR COPYING, DISTRIBUTION AND MODIFICATION

 0. This License Agreement applies to any software library or other program which contains a notice placed by the copyright holder or other authorized party saying it may be distributed under the terms of this Lesser General Public License (also called "this License"). Each licensee is addressed as "you".

 A "library" means a collection of software functions and/or data prepared so as to be conveniently linked with application programs (which use some of those functions and data) to form executables.

 The "Library", below, refers to any such software library or work which has been distributed under these terms. A "work based on the Library" means either the Library or any derivative work under copyright law: that is to say, a work containing the Library or a portion of it, either verbatim or with modifications and/or translated straightforwardly into another language. (Hereinafter, translation is included without limitation in the term "modification".)

 "Source code" for a work means the preferred form of the work for making modifications to it. For a library, complete source code means all the source code for all modules it contains, plus any associated interface definition files, plus the scripts used to control compilation and installation of the library.

 Activities other than copying, distribution and modification are not covered by this License; they are outside its scope. The act of running a program using the Library is not restricted, and output from such a program is covered only if its contents constitute a work based on the Library (independent of the use of the Library in a tool for writing it). Whether that is true depends on what the Library does and what the program that uses the Library does.

 1. You may copy and distribute verbatim copies of the Library's complete source code as you receive it, in any medium, provided that

you conspicuously and appropriately publish on each copy an appropriate copyright notice and disclaimer of warranty; keep intact all the notices that refer to this License and to the absence of any warranty; and distribute a copy of this License along with the Library.

You may charge a fee for the physical act of transferring a copy,

and you may at your option offer warranty protection in exchange for a fee.

 2. You may modify your copy or copies of the Library or any portion of it, thus forming a work based on the Library, and copy and distribute such modifications or work under the terms of Section 1 above, provided that you also meet all of these conditions:

a) The modified work must itself be a software library.

 b) You must cause the files modified to carry prominent notices stating that you changed the files and the date of any change.

 c) You must cause the whole of the work to be licensed at no charge to all third parties under the terms of this License.

 d) If a facility in the modified Library refers to a function or a table of data to be supplied by an application program that uses the facility, other than as an argument passed when the facility is invoked, then you must make a good faith effort to ensure that, in the event an application does not supply such function or table, the facility still operates, and performs whatever part of its purpose remains meaningful.

 (For example, a function in a library to compute square roots has a purpose that is entirely well-defined independent of the application. Therefore, Subsection 2d requires that any application-supplied function or table used by this function must be optional: if the application does not supply it, the square root function must still compute square roots.)

These requirements apply to the modified work as a whole. If identifiable sections of that work are not derived from the Library, and can be

 reasonably considered independent and separate works in themselves, then this License, and its terms, do not apply to those sections when you distribute them as separate works. But when you distribute the same sections as part of a whole which is a work based on the Library, the distribution of the whole must be on the terms of this License, whose permissions for other licensees extend to the entire whole, and thus to each and every part regardless of who wrote it.

Thus, it is not the intent of this section to claim rights or contest your rights to work written entirely by you; rather, the intent is to exercise the right to control the distribution of derivative or collective works based on the Library.

In addition, mere aggregation of another work not based on the Library with the Library (or with a work based on the Library) on a volume of a storage or distribution medium does not bring the other work under the scope of this License.

 3. You may opt to apply the terms of the ordinary GNU General Public

License instead of this License to a given copy of the Library. To do this, you must alter all the notices that refer to this License, so that they refer to the ordinary GNU General Public License, version 2, instead of to this License. (If a newer version than version 2 of the ordinary GNU General Public License has appeared, then you can specify that version instead if you wish.) Do not make any other change in these notices.

 Once this change is made in a given copy, it is irreversible for that copy, so the ordinary GNU General Public License applies to all subsequent copies and derivative works made from that copy.

 This option is useful when you wish to copy part of the code of the Library into a program that is not a library.

 4. You may copy and distribute the Library (or a portion or derivative of it, under Section 2) in object code or executable form under the terms of Sections 1 and 2 above provided that you accompany it with the complete corresponding machine-readable source code, which must be distributed under the terms of Sections 1 and 2 above on a medium customarily used for software interchange.

 If distribution of object code is made by offering access to copy from a designated place, then offering equivalent access to copy the source code from the same place satisfies the requirement to distribute the source code, even though third parties are not compelled to copy the source along with the object code.

 5. A program that contains no derivative of any portion of the Library, but is designed to work with the Library by being compiled or linked with it, is called a "work that uses the Library". Such a work, in isolation, is not a derivative work of the Library, and therefore falls outside the scope of this License.

 However, linking a "work that uses the Library" with the Library creates an executable that is a derivative of the Library (because it contains portions of the Library), rather than a "work that uses the

library". The executable is therefore covered by this License.

Section 6 states terms for distribution of such executables.

 When a "work that uses the Library" uses material from a header file that is part of the Library, the object code for the work may be a derivative work of the Library even though the source code is not. Whether this is true is especially significant if the work can be linked without the Library, or if the work is itself a library. The threshold for this to be true is not precisely defined by law.

 If such an object file uses only numerical parameters, data structure layouts and accessors, and small macros and small inline functions (ten lines or less in length), then the use of the object file is unrestricted, regardless of whether it is legally a derivative work. (Executables containing this object code plus portions of the Library will still fall under Section 6.)

 Otherwise, if the work is a derivative of the Library, you may distribute the object

 code for the work under the terms of Section 6. Any executables containing that work also fall under Section 6, whether or not they are linked directly with the Library itself.

 6. As an exception to the Sections above, you may also combine or link a "work that uses the Library" with the Library to produce a work containing portions of the Library, and distribute that work under terms of your choice, provided that the terms permit modification of the work for the customer's own use and reverse engineering for debugging such modifications.

 You must give prominent notice with each copy of the work that the Library is used in it and that the Library and its use are covered by this License. You must supply a copy of this License. If the work during execution displays copyright notices, you must include the copyright notice for the Library among them, as well as a reference directing the user to the copy of this License. Also, you must do one of these things:

#### a) Accompany

the work with the complete corresponding

 machine-readable source code for the Library including whatever changes were used in the work (which must be distributed under Sections 1 and 2 above); and, if the work is an executable linked with the Library, with the complete machine-readable "work that uses the Library", as object code and/or source code, so that the user can modify the Library and then relink to produce a modified executable containing the modified Library. (It is understood that the user who changes the contents of definitions files in the Library will not necessarily be able to recompile the application

to use the modified definitions.)

 b) Use a suitable shared library mechanism for linking with the Library. A suitable mechanism is one that (1) uses at run time a copy of the library already present on the user's computer system, rather than copying library functions into the executable, and (2) will operate properly with a modified version of the library, if the user installs one, as long as the modified version is interface-compatible with the version that the work was made with.

 c) Accompany the work with a written offer, valid for at least three years, to give the same user the materials specified in Subsection 6a, above, for a charge no more than the cost of performing this distribution.

 d) If distribution of the work is made by offering access to copy from a designated place, offer equivalent access to copy the above specified materials from the same place.

 e) Verify that the user has already received a copy of these materials or that you have already sent this user a copy.

 For an executable, the required form of the "work that uses the Library" must include any data and utility programs needed for reproducing the executable from it. However, as a special exception, the materials to be distributed need not include anything that is normally

 distributed (in either source or binary form) with the major components (compiler, kernel, and so on) of the operating system on which the executable runs, unless that component itself accompanies the executable.

 It may happen that this requirement contradicts the license restrictions of other proprietary libraries that do not normally accompany the operating system. Such a contradiction means you cannot use both them and the Library together in an executable that you distribute.

 7. You may place library facilities that are a work based on the Library side-by-side in a single library together with other library facilities not covered by this License, and distribute such a combined library, provided that the separate distribution of the work based on the Library and of the other library facilities is otherwise permitted, and provided that you do these two things:

 a) Accompany the combined library with a copy of the same work based on the Library, uncombined with any

other library

 facilities. This must be distributed under the terms of the Sections above.

 b) Give prominent notice with the combined library of the fact that part of it is a work based on the Library, and explaining where to find the accompanying uncombined form of the same work.

 8. You may not copy, modify, sublicense, link with, or distribute the Library except as expressly provided under this License. Any attempt otherwise to copy, modify, sublicense, link with, or distribute the Library is void, and will automatically terminate your rights under this License. However, parties who have received copies, or rights, from you under this License will not have their licenses terminated so long as such parties remain in full compliance.

 9. You are not required to accept this License, since you have not signed it. However, nothing else grants you permission to modify or distribute the Library or its derivative works. These actions are prohibited by law if you do not accept this License. Therefore, by modifying or distributing the Library (or any work based on the Library), you indicate your acceptance of this License to do so, and all its terms and conditions for copying, distributing or modifying the Library or works based on it.

 10. Each time you redistribute the Library (or any work based on the Library), the recipient automatically receives a license from the original licensor to copy, distribute, link with or modify the Library subject to these terms and conditions. You may not impose any further restrictions on the recipients' exercise of the rights granted herein. You are not responsible for enforcing compliance by third parties with this License.

 11. If, as a consequence of a court judgment or allegation of patent infringement or for any other reason (not limited to patent issues), conditions are imposed on you (whether by court order, agreement or otherwise) that contradict the conditions of this License, they do not excuse

 you from the conditions of this License. If you cannot distribute so as to satisfy simultaneously your obligations under this License and any other pertinent obligations, then as a consequence you may not distribute the Library at all. For example, if a patent license would not permit royalty-free redistribution of the Library by all those who receive copies directly or indirectly through you, then the only way you could satisfy both it and this License would be to refrain entirely from distribution of the Library.

If any portion of this section is held invalid or unenforceable under any particular circumstance, the balance of the section is intended to apply, and the section as a whole is intended to apply in other circumstances.

It is not the purpose of this section to induce you to infringe any patents or other property right claims or to contest validity of any such claims; this section has the sole purpose of protecting the integrity of the free software distribution system which is

implemented by public license practices. Many people have made generous contributions to the wide range of software distributed through that system in reliance on consistent application of that system; it is up to the author/donor to decide if he or she is willing to distribute software through any other system and a licensee cannot impose that choice.

This section is intended to make thoroughly clear what is believed to be a consequence of the rest of this License.

 12. If the distribution and/or use of the Library is restricted in certain countries either by patents or by copyrighted interfaces, the original copyright holder who places the Library under this License may add an explicit geographical distribution limitation excluding those countries, so that distribution is permitted only in or among countries not thus excluded. In such case, this License incorporates the limitation as if written in the body of this License.

 13. The Free Software Foundation may publish revised and/or new

versions of the Lesser General Public License from time to time. Such new versions will be similar in spirit to the present version, but may differ in detail to address new problems or concerns.

Each version is given a distinguishing version number. If the Library specifies a version number of this License which applies to it and "any later version", you have the option of following the terms and conditions either of that version or of any later version published by the Free Software Foundation. If the Library does not specify a license version number, you may choose any version ever published by the Free Software Foundation.

 14. If you wish to incorporate parts of the Library into other free programs whose distribution conditions are incompatible with these, write to the author to ask for permission. For software which is copyrighted by the Free Software Foundation, write to the Free Software Foundation; we sometimes make exceptions for this. Our decision

 will be guided by the two goals of preserving the free status of all derivatives of our free software and of promoting the sharing and reuse of software generally.

#### NO WARRANTY

 15. BECAUSE THE LIBRARY IS LICENSED FREE OF CHARGE, THERE IS NO WARRANTY FOR THE LIBRARY, TO THE EXTENT PERMITTED BY APPLICABLE LAW. EXCEPT WHEN OTHERWISE STATED IN WRITING THE COPYRIGHT HOLDERS AND/OR OTHER PARTIES PROVIDE THE LIBRARY "AS IS" WITHOUT WARRANTY OF ANY KIND, EITHER EXPRESSED OR IMPLIED, INCLUDING, BUT NOT LIMITED TO, THE IMPLIED WARRANTIES OF MERCHANTABILITY AND FITNESS FOR A PARTICULAR PURPOSE. THE ENTIRE RISK AS TO THE QUALITY AND PERFORMANCE OF THE LIBRARY IS WITH YOU. SHOULD THE LIBRARY PROVE DEFECTIVE, YOU ASSUME THE COST OF ALL NECESSARY SERVICING, REPAIR OR CORRECTION.

 16. IN NO EVENT UNLESS REQUIRED BY APPLICABLE LAW OR AGREED TO IN WRITING WILL ANY COPYRIGHT HOLDER, OR ANY OTHER PARTY WHO MAY MODIFY AND/OR REDISTRIBUTE THE LIBRARY AS PERMITTED ABOVE, BE LIABLE TO YOU FOR DAMAGES, INCLUDING ANY GENERAL, SPECIAL, INCIDENTAL OR CONSEQUENTIAL DAMAGES ARISING OUT OF THE USE OR INABILITY TO USE THE LIBRARY (INCLUDING BUT NOT LIMITED TO LOSS OF DATA OR DATA BEING RENDERED INACCURATE OR LOSSES SUSTAINED BY YOU OR THIRD PARTIES OR A

FAILURE OF THE LIBRARY TO OPERATE WITH ANY OTHER SOFTWARE), EVEN IF SUCH HOLDER OR OTHER PARTY HAS BEEN ADVISED OF THE POSSIBILITY OF SUCH DAMAGES.

## END OF TERMS AND CONDITIONS

How to Apply These Terms to Your New Libraries

 If you develop a new library, and you want it to be of the greatest possible use to the public, we recommend making it free software that everyone can redistribute and change. You can do so by permitting redistribution under these terms (or, alternatively, under the terms of the ordinary General Public License).

 To apply these terms, attach the following notices to the library. It is safest to attach them to the start of each source file to most effectively convey

 the exclusion of warranty; and each file should have at least the "copyright" line and a pointer to where the full notice is found.

 <one line to give the library's name and a brief idea of what it does.> Copyright  $(C)$  <year > <name of author>

This library is free software; you can redistribute it and/or

 modify it under the terms of the GNU Lesser General Public License as published by the Free Software Foundation; either version 2.1 of the License, or (at your option) any later version.

 This library is distributed in the hope that it will be useful, but WITHOUT ANY WARRANTY; without even the implied warranty of MERCHANTABILITY or FITNESS FOR A PARTICULAR PURPOSE. See the GNU Lesser General Public License for more details.

 You should have received a copy of the GNU Lesser General Public License along with this library; if not, write to the Free Software Foundation, Inc., 51 Franklin Street, Fifth Floor, Boston, MA 02110-1301 USA

Also add information on how to contact you by electronic and paper mail.

You should also get your employer (if you work as a programmer) or your school, if any, to sign a "copyright disclaimer" for the library, if necessary. Here is a sample; alter the names:

 Yoyodyne, Inc., hereby disclaims all copyright interest in the library `Frob' (a library for tweaking knobs) written by James Random Hacker.

 <signature of Ty Coon>, 1 April 1990 Ty Coon, President of Vice

That's all there is to it! GNU GENERAL PUBLIC LICENSE Version 2, June 1991

Copyright (C) 1989, 1991 Free Software Foundation, Inc., 51 Franklin Street, Fifth Floor, Boston, MA 02110-1301 USA Everyone is permitted to copy and distribute verbatim copies of this license document, but changing it is not allowed.

 Preamble

 The licenses for most software are designed to take away your freedom to share and change it. By contrast, the GNU General Public License is intended to guarantee your freedom to share and change free software--to make sure the software is free for all its users. This General Public License applies to most of the Free Software Foundation's software and to any other program whose authors commit to using it. (Some other Free Software Foundation software is covered by the GNU Lesser General Public License instead.) You can apply it to your programs, too.

When we speak of free software, we are referring to freedom, not
price. Our General Public Licenses are designed to make sure that you

have the freedom to distribute copies of free software (and charge for this service if you wish), that you receive source code or can get it if you want it, that you can change the software or use pieces of it in new free programs; and that you know you can do these things.

 To protect your rights, we need to make restrictions that forbid anyone to deny you these rights or to ask you to surrender the rights. These restrictions translate to certain responsibilities for you if you distribute copies of the software, or if you modify it.

 For example, if you distribute copies of such a program, whether gratis or for a fee, you must give the recipients all the rights that you have. You must make sure that they, too, receive or can get the source code. And you must show them these terms so they know their rights.

We protect your rights with two steps: (1) copyright the software, and (2) offer you this license which gives you legal permission to copy, distribute

and/or modify the software.

 Also, for each author's protection and ours, we want to make certain that everyone understands that there is no warranty for this free software. If the software is modified by someone else and passed on, we want its recipients to know that what they have is not the original, so that any problems introduced by others will not reflect on the original authors' reputations.

 Finally, any free program is threatened constantly by software patents. We wish to avoid the danger that redistributors of a free program will individually obtain patent licenses, in effect making the program proprietary. To prevent this, we have made it clear that any patent must be licensed for everyone's free use or not licensed at all.

 The precise terms and conditions for copying, distribution and modification follow.

## GNU GENERAL PUBLIC LICENSE TERMS AND CONDITIONS FOR COPYING, DISTRIBUTION AND MODIFICATION

 0. This License applies to any program or other work which contains

a notice placed by the copyright holder saying it may be distributed under the terms of this General Public License. The "Program", below, refers to any such program or work, and a "work based on the Program" means either the Program or any derivative work under copyright law:

that is to say, a work containing the Program or a portion of it, either verbatim or with modifications and/or translated into another language. (Hereinafter, translation is included without limitation in the term "modification".) Each licensee is addressed as "you".

Activities other than copying, distribution and modification are not covered by this License; they are outside its scope. The act of running the Program is not restricted, and the output from the Program is covered only if its contents constitute a work based on the Program (independent of having been made by running the Program). Whether that is true depends on what the Program does.

## 1. You may copy and distribute verbatim copies of the Program's

source code as you receive it, in any medium, provided that you conspicuously and appropriately publish on each copy an appropriate copyright notice and disclaimer of warranty; keep intact all the notices that refer to this License and to the absence of any warranty; and give any other recipients of the Program a copy of this License along with the Program.

You may charge a fee for the physical act of transferring a copy, and you may at your option offer warranty protection in exchange for a fee.

 2. You may modify your copy or copies of the Program or any portion of it, thus forming a work based on the Program, and copy and distribute such modifications or work under the terms of Section 1 above, provided that you also meet all of these conditions:

 a) You must cause the modified files to carry prominent notices stating that you changed the files and the date of any change.

 b) You must cause any work that you distribute or publish, that in whole

 or in part contains or is derived from the Program or any part thereof, to be licensed as a whole at no charge to all third parties under the terms of this License.

 c) If the modified program normally reads commands interactively when run, you must cause it, when started running for such interactive use in the most ordinary way, to print or display an announcement including an appropriate copyright notice and a notice that there is no warranty (or else, saying that you provide a warranty) and that users may redistribute the program under these conditions, and telling the user how to view a copy of this License. (Exception: if the Program itself is interactive but does not normally print such an announcement, your work based on the Program is not required to print an announcement.)

These requirements apply to the modified work as a whole. If identifiable sections of that work are not derived from the Program, and can be reasonably considered independent and separate works in themselves, then this License, and its terms, do not apply to those sections when you distribute them as separate works. But when you distribute the same sections as part of a whole which is a work based on the Program, the distribution of the whole must be on the terms of this License, whose permissions for other licensees extend to the entire whole, and thus to each and every part regardless of who wrote it.

Thus, it is not the intent of this section to claim rights or contest your rights to work written entirely by you; rather, the intent is to exercise the right to control the distribution of derivative or collective works based on the Program.

In addition, mere aggregation of another work not based on the Program with the Program (or with a work based on the Program) on a volume of a storage or distribution medium does not bring the other work under the scope of this License.

 3. You may copy and distribute the Program (or a work based on it,

under Section 2) in object code or executable form under the terms of Sections 1 and 2 above provided that you also do one of the following:

 a) Accompany it with the complete corresponding machine-readable source code, which must be distributed under the terms of Sections 1 and 2 above on a medium customarily used for software interchange; or,

 b) Accompany it with a written offer, valid for at least three years, to give any third party, for a charge no more than your cost of physically performing source distribution, a complete machine-readable copy of the corresponding source code, to be distributed under the terms of Sections 1 and 2 above on a medium customarily used for software interchange; or,

 c) Accompany it with the information you received as to the offer to distribute corresponding source code. (This alternative is allowed only for noncommercial distribution and only if you received the program in object code or executable form with such an offer, in accord with Subsection b above.)

The source code for a work means the preferred form of the work for making modifications to it. For an executable work, complete source code means all the source code for all modules it contains, plus any

associated interface definition files, plus the scripts used to control compilation and installation of the executable. However, as a special exception, the source code distributed need not include anything that is normally distributed (in either source or binary form) with the major components (compiler, kernel, and so on) of the operating system on which the executable runs, unless that component itself accompanies the executable.

If distribution of executable or object code is made by offering access to copy from a designated place, then offering equivalent access to copy the source code from the same place counts as distribution of the source code, even though third parties are not compelled to copy the source along with the object code.

 4. You may not copy, modify, sublicense, or distribute the Program except as expressly provided under this License. Any attempt otherwise to copy, modify, sublicense or distribute the Program is void, and will automatically terminate your rights under this License. However, parties who have received copies, or rights, from you under this License will not have their licenses terminated so long as such parties remain in full compliance.

 5. You are not required to accept this License, since you have not signed it. However, nothing else grants you permission to modify or distribute the Program or its derivative works. These actions are prohibited by law if you do not accept this License. Therefore, by modifying or distributing the Program (or any work based on the Program), you indicate your acceptance of this License to do so, and all its terms and conditions for copying, distributing or modifying the Program or works based on it.

#### 6. Each

 time you redistribute the Program (or any work based on the Program), the recipient automatically receives a license from the original licensor to copy, distribute or modify the Program subject to these terms and conditions. You may not impose any further restrictions on the recipients' exercise of the rights granted herein. You are not responsible for enforcing compliance by third parties to this License.

 7. If, as a consequence of a court judgment or allegation of patent infringement or for any other reason (not limited to patent issues), conditions are imposed on you (whether by court order, agreement or otherwise) that contradict the conditions of this License, they do not excuse you from the conditions of this License. If you cannot distribute so as to satisfy simultaneously your obligations under this License and any other pertinent obligations, then as a consequence you

may not distribute the Program at all. For example, if a patent license would not permit royalty-free redistribution of the Program by

all those who receive copies directly or indirectly through you, then the only way you could satisfy both it and this License would be to refrain entirely from distribution of the Program.

If any portion of this section is held invalid or unenforceable under any particular circumstance, the balance of the section is intended to apply and the section as a whole is intended to apply in other circumstances.

It is not the purpose of this section to induce you to infringe any patents or other property right claims or to contest validity of any such claims; this section has the sole purpose of protecting the integrity of the free software distribution system, which is implemented by public license practices. Many people have made generous contributions to the wide range of software distributed through that system in reliance on consistent application of that system; it is up to the author/donor to decide if he or she is willing to distribute software through any other system and a licensee cannot impose that choice.

This section is intended to make thoroughly clear what is believed to be a consequence of the rest of this License.

 8. If the distribution and/or use of the Program is restricted in certain countries either by patents or by copyrighted interfaces, the original copyright holder who places the Program under this License may add an explicit geographical distribution limitation excluding those countries, so that distribution is permitted only in or among countries not thus excluded. In such case, this License incorporates the limitation as if written in the body of this License.

 9. The Free Software Foundation may publish revised and/or new versions of the General Public License from time to time. Such new versions will be similar in spirit to the present version, but may differ in detail to address new problems or concerns.

Each version is given a distinguishing version number. If the Program specifies a version number of this License which applies to it and "any later version", you have the option of following the terms and conditions either of that version or of any later version published by the Free Software Foundation. If the Program does not specify a version number of this License, you may choose any version ever published by the Free Software Foundation.

 10. If you wish to incorporate parts of the Program into other free programs whose distribution conditions are different, write to the author to ask for permission. For software which is copyrighted by the Free Software Foundation, write to the Free Software Foundation; we sometimes make exceptions for this. Our decision will be guided by the two goals of preserving the free status of all derivatives of our free software and of promoting the sharing and reuse of software generally.

 NO WARRANTY

 11. BECAUSE THE PROGRAM IS LICENSED FREE OF CHARGE, THERE IS NO WARRANTY FOR THE PROGRAM, TO THE EXTENT PERMITTED BY APPLICABLE LAW. EXCEPT WHEN

OTHERWISE STATED IN WRITING THE COPYRIGHT HOLDERS AND/OR OTHER PARTIES PROVIDE THE PROGRAM "AS IS" WITHOUT WARRANTY OF ANY KIND, EITHER EXPRESSED OR IMPLIED, INCLUDING, BUT NOT LIMITED TO, THE IMPLIED WARRANTIES OF MERCHANTABILITY AND FITNESS FOR A PARTICULAR PURPOSE. THE ENTIRE RISK AS TO THE QUALITY AND PERFORMANCE OF THE PROGRAM IS WITH YOU. SHOULD THE PROGRAM PROVE DEFECTIVE, YOU ASSUME THE COST OF ALL NECESSARY SERVICING, REPAIR OR CORRECTION.

 12. IN NO EVENT UNLESS REQUIRED BY APPLICABLE LAW OR AGREED TO IN WRITING WILL ANY COPYRIGHT HOLDER, OR ANY OTHER PARTY WHO MAY MODIFY AND/OR REDISTRIBUTE THE PROGRAM AS PERMITTED ABOVE, BE LIABLE TO YOU FOR DAMAGES, INCLUDING ANY GENERAL, SPECIAL, INCIDENTAL OR CONSEQUENTIAL DAMAGES ARISING OUT OF THE USE OR INABILITY TO USE THE PROGRAM (INCLUDING BUT NOT LIMITED TO LOSS OF DATA OR DATA BEING RENDERED INACCURATE OR LOSSES SUSTAINED BY YOU OR THIRD PARTIES OR A FAILURE OF THE PROGRAM TO OPERATE WITH ANY OTHER PROGRAMS), EVEN

 IF SUCH HOLDER OR OTHER PARTY HAS BEEN ADVISED OF THE POSSIBILITY OF SUCH DAMAGES.

 END OF TERMS AND CONDITIONS

 How to Apply These Terms to Your New Programs

 If you develop a new program, and you want it to be of the greatest possible use to the public, the best way to achieve this is to make it free software which everyone can redistribute and change under these terms.

 To do so, attach the following notices to the program. It is safest to attach them to the start of each source file to most effectively convey the exclusion of warranty; and each file should have at least the "copyright" line and a pointer to where the full notice is found.

 <one line to give the program's name and a brief idea of what it does.> Copyright  $(C)$  <year > <name of author

 This program is free software; you can redistribute it and/or modify it under the terms of the GNU General Public License as published by the Free Software Foundation; either version 2 of the License, or

(at your option) any later version.

 This program is distributed in the hope that it will be useful, but WITHOUT ANY WARRANTY; without even the implied warranty of MERCHANTABILITY or FITNESS FOR A PARTICULAR PURPOSE. See the GNU General Public License for more details.

 You should have received a copy of the GNU General Public License along with this program; if not, write to the Free Software Foundation, Inc., 51 Franklin Street, Fifth Floor, Boston, MA 02110-1301 USA.

Also add information on how to contact you by electronic and paper mail.

If the program is interactive, make it output a short notice like this when it starts in an interactive mode:

 Gnomovision version 69, Copyright (C) year name of author Gnomovision comes with ABSOLUTELY NO WARRANTY; for details type `show w'. This is free software, and you are welcome to redistribute it under certain conditions; type `show c' for details.

The hypothetical commands `show w' and `show c' should show the appropriate parts of the General Public License. Of course, the commands you use may be called something other than `show w' and `show c'; they could even be mouse-clicks or menu items--whatever suits your program.

You should also get your employer (if you work as a programmer) or your school, if any, to sign a "copyright disclaimer" for the program, if necessary. Here is a sample; alter the names:

 Yoyodyne, Inc., hereby disclaims all copyright interest in the program `Gnomovision' (which makes passes at compilers) written by James Hacker.

 <signature of Ty Coon>, 1 April 1989 Ty Coon, President of Vice

This General Public License does not permit incorporating your program into proprietary programs. If your program is a subroutine library, you may consider it more useful to permit linking proprietary applications with the library. If this is what you want to do, use the GNU Lesser General Public License instead of this License.

# **1.44 jackson-mapper-asl 1.8.1**

## **1.44.1 Available under license :**

No license file was found, but licenses were detected in source scan.

/\* Jackson JSON-processor.

- \*
- \* Copyright (c) 2007- Tatu Saloranta, tatu.saloranta@iki.fi
- \*
- \* Licensed under the License specified in file LICENSE, included with
- \* the source code and binary code bundles.
- \* You may not use this file except in compliance with the License.
- \*
- \* Unless required by applicable law or agreed to in writing, software
- \* distributed under the License is distributed on an "AS IS" BASIS,
- \* WITHOUT WARRANTIES OR CONDITIONS OF ANY KIND, either express or implied.
- \* See the License for the specific language governing permissions and
- \* limitations under the License.

\*/

Found in path(s):

\* /opt/ws\_local/PERMITS\_SQL/1085366257\_1598962829.81/0/jackson-mapper-asl-1-8-1-sources-2 jar/org/codehaus/jackson/map/MappingJsonFactory.java

# **1.45 commons-io 2.7**

## **1.45.1 Available under license :**

Apache Commons IO Copyright 2002-2020 The Apache Software Foundation

This product includes software developed at The Apache Software Foundation (https://www.apache.org/).

> Apache License Version 2.0, January 2004 http://www.apache.org/licenses/

## TERMS AND CONDITIONS FOR USE, REPRODUCTION, AND DISTRIBUTION

1. Definitions.

 "License" shall mean the terms and conditions for use, reproduction, and distribution as defined by Sections 1 through 9 of this document.

"Licensor" shall mean the copyright owner or entity authorized by

the copyright owner that is granting the License.

 "Legal Entity" shall mean the union of the acting entity and all other entities that control, are controlled by, or are under common control with that entity. For the purposes of this definition, "control" means (i) the power, direct or indirect, to cause the direction or management of such entity, whether by contract or otherwise, or (ii) ownership of fifty percent (50%) or more of the outstanding shares, or

(iii) beneficial ownership of such entity.

 "You" (or "Your") shall mean an individual or Legal Entity exercising permissions granted by this License.

 "Source" form shall mean the preferred form for making modifications, including but not limited to software source code, documentation source, and configuration files.

 "Object" form shall mean any form resulting from mechanical transformation or translation of a Source form, including but not limited to compiled object code, generated documentation, and conversions to other media types.

 "Work" shall mean the work of authorship, whether in Source or Object form, made available under the License, as indicated by a copyright notice that is included in or attached to the work (an example is provided in the Appendix below).

 "Derivative Works" shall mean any work, whether in Source or Object form, that is based on (or derived from)

the Work and for which the

 editorial revisions, annotations, elaborations, or other modifications represent, as a whole, an original work of authorship. For the purposes of this License, Derivative Works shall not include works that remain separable from, or merely link (or bind by name) to the interfaces of, the Work and Derivative Works thereof.

 "Contribution" shall mean any work of authorship, including the original version of the Work and any modifications or additions to that Work or Derivative Works thereof, that is intentionally submitted to Licensor for inclusion in the Work by the copyright owner or by an individual or Legal Entity authorized to submit on behalf of the copyright owner. For the purposes of this definition, "submitted" means any form of electronic, verbal, or written communication sent to the Licensor or its representatives, including but not limited to communication

 on electronic mailing lists, source code control systems, and issue tracking systems that are managed by, or on behalf of, the  Licensor for the purpose of discussing and improving the Work, but excluding communication that is conspicuously marked or otherwise designated in writing by the copyright owner as "Not a Contribution."

 "Contributor" shall mean Licensor and any individual or Legal Entity on behalf of whom a Contribution has been received by Licensor and subsequently incorporated within the Work.

 2. Grant of Copyright License. Subject to the terms and conditions of this License, each Contributor hereby grants to You a perpetual, worldwide, non-exclusive, no-charge, royalty-free, irrevocable copyright license to reproduce, prepare Derivative Works of, publicly display, publicly perform, sublicense, and distribute the Work and such Derivative Works in Source or Object form.

3. Grant

 of Patent License. Subject to the terms and conditions of this License, each Contributor hereby grants to You a perpetual, worldwide, non-exclusive, no-charge, royalty-free, irrevocable (except as stated in this section) patent license to make, have made, use, offer to sell, sell, import, and otherwise transfer the Work, where such license applies only to those patent claims licensable by such Contributor that are necessarily infringed by their Contribution(s) alone or by combination of their Contribution(s) with the Work to which such Contribution(s) was submitted. If You institute patent litigation against any entity (including a cross-claim or counterclaim in a lawsuit) alleging that the Work or a Contribution incorporated within the Work constitutes direct or contributory patent infringement, then any patent licenses granted to You under this License for that Work shall terminate as

of the date such litigation is filed.

- 4. Redistribution. You may reproduce and distribute copies of the Work or Derivative Works thereof in any medium, with or without modifications, and in Source or Object form, provided that You meet the following conditions:
	- (a) You must give any other recipients of the Work or Derivative Works a copy of this License; and
	- (b) You must cause any modified files to carry prominent notices stating that You changed the files; and
	- (c) You must retain, in the Source form of any Derivative Works that You distribute, all copyright, patent, trademark, and attribution notices from the Source form of the Work, excluding those notices that do not pertain to any part of

the Derivative Works; and

 (d) If the Work includes a "NOTICE" text file as part of its distribution, then any Derivative Works that You distribute must

 include a readable copy of the attribution notices contained within such NOTICE file, excluding those notices that do not pertain to any part of the Derivative Works, in at least one of the following places: within a NOTICE text file distributed as part of the Derivative Works; within the Source form or documentation, if provided along with the Derivative Works; or, within a display generated by the Derivative Works, if and wherever such third-party notices normally appear. The contents of the NOTICE file are for informational purposes only and do not modify the License. You may add Your own attribution notices within Derivative Works that You distribute, alongside or as an addendum to the NOTICE text from the Work, provided that such additional attribution notices cannot be construed as modifying the License.

You may add Your own

- copyright statement to Your modifications and may provide additional or different license terms and conditions for use, reproduction, or distribution of Your modifications, or for any such Derivative Works as a whole, provided Your use, reproduction, and distribution of the Work otherwise complies with the conditions stated in this License.
- 5. Submission of Contributions. Unless You explicitly state otherwise, any Contribution intentionally submitted for inclusion in the Work by You to the Licensor shall be under the terms and conditions of this License, without any additional terms or conditions. Notwithstanding the above, nothing herein shall supersede or modify the terms of any separate license agreement you may have executed with Licensor regarding such Contributions.
- 6. Trademarks. This License does not grant permission to use the trade names, trademarks, service marks, or product names of the Licensor,

 except as required for reasonable and customary use in describing the origin of the Work and reproducing the content of the NOTICE file.

 7. Disclaimer of Warranty. Unless required by applicable law or agreed to in writing, Licensor provides the Work (and each Contributor provides its Contributions) on an "AS IS" BASIS, WITHOUT WARRANTIES OR CONDITIONS OF ANY KIND, either express or implied, including, without limitation, any warranties or conditions of TITLE, NON-INFRINGEMENT, MERCHANTABILITY, or FITNESS FOR A  PARTICULAR PURPOSE. You are solely responsible for determining the appropriateness of using or redistributing the Work and assume any risks associated with Your exercise of permissions under this License.

 8. Limitation of Liability. In no event and under no legal theory, whether in tort (including negligence), contract, or otherwise, unless required by applicable law

(such as deliberate and grossly

 negligent acts) or agreed to in writing, shall any Contributor be liable to You for damages, including any direct, indirect, special, incidental, or consequential damages of any character arising as a result of this License or out of the use or inability to use the Work (including but not limited to damages for loss of goodwill, work stoppage, computer failure or malfunction, or any and all other commercial damages or losses), even if such Contributor has been advised of the possibility of such damages.

 9. Accepting Warranty or Additional Liability. While redistributing the Work or Derivative Works thereof, You may choose to offer, and charge a fee for, acceptance of support, warranty, indemnity, or other liability obligations and/or rights consistent with this License. However, in accepting such obligations, You may act only on Your own behalf and on Your

sole responsibility, not on behalf

 of any other Contributor, and only if You agree to indemnify, defend, and hold each Contributor harmless for any liability incurred by, or claims asserted against, such Contributor by reason of your accepting any such warranty or additional liability.

## END OF TERMS AND CONDITIONS

APPENDIX: How to apply the Apache License to your work.

 To apply the Apache License to your work, attach the following boilerplate notice, with the fields enclosed by brackets "[]" replaced with your own identifying information. (Don't include the brackets!) The text should be enclosed in the appropriate comment syntax for the file format. We also recommend that a file or class name and description of purpose be included on the same "printed page" as the copyright notice for easier identification within third-party archives.

Copyright [yyyy] [name of copyright owner]

 Licensed under the Apache License, Version 2.0 (the "License"); you may not use this file except in compliance with the License. You may obtain a copy of the License at

http://www.apache.org/licenses/LICENSE-2.0

 Unless required by applicable law or agreed to in writing, software distributed under the License is distributed on an "AS IS" BASIS, WITHOUT WARRANTIES OR CONDITIONS OF ANY KIND, either express or implied. See the License for the specific language governing permissions and limitations under the License.

## **1.46 jctools-core 3.1.0**

## **1.46.1 Available under license :**

No license file was found, but licenses were detected in source scan.

<project xmlns="http://maven.apache.org/POM/4.0.0" xmlns:xsi="http://www.w3.org/2001/XMLSchema-instance" xsi:schemaLocation="http://maven.apache.org/POM/4.0.0 http://maven.apache.org/maven-v4\_0\_0.xsd"> <modelVersion>4.0.0</modelVersion>

 <artifactId>jctools-core</artifactId> <groupId>org.jctools</groupId> <version>3.1.0</version> <name>Java Concurrency Tools Core Library</name> <description>Java Concurrency Tools Core Library</description> <packaging>bundle</packaging>

 <dependencies>

 <dependency> <groupId>org.hamcrest</groupId>

 <artifactId>hamcrest-all</artifactId>

 <version>\${hamcrest.version}</version>

 <scope>test</scope>

 </dependency>

 <dependency>

 <groupId>junit</groupId> <artifactId>junit</artifactId> <version>\${junit.version}</version> <scope>test</scope> </dependency>

 <dependency>

 <groupId>com.google.guava</groupId>

 <artifactId>guava-testlib</artifactId>

 <version>\${guava-testlib.version}</version>

 <scope>test</scope>

 </dependency>

 </dependencies>

 <build>

 <plugins>

 <plugin>

 <groupId>org.apache.maven.plugins</groupId>

 <artifactId>maven-surefire-plugin</artifactId>

```
				<version>3.0.0-M3</version>
```
 <configuration>

 <includes>

 <include>\*</include>

 </includes>

 </configuration>

 </plugin>

 <plugin>

 <groupId>org.apache.felix</groupId>

 <artifactId>maven-bundle-plugin</artifactId>

 $<$ version $>4.2.1$  $<$ /version $>$ 

 <extensions>true</extensions>

 <configuration>

 <instructions>

 <Import-Package>sun.misc;resolution:=optional</Import-Package>

 </instructions>

 </configuration>

 </plugin>

 <plugin>

 <groupId>org.apache.maven.plugins</groupId>

 <artifactId>maven-source-plugin</artifactId>

 <version>3.2.0</version>

 <executions>

 <execution>

<id>attach-sources</id>

 <phase>verify</phase>

 <goals>

 <goal>jar-no-fork</goal>

 </goals>

 </execution>

```
				</executions>
```
 </plugin>

 <plugin>

 <groupId>org.apache.maven.plugins</groupId>

 <artifactId>maven-javadoc-plugin</artifactId>

 <version>3.1.1</version>

 <configuration>

 <additionalOptions>

 <additionalOption>-Xdoclint:none</additionalOption>

 </additionalOptions>

 <source>8</source>

 </configuration>

 <executions>

 <execution> <id>attach-javadocs</id> <goals> <goal>jar</goal> </goals> </execution> </executions> </plugin> </plugins> </build> <distributionManagement> <repository> <id>bintray-jctools-jctools</id> <name>jctools-jctools</name> <url>https://api.bintray.com/maven/jctools/jctools/jctools-core/;publish=1</url> </repository> </distributionManagement> <url>https://github.com/JCTools</url> <inceptionYear>2013</inceptionYear> <licenses> <license>

 <name>Apache License, Version 2.0</name> <url>http://www.apache.org/licenses/LICENSE-2.0.txt</url> <distribution>repo</distribution> </license> </licenses>

 $<$ scm $>$  <url>https://github.com/JCTools/JCTools</url> <connection>scm:git:https://github.com/JCTools/JCTools</connection> <tag>HEAD</tag> </scm> <developers>

 <developer> <url>https://github.com/nitsanw</url> </developer> <developer> <url>https://github.com/mjpt777</url> </developer> <developer> <url>https://github.com/RichardWarburton</url> </developer> <developer>

 **Open Source Used In Umbrella - MPS Proxy (CTSM-38935) gov-production 339**

 <url>https://github.com/kay</url> </developer> <developer> <url>https://github.com/franz1981</url> </developer> </developers>

 <prerequisites> <maven>3.5.0</maven> </prerequisites>

 <properties>

 <project.build.sourceEncoding>UTF-8</project.build.sourceEncoding> <java.version>1.6</java.version>

 <java.test.version>1.8</java.test.version>

 <maven.compiler.source>\${java.version}</maven.compiler.source> <maven.compiler.target>\${java.version}</maven.compiler.target> <maven.compiler.testSource>\${java.test.version}</maven.compiler.testSource> <maven.compiler.testTarget>\${java.test.version}</maven.compiler.testTarget>

 <hamcrest.version>1.3</hamcrest.version>

 <junit.version>4.12</junit.version>

 <guava-testlib.version>21.0</guava-testlib.version>

 </properties>

</project>

#### Found

in path(s):

\* /opt/ws\_local/PERMITS\_SQL/1093815924\_1601014602.33/0/jctools-core-3-1-0-sources-jar/META-INF/maven/org.jctools/jctools-core/pom.xml No license file was found, but licenses were detected in source scan.

/\*

```
* Licensed under the Apache License, Version 2.0 (the "License");
```
\* you may not use this file except in compliance with the License.

```
* You may obtain a copy of the License at
```
\*

```
* http://www.apache.org/licenses/LICENSE-2.0
```
\*

\* Unless required by applicable law or agreed to in writing, software

\* distributed under the License is distributed on an "AS IS" BASIS,

\* WITHOUT WARRANTIES OR CONDITIONS OF ANY KIND, either express or implied.

\* See the License for the specific language governing permissions and

\* limitations under the License.

\*/

Found in path(s):

\* /opt/ws\_local/PERMITS\_SQL/1093815924\_1601014602.33/0/jctools-core-3-1-0-sourcesjar/org/jctools/queues/spec/Ordering.java

\* /opt/ws\_local/PERMITS\_SQL/1093815924\_1601014602.33/0/jctools-core-3-1-0-sourcesjar/org/jctools/queues/atomic/SpscUnboundedAtomicArrayQueue.java

\* /opt/ws\_local/PERMITS\_SQL/1093815924\_1601014602.33/0/jctools-core-3-1-0-sourcesjar/org/jctools/queues/atomic/SpmcAtomicArrayQueue.java

\*

 /opt/ws\_local/PERMITS\_SQL/1093815924\_1601014602.33/0/jctools-core-3-1-0-sourcesjar/org/jctools/queues/MessagePassingQueueUtil.java

\* /opt/ws\_local/PERMITS\_SQL/1093815924\_1601014602.33/0/jctools-core-3-1-0-sourcesjar/org/jctools/queues/atomic/MpmcAtomicArrayQueue.java

\* /opt/ws\_local/PERMITS\_SQL/1093815924\_1601014602.33/0/jctools-core-3-1-0-sourcesjar/org/jctools/util/UnsafeJvmInfo.java

\* /opt/ws\_local/PERMITS\_SQL/1093815924\_1601014602.33/0/jctools-core-3-1-0-sourcesjar/org/jctools/queues/atomic/LinkedQueueAtomicNode.java

\* /opt/ws\_local/PERMITS\_SQL/1093815924\_1601014602.33/0/jctools-core-3-1-0-sourcesjar/org/jctools/queues/SpscLinkedQueue.java

\* /opt/ws\_local/PERMITS\_SQL/1093815924\_1601014602.33/0/jctools-core-3-1-0-sourcesjar/org/jctools/queues/MpscUnboundedXaddArrayQueue.java

\* /opt/ws\_local/PERMITS\_SQL/1093815924\_1601014602.33/0/jctools-core-3-1-0-sourcesjar/org/jctools/queues/spec/Preference.java

\* /opt/ws\_local/PERMITS\_SQL/1093815924\_1601014602.33/0/jctools-core-3-1-0-sourcesjar/org/jctools/queues/atomic/MpscAtomicArrayQueue.java

\*

 /opt/ws\_local/PERMITS\_SQL/1093815924\_1601014602.33/0/jctools-core-3-1-0-sourcesjar/org/jctools/queues/MessagePassingQueue.java

\* /opt/ws\_local/PERMITS\_SQL/1093815924\_1601014602.33/0/jctools-core-3-1-0-sourcesjar/org/jctools/queues/SupportsIterator.java

\* /opt/ws\_local/PERMITS\_SQL/1093815924\_1601014602.33/0/jctools-core-3-1-0-sourcesjar/org/jctools/queues/MpmcUnboundedXaddArrayQueue.java

\* /opt/ws\_local/PERMITS\_SQL/1093815924\_1601014602.33/0/jctools-core-3-1-0-sourcesjar/org/jctools/queues/MpscGrowableArrayQueue.java

\* /opt/ws\_local/PERMITS\_SQL/1093815924\_1601014602.33/0/jctools-core-3-1-0-sourcesjar/org/jctools/queues/atomic/BaseSpscLinkedAtomicArrayQueue.java

\* /opt/ws\_local/PERMITS\_SQL/1093815924\_1601014602.33/0/jctools-core-3-1-0-sourcesjar/org/jctools/queues/atomic/AtomicQueueFactory.java

\* /opt/ws\_local/PERMITS\_SQL/1093815924\_1601014602.33/0/jctools-core-3-1-0-sourcesjar/org/jctools/queues/MpmcArrayQueue.java

\*

 /opt/ws\_local/PERMITS\_SQL/1093815924\_1601014602.33/0/jctools-core-3-1-0-sourcesjar/org/jctools/queues/atomic/SpscAtomicArrayQueue.java

\* /opt/ws\_local/PERMITS\_SQL/1093815924\_1601014602.33/0/jctools-core-3-1-0-sourcesjar/org/jctools/queues/atomic/SpscLinkedAtomicQueue.java

\* /opt/ws\_local/PERMITS\_SQL/1093815924\_1601014602.33/0/jctools-core-3-1-0-sourcesjar/org/jctools/queues/SpmcArrayQueue.java

\* /opt/ws\_local/PERMITS\_SQL/1093815924\_1601014602.33/0/jctools-core-3-1-0-sourcesjar/org/jctools/maps/AbstractEntry.java

\* /opt/ws\_local/PERMITS\_SQL/1093815924\_1601014602.33/0/jctools-core-3-1-0-sources-

jar/org/jctools/queues/MpmcUnboundedXaddChunk.java

\* /opt/ws\_local/PERMITS\_SQL/1093815924\_1601014602.33/0/jctools-core-3-1-0-sourcesjar/org/jctools/queues/MpscChunkedArrayQueue.java

\* /opt/ws\_local/PERMITS\_SQL/1093815924\_1601014602.33/0/jctools-core-3-1-0-sourcesjar/org/jctools/maps/NonBlockingHashMapLong.java

\* /opt/ws\_local/PERMITS\_SQL/1093815924\_1601014602.33/0/jctools-core-3-1-0-sourcesjar/org/jctools/queues/atomic/MpscChunkedAtomicArrayQueue.java

\*

\*

 /opt/ws\_local/PERMITS\_SQL/1093815924\_1601014602.33/0/jctools-core-3-1-0-sourcesjar/org/jctools/queues/ConcurrentSequencedCircularArrayQueue.java

\* /opt/ws\_local/PERMITS\_SQL/1093815924\_1601014602.33/0/jctools-core-3-1-0-sourcesjar/org/jctools/util/UnsafeLongArrayAccess.java

\* /opt/ws\_local/PERMITS\_SQL/1093815924\_1601014602.33/0/jctools-core-3-1-0-sourcesjar/org/jctools/queues/MpscBlockingConsumerArrayQueue.java

\* /opt/ws\_local/PERMITS\_SQL/1093815924\_1601014602.33/0/jctools-core-3-1-0-sourcesjar/org/jctools/queues/atomic/BaseMpscLinkedAtomicArrayQueue.java

\* /opt/ws\_local/PERMITS\_SQL/1093815924\_1601014602.33/0/jctools-core-3-1-0-sourcesjar/org/jctools/maps/NonBlockingHashMap.java

\* /opt/ws\_local/PERMITS\_SQL/1093815924\_1601014602.33/0/jctools-core-3-1-0-sourcesjar/org/jctools/queues/BaseMpscLinkedArrayQueue.java

\* /opt/ws\_local/PERMITS\_SQL/1093815924\_1601014602.33/0/jctools-core-3-1-0-sourcesjar/org/jctools/queues/atomic/MpscGrowableAtomicArrayQueue.java

 /opt/ws\_local/PERMITS\_SQL/1093815924\_1601014602.33/0/jctools-core-3-1-0-sourcesjar/org/jctools/maps/NonBlockingIdentityHashMap.java

\* /opt/ws\_local/PERMITS\_SQL/1093815924\_1601014602.33/0/jctools-core-3-1-0-sourcesjar/org/jctools/queues/BaseLinkedQueue.java

\* /opt/ws\_local/PERMITS\_SQL/1093815924\_1601014602.33/0/jctools-core-3-1-0-sourcesjar/org/jctools/util/InternalAPI.java

\* /opt/ws\_local/PERMITS\_SQL/1093815924\_1601014602.33/0/jctools-core-3-1-0-sourcesjar/org/jctools/maps/NonBlockingHashSet.java

\* /opt/ws\_local/PERMITS\_SQL/1093815924\_1601014602.33/0/jctools-core-3-1-0-sourcesjar/org/jctools/util/Pow2.java

\* /opt/ws\_local/PERMITS\_SQL/1093815924\_1601014602.33/0/jctools-core-3-1-0-sourcesjar/org/jctools/queues/spec/ConcurrentQueueSpec.java

\* /opt/ws\_local/PERMITS\_SQL/1093815924\_1601014602.33/0/jctools-core-3-1-0-sourcesjar/org/jctools/queues/atomic/SpscChunkedAtomicArrayQueue.java

\* /opt/ws\_local/PERMITS\_SQL/1093815924\_1601014602.33/0/jctools-core-3-1-0-sourcesjar/org/jctools/maps/ConcurrentAutoTable.java

\*

 /opt/ws\_local/PERMITS\_SQL/1093815924\_1601014602.33/0/jctools-core-3-1-0-sourcesjar/org/jctools/queues/MpscUnboundedXaddChunk.java

\* /opt/ws\_local/PERMITS\_SQL/1093815924\_1601014602.33/0/jctools-core-3-1-0-sourcesjar/org/jctools/queues/atomic/MpscUnboundedAtomicArrayQueue.java

\* /opt/ws\_local/PERMITS\_SQL/1093815924\_1601014602.33/0/jctools-core-3-1-0-sourcesjar/org/jctools/queues/LinkedQueueNode.java

\* /opt/ws\_local/PERMITS\_SQL/1093815924\_1601014602.33/0/jctools-core-3-1-0-sourcesjar/org/jctools/queues/SpscUnboundedArrayQueue.java

\* /opt/ws\_local/PERMITS\_SQL/1093815924\_1601014602.33/0/jctools-core-3-1-0-sourcesjar/org/jctools/util/PortableJvmInfo.java

\* /opt/ws\_local/PERMITS\_SQL/1093815924\_1601014602.33/0/jctools-core-3-1-0-sourcesjar/org/jctools/queues/ConcurrentCircularArrayQueue.java

\* /opt/ws\_local/PERMITS\_SQL/1093815924\_1601014602.33/0/jctools-core-3-1-0-sourcesjar/org/jctools/maps/NonBlockingSetInt.java

\*

 /opt/ws\_local/PERMITS\_SQL/1093815924\_1601014602.33/0/jctools-core-3-1-0-sourcesjar/org/jctools/queues/atomic/BaseLinkedAtomicQueue.java

\* /opt/ws\_local/PERMITS\_SQL/1093815924\_1601014602.33/0/jctools-core-3-1-0-sourcesjar/org/jctools/queues/atomic/SequencedAtomicReferenceArrayQueue.java

\* /opt/ws\_local/PERMITS\_SQL/1093815924\_1601014602.33/0/jctools-core-3-1-0-sourcesjar/org/jctools/queues/MpscLinkedQueue.java

\* /opt/ws\_local/PERMITS\_SQL/1093815924\_1601014602.33/0/jctools-core-3-1-0-sourcesjar/org/jctools/util/UnsafeRefArrayAccess.java

\* /opt/ws\_local/PERMITS\_SQL/1093815924\_1601014602.33/0/jctools-core-3-1-0-sourcesjar/org/jctools/queues/MpscCompoundQueue.java

\* /opt/ws\_local/PERMITS\_SQL/1093815924\_1601014602.33/0/jctools-core-3-1-0-sourcesjar/org/jctools/queues/SpscChunkedArrayQueue.java

\* /opt/ws\_local/PERMITS\_SQL/1093815924\_1601014602.33/0/jctools-core-3-1-0-sourcesjar/org/jctools/queues/SpscArrayQueue.java

\* /opt/ws\_local/PERMITS\_SQL/1093815924\_1601014602.33/0/jctools-core-3-1-0-sourcesjar/org/jctools/queues/atomic/AtomicReferenceArrayQueue.java

\*

 /opt/ws\_local/PERMITS\_SQL/1093815924\_1601014602.33/0/jctools-core-3-1-0-sourcesjar/org/jctools/queues/QueueFactory.java

\* /opt/ws\_local/PERMITS\_SQL/1093815924\_1601014602.33/0/jctools-core-3-1-0-sourcesjar/org/jctools/queues/MpscArrayQueue.java

\* /opt/ws\_local/PERMITS\_SQL/1093815924\_1601014602.33/0/jctools-core-3-1-0-sourcesjar/org/jctools/util/UnsafeAccess.java

\* /opt/ws\_local/PERMITS\_SQL/1093815924\_1601014602.33/0/jctools-core-3-1-0-sourcesjar/org/jctools/queues/MpscUnboundedArrayQueue.java

\* /opt/ws\_local/PERMITS\_SQL/1093815924\_1601014602.33/0/jctools-core-3-1-0-sourcesjar/org/jctools/queues/atomic/SpscGrowableAtomicArrayQueue.java

\* /opt/ws\_local/PERMITS\_SQL/1093815924\_1601014602.33/0/jctools-core-3-1-0-sourcesjar/org/jctools/queues/IndexedQueueSizeUtil.java

\* /opt/ws\_local/PERMITS\_SQL/1093815924\_1601014602.33/0/jctools-core-3-1-0-sourcesjar/org/jctools/queues/atomic/MpscLinkedAtomicQueue.java

\*

 /opt/ws\_local/PERMITS\_SQL/1093815924\_1601014602.33/0/jctools-core-3-1-0-sourcesjar/org/jctools/queues/SpscGrowableArrayQueue.java

\* /opt/ws\_local/PERMITS\_SQL/1093815924\_1601014602.33/0/jctools-core-3-1-0-sourcesjar/org/jctools/util/RangeUtil.java

\* /opt/ws\_local/PERMITS\_SQL/1093815924\_1601014602.33/0/jctools-core-3-1-0-sourcesjar/org/jctools/queues/package-info.java

\* /opt/ws\_local/PERMITS\_SQL/1093815924\_1601014602.33/0/jctools-core-3-1-0-sourcesjar/org/jctools/queues/BaseSpscLinkedArrayQueue.java

# **1.47 libsepol 3.1-1**

## **1.47.1 Available under license :**

 GNU LESSER GENERAL PUBLIC LICENSE Version 2.1, February 1999

Copyright (C) 1991, 1999 Free Software Foundation, Inc. 51 Franklin St, Fifth Floor, Boston, MA 02110-1301 USA Everyone is permitted to copy and distribute verbatim copies of this license document, but changing it is not allowed.

[This is the first released version of the Lesser GPL. It also counts as the successor of the GNU Library Public License, version 2, hence the version number 2.1.]

 Preamble

 The licenses for most software are designed to take away your freedom to share and change it. By contrast, the GNU General Public Licenses are intended to guarantee your freedom to share and change free software--to make sure the software is free for all its users.

 This license, the Lesser General Public License, applies to some specially designated software packages--typically libraries--of the Free Software Foundation and other authors who decide to use it. You can use it too, but we suggest you first think carefully about whether this license or the ordinary General Public License is the better strategy to use in any particular case, based on the explanations below.

 When we speak of free software, we are referring to freedom of use, not price. Our General Public Licenses are designed to make sure that you have the freedom to distribute copies of free software (and charge for this service if you wish); that you receive source code or can get it if you want it; that you can change the software and use pieces of it in new free programs; and that you are informed that you can do these things.

 To protect your rights, we need to make restrictions that forbid distributors to deny you these rights or to ask you to surrender these rights. These restrictions translate to certain responsibilities for you if you distribute copies of the library or if you modify it.

 For example, if you distribute copies of the library, whether gratis or for a fee, you must give the recipients

all the rights that we gave

you. You must make sure that they, too, receive or can get the source code. If you link other code with the library, you must provide complete object files to the recipients, so that they can relink them with the library after making changes to the library and recompiling it. And you must show them these terms so they know their rights.

We protect your rights with a two-step method: (1) we copyright the library, and (2) we offer you this license, which gives you legal permission to copy, distribute and/or modify the library.

 To protect each distributor, we want to make it very clear that there is no warranty for the free library. Also, if the library is modified by someone else and passed on, the recipients should know that what they have is not the original version, so that the original author's reputation will not be affected by problems that might be introduced by others.

 Finally, software patents pose a constant threat to the existence of

any free program. We wish to make sure that a company cannot effectively restrict the users of a free program by obtaining a restrictive license from a patent holder. Therefore, we insist that any patent license obtained for a version of the library must be consistent with the full freedom of use specified in this license.

 Most GNU software, including some libraries, is covered by the ordinary GNU General Public License. This license, the GNU Lesser General Public License, applies to certain designated libraries, and is quite different from the ordinary General Public License. We use this license for certain libraries in order to permit linking those libraries into non-free programs.

 When a program is linked with a library, whether statically or using a shared library, the combination of the two is legally speaking a combined work, a derivative of the original library. The ordinary General Public License therefore permits such linking only if the entire combination fits

 its criteria of freedom. The Lesser General Public License permits more lax criteria for linking other code with the library.

 We call this license the "Lesser" General Public License because it does Less to protect the user's freedom than the ordinary General Public License. It also provides other free software developers Less of an advantage over competing non-free programs. These disadvantages are the reason we use the ordinary General Public License for many libraries. However, the Lesser license provides advantages in certain

special circumstances.

 For example, on rare occasions, there may be a special need to encourage the widest possible use of a certain library, so that it becomes a de-facto standard. To achieve this, non-free programs must be allowed to use the library. A more frequent case is that a free library does the same job as widely used non-free libraries. In this case, there is little to gain by limiting the free library to free software only, so we use the Lesser General Public License.

 In other cases, permission to use a particular library in non-free programs enables a greater number of people to use a large body of free software. For example, permission to use the GNU C Library in non-free programs enables many more people to use the whole GNU operating system, as well as its variant, the GNU/Linux operating system.

 Although the Lesser General Public License is Less protective of the users' freedom, it does ensure that the user of a program that is linked with the Library has the freedom and the wherewithal to run that program using a modified version of the Library.

 The precise terms and conditions for copying, distribution and modification follow. Pay close attention to the difference between a "work based on the library" and a "work that uses the library". The former contains code derived from the library, whereas the latter must be combined with the library in order to run.

## GNU LESSER GENERAL PUBLIC LICENSE TERMS AND CONDITIONS FOR COPYING, DISTRIBUTION AND MODIFICATION

 0. This License Agreement applies to any software library or other program which contains a notice placed by the copyright holder or other authorized party saying it may be distributed under the terms of this Lesser General Public License (also called "this License"). Each licensee is addressed as "you".

 A "library" means a collection of software functions and/or data prepared so as to be conveniently linked with application programs (which use some of those functions and data) to form executables.

 The "Library", below, refers to any such software library or work which has been distributed under these terms. A "work based on the Library" means either the Library or any derivative work under copyright law: that is to say, a work containing the Library or a portion of it, either verbatim or with modifications and/or translated straightforwardly into another language. (Hereinafter, translation is

included without limitation in the term "modification".)

 "Source code" for a work means the preferred form of the work for making modifications to it. For a library, complete source code means all the source code for all modules it contains, plus any associated interface definition files, plus the scripts used to control compilation and installation of the library.

 Activities other than copying, distribution and modification are not covered by this License; they are outside its scope. The act of running a program using the Library is not restricted, and output from such a program is covered only if its contents constitute a work based on the Library (independent of the use of the Library in a tool for writing it). Whether that is true depends on what the Library does and what the program that uses the Library does.

 1. You may copy and distribute verbatim copies of the Library's complete source code as you receive it, in any medium, provided that you conspicuously and appropriately publish

on each copy an

appropriate copyright notice and disclaimer of warranty; keep intact all the notices that refer to this License and to the absence of any warranty; and distribute a copy of this License along with the Library.

 You may charge a fee for the physical act of transferring a copy, and you may at your option offer warranty protection in exchange for a fee.

 2. You may modify your copy or copies of the Library or any portion of it, thus forming a work based on the Library, and copy and distribute such modifications or work under the terms of Section 1 above, provided that you also meet all of these conditions:

a) The modified work must itself be a software library.

 b) You must cause the files modified to carry prominent notices stating that you changed the files and the date of any change.

 c) You must cause the whole of the work to be licensed at no charge to all third parties under the terms of this License.

d) If a facility in the modified

Library refers to a function or a

 table of data to be supplied by an application program that uses the facility, other than as an argument passed when the facility is invoked, then you must make a good faith effort to ensure that,  in the event an application does not supply such function or table, the facility still operates, and performs whatever part of its purpose remains meaningful.

 (For example, a function in a library to compute square roots has a purpose that is entirely well-defined independent of the application. Therefore, Subsection 2d requires that any application-supplied function or table used by this function must be optional: if the application does not supply it, the square root function must still compute square roots.)

These requirements apply to the modified work as a whole. If identifiable sections of that work are not derived from the Library, and can be reasonably considered independent and separate works in themselves,

 then this License, and its terms, do not apply to those sections when you distribute them as separate works. But when you distribute the same sections as part of a whole which is a work based on the Library, the distribution of the whole must be on the terms of this License, whose permissions for other licensees extend to the entire whole, and thus to each and every part regardless of who wrote it.

Thus, it is not the intent of this section to claim rights or contest your rights to work written entirely by you; rather, the intent is to exercise the right to control the distribution of derivative or collective works based on the Library.

In addition, mere aggregation of another work not based on the Library with the Library (or with a work based on the Library) on a volume of a storage or distribution medium does not bring the other work under the scope of this License.

 3. You may opt to apply the terms of the ordinary GNU General Public License instead of this License to a given copy of the Library. To do this, you must alter all the notices that refer to this License, so that they refer to the ordinary GNU General Public License, version 2, instead of to this License. (If a newer version than version 2 of the ordinary GNU General Public License has appeared, then you can specify that version instead if you wish.) Do not make any other change in these notices.

 Once this change is made in a given copy, it is irreversible for that copy, so the ordinary GNU General Public License applies to all subsequent copies and derivative works made from that copy.

This option is useful when you wish to copy part of the code of

the Library into a program that is not a library.

 4. You may copy and distribute the Library (or a portion or derivative of it, under Section 2) in object code or executable form under the terms of Sections 1 and 2 above provided that you accompany it with the complete corresponding machine-readable source code, which must be distributed under the terms of Sections 1 and 2 above on a medium customarily used for software interchange.

 If distribution of object code is made by offering access to copy from a designated place, then offering equivalent access to copy the source code from the same place satisfies the requirement to distribute the source code, even though third parties are not compelled to copy the source along with the object code.

 5. A program that contains no derivative of any portion of the Library, but is designed to work with the Library by being compiled or linked with it, is called a "work that uses the Library". Such a work, in isolation, is not a derivative work of the Library, and therefore falls outside the scope of this License.

 However, linking a "work that uses the Library" with the Library creates an executable that is a derivative of the Library (because it contains portions of the Library), rather than a "work that uses the library". The executable is therefore covered by this License.

Section 6 states terms for distribution of such executables.

 When a "work that uses the Library" uses material from a header file that is part of the Library, the object code for the work may be a derivative work of the Library even though the source code is not. Whether this is true is especially significant if the work can be linked without the Library, or if the work is itself a library. The threshold for this to be true is not precisely defined by law.

 If such an object file uses only numerical parameters, data structure layouts and accessors, and small macros and small inline functions (ten lines or less in length), then the use of the object file is unrestricted, regardless of whether it is legally a derivative work. (Executables containing this object code plus portions of the Library will still fall under Section 6.)

 Otherwise, if the work is a derivative of the Library, you may distribute the object code for the work under the terms of Section 6. Any executables

 containing that work also fall under Section 6, whether or not they are linked directly with the Library itself.

 6. As an exception to the Sections above, you may also combine or link a "work that uses the Library" with the Library to produce a work containing portions of the Library, and distribute that work under terms of your choice, provided that the terms permit modification of the work for the customer's own use and reverse engineering for debugging such modifications.

 You must give prominent notice with each copy of the work that the Library is used in it and that the Library and its use are covered by this License. You must supply a copy of this License. If the work during execution displays copyright notices, you must include the copyright notice for the Library among them, as well as a reference directing the user to the copy of this License. Also, you must do one of these things:

 a) Accompany the work with the complete corresponding machine-readable

 source code for the Library including whatever changes were used in the work (which must be distributed under Sections 1 and 2 above); and, if the work is an executable linked with the Library, with the complete machine-readable "work that uses the Library", as object code and/or source code, so that the user can modify the Library and then relink to produce a modified executable containing the modified Library. (It is understood that the user who changes the contents of definitions files in the Library will not necessarily be able to recompile the application to use the modified definitions.)

 b) Use a suitable shared library mechanism for linking with the Library. A suitable mechanism is one that (1) uses at run time a copy of the library already present on the user's computer system, rather than copying library functions into the executable, and (2) will operate properly with a modified version of the library, if the user

 installs one, as long as the modified version is interface-compatible with the version that the work was made with.

 c) Accompany the work with a written offer, valid for at least three years, to give the same user the materials specified in Subsection 6a, above, for a charge no more than the cost of performing this distribution.

 d) If distribution of the work is made by offering access to copy from a designated place, offer equivalent access to copy the above specified materials from the same place.

e) Verify that the user has already received a copy of these

materials or that you have already sent this user a copy.

 For an executable, the required form of the "work that uses the Library" must include any data and utility programs needed for reproducing the executable from it. However, as a special exception, the materials to be distributed need not include anything that is normally distributed (in either source or binary form) with the major

components (compiler, kernel, and so on) of the operating system on which the executable runs, unless that component itself accompanies the executable.

 It may happen that this requirement contradicts the license restrictions of other proprietary libraries that do not normally accompany the operating system. Such a contradiction means you cannot use both them and the Library together in an executable that you distribute.

 7. You may place library facilities that are a work based on the Library side-by-side in a single library together with other library facilities not covered by this License, and distribute such a combined library, provided that the separate distribution of the work based on the Library and of the other library facilities is otherwise permitted, and provided that you do these two things:

 a) Accompany the combined library with a copy of the same work based on the Library, uncombined with any other library facilities. This must be distributed under the terms of the Sections above.

 b) Give prominent notice with the combined library of the fact that part of it is a work based on the Library, and explaining where to find the accompanying uncombined form of the same work.

 8. You may not copy, modify, sublicense, link with, or distribute the Library except as expressly provided under this License. Any attempt otherwise to copy, modify, sublicense, link with, or distribute the Library is void, and will automatically terminate your rights under this License. However, parties who have received copies, or rights, from you under this License will not have their licenses terminated so long as such parties remain in full compliance.

 9. You are not required to accept this License, since you have not signed it. However, nothing else grants you permission to modify or distribute the Library or its derivative works. These actions are prohibited by law if you do not accept this License. Therefore, by modifying or distributing

the Library (or any work based on the

Library), you indicate your acceptance of this License to do so, and all its terms and conditions for copying, distributing or modifying the Library or works based on it.

 10. Each time you redistribute the Library (or any work based on the Library), the recipient automatically receives a license from the original licensor to copy, distribute, link with or modify the Library subject to these terms and conditions. You may not impose any further restrictions on the recipients' exercise of the rights granted herein. You are not responsible for enforcing compliance by third parties with this License.

 11. If, as a consequence of a court judgment or allegation of patent infringement or for any other reason (not limited to patent issues), conditions are imposed on you (whether by court order, agreement or otherwise) that contradict the conditions of this License, they do not excuse you from the conditions of this License. If you cannot distribute

 so as to satisfy simultaneously your obligations under this License and any other pertinent obligations, then as a consequence you may not distribute the Library at all. For example, if a patent license would not permit royalty-free redistribution of the Library by all those who receive copies directly or indirectly through you, then the only way you could satisfy both it and this License would be to refrain entirely from distribution of the Library.

If any portion of this section is held invalid or unenforceable under any particular circumstance, the balance of the section is intended to apply, and the section as a whole is intended to apply in other circumstances.

It is not the purpose of this section to induce you to infringe any patents or other property right claims or to contest validity of any such claims; this section has the sole purpose of protecting the integrity of the free software distribution system which is implemented by public license practices. Many people have made

generous contributions to the wide range of software distributed through that system in reliance on consistent application of that system; it is up to the author/donor to decide if he or she is willing to distribute software through any other system and a licensee cannot impose that choice.

This section is intended to make thoroughly clear what is believed to be a consequence of the rest of this License.

 12. If the distribution and/or use of the Library is restricted in certain countries either by patents or by copyrighted interfaces, the original copyright holder who places the Library under this License may add an explicit geographical distribution limitation excluding those countries, so that distribution is permitted only in or among countries not thus excluded. In such case, this License incorporates the limitation as if written in the body of this License.

 13. The Free Software Foundation may publish revised and/or new versions of the Lesser General Public License from time to time. Such new versions will be similar in spirit to the present version, but may differ in detail to address new problems or concerns.

Each version is given a distinguishing version number. If the Library specifies a version number of this License which applies to it and "any later version", you have the option of following the terms and conditions either of that version or of any later version published by the Free Software Foundation. If the Library does not specify a license version number, you may choose any version ever published by the Free Software Foundation.

 14. If you wish to incorporate parts of the Library into other free programs whose distribution conditions are incompatible with these, write to the author to ask for permission. For software which is copyrighted by the Free Software Foundation, write to the Free Software Foundation; we sometimes make exceptions for this. Our decision will be guided by the two goals of preserving the free status of

 all derivatives of our free software and of promoting the sharing and reuse of software generally.

## NO WARRANTY

 15. BECAUSE THE LIBRARY IS LICENSED FREE OF CHARGE, THERE IS NO WARRANTY FOR THE LIBRARY, TO THE EXTENT PERMITTED BY APPLICABLE LAW. EXCEPT WHEN OTHERWISE STATED IN WRITING THE COPYRIGHT HOLDERS AND/OR OTHER PARTIES PROVIDE THE LIBRARY "AS IS" WITHOUT WARRANTY OF ANY KIND, EITHER EXPRESSED OR IMPLIED, INCLUDING, BUT NOT LIMITED TO, THE IMPLIED WARRANTIES OF MERCHANTABILITY AND FITNESS FOR A PARTICULAR PURPOSE. THE ENTIRE RISK AS TO THE QUALITY AND PERFORMANCE OF THE LIBRARY IS WITH YOU. SHOULD THE LIBRARY PROVE DEFECTIVE, YOU ASSUME THE COST OF ALL NECESSARY SERVICING, REPAIR OR CORRECTION.

 16. IN NO EVENT UNLESS REQUIRED BY APPLICABLE LAW OR AGREED TO IN WRITING WILL ANY COPYRIGHT HOLDER, OR ANY OTHER PARTY WHO MAY MODIFY AND/OR REDISTRIBUTE THE LIBRARY AS PERMITTED ABOVE, BE LIABLE TO YOU FOR DAMAGES, INCLUDING ANY GENERAL, SPECIAL, INCIDENTAL OR **CONSEQUENTIAL** 

 DAMAGES ARISING OUT OF THE USE OR INABILITY TO USE THE LIBRARY (INCLUDING BUT NOT LIMITED TO LOSS OF DATA OR DATA BEING RENDERED INACCURATE OR LOSSES SUSTAINED BY YOU OR THIRD PARTIES OR A FAILURE OF THE LIBRARY TO OPERATE WITH ANY OTHER SOFTWARE), EVEN IF SUCH HOLDER OR OTHER PARTY HAS BEEN ADVISED OF THE POSSIBILITY OF SUCH DAMAGES.

### END OF TERMS AND CONDITIONS

How to Apply These Terms to Your New Libraries

 If you develop a new library, and you want it to be of the greatest possible use to the public, we recommend making it free software that everyone can redistribute and change. You can do so by permitting redistribution under these terms (or, alternatively, under the terms of the ordinary General Public License).

 To apply these terms, attach the following notices to the library. It is safest to attach them to the start of each source file to most effectively convey the exclusion of warranty; and each file should have at least the "copyright" line

and a pointer to where the full notice is found.

 <one line to give the library's name and a brief idea of what it does.> Copyright  $(C)$  <year > <name of author>

 This library is free software; you can redistribute it and/or modify it under the terms of the GNU Lesser General Public License as published by the Free Software Foundation; either version 2.1 of the License, or (at your option) any later version.

 This library is distributed in the hope that it will be useful, but WITHOUT ANY WARRANTY; without even the implied warranty of MERCHANTABILITY or FITNESS FOR A PARTICULAR PURPOSE. See the GNU Lesser General Public License for more details.

 You should have received a copy of the GNU Lesser General Public License along with this library; if not, write to the Free Software Foundation, Inc., 51 Franklin St, Fifth Floor, Boston, MA 02110-1301 USA

Also add information on how to contact you by electronic and paper mail.

## You should

 also get your employer (if you work as a programmer) or your school, if any, to sign a "copyright disclaimer" for the library, if necessary. Here is a sample; alter the names:

Yoyodyne, Inc., hereby disclaims all copyright interest in the

library `Frob' (a library for tweaking knobs) written by James Random Hacker.

 <signature of Ty Coon>, 1 April 1990 Ty Coon, President of Vice

That's all there is to it!

## **1.48 xerces-j 2.12.2**

## **1.48.1 Available under license :**

Apache XML Commons Resolver Copyright 2006 The Apache Software Foundation.

This product includes software developed at The Apache Software Foundation http://www.apache.org/

Portions of this code are derived from classes placed in the public domain by Arbortext on 10 Apr 2000. See: http://www.arbortext.com/customer\_support/updates\_and\_technical\_notes/catalogs/docs/README.htm

> Apache License Version 2.0, January 2004 http://www.apache.org/licenses/

## TERMS AND CONDITIONS FOR USE, REPRODUCTION, AND DISTRIBUTION

1. Definitions.

 "License" shall mean the terms and conditions for use, reproduction, and distribution as defined by Sections 1 through 9 of this document.

 "Licensor" shall mean the copyright owner or entity authorized by the copyright owner that is granting the License.

 "Legal Entity" shall mean the union of the acting entity and all other entities that control, are controlled by, or are under common control with that entity. For the purposes of this definition, "control" means (i) the power, direct or indirect, to cause the direction or management of such entity, whether by contract or otherwise, or (ii) ownership of fifty percent (50%) or more of the outstanding shares, or

(iii) beneficial ownership of such entity.

 "You" (or "Your") shall mean an individual or Legal Entity exercising permissions granted by this License.

"Source" form shall mean the preferred form for making modifications,

 including but not limited to software source code, documentation source, and configuration files.

 "Object" form shall mean any form resulting from mechanical transformation or translation of a Source form, including but not limited to compiled object code, generated documentation, and conversions to other media types.

 "Work" shall mean the work of authorship, whether in Source or Object form, made available under the License, as indicated by a copyright notice that is included in or attached to the work (an example is provided in the Appendix below).

 "Derivative Works" shall mean any work, whether in Source or Object form, that is based on (or derived from)

the Work and for which the

 editorial revisions, annotations, elaborations, or other modifications represent, as a whole, an original work of authorship. For the purposes of this License, Derivative Works shall not include works that remain separable from, or merely link (or bind by name) to the interfaces of, the Work and Derivative Works thereof.

 "Contribution" shall mean any work of authorship, including the original version of the Work and any modifications or additions to that Work or Derivative Works thereof, that is intentionally submitted to Licensor for inclusion in the Work by the copyright owner or by an individual or Legal Entity authorized to submit on behalf of the copyright owner. For the purposes of this definition, "submitted" means any form of electronic, verbal, or written communication sent to the Licensor or its representatives, including but not limited to communication

on electronic mailing lists, source code control systems,

 and issue tracking systems that are managed by, or on behalf of, the Licensor for the purpose of discussing and improving the Work, but excluding communication that is conspicuously marked or otherwise designated in writing by the copyright owner as "Not a Contribution."

 "Contributor" shall mean Licensor and any individual or Legal Entity on behalf of whom a Contribution has been received by Licensor and subsequently incorporated within the Work.

 2. Grant of Copyright License. Subject to the terms and conditions of this License, each Contributor hereby grants to You a perpetual, worldwide, non-exclusive, no-charge, royalty-free, irrevocable copyright license to reproduce, prepare Derivative Works of, publicly display, publicly perform, sublicense, and distribute the Work and such Derivative Works in Source or Object form.

#### 3. Grant

 of Patent License. Subject to the terms and conditions of this License, each Contributor hereby grants to You a perpetual, worldwide, non-exclusive, no-charge, royalty-free, irrevocable (except as stated in this section) patent license to make, have made, use, offer to sell, sell, import, and otherwise transfer the Work, where such license applies only to those patent claims licensable by such Contributor that are necessarily infringed by their Contribution(s) alone or by combination of their Contribution(s) with the Work to which such Contribution(s) was submitted. If You institute patent litigation against any entity (including a cross-claim or counterclaim in a lawsuit) alleging that the Work or a Contribution incorporated within the Work constitutes direct or contributory patent infringement, then any patent licenses granted to You under this License for that Work shall terminate as

of the date such litigation is filed.

- 4. Redistribution. You may reproduce and distribute copies of the Work or Derivative Works thereof in any medium, with or without modifications, and in Source or Object form, provided that You meet the following conditions:
	- (a) You must give any other recipients of the Work or Derivative Works a copy of this License; and
	- (b) You must cause any modified files to carry prominent notices stating that You changed the files; and
	- (c) You must retain, in the Source form of any Derivative Works that You distribute, all copyright, patent, trademark, and attribution notices from the Source form of the Work, excluding those notices that do not pertain to any part of the Derivative Works; and
	- (d) If the Work includes a "NOTICE" text file as part of its distribution, then any Derivative Works that You distribute must

 include a readable copy of the attribution notices contained within such NOTICE file, excluding those notices that do not pertain to any part of the Derivative Works, in at least one of the following places: within a NOTICE text file distributed as part of the Derivative Works; within the Source form or documentation, if provided along with the Derivative Works; or, within a display generated by the Derivative Works, if and wherever such third-party notices normally appear. The contents of the NOTICE file are for informational purposes only and do not modify the License. You may add Your own attribution

 notices within Derivative Works that You distribute, alongside or as an addendum to the NOTICE text from the Work, provided that such additional attribution notices cannot be construed as modifying the License.

You may add Your own

- copyright statement to Your modifications and may provide additional or different license terms and conditions for use, reproduction, or distribution of Your modifications, or for any such Derivative Works as a whole, provided Your use, reproduction, and distribution of the Work otherwise complies with the conditions stated in this License.
- 5. Submission of Contributions. Unless You explicitly state otherwise, any Contribution intentionally submitted for inclusion in the Work by You to the Licensor shall be under the terms and conditions of this License, without any additional terms or conditions. Notwithstanding the above, nothing herein shall supersede or modify the terms of any separate license agreement you may have executed with Licensor regarding such Contributions.
- 6. Trademarks. This License does not grant permission to use the trade names, trademarks, service marks, or product names

#### of the Licensor,

 except as required for reasonable and customary use in describing the origin of the Work and reproducing the content of the NOTICE file.

- 7. Disclaimer of Warranty. Unless required by applicable law or agreed to in writing, Licensor provides the Work (and each Contributor provides its Contributions) on an "AS IS" BASIS, WITHOUT WARRANTIES OR CONDITIONS OF ANY KIND, either express or implied, including, without limitation, any warranties or conditions of TITLE, NON-INFRINGEMENT, MERCHANTABILITY, or FITNESS FOR A PARTICULAR PURPOSE. You are solely responsible for determining the appropriateness of using or redistributing the Work and assume any risks associated with Your exercise of permissions under this License.
- 8. Limitation of Liability. In no event and under no legal theory, whether in tort (including negligence), contract, or otherwise, unless required by applicable law

(such as deliberate and grossly

 negligent acts) or agreed to in writing, shall any Contributor be liable to You for damages, including any direct, indirect, special, incidental, or consequential damages of any character arising as a result of this License or out of the use or inability to use the Work (including but not limited to damages for loss of goodwill, work stoppage, computer failure or malfunction, or any and all other commercial damages or losses), even if such Contributor

has been advised of the possibility of such damages.

 9. Accepting Warranty or Additional Liability. While redistributing the Work or Derivative Works thereof, You may choose to offer, and charge a fee for, acceptance of support, warranty, indemnity, or other liability obligations and/or rights consistent with this License. However, in accepting such obligations, You may act only on Your own behalf and on Your

sole responsibility, not on behalf

 of any other Contributor, and only if You agree to indemnify, defend, and hold each Contributor harmless for any liability incurred by, or claims asserted against, such Contributor by reason of your accepting any such warranty or additional liability.

## END OF TERMS AND CONDITIONS

APPENDIX: How to apply the Apache License to your work.

 To apply the Apache License to your work, attach the following boilerplate notice, with the fields enclosed by brackets "[]" replaced with your own identifying information. (Don't include the brackets!) The text should be enclosed in the appropriate comment syntax for the file format. We also recommend that a file or class name and description of purpose be included on the same "printed page" as the copyright notice for easier identification within third-party archives.

Copyright [yyyy] [name of copyright owner]

 Licensed under the Apache License, Version 2.0 (the "License"); you may not use this file except in compliance with the License. You may obtain a copy of the License at

http://www.apache.org/licenses/LICENSE-2.0

 Unless required by applicable law or agreed to in writing, software distributed under the License is distributed on an "AS IS" BASIS, WITHOUT WARRANTIES OR CONDITIONS OF ANY KIND, either express or implied. See the License for the specific language governing permissions and limitations under the License.

=========================================================================

- $=$  NOTICE file corresponding to section 4(d) of the Apache License,  $=$
- $=$  Version 2.0, in this case for the Apache Xerces Java distribution.  $=$

=========================================================================

 Apache Xerces Java Copyright 1999-2022 The Apache Software Foundation This product includes software developed at

The Apache Software Foundation (http://www.apache.org/).

Portions of this software were originally based on the following:

- software copyright (c) 1999, IBM Corporation., http://www.ibm.com.
- software copyright (c) 1999, Sun Microsystems., http://www.sun.com.
- voluntary contributions made by Paul Eng on behalf of the

 Apache Software Foundation that were originally developed at iClick, Inc., software copyright (c) 1999.

=========================================================================

 $=$  NOTICE file corresponding to section 4(d) of the Apache License,  $=$ 

 $=$  Version 2.0, in this case for the Apache Xalan Java distribution.  $=$ 

=========================================================================

 Apache Xalan (Xalan serializer) Copyright 1999-2012 The Apache Software Foundation

 This product includes software developed at The Apache Software Foundation (http://www.apache.org/).

Portions of this software was originally based on the following:

- software copyright (c) 1999-2002, Lotus Development Corporation., http://www.lotus.com.
- software copyright (c) 2001-2002, Sun Microsystems., http://www.sun.com.
- software copyright (c) 2003, IBM Corporation.,
- http://www.ibm.com.

 Apache License Version 2.0, January 2004 http://www.apache.org/licenses/

#### TERMS AND CONDITIONS FOR USE, REPRODUCTION, AND DISTRIBUTION

1. Definitions.

 "License" shall mean the terms and conditions for use, reproduction, and distribution as defined by Sections 1 through 9 of this document.

 "Licensor" shall mean the copyright owner or entity authorized by the copyright owner that is granting the License.

 "Legal Entity" shall mean the union of the acting entity and all other entities that control, are controlled by, or are under common control with that entity. For the purposes of this definition, "control" means (i) the power, direct or indirect, to cause the direction or management of such entity, whether by contract or otherwise, or (ii) ownership of fifty percent (50%) or more of the
outstanding shares, or (iii) beneficial ownership of such entity.

 "You" (or "Your") shall mean an individual or Legal Entity exercising permissions granted by this License.

 "Source" form shall mean the preferred form for making modifications, including but not limited to software source code, documentation source, and configuration files.

 "Object" form shall mean any form resulting from mechanical transformation or translation of a Source form, including but not limited to compiled object code, generated documentation, and conversions to other media types.

 "Work" shall mean the work of authorship, whether in Source or Object form, made available under the License, as indicated by a copyright notice that is included in or attached to the work (an example is provided in the Appendix below).

 "Derivative Works" shall mean any work, whether in Source or Object form, that is based on (or derived from) the

Work and for which the

 editorial revisions, annotations, elaborations, or other modifications represent, as a whole, an original work of authorship. For the purposes of this License, Derivative Works shall not include works that remain separable from, or merely link (or bind by name) to the interfaces of, the Work and Derivative Works thereof.

 "Contribution" shall mean any work of authorship, including the original version of the Work and any modifications or additions to that Work or Derivative Works thereof, that is intentionally submitted to Licensor for inclusion in the Work by the copyright owner or by an individual or Legal Entity authorized to submit on behalf of the copyright owner. For the purposes of this definition, "submitted" means any form of electronic, verbal, or written communication sent to the Licensor or its representatives, including but not limited to communication

on electronic mailing lists, source code control systems,

 and issue tracking systems that are managed by, or on behalf of, the Licensor for the purpose of discussing and improving the Work, but excluding communication that is conspicuously marked or otherwise designated in writing by the copyright owner as "Not a Contribution."

 "Contributor" shall mean Licensor and any individual or Legal Entity on behalf of whom a Contribution has been received by Licensor and subsequently incorporated within the Work.

 2. Grant of Copyright License. Subject to the terms and conditions of this License, each Contributor hereby grants to You a perpetual, worldwide, non-exclusive, no-charge, royalty-free, irrevocable copyright license to reproduce, prepare Derivative Works of, publicly display, publicly perform, sublicense, and distribute the Work and such Derivative Works in Source or Object form.

### 3. Grant

 of Patent License. Subject to the terms and conditions of this License, each Contributor hereby grants to You a perpetual, worldwide, non-exclusive, no-charge, royalty-free, irrevocable (except as stated in this section) patent license to make, have made, use, offer to sell, sell, import, and otherwise transfer the Work, where such license applies only to those patent claims licensable by such Contributor that are necessarily infringed by their Contribution(s) alone or by combination of their Contribution(s) with the Work to which such Contribution(s) was submitted. If You institute patent litigation against any entity (including a cross-claim or counterclaim in a lawsuit) alleging that the Work or a Contribution incorporated within the Work constitutes direct or contributory patent infringement, then any patent licenses granted to You under this License for that Work shall terminate as

of the date such litigation is filed.

- 4. Redistribution. You may reproduce and distribute copies of the Work or Derivative Works thereof in any medium, with or without modifications, and in Source or Object form, provided that You meet the following conditions:
	- (a) You must give any other recipients of the Work or Derivative Works a copy of this License; and
	- (b) You must cause any modified files to carry prominent notices stating that You changed the files; and
	- (c) You must retain, in the Source form of any Derivative Works that You distribute, all copyright, patent, trademark, and attribution notices from the Source form of the Work, excluding those notices that do not pertain to any part of the Derivative Works; and
	- (d) If the Work includes a "NOTICE" text file as part of its distribution, then any Derivative Works that You distribute must
	- include a readable copy of the attribution notices contained within such NOTICE file, excluding those notices that do not pertain to any part of the Derivative Works, in at least one

 of the following places: within a NOTICE text file distributed as part of the Derivative Works; within the Source form or documentation, if provided along with the Derivative Works; or, within a display generated by the Derivative Works, if and wherever such third-party notices normally appear. The contents of the NOTICE file are for informational purposes only and do not modify the License. You may add Your own attribution notices within Derivative Works that You distribute, alongside or as an addendum to the NOTICE text from the Work, provided that such additional attribution notices cannot be construed as modifying the License.

### You may add Your own

 copyright statement to Your modifications and may provide additional or different license terms and conditions for use, reproduction, or distribution of Your modifications, or for any such Derivative Works as a whole, provided Your use, reproduction, and distribution of the Work otherwise complies with the conditions stated in this License.

- 5. Submission of Contributions. Unless You explicitly state otherwise, any Contribution intentionally submitted for inclusion in the Work by You to the Licensor shall be under the terms and conditions of this License, without any additional terms or conditions. Notwithstanding the above, nothing herein shall supersede or modify the terms of any separate license agreement you may have executed with Licensor regarding such Contributions.
- 6. Trademarks. This License does not grant permission to use the trade names, trademarks, service marks, or product names
- of the Licensor,

 except as required for reasonable and customary use in describing the origin of the Work and reproducing the content of the NOTICE file.

- 7. Disclaimer of Warranty. Unless required by applicable law or agreed to in writing, Licensor provides the Work (and each Contributor provides its Contributions) on an "AS IS" BASIS, WITHOUT WARRANTIES OR CONDITIONS OF ANY KIND, either express or implied, including, without limitation, any warranties or conditions of TITLE, NON-INFRINGEMENT, MERCHANTABILITY, or FITNESS FOR A PARTICULAR PURPOSE. You are solely responsible for determining the appropriateness of using or redistributing the Work and assume any risks associated with Your exercise of permissions under this License.
- 8. Limitation of Liability. In no event and under no legal theory, whether in tort (including negligence), contract, or otherwise, unless required by applicable law

(such as deliberate and grossly

 negligent acts) or agreed to in writing, shall any Contributor be liable to You for damages, including any direct, indirect, special, incidental, or consequential damages of any character arising as a result of this License or out of the use or inability to use the Work (including but not limited to damages for loss of goodwill, work stoppage, computer failure or malfunction, or any and all other commercial damages or losses), even if such Contributor has been advised of the possibility of such damages.

 9. Accepting Warranty or Additional Liability. While redistributing the Work or Derivative Works thereof, You may choose to offer, and charge a fee for, acceptance of support, warranty, indemnity, or other liability obligations and/or rights consistent with this License. However, in accepting such obligations, You may act only on Your own behalf and on Your sole

responsibility, not on behalf

 of any other Contributor, and only if You agree to indemnify, defend, and hold each Contributor harmless for any liability incurred by, or claims asserted against, such Contributor by reason of your accepting any such warranty or additional liability.

## END OF TERMS AND CONDITIONS

APPENDIX: How to apply the Apache License to your work.

 To apply the Apache License to your work, attach the following boilerplate notice, with the fields enclosed by brackets "[]" replaced with your own identifying information. (Don't include the brackets!) The text should be enclosed in the appropriate comment syntax for the file format. We also recommend that a file or class name and description of purpose be included on the same "printed page" as the copyright notice for easier identification within third-party archives.

Copyright [yyyy] [name of copyright owner]

 Licensed under the Apache License, Version 2.0 (the "License");

 you may not use this file except in compliance with the License. You may obtain a copy of the License at

http://www.apache.org/licenses/LICENSE-2.0

 Unless required by applicable law or agreed to in writing, software distributed under the License is distributed on an "AS IS" BASIS, WITHOUT WARRANTIES OR CONDITIONS OF ANY KIND, either express or implied. See the License for the specific language governing permissions and

# **1.49 coreutils 8.32-4+b1**

## **1.49.1 Available under license :**

 GNU GENERAL PUBLIC LICENSE Version 3, 29 June 2007

Copyright (C) 2007 Free Software Foundation, Inc. <https://fsf.org/> Everyone is permitted to copy and distribute verbatim copies of this license document, but changing it is not allowed.

Preamble

 The GNU General Public License is a free, copyleft license for software and other kinds of works.

 The licenses for most software and other practical works are designed to take away your freedom to share and change the works. By contrast, the GNU General Public License is intended to guarantee your freedom to share and change all versions of a program--to make sure it remains free software for all its users. We, the Free Software Foundation, use the GNU General Public License for most of our software; it applies also to any other work released this way by its authors. You can apply it to your programs, too.

 When we speak of free software, we are referring to freedom, not

price. Our General Public Licenses are designed to make sure that you have the freedom to distribute copies of free software (and charge for them if you wish), that you receive source code or can get it if you want it, that you can change the software or use pieces of it in new free programs, and that you know you can do these things.

 To protect your rights, we need to prevent others from denying you these rights or asking you to surrender the rights. Therefore, you have certain responsibilities if you distribute copies of the software, or if you modify it: responsibilities to respect the freedom of others.

 For example, if you distribute copies of such a program, whether gratis or for a fee, you must pass on to the recipients the same freedoms that you received. You must make sure that they, too, receive or can get the source code. And you must show them these terms so they know their rights.

 Developers that use the GNU GPL protect your rights with two steps: (1)

 assert copyright on the software, and (2) offer you this License giving you legal permission to copy, distribute and/or modify it.

 For the developers' and authors' protection, the GPL clearly explains that there is no warranty for this free software. For both users' and authors' sake, the GPL requires that modified versions be marked as changed, so that their problems will not be attributed erroneously to authors of previous versions.

 Some devices are designed to deny users access to install or run modified versions of the software inside them, although the manufacturer can do so. This is fundamentally incompatible with the aim of protecting users' freedom to change the software. The systematic pattern of such abuse occurs in the area of products for individuals to use, which is precisely where it is most unacceptable. Therefore, we have designed this version of the GPL to prohibit the practice for those products. If such problems arise substantially in other domains, we stand

 ready to extend this provision to those domains in future versions of the GPL, as needed to protect the freedom of users.

 Finally, every program is threatened constantly by software patents. States should not allow patents to restrict development and use of software on general-purpose computers, but in those that do, we wish to avoid the special danger that patents applied to a free program could make it effectively proprietary. To prevent this, the GPL assures that patents cannot be used to render the program non-free.

 The precise terms and conditions for copying, distribution and modification follow.

## TERMS AND CONDITIONS

0. Definitions.

"This License" refers to version 3 of the GNU General Public License.

 "Copyright" also means copyright-like laws that apply to other kinds of works, such as semiconductor masks.

 "The Program" refers to any copyrightable work licensed under this License. Each licensee is addressed as "you". "Licensees" and

"recipients" may be individuals or organizations.

 To "modify" a work means to copy from or adapt all or part of the work in a fashion requiring copyright permission, other than the making of an exact copy. The resulting work is called a "modified version" of the

earlier work or a work "based on" the earlier work.

 A "covered work" means either the unmodified Program or a work based on the Program.

 To "propagate" a work means to do anything with it that, without permission, would make you directly or secondarily liable for infringement under applicable copyright law, except executing it on a computer or modifying a private copy. Propagation includes copying, distribution (with or without modification), making available to the public, and in some countries other activities as well.

 To "convey" a work means any kind of propagation that enables other parties to make or receive copies. Mere interaction with a user through a computer network, with no transfer of a copy, is not conveying.

 An interactive user interface displays "Appropriate Legal Notices" to the extent that it includes a convenient and prominently visible feature that (1) displays an appropriate copyright notice, and (2) tells the user that there is no warranty for the work (except to the extent that warranties are provided), that licensees may convey the work under this License, and how to view a copy of this License. If the interface presents a list of user commands or options, such as a menu, a prominent item in the list meets this criterion.

#### 1. Source Code.

 The "source code" for a work means the preferred form of the work for making modifications to it. "Object code" means any non-source form of a work.

 A "Standard Interface" means an interface that either is an official standard defined by a recognized standards body, or, in the case of interfaces specified for a particular programming language, one that is widely used among developers working in that language.

### The

 "System Libraries" of an executable work include anything, other than the work as a whole, that (a) is included in the normal form of packaging a Major Component, but which is not part of that Major Component, and (b) serves only to enable use of the work with that Major Component, or to implement a Standard Interface for which an implementation is available to the public in source code form. A "Major Component", in this context, means a major essential component (kernel, window system, and so on) of the specific operating system (if any) on which the executable work runs, or a compiler used to produce the work, or an object code interpreter used to run it.

 The "Corresponding Source" for a work in object code form means all the source code needed to generate, install, and (for an executable work) run the object code and to modify the work, including scripts to control those activities. However, it does not include the work's System Libraries, or general-purpose tools or generally available free

programs which are used unmodified in performing those activities but which are not part of the work. For example, Corresponding Source includes interface definition files associated with source files for the work, and the source code for shared libraries and dynamically linked subprograms that the work is specifically designed to require, such as by intimate data communication or control flow between those subprograms and other parts of the work.

 The Corresponding Source need not include anything that users can regenerate automatically from other parts of the Corresponding Source.

 The Corresponding Source for a work in source code form is that same work.

## 2. Basic Permissions.

 All rights granted under this License are granted for the term of copyright on the Program, and are irrevocable provided the stated conditions are met. This License explicitly affirms your unlimited permission to run the unmodified Program. The output from running a covered work is

 covered by this License only if the output, given its content, constitutes a covered work. This License acknowledges your rights of fair use or other equivalent, as provided by copyright law.

 You may make, run and propagate covered works that you do not convey, without conditions so long as your license otherwise remains in force. You may convey covered works to others for the sole purpose of having them make modifications exclusively for you, or provide you with facilities for running those works, provided that you comply with the terms of this License in conveying all material for which you do not control copyright. Those thus making or running the covered works for you must do so exclusively on your behalf, under your direction and control, on terms that prohibit them from making any copies of your copyrighted material outside their relationship with you.

 Conveying under any other circumstances is permitted solely under the conditions stated below. Sublicensing is not allowed; section 10 makes it unnecessary.

3. Protecting Users' Legal Rights From Anti-Circumvention Law.

 No covered work shall be deemed part of an effective technological measure under any applicable law fulfilling obligations under article 11 of the WIPO copyright treaty adopted on 20 December 1996, or similar laws prohibiting or restricting circumvention of such measures.

 When you convey a covered work, you waive any legal power to forbid circumvention of technological measures to the extent such circumvention is effected by exercising rights under this License with respect to the covered work, and you disclaim any intention to limit operation or modification of the work as a means of enforcing, against the work's users, your or third parties' legal rights to forbid circumvention of technological measures.

4. Conveying Verbatim Copies.

 You may convey verbatim copies of the Program's source code as you receive it, in any medium, provided that you conspicuously and appropriately

 publish on each copy an appropriate copyright notice; keep intact all notices stating that this License and any non-permissive terms added in accord with section 7 apply to the code; keep intact all notices of the absence of any warranty; and give all recipients a copy of this License along with the Program.

 You may charge any price or no price for each copy that you convey, and you may offer support or warranty protection for a fee.

5. Conveying Modified Source Versions.

 You may convey a work based on the Program, or the modifications to produce it from the Program, in the form of source code under the terms of section 4, provided that you also meet all of these conditions:

 a) The work must carry prominent notices stating that you modified it, and giving a relevant date.

 b) The work must carry prominent notices stating that it is released under this License and any conditions added under section 7. This requirement modifies the requirement in section 4 to

"keep intact all notices".

 c) You must license the entire work, as a whole, under this License to anyone who comes into possession of a copy. This  License will therefore apply, along with any applicable section 7 additional terms, to the whole of the work, and all its parts, regardless of how they are packaged. This License gives no permission to license the work in any other way, but it does not invalidate such permission if you have separately received it.

 d) If the work has interactive user interfaces, each must display Appropriate Legal Notices; however, if the Program has interactive interfaces that do not display Appropriate Legal Notices, your work need not make them do so.

 A compilation of a covered work with other separate and independent works, which are not by their nature extensions of the covered work, and which are not combined with it such as to form a larger program, in or on a volume of a storage or distribution medium, is called an

"aggregate" if the compilation and its resulting copyright are not used to limit the access or legal rights of the compilation's users beyond what the individual works permit. Inclusion of a covered work in an aggregate does not cause this License to apply to the other parts of the aggregate.

#### 6. Conveying Non-Source Forms.

 You may convey a covered work in object code form under the terms of sections 4 and 5, provided that you also convey the machine-readable Corresponding Source under the terms of this License, in one of these ways:

 a) Convey the object code in, or embodied in, a physical product (including a physical distribution medium), accompanied by the Corresponding Source fixed on a durable physical medium customarily used for software interchange.

 b) Convey the object code in, or embodied in, a physical product (including a physical distribution medium), accompanied by a written offer, valid for at least three years and valid for as

 long as you offer spare parts or customer support for that product model, to give anyone who possesses the object code either (1) a copy of the Corresponding Source for all the software in the product that is covered by this License, on a durable physical medium customarily used for software interchange, for a price no more than your reasonable cost of physically performing this conveying of source, or (2) access to copy the Corresponding Source from a network server at no charge.

c) Convey individual copies of the object code with a copy of the

 written offer to provide the Corresponding Source. This alternative is allowed only occasionally and noncommercially, and only if you received the object code with such an offer, in accord with subsection 6b.

 d) Convey the object code by offering access from a designated place (gratis or for a charge), and offer equivalent access to the Corresponding Source in

the same way through the same place at no

 further charge. You need not require recipients to copy the Corresponding Source along with the object code. If the place to copy the object code is a network server, the Corresponding Source may be on a different server (operated by you or a third party) that supports equivalent copying facilities, provided you maintain clear directions next to the object code saying where to find the Corresponding Source. Regardless of what server hosts the Corresponding Source, you remain obligated to ensure that it is available for as long as needed to satisfy these requirements.

 e) Convey the object code using peer-to-peer transmission, provided you inform other peers where the object code and Corresponding Source of the work are being offered to the general public at no charge under subsection 6d.

 A separable portion of the object code, whose source code is excluded from the Corresponding Source as a System Library, need not be included in conveying the object code work.

 A "User Product" is either (1) a "consumer product", which means any tangible personal property which is normally used for personal, family, or household purposes, or (2) anything designed or sold for incorporation into a dwelling. In determining whether a product is a consumer product, doubtful cases shall be resolved in favor of coverage. For a particular product received by a particular user, "normally used" refers to a typical or common use of that class of product, regardless of the status of the particular user or of the way in which the particular user actually uses, or expects or is expected to use, the product. A product is a consumer product regardless of whether the product has substantial commercial, industrial or non-consumer uses, unless such uses represent the only significant mode of use of the product.

 "Installation Information" for a User Product means any methods, procedures, authorization

 keys, or other information required to install and execute modified versions of a covered work in that User Product from a modified version of its Corresponding Source. The information must suffice to ensure that the continued functioning of the modified object

code is in no case prevented or interfered with solely because modification has been made.

 If you convey an object code work under this section in, or with, or specifically for use in, a User Product, and the conveying occurs as part of a transaction in which the right of possession and use of the User Product is transferred to the recipient in perpetuity or for a fixed term (regardless of how the transaction is characterized), the Corresponding Source conveyed under this section must be accompanied by the Installation Information. But this requirement does not apply if neither you nor any third party retains the ability to install modified object code on the User Product (for example, the work has been installed in

ROM).

 The requirement to provide Installation Information does not include a requirement to continue to provide support service, warranty, or updates for a work that has been modified or installed by the recipient, or for the User Product in which it has been modified or installed. Access to a network may be denied when the modification itself materially and adversely affects the operation of the network or violates the rules and protocols for communication across the network.

 Corresponding Source conveyed, and Installation Information provided, in accord with this section must be in a format that is publicly documented (and with an implementation available to the public in source code form), and must require no special password or key for unpacking, reading or copying.

#### 7. Additional Terms.

 "Additional permissions" are terms that supplement the terms of this License by making exceptions from one or more of its conditions. Additional permissions that are applicable to the entire Program shall

be treated as though they were included in this License, to the extent that they are valid under applicable law. If additional permissions apply only to part of the Program, that part may be used separately under those permissions, but the entire Program remains governed by this License without regard to the additional permissions.

When you convey a copy of a covered work, you may at your option remove any additional permissions from that copy, or from any part of it. (Additional permissions may be written to require their own removal in certain cases when you modify the work.) You may place additional permissions on material, added by you to a covered work, for which you have or can give appropriate copyright permission.

 Notwithstanding any other provision of this License, for material you add to a covered work, you may (if authorized by the copyright holders of that material) supplement the terms of this License with terms:

 a) Disclaiming warranty or limiting liability differently from the terms of sections 15 and 16 of this License; or

 b) Requiring preservation of specified reasonable legal notices or author attributions in that material or in the Appropriate Legal Notices displayed by works containing it; or

 c) Prohibiting misrepresentation of the origin of that material, or requiring that modified versions of such material be marked in reasonable ways as different from the original version; or

 d) Limiting the use for publicity purposes of names of licensors or authors of the material; or

 e) Declining to grant rights under trademark law for use of some trade names, trademarks, or service marks; or

 f) Requiring indemnification of licensors and authors of that material by anyone who conveys the material (or modified versions of it) with contractual assumptions of liability to the recipient, for any liability that these contractual assumptions directly impose on

those licensors and authors.

 All other non-permissive additional terms are considered "further restrictions" within the meaning of section 10. If the Program as you received it, or any part of it, contains a notice stating that it is governed by this License along with a term that is a further restriction, you may remove that term. If a license document contains a further restriction but permits relicensing or conveying under this License, you may add to a covered work material governed by the terms of that license document, provided that the further restriction does not survive such relicensing or conveying.

 If you add terms to a covered work in accord with this section, you must place, in the relevant source files, a statement of the additional terms that apply to those files, or a notice indicating where to find the applicable terms.

 Additional terms, permissive or non-permissive, may be stated in the form of a separately written license, or stated as exceptions; the above

requirements apply either way.

#### 8. Termination.

 You may not propagate or modify a covered work except as expressly provided under this License. Any attempt otherwise to propagate or modify it is void, and will automatically terminate your rights under this License (including any patent licenses granted under the third paragraph of section 11).

 However, if you cease all violation of this License, then your license from a particular copyright holder is reinstated (a) provisionally, unless and until the copyright holder explicitly and finally terminates your license, and (b) permanently, if the copyright holder fails to notify you of the violation by some reasonable means prior to 60 days after the cessation.

 Moreover, your license from a particular copyright holder is reinstated permanently if the copyright holder notifies you of the violation by some reasonable means, this is the first time you have received notice of violation of this License (for any work) from that copyright

 holder, and you cure the violation prior to 30 days after your receipt of the notice.

 Termination of your rights under this section does not terminate the licenses of parties who have received copies or rights from you under this License. If your rights have been terminated and not permanently reinstated, you do not qualify to receive new licenses for the same material under section 10.

#### 9. Acceptance Not Required for Having Copies.

 You are not required to accept this License in order to receive or run a copy of the Program. Ancillary propagation of a covered work occurring solely as a consequence of using peer-to-peer transmission to receive a copy likewise does not require acceptance. However, nothing other than this License grants you permission to propagate or modify any covered work. These actions infringe copyright if you do not accept this License. Therefore, by modifying or propagating a covered work, you indicate your acceptance of this License to do so.

10. Automatic Licensing of Downstream Recipients.

 Each time you convey a covered work, the recipient automatically receives a license from the original licensors, to run, modify and propagate that work, subject to this License. You are not responsible for enforcing compliance by third parties with this License.

 An "entity transaction" is a transaction transferring control of an organization, or substantially all assets of one, or subdividing an organization, or merging organizations. If propagation of a covered work results from an entity transaction, each party to that transaction who receives a copy of the work also receives whatever licenses to the work the party's predecessor in interest had or could give under the previous paragraph, plus a right to possession of the Corresponding Source of the work from the predecessor in interest, if the predecessor has it or can get it with reasonable efforts.

 You may not impose any further restrictions on the exercise of the rights

 granted or affirmed under this License. For example, you may not impose a license fee, royalty, or other charge for exercise of rights granted under this License, and you may not initiate litigation (including a cross-claim or counterclaim in a lawsuit) alleging that any patent claim is infringed by making, using, selling, offering for sale, or importing the Program or any portion of it.

#### 11. Patents.

 A "contributor" is a copyright holder who authorizes use under this License of the Program or a work on which the Program is based. The work thus licensed is called the contributor's "contributor version".

 A contributor's "essential patent claims" are all patent claims owned or controlled by the contributor, whether already acquired or hereafter acquired, that would be infringed by some manner, permitted by this License, of making, using, or selling its contributor version, but do not include claims that would be infringed only as a consequence of further modification of the contributor version. For

purposes of this definition, "control" includes the right to grant patent sublicenses in a manner consistent with the requirements of this License.

 Each contributor grants you a non-exclusive, worldwide, royalty-free patent license under the contributor's essential patent claims, to make, use, sell, offer for sale, import and otherwise run, modify and propagate the contents of its contributor version.

 In the following three paragraphs, a "patent license" is any express agreement or commitment, however denominated, not to enforce a patent (such as an express permission to practice a patent or covenant not to sue for patent infringement). To "grant" such a patent license to a party means to make such an agreement or commitment not to enforce a patent against the party.

 If you convey a covered work, knowingly relying on a patent license, and the Corresponding Source of the work is not available for anyone to copy, free of charge and under the terms of this License, through a

publicly available network server or other readily accessible means, then you must either (1) cause the Corresponding Source to be so available, or (2) arrange to deprive yourself of the benefit of the patent license for this particular work, or (3) arrange, in a manner consistent with the requirements of this License, to extend the patent license to downstream recipients. "Knowingly relying" means you have actual knowledge that, but for the patent license, your conveying the covered work in a country, or your recipient's use of the covered work in a country, would infringe one or more identifiable patents in that country that you have reason to believe are valid.

 If, pursuant to or in connection with a single transaction or arrangement, you convey, or propagate by procuring conveyance of, a covered work, and grant a patent license to some of the parties receiving the covered work authorizing them to use, propagate, modify or convey a specific copy of the covered work, then the patent license you grant is automatically extended to all recipients of the covered work and works based on it.

 A patent license is "discriminatory" if it does not include within the scope of its coverage, prohibits the exercise of, or is conditioned on the non-exercise of one or more of the rights that are specifically granted under this License. You may not convey a covered work if you are a party to an arrangement with a third party that is in the business of distributing software, under which you make payment to the third party based on the extent of your activity of conveying the work, and under which the third party grants, to any of the parties who would receive the covered work from you, a discriminatory patent license (a) in connection with copies of the covered work conveyed by you (or copies made from those copies), or (b) primarily for and in connection with specific products or compilations that contain the covered work, unless you entered into that arrangement, or

that patent license was granted, prior to 28 March 2007.

 Nothing in this License shall be construed as excluding or limiting any implied license or other defenses to infringement that may otherwise be available to you under applicable patent law.

12. No Surrender of Others' Freedom.

If conditions are imposed on you (whether by court order, agreement or

otherwise) that contradict the conditions of this License, they do not excuse you from the conditions of this License. If you cannot convey a covered work so as to satisfy simultaneously your obligations under this License and any other pertinent obligations, then as a consequence you may not convey it at all. For example, if you agree to terms that obligate you to collect a royalty for further conveying from those to whom you convey the Program, the only way you could satisfy both those terms and this License would be to refrain entirely from conveying the Program.

 13. Use with the GNU Affero General Public License.

 Notwithstanding any other provision of this License, you have permission to link or combine any covered work with a work licensed under version 3 of the GNU Affero General Public License into a single combined work, and to convey the resulting work. The terms of this License will continue to apply to the part which is the covered work, but the special requirements of the GNU Affero General Public License, section 13, concerning interaction through a network will apply to the combination as such.

14. Revised Versions of this License.

 The Free Software Foundation may publish revised and/or new versions of the GNU General Public License from time to time. Such new versions will be similar in spirit to the present version, but may differ in detail to address new problems or concerns.

 Each version is given a distinguishing version number. If the Program specifies that a certain numbered version of the GNU General Public License "or any later version" applies to it, you have the option of following the terms and conditions either of that numbered version or of any later version published by the Free Software Foundation. If the Program does not specify a version number of the GNU General Public License, you may choose any version ever published by the Free Software Foundation.

 If the Program specifies that a proxy can decide which future versions of the GNU General Public License can be used, that proxy's public statement of acceptance of a version permanently authorizes you to choose that version for the Program.

 Later license versions may give you additional or different permissions. However, no additional obligations are imposed on any author or copyright holder as a result of your choosing to follow a later version.

 THERE IS NO WARRANTY FOR THE PROGRAM, TO THE EXTENT PERMITTED BY APPLICABLE LAW. EXCEPT WHEN OTHERWISE STATED IN WRITING THE COPYRIGHT HOLDERS AND/OR OTHER PARTIES PROVIDE THE PROGRAM "AS IS" WITHOUT WARRANTY

OF ANY KIND, EITHER EXPRESSED OR IMPLIED, INCLUDING, BUT NOT LIMITED TO, THE IMPLIED WARRANTIES OF MERCHANTABILITY AND FITNESS FOR A PARTICULAR PURPOSE. THE ENTIRE RISK AS TO THE QUALITY AND PERFORMANCE OF THE PROGRAM IS WITH YOU. SHOULD THE PROGRAM PROVE DEFECTIVE, YOU ASSUME THE COST OF ALL NECESSARY SERVICING, REPAIR OR CORRECTION.

16. Limitation of Liability.

 IN NO EVENT UNLESS REQUIRED BY APPLICABLE LAW OR AGREED TO IN WRITING WILL ANY COPYRIGHT HOLDER, OR ANY OTHER PARTY WHO MODIFIES AND/OR CONVEYS THE PROGRAM AS PERMITTED ABOVE, BE LIABLE TO YOU FOR DAMAGES, INCLUDING ANY GENERAL, SPECIAL, INCIDENTAL OR CONSEQUENTIAL DAMAGES ARISING OUT OF THE USE OR INABILITY TO USE THE PROGRAM (INCLUDING BUT NOT LIMITED TO LOSS OF DATA OR DATA BEING RENDERED INACCURATE OR LOSSES SUSTAINED BY YOU OR THIRD PARTIES OR A FAILURE OF THE PROGRAM TO OPERATE WITH ANY OTHER PROGRAMS), EVEN IF SUCH HOLDER OR OTHER PARTY HAS BEEN ADVISED OF THE POSSIBILITY OF SUCH DAMAGES.

 17. Interpretation of Sections 15 and 16.

 If the disclaimer of warranty and limitation of liability provided above cannot be given local legal effect according to their terms, reviewing courts shall apply local law that most closely approximates an absolute waiver of all civil liability in connection with the Program, unless a warranty or assumption of liability accompanies a copy of the Program in return for a fee.

## END OF TERMS AND CONDITIONS

How to Apply These Terms to Your New Programs

 If you develop a new program, and you want it to be of the greatest possible use to the public, the best way to achieve this is to make it free software which everyone can redistribute and change under these terms.

 To do so, attach the following notices to the program. It is safest to attach them to the start of each source file to most effectively state the exclusion of warranty; and each file should have at least the "copyright" line and a pointer to where the full notice is found.

 <one line to give the program's name and a brief idea of what it does.> Copyright  $(C)$  <year > <name of author>

 This program is free software: you can redistribute it and/or modify it under the terms of the GNU General Public License as published by the Free Software Foundation, either version 3 of the License, or (at your option) any later version.

 This program is distributed in the hope that it will be useful, but WITHOUT ANY WARRANTY; without even the implied warranty of MERCHANTABILITY or FITNESS FOR A PARTICULAR PURPOSE. See the GNU General Public License for more details.

 You should have received a copy of the GNU General Public License along with this program. If not, see <https://www.gnu.org/licenses/>.

Also add information on how to contact you by electronic and paper mail.

 If the program does terminal interaction, make it output a short notice like this when it starts in an interactive mode:

 $<$ program> Copyright (C) $<$ year>  $<$ name of author> This program comes with ABSOLUTELY NO WARRANTY; for details type `show w'. This is free software, and you are welcome to redistribute it under certain conditions; type `show c' for details.

The hypothetical commands `show w' and `show c' should show the appropriate parts of the General Public License. Of course, your program's commands might be different; for a GUI interface, you would use an "about box".

 You should also get your employer (if you work as a programmer) or school, if any, to sign a "copyright disclaimer" for the program, if necessary. For more information on this, and how to apply and follow the GNU GPL, see <https://www.gnu.org/licenses/>.

 The GNU General Public License does not permit incorporating your program into proprietary programs. If your program is a subroutine library, you may consider it more useful to permit linking proprietary applications with the library. If this is what you want to do, use the GNU Lesser General Public License instead of this License. But first, please read <https://www.gnu.org/licenses/why-not-lgpl.html>.

# **1.50 net-tools 1.60+git20181103.0eebece-1**

## **1.50.1 Available under license :**

 GNU GENERAL PUBLIC LICENSE Version 2, June 1991

Copyright (C) 1989, 1991 Free Software Foundation, Inc., 51 Franklin Street, Fifth Floor, Boston, MA 02110-1301 USA Everyone is permitted to copy and distribute verbatim copies of this license document, but changing it is not allowed.

### Preamble

 The licenses for most software are designed to take away your freedom to share and change it. By contrast, the GNU General Public License is intended to guarantee your freedom to share and change free software--to make sure the software is free for all its users. This General Public License applies to most of the Free Software Foundation's software and to any other program whose authors commit to using it. (Some other Free Software Foundation software is covered by the GNU Lesser General Public License instead.) You can apply it to your programs, too.

 When we speak of free software, we are referring to freedom, not price.

 Our General Public Licenses are designed to make sure that you have the freedom to distribute copies of free software (and charge for this service if you wish), that you receive source code or can get it if you want it, that you can change the software or use pieces of it in new free programs; and that you know you can do these things.

 To protect your rights, we need to make restrictions that forbid anyone to deny you these rights or to ask you to surrender the rights. These restrictions translate to certain responsibilities for you if you distribute copies of the software, or if you modify it.

 For example, if you distribute copies of such a program, whether gratis or for a fee, you must give the recipients all the rights that you have. You must make sure that they, too, receive or can get the source code. And you must show them these terms so they know their rights.

We protect your rights with two steps: (1) copyright the software, and (2) offer you this license which gives you legal permission to copy, distribute and/or modify the software.

 Also, for each author's protection and ours, we want to make certain that everyone understands that there is no warranty for this free software. If the software is modified by someone else and passed on, we want its recipients to know that what they have is not the original, so that any problems introduced by others will not reflect on the original authors' reputations.

 Finally, any free program is threatened constantly by software patents. We wish to avoid the danger that redistributors of a free program will individually obtain patent licenses, in effect making the program proprietary. To prevent this, we have made it clear that any patent must be licensed for everyone's free use or not licensed at all.

 The precise terms and conditions for copying, distribution and modification follow.

## GNU GENERAL PUBLIC LICENSE TERMS AND CONDITIONS FOR COPYING, DISTRIBUTION AND MODIFICATION

 0. This License applies to any program or other work which contains a notice placed by the copyright holder saying it may be distributed under the terms of this General Public License. The "Program", below, refers to any such program or work, and a "work based on the Program" means either the Program or any derivative work under copyright law: that is to say, a work containing the Program or a portion of it, either verbatim or with modifications and/or translated into another language. (Hereinafter, translation is included without limitation in the term "modification".) Each licensee is addressed as "you".

Activities other than copying, distribution and modification are not covered by this License; they are outside its scope. The act of running the Program is not restricted, and the output from the Program is covered only if its contents constitute a work based on the Program (independent of having been made by running the Program). Whether that is true depends on what the Program does.

 1. You may copy and distribute verbatim copies of the Program's source code as you receive it, in any medium, provided that you conspicuously and appropriately publish on each copy an appropriate copyright notice and disclaimer of warranty; keep intact all the notices that refer to this License and to the absence of any warranty; and give any other recipients of the Program a copy of this License along with the Program.

You may charge a fee for the physical act of transferring a copy, and you may at your option offer warranty protection in exchange for a fee.

 2. You may modify your copy or copies of the Program or any portion of it, thus forming a work based on the Program, and copy and distribute such modifications or work under the terms of Section 1

 a) You must cause the modified files to carry prominent notices stating that you changed the files and the date of any change.

b) You must cause

 any work that you distribute or publish, that in whole or in part contains or is derived from the Program or any part thereof, to be licensed as a whole at no charge to all third parties under the terms of this License.

 c) If the modified program normally reads commands interactively when run, you must cause it, when started running for such interactive use in the most ordinary way, to print or display an announcement including an appropriate copyright notice and a notice that there is no warranty (or else, saying that you provide a warranty) and that users may redistribute the program under these conditions, and telling the user how to view a copy of this License. (Exception: if the Program itself is interactive but does not normally print such an announcement, your work based on the Program is not required to print an announcement.)

These requirements apply to the modified work as a whole. If identifiable sections of that work

are not derived from the Program,

and can be reasonably considered independent and separate works in themselves, then this License, and its terms, do not apply to those sections when you distribute them as separate works. But when you distribute the same sections as part of a whole which is a work based on the Program, the distribution of the whole must be on the terms of this License, whose permissions for other licensees extend to the entire whole, and thus to each and every part regardless of who wrote it.

Thus, it is not the intent of this section to claim rights or contest your rights to work written entirely by you; rather, the intent is to exercise the right to control the distribution of derivative or collective works based on the Program.

In addition, mere aggregation of another work not based on the Program with the Program (or with a work based on the Program) on a volume of a storage or distribution medium does not bring the other work under the scope of this License.

 3. You may copy and distribute the Program (or a work based on it, under Section 2) in object code or executable form under the terms of Sections 1 and 2 above provided that you also do one of the following:

a) Accompany it with the complete corresponding machine-readable

 source code, which must be distributed under the terms of Sections 1 and 2 above on a medium customarily used for software interchange; or,

 b) Accompany it with a written offer, valid for at least three years, to give any third party, for a charge no more than your cost of physically performing source distribution, a complete machine-readable copy of the corresponding source code, to be distributed under the terms of Sections 1 and 2 above on a medium customarily used for software interchange; or,

 c) Accompany it with the information you received as to the offer to distribute corresponding source code. (This alternative is allowed only for noncommercial distribution and only if you

 received the program in object code or executable form with such an offer, in accord with Subsection b above.)

The source code for a work means the preferred form of the work for making modifications to it. For an executable work, complete source code means all the source code for all modules it contains, plus any associated interface definition files, plus the scripts used to control compilation and installation of the executable. However, as a special exception, the source code distributed need not include anything that is normally distributed (in either source or binary form) with the major components (compiler, kernel, and so on) of the operating system on which the executable runs, unless that component itself accompanies the executable.

If distribution of executable or object code is made by offering access to copy from a designated place, then offering equivalent access to copy the source code from the same place counts as distribution of the source code, even though third parties are not compelled to copy the source along with the object code.

 4. You may not copy, modify, sublicense, or distribute the Program except as expressly provided under this License. Any attempt otherwise to copy, modify, sublicense or distribute the Program is void, and will automatically terminate your rights under this License. However, parties who have received copies, or rights, from you under this License will not have their licenses terminated so long as such parties remain in full compliance.

 5. You are not required to accept this License, since you have not signed it. However, nothing else grants you permission to modify or distribute the Program or its derivative works. These actions are prohibited by law if you do not accept this License. Therefore, by modifying or distributing the Program (or any work based on the

Program), you indicate your acceptance of this License to do so, and all its terms and conditions for copying, distributing or modifying the Program or works based on it.

 6. Each time you redistribute the Program (or any work based on the Program), the recipient automatically receives a license from the original licensor to copy, distribute or modify the Program subject to these terms and conditions. You may not impose any further restrictions on the recipients' exercise of the rights granted herein. You are not responsible for enforcing compliance by third parties to this License.

 7. If, as a consequence of a court judgment or allegation of patent infringement or for any other reason (not limited to patent issues), conditions are imposed on you (whether by court order, agreement or otherwise) that contradict the conditions of this License, they do not excuse you from the conditions of this License. If you cannot distribute so as to satisfy simultaneously your obligations under this License and any other pertinent obligations, then as a consequence you may not distribute the Program at all. For

example, if a patent

license would not permit royalty-free redistribution of the Program by all those who receive copies directly or indirectly through you, then the only way you could satisfy both it and this License would be to refrain entirely from distribution of the Program.

If any portion of this section is held invalid or unenforceable under any particular circumstance, the balance of the section is intended to apply and the section as a whole is intended to apply in other circumstances.

It is not the purpose of this section to induce you to infringe any patents or other property right claims or to contest validity of any such claims; this section has the sole purpose of protecting the integrity of the free software distribution system, which is implemented by public license practices. Many people have made generous contributions to the wide range of software distributed through that system in reliance on consistent application of that system; it is up to the author/donor to decide if he or she is willing to distribute software through any other system and a licensee cannot impose that choice.

This section is intended to make thoroughly clear what is believed to be a consequence of the rest of this License.

8. If the distribution and/or use of the Program is restricted in

certain countries either by patents or by copyrighted interfaces, the original copyright holder who places the Program under this License may add an explicit geographical distribution limitation excluding those countries, so that distribution is permitted only in or among countries not thus excluded. In such case, this License incorporates the limitation as if written in the body of this License.

 9. The Free Software Foundation may publish revised and/or new versions of the General Public License from time to time. Such new versions will be similar in spirit to the present version, but may differ in detail to address new problems or concerns.

Each version is given a distinguishing

version number. If the Program

specifies a version number of this License which applies to it and "any later version", you have the option of following the terms and conditions either of that version or of any later version published by the Free Software Foundation. If the Program does not specify a version number of this License, you may choose any version ever published by the Free Software Foundation.

 10. If you wish to incorporate parts of the Program into other free programs whose distribution conditions are different, write to the author to ask for permission. For software which is copyrighted by the Free Software Foundation, write to the Free Software Foundation; we sometimes make exceptions for this. Our decision will be guided by the two goals of preserving the free status of all derivatives of our free software and of promoting the sharing and reuse of software generally.

## NO WARRANTY

## 11. BECAUSE THE PROGRAM IS LICENSED FREE OF CHARGE, THERE IS NO WARRANTY

FOR THE PROGRAM, TO THE EXTENT PERMITTED BY APPLICABLE LAW. EXCEPT WHEN OTHERWISE STATED IN WRITING THE COPYRIGHT HOLDERS AND/OR OTHER PARTIES PROVIDE THE PROGRAM "AS IS" WITHOUT WARRANTY OF ANY KIND, EITHER EXPRESSED OR IMPLIED, INCLUDING, BUT NOT LIMITED TO, THE IMPLIED WARRANTIES OF MERCHANTABILITY AND FITNESS FOR A PARTICULAR PURPOSE. THE ENTIRE RISK AS TO THE QUALITY AND PERFORMANCE OF THE PROGRAM IS WITH YOU. SHOULD THE PROGRAM PROVE DEFECTIVE, YOU ASSUME THE COST OF ALL NECESSARY SERVICING, REPAIR OR CORRECTION.

 12. IN NO EVENT UNLESS REQUIRED BY APPLICABLE LAW OR AGREED TO IN WRITING WILL ANY COPYRIGHT HOLDER, OR ANY OTHER PARTY WHO MAY MODIFY AND/OR REDISTRIBUTE THE PROGRAM AS PERMITTED ABOVE, BE LIABLE TO YOU FOR DAMAGES, INCLUDING ANY GENERAL, SPECIAL, INCIDENTAL OR CONSEQUENTIAL DAMAGES ARISING OUT OF THE USE OR INABILITY TO USE THE PROGRAM (INCLUDING BUT NOT LIMITED TO LOSS OF DATA OR DATA BEING RENDERED INACCURATE OR LOSSES SUSTAINED BY

#### YOU OR

## THIRD PARTIES OR A FAILURE OF THE PROGRAM TO OPERATE WITH ANY OTHER PROGRAMS), EVEN IF SUCH HOLDER OR OTHER PARTY HAS BEEN ADVISED OF THE POSSIBILITY OF SUCH DAMAGES.

## END OF TERMS AND CONDITIONS

How to Apply These Terms to Your New Programs

 If you develop a new program, and you want it to be of the greatest possible use to the public, the best way to achieve this is to make it free software which everyone can redistribute and change under these terms.

 To do so, attach the following notices to the program. It is safest to attach them to the start of each source file to most effectively convey the exclusion of warranty; and each file should have at least the "copyright" line and a pointer to where the full notice is found.

 <one line to give the program's name and a brief idea of what it does.> Copyright  $(C)$  <year > <name of author>

 This program is free software; you can redistribute it and/or modify it under the terms of the GNU General Public License as published by the Free Software Foundation; either version 2 of the License, or (at your option) any later version.

 This program is distributed in the hope that it will be useful, but WITHOUT ANY WARRANTY; without even the implied warranty of MERCHANTABILITY or FITNESS FOR A PARTICULAR PURPOSE. See the GNU General Public License for more details.

 You should have received a copy of the GNU General Public License along with this program; if not, write to the Free Software Foundation, Inc., 51 Franklin Street, Fifth Floor, Boston, MA 02110-1301 USA.

Also add information on how to contact you by electronic and paper mail.

If the program is interactive, make it output a short notice like this when it starts in an interactive mode:

 Gnomovision version 69, Copyright (C) year name of author Gnomovision comes with ABSOLUTELY NO WARRANTY; for details type `show w'. This is free software, and you are welcome to redistribute it

under certain conditions; type `show c' for details.

The hypothetical commands `show w' and `show c' should show the appropriate

parts of the General Public License. Of course, the commands you use may be called something other than `show w' and `show c'; they could even be mouse-clicks or menu items--whatever suits your program.

You should also get your employer (if you work as a programmer) or your school, if any, to sign a "copyright disclaimer" for the program, if necessary. Here is a sample; alter the names:

 Yoyodyne, Inc., hereby disclaims all copyright interest in the program `Gnomovision' (which makes passes at compilers) written by James Hacker.

 <signature of Ty Coon>, 1 April 1989 Ty Coon, President of Vice

This General Public License does not permit incorporating your program into proprietary programs. If your program is a subroutine library, you may consider it more useful to permit linking proprietary applications with the library. If this

 is what you want to do, use the GNU Lesser General Public License instead of this License.

# **1.51 libcap 2.44-1**

## **1.51.1 Available under license :**

Unless otherwise \*explicitly\* stated the following text describes the licensed conditions under which the contents of this module release may be distributed:

-------------------------------------------------------------------------

Redistribution and use in source and binary forms of this module, with or without modification, are permitted provided that the following conditions are met:

1. Redistributions of source code must retain any existing copyright notice, and this entire permission notice in its entirety, including the disclaimer of warranties.

2. Redistributions in binary form must reproduce all prior and current copyright notices, this list of conditions, and the following disclaimer in the documentation and/or other materials provided with the distribution.

3. The name of any author may not be used to endorse or promote products derived from this software without their specific prior written permission.

ALTERNATIVELY, this product may be distributed under

the terms of the

GNU Library General Public License, in which case the provisions of the GNU LGPL are required INSTEAD OF the above restrictions. (This clause is necessary due to a potential conflict between the GNU LGPL and the restrictions contained in a BSD-style copyright.)

## THIS SOFTWARE IS PROVIDED ``AS IS'' AND ANY EXPRESS OR IMPLIED WARRANTIES, INCLUDING, BUT NOT LIMITED TO, THE IMPLIED WARRANTIES OF MERCHANTABILITY AND FITNESS FOR A PARTICULAR PURPOSE ARE DISCLAIMED. IN NO EVENT SHALL THE AUTHOR(S) BE LIABLE FOR ANY DIRECT, INDIRECT, INCIDENTAL, SPECIAL, EXEMPLARY, OR CONSEQUENTIAL DAMAGES (INCLUDING, BUT NOT LIMITED TO, PROCUREMENT OF SUBSTITUTE GOODS OR SERVICES; LOSS OF USE, DATA, OR PROFITS; OR BUSINESS INTERRUPTION) HOWEVER CAUSED AND ON ANY THEORY OF LIABILITY, WHETHER IN CONTRACT, STRICT LIABILITY, OR TORT (INCLUDING NEGLIGENCE OR OTHERWISE) ARISING IN ANY WAY OUT OF THE USE OF THIS SOFTWARE, EVEN IF ADVISED OF THE POSSIBILITY OF SUCH DAMAGE.

 $-$ 

Unless otherwise \*explicitly\* stated, the following text describes the licensed conditions under which the contents of this libcap release may be used and distributed:

### -------------------------------------------------------------------------

Redistribution and use in source and binary forms of libcap, with or without modification, are permitted provided that the following conditions are met:

- 1. Redistributions of source code must retain any existing copyright notice, and this entire permission notice in its entirety, including the disclaimer of warranties.
- 2. Redistributions in binary form must reproduce all prior and current copyright notices, this list of conditions, and the following disclaimer in the documentation and/or other materials provided with the distribution.
- 3. The name of any author may not be used to endorse or promote products derived from this software without their specific prior written permission.

ALTERNATIVELY, this product may be distributed under the terms of the

GNU General Public License (v2.0 - see below), in which case the provisions of the GNU GPL are required INSTEAD OF the above restrictions. (This clause is necessary due to a potential conflict between the GNU GPL and the restrictions contained in a BSD-style copyright.)

THIS SOFTWARE IS PROVIDED ``AS IS'' AND ANY EXPRESS OR IMPLIED WARRANTIES, INCLUDING, BUT NOT LIMITED TO, THE IMPLIED WARRANTIES OF MERCHANTABILITY AND FITNESS FOR A PARTICULAR PURPOSE ARE DISCLAIMED. IN NO EVENT SHALL THE AUTHOR(S) BE LIABLE FOR ANY DIRECT, INDIRECT, INCIDENTAL, SPECIAL, EXEMPLARY, OR CONSEQUENTIAL DAMAGES (INCLUDING, BUT NOT LIMITED TO, PROCUREMENT OF SUBSTITUTE GOODS OR SERVICES; LOSS OF USE, DATA, OR PROFITS; OR BUSINESS INTERRUPTION) HOWEVER CAUSED AND ON ANY THEORY OF LIABILITY, WHETHER IN CONTRACT, STRICT LIABILITY, OR TORT (INCLUDING NEGLIGENCE OR OTHERWISE) ARISING IN ANY WAY OUT OF THE USE OF THIS SOFTWARE, EVEN IF ADVISED OF THE POSSIBILITY OF SUCH DAMAGE.

-------------------------------------------------------------------------

 $-$ 

Full text of gpl-2.0.txt: -------------------------

## GNU GENERAL PUBLIC LICENSE Version 2, June 1991

Copyright (C) 1989, 1991 Free Software Foundation, Inc., 51 Franklin Street, Fifth Floor, Boston, MA 02110-1301 USA Everyone is permitted to copy and distribute verbatim copies of this license document, but changing it is not allowed.

#### Preamble

 The licenses for most software are designed to take away your freedom to share and change it. By contrast, the GNU General Public License is intended to guarantee your freedom to share and change free software--to make sure the software is free for all its users. This General Public License applies to most of the Free Software Foundation's software and to any other program whose authors commit to using it. (Some other Free Software Foundation software is covered by the GNU

 Lesser General Public License instead.) You can apply it to your programs, too.

 When we speak of free software, we are referring to freedom, not price. Our General Public Licenses are designed to make sure that you have the freedom to distribute copies of free software (and charge for this service if you wish), that you receive source code or can get it if you want it, that you can change the software or use pieces of it in new free programs; and that you know you can do these things.

 To protect your rights, we need to make restrictions that forbid anyone to deny you these rights or to ask you to surrender the rights. These restrictions translate to certain responsibilities for you if you distribute copies of the software, or if you modify it.

 For example, if you distribute copies of such a program, whether gratis or for a fee, you must give the recipients all the rights that you have. You must make sure that they, too, receive or can get the source code. And you must show them these terms so they know their rights.

We protect your rights with two steps: (1) copyright the software, and (2) offer you this license which gives you legal permission to copy, distribute and/or modify the software.

 Also, for each author's protection and ours, we want to make certain that everyone understands that there is no warranty for this free software. If the software is modified by someone else and passed on, we want its recipients to know that what they have is not the original, so that any problems introduced by others will not reflect on the original authors' reputations.

 Finally, any free program is threatened constantly by software patents. We wish to avoid the danger that redistributors of a free program will individually obtain patent licenses, in effect making the program proprietary. To prevent this, we have made it clear that any patent must be licensed for everyone's free use or not licensed at all.

 The precise terms and conditions for copying, distribution and modification follow.

## GNU GENERAL PUBLIC LICENSE TERMS AND CONDITIONS FOR COPYING, DISTRIBUTION AND MODIFICATION

 0. This License applies to any program or other work which contains a notice placed by the copyright holder saying it may be distributed under the terms of this General Public License. The "Program", below, refers to any such program or work, and a "work based on the Program" means either the Program or any derivative work under copyright law: that is to say, a work containing the Program or a portion of it, either verbatim or with modifications and/or translated into another language. (Hereinafter, translation is included without limitation in the term "modification".) Each licensee is addressed as "you".

Activities other than copying, distribution and modification are not covered by this License; they are outside its scope. The act of running the Program is not restricted, and the output from the Program is covered only if its

 contents constitute a work based on the Program (independent of having been made by running the Program). Whether that is true depends on what the Program does.

 1. You may copy and distribute verbatim copies of the Program's source code as you receive it, in any medium, provided that you conspicuously and appropriately publish on each copy an appropriate copyright notice and disclaimer of warranty; keep intact all the notices that refer to this License and to the absence of any warranty; and give any other recipients of the Program a copy of this License along with the Program.

You may charge a fee for the physical act of transferring a copy, and you may at your option offer warranty protection in exchange for a fee.

 2. You may modify your copy or copies of the Program or any portion of it, thus forming a work based on the Program, and copy and distribute such modifications or work under the terms of Section 1 above, provided that you also meet all of these conditions:

a)

 You must cause the modified files to carry prominent notices stating that you changed the files and the date of any change.

 b) You must cause any work that you distribute or publish, that in whole or in part contains or is derived from the Program or any part thereof, to be licensed as a whole at no charge to all third parties under the terms of this License.

 c) If the modified program normally reads commands interactively when run, you must cause it, when started running for such interactive use in the most ordinary way, to print or display an announcement including an appropriate copyright notice and a notice that there is no warranty (or else, saying that you provide a warranty) and that users may redistribute the program under these conditions, and telling the user how to view a copy of this License. (Exception: if the Program itself is interactive but does not normally print such an announcement, your work based on the

Program is not required to print an announcement.)

These requirements apply to the modified work as a whole. If identifiable sections of that work are not derived from the Program, and can be reasonably considered independent and separate works in themselves, then this License, and its terms, do not apply to those sections when you distribute them as separate works. But when you distribute the same sections as part of a whole which is a work based on the Program, the distribution of the whole must be on the terms of

this License, whose permissions for other licensees extend to the entire whole, and thus to each and every part regardless of who wrote it.

Thus, it is not the intent of this section to claim rights or contest your rights to work written entirely by you; rather, the intent is to exercise the right to control the distribution of derivative or collective works based on the Program.

In addition, mere aggregation of another work not based on the Program with the Program

 (or with a work based on the Program) on a volume of a storage or distribution medium does not bring the other work under the scope of this License.

 3. You may copy and distribute the Program (or a work based on it, under Section 2) in object code or executable form under the terms of Sections 1 and 2 above provided that you also do one of the following:

 a) Accompany it with the complete corresponding machine-readable source code, which must be distributed under the terms of Sections 1 and 2 above on a medium customarily used for software interchange; or,

 b) Accompany it with a written offer, valid for at least three years, to give any third party, for a charge no more than your cost of physically performing source distribution, a complete machine-readable copy of the corresponding source code, to be distributed under the terms of Sections 1 and 2 above on a medium customarily used for software interchange; or,

#### c) Accompany it with the information

you received as to the offer

 to distribute corresponding source code. (This alternative is allowed only for noncommercial distribution and only if you received the program in object code or executable form with such an offer, in accord with Subsection b above.)

The source code for a work means the preferred form of the work for making modifications to it. For an executable work, complete source code means all the source code for all modules it contains, plus any associated interface definition files, plus the scripts used to control compilation and installation of the executable. However, as a special exception, the source code distributed need not include anything that is normally distributed (in either source or binary form) with the major components (compiler, kernel, and so on) of the operating system on which the executable runs, unless that component itself accompanies the executable.

If distribution of executable or object code is made by offering

#### access

 to copy from a designated place, then offering equivalent access to copy the source code from the same place counts as distribution of the source code, even though third parties are not compelled to copy the source along with the object code.

 4. You may not copy, modify, sublicense, or distribute the Program except as expressly provided under this License. Any attempt otherwise to copy, modify, sublicense or distribute the Program is void, and will automatically terminate your rights under this License. However, parties who have received copies, or rights, from you under this License will not have their licenses terminated so long as such parties remain in full compliance.

 5. You are not required to accept this License, since you have not signed it. However, nothing else grants you permission to modify or distribute the Program or its derivative works. These actions are prohibited by law if you do not accept this License. Therefore, by modifying or distributing the Program (or any work based on the

Program), you indicate your acceptance of this License to do so, and all its terms and conditions for copying, distributing or modifying the Program or works based on it.

 6. Each time you redistribute the Program (or any work based on the Program), the recipient automatically receives a license from the original licensor to copy, distribute or modify the Program subject to these terms and conditions. You may not impose any further restrictions on the recipients' exercise of the rights granted herein. You are not responsible for enforcing compliance by third parties to this License.

 7. If, as a consequence of a court judgment or allegation of patent infringement or for any other reason (not limited to patent issues), conditions are imposed on you (whether by court order, agreement or otherwise) that contradict the conditions of this License, they do not excuse you from the conditions of this License. If you cannot distribute so as to satisfy simultaneously

your obligations under this

License and any other pertinent obligations, then as a consequence you may not distribute the Program at all. For example, if a patent license would not permit royalty-free redistribution of the Program by all those who receive copies directly or indirectly through you, then the only way you could satisfy both it and this License would be to refrain entirely from distribution of the Program.

If any portion of this section is held invalid or unenforceable under any particular circumstance, the balance of the section is intended to

apply and the section as a whole is intended to apply in other circumstances.

It is not the purpose of this section to induce you to infringe any patents or other property right claims or to contest validity of any such claims; this section has the sole purpose of protecting the integrity of the free software distribution system, which is implemented by public license practices. Many people have made generous contributions

 to the wide range of software distributed through that system in reliance on consistent application of that system; it is up to the author/donor to decide if he or she is willing to distribute software through any other system and a licensee cannot impose that choice.

This section is intended to make thoroughly clear what is believed to be a consequence of the rest of this License.

 8. If the distribution and/or use of the Program is restricted in certain countries either by patents or by copyrighted interfaces, the original copyright holder who places the Program under this License may add an explicit geographical distribution limitation excluding those countries, so that distribution is permitted only in or among countries not thus excluded. In such case, this License incorporates the limitation as if written in the body of this License.

 9. The Free Software Foundation may publish revised and/or new versions of the General Public License from time to time. Such new versions will

be similar in spirit to the present version, but may differ in detail to address new problems or concerns.

Each version is given a distinguishing version number. If the Program specifies a version number of this License which applies to it and "any later version", you have the option of following the terms and conditions either of that version or of any later version published by the Free Software Foundation. If the Program does not specify a version number of this License, you may choose any version ever published by the Free Software Foundation.

 10. If you wish to incorporate parts of the Program into other free programs whose distribution conditions are different, write to the author to ask for permission. For software which is copyrighted by the Free Software Foundation, write to the Free Software Foundation; we sometimes make exceptions for this. Our decision will be guided by the two goals of preserving the free status of all derivatives of our free software and of

## NO WARRANTY

 11. BECAUSE THE PROGRAM IS LICENSED FREE OF CHARGE, THERE IS NO WARRANTY FOR THE PROGRAM, TO THE EXTENT PERMITTED BY APPLICABLE LAW. EXCEPT WHEN OTHERWISE STATED IN WRITING THE COPYRIGHT HOLDERS AND/OR OTHER PARTIES PROVIDE THE PROGRAM "AS IS" WITHOUT WARRANTY OF ANY KIND, EITHER EXPRESSED OR IMPLIED, INCLUDING, BUT NOT LIMITED TO, THE IMPLIED WARRANTIES OF MERCHANTABILITY AND FITNESS FOR A PARTICULAR PURPOSE. THE ENTIRE RISK AS TO THE QUALITY AND PERFORMANCE OF THE PROGRAM IS WITH YOU. SHOULD THE PROGRAM PROVE DEFECTIVE, YOU ASSUME THE COST OF ALL NECESSARY SERVICING, REPAIR OR CORRECTION.

 12. IN NO EVENT UNLESS REQUIRED BY APPLICABLE LAW OR AGREED TO IN WRITING WILL ANY COPYRIGHT HOLDER, OR ANY OTHER PARTY WHO MAY MODIFY AND/OR REDISTRIBUTE THE PROGRAM AS PERMITTED ABOVE, BE LIABLE TO YOU FOR DAMAGES, INCLUDING ANY GENERAL, SPECIAL, INCIDENTAL OR CONSEQUENTIAL DAMAGES ARISING **OUT** 

 OF THE USE OR INABILITY TO USE THE PROGRAM (INCLUDING BUT NOT LIMITED TO LOSS OF DATA OR DATA BEING RENDERED INACCURATE OR LOSSES SUSTAINED BY YOU OR THIRD PARTIES OR A FAILURE OF THE PROGRAM TO OPERATE WITH ANY OTHER PROGRAMS), EVEN IF SUCH HOLDER OR OTHER PARTY HAS BEEN ADVISED OF THE POSSIBILITY OF SUCH DAMAGES.

## END OF TERMS AND CONDITIONS

How to Apply These Terms to Your New Programs

 If you develop a new program, and you want it to be of the greatest possible use to the public, the best way to achieve this is to make it free software which everyone can redistribute and change under these terms.

 To do so, attach the following notices to the program. It is safest to attach them to the start of each source file to most effectively convey the exclusion of warranty; and each file should have at least the "copyright" line and a pointer to where the full notice is found.

<one line to give the program's name and a brief idea of what it does.> Copyright  $(C)$  <year > <name of author

 This program is free software; you can redistribute it and/or modify it under the terms of the GNU General Public License as published by the Free Software Foundation; either version 2 of the License, or (at your option) any later version.

 This program is distributed in the hope that it will be useful, but WITHOUT ANY WARRANTY; without even the implied warranty of

## MERCHANTABILITY or FITNESS FOR A PARTICULAR PURPOSE. See the GNU General Public License for more details.

 You should have received a copy of the GNU General Public License along with this program; if not, write to the Free Software Foundation, Inc., 51 Franklin Street, Fifth Floor, Boston, MA 02110-1301 USA.

Also add information on how to contact you by electronic and paper mail.

If the program is interactive, make it output a short notice like this when it starts in an interactive mode:

 Gnomovision version 69, Copyright (C) year name of author Gnomovision comes with ABSOLUTELY NO WARRANTY; for details type `show w'. This is free software, and you are welcome to redistribute it under certain conditions; type `show c' for details.

The hypothetical commands `show w' and `show c' should show the appropriate parts of the General Public License. Of course, the commands you use may be called something other than `show w' and `show c'; they could even be mouse-clicks or menu items--whatever suits your program.

You should also get your employer (if you work as a programmer) or your school, if any, to sign a "copyright disclaimer" for the program, if necessary. Here is a sample; alter the names:

 Yoyodyne, Inc., hereby disclaims all copyright interest in the program `Gnomovision' (which makes passes at compilers) written by James Hacker.

 <signature of Ty Coon>, 1 April 1989 Ty Coon, President of Vice

This General Public License does not permit incorporating your program into proprietary programs.

 If your program is a subroutine library, you may consider it more useful to permit linking proprietary applications with the library. If this is what you want to do, use the GNU Lesser General Public License instead of this License.

# **1.52 libyaml 0.2.5**

## **1.52.1 Available under license :**

Copyright (c) 2017-2020 Ingy dt Net Copyright (c) 2006-2016 Kirill Simonov

Permission is hereby granted, free of charge, to any person obtaining a copy of
this software and associated documentation files (the "Software"), to deal in the Software without restriction, including without limitation the rights to use, copy, modify, merge, publish, distribute, sublicense, and/or sell copies of the Software, and to permit persons to whom the Software is furnished to do so, subject to the following conditions:

The above copyright notice and this permission notice shall be included in all copies or substantial portions of the Software.

THE SOFTWARE IS PROVIDED "AS IS", WITHOUT WARRANTY OF ANY KIND, EXPRESS OR IMPLIED, INCLUDING BUT NOT LIMITED TO THE WARRANTIES OF MERCHANTABILITY, FITNESS FOR A PARTICULAR PURPOSE AND NONINFRINGEMENT. IN NO EVENT SHALL THE AUTHORS OR COPYRIGHT HOLDERS BE LIABLE FOR ANY CLAIM, DAMAGES OR OTHER LIABILITY, WHETHER IN AN ACTION OF CONTRACT, TORT OR OTHERWISE, ARISING FROM,

OUT OF OR IN CONNECTION WITH THE SOFTWARE OR THE USE OR OTHER DEALINGS IN THE SOFTWARE.

# **1.53 docutils 0.16**

# **1.53.1 Available under license :**

2-Clause BSD license / FreeBSD license

======================================

Redistribution and use in source and binary forms, with or without modification, are permitted provided that the following conditions are met:

\* Redistributions of source code must retain the above copyright notice, this list of conditions and the following disclaimer.

\* Redistributions in binary form must reproduce the above copyright notice, this list of conditions and the following disclaimer in the documentation and/or other materials provided with the distribution.

THIS SOFTWARE IS PROVIDED BY THE COPYRIGHT HOLDERS AND CONTRIBUTORS "AS IS" AND ANY EXPRESS OR IMPLIED WARRANTIES, INCLUDING, BUT NOT LIMITED TO, THE IMPLIED WARRANTIES OF MERCHANTABILITY AND FITNESS FOR A PARTICULAR PURPOSE ARE DISCLAIMED. IN NO EVENT SHALL THE COPYRIGHT OWNER OR CONTRIBUTORS BE LIABLE FOR ANY DIRECT, INDIRECT, INCIDENTAL, SPECIAL, EXEMPLARY, OR CONSEQUENTIAL DAMAGES (INCLUDING, BUT NOT LIMITED TO, PROCUREMENT OF SUBSTITUTE

GOODS OR SERVICES; LOSS OF USE,

DATA, OR PROFITS; OR BUSINESS INTERRUPTION) HOWEVER CAUSED AND ON ANY THEORY OF LIABILITY, WHETHER IN CONTRACT, STRICT LIABILITY, OR TORT (INCLUDING NEGLIGENCE OR OTHERWISE) ARISING IN ANY WAY OUT OF THE USE OF THIS SOFTWARE, EVEN IF ADVISED OF THE POSSIBILITY OF SUCH DAMAGE.

#### A. HISTORY OF THE SOFTWARE

==========================

Python was created in the early 1990s by Guido van Rossum at Stichting Mathematisch Centrum (CWI) in the Netherlands as a successor of a language called ABC. Guido is Python's principal author, although it includes many contributions from others. The last version released from CWI was Python 1.2. In 1995, Guido continued his work on Python at the Corporation for National Research Initiatives (CNRI) in Reston, Virginia where he released several versions of the software. Python 1.6 was the last of the versions released by CNRI. In 2000, Guido and the Python core development team moved to BeOpen.com to form the BeOpen PythonLabs team. Python 2.0 was the first and only release from BeOpen.com.

Following the release of Python 1.6, and after Guido van Rossum left CNRI to work with commercial software developers, it became clear that the ability to use Python with software available under the GNU Public License (GPL) was very desirable.

CNRI and the Free Software

Foundation (FSF) interacted to develop enabling wording changes to the Python license. Python 1.6.1 is essentially the same as Python 1.6, with a few minor bug fixes, and with a different license that enables later versions to be GPL-compatible. Python 2.1 is a derivative work of Python 1.6.1, as well as of Python 2.0.

After Python 2.0 was released by BeOpen.com, Guido van Rossum and the other PythonLabs developers joined Digital Creations. All intellectual property added from this point on, starting with Python 2.1 and its alpha and beta releases, is owned by the Python Software Foundation (PSF), a non-profit modeled after the Apache Software Foundation. See http://www.python.org/psf/ for more information about the PSF.

Thanks to the many outside volunteers who have worked under Guido's direction to make these releases possible.

# B. TERMS AND CONDITIONS FOR ACCESSING OR OTHERWISE USING PYTHON

===============================================================

**PSF** LICENSE AGREEMENT

---------------------

1. This LICENSE AGREEMENT is between the Python Software Foundation ("PSF"), and the Individual or Organization ("Licensee") accessing and otherwise using Python 2.1.1 software in source or binary form and its

associated documentation.

2. Subject to the terms and conditions of this License Agreement, PSF hereby grants Licensee a nonexclusive, royalty-free, world-wide license to reproduce, analyze, test, perform and/or display publicly, prepare derivative works, distribute, and otherwise use Python 2.1.1 alone or in any derivative version, provided, however, that PSF's License Agreement and PSF's notice of copyright, i.e., "Copyright (c) 2001 Python Software Foundation; All Rights Reserved" are retained in Python 2.1.1 alone or in any derivative version prepared by Licensee.

3. In the event Licensee prepares a derivative work that is based on or incorporates Python 2.1.1 or any part thereof, and wants to make the derivative work

 available to others as provided herein, then Licensee hereby agrees to include in any such work a brief summary of the changes made to Python 2.1.1.

4. PSF is making Python 2.1.1 available to Licensee on an "AS IS" basis. PSF MAKES NO REPRESENTATIONS OR WARRANTIES, EXPRESS OR IMPLIED. BY WAY OF EXAMPLE, BUT NOT LIMITATION, PSF MAKES NO AND DISCLAIMS ANY REPRESENTATION OR WARRANTY OF MERCHANTABILITY OR FITNESS FOR ANY PARTICULAR PURPOSE OR THAT THE USE OF PYTHON 2.1.1 WILL NOT INFRINGE ANY THIRD PARTY RIGHTS.

5. PSF SHALL NOT BE LIABLE TO LICENSEE OR ANY OTHER USERS OF PYTHON 2.1.1 FOR ANY INCIDENTAL, SPECIAL, OR CONSEQUENTIAL DAMAGES OR LOSS AS A RESULT OF MODIFYING, DISTRIBUTING, OR OTHERWISE USING PYTHON 2.1.1, OR ANY DERIVATIVE THEREOF, EVEN IF ADVISED OF THE POSSIBILITY THEREOF.

6. This License Agreement will automatically terminate upon a material breach of its terms and conditions.

7. Nothing in this License Agreement shall be deemed to create any relationship of agency, partnership, or joint venture between PSF and Licensee. This License Agreement does not grant permission to use PSF trademarks or trade name in a trademark sense to endorse or promote products or services of Licensee, or any third party.

8. By copying, installing or otherwise using Python 2.1.1, Licensee agrees to be bound by the terms and conditions of this License Agreement.

BEOPEN.COM TERMS AND CONDITIONS FOR PYTHON 2.0

----------------------------------------------

# BEOPEN PYTHON OPEN SOURCE LICENSE AGREEMENT VERSION 1

1. This LICENSE AGREEMENT is between BeOpen.com ("BeOpen"), having an office at 160 Saratoga Avenue, Santa Clara, CA 95051, and the Individual or Organization ("Licensee") accessing and otherwise using this software in source or binary form and its associated documentation ("the Software").

2. Subject to the terms and conditions of this BeOpen Python License Agreement, BeOpen hereby grants Licensee a non-exclusive, royalty-free, world-wide license to reproduce, analyze, test, perform and/or display publicly, prepare derivative works, distribute, and otherwise use the Software alone or in any derivative version, provided, however, that the BeOpen Python License is retained in the Software, alone or in any derivative version prepared by Licensee.

3. BeOpen is making the Software available to Licensee on an "AS IS" basis. BEOPEN MAKES NO REPRESENTATIONS OR WARRANTIES, EXPRESS OR IMPLIED. BY WAY OF EXAMPLE, BUT NOT LIMITATION, BEOPEN MAKES NO AND DISCLAIMS ANY REPRESENTATION OR WARRANTY OF MERCHANTABILITY OR FITNESS FOR ANY PARTICULAR PURPOSE OR THAT THE USE OF THE SOFTWARE WILL NOT INFRINGE ANY THIRD PARTY RIGHTS.

4. BEOPEN SHALL NOT BE LIABLE TO LICENSEE OR ANY OTHER USERS OF THE SOFTWARE FOR ANY INCIDENTAL, SPECIAL, OR CONSEQUENTIAL DAMAGES OR LOSS AS A RESULT OF USING, MODIFYING OR DISTRIBUTING THE SOFTWARE, OR ANY DERIVATIVE THEREOF, EVEN IF ADVISED OF THE POSSIBILITY THEREOF.

5. This License Agreement will automatically terminate upon a material breach of its terms and conditions.

6. This License Agreement shall be governed by and interpreted in all respects by the law of the State of California, excluding conflict of law provisions. Nothing in this License Agreement shall be deemed to create any relationship of agency, partnership, or joint venture between BeOpen and Licensee. This License Agreement does not grant permission to use BeOpen trademarks or trade names in a trademark sense to endorse or promote products or services of Licensee, or any third party. As an exception, the "BeOpen Python" logos available at http://www.pythonlabs.com/logos.html may be used according to the permissions granted on that web page.

7. By copying, installing or otherwise using the software, Licensee agrees to be bound by the terms and conditions of this License Agreement.

-------------------------------------------------

# 1. This LICENSE AGREEMENT is between the Corporation for National

Research Initiatives, having an office at 1895 Preston White Drive, Reston, VA 20191 ("CNRI"), and the Individual or Organization ("Licensee") accessing and otherwise using Python 1.6.1 software in source or binary form and its associated documentation.

2. Subject to the terms and conditions of this License Agreement, CNRI hereby grants Licensee a nonexclusive, royalty-free, world-wide license to reproduce, analyze, test, perform and/or display publicly, prepare derivative works, distribute, and otherwise use Python 1.6.1 alone or in any derivative version, provided, however, that CNRI's License Agreement and CNRI's notice of copyright, i.e., "Copyright (c) 1995-2001 Corporation for National Research Initiatives; All Rights Reserved" are retained in Python 1.6.1 alone or in any derivative version prepared by Licensee. Alternately, in lieu of CNRI's License Agreement, Licensee may substitute the following text (omitting the quotes): "Python 1.6.1 is made available subject to the terms and

conditions in CNRI's License Agreement. This Agreement together with Python 1.6.1 may be located on the Internet using the following unique, persistent identifier (known as a handle): 1895.22/1013. This Agreement may also be obtained from a proxy server on the Internet using the following URL: http://hdl.handle.net/1895.22/1013".

3. In the event Licensee prepares a derivative work that is based on or incorporates Python 1.6.1 or any part thereof, and wants to make the derivative work available to others as provided herein, then Licensee hereby agrees to include in any such work a brief summary of the changes made to Python 1.6.1.

4. CNRI is making Python 1.6.1 available to Licensee on an "AS IS" basis. CNRI MAKES NO REPRESENTATIONS OR WARRANTIES, EXPRESS OR IMPLIED. BY WAY OF EXAMPLE, BUT NOT LIMITATION, CNRI MAKES NO AND DISCLAIMS ANY REPRESENTATION OR WARRANTY OF MERCHANTABILITY OR FITNESS FOR ANY PARTICULAR PURPOSE OR THAT THE USE OF PYTHON 1.6.1 WILL NOT INFRINGE

ANY THIRD PARTY RIGHTS.

5. CNRI SHALL NOT BE LIABLE TO LICENSEE OR ANY OTHER USERS OF PYTHON 1.6.1 FOR ANY INCIDENTAL, SPECIAL, OR CONSEQUENTIAL DAMAGES OR LOSS AS A RESULT OF MODIFYING, DISTRIBUTING, OR OTHERWISE USING PYTHON 1.6.1, OR ANY DERIVATIVE THEREOF, EVEN IF ADVISED OF THE POSSIBILITY THEREOF.

6. This License Agreement will automatically terminate upon a material breach of its terms and conditions.

7. This License Agreement shall be governed by the federal intellectual property law of the United States, including without limitation the federal copyright law, and, to the extent such U.S. federal law does not apply, by the law of the Commonwealth of Virginia, excluding Virginia's conflict of law provisions. Notwithstanding the foregoing, with regard to derivative works based on Python 1.6.1 that incorporate non-separable material that was previously distributed under the GNU General Public License (GPL), the law of the Commonwealth of Virginia shall govern this License Agreement

 only as to issues arising under or with respect to Paragraphs 4, 5, and 7 of this License Agreement. Nothing in this License Agreement shall be deemed to create any relationship of agency, partnership, or joint venture between CNRI and Licensee. This License Agreement does not grant permission to use CNRI trademarks or trade name in a trademark sense to endorse or promote products or services of Licensee, or any third party.

8. By clicking on the "ACCEPT" button where indicated, or by copying, installing or otherwise using Python 1.6.1, Licensee agrees to be bound by the terms and conditions of this License Agreement.

ACCEPT

# CWI PERMISSIONS STATEMENT AND DISCLAIMER

----------------------------------------

Copyright (c) 1991 - 1995, Stichting Mathematisch Centrum Amsterdam, The Netherlands. All rights reserved.

Permission to use, copy, modify, and distribute this software and its documentation for any purpose and without fee is hereby granted, provided that the above copyright notice appear in all copies and that both that copyright notice and this permission notice appear in supporting documentation, and that the name of Stichting Mathematisch Centrum or CWI not be used in advertising or publicity pertaining to distribution of the software without specific, written prior permission.

STICHTING MATHEMATISCH CENTRUM DISCLAIMS ALL WARRANTIES WITH REGARD TO THIS SOFTWARE, INCLUDING ALL IMPLIED WARRANTIES OF MERCHANTABILITY AND FITNESS, IN NO EVENT SHALL STICHTING MATHEMATISCH CENTRUM BE LIABLE FOR ANY SPECIAL, INDIRECT OR CONSEQUENTIAL DAMAGES OR ANY DAMAGES

# WHATSOEVER RESULTING FROM LOSS OF USE, DATA OR PROFITS, WHETHER IN AN ACTION OF CONTRACT, NEGLIGENCE OR OTHER TORTIOUS ACTION, ARISING OUT OF OR IN CONNECTION WITH THE USE OR PERFORMANCE OF THIS SOFTWARE.

==================

# Copying Docutils

==================

:Author: David Goodger :Contact: goodger@python.org :Date: \$Date: 2015-05-08 17:56:32 +0200 (Fr, 08. Mai 2015) \$ :Web site: http://docutils.sourceforge.net/ :Copyright: This document has been placed in the public domain.

Most of the files included in this project have been placed in the public domain, and therefore have no license requirements and no restrictions on copying or usage; see the `Public Domain Dedication`\_ below. There are a few exceptions\_, listed below. Files in the Sandbox are not distributed with Docutils releases and may have different license terms.

#### Public Domain Dedication

========================

The persons who have associated their work with this project (the "Dedicator": David Goodger and the many contributors to the Docutils project) hereby dedicate the entire copyright, less the exceptions\_ listed below, in the work of authorship known as "Docutils" identified below (the "Work") to the public domain.

# The

 primary repository for the Work is the Internet World Wide Web site <http://docutils.sourceforge.net/>. The Work consists of the files within the "docutils" module of the Docutils project Subversion repository (Internet host docutils.svn.sourceforge.net, filesystem path /svnroot/docutils), whose Internet web interface is located at <http://docutils.svn.sourceforge.net/viewvc/docutils/>. Files dedicated to the public domain may be identified by the inclusion, near the beginning of each file, of a declaration of the form::

 Copyright: This document/module/DTD/stylesheet/file/etc. has been placed in the public domain.

Dedicator makes this dedication for the benefit of the public at large and to the detriment of Dedicator's heirs and successors. Dedicator intends this dedication to be an overt act of relinquishment in perpetuity of all present and future rights under copyright law, whether vested or contingent, in the Work. Dedicator understands that such relinquishment

 of all rights includes the relinquishment of all rights to enforce (by lawsuit or otherwise) those copyrights in the Work.

Dedicator recognizes that, once placed in the public domain, the Work may be freely reproduced, distributed, transmitted, used, modified, built upon, or otherwise exploited by anyone for any purpose, commercial or non-commercial, and in any way, including by methods that have not yet been invented or conceived.

(This dedication is derived from the text of the `Creative Commons Public Domain Dedication`. [#]\_)

.. [#] Creative Commons has `retired this legal tool`\_\_ and does not recommend that it be applied to works: This tool is based on United States law and may not be applicable outside the US. For dedicating new works to the public domain, Creative Commons recommend the replacement Public Domain Dedication CC0\_ (CC zero, "No Rights Reserved"). So does the Free Software Foundation in its license-list\_.

 \_\_ http://creativecommons.org/retiredlicenses .. \_CC0: http://creativecommons.org/about/cc0

# Exceptions

==========

The exceptions to the `Public Domain Dedication`\_ above are:

\* docutils/writers/s5\_html/themes/default/iepngfix.htc:

 IE5.5+ PNG Alpha Fix v1.0 by Angus Turnbull <http://www.twinhelix.com>. Free usage permitted as long as this notice remains intact.

\* docutils/utils/math/\_\_init\_\_.py, docutils/utils/math/latex2mathml.py, docutils/writers/xetex/\_\_init\_\_.py, docutils/writers/latex2e/docutils-05-compat.sty, docs/user/docutils-05-compat.sty.txt, docutils/utils/error\_reporting.py, docutils/test/transforms/test\_smartquotes.py:

 Copyright Gnter Milde. Released under the terms of the `2-Clause BSD license`\_ (`local copy <licenses/BSD-2-Clause.txt>`\_\_).

\* docutils/utils/smartquotes.py

 Copyright 2011 Gnter Milde, based on `SmartyPants`\_ 2003 John Gruber (released under a 3-Clause BSD license included in the file) and smartypants.py 2004, 2007 Chad Miller. Released under the terms of the `2-Clause BSD license`\_ (`local copy <licenses/BSD-2-Clause.txt>`\_\_).

.. \_SmartyPants: http://daringfireball.net/projects/smartypants/

\* docutils/utils/math/math2html.py, docutils/writers/html4css1/math.css

 Copyright Alex Fernndez These files are part of eLyXer\_, released under the `GNU General Public License`\_ version 3 or later. The author relicensed them for Docutils under the terms of the `2-Clause BSD license`\_ (`local copy <licenses/BSD-2-Clause.txt>`\_\_).

.. \_eLyXer: http://www.nongnu.org/elyxer/

\* docutils/utils/roman.py, copyright by Mark Pilgrim, released under the `Python 2.1.1 license`\_ (`local copy`\_\_).

\_\_ licenses/python-2-1-1.txt

\* tools/editors/emacs/rst.el, copyright by Free Software Foundation, Inc., released under the `GNU General Public License`\_ version 3 or later (`local copy`\_).

\_\_ licenses/gpl-3-0.txt

The `2-Clause BSD license`\_ and the Python licenses are OSI-approved\_ and GPL-compatible\_.

Plaintext

 versions of all the linked-to licenses are provided in the licenses\_ directory.

.. sandbox: http://docutils.sourceforge.net/sandbox/README.html

.. licenses: licenses/

- .. \_Python 2.1.1 license: http://www.python.org/2.1.1/license.html
- .. \_GNU General Public License: http://www.gnu.org/copyleft/gpl.html
- .. \_2-Clause BSD license: http://www.spdx.org/licenses/BSD-2-Clause
- .. \_OSI-approved: http://opensource.org/licenses/

.. license-list:

.. \_GPL-compatible: http://www.gnu.org/licenses/license-list.html

# GNU GENERAL PUBLIC LICENSE

Version 3, 29 June 2007

Copyright (C) 2007 Free Software Foundation, Inc. <http://fsf.org/> Everyone is permitted to copy and distribute verbatim copies of this license document, but changing it is not allowed.

### Preamble

 The GNU General Public License is a free, copyleft license for software and other kinds of works.

 The licenses for most software and other practical works are designed to take away your freedom to share and change the works. By contrast, the GNU General Public License is intended to guarantee your freedom to share and change all versions of a program--to make sure it remains free software for all its users. We, the Free Software Foundation, use the GNU General Public License for most of our software; it applies also to any other work released this way by its authors. You can apply it to your programs, too.

 When we speak of free software, we are referring to freedom, not

price. Our General Public Licenses are designed to make sure that you have the freedom to distribute copies of free software (and charge for them if you wish), that you receive source code or can get it if you want it, that you can change the software or use pieces of it in new free programs, and that you know you can do these things.

 To protect your rights, we need to prevent others from denying you these rights or asking you to surrender the rights. Therefore, you have certain responsibilities if you distribute copies of the software, or if you modify it: responsibilities to respect the freedom of others.

 For example, if you distribute copies of such a program, whether gratis or for a fee, you must pass on to the recipients the same freedoms that you received. You must make sure that they, too, receive or can get the source code. And you must show them these terms so they know their rights.

 Developers that use the GNU GPL protect your rights with two steps: (1)

 assert copyright on the software, and (2) offer you this License giving you legal permission to copy, distribute and/or modify it.

 For the developers' and authors' protection, the GPL clearly explains that there is no warranty for this free software. For both users' and authors' sake, the GPL requires that modified versions be marked as

changed, so that their problems will not be attributed erroneously to authors of previous versions.

 Some devices are designed to deny users access to install or run modified versions of the software inside them, although the manufacturer can do so. This is fundamentally incompatible with the aim of protecting users' freedom to change the software. The systematic pattern of such abuse occurs in the area of products for individuals to use, which is precisely where it is most unacceptable. Therefore, we have designed this version of the GPL to prohibit the practice for those products. If such problems arise substantially in other domains, we stand

 ready to extend this provision to those domains in future versions of the GPL, as needed to protect the freedom of users.

 Finally, every program is threatened constantly by software patents. States should not allow patents to restrict development and use of software on general-purpose computers, but in those that do, we wish to avoid the special danger that patents applied to a free program could make it effectively proprietary. To prevent this, the GPL assures that patents cannot be used to render the program non-free.

 The precise terms and conditions for copying, distribution and modification follow.

# TERMS AND CONDITIONS

0. Definitions.

"This License" refers to version 3 of the GNU General Public License.

 "Copyright" also means copyright-like laws that apply to other kinds of works, such as semiconductor masks.

 "The Program" refers to any copyrightable work licensed under this License. Each licensee is addressed as "you". "Licensees" and

"recipients" may be individuals or organizations.

 To "modify" a work means to copy from or adapt all or part of the work in a fashion requiring copyright permission, other than the making of an exact copy. The resulting work is called a "modified version" of the earlier work or a work "based on" the earlier work.

 A "covered work" means either the unmodified Program or a work based on the Program.

To "propagate" a work means to do anything with it that, without

permission, would make you directly or secondarily liable for infringement under applicable copyright law, except executing it on a computer or modifying a private copy. Propagation includes copying, distribution (with or without modification), making available to the public, and in some countries other activities as well.

 To "convey" a work means any kind of propagation that enables other parties to make or receive copies. Mere interaction with a user through a computer network, with no transfer of a copy, is not conveying.

 An interactive user interface displays "Appropriate Legal Notices" to the extent that it includes a convenient and prominently visible feature that (1) displays an appropriate copyright notice, and (2) tells the user that there is no warranty for the work (except to the extent that warranties are provided), that licensees may convey the work under this License, and how to view a copy of this License. If the interface presents a list of user commands or options, such as a menu, a prominent item in the list meets this criterion.

# 1. Source Code.

 The "source code" for a work means the preferred form of the work for making modifications to it. "Object code" means any non-source form of a work.

 A "Standard Interface" means an interface that either is an official standard defined by a recognized standards body, or, in the case of interfaces specified for a particular programming language, one that is widely used among developers working in that language.

#### The

 "System Libraries" of an executable work include anything, other than the work as a whole, that (a) is included in the normal form of packaging a Major Component, but which is not part of that Major Component, and (b) serves only to enable use of the work with that Major Component, or to implement a Standard Interface for which an implementation is available to the public in source code form. A "Major Component", in this context, means a major essential component (kernel, window system, and so on) of the specific operating system (if any) on which the executable work runs, or a compiler used to produce the work, or an object code interpreter used to run it.

 The "Corresponding Source" for a work in object code form means all the source code needed to generate, install, and (for an executable work) run the object code and to modify the work, including scripts to control those activities. However, it does not include the work's System Libraries, or general-purpose tools or generally

#### available free

programs which are used unmodified in performing those activities but which are not part of the work. For example, Corresponding Source includes interface definition files associated with source files for the work, and the source code for shared libraries and dynamically linked subprograms that the work is specifically designed to require, such as by intimate data communication or control flow between those subprograms and other parts of the work.

 The Corresponding Source need not include anything that users can regenerate automatically from other parts of the Corresponding Source.

 The Corresponding Source for a work in source code form is that same work.

2. Basic Permissions.

 All rights granted under this License are granted for the term of copyright on the Program, and are irrevocable provided the stated conditions are met. This License explicitly affirms your unlimited permission to run the unmodified Program. The output from running a covered work is covered

 by this License only if the output, given its content, constitutes a covered work. This License acknowledges your rights of fair use or other equivalent, as provided by copyright law.

 You may make, run and propagate covered works that you do not convey, without conditions so long as your license otherwise remains in force. You may convey covered works to others for the sole purpose of having them make modifications exclusively for you, or provide you with facilities for running those works, provided that you comply with the terms of this License in conveying all material for which you do not control copyright. Those thus making or running the covered works for you must do so exclusively on your behalf, under your direction and control, on terms that prohibit them from making any copies of your copyrighted material outside their relationship with you.

 Conveying under any other circumstances is permitted solely under the conditions stated below. Sublicensing is not allowed; section 10 makes it unnecessary.

3. Protecting Users' Legal Rights From Anti-Circumvention Law.

 No covered work shall be deemed part of an effective technological measure under any applicable law fulfilling obligations under article 11 of the WIPO copyright treaty adopted on 20 December 1996, or

similar laws prohibiting or restricting circumvention of such measures.

 When you convey a covered work, you waive any legal power to forbid circumvention of technological measures to the extent such circumvention is effected by exercising rights under this License with respect to the covered work, and you disclaim any intention to limit operation or modification of the work as a means of enforcing, against the work's users, your or third parties' legal rights to forbid circumvention of technological measures.

4. Conveying Verbatim Copies.

 You may convey verbatim copies of the Program's source code as you receive it, in any medium, provided that you conspicuously and appropriately

 publish on each copy an appropriate copyright notice; keep intact all notices stating that this License and any non-permissive terms added in accord with section 7 apply to the code; keep intact all notices of the absence of any warranty; and give all recipients a copy of this License along with the Program.

 You may charge any price or no price for each copy that you convey, and you may offer support or warranty protection for a fee.

5. Conveying Modified Source Versions.

 You may convey a work based on the Program, or the modifications to produce it from the Program, in the form of source code under the terms of section 4, provided that you also meet all of these conditions:

 a) The work must carry prominent notices stating that you modified it, and giving a relevant date.

 b) The work must carry prominent notices stating that it is released under this License and any conditions added under section 7. This requirement modifies the requirement in section 4 to

"keep intact all notices".

 c) You must license the entire work, as a whole, under this License to anyone who comes into possession of a copy. This License will therefore apply, along with any applicable section 7 additional terms, to the whole of the work, and all its parts, regardless of how they are packaged. This License gives no permission to license the work in any other way, but it does not invalidate such permission if you have separately received it.

 d) If the work has interactive user interfaces, each must display Appropriate Legal Notices; however, if the Program has interactive interfaces that do not display Appropriate Legal Notices, your work need not make them do so.

 A compilation of a covered work with other separate and independent works, which are not by their nature extensions of the covered work, and which are not combined with it such as to form a larger program, in or on a volume of a storage or distribution medium, is called an

"aggregate" if the compilation and its resulting copyright are not used to limit the access or legal rights of the compilation's users beyond what the individual works permit. Inclusion of a covered work in an aggregate does not cause this License to apply to the other parts of the aggregate.

6. Conveying Non-Source Forms.

 You may convey a covered work in object code form under the terms of sections 4 and 5, provided that you also convey the machine-readable Corresponding Source under the terms of this License, in one of these ways:

 a) Convey the object code in, or embodied in, a physical product (including a physical distribution medium), accompanied by the Corresponding Source fixed on a durable physical medium customarily used for software interchange.

 b) Convey the object code in, or embodied in, a physical product (including a physical distribution medium), accompanied by a written offer, valid for at least three years and valid for as

 long as you offer spare parts or customer support for that product model, to give anyone who possesses the object code either (1) a copy of the Corresponding Source for all the software in the product that is covered by this License, on a durable physical medium customarily used for software interchange, for a price no more than your reasonable cost of physically performing this conveying of source, or (2) access to copy the Corresponding Source from a network server at no charge.

 c) Convey individual copies of the object code with a copy of the written offer to provide the Corresponding Source. This alternative is allowed only occasionally and noncommercially, and only if you received the object code with such an offer, in accord with subsection 6b.

d) Convey the object code by offering access from a designated

 place (gratis or for a charge), and offer equivalent access to the Corresponding Source in

the same way through the same place at no

 further charge. You need not require recipients to copy the Corresponding Source along with the object code. If the place to copy the object code is a network server, the Corresponding Source may be on a different server (operated by you or a third party) that supports equivalent copying facilities, provided you maintain clear directions next to the object code saying where to find the Corresponding Source. Regardless of what server hosts the Corresponding Source, you remain obligated to ensure that it is available for as long as needed to satisfy these requirements.

 e) Convey the object code using peer-to-peer transmission, provided you inform other peers where the object code and Corresponding Source of the work are being offered to the general public at no charge under subsection 6d.

 A separable portion of the object code, whose source code is excluded from the Corresponding Source as a System Library, need not be included in conveying the object code work.

 A "User Product" is either (1) a "consumer product", which means any tangible personal property which is normally used for personal, family, or household purposes, or (2) anything designed or sold for incorporation into a dwelling. In determining whether a product is a consumer product, doubtful cases shall be resolved in favor of coverage. For a particular product received by a particular user, "normally used" refers to a typical or common use of that class of product, regardless of the status of the particular user or of the way in which the particular user actually uses, or expects or is expected to use, the product. A product is a consumer product regardless of whether the product has substantial commercial, industrial or non-consumer uses, unless such uses represent the only significant mode of use of the product.

 "Installation Information" for a User Product means any methods, procedures, authorization

 keys, or other information required to install and execute modified versions of a covered work in that User Product from a modified version of its Corresponding Source. The information must suffice to ensure that the continued functioning of the modified object code is in no case prevented or interfered with solely because modification has been made.

 If you convey an object code work under this section in, or with, or specifically for use in, a User Product, and the conveying occurs as part of a transaction in which the right of possession and use of the

User Product is transferred to the recipient in perpetuity or for a fixed term (regardless of how the transaction is characterized), the Corresponding Source conveyed under this section must be accompanied by the Installation Information. But this requirement does not apply if neither you nor any third party retains the ability to install modified object code on the User Product (for example, the work has been installed in ROM).

 The requirement to provide Installation Information does not include a requirement to continue to provide support service, warranty, or updates for a work that has been modified or installed by the recipient, or for the User Product in which it has been modified or installed. Access to a network may be denied when the modification itself materially and adversely affects the operation of the network or violates the rules and protocols for communication across the network.

 Corresponding Source conveyed, and Installation Information provided, in accord with this section must be in a format that is publicly documented (and with an implementation available to the public in source code form), and must require no special password or key for unpacking, reading or copying.

#### 7. Additional Terms.

 "Additional permissions" are terms that supplement the terms of this License by making exceptions from one or more of its conditions. Additional permissions that are applicable to the entire Program shall

be treated as though they were included in this License, to the extent that they are valid under applicable law. If additional permissions apply only to part of the Program, that part may be used separately under those permissions, but the entire Program remains governed by this License without regard to the additional permissions.

 When you convey a copy of a covered work, you may at your option remove any additional permissions from that copy, or from any part of it. (Additional permissions may be written to require their own removal in certain cases when you modify the work.) You may place additional permissions on material, added by you to a covered work, for which you have or can give appropriate copyright permission.

 Notwithstanding any other provision of this License, for material you add to a covered work, you may (if authorized by the copyright holders of that material) supplement the terms of this License with terms:

a) Disclaiming warranty or

 limiting liability differently from the terms of sections 15 and 16 of this License; or

 b) Requiring preservation of specified reasonable legal notices or author attributions in that material or in the Appropriate Legal Notices displayed by works containing it; or

 c) Prohibiting misrepresentation of the origin of that material, or requiring that modified versions of such material be marked in reasonable ways as different from the original version; or

 d) Limiting the use for publicity purposes of names of licensors or authors of the material; or

 e) Declining to grant rights under trademark law for use of some trade names, trademarks, or service marks; or

 f) Requiring indemnification of licensors and authors of that material by anyone who conveys the material (or modified versions of it) with contractual assumptions of liability to the recipient, for any liability that these contractual assumptions directly impose on

those licensors and authors.

 All other non-permissive additional terms are considered "further restrictions" within the meaning of section 10. If the Program as you received it, or any part of it, contains a notice stating that it is governed by this License along with a term that is a further restriction, you may remove that term. If a license document contains a further restriction but permits relicensing or conveying under this License, you may add to a covered work material governed by the terms of that license document, provided that the further restriction does not survive such relicensing or conveying.

 If you add terms to a covered work in accord with this section, you must place, in the relevant source files, a statement of the additional terms that apply to those files, or a notice indicating where to find the applicable terms.

 Additional terms, permissive or non-permissive, may be stated in the form of a separately written license, or stated as exceptions; the above requirements apply either way.

8. Termination.

 You may not propagate or modify a covered work except as expressly provided under this License. Any attempt otherwise to propagate or

modify it is void, and will automatically terminate your rights under this License (including any patent licenses granted under the third paragraph of section 11).

 However, if you cease all violation of this License, then your license from a particular copyright holder is reinstated (a) provisionally, unless and until the copyright holder explicitly and finally terminates your license, and (b) permanently, if the copyright holder fails to notify you of the violation by some reasonable means prior to 60 days after the cessation.

 Moreover, your license from a particular copyright holder is reinstated permanently if the copyright holder notifies you of the violation by some reasonable means, this is the first time you have received notice of violation of this License (for any work) from that copyright

 holder, and you cure the violation prior to 30 days after your receipt of the notice.

 Termination of your rights under this section does not terminate the licenses of parties who have received copies or rights from you under this License. If your rights have been terminated and not permanently reinstated, you do not qualify to receive new licenses for the same material under section 10.

9. Acceptance Not Required for Having Copies.

 You are not required to accept this License in order to receive or run a copy of the Program. Ancillary propagation of a covered work occurring solely as a consequence of using peer-to-peer transmission to receive a copy likewise does not require acceptance. However, nothing other than this License grants you permission to propagate or modify any covered work. These actions infringe copyright if you do not accept this License. Therefore, by modifying or propagating a covered work, you indicate your acceptance of this License to do so.

10. Automatic Licensing of Downstream Recipients.

 Each time you convey a covered work, the recipient automatically receives a license from the original licensors, to run, modify and propagate that work, subject to this License. You are not responsible for enforcing compliance by third parties with this License.

 An "entity transaction" is a transaction transferring control of an organization, or substantially all assets of one, or subdividing an organization, or merging organizations. If propagation of a covered work results from an entity transaction, each party to that

transaction who receives a copy of the work also receives whatever licenses to the work the party's predecessor in interest had or could give under the previous paragraph, plus a right to possession of the Corresponding Source of the work from the predecessor in interest, if the predecessor has it or can get it with reasonable efforts.

 You may not impose any further restrictions on the exercise of the rights

 granted or affirmed under this License. For example, you may not impose a license fee, royalty, or other charge for exercise of rights granted under this License, and you may not initiate litigation (including a cross-claim or counterclaim in a lawsuit) alleging that any patent claim is infringed by making, using, selling, offering for sale, or importing the Program or any portion of it.

11. Patents.

 A "contributor" is a copyright holder who authorizes use under this License of the Program or a work on which the Program is based. The work thus licensed is called the contributor's "contributor version".

 A contributor's "essential patent claims" are all patent claims owned or controlled by the contributor, whether already acquired or hereafter acquired, that would be infringed by some manner, permitted by this License, of making, using, or selling its contributor version, but do not include claims that would be infringed only as a consequence of further modification of the contributor version. For

purposes of this definition, "control" includes the right to grant patent sublicenses in a manner consistent with the requirements of this License.

 Each contributor grants you a non-exclusive, worldwide, royalty-free patent license under the contributor's essential patent claims, to make, use, sell, offer for sale, import and otherwise run, modify and propagate the contents of its contributor version.

 In the following three paragraphs, a "patent license" is any express agreement or commitment, however denominated, not to enforce a patent (such as an express permission to practice a patent or covenant not to sue for patent infringement). To "grant" such a patent license to a party means to make such an agreement or commitment not to enforce a patent against the party.

 If you convey a covered work, knowingly relying on a patent license, and the Corresponding Source of the work is not available for anyone to copy, free of charge and under the terms of this

### License, through a

publicly available network server or other readily accessible means, then you must either (1) cause the Corresponding Source to be so available, or (2) arrange to deprive yourself of the benefit of the patent license for this particular work, or (3) arrange, in a manner consistent with the requirements of this License, to extend the patent license to downstream recipients. "Knowingly relying" means you have actual knowledge that, but for the patent license, your conveying the covered work in a country, or your recipient's use of the covered work in a country, would infringe one or more identifiable patents in that country that you have reason to believe are valid.

 If, pursuant to or in connection with a single transaction or arrangement, you convey, or propagate by procuring conveyance of, a covered work, and grant a patent license to some of the parties receiving the covered work authorizing them to use, propagate, modify or convey a specific copy of the covered work, then the patent license you grant is automatically extended to all recipients of the covered work and works based on it.

 A patent license is "discriminatory" if it does not include within the scope of its coverage, prohibits the exercise of, or is conditioned on the non-exercise of one or more of the rights that are specifically granted under this License. You may not convey a covered work if you are a party to an arrangement with a third party that is in the business of distributing software, under which you make payment to the third party based on the extent of your activity of conveying the work, and under which the third party grants, to any of the parties who would receive the covered work from you, a discriminatory patent license (a) in connection with copies of the covered work conveyed by you (or copies made from those copies), or (b) primarily for and in connection with specific products or compilations that contain the covered work, unless you entered into that arrangement, or

that patent license was granted, prior to 28 March 2007.

 Nothing in this License shall be construed as excluding or limiting any implied license or other defenses to infringement that may otherwise be available to you under applicable patent law.

12. No Surrender of Others' Freedom.

 If conditions are imposed on you (whether by court order, agreement or otherwise) that contradict the conditions of this License, they do not excuse you from the conditions of this License. If you cannot convey a covered work so as to satisfy simultaneously your obligations under this License and any other pertinent obligations, then as a consequence you may

not convey it at all. For example, if you agree to terms that obligate you to collect a royalty for further conveying from those to whom you convey the Program, the only way you could satisfy both those terms and this License would be to refrain entirely from conveying the Program.

13. Use with the GNU Affero General Public License.

 Notwithstanding any other provision of this License, you have permission to link or combine any covered work with a work licensed under version 3 of the GNU Affero General Public License into a single combined work, and to convey the resulting work. The terms of this License will continue to apply to the part which is the covered work, but the special requirements of the GNU Affero General Public License, section 13, concerning interaction through a network will apply to the combination as such.

14. Revised Versions of this License.

 The Free Software Foundation may publish revised and/or new versions of the GNU General Public License from time to time. Such new versions will be similar in spirit to the present version, but may differ in detail to address new problems or concerns.

 Each version is given a distinguishing version number. If the Program specifies that a certain numbered version of the GNU General Public License "or any later version" applies to it, you have the

option of following the terms and conditions either of that numbered version or of any later version published by the Free Software Foundation. If the Program does not specify a version number of the GNU General Public License, you may choose any version ever published by the Free Software Foundation.

 If the Program specifies that a proxy can decide which future versions of the GNU General Public License can be used, that proxy's public statement of acceptance of a version permanently authorizes you to choose that version for the Program.

 Later license versions may give you additional or different permissions. However, no additional obligations are imposed on any author or copyright holder as a result of your choosing to follow a later version.

15. Disclaimer of Warranty.

 THERE IS NO WARRANTY FOR THE PROGRAM, TO THE EXTENT PERMITTED BY APPLICABLE LAW. EXCEPT WHEN OTHERWISE STATED IN WRITING THE COPYRIGHT HOLDERS AND/OR OTHER PARTIES PROVIDE THE PROGRAM "AS IS"

# WITHOUT WARRANTY

OF ANY KIND, EITHER EXPRESSED OR IMPLIED, INCLUDING, BUT NOT LIMITED TO, THE IMPLIED WARRANTIES OF MERCHANTABILITY AND FITNESS FOR A PARTICULAR PURPOSE. THE ENTIRE RISK AS TO THE QUALITY AND PERFORMANCE OF THE PROGRAM IS WITH YOU. SHOULD THE PROGRAM PROVE DEFECTIVE, YOU ASSUME THE COST OF ALL NECESSARY SERVICING, REPAIR OR CORRECTION.

16. Limitation of Liability.

 IN NO EVENT UNLESS REQUIRED BY APPLICABLE LAW OR AGREED TO IN WRITING WILL ANY COPYRIGHT HOLDER, OR ANY OTHER PARTY WHO MODIFIES AND/OR CONVEYS THE PROGRAM AS PERMITTED ABOVE, BE LIABLE TO YOU FOR DAMAGES, INCLUDING ANY GENERAL, SPECIAL, INCIDENTAL OR CONSEQUENTIAL DAMAGES ARISING OUT OF THE USE OR INABILITY TO USE THE PROGRAM (INCLUDING BUT NOT LIMITED TO LOSS OF DATA OR DATA BEING RENDERED INACCURATE OR LOSSES SUSTAINED BY YOU OR THIRD PARTIES OR A FAILURE OF THE PROGRAM TO OPERATE WITH ANY OTHER PROGRAMS), EVEN IF SUCH HOLDER OR OTHER PARTY HAS BEEN ADVISED OF THE POSSIBILITY OF SUCH DAMAGES.

17.

Interpretation of Sections 15 and 16.

 If the disclaimer of warranty and limitation of liability provided above cannot be given local legal effect according to their terms, reviewing courts shall apply local law that most closely approximates an absolute waiver of all civil liability in connection with the Program, unless a warranty or assumption of liability accompanies a copy of the Program in return for a fee.

# END OF TERMS AND CONDITIONS

How to Apply These Terms to Your New Programs

 If you develop a new program, and you want it to be of the greatest possible use to the public, the best way to achieve this is to make it free software which everyone can redistribute and change under these terms.

 To do so, attach the following notices to the program. It is safest to attach them to the start of each source file to most effectively state the exclusion of warranty; and each file should have at least the "copyright" line and a pointer to where the full notice is found.

 <one line to give the program's name and a brief idea of what it does.> Copyright  $(C)$  <year > <name of author

 This program is free software: you can redistribute it and/or modify it under the terms of the GNU General Public License as published by  the Free Software Foundation, either version 3 of the License, or (at your option) any later version.

 This program is distributed in the hope that it will be useful, but WITHOUT ANY WARRANTY; without even the implied warranty of MERCHANTABILITY or FITNESS FOR A PARTICULAR PURPOSE. See the GNU General Public License for more details.

 You should have received a copy of the GNU General Public License along with this program. If not, see  $\langle \text{http://www.gnu.org/licenses/>.} \rangle$ .

Also add information on how to contact you by electronic and paper mail.

 If the program does terminal interaction, make it output a short notice like this when it starts in an interactive mode:

 $\langle$  sprogram $\rangle$  Copyright (C)  $\langle$  vear $\rangle$   $\langle$  name of author $\rangle$  This program comes with ABSOLUTELY NO WARRANTY; for details type `show w'. This is free software, and you are welcome to redistribute it under certain conditions; type `show c' for details.

The hypothetical commands `show w' and `show c' should show the appropriate parts of the General Public License. Of course, your program's commands might be different; for a GUI interface, you would use an "about box".

 You should also get your employer (if you work as a programmer) or school, if any, to sign a "copyright disclaimer" for the program, if necessary. For more information on this, and how to apply and follow the GNU GPL, see <http://www.gnu.org/licenses/>.

 The GNU General Public License does not permit incorporating your program into proprietary programs. If your program is a subroutine library, you may consider it more useful to permit linking proprietary applications with the library. If this is what you want to do, use the GNU Lesser General Public License instead of this License. But first, please read <http://www.gnu.org/philosophy/why-not-lgpl.html>.

# **1.54 libcap-ng 0.7.9-2.2+b1 1.54.1 Available under license :**

 GNU LESSER GENERAL PUBLIC LICENSE Version 2.1, February 1999

Copyright (C) 1991, 1999 Free Software Foundation, Inc.

 51 Franklin Street, Fifth Floor, Boston, MA 02110-1301 USA Everyone is permitted to copy and distribute verbatim copies of this license document, but changing it is not allowed.

[This is the first released version of the Lesser GPL. It also counts as the successor of the GNU Library Public License, version 2, hence the version number 2.1.]

#### Preamble

 The licenses for most software are designed to take away your freedom to share and change it. By contrast, the GNU General Public Licenses are intended to guarantee your freedom to share and change free software--to make sure the software is free for all its users.

 This license, the Lesser General Public License, applies to some specially designated software packages--typically libraries--of the Free Software Foundation and other authors who decide to use it. You can use it too, but we suggest you first think carefully about whether this license or the ordinary General Public License is the better strategy to use in any particular case, based on the explanations below.

 When we speak of free software, we are referring to freedom of use, not price. Our General Public Licenses are designed to make sure that you have the freedom to distribute copies of free software (and charge for this service if you wish); that you receive source code or can get it if you want it; that you can change the software and use pieces of it in new free programs; and that you are informed that you can do these things.

 To protect your rights, we need to make restrictions that forbid distributors to deny you these rights or to ask you to surrender these rights. These restrictions translate to certain responsibilities for you if you distribute copies of the library or if you modify it.

# For example, if you distribute copies of the library, whether gratis

or for a fee, you must give the recipients all the rights that we gave you. You must make sure that they, too, receive or can get the source code. If you link other code with the library, you must provide complete object files to the recipients, so that they can relink them with the library after making changes to the library and recompiling it. And you must show them these terms so they know their rights.

We protect your rights with a two-step method: (1) we copyright the library, and (2) we offer you this license, which gives you legal

permission to copy, distribute and/or modify the library.

 To protect each distributor, we want to make it very clear that there is no warranty for the free library. Also, if the library is modified by someone else and passed on, the recipients should know that what they have is not the original version, so that the original author's reputation will not be affected by problems that might be introduced by others.

#### ^L

# Finally,

 software patents pose a constant threat to the existence of any free program. We wish to make sure that a company cannot effectively restrict the users of a free program by obtaining a restrictive license from a patent holder. Therefore, we insist that any patent license obtained for a version of the library must be consistent with the full freedom of use specified in this license.

 Most GNU software, including some libraries, is covered by the ordinary GNU General Public License. This license, the GNU Lesser General Public License, applies to certain designated libraries, and is quite different from the ordinary General Public License. We use this license for certain libraries in order to permit linking those libraries into non-free programs.

 When a program is linked with a library, whether statically or using a shared library, the combination of the two is legally speaking a combined work, a derivative of the original library. The ordinary General Public License therefore permits such linking only if the entire combination fits its criteria of freedom. The Lesser General Public License permits more lax criteria for linking other code with the library.

 We call this license the "Lesser" General Public License because it does Less to protect the user's freedom than the ordinary General Public License. It also provides other free software developers Less of an advantage over competing non-free programs. These disadvantages are the reason we use the ordinary General Public License for many libraries. However, the Lesser license provides advantages in certain special circumstances.

 For example, on rare occasions, there may be a special need to encourage the widest possible use of a certain library, so that it becomes

a de-facto standard. To achieve this, non-free programs must be allowed to use the library. A more frequent case is that a free library does the same job as widely used non-free libraries. In this case, there is little to gain by limiting

 the free library to free software only, so we use the Lesser General Public License.

 In other cases, permission to use a particular library in non-free programs enables a greater number of people to use a large body of free software. For example, permission to use the GNU C Library in non-free programs enables many more people to use the whole GNU operating system, as well as its variant, the GNU/Linux operating system.

 Although the Lesser General Public License is Less protective of the users' freedom, it does ensure that the user of a program that is linked with the Library has the freedom and the wherewithal to run that program using a modified version of the Library.

 The precise terms and conditions for copying, distribution and modification follow. Pay close attention to the difference between a "work based on the library" and a "work that uses the library". The former contains code derived from the library, whereas the latter must be combined with the library in order to run.

 $\mathbf{M}$ .

# GNU LESSER GENERAL PUBLIC LICENSE TERMS AND CONDITIONS FOR COPYING, DISTRIBUTION AND MODIFICATION

 0. This License Agreement applies to any software library or other program which contains a notice placed by the copyright holder or other authorized party saying it may be distributed under the terms of this Lesser General Public License (also called "this License"). Each licensee is addressed as "you".

 A "library" means a collection of software functions and/or data prepared so as to be conveniently linked with application programs (which use some of those functions and data) to form executables.

 The "Library", below, refers to any such software library or work which has been distributed under these terms. A "work based on the Library" means either the Library or any derivative work under copyright law: that is to say, a work containing the Library or a portion of it, either verbatim or with modifications and/or translated straightforwardly into another language. (Hereinafter, translation is

included without limitation in the term "modification".)

 "Source code" for a work means the preferred form of the work for making modifications to it. For a library, complete source code means all the source code for all modules it contains, plus any associated interface definition files, plus the scripts used to control

compilation and installation of the library.

 Activities other than copying, distribution and modification are not covered by this License; they are outside its scope. The act of running a program using the Library is not restricted, and output from such a program is covered only if its contents constitute a work based on the Library (independent of the use of the Library in a tool for writing it). Whether that is true depends on what the Library does and what the program that uses the Library does.

 1. You may copy and distribute verbatim copies of the Library's complete source code as you receive it,

in any medium, provided that

you conspicuously and appropriately publish on each copy an appropriate copyright notice and disclaimer of warranty; keep intact all the notices that refer to this License and to the absence of any warranty; and distribute a copy of this License along with the Library.

 You may charge a fee for the physical act of transferring a copy, and you may at your option offer warranty protection in exchange for a fee.

 2. You may modify your copy or copies of the Library or any portion of it, thus forming a work based on the Library, and copy and distribute such modifications or work under the terms of Section 1 above, provided that you also meet all of these conditions:

a) The modified work must itself be a software library.

 b) You must cause the files modified to carry prominent notices stating that you changed the files and the date of any change.

 c) You must cause the whole of the work to be licensed at no charge to all third parties under the terms of this License.

 d) If a facility in the modified Library refers to a function or a table of data to be supplied by an application program that uses the facility, other than as an argument passed when the facility is invoked, then you must make a good faith effort to ensure that, in the event an application does not supply such function or table, the facility still operates, and performs whatever part of its purpose remains meaningful.

 (For example, a function in a library to compute square roots has a purpose that is entirely well-defined independent of the

 application. Therefore, Subsection 2d requires that any application-supplied function or table used by this function must be optional: if the application does not supply it, the square root function must still compute square roots.)

These requirements apply to the modified work as a whole. If identifiable sections of that work are not derived from the Library, and

 can be reasonably considered independent and separate works in themselves, then this License, and its terms, do not apply to those sections when you distribute them as separate works. But when you distribute the same sections as part of a whole which is a work based on the Library, the distribution of the whole must be on the terms of this License, whose permissions for other licensees extend to the entire whole, and thus to each and every part regardless of who wrote it.

Thus, it is not the intent of this section to claim rights or contest your rights to work written entirely by you; rather, the intent is to exercise the right to control the distribution of derivative or collective works based on the Library.

In addition, mere aggregation of another work not based on the Library with the Library (or with a work based on the Library) on a volume of a storage or distribution medium does not bring the other work under the scope of this License.

# 3. You may opt to apply the terms

of the ordinary GNU General Public

License instead of this License to a given copy of the Library. To do this, you must alter all the notices that refer to this License, so that they refer to the ordinary GNU General Public License, version 2, instead of to this License. (If a newer version than version 2 of the ordinary GNU General Public License has appeared, then you can specify that version instead if you wish.) Do not make any other change in these notices.

### $\mathbf{M}$ .

 Once this change is made in a given copy, it is irreversible for that copy, so the ordinary GNU General Public License applies to all subsequent copies and derivative works made from that copy.

 This option is useful when you wish to copy part of the code of the Library into a program that is not a library.

 4. You may copy and distribute the Library (or a portion or derivative of it, under Section 2) in object code or executable form under the terms of Sections 1 and 2 above provided that you accompany it with the

 complete corresponding machine-readable source code, which must be distributed under the terms of Sections 1 and 2 above on a medium customarily used for software interchange.

 If distribution of object code is made by offering access to copy from a designated place, then offering equivalent access to copy the source code from the same place satisfies the requirement to distribute the source code, even though third parties are not compelled to copy the source along with the object code.

 5. A program that contains no derivative of any portion of the Library, but is designed to work with the Library by being compiled or linked with it, is called a "work that uses the Library". Such a work, in isolation, is not a derivative work of the Library, and therefore falls outside the scope of this License.

 However, linking a "work that uses the Library" with the Library creates an executable that is a derivative of the Library (because it contains portions of the Library), rather than a "work that uses the library". The executable is therefore covered by this License. Section 6 states terms for distribution of such executables.

 When a "work that uses the Library" uses material from a header file that is part of the Library, the object code for the work may be a derivative work of the Library even though the source code is not. Whether this is true is especially significant if the work can be linked without the Library, or if the work is itself a library. The threshold for this to be true is not precisely defined by law.

 If such an object file uses only numerical parameters, data structure layouts and accessors, and small macros and small inline functions (ten lines or less in length), then the use of the object file is unrestricted, regardless of whether it is legally a derivative work. (Executables containing this object code plus portions of the Library will still fall under Section 6.)

 Otherwise, if the work is a derivative of the Library, you may distribute

 the object code for the work under the terms of Section 6. Any executables containing that work also fall under Section 6, whether or not they are linked directly with the Library itself.  $\overline{M}$ .

 6. As an exception to the Sections above, you may also combine or link a "work that uses the Library" with the Library to produce a work containing portions of the Library, and distribute that work under terms of your choice, provided that the terms permit modification of the work for the customer's own use and reverse

engineering for debugging such modifications.

 You must give prominent notice with each copy of the work that the Library is used in it and that the Library and its use are covered by this License. You must supply a copy of this License. If the work during execution displays copyright notices, you must include the copyright notice for the Library among them, as well as a reference directing the user to the copy of this License. Also, you must do one of these things:

 a) Accompany the work with the complete corresponding machine-readable source code for the Library including whatever changes were used in the work (which must be distributed under Sections 1 and 2 above); and, if the work is an executable linked with the Library, with the complete machine-readable "work that uses the Library", as object code and/or source code, so that the user can modify the Library and then relink to produce a modified executable containing the modified Library. (It is understood that the user who changes the contents of definitions files in the Library will not necessarily be able to recompile the application to use the modified definitions.)

 b) Use a suitable shared library mechanism for linking with the Library. A suitable mechanism is one that (1) uses at run time a copy of the library already present on the user's computer system, rather than copying library functions into the executable, and (2)

will operate properly with a modified version of the library, if the user installs one, as long as the modified version is interface-compatible with the version that the work was made with.

 c) Accompany the work with a written offer, valid for at least three years, to give the same user the materials specified in Subsection 6a, above, for a charge no more than the cost of performing this distribution.

 d) If distribution of the work is made by offering access to copy from a designated place, offer equivalent access to copy the above specified materials from the same place.

 e) Verify that the user has already received a copy of these materials or that you have already sent this user a copy.

 For an executable, the required form of the "work that uses the Library" must include any data and utility programs needed for reproducing the executable from it. However, as a special exception, the materials to be distributed need not include anything

#### that is

normally distributed (in either source or binary form) with the major components (compiler, kernel, and so on) of the operating system on which the executable runs, unless that component itself accompanies the executable.

 It may happen that this requirement contradicts the license restrictions of other proprietary libraries that do not normally accompany the operating system. Such a contradiction means you cannot use both them and the Library together in an executable that you distribute.

 $\mathbf{M}$ .

 7. You may place library facilities that are a work based on the Library side-by-side in a single library together with other library facilities not covered by this License, and distribute such a combined library, provided that the separate distribution of the work based on the Library and of the other library facilities is otherwise permitted, and provided that you do these two things:

 a) Accompany the combined library with a copy of the same work based on the Library, uncombined

with any other library

 facilities. This must be distributed under the terms of the Sections above.

 b) Give prominent notice with the combined library of the fact that part of it is a work based on the Library, and explaining where to find the accompanying uncombined form of the same work.

 8. You may not copy, modify, sublicense, link with, or distribute the Library except as expressly provided under this License. Any attempt otherwise to copy, modify, sublicense, link with, or distribute the Library is void, and will automatically terminate your rights under this License. However, parties who have received copies, or rights, from you under this License will not have their licenses terminated so long as such parties remain in full compliance.

 9. You are not required to accept this License, since you have not signed it. However, nothing else grants you permission to modify or distribute the Library or its derivative works. These actions are prohibited

 by law if you do not accept this License. Therefore, by modifying or distributing the Library (or any work based on the Library), you indicate your acceptance of this License to do so, and all its terms and conditions for copying, distributing or modifying the Library or works based on it.

10. Each time you redistribute the Library (or any work based on the

Library), the recipient automatically receives a license from the original licensor to copy, distribute, link with or modify the Library subject to these terms and conditions. You may not impose any further restrictions on the recipients' exercise of the rights granted herein. You are not responsible for enforcing compliance by third parties with this License.

#### ^L

 11. If, as a consequence of a court judgment or allegation of patent infringement or for any other reason (not limited to patent issues), conditions are imposed on you (whether by court order, agreement or otherwise) that contradict the conditions of this License, they do not

excuse you from the conditions of this License. If you cannot distribute so as to satisfy simultaneously your obligations under this License and any other pertinent obligations, then as a consequence you may not distribute the Library at all. For example, if a patent license would not permit royalty-free redistribution of the Library by all those who receive copies directly or indirectly through you, then the only way you could satisfy both it and this License would be to refrain entirely from distribution of the Library.

If any portion of this section is held invalid or unenforceable under any particular circumstance, the balance of the section is intended to apply, and the section as a whole is intended to apply in other circumstances.

It is not the purpose of this section to induce you to infringe any patents or other property right claims or to contest validity of any such claims; this section has the sole purpose of protecting the integrity of the free software

distribution system which is

implemented by public license practices. Many people have made generous contributions to the wide range of software distributed through that system in reliance on consistent application of that system; it is up to the author/donor to decide if he or she is willing to distribute software through any other system and a licensee cannot impose that choice.

This section is intended to make thoroughly clear what is believed to be a consequence of the rest of this License.

 12. If the distribution and/or use of the Library is restricted in certain countries either by patents or by copyrighted interfaces, the original copyright holder who places the Library under this License may add an explicit geographical distribution limitation excluding those countries, so that distribution is permitted only in or among countries not thus excluded. In such case, this License incorporates the limitation as if written in the body of this License.

13. The Free Software Foundation

may publish revised and/or new

versions of the Lesser General Public License from time to time. Such new versions will be similar in spirit to the present version, but may differ in detail to address new problems or concerns.

Each version is given a distinguishing version number. If the Library specifies a version number of this License which applies to it and "any later version", you have the option of following the terms and conditions either of that version or of any later version published by the Free Software Foundation. If the Library does not specify a license version number, you may choose any version ever published by the Free Software Foundation.

# $\overline{M}$ .

 14. If you wish to incorporate parts of the Library into other free programs whose distribution conditions are incompatible with these, write to the author to ask for permission. For software which is copyrighted by the Free Software Foundation, write to the Free Software Foundation; we sometimes make exceptions for this. Our

decision will be guided by the two goals of preserving the free status of all derivatives of our free software and of promoting the sharing and reuse of software generally.

# NO WARRANTY

 15. BECAUSE THE LIBRARY IS LICENSED FREE OF CHARGE, THERE IS NO WARRANTY FOR THE LIBRARY, TO THE EXTENT PERMITTED BY APPLICABLE LAW. EXCEPT WHEN OTHERWISE STATED IN WRITING THE COPYRIGHT HOLDERS AND/OR OTHER PARTIES PROVIDE THE LIBRARY "AS IS" WITHOUT WARRANTY OF ANY KIND, EITHER EXPRESSED OR IMPLIED, INCLUDING, BUT NOT LIMITED TO, THE IMPLIED WARRANTIES OF MERCHANTABILITY AND FITNESS FOR A PARTICULAR PURPOSE. THE ENTIRE RISK AS TO THE QUALITY AND PERFORMANCE OF THE LIBRARY IS WITH YOU. SHOULD THE LIBRARY PROVE DEFECTIVE, YOU ASSUME THE COST OF ALL NECESSARY SERVICING, REPAIR OR CORRECTION.

 16. IN NO EVENT UNLESS REQUIRED BY APPLICABLE LAW OR AGREED TO IN WRITING WILL ANY COPYRIGHT HOLDER, OR ANY OTHER PARTY WHO MAY MODIFY AND/OR REDISTRIBUTE THE LIBRARY AS

# PERMITTED ABOVE, BE LIABLE TO YOU

FOR DAMAGES, INCLUDING ANY GENERAL, SPECIAL, INCIDENTAL OR CONSEQUENTIAL DAMAGES ARISING OUT OF THE USE OR INABILITY TO USE THE LIBRARY (INCLUDING BUT NOT LIMITED TO LOSS OF DATA OR DATA BEING RENDERED INACCURATE OR LOSSES SUSTAINED BY YOU OR THIRD PARTIES OR A FAILURE OF THE LIBRARY TO OPERATE WITH ANY OTHER SOFTWARE), EVEN IF SUCH HOLDER OR OTHER PARTY HAS BEEN ADVISED OF THE POSSIBILITY OF SUCH DAMAGES.

## END OF TERMS AND CONDITIONS

 $\Delta L$ 

How to Apply These Terms to Your New Libraries

 If you develop a new library, and you want it to be of the greatest possible use to the public, we recommend making it free software that everyone can redistribute and change. You can do so by permitting redistribution under these terms (or, alternatively, under the terms of the ordinary General Public License).

 To apply these terms, attach the following notices to the library. It is safest to attach them to the start of each source file to most

effectively convey the exclusion of warranty; and each file should have at least the "copyright" line and a pointer to where the full notice is found.

 <one line to give the library's name and a brief idea of what it does.>

Copyright  $(C)$  <year > <name of author>

 This library is free software; you can redistribute it and/or modify it under the terms of the GNU Lesser General Public License as published by the Free Software Foundation; either version 2 of the License, or (at your option) any later version.

 This library is distributed in the hope that it will be useful, but WITHOUT ANY WARRANTY; without even the implied warranty of MERCHANTABILITY or FITNESS FOR A PARTICULAR PURPOSE. See the GNU Lesser General Public License for more details.

 You should have received a copy of the GNU Lesser General Public License along with this library; if not, write to the Free Software Foundation, Inc., 51 Franklin Street, Fifth Floor, Boston, MA 02110-1301 USA

Also add information on how to contact you by electronic and paper mail.

You should also get your employer (if you work as a programmer) or your school, if any, to sign a "copyright disclaimer" for the library, if necessary. Here is a sample; alter the names:

 Yoyodyne, Inc., hereby disclaims all copyright interest in the library `Frob' (a library for tweaking knobs) written by James

#### Random Hacker.

 <signature of Ty Coon>, 1 April 1990 Ty Coon, President of Vice

That's all there is to it! GNU GENERAL PUBLIC LICENSE Version 2, June 1991

Copyright (C) 1989, 1991 Free Software Foundation, Inc. 59 Temple Place, Suite 330, Boston, MA 02111-1307 USA Everyone is permitted to copy and distribute verbatim copies of this license document, but changing it is not allowed.

#### Preamble

 The licenses for most software are designed to take away your freedom to share and change it. By contrast, the GNU General Public License is intended to guarantee your freedom to share and change free software--to make sure the software is free for all its users. This General Public License applies to most of the Free Software Foundation's software and to any other program whose authors commit to using it. (Some other Free Software Foundation software is covered by the GNU Library General Public License instead.) You can apply it to your programs, too.

 When we speak of free software, we are referring to freedom, not price. Our General Public Licenses are designed

to make sure that you

have the freedom to distribute copies of free software (and charge for this service if you wish), that you receive source code or can get it if you want it, that you can change the software or use pieces of it in new free programs; and that you know you can do these things.

 To protect your rights, we need to make restrictions that forbid anyone to deny you these rights or to ask you to surrender the rights. These restrictions translate to certain responsibilities for you if you distribute copies of the software, or if you modify it.

 For example, if you distribute copies of such a program, whether gratis or for a fee, you must give the recipients all the rights that you have. You must make sure that they, too, receive or can get the source code. And you must show them these terms so they know their rights.

We protect your rights with two steps: (1) copyright the software, and (2) offer you this license which gives you legal permission to copy, distribute
and/or modify the software.

 Also, for each author's protection and ours, we want to make certain that everyone understands that there is no warranty for this free software. If the software is modified by someone else and passed on, we want its recipients to know that what they have is not the original, so that any problems introduced by others will not reflect on the original authors' reputations.

 Finally, any free program is threatened constantly by software patents. We wish to avoid the danger that redistributors of a free program will individually obtain patent licenses, in effect making the program proprietary. To prevent this, we have made it clear that any patent must be licensed for everyone's free use or not licensed at all.

 The precise terms and conditions for copying, distribution and modification follow.

## GNU GENERAL PUBLIC LICENSE TERMS AND CONDITIONS FOR COPYING, DISTRIBUTION AND MODIFICATION

 0. This License applies to any program or other work which contains

a notice placed by the copyright holder saying it may be distributed under the terms of this General Public License. The "Program", below, refers to any such program or work, and a "work based on the Program" means either the Program or any derivative work under copyright law: that is to say, a work containing the Program or a portion of it, either verbatim or with modifications and/or translated into another language. (Hereinafter, translation is included without limitation in the term "modification".) Each licensee is addressed as "you".

Activities other than copying, distribution and modification are not covered by this License; they are outside its scope. The act of running the Program is not restricted, and the output from the Program is covered only if its contents constitute a work based on the Program (independent of having been made by running the Program). Whether that is true depends on what the Program does.

## 1. You may copy and distribute verbatim copies of the Program's

source code as you receive it, in any medium, provided that you conspicuously and appropriately publish on each copy an appropriate copyright notice and disclaimer of warranty; keep intact all the notices that refer to this License and to the absence of any warranty; and give any other recipients of the Program a copy of this License along with the Program.

You may charge a fee for the physical act of transferring a copy, and you may at your option offer warranty protection in exchange for a fee.

 2. You may modify your copy or copies of the Program or any portion of it, thus forming a work based on the Program, and copy and distribute such modifications or work under the terms of Section 1 above, provided that you also meet all of these conditions:

 a) You must cause the modified files to carry prominent notices stating that you changed the files and the date of any change.

 b) You must cause any work that you distribute or publish, that in whole

 or in part contains or is derived from the Program or any part thereof, to be licensed as a whole at no charge to all third parties under the terms of this License.

 c) If the modified program normally reads commands interactively when run, you must cause it, when started running for such interactive use in the most ordinary way, to print or display an announcement including an appropriate copyright notice and a notice that there is no warranty (or else, saying that you provide a warranty) and that users may redistribute the program under these conditions, and telling the user how to view a copy of this License. (Exception: if the Program itself is interactive but does not normally print such an announcement, your work based on the Program is not required to print an announcement.)

These requirements apply to the modified work as a whole. If identifiable sections of that work are not derived from the Program, and can be reasonably considered independent and separate works in themselves, then this License, and its terms, do not apply to those sections when you distribute them as separate works. But when you distribute the same sections as part of a whole which is a work based on the Program, the distribution of the whole must be on the terms of this License, whose permissions for other licensees extend to the

entire whole, and thus to each and every part regardless of who wrote it.

Thus, it is not the intent of this section to claim rights or contest your rights to work written entirely by you; rather, the intent is to exercise the right to control the distribution of derivative or

collective works based on the Program.

In addition, mere aggregation of another work not based on the Program with the Program (or with a work based on the Program) on a volume of a storage or distribution medium does not bring the other work under the scope of this License.

 3. You may copy and distribute the Program (or a work based on it,

under Section 2) in object code or executable form under the terms of Sections 1 and 2 above provided that you also do one of the following:

 a) Accompany it with the complete corresponding machine-readable source code, which must be distributed under the terms of Sections 1 and 2 above on a medium customarily used for software interchange; or,

 b) Accompany it with a written offer, valid for at least three years, to give any third party, for a charge no more than your cost of physically performing source distribution, a complete machine-readable copy of the corresponding source code, to be distributed under the terms of Sections 1 and 2 above on a medium customarily used for software interchange; or,

 c) Accompany it with the information you received as to the offer to distribute corresponding source code. (This alternative is allowed only for noncommercial distribution and only if you received the program in object code or executable form with such an offer, in accord with Subsection b above.)

The source code for a work means the preferred form of the work for making modifications to it. For an executable work, complete source code means all the source code for all modules it contains, plus any associated interface definition files, plus the scripts used to control compilation and installation of the executable. However, as a special exception, the source code distributed need not include anything that is normally distributed (in either source or binary form) with the major components (compiler, kernel, and so on) of the operating system on which the executable runs, unless that component itself accompanies the executable.

If distribution of executable or object code is made by offering access to copy from a designated place, then offering equivalent access to copy the source code from the same place counts as distribution of the source code, even though third parties are not compelled to copy the source along with the object code.

 4. You may not copy, modify, sublicense, or distribute the Program except as expressly provided under this License. Any attempt otherwise to copy, modify, sublicense or distribute the Program is void, and will automatically terminate your rights under this License. However, parties who have received copies, or rights, from you under this License will not have their licenses terminated so long as such

parties remain in full compliance.

 5. You are not required to accept this License, since you have not signed it. However, nothing else grants you permission to modify or distribute the Program or its derivative works. These actions are prohibited by law if you do not accept this License. Therefore, by modifying or distributing the Program (or any work based on the Program), you indicate your acceptance of this License to do so, and all its terms and conditions for copying, distributing or modifying the Program or works based on it.

## 6. Each

 time you redistribute the Program (or any work based on the Program), the recipient automatically receives a license from the original licensor to copy, distribute or modify the Program subject to these terms and conditions. You may not impose any further restrictions on the recipients' exercise of the rights granted herein. You are not responsible for enforcing compliance by third parties to this License.

 7. If, as a consequence of a court judgment or allegation of patent infringement or for any other reason (not limited to patent issues), conditions are imposed on you (whether by court order, agreement or otherwise) that contradict the conditions of this License, they do not excuse you from the conditions of this License. If you cannot distribute so as to satisfy simultaneously your obligations under this License and any other pertinent obligations, then as a consequence you may not distribute the Program at all. For example, if a patent license would not permit royalty-free redistribution of the Program by

all those who receive copies directly or indirectly through you, then the only way you could satisfy both it and this License would be to refrain entirely from distribution of the Program.

If any portion of this section is held invalid or unenforceable under any particular circumstance, the balance of the section is intended to apply and the section as a whole is intended to apply in other circumstances.

It is not the purpose of this section to induce you to infringe any patents or other property right claims or to contest validity of any such claims; this section has the sole purpose of protecting the integrity of the free software distribution system, which is implemented by public license practices. Many people have made generous contributions to the wide range of software distributed through that system in reliance on consistent application of that system; it is up to the author/donor to decide if he or she is willing to distribute software through

 any other system and a licensee cannot impose that choice.

This section is intended to make thoroughly clear what is believed to be a consequence of the rest of this License.

 8. If the distribution and/or use of the Program is restricted in certain countries either by patents or by copyrighted interfaces, the original copyright holder who places the Program under this License may add an explicit geographical distribution limitation excluding those countries, so that distribution is permitted only in or among countries not thus excluded. In such case, this License incorporates the limitation as if written in the body of this License.

 9. The Free Software Foundation may publish revised and/or new versions of the General Public License from time to time. Such new versions will be similar in spirit to the present version, but may differ in detail to address new problems or concerns.

Each version is given a distinguishing version number. If the Program specifies a version number of this License which applies to it and "any later version", you have the option of following the terms and conditions either of that version or of any later version published by the Free Software Foundation. If the Program does not specify a version number of this License, you may choose any version ever published by the Free Software Foundation.

 10. If you wish to incorporate parts of the Program into other free programs whose distribution conditions are different, write to the author to ask for permission. For software which is copyrighted by the Free Software Foundation, write to the Free Software Foundation; we sometimes make exceptions for this. Our decision will be guided by the two goals of preserving the free status of all derivatives of our free software and of promoting the sharing and reuse of software generally.

## NO WARRANTY

 11. BECAUSE THE PROGRAM IS LICENSED FREE OF CHARGE, THERE IS NO WARRANTY FOR THE PROGRAM, TO THE EXTENT PERMITTED BY APPLICABLE LAW. EXCEPT WHEN

OTHERWISE STATED IN WRITING THE COPYRIGHT HOLDERS AND/OR OTHER PARTIES PROVIDE THE PROGRAM "AS IS" WITHOUT WARRANTY OF ANY KIND, EITHER EXPRESSED OR IMPLIED, INCLUDING, BUT NOT LIMITED TO, THE IMPLIED WARRANTIES OF MERCHANTABILITY AND FITNESS FOR A PARTICULAR PURPOSE. THE ENTIRE RISK AS TO THE QUALITY AND PERFORMANCE OF THE PROGRAM IS WITH YOU. SHOULD THE PROGRAM PROVE DEFECTIVE, YOU ASSUME THE COST OF ALL NECESSARY SERVICING, REPAIR OR CORRECTION.

 12. IN NO EVENT UNLESS REQUIRED BY APPLICABLE LAW OR AGREED TO IN WRITING WILL ANY COPYRIGHT HOLDER, OR ANY OTHER PARTY WHO MAY MODIFY AND/OR REDISTRIBUTE THE PROGRAM AS PERMITTED ABOVE, BE LIABLE TO YOU FOR DAMAGES, INCLUDING ANY GENERAL, SPECIAL, INCIDENTAL OR CONSEQUENTIAL DAMAGES ARISING OUT OF THE USE OR INABILITY TO USE THE PROGRAM (INCLUDING BUT NOT LIMITED TO LOSS OF DATA OR DATA BEING RENDERED INACCURATE OR LOSSES SUSTAINED BY YOU OR THIRD PARTIES OR A FAILURE OF THE PROGRAM TO OPERATE WITH ANY OTHER PROGRAMS), EVEN

 IF SUCH HOLDER OR OTHER PARTY HAS BEEN ADVISED OF THE POSSIBILITY OF SUCH DAMAGES.

## END OF TERMS AND CONDITIONS

 How to Apply These Terms to Your New Programs

 If you develop a new program, and you want it to be of the greatest possible use to the public, the best way to achieve this is to make it free software which everyone can redistribute and change under these terms.

 To do so, attach the following notices to the program. It is safest to attach them to the start of each source file to most effectively convey the exclusion of warranty; and each file should have at least the "copyright" line and a pointer to where the full notice is found.

 <one line to give the program's name and a brief idea of what it does.> Copyright  $(C)$  <year > <name of author>

 This program is free software; you can redistribute it and/or modify it under the terms of the GNU General Public License as published by the Free Software Foundation; either version 2 of the License, or

(at your option) any later version.

 This program is distributed in the hope that it will be useful, but WITHOUT ANY WARRANTY; without even the implied warranty of MERCHANTABILITY or FITNESS FOR A PARTICULAR PURPOSE. See the GNU General Public License for more details.

 You should have received a copy of the GNU General Public License along with this program; if not, write to the Free Software Foundation, Inc., 59 Temple Place, Suite 330, Boston, MA 02111-1307 USA

Also add information on how to contact you by electronic and paper mail.

If the program is interactive, make it output a short notice like this when it starts in an interactive mode:

 Gnomovision version 69, Copyright (C) year name of author Gnomovision comes with ABSOLUTELY NO WARRANTY; for details type `show w'. This is free software, and you are welcome to redistribute it under certain conditions; type `show c' for details.

The hypothetical commands `show w' and `show c' should show the appropriate parts of the General Public License. Of course, the commands you use may be called something other than `show w' and `show c'; they could even be mouse-clicks or menu items--whatever suits your program.

You should also get your employer (if you work as a programmer) or your school, if any, to sign a "copyright disclaimer" for the program, if necessary. Here is a sample; alter the names:

 Yoyodyne, Inc., hereby disclaims all copyright interest in the program `Gnomovision' (which makes passes at compilers) written by James Hacker.

 <signature of Ty Coon>, 1 April 1989 Ty Coon, President of Vice

This General Public License does not permit incorporating your program into proprietary programs. If your program is a subroutine library, you may consider it more useful to permit linking proprietary applications with the library. If this is what you want to do, use the GNU Library General Public License instead of this License.

# **1.55 brotli 1.0.9-2+b2**

## **1.55.1 Available under license :**

Copyright (c) 2009, 2010, 2013-2016 by the Brotli Authors.

Permission is hereby granted, free of charge, to any person obtaining a copy of this software and associated documentation files (the "Software"), to deal in the Software without restriction, including without limitation the rights to use, copy, modify, merge, publish, distribute, sublicense, and/or sell copies of the Software, and to permit persons to whom the Software is furnished to do so, subject to the following conditions:

The above copyright notice and this permission notice shall be included in all copies or substantial portions of the Software.

THE SOFTWARE IS PROVIDED "AS IS", WITHOUT WARRANTY OF ANY KIND, EXPRESS OR IMPLIED, INCLUDING BUT NOT LIMITED TO THE WARRANTIES OF MERCHANTABILITY, FITNESS FOR A PARTICULAR PURPOSE AND NONINFRINGEMENT. IN NO EVENT SHALL THE AUTHORS OR COPYRIGHT HOLDERS BE LIABLE FOR ANY CLAIM, DAMAGES OR OTHER

LIABILITY, WHETHER IN AN ACTION OF CONTRACT, TORT OR OTHERWISE, ARISING FROM, OUT OF

 OR IN CONNECTION WITH THE SOFTWARE OR THE USE OR OTHER DEALINGS IN THE SOFTWARE.

# **1.56 libssh2 1.9.0-2**

## **1.56.1 Available under license :**

/\* Copyright (c) 2004-2007 Sara Golemon <sarag@libssh2.org>

- \* Copyright (c) 2005,2006 Mikhail Gusarov <dottedmag@dottedmag.net>
- \* Copyright (c) 2006-2007 The Written Word, Inc.
- \* Copyright (c) 2007 Eli Fant <elifantu@mail.ru>
- \* Copyright (c) 2009-2014 Daniel Stenberg
- \* Copyright (C) 2008, 2009 Simon Josefsson
- \* All rights reserved.
- \*
- \* Redistribution and use in source and binary forms,
- \* with or without modification, are permitted provided
- \* that the following conditions are met:
- \*
- \* Redistributions of source code must retain the above
- \* copyright notice, this list of conditions and the
- \* following disclaimer.
- \*
- \* Redistributions in binary form must reproduce the above
- \* copyright notice, this list of conditions and the following
- \* disclaimer in the documentation and/or other materials
- \* provided with the distribution.
- \*
- \* Neither the name of the copyright holder nor the names
- \* of any other contributors may be used to endorse or
- promote products

derived from this software without

\* specific prior written permission.

\*

\* THIS SOFTWARE IS PROVIDED BY THE COPYRIGHT HOLDERS AND

\* CONTRIBUTORS "AS IS" AND ANY EXPRESS OR IMPLIED WARRANTIES,

\* INCLUDING, BUT NOT LIMITED TO, THE IMPLIED WARRANTIES

- \* OF MERCHANTABILITY AND FITNESS FOR A PARTICULAR PURPOSE
- \* ARE DISCLAIMED. IN NO EVENT SHALL THE COPYRIGHT OWNER OR

\* CONTRIBUTORS BE LIABLE FOR ANY DIRECT, INDIRECT, INCIDENTAL,

- \* SPECIAL, EXEMPLARY, OR CONSEQUENTIAL DAMAGES (INCLUDING,
- \* BUT NOT LIMITED TO, PROCUREMENT OF SUBSTITUTE GOODS OR
- \* SERVICES; LOSS OF USE, DATA, OR PROFITS; OR BUSINESS
- \* INTERRUPTION) HOWEVER CAUSED AND ON ANY THEORY OF LIABILITY,
- \* WHETHER IN CONTRACT, STRICT LIABILITY, OR TORT (INCLUDING
- \* NEGLIGENCE OR OTHERWISE) ARISING IN ANY WAY OUT OF THE

\* OF SUCH DAMAGE.

\*/

# **1.57 libjpeg 6b**

## **1.57.1 Available under license :**

Found license 'General Public License 2.0' in '# This file is free software; you can redistribute it and/or modify it # under the terms of the GNU General Public License as published by # the Free Software Foundation; either version 2 of the License, or # (at your option) any later version. # This program is distributed in the hope that it will be useful, but # WITHOUT ANY WARRANTY; without even the implied warranty of # MERCHANTABILITY or FITNESS FOR A PARTICULAR PURPOSE. See the GNU # General Public License for more details. # You should have received a copy of the GNU General Public License # along with this program; if not, write to the Free Software # As a special exception to the GNU General Public License, if you # This program is free software; you can redistribute it and/or modify # it under the terms of the GNU General Public License as published by # the Free Software Foundation; either version 2 of the License, or # (at your option) any later version. # This program is distributed

in the hope that it will be useful, but # WITHOUT ANY WARRANTY; without even the implied warranty of # MERCHANTABILITY or FITNESS FOR A PARTICULAR PURPOSE. See the GNU # General Public License for more details. # You should have received a copy of the GNU General Public License # along with this program; if not, write to the Free Software # As a special exception to the GNU General Public License, if you' Found license 'General Public License 2.0' in '# This file is free software; you can redistribute it and/or modify it # under the terms of the GNU General Public License as published by'

Found license 'General Public License 2.0' in 'ansi2knr is distributed in the hope that it will be useful, but WITHOUT ANY works at all, unless he says so in writing. Refer to the GNU General Public ---------- Here is the GNU GPL file COPYLEFT, referred to above ---------- GHOSTSCRIPT GENERAL PUBLIC LICENSE mercy of those companies. By contrast, our general public license is notice "Copyright (C) 1989 Aladdin Enterprises. All rights reserved. source code, which must be distributed under the terms of corresponding source code, to be distributed under the terms of all modules it contains; but, as a special exception, it need not include WARRANTIES OF MERCHANTABILITY AND FITNESS FOR A PARTICULAR PURPOSE. THE'

# **1.58 commons-logging 1.2**

## **1.58.1 Available under license :**

No license file was found, but licenses were detected in source scan.

/\*

- \* Copyright 2001-2004 The Apache Software Foundation.
- \*
- \* Licensed under the Apache License, Version 2.0 (the "License");
- \* you may not use this file except in compliance with the License.
- \* You may obtain a copy of the License at
- \*
- \* http://www.apache.org/licenses/LICENSE-2.0
- \*
- \* Unless required by applicable law or agreed to in writing, software
- \* distributed under the License is distributed on an "AS IS" BASIS,
- \* WITHOUT WARRANTIES OR CONDITIONS OF ANY KIND, either express or implied.
- \* See the License for the specific language governing permissions and

\* limitations under the License.

\*/

Found in path(s):

\* /opt/cola/permits/1126356560\_1611624609.61/0/commons-logging-1-1-sources-7 jar/org/apache/commons/logging/impl/SimpleLog.java

\* /opt/cola/permits/1126356560\_1611624609.61/0/commons-logging-1-1-sources-7 jar/org/apache/commons/logging/impl/Jdk14Logger.java

\* /opt/cola/permits/1126356560\_1611624609.61/0/commons-logging-1-1-sources-7 jar/org/apache/commons/logging/LogSource.java

\*

 /opt/cola/permits/1126356560\_1611624609.61/0/commons-logging-1-1-sources-7 jar/org/apache/commons/logging/impl/LogKitLogger.java

\* /opt/cola/permits/1126356560\_1611624609.61/0/commons-logging-1-1-sources-7 jar/org/apache/commons/logging/impl/Log4JLogger.java

\* /opt/cola/permits/1126356560\_1611624609.61/0/commons-logging-1-1-sources-7 jar/org/apache/commons/logging/impl/LogFactoryImpl.java

\* /opt/cola/permits/1126356560\_1611624609.61/0/commons-logging-1-1-sources-7 jar/org/apache/commons/logging/impl/Jdk13LumberjackLogger.java

\* /opt/cola/permits/1126356560\_1611624609.61/0/commons-logging-1-1-sources-7 jar/org/apache/commons/logging/impl/NoOpLog.java

\* /opt/cola/permits/1126356560\_1611624609.61/0/commons-logging-1-1-sources-7 jar/org/apache/commons/logging/LogConfigurationException.java

\* /opt/cola/permits/1126356560\_1611624609.61/0/commons-logging-1-1-sources-7-

jar/org/apache/commons/logging/Log.java

No license file was found, but licenses were detected in source scan.

/\*

\* Copyright 2004 The Apache Software Foundation.

\*

\* Licensed under the Apache License, Version 2.0 (the "License");

\* you may not use this file except in compliance with the License.

\* You may obtain a copy of the License at

\*

\* http://www.apache.org/licenses/LICENSE-2.0

\*

\* Unless required by applicable law or agreed to in writing, software

\* distributed under the License is distributed on an "AS IS" BASIS,

\* WITHOUT WARRANTIES OR CONDITIONS OF ANY KIND, either express or implied.

\* See the License for the specific language governing permissions and

\* limitations under the License.

\*/

Found in path(s):

\* /opt/cola/permits/1126356560\_1611624609.61/0/commons-logging-1-1-sources-7-

jar/org/apache/commons/logging/impl/WeakHashtable.java No license file was found, but licenses were detected in source scan.

/\*

\* Copyright 2005 The Apache Software Foundation.

\*

\* Licensed under the Apache License, Version 2.0 (the "License");

\* you may not use this file except in compliance with the License.

\* You may obtain a copy of the License at

\*

\* http://www.apache.org/licenses/LICENSE-2.0

\*

\* Unless required by applicable law or agreed to in writing, software

\* distributed under the License is distributed on an "AS IS" BASIS,

\* WITHOUT WARRANTIES OR CONDITIONS OF ANY KIND, either express or implied.

\* See the License for the specific language governing permissions and

\* limitations under the License.

\*/

Found in path(s):

\* /opt/cola/permits/1126356560\_1611624609.61/0/commons-logging-1-1-sources-7 jar/org/apache/commons/logging/impl/ServletContextCleaner.java No license file was found, but licenses were detected in source scan.

2004 The Apache Software Foundation.

Licensed under the Apache License, Version 2.0 (the "License"); you may not use this file except in compliance with the License. You may obtain a copy of the License at

 http://www.apache.org/licenses/LICENSE 2.0

Unless required by applicable law or agreed to in writing, software distributed under the License is distributed on an "AS IS" BASIS, WITHOUT WARRANTIES OR CONDITIONS OF ANY KIND, either express or implied. See the License for the specific language governing permissions and limitations under the License.

Found in path(s):

\* /opt/cola/permits/1126356560\_1611624609.61/0/commons-logging-1-1-sources-7 jar/org/apache/commons/logging/package.html \* /opt/cola/permits/1126356560\_1611624609.61/0/commons-logging-1-1-sources-7 jar/org/apache/commons/logging/impl/package.html No license file was found, but licenses were detected in source scan.

/\*

\* Copyright 2001-2004,2006 The Apache Software Foundation.

- \*
- \* Licensed under the Apache License, Version 2.0 (the "License");
- \* you may not use this file except in compliance with the License.

```
* You may obtain a copy of the License at
```
- \*
- \* http://www.apache.org/licenses/LICENSE-2.0
- \*
- \* Unless required by applicable law or agreed to in writing, software
- \* distributed under the License is distributed on an "AS IS" BASIS,
- \* WITHOUT WARRANTIES OR CONDITIONS OF ANY KIND, either express or implied.
- \* See the License for the specific language governing permissions and
- \* limitations under the License.

\*/

Found in path(s):

\* /opt/cola/permits/1126356560\_1611624609.61/0/commons-logging-1-1-sources-7 jar/org/apache/commons/logging/impl/AvalonLogger.java No license file was found, but licenses were detected in source scan.

/\*

\* Copyright 2001-2006 The Apache Software Foundation.

\*

- \* Licensed under the Apache License, Version 2.0 (the "License");
- \* you may not use this file except in compliance with the License.
- \* You may obtain a copy of the License at
- \*
- \* http://www.apache.org/licenses/LICENSE-2.0
- \*
- \* Unless required by applicable law or agreed to in writing, software
- \* distributed under the License is distributed on an "AS IS" BASIS,
- \* WITHOUT WARRANTIES OR CONDITIONS OF ANY KIND, either express or implied.
- \* See the License for the specific language governing permissions and
- \* limitations under the License.

\*/

Found in path(s):

```
* /opt/cola/permits/1126356560_1611624609.61/0/commons-logging-1-1-sources-7-
jar/org/apache/commons/logging/LogFactory.java
```
# **1.59 xml-commons-resolver 1.2**

## **1.59.1 Available under license :**

The contents of these file are subject to the Mozilla Public License Version 1.0 (the "License"); you may not use these files except in compliance with the License. You may obtain a copy of the License at http://www.mozilla.org/MPL/

Software distributed under the License is distributed on an "AS IS" basis,

WITHOUT WARRANTY OF ANY KIND, either express or implied. See the License for the specific language governing rights and limitations under the License.

The Original Code is all Saxon modules labelled with a notice referring to this license.

The Initial Developer of the Original Code is Michael Kay, except where otherwise specified in an individual module.

Portions created by other named contributors are copyright as identified in the relevant module. All Rights Reserved.

Contributor(s) are listed in the documentation: see notices/contributors. LEGAL NOTICE

This notice is issued to fulfil the requirements of the Mozilla Public License version 1.0 ("MPL 1.0") sections 3.4(a) and 3.6. MPL 1.0 can be found at http://www.mozilla.org/MPL/MPL-1.0.html.

Section 3.4(a) of MPL 1.0 states that any third party intellectual property rights in particular functionality or code must be notified in a text file named LEGAL that is issued with the source code. Saxon includes a number of such third party components, and the relevant claims are included in notices included in the same directory as this notice. Although MPL 1.0 requires this notice to be included only with source code, some of the third parties may also require notices to be included with executable code. Therefore, Saxon executable code must not be distributed separately from this notice and all the accompanying third party notices. The term "Distribution" here includes making the code available for download, and its inclusion in download repositories such as Maven.

Section

3.6 of MPL 1.0 states:

You may distribute Covered Code in Executable form only if the requirements of Section 3.1-3.5 have been met for that Covered Code, and if You include a notice stating that the Source Code version of the Covered Code is available under the terms of this License, including a description of how and where You have fulfilled the obligations of Section 3.2.

Section 3.2 requires the Source Code of Covered Code to be made available via an accepted Electronic Distribution Mechanism.

The Source Code version of the Covered Code (that is, the source code of Saxon-B) is available under the terms of the Mozilla Public License version 1.0, and may be obtained from the Subversion repository for the Saxon project on SourceForge, at https://sourceforge.net/svn/?group\_id=29872. The precise version of the Subversion source for a particular Saxon maintenance release can be determined by referring to the release notes for the particular release in the SourceForge download area.

Note that MPL 1.0 requires that any modifications to this source code must be made available under the terms of the MPL "to anyone to whom you made an executable version available". As a courtesy, it is also requested that you make such modifications available to Saxonica Limited.

#### The GNU General Public License (GPL)

Version 2, June 1991

Copyright (C) 1989, 1991 Free Software Foundation, Inc. 59 Temple Place, Suite 330, Boston, MA 02111-1307 USA

Everyone is permitted to copy and distribute verbatim copies of this license document, but changing it is not allowed.

### Preamble

The licenses for most software are designed to take away your freedom to share and change it. By contrast, the GNU General Public License is intended to guarantee your freedom to share and change free software--to make sure the software is free for all its users. This General Public License applies to most of the Free Software Foundation's software and to any other program whose authors commit to using it. (Some other Free Software Foundation software is covered by the GNU Library General Public License instead.) You can apply it to your programs, too.

When we speak of free software, we are referring to freedom, not price. Our General Public Licenses are designed to make sure that you have the freedom to

distribute copies of free software (and charge for this service if you wish), that you receive source code or can get it if you want it, that you can change the software or use pieces of it in new free programs; and that you know you can do these things.

To protect your rights, we need to make restrictions that forbid anyone to deny you these rights or to ask you to surrender the rights. These restrictions translate to certain responsibilities for you if you distribute copies of the software, or if you modify it.

For example, if you distribute copies of such a program, whether gratis or for a fee, you must give the recipients all the rights that you have. You must make sure that they, too, receive or can get the source code. And you must show them these terms so they know their rights.

We protect your rights with two steps: (1) copyright the software, and (2) offer you this license which gives you legal permission to copy, distribute and/or modify the software.

## Also,

 for each author's protection and ours, we want to make certain that everyone understands that there is no warranty for this free software. If the software is modified by someone else and passed on, we want its recipients to know that what they have is not the original, so that any problems introduced

by others will not reflect on the original authors' reputations.

Finally, any free program is threatened constantly by software patents. We wish to avoid the danger that redistributors of a free program will individually obtain patent licenses, in effect making the program proprietary. To prevent this, we have made it clear that any patent must be licensed for everyone's free use or not licensed at all.

The precise terms and conditions for copying, distribution and modification follow.

### TERMS AND CONDITIONS FOR COPYING, DISTRIBUTION AND MODIFICATION

0. This License applies to any program or other work which contains a notice placed by the copyright holder saying it may be distributed under the terms of

this General Public License. The "Program", below, refers to any such program or work, and a "work based on the Program" means either the Program or any derivative work under copyright law: that is to say, a work containing the Program or a portion of it, either verbatim or with modifications and/or translated into another language. (Hereinafter, translation is included without limitation in the term "modification".) Each licensee is addressed as "you".

Activities other than copying, distribution and modification are not covered by this License; they are outside its scope. The act of running the Program is not restricted, and the output from the Program is covered only if its contents constitute a work based on the Program (independent of having been made by running the Program). Whether that is true depends on what the Program does.

1. You may copy and distribute verbatim copies of the Program's source code as you receive it, in any medium, provided that

you conspicuously and

appropriately publish on each copy an appropriate copyright notice and disclaimer of warranty; keep intact all the notices that refer to this License and to the absence of any warranty; and give any other recipients of the Program a copy of this License along with the Program.

You may charge a fee for the physical act of transferring a copy, and you may at your option offer warranty protection in exchange for a fee.

2. You may modify your copy or copies of the Program or any portion of it, thus forming a work based on the Program, and copy and distribute such modifications or work under the terms of Section 1 above, provided that you also meet all of these conditions:

 a) You must cause the modified files to carry prominent notices stating that you changed the files and the date of any change.

 b) You must cause any work that you distribute or publish, that in whole or in part contains or is derived from the Program or any part thereof, to be licensed as a whole at no charge to all third parties under the terms of this License.

 c) If the modified program normally reads commands interactively when run, you must cause it, when started running for such interactive use in the most ordinary way, to print or display an announcement including an appropriate copyright notice and a notice that there is no warranty (or else, saying that you provide a warranty) and that users may redistribute the program under these conditions, and telling the user how to view a copy of this License. (Exception: if the Program itself is interactive but does not normally print such an announcement, your work based on the Program is not required to print an announcement.)

These requirements apply to the modified work as a whole. If identifiable sections of that work are not derived from the Program, and can be reasonably considered independent and separate works in themselves, then this License, and its terms,

 do not apply to those sections when you distribute them as separate works. But when you distribute the same sections as part of a whole which is a work based on the Program, the distribution of the whole must be on the terms of this License, whose permissions for other licensees extend to the entire whole, and thus to each and every part regardless of who wrote it.

Thus, it is not the intent of this section to claim rights or contest your rights to work written entirely by you; rather, the intent is to exercise the right to control the distribution of derivative or collective works based on the Program.

In addition, mere aggregation of another work not based on the Program with the Program (or with a work based on the Program) on a volume of a storage or distribution medium does not bring the other work under the scope of this License.

3. You may copy and distribute the Program (or a work based on it, under Section 2) in object code or executable form under the terms of Sections 1 and

2 above provided that you also do one of the following:

 a) Accompany it with the complete corresponding machine-readable source code, which must be distributed under the terms of Sections 1 and 2 above on a medium customarily used for software interchange; or,

 b) Accompany it with a written offer, valid for at least three years, to give any third party, for a charge no more than your cost of physically performing source distribution, a complete machine-readable copy of the  corresponding source code, to be distributed under the terms of Sections 1 and 2 above on a medium customarily used for software interchange; or,

 c) Accompany it with the information you received as to the offer to distribute corresponding source code. (This alternative is allowed only for noncommercial distribution and only if you received the program in object code or executable form with such an offer, in accord with Subsection b above.)

### The source

 code for a work means the preferred form of the work for making modifications to it. For an executable work, complete source code means all the source code for all modules it contains, plus any associated interface definition files, plus the scripts used to control compilation and installation of the executable. However, as a special exception, the source code distributed need not include anything that is normally distributed (in either source or binary form) with the major components (compiler, kernel, and so on) of the operating system on which the executable runs, unless that component itself accompanies the executable.

If distribution of executable or object code is made by offering access to copy from a designated place, then offering equivalent access to copy the source code from the same place counts as distribution of the source code, even though third parties are not compelled to copy the source along with the object code.

## 4. You may not copy, modify, sublicense, or distribute

## the Program except as

expressly provided under this License. Any attempt otherwise to copy, modify, sublicense or distribute the Program is void, and will automatically terminate your rights under this License. However, parties who have received copies, or rights, from you under this License will not have their licenses terminated so long as such parties remain in full compliance.

5. You are not required to accept this License, since you have not signed it. However, nothing else grants you permission to modify or distribute the Program or its derivative works. These actions are prohibited by law if you do not accept this License. Therefore, by modifying or distributing the Program (or any work based on the Program), you indicate your acceptance of this License to do so, and all its terms and conditions for copying, distributing or modifying the Program or works based on it.

6. Each time you redistribute the Program (or any work based on the Program), the recipient automatically

receives a license from the original licensor to

copy, distribute or modify the Program subject to these terms and conditions. You may not impose any further restrictions on the recipients' exercise of the rights granted herein. You are not responsible for enforcing compliance by third parties to this License.

7. If, as a consequence of a court judgment or allegation of patent infringement or for any other reason (not limited to patent issues), conditions are imposed on you (whether by court order, agreement or otherwise) that contradict the conditions of this License, they do not excuse you from the conditions of this License. If you cannot distribute so as to satisfy simultaneously your obligations under this License and any other pertinent obligations, then as a consequence you may not distribute the Program at all. For example, if a patent license would not permit royalty-free redistribution of the Program by all those who receive copies directly or indirectly through you, then

 the only way you could satisfy both it and this License would be to refrain entirely from distribution of the Program.

If any portion of this section is held invalid or unenforceable under any particular circumstance, the balance of the section is intended to apply and the section as a whole is intended to apply in other circumstances.

It is not the purpose of this section to induce you to infringe any patents or other property right claims or to contest validity of any such claims; this section has the sole purpose of protecting the integrity of the free software distribution system, which is implemented by public license practices. Many people have made generous contributions to the wide range of software distributed through that system in reliance on consistent application of that system; it is up to the author/donor to decide if he or she is willing to distribute software through any other system and a licensee cannot impose that choice.

This section is intended to make thoroughly clear what is believed to be a consequence of the rest of this License.

8. If the distribution and/or use of the Program is restricted in certain countries either by patents or by copyrighted interfaces, the original copyright holder who places the Program under this License may add an explicit geographical distribution limitation excluding those countries, so that distribution is permitted only in or among countries not thus excluded. In such case, this License incorporates the limitation as if written in the body of this License.

9. The Free Software Foundation may publish revised and/or new versions of the General Public License from time to time. Such new versions will be similar in spirit to the present version, but may differ in detail to address new problems or concerns.

Each version is given a distinguishing version number. If the Program specifies a version number of this License which applies to it and "any later version", you have the option of following the terms

and conditions either of

that version or of any later version published by the Free Software Foundation. If the Program does not specify a version number of this License, you may choose any version ever published by the Free Software Foundation.

10. If you wish to incorporate parts of the Program into other free programs whose distribution conditions are different, write to the author to ask for permission. For software which is copyrighted by the Free Software Foundation, write to the Free Software Foundation; we sometimes make exceptions for this. Our decision will be guided by the two goals of preserving the free status of all derivatives of our free software and of promoting the sharing and reuse of software generally.

## NO WARRANTY

11. BECAUSE THE PROGRAM IS LICENSED FREE OF CHARGE, THERE IS NO WARRANTY FOR THE PROGRAM, TO THE EXTENT PERMITTED BY APPLICABLE LAW. EXCEPT WHEN OTHERWISE STATED IN WRITING THE COPYRIGHT HOLDERS AND/OR OTHER PARTIES PROVIDE THE PROGRAM "AS IS" WITHOUT

WARRANTY OF ANY KIND, EITHER EXPRESSED OR IMPLIED,

INCLUDING, BUT NOT LIMITED TO, THE IMPLIED WARRANTIES OF MERCHANTABILITY AND FITNESS FOR A PARTICULAR PURPOSE. THE ENTIRE RISK AS TO THE QUALITY AND PERFORMANCE OF THE PROGRAM IS WITH YOU. SHOULD THE PROGRAM PROVE DEFECTIVE, YOU ASSUME THE COST OF ALL NECESSARY SERVICING, REPAIR OR CORRECTION.

12. IN NO EVENT UNLESS REQUIRED BY APPLICABLE LAW OR AGREED TO IN WRITING WILL ANY COPYRIGHT HOLDER, OR ANY OTHER PARTY WHO MAY MODIFY AND/OR REDISTRIBUTE THE

PROGRAM AS PERMITTED ABOVE, BE LIABLE TO YOU FOR DAMAGES, INCLUDING ANY GENERAL, SPECIAL, INCIDENTAL OR CONSEQUENTIAL DAMAGES ARISING OUT OF THE USE OR INABILITY TO USE THE PROGRAM (INCLUDING BUT NOT LIMITED TO LOSS OF DATA OR DATA BEING RENDERED INACCURATE OR LOSSES SUSTAINED BY YOU OR THIRD PARTIES OR A FAILURE OF THE PROGRAM TO OPERATE WITH ANY OTHER PROGRAMS), EVEN IF SUCH HOLDER OR OTHER PARTY HAS BEEN ADVISED OF THE POSSIBILITY OF SUCH DAMAGES.

## END OF TERMS AND CONDITIONS

How

to Apply These Terms to Your New Programs

If you develop a new program, and you want it to be of the greatest possible use to the public, the best way to achieve this is to make it free software which everyone can redistribute and change under these terms.

To do so, attach the following notices to the program. It is safest to attach them to the start of each source file to most effectively convey the exclusion of warranty; and each file should have at least the "copyright" line and a pointer to where the full notice is found.

One line to give the program's name and a brief idea of what it does.

Copyright  $(C)$  <year > <name of author>

 This program is free software; you can redistribute it and/or modify it under the terms of the GNU General Public License as published by the Free Software Foundation; either version 2 of the License, or (at your option) any later version.

 This program is distributed in the hope that it will be useful, but WITHOUT ANY

 WARRANTY; without even the implied warranty of MERCHANTABILITY or FITNESS FOR A PARTICULAR PURPOSE. See the GNU General Public License for more details.

 You should have received a copy of the GNU General Public License along with this program; if not, write to the Free Software Foundation, Inc., 59 Temple Place, Suite 330, Boston, MA 02111-1307 USA

Also add information on how to contact you by electronic and paper mail.

If the program is interactive, make it output a short notice like this when it starts in an interactive mode:

 Gnomovision version 69, Copyright (C) year name of author Gnomovision comes with ABSOLUTELY NO WARRANTY; for details type 'show w'. This is free software, and you are welcome to redistribute it under certain conditions; type 'show c' for details.

The hypothetical commands 'show w' and 'show c' should show the appropriate parts of the General Public License. Of course, the commands you use may be called something other than 'show w' and 'show c'; they could even be mouse-clicks or menu items--whatever suits your program.

You should also get your employer (if you work as a programmer) or your school, if any, to sign a "copyright disclaimer" for the program, if necessary. Here is a sample; alter the names:

 Yoyodyne, Inc., hereby disclaims all copyright interest in the program 'Gnomovision' (which makes passes at compilers) written by James Hacker.

signature of Ty Coon, 1 April 1989

Ty Coon, President of Vice

This General Public License does not permit incorporating your program into

proprietary programs. If your program is a subroutine library, you may consider it more useful to permit linking proprietary applications with the library. If this is what you want to do, use the GNU Library General Public License instead of this License.

## "CLASSPATH" EXCEPTION TO THE GPL

Certain source files distributed by Sun Microsystems, Inc. are subject to the following clarification and special exception to the GPL, but only where Sun has expressly included in the particular source file's header the words "Sun designates this particular file as subject to the "Classpath" exception as provided by Sun in the LICENSE file that accompanied this code."

 Linking this library statically or dynamically with other modules is making a combined work based on this library. Thus, the terms and conditions of the GNU General Public License cover the whole combination.

 As a special exception, the copyright holders of this library give you permission to link this library with independent modules to produce an executable, regardless of the license terms of these independent modules, and to copy and distribute the resulting executable under terms of your choice, provided that you also meet, for each linked independent module, the terms and conditions of the license of that module. An independent module is a module which is not derived from or based on this library. If

 you modify this library, you may extend this exception to your version of the library, but you are not obligated to do so. If you do not wish to do so, delete this exception statement from your version.

Apache XML Commons Resolver

Copyright 2006 The Apache Software Foundation.

This product includes software developed at The Apache Software Foundation http://www.apache.org/

Portions of this code are derived from classes placed in the public domain by Arbortext on 10 Apr 2000. See: http://www.arbortext.com/customer\_support/updates\_and\_technical\_notes/catalogs/docs/README.htm Apache License Version 2.0, January 2004 http://www.apache.org/licenses/

#### TERMS AND CONDITIONS FOR USE, REPRODUCTION, AND DISTRIBUTION

## 1. Definitions.

"License" shall mean the terms and conditions for use, reproduction,

and distribution as defined by Sections 1 through 9 of this document.

 "Licensor" shall mean the copyright owner or entity authorized by the copyright owner that is granting the License.

 "Legal Entity" shall mean the union of the acting entity and all other entities that control, are controlled by, or are under common control with that entity. For the purposes of this definition, "control" means (i) the power, direct or indirect, to cause the direction or management of such entity, whether by contract or otherwise, or (ii) ownership of fifty percent (50%) or more of the outstanding shares, or (iii) beneficial ownership of such entity.

 "You" (or "Your") shall mean an individual or Legal Entity exercising permissions granted by this License.

 "Source" form shall mean the preferred form for making modifications, including but not limited to software source code, documentation source, and configuration files.

 "Object" form shall mean any form resulting from mechanical transformation or translation of a Source form, including but not limited to compiled object code, generated documentation, and conversions to other media types.

 "Work" shall mean the work of authorship, whether in Source or Object form, made available under the License, as indicated by a copyright notice that is included in or attached to the work (an example is provided in the Appendix below).

 "Derivative Works" shall mean any work, whether in Source or Object form, that is based on (or derived from) the Work and for which the editorial

 revisions, annotations, elaborations, or other modifications represent, as a whole, an original work of authorship. For the purposes of this License, Derivative Works shall not include works that remain separable from, or merely link (or bind by name) to the interfaces of, the Work and Derivative Works thereof.

 "Contribution" shall mean any work of authorship, including the original version of the Work and any modifications or additions to that Work or Derivative Works thereof, that is intentionally submitted to Licensor for inclusion in the Work by the copyright owner or by an individual or Legal Entity authorized to submit on behalf of the copyright owner. For the purposes of this definition, "submitted" means any form of electronic, verbal, or written communication sent to the Licensor or its representatives, including but not limited to

 communication on electronic mailing lists, source code control systems, and issue tracking systems that are managed by, or on behalf of, the Licensor for the purpose of discussing and improving the Work, but excluding communication that is conspicuously marked or otherwise designated in writing by the copyright owner as "Not a Contribution."

 "Contributor" shall mean Licensor and any individual or Legal Entity on behalf of whom a Contribution has been received by Licensor and subsequently incorporated within the Work.

- 2. Grant of Copyright License. Subject to the terms and conditions of this License, each Contributor hereby grants to You a perpetual, worldwide, non-exclusive, no-charge, royalty-free, irrevocable copyright license to reproduce, prepare Derivative Works of, publicly display, publicly perform, sublicense, and distribute the Work and such Derivative Works in Source or Object form.
- 3. Grant of Patent License. Subject to the terms and conditions of this License,

 each Contributor hereby grants to You a perpetual, worldwide, non-exclusive, no-charge, royalty-free, irrevocable (except as stated in this section) patent license to make, have made, use, offer to sell, sell, import, and otherwise transfer the Work, where such license applies only to those patent claims licensable by such Contributor that are necessarily infringed by their Contribution(s) alone or by combination of their Contribution(s) with the Work to which such Contribution(s) was submitted. If You institute patent litigation against any entity (including a cross-claim or counterclaim in a lawsuit) alleging that the Work or a Contribution incorporated within the Work constitutes direct or contributory patent infringement, then any patent licenses granted to You under this License for that Work shall terminate as of the date such litigation is filed.

 4. Redistribution. You may reproduce and distribute copies of the

 Work or Derivative Works thereof in any medium, with or without modifications, and in Source or Object form, provided that You meet the following conditions:

- (a) You must give any other recipients of the Work or Derivative Works a copy of this License; and
- (b) You must cause any modified files to carry prominent notices stating that You changed the files; and
- (c) You must retain, in the Source form of any Derivative Works that You distribute, all copyright, patent, trademark, and

 attribution notices from the Source form of the Work, excluding those notices that do not pertain to any part of the Derivative Works; and

 (d) If the Work includes a "NOTICE" text file as part of its distribution, then any Derivative Works that You distribute must include a readable copy of the attribution notices contained within such NOTICE file, excluding

#### those notices that do not

 pertain to any part of the Derivative Works, in at least one of the following places: within a NOTICE text file distributed as part of the Derivative Works; within the Source form or documentation, if provided along with the Derivative Works; or, within a display generated by the Derivative Works, if and wherever such third-party notices normally appear. The contents of the NOTICE file are for informational purposes only and do not modify the License. You may add Your own attribution notices within Derivative Works that You distribute, alongside or as an addendum to the NOTICE text from the Work, provided that such additional attribution notices cannot be construed as modifying the License.

 You may add Your own copyright statement to Your modifications and may provide additional or different license terms and conditions

- for use, reproduction, or distribution of Your modifications, or for any such Derivative Works as a whole, provided Your use, reproduction, and distribution of the Work otherwise complies with the conditions stated in this License.
- 5. Submission of Contributions. Unless You explicitly state otherwise, any Contribution intentionally submitted for inclusion in the Work by You to the Licensor shall be under the terms and conditions of this License, without any additional terms or conditions. Notwithstanding the above, nothing herein shall supersede or modify the terms of any separate license agreement you may have executed with Licensor regarding such Contributions.
- 6. Trademarks. This License does not grant permission to use the trade names, trademarks, service marks, or product names of the Licensor, except as required for reasonable and customary use in describing the origin of the Work and reproducing the content of the NOTICE file.
- 7. Disclaimer of Warranty. Unless required by applicable law or agreed to in writing, Licensor provides the Work (and each Contributor provides its Contributions) on an "AS IS" BASIS, WITHOUT WARRANTIES OR CONDITIONS OF ANY KIND, either express or

 implied, including, without limitation, any warranties or conditions of TITLE, NON-INFRINGEMENT, MERCHANTABILITY, or FITNESS FOR A PARTICULAR PURPOSE. You are solely responsible for determining the appropriateness of using or redistributing the Work and assume any risks associated with Your exercise of permissions under this License.

 8. Limitation of Liability. In no event and under no legal theory, whether in tort (including negligence), contract, or otherwise, unless required by applicable law (such as deliberate and grossly negligent acts) or agreed to in writing, shall any Contributor be liable to You for damages, including any direct,

indirect, special,

 incidental, or consequential damages of any character arising as a result of this License or out of the use or inability to use the Work (including but not limited to damages for loss of goodwill, work stoppage, computer failure or malfunction, or any and all other commercial damages or losses), even if such Contributor has been advised of the possibility of such damages.

 9. Accepting Warranty or Additional Liability. While redistributing the Work or Derivative Works thereof, You may choose to offer, and charge a fee for, acceptance of support, warranty, indemnity, or other liability obligations and/or rights consistent with this License. However, in accepting such obligations, You may act only on Your own behalf and on Your sole responsibility, not on behalf of any other Contributor, and only if You agree to indemnify, defend, and hold each Contributor harmless for any liability incurred by, or claims asserted against, such Contributor by reason of your accepting any such warranty or additional liability.

## END OF TERMS AND CONDITIONS

APPENDIX: How to apply the Apache License to your work.

 To apply the Apache License to your work, attach the following boilerplate notice, with the fields enclosed by brackets "[]" replaced with your own identifying information. (Don't include the brackets!) The text should be enclosed in the appropriate comment syntax for the file format. We also recommend that a file or class name and description of purpose be included on the same "printed page" as the copyright notice for easier identification within third-party archives.

## Copyright [yyyy] [name of copyright owner]

 Licensed under the Apache License, Version 2.0 (the "License"); you may not use this file except in compliance with the License. You may obtain a copy of the License at

http://www.apache.org/licenses/LICENSE-2.0

 Unless required by applicable law or agreed to in writing, software distributed under the License is distributed on an "AS IS" BASIS, WITHOUT WARRANTIES OR CONDITIONS OF ANY KIND, either express or implied. See the License for the specific language governing permissions and limitations under the License.

# **1.60 libunistring 0.9.10-4**

## **1.60.1 Available under license :**

@c The GNU Free Documentation License. @center Version 1.3, 3 November 2008

@c This file is intended to be included within another document, @c hence no sectioning command or @node.

#### @display

Copyright @copyright{} 2000, 2001, 2002, 2007, 2008 Free Software Foundation, Inc. @uref{http://fsf.org/}

Everyone is permitted to copy and distribute verbatim copies of this license document, but changing it is not allowed. @end display

@enumerate 0 @item PREAMBLE

The purpose of this License is to make a manual, textbook, or other functional and useful document @dfn{free} in the sense of freedom: to assure everyone the effective freedom to copy and redistribute it, with or without modifying it, either commercially or noncommercially. Secondarily, this License preserves for the author and publisher a way to get credit for their work, while not being considered responsible for modifications made by others.

This License is a kind of ``copyleft'', which means that derivative works of the document must themselves be free in the same sense. It complements the GNU General Public License, which is a copyleft license designed for free software.

We have designed this License in order to use it for manuals for free software, because free software needs free documentation: a free program should come with manuals providing the same freedoms that the

software does. But this License is not limited to software manuals; it can be used for any textual work, regardless of subject matter or whether it is published as a printed book. We recommend this License principally for works whose purpose is instruction or reference.

## @item APPLICABILITY AND DEFINITIONS

This License applies to any manual or other work, in any medium, that contains a notice placed by the copyright holder saying it can be distributed under the terms of this License. Such a notice grants a world-wide, royalty-free license, unlimited in duration, to use that work under the conditions stated herein. The ``Document'', below, refers

 to any such manual or work. Any member of the public is a licensee, and is addressed as ``you''. You accept the license if you copy, modify or distribute the work in a way requiring permission under copyright law.

A ``Modified Version'' of the Document means any work containing the Document or a portion of it, either copied verbatim, or with modifications and/or translated into another language.

A ``Secondary Section'' is a named appendix or a front-matter section of the Document that deals exclusively with the relationship of the publishers or authors of the Document to the Document's overall subject (or to related matters) and contains nothing that could fall directly within that overall subject. (Thus, if the Document is in part a textbook of mathematics, a Secondary Section may not explain any mathematics.) The relationship could be a matter of historical connection with the subject or with related matters, or of legal, commercial, philosophical, ethical or political position regarding them.

The ``Invariant Sections'' are certain Secondary Sections whose titles are designated, as being those of Invariant Sections, in the notice that says that the Document is released under this License. If a section does not fit the above definition of Secondary then it is not allowed to be designated as Invariant. The Document may contain zero Invariant Sections. If the Document does not identify any Invariant Sections then there are none.

The ``Cover Texts'' are certain short passages of text that are listed, as Front-Cover Texts or Back-Cover Texts, in the notice that says that the Document is released under this License. A Front-Cover Text may be at most 5 words, and a Back-Cover Text may be at most 25 words.

A ``Transparent'' copy of the Document means a machine-readable copy, represented in a format whose specification is available to the general public, that is suitable for revising the document straightforwardly with generic text editors or (for images composed of

pixels) generic paint programs or (for drawings) some widely available drawing editor, and that is suitable for input to text formatters or for automatic translation to a variety of formats suitable for input to text formatters. A copy made in an otherwise Transparent file format whose markup, or absence of markup, has been arranged to thwart or discourage subsequent modification by readers is not Transparent. An image format is not Transparent if used for any substantial amount of text. A copy that is not ``Transparent'' is called ``Opaque''.

Examples of suitable formats for Transparent copies include plain @sc{ascii} without markup, Texinfo input format, La@TeX{} input format, @acronym{SGML} or @acronym{XML} using a publicly available @acronym{DTD}, and standard-conforming simple @acronym{HTML}, PostScript or @acronym{PDF} designed for human modification. Examples of transparent image formats include @acronym{PNG}, @acronym{XCF} and @acronym{JPG}. Opaque formats include proprietary formats that can be read and edited only by proprietary word processors, @acronym{SGML} or @acronym{XML} for which the @acronym{DTD} and/or processing tools are not generally available, and the machine-generated @acronym{HTML}, PostScript or @acronym{PDF} produced by some word processors for output purposes only.

The ``Title Page'' means, for a printed book, the title page itself, plus such following pages as are needed to hold, legibly, the material this License requires to appear in the title page. For works in formats which do not have any title page as such, ``Title Page'' means the text near the most prominent appearance of the work's title, preceding the beginning of the body of the text.

The ``publisher'' means any person or entity that distributes copies of the Document to the public.

A section ``Entitled XYZ'' means a named subunit of the Document whose title either is precisely XYZ or contains XYZ in parentheses following text that translates XYZ in another language. (Here XYZ stands for a specific section name mentioned below, such as "Acknowledgements", ``Dedications'', ``Endorsements'', or ``History''.) To ``Preserve the Title'' of such a section when you modify the Document means that it remains a section ``Entitled XYZ'' according to this definition.

The Document may include Warranty Disclaimers next to the notice which

states that this License applies to the Document. These Warranty Disclaimers are considered to be included by reference in this License, but only as regards disclaiming warranties: any other implication that these Warranty Disclaimers may have is void and has no effect on the meaning of this License.

## @item VERBATIM COPYING

You may copy and distribute the Document in any medium, either commercially or noncommercially, provided that this License, the copyright notices, and the license notice saying this License applies to the Document are reproduced in all copies, and that you add no other conditions whatsoever

 to those of this License. You may not use technical measures to obstruct or control the reading or further copying of the copies you make or distribute. However, you may accept compensation in exchange for copies. If you distribute a large enough number of copies you must also follow the conditions in section 3.

You may also lend copies, under the same conditions stated above, and you may publicly display copies.

## @item COPYING IN QUANTITY

If you publish printed copies (or copies in media that commonly have printed covers) of the Document, numbering more than 100, and the Document's license notice requires Cover Texts, you must enclose the copies in covers that carry, clearly and legibly, all these Cover Texts: Front-Cover Texts on the front cover, and Back-Cover Texts on the back cover. Both covers must also clearly and legibly identify you as the publisher of these copies. The front cover must present the full title with all words of the title equally prominent and visible.

 You may add other material on the covers in addition. Copying with changes limited to the covers, as long as they preserve the title of the Document and satisfy these conditions, can be treated as verbatim copying in other respects.

If the required texts for either cover are too voluminous to fit legibly, you should put the first ones listed (as many as fit reasonably) on the actual cover, and continue the rest onto adjacent pages.

If you publish or distribute Opaque copies of the Document numbering more than 100, you must either include a machine-readable Transparent copy along with each Opaque copy, or state in or with each Opaque copy

a computer-network location from which the general network-using public has access to download using public-standard network protocols a complete Transparent copy of the Document, free of added material. If you use the latter option, you must take reasonably prudent steps, when you begin distribution of Opaque copies in quantity, to ensure that

 this Transparent copy will remain thus accessible at the stated location until at least one year after the last time you distribute an Opaque copy (directly or through your agents or retailers) of that edition to the public.

It is requested, but not required, that you contact the authors of the Document well before redistributing any large number of copies, to give them a chance to provide you with an updated version of the Document.

## @item MODIFICATIONS

You may copy and distribute a Modified Version of the Document under the conditions of sections 2 and 3 above, provided that you release the Modified Version under precisely this License, with the Modified Version filling the role of the Document, thus licensing distribution and modification of the Modified Version to whoever possesses a copy of it. In addition, you must do these things in the Modified Version:

#### @enumerate A

@item Use in the Title Page (and on the covers, if any) a title distinct from that of the Document, and from those of previous versions (which should, if there were any, be listed in the History section of the Document). You may use the same title as a previous version if the original publisher of that version gives permission.

## @item

List on the Title Page, as authors, one or more persons or entities responsible for authorship of the modifications in the Modified Version, together with at least five of the principal authors of the Document (all of its principal authors, if it has fewer than five), unless they release you from this requirement.

## @item

State on the Title page the name of the publisher of the Modified Version, as the publisher.

#### @item

Preserve all the copyright notices of the Document.

#### @item

Add an appropriate copyright notice for your modifications adjacent to the other copyright notices.

## @item

Include, immediately after the copyright notices, a license notice giving the public permission to use the Modified Version under the terms of this License, in the form shown in the Addendum below.

#### @item

Preserve in that license notice the full lists of Invariant Sections and required Cover Texts given in the Document's license notice.

#### @item

Include an unaltered copy of this License.

#### @item

Preserve the section Entitled ``History'', Preserve its Title, and add to it an item stating at least the title, year, new authors, and publisher of the Modified Version as given on the Title Page. If there is no section Entitled ``History'' in the Document, create one stating the title, year, authors, and publisher of the Document as given on its Title Page, then add an item describing the Modified Version as stated in the previous sentence.

#### @item

Preserve the network location, if any, given in the Document for public access to a Transparent copy of the Document, and likewise the network locations given in the Document for previous versions it was based on. These may be placed in the ``History'' section. You may omit a network location for a work that was published at least

 four years before the Document itself, or if the original publisher of the version it refers to gives permission.

#### @item

For any section Entitled ``Acknowledgements'' or ``Dedications'', Preserve the Title of the section, and preserve in the section all the substance and tone of each of the contributor acknowledgements and/or dedications given therein.

## @item

Preserve all the Invariant Sections of the Document, unaltered in their text and in their titles. Section numbers or the equivalent are not considered part of the section titles.

## @item

Delete any section Entitled ``Endorsements''. Such a section may not be included in the Modified Version.

#### @item

Do not retitle any existing section to be Entitled ``Endorsements'' or to conflict in title with any Invariant Section.

## @item

Preserve any Warranty Disclaimers. @end enumerate

If the Modified Version includes new front-matter sections or appendices that qualify as Secondary Sections and contain no material copied from the Document, you may at your option designate some or all of these sections as invariant. To do this, add their titles to the list of Invariant Sections in the Modified Version's license notice. These titles must be distinct from any other section titles.

You may add a section Entitled ``Endorsements'', provided it contains nothing but endorsements of your Modified Version by various parties---for example, statements of peer review or that the text has been approved by an organization as the authoritative definition of a standard.

You may add a passage of up to five words as a Front-Cover Text, and a passage of up to 25 words as a Back-Cover Text, to the end of the list of Cover Texts in the Modified Version. Only one passage of Front-Cover Text and one of Back-Cover Text may be added by (or through arrangements made by) any one entity. If the Document already includes a cover text for the same cover, previously added by you or by arrangement made by the same entity you are acting on behalf of,

you may not add another; but you may replace the old one, on explicit permission from the previous publisher that added the old one.

The author(s) and publisher(s) of the Document do not by this License give permission to use their names for publicity for or to assert or imply endorsement of any Modified Version.

## @item COMBINING DOCUMENTS

You may combine the Document with other documents released under this License, under the terms defined in section 4 above for modified versions, provided that you include in the combination all of the Invariant Sections of all of the original documents, unmodified, and list them all as Invariant Sections of your combined work in its

The combined work need only contain one copy of this License, and multiple identical Invariant Sections may be replaced with a single copy. If there are multiple Invariant Sections with the same name but different contents, make the title of each such section unique by adding at the end of it, in parentheses, the name of the original author or publisher of that section if known, or else a unique number. Make the same adjustment to the section titles in the list of Invariant Sections in the license notice of the combined work.

In the combination, you must combine any sections Entitled ``History'' in the various original documents, forming one section Entitled ``History''; likewise combine any sections Entitled ``Acknowledgements'', and any sections Entitled ``Dedications''. You must delete all sections Entitled ``Endorsements.''

## @item COLLECTIONS OF DOCUMENTS

You may make a collection consisting of the Document and other documents released under this License, and replace the individual copies of this License in the various documents with a single copy that is included in the collection, provided that you follow the rules of this License for verbatim copying of each of the documents in all other respects.

## You may extract

 a single document from such a collection, and distribute it individually under this License, provided you insert a copy of this License into the extracted document, and follow this License in all other respects regarding verbatim copying of that document.

### @item

## AGGREGATION WITH INDEPENDENT WORKS

A compilation of the Document or its derivatives with other separate and independent documents or works, in or on a volume of a storage or distribution medium, is called an ``aggregate'' if the copyright resulting from the compilation is not used to limit the legal rights of the compilation's users beyond what the individual works permit. When the Document is included in an aggregate, this License does not apply to the other works in the aggregate which are not themselves derivative works of the Document.

If the Cover Text requirement of section 3 is applicable to these copies of the Document, then if the Document is less than one half of the entire aggregate, the Document's Cover Texts may

#### be placed on

covers that bracket the Document within the aggregate, or the electronic equivalent of covers if the Document is in electronic form. Otherwise they must appear on printed covers that bracket the whole aggregate.

## @item TRANSLATION

Translation is considered a kind of modification, so you may distribute translations of the Document under the terms of section 4. Replacing Invariant Sections with translations requires special permission from their copyright holders, but you may include translations of some or all Invariant Sections in addition to the original versions of these Invariant Sections. You may include a translation of this License, and all the license notices in the Document, and any Warranty Disclaimers, provided that you also include the original English version of this License and the original versions of those notices and disclaimers. In case of a disagreement between the translation and the original version of this License or a notice or disclaimer, the original version will prevail.

If a section in the Document is Entitled ``Acknowledgements'', ``Dedications'', or ``History'', the requirement (section 4) to Preserve its Title (section 1) will typically require changing the actual title.

## @item **TERMINATION**

You may not copy, modify, sublicense, or distribute the Document except as expressly provided under this License. Any attempt otherwise to copy, modify, sublicense, or distribute it is void, and will automatically terminate your rights under this License.

However, if you cease all violation of this License, then your license from a particular copyright holder is reinstated (a) provisionally, unless and until the copyright holder explicitly and finally terminates your license, and (b) permanently, if the copyright holder fails to notify you of the violation by some reasonable means prior to 60 days after the cessation.

Moreover, your license from a particular copyright holder is reinstated permanently if the copyright holder notifies you of the violation by some reasonable means, this is the first time you have

received notice of violation of this License (for any work) from that

copyright holder, and you cure the violation prior to 30 days after your receipt of the notice.

Termination of your rights under this section does not terminate the licenses of parties who have received copies or rights from you under this License. If your rights have been terminated and not permanently reinstated, receipt of a copy of some or all of the same material does not give you any rights to use it.

## @item FUTURE REVISIONS OF THIS LICENSE

The Free Software Foundation may publish new, revised versions of the GNU Free Documentation License from time to time. Such new versions will be similar in spirit to the present version, but may differ in detail to address new problems or concerns. See @uref{http://www.gnu.org/copyleft/}.

Each version of the License is given a distinguishing version number. If the Document specifies that

a particular numbered version of this

License ``or any later version" applies to it, you have the option of following the terms and conditions either of that specified version or of any later version that has been published (not as a draft) by the Free Software Foundation. If the Document does not specify a version number of this License, you may choose any version ever published (not as a draft) by the Free Software Foundation. If the Document specifies that a proxy can decide which future versions of this License can be used, that proxy's public statement of acceptance of a version permanently authorizes you to choose that version for the Document.

## @item RELICENSING

``Massive Multiauthor Collaboration Site'' (or ``MMC Site'') means any World Wide Web server that publishes copyrightable works and also provides prominent facilities for anybody to edit those works. A public wiki that anybody can edit is an example of such a server. A ``Massive Multiauthor Collaboration'' (or ``MMC'') contained in the site means any set of copyrightable works thus published on the MMC site.

``CC-BY-SA'' means the Creative Commons Attribution-Share Alike 3.0 license published by Creative Commons Corporation, a not-for-profit corporation with a principal place of business in San Francisco, California, as well as future copyleft versions of that license

published by that same organization.

``Incorporate'' means to publish or republish a Document, in whole or in part, as part of another Document.

An MMC is ``eligible for relicensing'' if it is licensed under this License, and if all works that were first published under this License somewhere other than this MMC, and subsequently incorporated in whole or in part into the MMC, (1) had no cover texts or invariant sections, and (2) were thus incorporated prior to November 1, 2008.

The operator of an MMC Site may republish an MMC contained in the site under CC-BY-SA on the same site at any time before August 1, 2009, provided the MMC is eligible for relicensing.

@end enumerate

@page @heading ADDENDUM: How to use this License for your documents

To use this License in a document you have written, include a copy of the License in the document and put the following copyright and license notices just after the title page:

@smallexample

@group

Copyright (C) @var{year} @var{your name}.

 Permission is granted to copy, distribute and/or modify this document under the terms of the GNU Free Documentation License, Version 1.3 or any later version published by the Free Software Foundation; with no Invariant Sections, no Front-Cover Texts, and no Back-Cover Texts. A copy of the license is included in the section entitled ``GNU Free Documentation License''. @end group @end smallexample

If you have Invariant Sections, Front-Cover Texts and Back-Cover Texts, replace the ``with@dots{}Texts.'' line with this:

@smallexample @group with the Invariant Sections being @var{list their titles}, with the Front-Cover Texts being @var{list}, and with the Back-Cover Texts being @var{list}. @end group @end smallexample
If you have Invariant Sections without Cover Texts, or some other combination of the three, merge those two alternatives to suit the situation.

If your document contains nontrivial examples of program code, we recommend releasing these examples in parallel under your choice of free software license, such as the GNU General Public License, to permit their use in free software.

@c Local Variables: @c ispell-local-pdict: "ispell-dict" @c End: GNU GENERAL PUBLIC LICENSE Version 3, 29 June 2007

Copyright (C) 2007 Free Software Foundation, Inc. <http://fsf.org/> Everyone is permitted to copy and distribute verbatim copies of this license document, but changing it is not allowed.

Preamble

 The GNU General Public License is a free, copyleft license for software and other kinds of works.

 The licenses for most software and other practical works are designed to take away your freedom to share and change the works. By contrast, the GNU General Public License is intended to guarantee your freedom to share and change all versions of a program--to make sure it remains free software for all its users. We, the Free Software Foundation, use the GNU General Public License for most of our software; it applies also to any other work released this way by its authors. You can apply it to your programs, too.

 When we speak of free software, we are referring to freedom, not

price. Our General Public Licenses are designed to make sure that you have the freedom to distribute copies of free software (and charge for them if you wish), that you receive source code or can get it if you want it, that you can change the software or use pieces of it in new free programs, and that you know you can do these things.

 To protect your rights, we need to prevent others from denying you these rights or asking you to surrender the rights. Therefore, you have certain responsibilities if you distribute copies of the software, or if you modify it: responsibilities to respect the freedom of others.

For example, if you distribute copies of such a program, whether

gratis or for a fee, you must pass on to the recipients the same freedoms that you received. You must make sure that they, too, receive or can get the source code. And you must show them these terms so they know their rights.

 Developers that use the GNU GPL protect your rights with two steps: (1)

 assert copyright on the software, and (2) offer you this License giving you legal permission to copy, distribute and/or modify it.

 For the developers' and authors' protection, the GPL clearly explains that there is no warranty for this free software. For both users' and authors' sake, the GPL requires that modified versions be marked as changed, so that their problems will not be attributed erroneously to authors of previous versions.

 Some devices are designed to deny users access to install or run modified versions of the software inside them, although the manufacturer can do so. This is fundamentally incompatible with the aim of protecting users' freedom to change the software. The systematic pattern of such abuse occurs in the area of products for individuals to use, which is precisely where it is most unacceptable. Therefore, we have designed this version of the GPL to prohibit the practice for those products. If such problems arise substantially in other domains, we stand

 ready to extend this provision to those domains in future versions of the GPL, as needed to protect the freedom of users.

 Finally, every program is threatened constantly by software patents. States should not allow patents to restrict development and use of software on general-purpose computers, but in those that do, we wish to avoid the special danger that patents applied to a free program could make it effectively proprietary. To prevent this, the GPL assures that patents cannot be used to render the program non-free.

 The precise terms and conditions for copying, distribution and modification follow.

#### TERMS AND CONDITIONS

#### 0. Definitions.

"This License" refers to version 3 of the GNU General Public License.

 "Copyright" also means copyright-like laws that apply to other kinds of works, such as semiconductor masks.

"The Program" refers to any copyrightable work licensed under this

License. Each licensee is addressed as "you". "Licensees" and "recipients" may be individuals or organizations.

 To "modify" a work means to copy from or adapt all or part of the work in a fashion requiring copyright permission, other than the making of an exact copy. The resulting work is called a "modified version" of the earlier work or a work "based on" the earlier work.

 A "covered work" means either the unmodified Program or a work based on the Program.

 To "propagate" a work means to do anything with it that, without permission, would make you directly or secondarily liable for infringement under applicable copyright law, except executing it on a computer or modifying a private copy. Propagation includes copying, distribution (with or without modification), making available to the public, and in some countries other activities as well.

 To "convey" a work means any kind of propagation that enables other parties to make or receive copies. Mere interaction with a user through a computer network, with no transfer of a copy, is not conveying.

 An interactive user interface displays "Appropriate Legal Notices" to the extent that it includes a convenient and prominently visible feature that (1) displays an appropriate copyright notice, and (2) tells the user that there is no warranty for the work (except to the extent that warranties are provided), that licensees may convey the work under this License, and how to view a copy of this License. If the interface presents a list of user commands or options, such as a menu, a prominent item in the list meets this criterion.

1. Source Code.

 The "source code" for a work means the preferred form of the work for making modifications to it. "Object code" means any non-source form of a work.

 A "Standard Interface" means an interface that either is an official standard defined by a recognized standards body, or, in the case of interfaces specified for a particular programming language, one that is widely used among developers working in that language.

#### The

 "System Libraries" of an executable work include anything, other than the work as a whole, that (a) is included in the normal form of packaging a Major Component, but which is not part of that Major

Component, and (b) serves only to enable use of the work with that Major Component, or to implement a Standard Interface for which an implementation is available to the public in source code form. A "Major Component", in this context, means a major essential component (kernel, window system, and so on) of the specific operating system (if any) on which the executable work runs, or a compiler used to produce the work, or an object code interpreter used to run it.

 The "Corresponding Source" for a work in object code form means all the source code needed to generate, install, and (for an executable work) run the object code and to modify the work, including scripts to control those activities. However, it does not include the work's System Libraries, or general-purpose tools or generally available free

programs which are used unmodified in performing those activities but which are not part of the work. For example, Corresponding Source includes interface definition files associated with source files for the work, and the source code for shared libraries and dynamically linked subprograms that the work is specifically designed to require, such as by intimate data communication or control flow between those subprograms and other parts of the work.

 The Corresponding Source need not include anything that users can regenerate automatically from other parts of the Corresponding Source.

 The Corresponding Source for a work in source code form is that same work.

#### 2. Basic Permissions.

 All rights granted under this License are granted for the term of copyright on the Program, and are irrevocable provided the stated conditions are met. This License explicitly affirms your unlimited permission to run the unmodified Program. The output from running a covered work is covered

 by this License only if the output, given its content, constitutes a covered work. This License acknowledges your rights of fair use or other equivalent, as provided by copyright law.

 You may make, run and propagate covered works that you do not convey, without conditions so long as your license otherwise remains in force. You may convey covered works to others for the sole purpose of having them make modifications exclusively for you, or provide you with facilities for running those works, provided that you comply with the terms of this License in conveying all material for which you do not control copyright. Those thus making or running the covered works for you must do so exclusively on your behalf, under your direction

and control, on terms that prohibit them from making any copies of your copyrighted material outside their relationship with you.

 Conveying under any other circumstances is permitted solely under the conditions stated below. Sublicensing is not allowed; section 10 makes it unnecessary.

3. Protecting Users' Legal Rights From Anti-Circumvention Law.

 No covered work shall be deemed part of an effective technological measure under any applicable law fulfilling obligations under article 11 of the WIPO copyright treaty adopted on 20 December 1996, or similar laws prohibiting or restricting circumvention of such measures.

 When you convey a covered work, you waive any legal power to forbid circumvention of technological measures to the extent such circumvention is effected by exercising rights under this License with respect to the covered work, and you disclaim any intention to limit operation or modification of the work as a means of enforcing, against the work's users, your or third parties' legal rights to forbid circumvention of technological measures.

4. Conveying Verbatim Copies.

 You may convey verbatim copies of the Program's source code as you receive it, in any medium, provided that you conspicuously and appropriately publish on each copy an appropriate copyright notice; keep intact all notices stating that this License and any non-permissive terms added in accord with section 7 apply to the code; keep intact all notices of the absence of any warranty; and give all recipients a copy of this License along with the Program.

 You may charge any price or no price for each copy that you convey, and you may offer support or warranty protection for a fee.

5. Conveying Modified Source Versions.

 You may convey a work based on the Program, or the modifications to produce it from the Program, in the form of source code under the terms of section 4, provided that you also meet all of these conditions:

 a) The work must carry prominent notices stating that you modified it, and giving a relevant date.

b) The work must carry prominent notices stating that it is

released under this License and any conditions added under section

7. This requirement modifies the requirement in section

4 to

"keep intact all notices".

 c) You must license the entire work, as a whole, under this License to anyone who comes into possession of a copy. This License will therefore apply, along with any applicable section 7 additional terms, to the whole of the work, and all its parts, regardless of how they are packaged. This License gives no permission to license the work in any other way, but it does not invalidate such permission if you have separately received it.

 d) If the work has interactive user interfaces, each must display Appropriate Legal Notices; however, if the Program has interactive interfaces that do not display Appropriate Legal Notices, your work need not make them do so.

 A compilation of a covered work with other separate and independent works, which are not by their nature extensions of the covered work, and which are not combined with it such as to form a larger program, in or on a volume of a storage or distribution medium, is called an

"aggregate" if the compilation and its resulting copyright are not used to limit the access or legal rights of the compilation's users beyond what the individual works permit. Inclusion of a covered work in an aggregate does not cause this License to apply to the other parts of the aggregate.

6. Conveying Non-Source Forms.

 You may convey a covered work in object code form under the terms of sections 4 and 5, provided that you also convey the machine-readable Corresponding Source under the terms of this License, in one of these ways:

 a) Convey the object code in, or embodied in, a physical product (including a physical distribution medium), accompanied by the Corresponding Source fixed on a durable physical medium customarily used for software interchange.

 b) Convey the object code in, or embodied in, a physical product (including a physical distribution medium), accompanied by a written offer, valid for at least three years and valid for as

 long as you offer spare parts or customer support for that product model, to give anyone who possesses the object code either (1) a copy of the Corresponding Source for all the software in the

 product that is covered by this License, on a durable physical medium customarily used for software interchange, for a price no more than your reasonable cost of physically performing this conveying of source, or (2) access to copy the Corresponding Source from a network server at no charge.

 c) Convey individual copies of the object code with a copy of the written offer to provide the Corresponding Source. This alternative is allowed only occasionally and noncommercially, and only if you received the object code with such an offer, in accord with subsection 6b.

 d) Convey the object code by offering access from a designated place (gratis or for a charge), and offer equivalent access to the Corresponding Source in

 the same way through the same place at no further charge. You need not require recipients to copy the Corresponding Source along with the object code. If the place to copy the object code is a network server, the Corresponding Source may be on a different server (operated by you or a third party) that supports equivalent copying facilities, provided you maintain clear directions next to the object code saying where to find the Corresponding Source. Regardless of what server hosts the Corresponding Source, you remain obligated to ensure that it is available for as long as needed to satisfy these requirements.

 e) Convey the object code using peer-to-peer transmission, provided you inform other peers where the object code and Corresponding Source of the work are being offered to the general public at no charge under subsection 6d.

 A separable portion of the object code, whose source code is excluded from the Corresponding Source as a System Library, need not be included in conveying the object code work.

 A "User Product" is either (1) a "consumer product", which means any tangible personal property which is normally used for personal, family, or household purposes, or (2) anything designed or sold for incorporation into a dwelling. In determining whether a product is a consumer product, doubtful cases shall be resolved in favor of coverage. For a particular product received by a particular user, "normally used" refers to a typical or common use of that class of product, regardless of the status of the particular user or of the way in which the particular user actually uses, or expects or is expected to use, the product. A product is a consumer product regardless of whether the product has substantial commercial, industrial or non-consumer uses, unless such uses represent the only significant mode of use of the product.

 "Installation Information" for a User Product means any methods, procedures, authorization

 keys, or other information required to install and execute modified versions of a covered work in that User Product from a modified version of its Corresponding Source. The information must suffice to ensure that the continued functioning of the modified object code is in no case prevented or interfered with solely because modification has been made.

 If you convey an object code work under this section in, or with, or specifically for use in, a User Product, and the conveying occurs as part of a transaction in which the right of possession and use of the User Product is transferred to the recipient in perpetuity or for a fixed term (regardless of how the transaction is characterized), the Corresponding Source conveyed under this section must be accompanied by the Installation Information. But this requirement does not apply if neither you nor any third party retains the ability to install modified object code on the User Product (for example, the work has been installed in

ROM).

 The requirement to provide Installation Information does not include a requirement to continue to provide support service, warranty, or updates for a work that has been modified or installed by the recipient, or for the User Product in which it has been modified or installed. Access to a network may be denied when the modification itself materially and adversely affects the operation of the network or violates the rules and protocols for communication across the network.

 Corresponding Source conveyed, and Installation Information provided, in accord with this section must be in a format that is publicly documented (and with an implementation available to the public in source code form), and must require no special password or key for unpacking, reading or copying.

#### 7. Additional Terms.

 "Additional permissions" are terms that supplement the terms of this License by making exceptions from one or more of its conditions. Additional permissions that are applicable to the entire Program shall

be treated as though they were included in this License, to the extent that they are valid under applicable law. If additional permissions apply only to part of the Program, that part may be used separately under those permissions, but the entire Program remains governed by this License without regard to the additional permissions.

 When you convey a copy of a covered work, you may at your option remove any additional permissions from that copy, or from any part of it. (Additional permissions may be written to require their own removal in certain cases when you modify the work.) You may place additional permissions on material, added by you to a covered work, for which you have or can give appropriate copyright permission.

 Notwithstanding any other provision of this License, for material you add to a covered work, you may (if authorized by the copyright holders of that material) supplement the terms of this License with terms:

 a) Disclaiming warranty or limiting liability differently from the terms of sections 15 and 16 of this License; or

 b) Requiring preservation of specified reasonable legal notices or author attributions in that material or in the Appropriate Legal Notices displayed by works containing it; or

 c) Prohibiting misrepresentation of the origin of that material, or requiring that modified versions of such material be marked in reasonable ways as different from the original version; or

 d) Limiting the use for publicity purposes of names of licensors or authors of the material; or

 e) Declining to grant rights under trademark law for use of some trade names, trademarks, or service marks; or

 f) Requiring indemnification of licensors and authors of that material by anyone who conveys the material (or modified versions of it) with contractual assumptions of liability to the recipient, for any liability that these contractual assumptions directly impose on

those licensors and authors.

 All other non-permissive additional terms are considered "further restrictions" within the meaning of section 10. If the Program as you received it, or any part of it, contains a notice stating that it is governed by this License along with a term that is a further restriction, you may remove that term. If a license document contains a further restriction but permits relicensing or conveying under this License, you may add to a covered work material governed by the terms of that license document, provided that the further restriction does not survive such relicensing or conveying.

 If you add terms to a covered work in accord with this section, you must place, in the relevant source files, a statement of the

additional terms that apply to those files, or a notice indicating where to find the applicable terms.

 Additional terms, permissive or non-permissive, may be stated in the form of a separately written license, or stated as exceptions; the above requirements apply either way.

8. Termination.

 You may not propagate or modify a covered work except as expressly provided under this License. Any attempt otherwise to propagate or modify it is void, and will automatically terminate your rights under this License (including any patent licenses granted under the third paragraph of section 11).

 However, if you cease all violation of this License, then your license from a particular copyright holder is reinstated (a) provisionally, unless and until the copyright holder explicitly and finally terminates your license, and (b) permanently, if the copyright holder fails to notify you of the violation by some reasonable means prior to 60 days after the cessation.

 Moreover, your license from a particular copyright holder is reinstated permanently if the copyright holder notifies you of the violation by some reasonable means, this is the first time you have received notice of violation of this License (for any work) from that copyright

 holder, and you cure the violation prior to 30 days after your receipt of the notice.

 Termination of your rights under this section does not terminate the licenses of parties who have received copies or rights from you under this License. If your rights have been terminated and not permanently reinstated, you do not qualify to receive new licenses for the same material under section 10.

9. Acceptance Not Required for Having Copies.

 You are not required to accept this License in order to receive or run a copy of the Program. Ancillary propagation of a covered work occurring solely as a consequence of using peer-to-peer transmission to receive a copy likewise does not require acceptance. However, nothing other than this License grants you permission to propagate or modify any covered work. These actions infringe copyright if you do not accept this License. Therefore, by modifying or propagating a covered work, you indicate your acceptance of this License to do so.

#### 10. Automatic Licensing of Downstream Recipients.

 Each time you convey a covered work, the recipient automatically receives a license from the original licensors, to run, modify and propagate that work, subject to this License. You are not responsible for enforcing compliance by third parties with this License.

 An "entity transaction" is a transaction transferring control of an organization, or substantially all assets of one, or subdividing an organization, or merging organizations. If propagation of a covered work results from an entity transaction, each party to that transaction who receives a copy of the work also receives whatever licenses to the work the party's predecessor in interest had or could give under the previous paragraph, plus a right to possession of the Corresponding Source of the work from the predecessor in interest, if the predecessor has it or can get it with reasonable efforts.

 You may not impose any further restrictions on the exercise of the rights

 granted or affirmed under this License. For example, you may not impose a license fee, royalty, or other charge for exercise of rights granted under this License, and you may not initiate litigation (including a cross-claim or counterclaim in a lawsuit) alleging that any patent claim is infringed by making, using, selling, offering for sale, or importing the Program or any portion of it.

#### 11. Patents.

 A "contributor" is a copyright holder who authorizes use under this License of the Program or a work on which the Program is based. The work thus licensed is called the contributor's "contributor version".

 A contributor's "essential patent claims" are all patent claims owned or controlled by the contributor, whether already acquired or hereafter acquired, that would be infringed by some manner, permitted by this License, of making, using, or selling its contributor version, but do not include claims that would be infringed only as a consequence of further modification of the contributor version. For

purposes of this definition, "control" includes the right to grant patent sublicenses in a manner consistent with the requirements of this License.

 Each contributor grants you a non-exclusive, worldwide, royalty-free patent license under the contributor's essential patent claims, to make, use, sell, offer for sale, import and otherwise run, modify and propagate the contents of its contributor version.

 In the following three paragraphs, a "patent license" is any express agreement or commitment, however denominated, not to enforce a patent (such as an express permission to practice a patent or covenant not to sue for patent infringement). To "grant" such a patent license to a party means to make such an agreement or commitment not to enforce a patent against the party.

 If you convey a covered work, knowingly relying on a patent license, and the Corresponding Source of the work is not available for anyone to copy, free of charge and under the terms of this License, through a

publicly available network server or other readily accessible means, then you must either (1) cause the Corresponding Source to be so available, or (2) arrange to deprive yourself of the benefit of the patent license for this particular work, or (3) arrange, in a manner consistent with the requirements of this License, to extend the patent license to downstream recipients. "Knowingly relying" means you have actual knowledge that, but for the patent license, your conveying the covered work in a country, or your recipient's use of the covered work in a country, would infringe one or more identifiable patents in that country that you have reason to believe are valid.

 If, pursuant to or in connection with a single transaction or arrangement, you convey, or propagate by procuring conveyance of, a covered work, and grant a patent license to some of the parties receiving the covered work authorizing them to use, propagate, modify or convey a specific copy of the covered work, then the patent license you grant is automatically extended to all recipients of the covered work and works based on it.

 A patent license is "discriminatory" if it does not include within the scope of its coverage, prohibits the exercise of, or is conditioned on the non-exercise of one or more of the rights that are specifically granted under this License. You may not convey a covered work if you are a party to an arrangement with a third party that is in the business of distributing software, under which you make payment to the third party based on the extent of your activity of conveying the work, and under which the third party grants, to any of the parties who would receive the covered work from you, a discriminatory patent license (a) in connection with copies of the covered work conveyed by you (or copies made from those copies), or (b) primarily for and in connection with specific products or compilations that contain the covered work, unless you entered into that arrangement, or

that patent license was granted, prior to 28 March 2007.

 Nothing in this License shall be construed as excluding or limiting any implied license or other defenses to infringement that may otherwise be available to you under applicable patent law.

#### 12. No Surrender of Others' Freedom.

 If conditions are imposed on you (whether by court order, agreement or otherwise) that contradict the conditions of this License, they do not excuse you from the conditions of this License. If you cannot convey a covered work so as to satisfy simultaneously your obligations under this License and any other pertinent obligations, then as a consequence you may not convey it at all. For example, if you agree to terms that obligate you to collect a royalty for further conveying from those to whom you convey the Program, the only way you could satisfy both those terms and this License would be to refrain entirely from conveying the Program.

13. Use with the GNU Affero General Public License.

 Notwithstanding any other provision of this License, you have permission to link or combine any covered work with a work licensed under version 3 of the GNU Affero General Public License into a single combined work, and to convey the resulting work. The terms of this License will continue to apply to the part which is the covered work, but the special requirements of the GNU Affero General Public License, section 13, concerning interaction through a network will apply to the combination as such.

14. Revised Versions of this License.

 The Free Software Foundation may publish revised and/or new versions of the GNU General Public License from time to time. Such new versions will be similar in spirit to the present version, but may differ in detail to address new problems or concerns.

 Each version is given a distinguishing version number. If the Program specifies that a certain numbered version of the GNU General Public License "or any later version" applies to it, you have the option of following the terms and conditions either of that numbered version or of any later version published by the Free Software Foundation. If the Program does not specify a version number of the GNU General Public License, you may choose any version ever published by the Free Software Foundation.

 If the Program specifies that a proxy can decide which future versions of the GNU General Public License can be used, that proxy's public statement of acceptance of a version permanently authorizes you to choose that version for the Program.

 Later license versions may give you additional or different permissions. However, no additional obligations are imposed on any author or copyright holder as a result of your choosing to follow a later version.

15. Disclaimer of Warranty.

 THERE IS NO WARRANTY FOR THE PROGRAM, TO THE EXTENT PERMITTED BY APPLICABLE LAW. EXCEPT WHEN OTHERWISE STATED IN WRITING THE COPYRIGHT HOLDERS AND/OR OTHER PARTIES PROVIDE THE PROGRAM "AS IS" WITHOUT WARRANTY

OF ANY KIND, EITHER EXPRESSED OR IMPLIED, INCLUDING, BUT NOT LIMITED TO, THE IMPLIED WARRANTIES OF MERCHANTABILITY AND FITNESS FOR A PARTICULAR PURPOSE. THE ENTIRE RISK AS TO THE QUALITY AND PERFORMANCE OF THE PROGRAM IS WITH YOU. SHOULD THE PROGRAM PROVE DEFECTIVE, YOU ASSUME THE COST OF ALL NECESSARY SERVICING, REPAIR OR CORRECTION.

16. Limitation of Liability.

 IN NO EVENT UNLESS REQUIRED BY APPLICABLE LAW OR AGREED TO IN WRITING WILL ANY COPYRIGHT HOLDER, OR ANY OTHER PARTY WHO MODIFIES AND/OR CONVEYS THE PROGRAM AS PERMITTED ABOVE, BE LIABLE TO YOU FOR DAMAGES, INCLUDING ANY GENERAL, SPECIAL, INCIDENTAL OR CONSEQUENTIAL DAMAGES ARISING OUT OF THE USE OR INABILITY TO USE THE PROGRAM (INCLUDING BUT NOT LIMITED TO LOSS OF DATA OR DATA BEING RENDERED INACCURATE OR LOSSES SUSTAINED BY YOU OR THIRD PARTIES OR A FAILURE OF THE PROGRAM TO OPERATE WITH ANY OTHER PROGRAMS), EVEN IF SUCH HOLDER OR OTHER PARTY HAS BEEN ADVISED OF THE POSSIBILITY OF SUCH DAMAGES.

 17. Interpretation of Sections 15 and 16.

 If the disclaimer of warranty and limitation of liability provided above cannot be given local legal effect according to their terms, reviewing courts shall apply local law that most closely approximates an absolute waiver of all civil liability in connection with the Program, unless a warranty or assumption of liability accompanies a copy of the Program in return for a fee.

END OF TERMS AND CONDITIONS

How to Apply These Terms to Your New Programs

 If you develop a new program, and you want it to be of the greatest possible use to the public, the best way to achieve this is to make it free software which everyone can redistribute and change under these terms.

 To do so, attach the following notices to the program. It is safest to attach them to the start of each source file to most effectively state the exclusion of warranty; and each file should have at least the "copyright" line and a pointer to where the full notice is found.

 $\alpha$  < one line to give the program's name and a brief idea of what it does. Copyright  $(C)$  <year > <name of author>

 This program is free software: you can redistribute it and/or modify it under the terms of the GNU General Public License as published by the Free Software Foundation, either version 3 of the License, or (at your option) any later version.

 This program is distributed in the hope that it will be useful, but WITHOUT ANY WARRANTY; without even the implied warranty of MERCHANTABILITY or FITNESS FOR A PARTICULAR PURPOSE. See the GNU General Public License for more details.

 You should have received a copy of the GNU General Public License along with this program. If not, see <http://www.gnu.org/licenses/>.

Also add information on how to contact you by electronic and paper mail.

 If the program does terminal interaction, make it output a short notice like this when it starts in an interactive mode:

 $<$ program> Copyright (C) $<$ year>  $<$ name of author> This program comes with ABSOLUTELY NO WARRANTY; for details type `show w'. This is free software, and you are welcome to redistribute it under certain conditions; type `show c' for details.

The hypothetical commands `show w' and `show c' should show the appropriate parts of the General Public License. Of course, your program's commands might be different; for a GUI interface, you would use an "about box".

 You should also get your employer (if you work as a programmer) or school, if any, to sign a "copyright disclaimer" for the program, if necessary. For more information on this, and how to apply and follow the GNU GPL, see <http://www.gnu.org/licenses/>.

 The GNU General Public License does not permit incorporating your program into proprietary programs. If your program is a subroutine library, you may consider it more useful to permit linking proprietary applications with the library. If this is what you want to do, use the GNU Lesser General Public License instead of this License. But first, please read

<http://www.gnu.org/philosophy/why-not-lgpl.html>. @c The GNU General Public License. @center Version 3, 29 June 2007

@c This file is intended to be included within another document, @c hence no sectioning command or @node.

#### @display

Copyright @copyright{} 2007 Free Software Foundation, Inc. @url{http://fsf.org/}

Everyone is permitted to copy and distribute verbatim copies of this license document, but changing it is not allowed. @end display

#### @heading Preamble

The GNU General Public License is a free, copyleft license for software and other kinds of works.

The licenses for most software and other practical works are designed to take away your freedom to share and change the works. By contrast, the GNU General Public License is intended to guarantee your freedom to share and change all versions of a program---to make sure it remains free software for all its users. We, the Free Software Foundation, use the GNU General Public License for most of our software; it applies also to any other work released this way by its authors. You can

apply it to your programs, too.

When we speak of free software, we are referring to freedom, not price. Our General Public Licenses are designed to make sure that you have the freedom to distribute copies of free software (and charge for them if you wish), that you receive source code or can get it if you want it, that you can change the software or use pieces of it in new free programs, and that you know you can do these things.

To protect your rights, we need to prevent others from denying you these rights or asking you to surrender the rights. Therefore, you have certain responsibilities if you distribute copies of the software, or if you modify it: responsibilities to respect the freedom of others.

For example, if you distribute copies of such a program, whether gratis or for a fee, you must pass on to the recipients the same freedoms that you received. You must make sure that they, too, receive or can get the source code. And you must show them these terms so they know

their rights.

Developers that use the GNU GPL protect your rights with two steps: (1) assert copyright on the software, and (2) offer you this License giving you legal permission to copy, distribute and/or modify it.

For the developers' and authors' protection, the GPL clearly explains that there is no warranty for this free software. For both users' and authors' sake, the GPL requires that modified versions be marked as changed, so that their problems will not be attributed erroneously to authors of previous versions.

Some devices are designed to deny users access to install or run modified versions of the software inside them, although the manufacturer can do so. This is fundamentally incompatible with the aim of protecting users' freedom to change the software. The systematic pattern of such abuse occurs in the area of products for individuals to use, which is precisely where it is most unacceptable. Therefore, we have designed this version of the GPL to prohibit the practice

 for those products. If such problems arise substantially in other domains, we stand ready to extend this provision to those domains in future versions of the GPL, as needed to protect the freedom of users.

Finally, every program is threatened constantly by software patents. States should not allow patents to restrict development and use of software on general-purpose computers, but in those that do, we wish to avoid the special danger that patents applied to a free program could make it effectively proprietary. To prevent this, the GPL assures that patents cannot be used to render the program non-free.

The precise terms and conditions for copying, distribution and modification follow.

@heading TERMS AND CONDITIONS

@enumerate 0 @item Definitions.

``This License'' refers to version 3 of the GNU General Public License.

``Copyright'' also means copyright-like laws that apply to other kinds of works, such as semiconductor masks.

``The Program'' refers to any copyrightable work licensed under this License. Each licensee is addressed as ``you''. ``Licensees'' and ``recipients'' may be individuals or organizations.

To ``modify'' a work means to copy from or adapt all or part of the work in a fashion requiring copyright permission, other than the making of an exact copy. The resulting work is called a ``modified version'' of the earlier work or a work ``based on'' the earlier work.

A ``covered work'' means either the unmodified Program or a work based on the Program.

To ``propagate'' a work means to do anything with it that, without permission, would make you directly or secondarily liable for infringement under applicable copyright law, except executing it on a computer or modifying a private copy. Propagation includes copying, distribution (with or without modification), making available to the public, and in some countries other activities as well.

To ``convey'' a work means any kind of propagation that enables other parties to make or receive copies. Mere interaction with a user through a computer network, with no transfer of a copy, is not conveying.

An interactive user interface displays ``Appropriate Legal Notices'' to the extent that it includes a convenient and prominently visible feature that (1) displays an appropriate copyright notice, and (2) tells the user that there is no warranty for the work (except to the extent that warranties are provided), that licensees may convey the work under this License, and how to view a copy of this License. If the interface presents a list of user commands or options, such as a menu, a prominent item in the list meets this criterion.

@item Source Code.

The ``source code'' for a work means the preferred form of the work for making modifications to it. ``Object code'' means any non-source form of a work.

A ``Standard Interface'' means an interface that either is an official standard defined by a recognized standards body, or, in the case of interfaces specified for a particular programming language, one that is widely used among developers working in that language.

The ``System Libraries'' of an executable work include anything, other than the work as a whole, that (a) is included in the normal form of packaging a Major Component, but which is not part of that Major Component, and (b) serves only to enable use of the work with that

Major Component, or to implement a Standard Interface for which an implementation is available to the public in source code form. A ``Major Component'', in this context, means a major essential component (kernel, window system, and so on) of the specific operating system (if any) on which the executable work runs, or a compiler used to produce the work, or an object code interpreter used to run it.

The ``Corresponding Source'' for a work in object code form means all the source code needed to generate, install, and (for an executable work) run the object code and to modify the work, including scripts to control those activities. However,

it does not include the work's

System Libraries, or general-purpose tools or generally available free programs which are used unmodified in performing those activities but which are not part of the work. For example, Corresponding Source includes interface definition files associated with source files for the work, and the source code for shared libraries and dynamically linked subprograms that the work is specifically designed to require, such as by intimate data communication or control flow between those subprograms and other parts of the work.

The Corresponding Source need not include anything that users can regenerate automatically from other parts of the Corresponding Source.

The Corresponding Source for a work in source code form is that same work.

@item Basic Permissions.

All rights granted under this License are granted for the term of copyright on the Program, and are irrevocable provided the stated conditions are met. This License explicitly affirms your unlimited permission

 to run the unmodified Program. The output from running a covered work is covered by this License only if the output, given its content, constitutes a covered work. This License acknowledges your rights of fair use or other equivalent, as provided by copyright law.

You may make, run and propagate covered works that you do not convey, without conditions so long as your license otherwise remains in force. You may convey covered works to others for the sole purpose of having them make modifications exclusively for you, or provide you with facilities for running those works, provided that you comply with the terms of this License in conveying all material for which you do not control copyright. Those thus making or running the covered works for you must do so exclusively on your behalf, under your direction and control, on terms that prohibit them from making any copies of your copyrighted material outside their relationship with you.

Conveying under any other circumstances is permitted solely under the conditions stated below. Sublicensing is not allowed; section 10 makes it unnecessary.

@item Protecting Users' Legal Rights From Anti-Circumvention Law.

No covered work shall be deemed part of an effective technological measure under any applicable law fulfilling obligations under article 11 of the WIPO copyright treaty adopted on 20 December 1996, or similar laws prohibiting or restricting circumvention of such measures.

When you convey a covered work, you waive any legal power to forbid circumvention of technological measures to the extent such circumvention is effected by exercising rights under this License with respect to the covered work, and you disclaim any intention to limit operation or modification of the work as a means of enforcing, against the work's users, your or third parties' legal rights to forbid circumvention of technological measures.

@item Conveying Verbatim Copies.

You may convey verbatim copies of the Program's source code as you receive

 it, in any medium, provided that you conspicuously and appropriately publish on each copy an appropriate copyright notice; keep intact all notices stating that this License and any non-permissive terms added in accord with section 7 apply to the code; keep intact all notices of the absence of any warranty; and give all recipients a copy of this License along with the Program.

You may charge any price or no price for each copy that you convey, and you may offer support or warranty protection for a fee.

@item Conveying Modified Source Versions.

You may convey a work based on the Program, or the modifications to produce it from the Program, in the form of source code under the terms of section 4, provided that you also meet all of these conditions:

@enumerate a

@item

The work must carry prominent notices stating that you modified it, and giving a relevant date.

#### @item

The work must carry prominent notices stating that it is released under this License and any conditions added under section 7. This requirement modifies the requirement in section 4 to ``keep intact all notices''.

#### @item

You must license the entire work, as a whole, under this License to anyone who comes into possession of a copy. This License will therefore apply, along with any applicable section 7 additional terms, to the whole of the work, and all its parts, regardless of how they are packaged. This License gives no permission to license the work in any other way, but it does not invalidate such permission if you have separately received it.

#### @item

If the work has interactive user interfaces, each must display Appropriate Legal Notices; however, if the Program has interactive interfaces that do not display Appropriate Legal Notices, your work need not make them do so. @end enumerate

A compilation of a covered work with other separate and independent works, which are not by their nature extensions of the covered work, and which are not combined with it such as to form a larger program, in

 or on a volume of a storage or distribution medium, is called an ``aggregate'' if the compilation and its resulting copyright are not used to limit the access or legal rights of the compilation's users beyond what the individual works permit. Inclusion of a covered work in an aggregate does not cause this License to apply to the other parts of the aggregate.

@item Conveying Non-Source Forms.

You may convey a covered work in object code form under the terms of sections 4 and 5, provided that you also convey the machine-readable Corresponding Source under the terms of this License, in one of these ways:

#### @enumerate a

#### @item

Convey the object code in, or embodied in, a physical product (including a physical distribution medium), accompanied by the Corresponding Source fixed on a durable physical medium customarily used for software interchange.

#### @item

Convey the object code in, or embodied in, a physical product (including a physical distribution medium), accompanied by a written offer,

 valid for at least three years and valid for as long as you offer spare parts or customer support for that product model, to give anyone who possesses the object code either (1) a copy of the Corresponding Source for all the software in the product that is covered by this License, on a durable physical medium customarily used for software interchange, for a price no more than your reasonable cost of physically performing this conveying of source, or (2) access to copy the Corresponding Source from a network server at no charge.

#### @item

Convey individual copies of the object code with a copy of the written offer to provide the Corresponding Source. This alternative is allowed only occasionally and noncommercially, and only if you received the object code with such an offer, in accord with subsection 6b.

#### @item

Convey the object code by offering access from a designated place (gratis or for a charge), and offer equivalent access to the Corresponding Source in the same way through the same place at no

further charge. You need not require recipients to copy the Corresponding Source along with the object code. If the place to copy the object code is a network server, the Corresponding Source may be on a different server (operated by you or a third party) that supports equivalent copying facilities, provided you maintain clear directions next to the object code saying where to find the Corresponding Source. Regardless of what server hosts the Corresponding Source, you remain obligated to ensure that it is available for as long as needed to satisfy these requirements.

#### @item

Convey the object code using peer-to-peer transmission, provided you inform other peers where the object code and Corresponding Source of the work are being offered to the general public at no charge under subsection 6d.

#### @end enumerate

A separable portion of the object code, whose source code is excluded from the Corresponding Source as a System Library, need not be included in conveying the object code work.

A ``User Product'' is either (1) a ``consumer product'', which means any tangible personal property which is normally used for personal, family, or household purposes, or (2) anything designed or sold for incorporation into a dwelling. In determining whether a product is a consumer product, doubtful cases shall be resolved in favor of coverage. For a particular product received by a particular user, ``normally used'' refers to a typical or common use of that class of product, regardless of the status of the particular user or of the way in which the particular user actually uses, or expects or is expected to use, the product. A product is a consumer product regardless of whether the product has substantial commercial, industrial or non-consumer uses, unless such uses represent the only significant mode of use of the product.

``Installation Information'' for a User Product means any methods, procedures, authorization keys, or other information required to install

 and execute modified versions of a covered work in that User Product from a modified version of its Corresponding Source. The information must suffice to ensure that the continued functioning of the modified object code is in no case prevented or interfered with solely because modification has been made.

If you convey an object code work under this section in, or with, or specifically for use in, a User Product, and the conveying occurs as part of a transaction in which the right of possession and use of the User Product is transferred to the recipient in perpetuity or for a fixed term (regardless of how the transaction is characterized), the Corresponding Source conveyed under this section must be accompanied by the Installation Information. But this requirement does not apply if neither you nor any third party retains the ability to install modified object code on the User Product (for example, the work has been installed in ROM).

#### The requirement to provide Installation Information does not include a

requirement to continue to provide support service, warranty, or updates for a work that has been modified or installed by the recipient, or for the User Product in which it has been modified or installed. Access to a network may be denied when the modification itself materially and adversely affects the operation of the network or violates the rules and protocols for communication across the network.

Corresponding Source conveyed, and Installation Information provided, in accord with this section must be in a format that is publicly documented (and with an implementation available to the public in source code form), and must require no special password or key for

unpacking, reading or copying.

#### @item Additional Terms.

``Additional permissions'' are terms that supplement the terms of this License by making exceptions from one or more of its conditions. Additional permissions that are applicable to the entire Program shall be treated as though they were included

in this License, to the extent

that they are valid under applicable law. If additional permissions apply only to part of the Program, that part may be used separately under those permissions, but the entire Program remains governed by this License without regard to the additional permissions.

When you convey a copy of a covered work, you may at your option remove any additional permissions from that copy, or from any part of it. (Additional permissions may be written to require their own removal in certain cases when you modify the work.) You may place additional permissions on material, added by you to a covered work, for which you have or can give appropriate copyright permission.

Notwithstanding any other provision of this License, for material you add to a covered work, you may (if authorized by the copyright holders of that material) supplement the terms of this License with terms:

@enumerate a

@item Disclaiming warranty or limiting liability differently from the terms of sections 15 and 16 of this License; or

#### @item

Requiring preservation of specified reasonable legal notices or author attributions in that material or in the Appropriate Legal Notices displayed by works containing it; or

#### @item

Prohibiting misrepresentation of the origin of that material, or requiring that modified versions of such material be marked in reasonable ways as different from the original version; or

#### @item

Limiting the use for publicity purposes of names of licensors or authors of the material; or

#### @item

Declining to grant rights under trademark law for use of some trade names, trademarks, or service marks; or

#### @item

Requiring indemnification of licensors and authors of that material by anyone who conveys the material (or modified versions of it) with contractual assumptions of liability to the recipient, for any liability that these contractual assumptions directly impose on those licensors and authors. @end enumerate

All other non-permissive additional terms are considered ``further

restrictions'' within the meaning of section 10. If the Program as you received it, or any part of it, contains a notice stating that it is governed by this License along with a term that is a further restriction, you may remove that term. If a license document contains a further restriction but permits relicensing or conveying under this License, you may add to a covered work material governed by the terms of that license document, provided that the further restriction does not survive such relicensing or conveying.

If you add terms to a covered work in accord with this section, you must place, in the relevant source files, a statement of the additional terms that apply to those files, or a notice indicating where to find the applicable terms.

Additional terms, permissive or non-permissive, may be stated in the form of a separately written license, or stated as exceptions; the above requirements apply either way.

@item Termination.

You may not propagate or modify a covered work except as expressly provided under this License. Any attempt otherwise to propagate or modify it is void, and will automatically terminate your rights under this License (including any patent licenses granted under the third

paragraph of section 11).

However, if you cease all violation of this License, then your license from a particular copyright holder is reinstated (a) provisionally, unless and until the copyright holder explicitly and finally terminates your license, and (b) permanently, if the copyright holder fails to notify you of the violation by some reasonable means prior to 60 days after the cessation.

Moreover, your license from a particular copyright holder is reinstated permanently if the copyright holder notifies you of the violation by some reasonable means, this is the first time you have received notice of violation of this License (for any work) from that copyright holder, and you cure the violation prior to 30 days after your receipt of the notice.

#### Termination

 of your rights under this section does not terminate the licenses of parties who have received copies or rights from you under this License. If your rights have been terminated and not permanently reinstated, you do not qualify to receive new licenses for the same material under section 10.

@item Acceptance Not Required for Having Copies.

You are not required to accept this License in order to receive or run a copy of the Program. Ancillary propagation of a covered work occurring solely as a consequence of using peer-to-peer transmission to receive a copy likewise does not require acceptance. However, nothing other than this License grants you permission to propagate or modify any covered work. These actions infringe copyright if you do not accept this License. Therefore, by modifying or propagating a covered work, you indicate your acceptance of this License to do so.

@item Automatic Licensing of Downstream Recipients.

Each time you convey a covered work, the recipient automatically

receives a license from the original licensors, to run, modify and propagate that work, subject to this License. You are not responsible for enforcing compliance by third parties with this License.

An ``entity transaction'' is a transaction transferring control of an organization, or substantially all assets of one, or subdividing an organization, or merging organizations. If propagation of a covered work results from an entity transaction, each party to that transaction who receives a copy of the work also receives whatever licenses to the work the party's predecessor in interest had or could give under the previous paragraph, plus a right to possession of the Corresponding Source of the work from the predecessor in interest, if the predecessor has it or can get it with reasonable efforts.

You may not impose any further restrictions on the exercise of the rights granted or affirmed under this License. For example, you may not impose a license fee, royalty, or

other charge for exercise of

rights granted under this License, and you may not initiate litigation (including a cross-claim or counterclaim in a lawsuit) alleging that any patent claim is infringed by making, using, selling, offering for sale, or importing the Program or any portion of it.

@item Patents.

A ``contributor'' is a copyright holder who authorizes use under this License of the Program or a work on which the Program is based. The work thus licensed is called the contributor's ``contributor version''.

A contributor's ``essential patent claims'' are all patent claims owned or controlled by the contributor, whether already acquired or hereafter acquired, that would be infringed by some manner, permitted by this License, of making, using, or selling its contributor version, but do not include claims that would be infringed only as a consequence of further modification of the contributor version. For purposes of this definition, ``control'' includes the right to grant patent

 sublicenses in a manner consistent with the requirements of this License.

Each contributor grants you a non-exclusive, worldwide, royalty-free patent license under the contributor's essential patent claims, to make, use, sell, offer for sale, import and otherwise run, modify and propagate the contents of its contributor version.

In the following three paragraphs, a "patent license" is any express agreement or commitment, however denominated, not to enforce a patent (such as an express permission to practice a patent or covenant not to sue for patent infringement). To "grant" such a patent license to a party means to make such an agreement or commitment not to enforce a patent against the party.

If you convey a covered work, knowingly relying on a patent license, and the Corresponding Source of the work is not available for anyone to copy, free of charge and under the terms of this License, through a publicly available network server or other readily accessible means, then you

 must either (1) cause the Corresponding Source to be so available, or (2) arrange to deprive yourself of the benefit of the patent license for this particular work, or (3) arrange, in a manner consistent with the requirements of this License, to extend the patent license to downstream recipients. ``Knowingly relying'' means you have actual knowledge that, but for the patent license, your conveying the covered work in a country, or your recipient's use of the covered work in a country, would infringe one or more identifiable patents in that country that you have reason to believe are valid.

If, pursuant to or in connection with a single transaction or arrangement, you convey, or propagate by procuring conveyance of, a covered work, and grant a patent license to some of the parties

receiving the covered work authorizing them to use, propagate, modify or convey a specific copy of the covered work, then the patent license you grant is automatically extended to all recipients of the covered work

and works based on it.

A patent license is ``discriminatory'' if it does not include within the scope of its coverage, prohibits the exercise of, or is conditioned on the non-exercise of one or more of the rights that are specifically granted under this License. You may not convey a covered work if you are a party to an arrangement with a third party that is in the business of distributing software, under which you make payment to the third party based on the extent of your activity of conveying the work, and under which the third party grants, to any of the parties who would receive the covered work from you, a discriminatory patent license (a) in connection with copies of the covered work conveyed by you (or copies made from those copies), or (b) primarily for and in connection with specific products or compilations that contain the covered work, unless you entered into that arrangement, or that patent license was granted, prior to 28 March 2007.

Nothing in this License shall

 be construed as excluding or limiting any implied license or other defenses to infringement that may otherwise be available to you under applicable patent law.

@item No Surrender of Others' Freedom.

If conditions are imposed on you (whether by court order, agreement or otherwise) that contradict the conditions of this License, they do not excuse you from the conditions of this License. If you cannot convey a covered work so as to satisfy simultaneously your obligations under this License and any other pertinent obligations, then as a consequence you may not convey it at all. For example, if you agree to terms that obligate you to collect a royalty for further conveying from those to whom you convey the Program, the only way you could satisfy both those terms and this License would be to refrain entirely from conveying the Program.

@item Use with the GNU Affero General Public License.

Notwithstanding any other provision of this License, you have permission to link or combine any covered work with a work licensed under version 3 of the GNU Affero General Public License into a single combined work, and to convey the resulting work. The terms of this License will continue to apply to the part which is the covered work, but the special requirements of the GNU Affero General Public License,

section 13, concerning interaction through a network will apply to the combination as such.

@item Revised Versions of this License.

The Free Software Foundation may publish revised and/or new versions of the GNU General Public License from time to time. Such new versions will be similar in spirit to the present version, but may differ in detail to address new problems or concerns.

Each version is given a distinguishing version number. If the Program specifies that a certain numbered version of the GNU General Public License ``or any later version'' applies to it, you have the option of following the terms and conditions either of that numbered version or of any later version

 published by the Free Software Foundation. If the Program does not specify a version number of the GNU General Public License, you may choose any version ever published by the Free Software Foundation.

If the Program specifies that a proxy can decide which future versions of the GNU General Public License can be used, that proxy's public statement of acceptance of a version permanently authorizes you to choose that version for the Program.

Later license versions may give you additional or different permissions. However, no additional obligations are imposed on any author or copyright holder as a result of your choosing to follow a later version.

@item Disclaimer of Warranty.

THERE IS NO WARRANTY FOR THE PROGRAM, TO THE EXTENT PERMITTED BY APPLICABLE LAW. EXCEPT WHEN OTHERWISE STATED IN WRITING THE COPYRIGHT HOLDERS AND/OR OTHER PARTIES PROVIDE THE PROGRAM ``AS IS'' WITHOUT WARRANTY OF ANY KIND, EITHER EXPRESSED OR IMPLIED, INCLUDING, BUT NOT LIMITED TO, THE IMPLIED WARRANTIES OF MERCHANTABILITY AND FITNESS FOR A PARTICULAR PURPOSE. THE ENTIRE RISK AS TO THE QUALITY AND PERFORMANCE OF THE PROGRAM IS WITH YOU. SHOULD THE PROGRAM PROVE DEFECTIVE, YOU ASSUME THE COST OF ALL NECESSARY SERVICING, REPAIR OR CORRECTION.

@item Limitation of Liability.

IN NO EVENT UNLESS REQUIRED BY APPLICABLE LAW OR AGREED TO IN WRITING WILL ANY COPYRIGHT HOLDER, OR ANY OTHER PARTY WHO MODIFIES AND/OR CONVEYS THE PROGRAM AS PERMITTED ABOVE, BE LIABLE TO YOU FOR DAMAGES, INCLUDING ANY GENERAL, SPECIAL, INCIDENTAL OR CONSEQUENTIAL DAMAGES ARISING OUT OF THE USE OR INABILITY TO USE THE PROGRAM (INCLUDING BUT NOT LIMITED TO LOSS OF DATA OR DATA BEING RENDERED INACCURATE OR LOSSES SUSTAINED BY YOU OR THIRD PARTIES OR A FAILURE OF THE PROGRAM TO OPERATE WITH ANY OTHER PROGRAMS), EVEN IF SUCH HOLDER OR OTHER PARTY HAS BEEN ADVISED OF THE POSSIBILITY OF SUCH DAMAGES.

@item Interpretation of Sections 15 and 16.

If the disclaimer of warranty and limitation of liability provided above cannot be given local legal effect according to their terms,

reviewing courts shall apply local law that most closely approximates an absolute waiver of all civil liability in connection with the Program, unless a warranty or assumption of liability accompanies a copy of the Program in return for a fee.

@end enumerate

@heading END OF TERMS AND CONDITIONS

@heading How to Apply These Terms to Your New Programs

If you develop a new program, and you want it to be of the greatest possible use to the public, the best way to achieve this is to make it free software which everyone can redistribute and change under these terms.

To do so, attach the following notices to the program. It is safest to attach them to the start of each source file to most effectively state the exclusion of warranty; and each file should have at least the ``copyright'' line and a pointer to where the full notice is found.

#### @smallexample

@var{one line to give the program's name and a brief idea of what it does.} Copyright

(C) @var{year} @var{name of author}

This program is free software: you can redistribute it and/or modify it under the terms of the GNU General Public License as published by the Free Software Foundation, either version 3 of the License, or (at your option) any later version.

This program is distributed in the hope that it will be useful, but WITHOUT ANY WARRANTY; without even the implied warranty of MERCHANTABILITY or FITNESS FOR A PARTICULAR PURPOSE. See the GNU General Public License for more details.

You should have received a copy of the GNU General Public License along with this program. If not, see @url{http://www.gnu.org/licenses/}. @end smallexample

Also add information on how to contact you by electronic and paper mail.

If the program does terminal interaction, make it output a short notice like this when it starts in an interactive mode:

#### @smallexample

 $@var{program}$  Copyright (C)  $@var{year}$   $@var{name of author}$ This program comes with ABSOLUTELY NO WARRANTY; for details type @samp{show w}. This is free software, and you are welcome to redistribute it under certain conditions; type @samp{show c} for details. @end smallexample

The hypothetical commands  $@{\text{ samp}}\{\text{show } w\}$  and  $@{\text{ samp}}\{\text{show } c\}$  should show the appropriate parts of the General Public License. Of course, your program's commands might be different; for a GUI interface, you would use an ``about box''.

You should also get your employer (if you work as a programmer) or school, if any, to sign a ``copyright disclaimer'' for the program, if necessary. For more information on this, and how to apply and follow the GNU GPL, see @url{http://www.gnu.org/licenses/}.

The GNU General Public License does not permit incorporating your program into proprietary programs. If your program is a subroutine library, you may consider it more useful to permit linking proprietary applications with the library. If this is what you want to do, use the GNU Lesser General Public License instead of this License. But

first, please read @url{http://www.gnu.org/philosophy/why-not-lgpl.html}. GNU LESSER GENERAL PUBLIC LICENSE Version 3, 29 June 2007

Copyright (C) 2007 Free Software Foundation, Inc. <http://fsf.org/> Everyone is permitted to copy and distribute verbatim copies of this license document, but changing it is not allowed.

 This version of the GNU Lesser General Public License incorporates the terms and conditions of version 3 of the GNU General Public License, supplemented by the additional permissions listed below.

0. Additional Definitions.

 As used herein, "this License" refers to version 3 of the GNU Lesser General Public License, and the "GNU GPL" refers to version 3 of the GNU General Public License.

 "The Library" refers to a covered work governed by this License, other than an Application or a Combined Work as defined below.

 An "Application" is any work that makes use of an interface provided by the Library, but which is not otherwise based on the Library. Defining a subclass of a class defined by the Library is deemed a mode of using an interface provided by the Library.

 A "Combined Work" is a work produced by combining or linking an Application with the Library. The particular version of the Library with which the Combined Work was made is also called the "Linked Version".

 The "Minimal Corresponding Source" for a Combined Work means the Corresponding Source for the Combined Work, excluding any source code for portions of the Combined Work that, considered in isolation, are based on the Application, and not on the Linked Version.

 The "Corresponding Application Code" for a Combined Work means the object code and/or source code for the Application, including any data and utility programs needed for reproducing the Combined Work from the Application, but excluding the System Libraries of the Combined Work.

1. Exception to Section 3 of the GNU GPL.

 You may convey a covered work under sections 3 and 4 of this License without being bound by section 3 of the GNU GPL.

 2. Conveying Modified Versions.

 If you modify a copy of the Library, and, in your modifications, a facility refers to a function or data to be supplied by an Application that uses the facility (other than as an argument passed when the facility is invoked), then you may convey a copy of the modified version:

 a) under this License, provided that you make a good faith effort to ensure that, in the event an Application does not supply the function or data, the facility still operates, and performs whatever part of its purpose remains meaningful, or

b) under the GNU GPL, with none of the additional permissions of

this License applicable to that copy.

3. Object Code Incorporating Material from Library Header Files.

 The object code form of an Application may incorporate material from a header file that is part of the Library. You may convey such object code under terms of your choice, provided that, if the incorporated material is not limited to numerical parameters, data structure

layouts and accessors, or small macros, inline functions and templates (ten or fewer lines in length), you do both of the following:

 a) Give prominent notice with each copy of the object code that the Library is used in it and that the Library and its use are covered by this License.

 b) Accompany the object code with a copy of the GNU GPL and this license document.

4. Combined Works.

 You may convey a Combined Work under terms of your choice that, taken together, effectively do not restrict modification of the portions of the Library contained in the Combined Work and reverse engineering for debugging such modifications, if you also do each of the following:

 a) Give prominent notice with each copy of the Combined Work that the Library is used in it and that the Library and its use are covered by this License.

 b) Accompany the Combined Work with a copy of the GNU GPL and this license document.

 c) For a Combined Work that displays copyright notices during execution, include the copyright notice for the Library among these notices, as well as a reference directing the user to the copies of the GNU GPL and this license document.

d) Do one of the following:

 0) Convey the Minimal Corresponding Source under the terms of this License, and the Corresponding Application Code in a form suitable for, and under terms that permit, the user to recombine or relink the Application with a modified version of the Linked Version to produce a modified Combined Work, in the manner specified by section 6 of the GNU GPL for conveying

Corresponding Source.

 1) Use a suitable shared library mechanism for linking with the Library. A suitable mechanism is one that (a) uses at run time a copy of the Library already present on the user's computer system, and (b) will operate properly with a modified version of the Library that is interface-compatible with the Linked

Version.

 e) Provide Installation Information, but only if you would otherwise be required to provide such information under section 6 of the GNU GPL, and only to the extent that such information is necessary to install and execute a modified version of the Combined Work produced by recombining or relinking the Application with a modified version of the Linked Version. (If you use option 4d0, the Installation Information must accompany the Minimal Corresponding Source and Corresponding Application Code. If you use option 4d1, you must provide the Installation Information in the manner specified by section 6 of the GNU GPL for conveying Corresponding Source.)

5. Combined Libraries.

 You may place library facilities that are a work based on the Library side by side in a single library together with other library facilities that are not Applications and are not covered by this License, and convey such a combined library under terms of your choice, if you do both of the following:

 a) Accompany the combined library with a copy of the same work based on the Library, uncombined with any other library facilities, conveyed under the terms of this License.

 b) Give prominent notice with the combined library that part of it is a work based on the Library, and explaining where to find the accompanying uncombined form of the same work.

6. Revised Versions of the GNU Lesser General Public License.

 The Free Software Foundation may publish revised and/or new versions of the GNU Lesser General Public License from time to time. Such new versions will be similar in spirit to the present version, but may differ in detail to address new problems or concerns.

 Each version is given a distinguishing version number. If the Library as you received it specifies that a certain numbered version

of the GNU Lesser General Public License "or any later version" applies to it, you have the option of following the terms and conditions either of that published version or of any later version published by the Free Software Foundation. If the Library as you received it does not specify a version number of the GNU Lesser

General Public License, you may choose any version of the GNU Lesser General Public License ever published by the Free Software Foundation.

 If the Library as you received it specifies that a proxy can decide whether future versions of the GNU Lesser General Public License shall apply, that proxy's public statement of acceptance of any version is permanent authorization for you to choose that version for the Library.

# **1.61 dash 0.5.11+git20200708+dd9ef66-5**

## **1.61.1 Available under license :**

Copyright (c) 1989-1994 The Regents of the University of California. All rights reserved. Copyright (c) 1997 Christos Zoulas. All rights reserved. Copyright (c) 1997-2005 Herbert Xu <herbert@gondor.apana.org.au>. All rights reserved.

This code is derived from software contributed to Berkeley by Kenneth Almquist.

Redistribution and use in source and binary forms, with or without modification, are permitted provided that the following conditions are met:

- 1. Redistributions of source code must retain the above copyright notice, this list of conditions and the following disclaimer.
- 2. Redistributions in binary form must reproduce the above copyright notice, this list of conditions and the following disclaimer in the documentation and/or other materials provided with the distribution.
- 3. Neither the name of the University nor the names of its contributors may be used to endorse or promote products derived from this software without specific prior written permission.

#### **THIS**

 SOFTWARE IS PROVIDED BY THE REGENTS AND CONTRIBUTORS ``AS IS'' AND ANY EXPRESS OR IMPLIED WARRANTIES, INCLUDING, BUT NOT LIMITED TO, THE IMPLIED WARRANTIES OF MERCHANTABILITY AND FITNESS FOR A PARTICULAR PURPOSE ARE DISCLAIMED. IN NO EVENT SHALL THE REGENTS OR CONTRIBUTORS BE LIABLE FOR ANY DIRECT, INDIRECT, INCIDENTAL, SPECIAL, EXEMPLARY, OR CONSEQUENTIAL DAMAGES (INCLUDING, BUT NOT LIMITED TO, PROCUREMENT OF SUBSTITUTE GOODS OR SERVICES; LOSS OF USE, DATA, OR PROFITS; OR BUSINESS INTERRUPTION)

HOWEVER CAUSED AND ON ANY THEORY OF LIABILITY, WHETHER IN CONTRACT, STRICT LIABILITY, OR TORT (INCLUDING NEGLIGENCE OR OTHERWISE) ARISING IN ANY WAY OUT OF THE USE OF THIS SOFTWARE, EVEN IF ADVISED OF THE POSSIBILITY OF SUCH DAMAGE.

mksignames.c:

This file is not directly linked with dash. However, its output is.

Copyright (C) 1992 Free Software Foundation, Inc.

This file is part of GNU Bash, the Bourne Again SHell.

Bash is free software; you can redistribute it and/or modify it under the

 terms of the GNU General Public License as published by the Free Software Foundation; either version 2, or (at your option) any later version.

Bash is distributed in the hope that it will be useful, but WITHOUT ANY WARRANTY; without even the implied warranty of MERCHANTABILITY or FITNESS FOR A PARTICULAR PURPOSE. See the GNU General Public License for more details.

You should have received a copy of the GNU General Public License with your Debian GNU/Linux system, in /usr/share/common-licenses/GPL, or with the Debian GNU/Linux hello source package as the file COPYING. If not, write to the Free Software Foundation, Inc., 59 Temple Place, Suite 330, Boston, MA 02111 USA.

## **1.62 mawk 1.3.4.20200120-2**

### **1.62.1 Available under license :**

Upstream source http://invisible-island.net/mawk/mawk.html

Current maintainer: Thomas Dickey <dickey@invisible-island.net>

-------------------------------------------------------------------------------

mawk 1.3.4 and updates, Copyright 2008-2019 by Thomas E. Dickey mawk 1.3.4 includes substantial work by others: Copyright 2009-2010 by Jonathan Nieder Copyright 2005 by Aleksey Cheusov mawk 1.3.3 Nov 1996, Copyright (C) Michael D. Brennan

Mawk is distributed without warranty under the terms of the GNU General Public License, version 2, 1991.
-------------------------------------------------------------------------------

Files: aclocal.m4 Licence: other-BSD Copyright: 2008-2018,2019 by Thomas E. Dickey Permission is hereby granted, free of charge, to any person obtaining a copy of this software and associated documentation files (the "Software"), to deal in the Software without restriction, including without limitation the rights to use, copy, modify, merge, publish, distribute, distribute with modifications, sublicense, and/or sell copies of the Software, and to permit persons to whom the Software is furnished to do so, subject to the following conditions:

 The above copyright notice and this permission notice shall be included in all copies or portions of the Software.

 THE SOFTWARE IS PROVIDED "AS IS", WITHOUT WARRANTY OF ANY KIND, EXPRESS OR IMPLIED, INCLUDING BUT NOT LIMITED TO THE WARRANTIES OF MERCHANTABILITY, FITNESS FOR A PARTICULAR PURPOSE AND NONINFRINGEMENT. IN NO EVENT SHALL THE ABOVE COPYRIGHT HOLDERS BE LIABLE FOR ANY CLAIM, DAMAGES OR OTHER LIABILITY, WHETHER IN AN ACTION OF CONTRACT, TORT OR OTHERWISE, ARISING FROM, OUT OF OR IN CONNECTION WITH THE SOFTWARE OR THE USE OR OTHER DEALINGS IN THE SOFTWARE.

 Except as contained in this notice, the name(s) of the above copyright holders shall not be used in advertising or otherwise to promote the sale, use or other dealings in this Software without prior written authorization.

Files: install-sh

Copyright: 1994 X Consortium

Licence: other-BSD

 Permission is hereby granted, free of charge, to any person obtaining a copy of this software and associated documentation files (the "Software"), to deal in the Software without restriction, including without limitation the rights to use, copy, modify, merge, publish, distribute, sublicense, and/or sell copies of the Software, and to permit persons to whom the Software is furnished to do so, subject to the following conditions:

 The above copyright notice and this permission notice shall be included in all copies or substantial portions of the Software.

 THE SOFTWARE IS PROVIDED "AS IS", WITHOUT WARRANTY OF ANY KIND, EXPRESS OR IMPLIED, INCLUDING BUT NOT LIMITED TO THE WARRANTIES OF MERCHANTABILITY, FITNESS FOR A PARTICULAR PURPOSE AND NONINFRINGEMENT. IN NO EVENT SHALL THE X CONSORTIUM BE LIABLE FOR

## ANY CLAIM, DAMAGES OR OTHER LIABILITY, WHETHER IN AN ACTION OF CONTRACT, TORT OR OTHERWISE, ARISING FROM, OUT OF OR IN CONNEC- TION WITH THE SOFTWARE OR THE USE OR OTHER DEALINGS IN THE SOFTWARE.

 Except as contained in this notice, the name of the X Consortium shall not be used in advertising or otherwise to promote the sale, use or other deal ings in this Software without prior written authorization from the X Consor tium.

FSF changes to this file are in the public domain.

 Calling this script install-sh is preferred over install.sh, to prevent `make' implicit rules from creating a file called install from it when there is no Makefile.

 This script is compatible with the BSD install script, but was written from scratch. It can only install one file at a time, a restriction shared with many OS's install programs.

Files: debian/\* Copyright: 2012-2019 Thomas E. Dickey Licence: other-BSD Permission to use, copy, modify, and distribute this software and its documentation for any purpose and without fee is hereby granted, provided that the above copyright notice appear in all copies and that both that copyright notice and this permission notice appear in supporting documentation, and that the name of the above listed copyright holder(s) not be used in advertising or publicity pertaining to distribution of the software without specific, written prior permission.

 THE ABOVE LISTED COPYRIGHT HOLDER(S) DISCLAIM ALL WARRANTIES WITH REGARD TO THIS SOFTWARE, INCLUDING ALL IMPLIED WARRANTIES OF MERCHANTABILITY AND FITNESS, IN NO EVENT SHALL THE ABOVE LISTED COPYRIGHT HOLDER(S) BE LIABLE FOR ANY SPECIAL, INDIRECT OR CONSEQUENTIAL DAMAGES OR ANY DAMAGES WHATSOEVER RESULTING FROM LOSS OF USE, DATA OR PROFITS, WHETHER IN AN ACTION OF CONTRACT, NEGLIGENCE OR OTHER TORTIOUS ACTION, ARISING OUT OF OR IN CONNECTION WITH THE USE OR PERFORMANCE OF THIS SOFTWARE.

On Debian

 systems, the complete text of the GNU General Public License can be found in '/usr/share/common-licenses/GPL-2' GNU GENERAL PUBLIC LICENSE Version 2, June 1991

Copyright (C) 1989, 1991 Free Software Foundation, Inc., 51 Franklin Street, Fifth Floor, Boston, MA 02110-1301 USA Everyone is permitted to copy and distribute verbatim copies of this license document, but changing it is not allowed.

#### Preamble

 The licenses for most software are designed to take away your freedom to share and change it. By contrast, the GNU General Public License is intended to guarantee your freedom to share and change free software--to make sure the software is free for all its users. This General Public License applies to most of the Free Software Foundation's software and to any other program whose authors commit to using it. (Some other Free Software Foundation software is covered by the GNU Lesser General Public License instead.) You can apply it to your programs, too.

 When we speak of free software, we are referring to freedom, not price.

 Our General Public Licenses are designed to make sure that you have the freedom to distribute copies of free software (and charge for this service if you wish), that you receive source code or can get it if you want it, that you can change the software or use pieces of it in new free programs; and that you know you can do these things.

 To protect your rights, we need to make restrictions that forbid anyone to deny you these rights or to ask you to surrender the rights. These restrictions translate to certain responsibilities for you if you distribute copies of the software, or if you modify it.

 For example, if you distribute copies of such a program, whether gratis or for a fee, you must give the recipients all the rights that you have. You must make sure that they, too, receive or can get the source code. And you must show them these terms so they know their rights.

We protect your rights with two steps: (1) copyright the software, and (2) offer you this license which gives you legal permission to copy, distribute and/or modify the software.

 Also, for each author's protection and ours, we want to make certain that everyone understands that there is no warranty for this free software. If the software is modified by someone else and passed on, we want its recipients to know that what they have is not the original, so that any problems introduced by others will not reflect on the original authors' reputations.

 Finally, any free program is threatened constantly by software patents. We wish to avoid the danger that redistributors of a free

program will individually obtain patent licenses, in effect making the program proprietary. To prevent this, we have made it clear that any patent must be licensed for everyone's free use or not licensed at all.

 The precise terms and conditions for copying, distribution and modification follow.

## GNU GENERAL PUBLIC LICENSE TERMS AND CONDITIONS FOR COPYING, DISTRIBUTION AND MODIFICATION

 0. This License applies to any program or other work which contains a notice placed by the copyright holder saying it may be distributed under the terms of this General Public License. The "Program", below, refers to any such program or work, and a "work based on the Program" means either the Program or any derivative work under copyright law: that is to say, a work containing the Program or a portion of it, either verbatim or with modifications and/or translated into another language. (Hereinafter, translation is included without limitation in the term "modification".) Each licensee is addressed as "you".

Activities other than copying, distribution and modification are not covered by this License; they are outside its scope. The act of running the Program is not restricted, and the output from the Program is covered only if its contents constitute a work based on the Program (independent of having been made by running the Program). Whether that is true depends on what the Program does.

 1. You may copy and distribute verbatim copies of the Program's source code as you receive it, in any medium, provided that you conspicuously and appropriately publish on each copy an appropriate copyright notice and disclaimer of warranty; keep intact all the notices that refer to this License and to the absence of any warranty; and give any other recipients of the Program a copy of this License along with the Program.

You may charge a fee for the physical act of transferring a copy, and you may at your option offer warranty protection in exchange for a fee.

 2. You may modify your copy or copies of the Program or any portion of it, thus forming a work based on the Program, and copy and distribute such modifications or work under the terms of Section 1 above, provided that you also meet all of these conditions:

 a) You must cause the modified files to carry prominent notices stating that you changed the files and the date of any change.

b) You must cause

 any work that you distribute or publish, that in whole or in part contains or is derived from the Program or any part thereof, to be licensed as a whole at no charge to all third parties under the terms of this License.

 c) If the modified program normally reads commands interactively when run, you must cause it, when started running for such interactive use in the most ordinary way, to print or display an announcement including an appropriate copyright notice and a notice that there is no warranty (or else, saying that you provide a warranty) and that users may redistribute the program under these conditions, and telling the user how to view a copy of this License. (Exception: if the Program itself is interactive but does not normally print such an announcement, your work based on the Program is not required to print an announcement.)

These requirements apply to the modified work as a whole. If identifiable sections of that work

are not derived from the Program,

and can be reasonably considered independent and separate works in themselves, then this License, and its terms, do not apply to those sections when you distribute them as separate works. But when you distribute the same sections as part of a whole which is a work based on the Program, the distribution of the whole must be on the terms of this License, whose permissions for other licensees extend to the entire whole, and thus to each and every part regardless of who wrote it.

Thus, it is not the intent of this section to claim rights or contest your rights to work written entirely by you; rather, the intent is to exercise the right to control the distribution of derivative or collective works based on the Program.

In addition, mere aggregation of another work not based on the Program with the Program (or with a work based on the Program) on a volume of a storage or distribution medium does not bring the other work under the scope of this License.

 3. You may copy and distribute the Program (or a work based on it, under Section 2) in object code or executable form under the terms of Sections 1 and 2 above provided that you also do one of the following:

 a) Accompany it with the complete corresponding machine-readable source code, which must be distributed under the terms of Sections 1 and 2 above on a medium customarily used for software interchange; or,

 b) Accompany it with a written offer, valid for at least three years, to give any third party, for a charge no more than your cost of physically performing source distribution, a complete  machine-readable copy of the corresponding source code, to be distributed under the terms of Sections 1 and 2 above on a medium customarily used for software interchange; or,

 c) Accompany it with the information you received as to the offer to distribute corresponding source code. (This alternative is allowed only for noncommercial distribution and only if you

 received the program in object code or executable form with such an offer, in accord with Subsection b above.)

The source code for a work means the preferred form of the work for making modifications to it. For an executable work, complete source code means all the source code for all modules it contains, plus any associated interface definition files, plus the scripts used to control compilation and installation of the executable. However, as a special exception, the source code distributed need not include anything that is normally distributed (in either source or binary form) with the major components (compiler, kernel, and so on) of the operating system on which the executable runs, unless that component itself accompanies the executable.

If distribution of executable or object code is made by offering access to copy from a designated place, then offering equivalent access to copy the source code from the same place counts as distribution of the source code, even though third parties are not

compelled to copy the source along with the object code.

 4. You may not copy, modify, sublicense, or distribute the Program except as expressly provided under this License. Any attempt otherwise to copy, modify, sublicense or distribute the Program is void, and will automatically terminate your rights under this License. However, parties who have received copies, or rights, from you under this License will not have their licenses terminated so long as such parties remain in full compliance.

 5. You are not required to accept this License, since you have not signed it. However, nothing else grants you permission to modify or distribute the Program or its derivative works. These actions are prohibited by law if you do not accept this License. Therefore, by modifying or distributing the Program (or any work based on the Program), you indicate your acceptance of this License to do so, and all its terms and conditions for copying, distributing or modifying the Program or works based on it.

6. Each time you redistribute the Program (or any work based on the

Program), the recipient automatically receives a license from the original licensor to copy, distribute or modify the Program subject to these terms and conditions. You may not impose any further restrictions on the recipients' exercise of the rights granted herein. You are not responsible for enforcing compliance by third parties to this License.

 7. If, as a consequence of a court judgment or allegation of patent infringement or for any other reason (not limited to patent issues), conditions are imposed on you (whether by court order, agreement or otherwise) that contradict the conditions of this License, they do not excuse you from the conditions of this License. If you cannot distribute so as to satisfy simultaneously your obligations under this License and any other pertinent obligations, then as a consequence you may not distribute the Program at all. For example, if a patent

license would not permit royalty-free redistribution of the Program by all those who receive copies directly or indirectly through you, then the only way you could satisfy both it and this License would be to refrain entirely from distribution of the Program.

If any portion of this section is held invalid or unenforceable under any particular circumstance, the balance of the section is intended to apply and the section as a whole is intended to apply in other circumstances.

It is not the purpose of this section to induce you to infringe any patents or other property right claims or to contest validity of any such claims; this section has the sole purpose of protecting the integrity of the free software distribution system, which is implemented by public license practices. Many people have made generous contributions to the wide range of software distributed through that system in reliance on consistent application of that system; it is up to the author/donor to decide if he or she is willing to distribute software through any other system and a licensee cannot impose that choice.

This section is intended to make thoroughly clear what is believed to be a consequence of the rest of this License.

 8. If the distribution and/or use of the Program is restricted in certain countries either by patents or by copyrighted interfaces, the original copyright holder who places the Program under this License may add an explicit geographical distribution limitation excluding those countries, so that distribution is permitted only in or among countries not thus excluded. In such case, this License incorporates the limitation as if written in the body of this License.

 9. The Free Software Foundation may publish revised and/or new versions of the General Public License from time to time. Such new versions will be similar in spirit to the present version, but may differ in detail to address new problems or concerns.

Each version is given a distinguishing

version number. If the Program

specifies a version number of this License which applies to it and "any later version", you have the option of following the terms and conditions either of that version or of any later version published by the Free Software Foundation. If the Program does not specify a version number of this License, you may choose any version ever published by the Free Software Foundation.

 10. If you wish to incorporate parts of the Program into other free programs whose distribution conditions are different, write to the author to ask for permission. For software which is copyrighted by the Free Software Foundation, write to the Free Software Foundation; we sometimes make exceptions for this. Our decision will be guided by the two goals of preserving the free status of all derivatives of our free software and of promoting the sharing and reuse of software generally.

## NO WARRANTY

## 11. BECAUSE THE PROGRAM IS LICENSED FREE OF CHARGE, THERE IS NO WARRANTY

FOR THE PROGRAM, TO THE EXTENT PERMITTED BY APPLICABLE LAW. EXCEPT WHEN OTHERWISE STATED IN WRITING THE COPYRIGHT HOLDERS AND/OR OTHER PARTIES PROVIDE THE PROGRAM "AS IS" WITHOUT WARRANTY OF ANY KIND, EITHER EXPRESSED OR IMPLIED, INCLUDING, BUT NOT LIMITED TO, THE IMPLIED WARRANTIES OF MERCHANTABILITY AND FITNESS FOR A PARTICULAR PURPOSE. THE ENTIRE RISK AS TO THE QUALITY AND PERFORMANCE OF THE PROGRAM IS WITH YOU. SHOULD THE PROGRAM PROVE DEFECTIVE, YOU ASSUME THE COST OF ALL NECESSARY SERVICING, REPAIR OR CORRECTION.

 12. IN NO EVENT UNLESS REQUIRED BY APPLICABLE LAW OR AGREED TO IN WRITING WILL ANY COPYRIGHT HOLDER, OR ANY OTHER PARTY WHO MAY MODIFY AND/OR REDISTRIBUTE THE PROGRAM AS PERMITTED ABOVE, BE LIABLE TO YOU FOR DAMAGES, INCLUDING ANY GENERAL, SPECIAL, INCIDENTAL OR CONSEQUENTIAL DAMAGES ARISING OUT OF THE USE OR INABILITY TO USE THE PROGRAM (INCLUDING BUT NOT LIMITED TO LOSS OF DATA OR DATA BEING RENDERED INACCURATE OR LOSSES SUSTAINED BY YOU OR

 THIRD PARTIES OR A FAILURE OF THE PROGRAM TO OPERATE WITH ANY OTHER PROGRAMS), EVEN IF SUCH HOLDER OR OTHER PARTY HAS BEEN ADVISED OF THE POSSIBILITY OF SUCH DAMAGES.

END OF TERMS AND CONDITIONS

#### How to Apply These Terms to Your New Programs

 If you develop a new program, and you want it to be of the greatest possible use to the public, the best way to achieve this is to make it free software which everyone can redistribute and change under these terms.

 To do so, attach the following notices to the program. It is safest to attach them to the start of each source file to most effectively convey the exclusion of warranty; and each file should have at least the "copyright" line and a pointer to where the full notice is found.

 <one line to give the program's name and a brief idea of what it does.> Copyright  $(C)$  <year > <name of author>

 This program is free software; you can redistribute it and/or modify it under the terms of the GNU General Public License as published by the Free Software Foundation; either version 2 of the License, or (at your option) any later version.

 This program is distributed in the hope that it will be useful, but WITHOUT ANY WARRANTY; without even the implied warranty of MERCHANTABILITY or FITNESS FOR A PARTICULAR PURPOSE. See the GNU General Public License for more details.

 You should have received a copy of the GNU General Public License along with this program; if not, write to the Free Software Foundation, Inc., 51 Franklin Street, Fifth Floor, Boston, MA 02110-1301 USA.

Also add information on how to contact you by electronic and paper mail.

If the program is interactive, make it output a short notice like this when it starts in an interactive mode:

 Gnomovision version 69, Copyright (C) year name of author Gnomovision comes with ABSOLUTELY NO WARRANTY; for details type `show w'. This is free software, and you are welcome to redistribute it

under certain conditions; type `show c' for details.

The hypothetical commands `show w' and `show c' should show the appropriate parts of the General Public License. Of course, the commands you use may be called something other than `show w' and `show c'; they could even be mouse-clicks or menu items--whatever suits your program.

You should also get your employer (if you work as a programmer) or your school, if any, to sign a "copyright disclaimer" for the program, if

necessary. Here is a sample; alter the names:

 Yoyodyne, Inc., hereby disclaims all copyright interest in the program `Gnomovision' (which makes passes at compilers) written by James Hacker.

 <signature of Ty Coon>, 1 April 1989 Ty Coon, President of Vice

This General Public License does not permit incorporating your program into proprietary programs. If your program is a subroutine library, you may consider it more useful to permit linking proprietary applications with the library. If this is what you want to do, use the GNU Lesser General Public License instead of this License.

# **1.63 iconv 2.31**

## **1.63.1 Available under license :**

 GNU LIBRARY GENERAL PUBLIC LICENSE Version 2, June 1991

Copyright (C) 1991 Free Software Foundation, Inc. 51 Franklin Street, Fifth Floor, Boston, MA 02110-1301, USA Everyone is permitted to copy and distribute verbatim copies of this license document, but changing it is not allowed.

[This is the first released version of the library GPL. It is numbered 2 because it goes with version 2 of the ordinary GPL.]

#### Preamble

 The licenses for most software are designed to take away your freedom to share and change it. By contrast, the GNU General Public Licenses are intended to guarantee your freedom to share and change free software--to make sure the software is free for all its users.

 This license, the Library General Public License, applies to some specially designated Free Software Foundation software, and to any other libraries whose authors decide to use it. You can use it for your libraries, too.

 When we speak of free software, we are referring to freedom, not

price. Our General Public Licenses are designed to make sure that you have the freedom to distribute copies of free software (and charge for this service if you wish), that you receive source code or can get it if you want it, that you can change the software or use pieces of it

in new free programs; and that you know you can do these things.

 To protect your rights, we need to make restrictions that forbid anyone to deny you these rights or to ask you to surrender the rights. These restrictions translate to certain responsibilities for you if you distribute copies of the library, or if you modify it.

 For example, if you distribute copies of the library, whether gratis or for a fee, you must give the recipients all the rights that we gave you. You must make sure that they, too, receive or can get the source code. If you link a program with the library, you must provide complete object files to the recipients so that they can relink them with the library, after making changes to the library and recompiling

it. And you must show them these terms so they know their rights.

 Our method of protecting your rights has two steps: (1) copyright the library, and (2) offer you this license which gives you legal permission to copy, distribute and/or modify the library.

 Also, for each distributor's protection, we want to make certain that everyone understands that there is no warranty for this free library. If the library is modified by someone else and passed on, we want its recipients to know that what they have is not the original version, so that any problems introduced by others will not reflect on the original authors' reputations.

 Finally, any free program is threatened constantly by software patents. We wish to avoid the danger that companies distributing free software will individually obtain patent licenses, thus in effect transforming the program into proprietary software. To prevent this, we have made it clear that any patent must be licensed for everyone's free use or not licensed at all.

 Most GNU software, including some libraries, is covered by the ordinary GNU General Public License, which was designed for utility programs. This license, the GNU Library General Public License, applies to certain designated libraries. This license is quite different from the ordinary one; be sure to read it in full, and don't assume that anything in it is the same as in the ordinary license.

 The reason we have a separate public license for some libraries is that they blur the distinction we usually make between modifying or adding to a program and simply using it. Linking a program with a library, without changing the library, is in some sense simply using the library, and is analogous to running a utility program or application program. However, in a textual and legal sense, the linked executable is a combined work, a

derivative of the original library, and the ordinary General Public License treats it as such.

#### Because

 of this blurred distinction, using the ordinary General Public License for libraries did not effectively promote software sharing, because most developers did not use the libraries. We concluded that weaker conditions might promote sharing better.

 However, unrestricted linking of non-free programs would deprive the users of those programs of all benefit from the free status of the libraries themselves. This Library General Public License is intended to permit developers of non-free programs to use free libraries, while preserving your freedom as a user of such programs to change the free libraries that are incorporated in them. (We have not seen how to achieve this as regards changes in header files, but we have achieved it as regards changes in the actual functions of the Library.) The hope is that this will lead to faster development of free libraries.

 The precise terms and conditions for copying, distribution and modification follow. Pay close attention to the difference between a

"work based on the library" and a "work that uses the library". The former contains code derived from the library, while the latter only works together with the library.

 Note that it is possible for a library to be covered by the ordinary General Public License rather than by this special one.

## GNU LIBRARY GENERAL PUBLIC LICENSE TERMS AND CONDITIONS FOR COPYING, DISTRIBUTION AND MODIFICATION

 0. This License Agreement applies to any software library which contains a notice placed by the copyright holder or other authorized party saying it may be distributed under the terms of this Library General Public License (also called "this License"). Each licensee is addressed as "you".

 A "library" means a collection of software functions and/or data prepared so as to be conveniently linked with application programs (which use some of those functions and data) to form executables.

 The "Library", below, refers to any such software library or work which has been distributed under these terms. A "work based on the Library" means either the Library or any derivative work under copyright law: that is to say, a work containing the Library or a portion of it, either verbatim or with modifications and/or translated

straightforwardly into another language. (Hereinafter, translation is included without limitation in the term "modification".)

 "Source code" for a work means the preferred form of the work for making modifications to it. For a library, complete source code means all the source code for all modules it contains, plus any associated interface definition files, plus the scripts used to control compilation and installation of the library.

 Activities other than copying, distribution and modification are not covered by this License; they are outside its scope. The act of running a program using the Library is not restricted, and output from such a program is covered only if its contents constitute a work based on the Library (independent of the use of the Library in a tool for writing it). Whether that is true depends on what the Library does

and what the program that uses the Library does.

 1. You may copy and distribute verbatim copies of the Library's complete source code as you receive it, in any medium, provided that you conspicuously and appropriately publish on each copy an appropriate copyright notice and disclaimer of warranty; keep intact all the notices that refer to this License and to the absence of any warranty; and distribute a copy of this License along with the Library.

 You may charge a fee for the physical act of transferring a copy, and you may at your option offer warranty protection in exchange for a fee.

 2. You may modify your copy or copies of the Library or any portion of it, thus forming a work based on the Library, and copy and distribute such modifications or work under the terms of Section 1 above, provided that you also meet all of these conditions:

 a) The modified work must itself be a software library.

 b) You must cause the files modified to carry prominent notices stating that you changed the files and the date of any change.

 c) You must cause the whole of the work to be licensed at no charge to all third parties under the terms of this License.

 d) If a facility in the modified Library refers to a function or a table of data to be supplied by an application program that uses the facility, other than as an argument passed when the facility is invoked, then you must make a good faith effort to ensure that,  in the event an application does not supply such function or table, the facility still operates, and performs whatever part of its purpose remains meaningful.

 (For example, a function in a library to compute square roots has a purpose that is entirely well-defined independent of the application. Therefore, Subsection 2d requires that any application-supplied function or table used by this function must

 be optional: if the application does not supply it, the square root function must still compute square roots.)

These requirements apply to the modified work as a whole. If identifiable sections of that work are not derived from the Library, and can be reasonably considered independent and separate works in themselves, then this License, and its terms, do not apply to those sections when you distribute them as separate works. But when you distribute the same sections as part of a whole which is a work based on the Library, the distribution of the whole must be on the terms of this License, whose permissions for other licensees extend to the entire whole, and thus to each and every part regardless of who wrote it.

Thus, it is not the intent of this section to claim rights or contest your rights to work written entirely by you; rather, the intent is to exercise the right to control the distribution of derivative or collective works based on the Library.

#### In addition,

 mere aggregation of another work not based on the Library with the Library (or with a work based on the Library) on a volume of a storage or distribution medium does not bring the other work under the scope of this License.

 3. You may opt to apply the terms of the ordinary GNU General Public License instead of this License to a given copy of the Library. To do this, you must alter all the notices that refer to this License, so that they refer to the ordinary GNU General Public License, version 2, instead of to this License. (If a newer version than version 2 of the ordinary GNU General Public License has appeared, then you can specify that version instead if you wish.) Do not make any other change in these notices.

 Once this change is made in a given copy, it is irreversible for that copy, so the ordinary GNU General Public License applies to all subsequent copies and derivative works made from that copy.

This option is useful when you wish to copy part of the code of

Library into a program that is not a library.

 4. You may copy and distribute the Library (or a portion or derivative of it, under Section 2) in object code or executable form under the terms of Sections 1 and 2 above provided that you accompany it with the complete corresponding machine-readable source code, which must be distributed under the terms of Sections 1 and 2 above on a medium customarily used for software interchange.

 If distribution of object code is made by offering access to copy from a designated place, then offering equivalent access to copy the source code from the same place satisfies the requirement to distribute the source code, even though third parties are not compelled to copy the source along with the object code.

 5. A program that contains no derivative of any portion of the Library, but is designed to work with the Library by being compiled or linked with it, is called a "work that uses the Library". Such a work, in isolation, is not a derivative work of the Library, and therefore falls outside the scope of this License.

 However, linking a "work that uses the Library" with the Library creates an executable that is a derivative of the Library (because it contains portions of the Library), rather than a "work that uses the library". The executable is therefore covered by this License. Section 6 states terms for distribution of such executables.

 When a "work that uses the Library" uses material from a header file that is part of the Library, the object code for the work may be a derivative work of the Library even though the source code is not. Whether this is true is especially significant if the work can be linked without the Library, or if the work is itself a library. The threshold for this to be true is not precisely defined by law.

 If such an object file uses only numerical parameters, data structure layouts and accessors, and small macros and small inline functions (ten lines or less in length), then the use of the object

file is unrestricted, regardless of whether it is legally a derivative work. (Executables containing this object code plus portions of the Library will still fall under Section 6.)

 Otherwise, if the work is a derivative of the Library, you may distribute the object code for the work under the terms of Section 6. Any executables containing that work also fall under Section 6, whether or not they are linked directly with the Library itself.

the

 6. As an exception to the Sections above, you may also compile or link a "work that uses the Library" with the Library to produce a work containing portions of the Library, and distribute that work under terms of your choice, provided that the terms permit modification of the work for the customer's own use and reverse engineering for debugging such modifications.

 You must give prominent notice with each copy of the work that the Library is used in it and that the Library and its use are covered by this License. You must supply

a copy of this License. If the work

during execution displays copyright notices, you must include the copyright notice for the Library among them, as well as a reference directing the user to the copy of this License. Also, you must do one of these things:

 a) Accompany the work with the complete corresponding machine-readable source code for the Library including whatever changes were used in the work (which must be distributed under Sections 1 and 2 above); and, if the work is an executable linked with the Library, with the complete machine-readable "work that uses the Library", as object code and/or source code, so that the user can modify the Library and then relink to produce a modified executable containing the modified Library. (It is understood that the user who changes the contents of definitions files in the Library will not necessarily be able to recompile the application to use the modified definitions.)

#### b) Accompany the

 work with a written offer, valid for at least three years, to give the same user the materials specified in Subsection 6a, above, for a charge no more than the cost of performing this distribution.

 c) If distribution of the work is made by offering access to copy from a designated place, offer equivalent access to copy the above specified materials from the same place.

 d) Verify that the user has already received a copy of these materials or that you have already sent this user a copy.

 For an executable, the required form of the "work that uses the Library" must include any data and utility programs needed for reproducing the executable from it. However, as a special exception, the source code distributed need not include anything that is normally distributed (in either source or binary form) with the major components (compiler, kernel, and so on) of the operating system on

which the executable runs, unless that component itself accompanies the executable.

 It may happen that this requirement contradicts the license restrictions of other proprietary libraries that do not normally accompany the operating system. Such a contradiction means you cannot use both them and the Library together in an executable that you distribute.

 7. You may place library facilities that are a work based on the Library side-by-side in a single library together with other library facilities not covered by this License, and distribute such a combined library, provided that the separate distribution of the work based on the Library and of the other library facilities is otherwise permitted, and provided that you do these two things:

 a) Accompany the combined library with a copy of the same work based on the Library, uncombined with any other library facilities. This must be distributed under the terms of the Sections above.

 b) Give prominent notice with the combined library of the fact that part of it is a work based on the Library, and explaining where to find the accompanying uncombined form of the same work.

 8. You may not copy, modify, sublicense, link with, or distribute the Library except as expressly provided under this License. Any attempt otherwise to copy, modify, sublicense, link with, or distribute the Library is void, and will automatically terminate your rights under this License. However, parties who have received copies, or rights, from you under this License will not have their licenses terminated so long as such parties remain in full compliance.

 9. You are not required to accept this License, since you have not signed it. However, nothing else grants you permission to modify or distribute the Library or its derivative works. These actions are prohibited by law if you do not accept this License. Therefore, by modifying or distributing the Library (or any work based on the Library), you indicate your acceptance of this License to do so, and all its terms and conditions for copying, distributing or modifying the Library or works based on it.

 10. Each time you redistribute the Library (or any work based on the Library), the recipient automatically receives a license from the original licensor to copy, distribute, link with or modify the Library subject to these terms and conditions. You may not impose any further restrictions on the recipients' exercise of the rights granted herein. You are not responsible for enforcing compliance by third parties to this License.

 11. If, as a consequence of a court judgment or allegation of patent infringement or for any other reason (not limited to patent issues), conditions are imposed on you (whether by court order, agreement or otherwise) that contradict the conditions of this License, they do not excuse you from the conditions of this License. If you cannot distribute so as to satisfy simultaneously your obligations under this License and any other pertinent obligations, then as a consequence you may not distribute

the Library at all. For example, if a patent

license would not permit royalty-free redistribution of the Library by all those who receive copies directly or indirectly through you, then the only way you could satisfy both it and this License would be to refrain entirely from distribution of the Library.

If any portion of this section is held invalid or unenforceable under any particular circumstance, the balance of the section is intended to apply, and the section as a whole is intended to apply in other circumstances.

It is not the purpose of this section to induce you to infringe any patents or other property right claims or to contest validity of any such claims; this section has the sole purpose of protecting the integrity of the free software distribution system which is implemented by public license practices. Many people have made generous contributions to the wide range of software distributed through that system in reliance on consistent application of that system;

 it is up to the author/donor to decide if he or she is willing to distribute software through any other system and a licensee cannot impose that choice.

This section is intended to make thoroughly clear what is believed to be a consequence of the rest of this License.

 12. If the distribution and/or use of the Library is restricted in certain countries either by patents or by copyrighted interfaces, the original copyright holder who places the Library under this License may add an explicit geographical distribution limitation excluding those countries, so that distribution is permitted only in or among countries not thus excluded. In such case, this License incorporates the limitation as if written in the body of this License.

 13. The Free Software Foundation may publish revised and/or new versions of the Library General Public License from time to time. Such new versions will be similar in spirit to the present version,

but may differ in detail to address new problems or concerns.

#### Each

 version is given a distinguishing version number. If the Library specifies a version number of this License which applies to it and "any later version", you have the option of following the terms and conditions either of that version or of any later version published by the Free Software Foundation. If the Library does not specify a license version number, you may choose any version ever published by the Free Software Foundation.

 14. If you wish to incorporate parts of the Library into other free programs whose distribution conditions are incompatible with these, write to the author to ask for permission. For software which is copyrighted by the Free Software Foundation, write to the Free Software Foundation; we sometimes make exceptions for this. Our decision will be guided by the two goals of preserving the free status of all derivatives of our free software and of promoting the sharing and reuse of software generally.

#### NO WARRANTY

#### 15. BECAUSE THE LIBRARY

#### IS LICENSED FREE OF CHARGE, THERE IS NO

WARRANTY FOR THE LIBRARY, TO THE EXTENT PERMITTED BY APPLICABLE LAW. EXCEPT WHEN OTHERWISE STATED IN WRITING THE COPYRIGHT HOLDERS AND/OR OTHER PARTIES PROVIDE THE LIBRARY "AS IS" WITHOUT WARRANTY OF ANY KIND, EITHER EXPRESSED OR IMPLIED, INCLUDING, BUT NOT LIMITED TO, THE IMPLIED WARRANTIES OF MERCHANTABILITY AND FITNESS FOR A PARTICULAR PURPOSE. THE ENTIRE RISK AS TO THE QUALITY AND PERFORMANCE OF THE LIBRARY IS WITH YOU. SHOULD THE LIBRARY PROVE DEFECTIVE, YOU ASSUME THE COST OF ALL NECESSARY SERVICING, REPAIR OR CORRECTION.

 16. IN NO EVENT UNLESS REQUIRED BY APPLICABLE LAW OR AGREED TO IN WRITING WILL ANY COPYRIGHT HOLDER, OR ANY OTHER PARTY WHO MAY MODIFY AND/OR REDISTRIBUTE THE LIBRARY AS PERMITTED ABOVE, BE LIABLE TO YOU FOR DAMAGES, INCLUDING ANY GENERAL, SPECIAL, INCIDENTAL OR CONSEQUENTIAL DAMAGES ARISING OUT OF THE USE OR INABILITY TO USE THE LIBRARY (INCLUDING BUT NOT LIMITED TO LOSS OF DATA OR DATA BEING RENDERED INACCURATE OR

 LOSSES SUSTAINED BY YOU OR THIRD PARTIES OR A FAILURE OF THE LIBRARY TO OPERATE WITH ANY OTHER SOFTWARE), EVEN IF SUCH HOLDER OR OTHER PARTY HAS BEEN ADVISED OF THE POSSIBILITY OF SUCH DAMAGES.

#### END OF TERMS AND CONDITIONS

Appendix: How to Apply These Terms to Your New Libraries

 If you develop a new library, and you want it to be of the greatest possible use to the public, we recommend making it free software that everyone can redistribute and change. You can do so by permitting redistribution under these terms (or, alternatively, under the terms of the ordinary General Public License).

 To apply these terms, attach the following notices to the library. It is safest to attach them to the start of each source file to most effectively convey the exclusion of warranty; and each file should have at least the "copyright" line and a pointer to where the full notice is found.

 <one line to give the library's name and a brief idea of what it does.> Copyright  $(C)$  <year> <name of author>

 This library is free software; you can redistribute it and/or modify it under the terms of the GNU Library General Public License as published by the Free Software Foundation; either version 2 of the License, or (at your option) any later version.

 This library is distributed in the hope that it will be useful, but WITHOUT ANY WARRANTY; without even the implied warranty of MERCHANTABILITY or FITNESS FOR A PARTICULAR PURPOSE. See the GNU Library General Public License for more details.

 You should have received a copy of the GNU Library General Public License along with this library; if not, write to the Free Software Foundation, Inc., 51 Franklin Street, Fifth Floor, Boston, MA 02110-1301, USA

Also add information on how to contact you by electronic and paper mail.

You should also get your employer (if you work as a programmer) or your school, if any, to sign a "copyright disclaimer" for the library, if necessary.

Here is a sample; alter the names:

 Yoyodyne, Inc., hereby disclaims all copyright interest in the library `Frob' (a library for tweaking knobs) written by James Random Hacker.

 <signature of Ty Coon>, 1 April 1990 Ty Coon, President of Vice

That's all there is to it!

 GNU GENERAL PUBLIC LICENSE Version 3, 29 June 2007

Copyright (C) 2007 Free Software Foundation, Inc. <http://fsf.org/> Everyone is permitted to copy and distribute verbatim copies of this license document, but changing it is not allowed.

#### Preamble

 The GNU General Public License is a free, copyleft license for software and other kinds of works.

 The licenses for most software and other practical works are designed to take away your freedom to share and change the works. By contrast, the GNU General Public License is intended to guarantee your freedom to share and change all versions of a program--to make sure it remains free software for all its users. We, the Free Software Foundation, use the GNU General Public License for most of our software; it applies also to any other work released this way by its authors. You can apply it to your programs, too.

 When we speak of free software, we are referring to freedom, not

price. Our General Public Licenses are designed to make sure that you have the freedom to distribute copies of free software (and charge for them if you wish), that you receive source code or can get it if you want it, that you can change the software or use pieces of it in new free programs, and that you know you can do these things.

 To protect your rights, we need to prevent others from denying you these rights or asking you to surrender the rights. Therefore, you have certain responsibilities if you distribute copies of the software, or if you modify it: responsibilities to respect the freedom of others.

 For example, if you distribute copies of such a program, whether gratis or for a fee, you must pass on to the recipients the same freedoms that you received. You must make sure that they, too, receive or can get the source code. And you must show them these terms so they know their rights.

 Developers that use the GNU GPL protect your rights with two steps: (1)

 assert copyright on the software, and (2) offer you this License giving you legal permission to copy, distribute and/or modify it.

 For the developers' and authors' protection, the GPL clearly explains that there is no warranty for this free software. For both users' and authors' sake, the GPL requires that modified versions be marked as changed, so that their problems will not be attributed erroneously to authors of previous versions.

 Some devices are designed to deny users access to install or run modified versions of the software inside them, although the manufacturer can do so. This is fundamentally incompatible with the aim of protecting users' freedom to change the software. The systematic pattern of such abuse occurs in the area of products for individuals to use, which is precisely where it is most unacceptable. Therefore, we have designed this version of the GPL to prohibit the practice for those products. If such problems arise substantially in other domains, we stand

 ready to extend this provision to those domains in future versions of the GPL, as needed to protect the freedom of users.

 Finally, every program is threatened constantly by software patents. States should not allow patents to restrict development and use of software on general-purpose computers, but in those that do, we wish to avoid the special danger that patents applied to a free program could make it effectively proprietary. To prevent this, the GPL assures that patents cannot be used to render the program non-free.

 The precise terms and conditions for copying, distribution and modification follow.

### TERMS AND CONDITIONS

0. Definitions.

"This License" refers to version 3 of the GNU General Public License.

 "Copyright" also means copyright-like laws that apply to other kinds of works, such as semiconductor masks.

 "The Program" refers to any copyrightable work licensed under this License. Each licensee is addressed as "you". "Licensees" and

"recipients" may be individuals or organizations.

 To "modify" a work means to copy from or adapt all or part of the work in a fashion requiring copyright permission, other than the making of an exact copy. The resulting work is called a "modified version" of the earlier work or a work "based on" the earlier work.

 A "covered work" means either the unmodified Program or a work based on the Program.

 To "propagate" a work means to do anything with it that, without permission, would make you directly or secondarily liable for infringement under applicable copyright law, except executing it on a computer or modifying a private copy. Propagation includes copying, distribution (with or without modification), making available to the public, and in some countries other activities as well.

 To "convey" a work means any kind of propagation that enables other parties to make or receive copies. Mere interaction with a user through a computer network, with no transfer of a copy, is not conveying.

 An interactive user interface displays "Appropriate Legal Notices" to the extent that it includes a convenient and prominently visible feature that (1) displays an appropriate copyright notice, and (2) tells the user that there is no warranty for the work (except to the extent that warranties are provided), that licensees may convey the work under this License, and how to view a copy of this License. If the interface presents a list of user commands or options, such as a menu, a prominent item in the list meets this criterion.

#### 1. Source Code.

 The "source code" for a work means the preferred form of the work for making modifications to it. "Object code" means any non-source form of a work.

 A "Standard Interface" means an interface that either is an official standard defined by a recognized standards body, or, in the case of interfaces specified for a particular programming language, one that is widely used among developers working in that language.

#### The

 "System Libraries" of an executable work include anything, other than the work as a whole, that (a) is included in the normal form of packaging a Major Component, but which is not part of that Major Component, and (b) serves only to enable use of the work with that Major Component, or to implement a Standard Interface for which an implementation is available to the public in source code form. A "Major Component", in this context, means a major essential component (kernel, window system, and so on) of the specific operating system (if any) on which the executable work runs, or a compiler used to produce the work, or an object code interpreter used to run it.

 The "Corresponding Source" for a work in object code form means all the source code needed to generate, install, and (for an executable work) run the object code and to modify the work, including scripts to control those activities. However, it does not include the work's System Libraries, or general-purpose tools or generally available free

programs which are used unmodified in performing those activities but which are not part of the work. For example, Corresponding Source

includes interface definition files associated with source files for the work, and the source code for shared libraries and dynamically linked subprograms that the work is specifically designed to require, such as by intimate data communication or control flow between those subprograms and other parts of the work.

 The Corresponding Source need not include anything that users can regenerate automatically from other parts of the Corresponding Source.

 The Corresponding Source for a work in source code form is that same work.

#### 2. Basic Permissions.

 All rights granted under this License are granted for the term of copyright on the Program, and are irrevocable provided the stated conditions are met. This License explicitly affirms your unlimited permission to run the unmodified Program. The output from running a covered work is covered

by this License only if the output, given its

content, constitutes a covered work. This License acknowledges your rights of fair use or other equivalent, as provided by copyright law.

 You may make, run and propagate covered works that you do not convey, without conditions so long as your license otherwise remains in force. You may convey covered works to others for the sole purpose of having them make modifications exclusively for you, or provide you with facilities for running those works, provided that you comply with the terms of this License in conveying all material for which you do not control copyright. Those thus making or running the covered works for you must do so exclusively on your behalf, under your direction and control, on terms that prohibit them from making any copies of your copyrighted material outside their relationship with you.

 Conveying under any other circumstances is permitted solely under the conditions stated below. Sublicensing is not allowed; section 10 makes it unnecessary.

3. Protecting Users' Legal Rights From Anti-Circumvention Law.

 No covered work shall be deemed part of an effective technological measure under any applicable law fulfilling obligations under article 11 of the WIPO copyright treaty adopted on 20 December 1996, or similar laws prohibiting or restricting circumvention of such measures.

 When you convey a covered work, you waive any legal power to forbid circumvention of technological measures to the extent such circumvention is effected by exercising rights under this License with respect to the covered work, and you disclaim any intention to limit operation or modification of the work as a means of enforcing, against the work's users, your or third parties' legal rights to forbid circumvention of technological measures.

4. Conveying Verbatim Copies.

 You may convey verbatim copies of the Program's source code as you receive it, in any medium, provided that you conspicuously and appropriately publish on each copy an appropriate copyright notice; keep intact all notices stating that this License and any non-permissive terms added in accord with section 7 apply to the code; keep intact all notices of the absence of any warranty; and give all recipients a copy of this License along with the Program.

 You may charge any price or no price for each copy that you convey, and you may offer support or warranty protection for a fee.

5. Conveying Modified Source Versions.

 You may convey a work based on the Program, or the modifications to produce it from the Program, in the form of source code under the terms of section 4, provided that you also meet all of these conditions:

 a) The work must carry prominent notices stating that you modified it, and giving a relevant date.

 b) The work must carry prominent notices stating that it is released under this License and any conditions added under section 7. This requirement modifies the requirement in section 4 to

"keep intact all notices".

 c) You must license the entire work, as a whole, under this License to anyone who comes into possession of a copy. This License will therefore apply, along with any applicable section 7 additional terms, to the whole of the work, and all its parts, regardless of how they are packaged. This License gives no permission to license the work in any other way, but it does not invalidate such permission if you have separately received it.

 d) If the work has interactive user interfaces, each must display Appropriate Legal Notices; however, if the Program has interactive interfaces that do not display Appropriate Legal Notices, your

work need not make them do so.

 A compilation of a covered work with other separate and independent works, which are not by their nature extensions of the covered work, and which are not combined with it such as to form a larger program, in or on a volume of a storage or distribution medium, is called an "aggregate" if the compilation and its resulting copyright are not used to limit the access or legal rights of the compilation's users beyond what the individual works permit. Inclusion of a covered work in an aggregate does not cause this License to apply to the other

parts of the aggregate.

6. Conveying Non-Source Forms.

 You may convey a covered work in object code form under the terms of sections 4 and 5, provided that you also convey the machine-readable Corresponding Source under the terms of this License, in one of these ways:

 a) Convey the object code in, or embodied in, a physical product (including a physical distribution medium), accompanied by the Corresponding Source fixed on a durable physical medium customarily used for software interchange.

 b) Convey the object code in, or embodied in, a physical product (including a physical distribution medium), accompanied by a written offer, valid for at least three years and valid for as

long as you offer spare parts or customer support for that product

 model, to give anyone who possesses the object code either (1) a copy of the Corresponding Source for all the software in the product that is covered by this License, on a durable physical medium customarily used for software interchange, for a price no more than your reasonable cost of physically performing this conveying of source, or (2) access to copy the Corresponding Source from a network server at no charge.

 c) Convey individual copies of the object code with a copy of the written offer to provide the Corresponding Source. This alternative is allowed only occasionally and noncommercially, and only if you received the object code with such an offer, in accord with subsection 6b.

 d) Convey the object code by offering access from a designated place (gratis or for a charge), and offer equivalent access to the Corresponding Source in

the same way through the same place at no

 further charge. You need not require recipients to copy the Corresponding Source along with the object code. If the place to copy the object code is a network server, the Corresponding Source may be on a different server (operated by you or a third party) that supports equivalent copying facilities, provided you maintain clear directions next to the object code saying where to find the Corresponding Source. Regardless of what server hosts the Corresponding Source, you remain obligated to ensure that it is available for as long as needed to satisfy these requirements.

 e) Convey the object code using peer-to-peer transmission, provided you inform other peers where the object code and Corresponding Source of the work are being offered to the general public at no charge under subsection 6d.

 A separable portion of the object code, whose source code is excluded from the Corresponding Source as a System Library, need not be included in conveying the object code work.

 A "User Product" is either (1) a "consumer product", which means any tangible personal property which is normally used for personal, family, or household purposes, or (2) anything designed or sold for incorporation into a dwelling. In determining whether a product is a consumer product, doubtful cases shall be resolved in favor of coverage. For a particular product received by a particular user, "normally used" refers to a typical or common use of that class of product, regardless of the status of the particular user or of the way in which the particular user actually uses, or expects or is expected to use, the product. A product is a consumer product regardless of whether the product has substantial commercial, industrial or non-consumer uses, unless such uses represent the only significant mode of use of the product.

 "Installation Information" for a User Product means any methods, procedures, authorization

 keys, or other information required to install and execute modified versions of a covered work in that User Product from a modified version of its Corresponding Source. The information must suffice to ensure that the continued functioning of the modified object code is in no case prevented or interfered with solely because modification has been made.

 If you convey an object code work under this section in, or with, or specifically for use in, a User Product, and the conveying occurs as part of a transaction in which the right of possession and use of the User Product is transferred to the recipient in perpetuity or for a fixed term (regardless of how the transaction is characterized), the

Corresponding Source conveyed under this section must be accompanied by the Installation Information. But this requirement does not apply if neither you nor any third party retains the ability to install modified object code on the User Product (for example, the work has been installed in ROM).

 The requirement to provide Installation Information does not include a requirement to continue to provide support service, warranty, or updates for a work that has been modified or installed by the recipient, or for the User Product in which it has been modified or installed. Access to a network may be denied when the modification itself materially and adversely affects the operation of the network or violates the rules and protocols for communication across the network.

 Corresponding Source conveyed, and Installation Information provided, in accord with this section must be in a format that is publicly documented (and with an implementation available to the public in source code form), and must require no special password or key for unpacking, reading or copying.

#### 7. Additional Terms.

 "Additional permissions" are terms that supplement the terms of this License by making exceptions from one or more of its conditions. Additional permissions that are applicable to the entire Program shall

be treated as though they were included in this License, to the extent that they are valid under applicable law. If additional permissions apply only to part of the Program, that part may be used separately under those permissions, but the entire Program remains governed by this License without regard to the additional permissions.

 When you convey a copy of a covered work, you may at your option remove any additional permissions from that copy, or from any part of it. (Additional permissions may be written to require their own removal in certain cases when you modify the work.) You may place additional permissions on material, added by you to a covered work, for which you have or can give appropriate copyright permission.

 Notwithstanding any other provision of this License, for material you add to a covered work, you may (if authorized by the copyright holders of that material) supplement the terms of this License with terms:

 a) Disclaiming warranty or limiting liability differently from the terms of sections 15 and 16 of this License; or  b) Requiring preservation of specified reasonable legal notices or author attributions in that material or in the Appropriate Legal Notices displayed by works containing it; or

 c) Prohibiting misrepresentation of the origin of that material, or requiring that modified versions of such material be marked in reasonable ways as different from the original version; or

 d) Limiting the use for publicity purposes of names of licensors or authors of the material; or

 e) Declining to grant rights under trademark law for use of some trade names, trademarks, or service marks; or

 f) Requiring indemnification of licensors and authors of that material by anyone who conveys the material (or modified versions of it) with contractual assumptions of liability to the recipient, for any liability that these contractual assumptions directly impose on

those licensors and authors.

 All other non-permissive additional terms are considered "further restrictions" within the meaning of section 10. If the Program as you received it, or any part of it, contains a notice stating that it is governed by this License along with a term that is a further restriction, you may remove that term. If a license document contains a further restriction but permits relicensing or conveying under this License, you may add to a covered work material governed by the terms of that license document, provided that the further restriction does not survive such relicensing or conveying.

 If you add terms to a covered work in accord with this section, you must place, in the relevant source files, a statement of the additional terms that apply to those files, or a notice indicating where to find the applicable terms.

 Additional terms, permissive or non-permissive, may be stated in the form of a separately written license, or stated as exceptions; the above requirements apply either way.

#### 8. Termination.

 You may not propagate or modify a covered work except as expressly provided under this License. Any attempt otherwise to propagate or modify it is void, and will automatically terminate your rights under this License (including any patent licenses granted under the third paragraph of section 11).

 However, if you cease all violation of this License, then your license from a particular copyright holder is reinstated (a) provisionally, unless and until the copyright holder explicitly and finally terminates your license, and (b) permanently, if the copyright holder fails to notify you of the violation by some reasonable means prior to 60 days after the cessation.

 Moreover, your license from a particular copyright holder is reinstated permanently if the copyright holder notifies you of the violation by some reasonable means, this is the first time you have received notice of violation of this License (for any work) from that copyright

 holder, and you cure the violation prior to 30 days after your receipt of the notice.

 Termination of your rights under this section does not terminate the licenses of parties who have received copies or rights from you under this License. If your rights have been terminated and not permanently reinstated, you do not qualify to receive new licenses for the same material under section 10.

#### 9. Acceptance Not Required for Having Copies.

 You are not required to accept this License in order to receive or run a copy of the Program. Ancillary propagation of a covered work occurring solely as a consequence of using peer-to-peer transmission to receive a copy likewise does not require acceptance. However, nothing other than this License grants you permission to propagate or modify any covered work. These actions infringe copyright if you do not accept this License. Therefore, by modifying or propagating a covered work, you indicate your acceptance of this License to do so.

#### 10. Automatic Licensing of Downstream Recipients.

 Each time you convey a covered work, the recipient automatically receives a license from the original licensors, to run, modify and propagate that work, subject to this License. You are not responsible for enforcing compliance by third parties with this License.

 An "entity transaction" is a transaction transferring control of an organization, or substantially all assets of one, or subdividing an organization, or merging organizations. If propagation of a covered work results from an entity transaction, each party to that transaction who receives a copy of the work also receives whatever licenses to the work the party's predecessor in interest had or could give under the previous paragraph, plus a right to possession of the

Corresponding Source of the work from the predecessor in interest, if the predecessor has it or can get it with reasonable efforts.

 You may not impose any further restrictions on the exercise of the rights

 granted or affirmed under this License. For example, you may not impose a license fee, royalty, or other charge for exercise of rights granted under this License, and you may not initiate litigation (including a cross-claim or counterclaim in a lawsuit) alleging that any patent claim is infringed by making, using, selling, offering for sale, or importing the Program or any portion of it.

11. Patents.

 A "contributor" is a copyright holder who authorizes use under this License of the Program or a work on which the Program is based. The work thus licensed is called the contributor's "contributor version".

 A contributor's "essential patent claims" are all patent claims owned or controlled by the contributor, whether already acquired or hereafter acquired, that would be infringed by some manner, permitted by this License, of making, using, or selling its contributor version, but do not include claims that would be infringed only as a consequence of further modification of the contributor version. For

purposes of this definition, "control" includes the right to grant patent sublicenses in a manner consistent with the requirements of this License.

 Each contributor grants you a non-exclusive, worldwide, royalty-free patent license under the contributor's essential patent claims, to make, use, sell, offer for sale, import and otherwise run, modify and propagate the contents of its contributor version.

 In the following three paragraphs, a "patent license" is any express agreement or commitment, however denominated, not to enforce a patent (such as an express permission to practice a patent or covenant not to sue for patent infringement). To "grant" such a patent license to a party means to make such an agreement or commitment not to enforce a patent against the party.

 If you convey a covered work, knowingly relying on a patent license, and the Corresponding Source of the work is not available for anyone to copy, free of charge and under the terms of this License, through a

publicly available network server or other readily accessible means, then you must either (1) cause the Corresponding Source to be so available, or (2) arrange to deprive yourself of the benefit of the

patent license for this particular work, or (3) arrange, in a manner consistent with the requirements of this License, to extend the patent license to downstream recipients. "Knowingly relying" means you have actual knowledge that, but for the patent license, your conveying the covered work in a country, or your recipient's use of the covered work in a country, would infringe one or more identifiable patents in that country that you have reason to believe are valid.

 If, pursuant to or in connection with a single transaction or arrangement, you convey, or propagate by procuring conveyance of, a covered work, and grant a patent license to some of the parties receiving the covered work authorizing them to use, propagate, modify or convey a specific copy of the covered work, then the patent license you grant is automatically extended to all recipients of the covered work and works based on it.

 A patent license is "discriminatory" if it does not include within the scope of its coverage, prohibits the exercise of, or is conditioned on the non-exercise of one or more of the rights that are specifically granted under this License. You may not convey a covered work if you are a party to an arrangement with a third party that is in the business of distributing software, under which you make payment to the third party based on the extent of your activity of conveying the work, and under which the third party grants, to any of the parties who would receive the covered work from you, a discriminatory patent license (a) in connection with copies of the covered work conveyed by you (or copies made from those copies), or (b) primarily for and in connection with specific products or compilations that contain the covered work, unless you entered into that arrangement, or

that patent license was granted, prior to 28 March 2007.

 Nothing in this License shall be construed as excluding or limiting any implied license or other defenses to infringement that may otherwise be available to you under applicable patent law.

12. No Surrender of Others' Freedom.

 If conditions are imposed on you (whether by court order, agreement or otherwise) that contradict the conditions of this License, they do not excuse you from the conditions of this License. If you cannot convey a covered work so as to satisfy simultaneously your obligations under this License and any other pertinent obligations, then as a consequence you may not convey it at all. For example, if you agree to terms that obligate you to collect a royalty for further conveying from those to whom you convey the Program, the only way you could satisfy both those terms and this License would be to refrain entirely from conveying the Program.

13. Use with the GNU Affero General Public License.

 Notwithstanding any other provision of this License, you have permission to link or combine any covered work with a work licensed under version 3 of the GNU Affero General Public License into a single combined work, and to convey the resulting work. The terms of this License will continue to apply to the part which is the covered work, but the special requirements of the GNU Affero General Public License, section 13, concerning interaction through a network will apply to the combination as such.

14. Revised Versions of this License.

 The Free Software Foundation may publish revised and/or new versions of the GNU General Public License from time to time. Such new versions will be similar in spirit to the present version, but may differ in detail to address new problems or concerns.

 Each version is given a distinguishing version number. If the Program specifies that a certain numbered version of the GNU General Public License "or any later version" applies to it, you have the option of following the terms and conditions either of that numbered version or of any later version published by the Free Software Foundation. If the Program does not specify a version number of the GNU General Public License, you may choose any version ever published by the Free Software Foundation.

 If the Program specifies that a proxy can decide which future versions of the GNU General Public License can be used, that proxy's public statement of acceptance of a version permanently authorizes you to choose that version for the Program.

 Later license versions may give you additional or different permissions. However, no additional obligations are imposed on any author or copyright holder as a result of your choosing to follow a later version.

15. Disclaimer of Warranty.

 THERE IS NO WARRANTY FOR THE PROGRAM, TO THE EXTENT PERMITTED BY APPLICABLE LAW. EXCEPT WHEN OTHERWISE STATED IN WRITING THE COPYRIGHT HOLDERS AND/OR OTHER PARTIES PROVIDE THE PROGRAM "AS IS" WITHOUT WARRANTY OF ANY KIND, EITHER EXPRESSED OR IMPLIED, INCLUDING, BUT NOT LIMITED TO, THE IMPLIED WARRANTIES OF MERCHANTABILITY AND FITNESS FOR A PARTICULAR PURPOSE. THE ENTIRE RISK AS TO THE QUALITY AND PERFORMANCE OF THE PROGRAM

## IS WITH YOU. SHOULD THE PROGRAM PROVE DEFECTIVE, YOU ASSUME THE COST OF ALL NECESSARY SERVICING, REPAIR OR CORRECTION.

16. Limitation of Liability.

 IN NO EVENT UNLESS REQUIRED BY APPLICABLE LAW OR AGREED TO IN WRITING WILL ANY COPYRIGHT HOLDER, OR ANY OTHER PARTY WHO MODIFIES AND/OR CONVEYS THE PROGRAM AS PERMITTED ABOVE, BE LIABLE TO YOU FOR DAMAGES, INCLUDING ANY GENERAL, SPECIAL, INCIDENTAL OR CONSEQUENTIAL DAMAGES ARISING OUT OF THE USE OR INABILITY TO USE THE PROGRAM (INCLUDING BUT NOT LIMITED TO LOSS OF DATA OR DATA BEING RENDERED INACCURATE OR LOSSES SUSTAINED BY YOU OR THIRD PARTIES OR A FAILURE OF THE PROGRAM TO OPERATE WITH ANY OTHER PROGRAMS), EVEN IF SUCH HOLDER OR OTHER PARTY HAS BEEN ADVISED OF THE POSSIBILITY OF SUCH DAMAGES.

17.

Interpretation of Sections 15 and 16.

 If the disclaimer of warranty and limitation of liability provided above cannot be given local legal effect according to their terms, reviewing courts shall apply local law that most closely approximates an absolute waiver of all civil liability in connection with the Program, unless a warranty or assumption of liability accompanies a copy of the Program in return for a fee.

#### END OF TERMS AND CONDITIONS

How to Apply These Terms to Your New Programs

 If you develop a new program, and you want it to be of the greatest possible use to the public, the best way to achieve this is to make it free software which everyone can redistribute and change under these terms.

 To do so, attach the following notices to the program. It is safest to attach them to the start of each source file to most effectively state the exclusion of warranty; and each file should have at least the "copyright" line and a pointer to where the full notice is found.

 <one line to give the program's name and a brief idea of what it does.> Copyright  $(C)$  <year > <name of author>

 This program is free software: you can redistribute it and/or modify it under the terms of the GNU General Public License as published by the Free Software Foundation, either version 3 of the License, or (at your option) any later version.

This program is distributed in the hope that it will be useful,

 but WITHOUT ANY WARRANTY; without even the implied warranty of MERCHANTABILITY or FITNESS FOR A PARTICULAR PURPOSE. See the GNU General Public License for more details.

 You should have received a copy of the GNU General Public License along with this program. If not, see <http://www.gnu.org/licenses/>.

Also add information on how to contact you by electronic and paper mail.

 If the program does terminal interaction, make it output a short notice like this when it starts in an interactive mode:

 $<$ program> Copyright (C) $<$ year>  $<$ name of author> This program comes with ABSOLUTELY NO WARRANTY; for details type `show w'. This is free software, and you are welcome to redistribute it under certain conditions; type `show c' for details.

The hypothetical commands `show w' and `show c' should show the appropriate parts of the General Public License. Of course, your program's commands might be different; for a GUI interface, you would use an "about box".

 You should also get your employer (if you work as a programmer) or school, if any, to sign a "copyright disclaimer" for the program, if necessary. For more information on this, and how to apply and follow the GNU GPL, see <http://www.gnu.org/licenses/>.

 The GNU General Public License does not permit incorporating your program into proprietary programs. If your program is a subroutine library, you may consider it more useful to permit linking proprietary applications with the library. If this is what you want to do, use the GNU Lesser General Public License instead of this License. But first, please read <http://www.gnu.org/philosophy/why-not-lgpl.html>.

# **1.64 attr 2.4.48-6**

## **1.64.1 Available under license :**

Most components of the "attr" package are licensed under Version 2.1 of the GNU Lesser General Public License (see below). below.

Some components (as annotated in the source) are licensed under Version 2 of the GNU General Public License (see COPYING).

----------------------------------------------------------------------

## GNU LESSER GENERAL PUBLIC LICENSE Version 2.1, February 1999

Copyright (C) 1991, 1999 Free Software Foundation, Inc. 51 Franklin Street, Fifth Floor, Boston, MA 02110-1301 USA Everyone is permitted to copy and distribute verbatim copies of this license document, but changing it is not allowed.

[This is the first released version of the Lesser GPL. It also counts as the successor of the GNU Library Public License, version 2, hence the version number 2.1.]

#### Preamble

 The licenses for most software are designed to take away your freedom to share and change it. By contrast, the GNU General Public Licenses are intended to guarantee your freedom to share and change free software--to make sure the software is free for all its users.

 This license, the Lesser General Public License, applies to some specially designated software packages--typically libraries--of the Free Software Foundation and other authors who decide to use it. You can use it too, but we suggest you first think carefully about whether this license or the ordinary General Public License is the better strategy to use in any particular case, based on the explanations below.

 When we speak of free software, we are referring to freedom of use, not price. Our General Public Licenses are designed to make sure that you have the freedom to distribute copies of free software (and charge for this service if you wish); that you receive source code or can get it if you want it; that you can change the software and use pieces of it in new free programs; and that you are informed that you can do these things.

## To protect your rights, we need to make restrictions that forbid

distributors to deny you these rights or to ask you to surrender these rights. These restrictions translate to certain responsibilities for you if you distribute copies of the library or if you modify it.

 For example, if you distribute copies of the library, whether gratis or for a fee, you must give the recipients all the rights that we gave you. You must make sure that they, too, receive or can get the source code. If you link other code with the library, you must provide complete object files to the recipients, so that they can relink them with the library after making changes to the library and recompiling it. And you must show them these terms so they know their rights.
We protect your rights with a two-step method: (1) we copyright the library, and (2) we offer you this license, which gives you legal permission to copy, distribute and/or modify the library.

 To protect each distributor, we want to make it very clear that there is no warranty for the free library. Also, if the library is modified by someone else and passed on, the recipients should know that what they have is not the original version, so that the original author's reputation will not be affected by problems that might be introduced by others.

 Finally, software patents pose a constant threat to the existence of any free program. We wish to make sure that a company cannot effectively restrict the users of a free program by obtaining a restrictive license from a patent holder. Therefore, we insist that any patent license obtained for a version of the library must be consistent with the full freedom of use specified in this license.

 Most GNU software, including some libraries, is covered by the ordinary GNU General Public License. This license, the GNU Lesser General Public License, applies to certain designated libraries, and is quite different from the ordinary General Public License. We use this license for certain libraries in order to permit linking those libraries

into non-free programs.

 When a program is linked with a library, whether statically or using a shared library, the combination of the two is legally speaking a combined work, a derivative of the original library. The ordinary General Public License therefore permits such linking only if the entire combination fits its criteria of freedom. The Lesser General Public License permits more lax criteria for linking other code with the library.

 We call this license the "Lesser" General Public License because it does Less to protect the user's freedom than the ordinary General Public License. It also provides other free software developers Less of an advantage over competing non-free programs. These disadvantages are the reason we use the ordinary General Public License for many libraries. However, the Lesser license provides advantages in certain special circumstances.

 For example, on rare occasions, there may be a special need to encourage the widest possible use of a certain library, so that it becomes a de-facto standard. To achieve this, non-free programs must be

allowed to use the library. A more frequent case is that a free library does the same job as widely used non-free libraries. In this case, there is little to gain by limiting the free library to free software only, so we use the Lesser General Public License.

 In other cases, permission to use a particular library in non-free programs enables a greater number of people to use a large body of free software. For example, permission to use the GNU C Library in non-free programs enables many more people to use the whole GNU operating system, as well as its variant, the GNU/Linux operating system.

 Although the Lesser General Public License is Less protective of the users' freedom, it does ensure that the user of a program that is linked with the Library has the freedom and the wherewithal to run that program using a modified version of the Library.

 The precise terms and conditions for copying, distribution and modification follow. Pay close attention to the difference between a "work based on the library" and a "work that uses the library". The former contains code derived from the library, whereas the latter must be combined with the library in order to run.

### GNU LESSER GENERAL PUBLIC LICENSE TERMS AND CONDITIONS FOR COPYING, DISTRIBUTION AND MODIFICATION

 0. This License Agreement applies to any software library or other program which contains a notice placed by the copyright holder or other authorized party saying it may be distributed under the terms of this Lesser General Public License (also called "this License"). Each licensee is addressed as "you".

 A "library" means a collection of software functions and/or data prepared so as to be conveniently linked with application programs (which use some of those functions and data) to form executables.

 The "Library", below, refers to any such software library or work which has been distributed under these terms. A "work based on the Library" means either the Library or any derivative work under copyright law: that is to say, a work containing the Library or a portion of it, either verbatim or with modifications and/or translated straightforwardly into another language. (Hereinafter, translation is included without limitation in the term "modification".)

 "Source code" for a work means the preferred form of the work for making modifications to it. For a library, complete source code means

all the source code for all modules it contains, plus any associated interface definition files, plus the scripts used to control compilation and installation of the library.

 Activities other than copying, distribution and modification are not covered by this License; they are outside its scope. The act of running a program using the Library is not restricted, and output from such a program is covered only if its contents constitute a work based on the Library (independent of the use of the Library in a tool for writing it). Whether that is true depends on what the Library does and what the program that uses the Library does.

 1. You may copy and distribute verbatim copies of the Library's complete source code as you receive it, in any medium, provided that you conspicuously and appropriately publish on each copy an appropriate copyright notice and disclaimer of warranty; keep intact all the notices that refer to this License and to the absence of any warranty; and distribute a copy of this License along with the Library.

 You may charge a fee for the physical act of transferring a copy, and you may at your option offer warranty protection in exchange for a fee.

 2. You may modify your copy or copies of the Library or any portion of it, thus forming a work based on the Library, and copy and distribute such modifications or work under the terms of Section 1 above, provided that you also meet all of these conditions:

 a) The modified work must itself be a software library.

 b) You must cause the files modified to carry prominent notices stating that you changed the files and the date of any change.

 c) You must cause the whole of the work to be licensed at no charge to all third parties under the terms of this License.

 d) If a facility in the modified Library refers to a function or a table of data to be supplied by an application program that uses the facility, other than as an argument passed when the facility is invoked, then you must make a good faith effort to ensure that, in the event an application does not supply such function or table, the facility still operates, and performs whatever part of its purpose remains meaningful.

(For example, a function in a library to compute square roots has

 a purpose that is entirely well-defined independent of the application. Therefore, Subsection 2d requires that any application-supplied function or table used by this function must

 be optional: if the application does not supply it, the square root function must still compute square roots.)

These requirements apply to the modified work as a whole. If identifiable sections of that work are not derived from the Library, and can be reasonably considered independent and separate works in themselves, then this License, and its terms, do not apply to those sections when you distribute them as separate works. But when you distribute the same sections as part of a whole which is a work based on the Library, the distribution of the whole must be on the terms of this License, whose permissions for other licensees extend to the entire whole, and thus to each and every part regardless of who wrote it.

Thus, it is not the intent of this section to claim rights or contest your rights to work written entirely by you; rather, the intent is to exercise the right to control the distribution of derivative or collective works based on the Library.

### In addition, mere

 aggregation of another work not based on the Library with the Library (or with a work based on the Library) on a volume of a storage or distribution medium does not bring the other work under the scope of this License.

 3. You may opt to apply the terms of the ordinary GNU General Public License instead of this License to a given copy of the Library. To do this, you must alter all the notices that refer to this License, so that they refer to the ordinary GNU General Public License, version 2, instead of to this License. (If a newer version than version 2 of the ordinary GNU General Public License has appeared, then you can specify that version instead if you wish.) Do not make any other change in these notices.

 Once this change is made in a given copy, it is irreversible for that copy, so the ordinary GNU General Public License applies to all subsequent copies and derivative works made from that copy.

 This option is useful when you wish to copy part of the code of the Library into a program that is not a library.

 4. You may copy and distribute the Library (or a portion or derivative of it, under Section 2) in object code or executable form

under the terms of Sections 1 and 2 above provided that you accompany it with the complete corresponding machine-readable source code, which must be distributed under the terms of Sections 1 and 2 above on a medium customarily used for software interchange.

 If distribution of object code is made by offering access to copy from a designated place, then offering equivalent access to copy the source code from the same place satisfies the requirement to distribute the source code, even though third parties are not compelled to copy the source along with the object code.

 5. A program that contains no derivative of any portion of the Library, but is designed to work with the Library by being compiled or linked with it, is called a "work that uses the Library". Such a work, in isolation, is not a derivative work of the Library, and therefore falls outside the scope of this License.

 However, linking a "work that uses the Library" with the Library creates an executable that is a derivative of the Library (because it contains portions of the Library), rather than a "work that uses the library". The executable is therefore covered by this License. Section 6 states terms for distribution of such executables.

 When a "work that uses the Library" uses material from a header file that is part of the Library, the object code for the work may be a derivative work of the Library even though the source code is not. Whether this is true is especially significant if the work can be linked without the Library, or if the work is itself a library. The threshold for this to be true is not precisely defined by law.

 If such an object file uses only numerical parameters, data structure layouts and accessors, and small macros and small inline functions (ten lines or less in length), then the use of the object file

 is unrestricted, regardless of whether it is legally a derivative work. (Executables containing this object code plus portions of the Library will still fall under Section 6.)

 Otherwise, if the work is a derivative of the Library, you may distribute the object code for the work under the terms of Section 6. Any executables containing that work also fall under Section 6, whether or not they are linked directly with the Library itself.

 6. As an exception to the Sections above, you may also combine or link a "work that uses the Library" with the Library to produce a work containing portions of the Library, and distribute that work under terms of your choice, provided that the terms permit

modification of the work for the customer's own use and reverse engineering for debugging such modifications.

 You must give prominent notice with each copy of the work that the Library is used in it and that the Library and its use are covered by this License. You must supply a copy of this License. If the work

during execution displays copyright notices, you must include the copyright notice for the Library among them, as well as a reference directing the user to the copy of this License. Also, you must do one of these things:

 a) Accompany the work with the complete corresponding machine-readable source code for the Library including whatever changes were used in the work (which must be distributed under Sections 1 and 2 above); and, if the work is an executable linked with the Library, with the complete machine-readable "work that uses the Library", as object code and/or source code, so that the user can modify the Library and then relink to produce a modified executable containing the modified Library. (It is understood that the user who changes the contents of definitions files in the Library will not necessarily be able to recompile the application to use the modified definitions.)

b) Use a suitable shared library

mechanism for linking with the

 Library. A suitable mechanism is one that (1) uses at run time a copy of the library already present on the user's computer system, rather than copying library functions into the executable, and (2) will operate properly with a modified version of the library, if the user installs one, as long as the modified version is interface-compatible with the version that the work was made with.

 c) Accompany the work with a written offer, valid for at least three years, to give the same user the materials specified in Subsection 6a, above, for a charge no more than the cost of performing this distribution.

 d) If distribution of the work is made by offering access to copy from a designated place, offer equivalent access to copy the above specified materials from the same place.

 e) Verify that the user has already received a copy of these materials or that you have already sent this user a copy.

 For an executable, the required form of the "work that uses the Library" must include any data and utility programs needed for reproducing the executable from it. However, as a special exception,

the materials to be distributed need not include anything that is normally distributed (in either source or binary form) with the major components (compiler, kernel, and so on) of the operating system on which the executable runs, unless that component itself accompanies the executable.

 It may happen that this requirement contradicts the license restrictions of other proprietary libraries that do not normally accompany the operating system. Such a contradiction means you cannot use both them and the Library together in an executable that you distribute.

 7. You may place library facilities that are a work based on the Library side-by-side in a single library together with other library facilities not covered by this License, and distribute such a combined library, provided that the separate distribution of the work based on the Library and of the other library facilities is otherwise permitted, and provided that you do these two things:

 a) Accompany the combined library with a copy of the same work based on the Library, uncombined with any other library facilities. This must be distributed under the terms of the Sections above.

 b) Give prominent notice with the combined library of the fact that part of it is a work based on the Library, and explaining where to find the accompanying uncombined form of the same work.

 8. You may not copy, modify, sublicense, link with, or distribute the Library except as expressly provided under this License. Any attempt otherwise to copy, modify, sublicense, link with, or distribute the Library is void, and will automatically terminate your rights under this License. However, parties who have received copies, or rights, from you under this License will not have their licenses terminated so long as such parties remain in full compliance.

 9. You are not required to accept this License, since you have not signed it. However, nothing else grants you permission to modify or distribute the Library or its derivative works. These actions are prohibited by law if you do not accept this License. Therefore, by modifying or distributing the Library (or any work based on the Library), you indicate your acceptance of this License to do so, and all its terms and conditions for copying, distributing or modifying the Library or works based on it.

10. Each time you redistribute the Library (or any work based on the

Library), the recipient automatically receives a license from the original licensor to copy, distribute, link with or modify the Library subject to these terms and conditions. You may not impose any further restrictions on the recipients' exercise of the rights granted herein. You are not responsible for enforcing compliance by third parties with this License.

### 11. If, as a

 consequence of a court judgment or allegation of patent infringement or for any other reason (not limited to patent issues), conditions are imposed on you (whether by court order, agreement or otherwise) that contradict the conditions of this License, they do not excuse you from the conditions of this License. If you cannot distribute so as to satisfy simultaneously your obligations under this License and any other pertinent obligations, then as a consequence you may not distribute the Library at all. For example, if a patent license would not permit royalty-free redistribution of the Library by all those who receive copies directly or indirectly through you, then the only way you could satisfy both it and this License would be to refrain entirely from distribution of the Library.

If any portion of this section is held invalid or unenforceable under any particular circumstance, the balance of the section is intended to apply, and the section as a whole is intended to apply in other circumstances.

It is not the purpose of this section to induce you to infringe any patents or other property right claims or to contest validity of any such claims; this section has the sole purpose of protecting the integrity of the free software distribution system which is implemented by public license practices. Many people have made generous contributions to the wide range of software distributed through that system in reliance on consistent application of that system; it is up to the author/donor to decide if he or she is willing to distribute software through any other system and a licensee cannot impose that choice.

This section is intended to make thoroughly clear what is believed to be a consequence of the rest of this License.

 12. If the distribution and/or use of the Library is restricted in certain countries either by patents or by copyrighted interfaces, the original copyright holder who places the Library under this License may add an explicit geographical distribution limitation excluding those countries, so that distribution is permitted only in or among countries not thus excluded. In such case, this License incorporates the limitation as if written in the body of this License.

 13. The Free Software Foundation may publish revised and/or new versions of the Lesser General Public License from time to time. Such new versions will be similar in spirit to the present version, but may differ in detail to address new problems or concerns.

Each version is given a distinguishing version number. If the Library specifies a version number of this License which applies to it and "any later version", you have the option of following the terms and conditions either of that version or of any later version published by the Free Software Foundation. If the Library does not specify a license version number, you may choose any version ever published by the Free Software Foundation.

 14. If you wish to incorporate parts of the Library into other free programs

 whose distribution conditions are incompatible with these, write to the author to ask for permission. For software which is copyrighted by the Free Software Foundation, write to the Free Software Foundation; we sometimes make exceptions for this. Our decision will be guided by the two goals of preserving the free status of all derivatives of our free software and of promoting the sharing and reuse of software generally.

### NO WARRANTY

 15. BECAUSE THE LIBRARY IS LICENSED FREE OF CHARGE, THERE IS NO WARRANTY FOR THE LIBRARY, TO THE EXTENT PERMITTED BY APPLICABLE LAW. EXCEPT WHEN OTHERWISE STATED IN WRITING THE COPYRIGHT HOLDERS AND/OR OTHER PARTIES PROVIDE THE LIBRARY "AS IS" WITHOUT WARRANTY OF ANY KIND, EITHER EXPRESSED OR IMPLIED, INCLUDING, BUT NOT LIMITED TO, THE IMPLIED WARRANTIES OF MERCHANTABILITY AND FITNESS FOR A PARTICULAR PURPOSE. THE ENTIRE RISK AS TO THE QUALITY AND PERFORMANCE OF THE LIBRARY IS WITH YOU. SHOULD THE LIBRARY PROVE DEFECTIVE, YOU ASSUME THE

COST OF ALL NECESSARY SERVICING, REPAIR OR CORRECTION.

 16. IN NO EVENT UNLESS REQUIRED BY APPLICABLE LAW OR AGREED TO IN WRITING WILL ANY COPYRIGHT HOLDER, OR ANY OTHER PARTY WHO MAY MODIFY AND/OR REDISTRIBUTE THE LIBRARY AS PERMITTED ABOVE, BE LIABLE TO YOU FOR DAMAGES, INCLUDING ANY GENERAL, SPECIAL, INCIDENTAL OR CONSEQUENTIAL DAMAGES ARISING OUT OF THE USE OR INABILITY TO USE THE LIBRARY (INCLUDING BUT NOT LIMITED TO LOSS OF DATA OR DATA BEING RENDERED INACCURATE OR LOSSES SUSTAINED BY YOU OR THIRD PARTIES OR A FAILURE OF THE LIBRARY TO OPERATE WITH ANY OTHER SOFTWARE), EVEN IF SUCH HOLDER OR OTHER PARTY HAS BEEN ADVISED OF THE POSSIBILITY OF SUCH DAMAGES.

### END OF TERMS AND CONDITIONS

How to Apply These Terms to Your New Libraries

 If you develop a new library, and you want it to be of the greatest possible use to the public, we recommend making it free software that everyone can redistribute and change. You can do so by permitting redistribution under these terms (or, alternatively, under the terms of the ordinary General Public License).

 To apply these terms, attach the following notices to the library. It is safest to attach them to the start of each source file to most effectively convey the exclusion of warranty; and each file should have at least the "copyright" line and a pointer to where the full notice is found.

 <one line to give the library's name and a brief idea of what it does.> Copyright  $(C)$  <year > <name of author>

 This library is free software; you can redistribute it and/or modify it under the terms of the GNU Lesser General Public License as published by the Free Software Foundation; either version 2.1 of the License, or (at your option) any later version.

 This library is distributed in the hope that it will be useful, but WITHOUT ANY WARRANTY; without even the implied warranty of MERCHANTABILITY or FITNESS FOR A PARTICULAR PURPOSE. See the GNU Lesser General Public License for more details.

 You should have received a copy of the GNU Lesser General Public License along with this library; if not, write to the Free Software Foundation, Inc., 51 Franklin Street, Fifth Floor, Boston, MA 02110-1301 USA

Also add information on how to contact you by electronic and paper mail.

You should also get your employer (if you work as a programmer) or your school, if any, to sign a "copyright disclaimer" for the library, if necessary. Here is a sample; alter the names:

 Yoyodyne, Inc., hereby disclaims all copyright interest in the library `Frob' (a library for tweaking knobs) written by James Random Hacker.

 <signature of Ty Coon>, 1 April 1990 Ty Coon, President of Vice

That's all there is to it!

Most components of the "attr" package are licensed under Version 2.1 of the GNU Lesser General Public License (see COPYING.LGPL).

Some components (as annotated in the source) are licensed under Version 2 of the GNU General Public License (see below),

----------------------------------------------------------------------

# GNU GENERAL PUBLIC LICENSE Version 2, June 1991

Copyright (C) 1989, 1991 Free Software Foundation, Inc., 51 Franklin Street, Fifth Floor, Boston, MA 02110-1301 USA Everyone is permitted to copy and distribute verbatim copies of this license document, but changing it is not allowed.

### Preamble

 The licenses for most software are designed to take away your freedom to share and change it. By contrast, the GNU General Public License is intended to guarantee your freedom to share and change free software--to make sure the software is free for all its users. This General Public License applies to most of the Free Software Foundation's software and to any other program whose authors commit to using it. (Some other Free Software Foundation software is covered by the GNU Lesser General Public License instead.) You can apply it to your programs, too.

 When we speak of free software, we are referring to freedom, not price. Our General Public Licenses are designed to make sure that you have the freedom to distribute copies of free software (and charge for this service if you wish), that you receive source code or can get it if you want it, that you can change the software or use pieces of it in new free programs; and that you know you can do these things.

 To protect your rights, we need to make restrictions that forbid anyone to deny you these rights or to ask you to surrender the rights. These restrictions translate to certain responsibilities for you if you distribute copies of the software, or if you modify it.

 For example, if you distribute copies of such a program, whether gratis or for a fee, you must give the recipients all the rights that you have. You must make sure that they, too, receive or can get the source code. And you must show them these terms so they know their rights.

We protect your rights with two steps: (1) copyright the software, and (2) offer you this license which gives you legal permission to copy, distribute and/or modify the software.

 Also, for each author's protection and ours, we want to make certain that everyone understands that there is no warranty for this free software. If the software is modified by someone else and passed on, we want its recipients to know that what they have is not the original, so that any problems introduced by others will not reflect on the original authors' reputations.

 Finally, any free program is threatened constantly by software patents. We wish to avoid the danger that redistributors of a free program will individually obtain patent licenses, in effect making the program proprietary. To prevent this, we have made it clear that any

patent must be licensed for everyone's free use or not licensed at all.

 The precise terms and conditions for copying, distribution and modification follow.

## GNU GENERAL PUBLIC LICENSE TERMS AND CONDITIONS FOR COPYING, DISTRIBUTION AND MODIFICATION

 0. This License applies to any program or other work which contains a notice placed by the copyright holder saying it may be distributed under the terms of this General Public License. The "Program", below, refers to any such program or work, and a "work based on the Program" means either the Program or any derivative work under copyright law: that is to say, a work containing the Program or a portion of it, either verbatim or with modifications and/or translated into another language. (Hereinafter, translation is included without limitation in the term "modification".) Each licensee is addressed as "you".

Activities other than copying, distribution and modification are not covered by this License; they are outside its scope. The act of running the Program is not restricted, and the output from the Program is covered only if its contents constitute a work based on the Program (independent of having been made by running the Program). Whether that is true depends on what the Program does.

 1. You may copy and distribute verbatim copies of the Program's source code as you receive it, in any medium, provided that you conspicuously and appropriately publish on each copy an appropriate copyright notice and disclaimer of warranty; keep intact all the notices that refer to this License and to the absence of any warranty; and give any other recipients of the Program a copy of this License

along with the Program.

You may charge a fee for the physical act of transferring a copy, and you may at your option offer warranty protection in exchange for a fee.

 2. You may modify your copy or copies of the Program or any portion of it, thus forming a work based on the Program, and copy and distribute such modifications or work under the terms of Section 1 above, provided that you also meet all of these conditions:

 a) You must cause the modified files to carry prominent notices stating that you changed the files and the date of any change.

 b) You must cause any work that you distribute or publish, that in whole or in part contains or is derived from the Program or any part thereof, to be licensed as a whole at no charge to all third parties under the terms of this License.

 c) If the modified program normally reads commands interactively when run, you must cause it, when started running for such interactive use in the most ordinary way, to print or display an announcement including an appropriate copyright notice and a notice that there is no warranty (or else, saying that you provide a warranty) and that users may redistribute the program under these conditions, and telling the user how to view a copy of this License. (Exception: if

the Program itself is interactive but

 does not normally print such an announcement, your work based on the Program is not required to print an announcement.)

These requirements apply to the modified work as a whole. If identifiable sections of that work are not derived from the Program, and can be reasonably considered independent and separate works in themselves, then this License, and its terms, do not apply to those sections when you distribute them as separate works. But when you distribute the same sections as part of a whole which is a work based on the Program, the distribution of the whole must be on the terms of this License, whose permissions for other licensees extend to the entire whole, and thus to each and every part regardless of who wrote it.

Thus, it is not the intent of this section to claim rights or contest your rights to work written entirely by you; rather, the intent is to exercise the right to control the distribution of derivative or collective works based on the Program.

In addition, mere aggregation of another work not based on the Program

with the Program (or with a work based on the Program) on a volume of a storage or distribution medium does not bring the other work under the scope of this License.

 3. You may copy and distribute the Program (or a work based on it, under Section 2) in object code or executable form under the terms of Sections 1 and 2 above provided that you also do one of the following:

 a) Accompany it with the complete corresponding machine-readable source code, which must be distributed under the terms of Sections 1 and 2 above on a medium customarily used for software interchange; or,

 b) Accompany it with a written offer, valid for at least three years, to give any third party, for a charge no more than your cost of physically performing source distribution, a complete machine-readable copy of the corresponding source code, to be distributed under the terms of Sections 1 and 2 above on a medium

customarily used for software interchange; or,

 c) Accompany it with the information you received as to the offer to distribute corresponding source code. (This alternative is allowed only for noncommercial distribution and only if you received the program in object code or executable form with such an offer, in accord with Subsection b above.)

The source code for a work means the preferred form of the work for making modifications to it. For an executable work, complete source code means all the source code for all modules it contains, plus any associated interface definition files, plus the scripts used to control compilation and installation of the executable. However, as a special exception, the source code distributed need not include anything that is normally distributed (in either source or binary form) with the major components (compiler, kernel, and so on) of the operating system on which the executable runs, unless that component

itself accompanies the executable.

If distribution of executable or object code is made by offering access to copy from a designated place, then offering equivalent access to copy the source code from the same place counts as distribution of the source code, even though third parties are not compelled to copy the source along with the object code.

 4. You may not copy, modify, sublicense, or distribute the Program except as expressly provided under this License. Any attempt otherwise to copy, modify, sublicense or distribute the Program is void, and will automatically terminate your rights under this License. However, parties who have received copies, or rights, from you under this License will not have their licenses terminated so long as such parties remain in full compliance.

 5. You are not required to accept this License, since you have not signed it. However, nothing else grants you permission to modify or distribute the Program or its derivative works. These actions are

prohibited by law if you do not accept this License. Therefore, by modifying or distributing the Program (or any work based on the Program), you indicate your acceptance of this License to do so, and all its terms and conditions for copying, distributing or modifying the Program or works based on it.

 6. Each time you redistribute the Program (or any work based on the Program), the recipient automatically receives a license from the original licensor to copy, distribute or modify the Program subject to these terms and conditions. You may not impose any further restrictions on the recipients' exercise of the rights granted herein. You are not responsible for enforcing compliance by third parties to this License.

 7. If, as a consequence of a court judgment or allegation of patent infringement or for any other reason (not limited to patent issues), conditions are imposed on you (whether by court order, agreement or otherwise) that contradict the conditions of this License, they do not

excuse you from the conditions of this License. If you cannot distribute so as to satisfy simultaneously your obligations under this License and any other pertinent obligations, then as a consequence you may not distribute the Program at all. For example, if a patent license would not permit royalty-free redistribution of the Program by all those who receive copies directly or indirectly through you, then the only way you could satisfy both it and this License would be to refrain entirely from distribution of the Program.

If any portion of this section is held invalid or unenforceable under any particular circumstance, the balance of the section is intended to apply and the section as a whole is intended to apply in other circumstances.

It is not the purpose of this section to induce you to infringe any patents or other property right claims or to contest validity of any such claims; this section has the sole purpose of protecting the integrity of the free software distribution system, which is

implemented by public license practices. Many people have made generous contributions to the wide range of software distributed

through that system in reliance on consistent application of that system; it is up to the author/donor to decide if he or she is willing to distribute software through any other system and a licensee cannot impose that choice.

This section is intended to make thoroughly clear what is believed to be a consequence of the rest of this License.

 8. If the distribution and/or use of the Program is restricted in certain countries either by patents or by copyrighted interfaces, the original copyright holder who places the Program under this License may add an explicit geographical distribution limitation excluding those countries, so that distribution is permitted only in or among countries not thus excluded. In such case, this License incorporates the limitation as if written in the body of this License.

9. The Free Software Foundation

 may publish revised and/or new versions of the General Public License from time to time. Such new versions will be similar in spirit to the present version, but may differ in detail to address new problems or concerns.

Each version is given a distinguishing version number. If the Program specifies a version number of this License which applies to it and "any later version", you have the option of following the terms and conditions either of that version or of any later version published by the Free Software Foundation. If the Program does not specify a version number of this License, you may choose any version ever published by the Free Software Foundation.

 10. If you wish to incorporate parts of the Program into other free programs whose distribution conditions are different, write to the author to ask for permission. For software which is copyrighted by the Free Software Foundation, write to the Free Software Foundation; we sometimes make exceptions for this. Our decision will be guided by the two goals of preserving the free status of all derivatives of our free software and of promoting the sharing and reuse of software generally.

### NO WARRANTY

 11. BECAUSE THE PROGRAM IS LICENSED FREE OF CHARGE, THERE IS NO WARRANTY FOR THE PROGRAM, TO THE EXTENT PERMITTED BY APPLICABLE LAW. EXCEPT WHEN OTHERWISE STATED IN WRITING THE COPYRIGHT HOLDERS AND/OR OTHER PARTIES PROVIDE THE PROGRAM "AS IS" WITHOUT WARRANTY OF ANY KIND, EITHER EXPRESSED OR IMPLIED, INCLUDING, BUT NOT LIMITED TO, THE IMPLIED WARRANTIES OF MERCHANTABILITY AND FITNESS FOR A PARTICULAR PURPOSE. THE ENTIRE RISK AS TO THE QUALITY AND PERFORMANCE OF THE PROGRAM IS WITH YOU. SHOULD THE

PROGRAM PROVE DEFECTIVE, YOU ASSUME THE COST OF ALL NECESSARY SERVICING, REPAIR OR CORRECTION.

 12. IN NO EVENT UNLESS REQUIRED BY APPLICABLE LAW OR AGREED TO IN WRITING WILL ANY COPYRIGHT HOLDER, OR ANY OTHER PARTY WHO MAY MODIFY AND/OR REDISTRIBUTE THE PROGRAM AS PERMITTED ABOVE, BE LIABLE TO YOU FOR DAMAGES,

INCLUDING ANY GENERAL, SPECIAL, INCIDENTAL OR CONSEQUENTIAL DAMAGES ARISING OUT OF THE USE OR INABILITY TO USE THE PROGRAM (INCLUDING BUT NOT LIMITED TO LOSS OF DATA OR DATA BEING RENDERED INACCURATE OR LOSSES SUSTAINED BY YOU OR THIRD PARTIES OR A FAILURE OF THE PROGRAM TO OPERATE WITH ANY OTHER PROGRAMS), EVEN IF SUCH HOLDER OR OTHER PARTY HAS BEEN ADVISED OF THE POSSIBILITY OF SUCH DAMAGES.

## END OF TERMS AND CONDITIONS

 How to Apply These Terms to Your New Programs

 If you develop a new program, and you want it to be of the greatest possible use to the public, the best way to achieve this is to make it free software which everyone can redistribute and change under these terms.

 To do so, attach the following notices to the program. It is safest to attach them to the start of each source file to most effectively convey the exclusion of warranty; and each file should have at least the "copyright" line and a pointer to where the full notice is found.

 <one line to give the program's name and a brief idea of what it does.> Copyright  $(C)$  <year > <name of author>

 This program is free software; you can redistribute it and/or modify it under the terms of the GNU General Public License as published by the Free Software Foundation; either version 2 of the License, or (at your option) any later version.

 This program is distributed in the hope that it will be useful, but WITHOUT ANY WARRANTY; without even the implied warranty of MERCHANTABILITY or FITNESS FOR A PARTICULAR PURPOSE. See the GNU General Public License for more details.

 You should have received a copy of the GNU General Public License along with this program; if not, write to the Free Software Foundation, Inc., 51 Franklin Street, Fifth Floor, Boston, MA 02110-1301 USA.

Also add information on how to contact you by electronic and paper mail.

If the program is interactive, make it output a short notice like this

when it starts in an interactive mode:

 Gnomovision version 69, Copyright (C) year name of author Gnomovision comes with ABSOLUTELY NO WARRANTY; for details type `show w'. This is free software, and you are welcome to redistribute it under certain conditions; type `show c' for details.

The hypothetical commands `show w' and `show c' should show the appropriate parts of the General Public License. Of course, the commands you use may be called something other than `show w' and `show c'; they could even be mouse-clicks or menu items--whatever suits your program.

You should also get your employer (if you work as a programmer) or your school, if any, to sign a "copyright disclaimer" for the program, if necessary. Here is a sample; alter the names:

 Yoyodyne, Inc., hereby disclaims all copyright interest in the program `Gnomovision' (which makes passes at compilers) written by James Hacker.

 <signature of Ty Coon>, 1 April 1989 Ty Coon, President of Vice

This General Public License

 does not permit incorporating your program into proprietary programs. If your program is a subroutine library, you may consider it more useful to permit linking proprietary applications with the library. If this is what you want to do, use the GNU Lesser General Public License instead of this License.

# **1.65 init-system-helpers 1.60**

# **1.65.1 Available under license :**

Format: https://www.debian.org/doc/packaging-manuals/copyright-format/1.0/

Files: \* Copyright: 2013 Michael Stapelberg License: BSD-3-clause

Files: debian/\* Copyright: 2013 Michael Stapelberg <stapelberg@debian.org> License: BSD-3-clause

Files: script/service man8/service.rst Copyright: 2006 Red Hat, Inc 2008 Canonical Ltd License: GPL-2+

Files: script/invoke-rc.d man8/invoke-rc.d.rst Copyright: 2000,2001 Henrique de Moraes Holschuh <hmh@debian.org> License: GPL-2+

Files: script/update-rc.d man8/update-rc.d.rst Copyright: 1997-2005 Miquel van Smoorenburg <miquels@cistron.nl> Members of the pkg-sysvinit project License: GPL-2+

License: GPL-2+

.

.

.

.

.

.

.

.

This program is free software; you can redistribute it and/or modify it under the terms of the GNU General Public License as published by the Free Software Foundation; either version 2, or (at your option) any later version.

This program is distributed in the hope that it will be useful, but WITHOUT ANY WARRANTY; without even the implied warranty of MERCHANTABILITY or FITNESS FOR A PARTICULAR PURPOSE. See the GNU General Public License for more details.

You should have received a copy of the GNU General Public License along with this program; if not, write to the Free Software Foundation, Inc., 51 Franklin Street, Fifth Floor, Boston, MA 02110-1301, USA.

On Debian systems, the complete text of the GNU General Public License version 2 can be found in /usr/share/common-licenses/GPL-2.

License: BSD-3-clause Copyright 2013 Michael Stapelberg All rights reserved.

Redistribution and use in source and binary forms, with or without modification, are permitted provided that the following conditions are met:

 \* Redistributions of source code must retain the above copyright notice, this list of conditions and the following disclaimer.

 \* Redistributions in binary form must reproduce the above copyright notice, this list of conditions and the following disclaimer in the

documentation and/or other materials provided with the distribution.

 \* Neither the name of Michael Stapelberg nor the names of contributors may be used to endorse or promote products derived from this software without specific prior written permission. THIS SOFTWARE IS PROVIDED BY Michael Stapelberg ''AS IS'' AND ANY EXPRESS OR IMPLIED WARRANTIES, INCLUDING, BUT NOT LIMITED TO, THE IMPLIED WARRANTIES OF MERCHANTABILITY AND FITNESS FOR A PARTICULAR PURPOSE ARE DISCLAIMED. IN NO EVENT SHALL Michael Stapelberg BE LIABLE FOR ANY DIRECT, INDIRECT, INCIDENTAL, SPECIAL, EXEMPLARY, OR CONSEQUENTIAL DAMAGES (INCLUDING, BUT NOT LIMITED TO, PROCUREMENT OF SUBSTITUTE GOODS OR SERVICES; LOSS OF USE, DATA, OR PROFITS; OR BUSINESS INTERRUPTION) HOWEVER CAUSED AND ON ANY THEORY OF LIABILITY, WHETHER IN CONTRACT, STRICT LIABILITY, OR TORT (INCLUDING NEGLIGENCE OR OTHERWISE) ARISING IN ANY WAY OUT OF THE USE OF THIS SOFTWARE, EVEN IF ADVISED OF THE POSSIBILITY OF SUCH DAMAGE.

# **1.66 diffutils 3.7-5**

# **1.66.1 Available under license :**

 GNU GENERAL PUBLIC LICENSE Version 3, 29 June 2007

Copyright (C) 2007 Free Software Foundation, Inc. <http://fsf.org/> Everyone is permitted to copy and distribute verbatim copies of this license document, but changing it is not allowed.

### Preamble

 The GNU General Public License is a free, copyleft license for software and other kinds of works.

 The licenses for most software and other practical works are designed to take away your freedom to share and change the works. By contrast, the GNU General Public License is intended to guarantee your freedom to share and change all versions of a program--to make sure it remains free software for all its users. We, the Free Software Foundation, use the GNU General Public License for most of our software; it applies also to any other work released this way by its authors. You can apply it to your programs, too.

 When we speak of free software, we are referring to freedom, not

price. Our General Public Licenses are designed to make sure that you have the freedom to distribute copies of free software (and charge for them if you wish), that you receive source code or can get it if you want it, that you can change the software or use pieces of it in new free programs, and that you know you can do these things.

 To protect your rights, we need to prevent others from denying you these rights or asking you to surrender the rights. Therefore, you have certain responsibilities if you distribute copies of the software, or if

you modify it: responsibilities to respect the freedom of others.

 For example, if you distribute copies of such a program, whether gratis or for a fee, you must pass on to the recipients the same freedoms that you received. You must make sure that they, too, receive or can get the source code. And you must show them these terms so they know their rights.

 Developers that use the GNU GPL protect your rights with two steps: (1)

 assert copyright on the software, and (2) offer you this License giving you legal permission to copy, distribute and/or modify it.

 For the developers' and authors' protection, the GPL clearly explains that there is no warranty for this free software. For both users' and authors' sake, the GPL requires that modified versions be marked as changed, so that their problems will not be attributed erroneously to authors of previous versions.

 Some devices are designed to deny users access to install or run modified versions of the software inside them, although the manufacturer can do so. This is fundamentally incompatible with the aim of protecting users' freedom to change the software. The systematic pattern of such abuse occurs in the area of products for individuals to use, which is precisely where it is most unacceptable. Therefore, we have designed this version of the GPL to prohibit the practice for those products. If such problems arise substantially in other domains, we stand

 ready to extend this provision to those domains in future versions of the GPL, as needed to protect the freedom of users.

 Finally, every program is threatened constantly by software patents. States should not allow patents to restrict development and use of software on general-purpose computers, but in those that do, we wish to avoid the special danger that patents applied to a free program could make it effectively proprietary. To prevent this, the GPL assures that patents cannot be used to render the program non-free.

 The precise terms and conditions for copying, distribution and modification follow.

### TERMS AND CONDITIONS

0. Definitions.

"This License" refers to version 3 of the GNU General Public License.

"Copyright" also means copyright-like laws that apply to other kinds of

works, such as semiconductor masks.

 "The Program" refers to any copyrightable work licensed under this License. Each licensee is addressed as "you". "Licensees" and

"recipients" may be individuals or organizations.

 To "modify" a work means to copy from or adapt all or part of the work in a fashion requiring copyright permission, other than the making of an exact copy. The resulting work is called a "modified version" of the earlier work or a work "based on" the earlier work.

 A "covered work" means either the unmodified Program or a work based on the Program.

 To "propagate" a work means to do anything with it that, without permission, would make you directly or secondarily liable for infringement under applicable copyright law, except executing it on a computer or modifying a private copy. Propagation includes copying, distribution (with or without modification), making available to the public, and in some countries other activities as well.

 To "convey" a work means any kind of propagation that enables other parties to make or receive copies. Mere interaction with a user through a computer network, with no transfer of a copy, is not conveying.

 An interactive user interface displays "Appropriate Legal Notices" to the extent that it includes a convenient and prominently visible feature that (1) displays an appropriate copyright notice, and (2) tells the user that there is no warranty for the work (except to the extent that warranties are provided), that licensees may convey the work under this License, and how to view a copy of this License. If the interface presents a list of user commands or options, such as a menu, a prominent item in the list meets this criterion.

1. Source Code.

 The "source code" for a work means the preferred form of the work for making modifications to it. "Object code" means any non-source form of a work.

 A "Standard Interface" means an interface that either is an official standard defined by a recognized standards body, or, in the case of interfaces specified for a particular programming language, one that is widely used among developers working in that language.

The

 "System Libraries" of an executable work include anything, other than the work as a whole, that (a) is included in the normal form of packaging a Major Component, but which is not part of that Major Component, and (b) serves only to enable use of the work with that Major Component, or to implement a Standard Interface for which an implementation is available to the public in source code form. A "Major Component", in this context, means a major essential component (kernel, window system, and so on) of the specific operating system (if any) on which the executable work runs, or a compiler used to produce the work, or an object code interpreter used to run it.

 The "Corresponding Source" for a work in object code form means all the source code needed to generate, install, and (for an executable work) run the object code and to modify the work, including scripts to control those activities. However, it does not include the work's System Libraries, or general-purpose tools or generally available free

programs which are used unmodified in performing those activities but which are not part of the work. For example, Corresponding Source includes interface definition files associated with source files for the work, and the source code for shared libraries and dynamically linked subprograms that the work is specifically designed to require, such as by intimate data communication or control flow between those subprograms and other parts of the work.

 The Corresponding Source need not include anything that users can regenerate automatically from other parts of the Corresponding Source.

 The Corresponding Source for a work in source code form is that same work.

2. Basic Permissions.

 All rights granted under this License are granted for the term of copyright on the Program, and are irrevocable provided the stated conditions are met. This License explicitly affirms your unlimited permission to run the unmodified Program. The output from running a covered work is covered

 by this License only if the output, given its content, constitutes a covered work. This License acknowledges your rights of fair use or other equivalent, as provided by copyright law.

 You may make, run and propagate covered works that you do not convey, without conditions so long as your license otherwise remains in force. You may convey covered works to others for the sole purpose of having them make modifications exclusively for you, or provide you with facilities for running those works, provided that you comply with

the terms of this License in conveying all material for which you do not control copyright. Those thus making or running the covered works for you must do so exclusively on your behalf, under your direction and control, on terms that prohibit them from making any copies of your copyrighted material outside their relationship with you.

 Conveying under any other circumstances is permitted solely under the conditions stated below. Sublicensing is not allowed; section 10 makes it unnecessary.

3. Protecting Users' Legal Rights From Anti-Circumvention Law.

 No covered work shall be deemed part of an effective technological measure under any applicable law fulfilling obligations under article 11 of the WIPO copyright treaty adopted on 20 December 1996, or similar laws prohibiting or restricting circumvention of such measures.

 When you convey a covered work, you waive any legal power to forbid circumvention of technological measures to the extent such circumvention is effected by exercising rights under this License with respect to the covered work, and you disclaim any intention to limit operation or modification of the work as a means of enforcing, against the work's users, your or third parties' legal rights to forbid circumvention of technological measures.

4. Conveying Verbatim Copies.

 You may convey verbatim copies of the Program's source code as you receive it, in any medium, provided that you conspicuously and appropriately

 publish on each copy an appropriate copyright notice; keep intact all notices stating that this License and any non-permissive terms added in accord with section 7 apply to the code; keep intact all notices of the absence of any warranty; and give all recipients a copy of this License along with the Program.

 You may charge any price or no price for each copy that you convey, and you may offer support or warranty protection for a fee.

5. Conveying Modified Source Versions.

 You may convey a work based on the Program, or the modifications to produce it from the Program, in the form of source code under the terms of section 4, provided that you also meet all of these conditions:

a) The work must carry prominent notices stating that you modified

it, and giving a relevant date.

 b) The work must carry prominent notices stating that it is released under this License and any conditions added under section 7. This requirement modifies the requirement in section 4 to

"keep intact all notices".

 c) You must license the entire work, as a whole, under this License to anyone who comes into possession of a copy. This License will therefore apply, along with any applicable section 7 additional terms, to the whole of the work, and all its parts, regardless of how they are packaged. This License gives no permission to license the work in any other way, but it does not invalidate such permission if you have separately received it.

 d) If the work has interactive user interfaces, each must display Appropriate Legal Notices; however, if the Program has interactive interfaces that do not display Appropriate Legal Notices, your work need not make them do so.

 A compilation of a covered work with other separate and independent works, which are not by their nature extensions of the covered work, and which are not combined with it such as to form a larger program, in or on a volume of a storage or distribution medium, is called an

"aggregate" if the compilation and its resulting copyright are not used to limit the access or legal rights of the compilation's users beyond what the individual works permit. Inclusion of a covered work in an aggregate does not cause this License to apply to the other parts of the aggregate.

6. Conveying Non-Source Forms.

 You may convey a covered work in object code form under the terms of sections 4 and 5, provided that you also convey the machine-readable Corresponding Source under the terms of this License, in one of these ways:

 a) Convey the object code in, or embodied in, a physical product (including a physical distribution medium), accompanied by the Corresponding Source fixed on a durable physical medium customarily used for software interchange.

 b) Convey the object code in, or embodied in, a physical product (including a physical distribution medium), accompanied by a written offer, valid for at least three years

and valid for as

 long as you offer spare parts or customer support for that product model, to give anyone who possesses the object code either (1) a copy of the Corresponding Source for all the software in the product that is covered by this License, on a durable physical medium customarily used for software interchange, for a price no more than your reasonable cost of physically performing this conveying of source, or (2) access to copy the Corresponding Source from a network server at no charge.

 c) Convey individual copies of the object code with a copy of the written offer to provide the Corresponding Source. This alternative is allowed only occasionally and noncommercially, and only if you received the object code with such an offer, in accord with subsection 6b.

 d) Convey the object code by offering access from a designated place (gratis or for a charge), and offer equivalent access to the Corresponding Source in

the same way through the same place at no

 further charge. You need not require recipients to copy the Corresponding Source along with the object code. If the place to copy the object code is a network server, the Corresponding Source may be on a different server (operated by you or a third party) that supports equivalent copying facilities, provided you maintain clear directions next to the object code saying where to find the Corresponding Source. Regardless of what server hosts the Corresponding Source, you remain obligated to ensure that it is available for as long as needed to satisfy these requirements.

 e) Convey the object code using peer-to-peer transmission, provided you inform other peers where the object code and Corresponding Source of the work are being offered to the general public at no charge under subsection 6d.

 A separable portion of the object code, whose source code is excluded from the Corresponding Source as a System Library, need not be included in conveying the object code work.

 A "User Product" is either (1) a "consumer product", which means any tangible personal property which is normally used for personal, family, or household purposes, or (2) anything designed or sold for incorporation into a dwelling. In determining whether a product is a consumer product, doubtful cases shall be resolved in favor of coverage. For a particular product received by a particular user, "normally used" refers to a typical or common use of that class of product, regardless of the status of the particular user or of the way in which the particular user

actually uses, or expects or is expected to use, the product. A product is a consumer product regardless of whether the product has substantial commercial, industrial or non-consumer uses, unless such uses represent the only significant mode of use of the product.

 "Installation Information" for a User Product means any methods, procedures, authorization

keys, or other information required to install

and execute modified versions of a covered work in that User Product from a modified version of its Corresponding Source. The information must suffice to ensure that the continued functioning of the modified object code is in no case prevented or interfered with solely because modification has been made.

 If you convey an object code work under this section in, or with, or specifically for use in, a User Product, and the conveying occurs as part of a transaction in which the right of possession and use of the User Product is transferred to the recipient in perpetuity or for a fixed term (regardless of how the transaction is characterized), the Corresponding Source conveyed under this section must be accompanied by the Installation Information. But this requirement does not apply if neither you nor any third party retains the ability to install modified object code on the User Product (for example, the work has been installed in

ROM).

 The requirement to provide Installation Information does not include a requirement to continue to provide support service, warranty, or updates for a work that has been modified or installed by the recipient, or for the User Product in which it has been modified or installed. Access to a network may be denied when the modification itself materially and adversely affects the operation of the network or violates the rules and protocols for communication across the network.

 Corresponding Source conveyed, and Installation Information provided, in accord with this section must be in a format that is publicly documented (and with an implementation available to the public in source code form), and must require no special password or key for unpacking, reading or copying.

### 7. Additional Terms.

 "Additional permissions" are terms that supplement the terms of this License by making exceptions from one or more of its conditions. Additional permissions that are applicable to the entire Program shall be treated as though they were included in this License, to the extent that they are valid under applicable law. If additional permissions

apply only to part of the Program, that part may be used separately under those permissions, but the entire Program remains governed by this License without regard to the additional permissions.

 When you convey a copy of a covered work, you may at your option remove any additional permissions from that copy, or from any part of it. (Additional permissions may be written to require their own removal in certain cases when you modify the work.) You may place additional permissions on material, added by you to a covered work, for which you have or can give appropriate copyright permission.

 Notwithstanding any other provision of this License, for material you add to a covered work, you may (if authorized by the copyright holders of that material) supplement the terms of this License with terms:

 a) Disclaiming warranty or limiting liability differently from the terms of sections 15 and 16 of this License; or

 b) Requiring preservation of specified reasonable legal notices or author attributions in that material or in the Appropriate Legal Notices displayed by works containing it; or

 c) Prohibiting misrepresentation of the origin of that material, or requiring that modified versions of such material be marked in reasonable ways as different from the original version; or

 d) Limiting the use for publicity purposes of names of licensors or authors of the material; or

 e) Declining to grant rights under trademark law for use of some trade names, trademarks, or service marks; or

 f) Requiring indemnification of licensors and authors of that material by anyone who conveys the material (or modified versions of it) with contractual assumptions of liability to the recipient, for any liability that these contractual assumptions directly impose on

those licensors and authors.

 All other non-permissive additional terms are considered "further restrictions" within the meaning of section 10. If the Program as you received it, or any part of it, contains a notice stating that it is governed by this License along with a term that is a further restriction, you may remove that term. If a license document contains a further restriction but permits relicensing or conveying under this License, you may add to a covered work material governed by the terms of that license document, provided that the further restriction does

not survive such relicensing or conveying.

 If you add terms to a covered work in accord with this section, you must place, in the relevant source files, a statement of the additional terms that apply to those files, or a notice indicating where to find the applicable terms.

 Additional terms, permissive or non-permissive, may be stated in the form of a separately written license, or stated as exceptions; the above requirements apply either way.

### 8. Termination.

 You may not propagate or modify a covered work except as expressly provided under this License. Any attempt otherwise to propagate or modify it is void, and will automatically terminate your rights under this License (including any patent licenses granted under the third paragraph of section 11).

 However, if you cease all violation of this License, then your license from a particular copyright holder is reinstated (a) provisionally, unless and until the copyright holder explicitly and finally terminates your license, and (b) permanently, if the copyright holder fails to notify you of the violation by some reasonable means prior to 60 days after the cessation.

 Moreover, your license from a particular copyright holder is reinstated permanently if the copyright holder notifies you of the violation by some reasonable means, this is the first time you have received notice of violation of this License (for any work) from that copyright

 holder, and you cure the violation prior to 30 days after your receipt of the notice.

 Termination of your rights under this section does not terminate the licenses of parties who have received copies or rights from you under this License. If your rights have been terminated and not permanently reinstated, you do not qualify to receive new licenses for the same material under section 10.

### 9. Acceptance Not Required for Having Copies.

 You are not required to accept this License in order to receive or run a copy of the Program. Ancillary propagation of a covered work occurring solely as a consequence of using peer-to-peer transmission to receive a copy likewise does not require acceptance. However, nothing other than this License grants you permission to propagate or modify any covered work. These actions infringe copyright if you do not accept this License. Therefore, by modifying or propagating a covered work, you indicate your acceptance of this License to do so.

### 10. Automatic Licensing of Downstream Recipients.

 Each time you convey a covered work, the recipient automatically receives a license from the original licensors, to run, modify and propagate that work, subject to this License. You are not responsible for enforcing compliance by third parties with this License.

 An "entity transaction" is a transaction transferring control of an organization, or substantially all assets of one, or subdividing an organization, or merging organizations. If propagation of a covered work results from an entity transaction, each party to that transaction who receives a copy of the work also receives whatever licenses to the work the party's predecessor in interest had or could give under the previous paragraph, plus a right to possession of the Corresponding Source of the work from the predecessor in interest, if the predecessor has it or can get it with reasonable efforts.

 You may not impose any further restrictions on the exercise of the rights

 granted or affirmed under this License. For example, you may not impose a license fee, royalty, or other charge for exercise of rights granted under this License, and you may not initiate litigation (including a cross-claim or counterclaim in a lawsuit) alleging that any patent claim is infringed by making, using, selling, offering for sale, or importing the Program or any portion of it.

### 11. Patents.

 A "contributor" is a copyright holder who authorizes use under this License of the Program or a work on which the Program is based. The work thus licensed is called the contributor's "contributor version".

 A contributor's "essential patent claims" are all patent claims owned or controlled by the contributor, whether already acquired or hereafter acquired, that would be infringed by some manner, permitted by this License, of making, using, or selling its contributor version, but do not include claims that would be infringed only as a consequence of further modification of the contributor version. For purposes of this definition, "control" includes the right to grant

patent sublicenses in a manner consistent with the requirements of this License.

 Each contributor grants you a non-exclusive, worldwide, royalty-free patent license under the contributor's essential patent claims, to make, use, sell, offer for sale, import and otherwise run, modify and propagate the contents of its contributor version.

 In the following three paragraphs, a "patent license" is any express agreement or commitment, however denominated, not to enforce a patent (such as an express permission to practice a patent or covenant not to sue for patent infringement). To "grant" such a patent license to a party means to make such an agreement or commitment not to enforce a patent against the party.

 If you convey a covered work, knowingly relying on a patent license, and the Corresponding Source of the work is not available for anyone to copy, free of charge and under the terms of this License, through a

publicly available network server or other readily accessible means, then you must either (1) cause the Corresponding Source to be so available, or (2) arrange to deprive yourself of the benefit of the patent license for this particular work, or (3) arrange, in a manner consistent with the requirements of this License, to extend the patent license to downstream recipients. "Knowingly relying" means you have actual knowledge that, but for the patent license, your conveying the covered work in a country, or your recipient's use of the covered work in a country, would infringe one or more identifiable patents in that country that you have reason to believe are valid.

 If, pursuant to or in connection with a single transaction or arrangement, you convey, or propagate by procuring conveyance of, a covered work, and grant a patent license to some of the parties receiving the covered work authorizing them to use, propagate, modify or convey a specific copy of the covered work, then the patent license you grant is automatically extended to all recipients of the covered work and works based on it.

 A patent license is "discriminatory" if it does not include within the scope of its coverage, prohibits the exercise of, or is conditioned on the non-exercise of one or more of the rights that are specifically granted under this License. You may not convey a covered work if you are a party to an arrangement with a third party that is in the business of distributing software, under which you make payment to the third party based on the extent of your activity of conveying the work, and under which the third party grants, to any of the parties who would receive the covered work from you, a discriminatory patent license (a) in connection with copies of the covered work conveyed by you (or copies made from those copies), or (b) primarily for and in connection with specific products or compilations that

contain the covered work, unless you entered into that arrangement, or

that patent license was granted, prior to 28 March 2007.

 Nothing in this License shall be construed as excluding or limiting any implied license or other defenses to infringement that may otherwise be available to you under applicable patent law.

12. No Surrender of Others' Freedom.

 If conditions are imposed on you (whether by court order, agreement or otherwise) that contradict the conditions of this License, they do not excuse you from the conditions of this License. If you cannot convey a covered work so as to satisfy simultaneously your obligations under this License and any other pertinent obligations, then as a consequence you may not convey it at all. For example, if you agree to terms that obligate you to collect a royalty for further conveying from those to whom you convey the Program, the only way you could satisfy both those terms and this License would be to refrain entirely from conveying the Program.

13. Use with the GNU Affero General Public License.

 Notwithstanding any other provision of this License, you have permission to link or combine any covered work with a work licensed under version 3 of the GNU Affero General Public License into a single combined work, and to convey the resulting work. The terms of this License will continue to apply to the part which is the covered work, but the special requirements of the GNU Affero General Public License, section 13, concerning interaction through a network will apply to the combination as such.

14. Revised Versions of this License.

 The Free Software Foundation may publish revised and/or new versions of the GNU General Public License from time to time. Such new versions will be similar in spirit to the present version, but may differ in detail to address new problems or concerns.

 Each version is given a distinguishing version number. If the Program specifies that a certain numbered version of the GNU General Public License "or any later version" applies to it, you have the option of following the terms and conditions either of that numbered version or of any later version published by the Free Software Foundation. If the Program does not specify a version number of the GNU General Public License, you may choose any version ever published by the Free Software Foundation.

 If the Program specifies that a proxy can decide which future versions of the GNU General Public License can be used, that proxy's public statement of acceptance of a version permanently authorizes you to choose that version for the Program.

 Later license versions may give you additional or different permissions. However, no additional obligations are imposed on any author or copyright holder as a result of your choosing to follow a later version.

15. Disclaimer of Warranty.

 THERE IS NO WARRANTY FOR THE PROGRAM, TO THE EXTENT PERMITTED BY APPLICABLE LAW. EXCEPT WHEN OTHERWISE STATED IN WRITING THE COPYRIGHT HOLDERS AND/OR OTHER PARTIES PROVIDE THE PROGRAM "AS IS" WITHOUT WARRANTY

OF ANY KIND, EITHER EXPRESSED OR IMPLIED, INCLUDING, BUT NOT LIMITED TO, THE IMPLIED WARRANTIES OF MERCHANTABILITY AND FITNESS FOR A PARTICULAR PURPOSE. THE ENTIRE RISK AS TO THE QUALITY AND PERFORMANCE OF THE PROGRAM IS WITH YOU. SHOULD THE PROGRAM PROVE DEFECTIVE, YOU ASSUME THE COST OF ALL NECESSARY SERVICING, REPAIR OR CORRECTION.

16. Limitation of Liability.

 IN NO EVENT UNLESS REQUIRED BY APPLICABLE LAW OR AGREED TO IN WRITING WILL ANY COPYRIGHT HOLDER, OR ANY OTHER PARTY WHO MODIFIES AND/OR CONVEYS THE PROGRAM AS PERMITTED ABOVE, BE LIABLE TO YOU FOR DAMAGES, INCLUDING ANY GENERAL, SPECIAL, INCIDENTAL OR CONSEQUENTIAL DAMAGES ARISING OUT OF THE USE OR INABILITY TO USE THE PROGRAM (INCLUDING BUT NOT LIMITED TO LOSS OF DATA OR DATA BEING RENDERED INACCURATE OR LOSSES SUSTAINED BY YOU OR THIRD PARTIES OR A FAILURE OF THE PROGRAM TO OPERATE WITH ANY OTHER PROGRAMS), EVEN IF SUCH HOLDER OR OTHER PARTY HAS BEEN ADVISED OF THE POSSIBILITY OF SUCH DAMAGES.

## 17.

Interpretation of Sections 15 and 16.

 If the disclaimer of warranty and limitation of liability provided above cannot be given local legal effect according to their terms, reviewing courts shall apply local law that most closely approximates an absolute waiver of all civil liability in connection with the Program, unless a warranty or assumption of liability accompanies a copy of the Program in return for a fee.

## END OF TERMS AND CONDITIONS

How to Apply These Terms to Your New Programs

 If you develop a new program, and you want it to be of the greatest possible use to the public, the best way to achieve this is to make it free software which everyone can redistribute and change under these terms.

 To do so, attach the following notices to the program. It is safest to attach them to the start of each source file to most effectively state the exclusion of warranty; and each file should have at least the "copyright" line and a pointer to where the full notice is found.

 <one line to give the program's name and a brief idea of what it does.> Copyright  $(C)$  <year > <name of author>

 This program is free software: you can redistribute it and/or modify it under the terms of the GNU General Public License as published by the Free Software Foundation, either version 3 of the License, or (at your option) any later version.

 This program is distributed in the hope that it will be useful, but WITHOUT ANY WARRANTY; without even the implied warranty of MERCHANTABILITY or FITNESS FOR A PARTICULAR PURPOSE. See the GNU General Public License for more details.

 You should have received a copy of the GNU General Public License along with this program. If not, see <http://www.gnu.org/licenses/>.

Also add information on how to contact you by electronic and paper mail.

 If the program does terminal interaction, make it output a short notice like this when it starts in an interactive mode:

 $<$ program> Copyright (C) $<$ year>  $<$ name of author> This program comes with ABSOLUTELY NO WARRANTY; for details type `show w'. This is free software, and you are welcome to redistribute it under certain conditions; type `show c' for details.

The hypothetical commands `show w' and `show c' should show the appropriate parts of the General Public License. Of course, your program's commands might be different; for a GUI interface, you would use an "about box".

 You should also get your employer (if you work as a programmer) or school, if any, to sign a "copyright disclaimer" for the program, if necessary. For more information on this, and how to apply and follow the GNU GPL, see <http://www.gnu.org/licenses/>.

 The GNU General Public License does not permit incorporating your program into proprietary programs. If your program is a subroutine library, you

may consider it more useful to permit linking proprietary applications with the library. If this is what you want to do, use the GNU Lesser General Public License instead of this License. But first, please read <http://www.gnu.org/philosophy/why-not-lgpl.html>.

# **1.67 audit 3.0-2 1.67.1 Available under license :**

 GNU LESSER GENERAL PUBLIC LICENSE Version 2.1, February 1999

Copyright (C) 1991, 1999 Free Software Foundation, Inc. 51 Franklin Street, Fifth Floor, Boston, MA 02110-1301 USA

Everyone is permitted to copy and distribute verbatim copies of this license document, but changing it is not allowed.

[This is the first released version of the Lesser GPL. It also counts as the successor of the GNU Library Public License, version 2, hence the version number 2.1.]

### Preamble

 The licenses for most software are designed to take away your freedom to share and change it. By contrast, the GNU General Public Licenses are intended to guarantee your freedom to share and change free software--to make sure the software is free for all its users.

 This license, the Lesser General Public License, applies to some specially designated software packages--typically libraries--of the Free Software Foundation and other authors

who decide to use it. You

can use it too, but we suggest you first think carefully about whether this license or the ordinary General Public License is the better strategy to use in any particular case, based on the explanations below.

 When we speak of free software, we are referring to freedom of use, not price. Our General Public Licenses are designed to make sure that you have the freedom to distribute copies of free software (and charge for this service if you wish); that you receive source code or can get it if you want it; that you can change the software and use pieces of it in new free programs; and that you are informed that you can do these things.

To protect your rights, we need to make restrictions that forbid

distributors to deny you these rights or to ask you to surrender these rights. These restrictions translate to certain responsibilities for you if you distribute copies of the library or if you modify it.

 For example, if you distribute copies of the library, whether gratis

or for a fee, you must give the recipients all the rights that we gave you. You must make sure that they, too, receive or can get the source code. If you link other code with the library, you must provide complete object files to the recipients, so that they can relink them with the library after making changes to the library and recompiling it. And you must show them these terms so they know their rights.

We protect your rights with a two-step method: (1) we copyright the library, and (2) we offer you this license, which gives you legal permission to copy, distribute and/or modify the library.

 To protect each distributor, we want to make it very clear that there is no warranty for the free library. Also, if the library is modified by someone else and passed on, the recipients should know that what they have is not the original version, so that the original author's reputation will not be affected by problems that might be introduced by others.

^L

Finally,

 software patents pose a constant threat to the existence of any free program. We wish to make sure that a company cannot effectively restrict the users of a free program by obtaining a restrictive license from a patent holder. Therefore, we insist that any patent license obtained for a version of the library must be consistent with the full freedom of use specified in this license.

 Most GNU software, including some libraries, is covered by the ordinary GNU General Public License. This license, the GNU Lesser General Public License, applies to certain designated libraries, and is quite different from the ordinary General Public License. We use this license for certain libraries in order to permit linking those libraries into non-free programs.

 When a program is linked with a library, whether statically or using a shared library, the combination of the two is legally speaking a combined work, a derivative of the original library. The ordinary General Public License therefore permits such linking only if the entire combination fits its criteria of freedom. The Lesser General Public License permits more lax criteria for linking other code with the library.
We call this license the "Lesser" General Public License because it does Less to protect the user's freedom than the ordinary General Public License. It also provides other free software developers Less of an advantage over competing non-free programs. These disadvantages are the reason we use the ordinary General Public License for many libraries. However, the Lesser license provides advantages in certain special circumstances.

 For example, on rare occasions, there may be a special need to encourage the widest possible use of a certain library, so that it becomes

a de-facto standard. To achieve this, non-free programs must be allowed to use the library. A more frequent case is that a free library does the same job as widely used non-free libraries. In this case, there is little to gain by limiting the free library to free software only, so we use the Lesser General Public License.

 In other cases, permission to use a particular library in non-free programs enables a greater number of people to use a large body of free software. For example, permission to use the GNU C Library in non-free programs enables many more people to use the whole GNU operating system, as well as its variant, the GNU/Linux operating system.

 Although the Lesser General Public License is Less protective of the users' freedom, it does ensure that the user of a program that is linked with the Library has the freedom and the wherewithal to run that program using a modified version of the Library.

 The precise terms and conditions for copying, distribution and modification follow. Pay close attention to the difference between a "work based on the library" and a "work that uses the library". The former contains code derived from the library, whereas the latter must be combined with the library in order to run.

 $\mathbf{M}$ .

## GNU LESSER GENERAL PUBLIC LICENSE TERMS AND CONDITIONS FOR COPYING, DISTRIBUTION AND MODIFICATION

 0. This License Agreement applies to any software library or other program which contains a notice placed by the copyright holder or other authorized party saying it may be distributed under the terms of this Lesser General Public License (also called "this License"). Each licensee is addressed as "you".

 A "library" means a collection of software functions and/or data prepared so as to be conveniently linked with application programs (which use some of those functions and data) to form executables.

 The "Library", below, refers to any such software library or work which has been distributed under these terms. A "work based on the Library" means either the Library or any derivative work under copyright law: that is to say, a work containing the Library or a portion of it, either verbatim or with modifications and/or translated straightforwardly into another language. (Hereinafter, translation is

included without limitation in the term "modification".)

 "Source code" for a work means the preferred form of the work for making modifications to it. For a library, complete source code means all the source code for all modules it contains, plus any associated interface definition files, plus the scripts used to control compilation and installation of the library.

 Activities other than copying, distribution and modification are not covered by this License; they are outside its scope. The act of running a program using the Library is not restricted, and output from such a program is covered only if its contents constitute a work based on the Library (independent of the use of the Library in a tool for writing it). Whether that is true depends on what the Library does and what the program that uses the Library does.

 1. You may copy and distribute verbatim copies of the Library's complete source code as you receive it, in any medium, provided that you conspicuously and appropriately publish on each copy an appropriate copyright notice and disclaimer of warranty; keep intact all the notices that refer to this License and to the absence of any warranty; and distribute a copy of this License along with the Library.

 You may charge a fee for the physical act of transferring a copy, and you may at your option offer warranty protection in exchange for a fee.

 2. You may modify your copy or copies of the Library or any portion of it, thus forming a work based on the Library, and copy and distribute such modifications or work under the terms of Section 1 above, provided that you also meet all of these conditions:

a) The modified work must itself be a software library.

 b) You must cause the files modified to carry prominent notices stating that you changed the files and the date of any change.

 c) You must cause the whole of the work to be licensed at no charge to all third parties under the terms of this License.

 d) If a facility in the modified Library refers to a function or a table of data to be supplied by an application program that uses the facility, other than as an argument passed when the facility is invoked, then you must make a good faith effort to ensure that, in the event an application does not supply such function or table, the facility still operates, and performs whatever part of its purpose remains meaningful.

 (For example, a function in a library to compute square roots has a purpose that is entirely well-defined independent of the application. Therefore, Subsection 2d requires that any application-supplied function or table used by this function must be optional: if the application does not supply it, the square root function must still compute square roots.)

These requirements apply to the modified work as a whole. If identifiable sections of that work are not derived from the Library, and

 can be reasonably considered independent and separate works in themselves, then this License, and its terms, do not apply to those sections when you distribute them as separate works. But when you distribute the same sections as part of a whole which is a work based on the Library, the distribution of the whole must be on the terms of this License, whose permissions for other licensees extend to the entire whole, and thus to each and every part regardless of who wrote it.

Thus, it is not the intent of this section to claim rights or contest your rights to work written entirely by you; rather, the intent is to exercise the right to control the distribution of derivative or collective works based on the Library.

In addition, mere aggregation of another work not based on the Library with the Library (or with a work based on the Library) on a volume of a storage or distribution medium does not bring the other work under the scope of this License.

 3. You may opt to apply the terms of the ordinary GNU General Public

License instead of this License to a given copy of the Library. To do this, you must alter all the notices that refer to this License, so that they refer to the ordinary GNU General Public License, version 2, instead of to this License. (If a newer version than version 2 of the

ordinary GNU General Public License has appeared, then you can specify that version instead if you wish.) Do not make any other change in these notices.

^L

 Once this change is made in a given copy, it is irreversible for that copy, so the ordinary GNU General Public License applies to all subsequent copies and derivative works made from that copy.

 This option is useful when you wish to copy part of the code of the Library into a program that is not a library.

 4. You may copy and distribute the Library (or a portion or derivative of it, under Section 2) in object code or executable form under the terms of Sections 1 and 2 above provided that you accompany it with the

 complete corresponding machine-readable source code, which must be distributed under the terms of Sections 1 and 2 above on a medium customarily used for software interchange.

 If distribution of object code is made by offering access to copy from a designated place, then offering equivalent access to copy the source code from the same place satisfies the requirement to distribute the source code, even though third parties are not compelled to copy the source along with the object code.

 5. A program that contains no derivative of any portion of the Library, but is designed to work with the Library by being compiled or linked with it, is called a "work that uses the Library". Such a work, in isolation, is not a derivative work of the Library, and therefore falls outside the scope of this License.

 However, linking a "work that uses the Library" with the Library creates an executable that is a derivative of the Library (because it contains portions of the Library), rather than a "work that uses the library". The executable is therefore covered by this License. Section 6 states terms for distribution of such executables.

 When a "work that uses the Library" uses material from a header file that is part of the Library, the object code for the work may be a derivative work of the Library even though the source code is not. Whether this is true is especially significant if the work can be linked without the Library, or if the work is itself a library. The threshold for this to be true is not precisely defined by law.

 If such an object file uses only numerical parameters, data structure layouts and accessors, and small macros and small inline functions (ten lines or less in length), then the use of the object

file is unrestricted, regardless of whether it is legally a derivative work. (Executables containing this object code plus portions of the Library will still fall under Section 6.)

 Otherwise, if the work is a derivative of the Library, you may distribute

 the object code for the work under the terms of Section 6. Any executables containing that work also fall under Section 6, whether or not they are linked directly with the Library itself.  $\mathbf{M}$ .

 6. As an exception to the Sections above, you may also combine or link a "work that uses the Library" with the Library to produce a work containing portions of the Library, and distribute that work under terms of your choice, provided that the terms permit modification of the work for the customer's own use and reverse engineering for debugging such modifications.

 You must give prominent notice with each copy of the work that the Library is used in it and that the Library and its use are covered by this License. You must supply a copy of this License. If the work during execution displays copyright notices, you must include the copyright notice for the Library among them, as well as a reference directing the user to the copy of this License. Also, you must do one of these things:

 a) Accompany the work with the complete corresponding machine-readable source code for the Library including whatever changes were used in the work (which must be distributed under Sections 1 and 2 above); and, if the work is an executable linked with the Library, with the complete machine-readable "work that uses the Library", as object code and/or source code, so that the user can modify the Library and then relink to produce a modified executable containing the modified Library. (It is understood that the user who changes the contents of definitions files in the Library will not necessarily be able to recompile the application to use the modified definitions.)

 b) Use a suitable shared library mechanism for linking with the Library. A suitable mechanism is one that (1) uses at run time a copy of the library already present on the user's computer system, rather than copying library functions into the executable, and (2)

 will operate properly with a modified version of the library, if the user installs one, as long as the modified version is interface-compatible with the version that the work was made with.

c) Accompany the work with a written offer, valid for at

 least three years, to give the same user the materials specified in Subsection 6a, above, for a charge no more than the cost of performing this distribution.

 d) If distribution of the work is made by offering access to copy from a designated place, offer equivalent access to copy the above specified materials from the same place.

 e) Verify that the user has already received a copy of these materials or that you have already sent this user a copy.

 For an executable, the required form of the "work that uses the Library" must include any data and utility programs needed for reproducing the executable from it. However, as a special exception, the materials to be distributed need not include anything that is

normally distributed (in either source or binary form) with the major components (compiler, kernel, and so on) of the operating system on which the executable runs, unless that component itself accompanies the executable.

 It may happen that this requirement contradicts the license restrictions of other proprietary libraries that do not normally accompany the operating system. Such a contradiction means you cannot use both them and the Library together in an executable that you distribute.

^L

 7. You may place library facilities that are a work based on the Library side-by-side in a single library together with other library facilities not covered by this License, and distribute such a combined library, provided that the separate distribution of the work based on the Library and of the other library facilities is otherwise permitted, and provided that you do these two things:

 a) Accompany the combined library with a copy of the same work based on the Library, uncombined with any other library facilities. This must be distributed under the terms of the

Sections above.

 b) Give prominent notice with the combined library of the fact that part of it is a work based on the Library, and explaining where to find the accompanying uncombined form of the same work.

 8. You may not copy, modify, sublicense, link with, or distribute the Library except as expressly provided under this License. Any attempt otherwise to copy, modify, sublicense, link with, or distribute the Library is void, and will automatically terminate your rights under this License. However, parties who have received copies, or rights, from you under this License will not have their licenses terminated so long as such parties remain in full compliance.

 9. You are not required to accept this License, since you have not signed it. However, nothing else grants you permission to modify or distribute the Library or its derivative works. These actions are prohibited

 by law if you do not accept this License. Therefore, by modifying or distributing the Library (or any work based on the Library), you indicate your acceptance of this License to do so, and all its terms and conditions for copying, distributing or modifying the Library or works based on it.

 10. Each time you redistribute the Library (or any work based on the Library), the recipient automatically receives a license from the original licensor to copy, distribute, link with or modify the Library subject to these terms and conditions. You may not impose any further restrictions on the recipients' exercise of the rights granted herein. You are not responsible for enforcing compliance by third parties with this License.

#### ^L

 11. If, as a consequence of a court judgment or allegation of patent infringement or for any other reason (not limited to patent issues), conditions are imposed on you (whether by court order, agreement or otherwise) that contradict the conditions of this License, they do not

excuse you from the conditions of this License. If you cannot distribute so as to satisfy simultaneously your obligations under this License and any other pertinent obligations, then as a consequence you may not distribute the Library at all. For example, if a patent license would not permit royalty-free redistribution of the Library by all those who receive copies directly or indirectly through you, then the only way you could satisfy both it and this License would be to refrain entirely from distribution of the Library.

If any portion of this section is held invalid or unenforceable under any particular circumstance, the balance of the section is intended to apply, and the section as a whole is intended to apply in other circumstances.

It is not the purpose of this section to induce you to infringe any patents or other property right claims or to contest validity of any such claims; this section has the sole purpose of protecting the integrity of the free software

distribution system which is

implemented by public license practices. Many people have made generous contributions to the wide range of software distributed

through that system in reliance on consistent application of that system; it is up to the author/donor to decide if he or she is willing to distribute software through any other system and a licensee cannot impose that choice.

This section is intended to make thoroughly clear what is believed to be a consequence of the rest of this License.

 12. If the distribution and/or use of the Library is restricted in certain countries either by patents or by copyrighted interfaces, the original copyright holder who places the Library under this License may add an explicit geographical distribution limitation excluding those countries, so that distribution is permitted only in or among countries not thus excluded. In such case, this License incorporates the limitation as if written in the body of this License.

13. The Free Software Foundation

may publish revised and/or new

versions of the Lesser General Public License from time to time. Such new versions will be similar in spirit to the present version, but may differ in detail to address new problems or concerns.

Each version is given a distinguishing version number. If the Library specifies a version number of this License which applies to it and "any later version", you have the option of following the terms and conditions either of that version or of any later version published by the Free Software Foundation. If the Library does not specify a license version number, you may choose any version ever published by the Free Software Foundation.

 $\mathbf{M}$ .

 14. If you wish to incorporate parts of the Library into other free programs whose distribution conditions are incompatible with these, write to the author to ask for permission. For software which is copyrighted by the Free Software Foundation, write to the Free Software Foundation; we sometimes make exceptions for this. Our

decision will be guided by the two goals of preserving the free status of all derivatives of our free software and of promoting the sharing and reuse of software generally.

## NO WARRANTY

 15. BECAUSE THE LIBRARY IS LICENSED FREE OF CHARGE, THERE IS NO WARRANTY FOR THE LIBRARY, TO THE EXTENT PERMITTED BY APPLICABLE LAW. EXCEPT WHEN OTHERWISE STATED IN WRITING THE COPYRIGHT HOLDERS AND/OR OTHER PARTIES PROVIDE THE LIBRARY "AS IS" WITHOUT WARRANTY OF ANY KIND, EITHER EXPRESSED OR IMPLIED, INCLUDING, BUT NOT LIMITED TO, THE IMPLIED WARRANTIES OF MERCHANTABILITY AND FITNESS FOR A PARTICULAR

PURPOSE. THE ENTIRE RISK AS TO THE QUALITY AND PERFORMANCE OF THE LIBRARY IS WITH YOU. SHOULD THE LIBRARY PROVE DEFECTIVE, YOU ASSUME THE COST OF ALL NECESSARY SERVICING, REPAIR OR CORRECTION.

 16. IN NO EVENT UNLESS REQUIRED BY APPLICABLE LAW OR AGREED TO IN WRITING WILL ANY COPYRIGHT HOLDER, OR ANY OTHER PARTY WHO MAY MODIFY AND/OR REDISTRIBUTE THE LIBRARY AS PERMITTED ABOVE, BE LIABLE TO YOU FOR DAMAGES, INCLUDING ANY GENERAL, SPECIAL, INCIDENTAL OR CONSEQUENTIAL DAMAGES ARISING OUT OF THE USE OR INABILITY TO USE THE LIBRARY (INCLUDING BUT NOT LIMITED TO LOSS OF DATA OR DATA BEING RENDERED INACCURATE OR LOSSES SUSTAINED BY YOU OR THIRD PARTIES OR A FAILURE OF THE LIBRARY TO OPERATE WITH ANY OTHER SOFTWARE), EVEN IF SUCH HOLDER OR OTHER PARTY HAS BEEN ADVISED OF THE POSSIBILITY OF SUCH DAMAGES.

## END OF TERMS AND CONDITIONS

^L

How to Apply These Terms to Your New Libraries

 If you develop a new library, and you want it to be of the greatest possible use to the public, we recommend making it free software that everyone can redistribute and change. You can do so by permitting redistribution under these terms (or, alternatively, under the terms of the ordinary General Public License).

 To apply these terms, attach the following notices to the library. It is safest to attach them to the start of each source

file to most

effectively convey the exclusion of warranty; and each file should have at least the "copyright" line and a pointer to where the full notice is found.

 <one line to give the library's name and a brief idea of what it does.>

Copyright  $(C)$  <year > <name of author>

 This library is free software; you can redistribute it and/or modify it under the terms of the GNU Lesser General Public License as published by the Free Software Foundation; either version 2 of the License, or (at your option) any later version.

 This library is distributed in the hope that it will be useful, but WITHOUT ANY WARRANTY; without even the implied warranty of MERCHANTABILITY or FITNESS FOR A PARTICULAR PURPOSE. See the GNU Lesser General Public License for more details.

 You should have received a copy of the GNU Lesser General Public License along with this library; if not, write to the Free Software Foundation, Inc., 51 Franklin Street, Fifth Floor, Boston, MA 02110-1301 USA

Also add information on how to contact you by electronic and paper mail.

You should also get your employer (if you work as a programmer) or your school, if any, to sign a "copyright disclaimer" for the library, if necessary. Here is a sample; alter the names:

 Yoyodyne, Inc., hereby disclaims all copyright interest in the library `Frob' (a library for tweaking knobs) written by James Random Hacker.

 <signature of Ty Coon>, 1 April 1990 Ty Coon, President of Vice

That's all there is to it! GNU GENERAL PUBLIC LICENSE Version 2, June 1991

Copyright (C) 1989, 1991 Free Software Foundation, Inc. 59 Temple Place, Suite 330, Boston, MA 02111-1307 USA Everyone is permitted to copy and distribute verbatim copies of this license document, but changing it is not allowed.

 Preamble

 The licenses for most software are designed to take away your freedom to share and change it. By contrast, the GNU General Public License is intended to guarantee your freedom to share and change free software--to make sure the software is free for all its users. This General Public License applies to most of the Free Software Foundation's software and to any other program whose authors commit to using it. (Some other Free Software Foundation software is covered by the GNU Library General Public License instead.) You can apply it to your programs, too.

 When we speak of free software, we are referring to freedom, not price. Our General Public Licenses are designed to make sure that you have the freedom to distribute copies of free software (and charge for

this service if you wish), that you receive source code or can get it if you want it, that you can change the software or use pieces of it in new free programs; and that you know you can do these things.

 To protect your rights, we need to make restrictions that forbid anyone to deny you these rights or to ask you to surrender the rights. These restrictions translate to certain responsibilities for you if you distribute copies of the software, or if you modify it.

 For example, if you distribute copies of such a program, whether gratis or for a fee, you must give the recipients all the rights that you have. You must make sure that they, too, receive or can get the source code. And you must show them these terms so they know their rights.

 We protect your rights with two steps: (1) copyright the software, and (2) offer you this license which gives you legal permission to copy, distribute

and/or modify the software.

 Also, for each author's protection and ours, we want to make certain that everyone understands that there is no warranty for this free software. If the software is modified by someone else and passed on, we want its recipients to know that what they have is not the original, so that any problems introduced by others will not reflect on the original authors' reputations.

 Finally, any free program is threatened constantly by software patents. We wish to avoid the danger that redistributors of a free program will individually obtain patent licenses, in effect making the program proprietary. To prevent this, we have made it clear that any patent must be licensed for everyone's free use or not licensed at all.

 The precise terms and conditions for copying, distribution and modification follow.

## GNU GENERAL PUBLIC LICENSE TERMS AND CONDITIONS FOR COPYING, DISTRIBUTION AND MODIFICATION

## 0. This License applies to any program or other work which contains

a notice placed by the copyright holder saying it may be distributed under the terms of this General Public License. The "Program", below, refers to any such program or work, and a "work based on the Program" means either the Program or any derivative work under copyright law: that is to say, a work containing the Program or a portion of it, either verbatim or with modifications and/or translated into another language. (Hereinafter, translation is included without limitation in the term "modification".) Each licensee is addressed as "you".

Activities other than copying, distribution and modification are not

covered by this License; they are outside its scope. The act of running the Program is not restricted, and the output from the Program is covered only if its contents constitute a work based on the Program (independent of having been made by running the Program). Whether that is true depends on what the Program does.

 1. You may copy and distribute verbatim copies of the Program's

source code as you receive it, in any medium, provided that you conspicuously and appropriately publish on each copy an appropriate copyright notice and disclaimer of warranty; keep intact all the notices that refer to this License and to the absence of any warranty; and give any other recipients of the Program a copy of this License along with the Program.

You may charge a fee for the physical act of transferring a copy, and you may at your option offer warranty protection in exchange for a fee.

 2. You may modify your copy or copies of the Program or any portion of it, thus forming a work based on the Program, and copy and distribute such modifications or work under the terms of Section 1 above, provided that you also meet all of these conditions:

 a) You must cause the modified files to carry prominent notices stating that you changed the files and the date of any change.

 b) You must cause any work that you distribute or publish, that in whole

 or in part contains or is derived from the Program or any part thereof, to be licensed as a whole at no charge to all third parties under the terms of this License.

 c) If the modified program normally reads commands interactively when run, you must cause it, when started running for such interactive use in the most ordinary way, to print or display an announcement including an appropriate copyright notice and a notice that there is no warranty (or else, saying that you provide a warranty) and that users may redistribute the program under these conditions, and telling the user how to view a copy of this License. (Exception: if the Program itself is interactive but does not normally print such an announcement, your work based on the Program is not required to print an announcement.)

These requirements apply to the modified work as a whole. If identifiable sections of that work are not derived from the Program, and can be reasonably considered independent and separate works in themselves, then this License, and its terms, do not apply to those

sections when you distribute them as separate works. But when you distribute the same sections as part of a whole which is a work based on the Program, the distribution of the whole must be on the terms of this License, whose permissions for other licensees extend to the entire whole, and thus to each and every part regardless of who wrote it.

Thus, it is not the intent of this section to claim rights or contest your rights to work written entirely by you; rather, the intent is to exercise the right to control the distribution of derivative or collective works based on the Program.

In addition, mere aggregation of another work not based on the Program with the Program (or with a work based on the Program) on a volume of a storage or distribution medium does not bring the other work under the scope of this License.

 3. You may copy and distribute the Program (or a work based on it,

under Section 2) in object code or executable form under the terms of Sections 1 and 2 above provided that you also do one of the following:

 a) Accompany it with the complete corresponding machine-readable source code, which must be distributed under the terms of Sections 1 and 2 above on a medium customarily used for software interchange; or,

 b) Accompany it with a written offer, valid for at least three years, to give any third party, for a charge no more than your cost of physically performing source distribution, a complete machine-readable copy of the corresponding source code, to be distributed under the terms of Sections 1 and 2 above on a medium customarily used for software interchange; or,

 c) Accompany it with the information you received as to the offer to distribute corresponding source code. (This alternative is allowed only for noncommercial distribution and only if you received the program in object code or executable form with such an offer, in accord with Subsection b above.)

The source code for a work means the preferred form of the work for making modifications to it. For an executable work, complete source code means all the source code for all modules it contains, plus any associated interface definition files, plus the scripts used to control compilation and installation of the executable. However, as a special exception, the source code distributed need not include anything that is normally distributed (in either source or binary form) with the major components (compiler, kernel, and so on) of the operating system on which the executable runs, unless that component itself accompanies the executable.

If distribution of executable or object code is made by offering access to copy from a designated place, then offering equivalent access to copy the source code from the same place counts as distribution of the source code, even though third parties are not compelled to copy the source along with the object code.

 4. You may not copy, modify, sublicense, or distribute the Program except as expressly provided under this License. Any attempt otherwise to copy, modify, sublicense or distribute the Program is void, and will automatically terminate your rights under this License. However, parties who have received copies, or rights, from you under this License will not have their licenses terminated so long as such parties remain in full compliance.

 5. You are not required to accept this License, since you have not signed it. However, nothing else grants you permission to modify or distribute the Program or its derivative works. These actions are prohibited by law if you do not accept this License. Therefore, by modifying or distributing the Program (or any work based on the Program), you indicate your acceptance of this License to do so, and all its terms and conditions for copying, distributing or modifying the Program or works based on it.

### 6. Each

 time you redistribute the Program (or any work based on the Program), the recipient automatically receives a license from the original licensor to copy, distribute or modify the Program subject to these terms and conditions. You may not impose any further restrictions on the recipients' exercise of the rights granted herein. You are not responsible for enforcing compliance by third parties to this License.

 7. If, as a consequence of a court judgment or allegation of patent infringement or for any other reason (not limited to patent issues), conditions are imposed on you (whether by court order, agreement or otherwise) that contradict the conditions of this License, they do not excuse you from the conditions of this License. If you cannot distribute so as to satisfy simultaneously your obligations under this License and any other pertinent obligations, then as a consequence you may not distribute the Program at all. For example, if a patent license would not permit royalty-free redistribution of the Program by

all those who receive copies directly or indirectly through you, then the only way you could satisfy both it and this License would be to refrain entirely from distribution of the Program.

If any portion of this section is held invalid or unenforceable under any particular circumstance, the balance of the section is intended to apply and the section as a whole is intended to apply in other circumstances.

It is not the purpose of this section to induce you to infringe any patents or other property right claims or to contest validity of any such claims; this section has the sole purpose of protecting the integrity of the free software distribution system, which is implemented by public license practices. Many people have made generous contributions to the wide range of software distributed through that system in reliance on consistent application of that system; it is up to the author/donor to decide if he or she is willing to distribute software through any other system and a licensee cannot impose that choice.

This section is intended to make thoroughly clear what is believed to be a consequence of the rest of this License.

 8. If the distribution and/or use of the Program is restricted in certain countries either by patents or by copyrighted interfaces, the original copyright holder who places the Program under this License may add an explicit geographical distribution limitation excluding those countries, so that distribution is permitted only in or among countries not thus excluded. In such case, this License incorporates the limitation as if written in the body of this License.

 9. The Free Software Foundation may publish revised and/or new versions of the General Public License from time to time. Such new versions will be similar in spirit to the present version, but may differ in detail to address new problems or concerns.

Each version is given a distinguishing version number. If the Program specifies a version number

 of this License which applies to it and "any later version", you have the option of following the terms and conditions either of that version or of any later version published by the Free Software Foundation. If the Program does not specify a version number of this License, you may choose any version ever published by the Free Software Foundation.

 10. If you wish to incorporate parts of the Program into other free programs whose distribution conditions are different, write to the author to ask for permission. For software which is copyrighted by the Free Software Foundation, write to the Free Software Foundation; we sometimes make exceptions for this. Our decision will be guided by the two goals

of preserving the free status of all derivatives of our free software and of promoting the sharing and reuse of software generally.

## NO WARRANTY

 11. BECAUSE THE PROGRAM IS LICENSED FREE OF CHARGE, THERE IS NO WARRANTY FOR THE PROGRAM, TO THE EXTENT PERMITTED BY APPLICABLE LAW. EXCEPT WHEN

OTHERWISE STATED IN WRITING THE COPYRIGHT HOLDERS AND/OR OTHER PARTIES PROVIDE THE PROGRAM "AS IS" WITHOUT WARRANTY OF ANY KIND, EITHER EXPRESSED OR IMPLIED, INCLUDING, BUT NOT LIMITED TO, THE IMPLIED WARRANTIES OF MERCHANTABILITY AND FITNESS FOR A PARTICULAR PURPOSE. THE ENTIRE RISK AS TO THE QUALITY AND PERFORMANCE OF THE PROGRAM IS WITH YOU. SHOULD THE PROGRAM PROVE DEFECTIVE, YOU ASSUME THE COST OF ALL NECESSARY SERVICING, REPAIR OR CORRECTION.

 12. IN NO EVENT UNLESS REQUIRED BY APPLICABLE LAW OR AGREED TO IN WRITING WILL ANY COPYRIGHT HOLDER, OR ANY OTHER PARTY WHO MAY MODIFY AND/OR REDISTRIBUTE THE PROGRAM AS PERMITTED ABOVE, BE LIABLE TO YOU FOR DAMAGES, INCLUDING ANY GENERAL, SPECIAL, INCIDENTAL OR CONSEQUENTIAL DAMAGES ARISING OUT OF THE USE OR INABILITY TO USE THE PROGRAM (INCLUDING BUT NOT LIMITED TO LOSS OF DATA OR DATA BEING RENDERED INACCURATE OR LOSSES SUSTAINED BY YOU OR THIRD PARTIES OR A FAILURE OF THE PROGRAM TO OPERATE WITH ANY OTHER PROGRAMS), EVEN

 IF SUCH HOLDER OR OTHER PARTY HAS BEEN ADVISED OF THE POSSIBILITY OF SUCH DAMAGES.

## END OF TERMS AND CONDITIONS

 How to Apply These Terms to Your New Programs

 If you develop a new program, and you want it to be of the greatest possible use to the public, the best way to achieve this is to make it free software which everyone can redistribute and change under these terms.

 To do so, attach the following notices to the program. It is safest to attach them to the start of each source file to most effectively convey the exclusion of warranty; and each file should have at least the "copyright" line and a pointer to where the full notice is found.

 $\leq$  one line to give the program's name and a brief idea of what it does. $>$ Copyright  $(C)$  <year > <name of author>

 This program is free software; you can redistribute it and/or modify it under the terms of the GNU General Public License as published by the Free Software Foundation; either version 2 of the License, or

(at your option) any later version.

 This program is distributed in the hope that it will be useful, but WITHOUT ANY WARRANTY; without even the implied warranty of MERCHANTABILITY or FITNESS FOR A PARTICULAR PURPOSE. See the GNU General Public License for more details.

 You should have received a copy of the GNU General Public License along with this program; if not, write to the Free Software Foundation, Inc., 59 Temple Place, Suite 330, Boston, MA 02111-1307 USA

Also add information on how to contact you by electronic and paper mail.

If the program is interactive, make it output a short notice like this when it starts in an interactive mode:

 Gnomovision version 69, Copyright (C) year name of author Gnomovision comes with ABSOLUTELY NO WARRANTY; for details type `show w'. This is free software, and you are welcome to redistribute it under certain conditions; type `show c' for details.

The hypothetical commands `show w' and `show c' should show the appropriate parts of the General Public License. Of course, the commands you use may be called something other than `show w' and `show c'; they could even be mouse-clicks or menu items--whatever suits your program.

You should also get your employer (if you work as a programmer) or your school, if any, to sign a "copyright disclaimer" for the program, if necessary. Here is a sample; alter the names:

 Yoyodyne, Inc., hereby disclaims all copyright interest in the program `Gnomovision' (which makes passes at compilers) written by James Hacker.

 <signature of Ty Coon>, 1 April 1989 Ty Coon, President of Vice

This General Public License does not permit incorporating your program into proprietary programs. If your program is a subroutine library, you may consider it more useful to permit linking proprietary applications with the library. If this is what you want to do, use the GNU Library General Public License instead of this License.

# **1.68 httpcomponents-core 4.4.13**

## **1.68.1 Available under license :**

Apache HttpCore Copyright 2005-2020 The Apache Software Foundation

This product includes software developed at The Apache Software Foundation (http://www.apache.org/).

> Apache License Version 2.0, January 2004 http://www.apache.org/licenses/

## TERMS AND CONDITIONS FOR USE, REPRODUCTION, AND DISTRIBUTION

1. Definitions.

 "License" shall mean the terms and conditions for use, reproduction, and distribution as defined by Sections 1 through 9 of this document.

 "Licensor" shall mean the copyright owner or entity authorized by the copyright owner that is granting the License.

 "Legal Entity" shall mean the union of the acting entity and all other entities that control, are controlled by, or are under common control with that entity. For the purposes of this definition, "control" means (i) the power, direct or indirect, to cause the direction or management of such entity, whether by contract or otherwise, or (ii) ownership of fifty percent (50%) or more of the outstanding shares, or (iii) beneficial ownership of such entity.

 "You" (or "Your") shall mean an individual or Legal Entity exercising permissions granted by this License.

 "Source" form shall mean the preferred form for making modifications, including but not limited to software source code, documentation source, and configuration files.

 "Object" form shall mean any form resulting from mechanical transformation or translation of a Source form, including but not limited to compiled object code, generated documentation, and conversions to other media types.

 "Work" shall mean the work of authorship, whether in Source or Object form, made available under the License, as indicated by a copyright notice that is included in or attached to the work (an example is provided in the Appendix below).

 "Derivative Works" shall mean any work, whether in Source or Object form, that is based on (or derived from) the Work and for which the editorial

 revisions, annotations, elaborations, or other modifications represent, as a whole, an original work of authorship. For the purposes of this License, Derivative Works shall not include works that remain separable from, or merely link (or bind by name) to the interfaces of, the Work and Derivative Works thereof.

 "Contribution" shall mean any work of authorship, including the original version of the Work and any modifications or additions to that Work or Derivative Works thereof, that is intentionally submitted to Licensor for inclusion in the Work by the copyright owner or by an individual or Legal Entity authorized to submit on behalf of the copyright owner. For the purposes of this definition, "submitted" means any form of electronic, verbal, or written communication sent to the Licensor or its representatives, including but not limited to communication on electronic mailing lists, source code control systems, and issue tracking systems that are managed by, or on behalf of, the Licensor for the purpose of discussing and improving the Work, but excluding communication that is conspicuously marked or otherwise designated in writing by the copyright owner as "Not a Contribution."

 "Contributor" shall mean Licensor and any individual or Legal Entity on behalf of whom a Contribution has been received by Licensor and subsequently incorporated within the Work.

- 2. Grant of Copyright License. Subject to the terms and conditions of this License, each Contributor hereby grants to You a perpetual, worldwide, non-exclusive, no-charge, royalty-free, irrevocable copyright license to reproduce, prepare Derivative Works of, publicly display, publicly perform, sublicense, and distribute the Work and such Derivative Works in Source or Object form.
- 3. Grant of Patent License. Subject to the terms and conditions of this
- License, each Contributor hereby grants to You a perpetual, worldwide, non-exclusive, no-charge, royalty-free, irrevocable (except as stated in this section) patent license to make, have made, use, offer to sell, sell, import, and otherwise transfer the Work, where such license applies only to those patent claims licensable by such Contributor that are necessarily infringed by their Contribution(s) alone or by combination of their Contribution(s) with the Work to which such Contribution(s) was submitted. If You institute patent litigation against any entity (including a cross-claim or counterclaim in a lawsuit) alleging that the Work or a Contribution incorporated within the Work constitutes direct or contributory patent infringement, then any patent licenses

 granted to You under this License for that Work shall terminate as of the date such litigation is filed.

 4. Redistribution. You may reproduce and distribute copies of the

 Work or Derivative Works thereof in any medium, with or without modifications, and in Source or Object form, provided that You meet the following conditions:

- (a) You must give any other recipients of the Work or Derivative Works a copy of this License; and
- (b) You must cause any modified files to carry prominent notices stating that You changed the files; and
- (c) You must retain, in the Source form of any Derivative Works that You distribute, all copyright, patent, trademark, and attribution notices from the Source form of the Work, excluding those notices that do not pertain to any part of the Derivative Works; and
- (d) If the Work includes a "NOTICE" text file as part of its distribution, then any Derivative Works that You distribute must include a readable copy of the attribution notices contained within such NOTICE file, excluding

those notices that do not

 pertain to any part of the Derivative Works, in at least one of the following places: within a NOTICE text file distributed as part of the Derivative Works; within the Source form or documentation, if provided along with the Derivative Works; or, within a display generated by the Derivative Works, if and wherever such third-party notices normally appear. The contents of the NOTICE file are for informational purposes only and do not modify the License. You may add Your own attribution notices within Derivative Works that You distribute, alongside or as an addendum to the NOTICE text from the Work, provided that such additional attribution notices cannot be construed as modifying the License.

 You may add Your own copyright statement to Your modifications and may provide additional or different license terms and conditions

 for use, reproduction, or distribution of Your modifications, or for any such Derivative Works as a whole, provided Your use, reproduction, and distribution of the Work otherwise complies with the conditions stated in this License.

5. Submission of Contributions. Unless You explicitly state otherwise,

 any Contribution intentionally submitted for inclusion in the Work by You to the Licensor shall be under the terms and conditions of this License, without any additional terms or conditions. Notwithstanding the above, nothing herein shall supersede or modify the terms of any separate license agreement you may have executed with Licensor regarding such Contributions.

- 6. Trademarks. This License does not grant permission to use the trade names, trademarks, service marks, or product names of the Licensor, except as required for reasonable and customary use in describing the origin of the Work and reproducing the content of the NOTICE file.
- 7. Disclaimer of Warranty. Unless required by applicable law or agreed to in writing, Licensor provides the Work (and each Contributor provides its Contributions) on an "AS IS" BASIS, WITHOUT WARRANTIES OR CONDITIONS OF ANY KIND, either express or implied, including, without limitation, any warranties or conditions of TITLE, NON-INFRINGEMENT, MERCHANTABILITY, or FITNESS FOR A PARTICULAR PURPOSE. You are solely responsible for determining the appropriateness of using or redistributing the Work and assume any risks associated with Your exercise of permissions under this License.
- 8. Limitation of Liability. In no event and under no legal theory, whether in tort (including negligence), contract, or otherwise, unless required by applicable law (such as deliberate and grossly negligent acts) or agreed to in writing, shall any Contributor be liable to You for damages, including any direct,

indirect, special,

 incidental, or consequential damages of any character arising as a result of this License or out of the use or inability to use the Work (including but not limited to damages for loss of goodwill, work stoppage, computer failure or malfunction, or any and all other commercial damages or losses), even if such Contributor has been advised of the possibility of such damages.

 9. Accepting Warranty or Additional Liability. While redistributing the Work or Derivative Works thereof, You may choose to offer, and charge a fee for, acceptance of support, warranty, indemnity, or other liability obligations and/or rights consistent with this License. However, in accepting such obligations, You may act only on Your own behalf and on Your sole responsibility, not on behalf of any other Contributor, and only if You agree to indemnify, defend, and hold each Contributor harmless for any liability incurred by, or claims asserted against, such Contributor by reason of your accepting any such warranty or additional liability.

## END OF TERMS AND CONDITIONS

APPENDIX: How to apply the Apache License to your work.

 To apply the Apache License to your work, attach the following boilerplate notice, with the fields enclosed by brackets "[]" replaced with your own identifying information. (Don't include the brackets!) The text should be enclosed in the appropriate comment syntax for the file format. We also recommend that a file or class name and description of purpose be included on the same "printed page" as the copyright notice for easier identification within third-party archives.

Copyright [yyyy] [name of copyright owner]

 Licensed under the Apache License, Version 2.0 (the "License"); you may not use this file except in compliance with the License. You may obtain a copy of the License at

http://www.apache.org/licenses/LICENSE-2.0

 Unless required by applicable law or agreed to in writing, software distributed under the License is distributed on an "AS IS" BASIS, WITHOUT WARRANTIES OR CONDITIONS OF ANY KIND, either express or implied. See the License for the specific language governing permissions and limitations under the License.

# **1.69 classmate 1.5.1**

## **1.69.1 Available under license :**

This copy of Java ClassMate library is licensed under Apache (Software) License, version 2.0 ("the License"). See the License for details about distribution rights, and the specific rights regarding derivate works.

You may obtain a copy of the License at:

http://www.apache.org/licenses/LICENSE-2.0 Java ClassMate library was originally written by Tatu Saloranta (tatu.saloranta@iki.fi)

Other developers who have contributed code are:

\* Brian Langel

# **1.70 xpp 1.1.4c**

## **1.70.1 Notifications :**

This product includes software developed by the Apache Software Foundation (http://www.apache.org/).

## **1.70.2 Available under license :**

```
* The Apache Software License, Version 1.1
```
\* \*

/\*

- \* Copyright (c) 2001-2003 The Apache Software Foundation. All rights
- \* reserved.
- \*

\* Redistribution and use in source and binary forms, with or without

\* modification, are permitted provided that the following conditions

\* are met:

- \*
- \* 1. Redistributions of source code must retain the above copyright
- \* notice, this list of conditions and the following disclaimer.
- \*
- \* 2. Redistributions in binary form must reproduce the above copyright
- \* notice, this list of conditions and the following disclaimer in
- \* the documentation and/or other materials provided with the
- \* distribution.
- \*
- \* 3. The end-user documentation included with the redistribution,
- if any, must include the following acknowledgment:
- "This product includes software developed by the
- \* Apache Software Foundation (http://www.apache.org/)."
- \* Alternately, this acknowledgment may appear in the software itself,
- \* if and wherever

such third-party acknowledgments normally appear.

\*

- \* 4. The names "Axis" and "Apache Software Foundation" must
- \* not be used to endorse or promote products derived from this
- software without prior written permission. For written
- \* permission, please contact apache@apache.org.
- \*
- \* 5. Products derived from this software may not be called "Apache",
- nor may "Apache" appear in their name, without prior written
- \* permission of the Apache Software Foundation.
- \*

\* THIS SOFTWARE IS PROVIDED ``AS IS'' AND ANY EXPRESSED OR IMPLIED

- \* WARRANTIES, INCLUDING, BUT NOT LIMITED TO, THE IMPLIED WARRANTIES
- \* OF MERCHANTABILITY AND FITNESS FOR A PARTICULAR PURPOSE ARE
- \* DISCLAIMED. IN NO EVENT SHALL THE APACHE SOFTWARE FOUNDATION OR
- \* ITS CONTRIBUTORS BE LIABLE FOR ANY DIRECT, INDIRECT, INCIDENTAL,
- \* SPECIAL, EXEMPLARY, OR CONSEQUENTIAL DAMAGES (INCLUDING, BUT NOT
- \* LIMITED TO, PROCUREMENT OF SUBSTITUTE GOODS OR SERVICES; LOSS OF
- \* USE, DATA, OR PROFITS; OR BUSINESS

### INTERRUPTION) HOWEVER CAUSED AND

- \* ON ANY THEORY OF LIABILITY, WHETHER IN CONTRACT, STRICT LIABILITY,
- \* OR TORT (INCLUDING NEGLIGENCE OR OTHERWISE) ARISING IN ANY WAY OUT
- \* OF THE USE OF THIS SOFTWARE, EVEN IF ADVISED OF THE POSSIBILITY OF
- \* SUCH DAMAGE.
- \* ====================================================================
- \*
- \* This software consists of voluntary contributions made by many
- \* individuals on behalf of the Apache Software Foundation. For more
- \* information on the Apache Software Foundation, please see
- \* <http://www.apache.org/>.
- \*/

# **1.71 commons-pool 1.6 1.71.1 Available under license :**

 Apache License Version 2.0, January 2004 http://www.apache.org/licenses/

## TERMS AND CONDITIONS FOR USE, REPRODUCTION, AND DISTRIBUTION

1. Definitions.

 "License" shall mean the terms and conditions for use, reproduction, and distribution as defined by Sections 1 through 9 of this document.

 "Licensor" shall mean the copyright owner or entity authorized by the copyright owner that is granting the License.

 "Legal Entity" shall mean the union of the acting entity and all other entities that control, are controlled by, or are under common control with that entity. For the purposes of this definition, "control" means (i) the power, direct or indirect, to cause the direction or management of such entity, whether by contract or otherwise, or (ii) ownership of fifty percent (50%) or more of the outstanding shares, or

(iii) beneficial ownership of such entity.

 "You" (or "Your") shall mean an individual or Legal Entity exercising permissions granted by this License.

 "Source" form shall mean the preferred form for making modifications, including but not limited to software source code, documentation source, and configuration files.

 "Object" form shall mean any form resulting from mechanical transformation or translation of a Source form, including but not limited to compiled object code, generated documentation, and conversions to other media types.

 "Work" shall mean the work of authorship, whether in Source or Object form, made available under the License, as indicated by a copyright notice that is included in or attached to the work (an example is provided in the Appendix below).

 "Derivative Works" shall mean any work, whether in Source or Object form, that is based on (or derived from)

the Work and for which the

 editorial revisions, annotations, elaborations, or other modifications represent, as a whole, an original work of authorship. For the purposes of this License, Derivative Works shall not include works that remain separable from, or merely link (or bind by name) to the interfaces of, the Work and Derivative Works thereof.

 "Contribution" shall mean any work of authorship, including the original version of the Work and any modifications or additions to that Work or Derivative Works thereof, that is intentionally submitted to Licensor for inclusion in the Work by the copyright owner or by an individual or Legal Entity authorized to submit on behalf of the copyright owner. For the purposes of this definition, "submitted" means any form of electronic, verbal, or written communication sent to the Licensor or its representatives, including but not limited to communication

on electronic mailing lists, source code control systems,

 and issue tracking systems that are managed by, or on behalf of, the Licensor for the purpose of discussing and improving the Work, but excluding communication that is conspicuously marked or otherwise designated in writing by the copyright owner as "Not a Contribution."

 "Contributor" shall mean Licensor and any individual or Legal Entity on behalf of whom a Contribution has been received by Licensor and subsequently incorporated within the Work.

 2. Grant of Copyright License. Subject to the terms and conditions of this License, each Contributor hereby grants to You a perpetual, worldwide, non-exclusive, no-charge, royalty-free, irrevocable copyright license to reproduce, prepare Derivative Works of, publicly display, publicly perform, sublicense, and distribute the Work and such Derivative Works in Source or Object form.

3. Grant

 of Patent License. Subject to the terms and conditions of this License, each Contributor hereby grants to You a perpetual,  worldwide, non-exclusive, no-charge, royalty-free, irrevocable (except as stated in this section) patent license to make, have made, use, offer to sell, sell, import, and otherwise transfer the Work, where such license applies only to those patent claims licensable by such Contributor that are necessarily infringed by their Contribution(s) alone or by combination of their Contribution(s) with the Work to which such Contribution(s) was submitted. If You institute patent litigation against any entity (including a cross-claim or counterclaim in a lawsuit) alleging that the Work or a Contribution incorporated within the Work constitutes direct or contributory patent infringement, then any patent licenses granted to You under this License for that Work shall terminate as

of the date such litigation is filed.

- 4. Redistribution. You may reproduce and distribute copies of the Work or Derivative Works thereof in any medium, with or without modifications, and in Source or Object form, provided that You meet the following conditions:
	- (a) You must give any other recipients of the Work or Derivative Works a copy of this License; and
	- (b) You must cause any modified files to carry prominent notices stating that You changed the files; and
	- (c) You must retain, in the Source form of any Derivative Works that You distribute, all copyright, patent, trademark, and attribution notices from the Source form of the Work, excluding those notices that do not pertain to any part of the Derivative Works; and
	- (d) If the Work includes a "NOTICE" text file as part of its distribution, then any Derivative Works that You distribute must

 include a readable copy of the attribution notices contained within such NOTICE file, excluding those notices that do not pertain to any part of the Derivative Works, in at least one of the following places: within a NOTICE text file distributed as part of the Derivative Works; within the Source form or documentation, if provided along with the Derivative Works; or, within a display generated by the Derivative Works, if and wherever such third-party notices normally appear. The contents of the NOTICE file are for informational purposes only and do not modify the License. You may add Your own attribution notices within Derivative Works that You distribute, alongside or as an addendum to the NOTICE text from the Work, provided that such additional attribution notices cannot be construed

as modifying the License.

You may add Your own

- copyright statement to Your modifications and may provide additional or different license terms and conditions for use, reproduction, or distribution of Your modifications, or for any such Derivative Works as a whole, provided Your use, reproduction, and distribution of the Work otherwise complies with the conditions stated in this License.
- 5. Submission of Contributions. Unless You explicitly state otherwise, any Contribution intentionally submitted for inclusion in the Work by You to the Licensor shall be under the terms and conditions of this License, without any additional terms or conditions. Notwithstanding the above, nothing herein shall supersede or modify the terms of any separate license agreement you may have executed with Licensor regarding such Contributions.
- 6. Trademarks. This License does not grant permission to use the trade names, trademarks, service marks, or product names
- of the Licensor,

 except as required for reasonable and customary use in describing the origin of the Work and reproducing the content of the NOTICE file.

- 7. Disclaimer of Warranty. Unless required by applicable law or agreed to in writing, Licensor provides the Work (and each Contributor provides its Contributions) on an "AS IS" BASIS, WITHOUT WARRANTIES OR CONDITIONS OF ANY KIND, either express or implied, including, without limitation, any warranties or conditions of TITLE, NON-INFRINGEMENT, MERCHANTABILITY, or FITNESS FOR A PARTICULAR PURPOSE. You are solely responsible for determining the appropriateness of using or redistributing the Work and assume any risks associated with Your exercise of permissions under this License.
- 8. Limitation of Liability. In no event and under no legal theory, whether in tort (including negligence), contract, or otherwise, unless required by applicable law

(such as deliberate and grossly

 negligent acts) or agreed to in writing, shall any Contributor be liable to You for damages, including any direct, indirect, special, incidental, or consequential damages of any character arising as a result of this License or out of the use or inability to use the Work (including but not limited to damages for loss of goodwill, work stoppage, computer failure or malfunction, or any and all other commercial damages or losses), even if such Contributor has been advised of the possibility of such damages.

9. Accepting Warranty or Additional Liability. While redistributing

 the Work or Derivative Works thereof, You may choose to offer, and charge a fee for, acceptance of support, warranty, indemnity, or other liability obligations and/or rights consistent with this License. However, in accepting such obligations, You may act only on Your own behalf and on Your sole responsibility, not on behalf of any other Contributor, and only if You agree to indemnify, defend, and hold each Contributor harmless for any liability

 incurred by, or claims asserted against, such Contributor by reason of your accepting any such warranty or additional liability.

## END OF TERMS AND CONDITIONS

APPENDIX: How to apply the Apache License to your work.

 To apply the Apache License to your work, attach the following boilerplate notice, with the fields enclosed by brackets "[]" replaced with your own identifying information. (Don't include the brackets!) The text should be enclosed in the appropriate comment syntax for the file format. We also recommend that a file or class name and description of purpose be included on the same "printed page" as the copyright notice for easier identification within third-party archives.

Copyright [yyyy] [name of copyright owner]

 Licensed under the Apache License, Version 2.0 (the "License"); you may not use this file except in compliance with the License. You may obtain a copy of the License at

http://www.apache.org/licenses/LICENSE-2.0

 Unless required by applicable law or agreed to in writing, software distributed under the License is distributed on an "AS IS" BASIS, WITHOUT WARRANTIES OR CONDITIONS OF ANY KIND, either express or implied. See the License for the specific language governing permissions and limitations under the License. Apache Commons Pool Copyright 2001-2012 The Apache Software Foundation

This product includes software developed by The Apache Software Foundation (http://www.apache.org/).

# **1.72 commons-lang3 3.1**

## **1.72.1 Available under license :**

 Apache License Version 2.0, January 2004 http://www.apache.org/licenses/

## TERMS AND CONDITIONS FOR USE, REPRODUCTION, AND DISTRIBUTION

1. Definitions.

 "License" shall mean the terms and conditions for use, reproduction, and distribution as defined by Sections 1 through 9 of this document.

 "Licensor" shall mean the copyright owner or entity authorized by the copyright owner that is granting the License.

 "Legal Entity" shall mean the union of the acting entity and all other entities that control, are controlled by, or are under common control with that entity. For the purposes of this definition, "control" means (i) the power, direct or indirect, to cause the direction or management of such entity, whether by contract or otherwise, or (ii) ownership of fifty percent (50%) or more of the outstanding shares, or (iii) beneficial ownership of such entity.

 "You" (or "Your") shall mean an individual or Legal Entity exercising permissions granted by this License.

 "Source" form shall mean the preferred form for making modifications, including but not limited to software source code, documentation source, and configuration files.

 "Object" form shall mean any form resulting from mechanical transformation or translation of a Source form, including but not limited to compiled object code, generated documentation, and conversions to other media types.

 "Work" shall mean the work of authorship, whether in Source or Object form, made available under the License, as indicated by a copyright notice that is included in or attached to the work (an example is provided in the Appendix below).

 "Derivative Works" shall mean any work, whether in Source or Object form, that is based on (or derived from) the Work and for which the editorial

 revisions, annotations, elaborations, or other modifications represent, as a whole, an original work of authorship. For the purposes of this License, Derivative Works shall not include works that remain

 separable from, or merely link (or bind by name) to the interfaces of, the Work and Derivative Works thereof.

 "Contribution" shall mean any work of authorship, including the original version of the Work and any modifications or additions to that Work or Derivative Works thereof, that is intentionally submitted to Licensor for inclusion in the Work by the copyright owner or by an individual or Legal Entity authorized to submit on behalf of the copyright owner. For the purposes of this definition, "submitted" means any form of electronic, verbal, or written communication sent to the Licensor or its representatives, including but not limited to communication on electronic mailing lists, source code control systems, and issue tracking systems that are managed by, or on behalf of, the Licensor for the purpose of discussing and improving the Work, but excluding communication that is conspicuously marked or otherwise designated in writing by the copyright owner as "Not a Contribution."

 "Contributor" shall mean Licensor and any individual or Legal Entity on behalf of whom a Contribution has been received by Licensor and subsequently incorporated within the Work.

- 2. Grant of Copyright License. Subject to the terms and conditions of this License, each Contributor hereby grants to You a perpetual, worldwide, non-exclusive, no-charge, royalty-free, irrevocable copyright license to reproduce, prepare Derivative Works of, publicly display, publicly perform, sublicense, and distribute the Work and such Derivative Works in Source or Object form.
- 3. Grant of Patent License. Subject to the terms and conditions of this
- License, each Contributor hereby grants to You a perpetual, worldwide, non-exclusive, no-charge, royalty-free, irrevocable (except as stated in this section) patent license to make, have made, use, offer to sell, sell, import, and otherwise transfer the Work, where such license applies only to those patent claims licensable by such Contributor that are necessarily infringed by their Contribution(s) alone or by combination of their Contribution(s) with the Work to which such Contribution(s) was submitted. If You institute patent litigation against any entity (including a cross-claim or counterclaim in a lawsuit) alleging that the Work or a Contribution incorporated within the Work constitutes direct or contributory patent infringement, then any patent licenses granted to You under this License for that Work shall terminate as of the date such litigation is filed.

 4. Redistribution. You may reproduce and distribute copies of the

Work or Derivative Works thereof in any medium, with or without

 modifications, and in Source or Object form, provided that You meet the following conditions:

- (a) You must give any other recipients of the Work or Derivative Works a copy of this License; and
- (b) You must cause any modified files to carry prominent notices stating that You changed the files; and
- (c) You must retain, in the Source form of any Derivative Works that You distribute, all copyright, patent, trademark, and attribution notices from the Source form of the Work, excluding those notices that do not pertain to any part of the Derivative Works; and
- (d) If the Work includes a "NOTICE" text file as part of its distribution, then any Derivative Works that You distribute must include a readable copy of the attribution notices contained within such NOTICE file, excluding

those notices that do not

 pertain to any part of the Derivative Works, in at least one of the following places: within a NOTICE text file distributed as part of the Derivative Works; within the Source form or documentation, if provided along with the Derivative Works; or, within a display generated by the Derivative Works, if and wherever such third-party notices normally appear. The contents of the NOTICE file are for informational purposes only and do not modify the License. You may add Your own attribution notices within Derivative Works that You distribute, alongside or as an addendum to the NOTICE text from the Work, provided that such additional attribution notices cannot be construed as modifying the License.

 You may add Your own copyright statement to Your modifications and may provide additional or different license terms and conditions

- for use, reproduction, or distribution of Your modifications, or for any such Derivative Works as a whole, provided Your use, reproduction, and distribution of the Work otherwise complies with the conditions stated in this License.
- 5. Submission of Contributions. Unless You explicitly state otherwise, any Contribution intentionally submitted for inclusion in the Work by You to the Licensor shall be under the terms and conditions of this License, without any additional terms or conditions. Notwithstanding the above, nothing herein shall supersede or modify the terms of any separate license agreement you may have executed with Licensor regarding such Contributions.
- 6. Trademarks. This License does not grant permission to use the trade names, trademarks, service marks, or product names of the Licensor, except as required for reasonable and customary use in describing the origin of the Work and reproducing the content of the NOTICE file.
- 7. Disclaimer of Warranty. Unless required by applicable law or agreed to in writing, Licensor provides the Work (and each Contributor provides its Contributions) on an "AS IS" BASIS, WITHOUT WARRANTIES OR CONDITIONS OF ANY KIND, either express or implied, including, without limitation, any warranties or conditions of TITLE, NON-INFRINGEMENT, MERCHANTABILITY, or FITNESS FOR A PARTICULAR PURPOSE. You are solely responsible for determining the appropriateness of using or redistributing the Work and assume any risks associated with Your exercise of permissions under this License.
- 8. Limitation of Liability. In no event and under no legal theory, whether in tort (including negligence), contract, or otherwise, unless required by applicable law (such as deliberate and grossly negligent acts) or agreed to in writing, shall any Contributor be liable to You for damages, including any direct,

indirect, special,

 incidental, or consequential damages of any character arising as a result of this License or out of the use or inability to use the Work (including but not limited to damages for loss of goodwill, work stoppage, computer failure or malfunction, or any and all other commercial damages or losses), even if such Contributor has been advised of the possibility of such damages.

 9. Accepting Warranty or Additional Liability. While redistributing the Work or Derivative Works thereof, You may choose to offer, and charge a fee for, acceptance of support, warranty, indemnity, or other liability obligations and/or rights consistent with this License. However, in accepting such obligations, You may act only on Your own behalf and on Your sole responsibility, not on behalf of any other Contributor, and only if You agree to indemnify, defend, and hold each Contributor harmless for any liability incurred by, or claims asserted against, such Contributor by reason of your accepting any such warranty or additional liability.

## END OF TERMS AND CONDITIONS

APPENDIX: How to apply the Apache License to your work.

 To apply the Apache License to your work, attach the following boilerplate notice, with the fields enclosed by brackets "[]" replaced with your own identifying information. (Don't include

 the brackets!) The text should be enclosed in the appropriate comment syntax for the file format. We also recommend that a file or class name and description of purpose be included on the same "printed page" as the copyright notice for easier identification within third-party archives.

Copyright [yyyy] [name of copyright owner]

 Licensed under the Apache License, Version 2.0 (the "License"); you may not use this file except in compliance with the License. You may obtain a copy of the License at

http://www.apache.org/licenses/LICENSE-2.0

 Unless required by applicable law or agreed to in writing, software distributed under the License is distributed on an "AS IS" BASIS, WITHOUT WARRANTIES OR CONDITIONS OF ANY KIND, either express or implied. See the License for the specific language governing permissions and limitations under the License. Apache Commons Lang Copyright 2001-2011 The Apache Software Foundation

This product includes software developed by The Apache Software Foundation (http://www.apache.org/).

This product includes software from the Spring Framework, under the Apache License 2.0 (see: StringUtils.containsWhitespace())

# **1.73 commons-daemon 1.0.7 1.73.1 Available under license :**

 Apache License Version 2.0, January 2004 http://www.apache.org/licenses/

### TERMS AND CONDITIONS FOR USE, REPRODUCTION, AND DISTRIBUTION

1. Definitions.

 "License" shall mean the terms and conditions for use, reproduction, and distribution as defined by Sections 1 through 9 of this document.

 "Licensor" shall mean the copyright owner or entity authorized by the copyright owner that is granting the License.

"Legal Entity" shall mean the union of the acting entity and all

 other entities that control, are controlled by, or are under common control with that entity. For the purposes of this definition, "control" means (i) the power, direct or indirect, to cause the direction or management of such entity, whether by contract or otherwise, or (ii) ownership of fifty percent (50%) or more of the outstanding shares, or

(iii) beneficial ownership of such entity.

 "You" (or "Your") shall mean an individual or Legal Entity exercising permissions granted by this License.

 "Source" form shall mean the preferred form for making modifications, including but not limited to software source code, documentation source, and configuration files.

 "Object" form shall mean any form resulting from mechanical transformation or translation of a Source form, including but not limited to compiled object code, generated documentation, and conversions to other media types.

 "Work" shall mean the work of authorship, whether in Source or Object form, made available under the License, as indicated by a copyright notice that is included in or attached to the work (an example is provided in the Appendix below).

 "Derivative Works" shall mean any work, whether in Source or Object form, that is based on (or derived from)

the Work and for which the

 editorial revisions, annotations, elaborations, or other modifications represent, as a whole, an original work of authorship. For the purposes of this License, Derivative Works shall not include works that remain separable from, or merely link (or bind by name) to the interfaces of, the Work and Derivative Works thereof.

 "Contribution" shall mean any work of authorship, including the original version of the Work and any modifications or additions to that Work or Derivative Works thereof, that is intentionally submitted to Licensor for inclusion in the Work by the copyright owner or by an individual or Legal Entity authorized to submit on behalf of the copyright owner. For the purposes of this definition, "submitted" means any form of electronic, verbal, or written communication sent to the Licensor or its representatives, including but not limited to communication

on electronic mailing lists, source code control systems,

 and issue tracking systems that are managed by, or on behalf of, the Licensor for the purpose of discussing and improving the Work, but excluding communication that is conspicuously marked or otherwise designated in writing by the copyright owner as "Not a Contribution."  "Contributor" shall mean Licensor and any individual or Legal Entity on behalf of whom a Contribution has been received by Licensor and subsequently incorporated within the Work.

 2. Grant of Copyright License. Subject to the terms and conditions of this License, each Contributor hereby grants to You a perpetual, worldwide, non-exclusive, no-charge, royalty-free, irrevocable copyright license to reproduce, prepare Derivative Works of, publicly display, publicly perform, sublicense, and distribute the Work and such Derivative Works in Source or Object form.

## 3. Grant

 of Patent License. Subject to the terms and conditions of this License, each Contributor hereby grants to You a perpetual, worldwide, non-exclusive, no-charge, royalty-free, irrevocable (except as stated in this section) patent license to make, have made, use, offer to sell, sell, import, and otherwise transfer the Work, where such license applies only to those patent claims licensable by such Contributor that are necessarily infringed by their Contribution(s) alone or by combination of their Contribution(s) with the Work to which such Contribution(s) was submitted. If You institute patent litigation against any entity (including a cross-claim or counterclaim in a lawsuit) alleging that the Work or a Contribution incorporated within the Work constitutes direct or contributory patent infringement, then any patent licenses granted to You under this License for that Work shall terminate as

of the date such litigation is filed.

- 4. Redistribution. You may reproduce and distribute copies of the Work or Derivative Works thereof in any medium, with or without modifications, and in Source or Object form, provided that You meet the following conditions:
	- (a) You must give any other recipients of the Work or Derivative Works a copy of this License; and
	- (b) You must cause any modified files to carry prominent notices stating that You changed the files; and
	- (c) You must retain, in the Source form of any Derivative Works that You distribute, all copyright, patent, trademark, and attribution notices from the Source form of the Work, excluding those notices that do not pertain to any part of the Derivative Works; and
	- (d) If the Work includes a "NOTICE" text file as part of its

 include a readable copy of the attribution notices contained within such NOTICE file, excluding those notices that do not pertain to any part of the Derivative Works, in at least one of the following places: within a NOTICE text file distributed as part of the Derivative Works; within the Source form or documentation, if provided along with the Derivative Works; or, within a display generated by the Derivative Works, if and wherever such third-party notices normally appear. The contents of the NOTICE file are for informational purposes only and do not modify the License. You may add Your own attribution notices within Derivative Works that You distribute, alongside or as an addendum to the NOTICE text from the Work, provided that such additional attribution notices cannot be construed as modifying the License.

### You may add Your own

- copyright statement to Your modifications and may provide additional or different license terms and conditions for use, reproduction, or distribution of Your modifications, or for any such Derivative Works as a whole, provided Your use, reproduction, and distribution of the Work otherwise complies with the conditions stated in this License.
- 5. Submission of Contributions. Unless You explicitly state otherwise, any Contribution intentionally submitted for inclusion in the Work by You to the Licensor shall be under the terms and conditions of this License, without any additional terms or conditions. Notwithstanding the above, nothing herein shall supersede or modify the terms of any separate license agreement you may have executed with Licensor regarding such Contributions.
- 6. Trademarks. This License does not grant permission to use the trade names, trademarks, service marks, or product names

of the Licensor,

 except as required for reasonable and customary use in describing the origin of the Work and reproducing the content of the NOTICE file.

 7. Disclaimer of Warranty. Unless required by applicable law or agreed to in writing, Licensor provides the Work (and each Contributor provides its Contributions) on an "AS IS" BASIS, WITHOUT WARRANTIES OR CONDITIONS OF ANY KIND, either express or implied, including, without limitation, any warranties or conditions of TITLE, NON-INFRINGEMENT, MERCHANTABILITY, or FITNESS FOR A PARTICULAR PURPOSE. You are solely responsible for determining the appropriateness of using or redistributing the Work and assume any risks associated with Your exercise of permissions under this License.
8. Limitation of Liability. In no event and under no legal theory, whether in tort (including negligence), contract, or otherwise, unless required by applicable law

(such as deliberate and grossly

 negligent acts) or agreed to in writing, shall any Contributor be liable to You for damages, including any direct, indirect, special, incidental, or consequential damages of any character arising as a result of this License or out of the use or inability to use the Work (including but not limited to damages for loss of goodwill, work stoppage, computer failure or malfunction, or any and all other commercial damages or losses), even if such Contributor has been advised of the possibility of such damages.

 9. Accepting Warranty or Additional Liability. While redistributing the Work or Derivative Works thereof, You may choose to offer, and charge a fee for, acceptance of support, warranty, indemnity, or other liability obligations and/or rights consistent with this License. However, in accepting such obligations, You may act only on Your own behalf and on Your

sole responsibility, not on behalf

 of any other Contributor, and only if You agree to indemnify, defend, and hold each Contributor harmless for any liability incurred by, or claims asserted against, such Contributor by reason of your accepting any such warranty or additional liability.

#### END OF TERMS AND CONDITIONS

APPENDIX: How to apply the Apache License to your work.

 To apply the Apache License to your work, attach the following boilerplate notice, with the fields enclosed by brackets "[]" replaced with your own identifying information. (Don't include the brackets!) The text should be enclosed in the appropriate comment syntax for the file format. We also recommend that a file or class name and description of purpose be included on the same "printed page" as the copyright notice for easier identification within third-party archives.

Copyright [yyyy] [name of copyright owner]

 Licensed under the Apache License, Version 2.0 (the "License"); you may not use this file except in compliance with the License. You may obtain a copy of the License at

http://www.apache.org/licenses/LICENSE-2.0

 Unless required by applicable law or agreed to in writing, software distributed under the License is distributed on an "AS IS" BASIS, WITHOUT WARRANTIES OR CONDITIONS OF ANY KIND, either express or implied. See the License for the specific language governing permissions and limitations under the License. Apache Commons Daemon Copyright 1999-2011 The Apache Software Foundation

This product includes software developed by The Apache Software Foundation (http://www.apache.org/).

# **1.74 snmp-4j 2.2.2**

### **1.74.1 Available under license :**

 Apache License Version 2.0, January 2004 http://www.apache.org/licenses/

#### TERMS AND CONDITIONS FOR USE, REPRODUCTION, AND DISTRIBUTION

#### 1. Definitions.

 "License" shall mean the terms and conditions for use, reproduction, and distribution as defined by Sections 1 through 9 of this document.

 "Licensor" shall mean the copyright owner or entity authorized by the copyright owner that is granting the License.

 "Legal Entity" shall mean the union of the acting entity and all other entities that control, are controlled by, or are under common control with that entity. For the purposes of this definition, "control" means (i) the power, direct or indirect, to cause the direction or management of such entity, whether by contract or otherwise, or (ii) ownership of fifty percent (50%) or more of the outstanding shares, or (iii)

beneficial ownership of such entity.

 "You" (or "Your") shall mean an individual or Legal Entity exercising permissions granted by this License.

 "Source" form shall mean the preferred form for making modifications, including but not limited to software source code, documentation source, and configuration files.

 "Object" form shall mean any form resulting from mechanical transformation or translation of a Source form, including but not limited to compiled object code, generated documentation, and conversions to other media types.

 "Work" shall mean the work of authorship, whether in Source or Object form, made available under the License, as indicated by a copyright notice that is included in or attached to the work (an example is provided in the Appendix below).

 "Derivative Works" shall mean any work, whether in Source or Object form, that is based on (or derived from) the

Work and for which the

 editorial revisions, annotations, elaborations, or other modifications represent, as a whole, an original work of authorship. For the purposes of this License, Derivative Works shall not include works that remain separable from, or merely link (or bind by name) to the interfaces of, the Work and Derivative Works thereof.

 "Contribution" shall mean any work of authorship, including the original version of the Work and any modifications or additions to that Work or Derivative Works thereof, that is intentionally submitted to Licensor for inclusion in the Work by the copyright owner or by an individual or Legal Entity authorized to submit on behalf of the copyright owner. For the purposes of this definition, "submitted" means any form of electronic, verbal, or written communication sent to the Licensor or its representatives, including but not limited to communication

on electronic mailing lists, source code control systems,

 and issue tracking systems that are managed by, or on behalf of, the Licensor for the purpose of discussing and improving the Work, but excluding communication that is conspicuously marked or otherwise designated in writing by the copyright owner as "Not a Contribution."

 "Contributor" shall mean Licensor and any individual or Legal Entity on behalf of whom a Contribution has been received by Licensor and subsequently incorporated within the Work.

 2. Grant of Copyright License. Subject to the terms and conditions of this License, each Contributor hereby grants to You a perpetual, worldwide, non-exclusive, no-charge, royalty-free, irrevocable copyright license to reproduce, prepare Derivative Works of, publicly display, publicly perform, sublicense, and distribute the Work and such Derivative Works in Source or Object form.

#### 3. Grant

 of Patent License. Subject to the terms and conditions of this License, each Contributor hereby grants to You a perpetual, worldwide, non-exclusive, no-charge, royalty-free, irrevocable (except as stated in this section) patent license to make, have made, use, offer to sell, sell, import, and otherwise transfer the Work,

 where such license applies only to those patent claims licensable by such Contributor that are necessarily infringed by their Contribution(s) alone or by combination of their Contribution(s) with the Work to which such Contribution(s) was submitted. If You institute patent litigation against any entity (including a cross-claim or counterclaim in a lawsuit) alleging that the Work or a Contribution incorporated within the Work constitutes direct or contributory patent infringement, then any patent licenses granted to You under this License for that Work shall terminate as

of the date such litigation is filed.

- 4. Redistribution. You may reproduce and distribute copies of the Work or Derivative Works thereof in any medium, with or without modifications, and in Source or Object form, provided that You meet the following conditions:
	- (a) You must give any other recipients of the Work or Derivative Works a copy of this License; and
	- (b) You must cause any modified files to carry prominent notices stating that You changed the files; and
	- (c) You must retain, in the Source form of any Derivative Works that You distribute, all copyright, patent, trademark, and attribution notices from the Source form of the Work, excluding those notices that do not pertain to any part of the Derivative Works; and
	- (d) If the Work includes a "NOTICE" text file as part of its distribution, then any Derivative Works that You distribute must
	- include a readable copy of the attribution notices contained within such NOTICE file, excluding those notices that do not pertain to any part of the Derivative Works, in at least one of the following places: within a NOTICE text file distributed as part of the Derivative Works; within the Source form or documentation, if provided along with the Derivative Works; or, within a display generated by the Derivative Works, if and wherever such third-party notices normally appear. The contents of the NOTICE file are for informational purposes only and do not modify the License. You may add Your own attribution notices within Derivative Works that You distribute, alongside or as an addendum to the NOTICE text from the Work, provided that such additional attribution notices cannot be construed as modifying the License.

You may add Your own

copyright statement to Your modifications and

 may provide additional or different license terms and conditions for use, reproduction, or distribution of Your modifications, or for any such Derivative Works as a whole, provided Your use, reproduction, and distribution of the Work otherwise complies with the conditions stated in this License.

- 5. Submission of Contributions. Unless You explicitly state otherwise, any Contribution intentionally submitted for inclusion in the Work by You to the Licensor shall be under the terms and conditions of this License, without any additional terms or conditions. Notwithstanding the above, nothing herein shall supersede or modify the terms of any separate license agreement you may have executed with Licensor regarding such Contributions.
- 6. Trademarks. This License does not grant permission to use the trade names, trademarks, service marks, or product names
- of the Licensor,

 except as required for reasonable and customary use in describing the origin of the Work and reproducing the content of the NOTICE file.

- 7. Disclaimer of Warranty. Unless required by applicable law or agreed to in writing, Licensor provides the Work (and each Contributor provides its Contributions) on an "AS IS" BASIS, WITHOUT WARRANTIES OR CONDITIONS OF ANY KIND, either express or implied, including, without limitation, any warranties or conditions of TITLE, NON-INFRINGEMENT, MERCHANTABILITY, or FITNESS FOR A PARTICULAR PURPOSE. You are solely responsible for determining the appropriateness of using or redistributing the Work and assume any risks associated with Your exercise of permissions under this License.
- 8. Limitation of Liability. In no event and under no legal theory, whether in tort (including negligence), contract, or otherwise, unless required by applicable law

(such as deliberate and grossly

 negligent acts) or agreed to in writing, shall any Contributor be liable to You for damages, including any direct, indirect, special, incidental, or consequential damages of any character arising as a result of this License or out of the use or inability to use the Work (including but not limited to damages for loss of goodwill, work stoppage, computer failure or malfunction, or any and all other commercial damages or losses), even if such Contributor has been advised of the possibility of such damages.

 9. Accepting Warranty or Additional Liability. While redistributing the Work or Derivative Works thereof, You may choose to offer, and charge a fee for, acceptance of support, warranty, indemnity, or other liability obligations and/or rights consistent with this

 License. However, in accepting such obligations, You may act only on Your own behalf and on Your sole

responsibility, not on behalf

 of any other Contributor, and only if You agree to indemnify, defend, and hold each Contributor harmless for any liability incurred by, or claims asserted against, such Contributor by reason of your accepting any such warranty or additional liability.

#### END OF TERMS AND CONDITIONS

APPENDIX: How to apply the Apache License to your work.

 To apply the Apache License to your work, attach the following boilerplate notice, with the fields enclosed by brackets "[]" replaced with your own identifying information. (Don't include the brackets!) The text should be enclosed in the appropriate comment syntax for the file format. We also recommend that a file or class name and description of purpose be included on the same "printed page" as the copyright notice for easier identification within third-party archives.

Copyright [yyyy] [name of copyright owner]

#### Licensed

 under the Apache License, Version 2.0 (the "License"); you may not use this file except in compliance with the License. You may obtain a copy of the License at

http://www.apache.org/licenses/LICENSE-2.0

 Unless required by applicable law or agreed to in writing, software distributed under the License is distributed on an "AS IS" BASIS, WITHOUT WARRANTIES OR CONDITIONS OF ANY KIND, either express or implied. See the License for the specific language governing permissions and limitations under the License. /\* \* The Apache Software License, Version 1.1 \* \* \* Copyright (c) 1999-2002 The Apache Software Foundation. All rights \* reserved. \* \* Redistribution and use in source and binary forms, with or without \* modification, are permitted provided that the following conditions \* are met: \* \* 1. Redistributions of source code must retain the above copyright \* notice, this list of conditions and the following disclaimer.

- \*
- \* 2. Redistributions in binary form must reproduce the above copyright
- notice, this list of conditions and the following disclaimer in
- \* the documentation and/or other materials provided with the
- distribution.
- \*
- \* 3. The end-user documentation included with the redistribution,
- if any, must include the following acknowledgment:
- "This product includes software developed by the
- \* Apache Software Foundation (http://www.apache.org/)."
- \* Alternately, this acknowledgment may appear in the software itself,
- \* if and wherever such third-party acknowledgments normally appear.

\*

- \* 4. The names "Xerces" and "Apache Software Foundation" must
- \* not be used to endorse or promote products derived from this
- software without prior written permission. For written
- permission, please contact apache@apache.org.

\*

\* 5. Products derived from this software may not be called "Apache",

- nor may "Apache" appear in their name, without prior written
- \* permission of the Apache Software Foundation.

\*

\* THIS SOFTWARE IS PROVIDED ``AS IS'' AND ANY EXPRESSED OR IMPLIED \* WARRANTIES, INCLUDING, BUT NOT LIMITED TO, THE IMPLIED WARRANTIES \* OF MERCHANTABILITY AND FITNESS FOR A PARTICULAR PURPOSE ARE \* DISCLAIMED. IN NO EVENT SHALL THE APACHE SOFTWARE FOUNDATION OR \* ITS CONTRIBUTORS BE LIABLE FOR ANY DIRECT, INDIRECT, INCIDENTAL, \* SPECIAL, EXEMPLARY, OR CONSEQUENTIAL DAMAGES (INCLUDING, BUT NOT \* LIMITED TO, PROCUREMENT OF SUBSTITUTE GOODS OR SERVICES; LOSS OF \* USE, DATA, OR PROFITS; OR BUSINESS INTERRUPTION) HOWEVER CAUSED AND \* ON ANY THEORY OF LIABILITY, WHETHER IN CONTRACT, STRICT LIABILITY, \* OR TORT (INCLUDING NEGLIGENCE OR OTHERWISE) ARISING IN ANY WAY OUT \* OF THE USE OF THIS SOFTWARE, EVEN IF ADVISED OF THE POSSIBILITY OF \* SUCH DAMAGE. \* ==================================================================== \* \* This software consists of voluntary contributions made by many \* individuals on behalf of the Apache Software Foundation and was \* originally based on software copyright (c) 1999, International \* Business Machines, Inc., http://www.ibm.com. For more \* information on the Apache Software Foundation, please see \* <http://www.apache.org/>. \*/ =========================================================================  $=$  NOTICE file corresponding to the section 4 d of  $=$ 

 $=$  the Apache License, Version 2.0,  $=$ 

=========================================================================

 This product includes software developed by SNMP4J.org (http://www.snmp4j.org/).

 Please read the different LICENSE files present in the root directory of this distribution.

 The names "SNMP4J" and "Apache Software Foundation" must not be used to endorse or promote products derived from this software without prior written permission. For written permission, please contact info@snmp4j.org (SNMP4J) or apache@apache.org.

## **1.75 xxhash 0.8.0-2**

### **1.75.1 Available under license :**

 GNU GENERAL PUBLIC LICENSE Version 2, June 1991

Copyright (C) 1989, 1991 Free Software Foundation, Inc., 51 Franklin Street, Fifth Floor, Boston, MA 02110-1301 USA Everyone is permitted to copy and distribute verbatim copies of this license document, but changing it is not allowed.

#### Preamble

 The licenses for most software are designed to take away your freedom to share and change it. By contrast, the GNU General Public License is intended to guarantee your freedom to share and change free software--to make sure the software is free for all its users. This General Public License applies to most of the Free Software Foundation's software and to any other program whose authors commit to using it. (Some other Free Software Foundation software is covered by the GNU Lesser General Public License instead.) You can apply it to your programs, too.

 When we speak of free software, we are referring to freedom, not price.

 Our General Public Licenses are designed to make sure that you have the freedom to distribute copies of free software (and charge for this service if you wish), that you receive source code or can get it if you want it, that you can change the software or use pieces of it in new free programs; and that you know you can do these things.

 To protect your rights, we need to make restrictions that forbid anyone to deny you these rights or to ask you to surrender the rights. These restrictions translate to certain responsibilities for you if you distribute copies of the software, or if you modify it.

 For example, if you distribute copies of such a program, whether gratis or for a fee, you must give the recipients all the rights that you have. You must make sure that they, too, receive or can get the source code. And you must show them these terms so they know their rights.

We protect your rights with two steps: (1) copyright the software, and (2) offer you this license which gives you legal permission to copy, distribute and/or modify the software.

 Also, for each author's protection and ours, we want to make certain that everyone understands that there is no warranty for this free software. If the software is modified by someone else and passed on, we want its recipients to know that what they have is not the original, so that any problems introduced by others will not reflect on the original authors' reputations.

 Finally, any free program is threatened constantly by software patents. We wish to avoid the danger that redistributors of a free program will individually obtain patent licenses, in effect making the program proprietary. To prevent this, we have made it clear that any patent must be licensed for everyone's free use or not licensed at all.

 The precise terms and conditions for copying, distribution and modification follow.

#### GNU GENERAL PUBLIC LICENSE TERMS AND CONDITIONS FOR COPYING, DISTRIBUTION AND MODIFICATION

 0. This License applies to any program or other work which contains a notice placed by the copyright holder saying it may be distributed under the terms of this General Public License. The "Program", below, refers to any such program or work, and a "work based on the Program" means either the Program or any derivative work under copyright law: that is to say, a work containing the Program or a portion of it, either verbatim or with modifications and/or translated into another language. (Hereinafter, translation is included without limitation in the term "modification".) Each licensee is addressed as "you".

Activities other than copying, distribution and modification are not covered by this License; they are outside its scope. The act of running the Program is not restricted, and the output from the Program is covered only if its contents constitute a work based on the Program (independent of having been made by running the Program).

Whether that is true depends on what the Program does.

 1. You may copy and distribute verbatim copies of the Program's source code as you receive it, in any medium, provided that you conspicuously and appropriately publish on each copy an appropriate copyright notice and disclaimer of warranty; keep intact all the notices that refer to this License and to the absence of any warranty; and give any other recipients of the Program a copy of this License along with the Program.

You may charge a fee for the physical act of transferring a copy, and you may at your option offer warranty protection in exchange for a fee.

 2. You may modify your copy or copies of the Program or any portion of it, thus forming a work based on the Program, and copy and distribute such modifications or work under the terms of Section 1 above, provided that you also meet all of these conditions:

 a) You must cause the modified files to carry prominent notices stating that you changed the files and the date of any change.

b) You must cause

 any work that you distribute or publish, that in whole or in part contains or is derived from the Program or any part thereof, to be licensed as a whole at no charge to all third parties under the terms of this License.

 c) If the modified program normally reads commands interactively when run, you must cause it, when started running for such interactive use in the most ordinary way, to print or display an announcement including an appropriate copyright notice and a notice that there is no warranty (or else, saying that you provide a warranty) and that users may redistribute the program under these conditions, and telling the user how to view a copy of this License. (Exception: if the Program itself is interactive but does not normally print such an announcement, your work based on the Program is not required to print an announcement.)

These requirements apply to the modified work as a whole. If identifiable sections of that work

are not derived from the Program,

and can be reasonably considered independent and separate works in themselves, then this License, and its terms, do not apply to those sections when you distribute them as separate works. But when you distribute the same sections as part of a whole which is a work based on the Program, the distribution of the whole must be on the terms of this License, whose permissions for other licensees extend to the

entire whole, and thus to each and every part regardless of who wrote it.

Thus, it is not the intent of this section to claim rights or contest your rights to work written entirely by you; rather, the intent is to exercise the right to control the distribution of derivative or collective works based on the Program.

In addition, mere aggregation of another work not based on the Program with the Program (or with a work based on the Program) on a volume of a storage or distribution medium does not bring the other work under the scope of this License.

 3. You may copy and distribute the Program (or a work based on it, under Section 2) in object code or executable form under the terms of Sections 1 and 2 above provided that you also do one of the following:

 a) Accompany it with the complete corresponding machine-readable source code, which must be distributed under the terms of Sections 1 and 2 above on a medium customarily used for software interchange; or,

 b) Accompany it with a written offer, valid for at least three years, to give any third party, for a charge no more than your cost of physically performing source distribution, a complete machine-readable copy of the corresponding source code, to be distributed under the terms of Sections 1 and 2 above on a medium customarily used for software interchange; or,

 c) Accompany it with the information you received as to the offer to distribute corresponding source code. (This alternative is allowed only for noncommercial distribution and only if you

 received the program in object code or executable form with such an offer, in accord with Subsection b above.)

The source code for a work means the preferred form of the work for making modifications to it. For an executable work, complete source code means all the source code for all modules it contains, plus any associated interface definition files, plus the scripts used to control compilation and installation of the executable. However, as a special exception, the source code distributed need not include anything that is normally distributed (in either source or binary form) with the major components (compiler, kernel, and so on) of the operating system on which the executable runs, unless that component itself accompanies the executable.

If distribution of executable or object code is made by offering access to copy from a designated place, then offering equivalent access to copy the source code from the same place counts as

distribution of the source code, even though third parties are not compelled to copy the source along with the object code.

 4. You may not copy, modify, sublicense, or distribute the Program except as expressly provided under this License. Any attempt otherwise to copy, modify, sublicense or distribute the Program is void, and will automatically terminate your rights under this License. However, parties who have received copies, or rights, from you under this License will not have their licenses terminated so long as such parties remain in full compliance.

 5. You are not required to accept this License, since you have not signed it. However, nothing else grants you permission to modify or distribute the Program or its derivative works. These actions are prohibited by law if you do not accept this License. Therefore, by modifying or distributing the Program (or any work based on the Program), you indicate your acceptance of this License to do so, and all its terms and conditions for copying, distributing or modifying

the Program or works based on it.

 6. Each time you redistribute the Program (or any work based on the Program), the recipient automatically receives a license from the original licensor to copy, distribute or modify the Program subject to these terms and conditions. You may not impose any further restrictions on the recipients' exercise of the rights granted herein. You are not responsible for enforcing compliance by third parties to this License.

 7. If, as a consequence of a court judgment or allegation of patent infringement or for any other reason (not limited to patent issues), conditions are imposed on you (whether by court order, agreement or otherwise) that contradict the conditions of this License, they do not excuse you from the conditions of this License. If you cannot distribute so as to satisfy simultaneously your obligations under this License and any other pertinent obligations, then as a consequence you may not distribute the Program at all. For example, if a patent

license would not permit royalty-free redistribution of the Program by all those who receive copies directly or indirectly through you, then the only way you could satisfy both it and this License would be to refrain entirely from distribution of the Program.

If any portion of this section is held invalid or unenforceable under any particular circumstance, the balance of the section is intended to apply and the section as a whole is intended to apply in other circumstances.

It is not the purpose of this section to induce you to infringe any patents or other property right claims or to contest validity of any such claims; this section has the sole purpose of protecting the integrity of the free software distribution system, which is implemented by public license practices. Many people have made generous contributions to the wide range of software distributed through that system in reliance on consistent application of that system; it is up to the author/donor to decide if he or she is willing to distribute software through any other system and a licensee cannot impose that choice.

This section is intended to make thoroughly clear what is believed to be a consequence of the rest of this License.

 8. If the distribution and/or use of the Program is restricted in certain countries either by patents or by copyrighted interfaces, the original copyright holder who places the Program under this License may add an explicit geographical distribution limitation excluding those countries, so that distribution is permitted only in or among countries not thus excluded. In such case, this License incorporates the limitation as if written in the body of this License.

 9. The Free Software Foundation may publish revised and/or new versions of the General Public License from time to time. Such new versions will be similar in spirit to the present version, but may differ in detail to address new problems or concerns.

Each version is given a distinguishing

version number. If the Program

specifies a version number of this License which applies to it and "any later version", you have the option of following the terms and conditions either of that version or of any later version published by the Free Software Foundation. If the Program does not specify a version number of this License, you may choose any version ever published by the Free Software Foundation.

 10. If you wish to incorporate parts of the Program into other free programs whose distribution conditions are different, write to the author to ask for permission. For software which is copyrighted by the Free Software Foundation, write to the Free Software Foundation; we sometimes make exceptions for this. Our decision will be guided by the two goals of preserving the free status of all derivatives of our free software and of promoting the sharing and reuse of software generally.

#### NO WARRANTY

#### 11. BECAUSE THE PROGRAM IS LICENSED FREE OF CHARGE, THERE IS NO WARRANTY

FOR THE PROGRAM, TO THE EXTENT PERMITTED BY APPLICABLE LAW. EXCEPT WHEN OTHERWISE STATED IN WRITING THE COPYRIGHT HOLDERS AND/OR OTHER PARTIES PROVIDE THE PROGRAM "AS IS" WITHOUT WARRANTY OF ANY KIND, EITHER EXPRESSED OR IMPLIED, INCLUDING, BUT NOT LIMITED TO, THE IMPLIED WARRANTIES OF MERCHANTABILITY AND FITNESS FOR A PARTICULAR PURPOSE. THE ENTIRE RISK AS TO THE QUALITY AND PERFORMANCE OF THE PROGRAM IS WITH YOU. SHOULD THE PROGRAM PROVE DEFECTIVE, YOU ASSUME THE COST OF ALL NECESSARY SERVICING, REPAIR OR CORRECTION.

 12. IN NO EVENT UNLESS REQUIRED BY APPLICABLE LAW OR AGREED TO IN WRITING WILL ANY COPYRIGHT HOLDER, OR ANY OTHER PARTY WHO MAY MODIFY AND/OR REDISTRIBUTE THE PROGRAM AS PERMITTED ABOVE, BE LIABLE TO YOU FOR DAMAGES, INCLUDING ANY GENERAL, SPECIAL, INCIDENTAL OR CONSEQUENTIAL DAMAGES ARISING OUT OF THE USE OR INABILITY TO USE THE PROGRAM (INCLUDING BUT NOT LIMITED TO LOSS OF DATA OR DATA BEING RENDERED INACCURATE OR LOSSES SUSTAINED BY YOU OR

 THIRD PARTIES OR A FAILURE OF THE PROGRAM TO OPERATE WITH ANY OTHER PROGRAMS), EVEN IF SUCH HOLDER OR OTHER PARTY HAS BEEN ADVISED OF THE POSSIBILITY OF SUCH DAMAGES.

#### END OF TERMS AND CONDITIONS

How to Apply These Terms to Your New Programs

 If you develop a new program, and you want it to be of the greatest possible use to the public, the best way to achieve this is to make it free software which everyone can redistribute and change under these terms.

 To do so, attach the following notices to the program. It is safest to attach them to the start of each source file to most effectively convey the exclusion of warranty; and each file should have at least the "copyright" line and a pointer to where the full notice is found.

 <one line to give the program's name and a brief idea of what it does.> Copyright  $(C)$  <year > <name of author>

 This program is free software; you can redistribute it and/or modify it under the terms of the GNU General Public License as published by the Free Software Foundation; either version 2 of the License, or (at your option) any later version.

 This program is distributed in the hope that it will be useful, but WITHOUT ANY WARRANTY; without even the implied warranty of MERCHANTABILITY or FITNESS FOR A PARTICULAR PURPOSE. See the GNU General Public License for more details.

 You should have received a copy of the GNU General Public License along with this program; if not, write to the Free Software Foundation, Inc., 51 Franklin Street, Fifth Floor, Boston, MA 02110-1301 USA.

Also add information on how to contact you by electronic and paper mail.

If the program is interactive, make it output a short notice like this when it starts in an interactive mode:

 Gnomovision version 69, Copyright (C) year name of author Gnomovision comes with ABSOLUTELY NO WARRANTY; for details type `show w'. This is free software, and you are welcome to redistribute it

under certain conditions; type `show c' for details.

The hypothetical commands `show w' and `show c' should show the appropriate parts of the General Public License. Of course, the commands you use may be called something other than `show w' and `show c'; they could even be mouse-clicks or menu items--whatever suits your program.

You should also get your employer (if you work as a programmer) or your school, if any, to sign a "copyright disclaimer" for the program, if necessary. Here is a sample; alter the names:

 Yoyodyne, Inc., hereby disclaims all copyright interest in the program `Gnomovision' (which makes passes at compilers) written by James Hacker.

 <signature of Ty Coon>, 1 April 1989 Ty Coon, President of Vice

This General Public License does not permit incorporating your program into proprietary programs. If your program is a subroutine library, you may consider it more useful to permit linking proprietary applications with the library. If this is what you want to do, use the GNU Lesser General Public License instead of this License. xxHash Library Copyright (c) 2012-2020 Yann Collet All rights reserved.

BSD 2-Clause License (https://www.opensource.org/licenses/bsd-license.php)

Redistribution and use in source and binary forms, with or without modification, are permitted provided that the following conditions are met:

\* Redistributions of source code must retain the above copyright notice, this list of conditions and the following disclaimer.

\* Redistributions in binary form must reproduce the above copyright notice, this list of conditions and the following disclaimer in the documentation and/or other materials provided with the distribution.

THIS SOFTWARE IS PROVIDED BY THE COPYRIGHT HOLDERS AND CONTRIBUTORS "AS IS" AND ANY EXPRESS OR IMPLIED WARRANTIES, INCLUDING, BUT NOT LIMITED TO, THE IMPLIED WARRANTIES OF MERCHANTABILITY AND FITNESS FOR A PARTICULAR PURPOSE ARE DISCLAIMED. IN NO EVENT SHALL THE COPYRIGHT HOLDER OR CONTRIBUTORS BE LIABLE FOR ANY DIRECT, INDIRECT, INCIDENTAL, SPECIAL, EXEMPLARY, OR CONSEQUENTIAL DAMAGES

(INCLUDING, BUT NOT LIMITED TO, PROCUREMENT OF SUBSTITUTE GOODS OR SERVICES; LOSS OF USE, DATA, OR PROFITS; OR BUSINESS INTERRUPTION) HOWEVER CAUSED AND ON ANY THEORY OF LIABILITY, WHETHER IN CONTRACT, STRICT LIABILITY, OR TORT (INCLUDING NEGLIGENCE OR OTHERWISE) ARISING IN ANY WAY OUT OF THE USE OF THIS SOFTWARE, EVEN IF ADVISED OF THE POSSIBILITY OF SUCH DAMAGE.

----------------------------------------------------

xxhsum command line interface Copyright (c) 2013-2020 Yann Collet All rights reserved.

GPL v2 License

This program is free software; you can redistribute it and/or modify it under the terms of the GNU General Public License as published by the Free Software Foundation; either version 2 of the License, or (at your option) any later version.

This program is distributed in the hope that it will be useful, but WITHOUT ANY WARRANTY; without even the implied warranty of MERCHANTABILITY or FITNESS FOR A PARTICULAR PURPOSE. See the GNU General Public License for more details.

You should have received a copy of the GNU General Public License along with this program; if not, write to the Free Software Foundation, Inc., 51 Franklin Street, Fifth Floor, Boston, MA 02110-1301 USA.

# **1.76 findutils 4.8.0-1**

### **1.76.1 Available under license :**

 GNU GENERAL PUBLIC LICENSE Version 3, 29 June 2007

Copyright (C) 2007 Free Software Foundation, Inc. <https://fsf.org/>

Everyone is permitted to copy and distribute verbatim copies of this license document, but changing it is not allowed.

#### Preamble

 The GNU General Public License is a free, copyleft license for software and other kinds of works.

 The licenses for most software and other practical works are designed to take away your freedom to share and change the works. By contrast, the GNU General Public License is intended to guarantee your freedom to share and change all versions of a program--to make sure it remains free software for all its users. We, the Free Software Foundation, use the GNU General Public License for most of our software; it applies also to any other work released this way by its authors. You can apply it to your programs, too.

 When we speak of free software, we are referring to freedom, not

price. Our General Public Licenses are designed to make sure that you have the freedom to distribute copies of free software (and charge for them if you wish), that you receive source code or can get it if you want it, that you can change the software or use pieces of it in new free programs, and that you know you can do these things.

 To protect your rights, we need to prevent others from denying you these rights or asking you to surrender the rights. Therefore, you have certain responsibilities if you distribute copies of the software, or if you modify it: responsibilities to respect the freedom of others.

 For example, if you distribute copies of such a program, whether gratis or for a fee, you must pass on to the recipients the same freedoms that you received. You must make sure that they, too, receive or can get the source code. And you must show them these terms so they know their rights.

 Developers that use the GNU GPL protect your rights with two steps: (1)

 assert copyright on the software, and (2) offer you this License giving you legal permission to copy, distribute and/or modify it.

 For the developers' and authors' protection, the GPL clearly explains that there is no warranty for this free software. For both users' and authors' sake, the GPL requires that modified versions be marked as changed, so that their problems will not be attributed erroneously to authors of previous versions.

Some devices are designed to deny users access to install or run

modified versions of the software inside them, although the manufacturer can do so. This is fundamentally incompatible with the aim of protecting users' freedom to change the software. The systematic pattern of such abuse occurs in the area of products for individuals to use, which is precisely where it is most unacceptable. Therefore, we have designed this version of the GPL to prohibit the practice for those products. If such problems arise substantially in other domains, we stand

 ready to extend this provision to those domains in future versions of the GPL, as needed to protect the freedom of users.

 Finally, every program is threatened constantly by software patents. States should not allow patents to restrict development and use of software on general-purpose computers, but in those that do, we wish to avoid the special danger that patents applied to a free program could make it effectively proprietary. To prevent this, the GPL assures that patents cannot be used to render the program non-free.

 The precise terms and conditions for copying, distribution and modification follow.

#### TERMS AND CONDITIONS

#### 0. Definitions.

"This License" refers to version 3 of the GNU General Public License.

 "Copyright" also means copyright-like laws that apply to other kinds of works, such as semiconductor masks.

 "The Program" refers to any copyrightable work licensed under this License. Each licensee is addressed as "you". "Licensees" and

"recipients" may be individuals or organizations.

 To "modify" a work means to copy from or adapt all or part of the work in a fashion requiring copyright permission, other than the making of an exact copy. The resulting work is called a "modified version" of the earlier work or a work "based on" the earlier work.

 A "covered work" means either the unmodified Program or a work based on the Program.

 To "propagate" a work means to do anything with it that, without permission, would make you directly or secondarily liable for infringement under applicable copyright law, except executing it on a computer or modifying a private copy. Propagation includes copying, distribution (with or without modification), making available to the

public, and in some countries other activities as well.

 To "convey" a work means any kind of propagation that enables other parties to make or receive copies. Mere interaction with a user through a computer network, with no transfer of a copy, is not conveying.

 An interactive user interface displays "Appropriate Legal Notices" to the extent that it includes a convenient and prominently visible feature that (1) displays an appropriate copyright notice, and (2) tells the user that there is no warranty for the work (except to the extent that warranties are provided), that licensees may convey the work under this License, and how to view a copy of this License. If the interface presents a list of user commands or options, such as a menu, a prominent item in the list meets this criterion.

#### 1. Source Code.

 The "source code" for a work means the preferred form of the work for making modifications to it. "Object code" means any non-source form of a work.

 A "Standard Interface" means an interface that either is an official standard defined by a recognized standards body, or, in the case of interfaces specified for a particular programming language, one that is widely used among developers working in that language.

#### The

 "System Libraries" of an executable work include anything, other than the work as a whole, that (a) is included in the normal form of packaging a Major Component, but which is not part of that Major Component, and (b) serves only to enable use of the work with that Major Component, or to implement a Standard Interface for which an implementation is available to the public in source code form. A "Major Component", in this context, means a major essential component (kernel, window system, and so on) of the specific operating system (if any) on which the executable work runs, or a compiler used to produce the work, or an object code interpreter used to run it.

 The "Corresponding Source" for a work in object code form means all the source code needed to generate, install, and (for an executable work) run the object code and to modify the work, including scripts to control those activities. However, it does not include the work's System Libraries, or general-purpose tools or generally available free

programs which are used unmodified in performing those activities but which are not part of the work. For example, Corresponding Source includes interface definition files associated with source files for

the work, and the source code for shared libraries and dynamically linked subprograms that the work is specifically designed to require, such as by intimate data communication or control flow between those subprograms and other parts of the work.

 The Corresponding Source need not include anything that users can regenerate automatically from other parts of the Corresponding Source.

 The Corresponding Source for a work in source code form is that same work.

#### 2. Basic Permissions.

 All rights granted under this License are granted for the term of copyright on the Program, and are irrevocable provided the stated conditions are met. This License explicitly affirms your unlimited permission to run the unmodified Program. The output from running a covered work is

 covered by this License only if the output, given its content, constitutes a covered work. This License acknowledges your rights of fair use or other equivalent, as provided by copyright law.

 You may make, run and propagate covered works that you do not convey, without conditions so long as your license otherwise remains in force. You may convey covered works to others for the sole purpose of having them make modifications exclusively for you, or provide you with facilities for running those works, provided that you comply with the terms of this License in conveying all material for which you do not control copyright. Those thus making or running the covered works for you must do so exclusively on your behalf, under your direction and control, on terms that prohibit them from making any copies of your copyrighted material outside their relationship with you.

 Conveying under any other circumstances is permitted solely under the conditions stated below. Sublicensing is not allowed; section 10 makes it unnecessary.

3. Protecting Users' Legal Rights From Anti-Circumvention Law.

 No covered work shall be deemed part of an effective technological measure under any applicable law fulfilling obligations under article 11 of the WIPO copyright treaty adopted on 20 December 1996, or similar laws prohibiting or restricting circumvention of such measures.

When you convey a covered work, you waive any legal power to forbid

circumvention of technological measures to the extent such circumvention is effected by exercising rights under this License with respect to the covered work, and you disclaim any intention to limit operation or modification of the work as a means of enforcing, against the work's users, your or third parties' legal rights to forbid circumvention of technological measures.

4. Conveying Verbatim Copies.

 You may convey verbatim copies of the Program's source code as you receive it, in any medium, provided that you conspicuously and appropriately

 publish on each copy an appropriate copyright notice; keep intact all notices stating that this License and any non-permissive terms added in accord with section 7 apply to the code; keep intact all notices of the absence of any warranty; and give all recipients a copy of this License along with the Program.

 You may charge any price or no price for each copy that you convey, and you may offer support or warranty protection for a fee.

5. Conveying Modified Source Versions.

 You may convey a work based on the Program, or the modifications to produce it from the Program, in the form of source code under the terms of section 4, provided that you also meet all of these conditions:

 a) The work must carry prominent notices stating that you modified it, and giving a relevant date.

 b) The work must carry prominent notices stating that it is released under this License and any conditions added under section 7. This requirement modifies the requirement in section 4 to

"keep intact all notices".

 c) You must license the entire work, as a whole, under this License to anyone who comes into possession of a copy. This License will therefore apply, along with any applicable section 7 additional terms, to the whole of the work, and all its parts, regardless of how they are packaged. This License gives no permission to license the work in any other way, but it does not invalidate such permission if you have separately received it.

 d) If the work has interactive user interfaces, each must display Appropriate Legal Notices; however, if the Program has interactive interfaces that do not display Appropriate Legal Notices, your work need not make them do so.

 A compilation of a covered work with other separate and independent works, which are not by their nature extensions of the covered work, and which are not combined with it such as to form a larger program, in or on a volume of a storage or distribution medium, is called an

"aggregate" if the compilation and its resulting copyright are not used to limit the access or legal rights of the compilation's users beyond what the individual works permit. Inclusion of a covered work in an aggregate does not cause this License to apply to the other parts of the aggregate.

6. Conveying Non-Source Forms.

 You may convey a covered work in object code form under the terms of sections 4 and 5, provided that you also convey the machine-readable Corresponding Source under the terms of this License, in one of these ways:

 a) Convey the object code in, or embodied in, a physical product (including a physical distribution medium), accompanied by the Corresponding Source fixed on a durable physical medium customarily used for software interchange.

 b) Convey the object code in, or embodied in, a physical product (including a physical distribution medium), accompanied by a written offer, valid for at least three years and valid for as

 long as you offer spare parts or customer support for that product model, to give anyone who possesses the object code either (1) a copy of the Corresponding Source for all the software in the product that is covered by this License, on a durable physical medium customarily used for software interchange, for a price no more than your reasonable cost of physically performing this conveying of source, or (2) access to copy the Corresponding Source from a network server at no charge.

 c) Convey individual copies of the object code with a copy of the written offer to provide the Corresponding Source. This alternative is allowed only occasionally and noncommercially, and only if you received the object code with such an offer, in accord with subsection 6b.

 d) Convey the object code by offering access from a designated place (gratis or for a charge), and offer equivalent access to the Corresponding Source in

 the same way through the same place at no further charge. You need not require recipients to copy the  Corresponding Source along with the object code. If the place to copy the object code is a network server, the Corresponding Source may be on a different server (operated by you or a third party) that supports equivalent copying facilities, provided you maintain clear directions next to the object code saying where to find the Corresponding Source. Regardless of what server hosts the Corresponding Source, you remain obligated to ensure that it is available for as long as needed to satisfy these requirements.

 e) Convey the object code using peer-to-peer transmission, provided you inform other peers where the object code and Corresponding Source of the work are being offered to the general public at no charge under subsection 6d.

 A separable portion of the object code, whose source code is excluded from the Corresponding Source as a System Library, need not be included in conveying the object code work.

 A "User Product" is either (1) a "consumer product", which means any tangible personal property which is normally used for personal, family, or household purposes, or (2) anything designed or sold for incorporation into a dwelling. In determining whether a product is a consumer product, doubtful cases shall be resolved in favor of coverage. For a particular product received by a particular user, "normally used" refers to a typical or common use of that class of product, regardless of the status of the particular user or of the way in which the particular user actually uses, or expects or is expected to use, the product. A product is a consumer product regardless of whether the product has substantial commercial, industrial or non-consumer uses, unless such uses represent the only significant mode of use of the product.

 "Installation Information" for a User Product means any methods, procedures, authorization

keys, or other information required to install

and execute modified versions of a covered work in that User Product from a modified version of its Corresponding Source. The information must suffice to ensure that the continued functioning of the modified object code is in no case prevented or interfered with solely because modification has been made.

 If you convey an object code work under this section in, or with, or specifically for use in, a User Product, and the conveying occurs as part of a transaction in which the right of possession and use of the User Product is transferred to the recipient in perpetuity or for a fixed term (regardless of how the transaction is characterized), the Corresponding Source conveyed under this section must be accompanied by the Installation Information. But this requirement does not apply

if neither you nor any third party retains the ability to install modified object code on the User Product (for example, the work has been installed in ROM).

 The requirement to provide Installation Information does not include a requirement to continue to provide support service, warranty, or updates for a work that has been modified or installed by the recipient, or for the User Product in which it has been modified or installed. Access to a network may be denied when the modification itself materially and adversely affects the operation of the network or violates the rules and protocols for communication across the network.

 Corresponding Source conveyed, and Installation Information provided, in accord with this section must be in a format that is publicly documented (and with an implementation available to the public in source code form), and must require no special password or key for unpacking, reading or copying.

7. Additional Terms.

 "Additional permissions" are terms that supplement the terms of this License by making exceptions from one or more of its conditions. Additional permissions that are applicable to the entire Program shall

be treated as though they were included in this License, to the extent that they are valid under applicable law. If additional permissions apply only to part of the Program, that part may be used separately under those permissions, but the entire Program remains governed by this License without regard to the additional permissions.

 When you convey a copy of a covered work, you may at your option remove any additional permissions from that copy, or from any part of it. (Additional permissions may be written to require their own removal in certain cases when you modify the work.) You may place additional permissions on material, added by you to a covered work, for which you have or can give appropriate copyright permission.

 Notwithstanding any other provision of this License, for material you add to a covered work, you may (if authorized by the copyright holders of that material) supplement the terms of this License with terms:

 a) Disclaiming warranty or limiting liability differently from the terms of sections 15 and 16 of this License; or

 b) Requiring preservation of specified reasonable legal notices or author attributions in that material or in the Appropriate Legal

 c) Prohibiting misrepresentation of the origin of that material, or requiring that modified versions of such material be marked in reasonable ways as different from the original version; or

 d) Limiting the use for publicity purposes of names of licensors or authors of the material; or

 e) Declining to grant rights under trademark law for use of some trade names, trademarks, or service marks; or

 f) Requiring indemnification of licensors and authors of that material by anyone who conveys the material (or modified versions of it) with contractual assumptions of liability to the recipient, for any liability that these contractual assumptions directly impose on

those licensors and authors.

 All other non-permissive additional terms are considered "further restrictions" within the meaning of section 10. If the Program as you received it, or any part of it, contains a notice stating that it is governed by this License along with a term that is a further restriction, you may remove that term. If a license document contains a further restriction but permits relicensing or conveying under this License, you may add to a covered work material governed by the terms of that license document, provided that the further restriction does not survive such relicensing or conveying.

 If you add terms to a covered work in accord with this section, you must place, in the relevant source files, a statement of the additional terms that apply to those files, or a notice indicating where to find the applicable terms.

 Additional terms, permissive or non-permissive, may be stated in the form of a separately written license, or stated as exceptions; the above requirements apply either way.

#### 8. Termination.

 You may not propagate or modify a covered work except as expressly provided under this License. Any attempt otherwise to propagate or modify it is void, and will automatically terminate your rights under this License (including any patent licenses granted under the third paragraph of section 11).

However, if you cease all violation of this License, then your

license from a particular copyright holder is reinstated (a) provisionally, unless and until the copyright holder explicitly and finally terminates your license, and (b) permanently, if the copyright holder fails to notify you of the violation by some reasonable means prior to 60 days after the cessation.

 Moreover, your license from a particular copyright holder is reinstated permanently if the copyright holder notifies you of the violation by some reasonable means, this is the first time you have received notice of violation of this License (for any work) from that copyright

 holder, and you cure the violation prior to 30 days after your receipt of the notice.

 Termination of your rights under this section does not terminate the licenses of parties who have received copies or rights from you under this License. If your rights have been terminated and not permanently reinstated, you do not qualify to receive new licenses for the same material under section 10.

9. Acceptance Not Required for Having Copies.

 You are not required to accept this License in order to receive or run a copy of the Program. Ancillary propagation of a covered work occurring solely as a consequence of using peer-to-peer transmission to receive a copy likewise does not require acceptance. However, nothing other than this License grants you permission to propagate or modify any covered work. These actions infringe copyright if you do not accept this License. Therefore, by modifying or propagating a covered work, you indicate your acceptance of this License to do so.

10. Automatic Licensing of Downstream Recipients.

 Each time you convey a covered work, the recipient automatically receives a license from the original licensors, to run, modify and propagate that work, subject to this License. You are not responsible for enforcing compliance by third parties with this License.

 An "entity transaction" is a transaction transferring control of an organization, or substantially all assets of one, or subdividing an organization, or merging organizations. If propagation of a covered work results from an entity transaction, each party to that transaction who receives a copy of the work also receives whatever licenses to the work the party's predecessor in interest had or could give under the previous paragraph, plus a right to possession of the Corresponding Source of the work from the predecessor in interest, if the predecessor has it or can get it with reasonable efforts.

 You may not impose any further restrictions on the exercise of the rights

 granted or affirmed under this License. For example, you may not impose a license fee, royalty, or other charge for exercise of rights granted under this License, and you may not initiate litigation (including a cross-claim or counterclaim in a lawsuit) alleging that any patent claim is infringed by making, using, selling, offering for sale, or importing the Program or any portion of it.

#### 11. Patents.

 A "contributor" is a copyright holder who authorizes use under this License of the Program or a work on which the Program is based. The work thus licensed is called the contributor's "contributor version".

 A contributor's "essential patent claims" are all patent claims owned or controlled by the contributor, whether already acquired or hereafter acquired, that would be infringed by some manner, permitted by this License, of making, using, or selling its contributor version, but do not include claims that would be infringed only as a consequence of further modification of the contributor version. For

purposes of this definition, "control" includes the right to grant patent sublicenses in a manner consistent with the requirements of this License.

 Each contributor grants you a non-exclusive, worldwide, royalty-free patent license under the contributor's essential patent claims, to make, use, sell, offer for sale, import and otherwise run, modify and propagate the contents of its contributor version.

 In the following three paragraphs, a "patent license" is any express agreement or commitment, however denominated, not to enforce a patent (such as an express permission to practice a patent or covenant not to sue for patent infringement). To "grant" such a patent license to a party means to make such an agreement or commitment not to enforce a patent against the party.

 If you convey a covered work, knowingly relying on a patent license, and the Corresponding Source of the work is not available for anyone to copy, free of charge and under the terms of this License, through a

publicly available network server or other readily accessible means, then you must either (1) cause the Corresponding Source to be so available, or (2) arrange to deprive yourself of the benefit of the patent license for this particular work, or (3) arrange, in a manner consistent with the requirements of this License, to extend the patent license to downstream recipients. "Knowingly relying" means you have

actual knowledge that, but for the patent license, your conveying the covered work in a country, or your recipient's use of the covered work in a country, would infringe one or more identifiable patents in that country that you have reason to believe are valid.

 If, pursuant to or in connection with a single transaction or arrangement, you convey, or propagate by procuring conveyance of, a covered work, and grant a patent license to some of the parties receiving the covered work authorizing them to use, propagate, modify or convey a specific copy of the covered work, then the patent license you grant is automatically extended to all recipients of the covered work and works based on it.

 A patent license is "discriminatory" if it does not include within the scope of its coverage, prohibits the exercise of, or is conditioned on the non-exercise of one or more of the rights that are specifically granted under this License. You may not convey a covered work if you are a party to an arrangement with a third party that is in the business of distributing software, under which you make payment to the third party based on the extent of your activity of conveying the work, and under which the third party grants, to any of the parties who would receive the covered work from you, a discriminatory patent license (a) in connection with copies of the covered work conveyed by you (or copies made from those copies), or (b) primarily for and in connection with specific products or compilations that contain the covered work, unless you entered into that arrangement, or

that patent license was granted, prior to 28 March 2007.

 Nothing in this License shall be construed as excluding or limiting any implied license or other defenses to infringement that may otherwise be available to you under applicable patent law.

12. No Surrender of Others' Freedom.

 If conditions are imposed on you (whether by court order, agreement or otherwise) that contradict the conditions of this License, they do not excuse you from the conditions of this License. If you cannot convey a covered work so as to satisfy simultaneously your obligations under this License and any other pertinent obligations, then as a consequence you may not convey it at all. For example, if you agree to terms that obligate you to collect a royalty for further conveying from those to whom you convey the Program, the only way you could satisfy both those terms and this License would be to refrain entirely from conveying the Program.

13. Use with the GNU Affero General Public

#### License.

 Notwithstanding any other provision of this License, you have permission to link or combine any covered work with a work licensed under version 3 of the GNU Affero General Public License into a single combined work, and to convey the resulting work. The terms of this License will continue to apply to the part which is the covered work, but the special requirements of the GNU Affero General Public License, section 13, concerning interaction through a network will apply to the combination as such.

14. Revised Versions of this License.

 The Free Software Foundation may publish revised and/or new versions of the GNU General Public License from time to time. Such new versions will be similar in spirit to the present version, but may differ in detail to address new problems or concerns.

 Each version is given a distinguishing version number. If the Program specifies that a certain numbered version of the GNU General Public License "or any later version" applies to it, you have the option of following the terms and conditions either of that numbered version or of any later version published by the Free Software Foundation. If the Program does not specify a version number of the

GNU General Public License, you may choose any version ever published by the Free Software Foundation.

 If the Program specifies that a proxy can decide which future versions of the GNU General Public License can be used, that proxy's public statement of acceptance of a version permanently authorizes you to choose that version for the Program.

 Later license versions may give you additional or different permissions. However, no additional obligations are imposed on any author or copyright holder as a result of your choosing to follow a later version.

15. Disclaimer of Warranty.

 THERE IS NO WARRANTY FOR THE PROGRAM, TO THE EXTENT PERMITTED BY APPLICABLE LAW. EXCEPT WHEN OTHERWISE STATED IN WRITING THE COPYRIGHT HOLDERS AND/OR OTHER PARTIES PROVIDE THE PROGRAM "AS IS" WITHOUT WARRANTY

OF ANY KIND, EITHER EXPRESSED OR IMPLIED, INCLUDING, BUT NOT LIMITED TO, THE IMPLIED WARRANTIES OF MERCHANTABILITY AND FITNESS FOR A PARTICULAR PURPOSE. THE ENTIRE RISK AS TO THE QUALITY AND PERFORMANCE OF THE PROGRAM IS WITH YOU. SHOULD THE PROGRAM PROVE DEFECTIVE, YOU ASSUME THE COST OF

#### ALL NECESSARY SERVICING, REPAIR OR CORRECTION.

16. Limitation of Liability.

 IN NO EVENT UNLESS REQUIRED BY APPLICABLE LAW OR AGREED TO IN WRITING WILL ANY COPYRIGHT HOLDER, OR ANY OTHER PARTY WHO MODIFIES AND/OR CONVEYS THE PROGRAM AS PERMITTED ABOVE, BE LIABLE TO YOU FOR DAMAGES, INCLUDING ANY GENERAL, SPECIAL, INCIDENTAL OR CONSEQUENTIAL DAMAGES ARISING OUT OF THE USE OR INABILITY TO USE THE PROGRAM (INCLUDING BUT NOT LIMITED TO LOSS OF DATA OR DATA BEING RENDERED INACCURATE OR LOSSES SUSTAINED BY YOU OR THIRD PARTIES OR A FAILURE OF THE PROGRAM TO OPERATE WITH ANY OTHER PROGRAMS), EVEN IF SUCH HOLDER OR OTHER PARTY HAS BEEN ADVISED OF THE POSSIBILITY OF SUCH DAMAGES.

17.

Interpretation of Sections 15 and 16.

 If the disclaimer of warranty and limitation of liability provided above cannot be given local legal effect according to their terms, reviewing courts shall apply local law that most closely approximates an absolute waiver of all civil liability in connection with the Program, unless a warranty or assumption of liability accompanies a copy of the Program in return for a fee.

#### END OF TERMS AND CONDITIONS

How to Apply These Terms to Your New Programs

 If you develop a new program, and you want it to be of the greatest possible use to the public, the best way to achieve this is to make it free software which everyone can redistribute and change under these terms.

 To do so, attach the following notices to the program. It is safest to attach them to the start of each source file to most effectively state the exclusion of warranty; and each file should have at least the "copyright" line and a pointer to where the full notice is found.

<one line to give the program's name and a brief idea of what it does.> Copyright  $(C)$  <year > <name of author>

 This program is free software: you can redistribute it and/or modify it under the terms of the GNU General Public License as published by the Free Software Foundation, either version 3 of the License, or (at your option) any later version.

 This program is distributed in the hope that it will be useful, but WITHOUT ANY WARRANTY; without even the implied warranty of

#### MERCHANTABILITY or FITNESS FOR A PARTICULAR PURPOSE. See the GNU General Public License for more details.

 You should have received a copy of the GNU General Public License along with this program. If not, see <https://www.gnu.org/licenses/>.

Also add information on how to contact you by electronic and paper mail.

 If the program does terminal interaction, make it output a short notice like this when it starts in an interactive mode:

 $<$ program> Copyright (C)  $<$ year>  $<$ name of author> This program comes with ABSOLUTELY NO WARRANTY; for details type `show w'. This is free software, and you are welcome to redistribute it under certain conditions; type `show c' for details.

The hypothetical commands `show w' and `show c' should show the appropriate parts of the General Public License. Of course, your program's commands might be different; for a GUI interface, you would use an "about box".

 You should also get your employer (if you work as a programmer) or school, if any, to sign a "copyright disclaimer" for the program, if necessary. For more information on this, and how to apply and follow the GNU GPL, see <https://www.gnu.org/licenses/>.

 The GNU General Public License does not permit incorporating your program into proprietary programs. If your program is a subroutine library, you may consider it more useful to permit linking proprietary applications with the library. If this is what you want to do, use the GNU Lesser General Public License instead of this License. But first, please read <https://www.gnu.org/licenses/why-not-lgpl.html>.

# **1.77 libpsl 0.21.0-1.2**

### **1.77.1 Available under license :**

Copyright (C) 2014-2015 Tim Rhsen

Permission is hereby granted, free of charge, to any person obtaining a copy of this software and associated documentation files (the "Software"), to deal in the Software without restriction, including without limitation the rights to use, copy, modify, merge, publish, distribute, sublicense, and/or sell copies of the Software, and to permit persons to whom the Software is furnished to do so, subject to the following conditions:

The above copyright notice and this permission notice shall be included in all copies or substantial portions of the Software.

THE SOFTWARE IS PROVIDED "AS IS", WITHOUT WARRANTY OF ANY KIND, EXPRESS OR IMPLIED, INCLUDING BUT NOT LIMITED TO THE WARRANTIES OF MERCHANTABILITY, FITNESS FOR A PARTICULAR PURPOSE AND NONINFRINGEMENT. IN NO EVENT SHALL THE AUTHORS OR COPYRIGHT HOLDERS BE LIABLE FOR ANY CLAIM, DAMAGES OR OTHER LIABILITY, WHETHER IN AN ACTION OF CONTRACT, TORT OR OTHERWISE, ARISING FROM, OUT OF OR IN CONNECTION WITH THE SOFTWARE OR THE USE OR OTHER DEALINGS IN THE SOFTWARE. Copyright (C) 2014-2018 Tim Rhsen

Permission is hereby granted, free of charge, to any person obtaining a copy of this software and associated documentation files (the "Software"), to deal in the Software without restriction, including without limitation the rights to use, copy, modify, merge, publish, distribute, sublicense, and/or sell copies of the Software, and to permit persons to whom the Software is furnished to do so, subject to the following conditions:

The above copyright notice and this permission notice shall be included in all copies or substantial portions of the Software.

THE SOFTWARE IS PROVIDED "AS IS", WITHOUT WARRANTY OF ANY KIND, EXPRESS OR IMPLIED, INCLUDING BUT NOT LIMITED TO THE WARRANTIES OF MERCHANTABILITY, FITNESS FOR A PARTICULAR PURPOSE AND NONINFRINGEMENT. IN NO EVENT SHALL THE AUTHORS OR COPYRIGHT HOLDERS BE LIABLE FOR ANY CLAIM, DAMAGES OR OTHER LIABILITY, WHETHER IN AN ACTION OF CONTRACT, TORT OR OTHERWISE, ARISING FROM, OUT OF OR IN CONNECTION WITH THE SOFTWARE OR THE USE OR OTHER DEALINGS IN THE SOFTWARE.

\* The following License is for the source code files psl-make-dafsa and lookup\_string\_in\_fixed\_set.c.

// Copyright 2015 The Chromium Authors. All rights reserved. //

// Redistribution and use in source and binary forms, with or without // modification, are permitted provided that the following conditions are // met:

//

// \* Redistributions of source code must retain the above copyright // notice, this list of conditions and the following disclaimer.

// \* Redistributions in binary form must reproduce the above

// copyright notice, this list of conditions and the following disclaimer

// in the documentation and/or other materials provided with the

// distribution.

// \* Neither the name of Google Inc. nor the names of its

// contributors may be used to endorse or promote products derived from

// this software without specific prior written permission.

//

// THIS SOFTWARE IS PROVIDED BY THE COPYRIGHT HOLDERS AND CONTRIBUTORS // "AS IS" AND ANY EXPRESS OR IMPLIED WARRANTIES, INCLUDING, BUT NOT

// LIMITED TO, THE IMPLIED WARRANTIES OF MERCHANTABILITY AND FITNESS FOR // A PARTICULAR PURPOSE ARE DISCLAIMED. IN NO EVENT SHALL THE COPYRIGHT // OWNER OR CONTRIBUTORS BE LIABLE FOR ANY DIRECT, INDIRECT, INCIDENTAL, // SPECIAL, EXEMPLARY, OR CONSEQUENTIAL DAMAGES (INCLUDING, BUT NOT // LIMITED TO, PROCUREMENT OF SUBSTITUTE GOODS OR SERVICES; LOSS OF USE, // DATA, OR PROFITS; OR BUSINESS INTERRUPTION) HOWEVER CAUSED AND ON ANY // THEORY OF LIABILITY, WHETHER IN CONTRACT, STRICT LIABILITY, OR TORT // (INCLUDING NEGLIGENCE OR OTHERWISE) ARISING IN ANY WAY OUT OF THE USE // OF THIS SOFTWARE, EVEN IF ADVISED OF THE POSSIBILITY OF SUCH DAMAGE.

## **1.78 debianutils 4.11.2**

### **1.78.1 Available under license :**

This is the Debian GNU/Linux package debianutils.

It is an original Debian package. Programs in it were maintained by Guy Maor <maor@debian.org>, and are now maintained by Clint Adams <schizo@debian.org>.

All its programs except savelog, and which may be redistributed under the terms of the GNU GPL, Version 2 or later, found on Debian systems in the file /usr/share/common-licenses/GPL-2.

which is in the public domain.

savelog may be redistributed under the following terms: (The rest of this file consists of savelog's distribution terms.)

#ident " $@(4)$ smail:RELEASE-3\_2:COPYING,v 1.2 1996/06/14 18:59:10 woods Exp"

 SMAIL GENERAL PUBLIC LICENSE (Clarified 11 Feb 1988)

Copyright (C) 1988 Landon Curt Noll & Ronald S. Karr Copyright (C) 1992 Ronald S. Karr Copyleft (GNU) 1988 Landon Curt Noll & Ronald S. Karr

Everyone is permitted to copy and distribute verbatim copies of this license, but changing it is not allowed. You can also use this wording to make the terms for other programs.

 The license agreements of most software companies keep you at the mercy of those companies. By contrast, our general public license is

intended to give everyone the right to share SMAIL. To make sure that you get the rights we want you to have, we need to make restrictions that forbid anyone to deny you these rights or to ask you to surrender the rights. Hence this license agreement.

 Specifically, we want to make sure that you have the right to give away copies of SMAIL, that you receive source code or else can get it if you want it, that you can change SMAIL or use pieces of it in new free programs, and that you know you can do these things.

 To make sure that everyone has such rights, we have to forbid you to deprive anyone else of these rights. For example, if you distribute copies of SMAIL, you must give the recipients all the rights that you have. You must make sure that they, too, receive or can get the source code. And you must tell them their rights.

 Also, for our own protection, we must make certain that everyone finds out that there is no warranty for SMAIL. If SMAIL is modified by someone else and passed on, we want its recipients to know that what they have is not what we distributed, so that any problems introduced by others will not reflect on our reputation.

 Therefore we (Landon Curt Noll and Ronald S. Karr) make the following terms which say what you must do to be allowed to distribute or change SMAIL.

#### COPYING POLICIES

 1. You may copy and distribute verbatim copies of SMAIL source code as you receive it, in any medium, provided that you conspicuously and appropriately publish on each copy a valid copyright notice "Copyright (C) 1988 Landon Curt Noll & Ronald S. Karr" (or with whatever year is appropriate); keep intact the notices on all files that refer to this License Agreement and to the absence of any warranty; and give any other recipients of the SMAIL program a copy of this License Agreement

 along with the program. You may charge a distribution fee for the physical act of transferring a copy.

 2. You may modify your copy or copies of SMAIL or any portion of it, and copy and distribute such modifications under the terms of Paragraph 1 above, provided that you also do the following:

 a) cause the modified files to carry prominent notices stating that you changed the files and the date of any change; and

 b) cause the whole of any work that you distribute or publish, that in whole or in part contains or is a derivative of SMAIL or any part thereof, to be licensed at no charge to all third parties on terms identical to those contained in this License Agreement (except that you may choose to grant more extensive warranty protection to some or all third parties, at your option).

 c) You may charge a distribution fee for the physical act of transferring a copy, and you may at your option offer warranty protection in exchange for a fee.

#### Mere

 aggregation of another unrelated program with this program (or its derivative) on a volume of a storage or distribution medium does not bring the other program under the scope of these terms.

 3. You may copy and distribute SMAIL (or a portion or derivative of it, under Paragraph 2) in object code or executable form under the terms of Paragraphs 1 and 2 above provided that you also do one of the following:

 a) accompany it with the complete corresponding machine-readable source code, which must be distributed under the terms of Paragraphs 1 and 2 above; or,

 b) accompany it with a written offer, valid for at least three years, to give any third party free (except for a nominal shipping charge) a complete machine-readable copy of the corresponding source code, to be distributed under the terms of Paragraphs 1 and 2 above; or,

 c) accompany it with the information you received as to where the corresponding source code may be obtained.

(This alternative is

 allowed only for non-commercial distribution and only if you received the program in object code or executable form alone.)

For an executable file, complete source code means all the source code for all modules it contains; but, as a special exception, it need not include source code for modules which are standard libraries that accompany the operating system on which the executable file runs.

 4. You may not copy, sublicense, distribute or transfer SMAIL except as expressly provided under this License Agreement. Any attempt otherwise to copy, sublicense, distribute or transfer SMAIL is void and your rights to use the program under this License agreement shall be automatically terminated. However, parties who have received computer software programs from you with this License Agreement will not have their licenses terminated so long as such parties remain in full compliance. 5. If you wish to incorporate parts of SMAIL into other free

programs whose

 distribution conditions are different, write to Landon Curt Noll & Ronald S. Karr via the Free Software Foundation at 51 Franklin St, Fifth Floor, Boston, MA 02110-1301, USA. We have not yet worked out a simple rule that can be stated here, but we will often permit this. We will be guided by the two goals of preserving the free status of all derivatives of our free software and of promoting the sharing and reuse of software.

Your comments and suggestions about our licensing policies and our software are welcome! This contract was based on the contract made by the Free Software Foundation. Please contact the Free Software Foundation, Inc., 51 Franklin St, Fifth Floor, Boston, MA 02110-1301, USA, or call (617) 542-5942 for details on copylefted material in general.

 NO WARRANTY

 BECAUSE SMAIL IS LICENSED FREE OF CHARGE, WE PROVIDE ABSOLUTELY NO WARRANTY, TO THE EXTENT PERMITTED BY APPLICABLE STATE LAW. EXCEPT WHEN OTHERWISE STATED IN WRITING, LANDON CURT NOLL & RONALD S. KARR AND/OR

OTHER PARTIES PROVIDE SMAIL "AS IS" WITHOUT WARRANTY OF ANY KIND, EITHER EXPRESSED OR IMPLIED, INCLUDING, BUT NOT LIMITED TO, THE IMPLIED WARRANTIES OF MERCHANTABILITY AND FITNESS FOR A PARTICULAR PURPOSE. THE ENTIRE RISK AS TO THE QUALITY AND PERFORMANCE OF SMAIL IS WITH YOU. SHOULD SMAIL PROVE DEFECTIVE, YOU ASSUME THE COST OF ALL NECESSARY SERVICING, REPAIR OR CORRECTION.

 IN NO EVENT UNLESS REQUIRED BY APPLICABLE LAW WILL LANDON CURT NOLL & RONALD S. KARR AND/OR ANY OTHER PARTY WHO MAY MODIFY AND REDISTRIBUTE SMAIL AS PERMITTED ABOVE, BE LIABLE TO YOU FOR DAMAGES, INCLUDING ANY LOST PROFITS, LOST MONIES, OR OTHER SPECIAL, INCIDENTAL OR CONSEQUENTIAL DAMAGES ARISING OUT OF THE USE OR INABILITY TO USE (INCLUDING BUT NOT LIMITED TO LOSS OF DATA OR DATA BEING RENDERED INACCURATE OR LOSSES SUSTAINED BY THIRD PARTIES OR A FAILURE OF THE PROGRAM TO OPERATE WITH ANY OTHER PROGRAMS) SMAIL, EVEN IF YOU HAVE BEEN ADVISED OF THE POSSIBILITY OF SUCH DAMAGES, OR FOR ANY CLAIM BY ANY

OTHER PARTY.

# **1.79 libidn 2.3.0-5**
## **1.79.1 Available under license :**

GNU LESSER GENERAL PUBLIC LICENSE

Version 3, 29 June 2007

Copyright (C) 2007 Free Software Foundation, Inc. <http://fsf.org/> Everyone is permitted to copy and distribute verbatim copies of this license document, but changing it is not allowed.

 This version of the GNU Lesser General Public License incorporates the terms and conditions of version 3 of the GNU General Public License, supplemented by the additional permissions listed below.

0. Additional Definitions.

 As used herein, "this License" refers to version 3 of the GNU Lesser General Public License, and the "GNU GPL" refers to version 3 of the GNU General Public License.

 "The Library" refers to a covered work governed by this License, other than an Application or a Combined Work as defined below.

 An "Application" is any work that makes use of an interface provided by the Library, but which is not otherwise based on the Library. Defining a subclass of a class defined by the Library is deemed a mode of using an interface provided by the Library.

 A "Combined Work" is a work produced by combining or linking an Application with the Library. The particular version of the Library with which the Combined Work was made is also called the "Linked Version".

 The "Minimal Corresponding Source" for a Combined Work means the Corresponding Source for the Combined Work, excluding any source code for portions of the Combined Work that, considered in isolation, are based on the Application, and not on the Linked Version.

 The "Corresponding Application Code" for a Combined Work means the object code and/or source code for the Application, including any data and utility programs needed for reproducing the Combined Work from the Application, but excluding the System Libraries of the Combined Work.

1. Exception to Section 3 of the GNU GPL.

 You may convey a covered work under sections 3 and 4 of this License without being bound by section 3 of the GNU GPL.

2. Conveying Modified Versions.

 If you modify a copy of the Library, and, in your modifications, a facility refers to a function or data to be supplied by an Application that uses the facility (other than as an argument passed when the facility is invoked), then you may convey a copy of the modified version:

 a) under this License, provided that you make a good faith effort to ensure that, in the event an Application does not supply the function or data, the facility still operates, and performs whatever part of its purpose remains meaningful, or

 b) under the GNU GPL, with none of the additional permissions of this License applicable to that copy.

3. Object Code Incorporating Material from Library Header Files.

 The object code form of an Application may incorporate material from a header file that is part of the Library. You may convey such object code under terms of your choice, provided that, if the incorporated material is not limited to numerical parameters, data structure

layouts and accessors, or small macros, inline functions and templates (ten or fewer lines in length), you do both of the following:

 a) Give prominent notice with each copy of the object code that the Library is used in it and that the Library and its use are covered by this License.

 b) Accompany the object code with a copy of the GNU GPL and this license document.

4. Combined Works.

 You may convey a Combined Work under terms of your choice that, taken together, effectively do not restrict modification of the portions of the Library contained in the Combined Work and reverse engineering for debugging such modifications, if you also do each of the following:

 a) Give prominent notice with each copy of the Combined Work that the Library is used in it and that the Library and its use are covered by this License.

 b) Accompany the Combined Work with a copy of the GNU GPL and this license document.

#### c) For a Combined Work that

 displays copyright notices during execution, include the copyright notice for the Library among these notices, as well as a reference directing the user to the copies of the GNU GPL and this license document.

d) Do one of the following:

 0) Convey the Minimal Corresponding Source under the terms of this License, and the Corresponding Application Code in a form suitable for, and under terms that permit, the user to recombine or relink the Application with a modified version of the Linked Version to produce a modified Combined Work, in the manner specified by section 6 of the GNU GPL for conveying Corresponding Source.

 1) Use a suitable shared library mechanism for linking with the Library. A suitable mechanism is one that (a) uses at run time a copy of the Library already present on the user's computer system, and (b) will operate properly with a modified version of the Library that is interface-compatible with the Linked

Version.

 e) Provide Installation Information, but only if you would otherwise be required to provide such information under section 6 of the GNU GPL, and only to the extent that such information is necessary to install and execute a modified version of the Combined Work produced by recombining or relinking the Application with a modified version of the Linked Version. (If you use option 4d0, the Installation Information must accompany the Minimal Corresponding Source and Corresponding Application Code. If you use option 4d1, you must provide the Installation Information in the manner specified by section 6 of the GNU GPL for conveying Corresponding Source.)

#### 5. Combined Libraries.

 You may place library facilities that are a work based on the Library side by side in a single library together with other library facilities that are not Applications and are not covered by this License, and convey such a combined library under terms of your choice, if you do both of the following:

 a) Accompany the combined library with a copy of the same work based on the Library, uncombined with any other library facilities, conveyed under the terms of this License.

 b) Give prominent notice with the combined library that part of it is a work based on the Library, and explaining where to find the accompanying uncombined form of the same work.

6. Revised Versions of the GNU Lesser General Public License.

 The Free Software Foundation may publish revised and/or new versions of the GNU Lesser General Public License from time to time. Such new versions will be similar in spirit to the present version, but may differ in detail to address new problems or concerns.

 Each version is given a distinguishing version number. If the Library as you received it specifies that a certain numbered version of the GNU Lesser General Public License "or any later version" applies to it, you have the option of following the terms and conditions either of that published version or of any later version published by the Free Software Foundation. If the Library as you received it does not specify a version number of the GNU Lesser General Public License, you may choose any version of the GNU Lesser General Public License ever published by the Free Software Foundation.

 If the Library as you received it specifies that a proxy can decide whether future versions of the GNU Lesser General Public License shall apply, that proxy's public statement of acceptance of any version is permanent authorization for you to choose that version for the Library.

#### GNU GENERAL PUBLIC LICENSE Version 2, June 1991

Copyright (C) 1989, 1991 Free Software Foundation, Inc., 51 Franklin Street, Fifth Floor, Boston, MA 02110-1301 USA Everyone is permitted to copy and distribute verbatim copies of this license document, but changing it is not allowed.

#### Preamble

 The licenses for most software are designed to take away your freedom to share and change it. By contrast, the GNU General Public License is intended to guarantee your freedom to share and change free software--to make sure the software is free for all its users. This General Public License applies to most of the Free Software Foundation's software and to any other program whose authors commit to using it. (Some other Free Software Foundation software is covered by the GNU Lesser General Public License instead.) You can apply it to your programs, too.

 When we speak of free software, we are referring to freedom, not price.

 Our General Public Licenses are designed to make sure that you have the freedom to distribute copies of free software (and charge for this service if you wish), that you receive source code or can get it if you want it, that you can change the software or use pieces of it in new free programs; and that you know you can do these things.

 To protect your rights, we need to make restrictions that forbid anyone to deny you these rights or to ask you to surrender the rights. These restrictions translate to certain responsibilities for you if you distribute copies of the software, or if you modify it.

 For example, if you distribute copies of such a program, whether gratis or for a fee, you must give the recipients all the rights that you have. You must make sure that they, too, receive or can get the source code. And you must show them these terms so they know their rights.

 We protect your rights with two steps: (1) copyright the software, and (2) offer you this license which gives you legal permission to copy, distribute and/or modify the software.

 Also, for each author's protection and ours, we want to make certain that everyone understands that there is no warranty for this free software. If the software is modified by someone else and passed on, we want its recipients to know that what they have is not the original, so that any problems introduced by others will not reflect on the original authors' reputations.

 Finally, any free program is threatened constantly by software patents. We wish to avoid the danger that redistributors of a free program will individually obtain patent licenses, in effect making the program proprietary. To prevent this, we have made it clear that any patent must be licensed for everyone's free use or not licensed at all.

 The precise terms and conditions for copying, distribution and modification follow.

#### GNU GENERAL PUBLIC LICENSE TERMS AND CONDITIONS FOR COPYING, DISTRIBUTION AND MODIFICATION

 0. This License applies to any program or other work which contains a notice placed by the copyright holder saying it may be distributed under the terms of this General Public License. The "Program", below, refers to any such program or work, and a "work based on the Program" means either the Program or any derivative work under copyright law:

that is to say, a work containing the Program or a portion of it, either verbatim or with modifications and/or translated into another language. (Hereinafter, translation is included without limitation in the term "modification".) Each licensee is addressed as "you".

Activities other than copying, distribution and modification are not covered by this License; they are outside its scope. The act of running the Program is not restricted, and the output from the Program is covered only if its contents constitute a work based on the Program (independent of having been made by running the Program). Whether that is true depends on what the Program does.

 1. You may copy and distribute verbatim copies of the Program's source code as you receive it, in any medium, provided that you conspicuously and appropriately publish on each copy an appropriate copyright notice and disclaimer of warranty; keep intact all the notices that refer to this License and to the absence of any warranty; and give any other recipients of the Program a copy of this License along with the Program.

You may charge a fee for the physical act of transferring a copy, and you may at your option offer warranty protection in exchange for a fee.

 2. You may modify your copy or copies of the Program or any portion of it, thus forming a work based on the Program, and copy and distribute such modifications or work under the terms of Section 1 above, provided that you also meet all of these conditions:

 a) You must cause the modified files to carry prominent notices stating that you changed the files and the date of any change.

#### b) You must cause

any work that you distribute or publish, that in

 whole or in part contains or is derived from the Program or any part thereof, to be licensed as a whole at no charge to all third parties under the terms of this License.

 c) If the modified program normally reads commands interactively when run, you must cause it, when started running for such interactive use in the most ordinary way, to print or display an announcement including an appropriate copyright notice and a notice that there is no warranty (or else, saying that you provide a warranty) and that users may redistribute the program under these conditions, and telling the user how to view a copy of this License. (Exception: if the Program itself is interactive but does not normally print such an announcement, your work based on the Program is not required to print an announcement.)

These requirements apply to the modified work as a whole. If identifiable sections of that work are not derived from the Program, and can be reasonably considered independent and separate works in themselves, then this License, and its terms, do not apply to those sections when you distribute them as separate works. But when you distribute the same sections as part of a whole which is a work based

on the Program, the distribution of the whole must be on the terms of this License, whose permissions for other licensees extend to the entire whole, and thus to each and every part regardless of who wrote it.

Thus, it is not the intent of this section to claim rights or contest your rights to work written entirely by you; rather, the intent is to exercise the right to control the distribution of derivative or collective works based on the Program.

In addition, mere aggregation of another work not based on the Program with the Program (or with a work based on the Program) on a volume of a storage or distribution medium does not bring the other work under the scope of this License.

 3. You may copy and distribute the Program (or a work based on it, under Section 2) in object code or executable form under the terms of Sections 1 and 2 above provided that you also do one of the following:

 a) Accompany it with the complete corresponding machine-readable source code, which must be distributed under the terms of Sections 1 and 2 above on a medium customarily used for software interchange; or,

 b) Accompany it with a written offer, valid for at least three years, to give any third party, for a charge no more than your cost of physically performing source distribution, a complete machine-readable copy of the corresponding source code, to be distributed under the terms of Sections 1 and 2 above on a medium customarily used for software interchange; or,

 c) Accompany it with the information you received as to the offer to distribute corresponding source code. (This alternative is allowed only for noncommercial distribution and only if you received the program in object code or executable form with such

an offer, in accord with Subsection b above.)

The source code for a work means the preferred form of the work for making modifications to it. For an executable work, complete source code means all the source code for all modules it contains, plus any associated interface definition files, plus the scripts used to

control compilation and installation of the executable. However, as a special exception, the source code distributed need not include anything that is normally distributed (in either source or binary form) with the major components (compiler, kernel, and so on) of the operating system on which the executable runs, unless that component itself accompanies the executable.

If distribution of executable or object code is made by offering access to copy from a designated place, then offering equivalent access to copy the source code from the same place counts as distribution of the source code, even though third parties are not compelled to copy the source along with the object code.

 4. You may not copy, modify, sublicense, or distribute the Program except as expressly provided under this License. Any attempt otherwise to copy, modify, sublicense or distribute the Program is void, and will automatically terminate your rights under this License. However, parties who have received copies, or rights, from you under this License will not have their licenses terminated so long as such parties remain in full compliance.

 5. You are not required to accept this License, since you have not signed it. However, nothing else grants you permission to modify or distribute the Program or its derivative works. These actions are prohibited by law if you do not accept this License. Therefore, by modifying or distributing the Program (or any work based on the Program), you indicate your acceptance of this License to do so, and all its terms and conditions for copying, distributing or modifying

the Program or works based on it.

 6. Each time you redistribute the Program (or any work based on the Program), the recipient automatically receives a license from the original licensor to copy, distribute or modify the Program subject to these terms and conditions. You may not impose any further restrictions on the recipients' exercise of the rights granted herein. You are not responsible for enforcing compliance by third parties to this License.

 7. If, as a consequence of a court judgment or allegation of patent infringement or for any other reason (not limited to patent issues), conditions are imposed on you (whether by court order, agreement or otherwise) that contradict the conditions of this License, they do not excuse you from the conditions of this License. If you cannot distribute so as to satisfy simultaneously your obligations under this License and any other pertinent obligations, then as a consequence you may not distribute the Program at all. For

#### example, if a patent

license would not permit royalty-free redistribution of the Program by all those who receive copies directly or indirectly through you, then the only way you could satisfy both it and this License would be to refrain entirely from distribution of the Program.

If any portion of this section is held invalid or unenforceable under any particular circumstance, the balance of the section is intended to apply and the section as a whole is intended to apply in other circumstances.

It is not the purpose of this section to induce you to infringe any patents or other property right claims or to contest validity of any such claims; this section has the sole purpose of protecting the integrity of the free software distribution system, which is implemented by public license practices. Many people have made generous contributions to the wide range of software distributed through that system in reliance on consistent application of that system; it is up to the author/donor to decide if he or she is willing to distribute software through any other system and a licensee cannot impose that choice.

This section is intended to make thoroughly clear what is believed to be a consequence of the rest of this License.

 8. If the distribution and/or use of the Program is restricted in certain countries either by patents or by copyrighted interfaces, the original copyright holder who places the Program under this License may add an explicit geographical distribution limitation excluding those countries, so that distribution is permitted only in or among countries not thus excluded. In such case, this License incorporates the limitation as if written in the body of this License.

 9. The Free Software Foundation may publish revised and/or new versions of the General Public License from time to time. Such new versions will be similar in spirit to the present version, but may differ in detail to address new problems or concerns.

Each version is given a distinguishing version number. If the Program specifies a version number of this License which applies to it and "any later version", you have the option of following the terms and conditions either of that version or of any later version published by the Free Software Foundation. If the Program does not specify a version number of this License, you may choose any version ever published by the Free Software Foundation.

 10. If you wish to incorporate parts of the Program into other free programs whose distribution conditions are different, write to the author to ask for permission. For software which is copyrighted by the Free Software Foundation, write to the Free Software Foundation; we sometimes make exceptions for this. Our decision will be guided by the two goals of preserving the free status of all derivatives of our free software and of promoting the sharing and reuse of software generally.

#### NO WARRANTY

#### 11. BECAUSE THE PROGRAM IS LICENSED FREE OF CHARGE, THERE IS NO WARRANTY

FOR THE PROGRAM, TO THE EXTENT PERMITTED BY APPLICABLE LAW. EXCEPT WHEN OTHERWISE STATED IN WRITING THE COPYRIGHT HOLDERS AND/OR OTHER PARTIES PROVIDE THE PROGRAM "AS IS" WITHOUT WARRANTY OF ANY KIND, EITHER EXPRESSED OR IMPLIED, INCLUDING, BUT NOT LIMITED TO, THE IMPLIED WARRANTIES OF MERCHANTABILITY AND FITNESS FOR A PARTICULAR PURPOSE. THE ENTIRE RISK AS TO THE QUALITY AND PERFORMANCE OF THE PROGRAM IS WITH YOU. SHOULD THE PROGRAM PROVE DEFECTIVE, YOU ASSUME THE COST OF ALL NECESSARY SERVICING, REPAIR OR CORRECTION.

 12. IN NO EVENT UNLESS REQUIRED BY APPLICABLE LAW OR AGREED TO IN WRITING WILL ANY COPYRIGHT HOLDER, OR ANY OTHER PARTY WHO MAY MODIFY AND/OR REDISTRIBUTE THE PROGRAM AS PERMITTED ABOVE, BE LIABLE TO YOU FOR DAMAGES, INCLUDING ANY GENERAL, SPECIAL, INCIDENTAL OR CONSEQUENTIAL DAMAGES ARISING OUT OF THE USE OR INABILITY TO USE THE PROGRAM (INCLUDING BUT NOT LIMITED TO LOSS OF DATA OR DATA BEING RENDERED INACCURATE OR LOSSES SUSTAINED BY YOU OR

 THIRD PARTIES OR A FAILURE OF THE PROGRAM TO OPERATE WITH ANY OTHER PROGRAMS), EVEN IF SUCH HOLDER OR OTHER PARTY HAS BEEN ADVISED OF THE POSSIBILITY OF SUCH DAMAGES.

#### END OF TERMS AND CONDITIONS

How to Apply These Terms to Your New Programs

 If you develop a new program, and you want it to be of the greatest possible use to the public, the best way to achieve this is to make it free software which everyone can redistribute and change under these terms.

 To do so, attach the following notices to the program. It is safest to attach them to the start of each source file to most effectively convey the exclusion of warranty; and each file should have at least the "copyright" line and a pointer to where the full notice is found.

 <one line to give the program's name and a brief idea of what it does.> Copyright  $(C)$  <year > <name of author>

 This program is free software; you can redistribute it and/or modify it under the terms of the GNU General Public License as published by the Free Software Foundation; either version 2 of the License, or (at your option) any later version.

 This program is distributed in the hope that it will be useful, but WITHOUT ANY WARRANTY; without even the implied warranty of MERCHANTABILITY or FITNESS FOR A PARTICULAR PURPOSE. See the GNU General Public License for more details.

 You should have received a copy of the GNU General Public License along with this program; if not, write to the Free Software Foundation, Inc., 51 Franklin Street, Fifth Floor, Boston, MA 02110-1301 USA.

Also add information on how to contact you by electronic and paper mail.

If the program is interactive, make it output a short notice like this when it starts in an interactive mode:

 Gnomovision version 69, Copyright (C) year name of author Gnomovision comes with ABSOLUTELY NO WARRANTY; for details type `show w'. This is free software, and you are welcome to redistribute it

under certain conditions; type `show c' for details.

The hypothetical commands `show w' and `show c' should show the appropriate parts of the General Public License. Of course, the commands you use may be called something other than `show w' and `show c'; they could even be mouse-clicks or menu items--whatever suits your program.

You should also get your employer (if you work as a programmer) or your school, if any, to sign a "copyright disclaimer" for the program, if necessary. Here is a sample; alter the names:

 Yoyodyne, Inc., hereby disclaims all copyright interest in the program `Gnomovision' (which makes passes at compilers) written by James Hacker.

 <signature of Ty Coon>, 1 April 1989 Ty Coon, President of Vice

This General Public License does not permit incorporating your program into proprietary programs. If your program is a subroutine library, you may consider it more useful to permit linking proprietary applications with the library. If this is what you want to do, use the GNU Lesser General Public License instead of this License.

Libidn2 COPYING -- Licensing information.  $-$  -\*- outline -\*-Copyright (C) 2011-2016 Simon Josefsson See the end for copying conditions.

The source code for the C library (libidn2.a or libidn.so) are licensed under the terms of either the GNU General Public License version 2.0 or later (see the file COPYINGv2) or the GNU Lesser General Public License version 3.0 or later (see the file COPYING.LESSERv3), or both in parallel as here.

The command line tool, self tests, examples, and other auxiliary files, are licensed under the GNU General Public License version 3.0 or later.

The license of the Unicode character data files (which are parsed into static storage in the library) are documented in COPYING.unicode.

Other files are licensed as indicated in each file.

There may be exceptions to these general rules, see each file for precise information.

----------------------------------------------------------------------

This file is free software: you can redistribute it and/or modify it under the terms of the GNU General Public License as published by the Free Software Foundation, either version 3 of the License, or (at your option) any later version.

This file is distributed in the hope that it will be useful, but WITHOUT ANY WARRANTY; without even the implied warranty of MERCHANTABILITY or FITNESS FOR A PARTICULAR PURPOSE. See the GNU General Public License for more details.

You should have received a copy of the GNU General Public License along with this file. If not, see <http://www.gnu.org/licenses/>. A. Unicode Copyright.

Copyright 1991-2016 Unicode, Inc. All rights reserved.

 Certain documents and files on this website contain a legend indicating that "Modification is permitted." Any person is hereby authorized, without fee, to modify such documents and files to create derivative works conforming to the Unicode Standard, subject to Terms and Conditions herein.

 Any person is hereby authorized, without fee, to view, use, reproduce, and distribute all documents and files solely for informational purposes and in the creation of products supporting the Unicode Standard, subject to the Terms and Conditions herein.

 Further specifications of rights and restrictions pertaining to the use of the particular set of data files known as the "Unicode Character Database" can be found in the License.

Each version of the Unicode Standard has further specifications of rights and restrictions of use. For the book

editions (Unicode 5.0 and earlier), these are found on the back of the

 title page. The online code charts carry specific restrictions. All other files, including online documentation of the core specification for Unicode 6.0 and later, are covered under these general Terms of Use.

 No license is granted to "mirror" the Unicode website where a fee is charged for access to the "mirror" site. Modification is not permitted with respect to this document. All copies of this document must be verbatim.

#### B. Restricted Rights Legend.

Any technical data or software which is licensed to the United States of America, its agencies and/or instrumentalities under this Agreement is commercial technical data or commercial computer software developed exclusively at private expense as defined in FAR 2.101, or DFARS 252.227-7014 (June 1995), as applicable. For technical data, use, duplication, or disclosure by the Government is subject to restrictions as set forth in DFARS 202.227-7015 Technical Data, Commercial and Items (Nov 1995) and this Agreement. For Software, in accordance with FAR 12-212 or DFARS 227-7202, as applicable, use, duplication or disclosure by the Government is subject to the restrictions set forth in this Agreement.

#### C. Warranties and Disclaimers.

 This publication and/or website may include technical or typographical errors or other inaccuracies . Changes are periodically added to the information herein; these changes will be incorporated in new editions of the publication and/or website. Unicode may make improvements and/or changes in the product(s) and/or program(s) described in this publication and/or website at any time.

 If this file has been purchased on magnetic or optical media from Unicode, Inc. the sole and exclusive remedy for any claim will be exchange of the defective media within ninety (90) days of original purchase.

 EXCEPT AS PROVIDED IN SECTION C.2, THIS PUBLICATION AND/OR SOFTWARE IS PROVIDED "AS IS" WITHOUT WARRANTY OF ANY KIND EITHER EXPRESS, IMPLIED, OR STATUTORY, INCLUDING, BUT NOT LIMITED TO,

 ANY WARRANTIES OF MERCHANTABILITY, FITNESS FOR A PARTICULAR PURPOSE, OR NON-INFRINGEMENT. UNICODE AND ITS LICENSORS ASSUME NO RESPONSIBILITY FOR ERRORS OR OMISSIONS IN THIS PUBLICATION AND/OR SOFTWARE OR OTHER DOCUMENTS WHICH ARE REFERENCED BY OR LINKED TO THIS PUBLICATION OR THE UNICODE WEBSITE.

#### D. Waiver of Damages.

In no event shall Unicode or its licensors be liable for any special, incidental, indirect or consequential damages of any kind, or any damages whatsoever, whether or not Unicode was advised of the possibility of the damage, including, without limitation, those resulting from the following: loss of use, data or profits, in connection with the use, modification or distribution of this information or its derivatives.

#### E. Trademarks & Logos.

 The Unicode Word Mark and the Unicode Logo are trademarks of Unicode, Inc. The Unicode Consortium and Unicode, Inc. are trade names of Unicode, Inc. Use of the information and materials found on this website indicates your acknowledgement

 of Unicode, Inc.s exclusive worldwide rights in the Unicode Word Mark, the Unicode Logo, and the Unicode trade names.

 The Unicode Consortium Name and Trademark Usage Policy (Trademark Policy) are incorporated herein by reference and you agree to abide by the provisions of the Trademark Policy, which may be changed from time to time in the sole discretion of Unicode, Inc.

All third party trademarks referenced herein are the property of their respective owners.

F. Miscellaneous.

 Jurisdiction and Venue. This server is operated from a location in the State of California, United States of America. Unicode makes no representation that the materials are appropriate for use in other locations. If you access this server from other locations, you are responsible for compliance with local laws. This Agreement, all use of this site and any claims and damages resulting from use of this site are governed solely by the laws of the State of California without regard to any principles

 which would apply the laws of a different jurisdiction. The user agrees that any disputes regarding this site shall be resolved solely in the courts located in Santa Clara County, California. The user agrees said courts have personal jurisdiction and agree to waive any right to transfer the dispute to any other forum.

 Modification by Unicode Unicode shall have the right to modify this Agreement at any time by posting it to this site. The user may not assign any part of this Agreement without Unicodes prior written consent.

 Taxes. The user agrees to pay any taxes arising from access to this website or use of the information herein, except for those based on Unicodes net income.

 Severability. If any provision of this Agreement is declared invalid or unenforceable, the remaining provisions of this Agreement shall remain in effect.

Entire Agreement. This Agreement constitutes the entire agreement between the parties.

#### EXHIBIT 1

Unicode Data Files include all data files under the directories http://www.unicode.org/Public/, http://www.unicode.org/reports/, http://www.unicode.org/cldr/data/, http://source.icu-project.org/repos/icu/, and http://www.unicode.org/utility/trac/browser/.

Unicode Data Files do not include PDF online code charts under the directory http://www.unicode.org/Public/.

Software includes any source code published in the Unicode Standard or under the directories http://www.unicode.org/Public/, http://www.unicode.org/reports/, http://www.unicode.org/cldr/data/, http://source.icu-project.org/repos/icu/, and http://www.unicode.org/utility/trac/browser/.

NOTICE TO USER: Carefully read the following legal agreement. BY DOWNLOADING, INSTALLING, COPYING OR OTHERWISE USING UNICODE INC.'S DATA FILES ("DATA FILES"), AND/OR SOFTWARE ("SOFTWARE"), YOU UNEQUIVOCALLY ACCEPT, AND AGREE TO BE BOUND BY, ALL OF THE TERMS AND CONDITIONS OF THIS AGREEMENT. IF YOU DO NOT AGREE, DO NOT DOWNLOAD, INSTALL, COPY, DISTRIBUTE OR USE THE DATA FILES OR SOFTWARE.

#### **COPYRIGHT** AND PERMISSION NOTICE

Copyright 1991-2016 Unicode, Inc. All rights reserved. Distributed under the Terms of Use in http://www.unicode.org/copyright.html. Permission is hereby granted, free of charge, to any person obtaining a copy of the Unicode data files and any associated documentation (the "Data Files") or Unicode software and any associated documentation (the "Software") to deal in the Data Files or Software without restriction, including without limitation the rights to use, copy, modify, merge, publish, distribute, and/or sell copies of the Data Files or Software, and to permit persons to whom the Data Files or Software are furnished to do so, provided that either (a) this copyright and permission notice appear with all copies of the Data Files or Software, or (b) this copyright and permission notice appear in associated Documentation.

THE DATA FILES AND SOFTWARE ARE PROVIDED "AS IS", WITHOUT WARRANTY OF ANY KIND, EXPRESS OR IMPLIED, INCLUDING BUT NOT LIMITED TO THE

WARRANTIES OF MERCHANTABILITY, FITNESS FOR A PARTICULAR PURPOSE AND NONINFRINGEMENT OF THIRD PARTY RIGHTS.

IN NO EVENT SHALL THE COPYRIGHT HOLDER OR HOLDERS INCLUDED IN THIS NOTICE BE LIABLE FOR ANY CLAIM, OR ANY SPECIAL INDIRECT OR CONSEQUENTIAL DAMAGES, OR ANY DAMAGES WHATSOEVER RESULTING FROM LOSS OF USE, DATA OR PROFITS, WHETHER IN AN ACTION OF CONTRACT, NEGLIGENCE OR OTHER TORTIOUS ACTION, ARISING OUT OF OR IN CONNECTION WITH THE USE OR PERFORMANCE OF THE DATA FILES OR SOFTWARE.

Except as contained in this notice, the name of a copyright holder shall not be used in advertising or otherwise to promote the sale, use or other dealings in these Data Files or Software without prior written authorization of the copyright holder.

## **1.80 libmd 1.0.3-3**

## **1.80.1 Available under license :**

Format: https://www.debian.org/doc/packaging-manuals/copyright-format/1.0/

```
Files:
```
\*

Copyright:

Copyright 2009, 2011, 2016 Guillem Jover <guillem@hadrons.org> License: BSD-3-clause

Redistribution and use in source and binary forms, with or without modification, are permitted provided that the following conditions are met:

- 1. Redistributions of source code must retain the above copyright notice, this list of conditions and the following disclaimer.
- 2. Redistributions in binary form must reproduce the above copyright notice, this list of conditions and the following disclaimer in the

documentation and/or other materials provided with the distribution.

3. The name of the author may not be used to endorse or promote products derived from this software without specific prior written permission.

THIS SOFTWARE IS PROVIDED ``AS IS'' AND ANY EXPRESS OR IMPLIED WARRANTIES, INCLUDING, BUT NOT LIMITED TO, THE IMPLIED WARRANTIES OF MERCHANTABILITY AND FITNESS FOR A PARTICULAR

PURPOSE ARE DISCLAIMED. IN NO EVENT SHALL

THE AUTHOR BE LIABLE FOR ANY DIRECT, INDIRECT, INCIDENTAL, SPECIAL, EXEMPLARY, OR CONSEQUENTIAL DAMAGES (INCLUDING, BUT NOT LIMITED TO, PROCUREMENT OF SUBSTITUTE GOODS OR SERVICES; LOSS OF USE, DATA, OR PROFITS; OR BUSINESS INTERRUPTION) HOWEVER CAUSED AND ON ANY THEORY OF LIABILITY, WHETHER IN CONTRACT, STRICT LIABILITY, OR TORT (INCLUDING NEGLIGENCE OR OTHERWISE) ARISING IN ANY WAY OUT OF THE USE OF THIS SOFTWARE, EVEN IF ADVISED OF THE POSSIBILITY OF SUCH DAMAGE.

Files:

.

include/sha2.h src/sha2.c Copyright: Copyright 2000-2001, Aaron D. Gifford All rights reserved. License: BSD-3-clause-Aaron-D-Gifford Redistribution and use in source and binary forms, with or without

modification, are permitted provided that the following conditions are met:

- 1. Redistributions of source code must retain the above copyright notice, this list of conditions and the following disclaimer.
- 2. Redistributions in binary form must reproduce

the above copyright

.

 notice, this list of conditions and the following disclaimer in the documentation and/or other materials provided with the distribution.

3. Neither the name of the copyright holder nor the names of contributors may be used to endorse or promote products derived from this software without specific prior written permission.

THIS SOFTWARE IS PROVIDED BY THE AUTHOR AND CONTRIBUTOR(S) ``AS IS'' AND ANY EXPRESS OR IMPLIED WARRANTIES, INCLUDING, BUT NOT LIMITED TO, THE IMPLIED WARRANTIES OF MERCHANTABILITY AND FITNESS FOR A PARTICULAR PURPOSE ARE DISCLAIMED. IN NO EVENT SHALL THE AUTHOR OR CONTRIBUTOR(S) BE LIABLE FOR ANY DIRECT, INDIRECT, INCIDENTAL, SPECIAL, EXEMPLARY, OR CONSEQUENTIAL DAMAGES (INCLUDING, BUT NOT LIMITED TO, PROCUREMENT OF SUBSTITUTE GOODS OR SERVICES; LOSS OF USE, DATA, OR PROFITS; OR BUSINESS INTERRUPTION) HOWEVER CAUSED AND ON ANY THEORY OF LIABILITY, WHETHER IN CONTRACT, STRICT LIABILITY, OR TORT (INCLUDING NEGLIGENCE OR OTHERWISE) ARISING IN ANY WAY OUT OF THE USE OF THIS SOFTWARE, EVEN IF ADVISED OF THE POSSIBILITY OF SUCH DAMAGE.

Files: include/rmd160.h src/rmd160.c Copyright: Copyright 2001 Markus Friedl. All rights reserved. License: BSD-2-clause Redistribution and use in source and binary forms, with or without modification, are permitted provided that the following conditions are met:

- 1. Redistributions of source code must retain the above copyright notice, this list of conditions and the following disclaimer.
- 2. Redistributions in binary form must reproduce the above copyright notice, this list of conditions and the following disclaimer in the documentation and/or other materials provided with the distribution.

THIS SOFTWARE IS PROVIDED BY THE AUTHOR ``AS IS'' AND ANY EXPRESS OR IMPLIED WARRANTIES, INCLUDING, BUT NOT LIMITED TO, THE IMPLIED WARRANTIES OF MERCHANTABILITY AND FITNESS FOR A PARTICULAR PURPOSE ARE DISCLAIMED. IN NO EVENT SHALL THE AUTHOR BE LIABLE

FOR ANY DIRECT, INDIRECT,

INCIDENTAL, SPECIAL, EXEMPLARY, OR CONSEQUENTIAL DAMAGES (INCLUDING, BUT NOT LIMITED TO, PROCUREMENT OF SUBSTITUTE GOODS OR SERVICES; LOSS OF USE, DATA, OR PROFITS; OR BUSINESS INTERRUPTION) HOWEVER CAUSED AND ON ANY THEORY OF LIABILITY, WHETHER IN CONTRACT, STRICT LIABILITY, OR TORT (INCLUDING NEGLIGENCE OR OTHERWISE) ARISING IN ANY WAY OUT OF THE USE OF THIS SOFTWARE, EVEN IF ADVISED OF THE POSSIBILITY OF SUCH DAMAGE.

Files:

.

.

.

src/md2.c Copyright: Copyright (c) 2001 The NetBSD Foundation, Inc. All rights reserved.

This code is derived from software contributed to The NetBSD Foundation

by Andrew Brown.

License: BSD-2-clause-NetBSD

Redistribution and use in source and binary forms, with or without modification, are permitted provided that the following conditions are met:

1. Redistributions of source code must retain the above copyright notice, this list of conditions and the following disclaimer.

2. Redistributions in binary form must

reproduce the above copyright

notice, this list of conditions and the following disclaimer in the

documentation and/or other materials provided with the distribution.

THIS SOFTWARE IS PROVIDED BY THE NETBSD FOUNDATION, INC. AND CONTRIBUTORS

``AS IS'' AND ANY EXPRESS OR IMPLIED WARRANTIES, INCLUDING, BUT NOT LIMITED TO, THE IMPLIED WARRANTIES OF MERCHANTABILITY AND FITNESS FOR A PARTICULAR PURPOSE ARE DISCLAIMED. IN NO EVENT SHALL THE FOUNDATION OR CONTRIBUTORS BE LIABLE FOR ANY DIRECT, INDIRECT, INCIDENTAL, SPECIAL, EXEMPLARY, OR CONSEQUENTIAL DAMAGES (INCLUDING, BUT NOT LIMITED TO, PROCUREMENT OF SUBSTITUTE GOODS OR SERVICES; LOSS OF USE, DATA, OR PROFITS; OR BUSINESS INTERRUPTION) HOWEVER CAUSED AND ON ANY THEORY OF LIABILITY, WHETHER IN CONTRACT, STRICT LIABILITY, OR TORT (INCLUDING NEGLIGENCE OR OTHERWISE) ARISING IN ANY WAY OUT OF THE USE OF THIS SOFTWARE, EVEN IF ADVISED OF THE POSSIBILITY OF SUCH DAMAGE.

Files: man/rmd160.3 man/sha1.3 man/sha2.3 Copyright: Copyright 1997, 2003, 2004 Todd C. Miller <Todd.Miller@courtesan.com> License: ISC Permission to use, copy, modify, and distribute this software for any purpose with or without fee is hereby granted, provided that the above copyright notice and this permission notice appear in all copies.

THE SOFTWARE IS PROVIDED "AS IS" AND THE AUTHOR DISCLAIMS ALL WARRANTIES WITH REGARD TO THIS SOFTWARE INCLUDING ALL IMPLIED WARRANTIES OF MERCHANTABILITY AND FITNESS. IN NO EVENT SHALL THE AUTHOR BE LIABLE FOR ANY SPECIAL, DIRECT, INDIRECT, OR CONSEQUENTIAL DAMAGES OR ANY DAMAGES WHATSOEVER RESULTING FROM LOSS OF USE, DATA OR PROFITS, WHETHER IN AN ACTION OF CONTRACT, NEGLIGENCE OR OTHER TORTIOUS ACTION, ARISING OUT OF OR IN CONNECTION WITH THE USE OR PERFORMANCE OF THIS SOFTWARE.

Files: man/mdX.3 src/helper.c Copyright: Poul-Henning Kamp <phk@login.dkuug.dk> License: Beerware "THE BEER-WARE LICENSE" (Revision 42): <phk@login.dkuug.dk> wrote this file. As long as you retain this notice you can do whatever you want with this stuff. If we meet some day, and you think this stuff is worth it, you can buy me a beer in return. Poul-Henning Kamp

Files: include/md4.h src/md4.c Copyright: Colin Plumb Todd C. Miller

.

License: public-domain-md4 This code implements the MD4 message-digest algorithm. The algorithm is due to Ron Rivest. This code was written by Colin Plumb in 1993, no copyright is claimed. This code is in the public domain; do with it what you wish. Todd C. Miller modified the MD5 code to do MD4 based on RFC 1186.

Files: include/md5.h src/md5.c Copyright: Colin Plumb License: public-domain-md5 This code implements the MD5 message-digest algorithm. The algorithm is due to Ron Rivest. This code was written by Colin Plumb in 1993, no copyright is claimed. This code is in the public domain; do with it what you wish.

Files: include/sha1.h src/sha1.c Copyright: Steve Reid <steve@edmweb.com> License: public-domain-sha1 100% Public Domain

# **1.81 commons-dbcp 1.2.2**

### **1.81.1 Available under license :**

Apache Jakarta Commons DBCP Copyright 1999-2007 The Apache Software Foundation

This product includes software developed by The Apache Software Foundation (http://www.apache.org/).

> Apache License Version 2.0, January 2004 http://www.apache.org/licenses/

#### TERMS AND CONDITIONS FOR USE, REPRODUCTION, AND DISTRIBUTION

1. Definitions.

 "License" shall mean the terms and conditions for use, reproduction, and distribution as defined by Sections 1 through 9 of this document.  "Licensor" shall mean the copyright owner or entity authorized by the copyright owner that is granting the License.

 "Legal Entity" shall mean the union of the acting entity and all other entities that control, are controlled by, or are under common control with that entity. For the purposes of this definition, "control" means (i) the power, direct or indirect, to cause the direction or management of such entity, whether by contract or otherwise, or (ii) ownership of fifty percent (50%) or more of the outstanding shares, or (iii) beneficial ownership of such entity.

 "You" (or "Your") shall mean an individual or Legal Entity exercising permissions granted by this License.

 "Source" form shall mean the preferred form for making modifications, including but not limited to software source code, documentation source, and configuration files.

 "Object" form shall mean any form resulting from mechanical transformation or translation of a Source form, including but not limited to compiled object code, generated documentation, and conversions to other media types.

 "Work" shall mean the work of authorship, whether in Source or Object form, made available under the License, as indicated by a copyright notice that is included in or attached to the work (an example is provided in the Appendix below).

 "Derivative Works" shall mean any work, whether in Source or Object form, that is based on (or derived from) the Work and for which the editorial

 revisions, annotations, elaborations, or other modifications represent, as a whole, an original work of authorship. For the purposes of this License, Derivative Works shall not include works that remain separable from, or merely link (or bind by name) to the interfaces of, the Work and Derivative Works thereof.

 "Contribution" shall mean any work of authorship, including the original version of the Work and any modifications or additions to that Work or Derivative Works thereof, that is intentionally submitted to Licensor for inclusion in the Work by the copyright owner or by an individual or Legal Entity authorized to submit on behalf of the copyright owner. For the purposes of this definition, "submitted" means any form of electronic, verbal, or written communication sent to the Licensor or its representatives, including but not limited to communication on electronic mailing lists, source code control systems,

 and issue tracking systems that are managed by, or on behalf of, the Licensor for the purpose of discussing and improving the Work, but excluding communication that is conspicuously marked or otherwise designated in writing by the copyright owner as "Not a Contribution."

 "Contributor" shall mean Licensor and any individual or Legal Entity on behalf of whom a Contribution has been received by Licensor and subsequently incorporated within the Work.

- 2. Grant of Copyright License. Subject to the terms and conditions of this License, each Contributor hereby grants to You a perpetual, worldwide, non-exclusive, no-charge, royalty-free, irrevocable copyright license to reproduce, prepare Derivative Works of, publicly display, publicly perform, sublicense, and distribute the Work and such Derivative Works in Source or Object form.
- 3. Grant of Patent License. Subject to the terms and conditions of this
- License, each Contributor hereby grants to You a perpetual, worldwide, non-exclusive, no-charge, royalty-free, irrevocable (except as stated in this section) patent license to make, have made, use, offer to sell, sell, import, and otherwise transfer the Work, where such license applies only to those patent claims licensable by such Contributor that are necessarily infringed by their Contribution(s) alone or by combination of their Contribution(s) with the Work to which such Contribution(s) was submitted. If You institute patent litigation against any entity (including a cross-claim or counterclaim in a lawsuit) alleging that the Work or a Contribution incorporated within the Work constitutes direct or contributory patent infringement, then any patent licenses granted to You under this License for that Work shall terminate as of the date such litigation is filed.

 4. Redistribution. You may reproduce and distribute copies of the

 Work or Derivative Works thereof in any medium, with or without modifications, and in Source or Object form, provided that You meet the following conditions:

- (a) You must give any other recipients of the Work or Derivative Works a copy of this License; and
- (b) You must cause any modified files to carry prominent notices stating that You changed the files; and
- (c) You must retain, in the Source form of any Derivative Works that You distribute, all copyright, patent, trademark, and attribution notices from the Source form of the Work,

 excluding those notices that do not pertain to any part of the Derivative Works; and

 (d) If the Work includes a "NOTICE" text file as part of its distribution, then any Derivative Works that You distribute must include a readable copy of the attribution notices contained within such NOTICE file, excluding

those notices that do not

 pertain to any part of the Derivative Works, in at least one of the following places: within a NOTICE text file distributed as part of the Derivative Works; within the Source form or documentation, if provided along with the Derivative Works; or, within a display generated by the Derivative Works, if and wherever such third-party notices normally appear. The contents of the NOTICE file are for informational purposes only and do not modify the License. You may add Your own attribution notices within Derivative Works that You distribute, alongside or as an addendum to the NOTICE text from the Work, provided that such additional attribution notices cannot be construed as modifying the License.

 You may add Your own copyright statement to Your modifications and may provide additional or different license terms and conditions

 for use, reproduction, or distribution of Your modifications, or for any such Derivative Works as a whole, provided Your use, reproduction, and distribution of the Work otherwise complies with the conditions stated in this License.

- 5. Submission of Contributions. Unless You explicitly state otherwise, any Contribution intentionally submitted for inclusion in the Work by You to the Licensor shall be under the terms and conditions of this License, without any additional terms or conditions. Notwithstanding the above, nothing herein shall supersede or modify the terms of any separate license agreement you may have executed with Licensor regarding such Contributions.
- 6. Trademarks. This License does not grant permission to use the trade names, trademarks, service marks, or product names of the Licensor, except as required for reasonable and customary use in describing the origin of the Work and reproducing the content of the NOTICE file.
- 7. Disclaimer of Warranty. Unless required by applicable law or agreed to in writing, Licensor provides the Work (and each Contributor provides its Contributions) on an "AS IS" BASIS, WITHOUT WARRANTIES OR CONDITIONS OF ANY KIND, either express or implied, including, without limitation, any warranties or conditions

 of TITLE, NON-INFRINGEMENT, MERCHANTABILITY, or FITNESS FOR A PARTICULAR PURPOSE. You are solely responsible for determining the appropriateness of using or redistributing the Work and assume any risks associated with Your exercise of permissions under this License.

 8. Limitation of Liability. In no event and under no legal theory, whether in tort (including negligence), contract, or otherwise, unless required by applicable law (such as deliberate and grossly negligent acts) or agreed to in writing, shall any Contributor be liable to You for damages, including any direct, indirect, special,

 incidental, or consequential damages of any character arising as a result of this License or out of the use or inability to use the Work (including but not limited to damages for loss of goodwill, work stoppage, computer failure or malfunction, or any and all other commercial damages or losses), even if such Contributor has been advised of the possibility of such damages.

 9. Accepting Warranty or Additional Liability. While redistributing the Work or Derivative Works thereof, You may choose to offer, and charge a fee for, acceptance of support, warranty, indemnity, or other liability obligations and/or rights consistent with this License. However, in accepting such obligations, You may act only on Your own behalf and on Your sole responsibility, not on behalf of any other Contributor, and only if You agree to indemnify, defend, and hold each Contributor harmless for any liability incurred by, or claims asserted against, such Contributor by reason of your accepting any such warranty or additional liability.

#### END OF TERMS AND CONDITIONS

APPENDIX: How to apply the Apache License to your work.

 To apply the Apache License to your work, attach the following boilerplate notice, with the fields enclosed by brackets "[]" replaced with your own identifying information. (Don't include the brackets!) The text should be enclosed in the appropriate comment syntax for the file format. We also recommend that a file or class name and description of purpose be included on the same "printed page" as the copyright notice for easier identification within third-party archives.

#### Copyright [yyyy] [name of copyright owner]

 Licensed under the Apache License, Version 2.0 (the "License"); you may not use this file except in compliance with the License. You may obtain a copy of the License at

 Unless required by applicable law or agreed to in writing, software distributed under the License is distributed on an "AS IS" BASIS, WITHOUT WARRANTIES OR CONDITIONS OF ANY KIND, either express or implied. See the License for the specific language governing permissions and limitations under the License.

# **1.82 javolution 6.0.0**

## **1.82.1 Available under license :**

- /\*
- \* Javolution Java(tm) Solution for Real-Time and Embedded Systems
- \* Copyright (c) 2012, Javolution (http://javolution.org/)
- \* All rights reserved.
- \*
- \* Redistribution and use in source and binary forms, with or without
- \* modification, are permitted provided that the following conditions are met:
- \*
- \* 1. Redistributions of source code must retain the above copyright
- \* notice, this list of conditions and the following disclaimer.
- \*
- \* 2. Redistributions in binary form must reproduce the above copyright
- \* notice, this list of conditions and the following disclaimer in the
- \* documentation and/or other materials provided with the distribution.
- \*

\* THIS SOFTWARE IS PROVIDED BY THE COPYRIGHT HOLDERS AND CONTRIBUTORS

\* "AS IS" AND ANY EXPRESS OR IMPLIED WARRANTIES, INCLUDING, BUT NOT

\* LIMITED TO, THE IMPLIED WARRANTIES OF MERCHANTABILITY AND FITNESS FOR

\* A PARTICULAR PURPOSE ARE DISCLAIMED. IN NO EVENT SHALL THE COPYRIGHT OWNER OR

\* CONTRIBUTORS BE

LIABLE FOR ANY DIRECT, INDIRECT, INCIDENTAL, SPECIAL,

- \* EXEMPLARY, OR CONSEQUENTIAL DAMAGES (INCLUDING, BUT NOT LIMITED TO,
- \* PROCUREMENT OF SUBSTITUTE GOODS OR SERVICES; LOSS OF USE, DATA, OR
- \* PROFITS; OR BUSINESS INTERRUPTION) HOWEVER CAUSED AND ON ANY THEORY OF
- \* LIABILITY, WHETHER IN CONTRACT, STRICT LIABILITY, OR TORT (INCLUDING
- \* NEGLIGENCE OR OTHERWISE) ARISING IN ANY WAY OUT OF THE USE OF THIS
- \* SOFTWARE, EVEN IF ADVISED OF THE POSSIBILITY OF SUCH DAMAGE.
- \*/

The MIT License

Copyright (c) 2004, The Codehaus

Permission is hereby granted, free of charge, to any person obtaining a copy of this software and associated documentation files (the "Software"), to deal in the Software without restriction, including without limitation the rights to

use, copy, modify, merge, publish, distribute, sublicense, and/or sell copies of the Software, and to permit persons to whom the Software is furnished to do so, subject to the following conditions:

The above copyright notice and this permission notice shall be included in all copies or substantial portions of the Software.

THE SOFTWARE IS PROVIDED "AS IS", WITHOUT WARRANTY OF ANY KIND, EXPRESS OR IMPLIED, INCLUDING BUT NOT LIMITED TO THE WARRANTIES OF MERCHANTABILITY, FITNESS FOR A PARTICULAR PURPOSE AND NONINFRINGEMENT. IN NO EVENT SHALL THE AUTHORS OR COPYRIGHT HOLDERS BE LIABLE FOR ANY CLAIM, DAMAGES OR OTHER LIABILITY, WHETHER IN AN ACTION OF CONTRACT, TORT OR OTHERWISE, ARISING FROM, **OUT** 

 OF OR IN CONNECTION WITH THE SOFTWARE OR THE USE OR OTHER DEALINGS IN THE SOFTWARE.

# **1.83 joda-time 2.1**

## **1.83.1 Available under license :**

 Apache License Version 2.0, January 2004 http://www.apache.org/licenses/

#### TERMS AND CONDITIONS FOR USE, REPRODUCTION, AND DISTRIBUTION

1. Definitions.

 "License" shall mean the terms and conditions for use, reproduction, and distribution as defined by Sections 1 through 9 of this document.

 "Licensor" shall mean the copyright owner or entity authorized by the copyright owner that is granting the License.

 "Legal Entity" shall mean the union of the acting entity and all other entities that control, are controlled by, or are under common control with that entity. For the purposes of this definition, "control" means (i) the power, direct or indirect, to cause the direction or management of such entity, whether by contract or otherwise, or (ii) ownership of fifty percent (50%) or more of the outstanding shares, or

(iii) beneficial ownership of such entity.

 "You" (or "Your") shall mean an individual or Legal Entity exercising permissions granted by this License.

"Source" form shall mean the preferred form for making modifications,

 including but not limited to software source code, documentation source, and configuration files.

 "Object" form shall mean any form resulting from mechanical transformation or translation of a Source form, including but not limited to compiled object code, generated documentation, and conversions to other media types.

 "Work" shall mean the work of authorship, whether in Source or Object form, made available under the License, as indicated by a copyright notice that is included in or attached to the work (an example is provided in the Appendix below).

 "Derivative Works" shall mean any work, whether in Source or Object form, that is based on (or derived from)

the Work and for which the

 editorial revisions, annotations, elaborations, or other modifications represent, as a whole, an original work of authorship. For the purposes of this License, Derivative Works shall not include works that remain separable from, or merely link (or bind by name) to the interfaces of, the Work and Derivative Works thereof.

 "Contribution" shall mean any work of authorship, including the original version of the Work and any modifications or additions to that Work or Derivative Works thereof, that is intentionally submitted to Licensor for inclusion in the Work by the copyright owner or by an individual or Legal Entity authorized to submit on behalf of the copyright owner. For the purposes of this definition, "submitted" means any form of electronic, verbal, or written communication sent to the Licensor or its representatives, including but not limited to communication

on electronic mailing lists, source code control systems,

 and issue tracking systems that are managed by, or on behalf of, the Licensor for the purpose of discussing and improving the Work, but excluding communication that is conspicuously marked or otherwise designated in writing by the copyright owner as "Not a Contribution."

 "Contributor" shall mean Licensor and any individual or Legal Entity on behalf of whom a Contribution has been received by Licensor and subsequently incorporated within the Work.

 2. Grant of Copyright License. Subject to the terms and conditions of this License, each Contributor hereby grants to You a perpetual, worldwide, non-exclusive, no-charge, royalty-free, irrevocable copyright license to reproduce, prepare Derivative Works of, publicly display, publicly perform, sublicense, and distribute the Work and such Derivative Works in Source or Object form.

#### 3. Grant

 of Patent License. Subject to the terms and conditions of this License, each Contributor hereby grants to You a perpetual, worldwide, non-exclusive, no-charge, royalty-free, irrevocable (except as stated in this section) patent license to make, have made, use, offer to sell, sell, import, and otherwise transfer the Work, where such license applies only to those patent claims licensable by such Contributor that are necessarily infringed by their Contribution(s) alone or by combination of their Contribution(s) with the Work to which such Contribution(s) was submitted. If You institute patent litigation against any entity (including a cross-claim or counterclaim in a lawsuit) alleging that the Work or a Contribution incorporated within the Work constitutes direct or contributory patent infringement, then any patent licenses granted to You under this License for that Work shall terminate as

of the date such litigation is filed.

- 4. Redistribution. You may reproduce and distribute copies of the Work or Derivative Works thereof in any medium, with or without modifications, and in Source or Object form, provided that You meet the following conditions:
	- (a) You must give any other recipients of the Work or Derivative Works a copy of this License; and
	- (b) You must cause any modified files to carry prominent notices stating that You changed the files; and
	- (c) You must retain, in the Source form of any Derivative Works that You distribute, all copyright, patent, trademark, and attribution notices from the Source form of the Work, excluding those notices that do not pertain to any part of the Derivative Works; and
	- (d) If the Work includes a "NOTICE" text file as part of its distribution, then any Derivative Works that You distribute must

 include a readable copy of the attribution notices contained within such NOTICE file, excluding those notices that do not pertain to any part of the Derivative Works, in at least one of the following places: within a NOTICE text file distributed as part of the Derivative Works; within the Source form or documentation, if provided along with the Derivative Works; or, within a display generated by the Derivative Works, if and wherever such third-party notices normally appear. The contents of the NOTICE file are for informational purposes only and do not modify the License. You may add Your own attribution

 notices within Derivative Works that You distribute, alongside or as an addendum to the NOTICE text from the Work, provided that such additional attribution notices cannot be construed as modifying the License.

You may add Your own

- copyright statement to Your modifications and may provide additional or different license terms and conditions for use, reproduction, or distribution of Your modifications, or for any such Derivative Works as a whole, provided Your use, reproduction, and distribution of the Work otherwise complies with the conditions stated in this License.
- 5. Submission of Contributions. Unless You explicitly state otherwise, any Contribution intentionally submitted for inclusion in the Work by You to the Licensor shall be under the terms and conditions of this License, without any additional terms or conditions. Notwithstanding the above, nothing herein shall supersede or modify the terms of any separate license agreement you may have executed with Licensor regarding such Contributions.
- 6. Trademarks. This License does not grant permission to use the trade names, trademarks, service marks, or product names

#### of the Licensor,

 except as required for reasonable and customary use in describing the origin of the Work and reproducing the content of the NOTICE file.

- 7. Disclaimer of Warranty. Unless required by applicable law or agreed to in writing, Licensor provides the Work (and each Contributor provides its Contributions) on an "AS IS" BASIS, WITHOUT WARRANTIES OR CONDITIONS OF ANY KIND, either express or implied, including, without limitation, any warranties or conditions of TITLE, NON-INFRINGEMENT, MERCHANTABILITY, or FITNESS FOR A PARTICULAR PURPOSE. You are solely responsible for determining the appropriateness of using or redistributing the Work and assume any risks associated with Your exercise of permissions under this License.
- 8. Limitation of Liability. In no event and under no legal theory, whether in tort (including negligence), contract, or otherwise, unless required by applicable law

(such as deliberate and grossly

 negligent acts) or agreed to in writing, shall any Contributor be liable to You for damages, including any direct, indirect, special, incidental, or consequential damages of any character arising as a result of this License or out of the use or inability to use the Work (including but not limited to damages for loss of goodwill, work stoppage, computer failure or malfunction, or any and all other commercial damages or losses), even if such Contributor

has been advised of the possibility of such damages.

 9. Accepting Warranty or Additional Liability. While redistributing the Work or Derivative Works thereof, You may choose to offer, and charge a fee for, acceptance of support, warranty, indemnity, or other liability obligations and/or rights consistent with this License. However, in accepting such obligations, You may act only on Your own behalf and on Your

sole responsibility, not on behalf

 of any other Contributor, and only if You agree to indemnify, defend, and hold each Contributor harmless for any liability incurred by, or claims asserted against, such Contributor by reason of your accepting any such warranty or additional liability.

#### END OF TERMS AND CONDITIONS

APPENDIX: How to apply the Apache License to your work.

 To apply the Apache License to your work, attach the following boilerplate notice, with the fields enclosed by brackets "[]" replaced with your own identifying information. (Don't include the brackets!) The text should be enclosed in the appropriate comment syntax for the file format. We also recommend that a file or class name and description of purpose be included on the same "printed page" as the copyright notice for easier identification within third-party archives.

Copyright [yyyy] [name of copyright owner]

 Licensed under the Apache License, Version 2.0 (the "License"); you may not use this file except in compliance with the License. You may obtain a copy of the License at

http://www.apache.org/licenses/LICENSE-2.0

 Unless required by applicable law or agreed to in writing, software distributed under the License is distributed on an "AS IS" BASIS, WITHOUT WARRANTIES OR CONDITIONS OF ANY KIND, either express or implied. See the License for the specific language governing permissions and limitations under the License. =============================================================================

=============================================================================

 $=$  NOTICE file corresponding to section 4d of the Apache License Version 2.0  $=$ 

This product includes software developed by Joda.org (http://www.joda.org/).

# **1.84 asm 4.2**

## **1.84.1 Available under license :**

No license file was found, but licenses were detected in source scan.

/\*\*\*

- \* ASM: a very small and fast Java bytecode manipulation framework
- \* Copyright (c) 2000-2011 INRIA, France Telecom
- \* All rights reserved.

\*

- \* Redistribution and use in source and binary forms, with or without
- \* modification, are permitted provided that the following conditions
- \* are met:
- \* 1. Redistributions of source code must retain the above copyright
- \* notice, this list of conditions and the following disclaimer.
- \* 2. Redistributions in binary form must reproduce the above copyright
- notice, this list of conditions and the following disclaimer in the
- \* documentation and/or other materials provided with the distribution.
- \* 3. Neither the name of the copyright holders nor the names of its
- \* contributors may be used to endorse or promote products derived from
- \* this software without specific prior written permission.
- \*

\* THIS SOFTWARE IS PROVIDED BY THE COPYRIGHT HOLDERS AND CONTRIBUTORS "AS IS"

\* AND ANY EXPRESS OR IMPLIED WARRANTIES, INCLUDING, BUT NOT LIMITED TO, THE

\* IMPLIED WARRANTIES OF MERCHANTABILITY AND FITNESS FOR A PARTICULAR PURPOSE

\* ARE DISCLAIMED. IN NO EVENT SHALL THE COPYRIGHT OWNER OR CONTRIBUTORS BE

```
* LIABLE FOR ANY DIRECT, INDIRECT, INCIDENTAL, SPECIAL, EXEMPLARY, OR
```
\* CONSEQUENTIAL DAMAGES (INCLUDING, BUT NOT LIMITED TO, PROCUREMENT OF

\* SUBSTITUTE GOODS OR SERVICES; LOSS OF USE, DATA, OR PROFITS; OR BUSINESS

\* INTERRUPTION) HOWEVER CAUSED AND ON ANY THEORY OF LIABILITY, WHETHER IN

\* CONTRACT, STRICT LIABILITY, OR TORT (INCLUDING NEGLIGENCE OR OTHERWISE)

\* ARISING IN ANY WAY OUT OF THE USE OF THIS SOFTWARE, EVEN IF ADVISED OF

```
* THE POSSIBILITY OF SUCH DAMAGE.
```
\*/ /\*\*

```
* Creates a new {@link GeneratorAdapter}. <i>Subclasses must not use this
```

```
 * constructor</i>. Instead, they must use the
```

```
 * {@link #GeneratorAdapter(int, MethodVisitor, int, String, String)}
```

```
 * version.
```

```
 *
```
\* @param mv

the

method visitor to which this adapter delegates calls.

- \* @param access
- the method's access flags (see  $\{\emptyset\}$  link Opcodes  $\}$ ).
- \* @param name
- the method's name.
- \* @param desc
- \* the method's descriptor (see {@link Type Type}).

\*/

#### Found in path(s):

\* /opt/cola/permits/1136703576\_1613864943.01/0/asm-4-2-sources-1 jar/org/objectweb/asm/commons/GeneratorAdapter.java No license file was found, but licenses were detected in source scan.

/\*\*

\* ASM: a very small and fast Java bytecode manipulation framework

\* Copyright (c) 2000-2011 INRIA, France Telecom

\* All rights reserved.

\*

\* Redistribution and use in source and binary forms, with or without

\* modification, are permitted provided that the following conditions

\* are met:

\* 1. Redistributions of source code must retain the above copyright

- \* notice, this list of conditions and the following disclaimer.
- \* 2. Redistributions in binary form must reproduce the above copyright
- \* notice, this list of conditions and the following disclaimer in the
- \* documentation and/or other materials provided with the distribution.

\* 3. Neither the name of the copyright holders nor the names of its

- \* contributors may be used to endorse or promote products derived from
- \* this software without specific prior written permission.

\*

\* THIS SOFTWARE IS PROVIDED BY THE COPYRIGHT HOLDERS AND CONTRIBUTORS "AS IS"

\* AND ANY EXPRESS OR IMPLIED WARRANTIES, INCLUDING, BUT NOT LIMITED TO, THE

\* IMPLIED WARRANTIES OF MERCHANTABILITY AND FITNESS FOR A PARTICULAR PURPOSE

\* ARE DISCLAIMED. IN NO EVENT SHALL THE COPYRIGHT OWNER OR CONTRIBUTORS BE

\* LIABLE FOR ANY DIRECT, INDIRECT, INCIDENTAL, SPECIAL, EXEMPLARY, OR

\* CONSEQUENTIAL DAMAGES (INCLUDING, BUT NOT LIMITED TO, PROCUREMENT OF

\* SUBSTITUTE GOODS OR SERVICES; LOSS OF USE, DATA, OR PROFITS; OR BUSINESS

\* INTERRUPTION) HOWEVER CAUSED AND ON ANY THEORY OF LIABILITY, WHETHER IN

\* CONTRACT, STRICT LIABILITY, OR TORT (INCLUDING NEGLIGENCE OR OTHERWISE)

\* ARISING IN ANY WAY OUT OF THE USE OF THIS SOFTWARE, EVEN IF ADVISED OF

\* THE POSSIBILITY OF SUCH DAMAGE.

\*/

Found in path(s):

\* /opt/cola/permits/1136703576\_1613864943.01/0/asm-4-2-sources-1-jar/org/objectweb/asm/util/Textifiable.java \* /opt/cola/permits/1136703576\_1613864943.01/0/asm-4-2-sources-1-jar/org/objectweb/asm/util/ASMifiable.java No license file was found, but licenses were detected in source scan.

2011, Eugene Kuleshov All rights reserved.

 Redistribution and use in source and binary forms, with or without modification, are permitted provided that the following conditions are met:

- 1. Redistributions of source code must retain the above copyright notice, this list of conditions and the following disclaimer.
- 2. Redistributions in binary form must reproduce the above copyright notice, this list of conditions and the following disclaimer in the documentation and/or other materials provided with the distribution.
- 3. Neither the name of the copyright holders nor the names of its contributors may be used to endorse or promote products derived from this software without specific prior written permission.

#### THIS SOFTWARE IS PROVIDED BY THE COPYRIGHT HOLDERS AND CONTRIBUTORS "AS IS" AND ANY EXPRESS OR IMPLIED WARRANTIES, INCLUDING, BUT NOT LIMITED TO, THE IMPLIED WARRANTIES

 OF MERCHANTABILITY AND FITNESS FOR A PARTICULAR PURPOSE ARE DISCLAIMED. IN NO EVENT SHALL THE COPYRIGHT OWNER OR CONTRIBUTORS BE LIABLE FOR ANY DIRECT, INDIRECT, INCIDENTAL, SPECIAL, EXEMPLARY, OR CONSEQUENTIAL DAMAGES (INCLUDING, BUT NOT LIMITED TO, PROCUREMENT OF SUBSTITUTE GOODS OR SERVICES; LOSS OF USE, DATA, OR PROFITS; OR BUSINESS INTERRUPTION) HOWEVER CAUSED AND ON ANY THEORY OF LIABILITY, WHETHER IN CONTRACT, STRICT LIABILITY, OR TORT (INCLUDING NEGLIGENCE OR OTHERWISE) ARISING IN ANY WAY OUT OF THE USE OF THIS SOFTWARE, EVEN IF ADVISED OF THE POSSIBILITY OF SUCH DAMAGE.

Found in path(s):

\* /opt/cola/permits/1136703576\_1613864943.01/0/asm-4-2-sources-1-jar/org/objectweb/asm/xml/asm-xml.dtd No license file was found, but licenses were detected in source scan.

2011 INRIA, France Telecom

\* All rights reserved.

\*

\* Redistribution and use in source and binary forms, with or without

\* modification, are permitted provided that the following conditions

\* are met:

- \* 1. Redistributions of source code must retain the above copyright
- \* notice, this list of conditions and the following disclaimer.
- \* 2. Redistributions in binary form must reproduce the above copyright
- \* notice, this list of conditions and the following disclaimer in the
- \* documentation and/or other materials provided with the distribution.
- \* 3. Neither the name of the copyright holders nor the names of its
- \* contributors may be used to endorse or promote products derived from
- \* this software without specific prior written permission.

\*

\* THIS SOFTWARE IS PROVIDED BY THE COPYRIGHT HOLDERS AND CONTRIBUTORS "AS IS" \* AND ANY EXPRESS OR IMPLIED WARRANTIES, INCLUDING, BUT NOT LIMITED TO, THE

\* IMPLIED WARRANTIES OF MERCHANTABILITY AND FITNESS FOR A PARTICULAR PURPOSE

\* ARE DISCLAIMED. IN NO EVENT SHALL THE COPYRIGHT OWNER OR CONTRIBUTORS BE

\* LIABLE FOR ANY DIRECT, INDIRECT, INCIDENTAL, SPECIAL, EXEMPLARY, OR

\* CONSEQUENTIAL DAMAGES (INCLUDING, BUT NOT LIMITED TO, PROCUREMENT OF

\* SUBSTITUTE GOODS OR SERVICES; LOSS OF USE, DATA, OR PROFITS; OR BUSINESS

\* INTERRUPTION) HOWEVER CAUSED AND ON ANY THEORY OF LIABILITY, WHETHER IN

\* CONTRACT, STRICT LIABILITY, OR TORT (INCLUDING NEGLIGENCE OR OTHERWISE)

\* ARISING IN ANY WAY OUT OF THE USE OF THIS SOFTWARE, EVEN IF ADVISED OF

\* THE POSSIBILITY OF SUCH DAMAGE.

Found in path(s):

\* /opt/cola/permits/1136703576\_1613864943.01/0/asm-4-2-sources-1-jar/org/objectweb/asm/attrs/package.html \* /opt/cola/permits/1136703576\_1613864943.01/0/asm-4-2-sources-1-

jar/org/objectweb/asm/tree/analysis/package.html

\* /opt/cola/permits/1136703576\_1613864943.01/0/asm-4-2-sources-1-

jar/org/objectweb/asm/signature/package.html

\* /opt/cola/permits/1136703576\_1613864943.01/0/asm-4-2-sources-1-jar/org/objectweb/asm/util/package.html \*

 /opt/cola/permits/1136703576\_1613864943.01/0/asm-4-2-sources-1-jar/org/objectweb/asm/tree/package.html \* /opt/cola/permits/1136703576\_1613864943.01/0/asm-4-2-sources-1-

jar/org/objectweb/asm/commons/package.html

\* /opt/cola/permits/1136703576\_1613864943.01/0/asm-4-2-sources-1-jar/org/objectweb/asm/package.html No license file was found, but licenses were detected in source scan.

2011, Eugene Kuleshov

\* All rights reserved.

\*

\* Redistribution and use in source and binary forms, with or without

\* modification, are permitted provided that the following conditions

\* are met:

\* 1. Redistributions of source code must retain the above copyright

\* notice, this list of conditions and the following disclaimer.

\* 2. Redistributions in binary form must reproduce the above copyright

\* notice, this list of conditions and the following disclaimer in the

\* documentation and/or other materials provided with the distribution.

\* 3. Neither the name of the copyright holders nor the names of its

\* contributors may be used to endorse or promote products derived from

\* this software without specific prior written permission.

\*

\* THIS SOFTWARE IS PROVIDED BY THE COPYRIGHT HOLDERS AND CONTRIBUTORS "AS IS"

\* AND ANY EXPRESS OR IMPLIED WARRANTIES, INCLUDING, BUT NOT LIMITED TO, THE \* IMPLIED

WARRANTIES OF MERCHANTABILITY AND FITNESS FOR A PARTICULAR PURPOSE

\* ARE DISCLAIMED. IN NO EVENT SHALL THE COPYRIGHT OWNER OR CONTRIBUTORS BE

\* LIABLE FOR ANY DIRECT, INDIRECT, INCIDENTAL, SPECIAL, EXEMPLARY, OR

\* CONSEQUENTIAL DAMAGES (INCLUDING, BUT NOT LIMITED TO, PROCUREMENT OF

\* SUBSTITUTE GOODS OR SERVICES; LOSS OF USE, DATA, OR PROFITS; OR BUSINESS

\* INTERRUPTION) HOWEVER CAUSED AND ON ANY THEORY OF LIABILITY, WHETHER IN

#### \* CONTRACT, STRICT LIABILITY, OR TORT (INCLUDING NEGLIGENCE OR OTHERWISE)

\* ARISING IN ANY WAY OUT OF THE USE OF THIS SOFTWARE, EVEN IF ADVISED OF

#### \* THE POSSIBILITY OF SUCH DAMAGE.

Found in path(s):

\* /opt/cola/permits/1136703576\_1613864943.01/0/asm-4-2-sources-1-jar/org/objectweb/asm/xml/package.html No license file was found, but licenses were detected in source scan.

/\*\*\*

- \* ASM: a very small and fast Java bytecode manipulation framework
- \* Copyright (c) 2000-2011 INRIA, France Telecom
- \* All rights reserved.

\*

- \* Redistribution and use in source and binary forms, with or without
- \* modification, are permitted provided that the following conditions

\* are met:

- \* 1. Redistributions of source code must retain the above copyright
- notice, this list of conditions and the following disclaimer.
- \* 2. Redistributions in binary form must reproduce the above copyright
- \* notice, this list of conditions and the following disclaimer in the
- \* documentation and/or other materials provided with the distribution.
- \* 3. Neither the name of the copyright holders nor the names of its
- \* contributors may be used to endorse or promote products derived from
- \* this software without specific prior written permission.

\*

\* THIS SOFTWARE IS PROVIDED BY THE COPYRIGHT HOLDERS AND CONTRIBUTORS "AS IS"

- \* AND ANY EXPRESS OR IMPLIED WARRANTIES, INCLUDING, BUT NOT LIMITED TO, THE
- \* IMPLIED WARRANTIES OF MERCHANTABILITY AND FITNESS FOR A PARTICULAR PURPOSE

\* ARE DISCLAIMED. IN NO EVENT SHALL THE COPYRIGHT OWNER OR CONTRIBUTORS BE

- \* LIABLE FOR ANY DIRECT, INDIRECT, INCIDENTAL, SPECIAL, EXEMPLARY, OR
- \* CONSEQUENTIAL DAMAGES (INCLUDING, BUT NOT LIMITED TO, PROCUREMENT OF
- \* SUBSTITUTE GOODS OR SERVICES; LOSS OF USE, DATA, OR PROFITS; OR BUSINESS
- \* INTERRUPTION) HOWEVER CAUSED AND ON ANY THEORY OF LIABILITY, WHETHER IN
- \* CONTRACT, STRICT LIABILITY, OR TORT (INCLUDING NEGLIGENCE OR OTHERWISE)

\* ARISING IN ANY WAY OUT OF THE USE OF THIS SOFTWARE, EVEN IF ADVISED OF

\* THE POSSIBILITY OF SUCH DAMAGE.

\*/

/\*\*

- \* Constructs a new {@link Textifier}.  $\langle i \rangle$ Subclasses must not use this
- \* constructor</i>. Instead, they must use the {@link #Textifier(int)}
- \* version.

\*/

Found in path(s):

\* /opt/cola/permits/1136703576\_1613864943.01/0/asm-4-2-sources-1-jar/org/objectweb/asm/util/Textifier.java No license file was found, but licenses were detected in source scan.

#### /\*\*\*

\* ASM: a very small and fast Java bytecode manipulation framework

\* Copyright (c) 2000-2011 INRIA, France Telecom

\* All rights reserved.

\*

\* Redistribution and use in source and binary forms, with or without

\* modification, are permitted provided that the following conditions

\* are met:

- \* 1. Redistributions of source code must retain the above copyright
- \* notice, this list of conditions and the following disclaimer.
- \* 2. Redistributions in binary form must reproduce the above copyright
- notice, this list of conditions and the following disclaimer in the
- \* documentation and/or other materials provided with the distribution.
- \* 3. Neither the name of the copyright holders nor the names of its
- \* contributors may be used to endorse or promote products derived from
- \* this software without specific prior written permission.

\*

\* THIS SOFTWARE IS PROVIDED BY THE COPYRIGHT HOLDERS AND CONTRIBUTORS "AS IS"

\* AND ANY EXPRESS OR IMPLIED WARRANTIES, INCLUDING, BUT NOT LIMITED TO, THE

\* IMPLIED WARRANTIES OF MERCHANTABILITY AND FITNESS FOR A PARTICULAR PURPOSE

\* ARE DISCLAIMED. IN NO EVENT SHALL THE COPYRIGHT OWNER OR CONTRIBUTORS BE

\* LIABLE FOR ANY DIRECT, INDIRECT, INCIDENTAL, SPECIAL, EXEMPLARY, OR

\* CONSEQUENTIAL DAMAGES (INCLUDING, BUT NOT LIMITED TO, PROCUREMENT OF

\* SUBSTITUTE GOODS OR SERVICES; LOSS OF USE, DATA, OR PROFITS; OR BUSINESS

\* INTERRUPTION) HOWEVER CAUSED AND ON ANY THEORY OF LIABILITY, WHETHER IN

\* CONTRACT, STRICT LIABILITY, OR TORT (INCLUDING NEGLIGENCE OR OTHERWISE)

\* ARISING IN ANY WAY OUT OF THE USE OF THIS SOFTWARE, EVEN IF ADVISED OF

\* THE POSSIBILITY OF SUCH DAMAGE.

\*/

Found in path(s):

\* /opt/cola/permits/1136703576\_1613864943.01/0/asm-4-2-sources-1-

jar/org/objectweb/asm/tree/analysis/Value.java

\* /opt/cola/permits/1136703576\_1613864943.01/0/asm-4-2-sources-1-

jar/org/objectweb/asm/tree/AnnotationNode.java

\* /opt/cola/permits/1136703576\_1613864943.01/0/asm-4-2-sources-1-

jar/org/objectweb/asm/commons/LocalVariablesSorter.java

\*

/opt/cola/permits/1136703576\_1613864943.01/0/asm-4-2-sources-1-jar/org/objectweb/asm/Item.java

\* /opt/cola/permits/1136703576\_1613864943.01/0/asm-4-2-sources-1-

jar/org/objectweb/asm/optimizer/Shrinker.java

\* /opt/cola/permits/1136703576\_1613864943.01/0/asm-4-2-sources-1-jar/org/objectweb/asm/Edge.java

\* /opt/cola/permits/1136703576\_1613864943.01/0/asm-4-2-sources-1-

jar/org/objectweb/asm/commons/StaticInitMerger.java

\* /opt/cola/permits/1136703576\_1613864943.01/0/asm-4-2-sources-1-jar/org/objectweb/asm/tree/IincInsnNode.java

\* /opt/cola/permits/1136703576\_1613864943.01/0/asm-4-2-sources-1-

jar/org/objectweb/asm/tree/JumpInsnNode.java

```
* /opt/cola/permits/1136703576_1613864943.01/0/asm-4-2-sources-1-
```
jar/org/objectweb/asm/util/CheckFieldAdapter.java

\* /opt/cola/permits/1136703576\_1613864943.01/0/asm-4-2-sources-1-

jar/org/objectweb/asm/util/TraceSignatureVisitor.java

\* /opt/cola/permits/1136703576\_1613864943.01/0/asm-4-2-sources-1-

jar/org/objectweb/asm/commons/AdviceAdapter.java

\*

/opt/cola/permits/1136703576\_1613864943.01/0/asm-4-2-sources-1-

jar/org/objectweb/asm/util/CheckSignatureAdapter.java

\* /opt/cola/permits/1136703576\_1613864943.01/0/asm-4-2-sources-1-

jar/org/objectweb/asm/tree/MultiANewArrayInsnNode.java

\* /opt/cola/permits/1136703576\_1613864943.01/0/asm-4-2-sources-1-jar/org/objectweb/asm/MethodWriter.java

\* /opt/cola/permits/1136703576\_1613864943.01/0/asm-4-2-sources-1-

jar/org/objectweb/asm/commons/SimpleRemapper.java

\* /opt/cola/permits/1136703576\_1613864943.01/0/asm-4-2-sources-1-

jar/org/objectweb/asm/commons/RemappingMethodAdapter.java

\* /opt/cola/permits/1136703576\_1613864943.01/0/asm-4-2-sources-1-

jar/org/objectweb/asm/tree/analysis/SourceValue.java

\* /opt/cola/permits/1136703576\_1613864943.01/0/asm-4-2-sources-1-

jar/org/objectweb/asm/util/CheckClassAdapter.java

\* /opt/cola/permits/1136703576\_1613864943.01/0/asm-4-2-sources-1-

jar/org/objectweb/asm/tree/TableSwitchInsnNode.java

\*

/opt/cola/permits/1136703576\_1613864943.01/0/asm-4-2-sources-1-jar/org/objectweb/asm/util/Printer.java

\* /opt/cola/permits/1136703576\_1613864943.01/0/asm-4-2-sources-1-

jar/org/objectweb/asm/tree/analysis/Frame.java

\* /opt/cola/permits/1136703576\_1613864943.01/0/asm-4-2-sources-1-jar/org/objectweb/asm/tree/FieldNode.java

\* /opt/cola/permits/1136703576\_1613864943.01/0/asm-4-2-sources-1-

jar/org/objectweb/asm/tree/InvokeDynamicInsnNode.java

\* /opt/cola/permits/1136703576\_1613864943.01/0/asm-4-2-sources-1-

jar/org/objectweb/asm/tree/analysis/Subroutine.java

\* /opt/cola/permits/1136703576\_1613864943.01/0/asm-4-2-sources-1-jar/org/objectweb/asm/Type.java

\* /opt/cola/permits/1136703576\_1613864943.01/0/asm-4-2-sources-1-

jar/org/objectweb/asm/optimizer/ClassConstantsCollector.java

\* /opt/cola/permits/1136703576\_1613864943.01/0/asm-4-2-sources-1-

jar/org/objectweb/asm/commons/RemappingSignatureAdapter.java

\* /opt/cola/permits/1136703576\_1613864943.01/0/asm-4-2-sources-1-jar/org/objectweb/asm/ClassReader.java \*

/opt/cola/permits/1136703576\_1613864943.01/0/asm-4-2-sources-1-jar/org/objectweb/asm/ClassWriter.java

\* /opt/cola/permits/1136703576\_1613864943.01/0/asm-4-2-sources-1-

jar/org/objectweb/asm/tree/TypeInsnNode.java

\* /opt/cola/permits/1136703576\_1613864943.01/0/asm-4-2-sources-1-

jar/org/objectweb/asm/util/TraceClassVisitor.java

\* /opt/cola/permits/1136703576\_1613864943.01/0/asm-4-2-sources-1-jar/org/objectweb/asm/AnnotationWriter.java

\* /opt/cola/permits/1136703576\_1613864943.01/0/asm-4-2-sources-1-

jar/org/objectweb/asm/optimizer/AnnotationConstantsCollector.java

\* /opt/cola/permits/1136703576\_1613864943.01/0/asm-4-2-sources-1-jar/org/objectweb/asm/Label.java

\* /opt/cola/permits/1136703576\_1613864943.01/0/asm-4-2-sources-1-
jar/org/objectweb/asm/tree/FieldInsnNode.java

\* /opt/cola/permits/1136703576\_1613864943.01/0/asm-4-2-sources-1-

jar/org/objectweb/asm/tree/analysis/SimpleVerifier.java

\* /opt/cola/permits/1136703576\_1613864943.01/0/asm-4-2-sources-1-jar/org/objectweb/asm/tree/InsnNode.java \*

 /opt/cola/permits/1136703576\_1613864943.01/0/asm-4-2-sources-1-jar/org/objectweb/asm/commons/Method.java \* /opt/cola/permits/1136703576\_1613864943.01/0/asm-4-2-sources-1-

jar/org/objectweb/asm/signature/SignatureVisitor.java

\* /opt/cola/permits/1136703576\_1613864943.01/0/asm-4-2-sources-1-

jar/org/objectweb/asm/tree/analysis/Interpreter.java

\* /opt/cola/permits/1136703576\_1613864943.01/0/asm-4-2-sources-1-

jar/org/objectweb/asm/util/TraceAnnotationVisitor.java

\* /opt/cola/permits/1136703576\_1613864943.01/0/asm-4-2-sources-1-

jar/org/objectweb/asm/optimizer/NameMapping.java

\* /opt/cola/permits/1136703576\_1613864943.01/0/asm-4-2-sources-1-

jar/org/objectweb/asm/commons/Remapper.java

\* /opt/cola/permits/1136703576\_1613864943.01/0/asm-4-2-sources-1-jar/org/objectweb/asm/tree/FrameNode.java

\* /opt/cola/permits/1136703576\_1613864943.01/0/asm-4-2-sources-1-

jar/org/objectweb/asm/optimizer/MethodConstantsCollector.java

\* /opt/cola/permits/1136703576\_1613864943.01/0/asm-4-2-sources-1-

jar/org/objectweb/asm/tree/TryCatchBlockNode.java

\*

/opt/cola/permits/1136703576\_1613864943.01/0/asm-4-2-sources-1-jar/org/objectweb/asm/FieldVisitor.java

\* /opt/cola/permits/1136703576\_1613864943.01/0/asm-4-2-sources-1-jar/org/objectweb/asm/tree/LabelNode.java

\* /opt/cola/permits/1136703576\_1613864943.01/0/asm-4-2-sources-1-

jar/org/objectweb/asm/tree/AbstractInsnNode.java

\* /opt/cola/permits/1136703576\_1613864943.01/0/asm-4-2-sources-1-

jar/org/objectweb/asm/tree/LineNumberNode.java

\* /opt/cola/permits/1136703576\_1613864943.01/0/asm-4-2-sources-1-

jar/org/objectweb/asm/commons/InstructionAdapter.java

\* /opt/cola/permits/1136703576\_1613864943.01/0/asm-4-2-sources-1-

jar/org/objectweb/asm/optimizer/MethodOptimizer.java

\* /opt/cola/permits/1136703576\_1613864943.01/0/asm-4-2-sources-1-jar/org/objectweb/asm/Opcodes.java

\* /opt/cola/permits/1136703576\_1613864943.01/0/asm-4-2-sources-1-jar/org/objectweb/asm/ByteVector.java

\* /opt/cola/permits/1136703576\_1613864943.01/0/asm-4-2-sources-1-jar/org/objectweb/asm/tree/IntInsnNode.java

\*

/opt/cola/permits/1136703576\_1613864943.01/0/asm-4-2-sources-1-

jar/org/objectweb/asm/tree/LocalVariableNode.java

\* /opt/cola/permits/1136703576\_1613864943.01/0/asm-4-2-sources-1-jar/org/objectweb/asm/FieldWriter.java

\* /opt/cola/permits/1136703576\_1613864943.01/0/asm-4-2-sources-1-

jar/org/objectweb/asm/tree/InnerClassNode.java

\* /opt/cola/permits/1136703576\_1613864943.01/0/asm-4-2-sources-1-

jar/org/objectweb/asm/tree/analysis/SourceInterpreter.java

\* /opt/cola/permits/1136703576\_1613864943.01/0/asm-4-2-sources-1-

jar/org/objectweb/asm/tree/MethodInsnNode.java

\* /opt/cola/permits/1136703576\_1613864943.01/0/asm-4-2-sources-1-

jar/org/objectweb/asm/optimizer/Constant.java

\* /opt/cola/permits/1136703576\_1613864943.01/0/asm-4-2-sources-1-

jar/org/objectweb/asm/tree/analysis/Analyzer.java

```
* /opt/cola/permits/1136703576_1613864943.01/0/asm-4-2-sources-1-
```

```
jar/org/objectweb/asm/util/TraceFieldVisitor.java
```

```
* /opt/cola/permits/1136703576_1613864943.01/0/asm-4-2-sources-1-
```

```
jar/org/objectweb/asm/util/CheckMethodAdapter.java
```
\*

```
 /opt/cola/permits/1136703576_1613864943.01/0/asm-4-2-sources-1-jar/org/objectweb/asm/tree/VarInsnNode.java
* /opt/cola/permits/1136703576_1613864943.01/0/asm-4-2-sources-1-
```

```
jar/org/objectweb/asm/commons/RemappingClassAdapter.java
```

```
* /opt/cola/permits/1136703576_1613864943.01/0/asm-4-2-sources-1-
```

```
jar/org/objectweb/asm/commons/CodeSizeEvaluator.java
```

```
* /opt/cola/permits/1136703576_1613864943.01/0/asm-4-2-sources-1-
```

```
jar/org/objectweb/asm/AnnotationVisitor.java
```
\* /opt/cola/permits/1136703576\_1613864943.01/0/asm-4-2-sources-1-jar/org/objectweb/asm/Frame.java

\* /opt/cola/permits/1136703576\_1613864943.01/0/asm-4-2-sources-1-

```
jar/org/objectweb/asm/tree/analysis/BasicValue.java
```
\* /opt/cola/permits/1136703576\_1613864943.01/0/asm-4-2-sources-1-jar/org/objectweb/asm/util/ASMifier.java

```
* /opt/cola/permits/1136703576_1613864943.01/0/asm-4-2-sources-1-
```
jar/org/objectweb/asm/tree/analysis/BasicVerifier.java

```
* /opt/cola/permits/1136703576_1613864943.01/0/asm-4-2-sources-1-jar/org/objectweb/asm/tree/LdcInsnNode.java
*
```
/opt/cola/permits/1136703576\_1613864943.01/0/asm-4-2-sources-1-

jar/org/objectweb/asm/signature/SignatureReader.java

\* /opt/cola/permits/1136703576\_1613864943.01/0/asm-4-2-sources-1-

jar/org/objectweb/asm/commons/TableSwitchGenerator.java

\* /opt/cola/permits/1136703576\_1613864943.01/0/asm-4-2-sources-1-

jar/org/objectweb/asm/util/TraceMethodVisitor.java

\* /opt/cola/permits/1136703576\_1613864943.01/0/asm-4-2-sources-1-jar/org/objectweb/asm/Handle.java

```
* /opt/cola/permits/1136703576_1613864943.01/0/asm-4-2-sources-1-
```
jar/org/objectweb/asm/tree/LookupSwitchInsnNode.java

\* /opt/cola/permits/1136703576\_1613864943.01/0/asm-4-2-sources-1-

jar/org/objectweb/asm/tree/analysis/AnalyzerException.java

\* /opt/cola/permits/1136703576\_1613864943.01/0/asm-4-2-sources-1-

```
jar/org/objectweb/asm/commons/RemappingAnnotationAdapter.java
```
\* /opt/cola/permits/1136703576\_1613864943.01/0/asm-4-2-sources-1-jar/org/objectweb/asm/ClassVisitor.java \*

/opt/cola/permits/1136703576\_1613864943.01/0/asm-4-2-sources-1-

jar/org/objectweb/asm/optimizer/JarOptimizer.java

\* /opt/cola/permits/1136703576\_1613864943.01/0/asm-4-2-sources-1-jar/org/objectweb/asm/Handler.java

\* /opt/cola/permits/1136703576\_1613864943.01/0/asm-4-2-sources-1-

```
jar/org/objectweb/asm/commons/RemappingFieldAdapter.java
```

```
* /opt/cola/permits/1136703576_1613864943.01/0/asm-4-2-sources-1-
```

```
jar/org/objectweb/asm/tree/analysis/BasicInterpreter.java
```
\* /opt/cola/permits/1136703576\_1613864943.01/0/asm-4-2-sources-1-

jar/org/objectweb/asm/optimizer/ClassOptimizer.java

\* /opt/cola/permits/1136703576\_1613864943.01/0/asm-4-2-sources-1-

jar/org/objectweb/asm/optimizer/ConstantPool.java

\* /opt/cola/permits/1136703576\_1613864943.01/0/asm-4-2-sources-1-

jar/org/objectweb/asm/commons/SerialVersionUIDAdder.java

- \* /opt/cola/permits/1136703576\_1613864943.01/0/asm-4-2-sources-1-jar/org/objectweb/asm/Context.java
- \* /opt/cola/permits/1136703576\_1613864943.01/0/asm-4-2-sources-1-jar/org/objectweb/asm/MethodVisitor.java
- \*

/opt/cola/permits/1136703576\_1613864943.01/0/asm-4-2-sources-1-jar/org/objectweb/asm/Attribute.java

\* /opt/cola/permits/1136703576\_1613864943.01/0/asm-4-2-sources-1-

jar/org/objectweb/asm/tree/analysis/SmallSet.java

\* /opt/cola/permits/1136703576\_1613864943.01/0/asm-4-2-sources-1-

jar/org/objectweb/asm/optimizer/FieldConstantsCollector.java

\* /opt/cola/permits/1136703576\_1613864943.01/0/asm-4-2-sources-1-jar/org/objectweb/asm/tree/InsnList.java

\* /opt/cola/permits/1136703576\_1613864943.01/0/asm-4-2-sources-1-jar/org/objectweb/asm/tree/MethodNode.java

\* /opt/cola/permits/1136703576\_1613864943.01/0/asm-4-2-sources-1-

jar/org/objectweb/asm/signature/SignatureWriter.java

\* /opt/cola/permits/1136703576\_1613864943.01/0/asm-4-2-sources-1-

jar/org/objectweb/asm/commons/TryCatchBlockSorter.java

\* /opt/cola/permits/1136703576\_1613864943.01/0/asm-4-2-sources-1-

jar/org/objectweb/asm/util/CheckAnnotationAdapter.java

No license file was found, but licenses were detected in source scan.

/\*\*\*

\* ASM: a very small and fast Java bytecode manipulation framework

\* Copyright (c) 2000-2011 INRIA, France Telecom

\* All rights reserved.

\*

\* Redistribution and use in source and binary forms, with or without

\* modification, are permitted provided that the following conditions

\* are met:

\* 1. Redistributions of source code must retain the above copyright

\* notice, this list of conditions and the following disclaimer.

\* 2. Redistributions in binary form must reproduce the above copyright

\* notice, this list of conditions and the following disclaimer in the

\* documentation and/or other materials provided with the distribution.

\* 3. Neither the name of the copyright holders nor the names of its

\* contributors may be used to endorse or promote products derived from

\* this software without specific prior written permission.

\*

\* THIS SOFTWARE IS PROVIDED BY THE COPYRIGHT HOLDERS AND CONTRIBUTORS "AS IS"

\* AND ANY EXPRESS OR IMPLIED WARRANTIES, INCLUDING, BUT NOT LIMITED TO, THE

\* IMPLIED WARRANTIES OF MERCHANTABILITY AND FITNESS FOR A PARTICULAR PURPOSE

\* ARE DISCLAIMED. IN NO EVENT SHALL THE COPYRIGHT OWNER OR CONTRIBUTORS BE

\* LIABLE FOR ANY DIRECT, INDIRECT, INCIDENTAL, SPECIAL, EXEMPLARY, OR

\* CONSEQUENTIAL DAMAGES (INCLUDING, BUT NOT LIMITED TO, PROCUREMENT OF

\* SUBSTITUTE GOODS OR SERVICES; LOSS OF USE, DATA, OR PROFITS; OR BUSINESS

\* INTERRUPTION) HOWEVER CAUSED AND ON ANY THEORY OF LIABILITY, WHETHER IN

\* CONTRACT, STRICT LIABILITY, OR TORT (INCLUDING NEGLIGENCE OR OTHERWISE)

\* ARISING IN ANY WAY OUT OF THE USE OF THIS SOFTWARE, EVEN IF ADVISED OF

\* THE POSSIBILITY OF SUCH DAMAGE.

\*/

/\*\*

\* Creates a new {@link AnalyzerAdapter}. <i>Subclasses must not use this

```
 * constructor</i>. Instead, they must use the
```
- \* {@link #AnalyzerAdapter(int, String, int, String, String, MethodVisitor)}
- \* version.
- \* \* @param owner
- \*
	- the owner's class name.
	- \* @param access
	- the method's access flags (see  $\{@link$  Opcodes $\}$ ).
	- \* @param name
	- the method's name.
	- \* @param desc
	- \* the method's descriptor (see {@link Type Type}).
	- \* @param mv
	- \* the method visitor to which this adapter delegates calls. May
	- $*$  be  $ltt$ t $>$ null $lt/t$ t $>$ .
	- \*/

# Found in path(s):

\* /opt/cola/permits/1136703576\_1613864943.01/0/asm-4-2-sources-1 jar/org/objectweb/asm/commons/AnalyzerAdapter.java No license file was found, but licenses were detected in source scan.

/\*\*\*

- \* ASM: a very small and fast Java bytecode manipulation framework
- \* Copyright (c) 2000-2011 INRIA, France Telecom
- \* All rights reserved.
- \*

\* Redistribution and use in source and binary forms, with or without

\* modification, are permitted provided that the following conditions

\* are met:

- \* 1. Redistributions of source code must retain the above copyright
- notice, this list of conditions and the following disclaimer.
- \* 2. Redistributions in binary form must reproduce the above copyright
- \* notice, this list of conditions and the following disclaimer in the
- documentation and/or other materials provided with the distribution.
- \* 3. Neither the name of the copyright holders nor the names of its
- \* contributors may be used to endorse or promote products derived from
- this software without specific prior written permission.
- \*

\* THIS SOFTWARE IS PROVIDED BY THE COPYRIGHT HOLDERS AND CONTRIBUTORS "AS IS"

- \* AND ANY EXPRESS OR IMPLIED WARRANTIES, INCLUDING, BUT NOT LIMITED TO, THE
- \* IMPLIED WARRANTIES OF MERCHANTABILITY AND FITNESS FOR A PARTICULAR PURPOSE
- \* ARE DISCLAIMED. IN NO EVENT SHALL THE COPYRIGHT OWNER OR CONTRIBUTORS BE

\* LIABLE FOR ANY DIRECT, INDIRECT, INCIDENTAL, SPECIAL, EXEMPLARY, OR \* CONSEQUENTIAL DAMAGES (INCLUDING, BUT NOT LIMITED TO, PROCUREMENT OF \* SUBSTITUTE GOODS OR SERVICES; LOSS OF USE, DATA, OR PROFITS; OR BUSINESS \* INTERRUPTION) HOWEVER CAUSED AND ON ANY THEORY OF LIABILITY, WHETHER IN \* CONTRACT, STRICT LIABILITY, OR TORT (INCLUDING NEGLIGENCE OR OTHERWISE) \* ARISING IN ANY WAY OUT OF THE USE OF THIS SOFTWARE, EVEN IF ADVISED OF \* THE POSSIBILITY OF SUCH DAMAGE.

\*/ /\*\*

- \* Creates a new JSRInliner.  $\langle i \rangle$ Subclasses must not use this
- \* constructor</i>. Instead, they must use the
- \* {@link #JSRInlinerAdapter(int, MethodVisitor, int, String, String, String, String[])}
- \* version.
- \*

```
 * @param mv
```
\*

the <code>MethodVisitor</code> to send the resulting inlined

- \* method code to (use  $\langle \text{code} \rangle$ null $\langle \text{code}\rangle$  for none).
- \* @param access
- the method's access flags (see {@link Opcodes}). This
- \* parameter also indicates if the method is synthetic and/or
- \* deprecated.
- \* @param name
- \* the method's name.
- \* @param desc
- the method's descriptor (see  $\{\textcircled{w}\text{link Type}\}\).$
- \* @param signature
- \* the method's signature. May be <tt>null</tt>.
- \* @param exceptions
- \* the internal names of the method's exception classes (see
- \* {@link Type#getInternalName() getInternalName}). May be
- $*$   $<$ tt>null $<$ /tt>.
- \*/

Found in path(s):

\* /opt/cola/permits/1136703576\_1613864943.01/0/asm-4-2-sources-1 jar/org/objectweb/asm/commons/JSRInlinerAdapter.java No license file was found, but licenses were detected in source scan.

#All rights reserved.

#Redistribution and use in source and binary forms, with or without #modification, are permitted provided that the following conditions #are met:

#1. Redistributions of source code must retain the above copyright

- # notice, this list of conditions and the following disclaimer.
- #2. Redistributions in binary form must reproduce the above copyright
- # notice, this list of conditions and the following disclaimer in the
- # documentation and/or other materials provided with the distribution.

#3. Neither the name of the copyright holders nor the names of its

# this software without specific prior written permission.

Found in path(s):

\* /opt/cola/permits/1136703576\_1613864943.01/0/asm-4-2-sources-1-jar/org/objectweb/asm/optimizer/shrinksignatures.properties

\* /opt/cola/permits/1136703576\_1613864943.01/0/asm-4-2-sources-1-jar/org/objectweb/asm/optimizer/shrinkwriter.properties

\* /opt/cola/permits/1136703576\_1613864943.01/0/asm-4-2-sources-1-jar/org/objectweb/asm/optimizer/shrinkresize.properties

\*

 /opt/cola/permits/1136703576\_1613864943.01/0/asm-4-2-sources-1-jar/org/objectweb/asm/optimizer/shrinkannotations.properties

\* /opt/cola/permits/1136703576\_1613864943.01/0/asm-4-2-sources-1-

jar/org/objectweb/asm/optimizer/shrink.properties

\* /opt/cola/permits/1136703576\_1613864943.01/0/asm-4-2-sources-1-jar/org/objectweb/asm/optimizer/shrinkframes.properties

No license file was found, but licenses were detected in source scan.

/\*\*\*

\* ASM: a very small and fast Java bytecode manipulation framework

\* Copyright (c) 2000-2011 INRIA, France Telecom

\* All rights reserved.

\*

\* Redistribution and use in source and binary forms, with or without

\* modification, are permitted provided that the following conditions

\* are met:

\* 1. Redistributions of source code must retain the above copyright

\* notice, this list of conditions and the following disclaimer.

\* 2. Redistributions in binary form must reproduce the above copyright

\* notice, this list of conditions and the following disclaimer in the

\* documentation and/or other materials provided with the distribution.

\* 3. Neither the name of the copyright holders nor the names of its

\* contributors may be used to endorse or promote products derived from

\* this software without specific prior written permission.

\*

\* THIS SOFTWARE IS PROVIDED BY THE COPYRIGHT HOLDERS AND CONTRIBUTORS "AS IS"

\* AND ANY EXPRESS OR IMPLIED WARRANTIES, INCLUDING, BUT NOT LIMITED TO, THE

\* IMPLIED WARRANTIES OF MERCHANTABILITY AND FITNESS FOR A PARTICULAR PURPOSE

\* ARE DISCLAIMED. IN NO EVENT SHALL THE COPYRIGHT OWNER OR CONTRIBUTORS BE

\* LIABLE FOR ANY DIRECT, INDIRECT, INCIDENTAL, SPECIAL, EXEMPLARY, OR

\* CONSEQUENTIAL DAMAGES (INCLUDING, BUT NOT LIMITED TO, PROCUREMENT OF

\* SUBSTITUTE GOODS OR SERVICES; LOSS OF USE, DATA, OR PROFITS; OR BUSINESS

\* INTERRUPTION) HOWEVER CAUSED AND ON ANY THEORY OF LIABILITY, WHETHER IN

\* CONTRACT, STRICT LIABILITY, OR TORT (INCLUDING NEGLIGENCE OR OTHERWISE)

\* ARISING IN ANY WAY OUT OF THE USE OF THIS SOFTWARE, EVEN IF ADVISED OF

\* THE POSSIBILITY OF SUCH DAMAGE.

\*/

/\*\*

- \* Constructs a new {@link ClassNode}. <i>Subclasses must not use this
- \* constructor</i>. Instead, they must use the {@link #ClassNode(int)}
- \* version.
- \*/

# Found in path(s):

\* /opt/cola/permits/1136703576\_1613864943.01/0/asm-4-2-sources-1-jar/org/objectweb/asm/tree/ClassNode.java No license file was found, but licenses were detected in source scan.

/\*\*\*

- \* ASM XML Adapter
- \* Copyright (c) 2004-2011, Eugene Kuleshov
- \* All rights reserved.

\*

\* Redistribution and use in source and binary forms, with or without

- \* modification, are permitted provided that the following conditions
- \* are met:
- \* 1. Redistributions of source code must retain the above copyright
- notice, this list of conditions and the following disclaimer.
- \* 2. Redistributions in binary form must reproduce the above copyright
- \* notice, this list of conditions and the following disclaimer in the
- \* documentation and/or other materials provided with the distribution.
- \* 3. Neither the name of the copyright holders nor the names of its
- \* contributors may be used to endorse or promote products derived from
- this software without specific prior written permission.

\*

\* THIS SOFTWARE IS PROVIDED BY THE COPYRIGHT HOLDERS AND CONTRIBUTORS "AS IS"

\* AND ANY EXPRESS OR IMPLIED WARRANTIES,

INCLUDING, BUT NOT LIMITED TO, THE

\* IMPLIED WARRANTIES OF MERCHANTABILITY AND FITNESS FOR A PARTICULAR PURPOSE

\* ARE DISCLAIMED. IN NO EVENT SHALL THE COPYRIGHT OWNER OR CONTRIBUTORS BE

\* LIABLE FOR ANY DIRECT, INDIRECT, INCIDENTAL, SPECIAL, EXEMPLARY, OR

- \* CONSEQUENTIAL DAMAGES (INCLUDING, BUT NOT LIMITED TO, PROCUREMENT OF
- \* SUBSTITUTE GOODS OR SERVICES; LOSS OF USE, DATA, OR PROFITS; OR BUSINESS

\* INTERRUPTION) HOWEVER CAUSED AND ON ANY THEORY OF LIABILITY, WHETHER IN

\* CONTRACT, STRICT LIABILITY, OR TORT (INCLUDING NEGLIGENCE OR OTHERWISE)

\* ARISING IN ANY WAY OUT OF THE USE OF THIS SOFTWARE, EVEN IF ADVISED OF

\* THE POSSIBILITY OF SUCH DAMAGE.

\*/

Found in path(s):

\* /opt/cola/permits/1136703576\_1613864943.01/0/asm-4-2-sources-1-jar/org/objectweb/asm/xml/Processor.java \* /opt/cola/permits/1136703576\_1613864943.01/0/asm-4-2-sources-1-

jar/org/objectweb/asm/xml/SAXCodeAdapter.java

\* /opt/cola/permits/1136703576\_1613864943.01/0/asm-4-2-sources-1-

jar/org/objectweb/asm/xml/SAXFieldAdapter.java

\*

/opt/cola/permits/1136703576\_1613864943.01/0/asm-4-2-sources-1-

jar/org/objectweb/asm/xml/SAXClassAdapter.java

\* /opt/cola/permits/1136703576\_1613864943.01/0/asm-4-2-sources-1-

jar/org/objectweb/asm/xml/ASMContentHandler.java

\* /opt/cola/permits/1136703576\_1613864943.01/0/asm-4-2-sources-1-

jar/org/objectweb/asm/xml/SAXAnnotationAdapter.java

\* /opt/cola/permits/1136703576\_1613864943.01/0/asm-4-2-sources-1-jar/org/objectweb/asm/xml/SAXAdapter.java

# **1.85 jakarta-validation-api 3.0.0**

# **1.85.1 Available under license :**

No license file was found, but licenses were detected in source scan.

~ Jakarta Bean Validation API

 $\sim$ 

~ License: Apache License, Version 2.0

 $\sim$  See the license.txt file in the root directory or  $\lt$ http://www.apache.org/licenses/LICENSE

<![CDATA[

Comments to: <a href="mailto:bean-validation-dev@eclipse.org">bean-validation-dev@eclipse.org</a>.<br> Copyright © 2019,2020 Eclipse Foundation.<br>

Use is subject to <a href="{@docRoot}/doc-files/speclicense.html" target="\_top">EFSL</a>; this spec is based on material that is licensed under the Apache License, version 2.0.]]>

Found in path(s):

\* /opt/cola/permits/1138190217\_1614271859.16/0/jakarta-validation-api-3-0-0-jar/META-INF/maven/jakarta.validation/jakarta.validation-api/pom.xml No license file was found, but licenses were detected in source scan.

Manifest-Version: 1.0

Bundle-Description: Jakarta Bean Validation API

Automatic-Module-Name: jakarta.validation

Bundle-License: http://www.apache.org/licenses/LICENSE-2.0.txt

Bundle-SymbolicName: jakarta.validation.jakarta.validation-api

Built-By: jenkins

Bnd-LastModified: 1593873743039

Bundle-ManifestVersion: 2

Bundle-DocURL: https://www.eclipse.org

Bundle-Vendor: Eclipse Foundation

Import-Package: jakarta.validation;version="[3.0,4)",jakarta.validatio

n.bootstrap;version="[3.0,4)",jakarta.validation.executable;version="

[3.0,4)",jakarta.validation.metadata;version="[3.0,4)",jakarta.valida

tion.spi;version="[3.0,4)",jakarta.validation.valueextraction;version

 $=$ "[3.0.4)"

Require-Capability: osgi.ee;filter:="(&(osgi.ee=JavaSE)(version=1.8))" Tool: Bnd-3.2.0.201605172007

Export-Package: jakarta.validation;version="3.0.0";uses:="jakarta.vali

dation.bootstrap,jakarta.validation.executable,jakarta.validation.met adata,jakarta.validation.spi,jakarta.validation.valueextraction",jaka rta.validation.bootstrap;version="3.0.0";uses:="jakarta.validation",j akarta.validation.constraints;version="3.0.0";uses:="jakarta.validati on",jakarta.validation.constraintvalidation;version="3.0.0",jakarta.v alidation.executable;version="3.0.0";uses:="jakarta.validation",jakar ta.validation.groups;version="3.0.0",jakarta.validation.metadata;vers ion="3.0.0";uses:="jakarta.validation",jakarta.validation.spi;version ="3.0.0";uses:="jakarta.validation,jakarta.validation.valueextraction ",jakarta.validation.valueextraction;version="3.0.0";uses:="jakarta.v alidation" Bundle-Name: Jakarta Bean Validation API Bundle-Version: 3.0.0 Created-By: Apache Maven Bundle Plugin Build-Jdk: 1.8.0\_202

Found in path(s):

\* /opt/cola/permits/1138190217\_1614271859.16/0/jakarta-validation-api-3-0-0-jar/META-INF/MANIFEST.MF

# **1.86 readline 8.1**

# **1.86.1 Available under license :**

@c The GNU Free Documentation License. @center Version 1.3, 3 November 2008

@c This file is intended to be included within another document, @c hence no sectioning command or @node.

#### @display

Copyright @copyright{} 2000, 2001, 2002, 2007, 2008 Free Software Foundation, Inc. @uref{http://fsf.org/}

Everyone is permitted to copy and distribute verbatim copies of this license document, but changing it is not allowed. @end display

@enumerate 0 @item PREAMBLE

The purpose of this License is to make a manual, textbook, or other functional and useful document @dfn{free} in the sense of freedom: to assure everyone the effective freedom to copy and redistribute it, with or without modifying it, either commercially or noncommercially. Secondarily, this License preserves for the author and publisher a way to get credit for their work, while not being considered responsible for modifications made by others.

This License is a kind of ``copyleft'', which means that derivative works of the document must themselves be free in the same sense. It complements the GNU General Public License, which is a copyleft license designed for free software.

We have designed this License in order to use it for manuals for free software, because free software needs free documentation: a free program should come with manuals providing the same freedoms that the software does. But this License is not limited to software manuals; it can be used for any textual work, regardless of subject matter or whether it is published as a printed book. We recommend this License principally for works whose purpose is instruction or reference.

# @item APPLICABILITY AND DEFINITIONS

This License applies to any manual or other work, in any medium, that contains a notice placed by the copyright holder saying it can be distributed under the terms of this License. Such a notice grants a world-wide, royalty-free license, unlimited in duration, to use that work under the conditions stated herein. The ``Document'', below, refers

 to any such manual or work. Any member of the public is a licensee, and is addressed as ``you''. You accept the license if you copy, modify or distribute the work in a way requiring permission under copyright law.

A ``Modified Version'' of the Document means any work containing the Document or a portion of it, either copied verbatim, or with modifications and/or translated into another language.

A ``Secondary Section'' is a named appendix or a front-matter section of the Document that deals exclusively with the relationship of the publishers or authors of the Document to the Document's overall subject (or to related matters) and contains nothing that could fall directly within that overall subject. (Thus, if the Document is in part a textbook of mathematics, a Secondary Section may not explain any mathematics.) The relationship could be a matter of historical connection with the subject or with related matters, or of legal, commercial, philosophical, ethical or political position regarding them.

The ``Invariant Sections'' are certain Secondary Sections whose titles are designated, as being those of Invariant Sections, in the notice that says that the Document is released under this License. If a

section does not fit the above definition of Secondary then it is not allowed to be designated as Invariant. The Document may contain zero Invariant Sections. If the Document does not identify any Invariant Sections then there are none.

The ``Cover Texts'' are certain short passages of text that are listed, as Front-Cover Texts or Back-Cover Texts, in the notice that says that the Document is released under this License. A Front-Cover Text may be at most 5 words, and a Back-Cover Text may be at most 25 words.

A ``Transparent'' copy of the Document means a machine-readable copy, represented in a format whose specification is available to the general public, that is suitable for revising the document straightforwardly with generic text editors or (for images composed of

pixels) generic paint programs or (for drawings) some widely available drawing editor, and that is suitable for input to text formatters or for automatic translation to a variety of formats suitable for input to text formatters. A copy made in an otherwise Transparent file format whose markup, or absence of markup, has been arranged to thwart or discourage subsequent modification by readers is not Transparent. An image format is not Transparent if used for any substantial amount of text. A copy that is not ``Transparent'' is called ``Opaque''.

Examples of suitable formats for Transparent copies include plain  $@sc{$ ascii} without markup, Texinfo input format, La $@TeX$ {} input format, @acronym{SGML} or @acronym{XML} using a publicly available @acronym{DTD}, and standard-conforming simple @acronym{HTML}, PostScript or @acronym{PDF} designed for human modification. Examples of transparent image formats include @acronym{PNG}, @acronym{XCF} and @acronym{JPG}. Opaque formats include proprietary formats that can be read and edited only by proprietary word processors, @acronym{SGML} or @acronym{XML} for which the @acronym{DTD} and/or processing tools are not generally available, and the machine-generated @acronym{HTML}, PostScript or @acronym{PDF} produced by some word processors for output purposes only.

The ``Title Page'' means, for a printed book, the title page itself, plus such following pages as are needed to hold, legibly, the material this License requires to appear in the title page. For works in formats which do not have any title page as such, ``Title Page'' means the text near the most prominent appearance of the work's title, preceding the beginning of the body of the text.

The ``publisher'' means any person or entity that distributes copies of the Document to the public.

A section ``Entitled XYZ'' means a named subunit of the Document whose title either is precisely XYZ or contains XYZ in parentheses following text that translates XYZ in another language. (Here XYZ stands for a specific section name mentioned below, such as "Acknowledgements", ``Dedications'', ``Endorsements'', or ``History''.) To ``Preserve the Title'' of such a section when you modify the Document means that it remains a section "Entitled XYZ" according to this definition.

The Document may include Warranty Disclaimers next to the notice which states that this License applies to the Document. These Warranty Disclaimers are considered to be included by reference in this License, but only as regards disclaiming warranties: any other implication that these Warranty Disclaimers may have is void and has no effect on the meaning of this License.

# @item VERBATIM COPYING

You may copy and distribute the Document in any medium, either commercially or noncommercially, provided that this License, the copyright notices, and the license notice saying this License applies to the Document are reproduced in all copies, and that you add no other conditions whatsoever

 to those of this License. You may not use technical measures to obstruct or control the reading or further copying of the copies you make or distribute. However, you may accept compensation in exchange for copies. If you distribute a large enough number of copies you must also follow the conditions in section 3.

You may also lend copies, under the same conditions stated above, and you may publicly display copies.

# @item COPYING IN QUANTITY

If you publish printed copies (or copies in media that commonly have printed covers) of the Document, numbering more than 100, and the Document's license notice requires Cover Texts, you must enclose the copies in covers that carry, clearly and legibly, all these Cover Texts: Front-Cover Texts on the front cover, and Back-Cover Texts on the back cover. Both covers must also clearly and legibly identify you as the publisher of these copies. The front cover must present the full title with all words of the title equally prominent and visible.

 You may add other material on the covers in addition. Copying with changes limited to the covers, as long as they preserve the title of the Document and satisfy these conditions, can be treated

as verbatim copying in other respects.

If the required texts for either cover are too voluminous to fit legibly, you should put the first ones listed (as many as fit reasonably) on the actual cover, and continue the rest onto adjacent pages.

If you publish or distribute Opaque copies of the Document numbering more than 100, you must either include a machine-readable Transparent copy along with each Opaque copy, or state in or with each Opaque copy a computer-network location from which the general network-using public has access to download using public-standard network protocols a complete Transparent copy of the Document, free of added material. If you use the latter option, you must take reasonably prudent steps, when you begin distribution of Opaque copies in quantity, to ensure that

 this Transparent copy will remain thus accessible at the stated location until at least one year after the last time you distribute an Opaque copy (directly or through your agents or retailers) of that edition to the public.

It is requested, but not required, that you contact the authors of the Document well before redistributing any large number of copies, to give them a chance to provide you with an updated version of the Document.

# @item MODIFICATIONS

You may copy and distribute a Modified Version of the Document under the conditions of sections 2 and 3 above, provided that you release the Modified Version under precisely this License, with the Modified Version filling the role of the Document, thus licensing distribution and modification of the Modified Version to whoever possesses a copy of it. In addition, you must do these things in the Modified Version:

#### @enumerate A

@item Use in the Title Page (and on the covers, if any) a title distinct from that of the Document, and from those of previous versions (which should, if there were any, be listed in the History section of the Document). You may use the same title as a previous version if the original publisher of that version gives permission.

## @item

List on the Title Page, as authors, one or more persons or entities responsible for authorship of the modifications in the Modified Version, together with at least five of the principal authors of the Document (all of its principal authors, if it has fewer than five), unless they release you from this requirement.

## @item

State on the Title page the name of the publisher of the Modified Version, as the publisher.

## @item

Preserve all the copyright notices of the Document.

#### @item

Add an appropriate copyright notice for your modifications adjacent to the other copyright notices.

# @item

Include, immediately after the copyright notices, a license notice giving the public permission to use the Modified Version under the terms of this License, in the form shown in the Addendum below.

## @item

Preserve in that license notice the full lists of Invariant Sections and required Cover Texts given in the Document's license notice.

@item Include an unaltered copy of this License.

#### @item

Preserve the section Entitled ``History'', Preserve its Title, and add to it an item stating at least the title, year, new authors, and publisher of the Modified Version as given on the Title Page. If there is no section Entitled ``History'' in the Document, create one stating the title, year, authors, and publisher of the Document as given on its Title Page, then add an item describing the Modified Version as stated in the previous sentence.

## @item

Preserve the network location, if any, given in the Document for public access to a Transparent copy of the Document, and likewise the network locations given in the Document for previous versions it was based on. These may be placed in the ``History'' section. You may omit a network location for a work that was published at least

 four years before the Document itself, or if the original publisher of the version it refers to gives permission.

# @item

For any section Entitled ``Acknowledgements'' or ``Dedications'', Preserve

the Title of the section, and preserve in the section all the substance and tone of each of the contributor acknowledgements and/or dedications given therein.

## @item

Preserve all the Invariant Sections of the Document, unaltered in their text and in their titles. Section numbers or the equivalent are not considered part of the section titles.

## @item

Delete any section Entitled ``Endorsements''. Such a section may not be included in the Modified Version.

#### @item

Do not retitle any existing section to be Entitled ``Endorsements'' or to conflict in title with any Invariant Section.

#### @item

Preserve any Warranty Disclaimers. @end enumerate

If the Modified Version includes new front-matter sections or appendices that qualify as Secondary Sections and contain no material copied from the Document,

 you may at your option designate some or all of these sections as invariant. To do this, add their titles to the list of Invariant Sections in the Modified Version's license notice. These titles must be distinct from any other section titles.

You may add a section Entitled ``Endorsements'', provided it contains nothing but endorsements of your Modified Version by various parties---for example, statements of peer review or that the text has been approved by an organization as the authoritative definition of a standard.

You may add a passage of up to five words as a Front-Cover Text, and a passage of up to 25 words as a Back-Cover Text, to the end of the list of Cover Texts in the Modified Version. Only one passage of Front-Cover Text and one of Back-Cover Text may be added by (or through arrangements made by) any one entity. If the Document already includes a cover text for the same cover, previously added by you or by arrangement made by the same entity you are acting on behalf of,

you may not add another; but you may replace the old one, on explicit permission from the previous publisher that added the old one.

The author(s) and publisher(s) of the Document do not by this License give permission to use their names for publicity for or to assert or

imply endorsement of any Modified Version.

# @item COMBINING DOCUMENTS

You may combine the Document with other documents released under this License, under the terms defined in section 4 above for modified versions, provided that you include in the combination all of the Invariant Sections of all of the original documents, unmodified, and list them all as Invariant Sections of your combined work in its license notice, and that you preserve all their Warranty Disclaimers.

The combined work need only contain one copy of this License, and multiple identical Invariant Sections may be replaced with a single copy. If there are multiple Invariant Sections with the same name but different contents, make the title of each such section unique by adding at the end of it, in parentheses, the name of the original author or publisher of that section if known, or else a unique number. Make the same adjustment to the section titles in the list of Invariant Sections in the license notice of the combined work.

In the combination, you must combine any sections Entitled ``History'' in the various original documents, forming one section Entitled ``History''; likewise combine any sections Entitled ``Acknowledgements'', and any sections Entitled ``Dedications''. You must delete all sections Entitled ``Endorsements.''

# @item COLLECTIONS OF DOCUMENTS

You may make a collection consisting of the Document and other documents released under this License, and replace the individual copies of this License in the various documents with a single copy that is included in the collection, provided that you follow the rules of this License for verbatim copying of each of the documents in all other respects.

# You may extract

 a single document from such a collection, and distribute it individually under this License, provided you insert a copy of this License into the extracted document, and follow this License in all other respects regarding verbatim copying of that document.

## @item

## AGGREGATION WITH INDEPENDENT WORKS

A compilation of the Document or its derivatives with other separate and independent documents or works, in or on a volume of a storage or

distribution medium, is called an ``aggregate'' if the copyright resulting from the compilation is not used to limit the legal rights of the compilation's users beyond what the individual works permit. When the Document is included in an aggregate, this License does not apply to the other works in the aggregate which are not themselves derivative works of the Document.

If the Cover Text requirement of section 3 is applicable to these copies of the Document, then if the Document is less than one half of the entire aggregate, the Document's Cover Texts may be placed on covers that bracket the Document within the aggregate, or the electronic equivalent of covers if the Document is in electronic form. Otherwise they must appear on printed covers that bracket the whole aggregate.

# @item TRANSLATION

Translation is considered a kind of modification, so you may distribute translations of the Document under the terms of section 4. Replacing Invariant Sections with translations requires special permission from their copyright holders, but you may include translations of some or all Invariant Sections in addition to the original versions of these Invariant Sections. You may include a translation of this License, and all the license notices in the Document, and any Warranty Disclaimers, provided that you also include the original English version of this License and the original versions of those notices and disclaimers. In case of a disagreement between the translation and the original version of this License or a notice or disclaimer, the original version will prevail.

If a section in the Document is Entitled ``Acknowledgements'', ``Dedications'', or ``History'', the requirement (section 4) to Preserve its Title (section 1) will typically require changing the actual title.

# @item **TERMINATION**

You may not copy, modify, sublicense, or distribute the Document except as expressly provided under this License. Any attempt otherwise to copy, modify, sublicense, or distribute it is void, and will automatically terminate your rights under this License.

However, if you cease all violation of this License, then your license from a particular copyright holder is reinstated (a) provisionally,

unless and until the copyright holder explicitly and finally terminates your license, and (b) permanently, if the copyright holder fails to notify you of the violation by some reasonable means prior to 60 days after the cessation.

Moreover, your license from a particular copyright holder is reinstated permanently if the copyright holder notifies you of the

violation by some reasonable means, this is the first time you have received notice of violation of this License (for any work) from that copyright holder, and you cure the violation prior to 30 days after your receipt of the notice.

Termination of your rights under this section does not terminate the licenses of parties who have received copies or rights from you under this License. If your rights have been terminated and not permanently reinstated, receipt of a copy of some or all of the same material does not give you any rights to use it.

# @item FUTURE REVISIONS OF THIS LICENSE

The Free Software Foundation may publish new, revised versions of the GNU Free Documentation License from time to time. Such new versions will be similar in spirit to the present version, but may differ in detail to address new problems or concerns. See @uref{http://www.gnu.org/copyleft/}.

Each version of the License is given a distinguishing version number. If the Document specifies that a particular numbered version of this License ``or any later version'' applies to it, you have the option of following the terms and conditions either of that specified version or of any later version that has been published (not as a draft) by the Free Software Foundation. If the Document does not specify a version number of this License, you may choose any version ever published (not as a draft) by the Free Software Foundation. If the Document specifies that a proxy can decide which future versions of this License can be used, that proxy's public statement of acceptance of a version permanently authorizes you to choose that version for the Document.

# @item RELICENSING

``Massive Multiauthor Collaboration Site'' (or ``MMC Site'') means any World Wide Web server that publishes copyrightable works and also provides prominent facilities for anybody to edit those works. A

public wiki that anybody can edit is an example of such a server. A ``Massive Multiauthor Collaboration'' (or ``MMC'') contained in the site means any set of copyrightable works thus published on the MMC site.

``CC-BY-SA'' means the Creative Commons Attribution-Share Alike 3.0 license published by Creative Commons Corporation, a not-for-profit corporation with a principal place of business in San Francisco, California, as well as future copyleft versions of that license published by that same organization.

``Incorporate'' means to publish or republish a Document, in whole or in part, as part of another Document.

An MMC is ``eligible for relicensing'' if it is licensed under this License, and if all works that were first published under this License somewhere other than this MMC, and subsequently incorporated in whole or in part into the MMC, (1) had no cover texts or invariant sections, and (2) were thus incorporated prior to November 1, 2008.

The operator of an MMC Site may republish an MMC contained in the site under CC-BY-SA on the same site at any time before August 1, 2009, provided the MMC is eligible for relicensing.

@end enumerate

@page @heading ADDENDUM: How to use this License for your documents

To use this License in a document you have written, include a copy of the License in the document and put the following copyright and license notices just after the title page:

@smallexample

@group Copyright (C) @var{year} @var{your name}. Permission is granted to copy, distribute and/or modify this document under the terms of the GNU Free Documentation License, Version 1.3 or any later version published by the Free Software Foundation; with no Invariant Sections, no Front-Cover Texts, and no Back-Cover Texts. A copy of the license is included in the section entitled ``GNU Free Documentation License''. @end group @end smallexample

If you have Invariant Sections, Front-Cover Texts and Back-Cover Texts,

replace the ``with@dots{}Texts.'' line with this:

@smallexample @group with the Invariant Sections being @var{list their titles}, with the Front-Cover Texts being @var{list}, and with the Back-Cover Texts being @var{list}. @end group @end smallexample

If you have Invariant Sections without Cover Texts, or some other combination of the three, merge those two alternatives to suit the situation.

If your document contains nontrivial examples of program code, we recommend releasing these examples in parallel under your choice of free software license, such as the GNU General Public License, to permit their use in free software.

@c Local Variables: @c ispell-local-pdict: "ispell-dict" @c End: GNU GENERAL PUBLIC LICENSE Version 3, 29 June 2007

Copyright (C) 2007 Free Software Foundation, Inc. <http://fsf.org/> Everyone is permitted to copy and distribute verbatim copies of this license document, but changing it is not allowed.

Preamble

 The GNU General Public License is a free, copyleft license for software and other kinds of works.

 The licenses for most software and other practical works are designed to take away your freedom to share and change the works. By contrast, the GNU General Public License is intended to guarantee your freedom to share and change all versions of a program--to make sure it remains free software for all its users. We, the Free Software Foundation, use the GNU General Public License for most of our software; it applies also to any other work released this way by its authors. You can apply it to your programs, too.

 When we speak of free software, we are referring to freedom, not

price. Our General Public Licenses are designed to make sure that you have the freedom to distribute copies of free software (and charge for

them if you wish), that you receive source code or can get it if you want it, that you can change the software or use pieces of it in new free programs, and that you know you can do these things.

 To protect your rights, we need to prevent others from denying you these rights or asking you to surrender the rights. Therefore, you have certain responsibilities if you distribute copies of the software, or if you modify it: responsibilities to respect the freedom of others.

 For example, if you distribute copies of such a program, whether gratis or for a fee, you must pass on to the recipients the same freedoms that you received. You must make sure that they, too, receive or can get the source code. And you must show them these terms so they know their rights.

 Developers that use the GNU GPL protect your rights with two steps: (1)

 assert copyright on the software, and (2) offer you this License giving you legal permission to copy, distribute and/or modify it.

 For the developers' and authors' protection, the GPL clearly explains that there is no warranty for this free software. For both users' and authors' sake, the GPL requires that modified versions be marked as changed, so that their problems will not be attributed erroneously to authors of previous versions.

 Some devices are designed to deny users access to install or run modified versions of the software inside them, although the manufacturer can do so. This is fundamentally incompatible with the aim of protecting users' freedom to change the software. The systematic pattern of such abuse occurs in the area of products for individuals to use, which is precisely where it is most unacceptable. Therefore, we have designed this version of the GPL to prohibit the practice for those products. If such problems arise substantially in other domains, we stand

 ready to extend this provision to those domains in future versions of the GPL, as needed to protect the freedom of users.

 Finally, every program is threatened constantly by software patents. States should not allow patents to restrict development and use of software on general-purpose computers, but in those that do, we wish to avoid the special danger that patents applied to a free program could make it effectively proprietary. To prevent this, the GPL assures that patents cannot be used to render the program non-free.

 The precise terms and conditions for copying, distribution and modification follow.

## TERMS AND CONDITIONS

## 0. Definitions.

"This License" refers to version 3 of the GNU General Public License.

 "Copyright" also means copyright-like laws that apply to other kinds of works, such as semiconductor masks.

 "The Program" refers to any copyrightable work licensed under this License. Each licensee is addressed as "you". "Licensees" and "recipients" may be individuals or organizations.

 To "modify" a work means to copy from or adapt all or part of the work in a fashion requiring copyright permission, other than the making of an exact copy. The resulting work is called a "modified version" of the earlier work or a work "based on" the earlier work.

 A "covered work" means either the unmodified Program or a work based on the Program.

 To "propagate" a work means to do anything with it that, without permission, would make you directly or secondarily liable for infringement under applicable copyright law, except executing it on a computer or modifying a private copy. Propagation includes copying, distribution (with or without modification), making available to the public, and in some countries other activities as well.

 To "convey" a work means any kind of propagation that enables other parties to make or receive copies. Mere interaction with a user through a computer network, with no transfer of a copy, is not conveying.

 An interactive user interface displays "Appropriate Legal Notices" to the extent that it includes a convenient and prominently visible feature that (1) displays an appropriate copyright notice, and (2) tells the user that there is no warranty for the work (except to the extent that warranties are provided), that licensees may convey the work under this License, and how to view a copy of this License. If the interface presents a list of user commands or options, such as a menu, a prominent item in the list meets this criterion.

#### 1. Source Code.

 The "source code" for a work means the preferred form of the work for making modifications to it. "Object code" means any non-source form of a work.

 A "Standard Interface" means an interface that either is an official standard defined by a recognized standards body, or, in the case of interfaces specified for a particular programming language, one that is widely used among developers working in that language.

# The

 "System Libraries" of an executable work include anything, other than the work as a whole, that (a) is included in the normal form of packaging a Major Component, but which is not part of that Major Component, and (b) serves only to enable use of the work with that Major Component, or to implement a Standard Interface for which an implementation is available to the public in source code form. A "Major Component", in this context, means a major essential component (kernel, window system, and so on) of the specific operating system (if any) on which the executable work runs, or a compiler used to produce the work, or an object code interpreter used to run it.

 The "Corresponding Source" for a work in object code form means all the source code needed to generate, install, and (for an executable work) run the object code and to modify the work, including scripts to control those activities. However, it does not include the work's System Libraries, or general-purpose tools or generally available free

programs which are used unmodified in performing those activities but which are not part of the work. For example, Corresponding Source includes interface definition files associated with source files for the work, and the source code for shared libraries and dynamically linked subprograms that the work is specifically designed to require, such as by intimate data communication or control flow between those subprograms and other parts of the work.

 The Corresponding Source need not include anything that users can regenerate automatically from other parts of the Corresponding Source.

 The Corresponding Source for a work in source code form is that same work.

## 2. Basic Permissions.

 All rights granted under this License are granted for the term of copyright on the Program, and are irrevocable provided the stated conditions are met. This License explicitly affirms your unlimited permission to run the unmodified Program. The output from running a covered work is covered

 by this License only if the output, given its content, constitutes a covered work. This License acknowledges your rights of fair use or other equivalent, as provided by copyright law.

 You may make, run and propagate covered works that you do not convey, without conditions so long as your license otherwise remains in force. You may convey covered works to others for the sole purpose of having them make modifications exclusively for you, or provide you with facilities for running those works, provided that you comply with the terms of this License in conveying all material for which you do not control copyright. Those thus making or running the covered works for you must do so exclusively on your behalf, under your direction and control, on terms that prohibit them from making any copies of your copyrighted material outside their relationship with you.

 Conveying under any other circumstances is permitted solely under the conditions stated below. Sublicensing is not allowed; section 10 makes it unnecessary.

3. Protecting Users' Legal Rights From Anti-Circumvention Law.

 No covered work shall be deemed part of an effective technological measure under any applicable law fulfilling obligations under article 11 of the WIPO copyright treaty adopted on 20 December 1996, or similar laws prohibiting or restricting circumvention of such measures.

 When you convey a covered work, you waive any legal power to forbid circumvention of technological measures to the extent such circumvention is effected by exercising rights under this License with respect to the covered work, and you disclaim any intention to limit operation or modification of the work as a means of enforcing, against the work's users, your or third parties' legal rights to forbid circumvention of technological measures.

4. Conveying Verbatim Copies.

 You may convey verbatim copies of the Program's source code as you receive it, in any medium, provided that you conspicuously and appropriately

 publish on each copy an appropriate copyright notice; keep intact all notices stating that this License and any non-permissive terms added in accord with section 7 apply to the code; keep intact all notices of the absence of any warranty; and give all recipients a copy of this License along with the Program.

 You may charge any price or no price for each copy that you convey, and you may offer support or warranty protection for a fee.

5. Conveying Modified Source Versions.

 You may convey a work based on the Program, or the modifications to produce it from the Program, in the form of source code under the terms of section 4, provided that you also meet all of these conditions:

 a) The work must carry prominent notices stating that you modified it, and giving a relevant date.

 b) The work must carry prominent notices stating that it is released under this License and any conditions added under section 7. This requirement modifies the requirement in section 4 to

"keep intact all notices".

 c) You must license the entire work, as a whole, under this License to anyone who comes into possession of a copy. This License will therefore apply, along with any applicable section 7 additional terms, to the whole of the work, and all its parts, regardless of how they are packaged. This License gives no permission to license the work in any other way, but it does not invalidate such permission if you have separately received it.

 d) If the work has interactive user interfaces, each must display Appropriate Legal Notices; however, if the Program has interactive interfaces that do not display Appropriate Legal Notices, your work need not make them do so.

 A compilation of a covered work with other separate and independent works, which are not by their nature extensions of the covered work, and which are not combined with it such as to form a larger program, in or on a volume of a storage or distribution medium, is called an

"aggregate" if the compilation and its resulting copyright are not used to limit the access or legal rights of the compilation's users beyond what the individual works permit. Inclusion of a covered work in an aggregate does not cause this License to apply to the other parts of the aggregate.

6. Conveying Non-Source Forms.

 You may convey a covered work in object code form under the terms of sections 4 and 5, provided that you also convey the machine-readable Corresponding Source under the terms of this License, in one of these ways:

 a) Convey the object code in, or embodied in, a physical product (including a physical distribution medium), accompanied by the

 Corresponding Source fixed on a durable physical medium customarily used for software interchange.

 b) Convey the object code in, or embodied in, a physical product (including a physical distribution medium), accompanied by a written offer, valid for at least three years and valid for as

 long as you offer spare parts or customer support for that product model, to give anyone who possesses the object code either (1) a copy of the Corresponding Source for all the software in the product that is covered by this License, on a durable physical medium customarily used for software interchange, for a price no more than your reasonable cost of physically performing this conveying of source, or (2) access to copy the Corresponding Source from a network server at no charge.

 c) Convey individual copies of the object code with a copy of the written offer to provide the Corresponding Source. This alternative is allowed only occasionally and noncommercially, and only if you received the object code with such an offer, in accord with subsection 6b.

 d) Convey the object code by offering access from a designated place (gratis or for a charge), and offer equivalent access to the Corresponding Source in

the same way through the same place at no

 further charge. You need not require recipients to copy the Corresponding Source along with the object code. If the place to copy the object code is a network server, the Corresponding Source may be on a different server (operated by you or a third party) that supports equivalent copying facilities, provided you maintain clear directions next to the object code saying where to find the Corresponding Source. Regardless of what server hosts the Corresponding Source, you remain obligated to ensure that it is available for as long as needed to satisfy these requirements.

 e) Convey the object code using peer-to-peer transmission, provided you inform other peers where the object code and Corresponding Source of the work are being offered to the general public at no charge under subsection 6d.

 A separable portion of the object code, whose source code is excluded from the Corresponding Source as a System Library, need not be included in conveying the object code work.

 A "User Product" is either (1) a "consumer product", which means any tangible personal property which is normally used for personal, family,

or household purposes, or (2) anything designed or sold for incorporation into a dwelling. In determining whether a product is a consumer product, doubtful cases shall be resolved in favor of coverage. For a particular product received by a particular user, "normally used" refers to a typical or common use of that class of product, regardless of the status of the particular user or of the way in which the particular user actually uses, or expects or is expected to use, the product. A product is a consumer product regardless of whether the product has substantial commercial, industrial or non-consumer uses, unless such uses represent the only significant mode of use of the product.

 "Installation Information" for a User Product means any methods, procedures, authorization keys, or other information required to install

and execute modified versions of a covered work in that User Product from a modified version of its Corresponding Source. The information must suffice to ensure that the continued functioning of the modified object code is in no case prevented or interfered with solely because modification has been made.

 If you convey an object code work under this section in, or with, or specifically for use in, a User Product, and the conveying occurs as part of a transaction in which the right of possession and use of the User Product is transferred to the recipient in perpetuity or for a fixed term (regardless of how the transaction is characterized), the Corresponding Source conveyed under this section must be accompanied by the Installation Information. But this requirement does not apply if neither you nor any third party retains the ability to install modified object code on the User Product (for example, the work has been installed in

ROM).

 The requirement to provide Installation Information does not include a requirement to continue to provide support service, warranty, or updates for a work that has been modified or installed by the recipient, or for the User Product in which it has been modified or installed. Access to a network may be denied when the modification itself materially and adversely affects the operation of the network or violates the rules and protocols for communication across the network.

 Corresponding Source conveyed, and Installation Information provided, in accord with this section must be in a format that is publicly documented (and with an implementation available to the public in source code form), and must require no special password or key for unpacking, reading or copying.

7. Additional Terms.

 "Additional permissions" are terms that supplement the terms of this License by making exceptions from one or more of its conditions. Additional permissions that are applicable to the entire Program shall

be treated as though they were included in this License, to the extent that they are valid under applicable law. If additional permissions apply only to part of the Program, that part may be used separately under those permissions, but the entire Program remains governed by this License without regard to the additional permissions.

 When you convey a copy of a covered work, you may at your option remove any additional permissions from that copy, or from any part of it. (Additional permissions may be written to require their own removal in certain cases when you modify the work.) You may place additional permissions on material, added by you to a covered work, for which you have or can give appropriate copyright permission.

 Notwithstanding any other provision of this License, for material you add to a covered work, you may (if authorized by the copyright holders of that material) supplement the terms of this License with terms:

 a) Disclaiming warranty or limiting liability differently from the terms of sections 15 and 16 of this License; or

 b) Requiring preservation of specified reasonable legal notices or author attributions in that material or in the Appropriate Legal Notices displayed by works containing it; or

 c) Prohibiting misrepresentation of the origin of that material, or requiring that modified versions of such material be marked in reasonable ways as different from the original version; or

 d) Limiting the use for publicity purposes of names of licensors or authors of the material; or

 e) Declining to grant rights under trademark law for use of some trade names, trademarks, or service marks; or

 f) Requiring indemnification of licensors and authors of that material by anyone who conveys the material (or modified versions of it) with contractual assumptions of liability to the recipient, for any liability that these contractual assumptions directly impose on

those licensors and authors.

 All other non-permissive additional terms are considered "further restrictions" within the meaning of section 10. If the Program as you

received it, or any part of it, contains a notice stating that it is governed by this License along with a term that is a further restriction, you may remove that term. If a license document contains a further restriction but permits relicensing or conveying under this License, you may add to a covered work material governed by the terms of that license document, provided that the further restriction does not survive such relicensing or conveying.

 If you add terms to a covered work in accord with this section, you must place, in the relevant source files, a statement of the additional terms that apply to those files, or a notice indicating where to find the applicable terms.

 Additional terms, permissive or non-permissive, may be stated in the form of a separately written license, or stated as exceptions; the above requirements apply either way.

8. Termination.

 You may not propagate or modify a covered work except as expressly provided under this License. Any attempt otherwise to propagate or modify it is void, and will automatically terminate your rights under this License (including any patent licenses granted under the third paragraph of section 11).

 However, if you cease all violation of this License, then your license from a particular copyright holder is reinstated (a) provisionally, unless and until the copyright holder explicitly and finally terminates your license, and (b) permanently, if the copyright holder fails to notify you of the violation by some reasonable means prior to 60 days after the cessation.

 Moreover, your license from a particular copyright holder is reinstated permanently if the copyright holder notifies you of the violation by some reasonable means, this is the first time you have received notice of violation of this License (for any work) from that copyright

 holder, and you cure the violation prior to 30 days after your receipt of the notice.

 Termination of your rights under this section does not terminate the licenses of parties who have received copies or rights from you under this License. If your rights have been terminated and not permanently reinstated, you do not qualify to receive new licenses for the same material under section 10.

9. Acceptance Not Required for Having Copies.

 You are not required to accept this License in order to receive or run a copy of the Program. Ancillary propagation of a covered work occurring solely as a consequence of using peer-to-peer transmission to receive a copy likewise does not require acceptance. However, nothing other than this License grants you permission to propagate or modify any covered work. These actions infringe copyright if you do not accept this License. Therefore, by modifying or propagating a covered work, you indicate your acceptance of this License to do so.

10. Automatic Licensing of Downstream Recipients.

 Each time you convey a covered work, the recipient automatically receives a license from the original licensors, to run, modify and propagate that work, subject to this License. You are not responsible for enforcing compliance by third parties with this License.

 An "entity transaction" is a transaction transferring control of an organization, or substantially all assets of one, or subdividing an organization, or merging organizations. If propagation of a covered work results from an entity transaction, each party to that transaction who receives a copy of the work also receives whatever licenses to the work the party's predecessor in interest had or could give under the previous paragraph, plus a right to possession of the Corresponding Source of the work from the predecessor in interest, if the predecessor has it or can get it with reasonable efforts.

 You may not impose any further restrictions on the exercise of the rights

 granted or affirmed under this License. For example, you may not impose a license fee, royalty, or other charge for exercise of rights granted under this License, and you may not initiate litigation (including a cross-claim or counterclaim in a lawsuit) alleging that any patent claim is infringed by making, using, selling, offering for sale, or importing the Program or any portion of it.

11. Patents.

 A "contributor" is a copyright holder who authorizes use under this License of the Program or a work on which the Program is based. The work thus licensed is called the contributor's "contributor version".

 A contributor's "essential patent claims" are all patent claims owned or controlled by the contributor, whether already acquired or hereafter acquired, that would be infringed by some manner, permitted by this License, of making, using, or selling its contributor version, but do not include claims that would be infringed only as a

consequence of further modification of the contributor version. For

purposes of this definition, "control" includes the right to grant patent sublicenses in a manner consistent with the requirements of this License.

 Each contributor grants you a non-exclusive, worldwide, royalty-free patent license under the contributor's essential patent claims, to make, use, sell, offer for sale, import and otherwise run, modify and propagate the contents of its contributor version.

 In the following three paragraphs, a "patent license" is any express agreement or commitment, however denominated, not to enforce a patent (such as an express permission to practice a patent or covenant not to sue for patent infringement). To "grant" such a patent license to a party means to make such an agreement or commitment not to enforce a patent against the party.

 If you convey a covered work, knowingly relying on a patent license, and the Corresponding Source of the work is not available for anyone to copy, free of charge and under the terms of this License, through a

publicly available network server or other readily accessible means, then you must either (1) cause the Corresponding Source to be so available, or (2) arrange to deprive yourself of the benefit of the patent license for this particular work, or (3) arrange, in a manner consistent with the requirements of this License, to extend the patent license to downstream recipients. "Knowingly relying" means you have actual knowledge that, but for the patent license, your conveying the covered work in a country, or your recipient's use of the covered work in a country, would infringe one or more identifiable patents in that country that you have reason to believe are valid.

 If, pursuant to or in connection with a single transaction or arrangement, you convey, or propagate by procuring conveyance of, a covered work, and grant a patent license to some of the parties receiving the covered work authorizing them to use, propagate, modify or convey a specific copy of the covered work, then the patent license you grant is automatically extended to all recipients of the covered work and works based on it.

 A patent license is "discriminatory" if it does not include within the scope of its coverage, prohibits the exercise of, or is conditioned on the non-exercise of one or more of the rights that are specifically granted under this License. You may not convey a covered work if you are a party to an arrangement with a third party that is in the business of distributing software, under which you make payment

to the third party based on the extent of your activity of conveying the work, and under which the third party grants, to any of the parties who would receive the covered work from you, a discriminatory patent license (a) in connection with copies of the covered work conveyed by you (or copies made from those copies), or (b) primarily for and in connection with specific products or compilations that contain the covered work, unless you entered into that arrangement, or

that patent license was granted, prior to 28 March 2007.

 Nothing in this License shall be construed as excluding or limiting any implied license or other defenses to infringement that may otherwise be available to you under applicable patent law.

12. No Surrender of Others' Freedom.

 If conditions are imposed on you (whether by court order, agreement or otherwise) that contradict the conditions of this License, they do not excuse you from the conditions of this License. If you cannot convey a covered work so as to satisfy simultaneously your obligations under this License and any other pertinent obligations, then as a consequence you may not convey it at all. For example, if you agree to terms that obligate you to collect a royalty for further conveying from those to whom you convey the Program, the only way you could satisfy both those terms and this License would be to refrain entirely from conveying the Program.

13. Use with the GNU Affero General Public License.

 Notwithstanding any other provision of this License, you have permission to link or combine any covered work with a work licensed under version 3 of the GNU Affero General Public License into a single combined work, and to convey the resulting work. The terms of this License will continue to apply to the part which is the covered work, but the special requirements of the GNU Affero General Public License, section 13, concerning interaction through a network will apply to the combination as such.

14. Revised Versions of this License.

 The Free Software Foundation may publish revised and/or new versions of the GNU General Public License from time to time. Such new versions will be similar in spirit to the present version, but may differ in detail to address new problems or concerns.

 Each version is given a distinguishing version number. If the Program specifies that a certain numbered version of the GNU General Public License "or any later version" applies to it, you

## have the

option of following the terms and conditions either of that numbered version or of any later version published by the Free Software Foundation. If the Program does not specify a version number of the GNU General Public License, you may choose any version ever published by the Free Software Foundation.

 If the Program specifies that a proxy can decide which future versions of the GNU General Public License can be used, that proxy's public statement of acceptance of a version permanently authorizes you to choose that version for the Program.

 Later license versions may give you additional or different permissions. However, no additional obligations are imposed on any author or copyright holder as a result of your choosing to follow a later version.

15. Disclaimer of Warranty.

 THERE IS NO WARRANTY FOR THE PROGRAM, TO THE EXTENT PERMITTED BY APPLICABLE LAW. EXCEPT WHEN OTHERWISE STATED IN WRITING THE COPYRIGHT HOLDERS AND/OR OTHER PARTIES PROVIDE THE PROGRAM "AS IS" WITHOUT WARRANTY

OF ANY KIND, EITHER EXPRESSED OR IMPLIED, INCLUDING, BUT NOT LIMITED TO, THE IMPLIED WARRANTIES OF MERCHANTABILITY AND FITNESS FOR A PARTICULAR PURPOSE. THE ENTIRE RISK AS TO THE QUALITY AND PERFORMANCE OF THE PROGRAM IS WITH YOU. SHOULD THE PROGRAM PROVE DEFECTIVE, YOU ASSUME THE COST OF ALL NECESSARY SERVICING, REPAIR OR CORRECTION.

16. Limitation of Liability.

 IN NO EVENT UNLESS REQUIRED BY APPLICABLE LAW OR AGREED TO IN WRITING WILL ANY COPYRIGHT HOLDER, OR ANY OTHER PARTY WHO MODIFIES AND/OR CONVEYS THE PROGRAM AS PERMITTED ABOVE, BE LIABLE TO YOU FOR DAMAGES, INCLUDING ANY GENERAL, SPECIAL, INCIDENTAL OR CONSEQUENTIAL DAMAGES ARISING OUT OF THE USE OR INABILITY TO USE THE PROGRAM (INCLUDING BUT NOT LIMITED TO LOSS OF DATA OR DATA BEING RENDERED INACCURATE OR LOSSES SUSTAINED BY YOU OR THIRD PARTIES OR A FAILURE OF THE PROGRAM TO OPERATE WITH ANY OTHER PROGRAMS), EVEN IF SUCH HOLDER OR OTHER PARTY HAS BEEN ADVISED OF THE POSSIBILITY OF SUCH DAMAGES.

# 17. Interpretation of Sections 15 and 16.

 If the disclaimer of warranty and limitation of liability provided above cannot be given local legal effect according to their terms, reviewing courts shall apply local law that most closely approximates an absolute waiver of all civil liability in connection with the

Program, unless a warranty or assumption of liability accompanies a copy of the Program in return for a fee.

## END OF TERMS AND CONDITIONS

How to Apply These Terms to Your New Programs

 If you develop a new program, and you want it to be of the greatest possible use to the public, the best way to achieve this is to make it free software which everyone can redistribute and change under these terms.

 To do so, attach the following notices to the program. It is safest to attach them to the start of each source file to most effectively state the exclusion of warranty; and each file should have at least the "copyright" line and a pointer to where the full notice is found.

 $\leq$  one line to give the program's name and a brief idea of what it does. $\geq$ Copyright  $(C)$  <year > <name of author>

 This program is free software: you can redistribute it and/or modify it under the terms of the GNU General Public License as published by the Free Software Foundation, either version 3 of the License, or (at your option) any later version.

 This program is distributed in the hope that it will be useful, but WITHOUT ANY WARRANTY; without even the implied warranty of MERCHANTABILITY or FITNESS FOR A PARTICULAR PURPOSE. See the GNU General Public License for more details.

 You should have received a copy of the GNU General Public License along with this program. If not, see <http://www.gnu.org/licenses/>.

Also add information on how to contact you by electronic and paper mail.

 If the program does terminal interaction, make it output a short notice like this when it starts in an interactive mode:

 $\langle$  sprogram $\rangle$  Copyright (C)  $\langle$  year $\rangle$   $\langle$  name of author $\rangle$  This program comes with ABSOLUTELY NO WARRANTY; for details type `show w'. This is free software, and you are welcome to redistribute it under certain conditions; type `show c' for details.

The hypothetical commands `show w' and `show c' should show the appropriate parts of the General Public License. Of course, your program's commands might be different; for a GUI interface, you would use an "about box".

 You should also get your employer (if you work as a programmer) or school, if any, to sign a "copyright disclaimer" for the program, if necessary. For more information on this, and how to apply and follow the GNU GPL, see <http://www.gnu.org/licenses/>.

 The GNU General Public License does not permit incorporating your program into proprietary programs. If your program is a subroutine library, you may consider it more useful to permit linking proprietary applications with the library. If this is what you want to do, use the GNU Lesser General Public License instead of this License. But first, please read <http://www.gnu.org/philosophy/why-not-lgpl.html>. GNU GENERAL PUBLIC LICENSE

 Version 2, June 1991

Copyright (C) 1989, 1991 Free Software Foundation, Inc.

 59 Temple Place, Suite 330, Boston, MA 02111-1307 USA Everyone is permitted to copy and distribute verbatim copies of this license document, but changing it is not allowed.

## Preamble

 The licenses for most software are designed to take away your freedom to share and change it. By contrast, the GNU General Public License is intended to guarantee your freedom to share and change free software--to make sure the software is free for all its users. This General Public License applies to most of the Free Software Foundation's software and to any other program whose authors commit to using it. (Some other Free Software Foundation software is covered by the GNU Library General Public License instead.) You can apply it to your programs, too.

 When we speak of free software, we are referring to freedom, not price. Our General Public Licenses are designed to make sure that you

have the freedom to distribute copies of free software (and charge for this service if you wish), that you receive source code or can get it if you want it, that you can change the software or use pieces of it in new free programs; and that you know you can do these things.

 To protect your rights, we need to make restrictions that forbid anyone to deny you these rights or to ask you to surrender the rights. These restrictions translate to certain responsibilities for you if you distribute copies of the software, or if you modify it.

 For example, if you distribute copies of such a program, whether gratis or for a fee, you must give the recipients all the rights that you have. You must make sure that they, too, receive or can get the

source code. And you must show them these terms so they know their rights.

 We protect your rights with two steps: (1) copyright the software, and (2) offer you this license which gives you legal permission to copy, distribute

and/or modify the software.

 Also, for each author's protection and ours, we want to make certain that everyone understands that there is no warranty for this free software. If the software is modified by someone else and passed on, we want its recipients to know that what they have is not the original, so that any problems introduced by others will not reflect on the original authors' reputations.

 Finally, any free program is threatened constantly by software patents. We wish to avoid the danger that redistributors of a free program will individually obtain patent licenses, in effect making the program proprietary. To prevent this, we have made it clear that any patent must be licensed for everyone's free use or not licensed at all.

 The precise terms and conditions for copying, distribution and modification follow.

# GNU GENERAL PUBLIC LICENSE TERMS AND CONDITIONS FOR COPYING, DISTRIBUTION AND MODIFICATION

 0. This License applies to any program or other work which contains

a notice placed by the copyright holder saying it may be distributed under the terms of this General Public License. The "Program", below, refers to any such program or work, and a "work based on the Program" means either the Program or any derivative work under copyright law: that is to say, a work containing the Program or a portion of it, either verbatim or with modifications and/or translated into another language. (Hereinafter, translation is included without limitation in the term "modification".) Each licensee is addressed as "you".

Activities other than copying, distribution and modification are not covered by this License; they are outside its scope. The act of running the Program is not restricted, and the output from the Program is covered only if its contents constitute a work based on the Program (independent of having been made by running the Program). Whether that is true depends on what the Program does.

 1. You may copy and distribute verbatim copies of the Program's source code as you receive it, in any medium, provided that you
conspicuously and appropriately publish on each copy an appropriate copyright notice and disclaimer of warranty; keep intact all the notices that refer to this License and to the absence of any warranty; and give any other recipients of the Program a copy of this License along with the Program.

You may charge a fee for the physical act of transferring a copy, and you may at your option offer warranty protection in exchange for a fee.

 2. You may modify your copy or copies of the Program or any portion of it, thus forming a work based on the Program, and copy and distribute such modifications or work under the terms of Section 1 above, provided that you also meet all of these conditions:

 a) You must cause the modified files to carry prominent notices stating that you changed the files and the date of any change.

 b) You must cause any work that you distribute or publish, that in whole

 or in part contains or is derived from the Program or any part thereof, to be licensed as a whole at no charge to all third parties under the terms of this License.

 c) If the modified program normally reads commands interactively when run, you must cause it, when started running for such interactive use in the most ordinary way, to print or display an announcement including an appropriate copyright notice and a notice that there is no warranty (or else, saying that you provide a warranty) and that users may redistribute the program under these conditions, and telling the user how to view a copy of this License. (Exception: if the Program itself is interactive but does not normally print such an announcement, your work based on the Program is not required to print an announcement.)

These requirements apply to the modified work as a whole. If identifiable sections of that work are not derived from the Program, and can be reasonably considered independent and separate works in themselves, then this License, and its terms, do not apply to those sections when you distribute them as separate works. But when you distribute the same sections as part of a whole which is a work based on the Program, the distribution of the whole must be on the terms of this License, whose permissions for other licensees extend to the entire whole, and thus to each and every part regardless of who wrote it.

Thus, it is not the intent of this section to claim rights or contest your rights to work written entirely by you; rather, the intent is to exercise the right to control the distribution of derivative or

collective works based on the Program.

In addition, mere aggregation of another work not based on the Program with the Program (or with a work based on the Program) on a volume of a storage or distribution medium does not bring the other work under the scope of this License.

 3. You may copy and distribute the Program (or a work based on it,

under Section 2) in object code or executable form under the terms of Sections 1 and 2 above provided that you also do one of the following:

 a) Accompany it with the complete corresponding machine-readable source code, which must be distributed under the terms of Sections 1 and 2 above on a medium customarily used for software interchange; or,

 b) Accompany it with a written offer, valid for at least three years, to give any third party, for a charge no more than your cost of physically performing source distribution, a complete machine-readable copy of the corresponding source code, to be distributed under the terms of Sections 1 and 2 above on a medium customarily used for software interchange; or,

 c) Accompany it with the information you received as to the offer to distribute corresponding source code. (This alternative is allowed only for noncommercial distribution and only if you received the program in object code or executable form with such an offer, in accord with Subsection b above.)

The source code for a work means the preferred form of the work for making modifications to it. For an executable work, complete source code means all the source code for all modules it contains, plus any associated interface definition files, plus the scripts used to control compilation and installation of the executable. However, as a special exception, the source code distributed need not include anything that is normally distributed (in either source or binary form) with the major components (compiler, kernel, and so on) of the operating system on which the executable runs, unless that component itself accompanies the executable.

If distribution of executable or object code is made by offering access to copy from a designated place, then offering equivalent access to copy the source code from the same place counts as distribution of the source code, even though third parties are not compelled to copy the

source along with the object code.

 4. You may not copy, modify, sublicense, or distribute the Program except as expressly provided under this License. Any attempt otherwise to copy, modify, sublicense or distribute the Program is void, and will automatically terminate your rights under this License. However, parties who have received copies, or rights, from you under this License will not have their licenses terminated so long as such parties remain in full compliance.

 5. You are not required to accept this License, since you have not signed it. However, nothing else grants you permission to modify or distribute the Program or its derivative works. These actions are prohibited by law if you do not accept this License. Therefore, by modifying or distributing the Program (or any work based on the Program), you indicate your acceptance of this License to do so, and all its terms and conditions for copying, distributing or modifying the Program or works based on it.

#### 6. Each

 time you redistribute the Program (or any work based on the Program), the recipient automatically receives a license from the original licensor to copy, distribute or modify the Program subject to these terms and conditions. You may not impose any further restrictions on the recipients' exercise of the rights granted herein. You are not responsible for enforcing compliance by third parties to this License.

 7. If, as a consequence of a court judgment or allegation of patent infringement or for any other reason (not limited to patent issues), conditions are imposed on you (whether by court order, agreement or otherwise) that contradict the conditions of this License, they do not excuse you from the conditions of this License. If you cannot distribute so as to satisfy simultaneously your obligations under this License and any other pertinent obligations, then as a consequence you may not distribute the Program at all. For example, if a patent license would not permit royalty-free redistribution of the Program by

all those who receive copies directly or indirectly through you, then the only way you could satisfy both it and this License would be to refrain entirely from distribution of the Program.

If any portion of this section is held invalid or unenforceable under any particular circumstance, the balance of the section is intended to apply and the section as a whole is intended to apply in other circumstances.

It is not the purpose of this section to induce you to infringe any patents or other property right claims or to contest validity of any such claims; this section has the sole purpose of protecting the

integrity of the free software distribution system, which is implemented by public license practices. Many people have made generous contributions to the wide range of software distributed through that system in reliance on consistent application of that system; it is up to the author/donor to decide if he or she is willing to distribute software through any other system and a licensee cannot impose that choice.

This section is intended to make thoroughly clear what is believed to be a consequence of the rest of this License.

 8. If the distribution and/or use of the Program is restricted in certain countries either by patents or by copyrighted interfaces, the original copyright holder who places the Program under this License may add an explicit geographical distribution limitation excluding those countries, so that distribution is permitted only in or among countries not thus excluded. In such case, this License incorporates the limitation as if written in the body of this License.

 9. The Free Software Foundation may publish revised and/or new versions of the General Public License from time to time. Such new versions will be similar in spirit to the present version, but may differ in detail to address new problems or concerns.

Each version is given a distinguishing version number. If the Program specifies a version number

 of this License which applies to it and "any later version", you have the option of following the terms and conditions either of that version or of any later version published by the Free Software Foundation. If the Program does not specify a version number of this License, you may choose any version ever published by the Free Software Foundation.

 10. If you wish to incorporate parts of the Program into other free programs whose distribution conditions are different, write to the author to ask for permission. For software which is copyrighted by the Free Software Foundation, write to the Free Software Foundation; we sometimes make exceptions for this. Our decision will be guided by the two goals of preserving the free status of all derivatives of our free software and of promoting the sharing and reuse of software generally.

# NO WARRANTY

 11. BECAUSE THE PROGRAM IS LICENSED FREE OF CHARGE, THERE IS NO WARRANTY FOR THE PROGRAM, TO THE EXTENT PERMITTED BY APPLICABLE LAW. EXCEPT WHEN OTHERWISE STATED IN WRITING THE COPYRIGHT HOLDERS AND/OR OTHER PARTIES

PROVIDE THE PROGRAM "AS IS" WITHOUT WARRANTY OF ANY KIND, EITHER EXPRESSED OR IMPLIED, INCLUDING, BUT NOT LIMITED TO, THE IMPLIED WARRANTIES OF MERCHANTABILITY AND FITNESS FOR A PARTICULAR PURPOSE. THE ENTIRE RISK AS TO THE QUALITY AND PERFORMANCE OF THE PROGRAM IS WITH YOU. SHOULD THE PROGRAM PROVE DEFECTIVE, YOU ASSUME THE COST OF ALL NECESSARY SERVICING, REPAIR OR CORRECTION.

 12. IN NO EVENT UNLESS REQUIRED BY APPLICABLE LAW OR AGREED TO IN WRITING WILL ANY COPYRIGHT HOLDER, OR ANY OTHER PARTY WHO MAY MODIFY AND/OR REDISTRIBUTE THE PROGRAM AS PERMITTED ABOVE, BE LIABLE TO YOU FOR DAMAGES, INCLUDING ANY GENERAL, SPECIAL, INCIDENTAL OR CONSEQUENTIAL DAMAGES ARISING OUT OF THE USE OR INABILITY TO USE THE PROGRAM (INCLUDING BUT NOT LIMITED TO LOSS OF DATA OR DATA BEING RENDERED INACCURATE OR LOSSES SUSTAINED BY YOU OR THIRD PARTIES OR A FAILURE OF THE PROGRAM TO OPERATE WITH ANY OTHER PROGRAMS), EVEN IF SUCH HOLDER OR OTHER PARTY HAS BEEN ADVISED OF THE

POSSIBILITY OF SUCH DAMAGES.

# END OF TERMS AND CONDITIONS

 How to Apply These Terms to Your New Programs

 If you develop a new program, and you want it to be of the greatest possible use to the public, the best way to achieve this is to make it free software which everyone can redistribute and change under these terms.

 To do so, attach the following notices to the program. It is safest to attach them to the start of each source file to most effectively convey the exclusion of warranty; and each file should have at least the "copyright" line and a pointer to where the full notice is found.

 <one line to give the program's name and a brief idea of what it does.> Copyright  $(C)$  <year > <name of author>

 This program is free software; you can redistribute it and/or modify it under the terms of the GNU General Public License as published by the Free Software Foundation; either version 2 of the License, or

(at your option) any later version.

 This program is distributed in the hope that it will be useful, but WITHOUT ANY WARRANTY; without even the implied warranty of MERCHANTABILITY or FITNESS FOR A PARTICULAR PURPOSE. See the GNU General Public License for more details.

 You should have received a copy of the GNU General Public License along with this program; if not, write to the Free Software Foundation, Inc., 59 Temple Place, Suite 330, Boston, MA 02111-1307 USA Also add information on how to contact you by electronic and paper mail.

If the program is interactive, make it output a short notice like this when it starts in an interactive mode:

 Gnomovision version 69, Copyright (C) year name of author Gnomovision comes with ABSOLUTELY NO WARRANTY; for details type `show w'. This is free software, and you are welcome to redistribute it under certain conditions; type `show c' for details.

The hypothetical commands `show w' and `show c' should show the appropriate parts of the General Public License. Of course, the commands you use may be called something other than `show w' and `show c'; they could even be mouse-clicks or menu items--whatever suits your program.

You should also get your employer (if you work as a programmer) or your school, if any, to sign a "copyright disclaimer" for the program, if necessary. Here is a sample; alter the names:

 Yoyodyne, Inc., hereby disclaims all copyright interest in the program `Gnomovision' (which makes passes at compilers) written by James Hacker.

 <signature of Ty Coon>, 1 April 1989 Ty Coon, President of Vice

This General Public License does not permit incorporating your program into proprietary programs. If your program is a subroutine library, you may consider it more useful to permit linking proprietary applications with the library. If this is what you want to do, use the GNU Library General Public License instead of this License.

# **1.87 rsa 4.7.2**

# **1.87.1 Available under license :**

Copyright 2011 Sybren A. Stvel <sybren@stuvel.eu>

Licensed under the Apache License, Version 2.0 (the "License"); you may not use this file except in compliance with the License. You may obtain a copy of the License at

https://www.apache.org/licenses/LICENSE-2.0

Unless required by applicable law or agreed to in writing, software distributed under the License is distributed on an "AS IS" BASIS,

WITHOUT WARRANTIES OR CONDITIONS OF ANY KIND, either express or implied. See the License for the specific language governing permissions and

limitations under the License.

# **1.88 aspect-j 1.5.4**

# **1.88.1 Available under license :**

No license file was found, but licenses were detected in source scan.

Manifest-Version: 1.0

Name: org/aspectj/lang/ Specification-Title: AspectJ Runtime Classes Specification-Version: 1.5 Specification-Vendor: aspectj.org Implementation-Title: org.aspectj.tools Implementation-Version: 1.5.4 Implementation-Vendor: aspectj.org Bundle-Name: AspectJ Bundle-Version: 1.5 Import-Package: org.aspectj.lang,org.aspectj.lang.reflect,org.aspectj. runtime Bundle-Copyright: (C) Copyright 1999-2001 Xerox Corporation, 2002 Palo Alto Research Center, Incorporated (PARC), 2003-2005 Contributors. All Rights Reserved.

Found in path(s): \* /opt/cola/permits/1000749932\_1610455628.3/0/aspectjrt-1-5-4-jar/META-INF/MANIFEST.MF

# **1.89 elfutils 0.183-1**

# **1.89.1 Available under license :**

 GNU LESSER GENERAL PUBLIC LICENSE Version 3, 29 June 2007

Copyright (C) 2007 Free Software Foundation, Inc. <http://fsf.org/> Everyone is permitted to copy and distribute verbatim copies of this license document, but changing it is not allowed.

 This version of the GNU Lesser General Public License incorporates the terms and conditions of version 3 of the GNU General Public License, supplemented by the additional permissions listed below.

0. Additional Definitions.

 As used herein, "this License" refers to version 3 of the GNU Lesser General Public License, and the "GNU GPL" refers to version 3 of the GNU General Public License.

 "The Library" refers to a covered work governed by this License, other than an Application or a Combined Work as defined below.

 An "Application" is any work that makes use of an interface provided by the Library, but which is not otherwise based on the Library. Defining a subclass of a class defined by the Library is deemed a mode of using an interface provided by the Library.

 A "Combined Work" is a work produced by combining or linking an Application with the Library. The particular version of the Library with which the Combined Work was made is also called the "Linked Version".

 The "Minimal Corresponding Source" for a Combined Work means the Corresponding Source for the Combined Work, excluding any source code for portions of the Combined Work that, considered in isolation, are based on the Application, and not on the Linked Version.

 The "Corresponding Application Code" for a Combined Work means the object code and/or source code for the Application, including any data and utility programs needed for reproducing the Combined Work from the Application, but excluding the System Libraries of the Combined Work.

1. Exception to Section 3 of the GNU GPL.

 You may convey a covered work under sections 3 and 4 of this License without being bound by section 3 of the GNU GPL.

2. Conveying Modified Versions.

 If you modify a copy of the Library, and, in your modifications, a facility refers to a function or data to be supplied by an Application that uses the facility (other than as an argument passed when the facility is invoked), then you may convey a copy of the modified version:

 a) under this License, provided that you make a good faith effort to ensure that, in the event an Application does not supply the function or data, the facility still operates, and performs whatever part of its purpose remains meaningful, or

 b) under the GNU GPL, with none of the additional permissions of this License applicable to that copy.

3. Object Code Incorporating Material from Library Header Files.

 The object code form of an Application may incorporate material from a header file that is part of the Library. You may convey such object code under terms of your choice, provided that, if the incorporated material is not limited to numerical parameters, data structure

layouts and accessors, or small macros, inline functions and templates (ten or fewer lines in length), you do both of the following:

 a) Give prominent notice with each copy of the object code that the Library is used in it and that the Library and its use are covered by this License.

 b) Accompany the object code with a copy of the GNU GPL and this license document.

4. Combined Works.

 You may convey a Combined Work under terms of your choice that, taken together, effectively do not restrict modification of the portions of the Library contained in the Combined Work and reverse engineering for debugging such modifications, if you also do each of the following:

 a) Give prominent notice with each copy of the Combined Work that the Library is used in it and that the Library and its use are covered by this License.

 b) Accompany the Combined Work with a copy of the GNU GPL and this license document.

 c) For a Combined Work that displays copyright notices during execution, include the copyright notice for the Library among these notices, as well as a reference directing the user to the copies of the GNU GPL and this license document.

d) Do one of the following:

 0) Convey the Minimal Corresponding Source under the terms of this License, and the Corresponding Application Code in a form suitable for, and under terms that permit, the user to recombine or relink the Application with a modified version of the Linked Version to produce a modified Combined Work, in the manner specified by section 6 of the GNU GPL for conveying Corresponding Source.

 1) Use a suitable shared library mechanism for linking with the Library. A suitable mechanism is one that (a) uses at run time a copy of the Library already present on the user's computer system, and (b) will operate properly with a modified version of the Library that is interface-compatible with the Linked

Version.

 e) Provide Installation Information, but only if you would otherwise be required to provide such information under section 6 of the GNU GPL, and only to the extent that such information is necessary to install and execute a modified version of the Combined Work produced by recombining or relinking the Application with a modified version of the Linked Version. (If you use option 4d0, the Installation Information must accompany the Minimal Corresponding Source and Corresponding Application Code. If you use option 4d1, you must provide the Installation Information in the manner specified by section 6 of the GNU GPL for conveying Corresponding Source.)

5. Combined Libraries.

 You may place library facilities that are a work based on the Library side by side in a single library together with other library facilities that are not Applications and are not covered by this License, and convey such a combined library under terms of your choice, if you do both of the following:

 a) Accompany the combined library with a copy of the same work based on the Library, uncombined with any other library facilities, conveyed under the terms of this License.

 b) Give prominent notice with the combined library that part of it is a work based on the Library, and explaining where to find the accompanying uncombined form of the same work.

6. Revised Versions of the GNU Lesser General Public License.

 The Free Software Foundation may publish revised and/or new versions of the GNU Lesser General Public License from time to time. Such new versions will be similar in spirit to the present version, but may differ in detail to address new problems or concerns.

 Each version is given a distinguishing version number. If the Library as you received it specifies that a certain numbered version of the GNU Lesser General Public License "or any later version"

applies to it, you have the option of following the terms and conditions either of that published version or of any later version published by the Free Software Foundation. If the Library as you

received it does not specify a version number of the GNU Lesser General Public License, you may choose any version of the GNU Lesser General Public License ever published by the Free Software Foundation.

 If the Library as you received it specifies that a proxy can decide whether future versions of the GNU Lesser General Public License shall apply, that proxy's public statement of acceptance of any version is permanent authorization for you to choose that version for the Library.

> GNU GENERAL PUBLIC LICENSE Version 2, June 1991

Copyright (C) 1989, 1991 Free Software Foundation, Inc., 51 Franklin Street, Fifth Floor, Boston, MA 02110-1301 USA Everyone is permitted to copy and distribute verbatim copies of this license document, but changing it is not allowed.

# Preamble

 The licenses for most software are designed to take away your freedom to share and change it. By contrast, the GNU General Public License is intended to guarantee your freedom to share and change free software--to make sure the software is free for all its users. This General Public License applies to most of the Free Software Foundation's software and to any other program whose authors commit to using it. (Some other Free Software Foundation software is covered by the GNU Lesser General Public License instead.) You can apply it to your programs, too.

 When we speak of free software, we are referring to freedom, not price.

 Our General Public Licenses are designed to make sure that you have the freedom to distribute copies of free software (and charge for this service if you wish), that you receive source code or can get it if you want it, that you can change the software or use pieces of it in new free programs; and that you know you can do these things.

 To protect your rights, we need to make restrictions that forbid anyone to deny you these rights or to ask you to surrender the rights. These restrictions translate to certain responsibilities for you if you distribute copies of the software, or if you modify it.

 For example, if you distribute copies of such a program, whether gratis or for a fee, you must give the recipients all the rights that

you have. You must make sure that they, too, receive or can get the source code. And you must show them these terms so they know their rights.

We protect your rights with two steps: (1) copyright the software, and (2) offer you this license which gives you legal permission to copy, distribute and/or modify the software.

 Also, for each author's protection and ours, we want to make certain that everyone understands that there is no warranty for this free software. If the software is modified by someone else and passed on, we want its recipients to know that what they have is not the original, so that any problems introduced by others will not reflect on the original authors' reputations.

 Finally, any free program is threatened constantly by software patents. We wish to avoid the danger that redistributors of a free program will individually obtain patent licenses, in effect making the program proprietary. To prevent this, we have made it clear that any patent must be licensed for everyone's free use or not licensed at all.

 The precise terms and conditions for copying, distribution and modification follow.

# GNU GENERAL PUBLIC LICENSE TERMS AND CONDITIONS FOR COPYING, DISTRIBUTION AND MODIFICATION

 0. This License applies to any program or other work which contains a notice placed by the copyright holder saying it may be distributed under the terms of this General Public License. The "Program", below, refers to any such program or work, and a "work based on the Program" means either the Program or any derivative work under copyright law: that is to say, a work containing the Program or a portion of it, either verbatim or with modifications and/or translated into another language. (Hereinafter, translation is included without limitation in the term "modification".) Each licensee is addressed as "you".

Activities other than copying, distribution and modification are not covered by this License; they are outside its scope. The act of running the Program is not restricted, and the output from the Program is covered only if its contents constitute a work based on the Program (independent of having been made by running the Program). Whether that is true depends on what the Program does.

 1. You may copy and distribute verbatim copies of the Program's source code as you receive it, in any medium, provided that you

conspicuously and appropriately publish on each copy an appropriate copyright notice and disclaimer of warranty; keep intact all the notices that refer to this License and to the absence of any warranty; and give any other recipients of the Program a copy of this License along with the Program.

You may charge a fee for the physical act of transferring a copy, and you may at your option offer warranty protection in exchange for a fee.

 2. You may modify your copy or copies of the Program or any portion of it, thus forming a work based on the Program, and copy and distribute such modifications or work under the terms of Section 1 above, provided that you also meet all of these conditions:

 a) You must cause the modified files to carry prominent notices stating that you changed the files and the date of any change.

b) You must cause

 any work that you distribute or publish, that in whole or in part contains or is derived from the Program or any part thereof, to be licensed as a whole at no charge to all third parties under the terms of this License.

 c) If the modified program normally reads commands interactively when run, you must cause it, when started running for such interactive use in the most ordinary way, to print or display an announcement including an appropriate copyright notice and a notice that there is no warranty (or else, saying that you provide a warranty) and that users may redistribute the program under these conditions, and telling the user how to view a copy of this License. (Exception: if the Program itself is interactive but does not normally print such an announcement, your work based on the Program is not required to print an announcement.)

These requirements apply to the modified work as a whole. If identifiable sections of that work

are not derived from the Program,

and can be reasonably considered independent and separate works in themselves, then this License, and its terms, do not apply to those sections when you distribute them as separate works. But when you distribute the same sections as part of a whole which is a work based on the Program, the distribution of the whole must be on the terms of this License, whose permissions for other licensees extend to the entire whole, and thus to each and every part regardless of who wrote it.

Thus, it is not the intent of this section to claim rights or contest your rights to work written entirely by you; rather, the intent is to exercise the right to control the distribution of derivative or

collective works based on the Program.

In addition, mere aggregation of another work not based on the Program with the Program (or with a work based on the Program) on a volume of a storage or distribution medium does not bring the other work under the scope of this License.

 3. You may copy and distribute the Program (or a work based on it, under Section 2) in object code or executable form under the terms of Sections 1 and 2 above provided that you also do one of the following:

 a) Accompany it with the complete corresponding machine-readable source code, which must be distributed under the terms of Sections 1 and 2 above on a medium customarily used for software interchange; or,

 b) Accompany it with a written offer, valid for at least three years, to give any third party, for a charge no more than your cost of physically performing source distribution, a complete machine-readable copy of the corresponding source code, to be distributed under the terms of Sections 1 and 2 above on a medium customarily used for software interchange; or,

 c) Accompany it with the information you received as to the offer to distribute corresponding source code. (This alternative is allowed only for noncommercial distribution and only if you

 received the program in object code or executable form with such an offer, in accord with Subsection b above.)

The source code for a work means the preferred form of the work for making modifications to it. For an executable work, complete source code means all the source code for all modules it contains, plus any associated interface definition files, plus the scripts used to control compilation and installation of the executable. However, as a special exception, the source code distributed need not include anything that is normally distributed (in either source or binary form) with the major components (compiler, kernel, and so on) of the operating system on which the executable runs, unless that component itself accompanies the executable.

If distribution of executable or object code is made by offering access to copy from a designated place, then offering equivalent access to copy the source code from the same place counts as distribution of the source code, even though third parties are not compelled to copy the source along with the object code.

4. You may not copy, modify, sublicense, or distribute the Program

except as expressly provided under this License. Any attempt otherwise to copy, modify, sublicense or distribute the Program is void, and will automatically terminate your rights under this License. However, parties who have received copies, or rights, from you under this License will not have their licenses terminated so long as such parties remain in full compliance.

 5. You are not required to accept this License, since you have not signed it. However, nothing else grants you permission to modify or distribute the Program or its derivative works. These actions are prohibited by law if you do not accept this License. Therefore, by modifying or distributing the Program (or any work based on the Program), you indicate your acceptance of this License to do so, and all its terms and conditions for copying, distributing or modifying

the Program or works based on it.

 6. Each time you redistribute the Program (or any work based on the Program), the recipient automatically receives a license from the original licensor to copy, distribute or modify the Program subject to these terms and conditions. You may not impose any further restrictions on the recipients' exercise of the rights granted herein. You are not responsible for enforcing compliance by third parties to this License.

 7. If, as a consequence of a court judgment or allegation of patent infringement or for any other reason (not limited to patent issues), conditions are imposed on you (whether by court order, agreement or otherwise) that contradict the conditions of this License, they do not excuse you from the conditions of this License. If you cannot distribute so as to satisfy simultaneously your obligations under this License and any other pertinent obligations, then as a consequence you may not distribute the Program at all. For

example, if a patent

license would not permit royalty-free redistribution of the Program by all those who receive copies directly or indirectly through you, then the only way you could satisfy both it and this License would be to refrain entirely from distribution of the Program.

If any portion of this section is held invalid or unenforceable under any particular circumstance, the balance of the section is intended to apply and the section as a whole is intended to apply in other circumstances.

It is not the purpose of this section to induce you to infringe any patents or other property right claims or to contest validity of any such claims; this section has the sole purpose of protecting the integrity of the free software distribution system, which is

implemented by public license practices. Many people have made generous contributions to the wide range of software distributed through that system in reliance on consistent application of that system; it is up to the author/donor to decide if he or she is willing to distribute software through any other system and a licensee cannot impose that choice.

This section is intended to make thoroughly clear what is believed to be a consequence of the rest of this License.

 8. If the distribution and/or use of the Program is restricted in certain countries either by patents or by copyrighted interfaces, the original copyright holder who places the Program under this License may add an explicit geographical distribution limitation excluding those countries, so that distribution is permitted only in or among countries not thus excluded. In such case, this License incorporates the limitation as if written in the body of this License.

 9. The Free Software Foundation may publish revised and/or new versions of the General Public License from time to time. Such new versions will be similar in spirit to the present version, but may differ in detail to address new problems or concerns.

Each version is given a distinguishing

version number. If the Program

specifies a version number of this License which applies to it and "any later version", you have the option of following the terms and conditions either of that version or of any later version published by the Free Software Foundation. If the Program does not specify a version number of this License, you may choose any version ever published by the Free Software Foundation.

 10. If you wish to incorporate parts of the Program into other free programs whose distribution conditions are different, write to the author to ask for permission. For software which is copyrighted by the Free Software Foundation, write to the Free Software Foundation; we sometimes make exceptions for this. Our decision will be guided by the two goals of preserving the free status of all derivatives of our free software and of promoting the sharing and reuse of software generally.

# NO WARRANTY

 11. BECAUSE THE PROGRAM IS LICENSED FREE OF CHARGE, THERE IS NO WARRANTY FOR THE PROGRAM, TO THE EXTENT PERMITTED BY APPLICABLE LAW. EXCEPT WHEN OTHERWISE STATED IN WRITING THE COPYRIGHT HOLDERS AND/OR OTHER PARTIES PROVIDE THE PROGRAM "AS IS" WITHOUT WARRANTY OF ANY KIND, EITHER EXPRESSED OR IMPLIED, INCLUDING, BUT NOT LIMITED TO, THE IMPLIED WARRANTIES OF MERCHANTABILITY AND FITNESS FOR A PARTICULAR PURPOSE. THE ENTIRE RISK AS TO THE QUALITY AND PERFORMANCE OF THE PROGRAM IS WITH YOU. SHOULD THE PROGRAM PROVE DEFECTIVE, YOU ASSUME THE COST OF ALL NECESSARY SERVICING, REPAIR OR CORRECTION.

 12. IN NO EVENT UNLESS REQUIRED BY APPLICABLE LAW OR AGREED TO IN WRITING WILL ANY COPYRIGHT HOLDER, OR ANY OTHER PARTY WHO MAY MODIFY AND/OR REDISTRIBUTE THE PROGRAM AS PERMITTED ABOVE, BE LIABLE TO YOU FOR DAMAGES, INCLUDING ANY GENERAL, SPECIAL, INCIDENTAL OR CONSEQUENTIAL DAMAGES ARISING OUT OF THE USE OR INABILITY TO USE THE PROGRAM (INCLUDING BUT NOT LIMITED TO LOSS OF DATA OR DATA BEING RENDERED INACCURATE OR LOSSES SUSTAINED BY YOU OR

 THIRD PARTIES OR A FAILURE OF THE PROGRAM TO OPERATE WITH ANY OTHER PROGRAMS), EVEN IF SUCH HOLDER OR OTHER PARTY HAS BEEN ADVISED OF THE POSSIBILITY OF SUCH DAMAGES.

# END OF TERMS AND CONDITIONS

How to Apply These Terms to Your New Programs

 If you develop a new program, and you want it to be of the greatest possible use to the public, the best way to achieve this is to make it free software which everyone can redistribute and change under these terms.

 To do so, attach the following notices to the program. It is safest to attach them to the start of each source file to most effectively convey the exclusion of warranty; and each file should have at least the "copyright" line and a pointer to where the full notice is found.

 <one line to give the program's name and a brief idea of what it does.> Copyright  $(C)$  <year > <name of author>

 This program is free software; you can redistribute it and/or modify it under the terms of the GNU General Public License as published by the Free Software Foundation; either version 2 of the License, or (at your option) any later version.

 This program is distributed in the hope that it will be useful, but WITHOUT ANY WARRANTY; without even the implied warranty of MERCHANTABILITY or FITNESS FOR A PARTICULAR PURPOSE. See the GNU General Public License for more details.

 You should have received a copy of the GNU General Public License along with this program; if not, write to the Free Software Foundation, Inc., 51 Franklin Street, Fifth Floor, Boston, MA 02110-1301 USA.

Also add information on how to contact you by electronic and paper mail.

If the program is interactive, make it output a short notice like this when it starts in an interactive mode:

 Gnomovision version 69, Copyright (C) year name of author Gnomovision comes with ABSOLUTELY NO WARRANTY; for details type `show w'. This is free software, and you are welcome to redistribute it

under certain conditions; type `show c' for details.

The hypothetical commands `show w' and `show c' should show the appropriate parts of the General Public License. Of course, the commands you use may be called something other than `show w' and `show c'; they could even be mouse-clicks or menu items--whatever suits your program.

You should also get your employer (if you work as a programmer) or your school, if any, to sign a "copyright disclaimer" for the program, if necessary. Here is a sample; alter the names:

 Yoyodyne, Inc., hereby disclaims all copyright interest in the program `Gnomovision' (which makes passes at compilers) written by James Hacker.

 <signature of Ty Coon>, 1 April 1989 Ty Coon, President of Vice

This General Public License does not permit incorporating your program into proprietary programs. If your program is a subroutine library, you may consider it more useful to permit linking proprietary applications with the library. If this is what you want to do, use the GNU Lesser General Public License instead of this License. This license applies to the eu-readelf.1 man page which was forked from the binutils readelf version of the man page. The rest of the

documentation is provided under the license found in the top level directory.

> GNU Free Documentation License Version 1.3, 3 November 2008

Copyright (C) 2000, 2001, 2002, 2007, 2008 Free Software Foundation, Inc. <https://fsf.org/> Everyone is permitted to copy and distribute verbatim copies

of this license document, but changing it is not allowed.

0. PREAMBLE

The purpose of this License is to make a manual, textbook, or other functional and useful document "free" in the sense of freedom: to assure everyone the effective freedom to copy and redistribute it, with or without modifying it, either commercially or noncommercially. Secondarily, this License preserves for the author and publisher a way to get credit for their work, while not being considered responsible for modifications made by others.

#### This License

 is a kind of "copyleft", which means that derivative works of the document must themselves be free in the same sense. It complements the GNU General Public License, which is a copyleft license designed for free software.

We have designed this License in order to use it for manuals for free software, because free software needs free documentation: a free program should come with manuals providing the same freedoms that the software does. But this License is not limited to software manuals; it can be used for any textual work, regardless of subject matter or whether it is published as a printed book. We recommend this License principally for works whose purpose is instruction or reference.

#### 1. APPLICABILITY AND DEFINITIONS

This License applies to any manual or other work, in any medium, that contains a notice placed by the copyright holder saying it can be distributed under the terms of this License. Such a notice grants a world-wide, royalty-free license, unlimited in duration, to use that

work under the conditions stated herein. The "Document", below, refers to any such manual or work. Any member of the public is a licensee, and is addressed as "you". You accept the license if you copy, modify or distribute the work in a way requiring permission under copyright law.

A "Modified Version" of the Document means any work containing the Document or a portion of it, either copied verbatim, or with modifications and/or translated into another language.

A "Secondary Section" is a named appendix or a front-matter section of the Document that deals exclusively with the relationship of the publishers or authors of the Document to the Document's overall subject (or to related matters) and contains nothing that could fall directly within that overall subject. (Thus, if the Document is in part a textbook of mathematics, a Secondary Section may not explain any mathematics.) The relationship could be a matter of historical connection with the subject or with related matters,

or of legal,

commercial, philosophical, ethical or political position regarding them.

The "Invariant Sections" are certain Secondary Sections whose titles are designated, as being those of Invariant Sections, in the notice that says that the Document is released under this License. If a section does not fit the above definition of Secondary then it is not allowed to be designated as Invariant. The Document may contain zero Invariant Sections. If the Document does not identify any Invariant Sections then there are none.

The "Cover Texts" are certain short passages of text that are listed, as Front-Cover Texts or Back-Cover Texts, in the notice that says that the Document is released under this License. A Front-Cover Text may be at most 5 words, and a Back-Cover Text may be at most 25 words.

A "Transparent" copy of the Document means a machine-readable copy, represented in a format whose specification is available to the general public, that is suitable for revising the document straightforwardly

 with generic text editors or (for images composed of pixels) generic paint programs or (for drawings) some widely available drawing editor, and that is suitable for input to text formatters or for automatic translation to a variety of formats suitable for input to text formatters. A copy made in an otherwise Transparent file format whose markup, or absence of markup, has been arranged to thwart or discourage subsequent modification by readers is not Transparent. An image format is not Transparent if used for any substantial amount of text. A copy that is not "Transparent" is called "Opaque".

Examples of suitable formats for Transparent copies include plain ASCII without markup, Texinfo input format, LaTeX input format, SGML or XML using a publicly available DTD, and standard-conforming simple HTML, PostScript or PDF designed for human modification. Examples of transparent image formats include PNG, XCF and JPG. Opaque formats include proprietary formats that can be read and edited only by proprietary word processors, SGML or XML for which the DTD and/or processing tools are not generally available, and the machine-generated HTML, PostScript or PDF produced by some word processors for output purposes only.

The "Title Page" means, for a printed book, the title page itself, plus such following pages as are needed to hold, legibly, the material this License requires to appear in the title page. For works in formats which do not have any title page as such, "Title Page" means the text near the most prominent appearance of the work's title,

preceding the beginning of the body of the text.

The "publisher" means any person or entity that distributes copies of the Document to the public.

A section "Entitled XYZ" means a named subunit of the Document whose title either is precisely XYZ or contains XYZ in parentheses following text that translates XYZ in another language. (Here XYZ stands for a specific section name mentioned below, such as "Acknowledgements", "Dedications",

 "Endorsements", or "History".) To "Preserve the Title" of such a section when you modify the Document means that it remains a section "Entitled XYZ" according to this definition.

The Document may include Warranty Disclaimers next to the notice which states that this License applies to the Document. These Warranty Disclaimers are considered to be included by reference in this License, but only as regards disclaiming warranties: any other implication that these Warranty Disclaimers may have is void and has no effect on the meaning of this License.

# 2. VERBATIM COPYING

You may copy and distribute the Document in any medium, either commercially or noncommercially, provided that this License, the copyright notices, and the license notice saying this License applies to the Document are reproduced in all copies, and that you add no other conditions whatsoever to those of this License. You may not use technical measures to obstruct or control the reading or further

copying of the copies you make or distribute. However, you may accept compensation in exchange for copies. If you distribute a large enough number of copies you must also follow the conditions in section 3.

You may also lend copies, under the same conditions stated above, and you may publicly display copies.

# 3. COPYING IN QUANTITY

If you publish printed copies (or copies in media that commonly have printed covers) of the Document, numbering more than 100, and the Document's license notice requires Cover Texts, you must enclose the copies in covers that carry, clearly and legibly, all these Cover Texts: Front-Cover Texts on the front cover, and Back-Cover Texts on the back cover. Both covers must also clearly and legibly identify you as the publisher of these copies. The front cover must present the full title with all words of the title equally prominent and

visible. You may add other material on the covers in addition. Copying with changes limited to the covers, as long as they preserve the title of the Document and satisfy these conditions, can be treated as verbatim copying in other respects.

If the required texts for either cover are too voluminous to fit legibly, you should put the first ones listed (as many as fit reasonably) on the actual cover, and continue the rest onto adjacent pages.

If you publish or distribute Opaque copies of the Document numbering more than 100, you must either include a machine-readable Transparent copy along with each Opaque copy, or state in or with each Opaque copy a computer-network location from which the general network-using public has access to download using public-standard network protocols a complete Transparent copy of the Document, free of added material. If you use the latter option, you must take reasonably prudent steps, when you begin distribution of Opaque copies in quantity, to ensure that this Transparent copy will remain thus accessible at the stated location until at least one year after the last time you distribute an

Opaque copy (directly or through your agents or retailers) of that edition to the public.

It is requested, but not required, that you contact the authors of the Document well before redistributing any large number of copies, to give them a chance to provide you with an updated version of the Document.

#### 4. MODIFICATIONS

You may copy and distribute a Modified Version of the Document under the conditions of sections 2 and 3 above, provided that you release the Modified Version under precisely this License, with the Modified Version filling the role of the Document, thus licensing distribution and modification of the Modified Version to whoever possesses a copy of it. In addition, you must do these things in the Modified Version:

A. Use in the Title Page (and on the covers, if any) a title distinct from that of the Document, and from those of previous versions (which should, if there were any, be listed in the History section of the Document). You

may use the same title as a previous version

if the original publisher of that version gives permission.

B. List on the Title Page, as authors, one or more persons or entities responsible for authorship of the modifications in the Modified

 Version, together with at least five of the principal authors of the Document (all of its principal authors, if it has fewer than five), unless they release you from this requirement.

- C. State on the Title page the name of the publisher of the Modified Version, as the publisher.
- D. Preserve all the copyright notices of the Document.
- E. Add an appropriate copyright notice for your modifications adjacent to the other copyright notices.
- F. Include, immediately after the copyright notices, a license notice giving the public permission to use the Modified Version under the terms of this License, in the form shown in the Addendum below.
- G. Preserve in that license notice the full lists of Invariant Sections and required Cover
- Texts given in the Document's license notice.
- H. Include an unaltered copy of this License.
- I. Preserve the section Entitled "History", Preserve its Title, and add to it an item stating at least the title, year, new authors, and publisher of the Modified Version as given on the Title Page. If there is no section Entitled "History" in the Document, create one stating the title, year, authors, and publisher of the Document as given on its Title Page, then add an item describing the Modified Version as stated in the previous sentence.
- J. Preserve the network location, if any, given in the Document for public access to a Transparent copy of the Document, and likewise the network locations given in the Document for previous versions it was based on. These may be placed in the "History" section. You may omit a network location for a work that was published at least four years before the Document itself, or if the original publisher of the version it refers
- to gives permission.
- K. For any section Entitled "Acknowledgements" or "Dedications", Preserve the Title of the section, and preserve in the section all the substance and tone of each of the contributor acknowledgements and/or dedications given therein.
- L. Preserve all the Invariant Sections of the Document, unaltered in their text and in their titles. Section numbers or the equivalent are not considered part of the section titles.
- M. Delete any section Entitled "Endorsements". Such a section may not be included in the Modified Version.
- N. Do not retitle any existing section to be Entitled "Endorsements" or to conflict in title with any Invariant Section.
- O. Preserve any Warranty Disclaimers.

If the Modified Version includes new front-matter sections or appendices that qualify as Secondary Sections and contain no material copied from the Document, you may at your option designate some or all of these sections as invariant. To do this, add their titles to

list of Invariant Sections in the Modified Version's license notice. These titles must be distinct from any other section titles.

You may add a section Entitled "Endorsements", provided it contains nothing but endorsements of your Modified Version by various parties--for example, statements of peer review or that the text has been approved by an organization as the authoritative definition of a standard.

You may add a passage of up to five words as a Front-Cover Text, and a passage of up to 25 words as a Back-Cover Text, to the end of the list of Cover Texts in the Modified Version. Only one passage of Front-Cover Text and one of Back-Cover Text may be added by (or through arrangements made by) any one entity. If the Document already includes a cover text for the same cover, previously added by you or by arrangement made by the same entity you are acting on behalf of, you may not add another; but you may replace the old one, on explicit permission from the previous publisher that added the old one.

The author(s) and publisher(s) of the Document do not by this License give permission to use their names for publicity for or to assert or imply endorsement of any Modified Version.

#### 5. COMBINING DOCUMENTS

You may combine the Document with other documents released under this License, under the terms defined in section 4 above for modified versions, provided that you include in the combination all of the Invariant Sections of all of the original documents, unmodified, and list them all as Invariant Sections of your combined work in its license notice, and that you preserve all their Warranty Disclaimers.

The combined work need only contain one copy of this License, and multiple identical Invariant Sections may be replaced with a single copy. If there are multiple Invariant Sections with the same name but different contents, make the title of each such section unique by adding at the end of it, in parentheses, the name of the original author or publisher of that section if known, or else a unique number.

Make the same adjustment to the section titles in the list of Invariant Sections in the license notice of the combined work.

In the combination, you must combine any sections Entitled "History" in the various original documents, forming one section Entitled "History"; likewise combine any sections Entitled "Acknowledgements",

 **Open Source Used In Umbrella - MPS Proxy (CTSM-38935) gov-production 744**

#### the

and any sections Entitled "Dedications". You must delete all sections Entitled "Endorsements".

#### 6. COLLECTIONS OF DOCUMENTS

You may make a collection consisting of the Document and other documents released under this License, and replace the individual copies of this License in the various documents with a single copy that is included in the collection, provided that you follow the rules of this License for verbatim copying of each of the documents in all other respects.

You may extract a single document from such a collection, and distribute it individually under this License, provided you insert a copy of this License into the extracted document, and follow this License in all other respects regarding verbatim copying of that document.

# 7. AGGREGATION WITH INDEPENDENT WORKS

A compilation of the Document or its derivatives with other separate and independent documents or works, in or on a volume of a storage or distribution medium, is called an "aggregate" if the copyright resulting from the compilation is not used to limit the legal rights of the compilation's users beyond what the individual works permit. When the Document is included in an aggregate, this License does not apply to the other works in the aggregate which are not themselves derivative works of the Document.

If the Cover Text requirement of section 3 is applicable to these copies of the Document, then if the Document is less than one half of the entire aggregate, the Document's Cover Texts may be placed on covers that bracket the Document within the aggregate, or the electronic equivalent of covers if the Document is in electronic form.

Otherwise they must appear on printed covers that bracket the whole aggregate.

# 8. TRANSLATION

Translation is considered a kind of modification, so you may distribute translations of the Document under the terms of section 4. Replacing Invariant Sections with translations requires special permission from their copyright holders, but you may include

translations of some or all Invariant Sections in addition to the original versions of these Invariant Sections. You may include a translation of this License, and all the license notices in the Document, and any Warranty Disclaimers, provided that you also include the original English version of this License and the original versions of those notices and disclaimers. In case of a disagreement between the translation and the original version of this License or a notice or disclaimer, the original version will prevail.

If a section in the Document is Entitled "Acknowledgements", "Dedications", or "History", the requirement (section 4) to Preserve its Title (section 1) will typically require changing the actual title.

# 9. TERMINATION

You may not copy, modify, sublicense, or distribute the Document except as expressly provided under this License. Any attempt otherwise to copy, modify, sublicense, or distribute it is void, and will automatically terminate your rights under this License.

However, if you cease all violation of this License, then your license from a particular copyright holder is reinstated (a) provisionally, unless and until the copyright holder explicitly and finally terminates your license, and (b) permanently, if the copyright holder fails to notify you of the violation by some reasonable means prior to 60 days after the cessation.

Moreover, your license from a particular copyright holder is reinstated permanently if the copyright holder notifies you of the violation by some reasonable means, this is the first time you have received notice of violation of this License (for any work) from that

copyright holder, and you cure the violation prior to 30 days after your receipt of the notice.

Termination of your rights under this section does not terminate the licenses of parties who have received copies or rights from you under this License. If your rights have been terminated and not permanently reinstated, receipt of a copy of some or all of the same material does not give you any rights to use it.

# 10. FUTURE REVISIONS OF THIS LICENSE

The Free Software Foundation may publish new, revised versions of the

GNU Free Documentation License from time to time. Such new versions will be similar in spirit to the present version, but may differ in detail to address new problems or concerns. See https://www.gnu.org/licenses/.

Each version of the License is given a distinguishing version number. If the Document specifies that a particular numbered version of this License "or any later version" applies to it, you have the option of following the terms and conditions either of that specified version or of any later version that has been published (not as a draft) by the Free Software Foundation. If the Document does not specify a version number of this License, you may choose any version ever published (not as a draft) by the Free Software Foundation. If the Document specifies that a proxy can decide which future versions of this License can be used, that proxy's public statement of acceptance of a version permanently authorizes you to choose that version for the Document.

# 11. RELICENSING

"Massive Multiauthor Collaboration Site" (or "MMC Site") means any World Wide Web server that publishes copyrightable works and also provides prominent facilities for anybody to edit those works. A public wiki that anybody can edit is an example of such a server. A "Massive Multiauthor Collaboration" (or "MMC") contained in the site means any set of copyrightable works thus published on the MMC site.

# "CC-BY-SA" means the Creative Commons Attribution-Share Alike 3.0

license published by Creative Commons Corporation, a not-for-profit corporation with a principal place of business in San Francisco, California, as well as future copyleft versions of that license published by that same organization.

"Incorporate" means to publish or republish a Document, in whole or in part, as part of another Document.

An MMC is "eligible for relicensing" if it is licensed under this License, and if all works that were first published under this License somewhere other than this MMC, and subsequently incorporated in whole or in part into the MMC, (1) had no cover texts or invariant sections, and (2) were thus incorporated prior to November 1, 2008.

The operator of an MMC Site may republish an MMC contained in the site under CC-BY-SA on the same site at any time before August 1, 2009, provided the MMC is eligible for relicensing.

#### ADDENDUM: How to use this License for your documents

To use this License in a document you have written, include a copy of the

 License in the document and put the following copyright and license notices just after the title page:

Copyright (c) YEAR YOUR NAME.

 Permission is granted to copy, distribute and/or modify this document under the terms of the GNU Free Documentation License, Version 1.3 or any later version published by the Free Software Foundation; with no Invariant Sections, no Front-Cover Texts, and no Back-Cover Texts. A copy of the license is included in the section entitled "GNU Free Documentation License".

If you have Invariant Sections, Front-Cover Texts and Back-Cover Texts, replace the "with...Texts." line with this:

 with the Invariant Sections being LIST THEIR TITLES, with the Front-Cover Texts being LIST, and with the Back-Cover Texts being LIST.

If you have Invariant Sections without Cover Texts, or some other combination of the three, merge those two alternatives to suit the situation.

If your document contains nontrivial examples of program code, we

recommend releasing these examples in parallel under your choice of free software license, such as the GNU General Public License, to permit their use in free software.

 GNU GENERAL PUBLIC LICENSE Version 3, 29 June 2007

Copyright (C) 2007 Free Software Foundation, Inc. <http://fsf.org/> Everyone is permitted to copy and distribute verbatim copies of this license document, but changing it is not allowed.

Preamble

 The GNU General Public License is a free, copyleft license for software and other kinds of works.

 The licenses for most software and other practical works are designed to take away your freedom to share and change the works. By contrast, the GNU General Public License is intended to guarantee your freedom to share and change all versions of a program--to make sure it remains free software for all its users. We, the Free Software Foundation, use the

GNU General Public License for most of our software; it applies also to any other work released this way by its authors. You can apply it to your programs, too.

 When we speak of free software, we are referring to freedom, not

price. Our General Public Licenses are designed to make sure that you have the freedom to distribute copies of free software (and charge for them if you wish), that you receive source code or can get it if you want it, that you can change the software or use pieces of it in new free programs, and that you know you can do these things.

 To protect your rights, we need to prevent others from denying you these rights or asking you to surrender the rights. Therefore, you have certain responsibilities if you distribute copies of the software, or if you modify it: responsibilities to respect the freedom of others.

 For example, if you distribute copies of such a program, whether gratis or for a fee, you must pass on to the recipients the same freedoms that you received. You must make sure that they, too, receive or can get the source code. And you must show them these terms so they know their rights.

 Developers that use the GNU GPL protect your rights with two steps: (1)

 assert copyright on the software, and (2) offer you this License giving you legal permission to copy, distribute and/or modify it.

 For the developers' and authors' protection, the GPL clearly explains that there is no warranty for this free software. For both users' and authors' sake, the GPL requires that modified versions be marked as changed, so that their problems will not be attributed erroneously to authors of previous versions.

 Some devices are designed to deny users access to install or run modified versions of the software inside them, although the manufacturer can do so. This is fundamentally incompatible with the aim of protecting users' freedom to change the software. The systematic pattern of such abuse occurs in the area of products for individuals to use, which is precisely where it is most unacceptable. Therefore, we have designed this version of the GPL to prohibit the practice for those products. If such problems arise substantially in other domains, we stand

 ready to extend this provision to those domains in future versions of the GPL, as needed to protect the freedom of users.

 Finally, every program is threatened constantly by software patents. States should not allow patents to restrict development and use of

software on general-purpose computers, but in those that do, we wish to avoid the special danger that patents applied to a free program could make it effectively proprietary. To prevent this, the GPL assures that patents cannot be used to render the program non-free.

 The precise terms and conditions for copying, distribution and modification follow.

#### TERMS AND CONDITIONS

0. Definitions.

"This License" refers to version 3 of the GNU General Public License.

 "Copyright" also means copyright-like laws that apply to other kinds of works, such as semiconductor masks.

 "The Program" refers to any copyrightable work licensed under this License. Each licensee is addressed as "you". "Licensees" and "recipients" may be individuals or organizations.

 To "modify" a work means to copy from or adapt all or part of the work in a fashion requiring copyright permission, other than the making of an exact copy. The resulting work is called a "modified version" of the earlier work or a work "based on" the earlier work.

 A "covered work" means either the unmodified Program or a work based on the Program.

 To "propagate" a work means to do anything with it that, without permission, would make you directly or secondarily liable for infringement under applicable copyright law, except executing it on a computer or modifying a private copy. Propagation includes copying, distribution (with or without modification), making available to the public, and in some countries other activities as well.

 To "convey" a work means any kind of propagation that enables other parties to make or receive copies. Mere interaction with a user through a computer network, with no transfer of a copy, is not conveying.

 An interactive user interface displays "Appropriate Legal Notices" to the extent that it includes a convenient and prominently visible feature that (1) displays an appropriate copyright notice, and (2) tells the user that there is no warranty for the work (except to the extent that warranties are provided), that licensees may convey the work under this License, and how to view a copy of this License. If the interface presents a list of user commands or options, such as a menu, a prominent item in the list meets this criterion.

# 1. Source Code.

 The "source code" for a work means the preferred form of the work for making modifications to it. "Object code" means any non-source form of a work.

 A "Standard Interface" means an interface that either is an official standard defined by a recognized standards body, or, in the case of interfaces specified for a particular programming language, one that is widely used among developers working in that language.

## The

 "System Libraries" of an executable work include anything, other than the work as a whole, that (a) is included in the normal form of packaging a Major Component, but which is not part of that Major Component, and (b) serves only to enable use of the work with that Major Component, or to implement a Standard Interface for which an implementation is available to the public in source code form. A "Major Component", in this context, means a major essential component (kernel, window system, and so on) of the specific operating system (if any) on which the executable work runs, or a compiler used to produce the work, or an object code interpreter used to run it.

 The "Corresponding Source" for a work in object code form means all the source code needed to generate, install, and (for an executable work) run the object code and to modify the work, including scripts to control those activities. However, it does not include the work's System Libraries, or general-purpose tools or generally available free

programs which are used unmodified in performing those activities but which are not part of the work. For example, Corresponding Source includes interface definition files associated with source files for the work, and the source code for shared libraries and dynamically linked subprograms that the work is specifically designed to require, such as by intimate data communication or control flow between those subprograms and other parts of the work.

 The Corresponding Source need not include anything that users can regenerate automatically from other parts of the Corresponding Source.

 The Corresponding Source for a work in source code form is that same work.

2. Basic Permissions.

 All rights granted under this License are granted for the term of copyright on the Program, and are irrevocable provided the stated conditions are met. This License explicitly affirms your unlimited permission to run the unmodified Program. The output from running a covered work is covered

by this License only if the output, given its

content, constitutes a covered work. This License acknowledges your rights of fair use or other equivalent, as provided by copyright law.

 You may make, run and propagate covered works that you do not convey, without conditions so long as your license otherwise remains in force. You may convey covered works to others for the sole purpose of having them make modifications exclusively for you, or provide you with facilities for running those works, provided that you comply with the terms of this License in conveying all material for which you do not control copyright. Those thus making or running the covered works for you must do so exclusively on your behalf, under your direction and control, on terms that prohibit them from making any copies of your copyrighted material outside their relationship with you.

 Conveying under any other circumstances is permitted solely under the conditions stated below. Sublicensing is not allowed; section 10 makes it unnecessary.

3. Protecting Users' Legal Rights From Anti-Circumvention Law.

 No covered work shall be deemed part of an effective technological measure under any applicable law fulfilling obligations under article 11 of the WIPO copyright treaty adopted on 20 December 1996, or similar laws prohibiting or restricting circumvention of such measures.

 When you convey a covered work, you waive any legal power to forbid circumvention of technological measures to the extent such circumvention is effected by exercising rights under this License with respect to the covered work, and you disclaim any intention to limit operation or modification of the work as a means of enforcing, against the work's users, your or third parties' legal rights to forbid circumvention of technological measures.

4. Conveying Verbatim Copies.

 You may convey verbatim copies of the Program's source code as you receive it, in any medium, provided that you conspicuously and appropriately

 publish on each copy an appropriate copyright notice; keep intact all notices stating that this License and any non-permissive terms added in accord with section 7 apply to the code; keep intact all notices of the absence of any warranty; and give all recipients a copy of this License along with the Program.

 You may charge any price or no price for each copy that you convey, and you may offer support or warranty protection for a fee.

5. Conveying Modified Source Versions.

 You may convey a work based on the Program, or the modifications to produce it from the Program, in the form of source code under the terms of section 4, provided that you also meet all of these conditions:

 a) The work must carry prominent notices stating that you modified it, and giving a relevant date.

 b) The work must carry prominent notices stating that it is released under this License and any conditions added under section 7. This requirement modifies the requirement in section 4 to

"keep intact all notices".

 c) You must license the entire work, as a whole, under this License to anyone who comes into possession of a copy. This License will therefore apply, along with any applicable section 7 additional terms, to the whole of the work, and all its parts, regardless of how they are packaged. This License gives no permission to license the work in any other way, but it does not invalidate such permission if you have separately received it.

 d) If the work has interactive user interfaces, each must display Appropriate Legal Notices; however, if the Program has interactive interfaces that do not display Appropriate Legal Notices, your work need not make them do so.

 A compilation of a covered work with other separate and independent works, which are not by their nature extensions of the covered work, and which are not combined with it such as to form a larger program, in or on a volume of a storage or distribution medium, is called an

"aggregate" if the compilation and its resulting copyright are not used to limit the access or legal rights of the compilation's users beyond what the individual works permit. Inclusion of a covered work in an aggregate does not cause this License to apply to the other parts of the aggregate.

#### 6. Conveying Non-Source Forms.

 You may convey a covered work in object code form under the terms of sections 4 and 5, provided that you also convey the machine-readable Corresponding Source under the terms of this License, in one of these ways:

 a) Convey the object code in, or embodied in, a physical product (including a physical distribution medium), accompanied by the Corresponding Source fixed on a durable physical medium customarily used for software interchange.

 b) Convey the object code in, or embodied in, a physical product (including a physical distribution medium), accompanied by a written offer, valid for at least three years and valid for as

 long as you offer spare parts or customer support for that product model, to give anyone who possesses the object code either (1) a copy of the Corresponding Source for all the software in the product that is covered by this License, on a durable physical medium customarily used for software interchange, for a price no more than your reasonable cost of physically performing this conveying of source, or (2) access to copy the Corresponding Source from a network server at no charge.

 c) Convey individual copies of the object code with a copy of the written offer to provide the Corresponding Source. This alternative is allowed only occasionally and noncommercially, and only if you received the object code with such an offer, in accord with subsection 6b.

 d) Convey the object code by offering access from a designated place (gratis or for a charge), and offer equivalent access to the Corresponding Source in

 the same way through the same place at no further charge. You need not require recipients to copy the Corresponding Source along with the object code. If the place to copy the object code is a network server, the Corresponding Source may be on a different server (operated by you or a third party) that supports equivalent copying facilities, provided you maintain clear directions next to the object code saying where to find the Corresponding Source. Regardless of what server hosts the Corresponding Source, you remain obligated to ensure that it is available for as long as needed to satisfy these requirements.

 e) Convey the object code using peer-to-peer transmission, provided you inform other peers where the object code and Corresponding Source of the work are being offered to the general public at no

charge under subsection 6d.

 A separable portion of the object code, whose source code is excluded from the Corresponding Source as a System Library, need not be included in conveying the object code work.

 A "User Product" is either (1) a "consumer product", which means any tangible personal property which is normally used for personal, family, or household purposes, or (2) anything designed or sold for incorporation into a dwelling. In determining whether a product is a consumer product, doubtful cases shall be resolved in favor of coverage. For a particular product received by a particular user, "normally used" refers to a typical or common use of that class of product, regardless of the status of the particular user or of the way in which the particular user actually uses, or expects or is expected to use, the product. A product is a consumer product regardless of whether the product has substantial commercial, industrial or non-consumer uses, unless such uses represent the only significant mode of use of the product.

 "Installation Information" for a User Product means any methods, procedures, authorization

 keys, or other information required to install and execute modified versions of a covered work in that User Product from a modified version of its Corresponding Source. The information must suffice to ensure that the continued functioning of the modified object code is in no case prevented or interfered with solely because modification has been made.

 If you convey an object code work under this section in, or with, or specifically for use in, a User Product, and the conveying occurs as part of a transaction in which the right of possession and use of the User Product is transferred to the recipient in perpetuity or for a fixed term (regardless of how the transaction is characterized), the Corresponding Source conveyed under this section must be accompanied by the Installation Information. But this requirement does not apply if neither you nor any third party retains the ability to install modified object code on the User Product (for example, the work has been installed in

ROM).

 The requirement to provide Installation Information does not include a requirement to continue to provide support service, warranty, or updates for a work that has been modified or installed by the recipient, or for the User Product in which it has been modified or installed. Access to a network may be denied when the modification itself materially and adversely affects the operation of the network or violates the rules and protocols for communication across the network.

 Corresponding Source conveyed, and Installation Information provided, in accord with this section must be in a format that is publicly documented (and with an implementation available to the public in source code form), and must require no special password or key for unpacking, reading or copying.

# 7. Additional Terms.

 "Additional permissions" are terms that supplement the terms of this License by making exceptions from one or more of its conditions. Additional permissions that are applicable to the entire Program shall

be treated as though they were included in this License, to the extent that they are valid under applicable law. If additional permissions apply only to part of the Program, that part may be used separately under those permissions, but the entire Program remains governed by this License without regard to the additional permissions.

 When you convey a copy of a covered work, you may at your option remove any additional permissions from that copy, or from any part of it. (Additional permissions may be written to require their own removal in certain cases when you modify the work.) You may place additional permissions on material, added by you to a covered work, for which you have or can give appropriate copyright permission.

 Notwithstanding any other provision of this License, for material you add to a covered work, you may (if authorized by the copyright holders of that material) supplement the terms of this License with terms:

 a) Disclaiming warranty or limiting liability differently from the terms of sections 15 and 16 of this License; or

 b) Requiring preservation of specified reasonable legal notices or author attributions in that material or in the Appropriate Legal Notices displayed by works containing it; or

 c) Prohibiting misrepresentation of the origin of that material, or requiring that modified versions of such material be marked in reasonable ways as different from the original version; or

 d) Limiting the use for publicity purposes of names of licensors or authors of the material; or

 e) Declining to grant rights under trademark law for use of some trade names, trademarks, or service marks; or
f) Requiring indemnification of licensors and authors of that material by anyone who conveys the material (or modified versions of it) with contractual assumptions of liability to the recipient, for any liability that these contractual assumptions directly impose on

those licensors and authors.

 All other non-permissive additional terms are considered "further restrictions" within the meaning of section 10. If the Program as you received it, or any part of it, contains a notice stating that it is governed by this License along with a term that is a further restriction, you may remove that term. If a license document contains a further restriction but permits relicensing or conveying under this License, you may add to a covered work material governed by the terms of that license document, provided that the further restriction does not survive such relicensing or conveying.

 If you add terms to a covered work in accord with this section, you must place, in the relevant source files, a statement of the additional terms that apply to those files, or a notice indicating where to find the applicable terms.

 Additional terms, permissive or non-permissive, may be stated in the form of a separately written license, or stated as exceptions; the above requirements apply either way.

#### 8. Termination.

 You may not propagate or modify a covered work except as expressly provided under this License. Any attempt otherwise to propagate or modify it is void, and will automatically terminate your rights under this License (including any patent licenses granted under the third paragraph of section 11).

 However, if you cease all violation of this License, then your license from a particular copyright holder is reinstated (a) provisionally, unless and until the copyright holder explicitly and finally terminates your license, and (b) permanently, if the copyright holder fails to notify you of the violation by some reasonable means prior to 60 days after the cessation.

 Moreover, your license from a particular copyright holder is reinstated permanently if the copyright holder notifies you of the violation by some reasonable means, this is the first time you have received notice of violation of this License (for any work) from that copyright

 holder, and you cure the violation prior to 30 days after your receipt of the notice.

 Termination of your rights under this section does not terminate the licenses of parties who have received copies or rights from you under this License. If your rights have been terminated and not permanently reinstated, you do not qualify to receive new licenses for the same material under section 10.

#### 9. Acceptance Not Required for Having Copies.

 You are not required to accept this License in order to receive or run a copy of the Program. Ancillary propagation of a covered work occurring solely as a consequence of using peer-to-peer transmission to receive a copy likewise does not require acceptance. However, nothing other than this License grants you permission to propagate or modify any covered work. These actions infringe copyright if you do not accept this License. Therefore, by modifying or propagating a covered work, you indicate your acceptance of this License to do so.

#### 10. Automatic Licensing of Downstream Recipients.

 Each time you convey a covered work, the recipient automatically receives a license from the original licensors, to run, modify and propagate that work, subject to this License. You are not responsible for enforcing compliance by third parties with this License.

 An "entity transaction" is a transaction transferring control of an organization, or substantially all assets of one, or subdividing an organization, or merging organizations. If propagation of a covered work results from an entity transaction, each party to that transaction who receives a copy of the work also receives whatever licenses to the work the party's predecessor in interest had or could give under the previous paragraph, plus a right to possession of the Corresponding Source of the work from the predecessor in interest, if the predecessor has it or can get it with reasonable efforts.

 You may not impose any further restrictions on the exercise of the rights

 granted or affirmed under this License. For example, you may not impose a license fee, royalty, or other charge for exercise of rights granted under this License, and you may not initiate litigation (including a cross-claim or counterclaim in a lawsuit) alleging that any patent claim is infringed by making, using, selling, offering for sale, or importing the Program or any portion of it.

11. Patents.

 A "contributor" is a copyright holder who authorizes use under this License of the Program or a work on which the Program is based. The work thus licensed is called the contributor's "contributor version".

 A contributor's "essential patent claims" are all patent claims owned or controlled by the contributor, whether already acquired or hereafter acquired, that would be infringed by some manner, permitted by this License, of making, using, or selling its contributor version, but do not include claims that would be infringed only as a consequence of further modification of the contributor version. For

purposes of this definition, "control" includes the right to grant patent sublicenses in a manner consistent with the requirements of this License.

 Each contributor grants you a non-exclusive, worldwide, royalty-free patent license under the contributor's essential patent claims, to make, use, sell, offer for sale, import and otherwise run, modify and propagate the contents of its contributor version.

 In the following three paragraphs, a "patent license" is any express agreement or commitment, however denominated, not to enforce a patent (such as an express permission to practice a patent or covenant not to sue for patent infringement). To "grant" such a patent license to a party means to make such an agreement or commitment not to enforce a patent against the party.

 If you convey a covered work, knowingly relying on a patent license, and the Corresponding Source of the work is not available for anyone to copy, free of charge and under the terms of this License, through a

publicly available network server or other readily accessible means, then you must either (1) cause the Corresponding Source to be so available, or (2) arrange to deprive yourself of the benefit of the patent license for this particular work, or (3) arrange, in a manner consistent with the requirements of this License, to extend the patent license to downstream recipients. "Knowingly relying" means you have actual knowledge that, but for the patent license, your conveying the covered work in a country, or your recipient's use of the covered work in a country, would infringe one or more identifiable patents in that country that you have reason to believe are valid.

 If, pursuant to or in connection with a single transaction or arrangement, you convey, or propagate by procuring conveyance of, a covered work, and grant a patent license to some of the parties receiving the covered work authorizing them to use, propagate, modify or convey a specific copy of the covered

work, then the patent license

you grant is automatically extended to all recipients of the covered work and works based on it.

 A patent license is "discriminatory" if it does not include within the scope of its coverage, prohibits the exercise of, or is conditioned on the non-exercise of one or more of the rights that are specifically granted under this License. You may not convey a covered work if you are a party to an arrangement with a third party that is in the business of distributing software, under which you make payment to the third party based on the extent of your activity of conveying the work, and under which the third party grants, to any of the parties who would receive the covered work from you, a discriminatory patent license (a) in connection with copies of the covered work conveyed by you (or copies made from those copies), or (b) primarily for and in connection with specific products or compilations that contain the covered work, unless you entered into that arrangement, or

that patent license was granted, prior to 28 March 2007.

 Nothing in this License shall be construed as excluding or limiting any implied license or other defenses to infringement that may otherwise be available to you under applicable patent law.

12. No Surrender of Others' Freedom.

 If conditions are imposed on you (whether by court order, agreement or otherwise) that contradict the conditions of this License, they do not excuse you from the conditions of this License. If you cannot convey a covered work so as to satisfy simultaneously your obligations under this License and any other pertinent obligations, then as a consequence you may not convey it at all. For example, if you agree to terms that obligate you to collect a royalty for further conveying from those to whom you convey the Program, the only way you could satisfy both those terms and this License would be to refrain entirely from conveying the Program.

13. Use with the GNU Affero General Public License.

 Notwithstanding any other provision of this License, you have permission to link or combine any covered work with a work licensed under version 3 of the GNU Affero General Public License into a single combined work, and to convey the resulting work. The terms of this License will continue to apply to the part which is the covered work, but the special requirements of the GNU Affero General Public License, section 13, concerning interaction through a network will apply to the combination as such.

14. Revised Versions of this License.

 The Free Software Foundation may publish revised and/or new versions of the GNU General Public License from time to time. Such new versions will be similar in spirit to the present version, but may differ in detail to address new problems or concerns.

 Each version is given a distinguishing version number. If the Program specifies that a certain numbered version of the GNU General Public License "or any later version" applies to it, you have the option of following the terms and conditions either of that numbered version or of any later version published by the Free Software Foundation. If the Program does not specify a version number of the GNU General Public License, you may choose any version ever published by the Free Software Foundation.

 If the Program specifies that a proxy can decide which future versions of the GNU General Public License can be used, that proxy's public statement of acceptance of a version permanently authorizes you to choose that version for the Program.

 Later license versions may give you additional or different permissions. However, no additional obligations are imposed on any author or copyright holder as a result of your choosing to follow a later version.

15. Disclaimer of Warranty.

# THERE IS NO WARRANTY FOR THE PROGRAM, TO THE EXTENT PERMITTED BY APPLICABLE LAW. EXCEPT WHEN OTHERWISE STATED IN WRITING THE COPYRIGHT HOLDERS AND/OR OTHER PARTIES PROVIDE THE PROGRAM "AS IS" WITHOUT WARRANTY

OF ANY KIND, EITHER EXPRESSED OR IMPLIED, INCLUDING, BUT NOT LIMITED TO, THE IMPLIED WARRANTIES OF MERCHANTABILITY AND FITNESS FOR A PARTICULAR PURPOSE. THE ENTIRE RISK AS TO THE QUALITY AND PERFORMANCE OF THE PROGRAM IS WITH YOU. SHOULD THE PROGRAM PROVE DEFECTIVE, YOU ASSUME THE COST OF ALL NECESSARY SERVICING, REPAIR OR CORRECTION.

16. Limitation of Liability.

 IN NO EVENT UNLESS REQUIRED BY APPLICABLE LAW OR AGREED TO IN WRITING WILL ANY COPYRIGHT HOLDER, OR ANY OTHER PARTY WHO MODIFIES AND/OR CONVEYS THE PROGRAM AS PERMITTED ABOVE, BE LIABLE TO YOU FOR DAMAGES, INCLUDING ANY GENERAL, SPECIAL, INCIDENTAL OR CONSEQUENTIAL DAMAGES ARISING OUT OF THE USE OR INABILITY TO USE THE PROGRAM (INCLUDING BUT NOT LIMITED TO LOSS OF DATA OR DATA BEING RENDERED INACCURATE OR LOSSES SUSTAINED BY YOU OR THIRD PARTIES OR A FAILURE OF THE PROGRAM TO OPERATE WITH ANY OTHER PROGRAMS), EVEN IF SUCH HOLDER OR OTHER PARTY HAS BEEN ADVISED OF THE POSSIBILITY OF

#### SUCH DAMAGES.

 17. Interpretation of Sections 15 and 16.

 If the disclaimer of warranty and limitation of liability provided above cannot be given local legal effect according to their terms, reviewing courts shall apply local law that most closely approximates an absolute waiver of all civil liability in connection with the Program, unless a warranty or assumption of liability accompanies a copy of the Program in return for a fee.

#### END OF TERMS AND CONDITIONS

How to Apply These Terms to Your New Programs

 If you develop a new program, and you want it to be of the greatest possible use to the public, the best way to achieve this is to make it free software which everyone can redistribute and change under these terms.

 To do so, attach the following notices to the program. It is safest to attach them to the start of each source file to most effectively state the exclusion of warranty; and each file should have at least the "copyright" line and a pointer to where the full notice is found.

 <one line to give the program's name and a brief idea of what it does.> Copyright  $(C)$  <year > <name of author>

 This program is free software: you can redistribute it and/or modify it under the terms of the GNU General Public License as published by the Free Software Foundation, either version 3 of the License, or (at your option) any later version.

 This program is distributed in the hope that it will be useful, but WITHOUT ANY WARRANTY; without even the implied warranty of MERCHANTABILITY or FITNESS FOR A PARTICULAR PURPOSE. See the GNU General Public License for more details.

 You should have received a copy of the GNU General Public License along with this program. If not, see <http://www.gnu.org/licenses/>.

Also add information on how to contact you by electronic and paper mail.

 If the program does terminal interaction, make it output a short notice like this when it starts in an interactive mode:

 $<$ program> Copyright (C) $<$ year>  $<$ name of author> This program comes with ABSOLUTELY NO WARRANTY; for details type `show w'. This is free software, and you are welcome to redistribute it under certain conditions; type `show c' for details.

The hypothetical commands `show w' and `show c' should show the appropriate parts of the General Public License. Of course, your program's commands might be different; for a GUI interface, you would use an "about box".

 You should also get your employer (if you work as a programmer) or school, if any, to sign a "copyright disclaimer" for the program, if necessary. For more information on this, and how to apply and follow the GNU GPL, see <http://www.gnu.org/licenses/>.

 The GNU General Public License does not permit incorporating your program into proprietary programs. If your program is a subroutine library, you may consider it more useful to permit linking proprietary applications with the library. If this is what you want to do, use the GNU Lesser General Public License instead of this License. But first, please read <http://www.gnu.org/philosophy/why-not-lgpl.html>.

# **1.90 iptables 1.8.7-1**

# **1.90.1 Available under license :**

 GNU GENERAL PUBLIC LICENSE Version 2, June 1991

Copyright (C) 1989, 1991 Free Software Foundation, Inc., 51 Franklin Street, Fifth Floor, Boston, MA 02110-1301 USA Everyone is permitted to copy and distribute verbatim copies of this license document, but changing it is not allowed.

#### Preamble

 The licenses for most software are designed to take away your freedom to share and change it. By contrast, the GNU General Public License is intended to guarantee your freedom to share and change free software--to make sure the software is free for all its users. This General Public License applies to most of the Free Software Foundation's software and to any other program whose authors commit to using it. (Some other Free Software Foundation software is covered by the GNU Lesser General Public License instead.) You can apply it to your programs, too.

 When we speak of free software, we are referring to freedom, not price.

 Our General Public Licenses are designed to make sure that you have the freedom to distribute copies of free software (and charge for this service if you wish), that you receive source code or can get it if you want it, that you can change the software or use pieces of it in new free programs; and that you know you can do these things.

 To protect your rights, we need to make restrictions that forbid anyone to deny you these rights or to ask you to surrender the rights. These restrictions translate to certain responsibilities for you if you distribute copies of the software, or if you modify it.

 For example, if you distribute copies of such a program, whether gratis or for a fee, you must give the recipients all the rights that you have. You must make sure that they, too, receive or can get the source code. And you must show them these terms so they know their rights.

We protect your rights with two steps: (1) copyright the software, and (2) offer you this license which gives you legal permission to copy, distribute and/or modify the software.

 Also, for each author's protection and ours, we want to make certain that everyone understands that there is no warranty for this free software. If the software is modified by someone else and passed on, we want its recipients to know that what they have is not the original, so that any problems introduced by others will not reflect on the original authors' reputations.

 Finally, any free program is threatened constantly by software patents. We wish to avoid the danger that redistributors of a free program will individually obtain patent licenses, in effect making the program proprietary. To prevent this, we have made it clear that any patent must be licensed for everyone's free use or not licensed at all.

 The precise terms and conditions for copying, distribution and modification follow.

## GNU GENERAL PUBLIC LICENSE TERMS AND CONDITIONS FOR COPYING, DISTRIBUTION AND MODIFICATION

 0. This License applies to any program or other work which contains a notice placed by the copyright holder saying it may be distributed under the terms of this General Public License. The "Program", below, refers to any such program or work, and a "work based on the Program" means either the Program or any derivative work under copyright law: that is to say, a work containing the Program or a portion of it, either verbatim or with modifications and/or translated into another

language. (Hereinafter, translation is included without limitation in the term "modification".) Each licensee is addressed as "you".

Activities other than copying, distribution and modification are not covered by this License; they are outside its scope. The act of running the Program is not restricted, and the output from the Program is covered only if its contents constitute a work based on the Program (independent of having been made by running the Program). Whether that is true depends on what the Program does.

 1. You may copy and distribute verbatim copies of the Program's source code as you receive it, in any medium, provided that you conspicuously and appropriately publish on each copy an appropriate copyright notice and disclaimer of warranty; keep intact all the notices that refer to this License and to the absence of any warranty; and give any other recipients of the Program a copy of this License along with the Program.

You may charge a fee for the physical act of transferring a copy, and you may at your option offer warranty protection in exchange for a fee.

 2. You may modify your copy or copies of the Program or any portion of it, thus forming a work based on the Program, and copy and distribute such modifications or work under the terms of Section 1 above, provided that you also meet all of these conditions:

 a) You must cause the modified files to carry prominent notices stating that you changed the files and the date of any change.

b) You must cause

 any work that you distribute or publish, that in whole or in part contains or is derived from the Program or any part thereof, to be licensed as a whole at no charge to all third parties under the terms of this License.

 c) If the modified program normally reads commands interactively when run, you must cause it, when started running for such interactive use in the most ordinary way, to print or display an announcement including an appropriate copyright notice and a notice that there is no warranty (or else, saying that you provide a warranty) and that users may redistribute the program under these conditions, and telling the user how to view a copy of this License. (Exception: if the Program itself is interactive but does not normally print such an announcement, your work based on the Program is not required to print an announcement.)

These requirements apply to the modified work as a whole. If

#### identifiable sections of that work

are not derived from the Program,

and can be reasonably considered independent and separate works in themselves, then this License, and its terms, do not apply to those sections when you distribute them as separate works. But when you distribute the same sections as part of a whole which is a work based on the Program, the distribution of the whole must be on the terms of this License, whose permissions for other licensees extend to the entire whole, and thus to each and every part regardless of who wrote it.

Thus, it is not the intent of this section to claim rights or contest your rights to work written entirely by you; rather, the intent is to exercise the right to control the distribution of derivative or collective works based on the Program.

In addition, mere aggregation of another work not based on the Program with the Program (or with a work based on the Program) on a volume of a storage or distribution medium does not bring the other work under the scope of this License.

 3. You may copy and distribute the Program (or a work based on it, under Section 2) in object code or executable form under the terms of Sections 1 and 2 above provided that you also do one of the following:

 a) Accompany it with the complete corresponding machine-readable source code, which must be distributed under the terms of Sections 1 and 2 above on a medium customarily used for software interchange; or,

 b) Accompany it with a written offer, valid for at least three years, to give any third party, for a charge no more than your cost of physically performing source distribution, a complete machine-readable copy of the corresponding source code, to be distributed under the terms of Sections 1 and 2 above on a medium customarily used for software interchange; or,

 c) Accompany it with the information you received as to the offer to distribute corresponding source code. (This alternative is allowed only for noncommercial distribution and only if you

 received the program in object code or executable form with such an offer, in accord with Subsection b above.)

The source code for a work means the preferred form of the work for making modifications to it. For an executable work, complete source code means all the source code for all modules it contains, plus any associated interface definition files, plus the scripts used to control compilation and installation of the executable. However, as a special exception, the source code distributed need not include

anything that is normally distributed (in either source or binary form) with the major components (compiler, kernel, and so on) of the operating system on which the executable runs, unless that component itself accompanies the executable.

If distribution of executable or object code is made by offering access to copy from a designated place, then offering equivalent access to copy the source code from the same place counts as distribution of the source code, even though third parties are not compelled to copy the source along with the object code.

 4. You may not copy, modify, sublicense, or distribute the Program except as expressly provided under this License. Any attempt otherwise to copy, modify, sublicense or distribute the Program is void, and will automatically terminate your rights under this License. However, parties who have received copies, or rights, from you under this License will not have their licenses terminated so long as such parties remain in full compliance.

 5. You are not required to accept this License, since you have not signed it. However, nothing else grants you permission to modify or distribute the Program or its derivative works. These actions are prohibited by law if you do not accept this License. Therefore, by modifying or distributing the Program (or any work based on the Program), you indicate your acceptance of this License to do so, and all its terms and conditions for copying, distributing or modifying

the Program or works based on it.

 6. Each time you redistribute the Program (or any work based on the Program), the recipient automatically receives a license from the original licensor to copy, distribute or modify the Program subject to these terms and conditions. You may not impose any further restrictions on the recipients' exercise of the rights granted herein. You are not responsible for enforcing compliance by third parties to this License.

 7. If, as a consequence of a court judgment or allegation of patent infringement or for any other reason (not limited to patent issues), conditions are imposed on you (whether by court order, agreement or otherwise) that contradict the conditions of this License, they do not excuse you from the conditions of this License. If you cannot distribute so as to satisfy simultaneously your obligations under this License and any other pertinent obligations, then as a consequence you may not distribute the Program at all. For example, if a patent license would not permit royalty-free redistribution of the Program by

all those who receive copies directly or indirectly through you, then the only way you could satisfy both it and this License would be to refrain entirely from distribution of the Program.

If any portion of this section is held invalid or unenforceable under any particular circumstance, the balance of the section is intended to apply and the section as a whole is intended to apply in other circumstances.

It is not the purpose of this section to induce you to infringe any patents or other property right claims or to contest validity of any such claims; this section has the sole purpose of protecting the integrity of the free software distribution system, which is implemented by public license practices. Many people have made generous contributions to the wide range of software distributed through that system in reliance on consistent application of that system; it is up to the author/donor to decide if he or she is willing to distribute software through any other system and a licensee cannot impose that choice.

This section is intended to make thoroughly clear what is believed to be a consequence of the rest of this License.

 8. If the distribution and/or use of the Program is restricted in certain countries either by patents or by copyrighted interfaces, the original copyright holder who places the Program under this License may add an explicit geographical distribution limitation excluding those countries, so that distribution is permitted only in or among countries not thus excluded. In such case, this License incorporates the limitation as if written in the body of this License.

 9. The Free Software Foundation may publish revised and/or new versions of the General Public License from time to time. Such new versions will be similar in spirit to the present version, but may differ in detail to address new problems or concerns.

#### Each version is given a distinguishing

version number. If the Program

specifies a version number of this License which applies to it and "any later version", you have the option of following the terms and conditions either of that version or of any later version published by the Free Software Foundation. If the Program does not specify a version number of this License, you may choose any version ever published by the Free Software Foundation.

 10. If you wish to incorporate parts of the Program into other free programs whose distribution conditions are different, write to the author to ask for permission. For software which is copyrighted by the Free Software Foundation, write to the Free Software Foundation; we sometimes make exceptions for this. Our decision will be guided by the two goals of preserving the free status of all derivatives of our free software and of promoting the sharing and reuse of software generally.

#### NO WARRANTY

## 11. BECAUSE THE PROGRAM IS LICENSED FREE OF CHARGE,

### THERE IS NO WARRANTY

FOR THE PROGRAM, TO THE EXTENT PERMITTED BY APPLICABLE LAW. EXCEPT WHEN OTHERWISE STATED IN WRITING THE COPYRIGHT HOLDERS AND/OR OTHER PARTIES PROVIDE THE PROGRAM "AS IS" WITHOUT WARRANTY OF ANY KIND, EITHER EXPRESSED OR IMPLIED, INCLUDING, BUT NOT LIMITED TO, THE IMPLIED WARRANTIES OF MERCHANTABILITY AND FITNESS FOR A PARTICULAR PURPOSE. THE ENTIRE RISK AS TO THE QUALITY AND PERFORMANCE OF THE PROGRAM IS WITH YOU. SHOULD THE PROGRAM PROVE DEFECTIVE, YOU ASSUME THE COST OF ALL NECESSARY SERVICING, REPAIR OR CORRECTION.

 12. IN NO EVENT UNLESS REQUIRED BY APPLICABLE LAW OR AGREED TO IN WRITING WILL ANY COPYRIGHT HOLDER, OR ANY OTHER PARTY WHO MAY MODIFY AND/OR REDISTRIBUTE THE PROGRAM AS PERMITTED ABOVE, BE LIABLE TO YOU FOR DAMAGES, INCLUDING ANY GENERAL, SPECIAL, INCIDENTAL OR CONSEQUENTIAL DAMAGES ARISING OUT OF THE USE OR INABILITY TO USE THE PROGRAM (INCLUDING BUT NOT LIMITED TO LOSS OF DATA OR DATA BEING RENDERED INACCURATE OR LOSSES SUSTAINED BY YOU OR

 THIRD PARTIES OR A FAILURE OF THE PROGRAM TO OPERATE WITH ANY OTHER PROGRAMS), EVEN IF SUCH HOLDER OR OTHER PARTY HAS BEEN ADVISED OF THE POSSIBILITY OF SUCH DAMAGES.

### END OF TERMS AND CONDITIONS

How to Apply These Terms to Your New Programs

 If you develop a new program, and you want it to be of the greatest possible use to the public, the best way to achieve this is to make it free software which everyone can redistribute and change under these terms.

 To do so, attach the following notices to the program. It is safest to attach them to the start of each source file to most effectively convey the exclusion of warranty; and each file should have at least the "copyright" line and a pointer to where the full notice is found.

 <one line to give the program's name and a brief idea of what it does.> Copyright  $(C)$  <year > <name of author

 This program is free software; you can redistribute it and/or modify it under the terms of the GNU

 General Public License as published by the Free Software Foundation; either version 2 of the License, or (at your option) any later version.

 This program is distributed in the hope that it will be useful, but WITHOUT ANY WARRANTY; without even the implied warranty of MERCHANTABILITY or FITNESS FOR A PARTICULAR PURPOSE. See the GNU General Public License for more details.

 You should have received a copy of the GNU General Public License along with this program; if not, write to the Free Software Foundation, Inc., 51 Franklin Street, Fifth Floor, Boston, MA 02110-1301 USA.

Also add information on how to contact you by electronic and paper mail.

If the program is interactive, make it output a short notice like this when it starts in an interactive mode:

 Gnomovision version 69, Copyright (C) year name of author Gnomovision comes with ABSOLUTELY NO WARRANTY; for details type `show w'. This is free software, and you are welcome to redistribute it

under certain conditions; type `show c' for details.

The hypothetical commands `show w' and `show c' should show the appropriate parts of the General Public License. Of course, the commands you use may be called something other than `show w' and `show c'; they could even be mouse-clicks or menu items--whatever suits your program.

You should also get your employer (if you work as a programmer) or your school, if any, to sign a "copyright disclaimer" for the program, if necessary. Here is a sample; alter the names:

 Yoyodyne, Inc., hereby disclaims all copyright interest in the program `Gnomovision' (which makes passes at compilers) written by James Hacker.

 <signature of Ty Coon>, 1 April 1989 Ty Coon, President of Vice

This General Public License does not permit incorporating your program into proprietary programs. If your program is a subroutine library, you may consider it more useful to permit linking proprietary applications with the library. If this is what you want to do, use the GNU Lesser General Public License instead of this License.

# **1.91 zstd 1.4.8+dfsg-2.1**

# **1.91.1 Available under license :**

 GNU GENERAL PUBLIC LICENSE Version 2, June 1991

Copyright (C) 1989, 1991 Free Software Foundation, Inc., 51 Franklin Street, Fifth Floor, Boston, MA 02110-1301 USA Everyone is permitted to copy and distribute verbatim copies of this license document, but changing it is not allowed.

#### Preamble

 The licenses for most software are designed to take away your freedom to share and change it. By contrast, the GNU General Public License is intended to guarantee your freedom to share and change free software--to make sure the software is free for all its users. This General Public License applies to most of the Free Software Foundation's software and to any other program whose authors commit to using it. (Some other Free Software Foundation software is covered by the GNU Lesser General Public License instead.) You can apply it to your programs, too.

 When we speak of free software, we are referring to freedom, not price.

 Our General Public Licenses are designed to make sure that you have the freedom to distribute copies of free software (and charge for this service if you wish), that you receive source code or can get it if you want it, that you can change the software or use pieces of it in new free programs; and that you know you can do these things.

 To protect your rights, we need to make restrictions that forbid anyone to deny you these rights or to ask you to surrender the rights. These restrictions translate to certain responsibilities for you if you distribute copies of the software, or if you modify it.

 For example, if you distribute copies of such a program, whether gratis or for a fee, you must give the recipients all the rights that you have. You must make sure that they, too, receive or can get the source code. And you must show them these terms so they know their rights.

We protect your rights with two steps: (1) copyright the software, and (2) offer you this license which gives you legal permission to copy, distribute and/or modify the software.

 Also, for each author's protection and ours, we want to make certain that everyone understands that there is no warranty for this free software. If the software is modified by someone else and passed on, we want its recipients to know that what they have is not the original, so that any problems introduced by others will not reflect on the original authors' reputations.

 Finally, any free program is threatened constantly by software patents. We wish to avoid the danger that redistributors of a free program will individually obtain patent licenses, in effect making the program proprietary. To prevent this, we have made it clear that any patent must be licensed for everyone's free use or not licensed at all.

 The precise terms and conditions for copying, distribution and modification follow.

## GNU GENERAL PUBLIC LICENSE TERMS AND CONDITIONS FOR COPYING, DISTRIBUTION AND MODIFICATION

 0. This License applies to any program or other work which contains a notice placed by the copyright holder saying it may be distributed under the terms of this General Public License. The "Program", below, refers to any such program or work, and a "work based on the Program" means either the Program or any derivative work under copyright law: that is to say, a work containing the Program or a portion of it, either verbatim or with modifications and/or translated into another language. (Hereinafter, translation is included without limitation in the term "modification".) Each licensee is addressed as "you".

Activities other than copying, distribution and modification are not covered by this License; they are outside its scope. The act of running the Program is not restricted, and the output from the Program is covered only if its contents constitute a work based on the Program (independent of having been made by running the Program). Whether that is true depends on what the Program does.

 1. You may copy and distribute verbatim copies of the Program's source code as you receive it, in any medium, provided that you conspicuously and appropriately publish on each copy an appropriate copyright notice and disclaimer of warranty; keep intact all the notices that refer to this License and to the absence of any warranty; and give any other recipients of the Program a copy of this License along with the Program.

You may charge a fee for the physical act of transferring a copy, and you may at your option offer warranty protection in exchange for a fee.

 2. You may modify your copy or copies of the Program or any portion of it, thus forming a work based on the Program, and copy and distribute such modifications or work under the terms of Section 1 above, provided that you also meet all of these conditions:

 a) You must cause the modified files to carry prominent notices stating that you changed the files and the date of any change.

b) You must cause

 any work that you distribute or publish, that in whole or in part contains or is derived from the Program or any part thereof, to be licensed as a whole at no charge to all third parties under the terms of this License.

 c) If the modified program normally reads commands interactively when run, you must cause it, when started running for such interactive use in the most ordinary way, to print or display an announcement including an appropriate copyright notice and a notice that there is no warranty (or else, saying that you provide a warranty) and that users may redistribute the program under these conditions, and telling the user how to view a copy of this License. (Exception: if the Program itself is interactive but does not normally print such an announcement, your work based on the Program is not required to print an announcement.)

These requirements apply to the modified work as a whole. If identifiable sections of that work

are not derived from the Program,

and can be reasonably considered independent and separate works in themselves, then this License, and its terms, do not apply to those sections when you distribute them as separate works. But when you distribute the same sections as part of a whole which is a work based on the Program, the distribution of the whole must be on the terms of this License, whose permissions for other licensees extend to the entire whole, and thus to each and every part regardless of who wrote it.

Thus, it is not the intent of this section to claim rights or contest your rights to work written entirely by you; rather, the intent is to exercise the right to control the distribution of derivative or collective works based on the Program.

In addition, mere aggregation of another work not based on the Program with the Program (or with a work based on the Program) on a volume of a storage or distribution medium does not bring the other work under the scope of this License.

 3. You may copy and distribute the Program (or a work based on it, under Section 2) in object code or executable form under the terms of  a) Accompany it with the complete corresponding machine-readable source code, which must be distributed under the terms of Sections 1 and 2 above on a medium customarily used for software interchange; or,

 b) Accompany it with a written offer, valid for at least three years, to give any third party, for a charge no more than your cost of physically performing source distribution, a complete machine-readable copy of the corresponding source code, to be distributed under the terms of Sections 1 and 2 above on a medium customarily used for software interchange; or,

 c) Accompany it with the information you received as to the offer to distribute corresponding source code. (This alternative is allowed only for noncommercial distribution and only if you

 received the program in object code or executable form with such an offer, in accord with Subsection b above.)

The source code for a work means the preferred form of the work for making modifications to it. For an executable work, complete source code means all the source code for all modules it contains, plus any associated interface definition files, plus the scripts used to control compilation and installation of the executable. However, as a special exception, the source code distributed need not include anything that is normally distributed (in either source or binary form) with the major components (compiler, kernel, and so on) of the operating system on which the executable runs, unless that component itself accompanies the executable.

If distribution of executable or object code is made by offering access to copy from a designated place, then offering equivalent access to copy the source code from the same place counts as distribution of the source code, even though third parties are not compelled to copy the source along with the object code.

 4. You may not copy, modify, sublicense, or distribute the Program except as expressly provided under this License. Any attempt otherwise to copy, modify, sublicense or distribute the Program is void, and will automatically terminate your rights under this License. However, parties who have received copies, or rights, from you under this License will not have their licenses terminated so long as such parties remain in full compliance.

 5. You are not required to accept this License, since you have not signed it. However, nothing else grants you permission to modify or

distribute the Program or its derivative works. These actions are prohibited by law if you do not accept this License. Therefore, by modifying or distributing the Program (or any work based on the Program), you indicate your acceptance of this License to do so, and all its terms and conditions for copying, distributing or modifying

the Program or works based on it.

 6. Each time you redistribute the Program (or any work based on the Program), the recipient automatically receives a license from the original licensor to copy, distribute or modify the Program subject to these terms and conditions. You may not impose any further restrictions on the recipients' exercise of the rights granted herein. You are not responsible for enforcing compliance by third parties to this License.

 7. If, as a consequence of a court judgment or allegation of patent infringement or for any other reason (not limited to patent issues), conditions are imposed on you (whether by court order, agreement or otherwise) that contradict the conditions of this License, they do not excuse you from the conditions of this License. If you cannot distribute so as to satisfy simultaneously your obligations under this License and any other pertinent obligations, then as a consequence you may not distribute the Program at all. For example, if a patent

license would not permit royalty-free redistribution of the Program by all those who receive copies directly or indirectly through you, then the only way you could satisfy both it and this License would be to refrain entirely from distribution of the Program.

If any portion of this section is held invalid or unenforceable under any particular circumstance, the balance of the section is intended to apply and the section as a whole is intended to apply in other circumstances.

It is not the purpose of this section to induce you to infringe any patents or other property right claims or to contest validity of any such claims; this section has the sole purpose of protecting the integrity of the free software distribution system, which is implemented by public license practices. Many people have made generous contributions to the wide range of software distributed through that system in reliance on consistent application of that system; it is up to the author/donor to decide if he or she is willing to distribute software through any other system and a licensee cannot impose that choice.

This section is intended to make thoroughly clear what is believed to

be a consequence of the rest of this License.

 8. If the distribution and/or use of the Program is restricted in certain countries either by patents or by copyrighted interfaces, the original copyright holder who places the Program under this License may add an explicit geographical distribution limitation excluding those countries, so that distribution is permitted only in or among countries not thus excluded. In such case, this License incorporates the limitation as if written in the body of this License.

 9. The Free Software Foundation may publish revised and/or new versions of the General Public License from time to time. Such new versions will be similar in spirit to the present version, but may differ in detail to address new problems or concerns.

Each version is given a distinguishing

version number. If the Program

specifies a version number of this License which applies to it and "any later version", you have the option of following the terms and conditions either of that version or of any later version published by the Free Software Foundation. If the Program does not specify a version number of this License, you may choose any version ever published by the Free Software Foundation.

 10. If you wish to incorporate parts of the Program into other free programs whose distribution conditions are different, write to the author to ask for permission. For software which is copyrighted by the Free Software Foundation, write to the Free Software Foundation; we sometimes make exceptions for this. Our decision will be guided by the two goals of preserving the free status of all derivatives of our free software and of promoting the sharing and reuse of software generally.

#### NO WARRANTY

#### 11. BECAUSE THE PROGRAM IS LICENSED FREE OF CHARGE, THERE IS NO WARRANTY

FOR THE PROGRAM, TO THE EXTENT PERMITTED BY APPLICABLE LAW. EXCEPT WHEN OTHERWISE STATED IN WRITING THE COPYRIGHT HOLDERS AND/OR OTHER PARTIES PROVIDE THE PROGRAM "AS IS" WITHOUT WARRANTY OF ANY KIND, EITHER EXPRESSED OR IMPLIED, INCLUDING, BUT NOT LIMITED TO, THE IMPLIED WARRANTIES OF MERCHANTABILITY AND FITNESS FOR A PARTICULAR PURPOSE. THE ENTIRE RISK AS TO THE QUALITY AND PERFORMANCE OF THE PROGRAM IS WITH YOU. SHOULD THE PROGRAM PROVE DEFECTIVE, YOU ASSUME THE COST OF ALL NECESSARY SERVICING, REPAIR OR CORRECTION.

 12. IN NO EVENT UNLESS REQUIRED BY APPLICABLE LAW OR AGREED TO IN WRITING WILL ANY COPYRIGHT HOLDER, OR ANY OTHER PARTY WHO MAY MODIFY AND/OR REDISTRIBUTE THE PROGRAM AS PERMITTED ABOVE, BE LIABLE TO YOU FOR DAMAGES,

# INCLUDING ANY GENERAL, SPECIAL, INCIDENTAL OR CONSEQUENTIAL DAMAGES ARISING OUT OF THE USE OR INABILITY TO USE THE PROGRAM (INCLUDING BUT NOT LIMITED TO LOSS OF DATA OR DATA BEING RENDERED INACCURATE OR LOSSES SUSTAINED BY YOU OR

 THIRD PARTIES OR A FAILURE OF THE PROGRAM TO OPERATE WITH ANY OTHER PROGRAMS), EVEN IF SUCH HOLDER OR OTHER PARTY HAS BEEN ADVISED OF THE POSSIBILITY OF SUCH DAMAGES.

#### END OF TERMS AND CONDITIONS

How to Apply These Terms to Your New Programs

 If you develop a new program, and you want it to be of the greatest possible use to the public, the best way to achieve this is to make it free software which everyone can redistribute and change under these terms.

 To do so, attach the following notices to the program. It is safest to attach them to the start of each source file to most effectively convey the exclusion of warranty; and each file should have at least the "copyright" line and a pointer to where the full notice is found.

 <one line to give the program's name and a brief idea of what it does.> Copyright  $(C)$  <year > <name of author>

 This program is free software; you can redistribute it and/or modify it under the terms of the GNU General Public License as published by the Free Software Foundation; either version 2 of the License, or (at your option) any later version.

 This program is distributed in the hope that it will be useful, but WITHOUT ANY WARRANTY; without even the implied warranty of MERCHANTABILITY or FITNESS FOR A PARTICULAR PURPOSE. See the GNU General Public License for more details.

 You should have received a copy of the GNU General Public License along with this program; if not, write to the Free Software Foundation, Inc., 51 Franklin Street, Fifth Floor, Boston, MA 02110-1301 USA.

Also add information on how to contact you by electronic and paper mail.

If the program is interactive, make it output a short notice like this when it starts in an interactive mode:

 Gnomovision version 69, Copyright (C) year name of author Gnomovision comes with ABSOLUTELY NO WARRANTY; for details type `show w'. This is free software, and you are welcome to redistribute

under certain conditions; type `show c' for details.

The hypothetical commands `show w' and `show c' should show the appropriate parts of the General Public License. Of course, the commands you use may be called something other than `show w' and `show c'; they could even be mouse-clicks or menu items--whatever suits your program.

You should also get your employer (if you work as a programmer) or your school, if any, to sign a "copyright disclaimer" for the program, if necessary. Here is a sample; alter the names:

 Yoyodyne, Inc., hereby disclaims all copyright interest in the program `Gnomovision' (which makes passes at compilers) written by James Hacker.

 <signature of Ty Coon>, 1 April 1989 Ty Coon, President of Vice

This General Public License does not permit incorporating your program into proprietary programs. If your program is a subroutine library, you may consider it more useful to permit linking proprietary applications with the library. If this is what you want to do, use the GNU Lesser General Public License instead of this License. BSD License

For Zstandard software

Copyright (c) 2016-present, Facebook, Inc. All rights reserved.

Redistribution and use in source and binary forms, with or without modification, are permitted provided that the following conditions are met:

- \* Redistributions of source code must retain the above copyright notice, this list of conditions and the following disclaimer.
- \* Redistributions in binary form must reproduce the above copyright notice, this list of conditions and the following disclaimer in the documentation and/or other materials provided with the distribution.
- \* Neither the name Facebook nor the names of its contributors may be used to endorse or promote products derived from this software without specific prior written permission.

THIS SOFTWARE IS PROVIDED BY THE COPYRIGHT HOLDERS AND CONTRIBUTORS "AS IS" AND ANY EXPRESS OR IMPLIED WARRANTIES, INCLUDING, BUT NOT LIMITED TO, THE IMPLIED WARRANTIES OF MERCHANTABILITY AND FITNESS FOR A PARTICULAR PURPOSE ARE DISCLAIMED.

it

 IN NO EVENT SHALL THE COPYRIGHT HOLDER OR CONTRIBUTORS BE LIABLE FOR ANY DIRECT, INDIRECT, INCIDENTAL, SPECIAL, EXEMPLARY, OR CONSEQUENTIAL DAMAGES (INCLUDING, BUT NOT LIMITED TO, PROCUREMENT OF SUBSTITUTE GOODS OR SERVICES; LOSS OF USE, DATA, OR PROFITS; OR BUSINESS INTERRUPTION) HOWEVER CAUSED AND ON ANY THEORY OF LIABILITY, WHETHER IN CONTRACT, STRICT LIABILITY, OR TORT (INCLUDING NEGLIGENCE OR OTHERWISE) ARISING IN ANY WAY OUT OF THE USE OF THIS SOFTWARE, EVEN IF ADVISED OF THE POSSIBILITY OF SUCH DAMAGE.

# **1.92 iproute 5.10.0-4**

# **1.92.1 Available under license :**

Format: https://www.debian.org/doc/packaging-manuals/copyright-format/1.0/ Upstream-Name: iproute2 Source: https://www.kernel.org/pub/linux/utils/net/iproute2/ Comment: The former upstream was: http://devresources.linuxfoundation.org/dev/iproute2/download/ http://developer.osdl.org/dev/iproute2 ftp://ftp.inr.ac.ru/ip-routing/iproute2-2.4.7-now-ss010824.tar.gz

Files: \*

Copyright: 1996-2001 Alexey Kuznetsov <kuznet@ms2.inr.ac.ru>

1996-2017 Stephen Hemminger <stephen@networkplumber.org>

1999 Pavel Golubev <pg@ksi-linux.com>

2001-2004 Lubomir Bulej <pallas@kadan.cz>

2001 Robert Olsson <robert.olsson@its.uu.se>

2000-2002 Joakim Axelsson <gozem@linux.nu>

2000-2002 J Hadi Salim <hadi@cyberus.ca>

2002-2007 Volkswagen Group Electronic Research

2003-2010 Jozsef Kadlecsik <kadlec@blackhole.kfki.hu>

2004 Harald Welte <laforge@gnumonks.org>

2004-2007 USAGI/WIDE Project

2006,2008

Junio C Hamano

2008 Intel Corporation.

2009 Wolfgang Grandegger <wg@grandegger.com>

2011 Czech Technical University in Prague

2011 Volkswagen Group Research

2011-2012 Kathleen Nichols <nichols@pollere.com>

2011-2012 Van Jacobson <van@pollere.com>

2012 Michael D. Taht <dave.taht@bufferbloat.net>

2012 Eric Dumazet <edumazet@google.com>

License: GPL-2

Files: debian/\*

Copyright: 1996 Tom Lees <tom@lpsg.demon.co.uk> 1998 Christoph Lameter <christoph@lameter.com>

 1998-1999 Roberto Lumbreras <rover@debian.org> 1999-2003 Juan Cespedes <cespedes@debian.org> 2005-2017 Alexander Wirt <formorer@debian.org> 2008-2015 Andreas Henriksson <andreas@fatal.se> 2017 Luca Boccassi <br/>bluca@debian.org>

License: GPL-2

License: GPL-2

.

.

.

This package is free software; you can redistribute it and/or modify it under the terms of the GNU General Public License version 2 as published by the Free Software Foundation.

This package is distributed in the hope that it will be useful, but WITHOUT ANY WARRANTY; without even the implied warranty of MERCHANTABILITY or FITNESS FOR A PARTICULAR PURPOSE. See the GNU General Public License for more details.

You should have received a copy of the GNU General Public License along with this package; if not, write to the Free Software Foundation, Inc., 51 Franklin St, Fifth Floor, Boston, MA 02110-1301 USA

On Debian systems, the complete text of the GNU General Public License version 2 can be found in `/usr/share/common-licenses/GPL-2'.

# **1.93 linux-atm 2.5.1-4 1.93.1 Available under license :**

 NOTE! This copyright does \*not\* cover user programs that use kernel services by normal system calls - this is merely considered normal use of the kernel, and does \*not\* fall under the heading of "derived work". Also note that the GPL below is copyrighted by the Free Software Foundation, but the instance of code that it refers to (the linux kernel) is copyrighted by me and others who actually wrote it.

 Linus Torvalds

----------------------------------------

 GNU GENERAL PUBLIC LICENSE Version 2, June 1991

Copyright (C) 1989, 1991 Free Software Foundation, Inc. 675 Mass Ave, Cambridge, MA 02139, USA Everyone is permitted to copy and distribute verbatim copies of this license document, but changing it is not allowed.

#### Preamble

 The licenses for most software are designed to take away your freedom to share and change it. By contrast, the GNU General Public License is intended to guarantee your freedom to share and change free software--to

 make sure the software is free for all its users. This General Public License applies to most of the Free Software Foundation's software and to any other program whose authors commit to using it. (Some other Free Software Foundation software is covered by the GNU Library General Public License instead.) You can apply it to your programs, too.

 When we speak of free software, we are referring to freedom, not price. Our General Public Licenses are designed to make sure that you have the freedom to distribute copies of free software (and charge for this service if you wish), that you receive source code or can get it if you want it, that you can change the software or use pieces of it in new free programs; and that you know you can do these things.

 To protect your rights, we need to make restrictions that forbid anyone to deny you these rights or to ask you to surrender the rights. These restrictions translate to certain responsibilities for you if you distribute

copies of the software, or if you modify it.

 For example, if you distribute copies of such a program, whether gratis or for a fee, you must give the recipients all the rights that you have. You must make sure that they, too, receive or can get the source code. And you must show them these terms so they know their rights.

We protect your rights with two steps: (1) copyright the software, and (2) offer you this license which gives you legal permission to copy, distribute and/or modify the software.

 Also, for each author's protection and ours, we want to make certain that everyone understands that there is no warranty for this free software. If the software is modified by someone else and passed on, we want its recipients to know that what they have is not the original, so that any problems introduced by others will not reflect on the original authors' reputations.

 Finally, any free program is threatened constantly by software patents. We wish to avoid the danger that redistributors of a free program will individually obtain patent licenses, in effect making the program proprietary. To prevent this, we have made it clear that any patent must be licensed for everyone's free use or not licensed at all.

 The precise terms and conditions for copying, distribution and modification follow.

## GNU GENERAL PUBLIC LICENSE TERMS AND CONDITIONS FOR COPYING, DISTRIBUTION AND MODIFICATION

 0. This License applies to any program or other work which contains a notice placed by the copyright holder saying it may be distributed under the terms of this General Public License. The "Program", below, refers to any such program or work, and a "work based on the Program" means either the Program or any derivative work under copyright law: that is to say, a work containing the Program or a portion of it, either verbatim or with modifications and/or translated into another language. (Hereinafter, translation is included without limitation in the term "modification".)

Each licensee is addressed as "you".

Activities other than copying, distribution and modification are not covered by this License; they are outside its scope. The act of running the Program is not restricted, and the output from the Program is covered only if its contents constitute a work based on the Program (independent of having been made by running the Program). Whether that is true depends on what the Program does.

 1. You may copy and distribute verbatim copies of the Program's source code as you receive it, in any medium, provided that you conspicuously and appropriately publish on each copy an appropriate copyright notice and disclaimer of warranty; keep intact all the notices that refer to this License and to the absence of any warranty; and give any other recipients of the Program a copy of this License along with the Program.

You may charge a fee for the physical act of transferring a copy, and you may at your option offer warranty protection in exchange for a fee.

 2. You may modify your copy or copies of the Program or any portion of it, thus forming a work based on the Program, and copy and distribute such modifications or work under the terms of Section 1 above, provided that you also meet all of these conditions:

 a) You must cause the modified files to carry prominent notices stating that you changed the files and the date of any change.

 b) You must cause any work that you distribute or publish, that in whole or in part contains or is derived from the Program or any

 part thereof, to be licensed as a whole at no charge to all third parties under the terms of this License.

 c) If the modified program normally reads commands interactively when run, you must cause it, when started running for such interactive use in the most ordinary way, to print or display an announcement including an appropriate copyright notice and a notice that there is no warranty (or else, saying that you provide a warranty)

 and that users may redistribute the program under these conditions, and telling the user how to view a copy of this License. (Exception: if the Program itself is interactive but does not normally print such an announcement, your work based on the Program is not required to print an announcement.)

These requirements apply to the modified work as a whole. If identifiable sections of that work are not derived from the Program, and can be reasonably considered independent and separate works in themselves, then this License, and its terms, do not apply to those sections when you distribute them as separate works. But when you distribute the same sections as part of a whole which is a work based on the Program, the distribution of the whole must be on the terms of this License, whose permissions for other licensees extend to the entire whole, and thus to each and every part regardless of who wrote it.

Thus, it is not the intent of this section to claim rights or contest

your rights to work written entirely by you; rather, the intent is to exercise the right to control the distribution of derivative or collective works based on the Program.

In addition, mere aggregation of another work not based on the Program with the Program (or with a work based on the Program) on a volume of a storage or distribution medium does not bring the other work under the scope of this License.

 3. You may copy and distribute the Program (or a work based on it, under Section 2) in object code or executable form under the terms of Sections 1 and 2 above provided that you also do one of the following:

 a) Accompany it with the complete corresponding machine-readable source code, which must be distributed under the terms of Sections 1 and 2 above on a medium customarily used for software interchange; or,

 b) Accompany it with a written offer, valid for at least three years, to give any third party, for a charge no more than your cost of physically

performing source distribution, a complete

 machine-readable copy of the corresponding source code, to be distributed under the terms of Sections 1 and 2 above on a medium customarily used for software interchange; or,

 c) Accompany it with the information you received as to the offer to distribute corresponding source code. (This alternative is allowed only for noncommercial distribution and only if you received the program in object code or executable form with such an offer, in accord with Subsection b above.)

The source code for a work means the preferred form of the work for making modifications to it. For an executable work, complete source code means all the source code for all modules it contains, plus any associated interface definition files, plus the scripts used to control compilation and installation of the executable. However, as a special exception, the source code distributed need not include anything that is normally distributed (in either source or binary form) with the major components (compiler, kernel, and so on) of the

operating system on which the executable runs, unless that component itself accompanies the executable.

If distribution of executable or object code is made by offering access to copy from a designated place, then offering equivalent access to copy the source code from the same place counts as distribution of the source code, even though third parties are not compelled to copy the source along with the object code.

 4. You may not copy, modify, sublicense, or distribute the Program except as expressly provided under this License. Any attempt otherwise to copy, modify, sublicense or distribute the Program is void, and will automatically terminate your rights under this License. However, parties who have received copies, or rights, from you under this License will not have their licenses terminated so long as such parties remain in full compliance.

#### 5. You are not required to accept this

#### License, since you have not

signed it. However, nothing else grants you permission to modify or distribute the Program or its derivative works. These actions are prohibited by law if you do not accept this License. Therefore, by modifying or distributing the Program (or any work based on the Program), you indicate your acceptance of this License to do so, and all its terms and conditions for copying, distributing or modifying the Program or works based on it.

6. Each time you redistribute the Program (or any work based on the

Program), the recipient automatically receives a license from the original licensor to copy, distribute or modify the Program subject to these terms and conditions. You may not impose any further restrictions on the recipients' exercise of the rights granted herein. You are not responsible for enforcing compliance by third parties to this License.

 7. If, as a consequence of a court judgment or allegation of patent infringement or for any other reason

(not limited to patent issues),

conditions are imposed on you (whether by court order, agreement or otherwise) that contradict the conditions of this License, they do not excuse you from the conditions of this License. If you cannot distribute so as to satisfy simultaneously your obligations under this License and any other pertinent obligations, then as a consequence you may not distribute the Program at all. For example, if a patent license would not permit royalty-free redistribution of the Program by all those who receive copies directly or indirectly through you, then the only way you could satisfy both it and this License would be to refrain entirely from distribution of the Program.

If any portion of this section is held invalid or unenforceable under any particular circumstance, the balance of the section is intended to apply and the section as a whole is intended to apply in other circumstances.

It is not the purpose of this section to induce you to infringe any patents or

 other property right claims or to contest validity of any such claims; this section has the sole purpose of protecting the integrity of the free software distribution system, which is implemented by public license practices. Many people have made generous contributions to the wide range of software distributed through that system in reliance on consistent application of that system; it is up to the author/donor to decide if he or she is willing to distribute software through any other system and a licensee cannot impose that choice.

This section is intended to make thoroughly clear what is believed to be a consequence of the rest of this License.

 8. If the distribution and/or use of the Program is restricted in certain countries either by patents or by copyrighted interfaces, the original copyright holder who places the Program under this License may add an explicit geographical distribution limitation excluding those countries, so that distribution is permitted only in or among countries

 not thus excluded. In such case, this License incorporates the limitation as if written in the body of this License.

 9. The Free Software Foundation may publish revised and/or new versions of the General Public License from time to time. Such new versions will be similar in spirit to the present version, but may differ in detail to address new problems or concerns.

Each version is given a distinguishing version number. If the Program specifies a version number of this License which applies to it and "any later version", you have the option of following the terms and conditions either of that version or of any later version published by the Free Software Foundation. If the Program does not specify a version number of this License, you may choose any version ever published by the Free Software Foundation.

 10. If you wish to incorporate parts of the Program into other free programs whose distribution conditions are different, write to the author to ask for permission.

 For software which is copyrighted by the Free Software Foundation, write to the Free Software Foundation; we sometimes make exceptions for this. Our decision will be guided by the two goals of preserving the free status of all derivatives of our free software and of promoting the sharing and reuse of software generally.

#### NO WARRANTY

 11. BECAUSE THE PROGRAM IS LICENSED FREE OF CHARGE, THERE IS NO WARRANTY FOR THE PROGRAM, TO THE EXTENT PERMITTED BY APPLICABLE LAW. EXCEPT WHEN OTHERWISE STATED IN WRITING THE COPYRIGHT HOLDERS AND/OR OTHER PARTIES PROVIDE THE PROGRAM "AS IS" WITHOUT WARRANTY OF ANY KIND, EITHER EXPRESSED OR IMPLIED, INCLUDING, BUT NOT LIMITED TO, THE IMPLIED WARRANTIES OF MERCHANTABILITY AND FITNESS FOR A PARTICULAR PURPOSE. THE ENTIRE RISK AS TO THE QUALITY AND PERFORMANCE OF THE PROGRAM IS WITH YOU. SHOULD THE PROGRAM PROVE DEFECTIVE, YOU ASSUME THE COST OF ALL NECESSARY SERVICING, REPAIR OR CORRECTION.

# 12. IN NO EVENT UNLESS REQUIRED BY APPLICABLE LAW

### OR AGREED TO IN WRITING

WILL ANY COPYRIGHT HOLDER, OR ANY OTHER PARTY WHO MAY MODIFY AND/OR REDISTRIBUTE THE PROGRAM AS PERMITTED ABOVE, BE LIABLE TO YOU FOR DAMAGES, INCLUDING ANY GENERAL, SPECIAL, INCIDENTAL OR CONSEQUENTIAL DAMAGES ARISING OUT OF THE USE OR INABILITY TO USE THE PROGRAM (INCLUDING BUT NOT LIMITED TO LOSS OF DATA OR DATA BEING RENDERED INACCURATE OR LOSSES SUSTAINED BY YOU OR THIRD PARTIES OR A FAILURE OF THE PROGRAM TO OPERATE WITH ANY OTHER PROGRAMS), EVEN IF SUCH HOLDER OR OTHER PARTY HAS BEEN ADVISED OF THE POSSIBILITY OF SUCH DAMAGES.

#### END OF TERMS AND CONDITIONS

#### Appendix: How to Apply These Terms to Your New Programs

 If you develop a new program, and you want it to be of the greatest possible use to the public, the best way to achieve this is to make it free software which everyone can redistribute and change under these terms.

 To do so, attach the following notices to the program. It is safest to attach them to the start of each source file to most effectively convey the exclusion of warranty; and each file should have at least the "copyright" line and a pointer to where the full notice is found.

 <one line to give the program's name and a brief idea of what it does.> Copyright (C)  $19yy$  <name of author>

 This program is free software; you can redistribute it and/or modify it under the terms of the GNU General Public License as published by the Free Software Foundation; either version 2 of the License, or (at your option) any later version.

 This program is distributed in the hope that it will be useful, but WITHOUT ANY WARRANTY; without even the implied warranty of MERCHANTABILITY or FITNESS FOR A PARTICULAR PURPOSE. See the GNU General Public License for more details.

 You should have received a copy of the GNU General Public License along with this program; if not, write to the Free Software Foundation, Inc., 675 Mass Ave, Cambridge, MA 02139, USA.

Also add information on how to contact you by electronic and paper mail.

If the program is interactive, make it output a short notice like this when it starts in an interactive mode:

 Gnomovision version 69, Copyright (C) 19yy name of author Gnomovision comes with ABSOLUTELY NO WARRANTY; for details type `show w'. This is free software, and you are welcome to redistribute it under certain conditions; type `show c' for details.

The hypothetical commands `show w' and `show c' should show the appropriate parts of the General Public License. Of course, the commands you use may be called something other than `show w' and `show c'; they could even be mouse-clicks or menu items--whatever suits your program.

You should also get your employer (if you work as a programmer) or your

school, if any, to sign a "copyright disclaimer" for the program, if necessary. Here is a sample; alter the names:

 Yoyodyne, Inc., hereby disclaims all copyright interest in the program `Gnomovision' (which makes passes at compilers) written by James Hacker.

 <signature of Ty Coon>, 1 April 1989 Ty Coon, President of Vice

This General Public License does not permit incorporating your program into proprietary programs. If your program is a subroutine library, you may consider it more useful to permit linking proprietary applications with the library. If this is what you want to do, use the GNU Library General Public License instead of this License.

 GNU LIBRARY GENERAL PUBLIC LICENSE Version 2, June 1991

Copyright (C) 1991 Free Software Foundation, Inc. 59 Temple Place, Suite 330, Boston, MA 02111-1307 USA Everyone is permitted to copy and distribute verbatim copies of this license document, but changing it is not allowed.

[This is the first released version of the library GPL. It is numbered 2 because it goes with version 2 of the ordinary GPL.]

 Preamble

 The licenses for most software are designed to take away your freedom to share and change it. By contrast, the GNU General Public Licenses are intended to guarantee your freedom to share and change free software--to make sure the software is free for all its users.

 This license, the Library General Public License, applies to some specially designated Free Software Foundation software, and to any other libraries whose authors decide to use it. You can use it for your libraries, too.

 When we speak of free software, we are referring to freedom, not

price. Our General Public Licenses are designed to make sure that you have the freedom to distribute copies of free software (and charge for this service if you wish), that you receive source code or can get it if you want it, that you can change the software or use pieces of it in new free programs; and that you know you can do these things.

 To protect your rights, we need to make restrictions that forbid anyone to deny you these rights or to ask you to surrender the rights.

These restrictions translate to certain responsibilities for you if you distribute copies of the library, or if you modify it.

 For example, if you distribute copies of the library, whether gratis or for a fee, you must give the recipients all the rights that we gave you. You must make sure that they, too, receive or can get the source code. If you link a program with the library, you must provide complete object files to the recipients so that they can relink them with the library, after making changes to the library and recompiling it. And you must show them these terms so they know their rights.

 Our method of protecting your rights has two steps: (1) copyright the library, and (2) offer you this license which gives you legal permission to copy, distribute and/or modify the library.

 Also, for each distributor's protection, we want to make certain that everyone understands that there is no warranty for this free library. If the library is modified by someone else and passed on, we want its recipients to know that what they have is not the original version, so that any problems introduced by others will not reflect on the original authors' reputations.

 Finally, any free program is threatened constantly by software patents. We wish to avoid the danger that companies distributing free software will individually obtain patent licenses, thus in effect transforming the program into proprietary software. To prevent this, we have made it clear that any patent must be licensed for everyone's free use or not licensed at all.

 Most GNU software, including some libraries, is covered by the ordinary GNU General Public License, which was designed for utility programs. This license, the GNU Library General Public License, applies to certain designated libraries. This license is quite different from the ordinary one; be sure to read it in full, and don't assume that anything in it is the same as in the ordinary license.

 The reason we have a separate public license for some libraries is that they blur the distinction we usually make between modifying or adding to a program and simply using it. Linking a program with a library, without changing the library, is in some sense simply using the library, and is analogous to running a utility program or application program. However, in a textual and legal sense, the linked executable is a combined work, a derivative of the original library, and the ordinary General Public License treats it as such.

 Because of this blurred distinction, using the ordinary General Public License for libraries did not effectively promote software sharing, because most developers did not use the libraries. We concluded that weaker conditions might promote sharing better.

 However, unrestricted linking of non-free programs would deprive the users of those programs of all benefit from the free status of the libraries themselves. This Library General Public License is intended to permit developers of non-free programs to use free libraries, while preserving your freedom as a user of such programs to change the free libraries that are incorporated in them. (We have not seen how to achieve this as regards changes in header files, but we have achieved it as regards changes in the actual functions of the Library.) The hope is that this will lead to faster development of free libraries.

 The precise terms and conditions for copying, distribution and modification follow. Pay close attention to the difference between a

"work based on the library" and a "work that uses the library". The former contains code derived from the library, while the latter only works together with the library.

 Note that it is possible for a library to be covered by the ordinary General Public License rather than by this special one.

## GNU LIBRARY GENERAL PUBLIC LICENSE TERMS AND CONDITIONS FOR COPYING, DISTRIBUTION AND MODIFICATION

 0. This License Agreement applies to any software library which contains a notice placed by the copyright holder or other authorized party saying it may be distributed under the terms of this Library General Public License (also called "this License"). Each licensee is addressed as "you".

 A "library" means a collection of software functions and/or data prepared so as to be conveniently linked with application programs (which use some of those functions and data) to form executables.

 The "Library", below, refers to any such software library or work which has been

 distributed under these terms. A "work based on the Library" means either the Library or any derivative work under copyright law: that is to say, a work containing the Library or a portion of it, either verbatim or with modifications and/or translated straightforwardly into another language. (Hereinafter, translation is included without limitation in the term "modification".)

"Source code" for a work means the preferred form of the work for

making modifications to it. For a library, complete source code means all the source code for all modules it contains, plus any associated interface definition files, plus the scripts used to control compilation and installation of the library.

 Activities other than copying, distribution and modification are not covered by this License; they are outside its scope. The act of running a program using the Library is not restricted, and output from such a program is covered only if its contents constitute a work based on the Library (independent

 of the use of the Library in a tool for writing it). Whether that is true depends on what the Library does and what the program that uses the Library does.

 1. You may copy and distribute verbatim copies of the Library's complete source code as you receive it, in any medium, provided that you conspicuously and appropriately publish on each copy an appropriate copyright notice and disclaimer of warranty; keep intact all the notices that refer to this License and to the absence of any warranty; and distribute a copy of this License along with the Library.

 You may charge a fee for the physical act of transferring a copy, and you may at your option offer warranty protection in exchange for a fee.

 2. You may modify your copy or copies of the Library or any portion of it, thus forming a work based on the Library, and copy and distribute such modifications or work under the terms of Section 1 above, provided that you also meet all of these conditions:

 a) The modified work must itself be a software library.

 b) You must cause the files modified to carry prominent notices stating that you changed the files and the date of any change.

 c) You must cause the whole of the work to be licensed at no charge to all third parties under the terms of this License.

 d) If a facility in the modified Library refers to a function or a table of data to be supplied by an application program that uses the facility, other than as an argument passed when the facility is invoked, then you must make a good faith effort to ensure that, in the event an application does not supply such function or table, the facility still operates, and performs whatever part of its purpose remains meaningful.

 (For example, a function in a library to compute square roots has a purpose that is entirely well-defined independent of the application. Therefore, Subsection 2d requires that any application-supplied function or table used by this function must be optional: if the application does not supply it, the square

root function must still compute square roots.)

These requirements apply to the modified work as a whole. If identifiable sections of that work are not derived from the Library, and can be reasonably considered independent and separate works in themselves, then this License, and its terms, do not apply to those sections when you distribute them as separate works. But when you distribute the same sections as part of a whole which is a work based on the Library, the distribution of the whole must be on the terms of this License, whose permissions for other licensees extend to the entire whole, and thus to each and every part regardless of who wrote it.

Thus, it is not the intent of this section to claim rights or contest your rights to work written entirely by you; rather, the intent is to exercise the right to control the distribution of derivative or collective works based on the Library.

#### In

 addition, mere aggregation of another work not based on the Library with the Library (or with a work based on the Library) on a volume of a storage or distribution medium does not bring the other work under the scope of this License.

 3. You may opt to apply the terms of the ordinary GNU General Public License instead of this License to a given copy of the Library. To do this, you must alter all the notices that refer to this License, so that they refer to the ordinary GNU General Public License, version 2, instead of to this License. (If a newer version than version 2 of the ordinary GNU General Public License has appeared, then you can specify that version instead if you wish.) Do not make any other change in these notices.

 Once this change is made in a given copy, it is irreversible for that copy, so the ordinary GNU General Public License applies to all subsequent copies and derivative works made from that copy.

 This option is useful when you wish to copy part of the code of the Library into a program that is not a library.

4. You may copy and distribute the Library (or a portion or
derivative of it, under Section 2) in object code or executable form under the terms of Sections 1 and 2 above provided that you accompany it with the complete corresponding machine-readable source code, which must be distributed under the terms of Sections 1 and 2 above on a medium customarily used for software interchange.

 If distribution of object code is made by offering access to copy from a designated place, then offering equivalent access to copy the source code from the same place satisfies the requirement to distribute the source code, even though third parties are not compelled to copy the source along with the object code.

 5. A program that contains no derivative of any portion of the Library, but is designed to work with the Library by being compiled or linked with it, is called a "work that uses the Library". Such a work, in isolation, is not a derivative work of the Library, and therefore falls outside the scope of this License.

 However, linking a "work that uses the Library" with the Library creates an executable that is a derivative of the Library (because it contains portions of the Library), rather than a "work that uses the library". The executable is therefore covered by this License. Section 6 states terms for distribution of such executables.

 When a "work that uses the Library" uses material from a header file that is part of the Library, the object code for the work may be a derivative work of the Library even though the source code is not. Whether this is true is especially significant if the work can be linked without the Library, or if the work is itself a library. The threshold for this to be true is not precisely defined by law.

 If such an object file uses only numerical parameters, data structure layouts and accessors, and small macros and small inline functions (ten lines or less in length), then the use of the object

file is unrestricted, regardless of whether it is legally a derivative work. (Executables containing this object code plus portions of the Library will still fall under Section 6.)

 Otherwise, if the work is a derivative of the Library, you may distribute the object code for the work under the terms of Section 6. Any executables containing that work also fall under Section 6, whether or not they are linked directly with the Library itself.

 6. As an exception to the Sections above, you may also compile or link a "work that uses the Library" with the Library to produce a work containing portions of the Library, and distribute that work

under terms of your choice, provided that the terms permit modification of the work for the customer's own use and reverse engineering for debugging such modifications.

 You must give prominent notice with each copy of the work that the Library is used in it and that the Library and its use are covered by this License. You must supply a copy of this License. If the work

during execution displays copyright notices, you must include the copyright notice for the Library among them, as well as a reference directing the user to the copy of this License. Also, you must do one of these things:

 a) Accompany the work with the complete corresponding machine-readable source code for the Library including whatever changes were used in the work (which must be distributed under Sections 1 and 2 above); and, if the work is an executable linked with the Library, with the complete machine-readable "work that uses the Library", as object code and/or source code, so that the user can modify the Library and then relink to produce a modified executable containing the modified Library. (It is understood that the user who changes the contents of definitions files in the Library will not necessarily be able to recompile the application to use the modified definitions.)

### b) Accompany

 the work with a written offer, valid for at least three years, to give the same user the materials specified in Subsection 6a, above, for a charge no more than the cost of performing this distribution.

 c) If distribution of the work is made by offering access to copy from a designated place, offer equivalent access to copy the above specified materials from the same place.

 d) Verify that the user has already received a copy of these materials or that you have already sent this user a copy.

 For an executable, the required form of the "work that uses the Library" must include any data and utility programs needed for reproducing the executable from it. However, as a special exception, the source code distributed need not include anything that is normally distributed (in either source or binary form) with the major components (compiler, kernel, and so on) of the operating system on which the executable runs, unless that component itself accompanies the

executable.

 It may happen that this requirement contradicts the license restrictions of other proprietary libraries that do not normally accompany the operating system. Such a contradiction means you cannot use both them and the Library together in an executable that you distribute.

 7. You may place library facilities that are a work based on the Library side-by-side in a single library together with other library facilities not covered by this License, and distribute such a combined library, provided that the separate distribution of the work based on the Library and of the other library facilities is otherwise permitted, and provided that you do these two things:

 a) Accompany the combined library with a copy of the same work based on the Library, uncombined with any other library facilities. This must be distributed under the terms of the Sections above.

 b) Give prominent notice with the combined library of the fact that part of it is a work based on the Library, and explaining

where to find the accompanying uncombined form of the same work.

 8. You may not copy, modify, sublicense, link with, or distribute the Library except as expressly provided under this License. Any attempt otherwise to copy, modify, sublicense, link with, or distribute the Library is void, and will automatically terminate your rights under this License. However, parties who have received copies, or rights, from you under this License will not have their licenses terminated so long as such parties remain in full compliance.

 9. You are not required to accept this License, since you have not signed it. However, nothing else grants you permission to modify or distribute the Library or its derivative works. These actions are prohibited by law if you do not accept this License. Therefore, by modifying or distributing the Library (or any work based on the Library), you indicate your acceptance of this License to do so, and all its terms and conditions

 for copying, distributing or modifying the Library or works based on it.

 10. Each time you redistribute the Library (or any work based on the Library), the recipient automatically receives a license from the original licensor to copy, distribute, link with or modify the Library subject to these terms and conditions. You may not impose any further restrictions on the recipients' exercise of the rights granted herein. You are not responsible for enforcing compliance by third parties to this License.

 11. If, as a consequence of a court judgment or allegation of patent infringement or for any other reason (not limited to patent issues), conditions are imposed on you (whether by court order, agreement or otherwise) that contradict the conditions of this License, they do not excuse you from the conditions of this License. If you cannot distribute so as to satisfy simultaneously your obligations under this License and any other pertinent obligations, then as a consequence you may not

 distribute the Library at all. For example, if a patent license would not permit royalty-free redistribution of the Library by all those who receive copies directly or indirectly through you, then the only way you could satisfy both it and this License would be to refrain entirely from distribution of the Library.

If any portion of this section is held invalid or unenforceable under any particular circumstance, the balance of the section is intended to apply, and the section as a whole is intended to apply in other circumstances.

It is not the purpose of this section to induce you to infringe any patents or other property right claims or to contest validity of any such claims; this section has the sole purpose of protecting the integrity of the free software distribution system which is implemented by public license practices. Many people have made generous contributions to the wide range of software distributed through that system in reliance on consistent application of that system;

 it is up to the author/donor to decide if he or she is willing to distribute software through any other system and a licensee cannot impose that choice.

This section is intended to make thoroughly clear what is believed to be a consequence of the rest of this License.

 12. If the distribution and/or use of the Library is restricted in certain countries either by patents or by copyrighted interfaces, the original copyright holder who places the Library under this License may add an explicit geographical distribution limitation excluding those countries, so that distribution is permitted only in or among countries not thus excluded. In such case, this License incorporates the limitation as if written in the body of this License.

 13. The Free Software Foundation may publish revised and/or new versions of the Library General Public License from time to time. Such new versions will be similar in spirit to the present version, but may differ in detail to address new problems or concerns.

Each version is given a distinguishing version number. If the Library specifies a version number of this License which applies to it and "any later version", you have the option of following the terms and conditions either of that version or of any later version published by the Free Software Foundation. If the Library does not specify a license version number, you may choose any version ever published by the Free Software Foundation.

 14. If you wish to incorporate parts of the Library into other free programs whose distribution conditions are incompatible with these, write to the author to ask for permission. For software which is copyrighted by the Free Software Foundation, write to the Free Software Foundation; we sometimes make exceptions for this. Our decision will be guided by the two goals of preserving the free status of all derivatives of our free software and of promoting the sharing and reuse of software generally.

# NO WARRANTY

# 15. BECAUSE THE LIBRARY

IS LICENSED FREE OF CHARGE, THERE IS NO

WARRANTY FOR THE LIBRARY, TO THE EXTENT PERMITTED BY APPLICABLE LAW. EXCEPT WHEN OTHERWISE STATED IN WRITING THE COPYRIGHT HOLDERS AND/OR OTHER PARTIES PROVIDE THE LIBRARY "AS IS" WITHOUT WARRANTY OF ANY KIND, EITHER EXPRESSED OR IMPLIED, INCLUDING, BUT NOT LIMITED TO, THE IMPLIED WARRANTIES OF MERCHANTABILITY AND FITNESS FOR A PARTICULAR PURPOSE. THE ENTIRE RISK AS TO THE QUALITY AND PERFORMANCE OF THE LIBRARY IS WITH YOU. SHOULD THE LIBRARY PROVE DEFECTIVE, YOU ASSUME THE COST OF ALL NECESSARY SERVICING, REPAIR OR CORRECTION.

 16. IN NO EVENT UNLESS REQUIRED BY APPLICABLE LAW OR AGREED TO IN WRITING WILL ANY COPYRIGHT HOLDER, OR ANY OTHER PARTY WHO MAY MODIFY AND/OR REDISTRIBUTE THE LIBRARY AS PERMITTED ABOVE, BE LIABLE TO YOU FOR DAMAGES, INCLUDING ANY GENERAL, SPECIAL, INCIDENTAL OR CONSEQUENTIAL DAMAGES ARISING OUT OF THE USE OR INABILITY TO USE THE LIBRARY (INCLUDING BUT NOT LIMITED TO LOSS OF DATA OR DATA BEING RENDERED INACCURATE

 OR LOSSES SUSTAINED BY YOU OR THIRD PARTIES OR A FAILURE OF THE LIBRARY TO OPERATE WITH ANY OTHER SOFTWARE), EVEN IF SUCH HOLDER OR OTHER PARTY HAS BEEN ADVISED OF THE POSSIBILITY OF SUCH DAMAGES.

 END OF TERMS AND CONDITIONS

How to Apply These Terms to Your New Libraries

 If you develop a new library, and you want it to be of the greatest possible use to the public, we recommend making it free software that everyone can redistribute and change. You can do so by permitting redistribution under these terms (or, alternatively, under the terms of the ordinary General Public License).

 To apply these terms, attach the following notices to the library. It is safest to attach them to the start of each source file to most effectively convey the exclusion of warranty; and each file should have at least the "copyright" line and a pointer to where the full notice is found.

 $\alpha$  < one line to give the library's name and a brief idea of what it does. Copyright  $(C)$  <year> <name of author>

 This library is free software; you can redistribute it and/or modify it under the terms of the GNU Library General Public License as published by the Free Software Foundation; either version 2 of the License, or (at your option) any later version.

 This library is distributed in the hope that it will be useful, but WITHOUT ANY WARRANTY; without even the implied warranty of MERCHANTABILITY or FITNESS FOR A PARTICULAR PURPOSE. See the GNU Library General Public License for more details.

 You should have received a copy of the GNU Library General Public License along with this library; if not, write to the Free Foundation, Inc., 59 Temple Place, Suite 330, Boston, MA 02111-1307 USA

Also add information on how to contact you by electronic and paper mail.

You should also get your employer (if you work as a programmer) or your school, if any, to sign a "copyright disclaimer" for the library, if necessary. Here is a sample; alter the names:

 Yoyodyne, Inc., hereby disclaims all copyright interest in the library `Frob' (a library for tweaking knobs) written by James Random Hacker.

 <signature of Ty Coon>, 1 April 1990 Ty Coon, President of Vice

That's all there is to it! /\* \* Marko Kiiskila carnil@cs.tut.fi \* \* Tampere University of Technology - Telecommunications Laboratory \* \* Permission to use, copy, modify and distribute this

\* software and its documentation is hereby granted,

- \* provided that both the copyright notice and this
- \* permission notice appear in all copies of the software,
- \* derivative works or modified versions, and any portions
- \* thereof, that both notices appear in supporting
- \* documentation, and that the use of this software is
- \* acknowledged in any publications resulting from using
- \* the software.
- \*

\* TUT ALLOWS FREE USE OF THIS SOFTWARE IN ITS "AS IS" \* CONDITION AND DISCLAIMS ANY LIABILITY OF ANY KIND FOR

\* ANY DAMAGES WHATSOEVER RESULTING FROM THE USE OF THIS

\* SOFTWARE.

\* \*/

Program code, documentation and auxiliary programs, except for the parts listen below, are:

 Copyright 1995-2000 EPFL-LRC/ICA All rights reserved.

This package is free software; you can redistribute it and/or modify it under the terms of the GNU General Public License as published by the Free Software Foundation; either version 2 of the License, or (at your option) any later version.

See the file COPYING.GPL for details.

For the ATM-related kernel code, authorship is typically recorded at the beginning of files. Note that some parts contain code from many authors, of which only the principal one(s) is or are listed. Kernel code is released under the conditions described in the file COPYING in the top-level directory of the kernel (i.e. the GPL, version 2).

The libraries libatm, libatmd, libarequipa (in src/lib/), libsaal (in src/saal/), and qlib (in src/qgen/) are covered by the more permissive Library General Public License. See the file COPYING.LGPL for details.

Code generated

 by qgen is only constrained by whatever usage restrictions apply to the message structure definition used as input, i.e. the use of qgen for translation does not create any restrictions.

ilmid is Copyright (C) 1995 Telecommunications & Information Sciences Laboratory, The University of Kansas See ilmid/COPYRIGHT for copying terms.

Some of the files used by ilmid are Copyright (C) 1992 Michael Sample

and the University of British Columbia See src/ilmid/asn1/\*.[ch] for copying terms.

The LAN Emulation code is Copyright by Tampere University of Technology - Telecommunications Laboratory. See src/lane/COPYRIGHT.TUT and src/led/COPYRIGHT.TUT for copying terms.

The Multi-Protocol Over ATM (MPOA) code was developed at Tampere University of Technology - Telecommunications Laboratory and is Copyright by Heikki Vatiainen and Sampo Saaristo. It is released under the GNU General Public License. See the file COPYING.GPL for details.

Copyright (c) 1995-97 All Rights Reserved.

Permission to use, copy, modify and distribute this software and its documentation is hereby granted, provided that both the copyright notice and this permission notice appear in all copies of the software, derivative works or modified versions, and any portions thereof, that both notices appear in supporting documentation, and that the use of this software is acknowledged in any publications resulting from using the software.

I ALLOW FREE USE OF THIS SOFTWARE IN ITS "AS IS" CONDITION AND DISCLAIM ANY LIABILITY OF ANY KIND FOR ANY DAMAGES WHATSOEVER RESULTING FROM THE USE OF THIS SOFTWARE.

# **1.94 errwrap 1.1.0**

# **1.94.1 Available under license :**

Mozilla Public License, version 2.0

1. Definitions

1.1. Contributor

 means each individual or legal entity that creates, contributes to the creation of, or owns Covered Software.

1.2. Contributor Version

 means the combination of the Contributions of others (if any) used by a Contributor and that particular Contributors Contribution.

1.3. Contribution

means Covered Software of a particular Contributor.

1.4. Covered Software

 means Source Code Form to which the initial Contributor has attached the notice in Exhibit A, the Executable Form of such Source Code Form, and Modifications of such Source Code Form, in each case including portions thereof.

- 1.5. Incompatible With Secondary Licenses means
	- a. that the initial Contributor has attached the notice described in Exhibit B to the Covered Software; or

 b. that the Covered Software was made available under the terms of version 1.1 or earlier of the License, but not also under the terms of a Secondary License.

1.6. Executable Form

means any form of the work other than Source Code Form.

1.7. Larger Work

 means a work that combines Covered Software with other material, in a separate file or files, that is not Covered Software.

# 1.8. License

means this document.

1.9. Licensable

 means having the right to grant, to the maximum extent possible, whether at the time of the initial grant or subsequently, any and all of the rights conveyed by this License.

# 1.10. Modifications

means any of the following:

- a. any file in Source Code Form that results from an addition to, deletion from, or modification of the contents of Covered Software; or
- b. any new file in Source Code Form that contains any Covered Software.

### 1.11. Patent Claims of a Contributor

 means any patent claim(s), including without limitation, method, process, and apparatus claims, in any patent Licensable

by such Contributor that

 would be infringed, but for the grant of the License, by the making, using, selling, offering for sale, having made, import, or transfer of either its Contributions or its Contributor Version.

1.12. Secondary License

 means either the GNU General Public License, Version 2.0, the GNU Lesser General Public License, Version 2.1, the GNU Affero General Public License, Version 3.0, or any later versions of those licenses.

1.13. Source Code Form

means the form of the work preferred for making modifications.

1.14. You (or Your)

 means an individual or a legal entity exercising rights under this License. For legal entities, You includes any entity that controls, is controlled by, or is under common control with You. For purposes of this definition, control means (a) the power, direct or indirect, to cause the direction or management of such entity, whether by contract or otherwise, or (b)

 ownership of more than fifty percent (50%) of the outstanding shares or beneficial ownership of such entity.

### 2. License Grants and Conditions

2.1. Grants

 Each Contributor hereby grants You a world-wide, royalty-free, non-exclusive license:

- a. under intellectual property rights (other than patent or trademark) Licensable by such Contributor to use, reproduce, make available, modify, display, perform, distribute, and otherwise exploit its Contributions, either on an unmodified basis, with Modifications, or as part of a Larger Work; and
- b. under Patent Claims of such Contributor to make, use, sell, offer for sale, have made, import, and otherwise transfer either its Contributions or its Contributor Version.

### 2.2. Effective Date

 The licenses granted in Section 2.1 with respect to any Contribution become effective for each Contribution on the date the Contributor first distributes such Contribution.

# 2.3.

Limitations on Grant Scope

 The licenses granted in this Section 2 are the only rights granted under this License. No additional rights or licenses will be implied from the distribution or licensing of Covered Software under this License. Notwithstanding Section 2.1(b) above, no patent license is granted by a Contributor:

a. for any code that a Contributor has removed from Covered Software; or

- b. for infringements caused by: (i) Your and any other third partys modifications of Covered Software, or (ii) the combination of its Contributions with other software (except as part of its Contributor Version); or
- c. under Patent Claims infringed by Covered Software in the absence of its Contributions.

 This License does not grant any rights in the trademarks, service marks, or logos of any Contributor (except as may be necessary to comply with the notice requirements in Section 3.4).

### 2.4. Subsequent

# Licenses

 No Contributor makes additional grants as a result of Your choice to distribute the Covered Software under a subsequent version of this License (see Section 10.2) or under the terms of a Secondary License (if permitted under the terms of Section 3.3).

# 2.5. Representation

 Each Contributor represents that the Contributor believes its Contributions are its original creation(s) or it has sufficient rights to grant the rights to its Contributions conveyed by this License.

### 2.6. Fair Use

 This License is not intended to limit any rights You have under applicable copyright doctrines of fair use, fair dealing, or other equivalents.

### 2.7. Conditions

 Sections 3.1, 3.2, 3.3, and 3.4 are conditions of the licenses granted in Section 2.1.

# 3. Responsibilities

### 3.1. Distribution of Source Form

 All distribution of Covered Software in Source Code Form, including any Modifications that You create or to which You contribute, must be under the

 terms of this License. You must inform recipients that the Source Code Form of the Covered Software is governed by the terms of this License, and how they can obtain a copy of this License. You may not attempt to alter or restrict the recipients rights in the Source Code Form.

3.2. Distribution of Executable Form

If You distribute Covered Software in Executable Form then:

 a. such Covered Software must also be made available in Source Code Form, as described in Section 3.1, and You must inform recipients of the Executable Form how they can obtain a copy of such Source Code Form by reasonable means in a timely manner, at a charge no more than the cost of distribution to the recipient; and

 b. You may distribute such Executable Form under the terms of this License, or sublicense it under different terms, provided that the license for the Executable Form does not attempt to limit or alter the recipients

rights in the Source Code Form under this License.

3.3. Distribution of a Larger Work

 You may create and distribute a Larger Work under terms of Your choice, provided that You also comply with the requirements of this License for the Covered Software. If the Larger Work is a combination of Covered Software with a work governed by one or more Secondary Licenses, and the Covered Software is not Incompatible With Secondary Licenses, this License permits You to additionally distribute such Covered Software under the terms of such Secondary License(s), so that the recipient of the Larger Work may, at their option, further distribute the Covered Software under the terms of either this License or such Secondary License(s).

### 3.4. Notices

 You may not remove or alter the substance of any license notices (including copyright notices, patent notices, disclaimers of warranty, or limitations of liability) contained

- within the Source Code Form of the Covered Software, except that You may alter any license notices to the extent required to remedy known factual inaccuracies.
- 3.5. Application of Additional Terms

 You may choose to offer, and to charge a fee for, warranty, support, indemnity or liability obligations to one or more recipients of Covered Software. However, You may do so only on Your own behalf, and not on behalf of any Contributor. You must make it absolutely clear that any such warranty, support, indemnity, or liability obligation is offered by You alone, and You hereby agree to indemnify every Contributor for any liability incurred by such Contributor as a result of warranty, support, indemnity or liability terms You offer. You may include additional disclaimers of warranty and limitations of liability specific to any jurisdiction.

4. Inability to Comply Due to Statute or Regulation

# If it is impossible for You to

comply with any of the terms of this License

 with respect to some or all of the Covered Software due to statute, judicial order, or regulation then You must: (a) comply with the terms of this License to the maximum extent possible; and (b) describe the limitations and the code they affect. Such description must be placed in a text file included with all distributions of the Covered Software under this License. Except to the extent prohibited by statute or regulation, such description must be sufficiently detailed for a recipient of ordinary skill to be able to understand it.

# 5. Termination

5.1. The rights granted under this License will terminate automatically if You fail to comply with any of its terms. However, if You become compliant, then the rights granted under this License from a particular Contributor are reinstated (a) provisionally, unless and until such Contributor explicitly and finally terminates Your grants, and (b) on an ongoing basis,

 if such Contributor fails to notify You of the non-compliance by some reasonable means prior to 60 days after You have come back into compliance. Moreover, Your grants from a particular Contributor are reinstated on an ongoing basis if such Contributor notifies You of the non-compliance by some reasonable means, this is the first time You have received notice of non-compliance with this License from such Contributor, and You become compliant prior to 30 days after Your receipt of the notice.

5.2. If You initiate litigation against any entity by asserting a patent infringement claim (excluding declaratory judgment actions, counter-claims, and cross-claims) alleging that a Contributor Version directly or indirectly infringes any patent, then the rights granted to You by any and all Contributors for the Covered Software under Section 2.1 of this License shall terminate.

### 5.3. In the event of termination under Sections

### 5.1 or 5.2 above, all end user

 license agreements (excluding distributors and resellers) which have been validly granted by You or Your distributors under this License prior to termination shall survive termination.

### 6. Disclaimer of Warranty

 Covered Software is provided under this License on an as is basis, without warranty of any kind, either expressed, implied, or statutory, including, without limitation, warranties that the Covered Software is free of defects, merchantable, fit for a particular purpose or non-infringing. The entire risk as to the quality and performance of the Covered Software is with You. Should any Covered Software prove defective in any respect, You (not any Contributor) assume the cost of any necessary servicing, repair, or correction. This disclaimer of warranty constitutes an essential part of this License. No use of any Covered Software is authorized under this License except under this disclaimer.

# 7. Limitation

### of Liability

 Under no circumstances and under no legal theory, whether tort (including negligence), contract, or otherwise, shall any Contributor, or anyone who distributes Covered Software as permitted above, be liable to You for any direct, indirect, special, incidental, or consequential damages of any character including, without limitation, damages for lost profits, loss of goodwill, work stoppage, computer failure or malfunction, or any and all other commercial damages or losses, even if such party shall have been informed of the possibility of such damages. This limitation of liability shall not apply to liability for death or personal injury resulting from such partys negligence to the extent applicable law prohibits such limitation. Some jurisdictions do not allow the exclusion or limitation of incidental or consequential damages, so this exclusion and limitation may not apply to You.

### 8. Litigation

 Any litigation relating to this License may be brought only in the courts of a jurisdiction where the defendant maintains its principal place of business  and such litigation shall be governed by laws of that jurisdiction, without reference to its conflict-of-law provisions. Nothing in this Section shall prevent a partys ability to bring cross-claims or counter-claims.

### 9. Miscellaneous

 This License represents the complete agreement concerning the subject matter hereof. If any provision of this License is held to be unenforceable, such provision shall be reformed only to the extent necessary to make it enforceable. Any law or regulation which provides that the language of a contract shall be construed against the drafter shall not be used to construe this License against a Contributor.

# 10. Versions of the License

### 10.1. New Versions

 Mozilla Foundation is the license steward. Except as provided in Section 10.3, no one other than the license steward has the right to modify or publish new versions of this License. Each version will be given a distinguishing version number.

# 10.2. Effect of New Versions

 You may distribute the Covered Software under the terms of the version of the License under which You originally received the Covered Software, or under the terms of any subsequent version published by the license steward.

# 10.3. Modified Versions

 If you create software not governed by this License, and you want to create a new license for such software, you may create and use a modified version of this License if you rename the license and remove any references to the name of the license steward (except to note that such modified license differs from this License).

10.4. Distributing Source Code Form that is Incompatible With Secondary Licenses If You choose to distribute Source Code Form that is Incompatible With Secondary Licenses under the terms of this version of the License, the

notice described in Exhibit B of this License must be attached.

# Exhibit A - Source Code Form License Notice

 This Source Code Form is subject to the terms of the Mozilla Public License, v.

 2.0. If a copy of the MPL was not distributed with this file, You can obtain one at http://mozilla.org/MPL/2.0/.

If it is not possible or desirable to put the notice in a particular file, then You may include the notice in a location (such as a LICENSE file in a relevant directory) where a recipient would be likely to look for such a notice.

You may add additional accurate notices of copyright ownership.

Exhibit B - Incompatible With Secondary Licenses Notice

 This Source Code Form is Incompatible With Secondary Licenses, as defined by the Mozilla Public License, v. 2.0.

# **1.95 jsr305 1.3.9 1.95.1 Available under license :**

 Apache License Version 2.0, January 2004 https://www.apache.org/licenses/

### TERMS AND CONDITIONS FOR USE, REPRODUCTION, AND DISTRIBUTION

1. Definitions.

 "License" shall mean the terms and conditions for use, reproduction, and distribution as defined by Sections 1 through 9 of this document.

 "Licensor" shall mean the copyright owner or entity authorized by the copyright owner that is granting the License.

 "Legal Entity" shall mean the union of the acting entity and all other entities that control, are controlled by, or are under common control with that entity. For the purposes of this definition, "control" means (i) the power, direct or indirect, to cause the direction or management of such entity, whether by contract or otherwise, or (ii) ownership of fifty percent (50%) or more of the outstanding shares, or (iii) beneficial ownership of such entity.

 "You" (or "Your") shall mean an individual or Legal Entity exercising permissions granted by this License.

 "Source" form shall mean the preferred form for making modifications, including but not limited to software source code, documentation source, and configuration files.

 "Object" form shall mean any form resulting from mechanical transformation or translation of a Source form, including but not limited to compiled object code, generated documentation, and conversions to other media types.

 "Work" shall mean the work of authorship, whether in Source or Object form, made available under the License, as indicated by a copyright notice that is included in or attached to the work (an example is provided in the Appendix below).

 "Derivative Works" shall mean any work, whether in Source or Object form, that is based on (or derived from) the Work and for which the editorial

 revisions, annotations, elaborations, or other modifications represent, as a whole, an original work of authorship. For the purposes of this License, Derivative Works shall not include works that remain separable from, or merely link (or bind by name) to the interfaces of, the Work and Derivative Works thereof.

 "Contribution" shall mean any work of authorship, including the original version of the Work and any modifications or additions to that Work or Derivative Works thereof, that is intentionally submitted to Licensor for inclusion in the Work by the copyright owner or by an individual or Legal Entity authorized to submit on behalf of the copyright owner. For the purposes of this definition, "submitted" means any form of electronic, verbal, or written communication sent to the Licensor or its representatives, including but not limited to communication on electronic mailing lists, source code control systems, and issue tracking systems that are managed by, or on behalf of, the Licensor for the purpose of discussing and improving the Work, but excluding communication that is conspicuously marked or otherwise designated in writing by the copyright owner as "Not a Contribution."

 "Contributor" shall mean Licensor and any individual or Legal Entity on behalf of whom a Contribution has been received by Licensor and subsequently incorporated within the Work.

 2. Grant of Copyright License. Subject to the terms and conditions of this License, each Contributor hereby grants to You a perpetual, worldwide, non-exclusive, no-charge, royalty-free, irrevocable copyright license to reproduce, prepare Derivative Works of, publicly display, publicly perform, sublicense, and distribute the Work and such Derivative Works in Source or Object form.

- 3. Grant of Patent License. Subject to the terms and conditions of this
- License, each Contributor hereby grants to You a perpetual, worldwide, non-exclusive, no-charge, royalty-free, irrevocable (except as stated in this section) patent license to make, have made, use, offer to sell, sell, import, and otherwise transfer the Work, where such license applies only to those patent claims licensable by such Contributor that are necessarily infringed by their Contribution(s) alone or by combination of their Contribution(s) with the Work to which such Contribution(s) was submitted. If You institute patent litigation against any entity (including a cross-claim or counterclaim in a lawsuit) alleging that the Work or a Contribution incorporated within the Work constitutes direct or contributory patent infringement, then any patent licenses granted to You under this License for that Work shall terminate as of the date such litigation is filed.

 4. Redistribution. You may reproduce and distribute copies of the

 Work or Derivative Works thereof in any medium, with or without modifications, and in Source or Object form, provided that You meet the following conditions:

- (a) You must give any other recipients of the Work or Derivative Works a copy of this License; and
- (b) You must cause any modified files to carry prominent notices stating that You changed the files; and
- (c) You must retain, in the Source form of any Derivative Works that You distribute, all copyright, patent, trademark, and attribution notices from the Source form of the Work, excluding those notices that do not pertain to any part of the Derivative Works; and
- (d) If the Work includes a "NOTICE" text file as part of its distribution, then any Derivative Works that You distribute must include a readable copy of the attribution notices contained within such NOTICE file, excluding

those notices that do not

 pertain to any part of the Derivative Works, in at least one of the following places: within a NOTICE text file distributed as part of the Derivative Works; within the Source form or documentation, if provided along with the Derivative Works; or, within a display generated by the Derivative Works, if and wherever such third-party notices normally appear. The contents of the NOTICE file are for informational purposes only and do not modify the License. You may add Your own attribution

 notices within Derivative Works that You distribute, alongside or as an addendum to the NOTICE text from the Work, provided that such additional attribution notices cannot be construed as modifying the License.

 You may add Your own copyright statement to Your modifications and may provide additional or different license terms and conditions

 for use, reproduction, or distribution of Your modifications, or for any such Derivative Works as a whole, provided Your use, reproduction, and distribution of the Work otherwise complies with the conditions stated in this License.

- 5. Submission of Contributions. Unless You explicitly state otherwise, any Contribution intentionally submitted for inclusion in the Work by You to the Licensor shall be under the terms and conditions of this License, without any additional terms or conditions. Notwithstanding the above, nothing herein shall supersede or modify the terms of any separate license agreement you may have executed with Licensor regarding such Contributions.
- 6. Trademarks. This License does not grant permission to use the trade names, trademarks, service marks, or product names of the Licensor, except as required for reasonable and customary use in describing the origin of the Work and reproducing the content of the NOTICE file.
- 7. Disclaimer of Warranty. Unless required by applicable law or agreed to in writing, Licensor provides the Work (and each Contributor provides its Contributions) on an "AS IS" BASIS, WITHOUT WARRANTIES OR CONDITIONS OF ANY KIND, either express or implied, including, without limitation, any warranties or conditions of TITLE, NON-INFRINGEMENT, MERCHANTABILITY, or FITNESS FOR A PARTICULAR PURPOSE. You are solely responsible for determining the appropriateness of using or redistributing the Work and assume any risks associated with Your exercise of permissions under this License.
- 8. Limitation of Liability. In no event and under no legal theory, whether in tort (including negligence), contract, or otherwise, unless required by applicable law (such as deliberate and grossly negligent acts) or agreed to in writing, shall any Contributor be liable to You for damages, including any direct, indirect, special,

 incidental, or consequential damages of any character arising as a result of this License or out of the use or inability to use the Work (including but not limited to damages for loss of goodwill, work stoppage, computer failure or malfunction, or any and all other commercial damages or losses), even if such Contributor

has been advised of the possibility of such damages.

 9. Accepting Warranty or Additional Liability. While redistributing the Work or Derivative Works thereof, You may choose to offer, and charge a fee for, acceptance of support, warranty, indemnity, or other liability obligations and/or rights consistent with this License. However, in accepting such obligations, You may act only on Your own behalf and on Your sole responsibility, not on behalf of any other Contributor, and only if You agree to indemnify, defend, and hold each Contributor harmless for any liability incurred by, or claims asserted against, such Contributor by reason of your accepting any such warranty or additional liability.

# END OF TERMS AND CONDITIONS

APPENDIX: How to apply the Apache License to your work.

 To apply the Apache License to your work, attach the following boilerplate notice, with the fields enclosed by brackets "[]" replaced with your own identifying information. (Don't include the brackets!) The text should be enclosed in the appropriate comment syntax for the file format. We also recommend that a file or class name and description of purpose be included on the same "printed page" as the copyright notice for easier identification within third-party archives.

Copyright [yyyy] [name of copyright owner]

 Licensed under the Apache License, Version 2.0 (the "License"); you may not use this file except in compliance with the License. You may obtain a copy of the License at

https://www.apache.org/licenses/LICENSE-2.0

 Unless required by applicable law or agreed to in writing, software distributed under the License is distributed on an "AS IS" BASIS, WITHOUT WARRANTIES OR CONDITIONS OF ANY KIND, either express or implied. See the License for the specific language governing permissions and limitations under the License.

# **1.96 dwr 3.0.2**

# **1.96.1 Available under license :**

/\*--

\$Id: jdom-1.0-LICENSE.txt, v 1.1 2006/07/21 09:48:04 joe\_walker Exp \$

Copyright (C) 2000-2004 Jason Hunter & Brett McLaughlin. All rights reserved.

Redistribution and use in source and binary forms, with or without modification, are permitted provided that the following conditions are met:

- 1. Redistributions of source code must retain the above copyright notice, this list of conditions, and the following disclaimer.
- 2. Redistributions in binary form must reproduce the above copyright notice, this list of conditions, and the disclaimer that follows these conditions in the documentation and/or other materials provided with the distribution.
- 3. The name "JDOM" must not be used to endorse or promote products derived from this software without prior written permission. For written permission, please contact <request AT jdom DOT org>.
- 4. Products derived from this software may not be called "JDOM", nor may "JDOM" appear in their name, without prior written permission from the JDOM Project Management <request\_AT\_jdom\_DOT\_org>.

In addition, we request (but do not require) that you include in the end-user documentation provided with the redistribution and/or in the

software itself an acknowledgement equivalent to the following:

"This product includes software developed by the

JDOM Project (http://www.jdom.org/)."

Alternatively, the acknowledgment may be graphical using the logos available at http://www.jdom.org/images/logos.

THIS SOFTWARE IS PROVIDED ``AS IS'' AND ANY EXPRESSED OR IMPLIED WARRANTIES, INCLUDING, BUT NOT LIMITED TO, THE IMPLIED WARRANTIES OF MERCHANTABILITY AND FITNESS FOR A PARTICULAR PURPOSE ARE DISCLAIMED. IN NO EVENT SHALL THE JDOM AUTHORS OR THE PROJECT CONTRIBUTORS BE LIABLE FOR ANY DIRECT, INDIRECT, INCIDENTAL, SPECIAL, EXEMPLARY, OR CONSEQUENTIAL DAMAGES (INCLUDING, BUT NOT LIMITED TO, PROCUREMENT OF SUBSTITUTE GOODS OR SERVICES; LOSS OF USE, DATA, OR PROFITS; OR

 BUSINESS INTERRUPTION) HOWEVER CAUSED AND ON ANY THEORY OF LIABILITY, WHETHER IN CONTRACT, STRICT LIABILITY, OR TORT (INCLUDING NEGLIGENCE OR OTHERWISE) ARISING IN ANY WAY OUT OF THE USE OF THIS SOFTWARE, EVEN IF ADVISED OF THE POSSIBILITY OF SUCH DAMAGE.

This software consists of voluntary contributions made by many individuals on behalf of the JDOM Project and was originally

created by Jason Hunter <jhunter\_AT\_jdom\_DOT\_org> and Brett McLaughlin <br/> <br/>the star and non-DOT\_org>. For more information on the JDOM Project, please see <http://www.jdom.org/>.

\*/

(1)

ExceptionConverter:

The original version of this class was published in an article by Heinz Kabutz. Read http://www.javaspecialists.co.za/archive/newsletter.do?issue=033&print=yes&locale=en\_US "This material from The Java(tm) Specialists' Newsletter by Maximum Solutions (South Africa). Please contact Maximum Solutions for more information.

(2)

# SimpleXMLParser:

The original version of this class was published in a JavaWorld article by Steven Brandt: http://www.javaworld.com/javaworld/javatips/jw-javatip128.html Jennifer Orr (JavaWorld) wrote: "You have permission to use the code appearing in Steven Brandt's JavaWorld article, 'Java Tip 128: Create a quick-and-dirty XML parser.' We ask that you reference the author as the creator and JavaWorld as the original publisher of the code." Steven Brandt also agreed with the use of this class.

(3)

The following files contain material that was copyrighted by SUN:

com/lowagie/text/pdf/LZWDecoder.java com/lowagie/text/pdf/codec/BmpImage.java com/lowagie/text/pdf/codec/PngImage.java com/lowagie/text/pdf/codec/TIFFConstants.java com/lowagie/text/pdf/codec/TIFFDirectory.java com/lowagie/text/pdf/codec/TIFFFaxDecoder.java com/lowagie/text/pdf/codec/TIFFField.java com/lowagie/text/pdf/codec/TIFFLZWDecoder.java

**They** 

contain a copyright notice and the following license information:

Redistribution and use in source and binary forms, with or without modification, are permitted provided that the following conditions are met:

- Redistributions of source code must retain the above copyright notice, this list of conditions and the following disclaimer.
- Redistribution in binary form must reproduct the above copyright notice, this list of conditions and the following disclaimer in the documentation and/or other materials provided with the distribution.

# BidiOrder:

As stated in the Javadoc comments, materials from Unicode.org are used in the class com/lowagie/text/pdf/BidiOrder.java The following license applies to these materials: http://www.unicode.org/copyright.html#Exhibit1

# EXHIBIT 1

### UNICODE, INC. LICENSE AGREEMENT - DATA FILES AND SOFTWARE

Unicode Data Files include all data files under the directories http://www.unicode.org/Public/, http://www.unicode.org/reports/, and http://www.unicode.org/cldr/data/ . Unicode Software includes any source code published in the Unicode Standard or under the directories http://www.unicode.org/Public/, http://www.unicode.org/reports/, and http://www.unicode.org/cldr/data/.

NOTICE TO USER: Carefully read the following legal agreement. BY DOWNLOADING, INSTALLING, COPYING OR OTHERWISE USING UNICODE INC.'S DATA FILES ("DATA FILES"), AND/OR SOFTWARE ("SOFTWARE"), YOU UNEQUIVOCALLY ACCEPT, AND AGREE TO BE BOUND BY,

ALL OF THE TERMS AND CONDITIONS OF THIS AGREEMENT. IF YOU DO NOT AGREE, DO NOT DOWNLOAD, INSTALL, COPY, DISTRIBUTE OR USE THE DATA FILES OR SOFTWARE.

### COPYRIGHT AND PERMISSION NOTICE

Copyright (C) 1991-2007 Unicode, Inc. All rights reserved. Distributed under the Terms of Use in http://www.unicode.org/copyright.html.

Permission is hereby granted, free of charge, to any person obtaining a copy of the Unicode data files and any associated documentation (the "Data Files") or Unicode software and any associated documentation (the "Software") to deal in the Data Files or Software without restriction, including without limitation the rights to use, copy, modify, merge, publish, distribute, and/or sell copies of the Data Files or Software, and to permit persons to whom the Data Files or Software are furnished to do so, provided that (a) the above copyright notice(s) and this permission notice appear with all copies of the Data Files or Software, (b) both the above copyright notice(s) and this permission notice appear in associated documentation, and (c) there is clear notice in each modified Data File or in the Software as well as in the documentation associated with the Data File(s) or Software that the data or software has been modified.

THE DATA FILES AND SOFTWARE ARE PROVIDED "AS IS", WITHOUT WARRANTY OF ANY KIND, EXPRESS OR IMPLIED, INCLUDING BUT NOT LIMITED TO THE WARRANTIES OF MERCHANTABILITY,

(4)

FITNESS FOR A PARTICULAR PURPOSE AND NONINFRINGEMENT OF THIRD PARTY RIGHTS. IN NO EVENT SHALL THE COPYRIGHT HOLDER OR HOLDERS INCLUDED IN THIS NOTICE BE LIABLE FOR ANY CLAIM, OR ANY SPECIAL INDIRECT OR CONSEQUENTIAL DAMAGES, OR ANY DAMAGES WHATSOEVER RESULTING FROM LOSS OF USE, DATA OR PROFITS, WHETHER IN AN ACTION OF CONTRACT, NEGLIGENCE OR OTHER TORTIOUS ACTION, ARISING OUT OF OR IN CONNECTION WITH THE USE OR PERFORMANCE OF THE DATA FILES OR SOFTWARE.

Except as contained in this notice, the name of a copyright holder shall not be used in advertising or otherwise to promote the sale, use or other dealings in these Data Files or Software without prior written authorization of the copyright holder.

> Apache License Version 2.0, January 2004 http://www.apache.org/licenses/

# TERMS AND CONDITIONS FOR USE, REPRODUCTION, AND DISTRIBUTION

1. Definitions.

 "License" shall mean the terms and conditions for use, reproduction, and distribution as defined by Sections 1 through 9 of this document.

 "Licensor" shall mean the copyright owner or entity authorized by the copyright owner that is granting the License.

 "Legal Entity" shall mean the union of the acting entity and all other entities that control, are controlled by, or are under common control with that entity. For the purposes of this definition, "control" means (i) the power, direct or indirect, to cause the direction or management of such entity, whether by contract or otherwise, or (ii) ownership of fifty percent (50%) or more of the outstanding shares, or (iii) beneficial ownership of such entity.

 "You" (or "Your") shall mean an individual or Legal Entity exercising permissions granted by this License.

 "Source" form shall mean the preferred form for making modifications, including but not limited to software source code, documentation source, and configuration files.

 "Object" form shall mean any form resulting from mechanical transformation or translation of a Source form, including but not limited to compiled object code, generated documentation, and conversions to other media types.

 "Work" shall mean the work of authorship, whether in Source or Object form, made available under the License, as indicated by a  copyright notice that is included in or attached to the work (an example is provided in the Appendix below).

 "Derivative Works" shall mean any work, whether in Source or Object form, that is based on (or derived from) the Work and for which the editorial

 revisions, annotations, elaborations, or other modifications represent, as a whole, an original work of authorship. For the purposes of this License, Derivative Works shall not include works that remain separable from, or merely link (or bind by name) to the interfaces of, the Work and Derivative Works thereof.

 "Contribution" shall mean any work of authorship, including the original version of the Work and any modifications or additions to that Work or Derivative Works thereof, that is intentionally submitted to Licensor for inclusion in the Work by the copyright owner or by an individual or Legal Entity authorized to submit on behalf of the copyright owner. For the purposes of this definition, "submitted" means any form of electronic, verbal, or written communication sent to the Licensor or its representatives, including but not limited to communication on electronic mailing lists, source code control systems, and issue tracking systems that are managed by, or on behalf of, the Licensor for the purpose of discussing and improving the Work, but excluding communication that is conspicuously marked or otherwise designated in writing by the copyright owner as "Not a Contribution."

 "Contributor" shall mean Licensor and any individual or Legal Entity on behalf of whom a Contribution has been received by Licensor and subsequently incorporated within the Work.

- 2. Grant of Copyright License. Subject to the terms and conditions of this License, each Contributor hereby grants to You a perpetual, worldwide, non-exclusive, no-charge, royalty-free, irrevocable copyright license to reproduce, prepare Derivative Works of, publicly display, publicly perform, sublicense, and distribute the Work and such Derivative Works in Source or Object form.
- 3. Grant of Patent License. Subject to the terms and conditions of this License,

each Contributor hereby grants to You a perpetual,

 worldwide, non-exclusive, no-charge, royalty-free, irrevocable (except as stated in this section) patent license to make, have made, use, offer to sell, sell, import, and otherwise transfer the Work, where such license applies only to those patent claims licensable by such Contributor that are necessarily infringed by their Contribution(s) alone or by combination of their Contribution(s) with the Work to which such Contribution(s) was submitted. If You institute patent litigation against any entity (including a

 cross-claim or counterclaim in a lawsuit) alleging that the Work or a Contribution incorporated within the Work constitutes direct or contributory patent infringement, then any patent licenses granted to You under this License for that Work shall terminate as of the date such litigation is filed.

 4. Redistribution. You may reproduce and distribute copies of the

 Work or Derivative Works thereof in any medium, with or without modifications, and in Source or Object form, provided that You meet the following conditions:

- (a) You must give any other recipients of the Work or Derivative Works a copy of this License; and
- (b) You must cause any modified files to carry prominent notices stating that You changed the files; and
- (c) You must retain, in the Source form of any Derivative Works that You distribute, all copyright, patent, trademark, and attribution notices from the Source form of the Work, excluding those notices that do not pertain to any part of the Derivative Works; and
- (d) If the Work includes a "NOTICE" text file as part of its distribution, then any Derivative Works that You distribute must include a readable copy of the attribution notices contained within such NOTICE file, excluding

### those notices that do not

 pertain to any part of the Derivative Works, in at least one of the following places: within a NOTICE text file distributed as part of the Derivative Works; within the Source form or documentation, if provided along with the Derivative Works; or, within a display generated by the Derivative Works, if and wherever such third-party notices normally appear. The contents of the NOTICE file are for informational purposes only and do not modify the License. You may add Your own attribution notices within Derivative Works that You distribute, alongside or as an addendum to the NOTICE text from the Work, provided that such additional attribution notices cannot be construed as modifying the License.

 You may add Your own copyright statement to Your modifications and may provide additional or different license terms and conditions

 for use, reproduction, or distribution of Your modifications, or for any such Derivative Works as a whole, provided Your use, reproduction, and distribution of the Work otherwise complies with the conditions stated in this License.

- 5. Submission of Contributions. Unless You explicitly state otherwise, any Contribution intentionally submitted for inclusion in the Work by You to the Licensor shall be under the terms and conditions of this License, without any additional terms or conditions. Notwithstanding the above, nothing herein shall supersede or modify the terms of any separate license agreement you may have executed with Licensor regarding such Contributions.
- 6. Trademarks. This License does not grant permission to use the trade names, trademarks, service marks, or product names of the Licensor, except as required for reasonable and customary use in describing the origin of the Work and reproducing the content of the NOTICE file.
- 7. Disclaimer of Warranty. Unless required by applicable law or agreed to in writing, Licensor provides the Work (and each Contributor provides its Contributions) on an "AS IS" BASIS, WITHOUT WARRANTIES OR CONDITIONS OF ANY KIND, either express or implied, including, without limitation, any warranties or conditions of TITLE, NON-INFRINGEMENT, MERCHANTABILITY, or FITNESS FOR A PARTICULAR PURPOSE. You are solely responsible for determining the appropriateness of using or redistributing the Work and assume any risks associated with Your exercise of permissions under this License.
- 8. Limitation of Liability. In no event and under no legal theory, whether in tort (including negligence), contract, or otherwise, unless required by applicable law (such as deliberate and grossly negligent acts) or agreed to in writing, shall any Contributor be liable to You for damages, including any direct, indirect, special,

 incidental, or consequential damages of any character arising as a result of this License or out of the use or inability to use the Work (including but not limited to damages for loss of goodwill, work stoppage, computer failure or malfunction, or any and all other commercial damages or losses), even if such Contributor has been advised of the possibility of such damages.

 9. Accepting Warranty or Additional Liability. While redistributing the Work or Derivative Works thereof, You may choose to offer, and charge a fee for, acceptance of support, warranty, indemnity, or other liability obligations and/or rights consistent with this License. However, in accepting such obligations, You may act only on Your own behalf and on Your sole responsibility, not on behalf of any other Contributor, and only if You agree to indemnify, defend, and hold each Contributor harmless for any liability

 incurred by, or claims asserted against, such Contributor by reason of your accepting any such warranty or additional liability.

### END OF TERMS AND CONDITIONS

APPENDIX: How to apply the Apache License to your work.

 To apply the Apache License to your work, attach the following boilerplate notice, with the fields enclosed by brackets "[]" replaced with your own identifying information. (Don't include the brackets!) The text should be enclosed in the appropriate comment syntax for the file format. We also recommend that a file or class name and description of purpose be included on the same "printed page" as the copyright notice for easier identification within third-party archives.

Copyright [yyyy] [name of copyright owner]

 Licensed under the Apache License, Version 2.0 (the "License"); you may not use this file except in compliance with the License. You may obtain a copy of the License at

http://www.apache.org/licenses/LICENSE-2.0

 Unless required by applicable law or agreed to in writing, software distributed under the License is distributed on an "AS IS" BASIS, WITHOUT WARRANTIES OR CONDITIONS OF ANY KIND, either express or implied. See the License for the specific language governing permissions and limitations under the License.

> MOZILLA PUBLIC LICENSE Version 1.1

1. Definitions.

---------------

 1.0.1. "Commercial Use" means distribution or otherwise making the Covered Code available to a third party.

 1.1. "Contributor" means each entity that creates or contributes to the creation of Modifications.

 1.2. "Contributor Version" means the combination of the Original Code, prior Modifications used by a Contributor, and the Modifications made by that particular Contributor.

 1.3. "Covered Code" means the Original Code or Modifications or the combination of the Original Code and Modifications, in each case

including portions thereof.

 1.4. "Electronic Distribution Mechanism" means a mechanism generally accepted in the software development community for the electronic transfer of data.

 1.5. "Executable" means Covered Code in any form other than Source Code.

 1.6. "Initial Developer" means the individual or entity identified as the Initial Developer in the Source Code notice required by Exhibit A.

 1.7. "Larger Work" means a work which combines Covered Code or portions thereof with code not governed by the terms of this License.

1.8. "License" means this document.

 1.8.1. "Licensable" means having the right to grant, to the maximum extent possible, whether at the time of the initial grant or subsequently acquired, any and all of the rights conveyed herein.

 1.9. "Modifications" means any addition to or deletion from the substance or structure of either the Original Code or any previous Modifications. When Covered Code is released as a series of files, a Modification is:

 A. Any addition to or deletion from the contents of a file containing Original Code or previous Modifications.

 B. Any new file that contains any part of the Original Code or previous Modifications.

 1.10. "Original Code" means Source Code of computer software code which is described in the Source Code notice required by Exhibit A as Original Code, and which, at the time of its release under this License is not already Covered Code governed by this License.

 1.10.1. "Patent Claims" means any patent claim(s), now owned or hereafter acquired, including without limitation, method, process, and apparatus claims, in any patent Licensable by grantor.

 1.11. "Source Code" means the preferred form of the Covered Code for making modifications to it, including all modules it contains, plus any associated interface definition files, scripts used to control compilation and installation of an Executable, or source code differential comparisons against either the Original Code or another

 well known, available Covered Code of the Contributor's choice. The

 Source Code can be in a compressed or archival form, provided the appropriate decompression or de-archiving software is widely available for no charge.

 1.12. "You" (or "Your") means an individual or a legal entity exercising rights under, and complying with all of the terms of, this License or a future version of this License issued under Section 6.1. For legal entities, "You" includes any entity which controls, is controlled by, or is under common control with You. For purposes of this definition, "control" means (a) the power, direct or indirect, to cause the direction or management of such entity, whether by contract or otherwise, or (b) ownership of more than fifty percent (50%) of the outstanding shares or beneficial ownership of such entity.

2. Source Code License.

2.1. The Initial Developer Grant.

 The Initial Developer hereby grants You a world-wide, royalty-free, non-exclusive license, subject to third party intellectual property claims:

 (a) under intellectual property rights (other than patent or trademark) Licensable by Initial Developer to use, reproduce, modify, display, perform, sublicense and distribute the Original Code (or portions thereof) with or without Modifications, and/or as part of a Larger Work; and

 (b) under Patents Claims infringed by the making, using or selling of Original Code, to make, have made, use, practice, sell, and offer for sale, and/or otherwise dispose of the Original Code (or portions thereof).

 (c) the licenses granted in this Section 2.1(a) and (b) are effective on the date Initial Developer first distributes Original Code under the terms of this License.

 (d) Notwithstanding Section 2.1(b) above, no patent license is granted: 1) for code

that You delete from the Original Code; 2)

 separate from the Original Code; or 3) for infringements caused by: i) the modification of the Original Code or ii) the combination of the Original Code with other software or devices.

2.2. Contributor Grant.

 Subject to third party intellectual property claims, each Contributor hereby grants You a world-wide, royalty-free, non-exclusive license  (a) under intellectual property rights (other than patent or trademark) Licensable by Contributor, to use, reproduce, modify, display, perform, sublicense and distribute the Modifications created by such Contributor (or portions thereof) either on an unmodified basis, with other Modifications, as Covered Code and/or as part of a Larger Work; and

 (b) under Patent Claims infringed by the making, using, or selling of Modifications made by that Contributor either

#### alone

 and/or in combination with its Contributor Version (or portions of such combination), to make, use, sell, offer for sale, have made, and/or otherwise dispose of: 1) Modifications made by that Contributor (or portions thereof); and 2) the combination of Modifications made by that Contributor with its Contributor Version (or portions of such combination).

 (c) the licenses granted in Sections 2.2(a) and 2.2(b) are effective on the date Contributor first makes Commercial Use of the Covered Code.

 (d) Notwithstanding Section 2.2(b) above, no patent license is granted: 1) for any code that Contributor has deleted from the Contributor Version; 2) separate from the Contributor Version; 3) for infringements caused by: i) third party modifications of Contributor Version or ii) the combination of Modifications made

 by that Contributor with other software (except as part of the Contributor Version) or other devices; or 4) under Patent Claims infringed by Covered Code in the absence of Modifications made by that Contributor.

# 3. Distribution Obligations.

### 3.1. Application of License.

 The Modifications which You create or to which You contribute are governed by the terms of this License, including without limitation Section 2.2. The Source Code version of Covered Code may be distributed only under the terms of this License or a future version of this License released under Section 6.1, and You must include a copy of this License with every copy of the Source Code You distribute. You may not offer or impose any terms on any Source Code version that alters or restricts the applicable version of this License or the recipients' rights hereunder. However, You may include an additional document offering the additional rights described in

Section 3.5.

### 3.2. Availability of Source Code.

 Any Modification which You create or to which You contribute must be made available in Source Code form under the terms of this License either on the same media as an Executable version or via an accepted Electronic Distribution Mechanism to anyone to whom you made an Executable version available; and if made available via Electronic Distribution Mechanism, must remain available for at least twelve (12) months after the date it initially became available, or at least six (6) months after a subsequent version of that particular Modification has been made available to such recipients. You are responsible for ensuring that the Source Code version remains available even if the Electronic Distribution Mechanism is maintained by a third party.

### 3.3. Description of Modifications.

 You must cause all Covered Code to which You contribute to contain a

 file documenting the changes You made to create that Covered Code and the date of any change. You must include a prominent statement that the Modification is derived, directly or indirectly, from Original Code provided by the Initial Developer and including the name of the Initial Developer in (a) the Source Code, and (b) in any notice in an Executable version or related documentation in which You describe the origin or ownership of the Covered Code.

### 3.4. Intellectual Property Matters

(a) Third Party Claims.

 If Contributor has knowledge that a license under a third party's intellectual property rights is required to exercise the rights granted by such Contributor under Sections 2.1 or 2.2, Contributor must include a text file with the Source Code distribution titled "LEGAL" which describes the claim and the party making the claim in

# sufficient detail that a recipient will

 know whom to contact. If Contributor obtains such knowledge after the Modification is made available as described in Section 3.2, Contributor shall promptly modify the LEGAL file in all copies Contributor makes available thereafter and shall take other steps (such as notifying appropriate mailing lists or newsgroups) reasonably calculated to inform those who received the Covered Code that new knowledge has been obtained.

# (b) Contributor APIs.

 If Contributor's Modifications include an application programming interface and Contributor has knowledge of patent licenses which are reasonably necessary to implement that API, Contributor must also include this information in the LEGAL file.

### (c) Representations.

Contributor represents that, except as disclosed pursuant to

Section 3.4(a)

above, Contributor believes that Contributor's

 Modifications are Contributor's original creation(s) and/or Contributor has sufficient rights to grant the rights conveyed by this License.

### 3.5. Required Notices.

 You must duplicate the notice in Exhibit A in each file of the Source Code. If it is not possible to put such notice in a particular Source Code file due to its structure, then You must include such notice in a location (such as a relevant directory) where a user would be likely to look for such a notice. If You created one or more Modification(s) You may add your name as a Contributor to the notice described in Exhibit A. You must also duplicate this License in any documentation for the Source Code where You describe recipients' rights or ownership rights relating to Covered Code. You may choose to offer, and to charge a fee for, warranty, support, indemnity or liability obligations to one or more recipients of Covered Code. However, You may do so only on Your own behalf, and not on behalf of the Initial Developer or any Contributor. You must make it absolutely clear than any such warranty, support, indemnity or liability obligation is offered by You alone, and You hereby agree to indemnify the Initial Developer and every Contributor for any liability incurred by the Initial Developer or such Contributor as a result of warranty, support, indemnity or liability terms You offer.

#### 3.6. Distribution of Executable Versions.

 You may distribute Covered Code in Executable form only if the requirements of Section 3.1-3.5 have been met for that Covered Code, and if You include a notice stating that the Source Code version of the Covered Code is available under the terms of this License, including a description of how and where You have fulfilled the obligations of Section

3.2. The notice must be conspicuously included

 in any notice in an Executable version, related documentation or collateral in which You describe recipients' rights relating to the Covered Code. You may distribute the Executable version of Covered Code or ownership rights under a license of Your choice, which may contain terms different from this License, provided that You are in compliance with the terms of this License and that the license for the Executable version does not attempt to limit or alter the recipient's rights in the Source Code version from the rights set forth in this License. If You distribute the Executable version under a different license You must make it absolutely clear that any terms which differ from this License are offered by You alone, not by the Initial Developer or any Contributor. You hereby agree to indemnify the

Initial Developer and every Contributor for any liability incurred

### by

 the Initial Developer or such Contributor as a result of any such terms You offer.

# 3.7. Larger Works.

 You may create a Larger Work by combining Covered Code with other code not governed by the terms of this License and distribute the Larger Work as a single product. In such a case, You must make sure the requirements of this License are fulfilled for the Covered Code.

4. Inability to Comply Due to Statute or Regulation.

 If it is impossible for You to comply with any of the terms of this License with respect to some or all of the Covered Code due to statute, judicial order, or regulation then You must: (a) comply with the terms of this License to the maximum extent possible; and (b) describe the limitations and the code they affect. Such description must be included in the LEGAL file described in Section 3.4 and must be included with all distributions of the Source Code. Except to the

- extent prohibited by statute or regulation, such description must be sufficiently detailed for a recipient of ordinary skill to be able to understand it.
- 5. Application of this License.

 This License applies to code to which the Initial Developer has attached the notice in Exhibit A and to related Covered Code.

# 6. Versions of the License.

# 6.1. New Versions.

 Netscape Communications Corporation ("Netscape") may publish revised and/or new versions of the License from time to time. Each version will be given a distinguishing version number.

# 6.2. Effect of New Versions.

 Once Covered Code has been published under a particular version of the License, You may always continue to use it under the terms of that version. You may also choose to use such Covered Code under the terms of any subsequent version of the License published by Netscape. No one other than Netscape has the right to modify the terms

# applicable to

Covered Code created under this License.

6.3. Derivative Works.

If You create or use a modified version of this License (which you may

 only do in order to apply it to code which is not already Covered Code governed by this License), You must (a) rename Your license so that the phrases "Mozilla", "MOZILLAPL", "MOZPL", "Netscape", "MPL", "NPL" or any confusingly similar phrase do not appear in your license (except to note that your license differs from this License) and (b) otherwise make it clear that Your version of the license contains terms which differ from the Mozilla Public License and Netscape Public License. (Filling in the name of the Initial Developer, Original Code or Contributor in the notice described in Exhibit A shall not of themselves be deemed to be modifications of this License.)

# 7. DISCLAIMER OF WARRANTY.

# COVERED CODE IS PROVIDED UNDER THIS LICENSE ON AN "AS IS" BASIS,

 WITHOUT WARRANTY OF ANY KIND, EITHER EXPRESSED OR IMPLIED, INCLUDING, WITHOUT LIMITATION, WARRANTIES THAT THE COVERED CODE IS FREE OF DEFECTS, MERCHANTABLE, FIT FOR A PARTICULAR PURPOSE OR NON-INFRINGING. THE ENTIRE RISK AS TO THE QUALITY AND PERFORMANCE OF THE COVERED CODE IS WITH YOU. SHOULD ANY COVERED CODE PROVE DEFECTIVE IN ANY RESPECT, YOU (NOT THE INITIAL DEVELOPER OR ANY OTHER CONTRIBUTOR) ASSUME THE COST OF ANY NECESSARY SERVICING, REPAIR OR CORRECTION. THIS DISCLAIMER OF WARRANTY CONSTITUTES AN ESSENTIAL PART OF THIS LICENSE. NO USE OF ANY COVERED CODE IS AUTHORIZED HEREUNDER EXCEPT UNDER THIS DISCLAIMER.

### 8. TERMINATION.

 8.1. This License and the rights granted hereunder will terminate automatically if You fail to comply with terms herein and fail to cure such breach within 30 days of becoming aware of the breach. All sublicenses to the Covered Code which are properly granted shall survive any termination of this License. Provisions which, by their nature, must remain in effect beyond the termination of this License shall survive.

 8.2. If You initiate litigation by asserting a patent infringement claim (excluding declatory judgment actions) against Initial Developer or a Contributor (the Initial Developer or Contributor against whom You file such action is referred to as "Participant") alleging that:

 (a) such Participant's Contributor Version directly or indirectly infringes any patent, then any and all rights granted by such Participant to You under Sections 2.1 and/or 2.2 of this License shall, upon 60 days notice from Participant terminate prospectively, unless if within 60 days after receipt of notice You either: (i) agree in writing to pay Participant a mutually agreeable reasonable royalty for Your past and future use of Modifications made by such Participant, or

 (ii) withdraw Your litigation claim with respect to the Contributor Version against such Participant. If within 60 days of notice, a reasonable royalty and payment arrangement are not mutually agreed upon in writing by the parties or the litigation claim is not withdrawn, the rights granted by Participant to You under Sections 2.1 and/or 2.2 automatically terminate at the expiration of the 60 day notice period specified above.

 (b) any software, hardware, or device, other than such Participant's Contributor Version, directly or indirectly infringes any patent, then any rights granted to You by such Participant under Sections 2.1(b) and 2.2(b) are revoked effective as of the date You first made, used, sold, distributed, or had made, Modifications made by that Participant.

 8.3. If You assert a patent infringement claim against Participant alleging that such Participant's Contributor Version directly or

 indirectly infringes any patent where such claim is resolved (such as by license or settlement) prior to the initiation of patent infringement litigation, then the reasonable value of the licenses granted by such Participant under Sections 2.1 or 2.2 shall be taken into account in determining the amount or value of any payment or license.

 8.4. In the event of termination under Sections 8.1 or 8.2 above, all end user license agreements (excluding distributors and resellers) which have been validly granted by You or any distributor hereunder prior to termination shall survive termination.

# 9. LIMITATION OF LIABILITY.

 UNDER NO CIRCUMSTANCES AND UNDER NO LEGAL THEORY, WHETHER TORT (INCLUDING NEGLIGENCE), CONTRACT, OR OTHERWISE, SHALL YOU, THE INITIAL DEVELOPER, ANY OTHER CONTRIBUTOR, OR ANY DISTRIBUTOR OF COVERED CODE, OR ANY SUPPLIER OF ANY OF SUCH PARTIES, BE LIABLE TO ANY PERSON FOR ANY

 INDIRECT, SPECIAL, INCIDENTAL, OR CONSEQUENTIAL DAMAGES OF ANY CHARACTER INCLUDING, WITHOUT LIMITATION, DAMAGES FOR LOSS OF GOODWILL, WORK STOPPAGE, COMPUTER FAILURE OR MALFUNCTION, OR ANY AND ALL OTHER COMMERCIAL DAMAGES OR LOSSES, EVEN IF SUCH PARTY SHALL HAVE BEEN INFORMED OF THE POSSIBILITY OF SUCH DAMAGES. THIS LIMITATION OF LIABILITY SHALL NOT APPLY TO LIABILITY FOR DEATH OR PERSONAL INJURY RESULTING FROM SUCH PARTY'S NEGLIGENCE TO THE EXTENT APPLICABLE LAW PROHIBITS SUCH LIMITATION. SOME JURISDICTIONS DO NOT ALLOW THE EXCLUSION OR LIMITATION OF INCIDENTAL OR CONSEQUENTIAL DAMAGES, SO THIS EXCLUSION AND LIMITATION MAY NOT APPLY TO YOU.
## 10. U.S. GOVERNMENT END USERS.

 The Covered Code is a "commercial item," as that term is defined in 48 C.F.R. 2.101 (Oct. 1995), consisting of "commercial computer software" and "commercial computer software documentation," as such terms are used in 48 C.F.R. 12.212

(Sept. 1995). Consistent with 48

 C.F.R. 12.212 and 48 C.F.R. 227.7202-1 through 227.7202-4 (June 1995), all U.S. Government End Users acquire Covered Code with only those rights set forth herein.

# 11. MISCELLANEOUS.

 This License represents the complete agreement concerning subject matter hereof. If any provision of this License is held to be unenforceable, such provision shall be reformed only to the extent necessary to make it enforceable. This License shall be governed by California law provisions (except to the extent applicable law, if any, provides otherwise), excluding its conflict-of-law provisions. With respect to disputes in which at least one party is a citizen of, or an entity chartered or registered to do business in the United States of America, any litigation relating to this License shall be subject to the jurisdiction of the Federal Courts of the Northern District of California, with

venue lying in Santa Clara County,

 California, with the losing party responsible for costs, including without limitation, court costs and reasonable attorneys' fees and expenses. The application of the United Nations Convention on Contracts for the International Sale of Goods is expressly excluded. Any law or regulation which provides that the language of a contract shall be construed against the drafter shall not apply to this License.

## 12. RESPONSIBILITY FOR CLAIMS.

 As between Initial Developer and the Contributors, each party is responsible for claims and damages arising, directly or indirectly, out of its utilization of rights under this License and You agree to work with Initial Developer and Contributors to distribute such responsibility on an equitable basis. Nothing herein is intended or shall be deemed to constitute any admission of liability.

## 13. MULTIPLE-LICENSED CODE.

 Initial Developer may designate portions of the Covered Code as "Multiple-Licensed". "Multiple-Licensed" means that the Initial  Developer permits you to utilize portions of the Covered Code under Your choice of the NPL or the alternative licenses, if any, specified by the Initial Developer in the file described in Exhibit A.

EXHIBIT A -Mozilla Public License.

 ``The contents of this file are subject to the Mozilla Public License Version 1.1 (the "License"); you may not use this file except in compliance with the License. You may obtain a copy of the License at http://www.mozilla.org/MPL/

 Software distributed under the License is distributed on an "AS IS" basis, WITHOUT WARRANTY OF ANY KIND, either express or implied. See the License for the specific language governing rights and limitations under the License.

The Original Code is \_\_\_\_\_\_\_\_\_\_\_\_\_\_\_\_\_\_\_\_\_\_\_\_\_\_\_\_\_\_\_\_\_\_\_\_\_\_.

The Initial Developer of the Original

Code is \_\_\_\_\_\_\_\_\_\_\_\_\_\_\_\_\_\_\_\_\_\_\_\_.

 Portions created by \_\_\_\_\_\_\_\_\_\_\_\_\_\_\_\_\_\_\_\_\_\_ are Copyright (C) \_\_\_\_\_\_ \_\_\_\_\_\_\_\_\_\_\_\_\_\_\_\_\_\_\_\_\_\_\_. All Rights Reserved.

 $Contribution(s):$ 

 Alternatively, the contents of this file may be used under the terms of the \_\_\_\_\_ license (the "[\_\_\_] License"), in which case the provisions of [\_\_\_\_\_\_] License are applicable instead of those above. If you wish to allow use of your version of this file only under the terms of the [\_\_\_\_] License and not to allow others to use your version of this file under the MPL, indicate your decision by deleting the provisions above and replace them with the notice and other provisions required by the [\_\_\_] License. If you do not delete the provisions above, a recipient may use your version of this file under either the MPL or the [\_\_\_] License."

 [NOTE: The text of this Exhibit A may differ slightly from the text of the notices in the Source Code files of the Original Code. You should use the text of this Exhibit A rather than the text found in the Original Code Source Code for Your Modifications.] /\*

\* \$Header: /home/cvspublic/jakarta-commons/logging/LICENSE.txt,v 1.2 2003/04/06 20:37:31 rdonkin Exp \$

\* \$Revision: 1.2 \$

\* \$Date: 2003/04/06 20:37:31 \$

\* \* ====================================================================

\*

\* The Apache Software License, Version 1.1

\*

\* Copyright (c) 1999-2003 The Apache Software Foundation. All rights

\* reserved.

\*

\* Redistribution and use in source and binary forms, with or without

\* modification, are permitted provided that the following conditions

\* are met:

\* 1. Redistributions of source code must retain the above copyright

\* notice, this list of conditions and the following disclaimer.

\*

\*

\* 2. Redistributions in binary form must reproduce the above copyright

notice, this list of conditions and the following disclaimer in

the documentation and/or other materials provided with the

\* distribution.

\*

\* 3. The end-user documentation included with the redistribution, if

\* any, must include the following

acknowlegement:

\* "This product includes software developed by the

\* Apache Software Foundation (http://www.apache.org/)."

Alternately, this acknowlegement may appear in the software itself,

\* if and wherever such third-party acknowlegements normally appear.

\*

\* 4. The names "The Jakarta Project", "Commons", and "Apache Software

Foundation" must not be used to endorse or promote products derived

from this software without prior written permission. For written

\* permission, please contact apache@apache.org.

\*

\* 5. Products derived from this software may not be called "Apache"

\* nor may "Apache" appear in their names without prior written

permission of the Apache Group.

\*

\* THIS SOFTWARE IS PROVIDED ``AS IS'' AND ANY EXPRESSED OR IMPLIED

\* WARRANTIES, INCLUDING, BUT NOT LIMITED TO, THE IMPLIED WARRANTIES

\* OF MERCHANTABILITY AND FITNESS FOR A PARTICULAR PURPOSE ARE

\* DISCLAIMED. IN NO EVENT SHALL THE APACHE SOFTWARE FOUNDATION OR

\* ITS CONTRIBUTORS BE LIABLE FOR ANY DIRECT, INDIRECT, INCIDENTAL,

\* SPECIAL, EXEMPLARY, OR CONSEQUENTIAL DAMAGES (INCLUDING, BUT NOT

\* LIMITED TO, PROCUREMENT OF SUBSTITUTE GOODS OR SERVICES; LOSS OF

\* USE, DATA, OR PROFITS; OR BUSINESS INTERRUPTION) HOWEVER CAUSED AND

\* ON ANY THEORY OF LIABILITY, WHETHER IN CONTRACT, STRICT LIABILITY,

\* OR TORT (INCLUDING NEGLIGENCE OR OTHERWISE) ARISING IN ANY WAY OUT

\* OF THE USE OF THIS SOFTWARE, EVEN IF ADVISED OF THE POSSIBILITY OF \* SUCH DAMAGE.

\* ====================================================================

\* This software consists of voluntary contributions made by many

\* individuals on behalf of the Apache Software Foundation. For more

\* information on the Apache Software Foundation, please see

\* <http://www.apache.org/>.

\*

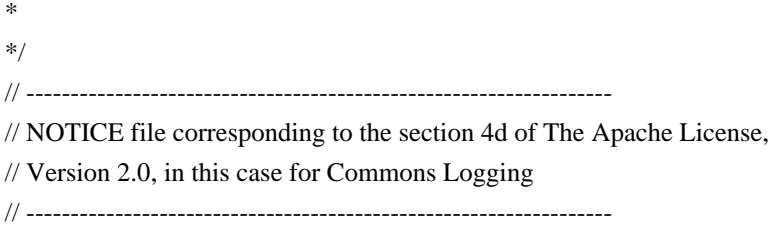

Commons Logging Copyright 2001-2007 The Apache Software Foundation

This product includes/uses software(s) developed by 'an unknown organization'

- Unnamed - avalon-framework:avalon-framework:jar:4.1.3

- Unnamed - log4j:log4j:jar:1.2.12

- Unnamed - logkit:logkit:jar:1.0.1

Copyright 2001-2005 (C) MetaStuff, Ltd. All Rights Reserved.

Redistribution and use of this software and associated documentation ("Software"), with or without modification, are permitted provided that the following conditions are met:

1. Redistributions of source code must retain copyright statements and notices. Redistributions must also contain a copy of this document.

- 2. Redistributions in binary form must reproduce the above copyright notice, this list of conditions and the following disclaimer in the documentation and/or other materials provided with the distribution.
- 3. The name "DOM4J" must not be used to endorse or promote products derived from this Software without prior written permission of MetaStuff, Ltd. For written permission, please contact dom4j-info@metastuff.com.
- 4. Products derived from this Software may not be called "DOM4J" nor may "DOM4J" appear in their names without prior written permission of MetaStuff, Ltd. DOM4J is a registered trademark of MetaStuff, Ltd.
- 5. Due credit should be given to the DOM4J Project http://www.dom4j.org

THIS SOFTWARE IS PROVIDED BY METASTUFF, LTD. AND CONTRIBUTORS

``AS IS'' AND ANY EXPRESSED OR IMPLIED WARRANTIES, INCLUDING, BUT NOT LIMITED TO, THE IMPLIED WARRANTIES OF MERCHANTABILITY AND FITNESS FOR A PARTICULAR PURPOSE ARE DISCLAIMED. IN NO EVENT SHALL METASTUFF, LTD. OR ITS CONTRIBUTORS BE LIABLE FOR ANY DIRECT, INDIRECT, INCIDENTAL, SPECIAL, EXEMPLARY, OR CONSEQUENTIAL DAMAGES (INCLUDING, BUT NOT LIMITED TO, PROCUREMENT OF SUBSTITUTE GOODS OR SERVICES; LOSS OF USE, DATA, OR PROFITS; OR BUSINESS INTERRUPTION) HOWEVER CAUSED AND ON ANY THEORY OF LIABILITY, WHETHER IN CONTRACT, STRICT LIABILITY, OR TORT (INCLUDING NEGLIGENCE OR OTHERWISE) ARISING IN ANY WAY OUT OF THE USE OF THIS SOFTWARE, EVEN IF ADVISED OF THE POSSIBILITY OF SUCH DAMAGE. XOM is a dual streaming/tree-based API for processing XML with Java.

Copyright 2004, 2005 Elliotte Rusty Harold

 This library is free software; you can redistribute it and/or modify it under the terms of version 2.1 of the GNU Lesser General Public License as published by the Free Software Foundation.

 This library is distributed in the hope that it will be useful, but WITHOUT ANY WARRANTY; without even the implied warranty of MERCHANTABILITY or FITNESS FOR A PARTICULAR PURPOSE. See the GNU Lesser General Public License for more details.

 You should have received a copy of the GNU Lesser General Public License along with this library; if not, write to the Free Software Foundation, Inc., 59 Temple Place, Suite 330, Boston, MA 02111-1307 USA

You can contact Elliotte Rusty Harold by sending e-mail to elharo@metalab.unc.edu. Please include the word "XOM" in the subject line. For more information see http://www.xom.nu/ or ask a question on the xom-interest mailing list. \*\* Preamble

Originally, DTDDoc was released under GPL for the obvious political reasons. However, recently some people expressed a need to include DTDDoc in their own creation. Problem is that their creation was already a pretty advanced and huge piece of work covered by a license not compatible with my original political goal. More technically, the viral aspect of the GPL didn't allow me to help those people. Therefore, I'll move to the X11 license. It makes my software less free but I can cooperate a bit more (RMS would burnnme on this one :)).

Since DTDDoc uses some other packages, d-tree, regexp and DTDParser, I include their respective licenses in this document. I did my best to ensure that these licenses are compatible with DTDDoc's license, if you

disagree, make sure you tell it to the maintainer of DTDDoc.

 $-$ 

## DTDDoc License

-------------------------------------------------------------------------------

Permission COPYRIGHT AND PERMISSION NOTICE

Copyright (c) 2002,2003,2004,2005,2006 Stefan Champailler

### All rights reserved

Permission is hereby granted, free of charge, to any person obtaining a copy of this software and associated documentation files (the "Software"), to deal in the Software without restriction, including without limitation the rights to use, copy, modify, merge, publish, distribute, and/or sell copies of the Software, and to permit persons to whom the Software is furnished to do so, provided that the above copyright notice(s) and this permission notice appear in all copies of the Software and that both the above copyright notice(s) and this permission notice appear in supporting documentation.

THE SOFTWARE IS PROVIDED "AS IS", WITHOUT WARRANTY OF ANY KIND, EXPRESS OR IMPLIED, INCLUDING BUT NOT LIMITED TO THE WARRANTIES OF MERCHANTABILITY, FITNESS FOR A PARTICULAR PURPOSE AND NONINFRINGEMENT OF THIRD PARTY RIGHTS. IN NO EVENT SHALL THE COPYRIGHT HOLDER OR HOLDERS INCLUDED IN THIS NOTICE BE LIABLE FOR ANY CLAIM, OR ANY SPECIAL INDIRECT OR CONSEQUENTIAL DAMAGES,

OR ANY DAMAGES WHATSOEVER RESULTING FROM LOSS OF USE, DATA OR PROFITS, WHETHER IN AN ACTION OF CONTRACT, NEGLIGENCE OR OTHER TORTIOUS ACTION, ARISING OUT OF OR IN CONNECTION WITH THE USE OR PERFORMANCE OF THIS SOFTWARE.

------------------------------------------------------------------------------- Apache Foundation regexp ("jakarta-regexp-1.2.jar") License :

-------------------------------------------------------------------------------

\* The Apache Software License, Version 1.1

\*

\* Copyright (c) 1999 The Apache Software Foundation. All rights

\* reserved.

- \*
- \* Redistribution and use in source and binary forms, with or without
- \* modification, are permitted provided that the following conditions

\* are met:

\*

- \* 1. Redistributions of source code must retain the above copyright
- \* notice, this list of conditions and the following disclaimer.
- \*
- \* 2. Redistributions in

binary form must reproduce the above copyright

- \* notice, this list of conditions and the following disclaimer in
- the documentation and/or other materials provided with the
- \* distribution.
- \*

\* 3. The end-user documentation included with the redistribution, if

- \* any, must include the following acknowlegement:
- "This product includes software developed by the
- \* Apache Software Foundation (http://www.apache.org/)."
- \* Alternately, this acknowlegement may appear in the software itself,
- \* if and wherever such third-party acknowlegements normally appear.

\*

- \* 4. The names "The Jakarta Project", "Jakarta-Regexp", and "Apache Software
- \* Foundation" must not be used to endorse or promote products derived
- from this software without prior written permission. For written
- \* permission, please contact apache@apache.org.
- \*
- \* 5. Products derived from this software may not be called "Apache"
- nor may "Apache" appear in their names without

prior written

- permission of the Apache Group.
- \*

\* THIS SOFTWARE IS PROVIDED ``AS IS'' AND ANY EXPRESSED OR IMPLIED \* WARRANTIES, INCLUDING, BUT NOT LIMITED TO, THE IMPLIED WARRANTIES \* OF MERCHANTABILITY AND FITNESS FOR A PARTICULAR PURPOSE ARE \* DISCLAIMED. IN NO EVENT SHALL THE APACHE SOFTWARE FOUNDATION OR \* ITS CONTRIBUTORS BE LIABLE FOR ANY DIRECT, INDIRECT, INCIDENTAL, \* SPECIAL, EXEMPLARY, OR CONSEQUENTIAL DAMAGES (INCLUDING, BUT NOT \* LIMITED TO, PROCUREMENT OF SUBSTITUTE GOODS OR SERVICES; LOSS OF \* USE, DATA, OR PROFITS; OR BUSINESS INTERRUPTION) HOWEVER CAUSED AND \* ON ANY THEORY OF LIABILITY, WHETHER IN CONTRACT, STRICT LIABILITY, \* OR TORT (INCLUDING NEGLIGENCE OR OTHERWISE) ARISING IN ANY WAY OUT \* OF THE USE OF THIS SOFTWARE, EVEN IF ADVISED OF THE POSSIBILITY OF \* SUCH DAMAGE. \* ====================================================================

\*

```
* This software consists of voluntary contributions made by many
```
\* individuals on behalf of the Apache

Software Foundation. For more

\* information on the Apache Software Foundation, please see

\* <http://www.apache.org/>.

-------------------------------------------------------------------------------

DTDParser ("dtdparser120.jar") License : -------------------------------------------------------------------------------

# GNU LESSER GENERAL PUBLIC LICENSE Version 2.1, February 1999

Copyright (C) 1991, 1999 Free Software Foundation, Inc. 59 Temple Place, Suite 330, Boston, MA 02111-1307 USA Everyone is permitted to copy and distribute verbatim copies of this license document, but changing it is not allowed.

[This is the first released version of the Lesser GPL. It also counts as the successor of the GNU Library Public License, version 2, hence the version number 2.1.]

## Preamble

 The licenses for most software are designed to take away your freedom to share and change it. By contrast, the GNU General Public Licenses are intended to guarantee your freedom to share and change free software--to make sure the software is free for all its users.

 This license, the Lesser General Public License, applies to some specially designated software packages--typically libraries--of the Free Software Foundation and other authors who decide to use it. You can use it too, but we suggest you first think carefully about whether this license or the ordinary General Public License is the better strategy to use in any particular case, based on the explanations below.

 When we speak of free software, we are referring to freedom of use, not price. Our General Public Licenses are designed to make sure that you have the freedom to distribute copies of free software (and charge for this service if you wish); that you receive source code or can get it if you want it; that you can change the software and use pieces of it in new free programs; and that you are informed that you can do these things.

To protect your rights, we need to make restrictions

that forbid

distributors to deny you these rights or to ask you to surrender these rights. These restrictions translate to certain responsibilities for you if you distribute copies of the library or if you modify it.

 For example, if you distribute copies of the library, whether gratis or for a fee, you must give the recipients all the rights that we gave you. You must make sure that they, too, receive or can get the source code. If you link other code with the library, you must provide complete object files to the recipients, so that they can relink them with the library after making changes to the library and recompiling it. And you must show them these terms so they know their rights.

We protect your rights with a two-step method: (1) we copyright the library, and (2) we offer you this license, which gives you legal permission to copy, distribute and/or modify the library.

 To protect each distributor, we want to make it very clear that there is no warranty for

the free library. Also, if the library is

modified by someone else and passed on, the recipients should know that what they have is not the original version, so that the original author's reputation will not be affected by problems that might be introduced by others.

 Finally, software patents pose a constant threat to the existence of any free program. We wish to make sure that a company cannot effectively restrict the users of a free program by obtaining a restrictive license from a patent holder. Therefore, we insist that any patent license obtained for a version of the library must be consistent with the full freedom of use specified in this license.

 Most GNU software, including some libraries, is covered by the ordinary GNU General Public License. This license, the GNU Lesser General Public License, applies to certain designated libraries, and is quite different from the ordinary General Public License. We use this license for certain libraries in order to permit linking those

libraries into non-free programs.

 When a program is linked with a library, whether statically or using a shared library, the combination of the two is legally speaking a combined work, a derivative of the original library. The ordinary General Public License therefore permits such linking only if the entire combination fits its criteria of freedom. The Lesser General Public License permits more lax criteria for linking other code with the library.

 We call this license the "Lesser" General Public License because it does Less to protect the user's freedom than the ordinary General Public License. It also provides other free software developers Less of an advantage over competing non-free programs. These disadvantages are the reason we use the ordinary General Public License for many libraries. However, the Lesser license provides advantages in certain special circumstances.

 For example, on rare occasions, there may be a special need to encourage the widest possible use of a certain library, so that it becomes a de-facto standard. To achieve this, non-free programs must be allowed to use the library. A more frequent case is that a free library does the same job as widely used non-free libraries. In this case, there is little to gain by limiting the free library to free software only, so we use the Lesser General Public License.

 In other cases, permission to use a particular library in non-free programs enables a greater number of people to use a large body of free software. For example, permission to use the GNU C Library in non-free programs enables many more people to use the whole GNU operating system, as well as its variant, the GNU/Linux operating system.

 Although the Lesser General Public License is Less protective of the users' freedom, it does ensure that the user of a program that is linked with the Library has the freedom and the wherewithal to run that program using a modified version of the Library.

#### The precise terms and conditions

for copying, distribution and

modification follow. Pay close attention to the difference between a "work based on the library" and a "work that uses the library". The former contains code derived from the library, whereas the latter must be combined with the library in order to run.

# GNU LESSER GENERAL PUBLIC LICENSE TERMS AND CONDITIONS FOR COPYING, DISTRIBUTION AND MODIFICATION

 0. This License Agreement applies to any software library or other program which contains a notice placed by the copyright holder or other authorized party saying it may be distributed under the terms of this Lesser General Public License (also called "this License"). Each licensee is addressed as "you".

 A "library" means a collection of software functions and/or data prepared so as to be conveniently linked with application programs (which use some of those functions and data) to form executables.

 The "Library", below, refers to any such software library or work which has been distributed under these terms. A "work based on the Library" means either the Library or any derivative work under copyright law: that is to say, a work containing the Library or a portion of it, either verbatim or with modifications and/or translated straightforwardly into another language. (Hereinafter, translation is included without limitation in the term "modification".)

 "Source code" for a work means the preferred form of the work for making modifications to it. For a library, complete source code means all the source code for all modules it contains, plus any associated interface definition files, plus the scripts used to control compilation and installation of the library.

 Activities other than copying, distribution and modification are not covered by this License; they are outside its scope. The act of running a program using the Library is not restricted, and output from such a program is covered only if its contents constitute a work based on the Library (independent of the use of the Library in a tool for writing it). Whether that is true depends on what the Library does and what the program that uses the Library does.

 1. You may copy and distribute verbatim copies of the Library's complete source code as you receive it, in any medium, provided that you conspicuously and appropriately publish on each copy an appropriate copyright notice and disclaimer of warranty; keep intact all the notices that refer to this License and to the absence of any warranty; and distribute a copy of this License along with the Library.

 You may charge a fee for the physical act of transferring a copy, and you may at your option offer warranty protection in exchange for a fee.

 2. You may modify your copy or copies of the Library or any portion of it, thus forming a work based on the Library, and copy and distribute such modifications or work under the terms of Section 1 above, provided that you also meet all of these conditions:

 a) The modified work must itself be a software library.

 b) You must cause the files modified to carry prominent notices stating that you changed the files and the date of any change.

 c) You must cause the whole of the work to be licensed at no charge to all third parties under the terms of this License.

 d) If a facility in the modified Library refers to a function or a table of data to be supplied by an application program that uses the facility, other than as an argument passed when the facility is invoked, then you must make a good faith effort to ensure that, in the event an application does not supply such function or table, the facility still operates, and performs whatever part of its purpose remains meaningful.

 (For example, a function in a library to compute square roots has a purpose that is entirely well-defined independent of the application. Therefore, Subsection 2d requires that any application-supplied function or table used by this function must

 be optional: if the application does not supply it, the square root function must still compute square roots.)

These requirements apply to the modified work as a whole. If identifiable sections of that work are not derived from the Library, and can be reasonably considered independent and separate works in themselves, then this License, and its terms, do not apply to those sections when you distribute them as separate works. But when you distribute the same sections as part of a whole which is a work based on the Library, the distribution of the whole must be on the terms of this License, whose permissions for other licensees extend to the entire whole, and thus to each and every part regardless of who wrote it.

Thus, it is not the intent of this section to claim rights or contest your rights to work written entirely by you; rather, the intent is to exercise the right to control the distribution of derivative or collective works based on the Library.

#### In addition,

 mere aggregation of another work not based on the Library with the Library (or with a work based on the Library) on a volume of a storage or distribution medium does not bring the other work under the scope of this License.

 3. You may opt to apply the terms of the ordinary GNU General Public License instead of this License to a given copy of the Library. To do this, you must alter all the notices that refer to this License, so that they refer to the ordinary GNU General Public License, version 2, instead of to this License. (If a newer version than version 2 of the ordinary GNU General Public License has appeared, then you can specify that version instead if you wish.) Do not make any other change in

these notices.

 Once this change is made in a given copy, it is irreversible for that copy, so the ordinary GNU General Public License applies to all subsequent copies and derivative works made from that copy.

 This option is useful when you wish to copy part of the code of the

Library into a program that is not a library.

 4. You may copy and distribute the Library (or a portion or derivative of it, under Section 2) in object code or executable form under the terms of Sections 1 and 2 above provided that you accompany it with the complete corresponding machine-readable source code, which must be distributed under the terms of Sections 1 and 2 above on a medium customarily used for software interchange.

 If distribution of object code is made by offering access to copy from a designated place, then offering equivalent access to copy the source code from the same place satisfies the requirement to distribute the source code, even though third parties are not compelled to copy the source along with the object code.

 5. A program that contains no derivative of any portion of the Library, but is designed to work with the Library by being compiled or linked with it, is called a "work that uses the Library". Such a work, in isolation, is not a derivative work of the Library, and therefore falls outside the scope of this License.

 However, linking a "work that uses the Library" with the Library creates an executable that is a derivative of the Library (because it contains portions of the Library), rather than a "work that uses the library". The executable is therefore covered by this License. Section 6 states terms for distribution of such executables.

 When a "work that uses the Library" uses material from a header file that is part of the Library, the object code for the work may be a derivative work of the Library even though the source code is not. Whether this is true is especially significant if the work can be linked without the Library, or if the work is itself a library. The threshold for this to be true is not precisely defined by law.

 If such an object file uses only numerical parameters, data structure layouts and accessors, and small macros and small inline functions (ten lines or less in length), then the use of the object

file is unrestricted, regardless of whether it is legally a derivative

work. (Executables containing this object code plus portions of the Library will still fall under Section 6.)

 Otherwise, if the work is a derivative of the Library, you may distribute the object code for the work under the terms of Section 6. Any executables containing that work also fall under Section 6, whether or not they are linked directly with the Library itself.

 6. As an exception to the Sections above, you may also combine or link a "work that uses the Library" with the Library to produce a work containing portions of the Library, and distribute that work under terms of your choice, provided that the terms permit modification of the work for the customer's own use and reverse engineering for debugging such modifications.

 You must give prominent notice with each copy of the work that the Library is used in it and that the Library and its use are covered by this License. You must supply a copy of this License. If the work during execution displays copyright notices, you must include the copyright notice for the Library among them, as well as a reference directing the user to the copy of this License. Also, you must do one of these things:

 a) Accompany the work with the complete corresponding machine-readable source code for the Library including whatever changes were used in the work (which must be distributed under Sections 1 and 2 above); and, if the work is an executable linked with the Library, with the complete machine-readable "work that uses the Library", as object code and/or source code, so that the user can modify the Library and then relink to produce a modified executable containing the modified Library. (It is understood that the user who changes the contents of definitions files in the Library will not necessarily be able to recompile the application to use the modified definitions.)

## b) Use a suitable shared

library mechanism for linking with the

 Library. A suitable mechanism is one that (1) uses at run time a copy of the library already present on the user's computer system, rather than copying library functions into the executable, and (2) will operate properly with a modified version of the library, if the user installs one, as long as the modified version is interface-compatible with the version that the work was made with.

 c) Accompany the work with a written offer, valid for at least three years, to give the same user the materials specified in Subsection 6a, above, for a charge no more

than the cost of performing this distribution.

 d) If distribution of the work is made by offering access to copy from a designated place, offer equivalent access to copy the above specified materials from the same place.

 e) Verify that the user has already received a copy of these materials or that you have already sent this user a copy.

 For an executable, the required form of the "work that uses the Library" must include any data and utility programs needed for reproducing the executable from it. However, as a special exception, the materials to be distributed need not include anything that is normally distributed (in either source or binary form) with the major components (compiler, kernel, and so on) of the operating system on which the executable runs, unless that component itself accompanies the executable.

 It may happen that this requirement contradicts the license restrictions of other proprietary libraries that do not normally accompany the operating system. Such a contradiction means you cannot use both them and the Library together in an executable that you distribute.

 7. You may place library facilities that are a work based on the Library side-by-side in a single library together with other library facilities not covered by this License, and distribute such a combined library, provided that the separate distribution of the work based on the Library and of the other library facilities is otherwise permitted, and provided that you do these two things:

 a) Accompany the combined library with a copy of the same work based on the Library, uncombined with any other library facilities. This must be distributed under the terms of the Sections above.

 b) Give prominent notice with the combined library of the fact that part of it is a work based on the Library, and explaining where to find the accompanying uncombined form of the same work.

 8. You may not copy, modify, sublicense, link with, or distribute the Library except as expressly provided under this License. Any attempt otherwise to copy, modify, sublicense, link with, or distribute the Library is void, and will automatically terminate your rights under this License. However, parties who have received copies, or rights, from you under this License will not have their licenses terminated so long

as such parties remain in full compliance.

 9. You are not required to accept this License, since you have not signed it. However, nothing else grants you permission to modify or distribute the Library or its derivative works. These actions are prohibited by law if you do not accept this License. Therefore, by modifying or distributing the Library (or any work based on the Library), you indicate your acceptance of this License to do so, and all its terms and conditions for copying, distributing or modifying the Library or works based on it.

 10. Each time you redistribute the Library (or any work based on the Library), the recipient automatically receives a license from the original licensor to copy, distribute, link with or modify the Library subject to these terms and conditions. You may not impose any further restrictions on the recipients' exercise of the rights granted herein. You are not responsible for enforcing compliance by third parties with this License.

### 11. If,

 as a consequence of a court judgment or allegation of patent infringement or for any other reason (not limited to patent issues), conditions are imposed on you (whether by court order, agreement or otherwise) that contradict the conditions of this License, they do not excuse you from the conditions of this License. If you cannot distribute so as to satisfy simultaneously your obligations under this License and any other pertinent obligations, then as a consequence you may not distribute the Library at all. For example, if a patent license would not permit royalty-free redistribution of the Library by all those who receive copies directly or indirectly through you, then the only way you could satisfy both it and this License would be to refrain entirely from distribution of the Library.

If any portion of this section is held invalid or unenforceable under any particular circumstance, the balance of the section is intended to apply, and the section as a whole is intended to apply in other circumstances.

It is not the purpose of this section to induce you to infringe any patents or other property right claims or to contest validity of any such claims; this section has the sole purpose of protecting the integrity of the free software distribution system which is implemented by public license practices. Many people have made generous contributions to the wide range of software distributed through that system in reliance on consistent application of that system; it is up to the author/donor to decide if he or she is willing to distribute software through any other system and a licensee cannot impose that choice.

This section is intended to make thoroughly clear what is believed to be a consequence of the rest of this License.

 12. If the distribution and/or use of the Library is restricted in certain countries either by patents or by copyrighted interfaces, the original copyright holder who places the Library under this License may add an explicit geographical distribution limitation excluding those countries,

so that distribution is permitted only in or among countries not thus excluded. In such case, this License incorporates the limitation as if written in the body of this License.

 13. The Free Software Foundation may publish revised and/or new versions of the Lesser General Public License from time to time. Such new versions will be similar in spirit to the present version, but may differ in detail to address new problems or concerns.

Each version is given a distinguishing version number. If the Library specifies a version number of this License which applies to it and "any later version", you have the option of following the terms and conditions either of that version or of any later version published by the Free Software Foundation. If the Library does not specify a license version number, you may choose any version ever published by the Free Software Foundation.

 14. If you wish to incorporate parts of the Library into other free programs

 whose distribution conditions are incompatible with these, write to the author to ask for permission. For software which is copyrighted by the Free Software Foundation, write to the Free Software Foundation; we sometimes make exceptions for this. Our decision will be guided by the two goals of preserving the free status of all derivatives of our free software and of promoting the sharing and reuse of software generally.

## NO WARRANTY

 15. BECAUSE THE LIBRARY IS LICENSED FREE OF CHARGE, THERE IS NO WARRANTY FOR THE LIBRARY, TO THE EXTENT PERMITTED BY APPLICABLE LAW. EXCEPT WHEN OTHERWISE STATED IN WRITING THE COPYRIGHT HOLDERS AND/OR OTHER PARTIES PROVIDE THE LIBRARY "AS IS" WITHOUT WARRANTY OF ANY KIND, EITHER EXPRESSED OR IMPLIED, INCLUDING, BUT NOT LIMITED TO, THE IMPLIED WARRANTIES OF MERCHANTABILITY AND FITNESS FOR A PARTICULAR PURPOSE. THE ENTIRE RISK AS TO THE QUALITY AND PERFORMANCE OF THE LIBRARY IS WITH YOU. SHOULD THE LIBRARY PROVE DEFECTIVE, YOU ASSUME THE

COST OF ALL NECESSARY SERVICING, REPAIR OR CORRECTION.

 16. IN NO EVENT UNLESS REQUIRED BY APPLICABLE LAW OR AGREED TO IN WRITING WILL ANY COPYRIGHT HOLDER, OR ANY OTHER PARTY WHO MAY MODIFY AND/OR REDISTRIBUTE THE LIBRARY AS PERMITTED ABOVE, BE LIABLE TO YOU FOR DAMAGES, INCLUDING ANY GENERAL, SPECIAL, INCIDENTAL OR CONSEQUENTIAL DAMAGES ARISING OUT OF THE USE OR INABILITY TO USE THE LIBRARY (INCLUDING BUT NOT LIMITED TO LOSS OF DATA OR DATA BEING RENDERED INACCURATE OR LOSSES SUSTAINED BY YOU OR THIRD PARTIES OR A FAILURE OF THE LIBRARY TO OPERATE WITH ANY OTHER SOFTWARE), EVEN IF SUCH HOLDER OR OTHER PARTY HAS BEEN ADVISED OF THE POSSIBILITY OF SUCH DAMAGES.

 END OF TERMS AND CONDITIONS

How to Apply These Terms to Your New Libraries

 If you develop a new library, and you want it to be of the greatest possible use to the public, we recommend making it free software that everyone can redistribute and change. You can do so by permitting redistribution under these terms (or, alternatively, under the terms of the

ordinary General Public License).

 To apply these terms, attach the following notices to the library. It is safest to attach them to the start of each source file to most effectively convey the exclusion of warranty; and each file should have at least the "copyright" line and a pointer to where the full notice is found.

 <one line to give the library's name and a brief idea of what it does.> Copyright  $(C)$  <year > <name of author>

 This library is free software; you can redistribute it and/or modify it under the terms of the GNU Lesser General Public License as published by the Free Software Foundation; either version 2.1 of the License, or (at your option) any later version.

 This library is distributed in the hope that it will be useful, but WITHOUT ANY WARRANTY; without even the implied warranty of MERCHANTABILITY or FITNESS FOR A PARTICULAR PURPOSE. See the GNU Lesser General Public License for more details.

 You should have received a copy of the GNU Lesser General Public License along with this library; if not, write to the Free Software Foundation, Inc., 59 Temple Place, Suite 330, Boston, MA 02111-1307 USA

Also add information on how to contact you by electronic and paper mail.

You should also get your employer (if you work as a programmer) or your school, if any, to sign a "copyright disclaimer" for the library, if necessary. Here is a sample; alter the names:

 Yoyodyne, Inc., hereby disclaims all copyright interest in the library `Frob' (a library for tweaking knobs) written by James Random Hacker.

 <signature of Ty Coon>, 1 April 1990 Ty Coon, President of Vice

That's all there is to it!

----------------------------------------------------------------------

d-tree by Geir Landro

----------------------------------------------------------------------

This code is based on the one originally provided by Geir Landr in his dTree 2.05 package. You can get it at : www.destroydrop.com/javascript/tree/.

This code is Copyright (c) 2002-2003

Geir Landr. Since the original author didn't clearly forbid copies

of this part, we assume we're not doing anything wrong in providing it

to you, in a modified or non-modified form.

/\*

\* \$Header: /cvs/dwr/jar/struts-1.1-LICENSE.txt,v 1.1 2006/07/21 09:48:08 joe\_walker Exp \$

\* \$Revision: 1.1 \$

\* \$Date: 2006/07/21 09:48:08 \$

\*

\* ==================================================================== \*

\* The Apache Software License, Version 1.1

\*

\* Copyright (c) 1999-2001 The Apache Software Foundation. All rights

\* reserved.

\*

\* Redistribution and use in source and binary forms, with or without

\* modification, are permitted provided that the following conditions

\* are met:

\*

\* 1. Redistributions of source code must retain the above copyright

\* notice, this list of conditions and the following disclaimer.

\*

\* 2. Redistributions in binary form must reproduce the above copyright

- notice, this list of conditions and the following disclaimer in
- the documentation and/or other materials provided with the
- distribution.

\*

- \* 3. The end-user documentation included with the redistribution, if
- any, must include the following acknowlegement:
- "This product includes software developed by the
- Apache Software Foundation (http://www.apache.org/)."
- \* Alternately, this acknowlegement may appear in the software itself,
- \* if and wherever such third-party acknowlegements normally appear.

\*

- \* 4. The names "The Jakarta Project", "Struts", and "Apache Software
- \* Foundation" must not be used to endorse or promote products derived
- from this software without prior written permission. For written
- \* permission, please contact apache@apache.org.
- \*
- \* 5. Products derived from this software may not be called "Apache"
- \* nor may "Apache" appear in their names without prior written
- \* permission of the Apache Group.
- \*

\* THIS SOFTWARE IS PROVIDED ``AS IS'' AND ANY EXPRESSED OR IMPLIED \* WARRANTIES, INCLUDING, BUT NOT LIMITED TO, THE IMPLIED WARRANTIES \* OF MERCHANTABILITY AND FITNESS FOR A PARTICULAR PURPOSE ARE \* DISCLAIMED. IN NO EVENT SHALL THE APACHE SOFTWARE FOUNDATION OR \* ITS CONTRIBUTORS BE LIABLE FOR ANY DIRECT, INDIRECT, INCIDENTAL, \* SPECIAL, EXEMPLARY, OR CONSEQUENTIAL DAMAGES (INCLUDING, BUT NOT \* LIMITED TO, PROCUREMENT OF SUBSTITUTE GOODS OR SERVICES; LOSS OF \* USE, DATA, OR PROFITS; OR BUSINESS INTERRUPTION) HOWEVER CAUSED AND \* ON ANY THEORY OF LIABILITY, WHETHER IN CONTRACT, STRICT LIABILITY, \* OR TORT (INCLUDING NEGLIGENCE OR OTHERWISE) ARISING IN ANY WAY OUT \* OF THE USE OF THIS SOFTWARE, EVEN IF ADVISED OF THE POSSIBILITY OF \* SUCH DAMAGE. \* ====================================================================

\*

- \* This software consists of voluntary contributions made by many
- \* individuals on behalf of the Apache Software Foundation. For more
- \* information on the Apache Software Foundation, please see
- \* <http://www.apache.org/>.
- \* \*/

=========================================================================

=========================================================================

- $=$  NOTICE file corresponding to section 4(d) of the Apache License,  $=$
- $=$  Version 2.0, in this case for the Apache XmlBeans distribution.  $=$

This product includes software developed by

The Apache Software Foundation (http://www.apache.org/).

```
 Portions of this software were originally based on the following:
- software copyright (c) 2000-2003, BEA Systems, <http://www.bea.com/>.
```
 Aside from contributions to the Apache XMLBeans project, this software also includes:

- one or more source files from the Apache Xerces-J and Apache Axis products, Copyright (c) 1999-2003 Apache Software Foundation
- W3C XML Schema documents Copyright 2001-2003 (c) World Wide Web Consortium (Massachusetts Institute of Technology, European Research Consortium for Informatics and Mathematics, Keio University)
- resolver.jar from Apache Xml Commons project, Copyright (c) 2001-2003 Apache Software Foundation
- Piccolo XML Parser for Java from http://piccolo.sourceforge.net/, Copyright 2002 Yuval Oren under the terms of the Apache Software License 2.0
- JSR-173 Streaming API for XML from http://sourceforge.net/projects/xmlpullparser/, Copyright 2005 BEA under the terms of the Apache Software License 2.0

/\*

\*

\*

\* \$Header: /home/cvs/jakarta-commons/collections/LICENSE.txt,v 1.1 2002/07/25 02:36:45 jvanzyl Exp \$

\* \$Revision: 1.1 \$

- \* \$Date: 2002/07/25 02:36:45 \$
- \* ====================================================================

\* The Apache Software License, Version 1.1

- \*
- \* Copyright (c) 1999-2001 The Apache Software Foundation. All rights
- \* reserved.
- \* Redistribution and use in source and binary forms, with or without
- \* modification, are permitted provided that the following conditions
- \* are met:
- \*

\*

- \* 1. Redistributions of source code must retain the above copyright
- \* notice, this list of conditions and the following disclaimer.
- \*
- \* 2. Redistributions in binary form must reproduce the above copyright
- \* notice, this list of conditions and the following disclaimer in
- the documentation and/or other materials provided with the
- \* distribution.
- \*
- \* 3. The end-user documentation included with the redistribution, if

any, must include the following

acknowlegement:

- \* "This product includes software developed by the
- \* Apache Software Foundation (http://www.apache.org/)."
- \* Alternately, this acknowlegement may appear in the software itself,
- \* if and wherever such third-party acknowlegements normally appear.

\*

- \* 4. The names "The Jakarta Project", "Commons", and "Apache Software
- Foundation" must not be used to endorse or promote products derived
- \* from this software without prior written permission. For written
- \* permission, please contact apache@apache.org.
- \*

\* 5. Products derived from this software may not be called "Apache"

- \* nor may "Apache" appear in their names without prior written
- permission of the Apache Group.

\*

\* THIS SOFTWARE IS PROVIDED ``AS IS'' AND ANY EXPRESSED OR IMPLIED \* WARRANTIES, INCLUDING, BUT NOT LIMITED TO, THE IMPLIED WARRANTIES \* OF MERCHANTABILITY AND FITNESS FOR A PARTICULAR PURPOSE ARE \* DISCLAIMED. IN NO EVENT SHALL THE APACHE SOFTWARE FOUNDATION OR \* ITS CONTRIBUTORS BE LIABLE FOR ANY DIRECT, INDIRECT, INCIDENTAL, \* SPECIAL, EXEMPLARY, OR CONSEQUENTIAL DAMAGES (INCLUDING, BUT NOT \* LIMITED TO, PROCUREMENT OF SUBSTITUTE GOODS OR SERVICES; LOSS OF

\* USE, DATA, OR PROFITS; OR BUSINESS INTERRUPTION) HOWEVER CAUSED AND

\* ON ANY THEORY OF LIABILITY, WHETHER IN CONTRACT, STRICT LIABILITY,

\* OR TORT (INCLUDING NEGLIGENCE OR OTHERWISE) ARISING IN ANY WAY OUT

\* OF THE USE OF THIS SOFTWARE, EVEN IF ADVISED OF THE POSSIBILITY OF

- \* SUCH DAMAGE.
- $*$  ---------------\*

\* This software consists of voluntary contributions made by many

- \* individuals on behalf of the Apache Software Foundation. For more
- \* information on the Apache Software Foundation, please see
- \* <http://www.apache.org/>.

```
*
```
\*/

/\*\*

- \* Java HTML Tidy JTidy
- \* HTML parser and pretty printer
- \*
- \* Copyright (c) 1998-2000 World Wide Web Consortium (Massachusetts
- \* Institute of Technology, Institut National de Recherche en
- \* Informatique et en Automatique, Keio University). All Rights
- \* Reserved.
- \*

```
* Contributing Author(s):
```
\*

- Dave Raggett <dsr@w3.org>
- \* Andy Quick <ac.quick@sympatico.ca> (translation to Java)
- \* Gary L Peskin <garyp@firstech.com> (Java development)
- \* Sami Lempinen <sami@lempinen.net> (release management)
- \* Fabrizio Giustina <fgiust at users.sourceforge.net>
- \*
- \* The contributing author(s) would like to thank all those who
- \* helped with testing, bug fixes, and patience. This wouldn't
- have been possible without all of you.
- \*
- \* COPYRIGHT NOTICE:
- \*
- \* This software and documentation is provided "as is," and
- \* the copyright holders and contributing author(s) make no
- \* representations or warranties, express or implied, including
- \* but not limited to, warranties of merchantability

or fitness

- \* for any particular purpose or that the use of the software or
- \* documentation will not infringe any third party patents,
- \* copyrights, trademarks or other rights.
- \*
- \* The copyright holders and contributing author(s) will not be
- \* liable for any direct, indirect, special or consequential damages
- \* arising out of any use of the software or documentation, even if
- \* advised of the possibility of such damage.
- \*
- \* Permission is hereby granted to use, copy, modify, and distribute
- \* this source code, or portions hereof, documentation and executables,
- \* for any purpose, without fee, subject to the following restrictions:

\*

- \* 1. The origin of this source code must not be misrepresented.
- \* 2. Altered versions must be plainly marked as such and must
- not be misrepresented as being the original source.
- \* 3. This Copyright notice may not be removed or altered from any
- \* source or altered source distribution.
- \*
- \* The copyright holders and contributing

author(s) specifically

- \* permit, without fee, and encourage the use of this source code
- \* as a component for supporting the Hypertext Markup Language in
- \* commercial products. If you use this source code in a product,
- acknowledgment is not required but would be appreciated.
- \* \*/

 Apache License Version 2.0, January 2004 http://www.apache.org/licenses/

# 1. Definitions.

 "License" shall mean the terms and conditions for use, reproduction, and distribution as defined by Sections 1 through 9 of this document.

 "Licensor" shall mean the copyright owner or entity authorized by the copyright owner that is granting the License.

 "Legal Entity" shall mean the union of the acting entity and all other entities that control, are controlled by, or are under common control with that entity. For the purposes of this definition, "control" means (i) the power, direct or indirect, to cause the direction or management of such entity, whether by contract or otherwise, or (ii) ownership of fifty percent (50%) or more of the outstanding shares, or (iii) beneficial ownership of such entity.

 "You" (or "Your") shall mean an individual or Legal Entity exercising permissions granted by this License.

 "Source" form shall mean the preferred form for making modifications, including but not limited to software source code, documentation source, and configuration files.

 "Object" form shall mean any form resulting from mechanical transformation or translation of a Source form, including but not limited to compiled object code, generated documentation, and conversions to other media types.

 "Work" shall mean the work of authorship, whether in Source or Object form, made available under the License, as indicated by a copyright notice that is included in or attached to the work (an example is provided in the Appendix below).

 "Derivative Works" shall mean any work, whether in Source or Object form, that is based on (or derived from) the Work and for which the editorial

 revisions, annotations, elaborations, or other modifications represent, as a whole, an original work of authorship. For the purposes of this License, Derivative Works shall not include works that remain separable from, or merely link (or bind by name) to the interfaces of, the Work and Derivative Works thereof.

 "Contribution" shall mean any work of authorship, including the original version of the Work and any modifications or additions  to that Work or Derivative Works thereof, that is intentionally submitted to Licensor for inclusion in the Work by the copyright owner or by an individual or Legal Entity authorized to submit on behalf of the copyright owner. For the purposes of this definition, "submitted" means any form of electronic, verbal, or written communication sent to the Licensor or its representatives, including but not limited to communication on electronic mailing lists, source code control systems, and issue tracking systems that are managed by, or on behalf of, the Licensor for the purpose of discussing and improving the Work, but excluding communication that is conspicuously marked or otherwise designated in writing by the copyright owner as "Not a Contribution."

 "Contributor" shall mean Licensor and any individual or Legal Entity on behalf of whom a Contribution has been received by Licensor and subsequently incorporated within the Work.

- 2. Grant of Copyright License. Subject to the terms and conditions of this License, each Contributor hereby grants to You a perpetual, worldwide, non-exclusive, no-charge, royalty-free, irrevocable copyright license to reproduce, prepare Derivative Works of, publicly display, publicly perform, sublicense, and distribute the Work and such Derivative Works in Source or Object form.
- 3. Grant of Patent License. Subject to the terms and conditions of this
- License, each Contributor hereby grants to You a perpetual, worldwide, non-exclusive, no-charge, royalty-free, irrevocable (except as stated in this section) patent license to make, have made, use, offer to sell, sell, import, and otherwise transfer the Work, where such license applies only to those patent claims licensable by such Contributor that are necessarily infringed by their Contribution(s) alone or by combination of their Contribution(s) with the Work to which such Contribution(s) was submitted. If You institute patent litigation against any entity (including a cross-claim or counterclaim in a lawsuit) alleging that the Work or a Contribution incorporated within the Work constitutes direct or contributory patent infringement, then any patent licenses granted to You under this License for that Work shall terminate as of the date such litigation is filed.

# 4. Redistribution. You may reproduce and distribute copies of the

 Work or Derivative Works thereof in any medium, with or without modifications, and in Source or Object form, provided that You meet the following conditions:

 (a) You must give any other recipients of the Work or Derivative Works a copy of this License; and

- (b) You must cause any modified files to carry prominent notices stating that You changed the files; and
- (c) You must retain, in the Source form of any Derivative Works that You distribute, all copyright, patent, trademark, and attribution notices from the Source form of the Work, excluding those notices that do not pertain to any part of the Derivative Works; and
- (d) If the Work includes a "NOTICE" text file as part of its distribution, then any Derivative Works that You distribute must include a readable copy of the attribution notices contained within such NOTICE file, excluding

those notices that do not

 pertain to any part of the Derivative Works, in at least one of the following places: within a NOTICE text file distributed as part of the Derivative Works; within the Source form or documentation, if provided along with the Derivative Works; or, within a display generated by the Derivative Works, if and wherever such third-party notices normally appear. The contents of the NOTICE file are for informational purposes only and do not modify the License. You may add Your own attribution notices within Derivative Works that You distribute, alongside or as an addendum to the NOTICE text from the Work, provided that such additional attribution notices cannot be construed as modifying the License.

 You may add Your own copyright statement to Your modifications and may provide additional or different license terms and conditions

- for use, reproduction, or distribution of Your modifications, or for any such Derivative Works as a whole, provided Your use, reproduction, and distribution of the Work otherwise complies with the conditions stated in this License.
- 5. Submission of Contributions. Unless You explicitly state otherwise, any Contribution intentionally submitted for inclusion in the Work by You to the Licensor shall be under the terms and conditions of this License, without any additional terms or conditions. Notwithstanding the above, nothing herein shall supersede or modify the terms of any separate license agreement you may have executed with Licensor regarding such Contributions.
- 6. Trademarks. This License does not grant permission to use the trade names, trademarks, service marks, or product names of the Licensor, except as required for reasonable and customary use in describing the origin of the Work and reproducing the

content of the NOTICE file.

- 7. Disclaimer of Warranty. Unless required by applicable law or agreed to in writing, Licensor provides the Work (and each Contributor provides its Contributions) on an "AS IS" BASIS, WITHOUT WARRANTIES OR CONDITIONS OF ANY KIND, either express or implied, including, without limitation, any warranties or conditions of TITLE, NON-INFRINGEMENT, MERCHANTABILITY, or FITNESS FOR A PARTICULAR PURPOSE. You are solely responsible for determining the appropriateness of using or redistributing the Work and assume any risks associated with Your exercise of permissions under this License.
- 8. Limitation of Liability. In no event and under no legal theory, whether in tort (including negligence), contract, or otherwise, unless required by applicable law (such as deliberate and grossly negligent acts) or agreed to in writing, shall any Contributor be liable to You for damages, including any direct,

indirect, special,

 incidental, or consequential damages of any character arising as a result of this License or out of the use or inability to use the Work (including but not limited to damages for loss of goodwill, work stoppage, computer failure or malfunction, or any and all other commercial damages or losses), even if such Contributor has been advised of the possibility of such damages.

 9. Accepting Warranty or Additional Liability. While redistributing the Work or Derivative Works thereof, You may choose to offer, and charge a fee for, acceptance of support, warranty, indemnity, or other liability obligations and/or rights consistent with this License. However, in accepting such obligations, You may act only on Your own behalf and on Your sole responsibility, not on behalf of any other Contributor, and only if You agree to indemnify, defend, and hold each Contributor harmless for any liability incurred by, or claims asserted against, such Contributor by reason of your accepting any such warranty or additional liability.

# END OF TERMS AND CONDITIONS

APPENDIX: How to apply the Apache License to your work.

 To apply the Apache License to your work, attach the following boilerplate notice, with the fields enclosed by brackets "[]" replaced with your own identifying information. (Don't include the brackets!) The text should be enclosed in the appropriate comment syntax for the file format. We also recommend that a file or class name and description of purpose be included on the same "printed page" as the copyright notice for easier identification within third-party archives.

Copyright 1999-2005 The Apache Software Foundation

 Licensed under the Apache License, Version 2.0 (the "License"); you may not use this file except in compliance with the License. You may obtain a copy of the License at

http://www.apache.org/licenses/LICENSE-2.0

 Unless required by applicable law or agreed to in writing, software distributed under the License is distributed on an "AS IS" BASIS, WITHOUT WARRANTIES OR CONDITIONS OF ANY KIND, either express or implied. See the License for the specific language governing permissions and limitations under the License. GNU LESSER GENERAL PUBLIC LICENSE Version 2.1, February 1999

Copyright (C) 1991, 1999 Free Software Foundation, Inc. 59 Temple Place, Suite 330, Boston, MA 02111-1307 USA Everyone is permitted to copy and distribute verbatim copies of this license document, but changing it is not allowed.

[This is the first released version of the Lesser GPL. It also counts as the successor of the GNU Library Public License, version 2, hence the version number 2.1.]

 Preamble

 The licenses for most software are designed to take away your freedom to share and change it. By contrast, the GNU General Public Licenses are intended to guarantee your freedom to share and change free software--to make sure the software is free for all its users.

 This license, the Lesser General Public License, applies to some specially designated software packages--typically libraries--of the Free Software Foundation and other authors who decide to use it. You can use it too, but we suggest you first think carefully about whether this license or the ordinary General Public License is the better strategy to use in any particular case, based on the explanations below.

 When we speak of free software, we are referring to freedom of use, not price. Our General Public Licenses are designed to make sure that you have the freedom to distribute copies of free software (and charge for this service if you wish); that you receive source code or can get it if you want it; that you can change the software and use pieces of it in new free programs; and that you are informed that you can do

#### these things.

 To protect your rights, we need to make restrictions that forbid distributors to deny you these rights or to ask you to surrender these rights. These restrictions translate to certain responsibilities for you if you distribute copies of the library or if you modify it.

 For example, if you distribute copies of the library, whether gratis or for a fee, you must give the recipients all the rights that we gave you. You must make sure that they, too, receive or can get the source code. If you link other code with the library, you must provide complete object files to the recipients, so that they can relink them with the library after making changes to the library and recompiling it. And you must show them these terms so they know their rights.

 We protect your rights with a two-step method: (1) we copyright the library, and (2) we offer you this license, which gives you legal permission to copy, distribute and/or modify the library.

 To protect each distributor, we want to make it very clear that there is no warranty for the free library. Also, if the library is modified by someone else and passed on, the recipients should know that what they have is not the original version, so that the original author's reputation will not be affected by problems that might be introduced by others.

 Finally, software patents pose a constant threat to the existence of

any free program. We wish to make sure that a company cannot effectively restrict the users of a free program by obtaining a restrictive license from a patent holder. Therefore, we insist that any patent license obtained for a version of the library must be consistent with the full freedom of use specified in this license.

 Most GNU software, including some libraries, is covered by the ordinary GNU General Public License. This license, the GNU Lesser General Public License, applies to certain designated libraries, and is quite different from the ordinary General Public License. We use this license for certain libraries in order to permit linking those libraries into non-free programs.

 When a program is linked with a library, whether statically or using a shared library, the combination of the two is legally speaking a combined work, a derivative of the original library. The ordinary General Public License therefore permits such linking only if the entire combination fits

 its criteria of freedom. The Lesser General Public License permits more lax criteria for linking other code with the library.

 We call this license the "Lesser" General Public License because it does Less to protect the user's freedom than the ordinary General Public License. It also provides other free software developers Less of an advantage over competing non-free programs. These disadvantages are the reason we use the ordinary General Public License for many libraries. However, the Lesser license provides advantages in certain special circumstances.

 For example, on rare occasions, there may be a special need to encourage the widest possible use of a certain library, so that it becomes a de-facto standard. To achieve this, non-free programs must be allowed to use the library. A more frequent case is that a free library does the same job as widely used non-free libraries. In this case, there is little to gain by limiting the free library to free software only, so we use the Lesser General Public License.

 In other cases, permission to use a particular library in non-free programs enables a greater number of people to use a large body of free software. For example, permission to use the GNU C Library in non-free programs enables many more people to use the whole GNU operating system, as well as its variant, the GNU/Linux operating system.

 Although the Lesser General Public License is Less protective of the users' freedom, it does ensure that the user of a program that is linked with the Library has the freedom and the wherewithal to run that program using a modified version of the Library.

 The precise terms and conditions for copying, distribution and modification follow. Pay close attention to the difference between a "work based on the library" and a "work that uses the library". The former contains code derived from the library, whereas the latter must be combined with the library in order to run.

# GNU LESSER GENERAL PUBLIC LICENSE TERMS AND CONDITIONS FOR COPYING, DISTRIBUTION AND MODIFICATION

 0. This License Agreement applies to any software library or other program which contains a notice placed by the copyright holder or other authorized party saying it may be distributed under the terms of this Lesser General Public License (also called "this License"). Each licensee is addressed as "you".

 A "library" means a collection of software functions and/or data prepared so as to be conveniently linked with application programs (which use some of those functions and data) to form executables.

 The "Library", below, refers to any such software library or work which has been distributed under these terms. A "work based on the Library" means either the Library or any derivative work under copyright law: that is to say, a work containing the Library or a portion of it, either verbatim or with modifications and/or translated straightforwardly into another language. (Hereinafter, translation is included without

limitation in the term "modification".)

 "Source code" for a work means the preferred form of the work for making modifications to it. For a library, complete source code means all the source code for all modules it contains, plus any associated interface definition files, plus the scripts used to control compilation and installation of the library.

 Activities other than copying, distribution and modification are not covered by this License; they are outside its scope. The act of running a program using the Library is not restricted, and output from such a program is covered only if its contents constitute a work based on the Library (independent of the use of the Library in a tool for writing it). Whether that is true depends on what the Library does and what the program that uses the Library does.

 1. You may copy and distribute verbatim copies of the Library's complete source code as you receive it, in any medium, provided that you conspicuously and appropriately publish

on each copy an

appropriate copyright notice and disclaimer of warranty; keep intact all the notices that refer to this License and to the absence of any warranty; and distribute a copy of this License along with the Library.

 You may charge a fee for the physical act of transferring a copy, and you may at your option offer warranty protection in exchange for a fee.

 2. You may modify your copy or copies of the Library or any portion of it, thus forming a work based on the Library, and copy and distribute such modifications or work under the terms of Section 1 above, provided that you also meet all of these conditions:

a) The modified work must itself be a software library.

b) You must cause the files modified to carry prominent notices

stating that you changed the files and the date of any change.

 c) You must cause the whole of the work to be licensed at no charge to all third parties under the terms of this License.

 d) If a facility in the modified Library refers to a function or a

 table of data to be supplied by an application program that uses the facility, other than as an argument passed when the facility is invoked, then you must make a good faith effort to ensure that, in the event an application does not supply such function or table, the facility still operates, and performs whatever part of its purpose remains meaningful.

 (For example, a function in a library to compute square roots has a purpose that is entirely well-defined independent of the application. Therefore, Subsection 2d requires that any application-supplied function or table used by this function must be optional: if the application does not supply it, the square root function must still compute square roots.)

These requirements apply to the modified work as a whole. If identifiable sections of that work are not derived from the Library, and can be reasonably considered independent and separate works in themselves,

 then this License, and its terms, do not apply to those sections when you distribute them as separate works. But when you distribute the same sections as part of a whole which is a work based on the Library, the distribution of the whole must be on the terms of this License, whose permissions for other licensees extend to the entire whole, and thus to each and every part regardless of who wrote it.

Thus, it is not the intent of this section to claim rights or contest your rights to work written entirely by you; rather, the intent is to exercise the right to control the distribution of derivative or collective works based on the Library.

In addition, mere aggregation of another work not based on the Library with the Library (or with a work based on the Library) on a volume of a storage or distribution medium does not bring the other work under the scope of this License.

 3. You may opt to apply the terms of the ordinary GNU General Public License instead of this License to a given copy of the Library. To do this, you must alter all the notices that refer to this License, so that they refer to the ordinary GNU General Public License, version 2,

instead of to this License. (If a newer version than version 2 of the ordinary GNU General Public License has appeared, then you can specify that version instead if you wish.) Do not make any other change in these notices.

 Once this change is made in a given copy, it is irreversible for that copy, so the ordinary GNU General Public License applies to all subsequent copies and derivative works made from that copy.

 This option is useful when you wish to copy part of the code of the Library into a program that is not a library.

 4. You may copy and distribute the Library (or a portion or derivative of it, under Section 2) in object code or executable form under the terms of Sections 1 and 2 above provided that you accompany it with the complete corresponding machine-readable source code, which must be distributed

 under the terms of Sections 1 and 2 above on a medium customarily used for software interchange.

 If distribution of object code is made by offering access to copy from a designated place, then offering equivalent access to copy the source code from the same place satisfies the requirement to distribute the source code, even though third parties are not compelled to copy the source along with the object code.

 5. A program that contains no derivative of any portion of the Library, but is designed to work with the Library by being compiled or linked with it, is called a "work that uses the Library". Such a work, in isolation, is not a derivative work of the Library, and therefore falls outside the scope of this License.

 However, linking a "work that uses the Library" with the Library creates an executable that is a derivative of the Library (because it contains portions of the Library), rather than a "work that uses the library". The executable is therefore covered by this License.

Section 6 states terms for distribution of such executables.

 When a "work that uses the Library" uses material from a header file that is part of the Library, the object code for the work may be a derivative work of the Library even though the source code is not. Whether this is true is especially significant if the work can be linked without the Library, or if the work is itself a library. The threshold for this to be true is not precisely defined by law.

 If such an object file uses only numerical parameters, data structure layouts and accessors, and small macros and small inline functions (ten lines or less in length), then the use of the object file is unrestricted, regardless of whether it is legally a derivative work. (Executables containing this object code plus portions of the Library will still fall under Section 6.)

 Otherwise, if the work is a derivative of the Library, you may distribute the object code for the work under the terms of Section 6. Any executables containing that work also fall under Section 6, whether or not they are linked directly with the Library itself.

 6. As an exception to the Sections above, you may also combine or link a "work that uses the Library" with the Library to produce a work containing portions of the Library, and distribute that work under terms of your choice, provided that the terms permit modification of the work for the customer's own use and reverse engineering for debugging such modifications.

 You must give prominent notice with each copy of the work that the Library is used in it and that the Library and its use are covered by this License. You must supply a copy of this License. If the work during execution displays copyright notices, you must include the copyright notice for the Library among them, as well as a reference directing the user to the copy of this License. Also, you must do one of these things:

 a) Accompany the work with the complete corresponding machine-readable

source code for the Library including whatever

 changes were used in the work (which must be distributed under Sections 1 and 2 above); and, if the work is an executable linked with the Library, with the complete machine-readable "work that uses the Library", as object code and/or source code, so that the user can modify the Library and then relink to produce a modified executable containing the modified Library. (It is understood that the user who changes the contents of definitions files in the Library will not necessarily be able to recompile the application to use the modified definitions.)

 b) Use a suitable shared library mechanism for linking with the Library. A suitable mechanism is one that (1) uses at run time a copy of the library already present on the user's computer system, rather than copying library functions into the executable, and (2) will operate properly with a modified version of the library, if the user

 installs one, as long as the modified version is interface-compatible with the version that the work was made with.  c) Accompany the work with a written offer, valid for at least three years, to give the same user the materials specified in Subsection 6a, above, for a charge no more than the cost of performing this distribution.

 d) If distribution of the work is made by offering access to copy from a designated place, offer equivalent access to copy the above specified materials from the same place.

 e) Verify that the user has already received a copy of these materials or that you have already sent this user a copy.

 For an executable, the required form of the "work that uses the Library" must include any data and utility programs needed for reproducing the executable from it. However, as a special exception, the materials to be distributed need not include anything that is normally distributed (in either source or binary form) with the major

components (compiler, kernel, and so on) of the operating system on which the executable runs, unless that component itself accompanies the executable.

 It may happen that this requirement contradicts the license restrictions of other proprietary libraries that do not normally accompany the operating system. Such a contradiction means you cannot use both them and the Library together in an executable that you distribute.

 7. You may place library facilities that are a work based on the Library side-by-side in a single library together with other library facilities not covered by this License, and distribute such a combined library, provided that the separate distribution of the work based on the Library and of the other library facilities is otherwise permitted, and provided that you do these two things:

 a) Accompany the combined library with a copy of the same work based on the Library, uncombined with any other library facilities. This must be distributed under the terms of the Sections above.

 b) Give prominent notice with the combined library of the fact that part of it is a work based on the Library, and explaining where to find the accompanying uncombined form of the same work.

 8. You may not copy, modify, sublicense, link with, or distribute the Library except as expressly provided under this License. Any attempt otherwise to copy, modify, sublicense, link with, or

distribute the Library is void, and will automatically terminate your rights under this License. However, parties who have received copies, or rights, from you under this License will not have their licenses terminated so long as such parties remain in full compliance.

 9. You are not required to accept this License, since you have not signed it. However, nothing else grants you permission to modify or distribute the Library or its derivative works. These actions are prohibited by law if you do not accept this License. Therefore, by modifying or distributing

 the Library (or any work based on the Library), you indicate your acceptance of this License to do so, and all its terms and conditions for copying, distributing or modifying the Library or works based on it.

 10. Each time you redistribute the Library (or any work based on the Library), the recipient automatically receives a license from the original licensor to copy, distribute, link with or modify the Library subject to these terms and conditions. You may not impose any further restrictions on the recipients' exercise of the rights granted herein. You are not responsible for enforcing compliance by third parties with this License.

 11. If, as a consequence of a court judgment or allegation of patent infringement or for any other reason (not limited to patent issues), conditions are imposed on you (whether by court order, agreement or otherwise) that contradict the conditions of this License, they do not excuse you from the conditions of this License. If you cannot distribute

 so as to satisfy simultaneously your obligations under this License and any other pertinent obligations, then as a consequence you may not distribute the Library at all. For example, if a patent license would not permit royalty-free redistribution of the Library by all those who receive copies directly or indirectly through you, then the only way you could satisfy both it and this License would be to refrain entirely from distribution of the Library.

If any portion of this section is held invalid or unenforceable under any particular circumstance, the balance of the section is intended to apply, and the section as a whole is intended to apply in other circumstances.

It is not the purpose of this section to induce you to infringe any patents or other property right claims or to contest validity of any such claims; this section has the sole purpose of protecting the integrity of the free software distribution system which is implemented by public license practices. Many people have made generous contributions to the wide range of software distributed
through that system in reliance on consistent application of that system; it is up to the author/donor to decide if he or she is willing to distribute software through any other system and a licensee cannot impose that choice.

This section is intended to make thoroughly clear what is believed to be a consequence of the rest of this License.

 12. If the distribution and/or use of the Library is restricted in certain countries either by patents or by copyrighted interfaces, the original copyright holder who places the Library under this License may add an explicit geographical distribution limitation excluding those countries, so that distribution is permitted only in or among countries not thus excluded. In such case, this License incorporates the limitation as if written in the body of this License.

 13. The Free Software Foundation may publish revised and/or new versions of the Lesser General Public License from time to time. Such new versions will be similar in spirit to the present version,

but may differ in detail to address new problems or concerns.

Each version is given a distinguishing version number. If the Library specifies a version number of this License which applies to it and "any later version", you have the option of following the terms and conditions either of that version or of any later version published by the Free Software Foundation. If the Library does not specify a license version number, you may choose any version ever published by the Free Software Foundation.

 14. If you wish to incorporate parts of the Library into other free programs whose distribution conditions are incompatible with these, write to the author to ask for permission. For software which is copyrighted by the Free Software Foundation, write to the Free Software Foundation; we sometimes make exceptions for this. Our decision will be guided by the two goals of preserving the free status of

 all derivatives of our free software and of promoting the sharing and reuse of software generally.

### NO WARRANTY

 15. BECAUSE THE LIBRARY IS LICENSED FREE OF CHARGE, THERE IS NO WARRANTY FOR THE LIBRARY, TO THE EXTENT PERMITTED BY APPLICABLE LAW. EXCEPT WHEN OTHERWISE STATED IN WRITING THE COPYRIGHT HOLDERS AND/OR OTHER PARTIES PROVIDE THE LIBRARY "AS IS" WITHOUT WARRANTY OF ANY KIND, EITHER EXPRESSED OR IMPLIED, INCLUDING, BUT NOT LIMITED TO, THE IMPLIED WARRANTIES OF MERCHANTABILITY AND FITNESS FOR A PARTICULAR

PURPOSE. THE ENTIRE RISK AS TO THE QUALITY AND PERFORMANCE OF THE LIBRARY IS WITH YOU. SHOULD THE LIBRARY PROVE DEFECTIVE, YOU ASSUME THE COST OF ALL NECESSARY SERVICING, REPAIR OR CORRECTION.

 16. IN NO EVENT UNLESS REQUIRED BY APPLICABLE LAW OR AGREED TO IN WRITING WILL ANY COPYRIGHT HOLDER, OR ANY OTHER PARTY WHO MAY MODIFY AND/OR REDISTRIBUTE THE LIBRARY AS PERMITTED ABOVE, BE LIABLE TO YOU FOR DAMAGES, INCLUDING ANY GENERAL, SPECIAL, INCIDENTAL OR CONSEQUENTIAL

 DAMAGES ARISING OUT OF THE USE OR INABILITY TO USE THE LIBRARY (INCLUDING BUT NOT LIMITED TO LOSS OF DATA OR DATA BEING RENDERED INACCURATE OR LOSSES SUSTAINED BY YOU OR THIRD PARTIES OR A FAILURE OF THE LIBRARY TO OPERATE WITH ANY OTHER SOFTWARE), EVEN IF SUCH HOLDER OR OTHER PARTY HAS BEEN ADVISED OF THE POSSIBILITY OF SUCH DAMAGES.

#### END OF TERMS AND CONDITIONS

How to Apply These Terms to Your New Libraries

 If you develop a new library, and you want it to be of the greatest possible use to the public, we recommend making it free software that everyone can redistribute and change. You can do so by permitting redistribution under these terms (or, alternatively, under the terms of the ordinary General Public License).

 To apply these terms, attach the following notices to the library. It is safest to attach them to the start of each source file to most effectively convey the exclusion of warranty; and each file should have at least the "copyright"

line and a pointer to where the full notice is found.

 <one line to give the library's name and a brief idea of what it does.> Copyright  $(C)$  <year > <name of author>

 This library is free software; you can redistribute it and/or modify it under the terms of the GNU Lesser General Public License as published by the Free Software Foundation; either version 2.1 of the License, or (at your option) any later version.

 This library is distributed in the hope that it will be useful, but WITHOUT ANY WARRANTY; without even the implied warranty of MERCHANTABILITY or FITNESS FOR A PARTICULAR PURPOSE. See the GNU Lesser General Public License for more details.

 You should have received a copy of the GNU Lesser General Public License along with this library; if not, write to the Free Software Foundation, Inc., 59 Temple Place, Suite 330, Boston, MA 02111-1307 USA Also add information on how to contact you by electronic and paper mail.

You should

 also get your employer (if you work as a programmer) or your school, if any, to sign a "copyright disclaimer" for the library, if necessary. Here is a sample; alter the names:

 Yoyodyne, Inc., hereby disclaims all copyright interest in the library `Frob' (a library for tweaking knobs) written by James Random Hacker.

 <signature of Ty Coon>, 1 April 1990 Ty Coon, President of Vice

That's all there is to it!

\* \$Id: LICENSE.txt,v 1.3 2004/03/19 10:31:14 gregluck Exp \$

\* \* ==================================================================== \*

/\*

\* The Apache Software License, Version 1.1

\*

\* Copyright (c) 2003 - 2004 Greg Luck. All rights reserved.

\*

\*

\* Redistribution and use in source and binary forms, with or without \* modification, are permitted provided that the following conditions

\* are met:

\* 1. Redistributions of source code must retain the above copyright

\* notice, this list of conditions and the following disclaimer.

\*

\* 2. Redistributions in binary form must reproduce the above copyright

notice, this list of conditions and the following disclaimer in

\* the documentation and/or other materials provided with the

\* distribution.

\*

\* 3. The end-user documentation included with the redistribution, if

```
* any, must include the following acknowlegement:
```

```
"This product includes software developed by Greg Luck
```

```
(http://sourceforge.net/users/gregluck)
```
and contributors.

```
* See http://sourceforge.net/project/memberlist.php?group_id=93232
```
- for a list of contributors"
- \* Alternately, this acknowledgement may appear in the software itself,
- \* if and wherever such third-party acknowlegements normally appear.

\*

- \* 4. The names "EHCache" must not be used to endorse or promote products
- derived from this software without prior written permission. For written

permission, please contact Greg Luck (gregluck at users.sourceforge.net).

\*

- \* 5. Products derived from this software may not be called "EHCache"
- nor may "EHCache" appear in their names without prior written

permission of Greg Luck.

\*

\* THIS SOFTWARE IS PROVIDED ``AS IS'' AND ANY EXPRESSED OR IMPLIED \* WARRANTIES, INCLUDING, BUT NOT LIMITED TO, THE IMPLIED WARRANTIES \* OF MERCHANTABILITY AND FITNESS FOR A PARTICULAR PURPOSE ARE \* DISCLAIMED. IN NO EVENT SHALL GREG LUCK OR OTHER \* CONTRIBUTORS BE LIABLE FOR ANY DIRECT, INDIRECT, INCIDENTAL, \* SPECIAL, EXEMPLARY, OR CONSEQUENTIAL DAMAGES (INCLUDING, BUT NOT \* LIMITED TO, PROCUREMENT OF SUBSTITUTE GOODS OR SERVICES; LOSS OF \* USE, DATA, OR PROFITS; OR BUSINESS INTERRUPTION) HOWEVER CAUSED AND \* ON ANY THEORY OF LIABILITY, WHETHER IN CONTRACT, STRICT LIABILITY, \* OR TORT (INCLUDING NEGLIGENCE OR OTHERWISE) ARISING IN ANY WAY OUT \* OF THE USE OF THIS SOFTWARE, EVEN IF ADVISED OF THE POSSIBILITY OF

\* SUCH DAMAGE.

\* ====================================================================

\*

\* This software consists of voluntary contributions made by contributors

\* individuals on behalf of the EHCache project. For more

\* information on EHCache, please see <http://ehcache.sourceforge.net/>.

\*

\*/

 GNU LESSER GENERAL PUBLIC LICENSE Version 2.1, February 1999

Copyright (C) 1991, 1999 Free Software Foundation, Inc.

 59 Temple Place, Suite 330, Boston, MA 02111-1307 USA Everyone is permitted to copy and distribute verbatim copies of this license document, but changing it is not allowed.

[This is the first released version of the Lesser GPL. It also counts as the successor of the GNU Library Public License, version 2, hence the version number 2.1.]

 Preamble

 The licenses for most software are designed to take away your freedom to share and change it. By contrast, the GNU General Public Licenses are intended to guarantee your freedom to share and change free software--to make sure the software is free for all its users.

 This license, the Lesser General Public License, applies to some specially designated software packages--typically libraries--of the Free Software Foundation and other authors who decide to use it. You can use it too, but we suggest

 you first think carefully about whether this license or the ordinary General Public License is the better strategy to use in any particular case, based on the explanations below.

 When we speak of free software, we are referring to freedom of use, not price. Our General Public Licenses are designed to make sure that you have the freedom to distribute copies of free software (and charge for this service if you wish); that you receive source code or can get it if you want it; that you can change the software and use pieces of it in new free programs; and that you are informed that you can do these things.

 To protect your rights, we need to make restrictions that forbid distributors to deny you these rights or to ask you to surrender these rights. These restrictions translate to certain responsibilities for you if you distribute copies of the library or if you modify it.

 For example, if you distribute copies of the library, whether gratis or for a fee, you must give the recipients

all the rights that we gave

you. You must make sure that they, too, receive or can get the source code. If you link other code with the library, you must provide complete object files to the recipients, so that they can relink them with the library after making changes to the library and recompiling it. And you must show them these terms so they know their rights.

We protect your rights with a two-step method: (1) we copyright the library, and (2) we offer you this license, which gives you legal permission to copy, distribute and/or modify the library.

 To protect each distributor, we want to make it very clear that there is no warranty for the free library. Also, if the library is modified by someone else and passed on, the recipients should know that what they have is not the original version, so that the original author's reputation will not be affected by problems that might be introduced by others.

 Finally, software patents pose a constant threat to the existence  $\alpha$ f

any free program. We wish to make sure that a company cannot effectively restrict the users of a free program by obtaining a restrictive license from a patent holder. Therefore, we insist that any patent license obtained for a version of the library must be consistent with the full freedom of use specified in this license.

 Most GNU software, including some libraries, is covered by the ordinary GNU General Public License. This license, the GNU Lesser

General Public License, applies to certain designated libraries, and is quite different from the ordinary General Public License. We use this license for certain libraries in order to permit linking those libraries into non-free programs.

 When a program is linked with a library, whether statically or using a shared library, the combination of the two is legally speaking a combined work, a derivative of the original library. The ordinary General Public License therefore permits such linking only if the entire combination fits its criteria of freedom. The Lesser General Public License permits more lax criteria for linking other code with the library.

 We call this license the "Lesser" General Public License because it does Less to protect the user's freedom than the ordinary General Public License. It also provides other free software developers Less of an advantage over competing non-free programs. These disadvantages are the reason we use the ordinary General Public License for many libraries. However, the Lesser license provides advantages in certain special circumstances.

 For example, on rare occasions, there may be a special need to encourage the widest possible use of a certain library, so that it becomes a de-facto standard. To achieve this, non-free programs must be allowed to use the library. A more frequent case is that a free library does the same job as widely used non-free libraries. In this case, there is little to gain by limiting the free library to free software only, so we use the Lesser General Public License.

 In other cases, permission to use a particular library in non-free programs enables a greater number of people to use a large body of free software. For example, permission to use the GNU C Library in non-free programs enables many more people to use the whole GNU operating system, as well as its variant, the GNU/Linux operating system.

 Although the Lesser General Public License is Less protective of the users' freedom, it does ensure that the user of a program that is linked with the Library has the freedom and the wherewithal to run that program using a modified version of the Library.

 The precise terms and conditions for copying, distribution and modification follow. Pay close attention to the difference between a "work based on the library" and a "work that uses the library". The former contains code derived from the library, whereas the latter must be combined with the library in order to run.

# GNU LESSER GENERAL PUBLIC LICENSE TERMS AND CONDITIONS FOR COPYING, DISTRIBUTION AND MODIFICATION

 0. This License Agreement applies to any software library or other program which contains a notice placed by the copyright holder or other authorized party saying it may be distributed under the terms of this Lesser General Public License (also called "this License"). Each licensee is addressed as "you".

 A "library" means a collection of software functions and/or data prepared so as to be conveniently linked with application programs (which use some of those functions and data) to form executables.

 The "Library", below, refers to any such software library or work which has been distributed under these terms. A "work based on the Library" means either the Library or any derivative work under copyright law: that is to say, a work containing the Library or a portion of it, either verbatim or with modifications and/or translated straightforwardly into another language. (Hereinafter, translation is included without

limitation in the term "modification".)

 "Source code" for a work means the preferred form of the work for making modifications to it. For a library, complete source code means all the source code for all modules it contains, plus any associated interface definition files, plus the scripts used to control compilation and installation of the library.

 Activities other than copying, distribution and modification are not covered by this License; they are outside its scope. The act of running a program using the Library is not restricted, and output from such a program is covered only if its contents constitute a work based on the Library (independent of the use of the Library in a tool for writing it). Whether that is true depends on what the Library does and what the program that uses the Library does.

 1. You may copy and distribute verbatim copies of the Library's complete source code as you receive it, in any medium, provided that you conspicuously and appropriately publish on each copy an appropriate copyright notice and disclaimer of warranty; keep intact all the notices that refer to this License and to the absence of any warranty; and distribute a copy of this License along with the Library.

 You may charge a fee for the physical act of transferring a copy, and you may at your option offer warranty protection in exchange for a

 2. You may modify your copy or copies of the Library or any portion of it, thus forming a work based on the Library, and copy and distribute such modifications or work under the terms of Section 1 above, provided that you also meet all of these conditions:

a) The modified work must itself be a software library.

 b) You must cause the files modified to carry prominent notices stating that you changed the files and the date of any change.

 c) You must cause the whole of the work to be licensed at no charge to all third parties under the terms of this License.

d) If a facility in the modified Library

refers to a function or a

 table of data to be supplied by an application program that uses the facility, other than as an argument passed when the facility is invoked, then you must make a good faith effort to ensure that, in the event an application does not supply such function or table, the facility still operates, and performs whatever part of its purpose remains meaningful.

 (For example, a function in a library to compute square roots has a purpose that is entirely well-defined independent of the application. Therefore, Subsection 2d requires that any application-supplied function or table used by this function must be optional: if the application does not supply it, the square root function must still compute square roots.)

These requirements apply to the modified work as a whole. If identifiable sections of that work are not derived from the Library, and can be reasonably considered independent and separate works in themselves,

 then this License, and its terms, do not apply to those sections when you distribute them as separate works. But when you distribute the same sections as part of a whole which is a work based on the Library, the distribution of the whole must be on the terms of this License, whose permissions for other licensees extend to the entire whole, and thus to each and every part regardless of who wrote it.

Thus, it is not the intent of this section to claim rights or contest your rights to work written entirely by you; rather, the intent is to exercise the right to control the distribution of derivative or collective works based on the Library.

In addition, mere aggregation of another work not based on the Library with the Library (or with a work based on the Library) on a volume of a storage or distribution medium does not bring the other work under the scope of this License.

 3. You may opt to apply the terms of the ordinary GNU General Public License instead of this License to a given copy of the Library. To do this, you must alter all the notices that refer to this License, so that they refer to the ordinary GNU General Public License, version 2, instead of to this License. (If a newer version than version 2 of the ordinary GNU General Public License has appeared, then you can specify that version instead if you wish.) Do not make any other change in these notices.

 Once this change is made in a given copy, it is irreversible for that copy, so the ordinary GNU General Public License applies to all subsequent copies and derivative works made from that copy.

 This option is useful when you wish to copy part of the code of the Library into a program that is not a library.

 4. You may copy and distribute the Library (or a portion or derivative of it, under Section 2) in object code or executable form under the terms of Sections 1 and 2 above provided that you accompany it with the complete corresponding machine-readable source code, which must be distributed

 under the terms of Sections 1 and 2 above on a medium customarily used for software interchange.

 If distribution of object code is made by offering access to copy from a designated place, then offering equivalent access to copy the source code from the same place satisfies the requirement to distribute the source code, even though third parties are not compelled to copy the source along with the object code.

 5. A program that contains no derivative of any portion of the Library, but is designed to work with the Library by being compiled or linked with it, is called a "work that uses the Library". Such a work, in isolation, is not a derivative work of the Library, and therefore falls outside the scope of this License.

 However, linking a "work that uses the Library" with the Library creates an executable that is a derivative of the Library (because it contains portions of the Library), rather than a "work that uses the library". The executable is therefore covered by this License.

Section 6 states terms for distribution of such executables.

 When a "work that uses the Library" uses material from a header file that is part of the Library, the object code for the work may be a derivative work of the Library even though the source code is not. Whether this is true is especially significant if the work can be linked without the Library, or if the work is itself a library. The threshold for this to be true is not precisely defined by law.

 If such an object file uses only numerical parameters, data structure layouts and accessors, and small macros and small inline functions (ten lines or less in length), then the use of the object file is unrestricted, regardless of whether it is legally a derivative work. (Executables containing this object code plus portions of the Library will still fall under Section 6.)

 Otherwise, if the work is a derivative of the Library, you may distribute the object code for the work under the terms of Section 6. Any executables containing that work also fall under Section 6,

whether or not they are linked directly with the Library itself.

 6. As an exception to the Sections above, you may also combine or link a "work that uses the Library" with the Library to produce a work containing portions of the Library, and distribute that work under terms of your choice, provided that the terms permit modification of the work for the customer's own use and reverse engineering for debugging such modifications.

 You must give prominent notice with each copy of the work that the Library is used in it and that the Library and its use are covered by this License. You must supply a copy of this License. If the work during execution displays copyright notices, you must include the copyright notice for the Library among them, as well as a reference directing the user to the copy of this License. Also, you must do one of these things:

 a) Accompany the work with the complete corresponding machine-readable

 source code for the Library including whatever changes were used in the work (which must be distributed under Sections 1 and 2 above); and, if the work is an executable linked with the Library, with the complete machine-readable "work that uses the Library", as object code and/or source code, so that the user can modify the Library and then relink to produce a modified executable containing the modified Library. (It is understood that the user who changes the contents of definitions files in the Library will not necessarily be able to recompile the application to use the modified definitions.)

 b) Use a suitable shared library mechanism for linking with the Library. A suitable mechanism is one that (1) uses at run time a copy of the library already present on the user's computer system, rather than copying library functions into the executable, and (2) will operate properly with a modified version of the library, if the user

 installs one, as long as the modified version is interface-compatible with the version that the work was made with.

 c) Accompany the work with a written offer, valid for at least three years, to give the same user the materials specified in Subsection 6a, above, for a charge no more than the cost of performing this distribution.

 d) If distribution of the work is made by offering access to copy from a designated place, offer equivalent access to copy the above specified materials from the same place.

 e) Verify that the user has already received a copy of these materials or that you have already sent this user a copy.

 For an executable, the required form of the "work that uses the Library" must include any data and utility programs needed for reproducing the executable from it. However, as a special exception, the materials to be distributed need not include anything that is normally distributed (in either source or binary form) with the major components

 (compiler, kernel, and so on) of the operating system on which the executable runs, unless that component itself accompanies the executable.

 It may happen that this requirement contradicts the license restrictions of other proprietary libraries that do not normally accompany the operating system. Such a contradiction means you cannot use both them and the Library together in an executable that you distribute.

 7. You may place library facilities that are a work based on the Library side-by-side in a single library together with other library facilities not covered by this License, and distribute such a combined library, provided that the separate distribution of the work based on the Library and of the other library facilities is otherwise permitted, and provided that you do these two things:

 a) Accompany the combined library with a copy of the same work based on the Library, uncombined with any other library facilities. This must be distributed under

 the terms of the Sections above.

 b) Give prominent notice with the combined library of the fact that part of it is a work based on the Library, and explaining where to find the accompanying uncombined form of the same work.

 8. You may not copy, modify, sublicense, link with, or distribute the Library except as expressly provided under this License. Any attempt otherwise to copy, modify, sublicense, link with, or distribute the Library is void, and will automatically terminate your rights under this License. However, parties who have received copies, or rights, from you under this License will not have their licenses terminated so long as such parties remain in full compliance.

 9. You are not required to accept this License, since you have not signed it. However, nothing else grants you permission to modify or distribute the Library or its derivative works. These actions are prohibited by law if you do not accept this License. Therefore, by modifying or distributing

the Library (or any work based on the

Library), you indicate your acceptance of this License to do so, and all its terms and conditions for copying, distributing or modifying the Library or works based on it.

 10. Each time you redistribute the Library (or any work based on the Library), the recipient automatically receives a license from the original licensor to copy, distribute, link with or modify the Library subject to these terms and conditions. You may not impose any further restrictions on the recipients' exercise of the rights granted herein. You are not responsible for enforcing compliance by third parties with this License.

 11. If, as a consequence of a court judgment or allegation of patent infringement or for any other reason (not limited to patent issues), conditions are imposed on you (whether by court order, agreement or otherwise) that contradict the conditions of this License, they do not excuse you from the conditions of this License. If you cannot distribute

 so as to satisfy simultaneously your obligations under this License and any other pertinent obligations, then as a consequence you may not distribute the Library at all. For example, if a patent license would not permit royalty-free redistribution of the Library by all those who receive copies directly or indirectly through you, then the only way you could satisfy both it and this License would be to refrain entirely from distribution of the Library.

If any portion of this section is held invalid or unenforceable under any

particular circumstance, the balance of the section is intended to apply, and the section as a whole is intended to apply in other circumstances.

It is not the purpose of this section to induce you to infringe any patents or other property right claims or to contest validity of any such claims; this section has the sole purpose of protecting the integrity of the free software distribution system which is implemented by public license practices. Many people have made

generous contributions to the wide range of software distributed through that system in reliance on consistent application of that system; it is up to the author/donor to decide if he or she is willing to distribute software through any other system and a licensee cannot impose that choice.

This section is intended to make thoroughly clear what is believed to be a consequence of the rest of this License.

 12. If the distribution and/or use of the Library is restricted in certain countries either by patents or by copyrighted interfaces, the original copyright holder who places the Library under this License may add an explicit geographical distribution limitation excluding those countries, so that distribution is permitted only in or among countries not thus excluded. In such case, this License incorporates the limitation as if written in the body of this License.

 13. The Free Software Foundation may publish revised and/or new versions of the Lesser General Public License from time to time.

Such new versions will be similar in spirit to the present version, but may differ in detail to address new problems or concerns.

Each version is given a distinguishing version number. If the Library specifies a version number of this License which applies to it and "any later version", you have the option of following the terms and conditions either of that version or of any later version published by the Free Software Foundation. If the Library does not specify a license version number, you may choose any version ever published by the Free Software Foundation.

 14. If you wish to incorporate parts of the Library into other free programs whose distribution conditions are incompatible with these, write to the author to ask for permission. For software which is copyrighted by the Free Software Foundation, write to the Free Software Foundation; we sometimes make exceptions for this. Our decision will be guided by the two goals of preserving the free status of

 all derivatives of our free software and of promoting the sharing and reuse of software generally.

#### NO WARRANTY

 15. BECAUSE THE LIBRARY IS LICENSED FREE OF CHARGE, THERE IS NO WARRANTY FOR THE LIBRARY, TO THE EXTENT PERMITTED BY APPLICABLE LAW. EXCEPT WHEN OTHERWISE STATED IN WRITING THE COPYRIGHT HOLDERS AND/OR OTHER PARTIES PROVIDE THE LIBRARY "AS IS" WITHOUT WARRANTY OF ANY KIND, EITHER EXPRESSED OR IMPLIED, INCLUDING, BUT NOT LIMITED TO, THE IMPLIED WARRANTIES OF MERCHANTABILITY AND FITNESS FOR A PARTICULAR PURPOSE. THE ENTIRE RISK AS TO THE QUALITY AND PERFORMANCE OF THE LIBRARY IS WITH YOU. SHOULD THE LIBRARY PROVE DEFECTIVE, YOU ASSUME THE COST OF ALL NECESSARY SERVICING, REPAIR OR CORRECTION.

 16. IN NO EVENT UNLESS REQUIRED BY APPLICABLE LAW OR AGREED TO IN WRITING WILL ANY COPYRIGHT HOLDER, OR ANY OTHER PARTY WHO MAY MODIFY AND/OR REDISTRIBUTE THE LIBRARY AS PERMITTED ABOVE, BE LIABLE TO YOU FOR DAMAGES, INCLUDING ANY GENERAL, SPECIAL, INCIDENTAL OR CONSEQUENTIAL

 DAMAGES ARISING OUT OF THE USE OR INABILITY TO USE THE LIBRARY (INCLUDING BUT NOT LIMITED TO LOSS OF DATA OR DATA BEING RENDERED INACCURATE OR LOSSES SUSTAINED BY YOU OR THIRD PARTIES OR A FAILURE OF THE LIBRARY TO OPERATE WITH ANY OTHER SOFTWARE), EVEN IF SUCH HOLDER OR OTHER PARTY HAS BEEN ADVISED OF THE POSSIBILITY OF SUCH DAMAGES.

#### END OF TERMS AND CONDITIONS

/\*

\* \$Header: /home/cvs/jakarta-commons/beanutils/LICENSE.txt,v 1.3 2003/01/15 21:59:38 rdonkin Exp \$ \* \$Revision: 1.3 \$

- \* \$Date: 2003/01/15 21:59:38 \$
- \*

\* ====================================================================

\*

\* The Apache Software License, Version 1.1

\*

\* Copyright (c) 1999-2003 The Apache Software Foundation. All rights

- \* reserved.
- \*

\* Redistribution and use in source and binary forms, with or without

\* modification, are permitted provided that the following conditions

- \* are met:
- \*

\* 1. Redistributions of source code must retain the above copyright

- \* notice, this list of conditions and the following disclaimer.
- \*

\* 2. Redistributions in binary form must reproduce the above copyright

- notice, this list of conditions and the following disclaimer in
- the documentation and/or other materials provided with the
- distribution.

\*

\* 3. The end-user documentation included with the redistribution, if

- any, must include the following acknowlegement:
- "This product includes software developed by the
- Apache Software Foundation (http://www.apache.org/)."
- \* Alternately, this acknowlegement may appear in the software itself,
- \* if and wherever such third-party acknowlegements normally appear.

\*

- \* 4. The names "The Jakarta Project", "Commons", and "Apache Software
- \* Foundation" must not be used to endorse or promote products derived
- from this software without prior written permission. For written
- permission, please contact apache@apache.org.
- \*
- \* 5. Products derived from this software may not be called "Apache"
- nor may "Apache" appear in their names without prior written
- \* permission of the Apache Group.
- \*

\* THIS SOFTWARE IS PROVIDED ``AS IS'' AND ANY EXPRESSED OR IMPLIED \* WARRANTIES, INCLUDING, BUT NOT LIMITED TO, THE IMPLIED WARRANTIES \* OF MERCHANTABILITY AND FITNESS FOR A PARTICULAR PURPOSE ARE \* DISCLAIMED. IN NO EVENT SHALL THE APACHE SOFTWARE FOUNDATION OR \* ITS CONTRIBUTORS BE LIABLE FOR ANY DIRECT, INDIRECT, INCIDENTAL, \* SPECIAL, EXEMPLARY, OR CONSEQUENTIAL DAMAGES (INCLUDING, BUT NOT \* LIMITED TO, PROCUREMENT OF SUBSTITUTE GOODS OR SERVICES; LOSS OF \* USE, DATA, OR PROFITS; OR BUSINESS INTERRUPTION) HOWEVER CAUSED AND \* ON ANY THEORY OF LIABILITY, WHETHER IN CONTRACT, STRICT LIABILITY, \* OR TORT (INCLUDING NEGLIGENCE OR OTHERWISE) ARISING IN ANY WAY OUT \* OF THE USE OF THIS SOFTWARE, EVEN IF ADVISED OF THE POSSIBILITY OF \* SUCH DAMAGE.

\* ====================================================================

\*

- \* This software consists of voluntary contributions made by many
- \* individuals on behalf of the Apache Software Foundation. For more
- \* information on the Apache Software Foundation, please see
- \* <http://www.apache.org/>.
- \*

\*/

 Apache License Version 2.0, January 2004 http://www.apache.org/licenses/

### TERMS AND CONDITIONS FOR USE, REPRODUCTION, AND DISTRIBUTION

1. Definitions.

 "License" shall mean the terms and conditions for use, reproduction, and distribution as defined by Sections 1 through 9 of this document.

 "Licensor" shall mean the copyright owner or entity authorized by the copyright owner that is granting the License.

 "Legal Entity" shall mean the union of the acting entity and all other entities that control, are controlled by, or are under common control with that entity. For the purposes of this definition, "control" means (i) the power, direct or indirect, to cause the direction or management of such entity, whether by contract or otherwise, or (ii) ownership of fifty percent (50%) or more of the outstanding shares, or

(iii) beneficial ownership of such entity.

 "You" (or "Your") shall mean an individual or Legal Entity exercising permissions granted by this License.

 "Source" form shall mean the preferred form for making modifications, including but not limited to software source code, documentation source, and configuration files.

 "Object" form shall mean any form resulting from mechanical transformation or translation of a Source form, including but not limited to compiled object code, generated documentation, and conversions to other media types.

 "Work" shall mean the work of authorship, whether in Source or Object form, made available under the License, as indicated by a copyright notice that is included in or attached to the work (an example is provided in the Appendix below).

 "Derivative Works" shall mean any work, whether in Source or Object form, that is based on (or derived from)

the Work and for which the

 editorial revisions, annotations, elaborations, or other modifications represent, as a whole, an original work of authorship. For the purposes of this License, Derivative Works shall not include works that remain separable from, or merely link (or bind by name) to the interfaces of, the Work and Derivative Works thereof.

 "Contribution" shall mean any work of authorship, including the original version of the Work and any modifications or additions to that Work or Derivative Works thereof, that is intentionally submitted to Licensor for inclusion in the Work by the copyright owner or by an individual or Legal Entity authorized to submit on behalf of the copyright owner. For the purposes of this definition, "submitted"

 means any form of electronic, verbal, or written communication sent to the Licensor or its representatives, including but not limited to communication

on electronic mailing lists, source code control systems,

 and issue tracking systems that are managed by, or on behalf of, the Licensor for the purpose of discussing and improving the Work, but excluding communication that is conspicuously marked or otherwise designated in writing by the copyright owner as "Not a Contribution."

 "Contributor" shall mean Licensor and any individual or Legal Entity on behalf of whom a Contribution has been received by Licensor and subsequently incorporated within the Work.

 2. Grant of Copyright License. Subject to the terms and conditions of this License, each Contributor hereby grants to You a perpetual, worldwide, non-exclusive, no-charge, royalty-free, irrevocable copyright license to reproduce, prepare Derivative Works of, publicly display, publicly perform, sublicense, and distribute the Work and such Derivative Works in Source or Object form.

#### 3. Grant

 of Patent License. Subject to the terms and conditions of this License, each Contributor hereby grants to You a perpetual, worldwide, non-exclusive, no-charge, royalty-free, irrevocable (except as stated in this section) patent license to make, have made, use, offer to sell, sell, import, and otherwise transfer the Work, where such license applies only to those patent claims licensable by such Contributor that are necessarily infringed by their Contribution(s) alone or by combination of their Contribution(s) with the Work to which such Contribution(s) was submitted. If You institute patent litigation against any entity (including a cross-claim or counterclaim in a lawsuit) alleging that the Work or a Contribution incorporated within the Work constitutes direct or contributory patent infringement, then any patent licenses granted to You under this License for that Work shall terminate as

of the date such litigation is filed.

- 4. Redistribution. You may reproduce and distribute copies of the Work or Derivative Works thereof in any medium, with or without modifications, and in Source or Object form, provided that You meet the following conditions:
	- (a) You must give any other recipients of the Work or Derivative Works a copy of this License; and
	- (b) You must cause any modified files to carry prominent notices stating that You changed the files; and
- (c) You must retain, in the Source form of any Derivative Works that You distribute, all copyright, patent, trademark, and attribution notices from the Source form of the Work, excluding those notices that do not pertain to any part of the Derivative Works; and
- (d) If the Work includes a "NOTICE" text file as part of its distribution, then any Derivative Works that You distribute must

 include a readable copy of the attribution notices contained within such NOTICE file, excluding those notices that do not pertain to any part of the Derivative Works, in at least one of the following places: within a NOTICE text file distributed as part of the Derivative Works; within the Source form or documentation, if provided along with the Derivative Works; or, within a display generated by the Derivative Works, if and wherever such third-party notices normally appear. The contents of the NOTICE file are for informational purposes only and do not modify the License. You may add Your own attribution notices within Derivative Works that You distribute, alongside or as an addendum to the NOTICE text from the Work, provided that such additional attribution notices cannot be construed as modifying the License.

#### You may add Your own

copyright statement to Your modifications and

- may provide additional or different license terms and conditions for use, reproduction, or distribution of Your modifications, or for any such Derivative Works as a whole, provided Your use, reproduction, and distribution of the Work otherwise complies with the conditions stated in this License.
- 5. Submission of Contributions. Unless You explicitly state otherwise, any Contribution intentionally submitted for inclusion in the Work by You to the Licensor shall be under the terms and conditions of this License, without any additional terms or conditions. Notwithstanding the above, nothing herein shall supersede or modify the terms of any separate license agreement you may have executed with Licensor regarding such Contributions.
- 6. Trademarks. This License does not grant permission to use the trade names, trademarks, service marks, or product names

### of the Licensor,

 except as required for reasonable and customary use in describing the origin of the Work and reproducing the content of the NOTICE file.

7. Disclaimer of Warranty. Unless required by applicable law or

 agreed to in writing, Licensor provides the Work (and each Contributor provides its Contributions) on an "AS IS" BASIS, WITHOUT WARRANTIES OR CONDITIONS OF ANY KIND, either express or implied, including, without limitation, any warranties or conditions of TITLE, NON-INFRINGEMENT, MERCHANTABILITY, or FITNESS FOR A PARTICULAR PURPOSE. You are solely responsible for determining the appropriateness of using or redistributing the Work and assume any risks associated with Your exercise of permissions under this License.

 8. Limitation of Liability. In no event and under no legal theory, whether in tort (including negligence), contract, or otherwise, unless required by applicable law

(such as deliberate and grossly

 negligent acts) or agreed to in writing, shall any Contributor be liable to You for damages, including any direct, indirect, special, incidental, or consequential damages of any character arising as a result of this License or out of the use or inability to use the Work (including but not limited to damages for loss of goodwill, work stoppage, computer failure or malfunction, or any and all other commercial damages or losses), even if such Contributor has been advised of the possibility of such damages.

 9. Accepting Warranty or Additional Liability. While redistributing the Work or Derivative Works thereof, You may choose to offer, and charge a fee for, acceptance of support, warranty, indemnity, or other liability obligations and/or rights consistent with this License. However, in accepting such obligations, You may act only on Your own behalf and on Your

sole responsibility, not on behalf

 of any other Contributor, and only if You agree to indemnify, defend, and hold each Contributor harmless for any liability incurred by, or claims asserted against, such Contributor by reason of your accepting any such warranty or additional liability.

### END OF TERMS AND CONDITIONS

APPENDIX: How to apply the Apache License to your work.

 To apply the Apache License to your work, attach the following boilerplate notice, with the fields enclosed by brackets "[]" replaced with your own identifying information. (Don't include the brackets!) The text should be enclosed in the appropriate comment syntax for the file format. We also recommend that a file or class name and description of purpose be included on the same "printed page" as the copyright notice for easier identification within third-party archives.

Copyright [yyyy] [name of copyright owner]

 Licensed under the Apache License, Version 2.0 (the "License"); you may not use this file except in compliance with the License. You may obtain a copy of the License at

http://www.apache.org/licenses/LICENSE-2.0

 Unless required by applicable law or agreed to in writing, software distributed under the License is distributed on an "AS IS" BASIS, WITHOUT WARRANTIES OR CONDITIONS OF ANY KIND, either express or implied. See the License for the specific language governing permissions and limitations under the License. Dojo is availble under \*either\* the terms of the modified BSD license \*or\* the Academic Free License version 2.1. As a recipient of Dojo, you may choose which license to receive this code under (except as noted in per-module LICENSE files). Some modules may not be the copyright of the Dojo Foundation. These

modules contain explicit declarations of copyright in both the LICENSE files in the directories in which they reside and in the code itself. No external contributions are allowed under licenses which are fundamentally incompatible with the AFL or BSD licenses that Dojo is distributed under.

The text of the AFL and BSD licenses is reproduced below.

-------------------------------------------------------------------------------

The "New" BSD License: \*\*\*\*\*\*\*\*\*\*\*\*\*\*\*\*\*\*\*\*\*\*

Copyright (c) 2005, The Dojo Foundation All rights reserved.

Redistribution and use in source and binary forms, with or without modification, are permitted provided that the following conditions are met:

\* Redistributions

 of source code must retain the above copyright notice, this list of conditions and the following disclaimer. \* Redistributions in binary form must reproduce the above copyright notice, this list of conditions and the following disclaimer in the documentation and/or other materials provided with the distribution. \* Neither the name of the Dojo Foundation nor the names of its contributors may be used to endorse or promote products derived from this software without specific prior written permission.

THIS SOFTWARE IS PROVIDED BY THE COPYRIGHT HOLDERS AND CONTRIBUTORS "AS IS" AND ANY EXPRESS OR IMPLIED WARRANTIES, INCLUDING, BUT NOT LIMITED TO, THE IMPLIED WARRANTIES OF MERCHANTABILITY AND FITNESS FOR A PARTICULAR PURPOSE ARE DISCLAIMED. IN NO EVENT SHALL THE COPYRIGHT OWNER OR CONTRIBUTORS BE LIABLE

 **Open Source Used In Umbrella - MPS Proxy (CTSM-38935) gov-production 884**

FOR ANY DIRECT, INDIRECT, INCIDENTAL, SPECIAL, EXEMPLARY, OR CONSEQUENTIAL DAMAGES (INCLUDING, BUT NOT LIMITED TO, PROCUREMENT OF SUBSTITUTE GOODS OR SERVICES; LOSS OF USE, DATA, OR PROFITS; OR BUSINESS INTERRUPTION) HOWEVER CAUSED AND ON ANY THEORY OF LIABILITY, WHETHER IN CONTRACT, STRICT LIABILITY, OR TORT (INCLUDING NEGLIGENCE OR OTHERWISE) ARISING IN ANY WAY OUT OF THE USE OF THIS SOFTWARE, EVEN IF ADVISED OF THE POSSIBILITY OF SUCH DAMAGE.

 $-$ The Academic Free License, v. 2.1: \*\*\*\*\*\*\*\*\*\*\*\*\*\*\*\*\*\*\*\*\*\*\*\*\*\*\*\*\*\*\*\*\*\*

This Academic Free License (the "License") applies to any original work of authorship (the "Original Work") whose owner (the "Licensor") has placed the following notice immediately following the copyright notice for the Original Work:

Licensed under the Academic Free License version 2.1

1) Grant of Copyright License. Licensor hereby grants You a world-wide, royalty-free, non-exclusive, perpetual, sublicenseable license to do the following:

a) to reproduce the Original Work in copies;

b) to prepare derivative works ("Derivative Works") based upon the Original Work;

### c)

 to distribute copies of the Original Work and Derivative Works to the public;

d) to perform the Original Work publicly; and

e) to display the Original Work publicly.

2) Grant of Patent License. Licensor hereby grants You a world-wide, royalty-free, non-exclusive, perpetual, sublicenseable license, under patent claims owned or controlled by the Licensor that are embodied in the Original Work as furnished by the Licensor, to make, use, sell and offer for sale the Original Work and Derivative Works.

3) Grant of Source Code License. The term "Source Code" means the preferred form of the Original Work for making modifications to it and all available documentation describing how to modify the Original Work. Licensor hereby agrees to provide a machine-readable copy of the Source Code of the Original Work along with each copy of the Original Work that Licensor distributes. Licensor reserves the right to satisfy this obligation by placing a

machine-readable copy of the Source

Code in an information repository

reasonably calculated to permit inexpensive and convenient access by You for as long as Licensor continues to distribute the Original Work, and by publishing the address of that information repository in a notice immediately following the copyright notice that applies to the Original Work.

4) Exclusions From License Grant. Neither the names of Licensor, nor the names of any contributors to the Original Work, nor any of their trademarks or service marks, may be used to endorse or promote products derived from this Original Work without express prior written permission of the Licensor. Nothing in this License shall be deemed to grant any rights to trademarks, copyrights, patents, trade secrets or any other intellectual property of Licensor except as expressly stated herein. No patent license is granted to make, use, sell or offer to sell embodiments of any patent claims other than the licensed claims defined in Section 2. No right is granted to the trademarks of Licensor even if

such marks are included in the Original Work. Nothing in this License shall be interpreted to prohibit Licensor from licensing under different terms from this License any Original Work that Licensor otherwise would have a right to license.

5) This section intentionally omitted.

6) Attribution Rights. You must retain, in the Source Code of any Derivative Works that You create, all copyright, patent or trademark notices from the Source Code of the Original Work, as well as any notices of licensing and any descriptive text identified therein as an "Attribution Notice." You must cause the Source Code for any Derivative Works that You create to carry a prominent Attribution Notice reasonably calculated to inform recipients that You have modified the Original Work.

7) Warranty of Provenance and Disclaimer of Warranty. Licensor warrants that the copyright in and to the Original Work and the patent rights granted herein by Licensor are owned by the Licensor or are sublicensed to You under the terms

of this License with the permission of the contributor(s) of those copyrights and patent rights. Except as expressly stated in the immediately proceeding sentence, the Original Work is provided under this License on an "AS IS" BASIS and WITHOUT WARRANTY, either express or implied, including, without limitation, the warranties of NON-INFRINGEMENT, MERCHANTABILITY or FITNESS FOR A PARTICULAR PURPOSE. THE ENTIRE RISK AS TO THE QUALITY OF THE ORIGINAL WORK IS WITH YOU. This DISCLAIMER OF WARRANTY constitutes an essential part of this License. No license to Original Work is granted hereunder except under this disclaimer.

8) Limitation of Liability. Under no circumstances and under no legal theory, whether in tort (including negligence), contract, or otherwise, shall the Licensor be liable to any person for any direct, indirect, special, incidental,

or consequential damages of any character arising as a result of this License or the use of the Original Work

including, without limitation, damages for loss

of goodwill, work stoppage, computer failure or malfunction, or any and all other commercial damages or losses. This limitation of liability shall not apply to liability for death or personal injury resulting from Licensor's negligence to the extent applicable law prohibits such limitation. Some jurisdictions do not allow the exclusion or limitation of incidental or consequential damages, so this exclusion and limitation may not apply to You.

9) Acceptance and Termination. If You distribute copies of the Original Work or a Derivative Work, You must make a reasonable effort under the circumstances to obtain the express assent of recipients to the terms of this License. Nothing else but this License (or another written agreement between Licensor and You) grants You permission to create Derivative Works based upon the Original Work or to exercise any of the rights granted in Section 1 herein, and any attempt to do so except under the terms

of this License (or another written agreement

between Licensor and You) is expressly prohibited by U.S. copyright law, the equivalent laws of other countries, and by international treaty. Therefore, by exercising any of the rights granted to You in Section 1 herein, You indicate Your acceptance of this License and all of its terms and conditions.

10) Termination for Patent Action. This License shall terminate automatically and You may no longer exercise any of the rights granted to You by this License as of the date You commence an action, including a cross-claim or counterclaim, against Licensor or any licensee alleging that the Original Work infringes a patent. This termination provision shall not apply for an action alleging patent infringement by combinations of the Original Work with other software or hardware.

11) Jurisdiction, Venue and Governing Law. Any action or suit relating to this License may be brought only in the courts of a jurisdiction wherein the Licensor resides

 or in which Licensor conducts its primary business, and under the laws of that jurisdiction excluding its conflict-of-law provisions. The application of the United Nations Convention on Contracts for the International Sale of Goods is expressly excluded. Any use of the Original Work outside the scope of this License or after its termination shall be subject to the requirements and penalties of the U.S. Copyright Act, 17 U.S.C. 101 et seq., the equivalent laws of other countries, and international treaty. This section shall survive the termination of this License.

12) Attorneys Fees. In any action to enforce the terms of this License or seeking damages relating thereto, the prevailing party shall be entitled to recover its costs and expenses, including, without limitation, reasonable attorneys' fees and costs incurred in connection with such action, including any appeal of such action. This section shall survive the termination of this

#### License.

/\*

13) Miscellaneous. This License represents the complete agreement concerning the subject matter hereof. If any provision of this License is held to be unenforceable, such provision shall be reformed only to the extent necessary to make it enforceable.

14) Definition of "You" in This License. "You" throughout this License, whether in upper or lower case, means an individual or a legal entity exercising rights under, and complying with all of the terms of, this License. For legal entities, "You" includes any entity that controls, is controlled by, or is under common control with you. For purposes of this definition, "control" means (i) the power, direct or indirect, to cause the direction or management of such entity, whether by contract or otherwise, or (ii) ownership of fifty percent (50%) or more of the outstanding shares, or (iii) beneficial ownership of such entity.

15) Right to Use. You may use the Original Work in all ways not otherwise restricted or conditioned by this License or by law, and Licensor promises not to

interfere with or be responsible for such uses by You.

This license is Copyright (C) 2003-2004 Lawrence E. Rosen. All rights reserved. Permission is hereby granted to copy and distribute this license without modification. This license may not be modified without the express written permission of its copyright owner.

```
* $Header: /home/cvs/jakarta-struts/LICENSE,v 1.2 2001/02/02 00:38:31 craigmcc Exp $
* $Revision: 1.2 $
* $Date: 2001/02/02 00:38:31 $
*
* ====================================================================
*
* The Apache Software License, Version 1.1
*
* Copyright (c) 1999-2001 The Apache Software Foundation. All rights
* reserved.
*
* Redistribution and use in source and binary forms, with or without
* modification, are permitted provided that the following conditions
* are met:
*
* 1. Redistributions of source code must retain the above copyright
   notice, this list of conditions and the following disclaimer.
*
* 2. Redistributions in binary form must reproduce the above copyright
   notice, this list of conditions and the following disclaimer in
```
- the documentation and/or other materials provided with the
- \* distribution.

\*

- \* 3. The end-user documentation included with the redistribution, if
- \* any, must include the

following acknowlegement:

- \* "This product includes software developed by the
- Apache Software Foundation (http://www.apache.org/)."
- \* Alternately, this acknowlegement may appear in the software itself,
- \* if and wherever such third-party acknowlegements normally appear.

\*

\* 4. The names "The Jakarta Project", "Struts", and "Apache Software

- \* Foundation" must not be used to endorse or promote products derived
- from this software without prior written permission. For written
- permission, please contact apache@apache.org.

\*

\* 5. Products derived from this software may not be called "Apache"

nor may "Apache" appear in their names without prior written

\* permission of the Apache Group.

\*

\* THIS SOFTWARE IS PROVIDED ``AS IS'' AND ANY EXPRESSED OR IMPLIED

\* WARRANTIES, INCLUDING, BUT NOT LIMITED TO, THE IMPLIED WARRANTIES

\* OF MERCHANTABILITY AND FITNESS FOR A PARTICULAR PURPOSE ARE

\* DISCLAIMED. IN NO EVENT SHALL

THE APACHE SOFTWARE FOUNDATION OR

\* ITS CONTRIBUTORS BE LIABLE FOR ANY DIRECT, INDIRECT, INCIDENTAL,

\* SPECIAL, EXEMPLARY, OR CONSEQUENTIAL DAMAGES (INCLUDING, BUT NOT

\* LIMITED TO, PROCUREMENT OF SUBSTITUTE GOODS OR SERVICES; LOSS OF

\* USE, DATA, OR PROFITS; OR BUSINESS INTERRUPTION) HOWEVER CAUSED AND

\* ON ANY THEORY OF LIABILITY, WHETHER IN CONTRACT, STRICT LIABILITY,

\* OR TORT (INCLUDING NEGLIGENCE OR OTHERWISE) ARISING IN ANY WAY OUT

\* ====================================================================

\* OF THE USE OF THIS SOFTWARE, EVEN IF ADVISED OF THE POSSIBILITY OF \* SUCH DAMAGE.

\*

\* This software consists of voluntary contributions made by many

\* individuals on behalf of the Apache Software Foundation. For more

\* information on the Apache Software Foundation, please see

\* <http://www.apache.org/>.

\*

\*/

### GNU LIBRARY GENERAL PUBLIC LICENSE

 Version 2, June 1991

Copyright (C) 1991 Free Software Foundation, Inc.

 59 Temple Place, Suite 330, Boston, MA 02111-1307 USA Everyone is permitted to copy and distribute verbatim copies of this license document, but changing it is not allowed.

[This is the first released version of the library GPL. It is numbered 2 because it goes with version 2 of the ordinary GPL.]

### Preamble

 The licenses for most software are designed to take away your freedom to share and change it. By contrast, the GNU General Public Licenses are intended to guarantee your freedom to share and change free software--to make sure the software is free for all its users.

 This license, the Library General Public License, applies to some specially designated Free Software Foundation software, and to any other libraries whose authors decide to use it. You can use it for your libraries, too.

When we speak of free software,

we are referring to freedom, not

price. Our General Public Licenses are designed to make sure that you have the freedom to distribute copies of free software (and charge for this service if you wish), that you receive source code or can get it if you want it, that you can change the software or use pieces of it in new free programs; and that you know you can do these things.

 To protect your rights, we need to make restrictions that forbid anyone to deny you these rights or to ask you to surrender the rights. These restrictions translate to certain responsibilities for you if you distribute copies of the library, or if you modify it.

 For example, if you distribute copies of the library, whether gratis or for a fee, you must give the recipients all the rights that we gave you. You must make sure that they, too, receive or can get the source code. If you link a program with the library, you must provide complete object files to the recipients so that they can relink them

with the library, after making changes to the library and recompiling it. And you must show them these terms so they know their rights.

 Our method of protecting your rights has two steps: (1) copyright the library, and (2) offer you this license which gives you legal permission to copy, distribute and/or modify the library.

 Also, for each distributor's protection, we want to make certain that everyone understands that there is no warranty for this free library. If the library is modified by someone else and passed on, we want its recipients to know that what they have is not the original version, so that any problems introduced by others will not reflect on the original authors' reputations.

 Finally, any free program is threatened constantly by software patents. We wish to avoid the danger that companies distributing free software will individually obtain patent licenses, thus in effect transforming the program into proprietary software. To prevent this,

we have made it clear that any patent must be licensed for everyone's free use or not licensed at all.

 Most GNU software, including some libraries, is covered by the ordinary GNU General Public License, which was designed for utility programs. This license, the GNU Library General Public License, applies to certain designated libraries. This license is quite different from the ordinary one; be sure to read it in full, and don't assume that anything in it is the same as in the ordinary license.

 The reason we have a separate public license for some libraries is that they blur the distinction we usually make between modifying or adding to a program and simply using it. Linking a program with a library, without changing the library, is in some sense simply using the library, and is analogous to running a utility program or application program. However, in a textual and legal sense, the linked executable is a combined work, a derivative of the original library, and the ordinary General Public License

treats it as such.

.

 Because of this blurred distinction, using the ordinary General Public License for libraries did not effectively promote software sharing, because most developers did not use the libraries. We concluded that weaker conditions might promote sharing better.

 However, unrestricted linking of non-free programs would deprive the users of those programs of all benefit from the free status of the libraries themselves. This Library General Public License is intended to permit developers of non-free programs to use free libraries, while preserving your freedom as a user of such programs to change the free libraries that are incorporated in them. (We have not seen how to achieve this as regards changes in header files, but we have achieved it as regards changes in the actual functions of the Library.) The hope is that this will lead to faster development of free libraries.

### The precise terms and

 conditions for copying, distribution and modification follow. Pay close attention to the difference between a "work based on the library" and a "work that uses the library". The former contains code derived from the library, while the latter only works together with the library.

 Note that it is possible for a library to be covered by the ordinary General Public License rather than by this special one.

.

## GNU LIBRARY GENERAL PUBLIC LICENSE TERMS AND CONDITIONS FOR COPYING, DISTRIBUTION AND MODIFICATION

 0. This License Agreement applies to any software library which contains a notice placed by the copyright holder or other authorized party saying it may be distributed under the terms of this Library General Public License (also called "this License"). Each licensee is addressed as "you".

 A "library" means a collection of software functions and/or data prepared so as to be conveniently linked with application programs (which use some of those functions and data) to form executables.

 The "Library", below, refers to any such software library or work which has been distributed under these terms. A "work based on the Library" means either the Library or any derivative work under copyright law: that is to say, a work containing the Library or a portion of it, either verbatim or with modifications and/or translated straightforwardly into another language. (Hereinafter, translation is included without limitation in the term "modification".)

 "Source code" for a work means the preferred form of the work for making modifications to it. For a library, complete source code means all the source code for all modules it contains, plus any associated interface definition files, plus the scripts used to control compilation and installation of the library.

 Activities other than copying, distribution and modification are not covered by this License; they are outside its scope. The act of running a program using the Library is not restricted, and output from such a program is covered only if its contents constitute a work based on the Library (independent of the use of the Library in a tool for writing it). Whether that is true depends on what the Library does and what the program that uses the Library does.

 1. You may copy and distribute verbatim copies of the Library's complete source code as you receive it, in any medium, provided that you conspicuously and appropriately publish on each copy an appropriate copyright notice and disclaimer of warranty; keep intact all the notices that refer to this License and to the absence of any warranty; and distribute a copy of this License along with the Library.

 You may charge a fee for the physical act of transferring a copy, and you may at your option offer warranty protection in exchange for a fee.

 2. You may modify your copy or copies of the Library or any portion of it, thus forming a work based on the Library, and copy and distribute

 such modifications or work under the terms of Section 1 above, provided that you also meet all of these conditions:

.

a) The modified work must itself be a software library.

 b) You must cause the files modified to carry prominent notices stating that you changed the files and the date of any change.

 c) You must cause the whole of the work to be licensed at no charge to all third parties under the terms of this License.

 d) If a facility in the modified Library refers to a function or a table of data to be supplied by an application program that uses the facility, other than as an argument passed when the facility is invoked, then you must make a good faith effort to ensure that, in the event an application does not supply such function or table, the facility still operates, and performs whatever part of its purpose remains meaningful.

 (For example, a function in a library to compute square roots has a purpose that is entirely well-defined independent of the application. Therefore, Subsection 2d requires that any application-supplied function or table used by this function must be optional: if the application does not supply it, the square root function must still compute square roots.)

These requirements apply to the modified work as a whole. If identifiable sections of that work are not derived from the Library, and can be reasonably considered independent and separate works in themselves, then this License, and its terms, do not apply to those sections when you distribute them as separate works. But when you distribute the same sections as part of a whole which is a work based on the Library, the distribution of the whole must be on the terms of this License, whose permissions for other licensees extend to the entire whole, and thus to each and every part regardless of who wrote it.

Thus, it is not the intent of this section to claim rights or contest

your rights to work written entirely by you; rather, the intent is to exercise the right to control the distribution of derivative or

collective works based on the Library.

In addition, mere aggregation of another work not based on the Library with the Library (or with a work based on the Library) on a volume of a storage or distribution medium does not bring the other work under the scope of this License.

 3. You may opt to apply the terms of the ordinary GNU General Public License instead of this License to a given copy of the Library. To do this, you must alter all the notices that refer to this License, so that they refer to the ordinary GNU General Public License, version 2, instead of to this License. (If a newer version than version 2 of the ordinary GNU General Public License has appeared, then you can specify that version instead if you wish.) Do not make any other change in these notices.

 Once this change is made in a given copy, it is irreversible for that copy, so the ordinary GNU General Public License applies to all subsequent copies and derivative works made from that copy.

 This option is useful when you wish to copy part of the code of the Library into a program that is not a library.

 4. You may copy and distribute the Library (or a portion or derivative of it, under Section 2) in object code or executable form under the terms of Sections 1 and 2 above provided that you accompany it with the complete corresponding machine-readable source code, which must be distributed under the terms of Sections 1 and 2 above on a medium customarily used for software interchange.

 If distribution of object code is made by offering access to copy from a designated place, then offering equivalent access to copy the source code from the same place satisfies the requirement to distribute the source code, even though third parties are not compelled to copy the source along with the object code.

#### 5.

.

 A program that contains no derivative of any portion of the Library, but is designed to work with the Library by being compiled or linked with it, is called a "work that uses the Library". Such a work, in isolation, is not a derivative work of the Library, and therefore falls outside the scope of this License.

 However, linking a "work that uses the Library" with the Library creates an executable that is a derivative of the Library (because it contains portions of the Library), rather than a "work that uses the library". The executable is therefore covered by this License.

Section 6 states terms for distribution of such executables.

 When a "work that uses the Library" uses material from a header file that is part of the Library, the object code for the work may be a derivative work of the Library even though the source code is not. Whether this is true is especially significant if the work can be linked without the Library, or if the work is itself a library. The threshold

for this to be true is not precisely defined by law.

 If such an object file uses only numerical parameters, data structure layouts and accessors, and small macros and small inline functions (ten lines or less in length), then the use of the object file is unrestricted, regardless of whether it is legally a derivative work. (Executables containing this object code plus portions of the Library will still fall under Section 6.)

 Otherwise, if the work is a derivative of the Library, you may distribute the object code for the work under the terms of Section 6. Any executables containing that work also fall under Section 6, whether or not they are linked directly with the Library itself.

 6. As an exception to the Sections above, you may also compile or link a "work that uses the Library" with the Library to produce a work containing portions of the Library, and distribute that work under terms of your choice, provided that the terms permit modification

 of the work for the customer's own use and reverse engineering for debugging such modifications.

.

 You must give prominent notice with each copy of the work that the Library is used in it and that the Library and its use are covered by this License. You must supply a copy of this License. If the work during execution displays copyright notices, you must include the copyright notice for the Library among them, as well as a reference directing the user to the copy of this License. Also, you must do one of these things:

 a) Accompany the work with the complete corresponding machine-readable source code for the Library including whatever changes were used in the work (which must be distributed under Sections 1 and 2 above); and, if the work is an executable linked with the Library, with the complete machine-readable "work that uses the Library", as object code and/or source code, so that the user can modify the Library and then relink to produce a modified

 executable containing the modified Library. (It is understood that the user who changes the contents of definitions files in the  Library will not necessarily be able to recompile the application to use the modified definitions.)

 b) Accompany the work with a written offer, valid for at least three years, to give the same user the materials specified in Subsection 6a, above, for a charge no more than the cost of performing this distribution.

 c) If distribution of the work is made by offering access to copy from a designated place, offer equivalent access to copy the above specified materials from the same place.

 d) Verify that the user has already received a copy of these materials or that you have already sent this user a copy.

 For an executable, the required form of the "work that uses the Library" must include any data and utility programs needed for reproducing the executable from it. However, as a special exception, the source code distributed need not include anything that is normally distributed (in either source or binary form) with the major components (compiler, kernel, and so on) of the operating system on which the executable runs, unless that component itself accompanies the executable.

 It may happen that this requirement contradicts the license restrictions of other proprietary libraries that do not normally accompany the operating system. Such a contradiction means you cannot use both them and the Library together in an executable that you distribute.

 7. You may place library facilities that are a work based on the Library side-by-side in a single library together with other library facilities not covered by this License, and distribute such a combined library, provided that the separate distribution of the work based on the Library and of the other library facilities is otherwise permitted, and provided that you do these two things:

.

 a) Accompany the combined library with a copy of the same work based on the Library, uncombined with any other library facilities. This must be distributed under the terms of the Sections above.

 b) Give prominent notice with the combined library of the fact that part of it is a work based on the Library, and explaining where to find the accompanying uncombined form of the same work.

8. You may not copy, modify, sublicense, link with, or distribute

the Library except as expressly provided under this License. Any attempt otherwise to copy, modify, sublicense, link with, or distribute the Library is void, and will automatically terminate your rights under this License. However, parties who have received copies, or rights, from you under this License will not have their licenses terminated so long as such parties remain in full compliance.

 9. You are not required to accept this License, since you have not signed it. However,

 nothing else grants you permission to modify or distribute the Library or its derivative works. These actions are prohibited by law if you do not accept this License. Therefore, by modifying or distributing the Library (or any work based on the Library), you indicate your acceptance of this License to do so, and all its terms and conditions for copying, distributing or modifying the Library or works based on it.

 10. Each time you redistribute the Library (or any work based on the Library), the recipient automatically receives a license from the original licensor to copy, distribute, link with or modify the Library subject to these terms and conditions. You may not impose any further restrictions on the recipients' exercise of the rights granted herein. You are not responsible for enforcing compliance by third parties to this License.

 11. If, as a consequence of a court judgment or allegation of patent infringement or for any other reason (not limited to patent issues),

.

conditions are imposed on you (whether by court order, agreement or otherwise) that contradict the conditions of this License, they do not excuse you from the conditions of this License. If you cannot distribute so as to satisfy simultaneously your obligations under this License and any other pertinent obligations, then as a consequence you may not distribute the Library at all. For example, if a patent license would not permit royalty-free redistribution of the Library by all those who receive copies directly or indirectly through you, then the only way you could satisfy both it and this License would be to refrain entirely from distribution of the Library.

If any portion of this section is held invalid or unenforceable under any particular circumstance, the balance of the section is intended to apply, and the section as a whole is intended to apply in other circumstances.

It is not the purpose of this section to induce you to infringe any patents or other

 property right claims or to contest validity of any such claims; this section has the sole purpose of protecting the integrity of the free software distribution system which is

implemented by public license practices. Many people have made generous contributions to the wide range of software distributed through that system in reliance on consistent application of that system; it is up to the author/donor to decide if he or she is willing to distribute software through any other system and a licensee cannot impose that choice.

This section is intended to make thoroughly clear what is believed to be a consequence of the rest of this License.

 12. If the distribution and/or use of the Library is restricted in certain countries either by patents or by copyrighted interfaces, the original copyright holder who places the Library under this License may add an explicit geographical distribution limitation excluding those countries, so that distribution is permitted only in or among countries not thus excluded. In such case, this License incorporates the limitation as if written in the body of this License.

 13. The Free Software Foundation may publish revised and/or new versions of the Library General Public License from time to time. Such new versions will be similar in spirit to the present version, but may differ in detail to address new problems or concerns.

Each version is given a distinguishing version number. If the Library specifies a version number of this License which applies to it and "any later version", you have the option of following the terms and conditions either of that version or of any later version published by the Free Software Foundation. If the Library does not specify a license version number, you may choose any version ever published by the Free Software Foundation.

 14. If you wish to incorporate parts of the Library into other free programs whose distribution conditions are incompatible with these, write

 to the author to ask for permission. For software which is copyrighted by the Free Software Foundation, write to the Free Software Foundation; we sometimes make exceptions for this. Our decision will be guided by the two goals of preserving the free status of all derivatives of our free software and of promoting the sharing and reuse of software generally.

 NO WARRANTY

.

 15. BECAUSE THE LIBRARY IS LICENSED FREE OF CHARGE, THERE IS NO WARRANTY FOR THE LIBRARY, TO THE EXTENT PERMITTED BY APPLICABLE LAW. EXCEPT WHEN OTHERWISE STATED IN WRITING THE COPYRIGHT HOLDERS AND/OR OTHER PARTIES PROVIDE THE LIBRARY "AS IS" WITHOUT WARRANTY OF ANY

KIND, EITHER EXPRESSED OR IMPLIED, INCLUDING, BUT NOT LIMITED TO, THE IMPLIED WARRANTIES OF MERCHANTABILITY AND FITNESS FOR A PARTICULAR PURPOSE. THE ENTIRE RISK AS TO THE QUALITY AND PERFORMANCE OF THE LIBRARY IS WITH YOU. SHOULD THE LIBRARY PROVE DEFECTIVE, YOU ASSUME THE COST OF ALL NECESSARY SERVICING, REPAIR OR CORRECTION.

 16. IN NO EVENT UNLESS REQUIRED BY APPLICABLE LAW OR AGREED TO IN WRITING WILL ANY COPYRIGHT HOLDER, OR ANY OTHER PARTY WHO MAY MODIFY AND/OR REDISTRIBUTE THE LIBRARY AS PERMITTED ABOVE, BE LIABLE TO YOU FOR DAMAGES, INCLUDING ANY GENERAL, SPECIAL, INCIDENTAL OR CONSEQUENTIAL DAMAGES ARISING OUT OF THE USE OR INABILITY TO USE THE LIBRARY (INCLUDING BUT NOT LIMITED TO LOSS OF DATA OR DATA BEING RENDERED INACCURATE OR LOSSES SUSTAINED BY YOU OR THIRD PARTIES OR A FAILURE OF THE LIBRARY TO OPERATE WITH ANY OTHER SOFTWARE), EVEN IF SUCH HOLDER OR OTHER PARTY HAS BEEN ADVISED OF THE POSSIBILITY OF SUCH DAMAGES.

 END OF TERMS AND CONDITIONS Apache Commons IO Copyright 2001-2008 The Apache Software Foundation

This product includes software developed by

The Apache Software Foundation (http://www.apache.org/). /\* \* \$Header: /home/cvs/jakarta-commons/digester/LICENSE.txt,v 1.2 2003/02/02 16:09:53 rdonkin Exp \$ \* \$Revision: 1.2 \$ \* \$Date: 2003/02/02 16:09:53 \$ \* \* ==================================================================== \* \* The Apache Software License, Version 1.1 \* \* Copyright (c) 1999-2003 The Apache Software Foundation. All rights \* reserved. \* \* Redistribution and use in source and binary forms, with or without \* modification, are permitted provided that the following conditions \* are met: \* \* 1. Redistributions of source code must retain the above copyright notice, this list of conditions and the following disclaimer. \* \* 2. Redistributions in binary form must reproduce the above copyright notice, this list of conditions and the following disclaimer in \* the documentation and/or other materials provided with the \* distribution. \*

- \* 3. The end-user documentation included with the redistribution, if
- any, must include the following acknowlegement:
- \* "This product includes software developed by the
- \* Apache Software Foundation (http://www.apache.org/)."
- \* Alternately, this acknowlegement may appear in the software itself,
- \* if and wherever such third-party acknowlegements normally appear.
- \*
- \* 4. The names "The Jakarta Project", "Commons", and "Apache Software
- Foundation" must not be used to endorse or promote products derived
- \* from this software without prior written permission. For written
- \* permission, please contact apache@apache.org.
- \*

\* 5. Products derived from this software may not be called "Apache"

- nor may "Apache" appear in their names without prior written
- permission of the Apache Group.
- \*

\* THIS SOFTWARE IS PROVIDED ``AS IS'' AND ANY EXPRESSED OR IMPLIED \* WARRANTIES, INCLUDING, BUT NOT LIMITED TO, THE IMPLIED WARRANTIES \* OF MERCHANTABILITY AND FITNESS FOR A PARTICULAR PURPOSE ARE \* DISCLAIMED. IN NO EVENT SHALL THE APACHE SOFTWARE FOUNDATION OR \* ITS CONTRIBUTORS BE LIABLE FOR ANY DIRECT, INDIRECT, INCIDENTAL, \* SPECIAL, EXEMPLARY, OR CONSEQUENTIAL DAMAGES (INCLUDING, BUT NOT \* LIMITED TO, PROCUREMENT OF SUBSTITUTE GOODS OR SERVICES; LOSS OF \* USE, DATA, OR PROFITS; OR BUSINESS INTERRUPTION) HOWEVER CAUSED AND \* ON ANY THEORY OF LIABILITY, WHETHER IN CONTRACT, STRICT LIABILITY, \* OR TORT (INCLUDING NEGLIGENCE OR OTHERWISE) ARISING IN ANY WAY OUT \* OF THE USE OF THIS SOFTWARE, EVEN IF ADVISED OF THE POSSIBILITY OF \* SUCH DAMAGE.

\*

\* This software consists of voluntary contributions made by many

- \* individuals on behalf of the Apache Software Foundation. For more
- \* information on the Apache Software Foundation, please see
- \* <http://www.apache.org/>.

 $*$  -------------------

\*

\*/

BSD License

Copyright (c) 2000-2006, www.hamcrest.org All rights reserved.

Redistribution and use in source and binary forms, with or without modification, are permitted provided that the following conditions are met:

Redistributions of source code must retain the above copyright notice, this list of conditions and the following disclaimer. Redistributions in binary form must reproduce the above copyright notice, this list of conditions and the following disclaimer in the documentation and/or other materials provided with the distribution.
Neither the name of Hamcrest nor the names of its contributors may be used to endorse or promote products derived from this software without specific prior written permission.

THIS SOFTWARE IS PROVIDED BY THE COPYRIGHT HOLDERS AND CONTRIBUTORS "AS IS" AND ANY

EXPRESS OR IMPLIED WARRANTIES, INCLUDING, BUT NOT LIMITED TO, THE IMPLIED WARRANTIES

OF MERCHANTABILITY AND FITNESS FOR A PARTICULAR PURPOSE ARE DISCLAIMED. IN NO EVENT

SHALL

 THE COPYRIGHT OWNER OR CONTRIBUTORS BE LIABLE FOR ANY DIRECT, INDIRECT, INCIDENTAL, SPECIAL, EXEMPLARY, OR CONSEQUENTIAL DAMAGES (INCLUDING, BUT NOT LIMITED

TO, PROCUREMENT OF SUBSTITUTE GOODS OR SERVICES; LOSS OF USE, DATA, OR PROFITS; OR BUSINESS INTERRUPTION) HOWEVER CAUSED AND ON ANY THEORY OF LIABILITY, WHETHER IN CONTRACT, STRICT LIABILITY, OR TORT (INCLUDING NEGLIGENCE OR OTHERWISE) ARISING IN ANY

WAY OUT OF THE USE OF THIS SOFTWARE, EVEN IF ADVISED OF THE POSSIBILITY OF SUCH DAMAGE.

> Apache License Version 2.0, January 2004 http://www.apache.org/licenses/

## TERMS AND CONDITIONS FOR USE, REPRODUCTION, AND DISTRIBUTION

1. Definitions.

 "License" shall mean the terms and conditions for use, reproduction, and distribution as defined by Sections 1 through 9 of this document.

 "Licensor" shall mean the copyright owner or entity authorized by the copyright owner that is granting the License.

 "Legal Entity" shall mean the union of the acting entity and all other entities that control, are controlled by, or are under common control with that entity. For the purposes of this definition, "control" means (i) the power, direct or indirect, to cause the direction or management of such entity, whether by contract or otherwise, or (ii) ownership of fifty percent (50%) or more of the outstanding shares, or (iii)

beneficial ownership of such entity.

 "You" (or "Your") shall mean an individual or Legal Entity exercising permissions granted by this License.

"Source" form shall mean the preferred form for making modifications,

 including but not limited to software source code, documentation source, and configuration files.

 "Object" form shall mean any form resulting from mechanical transformation or translation of a Source form, including but not limited to compiled object code, generated documentation, and conversions to other media types.

 "Work" shall mean the work of authorship, whether in Source or Object form, made available under the License, as indicated by a copyright notice that is included in or attached to the work (an example is provided in the Appendix below).

 "Derivative Works" shall mean any work, whether in Source or Object form, that is based on (or derived from) the

Work and for which the

 editorial revisions, annotations, elaborations, or other modifications represent, as a whole, an original work of authorship. For the purposes of this License, Derivative Works shall not include works that remain separable from, or merely link (or bind by name) to the interfaces of, the Work and Derivative Works thereof.

 "Contribution" shall mean any work of authorship, including the original version of the Work and any modifications or additions to that Work or Derivative Works thereof, that is intentionally submitted to Licensor for inclusion in the Work by the copyright owner or by an individual or Legal Entity authorized to submit on behalf of the copyright owner. For the purposes of this definition, "submitted" means any form of electronic, verbal, or written communication sent to the Licensor or its representatives, including but not limited to communication

on electronic mailing lists, source code control systems,

 and issue tracking systems that are managed by, or on behalf of, the Licensor for the purpose of discussing and improving the Work, but excluding communication that is conspicuously marked or otherwise designated in writing by the copyright owner as "Not a Contribution."

 "Contributor" shall mean Licensor and any individual or Legal Entity on behalf of whom a Contribution has been received by Licensor and subsequently incorporated within the Work.

 2. Grant of Copyright License. Subject to the terms and conditions of this License, each Contributor hereby grants to You a perpetual, worldwide, non-exclusive, no-charge, royalty-free, irrevocable copyright license to reproduce, prepare Derivative Works of, publicly display, publicly perform, sublicense, and distribute the Work and such Derivative Works in Source or Object form.

#### 3. Grant

 of Patent License. Subject to the terms and conditions of this License, each Contributor hereby grants to You a perpetual, worldwide, non-exclusive, no-charge, royalty-free, irrevocable (except as stated in this section) patent license to make, have made, use, offer to sell, sell, import, and otherwise transfer the Work, where such license applies only to those patent claims licensable by such Contributor that are necessarily infringed by their Contribution(s) alone or by combination of their Contribution(s) with the Work to which such Contribution(s) was submitted. If You institute patent litigation against any entity (including a cross-claim or counterclaim in a lawsuit) alleging that the Work or a Contribution incorporated within the Work constitutes direct or contributory patent infringement, then any patent licenses granted to You under this License for that Work shall terminate as

of the date such litigation is filed.

- 4. Redistribution. You may reproduce and distribute copies of the Work or Derivative Works thereof in any medium, with or without modifications, and in Source or Object form, provided that You meet the following conditions:
	- (a) You must give any other recipients of the Work or Derivative Works a copy of this License; and
	- (b) You must cause any modified files to carry prominent notices stating that You changed the files; and
	- (c) You must retain, in the Source form of any Derivative Works that You distribute, all copyright, patent, trademark, and attribution notices from the Source form of the Work, excluding those notices that do not pertain to any part of the Derivative Works; and
	- (d) If the Work includes a "NOTICE" text file as part of its distribution, then any Derivative Works that You distribute must
	- include a readable copy of the attribution notices contained within such NOTICE file, excluding those notices that do not pertain to any part of the Derivative Works, in at least one of the following places: within a NOTICE text file distributed as part of the Derivative Works; within the Source form or documentation, if provided along with the Derivative Works; or, within a display generated by the Derivative Works, if and wherever such third-party notices normally appear. The contents of the NOTICE file are for informational purposes only and do not modify the License. You may add Your own attribution

 notices within Derivative Works that You distribute, alongside or as an addendum to the NOTICE text from the Work, provided that such additional attribution notices cannot be construed as modifying the License.

You may add Your own

- copyright statement to Your modifications and may provide additional or different license terms and conditions for use, reproduction, or distribution of Your modifications, or for any such Derivative Works as a whole, provided Your use, reproduction, and distribution of the Work otherwise complies with the conditions stated in this License.
- 5. Submission of Contributions. Unless You explicitly state otherwise, any Contribution intentionally submitted for inclusion in the Work by You to the Licensor shall be under the terms and conditions of this License, without any additional terms or conditions. Notwithstanding the above, nothing herein shall supersede or modify the terms of any separate license agreement you may have executed with Licensor regarding such Contributions.
- 6. Trademarks. This License does not grant permission to use the trade names, trademarks, service marks, or product names

#### of the Licensor,

 except as required for reasonable and customary use in describing the origin of the Work and reproducing the content of the NOTICE file.

- 7. Disclaimer of Warranty. Unless required by applicable law or agreed to in writing, Licensor provides the Work (and each Contributor provides its Contributions) on an "AS IS" BASIS, WITHOUT WARRANTIES OR CONDITIONS OF ANY KIND, either express or implied, including, without limitation, any warranties or conditions of TITLE, NON-INFRINGEMENT, MERCHANTABILITY, or FITNESS FOR A PARTICULAR PURPOSE. You are solely responsible for determining the appropriateness of using or redistributing the Work and assume any risks associated with Your exercise of permissions under this License.
- 8. Limitation of Liability. In no event and under no legal theory, whether in tort (including negligence), contract, or otherwise, unless required by applicable law

(such as deliberate and grossly

 negligent acts) or agreed to in writing, shall any Contributor be liable to You for damages, including any direct, indirect, special, incidental, or consequential damages of any character arising as a result of this License or out of the use or inability to use the Work (including but not limited to damages for loss of goodwill, work stoppage, computer failure or malfunction, or any and all other commercial damages or losses), even if such Contributor

has been advised of the possibility of such damages.

 9. Accepting Warranty or Additional Liability. While redistributing the Work or Derivative Works thereof, You may choose to offer, and charge a fee for, acceptance of support, warranty, indemnity, or other liability obligations and/or rights consistent with this License. However, in accepting such obligations, You may act only on Your own behalf and on Your sole

responsibility, not on behalf

 of any other Contributor, and only if You agree to indemnify, defend, and hold each Contributor harmless for any liability incurred by, or claims asserted against, such Contributor by reason of your accepting any such warranty or additional liability.

## END OF TERMS AND CONDITIONS

APPENDIX: How to apply the Apache License to your work.

 To apply the Apache License to your work, attach the following boilerplate notice, with the fields enclosed by brackets "[]" replaced with your own identifying information. (Don't include the brackets!) The text should be enclosed in the appropriate comment syntax for the file format. We also recommend that a file or class name and description of purpose be included on the same "printed page" as the copyright notice for easier identification within third-party archives.

Copyright [yyyy] [name of copyright owner]

## Licensed

 under the Apache License, Version 2.0 (the "License"); you may not use this file except in compliance with the License. You may obtain a copy of the License at

http://www.apache.org/licenses/LICENSE-2.0

 Unless required by applicable law or agreed to in writing, software distributed under the License is distributed on an "AS IS" BASIS, WITHOUT WARRANTIES OR CONDITIONS OF ANY KIND, either express or implied. See the License for the specific language governing permissions and limitations under the License. Apache License

 Version 2.0, January 2004 http://www.apache.org/licenses/

## TERMS AND CONDITIONS FOR USE, REPRODUCTION, AND DISTRIBUTION

1. Definitions.

 "License" shall mean the terms and conditions for use, reproduction, and distribution as defined by Sections 1 through 9 of this document.

 "Licensor" shall mean the copyright owner or entity authorized by the copyright owner that is granting the License.

 "Legal Entity" shall mean the union of the acting entity and all other entities that control, are controlled by, or are under common control with that entity. For the purposes of this definition, "control" means (i) the power, direct or indirect, to cause the direction or management of such entity, whether by contract or otherwise, or (ii) ownership of fifty percent (50%) or more of the outstanding shares, or (iii) beneficial ownership of such entity.

 "You" (or "Your") shall mean an individual or Legal Entity exercising permissions granted by this License.

 "Source" form shall mean the preferred form for making modifications, including but not limited to software source code, documentation source, and configuration files.

 "Object" form shall mean any form resulting from mechanical transformation or translation of a Source form, including but not limited to compiled object code, generated documentation, and conversions to other media types.

 "Work" shall mean the work of authorship, whether in Source or Object form, made available under the License, as indicated by a copyright notice that is included in or attached to the work (an example is provided in the Appendix below).

 "Derivative Works" shall mean any work, whether in Source or Object form, that is based on (or derived from) the Work and for which the editorial

 revisions, annotations, elaborations, or other modifications represent, as a whole, an original work of authorship. For the purposes of this License, Derivative Works shall not include works that remain separable from, or merely link (or bind by name) to the interfaces of, the Work and Derivative Works thereof.

 "Contribution" shall mean any work of authorship, including the original version of the Work and any modifications or additions to that Work or Derivative Works thereof, that is intentionally submitted to Licensor for inclusion in the Work by the copyright owner or by an individual or Legal Entity authorized to submit on behalf of the copyright owner. For the purposes of this definition, "submitted"

 means any form of electronic, verbal, or written communication sent to the Licensor or its representatives, including but not limited to communication on electronic mailing lists, source code control systems, and issue tracking systems that are managed by, or on behalf of, the Licensor for the purpose of discussing and improving the Work, but excluding communication that is conspicuously marked or otherwise designated in writing by the copyright owner as "Not a Contribution."

 "Contributor" shall mean Licensor and any individual or Legal Entity on behalf of whom a Contribution has been received by Licensor and subsequently incorporated within the Work.

- 2. Grant of Copyright License. Subject to the terms and conditions of this License, each Contributor hereby grants to You a perpetual, worldwide, non-exclusive, no-charge, royalty-free, irrevocable copyright license to reproduce, prepare Derivative Works of, publicly display, publicly perform, sublicense, and distribute the Work and such Derivative Works in Source or Object form.
- 3. Grant of Patent License. Subject to the terms and conditions of this License,

each Contributor hereby grants to You a perpetual,

 worldwide, non-exclusive, no-charge, royalty-free, irrevocable (except as stated in this section) patent license to make, have made, use, offer to sell, sell, import, and otherwise transfer the Work, where such license applies only to those patent claims licensable by such Contributor that are necessarily infringed by their Contribution(s) alone or by combination of their Contribution(s) with the Work to which such Contribution(s) was submitted. If You institute patent litigation against any entity (including a cross-claim or counterclaim in a lawsuit) alleging that the Work or a Contribution incorporated within the Work constitutes direct or contributory patent infringement, then any patent licenses granted to You under this License for that Work shall terminate as of the date such litigation is filed.

 4. Redistribution. You may reproduce and distribute copies of the

 Work or Derivative Works thereof in any medium, with or without modifications, and in Source or Object form, provided that You meet the following conditions:

- (a) You must give any other recipients of the Work or Derivative Works a copy of this License; and
- (b) You must cause any modified files to carry prominent notices stating that You changed the files; and
- (c) You must retain, in the Source form of any Derivative Works that You distribute, all copyright, patent, trademark, and attribution notices from the Source form of the Work, excluding those notices that do not pertain to any part of the Derivative Works; and
- (d) If the Work includes a "NOTICE" text file as part of its distribution, then any Derivative Works that You distribute must include a readable copy of the attribution notices contained within such NOTICE file, excluding

#### those notices that do not

 pertain to any part of the Derivative Works, in at least one of the following places: within a NOTICE text file distributed as part of the Derivative Works; within the Source form or documentation, if provided along with the Derivative Works; or, within a display generated by the Derivative Works, if and wherever such third-party notices normally appear. The contents of the NOTICE file are for informational purposes only and do not modify the License. You may add Your own attribution notices within Derivative Works that You distribute, alongside or as an addendum to the NOTICE text from the Work, provided that such additional attribution notices cannot be construed as modifying the License.

 You may add Your own copyright statement to Your modifications and may provide additional or different license terms and conditions

- for use, reproduction, or distribution of Your modifications, or for any such Derivative Works as a whole, provided Your use, reproduction, and distribution of the Work otherwise complies with the conditions stated in this License.
- 5. Submission of Contributions. Unless You explicitly state otherwise, any Contribution intentionally submitted for inclusion in the Work by You to the Licensor shall be under the terms and conditions of this License, without any additional terms or conditions. Notwithstanding the above, nothing herein shall supersede or modify the terms of any separate license agreement you may have executed with Licensor regarding such Contributions.
- 6. Trademarks. This License does not grant permission to use the trade names, trademarks, service marks, or product names of the Licensor, except as required for reasonable and customary use in describing the origin of the Work and reproducing the content of the NOTICE file.
- 7. Disclaimer of Warranty. Unless required by applicable law or agreed to in writing, Licensor provides the Work (and each

 Contributor provides its Contributions) on an "AS IS" BASIS, WITHOUT WARRANTIES OR CONDITIONS OF ANY KIND, either express or implied, including, without limitation, any warranties or conditions of TITLE, NON-INFRINGEMENT, MERCHANTABILITY, or FITNESS FOR A PARTICULAR PURPOSE. You are solely responsible for determining the appropriateness of using or redistributing the Work and assume any risks associated with Your exercise of permissions under this License.

- 8. Limitation of Liability. In no event and under no legal theory, whether in tort (including negligence), contract, or otherwise, unless required by applicable law (such as deliberate and grossly negligent acts) or agreed to in writing, shall any Contributor be liable to You for damages, including any direct,
- indirect, special,

 incidental, or consequential damages of any character arising as a result of this License or out of the use or inability to use the Work (including but not limited to damages for loss of goodwill, work stoppage, computer failure or malfunction, or any and all other commercial damages or losses), even if such Contributor has been advised of the possibility of such damages.

 9. Accepting Warranty or Additional Liability. While redistributing the Work or Derivative Works thereof, You may choose to offer, and charge a fee for, acceptance of support, warranty, indemnity, or other liability obligations and/or rights consistent with this License. However, in accepting such obligations, You may act only on Your own behalf and on Your sole responsibility, not on behalf of any other Contributor, and only if You agree to indemnify, defend, and hold each Contributor harmless for any liability incurred by, or claims asserted against, such Contributor by reason of your accepting any such warranty or additional liability. This product includes software developed by The Apache Software Foundation (http://www.apache.org/). Some files use code from different Apache projects. The source code of these files contains the appropriate copyright notices as described in the Appendix of http://www.apache.org/licenses/LICENSE-2.0 This is a copy of the text that can be found at that specific URL:

Apache License Version 2.0, January 2004 http://www.apache.org/licenses/

## TERMS AND CONDITIONS FOR USE, REPRODUCTION, AND DISTRIBUTION

## 1. Definitions.

 "License" shall mean the terms and conditions for use, reproduction, and distribution as defined by Sections 1 through 9 of this document.  "Licensor" shall mean the copyright owner or entity authorized by the copyright owner that is granting the License.

 "Legal Entity" shall mean the union of the acting entity and all other entities that control, are controlled by, or are under common control with that entity. For the purposes of this definition, "control" means (i) the power, direct or indirect, to cause the direction

 or management of such entity, whether by contract or otherwise, or (ii) ownership of fifty percent (50%) or more of the outstanding shares, or (iii) beneficial ownership of such entity.

 "You" (or "Your") shall mean an individual or Legal Entity exercising permissions granted by this License.

 "Source" form shall mean the preferred form for making modifications, including but not limited to software source code, documentation source, and configuration files.

 "Object" form shall mean any form resulting from mechanical transformation or translation of a Source form, including but not limited to compiled object code, generated documentation, and conversions to other media types.

 "Work" shall mean the work of authorship, whether in Source or Object form, made available under the License, as indicated by a copyright notice that is included in or attached to the work (an example is provided in the Appendix below).

 "Derivative Works" shall mean any work, whether in Source or Object form, that is based on (or derived from) the Work and for which the editorial revisions, annotations, elaborations, or other modifications represent, as a whole, an original work of authorship. For the purposes of this License, Derivative Works shall not include works that remain separable from, or merely link (or bind by name) to the interfaces of, the Work and Derivative Works thereof.

 "Contribution" shall mean any work of authorship, including the original version of the Work and any modifications or additions to that Work or Derivative Works thereof, that is intentionally submitted to Licensor for inclusion in the Work by the copyright owner or by an individual or Legal Entity authorized to submit on behalf of the copyright owner. For the purposes of this definition, "submitted" means any form of electronic, verbal,

or written communication sent

to the Licensor or its representatives, including but not limited to

 communication on electronic mailing lists, source code control systems, and issue tracking systems that are managed by, or on behalf of, the Licensor for the purpose of discussing and improving the Work, but excluding communication that is conspicuously marked or otherwise designated in writing by the copyright owner as "Not a Contribution."

 "Contributor" shall mean Licensor and any individual or Legal Entity on behalf of whom a Contribution has been received by Licensor and subsequently incorporated within the Work.

#### 2. Grant of Copyright License.

#### Subject to the terms and conditions of

 this License, each Contributor hereby grants to You a perpetual, worldwide, non-exclusive, no-charge, royalty-free, irrevocable copyright license to reproduce, prepare Derivative Works of, publicly display, publicly perform,

sublicense, and distribute the

Work and such Derivative Works in Source or Object form.

3. Grant of Patent License.

## Subject to the terms and conditions of

 this License, each Contributor hereby grants to You a perpetual, worldwide, non-exclusive, no-charge, royalty-free, irrevocable (except as stated in this section) patent license to make, have made, use, offer to sell, sell, import, and otherwise transfer the Work, where such license applies only to those patent claims licensable by such Contributor that are necessarily infringed by their Contribution(s) alone or by combination of their Contribution(s) with the Work to which such Contribution(s) was submitted. If You institute patent litigation against any entity (including a cross-claim or counterclaim in a lawsuit) alleging that the Work or a Contribution incorporated within the Work constitutes direct or contributory patent infringement, then any patent

## licenses

 granted to You under this License for that Work shall terminate as of the date such litigation is filed.

## 4. Redistribution.

You may reproduce and distribute copies of the

 Work or Derivative Works thereof in any medium, with or without modifications, and in Source or Object form, provided that You meet the following conditions:

 \* You must give any other recipients of the Work or Derivative Works a copy of this License; and

- \* You must cause any modified files to carry prominent notices stating that You changed the files; and
- \* You must retain, in the Source form of any Derivative Works that You distribute, all copyright, patent, trademark, and attribution notices from the Source form of the Work, excluding those notices that do not pertain to any part of the Derivative Works; and
- \* If the Work includes a "NOTICE" text file as part of its distribution,

 then any Derivative Works that You distribute must include a readable copy of the attribution notices contained within such NOTICE file, excluding those notices that do not pertain to any part of the Derivative Works, in at least one of the following places: within a NOTICE text file distributed as part of the Derivative Works; within the Source form or documentation, if provided along with the Derivative Works; or, within a display generated by the Derivative Works, if and wherever such third-party notices normally appear. The contents of the NOTICE file are for informational purposes only and do not modify the License. You may add Your own attribution notices within Derivative Works that You distribute, alongside or as an addendum to the NOTICE text from the Work, provided that such additional attribution notices cannot be construed as modifying

## the License.

 You may add Your own copyright statement to Your modifications and may provide additional or different license terms and conditions for use, reproduction, or distribution of Your modifications, or for any such Derivative Works as a whole, provided Your use, reproduction, and distribution of the Work otherwise complies with the conditions stated in this License.

## 5. Submission of Contributions.

#### Unless You explicitly state otherwise,

 any Contribution intentionally submitted for inclusion in the Work by You to the Licensor shall be under the terms and conditions of this License, without any additional terms or conditions. Notwithstanding the above, nothing herein shall supersede or modify the terms of any separate license agreement you may have executed with Licensor regarding such Contributions.

#### 6. Trademarks.

This License does not grant permission to use the trade names, trademarks, service

marks, or product names of the Licensor,

 except as required for reasonable and customary use in describing the origin of the Work and reproducing the content of the NOTICE file.

- 7. Disclaimer of Warranty.
- Unless required by applicable law or

 agreed to in writing, Licensor provides the Work (and each Contributor provides its Contributions) on an "AS IS" BASIS, WITHOUT WARRANTIES OR CONDITIONS OF ANY KIND, either express or implied, including, without limitation, any warranties or conditions of TITLE, NON-INFRINGEMENT, MERCHANTABILITY, or FITNESS FOR A PARTICULAR PURPOSE. You are solely responsible for determining the appropriateness of using or redistributing the Work and assume any risks associated with Your exercise of permissions under this License.

- 8. Limitation of Liability.
- In no event and under no legal theory,

 whether in tort (including negligence), contract, or otherwise, unless required by applicable

law (such as deliberate and grossly

 negligent acts) or agreed to in writing, shall any Contributor be liable to You for damages, including any direct, indirect, special, incidental, or consequential damages of any character arising as a result of this License or out of the use or inability to use the Work (including but not limited to damages for loss of goodwill, work stoppage, computer failure or malfunction, or any and all other commercial damages or losses), even if such Contributor has been advised of the possibility of such damages.

9. Accepting Warranty or Additional Liability.

## While redistributing

 the Work or Derivative Works thereof, You may choose to offer, and charge a fee for, acceptance of support, warranty, indemnity, or other liability obligations and/or rights consistent with this License. However, in accepting such obligations, You may act only on Your own behalf and on Your sole responsibility,

## not on behalf

 of any other Contributor, and only if You agree to indemnify, defend, and hold each Contributor harmless for any liability incurred by, or claims asserted against, such Contributor by reason of your accepting any such warranty or additional liability.

## END OF TERMS AND CONDITIONS

APPENDIX: How to apply the Apache License to your work

 To apply the Apache License to your work, attach the following boilerplate notice, with the fields enclosed by brackets "[]" replaced with your own identifying information. (Don't include the brackets!) The text should be enclosed in the appropriate comment syntax for the file format. We also recommend that a file or class name and description of purpose be included on the same "printed page" as the copyright notice for easier identification within third-party archives.

Copyright [yyyy] [name of copyright owner]

 Licensed under the Apache License, Version 2.0 (the "License"); you may not use this file except in compliance with the License. You may obtain a copy of the License at

http://www.apache.org/licenses/LICENSE-2.0

 Unless required by applicable law or agreed to in writing, software distributed under the License is distributed on an " AS IS " BASIS, WITHOUT WARRANTIES OR CONDITIONS OF ANY KIND, either express or implied. See the License for the specific language governing permissions and limitations under the License. GNU LIBRARY GENERAL PUBLIC LICENSE

 Version 2, June 1991

Copyright (C) 1991 Free Software Foundation, Inc.

 59 Temple Place, Suite 330, Boston, MA 02111-1307 USA Everyone is permitted to copy and distribute verbatim copies of this license document, but changing it is not allowed.

[This is the first released version of the library GPL. It is numbered 2 because it goes with version 2 of the ordinary GPL.]

 Preamble

 The licenses for most software are designed to take away your freedom to share and change it. By contrast, the GNU General Public Licenses are intended to guarantee your freedom to share and change free software--to make sure the software is free for all its users.

 This license, the Library General Public License, applies to some specially designated Free Software Foundation software, and to any other libraries whose authors decide to use it. You can use it for your libraries, too.

When we speak of free software, we are referring

#### to freedom, not

price. Our General Public Licenses are designed to make sure that you have the freedom to distribute copies of free software (and charge for this service if you wish), that you receive source code or can get it if you want it, that you can change the software or use pieces of it in new free programs; and that you know you can do these things.

 To protect your rights, we need to make restrictions that forbid anyone to deny you these rights or to ask you to surrender the rights. These restrictions translate to certain responsibilities for you if you distribute copies of the library, or if you modify it.

 For example, if you distribute copies of the library, whether gratis or for a fee, you must give the recipients all the rights that we gave you. You must make sure that they, too, receive or can get the source code. If you link a program with the library, you must provide complete object files to the recipients so that they can relink them with the library, after making

changes to the library and recompiling

.

it. And you must show them these terms so they know their rights.

 Our method of protecting your rights has two steps: (1) copyright the library, and (2) offer you this license which gives you legal permission to copy, distribute and/or modify the library.

 Also, for each distributor's protection, we want to make certain that everyone understands that there is no warranty for this free library. If the library is modified by someone else and passed on, we want its recipients to know that what they have is not the original version, so that any problems introduced by others will not reflect on the original authors' reputations.

 Finally, any free program is threatened constantly by software patents. We wish to avoid the danger that companies distributing free software will individually obtain patent licenses, thus in effect transforming the program into proprietary software. To prevent this, we have made it clear that any patent must be licensed for everyone's free use or not licensed at all.

 Most GNU software, including some libraries, is covered by the ordinary GNU General Public License, which was designed for utility programs. This license, the GNU Library General Public License, applies to certain designated libraries. This license is quite different from the ordinary one; be sure to read it in full, and don't assume that anything in it is the same as in the ordinary license.

The reason we have a separate public license for some libraries is that

they blur the distinction we usually make between modifying or adding to a program and simply using it. Linking a program with a library, without changing the library, is in some sense simply using the library, and is analogous to running a utility program or application program. However, in a textual and legal sense, the linked executable is a combined work, a derivative of the original library, and the ordinary General Public License treats it as such.

 Because of this blurred distinction, using the ordinary General Public License for libraries did not effectively promote software sharing, because most developers did not use the libraries. We concluded that weaker conditions might promote sharing better.

 However, unrestricted linking of non-free programs would deprive the users of those programs of all benefit from the free status of the libraries themselves. This Library General Public License is intended to permit developers of non-free programs to use free libraries, while preserving your freedom as a user of such programs to change the free libraries that are incorporated in them. (We have not seen how to achieve this as regards changes in header files, but we have achieved it as regards changes in the actual functions of the Library.) The hope is that this will lead to faster development of free libraries.

 The precise terms and conditions for copying, distribution and modification follow. Pay close attention to the difference between a

"work based on the library" and a "work that uses the library". The former contains code derived from the library, while the latter only works together with the library.

 Note that it is possible for a library to be covered by the ordinary General Public License rather than by this special one.

.

## GNU LIBRARY GENERAL PUBLIC LICENSE TERMS AND CONDITIONS FOR COPYING, DISTRIBUTION AND MODIFICATION

 0. This License Agreement applies to any software library which contains a notice placed by the copyright holder or other authorized party saying it may be distributed under the terms of this Library General Public License (also called "this License"). Each licensee is addressed as "you".

 A "library" means a collection of software functions and/or data prepared so as to be conveniently linked with application programs (which use some of those functions and data) to form executables.

 The "Library", below, refers to any such software library or work which has

 been distributed under these terms. A "work based on the Library" means either the Library or any derivative work under copyright law: that is to say, a work containing the Library or a portion of it, either verbatim or with modifications and/or translated straightforwardly into another language. (Hereinafter, translation is included without limitation in the term "modification".)

 "Source code" for a work means the preferred form of the work for making modifications to it. For a library, complete source code means all the source code for all modules it contains, plus any associated interface definition files, plus the scripts used to control compilation and installation of the library.

 Activities other than copying, distribution and modification are not covered by this License; they are outside its scope. The act of running a program using the Library is not restricted, and output from such a program is covered only if its contents constitute a work based on the Library (independent

 of the use of the Library in a tool for writing it). Whether that is true depends on what the Library does and what the program that uses the Library does.

 1. You may copy and distribute verbatim copies of the Library's complete source code as you receive it, in any medium, provided that you conspicuously and appropriately publish on each copy an appropriate copyright notice and disclaimer of warranty; keep intact all the notices that refer to this License and to the absence of any warranty; and distribute a copy of this License along with the Library.

 You may charge a fee for the physical act of transferring a copy, and you may at your option offer warranty protection in exchange for a fee.

 2. You may modify your copy or copies of the Library or any portion of it, thus forming a work based on the Library, and copy and distribute such modifications or work under the terms of Section 1 above, provided that you also meet all of these conditions:

 a) The modified work must itself be a software library.

.

 b) You must cause the files modified to carry prominent notices stating that you changed the files and the date of any change.

 c) You must cause the whole of the work to be licensed at no charge to all third parties under the terms of this License.

 d) If a facility in the modified Library refers to a function or a table of data to be supplied by an application program that uses the facility, other than as an argument passed when the facility is invoked, then you must make a good faith effort to ensure that, in the event an application does not supply such function or table, the facility still operates, and performs whatever part of its purpose remains meaningful.

 (For example, a function in a library to compute square roots has a purpose that is entirely well-defined independent of the application. Therefore, Subsection 2d requires that any application-supplied function or table used by this function must

 be optional: if the application does not supply it, the square root function must still compute square roots.)

These requirements apply to the modified work as a whole. If identifiable sections of that work are not derived from the Library, and can be reasonably considered independent and separate works in themselves, then this License, and its terms, do not apply to those sections when you distribute them as separate works. But when you distribute the same sections as part of a whole which is a work based on the Library, the distribution of the whole must be on the terms of this License, whose permissions for other licensees extend to the entire whole, and thus to each and every part regardless of who wrote it.

Thus, it is not the intent of this section to claim rights or contest your rights to work written entirely by you; rather, the intent is to exercise the right to control the distribution of derivative or collective works based on the Library.

#### In

.

 addition, mere aggregation of another work not based on the Library with the Library (or with a work based on the Library) on a volume of a storage or distribution medium does not bring the other work under the scope of this License.

 3. You may opt to apply the terms of the ordinary GNU General Public License instead of this License to a given copy of the Library. To do this, you must alter all the notices that refer to this License, so that they refer to the ordinary GNU General Public License, version 2, instead of to this License. (If a newer version than version 2 of the ordinary GNU General Public License has appeared, then you can specify that version instead if you wish.) Do not make any other change in these notices.

Once this change is made in a given copy, it is irreversible for

that copy, so the ordinary GNU General Public License applies to all subsequent copies and derivative works made from that copy.

 This option is useful when you wish to copy part of the code of the Library into a program that is not a library.

 4. You may copy and distribute the Library (or a portion or derivative of it, under Section 2) in object code or executable form under the terms of Sections 1 and 2 above provided that you accompany it with the complete corresponding machine-readable source code, which must be distributed under the terms of Sections 1 and 2 above on a medium customarily used for software interchange.

 If distribution of object code is made by offering access to copy from a designated place, then offering equivalent access to copy the source code from the same place satisfies the requirement to distribute the source code, even though third parties are not compelled to copy the source along with the object code.

 5. A program that contains no derivative of any portion of the Library, but is designed to work with the Library by being compiled or linked with it, is called a "work that uses the Library". Such a work, in isolation, is not a derivative work of the Library, and therefore falls outside the scope of this License.

 However, linking a "work that uses the Library" with the Library creates an executable that is a derivative of the Library (because it contains portions of the Library), rather than a "work that uses the library". The executable is therefore covered by this License. Section 6 states terms for distribution of such executables.

 When a "work that uses the Library" uses material from a header file that is part of the Library, the object code for the work may be a derivative work of the Library even though the source code is not. Whether this is true is especially significant if the work can be linked without the Library, or if the work is itself a library. The threshold for this to be true is not precisely defined by law.

 If such an object file uses only numerical parameters, data structure layouts and accessors, and small macros and small inline functions (ten lines or less in length), then the use of the object file is unrestricted, regardless of whether it is legally a derivative work. (Executables containing this object code plus portions of the Library will still fall under Section 6.)

 Otherwise, if the work is a derivative of the Library, you may distribute the object code for the work under the terms of Section 6. Any executables containing that work also fall under Section 6, whether or not they are linked directly with the Library itself.

 6. As an exception to the Sections above, you may also compile or link a "work that uses the Library" with the Library to produce a work containing portions of the Library, and distribute that work under terms of your choice, provided that the terms permit modification of the work for the customer's own use and reverse engineering for debugging such modifications.

 You must give prominent notice with each copy of the work that the Library is used in it and that the Library and its use are covered by this License. You must

supply a copy of this License. If the work

.

during execution displays copyright notices, you must include the copyright notice for the Library among them, as well as a reference directing the user to the copy of this License. Also, you must do one of these things:

 a) Accompany the work with the complete corresponding machine-readable source code for the Library including whatever changes were used in the work (which must be distributed under Sections 1 and 2 above); and, if the work is an executable linked with the Library, with the complete machine-readable "work that uses the Library", as object code and/or source code, so that the user can modify the Library and then relink to produce a modified executable containing the modified Library. (It is understood that the user who changes the contents of definitions files in the Library will not necessarily be able to recompile the application to use the modified definitions.)

b) Accompany

 the work with a written offer, valid for at least three years, to give the same user the materials specified in Subsection 6a, above, for a charge no more than the cost of performing this distribution.

 c) If distribution of the work is made by offering access to copy from a designated place, offer equivalent access to copy the above specified materials from the same place.

 d) Verify that the user has already received a copy of these materials or that you have already sent this user a copy.

 For an executable, the required form of the "work that uses the Library" must include any data and utility programs needed for

reproducing the executable from it. However, as a special exception, the source code distributed need not include anything that is normally distributed (in either source or binary form) with the major components (compiler, kernel, and so on) of the operating system on which the executable runs, unless that component itself accompanies the

executable.

.

 It may happen that this requirement contradicts the license restrictions of other proprietary libraries that do not normally accompany the operating system. Such a contradiction means you cannot use both them and the Library together in an executable that you distribute.

 7. You may place library facilities that are a work based on the Library side-by-side in a single library together with other library facilities not covered by this License, and distribute such a combined library, provided that the separate distribution of the work based on the Library and of the other library facilities is otherwise permitted, and provided that you do these two things:

 a) Accompany the combined library with a copy of the same work based on the Library, uncombined with any other library facilities. This must be distributed under the terms of the Sections above.

 b) Give prominent notice with the combined library of the fact that part of it is a work based on the Library, and explaining where to find the accompanying uncombined form of the same work.

 8. You may not copy, modify, sublicense, link with, or distribute the Library except as expressly provided under this License. Any attempt otherwise to copy, modify, sublicense, link with, or distribute the Library is void, and will automatically terminate your rights under this License. However, parties who have received copies, or rights, from you under this License will not have their licenses terminated so long as such parties remain in full compliance.

 9. You are not required to accept this License, since you have not signed it. However, nothing else grants you permission to modify or distribute the Library or its derivative works. These actions are prohibited by law if you do not accept this License. Therefore, by modifying or distributing the Library (or any work based on the Library), you indicate your acceptance of this License to do so, and all its terms and conditions

 for copying, distributing or modifying the Library or works based on it.

 10. Each time you redistribute the Library (or any work based on the Library), the recipient automatically receives a license from the original licensor to copy, distribute, link with or modify the Library subject to these terms and conditions. You may not impose any further restrictions on the recipients' exercise of the rights granted herein. You are not responsible for enforcing compliance by third parties to this License.

.

 11. If, as a consequence of a court judgment or allegation of patent infringement or for any other reason (not limited to patent issues), conditions are imposed on you (whether by court order, agreement or otherwise) that contradict the conditions of this License, they do not excuse you from the conditions of this License. If you cannot distribute so as to satisfy simultaneously your obligations under this License and any other pertinent obligations, then as a consequence you may

 not distribute the Library at all. For example, if a patent license would not permit royalty-free redistribution of the Library by all those who receive copies directly or indirectly through you, then the only way you could satisfy both it and this License would be to refrain entirely from distribution of the Library.

If any portion of this section is held invalid or unenforceable under any particular circumstance, the balance of the section is intended to apply, and the section as a whole is intended to apply in other circumstances.

It is not the purpose of this section to induce you to infringe any patents or other property right claims or to contest validity of any such claims; this section has the sole purpose of protecting the integrity of the free software distribution system which is implemented by public license practices. Many people have made generous contributions to the wide range of software distributed through that system in reliance on consistent application of that

system; it is up to the author/donor to decide if he or she is willing to distribute software through any other system and a licensee cannot impose that choice.

This section is intended to make thoroughly clear what is believed to be a consequence of the rest of this License.

 12. If the distribution and/or use of the Library is restricted in certain countries either by patents or by copyrighted interfaces, the original copyright holder who places the Library under this License may add an explicit geographical distribution limitation excluding those countries, so that distribution is permitted only in or among countries not thus excluded. In such case, this License incorporates the limitation as if

written in the body of this License.

 13. The Free Software Foundation may publish revised and/or new versions of the Library General Public License from time to time. Such new versions will be similar in spirit to the present version, but may differ in detail to address new problems or concerns.

Each version is given a distinguishing version number. If the Library specifies a version number of this License which applies to it and "any later version", you have the option of following the terms and conditions either of that version or of any later version published by the Free Software Foundation. If the Library does not specify a license version number, you may choose any version ever published by the Free Software Foundation.

 14. If you wish to incorporate parts of the Library into other free programs whose distribution conditions are incompatible with these, write to the author to ask for permission. For software which is copyrighted by the Free Software Foundation, write to the Free Software Foundation; we sometimes make exceptions for this. Our decision will be guided by the two goals of preserving the free status of all derivatives of our free software and of promoting the sharing and reuse of software generally.

 NO WARRANTY

## 15. BECAUSE

.

 THE LIBRARY IS LICENSED FREE OF CHARGE, THERE IS NO WARRANTY FOR THE LIBRARY, TO THE EXTENT PERMITTED BY APPLICABLE LAW. EXCEPT WHEN OTHERWISE STATED IN WRITING THE COPYRIGHT HOLDERS AND/OR OTHER PARTIES PROVIDE THE LIBRARY "AS IS" WITHOUT WARRANTY OF ANY KIND, EITHER EXPRESSED OR IMPLIED, INCLUDING, BUT NOT LIMITED TO, THE IMPLIED WARRANTIES OF MERCHANTABILITY AND FITNESS FOR A PARTICULAR PURPOSE. THE ENTIRE RISK AS TO THE QUALITY AND PERFORMANCE OF THE LIBRARY IS WITH YOU. SHOULD THE LIBRARY PROVE DEFECTIVE, YOU ASSUME THE COST OF ALL NECESSARY SERVICING, REPAIR OR CORRECTION.

 16. IN NO EVENT UNLESS REQUIRED BY APPLICABLE LAW OR AGREED TO IN WRITING WILL ANY COPYRIGHT HOLDER, OR ANY OTHER PARTY WHO MAY MODIFY AND/OR REDISTRIBUTE THE LIBRARY AS PERMITTED ABOVE, BE LIABLE TO YOU FOR DAMAGES, INCLUDING ANY GENERAL, SPECIAL, INCIDENTAL OR CONSEQUENTIAL DAMAGES ARISING OUT OF THE USE OR INABILITY TO USE THE LIBRARY (INCLUDING BUT NOT LIMITED TO LOSS OF DATA OR DATA BEING RENDERED INACCURATE

 OR LOSSES SUSTAINED BY YOU OR THIRD PARTIES OR A FAILURE OF THE LIBRARY TO OPERATE WITH ANY OTHER SOFTWARE), EVEN IF SUCH HOLDER OR OTHER PARTY HAS BEEN ADVISED OF THE POSSIBILITY OF SUCH

## DAMAGES.

 END OF TERMS AND CONDITIONS Beans Scripting Framework (BSF) Copyright 2002-2006 The Apache Software Foundation.

This product includes software developed at The Apache Software Foundation (http://www.apache.org/). Resource Accelerate Copyright (C) 2007 Kris Zyp Xucia Incorporation

Mozilla Public License 1.1 (MPL 1.1)

1. Definitions.

1.0.1. "Commercial Use" means distribution or otherwise making the Covered Code available to a third party.

1.1. ''Contributor'' means each entity that creates or contributes to the creation of Modifications.

1.2. ''Contributor Version'' means the combination of the Original Code, prior Modifications used by a Contributor, and the Modifications made by that particular Contributor.

1.3. ''Covered Code'' means the Original Code or Modifications or the combination of the Original Code and Modifications, in each case including portions thereof.

1.4. ''Electronic Distribution Mechanism'' means a mechanism generally accepted in the software development community for the electronic transfer of data.

1.5. "Executable" means Covered Code in any form other than Source Code.

1.6. ''Initial Developer'' means the individual or entity identified as

 the Initial Developer in the Source Code notice required by Exhibit A.

1.7. ''Larger Work'' means a work which combines Covered Code or portions thereof with code not governed by the terms of this License.

1.8. ''License'' means this document.

1.8.1. "Licensable" means having the right to grant, to the maximum

extent possible, whether at the time of the initial grant or subsequently acquired, any and all of the rights conveyed herein.

1.9. ''Modifications'' means any addition to or deletion from the substance or structure of either the Original Code or any previous Modifications. When Covered Code is released as a series of files, a Modification

is:

A. Any addition to or deletion from the contents of a file containing

Original Code or previous Modifications.

B. Any new file that contains any part of the Original Code or previous Modifications.

1.10. ''Original Code'' means Source Code of computer software code which is described in the Source Code notice required by Exhibit A as Original Code, and which, at the time of its release under this License is not already Covered Code governed by this License.

1.10.1. "Patent Claims" means any patent claim(s), now owned or hereafter acquired, including without limitation, method, process, and apparatus claims, in any patent Licensable by grantor.

1.11. ''Source Code'' means the preferred form of the Covered Code for making modifications to it, including all modules it contains, plus any associated interface definition files, scripts used to control compilation and installation of an Executable, or source code differential comparisons against either the Original Code or another well known, available Covered Code of the Contributor's choice. The Source Code can be in a compressed

or archival form, provided the appropriate decompression or de-archiving software is widely available for no charge.

1.12. "You'' (or "Your") means an individual or a legal entity

 exercising rights under, and complying with all of the terms of, this License or a future version of this License issued under Section 6.1. For legal entities, "You'' includes any entity which controls, is controlled by, or is under common control with You. For purposes of this definition, "control'' means (a) the power, direct or indirect, to cause the direction or management of such entity, whether by contract or otherwise, or (b) ownership of more than fifty percent (50%) of the outstanding shares or beneficial ownership of such entity.

## 2. Source Code License.

#### 2.1. The Initial Developer Grant.

The Initial Developer hereby grants You a world-wide, royalty-free, non-exclusive license, subject to third party intellectual property claims:

(a) under intellectual property rights (other than patent or trademark) Licensable by Initial Developer to use, reproduce, modify, display, perform, sublicense and distribute the Original Code (or portions thereof) with or without Modifications, and/or as part of a Larger Work; and

(b) under Patents Claims infringed by the making, using or selling of Original Code, to make, have made, use, practice, sell, and offer for sale, and/or otherwise dispose of the Original Code (or portions thereof).

(c) the licenses granted in this Section 2.1(a) and (b) are effective on the date Initial Developer first distributes Original Code under the terms of this License.

(d) Notwithstanding Section 2.1(b) above, no patent license is granted: 1) for code that You delete from the Original Code; 2) separate from the Original Code; or 3) for infringements caused by: i) the modification of the Original Code or ii) the combination of the Original Code with other software or devices.

2.2. Contributor Grant.

Subject to third party intellectual property claims, each Contributor hereby grants You a world-wide, royalty-free, non-exclusive license

# (a) under intellectual property rights (other

## than

patent or trademark) Licensable by Contributor, to use, reproduce, modify, display, perform, sublicense and distribute the Modifications created by such Contributor (or portions thereof) either on an unmodified basis, with other Modifications, as Covered Code and/or as part of a Larger Work; and

(b) under Patent Claims infringed by the making, using, or selling

of Modifications made by that Contributor either alone and/or in color="#000000"> combination with its Contributor Version (or portions of such combination), to make, use, sell, offer for sale, have made, and/or otherwise dispose of: 1) Modifications made by that Contributor (or portions thereof); and 2) the combination of Modifications made by that Contributor with its Contributor Version (or portions of such combination).

(c) the licenses granted in Sections 2.2(a) and 2.2(b) are effective on the date Contributor first makes Commercial Use of the Covered Code.

(d) Notwithstanding Section 2.2(b)

above, no

patent license is granted: 1) for any code that Contributor has deleted from the Contributor Version; 2) separate from the Contributor Version;

3) for infringements caused by: i) third party modifications of Contributor

Version or ii) the combination of Modifications made by that Contributor with other software (except as part of the Contributor Version) or other devices; or 4) under Patent Claims infringed by Covered Code in the absence of Modifications made by that Contributor.

## 3. Distribution Obligations.

## 3.1. Application of License.

The Modifications which You create or to which You contribute are governed by the terms of this License, including without limitation Section 2.2. The Source Code version of Covered Code may be distributed only under the terms of this License or a future version of this License released under Section 6.1, and You must include a copy of this License with every copy of the Source Code You distribute. You may not offer or impose any

terms on any Source Code version that alters or restricts the applicable version of this License or the recipients' rights hereunder. However, You may include an additional document offering the additional rights described in Section 3.5.

3.2. Availability of Source Code.

Any Modification which You create or to which You contribute must be made available in Source Code form under the terms of this License either on the same media as an Executable version or via an accepted Electronic Distribution Mechanism to anyone to whom you made an Executable version available; and if made available via Electronic Distribution Mechanism, must remain available for at least twelve (12) months after the date it initially became available, or at least six (6) months after a subsequent

version of that particular Modification has been made available to such recipients. You are responsible for ensuring that the Source Code version remains available even if the Electronic Distribution Mechanism is maintained by a third party.

3.3. Description of Modifications.

You must cause all Covered Code to which You contribute to contain a file documenting the changes You made to create that Covered Code and the date of any change. You must include a prominent statement that the Modification is derived, directly or indirectly, from Original Code provided by the Initial Developer and including the name of the Initial Developer in (a) the Source Code, and (b) in any notice in an Executable version or related documentation in which You describe the origin or ownership of the Covered Code.

3.4. Intellectual Property Matters

(a) Third Party Claims.

If Contributor has knowledge that a license under a third party's intellectual

property rights is required to exercise the rights granted by such Contributor under Sections 2.1 or 2.2, Contributor must include a text file with the Source Code distribution titled "LEGAL'' which describes the claim and

the party making the claim in sufficient detail that a recipient will know whom to contact. If Contributor obtains such knowledge after the Modification is made available as described in Section 3.2, Contributor shall promptly modify the LEGAL file in all copies Contributor makes available thereafter and shall take other steps (such as notifying appropriate mailing lists or newsgroups) reasonably calculated to inform those who received the Covered Code that new knowledge has been obtained.

(b) Contributor APIs.

If Contributor's Modifications include an application programming interface and Contributor has knowledge of patent licenses which are reasonably necessary to implement that API, Contributor must also include this information in the LEGAL file.

 $(c)$ Representations.

Contributor represents that, except as disclosed pursuant to Section

3.4(a) above, Contributor believes that Contributor's Modifications are Contributor's original creation(s) and/or Contributor has sufficient rights to grant the rights conveyed by this License.

#### 3.5. Required Notices.

You must duplicate the notice in Exhibit A in each file of the Source Code. If it is not possible to put such notice in a particular Source Code file due to its structure, then You must include such notice in a location (such as a relevant directory) where a user would be likely to look for such a notice. If You created one or more Modification(s) You may add your name as a Contributor to the notice described in Exhibit A. You must also duplicate this License in any documentation for the Source Code where You describe recipients' rights or ownership rights relating to Covered Code. You may choose to offer, and to charge a fee for, warranty, support, indemnity or liability obligations to one or more recipients of Covered Code. However, You may do so only on Your own behalf, and not on behalf of the Initial Developer or any Contributor.

#### You must make

 it absolutely clear than any such warranty, support, indemnity or liability obligation is offered by You alone, and You hereby agree to indemnify the Initial Developer and every Contributor for any liability incurred by the Initial Developer or such Contributor as a result of warranty, support, indemnity or liability terms You offer.

## 3.6. Distribution of Executable Versions.

You may distribute Covered Code in Executable form only if the requirements of Section 3.1-3.5 have been met for that Covered Code, and if You include a notice stating that the Source Code version of the Covered Code is available under the terms of this License, including a description of how and where You have fulfilled the obligations of Section 3.2. The notice must be conspicuously included in any notice in an Executable version, related documentation or collateral in which You describe recipients' rights relating to the Covered Code. You may distribute the Executable version of Covered Code

or ownership rights under a license of Your choice,

which may contain terms different from this License, provided that You are in compliance with the terms of this License and that the license for the Executable version does not attempt to limit or alter the recipient's rights in the Source Code version from the rights set forth in this License. If You distribute the Executable version under a different license You must make it absolutely clear that any terms which differ from this License are offered by You alone, not by the Initial Developer or any Contributor. You hereby agree to indemnify the Initial Developer and every Contributor for any liability incurred by the Initial Developer or such Contributor as a result of any such terms You offer.

3.7. Larger Works.

You may create a Larger Work by combining Covered Code with other code not governed by the terms of this License and distribute the Larger Work as a single product. In such a case, You must make sure the requirements of this License are fulfilled for the Covered Code.

4. Inability to Comply Due to Statute or Regulation.

If it is impossible for You to comply with any of the terms of this License with respect to some or all of the Covered Code due to statute, judicial order, or regulation then You must: (a) comply with the terms of this License to the maximum extent possible; and (b) describe the limitations

and the code they affect. Such description must be included in the LEGAL file described in Section 3.4 and must be included with all distributions

of the Source Code. Except to the extent prohibited by statute or regulation, such description must be sufficiently detailed for a recipient of ordinary skill to be able to understand it.

5. Application of this License.

This License applies to code to which the Initial Developer has attached the notice in Exhibit A and to related Covered Code. 6. Versions of the License.

6.1. New Versions.

Netscape Communications

 Corporation (''Netscape'') may publish revised and/or new versions of the License from time to time. Each version will be given a distinguishing version number.

6.2. Effect of New Versions.

Once Covered Code has been published under a particular version of the License, You may always continue to use it under the terms of that version. You may also choose to use such Covered Code under the terms of any subsequent version of the License published by Netscape. No one other than Netscape has the right to modify the terms applicable to Covered Code created under this License.

6.3. Derivative Works.

If You create or use a modified version of this License (which you may only do in order to apply it to code which is not already Covered Code governed by this License), You must (a) rename Your license so that the phrases ''Mozilla'', ''MOZILLAPL'', ''MOZPL'', ''Netscape'', "MPL", ''NPL'' or any confusingly similar phrase do not appear in your license (except to note

 that your license differs from this License) and (b) otherwise make it clear that Your version of the license contains terms which differ from the Mozilla Public License and Netscape Public License. (Filling in the name of the Initial Developer, Original Code or Contributor in the notice described in Exhibit A shall not of themselves be deemed to be modifications of this License.)

## 7. DISCLAIMER OF WARRANTY.

COVERED CODE IS PROVIDED UNDER THIS LICENSE ON AN "AS IS'' BASIS, WITHOUT WARRANTY OF ANY KIND, EITHER EXPRESSED OR IMPLIED, INCLUDING, WITHOUT LIMITATION,

WARRANTIES THAT THE COVERED CODE IS FREE OF DEFECTS, MERCHANTABLE, FIT FOR A PARTICULAR PURPOSE OR NON-INFRINGING. THE ENTIRE RISK AS TO THE QUALITY AND PERFORMANCE OF THE COVERED CODE IS WITH YOU. SHOULD ANY COVERED CODE PROVE DEFECTIVE IN ANY RESPECT, YOU (NOT THE INITIAL DEVELOPER OR ANY OTHER CONTRIBUTOR) ASSUME THE COST OF ANY NECESSARY SERVICING, REPAIR OR CORRECTION. THIS DISCLAIMER OF WARRANTY CONSTITUTES

AN ESSENTIAL PART OF THIS LICENSE.

NO USE OF ANY COVERED CODE IS AUTHORIZED HEREUNDER EXCEPT UNDER THIS DISCLAIMER.

8. TERMINATION.

8.1. This License and the rights granted hereunder will

terminate automatically if You fail to comply with terms herein and fail to cure such breach within 30 days of becoming aware of the breach. All sublicenses to the Covered Code which are properly granted shall survive any termination of this License. Provisions which, by their nature, must remain in effect beyond the termination of this License shall survive.

8.2. If You initiate litigation by asserting a patent

infringement

claim (excluding declatory judgment actions) against Initial Developer or a Contributor (the Initial Developer or Contributor against whom You file such action is referred to as "Participant") alleging that:

(a) such Participant's Contributor Version directly or

indirectly infringes any patent, then any and all rights granted by such Participant to

 You under Sections 2.1 and/or 2.2 of this License shall, upon 60 days notice from Participant terminate prospectively, unless if

within 60 days after receipt of notice You either: (i) agree in writing to pay Participant a mutually agreeable reasonable royalty for Your past and future use of Modifications made by such Participant, or (ii) withdraw Your litigation claim with respect to the Contributor Version against such Participant. If within 60 days of notice, a reasonable royalty and payment arrangement are not mutually agreed upon in writing by the parties or the litigation claim is not withdrawn, the rights granted by Participant to You under Sections 2.1 and/or 2.2 automatically terminate at the expiration of the 60 day notice period specified above.

(b) any software, hardware, or device, other than such Participant's Contributor Version, directly or indirectly infringes any patent, then any rights granted to You by such Participant under Sections 2.1(b) and 2.2(b)

 are revoked effective as of the date You first made, used, sold, distributed, or had made, Modifications made by that Participant.

8.3. If You assert a patent infringement claim against

Participant alleging that such Participant's Contributor Version directly or indirectly infringes any patent where such claim is resolved (such as by license or settlement) prior to the initiation of patent infringement litigation, then the reasonable value of the licenses granted by such Participant

under Sections 2.1 or 2.2 shall be taken into account in determining the amount or value of any payment or license.

8.4. In the event of termination under Sections 8.1 or

8.2 above, all end user license agreements (excluding distributors and resellers) which have been validly granted by You or any distributor hereunder prior to termination shall survive termination.

## 9. LIMITATION OF LIABILITY.

# UNDER NO CIRCUMSTANCES AND UNDER NO LEGAL THEORY, WHETHER TORT (INCLUDING NEGLIGENCE),

 CONTRACT, OR OTHERWISE, SHALL YOU, THE INITIAL DEVELOPER, ANY OTHER CONTRIBUTOR, OR ANY DISTRIBUTOR OF COVERED CODE, OR ANY SUPPLIER OF ANY OF SUCH PARTIES, BE LIABLE TO ANY PERSON FOR ANY INDIRECT, SPECIAL, INCIDENTAL, OR CONSEQUENTIAL DAMAGES OF ANY CHARACTER INCLUDING, WITHOUT LIMITATION, DAMAGES FOR LOSS OF GOODWILL, WORK STOPPAGE, COMPUTER FAILURE OR MALFUNCTION, OR ANY AND ALL OTHER COMMERCIAL DAMAGES OR LOSSES, EVEN IF SUCH PARTY SHALL HAVE BEEN INFORMED OF THE POSSIBILITY OF SUCH DAMAGES. THIS LIMITATION OF LIABILITY SHALL NOT APPLY TO LIABILITY FOR DEATH OR PERSONAL INJURY RESULTING FROM SUCH PARTY'S NEGLIGENCE TO THE EXTENT APPLICABLE LAW PROHIBITS SUCH LIMITATION. SOME JURISDICTIONS DO NOT ALLOW THE EXCLUSION OR LIMITATION OF INCIDENTAL OR CONSEQUENTIAL DAMAGES, SO THIS EXCLUSION AND LIMITATION MAY NOT APPLY TO YOU. 10. U.S. GOVERNMENT END USERS.

The Covered Code is a "commercial item," as that term is defined in 48 C.F.R. 2.101 (Oct. 1995), consisting of ''commercial computer software'' and ''commercial computer software documentation,'' as such terms are used in 48 C.F.R. 12.212 (Sept. 1995). Consistent with 48 C.F.R. 12.212 and 48 C.F.R. 227.7202-1 through 227.7202-4 (June 1995), all U.S. Government End Users acquire Covered Code with only those rights set forth herein. 11. MISCELLANEOUS.

This License represents the complete agreement concerning subject matter hereof. If any provision of this License is held to be unenforceable, such provision shall be reformed only to the extent necessary to make it enforceable.

This License shall be governed by California law provisions (except to the extent applicable law, if any, provides otherwise), excluding its conflict-of-law

provisions. With respect to disputes in which at least one party is a citizen of, or an entity chartered or registered to do business in the United States of America, any litigation relating to this License shall be subject to the jurisdiction of the

Federal Courts of the Northern District of California,

with venue lying in Santa Clara County, California, with the losing party responsible for costs, including without limitation, court costs and reasonable attorneys' fees and expenses. The application of the United Nations Convention on Contracts for the International Sale of Goods is expressly excluded. Any law or regulation which provides that the language of a contract shall be construed against the drafter shall not apply to this License.

#### 12. RESPONSIBILITY FOR CLAIMS.

As between Initial Developer and the Contributors, each party is responsible

for claims and damages arising, directly or indirectly, out of its utilization of rights under this License and You agree to work with Initial Developer and Contributors to distribute such responsibility on an equitable basis. Nothing herein is intended or shall be deemed to constitute any admission of liability.

## 13. MULTIPLE-LICENSED CODE.

Initial Developer may designate portions of the Covered Code as Multiple-Licensed. Multiple-Licensed means that the Initial Developer permits you to utilize portions of the Covered Code under Your choice of the MPL or the alternative licenses, if any, specified by the Initial Developer in the file described in Exhibit A.

EXHIBIT A -Mozilla Public License.

``The contents of this file are subject to the Mozilla Public License Version 1.1 (the "License"); you may not use this file except in compliance with the License. You may obtain a copy of the License at

http://www.mozilla.org/MPL/

Software distributed under the License is distributed on an "AS IS" basis, WITHOUT WARRANTY OF

ANY KIND, either express or implied. See the License for the specific language governing rights and

limitations under the License.

The Original Code is \_\_\_\_\_\_\_\_\_\_\_\_\_\_\_\_\_\_\_\_\_\_\_\_\_\_\_\_\_\_\_\_\_\_\_\_\_\_.

The Initial Developer of the Original Code is \_\_\_\_\_\_\_\_\_\_\_\_\_\_\_\_\_\_\_\_\_\_\_\_\_\_\_\_\_\_\_\_\_\_ Portions created by

are Copyright (C) \_\_\_\_\_\_

\_\_\_\_\_\_\_\_\_\_\_\_\_\_\_\_\_\_\_\_\_\_

\_\_\_\_\_\_\_\_\_\_\_\_\_\_\_\_\_\_\_\_\_\_\_.

All Rights

Reserved.

Contributor(s): \_\_\_\_\_\_\_\_\_\_\_\_\_\_\_\_\_\_\_\_\_\_\_\_\_\_\_\_\_\_\_\_\_\_\_\_\_\_.

Alternatively, the contents of this file may be used under the terms of the \_\_\_\_\_ license (the [\_\_\_] License), in which case the provisions of [\_\_\_\_\_\_] License are applicable instead of those above. If you wish to allow use of your version of this file only under the terms of the [\_\_\_\_] License and not to allow others to use your version of this file under the MPL, indicate your decision by deleting the provisions above and replace them with the notice and other provisions required by the [\_\_\_] License. If you do not delete the provisions above, a recipient may use your version of this file under either the MPL or the [  $\Box$  License."

[NOTE: The text of this Exhibit A may differ slightly from the text of the notices in the Source Code files of the Original Code. You should use the text of this Exhibit A rather than the text found in the Original Code Source Code for Your Modifications.]

Apache License

 Version 2.0, January 2004 http://www.apache.org/licenses/

## TERMS AND CONDITIONS FOR USE, REPRODUCTION, AND DISTRIBUTION

#### 1. Definitions.

 "License" shall mean the terms and conditions for use, reproduction, and distribution as defined by Sections 1 through 9 of this document.

 "Licensor" shall mean the copyright owner or entity authorized by the copyright owner that is granting the License.

 "Legal Entity" shall mean the union of the acting entity and all other entities that control, are controlled by, or are under common control with that entity. For the purposes of this definition, "control" means (i) the power, direct or indirect, to cause the direction or management of such entity, whether by contract or otherwise, or (ii) ownership of fifty percent (50%) or more of the outstanding shares, or

(iii) beneficial ownership of such entity.

 "You" (or "Your") shall mean an individual or Legal Entity exercising permissions granted by this License.

 "Source" form shall mean the preferred form for making modifications, including but not limited to software source code, documentation source, and configuration files.

 "Object" form shall mean any form resulting from mechanical transformation or translation of a Source form, including but not limited to compiled object code, generated documentation, and conversions to other media types.

 "Work" shall mean the work of authorship, whether in Source or Object form, made available under the License, as indicated by a copyright notice that is included in or attached to the work (an example is provided in the Appendix below).

 "Derivative Works" shall mean any work, whether in Source or Object form, that is based on (or derived from)

the Work and for which the

 editorial revisions, annotations, elaborations, or other modifications represent, as a whole, an original work of authorship. For the purposes of this License, Derivative Works shall not include works that remain separable from, or merely link (or bind by name) to the interfaces of, the Work and Derivative Works thereof.

 "Contribution" shall mean any work of authorship, including the original version of the Work and any modifications or additions to that Work or Derivative Works thereof, that is intentionally submitted to Licensor for inclusion in the Work by the copyright owner or by an individual or Legal Entity authorized to submit on behalf of the copyright owner. For the purposes of this definition, "submitted" means any form of electronic, verbal, or written communication sent to the Licensor or its representatives, including but not limited to communication

 on electronic mailing lists, source code control systems, and issue tracking systems that are managed by, or on behalf of, the Licensor for the purpose of discussing and improving the Work, but excluding communication that is conspicuously marked or otherwise designated in writing by the copyright owner as "Not a Contribution."

 "Contributor" shall mean Licensor and any individual or Legal Entity on behalf of whom a Contribution has been received by Licensor and subsequently incorporated within the Work.

 2. Grant of Copyright License. Subject to the terms and conditions of this License, each Contributor hereby grants to You a perpetual, worldwide, non-exclusive, no-charge, royalty-free, irrevocable copyright license to reproduce, prepare Derivative Works of, publicly display, publicly perform, sublicense, and distribute the Work and such Derivative Works in Source or Object form.

#### 3. Grant

 of Patent License. Subject to the terms and conditions of this License, each Contributor hereby grants to You a perpetual, worldwide, non-exclusive, no-charge, royalty-free, irrevocable (except as stated in this section) patent license to make, have made, use, offer to sell, sell, import, and otherwise transfer the Work, where such license applies only to those patent claims licensable by such Contributor that are necessarily infringed by their Contribution(s) alone or by combination of their Contribution(s) with the Work to which such Contribution(s) was submitted. If You institute patent litigation against any entity (including a cross-claim or counterclaim in a lawsuit) alleging that the Work or a Contribution incorporated within the Work constitutes direct or contributory patent infringement, then any patent licenses granted to You under this License for that Work shall terminate as

of the date such litigation is filed.

 4. Redistribution. You may reproduce and distribute copies of the Work or Derivative Works thereof in any medium, with or without modifications, and in Source or Object form, provided that You meet the following conditions:
- (a) You must give any other recipients of the Work or Derivative Works a copy of this License; and
- (b) You must cause any modified files to carry prominent notices stating that You changed the files; and
- (c) You must retain, in the Source form of any Derivative Works that You distribute, all copyright, patent, trademark, and attribution notices from the Source form of the Work, excluding those notices that do not pertain to any part of the Derivative Works; and
- (d) If the Work includes a "NOTICE" text file as part of its distribution, then any Derivative Works that You distribute must

 include a readable copy of the attribution notices contained within such NOTICE file, excluding those notices that do not pertain to any part of the Derivative Works, in at least one of the following places: within a NOTICE text file distributed as part of the Derivative Works; within the Source form or documentation, if provided along with the Derivative Works; or, within a display generated by the Derivative Works, if and wherever such third-party notices normally appear. The contents of the NOTICE file are for informational purposes only and do not modify the License. You may add Your own attribution notices within Derivative Works that You distribute, alongside or as an addendum to the NOTICE text from the Work, provided that such additional attribution notices cannot be construed as modifying the License.

You may add Your own

- copyright statement to Your modifications and may provide additional or different license terms and conditions for use, reproduction, or distribution of Your modifications, or for any such Derivative Works as a whole, provided Your use, reproduction, and distribution of the Work otherwise complies with the conditions stated in this License.
- 5. Submission of Contributions. Unless You explicitly state otherwise, any Contribution intentionally submitted for inclusion in the Work by You to the Licensor shall be under the terms and conditions of this License, without any additional terms or conditions. Notwithstanding the above, nothing herein shall supersede or modify the terms of any separate license agreement you may have executed with Licensor regarding such Contributions.
- 6. Trademarks. This License does not grant permission to use the trade

 names, trademarks, service marks, or product names of the Licensor,

 except as required for reasonable and customary use in describing the origin of the Work and reproducing the content of the NOTICE file.

- 7. Disclaimer of Warranty. Unless required by applicable law or agreed to in writing, Licensor provides the Work (and each Contributor provides its Contributions) on an "AS IS" BASIS, WITHOUT WARRANTIES OR CONDITIONS OF ANY KIND, either express or implied, including, without limitation, any warranties or conditions of TITLE, NON-INFRINGEMENT, MERCHANTABILITY, or FITNESS FOR A PARTICULAR PURPOSE. You are solely responsible for determining the appropriateness of using or redistributing the Work and assume any risks associated with Your exercise of permissions under this License.
- 8. Limitation of Liability. In no event and under no legal theory, whether in tort (including negligence), contract, or otherwise, unless required by applicable law

(such as deliberate and grossly

 negligent acts) or agreed to in writing, shall any Contributor be liable to You for damages, including any direct, indirect, special, incidental, or consequential damages of any character arising as a result of this License or out of the use or inability to use the Work (including but not limited to damages for loss of goodwill, work stoppage, computer failure or malfunction, or any and all other commercial damages or losses), even if such Contributor has been advised of the possibility of such damages.

 9. Accepting Warranty or Additional Liability. While redistributing the Work or Derivative Works thereof, You may choose to offer, and charge a fee for, acceptance of support, warranty, indemnity, or other liability obligations and/or rights consistent with this License. However, in accepting such obligations, You may act only on Your own behalf and on Your

sole responsibility, not on behalf

 of any other Contributor, and only if You agree to indemnify, defend, and hold each Contributor harmless for any liability incurred by, or claims asserted against, such Contributor by reason of your accepting any such warranty or additional liability.

## END OF TERMS AND CONDITIONS

APPENDIX: How to apply the Apache License to your work.

 To apply the Apache License to your work, attach the following boilerplate notice, with the fields enclosed by brackets "[]" replaced with your own identifying information. (Don't include the brackets!) The text should be enclosed in the appropriate

 comment syntax for the file format. We also recommend that a file or class name and description of purpose be included on the same "printed page" as the copyright notice for easier identification within third-party archives.

Copyright [yyyy] [name of copyright owner]

 Licensed under the Apache License, Version 2.0 (the "License"); you may not use this file except in compliance with the License. You may obtain a copy of the License at

http://www.apache.org/licenses/LICENSE-2.0

 Unless required by applicable law or agreed to in writing, software distributed under the License is distributed on an "AS IS" BASIS, WITHOUT WARRANTIES OR CONDITIONS OF ANY KIND, either express or implied. See the License for the specific language governing permissions and limitations under the License.

#### APACHE TOMCAT SUBCOMPONENTS:

Apache Tomcat includes a number of subcomponents with separate copyright notices and license terms. Your use of these subcomponents is subject to the terms and conditions of the following licenses.

For the jasper-jdt.jar component:

Eclipse Public License - v 1.0

# THE ACCOMPANYING PROGRAM IS PROVIDED UNDER THE TERMS OF THIS ECLIPSE PUBLIC LICENSE ("AGREEMENT"). ANY USE, REPRODUCTION OR DISTRIBUTION OF THE PROGRAM CONSTITUTES RECIPIENT'S ACCEPTANCE OF THIS AGREEMENT.

#### 1. DEFINITIONS

"Contribution" means:

a) in the case of the initial Contributor, the initial code and documentation distributed under this Agreement, and

b) in the case of each subsequent Contributor:

i) changes to the Program, and

### ii) additions to the Program;

where such changes and/or additions to the Program originate from and are distributed by that particular Contributor. A Contribution 'originates' from a Contributor if it was added to the Program by such Contributor itself or anyone acting on such Contributor's behalf. Contributions do not include additions to the Program which: (i) are separate modules of software distributed in conjunction with the Program under their own license agreement, and (ii) are not derivative works of the Program.

"Contributor" means any person or entity that distributes the Program.

"Licensed Patents" mean patent claims licensable by a Contributor which are necessarily infringed by the use or sale of its Contribution alone or when combined with the Program.

"Program" means the Contributions distributed in accordance with this Agreement.

"Recipient" means anyone who receives the Program under this Agreement, including all Contributors.

#### 2. GRANT OF RIGHTS

a) Subject to the terms of this Agreement, each Contributor hereby grants Recipient a non-exclusive, worldwide, royalty-free copyright license to reproduce, prepare derivative works of, publicly display, publicly perform, distribute and sublicense the Contribution of such Contributor, if any, and such derivative works, in source code and object code form.

b) Subject to the terms of this Agreement, each Contributor hereby grants Recipient a non-exclusive, worldwide, royalty-free patent license under Licensed Patents to make, use, sell, offer to sell, import and otherwise transfer the Contribution of such Contributor, if any, in source code and object code form.

This patent license shall apply to the combination of the Contribution and the Program if, at the time the Contribution is added by the Contributor, such addition of the Contribution causes such combination to be covered by the Licensed Patents. The patent license shall not apply to any other combinations which include the Contribution. No hardware per se is licensed hereunder.

c) Recipient understands that although each Contributor grants the licenses to its Contributions set forth herein, no assurances are provided by any Contributor that the Program does not infringe the patent or other intellectual property rights of any other entity. Each Contributor disclaims any liability to Recipient for claims brought by any other entity based on infringement of intellectual property rights or otherwise. As a condition to exercising the

rights and licenses granted hereunder, each Recipient hereby assumes sole responsibility to secure any other intellectual property rights needed, if any.

For example, if a third party patent license is required to allow Recipient to distribute the Program, it is Recipient's responsibility to acquire that license before distributing the Program.

d) Each Contributor represents that to its knowledge it has sufficient copyright rights in its Contribution, if any, to grant the copyright license set forth in this Agreement.

## 3. REQUIREMENTS

A Contributor may choose to distribute the Program in object code form under its own license agreement, provided that:

a) it complies with the terms and conditions of this Agreement; and

b) its license agreement:

i) effectively disclaims on behalf of all Contributors all warranties and conditions, express and implied, including warranties or conditions of title and non-infringement, and implied warranties or conditions of merchantability and fitness for a particular purpose;

ii) effectively excludes on behalf of all Contributors all liability for damages,

 including direct, indirect, special, incidental and consequential damages, such as lost profits;

iii) states that any provisions which differ from this Agreement are offered by that Contributor alone and not by any other party; and

iv) states that source code for the Program is available from such Contributor, and informs licensees how to obtain it in a reasonable manner on or through a medium customarily used for software exchange.

When the Program is made available in source code form:

a) it must be made available under this Agreement; and

b) a copy of this Agreement must be included with each copy of the Program.

Contributors may not remove or alter any copyright notices contained within the Program.

Each Contributor must identify itself as the originator of its Contribution, if any, in a manner that reasonably allows subsequent Recipients to identify the originator of the Contribution.

## 4. COMMERCIAL DISTRIBUTION

Commercial distributors of software

may accept certain responsibilities with

respect to end users, business partners and the like. While this license is intended to facilitate the commercial use of the Program, the Contributor who includes the Program in a commercial product offering should do so in a manner which does not create potential liability for other Contributors. Therefore, if a Contributor includes the Program in a commercial product offering, such Contributor ("Commercial Contributor") hereby agrees to defend and indemnify every other Contributor ("Indemnified Contributor") against any losses, damages and costs (collectively "Losses") arising from claims, lawsuits and other legal actions brought by a third party against the Indemnified Contributor to the extent caused by the acts or omissions of such Commercial Contributor in connection with its distribution of the Program in a commercial product offering. The obligations in this section do not apply to any claims or Losses relating to any

 actual or alleged intellectual property infringement. In order to qualify, an Indemnified Contributor must: a) promptly notify the Commercial Contributor in writing of such claim, and b) allow the Commercial Contributor to control, and cooperate with the Commercial Contributor in, the defense and any related settlement negotiations. The Indemnified Contributor may participate in any such claim at its own expense.

For example, a Contributor might include the Program in a commercial product offering, Product X. That Contributor is then a Commercial Contributor. If that Commercial Contributor then makes performance claims, or offers warranties related to Product X, those performance claims and warranties are such Commercial Contributor's responsibility alone. Under this section, the Commercial Contributor would have to defend claims against the other Contributors related to those performance claims and warranties, and if a court requires any other Contributor to pay any damages as a result, the Commercial Contributor must pay those damages.

#### 5. NO WARRANTY

EXCEPT AS EXPRESSLY SET FORTH IN THIS AGREEMENT, THE PROGRAM IS PROVIDED ON AN "AS IS" BASIS, WITHOUT WARRANTIES OR CONDITIONS OF ANY KIND, EITHER EXPRESS OR IMPLIED INCLUDING, WITHOUT LIMITATION, ANY WARRANTIES OR CONDITIONS OF TITLE, NON-INFRINGEMENT, MERCHANTABILITY OR FITNESS FOR A PARTICULAR PURPOSE. Each Recipient is solely responsible for determining the appropriateness of using and distributing the Program and assumes all risks associated with its exercise of rights under this Agreement , including but not limited to the risks and costs of program errors, compliance with applicable laws, damage to or loss of data, programs or equipment, and unavailability or interruption of operations.

## 6. DISCLAIMER OF LIABILITY

EXCEPT AS EXPRESSLY SET FORTH IN THIS AGREEMENT, NEITHER RECIPIENT NOR ANY CONTRIBUTORS SHALL HAVE ANY LIABILITY FOR ANY DIRECT, INDIRECT, INCIDENTAL, SPECIAL, EXEMPLARY,

 OR CONSEQUENTIAL DAMAGES (INCLUDING WITHOUT LIMITATION LOST PROFITS), HOWEVER CAUSED AND ON ANY THEORY OF LIABILITY, WHETHER IN CONTRACT, STRICT LIABILITY, OR TORT (INCLUDING NEGLIGENCE OR OTHERWISE) ARISING IN ANY WAY OUT OF THE USE OR DISTRIBUTION OF THE PROGRAM OR THE EXERCISE OF ANY RIGHTS GRANTED HEREUNDER, EVEN IF ADVISED OF THE POSSIBILITY OF SUCH DAMAGES.

# 7. GENERAL

If any provision of this Agreement is invalid or unenforceable under applicable law, it shall not affect the validity or enforceability of the remainder of the terms of this Agreement, and without further action by the parties hereto, such provision shall be reformed to the minimum extent necessary to make such provision valid and enforceable.

If Recipient institutes patent litigation against any entity (including a cross-claim or counterclaim in a lawsuit) alleging that the Program itself (excluding combinations of the Program with other software or hardware) infringes such Recipient's patent(s), then such Recipient's rights granted under

Section 2(b) shall terminate as of the date such litigation is filed.

All Recipient's rights under this Agreement shall terminate if it fails to comply with any of the material terms or conditions of this Agreement and does not cure such failure in a reasonable period of time after becoming aware of such noncompliance. If all Recipient's rights under this Agreement terminate, Recipient agrees to cease use and distribution of the Program as soon as reasonably practicable. However, Recipient's obligations under this Agreement and any licenses granted by Recipient relating to the Program shall continue and survive.

Everyone is permitted to copy and distribute copies of this Agreement, but in order to avoid inconsistency the Agreement is copyrighted and may only be modified in the following manner. The Agreement Steward reserves the right to publish new versions (including revisions) of this Agreement from time to time. No

 one other than the Agreement Steward has the right to modify this Agreement. The Eclipse Foundation is the initial Agreement Steward. The Eclipse Foundation may assign the responsibility to serve as the Agreement Steward to a suitable separate entity. Each new version of the Agreement will be given a distinguishing version number. The Program (including Contributions) may always be distributed subject to the version of the Agreement under which it was received. In addition, after a new version of the Agreement is published,

Contributor may elect to distribute the Program (including its Contributions) under the new version. Except as expressly stated in Sections  $2(a)$  and  $2(b)$ above, Recipient receives no rights or licenses to the intellectual property of any Contributor under this Agreement, whether expressly, by implication, estoppel or otherwise. All rights in the Program not expressly granted under this Agreement are reserved.

This Agreement is governed by the laws

of the State of New York and the

intellectual property laws of the United States of America. No party to this Agreement will bring a legal action under this Agreement more than one year after the cause of action arose. Each party waives its rights to a jury trial in any resulting litigation.

For the Windows Installer component:

- \* All NSIS source code, plug-ins, documentation, examples, header files and graphics, with the exception of the compression modules and where otherwise noted, are licensed under the zlib/libpng license.
- \* The zlib compression module for NSIS is licensed under the zlib/libpng license.
- \* The bzip2 compression module for NSIS is licensed under the bzip2 license.
- \* The lzma compression module for NSIS is licensed under the Common Public License version 1.0.

## zlib/libpng license

This software is provided 'as-is', without any express or implied warranty. In no event will the authors be held liable for any damages arising from the use of this software.

Permission is granted to anyone to use this software for any purpose, including commercial applications, and to alter it and redistribute it freely, subject to the following restrictions:

- 1. The origin of this software must not be misrepresented; you must not claim that you wrote the original software. If you use this software in a product, an acknowledgment in the product documentation would be appreciated but is not required.
- 2. Altered source versions must be plainly marked as such, and must not be misrepresented as being the original software.
- 3. This notice may not be removed or altered from any source distribution.

#### bzip2 license

Redistribution and use in source and binary forms, with or without modification,

are permitted provided that the following conditions are met:

 1. Redistributions of source code must retain the above copyright notice, this list

of conditions and the following disclaimer.

- 2. The origin of this software must not be misrepresented; you must not claim that you wrote the original software. If you use this software in a product, an acknowledgment in the product documentation would be appreciated but is not required.
- 3. Altered source versions must be plainly marked as such, and must not be misrepresented as being the original software.
- 4. The name of the author may not be used to endorse or promote products derived from this software without specific prior written permission.

THIS SOFTWARE IS PROVIDED BY THE AUTHOR ``AS IS AND ANY EXPRESS OR IMPLIED WARRANTIES, INCLUDING, BUT NOT LIMITED TO, THE IMPLIED WARRANTIES OF MERCHANTABILITY AND FITNESS FOR A PARTICULAR PURPOSE ARE DISCLAIMED. IN NO EVENT SHALL THE AUTHOR BE LIABLE FOR ANY DIRECT, INDIRECT, INCIDENTAL, SPECIAL, EXEMPLARY, OR CONSEQUENTIAL DAMAGES (INCLUDING, BUT NOT LIMITED TO, PROCUREMENT OF SUBSTITUTE

 GOODS OR SERVICES; LOSS OF USE, DATA, OR PROFITS; OR BUSINESS INTERRUPTION) HOWEVER CAUSED AND ON ANY THEORY OF LIABILITY, WHETHER IN CONTRACT, STRICT LIABILITY, OR TORT (INCLUDING NEGLIGENCE OR OTHERWISE) ARISING IN ANY WAY OUT OF THE USE OF THIS SOFTWARE, EVEN IF ADVISED OF THE POSSIBILITY OF SUCH DAMAGE.

Julian Seward, Cambridge, UK.

jseward@acm.org Common Public License version 1.0

# THE ACCOMPANYING PROGRAM IS PROVIDED UNDER THE TERMS OF THIS COMMON PUBLIC LICENSE ("AGREEMENT"). ANY USE, REPRODUCTION OR DISTRIBUTION OF THE PROGRAM CONSTITUTES RECIPIENT'S ACCEPTANCE OF THIS AGREEMENT.

## 1. DEFINITIONS

"Contribution" means:

a) in the case of the initial Contributor, the initial code and documentation distributed under this Agreement, and b) in the case of each subsequent Contributor:

i) changes to the Program, and

ii) additions to the Program;

where such changes and/or additions to the Program originate from and are

#### distributed by that particular

Contributor. A Contribution 'originates' from a

Contributor if it was added to the Program by such Contributor itself or anyone acting on such Contributor's behalf. Contributions do not include additions to the Program which: (i) are separate modules of software distributed in conjunction with the Program under their own license agreement, and (ii) are not derivative works of the Program.

"Contributor" means any person or entity that distributes the Program.

"Licensed Patents " mean patent claims licensable by a Contributor which are necessarily infringed by the use or sale of its Contribution alone or when combined with the Program.

"Program" means the Contributions distributed in accordance with this Agreement.

"Recipient" means anyone who receives the Program under this Agreement, including all Contributors.

## 2. GRANT OF RIGHTS

a) Subject to the terms of this Agreement, each Contributor hereby grants Recipient a non-exclusive, worldwide, royalty-free copyright license to

reproduce, prepare derivative works of, publicly display, publicly perform, distribute and sublicense the Contribution of such Contributor, if any, and such derivative works, in source code and object code form.

b) Subject to the terms of this Agreement, each Contributor hereby grants Recipient a non-exclusive, worldwide, royalty-free patent license under Licensed Patents to make, use, sell, offer to sell, import and otherwise transfer the Contribution of such Contributor, if any, in source code and object code form. This patent license shall apply to the combination of the Contribution and the Program if, at the time the Contribution is added by the Contributor, such addition of the Contribution causes such combination to be covered by the Licensed Patents. The patent license shall not apply to any other combinations which include the Contribution. No hardware per se is licensed hereunder.

# c) Recipient understands that although each Contributor grants the licenses to

its Contributions set forth herein, no assurances are provided by any Contributor that the Program does not infringe the patent or other intellectual property rights of any other entity. Each Contributor disclaims any liability to Recipient for claims brought by any other entity based on infringement of intellectual property rights or otherwise. As a condition to exercising the rights and licenses granted hereunder, each Recipient hereby assumes sole responsibility to secure any other intellectual property rights needed, if any. For example, if a third party patent license is required to allow Recipient to

distribute the Program, it is Recipient's responsibility to acquire that license before distributing the Program.

d) Each Contributor represents that to its knowledge it has sufficient copyright rights in its Contribution, if any, to grant the copyright license set forth in this Agreement.

#### 3. REQUIREMENTS

A Contributor may choose to distribute the Program in object code form under its own license agreement, provided that:

a) it complies with the terms and conditions of this Agreement; and

b) its license agreement:

i) effectively disclaims on behalf of all Contributors all warranties and conditions, express and implied, including warranties or conditions of title and non-infringement, and implied warranties or conditions of merchantability and fitness for a particular purpose;

ii) effectively excludes on behalf of all Contributors all liability for damages, including direct, indirect, special, incidental and consequential damages, such as lost profits;

iii) states that any provisions which differ from this Agreement are offered by that Contributor alone and not by any other party; and

iv) states that source code for the Program is available from such Contributor, and informs licensees how to obtain it in a reasonable manner on or through a medium customarily used for software exchange.

#### When the Program

is made available in source code form:

a) it must be made available under this Agreement; and

b) a copy of this Agreement must be included with each copy of the Program.

Contributors may not remove or alter any copyright notices contained within the Program.

Each Contributor must identify itself as the originator of its Contribution, if any, in a manner that reasonably allows subsequent Recipients to identify the originator of the Contribution.

### 4. COMMERCIAL DISTRIBUTION

Commercial distributors of software may accept certain responsibilities with respect to end users, business partners and the like. While this license is intended to facilitate the commercial use of the Program, the Contributor who includes the Program in a commercial product offering should do so in a manner which does not create potential liability for other Contributors. Therefore, if a Contributor includes the Program in a commercial product offering, such Contributor ("Commercial Contributor")

hereby agrees to defend and indemnify

every other Contributor ("Indemnified Contributor") against any losses, damages and costs (collectively "Losses") arising from claims, lawsuits and other legal actions brought by a third party against the Indemnified Contributor to the extent caused by the acts or omissions of such Commercial Contributor in connection with its distribution of the Program in a commercial product offering. The obligations in this section do not apply to any claims or Losses relating to any actual or alleged intellectual property infringement. In order to qualify, an Indemnified Contributor must: a) promptly notify the Commercial Contributor in writing of such claim, and b) allow the Commercial Contributor to control, and cooperate with the Commercial Contributor in, the defense and any related settlement negotiations. The Indemnified Contributor may participate in any such claim at its own expense.

For example, a Contributor might include

the Program in a commercial product

offering, Product X. That Contributor is then a Commercial Contributor. If that Commercial Contributor then makes performance claims, or offers warranties related to Product X, those performance claims and warranties are such Commercial Contributor's responsibility alone. Under this section, the Commercial Contributor would have to defend claims against the other Contributors related to those performance claims and warranties, and if a court requires any other Contributor to pay any damages as a result, the Commercial Contributor must pay those damages.

## 5. NO WARRANTY

EXCEPT AS EXPRESSLY SET FORTH IN THIS AGREEMENT, THE PROGRAM IS PROVIDED ON AN "AS IS" BASIS, WITHOUT WARRANTIES OR CONDITIONS OF ANY KIND, EITHER EXPRESS OR IMPLIED INCLUDING, WITHOUT LIMITATION, ANY WARRANTIES OR CONDITIONS OF TITLE, NON-INFRINGEMENT, MERCHANTABILITY OR FITNESS FOR A PARTICULAR PURPOSE. Each Recipient is solely responsible for determining the appropriateness of using and

distributing the Program and assumes all risks associated with its exercise of rights under this Agreement, including but not limited to the risks and costs of program errors, compliance with applicable laws, damage to or loss of data, programs or equipment, and unavailability or interruption of operations.

# 6. DISCLAIMER OF LIABILITY

EXCEPT AS EXPRESSLY SET FORTH IN THIS AGREEMENT, NEITHER RECIPIENT NOR ANY CONTRIBUTORS SHALL HAVE ANY LIABILITY FOR ANY DIRECT, INDIRECT, INCIDENTAL, SPECIAL, EXEMPLARY, OR CONSEQUENTIAL DAMAGES (INCLUDING WITHOUT LIMITATION LOST PROFITS), HOWEVER CAUSED AND ON ANY THEORY OF LIABILITY, WHETHER IN CONTRACT, STRICT LIABILITY, OR TORT (INCLUDING NEGLIGENCE OR OTHERWISE) ARISING IN ANY WAY OUT OF THE USE OR DISTRIBUTION OF THE PROGRAM OR THE EXERCISE OF ANY RIGHTS GRANTED HEREUNDER, EVEN IF ADVISED OF THE POSSIBILITY OF SUCH DAMAGES.

## 7. GENERAL

If any provision of this Agreement is invalid or unenforceable under applicable law,

 it shall not affect the validity or enforceability of the remainder of the terms of this Agreement, and without further action by the parties hereto, such provision shall be reformed to the minimum extent necessary to make such provision valid and enforceable.

If Recipient institutes patent litigation against a Contributor with respect to a patent applicable to software (including a cross-claim or counterclaim in a lawsuit), then any patent licenses granted by that Contributor to such Recipient under this Agreement shall terminate as of the date such litigation is filed. In addition, if Recipient institutes patent litigation against any entity (including a cross-claim or counterclaim in a lawsuit) alleging that the Program itself (excluding combinations of the Program with other software or hardware) infringes such Recipient's patent(s), then such Recipient's rights granted under Section 2(b) shall terminate as of the date such litigation is filed.

#### All Recipient's

 rights under this Agreement shall terminate if it fails to comply with any of the material terms or conditions of this Agreement and does not cure such failure in a reasonable period of time after becoming aware of such noncompliance. If all Recipient's rights under this Agreement terminate, Recipient agrees to cease use and distribution of the Program as soon as reasonably practicable. However, Recipient's obligations under this Agreement and any licenses granted by Recipient relating to the Program shall continue and survive.

Everyone is permitted to copy and distribute copies of this Agreement, but in order to avoid inconsistency the Agreement is copyrighted and may only be modified in the following manner. The Agreement Steward reserves the right to publish new versions (including revisions) of this Agreement from time to time. No one other than the Agreement Steward has the right to modify this Agreement. IBM is the initial Agreement Steward. IBM may assign the responsibility to serve

as the Agreement Steward to a suitable separate entity. Each new version of the Agreement will be given a distinguishing version number. The Program (including Contributions) may always be distributed subject to the version of the Agreement under which it was received. In addition, after a new version of the Agreement

is published, Contributor may elect to distribute the Program (including its Contributions) under the new version. Except as expressly stated in Sections 2(a) and 2(b) above, Recipient receives no rights or licenses to the intellectual property of any Contributor under this Agreement, whether expressly, by implication, estoppel or otherwise. All rights in the Program not expressly granted under this Agreement are reserved.

This Agreement is governed by the laws of the State of New York and the intellectual property laws of the United States of America. No party to this Agreement will bring a legal action under this Agreement more than one year after the cause of action arose. Each party waives its rights to a jury trial in

Special exception for LZMA compression module

any resulting litigation.

Igor Pavlov and Amir Szekely, the authors of the LZMA compression module for NSIS, expressly permit you to statically or dynamically link your code (or bind by name) to the files from the LZMA compression module for NSIS without subjecting your linked code to the terms of the Common Public license version 1.0. Any modifications or additions to files from the LZMA compression module for NSIS, however, are subject to the terms of the Common Public License version 1.0.

Apache Jakarta Commons FileUpload Copyright 2002-2006 The Apache Software Foundation

This product includes software developed by The Apache Software Foundation (http://www.apache.org/). Copyright (c) 2004, Guido Wesdorp All rights reserved.

Redistribution and use in source and binary forms, with or without modification, are permitted provided that the following conditions are met:

 \* Redistributions of source code must retain the above copyright notice, this list of conditions and the following disclaimer.

- \* Redistributions in binary form must reproduce the above copyright notice, this list of conditions and the following disclaimer in the documentation and/or other materials provided with the distribution.
- \* Neither the name of i18n.js nor the names of its contributors may be used to endorse or promote products derived from this software without specific prior written permission.

THIS SOFTWARE IS PROVIDED BY THE COPYRIGHT HOLDERS AND CONTRIBUTORS "AS IS" AND ANY EXPRESS OR IMPLIED WARRANTIES, INCLUDING, BUT NOT LIMITED TO, THE IMPLIED WARRANTIES OF MERCHANTABILITY AND FITNESS FOR A PARTICULAR

 PURPOSE ARE DISCLAIMED. IN NO EVENT SHALL THE COPYRIGHT OWNER OR CONTRIBUTORS BE LIABLE FOR ANY DIRECT, INDIRECT, INCIDENTAL, SPECIAL, EXEMPLARY, OR CONSEQUENTIAL DAMAGES (INCLUDING, BUT NOT LIMITED TO, PROCUREMENT OF SUBSTITUTE GOODS OR SERVICES; LOSS OF USE, DATA, OR PROFITS; OR BUSINESS INTERRUPTION) HOWEVER CAUSED AND ON ANY THEORY OF LIABILITY, WHETHER IN CONTRACT, STRICT LIABILITY, OR TORT (INCLUDING NEGLIGENCE OR OTHERWISE) ARISING IN ANY WAY OUT OF THE USE OF THIS SOFTWARE, EVEN IF ADVISED OF THE POSSIBILITY OF SUCH DAMAGE.

/\* ====================================================================

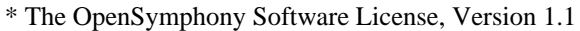

- \*
- \* (this license is derived and fully compatible with the Apache Software
- \* License see http://www.apache.org/LICENSE.txt)

\*

\* Copyright (c) 2001-2004 The OpenSymphony Group. All rights reserved.

\*

- \* Redistribution and use in source and binary forms, with or without
- \* modification, are permitted provided that the following conditions
- \* are met:
- \*
- \* 1. Redistributions of source code must retain the above copyright
- \* notice, this list of conditions and the following disclaimer.
- \*
- \* 2. Redistributions in binary form must reproduce the above copyright
- \* notice, this list of conditions and the following disclaimer in
- the documentation and/or other materials provided with the
- \* distribution.
- \*

\* 3. The end-user documentation included with the redistribution,

- if any, must include the following acknowledgment:
- \* "This product

includes software developed by the

- \* OpenSymphony Group (http://www.opensymphony.com/)."
- \* Alternately, this acknowledgment may appear in the software itself,
- \* if and wherever such third-party acknowledgments normally appear.
- \*
- \* 4. The names "OpenSymphony" and "The OpenSymphony Group"
- must not be used to endorse or promote products derived from this
- software without prior written permission. For written
- \* permission, please contact license@opensymphony.com .
- \*
- \* 5. Products derived from this software may not be called "OpenSymphony"
- \* or "WebWork", nor may "OpenSymphony" or "WebWork" appear in their
- name, without prior written permission of the OpenSymphony Group.

\* \* THIS SOFTWARE IS PROVIDED ``AS IS'' AND ANY EXPRESSED OR IMPLIED \* WARRANTIES, INCLUDING, BUT NOT LIMITED TO, THE IMPLIED WARRANTIES \* OF MERCHANTABILITY AND FITNESS FOR A PARTICULAR PURPOSE ARE \* DISCLAIMED. IN NO EVENT SHALL THE APACHE SOFTWARE FOUNDATION OR \* ITS CONTRIBUTORS BE LIABLE FOR ANY DIRECT, INDIRECT, INCIDENTAL, \* SPECIAL, EXEMPLARY, OR CONSEQUENTIAL DAMAGES (INCLUDING, BUT NOT \* LIMITED TO, PROCUREMENT OF SUBSTITUTE GOODS OR SERVICES; LOSS OF \* USE, DATA, OR PROFITS; OR BUSINESS INTERRUPTION) HOWEVER CAUSED AND \* ON ANY THEORY OF LIABILITY, WHETHER IN CONTRACT, STRICT LIABILITY, \* OR TORT (INCLUDING NEGLIGENCE OR OTHERWISE) ARISING IN ANY WAY OUT \* OF THE USE OF THIS SOFTWARE, EVEN IF ADVISED OF THE POSSIBILITY OF \* SUCH DAMAGE. \* ====================================================================

\*/

License Disclaimer:

All contents of this directory are Copyright (c) the Dojo Foundation, with the following exceptions:

-------------------------------------------------------------------------------

MD5.js:

 \* Copyright 1998-2005, Paul Johnstone Distributed under the terms of the BSD License http://pajhome.org.uk/crypt/md5/index.html

Software License Agreement (BSD License) Copyright (c) 2008, Yahoo! Inc. All rights reserved.

Redistribution and use of this software in source and binary forms, with or without modification, are permitted provided that the following conditions are met:

- \* Redistributions of source code must retain the above copyright notice, this list of conditions and the following disclaimer.
- \* Redistributions in binary form must reproduce the above copyright notice, this list of conditions and the following disclaimer in the documentation and/or other materials provided with the distribution.
- \* Neither the name of Yahoo! Inc. nor the names of its contributors may be used to endorse or promote products derived from this software without specific prior written permission of Yahoo! Inc.

THIS SOFTWARE IS PROVIDED BY THE COPYRIGHT HOLDERS AND CONTRIBUTORS "AS IS" AND ANY EXPRESS OR IMPLIED WARRANTIES, INCLUDING, BUT NOT LIMITED TO, THE IMPLIED WARRANTIES OF MERCHANTABILITY

# AND FITNESS FOR A PARTICULAR PURPOSE ARE

DISCLAIMED. IN NO EVENT SHALL THE COPYRIGHT OWNER OR CONTRIBUTORS BE LIABLE FOR ANY DIRECT, INDIRECT, INCIDENTAL, SPECIAL, EXEMPLARY, OR CONSEQUENTIAL DAMAGES (INCLUDING, BUT NOT LIMITED TO, PROCUREMENT OF SUBSTITUTE GOODS OR SERVICES; LOSS OF USE, DATA, OR PROFITS; OR BUSINESS INTERRUPTION) HOWEVER CAUSED AND ON ANY THEORY OF LIABILITY, WHETHER IN CONTRACT, STRICT LIABILITY, OR TORT (INCLUDING NEGLIGENCE OR OTHERWISE) ARISING IN ANY WAY OUT OF THE USE OF THIS SOFTWARE, EVEN IF ADVISED OF THE POSSIBILITY OF SUCH DAMAGE.

Sources of Intellectual Property Included in the YUI Library

Where not otherwise indicated, all YUI content is authored by Yahoo! engineers and consists of Yahoo!-owned intellectual property. YUI is issued by Yahoo! under the BSD license above. In some specific instances, YUI will incorporate work done by developers outside of Yahoo! with their express permission.

Below is the explicit list of external (non-Yahoo) sources of intellectual property in YUI, along with the licensing terms that pertain to those sources of IP:

- 1. Douglas Crockford's JSON parsing and stringifying methods: In the JSON Utility, Douglas Crockford's JSON parsing and stringifying methods are adapted from work published at JSON.org. The adapted work is in the public domain.
- 2. Robert Penner's animation-easing algorithms: In the Animation Utility, YUI makes use of Robert Penner's algorithms for easing.
- 3. Geoff Stearns's SWFObject: In the Charts Control and the Uploader, YUI makes use of Geoff Stearns's SWFObject v1.5 for Flash Player detection and embedding. More information on SWFObject can be found here (http://blog.deconcept.com/swfobject/). SWFObject is (c) 2007 Geoff Stearns and is released under the MIT License

(http://www.opensource.org/licenses/mit-license.php).

This product includes software developed by

The Apache Software Foundation (http://www.apache.org/).

ASM: a very small and fast Java bytecode manipulation framework

Copyright (c) 2000,2002,2003 INRIA, France Telecom

All rights reserved.

Redistribution and use in source and binary forms, with or without modification, are permitted provided that the following conditions are met:

- 1. Redistributions of source code must retain the above copyright notice, this list of conditions and the following disclaimer.
- 2. Redistributions in binary form must reproduce the above copyright notice, this list of conditions and the following disclaimer in the documentation and/or other materials provided with the distribution.
- 3. Neither the name of the copyright holders nor the names of its

 contributors may be used to endorse or promote products derived from this software without specific prior written permission.

# THIS SOFTWARE IS PROVIDED BY THE COPYRIGHT HOLDERS AND CONTRIBUTORS "AS IS" AND ANY EXPRESS OR IMPLIED WARRANTIES, INCLUDING, BUT NOT LIMITED TO, THE IMPLIED WARRANTIES OF MERCHANTABILITY

AND FITNESS FOR A PARTICULAR PURPOSE

ARE DISCLAIMED. IN NO EVENT SHALL THE COPYRIGHT OWNER OR CONTRIBUTORS BE LIABLE FOR ANY DIRECT, INDIRECT, INCIDENTAL, SPECIAL, EXEMPLARY, OR CONSEQUENTIAL DAMAGES (INCLUDING, BUT NOT LIMITED TO, PROCUREMENT OF SUBSTITUTE GOODS OR SERVICES; LOSS OF USE, DATA, OR PROFITS; OR BUSINESS INTERRUPTION) HOWEVER CAUSED AND ON ANY THEORY OF LIABILITY, WHETHER IN CONTRACT, STRICT LIABILITY, OR TORT (INCLUDING NEGLIGENCE OR OTHERWISE) ARISING IN ANY WAY OUT OF THE USE OF THIS SOFTWARE, EVEN IF ADVISED OF THE POSSIBILITY OF SUCH DAMAGE.

(1)

# ExceptionConverter:

The original version of this class was published in an article by Heinz Kabutz. Read http://www.javaspecialists.co.za/archive/newsletter.do?issue=033&print=yes&locale=en\_US "This material from The Java(tm) Specialists' Newsletter by Maximum Solutions (South Africa). Please contact Maximum Solutions for more information.

(2)

# SimpleXMLParser:

The original version of this class was published in a JavaWorld article by Steven Brandt: http://www.javaworld.com/javaworld/javatips/jw-javatip128.html Jennifer Orr (JavaWorld) wrote: "You have permission to use the code appearing in Steven Brandt's JavaWorld article, 'Java Tip 128: Create a quick-and-dirty XML parser.' We ask that you reference the author as the creator and JavaWorld as the original publisher of the code." Steven Brandt also agreed with the use of this class.

(3)

The following files contain material that was copyrighted by SUN:

com/lowagie/text/pdf/LZWDecoder.java (first appearance in iText: 2002-02-08) com/lowagie/text/pdf/codec/BmpImage.java (first appearance in iText: 2003-06-20) com/lowagie/text/pdf/codec/PngImage.java (first appearance in iText: 2003-04-25) com/lowagie/text/pdf/codec/TIFFDirectory.java (first appearance in iText: 2003-04-09) com/lowagie/text/pdf/codec/TIFFFaxDecoder.java (first appearance in iText: 2003-04-09) com/lowagie/text/pdf/codec/TIFFField.java (first appearance in iText: 2003-04-09) com/lowagie/text/pdf/codec/TIFFLZWDecoder.java (first appearance in iText: 2003-04-09)

The original code was released under the BSD license, and contained the following extra restriction: "You acknowledge that Software is not designed, licensed or intended for use in the design, construction, operation or maintenance of any nuclear facility."

In a mail sent to Bruno Lowagie on January 23, 2008, Brian Burkhalter (@sun.com) writes: "This code is under a BSD license and supersedes the older codec packages on which your code is based. It also includes numerous fixes among them being the

ability to handle a lot of 'broken' TIFFs."

Note that numerous fixes were applied to the code used in iText by Paulo Soares, but apart from the fixes there were no essential changes between the code that was originally adapted and the code that is now available under the following license:

Copyright (c) 2005 Sun Microsystems, Inc. All Rights Reserved.

Redistribution and use in source and binary forms, with or without modification, are permitted provided that the following conditions are met:

- Redistribution of source code must retain the above copyright notice, this list of conditions and the following disclaimer.
- Redistribution in binary form must reproduce the above copyright notice, this list of conditions and the following disclaimer in the documentation and/or other materials provided with the distribution.

Neither the name of Sun Microsystems, Inc. or the names of contributors may be used to endorse or promote products derived from this software without specific prior written permission.

This software is provided "AS IS," without a warranty of any kind. ALL EXPRESS OR IMPLIED CONDITIONS, REPRESENTATIONS AND WARRANTIES, INCLUDING ANY IMPLIED WARRANTY OF MERCHANTABILITY, FITNESS FOR A PARTICULAR PURPOSE OR NON-INFRINGEMENT, ARE HEREBY EXCLUDED. SUN MIDROSYSTEMS, INC. ("SUN") AND ITS LICENSORS SHALL NOT BE LIABLE FOR ANY DAMAGES SUFFERED BY LICENSEE AS A RESULT OF USING, MODIFYING OR DISTRIBUTING THIS SOFTWARE OR ITS DERIVATIVES. IN NO EVENT WILL SUN OR ITS LICENSORS BE LIABLE FOR ANY LOST REVENUE, PROFIT OR DATA, OR FOR DIRECT, INDIRECT, SPECIAL, CONSEQUENTIAL, INCIDENTAL OR PUNITIVE DAMAGES, HOWEVER CAUSED AND REGARDLESS OF THE THEORY OF LIABILITY, ARISING OUT OF THE USE OF OR INABILITY TO USE THIS SOFTWARE, EVEN IF SUN HAS BEEN ADVISED OF THE POSSIBILITY OF SUCH DAMAGES.

You acknowledge that this software is not designed or intended for use in the design, construction, operation or

 maintenance of any nuclear facility.

The main difference can be found in the final paragraph: the restriction that the source code is not "licensed" in this particular situation has been removed.

FYI: Brian also added: "A bit of history might be in order. The codec classes that you used originally were based on some classes included with JAI but not strictly part of JAI. As of Java SE 1.4 an official Image I/O framework was added in javax.imageio.... This frameork supports these formats:

Java 1.4: GIF (read only), JPEG, PNG Java 1.5: Added support for BMP and WBMP Java 1.6: Added support for writing GIF

The JAI Image I/O Tools packages (jai-imageio-core) were created to support formats handled by JAI but not included in Java SE as well as some new things like JPEG2000."

(4) the file com/lowagie/text/pdf/codec/TIFFConstants and some other TIFF related code is derived from LIBTIFF:

Copyright (c) 1988-1997 Sam Leffler Copyright (c) 1991-1997 Silicon Graphics, Inc.

## Permission

 to use, copy, modify, distribute, and sell this software and its documentation for any purpose is hereby granted without fee, provided that (i) the above copyright notices and this permission notice appear in all copies of the software and related documentation, and (ii) the names of Sam Leffler and Silicon Graphics may not be used in any advertising or publicity relating to the software without the specific, prior written permission of Sam Leffler and Silicon Graphics.

THE SOFTWARE IS PROVIDED "AS-IS" AND WITHOUT WARRANTY OF ANY KIND, EXPRESS, IMPLIED OR OTHERWISE, INCLUDING WITHOUT LIMITATION, ANY WARRANTY OF MERCHANTABILITY OR FITNESS FOR A PARTICULAR PURPOSE.

IN NO EVENT SHALL SAM LEFFLER OR SILICON GRAPHICS BE LIABLE FOR ANY SPECIAL, INCIDENTAL, INDIRECT OR CONSEQUENTIAL DAMAGES OF ANY KIND, OR ANY DAMAGES WHATSOEVER RESULTING FROM LOSS OF USE, DATA OR PROFITS, WHETHER OR NOT ADVISED OF THE POSSIBILITY OF DAMAGE, AND ON ANY THEORY OF LIABILITY, ARISING OUT OF OR IN CONNECTION WITH THE USE OR PERFORMANCE

OF THIS SOFTWARE.

## BidiOrder:

As stated in the Javadoc comments, materials from Unicode.org are used in the class com/lowagie/text/pdf/BidiOrder.java The following license applies to these materials: http://www.unicode.org/copyright.html#Exhibit1

## EXHIBIT 1

# UNICODE, INC. LICENSE AGREEMENT - DATA FILES AND SOFTWARE

Unicode Data Files include all data files under the directories http://www.unicode.org/Public/, http://www.unicode.org/reports/, and http://www.unicode.org/cldr/data/ . Unicode Software includes any source code published in the Unicode Standard or under the directories http://www.unicode.org/Public/, http://www.unicode.org/reports/, and http://www.unicode.org/cldr/data/.

NOTICE TO USER: Carefully read the following legal agreement. BY DOWNLOADING, INSTALLING, COPYING OR OTHERWISE USING UNICODE INC.'S DATA FILES ("DATA FILES"), AND/OR SOFTWARE ("SOFTWARE"), YOU UNEQUIVOCALLY ACCEPT, AND AGREE TO BE BOUND BY,

ALL OF THE TERMS AND CONDITIONS OF THIS AGREEMENT. IF YOU DO NOT AGREE, DO NOT DOWNLOAD, INSTALL, COPY, DISTRIBUTE OR USE THE DATA FILES OR SOFTWARE.

## COPYRIGHT AND PERMISSION NOTICE

Copyright (C) 1991-2007 Unicode, Inc. All rights reserved. Distributed under the Terms of Use in http://www.unicode.org/copyright.html.

Permission is hereby granted, free of charge, to any person obtaining a copy of the Unicode data files and any associated documentation (the "Data Files") or Unicode software and any associated documentation (the "Software") to deal in the Data Files or Software without restriction, including without limitation the rights to use, copy, modify, merge, publish, distribute, and/or sell copies of the Data Files or Software, and to permit persons to whom the Data Files or Software are furnished to do so, provided that (a) the above copyright notice(s) and this permission notice appear with all copies of the Data Files or Software, (b) both the above copyright notice(s) and this permission notice appear in associated documentation, and (c) there is clear notice in each modified Data File or in the Software as well as in the documentation associated with the Data File(s) or Software that the data or software has been modified.

THE DATA FILES AND SOFTWARE ARE PROVIDED "AS IS", WITHOUT WARRANTY OF ANY KIND, EXPRESS OR IMPLIED, INCLUDING BUT NOT LIMITED TO THE WARRANTIES OF MERCHANTABILITY,

FITNESS FOR A PARTICULAR PURPOSE AND NONINFRINGEMENT OF THIRD PARTY RIGHTS. IN NO EVENT SHALL THE COPYRIGHT HOLDER OR HOLDERS INCLUDED IN THIS NOTICE BE

(5)

LIABLE FOR ANY CLAIM, OR ANY SPECIAL INDIRECT OR CONSEQUENTIAL DAMAGES, OR ANY DAMAGES WHATSOEVER RESULTING FROM LOSS OF USE, DATA OR PROFITS, WHETHER IN AN ACTION OF CONTRACT, NEGLIGENCE OR OTHER TORTIOUS ACTION, ARISING OUT OF OR IN CONNECTION WITH THE USE OR PERFORMANCE OF THE DATA FILES OR SOFTWARE.

Except as contained in this notice, the name of a copyright holder shall not be used in

 advertising or otherwise to promote the sale, use or other dealings in these Data Files or Software without prior written authorization of the copyright holder.

The Apache Software License, Version 1.1

 Copyright (c) 2002 The Apache Software Foundation. All rights reserved.

 Redistribution and use in source and binary forms, with or without modification, are permitted provided that the following conditions are met:

- 1. Redistributions of source code must retain the above copyright notice, this list of conditions and the following disclaimer.
- 2. Redistributions in binary form must reproduce the above copyright notice, this list of conditions and the following disclaimer in the documentation and/or other materials provided with the distribution.

 3. The end-user documentation included with the redistribution, if any, must include the following acknowledgment: "This product includes software developed by the Apache Software Foundation (http://www.apache.org/)." Alternately, this acknowledgment may appear in the software itself, if and wherever such

third-party acknowledgments normally appear.

- 4. The names "BSF", "Apache", and "Apache Software Foundation" must not be used to endorse or promote products derived from this software without prior written permission. For written permission, please contact apache@apache.org.
- 5. Products derived from this software may not be called "Apache", nor may "Apache" appear in their name, without prior written permission of the Apache Software Foundation.

 THIS SOFTWARE IS PROVIDED ``AS IS'' AND ANY EXPRESSED OR IMPLIED WARRANTIES, INCLUDING, BUT NOT LIMITED TO, THE IMPLIED WARRANTIES OF MERCHANTABILITY AND FITNESS FOR A PARTICULAR PURPOSE ARE DISCLAIMED. IN NO EVENT SHALL THE APACHE SOFTWARE FOUNDATION OR

 ITS CONTRIBUTORS BE LIABLE FOR ANY DIRECT, INDIRECT, INCIDENTAL, SPECIAL, EXEMPLARY, OR CONSEQUENTIAL DAMAGES (INCLUDING, BUT NOT LIMITED TO, PROCUREMENT OF SUBSTITUTE GOODS OR SERVICES; LOSS OF USE, DATA, OR PROFITS; OR BUSINESS INTERRUPTION) HOWEVER CAUSED AND ON ANY THEORY OF LIABILITY, WHETHER IN CONTRACT, STRICT LIABILITY, OR TORT (INCLUDING NEGLIGENCE OR OTHERWISE) ARISING IN ANY WAY OUT OF THE USE OF THIS SOFTWARE, EVEN IF ADVISED OF THE POSSIBILITY OF SUCH DAMAGE.

This software consists of voluntary contributions made by many individuals on behalf of the Apache Software Foundation and was originally created by Sanjiva Weerawarana and others at International Business Machines Corporation. For more information on the Apache Software Foundation, please see <http://www.apache.org/>. /\*--

\$Id: LICENSE.txt,v 1.11 2004/02/06 09:32:57 jhunter Exp \$

Copyright (C) 2000-2004 Jason Hunter & Brett McLaughlin. All rights reserved.

Redistribution and use in source and binary forms, with or without modification, are permitted provided that the following conditions are met:

- 1. Redistributions of source code must retain the above copyright notice, this list of conditions, and the following disclaimer.
- 2. Redistributions in binary form must reproduce the above copyright notice, this list of conditions, and the disclaimer that follows these conditions in the documentation and/or other materials provided with the distribution.
- 3. The name "JDOM" must not be used to endorse or promote products derived from this software without prior written permission. For written permission, please contact <request\_AT\_jdom\_DOT\_org>.
- 4. Products derived from this software may not be called "JDOM", nor may "JDOM" appear in their name, without prior written permission from the JDOM Project Management <request AT jdom\_DOT\_org>.

In addition, we request (but do not require) that you include in the end-user documentation provided with the redistribution and/or in the software itself an acknowledgement equivalent to the following: "This product includes software developed by the JDOM Project (http://www.jdom.org/)."

Alternatively, the acknowledgment may be graphical using the logos available at http://www.jdom.org/images/logos.

THIS SOFTWARE IS PROVIDED ``AS IS'' AND ANY EXPRESSED OR IMPLIED WARRANTIES, INCLUDING, BUT NOT LIMITED TO, THE IMPLIED WARRANTIES OF MERCHANTABILITY AND FITNESS FOR A PARTICULAR PURPOSE ARE DISCLAIMED. IN NO EVENT SHALL THE JDOM AUTHORS OR THE PROJECT CONTRIBUTORS BE LIABLE FOR ANY DIRECT, INDIRECT, INCIDENTAL, SPECIAL, EXEMPLARY, OR CONSEQUENTIAL DAMAGES (INCLUDING, BUT NOT LIMITED TO, PROCUREMENT OF SUBSTITUTE GOODS OR SERVICES; LOSS OF USE, DATA, OR PROFITS; OR BUSINESS INTERRUPTION) HOWEVER CAUSED AND ON ANY THEORY OF LIABILITY, WHETHER IN CONTRACT, STRICT LIABILITY, OR TORT (INCLUDING NEGLIGENCE OR OTHERWISE) ARISING IN ANY WAY OUT OF THE USE OF THIS SOFTWARE, EVEN IF ADVISED OF THE POSSIBILITY OF SUCH DAMAGE.

This software consists of voluntary contributions made by many individuals on behalf of the JDOM Project and was originally created by Jason Hunter <jhunter\_AT\_jdom\_DOT\_org> and Brett McLaughlin <br/>brett AT jdom\_DOT\_org>. For more information on the JDOM Project, please see <http://www.jdom.org/>.

\*/

Copyright 2001-2005 (C) MetaStuff, Ltd. All Rights Reserved.

Redistribution and use of this software and associated documentation ("Software"), with or without modification, are permitted provided that the following conditions are met:

- 1. Redistributions of source code must retain copyright statements and notices. Redistributions must also contain a copy of this document.
- 2. Redistributions in binary form must reproduce the above copyright notice, this list of conditions and the following disclaimer in the documentation and/or other materials provided with the distribution.
- 3. The name "DOM4J" must not be used to endorse or promote products derived from this Software without prior written permission of MetaStuff, Ltd. For written permission, please contact dom4j-info@metastuff.com.
- 4. Products derived from this Software may not be called "DOM4J" nor may "DOM4J" appear in their names without prior written permission of MetaStuff,

 Ltd. DOM4J is a registered trademark of MetaStuff, Ltd.

5. Due credit should be given to the DOM4J Project http://www.dom4j.org

THIS SOFTWARE IS PROVIDED BY METASTUFF, LTD. AND CONTRIBUTORS ``AS IS'' AND ANY EXPRESSED OR IMPLIED WARRANTIES, INCLUDING, BUT NOT LIMITED TO, THE IMPLIED WARRANTIES OF MERCHANTABILITY AND FITNESS FOR A PARTICULAR PURPOSE ARE DISCLAIMED. IN NO EVENT SHALL METASTUFF, LTD. OR ITS CONTRIBUTORS BE LIABLE FOR ANY DIRECT, INDIRECT, INCIDENTAL, SPECIAL, EXEMPLARY, OR CONSEQUENTIAL DAMAGES (INCLUDING, BUT NOT LIMITED TO, PROCUREMENT OF SUBSTITUTE GOODS OR SERVICES; LOSS OF USE, DATA, OR PROFITS; OR BUSINESS INTERRUPTION) HOWEVER CAUSED AND ON ANY THEORY OF LIABILITY, WHETHER IN CONTRACT, STRICT LIABILITY, OR TORT (INCLUDING NEGLIGENCE OR OTHERWISE) ARISING IN ANY WAY OUT OF THE USE OF THIS SOFTWARE, EVEN IF ADVISED OF THE POSSIBILITY OF SUCH DAMAGE.

> MOZILLA PUBLIC LICENSE Version 1.1

---------------

## 1. Definitions.

 1.0.1. "Commercial Use" means distribution or otherwise making the Covered Code available to a third party.

 1.1. "Contributor" means each entity that creates or contributes to the creation of Modifications.

 1.2. "Contributor Version" means the combination of the Original Code, prior Modifications used by a Contributor, and the Modifications made by that particular Contributor.

 1.3. "Covered Code" means the Original Code or Modifications or the combination of the Original Code and Modifications, in each case including portions thereof.

 1.4. "Electronic Distribution Mechanism" means a mechanism generally accepted in the software development community for the electronic transfer of data.

 1.5. "Executable" means Covered Code in any form other than Source Code.

 1.6. "Initial Developer" means the individual or entity identified as the Initial Developer in the Source Code notice required by Exhibit

 1.7. "Larger Work" means a work which combines Covered Code or portions thereof with code not governed by the terms of this License.

1.8. "License" means this document.

 1.8.1. "Licensable" means having the right to grant, to the maximum extent possible, whether at the time of the initial grant or subsequently acquired, any and all of the rights conveyed herein.

 1.9. "Modifications" means any addition to or deletion from the substance or structure of either the Original Code or any previous Modifications. When Covered Code is released as a series of files, a Modification is:

 A. Any addition to or deletion from the contents of a file containing Original Code or previous Modifications.

 B. Any new file that contains any part of the Original Code or previous Modifications.

 1.10. "Original Code" means Source Code of computer software code which is described in the Source Code notice required by Exhibit A as Original Code, and which, at the time of its release under this License is not already Covered Code governed by this License.

 1.10.1. "Patent Claims" means any patent claim(s), now owned or hereafter acquired, including without limitation, method, process, and apparatus claims, in any patent Licensable by grantor.

 1.11. "Source Code" means the preferred form of the Covered Code for making modifications to it, including all modules it contains, plus any associated interface definition files, scripts used to control compilation and installation of an Executable, or source code differential comparisons against either the Original Code or another well known, available Covered Code of the Contributor's choice. The Source Code can be in a compressed or

archival form, provided the

 appropriate decompression or de-archiving software is widely available for no charge.

 1.12. "You" (or "Your") means an individual or a legal entity exercising rights under, and complying with all of the terms of, this License or a future version of this License issued under Section 6.1. For legal entities, "You" includes any entity which controls, is controlled by, or is under common control with You. For purposes of this definition, "control" means (a) the power, direct or indirect, to cause the direction or management of such entity, whether by

 contract or otherwise, or (b) ownership of more than fifty percent (50%) of the outstanding shares or beneficial ownership of such entity.

#### 2. Source Code License.

2.1. The Initial Developer Grant.

 The Initial Developer hereby grants You a world-wide, royalty-free, non-exclusive license, subject to third party intellectual property

claims:

 (a) under intellectual property rights (other than patent or trademark) Licensable by Initial Developer to use, reproduce, modify, display, perform, sublicense and distribute the Original Code (or portions thereof) with or without Modifications, and/or as part of a Larger Work; and

 (b) under Patents Claims infringed by the making, using or selling of Original Code, to make, have made, use, practice, sell, and offer for sale, and/or otherwise dispose of the Original Code (or portions thereof).

 (c) the licenses granted in this Section 2.1(a) and (b) are effective on the date Initial Developer first distributes Original Code under the terms of this License.

 (d) Notwithstanding Section 2.1(b) above, no patent license is granted: 1) for code that You delete from the Original Code; 2) separate from the Original Code; or 3) for infringements

#### caused

 by: i) the modification of the Original Code or ii) the combination of the Original Code with other software or devices.

## 2.2. Contributor Grant.

 Subject to third party intellectual property claims, each Contributor hereby grants You a world-wide, royalty-free, non-exclusive license

 (a) under intellectual property rights (other than patent or trademark) Licensable by Contributor, to use, reproduce, modify, display, perform, sublicense and distribute the Modifications created by such Contributor (or portions thereof) either on an unmodified basis, with other Modifications, as Covered Code and/or as part of a Larger Work; and

 (b) under Patent Claims infringed by the making, using, or selling of Modifications made by that Contributor either alone and/or in combination with its Contributor Version (or portions of such combination), to make,

use, sell, offer for sale, have

 made, and/or otherwise dispose of: 1) Modifications made by that Contributor (or portions thereof); and 2) the combination of Modifications made by that Contributor with its Contributor Version (or portions of such combination).

 (c) the licenses granted in Sections 2.2(a) and 2.2(b) are effective on the date Contributor first makes Commercial Use of the Covered Code.

 (d) Notwithstanding Section 2.2(b) above, no patent license is granted: 1) for any code that Contributor has deleted from the Contributor Version; 2) separate from the Contributor Version; 3) for infringements caused by: i) third party modifications of Contributor Version or ii) the combination of Modifications made by that Contributor with other software (except as part of the Contributor Version) or other devices; or 4) under Patent Claims infringed by Covered Code in the absence of Modifications made by that Contributor.

#### 3. Distribution Obligations.

#### 3.1. Application of License.

 The Modifications which You create or to which You contribute are governed by the terms of this License, including without limitation Section 2.2. The Source Code version of Covered Code may be distributed only under the terms of this License or a future version of this License released under Section 6.1, and You must include a copy of this License with every copy of the Source Code You distribute. You may not offer or impose any terms on any Source Code version that alters or restricts the applicable version of this License or the recipients' rights hereunder. However, You may include an additional document offering the additional rights described in Section 3.5.

#### 3.2. Availability of Source Code.

 Any Modification which You create or to which You contribute must be

 made available in Source Code form under the terms of this License either on the same media as an Executable version or via an accepted Electronic Distribution Mechanism to anyone to whom you made an Executable version available; and if made available via Electronic Distribution Mechanism, must remain available for at least twelve (12) months after the date it initially became available, or at least six (6) months after a subsequent version of that particular Modification has been made available to such recipients. You are responsible for ensuring that the Source Code version remains available even if the Electronic Distribution Mechanism is maintained by a third party.

#### 3.3. Description of Modifications.

 You must cause all Covered Code to which You contribute to contain a file documenting the changes You made to create that Covered Code and the date of any change. You must include a prominent statement that

 the Modification is derived, directly or indirectly, from Original Code provided by the Initial Developer and including the name of the Initial Developer in (a) the Source Code, and (b) in any notice in an Executable version or related documentation in which You describe the origin or ownership of the Covered Code.

#### 3.4. Intellectual Property Matters

(a) Third Party Claims.

 If Contributor has knowledge that a license under a third party's intellectual property rights is required to exercise the rights granted by such Contributor under Sections 2.1 or 2.2, Contributor must include a text file with the Source Code distribution titled "LEGAL" which describes the claim and the party making the claim in sufficient detail that a recipient will know whom to contact. If Contributor obtains such knowledge after the Modification is made available as described in Section 3.2, Contributor shall promptly modify the LEGAL file in all copies Contributor makes available thereafter and shall take other steps (such as notifying appropriate mailing lists or newsgroups) reasonably calculated to inform those who received the Covered Code that new knowledge has been obtained.

#### (b) Contributor APIs.

 If Contributor's Modifications include an application programming interface and Contributor has knowledge of patent licenses which are reasonably necessary to implement that API, Contributor must also include this information in the LEGAL file.

#### (c) Representations.

 Contributor represents that, except as disclosed pursuant to Section 3.4(a) above, Contributor believes that Contributor's Modifications are Contributor's original creation(s) and/or Contributor has sufficient rights to grant the rights conveyed by

this License.

#### 3.5. Required Notices.

 You must duplicate the notice in Exhibit A in each file of the Source Code. If it is not possible to put such notice in a particular Source Code file due to its structure, then You must include such notice in a location (such as a relevant directory) where a user would be likely to look for such a notice. If You created one or more Modification(s)

 You may add your name as a Contributor to the notice described in Exhibit A. You must also duplicate this License in any documentation for the Source Code where You describe recipients' rights or ownership rights relating to Covered Code. You may choose to offer, and to charge a fee for, warranty, support, indemnity or liability obligations to one or more recipients of Covered Code. However, You may do so only on Your own behalf, and not on behalf of the Initial Developer or any Contributor. You must make it absolutely clear than any such warranty, support, indemnity or liability obligation is offered by You alone, and You hereby agree to indemnify the Initial Developer and every Contributor for any liability incurred by the Initial Developer or such Contributor as a result of warranty, support, indemnity or liability terms You offer.

## 3.6. Distribution of Executable Versions.

 You may distribute Covered Code in Executable form only if the requirements of Section 3.1-3.5 have been met for that Covered Code, and if You include a notice stating that the Source Code version of the Covered Code is available under the terms of this License, including a description of how and where You have fulfilled the obligations of Section 3.2. The notice must be conspicuously included in any notice in an Executable version, related documentation or collateral in which You describe recipients' rights relating to the Covered Code. You may distribute the Executable version of Covered

 Code or ownership rights under a license of Your choice, which may contain terms different from this License, provided that You are in compliance with the terms of this License and that the license for the Executable version does not attempt to limit or alter the recipient's rights in the Source Code version from the rights set forth in this License. If You distribute the Executable version under a different license You must make it absolutely clear that any terms which differ from this License are offered by You alone, not by the Initial Developer or any Contributor. You hereby agree to indemnify the Initial Developer and every Contributor for any liability incurred by the Initial Developer or such Contributor as a result of any such terms You offer.

#### 3.7. Larger Works.

 You may create a Larger Work by combining Covered Code with other code not governed by the terms of this License and distribute the Larger

 Work as a single product. In such a case, You must make sure the requirements of this License are fulfilled for the Covered Code.

4. Inability to Comply Due to Statute or Regulation.

If it is impossible for You to comply with any of the terms of this

 License with respect to some or all of the Covered Code due to statute, judicial order, or regulation then You must: (a) comply with the terms of this License to the maximum extent possible; and (b) describe the limitations and the code they affect. Such description must be included in the LEGAL file described in Section 3.4 and must be included with all distributions of the Source Code. Except to the extent prohibited by statute or regulation, such description must be sufficiently detailed for a recipient of ordinary skill to be able to understand it.

#### 5. Application of this License.

 This License applies to code to which the Initial Developer has attached the notice in Exhibit A and to related Covered Code.

## 6. Versions of the License.

#### 6.1. New Versions.

 Netscape Communications Corporation ("Netscape") may publish revised and/or new versions of the License from time to time. Each version will be given a distinguishing version number.

# 6.2. Effect of New Versions.

 Once Covered Code has been published under a particular version of the License, You may always continue to use it under the terms of that version. You may also choose to use such Covered Code under the terms of any subsequent version of the License published by Netscape. No one other than Netscape has the right to modify the terms applicable to Covered Code created under this License.

### 6.3. Derivative Works.

 If You create or use a modified version of this License (which you may only do in order to apply it to code which is not already Covered Code governed by this License), You must (a) rename

#### Your license so that

 the phrases "Mozilla", "MOZILLAPL", "MOZPL", "Netscape", "MPL", "NPL" or any confusingly similar phrase do not appear in your license (except to note that your license differs from this License) and (b) otherwise make it clear that Your version of the license contains terms which differ from the Mozilla Public License and Netscape Public License. (Filling in the name of the Initial Developer, Original Code or Contributor in the notice described in Exhibit A shall not of themselves be deemed to be modifications of this License.)

## 7. DISCLAIMER OF WARRANTY.

COVERED CODE IS PROVIDED UNDER THIS LICENSE ON AN "AS IS" BASIS,

 WITHOUT WARRANTY OF ANY KIND, EITHER EXPRESSED OR IMPLIED, INCLUDING, WITHOUT LIMITATION, WARRANTIES THAT THE COVERED CODE IS FREE OF DEFECTS, MERCHANTABLE, FIT FOR A PARTICULAR PURPOSE OR NON-INFRINGING. THE ENTIRE RISK AS TO THE QUALITY AND PERFORMANCE OF THE COVERED CODE IS WITH YOU. SHOULD ANY COVERED CODE PROVE DEFECTIVE IN ANY RESPECT, YOU (NOT THE INITIAL DEVELOPER OR ANY OTHER CONTRIBUTOR) ASSUME THE COST OF ANY NECESSARY SERVICING, REPAIR OR CORRECTION. THIS DISCLAIMER OF WARRANTY CONSTITUTES AN ESSENTIAL PART OF THIS LICENSE. NO USE OF ANY COVERED CODE IS AUTHORIZED HEREUNDER EXCEPT UNDER THIS DISCLAIMER.

#### 8. TERMINATION.

 8.1. This License and the rights granted hereunder will terminate automatically if You fail to comply with terms herein and fail to cure such breach within 30 days of becoming aware of the breach. All sublicenses to the Covered Code which are properly granted shall survive any termination of this License. Provisions which, by their nature, must remain in effect beyond the termination of this License shall survive.

 8.2. If You initiate litigation by asserting a patent infringement claim (excluding declatory judgment actions) against Initial Developer or

 a Contributor (the Initial Developer or Contributor against whom You file such action is referred to as "Participant") alleging that:

 (a) such Participant's Contributor Version directly or indirectly infringes any patent, then any and all rights granted by such Participant to You under Sections 2.1 and/or 2.2 of this License shall, upon 60 days notice from Participant terminate prospectively, unless if within 60 days after receipt of notice You either: (i) agree in writing to pay Participant a mutually agreeable reasonable royalty for Your past and future use of Modifications made by such Participant, or (ii) withdraw Your litigation claim with respect to the Contributor Version against such Participant. If within 60 days of notice, a reasonable royalty and payment arrangement are not mutually agreed upon in writing by the parties or the litigation claim is not withdrawn, the rights granted by Participant to You under Sections 2.1 and/or 2.2 automatically terminate at the expiration of the 60 day notice period specified above.

 (b) any software, hardware, or device, other than such Participant's Contributor Version, directly or indirectly infringes any patent, then any rights granted to You by such Participant under Sections 2.1(b) and 2.2(b) are revoked effective as of the date You first made, used, sold, distributed, or had made, Modifications made by that Participant.

 8.3. If You assert a patent infringement claim against Participant alleging that such Participant's Contributor Version directly or indirectly infringes any patent where such claim is resolved (such as by license or settlement) prior to the initiation of patent infringement litigation, then the reasonable value of the licenses granted by such Participant under Sections 2.1 or 2.2 shall be taken into account in determining the amount or value of any payment

# or

license.

 8.4. In the event of termination under Sections 8.1 or 8.2 above, all end user license agreements (excluding distributors and resellers) which have been validly granted by You or any distributor hereunder prior to termination shall survive termination.

# 9. LIMITATION OF LIABILITY.

 UNDER NO CIRCUMSTANCES AND UNDER NO LEGAL THEORY, WHETHER TORT (INCLUDING NEGLIGENCE), CONTRACT, OR OTHERWISE, SHALL YOU, THE INITIAL DEVELOPER, ANY OTHER CONTRIBUTOR, OR ANY DISTRIBUTOR OF COVERED CODE, OR ANY SUPPLIER OF ANY OF SUCH PARTIES, BE LIABLE TO ANY PERSON FOR ANY INDIRECT, SPECIAL, INCIDENTAL, OR CONSEQUENTIAL DAMAGES OF ANY CHARACTER INCLUDING, WITHOUT LIMITATION, DAMAGES FOR LOSS OF GOODWILL, WORK STOPPAGE, COMPUTER FAILURE OR MALFUNCTION, OR ANY AND ALL OTHER COMMERCIAL DAMAGES OR LOSSES, EVEN IF SUCH PARTY SHALL HAVE BEEN INFORMED OF THE POSSIBILITY OF SUCH DAMAGES. THIS LIMITATION OF LIABILITY SHALL

 NOT APPLY TO LIABILITY FOR DEATH OR PERSONAL INJURY RESULTING FROM SUCH PARTY'S NEGLIGENCE TO THE EXTENT APPLICABLE LAW PROHIBITS SUCH LIMITATION. SOME JURISDICTIONS DO NOT ALLOW THE EXCLUSION OR LIMITATION OF INCIDENTAL OR CONSEQUENTIAL DAMAGES, SO THIS EXCLUSION AND LIMITATION MAY NOT APPLY TO YOU.

10. U.S. GOVERNMENT END USERS.

 The Covered Code is a "commercial item," as that term is defined in 48 C.F.R. 2.101 (Oct. 1995), consisting of "commercial computer software" and "commercial computer software documentation," as such terms are used in 48 C.F.R. 12.212 (Sept. 1995). Consistent with 48 C.F.R. 12.212 and 48 C.F.R. 227.7202-1 through 227.7202-4 (June 1995), all U.S. Government End Users acquire Covered Code with only those rights set forth herein.

# 11. MISCELLANEOUS.

 This License represents the complete agreement concerning subject matter hereof. If any provision of this License is held to be unenforceable,

such provision shall be reformed only to the extent

 necessary to make it enforceable. This License shall be governed by California law provisions (except to the extent applicable law, if any, provides otherwise), excluding its conflict-of-law provisions. With respect to disputes in which at least one party is a citizen of, or an entity chartered or registered to do business in the United States of America, any litigation relating to this License shall be subject to the jurisdiction of the Federal Courts of the Northern District of California, with venue lying in Santa Clara County, California, with the losing party responsible for costs, including without limitation, court costs and reasonable attorneys' fees and expenses. The application of the United Nations Convention on Contracts for the International Sale of Goods is expressly excluded. Any law or regulation which provides that the language of a contract shall be

 construed against the drafter shall not apply to this License.

## 12. RESPONSIBILITY FOR CLAIMS.

 As between Initial Developer and the Contributors, each party is responsible for claims and damages arising, directly or indirectly, out of its utilization of rights under this License and You agree to work with Initial Developer and Contributors to distribute such responsibility on an equitable basis. Nothing herein is intended or shall be deemed to constitute any admission of liability.

#### 13. MULTIPLE-LICENSED CODE.

 Initial Developer may designate portions of the Covered Code as "Multiple-Licensed". "Multiple-Licensed" means that the Initial Developer permits you to utilize portions of the Covered Code under Your choice of the NPL or the alternative licenses, if any, specified by the Initial Developer in the file described in Exhibit A.

#### EXHIBIT A -Mozilla Public License.

 ``The contents of this file are subject to the Mozilla Public License

 Version 1.1 (the "License"); you may not use this file except in compliance with the License. You may obtain a copy of the License at http://www.mozilla.org/MPL/

 Software distributed under the License is distributed on an "AS IS" basis, WITHOUT WARRANTY OF ANY KIND, either express or implied. See the License for the specific language governing rights and limitations under the License.

The Original Code is

 The Initial Developer of the Original Code is \_\_\_\_\_\_\_\_\_\_\_\_\_\_\_\_\_\_\_\_\_\_\_\_. Portions created by \_\_\_\_\_\_\_\_\_\_\_\_\_\_\_\_\_\_\_\_\_\_\_\_\_\_ are Copyright (C) \_\_\_\_\_\_\_\_\_\_\_\_\_\_\_

\_\_\_\_\_\_\_\_\_\_\_\_\_\_\_\_\_\_\_\_\_\_\_. All Rights Reserved.

 $Contribution(s):$ 

 Alternatively, the contents of this file may be used under the terms of the  $\qquad$  license (the  $\mathbb{I}$  license"), in which case the provisions of [\_\_\_\_\_\_] License are applicable instead of those above. If you wish to allow use of your version of this file only under the terms of the [\_\_\_\_] License and not to allow others to use your version of this file under the MPL, indicate your decision by deleting the provisions above and replace them with the notice and other provisions required by the [\_\_\_] License. If you do not delete the provisions above, a recipient may use your version of this file under either the MPL or the [\_\_\_] License." [NOTE: The text of this Exhibit A may differ slightly from the text of

 the notices in the Source Code files of the Original Code. You should use the text of this Exhibit A rather than the text found in the Original Code Source Code for Your Modifications.]

Apache Jakarta Commons IO

Copyright 2001-2007 The Apache Software Foundation

This product includes software developed by The Apache Software Foundation (http://www.apache.org/).

> Apache License Version 2.0, January 2004 http://www.apache.org/licenses/

## TERMS AND CONDITIONS FOR USE, REPRODUCTION, AND DISTRIBUTION

# 1. Definitions.

 "License" shall mean the terms and conditions for use, reproduction, and distribution as defined by Sections 1 through 9 of this document.

 "Licensor" shall mean the copyright owner or entity authorized by the copyright owner that is granting the License.

 "Legal Entity" shall mean the union of the acting entity and all other entities that control, are controlled by, or are under common control with that entity. For the purposes of this definition, "control" means (i) the power, direct or indirect, to cause the

 direction or management of such entity, whether by contract or otherwise, or (ii) ownership of fifty percent (50%) or more of the outstanding shares, or (iii) beneficial ownership of such entity.

 "You" (or "Your") shall mean an individual or Legal Entity exercising permissions granted by this License.

 "Source" form shall mean the preferred form for making modifications, including but not limited to software source code, documentation source, and configuration files.

 "Object" form shall mean any form resulting from mechanical transformation or translation of a Source form, including but not limited to compiled object code, generated documentation, and conversions to other media types.

 "Work" shall mean the work of authorship, whether in Source or Object form, made available under the License, as indicated by a copyright notice that is included in or attached to the work (an example is provided in the Appendix below).

 "Derivative Works" shall mean any work, whether in Source or Object form, that is based on (or derived from) the Work and for which the editorial

 revisions, annotations, elaborations, or other modifications represent, as a whole, an original work of authorship. For the purposes of this License, Derivative Works shall not include works that remain separable from, or merely link (or bind by name) to the interfaces of, the Work and Derivative Works thereof.

 "Contribution" shall mean any work of authorship, including the original version of the Work and any modifications or additions to that Work or Derivative Works thereof, that is intentionally submitted to Licensor for inclusion in the Work by the copyright owner or by an individual or Legal Entity authorized to submit on behalf of the copyright owner. For the purposes of this definition, "submitted" means any form of electronic, verbal, or written communication sent to the Licensor or its representatives, including but not limited to communication on electronic mailing lists, source code control systems, and issue tracking systems that are managed by, or on behalf of, the Licensor for the purpose of discussing and improving the Work, but excluding communication that is conspicuously marked or otherwise designated in writing by the copyright owner as "Not a Contribution."

 "Contributor" shall mean Licensor and any individual or Legal Entity on behalf of whom a Contribution has been received by Licensor and subsequently incorporated within the Work.
- 2. Grant of Copyright License. Subject to the terms and conditions of this License, each Contributor hereby grants to You a perpetual, worldwide, non-exclusive, no-charge, royalty-free, irrevocable copyright license to reproduce, prepare Derivative Works of, publicly display, publicly perform, sublicense, and distribute the Work and such Derivative Works in Source or Object form.
- 3. Grant of Patent License. Subject to the terms and conditions of this
- License, each Contributor hereby grants to You a perpetual, worldwide, non-exclusive, no-charge, royalty-free, irrevocable (except as stated in this section) patent license to make, have made, use, offer to sell, sell, import, and otherwise transfer the Work, where such license applies only to those patent claims licensable by such Contributor that are necessarily infringed by their Contribution(s) alone or by combination of their Contribution(s) with the Work to which such Contribution(s) was submitted. If You institute patent litigation against any entity (including a cross-claim or counterclaim in a lawsuit) alleging that the Work or a Contribution incorporated within the Work constitutes direct or contributory patent infringement, then any patent licenses granted to You under this License for that Work shall terminate as of the date such litigation is filed.

 4. Redistribution. You may reproduce and distribute copies of the

 Work or Derivative Works thereof in any medium, with or without modifications, and in Source or Object form, provided that You meet the following conditions:

- (a) You must give any other recipients of the Work or Derivative Works a copy of this License; and
- (b) You must cause any modified files to carry prominent notices stating that You changed the files; and
- (c) You must retain, in the Source form of any Derivative Works that You distribute, all copyright, patent, trademark, and attribution notices from the Source form of the Work, excluding those notices that do not pertain to any part of the Derivative Works; and
- (d) If the Work includes a "NOTICE" text file as part of its distribution, then any Derivative Works that You distribute must include a readable copy of the attribution notices contained within such NOTICE file, excluding

those notices that do not

 pertain to any part of the Derivative Works, in at least one of the following places: within a NOTICE text file distributed as part of the Derivative Works; within the Source form or documentation, if provided along with the Derivative Works; or, within a display generated by the Derivative Works, if and wherever such third-party notices normally appear. The contents of the NOTICE file are for informational purposes only and do not modify the License. You may add Your own attribution notices within Derivative Works that You distribute, alongside or as an addendum to the NOTICE text from the Work, provided that such additional attribution notices cannot be construed as modifying the License.

 You may add Your own copyright statement to Your modifications and may provide additional or different license terms and conditions

 for use, reproduction, or distribution of Your modifications, or for any such Derivative Works as a whole, provided Your use, reproduction, and distribution of the Work otherwise complies with the conditions stated in this License.

- 5. Submission of Contributions. Unless You explicitly state otherwise, any Contribution intentionally submitted for inclusion in the Work by You to the Licensor shall be under the terms and conditions of this License, without any additional terms or conditions. Notwithstanding the above, nothing herein shall supersede or modify the terms of any separate license agreement you may have executed with Licensor regarding such Contributions.
- 6. Trademarks. This License does not grant permission to use the trade names, trademarks, service marks, or product names of the Licensor, except as required for reasonable and customary use in describing the origin of the Work and reproducing the content of the NOTICE file.
- 7. Disclaimer of Warranty. Unless required by applicable law or agreed to in writing, Licensor provides the Work (and each Contributor provides its Contributions) on an "AS IS" BASIS, WITHOUT WARRANTIES OR CONDITIONS OF ANY KIND, either express or implied, including, without limitation, any warranties or conditions of TITLE, NON-INFRINGEMENT, MERCHANTABILITY, or FITNESS FOR A PARTICULAR PURPOSE. You are solely responsible for determining the appropriateness of using or redistributing the Work and assume any risks associated with Your exercise of permissions under this License.
- 8. Limitation of Liability. In no event and under no legal theory, whether in tort (including negligence), contract, or otherwise.

 unless required by applicable law (such as deliberate and grossly negligent acts) or agreed to in writing, shall any Contributor be liable to You for damages, including any direct, indirect, special,

 incidental, or consequential damages of any character arising as a result of this License or out of the use or inability to use the Work (including but not limited to damages for loss of goodwill, work stoppage, computer failure or malfunction, or any and all other commercial damages or losses), even if such Contributor has been advised of the possibility of such damages.

 9. Accepting Warranty or Additional Liability. While redistributing the Work or Derivative Works thereof, You may choose to offer, and charge a fee for, acceptance of support, warranty, indemnity, or other liability obligations and/or rights consistent with this License. However, in accepting such obligations, You may act only on Your own behalf and on Your sole responsibility, not on behalf of any other Contributor, and only if You agree to indemnify, defend, and hold each Contributor harmless for any liability incurred by, or claims asserted against, such Contributor by reason of your accepting any such warranty or additional liability.

#### END OF TERMS AND CONDITIONS

APPENDIX: How to apply the Apache License to your work.

 To apply the Apache License to your work, attach the following boilerplate notice, with the fields enclosed by brackets "[]" replaced with your own identifying information. (Don't include the brackets!) The text should be enclosed in the appropriate comment syntax for the file format. We also recommend that a file or class name and description of purpose be included on the same "printed page" as the copyright notice for easier identification within third-party archives.

Copyright [yyyy] [name of copyright owner]

 Licensed under the Apache License, Version 2.0 (the "License"); you may not use this file except in compliance with the License. You may obtain a copy of the License at

http://www.apache.org/licenses/LICENSE-2.0

 Unless required by applicable law or agreed to in writing, software distributed under the License is distributed on an "AS IS" BASIS, WITHOUT WARRANTIES OR CONDITIONS OF ANY KIND, either express or implied. See the License for the specific language governing permissions and limitations under the License.

#### Apache Commons FileUpload Copyright 2002-2008 The Apache Software Foundation

This product includes software developed by The Apache Software Foundation (http://www.apache.org/). /\* ==================================================================== \* The Apache Software License, Version 1.1 \* \* Copyright (c) 2000-2002 The Apache Software Foundation. All rights \* reserved. \* \* Redistribution and use in source and binary forms, with or without \* modification, are permitted provided that the following conditions \* are met: \* \* 1. Redistributions of source code must retain the above copyright \* notice, this list of conditions and the following disclaimer. \* \* 2. Redistributions in binary form must reproduce the above copyright \* notice, this list of conditions and the following disclaimer in the documentation and/or other materials provided with the \* distribution. \* \* 3. The end-user documentation included with the redistribution, if any, must include the following acknowledgment: "This product includes software developed by the Apache Software Foundation (http://www.apache.org/)." \* Alternately, this acknowledgment may appear in the software itself, if and wherever such third-party acknowledgments normally appear.

\* 4. The names "Apache" and "Apache Software Foundation", "Jakarta-Oro"

- must not be used to endorse or promote products derived from this
- software without prior written permission. For written
- \* permission, please contact apache@apache.org.
- \*

\*

\* 5. Products derived from this software may not be called "Apache"

- \* or "Jakarta-Oro", nor may "Apache" or "Jakarta-Oro" appear in their
- name, without prior written permission of the Apache Software Foundation.
- \*

\* THIS SOFTWARE IS PROVIDED ``AS IS'' AND ANY EXPRESSED OR IMPLIED

\* WARRANTIES, INCLUDING, BUT NOT LIMITED TO, THE IMPLIED WARRANTIES

\* OF MERCHANTABILITY AND FITNESS FOR A PARTICULAR PURPOSE ARE

\* DISCLAIMED. IN NO EVENT SHALL THE APACHE SOFTWARE FOUNDATION OR

\* ITS CONTRIBUTORS BE LIABLE FOR ANY DIRECT, INDIRECT, INCIDENTAL,

\* SPECIAL, EXEMPLARY, OR CONSEQUENTIAL DAMAGES (INCLUDING, BUT NOT

\* LIMITED TO, PROCUREMENT OF SUBSTITUTE GOODS OR SERVICES; LOSS OF

- \* USE, DATA, OR PROFITS; OR BUSINESS INTERRUPTION) HOWEVER CAUSED AND
- \* ON ANY THEORY OF LIABILITY, WHETHER IN CONTRACT, STRICT LIABILITY,
- \* OR TORT (INCLUDING NEGLIGENCE OR OTHERWISE) ARISING IN ANY WAY OUT
- \* OF THE USE OF THIS SOFTWARE, EVEN IF ADVISED OF THE POSSIBILITY OF \* SUCH DAMAGE.
- 
- \* ==================================================================== \*
	- \* This software consists of voluntary contributions made by many
	- \* individuals on behalf of the Apache Software Foundation. For more
	- \* information on the Apache Software Foundation, please see
	- \* <http://www.apache.org/>.
	- \*/

# **1.97 snmp4j-agentx 2.1.0**

### **1.97.1 Available under license :**

No license file was found, but licenses were detected in source scan.

<name>GNU General Public License v2</name>

Found in path(s):

\* /opt/cola/permits/1151841515\_1694642529.2873716/0/snmp4j-agentx-2-1-0-jar/META-INF/maven/org.snmp4j/snmp4j-agentx/pom.xml

# **1.98 commons-dbutils 1.2**

### **1.98.1 Available under license :**

 Apache License Version 2.0, January 2004 http://www.apache.org/licenses/

#### TERMS AND CONDITIONS FOR USE, REPRODUCTION, AND DISTRIBUTION

1. Definitions.

 "License" shall mean the terms and conditions for use, reproduction, and distribution as defined by Sections 1 through 9 of this document.

 "Licensor" shall mean the copyright owner or entity authorized by the copyright owner that is granting the License.

 "Legal Entity" shall mean the union of the acting entity and all other entities that control, are controlled by, or are under common control with that entity. For the purposes of this definition, "control" means (i) the power, direct or indirect, to cause the

 direction or management of such entity, whether by contract or otherwise, or (ii) ownership of fifty percent (50%) or more of the outstanding shares, or

(iii) beneficial ownership of such entity.

 "You" (or "Your") shall mean an individual or Legal Entity exercising permissions granted by this License.

 "Source" form shall mean the preferred form for making modifications, including but not limited to software source code, documentation source, and configuration files.

 "Object" form shall mean any form resulting from mechanical transformation or translation of a Source form, including but not limited to compiled object code, generated documentation, and conversions to other media types.

 "Work" shall mean the work of authorship, whether in Source or Object form, made available under the License, as indicated by a copyright notice that is included in or attached to the work (an example is provided in the Appendix below).

 "Derivative Works" shall mean any work, whether in Source or Object form, that is based on (or derived from)

the Work and for which the

 editorial revisions, annotations, elaborations, or other modifications represent, as a whole, an original work of authorship. For the purposes of this License, Derivative Works shall not include works that remain separable from, or merely link (or bind by name) to the interfaces of, the Work and Derivative Works thereof.

 "Contribution" shall mean any work of authorship, including the original version of the Work and any modifications or additions to that Work or Derivative Works thereof, that is intentionally submitted to Licensor for inclusion in the Work by the copyright owner or by an individual or Legal Entity authorized to submit on behalf of the copyright owner. For the purposes of this definition, "submitted" means any form of electronic, verbal, or written communication sent to the Licensor or its representatives, including but not limited to communication

on electronic mailing lists, source code control systems,

 and issue tracking systems that are managed by, or on behalf of, the Licensor for the purpose of discussing and improving the Work, but excluding communication that is conspicuously marked or otherwise designated in writing by the copyright owner as "Not a Contribution."

 "Contributor" shall mean Licensor and any individual or Legal Entity on behalf of whom a Contribution has been received by Licensor and subsequently incorporated within the Work.

 2. Grant of Copyright License. Subject to the terms and conditions of this License, each Contributor hereby grants to You a perpetual, worldwide, non-exclusive, no-charge, royalty-free, irrevocable copyright license to reproduce, prepare Derivative Works of, publicly display, publicly perform, sublicense, and distribute the Work and such Derivative Works in Source or Object form.

#### 3. Grant

 of Patent License. Subject to the terms and conditions of this License, each Contributor hereby grants to You a perpetual, worldwide, non-exclusive, no-charge, royalty-free, irrevocable (except as stated in this section) patent license to make, have made, use, offer to sell, sell, import, and otherwise transfer the Work, where such license applies only to those patent claims licensable by such Contributor that are necessarily infringed by their Contribution(s) alone or by combination of their Contribution(s) with the Work to which such Contribution(s) was submitted. If You institute patent litigation against any entity (including a cross-claim or counterclaim in a lawsuit) alleging that the Work or a Contribution incorporated within the Work constitutes direct or contributory patent infringement, then any patent licenses granted to You under this License for that Work shall terminate as

of the date such litigation is filed.

- 4. Redistribution. You may reproduce and distribute copies of the Work or Derivative Works thereof in any medium, with or without modifications, and in Source or Object form, provided that You meet the following conditions:
	- (a) You must give any other recipients of the Work or Derivative Works a copy of this License; and
	- (b) You must cause any modified files to carry prominent notices stating that You changed the files; and
	- (c) You must retain, in the Source form of any Derivative Works that You distribute, all copyright, patent, trademark, and attribution notices from the Source form of the Work, excluding those notices that do not pertain to any part of the Derivative Works; and
	- (d) If the Work includes a "NOTICE" text file as part of its distribution, then any Derivative Works that You distribute must

 include a readable copy of the attribution notices contained within such NOTICE file, excluding those notices that do not pertain to any part of the Derivative Works, in at least one of the following places: within a NOTICE text file distributed as part of the Derivative Works; within the Source form or documentation, if provided along with the Derivative Works; or, within a display generated by the Derivative Works, if and wherever such third-party notices normally appear. The contents of the NOTICE file are for informational purposes only and do not modify the License. You may add Your own attribution notices within Derivative Works that You distribute, alongside or as an addendum to the NOTICE text from the Work, provided that such additional attribution notices cannot be construed as modifying the License.

#### You may add Your own

 copyright statement to Your modifications and may provide additional or different license terms and conditions for use, reproduction, or distribution of Your modifications, or for any such Derivative Works as a whole, provided Your use, reproduction, and distribution of the Work otherwise complies with the conditions stated in this License.

- 5. Submission of Contributions. Unless You explicitly state otherwise, any Contribution intentionally submitted for inclusion in the Work by You to the Licensor shall be under the terms and conditions of this License, without any additional terms or conditions. Notwithstanding the above, nothing herein shall supersede or modify the terms of any separate license agreement you may have executed with Licensor regarding such Contributions.
- 6. Trademarks. This License does not grant permission to use the trade names, trademarks, service marks, or product names
- of the Licensor,

 except as required for reasonable and customary use in describing the origin of the Work and reproducing the content of the NOTICE file.

 7. Disclaimer of Warranty. Unless required by applicable law or agreed to in writing, Licensor provides the Work (and each Contributor provides its Contributions) on an "AS IS" BASIS, WITHOUT WARRANTIES OR CONDITIONS OF ANY KIND, either express or implied, including, without limitation, any warranties or conditions of TITLE, NON-INFRINGEMENT, MERCHANTABILITY, or FITNESS FOR A PARTICULAR PURPOSE. You are solely responsible for determining the appropriateness of using or redistributing the Work and assume any risks associated with Your exercise of permissions under this License.

8. Limitation of Liability. In no event and under no legal theory,

 whether in tort (including negligence), contract, or otherwise, unless required by applicable law

(such as deliberate and grossly

 negligent acts) or agreed to in writing, shall any Contributor be liable to You for damages, including any direct, indirect, special, incidental, or consequential damages of any character arising as a result of this License or out of the use or inability to use the Work (including but not limited to damages for loss of goodwill, work stoppage, computer failure or malfunction, or any and all other commercial damages or losses), even if such Contributor has been advised of the possibility of such damages.

 9. Accepting Warranty or Additional Liability. While redistributing the Work or Derivative Works thereof, You may choose to offer, and charge a fee for, acceptance of support, warranty, indemnity, or other liability obligations and/or rights consistent with this License. However, in accepting such obligations, You may act only on Your own behalf and on Your

sole responsibility, not on behalf

 of any other Contributor, and only if You agree to indemnify, defend, and hold each Contributor harmless for any liability incurred by, or claims asserted against, such Contributor by reason of your accepting any such warranty or additional liability.

#### END OF TERMS AND CONDITIONS

APPENDIX: How to apply the Apache License to your work.

 To apply the Apache License to your work, attach the following boilerplate notice, with the fields enclosed by brackets "[]" replaced with your own identifying information. (Don't include the brackets!) The text should be enclosed in the appropriate comment syntax for the file format. We also recommend that a file or class name and description of purpose be included on the same "printed page" as the copyright notice for easier identification within third-party archives.

Copyright [yyyy] [name of copyright owner]

 Licensed under the Apache License, Version 2.0 (the "License"); you may not use this file except in compliance with the License. You may obtain a copy of the License at

http://www.apache.org/licenses/LICENSE-2.0

 Unless required by applicable law or agreed to in writing, software distributed under the License is distributed on an "AS IS" BASIS,

WITHOUT WARRANTIES OR CONDITIONS OF ANY KIND, either express or implied.

 See the License for the specific language governing permissions and limitations under the License. Apache Commons DbUtils Copyright 2002-2009 The Apache Software Foundation

This product includes software developed by The Apache Software Foundation (http://www.apache.org/).

# **1.99 procps 3.3.17-5**

### **1.99.1 Available under license :**

 GNU GENERAL PUBLIC LICENSE Version 2, June 1991

Copyright (C) 1989, 1991 Free Software Foundation, Inc., 51 Franklin Street, Fifth Floor, Boston, MA 02110-1301 USA Everyone is permitted to copy and distribute verbatim copies of this license document, but changing it is not allowed.

#### Preamble

 The licenses for most software are designed to take away your freedom to share and change it. By contrast, the GNU General Public License is intended to guarantee your freedom to share and change free software--to make sure the software is free for all its users. This General Public License applies to most of the Free Software Foundation's software and to any other program whose authors commit to using it. (Some other Free Software Foundation software is covered by the GNU Lesser General Public License instead.) You can apply it to your programs, too.

 When we speak of free software, we are referring to freedom, not price.

 Our General Public Licenses are designed to make sure that you have the freedom to distribute copies of free software (and charge for this service if you wish), that you receive source code or can get it if you want it, that you can change the software or use pieces of it in new free programs; and that you know you can do these things.

 To protect your rights, we need to make restrictions that forbid anyone to deny you these rights or to ask you to surrender the rights. These restrictions translate to certain responsibilities for you if you distribute copies of the software, or if you modify it.

 For example, if you distribute copies of such a program, whether gratis or for a fee, you must give the recipients all the rights that

you have. You must make sure that they, too, receive or can get the source code. And you must show them these terms so they know their rights.

We protect your rights with two steps: (1) copyright the software, and (2) offer you this license which gives you legal permission to copy, distribute and/or modify the software.

 Also, for each author's protection and ours, we want to make certain that everyone understands that there is no warranty for this free software. If the software is modified by someone else and passed on, we want its recipients to know that what they have is not the original, so that any problems introduced by others will not reflect on the original authors' reputations.

 Finally, any free program is threatened constantly by software patents. We wish to avoid the danger that redistributors of a free program will individually obtain patent licenses, in effect making the program proprietary. To prevent this, we have made it clear that any patent must be licensed for everyone's free use or not licensed at all.

 The precise terms and conditions for copying, distribution and modification follow.

#### GNU GENERAL PUBLIC LICENSE TERMS AND CONDITIONS FOR COPYING, DISTRIBUTION AND MODIFICATION

 0. This License applies to any program or other work which contains a notice placed by the copyright holder saying it may be distributed under the terms of this General Public License. The "Program", below, refers to any such program or work, and a "work based on the Program" means either the Program or any derivative work under copyright law: that is to say, a work containing the Program or a portion of it, either verbatim or with modifications and/or translated into another language. (Hereinafter, translation is included without limitation in the term "modification".) Each licensee is addressed as "you".

Activities other than copying, distribution and modification are not covered by this License; they are outside its scope. The act of running the Program is not restricted, and the output from the Program is covered only if its contents constitute a work based on the Program (independent of having been made by running the Program). Whether that is true depends on what the Program does.

 1. You may copy and distribute verbatim copies of the Program's source code as you receive it, in any medium, provided that you

conspicuously and appropriately publish on each copy an appropriate copyright notice and disclaimer of warranty; keep intact all the notices that refer to this License and to the absence of any warranty; and give any other recipients of the Program a copy of this License along with the Program.

You may charge a fee for the physical act of transferring a copy, and you may at your option offer warranty protection in exchange for a fee.

 2. You may modify your copy or copies of the Program or any portion of it, thus forming a work based on the Program, and copy and distribute such modifications or work under the terms of Section 1 above, provided that you also meet all of these conditions:

 a) You must cause the modified files to carry prominent notices stating that you changed the files and the date of any change.

b) You must cause

 any work that you distribute or publish, that in whole or in part contains or is derived from the Program or any part thereof, to be licensed as a whole at no charge to all third parties under the terms of this License.

 c) If the modified program normally reads commands interactively when run, you must cause it, when started running for such interactive use in the most ordinary way, to print or display an announcement including an appropriate copyright notice and a notice that there is no warranty (or else, saying that you provide a warranty) and that users may redistribute the program under these conditions, and telling the user how to view a copy of this License. (Exception: if the Program itself is interactive but does not normally print such an announcement, your work based on the Program is not required to print an announcement.)

These requirements apply to the modified work as a whole. If identifiable sections of that work

are not derived from the Program,

and can be reasonably considered independent and separate works in themselves, then this License, and its terms, do not apply to those sections when you distribute them as separate works. But when you distribute the same sections as part of a whole which is a work based on the Program, the distribution of the whole must be on the terms of this License, whose permissions for other licensees extend to the entire whole, and thus to each and every part regardless of who wrote it.

Thus, it is not the intent of this section to claim rights or contest your rights to work written entirely by you; rather, the intent is to exercise the right to control the distribution of derivative or

collective works based on the Program.

In addition, mere aggregation of another work not based on the Program with the Program (or with a work based on the Program) on a volume of a storage or distribution medium does not bring the other work under the scope of this License.

 3. You may copy and distribute the Program (or a work based on it, under Section 2) in object code or executable form under the terms of Sections 1 and 2 above provided that you also do one of the following:

 a) Accompany it with the complete corresponding machine-readable source code, which must be distributed under the terms of Sections 1 and 2 above on a medium customarily used for software interchange; or,

 b) Accompany it with a written offer, valid for at least three years, to give any third party, for a charge no more than your cost of physically performing source distribution, a complete machine-readable copy of the corresponding source code, to be distributed under the terms of Sections 1 and 2 above on a medium customarily used for software interchange; or,

 c) Accompany it with the information you received as to the offer to distribute corresponding source code. (This alternative is allowed only for noncommercial distribution and only if you

 received the program in object code or executable form with such an offer, in accord with Subsection b above.)

The source code for a work means the preferred form of the work for making modifications to it. For an executable work, complete source code means all the source code for all modules it contains, plus any associated interface definition files, plus the scripts used to control compilation and installation of the executable. However, as a special exception, the source code distributed need not include anything that is normally distributed (in either source or binary form) with the major components (compiler, kernel, and so on) of the operating system on which the executable runs, unless that component itself accompanies the executable.

If distribution of executable or object code is made by offering access to copy from a designated place, then offering equivalent access to copy the source code from the same place counts as distribution of the source code, even though third parties are not compelled to copy the source along with the object code.

4. You may not copy, modify, sublicense, or distribute the Program

except as expressly provided under this License. Any attempt otherwise to copy, modify, sublicense or distribute the Program is void, and will automatically terminate your rights under this License. However, parties who have received copies, or rights, from you under this License will not have their licenses terminated so long as such parties remain in full compliance.

 5. You are not required to accept this License, since you have not signed it. However, nothing else grants you permission to modify or distribute the Program or its derivative works. These actions are prohibited by law if you do not accept this License. Therefore, by modifying or distributing the Program (or any work based on the Program), you indicate your acceptance of this License to do so, and all its terms and conditions for copying, distributing or modifying

the Program or works based on it.

 6. Each time you redistribute the Program (or any work based on the Program), the recipient automatically receives a license from the original licensor to copy, distribute or modify the Program subject to these terms and conditions. You may not impose any further restrictions on the recipients' exercise of the rights granted herein. You are not responsible for enforcing compliance by third parties to this License.

 7. If, as a consequence of a court judgment or allegation of patent infringement or for any other reason (not limited to patent issues), conditions are imposed on you (whether by court order, agreement or otherwise) that contradict the conditions of this License, they do not excuse you from the conditions of this License. If you cannot distribute so as to satisfy simultaneously your obligations under this License and any other pertinent obligations, then as a consequence you may not distribute the Program at all. For

example, if a patent

license would not permit royalty-free redistribution of the Program by all those who receive copies directly or indirectly through you, then the only way you could satisfy both it and this License would be to refrain entirely from distribution of the Program.

If any portion of this section is held invalid or unenforceable under any particular circumstance, the balance of the section is intended to apply and the section as a whole is intended to apply in other circumstances.

It is not the purpose of this section to induce you to infringe any patents or other property right claims or to contest validity of any such claims; this section has the sole purpose of protecting the integrity of the free software distribution system, which is

implemented by public license practices. Many people have made generous contributions to the wide range of software distributed through that system in reliance on consistent application of that system; it is up to the author/donor to decide if he or she is willing to distribute software through any other system and a licensee cannot impose that choice.

This section is intended to make thoroughly clear what is believed to be a consequence of the rest of this License.

 8. If the distribution and/or use of the Program is restricted in certain countries either by patents or by copyrighted interfaces, the original copyright holder who places the Program under this License may add an explicit geographical distribution limitation excluding those countries, so that distribution is permitted only in or among countries not thus excluded. In such case, this License incorporates the limitation as if written in the body of this License.

 9. The Free Software Foundation may publish revised and/or new versions of the General Public License from time to time. Such new versions will be similar in spirit to the present version, but may differ in detail to address new problems or concerns.

Each version is given a distinguishing

version number. If the Program

specifies a version number of this License which applies to it and "any later version", you have the option of following the terms and conditions either of that version or of any later version published by the Free Software Foundation. If the Program does not specify a version number of this License, you may choose any version ever published by the Free Software Foundation.

 10. If you wish to incorporate parts of the Program into other free programs whose distribution conditions are different, write to the author to ask for permission. For software which is copyrighted by the Free Software Foundation, write to the Free Software Foundation; we sometimes make exceptions for this. Our decision will be guided by the two goals of preserving the free status of all derivatives of our free software and of promoting the sharing and reuse of software generally.

#### NO WARRANTY

 11. BECAUSE THE PROGRAM IS LICENSED FREE OF CHARGE, THERE IS NO WARRANTY FOR THE PROGRAM, TO THE EXTENT PERMITTED BY APPLICABLE LAW. EXCEPT WHEN OTHERWISE STATED IN WRITING THE COPYRIGHT HOLDERS AND/OR OTHER PARTIES PROVIDE THE PROGRAM "AS IS" WITHOUT WARRANTY OF ANY KIND, EITHER EXPRESSED OR IMPLIED, INCLUDING, BUT NOT LIMITED TO, THE IMPLIED WARRANTIES OF MERCHANTABILITY AND FITNESS FOR A PARTICULAR PURPOSE. THE ENTIRE RISK AS TO THE QUALITY AND PERFORMANCE OF THE PROGRAM IS WITH YOU. SHOULD THE PROGRAM PROVE DEFECTIVE, YOU ASSUME THE COST OF ALL NECESSARY SERVICING, REPAIR OR CORRECTION.

 12. IN NO EVENT UNLESS REQUIRED BY APPLICABLE LAW OR AGREED TO IN WRITING WILL ANY COPYRIGHT HOLDER, OR ANY OTHER PARTY WHO MAY MODIFY AND/OR REDISTRIBUTE THE PROGRAM AS PERMITTED ABOVE, BE LIABLE TO YOU FOR DAMAGES, INCLUDING ANY GENERAL, SPECIAL, INCIDENTAL OR CONSEQUENTIAL DAMAGES ARISING OUT OF THE USE OR INABILITY TO USE THE PROGRAM (INCLUDING BUT NOT LIMITED TO LOSS OF DATA OR DATA BEING RENDERED INACCURATE OR LOSSES SUSTAINED BY YOU OR

 THIRD PARTIES OR A FAILURE OF THE PROGRAM TO OPERATE WITH ANY OTHER PROGRAMS), EVEN IF SUCH HOLDER OR OTHER PARTY HAS BEEN ADVISED OF THE POSSIBILITY OF SUCH DAMAGES.

#### END OF TERMS AND CONDITIONS

How to Apply These Terms to Your New Programs

 If you develop a new program, and you want it to be of the greatest possible use to the public, the best way to achieve this is to make it free software which everyone can redistribute and change under these terms.

 To do so, attach the following notices to the program. It is safest to attach them to the start of each source file to most effectively convey the exclusion of warranty; and each file should have at least the "copyright" line and a pointer to where the full notice is found.

 <one line to give the program's name and a brief idea of what it does.> Copyright  $(C)$  <year > <name of author>

 This program is free software; you can redistribute it and/or modify it under the terms of the GNU General Public License as published by the Free Software Foundation; either version 2 of the License, or (at your option) any later version.

 This program is distributed in the hope that it will be useful, but WITHOUT ANY WARRANTY; without even the implied warranty of MERCHANTABILITY or FITNESS FOR A PARTICULAR PURPOSE. See the GNU General Public License for more details.

 You should have received a copy of the GNU General Public License along with this program; if not, write to the Free Software Foundation, Inc., 51 Franklin Street, Fifth Floor, Boston, MA 02110-1301 USA.

Also add information on how to contact you by electronic and paper mail.

If the program is interactive, make it output a short notice like this when it starts in an interactive mode:

 Gnomovision version 69, Copyright (C) year name of author Gnomovision comes with ABSOLUTELY NO WARRANTY; for details type `show w'. This is free software, and you are welcome to redistribute it

under certain conditions; type `show c' for details.

The hypothetical commands `show w' and `show c' should show the appropriate parts of the General Public License. Of course, the commands you use may be called something other than `show w' and `show c'; they could even be mouse-clicks or menu items--whatever suits your program.

You should also get your employer (if you work as a programmer) or your school, if any, to sign a "copyright disclaimer" for the program, if necessary. Here is a sample; alter the names:

 Yoyodyne, Inc., hereby disclaims all copyright interest in the program `Gnomovision' (which makes passes at compilers) written by James Hacker.

 <signature of Ty Coon>, 1 April 1989 Ty Coon, President of Vice

This General Public License does not permit incorporating your program into proprietary programs. If your program is a subroutine library, you may consider it more useful to permit linking proprietary applications with the library. If this is what you want to do, use the GNU Lesser General Public License instead of this License. GNU LIBRARY GENERAL PUBLIC LICENSE Version 2, June 1991

Copyright (C) 1991 Free Software Foundation, Inc. 51 Franklin Street, Fifth Floor, Boston, MA 02110-1301 USA Everyone is permitted to copy and distribute verbatim copies of this license document, but changing it is not allowed.

[This is the first released version of the library GPL. It is numbered 2 because it goes with version 2 of the ordinary GPL.]

Preamble

 The licenses for most software are designed to take away your freedom to share and change it. By contrast, the GNU General Public Licenses are intended to guarantee your freedom to share and change

free software--to make sure the software is free for all its users.

 This license, the Library General Public License, applies to some specially designated Free Software Foundation software, and to any other libraries whose authors decide to use it. You can use it for your libraries, too.

#### When

 we speak of free software, we are referring to freedom, not price. Our General Public Licenses are designed to make sure that you have the freedom to distribute copies of free software (and charge for this service if you wish), that you receive source code or can get it if you want it, that you can change the software or use pieces of it in new free programs; and that you know you can do these things.

 To protect your rights, we need to make restrictions that forbid anyone to deny you these rights or to ask you to surrender the rights. These restrictions translate to certain responsibilities for you if you distribute copies of the library, or if you modify it.

 For example, if you distribute copies of the library, whether gratis or for a fee, you must give the recipients all the rights that we gave you. You must make sure that they, too, receive or can get the source code. If you link a program with the library, you must provide complete object files to the recipients so that they can relink them

with the library, after making changes to the library and recompiling it. And you must show them these terms so they know their rights.

 Our method of protecting your rights has two steps: (1) copyright the library, and (2) offer you this license which gives you legal permission to copy, distribute and/or modify the library.

 Also, for each distributor's protection, we want to make certain that everyone understands that there is no warranty for this free library. If the library is modified by someone else and passed on, we want its recipients to know that what they have is not the original version, so that any problems introduced by others will not reflect on the original authors' reputations.

 Finally, any free program is threatened constantly by software patents. We wish to avoid the danger that companies distributing free software will individually obtain patent licenses, thus in effect transforming the program into proprietary software. To prevent this, we

 have made it clear that any patent must be licensed for everyone's free use or not licensed at all.

 Most GNU software, including some libraries, is covered by the ordinary GNU General Public License, which was designed for utility programs. This license, the GNU Library General Public License, applies to certain designated libraries. This license is quite different from the ordinary one; be sure to read it in full, and don't assume that anything in it is the same as in the ordinary license.

 The reason we have a separate public license for some libraries is that they blur the distinction we usually make between modifying or adding to a program and simply using it. Linking a program with a library, without changing the library, is in some sense simply using the library, and is analogous to running a utility program or application program. However, in a textual and legal sense, the linked executable is a combined work, a derivative of the original library, and the ordinary General Public License treats it as such.

 Because of this blurred distinction, using the ordinary General Public License for libraries did not effectively promote software sharing, because most developers did not use the libraries. We concluded that weaker conditions might promote sharing better.

 However, unrestricted linking of non-free programs would deprive the users of those programs of all benefit from the free status of the libraries themselves. This Library General Public License is intended to permit developers of non-free programs to use free libraries, while preserving your freedom as a user of such programs to change the free libraries that are incorporated in them. (We have not seen how to achieve this as regards changes in header files, but we have achieved it as regards changes in the actual functions of the Library.) The hope is that this will lead to faster development of free libraries.

 The precise terms and conditions for copying, distribution and modification

 follow. Pay close attention to the difference between a "work based on the library" and a "work that uses the library". The former contains code derived from the library, while the latter only works together with the library.

 Note that it is possible for a library to be covered by the ordinary General Public License rather than by this special one.

#### GNU LIBRARY GENERAL PUBLIC LICENSE TERMS AND CONDITIONS FOR COPYING, DISTRIBUTION AND MODIFICATION

 0. This License Agreement applies to any software library which contains a notice placed by the copyright holder or other authorized party saying it may be distributed under the terms of this Library

General Public License (also called "this License"). Each licensee is addressed as "you".

 A "library" means a collection of software functions and/or data prepared so as to be conveniently linked with application programs (which use some of those functions and data) to form executables.

#### The "Library", below,

 refers to any such software library or work which has been distributed under these terms. A "work based on the Library" means either the Library or any derivative work under copyright law: that is to say, a work containing the Library or a portion of it, either verbatim or with modifications and/or translated straightforwardly into another language. (Hereinafter, translation is included without limitation in the term "modification".)

 "Source code" for a work means the preferred form of the work for making modifications to it. For a library, complete source code means all the source code for all modules it contains, plus any associated interface definition files, plus the scripts used to control compilation and installation of the library.

 Activities other than copying, distribution and modification are not covered by this License; they are outside its scope. The act of running a program using the Library is not restricted, and output from such a program is covered only if its contents constitute a work based on the Library (independent of the use of the Library in a tool for writing it). Whether that is true depends on what the Library does and what the program that uses the Library does.

 1. You may copy and distribute verbatim copies of the Library's complete source code as you receive it, in any medium, provided that you conspicuously and appropriately publish on each copy an appropriate copyright notice and disclaimer of warranty; keep intact all the notices that refer to this License and to the absence of any warranty; and distribute a copy of this License along with the Library.

 You may charge a fee for the physical act of transferring a copy, and you may at your option offer warranty protection in exchange for a fee.

 2. You may modify your copy or copies of the Library or any portion of it, thus forming a work based on the Library, and copy and distribute such modifications or work under the terms of Section 1 above, provided that you also

meet all of these conditions:

a) The modified work must itself be a software library.

 b) You must cause the files modified to carry prominent notices stating that you changed the files and the date of any change.

 c) You must cause the whole of the work to be licensed at no charge to all third parties under the terms of this License.

 d) If a facility in the modified Library refers to a function or a table of data to be supplied by an application program that uses the facility, other than as an argument passed when the facility is invoked, then you must make a good faith effort to ensure that, in the event an application does not supply such function or table, the facility still operates, and performs whatever part of its purpose remains meaningful.

 (For example, a function in a library to compute square roots has a purpose that is entirely well-defined independent of the application. Therefore, Subsection 2d requires that any

 application-supplied function or table used by this function must be optional: if the application does not supply it, the square root function must still compute square roots.)

These requirements apply to the modified work as a whole. If identifiable sections of that work are not derived from the Library, and can be reasonably considered independent and separate works in themselves, then this License, and its terms, do not apply to those sections when you distribute them as separate works. But when you distribute the same sections as part of a whole which is a work based on the Library, the distribution of the whole must be on the terms of this License, whose permissions for other licensees extend to the entire whole, and thus to each and every part regardless of who wrote it.

Thus, it is not the intent of this section to claim rights or contest your rights to work written entirely by you; rather, the intent is to exercise the right to control the distribution of derivative or collective works based on the Library.

In addition, mere aggregation of another work not based on the Library with the Library (or with a work based on the Library) on a volume of a storage or distribution medium does not bring the other work under the scope of this License.

 3. You may opt to apply the terms of the ordinary GNU General Public License instead of this License to a given copy of the Library. To do this, you must alter all the notices that refer to this License, so that they refer to the ordinary GNU General Public License, version 2, instead of to this License. (If a newer version than version 2 of the ordinary GNU General Public License has appeared, then you can specify that version instead if you wish.) Do not make any other change in these notices.

 Once this change is made in a given copy, it is irreversible for that copy, so the ordinary GNU General Public License applies to all subsequent copies and derivative works made from that copy.

 This option is useful when you wish to copy part of the code of the Library into a program that is not a library.

 4. You may copy and distribute the Library (or a portion or derivative of it, under Section 2) in object code or executable form under the terms of Sections 1 and 2 above provided that you accompany it with the complete corresponding machine-readable source code, which must be distributed under the terms of Sections 1 and 2 above on a medium customarily used for software interchange.

 If distribution of object code is made by offering access to copy from a designated place, then offering equivalent access to copy the source code from the same place satisfies the requirement to distribute the source code, even though third parties are not compelled to copy the source along with the object code.

 5. A program that contains no derivative of any portion of the Library, but is designed to work with the Library by being compiled or linked with it, is called a "work that uses the Library". Such a work, in isolation, is not a derivative work of the Library, and therefore falls outside the scope of this License.

 However, linking a "work that uses the Library" with the Library creates an executable that is a derivative of the Library (because it contains portions of the Library), rather than a "work that uses the library". The executable is therefore covered by this License. Section 6 states terms for distribution of such executables.

 When a "work that uses the Library" uses material from a header file that is part of the Library, the object code for the work may be a derivative work of the Library even though the source code is not. Whether this is true is especially significant if the work can be linked without the Library, or if the work is itself a library. The

threshold for this to be true is not precisely defined by law.

 If such an object file uses only numerical parameters, data structure layouts and accessors, and small macros and small inline

functions (ten lines or less in length), then the use of the object file is unrestricted, regardless of whether it is legally a derivative work. (Executables containing this object code plus portions of the Library will still fall under Section 6.)

 Otherwise, if the work is a derivative of the Library, you may distribute the object code for the work under the terms of Section 6. Any executables containing that work also fall under Section 6, whether or not they are linked directly with the Library itself.

 6. As an exception to the Sections above, you may also compile or link a "work that uses the Library" with the Library to produce a work containing portions of the Library, and distribute that work under terms of your choice, provided that the terms permit modification of the work for the customer's own use and reverse engineering for debugging such modifications.

 You must give prominent notice with each copy of the work that the Library is used in it and that the Library

and its use are covered by

this License. You must supply a copy of this License. If the work during execution displays copyright notices, you must include the copyright notice for the Library among them, as well as a reference directing the user to the copy of this License. Also, you must do one of these things:

 a) Accompany the work with the complete corresponding machine-readable source code for the Library including whatever changes were used in the work (which must be distributed under Sections 1 and 2 above); and, if the work is an executable linked with the Library, with the complete machine-readable "work that uses the Library", as object code and/or source code, so that the user can modify the Library and then relink to produce a modified executable containing the modified Library. (It is understood that the user who changes the contents of definitions files in the Library will not necessarily be able to recompile the application to use the modified definitions.)

 b) Accompany the work with a written offer, valid for at least three years, to give the same user the materials specified in Subsection 6a, above, for a charge no more than the cost of performing this distribution.

 c) If distribution of the work is made by offering access to copy from a designated place, offer equivalent access to copy the above specified materials from the same place.

 d) Verify that the user has already received a copy of these materials or that you have already sent this user a copy.

 For an executable, the required form of the "work that uses the Library" must include any data and utility programs needed for reproducing the executable from it. However, as a special exception, the source code distributed need not include anything that is normally distributed (in either source or binary form) with the major components (compiler, kernel, and so on) of the operating system on which the executable runs, unless that component itself accompanies the executable.

 It may happen that this requirement contradicts the license restrictions of other proprietary libraries that do not normally accompany the operating system. Such a contradiction means you cannot use both them and the Library together in an executable that you distribute.

 7. You may place library facilities that are a work based on the Library side-by-side in a single library together with other library facilities not covered by this License, and distribute such a combined library, provided that the separate distribution of the work based on the Library and of the other library facilities is otherwise permitted, and provided that you do these two things:

 a) Accompany the combined library with a copy of the same work based on the Library, uncombined with any other library facilities. This must be distributed under the terms of the Sections above.

 b) Give prominent notice with the combined library of the fact

 that part of it is a work based on the Library, and explaining where to find the accompanying uncombined form of the same work.

 8. You may not copy, modify, sublicense, link with, or distribute the Library except as expressly provided under this License. Any attempt otherwise to copy, modify, sublicense, link with, or distribute the Library is void, and will automatically terminate your rights under this License. However, parties who have received copies, or rights, from you under this License will not have their licenses terminated so long as such parties remain in full compliance.

 9. You are not required to accept this License, since you have not signed it. However, nothing else grants you permission to modify or distribute the Library or its derivative works. These actions are prohibited by law if you do not accept this License. Therefore, by modifying or distributing the Library (or any work based on the Library), you indicate your acceptance of this License to do so, and all its terms and conditions for copying, distributing or modifying the Library or works based on it.

 10. Each time you redistribute the Library (or any work based on the Library), the recipient automatically receives a license from the original licensor to copy, distribute, link with or modify the Library subject to these terms and conditions. You may not impose any further restrictions on the recipients' exercise of the rights granted herein. You are not responsible for enforcing compliance by third parties to this License.

 11. If, as a consequence of a court judgment or allegation of patent infringement or for any other reason (not limited to patent issues), conditions are imposed on you (whether by court order, agreement or otherwise) that contradict the conditions of this License, they do not excuse you from the conditions of this License. If you cannot distribute so as to satisfy simultaneously your obligations under this License and any other

 pertinent obligations, then as a consequence you may not distribute the Library at all. For example, if a patent license would not permit royalty-free redistribution of the Library by all those who receive copies directly or indirectly through you, then the only way you could satisfy both it and this License would be to refrain entirely from distribution of the Library.

If any portion of this section is held invalid or unenforceable under any particular circumstance, the balance of the section is intended to apply, and the section as a whole is intended to apply in other circumstances.

It is not the purpose of this section to induce you to infringe any patents or other property right claims or to contest validity of any such claims; this section has the sole purpose of protecting the integrity of the free software distribution system which is implemented by public license practices. Many people have made generous contributions to the wide range of software distributed through that

 system in reliance on consistent application of that system; it is up to the author/donor to decide if he or she is willing to distribute software through any other system and a licensee cannot impose that choice.

This section is intended to make thoroughly clear what is believed to be a consequence of the rest of this License.

 12. If the distribution and/or use of the Library is restricted in certain countries either by patents or by copyrighted interfaces, the original copyright holder who places the Library under this License may add an explicit geographical distribution limitation excluding those countries, so that distribution is permitted only in or among countries not thus excluded. In such case, this License incorporates the limitation as if written in the body of this License.

 13. The Free Software Foundation may publish revised and/or new versions of the Library General Public License from time to time. Such new versions will be similar in spirit to the present version, but

may differ in detail to address new problems or concerns.

Each version is given a distinguishing version number. If the Library specifies a version number of this License which applies to it and "any later version", you have the option of following the terms and conditions either of that version or of any later version published by the Free Software Foundation. If the Library does not specify a license version number, you may choose any version ever published by the Free Software Foundation.

 14. If you wish to incorporate parts of the Library into other free programs whose distribution conditions are incompatible with these, write to the author to ask for permission. For software which is copyrighted by the Free Software Foundation, write to the Free Software Foundation; we sometimes make exceptions for this. Our decision will be guided by the two goals of preserving the free status of all derivatives of our free software and of promoting the sharing and reuse of software generally.

#### NO WARRANTY

 15. BECAUSE THE LIBRARY IS LICENSED FREE OF CHARGE, THERE IS NO WARRANTY FOR THE LIBRARY, TO THE EXTENT PERMITTED BY APPLICABLE LAW. EXCEPT WHEN OTHERWISE STATED IN WRITING THE COPYRIGHT HOLDERS AND/OR OTHER PARTIES PROVIDE THE LIBRARY "AS IS" WITHOUT WARRANTY OF ANY KIND, EITHER EXPRESSED OR IMPLIED, INCLUDING, BUT NOT LIMITED TO, THE IMPLIED WARRANTIES OF MERCHANTABILITY AND FITNESS FOR A PARTICULAR PURPOSE. THE ENTIRE RISK AS TO THE QUALITY AND PERFORMANCE OF THE LIBRARY IS WITH YOU. SHOULD THE LIBRARY PROVE DEFECTIVE, YOU ASSUME THE COST OF ALL NECESSARY SERVICING, REPAIR OR CORRECTION.

16. IN NO EVENT UNLESS REQUIRED BY APPLICABLE LAW OR AGREED TO IN

WRITING WILL ANY COPYRIGHT HOLDER, OR ANY OTHER PARTY WHO MAY MODIFY AND/OR REDISTRIBUTE THE LIBRARY AS PERMITTED ABOVE, BE LIABLE TO YOU FOR DAMAGES, INCLUDING ANY GENERAL, SPECIAL, INCIDENTAL OR CONSEQUENTIAL DAMAGES ARISING OUT OF THE USE OR INABILITY TO USE THE LIBRARY

 (INCLUDING BUT NOT LIMITED TO LOSS OF DATA OR DATA BEING RENDERED INACCURATE OR LOSSES SUSTAINED BY YOU OR THIRD PARTIES OR A FAILURE OF THE LIBRARY TO OPERATE WITH ANY OTHER SOFTWARE), EVEN IF SUCH HOLDER OR OTHER PARTY HAS BEEN ADVISED OF THE POSSIBILITY OF SUCH **DAMAGES** 

#### END OF TERMS AND CONDITIONS

How to Apply These Terms to Your New Libraries

 If you develop a new library, and you want it to be of the greatest possible use to the public, we recommend making it free software that everyone can redistribute and change. You can do so by permitting redistribution under these terms (or, alternatively, under the terms of the ordinary General Public License).

 To apply these terms, attach the following notices to the library. It is safest to attach them to the start of each source file to most effectively convey the exclusion of warranty; and each file should have at least the "copyright" line and a pointer to where the full notice is found.

<one line to give the library's name and a brief idea of what it does.> Copyright  $(C)$  <year > <name of author>

 This library is free software; you can redistribute it and/or modify it under the terms of the GNU Library General Public License as published by the Free Software Foundation; either version 2 of the License, or (at your option) any later version.

 This library is distributed in the hope that it will be useful, but WITHOUT ANY WARRANTY; without even the implied warranty of MERCHANTABILITY or FITNESS FOR A PARTICULAR PURPOSE. See the GNU Library General Public License for more details.

 You should have received a copy of the GNU Library General Public License along with this library; if not, write to the Free Software Foundation, Inc., 51 Franklin Street, Fifth Floor, Boston, MA 02110-1301 USA

Also add information on how to contact you by electronic and paper mail.

You should also get your employer (if you work as a programmer)

 or your school, if any, to sign a "copyright disclaimer" for the library, if necessary. Here is a sample; alter the names:

 Yoyodyne, Inc., hereby disclaims all copyright interest in the library `Frob' (a library for tweaking knobs) written by James Random Hacker.

 <signature of Ty Coon>, 1 April 1990 Ty Coon, President of Vice

That's all there is to it!

## **1.100 ca-certificates 20210119**

### **1.100.1 Available under license :**

Format: http://www.debian.org/doc/packaging-manuals/copyright-format/1.0/

Files: \*

Copyright: 2013 System Administrator <root@localhost.localdomain> License: ... Format: https://www.debian.org/doc/packaging-manuals/copyright-format/1.0/ Source: http://ftp.debian.org/debian/pool/main/c/ca-certificates/

Files: debian/\*

 examples/\* Makefile mozilla/\* sbin/\* Copyright: 2003 Fumitoshi UKAI <ukai@debian.or.jp> 2009 Philipp Kern <pkern@debian.org> 2011 Michael Shuler <michael@pbandjelly.org> Various Debian Contributors

License: GPL-2+

.

.

This program is free software; you can redistribute it and/or modify it under the terms of the GNU General Public License as published by the Free Software Foundation; either version 2 of the License, or (at your option) any later version.

This program is distributed in the hope that it will be useful, but WITHOUT ANY WARRANTY; without even the implied warranty of MERCHANTABILITY or FITNESS FOR A PARTICULAR PURPOSE. See the GNU General Public License for more details.

You should have received a copy of the GNU General Public License along with this program; if not, write to the Free Software Foundation, Inc., 51 Franklin St, Fifth Floor, Boston, MA 02110-1301,

#### USA.

.

On Debian GNU/Linux systems, the complete text of the GNU General Public License can be found in '/usr/share/common-licenses/GPL-2'.

Files: mozilla/certdata.txt

mozilla/nssckbi.h

Copyright: Mozilla Contributors

Comment: Original Copyright: 1994-2000 Netscape Communications Corporation

(certdata.txt <= CVS Revision: 1.82)

 NSS no longer contains explicit copyright. Upstream indicates that "Mozilla Contributors" is an appropriate attibution for the required Copyright: field in Debian's machine-readable format. https://bugzilla.mozilla.org/show\_bug.cgi?id=850003

License: MPL-2.0

Mozilla Public License Version 2.0

==================================

#### 1. Definitions

--------------

.

.

.

.

.

.

.

.

1.1. "Contributor"

 means each individual or legal entity that creates, contributes to the creation

of, or owns Covered Software.

#### 1.2. "Contributor Version"

 means the combination of the Contributions of others (if any) used by a Contributor and that particular Contributor's Contribution.

#### 1.3. "Contribution"

means Covered Software of a particular Contributor.

#### 1.4. "Covered Software"

 means Source Code Form to which the initial Contributor has attached the notice in Exhibit A, the Executable Form of such Source Code Form, and Modifications of such Source Code Form, in each case including portions thereof.

1.5. "Incompatible With Secondary Licenses" means

 (a) that the initial Contributor has attached the notice described in Exhibit B to the Covered Software; or

 (b) that the Covered Software was made available under the terms of version 1.1 or earlier of the License, but not also under the terms of a Secondary License.

#### 1.6. "Executable Form"

.

.

.

.

.

.

.

.

.

.

.

 means any form of the work other than Source Code Form.

1.7. "Larger Work"

 means a work that combines Covered Software with other material, in a separate file or files, that is not Covered Software.

1.8. "License"

means this document.

1.9. "Licensable"

 means having the right to grant, to the maximum extent possible, whether at the time of the initial grant or subsequently, any and all of the rights conveyed by this License.

1.10. "Modifications"

means any of the following:

 (a) any file in Source Code Form that results from an addition to, deletion from, or modification of the contents of Covered Software; or

 (b) any new file in Source Code Form that contains any Covered Software.

#### 1.11. "Patent Claims" of a Contributor

 means any patent claim(s), including without limitation, method, process, and apparatus claims, in any patent Licensable by such Contributor that would be infringed, but for the grant of the License, by the making,

 using, selling, offering for sale, having made, import, or transfer of either its Contributions or its Contributor Version.

1.12. "Secondary License"

 means either the GNU General Public License, Version 2.0, the GNU Lesser General Public License, Version 2.1, the GNU Affero General Public License, Version 3.0, or any later versions of those licenses.

1.13. "Source Code Form"

means the form of the work preferred for making modifications.

1.14. "You" (or "Your")

 means an individual or a legal entity exercising rights under this License. For legal entities, "You" includes any entity that

 controls, is controlled by, or is under common control with You. For purposes of this definition, "control" means (a) the power, direct or indirect, to cause the direction or management of such entity, whether by contract or otherwise, or (b) ownership of more than fifty percent (50%) of the outstanding shares or beneficial ownership of such entity.

2. License Grants and Conditions

--------------------------------

2.1. Grants

.

.

.

.

.

.

.

.

.

.

.

.

Each Contributor hereby grants You a world-wide, royalty-free, non-exclusive license:

(a) under intellectual property rights (other than patent or trademark) Licensable by such Contributor to use, reproduce, make available, modify, display, perform, distribute, and otherwise exploit its Contributions, either on an unmodified basis, with Modifications, or as part of a Larger Work; and

(b) under Patent Claims of such Contributor to make, use, sell, offer for sale, have made, import, and otherwise transfer either its Contributions or its Contributor Version.

2.2. Effective Date

The licenses granted in Section 2.1 with respect to any Contribution become effective for each Contribution on the date the Contributor first distributes such Contribution.

2.3. Limitations on Grant Scope

The licenses granted in this Section

2 are the only rights granted under

this License. No additional rights or licenses will be implied from the distribution or licensing of Covered Software under this License. Notwithstanding Section 2.1(b) above, no patent license is granted by a Contributor:

(a) for any code that a Contributor has removed from Covered Software; or

(b) for infringements caused by: (i) Your and any other third party's modifications of Covered Software, or (ii) the combination of its Contributions with other software (except as part of its Contributor Version); or

(c) under Patent Claims infringed by Covered Software in the absence of its Contributions.

This License does not grant any rights in the trademarks, service marks, or logos of any Contributor (except as may be necessary to comply with the notice requirements in Section 3.4).

2.4. Subsequent Licenses

.

.

.

.

.

.

.

.

.

.

.

.

.

.

No Contributor makes additional grants as a result of Your choice to distribute the Covered Software under a subsequent version of this License (see Section 10.2) or under the terms of a Secondary License (if permitted under the terms of Section 3.3).

2.5. Representation

Each Contributor represents that the Contributor believes its Contributions are its original creation(s) or it has sufficient rights to grant the rights to its Contributions conveyed by this License.

2.6. Fair Use

This License is not intended to limit any rights You have under applicable copyright doctrines of fair use, fair dealing, or other equivalents.

2.7. Conditions

Sections 3.1, 3.2, 3.3, and 3.4 are conditions of the licenses granted in Section 2.1.

3. Responsibilities

-------------------

3.1. Distribution of Source Form

All distribution of Covered Software in Source Code Form, including any Modifications that You create or to which You contribute, must be under the terms of this License. You must inform recipients that the Source Code Form of the Covered

Software is governed by the terms of this

License, and how they can obtain a copy of this License. You may not attempt to alter or restrict the recipients' rights in the Source Code Form.

3.2. Distribution of Executable Form

If You distribute Covered Software in Executable Form then:

- (a) such Covered Software must also be made available in Source Code Form, as described in Section 3.1, and You must inform recipients of the Executable Form how they can obtain a copy of such Source Code Form by reasonable means in a timely manner, at a charge no more than the cost of distribution to the recipient; and
- (b) You may distribute such Executable Form under the terms of this License, or sublicense it under different terms, provided that the license for the Executable Form does not attempt to limit or alter the recipients' rights in the Source Code Form under this License.

#### 3.3. Distribution of a Larger Work

#### You may create and distribute

a Larger Work under terms of Your choice,

provided that You also comply with the requirements of this License for the Covered Software. If the Larger Work is a combination of Covered Software with a work governed by one or more Secondary Licenses, and the Covered Software is not Incompatible With Secondary Licenses, this License permits You to additionally distribute such Covered Software under the terms of such Secondary License(s), so that the recipient of the Larger Work may, at their option, further distribute the Covered Software under the terms of either this License or such Secondary License(s).

#### 3.4. Notices

.

.

.

.

.

.

.

.

You may not remove or alter the substance of any license notices (including copyright notices, patent notices, disclaimers of warranty, or limitations of liability) contained within the Source Code Form of the Covered Software, except that You may alter any license notices to the extent required to remedy known factual inaccuracies.

3.5. Application

#### of Additional Terms

You may choose to offer, and to charge a fee for, warranty, support, indemnity or liability obligations to one or more recipients of Covered Software. However, You may do so only on Your own behalf, and not on behalf of any Contributor. You must make it absolutely clear that any such warranty, support, indemnity, or liability obligation is offered by You alone, and You hereby agree to indemnify every Contributor for any liability incurred by such Contributor as a result of warranty, support, indemnity or liability terms You offer. You may include additional disclaimers of warranty and limitations of liability specific to any jurisdiction.

4. Inability to Comply Due to Statute or Regulation

---------------------------------------------------

If it is impossible for You to comply with any of the terms of this License with respect to some or all of the Covered Software due to statute, judicial order, or regulation then You must: (a) comply with

the terms of this License to the maximum extent possible; and (b) describe the limitations and the code they affect. Such description must be placed in a text file included with all distributions of the Covered Software under this License. Except to the extent prohibited by statute or regulation, such description must be sufficiently detailed for a recipient of ordinary skill to be able to understand it.

5. Termination

--------------

.

.

.

.

5.1. The rights granted under this License will terminate automatically if You fail to comply with any of its terms. However, if You become compliant, then the rights granted under this License from a particular Contributor are reinstated (a) provisionally, unless and until such Contributor explicitly and finally terminates Your grants, and (b) on an ongoing basis, if such Contributor fails to notify You of the non-compliance by some reasonable means prior to 60 days after You have come back into compliance. Moreover, Your grants from a particular

Contributor are reinstated on an ongoing basis if such Contributor notifies You of the non-compliance by some reasonable means, this is the first time You have received notice of non-compliance with this License from such Contributor, and You become compliant prior to 30 days after Your receipt of the notice.

5.2. If You initiate litigation against any entity by asserting a patent infringement claim (excluding declaratory judgment actions, counter-claims, and cross-claims) alleging that a Contributor Version directly or indirectly infringes any patent, then the rights granted to You by any and all Contributors for the Covered Software under Section 2.1 of this License shall terminate.

5.3. In the event of termination under Sections 5.1 or 5.2 above, all end user license agreements (excluding distributors and resellers) which have been validly granted by You or Your distributors under this License prior to termination shall survive termination.

\*\*\*\*\*\*\*\*\*\*\*\*\*\*\*\*\*\*\*\*\*\*\*\*\*\*\*\*\*\*\*\*\*\*\*\*\*\*\*\*\*\*\*\*\*\*\*\*\*\*\*\*\*\*\*\*\*\*\*\*\*\*\*\*\*\*\*\*\*\*\*\*

 $*$ 

.

.

.

\* 6. Disclaimer of Warranty \*

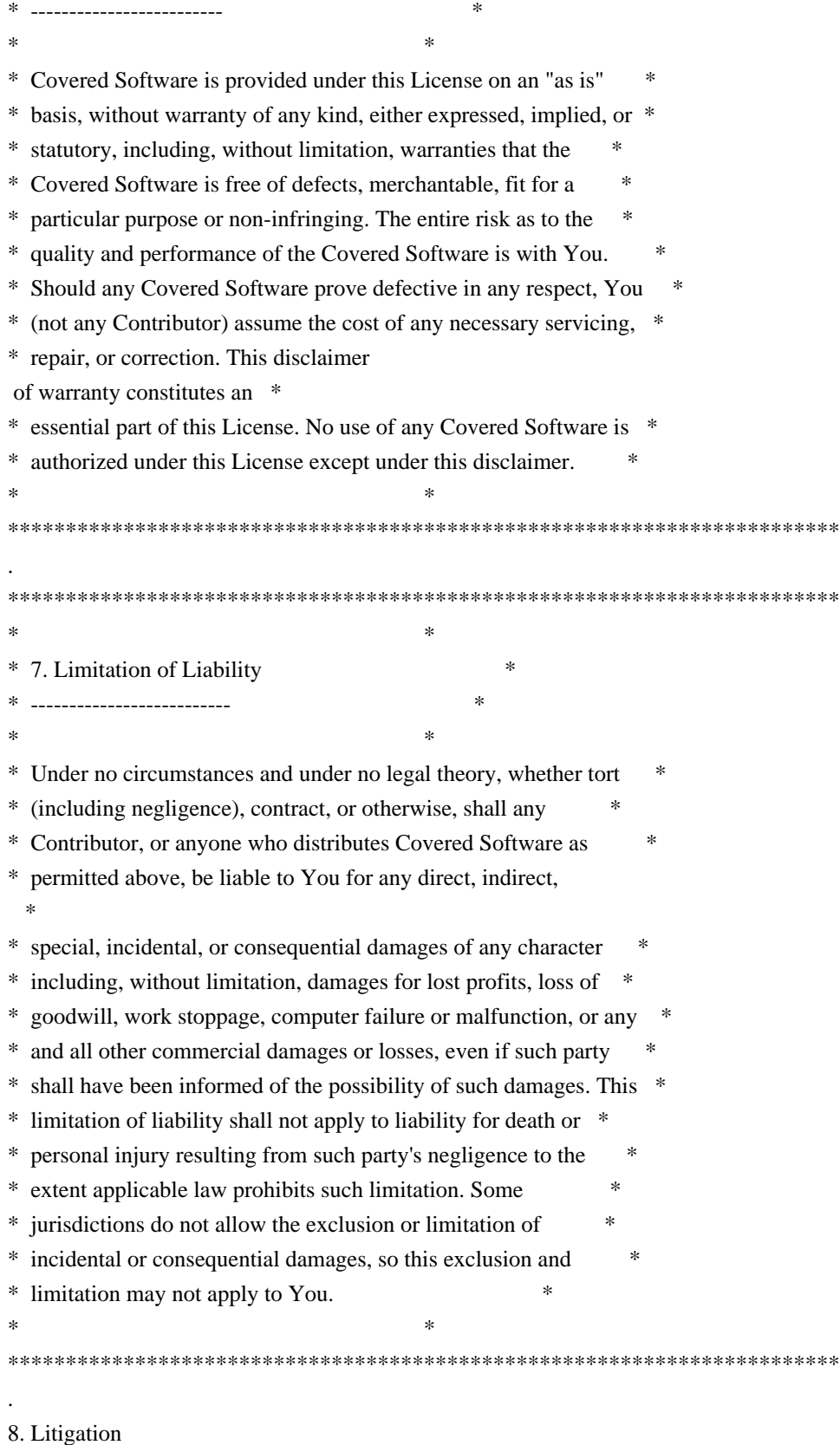

-------------

.

Any litigation relating to this License may be brought only in the courts of a jurisdiction where the defendant maintains its principal place of business and such litigation shall be governed by laws of that jurisdiction, without reference to its conflict-of-law provisions.

Nothing in this Section shall prevent a party's ability to bring cross-claims or counter-claims.

9. Miscellaneous

----------------

.

.

.

.

.

.

.

.

.

.

.

.

This License represents the complete agreement concerning the subject matter hereof. If any provision of this License is held to be unenforceable, such provision shall be reformed only to the extent necessary to make it enforceable. Any law or regulation which provides that the language of a contract shall be construed against the drafter shall not be used to construe this License against a Contributor.

10. Versions of the License

---------------------------

10.1. New Versions

Mozilla Foundation is the license steward. Except as provided in Section 10.3,

 no one other than the license steward has the right to modify or publish new versions of this License. Each version will be given a distinguishing version number.

10.2. Effect of New Versions

You may distribute the Covered Software under the terms of the version of the License under which You originally received the Covered Software, or under the terms of any subsequent version published by the license steward.

#### 10.3. Modified Versions

If you create software not governed by this License, and you want to create a new license for such software, you may create and use a modified version of this License if you rename the license and remove any references to the name of the license steward (except to note that such modified license differs from this License).

10.4. Distributing Source Code Form that is Incompatible With Secondary Licenses

If You choose to distribute Source Code Form that is Incompatible With Secondary Licenses under the terms of this version of the License, the notice described in Exhibit B of this License must be attached.

Exhibit A - Source Code Form License Notice
This Source Code Form is subject to the terms of the Mozilla Public License, v. 2.0. If a copy of the MPL was not distributed with this file, You can obtain one at http://mozilla.org/MPL/2.0/.

If it is not possible or desirable to put the notice in a particular file, then You may include the notice in a location (such as a LICENSE file in a relevant directory) where a recipient would be likely to look for such a notice.

You may add additional accurate notices of copyright ownership.

Exhibit B - "Incompatible With Secondary Licenses" Notice ---------------------------------------------------------

 This Source Code Form is "Incompatible With Secondary Licenses", as defined by the Mozilla Public License, v. 2.0.

# **1.101 s4cmd 2.1.0 1.101.1 Available under license :**

-------------------------------------------

.

.

.

.

.

 Apache License Version 2.0, January 2004 http://www.apache.org/licenses/

### TERMS AND CONDITIONS FOR USE, REPRODUCTION, AND DISTRIBUTION

1. Definitions.

 "License" shall mean the terms and conditions for use, reproduction, and distribution as defined by Sections 1 through 9 of this document.

 "Licensor" shall mean the copyright owner or entity authorized by the copyright owner that is granting the License.

 "Legal Entity" shall mean the union of the acting entity and all other entities that control, are controlled by, or are under common control with that entity. For the purposes of this definition, "control" means (i) the power, direct or indirect, to cause the direction or management of such entity, whether by contract or otherwise, or (ii) ownership of fifty percent (50%) or more of the outstanding shares, or (iii) beneficial ownership of such entity.

"You" (or "Your") shall mean an individual or Legal Entity

exercising permissions granted by this License.

 "Source" form shall mean the preferred form for making modifications, including but not limited to software source code, documentation source, and configuration files.

 "Object" form shall mean any form resulting from mechanical transformation or translation of a Source form, including but not limited to compiled object code, generated documentation, and conversions to other media types.

 "Work" shall mean the work of authorship, whether in Source or Object form, made available under the License, as indicated by a copyright notice that is included in or attached to the work (an example is provided in the Appendix below).

 "Derivative Works" shall mean any work, whether in Source or Object form, that is based on (or derived from) the Work and for which the editorial

 revisions, annotations, elaborations, or other modifications represent, as a whole, an original work of authorship. For the purposes of this License, Derivative Works shall not include works that remain separable from, or merely link (or bind by name) to the interfaces of, the Work and Derivative Works thereof.

 "Contribution" shall mean any work of authorship, including the original version of the Work and any modifications or additions to that Work or Derivative Works thereof, that is intentionally submitted to Licensor for inclusion in the Work by the copyright owner or by an individual or Legal Entity authorized to submit on behalf of the copyright owner. For the purposes of this definition, "submitted" means any form of electronic, verbal, or written communication sent to the Licensor or its representatives, including but not limited to communication on electronic mailing lists, source code control systems, and issue tracking systems that are managed by, or on behalf of, the Licensor for the purpose of discussing and improving the Work, but excluding communication that is conspicuously marked or otherwise designated in writing by the copyright owner as "Not a Contribution."

 "Contributor" shall mean Licensor and any individual or Legal Entity on behalf of whom a Contribution has been received by Licensor and subsequently incorporated within the Work.

 2. Grant of Copyright License. Subject to the terms and conditions of this License, each Contributor hereby grants to You a perpetual, worldwide, non-exclusive, no-charge, royalty-free, irrevocable copyright license to reproduce, prepare Derivative Works of, publicly display, publicly perform, sublicense, and distribute the

Work and such Derivative Works in Source or Object form.

 3. Grant of Patent License. Subject to the terms and conditions of this

 License, each Contributor hereby grants to You a perpetual, worldwide, non-exclusive, no-charge, royalty-free, irrevocable (except as stated in this section) patent license to make, have made, use, offer to sell, sell, import, and otherwise transfer the Work, where such license applies only to those patent claims licensable by such Contributor that are necessarily infringed by their Contribution(s) alone or by combination of their Contribution(s) with the Work to which such Contribution(s) was submitted. If You institute patent litigation against any entity (including a cross-claim or counterclaim in a lawsuit) alleging that the Work or a Contribution incorporated within the Work constitutes direct or contributory patent infringement, then any patent licenses granted to You under this License for that Work shall terminate as of the date such litigation is filed.

 4. Redistribution. You may reproduce and distribute copies of the

 Work or Derivative Works thereof in any medium, with or without modifications, and in Source or Object form, provided that You meet the following conditions:

- (a) You must give any other recipients of the Work or Derivative Works a copy of this License; and
- (b) You must cause any modified files to carry prominent notices stating that You changed the files; and
- (c) You must retain, in the Source form of any Derivative Works that You distribute, all copyright, patent, trademark, and attribution notices from the Source form of the Work, excluding those notices that do not pertain to any part of the Derivative Works; and
- (d) If the Work includes a "NOTICE" text file as part of its distribution, then any Derivative Works that You distribute must include a readable copy of the attribution notices contained within such NOTICE file, excluding

those notices that do not

 pertain to any part of the Derivative Works, in at least one of the following places: within a NOTICE text file distributed as part of the Derivative Works; within the Source form or documentation, if provided along with the Derivative Works; or, within a display generated by the Derivative Works, if and wherever such third-party notices normally appear. The contents

 of the NOTICE file are for informational purposes only and do not modify the License. You may add Your own attribution notices within Derivative Works that You distribute, alongside or as an addendum to the NOTICE text from the Work, provided that such additional attribution notices cannot be construed as modifying the License.

 You may add Your own copyright statement to Your modifications and may provide additional or different license terms and conditions

 for use, reproduction, or distribution of Your modifications, or for any such Derivative Works as a whole, provided Your use, reproduction, and distribution of the Work otherwise complies with the conditions stated in this License.

- 5. Submission of Contributions. Unless You explicitly state otherwise, any Contribution intentionally submitted for inclusion in the Work by You to the Licensor shall be under the terms and conditions of this License, without any additional terms or conditions. Notwithstanding the above, nothing herein shall supersede or modify the terms of any separate license agreement you may have executed with Licensor regarding such Contributions.
- 6. Trademarks. This License does not grant permission to use the trade names, trademarks, service marks, or product names of the Licensor, except as required for reasonable and customary use in describing the origin of the Work and reproducing the content of the NOTICE file.
- 7. Disclaimer of Warranty. Unless required by applicable law or agreed to in writing, Licensor provides the Work (and each Contributor provides its Contributions) on an "AS IS" BASIS, WITHOUT WARRANTIES OR CONDITIONS OF ANY KIND, either express or implied, including, without limitation, any warranties or conditions of TITLE, NON-INFRINGEMENT, MERCHANTABILITY, or FITNESS FOR A PARTICULAR PURPOSE. You are solely responsible for determining the appropriateness of using or redistributing the Work and assume any risks associated with Your exercise of permissions under this License.
- 8. Limitation of Liability. In no event and under no legal theory, whether in tort (including negligence), contract, or otherwise, unless required by applicable law (such as deliberate and grossly negligent acts) or agreed to in writing, shall any Contributor be liable to You for damages, including any direct, indirect, special,

 incidental, or consequential damages of any character arising as a result of this License or out of the use or inability to use the Work (including but not limited to damages for loss of goodwill,

 work stoppage, computer failure or malfunction, or any and all other commercial damages or losses), even if such Contributor has been advised of the possibility of such damages.

 9. Accepting Warranty or Additional Liability. While redistributing the Work or Derivative Works thereof, You may choose to offer, and charge a fee for, acceptance of support, warranty, indemnity, or other liability obligations and/or rights consistent with this License. However, in accepting such obligations, You may act only on Your own behalf and on Your sole responsibility, not on behalf of any other Contributor, and only if You agree to indemnify, defend, and hold each Contributor harmless for any liability incurred by, or claims asserted against, such Contributor by reason of your accepting any such warranty or additional liability.

### END OF TERMS AND CONDITIONS

APPENDIX: How to apply the Apache License to your work.

 To apply the Apache License to your work, attach the following boilerplate notice, with the fields enclosed by brackets "[]" replaced with your own identifying information. (Don't include the brackets!) The text should be enclosed in the appropriate comment syntax for the file format. We also recommend that a file or class name and description of purpose be included on the same "printed page" as the copyright notice for easier identification within third-party archives.

Copyright [yyyy] [name of copyright owner]

 Licensed under the Apache License, Version 2.0 (the "License"); you may not use this file except in compliance with the License. You may obtain a copy of the License at

http://www.apache.org/licenses/LICENSE-2.0

 Unless required by applicable law or agreed to in writing, software distributed under the License is distributed on an "AS IS" BASIS, WITHOUT WARRANTIES OR CONDITIONS OF ANY KIND, either express or implied. See the License for the specific language governing permissions and limitations under the License. Format: http://www.debian.org/doc/packaging-manuals/copyright-format/1.0/ Upstream-Name: s4cmd Upstream-Contact: Joshua Levy Source:https://github.com/bloomreach/s4cmd

Files: \* Copyright: Copyright 2012 BloomReach, Inc.

### License: GPL-2

Files: debian/\* Copyright: 2014 Sean Reifschneider <sean@realgo.com> License: GPL-2

License: GPL-2

.

.

.

This program is free software; you can redistribute it and/or modify it under the terms of the GNU General Public License as published by the Free Software Foundation version 2 of the License.

This program is distributed in the hope that it will be useful, but WITHOUT ANY WARRANTY; without even the implied warranty of MERCHANTABILITY or FITNESS FOR A PARTICULAR PURPOSE. See the GNU General Public License for more details.

You should have received a copy of the GNU General Public License along with this program; if not, write to the Free Software Foundation, Inc., 51 Franklin Street, Fifth Floor, Boston, MA 02110-1301 USA.

On Debian systems, the complete text of the GNU General Public License can be found in /usr/share/common-licenses/GPL-2 file.

## **1.102 tai64n 0.3.3**

## **1.102.1 Available under license :**

Copyright (c) 2009 Hinnerk Haardt All rights reserved.

Redistribution and use in source and binary forms, with or without modification, are permitted provided that the following conditions are met:

- 1. Redistributions of source code must retain the above copyright notice, this list of conditions and the following disclaimer.
- 2. Redistributions in binary form must reproduce the above copyright notice, this list of conditions and the following disclaimer in the documentation and/or other materials provided with the distribution.
- 3. Neither the name of this project nor the names of its contributors may be used to endorse or promote products derived from this software without specific prior written permission.

THIS SOFTWARE IS PROVIDED BY THE COPYRIGHT HOLDERS AND CONTRIBUTORS "AS IS" AND ANY EXPRESS OR IMPLIED WARRANTIES, INCLUDING, BUT NOT LIMITED TO, THE IMPLIED WARRANTIES OF MERCHANTABILITY AND FITNESS FOR A PARTICULAR PURPOSE ARE DISCLAIMED.

 IN NO EVENT SHALL THE COPYRIGHT OWNER OR CONTRIBUTORS BE LIABLE FOR ANY DIRECT, INDIRECT, INCIDENTAL, SPECIAL, EXEMPLARY, OR CONSEQUENTIAL DAMAGES (INCLUDING, BUT NOT LIMITED TO, PROCUREMENT OF SUBSTITUTE GOODS OR SERVICES; LOSS OF USE, DATA, OR PROFITS; OR BUSINESS INTERRUPTION) HOWEVER CAUSED AND ON ANY THEORY OF LIABILITY, WHETHER IN CONTRACT, STRICT LIABILITY, OR TORT (INCLUDING NEGLIGENCE OR OTHERWISE) ARISING IN ANY WAY OUT OF THE USE OF THIS SOFTWARE, EVEN IF ADVISED OF THE POSSIBILITY OF SUCH DAMAGE.

## **1.103 graphitesend 0.10.0 1.103.1 Available under license :**

 Apache License Version 2.0, January 2004 http://www.apache.org/licenses/

#### TERMS AND CONDITIONS FOR USE, REPRODUCTION, AND DISTRIBUTION

#### 1. Definitions.

 "License" shall mean the terms and conditions for use, reproduction, and distribution as defined by Sections 1 through 9 of this document.

 "Licensor" shall mean the copyright owner or entity authorized by the copyright owner that is granting the License.

 "Legal Entity" shall mean the union of the acting entity and all other entities that control, are controlled by, or are under common control with that entity. For the purposes of this definition, "control" means (i) the power, direct or indirect, to cause the direction or management of such entity, whether by contract or otherwise, or (ii) ownership of fifty percent (50%) or more of the outstanding shares, or (iii) beneficial ownership of such entity.

 "You" (or "Your") shall mean an individual or Legal Entity exercising permissions granted by this License.

 "Source" form shall mean the preferred form for making modifications, including but not limited to software source code, documentation source, and configuration files.

 "Object" form shall mean any form resulting from mechanical transformation or translation of a Source form, including but not limited to compiled object code, generated documentation, and conversions to other media types.

 "Work" shall mean the work of authorship, whether in Source or Object form, made available under the License, as indicated by a copyright notice that is included in or attached to the work (an example is provided in the Appendix below).

 "Derivative Works" shall mean any work, whether in Source or Object form, that is based on (or derived from) the Work and for which the editorial

 revisions, annotations, elaborations, or other modifications represent, as a whole, an original work of authorship. For the purposes of this License, Derivative Works shall not include works that remain separable from, or merely link (or bind by name) to the interfaces of, the Work and Derivative Works thereof.

 "Contribution" shall mean any work of authorship, including the original version of the Work and any modifications or additions to that Work or Derivative Works thereof, that is intentionally submitted to Licensor for inclusion in the Work by the copyright owner or by an individual or Legal Entity authorized to submit on behalf of the copyright owner. For the purposes of this definition, "submitted" means any form of electronic, verbal, or written communication sent to the Licensor or its representatives, including but not limited to communication on electronic mailing lists, source code control systems, and issue tracking systems that are managed by, or on behalf of, the Licensor for the purpose of discussing and improving the Work, but excluding communication that is conspicuously marked or otherwise designated in writing by the copyright owner as "Not a Contribution."

 "Contributor" shall mean Licensor and any individual or Legal Entity on behalf of whom a Contribution has been received by Licensor and subsequently incorporated within the Work.

- 2. Grant of Copyright License. Subject to the terms and conditions of this License, each Contributor hereby grants to You a perpetual, worldwide, non-exclusive, no-charge, royalty-free, irrevocable copyright license to reproduce, prepare Derivative Works of, publicly display, publicly perform, sublicense, and distribute the Work and such Derivative Works in Source or Object form.
- 3. Grant of Patent License. Subject to the terms and conditions of this
- License, each Contributor hereby grants to You a perpetual, worldwide, non-exclusive, no-charge, royalty-free, irrevocable (except as stated in this section) patent license to make, have made, use, offer to sell, sell, import, and otherwise transfer the Work, where such license applies only to those patent claims licensable by such Contributor that are necessarily infringed by their Contribution(s) alone or by combination of their Contribution(s)

 with the Work to which such Contribution(s) was submitted. If You institute patent litigation against any entity (including a cross-claim or counterclaim in a lawsuit) alleging that the Work or a Contribution incorporated within the Work constitutes direct or contributory patent infringement, then any patent licenses granted to You under this License for that Work shall terminate as of the date such litigation is filed.

 4. Redistribution. You may reproduce and distribute copies of the

 Work or Derivative Works thereof in any medium, with or without modifications, and in Source or Object form, provided that You meet the following conditions:

- (a) You must give any other recipients of the Work or Derivative Works a copy of this License; and
- (b) You must cause any modified files to carry prominent notices stating that You changed the files; and
- (c) You must retain, in the Source form of any Derivative Works that You distribute, all copyright, patent, trademark, and attribution notices from the Source form of the Work, excluding those notices that do not pertain to any part of the Derivative Works; and
- (d) If the Work includes a "NOTICE" text file as part of its distribution, then any Derivative Works that You distribute must include a readable copy of the attribution notices contained within such NOTICE file, excluding

those notices that do not

 pertain to any part of the Derivative Works, in at least one of the following places: within a NOTICE text file distributed as part of the Derivative Works; within the Source form or documentation, if provided along with the Derivative Works; or, within a display generated by the Derivative Works, if and wherever such third-party notices normally appear. The contents of the NOTICE file are for informational purposes only and do not modify the License. You may add Your own attribution notices within Derivative Works that You distribute, alongside or as an addendum to the NOTICE text from the Work, provided that such additional attribution notices cannot be construed as modifying the License.

 You may add Your own copyright statement to Your modifications and may provide additional or different license terms and conditions

 for use, reproduction, or distribution of Your modifications, or for any such Derivative Works as a whole, provided Your use, reproduction, and distribution of the Work otherwise complies with the conditions stated in this License.

- 5. Submission of Contributions. Unless You explicitly state otherwise, any Contribution intentionally submitted for inclusion in the Work by You to the Licensor shall be under the terms and conditions of this License, without any additional terms or conditions. Notwithstanding the above, nothing herein shall supersede or modify the terms of any separate license agreement you may have executed with Licensor regarding such Contributions.
- 6. Trademarks. This License does not grant permission to use the trade names, trademarks, service marks, or product names of the Licensor, except as required for reasonable and customary use in describing the origin of the Work and reproducing the content of the NOTICE file.
- 7. Disclaimer of Warranty. Unless required by applicable law or agreed to in writing, Licensor provides the Work (and each Contributor provides its Contributions) on an "AS IS" BASIS, WITHOUT WARRANTIES OR CONDITIONS OF ANY KIND, either express or implied, including, without limitation, any warranties or conditions of TITLE, NON-INFRINGEMENT, MERCHANTABILITY, or FITNESS FOR A PARTICULAR PURPOSE. You are solely responsible for determining the appropriateness of using or redistributing the Work and assume any risks associated with Your exercise of permissions under this License.
- 8. Limitation of Liability. In no event and under no legal theory, whether in tort (including negligence), contract, or otherwise, unless required by applicable law (such as deliberate and grossly negligent acts) or agreed to in writing, shall any Contributor be liable to You for damages, including any direct, indirect, special,

 incidental, or consequential damages of any character arising as a result of this License or out of the use or inability to use the Work (including but not limited to damages for loss of goodwill, work stoppage, computer failure or malfunction, or any and all other commercial damages or losses), even if such Contributor has been advised of the possibility of such damages.

 9. Accepting Warranty or Additional Liability. While redistributing the Work or Derivative Works thereof, You may choose to offer, and charge a fee for, acceptance of support, warranty, indemnity, or other liability obligations and/or rights consistent with this License. However, in accepting such obligations, You may act only on Your own behalf and on Your sole responsibility, not on behalf

 of any other Contributor, and only if You agree to indemnify, defend, and hold each Contributor harmless for any liability incurred by, or claims asserted against, such Contributor by reason of your accepting any such warranty or additional liability.

### END OF TERMS AND CONDITIONS

APPENDIX: How to apply the Apache License to your work.

 To apply the Apache License to your work, attach the following boilerplate notice, with the fields enclosed by brackets "[]" replaced with your own identifying information. (Don't include the brackets!) The text should be enclosed in the appropriate comment syntax for the file format. We also recommend that a file or class name and description of purpose be included on the same "printed page" as the copyright notice for easier identification within third-party archives.

Copyright 2017 Danny Lawrence <dannyla@linux.com>

 Licensed under the Apache License, Version 2.0 (the "License"); you may not use this file except in compliance with the License. You may obtain a copy of the License at

http://www.apache.org/licenses/LICENSE-2.0

 Unless required by applicable law or agreed to in writing, software distributed under the License is distributed on an "AS IS" BASIS, WITHOUT WARRANTIES OR CONDITIONS OF ANY KIND, either express or implied. See the License for the specific language governing permissions and limitations under the License.

## **1.104 libxcrypt 4.4.18-4**

## **1.104.1 Available under license :**

 GNU LESSER GENERAL PUBLIC LICENSE Version 2.1, February 1999

Copyright (C) 1991, 1999 Free Software Foundation, Inc. 51 Franklin Street, Fifth Floor, Boston, MA 02110-1301 USA Everyone is permitted to copy and distribute verbatim copies of this license document, but changing it is not allowed.

[This is the first released version of the Lesser GPL. It also counts as the successor of the GNU Library Public License, version 2, hence the version number 2.1.]

#### Preamble

 The licenses for most software are designed to take away your freedom to share and change it. By contrast, the GNU General Public Licenses are intended to guarantee your freedom to share and change free software--to make sure the software is free for all its users.

 This license, the Lesser General Public License, applies to some specially designated software packages--typically libraries--of the Free Software Foundation and other authors who decide to use it. You can use it too, but we suggest you first think carefully about whether this license or the ordinary General Public License is the better strategy to use in any particular case, based on the explanations below.

 When we speak of free software, we are referring to freedom of use, not price. Our General Public Licenses are designed to make sure that you have the freedom to distribute copies of free software (and charge for this service if you wish); that you receive source code or can get it if you want it; that you can change the software and use pieces of it in new free programs; and that you are informed that you can do these things.

 To protect your rights, we need to make restrictions that forbid distributors to deny you these rights or to ask you to surrender these rights. These restrictions translate to certain responsibilities for you if you distribute copies of the library or if you modify it.

 For example, if you distribute copies of the library, whether gratis

or for a fee, you must give the recipients all the rights that we gave you. You must make sure that they, too, receive or can get the source code. If you link other code with the library, you must provide complete object files to the recipients, so that they can relink them with the library after making changes to the library and recompiling it. And you must show them these terms so they know their rights.

We protect your rights with a two-step method: (1) we copyright the library, and (2) we offer you this license, which gives you legal permission to copy, distribute and/or modify the library.

 To protect each distributor, we want to make it very clear that there is no warranty for the free library. Also, if the library is modified by someone else and passed on, the recipients should know that what they have is not the original version, so that the original author's reputation will not be affected by problems that might be introduced by others.

#### Finally, software

 patents pose a constant threat to the existence of any free program. We wish to make sure that a company cannot effectively restrict the users of a free program by obtaining a restrictive license from a patent holder. Therefore, we insist that any patent license obtained for a version of the library must be consistent with the full freedom of use specified in this license.

 Most GNU software, including some libraries, is covered by the ordinary GNU General Public License. This license, the GNU Lesser General Public License, applies to certain designated libraries, and is quite different from the ordinary General Public License. We use this license for certain libraries in order to permit linking those libraries into non-free programs.

 When a program is linked with a library, whether statically or using a shared library, the combination of the two is legally speaking a combined work, a derivative of the original library. The ordinary General Public License therefore permits such linking only if the entire combination fits its criteria of freedom. The Lesser General Public License permits more lax criteria for linking other code with the library.

 We call this license the "Lesser" General Public License because it does Less to protect the user's freedom than the ordinary General Public License. It also provides other free software developers Less of an advantage over competing non-free programs. These disadvantages are the reason we use the ordinary General Public License for many libraries. However, the Lesser license provides advantages in certain special circumstances.

 For example, on rare occasions, there may be a special need to encourage the widest possible use of a certain library, so that it becomes a de-facto standard. To achieve this, non-free programs must be allowed to use the library. A more frequent case is that a free library does the same job as widely used non-free libraries. In this case, there is little to gain by limiting the free library to free software only, so we use the Lesser General Public License.

 In other cases, permission to use a particular library in non-free programs enables a greater number of people to use a large body of free software. For example, permission to use the GNU C Library in non-free programs enables many more people to use the whole GNU operating system, as well as its variant, the GNU/Linux operating system.

 Although the Lesser General Public License is Less protective of the users' freedom, it does ensure that the user of a program that is linked with the Library has the freedom and the wherewithal to run that program using a modified version of the Library.

 The precise terms and conditions for copying, distribution and modification follow. Pay close attention to the difference between a "work based on the library" and a "work that uses the library". The former contains code derived from the library, whereas the latter must be combined with the library in order to run.

## GNU LESSER GENERAL PUBLIC LICENSE TERMS AND CONDITIONS FOR COPYING, DISTRIBUTION AND MODIFICATION

 0. This License Agreement applies to any software library or other program which contains a notice placed by the copyright holder or other authorized party saying it may be distributed under the terms of this Lesser General Public License (also called "this License"). Each licensee is addressed as "you".

 A "library" means a collection of software functions and/or data prepared so as to be conveniently linked with application programs (which use some of those functions and data) to form executables.

 The "Library", below, refers to any such software library or work which has been distributed under these terms. A "work based on the Library" means either the Library or any derivative work under copyright law: that is to say, a work containing the Library or a portion of it, either verbatim or with modifications and/or translated straightforwardly into another language. (Hereinafter, translation is included without limitation in the term "modification".)

 "Source code" for a work means the preferred form of the work for making modifications to it. For a library, complete source code means all the source code for all modules it contains, plus any associated interface definition files, plus the scripts used to control compilation and installation of the library.

 Activities other than copying, distribution and modification are not covered by this License; they are outside its scope. The act of running a program using the Library is not restricted, and output from such a program is covered only if its contents constitute a work based on the Library (independent of the use of the Library in a tool for writing it). Whether that is true depends on what the Library does and what the program that uses the Library does.

 1. You may copy and distribute verbatim copies of the Library's complete source code as you receive it, in any medium, provided that

you conspicuously and appropriately publish on each copy an appropriate copyright notice and disclaimer of warranty; keep intact all the notices that refer to this License and to the absence of any warranty; and distribute a copy of this License along with the Library.

 You may charge a fee for the physical act of transferring a copy, and you may at your option offer warranty protection in exchange for a fee.

 2. You may modify your copy or copies of the Library or any portion of it, thus forming a work based on the Library, and copy and distribute such modifications or work under the terms of Section 1 above, provided that you also meet all of these conditions:

a) The modified work must itself be a software library.

 b) You must cause the files modified to carry prominent notices stating that you changed the files and the date of any change.

 c) You must cause the whole of the work to be licensed at no charge to all third parties under the terms of this License.

 d) If a facility in the modified Library refers to a function or a table of data to be supplied by an application program that uses the facility, other than as an argument passed when the facility is invoked, then you must make a good faith effort to ensure that, in the event an application does not supply such function or table, the facility still operates, and performs whatever part of its purpose remains meaningful.

 (For example, a function in a library to compute square roots has a purpose that is entirely well-defined independent of the application. Therefore, Subsection 2d requires that any application-supplied function or table used by this function must be optional: if the application does not supply it, the square root function must still compute square roots.)

These requirements apply to the modified work as a whole. If identifiable sections of that work are not derived from the Library, and can be

 reasonably considered independent and separate works in themselves, then this License, and its terms, do not apply to those sections when you distribute them as separate works. But when you

distribute the same sections as part of a whole which is a work based on the Library, the distribution of the whole must be on the terms of this License, whose permissions for other licensees extend to the entire whole, and thus to each and every part regardless of who wrote it.

Thus, it is not the intent of this section to claim rights or contest your rights to work written entirely by you; rather, the intent is to exercise the right to control the distribution of derivative or collective works based on the Library.

In addition, mere aggregation of another work not based on the Library with the Library (or with a work based on the Library) on a volume of a storage or distribution medium does not bring the other work under the scope of this License.

 3. You may opt to apply the terms of the ordinary GNU General Public

License instead of this License to a given copy of the Library. To do this, you must alter all the notices that refer to this License, so that they refer to the ordinary GNU General Public License, version 2, instead of to this License. (If a newer version than version 2 of the ordinary GNU General Public License has appeared, then you can specify that version instead if you wish.) Do not make any other change in these notices.

 Once this change is made in a given copy, it is irreversible for that copy, so the ordinary GNU General Public License applies to all subsequent copies and derivative works made from that copy.

 This option is useful when you wish to copy part of the code of the Library into a program that is not a library.

 4. You may copy and distribute the Library (or a portion or derivative of it, under Section 2) in object code or executable form under the terms of Sections 1 and 2 above provided that you accompany it with the complete corresponding machine-readable source code, which must be distributed under the terms of Sections 1 and 2 above on a medium customarily used for software interchange.

 If distribution of object code is made by offering access to copy from a designated place, then offering equivalent access to copy the source code from the same place satisfies the requirement to distribute the source code, even though third parties are not compelled to copy the source along with the object code.

5. A program that contains no derivative of any portion of the

Library, but is designed to work with the Library by being compiled or linked with it, is called a "work that uses the Library". Such a work, in isolation, is not a derivative work of the Library, and therefore falls outside the scope of this License.

 However, linking a "work that uses the Library" with the Library creates an executable that is a derivative of the Library (because it contains portions of the Library), rather than a "work that uses the

library". The executable is therefore covered by this License. Section 6 states terms for distribution of such executables.

 When a "work that uses the Library" uses material from a header file that is part of the Library, the object code for the work may be a derivative work of the Library even though the source code is not. Whether this is true is especially significant if the work can be linked without the Library, or if the work is itself a library. The threshold for this to be true is not precisely defined by law.

 If such an object file uses only numerical parameters, data structure layouts and accessors, and small macros and small inline functions (ten lines or less in length), then the use of the object file is unrestricted, regardless of whether it is legally a derivative work. (Executables containing this object code plus portions of the Library will still fall under Section 6.)

 Otherwise, if the work is a derivative of the Library, you may distribute the

 object code for the work under the terms of Section 6. Any executables containing that work also fall under Section 6, whether or not they are linked directly with the Library itself.

 6. As an exception to the Sections above, you may also combine or link a "work that uses the Library" with the Library to produce a work containing portions of the Library, and distribute that work under terms of your choice, provided that the terms permit modification of the work for the customer's own use and reverse engineering for debugging such modifications.

 You must give prominent notice with each copy of the work that the Library is used in it and that the Library and its use are covered by this License. You must supply a copy of this License. If the work during execution displays copyright notices, you must include the copyright notice for the Library among them, as well as a reference directing the user to the copy of this License. Also, you must do one of these things:

a) Accompany

the work with the complete corresponding

 machine-readable source code for the Library including whatever changes were used in the work (which must be distributed under Sections 1 and 2 above); and, if the work is an executable linked with the Library, with the complete machine-readable "work that uses the Library", as object code and/or source code, so that the user can modify the Library and then relink to produce a modified executable containing the modified Library. (It is understood that the user who changes the contents of definitions files in the Library will not necessarily be able to recompile the application to use the modified definitions.)

 b) Use a suitable shared library mechanism for linking with the Library. A suitable mechanism is one that (1) uses at run time a copy of the library already present on the user's computer system, rather than copying library functions into the executable, and (2) will operate

 properly with a modified version of the library, if the user installs one, as long as the modified version is interface-compatible with the version that the work was made with.

 c) Accompany the work with a written offer, valid for at least three years, to give the same user the materials specified in Subsection 6a, above, for a charge no more than the cost of performing this distribution.

 d) If distribution of the work is made by offering access to copy from a designated place, offer equivalent access to copy the above specified materials from the same place.

 e) Verify that the user has already received a copy of these materials or that you have already sent this user a copy.

 For an executable, the required form of the "work that uses the Library" must include any data and utility programs needed for reproducing the executable from it. However, as a special exception, the materials to be distributed need not include anything that is normally

 distributed (in either source or binary form) with the major components (compiler, kernel, and so on) of the operating system on which the executable runs, unless that component itself accompanies the executable.

 It may happen that this requirement contradicts the license restrictions of other proprietary libraries that do not normally accompany the operating system. Such a contradiction means you cannot use both them and the Library together in an executable that you distribute.

 7. You may place library facilities that are a work based on the Library side-by-side in a single library together with other library facilities not covered by this License, and distribute such a combined library, provided that the separate distribution of the work based on the Library and of the other library facilities is otherwise permitted, and provided that you do these two things:

 a) Accompany the combined library with a copy of the same work based on the Library, uncombined with any other library facilities. This must be distributed under the terms of the

Sections above.

 b) Give prominent notice with the combined library of the fact that part of it is a work based on the Library, and explaining where to find the accompanying uncombined form of the same work.

 8. You may not copy, modify, sublicense, link with, or distribute the Library except as expressly provided under this License. Any attempt otherwise to copy, modify, sublicense, link with, or distribute the Library is void, and will automatically terminate your rights under this License. However, parties who have received copies, or rights, from you under this License will not have their licenses terminated so long as such parties remain in full compliance.

 9. You are not required to accept this License, since you have not signed it. However, nothing else grants you permission to modify or distribute the Library or its derivative works. These actions are prohibited by law if

 you do not accept this License. Therefore, by modifying or distributing the Library (or any work based on the Library), you indicate your acceptance of this License to do so, and all its terms and conditions for copying, distributing or modifying the Library or works based on it.

 10. Each time you redistribute the Library (or any work based on the Library), the recipient automatically receives a license from the original licensor to copy, distribute, link with or modify the Library subject to these terms and conditions. You may not impose any further restrictions on the recipients' exercise of the rights granted herein. You are not responsible for enforcing compliance by third parties with this License.

 11. If, as a consequence of a court judgment or allegation of patent infringement or for any other reason (not limited to patent issues), conditions are imposed on you (whether by court order, agreement or otherwise) that contradict the conditions of this License, they do not

#### excuse

 you from the conditions of this License. If you cannot distribute so as to satisfy simultaneously your obligations under this License and any other pertinent obligations, then as a consequence you may not distribute the Library at all. For example, if a patent license would not permit royalty-free redistribution of the Library by all those who receive copies directly or indirectly through you, then the only way you could satisfy both it and this License would be to refrain entirely from distribution of the Library.

If any portion of this section is held invalid or unenforceable under any particular circumstance, the balance of the section is intended to apply, and the section as a whole is intended to apply in other circumstances.

It is not the purpose of this section to induce you to infringe any patents or other property right claims or to contest validity of any such claims; this section has the sole purpose of protecting the integrity of the free software distribution system which is

implemented by public license practices. Many people have made generous contributions to the wide range of software distributed through that system in reliance on consistent application of that system; it is up to the author/donor to decide if he or she is willing to distribute software through any other system and a licensee cannot impose that choice.

This section is intended to make thoroughly clear what is believed to be a consequence of the rest of this License.

 12. If the distribution and/or use of the Library is restricted in certain countries either by patents or by copyrighted interfaces, the original copyright holder who places the Library under this License may add an explicit geographical distribution limitation excluding those countries, so that distribution is permitted only in or among countries not thus excluded. In such case, this License incorporates the limitation as if written in the body of this License.

### 13. The Free Software Foundation may publish revised and/or new

versions of the Lesser General Public License from time to time. Such new versions will be similar in spirit to the present version, but may differ in detail to address new problems or concerns.

Each version is given a distinguishing version number. If the Library specifies a version number of this License which applies to it and "any later version", you have the option of following the terms and conditions either of that version or of any later version published by the Free Software Foundation. If the Library does not specify a

license version number, you may choose any version ever published by the Free Software Foundation.

 14. If you wish to incorporate parts of the Library into other free programs whose distribution conditions are incompatible with these, write to the author to ask for permission. For software which is copyrighted by the Free Software Foundation, write to the Free Software Foundation; we sometimes make exceptions for this. Our decision

 will be guided by the two goals of preserving the free status of all derivatives of our free software and of promoting the sharing and reuse of software generally.

### NO WARRANTY

 15. BECAUSE THE LIBRARY IS LICENSED FREE OF CHARGE, THERE IS NO WARRANTY FOR THE LIBRARY, TO THE EXTENT PERMITTED BY APPLICABLE LAW. EXCEPT WHEN OTHERWISE STATED IN WRITING THE COPYRIGHT HOLDERS AND/OR OTHER PARTIES PROVIDE THE LIBRARY "AS IS" WITHOUT WARRANTY OF ANY KIND, EITHER EXPRESSED OR IMPLIED, INCLUDING, BUT NOT LIMITED TO, THE IMPLIED WARRANTIES OF MERCHANTABILITY AND FITNESS FOR A PARTICULAR PURPOSE. THE ENTIRE RISK AS TO THE QUALITY AND PERFORMANCE OF THE LIBRARY IS WITH YOU. SHOULD THE LIBRARY PROVE DEFECTIVE, YOU ASSUME THE COST OF ALL NECESSARY SERVICING, REPAIR OR CORRECTION.

 16. IN NO EVENT UNLESS REQUIRED BY APPLICABLE LAW OR AGREED TO IN WRITING WILL ANY COPYRIGHT HOLDER, OR ANY OTHER PARTY WHO MAY MODIFY AND/OR REDISTRIBUTE THE LIBRARY AS PERMITTED ABOVE, BE LIABLE TO YOU FOR DAMAGES, INCLUDING ANY GENERAL, SPECIAL, INCIDENTAL OR CONSEQUENTIAL DAMAGES ARISING OUT OF THE USE OR INABILITY TO USE THE LIBRARY (INCLUDING BUT NOT LIMITED TO LOSS OF DATA OR DATA BEING RENDERED INACCURATE OR LOSSES SUSTAINED BY YOU OR THIRD PARTIES OR A FAILURE OF THE LIBRARY TO OPERATE WITH ANY OTHER SOFTWARE), EVEN IF SUCH HOLDER OR OTHER PARTY HAS BEEN ADVISED OF THE POSSIBILITY OF SUCH DAMAGES.

### END OF TERMS AND CONDITIONS

How to Apply These Terms to Your New Libraries

 If you develop a new library, and you want it to be of the greatest possible use to the public, we recommend making it free software that everyone can redistribute and change. You can do so by permitting redistribution under these terms (or, alternatively, under the terms of the ordinary General Public License).

To apply these terms, attach the following notices to the library. It is

safest to attach them to the start of each source file to most effectively convey

 the exclusion of warranty; and each file should have at least the "copyright" line and a pointer to where the full notice is found.

 <one line to give the library's name and a brief idea of what it does.> Copyright  $(C)$  <year > <name of author>

 This library is free software; you can redistribute it and/or modify it under the terms of the GNU Lesser General Public License as published by the Free Software Foundation; either version 2.1 of the License, or (at your option) any later version.

 This library is distributed in the hope that it will be useful, but WITHOUT ANY WARRANTY; without even the implied warranty of MERCHANTABILITY or FITNESS FOR A PARTICULAR PURPOSE. See the GNU Lesser General Public License for more details.

 You should have received a copy of the GNU Lesser General Public License along with this library; if not, write to the Free Software Foundation, Inc., 51 Franklin Street, Fifth Floor, Boston, MA 02110-1301 USA

Also add information on how to contact you by electronic and paper mail.

You should also get your employer (if you work as a programmer) or your school, if any, to sign a "copyright disclaimer" for the library, if necessary. Here is a sample; alter the names:

 Yoyodyne, Inc., hereby disclaims all copyright interest in the library `Frob' (a library for tweaking knobs) written by James Random Hacker.

 <signature of Ty Coon>, 1 April 1990 Ty Coon, President of Vice

That's all there is to it!

## **1.105 libffi 3.3-6**

## **1.105.1 Available under license :**

The libffi source distribution contains certain code that is not part of libffi, and is only used as tooling to assist with the building and testing of libffi. This includes the msvcc.sh script used to wrap the Microsoft compiler with GNU compatible command-line options, make sunver.pl, and the libffi test code distributed in the testsuite/libffi.bhaible directory. This code is distributed with libffi for the purpose of convenience only, and libffi is in no way

derived from this code.

msvcc.sh an testsuite/libffi.bhaible are both distributed under the terms of the GNU GPL version 2, as below.

## GNU GENERAL PUBLIC LICENSE Version 2, June 1991

Copyright (C) 1989, 1991 Free Software Foundation, Inc., 51 Franklin Street, Fifth Floor, Boston, MA 02110-1301 USA Everyone is permitted to copy and distribute verbatim copies of this license document, but changing it is not allowed.

#### Preamble

The licenses for most software

are designed to take away your

freedom to share and change it. By contrast, the GNU General Public License is intended to guarantee your freedom to share and change free software--to make sure the software is free for all its users. This General Public License applies to most of the Free Software Foundation's software and to any other program whose authors commit to using it. (Some other Free Software Foundation software is covered by the GNU Lesser General Public License instead.) You can apply it to your programs, too.

 When we speak of free software, we are referring to freedom, not price. Our General Public Licenses are designed to make sure that you have the freedom to distribute copies of free software (and charge for this service if you wish), that you receive source code or can get it if you want it, that you can change the software or use pieces of it in new free programs; and that you know you can do these things.

## To protect your rights, we need to make restrictions that forbid

anyone to deny you these rights or to ask you to surrender the rights. These restrictions translate to certain responsibilities for you if you distribute copies of the software, or if you modify it.

 For example, if you distribute copies of such a program, whether gratis or for a fee, you must give the recipients all the rights that you have. You must make sure that they, too, receive or can get the source code. And you must show them these terms so they know their rights.

We protect your rights with two steps: (1) copyright the software, and

(2) offer you this license which gives you legal permission to copy, distribute and/or modify the software.

 Also, for each author's protection and ours, we want to make certain that everyone understands that there is no warranty for this free software. If the software is modified by someone else and passed on, we want its recipients to know that what they have is not the original, so that any problems introduced by others will not reflect on the original authors' reputations.

 Finally, any free program is threatened constantly by software patents. We wish to avoid the danger that redistributors of a free program will individually obtain patent licenses, in effect making the program proprietary. To prevent this, we have made it clear that any patent must be licensed for everyone's free use or not licensed at all.

 The precise terms and conditions for copying, distribution and modification follow.

## GNU GENERAL PUBLIC LICENSE TERMS AND CONDITIONS FOR COPYING, DISTRIBUTION AND MODIFICATION

 0. This License applies to any program or other work which contains a notice placed by the copyright holder saying it may be distributed under the terms of this General Public License. The "Program", below, refers to any such program or work, and a "work based on the Program" means either the Program or any derivative work under copyright law: that is to say, a work containing the Program

or a portion of it,

either verbatim or with modifications and/or translated into another language. (Hereinafter, translation is included without limitation in the term "modification".) Each licensee is addressed as "you".

Activities other than copying, distribution and modification are not covered by this License; they are outside its scope. The act of running the Program is not restricted, and the output from the Program is covered only if its contents constitute a work based on the Program (independent of having been made by running the Program). Whether that is true depends on what the Program does.

 1. You may copy and distribute verbatim copies of the Program's source code as you receive it, in any medium, provided that you conspicuously and appropriately publish on each copy an appropriate copyright notice and disclaimer of warranty; keep intact all the notices that refer to this License and to the absence of any warranty; and give any other recipients of the Program

 a copy of this License along with the Program.

You may charge a fee for the physical act of transferring a copy, and you may at your option offer warranty protection in exchange for a fee.

 2. You may modify your copy or copies of the Program or any portion of it, thus forming a work based on the Program, and copy and distribute such modifications or work under the terms of Section 1 above, provided that you also meet all of these conditions:

 a) You must cause the modified files to carry prominent notices stating that you changed the files and the date of any change.

 b) You must cause any work that you distribute or publish, that in whole or in part contains or is derived from the Program or any part thereof, to be licensed as a whole at no charge to all third parties under the terms of this License.

 c) If the modified program normally reads commands interactively when run, you must cause it, when started running for such interactive use in the

 most ordinary way, to print or display an announcement including an appropriate copyright notice and a notice that there is no warranty (or else, saying that you provide a warranty) and that users may redistribute the program under these conditions, and telling the user how to view a copy of this License. (Exception: if the Program itself is interactive but does not normally print such an announcement, your work based on the Program is not required to print an announcement.)

These requirements apply to the modified work as a whole. If identifiable sections of that work are not derived from the Program, and can be reasonably considered independent and separate works in themselves, then this License, and its terms, do not apply to those sections when you distribute them as separate works. But when you distribute the same sections as part of a whole which is a work based on the Program, the distribution of the whole must be on the terms of this License, whose

 permissions for other licensees extend to the entire whole, and thus to each and every part regardless of who wrote it.

Thus, it is not the intent of this section to claim rights or contest your rights to work written entirely by you; rather, the intent is to exercise the right to control the distribution of derivative or collective works based on the Program.

In addition, mere aggregation of another work not based on the Program

with the Program (or with a work based on the Program) on a volume of a storage or distribution medium does not bring the other work under the scope of this License.

 3. You may copy and distribute the Program (or a work based on it, under Section 2) in object code or executable form under the terms of Sections 1 and 2 above provided that you also do one of the following:

 a) Accompany it with the complete corresponding machine-readable source code, which must be distributed under the terms of Sections 1 and 2 above on a medium customarily used for software interchange; or,

 b) Accompany it with a written offer, valid for at least three years, to give any third party, for a charge no more than your cost of physically performing source distribution, a complete machine-readable copy of the corresponding source code, to be distributed under the terms of Sections 1 and 2 above on a medium customarily used for software interchange; or,

 c) Accompany it with the information you received as to the offer to distribute corresponding source code. (This alternative is allowed only for noncommercial distribution and only if you received the program in object code or executable form with such an offer, in accord with Subsection b above.)

The source code for a work means the preferred form of the work for making modifications to it. For an executable work, complete source code means all the source code for all modules it contains, plus any associated interface definition files, plus the

scripts used to

control compilation and installation of the executable. However, as a special exception, the source code distributed need not include anything that is normally distributed (in either source or binary form) with the major components (compiler, kernel, and so on) of the operating system on which the executable runs, unless that component itself accompanies the executable.

If distribution of executable or object code is made by offering access to copy from a designated place, then offering equivalent access to copy the source code from the same place counts as distribution of the source code, even though third parties are not compelled to copy the source along with the object code.

 4. You may not copy, modify, sublicense, or distribute the Program except as expressly provided under this License. Any attempt otherwise to copy, modify, sublicense or distribute the Program is void, and will automatically terminate your rights under this License. However, parties who have received copies, or rights, from you under this License will not have their licenses terminated so long as such parties remain in full compliance.

 5. You are not required to accept this License, since you have not signed it. However, nothing else grants you permission to modify or distribute the Program or its derivative works. These actions are prohibited by law if you do not accept this License. Therefore, by modifying or distributing the Program (or any work based on the Program), you indicate your acceptance of this License to do so, and all its terms and conditions for copying, distributing or modifying the Program or works based on it.

 6. Each time you redistribute the Program (or any work based on the Program), the recipient automatically receives a license from the original licensor to copy, distribute or modify the Program subject to these terms and conditions. You may not impose any further restrictions on the recipients' exercise of the rights granted herein. You

 are not responsible for enforcing compliance by third parties to this License.

 7. If, as a consequence of a court judgment or allegation of patent infringement or for any other reason (not limited to patent issues), conditions are imposed on you (whether by court order, agreement or otherwise) that contradict the conditions of this License, they do not excuse you from the conditions of this License. If you cannot distribute so as to satisfy simultaneously your obligations under this License and any other pertinent obligations, then as a consequence you may not distribute the Program at all. For example, if a patent license would not permit royalty-free redistribution of the Program by all those who receive copies directly or indirectly through you, then the only way you could satisfy both it and this License would be to refrain entirely from distribution of the Program.

If any portion of this section is held invalid or unenforceable under any particular circumstance, the balance of the section is intended to apply and the section as a whole is intended to apply in other circumstances.

It is not the purpose of this section to induce you to infringe any patents or other property right claims or to contest validity of any such claims; this section has the sole purpose of protecting the integrity of the free software distribution system, which is implemented by public license practices. Many people have made generous contributions to the wide range of software distributed

through that system in reliance on consistent application of that system; it is up to the author/donor to decide if he or she is willing to distribute software through any other system and a licensee cannot impose that choice.

This section is intended to make thoroughly clear what is believed to be a consequence of the rest of this License.

 8. If the distribution and/or use of the Program is restricted in certain countries either by patents or by copyrighted interfaces, the original copyright

 holder who places the Program under this License may add an explicit geographical distribution limitation excluding those countries, so that distribution is permitted only in or among countries not thus excluded. In such case, this License incorporates the limitation as if written in the body of this License.

 9. The Free Software Foundation may publish revised and/or new versions of the General Public License from time to time. Such new versions will be similar in spirit to the present version, but may differ in detail to address new problems or concerns.

Each version is given a distinguishing version number. If the Program specifies a version number of this License which applies to it and "any later version", you have the option of following the terms and conditions either of that version or of any later version published by the Free Software Foundation. If the Program does not specify a version number of this License, you may choose any version ever published by the Free Software Foundation.

 10. If you wish to incorporate parts of the Program into other free programs whose distribution conditions are different, write to the author to ask for permission. For software which is copyrighted by the Free Software Foundation, write to the Free Software Foundation; we sometimes make exceptions for this. Our decision will be guided by the two goals of preserving the free status of all derivatives of our free software and of promoting the sharing and reuse of software generally.

#### NO WARRANTY

 11. BECAUSE THE PROGRAM IS LICENSED FREE OF CHARGE, THERE IS NO WARRANTY FOR THE PROGRAM, TO THE EXTENT PERMITTED BY APPLICABLE LAW. EXCEPT WHEN OTHERWISE STATED IN WRITING THE COPYRIGHT HOLDERS AND/OR OTHER PARTIES PROVIDE THE PROGRAM "AS IS" WITHOUT WARRANTY OF ANY KIND, EITHER EXPRESSED OR IMPLIED, INCLUDING, BUT NOT LIMITED TO, THE IMPLIED WARRANTIES OF MERCHANTABILITY AND FITNESS FOR A PARTICULAR PURPOSE. THE ENTIRE RISK AS TO THE QUALITY

 AND PERFORMANCE OF THE PROGRAM IS WITH YOU. SHOULD THE PROGRAM PROVE DEFECTIVE, YOU ASSUME THE COST OF ALL NECESSARY SERVICING, REPAIR OR CORRECTION.

 12. IN NO EVENT UNLESS REQUIRED BY APPLICABLE LAW OR AGREED TO IN WRITING WILL ANY COPYRIGHT HOLDER, OR ANY OTHER PARTY WHO MAY MODIFY AND/OR REDISTRIBUTE THE PROGRAM AS PERMITTED ABOVE, BE LIABLE TO YOU FOR DAMAGES, INCLUDING ANY GENERAL, SPECIAL, INCIDENTAL OR CONSEQUENTIAL DAMAGES ARISING OUT OF THE USE OR INABILITY TO USE THE PROGRAM (INCLUDING BUT NOT LIMITED TO LOSS OF DATA OR DATA BEING RENDERED INACCURATE OR LOSSES SUSTAINED BY YOU OR THIRD PARTIES OR A FAILURE OF THE PROGRAM TO OPERATE WITH ANY OTHER PROGRAMS), EVEN IF SUCH HOLDER OR OTHER PARTY HAS BEEN ADVISED OF THE POSSIBILITY OF SUCH DAMAGES.

### END OF TERMS AND CONDITIONS

How to Apply These Terms to Your New Programs

 If you develop a new program, and you want it to be of the greatest possible use to the public, the best way to achieve this is to make it free software which everyone can redistribute and change under these terms.

 To do so, attach the following notices to the program. It is safest to attach them to the start of each source file to most effectively convey the exclusion of warranty; and each file should have at least the "copyright" line and a pointer to where the full notice is found.

 <one line to give the program's name and a brief idea of what it does.> Copyright  $(C)$  <year > <name of author>

 This program is free software; you can redistribute it and/or modify it under the terms of the GNU General Public License as published by the Free Software Foundation; either version 2 of the License, or (at your option) any later version.

 This program is distributed in the hope that it will be useful, but WITHOUT ANY WARRANTY; without even the implied warranty of MERCHANTABILITY or FITNESS FOR A PARTICULAR PURPOSE. See the GNU General Public License for more details.

 You should have received a copy of the GNU General Public License along with this program; if not, write to the Free Software Foundation, Inc., 51 Franklin Street, Fifth Floor, Boston, MA 02110-1301 USA.

Also add information on how to contact you by electronic and paper mail.

If the program is interactive, make it output a short notice like this when it starts in an interactive mode:

 Gnomovision version 69, Copyright (C) year name of author Gnomovision comes with ABSOLUTELY NO WARRANTY; for details type `show w'. This is free software, and you are welcome to redistribute it under certain conditions; type `show c' for details.

The hypothetical commands `show w' and `show c' should show the appropriate parts of the General Public License. Of course, the commands you use may be called something other than `show w' and `show c'; they could even be mouse-clicks or menu items--whatever suits your program.

You should also get your employer (if you work as a programmer) or your school, if any, to sign a "copyright disclaimer" for the program, if necessary. Here is a sample; alter the names:

 Yoyodyne, Inc., hereby disclaims all copyright interest in the program `Gnomovision' (which makes passes at compilers) written by James Hacker.

 <signature of Ty Coon>, 1 April 1989 Ty Coon, President of Vice

This General Public License does not permit incorporating your program into proprietary programs. If your program is a subroutine library, you may consider it more useful to permit linking proprietary applications with the library. If this is what you want to do, use the GNU Lesser General Public License instead of this License. libffi - Copyright (c) 1996-2019 Anthony Green, Red Hat, Inc and others. See source files for details.

Permission is hereby granted, free of charge, to any person obtaining a copy of this software and associated documentation files (the ``Software''), to deal in the Software without restriction, including without limitation the rights to use, copy, modify, merge, publish, distribute, sublicense, and/or sell copies of the Software, and to permit persons to whom the Software is furnished to do so, subject to the following conditions:

The above copyright notice and this permission notice shall be included in all copies or substantial portions of the Software.

THE SOFTWARE IS PROVIDED ``AS IS'', WITHOUT WARRANTY OF ANY KIND, EXPRESS OR IMPLIED, INCLUDING BUT NOT LIMITED TO THE WARRANTIES OF MERCHANTABILITY, FITNESS FOR A PARTICULAR PURPOSE AND NONINFRINGEMENT. IN NO EVENT SHALL THE AUTHORS OR COPYRIGHT HOLDERS BE LIABLE FOR ANY CLAIM, DAMAGES OR OTHER LIABILITY, WHETHER IN AN ACTION OF

 CONTRACT, TORT OR OTHERWISE, ARISING FROM, OUT OF OR IN CONNECTION WITH THE SOFTWARE OR THE USE OR OTHER DEALINGS IN THE SOFTWARE.

## **1.106 libbpf 0.3-2**

## **1.106.1 Available under license :**

Valid-License-Identifier: BSD-2-Clause SPDX-URL: https://spdx.org/licenses/BSD-2-Clause.html Usage-Guide: To use the BSD 2-clause "Simplified" License put the following SPDX tag/value pair into a comment according to the placement guidelines in the licensing rules documentation: SPDX-License-Identifier: BSD-2-Clause License-Text:

Copyright  $(c)$  <year > <  $\alpha$  <where  $\alpha$ . All rights reserved.

Redistribution and use in source and binary forms, with or without modification, are permitted provided that the following conditions are met:

1. Redistributions of source code must retain the above copyright notice, this list of conditions and the following disclaimer.

2. Redistributions in binary form must reproduce the above copyright notice, this list of conditions and the following disclaimer in the documentation and/or other materials provided with the distribution.

THIS SOFTWARE IS PROVIDED BY THE COPYRIGHT HOLDERS AND CONTRIBUTORS "AS IS" AND ANY EXPRESS OR IMPLIED WARRANTIES, INCLUDING, BUT NOT LIMITED TO, THE

IMPLIED WARRANTIES OF MERCHANTABILITY AND FITNESS FOR A PARTICULAR PURPOSE ARE DISCLAIMED. IN NO EVENT SHALL THE COPYRIGHT HOLDER OR CONTRIBUTORS BE LIABLE FOR ANY DIRECT, INDIRECT, INCIDENTAL, SPECIAL, EXEMPLARY, OR CONSEQUENTIAL DAMAGES (INCLUDING, BUT NOT LIMITED TO, PROCUREMENT OF SUBSTITUTE GOODS OR SERVICES; LOSS OF USE, DATA, OR PROFITS; OR BUSINESS INTERRUPTION) HOWEVER CAUSED AND ON ANY THEORY OF LIABILITY, WHETHER IN CONTRACT, STRICT LIABILITY, OR TORT (INCLUDING NEGLIGENCE OR OTHERWISE) ARISING IN ANY WAY OUT OF THE USE OF THIS SOFTWARE, EVEN IF ADVISED OF THE POSSIBILITY OF SUCH DAMAGE. LGPL-2.1 OR BSD-2-Clause

## **1.107 ipy 1.1**

## **1.107.1 Available under license :**

"BSD 3-clause" License Copyright (c) 2006, INL Copyright (c) 2001-2005, Maximillian Dornseif All rights reserved. Redistribution and use in source and binary forms, with or without modification, are permitted provided that the following conditions are met:

- \* Redistributions of source code must retain the above copyright notice, this list of conditions and the following disclaimer.
- \* Redistributions in binary form must reproduce the above copyright notice, this list of conditions and the following disclaimer in the documentation and/or other materials provided with the distribution.
- \* Neither the name of IPy nor the names of its contributors may be used to endorse or promote products derived from this software without specific prior written permission.

THIS SOFTWARE IS PROVIDED BY THE REGENTS AND CONTRIBUTORS ``AS IS'' AND ANY EXPRESS OR IMPLIED WARRANTIES, INCLUDING, BUT NOT LIMITED TO, THE IMPLIED WARRANTIES OF MERCHANTABILITY AND FITNESS FOR

A PARTICULAR PURPOSE ARE

DISCLAIMED. IN NO EVENT SHALL THE REGENTS AND CONTRIBUTORS BE LIABLE FOR ANY DIRECT, INDIRECT, INCIDENTAL, SPECIAL, EXEMPLARY, OR CONSEQUENTIAL DAMAGES (INCLUDING, BUT NOT LIMITED TO, PROCUREMENT OF SUBSTITUTE GOODS OR SERVICES; LOSS OF USE, DATA, OR PROFITS; OR BUSINESS INTERRUPTION) HOWEVER CAUSED AND ON ANY THEORY OF LIABILITY, WHETHER IN CONTRACT, STRICT LIABILITY, OR TORT (INCLUDING NEGLIGENCE OR OTHERWISE) ARISING IN ANY WAY OUT OF THE USE OF THIS SOFTWARE, EVEN IF ADVISED OF THE POSSIBILITY OF SUCH DAMAGE.

## **1.108 netcat-openbsd 1.217-3**

## **1.108.1 Available under license :**

No license file was found, but licenses were detected in source scan.

/\*

- \* Copyright (c) 2001 Eric Jackson <ericj@monkey.org>
- \* Copyright (c) 2015 Bob Beck. All rights reserved.
- \*
- \* Redistribution and use in source and binary forms, with or without
- \* modification, are permitted provided that the following conditions
- \* are met:
- \*
- \* 1. Redistributions of source code must retain the above copyright
- \* notice, this list of conditions and the following disclaimer.
- \* 2. Redistributions in binary form must reproduce the above copyright
- \* notice, this list of conditions and the following disclaimer in the
- \* documentation and/or other materials provided with the distribution.

\* 3. The name of the author may not be used to endorse or promote products

\* derived from this software without specific prior written permission.

\*

\* THIS SOFTWARE IS PROVIDED BY THE AUTHOR ``AS IS'' AND ANY EXPRESS OR

\* IMPLIED WARRANTIES, INCLUDING, BUT NOT LIMITED TO, THE IMPLIED WARRANTIES \*

 OF MERCHANTABILITY AND FITNESS FOR A PARTICULAR PURPOSE ARE DISCLAIMED. \* IN NO EVENT SHALL THE AUTHOR BE LIABLE FOR ANY DIRECT, INDIRECT, \* INCIDENTAL, SPECIAL, EXEMPLARY, OR CONSEQUENTIAL DAMAGES (INCLUDING, BUT \* NOT LIMITED TO, PROCUREMENT OF SUBSTITUTE GOODS OR SERVICES; LOSS OF USE, \* DATA, OR PROFITS; OR BUSINESS INTERRUPTION) HOWEVER CAUSED AND ON ANY \* THEORY OF LIABILITY, WHETHER IN CONTRACT, STRICT LIABILITY, OR TORT \* (INCLUDING NEGLIGENCE OR OTHERWISE) ARISING IN ANY WAY OUT OF THE USE OF \* THIS SOFTWARE, EVEN IF ADVISED OF THE POSSIBILITY OF SUCH DAMAGE. \*/

Found in path(s):

\* /opt/cola/permits/1162782971\_1620913060.66/0/netcat-openbsd-1-217-orig-tar-gz/netcat-openbsd-1.217/netcat.c No license file was found, but licenses were detected in source scan.

.\" \$OpenBSD: nc.1,v 1.95 2020/02/12 14:46:36 schwarze Exp \$

.\"

.\" Copyright (c) 1996 David Sacerdote

.\" All rights reserved.

.\"

.\" Redistribution and use in source and binary forms, with or without

.\" modification, are permitted provided that the following conditions

.\" are met:

.\" 1. Redistributions of source code must retain the above copyright

.\" notice, this list of conditions and the following disclaimer.

.\" 2. Redistributions in binary form must reproduce the above copyright

.\" notice, this list of conditions and the following disclaimer in the

.\" documentation and/or other materials provided with the distribution.

.\" 3. The name of the author may not be used to endorse or promote products

.\" derived from this software without specific prior written permission

.\"

.\" THIS SOFTWARE IS PROVIDED BY THE AUTHOR ``AS IS'' AND ANY EXPRESS OR

.\" IMPLIED WARRANTIES, INCLUDING, BUT NOT LIMITED

## TO, THE IMPLIED WARRANTIES

.\" OF MERCHANTABILITY AND FITNESS FOR A PARTICULAR PURPOSE ARE DISCLAIMED.

.\" IN NO EVENT SHALL THE AUTHOR BE LIABLE FOR ANY DIRECT, INDIRECT,

.\" INCIDENTAL, SPECIAL, EXEMPLARY, OR CONSEQUENTIAL DAMAGES (INCLUDING, BUT

.\" NOT LIMITED TO, PROCUREMENT OF SUBSTITUTE GOODS OR SERVICES; LOSS OF USE,

.\" DATA, OR PROFITS; OR BUSINESS INTERRUPTION) HOWEVER CAUSED AND ON ANY

.\" THEORY OF LIABILITY, WHETHER IN CONTRACT, STRICT LIABILITY, OR TORT

.\" (INCLUDING NEGLIGENCE OR OTHERWISE) ARISING IN ANY WAY OUT OF THE USE OF

.\" THIS SOFTWARE, EVEN IF ADVISED OF THE POSSIBILITY OF SUCH DAMAGE.

.\"

Found in path(s):

\* /opt/cola/permits/1162782971\_1620913060.66/0/netcat-openbsd-1-217-orig-tar-gz/netcat-openbsd-1.217/nc.1 No license file was found, but licenses were detected in source scan.

/\*

- \* Copyright (c) 2006 Damien Miller. All rights reserved.
- \* Copyright (c) 1995,1999 Theo de Raadt. All rights reserved.
- \* All rights reserved.

\*

- \* Redistribution and use in source and binary forms, with or without
- \* modification, are permitted provided that the following conditions

\* are met:

- \* 1. Redistributions of source code must retain the above copyright
- notice, this list of conditions and the following disclaimer.
- \* 2. Redistributions in binary form must reproduce the above copyright
- \* notice, this list of conditions and the following disclaimer in the

\* documentation and/or other materials provided with the distribution. \*

\* THIS SOFTWARE IS PROVIDED BY THE AUTHOR ``AS IS'' AND ANY EXPRESS OR

\* IMPLIED WARRANTIES, INCLUDING, BUT NOT LIMITED TO, THE IMPLIED WARRANTIES

\* OF MERCHANTABILITY AND FITNESS FOR A PARTICULAR PURPOSE ARE DISCLAIMED.

\* IN NO EVENT SHALL THE AUTHOR BE LIABLE

FOR ANY DIRECT, INDIRECT,

\* INCIDENTAL, SPECIAL, EXEMPLARY, OR CONSEQUENTIAL DAMAGES (INCLUDING, BUT

\* NOT LIMITED TO, PROCUREMENT OF SUBSTITUTE GOODS OR SERVICES; LOSS OF USE,

\* DATA, OR PROFITS; OR BUSINESS INTERRUPTION) HOWEVER CAUSED AND ON ANY

\* THEORY OF LIABILITY, WHETHER IN CONTRACT, STRICT LIABILITY, OR TORT

\* (INCLUDING NEGLIGENCE OR OTHERWISE) ARISING IN ANY WAY OUT OF THE USE OF

\* THIS SOFTWARE, EVEN IF ADVISED OF THE POSSIBILITY OF SUCH DAMAGE.

\*/

Found in path(s):

\* /opt/cola/permits/1162782971\_1620913060.66/0/netcat-openbsd-1-217-orig-tar-gz/netcat-openbsd-1.217/atomicio.h

No license file was found, but licenses were detected in source scan.

/\*

- \* Copyright (c) 2006 Damien Miller. All rights reserved.
- \* Copyright (c) 2005 Anil Madhavapeddy. All rights reserved.
- \* Copyright (c) 1995,1999 Theo de Raadt. All rights reserved.
- \* All rights reserved.

\*

- \* Redistribution and use in source and binary forms, with or without
- \* modification, are permitted provided that the following conditions

\* are met:

- \* 1. Redistributions of source code must retain the above copyright
- \* notice, this list of conditions and the following disclaimer.
- \* 2. Redistributions in binary form must reproduce the above copyright
- \* notice, this list of conditions and the following disclaimer in the
- \* documentation and/or other materials provided with the distribution.

\*

\* THIS SOFTWARE IS PROVIDED BY THE AUTHOR ``AS IS'' AND ANY EXPRESS OR

\* IMPLIED WARRANTIES, INCLUDING, BUT NOT LIMITED TO, THE IMPLIED WARRANTIES \* OF MERCHANTABILITY AND FITNESS FOR A PARTICULAR PURPOSE

ARE DISCLAIMED.

\* IN NO EVENT SHALL THE AUTHOR BE LIABLE FOR ANY DIRECT, INDIRECT,

\* INCIDENTAL, SPECIAL, EXEMPLARY, OR CONSEQUENTIAL DAMAGES (INCLUDING, BUT

\* NOT LIMITED TO, PROCUREMENT OF SUBSTITUTE GOODS OR SERVICES; LOSS OF USE,

\* DATA, OR PROFITS; OR BUSINESS INTERRUPTION) HOWEVER CAUSED AND ON ANY

\* THEORY OF LIABILITY, WHETHER IN CONTRACT, STRICT LIABILITY, OR TORT

\* (INCLUDING NEGLIGENCE OR OTHERWISE) ARISING IN ANY WAY OUT OF THE USE OF

\* THIS SOFTWARE, EVEN IF ADVISED OF THE POSSIBILITY OF SUCH DAMAGE.

\*/

Found in path(s):

\* /opt/cola/permits/1162782971\_1620913060.66/0/netcat-openbsd-1-217-orig-tar-gz/netcat-openbsd-1.217/atomicio.c

No license file was found, but licenses were detected in source scan.

/\*

\* Copyright (c) 1999 Niklas Hallqvist. All rights reserved.

\* Copyright (c) 2004, 2005 Damien Miller. All rights reserved.

\*

\* Redistribution and use in source and binary forms, with or without

\* modification, are permitted provided that the following conditions

\* are met:

\* 1. Redistributions of source code must retain the above copyright

\* notice, this list of conditions and the following disclaimer.

\* 2. Redistributions in binary form must reproduce the above copyright

notice, this list of conditions and the following disclaimer in the

\* documentation and/or other materials provided with the distribution.

\*

\* THIS SOFTWARE IS PROVIDED BY THE AUTHOR ``AS IS'' AND ANY EXPRESS OR

\* IMPLIED WARRANTIES, INCLUDING, BUT NOT LIMITED TO, THE IMPLIED WARRANTIES

\* OF MERCHANTABILITY AND FITNESS FOR A PARTICULAR PURPOSE ARE DISCLAIMED.

\* IN NO EVENT SHALL THE AUTHOR BE LIABLE FOR ANY DIRECT, INDIRECT,

- \* INCIDENTAL, SPECIAL, EXEMPLARY, OR CONSEQUENTIAL DAMAGES (INCLUDING, BUT
- \* NOT LIMITED TO, PROCUREMENT OF SUBSTITUTE GOODS OR SERVICES; LOSS OF USE,

\* DATA, OR PROFITS; OR BUSINESS INTERRUPTION) HOWEVER CAUSED AND ON ANY

\* THEORY OF LIABILITY, WHETHER IN CONTRACT, STRICT LIABILITY, OR TORT

\* (INCLUDING NEGLIGENCE OR OTHERWISE) ARISING IN ANY WAY OUT OF THE USE OF

\* THIS SOFTWARE, EVEN IF ADVISED OF THE POSSIBILITY OF SUCH DAMAGE.

\*/

Found in path(s):

# **1.109 netcat 1.10-46**

## **1.109.1 Available under license :**

Netcat was created in the year 1995 and was developed until first months of the 1996, when it reached version 1.10, released by Avian Research (avian.org).

This is the traditional netcat, Copyright: 1995-1996, Avian Research

The following permission statement is excerpted from `netcat.blurb':

 Netcat and the associated package is a product of Avian Research, and is freely available in full source form with no restrictions save an obligation to give credit where due.

There is also a development branch (called "GNU Netcat") available. It was started by Giovanni Giacobbi <giovanni@giacobbi.net>, to improve portability, usability and features design. Official project homepage: http://netcat.sourceforge.net.

# **1.110 iputils 20210202-1**

## **1.110.1 Available under license :**

Redistribution and use in source and binary forms, with or without modification, are permitted provided that the following conditions are met:

1. Redistributions of source code must retain the above copyright notice, this list of conditions and the following disclaimer.

2. Redistributions in binary form must reproduce the above copyright notice, this list of conditions and the following disclaimer in the documentation and/or other materials provided with the distribution.

3. Neither the name of the copyright holder nor the names of its contributors may be used to endorse or promote products derived from this software without specific prior written permission.

THIS SOFTWARE IS PROVIDED BY THE COPYRIGHT HOLDERS AND CONTRIBUTORS "AS IS" AND ANY EXPRESS OR IMPLIED WARRANTIES, INCLUDING, BUT NOT LIMITED TO, THE IMPLIED WARRANTIES OF MERCHANTABILITY AND FITNESS FOR A PARTICULAR PURPOSE ARE DISCLAIMED. IN NO EVENT SHALL THE COPYRIGHT HOLDER OR CONTRIBUTORS BE LIABLE FOR ANY DIRECT, INDIRECT,

 INCIDENTAL, SPECIAL, EXEMPLARY, OR CONSEQUENTIAL DAMAGES (INCLUDING, BUT NOT LIMITED TO, PROCUREMENT OF SUBSTITUTE GOODS OR SERVICES; LOSS OF USE, DATA, OR PROFITS; OR BUSINESS INTERRUPTION) HOWEVER CAUSED AND ON ANY THEORY OF LIABILITY,
### WHETHER IN CONTRACT, STRICT LIABILITY, OR TORT (INCLUDING NEGLIGENCE OR OTHERWISE) ARISING IN ANY WAY OUT OF THE USE OF THIS SOFTWARE, EVEN IF ADVISED OF THE POSSIBILITY OF SUCH DAMAGE.

## GNU GENERAL PUBLIC LICENSE

Version 2, June 1991

Copyright (C) 1989, 1991 Free Software Foundation, Inc., 51 Franklin Street, Fifth Floor, Boston, MA 02110-1301 USA Everyone is permitted to copy and distribute verbatim copies of this license document, but changing it is not allowed.

#### Preamble

 The licenses for most software are designed to take away your freedom to share and change it. By contrast, the GNU General Public License is intended to guarantee your freedom to share and change free software--to make sure the software is free for all its users. This General Public License applies to most of the Free Software Foundation's software and to any other program whose authors commit to using it. (Some other Free Software Foundation software is covered by the GNU Lesser General Public License instead.) You can apply it to your programs, too.

 When we speak of free software, we are referring to freedom, not price.

 Our General Public Licenses are designed to make sure that you have the freedom to distribute copies of free software (and charge for this service if you wish), that you receive source code or can get it if you want it, that you can change the software or use pieces of it in new free programs; and that you know you can do these things.

 To protect your rights, we need to make restrictions that forbid anyone to deny you these rights or to ask you to surrender the rights. These restrictions translate to certain responsibilities for you if you distribute copies of the software, or if you modify it.

 For example, if you distribute copies of such a program, whether gratis or for a fee, you must give the recipients all the rights that you have. You must make sure that they, too, receive or can get the source code. And you must show them these terms so they know their rights.

We protect your rights with two steps: (1) copyright the software, and (2) offer you this license which gives you legal permission to copy, distribute and/or modify the software.

Also, for each author's protection and ours, we want to make certain

that everyone understands that there is no warranty for this free software. If the software is modified by someone else and passed on, we want its recipients to know that what they have is not the original, so that any problems introduced by others will not reflect on the original authors' reputations.

 Finally, any free program is threatened constantly by software patents. We wish to avoid the danger that redistributors of a free program will individually obtain patent licenses, in effect making the program proprietary. To prevent this, we have made it clear that any patent must be licensed for everyone's free use or not licensed at all.

 The precise terms and conditions for copying, distribution and modification follow.

### GNU GENERAL PUBLIC LICENSE TERMS AND CONDITIONS FOR COPYING, DISTRIBUTION AND MODIFICATION

 0. This License applies to any program or other work which contains a notice placed by the copyright holder saying it may be distributed under the terms of this General Public License. The "Program", below, refers to any such program or work, and a "work based on the Program" means either the Program or any derivative work under copyright law: that is to say, a work containing the Program or a portion of it, either verbatim or with modifications and/or translated into another language. (Hereinafter, translation is included without limitation in the term "modification".) Each licensee is addressed as "you".

Activities other than copying, distribution and modification are not covered by this License; they are outside its scope. The act of running the Program is not restricted, and the output from the Program is covered only if its contents constitute a work based on the Program (independent of having been made by running the Program). Whether that is true depends on what the Program does.

 1. You may copy and distribute verbatim copies of the Program's source code as you receive it, in any medium, provided that you conspicuously and appropriately publish on each copy an appropriate copyright notice and disclaimer of warranty; keep intact all the notices that refer to this License and to the absence of any warranty; and give any other recipients of the Program a copy of this License along with the Program.

You may charge a fee for the physical act of transferring a copy, and you may at your option offer warranty protection in exchange for a fee.

2. You may modify your copy or copies of the Program or any portion

of it, thus forming a work based on the Program, and copy and distribute such modifications or work under the terms of Section 1 above, provided that you also meet all of these conditions:

 a) You must cause the modified files to carry prominent notices stating that you changed the files and the date of any change.

#### b) You must cause

 any work that you distribute or publish, that in whole or in part contains or is derived from the Program or any part thereof, to be licensed as a whole at no charge to all third parties under the terms of this License.

 c) If the modified program normally reads commands interactively when run, you must cause it, when started running for such interactive use in the most ordinary way, to print or display an announcement including an appropriate copyright notice and a notice that there is no warranty (or else, saying that you provide a warranty) and that users may redistribute the program under these conditions, and telling the user how to view a copy of this License. (Exception: if the Program itself is interactive but does not normally print such an announcement, your work based on the Program is not required to print an announcement.)

These requirements apply to the modified work as a whole. If identifiable sections of that work

are not derived from the Program,

and can be reasonably considered independent and separate works in themselves, then this License, and its terms, do not apply to those sections when you distribute them as separate works. But when you distribute the same sections as part of a whole which is a work based on the Program, the distribution of the whole must be on the terms of this License, whose permissions for other licensees extend to the entire whole, and thus to each and every part regardless of who wrote it.

Thus, it is not the intent of this section to claim rights or contest your rights to work written entirely by you; rather, the intent is to exercise the right to control the distribution of derivative or collective works based on the Program.

In addition, mere aggregation of another work not based on the Program with the Program (or with a work based on the Program) on a volume of a storage or distribution medium does not bring the other work under the scope of this License.

 3. You may copy and distribute the Program (or a work based on it, under Section 2) in object code or executable form under the terms of Sections 1 and 2 above provided that you also do one of the following:  a) Accompany it with the complete corresponding machine-readable source code, which must be distributed under the terms of Sections 1 and 2 above on a medium customarily used for software interchange; or,

 b) Accompany it with a written offer, valid for at least three years, to give any third party, for a charge no more than your cost of physically performing source distribution, a complete machine-readable copy of the corresponding source code, to be distributed under the terms of Sections 1 and 2 above on a medium customarily used for software interchange; or,

 c) Accompany it with the information you received as to the offer to distribute corresponding source code. (This alternative is allowed only for noncommercial distribution and only if you

 received the program in object code or executable form with such an offer, in accord with Subsection b above.)

The source code for a work means the preferred form of the work for making modifications to it. For an executable work, complete source code means all the source code for all modules it contains, plus any associated interface definition files, plus the scripts used to control compilation and installation of the executable. However, as a special exception, the source code distributed need not include anything that is normally distributed (in either source or binary form) with the major components (compiler, kernel, and so on) of the operating system on which the executable runs, unless that component itself accompanies the executable.

If distribution of executable or object code is made by offering access to copy from a designated place, then offering equivalent access to copy the source code from the same place counts as distribution of the source

 code, even though third parties are not compelled to copy the source along with the object code.

 4. You may not copy, modify, sublicense, or distribute the Program except as expressly provided under this License. Any attempt otherwise to copy, modify, sublicense or distribute the Program is void, and will automatically terminate your rights under this License. However, parties who have received copies, or rights, from you under this License will not have their licenses terminated so long as such parties remain in full compliance.

 5. You are not required to accept this License, since you have not signed it. However, nothing else grants you permission to modify or distribute the Program or its derivative works. These actions are

prohibited by law if you do not accept this License. Therefore, by modifying or distributing the Program (or any work based on the Program), you indicate your acceptance of this License to do so, and all its terms and conditions for copying, distributing or modifying the Program or works based on it.

 6. Each time you redistribute the Program (or any work based on the Program), the recipient automatically receives a license from the original licensor to copy, distribute or modify the Program subject to these terms and conditions. You may not impose any further restrictions on the recipients' exercise of the rights granted herein. You are not responsible for enforcing compliance by third parties to this License.

 7. If, as a consequence of a court judgment or allegation of patent infringement or for any other reason (not limited to patent issues), conditions are imposed on you (whether by court order, agreement or otherwise) that contradict the conditions of this License, they do not excuse you from the conditions of this License. If you cannot distribute so as to satisfy simultaneously your obligations under this License and any other pertinent obligations, then as a consequence you may not distribute the Program at all. For

example, if a patent

license would not permit royalty-free redistribution of the Program by all those who receive copies directly or indirectly through you, then the only way you could satisfy both it and this License would be to refrain entirely from distribution of the Program.

If any portion of this section is held invalid or unenforceable under any particular circumstance, the balance of the section is intended to apply and the section as a whole is intended to apply in other circumstances.

It is not the purpose of this section to induce you to infringe any patents or other property right claims or to contest validity of any such claims; this section has the sole purpose of protecting the integrity of the free software distribution system, which is implemented by public license practices. Many people have made generous contributions to the wide range of software distributed through that system in reliance on consistent application of that system; it is up to the author/donor to decide if he or she is willing to distribute software through any other system and a licensee cannot impose that choice.

This section is intended to make thoroughly clear what is believed to be a consequence of the rest of this License.

 8. If the distribution and/or use of the Program is restricted in certain countries either by patents or by copyrighted interfaces, the original copyright holder who places the Program under this License may add an explicit geographical distribution limitation excluding those countries, so that distribution is permitted only in or among countries not thus excluded. In such case, this License incorporates the limitation as if written in the body of this License.

 9. The Free Software Foundation may publish revised and/or new versions of the General Public License from time to time. Such new versions will be similar in spirit to the present version, but may differ in detail to address new problems or concerns.

Each version is given a distinguishing

version number. If the Program

specifies a version number of this License which applies to it and "any later version", you have the option of following the terms and conditions either of that version or of any later version published by the Free Software Foundation. If the Program does not specify a version number of this License, you may choose any version ever published by the Free Software Foundation.

 10. If you wish to incorporate parts of the Program into other free programs whose distribution conditions are different, write to the author to ask for permission. For software which is copyrighted by the Free Software Foundation, write to the Free Software Foundation; we sometimes make exceptions for this. Our decision will be guided by the two goals of preserving the free status of all derivatives of our free software and of promoting the sharing and reuse of software generally.

### NO WARRANTY

## 11. BECAUSE THE PROGRAM IS LICENSED FREE OF CHARGE,

### THERE IS NO WARRANTY

FOR THE PROGRAM, TO THE EXTENT PERMITTED BY APPLICABLE LAW. EXCEPT WHEN OTHERWISE STATED IN WRITING THE COPYRIGHT HOLDERS AND/OR OTHER PARTIES PROVIDE THE PROGRAM "AS IS" WITHOUT WARRANTY OF ANY KIND, EITHER EXPRESSED OR IMPLIED, INCLUDING, BUT NOT LIMITED TO, THE IMPLIED WARRANTIES OF MERCHANTABILITY AND FITNESS FOR A PARTICULAR PURPOSE. THE ENTIRE RISK AS TO THE QUALITY AND PERFORMANCE OF THE PROGRAM IS WITH YOU. SHOULD THE PROGRAM PROVE DEFECTIVE, YOU ASSUME THE COST OF ALL NECESSARY SERVICING, REPAIR OR CORRECTION.

 12. IN NO EVENT UNLESS REQUIRED BY APPLICABLE LAW OR AGREED TO IN WRITING WILL ANY COPYRIGHT HOLDER, OR ANY OTHER PARTY WHO MAY MODIFY AND/OR REDISTRIBUTE THE PROGRAM AS PERMITTED ABOVE, BE LIABLE TO YOU FOR DAMAGES, INCLUDING ANY GENERAL, SPECIAL, INCIDENTAL OR CONSEQUENTIAL DAMAGES ARISING

## OUT OF THE USE OR INABILITY TO USE THE PROGRAM (INCLUDING BUT NOT LIMITED TO LOSS OF DATA OR DATA BEING RENDERED INACCURATE OR LOSSES SUSTAINED BY YOU OR

 THIRD PARTIES OR A FAILURE OF THE PROGRAM TO OPERATE WITH ANY OTHER PROGRAMS), EVEN IF SUCH HOLDER OR OTHER PARTY HAS BEEN ADVISED OF THE POSSIBILITY OF SUCH DAMAGES.

#### END OF TERMS AND CONDITIONS

How to Apply These Terms to Your New Programs

 If you develop a new program, and you want it to be of the greatest possible use to the public, the best way to achieve this is to make it free software which everyone can redistribute and change under these terms.

 To do so, attach the following notices to the program. It is safest to attach them to the start of each source file to most effectively convey the exclusion of warranty; and each file should have at least the "copyright" line and a pointer to where the full notice is found.

 <one line to give the program's name and a brief idea of what it does.> Copyright  $(C)$  <year > <name of author>

 This program is free software; you can redistribute it and/or modify it under the terms of the GNU General Public License as published by the Free Software Foundation; either version 2 of the License, or (at your option) any later version.

 This program is distributed in the hope that it will be useful, but WITHOUT ANY WARRANTY; without even the implied warranty of MERCHANTABILITY or FITNESS FOR A PARTICULAR PURPOSE. See the GNU General Public License for more details.

 You should have received a copy of the GNU General Public License along with this program; if not, write to the Free Software Foundation, Inc., 51 Franklin Street, Fifth Floor, Boston, MA 02110-1301 USA.

Also add information on how to contact you by electronic and paper mail.

If the program is interactive, make it output a short notice like this when it starts in an interactive mode:

 Gnomovision version 69, Copyright (C) year name of author Gnomovision comes with ABSOLUTELY NO WARRANTY; for details type `show w'. This is free software, and you are welcome to redistribute it

under certain conditions; type `show c' for details.

The hypothetical commands `show w' and `show c' should show the appropriate parts of the General Public License. Of course, the commands you use may be called something other than `show w' and `show c'; they could even be mouse-clicks or menu items--whatever suits your program.

You should also get your employer (if you work as a programmer) or your school, if any, to sign a "copyright disclaimer" for the program, if necessary. Here is a sample; alter the names:

 Yoyodyne, Inc., hereby disclaims all copyright interest in the program `Gnomovision' (which makes passes at compilers) written by James Hacker.

 <signature of Ty Coon>, 1 April 1989 Ty Coon, President of Vice

This General Public License does not permit incorporating your program into proprietary programs. If your program is a subroutine library, you may consider it more useful to permit linking proprietary applications with the library. If this is what you want to do, use the GNU Lesser General Public License instead of this License. arping: GPL v2 or later clockdiff: BSD-3 ninfod: BSD-3 ping: BSD-3 rarp: GPL v2 or later rdisc: AS-IS, SUN MICROSYSTEMS license tftpd: BSD-3 tracepath: GPL v2 or later traceroute: BSD-3

Files containing license texts are available in Documentation directory. Copyright (C) 2002 USAGI/WIDE Project. All rights reserved.

Redistribution and use in source and binary forms, with or without modification, are permitted provided that the following conditions are met:

1. Redistributions of source code must retain the above copyright notice, this list of conditions and the following disclaimer.

- 2. Redistributions in binary form must reproduce the above copyright notice, this list of conditions and the following disclaimer in the documentation and/or other materials provided with the distribution.
- 3. Neither the name of the project nor the names of its contributors may be used to endorse or promote products derived from this software without specific prior written permission.

THIS SOFTWARE IS PROVIDED BY THE PROJECT AND CONTRIBUTORS ``AS IS'' AND ANY EXPRESS OR IMPLIED WARRANTIES, INCLUDING, BUT NOT LIMITED TO, THE IMPLIED WARRANTIES OF MERCHANTABILITY AND FITNESS FOR A PARTICULAR PURPOSE ARE DISCLAIMED. IN NO EVENT SHALL THE PROJECT OR CONTRIBUTORS BE LIABLE

FOR ANY DIRECT, INDIRECT, INCIDENTAL, SPECIAL, EXEMPLARY, OR CONSEQUENTIAL DAMAGES (INCLUDING, BUT NOT LIMITED TO, PROCUREMENT OF SUBSTITUTE GOODS OR SERVICES; LOSS OF USE, DATA, OR PROFITS; OR BUSINESS INTERRUPTION) HOWEVER CAUSED AND ON ANY THEORY OF LIABILITY, WHETHER IN CONTRACT, STRICT LIABILITY, OR TORT (INCLUDING NEGLIGENCE OR OTHERWISE) ARISING IN ANY WAY OUT OF THE USE OF THIS SOFTWARE, EVEN IF ADVISED OF THE POSSIBILITY OF SUCH DAMAGE.

## **1.111 gpm 1.20.7-8**

## **1.111.1 Available under license :**

 GNU GENERAL PUBLIC LICENSE Version 2, June 1991

Copyright (C) 1989, 1991 Free Software Foundation, Inc. 675 Mass Ave, Cambridge, MA 02139, USA Everyone is permitted to copy and distribute verbatim copies of this license document, but changing it is not allowed.

### Preamble

 The licenses for most software are designed to take away your freedom to share and change it. By contrast, the GNU General Public License is intended to guarantee your freedom to share and change free software--to make sure the software is free for all its users. This General Public License applies to most of the Free Software Foundation's software and to any other program whose authors commit to using it. (Some other Free Software Foundation software is covered by the GNU Library General Public License instead.) You can apply it to your programs, too.

 When we speak of free software, we are referring to freedom, not price. Our General Public Licenses are designed

to make sure that you

have the freedom to distribute copies of free software (and charge for this service if you wish), that you receive source code or can get it if you want it, that you can change the software or use pieces of it in new free programs; and that you know you can do these things.

 To protect your rights, we need to make restrictions that forbid anyone to deny you these rights or to ask you to surrender the rights. These restrictions translate to certain responsibilities for you if you

distribute copies of the software, or if you modify it.

 For example, if you distribute copies of such a program, whether gratis or for a fee, you must give the recipients all the rights that you have. You must make sure that they, too, receive or can get the source code. And you must show them these terms so they know their rights.

We protect your rights with two steps: (1) copyright the software, and (2) offer you this license which gives you legal permission to copy, distribute

and/or modify the software.

 Also, for each author's protection and ours, we want to make certain that everyone understands that there is no warranty for this free software. If the software is modified by someone else and passed on, we want its recipients to know that what they have is not the original, so that any problems introduced by others will not reflect on the original authors' reputations.

 Finally, any free program is threatened constantly by software patents. We wish to avoid the danger that redistributors of a free program will individually obtain patent licenses, in effect making the program proprietary. To prevent this, we have made it clear that any patent must be licensed for everyone's free use or not licensed at all.

 The precise terms and conditions for copying, distribution and modification follow.

### GNU GENERAL PUBLIC LICENSE TERMS AND CONDITIONS FOR COPYING, DISTRIBUTION AND MODIFICATION

 0. This License applies to any program or other work which contains

a notice placed by the copyright holder saying it may be distributed under the terms of this General Public License. The "Program", below, refers to any such program or work, and a "work based on the Program" means either the Program or any derivative work under copyright law: that is to say, a work containing the Program or a portion of it, either verbatim or with modifications and/or translated into another language. (Hereinafter, translation is included without limitation in the term "modification".) Each licensee is addressed as "you".

Activities other than copying, distribution and modification are not covered by this License; they are outside its scope. The act of running the Program is not restricted, and the output from the Program is covered only if its contents constitute a work based on the Program (independent of having been made by running the Program).

Whether that is true depends on what the Program does.

1. You may copy and distribute verbatim

copies of the Program's

source code as you receive it, in any medium, provided that you conspicuously and appropriately publish on each copy an appropriate copyright notice and disclaimer of warranty; keep intact all the notices that refer to this License and to the absence of any warranty; and give any other recipients of the Program a copy of this License along with the Program.

You may charge a fee for the physical act of transferring a copy, and you may at your option offer warranty protection in exchange for a fee.

 2. You may modify your copy or copies of the Program or any portion of it, thus forming a work based on the Program, and copy and distribute such modifications or work under the terms of Section 1 above, provided that you also meet all of these conditions:

 a) You must cause the modified files to carry prominent notices stating that you changed the files and the date of any change.

 b) You must cause any work that you distribute or publish, that in whole

 or in part contains or is derived from the Program or any part thereof, to be licensed as a whole at no charge to all third parties under the terms of this License.

 c) If the modified program normally reads commands interactively when run, you must cause it, when started running for such interactive use in the most ordinary way, to print or display an announcement including an appropriate copyright notice and a notice that there is no warranty (or else, saying that you provide a warranty) and that users may redistribute the program under these conditions, and telling the user how to view a copy of this License. (Exception: if the Program itself is interactive but does not normally print such an announcement, your work based on the Program is not required to print an announcement.)

These requirements apply to the modified work as a whole. If identifiable sections of that work are not derived from the Program, and can be reasonably

considered independent and separate works in

themselves, then this License, and its terms, do not apply to those sections when you distribute them as separate works. But when you distribute the same sections as part of a whole which is a work based on the Program, the distribution of the whole must be on the terms of this License, whose permissions for other licensees extend to the

entire whole, and thus to each and every part regardless of who wrote it.

Thus, it is not the intent of this section to claim rights or contest your rights to work written entirely by you; rather, the intent is to exercise the right to control the distribution of derivative or collective works based on the Program.

In addition, mere aggregation of another work not based on the Program with the Program (or with a work based on the Program) on a volume of a storage or distribution medium does not bring the other work under the scope of this License.

 3. You may copy and distribute the Program (or a work based on it,

under Section 2) in object code or executable form under the terms of Sections 1 and 2 above provided that you also do one of the following:

 a) Accompany it with the complete corresponding machine-readable source code, which must be distributed under the terms of Sections 1 and 2 above on a medium customarily used for software interchange; or,

 b) Accompany it with a written offer, valid for at least three years, to give any third party, for a charge no more than your cost of physically performing source distribution, a complete machine-readable copy of the corresponding source code, to be distributed under the terms of Sections 1 and 2 above on a medium customarily used for software interchange; or,

 c) Accompany it with the information you received as to the offer to distribute corresponding source code. (This alternative is allowed only for noncommercial distribution and only if you received the program in object code or executable form with such an offer, in accord with Subsection b above.)

The source code for a work means the preferred form of the work for making modifications to it. For an executable work, complete source code means all the source code for all modules it contains, plus any associated interface definition files, plus the scripts used to control compilation and installation of the executable. However, as a special exception, the source code distributed need not include anything that is normally distributed (in either source or binary form) with the major components (compiler, kernel, and so on) of the operating system on which the executable runs, unless that component itself accompanies the executable.

If distribution of executable or object code is made by offering access to copy from a designated place, then offering equivalent access to copy the source code from the same place counts as distribution of the source code, even though third parties are not compelled to copy

the source along with the object code.

 4. You may not copy, modify, sublicense, or distribute the Program except as expressly provided under this License. Any attempt otherwise to copy, modify, sublicense or distribute the Program is void, and will automatically terminate your rights under this License. However, parties who have received copies, or rights, from you under this License will not have their licenses terminated so long as such parties remain in full compliance.

 5. You are not required to accept this License, since you have not signed it. However, nothing else grants you permission to modify or distribute the Program or its derivative works. These actions are prohibited by law if you do not accept this License. Therefore, by modifying or distributing the Program (or any work based on the Program), you indicate your acceptance of this License to do so, and all its terms and conditions for copying, distributing or modifying the Program or works based on it.

#### 6.

 Each time you redistribute the Program (or any work based on the Program), the recipient automatically receives a license from the original licensor to copy, distribute or modify the Program subject to these terms and conditions. You may not impose any further restrictions on the recipients' exercise of the rights granted herein. You are not responsible for enforcing compliance by third parties to this License.

 7. If, as a consequence of a court judgment or allegation of patent infringement or for any other reason (not limited to patent issues), conditions are imposed on you (whether by court order, agreement or otherwise) that contradict the conditions of this License, they do not excuse you from the conditions of this License. If you cannot distribute so as to satisfy simultaneously your obligations under this License and any other pertinent obligations, then as a consequence you may not distribute the Program at all. For example, if a patent license would not permit royalty-free redistribution of the Program by all those who receive copies directly or indirectly through you, then the only way you could satisfy both it and this License would be to

refrain entirely from distribution of the Program.

If any portion of this section is held invalid or unenforceable under any particular circumstance, the balance of the section is intended to apply and the section as a whole is intended to apply in other

#### circumstances.

It is not the purpose of this section to induce you to infringe any patents or other property right claims or to contest validity of any such claims; this section has the sole purpose of protecting the integrity of the free software distribution system, which is implemented by public license practices. Many people have made generous contributions to the wide range of software distributed through that system in reliance on consistent application of that system; it is up to the author/donor to decide if he or she is willing to distribute software through any other system and a licensee cannot

impose that choice.

This section is intended to make thoroughly clear what is believed to be a consequence of the rest of this License.

 8. If the distribution and/or use of the Program is restricted in certain countries either by patents or by copyrighted interfaces, the original copyright holder who places the Program under this License may add an explicit geographical distribution limitation excluding those countries, so that distribution is permitted only in or among countries not thus excluded. In such case, this License incorporates the limitation as if written in the body of this License.

 9. The Free Software Foundation may publish revised and/or new versions of the General Public License from time to time. Such new versions will be similar in spirit to the present version, but may differ in detail to address new problems or concerns.

Each version is given a distinguishing version number. If the Program specifies a version number of this License which applies to it and "any

later version", you have the option of following the terms and conditions either of that version or of any later version published by the Free Software Foundation. If the Program does not specify a version number of this License, you may choose any version ever published by the Free Software Foundation.

 10. If you wish to incorporate parts of the Program into other free programs whose distribution conditions are different, write to the author to ask for permission. For software which is copyrighted by the Free Software Foundation, write to the Free Software Foundation; we sometimes make exceptions for this. Our decision will be guided by the two goals of preserving the free status of all derivatives of our free software and of promoting the sharing and reuse of software generally.

 NO WARRANTY

 11. BECAUSE THE PROGRAM IS LICENSED FREE OF CHARGE, THERE IS NO WARRANTY FOR THE PROGRAM, TO THE EXTENT PERMITTED BY APPLICABLE LAW. EXCEPT WHEN

OTHERWISE STATED IN WRITING THE COPYRIGHT HOLDERS AND/OR OTHER PARTIES PROVIDE THE PROGRAM "AS IS" WITHOUT WARRANTY OF ANY KIND, EITHER EXPRESSED OR IMPLIED, INCLUDING, BUT NOT LIMITED TO, THE IMPLIED WARRANTIES OF MERCHANTABILITY AND FITNESS FOR A PARTICULAR PURPOSE. THE ENTIRE RISK AS TO THE QUALITY AND PERFORMANCE OF THE PROGRAM IS WITH YOU. SHOULD THE PROGRAM PROVE DEFECTIVE, YOU ASSUME THE COST OF ALL NECESSARY SERVICING, REPAIR OR CORRECTION.

 12. IN NO EVENT UNLESS REQUIRED BY APPLICABLE LAW OR AGREED TO IN WRITING WILL ANY COPYRIGHT HOLDER, OR ANY OTHER PARTY WHO MAY MODIFY AND/OR REDISTRIBUTE THE PROGRAM AS PERMITTED ABOVE, BE LIABLE TO YOU FOR DAMAGES, INCLUDING ANY GENERAL, SPECIAL, INCIDENTAL OR CONSEQUENTIAL DAMAGES ARISING OUT OF THE USE OR INABILITY TO USE THE PROGRAM (INCLUDING BUT NOT LIMITED TO LOSS OF DATA OR DATA BEING RENDERED INACCURATE OR LOSSES SUSTAINED BY YOU OR THIRD PARTIES OR A FAILURE OF THE PROGRAM TO OPERATE WITH ANY OTHER PROGRAMS),

 EVEN IF SUCH HOLDER OR OTHER PARTY HAS BEEN ADVISED OF THE POSSIBILITY OF SUCH DAMAGES.

### END OF TERMS AND CONDITIONS

 How to Apply These Terms to Your New Programs

 If you develop a new program, and you want it to be of the greatest possible use to the public, the best way to achieve this is to make it free software which everyone can redistribute and change under these terms.

 To do so, attach the following notices to the program. It is safest to attach them to the start of each source file to most effectively convey the exclusion of warranty; and each file should have at least the "copyright" line and a pointer to where the full notice is found.

 <one line to give the program's name and a brief idea of what it does.> Copyright (C)  $19yy$  <name of author>

 This program is free software; you can redistribute it and/or modify it under the terms of the GNU General Public License as published by the Free Software Foundation; either version 2 of the License,

or

(at your option) any later version.

 This program is distributed in the hope that it will be useful, but WITHOUT ANY WARRANTY; without even the implied warranty of MERCHANTABILITY or FITNESS FOR A PARTICULAR PURPOSE. See the GNU General Public License for more details.

 You should have received a copy of the GNU General Public License along with this program; if not, write to the Free Software Foundation, Inc., 675 Mass Ave, Cambridge, MA 02139, USA.

Also add information on how to contact you by electronic and paper mail.

If the program is interactive, make it output a short notice like this when it starts in an interactive mode:

 Gnomovision version 69, Copyright (C) 19yy name of author Gnomovision comes with ABSOLUTELY NO WARRANTY; for details type `show w'. This is free software, and you are welcome to redistribute it under certain conditions; type `show c' for details.

The hypothetical commands `show w' and `show c' should show the appropriate parts of the General Public License. Of course, the commands you use may be called something other than `show w' and `show c'; they could even be mouse-clicks or menu items--whatever suits your program.

You should also get your employer (if you work as a programmer) or your school, if any, to sign a "copyright disclaimer" for the program, if necessary. Here is a sample; alter the names:

 Yoyodyne, Inc., hereby disclaims all copyright interest in the program `Gnomovision' (which makes passes at compilers) written by James Hacker.

 <signature of Ty Coon>, 1 April 1989 Ty Coon, President of Vice

This General Public License does not permit incorporating your program into proprietary programs. If your program is a subroutine library, you may consider it more useful to permit linking proprietary applications with the library. If this is what you want to do, use the GNU Library General Public License instead of this License.

## **1.112 oniguruma 6.9.6-1.1**

## **1.112.1 Available under license :**

Format: https://www.debian.org/doc/packaging-manuals/copyright-format/1.0 Source: https://github.com/kkos/oniguruma

Files: \* Copyright: 2002-2020 K.Kosako <kkosako0@gmail.com> License: BSD-2-clause

#### License: BSD-2-clause

.

 Redistribution and use in source and binary forms, with or without modification, are permitted provided that the following conditions are met:

- 1. Redistributions of source code must retain the above copyright notice, this list of conditions and the following disclaimer.
- 2. Redistributions in binary form must reproduce the above copyright notice, this list of conditions and the following disclaimer in the documentation and/or other materials provided with the distribution.

 THIS SOFTWARE IS PROVIDED BY THE AUTHOR AND CONTRIBUTORS ``AS IS'' AND ANY EXPRESS OR IMPLIED WARRANTIES, INCLUDING, BUT NOT LIMITED TO, THE IMPLIED WARRANTIES OF MERCHANTABILITY AND FITNESS FOR A PARTICULAR PURPOSE ARE DISCLAIMED. IN NO EVENT SHALL THE AUTHOR OR CONTRIBUTORS BE LIABLE

 FOR ANY DIRECT, INDIRECT, INCIDENTAL, SPECIAL, EXEMPLARY, OR CONSEQUENTIAL DAMAGES (INCLUDING, BUT NOT LIMITED TO, PROCUREMENT OF SUBSTITUTE GOODS OR SERVICES; LOSS OF USE, DATA, OR PROFITS; OR BUSINESS INTERRUPTION) HOWEVER CAUSED AND ON ANY THEORY OF LIABILITY, WHETHER IN CONTRACT, STRICT LIABILITY, OR TORT (INCLUDING NEGLIGENCE OR OTHERWISE) ARISING IN ANY WAY OUT OF THE USE OF THIS SOFTWARE, EVEN IF ADVISED OF THE POSSIBILITY OF SUCH DAMAGE.

Files: debian/\*

Copyright: 2006-2008 Max Kellermann <max@duempel.org> 2014-2020 Jrg Frings-Frst <debian@jff.email> License: GPL-2+

License: GPL-2+

.

.

.

This program is free software; you can redistribute it and/or modify it under the terms of the GNU General Public License as published by the Free Software Foundation; either version 2 of the License, or (at your option) any later version.

This program is distributed in the hope that it will be useful, but WITHOUT ANY WARRANTY; without even the implied warranty of MERCHANTABILITY or FITNESS FOR A PARTICULAR PURPOSE. See the GNU General Public License for more details.

You should have received a copy of the GNU General Public License along with this program; if not, write to the Free Software Foundation, Inc.,

On Debian systems, the full text of the GNU General Public License version 2 can be found in the file `/usr/share/common-licenses/GPL-2'. 51 Franklin Street, Fifth Floor, Boston, MA 02110-1301 USA.

## **1.113 jq 1.6-2.1 1.113.1 Available under license :**

jq is copyright (C) 2012 Stephen Dolan

Permission is hereby granted, free of charge, to any person obtaining a copy of this software and associated documentation files (the "Software"), to deal in the Software without restriction, including without limitation the rights to use, copy, modify, merge, publish, distribute, sublicense, and/or sell copies of the Software, and to permit persons to whom the Software is furnished to do so, subject to the following conditions:

The above copyright notice and this permission notice shall be included in all copies or substantial portions of the Software.

THE SOFTWARE IS PROVIDED "AS IS", WITHOUT WARRANTY OF ANY KIND, EXPRESS OR IMPLIED, INCLUDING BUT NOT LIMITED TO THE WARRANTIES OF MERCHANTABILITY, FITNESS FOR A PARTICULAR PURPOSE AND NONINFRINGEMENT. IN NO EVENT SHALL THE AUTHORS OR COPYRIGHT HOLDERS BE LIABLE FOR ANY CLAIM, DAMAGES OR OTHER LIABILITY, WHETHER IN AN ACTION OF CONTRACT, TORT OR OTHERWISE, ARISING FROM, OUT OF OR IN CONNECTION **WITH** 

THE SOFTWARE OR THE USE OR OTHER DEALINGS IN THE SOFTWARE.

jq's documentation (everything found under the docs/ subdirectory in the source tree) is licensed under the Creative Commons CC BY 3.0 license, which can be found at:

https://creativecommons.org/licenses/by/3.0/

The documentation website includes a copy of Twitter's Boostrap and relies on Bonsai, Liquid templates and various other projects, look them up for detailed licensing conditions.

ig incorporates David M. Gay's dtoa.c and  $g$  fmt.c, which bear the following notices:

dtoa.c: The author of this software is David M. Gay.

Copyright (c) 1991, 2000, 2001 by Lucent Technologies.

Permission to use, copy, modify, and distribute this software for any purpose without fee is hereby granted, provided that this entire notice is included in all copies of any software which is or includes a copy or modification of this software and in all copies of the supporting documentation for such software.

#### THIS SOFTWARE IS BEING

 PROVIDED "AS IS", WITHOUT ANY EXPRESS OR IMPLIED WARRANTY. IN PARTICULAR, NEITHER THE AUTHOR NOR LUCENT MAKES ANY REPRESENTATION OR WARRANTY OF ANY KIND CONCERNING THE MERCHANTABILITY OF THIS SOFTWARE OR ITS FITNESS FOR ANY PARTICULAR PURPOSE.

g\_fmt.c: The author of this software is David M. Gay.

Copyright (c) 1991, 1996 by Lucent Technologies.

Permission to use, copy, modify, and distribute this software for any purpose without fee is hereby granted, provided that this entire notice is included in all copies of any software which is or includes a copy or modification of this software and in all copies of the supporting documentation for such software.

THIS SOFTWARE IS BEING PROVIDED "AS IS", WITHOUT ANY EXPRESS OR IMPLIED WARRANTY. IN PARTICULAR, NEITHER THE AUTHOR NOR LUCENT MAKES ANY REPRESENTATION OR WARRANTY OF ANY KIND CONCERNING THE MERCHANTABILITY OF THIS SOFTWARE OR ITS FITNESS FOR ANY PARTICULAR PURPOSE.

## **1.114 libonig 6.9.6-1.1**

## **1.114.1 Available under license :**

Oniguruma LICENSE

Copyright (c) 2002-2020 K.Kosako <kkosako0@gmail.com> All rights reserved.

Redistribution and use in source and binary forms, with or without modification, are permitted provided that the following conditions are met:

- 1. Redistributions of source code must retain the above copyright notice, this list of conditions and the following disclaimer.
- 2. Redistributions in binary form must reproduce the above copyright notice, this list of conditions and the following disclaimer in the documentation and/or other materials provided with the distribution.

THIS SOFTWARE IS PROVIDED BY THE AUTHOR AND CONTRIBUTORS ``AS IS'' AND ANY EXPRESS OR IMPLIED WARRANTIES, INCLUDING, BUT NOT LIMITED TO, THE IMPLIED WARRANTIES OF MERCHANTABILITY AND FITNESS FOR A PARTICULAR PURPOSE ARE DISCLAIMED. IN NO EVENT SHALL THE AUTHOR OR CONTRIBUTORS BE LIABLE FOR ANY DIRECT, INDIRECT, INCIDENTAL, SPECIAL, EXEMPLARY, OR CONSEQUENTIAL DAMAGES (INCLUDING, BUT NOT LIMITED

TO, PROCUREMENT OF SUBSTITUTE GOODS

OR SERVICES; LOSS OF USE, DATA, OR PROFITS; OR BUSINESS INTERRUPTION) HOWEVER CAUSED AND ON ANY THEORY OF LIABILITY, WHETHER IN CONTRACT, STRICT LIABILITY, OR TORT (INCLUDING NEGLIGENCE OR OTHERWISE) ARISING IN ANY WAY OUT OF THE USE OF THIS SOFTWARE, EVEN IF ADVISED OF THE POSSIBILITY OF SUCH DAMAGE.

## **1.115 cracklib 2.9.6-3.4**

## **1.115.1 Available under license :**

Format: https://www.debian.org/doc/packaging-manuals/copyright-format/1.0/ Upstream-Name: cracklib Upstream-Contact: Nathan Neulinger <nneul@umr.edu> Source: https://github.com/cracklib/cracklib

Files: \*

Copyright: 1993 Alec Muffett <alecm@crypto.dircon.co.uk>

2005-2015 Nathan Neulinger <nneul@umr.edu>

2008-2015 Jan Dittberner <jan@dittberner.info>

License: LGPL-2.1

Comment:

Starting from version 2.8.15 released on 2009-11-19 cracklib is licensed under the terms of the LGPL 2.1. For a detailed discussion and history see README-LICENSE.

Files: debian/\* Copyright: 1998 Jean Pierre LeJacq Martin Pitt <martin@piware.de> Jan Dittberner <jandd@debian.org> License: LGPL-2.1

License: LGPL-2.1

This library is free software; you can redistribute it and/or modify it under the terms of the GNU Lesser General Public License as published by the Free Software Foundation; either version 2.1 of the License, or (at your option) any later version.

This

.

 library is distributed in the hope that it will be useful, but WITHOUT ANY WARRANTY; without even the implied warranty of MERCHANTABILITY or FITNESS FOR A PARTICULAR PURPOSE. See the GNU Lesser General Public License for more details.

A copy of the GNU Lesser General Public License 2.1 is available as /usr/share/common-licenses/LGPL-2.1 in the Debian GNU/Linux distribution or on the World Wide Web at http://www.gnu.org/licenses/old-licenses/lgpl-2.1.html. You can also obtain it by writing to the Free Software Foundation, Inc., 51 Franklin St, Fifth Floor, Boston, MA 02110-1301, USA.

## **1.116 xz-java 1.9 1.116.1 Available under license :**

.

Licensing of XZ for Java =======================

 All the files in this package have been written by Lasse Collin, Igor Pavlov, and/or Brett Okken. All these files have been put into

the public domain. You can do whatever you want with these files.

This software is provided "as is", without any warranty.

## **1.117 daemon-tools 0.76-7**

## **1.117.1 Available under license :**

No license file was found, but licenses were detected in source scan.

/\* Public domain. \*/

/\* sysdep: -sigaction \*/

Found in path(s):

\* /opt/cola/permits/1146929125\_1617008988.83/0/daemontools-0-76-orig-tar-gz/admin/daemontools-0.76/src/hassgact.h1

No license file was found, but licenses were detected in source scan.

/\* Public domain. \*/

/\* sysdep: +waitpid \*/ #define HASWAITPID 1

Found in path(s):

\* /opt/cola/permits/1146929125\_1617008988.83/0/daemontools-0-76-orig-tar-gz/admin/daemontools-0.76/src/haswaitp.h2

No license file was found, but licenses were detected in source scan.

/\* Public domain. \*/

#ifndef UINT64\_H #define UINT64\_H

/\* sysdep: -ulong64 \*/

typedef unsigned long long uint64;

#endif

Found in path(s):

\* /opt/cola/permits/1146929125\_1617008988.83/0/daemontools-0-76-orig-tar-gz/admin/daemontools-0.76/src/uint64.h1 No license file was found, but licenses were detected in source scan.

/\* Public domain. \*/

/\* sysdep: +mkfifo \*/ #define HASMKFIFO 1

Found in path(s):

\* /opt/cola/permits/1146929125\_1617008988.83/0/daemontools-0-76-orig-tar-gz/admin/daemontools-0.76/src/hasmkffo.h2 No license file was found, but licenses were detected in source scan.

/\* Public domain. \*/

#ifndef UINT64\_H #define UINT64\_H

```
/* sysdep: +ulong64 */
```
typedef unsigned long uint64;

#endif

Found in path(s):

\* /opt/cola/permits/1146929125\_1617008988.83/0/daemontools-0-76-orig-tar-gz/admin/daemontools-0.76/src/uint64.h2

No license file was found, but licenses were detected in source scan.

/\* Public domain. \*/

/\* sysdep: -waitpid \*/

Found in path(s):

\* /opt/cola/permits/1146929125\_1617008988.83/0/daemontools-0-76-orig-tar-gz/admin/daemontools-0.76/src/haswaitp.h1

No license file was found, but licenses were detected in source scan.

/\* Public domain. \*/

/\* sysdep: +shortsetgroups \*/ #define HASSHORTSETGROUPS 1

Found in path(s):

\* /opt/cola/permits/1146929125\_1617008988.83/0/daemontools-0-76-orig-tar-gz/admin/daemontools-0.76/src/hasshsgr.h2 No license file was found, but licenses were detected in source scan.

/\* Public domain. \*/

/\* sysdep: -flock \*/

Found in path(s):

\* /opt/cola/permits/1146929125\_1617008988.83/0/daemontools-0-76-orig-tar-gz/admin/daemontools-0.76/src/hasflock.h1 No license file was found, but licenses were detected in source scan.

/\* Public domain. \*/

/\* sysdep: -sigprocmask \*/

Found in path(s):

\* /opt/cola/permits/1146929125\_1617008988.83/0/daemontools-0-76-orig-tar-gz/admin/daemontools-0.76/src/hassgprm.h1

No license file was found, but licenses were detected in source scan.

/\* Public domain. \*/

/\* sysdep: -shortsetgroups \*/

Found in path(s):

\* /opt/cola/permits/1146929125\_1617008988.83/0/daemontools-0-76-orig-tar-gz/admin/daemontools-0.76/src/hasshsgr.h1 No license file was found, but licenses were detected in source scan.

/\* Public domain. \*/

/\* sysdep: +flock \*/ #define HASFLOCK 1

Found in path(s):

\* /opt/cola/permits/1146929125\_1617008988.83/0/daemontools-0-76-orig-tar-gz/admin/daemontools-0.76/src/hasflock.h2

No license file was found, but licenses were detected in source scan.

/\* Public domain. \*/

Found in path(s):

\* /opt/cola/permits/1146929125\_1617008988.83/0/daemontools-0-76-orig-tar-gz/admin/daemontools-0.76/src/taia\_less.c

\* /opt/cola/permits/1146929125\_1617008988.83/0/daemontools-0-76-orig-tar-gz/admin/daemontools-0.76/src/sig\_pause.c

\* /opt/cola/permits/1146929125\_1617008988.83/0/daemontools-0-76-orig-tar-gz/admin/daemontools-0.76/src/ndelay.h

\* /opt/cola/permits/1146929125\_1617008988.83/0/daemontools-0-76-orig-tar-gz/admin/daemontools-0.76/src/x86cpuid.c

\* /opt/cola/permits/1146929125\_1617008988.83/0/daemontools-0-76-orig-tar-gz/admin/daemontools-0.76/src/trypoll.c

\* /opt/cola/permits/1146929125\_1617008988.83/0/daemontools-0-76-orig-tar-gz/admin/daemontools-0.76/src/str\_start.c

\* /opt/cola/permits/1146929125\_1617008988.83/0/daemontools-0-76-orig-tar-gz/admin/daemontools-0.76/src/ndelay\_on.c

\* /opt/cola/permits/1146929125\_1617008988.83/0/daemontools-0-76-orig-tar-gz/admin/daemontools-0.76/src/stralloc\_eady.c

\*

 /opt/cola/permits/1146929125\_1617008988.83/0/daemontools-0-76-orig-tar-gz/admin/daemontools-0.76/src/stralloc.h

\* /opt/cola/permits/1146929125\_1617008988.83/0/daemontools-0-76-orig-tar-gz/admin/daemontools-0.76/src/byte\_copy.c

\* /opt/cola/permits/1146929125\_1617008988.83/0/daemontools-0-76-orig-tar-gz/admin/daemontools-0.76/src/trycpp.c

\* /opt/cola/permits/1146929125\_1617008988.83/0/daemontools-0-76-orig-tar-gz/admin/daemontools-0.76/src/strerr\_sys.c

\* /opt/cola/permits/1146929125\_1617008988.83/0/daemontools-0-76-orig-tar-gz/admin/daemontools-0.76/src/fd\_copy.c

\* /opt/cola/permits/1146929125\_1617008988.83/0/daemontools-0-76-orig-tar-gz/admin/daemontools-0.76/src/byte\_rchr.c

\* /opt/cola/permits/1146929125\_1617008988.83/0/daemontools-0-76-orig-tar-gz/admin/daemontools-0.76/src/strerr.h

\* /opt/cola/permits/1146929125\_1617008988.83/0/daemontools-0-76-orig-tar-gz/admin/daemontools-0.76/src/buffer\_get.c

\* /opt/cola/permits/1146929125\_1617008988.83/0/daemontools-0-76-orig-tar-gz/admin/daemontools-0.76/src/stralloc\_pend.c

\*

 /opt/cola/permits/1146929125\_1617008988.83/0/daemontools-0-76-orig-tar-gz/admin/daemontools-0.76/src/buffer.c

\* /opt/cola/permits/1146929125\_1617008988.83/0/daemontools-0-76-orig-tar-gz/admin/daemontools-0.76/src/wait\_pid.c

\* /opt/cola/permits/1146929125\_1617008988.83/0/daemontools-0-76-orig-tar-gz/admin/daemontools-0.76/src/stralloc\_cats.c

\* /opt/cola/permits/1146929125\_1617008988.83/0/daemontools-0-76-orig-tar-gz/admin/daemontools-

0.76/src/pathexec\_env.c

\* /opt/cola/permits/1146929125\_1617008988.83/0/daemontools-0-76-orig-tar-gz/admin/daemontools-

0.76/src/tryulong64.c

\* /opt/cola/permits/1146929125\_1617008988.83/0/daemontools-0-76-orig-tar-gz/admin/daemontools-

0.76/src/buffer.h

\* /opt/cola/permits/1146929125\_1617008988.83/0/daemontools-0-76-orig-tar-gz/admin/daemontools-0.76/src/taia.h

\* /opt/cola/permits/1146929125\_1617008988.83/0/daemontools-0-76-orig-tar-gz/admin/daemontools-

0.76/src/open\_write.c

\* /opt/cola/permits/1146929125\_1617008988.83/0/daemontools-0-76-orig-tar-gz/admin/daemontools-

0.76/src/openreadclose.c

\*

 /opt/cola/permits/1146929125\_1617008988.83/0/daemontools-0-76-orig-tar-gz/admin/daemontools-0.76/src/trymkffo.c

\* /opt/cola/permits/1146929125\_1617008988.83/0/daemontools-0-76-orig-tar-gz/admin/daemontools-0.76/src/wait.h

\* /opt/cola/permits/1146929125\_1617008988.83/0/daemontools-0-76-orig-tar-gz/admin/daemontools-0.76/src/pathexec\_run.c

\* /opt/cola/permits/1146929125\_1617008988.83/0/daemontools-0-76-orig-tar-gz/admin/daemontools-0.76/src/tai\_unpack.c

\* /opt/cola/permits/1146929125\_1617008988.83/0/daemontools-0-76-orig-tar-gz/admin/daemontools-0.76/src/chkshsgr.c

\* /opt/cola/permits/1146929125\_1617008988.83/0/daemontools-0-76-orig-tar-gz/admin/daemontools-0.76/src/buffer\_write.c

\* /opt/cola/permits/1146929125\_1617008988.83/0/daemontools-0-76-orig-tar-gz/admin/daemontools-0.76/src/tai\_now.c

\* /opt/cola/permits/1146929125\_1617008988.83/0/daemontools-0-76-orig-tar-gz/admin/daemontools-

0.76/src/fmt\_uint0.c

\*

 /opt/cola/permits/1146929125\_1617008988.83/0/daemontools-0-76-orig-tar-gz/admin/daemontools-0.76/src/open.h \* /opt/cola/permits/1146929125\_1617008988.83/0/daemontools-0-76-orig-tar-gz/admin/daemontools-

0.76/src/pathexec.h

\* /opt/cola/permits/1146929125\_1617008988.83/0/daemontools-0-76-orig-tar-gz/admin/daemontools-

0.76/src/fd\_move.c

\* /opt/cola/permits/1146929125\_1617008988.83/0/daemontools-0-76-orig-tar-gz/admin/daemontools-0.76/src/buffer\_1.c

\* /opt/cola/permits/1146929125\_1617008988.83/0/daemontools-0-76-orig-tar-gz/admin/daemontools-

0.76/src/buffer\_read.c

\* /opt/cola/permits/1146929125\_1617008988.83/0/daemontools-0-76-orig-tar-gz/admin/daemontools-0.76/src/env.c

\* /opt/cola/permits/1146929125\_1617008988.83/0/daemontools-0-76-orig-tar-gz/admin/daemontools-0.76/src/tai.h

\* /opt/cola/permits/1146929125\_1617008988.83/0/daemontools-0-76-orig-tar-gz/admin/daemontools-

0.76/src/str\_len.c

\* /opt/cola/permits/1146929125\_1617008988.83/0/daemontools-0-76-orig-tar-gz/admin/daemontools-

0.76/src/stralloc\_opyb.c

\*

 /opt/cola/permits/1146929125\_1617008988.83/0/daemontools-0-76-orig-tar-gz/admin/daemontools-0.76/src/str\_diff.c

\* /opt/cola/permits/1146929125\_1617008988.83/0/daemontools-0-76-orig-tar-gz/admin/daemontools-0.76/src/taia\_add.c

\* /opt/cola/permits/1146929125\_1617008988.83/0/daemontools-0-76-orig-tar-gz/admin/daemontools-0.76/src/fifo.h

\* /opt/cola/permits/1146929125\_1617008988.83/0/daemontools-0-76-orig-tar-gz/admin/daemontools-

0.76/src/fmt\_ulong.c

\* /opt/cola/permits/1146929125\_1617008988.83/0/daemontools-0-76-orig-tar-gz/admin/daemontools-0.76/src/env.h

\* /opt/cola/permits/1146929125\_1617008988.83/0/daemontools-0-76-orig-tar-gz/admin/daemontools-0.76/src/fifo.c

\* /opt/cola/permits/1146929125\_1617008988.83/0/daemontools-0-76-orig-tar-gz/admin/daemontools-

0.76/src/lock.h

\* /opt/cola/permits/1146929125\_1617008988.83/0/daemontools-0-76-orig-tar-gz/admin/daemontools-

0.76/src/stralloc\_catb.c

\* /opt/cola/permits/1146929125\_1617008988.83/0/daemontools-0-76-orig-tar-gz/admin/daemontools-0.76/src/taia\_uint.c

\*

 /opt/cola/permits/1146929125\_1617008988.83/0/daemontools-0-76-orig-tar-gz/admin/daemontools-0.76/src/open\_append.c

\* /opt/cola/permits/1146929125\_1617008988.83/0/daemontools-0-76-orig-tar-gz/admin/daemontools-0.76/src/stralloc\_opys.c

\* /opt/cola/permits/1146929125\_1617008988.83/0/daemontools-0-76-orig-tar-gz/admin/daemontools-0.76/src/alloc.c

\* /opt/cola/permits/1146929125\_1617008988.83/0/daemontools-0-76-orig-tar-gz/admin/daemontools-0.76/src/trysgprm.c

\* /opt/cola/permits/1146929125\_1617008988.83/0/daemontools-0-76-orig-tar-gz/admin/daemontools-0.76/src/sig\_block.c

\* /opt/cola/permits/1146929125\_1617008988.83/0/daemontools-0-76-orig-tar-gz/admin/daemontools-

0.76/src/alloc.h

\* /opt/cola/permits/1146929125\_1617008988.83/0/daemontools-0-76-orig-tar-gz/admin/daemontools-0.76/src/sig.h

\* /opt/cola/permits/1146929125\_1617008988.83/0/daemontools-0-76-orig-tar-gz/admin/daemontools-

0.76/src/taia\_approx.c

\* /opt/cola/permits/1146929125\_1617008988.83/0/daemontools-0-76-orig-tar-gz/admin/daemontools-0.76/src/sig.c \*

/opt/cola/permits/1146929125\_1617008988.83/0/daemontools-0-76-orig-tar-gz/admin/daemontools-

0.76/src/trysysel.c

\* /opt/cola/permits/1146929125\_1617008988.83/0/daemontools-0-76-orig-tar-gz/admin/daemontools-

0.76/src/taia\_now.c

\* /opt/cola/permits/1146929125\_1617008988.83/0/daemontools-0-76-orig-tar-gz/admin/daemontools-

0.76/src/str\_chr.c

\* /opt/cola/permits/1146929125\_1617008988.83/0/daemontools-0-76-orig-tar-gz/admin/daemontools-

0.76/src/taia\_pack.c

\* /opt/cola/permits/1146929125\_1617008988.83/0/daemontools-0-76-orig-tar-gz/admin/daemontools-0.76/src/buffer\_2.c

\* /opt/cola/permits/1146929125\_1617008988.83/0/daemontools-0-76-orig-tar-gz/admin/daemontools-0.76/src/subgetopt.c

\* /opt/cola/permits/1146929125\_1617008988.83/0/daemontools-0-76-orig-tar-gz/admin/daemontools-0.76/src/fmt.h

\* /opt/cola/permits/1146929125\_1617008988.83/0/daemontools-0-76-orig-tar-gz/admin/daemontools-

0.76/src/taia\_sub.c

\* /opt/cola/permits/1146929125\_1617008988.83/0/daemontools-0-76-orig-tar-gz/admin/daemontools-

0.76/src/iopause.h2

\*

 /opt/cola/permits/1146929125\_1617008988.83/0/daemontools-0-76-orig-tar-gz/admin/daemontools-0.76/src/fmt\_uint.c

\* /opt/cola/permits/1146929125\_1617008988.83/0/daemontools-0-76-orig-tar-gz/admin/daemontools-0.76/src/subgetopt.h

\* /opt/cola/permits/1146929125\_1617008988.83/0/daemontools-0-76-orig-tar-gz/admin/daemontools-0.76/src/byte\_chr.c

\* /opt/cola/permits/1146929125\_1617008988.83/0/daemontools-0-76-orig-tar-gz/admin/daemontools-0.76/src/buffer\_0.c

\* /opt/cola/permits/1146929125\_1617008988.83/0/daemontools-0-76-orig-tar-gz/admin/daemontools-0.76/src/trydrent.c

\* /opt/cola/permits/1146929125\_1617008988.83/0/daemontools-0-76-orig-tar-gz/admin/daemontools-0.76/src/tai\_pack.c

\* /opt/cola/permits/1146929125\_1617008988.83/0/daemontools-0-76-orig-tar-gz/admin/daemontools-0.76/src/byte\_diff.c

\* /opt/cola/permits/1146929125\_1617008988.83/0/daemontools-0-76-orig-tar-gz/admin/daemontools-0.76/src/iopause.h1

\*

 /opt/cola/permits/1146929125\_1617008988.83/0/daemontools-0-76-orig-tar-gz/admin/daemontools-0.76/src/open\_trunc.c

\* /opt/cola/permits/1146929125\_1617008988.83/0/daemontools-0-76-orig-tar-gz/admin/daemontools-0.76/src/str.h

\* /opt/cola/permits/1146929125\_1617008988.83/0/daemontools-0-76-orig-tar-gz/admin/daemontools-

0.76/src/ndelay\_off.c

\* /opt/cola/permits/1146929125\_1617008988.83/0/daemontools-0-76-orig-tar-gz/admin/daemontools-

0.76/src/openreadclose.h

\* /opt/cola/permits/1146929125\_1617008988.83/0/daemontools-0-76-orig-tar-gz/admin/daemontools-0.76/src/scan.h

\* /opt/cola/permits/1146929125\_1617008988.83/0/daemontools-0-76-orig-tar-gz/admin/daemontools-0.76/src/sgetopt.c

\* /opt/cola/permits/1146929125\_1617008988.83/0/daemontools-0-76-orig-tar-gz/admin/daemontools-0.76/src/direntry.h2

\* /opt/cola/permits/1146929125\_1617008988.83/0/daemontools-0-76-orig-tar-gz/admin/daemontools-0.76/src/gen\_alloc.h

\* /opt/cola/permits/1146929125\_1617008988.83/0/daemontools-0-76-orig-tar-gz/admin/daemontools-0.76/src/scan\_ulong.c

\*

 /opt/cola/permits/1146929125\_1617008988.83/0/daemontools-0-76-orig-tar-gz/admin/daemontools-0.76/src/sgetopt.h

\* /opt/cola/permits/1146929125\_1617008988.83/0/daemontools-0-76-orig-tar-gz/admin/daemontools-0.76/src/lock\_exnb.c

\* /opt/cola/permits/1146929125\_1617008988.83/0/daemontools-0-76-orig-tar-gz/admin/daemontools-0.76/src/taia\_frac.c

\* /opt/cola/permits/1146929125\_1617008988.83/0/daemontools-0-76-orig-tar-gz/admin/daemontools-0.76/src/tryshsgr.c

\* /opt/cola/permits/1146929125\_1617008988.83/0/daemontools-0-76-orig-tar-gz/admin/daemontools-0.76/src/select.h2

\* /opt/cola/permits/1146929125\_1617008988.83/0/daemontools-0-76-orig-tar-gz/admin/daemontools-0.76/src/select.h1

\* /opt/cola/permits/1146929125\_1617008988.83/0/daemontools-0-76-orig-tar-gz/admin/daemontools-

0.76/src/trywaitp.c

\* /opt/cola/permits/1146929125\_1617008988.83/0/daemontools-0-76-orig-tar-gz/admin/daemontools-0.76/src/lock\_ex.c

\* /opt/cola/permits/1146929125\_1617008988.83/0/daemontools-0-76-orig-tar-gz/admin/daemontools-0.76/src/strerr\_die.c

\*

 /opt/cola/permits/1146929125\_1617008988.83/0/daemontools-0-76-orig-tar-gz/admin/daemontools-0.76/src/byte\_cr.c

\* /opt/cola/permits/1146929125\_1617008988.83/0/daemontools-0-76-orig-tar-gz/admin/daemontools-0.76/src/error.c

\* /opt/cola/permits/1146929125\_1617008988.83/0/daemontools-0-76-orig-tar-gz/admin/daemontools-0.76/src/gen\_allocdefs.h

\* /opt/cola/permits/1146929125\_1617008988.83/0/daemontools-0-76-orig-tar-gz/admin/daemontools-0.76/src/error.h

\* /opt/cola/permits/1146929125\_1617008988.83/0/daemontools-0-76-orig-tar-gz/admin/daemontools-0.76/src/open\_read.c

\* /opt/cola/permits/1146929125\_1617008988.83/0/daemontools-0-76-orig-tar-gz/admin/daemontools-0.76/src/error\_str.c

\* /opt/cola/permits/1146929125\_1617008988.83/0/daemontools-0-76-orig-tar-gz/admin/daemontools-0.76/src/seek.h

\* /opt/cola/permits/1146929125\_1617008988.83/0/daemontools-0-76-orig-tar-gz/admin/daemontools-0.76/src/readclose.h

\* /opt/cola/permits/1146929125\_1617008988.83/0/daemontools-0-76-orig-tar-gz/admin/daemontools-0.76/src/readclose.c

\*

 /opt/cola/permits/1146929125\_1617008988.83/0/daemontools-0-76-orig-tar-gz/admin/daemontools-0.76/src/sig\_catch.c

\* /opt/cola/permits/1146929125\_1617008988.83/0/daemontools-0-76-orig-tar-gz/admin/daemontools-0.76/src/buffer\_put.c

\* /opt/cola/permits/1146929125\_1617008988.83/0/daemontools-0-76-orig-tar-gz/admin/daemontools-0.76/src/trysgact.c

\* /opt/cola/permits/1146929125\_1617008988.83/0/daemontools-0-76-orig-tar-gz/admin/daemontools-0.76/src/tryflock.c

\* /opt/cola/permits/1146929125\_1617008988.83/0/daemontools-0-76-orig-tar-gz/admin/daemontools-0.76/src/direntry.h1

\* /opt/cola/permits/1146929125\_1617008988.83/0/daemontools-0-76-orig-tar-gz/admin/daemontools-

0.76/src/iopause.c

\* /opt/cola/permits/1146929125\_1617008988.83/0/daemontools-0-76-orig-tar-gz/admin/daemontools-0.76/src/prot.h

\* /opt/cola/permits/1146929125\_1617008988.83/0/daemontools-0-76-orig-tar-gz/admin/daemontools-0.76/src/coe.h

\* /opt/cola/permits/1146929125\_1617008988.83/0/daemontools-0-76-orig-tar-gz/admin/daemontools-

0.76/src/wait\_nohang.c

\*

/opt/cola/permits/1146929125\_1617008988.83/0/daemontools-0-76-orig-tar-gz/admin/daemontools-0.76/src/byte.h

\* /opt/cola/permits/1146929125\_1617008988.83/0/daemontools-0-76-orig-tar-gz/admin/daemontools-0.76/src/fd.h

\* /opt/cola/permits/1146929125\_1617008988.83/0/daemontools-0-76-orig-tar-gz/admin/daemontools-0.76/src/coe.c

\* /opt/cola/permits/1146929125\_1617008988.83/0/daemontools-0-76-orig-tar-gz/admin/daemontools-

0.76/src/tai\_sub.c

\* /opt/cola/permits/1146929125\_1617008988.83/0/daemontools-0-76-orig-tar-gz/admin/daemontools-0.76/src/prot.c

\* /opt/cola/permits/1146929125\_1617008988.83/0/daemontools-0-76-orig-tar-gz/admin/daemontools-

0.76/src/alloc\_re.c

\* /opt/cola/permits/1146929125\_1617008988.83/0/daemontools-0-76-orig-tar-gz/admin/daemontools-

0.76/src/stralloc\_cat.c

\* /opt/cola/permits/1146929125\_1617008988.83/0/daemontools-0-76-orig-tar-gz/admin/daemontools-

0.76/src/seek\_set.c

No license file was found, but licenses were detected in source scan.

/\* Public domain. \*/

/\* sysdep: +sigaction \*/ #define HASSIGACTION 1

Found in path(s):

\* /opt/cola/permits/1146929125\_1617008988.83/0/daemontools-0-76-orig-tar-gz/admin/daemontools-0.76/src/hassgact.h2 No license file was found, but licenses were detected in source scan.

/\* Public domain. \*/

/\* sysdep: +sigprocmask \*/ #define HASSIGPROCMASK 1

Found in path(s):

\* /opt/cola/permits/1146929125\_1617008988.83/0/daemontools-0-76-orig-tar-gz/admin/daemontools-0.76/src/hassgprm.h2

No license file was found, but licenses were detected in source scan.

/\* Public domain. \*/

/\* sysdep: -mkfifo \*/

Found in path(s):

\* /opt/cola/permits/1146929125\_1617008988.83/0/daemontools-0-76-orig-tar-gz/admin/daemontools-0.76/src/hasmkffo.h1

# **1.118 e2fsprogs 1.46.2-2**

## **1.118.1 Available under license :**

This package was added to the e2fsprogs debian source package by Theodore Ts'o <tytso@mit.edu> on Sat Mar 15 15:33:37 EST 2003

It is part of the main e2fsprogs distribution, which can be found at:

 http://sourceforge.net/projects/e2fsprogs

Upstream Author: Theodore Ts'o <tytso@mit.edu>

Copyright:

Copyright (C) 1999, 2001 by Andries Brouwer Copyright (C) 1999, 2000, 2003 by Theodore Ts'o

You are free to distribute this software under the terms of the GNU Lesser (Library) General Public License.

On Debian systems, the complete text of the GNU Lesser (Library) General Public License can be found in /usr/share/common-licenses/LGPL-2. This is the Debian GNU/Linux prepackaged version of the static EXT2 file system consistency checker (e2fsck.static). The EXT2 utilities were written by Theodore Ts'o <tytso@mit.edu> and Remy Card <card@masi.ibp.fr>.

Sources were obtained from http://sourceforge.net/projects/e2fsprogs

Packaging is Copyright (c) 2003-2006 Theodore Ts'o <tytso@mit.edu> Copyright (c) 1997-2003 Yann Dirson <dirson@debian.org> Copyright (c) 2001 Alcove <http://www.alcove.com/> Copyright (c) 1997 Klee Dienes Copyright (c) 1995-1996 Michael Nonweiler <mrn20@cam.ac.uk>

Upstream Author: Theodore Ts'o <tytso@mit.edu>

Copyright notice:

This package, the EXT2 filesystem utilities, is protected by the GNU General Public License.

 Copyright (c) 1993, 1994, 1995, 1996, 1997, 1998, 1999, 2000, 2001, 2002, 2003, 2004, 2005, 2006, 2007, 2008 by Theodore Ts'o

```
On Debian GNU systems, the complete text of the GNU General
Public License can be found in `/usr/share/common-licenses/GPL-2'.
#
# This is a Makefile stub which handles the creation of BSD shared
# libraries.
#
# In order to use this stub, the following makefile variables must be defined.
#
# BSDLIB_VERSION = 1.0
# BSDLIB IMAGE = libce
# BSDLIB_MYDIR = et
# BSDLIB_INSTALL_DIR = $(SHLIBDIR)
#
```
all:: image

real-subdirs:: Makefile @echo " MKDIR pic" @mkdir -p pic

BSD\_LIB = \$(BSDLIB\_IMAGE).so.\$(BSDLIB\_VERSION) BSDLIB\_PIC\_FLAG = -fpic

image:  $$$ (BSD\_LIB)

\$(BSD\_LIB): \$(OBJS) (cd pic; ld -Bshareable -o \$(BSD\_LIB) \$(LDFLAGS\_SHLIB) \$(OBJS)) \$(MV) pic/\$(BSD\_LIB) . \$(RM) -f ../\$(BSD\_LIB)  $(cd$  ..;  $$(LN) $(LINK\_BULD_FLAGS) \$  `echo \$(my\_dir) | sed -e 's;lib/;;'`/\$(BSD\_LIB) \$(BSD\_LIB))

install-shlibs install:: \$(BSD\_LIB) @echo " INSTALL\_PROGRAM \$(BSDLIB\_INSTALL\_DIR)/\$(BSD\_LIB)" @\$(INSTALL\_PROGRAM) \$(BSD\_LIB) \ \$(DESTDIR)\$(BSDLIB\_INSTALL\_DIR)/\$(BSD\_LIB) @-\$(LDCONFIG)

install-strip: install

install-shlibs-strip:: install-shlibs

uninstall-shlibs uninstall:: \$(RM) -f \$(DESTDIR)\$(BSDLIB\_INSTALL\_DIR)/\$(BSD\_LIB)

clean::

 \$(RM)

-rf pic

 \$(RM) -f \$(BSD\_LIB)

 \$(RM) -f ../\$(BSD\_LIB)

Redistribution and use in source and binary forms, with or without modification, are permitted provided that the following conditions are met:

1. Redistributions of source code must retain the above copyright notice, and the entire permission notice in its entirety, including the disclaimer of warranties.

2. Redistributions in binary form must reproduce the above copyright notice, this list of conditions and the following disclaimer in the documentation and/or other materials provided with the distribution.

3. The name of the author may not be used to endorse or promote products derived from this software without specific prior

written permission.

THIS SOFTWARE IS PROVIDED ``AS IS'' AND ANY EXPRESS OR IMPLIED WARRANTIES, INCLUDING, BUT NOT LIMITED TO, THE IMPLIED WARRANTIES OF MERCHANTABILITY AND FITNESS FOR A PARTICULAR PURPOSE, ALL OF WHICH ARE HEREBY DISCLAIMED. IN NO EVENT SHALL THE AUTHOR BE LIABLE FOR ANY DIRECT, INDIRECT, INCIDENTAL, SPECIAL, EXEMPLARY, OR **CONSEQUENTIAL** 

 DAMAGES (INCLUDING, BUT NOT LIMITED TO, PROCUREMENT OF SUBSTITUTE GOODS OR SERVICES; LOSS OF USE, DATA, OR PROFITS; OR BUSINESS INTERRUPTION) HOWEVER CAUSED AND ON ANY THEORY OF LIABILITY, WHETHER IN CONTRACT, STRICT LIABILITY, OR TORT (INCLUDING NEGLIGENCE OR OTHERWISE) ARISING IN ANY WAY OUT OF THE USE OF THIS SOFTWARE, EVEN IF NOT ADVISED OF THE POSSIBILITY OF SUCH DAMAGE.

This is the Debian GNU/Linux prepackaged version of the translation files of the EXT2 file system utilities. The EXT2 utilities were written by Theodore Ts'o <tytso@mit.edu> and Remy Card <card@masi.ibp.fr>.

Sources were obtained from http://sourceforge.net/projects/e2fsprogs

Packaging is Copyright (c) 2003-2006 Theodore Ts'o <tytso@mit.edu> Copyright (c) 1997-2003 Yann Dirson <dirson@debian.org> Copyright (c) 2001 Alcove <http://www.alcove.com/> Copyright (c) 1997 Klee Dienes Copyright (c) 1995-1996 Michael Nonweiler <mrn20@cam.ac.uk>

Upstream Author: Theodore Ts'o <tytso@mit.edu>

Copyright notice:

This package, the EXT2 filesystem utilities, is protected by the GNU General Public License.

 Copyright (c) 1993, 1994, 1995, 1996, 1997, 1998, 1999, 2000, 2001, 2002, 2003, 2004, 2005, 2006, 2007, 2008 by Theodore Ts'o

On Debian GNU systems, the complete text of the GNU General Public License can be found in `/usr/share/common-licenses/GPL-2'. This package was added to the e2fsprogs debian source package by Theodore Ts'o <tytso@mit.edu> on Fri Dec 14 22:24:35 EST 2007

It is part of the main e2fsprogs distribution, which can be found at:

 http://sourceforge.net/projects/e2fsprogs

Upstream Author: Theodore Ts'o <tytso@mit.edu>

### Copyright:

Copyright (C) 1999, 2000, 2001, 2002, 2003, 2004, 2005, 2006, 2007 by Theodore Ts'o

Redistribution and use in source and binary forms, with or without modification, are permitted provided that the following conditions are met:

1. Redistributions of source code must retain the above copyright notice, and the entire permission notice in its entirety,

including the disclaimer of warranties.

- 2. Redistributions in binary form must reproduce the above copyright notice, this list of conditions and the following disclaimer in the documentation and/or other materials provided with the distribution.
- 3. The name of the author may not be used to endorse or promote products derived from
- this software without specific prior

```
 written permission.
```
THIS SOFTWARE IS PROVIDED ``AS IS'' AND ANY EXPRESS OR IMPLIED WARRANTIES, INCLUDING, BUT NOT LIMITED TO, THE IMPLIED WARRANTIES OF MERCHANTABILITY AND FITNESS FOR A PARTICULAR PURPOSE, ALL OF WHICH ARE HEREBY DISCLAIMED. IN NO EVENT SHALL THE AUTHOR BE LIABLE FOR ANY DIRECT, INDIRECT, INCIDENTAL, SPECIAL, EXEMPLARY, OR CONSEQUENTIAL DAMAGES (INCLUDING, BUT NOT LIMITED TO, PROCUREMENT OF SUBSTITUTE GOODS OR SERVICES; LOSS OF USE, DATA, OR PROFITS; OR BUSINESS INTERRUPTION) HOWEVER CAUSED AND ON ANY THEORY OF LIABILITY, WHETHER IN CONTRACT, STRICT LIABILITY, OR TORT (INCLUDING NEGLIGENCE OR OTHERWISE) ARISING IN ANY WAY OUT OF THE USE OF THIS SOFTWARE, EVEN IF NOT ADVISED OF THE POSSIBILITY OF SUCH DAMAGE.

===================================================================

Index: tdbsa/tdb.c

```
--- tdbsa.orig/tdb.c
```

```
+++ tdbsa/tdb.c
```
@@ -4,11 +4,11 @@ Rev: 23371

Last Changed Date: 2007-06-06 20:14:06 -0400 (Wed, 06 Jun 2007)

\*/

/\*

- Unix SMB/CIFS implementation.
- + trivial database library standalone version
- trivial database library private includes
- -

- Copyright (C) Andrew Tridgell 2005

- + Copyright (C) Andrew Tridgell 1999-2005
- + Copyright (C) Jeremy Allison 2000-2006

+ Copyright (C) Paul `Rusty' Russell 2000

\*\* NOTE! The following LGPL license applies to the tdb

\*\* library. This does NOT imply that all of Samba is released

EXT2ED is hereby placed under the terms of the GNU General Public License. Follows the GNU license.

Gadi Oxman, August 1995

---------------------------------------------------------------------------

 GNU GENERAL PUBLIC LICENSE Version 2, June 1991

Copyright (C) 1989, 1991 Free Software Foundation, Inc. 675 Mass Ave, Cambridge, MA 02139, USA Everyone is permitted to copy and distribute verbatim copies of this license document, but changing it is not allowed.

 Preamble

 The licenses for most software are designed to take away your freedom to share and change it. By contrast, the GNU General Public License is intended to guarantee your freedom to share and change free software--to make sure the software is free for all its users. This General Public License applies to most of the Free Software Foundation's software and to any other program whose authors commit to using it. (Some other Free Software Foundation software is covered by the

 GNU Library General Public License instead.) You can apply it to your programs, too.

 When we speak of free software, we are referring to freedom, not price. Our General Public Licenses are designed to make sure that you have the freedom to distribute copies of free software (and charge for this service if you wish), that you receive source code or can get it if you want it, that you can change the software or use pieces of it in new free programs; and that you know you can do these things.

 To protect your rights, we need to make restrictions that forbid anyone to deny you these rights or to ask you to surrender the rights. These restrictions translate to certain responsibilities for you if you distribute copies of the software, or if you modify it.

 For example, if you distribute copies of such a program, whether gratis or for a fee, you must give the recipients all the rights that you have. You must make sure that they, too, receive or can get the source code. And you

 must show them these terms so they know their rights.

We protect your rights with two steps: (1) copyright the software, and (2) offer you this license which gives you legal permission to copy, distribute and/or modify the software.

 Also, for each author's protection and ours, we want to make certain that everyone understands that there is no warranty for this free software. If the software is modified by someone else and passed on, we want its recipients to know that what they have is not the original, so that any problems introduced by others will not reflect on the original authors' reputations.

 Finally, any free program is threatened constantly by software patents. We wish to avoid the danger that redistributors of a free program will individually obtain patent licenses, in effect making the program proprietary. To prevent this, we have made it clear that any patent must be licensed for everyone's free use or not licensed at all.

 The precise terms and conditions for copying, distribution and modification follow.

### GNU GENERAL PUBLIC LICENSE TERMS AND CONDITIONS FOR COPYING, DISTRIBUTION AND MODIFICATION

 0. This License applies to any program or other work which contains a notice placed by the copyright holder saying it may be distributed under the terms of this General Public License. The "Program", below, refers to any such program or work, and a "work based on the Program" means either the Program or any derivative work under copyright law: that is to say, a work containing the Program or a portion of it, either verbatim or with modifications and/or translated into another language. (Hereinafter, translation is included without limitation in the term "modification".) Each licensee is addressed as "you".

Activities other than copying, distribution and modification are not covered by this License; they are outside its scope. The act of running the Program is not restricted, and the output from the Program is covered only if its contents constitute a work based on the Program (independent of having been made by running the Program). Whether that is true depends on what the Program does.

 1. You may copy and distribute verbatim copies of the Program's source code as you receive it, in any medium, provided that you conspicuously and appropriately publish on each copy an appropriate copyright notice and disclaimer of warranty; keep intact all the notices that refer to this License and to the absence of any warranty; and give any other recipients of the Program a copy of this License along with the Program.

You may charge a fee for the physical act of transferring a copy, and you may at your option offer warranty protection in exchange for a fee.

 2. You may modify your copy or copies of the Program or any portion of it, thus forming a work based on the Program, and copy and distribute such modifications or work under the terms of Section 1 above, provided that you also meet all of these conditions:

#### a) You

 must cause the modified files to carry prominent notices stating that you changed the files and the date of any change.

 b) You must cause any work that you distribute or publish, that in whole or in part contains or is derived from the Program or any part thereof, to be licensed as a whole at no charge to all third parties under the terms of this License.

 c) If the modified program normally reads commands interactively when run, you must cause it, when started running for such interactive use in the most ordinary way, to print or display an announcement including an appropriate copyright notice and a notice that there is no warranty (or else, saying that you provide a warranty) and that users may redistribute the program under these conditions, and telling the user how to view a copy of this License. (Exception: if the Program itself is interactive but does not normally print such an announcement, your work based on the Program

is not required to print an announcement.)

These requirements apply to the modified work as a whole. If identifiable sections of that work are not derived from the Program, and can be reasonably considered independent and separate works in themselves, then this License, and its terms, do not apply to those sections when you distribute them as separate works. But when you distribute the same sections as part of a whole which is a work based on the Program, the distribution of the whole must be on the terms of this License, whose permissions for other licensees extend to the entire whole, and thus to each and every part regardless of who wrote it.

Thus, it is not the intent of this section to claim rights or contest your rights to work written entirely by you; rather, the intent is to exercise the right to control the distribution of derivative or collective works based on the Program.
In addition, mere aggregation of another work not based on the Program with the Program (or with a work based on the Program) on a volume of a storage or distribution medium does not bring the other work under the scope of this License.

 3. You may copy and distribute the Program (or a work based on it, under Section 2) in object code or executable form under the terms of Sections 1 and 2 above provided that you also do one of the following:

 a) Accompany it with the complete corresponding machine-readable source code, which must be distributed under the terms of Sections 1 and 2 above on a medium customarily used for software interchange; or,

 b) Accompany it with a written offer, valid for at least three years, to give any third party, for a charge no more than your cost of physically performing source distribution, a complete machine-readable copy of the corresponding source code, to be distributed under the terms of Sections 1 and 2 above on a medium customarily used for software interchange; or,

## c) Accompany it with the information

you received as to the offer

 to distribute corresponding source code. (This alternative is allowed only for noncommercial distribution and only if you received the program in object code or executable form with such an offer, in accord with Subsection b above.)

The source code for a work means the preferred form of the work for making modifications to it. For an executable work, complete source code means all the source code for all modules it contains, plus any associated interface definition files, plus the scripts used to control compilation and installation of the executable. However, as a special exception, the source code distributed need not include anything that is normally distributed (in either source or binary form) with the major components (compiler, kernel, and so on) of the operating system on which the executable runs, unless that component itself accompanies the executable.

If distribution of executable or object code is made by offering access

 to copy from a designated place, then offering equivalent access to copy the source code from the same place counts as distribution of the source code, even though third parties are not compelled to copy the source along with the object code.

4. You may not copy, modify, sublicense, or distribute the Program

except as expressly provided under this License. Any attempt otherwise to copy, modify, sublicense or distribute the Program is void, and will automatically terminate your rights under this License. However, parties who have received copies, or rights, from you under this License will not have their licenses terminated so long as such parties remain in full compliance.

 5. You are not required to accept this License, since you have not signed it. However, nothing else grants you permission to modify or distribute the Program or its derivative works. These actions are prohibited by law if you do not accept this License. Therefore, by modifying or distributing the Program (or any work based on the

Program), you indicate your acceptance of this License to do so, and all its terms and conditions for copying, distributing or modifying the Program or works based on it.

 6. Each time you redistribute the Program (or any work based on the Program), the recipient automatically receives a license from the original licensor to copy, distribute or modify the Program subject to these terms and conditions. You may not impose any further restrictions on the recipients' exercise of the rights granted herein. You are not responsible for enforcing compliance by third parties to this License.

 7. If, as a consequence of a court judgment or allegation of patent infringement or for any other reason (not limited to patent issues), conditions are imposed on you (whether by court order, agreement or otherwise) that contradict the conditions of this License, they do not excuse you from the conditions of this License. If you cannot distribute so as to satisfy simultaneously your obligations under this

License and any other pertinent obligations, then as a consequence you may not distribute the Program at all. For example, if a patent license would not permit royalty-free redistribution of the Program by all those who receive copies directly or indirectly through you, then the only way you could satisfy both it and this License would be to refrain entirely from distribution of the Program.

If any portion of this section is held invalid or unenforceable under any particular circumstance, the balance of the section is intended to apply and the section as a whole is intended to apply in other circumstances.

It is not the purpose of this section to induce you to infringe any patents or other property right claims or to contest validity of any such claims; this section has the sole purpose of protecting the integrity of the free software distribution system, which is

implemented by public license practices. Many people have made generous contributions to

the wide range of software distributed

through that system in reliance on consistent application of that system; it is up to the author/donor to decide if he or she is willing to distribute software through any other system and a licensee cannot impose that choice.

This section is intended to make thoroughly clear what is believed to be a consequence of the rest of this License.

 8. If the distribution and/or use of the Program is restricted in certain countries either by patents or by copyrighted interfaces, the original copyright holder who places the Program under this License may add an explicit geographical distribution limitation excluding those countries, so that distribution is permitted only in or among countries not thus excluded. In such case, this License incorporates the limitation as if written in the body of this License.

 9. The Free Software Foundation may publish revised and/or new versions of the General Public License from time to time. Such new versions will be

 similar in spirit to the present version, but may differ in detail to address new problems or concerns.

Each version is given a distinguishing version number. If the Program specifies a version number of this License which applies to it and "any later version", you have the option of following the terms and conditions either of that version or of any later version published by the Free Software Foundation. If the Program does not specify a version number of this License, you may choose any version ever published by the Free Software Foundation.

 10. If you wish to incorporate parts of the Program into other free programs whose distribution conditions are different, write to the author to ask for permission. For software which is copyrighted by the Free Software Foundation, write to the Free Software Foundation; we sometimes make exceptions for this. Our decision will be guided by the two goals of preserving the free status of all derivatives of our free software and of promoting

the sharing and reuse of software generally.

 NO WARRANTY

 11. BECAUSE THE PROGRAM IS LICENSED FREE OF CHARGE, THERE IS NO WARRANTY FOR THE PROGRAM, TO THE EXTENT PERMITTED BY APPLICABLE LAW. EXCEPT WHEN OTHERWISE STATED IN WRITING THE COPYRIGHT HOLDERS AND/OR OTHER PARTIES PROVIDE THE PROGRAM "AS IS" WITHOUT WARRANTY OF ANY KIND, EITHER EXPRESSED OR IMPLIED, INCLUDING, BUT NOT LIMITED TO, THE IMPLIED WARRANTIES OF MERCHANTABILITY AND FITNESS FOR A PARTICULAR PURPOSE. THE ENTIRE RISK AS TO THE QUALITY AND PERFORMANCE OF THE PROGRAM IS WITH YOU. SHOULD THE PROGRAM PROVE DEFECTIVE, YOU ASSUME THE COST OF ALL NECESSARY SERVICING, REPAIR OR CORRECTION.

 12. IN NO EVENT UNLESS REQUIRED BY APPLICABLE LAW OR AGREED TO IN WRITING WILL ANY COPYRIGHT HOLDER, OR ANY OTHER PARTY WHO MAY MODIFY AND/OR REDISTRIBUTE THE PROGRAM AS PERMITTED ABOVE, BE LIABLE TO YOU FOR DAMAGES, INCLUDING ANY GENERAL, SPECIAL, INCIDENTAL OR CONSEQUENTIAL DAMAGES ARISING OUT OF THE USE OR INABILITY

TO USE THE PROGRAM (INCLUDING BUT NOT LIMITED

TO LOSS OF DATA OR DATA BEING RENDERED INACCURATE OR LOSSES SUSTAINED BY YOU OR THIRD PARTIES OR A FAILURE OF THE PROGRAM TO OPERATE WITH ANY OTHER PROGRAMS), EVEN IF SUCH HOLDER OR OTHER PARTY HAS BEEN ADVISED OF THE POSSIBILITY OF SUCH DAMAGES.

## END OF TERMS AND CONDITIONS

 Appendix: How to Apply These Terms to Your New Programs

 If you develop a new program, and you want it to be of the greatest possible use to the public, the best way to achieve this is to make it free software which everyone can redistribute and change under these terms.

 To do so, attach the following notices to the program. It is safest to attach them to the start of each source file to most effectively convey the exclusion of warranty; and each file should have at least the "copyright" line and a pointer to where the full notice is found.

 <one line to give the program's name and a brief idea of what it does.> Copyright (C)  $19yy$  <name of author>

 This program is free software; you can redistribute it and/or modify it under the terms of the GNU General Public License as published by the Free Software Foundation; either version 2 of the License, or (at your option) any later version.

 This program is distributed in the hope that it will be useful, but WITHOUT ANY WARRANTY; without even the implied warranty of MERCHANTABILITY or FITNESS FOR A PARTICULAR PURPOSE. See the GNU General Public License for more details.

 You should have received a copy of the GNU General Public License along with this program; if not, write to the Free Software Foundation, Inc., 675 Mass Ave, Cambridge, MA 02139, USA.

Also add information on how to contact you by electronic and paper mail.

If the program is interactive, make it output a short notice like this when it starts in an interactive mode:

 Gnomovision version 69, Copyright (C) 19yy name of author Gnomovision comes with ABSOLUTELY NO WARRANTY; for details type `show w'. This is free software, and you are welcome to redistribute it under certain conditions; type `show c' for details.

The hypothetical commands `show w' and `show c' should show the appropriate parts of the General Public License. Of course, the commands you use may be called something other than `show w' and `show c'; they could even be mouse-clicks or menu items--whatever suits your program.

You should also get your employer (if you work as a programmer) or your school, if any, to sign a "copyright disclaimer" for the program, if necessary. Here is a sample; alter the names:

 Yoyodyne, Inc., hereby disclaims all copyright interest in the program `Gnomovision' (which makes passes at compilers) written by James Hacker.

 <signature of Ty Coon>, 1 April 1989 Ty Coon, President of Vice

This General Public License does not permit incorporating your program into proprietary programs. If your program is a subroutine library, you may consider

 it more useful to permit linking proprietary applications with the library. If this is what you want to do, use the GNU Library General Public License instead of this License.

This package, the EXT2 filesystem utilities, are made available under the GNU Public License version 2, with the exception of the lib/ext2fs and lib/e2p libraries, which are made available under the GNU Library General Public License Version 2, the lib/uuid library which is made available under a BSD-style license and the lib/et and lib/ss libraries which are made available under an MIT-style license. Please see lib/uuid/COPYING for more details for the license for the files comprising the libuuid library, and the source file headers of the libet and libss libraries for more information.

The most recent officially distributed version can be found at http://e2fsprogs.sourceforge.net. If you need to make a distribution, that's the one you should use. If there is some reason why you'd like a more recent version that is still in ALPHA testing (i.e., either using the "WIP" test distributions or one from the hg or git repository from the development branch, please contact me (tytso@mit.edu)

 before you ship. The release schedules for this package are flexible, if you give me enough lead time.

 Theodore Ts'o 23-June-2007

----------------------------------------------------------------------

 GNU GENERAL PUBLIC LICENSE Version 2, June 1991

Copyright (C) 1989, 1991 Free Software Foundation, Inc.

 51 Franklin Street, Fifth Floor, Boston, MA 02110-1301 USA Everyone is permitted to copy and distribute verbatim copies of this license document, but changing it is not allowed.

 Preamble

 The licenses for most software are designed to take away your freedom to share and change it. By contrast, the GNU General Public License is intended to guarantee your freedom to share and change free software--to make sure the software is free for all its users. This General Public License applies to most of the Free Software Foundation's software and to any other program whose authors commit to using it. (Some other Free Software Foundation software is covered by

the GNU Library General Public License instead.) You can apply it to your programs, too.

 When we speak of free software, we are referring to freedom, not price. Our General Public Licenses are designed to make sure that you have the freedom to distribute copies of free software (and charge for this service if you wish), that you receive source code or can get it if you want it, that you can change the software or use pieces of it in new free programs; and that you know you can do these things.

 To protect your rights, we need to make restrictions that forbid anyone to deny you these rights or to ask you to surrender the rights. These restrictions translate to certain responsibilities for you if you distribute copies of the software, or if you modify it.

 For example, if you distribute copies of such a program, whether gratis or for a fee, you must give the recipients all the rights that you have. You must make sure that they, too, receive or can get the source

 code. And you must show them these terms so they know their rights.

We protect your rights with two steps: (1) copyright the software, and (2) offer you this license which gives you legal permission to copy, distribute and/or modify the software.

 Also, for each author's protection and ours, we want to make certain that everyone understands that there is no warranty for this free software. If the software is modified by someone else and passed on, we want its recipients to know that what they have is not the original, so that any problems introduced by others will not reflect on the original authors' reputations.

 Finally, any free program is threatened constantly by software patents. We wish to avoid the danger that redistributors of a free program will individually obtain patent licenses, in effect making the program proprietary. To prevent this, we have made it clear that any patent must be licensed for everyone's free use or not licensed at all.

 The precise terms and conditions for copying, distribution and modification follow.

## GNU GENERAL PUBLIC LICENSE TERMS AND CONDITIONS FOR COPYING, DISTRIBUTION AND MODIFICATION

 0. This License applies to any program or other work which contains a notice placed by the copyright holder saying it may be distributed under the terms of this General Public License. The "Program", below, refers to any such program or work, and a "work based on the Program" means either the Program or any derivative work under copyright law: that is to say, a work containing the Program or a portion of it, either verbatim or with modifications and/or translated into another language. (Hereinafter, translation is included without limitation in the term "modification".) Each licensee is addressed as "you".

Activities other than copying, distribution and modification are not covered by this License; they are outside its scope. The act of running the Program is not restricted, and the output from the Program is covered

 only if its contents constitute a work based on the Program (independent of having been made by running the Program). Whether that is true depends on what the Program does.

 1. You may copy and distribute verbatim copies of the Program's source code as you receive it, in any medium, provided that you conspicuously and appropriately publish on each copy an appropriate copyright notice and disclaimer of warranty; keep intact all the notices that refer to this License and to the absence of any warranty;

and give any other recipients of the Program a copy of this License along with the Program.

You may charge a fee for the physical act of transferring a copy, and you may at your option offer warranty protection in exchange for a fee.

 2. You may modify your copy or copies of the Program or any portion of it, thus forming a work based on the Program, and copy and distribute such modifications or work under the terms of Section 1 above, provided that you also meet all of these conditions:

 a) You must cause the modified files to carry prominent notices stating that you changed the files and the date of any change.

 b) You must cause any work that you distribute or publish, that in whole or in part contains or is derived from the Program or any part thereof, to be licensed as a whole at no charge to all third parties under the terms of this License.

 c) If the modified program normally reads commands interactively when run, you must cause it, when started running for such interactive use in the most ordinary way, to print or display an announcement including an appropriate copyright notice and a notice that there is no warranty (or else, saying that you provide a warranty) and that users may redistribute the program under these conditions, and telling the user how to view a copy of this License. (Exception: if the Program itself is interactive but does not normally print such an announcement, your work based on

the Program is not required to print an announcement.)

These requirements apply to the modified work as a whole. If identifiable sections of that work are not derived from the Program, and can be reasonably considered independent and separate works in themselves, then this License, and its terms, do not apply to those sections when you distribute them as separate works. But when you distribute the same sections as part of a whole which is a work based on the Program, the distribution of the whole must be on the terms of this License, whose permissions for other licensees extend to the entire whole, and thus to each and every part regardless of who wrote it.

Thus, it is not the intent of this section to claim rights or contest your rights to work written entirely by you; rather, the intent is to exercise the right to control the distribution of derivative or collective works based on the Program.

In addition, mere aggregation of another work not based on the Program with

 the Program (or with a work based on the Program) on a volume of a storage or distribution medium does not bring the other work under the scope of this License.

 3. You may copy and distribute the Program (or a work based on it, under Section 2) in object code or executable form under the terms of Sections 1 and 2 above provided that you also do one of the following:

 a) Accompany it with the complete corresponding machine-readable source code, which must be distributed under the terms of Sections 1 and 2 above on a medium customarily used for software interchange; or,

 b) Accompany it with a written offer, valid for at least three years, to give any third party, for a charge no more than your cost of physically performing source distribution, a complete machine-readable copy of the corresponding source code, to be distributed under the terms of Sections 1 and 2 above on a medium customarily used for software interchange; or,

c) Accompany it

 with the information you received as to the offer to distribute corresponding source code. (This alternative is allowed only for noncommercial distribution and only if you received the program in object code or executable form with such an offer, in accord with Subsection b above.)

The source code for a work means the preferred form of the work for making modifications to it. For an executable work, complete source code means all the source code for all modules it contains, plus any associated interface definition files, plus the scripts used to control compilation and installation of the executable. However, as a special exception, the source code distributed need not include anything that is normally distributed (in either source or binary form) with the major components (compiler, kernel, and so on) of the operating system on which the executable runs, unless that component itself accompanies the executable.

## If distribution of executable or object code is made by offering

access to copy from a designated place, then offering equivalent access to copy the source code from the same place counts as distribution of the source code, even though third parties are not compelled to copy the source along with the object code.

 4. You may not copy, modify, sublicense, or distribute the Program except as expressly provided under this License. Any attempt otherwise to copy, modify, sublicense or distribute the Program is void, and will automatically terminate your rights under this License. However, parties who have received copies, or rights, from you under this License will not have their licenses terminated so long as such parties remain in full compliance.

 5. You are not required to accept this License, since you have not signed it. However, nothing else grants you permission to modify or distribute the Program or its derivative works. These actions are prohibited by law if you do not accept this License. Therefore, by modifying or distributing

the Program (or any work based on the

Program), you indicate your acceptance of this License to do so, and all its terms and conditions for copying, distributing or modifying the Program or works based on it.

 6. Each time you redistribute the Program (or any work based on the Program), the recipient automatically receives a license from the original licensor to copy, distribute or modify the Program subject to these terms and conditions. You may not impose any further restrictions on the recipients' exercise of the rights granted herein. You are not responsible for enforcing compliance by third parties to this License.

 7. If, as a consequence of a court judgment or allegation of patent infringement or for any other reason (not limited to patent issues), conditions are imposed on you (whether by court order, agreement or otherwise) that contradict the conditions of this License, they do not excuse you from the conditions of this License. If you cannot distribute so as to satisfy

simultaneously your obligations under this

License and any other pertinent obligations, then as a consequence you may not distribute the Program at all. For example, if a patent license would not permit royalty-free redistribution of the Program by all those who receive copies directly or indirectly through you, then the only way you could satisfy both it and this License would be to refrain entirely from distribution of the Program.

If any portion of this section is held invalid or unenforceable under any particular circumstance, the balance of the section is intended to apply and the section as a whole is intended to apply in other circumstances.

It is not the purpose of this section to induce you to infringe any patents or other property right claims or to contest validity of any such claims; this section has the sole purpose of protecting the integrity of the free software distribution system, which is implemented by public license practices. Many people have made generous

 contributions to the wide range of software distributed through that system in reliance on consistent application of that system; it is up to the author/donor to decide if he or she is willing to distribute software through any other system and a licensee cannot impose that choice.

This section is intended to make thoroughly clear what is believed to be a consequence of the rest of this License.

 8. If the distribution and/or use of the Program is restricted in certain countries either by patents or by copyrighted interfaces, the original copyright holder who places the Program under this License may add an explicit geographical distribution limitation excluding those countries, so that distribution is permitted only in or among countries not thus excluded. In such case, this License incorporates the limitation as if written in the body of this License.

 9. The Free Software Foundation may publish revised and/or new versions of the General Public License from time to time. Such new versions will be similar in spirit to the present version, but may differ in detail to address new problems or concerns.

Each version is given a distinguishing version number. If the Program specifies a version number of this License which applies to it and "any later version", you have the option of following the terms and conditions either of that version or of any later version published by the Free Software Foundation. If the Program does not specify a version number of this License, you may choose any version ever published by the Free Software Foundation.

 10. If you wish to incorporate parts of the Program into other free programs whose distribution conditions are different, write to the author to ask for permission. For software which is copyrighted by the Free Software Foundation, write to the Free Software Foundation; we sometimes make exceptions for this. Our decision will be guided by the two goals of preserving the free status of all derivatives of our free software and

of promoting the sharing and reuse of software generally.

### NO WARRANTY

 11. BECAUSE THE PROGRAM IS LICENSED FREE OF CHARGE, THERE IS NO WARRANTY FOR THE PROGRAM, TO THE EXTENT PERMITTED BY APPLICABLE LAW. EXCEPT WHEN OTHERWISE STATED IN WRITING THE COPYRIGHT HOLDERS AND/OR OTHER PARTIES PROVIDE THE PROGRAM "AS IS" WITHOUT WARRANTY OF ANY KIND, EITHER EXPRESSED OR IMPLIED, INCLUDING, BUT NOT LIMITED TO, THE IMPLIED WARRANTIES OF MERCHANTABILITY AND FITNESS FOR A PARTICULAR PURPOSE. THE ENTIRE RISK AS

TO THE QUALITY AND PERFORMANCE OF THE PROGRAM IS WITH YOU. SHOULD THE PROGRAM PROVE DEFECTIVE, YOU ASSUME THE COST OF ALL NECESSARY SERVICING, REPAIR OR CORRECTION.

 12. IN NO EVENT UNLESS REQUIRED BY APPLICABLE LAW OR AGREED TO IN WRITING WILL ANY COPYRIGHT HOLDER, OR ANY OTHER PARTY WHO MAY MODIFY AND/OR REDISTRIBUTE THE PROGRAM AS PERMITTED ABOVE, BE LIABLE TO YOU FOR DAMAGES, INCLUDING ANY GENERAL, SPECIAL, INCIDENTAL OR CONSEQUENTIAL DAMAGES ARISING OUT OF THE

 USE OR INABILITY TO USE THE PROGRAM (INCLUDING BUT NOT LIMITED TO LOSS OF DATA OR DATA BEING RENDERED INACCURATE OR LOSSES SUSTAINED BY YOU OR THIRD PARTIES OR A FAILURE OF THE PROGRAM TO OPERATE WITH ANY OTHER PROGRAMS), EVEN IF SUCH HOLDER OR OTHER PARTY HAS BEEN ADVISED OF THE POSSIBILITY OF SUCH DAMAGES.

## END OF TERMS AND CONDITIONS

 How to Apply These Terms to Your New Programs

 If you develop a new program, and you want it to be of the greatest possible use to the public, the best way to achieve this is to make it free software which everyone can redistribute and change under these terms.

 To do so, attach the following notices to the program. It is safest to attach them to the start of each source file to most effectively convey the exclusion of warranty; and each file should have at least the "copyright" line and a pointer to where the full notice is found.

 <one line to give the program's name and a brief idea of what it does.> Copyright  $(C)$  <year > <name of author>

 This program is free software; you can redistribute it and/or modify it under the terms of the GNU General Public License as published by the Free Software Foundation; either version 2 of the License, or (at your option) any later version.

 This program is distributed in the hope that it will be useful, but WITHOUT ANY WARRANTY; without even the implied warranty of MERCHANTABILITY or FITNESS FOR A PARTICULAR PURPOSE. See the GNU General Public License for more details.

 You should have received a copy of the GNU General Public License along with this program; if not, write to the Free Software Foundation, Inc., 51 Franklin Street, Fifth Floor, Boston, MA 02110-1301 USA

Also add information on how to contact you by electronic and paper mail.

If the program is interactive, make it output a short notice like this when it starts in an interactive mode:

 Gnomovision version 69, Copyright (C) year name of author Gnomovision comes with ABSOLUTELY NO WARRANTY; for details type `show w'. This is free software, and you are welcome to redistribute it under certain conditions; type `show c' for details.

The hypothetical commands `show w' and `show c' should show the appropriate parts of the General Public License. Of course, the commands you use may be called something other than `show w' and `show c'; they could even be mouse-clicks or menu items--whatever suits your program.

You should also get your employer (if you work as a programmer) or your school, if any, to sign a "copyright disclaimer" for the program, if necessary. Here is a sample; alter the names:

 Yoyodyne, Inc., hereby disclaims all copyright interest in the program `Gnomovision' (which makes passes at compilers) written by James Hacker.

 <signature of Ty Coon>, 1 April 1989 Ty Coon, President of Vice

This General Public License does not permit incorporating your program into proprietary programs. If your program is a subroutine library, you may consider it more useful to permit linking proprietary applications with the library. If this is what you want to do, use the GNU Library General Public License instead of this License.

----------------------------------------------------------------------

 GNU LIBRARY GENERAL PUBLIC LICENSE Version 2, June 1991

Copyright (C) 1991 Free Software Foundation, Inc.

 51 Franklin Street, Fifth Floor, Boston, MA 02110-1301 USA Everyone is permitted to copy and distribute verbatim copies of this license document, but changing it is not allowed.

[This is the first released version of the library GPL. It is numbered 2 because it goes with version 2 of the ordinary GPL.]

 Preamble

The licenses for most software are designed to take away your

freedom to share and change it. By contrast, the GNU General Public Licenses are intended to guarantee your freedom to share and change free software--to make sure the software is free for all its users.

 This license, the Library General Public License, applies to some specially designated Free Software Foundation software, and to any other libraries whose authors decide to use it. You can use it for your libraries, too.

 When we speak of free software, we are referring to freedom, not price. Our General Public Licenses are designed to make sure that you have the freedom to distribute copies of free software (and charge for this service if you wish), that you receive source code or can get it if you want it, that you can change the software or use pieces of it in new free programs; and that you know you can do these things.

 To protect your rights, we need to make restrictions that forbid anyone to deny you these rights or to ask you to surrender the rights. These restrictions translate to certain responsibilities for you if you distribute copies of the library, or if you modify it.

 For example, if you distribute copies of the library, whether gratis or for a

 fee, you must give the recipients all the rights that we gave you. You must make sure that they, too, receive or can get the source code. If you link a program with the library, you must provide complete object files to the recipients so that they can relink them with the library, after making changes to the library and recompiling it. And you must show them these terms so they know their rights.

 Our method of protecting your rights has two steps: (1) copyright the library, and (2) offer you this license which gives you legal permission to copy, distribute and/or modify the library.

 Also, for each distributor's protection, we want to make certain that everyone understands that there is no warranty for this free library. If the library is modified by someone else and passed on, we want its recipients to know that what they have is not the original version, so that any problems introduced by others will not reflect on the original authors' reputations.

#### Finally, any free program

 is threatened constantly by software patents. We wish to avoid the danger that companies distributing free software will individually obtain patent licenses, thus in effect transforming the program into proprietary software. To prevent this, we have made it clear that any patent must be licensed for everyone's

free use or not licensed at all.

 Most GNU software, including some libraries, is covered by the ordinary GNU General Public License, which was designed for utility programs. This license, the GNU Library General Public License, applies to certain designated libraries. This license is quite different from the ordinary one; be sure to read it in full, and don't assume that anything in it is the same as in the ordinary license.

 The reason we have a separate public license for some libraries is that they blur the distinction we usually make between modifying or adding to a program and simply using it. Linking a program with a library, without changing the library, is

 in some sense simply using the library, and is analogous to running a utility program or application program. However, in a textual and legal sense, the linked executable is a combined work, a derivative of the original library, and the ordinary General Public License treats it as such.

 Because of this blurred distinction, using the ordinary General Public License for libraries did not effectively promote software sharing, because most developers did not use the libraries. We concluded that weaker conditions might promote sharing better.

 However, unrestricted linking of non-free programs would deprive the users of those programs of all benefit from the free status of the libraries themselves. This Library General Public License is intended to permit developers of non-free programs to use free libraries, while preserving your freedom as a user of such programs to change the free libraries that are incorporated in them. (We have not seen how to achieve this as regards changes in

 header files, but we have achieved it as regards changes in the actual functions of the Library.) The hope is that this will lead to faster development of free libraries.

 The precise terms and conditions for copying, distribution and modification follow. Pay close attention to the difference between a "work based on the library" and a "work that uses the library". The former contains code derived from the library, while the latter only works together with the library.

 Note that it is possible for a library to be covered by the ordinary General Public License rather than by this special one.

## GNU LIBRARY GENERAL PUBLIC LICENSE TERMS AND CONDITIONS FOR COPYING, DISTRIBUTION AND MODIFICATION

0. This License Agreement applies to any software library which

contains a notice placed by the copyright holder or other authorized party saying it may be distributed under the terms of this Library General Public License (also called "this License"). Each licensee is addressed

as "you".

 A "library" means a collection of software functions and/or data prepared so as to be conveniently linked with application programs (which use some of those functions and data) to form executables.

 The "Library", below, refers to any such software library or work which has been distributed under these terms. A "work based on the Library" means either the Library or any derivative work under copyright law: that is to say, a work containing the Library or a portion of it, either verbatim or with modifications and/or translated straightforwardly into another language. (Hereinafter, translation is included without limitation in the term "modification".)

 "Source code" for a work means the preferred form of the work for making modifications to it. For a library, complete source code means all the source code for all modules it contains, plus any associated interface definition files, plus the scripts used to control compilation and installation of the library.

#### Activities

 other than copying, distribution and modification are not covered by this License; they are outside its scope. The act of running a program using the Library is not restricted, and output from such a program is covered only if its contents constitute a work based on the Library (independent of the use of the Library in a tool for writing it). Whether that is true depends on what the Library does and what the program that uses the Library does.

 1. You may copy and distribute verbatim copies of the Library's complete source code as you receive it, in any medium, provided that you conspicuously and appropriately publish on each copy an appropriate copyright notice and disclaimer of warranty; keep intact all the notices that refer to this License and to the absence of any warranty; and distribute a copy of this License along with the Library.

 You may charge a fee for the physical act of transferring a copy, and you may at your option offer warranty protection in exchange for a fee.

 2. You may modify your copy or copies of the Library or any portion of it, thus forming a work based on the Library, and copy and

distribute such modifications or work under the terms of Section 1 above, provided that you also meet all of these conditions:

a) The modified work must itself be a software library.

 b) You must cause the files modified to carry prominent notices stating that you changed the files and the date of any change.

 c) You must cause the whole of the work to be licensed at no charge to all third parties under the terms of this License.

 d) If a facility in the modified Library refers to a function or a table of data to be supplied by an application program that uses the facility, other than as an argument passed when the facility is invoked, then you must make a good faith effort to ensure that, in the event an application does not supply such function or table, the facility still operates, and performs whatever part of

its purpose remains meaningful.

 (For example, a function in a library to compute square roots has a purpose that is entirely well-defined independent of the application. Therefore, Subsection 2d requires that any application-supplied function or table used by this function must be optional: if the application does not supply it, the square root function must still compute square roots.)

These requirements apply to the modified work as a whole. If identifiable sections of that work are not derived from the Library, and can be reasonably considered independent and separate works in themselves, then this License, and its terms, do not apply to those sections when you distribute them as separate works. But when you distribute the same sections as part of a whole which is a work based on the Library, the distribution of the whole must be on the terms of this License, whose permissions for other licensees extend to the entire whole, and thus to each and every part regardless of who wrote it.

Thus, it is not the intent of this section to claim rights or contest your rights to work written entirely by you; rather, the intent is to exercise the right to control the distribution of derivative or collective works based on the Library.

In addition, mere aggregation of another work not based on the Library with the Library (or with a work based on the Library) on a volume of a storage or distribution medium does not bring the other work under the scope of this License.

 3. You may opt to apply the terms of the ordinary GNU General Public License instead of this License to a given copy of the Library. To do this, you must alter all the notices that refer to this License, so that they refer to the ordinary GNU General Public License, version 2, instead of to this License. (If a newer version than version 2 of the ordinary GNU General Public License has appeared, then you can specify that version instead if you wish.) Do not make any other change in these notices.

 Once this change is made in a given copy, it is irreversible for that copy, so the ordinary GNU General Public License applies to all subsequent copies and derivative works made from that copy.

 This option is useful when you wish to copy part of the code of the Library into a program that is not a library.

 4. You may copy and distribute the Library (or a portion or derivative of it, under Section 2) in object code or executable form under the terms of Sections 1 and 2 above provided that you accompany it with the complete corresponding machine-readable source code, which must be distributed under the terms of Sections 1 and 2 above on a medium customarily used for software interchange.

 If distribution of object code is made by offering access to copy from a designated place, then offering equivalent access to copy the source code from the same place satisfies the requirement to distribute the source code, even though third parties are not compelled

to copy the source along with the object code.

 5. A program that contains no derivative of any portion of the Library, but is designed to work with the Library by being compiled or linked with it, is called a "work that uses the Library". Such a work, in isolation, is not a derivative work of the Library, and therefore falls outside the scope of this License.

 However, linking a "work that uses the Library" with the Library creates an executable that is a derivative of the Library (because it contains portions of the Library), rather than a "work that uses the library". The executable is therefore covered by this License. Section 6 states terms for distribution of such executables.

 When a "work that uses the Library" uses material from a header file that is part of the Library, the object code for the work may be a derivative work of the Library even though the source code is not. Whether this is true is especially significant if the work can be

linked without the Library, or if the work is itself a library. The threshold for this to be true is not precisely defined by law.

 If such an object file uses only numerical parameters, data structure layouts and accessors, and small macros and small inline functions (ten lines or less in length), then the use of the object file is unrestricted, regardless of whether it is legally a derivative work. (Executables containing this object code plus portions of the Library will still fall under Section 6.)

 Otherwise, if the work is a derivative of the Library, you may distribute the object code for the work under the terms of Section 6. Any executables containing that work also fall under Section 6, whether or not they are linked directly with the Library itself.

 6. As an exception to the Sections above, you may also compile or link a "work that uses the Library" with the Library to produce a work containing portions of the Library, and distribute that work under terms of your choice, provided that

the terms permit

modification of the work for the customer's own use and reverse engineering for debugging such modifications.

 You must give prominent notice with each copy of the work that the Library is used in it and that the Library and its use are covered by this License. You must supply a copy of this License. If the work during execution displays copyright notices, you must include the copyright notice for the Library among them, as well as a reference directing the user to the copy of this License. Also, you must do one of these things:

 a) Accompany the work with the complete corresponding machine-readable source code for the Library including whatever changes were used in the work (which must be distributed under Sections 1 and 2 above); and, if the work is an executable linked with the Library, with the complete machine-readable "work that uses the Library", as object code and/or source code, so that the user can modify the Library and then

relink to produce a modified

 executable containing the modified Library. (It is understood that the user who changes the contents of definitions files in the Library will not necessarily be able to recompile the application to use the modified definitions.)

 b) Accompany the work with a written offer, valid for at least three years, to give the same user the materials specified in Subsection 6a, above, for a charge no more

than the cost of performing this distribution.

 c) If distribution of the work is made by offering access to copy from a designated place, offer equivalent access to copy the above specified materials from the same place.

 d) Verify that the user has already received a copy of these materials or that you have already sent this user a copy.

 For an executable, the required form of the "work that uses the Library" must include any data and utility programs needed for reproducing the executable from it. However, as a special exception,

the source code distributed need not include anything that is normally distributed (in either source or binary form) with the major components (compiler, kernel, and so on) of the operating system on which the executable runs, unless that component itself accompanies the executable.

 It may happen that this requirement contradicts the license restrictions of other proprietary libraries that do not normally accompany the operating system. Such a contradiction means you cannot use both them and the Library together in an executable that you distribute.

 7. You may place library facilities that are a work based on the Library side-by-side in a single library together with other library facilities not covered by this License, and distribute such a combined library, provided that the separate distribution of the work based on the Library and of the other library facilities is otherwise permitted, and provided that you do these two things:

a) Accompany the combined

library with a copy of the same work

 based on the Library, uncombined with any other library facilities. This must be distributed under the terms of the Sections above.

 b) Give prominent notice with the combined library of the fact that part of it is a work based on the Library, and explaining where to find the accompanying uncombined form of the same work.

 8. You may not copy, modify, sublicense, link with, or distribute the Library except as expressly provided under this License. Any attempt otherwise to copy, modify, sublicense, link with, or distribute the Library is void, and will automatically terminate your rights under this License. However, parties who have received copies, or rights, from you under this License will not have their licenses

terminated so long as such parties remain in full compliance.

 9. You are not required to accept this License, since you have not signed it. However, nothing else grants you permission to modify or distribute

 the Library or its derivative works. These actions are prohibited by law if you do not accept this License. Therefore, by modifying or distributing the Library (or any work based on the Library), you indicate your acceptance of this License to do so, and all its terms and conditions for copying, distributing or modifying the Library or works based on it.

 10. Each time you redistribute the Library (or any work based on the Library), the recipient automatically receives a license from the original licensor to copy, distribute, link with or modify the Library subject to these terms and conditions. You may not impose any further restrictions on the recipients' exercise of the rights granted herein. You are not responsible for enforcing compliance by third parties to this License.

 11. If, as a consequence of a court judgment or allegation of patent infringement or for any other reason (not limited to patent issues), conditions are imposed on you (whether by court order, agreement or

otherwise) that contradict the conditions of this License, they do not excuse you from the conditions of this License. If you cannot distribute so as to satisfy simultaneously your obligations under this License and any other pertinent obligations, then as a consequence you may not distribute the Library at all. For example, if a patent license would not permit royalty-free redistribution of the Library by all those who receive copies directly or indirectly through you, then the only way you could satisfy both it and this License would be to refrain entirely from distribution of the Library.

If any portion of this section is held invalid or unenforceable under any particular circumstance, the balance of the section is intended to apply, and the section as a whole is intended to apply in other circumstances.

It is not the purpose of this section to induce you to infringe any patents or other property right claims or to contest validity of any such claims; this section has the sole purpose of protecting the integrity of the free software distribution system which is implemented by public license practices. Many people have made generous contributions to the wide range of software distributed through that system in reliance on consistent application of that system; it is up to the author/donor to decide if he or she is willing to distribute software through any other system and a licensee cannot impose that choice.

This section is intended to make thoroughly clear what is believed to be a consequence of the rest of this License.

 12. If the distribution and/or use of the Library is restricted in certain countries either by patents or by copyrighted interfaces, the original copyright holder who places the Library under this License may add an explicit geographical distribution limitation excluding those countries, so that distribution is permitted only in or among countries not thus excluded. In such case, this License incorporates the limitation as if

written in the body of this License.

 13. The Free Software Foundation may publish revised and/or new versions of the Library General Public License from time to time. Such new versions will be similar in spirit to the present version, but may differ in detail to address new problems or concerns.

Each version is given a distinguishing version number. If the Library specifies a version number of this License which applies to it and "any later version", you have the option of following the terms and conditions either of that version or of any later version published by the Free Software Foundation. If the Library does not specify a license version number, you may choose any version ever published by the Free Software Foundation.

 14. If you wish to incorporate parts of the Library into other free programs whose distribution conditions are incompatible with these, write to the author to ask for permission. For software which is copyrighted by the Free Software Foundation, write to the Free

Software Foundation; we sometimes make exceptions for this. Our decision will be guided by the two goals of preserving the free status of all derivatives of our free software and of promoting the sharing and reuse of software generally.

### NO WARRANTY

 15. BECAUSE THE LIBRARY IS LICENSED FREE OF CHARGE, THERE IS NO WARRANTY FOR THE LIBRARY, TO THE EXTENT PERMITTED BY APPLICABLE LAW. EXCEPT WHEN OTHERWISE STATED IN WRITING THE COPYRIGHT HOLDERS AND/OR OTHER PARTIES PROVIDE THE LIBRARY "AS IS" WITHOUT WARRANTY OF ANY KIND, EITHER EXPRESSED OR IMPLIED, INCLUDING, BUT NOT LIMITED TO, THE IMPLIED WARRANTIES OF MERCHANTABILITY AND FITNESS FOR A PARTICULAR PURPOSE. THE ENTIRE RISK AS TO THE QUALITY AND PERFORMANCE OF THE LIBRARY IS WITH YOU. SHOULD THE LIBRARY PROVE DEFECTIVE, YOU ASSUME THE COST OF ALL NECESSARY SERVICING, REPAIR OR CORRECTION.

 16. IN NO EVENT UNLESS REQUIRED BY APPLICABLE LAW OR AGREED TO IN WRITING WILL ANY COPYRIGHT HOLDER, OR ANY OTHER PARTY WHO MAY MODIFY

AND/OR REDISTRIBUTE THE LIBRARY AS PERMITTED ABOVE, BE LIABLE TO YOU FOR DAMAGES, INCLUDING ANY GENERAL, SPECIAL, INCIDENTAL OR CONSEQUENTIAL DAMAGES ARISING OUT OF THE USE OR INABILITY TO USE THE LIBRARY (INCLUDING BUT NOT LIMITED TO LOSS OF DATA OR DATA BEING RENDERED INACCURATE OR LOSSES SUSTAINED BY YOU OR THIRD PARTIES OR A FAILURE OF THE LIBRARY TO OPERATE WITH ANY OTHER SOFTWARE), EVEN IF SUCH HOLDER OR OTHER PARTY HAS BEEN ADVISED OF THE POSSIBILITY OF SUCH DAMAGES.

### END OF TERMS AND CONDITIONS

How to Apply These Terms to Your New Libraries

 If you develop a new library, and you want it to be of the greatest possible use to the public, we recommend making it free software that everyone can redistribute and change. You can do so by permitting redistribution under these terms (or, alternatively, under the terms of the ordinary General Public License).

 To apply these terms, attach the following notices to the library. It is safest to attach them

 to the start of each source file to most effectively convey the exclusion of warranty; and each file should have at least the "copyright" line and a pointer to where the full notice is found.

 <one line to give the library's name and a brief idea of what it does.> Copyright  $(C)$  <year > <name of author>

 This library is free software; you can redistribute it and/or modify it under the terms of the GNU Library General Public License as published by the Free Software Foundation; either version 2 of the License, or (at your option) any later version.

 This library is distributed in the hope that it will be useful, but WITHOUT ANY WARRANTY; without even the implied warranty of MERCHANTABILITY or FITNESS FOR A PARTICULAR PURPOSE. See the GNU Library General Public License for more details.

 You should have received a copy of the GNU Library General Public License along with this library; if not, write to the Free Software Foundation, Inc.,

51 Franklin Street, Fifth Floor, Boston, MA 02110-1301 USA

Also add information on how to contact you by electronic and paper mail.

You should also get your employer (if you work as a programmer) or your school, if any, to sign a "copyright disclaimer" for the library, if necessary. Here is a sample; alter the names:

 Yoyodyne, Inc., hereby disclaims all copyright interest in the library `Frob' (a library for tweaking knobs) written by James Random Hacker.

 <signature of Ty Coon>, 1 April 1990 Ty Coon, President of Vice

That's all there is to it! This is the Debian GNU/Linux prepackaged version of the EXT2 file system utilities (e2fsck, mke2fs, etc.). The EXT2 utilities were written by Theodore Ts'o <tytso@mit.edu> and Remy Card <card@masi.ibp.fr>.

Sources were obtained from http://sourceforge.net/projects/e2fsprogs

Packaging is Copyright (c) 2003-2007 Theodore Ts'o <tytso@mit.edu> Copyright (c) 1997-2003 Yann Dirson <dirson@debian.org> Copyright (c) 2001 Alcove <http://www.alcove.com/> Copyright (c) 1997 Klee Dienes Copyright (c) 1995-1996 Michael Nonweiler <mrn20@cam.ac.uk>

Upstream Author: Theodore Ts'o <tytso@mit.edu>

Copyright notice:

This package, the EXT2 filesystem utilities, are made available under the GNU General Public License version 2, with the exception of the lib/ext2fs and lib/e2p libraries, which are made available under the GNU Library General Public License Version 2, the lib/uuid library which is made available under a BSD-style license and the lib/et and lib/ss libraries

which are made available under an MIT-style license.

 Copyright (c) 1993, 1994, 1995, 1996, 1997, 1998, 1999, 2000, 2001, 2002, 2003, 2004, 2005, 2006, 2007, 2008 by Theodore Ts'o

On Debian GNU systems, the complete text of the GNU General Public License can be found in `/usr/share/common-licenses/GPL-2'. The complete text of the GNU Library General Public License can be found in '/usr/share/common-licenses/LGPL-2'.

The license used for lib/et and lib/ss libraries is:

Copyright 1987 by the Student Information Processing Board

of the Massachusetts Institute of Technology

 Permission to use, copy, modify, and distribute this software and its documentation for any purpose is hereby granted, provided that the names of M.I.T. and the M.I.T. S.I.P.B. not be used in advertising or publicity pertaining to distribution of the software without specific, written prior permission. M.I.T. and the M.I.T. S.I.P.B. make no representations about the suitability of this

 software for any purpose. It is provided "as is" without express or implied warranty.

The license used for lib/uuid is:

 Redistribution and use in source and binary forms, with or without modification, are permitted provided that the following conditions are met:

- 1. Redistributions of source code must retain the above copyright notice, and the entire permission notice in its entirety, including the disclaimer of warranties.
- 2. Redistributions in binary form must reproduce the above copyright notice, this list of conditions and the following disclaimer in the documentation and/or other materials provided with the distribution.
- 3. The name of the author may not be used to endorse or promote products derived from this software without specific prior written permission.

## THIS SOFTWARE IS PROVIDED ``AS IS'' AND ANY EXPRESS OR IMPLIED WARRANTIES, INCLUDING, BUT NOT LIMITED TO, THE IMPLIED WARRANTIES OF MERCHANTABILITY AND

FITNESS FOR A PARTICULAR PURPOSE, ALL OF

 WHICH ARE HEREBY DISCLAIMED. IN NO EVENT SHALL THE AUTHOR BE LIABLE FOR ANY DIRECT, INDIRECT, INCIDENTAL, SPECIAL, EXEMPLARY, OR CONSEQUENTIAL DAMAGES (INCLUDING, BUT NOT LIMITED TO, PROCUREMENT OF SUBSTITUTE GOODS OR SERVICES; LOSS OF USE, DATA, OR PROFITS; OR BUSINESS INTERRUPTION) HOWEVER CAUSED AND ON ANY THEORY OF LIABILITY, WHETHER IN CONTRACT, STRICT LIABILITY, OR TORT (INCLUDING NEGLIGENCE OR OTHERWISE) ARISING IN ANY WAY OUT OF THE USE OF THIS SOFTWARE, EVEN IF NOT ADVISED OF THE POSSIBILITY OF SUCH DAMAGE.

This package was added to the e2fsprogs debian source package by Theodore Ts'o <tytso@mit.edu> on Sat Mar 15 15:33:37 EST 2003

It is part of the main e2fsprogs distribution, which can be found at:

 http://sourceforge.net/projects/e2fsprogs

Upstream Author: Theodore Ts'o <tytso@mit.edu>

### Copyright:

Copyright (C) 1999, 2000, 2003, 2004 by Theodore Ts'o

Redistribution and use in source and binary forms, with or without modification, are permitted provided that the following conditions are met:

- 1. Redistributions of source code must retain the above copyright notice, and the entire permission notice in its entirety, including the disclaimer of warranties.
- 2. Redistributions in binary form must reproduce the above copyright notice, this list of conditions and the following disclaimer in the documentation and/or other materials provided with the distribution.
- 3. The name of the author may not be used to endorse or promote products derived from this software without specific prior

written permission.

THIS SOFTWARE IS PROVIDED ``AS IS'' AND ANY EXPRESS OR IMPLIED WARRANTIES, INCLUDING, BUT NOT LIMITED TO, THE IMPLIED WARRANTIES OF MERCHANTABILITY AND FITNESS FOR A PARTICULAR PURPOSE, ALL OF WHICH ARE HEREBY DISCLAIMED. IN NO EVENT SHALL THE AUTHOR BE LIABLE FOR ANY DIRECT, INDIRECT, INCIDENTAL, SPECIAL, EXEMPLARY, OR CONSEQUENTIAL DAMAGES (INCLUDING, BUT NOT LIMITED TO, PROCUREMENT OF SUBSTITUTE GOODS OR SERVICES; LOSS OF USE, DATA, OR PROFITS; OR BUSINESS INTERRUPTION) HOWEVER CAUSED AND ON ANY THEORY OF LIABILITY, WHETHER IN CONTRACT, STRICT LIABILITY, OR TORT (INCLUDING NEGLIGENCE OR OTHERWISE) ARISING IN ANY WAY OUT OF THE USE OF THIS SOFTWARE, EVEN IF NOT ADVISED OF THE POSSIBILITY OF SUCH DAMAGE.

This is the Debian GNU/Linux prepackaged version of the ss command-line interface parsing library. It is currently distributed together with the EXT2 file system utilities, which are otherwise packaged as "e2fsprogs".

This package was put together by Yann Dirson <dirson@debian.org>, from sources obtained from a mirror of: tsx-11.mit.edu:/pub/linux/packages/ext2fs/

From the original distribution:

Copyright 1987, 1988 by the Student Information Processing Board of the Massachusetts Institute of Technology

Permission to use, copy, modify, and distribute this software and its documentation for any purpose and without fee is hereby granted, provided that the above copyright notice

appear in all copies and that both that copyright notice and this permission notice appear in supporting documentation, and that the names of M.I.T. and the M.I.T. S.I.P.B. not be used in advertising or publicity pertaining to distribution of the software without specific, written prior permission. M.I.T. and the M.I.T. S.I.P.B. make no representations about the suitability of this software for any purpose. It is provided "as is" without express or implied warranty. This is the Debian GNU/Linux prepackaged version of the Common Error Description library. It is currently distributed together with the EXT2 file system utilities, which are otherwise packaged as "e2fsprogs".

This package was put together by Yann Dirson <dirson@debian.org>, from sources obtained from a mirror of: tsx-11.mit.edu:/pub/linux/packages/ext2fs/

From the original distribution:

Copyright 1987, 1988 by the Student Information Processing Board of the Massachusetts Institute of Technology

Permission to use, copy, modify, and distribute this software and its documentation for any purpose and without fee is hereby granted, provided that the above copyright notice appear in all copies and that both that copyright notice and this permission notice appear in supporting documentation, and that the names of M.I.T. and the M.I.T. S.I.P.B. not be used in advertising or publicity pertaining to distribution of the software without specific, written prior permission. M.I.T. and the M.I.T. S.I.P.B. make no representations about the suitability of this software for any purpose. It is provided "as is" without express or implied warranty.

# **1.119 jamon 2.82**

## **1.119.1 Notifications :**

This product includes software developed by the Apache Software Foundation (http://www.apache.org/).

# **1.119.2 Available under license :**

/\*

- \* For work developed by the HSQL Development Group:
- \*
- \* Copyright (c) 2001-2014, The HSQL Development Group
- \* All rights reserved.
- \*
- \* Redistribution and use in source and binary forms, with or without

\* modification, are permitted provided that the following conditions are met:

\*

\* Redistributions of source code must retain the above copyright notice, this

\* list of conditions and the following disclaimer.

\*

\* Redistributions in binary form must reproduce the above copyright notice,

\* this list of conditions and the following disclaimer in the documentation

\* and/or other materials provided with the distribution.

\*

\* Neither the name of the HSQL Development Group nor the names of its

\* contributors may be used to endorse or promote products derived from this

\* software without specific prior written permission.

\*

\* THIS SOFTWARE IS PROVIDED BY THE COPYRIGHT HOLDERS AND CONTRIBUTORS "AS IS" \* AND ANY EXPRESS OR IMPLIED WARRANTIES, INCLUDING,

BUT NOT LIMITED TO, THE

\* IMPLIED WARRANTIES OF MERCHANTABILITY AND FITNESS FOR A PARTICULAR PURPOSE

\* ARE DISCLAIMED. IN NO EVENT SHALL HSQL DEVELOPMENT GROUP, HSQLDB.ORG,

\* OR CONTRIBUTORS BE LIABLE FOR ANY DIRECT, INDIRECT, INCIDENTAL, SPECIAL,

\* EXEMPLARY, OR CONSEQUENTIAL DAMAGES (INCLUDING, BUT NOT LIMITED TO,

\* PROCUREMENT OF SUBSTITUTE GOODS OR SERVICES;

\* LOSS OF USE, DATA, OR PROFITS; OR BUSINESS INTERRUPTION) HOWEVER CAUSED AND

\* ON ANY THEORY OF LIABILITY, WHETHER IN CONTRACT, STRICT LIABILITY, OR TORT

\* (INCLUDING NEGLIGENCE OR OTHERWISE) ARISING IN ANY WAY OUT OF THE USE OF THIS

\* SOFTWARE, EVEN IF ADVISED OF THE POSSIBILITY OF SUCH DAMAGE.

\*

\* \*

\* For work originally developed by the Hypersonic SQL Group:

\*

\* Copyright (c) 1995-2000, The Hypersonic SQL Group.

\* All rights reserved.

\*

\* Redistribution and use in source and binary forms, with or without

\* modification, are permitted provided that the following conditions are met:

\*

\* Redistributions of source code must retain the above copyright notice, this

\* list of conditions and the following disclaimer.

\*

\* Redistributions in binary form must reproduce the above copyright notice,

\* this list of conditions and the following disclaimer in the documentation

\* and/or other materials provided with the distribution.

\*

\* Neither the name of the Hypersonic SQL Group nor the names of its

\* contributors may be used to endorse or promote products derived from this

\* software without specific prior written permission.

\*

\* THIS SOFTWARE IS PROVIDED BY THE COPYRIGHT HOLDERS AND CONTRIBUTORS "AS IS"

\* AND ANY EXPRESS OR IMPLIED WARRANTIES, INCLUDING, BUT NOT LIMITED TO, THE

\* IMPLIED WARRANTIES OF MERCHANTABILITY AND FITNESS FOR A PARTICULAR PURPOSE

\* ARE DISCLAIMED. IN NO EVENT SHALL THE HYPERSONIC SQL GROUP,

\* OR CONTRIBUTORS BE LIABLE FOR ANY DIRECT, INDIRECT, INCIDENTAL, SPECIAL,

\* EXEMPLARY, OR CONSEQUENTIAL DAMAGES (INCLUDING, BUT NOT LIMITED TO,

\* PROCUREMENT OF SUBSTITUTE GOODS OR SERVICES;

\* LOSS OF USE, DATA, OR PROFITS; OR BUSINESS INTERRUPTION) HOWEVER CAUSED AND

\* ON ANY THEORY OF LIABILITY, WHETHER IN CONTRACT, STRICT LIABILITY, OR TORT

\* (INCLUDING NEGLIGENCE OR OTHERWISE) ARISING IN ANY WAY OUT OF THE USE OF THIS

\* SOFTWARE, EVEN IF ADVISED OF THE POSSIBILITY OF SUCH DAMAGE.

\*

\* This software consists of voluntary contributions made by many individuals

\* on behalf of the Hypersonic SQL Group.

\*/

/\* Copyright (c) 2001-2014, The HSQL Development Group

\* All rights reserved.

\*

\* Redistribution and use in source and binary forms, with or without

\* modification, are permitted provided that the following conditions are met:

\*

\* Redistributions of source code must retain the above copyright notice, this

\* list of conditions and the following disclaimer.

\*

\* Redistributions in binary form must reproduce the above copyright notice,

\* this list of conditions and the following disclaimer in the documentation

\* and/or other materials provided with the distribution.

\*

\* Neither the name of the HSQL Development Group nor the names of its

\* contributors may be used to endorse or promote products derived from this

\* software without specific prior written permission.

\*

\* THIS SOFTWARE IS PROVIDED BY THE COPYRIGHT HOLDERS AND CONTRIBUTORS "AS IS" \* AND ANY EXPRESS OR IMPLIED WARRANTIES, INCLUDING, BUT NOT LIMITED TO, THE

\* IMPLIED WARRANTIES OF MERCHANTABILITY

AND FITNESS FOR A PARTICULAR PURPOSE

\* ARE DISCLAIMED. IN NO EVENT SHALL HSQL DEVELOPMENT GROUP, HSQLDB.ORG,

\* OR CONTRIBUTORS BE LIABLE FOR ANY DIRECT, INDIRECT, INCIDENTAL, SPECIAL,

\* EXEMPLARY, OR CONSEQUENTIAL DAMAGES (INCLUDING, BUT NOT LIMITED TO,

\* PROCUREMENT OF SUBSTITUTE GOODS OR SERVICES;

\* LOSS OF USE, DATA, OR PROFITS; OR BUSINESS INTERRUPTION) HOWEVER CAUSED AND

\* ON ANY THEORY OF LIABILITY, WHETHER IN CONTRACT, STRICT LIABILITY, OR TORT

\* (INCLUDING NEGLIGENCE OR OTHERWISE) ARISING IN ANY WAY OUT OF THE USE OF THIS

\* SOFTWARE, EVEN IF ADVISED OF THE POSSIBILITY OF SUCH DAMAGE.

\*/

/\* ====================================================================

\* The Apache Software License, Version 1.1

\*

\* Copyright (c) 2000-2002 The Apache Software Foundation. All rights

\* reserved.

\*

\* Redistribution and use in source and binary forms, with or without \* modification, are permitted provided that the following conditions \* are met:

- \*
- \* 1. Redistributions of source code must retain the above copyright
- notice, this list of conditions and the following disclaimer.
- \*
- \* 2. Redistributions in binary form must reproduce the above copyright
- notice, this list of conditions and the following disclaimer in
- \* the documentation and/or other materials provided with the
- \* distribution.
- \*
- \* 3. The end-user documentation included with the redistribution,
- \* if any, must include the following acknowledgment:
- "This product includes software developed by the
- \* Apache Software Foundation (http://www.apache.org/)."
- \* Alternately, this
- acknowledgment may appear in the software itself,
- \* if and wherever such third-party acknowledgments normally appear.
- \*
- \* 4. The names "Apache" and "Apache Software Foundation", "Jakarta-Oro"
- \* must not be used to endorse or promote products derived from this
- \* software without prior written permission. For written
- \* permission, please contact apache@apache.org.
- \*

\* 5. Products derived from this software may not be called "Apache"

- or "Jakarta-Oro", nor may "Apache" or "Jakarta-Oro" appear in their
- \* name, without prior written permission of the Apache Software Foundation.
- \*

\* THIS SOFTWARE IS PROVIDED ``AS IS'' AND ANY EXPRESSED OR IMPLIED

\* WARRANTIES, INCLUDING, BUT NOT LIMITED TO, THE IMPLIED WARRANTIES

\* OF MERCHANTABILITY AND FITNESS FOR A PARTICULAR PURPOSE ARE

\* DISCLAIMED. IN NO EVENT SHALL THE APACHE SOFTWARE FOUNDATION OR

\* ITS CONTRIBUTORS BE LIABLE FOR ANY DIRECT, INDIRECT, INCIDENTAL,

\* SPECIAL, EXEMPLARY, OR CONSEQUENTIAL DAMAGES (INCLUDING, BUT NOT

\* LIMITED TO, PROCUREMENT OF SUBSTITUTE GOODS OR SERVICES; LOSS OF

\* USE, DATA, OR PROFITS; OR BUSINESS INTERRUPTION) HOWEVER CAUSED AND

\* ON ANY THEORY OF LIABILITY, WHETHER IN CONTRACT, STRICT LIABILITY,

\* OR TORT (INCLUDING NEGLIGENCE OR OTHERWISE) ARISING IN ANY WAY OUT

\* OF THE USE OF THIS SOFTWARE, EVEN IF ADVISED OF THE POSSIBILITY OF

\* SUCH DAMAGE.  $*$  -----------------

\*

\* This software consists of voluntary contributions made by many

- \* individuals on behalf of the Apache Software Foundation. For more
- \* information on the Apache Software Foundation, please see
- \* <http://www.apache.org/>.
- \*/

# **1.120 cglib 3.0**

# **1.120.1 Available under license :**

 =========================================================================  $=$  NOTICE file corresponding to the section 4 d of  $=$  $=$  the Apache License, Version 2.0,  $=$  $=$  in this case for the Apache Ant distribution.  $=$ 

=========================================================================

 This product includes software developed by The Apache Software Foundation (http://www.apache.org/).

This product includes also software developed by :

- the W3C consortium (http://www.w3c.org) ,
- the SAX project (http://www.saxproject.org)

 Please read the different LICENSE files present in the root directory of this distribution.

ASM: a very small and fast Java bytecode manipulation framework Copyright (c) 2000,2002,2003 INRIA, France Telecom All rights reserved.

Redistribution and use in source and binary forms, with or without modification, are permitted provided that the following conditions are met:

- 1. Redistributions of source code must retain the above copyright notice, this list of conditions and the following disclaimer.
- 2. Redistributions in binary form must reproduce the above copyright notice, this list of conditions and the following disclaimer in the documentation and/or other materials provided with the distribution.
- 3. Neither the name of the copyright holders nor the names of its contributors may be used to endorse or promote products derived from this software without specific prior written permission.

THIS SOFTWARE IS PROVIDED BY THE COPYRIGHT HOLDERS AND CONTRIBUTORS "AS IS" AND ANY EXPRESS OR IMPLIED WARRANTIES, INCLUDING, BUT NOT LIMITED TO, THE IMPLIED WARRANTIES OF MERCHANTABILITY

AND FITNESS FOR A PARTICULAR PURPOSE

ARE DISCLAIMED. IN NO EVENT SHALL THE COPYRIGHT OWNER OR CONTRIBUTORS BE LIABLE FOR ANY DIRECT, INDIRECT, INCIDENTAL, SPECIAL, EXEMPLARY, OR CONSEQUENTIAL DAMAGES (INCLUDING, BUT NOT LIMITED TO, PROCUREMENT OF SUBSTITUTE GOODS OR SERVICES; LOSS OF USE, DATA, OR PROFITS; OR BUSINESS

## INTERRUPTION) HOWEVER CAUSED AND ON ANY THEORY OF LIABILITY, WHETHER IN CONTRACT, STRICT LIABILITY, OR TORT (INCLUDING NEGLIGENCE OR OTHERWISE) ARISING IN ANY WAY OUT OF THE USE OF THIS SOFTWARE, EVEN IF ADVISED OF THE POSSIBILITY OF SUCH DAMAGE.

 Apache License Version 2.0, January 2004 http://www.apache.org/licenses/

#### TERMS AND CONDITIONS FOR USE, REPRODUCTION, AND DISTRIBUTION

1. Definitions.

 "License" shall mean the terms and conditions for use, reproduction, and distribution as defined by Sections 1 through 9 of this document.

 "Licensor" shall mean the copyright owner or entity authorized by the copyright owner that is granting the License.

 "Legal Entity" shall mean the union of the acting entity and all other entities that control, are controlled by, or are under common control with that entity. For the purposes of this definition, "control" means (i) the power, direct or indirect, to cause the direction or management of such entity, whether by contract or otherwise, or (ii) ownership of fifty percent (50%) or more of the outstanding shares, or (iii) beneficial ownership of such entity.

 "You" (or "Your") shall mean an individual or Legal Entity exercising permissions granted by this License.

 "Source" form shall mean the preferred form for making modifications, including but not limited to software source code, documentation source, and configuration files.

 "Object" form shall mean any form resulting from mechanical transformation or translation of a Source form, including but not limited to compiled object code, generated documentation, and conversions to other media types.

 "Work" shall mean the work of authorship, whether in Source or Object form, made available under the License, as indicated by a copyright notice that is included in or attached to the work (an example is provided in the Appendix below).

 "Derivative Works" shall mean any work, whether in Source or Object form, that is based on (or derived from) the Work and for which the editorial

 revisions, annotations, elaborations, or other modifications represent, as a whole, an original work of authorship. For the purposes of this License, Derivative Works shall not include works that remain separable from, or merely link (or bind by name) to the interfaces of, the Work and Derivative Works thereof.

 "Contribution" shall mean any work of authorship, including the original version of the Work and any modifications or additions to that Work or Derivative Works thereof, that is intentionally submitted to Licensor for inclusion in the Work by the copyright owner or by an individual or Legal Entity authorized to submit on behalf of the copyright owner. For the purposes of this definition, "submitted" means any form of electronic, verbal, or written communication sent to the Licensor or its representatives, including but not limited to communication on electronic mailing lists, source code control systems, and issue tracking systems that are managed by, or on behalf of, the Licensor for the purpose of discussing and improving the Work, but excluding communication that is conspicuously marked or otherwise designated in writing by the copyright owner as "Not a Contribution."

 "Contributor" shall mean Licensor and any individual or Legal Entity on behalf of whom a Contribution has been received by Licensor and subsequently incorporated within the Work.

 2. Grant of Copyright License. Subject to the terms and conditions of this License, each Contributor hereby grants to You a perpetual, worldwide, non-exclusive, no-charge, royalty-free, irrevocable copyright license to reproduce, prepare Derivative Works of, publicly display, publicly perform, sublicense, and distribute the Work and such Derivative Works in Source or Object form.

 3. Grant of Patent License. Subject to the terms and conditions of this License,

each Contributor hereby grants to You a perpetual,

 worldwide, non-exclusive, no-charge, royalty-free, irrevocable (except as stated in this section) patent license to make, have made, use, offer to sell, sell, import, and otherwise transfer the Work, where such license applies only to those patent claims licensable by such Contributor that are necessarily infringed by their Contribution(s) alone or by combination of their Contribution(s) with the Work to which such Contribution(s) was submitted. If You institute patent litigation against any entity (including a cross-claim or counterclaim in a lawsuit) alleging that the Work or a Contribution incorporated within the Work constitutes direct or contributory patent infringement, then any patent licenses granted to You under this License for that Work shall terminate as of the date such litigation is filed.

 4. Redistribution. You may reproduce and distribute copies of the

 Work or Derivative Works thereof in any medium, with or without modifications, and in Source or Object form, provided that You meet the following conditions:

- (a) You must give any other recipients of the Work or Derivative Works a copy of this License; and
- (b) You must cause any modified files to carry prominent notices stating that You changed the files; and
- (c) You must retain, in the Source form of any Derivative Works that You distribute, all copyright, patent, trademark, and attribution notices from the Source form of the Work, excluding those notices that do not pertain to any part of the Derivative Works; and
- (d) If the Work includes a "NOTICE" text file as part of its distribution, then any Derivative Works that You distribute must include a readable copy of the attribution notices contained within such NOTICE file, excluding

those notices that do not

 pertain to any part of the Derivative Works, in at least one of the following places: within a NOTICE text file distributed as part of the Derivative Works; within the Source form or documentation, if provided along with the Derivative Works; or, within a display generated by the Derivative Works, if and wherever such third-party notices normally appear. The contents of the NOTICE file are for informational purposes only and do not modify the License. You may add Your own attribution notices within Derivative Works that You distribute, alongside or as an addendum to the NOTICE text from the Work, provided that such additional attribution notices cannot be construed as modifying the License.

 You may add Your own copyright statement to Your modifications and may provide additional or different license terms and conditions

- for use, reproduction, or distribution of Your modifications, or for any such Derivative Works as a whole, provided Your use, reproduction, and distribution of the Work otherwise complies with the conditions stated in this License.
- 5. Submission of Contributions. Unless You explicitly state otherwise, any Contribution intentionally submitted for inclusion in the Work by You to the Licensor shall be under the terms and conditions of this License, without any additional terms or conditions.

 Notwithstanding the above, nothing herein shall supersede or modify the terms of any separate license agreement you may have executed with Licensor regarding such Contributions.

- 6. Trademarks. This License does not grant permission to use the trade names, trademarks, service marks, or product names of the Licensor, except as required for reasonable and customary use in describing the origin of the Work and reproducing the content of the NOTICE file.
- 7. Disclaimer of Warranty. Unless required by applicable law or agreed to in writing, Licensor provides the Work (and each Contributor provides its Contributions) on an "AS IS" BASIS, WITHOUT WARRANTIES OR CONDITIONS OF ANY KIND, either express or implied, including, without limitation, any warranties or conditions of TITLE, NON-INFRINGEMENT, MERCHANTABILITY, or FITNESS FOR A PARTICULAR PURPOSE. You are solely responsible for determining the appropriateness of using or redistributing the Work and assume any risks associated with Your exercise of permissions under this License.
- 8. Limitation of Liability. In no event and under no legal theory, whether in tort (including negligence), contract, or otherwise, unless required by applicable law (such as deliberate and grossly negligent acts) or agreed to in writing, shall any Contributor be liable to You for damages, including any direct,

indirect, special,

 incidental, or consequential damages of any character arising as a result of this License or out of the use or inability to use the Work (including but not limited to damages for loss of goodwill, work stoppage, computer failure or malfunction, or any and all other commercial damages or losses), even if such Contributor has been advised of the possibility of such damages.

 9. Accepting Warranty or Additional Liability. While redistributing the Work or Derivative Works thereof, You may choose to offer, and charge a fee for, acceptance of support, warranty, indemnity, or other liability obligations and/or rights consistent with this License. However, in accepting such obligations, You may act only on Your own behalf and on Your sole responsibility, not on behalf of any other Contributor, and only if You agree to indemnify, defend, and hold each Contributor harmless for any liability incurred by, or claims asserted against, such Contributor by reason of your accepting any such warranty or additional liability.

### END OF TERMS AND CONDITIONS

APPENDIX: How to apply the Apache License to your work.

 To apply the Apache License to your work, attach the following boilerplate notice, with the fields enclosed by brackets "[]" replaced with your own identifying information. (Don't include the brackets!) The text should be enclosed in the appropriate comment syntax for the file format. We also recommend that a file or class name and description of purpose be included on the same "printed page" as the copyright notice for easier identification within third-party archives.

Copyright [yyyy] [name of copyright owner]

 Licensed under the Apache License, Version 2.0 (the "License"); you may not use this file except in compliance with the License. You may obtain a copy of the License at

http://www.apache.org/licenses/LICENSE-2.0

 Unless required by applicable law or agreed to in writing, software distributed under the License is distributed on an "AS IS" BASIS, WITHOUT WARRANTIES OR CONDITIONS OF ANY KIND, either express or implied. See the License for the specific language governing permissions and limitations under the License.

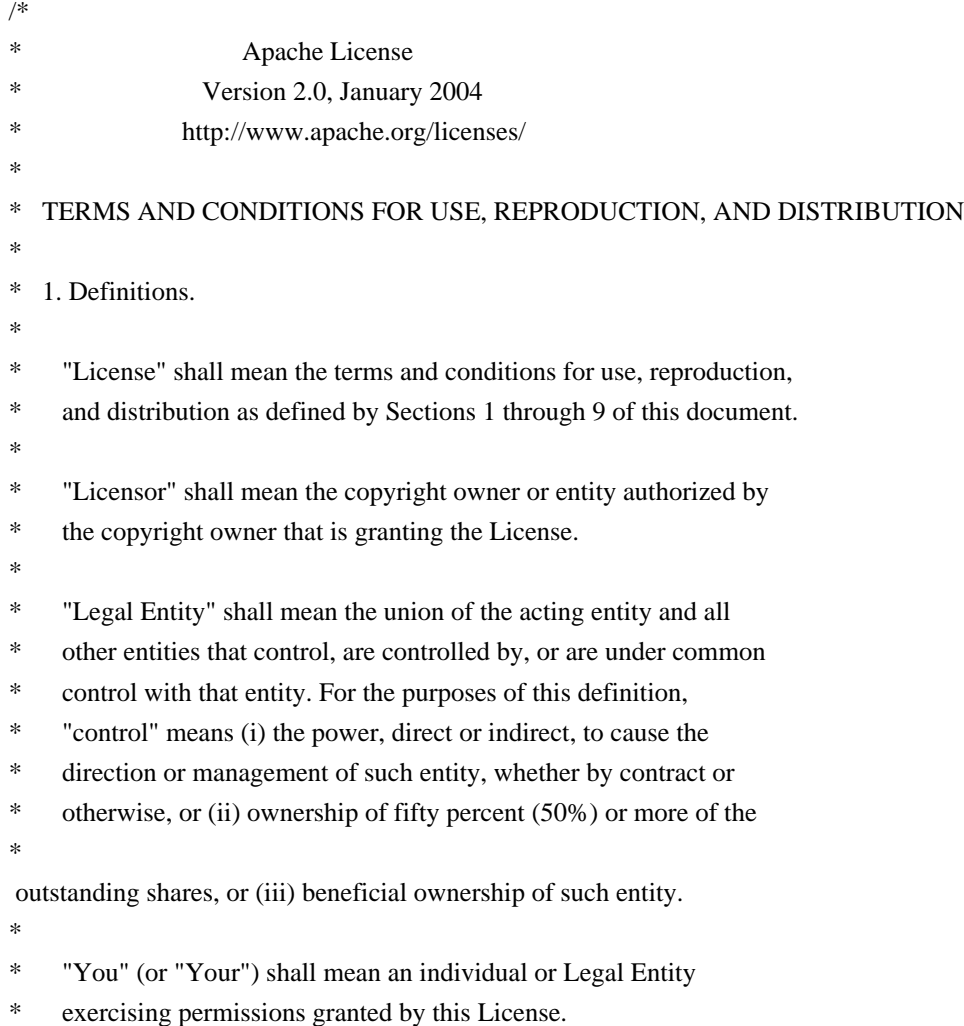
- \*
	- \* "Source" form shall mean the preferred form for making modifications,
- including but not limited to software source code, documentation
- \* source, and configuration files.
- \*
- \* "Object" form shall mean any form resulting from mechanical
- \* transformation or translation of a Source form, including but
- not limited to compiled object code, generated documentation,
- and conversions to other media types.
- \*
- \* "Work" shall mean the work of authorship, whether in Source or
- Object form, made available under the License, as indicated by a
- \* copyright notice that is included in or attached to the work
- (an example is provided in the Appendix below).
- \*
- "Derivative Works" shall mean any work, whether in Source or Object
- \*

form, that is based on (or derived from) the Work and for which the

- \* editorial revisions, annotations, elaborations, or other modifications
- represent, as a whole, an original work of authorship. For the purposes
- of this License, Derivative Works shall not include works that remain
- separable from, or merely link (or bind by name) to the interfaces of,
- the Work and Derivative Works thereof.
- \*
- \* "Contribution" shall mean any work of authorship, including
- the original version of the Work and any modifications or additions
- to that Work or Derivative Works thereof, that is intentionally
- submitted to Licensor for inclusion in the Work by the copyright owner
- or by an individual or Legal Entity authorized to submit on behalf of
- the copyright owner. For the purposes of this definition, "submitted"
- means any form of electronic, verbal, or written communication sent
- to the Licensor or its representatives,

including but not limited to

- \* communication on electronic mailing lists, source code control systems,
- and issue tracking systems that are managed by, or on behalf of, the
- Licensor for the purpose of discussing and improving the Work, but
- excluding communication that is conspicuously marked or otherwise
- designated in writing by the copyright owner as "Not a Contribution." \*
- \* "Contributor" shall mean Licensor and any individual or Legal Entity
- on behalf of whom a Contribution has been received by Licensor and
- subsequently incorporated within the Work.
- \*
- \* 2. Grant of Copyright License. Subject to the terms and conditions of
- this License, each Contributor hereby grants to You a perpetual,
- worldwide, non-exclusive, no-charge, royalty-free, irrevocable
- copyright license to reproduce, prepare Derivative Works of,
- publicly display, publicly perform, sublicense, and distribute the

\*

Work and such Derivative Works in Source or Object form.

- \*
- \* 3. Grant of Patent License. Subject to the terms and conditions of
- this License, each Contributor hereby grants to You a perpetual,
- worldwide, non-exclusive, no-charge, royalty-free, irrevocable
- \* (except as stated in this section) patent license to make, have made,
- use, offer to sell, sell, import, and otherwise transfer the Work,
- where such license applies only to those patent claims licensable
- \* by such Contributor that are necessarily infringed by their
- Contribution(s) alone or by combination of their Contribution(s)
- with the Work to which such Contribution(s) was submitted. If You
- \* institute patent litigation against any entity (including a
- \* cross-claim or counterclaim in a lawsuit) alleging that the Work
- or a Contribution incorporated within the Work constitutes direct
- \* or contributory patent infringement, then any patent licenses
- granted to You under this License for that Work shall terminate
- \* as of the date such litigation is filed.
- \*

\* 4. Redistribution. You may reproduce and distribute copies of the

- Work or Derivative Works thereof in any medium, with or without
- \* modifications, and in Source or Object form, provided that You
- meet the following conditions:
- \*

\* (a) You must give any other recipients of the Work or

- Derivative Works a copy of this License; and
- \*

\* (b) You must cause any modified files to carry prominent notices

- stating that You changed the files; and
- \*
- \* (c) You must retain, in the Source form of any Derivative Works
- that You distribute, all copyright, patent, trademark, and
- attribution notices from the Source form of the Work,
- excluding those notices that do not pertain to any part of
- the Derivative Works; and
- \*
	- (d) If the Work includes a "NOTICE"

text file as part of its

- distribution, then any Derivative Works that You distribute must
- include a readable copy of the attribution notices contained
- within such NOTICE file, excluding those notices that do not
- pertain to any part of the Derivative Works, in at least one
- of the following places: within a NOTICE text file distributed
- as part of the Derivative Works; within the Source form or
- documentation, if provided along with the Derivative Works; or,
- within a display generated by the Derivative Works, if and
- wherever such third-party notices normally appear. The contents
- of the NOTICE file are for informational purposes only and
- do not modify the License. You may add Your own attribution
- notices within Derivative Works that You distribute, alongside
- or as an addendum to the NOTICE text from the Work, provided
- that

such additional attribution notices cannot be construed

- as modifying the License.
- \*
- You may add Your own copyright statement to Your modifications and
- may provide additional or different license terms and conditions
- \* for use, reproduction, or distribution of Your modifications, or
- for any such Derivative Works as a whole, provided Your use,
- reproduction, and distribution of the Work otherwise complies with
- \* the conditions stated in this License.
- \*
- \* 5. Submission of Contributions. Unless You explicitly state otherwise,
- \* any Contribution intentionally submitted for inclusion in the Work
- by You to the Licensor shall be under the terms and conditions of
- this License, without any additional terms or conditions.
- \* Notwithstanding the above, nothing herein shall supersede or modify
- the terms of any separate license agreement you may have executed
- with Licensor regarding such Contributions.
- \*
- \* 6. Trademarks. This License does not grant permission to use the trade
- names, trademarks, service marks, or product names of the Licensor,
- except as required for reasonable and customary use in describing the
- origin of the Work and reproducing the content of the NOTICE file.
- \*
- \* 7. Disclaimer of Warranty. Unless required by applicable law or
- agreed to in writing, Licensor provides the Work (and each
- \* Contributor provides its Contributions) on an "AS IS" BASIS,
- \* WITHOUT WARRANTIES OR CONDITIONS OF ANY KIND, either express or
- implied, including, without limitation, any warranties or conditions
- of TITLE, NON-INFRINGEMENT, MERCHANTABILITY, or FITNESS FOR A
- \* PARTICULAR PURPOSE. You are solely responsible for determining the
- appropriateness of using or redistributing the Work and assume any
- risks associated with Your exercise of permissions under this License.
- \*

\* 8. Limitation of Liability.

In no event and under no legal theory,

- \* whether in tort (including negligence), contract, or otherwise,
- unless required by applicable law (such as deliberate and grossly
- negligent acts) or agreed to in writing, shall any Contributor be
- liable to You for damages, including any direct, indirect, special,
- incidental, or consequential damages of any character arising as a
- result of this License or out of the use or inability to use the
- Work (including but not limited to damages for loss of goodwill,
- work stoppage, computer failure or malfunction, or any and all
- other commercial damages or losses), even if such Contributor
- has been advised of the possibility of such damages.
- \*
- \* 9. Accepting Warranty or Additional Liability. While redistributing
- \* the Work or Derivative Works thereof, You may choose to offer,
- and charge a fee for, acceptance of support, warranty, indemnity,
- or other

liability obligations and/or rights consistent with this

- License. However, in accepting such obligations, You may act only
- on Your own behalf and on Your sole responsibility, not on behalf
- \* of any other Contributor, and only if You agree to indemnify,
- defend, and hold each Contributor harmless for any liability
- incurred by, or claims asserted against, such Contributor by reason
- \* of your accepting any such warranty or additional liability.
- \*

#### \* END OF TERMS AND CONDITIONS

- \*
- \* APPENDIX: How to apply the Apache License to your work.
- \*
- \* To apply the Apache License to your work, attach the following
- boilerplate notice, with the fields enclosed by brackets "[]"
- replaced with your own identifying information. (Don't include
- \* the brackets!) The text should be enclosed in the appropriate
- comment syntax for the file format. We also recommend that a
- file or class name and description of purpose

be included on the

- same "printed page" as the copyright notice for easier
- identification within third-party archives.
- \*
- \* Copyright [yyyy] [name of copyright owner]
- \*
- \* Licensed under the Apache License, Version 2.0 (the "License");
- \* you may not use this file except in compliance with the License.
- You may obtain a copy of the License at
- \*
- \* http://www.apache.org/licenses/LICENSE-2.0
- \*
- \* Unless required by applicable law or agreed to in writing, software
- \* distributed under the License is distributed on an "AS IS" BASIS,
- WITHOUT WARRANTIES OR CONDITIONS OF ANY KIND, either express or implied.
- See the License for the specific language governing permissions and
- \* limitations under the License.
- \*/

This product includes software developed by

The Apache Software Foundation (http://www.apache.org/).

# **1.121 libnettle6 3.7.3-1**

## **1.121.1 Available under license :**

 GNU GENERAL PUBLIC LICENSE Version 2, June 1991

Copyright (C) 1989, 1991 Free Software Foundation, Inc., 51 Franklin Street, Fifth Floor, Boston, MA 02110-1301 USA Everyone is permitted to copy and distribute verbatim copies of this license document, but changing it is not allowed.

#### Preamble

 The licenses for most software are designed to take away your freedom to share and change it. By contrast, the GNU General Public License is intended to guarantee your freedom to share and change free software--to make sure the software is free for all its users. This General Public License applies to most of the Free Software Foundation's software and to any other program whose authors commit to using it. (Some other Free Software Foundation software is covered by the GNU Lesser General Public License instead.) You can apply it to your programs, too.

 When we speak of free software, we are referring to freedom, not price.

 Our General Public Licenses are designed to make sure that you have the freedom to distribute copies of free software (and charge for this service if you wish), that you receive source code or can get it if you want it, that you can change the software or use pieces of it in new free programs; and that you know you can do these things.

 To protect your rights, we need to make restrictions that forbid anyone to deny you these rights or to ask you to surrender the rights. These restrictions translate to certain responsibilities for you if you distribute copies of the software, or if you modify it.

 For example, if you distribute copies of such a program, whether gratis or for a fee, you must give the recipients all the rights that you have. You must make sure that they, too, receive or can get the source code. And you must show them these terms so they know their rights.

We protect your rights with two steps: (1) copyright the software, and (2) offer you this license which gives you legal permission to copy, distribute and/or modify the software.

 Also, for each author's protection and ours, we want to make certain that everyone understands that there is no warranty for this free software. If the software is modified by someone else and passed on, we want its recipients to know that what they have is not the original, so that any problems introduced by others will not reflect on the original authors' reputations.

 Finally, any free program is threatened constantly by software patents. We wish to avoid the danger that redistributors of a free program will individually obtain patent licenses, in effect making the program proprietary. To prevent this, we have made it clear that any patent must be licensed for everyone's free use or not licensed at all.

 The precise terms and conditions for copying, distribution and modification follow.

#### GNU GENERAL PUBLIC LICENSE TERMS AND CONDITIONS FOR COPYING, DISTRIBUTION AND MODIFICATION

 0. This License applies to any program or other work which contains a notice placed by the copyright holder saying it may be distributed under the terms of this General Public License. The "Program", below, refers to any such program or work, and a "work based on the Program" means either the Program or any derivative work under copyright law: that is to say, a work containing the Program or a portion of it, either verbatim or with modifications and/or translated into another language. (Hereinafter, translation is included without limitation in the term "modification".) Each licensee is addressed as "you".

Activities other than copying, distribution and modification are not covered by this License; they are outside its scope. The act of running the Program is not restricted, and the output from the Program is covered only if its contents constitute a work based on the Program (independent of having been made by running the Program). Whether that is true depends on what the Program does.

 1. You may copy and distribute verbatim copies of the Program's source code as you receive it, in any medium, provided that you conspicuously and appropriately publish on each copy an appropriate copyright notice and disclaimer of warranty; keep intact all the notices that refer to this License and to the absence of any warranty; and give any other recipients of the Program a copy of this License along with the Program.

You may charge a fee for the physical act of transferring a copy, and you may at your option offer warranty protection in exchange for a fee.

 2. You may modify your copy or copies of the Program or any portion of it, thus forming a work based on the Program, and copy and distribute such modifications or work under the terms of Section 1 above, provided that you also meet all of these conditions:

 a) You must cause the modified files to carry prominent notices stating that you changed the files and the date of any change.

b) You must cause

 any work that you distribute or publish, that in whole or in part contains or is derived from the Program or any part thereof, to be licensed as a whole at no charge to all third parties under the terms of this License.

 c) If the modified program normally reads commands interactively when run, you must cause it, when started running for such interactive use in the most ordinary way, to print or display an announcement including an appropriate copyright notice and a notice that there is no warranty (or else, saying that you provide a warranty) and that users may redistribute the program under these conditions, and telling the user how to view a copy of this License. (Exception: if the Program itself is interactive but does not normally print such an announcement, your work based on the Program is not required to print an announcement.)

These requirements apply to the modified work as a whole. If identifiable sections of that work

are not derived from the Program,

and can be reasonably considered independent and separate works in themselves, then this License, and its terms, do not apply to those sections when you distribute them as separate works. But when you distribute the same sections as part of a whole which is a work based on the Program, the distribution of the whole must be on the terms of this License, whose permissions for other licensees extend to the entire whole, and thus to each and every part regardless of who wrote it.

Thus, it is not the intent of this section to claim rights or contest your rights to work written entirely by you; rather, the intent is to exercise the right to control the distribution of derivative or collective works based on the Program.

In addition, mere aggregation of another work not based on the Program with the Program (or with a work based on the Program) on a volume of a storage or distribution medium does not bring the other work under the scope of this License.

 3. You may copy and distribute the Program (or a work based on it, under Section 2) in object code or executable form under the terms of  a) Accompany it with the complete corresponding machine-readable source code, which must be distributed under the terms of Sections 1 and 2 above on a medium customarily used for software interchange; or,

 b) Accompany it with a written offer, valid for at least three years, to give any third party, for a charge no more than your cost of physically performing source distribution, a complete machine-readable copy of the corresponding source code, to be distributed under the terms of Sections 1 and 2 above on a medium customarily used for software interchange; or,

 c) Accompany it with the information you received as to the offer to distribute corresponding source code. (This alternative is allowed only for noncommercial distribution and only if you

 received the program in object code or executable form with such an offer, in accord with Subsection b above.)

The source code for a work means the preferred form of the work for making modifications to it. For an executable work, complete source code means all the source code for all modules it contains, plus any associated interface definition files, plus the scripts used to control compilation and installation of the executable. However, as a special exception, the source code distributed need not include anything that is normally distributed (in either source or binary form) with the major components (compiler, kernel, and so on) of the operating system on which the executable runs, unless that component itself accompanies the executable.

If distribution of executable or object code is made by offering access to copy from a designated place, then offering equivalent access to copy the source code from the same place counts as distribution of the source code, even though third parties are not compelled to copy the source along with the object code.

 4. You may not copy, modify, sublicense, or distribute the Program except as expressly provided under this License. Any attempt otherwise to copy, modify, sublicense or distribute the Program is void, and will automatically terminate your rights under this License. However, parties who have received copies, or rights, from you under this License will not have their licenses terminated so long as such parties remain in full compliance.

 5. You are not required to accept this License, since you have not signed it. However, nothing else grants you permission to modify or

distribute the Program or its derivative works. These actions are prohibited by law if you do not accept this License. Therefore, by modifying or distributing the Program (or any work based on the Program), you indicate your acceptance of this License to do so, and all its terms and conditions for copying, distributing or modifying

the Program or works based on it.

 6. Each time you redistribute the Program (or any work based on the Program), the recipient automatically receives a license from the original licensor to copy, distribute or modify the Program subject to these terms and conditions. You may not impose any further restrictions on the recipients' exercise of the rights granted herein. You are not responsible for enforcing compliance by third parties to this License.

 7. If, as a consequence of a court judgment or allegation of patent infringement or for any other reason (not limited to patent issues), conditions are imposed on you (whether by court order, agreement or otherwise) that contradict the conditions of this License, they do not excuse you from the conditions of this License. If you cannot distribute so as to satisfy simultaneously your obligations under this License and any other pertinent obligations, then as a consequence you may not distribute the Program at all. For example, if a patent

license would not permit royalty-free redistribution of the Program by all those who receive copies directly or indirectly through you, then the only way you could satisfy both it and this License would be to refrain entirely from distribution of the Program.

If any portion of this section is held invalid or unenforceable under any particular circumstance, the balance of the section is intended to apply and the section as a whole is intended to apply in other circumstances.

It is not the purpose of this section to induce you to infringe any patents or other property right claims or to contest validity of any such claims; this section has the sole purpose of protecting the integrity of the free software distribution system, which is implemented by public license practices. Many people have made generous contributions to the wide range of software distributed through that system in reliance on consistent application of that system; it is up to the author/donor to decide if he or she is willing to distribute software through any other system and a licensee cannot impose that choice.

This section is intended to make thoroughly clear what is believed to

be a consequence of the rest of this License.

 8. If the distribution and/or use of the Program is restricted in certain countries either by patents or by copyrighted interfaces, the original copyright holder who places the Program under this License may add an explicit geographical distribution limitation excluding those countries, so that distribution is permitted only in or among countries not thus excluded. In such case, this License incorporates the limitation as if written in the body of this License.

 9. The Free Software Foundation may publish revised and/or new versions of the General Public License from time to time. Such new versions will be similar in spirit to the present version, but may differ in detail to address new problems or concerns.

Each version is given a distinguishing

version number. If the Program

specifies a version number of this License which applies to it and "any later version", you have the option of following the terms and conditions either of that version or of any later version published by the Free Software Foundation. If the Program does not specify a version number of this License, you may choose any version ever published by the Free Software Foundation.

 10. If you wish to incorporate parts of the Program into other free programs whose distribution conditions are different, write to the author to ask for permission. For software which is copyrighted by the Free Software Foundation, write to the Free Software Foundation; we sometimes make exceptions for this. Our decision will be guided by the two goals of preserving the free status of all derivatives of our free software and of promoting the sharing and reuse of software generally.

#### NO WARRANTY

#### 11. BECAUSE THE PROGRAM IS LICENSED FREE OF CHARGE, THERE IS NO WARRANTY

FOR THE PROGRAM, TO THE EXTENT PERMITTED BY APPLICABLE LAW. EXCEPT WHEN OTHERWISE STATED IN WRITING THE COPYRIGHT HOLDERS AND/OR OTHER PARTIES PROVIDE THE PROGRAM "AS IS" WITHOUT WARRANTY OF ANY KIND, EITHER EXPRESSED OR IMPLIED, INCLUDING, BUT NOT LIMITED TO, THE IMPLIED WARRANTIES OF MERCHANTABILITY AND FITNESS FOR A PARTICULAR PURPOSE. THE ENTIRE RISK AS TO THE QUALITY AND PERFORMANCE OF THE PROGRAM IS WITH YOU. SHOULD THE PROGRAM PROVE DEFECTIVE, YOU ASSUME THE COST OF ALL NECESSARY SERVICING, REPAIR OR CORRECTION.

 12. IN NO EVENT UNLESS REQUIRED BY APPLICABLE LAW OR AGREED TO IN WRITING WILL ANY COPYRIGHT HOLDER, OR ANY OTHER PARTY WHO MAY MODIFY AND/OR REDISTRIBUTE THE PROGRAM AS PERMITTED ABOVE, BE LIABLE TO YOU FOR DAMAGES,

### INCLUDING ANY GENERAL, SPECIAL, INCIDENTAL OR CONSEQUENTIAL DAMAGES ARISING OUT OF THE USE OR INABILITY TO USE THE PROGRAM (INCLUDING BUT NOT LIMITED TO LOSS OF DATA OR DATA BEING RENDERED INACCURATE OR LOSSES SUSTAINED BY YOU OR

 THIRD PARTIES OR A FAILURE OF THE PROGRAM TO OPERATE WITH ANY OTHER PROGRAMS), EVEN IF SUCH HOLDER OR OTHER PARTY HAS BEEN ADVISED OF THE POSSIBILITY OF SUCH DAMAGES.

#### END OF TERMS AND CONDITIONS

How to Apply These Terms to Your New Programs

 If you develop a new program, and you want it to be of the greatest possible use to the public, the best way to achieve this is to make it free software which everyone can redistribute and change under these terms.

 To do so, attach the following notices to the program. It is safest to attach them to the start of each source file to most effectively convey the exclusion of warranty; and each file should have at least the "copyright" line and a pointer to where the full notice is found.

 <one line to give the program's name and a brief idea of what it does.> Copyright  $(C)$  <year > <name of author>

 This program is free software; you can redistribute it and/or modify it under the terms of the GNU General Public License as published by the Free Software Foundation; either version 2 of the License, or (at your option) any later version.

 This program is distributed in the hope that it will be useful, but WITHOUT ANY WARRANTY; without even the implied warranty of MERCHANTABILITY or FITNESS FOR A PARTICULAR PURPOSE. See the GNU General Public License for more details.

 You should have received a copy of the GNU General Public License along with this program; if not, write to the Free Software Foundation, Inc., 51 Franklin Street, Fifth Floor, Boston, MA 02110-1301 USA.

Also add information on how to contact you by electronic and paper mail.

If the program is interactive, make it output a short notice like this when it starts in an interactive mode:

 Gnomovision version 69, Copyright (C) year name of author Gnomovision comes with ABSOLUTELY NO WARRANTY; for details type `show w'. This is free software, and you are welcome to redistribute

under certain conditions; type `show c' for details.

it

The hypothetical commands `show w' and `show c' should show the appropriate parts of the General Public License. Of course, the commands you use may be called something other than `show w' and `show c'; they could even be mouse-clicks or menu items--whatever suits your program.

You should also get your employer (if you work as a programmer) or your school, if any, to sign a "copyright disclaimer" for the program, if necessary. Here is a sample; alter the names:

 Yoyodyne, Inc., hereby disclaims all copyright interest in the program `Gnomovision' (which makes passes at compilers) written by James Hacker.

 <signature of Ty Coon>, 1 April 1989 Ty Coon, President of Vice

This General Public License does not permit incorporating your program into proprietary programs. If your program is a subroutine library, you may consider it more useful to permit linking proprietary applications with the library. If this is what you want to do, use the GNU Lesser General Public License instead of this License. GNU LESSER GENERAL PUBLIC LICENSE Version 3, 29 June 2007

Copyright (C) 2007 Free Software Foundation, Inc. <http://fsf.org/> Everyone is permitted to copy and distribute verbatim copies of this license document, but changing it is not allowed.

 This version of the GNU Lesser General Public License incorporates the terms and conditions of version 3 of the GNU General Public License, supplemented by the additional permissions listed below.

0. Additional Definitions.

 As used herein, "this License" refers to version 3 of the GNU Lesser General Public License, and the "GNU GPL" refers to version 3 of the GNU General Public License.

 "The Library" refers to a covered work governed by this License, other than an Application or a Combined Work as defined below.

 An "Application" is any work that makes use of an interface provided by the Library, but which is not otherwise based on the Library. Defining a subclass of a class defined by the Library is

 deemed a mode of using an interface provided by the Library.

 A "Combined Work" is a work produced by combining or linking an Application with the Library. The particular version of the Library with which the Combined Work was made is also called the "Linked Version".

 The "Minimal Corresponding Source" for a Combined Work means the Corresponding Source for the Combined Work, excluding any source code for portions of the Combined Work that, considered in isolation, are based on the Application, and not on the Linked Version.

 The "Corresponding Application Code" for a Combined Work means the object code and/or source code for the Application, including any data and utility programs needed for reproducing the Combined Work from the Application, but excluding the System Libraries of the Combined Work.

1. Exception to Section 3 of the GNU GPL.

 You may convey a covered work under sections 3 and 4 of this License without being bound by section 3 of the GNU GPL.

 2. Conveying Modified Versions.

 If you modify a copy of the Library, and, in your modifications, a facility refers to a function or data to be supplied by an Application that uses the facility (other than as an argument passed when the facility is invoked), then you may convey a copy of the modified version:

 a) under this License, provided that you make a good faith effort to ensure that, in the event an Application does not supply the function or data, the facility still operates, and performs whatever part of its purpose remains meaningful, or

 b) under the GNU GPL, with none of the additional permissions of this License applicable to that copy.

3. Object Code Incorporating Material from Library Header Files.

 The object code form of an Application may incorporate material from a header file that is part of the Library. You may convey such object code under terms of your choice, provided that, if the incorporated material is not limited to numerical parameters, data structure layouts and accessors, or small macros, inline functions and templates

(ten or fewer lines in length), you do both of the following:

 a) Give prominent notice with each copy of the object code that the Library is used in it and that the Library and its use are covered by this License.

 b) Accompany the object code with a copy of the GNU GPL and this license document.

4. Combined Works.

 You may convey a Combined Work under terms of your choice that, taken together, effectively do not restrict modification of the portions of the Library contained in the Combined Work and reverse engineering for debugging such modifications, if you also do each of the following:

 a) Give prominent notice with each copy of the Combined Work that the Library is used in it and that the Library and its use are covered by this License.

 b) Accompany the Combined Work with a copy of the GNU GPL and this license document.

 c) For a Combined Work that displays copyright notices during execution, include the copyright notice for the Library among these notices, as well as a reference directing the user to the copies of the GNU GPL and this license document.

d) Do one of the following:

 0) Convey the Minimal Corresponding Source under the terms of this License, and the Corresponding Application Code in a form suitable for, and under terms that permit, the user to recombine or relink the Application with a modified version of the Linked Version to produce a modified Combined Work, in the manner specified by section 6 of the GNU GPL for conveying Corresponding Source.

 1) Use a suitable shared library mechanism for linking with the Library. A suitable mechanism is one that (a) uses at run time a copy of the Library already present on the user's computer system, and (b) will operate properly with a modified version of the Library that is interface-compatible with the Linked Version.

 e) Provide Installation Information, but only if you would otherwise be required to provide such information under section 6 of the GNU GPL, and only to the extent that such information is necessary to install and execute a modified version of the Combined Work produced by recombining or relinking the Application with a modified version of the Linked Version. (If you use option 4d0, the Installation Information must accompany the Minimal Corresponding Source and Corresponding Application Code. If you use option 4d1, you must provide the Installation Information in the manner specified by section 6 of the GNU GPL for conveying Corresponding Source.)

#### 5. Combined Libraries.

 You may place library facilities that are a work based on the Library side by side in a single library together with other library facilities that are not Applications and are not covered by this License, and convey such a combined library under terms of your choice, if you do both of the following:

 a) Accompany the combined library with a copy of the same work based on the Library, uncombined with any other library facilities, conveyed under the terms of this License.

 b) Give prominent notice with the combined library that part of it is a work based on the Library, and explaining where to find the accompanying uncombined form of the same work.

6. Revised Versions of the GNU Lesser General Public License.

 The Free Software Foundation may publish revised and/or new versions of the GNU Lesser General Public License from time to time. Such new versions will be similar in spirit to the present version, but may differ in detail to address new problems or concerns.

 Each version is given a distinguishing version number. If the Library as you received it specifies that a certain numbered version of the GNU Lesser General Public License "or any later version" applies to it, you have the option of following the terms and conditions either of that published version or of any later version published by the Free Software Foundation. If the Library as you received it does not specify a version number of the GNU Lesser General Public License, you may choose any version of the GNU Lesser General Public License ever published by the Free Software Foundation.

If the Library as you received it specifies that a proxy can decide

whether future versions of the GNU Lesser General Public License shall apply, that proxy's public statement of acceptance of any version is permanent authorization for you to choose that version for the Library.

> GNU GENERAL PUBLIC LICENSE Version 3, 29 June 2007

Copyright (C) 2007 Free Software Foundation, Inc. <http://fsf.org/> Everyone is permitted to copy and distribute verbatim copies of this license document, but changing it is not allowed.

#### Preamble

 The GNU General Public License is a free, copyleft license for software and other kinds of works.

 The licenses for most software and other practical works are designed to take away your freedom to share and change the works. By contrast, the GNU General Public License is intended to guarantee your freedom to share and change all versions of a program--to make sure it remains free software for all its users. We, the Free Software Foundation, use the GNU General Public License for most of our software; it applies also to any other work released this way by its authors. You can apply it to your programs, too.

 When we speak of free software, we are referring to freedom, not

price. Our General Public Licenses are designed to make sure that you have the freedom to distribute copies of free software (and charge for them if you wish), that you receive source code or can get it if you want it, that you can change the software or use pieces of it in new free programs, and that you know you can do these things.

 To protect your rights, we need to prevent others from denying you these rights or asking you to surrender the rights. Therefore, you have certain responsibilities if you distribute copies of the software, or if you modify it: responsibilities to respect the freedom of others.

 For example, if you distribute copies of such a program, whether gratis or for a fee, you must pass on to the recipients the same freedoms that you received. You must make sure that they, too, receive or can get the source code. And you must show them these terms so they know their rights.

 Developers that use the GNU GPL protect your rights with two steps: (1)

 assert copyright on the software, and (2) offer you this License giving you legal permission to copy, distribute and/or modify it.

 For the developers' and authors' protection, the GPL clearly explains that there is no warranty for this free software. For both users' and authors' sake, the GPL requires that modified versions be marked as changed, so that their problems will not be attributed erroneously to authors of previous versions.

 Some devices are designed to deny users access to install or run modified versions of the software inside them, although the manufacturer can do so. This is fundamentally incompatible with the aim of protecting users' freedom to change the software. The systematic pattern of such abuse occurs in the area of products for individuals to use, which is precisely where it is most unacceptable. Therefore, we have designed this version of the GPL to prohibit the practice for those products. If such problems arise substantially in other domains, we stand

 ready to extend this provision to those domains in future versions of the GPL, as needed to protect the freedom of users.

 Finally, every program is threatened constantly by software patents. States should not allow patents to restrict development and use of software on general-purpose computers, but in those that do, we wish to avoid the special danger that patents applied to a free program could make it effectively proprietary. To prevent this, the GPL assures that patents cannot be used to render the program non-free.

 The precise terms and conditions for copying, distribution and modification follow.

#### TERMS AND CONDITIONS

0. Definitions.

"This License" refers to version 3 of the GNU General Public License.

 "Copyright" also means copyright-like laws that apply to other kinds of works, such as semiconductor masks.

 "The Program" refers to any copyrightable work licensed under this License. Each licensee is addressed as "you". "Licensees" and "recipients" may be individuals or organizations.

 To "modify" a work means to copy from or adapt all or part of the work in a fashion requiring copyright permission, other than the making of an exact copy. The resulting work is called a "modified version" of the earlier work or a work "based on" the earlier work.

 A "covered work" means either the unmodified Program or a work based on the Program.

 To "propagate" a work means to do anything with it that, without permission, would make you directly or secondarily liable for infringement under applicable copyright law, except executing it on a computer or modifying a private copy. Propagation includes copying, distribution (with or without modification), making available to the public, and in some countries other activities as well.

 To "convey" a work means any kind of propagation that enables other parties to make or receive copies. Mere interaction with a user through a computer network, with no transfer of a copy, is not conveying.

 An interactive user interface displays "Appropriate Legal Notices" to the extent that it includes a convenient and prominently visible feature that (1) displays an appropriate copyright notice, and (2) tells the user that there is no warranty for the work (except to the extent that warranties are provided), that licensees may convey the work under this License, and how to view a copy of this License. If the interface presents a list of user commands or options, such as a menu, a prominent item in the list meets this criterion.

1. Source Code.

 The "source code" for a work means the preferred form of the work for making modifications to it. "Object code" means any non-source form of a work.

 A "Standard Interface" means an interface that either is an official standard defined by a recognized standards body, or, in the case of interfaces specified for a particular programming language, one that is widely used among developers working in that language.

#### The

 "System Libraries" of an executable work include anything, other than the work as a whole, that (a) is included in the normal form of packaging a Major Component, but which is not part of that Major Component, and (b) serves only to enable use of the work with that Major Component, or to implement a Standard Interface for which an implementation is available to the public in source code form. A "Major Component", in this context, means a major essential component (kernel, window system, and so on) of the specific operating system (if any) on which the executable work runs, or a compiler used to produce the work, or an object code interpreter used to run it.

The "Corresponding Source" for a work in object code form means all

the source code needed to generate, install, and (for an executable work) run the object code and to modify the work, including scripts to control those activities. However, it does not include the work's System Libraries, or general-purpose tools or generally available free

programs which are used unmodified in performing those activities but which are not part of the work. For example, Corresponding Source includes interface definition files associated with source files for the work, and the source code for shared libraries and dynamically linked subprograms that the work is specifically designed to require, such as by intimate data communication or control flow between those subprograms and other parts of the work.

 The Corresponding Source need not include anything that users can regenerate automatically from other parts of the Corresponding Source.

 The Corresponding Source for a work in source code form is that same work.

2. Basic Permissions.

 All rights granted under this License are granted for the term of copyright on the Program, and are irrevocable provided the stated conditions are met. This License explicitly affirms your unlimited permission to run the unmodified Program. The output from running a covered work is covered

by this License only if the output, given its

content, constitutes a covered work. This License acknowledges your rights of fair use or other equivalent, as provided by copyright law.

 You may make, run and propagate covered works that you do not convey, without conditions so long as your license otherwise remains in force. You may convey covered works to others for the sole purpose of having them make modifications exclusively for you, or provide you with facilities for running those works, provided that you comply with the terms of this License in conveying all material for which you do not control copyright. Those thus making or running the covered works for you must do so exclusively on your behalf, under your direction and control, on terms that prohibit them from making any copies of your copyrighted material outside their relationship with you.

 Conveying under any other circumstances is permitted solely under the conditions stated below. Sublicensing is not allowed; section 10 makes it unnecessary.

3. Protecting Users' Legal Rights From Anti-Circumvention Law.

 No covered work shall be deemed part of an effective technological measure under any applicable law fulfilling obligations under article 11 of the WIPO copyright treaty adopted on 20 December 1996, or similar laws prohibiting or restricting circumvention of such measures.

 When you convey a covered work, you waive any legal power to forbid circumvention of technological measures to the extent such circumvention is effected by exercising rights under this License with respect to the covered work, and you disclaim any intention to limit operation or modification of the work as a means of enforcing, against the work's users, your or third parties' legal rights to forbid circumvention of technological measures.

4. Conveying Verbatim Copies.

 You may convey verbatim copies of the Program's source code as you receive it, in any medium, provided that you conspicuously and appropriately publish on each copy an appropriate copyright notice; keep intact all notices stating that this License and any non-permissive terms added in accord with section 7 apply to the code; keep intact all notices of the absence of any warranty; and give all recipients a copy of this License along with the Program.

 You may charge any price or no price for each copy that you convey, and you may offer support or warranty protection for a fee.

5. Conveying Modified Source Versions.

 You may convey a work based on the Program, or the modifications to produce it from the Program, in the form of source code under the terms of section 4, provided that you also meet all of these conditions:

 a) The work must carry prominent notices stating that you modified it, and giving a relevant date.

 b) The work must carry prominent notices stating that it is released under this License and any conditions added under section 7. This requirement modifies the requirement in section 4 to

"keep intact all notices".

 c) You must license the entire work, as a whole, under this License to anyone who comes into possession of a copy. This License will therefore apply, along with any applicable section 7 additional terms, to the whole of the work, and all its parts,

 regardless of how they are packaged. This License gives no permission to license the work in any other way, but it does not invalidate such permission if you have separately received it.

 d) If the work has interactive user interfaces, each must display Appropriate Legal Notices; however, if the Program has interactive interfaces that do not display Appropriate Legal Notices, your work need not make them do so.

 A compilation of a covered work with other separate and independent works, which are not by their nature extensions of the covered work, and which are not combined with it such as to form a larger program, in or on a volume of a storage or distribution medium, is called an "aggregate" if the compilation and its resulting copyright are not

used to limit the access or legal rights of the compilation's users beyond what the individual works permit. Inclusion of a covered work in an aggregate does not cause this License to apply to the other parts of the aggregate.

6. Conveying Non-Source Forms.

 You may convey a covered work in object code form under the terms of sections 4 and 5, provided that you also convey the machine-readable Corresponding Source under the terms of this License, in one of these ways:

 a) Convey the object code in, or embodied in, a physical product (including a physical distribution medium), accompanied by the Corresponding Source fixed on a durable physical medium customarily used for software interchange.

 b) Convey the object code in, or embodied in, a physical product (including a physical distribution medium), accompanied by a written offer, valid for at least three years and valid for as

 long as you offer spare parts or customer support for that product model, to give anyone who possesses the object code either (1) a copy of the Corresponding Source for all the software in the product that is covered by this License, on a durable physical medium customarily used for software interchange, for a price no more than your reasonable cost of physically performing this conveying of source, or (2) access to copy the Corresponding Source from a network server at no charge.

 c) Convey individual copies of the object code with a copy of the written offer to provide the Corresponding Source. This alternative is allowed only occasionally and noncommercially, and  only if you received the object code with such an offer, in accord with subsection 6b.

 d) Convey the object code by offering access from a designated place (gratis or for a charge), and offer equivalent access to the Corresponding Source in

the same way through the same place at no

 further charge. You need not require recipients to copy the Corresponding Source along with the object code. If the place to copy the object code is a network server, the Corresponding Source may be on a different server (operated by you or a third party) that supports equivalent copying facilities, provided you maintain clear directions next to the object code saying where to find the Corresponding Source. Regardless of what server hosts the Corresponding Source, you remain obligated to ensure that it is available for as long as needed to satisfy these requirements.

 e) Convey the object code using peer-to-peer transmission, provided you inform other peers where the object code and Corresponding Source of the work are being offered to the general public at no charge under subsection 6d.

 A separable portion of the object code, whose source code is excluded from the Corresponding Source as a System Library, need not be included in conveying the object code work.

 A "User Product" is either (1) a "consumer product", which means any tangible personal property which is normally used for personal, family, or household purposes, or (2) anything designed or sold for incorporation into a dwelling. In determining whether a product is a consumer product, doubtful cases shall be resolved in favor of coverage. For a particular product received by a particular user, "normally used" refers to a typical or common use of that class of product, regardless of the status of the particular user or of the way in which the particular user actually uses, or expects or is expected to use, the product. A product is a consumer product regardless of whether the product has substantial commercial, industrial or non-consumer uses, unless such uses represent the only significant mode of use of the product.

 "Installation Information" for a User Product means any methods, procedures, authorization

 keys, or other information required to install and execute modified versions of a covered work in that User Product from a modified version of its Corresponding Source. The information must suffice to ensure that the continued functioning of the modified object code is in no case prevented or interfered with solely because modification has been made.

 If you convey an object code work under this section in, or with, or specifically for use in, a User Product, and the conveying occurs as part of a transaction in which the right of possession and use of the User Product is transferred to the recipient in perpetuity or for a fixed term (regardless of how the transaction is characterized), the Corresponding Source conveyed under this section must be accompanied by the Installation Information. But this requirement does not apply if neither you nor any third party retains the ability to install modified object code on the User Product (for example, the work has been installed in

ROM).

 The requirement to provide Installation Information does not include a requirement to continue to provide support service, warranty, or updates for a work that has been modified or installed by the recipient, or for the User Product in which it has been modified or installed. Access to a network may be denied when the modification itself materially and adversely affects the operation of the network or violates the rules and protocols for communication across the network.

 Corresponding Source conveyed, and Installation Information provided, in accord with this section must be in a format that is publicly documented (and with an implementation available to the public in source code form), and must require no special password or key for unpacking, reading or copying.

#### 7. Additional Terms.

 "Additional permissions" are terms that supplement the terms of this License by making exceptions from one or more of its conditions. Additional permissions that are applicable to the entire Program shall

be treated as though they were included in this License, to the extent that they are valid under applicable law. If additional permissions apply only to part of the Program, that part may be used separately under those permissions, but the entire Program remains governed by this License without regard to the additional permissions.

When you convey a copy of a covered work, you may at your option remove any additional permissions from that copy, or from any part of it. (Additional permissions may be written to require their own removal in certain cases when you modify the work.) You may place additional permissions on material, added by you to a covered work, for which you have or can give appropriate copyright permission.

 Notwithstanding any other provision of this License, for material you add to a covered work, you may (if authorized by the copyright holders of that material) supplement the terms of this License with terms:

 a) Disclaiming warranty or limiting liability differently from the terms of sections 15 and 16 of this License; or

 b) Requiring preservation of specified reasonable legal notices or author attributions in that material or in the Appropriate Legal Notices displayed by works containing it; or

 c) Prohibiting misrepresentation of the origin of that material, or requiring that modified versions of such material be marked in reasonable ways as different from the original version; or

 d) Limiting the use for publicity purposes of names of licensors or authors of the material; or

 e) Declining to grant rights under trademark law for use of some trade names, trademarks, or service marks; or

 f) Requiring indemnification of licensors and authors of that material by anyone who conveys the material (or modified versions of it) with contractual assumptions of liability to the recipient, for any liability that these contractual assumptions directly impose on

those licensors and authors.

 All other non-permissive additional terms are considered "further restrictions" within the meaning of section 10. If the Program as you received it, or any part of it, contains a notice stating that it is governed by this License along with a term that is a further restriction, you may remove that term. If a license document contains a further restriction but permits relicensing or conveying under this License, you may add to a covered work material governed by the terms of that license document, provided that the further restriction does not survive such relicensing or conveying.

 If you add terms to a covered work in accord with this section, you must place, in the relevant source files, a statement of the additional terms that apply to those files, or a notice indicating where to find the applicable terms.

 Additional terms, permissive or non-permissive, may be stated in the form of a separately written license, or stated as exceptions; the above requirements apply either way.

8. Termination.

 You may not propagate or modify a covered work except as expressly provided under this License. Any attempt otherwise to propagate or modify it is void, and will automatically terminate your rights under this License (including any patent licenses granted under the third paragraph of section 11).

 However, if you cease all violation of this License, then your license from a particular copyright holder is reinstated (a) provisionally, unless and until the copyright holder explicitly and finally terminates your license, and (b) permanently, if the copyright holder fails to notify you of the violation by some reasonable means prior to 60 days after the cessation.

 Moreover, your license from a particular copyright holder is reinstated permanently if the copyright holder notifies you of the violation by some reasonable means, this is the first time you have received notice of violation of this License (for any work) from that copyright

 holder, and you cure the violation prior to 30 days after your receipt of the notice.

 Termination of your rights under this section does not terminate the licenses of parties who have received copies or rights from you under this License. If your rights have been terminated and not permanently reinstated, you do not qualify to receive new licenses for the same material under section 10.

9. Acceptance Not Required for Having Copies.

 You are not required to accept this License in order to receive or run a copy of the Program. Ancillary propagation of a covered work occurring solely as a consequence of using peer-to-peer transmission to receive a copy likewise does not require acceptance. However, nothing other than this License grants you permission to propagate or modify any covered work. These actions infringe copyright if you do not accept this License. Therefore, by modifying or propagating a covered work, you indicate your acceptance of this License to do so.

10. Automatic Licensing of Downstream Recipients.

 Each time you convey a covered work, the recipient automatically receives a license from the original licensors, to run, modify and propagate that work, subject to this License. You are not responsible for enforcing compliance by third parties with this License.

An "entity transaction" is a transaction transferring control of an

organization, or substantially all assets of one, or subdividing an organization, or merging organizations. If propagation of a covered work results from an entity transaction, each party to that transaction who receives a copy of the work also receives whatever licenses to the work the party's predecessor in interest had or could give under the previous paragraph, plus a right to possession of the Corresponding Source of the work from the predecessor in interest, if the predecessor has it or can get it with reasonable efforts.

 You may not impose any further restrictions on the exercise of the rights

 granted or affirmed under this License. For example, you may not impose a license fee, royalty, or other charge for exercise of rights granted under this License, and you may not initiate litigation (including a cross-claim or counterclaim in a lawsuit) alleging that any patent claim is infringed by making, using, selling, offering for sale, or importing the Program or any portion of it.

11. Patents.

 A "contributor" is a copyright holder who authorizes use under this License of the Program or a work on which the Program is based. The work thus licensed is called the contributor's "contributor version".

 A contributor's "essential patent claims" are all patent claims owned or controlled by the contributor, whether already acquired or hereafter acquired, that would be infringed by some manner, permitted by this License, of making, using, or selling its contributor version, but do not include claims that would be infringed only as a consequence of further modification of the contributor version. For

purposes of this definition, "control" includes the right to grant patent sublicenses in a manner consistent with the requirements of this License.

 Each contributor grants you a non-exclusive, worldwide, royalty-free patent license under the contributor's essential patent claims, to make, use, sell, offer for sale, import and otherwise run, modify and propagate the contents of its contributor version.

 In the following three paragraphs, a "patent license" is any express agreement or commitment, however denominated, not to enforce a patent (such as an express permission to practice a patent or covenant not to sue for patent infringement). To "grant" such a patent license to a party means to make such an agreement or commitment not to enforce a patent against the party.

If you convey a covered work, knowingly relying on a patent license,

and the Corresponding Source of the work is not available for anyone to copy, free of charge and under the terms of this License, through a

publicly available network server or other readily accessible means, then you must either (1) cause the Corresponding Source to be so available, or (2) arrange to deprive yourself of the benefit of the patent license for this particular work, or (3) arrange, in a manner consistent with the requirements of this License, to extend the patent license to downstream recipients. "Knowingly relying" means you have actual knowledge that, but for the patent license, your conveying the covered work in a country, or your recipient's use of the covered work in a country, would infringe one or more identifiable patents in that country that you have reason to believe are valid.

 If, pursuant to or in connection with a single transaction or arrangement, you convey, or propagate by procuring conveyance of, a covered work, and grant a patent license to some of the parties receiving the covered work authorizing them to use, propagate, modify or convey a specific copy of the covered work, then the patent license you grant is automatically extended to all recipients of the covered work and works based on it.

 A patent license is "discriminatory" if it does not include within the scope of its coverage, prohibits the exercise of, or is conditioned on the non-exercise of one or more of the rights that are specifically granted under this License. You may not convey a covered work if you are a party to an arrangement with a third party that is in the business of distributing software, under which you make payment to the third party based on the extent of your activity of conveying the work, and under which the third party grants, to any of the parties who would receive the covered work from you, a discriminatory patent license (a) in connection with copies of the covered work conveyed by you (or copies made from those copies), or (b) primarily for and in connection with specific products or compilations that contain the covered work, unless you entered into that arrangement, or

that patent license was granted, prior to 28 March 2007.

 Nothing in this License shall be construed as excluding or limiting any implied license or other defenses to infringement that may otherwise be available to you under applicable patent law.

12. No Surrender of Others' Freedom.

 If conditions are imposed on you (whether by court order, agreement or otherwise) that contradict the conditions of this License, they do not excuse you from the conditions of this License. If you cannot convey a

covered work so as to satisfy simultaneously your obligations under this License and any other pertinent obligations, then as a consequence you may not convey it at all. For example, if you agree to terms that obligate you to collect a royalty for further conveying from those to whom you convey the Program, the only way you could satisfy both those terms and this License would be to refrain entirely from conveying the Program.

13. Use with the GNU Affero General Public License.

 Notwithstanding any other provision of this License, you have permission to link or combine any covered work with a work licensed under version 3 of the GNU Affero General Public License into a single combined work, and to convey the resulting work. The terms of this License will continue to apply to the part which is the covered work, but the special requirements of the GNU Affero General Public License, section 13, concerning interaction through a network will apply to the combination as such.

14. Revised Versions of this License.

 The Free Software Foundation may publish revised and/or new versions of the GNU General Public License from time to time. Such new versions will be similar in spirit to the present version, but may differ in detail to address new problems or concerns.

 Each version is given a distinguishing version number. If the Program specifies that a certain numbered version of the GNU General Public License "or any later version" applies to it, you have the option of following the terms and conditions either of that numbered version or of any later version published by the Free Software Foundation. If the Program does not specify a version number of the GNU General Public License, you may choose any version ever published by the Free Software Foundation.

 If the Program specifies that a proxy can decide which future versions of the GNU General Public License can be used, that proxy's public statement of acceptance of a version permanently authorizes you to choose that version for the Program.

 Later license versions may give you additional or different permissions. However, no additional obligations are imposed on any author or copyright holder as a result of your choosing to follow a later version.

15. Disclaimer of Warranty.

THERE IS NO WARRANTY FOR THE PROGRAM, TO THE EXTENT PERMITTED BY

APPLICABLE LAW. EXCEPT WHEN OTHERWISE STATED IN WRITING THE COPYRIGHT HOLDERS AND/OR OTHER PARTIES PROVIDE THE PROGRAM "AS IS" WITHOUT WARRANTY

OF ANY KIND, EITHER EXPRESSED OR IMPLIED, INCLUDING, BUT NOT LIMITED TO, THE IMPLIED WARRANTIES OF MERCHANTABILITY AND FITNESS FOR A PARTICULAR PURPOSE. THE ENTIRE RISK AS TO THE QUALITY AND PERFORMANCE OF THE PROGRAM IS WITH YOU. SHOULD THE PROGRAM PROVE DEFECTIVE, YOU ASSUME THE COST OF ALL NECESSARY SERVICING, REPAIR OR CORRECTION.

16. Limitation of Liability.

 IN NO EVENT UNLESS REQUIRED BY APPLICABLE LAW OR AGREED TO IN WRITING WILL ANY COPYRIGHT HOLDER, OR ANY OTHER PARTY WHO MODIFIES AND/OR CONVEYS THE PROGRAM AS PERMITTED ABOVE, BE LIABLE TO YOU FOR DAMAGES, INCLUDING ANY GENERAL, SPECIAL, INCIDENTAL OR CONSEQUENTIAL DAMAGES ARISING OUT OF THE USE OR INABILITY TO USE THE PROGRAM (INCLUDING BUT NOT LIMITED TO LOSS OF DATA OR DATA BEING RENDERED INACCURATE OR LOSSES SUSTAINED BY YOU OR THIRD PARTIES OR A FAILURE OF THE PROGRAM TO OPERATE WITH ANY OTHER PROGRAMS), EVEN IF SUCH HOLDER OR OTHER PARTY HAS BEEN ADVISED OF THE POSSIBILITY OF SUCH DAMAGES.

 17. Interpretation of Sections 15 and 16.

 If the disclaimer of warranty and limitation of liability provided above cannot be given local legal effect according to their terms, reviewing courts shall apply local law that most closely approximates an absolute waiver of all civil liability in connection with the Program, unless a warranty or assumption of liability accompanies a copy of the Program in return for a fee.

#### END OF TERMS AND CONDITIONS

How to Apply These Terms to Your New Programs

 If you develop a new program, and you want it to be of the greatest possible use to the public, the best way to achieve this is to make it free software which everyone can redistribute and change under these terms.

 To do so, attach the following notices to the program. It is safest to attach them to the start of each source file to most effectively state the exclusion of warranty; and each file should have at least the "copyright" line and a pointer to where the full notice is found.

 <one line to give the program's name and a brief idea of what it does.> Copyright  $(C)$  <year > <name of author>

 This program is free software: you can redistribute it and/or modify it under the terms of the GNU General Public License as published by the Free Software Foundation, either version 3 of the License, or (at your option) any later version.

 This program is distributed in the hope that it will be useful, but WITHOUT ANY WARRANTY; without even the implied warranty of MERCHANTABILITY or FITNESS FOR A PARTICULAR PURPOSE. See the GNU General Public License for more details.

 You should have received a copy of the GNU General Public License along with this program. If not, see <https://www.gnu.org/licenses/>.

Also add information on how to contact you by electronic and paper mail.

 If the program does terminal interaction, make it output a short notice like this when it starts in an interactive mode:

 $<$ program> Copyright (C) $<$ year>  $<$ name of author> This program comes with ABSOLUTELY NO WARRANTY; for details type `show w'. This is free software, and you are welcome to redistribute it under certain conditions; type `show c' for details.

The hypothetical commands `show w' and `show c' should show the appropriate parts of the General Public License. Of course, your program's commands might be different; for a GUI interface, you would use an "about box".

 You should also get your employer (if you work as a programmer) or school, if any, to sign a "copyright disclaimer" for the program, if necessary. For more information on this, and how to apply and follow the GNU GPL, see <https://www.gnu.org/licenses/>.

 The GNU General Public License does not permit incorporating your program into proprietary programs. If your program is a subroutine library, you may consider it more useful to permit linking proprietary applications with the library. If this is what you want to do, use the GNU Lesser General Public License instead of this License. But first, please read <https://www.gnu.org/philosophy/why-not-lgpl.html>.

## **1.122 libgcrypt 1.8.7-6**

## **1.122.1 Available under license :**

 GNU GENERAL PUBLIC LICENSE Version 2, June 1991

Copyright (C) 1989, 1991 Free Software Foundation, Inc.

 59 Temple Place, Suite 330, Boston, MA 02111-1307 USA Everyone is permitted to copy and distribute verbatim copies of this license document, but changing it is not allowed.

#### Preamble

 The licenses for most software are designed to take away your freedom to share and change it. By contrast, the GNU General Public License is intended to guarantee your freedom to share and change free software--to make sure the software is free for all its users. This General Public License applies to most of the Free Software Foundation's software and to any other program whose authors commit to using it. (Some other Free Software Foundation software is covered by the GNU Library General Public License instead.) You can apply it to your programs, too.

 When we speak of free software, we are referring to freedom, not price. Our General Public Licenses are designed to make sure that you have the freedom to distribute copies of free software (and charge for this service if you wish), that you receive source code or can get it if you want it, that you can change the software or use pieces of it in new free programs; and that you know you can do these things.

 To protect your rights, we need to make restrictions that forbid anyone to deny you these rights or to ask you to surrender the rights. These restrictions translate to certain responsibilities for you if you distribute copies of the software, or if you modify it.

 For example, if you distribute copies of such a program, whether gratis or for a fee, you must give the recipients all the rights that you have. You must make sure that they, too, receive or can get the source code. And you must show them these terms so they know their rights.

We protect your rights with two steps: (1) copyright the software, and (2) offer you this license which gives you legal permission to copy, distribute and/or modify the software.

 Also, for each author's protection and ours, we want to make certain that everyone understands that there is no warranty for this free software. If the software is modified by someone else and passed on, we want its recipients to know that what they have is not the original, so that any problems introduced by others will not reflect on the original authors' reputations.

Finally, any free program is threatened constantly by software

patents. We wish to avoid the danger that redistributors of a free program will individually obtain patent licenses, in effect making the program proprietary. To prevent this, we have made it clear that any patent must be licensed for everyone's free use or not licensed at all.

 The precise terms and conditions for copying, distribution and modification follow.

#### GNU GENERAL PUBLIC LICENSE TERMS AND CONDITIONS FOR COPYING, DISTRIBUTION AND MODIFICATION

 0. This License applies to any program or other work which contains

a notice placed by the copyright holder saying it may be distributed under the terms of this General Public License. The "Program", below, refers to any such program or work, and a "work based on the Program" means either the Program or any derivative work under copyright law: that is to say, a work containing the Program or a portion of it, either verbatim or with modifications and/or translated into another language. (Hereinafter, translation is included without limitation in the term "modification".) Each licensee is addressed as "you".

Activities other than copying, distribution and modification are not covered by this License; they are outside its scope. The act of running the Program is not restricted, and the output from the Program is covered only if its contents constitute a work based on the Program (independent of having been made by running the Program). Whether that is true depends on what the Program does.

#### 1. You may copy and distribute verbatim copies

#### of the Program's

source code as you receive it, in any medium, provided that you conspicuously and appropriately publish on each copy an appropriate copyright notice and disclaimer of warranty; keep intact all the notices that refer to this License and to the absence of any warranty; and give any other recipients of the Program a copy of this License along with the Program.

You may charge a fee for the physical act of transferring a copy, and you may at your option offer warranty protection in exchange for a fee.

 2. You may modify your copy or copies of the Program or any portion of it, thus forming a work based on the Program, and copy and distribute such modifications or work under the terms of Section 1 above, provided that you also meet all of these conditions:

 a) You must cause the modified files to carry prominent notices stating that you changed the files and the date of any change.

 b) You must cause any work that you distribute or publish, that in whole

 or in part contains or is derived from the Program or any part thereof, to be licensed as a whole at no charge to all third parties under the terms of this License.

 c) If the modified program normally reads commands interactively when run, you must cause it, when started running for such interactive use in the most ordinary way, to print or display an announcement including an appropriate copyright notice and a notice that there is no warranty (or else, saying that you provide a warranty) and that users may redistribute the program under these conditions, and telling the user how to view a copy of this License. (Exception: if the Program itself is interactive but does not normally print such an announcement, your work based on the Program is not required to print an announcement.)

These requirements apply to the modified work as a whole. If identifiable sections of that work are not derived from the Program, and can be reasonably considered independent and separate works in themselves, then this License, and its terms, do not apply to those sections when you distribute them as separate works. But when you distribute the same sections as part of a whole which is a work based on the Program, the distribution of the whole must be on the terms of this License, whose permissions for other licensees extend to the entire whole, and thus to each and every part regardless of who wrote it.

Thus, it is not the intent of this section to claim rights or contest your rights to work written entirely by you; rather, the intent is to exercise the right to control the distribution of derivative or collective works based on the Program.

In addition, mere aggregation of another work not based on the Program with the Program (or with a work based on the Program) on a volume of a storage or distribution medium does not bring the other work under the scope of this License.

 3. You may copy and distribute the Program (or a work based on it,

under Section 2) in object code or executable form under the terms of Sections 1 and 2 above provided that you also do one of the following:

 a) Accompany it with the complete corresponding machine-readable source code, which must be distributed under the terms of Sections 1 and 2 above on a medium customarily used for software interchange; or,  b) Accompany it with a written offer, valid for at least three years, to give any third party, for a charge no more than your cost of physically performing source distribution, a complete machine-readable copy of the corresponding source code, to be distributed under the terms of Sections 1 and 2 above on a medium customarily used for software interchange; or,

 c) Accompany it with the information you received as to the offer to distribute corresponding source code. (This alternative is allowed only for noncommercial distribution and only if you received the program in object code or executable form with such an offer, in accord with Subsection b above.)

The source code for a work means the preferred form of the work for making modifications to it. For an executable work, complete source code means all the source code for all modules it contains, plus any associated interface definition files, plus the scripts used to control compilation and installation of the executable. However, as a special exception, the source code distributed need not include anything that is normally distributed (in either source or binary form) with the major components (compiler, kernel, and so on) of the operating system on which the executable runs, unless that component itself accompanies the executable.

If distribution of executable or object code is made by offering access to copy from a designated place, then offering equivalent access to copy the source code from the same place counts as distribution of the source code, even though third parties are not compelled to copy the source along with the object code.

 4. You may not copy, modify, sublicense, or distribute the Program except as expressly provided under this License. Any attempt otherwise to copy, modify, sublicense or distribute the Program is void, and will automatically terminate your rights under this License. However, parties who have received copies, or rights, from you under this License will not have their licenses terminated so long as such parties remain in full compliance.

 5. You are not required to accept this License, since you have not signed it. However, nothing else grants you permission to modify or distribute the Program or its derivative works. These actions are prohibited by law if you do not accept this License. Therefore, by modifying or distributing the Program (or any work based on the Program), you indicate your acceptance of this License to do so, and all its terms and conditions for copying, distributing or modifying the Program or works based on it.

#### 6. Each

 time you redistribute the Program (or any work based on the Program), the recipient automatically receives a license from the original licensor to copy, distribute or modify the Program subject to these terms and conditions. You may not impose any further restrictions on the recipients' exercise of the rights granted herein. You are not responsible for enforcing compliance by third parties to this License.

 7. If, as a consequence of a court judgment or allegation of patent infringement or for any other reason (not limited to patent issues), conditions are imposed on you (whether by court order, agreement or otherwise) that contradict the conditions of this License, they do not excuse you from the conditions of this License. If you cannot distribute so as to satisfy simultaneously your obligations under this License and any other pertinent obligations, then as a consequence you may not distribute the Program at all. For example, if a patent license would not permit royalty-free redistribution of the Program by

all those who receive copies directly or indirectly through you, then the only way you could satisfy both it and this License would be to refrain entirely from distribution of the Program.

If any portion of this section is held invalid or unenforceable under any particular circumstance, the balance of the section is intended to apply and the section as a whole is intended to apply in other circumstances.

It is not the purpose of this section to induce you to infringe any patents or other property right claims or to contest validity of any such claims; this section has the sole purpose of protecting the integrity of the free software distribution system, which is implemented by public license practices. Many people have made generous contributions to the wide range of software distributed through that system in reliance on consistent application of that system; it is up to the author/donor to decide if he or she is willing to distribute software through any other system and a licensee cannot impose that choice.

This section is intended to make thoroughly clear what is believed to be a consequence of the rest of this License.

 8. If the distribution and/or use of the Program is restricted in certain countries either by patents or by copyrighted interfaces, the original copyright holder who places the Program under this License may add an explicit geographical distribution limitation excluding

those countries, so that distribution is permitted only in or among countries not thus excluded. In such case, this License incorporates the limitation as if written in the body of this License.

 9. The Free Software Foundation may publish revised and/or new versions of the General Public License from time to time. Such new versions will be similar in spirit to the present version, but may differ in detail to address new problems or concerns.

Each version is given a distinguishing version number. If the Program specifies a version number of this License which applies to it and "any later version", you have the option of following the terms and conditions either of that version or of any later version published by the Free Software Foundation. If the Program does not specify a version number of this License, you may choose any version ever published by the Free Software Foundation.

 10. If you wish to incorporate parts of the Program into other free programs whose distribution conditions are different, write to the author to ask for permission. For software which is copyrighted by the Free Software Foundation, write to the Free Software Foundation; we sometimes make exceptions for this. Our decision will be guided by the two goals of preserving the free status of all derivatives of our free software and of promoting the sharing and reuse of software generally.

#### NO WARRANTY

 11. BECAUSE THE PROGRAM IS LICENSED FREE OF CHARGE, THERE IS NO WARRANTY FOR THE PROGRAM, TO THE EXTENT PERMITTED BY APPLICABLE LAW. EXCEPT WHEN

OTHERWISE STATED IN WRITING THE COPYRIGHT HOLDERS AND/OR OTHER PARTIES PROVIDE THE PROGRAM "AS IS" WITHOUT WARRANTY OF ANY KIND, EITHER EXPRESSED OR IMPLIED, INCLUDING, BUT NOT LIMITED TO, THE IMPLIED WARRANTIES OF MERCHANTABILITY AND FITNESS FOR A PARTICULAR PURPOSE. THE ENTIRE RISK AS TO THE QUALITY AND PERFORMANCE OF THE PROGRAM IS WITH YOU. SHOULD THE PROGRAM PROVE DEFECTIVE, YOU ASSUME THE COST OF ALL NECESSARY SERVICING, REPAIR OR CORRECTION.

 12. IN NO EVENT UNLESS REQUIRED BY APPLICABLE LAW OR AGREED TO IN WRITING WILL ANY COPYRIGHT HOLDER, OR ANY OTHER PARTY WHO MAY MODIFY AND/OR REDISTRIBUTE THE PROGRAM AS PERMITTED ABOVE, BE LIABLE TO YOU FOR DAMAGES, INCLUDING ANY GENERAL, SPECIAL, INCIDENTAL OR CONSEQUENTIAL DAMAGES ARISING OUT OF THE USE OR INABILITY TO USE THE PROGRAM (INCLUDING BUT NOT LIMITED TO LOSS OF DATA OR DATA BEING RENDERED INACCURATE OR LOSSES SUSTAINED BY YOU OR THIRD PARTIES OR A FAILURE OF THE PROGRAM TO OPERATE WITH ANY OTHER PROGRAMS), EVEN
### IF SUCH HOLDER OR OTHER PARTY HAS BEEN ADVISED OF THE POSSIBILITY OF SUCH DAMAGES.

### END OF TERMS AND CONDITIONS

 How to Apply These Terms to Your New Programs

 If you develop a new program, and you want it to be of the greatest possible use to the public, the best way to achieve this is to make it free software which everyone can redistribute and change under these terms.

 To do so, attach the following notices to the program. It is safest to attach them to the start of each source file to most effectively convey the exclusion of warranty; and each file should have at least the "copyright" line and a pointer to where the full notice is found.

 <one line to give the program's name and a brief idea of what it does.> Copyright  $(C)$  <year > <name of author>

 This program is free software; you can redistribute it and/or modify it under the terms of the GNU General Public License as published by the Free Software Foundation; either version 2 of the License, or

(at your option) any later version.

 This program is distributed in the hope that it will be useful, but WITHOUT ANY WARRANTY; without even the implied warranty of MERCHANTABILITY or FITNESS FOR A PARTICULAR PURPOSE. See the GNU General Public License for more details.

 You should have received a copy of the GNU General Public License along with this program; if not, write to the Free Software Foundation, Inc., 59 Temple Place, Suite 330, Boston, MA 02111-1307 USA

Also add information on how to contact you by electronic and paper mail.

If the program is interactive, make it output a short notice like this when it starts in an interactive mode:

 Gnomovision version 69, Copyright (C) year name of author Gnomovision comes with ABSOLUTELY NO WARRANTY; for details type `show w'. This is free software, and you are welcome to redistribute it under certain conditions; type `show c' for details.

The hypothetical commands `show w' and `show c' should show the appropriate parts of the General Public License. Of course, the commands you use may be called something other than `show w' and `show c'; they could even be mouse-clicks or menu items--whatever suits your program.

You should also get your employer (if you work as a programmer) or your school, if any, to sign a "copyright disclaimer" for the program, if necessary. Here is a sample; alter the names:

 Yoyodyne, Inc., hereby disclaims all copyright interest in the program `Gnomovision' (which makes passes at compilers) written by James Hacker.

 <signature of Ty Coon>, 1 April 1989 Ty Coon, President of Vice

This General Public License does not permit incorporating your program into proprietary programs. If your program is a subroutine library, you may consider it more useful to permit linking proprietary applications with the library. If this is what you want to do, use the GNU Library General Public License instead of this License. Additional license notices for Libgcrypt.  $-$ \*- org -\*-

This file contains the copying permission notices for various files in the Libgcrypt distribution which are not covered by the GNU Lesser General Public License (LGPL) or the GNU General Public License (GPL).

These notices all require that a copy of the notice be included in the accompanying documentation and be distributed with binary distributions of the code, so be sure to include this file along with any binary distributions derived from the GNU C Library.

\* BSD\_3Clause

For files:

- cipher/sha256-avx-amd64.S
- cipher/sha256-avx2-bmi2-amd64.S
- cipher/sha256-ssse3-amd64.S
- cipher/sha512-avx-amd64.S
- cipher/sha512-avx2-bmi2-amd64.S
- cipher/sha512-ssse3-amd64.S

#+begin\_quote Copyright (c) 2012, Intel Corporation

All rights reserved.

 Redistribution and use in source and binary forms, with or without modification, are permitted provided that the following conditions are met:

\* Redistributions

 of source code must retain the above copyright notice, this list of conditions and the following disclaimer.

- \* Redistributions in binary form must reproduce the above copyright notice, this list of conditions and the following disclaimer in the documentation and/or other materials provided with the distribution.
- \* Neither the name of the Intel Corporation nor the names of its contributors may be used to endorse or promote products derived from this software without specific prior written permission.

 THIS SOFTWARE IS PROVIDED BY INTEL CORPORATION "AS IS" AND ANY EXPRESS OR IMPLIED WARRANTIES, INCLUDING, BUT NOT LIMITED TO, THE IMPLIED WARRANTIES OF MERCHANTABILITY AND FITNESS FOR A PARTICULAR PURPOSE ARE DISCLAIMED. IN NO EVENT SHALL INTEL CORPORATION OR CONTRIBUTORS BE LIABLE FOR ANY DIRECT, INDIRECT, INCIDENTAL, SPECIAL, EXEMPLARY, OR CONSEQUENTIAL DAMAGES (INCLUDING, BUT NOT LIMITED TO, PROCUREMENT OF SUBSTITUTE GOODS OR SERVICES;

LOSS OF USE, DATA, OR

 PROFITS; OR BUSINESS INTERRUPTION) HOWEVER CAUSED AND ON ANY THEORY OF LIABILITY, WHETHER IN CONTRACT, STRICT LIABILITY, OR TORT (INCLUDING NEGLIGENCE OR OTHERWISE) ARISING IN ANY WAY OUT OF THE USE OF THIS SOFTWARE, EVEN IF ADVISED OF THE POSSIBILITY OF SUCH DAMAGE. #+end\_quote

For files:

- random/jitterentropy-base.c
- random/jitterentropy.h
- random/rndjent.c (plus common Libgcrypt copyright holders)

#+begin\_quote

- \* Copyright Stephan Mueller <smueller@chronox.de>, 2013
- \*

\* License

\* =======

\*

- \* Redistribution and use in source and binary forms, with or without
- \* modification, are permitted provided that the following conditions

\* are met:

- \* 1. Redistributions of source code must retain the above copyright
- notice, and the entire permission notice in its entirety.
- \* including the disclaimer of warranties.
- \* 2. Redistributions in binary form must reproduce the above copyright
- notice, this list of conditions and the

following disclaimer in the

- \* documentation and/or other materials provided with the distribution.
- \* 3. The name of the author may not be used to endorse or promote
- products derived from this software without specific prior
- \* written permission.

\*

\* ALTERNATIVELY, this product may be distributed under the terms of

- \* the GNU General Public License, in which case the provisions of the GPL are
- \* required INSTEAD OF the above restrictions. (This clause is
- \* necessary due to a potential bad interaction between the GPL and
- \* the restrictions contained in a BSD-style copyright.)

\*

\* THIS SOFTWARE IS PROVIDED ``AS IS'' AND ANY EXPRESS OR IMPLIED

\* WARRANTIES, INCLUDING, BUT NOT LIMITED TO, THE IMPLIED WARRANTIES

\* OF MERCHANTABILITY AND FITNESS FOR A PARTICULAR PURPOSE, ALL OF

\* WHICH ARE HEREBY DISCLAIMED. IN NO EVENT SHALL THE AUTHOR BE

\* LIABLE FOR ANY DIRECT, INDIRECT, INCIDENTAL, SPECIAL, EXEMPLARY, OR

\* CONSEQUENTIAL DAMAGES (INCLUDING, BUT NOT LIMITED TO, PROCUREMENT

\* OF SUBSTITUTE GOODS OR SERVICES; LOSS OF USE, DATA, OR PROFITS; OR

\* BUSINESS INTERRUPTION) HOWEVER CAUSED AND ON ANY THEORY OF

\* LIABILITY, WHETHER IN CONTRACT, STRICT LIABILITY, OR TORT

\* (INCLUDING NEGLIGENCE OR OTHERWISE) ARISING IN ANY WAY OUT OF THE

\* USE OF THIS SOFTWARE, EVEN IF NOT ADVISED OF THE POSSIBILITY OF SUCH

\* DAMAGE.

#+end\_quote

\* X License

 For files: - install.sh

#+begin\_quote Copyright (C) 1994 X Consortium

 Permission is hereby granted, free of charge, to any person obtaining a copy of this software and associated documentation files (the "Software"), to deal in the Software without restriction, including without limitation the rights to use, copy, modify, merge, publish, distribute, sublicense, and/or sell copies of the Software, and to permit persons to whom the Software is furnished to do so, subject to the following conditions:

 The above copyright notice and this permission notice shall be included in all copies or substantial portions of the Software.

## THE SOFTWARE IS PROVIDED "AS IS", WITHOUT WARRANTY OF ANY KIND, EXPRESS OR IMPLIED, INCLUDING BUT NOT LIMITED TO THE WARRANTIES OF MERCHANTABILITY,

 FITNESS FOR A PARTICULAR PURPOSE AND NONINFRINGEMENT. IN NO EVENT SHALL THE X CONSORTIUM BE LIABLE FOR ANY CLAIM, DAMAGES OR OTHER LIABILITY, WHETHER IN AN ACTION OF CONTRACT, TORT OR OTHERWISE, ARISING FROM, OUT OF OR IN CONNEC- TION WITH THE SOFTWARE OR THE USE OR OTHER DEALINGS IN THE SOFTWARE.

 Except as contained in this notice, the name of the X Consortium shall not be used in advertising or otherwise to promote the sale, use or other deal ings in this Software without prior written authorization from the X Consor tium.

#+end\_quote

\* Public domain

 For files: - cipher/arcfour-amd64.S

#+begin\_quote

Author: Marc Bevand <br/>bevand\_m (at) epita.fr> Licence: I hereby disclaim the copyright on this code and place it in the public domain. #+end\_quote

\* OCB license 1

 For files: - cipher/cipher-ocb.c

#+begin\_quote

 OCB is covered by several patents but may be used freely by most software. See http://web.cs.ucdavis.edu/~rogaway/ocb/license.htm . In particular license 1 is suitable for Libgcrypt: See http://web.cs.ucdavis.edu/~rogaway/ocb/license1.pdf for the full license document; it basically says:

 License 1 License for Open-Source Software Implementations of OCB (Jan 9, 2013)

 Under this license, you are authorized to make, use, and distribute open-source software implementations of OCB. This license terminates for you if you sue someone over their open-source software implementation of OCB claiming that you have a patent covering their implementation.

License for Open Source Software Implementations of OCB January 9, 2013

#### 1 Definitions

### 1.1 Licensor means Phillip Rogaway.

1.2 Licensed Patents means any patent that claims priority to United States Patent Application No. 09/918,615 entitled Method and Apparatus

for Facilitating Efficient Authenticated Encryption, and any utility, divisional, provisional, continuation, continuations-in-part, reexamination, reissue, or foreign counterpart patents that may issue with respect to the aforesaid patent application. This includes, but is not limited to, United States Patent No. 7,046,802; United States Patent No. 7,200,227; United States Patent No. 7,949,129; United States Patent No. 8,321,675 ; and any patent that issues out of United States Patent Application No. 13/669,114.

1.3 Use means any practice of any invention claimed in the Licensed Patents.

1.4 Software Implementation means any practice of any invention claimed in the Licensed Patents that takes the form of software executing on a user-programmable, general-purpose computer or that takes the form of a computer-readable medium storing such software. Software Implementation does not include, for example, application-specific integrated circuits (ASICs), field-programmable gate arrays (FPGAs), embedded systems, or IP cores.

1.5 Open Source Software means software whose source code is published and made available for inspection and use by anyone because either (a) the source code is subject to a license that permits recipients to copy, modify, and distribute the source code without payment of fees or royalties, or (b) the source code is in the public domain, including code released for public use through a CC0 waiver. All licenses certified by the Open Source Initiative at opensource.org as of January 9, 2013 and all Creative Commons licenses identified on the creativecommons.org website as of January 9, 2013, including the Public License Fallback of the CC0 waiver, satisfy these requirements for the purposes of this license.

1.6 Open Source Software Implementation means a Software Implementation in which the software implicating the Licensed Patents is Open Source Software. Open Source Software Implementation does not include

any Software Implementation in which the software implicating the Licensed Patents is combined, so as to form a larger program, with software that is not Open Source Software.

### 2 License Grant

2.1 License. Subject to your compliance with the term s of this license, including the restriction set forth in Section 2.2, Licensor hereby

grants to you a perpetual, worldwide, non-exclusive, non-transferable, non-sublicenseable, no-charge, royalty-free, irrevocable license to practice any invention claimed in the Licensed Patents in any Open Source Software Implementation.

2.2 Restriction. If you or your affiliates institute patent litigation (including, but not limited to, a cross-claim or counterclaim in a lawsuit) against any entity alleging that any Use authorized by this license infringes another patent, then any rights granted to you under this license automatically terminate as of the date such litigation is filed.

### 3 Disclaimer

YOUR USE OF THE LICENSED PATENTS IS AT YOUR OWN RISK AND UNLESS REQUIRED BY APPLICABLE LAW, LICENSOR MAKES NO REPRESENTATIONS OR WARRANTIES OF ANY KIND CONCERNING THE LICENSED PATENTS OR ANY PRODUCT EMBODYING ANY LICENSED PATENT, EXPRESS OR IMPLIED, STATUT ORY OR OTHERWISE, INCLUDING, WITHOUT LIMITATION, WARRANTIES OF TITLE, MERCHANTIBILITY, FITNESS FOR A PARTICULAR PURPOSE, OR NONINFRINGEMENT. IN NO EVENT WILL LICENSOR BE LIABLE FOR ANY CLAIM, DAMAGES OR OTHER LIABILITY, WHETHER IN CONTRACT, TORT OR OTHERWISE, ARISING FROM OR RELATED TO ANY USE OF THE LICENSED PATENTS, INCLUDING, WITHOUT LIMITATION, DIRECT, INDIRECT, INCIDENTAL, CONSEQUENTIAL, PUNITIVE OR SPECIAL DAMAGES, EVEN IF LICENSOR HAS BEEN ADVISED OF THE POSSIBILITY OF SUCH DAMAGES PRIOR TO SUCH AN OCCURRENCE. #+end\_quote

 GNU LESSER GENERAL PUBLIC LICENSE Version 2.1, February 1999

Copyright (C) 1991, 1999 Free Software Foundation, Inc. 59 Temple Place, Suite 330, Boston, MA 02111-1307 USA Everyone is permitted to copy and distribute verbatim copies of this license document, but changing it is not allowed.

[This is the first released version of the Lesser GPL. It also counts as the successor of the GNU Library Public License, version 2, hence the version number 2.1.]

### Preamble

 The licenses for most software are designed to take away your freedom to share and change it. By contrast, the GNU General Public Licenses are intended to guarantee your freedom to share and change free software--to make sure the software is free for all its users.

 This license, the Lesser General Public License, applies to some specially designated software packages--typically libraries--of the Free Software Foundation and other authors who

decide to use it. You

can use it too, but we suggest you first think carefully about whether this license or the ordinary General Public License is the better strategy to use in any particular case, based on the explanations below.

 When we speak of free software, we are referring to freedom of use, not price. Our General Public Licenses are designed to make sure that you have the freedom to distribute copies of free software (and charge for this service if you wish); that you receive source code or can get it if you want it; that you can change the software and use pieces of it in new free programs; and that you are informed that you can do these things.

 To protect your rights, we need to make restrictions that forbid distributors to deny you these rights or to ask you to surrender these rights. These restrictions translate to certain responsibilities for you if you distribute copies of the library or if you modify it.

 For example, if you distribute copies of the library, whether gratis

or for a fee, you must give the recipients all the rights that we gave you. You must make sure that they, too, receive or can get the source code. If you link other code with the library, you must provide complete object files to the recipients, so that they can relink them with the library after making changes to the library and recompiling it. And you must show them these terms so they know their rights.

We protect your rights with a two-step method: (1) we copyright the library, and (2) we offer you this license, which gives you legal permission to copy, distribute and/or modify the library.

 To protect each distributor, we want to make it very clear that there is no warranty for the free library. Also, if the library is modified by someone else and passed on, the recipients should know that what they have is not the original version, so that the original author's reputation will not be affected by problems that might be introduced by others.

### ^L

Finally, software

 patents pose a constant threat to the existence of any free program. We wish to make sure that a company cannot effectively restrict the users of a free program by obtaining a restrictive license from a patent holder. Therefore, we insist that any patent license obtained for a version of the library must be consistent with the full freedom of use specified in this license.

Most GNU software, including some libraries, is covered by the

ordinary GNU General Public License. This license, the GNU Lesser General Public License, applies to certain designated libraries, and is quite different from the ordinary General Public License. We use this license for certain libraries in order to permit linking those libraries into non-free programs.

 When a program is linked with a library, whether statically or using a shared library, the combination of the two is legally speaking a combined work, a derivative of the original library. The ordinary General Public License therefore permits such linking only if the entire combination fits its criteria of freedom. The Lesser General Public License permits more lax criteria for linking other code with the library.

 We call this license the "Lesser" General Public License because it does Less to protect the user's freedom than the ordinary General Public License. It also provides other free software developers Less of an advantage over competing non-free programs. These disadvantages are the reason we use the ordinary General Public License for many libraries. However, the Lesser license provides advantages in certain special circumstances.

 For example, on rare occasions, there may be a special need to encourage the widest possible use of a certain library, so that it becomes a de-facto standard. To achieve this, non-free programs must be allowed to use the library. A more frequent case is that a free library does the same job as widely used non-free libraries. In this case, there is little to gain by limiting the free library to free software only, so we use the Lesser General Public License.

 In other cases, permission to use a particular library in non-free programs enables a greater number of people to use a large body of free software. For example, permission to use the GNU C Library in non-free programs enables many more people to use the whole GNU operating system, as well as its variant, the GNU/Linux operating system.

 Although the Lesser General Public License is Less protective of the users' freedom, it does ensure that the user of a program that is linked with the Library has the freedom and the wherewithal to run that program using a modified version of the Library.

 The precise terms and conditions for copying, distribution and modification follow. Pay close attention to the difference between a "work based on the library" and a "work that uses the library". The former contains code derived from the library, whereas the latter must be combined with the library in order to run.

 $\mathbf{M}$ .

## GNU LESSER GENERAL PUBLIC LICENSE TERMS AND CONDITIONS FOR COPYING, DISTRIBUTION AND MODIFICATION

 0. This License Agreement applies to any software library or other program which contains a notice placed by the copyright holder or other authorized party saying it may be distributed under the terms of this Lesser General Public License (also called "this License"). Each licensee is addressed as "you".

 A "library" means a collection of software functions and/or data prepared so as to be conveniently linked with application programs (which use some of those functions and data) to form executables.

 The "Library", below, refers to any such software library or work which has been distributed under these terms. A "work based on the Library" means either the Library or any derivative work under copyright law: that is to say, a work containing the Library or a portion of it, either verbatim or with modifications and/or translated straightforwardly into another language. (Hereinafter, translation is included without limitation in the term "modification".)

 "Source code" for a work means the preferred form of the work for making modifications to it. For a library, complete source code means all the source code for all modules it contains, plus any associated interface definition files, plus the scripts used to control compilation and installation of the library.

 Activities other than copying, distribution and modification are not covered by this License; they are outside its scope. The act of running a program using the Library is not restricted, and output from such a program is covered only if its contents constitute a work based on the Library (independent of the use of the Library in a tool for writing it). Whether that is true depends on what the Library does and what the program that uses the Library does.

 1. You may copy and distribute verbatim copies of the Library's complete source code as you receive it, in any medium, provided that

you conspicuously and appropriately publish on each copy an appropriate copyright notice and disclaimer of warranty; keep intact all the notices that refer to this License and to the absence of any warranty; and distribute a copy of this License along with the Library.

 You may charge a fee for the physical act of transferring a copy, and you may at your option offer warranty protection in exchange for a fee.

 2. You may modify your copy or copies of the Library or any portion of it, thus forming a work based on the Library, and copy and distribute such modifications or work under the terms of Section 1 above, provided that you also meet all of these conditions:

a) The modified work must itself be a software library.

 b) You must cause the files modified to carry prominent notices stating that you changed the files and the date of any change.

 c) You must cause the whole of the work to be licensed at no charge to all third parties under the terms of this License.

 d) If a facility in the modified Library refers to a function or a table of data to be supplied by an application program that uses the facility, other than as an argument passed when the facility is invoked, then you must make a good faith effort to ensure that, in the event an application does not supply such function or table, the facility still operates, and performs whatever part of its purpose remains meaningful.

 (For example, a function in a library to compute square roots has a purpose that is entirely well-defined independent of the application. Therefore, Subsection 2d requires that any application-supplied function or table used by this function must be optional: if the application does not supply it, the square root function must still compute square roots.)

These requirements apply to the modified work as a whole. If identifiable sections of that work are not derived from the Library, and can

 be reasonably considered independent and separate works in themselves, then this License, and its terms, do not apply to those sections when you distribute them as separate works. But when you distribute the same sections as part of a whole which is a work based on the Library, the distribution of the whole must be on the terms of this License, whose permissions for other licensees extend to the entire whole, and thus to each and every part regardless of who wrote it.

Thus, it is not the intent of this section to claim rights or contest your rights to work written entirely by you; rather, the intent is to exercise the right to control the distribution of derivative or

collective works based on the Library.

In addition, mere aggregation of another work not based on the Library with the Library (or with a work based on the Library) on a volume of a storage or distribution medium does not bring the other work under the scope of this License.

## 3. You may opt to apply the terms of the

ordinary GNU General Public

License instead of this License to a given copy of the Library. To do this, you must alter all the notices that refer to this License, so that they refer to the ordinary GNU General Public License, version 2, instead of to this License. (If a newer version than version 2 of the ordinary GNU General Public License has appeared, then you can specify that version instead if you wish.) Do not make any other change in these notices.

### $\mathbf{M}$ .

 Once this change is made in a given copy, it is irreversible for that copy, so the ordinary GNU General Public License applies to all subsequent copies and derivative works made from that copy.

 This option is useful when you wish to copy part of the code of the Library into a program that is not a library.

 4. You may copy and distribute the Library (or a portion or derivative of it, under Section 2) in object code or executable form under the terms of Sections 1 and 2 above provided that you accompany it with the complete

 corresponding machine-readable source code, which must be distributed under the terms of Sections 1 and 2 above on a medium customarily used for software interchange.

 If distribution of object code is made by offering access to copy from a designated place, then offering equivalent access to copy the source code from the same place satisfies the requirement to distribute the source code, even though third parties are not compelled to copy the source along with the object code.

 5. A program that contains no derivative of any portion of the Library, but is designed to work with the Library by being compiled or linked with it, is called a "work that uses the Library". Such a work, in isolation, is not a derivative work of the Library, and therefore falls outside the scope of this License.

 However, linking a "work that uses the Library" with the Library creates an executable that is a derivative of the Library (because it contains portions of the Library), rather than a "work

that uses the

library". The executable is therefore covered by this License. Section 6 states terms for distribution of such executables.

 When a "work that uses the Library" uses material from a header file that is part of the Library, the object code for the work may be a derivative work of the Library even though the source code is not. Whether this is true is especially significant if the work can be linked without the Library, or if the work is itself a library. The threshold for this to be true is not precisely defined by law.

 If such an object file uses only numerical parameters, data structure layouts and accessors, and small macros and small inline functions (ten lines or less in length), then the use of the object file is unrestricted, regardless of whether it is legally a derivative work. (Executables containing this object code plus portions of the Library will still fall under Section 6.)

 Otherwise, if the work is a derivative of the Library, you may distribute

 the object code for the work under the terms of Section 6. Any executables containing that work also fall under Section 6, whether or not they are linked directly with the Library itself.  $\mathbf{M}$ .

 6. As an exception to the Sections above, you may also combine or link a "work that uses the Library" with the Library to produce a work containing portions of the Library, and distribute that work under terms of your choice, provided that the terms permit modification of the work for the customer's own use and reverse engineering for debugging such modifications.

 You must give prominent notice with each copy of the work that the Library is used in it and that the Library and its use are covered by this License. You must supply a copy of this License. If the work during execution displays copyright notices, you must include the copyright notice for the Library among them, as well as a reference directing the user to the copy of this License. Also, you must do one of these things:

### a)

 Accompany the work with the complete corresponding machine-readable source code for the Library including whatever changes were used in the work (which must be distributed under Sections 1 and 2 above); and, if the work is an executable linked with the Library, with the complete machine-readable "work that uses the Library", as object code and/or source code, so that the user can modify the Library and then relink to produce a modified executable containing the modified Library. (It is understood

 that the user who changes the contents of definitions files in the Library will not necessarily be able to recompile the application to use the modified definitions.)

 b) Use a suitable shared library mechanism for linking with the Library. A suitable mechanism is one that (1) uses at run time a copy of the library already present on the user's computer system, rather than copying library functions into the executable, and (2) will

 operate properly with a modified version of the library, if the user installs one, as long as the modified version is interface-compatible with the version that the work was made with.

 c) Accompany the work with a written offer, valid for at least three years, to give the same user the materials specified in Subsection 6a, above, for a charge no more than the cost of performing this distribution.

 d) If distribution of the work is made by offering access to copy from a designated place, offer equivalent access to copy the above specified materials from the same place.

 e) Verify that the user has already received a copy of these materials or that you have already sent this user a copy.

 For an executable, the required form of the "work that uses the Library" must include any data and utility programs needed for reproducing the executable from it. However, as a special exception, the materials to be distributed need not include anything that is

normally distributed (in either source or binary form) with the major components (compiler, kernel, and so on) of the operating system on which the executable runs, unless that component itself accompanies the executable.

 It may happen that this requirement contradicts the license restrictions of other proprietary libraries that do not normally accompany the operating system. Such a contradiction means you cannot use both them and the Library together in an executable that you distribute.

### $\overline{M}$ .

 7. You may place library facilities that are a work based on the Library side-by-side in a single library together with other library facilities not covered by this License, and distribute such a combined library, provided that the separate distribution of the work based on the Library and of the other library facilities is otherwise permitted, and provided that you do these two things:

 a) Accompany the combined library with a copy of the same work based on the Library, uncombined with any other library facilities. This must be distributed under the terms of the Sections above.

 b) Give prominent notice with the combined library of the fact that part of it is a work based on the Library, and explaining where to find the accompanying uncombined form of the same work.

 8. You may not copy, modify, sublicense, link with, or distribute the Library except as expressly provided under this License. Any attempt otherwise to copy, modify, sublicense, link with, or distribute the Library is void, and will automatically terminate your rights under this License. However, parties who have received copies, or rights, from you under this License will not have their licenses terminated so long as such parties remain in full compliance.

 9. You are not required to accept this License, since you have not signed it. However, nothing else grants you permission to modify or distribute the Library or its derivative works. These actions are prohibited

 by law if you do not accept this License. Therefore, by modifying or distributing the Library (or any work based on the Library), you indicate your acceptance of this License to do so, and all its terms and conditions for copying, distributing or modifying the Library or works based on it.

 10. Each time you redistribute the Library (or any work based on the Library), the recipient automatically receives a license from the original licensor to copy, distribute, link with or modify the Library subject to these terms and conditions. You may not impose any further restrictions on the recipients' exercise of the rights granted herein. You are not responsible for enforcing compliance by third parties with this License.

^L

 11. If, as a consequence of a court judgment or allegation of patent infringement or for any other reason (not limited to patent issues), conditions are imposed on you (whether by court order, agreement or otherwise) that contradict the conditions of this License, they do not

excuse you from the conditions of this License. If you cannot distribute so as to satisfy simultaneously your obligations under this License and any other pertinent obligations, then as a consequence you may not distribute the Library at all. For example, if a patent license would not permit royalty-free redistribution of the Library by all those who receive copies directly or indirectly through you, then the only way you could satisfy both it and this License would be to

refrain entirely from distribution of the Library.

If any portion of this section is held invalid or unenforceable under any particular circumstance, the balance of the section is intended to apply, and the section as a whole is intended to apply in other circumstances.

It is not the purpose of this section to induce you to infringe any patents or other property right claims or to contest validity of any such claims; this section has the sole purpose of protecting the integrity of the free software distribution

system which is

implemented by public license practices. Many people have made generous contributions to the wide range of software distributed through that system in reliance on consistent application of that system; it is up to the author/donor to decide if he or she is willing to distribute software through any other system and a licensee cannot impose that choice.

This section is intended to make thoroughly clear what is believed to be a consequence of the rest of this License.

 12. If the distribution and/or use of the Library is restricted in certain countries either by patents or by copyrighted interfaces, the original copyright holder who places the Library under this License may add an explicit geographical distribution limitation excluding those countries, so that distribution is permitted only in or among countries not thus excluded. In such case, this License incorporates the limitation as if written in the body of this License.

13. The Free Software Foundation

may publish revised and/or new

versions of the Lesser General Public License from time to time. Such new versions will be similar in spirit to the present version, but may differ in detail to address new problems or concerns.

Each version is given a distinguishing version number. If the Library specifies a version number of this License which applies to it and "any later version", you have the option of following the terms and conditions either of that version or of any later version published by the Free Software Foundation. If the Library does not specify a license version number, you may choose any version ever published by the Free Software Foundation.

### $\overline{M}$ .

 14. If you wish to incorporate parts of the Library into other free programs whose distribution conditions are incompatible with these, write to the author to ask for permission. For software which is copyrighted by the Free Software Foundation, write to the Free

Software Foundation; we sometimes make exceptions for this. Our

decision will be guided by the two goals of preserving the free status of all derivatives of our free software and of promoting the sharing and reuse of software generally.

#### NO WARRANTY

 15. BECAUSE THE LIBRARY IS LICENSED FREE OF CHARGE, THERE IS NO WARRANTY FOR THE LIBRARY, TO THE EXTENT PERMITTED BY APPLICABLE LAW. EXCEPT WHEN OTHERWISE STATED IN WRITING THE COPYRIGHT HOLDERS AND/OR OTHER PARTIES PROVIDE THE LIBRARY "AS IS" WITHOUT WARRANTY OF ANY KIND, EITHER EXPRESSED OR IMPLIED, INCLUDING, BUT NOT LIMITED TO, THE IMPLIED WARRANTIES OF MERCHANTABILITY AND FITNESS FOR A PARTICULAR PURPOSE. THE ENTIRE RISK AS TO THE QUALITY AND PERFORMANCE OF THE LIBRARY IS WITH YOU. SHOULD THE LIBRARY PROVE DEFECTIVE, YOU ASSUME THE COST OF ALL NECESSARY SERVICING, REPAIR OR CORRECTION.

 16. IN NO EVENT UNLESS REQUIRED BY APPLICABLE LAW OR AGREED TO IN WRITING WILL ANY COPYRIGHT HOLDER, OR ANY OTHER PARTY WHO MAY MODIFY AND/OR REDISTRIBUTE THE LIBRARY AS PERMITTED

ABOVE, BE LIABLE TO YOU

FOR DAMAGES, INCLUDING ANY GENERAL, SPECIAL, INCIDENTAL OR CONSEQUENTIAL DAMAGES ARISING OUT OF THE USE OR INABILITY TO USE THE LIBRARY (INCLUDING BUT NOT LIMITED TO LOSS OF DATA OR DATA BEING RENDERED INACCURATE OR LOSSES SUSTAINED BY YOU OR THIRD PARTIES OR A FAILURE OF THE LIBRARY TO OPERATE WITH ANY OTHER SOFTWARE), EVEN IF SUCH HOLDER OR OTHER PARTY HAS BEEN ADVISED OF THE POSSIBILITY OF SUCH **DAMAGES** 

### END OF TERMS AND CONDITIONS

 $\Delta L$ 

How to Apply These Terms to Your New Libraries

 If you develop a new library, and you want it to be of the greatest possible use to the public, we recommend making it free software that everyone can redistribute and change. You can do so by permitting redistribution under these terms (or, alternatively, under the terms of the ordinary General Public License).

 To apply these terms, attach the following notices to the library. It is safest to attach them to the start of each source file

to most

effectively convey the exclusion of warranty; and each file should have at least the "copyright" line and a pointer to where the full notice is found.

 <one line to give the library's name and a brief idea of what it does.> Copyright  $(C)$  <year > <name of author>

 This library is free software; you can redistribute it and/or modify it under the terms of the GNU Lesser General Public License as published by the Free Software Foundation; either version 2.1 of the License, or (at your option) any later version.

 This library is distributed in the hope that it will be useful, but WITHOUT ANY WARRANTY; without even the implied warranty of MERCHANTABILITY or FITNESS FOR A PARTICULAR PURPOSE. See the GNU Lesser General Public License for more details.

 You should have received a copy of the GNU Lesser General Public License along with this library; if not, write to the Free Software Foundation, Inc., 59 Temple Place, Suite 330, Boston, MA 02111-1307 USA

Also add information on how to contact you by electronic and paper mail.

You should also get your employer (if you work as a programmer) or your school, if any, to sign a "copyright disclaimer" for the library, if necessary. Here is a sample; alter the names:

 Yoyodyne, Inc., hereby disclaims all copyright interest in the library `Frob' (a library for tweaking knobs) written by James Random Hacker.

 <signature of Ty Coon>, 1 April 1990 Ty Coon, President of Vice

That's all there is to it!

# **1.123 debconf 1.5.77**

# **1.123.1 Available under license :**

Format: https://www.debian.org/doc/packaging-manuals/copyright-format/1.0/

Files: \*

Copyright: 1999-2010 Joey Hess <joeyh@debian.org> 2003 Tomohiro KUBOTA <kubota@debian.org> 2004-2010 Colin Watson <cjwatson@debian.org> License: BSD-2-clause

Files: Debconf/FrontEnd/Passthrough.pm Copyright: 2000 Randolph Chung <tausq@debian.org> 2000-2010 Joey Hess <joeyh@debian.org>

 2005-2010 Colin Watson <cjwatson@debian.org> License: BSD-2-clause

Files: Debconf/FrontEnd/Qt\* Debconf/Element/Qt\* Copyright: 2003 Peter Rockai <mornfall@logisys.dyndns.org> 2003-2010 Colin Watson <cjwatson@debian.org> 2010 Sune Vuorela <sune@debian.org> 2011 Modestas Vainius <modax@debian.org> License: BSD-2-clause

Files: Debconf/FrontEnd/Kde.pm Copyright: 2011 Modestas Vainius <modax@debian.org> License: BSD-2-clause

Files: Debconf/FrontEnd/Gnome.pm Copyright: Eric Gillespie <epg@debian.org> License: BSD-2-clause

Files: Debconf/DbDriver/LDAP.pm Copyright: Matthew Palmer <mjp16@ieee.uow.edu.au> License: BSD-2-clause

Files: debconf.py Copyright: 2002 Moshe Zadka <m@moshez.org> 2005 Canonical Ltd. 2005-2010 Colin Watson <cjwatson@debian.org> License: BSD-2-clause

Files: debconf-show Copyright: 2001-2010 Joey Hess <joeyh@debian.org> 2003 Sylvain Ferriol <sylvain.ferriol@imag.fr> License: BSD-2-clause

Files: debconf-get-selections debconf-set-selections Copyright: 2003 Petter Reinholdtsen <pere@hungry.com> License: BSD-2-clause

Files: Test/\* Copyright: 2005 Sylvain Ferriol <Sylvain.Ferriol@imag.fr> License: BSD-2-clause

Files: debconf-apt-progress Copyright: 2005-2010 Colin Watson <cjwatson@debian.org> 2005-2010 Joey Hess <joeyh@debian.org> License: BSD-2-clause

License: BSD-2-clause

Redistribution and use in source and binary forms, with or without modification, are permitted provided that the following conditions are met:

1. Redistributions of source code must retain the above copyright

notice, this list of conditions and the following disclaimer.

2. Redistributions in binary form must reproduce the above copyright notice, this list of conditions and the following disclaimer in the documentation and/or other materials provided with the distribution.

THIS SOFTWARE IS PROVIDED BY AUTHORS AND CONTRIBUTORS ``AS IS'' AND ANY EXPRESS OR IMPLIED WARRANTIES, INCLUDING, BUT NOT LIMITED TO, THE IMPLIED WARRANTIES OF MERCHANTABILITY AND FITNESS FOR A PARTICULAR PURPOSE ARE DISCLAIMED. IN NO EVENT SHALL THE AUTHORS OR CONTRIBUTORS BE LIABLE FOR ANY DIRECT, INDIRECT, INCIDENTAL, SPECIAL, EXEMPLARY, OR CONSEQUENTIAL DAMAGES (INCLUDING, BUT NOT LIMITED TO, PROCUREMENT OF SUBSTITUTE GOODS OR SERVICES; LOSS OF USE, DATA, OR PROFITS; OR BUSINESS INTERRUPTION) HOWEVER CAUSED AND ON ANY THEORY OF LIABILITY, WHETHER IN CONTRACT, STRICT LIABILITY, OR TORT (INCLUDING NEGLIGENCE OR OTHERWISE) ARISING IN ANY WAY OUT OF THE USE OF THIS SOFTWARE, EVEN IF ADVISED OF THE POSSIBILITY OF SUCH DAMAGE.

# **1.124 base-passwd 3.5.51**

# **1.124.1 Available under license :**

Format: https://www.debian.org/doc/packaging-manuals/copyright-format/1.0/ Upstream-Name: base-passwd Upstream-Contact: Colin Watson <cjwatson@debian.org>

Files: \*

.

Copyright: Copyright 1999-2002 Wichert Akkerman <wichert@deephackmode.org> Copyright 2002, 2003, 2004 Colin Watson <cjwatson@debian.org> License: GPL-2

Files: passwd.master group.master License: public-domain Copyright: PD; Originally written by Ian Murdock  $\langle$  imurdock@debian.org > and Bruce Perens <br/> <br/> <br/> <br/> <br/> <br/> <br/> <br/> <br/> <br/> <br/> Struce @pixar.com>.

Files: doc/\* Copyright: Copyright 2001, 2002 Joey Hess Copyright 2002, 2003, 2004, 2005, 2007 Colin Watson Copyright 2007 David Mandelberg License: GPL-2

### License: GPL-2

On Debian and Debian-based systems, a copy of the GNU General Public License version 2 is available in /usr/share/common-licenses/GPL-2. GNU GENERAL PUBLIC LICENSE Version 2, June 1991

Copyright (C) 1989, 1991 Free Software Foundation, Inc.

 51 Franklin St, Fifth Floor, Boston, MA 02110-1301 USA Everyone is permitted to copy and distribute verbatim copies of this license document, but changing it is not allowed.

### Preamble

 The licenses for most software are designed to take away your freedom to share and change it. By contrast, the GNU General Public License is intended to guarantee your freedom to share and change free software--to make sure the software is free for all its users. This General Public License applies to most of the Free Software Foundation's software and to any other program whose authors commit to using it. (Some other Free Software Foundation software is covered by the GNU Library General Public License instead.) You can apply it to your programs, too.

 When we speak of free software, we are referring to freedom, not price. Our General Public Licenses

are designed to make sure that you

have the freedom to distribute copies of free software (and charge for this service if you wish), that you receive source code or can get it if you want it, that you can change the software or use pieces of it in new free programs; and that you know you can do these things.

 To protect your rights, we need to make restrictions that forbid anyone to deny you these rights or to ask you to surrender the rights. These restrictions translate to certain responsibilities for you if you distribute copies of the software, or if you modify it.

 For example, if you distribute copies of such a program, whether gratis or for a fee, you must give the recipients all the rights that you have. You must make sure that they, too, receive or can get the source code. And you must show them these terms so they know their rights.

We protect your rights with two steps: (1) copyright the software, and (2) offer you this license which gives you legal permission to copy,

distribute and/or modify the software.

 Also, for each author's protection and ours, we want to make certain that everyone understands that there is no warranty for this free software. If the software is modified by someone else and passed on, we want its recipients to know that what they have is not the original, so that any problems introduced by others will not reflect on the original authors' reputations.

 Finally, any free program is threatened constantly by software patents. We wish to avoid the danger that redistributors of a free program will individually obtain patent licenses, in effect making the program proprietary. To prevent this, we have made it clear that any patent must be licensed for everyone's free use or not licensed at all.

 The precise terms and conditions for copying, distribution and modification follow.

### GNU GENERAL PUBLIC LICENSE TERMS AND CONDITIONS FOR COPYING, DISTRIBUTION AND MODIFICATION

0. This License applies to any program

or other work which contains

a notice placed by the copyright holder saying it may be distributed under the terms of this General Public License. The "Program", below, refers to any such program or work, and a "work based on the Program" means either the Program or any derivative work under copyright law: that is to say, a work containing the Program or a portion of it, either verbatim or with modifications and/or translated into another language. (Hereinafter, translation is included without limitation in the term "modification".) Each licensee is addressed as "you".

Activities other than copying, distribution and modification are not covered by this License; they are outside its scope. The act of running the Program is not restricted, and the output from the Program is covered only if its contents constitute a work based on the Program (independent of having been made by running the Program). Whether that is true depends on what the Program does.

1. You may copy and distribute

verbatim copies of the Program's

source code as you receive it, in any medium, provided that you conspicuously and appropriately publish on each copy an appropriate copyright notice and disclaimer of warranty; keep intact all the notices that refer to this License and to the absence of any warranty; and give any other recipients of the Program a copy of this License along with the Program.

You may charge a fee for the physical act of transferring a copy, and you may at your option offer warranty protection in exchange for a fee.

 2. You may modify your copy or copies of the Program or any portion of it, thus forming a work based on the Program, and copy and distribute such modifications or work under the terms of Section 1 above, provided that you also meet all of these conditions:

 a) You must cause the modified files to carry prominent notices stating that you changed the files and the date of any change.

 b) You must cause any work that you distribute or publish, that in

 whole or in part contains or is derived from the Program or any part thereof, to be licensed as a whole at no charge to all third parties under the terms of this License.

 c) If the modified program normally reads commands interactively when run, you must cause it, when started running for such interactive use in the most ordinary way, to print or display an announcement including an appropriate copyright notice and a notice that there is no warranty (or else, saying that you provide a warranty) and that users may redistribute the program under these conditions, and telling the user how to view a copy of this License. (Exception: if the Program itself is interactive but does not normally print such an announcement, your work based on the Program is not required to print an announcement.)

These requirements apply to the modified work as a whole. If identifiable sections of that work are not derived from the Program, and can

 be reasonably considered independent and separate works in themselves, then this License, and its terms, do not apply to those sections when you distribute them as separate works. But when you distribute the same sections as part of a whole which is a work based on the Program, the distribution of the whole must be on the terms of this License, whose permissions for other licensees extend to the entire whole, and thus to each and every part regardless of who wrote it.

Thus, it is not the intent of this section to claim rights or contest your rights to work written entirely by you; rather, the intent is to exercise the right to control the distribution of derivative or collective works based on the Program.

In addition, mere aggregation of another work not based on the Program with the Program (or with a work based on the Program) on a volume of a storage or distribution medium does not bring the other work under the scope of this License.

3. You may copy and distribute the Program

(or a work based on it,

under Section 2) in object code or executable form under the terms of Sections 1 and 2 above provided that you also do one of the following:

 a) Accompany it with the complete corresponding machine-readable source code, which must be distributed under the terms of Sections 1 and 2 above on a medium customarily used for software interchange; or,

 b) Accompany it with a written offer, valid for at least three years, to give any third party, for a charge no more than your cost of physically performing source distribution, a complete machine-readable copy of the corresponding source code, to be distributed under the terms of Sections 1 and 2 above on a medium customarily used for software interchange; or,

 c) Accompany it with the information you received as to the offer to distribute corresponding source code. (This alternative is allowed only for noncommercial distribution and only if you received the program

 in object code or executable form with such an offer, in accord with Subsection b above.)

The source code for a work means the preferred form of the work for making modifications to it. For an executable work, complete source code means all the source code for all modules it contains, plus any associated interface definition files, plus the scripts used to control compilation and installation of the executable. However, as a special exception, the source code distributed need not include anything that is normally distributed (in either source or binary form) with the major components (compiler, kernel, and so on) of the operating system on which the executable runs, unless that component itself accompanies the executable.

If distribution of executable or object code is made by offering access to copy from a designated place, then offering equivalent access to copy the source code from the same place counts as distribution of the source code, even though third parties are not compelled

to copy the source along with the object code.

 4. You may not copy, modify, sublicense, or distribute the Program except as expressly provided under this License. Any attempt otherwise to copy, modify, sublicense or distribute the Program is void, and will automatically terminate your rights under this License. However, parties who have received copies, or rights, from you under this License will not have their licenses terminated so long as such parties remain in full compliance.

 5. You are not required to accept this License, since you have not signed it. However, nothing else grants you permission to modify or distribute the Program or its derivative works. These actions are prohibited by law if you do not accept this License. Therefore, by modifying or distributing the Program (or any work based on the Program), you indicate your acceptance of this License to do so, and all its terms and conditions for copying, distributing or modifying the Program or works based on it.

 6. Each time you redistribute the Program (or any work based on the Program), the recipient automatically receives a license from the original licensor to copy, distribute or modify the Program subject to these terms and conditions. You may not impose any further restrictions on the recipients' exercise of the rights granted herein. You are not responsible for enforcing compliance by third parties to this License.

 7. If, as a consequence of a court judgment or allegation of patent infringement or for any other reason (not limited to patent issues), conditions are imposed on you (whether by court order, agreement or otherwise) that contradict the conditions of this License, they do not excuse you from the conditions of this License. If you cannot distribute so as to satisfy simultaneously your obligations under this License and any other pertinent obligations, then as a consequence you may not distribute the Program at all. For example, if a patent license would not permit

 royalty-free redistribution of the Program by all those who receive copies directly or indirectly through you, then the only way you could satisfy both it and this License would be to refrain entirely from distribution of the Program.

If any portion of this section is held invalid or unenforceable under any particular circumstance, the balance of the section is intended to apply and the section as a whole is intended to apply in other circumstances.

It is not the purpose of this section to induce you to infringe any patents or other property right claims or to contest validity of any such claims; this section has the sole purpose of protecting the integrity of the free software distribution system, which is implemented by public license practices. Many people have made generous contributions to the wide range of software distributed through that system in reliance on consistent application of that system; it is up to the author/donor to decide if he or she is willing to distribute

 software through any other system and a licensee cannot impose that choice.

This section is intended to make thoroughly clear what is believed to be a consequence of the rest of this License.

 8. If the distribution and/or use of the Program is restricted in certain countries either by patents or by copyrighted interfaces, the original copyright holder who places the Program under this License may add an explicit geographical distribution limitation excluding those countries, so that distribution is permitted only in or among countries not thus excluded. In such case, this License incorporates the limitation as if written in the body of this License.

 9. The Free Software Foundation may publish revised and/or new versions of the General Public License from time to time. Such new versions will be similar in spirit to the present version, but may differ in detail to address new problems or concerns.

Each version is given a distinguishing version number. If the Program specifies

 a version number of this License which applies to it and "any later version", you have the option of following the terms and conditions either of that version or of any later version published by the Free Software Foundation. If the Program does not specify a version number of this License, you may choose any version ever published by the Free Software Foundation.

 10. If you wish to incorporate parts of the Program into other free programs whose distribution conditions are different, write to the author to ask for permission. For software which is copyrighted by the Free Software Foundation, write to the Free Software Foundation; we sometimes make exceptions for this. Our decision will be guided by the two goals of preserving the free status of all derivatives of our free software and of promoting the sharing and reuse of software generally.

### NO WARRANTY

## 11. BECAUSE THE PROGRAM IS LICENSED FREE OF CHARGE, THERE IS NO WARRANTY FOR THE PROGRAM, TO THE EXTENT PERMITTED

### BY APPLICABLE LAW. EXCEPT WHEN

OTHERWISE STATED IN WRITING THE COPYRIGHT HOLDERS AND/OR OTHER PARTIES PROVIDE THE PROGRAM "AS IS" WITHOUT WARRANTY OF ANY KIND, EITHER EXPRESSED OR IMPLIED, INCLUDING, BUT NOT LIMITED TO, THE IMPLIED WARRANTIES OF MERCHANTABILITY AND FITNESS FOR A PARTICULAR PURPOSE. THE ENTIRE RISK AS TO THE QUALITY AND PERFORMANCE OF THE PROGRAM IS WITH YOU. SHOULD THE PROGRAM PROVE DEFECTIVE, YOU ASSUME THE COST OF ALL NECESSARY SERVICING, REPAIR OR CORRECTION.

12. IN NO EVENT UNLESS REQUIRED BY APPLICABLE LAW OR AGREED TO IN WRITING

WILL ANY COPYRIGHT HOLDER, OR ANY OTHER PARTY WHO MAY MODIFY AND/OR REDISTRIBUTE THE PROGRAM AS PERMITTED ABOVE, BE LIABLE TO YOU FOR DAMAGES, INCLUDING ANY GENERAL, SPECIAL, INCIDENTAL OR CONSEQUENTIAL DAMAGES ARISING OUT OF THE USE OR INABILITY TO USE THE PROGRAM (INCLUDING BUT NOT LIMITED TO LOSS OF DATA OR DATA BEING RENDERED INACCURATE OR LOSSES SUSTAINED BY YOU OR THIRD PARTIES OR A FAILURE OF THE PROGRAM TO OPERATE WITH ANY **OTHER** 

PROGRAMS), EVEN IF SUCH HOLDER OR OTHER PARTY HAS BEEN ADVISED OF THE POSSIBILITY OF SUCH DAMAGES.

### END OF TERMS AND CONDITIONS

 How to Apply These Terms to Your New Programs

 If you develop a new program, and you want it to be of the greatest possible use to the public, the best way to achieve this is to make it free software which everyone can redistribute and change under these terms.

 To do so, attach the following notices to the program. It is safest to attach them to the start of each source file to most effectively convey the exclusion of warranty; and each file should have at least the "copyright" line and a pointer to where the full notice is found.

 <one line to give the program's name and a brief idea of what it does.> Copyright  $(C)$  <year > <name of author>

 This program is free software; you can redistribute it and/or modify it under the terms of the GNU General Public License as published by the Free Software Foundation; either version 2 of the License, or (at your option) any later version.

 This program is distributed in the hope that it will be useful, but WITHOUT ANY WARRANTY; without even the implied warranty of MERCHANTABILITY or FITNESS FOR A PARTICULAR PURPOSE. See the GNU General Public License for more details.

 You should have received a copy of the GNU General Public License along with this program; if not, write to the Free Software Foundation, Inc., 51 Franklin St, Fifth Floor, Boston, MA 02110-1301 USA

Also add information on how to contact you by electronic and paper mail.

If the program is interactive, make it output a short notice like this when it starts in an interactive mode:

Gnomovision version 69, Copyright (C) year name of author

 Gnomovision comes with ABSOLUTELY NO WARRANTY; for details type `show w'. This is free software, and you are welcome to redistribute it under certain conditions; type `show c' for details.

The hypothetical

 commands `show w' and `show c' should show the appropriate parts of the General Public License. Of course, the commands you use may be called something other than `show w' and `show c'; they could even be mouse-clicks or menu items--whatever suits your program.

You should also get your employer (if you work as a programmer) or your school, if any, to sign a "copyright disclaimer" for the program, if necessary. Here is a sample; alter the names:

 Yoyodyne, Inc., hereby disclaims all copyright interest in the program `Gnomovision' (which makes passes at compilers) written by James Hacker.

 <signature of Ty Coon>, 1 April 1989 Ty Coon, President of Vice

This General Public License does not permit incorporating your program into proprietary programs. If your program is a subroutine library, you may consider it more useful to permit linking proprietary applications with the library. If this is what you want to do, use the GNU Library General Public License instead of this License.

# **1.125 apt 2.2.4**

# **1.125.1 Available under license :**

 GNU GENERAL PUBLIC LICENSE Version 2, June 1991

Copyright (C) 1989, 1991 Free Software Foundation, Inc., 51 Franklin Street, Fifth Floor, Boston, MA 02110-1301 USA Everyone is permitted to copy and distribute verbatim copies of this license document, but changing it is not allowed.

Preamble

 The licenses for most software are designed to take away your freedom to share and change it. By contrast, the GNU General Public License is intended to guarantee your freedom to share and change free software--to make sure the software is free for all its users. This General Public License applies to most of the Free Software Foundation's software and to any other program whose authors commit to using it. (Some other Free Software Foundation software is covered by the GNU Lesser General Public License instead.) You can apply it to

your programs, too.

 When we speak of free software, we are referring to freedom, not price.

 Our General Public Licenses are designed to make sure that you have the freedom to distribute copies of free software (and charge for this service if you wish), that you receive source code or can get it if you want it, that you can change the software or use pieces of it in new free programs; and that you know you can do these things.

 To protect your rights, we need to make restrictions that forbid anyone to deny you these rights or to ask you to surrender the rights. These restrictions translate to certain responsibilities for you if you distribute copies of the software, or if you modify it.

 For example, if you distribute copies of such a program, whether gratis or for a fee, you must give the recipients all the rights that you have. You must make sure that they, too, receive or can get the source code. And you must show them these terms so they know their rights.

We protect your rights with two steps: (1) copyright the software, and (2) offer you this license which gives you legal permission to copy, distribute and/or modify the software.

 Also, for each author's protection and ours, we want to make certain that everyone understands that there is no warranty for this free software. If the software is modified by someone else and passed on, we want its recipients to know that what they have is not the original, so that any problems introduced by others will not reflect on the original authors' reputations.

 Finally, any free program is threatened constantly by software patents. We wish to avoid the danger that redistributors of a free program will individually obtain patent licenses, in effect making the program proprietary. To prevent this, we have made it clear that any patent must be licensed for everyone's free use or not licensed at all.

 The precise terms and conditions for copying, distribution and modification follow.

### GNU GENERAL PUBLIC LICENSE TERMS AND CONDITIONS FOR COPYING, DISTRIBUTION AND MODIFICATION

 0. This License applies to any program or other work which contains a notice placed by the copyright holder saying it may be distributed under the terms of this General Public License. The "Program", below, refers to any such program or work, and a "work based on the Program" means either the Program or any derivative work under copyright law: that is to say, a work containing the Program or a portion of it, either verbatim or with modifications and/or translated into another language. (Hereinafter, translation is included without limitation in the term "modification".) Each licensee is addressed as "you".

Activities other than copying, distribution and modification are not covered by this License; they are outside its scope. The act of running the Program is not restricted, and the output from the Program is covered only if its contents constitute a work based on the Program (independent of having been made by running the Program). Whether that is true depends on what the Program does.

 1. You may copy and distribute verbatim copies of the Program's source code as you receive it, in any medium, provided that you conspicuously and appropriately publish on each copy an appropriate copyright notice and disclaimer of warranty; keep intact all the notices that refer to this License and to the absence of any warranty; and give any other recipients of the Program a copy of this License along with the Program.

You may charge a fee for the physical act of transferring a copy, and you may at your option offer warranty protection in exchange for a fee.

 2. You may modify your copy or copies of the Program or any portion of it, thus forming a work based on the Program, and copy and distribute such modifications or work under the terms of Section 1 above, provided that you also meet all of these conditions:

 a) You must cause the modified files to carry prominent notices stating that you changed the files and the date of any change.

#### b) You must cause

 any work that you distribute or publish, that in whole or in part contains or is derived from the Program or any part thereof, to be licensed as a whole at no charge to all third parties under the terms of this License.

 c) If the modified program normally reads commands interactively when run, you must cause it, when started running for such interactive use in the most ordinary way, to print or display an announcement including an appropriate copyright notice and a notice that there is no warranty (or else, saying that you provide a warranty) and that users may redistribute the program under these conditions, and telling the user how to view a copy of this License. (Exception: if the Program itself is interactive but

 does not normally print such an announcement, your work based on the Program is not required to print an announcement.)

These requirements apply to the modified work as a whole. If identifiable sections of that work are not derived from the Program,

and can be reasonably considered independent and separate works in themselves, then this License, and its terms, do not apply to those sections when you distribute them as separate works. But when you distribute the same sections as part of a whole which is a work based on the Program, the distribution of the whole must be on the terms of this License, whose permissions for other licensees extend to the entire whole, and thus to each and every part regardless of who wrote it.

Thus, it is not the intent of this section to claim rights or contest your rights to work written entirely by you; rather, the intent is to exercise the right to control the distribution of derivative or collective works based on the Program.

In addition, mere aggregation of another work not based on the Program with the Program (or with a work based on the Program) on a volume of a storage or distribution medium does not bring the other work under the scope of this License.

 3. You may copy and distribute the Program (or a work based on it, under Section 2) in object code or executable form under the terms of Sections 1 and 2 above provided that you also do one of the following:

 a) Accompany it with the complete corresponding machine-readable source code, which must be distributed under the terms of Sections 1 and 2 above on a medium customarily used for software interchange; or,

 b) Accompany it with a written offer, valid for at least three years, to give any third party, for a charge no more than your cost of physically performing source distribution, a complete machine-readable copy of the corresponding source code, to be distributed under the terms of Sections 1 and 2 above on a medium customarily used for software interchange; or,

 c) Accompany it with the information you received as to the offer to distribute corresponding source code. (This alternative is allowed only for noncommercial distribution and only if you

 received the program in object code or executable form with such an offer, in accord with Subsection b above.)

The source code for a work means the preferred form of the work for making modifications to it. For an executable work, complete source code means all the source code for all modules it contains, plus any associated interface definition files, plus the scripts used to control compilation and installation of the executable. However, as a special exception, the source code distributed need not include anything that is normally distributed (in either source or binary form) with the major components (compiler, kernel, and so on) of the operating system on which the executable runs, unless that component itself accompanies the executable.

If distribution of executable or object code is made by offering access to copy from a designated place, then offering equivalent access to copy the source code from the same place counts as distribution of the source code, even though third parties are not compelled to copy the source along with the object code.

 4. You may not copy, modify, sublicense, or distribute the Program except as expressly provided under this License. Any attempt otherwise to copy, modify, sublicense or distribute the Program is void, and will automatically terminate your rights under this License. However, parties who have received copies, or rights, from you under this License will not have their licenses terminated so long as such parties remain in full compliance.

 5. You are not required to accept this License, since you have not signed it. However, nothing else grants you permission to modify or distribute the Program or its derivative works. These actions are prohibited by law if you do not accept this License. Therefore, by modifying or distributing the Program (or any work based on the Program), you indicate your acceptance of this License to do so, and all its terms and conditions for copying, distributing or modifying

the Program or works based on it.

 6. Each time you redistribute the Program (or any work based on the Program), the recipient automatically receives a license from the original licensor to copy, distribute or modify the Program subject to these terms and conditions. You may not impose any further restrictions on the recipients' exercise of the rights granted herein. You are not responsible for enforcing compliance by third parties to this License.

 7. If, as a consequence of a court judgment or allegation of patent infringement or for any other reason (not limited to patent issues), conditions are imposed on you (whether by court order, agreement or otherwise) that contradict the conditions of this License, they do not excuse you from the conditions of this License. If you cannot distribute so as to satisfy simultaneously your obligations under this

License and any other pertinent obligations, then as a consequence you may not distribute the Program at all. For example, if a patent

license would not permit royalty-free redistribution of the Program by all those who receive copies directly or indirectly through you, then the only way you could satisfy both it and this License would be to refrain entirely from distribution of the Program.

If any portion of this section is held invalid or unenforceable under any particular circumstance, the balance of the section is intended to apply and the section as a whole is intended to apply in other circumstances.

It is not the purpose of this section to induce you to infringe any patents or other property right claims or to contest validity of any such claims; this section has the sole purpose of protecting the integrity of the free software distribution system, which is implemented by public license practices. Many people have made generous contributions to the wide range of software distributed through that system in reliance on consistent application of that system; it is up to the author/donor to decide if he or she is willing to distribute software through any other system and a licensee cannot impose that choice.

This section is intended to make thoroughly clear what is believed to be a consequence of the rest of this License.

 8. If the distribution and/or use of the Program is restricted in certain countries either by patents or by copyrighted interfaces, the original copyright holder who places the Program under this License may add an explicit geographical distribution limitation excluding those countries, so that distribution is permitted only in or among countries not thus excluded. In such case, this License incorporates the limitation as if written in the body of this License.

 9. The Free Software Foundation may publish revised and/or new versions of the General Public License from time to time. Such new versions will be similar in spirit to the present version, but may differ in detail to address new problems or concerns.

Each version is given a distinguishing

version number. If the Program

specifies a version number of this License which applies to it and "any later version", you have the option of following the terms and conditions either of that version or of any later version published by the Free Software Foundation. If the Program does not specify a version number of this License, you may choose any version ever published by the Free Software Foundation.

 10. If you wish to incorporate parts of the Program into other free programs whose distribution conditions are different, write to the author to ask for permission. For software which is copyrighted by the Free Software Foundation, write to the Free Software Foundation; we sometimes make exceptions for this. Our decision will be guided by the two goals of preserving the free status of all derivatives of our free software and of promoting the sharing and reuse of software generally.

### NO WARRANTY

## 11. BECAUSE THE PROGRAM IS LICENSED FREE OF CHARGE, THERE IS NO WARRANTY

FOR THE PROGRAM, TO THE EXTENT PERMITTED BY APPLICABLE LAW. EXCEPT WHEN OTHERWISE STATED IN WRITING THE COPYRIGHT HOLDERS AND/OR OTHER PARTIES PROVIDE THE PROGRAM "AS IS" WITHOUT WARRANTY OF ANY KIND, EITHER EXPRESSED OR IMPLIED, INCLUDING, BUT NOT LIMITED TO, THE IMPLIED WARRANTIES OF MERCHANTABILITY AND FITNESS FOR A PARTICULAR PURPOSE. THE ENTIRE RISK AS TO THE QUALITY AND PERFORMANCE OF THE PROGRAM IS WITH YOU. SHOULD THE PROGRAM PROVE DEFECTIVE, YOU ASSUME THE COST OF ALL NECESSARY SERVICING, REPAIR OR CORRECTION.

 12. IN NO EVENT UNLESS REQUIRED BY APPLICABLE LAW OR AGREED TO IN WRITING WILL ANY COPYRIGHT HOLDER, OR ANY OTHER PARTY WHO MAY MODIFY AND/OR REDISTRIBUTE THE PROGRAM AS PERMITTED ABOVE, BE LIABLE TO YOU FOR DAMAGES, INCLUDING ANY GENERAL, SPECIAL, INCIDENTAL OR CONSEQUENTIAL DAMAGES ARISING OUT OF THE USE OR INABILITY TO USE THE PROGRAM (INCLUDING BUT NOT LIMITED TO LOSS OF DATA OR DATA BEING RENDERED INACCURATE OR LOSSES SUSTAINED BY YOU OR

 THIRD PARTIES OR A FAILURE OF THE PROGRAM TO OPERATE WITH ANY OTHER PROGRAMS), EVEN IF SUCH HOLDER OR OTHER PARTY HAS BEEN ADVISED OF THE POSSIBILITY OF SUCH DAMAGES.

### END OF TERMS AND CONDITIONS

How to Apply These Terms to Your New Programs

 If you develop a new program, and you want it to be of the greatest possible use to the public, the best way to achieve this is to make it free software which everyone can redistribute and change under these terms.

 To do so, attach the following notices to the program. It is safest to attach them to the start of each source file to most effectively convey the exclusion of warranty; and each file should have at least the "copyright" line and a pointer to where the full notice is found.

 $\leq$  one line to give the program's name and a brief idea of what it does. $\geq$ 

Copyright  $(C)$  <year > <name of author>

 This program is free software; you can redistribute it and/or modify it under the terms of the GNU General Public License as published by the Free Software Foundation; either version 2 of the License, or (at your option) any later version.

 This program is distributed in the hope that it will be useful, but WITHOUT ANY WARRANTY; without even the implied warranty of MERCHANTABILITY or FITNESS FOR A PARTICULAR PURPOSE. See the GNU General Public License for more details.

 You should have received a copy of the GNU General Public License along with this program; if not, write to the Free Software Foundation, Inc., 51 Franklin Street, Fifth Floor, Boston, MA 02110-1301 USA.

Also add information on how to contact you by electronic and paper mail.

If the program is interactive, make it output a short notice like this when it starts in an interactive mode:

 Gnomovision version 69, Copyright (C) year name of author Gnomovision comes with ABSOLUTELY NO WARRANTY; for details type `show w'. This is free software, and you are welcome to redistribute it

under certain conditions; type `show c' for details.

The hypothetical commands `show w' and `show c' should show the appropriate parts of the General Public License. Of course, the commands you use may be called something other than `show w' and `show c'; they could even be mouse-clicks or menu items--whatever suits your program.

You should also get your employer (if you work as a programmer) or your school, if any, to sign a "copyright disclaimer" for the program, if necessary. Here is a sample; alter the names:

 Yoyodyne, Inc., hereby disclaims all copyright interest in the program `Gnomovision' (which makes passes at compilers) written by James Hacker.

 <signature of Ty Coon>, 1 April 1989 Ty Coon, President of Vice

This General Public License does not permit incorporating your program into proprietary programs. If your program is a subroutine library, you may consider it more useful to permit linking proprietary applications with the library. If this

 is what you want to do, use the GNU Lesser General Public License instead of this License. Apt is copyright 1997, 1998, 1999 Jason Gunthorpe and others. Apt is currently developed by APT Development Team <deity@lists.debian.org>.

License: GPLv2+

 This program is free software; you can redistribute it and/or modify it under the terms of the GNU General Public License as published by the Free Software Foundation; either version 2 of the License, or (at your option) any later version.

 This program is distributed in the hope that it will be useful, but WITHOUT ANY WARRANTY; without even the implied warranty of MERCHANTABILITY or FITNESS FOR A PARTICULAR PURPOSE. See the GNU General Public License for more details.

 You should have received a copy of the GNU General Public License along with this program; if not, write to the Free Software Foundation, Inc., 51 Franklin St, Fifth Floor, Boston, MA 02110-1301, USA.

See /usr/share/common-licenses/GPL-2, or <http://www.gnu.org/copyleft/gpl.txt> for the terms of the latest version of the GNU General Public License.

# **1.126 cdebconf 0.260**

# **1.126.1 Available under license :**

CDebConf was initially written by Randolph Chung <tausq@debian.org>

Other contributors include: Anthony Towns <ajt@debian.org> David Whedon <dwhedon@gordian.com> Dan Jacobowitz <dan@debian.org> Tollef Fog Heen <tfheen@debian.org> Attilio Fiandrotti <fiandro@tiscali.it> Colin Watson <cjwatson@debian.org> Regis Boudin <regis@debian.org>

CDebConf includes ideas and code from: debconf - The original, de facto, perl implementation (c) Joey Hess <joeyh@debian.org> apt - The Debian Advanced Package Tool (c) Jason Gunthorpe  $\langle$ jgg@debian.org $\rangle$  (derived portions are public domain)
CDebConf is copyrighted (c) 2000-2009 by Randolph Chung <tausq@debian.org>, the d-i team (see above), and Canonical Ltd. under the following license:

Redistribution and use in source and binary forms, with or without modification, are permitted provided that the following conditions are met:

1. Redistributions of source code must retain the above copyright notice, this list of conditions and the following disclaimer.

2. Redistributions in binary form must reproduce the above copyright notice, this list of conditions and the following disclaimer in the documentation and/or other materials provided with the distribution.

THIS SOFTWARE IS PROVIDED BY THE AUTHORS AND CONTRIBUTORS ``AS IS'' AND ANY EXPRESS OR IMPLIED WARRANTIES, INCLUDING, BUT NOT LIMITED TO, THE IMPLIED WARRANTIES OF MERCHANTABILITY AND FITNESS FOR A PARTICULAR PURPOSE ARE DISCLAIMED. IN NO EVENT SHALL THE AUTHOR OR CONTRIBUTORS BE LIABLE FOR ANY DIRECT, INDIRECT, INCIDENTAL, SPECIAL, EXEMPLARY, OR CONSEQUENTIAL DAMAGES (INCLUDING, BUT NOT LIMITED TO, PROCUREMENT OF SUBSTITUTE GOODS OR SERVICES; LOSS OF USE, DATA, OR PROFITS; OR BUSINESS INTERRUPTION) HOWEVER CAUSED AND ON ANY THEORY OF LIABILITY, WHETHER IN CONTRACT, STRICT LIABILITY, OR TORT (INCLUDING NEGLIGENCE OR OTHERWISE) ARISING IN ANY WAY OUT OF THE USE OF THIS SOFTWARE, EVEN IF ADVISED OF THE POSSIBILITY OF SUCH DAMAGE.

# **1.127 psmisc 23.4-2**

# **1.127.1 Available under license :**

 GNU GENERAL PUBLIC LICENSE Version 2, June 1991

Copyright (C) 1989, 1991 Free Software Foundation, Inc. 59 Temple Place, Suite 330, Boston, MA 02111-1307 USA Everyone is permitted to copy and distribute verbatim copies of this license document, but changing it is not allowed.

 Preamble

 The licenses for most software are designed to take away your freedom to share and change it. By contrast, the GNU General Public License is intended to guarantee your freedom to share and change free software--to make sure the software is free for all its users. This General Public License applies to most of the Free Software Foundation's software and to any other program whose authors commit to using it. (Some other Free Software Foundation software is covered by the GNU Library General Public License instead.) You can apply it to your programs, too.

 When we speak of free software, we are referring to freedom, not price. Our General Public Licenses are designed to make sure that you have the freedom to distribute copies of free software (and charge for this service if you wish), that you receive source code or can get it if you want it, that you can change the software or use pieces of it in new free programs; and that you know you can do these things.

 To protect your rights, we need to make restrictions that forbid anyone to deny you these rights or to ask you to surrender the rights. These restrictions translate to certain responsibilities for you if you distribute copies of the software, or if you modify it.

 For example, if you distribute copies of such a program, whether gratis or for a fee, you must give the recipients all the rights that you have. You must make sure that they, too, receive or can get the source code. And you must show them these terms so they know their rights.

We protect your rights with two steps: (1) copyright the software, and (2) offer you this license which gives you legal permission to copy,

distribute and/or modify the software.

 Also, for each author's protection and ours, we want to make certain that everyone understands that there is no warranty for this free software. If the software is modified by someone else and passed on, we want its recipients to know that what they have is not the original, so that any problems introduced by others will not reflect on the original authors' reputations.

 Finally, any free program is threatened constantly by software patents. We wish to avoid the danger that redistributors of a free program will individually obtain patent licenses, in effect making the program proprietary. To prevent this, we have made it clear that any patent must be licensed for everyone's free use or not licensed at all.

 The precise terms and conditions for copying, distribution and modification follow.

# GNU GENERAL PUBLIC LICENSE TERMS AND CONDITIONS FOR COPYING, DISTRIBUTION AND MODIFICATION

 0. This License applies to any program or other work which contains a notice placed by the copyright holder saying it may be distributed under the terms of this General Public License. The "Program", below, refers to any such program or work, and a "work based on the Program" means either the Program or any derivative work under copyright law: that is to say, a work containing the Program or a portion of it, either verbatim or with modifications and/or translated into another language. (Hereinafter, translation is included without limitation in the term "modification".) Each licensee is addressed as "you".

Activities other than copying, distribution and modification are not covered by this License; they are outside its scope. The act of running the Program is not restricted, and the output from the Program is covered only if its contents constitute a work based on the Program (independent of having been made by running the Program). Whether that is true depends on what the Program does.

1. You may copy and distribute

verbatim copies of the Program's

source code as you receive it, in any medium, provided that you conspicuously and appropriately publish on each copy an appropriate copyright notice and disclaimer of warranty; keep intact all the notices that refer to this License and to the absence of any warranty; and give any other recipients of the Program a copy of this License along with the Program.

You may charge a fee for the physical act of transferring a copy, and you may at your option offer warranty protection in exchange for a fee.

 2. You may modify your copy or copies of the Program or any portion of it, thus forming a work based on the Program, and copy and distribute such modifications or work under the terms of Section 1 above, provided that you also meet all of these conditions:

 a) You must cause the modified files to carry prominent notices stating that you changed the files and the date of any change.

 b) You must cause any work that you distribute or publish, that in

 whole or in part contains or is derived from the Program or any part thereof, to be licensed as a whole at no charge to all third parties under the terms of this License.

 c) If the modified program normally reads commands interactively when run, you must cause it, when started running for such interactive use in the most ordinary way, to print or display an announcement including an appropriate copyright notice and a notice that there is no warranty (or else, saying that you provide a warranty) and that users may redistribute the program under these conditions, and telling the user how to view a copy of this License. (Exception: if the Program itself is interactive but

 does not normally print such an announcement, your work based on the Program is not required to print an announcement.)

These requirements apply to the modified work as a whole. If identifiable sections of that work are not derived from the Program, and can

 be reasonably considered independent and separate works in themselves, then this License, and its terms, do not apply to those sections when you distribute them as separate works. But when you distribute the same sections as part of a whole which is a work based on the Program, the distribution of the whole must be on the terms of this License, whose permissions for other licensees extend to the entire whole, and thus to each and every part regardless of who wrote it.

Thus, it is not the intent of this section to claim rights or contest your rights to work written entirely by you; rather, the intent is to exercise the right to control the distribution of derivative or collective works based on the Program.

In addition, mere aggregation of another work not based on the Program with the Program (or with a work based on the Program) on a volume of a storage or distribution medium does not bring the other work under the scope of this License.

 3. You may copy and distribute the Program (or a work based on it,

under Section 2) in object code or executable form under the terms of Sections 1 and 2 above provided that you also do one of the following:

 a) Accompany it with the complete corresponding machine-readable source code, which must be distributed under the terms of Sections 1 and 2 above on a medium customarily used for software interchange; or,

 b) Accompany it with a written offer, valid for at least three years, to give any third party, for a charge no more than your cost of physically performing source distribution, a complete machine-readable copy of the corresponding source code, to be distributed under the terms of Sections 1 and 2 above on a medium customarily used for software interchange; or,

 c) Accompany it with the information you received as to the offer to distribute corresponding source code. (This alternative is allowed only for noncommercial distribution and only if you received the program

 in object code or executable form with such an offer, in accord with Subsection b above.)

The source code for a work means the preferred form of the work for

making modifications to it. For an executable work, complete source code means all the source code for all modules it contains, plus any associated interface definition files, plus the scripts used to control compilation and installation of the executable. However, as a special exception, the source code distributed need not include anything that is normally distributed (in either source or binary form) with the major components (compiler, kernel, and so on) of the operating system on which the executable runs, unless that component itself accompanies the executable.

If distribution of executable or object code is made by offering access to copy from a designated place, then offering equivalent access to copy the source code from the same place counts as distribution of the source code, even though third parties are not compelled

to copy the source along with the object code.

 4. You may not copy, modify, sublicense, or distribute the Program except as expressly provided under this License. Any attempt otherwise to copy, modify, sublicense or distribute the Program is void, and will automatically terminate your rights under this License. However, parties who have received copies, or rights, from you under this License will not have their licenses terminated so long as such parties remain in full compliance.

 5. You are not required to accept this License, since you have not signed it. However, nothing else grants you permission to modify or distribute the Program or its derivative works. These actions are prohibited by law if you do not accept this License. Therefore, by modifying or distributing the Program (or any work based on the Program), you indicate your acceptance of this License to do so, and all its terms and conditions for copying, distributing or modifying the Program or works based on it.

 6. Each time you redistribute the Program (or any work based on the Program), the recipient automatically receives a license from the original licensor to copy, distribute or modify the Program subject to these terms and conditions. You may not impose any further restrictions on the recipients' exercise of the rights granted herein. You are not responsible for enforcing compliance by third parties to this License.

 7. If, as a consequence of a court judgment or allegation of patent infringement or for any other reason (not limited to patent issues), conditions are imposed on you (whether by court order, agreement or otherwise) that contradict the conditions of this License, they do not excuse you from the conditions of this License. If you cannot

distribute so as to satisfy simultaneously your obligations under this License and any other pertinent obligations, then as a consequence you may not distribute the Program at all. For example, if a patent license would not permit royalty-free redistribution of the Program by all those who receive copies directly or indirectly through you, then the only way you could satisfy both it and this License would be to refrain entirely from distribution of the Program.

If any portion of this section is held invalid or unenforceable under any particular circumstance, the balance of the section is intended to apply and the section as a whole is intended to apply in other circumstances.

It is not the purpose of this section to induce you to infringe any patents or other property right claims or to contest validity of any such claims; this section has the sole purpose of protecting the integrity of the free software distribution system, which is implemented by public license practices. Many people have made generous contributions to the wide range of software distributed through that system in reliance on consistent application of that system; it is up to the author/donor to decide if he or she is willing to distribute

 software through any other system and a licensee cannot impose that choice.

This section is intended to make thoroughly clear what is believed to be a consequence of the rest of this License.

 8. If the distribution and/or use of the Program is restricted in certain countries either by patents or by copyrighted interfaces, the original copyright holder who places the Program under this License may add an explicit geographical distribution limitation excluding those countries, so that distribution is permitted only in or among countries not thus excluded. In such case, this License incorporates the limitation as if written in the body of this License.

 9. The Free Software Foundation may publish revised and/or new versions of the General Public License from time to time. Such new versions will be similar in spirit to the present version, but may differ in detail to address new problems or concerns.

Each version is given a distinguishing version number. If the Program specifies

 a version number of this License which applies to it and "any later version", you have the option of following the terms and conditions either of that version or of any later version published by the Free Software Foundation. If the Program does not specify a version number of

this License, you may choose any version ever published by the Free Software Foundation.

 10. If you wish to incorporate parts of the Program into other free programs whose distribution conditions are different, write to the author to ask for permission. For software which is copyrighted by the Free Software Foundation, write to the Free Software Foundation; we sometimes make exceptions for this. Our decision will be guided by the two goals of preserving the free status of all derivatives of our free software and of promoting the sharing and reuse of software generally.

 NO WARRANTY

# 11. BECAUSE THE PROGRAM IS LICENSED FREE OF CHARGE, THERE IS NO WARRANTY FOR THE PROGRAM, TO THE EXTENT PERMITTED

BY APPLICABLE LAW. EXCEPT WHEN

OTHERWISE STATED IN WRITING THE COPYRIGHT HOLDERS AND/OR OTHER PARTIES PROVIDE THE PROGRAM "AS IS" WITHOUT WARRANTY OF ANY KIND, EITHER EXPRESSED OR IMPLIED, INCLUDING, BUT NOT LIMITED TO, THE IMPLIED WARRANTIES OF MERCHANTABILITY AND FITNESS FOR A PARTICULAR PURPOSE. THE ENTIRE RISK AS TO THE QUALITY AND PERFORMANCE OF THE PROGRAM IS WITH YOU. SHOULD THE PROGRAM PROVE DEFECTIVE, YOU ASSUME THE COST OF ALL NECESSARY SERVICING, REPAIR OR CORRECTION.

 12. IN NO EVENT UNLESS REQUIRED BY APPLICABLE LAW OR AGREED TO IN WRITING WILL ANY COPYRIGHT HOLDER, OR ANY OTHER PARTY WHO MAY MODIFY AND/OR REDISTRIBUTE THE PROGRAM AS PERMITTED ABOVE, BE LIABLE TO YOU FOR DAMAGES, INCLUDING ANY GENERAL, SPECIAL, INCIDENTAL OR CONSEQUENTIAL DAMAGES ARISING OUT OF THE USE OR INABILITY TO USE THE PROGRAM (INCLUDING BUT NOT LIMITED TO LOSS OF DATA OR DATA BEING RENDERED INACCURATE OR LOSSES SUSTAINED BY YOU OR THIRD PARTIES OR A FAILURE OF THE PROGRAM TO OPERATE WITH ANY OTHER PROGRAMS),

 EVEN IF SUCH HOLDER OR OTHER PARTY HAS BEEN ADVISED OF THE POSSIBILITY OF SUCH DAMAGES.

# END OF TERMS AND CONDITIONS

 How to Apply These Terms to Your New Programs

 If you develop a new program, and you want it to be of the greatest possible use to the public, the best way to achieve this is to make it free software which everyone can redistribute and change under these terms.

 To do so, attach the following notices to the program. It is safest to attach them to the start of each source file to most effectively convey the exclusion of warranty; and each file should have at least the "copyright" line and a pointer to where the full notice is found.

 <one line to give the program's name and a brief idea of what it does.> Copyright (C)  $19yy$  <name of author>

 This program is free software; you can redistribute it and/or modify it under the terms of the GNU General Public License as published by the Free Software Foundation; either version

 2 of the License, or (at your option) any later version.

 This program is distributed in the hope that it will be useful, but WITHOUT ANY WARRANTY; without even the implied warranty of MERCHANTABILITY or FITNESS FOR A PARTICULAR PURPOSE. See the GNU General Public License for more details.

 You should have received a copy of the GNU General Public License along with this program; if not, write to the Free Software Foundation, Inc., 59 Temple Place, Suite 330, Boston, MA 02111-1307 USA

Also add information on how to contact you by electronic and paper mail.

If the program is interactive, make it output a short notice like this when it starts in an interactive mode:

 Gnomovision version 69, Copyright (C) 19yy name of author Gnomovision comes with ABSOLUTELY NO WARRANTY; for details type `show w'. This is free software, and you are welcome to redistribute it under certain conditions; type `show c' for details.

The hypothetical commands

 `show w' and `show c' should show the appropriate parts of the General Public License. Of course, the commands you use may be called something other than `show w' and `show c'; they could even be mouse-clicks or menu items--whatever suits your program.

You should also get your employer (if you work as a programmer) or your school, if any, to sign a "copyright disclaimer" for the program, if necessary. Here is a sample; alter the names:

 Yoyodyne, Inc., hereby disclaims all copyright interest in the program `Gnomovision' (which makes passes at compilers) written by James Hacker.

 <signature of Ty Coon>, 1 April 1989 Ty Coon, President of Vice

This General Public License does not permit incorporating your program into proprietary programs. If your program is a subroutine library, you may consider it more useful to permit linking proprietary applications with the

# **1.128 commons-compress 1.21**

# **1.128.1 Available under license :**

 Apache License Version 2.0, January 2004 http://www.apache.org/licenses/

TERMS AND CONDITIONS FOR USE, REPRODUCTION, AND DISTRIBUTION

# 1. Definitions.

 "License" shall mean the terms and conditions for use, reproduction, and distribution as defined by Sections 1 through 9 of this document.

 "Licensor" shall mean the copyright owner or entity authorized by the copyright owner that is granting the License.

 "Legal Entity" shall mean the union of the acting entity and all other entities that control, are controlled by, or are under common control with that entity. For the purposes of this definition, "control" means (i) the power, direct or indirect, to cause the direction or management of such entity, whether by contract or otherwise, or (ii) ownership of fifty percent (50%) or more of the outstanding shares, or (iii) beneficial ownership of such entity.

 "You" (or "Your") shall mean an individual or Legal Entity exercising permissions granted by this License.

 "Source" form shall mean the preferred form for making modifications, including but not limited to software source code, documentation source, and configuration files.

 "Object" form shall mean any form resulting from mechanical transformation or translation of a Source form, including but not limited to compiled object code, generated documentation, and conversions to other media types.

 "Work" shall mean the work of authorship, whether in Source or Object form, made available under the License, as indicated by a copyright notice that is included in or attached to the work (an example is provided in the Appendix below).

"Derivative Works" shall mean any work, whether in Source or Object

 form, that is based on (or derived from) the Work and for which the editorial

 revisions, annotations, elaborations, or other modifications represent, as a whole, an original work of authorship. For the purposes of this License, Derivative Works shall not include works that remain separable from, or merely link (or bind by name) to the interfaces of, the Work and Derivative Works thereof.

 "Contribution" shall mean any work of authorship, including the original version of the Work and any modifications or additions to that Work or Derivative Works thereof, that is intentionally submitted to Licensor for inclusion in the Work by the copyright owner or by an individual or Legal Entity authorized to submit on behalf of the copyright owner. For the purposes of this definition, "submitted" means any form of electronic, verbal, or written communication sent to the Licensor or its representatives, including but not limited to communication on electronic mailing lists, source code control systems, and issue tracking systems that are managed by, or on behalf of, the Licensor for the purpose of discussing and improving the Work, but excluding communication that is conspicuously marked or otherwise designated in writing by the copyright owner as "Not a Contribution."

 "Contributor" shall mean Licensor and any individual or Legal Entity on behalf of whom a Contribution has been received by Licensor and subsequently incorporated within the Work.

- 2. Grant of Copyright License. Subject to the terms and conditions of this License, each Contributor hereby grants to You a perpetual, worldwide, non-exclusive, no-charge, royalty-free, irrevocable copyright license to reproduce, prepare Derivative Works of, publicly display, publicly perform, sublicense, and distribute the Work and such Derivative Works in Source or Object form.
- 3. Grant of Patent License. Subject to the terms and conditions of this License,

each Contributor hereby grants to You a perpetual,

 worldwide, non-exclusive, no-charge, royalty-free, irrevocable (except as stated in this section) patent license to make, have made, use, offer to sell, sell, import, and otherwise transfer the Work, where such license applies only to those patent claims licensable by such Contributor that are necessarily infringed by their Contribution(s) alone or by combination of their Contribution(s) with the Work to which such Contribution(s) was submitted. If You institute patent litigation against any entity (including a cross-claim or counterclaim in a lawsuit) alleging that the Work or a Contribution incorporated within the Work constitutes direct or contributory patent infringement, then any patent licenses granted to You under this License for that Work shall terminate

as of the date such litigation is filed.

 4. Redistribution. You may reproduce and distribute copies of the

 Work or Derivative Works thereof in any medium, with or without modifications, and in Source or Object form, provided that You meet the following conditions:

- (a) You must give any other recipients of the Work or Derivative Works a copy of this License; and
- (b) You must cause any modified files to carry prominent notices stating that You changed the files; and
- (c) You must retain, in the Source form of any Derivative Works that You distribute, all copyright, patent, trademark, and attribution notices from the Source form of the Work, excluding those notices that do not pertain to any part of the Derivative Works; and
- (d) If the Work includes a "NOTICE" text file as part of its distribution, then any Derivative Works that You distribute must include a readable copy of the attribution notices contained within such NOTICE file, excluding

those notices that do not

 pertain to any part of the Derivative Works, in at least one of the following places: within a NOTICE text file distributed as part of the Derivative Works; within the Source form or documentation, if provided along with the Derivative Works; or, within a display generated by the Derivative Works, if and wherever such third-party notices normally appear. The contents of the NOTICE file are for informational purposes only and do not modify the License. You may add Your own attribution notices within Derivative Works that You distribute, alongside or as an addendum to the NOTICE text from the Work, provided that such additional attribution notices cannot be construed as modifying the License.

 You may add Your own copyright statement to Your modifications and may provide additional or different license terms and conditions

- for use, reproduction, or distribution of Your modifications, or for any such Derivative Works as a whole, provided Your use, reproduction, and distribution of the Work otherwise complies with the conditions stated in this License.
- 5. Submission of Contributions. Unless You explicitly state otherwise, any Contribution intentionally submitted for inclusion in the Work

 by You to the Licensor shall be under the terms and conditions of this License, without any additional terms or conditions. Notwithstanding the above, nothing herein shall supersede or modify the terms of any separate license agreement you may have executed with Licensor regarding such Contributions.

- 6. Trademarks. This License does not grant permission to use the trade names, trademarks, service marks, or product names of the Licensor, except as required for reasonable and customary use in describing the origin of the Work and reproducing the content of the NOTICE file.
- 7. Disclaimer of Warranty. Unless required by applicable law or agreed to in writing, Licensor provides the Work (and each Contributor provides its Contributions) on an "AS IS" BASIS, WITHOUT WARRANTIES OR CONDITIONS OF ANY KIND, either express or implied, including, without limitation, any warranties or conditions of TITLE, NON-INFRINGEMENT, MERCHANTABILITY, or FITNESS FOR A PARTICULAR PURPOSE. You are solely responsible for determining the appropriateness of using or redistributing the Work and assume any risks associated with Your exercise of permissions under this License.
- 8. Limitation of Liability. In no event and under no legal theory, whether in tort (including negligence), contract, or otherwise, unless required by applicable law (such as deliberate and grossly negligent acts) or agreed to in writing, shall any Contributor be liable to You for damages, including any direct,

indirect, special,

 incidental, or consequential damages of any character arising as a result of this License or out of the use or inability to use the Work (including but not limited to damages for loss of goodwill, work stoppage, computer failure or malfunction, or any and all other commercial damages or losses), even if such Contributor has been advised of the possibility of such damages.

 9. Accepting Warranty or Additional Liability. While redistributing the Work or Derivative Works thereof, You may choose to offer, and charge a fee for, acceptance of support, warranty, indemnity, or other liability obligations and/or rights consistent with this License. However, in accepting such obligations, You may act only on Your own behalf and on Your sole responsibility, not on behalf of any other Contributor, and only if You agree to indemnify, defend, and hold each Contributor harmless for any liability incurred by, or claims asserted against, such Contributor by reason of your accepting any such warranty or additional liability.

#### END OF TERMS AND CONDITIONS

APPENDIX: How to apply the Apache License to your work.

 To apply the Apache License to your work, attach the following boilerplate notice, with the fields enclosed by brackets "[]" replaced with your own identifying information. (Don't include the brackets!) The text should be enclosed in the appropriate comment syntax for the file format. We also recommend that a file or class name and description of purpose be included on the same "printed page" as the copyright notice for easier identification within third-party archives.

Copyright [yyyy] [name of copyright owner]

 Licensed under the Apache License, Version 2.0 (the "License"); you may not use this file except in compliance with the License. You may obtain a copy of the License at

http://www.apache.org/licenses/LICENSE-2.0

 Unless required by applicable law or agreed to in writing, software distributed under the License is distributed on an "AS IS" BASIS, WITHOUT WARRANTIES OR CONDITIONS OF ANY KIND, either express or implied. See the License for the specific language governing permissions and limitations under the License. Apache Commons Compress Copyright 2002-2021 The Apache Software Foundation

This product includes software developed at The Apache Software Foundation (https://www.apache.org/).

---

The files in the package org.apache.commons.compress.archivers.sevenz were derived from the LZMA SDK, version 9.20 (C/ and CPP/7zip/), which has been placed in the public domain:

"LZMA SDK is placed in the public domain." (http://www.7-zip.org/sdk.html)

---

The test file lbzip2\_32767.bz2 has been copied from libbzip2's source repository:

This program, "bzip2", the associated library "libbzip2", and all documentation, are copyright (C) 1996-2019 Julian R Seward. All rights reserved.

Redistribution and use in source and binary forms, with or without

modification, are permitted provided that the following conditions are met:

1. Redistributions of source code must retain the above copyright notice, this list of conditions and the following disclaimer.

2. The origin of this software must not be misrepresented; you must

 not claim that you wrote the original software. If you use this software in a product, an acknowledgment in the product documentation would be appreciated but is not required.

- 3. Altered source versions must be plainly marked as such, and must not be misrepresented as being the original software.
- 4. The name of the author may not be used to endorse or promote products derived from this software without specific prior written permission.

THIS SOFTWARE IS PROVIDED BY THE AUTHOR ``AS IS'' AND ANY EXPRESS OR IMPLIED WARRANTIES, INCLUDING, BUT NOT LIMITED TO, THE IMPLIED WARRANTIES OF MERCHANTABILITY AND FITNESS FOR A PARTICULAR PURPOSE ARE DISCLAIMED. IN NO EVENT SHALL THE AUTHOR BE LIABLE FOR ANY DIRECT, INDIRECT, INCIDENTAL, SPECIAL, EXEMPLARY, OR CONSEQUENTIAL DAMAGES (INCLUDING, BUT NOT LIMITED TO, PROCUREMENT OF SUBSTITUTE GOODS OR SERVICES; LOSS OF USE, DATA, OR PROFITS; OR BUSINESS INTERRUPTION) HOWEVER CAUSED AND ON ANY THEORY OF LIABILITY, WHETHER IN CONTRACT, STRICT LIABILITY, OR TORT (INCLUDING

NEGLIGENCE OR OTHERWISE) ARISING IN ANY WAY OUT OF THE USE OF THIS SOFTWARE, EVEN IF ADVISED OF THE POSSIBILITY OF SUCH DAMAGE.

Julian Seward, jseward@acm.org

# **1.129 apparmor 2.13.6-10**

# **1.129.1 Available under license :**

 GNU LESSER GENERAL PUBLIC LICENSE Version 2.1, February 1999

Copyright (C) 1991, 1999 Free Software Foundation, Inc. 51 Franklin St, Fifth Floor, Boston, MA 02110-1301 USA Everyone is permitted to copy and distribute verbatim copies of this license document, but changing it is not allowed.

[This is the first released version of the Lesser GPL. It also counts as the successor of the GNU Library Public License, version 2, hence

#### Preamble

 The licenses for most software are designed to take away your freedom to share and change it. By contrast, the GNU General Public Licenses are intended to guarantee your freedom to share and change free software--to make sure the software is free for all its users.

 This license, the Lesser General Public License, applies to some specially designated software packages--typically libraries--of the Free Software Foundation and other authors who decide to use it. You can use it too, but we suggest you first think carefully about whether this license or the ordinary General Public License is the better strategy to use in any particular case, based on the explanations below.

 When we speak of free software, we are referring to freedom of use, not price. Our General Public Licenses are designed to make sure that you have the freedom to distribute copies of free software (and charge for this service if you wish); that you receive source code or can get it if you want it; that you can change the software and use pieces of it in new free programs; and that you are informed that you can do these things.

 To protect your rights, we need to make restrictions that forbid distributors to deny you these rights or to ask you to surrender these rights. These restrictions translate to certain responsibilities for you if you distribute copies of the library or if you modify it.

 For example, if you distribute copies of the library, whether gratis or for a fee, you must give the recipients

all the rights that we gave

you. You must make sure that they, too, receive or can get the source code. If you link other code with the library, you must provide complete object files to the recipients, so that they can relink them with the library after making changes to the library and recompiling it. And you must show them these terms so they know their rights.

We protect your rights with a two-step method: (1) we copyright the library, and (2) we offer you this license, which gives you legal permission to copy, distribute and/or modify the library.

 To protect each distributor, we want to make it very clear that there is no warranty for the free library. Also, if the library is modified by someone else and passed on, the recipients should know that what they have is not the original version, so that the original author's reputation will not be affected by problems that might be

introduced by others.

 Finally, software patents pose a constant threat to the existence of

any free program. We wish to make sure that a company cannot effectively restrict the users of a free program by obtaining a restrictive license from a patent holder. Therefore, we insist that any patent license obtained for a version of the library must be consistent with the full freedom of use specified in this license.

 Most GNU software, including some libraries, is covered by the ordinary GNU General Public License. This license, the GNU Lesser General Public License, applies to certain designated libraries, and is quite different from the ordinary General Public License. We use this license for certain libraries in order to permit linking those libraries into non-free programs.

 When a program is linked with a library, whether statically or using a shared library, the combination of the two is legally speaking a combined work, a derivative of the original library. The ordinary General Public License therefore permits such linking only if the entire combination fits its criteria of freedom. The Lesser General

Public License permits more lax criteria for linking other code with the library.

 We call this license the "Lesser" General Public License because it does Less to protect the user's freedom than the ordinary General Public License. It also provides other free software developers Less of an advantage over competing non-free programs. These disadvantages are the reason we use the ordinary General Public License for many libraries. However, the Lesser license provides advantages in certain special circumstances.

 For example, on rare occasions, there may be a special need to encourage the widest possible use of a certain library, so that it becomes a de-facto standard. To achieve this, non-free programs must be allowed to use the library. A more frequent case is that a free library does the same job as widely used non-free libraries. In this case, there is little to gain by limiting the free library to free software only, so we use the Lesser General Public License.

 In other cases, permission to use a particular library in non-free programs enables a greater number of people to use a large body of free software. For example, permission to use the GNU C Library in non-free programs enables many more people to use the whole GNU operating system, as well as its variant, the GNU/Linux operating

#### system.

 Although the Lesser General Public License is Less protective of the users' freedom, it does ensure that the user of a program that is linked with the Library has the freedom and the wherewithal to run that program using a modified version of the Library.

 The precise terms and conditions for copying, distribution and modification follow. Pay close attention to the difference between a "work based on the library" and a "work that uses the library". The former contains code derived from the library, whereas the latter must be combined with the library in order to run.

# GNU LESSER GENERAL PUBLIC LICENSE TERMS AND CONDITIONS FOR COPYING, DISTRIBUTION AND MODIFICATION

 0. This License Agreement applies to any software library or other program which contains a notice placed by the copyright holder or other authorized party saying it may be distributed under the terms of this Lesser General Public License (also called "this License"). Each licensee is addressed as "you".

 A "library" means a collection of software functions and/or data prepared so as to be conveniently linked with application programs (which use some of those functions and data) to form executables.

 The "Library", below, refers to any such software library or work which has been distributed under these terms. A "work based on the Library" means either the Library or any derivative work under copyright law: that is to say, a work containing the Library or a portion of it, either verbatim or with modifications and/or translated straightforwardly into another language. (Hereinafter, translation is included without

limitation in the term "modification".)

 "Source code" for a work means the preferred form of the work for making modifications to it. For a library, complete source code means all the source code for all modules it contains, plus any associated interface definition files, plus the scripts used to control compilation and installation of the library.

 Activities other than copying, distribution and modification are not covered by this License; they are outside its scope. The act of running a program using the Library is not restricted, and output from such a program is covered only if its contents constitute a work based on the Library (independent of the use of the Library in a tool for writing it). Whether that is true depends on what the Library does and what the program that uses the Library does.

 1. You may copy and distribute verbatim copies of the Library's complete source code as you receive it, in any medium, provided that you conspicuously and appropriately publish on each copy an appropriate copyright notice and disclaimer of warranty; keep intact all the notices that refer to this License and to the absence of any

warranty; and distribute a copy of this License along with the Library.

 You may charge a fee for the physical act of transferring a copy, and you may at your option offer warranty protection in exchange for a fee.

 2. You may modify your copy or copies of the Library or any portion of it, thus forming a work based on the Library, and copy and distribute such modifications or work under the terms of Section 1 above, provided that you also meet all of these conditions:

a) The modified work must itself be a software library.

 b) You must cause the files modified to carry prominent notices stating that you changed the files and the date of any change.

 c) You must cause the whole of the work to be licensed at no charge to all third parties under the terms of this License.

# d) If a facility in the modified

Library refers to a function or a

 table of data to be supplied by an application program that uses the facility, other than as an argument passed when the facility is invoked, then you must make a good faith effort to ensure that, in the event an application does not supply such function or table, the facility still operates, and performs whatever part of its purpose remains meaningful.

 (For example, a function in a library to compute square roots has a purpose that is entirely well-defined independent of the application. Therefore, Subsection 2d requires that any application-supplied function or table used by this function must be optional: if the application does not supply it, the square root function must still compute square roots.)

These requirements apply to the modified work as a whole. If identifiable sections of that work are not derived from the Library, and can be reasonably considered independent and separate works in themselves,

 then this License, and its terms, do not apply to those sections when you distribute them as separate works. But when you distribute the same sections as part of a whole which is a work based on the Library, the distribution of the whole must be on the terms of this License, whose permissions for other licensees extend to the entire whole, and thus to each and every part regardless of who wrote it.

Thus, it is not the intent of this section to claim rights or contest your rights to work written entirely by you; rather, the intent is to exercise the right to control the distribution of derivative or collective works based on the Library.

In addition, mere aggregation of another work not based on the Library with the Library (or with a work based on the Library) on a volume of a storage or distribution medium does not bring the other work under the scope of this License.

 3. You may opt to apply the terms of the ordinary GNU General Public License instead of this License to a given copy of the Library. To do this, you must alter all the notices that refer to this License, so that they refer to the ordinary GNU General Public License, version 2, instead of to this License. (If a newer version than version 2 of the ordinary GNU General Public License has appeared, then you can specify that version instead if you wish.) Do not make any other change in these notices.

 Once this change is made in a given copy, it is irreversible for that copy, so the ordinary GNU General Public License applies to all subsequent copies and derivative works made from that copy.

 This option is useful when you wish to copy part of the code of the Library into a program that is not a library.

 4. You may copy and distribute the Library (or a portion or derivative of it, under Section 2) in object code or executable form under the terms of Sections 1 and 2 above provided that you accompany it with the complete corresponding machine-readable source code, which must be distributed

 under the terms of Sections 1 and 2 above on a medium customarily used for software interchange.

 If distribution of object code is made by offering access to copy from a designated place, then offering equivalent access to copy the source code from the same place satisfies the requirement to distribute the source code, even though third parties are not compelled to copy the source along with the object code.

 5. A program that contains no derivative of any portion of the Library, but is designed to work with the Library by being compiled or linked with it, is called a "work that uses the Library". Such a work, in isolation, is not a derivative work of the Library, and therefore falls outside the scope of this License.

 However, linking a "work that uses the Library" with the Library creates an executable that is a derivative of the Library (because it contains portions of the Library), rather than a "work that uses the library". The executable is therefore covered by this License.

Section 6 states terms for distribution of such executables.

 When a "work that uses the Library" uses material from a header file that is part of the Library, the object code for the work may be a derivative work of the Library even though the source code is not. Whether this is true is especially significant if the work can be linked without the Library, or if the work is itself a library. The threshold for this to be true is not precisely defined by law.

 If such an object file uses only numerical parameters, data structure layouts and accessors, and small macros and small inline functions (ten lines or less in length), then the use of the object file is unrestricted, regardless of whether it is legally a derivative work. (Executables containing this object code plus portions of the Library will still fall under Section 6.)

 Otherwise, if the work is a derivative of the Library, you may distribute the object code for the work under the terms of Section 6. Any executables containing that work also fall under Section 6,

whether or not they are linked directly with the Library itself.

 6. As an exception to the Sections above, you may also combine or link a "work that uses the Library" with the Library to produce a work containing portions of the Library, and distribute that work under terms of your choice, provided that the terms permit modification of the work for the customer's own use and reverse engineering for debugging such modifications.

 You must give prominent notice with each copy of the work that the Library is used in it and that the Library and its use are covered by this License. You must supply a copy of this License. If the work during execution displays copyright notices, you must include the copyright notice for the Library among them, as well as a reference directing the user to the copy of this License. Also, you must do one of these things:

 a) Accompany the work with the complete corresponding machine-readable

 source code for the Library including whatever changes were used in the work (which must be distributed under Sections 1 and 2 above); and, if the work is an executable linked with the Library, with the complete machine-readable "work that uses the Library", as object code and/or source code, so that the user can modify the Library and then relink to produce a modified executable containing the modified Library. (It is understood that the user who changes the contents of definitions files in the Library will not necessarily be able to recompile the application to use the modified definitions.)

 b) Use a suitable shared library mechanism for linking with the Library. A suitable mechanism is one that (1) uses at run time a copy of the library already present on the user's computer system, rather than copying library functions into the executable, and (2) will operate properly with a modified version of the library, if the user

 installs one, as long as the modified version is interface-compatible with the version that the work was made with.

 c) Accompany the work with a written offer, valid for at least three years, to give the same user the materials specified in Subsection 6a, above, for a charge no more than the cost of performing this distribution.

 d) If distribution of the work is made by offering access to copy from a designated place, offer equivalent access to copy the above specified materials from the same place.

 e) Verify that the user has already received a copy of these materials or that you have already sent this user a copy.

 For an executable, the required form of the "work that uses the Library" must include any data and utility programs needed for reproducing the executable from it. However, as a special exception, the materials to be distributed need not include anything that is normally distributed (in either source or binary form) with the major

components (compiler, kernel, and so on) of the operating system on which the executable runs, unless that component itself accompanies the executable.

 It may happen that this requirement contradicts the license restrictions of other proprietary libraries that do not normally accompany the operating system. Such a contradiction means you cannot use both them and the Library together in an executable that you distribute.

 7. You may place library facilities that are a work based on the Library side-by-side in a single library together with other library facilities not covered by this License, and distribute such a combined library, provided that the separate distribution of the work based on the Library and of the other library facilities is otherwise permitted, and provided that you do these two things:

 a) Accompany the combined library with a copy of the same work based on the Library, uncombined with any other library facilities. This must be distributed under the terms of the Sections above.

 b) Give prominent notice with the combined library of the fact that part of it is a work based on the Library, and explaining where to find the accompanying uncombined form of the same work.

 8. You may not copy, modify, sublicense, link with, or distribute the Library except as expressly provided under this License. Any attempt otherwise to copy, modify, sublicense, link with, or distribute the Library is void, and will automatically terminate your rights under this License. However, parties who have received copies, or rights, from you under this License will not have their licenses terminated so long as such parties remain in full compliance.

 9. You are not required to accept this License, since you have not signed it. However, nothing else grants you permission to modify or distribute the Library or its derivative works. These actions are prohibited by law if you do not accept this License. Therefore, by modifying or distributing

the Library (or any work based on the

Library), you indicate your acceptance of this License to do so, and all its terms and conditions for copying, distributing or modifying the Library or works based on it.

 10. Each time you redistribute the Library (or any work based on the Library), the recipient automatically receives a license from the original licensor to copy, distribute, link with or modify the Library subject to these terms and conditions. You may not impose any further restrictions on the recipients' exercise of the rights granted herein. You are not responsible for enforcing compliance by third parties with this License.

 11. If, as a consequence of a court judgment or allegation of patent infringement or for any other reason (not limited to patent issues),

conditions are imposed on you (whether by court order, agreement or otherwise) that contradict the conditions of this License, they do not excuse you from the conditions of this License. If you cannot distribute

 so as to satisfy simultaneously your obligations under this License and any other pertinent obligations, then as a consequence you may not distribute the Library at all. For example, if a patent license would not permit royalty-free redistribution of the Library by all those who receive copies directly or indirectly through you, then the only way you could satisfy both it and this License would be to refrain entirely from distribution of the Library.

If any portion of this section is held invalid or unenforceable under any particular circumstance, the balance of the section is intended to apply, and the section as a whole is intended to apply in other circumstances.

It is not the purpose of this section to induce you to infringe any patents or other property right claims or to contest validity of any such claims; this section has the sole purpose of protecting the integrity of the free software distribution system which is implemented by public license practices. Many people have made

generous contributions to the wide range of software distributed through that system in reliance on consistent application of that system; it is up to the author/donor to decide if he or she is willing to distribute software through any other system and a licensee cannot impose that choice.

This section is intended to make thoroughly clear what is believed to be a consequence of the rest of this License.

 12. If the distribution and/or use of the Library is restricted in certain countries either by patents or by copyrighted interfaces, the original copyright holder who places the Library under this License may add an explicit geographical distribution limitation excluding those countries, so that distribution is permitted only in or among countries not thus excluded. In such case, this License incorporates the limitation as if written in the body of this License.

 13. The Free Software Foundation may publish revised and/or new versions of the Lesser General Public License from time to time. Such new versions will be similar in spirit to the present version, but may differ in detail to address new problems or concerns.

Each version is given a distinguishing version number. If the Library specifies a version number of this License which applies to it and "any later version", you have the option of following the terms and

conditions either of that version or of any later version published by the Free Software Foundation. If the Library does not specify a license version number, you may choose any version ever published by the Free Software Foundation.

 14. If you wish to incorporate parts of the Library into other free programs whose distribution conditions are incompatible with these, write to the author to ask for permission. For software which is copyrighted by the Free Software Foundation, write to the Free Software Foundation; we sometimes make exceptions for this. Our decision will be guided by the two goals of preserving the free status of

 all derivatives of our free software and of promoting the sharing and reuse of software generally.

# NO WARRANTY

 15. BECAUSE THE LIBRARY IS LICENSED FREE OF CHARGE, THERE IS NO WARRANTY FOR THE LIBRARY, TO THE EXTENT PERMITTED BY APPLICABLE LAW. EXCEPT WHEN OTHERWISE STATED IN WRITING THE COPYRIGHT HOLDERS AND/OR OTHER PARTIES PROVIDE THE LIBRARY "AS IS" WITHOUT WARRANTY OF ANY KIND, EITHER EXPRESSED OR IMPLIED, INCLUDING, BUT NOT LIMITED TO, THE IMPLIED WARRANTIES OF MERCHANTABILITY AND FITNESS FOR A PARTICULAR PURPOSE. THE ENTIRE RISK AS TO THE QUALITY AND PERFORMANCE OF THE LIBRARY IS WITH YOU. SHOULD THE LIBRARY PROVE DEFECTIVE, YOU ASSUME THE COST OF ALL NECESSARY SERVICING, REPAIR OR CORRECTION.

 16. IN NO EVENT UNLESS REQUIRED BY APPLICABLE LAW OR AGREED TO IN WRITING WILL ANY COPYRIGHT HOLDER, OR ANY OTHER PARTY WHO MAY MODIFY AND/OR REDISTRIBUTE THE LIBRARY AS PERMITTED ABOVE, BE LIABLE TO YOU FOR DAMAGES, INCLUDING ANY GENERAL, SPECIAL, INCIDENTAL OR **CONSEQUENTIAL** 

 DAMAGES ARISING OUT OF THE USE OR INABILITY TO USE THE LIBRARY (INCLUDING BUT NOT LIMITED TO LOSS OF DATA OR DATA BEING RENDERED INACCURATE OR LOSSES SUSTAINED BY YOU OR THIRD PARTIES OR A FAILURE OF THE LIBRARY TO OPERATE WITH ANY OTHER SOFTWARE), EVEN IF SUCH HOLDER OR OTHER PARTY HAS BEEN ADVISED OF THE POSSIBILITY OF SUCH DAMAGES.

# END OF TERMS AND CONDITIONS

How to Apply These Terms to Your New Libraries

 If you develop a new library, and you want it to be of the greatest possible use to the public, we recommend making it free software that everyone can redistribute and change. You can do so by permitting redistribution under these terms (or, alternatively, under the terms of the ordinary General Public License).

 To apply these terms, attach the following notices to the library. It is safest to attach them to the start of each source file to most effectively convey the exclusion of warranty; and each file should have at least the "copyright" line

and a pointer to where the full notice is found.

 <one line to give the library's name and a brief idea of what it does.> Copyright  $(C)$  <year > <name of author>

 This library is free software; you can redistribute it and/or modify it under the terms of the GNU Lesser General Public License as published by the Free Software Foundation; either version 2.1 of the License, or (at your option) any later version.

 This library is distributed in the hope that it will be useful, but WITHOUT ANY WARRANTY; without even the implied warranty of MERCHANTABILITY or FITNESS FOR A PARTICULAR PURPOSE. See the GNU Lesser General Public License for more details.

 You should have received a copy of the GNU Lesser General Public License along with this library; if not, write to the Free Software Foundation, Inc., 51 Franklin St, Fifth Floor, Boston, MA 02110-1301 USA

Also add information on how to contact you by electronic and paper mail.

### You should

 also get your employer (if you work as a programmer) or your school, if any, to sign a "copyright disclaimer" for the library, if necessary. Here is a sample; alter the names:

 Yoyodyne, Inc., hereby disclaims all copyright interest in the library `Frob' (a library for tweaking knobs) written by James Random Hacker.

 <signature of Ty Coon>, 1 April 1990 Ty Coon, President of Vice

That's all there is to it! The pam\_apparmor package is licensed under the same license as Linux-PAM <http://www.kernel.org/pub/linux/libs/pam/>, quoted below:

-------------------------------------------------------------------------

Redistribution and use in source and binary forms of Linux-PAM, with or without modification, are permitted provided that the following conditions are met:

1. Redistributions of source code must retain any existing copyright notice, and this entire permission notice in its entirety,

including the disclaimer of warranties.

- 2. Redistributions in binary form must reproduce all prior and current copyright notices, this list of conditions, and the following disclaimer in the documentation and/or other materials provided with the distribution.
- 3. The name of any author may not be used to endorse or promote products derived from this software without their specific prior written permission.

ALTERNATIVELY, this product may be distributed under the terms of the GNU General Public License, in which case the provisions of the GNU GPL are required INSTEAD OF the above restrictions. (This clause is

necessary due to a potential conflict between the GNU GPL and the restrictions contained in a BSD-style copyright.)

THIS SOFTWARE IS PROVIDED ``AS IS'' AND ANY EXPRESS OR IMPLIED WARRANTIES, INCLUDING, BUT NOT LIMITED TO, THE IMPLIED WARRANTIES OF MERCHANTABILITY AND FITNESS FOR A PARTICULAR PURPOSE ARE DISCLAIMED. IN NO EVENT SHALL THE AUTHOR(S) BE LIABLE FOR ANY DIRECT, INDIRECT, INCIDENTAL, SPECIAL, EXEMPLARY, OR CONSEQUENTIAL DAMAGES (INCLUDING, BUT NOT LIMITED TO, PROCUREMENT OF SUBSTITUTE GOODS OR SERVICES; LOSS OF USE, DATA, OR PROFITS; OR BUSINESS INTERRUPTION) HOWEVER CAUSED AND ON ANY THEORY OF LIABILITY, WHETHER IN CONTRACT, STRICT LIABILITY, OR TORT (INCLUDING NEGLIGENCE OR OTHERWISE) ARISING IN ANY WAY OUT OF THE USE OF THIS SOFTWARE, EVEN IF ADVISED OF THE POSSIBILITY OF SUCH DAMAGE.

-------------------------------------------------------------------------

Unless otherwise noted in separate subdirectories, this license applies to the entire contents of this source tree:

 GNU GENERAL PUBLIC LICENSE Version 2, June 1991

Copyright (C) 1989, 1991 Free Software Foundation, Inc., 51 Franklin Street, Fifth Floor, Boston, MA 02110-1301 USA Everyone is permitted to copy and distribute verbatim copies of this license document, but changing it is not allowed.

 Preamble

 The licenses for most software are designed to take away your freedom to share and change it. By contrast, the GNU General Public License is intended to guarantee your freedom to share and change free software--to make sure the software is free for all its users. This General Public License applies to most of the Free Software

Foundation's software and to any other program whose authors commit to using it. (Some other Free Software Foundation software is covered by the GNU Lesser General Public License instead.) You can apply it to your programs, too.

 When we speak of free software, we are referring to freedom, not price. Our General Public Licenses are designed to make sure that you have the freedom to distribute copies of free software (and charge for this service if you wish), that you receive source code or can get it if you want it, that you can change the software or use pieces of it in new free programs; and that you know you can do these things.

 To protect your rights, we need to make restrictions that forbid anyone to deny you these rights or to ask you to surrender the rights. These restrictions translate to certain responsibilities for you if you distribute copies of the software, or if you modify it.

 For example, if you distribute copies of such a program, whether gratis or for a fee, you must give the recipients all the rights that you have. You must make sure that they, too, receive or can get the source code. And you must show them these terms so they know their rights.

 We protect your rights with two steps: (1) copyright the software, and (2) offer you this license which gives you legal permission to copy, distribute and/or modify the software.

 Also, for each author's protection and ours, we want to make certain that everyone understands that there is no warranty for this free software. If the software is modified by someone else and passed on, we want its recipients to know that what they have is not the original, so that any problems introduced by others will not reflect on the original authors' reputations.

 Finally, any free program is threatened constantly by software patents. We wish to avoid the danger that redistributors of a free program will individually obtain patent licenses, in effect making the program proprietary. To prevent this, we have made it clear that any patent must be licensed for everyone's free use or not licensed at all.

 The precise terms and conditions for copying, distribution and modification follow.

 GNU GENERAL PUBLIC LICENSE **TERMS** AND CONDITIONS FOR COPYING, DISTRIBUTION AND MODIFICATION

 0. This License applies to any program or other work which contains a notice placed by the copyright holder saying it may be distributed under the terms of this General Public License. The "Program", below, refers to any such program or work, and a "work based on the Program" means either the Program or any derivative work under copyright law: that is to say, a work containing the Program or a portion of it, either verbatim or with modifications and/or translated into another language. (Hereinafter, translation is included without limitation in the term "modification".) Each licensee is addressed as "you".

Activities other than copying, distribution and modification are not covered by this License; they are outside its scope. The act of running the Program is not restricted, and the output from the Program is covered only if its contents constitute a work based on the Program (independent of having been made by running the Program).

Whether that is true depends on what the Program does.

 1. You may copy and distribute verbatim copies of the Program's source code as you receive it, in any medium, provided that you conspicuously and appropriately publish on each copy an appropriate copyright notice and disclaimer of warranty; keep intact all the notices that refer to this License and to the absence of any warranty; and give any other recipients of the Program a copy of this License along with the Program.

You may charge a fee for the physical act of transferring a copy, and you may at your option offer warranty protection in exchange for a fee.

 2. You may modify your copy or copies of the Program or any portion of it, thus forming a work based on the Program, and copy and distribute such modifications or work under the terms of Section 1 above, provided that you also meet all of these conditions:

 a) You must cause the modified files to carry prominent notices stating that you changed the files and the date of any change.

 b) You must cause any work that you distribute or publish, that in whole or in part contains or is derived from the Program or any part thereof, to be licensed as a whole at no charge to all third parties under the terms of this License.

 c) If the modified program normally reads commands interactively when run, you must cause it, when started running for such interactive use in the most ordinary way, to print or display an announcement including an appropriate copyright notice and a notice that there is no warranty (or else, saying that you provide

 a warranty) and that users may redistribute the program under these conditions, and telling the user how to view a copy of this License. (Exception: if the Program itself is interactive but does not normally print such an announcement, your work based on the Program is not required to print an announcement.)

These requirements apply to the modified work as a whole. If

identifiable sections of that work are not derived from the Program, and can be reasonably considered independent and separate works in themselves, then this License, and its terms, do not apply to those sections when you distribute them as separate works. But when you distribute the same sections as part of a whole which is a work based on the Program, the distribution of the whole must be on the terms of this License, whose permissions for other licensees extend to the entire whole, and thus to each and every part regardless of who wrote it.

Thus, it is not the intent of this section to claim rights or contest your rights to work written entirely by you; rather, the intent is to exercise the right to control the distribution of derivative or collective works based on the Program.

In addition, mere aggregation of another work not based on the Program with the Program (or with a work based on the Program) on a volume of a storage or distribution medium does not bring the other work under the scope of this License.

 3. You may copy and distribute the Program (or a work based on it, under Section 2) in object code or executable form under the terms of Sections 1 and 2 above provided that you also do one of the following:

 a) Accompany it with the complete corresponding machine-readable source code, which must be distributed under the terms of Sections 1 and 2 above on a medium customarily used for software interchange; or,

 b) Accompany it with a written offer, valid for at least three years, to give any third party, for a charge no more than your cost of physically performing source distribution, a complete machine-readable copy of the corresponding source code, to be distributed under the terms of Sections 1 and 2 above on a medium customarily used for software interchange; or,

 c) Accompany it with the information you received as to the offer to distribute corresponding source code. (This alternative is

 allowed only for noncommercial distribution and only if you received the program in object code or executable form with such The source code for a work means the preferred form of the work for making modifications to it. For an executable work, complete source code means all the source code for all modules it contains, plus any associated interface definition files, plus the scripts used to control compilation and installation of the executable. However, as a special exception, the source code distributed need not include anything that is normally distributed (in either source or binary form) with the major components (compiler, kernel, and so on) of the operating system on which the executable runs, unless that component itself accompanies the executable.

If distribution of executable or object code is made by offering access to copy from a designated place, then offering equivalent access to copy the source code from the same place counts as distribution of the source code, even though third parties are not compelled to copy the source along with the object code.

 4. You may not copy, modify, sublicense, or distribute the Program except as expressly provided under this License. Any attempt otherwise to copy, modify, sublicense or distribute the Program is void, and will automatically terminate your rights under this License. However, parties who have received copies, or rights, from you under this License will not have their licenses terminated so long as such parties remain in full compliance.

 5. You are not required to accept this License, since you have not signed it. However, nothing else grants you permission to modify or distribute the Program or its derivative works. These actions are prohibited by law if you do not accept this License. Therefore, by modifying or distributing the Program (or any work based on the Program), you indicate your acceptance of this License to do so, and

all its terms and conditions for copying, distributing or modifying the Program or works based on it.

 6. Each time you redistribute the Program (or any work based on the Program), the recipient automatically receives a license from the original licensor to copy, distribute or modify the Program subject to these terms and conditions. You may not impose any further restrictions on the recipients' exercise of the rights granted herein. You are not responsible for enforcing compliance by third parties to this License.

 7. If, as a consequence of a court judgment or allegation of patent infringement or for any other reason (not limited to patent issues),

conditions are imposed on you (whether by court order, agreement or otherwise) that contradict the conditions of this License, they do not excuse you from the conditions of this License. If you cannot distribute so as to satisfy simultaneously your obligations under this License and any other pertinent obligations, then as a consequence you

may not distribute the Program at all. For example, if a patent license would not permit royalty-free redistribution of the Program by all those who receive copies directly or indirectly through you, then the only way you could satisfy both it and this License would be to refrain entirely from distribution of the Program.

If any portion of this section is held invalid or unenforceable under any particular circumstance, the balance of the section is intended to apply and the section as a whole is intended to apply in other circumstances.

It is not the purpose of this section to induce you to infringe any patents or other property right claims or to contest validity of any such claims; this section has the sole purpose of protecting the integrity of the free software distribution system, which is implemented by public license practices. Many people have made generous contributions to the wide range of software distributed through that system in reliance on consistent application of that

system; it is up to the author/donor to decide if he or she is willing to distribute software through any other system and a licensee cannot impose that choice.

This section is intended to make thoroughly clear what is believed to be a consequence of the rest of this License.

 8. If the distribution and/or use of the Program is restricted in certain countries either by patents or by copyrighted interfaces, the original copyright holder who places the Program under this License may add an explicit geographical distribution limitation excluding those countries, so that distribution is permitted only in or among countries not thus excluded. In such case, this License incorporates the limitation as if written in the body of this License.

 9. The Free Software Foundation may publish revised and/or new versions of the General Public License from time to time. Such new versions will be similar in spirit to the present version, but may differ in detail to address new problems or concerns.

Each version is given a distinguishing version number. If the Program specifies a version number of this License which applies to it and "any later version", you have the option of following the terms and conditions either of that version or of any later version published by the Free Software Foundation. If the Program does not specify a version number of this License, you may choose any version ever published by the Free Software Foundation.

 10. If you wish to incorporate parts of the Program into other free programs whose distribution conditions are different, write to the author to ask for permission. For software which is copyrighted by the Free Software Foundation, write to the Free Software Foundation; we sometimes make exceptions for this. Our decision will be guided by the two goals of preserving the free status of all derivatives of our free software and of promoting the sharing and reuse of software generally.

## NO WARRANTY

### 11. BECAUSE THE

 PROGRAM IS LICENSED FREE OF CHARGE, THERE IS NO WARRANTY FOR THE PROGRAM, TO THE EXTENT PERMITTED BY APPLICABLE LAW. EXCEPT WHEN OTHERWISE STATED IN WRITING THE COPYRIGHT HOLDERS AND/OR OTHER PARTIES PROVIDE THE PROGRAM "AS IS" WITHOUT WARRANTY OF ANY KIND, EITHER EXPRESSED OR IMPLIED, INCLUDING, BUT NOT LIMITED TO, THE IMPLIED WARRANTIES OF MERCHANTABILITY AND FITNESS FOR A PARTICULAR PURPOSE. THE ENTIRE RISK AS TO THE QUALITY AND PERFORMANCE OF THE PROGRAM IS WITH YOU. SHOULD THE PROGRAM PROVE DEFECTIVE, YOU ASSUME THE COST OF ALL NECESSARY SERVICING, REPAIR OR CORRECTION.

 12. IN NO EVENT UNLESS REQUIRED BY APPLICABLE LAW OR AGREED TO IN WRITING WILL ANY COPYRIGHT HOLDER, OR ANY OTHER PARTY WHO MAY MODIFY AND/OR REDISTRIBUTE THE PROGRAM AS PERMITTED ABOVE, BE LIABLE TO YOU FOR DAMAGES, INCLUDING ANY GENERAL, SPECIAL, INCIDENTAL OR CONSEQUENTIAL DAMAGES ARISING OUT OF THE USE OR INABILITY TO USE THE PROGRAM (INCLUDING BUT NOT LIMITED TO LOSS OF DATA OR DATA BEING RENDERED INACCURATE OR LOSSES SUSTAINED BY

YOU OR THIRD PARTIES OR A FAILURE OF THE PROGRAM TO OPERATE WITH ANY OTHER PROGRAMS), EVEN IF SUCH HOLDER OR OTHER PARTY HAS BEEN ADVISED OF THE POSSIBILITY OF SUCH DAMAGES.

#### END OF TERMS AND CONDITIONS

 How to Apply These Terms to Your New Programs

 If you develop a new program, and you want it to be of the greatest possible use to the public, the best way to achieve this is to make it free software which everyone can redistribute and change under these terms.

 To do so, attach the following notices to the program. It is safest to attach them to the start of each source file to most effectively

convey the exclusion of warranty; and each file should have at least the "copyright" line and a pointer to where the full notice is found.

 <one line to give the program's name and a brief idea of what it does.> Copyright  $(C)$  <year > <name of author>

 This program is free software; you can redistribute it and/or modify it under the terms of the GNU General Public License as published by the Free Software Foundation; either version 2 of the License, or (at your option) any later version.

 This program is distributed in the hope that it will be useful, but WITHOUT ANY WARRANTY; without even the implied warranty of MERCHANTABILITY or FITNESS FOR A PARTICULAR PURPOSE. See the GNU General Public License for more details.

 You should have received a copy of the GNU General Public License along with this program; if not, write to the Free Software Foundation, Inc., 51 Franklin Street, Fifth Floor, Boston, MA 02110-1301 USA.

Also add information on how to contact you by electronic and paper mail.

If the program is interactive, make it output a short notice like this when it starts in an interactive mode:

 Gnomovision version 69, Copyright (C) year name of author Gnomovision comes with ABSOLUTELY NO WARRANTY; for details type `show w'. This is free software, and you are welcome to redistribute it under certain conditions; type `show c' for details.

The hypothetical commands `show w' and `show c' should show the appropriate parts of the General Public License. Of course, the commands you use may be called something other than `show w' and `show c'; they could even be mouse-clicks or menu items--whatever suits your program.

You should also get your employer (if you work as a programmer) or your school, if any, to sign a "copyright disclaimer" for the program, if necessary. Here is a sample; alter the names:

 Yoyodyne, Inc., hereby disclaims all copyright interest in the program `Gnomovision' (which makes passes at compilers) written by James Hacker.

 <signature of Ty Coon>, 1 April 1989 Ty Coon, President of Vice

This General Public License does not permit incorporating your program into

proprietary programs. If your program is a subroutine library, you may consider it more useful to permit linking proprietary applications with the library.

 If this is what you want to do, use the GNU Lesser General Public License instead of this License. This license applies to all source files within the AppArmor parser package.

# GNU GENERAL PUBLIC LICENSE Version 2, June 1991

Copyright (C) 1989, 1991 Free Software Foundation, Inc., 51 Franklin Street, Fifth Floor, Boston, MA 02110-1301 USA Everyone is permitted to copy and distribute verbatim copies of this license document, but changing it is not allowed.

#### Preamble

 The licenses for most software are designed to take away your freedom to share and change it. By contrast, the GNU General Public License is intended to guarantee your freedom to share and change free software--to make sure the software is free for all its users. This General Public License applies to most of the Free Software Foundation's software and to any other program whose authors commit to using it. (Some other Free Software Foundation software is covered by the GNU Lesser General Public License instead.) You can apply it to your programs, too.

 When we speak of free software, we are referring to freedom, not price. Our General Public Licenses are designed to make sure that you have the freedom to distribute copies of free software (and charge for this service if you wish), that you receive source code or can get it if you want it, that you can change the software or use pieces of it

in new free programs; and that you know you can do these things.

 To protect your rights, we need to make restrictions that forbid anyone to deny you these rights or to ask you to surrender the rights. These restrictions translate to certain responsibilities for you if you distribute copies of the software, or if you modify it.

 For example, if you distribute copies of such a program, whether gratis or for a fee, you must give the recipients all the rights that you have. You must make sure that they, too, receive or can get the source code. And you must show them these terms so they know their rights.

We protect your rights

with two steps: (1) copyright the software, and (2) offer you this license which gives you legal permission to copy, distribute and/or modify the software.

 Also, for each author's protection and ours, we want to make certain that everyone understands that there is no warranty for this free software. If the software is modified by someone else and passed on, we want its recipients to know that what they have is not the original, so that any problems introduced by others will not reflect on the original authors' reputations.

 Finally, any free program is threatened constantly by software patents. We wish to avoid the danger that redistributors of a free program will individually obtain patent licenses, in effect making the program proprietary. To prevent this, we have made it clear that any patent must be licensed for everyone's free use or not licensed at all.

 The precise terms and conditions for copying, distribution and modification follow.

# GNU GENERAL PUBLIC LICENSE TERMS AND CONDITIONS FOR COPYING, DISTRIBUTION AND MODIFICATION

 0. This License applies to any program or other work which contains a notice placed by the copyright holder saying it may be distributed under the terms of this General Public License. The "Program", below, refers to any such program or work, and a "work based on the Program" means either the Program or any derivative work under copyright law: that is to say, a work containing the Program or a portion of it, either verbatim or with modifications and/or translated into another language. (Hereinafter, translation is included without limitation in the term "modification".) Each licensee is addressed as "you".

Activities other than copying, distribution and modification are not covered by this License; they are outside its scope. The act of running the Program is not restricted, and the output from the Program is covered only if its contents constitute a work based on the Program (independent of having been made by running the Program). Whether that is true depends on what the Program does.

 1. You may copy and distribute verbatim copies of the Program's source code as you receive it, in any medium, provided that you conspicuously and appropriately publish on each copy an appropriate copyright notice and disclaimer of warranty; keep intact all the notices that refer to this License and to the absence of any warranty; and give any other recipients of the Program a copy of this License

along with the Program.

You may charge a fee for the physical act of transferring a copy, and you may at your option offer warranty protection in exchange for a fee.

 2. You may modify your copy or copies of the Program or any portion of it, thus forming a work based on the Program, and copy and distribute such modifications or work under the terms of Section 1 above, provided that you also meet all of these conditions:

 a) You must cause the modified files to carry prominent notices stating that you changed the files and the date of any change.

 b) You must cause any work that you distribute or publish, that in whole or in part contains or is derived from the Program or any part thereof, to be licensed as a whole at no charge to all third parties under the terms of this License.

 c) If the modified program normally reads commands interactively when run, you must cause it, when started running for such interactive use in the most ordinary way, to print or display an announcement including an appropriate copyright notice and a notice that there is no warranty (or else, saying that you provide a warranty) and that users may redistribute the program under these conditions, and telling the user how to view a copy of this License. (Exception: if the Program itself is interactive but does not normally print such an announcement, your work based on the Program is not required to print an announcement.)

## These requirements

 apply to the modified work as a whole. If identifiable sections of that work are not derived from the Program, and can be reasonably considered independent and separate works in themselves, then this License, and its terms, do not apply to those sections when you distribute them as separate works. But when you distribute the same sections as part of a whole which is a work based on the Program, the distribution of the whole must be on the terms of this License, whose permissions for other licensees extend to the entire whole, and thus to each and every part regardless of who wrote it.

Thus, it is not the intent of this section to claim rights or contest your rights to work written entirely by you; rather, the intent is to exercise the right to control the distribution of derivative or collective works based on the Program.

In addition, mere aggregation of another work not based on the Program with the Program (or with a work based on the Program) on a volume of
a storage or distribution medium does not bring the other work under the scope of this License.

 3. You may copy and distribute the Program (or a work based on it, under Section 2) in object code or executable form under the terms of Sections 1 and 2 above provided that you also do one of the following:

 a) Accompany it with the complete corresponding machine-readable source code, which must be distributed under the terms of Sections 1 and 2 above on a medium customarily used for software interchange; or,

 b) Accompany it with a written offer, valid for at least three years, to give any third party, for a charge no more than your cost of physically performing source distribution, a complete machine-readable copy of the corresponding source code, to be distributed under the terms of Sections 1 and 2 above on a medium customarily used for software interchange; or,

 c) Accompany it with the information you received as to the offer to distribute corresponding source

code. (This alternative is

 allowed only for noncommercial distribution and only if you received the program in object code or executable form with such an offer, in accord with Subsection b above.)

The source code for a work means the preferred form of the work for making modifications to it. For an executable work, complete source code means all the source code for all modules it contains, plus any associated interface definition files, plus the scripts used to control compilation and installation of the executable. However, as a special exception, the source code distributed need not include anything that is normally distributed (in either source or binary form) with the major components (compiler, kernel, and so on) of the operating system on which the executable runs, unless that component itself accompanies the executable.

If distribution of executable or object code is made by offering access to copy from a designated place, then offering equivalent access

 to copy the source code from the same place counts as distribution of the source code, even though third parties are not compelled to copy the source along with the object code.

 4. You may not copy, modify, sublicense, or distribute the Program except as expressly provided under this License. Any attempt otherwise to copy, modify, sublicense or distribute the Program is void, and will automatically terminate your rights under this License. However, parties who have received copies, or rights, from you under this License will not have their licenses terminated so long as such parties remain in full compliance.

 5. You are not required to accept this License, since you have not signed it. However, nothing else grants you permission to modify or distribute the Program or its derivative works. These actions are prohibited by law if you do not accept this License. Therefore, by modifying or distributing the Program (or any work based on the Program), you indicate your acceptance of this License to do so, and all its terms and conditions for copying, distributing or modifying

the Program or works based on it.

 6. Each time you redistribute the Program (or any work based on the Program), the recipient automatically receives a license from the original licensor to copy, distribute or modify the Program subject to these terms and conditions. You may not impose any further restrictions on the recipients' exercise of the rights granted herein. You are not responsible for enforcing compliance by third parties to this License.

 7. If, as a consequence of a court judgment or allegation of patent infringement or for any other reason (not limited to patent issues), conditions are imposed on you (whether by court order, agreement or otherwise) that contradict the conditions of this License, they do not excuse you from the conditions of this License. If you cannot distribute so as to satisfy simultaneously your obligations under this License and any other pertinent obligations,

then as a consequence you

may not distribute the Program at all. For example, if a patent license would not permit royalty-free redistribution of the Program by all those who receive copies directly or indirectly through you, then the only way you could satisfy both it and this License would be to refrain entirely from distribution of the Program.

If any portion of this section is held invalid or unenforceable under any particular circumstance, the balance of the section is intended to apply and the section as a whole is intended to apply in other circumstances.

It is not the purpose of this section to induce you to infringe any patents or other property right claims or to contest validity of any such claims; this section has the sole purpose of protecting the integrity of the free software distribution system, which is implemented by public license practices. Many people have made generous contributions to the wide range of software distributed through that system in reliance

on consistent application of that

system; it is up to the author/donor to decide if he or she is willing to distribute software through any other system and a licensee cannot impose that choice.

This section is intended to make thoroughly clear what is believed to be a consequence of the rest of this License.

 8. If the distribution and/or use of the Program is restricted in certain countries either by patents or by copyrighted interfaces, the original copyright holder who places the Program under this License may add an explicit geographical distribution limitation excluding those countries, so that distribution is permitted only in or among countries not thus excluded. In such case, this License incorporates the limitation as if written in the body of this License.

 9. The Free Software Foundation may publish revised and/or new versions of the General Public License from time to time. Such new versions will be similar in spirit to the present version, but may differ in detail to

address new problems or concerns.

Each version is given a distinguishing version number. If the Program specifies a version number of this License which applies to it and "any later version", you have the option of following the terms and conditions either of that version or of any later version published by the Free Software Foundation. If the Program does not specify a version number of this License, you may choose any version ever published by the Free Software Foundation.

 10. If you wish to incorporate parts of the Program into other free programs whose distribution conditions are different, write to the author to ask for permission. For software which is copyrighted by the Free Software Foundation, write to the Free Software Foundation; we sometimes make exceptions for this. Our decision will be guided by the two goals of preserving the free status of all derivatives of our free software and of promoting the sharing and reuse of software generally.

#### NO WARRANTY

 11. BECAUSE THE PROGRAM IS LICENSED FREE OF CHARGE, THERE IS NO WARRANTY FOR THE PROGRAM, TO THE EXTENT PERMITTED BY APPLICABLE LAW. EXCEPT WHEN OTHERWISE STATED IN WRITING THE COPYRIGHT HOLDERS AND/OR OTHER PARTIES PROVIDE THE PROGRAM "AS IS" WITHOUT WARRANTY OF ANY KIND, EITHER EXPRESSED OR IMPLIED, INCLUDING, BUT NOT LIMITED TO, THE IMPLIED WARRANTIES OF MERCHANTABILITY AND FITNESS FOR A PARTICULAR PURPOSE. THE ENTIRE RISK AS TO THE QUALITY AND PERFORMANCE OF THE PROGRAM IS WITH YOU. SHOULD THE

PROGRAM PROVE DEFECTIVE, YOU ASSUME THE COST OF ALL NECESSARY SERVICING, REPAIR OR CORRECTION.

 12. IN NO EVENT UNLESS REQUIRED BY APPLICABLE LAW OR AGREED TO IN WRITING WILL ANY COPYRIGHT HOLDER, OR ANY OTHER PARTY WHO MAY MODIFY AND/OR REDISTRIBUTE THE PROGRAM AS PERMITTED ABOVE, BE LIABLE TO YOU FOR DAMAGES, INCLUDING ANY GENERAL, SPECIAL, INCIDENTAL OR CONSEQUENTIAL DAMAGES ARISING OUT OF THE USE OR INABILITY TO USE THE PROGRAM (INCLUDING BUT NOT LIMITED TO

 LOSS OF DATA OR DATA BEING RENDERED INACCURATE OR LOSSES SUSTAINED BY YOU OR THIRD PARTIES OR A FAILURE OF THE PROGRAM TO OPERATE WITH ANY OTHER PROGRAMS), EVEN IF SUCH HOLDER OR OTHER PARTY HAS BEEN ADVISED OF THE POSSIBILITY OF SUCH DAMAGES.

#### END OF TERMS AND CONDITIONS

How to Apply These Terms to Your New Programs

 If you develop a new program, and you want it to be of the greatest possible use to the public, the best way to achieve this is to make it free software which everyone can redistribute and change under these terms.

 To do so, attach the following notices to the program. It is safest to attach them to the start of each source file to most effectively convey the exclusion of warranty; and each file should have at least the "copyright" line and a pointer to where the full notice is found.

 <one line to give the program's name and a brief idea of what it does.> Copyright  $(C)$  <year > <name of author>

 This program is free software; you can redistribute it and/or modify it under the terms of the GNU General Public License as published by the Free Software Foundation; either version 2 of the License, or (at your option) any later version.

 This program is distributed in the hope that it will be useful, but WITHOUT ANY WARRANTY; without even the implied warranty of MERCHANTABILITY or FITNESS FOR A PARTICULAR PURPOSE. See the GNU General Public License for more details.

 You should have received a copy of the GNU General Public License along with this program; if not, write to the Free Software Foundation, Inc., 51 Franklin Street, Fifth Floor, Boston, MA 02110-1301 USA.

Also add information on how to contact you by electronic and paper mail.

If the program is interactive, make it output a short notice like this

when it starts in an interactive mode:

 Gnomovision version 69, Copyright (C) year name of author Gnomovision comes with ABSOLUTELY NO WARRANTY; for details type `show w'.

 This is free software, and you are welcome to redistribute it under certain conditions; type `show c' for details.

The hypothetical commands `show w' and `show c' should show the appropriate parts of the General Public License. Of course, the commands you use may be called something other than `show w' and `show c'; they could even be mouse-clicks or menu items--whatever suits your program.

You should also get your employer (if you work as a programmer) or your school, if any, to sign a "copyright disclaimer" for the program, if necessary. Here is a sample; alter the names:

 Yoyodyne, Inc., hereby disclaims all copyright interest in the program `Gnomovision' (which makes passes at compilers) written by James Hacker.

 <signature of Ty Coon>, 1 April 1989 Ty Coon, President of Vice

This General Public License does not permit incorporating your program into proprietary programs. If your program is a subroutine library, you may consider it more useful to permit linking proprietary applications with the library. If this is what you want to do, use the GNU Lesser General Public License instead of this License.

## **1.130 netbase 6.3**

### **1.130.1 Available under license :**

This package was created by Peter Tobias tobias@et-inf.fho-emden.de on Wed, 24 Aug 1994 21:33:28 +0200 and maintained by Anthony Towns <ajt@debian.org> until 2001.

It is currently maintained by Marco d'Itri  $\langle \text{md}\,\mathcal{Q}\rangle$ linux.it>.

Copyright 1994-2010 Peter Tobias, Anthony Towns and Marco d'Itri

The programs in this package are distributed under the terms of the GNU General Public License, version 2 as distributed by the Free Software Foundation. On Debian systems, a copy of this license may be found in /usr/share/common-licenses/GPL-2.

## **1.131 tdb 1.46.2**

### **1.131.1 Available under license :**

Copyright (c) 2001-2002, SourceForge ISO-RELAX Project (ASAMI Tomoharu, Daisuke Okajima, Kohsuke Kawaguchi, and MURATA Makoto)

Permission is hereby granted, free of charge, to any person obtaining a copy of this software and associated documentation files (the "Software"), to deal in the Software without restriction, including without limitation the rights to use, copy, modify, merge, publish, distribute, sublicense, and/or sell copies of the Software, and to permit persons to whom the Software is furnished to do so, subject to the following conditions:

The above copyright notice and this permission notice shall be included in all copies or substantial portions of the Software.

THE SOFTWARE IS PROVIDED "AS IS", WITHOUT WARRANTY OF ANY KIND, EXPRESS OR IMPLIED, INCLUDING BUT NOT LIMITED TO THE WARRANTIES OF MERCHANTABILITY, FITNESS FOR A PARTICULAR PURPOSE AND NONINFRINGEMENT. IN NO EVENT SHALL THE AUTHORS OR COPYRIGHT HOLDERS BE LIABLE FOR ANY CLAIM, DAMAGES OR OTHER LIABILITY, WHETHER IN AN ACTION OF CONTRACT, TORT OR OTHERWISE, ARISING FROM, OUT OF OR IN CONNECTION WITH THE SOFTWARE OR THE USE OR OTHER DEALINGS IN THE SOFTWARE.

## **1.132 httpparser 2.9.4**

### **1.132.1 Available under license :**

Copyright Joyent, Inc. and other Node contributors.

Permission is hereby granted, free of charge, to any person obtaining a copy of this software and associated documentation files (the "Software"), to deal in the Software without restriction, including without limitation the rights to use, copy, modify, merge, publish, distribute, sublicense, and/or sell copies of the Software, and to permit persons to whom the Software is furnished to do so, subject to the following conditions:

The above copyright notice and this permission notice shall be included in all copies or substantial portions of the Software.

THE SOFTWARE IS PROVIDED "AS IS", WITHOUT WARRANTY OF ANY KIND, EXPRESS OR IMPLIED, INCLUDING BUT NOT LIMITED TO THE WARRANTIES OF MERCHANTABILITY, FITNESS FOR A PARTICULAR PURPOSE AND NONINFRINGEMENT. IN NO EVENT SHALL THE AUTHORS OR COPYRIGHT HOLDERS BE LIABLE FOR ANY CLAIM, DAMAGES OR OTHER LIABILITY, WHETHER IN AN ACTION OF CONTRACT, TORT OR OTHERWISE, ARISING FROM, OUT OF OR IN

 CONNECTION WITH THE SOFTWARE OR THE USE OR OTHER DEALINGS IN THE SOFTWARE.

# **1.133 libpcap 1.10.0-2**

## **1.133.1 Available under license :**

License: BSD

Redistribution and use in source and binary forms, with or without modification, are permitted provided that the following conditions are met:

- 1. Redistributions of source code must retain the above copyright notice, this list of conditions and the following disclaimer.
- 2. Redistributions in binary form must reproduce the above copyright notice, this list of conditions and the following disclaimer in the documentation and/or other materials provided with the distribution.
- 3. The names of the authors may not be used to endorse or promote products derived from this software without specific prior written permission.

THIS SOFTWARE IS PROVIDED ``AS IS'' AND WITHOUT ANY EXPRESS OR IMPLIED WARRANTIES, INCLUDING, WITHOUT LIMITATION, THE IMPLIED WARRANTIES OF MERCHANTABILITY AND FITNESS FOR A PARTICULAR PURPOSE.

# **1.134 jcmturner-aescts 1.0.1**

## **1.134.1 Available under license :**

 Apache License Version 2.0, January 2004 http://www.apache.org/licenses/

#### TERMS AND CONDITIONS FOR USE, REPRODUCTION, AND DISTRIBUTION

1. Definitions.

 "License" shall mean the terms and conditions for use, reproduction, and distribution as defined by Sections 1 through 9 of this document.

 "Licensor" shall mean the copyright owner or entity authorized by the copyright owner that is granting the License.

 "Legal Entity" shall mean the union of the acting entity and all other entities that control, are controlled by, or are under common control with that entity. For the purposes of this definition, "control" means (i) the power, direct or indirect, to cause the direction or management of such entity, whether by contract or otherwise, or (ii) ownership of fifty percent (50%) or more of the

 outstanding shares, or (iii) beneficial ownership of such entity.

 "You" (or "Your") shall mean an individual or Legal Entity exercising permissions granted by this License.

 "Source" form shall mean the preferred form for making modifications, including but not limited to software source code, documentation source, and configuration files.

 "Object" form shall mean any form resulting from mechanical transformation or translation of a Source form, including but not limited to compiled object code, generated documentation, and conversions to other media types.

 "Work" shall mean the work of authorship, whether in Source or Object form, made available under the License, as indicated by a copyright notice that is included in or attached to the work (an example is provided in the Appendix below).

 "Derivative Works" shall mean any work, whether in Source or Object form, that is based on (or derived from) the Work and for which the editorial

 revisions, annotations, elaborations, or other modifications represent, as a whole, an original work of authorship. For the purposes of this License, Derivative Works shall not include works that remain separable from, or merely link (or bind by name) to the interfaces of, the Work and Derivative Works thereof.

 "Contribution" shall mean any work of authorship, including the original version of the Work and any modifications or additions to that Work or Derivative Works thereof, that is intentionally submitted to Licensor for inclusion in the Work by the copyright owner or by an individual or Legal Entity authorized to submit on behalf of the copyright owner. For the purposes of this definition, "submitted" means any form of electronic, verbal, or written communication sent to the Licensor or its representatives, including but not limited to communication on electronic mailing lists, source code control systems, and issue tracking systems that are managed by, or on behalf of, the Licensor for the purpose of discussing and improving the Work, but excluding communication that is conspicuously marked or otherwise designated in writing by the copyright owner as "Not a Contribution."

 "Contributor" shall mean Licensor and any individual or Legal Entity on behalf of whom a Contribution has been received by Licensor and subsequently incorporated within the Work.

2. Grant of Copyright License. Subject to the terms and conditions of

 this License, each Contributor hereby grants to You a perpetual, worldwide, non-exclusive, no-charge, royalty-free, irrevocable copyright license to reproduce, prepare Derivative Works of, publicly display, publicly perform, sublicense, and distribute the Work and such Derivative Works in Source or Object form.

 3. Grant of Patent License. Subject to the terms and conditions of this License,

each Contributor hereby grants to You a perpetual,

 worldwide, non-exclusive, no-charge, royalty-free, irrevocable (except as stated in this section) patent license to make, have made, use, offer to sell, sell, import, and otherwise transfer the Work, where such license applies only to those patent claims licensable by such Contributor that are necessarily infringed by their Contribution(s) alone or by combination of their Contribution(s) with the Work to which such Contribution(s) was submitted. If You institute patent litigation against any entity (including a cross-claim or counterclaim in a lawsuit) alleging that the Work or a Contribution incorporated within the Work constitutes direct or contributory patent infringement, then any patent licenses granted to You under this License for that Work shall terminate as of the date such litigation is filed.

 4. Redistribution. You may reproduce and distribute copies of the

 Work or Derivative Works thereof in any medium, with or without modifications, and in Source or Object form, provided that You meet the following conditions:

- (a) You must give any other recipients of the Work or Derivative Works a copy of this License; and
- (b) You must cause any modified files to carry prominent notices stating that You changed the files; and
- (c) You must retain, in the Source form of any Derivative Works that You distribute, all copyright, patent, trademark, and attribution notices from the Source form of the Work, excluding those notices that do not pertain to any part of the Derivative Works; and
- (d) If the Work includes a "NOTICE" text file as part of its distribution, then any Derivative Works that You distribute must include a readable copy of the attribution notices contained within such NOTICE file, excluding

those notices that do not

 pertain to any part of the Derivative Works, in at least one of the following places: within a NOTICE text file distributed  as part of the Derivative Works; within the Source form or documentation, if provided along with the Derivative Works; or, within a display generated by the Derivative Works, if and wherever such third-party notices normally appear. The contents of the NOTICE file are for informational purposes only and do not modify the License. You may add Your own attribution notices within Derivative Works that You distribute, alongside or as an addendum to the NOTICE text from the Work, provided that such additional attribution notices cannot be construed as modifying the License.

 You may add Your own copyright statement to Your modifications and may provide additional or different license terms and conditions

- for use, reproduction, or distribution of Your modifications, or for any such Derivative Works as a whole, provided Your use, reproduction, and distribution of the Work otherwise complies with the conditions stated in this License.
- 5. Submission of Contributions. Unless You explicitly state otherwise, any Contribution intentionally submitted for inclusion in the Work by You to the Licensor shall be under the terms and conditions of this License, without any additional terms or conditions. Notwithstanding the above, nothing herein shall supersede or modify the terms of any separate license agreement you may have executed with Licensor regarding such Contributions.
- 6. Trademarks. This License does not grant permission to use the trade names, trademarks, service marks, or product names of the Licensor, except as required for reasonable and customary use in describing the origin of the Work and reproducing the content of the NOTICE file.
- 7. Disclaimer of Warranty. Unless required by applicable law or agreed to in writing, Licensor provides the Work (and each Contributor provides its Contributions) on an "AS IS" BASIS, WITHOUT WARRANTIES OR CONDITIONS OF ANY KIND, either express or implied, including, without limitation, any warranties or conditions of TITLE, NON-INFRINGEMENT, MERCHANTABILITY, or FITNESS FOR A PARTICULAR PURPOSE. You are solely responsible for determining the appropriateness of using or redistributing the Work and assume any risks associated with Your exercise of permissions under this License.
- 8. Limitation of Liability. In no event and under no legal theory, whether in tort (including negligence), contract, or otherwise, unless required by applicable law (such as deliberate and grossly negligent acts) or agreed to in writing, shall any Contributor be liable to You for damages, including any direct,

indirect, special,

 incidental, or consequential damages of any character arising as a result of this License or out of the use or inability to use the Work (including but not limited to damages for loss of goodwill, work stoppage, computer failure or malfunction, or any and all other commercial damages or losses), even if such Contributor has been advised of the possibility of such damages.

 9. Accepting Warranty or Additional Liability. While redistributing the Work or Derivative Works thereof, You may choose to offer, and charge a fee for, acceptance of support, warranty, indemnity, or other liability obligations and/or rights consistent with this License. However, in accepting such obligations, You may act only on Your own behalf and on Your sole responsibility, not on behalf of any other Contributor, and only if You agree to indemnify, defend, and hold each Contributor harmless for any liability incurred by, or claims asserted against, such Contributor by reason of your accepting any such warranty or additional liability.

#### END OF TERMS AND CONDITIONS

APPENDIX: How to apply the Apache License to your work.

 To apply the Apache License to your work, attach the following boilerplate notice, with the fields enclosed by brackets "{}" replaced with your own identifying information. (Don't include the brackets!) The text should be enclosed in the appropriate comment syntax for the file format. We also recommend that a file or class name and description of purpose be included on the same "printed page" as the copyright notice for easier identification within third-party archives.

Copyright {yyyy} {name of copyright owner}

 Licensed under the Apache License, Version 2.0 (the "License"); you may not use this file except in compliance with the License. You may obtain a copy of the License at

http://www.apache.org/licenses/LICENSE-2.0

 Unless required by applicable law or agreed to in writing, software distributed under the License is distributed on an "AS IS" BASIS, WITHOUT WARRANTIES OR CONDITIONS OF ANY KIND, either express or implied. See the License for the specific language governing permissions and limitations under the License.

## **1.135 jcmturner-rpc 1.1.0 1.135.1 Available under license :**

 Apache License Version 2.0, January 2004 http://www.apache.org/licenses/

#### TERMS AND CONDITIONS FOR USE, REPRODUCTION, AND DISTRIBUTION

1. Definitions.

 "License" shall mean the terms and conditions for use, reproduction, and distribution as defined by Sections 1 through 9 of this document.

 "Licensor" shall mean the copyright owner or entity authorized by the copyright owner that is granting the License.

 "Legal Entity" shall mean the union of the acting entity and all other entities that control, are controlled by, or are under common control with that entity. For the purposes of this definition, "control" means (i) the power, direct or indirect, to cause the direction or management of such entity, whether by contract or otherwise, or (ii) ownership of fifty percent (50%) or more of the outstanding shares, or (iii) beneficial ownership of such entity.

 "You" (or "Your") shall mean an individual or Legal Entity exercising permissions granted by this License.

 "Source" form shall mean the preferred form for making modifications, including but not limited to software source code, documentation source, and configuration files.

 "Object" form shall mean any form resulting from mechanical transformation or translation of a Source form, including but not limited to compiled object code, generated documentation, and conversions to other media types.

 "Work" shall mean the work of authorship, whether in Source or Object form, made available under the License, as indicated by a copyright notice that is included in or attached to the work (an example is provided in the Appendix below).

 "Derivative Works" shall mean any work, whether in Source or Object form, that is based on (or derived from) the Work and for which the editorial

 revisions, annotations, elaborations, or other modifications represent, as a whole, an original work of authorship. For the purposes of this License, Derivative Works shall not include works that remain separable from, or merely link (or bind by name) to the interfaces of, the Work and Derivative Works thereof.

 "Contribution" shall mean any work of authorship, including the original version of the Work and any modifications or additions to that Work or Derivative Works thereof, that is intentionally submitted to Licensor for inclusion in the Work by the copyright owner or by an individual or Legal Entity authorized to submit on behalf of the copyright owner. For the purposes of this definition, "submitted" means any form of electronic, verbal, or written communication sent to the Licensor or its representatives, including but not limited to communication on electronic mailing lists, source code control systems, and issue tracking systems that are managed by, or on behalf of, the Licensor for the purpose of discussing and improving the Work, but excluding communication that is conspicuously marked or otherwise designated in writing by the copyright owner as "Not a Contribution."

 "Contributor" shall mean Licensor and any individual or Legal Entity on behalf of whom a Contribution has been received by Licensor and subsequently incorporated within the Work.

 2. Grant of Copyright License. Subject to the terms and conditions of this License, each Contributor hereby grants to You a perpetual, worldwide, non-exclusive, no-charge, royalty-free, irrevocable copyright license to reproduce, prepare Derivative Works of, publicly display, publicly perform, sublicense, and distribute the Work and such Derivative Works in Source or Object form.

 3. Grant of Patent License. Subject to the terms and conditions of this License,

each Contributor hereby grants to You a perpetual,

 worldwide, non-exclusive, no-charge, royalty-free, irrevocable (except as stated in this section) patent license to make, have made, use, offer to sell, sell, import, and otherwise transfer the Work, where such license applies only to those patent claims licensable by such Contributor that are necessarily infringed by their Contribution(s) alone or by combination of their Contribution(s) with the Work to which such Contribution(s) was submitted. If You institute patent litigation against any entity (including a cross-claim or counterclaim in a lawsuit) alleging that the Work or a Contribution incorporated within the Work constitutes direct or contributory patent infringement, then any patent licenses granted to You under this License for that Work shall terminate as of the date such litigation is filed.

 4. Redistribution. You may reproduce and distribute copies of the

 Work or Derivative Works thereof in any medium, with or without modifications, and in Source or Object form, provided that You meet the following conditions:

- (a) You must give any other recipients of the Work or Derivative Works a copy of this License; and
- (b) You must cause any modified files to carry prominent notices stating that You changed the files; and
- (c) You must retain, in the Source form of any Derivative Works that You distribute, all copyright, patent, trademark, and attribution notices from the Source form of the Work, excluding those notices that do not pertain to any part of the Derivative Works; and
- (d) If the Work includes a "NOTICE" text file as part of its distribution, then any Derivative Works that You distribute must include a readable copy of the attribution notices contained within such NOTICE file, excluding

those notices that do not

 pertain to any part of the Derivative Works, in at least one of the following places: within a NOTICE text file distributed as part of the Derivative Works; within the Source form or documentation, if provided along with the Derivative Works; or, within a display generated by the Derivative Works, if and wherever such third-party notices normally appear. The contents of the NOTICE file are for informational purposes only and do not modify the License. You may add Your own attribution notices within Derivative Works that You distribute, alongside or as an addendum to the NOTICE text from the Work, provided that such additional attribution notices cannot be construed as modifying the License.

 You may add Your own copyright statement to Your modifications and may provide additional or different license terms and conditions

- for use, reproduction, or distribution of Your modifications, or for any such Derivative Works as a whole, provided Your use, reproduction, and distribution of the Work otherwise complies with the conditions stated in this License.
- 5. Submission of Contributions. Unless You explicitly state otherwise, any Contribution intentionally submitted for inclusion in the Work by You to the Licensor shall be under the terms and conditions of this License, without any additional terms or conditions.

 Notwithstanding the above, nothing herein shall supersede or modify the terms of any separate license agreement you may have executed with Licensor regarding such Contributions.

- 6. Trademarks. This License does not grant permission to use the trade names, trademarks, service marks, or product names of the Licensor, except as required for reasonable and customary use in describing the origin of the Work and reproducing the content of the NOTICE file.
- 7. Disclaimer of Warranty. Unless required by applicable law or agreed to in writing, Licensor provides the Work (and each Contributor provides its Contributions) on an "AS IS" BASIS, WITHOUT WARRANTIES OR CONDITIONS OF ANY KIND, either express or implied, including, without limitation, any warranties or conditions of TITLE, NON-INFRINGEMENT, MERCHANTABILITY, or FITNESS FOR A PARTICULAR PURPOSE. You are solely responsible for determining the appropriateness of using or redistributing the Work and assume any risks associated with Your exercise of permissions under this License.
- 8. Limitation of Liability. In no event and under no legal theory, whether in tort (including negligence), contract, or otherwise, unless required by applicable law (such as deliberate and grossly negligent acts) or agreed to in writing, shall any Contributor be liable to You for damages, including any direct,

indirect, special,

 incidental, or consequential damages of any character arising as a result of this License or out of the use or inability to use the Work (including but not limited to damages for loss of goodwill, work stoppage, computer failure or malfunction, or any and all other commercial damages or losses), even if such Contributor has been advised of the possibility of such damages.

 9. Accepting Warranty or Additional Liability. While redistributing the Work or Derivative Works thereof, You may choose to offer, and charge a fee for, acceptance of support, warranty, indemnity, or other liability obligations and/or rights consistent with this License. However, in accepting such obligations, You may act only on Your own behalf and on Your sole responsibility, not on behalf of any other Contributor, and only if You agree to indemnify, defend, and hold each Contributor harmless for any liability incurred by, or claims asserted against, such Contributor by reason of your accepting any such warranty or additional liability.

#### END OF TERMS AND CONDITIONS

APPENDIX: How to apply the Apache License to your work.

 To apply the Apache License to your work, attach the following boilerplate notice, with the fields enclosed by brackets "[]" replaced with your own identifying information. (Don't include the brackets!) The text should be enclosed in the appropriate comment syntax for the file format. We also recommend that a file or class name and description of purpose be included on the same "printed page" as the copyright notice for easier identification within third-party archives.

Copyright [yyyy] [name of copyright owner]

 Licensed under the Apache License, Version 2.0 (the "License"); you may not use this file except in compliance with the License. You may obtain a copy of the License at

http://www.apache.org/licenses/LICENSE-2.0

 Unless required by applicable law or agreed to in writing, software distributed under the License is distributed on an "AS IS" BASIS, WITHOUT WARRANTIES OR CONDITIONS OF ANY KIND, either express or implied. See the License for the specific language governing permissions and limitations under the License.

## **1.136 klauspost-compress 1.9.8**

### **1.136.1 Available under license :**

Copyright (c) 2012 The Go Authors. All rights reserved. Copyright (c) 2019 Klaus Post. All rights reserved.

Redistribution and use in source and binary forms, with or without modification, are permitted provided that the following conditions are met:

 \* Redistributions of source code must retain the above copyright notice, this list of conditions and the following disclaimer.

 \* Redistributions in binary form must reproduce the above copyright notice, this list of conditions and the following disclaimer in the documentation and/or other materials provided with the distribution.

 \* Neither the name of Google Inc. nor the names of its contributors may be used to endorse or promote products derived from this software without specific prior written permission.

THIS SOFTWARE IS PROVIDED BY THE COPYRIGHT HOLDERS AND CONTRIBUTORS "AS IS" AND ANY EXPRESS OR IMPLIED WARRANTIES, INCLUDING, BUT NOT LIMITED TO, THE IMPLIED WARRANTIES OF MERCHANTABILITY AND FITNESS FOR A PARTICULAR PURPOSE

 ARE DISCLAIMED. IN NO EVENT SHALL THE COPYRIGHT OWNER OR CONTRIBUTORS BE LIABLE FOR ANY DIRECT, INDIRECT, INCIDENTAL, SPECIAL, EXEMPLARY, OR CONSEQUENTIAL DAMAGES (INCLUDING, BUT NOT LIMITED TO, PROCUREMENT OF SUBSTITUTE GOODS OR SERVICES; LOSS OF USE, DATA, OR PROFITS; OR BUSINESS INTERRUPTION) HOWEVER CAUSED AND ON ANY THEORY OF LIABILITY, WHETHER IN CONTRACT, STRICT LIABILITY, OR TORT (INCLUDING NEGLIGENCE OR OTHERWISE) ARISING IN ANY WAY OUT OF THE USE OF THIS SOFTWARE, EVEN IF ADVISED OF THE POSSIBILITY OF SUCH DAMAGE. Copyright (c) 2011 The Snappy-Go Authors. All rights reserved. Copyright (c) 2019 Klaus Post. All rights reserved.

Redistribution and use in source and binary forms, with or without modification, are permitted provided that the following conditions are met:

 \* Redistributions of source code must retain the above copyright notice, this list of conditions and the following disclaimer.

 \* Redistributions in binary form must reproduce the above copyright notice, this list of conditions and the following disclaimer in the documentation and/or other materials provided with the distribution.

 \* Neither the name of Google Inc. nor the names of its contributors may be used to endorse or promote products derived from this software without specific prior written permission.

THIS SOFTWARE IS PROVIDED BY THE COPYRIGHT HOLDERS AND CONTRIBUTORS "AS IS" AND ANY EXPRESS OR IMPLIED WARRANTIES, INCLUDING, BUT NOT LIMITED TO, THE IMPLIED WARRANTIES OF MERCHANTABILITY AND FITNESS FOR A PARTICULAR PURPOSE

 ARE DISCLAIMED. IN NO EVENT SHALL THE COPYRIGHT OWNER OR CONTRIBUTORS BE LIABLE FOR ANY DIRECT, INDIRECT, INCIDENTAL, SPECIAL, EXEMPLARY, OR CONSEQUENTIAL DAMAGES (INCLUDING, BUT NOT LIMITED TO, PROCUREMENT OF SUBSTITUTE GOODS OR SERVICES; LOSS OF USE, DATA, OR PROFITS; OR BUSINESS INTERRUPTION) HOWEVER CAUSED AND ON ANY THEORY OF LIABILITY, WHETHER IN CONTRACT, STRICT LIABILITY, OR TORT (INCLUDING NEGLIGENCE OR OTHERWISE) ARISING IN ANY WAY OUT OF THE USE OF THIS SOFTWARE, EVEN IF ADVISED OF THE POSSIBILITY OF SUCH DAMAGE. The MIT License (MIT)

#### Copyright (c) 2015 Klaus Post

Permission is hereby granted, free of charge, to any person obtaining a copy of this software and associated documentation files (the "Software"), to deal in the Software without restriction, including without limitation the rights to use, copy, modify, merge, publish, distribute, sublicense, and/or sell copies of the Software, and to permit persons to whom the Software is furnished to do so, subject to the following conditions:

The above copyright notice and this permission notice shall be included in all copies or substantial portions of the Software.

THE SOFTWARE IS PROVIDED "AS IS", WITHOUT WARRANTY OF ANY KIND, EXPRESS OR IMPLIED, INCLUDING BUT NOT LIMITED TO THE WARRANTIES OF MERCHANTABILITY, FITNESS FOR A PARTICULAR PURPOSE AND NONINFRINGEMENT. IN NO EVENT SHALL THE AUTHORS OR COPYRIGHT HOLDERS BE LIABLE FOR ANY CLAIM, DAMAGES OR OTHER LIABILITY, WHETHER IN AN ACTION OF CONTRACT, TORT OR OTHERWISE, ARISING FROM,

OUT OF OR IN CONNECTION WITH THE SOFTWARE OR THE USE OR OTHER DEALINGS IN THE SOFTWARE.

# This is the official list of people who can contribute

# (and typically have contributed) code to the Snappy-Go repository.

# The AUTHORS file lists the copyright holders; this file

# lists people. For example, Google employees are listed here

# but not in AUTHORS, because Google holds the copyright.

#

# The submission process automatically checks to make sure

# that people submitting code are listed in this file (by email address). #

# Names should be added to this file only after verifying that # the individual or the individual's organization has agreed to # the appropriate Contributor License Agreement, found here:

#

# http://code.google.com/legal/individual-cla-v1.0.html

# http://code.google.com/legal/corporate-cla-v1.0.html

#

# The agreement for individuals can be filled out on the web. #

# When adding J Random Contributor's name to this file,

# either J's name or J's organization's name should be

# added to the AUTHORS file, depending on whether the

# individual or corporate

CLA was used.

# Names should be added to this file like so:

# Name <email address>

# Please keep the list sorted.

Damian Gryski <dgryski@gmail.com> Jan Mercl <0xinml@gmail.com> Kai Backman <kaib@golang.org> Marc-Antoine Ruel <maruel@chromium.org> Nigel Tao <nigeltao@golang.org> Rob Pike  $\langle r \omega$  golang.org  $>$ Rodolfo Carvalho <rhcarvalho@gmail.com> Russ  $\cos \langle \csc \omega g \rangle$  considers  $\cos \langle \csc \omega g \rangle$ 

Sebastien Binet <seb.binet@gmail.com> Copyright (c) 2016 Caleb Spare

#### MIT License

Permission is hereby granted, free of charge, to any person obtaining a copy of this software and associated documentation files (the "Software"), to deal in the Software without restriction, including without limitation the rights to use, copy, modify, merge, publish, distribute, sublicense, and/or sell copies of the Software, and to permit persons to whom the Software is furnished to do so, subject to the following conditions:

The above copyright notice and this permission notice shall be included in all copies or substantial portions of the Software.

THE SOFTWARE IS PROVIDED "AS IS", WITHOUT WARRANTY OF ANY KIND, EXPRESS OR IMPLIED, INCLUDING BUT NOT LIMITED TO THE WARRANTIES OF MERCHANTABILITY, FITNESS FOR A PARTICULAR PURPOSE AND NONINFRINGEMENT. IN NO EVENT SHALL THE AUTHORS OR COPYRIGHT HOLDERS BE LIABLE FOR ANY CLAIM, DAMAGES OR OTHER LIABILITY, WHETHER IN AN ACTION OF CONTRACT, TORT OR OTHERWISE, ARISING FROM, OUT OF OR IN CONNECTION WITH THE SOFTWARE OR THE USE OR OTHER DEALINGS IN THE SOFTWARE.

Copyright (c) 2011 The Snappy-Go Authors. All rights reserved.

Redistribution and use in source and binary forms, with or without modification, are permitted provided that the following conditions are met:

 \* Redistributions of source code must retain the above copyright notice, this list of conditions and the following disclaimer.

 \* Redistributions in binary form must reproduce the above copyright notice, this list of conditions and the following disclaimer in the documentation and/or other materials provided with the distribution.

 \* Neither the name of Google Inc. nor the names of its contributors may be used to endorse or promote products derived from this software without specific prior written permission.

THIS SOFTWARE IS PROVIDED BY THE COPYRIGHT HOLDERS AND CONTRIBUTORS "AS IS" AND ANY EXPRESS OR IMPLIED WARRANTIES, INCLUDING, BUT NOT LIMITED TO, THE IMPLIED WARRANTIES OF MERCHANTABILITY AND FITNESS FOR A PARTICULAR PURPOSE ARE DISCLAIMED. IN NO EVENT SHALL THE COPYRIGHT **OWNER** 

 OR CONTRIBUTORS BE LIABLE FOR ANY DIRECT, INDIRECT, INCIDENTAL, SPECIAL, EXEMPLARY, OR CONSEQUENTIAL DAMAGES (INCLUDING, BUT NOT LIMITED TO, PROCUREMENT OF SUBSTITUTE GOODS OR SERVICES; LOSS OF USE, DATA, OR PROFITS; OR BUSINESS INTERRUPTION) HOWEVER CAUSED AND ON ANY THEORY OF LIABILITY, WHETHER IN CONTRACT, STRICT LIABILITY, OR TORT (INCLUDING NEGLIGENCE OR OTHERWISE) ARISING IN ANY WAY OUT OF THE USE OF THIS SOFTWARE, EVEN IF ADVISED OF THE POSSIBILITY OF SUCH DAMAGE.

## **1.137 jcmturner-dnsutils 1.0.1**

## **1.137.1 Available under license :**

 Apache License Version 2.0, January 2004 http://www.apache.org/licenses/

TERMS AND CONDITIONS FOR USE, REPRODUCTION, AND DISTRIBUTION

1. Definitions.

 "License" shall mean the terms and conditions for use, reproduction, and distribution as defined by Sections 1 through 9 of this document.

 "Licensor" shall mean the copyright owner or entity authorized by the copyright owner that is granting the License.

 "Legal Entity" shall mean the union of the acting entity and all other entities that control, are controlled by, or are under common control with that entity. For the purposes of this definition, "control" means (i) the power, direct or indirect, to cause the direction or management of such entity, whether by contract or otherwise, or (ii) ownership of fifty percent (50%) or more of the outstanding shares, or (iii) beneficial ownership of such entity.

 "You" (or "Your") shall mean an individual or Legal Entity exercising permissions granted by this License.

 "Source" form shall mean the preferred form for making modifications, including but not limited to software source code, documentation source, and configuration files.

 "Object" form shall mean any form resulting from mechanical transformation or translation of a Source form, including but not limited to compiled object code, generated documentation, and conversions to other media types.

 "Work" shall mean the work of authorship, whether in Source or Object form, made available under the License, as indicated by a copyright notice that is included in or attached to the work (an example is provided in the Appendix below).

 "Derivative Works" shall mean any work, whether in Source or Object form, that is based on (or derived from) the Work and for which the editorial

 revisions, annotations, elaborations, or other modifications represent, as a whole, an original work of authorship. For the purposes of this License, Derivative Works shall not include works that remain separable from, or merely link (or bind by name) to the interfaces of, the Work and Derivative Works thereof.

 "Contribution" shall mean any work of authorship, including the original version of the Work and any modifications or additions to that Work or Derivative Works thereof, that is intentionally submitted to Licensor for inclusion in the Work by the copyright owner or by an individual or Legal Entity authorized to submit on behalf of the copyright owner. For the purposes of this definition, "submitted" means any form of electronic, verbal, or written communication sent to the Licensor or its representatives, including but not limited to communication on electronic mailing lists, source code control systems, and issue tracking systems that are managed by, or on behalf of, the Licensor for the purpose of discussing and improving the Work, but excluding communication that is conspicuously marked or otherwise designated in writing by the copyright owner as "Not a Contribution."

 "Contributor" shall mean Licensor and any individual or Legal Entity on behalf of whom a Contribution has been received by Licensor and subsequently incorporated within the Work.

- 2. Grant of Copyright License. Subject to the terms and conditions of this License, each Contributor hereby grants to You a perpetual, worldwide, non-exclusive, no-charge, royalty-free, irrevocable copyright license to reproduce, prepare Derivative Works of, publicly display, publicly perform, sublicense, and distribute the Work and such Derivative Works in Source or Object form.
- 3. Grant of Patent License. Subject to the terms and conditions of this License,

 each Contributor hereby grants to You a perpetual, worldwide, non-exclusive, no-charge, royalty-free, irrevocable (except as stated in this section) patent license to make, have made, use, offer to sell, sell, import, and otherwise transfer the Work, where such license applies only to those patent claims licensable by such Contributor that are necessarily infringed by their Contribution(s) alone or by combination of their Contribution(s) with the Work to which such Contribution(s) was submitted. If You institute patent litigation against any entity (including a cross-claim or counterclaim in a lawsuit) alleging that the Work or a Contribution incorporated within the Work constitutes direct

 or contributory patent infringement, then any patent licenses granted to You under this License for that Work shall terminate as of the date such litigation is filed.

 4. Redistribution. You may reproduce and distribute copies of the

 Work or Derivative Works thereof in any medium, with or without modifications, and in Source or Object form, provided that You meet the following conditions:

- (a) You must give any other recipients of the Work or Derivative Works a copy of this License; and
- (b) You must cause any modified files to carry prominent notices stating that You changed the files; and
- (c) You must retain, in the Source form of any Derivative Works that You distribute, all copyright, patent, trademark, and attribution notices from the Source form of the Work, excluding those notices that do not pertain to any part of the Derivative Works; and
- (d) If the Work includes a "NOTICE" text file as part of its distribution, then any Derivative Works that You distribute must include a readable copy of the attribution notices contained within such NOTICE file, excluding

those notices that do not

 pertain to any part of the Derivative Works, in at least one of the following places: within a NOTICE text file distributed as part of the Derivative Works; within the Source form or documentation, if provided along with the Derivative Works; or, within a display generated by the Derivative Works, if and wherever such third-party notices normally appear. The contents of the NOTICE file are for informational purposes only and do not modify the License. You may add Your own attribution notices within Derivative Works that You distribute, alongside or as an addendum to the NOTICE text from the Work, provided that such additional attribution notices cannot be construed as modifying the License.

 You may add Your own copyright statement to Your modifications and may provide additional or different license terms and conditions

 for use, reproduction, or distribution of Your modifications, or for any such Derivative Works as a whole, provided Your use, reproduction, and distribution of the Work otherwise complies with the conditions stated in this License.

- 5. Submission of Contributions. Unless You explicitly state otherwise, any Contribution intentionally submitted for inclusion in the Work by You to the Licensor shall be under the terms and conditions of this License, without any additional terms or conditions. Notwithstanding the above, nothing herein shall supersede or modify the terms of any separate license agreement you may have executed with Licensor regarding such Contributions.
- 6. Trademarks. This License does not grant permission to use the trade names, trademarks, service marks, or product names of the Licensor, except as required for reasonable and customary use in describing the origin of the Work and reproducing the content of the NOTICE file.
- 7. Disclaimer of Warranty. Unless required by applicable law or agreed to in writing, Licensor provides the Work (and each Contributor provides its Contributions) on an "AS IS" BASIS, WITHOUT WARRANTIES OR CONDITIONS OF ANY KIND, either express or implied, including, without limitation, any warranties or conditions of TITLE, NON-INFRINGEMENT, MERCHANTABILITY, or FITNESS FOR A PARTICULAR PURPOSE. You are solely responsible for determining the appropriateness of using or redistributing the Work and assume any risks associated with Your exercise of permissions under this License.
- 8. Limitation of Liability. In no event and under no legal theory, whether in tort (including negligence), contract, or otherwise, unless required by applicable law (such as deliberate and grossly negligent acts) or agreed to in writing, shall any Contributor be liable to You for damages, including any direct,

indirect, special,

 incidental, or consequential damages of any character arising as a result of this License or out of the use or inability to use the Work (including but not limited to damages for loss of goodwill, work stoppage, computer failure or malfunction, or any and all other commercial damages or losses), even if such Contributor has been advised of the possibility of such damages.

 9. Accepting Warranty or Additional Liability. While redistributing the Work or Derivative Works thereof, You may choose to offer, and charge a fee for, acceptance of support, warranty, indemnity, or other liability obligations and/or rights consistent with this License. However, in accepting such obligations, You may act only on Your own behalf and on Your sole responsibility, not on behalf of any other Contributor, and only if You agree to indemnify, defend, and hold each Contributor harmless for any liability incurred by, or claims asserted against, such Contributor by reason of your accepting any such warranty or additional liability.

#### END OF TERMS AND CONDITIONS

APPENDIX: How to apply the Apache License to your work.

 To apply the Apache License to your work, attach the following boilerplate notice, with the fields enclosed by brackets "[]" replaced with your own identifying information. (Don't include the brackets!) The text should be enclosed in the appropriate comment syntax for the file format. We also recommend that a file or class name and description of purpose be included on the same "printed page" as the copyright notice for easier identification within third-party archives.

Copyright [yyyy] [name of copyright owner]

 Licensed under the Apache License, Version 2.0 (the "License"); you may not use this file except in compliance with the License. You may obtain a copy of the License at

http://www.apache.org/licenses/LICENSE-2.0

 Unless required by applicable law or agreed to in writing, software distributed under the License is distributed on an "AS IS" BASIS, WITHOUT WARRANTIES OR CONDITIONS OF ANY KIND, either express or implied. See the License for the specific language governing permissions and limitations under the License.

## **1.138 go-resiliency 1.2.0**

### **1.138.1 Available under license :**

The MIT License (MIT)

Copyright (c) 2014 Evan Huus

Permission is hereby granted, free of charge, to any person obtaining a copy of this software and associated documentation files (the "Software"), to deal in the Software without restriction, including without limitation the rights to use, copy, modify, merge, publish, distribute, sublicense, and/or sell copies of the Software, and to permit persons to whom the Software is furnished to do so, subject to the following conditions:

The above copyright notice and this permission notice shall be included in all copies or substantial portions of the Software.

THE SOFTWARE IS PROVIDED "AS IS", WITHOUT WARRANTY OF ANY KIND, EXPRESS OR IMPLIED, INCLUDING BUT NOT LIMITED TO THE WARRANTIES OF MERCHANTABILITY, FITNESS FOR A PARTICULAR PURPOSE AND NONINFRINGEMENT. IN NO EVENT SHALL THE AUTHORS OR COPYRIGHT HOLDERS BE LIABLE FOR ANY CLAIM, DAMAGES OR OTHER LIABILITY, WHETHER IN AN ACTION OF CONTRACT, TORT OR OTHERWISE, ARISING FROM, OUT OF OR IN CONNECTION WITH THE SOFTWARE OR THE USE OR OTHER DEALINGS IN THE **SOFTWARE** 

# **1.139 jcmturner-gofork 1.0.0**

### **1.139.1 Available under license :**

Copyright (c) 2009 The Go Authors. All rights reserved.

Redistribution and use in source and binary forms, with or without modification, are permitted provided that the following conditions are met:

 \* Redistributions of source code must retain the above copyright notice, this list of conditions and the following disclaimer.

 \* Redistributions in binary form must reproduce the above copyright notice, this list of conditions and the following disclaimer in the documentation and/or other materials provided with the distribution.

 \* Neither the name of Google Inc. nor the names of its contributors may be used to endorse or promote products derived from this software without specific prior written permission.

THIS SOFTWARE IS PROVIDED BY THE COPYRIGHT HOLDERS AND CONTRIBUTORS "AS IS" AND ANY EXPRESS OR IMPLIED WARRANTIES, INCLUDING, BUT NOT LIMITED TO, THE IMPLIED WARRANTIES OF MERCHANTABILITY AND FITNESS FOR A PARTICULAR PURPOSE ARE DISCLAIMED. IN NO EVENT SHALL THE COPYRIGHT OWNER

 OR CONTRIBUTORS BE LIABLE FOR ANY DIRECT, INDIRECT, INCIDENTAL, SPECIAL, EXEMPLARY, OR CONSEQUENTIAL DAMAGES (INCLUDING, BUT NOT LIMITED TO, PROCUREMENT OF SUBSTITUTE GOODS OR SERVICES; LOSS OF USE, DATA, OR PROFITS; OR BUSINESS INTERRUPTION) HOWEVER CAUSED AND ON ANY THEORY OF LIABILITY, WHETHER IN CONTRACT, STRICT LIABILITY, OR TORT (INCLUDING NEGLIGENCE OR OTHERWISE) ARISING IN ANY WAY OUT OF THE USE OF THIS SOFTWARE, EVEN IF ADVISED OF THE POSSIBILITY OF SUCH DAMAGE.

## **1.140 queue 1.1.0**

### **1.140.1 Available under license :**

\*\*University of Illinois/NCSA Open Source License\*\*

Copyright (c) 2018 University of Illinois Urbana-Champaign

All rights reserved.

Developed by: University of Illinois Urbana-Champaign students and faculty

Permission is hereby granted, free of charge, to any person obtaining a copy of this software and associated documentation files (the "Software"), to deal with the Software without restriction, including without limitation the rights to use, copy, modify, merge, publish, distribute, sublicense, and/or sell copies of the Software, and to permit persons to whom the Software is furnished to do so, subject to the following conditions:

\* Redistributions of source code must retain the above copyright notice, this list of conditions and the following disclaimers.

\* Redistributions in binary form must reproduce the above copyright notice, this list of conditions and the following disclaimers in the documentation and/or other materials provided with the distribution.

\* Neither the names

 of University of Illinois Urbana-Champaign, nor the names of its contributors may be used to endorse or promote products derived from this Software without specific prior written permission.

THE SOFTWARE IS PROVIDED "AS IS", WITHOUT WARRANTY OF ANY KIND, EXPRESS OR IMPLIED, INCLUDING BUT NOT LIMITED TO THE WARRANTIES OF MERCHANTABILITY, FITNESS FOR A PARTICULAR PURPOSE AND NONINFRINGEMENT. IN NO EVENT SHALL THE CONTRIBUTORS OR COPYRIGHT HOLDERS BE LIABLE FOR ANY CLAIM, DAMAGES OR OTHER LIABILITY, WHETHER IN AN ACTION OF CONTRACT, TORT OR OTHERWISE, ARISING FROM, OUT OF OR IN CONNECTION WITH THE SOFTWARE OR THE USE OR OTHER DEALINGS WITH THE SOFTWARE.

# **1.141 ryanuber-go-glob 1.0.0**

## **1.141.1 Available under license :**

The MIT License (MIT)

Copyright (c) 2014 Ryan Uber

Permission is hereby granted, free of charge, to any person obtaining a copy of this software and associated documentation files (the "Software"), to deal in the Software without restriction, including without limitation the rights to use, copy, modify, merge, publish, distribute, sublicense, and/or sell copies of the Software, and to permit persons to whom the Software is furnished to do so, subject to the following conditions:

The above copyright notice and this permission notice shall be included in all copies or substantial portions of the Software.

THE SOFTWARE IS PROVIDED "AS IS", WITHOUT WARRANTY OF ANY KIND, EXPRESS OR IMPLIED, INCLUDING BUT NOT LIMITED TO THE WARRANTIES OF MERCHANTABILITY, FITNESS FOR A PARTICULAR PURPOSE AND NONINFRINGEMENT. IN NO EVENT SHALL THE AUTHORS OR COPYRIGHT HOLDERS BE LIABLE FOR ANY CLAIM, DAMAGES OR OTHER LIABILITY, WHETHER IN AN ACTION OF CONTRACT, TORT OR OTHERWISE, ARISING FROM, OUT OF OR IN

# **1.142 code.cloudfoundry.org-clock 0.0.0- 20161212184238-07af930eb5e5**

### **1.142.1 Available under license :**

Copyright 2011-2016 Canonical Ltd.

Licensed under the Apache License, Version 2.0 (the "License"); you may not use this file except in compliance with the License. You may obtain a copy of the License at

http://www.apache.org/licenses/LICENSE-2.0

Unless required by applicable law or agreed to in writing, software distributed under the License is distributed on an "AS IS" BASIS, WITHOUT WARRANTIES OR CONDITIONS OF ANY KIND, either express or implied. See the License for the specific language governing permissions and limitations under the License.

This project is covered by two different licenses: MIT and Apache.

#### MIT License ####

The following files were ported to Go from C files of libyaml, and thus are still covered by their original MIT license, with the additional copyright staring in 2011 when the project was ported over:

 apic.go emitterc.go parserc.go readerc.go scannerc.go writerc.go yamlh.go yamlprivateh.go

Copyright (c) 2006-2010 Kirill Simonov Copyright (c) 2006-2011 Kirill Simonov

Permission is hereby granted, free of charge, to any person obtaining a copy of this software and associated documentation files (the "Software"), to deal in the Software without restriction, including without limitation the rights to use, copy, modify, merge, publish, distribute, sublicense, and/or sell copies of the Software, and to permit persons to whom the Software is furnished to do so, subject to the following conditions:

The above copyright notice and this permission notice shall be included in all copies or substantial portions of the Software.

THE SOFTWARE IS PROVIDED "AS IS", WITHOUT WARRANTY OF ANY KIND, EXPRESS OR IMPLIED, INCLUDING BUT NOT LIMITED TO THE WARRANTIES OF MERCHANTABILITY, FITNESS FOR A PARTICULAR PURPOSE AND NONINFRINGEMENT. IN NO EVENT SHALL THE AUTHORS OR COPYRIGHT HOLDERS BE LIABLE FOR ANY CLAIM, DAMAGES OR OTHER LIABILITY, WHETHER IN AN ACTION OF CONTRACT, TORT OR OTHERWISE, ARISING FROM, OUT OF OR IN CONNECTION WITH THE SOFTWARE OR THE USE OR OTHER DEALINGS IN THE SOFTWARE.

### Apache License ###

All the remaining project files are covered by the Apache license:

Copyright (c) 2011-2019 Canonical Ltd

Licensed under the Apache License, Version 2.0 (the "License"); you may not use this file except in compliance with the License. You may obtain a copy of the License at

http://www.apache.org/licenses/LICENSE-2.0

Unless required by applicable law or agreed to in writing, software distributed under the License is distributed on an "AS IS" BASIS, WITHOUT WARRANTIES OR CONDITIONS OF ANY KIND, either express or implied. See the License for the specific language governing permissions and limitations under the License.

> Apache License Version 2.0, January 2004 http://www.apache.org/licenses/

#### TERMS AND CONDITIONS FOR USE, REPRODUCTION, AND DISTRIBUTION

1. Definitions.

 "License" shall mean the terms and conditions for use, reproduction, and distribution as defined by Sections 1 through 9 of this document.

 "Licensor" shall mean the copyright owner or entity authorized by the copyright owner that is granting the License.

 "Legal Entity" shall mean the union of the acting entity and all other entities that control, are controlled by, or are under common control with that entity. For the purposes of this definition, "control" means (i) the power, direct or indirect, to cause the direction or management of such entity, whether by contract or otherwise, or (ii) ownership of fifty percent (50%) or more of the outstanding shares, or (iii) beneficial ownership

of such entity.

 "You" (or "Your") shall mean an individual or Legal Entity exercising permissions granted by this License.

 "Source" form shall mean the preferred form for making modifications, including but not limited to software source code, documentation source, and configuration files.

 "Object" form shall mean any form resulting from mechanical transformation or translation of a Source form, including but not limited to compiled object code, generated documentation, and conversions to other media types.

 "Work" shall mean the work of authorship, whether in Source or Object form, made available under the License, as indicated by a copyright notice that is included in or attached to the work (an example is provided in the Appendix below).

 "Derivative Works" shall mean any work, whether in Source or Object form, that is based on (or derived from) the Work and for which the editorial

 revisions, annotations, elaborations, or other modifications represent, as a whole, an original work of authorship. For the purposes of this License, Derivative Works shall not include works that remain separable from, or merely link (or bind by name) to the interfaces of, the Work and Derivative Works thereof.

 "Contribution" shall mean any work of authorship, including the original version of the Work and any modifications or additions to that Work or Derivative Works thereof, that is intentionally submitted to Licensor for inclusion in the Work by the copyright owner or by an individual or Legal Entity authorized to submit on behalf of the copyright owner. For the purposes of this definition, "submitted" means any form of electronic, verbal, or written communication sent to the Licensor or its representatives, including but not limited to communication on electronic mailing lists, source code control systems, and issue tracking systems that are managed by, or on behalf of, the Licensor for the purpose of discussing and improving the Work, but excluding communication that is conspicuously marked or otherwise designated in writing by the copyright owner as "Not a Contribution."

 "Contributor" shall mean Licensor and any individual or Legal Entity on behalf of whom a Contribution has been received by Licensor and subsequently incorporated within the Work.

 2. Grant of Copyright License. Subject to the terms and conditions of this License, each Contributor hereby grants to You a perpetual,

 worldwide, non-exclusive, no-charge, royalty-free, irrevocable copyright license to reproduce, prepare Derivative Works of, publicly display, publicly perform, sublicense, and distribute the Work and such Derivative Works in Source or Object form.

 3. Grant of Patent License. Subject to the terms and conditions of this License,

each Contributor hereby grants to You a perpetual,

 worldwide, non-exclusive, no-charge, royalty-free, irrevocable (except as stated in this section) patent license to make, have made, use, offer to sell, sell, import, and otherwise transfer the Work, where such license applies only to those patent claims licensable by such Contributor that are necessarily infringed by their Contribution(s) alone or by combination of their Contribution(s) with the Work to which such Contribution(s) was submitted. If You institute patent litigation against any entity (including a cross-claim or counterclaim in a lawsuit) alleging that the Work or a Contribution incorporated within the Work constitutes direct or contributory patent infringement, then any patent licenses granted to You under this License for that Work shall terminate as of the date such litigation is filed.

 4. Redistribution. You may reproduce and distribute copies of the

 Work or Derivative Works thereof in any medium, with or without modifications, and in Source or Object form, provided that You meet the following conditions:

- (a) You must give any other recipients of the Work or Derivative Works a copy of this License; and
- (b) You must cause any modified files to carry prominent notices stating that You changed the files; and
- (c) You must retain, in the Source form of any Derivative Works that You distribute, all copyright, patent, trademark, and attribution notices from the Source form of the Work, excluding those notices that do not pertain to any part of the Derivative Works; and
- (d) If the Work includes a "NOTICE" text file as part of its distribution, then any Derivative Works that You distribute must include a readable copy of the attribution notices contained within such NOTICE file, excluding

those notices that do not

 pertain to any part of the Derivative Works, in at least one of the following places: within a NOTICE text file distributed as part of the Derivative Works; within the Source form or

 documentation, if provided along with the Derivative Works; or, within a display generated by the Derivative Works, if and wherever such third-party notices normally appear. The contents of the NOTICE file are for informational purposes only and do not modify the License. You may add Your own attribution notices within Derivative Works that You distribute, alongside or as an addendum to the NOTICE text from the Work, provided that such additional attribution notices cannot be construed as modifying the License.

 You may add Your own copyright statement to Your modifications and may provide additional or different license terms and conditions

- for use, reproduction, or distribution of Your modifications, or for any such Derivative Works as a whole, provided Your use, reproduction, and distribution of the Work otherwise complies with the conditions stated in this License.
- 5. Submission of Contributions. Unless You explicitly state otherwise, any Contribution intentionally submitted for inclusion in the Work by You to the Licensor shall be under the terms and conditions of this License, without any additional terms or conditions. Notwithstanding the above, nothing herein shall supersede or modify the terms of any separate license agreement you may have executed with Licensor regarding such Contributions.
- 6. Trademarks. This License does not grant permission to use the trade names, trademarks, service marks, or product names of the Licensor, except as required for reasonable and customary use in describing the origin of the Work and reproducing the content of the NOTICE file.
- 7. Disclaimer of Warranty. Unless required by applicable law or agreed to in writing, Licensor provides the Work (and each Contributor provides its Contributions) on an "AS IS" BASIS, WITHOUT WARRANTIES OR CONDITIONS OF ANY KIND, either express or implied, including, without limitation, any warranties or conditions of TITLE, NON-INFRINGEMENT, MERCHANTABILITY, or FITNESS FOR A PARTICULAR PURPOSE. You are solely responsible for determining the appropriateness of using or redistributing the Work and assume any risks associated with Your exercise of permissions under this License.
- 8. Limitation of Liability. In no event and under no legal theory, whether in tort (including negligence), contract, or otherwise, unless required by applicable law (such as deliberate and grossly negligent acts) or agreed to in writing, shall any Contributor be liable to You for damages, including any direct,

indirect, special,

 incidental, or consequential damages of any character arising as a result of this License or out of the use or inability to use the Work (including but not limited to damages for loss of goodwill, work stoppage, computer failure or malfunction, or any and all other commercial damages or losses), even if such Contributor has been advised of the possibility of such damages.

 9. Accepting Warranty or Additional Liability. While redistributing the Work or Derivative Works thereof, You may choose to offer, and charge a fee for, acceptance of support, warranty, indemnity, or other liability obligations and/or rights consistent with this License. However, in accepting such obligations, You may act only on Your own behalf and on Your sole responsibility, not on behalf of any other Contributor, and only if You agree to indemnify, defend, and hold each Contributor harmless for any liability incurred by, or claims asserted against, such Contributor by reason of your accepting any such warranty or additional liability.

#### END OF TERMS AND CONDITIONS

APPENDIX: How to apply the Apache License to your work.

 To apply the Apache License to your work, attach the following boilerplate notice, with the fields enclosed by brackets "{}" replaced with your own identifying information. (Don't include the brackets!) The text should be enclosed in the appropriate comment syntax for the file format. We also recommend that a file or class name and description of purpose be included on the same "printed page" as the copyright notice for easier identification within third-party archives.

Copyright {yyyy} {name of copyright owner}

 Licensed under the Apache License, Version 2.0 (the "License"); you may not use this file except in compliance with the License. You may obtain a copy of the License at

http://www.apache.org/licenses/LICENSE-2.0

 Unless required by applicable law or agreed to in writing, software distributed under the License is distributed on an "AS IS" BASIS, WITHOUT WARRANTIES OR CONDITIONS OF ANY KIND, either express or implied. See the License for the specific language governing permissions and limitations under the License. The MIT License (MIT)

Copyright (c) 2014 Theodore Young

Permission is hereby granted, free of charge, to any person obtaining a copy of this software and associated documentation files (the "Software"), to deal in the Software without restriction, including without limitation the rights to use, copy, modify, merge, publish, distribute, sublicense, and/or sell copies of the Software, and to permit persons to whom the Software is furnished to do so, subject to the following conditions:

The above copyright notice and this permission notice shall be included in all copies or substantial portions of the Software.

THE SOFTWARE IS PROVIDED "AS IS", WITHOUT WARRANTY OF ANY KIND, EXPRESS OR IMPLIED, INCLUDING BUT NOT LIMITED TO THE WARRANTIES OF MERCHANTABILITY, FITNESS FOR A PARTICULAR PURPOSE AND NONINFRINGEMENT. IN NO EVENT SHALL THE AUTHORS OR COPYRIGHT HOLDERS BE LIABLE FOR ANY CLAIM, DAMAGES OR OTHER LIABILITY, WHETHER IN AN ACTION OF CONTRACT, TORT OR OTHERWISE, ARISING FROM, OUT OF OR

 IN CONNECTION WITH THE SOFTWARE OR THE USE OR OTHER DEALINGS IN THE SOFTWARE.

Copyright (c) 2015-Present CloudFoundry.org Foundation, Inc. All Rights Reserved.

This project contains software that is Copyright (c) 2015 Pivotal Software, Inc.

Licensed under the Apache License, Version 2.0 (the "License"); you may not use this file except in compliance with the License. You may obtain a copy of the License at

http://www.apache.org/licenses/LICENSE-2.0

Unless required by applicable law or agreed to in writing, software distributed under the License is distributed on an "AS IS" BASIS, WITHOUT WARRANTIES OR CONDITIONS OF ANY KIND, either express or implied. See the License for the specific language governing permissions and limitations under the License.

This project may include a number of subcomponents with separate copyright notices and license terms. Your use of these subcomponents is subject to the terms and conditions of each subcomponent's license, as noted in the LICENSE file. # People who have agreed to one of the CLAs and can contribute patches. # The AUTHORS file lists the copyright holders; this file # lists people. For example, Google employees are listed here # but not in AUTHORS, because Google holds the copyright. # # https://developers.google.com/open-source/cla/individual # https://developers.google.com/open-source/cla/corporate #

# Names should be added to this file as:

# Name <email address>

Raul Silvera <rsilvera@google.com> Tipp Moseley <tipp@google.com> Hyoun Kyu Cho <netforce@google.com> Martin Spier <spiermar@gmail.com> Taco de Wolff <tacodewolff@gmail.com> Andrew Hunter <andrewhhunter@gmail.com> Copyright (c) 2009 The Go Authors. All rights reserved.

Redistribution and use in source and binary forms, with or without modification, are permitted provided that the following conditions are met:

 \* Redistributions of source code must retain the above copyright notice, this list of conditions and the following disclaimer.

 \* Redistributions in binary form must reproduce the above copyright notice, this list of conditions and the following disclaimer in the documentation and/or other materials provided with the distribution.

 \* Neither the name of Google Inc. nor the names of its contributors may be used to endorse or promote products derived from this software without specific prior written permission.

THIS SOFTWARE IS PROVIDED BY THE COPYRIGHT HOLDERS AND CONTRIBUTORS "AS IS" AND ANY EXPRESS OR IMPLIED WARRANTIES, INCLUDING, BUT NOT LIMITED TO, THE IMPLIED WARRANTIES OF MERCHANTABILITY AND FITNESS FOR A PARTICULAR PURPOSE ARE DISCLAIMED. IN NO EVENT SHALL THE COPYRIGHT OWNER

 OR CONTRIBUTORS BE LIABLE FOR ANY DIRECT, INDIRECT, INCIDENTAL, SPECIAL, EXEMPLARY, OR CONSEQUENTIAL DAMAGES (INCLUDING, BUT NOT LIMITED TO, PROCUREMENT OF SUBSTITUTE GOODS OR SERVICES; LOSS OF USE, DATA, OR PROFITS; OR BUSINESS INTERRUPTION) HOWEVER CAUSED AND ON ANY THEORY OF LIABILITY, WHETHER IN CONTRACT, STRICT LIABILITY, OR TORT (INCLUDING NEGLIGENCE OR OTHERWISE) ARISING IN ANY WAY OUT OF THE USE OF THIS SOFTWARE, EVEN IF ADVISED OF THE POSSIBILITY OF SUCH DAMAGE.

> Apache License Version 2.0, January 2004 http://www.apache.org/licenses/

#### TERMS AND CONDITIONS FOR USE, REPRODUCTION, AND DISTRIBUTION

1. Definitions.

 "License" shall mean the terms and conditions for use, reproduction, and distribution as defined by Sections 1 through 9 of this document.

"Licensor" shall mean the copyright owner or entity authorized by

the copyright owner that is granting the License.

 "Legal Entity" shall mean the union of the acting entity and all other entities that control, are controlled by, or are under common control with that entity. For the purposes of this definition, "control" means (i) the power, direct or indirect, to cause the direction or management of such entity, whether by contract or otherwise, or (ii) ownership of fifty percent (50%) or more of the outstanding shares, or (iii) beneficial ownership of such entity.

 "You" (or "Your") shall mean an individual or Legal Entity exercising permissions granted by this License.

 "Source" form shall mean the preferred form for making modifications, including but not limited to software source code, documentation source, and configuration files.

 "Object" form shall mean any form resulting from mechanical transformation or translation of a Source form, including but not limited to compiled object code, generated documentation, and conversions to other media types.

 "Work" shall mean the work of authorship, whether in Source or Object form, made available under the License, as indicated by a copyright notice that is included in or attached to the work (an example is provided in the Appendix below).

 "Derivative Works" shall mean any work, whether in Source or Object form, that is based on (or derived from) the Work and for which the editorial

 revisions, annotations, elaborations, or other modifications represent, as a whole, an original work of authorship. For the purposes of this License, Derivative Works shall not include works that remain separable from, or merely link (or bind by name) to the interfaces of, the Work and Derivative Works thereof.

 "Contribution" shall mean any work of authorship, including the original version of the Work and any modifications or additions to that Work or Derivative Works thereof, that is intentionally submitted to Licensor for inclusion in the Work by the copyright owner or by an individual or Legal Entity authorized to submit on behalf of the copyright owner. For the purposes of this definition, "submitted" means any form of electronic, verbal, or written communication sent to the Licensor or its representatives, including but not limited to communication on electronic mailing lists, source code control systems, and issue tracking systems that are managed by, or on behalf of, the Licensor for the purpose of discussing and improving the Work, but

 excluding communication that is conspicuously marked or otherwise designated in writing by the copyright owner as "Not a Contribution."

 "Contributor" shall mean Licensor and any individual or Legal Entity on behalf of whom a Contribution has been received by Licensor and subsequently incorporated within the Work.

- 2. Grant of Copyright License. Subject to the terms and conditions of this License, each Contributor hereby grants to You a perpetual, worldwide, non-exclusive, no-charge, royalty-free, irrevocable copyright license to reproduce, prepare Derivative Works of, publicly display, publicly perform, sublicense, and distribute the Work and such Derivative Works in Source or Object form.
- 3. Grant of Patent License. Subject to the terms and conditions of this
- License, each Contributor hereby grants to You a perpetual, worldwide, non-exclusive, no-charge, royalty-free, irrevocable (except as stated in this section) patent license to make, have made, use, offer to sell, sell, import, and otherwise transfer the Work, where such license applies only to those patent claims licensable by such Contributor that are necessarily infringed by their Contribution(s) alone or by combination of their Contribution(s) with the Work to which such Contribution(s) was submitted. If You institute patent litigation against any entity (including a cross-claim or counterclaim in a lawsuit) alleging that the Work or a Contribution incorporated within the Work constitutes direct or contributory patent infringement, then any patent licenses granted to You under this License for that Work shall terminate as of the date such litigation is filed.

 4. Redistribution. You may reproduce and distribute copies of the

 Work or Derivative Works thereof in any medium, with or without modifications, and in Source or Object form, provided that You meet the following conditions:

- (a) You must give any other recipients of the Work or Derivative Works a copy of this License; and
- (b) You must cause any modified files to carry prominent notices stating that You changed the files; and
- (c) You must retain, in the Source form of any Derivative Works that You distribute, all copyright, patent, trademark, and attribution notices from the Source form of the Work, excluding those notices that do not pertain to any part of the Derivative Works; and
(d) If the Work includes a "NOTICE" text file as part of its distribution, then any Derivative Works that You distribute must include a readable copy of the attribution notices contained within such NOTICE file, excluding

those notices that do not

 pertain to any part of the Derivative Works, in at least one of the following places: within a NOTICE text file distributed as part of the Derivative Works; within the Source form or documentation, if provided along with the Derivative Works; or, within a display generated by the Derivative Works, if and wherever such third-party notices normally appear. The contents of the NOTICE file are for informational purposes only and do not modify the License. You may add Your own attribution notices within Derivative Works that You distribute, alongside or as an addendum to the NOTICE text from the Work, provided that such additional attribution notices cannot be construed as modifying the License.

 You may add Your own copyright statement to Your modifications and may provide additional or different license terms and conditions

 for use, reproduction, or distribution of Your modifications, or for any such Derivative Works as a whole, provided Your use, reproduction, and distribution of the Work otherwise complies with the conditions stated in this License.

- 5. Submission of Contributions. Unless You explicitly state otherwise, any Contribution intentionally submitted for inclusion in the Work by You to the Licensor shall be under the terms and conditions of this License, without any additional terms or conditions. Notwithstanding the above, nothing herein shall supersede or modify the terms of any separate license agreement you may have executed with Licensor regarding such Contributions.
- 6. Trademarks. This License does not grant permission to use the trade names, trademarks, service marks, or product names of the Licensor, except as required for reasonable and customary use in describing the origin of the Work and reproducing the content of the NOTICE file.
- 7. Disclaimer of Warranty. Unless required by applicable law or agreed to in writing, Licensor provides the Work (and each Contributor provides its Contributions) on an "AS IS" BASIS, WITHOUT WARRANTIES OR CONDITIONS OF ANY KIND, either express or implied, including, without limitation, any warranties or conditions of TITLE, NON-INFRINGEMENT, MERCHANTABILITY, or FITNESS FOR A PARTICULAR PURPOSE. You are solely responsible for determining the

 appropriateness of using or redistributing the Work and assume any risks associated with Your exercise of permissions under this License.

 8. Limitation of Liability. In no event and under no legal theory, whether in tort (including negligence), contract, or otherwise, unless required by applicable law (such as deliberate and grossly negligent acts) or agreed to in writing, shall any Contributor be liable to You for damages, including any direct,

indirect, special,

 incidental, or consequential damages of any character arising as a result of this License or out of the use or inability to use the Work (including but not limited to damages for loss of goodwill, work stoppage, computer failure or malfunction, or any and all other commercial damages or losses), even if such Contributor has been advised of the possibility of such damages.

 9. Accepting Warranty or Additional Liability. While redistributing the Work or Derivative Works thereof, You may choose to offer, and charge a fee for, acceptance of support, warranty, indemnity, or other liability obligations and/or rights consistent with this License. However, in accepting such obligations, You may act only on Your own behalf and on Your sole responsibility, not on behalf of any other Contributor, and only if You agree to indemnify, defend, and hold each Contributor harmless for any liability incurred by, or claims asserted against, such Contributor by reason of your accepting any such warranty or additional liability.

#### END OF TERMS AND CONDITIONS

APPENDIX: How to apply the Apache License to your work.

 To apply the Apache License to your work, attach the following boilerplate notice, with the fields enclosed by brackets "[]" replaced with your own identifying information. (Don't include the brackets!) The text should be enclosed in the appropriate comment syntax for the file format. We also recommend that a file or class name and description of purpose be included on the same "printed page" as the copyright notice for easier identification within third-party archives.

#### Copyright [yyyy] [name of copyright owner]

 Licensed under the Apache License, Version 2.0 (the "License"); you may not use this file except in compliance with the License. You may obtain a copy of the License at

http://www.apache.org/licenses/LICENSE-2.0

 Unless required by applicable law or agreed to in writing, software distributed under the License is distributed on an "AS IS" BASIS, WITHOUT WARRANTIES OR CONDITIONS OF ANY KIND, either express or implied. See the License for the specific language governing permissions and limitations under the License. Copyright (c) 2017 The Go Authors. All rights reserved.

Redistribution and use in source and binary forms, with or without modification, are permitted provided that the following conditions are met:

 \* Redistributions of source code must retain the above copyright notice, this list of conditions and the following disclaimer.

 \* Redistributions in binary form must reproduce the above copyright notice, this list of conditions and the following disclaimer in the documentation and/or other materials provided with the distribution.

 \* Neither the name of Google Inc. nor the names of its contributors may be used to endorse or promote products derived from this software without specific prior written permission.

THIS SOFTWARE IS PROVIDED BY THE COPYRIGHT HOLDERS AND CONTRIBUTORS "AS IS" AND ANY EXPRESS OR IMPLIED WARRANTIES, INCLUDING, BUT NOT LIMITED TO, THE IMPLIED WARRANTIES OF MERCHANTABILITY AND FITNESS FOR A PARTICULAR PURPOSE ARE DISCLAIMED. IN NO EVENT SHALL THE COPYRIGHT OWNER

 OR CONTRIBUTORS BE LIABLE FOR ANY DIRECT, INDIRECT, INCIDENTAL, SPECIAL, EXEMPLARY, OR CONSEQUENTIAL DAMAGES (INCLUDING, BUT NOT LIMITED TO, PROCUREMENT OF SUBSTITUTE GOODS OR SERVICES; LOSS OF USE, DATA, OR PROFITS; OR BUSINESS INTERRUPTION) HOWEVER CAUSED AND ON ANY THEORY OF LIABILITY, WHETHER IN CONTRACT, STRICT LIABILITY, OR TORT (INCLUDING NEGLIGENCE OR OTHERWISE) ARISING IN ANY WAY OUT OF THE USE OF THIS SOFTWARE, EVEN IF ADVISED OF THE POSSIBILITY OF SUCH DAMAGE.

> Apache License Version 2.0, January 2004 http://www.apache.org/licenses/

#### TERMS AND CONDITIONS FOR USE, REPRODUCTION, AND DISTRIBUTION

#### 1. Definitions.

 "License" shall mean the terms and conditions for use, reproduction, and distribution as defined by Sections 1 through 9 of this document.

 "Licensor" shall mean the copyright owner or entity authorized by the copyright owner that is granting the License.

"Legal Entity" shall mean the union of the acting entity and all

 other entities that control, are controlled by, or are under common control with that entity. For the purposes of this definition, "control" means (i) the power, direct or indirect, to cause the direction or management of such entity, whether by contract or otherwise, or (ii) ownership of fifty percent (50%) or more of the outstanding shares, or (iii) beneficial ownership of such entity.

 "You" (or "Your") shall mean an individual or Legal Entity exercising permissions granted by this License.

 "Source" form shall mean the preferred form for making modifications, including but not limited to software source code, documentation source, and configuration files.

 "Object" form shall mean any form resulting from mechanical transformation or translation of a Source form, including but not limited to compiled object code, generated documentation, and conversions to other media types.

 "Work" shall mean the work of authorship, whether in Source or Object form, made available under the License, as indicated by a copyright notice that is included in or attached to the work (an example is provided in the Appendix below).

 "Derivative Works" shall mean any work, whether in Source or Object form, that is based on (or derived from) the Work and for which the editorial

 revisions, annotations, elaborations, or other modifications represent, as a whole, an original work of authorship. For the purposes of this License, Derivative Works shall not include works that remain separable from, or merely link (or bind by name) to the interfaces of, the Work and Derivative Works thereof.

 "Contribution" shall mean any work of authorship, including the original version of the Work and any modifications or additions to that Work or Derivative Works thereof, that is intentionally submitted to Licensor for inclusion in the Work by the copyright owner or by an individual or Legal Entity authorized to submit on behalf of the copyright owner. For the purposes of this definition, "submitted" means any form of electronic, verbal, or written communication sent to the Licensor or its representatives, including but not limited to communication on electronic mailing lists, source code control systems, and issue tracking systems that are managed by, or on behalf of, the Licensor for the purpose of discussing and improving the Work, but excluding communication that is conspicuously marked or otherwise designated in writing by the copyright owner as "Not a Contribution."

 "Contributor" shall mean Licensor and any individual or Legal Entity on behalf of whom a Contribution has been received by Licensor and subsequently incorporated within the Work.

- 2. Grant of Copyright License. Subject to the terms and conditions of this License, each Contributor hereby grants to You a perpetual, worldwide, non-exclusive, no-charge, royalty-free, irrevocable copyright license to reproduce, prepare Derivative Works of, publicly display, publicly perform, sublicense, and distribute the Work and such Derivative Works in Source or Object form.
- 3. Grant of Patent License. Subject to the terms and conditions of this License,

each Contributor hereby grants to You a perpetual,

 worldwide, non-exclusive, no-charge, royalty-free, irrevocable (except as stated in this section) patent license to make, have made, use, offer to sell, sell, import, and otherwise transfer the Work, where such license applies only to those patent claims licensable by such Contributor that are necessarily infringed by their Contribution(s) alone or by combination of their Contribution(s) with the Work to which such Contribution(s) was submitted. If You institute patent litigation against any entity (including a cross-claim or counterclaim in a lawsuit) alleging that the Work or a Contribution incorporated within the Work constitutes direct or contributory patent infringement, then any patent licenses granted to You under this License for that Work shall terminate as of the date such litigation is filed.

#### 4. Redistribution. You may reproduce and distribute copies of the

 Work or Derivative Works thereof in any medium, with or without modifications, and in Source or Object form, provided that You meet the following conditions:

- (a) You must give any other recipients of the Work or Derivative Works a copy of this License; and
- (b) You must cause any modified files to carry prominent notices stating that You changed the files; and
- (c) You must retain, in the Source form of any Derivative Works that You distribute, all copyright, patent, trademark, and attribution notices from the Source form of the Work, excluding those notices that do not pertain to any part of the Derivative Works; and
- (d) If the Work includes a "NOTICE" text file as part of its distribution, then any Derivative Works that You distribute must

 include a readable copy of the attribution notices contained within such NOTICE file, excluding

those notices that do not

 pertain to any part of the Derivative Works, in at least one of the following places: within a NOTICE text file distributed as part of the Derivative Works; within the Source form or documentation, if provided along with the Derivative Works; or, within a display generated by the Derivative Works, if and wherever such third-party notices normally appear. The contents of the NOTICE file are for informational purposes only and do not modify the License. You may add Your own attribution notices within Derivative Works that You distribute, alongside or as an addendum to the NOTICE text from the Work, provided that such additional attribution notices cannot be construed as modifying the License.

 You may add Your own copyright statement to Your modifications and may provide additional or different license terms and conditions

- for use, reproduction, or distribution of Your modifications, or for any such Derivative Works as a whole, provided Your use, reproduction, and distribution of the Work otherwise complies with the conditions stated in this License.
- 5. Submission of Contributions. Unless You explicitly state otherwise, any Contribution intentionally submitted for inclusion in the Work by You to the Licensor shall be under the terms and conditions of this License, without any additional terms or conditions. Notwithstanding the above, nothing herein shall supersede or modify the terms of any separate license agreement you may have executed with Licensor regarding such Contributions.
- 6. Trademarks. This License does not grant permission to use the trade names, trademarks, service marks, or product names of the Licensor, except as required for reasonable and customary use in describing the origin of the Work and reproducing the content of the NOTICE file.
- 7. Disclaimer of Warranty. Unless required by applicable law or agreed to in writing, Licensor provides the Work (and each Contributor provides its Contributions) on an "AS IS" BASIS, WITHOUT WARRANTIES OR CONDITIONS OF ANY KIND, either express or implied, including, without limitation, any warranties or conditions of TITLE, NON-INFRINGEMENT, MERCHANTABILITY, or FITNESS FOR A PARTICULAR PURPOSE. You are solely responsible for determining the appropriateness of using or redistributing the Work and assume any risks associated with Your exercise of permissions under this License.

 8. Limitation of Liability. In no event and under no legal theory, whether in tort (including negligence), contract, or otherwise, unless required by applicable law (such as deliberate and grossly negligent acts) or agreed to in writing, shall any Contributor be liable to You for damages, including any direct,

#### indirect, special,

 incidental, or consequential damages of any character arising as a result of this License or out of the use or inability to use the Work (including but not limited to damages for loss of goodwill, work stoppage, computer failure or malfunction, or any and all other commercial damages or losses), even if such Contributor has been advised of the possibility of such damages.

 9. Accepting Warranty or Additional Liability. While redistributing the Work or Derivative Works thereof, You may choose to offer, and charge a fee for, acceptance of support, warranty, indemnity, or other liability obligations and/or rights consistent with this License. However, in accepting such obligations, You may act only on Your own behalf and on Your sole responsibility, not on behalf of any other Contributor, and only if You agree to indemnify, defend, and hold each Contributor harmless for any liability incurred by, or claims asserted against, such Contributor by reason of your accepting any such warranty or additional liability.

#### END OF TERMS AND CONDITIONS

APPENDIX: How to apply the Apache License to your work.

 To apply the Apache License to your work, attach the following boilerplate notice, with the fields enclosed by brackets "[]" replaced with your own identifying information. (Don't include the brackets!) The text should be enclosed in the appropriate comment syntax for the file format. We also recommend that a file or class name and description of purpose be included on the same "printed page" as the copyright notice for easier identification within third-party archives.

#### Copyright [yyyy] [name of copyright owner]

 Licensed under the Apache License, Version 2.0 (the "License"); you may not use this file except in compliance with the License. You may obtain a copy of the License at

http://www.apache.org/licenses/LICENSE-2.0

 Unless required by applicable law or agreed to in writing, software distributed under the License is distributed on an "AS IS" BASIS, WITHOUT WARRANTIES OR CONDITIONS OF ANY KIND, either express or implied.

 See the License for the specific language governing permissions and limitations under the License. Copyright (C) 2013-2020 Masterminds

Permission is hereby granted, free of charge, to any person obtaining a copy of this software and associated documentation files (the "Software"), to deal in the Software without restriction, including without limitation the rights to use, copy, modify, merge, publish, distribute, sublicense, and/or sell copies of the Software, and to permit persons to whom the Software is furnished to do so, subject to the following conditions:

The above copyright notice and this permission notice shall be included in all copies or substantial portions of the Software.

THE SOFTWARE IS PROVIDED "AS IS", WITHOUT WARRANTY OF ANY KIND, EXPRESS OR IMPLIED, INCLUDING BUT NOT LIMITED TO THE WARRANTIES OF MERCHANTABILITY, FITNESS FOR A PARTICULAR PURPOSE AND NONINFRINGEMENT. IN NO EVENT SHALL THE AUTHORS OR COPYRIGHT HOLDERS BE LIABLE FOR ANY CLAIM, DAMAGES OR OTHER LIABILITY, WHETHER IN AN ACTION OF CONTRACT, TORT OR OTHERWISE, ARISING FROM, OUT OF OR IN CONNECTION WITH THE SOFTWARE OR THE USE OR OTHER DEALINGS IN THE SOFTWARE.

Copyright (c) 2013-2014 Onsi Fakhouri

Permission is hereby granted, free of charge, to any person obtaining a copy of this software and associated documentation files (the "Software"), to deal in the Software without restriction, including without limitation the rights to use, copy, modify, merge, publish, distribute, sublicense, and/or sell copies of the Software, and to permit persons to whom the Software is furnished to do so, subject to the following conditions:

The above copyright notice and this permission notice shall be included in all copies or substantial portions of the Software.

THE SOFTWARE IS PROVIDED "AS IS", WITHOUT WARRANTY OF ANY KIND, EXPRESS OR IMPLIED, INCLUDING BUT NOT LIMITED TO THE WARRANTIES OF MERCHANTABILITY, FITNESS FOR A PARTICULAR PURPOSE AND NONINFRINGEMENT. IN NO EVENT SHALL THE AUTHORS OR COPYRIGHT HOLDERS BE LIABLE FOR ANY CLAIM, DAMAGES OR OTHER LIABILITY, WHETHER IN AN ACTION OF CONTRACT, TORT OR OTHERWISE, ARISING FROM, OUT OF OR IN CONNECTION **WITH** 

THE SOFTWARE OR THE USE OR OTHER DEALINGS IN THE SOFTWARE.

# **1.143 cyberdelia-go-metrics-graphite 0.0.0- 20151204233354-7e54b5c2aa6e**

## **1.143.1 Available under license :**

Copyright 2015 Timothe Peignier. All rights reserved.

Redistribution and use in source and binary forms, with or without modification, are permitted provided that the following conditions are met:

1. Redistributions of source code must retain the above copyright notice, this list of conditions and the following disclaimer.

2. Redistributions in binary form must reproduce the above copyright notice, this list of conditions and the following disclaimer in the documentation and/or other materials provided with the distribution.

THIS SOFTWARE IS PROVIDED BY THE COPYRIGHT HOLDERS AND CONTRIBUTORS "AS IS" AND ANY EXPRESS OR IMPLIED WARRANTIES, INCLUDING, BUT NOT LIMITED TO, THE IMPLIED WARRANTIES OF MERCHANTABILITY AND FITNESS FOR A PARTICULAR PURPOSE ARE DISCLAIMED. IN NO EVENT SHALL THE COPYRIGHT HOLDER OR CONTRIBUTORS BE LIABLE FOR ANY DIRECT, INDIRECT, INCIDENTAL, SPECIAL, EXEMPLARY, OR CONSEQUENTIAL DAMAGES (INCLUDING, BUT NOT LIMITED TO, PROCUREMENT OF SUBSTITUTE GOODS OR SERVICES; LOSS

 OF USE, DATA, OR PROFITS; OR BUSINESS INTERRUPTION) HOWEVER CAUSED AND ON ANY THEORY OF LIABILITY, WHETHER IN CONTRACT, STRICT LIABILITY, OR TORT (INCLUDING NEGLIGENCE OR OTHERWISE) ARISING IN ANY WAY OUT OF THE USE OF THIS SOFTWARE, EVEN IF ADVISED OF THE POSSIBILITY OF SUCH DAMAGE.

# **1.144 rcrowley-go-metrics 0.0.0- 20201227073835-cf1acfcdf475**

### **1.144.1 Available under license :**

Copyright 2012 Richard Crowley. All rights reserved.

Redistribution and use in source and binary forms, with or without modification, are permitted provided that the following conditions are met:

- 1. Redistributions of source code must retain the above copyright notice, this list of conditions and the following disclaimer.
- 2. Redistributions in binary form must reproduce the above copyright notice, this list of conditions and the following disclaimer in the documentation and/or other materials provided with the distribution.

#### THIS SOFTWARE IS PROVIDED BY RICHARD CROWLEY ``AS IS'' AND ANY EXPRESS OR IMPLIED WARRANTIES, INCLUDING, BUT NOT LIMITED TO, THE IMPLIED

WARRANTIES OF MERCHANTABILITY AND FITNESS FOR A PARTICULAR PURPOSE ARE DISCLAIMED. IN NO EVENT SHALL RICHARD CROWLEY OR CONTRIBUTORS BE LIABLE FOR ANY DIRECT, INDIRECT, INCIDENTAL, SPECIAL, EXEMPLARY, OR CONSEQUENTIAL DAMAGES (INCLUDING, BUT NOT LIMITED TO, PROCUREMENT OF

SUBSTITUTE GOODS OR SERVICES; LOSS OF USE, DATA, OR PROFITS; OR BUSINESS INTERRUPTION) HOWEVER CAUSED AND ON ANY THEORY OF LIABILITY, WHETHER IN CONTRACT, STRICT LIABILITY, OR TORT (INCLUDING NEGLIGENCE OR OTHERWISE) ARISING IN ANY WAY OUT OF THE USE OF THIS SOFTWARE, EVEN IF ADVISED OF THE POSSIBILITY OF SUCH DAMAGE.

The views and conclusions contained in the software and documentation are those of the authors and should not be interpreted as representing official policies, either expressed or implied, of Richard Crowley.

# **1.145 x-crypto 0.0.0-20210921155107- 089bfa567519**

## **1.145.1 Available under license :**

# This source code was written by the Go contributors.

# The master list of contributors is in the main Go distribution,

# visible at https://tip.golang.org/CONTRIBUTORS.

Copyright (c) 2009 The Go Authors. All rights reserved.

Redistribution and use in source and binary forms, with or without modification, are permitted provided that the following conditions are met:

 \* Redistributions of source code must retain the above copyright notice, this list of conditions and the following disclaimer.

 \* Redistributions in binary form must reproduce the above copyright notice, this list of conditions and the following disclaimer in the documentation and/or other materials provided with the distribution.

 \* Neither the name of Google Inc. nor the names of its contributors may be used to endorse or promote products derived from this software without specific prior written permission.

THIS SOFTWARE IS PROVIDED BY THE COPYRIGHT HOLDERS AND CONTRIBUTORS "AS IS" AND ANY EXPRESS OR IMPLIED WARRANTIES, INCLUDING, BUT NOT LIMITED TO, THE IMPLIED WARRANTIES OF MERCHANTABILITY AND FITNESS FOR A PARTICULAR PURPOSE ARE DISCLAIMED. IN NO EVENT SHALL THE COPYRIGHT

OWNER OR CONTRIBUTORS BE LIABLE FOR ANY DIRECT, INDIRECT, INCIDENTAL, SPECIAL, EXEMPLARY, OR CONSEQUENTIAL DAMAGES (INCLUDING, BUT NOT LIMITED TO, PROCUREMENT OF SUBSTITUTE GOODS OR SERVICES; LOSS OF USE,

DATA, OR PROFITS; OR BUSINESS INTERRUPTION) HOWEVER CAUSED AND ON ANY THEORY OF LIABILITY, WHETHER IN CONTRACT, STRICT LIABILITY, OR TORT (INCLUDING NEGLIGENCE OR OTHERWISE) ARISING IN ANY WAY OUT OF THE USE OF THIS SOFTWARE, EVEN IF ADVISED OF THE POSSIBILITY OF SUCH DAMAGE.

## **1.146 hashicorp-cronexpr 1.1.1**

### **1.146.1 Available under license :**

GNU GENERAL PUBLIC LICENSE Version 3, 29 June 2007

Copyright (C) 2007 Free Software Foundation, Inc. {http://fsf.org/} Everyone is permitted to copy and distribute verbatim copies of this license document, but changing it is not allowed.

Preamble

 The GNU General Public License is a free, copyleft license for software and other kinds of works.

 The licenses for most software and other practical works are designed to take away your freedom to share and change the works. By contrast, the GNU General Public License is intended to guarantee your freedom to share and change all versions of a program--to make sure it remains free software for all its users. We, the Free Software Foundation, use the GNU General Public License for most of our software; it applies also to any other work released this way by its authors. You can apply it to your programs, too.

 When we speak of free software, we are referring to freedom, not

price. Our General Public Licenses are designed to make sure that you have the freedom to distribute copies of free software (and charge for them if you wish), that you receive source code or can get it if you want it, that you can change the software or use pieces of it in new free programs, and that you know you can do these things.

 To protect your rights, we need to prevent others from denying you these rights or asking you to surrender the rights. Therefore, you have certain responsibilities if you distribute copies of the software, or if you modify it: responsibilities to respect the freedom of others.

 For example, if you distribute copies of such a program, whether gratis or for a fee, you must pass on to the recipients the same freedoms that you received. You must make sure that they, too, receive or can get the source code. And you must show them these terms so they know their rights.

 Developers that use the GNU GPL protect your rights with two steps:

(1) assert copyright on the software, and (2) offer you this License giving you legal permission to copy, distribute and/or modify it.

 For the developers' and authors' protection, the GPL clearly explains that there is no warranty for this free software. For both users' and authors' sake, the GPL requires that modified versions be marked as changed, so that their problems will not be attributed erroneously to authors of previous versions.

 Some devices are designed to deny users access to install or run modified versions of the software inside them, although the manufacturer can do so. This is fundamentally incompatible with the aim of protecting users' freedom to change the software. The systematic pattern of such abuse occurs in the area of products for individuals to use, which is precisely where it is most unacceptable. Therefore, we have designed this version of the GPL to prohibit the practice for those products. If such problems arise substantially in other domains, we

stand ready to extend this provision to those domains in future versions of the GPL, as needed to protect the freedom of users.

 Finally, every program is threatened constantly by software patents. States should not allow patents to restrict development and use of software on general-purpose computers, but in those that do, we wish to avoid the special danger that patents applied to a free program could make it effectively proprietary. To prevent this, the GPL assures that patents cannot be used to render the program non-free.

 The precise terms and conditions for copying, distribution and modification follow.

#### TERMS AND CONDITIONS

0. Definitions.

"This License" refers to version 3 of the GNU General Public License.

 "Copyright" also means copyright-like laws that apply to other kinds of works, such as semiconductor masks.

 "The Program" refers to any copyrightable work licensed under this License.

 Each licensee is addressed as "you". "Licensees" and "recipients" may be individuals or organizations.

 To "modify" a work means to copy from or adapt all or part of the work in a fashion requiring copyright permission, other than the making of an exact copy. The resulting work is called a "modified version" of the earlier work or a work "based on" the earlier work.

 A "covered work" means either the unmodified Program or a work based on the Program.

 To "propagate" a work means to do anything with it that, without permission, would make you directly or secondarily liable for infringement under applicable copyright law, except executing it on a computer or modifying a private copy. Propagation includes copying, distribution (with or without modification), making available to the public, and in some countries other activities as well.

 To "convey" a work means any kind of propagation that enables other parties to make or receive copies. Mere interaction with a user through a computer network, with no transfer of a copy, is not conveying.

 An interactive user interface displays "Appropriate Legal Notices" to the extent that it includes a convenient and prominently visible feature that (1) displays an appropriate copyright notice, and (2) tells the user that there is no warranty for the work (except to the extent that warranties are provided), that licensees may convey the work under this License, and how to view a copy of this License. If the interface presents a list of user commands or options, such as a menu, a prominent item in the list meets this criterion.

1. Source Code.

 The "source code" for a work means the preferred form of the work for making modifications to it. "Object code" means any non-source form of a work.

 A "Standard Interface" means an interface that either is an official standard defined by a recognized standards body, or, in the case of interfaces specified for a particular

programming language, one that

is widely used among developers working in that language.

 The "System Libraries" of an executable work include anything, other than the work as a whole, that (a) is included in the normal form of packaging a Major Component, but which is not part of that Major Component, and (b) serves only to enable use of the work with that Major Component, or to implement a Standard Interface for which an implementation is available to the public in source code form. A "Major Component", in this context, means a major essential component (kernel, window system, and so on) of the specific operating system (if any) on which the executable work runs, or a compiler used to produce the work, or an object code interpreter used to run it.

 The "Corresponding Source" for a work in object code form means all the source code needed to generate, install, and (for an executable work) run the object code and to modify the work, including scripts to control

 those activities. However, it does not include the work's System Libraries, or general-purpose tools or generally available free programs which are used unmodified in performing those activities but which are not part of the work. For example, Corresponding Source includes interface definition files associated with source files for the work, and the source code for shared libraries and dynamically linked subprograms that the work is specifically designed to require, such as by intimate data communication or control flow between those subprograms and other parts of the work.

 The Corresponding Source need not include anything that users can regenerate automatically from other parts of the Corresponding Source.

 The Corresponding Source for a work in source code form is that same work.

#### 2. Basic Permissions.

 All rights granted under this License are granted for the term of copyright on the Program, and are irrevocable provided the stated conditions are met.

 This License explicitly affirms your unlimited permission to run the unmodified Program. The output from running a covered work is covered by this License only if the output, given its content, constitutes a covered work. This License acknowledges your rights of fair use or other equivalent, as provided by copyright law.

 You may make, run and propagate covered works that you do not convey, without conditions so long as your license otherwise remains in force. You may convey covered works to others for the sole purpose of having them make modifications exclusively for you, or provide you with facilities for running those works, provided that you comply with the terms of this License in conveying all material for which you do not control copyright. Those thus making or running the covered works for you must do so exclusively on your behalf, under your direction and control, on terms that prohibit them from making any copies of your copyrighted material outside their relationship with you.

 Conveying under any other circumstances is permitted solely under the conditions stated below. Sublicensing is not allowed; section 10 makes it unnecessary.

3. Protecting Users' Legal Rights From Anti-Circumvention Law.

 No covered work shall be deemed part of an effective technological measure under any applicable law fulfilling obligations under article 11 of the WIPO copyright treaty adopted on 20 December 1996, or similar laws prohibiting or restricting circumvention of such measures.

 When you convey a covered work, you waive any legal power to forbid circumvention of technological measures to the extent such circumvention is effected by exercising rights under this License with respect to the covered work, and you disclaim any intention to limit operation or modification of the work as a means of enforcing, against the work's users, your or third parties' legal rights to forbid circumvention of technological measures.

4. Conveying Verbatim Copies.

 You may convey verbatim copies of the Program's source code as you receive it, in any medium, provided that you conspicuously and appropriately publish on each copy an appropriate copyright notice; keep intact all notices stating that this License and any non-permissive terms added in accord with section 7 apply to the code; keep intact all notices of the absence of any warranty; and give all recipients a copy of this License along with the Program.

 You may charge any price or no price for each copy that you convey, and you may offer support or warranty protection for a fee.

5. Conveying Modified Source Versions.

 You may convey a work based on the Program, or the modifications to produce it from the Program, in the form of source code under the terms of section 4, provided that you also meet all of these conditions:

 a) The work must carry prominent notices stating that you modified it, and giving a relevant date.

 b) The work must carry prominent notices stating that it is released under this License and any conditions added under section 7. This requirement modifies the requirement in section 4 to "keep intact all notices".

c) You must license the entire work, as a whole, under this

 License to anyone who comes into possession of a copy. This License will therefore apply, along with any applicable section 7 additional terms, to the whole of the work, and all its parts, regardless of how they are packaged. This License gives no permission to license the work in any other way, but it does not invalidate such permission if you have separately received it.

 d) If the work has interactive user interfaces, each must display Appropriate Legal Notices; however, if the Program has interactive interfaces that do not display Appropriate Legal Notices, your work need not make them do so.

A compilation of a covered work with

other separate and independent

works, which are not by their nature extensions of the covered work, and which are not combined with it such as to form a larger program, in or on a volume of a storage or distribution medium, is called an "aggregate" if the compilation and its resulting copyright are not used to limit the access or legal rights of the compilation's users beyond what the individual works permit. Inclusion of a covered work in an aggregate does not cause this License to apply to the other parts of the aggregate.

6. Conveying Non-Source Forms.

 You may convey a covered work in object code form under the terms of sections 4 and 5, provided that you also convey the machine-readable Corresponding Source under the terms of this License, in one of these ways:

 a) Convey the object code in, or embodied in, a physical product (including a physical distribution medium), accompanied by the Corresponding Source fixed on a durable physical medium customarily used for software interchange.

 b) Convey the object code in, or embodied in, a physical product (including a physical distribution medium), accompanied by a written offer, valid for at least three years and valid for as long as you offer spare parts or customer support for that product model, to give anyone who possesses the object code either (1) a copy of the Corresponding Source for all the software in the product that is covered by this License, on a durable physical medium customarily used for software interchange, for a price no more than your reasonable cost of physically performing this conveying of source, or (2) access to copy the Corresponding Source from a network server at no charge.

c) Convey individual copies of the object code with a copy of the

 written offer to provide the Corresponding Source. This alternative is allowed only occasionally and noncommercially, and only if

 you received the object code with such an offer, in accord with subsection 6b.

 d) Convey the object code by offering access from a designated place (gratis or for a charge), and offer equivalent access to the Corresponding Source in the same way through the same place at no further charge. You need not require recipients to copy the Corresponding Source along with the object code. If the place to copy the object code is a network server, the Corresponding Source may be on a different server (operated by you or a third party) that supports equivalent copying facilities, provided you maintain clear directions next to the object code saying where to find the Corresponding Source. Regardless of what server hosts the Corresponding Source, you remain obligated to ensure that it is available for as long as needed to satisfy these requirements.

e) Convey the object code using peer-to-peer transmission, provided

 you inform other peers where the object code and Corresponding Source of the work are being offered to the general public at no charge under subsection 6d.

 A separable portion of the object code, whose source code is excluded from the Corresponding Source as a System Library, need not be included in conveying the object code work.

 A "User Product" is either (1) a "consumer product", which means any tangible personal property which is normally used for personal, family, or household purposes, or (2) anything designed or sold for incorporation into a dwelling. In determining whether a product is a consumer product, doubtful cases shall be resolved in favor of coverage. For a particular product received by a particular user, "normally used" refers to a typical or common use of that class of product, regardless of the status of the particular user or of the way in which the particular user actually uses, or expects or is expected to use, the product. A product is

 a consumer product regardless of whether the product has substantial commercial, industrial or non-consumer uses, unless such uses represent the only significant mode of use of the product.

 "Installation Information" for a User Product means any methods, procedures, authorization keys, or other information required to install and execute modified versions of a covered work in that User Product from a modified version of its Corresponding Source. The information must suffice to ensure that the continued functioning of the modified object

code is in no case prevented or interfered with solely because modification has been made.

 If you convey an object code work under this section in, or with, or specifically for use in, a User Product, and the conveying occurs as part of a transaction in which the right of possession and use of the User Product is transferred to the recipient in perpetuity or for a fixed term (regardless of how the transaction is characterized), the

Corresponding Source conveyed under this section must be accompanied by the Installation Information. But this requirement does not apply if neither you nor any third party retains the ability to install modified object code on the User Product (for example, the work has been installed in ROM).

 The requirement to provide Installation Information does not include a requirement to continue to provide support service, warranty, or updates for a work that has been modified or installed by the recipient, or for the User Product in which it has been modified or installed. Access to a network may be denied when the modification itself materially and adversely affects the operation of the network or violates the rules and protocols for communication across the network.

 Corresponding Source conveyed, and Installation Information provided, in accord with this section must be in a format that is publicly documented (and with an implementation available to the public in

source code form), and must require no special password or key for unpacking, reading or copying.

#### 7. Additional Terms.

 "Additional permissions" are terms that supplement the terms of this License by making exceptions from one or more of its conditions. Additional permissions that are applicable to the entire Program shall be treated as though they were included in this License, to the extent that they are valid under applicable law. If additional permissions apply only to part of the Program, that part may be used separately under those permissions, but the entire Program remains governed by this License without regard to the additional permissions.

When you convey a copy of a covered work, you may at your option remove any additional permissions from that copy, or from any part of it. (Additional permissions may be written to require their own removal in certain cases when you modify the work.) You may place additional permissions on material, added by you to a covered work,

for which you have or can give appropriate copyright permission.

 Notwithstanding any other provision of this License, for material you add to a covered work, you may (if authorized by the copyright holders of that material) supplement the terms of this License with terms:

 a) Disclaiming warranty or limiting liability differently from the terms of sections 15 and 16 of this License; or

 b) Requiring preservation of specified reasonable legal notices or author attributions in that material or in the Appropriate Legal Notices displayed by works containing it; or

 c) Prohibiting misrepresentation of the origin of that material, or requiring that modified versions of such material be marked in reasonable ways as different from the original version; or

 d) Limiting the use for publicity purposes of names of licensors or authors of the material; or

 e) Declining to grant rights under trademark law for use of some trade names, trademarks, or service marks; or

 f) Requiring indemnification of licensors and authors of that material by anyone who conveys the material (or modified versions of it) with contractual assumptions of liability to the recipient, for any liability that these contractual assumptions directly impose on those licensors and authors.

 All other non-permissive additional terms are considered "further restrictions" within the meaning of section 10. If the Program as you received it, or any part of it, contains a notice stating that it is governed by this License along with a term that is a further restriction, you may remove that term. If a license document contains a further restriction but permits relicensing or conveying under this License, you may add to a covered work material governed by the terms of that license document, provided that the further restriction does not survive such relicensing or conveying.

 If you add terms to a covered work in accord with this section, you must place, in the relevant source files, a statement of the additional terms that apply to those files, or a notice indicating where to find the applicable terms.

 Additional terms, permissive or non-permissive, may be stated in the form of a separately written license, or stated as exceptions; the above requirements apply either way.

#### 8. Termination.

 You may not propagate or modify a covered work except as expressly provided under this License. Any attempt otherwise to propagate or modify it is void, and will automatically terminate your rights under this License (including any patent licenses granted under the third paragraph of section 11).

 However, if you cease all violation of this License, then your license from a particular copyright holder is reinstated (a) provisionally, unless and until the copyright holder explicitly and finally terminates your license, and (b) permanently, if the copyright holder fails to notify you of the violation by some reasonable means prior to 60 days after the cessation.

 Moreover, your license from a particular copyright holder is reinstated permanently if the copyright holder notifies you of the violation by some reasonable means, this is the first time you have received notice of violation of this License (for any work) from that copyright holder, and you cure the violation prior to 30 days after your receipt of the notice.

 Termination of your rights under this section does not terminate the licenses of parties who have received copies or rights from you under this License. If your rights have been terminated and not permanently reinstated, you do not qualify to receive new licenses for the same material under section 10.

9. Acceptance Not Required for Having Copies.

 You are not required to accept this License in order to receive or run a copy of the Program. Ancillary propagation of a covered work occurring

 solely as a consequence of using peer-to-peer transmission to receive a copy likewise does not require acceptance. However, nothing other than this License grants you permission to propagate or modify any covered work. These actions infringe copyright if you do not accept this License. Therefore, by modifying or propagating a covered work, you indicate your acceptance of this License to do so.

10. Automatic Licensing of Downstream Recipients.

 Each time you convey a covered work, the recipient automatically receives a license from the original licensors, to run, modify and propagate that work, subject to this License. You are not responsible for enforcing compliance by third parties with this License.

 An "entity transaction" is a transaction transferring control of an organization, or substantially all assets of one, or subdividing an organization, or merging organizations. If propagation of a covered work results from an entity transaction,

each party to that

transaction who receives a copy of the work also receives whatever licenses to the work the party's predecessor in interest had or could give under the previous paragraph, plus a right to possession of the Corresponding Source of the work from the predecessor in interest, if the predecessor has it or can get it with reasonable efforts.

 You may not impose any further restrictions on the exercise of the rights granted or affirmed under this License. For example, you may not impose a license fee, royalty, or other charge for exercise of rights granted under this License, and you may not initiate litigation (including a cross-claim or counterclaim in a lawsuit) alleging that any patent claim is infringed by making, using, selling, offering for sale, or importing the Program or any portion of it.

11. Patents.

 A "contributor" is a copyright holder who authorizes use under this License of the Program or a work on which the Program is based. The work

thus licensed is called the contributor's "contributor version".

 A contributor's "essential patent claims" are all patent claims owned or controlled by the contributor, whether already acquired or hereafter acquired, that would be infringed by some manner, permitted by this License, of making, using, or selling its contributor version, but do not include claims that would be infringed only as a consequence of further modification of the contributor version. For purposes of this definition, "control" includes the right to grant patent sublicenses in a manner consistent with the requirements of this License.

 Each contributor grants you a non-exclusive, worldwide, royalty-free patent license under the contributor's essential patent claims, to make, use, sell, offer for sale, import and otherwise run, modify and propagate the contents of its contributor version.

 In the following three paragraphs, a "patent license" is any express agreement or commitment, however denominated, not to enforce a patent (such as an express permission to practice a patent or covenant not to sue for patent infringement). To "grant" such a patent license to a party means to make such an agreement or commitment not to enforce a patent against the party.

 If you convey a covered work, knowingly relying on a patent license, and the Corresponding Source of the work is not available for anyone to copy, free of charge and under the terms of this License, through a publicly available network server or other readily accessible means, then you must either (1) cause the Corresponding Source to be so available, or (2) arrange to deprive yourself of the benefit of the patent license for this particular work, or (3) arrange, in a manner consistent with the requirements of this License, to extend the patent license to downstream recipients. "Knowingly relying" means you have actual knowledge that, but for the patent license, your conveying the covered work

 in a country, or your recipient's use of the covered work in a country, would infringe one or more identifiable patents in that country that you have reason to believe are valid.

 If, pursuant to or in connection with a single transaction or arrangement, you convey, or propagate by procuring conveyance of, a covered work, and grant a patent license to some of the parties receiving the covered work authorizing them to use, propagate, modify or convey a specific copy of the covered work, then the patent license you grant is automatically extended to all recipients of the covered work and works based on it.

 A patent license is "discriminatory" if it does not include within the scope of its coverage, prohibits the exercise of, or is conditioned on the non-exercise of one or more of the rights that are specifically granted under this License. You may not convey a covered work if you are a party to an arrangement with a third party that is in the business of distributing software, under which you make payment

to the third party based on the extent of your activity of conveying the work, and under which the third party grants, to any of the parties who would receive the covered work from you, a discriminatory patent license (a) in connection with copies of the covered work conveyed by you (or copies made from those copies), or (b) primarily for and in connection with specific products or compilations that contain the covered work, unless you entered into that arrangement, or that patent license was granted, prior to 28 March 2007.

 Nothing in this License shall be construed as excluding or limiting any implied license or other defenses to infringement that may otherwise be available to you under applicable patent law.

12. No Surrender of Others' Freedom.

 If conditions are imposed on you (whether by court order, agreement or otherwise) that contradict the conditions of this License, they do not

#### excuse you from the conditions

of this License. If you cannot convey a

covered work so as to satisfy simultaneously your obligations under this License and any other pertinent obligations, then as a consequence you may not convey it at all. For example, if you agree to terms that obligate you to collect a royalty for further conveying from those to whom you convey the Program, the only way you could satisfy both those terms and this License would be to refrain entirely from conveying the Program.

13. Use with the GNU Affero General Public License.

 Notwithstanding any other provision of this License, you have permission to link or combine any covered work with a work licensed under version 3 of the GNU Affero General Public License into a single combined work, and to convey the resulting work. The terms of this License will continue to apply to the part which is the covered work, but the special requirements of the GNU Affero General Public License, section 13, concerning interaction through a network will apply to the combination as such.

14. Revised Versions of this License.

 The Free Software Foundation may publish revised and/or new versions of the GNU General Public License from time to time. Such new versions will be similar in spirit to the present version, but may differ in detail to address new problems or concerns.

 Each version is given a distinguishing version number. If the Program specifies that a certain numbered version of the GNU General Public License "or any later version" applies to it, you have the option of following the terms and conditions either of that numbered version or of any later version published by the Free Software Foundation. If the Program does not specify a version number of the GNU General Public License, you may choose any version ever published by the Free Software Foundation.

 If the Program specifies that a proxy can decide which future versions of the GNU General Public License can be used, that proxy's

public statement of acceptance of a version permanently authorizes you to choose that version for the Program.

 Later license versions may give you additional or different permissions. However, no additional obligations are imposed on any author or copyright holder as a result of your choosing to follow a later version.

 THERE IS NO WARRANTY FOR THE PROGRAM, TO THE EXTENT PERMITTED BY APPLICABLE LAW. EXCEPT WHEN OTHERWISE STATED IN WRITING THE COPYRIGHT HOLDERS AND/OR OTHER PARTIES PROVIDE THE PROGRAM "AS IS" WITHOUT WARRANTY OF ANY KIND, EITHER EXPRESSED OR IMPLIED, INCLUDING, BUT NOT LIMITED TO, THE IMPLIED WARRANTIES OF MERCHANTABILITY AND FITNESS FOR A PARTICULAR PURPOSE. THE ENTIRE RISK AS TO THE QUALITY AND PERFORMANCE OF THE PROGRAM IS WITH YOU. SHOULD THE PROGRAM PROVE DEFECTIVE, YOU ASSUME THE COST OF ALL NECESSARY SERVICING, REPAIR OR CORRECTION.

16. Limitation of Liability.

#### IN NO EVENT UNLESS REQUIRED

#### BY APPLICABLE LAW OR AGREED TO IN WRITING

WILL ANY COPYRIGHT HOLDER, OR ANY OTHER PARTY WHO MODIFIES AND/OR CONVEYS THE PROGRAM AS PERMITTED ABOVE, BE LIABLE TO YOU FOR DAMAGES, INCLUDING ANY GENERAL, SPECIAL, INCIDENTAL OR CONSEQUENTIAL DAMAGES ARISING OUT OF THE USE OR INABILITY TO USE THE PROGRAM (INCLUDING BUT NOT LIMITED TO LOSS OF DATA OR DATA BEING RENDERED INACCURATE OR LOSSES SUSTAINED BY YOU OR THIRD PARTIES OR A FAILURE OF THE PROGRAM TO OPERATE WITH ANY OTHER PROGRAMS), EVEN IF SUCH HOLDER OR OTHER PARTY HAS BEEN ADVISED OF THE POSSIBILITY OF SUCH DAMAGES.

17. Interpretation of Sections 15 and 16.

 If the disclaimer of warranty and limitation of liability provided above cannot be given local legal effect according to their terms, reviewing courts shall apply local law that most closely approximates an absolute waiver of all civil liability in connection with the Program, unless a warranty or assumption of liability accompanies a copy of the Program in return for a fee.

#### END OF TERMS AND CONDITIONS

How to Apply These Terms to Your New Programs

 If you develop a new program, and you want it to be of the greatest possible use to the public, the best way to achieve this is to make it free software which everyone can redistribute and change under these terms.

 To do so, attach the following notices to the program. It is safest to attach them to the start of each source file to most effectively state the exclusion of warranty; and each file should have at least the "copyright" line and a pointer to where the full notice is found.

{one line to give the program's name and a brief idea of what it does.}

Copyright (C) {year} {name of author}

 This program is free software: you can redistribute it and/or modify it under the terms of the GNU General Public License as published by the Free Software Foundation, either version 3 of the License, or (at your option) any later version.

 This program is distributed in the hope that it will be useful, but WITHOUT ANY WARRANTY; without even the implied warranty of MERCHANTABILITY or FITNESS FOR A PARTICULAR PURPOSE. See the GNU General Public License for more details.

 You should have received a copy of the GNU General Public License along with this program. If not, see {http://www.gnu.org/licenses/}.

Also add information on how to contact you by electronic and paper mail.

 If the program does terminal interaction, make it output a short notice like this when it starts in an interactive mode:

 cronexpr Copyright (C) 2013 Raymond Hill This program comes with ABSOLUTELY NO WARRANTY; for details type `show w'. This is free software, and you are welcome to redistribute it under certain conditions; type `show c' for details.

The hypothetical commands `show w' and `show c' should show the appropriate parts of the General Public License. Of course, your program's commands

might be different; for a GUI interface, you would use an "about box".

 You should also get your employer (if you work as a programmer) or school, if any, to sign a "copyright disclaimer" for the program, if necessary. For more information on this, and how to apply and follow the GNU GPL, see {http://www.gnu.org/licenses/}.

 The GNU General Public License does not permit incorporating your program into proprietary programs. If your program is a subroutine library, you may consider it more useful to permit linking proprietary applications with the library. If this is what you want to do, use the GNU Lesser General Public License instead of this License. But first, please read {http://www.gnu.org/philosophy/why-not-lgpl.html}.

## **1.147 mpdecimal 2.5.1**

## **1.147.1 Available under license :**

#### DOCUMENTATION LICENSE

=====================

Copyright 2010-2020 Stefan Krah. All rights reserved.

Redistribution and use in source (RST) and 'compiled' forms (HTML, PDF, PostScript and so forth) with or without modification, are permitted provided that the following conditions are met:

- 1. Redistributions of source code (RST) must retain the above copyright notice, this list of conditions and the following disclaimer as the first lines of this file unmodified.
- 2. Modified documents must carry a notice that modification has occurred. This notice must also be present in any compiled form.
- 3. Redistributions in compiled form (converted to HTML, PDF, PostScript and other formats) must reproduce the above copyright notice, this list of conditions and the following disclaimer in the documentation and/or other materials provided with the distribution.

THIS DOCUMENTATION IS PROVIDED BY THE AUTHOR "AS IS" AND ANY EXPRESS OR IMPLIED WARRANTIES,

 INCLUDING, BUT NOT LIMITED TO, THE IMPLIED WARRANTIES OF MERCHANTABILITY AND FITNESS FOR A PARTICULAR PURPOSE ARE DISCLAIMED. IN NO EVENT SHALL THE AUTHOR BE LIABLE FOR ANY DIRECT, INDIRECT, INCIDENTAL, SPECIAL, EXEMPLARY, OR CONSEQUENTIAL DAMAGES (INCLUDING, BUT NOT LIMITED TO, PROCUREMENT OF SUBSTITUTE GOODS OR SERVICES; LOSS OF USE, DATA, OR PROFITS; OR BUSINESS INTERRUPTION) HOWEVER CAUSED AND ON ANY THEORY OF LIABILITY, WHETHER IN CONTRACT, STRICT LIABILITY, OR TORT (INCLUDING NEGLIGENCE OR OTHERWISE) ARISING IN ANY WAY OUT OF THE USE OF THIS DOCUMENTATION, EVEN IF ADVISED OF THE POSSIBILITY OF SUCH DAMAGE.

#### DISTRIBUTOR NOTES

=================

The license is the standard FreeBSD Documentation License with an added clause that requires a user notice for modifications. The following modification notices are sufficient:

RST files

---------

The modification notice may be added below the license:

Copyright 2010-2020 Stefan Krah. All rights reserved.

 ... ... IF ADVISED OF THE POSSIBILITY OF SUCH DAMAGE.

This file was modified in 2020 by DISTRIBUTOR.

#### HTML files

----------

The modification notice may be added to the copyright footer:

Copyright 2010-2020 Stefan Krah, modified 2020 by DISTRIBUTOR.

/\*

\* Copyright (c) 2008-2020 Stefan Krah. All rights reserved.

\*

\* Redistribution and use in source and binary forms, with or without

\* modification, are permitted provided that the following conditions

\* are met:

\*

\* 1. Redistributions of source code must retain the above copyright

notice, this list of conditions and the following disclaimer.

\*

\* 2. Redistributions in binary form must reproduce the above copyright

notice, this list of conditions and the following disclaimer in the

\* documentation and/or other materials provided with the distribution.

\*

\* THIS SOFTWARE IS PROVIDED BY THE AUTHOR AND CONTRIBUTORS "AS IS" AND

\* ANY EXPRESS OR IMPLIED WARRANTIES, INCLUDING, BUT NOT LIMITED TO, THE

\* IMPLIED WARRANTIES OF MERCHANTABILITY AND FITNESS FOR A PARTICULAR PURPOSE

\* ARE DISCLAIMED. IN NO EVENT SHALL THE AUTHOR OR CONTRIBUTORS BE LIABLE

\* FOR ANY DIRECT, INDIRECT, INCIDENTAL, SPECIAL, EXEMPLARY, OR CONSEQUENTIAL

\* DAMAGES (INCLUDING, BUT NOT LIMITED

TO, PROCUREMENT OF SUBSTITUTE GOODS

\* OR SERVICES; LOSS OF USE, DATA, OR PROFITS; OR BUSINESS INTERRUPTION)

\* HOWEVER CAUSED AND ON ANY THEORY OF LIABILITY, WHETHER IN CONTRACT, STRICT

\* LIABILITY, OR TORT (INCLUDING NEGLIGENCE OR OTHERWISE) ARISING IN ANY WAY

\* OUT OF THE USE OF THIS SOFTWARE, EVEN IF ADVISED OF THE POSSIBILITY OF \* SUCH DAMAGE.

\*/

# **1.148 golang-snappy 0.0.1**

## **1.148.1 Available under license :**

# This is the official list of people who can contribute # (and typically have contributed) code to the Snappy-Go repository. # The AUTHORS file lists the copyright holders; this file # lists people. For example, Google employees are listed here # but not in AUTHORS, because Google holds the copyright. # # The submission process automatically checks to make sure # that people submitting code are listed in this file (by email address). # # Names should be added to this file only after verifying that # the individual or the individual's organization has agreed to # the appropriate Contributor License Agreement, found here: # # http://code.google.com/legal/individual-cla-v1.0.html # http://code.google.com/legal/corporate-cla-v1.0.html # # The agreement for individuals can be filled out on the web. # # When adding J Random Contributor's name to this file, # either J's name or J's organization's name should be # added to the AUTHORS file, depending on whether the # individual or corporate CLA was used.

# Names should be added to this file like so:

# Name <email address>

# Please keep the list sorted.

Damian Gryski <dgryski@gmail.com> Jan Mercl <0xjnml@gmail.com> Kai Backman <kaib@golang.org> Marc-Antoine Ruel <maruel@chromium.org> Nigel Tao <nigeltao@golang.org> Rob Pike <r@golang.org> Rodolfo Carvalho <rhcarvalho@gmail.com> Russ Cox <rsc@golang.org> Sebastien Binet <seb.binet@gmail.com> Copyright (c) 2011 The Snappy-Go Authors. All rights reserved.

Redistribution and use in source and binary forms, with or without modification, are permitted provided that the following conditions are met:

 \* Redistributions of source code must retain the above copyright notice, this list of conditions and the following disclaimer.

 \* Redistributions in binary form must reproduce the above copyright notice, this list of conditions and the following disclaimer in the documentation and/or other materials provided with the distribution.

 \* Neither the name of Google Inc. nor the names of its contributors may be used to endorse or promote products derived from this software without specific prior written permission.

THIS SOFTWARE IS PROVIDED BY THE COPYRIGHT HOLDERS AND CONTRIBUTORS "AS IS" AND ANY EXPRESS OR IMPLIED WARRANTIES, INCLUDING, BUT NOT LIMITED TO, THE IMPLIED WARRANTIES OF MERCHANTABILITY AND FITNESS FOR A PARTICULAR PURPOSE ARE DISCLAIMED. IN NO EVENT SHALL THE COPYRIGHT **OWNER** 

 OR CONTRIBUTORS BE LIABLE FOR ANY DIRECT, INDIRECT, INCIDENTAL, SPECIAL, EXEMPLARY, OR CONSEQUENTIAL DAMAGES (INCLUDING, BUT NOT LIMITED TO, PROCUREMENT OF SUBSTITUTE GOODS OR SERVICES; LOSS OF USE, DATA, OR PROFITS; OR BUSINESS INTERRUPTION) HOWEVER CAUSED AND ON ANY THEORY OF LIABILITY, WHETHER IN CONTRACT, STRICT LIABILITY, OR TORT (INCLUDING NEGLIGENCE OR OTHERWISE) ARISING IN ANY WAY OUT OF THE USE OF THIS SOFTWARE, EVEN IF ADVISED OF THE POSSIBILITY OF SUCH DAMAGE.

## **1.149 gopkg.in-yaml 2.2.8**

### **1.149.1 Available under license :**

Copyright 2011-2016 Canonical Ltd.

Licensed under the Apache License, Version 2.0 (the "License"); you may not use this file except in compliance with the License. You may obtain a copy of the License at

http://www.apache.org/licenses/LICENSE-2.0

Unless required by applicable law or agreed to in writing, software distributed under the License is distributed on an "AS IS" BASIS, WITHOUT WARRANTIES OR CONDITIONS OF ANY KIND, either express or implied. See the License for the specific language governing permissions and limitations under the License.

> Apache License Version 2.0, January 2004 http://www.apache.org/licenses/

#### TERMS AND CONDITIONS FOR USE, REPRODUCTION, AND DISTRIBUTION

1. Definitions.

 "License" shall mean the terms and conditions for use, reproduction, and distribution as defined by Sections 1 through 9 of this document.

 "Licensor" shall mean the copyright owner or entity authorized by the copyright owner that is granting the License.

 "Legal Entity" shall mean the union of the acting entity and all other entities that control, are controlled by, or are under common control with that entity. For the purposes of this definition, "control" means (i) the power, direct or indirect, to cause the direction or management of such entity, whether by contract or otherwise, or (ii) ownership of fifty percent (50%) or more of the outstanding shares, or (iii) beneficial ownership of such entity.

 "You" (or "Your") shall mean an individual or Legal Entity exercising permissions granted by this License.

 "Source" form shall mean the preferred form for making modifications, including but not limited to software source code, documentation source, and configuration files.

 "Object" form shall mean any form resulting from mechanical transformation or translation of a Source form, including but not limited to compiled object code, generated documentation, and conversions to other media types.

 "Work" shall mean the work of authorship, whether in Source or Object form, made available under the License, as indicated by a copyright notice that is included in or attached to the work (an example is provided in the Appendix below).

 "Derivative Works" shall mean any work, whether in Source or Object form, that is based on (or derived from) the Work and for which the editorial

 revisions, annotations, elaborations, or other modifications represent, as a whole, an original work of authorship. For the purposes of this License, Derivative Works shall not include works that remain separable from, or merely link (or bind by name) to the interfaces of, the Work and Derivative Works thereof.

 "Contribution" shall mean any work of authorship, including the original version of the Work and any modifications or additions to that Work or Derivative Works thereof, that is intentionally submitted to Licensor for inclusion in the Work by the copyright owner or by an individual or Legal Entity authorized to submit on behalf of the copyright owner. For the purposes of this definition, "submitted" means any form of electronic, verbal, or written communication sent

 to the Licensor or its representatives, including but not limited to communication on electronic mailing lists, source code control systems, and issue tracking systems that are managed by, or on behalf of, the Licensor for the purpose of discussing and improving the Work, but excluding communication that is conspicuously marked or otherwise designated in writing by the copyright owner as "Not a Contribution."

 "Contributor" shall mean Licensor and any individual or Legal Entity on behalf of whom a Contribution has been received by Licensor and subsequently incorporated within the Work.

- 2. Grant of Copyright License. Subject to the terms and conditions of this License, each Contributor hereby grants to You a perpetual, worldwide, non-exclusive, no-charge, royalty-free, irrevocable copyright license to reproduce, prepare Derivative Works of, publicly display, publicly perform, sublicense, and distribute the Work and such Derivative Works in Source or Object form.
- 3. Grant of Patent License. Subject to the terms and conditions of this License,

 each Contributor hereby grants to You a perpetual, worldwide, non-exclusive, no-charge, royalty-free, irrevocable (except as stated in this section) patent license to make, have made, use, offer to sell, sell, import, and otherwise transfer the Work, where such license applies only to those patent claims licensable by such Contributor that are necessarily infringed by their Contribution(s) alone or by combination of their Contribution(s) with the Work to which such Contribution(s) was submitted. If You institute patent litigation against any entity (including a cross-claim or counterclaim in a lawsuit) alleging that the Work or a Contribution incorporated within the Work constitutes direct or contributory patent infringement, then any patent licenses granted to You under this License for that Work shall terminate as of the date such litigation is filed.

 4. Redistribution. You may reproduce and distribute copies of the

 Work or Derivative Works thereof in any medium, with or without modifications, and in Source or Object form, provided that You meet the following conditions:

- (a) You must give any other recipients of the Work or Derivative Works a copy of this License; and
- (b) You must cause any modified files to carry prominent notices stating that You changed the files; and
- (c) You must retain, in the Source form of any Derivative Works

 that You distribute, all copyright, patent, trademark, and attribution notices from the Source form of the Work, excluding those notices that do not pertain to any part of the Derivative Works; and

 (d) If the Work includes a "NOTICE" text file as part of its distribution, then any Derivative Works that You distribute must include a readable copy of the attribution notices contained within such NOTICE file, excluding

#### those notices that do not

 pertain to any part of the Derivative Works, in at least one of the following places: within a NOTICE text file distributed as part of the Derivative Works; within the Source form or documentation, if provided along with the Derivative Works; or, within a display generated by the Derivative Works, if and wherever such third-party notices normally appear. The contents of the NOTICE file are for informational purposes only and do not modify the License. You may add Your own attribution notices within Derivative Works that You distribute, alongside or as an addendum to the NOTICE text from the Work, provided that such additional attribution notices cannot be construed as modifying the License.

 You may add Your own copyright statement to Your modifications and may provide additional or different license terms and conditions

- for use, reproduction, or distribution of Your modifications, or for any such Derivative Works as a whole, provided Your use, reproduction, and distribution of the Work otherwise complies with the conditions stated in this License.
- 5. Submission of Contributions. Unless You explicitly state otherwise, any Contribution intentionally submitted for inclusion in the Work by You to the Licensor shall be under the terms and conditions of this License, without any additional terms or conditions. Notwithstanding the above, nothing herein shall supersede or modify the terms of any separate license agreement you may have executed with Licensor regarding such Contributions.
- 6. Trademarks. This License does not grant permission to use the trade names, trademarks, service marks, or product names of the Licensor, except as required for reasonable and customary use in describing the origin of the Work and reproducing the content of the NOTICE file.
- 7. Disclaimer of Warranty. Unless required by applicable law or agreed to in writing, Licensor provides the Work (and each Contributor provides its Contributions) on an "AS IS" BASIS,

 WITHOUT WARRANTIES OR CONDITIONS OF ANY KIND, either express or implied, including, without limitation, any warranties or conditions of TITLE, NON-INFRINGEMENT, MERCHANTABILITY, or FITNESS FOR A PARTICULAR PURPOSE. You are solely responsible for determining the appropriateness of using or redistributing the Work and assume any risks associated with Your exercise of permissions under this License.

 8. Limitation of Liability. In no event and under no legal theory, whether in tort (including negligence), contract, or otherwise, unless required by applicable law (such as deliberate and grossly negligent acts) or agreed to in writing, shall any Contributor be liable to You for damages, including any direct, indirect, special,

 incidental, or consequential damages of any character arising as a result of this License or out of the use or inability to use the Work (including but not limited to damages for loss of goodwill, work stoppage, computer failure or malfunction, or any and all other commercial damages or losses), even if such Contributor has been advised of the possibility of such damages.

 9. Accepting Warranty or Additional Liability. While redistributing the Work or Derivative Works thereof, You may choose to offer, and charge a fee for, acceptance of support, warranty, indemnity, or other liability obligations and/or rights consistent with this License. However, in accepting such obligations, You may act only on Your own behalf and on Your sole responsibility, not on behalf of any other Contributor, and only if You agree to indemnify, defend, and hold each Contributor harmless for any liability incurred by, or claims asserted against, such Contributor by reason of your accepting any such warranty or additional liability.

#### END OF TERMS AND CONDITIONS

APPENDIX: How to apply the Apache License to your work.

 To apply the Apache License to your work, attach the following boilerplate notice, with the fields enclosed by brackets "{}" replaced with your own identifying information. (Don't include the brackets!) The text should be enclosed in the appropriate comment syntax for the file format. We also recommend that a file or class name and description of purpose be included on the same "printed page" as the copyright notice for easier identification within third-party archives.

Copyright {yyyy} {name of copyright owner}

 Licensed under the Apache License, Version 2.0 (the "License"); you may not use this file except in compliance with the License.

You may obtain a copy of the License at

http://www.apache.org/licenses/LICENSE-2.0

 Unless required by applicable law or agreed to in writing, software distributed under the License is distributed on an "AS IS" BASIS, WITHOUT WARRANTIES OR CONDITIONS OF ANY KIND, either express or implied. See the License for the specific language governing permissions and limitations under the License. The following files were ported to Go from C files of libyaml, and thus

are still covered by their original copyright and license:

 apic.go emitterc.go parserc.go readerc.go scannerc.go writerc.go yamlh.go yamlprivateh.go

Copyright (c) 2006 Kirill Simonov

Permission is hereby granted, free of charge, to any person obtaining a copy of this software and associated documentation files (the "Software"), to deal in the Software without restriction, including without limitation the rights to use, copy, modify, merge, publish, distribute, sublicense, and/or sell copies of the Software, and to permit persons to whom the Software is furnished to do so, subject to the following conditions:

The above copyright notice and this permission notice shall be included in all copies or substantial portions of the Software.

THE SOFTWARE IS PROVIDED "AS IS", WITHOUT WARRANTY OF ANY KIND, EXPRESS OR IMPLIED, INCLUDING BUT NOT LIMITED TO THE WARRANTIES OF MERCHANTABILITY, **FITNESS** 

 FOR A PARTICULAR PURPOSE AND NONINFRINGEMENT. IN NO EVENT SHALL THE AUTHORS OR COPYRIGHT HOLDERS BE LIABLE FOR ANY CLAIM, DAMAGES OR OTHER LIABILITY, WHETHER IN AN ACTION OF CONTRACT, TORT OR OTHERWISE, ARISING FROM, OUT OF OR IN CONNECTION WITH THE SOFTWARE OR THE USE OR OTHER DEALINGS IN THE SOFTWARE.

## **1.150 hcl 1.0.0**

### **1.150.1 Available under license :**

Mozilla Public License, version 2.0

- 1. Definitions
- 1.1. Contributor

 means each individual or legal entity that creates, contributes to the creation of, or owns Covered Software.

1.2. Contributor Version

 means the combination of the Contributions of others (if any) used by a Contributor and that particular Contributors Contribution.

1.3. Contribution

means Covered Software of a particular Contributor.

1.4. Covered Software

 means Source Code Form to which the initial Contributor has attached the notice in Exhibit A, the Executable Form of such Source Code Form, and Modifications of such Source Code Form, in each case including portions thereof.

1.5. Incompatible With Secondary Licenses means

- a. that the initial Contributor has attached the notice described in Exhibit B to the Covered Software; or
- b. that the Covered Software was made available under the terms of version 1.1 or earlier of the License, but not also under the terms of a
- Secondary License.
- 1.6. Executable Form

means any form of the work other than Source Code Form.

1.7. Larger Work

 means a work that combines Covered Software with other material, in a separate file or files, that is not Covered Software.

1.8. License

means this document.

1.9. Licensable

 means having the right to grant, to the maximum extent possible, whether at the time of the initial grant or subsequently, any and all of the rights conveyed by this License.

1.10. Modifications

means any of the following:

- a. any file in Source Code Form that results from an addition to, deletion from, or modification of the contents of Covered Software; or
- b. any new file in Source Code Form that contains any Covered Software.

1.11. Patent Claims of a Contributor

 means any patent claim(s), including without limitation, method, process, and apparatus claims, in any patent Licensable

by such Contributor that

 would be infringed, but for the grant of the License, by the making, using, selling, offering for sale, having made, import, or transfer of either its Contributions or its Contributor Version.

1.12. Secondary License

 means either the GNU General Public License, Version 2.0, the GNU Lesser General Public License, Version 2.1, the GNU Affero General Public License, Version 3.0, or any later versions of those licenses.

1.13. Source Code Form

means the form of the work preferred for making modifications.

1.14. You (or Your)

 means an individual or a legal entity exercising rights under this License. For legal entities, You includes any entity that controls, is controlled by, or is under common control with You. For purposes of this definition, control means (a) the power, direct or indirect, to cause the direction or management of such entity, whether by contract or otherwise, or (b)

 ownership of more than fifty percent (50%) of the outstanding shares or beneficial ownership of such entity.
#### 2. License Grants and Conditions

# 2.1. Grants

 Each Contributor hereby grants You a world-wide, royalty-free, non-exclusive license:

- a. under intellectual property rights (other than patent or trademark) Licensable by such Contributor to use, reproduce, make available, modify, display, perform, distribute, and otherwise exploit its Contributions, either on an unmodified basis, with Modifications, or as part of a Larger Work; and
- b. under Patent Claims of such Contributor to make, use, sell, offer for sale, have made, import, and otherwise transfer either its Contributions or its Contributor Version.

# 2.2. Effective Date

 The licenses granted in Section 2.1 with respect to any Contribution become effective for each Contribution on the date the Contributor first distributes such Contribution.

# 2.3.

Limitations on Grant Scope

 The licenses granted in this Section 2 are the only rights granted under this License. No additional rights or licenses will be implied from the distribution or licensing of Covered Software under this License. Notwithstanding Section 2.1(b) above, no patent license is granted by a Contributor:

a. for any code that a Contributor has removed from Covered Software; or

- b. for infringements caused by: (i) Your and any other third partys modifications of Covered Software, or (ii) the combination of its Contributions with other software (except as part of its Contributor Version); or
- c. under Patent Claims infringed by Covered Software in the absence of its **Contributions**

 This License does not grant any rights in the trademarks, service marks, or logos of any Contributor (except as may be necessary to comply with the notice requirements in Section 3.4).

2.4. Subsequent Licenses

 No Contributor makes additional grants as a result of Your choice to distribute the Covered Software under a subsequent version of this License (see Section 10.2) or under the terms of a Secondary License (if permitted under the terms of Section 3.3).

#### 2.5. Representation

 Each Contributor represents that the Contributor believes its Contributions are its original creation(s) or it has sufficient rights to grant the rights to its Contributions conveyed by this License.

# 2.6. Fair Use

 This License is not intended to limit any rights You have under applicable copyright doctrines of fair use, fair dealing, or other equivalents.

#### 2.7. Conditions

 Sections 3.1, 3.2, 3.3, and 3.4 are conditions of the licenses granted in Section 2.1.

#### 3. Responsibilities

# 3.1. Distribution of Source Form

 All distribution of Covered Software in Source Code Form, including any Modifications that You create or to which You contribute,

#### must be under the

 terms of this License. You must inform recipients that the Source Code Form of the Covered Software is governed by the terms of this License, and how they can obtain a copy of this License. You may not attempt to alter or restrict the recipients rights in the Source Code Form.

# 3.2. Distribution of Executable Form

If You distribute Covered Software in Executable Form then:

- a. such Covered Software must also be made available in Source Code Form, as described in Section 3.1, and You must inform recipients of the Executable Form how they can obtain a copy of such Source Code Form by reasonable means in a timely manner, at a charge no more than the cost of distribution to the recipient; and
- b. You may distribute such Executable Form under the terms of this License, or sublicense it under different terms, provided that the license for the Executable Form does not attempt to limit or

alter the recipients

rights in the Source Code Form under this License.

### 3.3. Distribution of a Larger Work

 You may create and distribute a Larger Work under terms of Your choice, provided that You also comply with the requirements of this License for the Covered Software. If the Larger Work is a combination of Covered Software with a work governed by one or more Secondary Licenses, and the Covered Software is not Incompatible With Secondary Licenses, this License permits You to additionally distribute such Covered Software under the terms of such Secondary License(s), so that the recipient of the Larger Work may, at their option, further distribute the Covered Software under the terms of either this License or such Secondary License(s).

# 3.4. Notices

 You may not remove or alter the substance of any license notices (including copyright notices, patent notices, disclaimers of warranty, or limitations of liability) contained

within the Source Code Form of the Covered

 Software, except that You may alter any license notices to the extent required to remedy known factual inaccuracies.

#### 3.5. Application of Additional Terms

 You may choose to offer, and to charge a fee for, warranty, support, indemnity or liability obligations to one or more recipients of Covered Software. However, You may do so only on Your own behalf, and not on behalf of any Contributor. You must make it absolutely clear that any such warranty, support, indemnity, or liability obligation is offered by You alone, and You hereby agree to indemnify every Contributor for any liability incurred by such Contributor as a result of warranty, support, indemnity or liability terms You offer. You may include additional disclaimers of warranty and limitations of liability specific to any jurisdiction.

4. Inability to Comply Due to Statute or Regulation

#### If it is impossible for You to

comply with any of the terms of this License

with respect to some or all of the Covered Software due to statute, judicial order, or regulation then You must: (a) comply with the terms of this License to the maximum extent possible; and (b) describe the limitations and the code they affect. Such description must be placed in a text file included with all distributions of the Covered Software under this License. Except to the extent prohibited by statute or regulation, such description must be sufficiently detailed for a recipient of ordinary skill to be able to

understand it.

# 5. Termination

5.1. The rights granted under this License will terminate automatically if You fail to comply with any of its terms. However, if You become compliant, then the rights granted under this License from a particular Contributor are reinstated (a) provisionally, unless and until such Contributor explicitly and finally terminates Your grants, and (b) on an ongoing basis,

 if such Contributor fails to notify You of the non-compliance by some reasonable means prior to 60 days after You have come back into compliance. Moreover, Your grants from a particular Contributor are reinstated on an ongoing basis if such Contributor notifies You of the non-compliance by some reasonable means, this is the first time You have received notice of non-compliance with this License from such Contributor, and You become compliant prior to 30 days after Your receipt of the notice.

5.2. If You initiate litigation against any entity by asserting a patent infringement claim (excluding declaratory judgment actions, counter-claims, and cross-claims) alleging that a Contributor Version directly or indirectly infringes any patent, then the rights granted to You by any and all Contributors for the Covered Software under Section 2.1 of this License shall terminate.

# 5.3. In the event of termination under Sections

5.1 or 5.2 above, all end user

 license agreements (excluding distributors and resellers) which have been validly granted by You or Your distributors under this License prior to termination shall survive termination.

#### 6. Disclaimer of Warranty

 Covered Software is provided under this License on an as is basis, without warranty of any kind, either expressed, implied, or statutory, including, without limitation, warranties that the Covered Software is free of defects, merchantable, fit for a particular purpose or non-infringing. The entire risk as to the quality and performance of the Covered Software is with You. Should any Covered Software prove defective in any respect, You (not any Contributor) assume the cost of any necessary servicing, repair, or correction. This disclaimer of warranty constitutes an essential part of this License. No use of any Covered Software is authorized under this License except under this disclaimer.

7. Limitation

of Liability

Under no circumstances and under no legal theory, whether tort (including

 negligence), contract, or otherwise, shall any Contributor, or anyone who distributes Covered Software as permitted above, be liable to You for any direct, indirect, special, incidental, or consequential damages of any character including, without limitation, damages for lost profits, loss of goodwill, work stoppage, computer failure or malfunction, or any and all other commercial damages or losses, even if such party shall have been informed of the possibility of such damages. This limitation of liability shall not apply to liability for death or personal injury resulting from such partys negligence to the extent applicable law prohibits such limitation. Some jurisdictions do not allow the exclusion or limitation of incidental or consequential damages, so this exclusion and limitation may not apply to You.

#### 8. Litigation

# Any litigation relating to this License

may be brought only in the courts of

 a jurisdiction where the defendant maintains its principal place of business and such litigation shall be governed by laws of that jurisdiction, without reference to its conflict-of-law provisions. Nothing in this Section shall prevent a partys ability to bring cross-claims or counter-claims.

# 9. Miscellaneous

 This License represents the complete agreement concerning the subject matter hereof. If any provision of this License is held to be unenforceable, such provision shall be reformed only to the extent necessary to make it enforceable. Any law or regulation which provides that the language of a contract shall be construed against the drafter shall not be used to construe this License against a Contributor.

#### 10. Versions of the License

# 10.1. New Versions

 Mozilla Foundation is the license steward. Except as provided in Section 10.3, no one other than the license steward has the right to modify or publish new versions of this License. Each version will be given a distinguishing version number.

# 10.2. Effect of New Versions

 You may distribute the Covered Software under the terms of the version of the License under which You originally received the Covered Software, or under the terms of any subsequent version published by the license steward.

# 10.3. Modified Versions

 If you create software not governed by this License, and you want to create a new license for such software, you may create and use a modified version of this License if you rename the license and remove any references to the name of the license steward (except to note that such modified license differs from this License).

10.4. Distributing Source Code Form that is Incompatible With Secondary Licenses If You choose to distribute Source Code Form that is Incompatible With Secondary Licenses under the terms of this version of the License, the

notice described in Exhibit B of this License must be attached.

Exhibit A - Source Code Form License Notice

 This Source Code Form is subject to the terms of the Mozilla Public License, v. 2.0. If a copy of the MPL was not distributed with this file, You can obtain one at http://mozilla.org/MPL/2.0/.

If it is not possible or desirable to put the notice in a particular file, then You may include the notice in a location (such as a LICENSE file in a relevant directory) where a recipient would be likely to look for such a notice.

You may add additional accurate notices of copyright ownership.

Exhibit B - Incompatible With Secondary Licenses Notice

 This Source Code Form is Incompatible With Secondary Licenses, as defined by the Mozilla Public License, v. 2.0.

# **1.151 xerces-j 2.7.1**

# **1.151.1 Available under license :**

No license file was found, but licenses were detected in source scan.

/\*

\* Copyright 2001-2002,2004-2006 The Apache Software Foundation.

\*

- \* Licensed under the Apache License, Version 2.0 (the "License");
- \* you may not use this file except in compliance with the License.
- \* You may obtain a copy of the License at

\*

\* http://www.apache.org/licenses/LICENSE-2.0

\*

- \* Unless required by applicable law or agreed to in writing, software
- \* distributed under the License is distributed on an "AS IS" BASIS,
- \* WITHOUT WARRANTIES OR CONDITIONS OF ANY KIND, either express or implied.
- \* See the License for the specific language governing permissions and

\* limitations under the License.

\*/

Found in path(s):

\* /opt/cola/permits/1219051082\_1635183526.32/0/xercesimpl-2-8-0-sourcesjar/org/apache/xerces/impl/xs/XSParticleDecl.java No license file was found, but licenses were detected in source scan.

/\*

\* Copyright 2004 The Apache Software Foundation.

\*

\* Licensed under the Apache License, Version 2.0 (the "License");

\* you may not use this file except in compliance with the License.

\* You may obtain a copy of the License at

\*

\* http://www.apache.org/licenses/LICENSE-2.0

\*

\* Unless required by applicable law or agreed to in writing, software

\* distributed under the License is distributed on an "AS IS" BASIS,

\* WITHOUT WARRANTIES OR CONDITIONS OF ANY KIND, either express or implied.

\* See the License for the specific language governing permissions and

\* limitations under the License.

\*/

Found in path(s):

\* /opt/cola/permits/1219051082\_1635183526.32/0/xercesimpl-2-8-0-sourcesjar/org/apache/xerces/impl/dv/xs/AnyAtomicDV.java

\* /opt/cola/permits/1219051082\_1635183526.32/0/xercesimpl-2-8-0-sources-

jar/org/apache/xerces/impl/xs/traversers/XSAnnotationInfo.java

\* /opt/cola/permits/1219051082\_1635183526.32/0/xercesimpl-2-8-0-sourcesjar/org/apache/xerces/impl/XMLEntityDescription.java

\*

 /opt/cola/permits/1219051082\_1635183526.32/0/xercesimpl-2-8-0-sourcesjar/org/apache/xerces/parsers/XML11Configurable.java

\* /opt/cola/permits/1219051082\_1635183526.32/0/xercesimpl-2-8-0-sourcesjar/org/apache/xerces/util/XMLEntityDescriptionImpl.java

\* /opt/cola/permits/1219051082\_1635183526.32/0/xercesimpl-2-8-0-sourcesjar/org/apache/xerces/impl/xs/XSLoaderImpl.java

\* /opt/cola/permits/1219051082\_1635183526.32/0/xercesimpl-2-8-0-sourcesjar/org/apache/xerces/impl/dv/util/ByteListImpl.java

\* /opt/cola/permits/1219051082\_1635183526.32/0/xercesimpl-2-8-0-sourcesjar/org/apache/xerces/impl/ExternalSubsetResolver.java

\* /opt/cola/permits/1219051082\_1635183526.32/0/xercesimpl-2-8-0-sources-

jar/org/apache/xerces/util/SAXMessageFormatter.java \* /opt/cola/permits/1219051082\_1635183526.32/0/xercesimpl-2-8-0-sourcesjar/org/apache/xerces/impl/io/MalformedByteSequenceException.java \* /opt/cola/permits/1219051082\_1635183526.32/0/xercesimpl-2-8-0-sourcesjar/org/apache/xerces/impl/dv/xs/PrecisionDecimalDV.java \*

 /opt/cola/permits/1219051082\_1635183526.32/0/xercesimpl-2-8-0-sourcesjar/org/apache/xerces/dom/DeferredDOMImplementationImpl.java No license file was found, but licenses were detected in source scan.

/\*

\* Copyright 2001-2004 The Apache Software Foundation.

\*

\* Licensed under the Apache License, Version 2.0 (the "License");

\* you may not use this file except in compliance with the License.

\* You may obtain a copy of the License at

\*

\* http://www.apache.org/licenses/LICENSE-2.0

\*

\* Unless required by applicable law or agreed to in writing, software

\* distributed under the License is distributed on an "AS IS" BASIS,

\* WITHOUT WARRANTIES OR CONDITIONS OF ANY KIND, either express or implied.

\* See the License for the specific language governing permissions and

\* limitations under the License.

\*/

Found in path(s):

\* /opt/cola/permits/1219051082\_1635183526.32/0/xercesimpl-2-8-0-sourcesjar/org/apache/xerces/impl/xs/traversers/XSAttributeChecker.java No license file was found, but licenses were detected in source scan.

/\*

\* Copyright 2002-2004 The Apache Software Foundation.

\*

\* Licensed under the Apache License, Version 2.0 (the "License");

\* you may not use this file except in compliance with the License.

\* You may obtain a copy of the License at

\*

\* http://www.apache.org/licenses/LICENSE-2.0

\*

\* Unless required by applicable law or agreed to in writing, software

\* distributed under the License is distributed on an "AS IS" BASIS,

\* WITHOUT WARRANTIES OR CONDITIONS OF ANY KIND, either express or implied.

\* See the License for the specific language governing permissions and

\* limitations under the License.

\*/

Found in path(s):

\* /opt/cola/permits/1219051082\_1635183526.32/0/xercesimpl-2-8-0-sourcesjar/org/apache/xerces/dom/PSVIDocumentImpl.java

\* /opt/cola/permits/1219051082\_1635183526.32/0/xercesimpl-2-8-0-sourcesjar/org/apache/xerces/dom/PSVIElementNSImpl.java

\* /opt/cola/permits/1219051082\_1635183526.32/0/xercesimpl-2-8-0-sources-

jar/org/apache/xerces/dom/PSVIAttrNSImpl.java

No license file was found, but licenses were detected in source scan.

/\*

\* Copyright 2001,2002,2004 The Apache Software Foundation.

\*

\* Licensed under the Apache License, Version 2.0 (the "License");

\* you may not use this file except in compliance with the License.

\* You may obtain a copy of the License at

\*

\* http://www.apache.org/licenses/LICENSE-2.0

\*

\* Unless required by applicable law or agreed to in writing, software

\* distributed under the License is distributed on an "AS IS" BASIS,

\* WITHOUT WARRANTIES OR CONDITIONS OF ANY KIND, either express or implied.

\* See the License for the specific language governing permissions and

\* limitations under the License.

\*/

Found in path(s):

\* /opt/cola/permits/1219051082\_1635183526.32/0/xercesimpl-2-8-0-sources-

jar/org/apache/xerces/impl/xs/identity/FieldActivator.java

No license file was found, but licenses were detected in source scan.

/\*

\* Copyright 2001-2004, 2006 The Apache Software Foundation.

\*

\* Licensed under the Apache License, Version 2.0 (the "License");

\* you may not use this file except in compliance with the License.

\* You may obtain a copy of the License at

\*

\* http://www.apache.org/licenses/LICENSE-2.0

\*

\* Unless required by applicable law or agreed to in writing, software

\* distributed under the License is distributed on an "AS IS" BASIS,

\* WITHOUT WARRANTIES OR CONDITIONS OF ANY KIND, either express or implied.

\* See the License for the specific language governing permissions and

\* limitations under the License.

\*/

Found in path(s):

\* /opt/cola/permits/1219051082\_1635183526.32/0/xercesimpl-2-8-0-sources-

jar/org/apache/xerces/impl/xs/XSAttributeGroupDecl.java

No license file was found, but licenses were detected in source scan.

/\*

\* Copyright 1999-2005 The Apache Software Foundation.

\*

\* Licensed under the Apache License, Version 2.0 (the "License");

\* you may not use this file except in compliance with the License.

\* You may obtain a copy of the License at

\*

\* http://www.apache.org/licenses/LICENSE-2.0

\*

\* Unless required by applicable law or agreed to in writing, software

\* distributed under the License is distributed on an "AS IS" BASIS,

\* WITHOUT WARRANTIES OR CONDITIONS OF ANY KIND, either express or implied.

\* See the License for the specific language governing permissions and

\* limitations under the License.

\*/

Found in path(s):

\* /opt/cola/permits/1219051082\_1635183526.32/0/xercesimpl-2-8-0-sources-

jar/org/apache/xerces/impl/xs/traversers/XSDHandler.java

\* /opt/cola/permits/1219051082\_1635183526.32/0/xercesimpl-2-8-0-sources-

jar/org/apache/xerces/impl/dv/xs/AbstractDateTimeDV.java

No license file was found, but licenses were detected in source scan.

/\*

\* Copyright 1999-2005 The Apache Software Foundation.

\*

\* Licensed under the Apache License, Version 2.0 (the "License");

\* you may not use this file except in compliance with the License.

\* You may obtain a copy of the License at

\*

\* http://www.apache.org/licenses/LICENSE-2.0

\*

\* Unless required by applicable law or agreed to in writing, software

\* distributed under the License is distributed on an "AS IS" BASIS,

\* WITHOUT WARRANTIES OR CONDITIONS OF ANY KIND, either express or implied.

\* See the License for the specific language governing permissions and

\* limitations under the License.

\*/

Found in path(s):

\* /opt/cola/permits/1219051082\_1635183526.32/0/xercesimpl-2-8-0-sources-

jar/org/apache/xerces/impl/XML11DTDScannerImpl.java

\* /opt/cola/permits/1219051082\_1635183526.32/0/xercesimpl-2-8-0-sources-jar/org/apache/xerces/util/URI.java

\* /opt/cola/permits/1219051082\_1635183526.32/0/xercesimpl-2-8-0-sources-

jar/org/apache/xerces/impl/XMLEntityManager.java

\*

 /opt/cola/permits/1219051082\_1635183526.32/0/xercesimpl-2-8-0-sourcesjar/org/apache/xerces/impl/dtd/XMLDTDValidator.java

\* /opt/cola/permits/1219051082\_1635183526.32/0/xercesimpl-2-8-0-sourcesjar/org/apache/xerces/impl/XMLDocumentScannerImpl.java

\* /opt/cola/permits/1219051082\_1635183526.32/0/xercesimpl-2-8-0-sourcesjar/org/apache/xerces/impl/XMLVersionDetector.java

\* /opt/cola/permits/1219051082\_1635183526.32/0/xercesimpl-2-8-0-sourcesjar/org/apache/xerces/parsers/XMLGrammarParser.java

\* /opt/cola/permits/1219051082\_1635183526.32/0/xercesimpl-2-8-0-sourcesjar/org/apache/xerces/impl/xs/traversers/XSDocumentInfo.java

\* /opt/cola/permits/1219051082\_1635183526.32/0/xercesimpl-2-8-0-sourcesjar/org/apache/xerces/impl/XML11DocumentScannerImpl.java

\* /opt/cola/permits/1219051082\_1635183526.32/0/xercesimpl-2-8-0-sourcesjar/org/apache/xerces/dom/RangeImpl.java

\* /opt/cola/permits/1219051082\_1635183526.32/0/xercesimpl-2-8-0-sourcesjar/org/apache/xerces/impl/xpath/regex/ParserForXMLSchema.java No license file was found, but licenses were detected in source scan.

# /\*

\* Copyright 2000-2002,2004 The Apache Software Foundation.

\*

\* Licensed under the Apache License, Version 2.0 (the "License");

\* you may not use this file except in compliance with the License.

- \* You may obtain a copy of the License at
- \*

\* http://www.apache.org/licenses/LICENSE-2.0

\*

\* Unless required by applicable law or agreed to in writing, software

\* distributed under the License is distributed on an "AS IS" BASIS,

\* WITHOUT WARRANTIES OR CONDITIONS OF ANY KIND, either express or implied.

\* See the License for the specific language governing permissions and

\* limitations under the License.

\*/

Found in path(s):

\* /opt/cola/permits/1219051082\_1635183526.32/0/xercesimpl-2-8-0-sourcesjar/org/apache/xerces/util/SynchronizedSymbolTable.java

\* /opt/cola/permits/1219051082\_1635183526.32/0/xercesimpl-2-8-0-sources-

jar/org/apache/xerces/xni/grammars/Grammar.java

\* /opt/cola/permits/1219051082\_1635183526.32/0/xercesimpl-2-8-0-sources-

jar/org/apache/xerces/parsers/DOMASBuilderImpl.java

\*

 /opt/cola/permits/1219051082\_1635183526.32/0/xercesimpl-2-8-0-sourcesjar/org/apache/xerces/xni/XMLString.java

\* /opt/cola/permits/1219051082\_1635183526.32/0/xercesimpl-2-8-0-sources-

jar/org/apache/xerces/xni/Augmentations.java

\* /opt/cola/permits/1219051082\_1635183526.32/0/xercesimpl-2-8-0-sources-

jar/org/apache/xerces/xni/XMLDocumentHandler.java

\* /opt/cola/permits/1219051082\_1635183526.32/0/xercesimpl-2-8-0-sources-

jar/org/apache/xerces/impl/dtd/XMLDTDDescription.java

\* /opt/cola/permits/1219051082\_1635183526.32/0/xercesimpl-2-8-0-sources-jar/org/apache/xerces/xni/QName.java

\* /opt/cola/permits/1219051082\_1635183526.32/0/xercesimpl-2-8-0-sources-

jar/org/apache/xerces/xni/XMLAttributes.java

\* /opt/cola/permits/1219051082\_1635183526.32/0/xercesimpl-2-8-0-sources-

jar/org/apache/xerces/util/XMLAttributesImpl.java

\* /opt/cola/permits/1219051082\_1635183526.32/0/xercesimpl-2-8-0-sources-

jar/org/apache/xerces/impl/XMLEntityHandler.java \*

/opt/cola/permits/1219051082\_1635183526.32/0/xercesimpl-2-8-0-sources-

jar/org/apache/xerces/jaxp/JAXPConstants.java

\* /opt/cola/permits/1219051082\_1635183526.32/0/xercesimpl-2-8-0-sourcesjar/org/apache/xerces/xni/XMLDTDHandler.java

\* /opt/cola/permits/1219051082\_1635183526.32/0/xercesimpl-2-8-0-sources-

jar/org/apache/xerces/xni/grammars/XMLGrammarDescription.java

\* /opt/cola/permits/1219051082\_1635183526.32/0/xercesimpl-2-8-0-sourcesjar/org/apache/xerces/impl/io/ASCIIReader.java

\* /opt/cola/permits/1219051082\_1635183526.32/0/xercesimpl-2-8-0-sourcesjar/org/apache/xerces/impl/io/UCSReader.java

\* /opt/cola/permits/1219051082\_1635183526.32/0/xercesimpl-2-8-0-sourcesjar/org/apache/xerces/jaxp/DefaultValidationErrorHandler.java

\* /opt/cola/permits/1219051082\_1635183526.32/0/xercesimpl-2-8-0-sourcesjar/org/apache/xerces/xni/parser/XMLInputSource.java

\* /opt/cola/permits/1219051082\_1635183526.32/0/xercesimpl-2-8-0-sourcesjar/org/apache/xerces/xni/parser/XMLComponentManager.java

\*

 /opt/cola/permits/1219051082\_1635183526.32/0/xercesimpl-2-8-0-sourcesjar/org/apache/xerces/impl/XML11NamespaceBinder.java

\* /opt/cola/permits/1219051082\_1635183526.32/0/xercesimpl-2-8-0-sourcesjar/org/apache/xerces/impl/xs/SchemaSymbols.java

\* /opt/cola/permits/1219051082\_1635183526.32/0/xercesimpl-2-8-0-sourcesjar/org/apache/xerces/xni/grammars/XMLGrammarLoader.java

\* /opt/cola/permits/1219051082\_1635183526.32/0/xercesimpl-2-8-0-sourcesjar/org/apache/xerces/impl/xs/AttributePSVImpl.java

\* /opt/cola/permits/1219051082\_1635183526.32/0/xercesimpl-2-8-0-sourcesjar/org/apache/xerces/util/DefaultErrorHandler.java

\* /opt/cola/permits/1219051082\_1635183526.32/0/xercesimpl-2-8-0-sourcesjar/org/apache/xerces/xni/XMLDTDContentModelHandler.java

\* /opt/cola/permits/1219051082\_1635183526.32/0/xercesimpl-2-8-0-sources-

jar/org/apache/xerces/xni/grammars/XMLGrammarPool.java

\* /opt/cola/permits/1219051082\_1635183526.32/0/xercesimpl-2-8-0-sources-

jar/org/apache/xerces/xni/parser/XMLComponent.java

\*

 /opt/cola/permits/1219051082\_1635183526.32/0/xercesimpl-2-8-0-sources-jar/org/apache/xerces/util/IntStack.java No license file was found, but licenses were detected in source scan.

/\*

\* Copyright 2001-2006 The Apache Software Foundation.

\*

\* Licensed under the Apache License, Version 2.0 (the "License");

\* you may not use this file except in compliance with the License.

\* You may obtain a copy of the License at

\*

http://www.apache.org/licenses/LICENSE-2.0

\*

\* Unless required by applicable law or agreed to in writing, software

\* distributed under the License is distributed on an "AS IS" BASIS,

\* WITHOUT WARRANTIES OR CONDITIONS OF ANY KIND, either express or implied.

\* See the License for the specific language governing permissions and

\* limitations under the License.

\*/

Found in path(s):

\* /opt/cola/permits/1219051082\_1635183526.32/0/xercesimpl-2-8-0-sourcesjar/org/apache/xerces/impl/dv/xs/FloatDV.java

\* /opt/cola/permits/1219051082\_1635183526.32/0/xercesimpl-2-8-0-sourcesjar/org/apache/xerces/impl/xs/opti/SchemaDOM.java

\* /opt/cola/permits/1219051082\_1635183526.32/0/xercesimpl-2-8-0-sourcesjar/org/apache/xerces/impl/xs/opti/SchemaDOMParser.java

\*

 /opt/cola/permits/1219051082\_1635183526.32/0/xercesimpl-2-8-0-sourcesjar/org/apache/xerces/parsers/AbstractDOMParser.java

\* /opt/cola/permits/1219051082\_1635183526.32/0/xercesimpl-2-8-0-sources-

jar/org/apache/xerces/impl/xs/traversers/XSDElementTraverser.java

\* /opt/cola/permits/1219051082\_1635183526.32/0/xercesimpl-2-8-0-sourcesjar/org/apache/xerces/parsers/XML11Configuration.java

\* /opt/cola/permits/1219051082\_1635183526.32/0/xercesimpl-2-8-0-sourcesjar/org/apache/xerces/parsers/StandardParserConfiguration.java

\* /opt/cola/permits/1219051082\_1635183526.32/0/xercesimpl-2-8-0-sourcesjar/org/apache/xerces/impl/dv/xs/DoubleDV.java

\* /opt/cola/permits/1219051082\_1635183526.32/0/xercesimpl-2-8-0-sourcesjar/org/apache/xerces/impl/xs/identity/Field.java

No license file was found, but licenses were detected in source scan.

/\*

\* Copyright 2005 The Apache Software Foundation.

\*

\* Licensed under the Apache License, Version 2.0 (the "License");

\* you may not use this file except in compliance with the License.

\* You may obtain a copy of the License at

\*

http://www.apache.org/licenses/LICENSE-2.0

\*

\* Unless required by applicable law or agreed to in writing, software

\* distributed under the License is distributed on an "AS IS" BASIS,

\* WITHOUT WARRANTIES OR CONDITIONS OF ANY KIND, either express or implied.

\* See the License for the specific language governing permissions and

\* limitations under the License.

\*/

Found in path(s):

\* /opt/cola/permits/1219051082\_1635183526.32/0/xercesimpl-2-8-0-sourcesjar/org/apache/xerces/jaxp/validation/ValidatorHelper.java \* /opt/cola/permits/1219051082\_1635183526.32/0/xercesimpl-2-8-0-sourcesjar/org/apache/xerces/util/SAXLocatorWrapper.java \* /opt/cola/permits/1219051082\_1635183526.32/0/xercesimpl-2-8-0-sourcesjar/org/apache/xerces/jaxp/validation/DraconianErrorHandler.java \* /opt/cola/permits/1219051082\_1635183526.32/0/xercesimpl-2-8-0-sourcesjar/org/apache/xerces/jaxp/validation/WeakReferenceXMLSchema.java \* /opt/cola/permits/1219051082\_1635183526.32/0/xercesimpl-2-8-0-sourcesjar/org/apache/xerces/jaxp/UnparsedEntityHandler.java \* /opt/cola/permits/1219051082\_1635183526.32/0/xercesimpl-2-8-0-sourcesjar/org/apache/xerces/util/DatatypeMessageFormatter.java \* /opt/cola/permits/1219051082\_1635183526.32/0/xercesimpl-2-8-0-sourcesjar/org/apache/xerces/jaxp/validation/SimpleXMLSchema.java \* /opt/cola/permits/1219051082\_1635183526.32/0/xercesimpl-2-8-0-sourcesjar/org/apache/xerces/xpointer/XPointerPart.java \* /opt/cola/permits/1219051082\_1635183526.32/0/xercesimpl-2-8-0-sourcesjar/org/apache/xerces/xpointer/XPointerErrorHandler.java \* /opt/cola/permits/1219051082\_1635183526.32/0/xercesimpl-2-8-0-sourcesjar/org/apache/xerces/util/SAXInputSource.java \* /opt/cola/permits/1219051082\_1635183526.32/0/xercesimpl-2-8-0-sourcesjar/org/apache/xerces/xs/datatypes/XSDecimal.java \* /opt/cola/permits/1219051082\_1635183526.32/0/xercesimpl-2-8-0-sourcesjar/org/apache/xerces/util/DOMInputSource.java \* /opt/cola/permits/1219051082\_1635183526.32/0/xercesimpl-2-8-0-sourcesjar/org/apache/xerces/xs/datatypes/XSQName.java \* /opt/cola/permits/1219051082\_1635183526.32/0/xercesimpl-2-8-0-sourcesjar/org/apache/xerces/parsers/XIncludeAwareParserConfiguration.java \* /opt/cola/permits/1219051082\_1635183526.32/0/xercesimpl-2-8-0-sourcesjar/org/apache/xerces/impl/xs/traversers/SchemaContentHandler.java \* /opt/cola/permits/1219051082\_1635183526.32/0/xercesimpl-2-8-0-sourcesjar/org/apache/xerces/util/LocatorProxy.java \* /opt/cola/permits/1219051082\_1635183526.32/0/xercesimpl-2-8-0-sourcesjar/org/apache/xerces/impl/dtd/BalancedDTDGrammar.java \* /opt/cola/permits/1219051082\_1635183526.32/0/xercesimpl-2-8-0-sourcesjar/org/apache/xerces/jaxp/SchemaValidatorConfiguration.java \*

 /opt/cola/permits/1219051082\_1635183526.32/0/xercesimpl-2-8-0-sourcesjar/org/apache/xerces/jaxp/JAXPValidatorComponent.java \* /opt/cola/permits/1219051082\_1635183526.32/0/xercesimpl-2-8-0-sources-

jar/org/apache/xerces/jaxp/validation/DOMDocumentHandler.java \* /opt/cola/permits/1219051082\_1635183526.32/0/xercesimpl-2-8-0-sourcesjar/org/apache/xerces/xpointer/ElementSchemePointer.java \* /opt/cola/permits/1219051082\_1635183526.32/0/xercesimpl-2-8-0-sourcesjar/org/apache/xerces/parsers/XPointerParserConfiguration.java \* /opt/cola/permits/1219051082\_1635183526.32/0/xercesimpl-2-8-0-sourcesjar/org/apache/xerces/jaxp/validation/ReadOnlyGrammarPool.java \* /opt/cola/permits/1219051082\_1635183526.32/0/xercesimpl-2-8-0-sourcesjar/org/apache/xerces/jaxp/validation/JAXPValidationMessageFormatter.java \* /opt/cola/permits/1219051082\_1635183526.32/0/xercesimpl-2-8-0-sourcesjar/org/apache/xerces/jaxp/datatype/DatatypeFactoryImpl.java \* /opt/cola/permits/1219051082\_1635183526.32/0/xercesimpl-2-8-0-sourcesjar/org/apache/xerces/util/ErrorHandlerProxy.java

 /opt/cola/permits/1219051082\_1635183526.32/0/xercesimpl-2-8-0-sourcesjar/org/apache/xerces/jaxp/datatype/XMLGregorianCalendarImpl.java \* /opt/cola/permits/1219051082\_1635183526.32/0/xercesimpl-2-8-0-sourcesjar/org/apache/xerces/xpointer/XPointerHandler.java

\* /opt/cola/permits/1219051082\_1635183526.32/0/xercesimpl-2-8-0-sourcesjar/org/apache/xerces/jaxp/validation/Util.java

\* /opt/cola/permits/1219051082\_1635183526.32/0/xercesimpl-2-8-0-sourcesjar/org/apache/xerces/jaxp/datatype/DurationImpl.java

\* /opt/cola/permits/1219051082\_1635183526.32/0/xercesimpl-2-8-0-sourcesjar/org/apache/xerces/jaxp/validation/SoftReferenceGrammarPool.java

\* /opt/cola/permits/1219051082\_1635183526.32/0/xercesimpl-2-8-0-sourcesjar/org/apache/xerces/xpointer/XPointerMessageFormatter.java

\* /opt/cola/permits/1219051082\_1635183526.32/0/xercesimpl-2-8-0-sourcesjar/org/apache/xerces/jaxp/validation/DOMValidatorHelper.java

\* /opt/cola/permits/1219051082\_1635183526.32/0/xercesimpl-2-8-0-sourcesjar/org/apache/xerces/util/AttributesProxy.java

\*

\*

 /opt/cola/permits/1219051082\_1635183526.32/0/xercesimpl-2-8-0-sourcesjar/org/apache/xerces/jaxp/TeeXMLDocumentFilterImpl.java

\* /opt/cola/permits/1219051082\_1635183526.32/0/xercesimpl-2-8-0-sourcesjar/org/apache/xerces/xpointer/XPointerProcessor.java

\* /opt/cola/permits/1219051082\_1635183526.32/0/xercesimpl-2-8-0-sourcesjar/org/apache/xerces/xpointer/ShortHandPointer.java

\* /opt/cola/permits/1219051082\_1635183526.32/0/xercesimpl-2-8-0-sourcesjar/org/apache/xerces/jaxp/validation/StreamValidatorHelper.java No license file was found, but licenses were detected in source scan.

/\*

\* Copyright 1999-2002,2004,2006 The Apache Software Foundation.

\*

\* Licensed under the Apache License, Version 2.0 (the "License");

\* you may not use this file except in compliance with the License.

\* You may obtain a copy of the License at

\*

- http://www.apache.org/licenses/LICENSE-2.0
- \*
- \* Unless required by applicable law or agreed to in writing, software
- \* distributed under the License is distributed on an "AS IS" BASIS,

\* WITHOUT WARRANTIES OR CONDITIONS OF ANY KIND, either express or implied.

- \* See the License for the specific language governing permissions and
- \* limitations under the License.
- \*/

Found in path(s):

\* /opt/cola/permits/1219051082\_1635183526.32/0/xercesimpl-2-8-0-sourcesjar/org/apache/xerces/dom/TreeWalkerImpl.java

\* /opt/cola/permits/1219051082\_1635183526.32/0/xercesimpl-2-8-0-sources-

jar/org/apache/xerces/dom/ElementImpl.java

\* /opt/cola/permits/1219051082\_1635183526.32/0/xercesimpl-2-8-0-sourcesjar/org/apache/xerces/dom/DocumentTypeImpl.java

 /opt/cola/permits/1219051082\_1635183526.32/0/xercesimpl-2-8-0-sourcesjar/org/apache/xerces/dom/NodeImpl.java

\* /opt/cola/permits/1219051082\_1635183526.32/0/xercesimpl-2-8-0-sources-

jar/org/apache/xerces/impl/xs/XSAttributeUseImpl.java

No license file was found, but licenses were detected in source scan.

/\*

\*

\* Copyright 2002,2003-2004 The Apache Software Foundation.

\*

\* Licensed under the Apache License, Version 2.0 (the "License");

\* you may not use this file except in compliance with the License.

- \* You may obtain a copy of the License at
- \*

\* http://www.apache.org/licenses/LICENSE-2.0

\*

\* Unless required by applicable law or agreed to in writing, software

\* distributed under the License is distributed on an "AS IS" BASIS,

\* WITHOUT WARRANTIES OR CONDITIONS OF ANY KIND, either express or implied.

\* See the License for the specific language governing permissions and

- \* limitations under the License.
- \*/

Found in path(s):

\* /opt/cola/permits/1219051082\_1635183526.32/0/xercesimpl-2-8-0-sources-

jar/org/apache/xerces/impl/xs/util/ShortListImpl.java

\* /opt/cola/permits/1219051082\_1635183526.32/0/xercesimpl-2-8-0-sources-

jar/org/apache/xerces/impl/xs/util/StringListImpl.java

\* /opt/cola/permits/1219051082\_1635183526.32/0/xercesimpl-2-8-0-sources-

jar/org/apache/xerces/impl/xs/util/XSObjectListImpl.java

No license file was found, but licenses were detected in source scan.

```
/*
```

```
* Copyright 2002,2004,2005 The Apache Software Foundation.
```
- \*
- \* Licensed under the Apache License, Version 2.0 (the "License");
- \* you may not use this file except in compliance with the License.
- \* You may obtain a copy of the License at
- \*
- \* http://www.apache.org/licenses/LICENSE-2.0
- \*
- \* Unless required by applicable law or agreed to in writing, software
- \* distributed under the License is distributed on an "AS IS" BASIS,
- \* WITHOUT WARRANTIES OR CONDITIONS OF ANY KIND, either express or implied.
- \* See the License for the specific language governing permissions and
- \* limitations under the License.

\*/

# Found in path(s):

\* /opt/cola/permits/1219051082\_1635183526.32/0/xercesimpl-2-8-0-sourcesjar/org/apache/xerces/xni/grammars/XMLSchemaDescription.java No license file was found, but licenses were detected in source scan.

/\*

\* Copyright 2001,2002,2004-2006 The Apache Software Foundation.

\*

\* Licensed under the Apache License, Version 2.0 (the "License");

- \* you may not use this file except in compliance with the License.
- \* You may obtain a copy of the License at
- \*
- \* http://www.apache.org/licenses/LICENSE-2.0
- \*
- \* Unless required by applicable law or agreed to in writing, software
- \* distributed under the License is distributed on an "AS IS" BASIS,

\* WITHOUT WARRANTIES OR CONDITIONS OF ANY KIND, either express or implied.

- \* See the License for the specific language governing permissions and
- \* limitations under the License.

\*/

Found in path(s):

\* /opt/cola/permits/1219051082\_1635183526.32/0/xercesimpl-2-8-0-sourcesjar/org/apache/xerces/impl/dv/xs/ListDV.java No license file was found, but licenses were detected in source scan.

Copyright 2005 The Apache Software Foundation.

 Licensed under the Apache License, Version 2.0 (the "License"); you may not use this file except in compliance with the License. You may obtain a copy of the License at

http://www.apache.org/licenses/LICENSE

### 2.0

 Unless required by applicable law or agreed to in writing, software distributed under the License is distributed on an "AS IS" BASIS, WITHOUT WARRANTIES OR CONDITIONS OF ANY KIND, either express or implied. See the License for the specific language governing permissions and limitations under the License.

Found in path(s):

\* /opt/cola/permits/1219051082\_1635183526.32/0/xercesimpl-2-8-0-sourcesjar/org/apache/xerces/xs/datatypes/package.html No license file was found, but licenses were detected in source scan.

/\*

\* Copyright 2001, 2002,2004 The Apache Software Foundation.

\*

\* Licensed under the Apache License, Version 2.0 (the "License");

\* you may not use this file except in compliance with the License.

- \* You may obtain a copy of the License at
- \*

\* http://www.apache.org/licenses/LICENSE-2.0

\*

\* Unless required by applicable law or agreed to in writing, software

\* distributed under the License is distributed on an "AS IS" BASIS,

\* WITHOUT WARRANTIES OR CONDITIONS OF ANY KIND, either express or implied.

\* See the License for the specific language governing permissions and

\* limitations under the License.

\*/

Found in path(s):

\* /opt/cola/permits/1219051082\_1635183526.32/0/xercesimpl-2-8-0-sourcesjar/org/apache/xerces/impl/xs/util/XInt.java

\* /opt/cola/permits/1219051082\_1635183526.32/0/xercesimpl-2-8-0-sources-

jar/org/apache/xerces/xni/parser/XMLDTDContentModelFilter.java

\* /opt/cola/permits/1219051082\_1635183526.32/0/xercesimpl-2-8-0-sources-

```
jar/org/apache/xerces/impl/dv/DatatypeValidator.java
```
\*

/opt/cola/permits/1219051082\_1635183526.32/0/xercesimpl-2-8-0-sources-

jar/org/apache/xerces/impl/xpath/XPathException.java

\* /opt/cola/permits/1219051082\_1635183526.32/0/xercesimpl-2-8-0-sources-

jar/org/apache/xerces/impl/xs/XSMessageFormatter.java

\* /opt/cola/permits/1219051082\_1635183526.32/0/xercesimpl-2-8-0-sourcesjar/org/apache/xerces/dom/ASModelImpl.java

\* /opt/cola/permits/1219051082\_1635183526.32/0/xercesimpl-2-8-0-sources-

jar/org/apache/xerces/impl/dv/DatatypeException.java

\* /opt/cola/permits/1219051082\_1635183526.32/0/xercesimpl-2-8-0-sourcesjar/org/apache/xerces/dom/DOMErrorImpl.java

\* /opt/cola/permits/1219051082\_1635183526.32/0/xercesimpl-2-8-0-sourcesjar/org/apache/xerces/xni/parser/XMLParseException.java

\* /opt/cola/permits/1219051082\_1635183526.32/0/xercesimpl-2-8-0-sourcesjar/org/apache/xerces/xni/parser/XMLEntityResolver.java

\* /opt/cola/permits/1219051082\_1635183526.32/0/xercesimpl-2-8-0-sourcesjar/org/apache/xerces/impl/xs/traversers/XSDUniqueOrKeyTraverser.java \*

 /opt/cola/permits/1219051082\_1635183526.32/0/xercesimpl-2-8-0-sourcesjar/org/apache/xerces/xni/XNIException.java

\* /opt/cola/permits/1219051082\_1635183526.32/0/xercesimpl-2-8-0-sourcesjar/org/apache/xerces/dom/DOMOutputImpl.java

\* /opt/cola/permits/1219051082\_1635183526.32/0/xercesimpl-2-8-0-sourcesjar/org/apache/xerces/impl/xs/traversers/XSDKeyrefTraverser.java

\* /opt/cola/permits/1219051082\_1635183526.32/0/xercesimpl-2-8-0-sourcesjar/org/apache/xerces/impl/xs/opti/DefaultNode.java

\* /opt/cola/permits/1219051082\_1635183526.32/0/xercesimpl-2-8-0-sourcesjar/org/apache/xerces/xni/parser/XMLDocumentSource.java

\* /opt/cola/permits/1219051082\_1635183526.32/0/xercesimpl-2-8-0-sourcesjar/org/apache/xerces/impl/dv/ValidationContext.java

\* /opt/cola/permits/1219051082\_1635183526.32/0/xercesimpl-2-8-0-sourcesjar/org/apache/xerces/impl/xs/identity/KeyRef.java

\* /opt/cola/permits/1219051082\_1635183526.32/0/xercesimpl-2-8-0-sourcesjar/org/apache/xerces/xni/parser/XMLPullParserConfiguration.java

\*

 /opt/cola/permits/1219051082\_1635183526.32/0/xercesimpl-2-8-0-sourcesjar/org/apache/xerces/impl/dv/xs/AnySimpleDV.java

\* /opt/cola/permits/1219051082\_1635183526.32/0/xercesimpl-2-8-0-sourcesjar/org/apache/xerces/impl/dv/xs/StringDV.java

\* /opt/cola/permits/1219051082\_1635183526.32/0/xercesimpl-2-8-0-sourcesjar/org/apache/xerces/impl/dv/xs/IDDV.java

\* /opt/cola/permits/1219051082\_1635183526.32/0/xercesimpl-2-8-0-sourcesjar/org/apache/xerces/impl/dv/dtd/DTDDVFactoryImpl.java

\* /opt/cola/permits/1219051082\_1635183526.32/0/xercesimpl-2-8-0-sourcesjar/org/apache/xerces/util/EntityResolverWrapper.java

\* /opt/cola/permits/1219051082\_1635183526.32/0/xercesimpl-2-8-0-sourcesjar/org/apache/xerces/impl/dv/InvalidDatatypeValueException.java

\* /opt/cola/permits/1219051082\_1635183526.32/0/xercesimpl-2-8-0-sourcesjar/org/apache/xerces/impl/dv/XSFacets.java

\* /opt/cola/permits/1219051082\_1635183526.32/0/xercesimpl-2-8-0-sourcesjar/org/apache/xerces/impl/dv/xs/TypeValidator.java

\*

 /opt/cola/permits/1219051082\_1635183526.32/0/xercesimpl-2-8-0-sourcesjar/org/apache/xerces/dom/DOMImplementationSourceImpl.java

\* /opt/cola/permits/1219051082\_1635183526.32/0/xercesimpl-2-8-0-sourcesjar/org/apache/xerces/dom/DOMLocatorImpl.java

\* /opt/cola/permits/1219051082\_1635183526.32/0/xercesimpl-2-8-0-sourcesjar/org/apache/xerces/impl/xs/opti/DefaultElement.java

\* /opt/cola/permits/1219051082\_1635183526.32/0/xercesimpl-2-8-0-sources-

jar/org/apache/xerces/impl/validation/EntityState.java \* /opt/cola/permits/1219051082\_1635183526.32/0/xercesimpl-2-8-0-sourcesjar/org/apache/xerces/xni/parser/XMLDocumentFilter.java \* /opt/cola/permits/1219051082\_1635183526.32/0/xercesimpl-2-8-0-sourcesjar/org/apache/xerces/impl/dv/InvalidDatatypeFacetException.java \* /opt/cola/permits/1219051082\_1635183526.32/0/xercesimpl-2-8-0-sourcesjar/org/apache/xerces/xni/XMLDocumentFragmentHandler.java \* /opt/cola/permits/1219051082\_1635183526.32/0/xercesimpl-2-8-0-sourcesjar/org/apache/xerces/impl/xs/XSGrammarBucket.java \* /opt/cola/permits/1219051082\_1635183526.32/0/xercesimpl-2-8-0-sourcesjar/org/apache/xerces/dom/DOMXSImplementationSourceImpl.java \* /opt/cola/permits/1219051082\_1635183526.32/0/xercesimpl-2-8-0-sourcesjar/org/apache/xerces/dom/DOMStringListImpl.java \* /opt/cola/permits/1219051082\_1635183526.32/0/xercesimpl-2-8-0-sourcesjar/org/apache/xerces/xni/NamespaceContext.java \* /opt/cola/permits/1219051082\_1635183526.32/0/xercesimpl-2-8-0-sourcesjar/org/apache/xerces/impl/dv/dtd/XML11DTDDVFactoryImpl.java \* /opt/cola/permits/1219051082\_1635183526.32/0/xercesimpl-2-8-0-sourcesjar/org/apache/xerces/impl/dv/DTDDVFactory.java \* /opt/cola/permits/1219051082\_1635183526.32/0/xercesimpl-2-8-0-sourcesjar/org/apache/xerces/impl/dv/xs/IDREFDV.java \* /opt/cola/permits/1219051082\_1635183526.32/0/xercesimpl-2-8-0-sourcesjar/org/apache/xerces/impl/xs/XSDeclarationPool.java \* /opt/cola/permits/1219051082\_1635183526.32/0/xercesimpl-2-8-0-sourcesjar/org/apache/xerces/xni/parser/XMLDTDContentModelSource.java \* /opt/cola/permits/1219051082\_1635183526.32/0/xercesimpl-2-8-0-sourcesjar/org/apache/xerces/xni/parser/XMLParserConfiguration.java \* /opt/cola/permits/1219051082\_1635183526.32/0/xercesimpl-2-8-0-sourcesjar/org/apache/xerces/impl/xs/opti/DefaultDocument.java \* /opt/cola/permits/1219051082\_1635183526.32/0/xercesimpl-2-8-0-sourcesjar/org/apache/xerces/impl/dv/XSSimpleType.java \* /opt/cola/permits/1219051082\_1635183526.32/0/xercesimpl-2-8-0-sourcesjar/org/apache/xerces/xni/parser/XMLConfigurationException.java \* /opt/cola/permits/1219051082\_1635183526.32/0/xercesimpl-2-8-0-sourcesjar/org/apache/xerces/xni/parser/XMLDTDScanner.java \* /opt/cola/permits/1219051082\_1635183526.32/0/xercesimpl-2-8-0-sourcesjar/org/apache/xerces/impl/xs/XMLSchemaException.java \* /opt/cola/permits/1219051082\_1635183526.32/0/xercesimpl-2-8-0-sourcesjar/org/apache/xerces/util/SymbolHash.java \* /opt/cola/permits/1219051082\_1635183526.32/0/xercesimpl-2-8-0-sourcesjar/org/apache/xerces/impl/dv/xs/UnionDV.java \* /opt/cola/permits/1219051082\_1635183526.32/0/xercesimpl-2-8-0-sourcesjar/org/apache/xerces/xni/parser/XMLDTDFilter.java

\* /opt/cola/permits/1219051082\_1635183526.32/0/xercesimpl-2-8-0-sourcesjar/org/apache/xerces/parsers/IntegratedParserConfiguration.java

\* /opt/cola/permits/1219051082\_1635183526.32/0/xercesimpl-2-8-0-sourcesjar/org/apache/xerces/parsers/AbstractXMLDocumentParser.java

\* /opt/cola/permits/1219051082\_1635183526.32/0/xercesimpl-2-8-0-sourcesjar/org/apache/xerces/impl/xs/util/XIntPool.java

\* /opt/cola/permits/1219051082\_1635183526.32/0/xercesimpl-2-8-0-sourcesjar/org/apache/xerces/xni/parser/XMLDTDSource.java

\* /opt/cola/permits/1219051082\_1635183526.32/0/xercesimpl-2-8-0-sourcesjar/org/apache/xerces/xni/parser/XMLDocumentScanner.java

\* /opt/cola/permits/1219051082\_1635183526.32/0/xercesimpl-2-8-0-sourcesjar/org/apache/xerces/impl/xs/opti/NodeImpl.java

\*

 /opt/cola/permits/1219051082\_1635183526.32/0/xercesimpl-2-8-0-sourcesjar/org/apache/xerces/xni/parser/XMLErrorHandler.java

\* /opt/cola/permits/1219051082\_1635183526.32/0/xercesimpl-2-8-0-sourcesjar/org/apache/xerces/impl/dv/xs/EntityDV.java

\* /opt/cola/permits/1219051082\_1635183526.32/0/xercesimpl-2-8-0-sourcesjar/org/apache/xerces/impl/xs/identity/UniqueOrKey.java

\* /opt/cola/permits/1219051082\_1635183526.32/0/xercesimpl-2-8-0-sourcesjar/org/apache/xerces/impl/xs/opti/AttrImpl.java

\* /opt/cola/permits/1219051082\_1635183526.32/0/xercesimpl-2-8-0-sourcesjar/org/apache/xerces/impl/xs/opti/NamedNodeMapImpl.java

\* /opt/cola/permits/1219051082\_1635183526.32/0/xercesimpl-2-8-0-sourcesjar/org/apache/xerces/dom/DOMInputImpl.java

\* /opt/cola/permits/1219051082\_1635183526.32/0/xercesimpl-2-8-0-sourcesjar/org/apache/xerces/impl/validation/ValidationState.java

\* /opt/cola/permits/1219051082\_1635183526.32/0/xercesimpl-2-8-0-sources-

jar/org/apache/xerces/impl/xs/opti/DefaultXMLDocumentHandler.java \*

 /opt/cola/permits/1219051082\_1635183526.32/0/xercesimpl-2-8-0-sourcesjar/org/apache/xerces/impl/dv/xs/BooleanDV.java

\* /opt/cola/permits/1219051082\_1635183526.32/0/xercesimpl-2-8-0-sourcesjar/org/apache/xerces/impl/RevalidationHandler.java

\* /opt/cola/permits/1219051082\_1635183526.32/0/xercesimpl-2-8-0-sourcesjar/org/apache/xerces/parsers/XMLGrammarPreparser.java

\* /opt/cola/permits/1219051082\_1635183526.32/0/xercesimpl-2-8-0-sourcesjar/org/apache/xerces/impl/dtd/XMLDTDValidatorFilter.java

\* /opt/cola/permits/1219051082\_1635183526.32/0/xercesimpl-2-8-0-sourcesjar/org/apache/xerces/util/ParserConfigurationSettings.java

\* /opt/cola/permits/1219051082\_1635183526.32/0/xercesimpl-2-8-0-sourcesjar/org/apache/xerces/impl/dv/DVFactoryException.java

No license file was found, but licenses were detected in source scan.

# /\*

\* Copyright 2003-2005 The Apache Software Foundation.

\*

\* Licensed under the Apache License, Version 2.0 (the "License");

\* you may not use this file except in compliance with the License.

\* You may obtain a copy of the License at

- \*
	- http://www.apache.org/licenses/LICENSE-2.0
- \*
- \* Unless required by applicable law or agreed to in writing, software
- \* distributed under the License is distributed on an "AS IS" BASIS,

\* WITHOUT WARRANTIES OR CONDITIONS OF ANY KIND, either express or implied.

- \* See the License for the specific language governing permissions and
- \* limitations under the License.
- \*/

Found in path(s):

\* /opt/cola/permits/1219051082\_1635183526.32/0/xercesimpl-2-8-0-sourcesjar/org/apache/xerces/xinclude/XIncludeNamespaceSupport.java \* /opt/cola/permits/1219051082\_1635183526.32/0/xercesimpl-2-8-0-sourcesjar/org/apache/xerces/xinclude/XIncludeMessageFormatter.java \* /opt/cola/permits/1219051082\_1635183526.32/0/xercesimpl-2-8-0-sourcesjar/org/apache/xerces/xinclude/XIncludeTextReader.java \*

 /opt/cola/permits/1219051082\_1635183526.32/0/xercesimpl-2-8-0-sourcesjar/org/apache/xerces/xinclude/MultipleScopeNamespaceSupport.java

\* /opt/cola/permits/1219051082\_1635183526.32/0/xercesimpl-2-8-0-sourcesjar/org/apache/xerces/xs/XSConstants.java

\* /opt/cola/permits/1219051082\_1635183526.32/0/xercesimpl-2-8-0-sourcesjar/org/apache/xerces/xinclude/XInclude11TextReader.java

\* /opt/cola/permits/1219051082\_1635183526.32/0/xercesimpl-2-8-0-sources-

jar/org/apache/xerces/xinclude/XIncludeHandler.java

No license file was found, but licenses were detected in source scan.

/\*

\* Copyright 2001, 2002, 2004 The Apache Software Foundation.

\*

\* Licensed under the Apache License, Version 2.0 (the "License");

\* you may not use this file except in compliance with the License.

\* You may obtain a copy of the License at

\*

\* http://www.apache.org/licenses/LICENSE-2.0

\*

\* Unless required by applicable law or agreed to in writing, software

\* distributed under the License is distributed on an "AS IS" BASIS,

\* WITHOUT WARRANTIES OR CONDITIONS OF ANY KIND, either express or implied.

\* See the License for the specific language governing permissions and

\* limitations under the License.

\*/

Found in path(s):

\* /opt/cola/permits/1219051082\_1635183526.32/0/xercesimpl-2-8-0-sourcesjar/org/apache/xerces/util/DOMErrorHandlerWrapper.java

No license file was found, but licenses were detected in source scan.

/\*

\* Copyright 2003-2004,2006 The Apache Software Foundation.

\*

\* Licensed under the Apache License, Version 2.0 (the "License");

\* you may not use this file except in compliance with the License.

\* You may obtain a copy of the License at

\*

http://www.apache.org/licenses/LICENSE-2.0

\*

\* Unless required by applicable law or agreed to in writing, software

\* distributed under the License is distributed on an "AS IS" BASIS,

\* WITHOUT WARRANTIES OR CONDITIONS OF ANY KIND, either express or implied.

\* See the License for the specific language governing permissions and

\* limitations under the License.

\*/

Found in path(s):

\* /opt/cola/permits/1219051082\_1635183526.32/0/xercesimpl-2-8-0-sources-

jar/org/apache/xerces/xs/XSAttributeDeclaration.java

\* /opt/cola/permits/1219051082\_1635183526.32/0/xercesimpl-2-8-0-sourcesjar/org/apache/xerces/xs/XSModelGroup.java

\* /opt/cola/permits/1219051082\_1635183526.32/0/xercesimpl-2-8-0-sources-

jar/org/apache/xerces/xs/XSSimpleTypeDefinition.java

\*

/opt/cola/permits/1219051082\_1635183526.32/0/xercesimpl-2-8-0-sources-

jar/org/apache/xerces/xs/XSComplexTypeDefinition.java

\* /opt/cola/permits/1219051082\_1635183526.32/0/xercesimpl-2-8-0-sources-

jar/org/apache/xerces/xs/XSModelGroupDefinition.java

\* /opt/cola/permits/1219051082\_1635183526.32/0/xercesimpl-2-8-0-sources-jar/org/apache/xerces/xs/XSFacet.java

\* /opt/cola/permits/1219051082\_1635183526.32/0/xercesimpl-2-8-0-sources-

jar/org/apache/xerces/xs/XSAttributeUse.java

\* /opt/cola/permits/1219051082\_1635183526.32/0/xercesimpl-2-8-0-sources-

jar/org/apache/xerces/xs/XSNotationDeclaration.java

\* /opt/cola/permits/1219051082\_1635183526.32/0/xercesimpl-2-8-0-sourcesjar/org/apache/xerces/xs/XSParticle.java

\* /opt/cola/permits/1219051082\_1635183526.32/0/xercesimpl-2-8-0-sources-

jar/org/apache/xerces/xs/XSAttributeGroupDefinition.java

\* /opt/cola/permits/1219051082\_1635183526.32/0/xercesimpl-2-8-0-sources-

jar/org/apache/xerces/xs/XSElementDeclaration.java

\*

/opt/cola/permits/1219051082\_1635183526.32/0/xercesimpl-2-8-0-sources-

jar/org/apache/xerces/xs/XSWildcard.java

\* /opt/cola/permits/1219051082\_1635183526.32/0/xercesimpl-2-8-0-sources-

jar/org/apache/xerces/xs/XSIDCDefinition.java

No license file was found, but licenses were detected in source scan.

```
/*
```

```
* Copyright 1999-2002,2004 The Apache Software Foundation.
```
- \*
- \* Licensed under the Apache License, Version 2.0 (the "License");
- \* you may not use this file except in compliance with the License.
- \* You may obtain a copy of the License at
- \*
- http://www.apache.org/licenses/LICENSE-2.0
- \*
- \* Unless required by applicable law or agreed to in writing, software
- \* distributed under the License is distributed on an "AS IS" BASIS,
- \* WITHOUT WARRANTIES OR CONDITIONS OF ANY KIND, either express or implied.
- \* See the License for the specific language governing permissions and
- \* limitations under the License.
- \*/

# Found in path(s):

\* /opt/cola/permits/1219051082\_1635183526.32/0/xercesimpl-2-8-0-sourcesjar/org/apache/xerces/impl/dtd/XMLContentSpec.java \* /opt/cola/permits/1219051082\_1635183526.32/0/xercesimpl-2-8-0-sourcesjar/org/apache/xerces/impl/dtd/models/DFAContentModel.java \* /opt/cola/permits/1219051082\_1635183526.32/0/xercesimpl-2-8-0-sourcesjar/org/apache/xerces/impl/dv/dtd/ENTITYDatatypeValidator.java \* /opt/cola/permits/1219051082\_1635183526.32/0/xercesimpl-2-8-0-sourcesjar/org/apache/xerces/dom/DeferredNotationImpl.java \* /opt/cola/permits/1219051082\_1635183526.32/0/xercesimpl-2-8-0-sourcesjar/org/apache/xerces/dom/events/EventImpl.java \* /opt/cola/permits/1219051082\_1635183526.32/0/xercesimpl-2-8-0-sourcesjar/org/apache/xerces/impl/XMLNSDocumentScannerImpl.java \* /opt/cola/permits/1219051082\_1635183526.32/0/xercesimpl-2-8-0-sourcesjar/org/apache/xerces/dom/DeferredElementDefinitionImpl.java \* /opt/cola/permits/1219051082\_1635183526.32/0/xercesimpl-2-8-0-sourcesjar/org/apache/xerces/dom/DOMImplementationImpl.java \* /opt/cola/permits/1219051082\_1635183526.32/0/xercesimpl-2-8-0-sourcesjar/org/apache/xerces/dom/ProcessingInstructionImpl.java \* /opt/cola/permits/1219051082\_1635183526.32/0/xercesimpl-2-8-0-sourcesjar/org/apache/xerces/impl/XML11EntityScanner.java \* /opt/cola/permits/1219051082\_1635183526.32/0/xercesimpl-2-8-0-sourcesjar/org/apache/xerces/impl/dv/dtd/NOTATIONDatatypeValidator.java \* /opt/cola/permits/1219051082\_1635183526.32/0/xercesimpl-2-8-0-sourcesjar/org/apache/xerces/impl/dv/dtd/StringDatatypeValidator.java \* /opt/cola/permits/1219051082\_1635183526.32/0/xercesimpl-2-8-0-sourcesjar/org/apache/xerces/impl/dv/dtd/XML11NMTOKENDatatypeValidator.java \* /opt/cola/permits/1219051082\_1635183526.32/0/xercesimpl-2-8-0-sourcesjar/org/apache/xerces/dom/ElementDefinitionImpl.java \* /opt/cola/permits/1219051082\_1635183526.32/0/xercesimpl-2-8-0-sourcesjar/org/apache/xerces/dom/RangeExceptionImpl.java

\* /opt/cola/permits/1219051082\_1635183526.32/0/xercesimpl-2-8-0-sourcesjar/org/apache/xerces/dom/CDATASectionImpl.java

\* /opt/cola/permits/1219051082\_1635183526.32/0/xercesimpl-2-8-0-sourcesjar/org/apache/xerces/dom/DeferredDocumentTypeImpl.java

\* /opt/cola/permits/1219051082\_1635183526.32/0/xercesimpl-2-8-0-sourcesjar/org/apache/xml/serialize/Encodings.java

\*

\*

 /opt/cola/permits/1219051082\_1635183526.32/0/xercesimpl-2-8-0-sourcesjar/org/apache/xml/serialize/SerializerFactoryImpl.java

\* /opt/cola/permits/1219051082\_1635183526.32/0/xercesimpl-2-8-0-sourcesjar/org/apache/xml/serialize/ElementState.java

\* /opt/cola/permits/1219051082\_1635183526.32/0/xercesimpl-2-8-0-sourcesjar/org/apache/xerces/impl/dtd/models/CMUniOp.java

\* /opt/cola/permits/1219051082\_1635183526.32/0/xercesimpl-2-8-0-sourcesjar/org/apache/xml/serialize/SerializerFactory.java

\* /opt/cola/permits/1219051082\_1635183526.32/0/xercesimpl-2-8-0-sourcesjar/org/apache/xerces/dom/DeferredEntityImpl.java

\* /opt/cola/permits/1219051082\_1635183526.32/0/xercesimpl-2-8-0-sourcesjar/org/apache/xerces/dom/LCount.java

\* /opt/cola/permits/1219051082\_1635183526.32/0/xercesimpl-2-8-0-sourcesjar/org/apache/xerces/dom/PSVIDOMImplementationImpl.java

\* /opt/cola/permits/1219051082\_1635183526.32/0/xercesimpl-2-8-0-sourcesjar/org/apache/xerces/impl/dv/dtd/IDREFDatatypeValidator.java

 /opt/cola/permits/1219051082\_1635183526.32/0/xercesimpl-2-8-0-sourcesjar/org/apache/xerces/dom/DeferredNode.java

\* /opt/cola/permits/1219051082\_1635183526.32/0/xercesimpl-2-8-0-sourcesjar/org/apache/xerces/impl/dtd/DTDGrammarBucket.java

\* /opt/cola/permits/1219051082\_1635183526.32/0/xercesimpl-2-8-0-sourcesjar/org/apache/xerces/dom/DeferredElementNSImpl.java

\* /opt/cola/permits/1219051082\_1635183526.32/0/xercesimpl-2-8-0-sourcesjar/org/apache/xml/serialize/Serializer.java

\* /opt/cola/permits/1219051082\_1635183526.32/0/xercesimpl-2-8-0-sourcesjar/org/apache/xerces/impl/Version.java

\* /opt/cola/permits/1219051082\_1635183526.32/0/xercesimpl-2-8-0-sourcesjar/org/apache/xml/serialize/LineSeparator.java

\* /opt/cola/permits/1219051082\_1635183526.32/0/xercesimpl-2-8-0-sourcesjar/org/apache/xerces/impl/dv/dtd/IDDatatypeValidator.java

\* /opt/cola/permits/1219051082\_1635183526.32/0/xercesimpl-2-8-0-sourcesjar/org/apache/xerces/impl/xpath/regex/Op.java

\* /opt/cola/permits/1219051082\_1635183526.32/0/xercesimpl-2-8-0-sourcesjar/org/apache/xerces/parsers/CachingParserPool.java

\*

 /opt/cola/permits/1219051082\_1635183526.32/0/xercesimpl-2-8-0-sourcesjar/org/apache/xerces/impl/dtd/XMLAttributeDecl.java

\* /opt/cola/permits/1219051082\_1635183526.32/0/xercesimpl-2-8-0-sourcesjar/org/apache/xerces/impl/msg/XMLMessageFormatter.java

\* /opt/cola/permits/1219051082\_1635183526.32/0/xercesimpl-2-8-0-sourcesjar/org/apache/xerces/impl/dtd/XMLSimpleType.java

\* /opt/cola/permits/1219051082\_1635183526.32/0/xercesimpl-2-8-0-sourcesjar/org/apache/xerces/impl/xs/models/XSCMUniOp.java

\* /opt/cola/permits/1219051082\_1635183526.32/0/xercesimpl-2-8-0-sourcesjar/org/apache/xerces/dom/DeepNodeListImpl.java

\* /opt/cola/permits/1219051082\_1635183526.32/0/xercesimpl-2-8-0-sourcesjar/org/apache/xerces/dom/DeferredCommentImpl.java

\* /opt/cola/permits/1219051082\_1635183526.32/0/xercesimpl-2-8-0-sourcesjar/org/apache/xerces/impl/dtd/models/ContentModelValidator.java

\* /opt/cola/permits/1219051082\_1635183526.32/0/xercesimpl-2-8-0-sourcesjar/org/apache/xerces/dom/NodeIteratorImpl.java

\*

 /opt/cola/permits/1219051082\_1635183526.32/0/xercesimpl-2-8-0-sourcesjar/org/apache/xerces/impl/xpath/regex/Match.java

\* /opt/cola/permits/1219051082\_1635183526.32/0/xercesimpl-2-8-0-sourcesjar/org/apache/xml/serialize/OutputFormat.java

\* /opt/cola/permits/1219051082\_1635183526.32/0/xercesimpl-2-8-0-sourcesjar/org/apache/xerces/dom/events/MutationEventImpl.java

\* /opt/cola/permits/1219051082\_1635183526.32/0/xercesimpl-2-8-0-sourcesjar/org/apache/xerces/impl/dtd/models/CMNode.java

\* /opt/cola/permits/1219051082\_1635183526.32/0/xercesimpl-2-8-0-sourcesjar/org/apache/xerces/util/EncodingMap.java

\* /opt/cola/permits/1219051082\_1635183526.32/0/xercesimpl-2-8-0-sourcesjar/org/apache/xerces/impl/xs/models/XSCMBinOp.java

\* /opt/cola/permits/1219051082\_1635183526.32/0/xercesimpl-2-8-0-sourcesjar/org/apache/xerces/dom/DeferredTextImpl.java

\* /opt/cola/permits/1219051082\_1635183526.32/0/xercesimpl-2-8-0-sourcesjar/org/apache/xerces/parsers/DTDParser.java

\*

\*

 /opt/cola/permits/1219051082\_1635183526.32/0/xercesimpl-2-8-0-sourcesjar/org/apache/xerces/dom/DeferredAttrNSImpl.java

\* /opt/cola/permits/1219051082\_1635183526.32/0/xercesimpl-2-8-0-sourcesjar/org/apache/xerces/dom/DeferredEntityReferenceImpl.java

\* /opt/cola/permits/1219051082\_1635183526.32/0/xercesimpl-2-8-0-sourcesjar/org/apache/xerces/impl/xpath/regex/REUtil.java

\* /opt/cola/permits/1219051082\_1635183526.32/0/xercesimpl-2-8-0-sourcesjar/org/apache/xerces/impl/xpath/regex/BMPattern.java

\* /opt/cola/permits/1219051082\_1635183526.32/0/xercesimpl-2-8-0-sourcesjar/org/apache/xml/serialize/DOMSerializer.java

\* /opt/cola/permits/1219051082\_1635183526.32/0/xercesimpl-2-8-0-sourcesjar/org/apache/xerces/impl/dv/dtd/XML11IDDatatypeValidator.java

\* /opt/cola/permits/1219051082\_1635183526.32/0/xercesimpl-2-8-0-sourcesjar/org/apache/xerces/impl/dtd/XMLNSDTDValidator.java

\* /opt/cola/permits/1219051082\_1635183526.32/0/xercesimpl-2-8-0-sourcesjar/org/apache/xerces/dom/CommentImpl.java

 /opt/cola/permits/1219051082\_1635183526.32/0/xercesimpl-2-8-0-sourcesjar/org/apache/xerces/impl/dtd/XMLEntityDecl.java

\* /opt/cola/permits/1219051082\_1635183526.32/0/xercesimpl-2-8-0-sourcesjar/org/apache/xml/serialize/Printer.java

\* /opt/cola/permits/1219051082\_1635183526.32/0/xercesimpl-2-8-0-sourcesjar/org/apache/xerces/dom/NotationImpl.java

\* /opt/cola/permits/1219051082\_1635183526.32/0/xercesimpl-2-8-0-sourcesjar/org/apache/xerces/dom/EntityImpl.java

\* /opt/cola/permits/1219051082\_1635183526.32/0/xercesimpl-2-8-0-sourcesjar/org/apache/xerces/impl/dtd/models/CMBinOp.java

\* /opt/cola/permits/1219051082\_1635183526.32/0/xercesimpl-2-8-0-sourcesjar/org/apache/xerces/util/MessageFormatter.java

\* /opt/cola/permits/1219051082\_1635183526.32/0/xercesimpl-2-8-0-sourcesjar/org/apache/xerces/impl/validation/ValidationManager.java

\* /opt/cola/permits/1219051082\_1635183526.32/0/xercesimpl-2-8-0-sourcesjar/org/apache/xerces/impl/dtd/XMLElementDecl.java

\*

 /opt/cola/permits/1219051082\_1635183526.32/0/xercesimpl-2-8-0-sourcesjar/org/apache/xml/serialize/Method.java

\* /opt/cola/permits/1219051082\_1635183526.32/0/xercesimpl-2-8-0-sourcesjar/org/apache/xml/serialize/TextSerializer.java

\* /opt/cola/permits/1219051082\_1635183526.32/0/xercesimpl-2-8-0-sourcesjar/org/apache/xerces/dom/EntityReferenceImpl.java

\* /opt/cola/permits/1219051082\_1635183526.32/0/xercesimpl-2-8-0-sourcesjar/org/apache/xml/serialize/HTMLdtd.java

\* /opt/cola/permits/1219051082\_1635183526.32/0/xercesimpl-2-8-0-sourcesjar/org/apache/xerces/dom/DeferredCDATASectionImpl.java

\* /opt/cola/permits/1219051082\_1635183526.32/0/xercesimpl-2-8-0-sourcesjar/org/apache/xerces/impl/dtd/XMLNotationDecl.java

\* /opt/cola/permits/1219051082\_1635183526.32/0/xercesimpl-2-8-0-sourcesjar/org/apache/xerces/impl/dv/util/Base64.java

\* /opt/cola/permits/1219051082\_1635183526.32/0/xercesimpl-2-8-0-sourcesjar/org/apache/xerces/dom/ASDOMImplementationImpl.java

\* /opt/cola/permits/1219051082\_1635183526.32/0/xercesimpl-2-8-0-sourcesjar/org/apache/xerces/util/ShadowedSymbolTable.java

\*

 /opt/cola/permits/1219051082\_1635183526.32/0/xercesimpl-2-8-0-sourcesjar/org/apache/xerces/impl/dv/xs/SchemaDateTimeException.java

\* /opt/cola/permits/1219051082\_1635183526.32/0/xercesimpl-2-8-0-sourcesjar/org/apache/xerces/dom/CharacterDataImpl.java

\* /opt/cola/permits/1219051082\_1635183526.32/0/xercesimpl-2-8-0-sourcesjar/org/apache/xml/serialize/IndentPrinter.java

\* /opt/cola/permits/1219051082\_1635183526.32/0/xercesimpl-2-8-0-sourcesjar/org/apache/xerces/impl/dv/dtd/XML11IDREFDatatypeValidator.java

\* /opt/cola/permits/1219051082\_1635183526.32/0/xercesimpl-2-8-0-sourcesjar/org/apache/xerces/impl/dv/util/HexBin.java

\* /opt/cola/permits/1219051082\_1635183526.32/0/xercesimpl-2-8-0-sourcesjar/org/apache/xerces/util/XMLStringBuffer.java

\* /opt/cola/permits/1219051082\_1635183526.32/0/xercesimpl-2-8-0-sourcesjar/org/apache/xerces/impl/xpath/regex/ParseException.java

\* /opt/cola/permits/1219051082\_1635183526.32/0/xercesimpl-2-8-0-sourcesjar/org/apache/xerces/impl/dtd/models/MixedContentModel.java \* /opt/cola/permits/1219051082\_1635183526.32/0/xercesimpl-2-8-0-sourcesjar/org/apache/xerces/util/XMLGrammarPoolImpl.java \* /opt/cola/permits/1219051082\_1635183526.32/0/xercesimpl-2-8-0-sourcesjar/org/apache/xerces/impl/dtd/models/SimpleContentModel.java \* /opt/cola/permits/1219051082\_1635183526.32/0/xercesimpl-2-8-0-sourcesjar/org/apache/xerces/dom/DeferredProcessingInstructionImpl.java \* /opt/cola/permits/1219051082\_1635183526.32/0/xercesimpl-2-8-0-sourcesjar/org/apache/xerces/dom/DeferredElementImpl.java \* /opt/cola/permits/1219051082\_1635183526.32/0/xercesimpl-2-8-0-sourcesjar/org/apache/xerces/dom/DeferredAttrImpl.java No license file was found, but licenses were detected in source scan.

## /\*

- \* Copyright 2002,2004 The Apache Software Foundation.
- \*
- \* Licensed under the Apache License, Version 2.0 (the "License");
- \* you may not use this file except in compliance with the License.
- \* You may obtain a copy of the License at
- \*

\* http://www.apache.org/licenses/LICENSE-2.0

\*

\* Unless required by applicable law or agreed to in writing, software

- \* distributed under the License is distributed on an "AS IS" BASIS,
- \* WITHOUT WARRANTIES OR CONDITIONS OF ANY KIND, either express or implied.
- \* See the License for the specific language governing permissions and
- \* limitations under the License.

\*/

Found in path(s):

\* /opt/cola/permits/1219051082\_1635183526.32/0/xercesimpl-2-8-0-sourcesjar/org/apache/xerces/xinclude/SecuritySupport.java

\* /opt/cola/permits/1219051082\_1635183526.32/0/xercesimpl-2-8-0-sourcesjar/org/apache/xerces/xni/grammars/XSGrammar.java

\* /opt/cola/permits/1219051082\_1635183526.32/0/xercesimpl-2-8-0-sources-

- jar/org/apache/xerces/impl/xs/util/NSItemListImpl.java
- \*

 /opt/cola/permits/1219051082\_1635183526.32/0/xercesimpl-2-8-0-sourcesjar/org/apache/xerces/dom/SecuritySupport.java

\* /opt/cola/permits/1219051082\_1635183526.32/0/xercesimpl-2-8-0-sourcesjar/org/apache/xerces/dom/DOMMessageFormatter.java

\* /opt/cola/permits/1219051082\_1635183526.32/0/xercesimpl-2-8-0-sources-

jar/org/apache/xerces/impl/dv/SecuritySupport.java

\* /opt/cola/permits/1219051082\_1635183526.32/0/xercesimpl-2-8-0-sources-

jar/org/apache/html/dom/SecuritySupport.java \* /opt/cola/permits/1219051082\_1635183526.32/0/xercesimpl-2-8-0-sourcesjar/org/apache/xerces/util/XMLSymbols.java \* /opt/cola/permits/1219051082\_1635183526.32/0/xercesimpl-2-8-0-sourcesjar/org/apache/xml/serialize/SecuritySupport.java \* /opt/cola/permits/1219051082\_1635183526.32/0/xercesimpl-2-8-0-sourcesjar/org/apache/xerces/xni/grammars/XMLDTDDescription.java \* /opt/cola/permits/1219051082\_1635183526.32/0/xercesimpl-2-8-0-sourcesjar/org/apache/xerces/parsers/SecuritySupport.java \* /opt/cola/permits/1219051082\_1635183526.32/0/xercesimpl-2-8-0-sources-

jar/org/apache/xerces/impl/dv/xs/IntegerDV.java

No license file was found, but licenses were detected in source scan.

/\*

\* Copyright 2002-2005 The Apache Software Foundation.

\*

\* Licensed under the Apache License, Version 2.0 (the "License");

\* you may not use this file except in compliance with the License.

\* You may obtain a copy of the License at

\*

\* http://www.apache.org/licenses/LICENSE-2.0

\*

\* Unless required by applicable law or agreed to in writing, software

\* distributed under the License is distributed on an "AS IS" BASIS,

\* WITHOUT WARRANTIES OR CONDITIONS OF ANY KIND, either express or implied.

\* See the License for the specific language governing permissions and

\* limitations under the License.

\*/

Found in path(s):

\* /opt/cola/permits/1219051082\_1635183526.32/0/xercesimpl-2-8-0-sources-

jar/org/apache/xerces/impl/xs/XSModelImpl.java

No license file was found, but licenses were detected in source scan.

/\*

\* Copyright 1999,2000,2004,2005 The Apache Software Foundation.

\*

\* Licensed under the Apache License, Version 2.0 (the "License");

\* you may not use this file except in compliance with the License.

\* You may obtain a copy of the License at

\*

http://www.apache.org/licenses/LICENSE-2.0

\*

\* Unless required by applicable law or agreed to in writing, software

\* distributed under the License is distributed on an "AS IS" BASIS,

\* WITHOUT WARRANTIES OR CONDITIONS OF ANY KIND, either express or implied.

\* See the License for the specific language governing permissions and

\* limitations under the License.

\*/

\*

Found in path(s):

\* /opt/cola/permits/1219051082\_1635183526.32/0/xercesimpl-2-8-0-sourcesjar/org/apache/wml/dom/WMLElementImpl.java \* /opt/cola/permits/1219051082\_1635183526.32/0/xercesimpl-2-8-0-sourcesjar/org/apache/html/dom/HTMLFontElementImpl.java \* /opt/cola/permits/1219051082\_1635183526.32/0/xercesimpl-2-8-0-sourcesjar/org/apache/html/dom/HTMLHRElementImpl.java \* /opt/cola/permits/1219051082\_1635183526.32/0/xercesimpl-2-8-0-sourcesjar/org/apache/html/dom/HTMLPreElementImpl.java \* /opt/cola/permits/1219051082\_1635183526.32/0/xercesimpl-2-8-0-sourcesjar/org/apache/wml/dom/WMLTdElementImpl.java \* /opt/cola/permits/1219051082\_1635183526.32/0/xercesimpl-2-8-0-sourcesjar/org/apache/wml/dom/WMLTrElementImpl.java \* /opt/cola/permits/1219051082\_1635183526.32/0/xercesimpl-2-8-0-sourcesjar/org/apache/wml/dom/WMLBrElementImpl.java \* /opt/cola/permits/1219051082\_1635183526.32/0/xercesimpl-2-8-0-sourcesjar/org/apache/html/dom/HTMLBaseElementImpl.java \* /opt/cola/permits/1219051082\_1635183526.32/0/xercesimpl-2-8-0-sourcesjar/org/apache/wml/dom/WMLDoElementImpl.java \* /opt/cola/permits/1219051082\_1635183526.32/0/xercesimpl-2-8-0-sourcesjar/org/apache/html/dom/HTMLMetaElementImpl.java \* /opt/cola/permits/1219051082\_1635183526.32/0/xercesimpl-2-8-0-sourcesjar/org/apache/wml/dom/WMLAccessElementImpl.java \* /opt/cola/permits/1219051082\_1635183526.32/0/xercesimpl-2-8-0-sourcesjar/org/apache/html/dom/HTMLLegendElementImpl.java \* /opt/cola/permits/1219051082\_1635183526.32/0/xercesimpl-2-8-0-sourcesjar/org/apache/wml/dom/WMLRefreshElementImpl.java \* /opt/cola/permits/1219051082\_1635183526.32/0/xercesimpl-2-8-0-sourcesjar/org/apache/html/dom/HTMLOptGroupElementImpl.java \* /opt/cola/permits/1219051082\_1635183526.32/0/xercesimpl-2-8-0-sourcesjar/org/apache/wml/dom/WMLPrevElementImpl.java \* /opt/cola/permits/1219051082\_1635183526.32/0/xercesimpl-2-8-0-sourcesjar/org/apache/html/dom/HTMLScriptElementImpl.java \* /opt/cola/permits/1219051082\_1635183526.32/0/xercesimpl-2-8-0-sourcesjar/org/apache/html/dom/HTMLParamElementImpl.java \* /opt/cola/permits/1219051082\_1635183526.32/0/xercesimpl-2-8-0-sourcesjar/org/apache/wml/dom/WMLDocumentImpl.java \* /opt/cola/permits/1219051082\_1635183526.32/0/xercesimpl-2-8-0-sourcesjar/org/apache/wml/dom/WMLGoElementImpl.java \* /opt/cola/permits/1219051082\_1635183526.32/0/xercesimpl-2-8-0-sourcesjar/org/apache/wml/dom/WMLBElementImpl.java

jar/org/apache/wml/dom/WMLNoopElementImpl.java \* /opt/cola/permits/1219051082\_1635183526.32/0/xercesimpl-2-8-0-sourcesjar/org/apache/html/dom/HTMLAnchorElementImpl.java \* /opt/cola/permits/1219051082\_1635183526.32/0/xercesimpl-2-8-0-sourcesjar/org/apache/wml/dom/WMLTemplateElementImpl.java \* /opt/cola/permits/1219051082\_1635183526.32/0/xercesimpl-2-8-0-sourcesjar/org/apache/html/dom/HTMLTableSectionElementImpl.java \* /opt/cola/permits/1219051082\_1635183526.32/0/xercesimpl-2-8-0-sourcesjar/org/apache/html/dom/HTMLButtonElementImpl.java \* /opt/cola/permits/1219051082\_1635183526.32/0/xercesimpl-2-8-0-sourcesjar/org/apache/wml/dom/WMLSelectElementImpl.java \* /opt/cola/permits/1219051082\_1635183526.32/0/xercesimpl-2-8-0-sourcesjar/org/apache/html/dom/HTMLHtmlElementImpl.java \* /opt/cola/permits/1219051082\_1635183526.32/0/xercesimpl-2-8-0-sourcesjar/org/apache/wml/dom/WMLIElementImpl.java \* /opt/cola/permits/1219051082\_1635183526.32/0/xercesimpl-2-8-0-sourcesjar/org/apache/html/dom/HTMLFieldSetElementImpl.java \* /opt/cola/permits/1219051082\_1635183526.32/0/xercesimpl-2-8-0-sourcesjar/org/apache/wml/dom/WMLEmElementImpl.java \* /opt/cola/permits/1219051082\_1635183526.32/0/xercesimpl-2-8-0-sourcesjar/org/apache/html/dom/HTMLLinkElementImpl.java \* /opt/cola/permits/1219051082\_1635183526.32/0/xercesimpl-2-8-0-sourcesjar/org/apache/html/dom/HTMLTitleElementImpl.java \* /opt/cola/permits/1219051082\_1635183526.32/0/xercesimpl-2-8-0-sourcesjar/org/apache/html/dom/HTMLImageElementImpl.java \* /opt/cola/permits/1219051082\_1635183526.32/0/xercesimpl-2-8-0-sourcesjar/org/apache/html/dom/HTMLAreaElementImpl.java \* /opt/cola/permits/1219051082\_1635183526.32/0/xercesimpl-2-8-0-sourcesjar/org/apache/html/dom/HTMLInputElementImpl.java \* /opt/cola/permits/1219051082\_1635183526.32/0/xercesimpl-2-8-0-sourcesjar/org/apache/html/dom/HTMLDivElementImpl.java \* /opt/cola/permits/1219051082\_1635183526.32/0/xercesimpl-2-8-0-sourcesjar/org/apache/wml/dom/WMLWmlElementImpl.java \* /opt/cola/permits/1219051082\_1635183526.32/0/xercesimpl-2-8-0-sourcesjar/org/apache/wml/dom/WMLAElementImpl.java \* /opt/cola/permits/1219051082\_1635183526.32/0/xercesimpl-2-8-0-sourcesjar/org/apache/html/dom/HTMLOptionElementImpl.java \* /opt/cola/permits/1219051082\_1635183526.32/0/xercesimpl-2-8-0-sourcesjar/org/apache/html/dom/HTMLHeadElementImpl.java \* /opt/cola/permits/1219051082\_1635183526.32/0/xercesimpl-2-8-0-sourcesjar/org/apache/wml/dom/WMLBigElementImpl.java \* /opt/cola/permits/1219051082\_1635183526.32/0/xercesimpl-2-8-0-sourcesjar/org/apache/wml/dom/WMLPostfieldElementImpl.java \* /opt/cola/permits/1219051082\_1635183526.32/0/xercesimpl-2-8-0-sourcesjar/org/apache/html/dom/HTMLBaseFontElementImpl.java

/opt/cola/permits/1219051082\_1635183526.32/0/xercesimpl-2-8-0-sources-

\* /opt/cola/permits/1219051082\_1635183526.32/0/xercesimpl-2-8-0-sourcesjar/org/apache/html/dom/HTMLIsIndexElementImpl.java

\* /opt/cola/permits/1219051082\_1635183526.32/0/xercesimpl-2-8-0-sourcesjar/org/apache/wml/dom/WMLSmallElementImpl.java \* /opt/cola/permits/1219051082\_1635183526.32/0/xercesimpl-2-8-0-sourcesjar/org/apache/html/dom/HTMLMenuElementImpl.java \* /opt/cola/permits/1219051082\_1635183526.32/0/xercesimpl-2-8-0-sourcesjar/org/apache/wml/dom/WMLCardElementImpl.java \* /opt/cola/permits/1219051082\_1635183526.32/0/xercesimpl-2-8-0-sourcesjar/org/apache/html/dom/HTMLTableRowElementImpl.java \* /opt/cola/permits/1219051082\_1635183526.32/0/xercesimpl-2-8-0-sourcesjar/org/apache/wml/dom/WMLAnchorElementImpl.java \* /opt/cola/permits/1219051082\_1635183526.32/0/xercesimpl-2-8-0-sourcesjar/org/apache/wml/dom/WMLTableElementImpl.java \* /opt/cola/permits/1219051082\_1635183526.32/0/xercesimpl-2-8-0-sourcesjar/org/apache/html/dom/HTMLAppletElementImpl.java \* /opt/cola/permits/1219051082\_1635183526.32/0/xercesimpl-2-8-0-sourcesjar/org/apache/html/dom/HTMLStyleElementImpl.java \* /opt/cola/permits/1219051082\_1635183526.32/0/xercesimpl-2-8-0-sourcesjar/org/apache/wml/dom/WMLHeadElementImpl.java \* /opt/cola/permits/1219051082\_1635183526.32/0/xercesimpl-2-8-0-sourcesjar/org/apache/html/dom/HTMLLabelElementImpl.java \* /opt/cola/permits/1219051082\_1635183526.32/0/xercesimpl-2-8-0-sourcesjar/org/apache/html/dom/HTMLTextAreaElementImpl.java \* /opt/cola/permits/1219051082\_1635183526.32/0/xercesimpl-2-8-0-sourcesjar/org/apache/wml/dom/WMLOptgroupElementImpl.java \* /opt/cola/permits/1219051082\_1635183526.32/0/xercesimpl-2-8-0-sourcesjar/org/apache/html/dom/HTMLOListElementImpl.java \* /opt/cola/permits/1219051082\_1635183526.32/0/xercesimpl-2-8-0-sourcesjar/org/apache/wml/dom/WMLDOMImplementationImpl.java \* /opt/cola/permits/1219051082\_1635183526.32/0/xercesimpl-2-8-0-sourcesjar/org/apache/html/dom/HTMLModElementImpl.java \* /opt/cola/permits/1219051082\_1635183526.32/0/xercesimpl-2-8-0-sourcesjar/org/apache/html/dom/HTMLFrameSetElementImpl.java \* /opt/cola/permits/1219051082\_1635183526.32/0/xercesimpl-2-8-0-sourcesjar/org/apache/wml/dom/WMLFieldsetElementImpl.java \* /opt/cola/permits/1219051082\_1635183526.32/0/xercesimpl-2-8-0-sourcesjar/org/apache/html/dom/HTMLFormElementImpl.java \* /opt/cola/permits/1219051082\_1635183526.32/0/xercesimpl-2-8-0-sourcesjar/org/apache/html/dom/HTMLHeadingElementImpl.java \* /opt/cola/permits/1219051082\_1635183526.32/0/xercesimpl-2-8-0-sourcesjar/org/apache/wml/dom/WMLImgElementImpl.java \* /opt/cola/permits/1219051082\_1635183526.32/0/xercesimpl-2-8-0-sources-

jar/org/apache/html/dom/HTMLSelectElementImpl.java

\* /opt/cola/permits/1219051082\_1635183526.32/0/xercesimpl-2-8-0-sources-

jar/org/apache/html/dom/HTMLQuoteElementImpl.java \* /opt/cola/permits/1219051082\_1635183526.32/0/xercesimpl-2-8-0-sourcesjar/org/apache/html/dom/HTMLTableCaptionElementImpl.java \* /opt/cola/permits/1219051082\_1635183526.32/0/xercesimpl-2-8-0-sourcesjar/org/apache/html/dom/HTMLTableCellElementImpl.java \* /opt/cola/permits/1219051082\_1635183526.32/0/xercesimpl-2-8-0-sourcesjar/org/apache/html/dom/HTMLTableColElementImpl.java \*

 /opt/cola/permits/1219051082\_1635183526.32/0/xercesimpl-2-8-0-sourcesjar/org/apache/html/dom/HTMLDocumentImpl.java \* /opt/cola/permits/1219051082\_1635183526.32/0/xercesimpl-2-8-0-sourcesjar/org/apache/html/dom/HTMLFrameElementImpl.java \* /opt/cola/permits/1219051082\_1635183526.32/0/xercesimpl-2-8-0-sourcesjar/org/apache/html/dom/HTMLBodyElementImpl.java

\* /opt/cola/permits/1219051082\_1635183526.32/0/xercesimpl-2-8-0-sourcesjar/org/apache/wml/dom/WMLPElementImpl.java

\* /opt/cola/permits/1219051082\_1635183526.32/0/xercesimpl-2-8-0-sourcesjar/org/apache/html/dom/HTMLObjectElementImpl.java

\* /opt/cola/permits/1219051082\_1635183526.32/0/xercesimpl-2-8-0-sourcesjar/org/apache/html/dom/HTMLUListElementImpl.java

\* /opt/cola/permits/1219051082\_1635183526.32/0/xercesimpl-2-8-0-sourcesjar/org/apache/html/dom/HTMLDListElementImpl.java

\* /opt/cola/permits/1219051082\_1635183526.32/0/xercesimpl-2-8-0-sourcesjar/org/apache/html/dom/HTMLDirectoryElementImpl.java

\*

 /opt/cola/permits/1219051082\_1635183526.32/0/xercesimpl-2-8-0-sourcesjar/org/apache/wml/dom/WMLTimerElementImpl.java \* /opt/cola/permits/1219051082\_1635183526.32/0/xercesimpl-2-8-0-sources-

jar/org/apache/html/dom/HTMLBRElementImpl.java

\* /opt/cola/permits/1219051082\_1635183526.32/0/xercesimpl-2-8-0-sourcesjar/org/apache/wml/dom/WMLSetvarElementImpl.java

\* /opt/cola/permits/1219051082\_1635183526.32/0/xercesimpl-2-8-0-sourcesjar/org/apache/html/dom/HTMLParagraphElementImpl.java

\* /opt/cola/permits/1219051082\_1635183526.32/0/xercesimpl-2-8-0-sourcesjar/org/apache/html/dom/HTMLIFrameElementImpl.java

\* /opt/cola/permits/1219051082\_1635183526.32/0/xercesimpl-2-8-0-sourcesjar/org/apache/wml/dom/WMLMetaElementImpl.java

\* /opt/cola/permits/1219051082\_1635183526.32/0/xercesimpl-2-8-0-sourcesjar/org/apache/wml/dom/WMLOptionElementImpl.java

\* /opt/cola/permits/1219051082\_1635183526.32/0/xercesimpl-2-8-0-sourcesjar/org/apache/wml/dom/WMLInputElementImpl.java

\*

 /opt/cola/permits/1219051082\_1635183526.32/0/xercesimpl-2-8-0-sourcesjar/org/apache/html/dom/HTMLLIElementImpl.java

\* /opt/cola/permits/1219051082\_1635183526.32/0/xercesimpl-2-8-0-sourcesjar/org/apache/html/dom/HTMLMapElementImpl.java

\* /opt/cola/permits/1219051082\_1635183526.32/0/xercesimpl-2-8-0-sourcesjar/org/apache/wml/dom/WMLStrongElementImpl.java

\* /opt/cola/permits/1219051082\_1635183526.32/0/xercesimpl-2-8-0-sourcesjar/org/apache/wml/dom/WMLUElementImpl.java

\* /opt/cola/permits/1219051082\_1635183526.32/0/xercesimpl-2-8-0-sourcesjar/org/apache/wml/dom/WMLOneventElementImpl.java

\* /opt/cola/permits/1219051082\_1635183526.32/0/xercesimpl-2-8-0-sources-

jar/org/apache/html/dom/HTMLTableElementImpl.java

No license file was found, but licenses were detected in source scan.

/\*

\* Copyright 2002-2004,2006 The Apache Software Foundation.

\*

\* Licensed under the Apache License, Version 2.0 (the "License");

\* you may not use this file except in compliance with the License.

\* You may obtain a copy of the License at

\*

\* http://www.apache.org/licenses/LICENSE-2.0

\*

\* Unless required by applicable law or agreed to in writing, software

\* distributed under the License is distributed on an "AS IS" BASIS,

\* WITHOUT WARRANTIES OR CONDITIONS OF ANY KIND, either express or implied.

\* See the License for the specific language governing permissions and

\* limitations under the License.

\*/

Found in path(s):

\* /opt/cola/permits/1219051082\_1635183526.32/0/xercesimpl-2-8-0-sources-

jar/org/apache/xerces/impl/xs/XSModelGroupImpl.java

No license file was found, but licenses were detected in source scan.

/\*

\* Copyright 2001,2002,2004,2006 The Apache Software Foundation.

\*

\* Licensed under the Apache License, Version 2.0 (the "License");

\* you may not use this file except in compliance with the License.

\* You may obtain a copy of the License at

\*

\* http://www.apache.org/licenses/LICENSE-2.0

\*

\* Unless required by applicable law or agreed to in writing, software

\* distributed under the License is distributed on an "AS IS" BASIS,

\* WITHOUT WARRANTIES OR CONDITIONS OF ANY KIND, either express or implied.

\* See the License for the specific language governing permissions and

\* limitations under the License.

\*/

Found in path(s):

\* /opt/cola/permits/1219051082\_1635183526.32/0/xercesimpl-2-8-0-sourcesjar/org/apache/xerces/impl/dv/xs/HexBinaryDV.java

\* /opt/cola/permits/1219051082\_1635183526.32/0/xercesimpl-2-8-0-sourcesjar/org/apache/xerces/impl/dv/ValidatedInfo.java \* /opt/cola/permits/1219051082\_1635183526.32/0/xercesimpl-2-8-0-sourcesjar/org/apache/xerces/impl/dv/xs/Base64BinaryDV.java No license file was found, but licenses were detected in source scan.

/\*

\* Copyright 2001,2002,2004,2005 The Apache Software Foundation.

\*

\* Licensed under the Apache License, Version 2.0 (the "License");

\* you may not use this file except in compliance with the License.

\* You may obtain a copy of the License at

\*

\* http://www.apache.org/licenses/LICENSE-2.0

\*

\* Unless required by applicable law or agreed to in writing, software

\* distributed under the License is distributed on an "AS IS" BASIS,

\* WITHOUT WARRANTIES OR CONDITIONS OF ANY KIND, either express or implied.

\* See the License for the specific language governing permissions and

\* limitations under the License.

\*/

Found in path(s):

\* /opt/cola/permits/1219051082\_1635183526.32/0/xercesimpl-2-8-0-sourcesjar/org/apache/xerces/impl/xs/opti/ElementImpl.java

\* /opt/cola/permits/1219051082\_1635183526.32/0/xercesimpl-2-8-0-sources-

jar/org/apache/xerces/dom/DocumentImpl.java

\* /opt/cola/permits/1219051082\_1635183526.32/0/xercesimpl-2-8-0-sourcesjar/org/apache/xerces/dom/NodeListCache.java

\*

 /opt/cola/permits/1219051082\_1635183526.32/0/xercesimpl-2-8-0-sourcesjar/org/apache/xerces/impl/dv/xs/DecimalDV.java No license file was found, but licenses were detected in source scan.

/\*

\* Copyright 2000-2006 The Apache Software Foundation.

\*

\* Licensed under the Apache License, Version 2.0 (the "License");

\* you may not use this file except in compliance with the License.

\* You may obtain a copy of the License at

\*

\* http://www.apache.org/licenses/LICENSE-2.0

\*

\* Unless required by applicable law or agreed to in writing, software

\* distributed under the License is distributed on an "AS IS" BASIS,

\* WITHOUT WARRANTIES OR CONDITIONS OF ANY KIND, either express or implied.

\* See the License for the specific language governing permissions and

\* limitations under the License.

\*/

# Found in path(s):

\* /opt/cola/permits/1219051082\_1635183526.32/0/xercesimpl-2-8-0-sources-

jar/org/apache/xerces/parsers/DOMParserImpl.java

\* /opt/cola/permits/1219051082\_1635183526.32/0/xercesimpl-2-8-0-sources-

jar/org/apache/xerces/jaxp/SAXParserImpl.java

\* /opt/cola/permits/1219051082\_1635183526.32/0/xercesimpl-2-8-0-sources-

jar/org/apache/xerces/impl/Constants.java

No license file was found, but licenses were detected in source scan.

/\*

\* Copyright 2002,2004,2006 The Apache Software Foundation.

\*

\* Licensed under the Apache License, Version 2.0 (the "License");

\* you may not use this file except in compliance with the License.

\* You may obtain a copy of the License at

\*

\* http://www.apache.org/licenses/LICENSE-2.0

\*

\* Unless required by applicable law or agreed to in writing, software

\* distributed under the License is distributed on an "AS IS" BASIS,

\* WITHOUT WARRANTIES OR CONDITIONS OF ANY KIND, either express or implied.

\* See the License for the specific language governing permissions and

\* limitations under the License.

\*/

Found in path(s):

\* /opt/cola/permits/1219051082\_1635183526.32/0/xercesimpl-2-8-0-sourcesjar/org/apache/xerces/impl/xs/util/XSNamedMap4Types.java \* /opt/cola/permits/1219051082\_1635183526.32/0/xercesimpl-2-8-0-sourcesjar/org/apache/xerces/impl/xs/util/XSNamedMapImpl.java No license file was found, but licenses were detected in source scan.

/\*

\* Copyright 1999-2004 The Apache Software Foundation.

\*

\* Licensed under the Apache License, Version 2.0 (the "License");

\* you may not use this file except in compliance with the License.

\* You may obtain a copy of the License at

\*

\* http://www.apache.org/licenses/LICENSE-2.0

\*

\* Unless required by applicable law or agreed to in writing, software

\* distributed under the License is distributed on an "AS IS" BASIS,

\* WITHOUT WARRANTIES OR CONDITIONS OF ANY KIND, either express or implied.

\* See the License for the specific language governing permissions and

\* limitations under the License.
\*/

// Unique Particle Attribution

Found in path(s):

\* /opt/cola/permits/1219051082\_1635183526.32/0/xercesimpl-2-8-0-sourcesjar/org/apache/xerces/impl/xs/models/XSDFACM.java No license file was found, but licenses were detected in source scan.

/\*

\* Copyright 1999,2000,2004-2006 The Apache Software Foundation.

\*

\* Licensed under the Apache License, Version 2.0 (the "License");

\* you may not use this file except in compliance with the License.

\* You may obtain a copy of the License at

\*

\* http://www.apache.org/licenses/LICENSE-2.0

\*

\* Unless required by applicable law or agreed to in writing, software

\* distributed under the License is distributed on an "AS IS" BASIS,

\* WITHOUT WARRANTIES OR CONDITIONS OF ANY KIND, either express or implied.

\* See the License for the specific language governing permissions and

\* limitations under the License.

\*/

Found in path(s):

\* /opt/cola/permits/1219051082\_1635183526.32/0/xercesimpl-2-8-0-sources-

jar/org/apache/html/dom/HTMLElementImpl.java

No license file was found, but licenses were detected in source scan.

/\*

\* Copyright 1999-2002,2004,2005 The Apache Software Foundation.

\*

\* Licensed under the Apache License, Version 2.0 (the "License");

\* you may not use this file except in compliance with the License.

\* You may obtain a copy of the License at

\*

```
* http://www.apache.org/licenses/LICENSE-2.0
```
\*

\* Unless required by applicable law or agreed to in writing, software

\* distributed under the License is distributed on an "AS IS" BASIS,

\* WITHOUT WARRANTIES OR CONDITIONS OF ANY KIND, either express or implied.

\* See the License for the specific language governing permissions and

\* limitations under the License.

\*/

Found in path(s):

\* /opt/cola/permits/1219051082\_1635183526.32/0/xercesimpl-2-8-0-sourcesjar/org/apache/xml/serialize/XML11Serializer.java

\* /opt/cola/permits/1219051082\_1635183526.32/0/xercesimpl-2-8-0-sourcesjar/org/apache/xerces/impl/xpath/regex/RegularExpression.java

\* /opt/cola/permits/1219051082\_1635183526.32/0/xercesimpl-2-8-0-sourcesjar/org/apache/xerces/impl/dv/dtd/NMTOKENDatatypeValidator.java \*

 /opt/cola/permits/1219051082\_1635183526.32/0/xercesimpl-2-8-0-sourcesjar/org/apache/xerces/impl/xpath/regex/RangeToken.java

\* /opt/cola/permits/1219051082\_1635183526.32/0/xercesimpl-2-8-0-sourcesjar/org/apache/xml/serialize/BaseMarkupSerializer.java

\* /opt/cola/permits/1219051082\_1635183526.32/0/xercesimpl-2-8-0-sourcesjar/org/apache/xerces/impl/dv/dtd/ListDatatypeValidator.java

\* /opt/cola/permits/1219051082\_1635183526.32/0/xercesimpl-2-8-0-sourcesjar/org/apache/xerces/dom/ElementNSImpl.java

\* /opt/cola/permits/1219051082\_1635183526.32/0/xercesimpl-2-8-0-sourcesjar/org/apache/xerces/dom/TextImpl.java

\* /opt/cola/permits/1219051082\_1635183526.32/0/xercesimpl-2-8-0-sourcesjar/org/apache/xerces/impl/xpath/regex/Token.java

\* /opt/cola/permits/1219051082\_1635183526.32/0/xercesimpl-2-8-0-sourcesjar/org/apache/xerces/impl/dtd/models/CMLeaf.java

\* /opt/cola/permits/1219051082\_1635183526.32/0/xercesimpl-2-8-0-sourcesjar/org/apache/xerces/dom/CoreDocumentImpl.java

 /opt/cola/permits/1219051082\_1635183526.32/0/xercesimpl-2-8-0-sourcesjar/org/apache/xml/serialize/XMLSerializer.java

\* /opt/cola/permits/1219051082\_1635183526.32/0/xercesimpl-2-8-0-sourcesjar/org/apache/xerces/impl/dtd/models/CMStateSet.java

\* /opt/cola/permits/1219051082\_1635183526.32/0/xercesimpl-2-8-0-sources-

jar/org/apache/xerces/impl/xs/models/XSCMLeaf.java

\* /opt/cola/permits/1219051082\_1635183526.32/0/xercesimpl-2-8-0-sourcesjar/org/apache/xerces/impl/dtd/XML11DTDProcessor.java

No license file was found, but licenses were detected in source scan.

/\*

\*

\* Copyright (c) 2000 World Wide Web Consortium,

\* (Massachusetts Institute of Technology, Institut National de

\* Recherche en Informatique et en Automatique, Keio University). All

\* Rights Reserved. This program is distributed under the W3C's Software

\* Intellectual Property License. This program is distributed in the

\* hope that it will be useful, but WITHOUT ANY WARRANTY; without even

\* the implied warranty of MERCHANTABILITY or FITNESS FOR A PARTICULAR

\* PURPOSE. See W3C License http://www.w3.org/Consortium/Legal/ for more

\* details.

\*/

Found in path(s):

\* /opt/cola/permits/1219051082\_1635183526.32/0/xercesimpl-2-8-0-sourcesjar/org/w3c/dom/html/HTMLDOMImplementation.java

No license file was found, but licenses were detected in source scan.

/\*

\* Copyright 1999-2002,2004,2005 The Apache Software Foundation.

\*

\* Licensed under the Apache License, Version 2.0 (the "License");

\* you may not use this file except in compliance with the License.

\* You may obtain a copy of the License at

\*

http://www.apache.org/licenses/LICENSE-2.0

\*

\* Unless required by applicable law or agreed to in writing, software

\* distributed under the License is distributed on an "AS IS" BASIS,

\* WITHOUT WARRANTIES OR CONDITIONS OF ANY KIND, either express or implied.

\* See the License for the specific language governing permissions and

\* limitations under the License.

\*/

Found in path(s):

\* /opt/cola/permits/1219051082\_1635183526.32/0/xercesimpl-2-8-0-sourcesjar/org/apache/xerces/impl/dv/xs/MonthDV.java

\* /opt/cola/permits/1219051082\_1635183526.32/0/xercesimpl-2-8-0-sourcesjar/org/apache/xerces/impl/dv/xs/TimeDV.java

\* /opt/cola/permits/1219051082\_1635183526.32/0/xercesimpl-2-8-0-sourcesjar/org/apache/xerces/impl/dv/xs/DayDV.java

\*

 /opt/cola/permits/1219051082\_1635183526.32/0/xercesimpl-2-8-0-sourcesjar/org/apache/xerces/impl/dv/xs/DateTimeDV.java

\* /opt/cola/permits/1219051082\_1635183526.32/0/xercesimpl-2-8-0-sourcesjar/org/apache/xerces/impl/dv/xs/DateDV.java

\* /opt/cola/permits/1219051082\_1635183526.32/0/xercesimpl-2-8-0-sourcesjar/org/apache/xerces/impl/dv/xs/YearDV.java

\* /opt/cola/permits/1219051082\_1635183526.32/0/xercesimpl-2-8-0-sourcesjar/org/apache/xerces/impl/dv/xs/DurationDV.java

\* /opt/cola/permits/1219051082\_1635183526.32/0/xercesimpl-2-8-0-sourcesjar/org/apache/xerces/impl/dv/xs/MonthDayDV.java

\* /opt/cola/permits/1219051082\_1635183526.32/0/xercesimpl-2-8-0-sourcesjar/org/apache/xerces/impl/dv/xs/YearMonthDV.java

No license file was found, but licenses were detected in source scan.

/\*

\* Copyright 2000-2005 The Apache Software Foundation.

\*

\* Licensed under the Apache License, Version 2.0 (the "License");

\* you may not use this file except in compliance with the License.

\* You may obtain a copy of the License at

\*

http://www.apache.org/licenses/LICENSE-2.0

\*

- \* Unless required by applicable law or agreed to in writing, software
- \* distributed under the License is distributed on an "AS IS" BASIS,
- \* WITHOUT WARRANTIES OR CONDITIONS OF ANY KIND, either express or implied.
- \* See the License for the specific language governing permissions and

\* limitations under the License.

\*/

### Found in path(s):

\* /opt/cola/permits/1219051082\_1635183526.32/0/xercesimpl-2-8-0-sourcesjar/org/apache/xerces/parsers/DOMParser.java

\* /opt/cola/permits/1219051082\_1635183526.32/0/xercesimpl-2-8-0-sourcesjar/org/apache/xerces/impl/xs/XMLSchemaLoader.java

\* /opt/cola/permits/1219051082\_1635183526.32/0/xercesimpl-2-8-0-sourcesjar/org/apache/xerces/jaxp/DocumentBuilderImpl.java

\*

 /opt/cola/permits/1219051082\_1635183526.32/0/xercesimpl-2-8-0-sourcesjar/org/apache/xerces/parsers/SAXParser.java No license file was found, but licenses were detected in source scan.

/\*

\* Copyright 2006 The Apache Software Foundation.

\*

\* Licensed under the Apache License, Version 2.0 (the "License");

\* you may not use this file except in compliance with the License.

\* You may obtain a copy of the License at

\*

```
* http://www.apache.org/licenses/LICENSE-2.0
```
\*

\* Unless required by applicable law or agreed to in writing, software

\* distributed under the License is distributed on an "AS IS" BASIS,

\* WITHOUT WARRANTIES OR CONDITIONS OF ANY KIND, either express or implied.

\* See the License for the specific language governing permissions and

\* limitations under the License.

\*/

## Found in path(s):

\* /opt/cola/permits/1219051082\_1635183526.32/0/xercesimpl-2-8-0-sourcesjar/org/apache/xerces/impl/validation/ConfigurableValidationState.java \* /opt/cola/permits/1219051082\_1635183526.32/0/xercesimpl-2-8-0-sourcesjar/org/apache/xerces/util/JAXPNamespaceContextWrapper.java No license file was found, but licenses were detected in source scan.

/\*

\* Copyright (c) 2001 World Wide Web Consortium,

\* (Massachusetts Institute of Technology, Institut National de

\* Recherche en Informatique et en Automatique, Keio University). All

\* Rights Reserved. This program is distributed under the W3C's Software

- \* Intellectual Property License. This program is distributed in the
- \* hope that it will be useful, but WITHOUT ANY WARRANTY; without even
- \* the implied warranty of MERCHANTABILITY or FITNESS FOR A PARTICULAR

\* PURPOSE.

\* See W3C License http://www.w3.org/Consortium/Legal/ for more details. \*/

Found in path(s):

\* /opt/cola/permits/1219051082\_1635183526.32/0/xercesimpl-2-8-0-sourcesjar/org/apache/xerces/dom3/as/DOMASBuilder.java

\* /opt/cola/permits/1219051082\_1635183526.32/0/xercesimpl-2-8-0-sourcesjar/org/apache/xerces/dom3/as/ASObject.java

\* /opt/cola/permits/1219051082\_1635183526.32/0/xercesimpl-2-8-0-sourcesjar/org/apache/xerces/dom3/as/ASNotationDeclaration.java

\*

 /opt/cola/permits/1219051082\_1635183526.32/0/xercesimpl-2-8-0-sourcesjar/org/apache/xerces/dom3/as/ASObjectList.java

\* /opt/cola/permits/1219051082\_1635183526.32/0/xercesimpl-2-8-0-sourcesjar/org/apache/xerces/dom3/as/DocumentAS.java

\* /opt/cola/permits/1219051082\_1635183526.32/0/xercesimpl-2-8-0-sourcesjar/org/apache/xerces/dom3/as/DocumentEditAS.java

\* /opt/cola/permits/1219051082\_1635183526.32/0/xercesimpl-2-8-0-sourcesjar/org/apache/xerces/dom3/as/ASNamedObjectMap.java

\* /opt/cola/permits/1219051082\_1635183526.32/0/xercesimpl-2-8-0-sourcesjar/org/apache/xerces/dom3/as/DOMASException.java

\* /opt/cola/permits/1219051082\_1635183526.32/0/xercesimpl-2-8-0-sourcesjar/org/apache/xerces/dom3/as/CharacterDataEditAS.java

\* /opt/cola/permits/1219051082\_1635183526.32/0/xercesimpl-2-8-0-sourcesjar/org/apache/xerces/dom3/as/ASModel.java

\* /opt/cola/permits/1219051082\_1635183526.32/0/xercesimpl-2-8-0-sourcesjar/org/apache/xerces/dom3/as/ASAttributeDeclaration.java

\* /opt/cola/permits/1219051082\_1635183526.32/0/xercesimpl-2-8-0-sourcesjar/org/apache/xerces/dom3/as/DOMASWriter.java

\*

 /opt/cola/permits/1219051082\_1635183526.32/0/xercesimpl-2-8-0-sourcesjar/org/apache/xerces/dom3/as/ASEntityDeclaration.java

\* /opt/cola/permits/1219051082\_1635183526.32/0/xercesimpl-2-8-0-sourcesjar/org/apache/xerces/dom3/as/NodeEditAS.java

\* /opt/cola/permits/1219051082\_1635183526.32/0/xercesimpl-2-8-0-sourcesjar/org/apache/xerces/dom3/as/ASContentModel.java

\* /opt/cola/permits/1219051082\_1635183526.32/0/xercesimpl-2-8-0-sourcesjar/org/apache/xerces/dom3/as/ASElementDeclaration.java

\* /opt/cola/permits/1219051082\_1635183526.32/0/xercesimpl-2-8-0-sourcesjar/org/apache/xerces/dom3/as/DOMImplementationAS.java

\* /opt/cola/permits/1219051082\_1635183526.32/0/xercesimpl-2-8-0-sourcesjar/org/apache/xerces/dom3/as/ElementEditAS.java

\* /opt/cola/permits/1219051082\_1635183526.32/0/xercesimpl-2-8-0-sourcesjar/org/apache/xerces/dom3/as/ASDataType.java

No license file was found, but licenses were detected in source scan.

/\*

\* Copyright 1999-2004,2006 The Apache Software Foundation.

\*

\* Licensed under the Apache License, Version 2.0 (the "License");

\* you may not use this file except in compliance with the License.

\* You may obtain a copy of the License at

\*

\* http://www.apache.org/licenses/LICENSE-2.0

\*

\* Unless required by applicable law or agreed to in writing, software

\* distributed under the License is distributed on an "AS IS" BASIS,

\* WITHOUT WARRANTIES OR CONDITIONS OF ANY KIND, either express or implied.

\* See the License for the specific language governing permissions and

\* limitations under the License.

\*/

Found in path(s):

\* /opt/cola/permits/1219051082\_1635183526.32/0/xercesimpl-2-8-0-sources-

jar/org/apache/xerces/impl/XMLDTDScannerImpl.java

\* /opt/cola/permits/1219051082\_1635183526.32/0/xercesimpl-2-8-0-sourcesjar/org/apache/xerces/dom/AttrImpl.java

\* /opt/cola/permits/1219051082\_1635183526.32/0/xercesimpl-2-8-0-sourcesjar/org/apache/xerces/impl/xs/XSGroupDecl.java

\*

 /opt/cola/permits/1219051082\_1635183526.32/0/xercesimpl-2-8-0-sourcesjar/org/apache/xerces/dom/AttrNSImpl.java

No license file was found, but licenses were detected in source scan.

/\*

\* Copyright 1999-2002,2004-2006 The Apache Software Foundation.

\*

\* Licensed under the Apache License, Version 2.0 (the "License");

\* you may not use this file except in compliance with the License.

\* You may obtain a copy of the License at

\*

\* http://www.apache.org/licenses/LICENSE-2.0

\*

\* Unless required by applicable law or agreed to in writing, software

\* distributed under the License is distributed on an "AS IS" BASIS,

\* WITHOUT WARRANTIES OR CONDITIONS OF ANY KIND, either express or implied.

\* See the License for the specific language governing permissions and

\* limitations under the License.

\*/

Found in path(s):

\* /opt/cola/permits/1219051082\_1635183526.32/0/xercesimpl-2-8-0-sources-

jar/org/apache/xerces/dom/NamedNodeMapImpl.java

\* /opt/cola/permits/1219051082\_1635183526.32/0/xercesimpl-2-8-0-sourcesjar/org/apache/xerces/impl/dtd/XMLDTDProcessor.java

\* /opt/cola/permits/1219051082\_1635183526.32/0/xercesimpl-2-8-0-sourcesjar/org/apache/xerces/impl/dtd/DTDGrammar.java

\*

 /opt/cola/permits/1219051082\_1635183526.32/0/xercesimpl-2-8-0-sourcesjar/org/apache/xerces/dom/DeferredDocumentImpl.java

\* /opt/cola/permits/1219051082\_1635183526.32/0/xercesimpl-2-8-0-sourcesjar/org/apache/xerces/dom/ParentNode.java

\* /opt/cola/permits/1219051082\_1635183526.32/0/xercesimpl-2-8-0-sourcesjar/org/apache/xerces/dom/DOMNormalizer.java

\* /opt/cola/permits/1219051082\_1635183526.32/0/xercesimpl-2-8-0-sources-

jar/org/apache/xerces/util/DOMUtil.java

No license file was found, but licenses were detected in source scan.

/\*

\* Copyright 2000-2002,2004,2005 The Apache Software Foundation.

\*

\* Licensed under the Apache License, Version 2.0 (the "License");

\* you may not use this file except in compliance with the License.

\* You may obtain a copy of the License at

\*

\* http://www.apache.org/licenses/LICENSE-2.0

\*

\* Unless required by applicable law or agreed to in writing, software

\* distributed under the License is distributed on an "AS IS" BASIS,

\* WITHOUT WARRANTIES OR CONDITIONS OF ANY KIND, either express or implied.

\* See the License for the specific language governing permissions and

\* limitations under the License.

\*/

Found in path(s):

\* /opt/cola/permits/1219051082\_1635183526.32/0/xercesimpl-2-8-0-sourcesjar/org/apache/xerces/util/AugmentationsImpl.java

\* /opt/cola/permits/1219051082\_1635183526.32/0/xercesimpl-2-8-0-sourcesjar/org/apache/xml/serialize/EncodingInfo.java

\* /opt/cola/permits/1219051082\_1635183526.32/0/xercesimpl-2-8-0-sourcesjar/org/apache/xerces/util/SymbolTable.java

\*

 /opt/cola/permits/1219051082\_1635183526.32/0/xercesimpl-2-8-0-sourcesjar/org/apache/xerces/impl/xs/ElementPSVImpl.java

\* /opt/cola/permits/1219051082\_1635183526.32/0/xercesimpl-2-8-0-sourcesjar/org/apache/xerces/dom/AttributeMap.java

\* /opt/cola/permits/1219051082\_1635183526.32/0/xercesimpl-2-8-0-sourcesjar/org/apache/xerces/impl/dtd/models/CMAny.java

\* /opt/cola/permits/1219051082\_1635183526.32/0/xercesimpl-2-8-0-sourcesjar/org/apache/xerces/impl/xpath/XPath.java

\* /opt/cola/permits/1219051082\_1635183526.32/0/xercesimpl-2-8-0-sourcesjar/org/apache/xerces/dom/ChildNode.java

\* /opt/cola/permits/1219051082\_1635183526.32/0/xercesimpl-2-8-0-sourcesjar/org/apache/xerces/jaxp/SAXParserFactoryImpl.java

\* /opt/cola/permits/1219051082\_1635183526.32/0/xercesimpl-2-8-0-sourcesjar/org/apache/xerces/util/NamespaceSupport.java

\* /opt/cola/permits/1219051082\_1635183526.32/0/xercesimpl-2-8-0-sourcesjar/org/apache/xerces/jaxp/DocumentBuilderFactoryImpl.java \*

 /opt/cola/permits/1219051082\_1635183526.32/0/xercesimpl-2-8-0-sourcesjar/org/apache/xerces/impl/xs/SchemaNamespaceSupport.java No license file was found, but licenses were detected in source scan.

/\*

\* Copyright 2001, 2002,2004,2005 The Apache Software Foundation.

\*

\* Licensed under the Apache License, Version 2.0 (the "License");

\* you may not use this file except in compliance with the License.

\* You may obtain a copy of the License at

\*

\* http://www.apache.org/licenses/LICENSE-2.0

\*

\* Unless required by applicable law or agreed to in writing, software

\* distributed under the License is distributed on an "AS IS" BASIS,

\* WITHOUT WARRANTIES OR CONDITIONS OF ANY KIND, either express or implied.

\* See the License for the specific language governing permissions and

\* limitations under the License.

\*/

Found in path(s):

\* /opt/cola/permits/1219051082\_1635183526.32/0/xercesimpl-2-8-0-sources-

jar/org/apache/xerces/impl/xs/identity/Selector.java

\* /opt/cola/permits/1219051082\_1635183526.32/0/xercesimpl-2-8-0-sources-

jar/org/apache/xerces/impl/xs/identity/ValueStore.java

\* /opt/cola/permits/1219051082\_1635183526.32/0/xercesimpl-2-8-0-sources-

jar/org/apache/xerces/impl/xs/identity/XPathMatcher.java

No license file was found, but licenses were detected in source scan.

/\*

\* Copyright 1999-2006 The Apache Software Foundation.

\*

\* Licensed under the Apache License, Version 2.0 (the "License");

\* you may not use this file except in compliance with the License.

\* You may obtain a copy of the License at

\*

http://www.apache.org/licenses/LICENSE-2.0

\*

\* Unless required by applicable law or agreed to in writing, software

\* distributed under the License is distributed on an "AS IS" BASIS,

- \* WITHOUT WARRANTIES OR CONDITIONS OF ANY KIND, either express or implied.
- \* See the License for the specific language governing permissions and

\* limitations under the License.

\*/

Found in path(s):

\* /opt/cola/permits/1219051082\_1635183526.32/0/xercesimpl-2-8-0-sourcesjar/org/apache/xerces/impl/xs/XMLSchemaValidator.java No license file was found, but licenses were detected in source scan.

/\*

\* Copyright 2001-2006 The Apache Software Foundation.

\*

\* Licensed under the Apache License, Version 2.0 (the "License");

\* you may not use this file except in compliance with the License.

\* You may obtain a copy of the License at

\*

\* http://www.apache.org/licenses/LICENSE-2.0

\*

\* Unless required by applicable law or agreed to in writing, software

\* distributed under the License is distributed on an "AS IS" BASIS,

\* WITHOUT WARRANTIES OR CONDITIONS OF ANY KIND, either express or implied.

\* See the License for the specific language governing permissions and

\* limitations under the License.

\*/

Found in path(s):

\* /opt/cola/permits/1219051082\_1635183526.32/0/xercesimpl-2-8-0-sourcesjar/org/apache/xerces/impl/dv/xs/XSSimpleTypeDecl.java No license file was found, but licenses were detected in source scan.

/\*

\* Copyright 1999-2006 The Apache Software Foundation.

\*

\* Licensed under the Apache License, Version 2.0 (the "License");

\* you may not use this file except in compliance with the License.

\* You may obtain a copy of the License at

\*

\* http://www.apache.org/licenses/LICENSE-2.0

\*

\* Unless required by applicable law or agreed to in writing, software

\* distributed under the License is distributed on an "AS IS" BASIS,

\* WITHOUT WARRANTIES OR CONDITIONS OF ANY KIND, either express or implied.

\* See the License for the specific language governing permissions and

\* limitations under the License.

\*/

Found in path(s):

\* /opt/cola/permits/1219051082\_1635183526.32/0/xercesimpl-2-8-0-sourcesjar/org/apache/xerces/impl/dtd/XMLDTDLoader.java \* /opt/cola/permits/1219051082\_1635183526.32/0/xercesimpl-2-8-0-sourcesjar/org/apache/xml/serialize/DOMSerializerImpl.java No license file was found, but licenses were detected in source scan.

/\*

\* Copyright 2004 The Apache Software Foundation.

\*

\* Licensed under the Apache License, Version 2.0 (the "License");

\* you may not use this file except in compliance with the License.

\* You may obtain a copy of the License at

\*

\* http://www.apache.org/licenses/LICENSE-2.0

\*

\* Unless required by applicable law or agreed to in writing, software

\* distributed under the License is distributed on an "AS IS" BASIS,

\* WITHOUT WARRANTIES OR CONDITIONS OF ANY KIND, either express or implied.

\* See the License for the specific language governing permissions and

\* limitations under the License.

\*/

Found in path(s):

\* /opt/cola/permits/1219051082\_1635183526.32/0/xercesimpl-2-8-0-sourcesjar/org/apache/xerces/dom/DOMImplementationListImpl.java No license file was found, but licenses were detected in source scan.

/\*

\* Copyright 2003-2004 The Apache Software Foundation.

\*

\* Licensed under the Apache License, Version 2.0 (the "License");

\* you may not use this file except in compliance with the License.

\* You may obtain a copy of the License at

\*

\* http://www.apache.org/licenses/LICENSE-2.0

\*

\* Unless required by applicable law or agreed to in writing, software

\* distributed under the License is distributed on an "AS IS" BASIS,

\* WITHOUT WARRANTIES OR CONDITIONS OF ANY KIND, either express or implied.

\* See the License for the specific language governing permissions and

\* limitations under the License.

\*/

Found in path(s):

\* /opt/cola/permits/1219051082\_1635183526.32/0/xercesimpl-2-8-0-sourcesjar/org/apache/xerces/impl/xs/models/CMNodeFactory.java

No license file was found, but licenses were detected in source scan.

/\*

- \* Copyright 1999-2006 The Apache Software Foundation.
- \*
- \* Licensed under the Apache License, Version 2.0 (the "License");
- \* you may not use this file except in compliance with the License.
- \* You may obtain a copy of the License at
- \*
	- http://www.apache.org/licenses/LICENSE-2.0

\*

- \* Unless required by applicable law or agreed to in writing, software
- \* distributed under the License is distributed on an "AS IS" BASIS,
- \* WITHOUT WARRANTIES OR CONDITIONS OF ANY KIND, either express or implied.
- \* See the License for the specific language governing permissions and
- \* limitations under the License.

\*/

- /\*\*
- \* DOM Level 3 LS CR Experimental.
- \* Create a new <code>LSParser</code>. The newly constructed parser may
- \* then be configured by means of its  $<$ code>DOMConfiguration $<$ /code>
- \* object, and used to parse documents by means of its <code>parse</code>

\* method.

- \* @param mode The
- <code>mode</code> argument is either
	- \* <code>MODE\_SYNCHRONOUS</code> or <code>MODE\_ASYNCHRONOUS</code>, if
	- \*  $<$ code>mode</code> is  $<$ code>MODE\_SYNCHRONOUS</code> then the
	- \*  $<$ code>LSParser $<$ /code> that is created will operate in synchronous
	- \* mode, if it's <code>MODE\_ASYNCHRONOUS</code> then the
	- $* <$ code>LSParser</code> that is created will operate in asynchronous
	- \* mode.
	- \* @param schemaType An absolute URI representing the type of the schema
	- $*$  language used during the load of a  $<$ code $>$ Document $<$ /code $>$ using the
	- \* newly created <code>LSParser</code>. Note that no lexical checking
	- \* is done on the absolute URI. In order to create a
	- \*  $<$ code>LSParser $<$ /code> for any kind of schema types (i.e. the
	- \* LSParser will be free to use any schema found), use the value
	- \*  $<$ code>null $<$ /code>.

 \* <p ><b>Note:</b> For W3C XML Schema [<a href='http://www.w3.org/TR/2001/REC-xmlschema-1- 20010502/'>XML Schema Part 1</a>]

- 
- \* , applications must use the value
- \* <code>"http://www.w3.org/2001/XMLSchema"</code>. For XML DTD [<a

href='http://www.w3.org/TR/2000/REC-xml-20001006'>XML 1.0</a>],

- \* applications must use the value
- \* <code>"http://www.w3.org/TR/REC-xml"</code>. Other Schema languages
- \* are outside the scope of the W3C and therefore should recommend an
- \* absolute URI in order to use this method.
- \* @return The newly created <code>LSParser</code> object. This
- \* <code>LSParser</code> is either synchronous or asynchronous
- $*$  depending on the value of the  $<$ code $>$ mode $<$ /code $>$  argument.
- \*  $\langle p \rangle$  >  $\langle b \rangle$  by default, the newly created  $\langle code \rangle$  LSParser $\langle code \rangle$
- does not contain a <code>DOMErrorHandler</code>, i.e. the value of

 \* the "<a href='http://www.w3.org/TR/2003/WD-DOM-Level-3-Core-20030609/core.html#parameter-errorhandler'>

- \* error-handler $\langle a \rangle$ " configuration parameter is  $\langle c \cdot \rangle$ code $\langle c \cdot \rangle$ . However, implementations
- \* may provide a default error handler at creation time. In that case,
- $*$  the initial value of the  $<$ code $>$ "error-handler" $<$ /code $>$ configuration
- \* parameter on the new created <code>LSParser</code> contains a
- \* reference to the default error handler.
- \* @exception DOMException
- NOT\_SUPPORTED\_ERR: Raised if the requested mode or schema type is
- \* not supported.
- \*/

### Found in path(s):

\* /opt/cola/permits/1219051082\_1635183526.32/0/xercesimpl-2-8-0-sourcesjar/org/apache/xerces/dom/CoreDOMImplementationImpl.java No license file was found, but licenses were detected in source scan.

/\*

\* Copyright 2002, 2003,2004 The Apache Software Foundation.

\*

- \* Licensed under the Apache License, Version 2.0 (the "License");
- \* you may not use this file except in compliance with the License.
- \* You may obtain a copy of the License at
- \*
- \* http://www.apache.org/licenses/LICENSE-2.0
- \*
- \* Unless required by applicable law or agreed to in writing, software
- \* distributed under the License is distributed on an "AS IS" BASIS,

\* WITHOUT WARRANTIES OR CONDITIONS OF ANY KIND, either express or implied.

- \* See the License for the specific language governing permissions and
- \* limitations under the License.

```
*/
```
Found in path(s):

\* /opt/cola/permits/1219051082\_1635183526.32/0/xercesimpl-2-8-0-sources-

jar/org/apache/xerces/impl/xs/XSDDescription.java

\* /opt/cola/permits/1219051082\_1635183526.32/0/xercesimpl-2-8-0-sources-

jar/org/apache/xerces/impl/dv/xs/BaseDVFactory.java

\* /opt/cola/permits/1219051082\_1635183526.32/0/xercesimpl-2-8-0-sources-

jar/org/apache/xerces/util/XMLResourceIdentifierImpl.java

\*

/opt/cola/permits/1219051082\_1635183526.32/0/xercesimpl-2-8-0-sources-

jar/org/apache/xerces/impl/xs/util/SimpleLocator.java

\* /opt/cola/permits/1219051082\_1635183526.32/0/xercesimpl-2-8-0-sources-

jar/org/apache/xerces/impl/dv/xs/FullDVFactory.java No license file was found, but licenses were detected in source scan.

/\*

\* Copyright 1999,2000,2004 The Apache Software Foundation.

\*

\* Licensed under the Apache License, Version 2.0 (the "License");

\* you may not use this file except in compliance with the License.

\* You may obtain a copy of the License at

\*

\* http://www.apache.org/licenses/LICENSE-2.0

\*

\* Unless required by applicable law or agreed to in writing, software

\* distributed under the License is distributed on an "AS IS" BASIS,

\* WITHOUT WARRANTIES OR CONDITIONS OF ANY KIND, either express or implied.

\* See the License for the specific language governing permissions and

\* limitations under the License.

\*/

Found in path(s):

\* /opt/cola/permits/1219051082\_1635183526.32/0/xercesimpl-2-8-0-sourcesjar/org/apache/wml/WMLAElement.java

\* /opt/cola/permits/1219051082\_1635183526.32/0/xercesimpl-2-8-0-sourcesjar/org/apache/wml/WMLFieldsetElement.java

\* /opt/cola/permits/1219051082\_1635183526.32/0/xercesimpl-2-8-0-sourcesjar/org/apache/wml/WMLImgElement.java

\*

\*

 /opt/cola/permits/1219051082\_1635183526.32/0/xercesimpl-2-8-0-sourcesjar/org/apache/wml/WMLBrElement.java

\* /opt/cola/permits/1219051082\_1635183526.32/0/xercesimpl-2-8-0-sourcesjar/org/apache/wml/WMLTrElement.java

\* /opt/cola/permits/1219051082\_1635183526.32/0/xercesimpl-2-8-0-sourcesjar/org/apache/html/dom/HTMLFormControl.java

\* /opt/cola/permits/1219051082\_1635183526.32/0/xercesimpl-2-8-0-sourcesjar/org/apache/wml/WMLTableElement.java

\* /opt/cola/permits/1219051082\_1635183526.32/0/xercesimpl-2-8-0-sourcesjar/org/apache/html/dom/HTMLCollectionImpl.java

\* /opt/cola/permits/1219051082\_1635183526.32/0/xercesimpl-2-8-0-sourcesjar/org/apache/wml/WMLTdElement.java

\* /opt/cola/permits/1219051082\_1635183526.32/0/xercesimpl-2-8-0-sourcesjar/org/apache/wml/WMLAccessElement.java

\* /opt/cola/permits/1219051082\_1635183526.32/0/xercesimpl-2-8-0-sourcesjar/org/apache/wml/WMLPElement.java

\* /opt/cola/permits/1219051082\_1635183526.32/0/xercesimpl-2-8-0-sourcesjar/org/apache/wml/WMLDocument.java

 /opt/cola/permits/1219051082\_1635183526.32/0/xercesimpl-2-8-0-sourcesjar/org/apache/wml/WMLMetaElement.java

\* /opt/cola/permits/1219051082\_1635183526.32/0/xercesimpl-2-8-0-sourcesjar/org/apache/wml/WMLBElement.java

\* /opt/cola/permits/1219051082\_1635183526.32/0/xercesimpl-2-8-0-sourcesjar/org/apache/wml/WMLUElement.java

\* /opt/cola/permits/1219051082\_1635183526.32/0/xercesimpl-2-8-0-sourcesjar/org/apache/wml/WMLSetvarElement.java

\* /opt/cola/permits/1219051082\_1635183526.32/0/xercesimpl-2-8-0-sourcesjar/org/apache/wml/WMLWmlElement.java

\* /opt/cola/permits/1219051082\_1635183526.32/0/xercesimpl-2-8-0-sourcesjar/org/apache/wml/WMLTimerElement.java

\* /opt/cola/permits/1219051082\_1635183526.32/0/xercesimpl-2-8-0-sourcesjar/org/apache/wml/WMLPostfieldElement.java

\* /opt/cola/permits/1219051082\_1635183526.32/0/xercesimpl-2-8-0-sourcesjar/org/apache/html/dom/NameNodeListImpl.java

\* /opt/cola/permits/1219051082\_1635183526.32/0/xercesimpl-2-8-0-sourcesjar/org/apache/wml/WMLStrongElement.java

\*

 /opt/cola/permits/1219051082\_1635183526.32/0/xercesimpl-2-8-0-sourcesjar/org/apache/wml/WMLOptionElement.java

\* /opt/cola/permits/1219051082\_1635183526.32/0/xercesimpl-2-8-0-sourcesjar/org/apache/wml/WMLHeadElement.java

\* /opt/cola/permits/1219051082\_1635183526.32/0/xercesimpl-2-8-0-sourcesjar/org/apache/wml/WMLElement.java

\* /opt/cola/permits/1219051082\_1635183526.32/0/xercesimpl-2-8-0-sourcesjar/org/apache/wml/WMLTemplateElement.java

\* /opt/cola/permits/1219051082\_1635183526.32/0/xercesimpl-2-8-0-sourcesjar/org/apache/wml/WMLGoElement.java

\* /opt/cola/permits/1219051082\_1635183526.32/0/xercesimpl-2-8-0-sourcesjar/org/apache/wml/WMLBigElement.java

\* /opt/cola/permits/1219051082\_1635183526.32/0/xercesimpl-2-8-0-sourcesjar/org/apache/wml/WMLIElement.java

\* /opt/cola/permits/1219051082\_1635183526.32/0/xercesimpl-2-8-0-sourcesjar/org/apache/wml/WMLDoElement.java

\* /opt/cola/permits/1219051082\_1635183526.32/0/xercesimpl-2-8-0-sourcesjar/org/apache/wml/WMLCardElement.java

\*

 /opt/cola/permits/1219051082\_1635183526.32/0/xercesimpl-2-8-0-sourcesjar/org/apache/wml/WMLAnchorElement.java

\* /opt/cola/permits/1219051082\_1635183526.32/0/xercesimpl-2-8-0-sourcesjar/org/apache/wml/WMLOneventElement.java

\* /opt/cola/permits/1219051082\_1635183526.32/0/xercesimpl-2-8-0-sourcesjar/org/apache/wml/WMLSelectElement.java

\* /opt/cola/permits/1219051082\_1635183526.32/0/xercesimpl-2-8-0-sourcesjar/org/apache/html/dom/HTMLDOMImplementationImpl.java

\* /opt/cola/permits/1219051082\_1635183526.32/0/xercesimpl-2-8-0-sourcesjar/org/apache/wml/WMLNoopElement.java

\* /opt/cola/permits/1219051082\_1635183526.32/0/xercesimpl-2-8-0-sourcesjar/org/apache/wml/WMLPrevElement.java

\* /opt/cola/permits/1219051082\_1635183526.32/0/xercesimpl-2-8-0-sourcesjar/org/apache/wml/WMLDOMImplementation.java

\* /opt/cola/permits/1219051082\_1635183526.32/0/xercesimpl-2-8-0-sourcesjar/org/apache/wml/WMLOptgroupElement.java

\* /opt/cola/permits/1219051082\_1635183526.32/0/xercesimpl-2-8-0-sourcesjar/org/apache/wml/WMLRefreshElement.java

 /opt/cola/permits/1219051082\_1635183526.32/0/xercesimpl-2-8-0-sourcesjar/org/apache/wml/WMLInputElement.java

\* /opt/cola/permits/1219051082\_1635183526.32/0/xercesimpl-2-8-0-sourcesjar/org/apache/wml/WMLSmallElement.java

\* /opt/cola/permits/1219051082\_1635183526.32/0/xercesimpl-2-8-0-sourcesjar/org/apache/wml/WMLEmElement.java

\* /opt/cola/permits/1219051082\_1635183526.32/0/xercesimpl-2-8-0-sourcesjar/org/apache/html/dom/HTMLBuilder.java

No license file was found, but licenses were detected in source scan.

## /\*

\*

\* Copyright 2001-2004,2006 The Apache Software Foundation.

\*

\* Licensed under the Apache License, Version 2.0 (the "License");

\* you may not use this file except in compliance with the License.

\* You may obtain a copy of the License at

\*

\* http://www.apache.org/licenses/LICENSE-2.0

\*

\* Unless required by applicable law or agreed to in writing, software

\* distributed under the License is distributed on an "AS IS" BASIS,

\* WITHOUT WARRANTIES OR CONDITIONS OF ANY KIND, either express or implied.

\* See the License for the specific language governing permissions and

\* limitations under the License.

\*/

Found in path(s):

\* /opt/cola/permits/1219051082\_1635183526.32/0/xercesimpl-2-8-0-sourcesjar/org/apache/xerces/impl/xs/XSAttributeDecl.java

\* /opt/cola/permits/1219051082\_1635183526.32/0/xercesimpl-2-8-0-sourcesjar/org/apache/xerces/impl/xs/XSNotationDecl.java

\* /opt/cola/permits/1219051082\_1635183526.32/0/xercesimpl-2-8-0-sources-

- jar/org/apache/xerces/impl/xs/XSWildcardDecl.java
- \*

 /opt/cola/permits/1219051082\_1635183526.32/0/xercesimpl-2-8-0-sourcesjar/org/apache/xerces/impl/xs/traversers/XSDNotationTraverser.java

\* /opt/cola/permits/1219051082\_1635183526.32/0/xercesimpl-2-8-0-sources-

jar/org/apache/xerces/impl/xs/traversers/XSDAttributeGroupTraverser.java

\* /opt/cola/permits/1219051082\_1635183526.32/0/xercesimpl-2-8-0-sources-

jar/org/apache/xerces/impl/xs/traversers/XSDAbstractParticleTraverser.java

\* /opt/cola/permits/1219051082\_1635183526.32/0/xercesimpl-2-8-0-sources-

jar/org/apache/xerces/impl/xs/traversers/XSDAttributeTraverser.java \* /opt/cola/permits/1219051082\_1635183526.32/0/xercesimpl-2-8-0-sourcesjar/org/apache/xerces/impl/xs/XSElementDecl.java \* /opt/cola/permits/1219051082\_1635183526.32/0/xercesimpl-2-8-0-sourcesjar/org/apache/xerces/impl/xs/traversers/XSDGroupTraverser.java \* /opt/cola/permits/1219051082\_1635183526.32/0/xercesimpl-2-8-0-sourcesjar/org/apache/xerces/impl/xs/traversers/XSDWildcardTraverser.java No license file was found, but licenses were detected in source scan.

/\*

\* Copyright 2001-2004 The Apache Software Foundation.

\*

\* Licensed under the Apache License, Version 2.0 (the "License");

\* you may not use this file except in compliance with the License.

\* You may obtain a copy of the License at

\*

\* http://www.apache.org/licenses/LICENSE-2.0

\*

\* Unless required by applicable law or agreed to in writing, software

\* distributed under the License is distributed on an "AS IS" BASIS,

\* WITHOUT WARRANTIES OR CONDITIONS OF ANY KIND, either express or implied.

\* See the License for the specific language governing permissions and

\* limitations under the License.

\*/

Found in path(s):

\* /opt/cola/permits/1219051082\_1635183526.32/0/xercesimpl-2-8-0-sourcesjar/org/apache/xerces/impl/xs/identity/IdentityConstraint.java

\* /opt/cola/permits/1219051082\_1635183526.32/0/xercesimpl-2-8-0-sourcesjar/org/apache/xerces/parsers/DTDConfiguration.java

\* /opt/cola/permits/1219051082\_1635183526.32/0/xercesimpl-2-8-0-sourcesjar/org/apache/xerces/impl/xs/models/XSEmptyCM.java

\*

 /opt/cola/permits/1219051082\_1635183526.32/0/xercesimpl-2-8-0-sourcesjar/org/apache/xerces/util/ErrorHandlerWrapper.java

\* /opt/cola/permits/1219051082\_1635183526.32/0/xercesimpl-2-8-0-sourcesjar/org/apache/xerces/util/DOMEntityResolverWrapper.java

\* /opt/cola/permits/1219051082\_1635183526.32/0/xercesimpl-2-8-0-sourcesjar/org/apache/xerces/impl/xs/opti/SchemaParsingConfig.java

\* /opt/cola/permits/1219051082\_1635183526.32/0/xercesimpl-2-8-0-sourcesjar/org/apache/xerces/impl/xs/models/XSCMValidator.java

\* /opt/cola/permits/1219051082\_1635183526.32/0/xercesimpl-2-8-0-sourcesjar/org/apache/xerces/xni/XMLLocator.java

\* /opt/cola/permits/1219051082\_1635183526.32/0/xercesimpl-2-8-0-sourcesjar/org/apache/xerces/impl/xs/models/CMBuilder.java

\* /opt/cola/permits/1219051082\_1635183526.32/0/xercesimpl-2-8-0-sourcesjar/org/apache/xerces/parsers/NonValidatingConfiguration.java

\* /opt/cola/permits/1219051082\_1635183526.32/0/xercesimpl-2-8-0-sources-

jar/org/apache/xerces/parsers/BasicParserConfiguration.java

\*

/opt/cola/permits/1219051082\_1635183526.32/0/xercesimpl-2-8-0-sources-

jar/org/apache/xerces/impl/dv/SchemaDVFactory.java

\* /opt/cola/permits/1219051082\_1635183526.32/0/xercesimpl-2-8-0-sources-

jar/org/apache/xerces/impl/xs/traversers/XSDAbstractIDConstraintTraverser.java

\* /opt/cola/permits/1219051082\_1635183526.32/0/xercesimpl-2-8-0-sources-

jar/org/apache/xerces/impl/xs/opti/DefaultText.java

\* /opt/cola/permits/1219051082\_1635183526.32/0/xercesimpl-2-8-0-sources-

jar/org/apache/xerces/impl/xs/opti/TextImpl.java

No license file was found, but licenses were detected in source scan.

/\*

\* Copyright 2003,2004 The Apache Software Foundation.

\*

\* Licensed under the Apache License, Version 2.0 (the "License");

\* you may not use this file except in compliance with the License.

\* You may obtain a copy of the License at

\*

\* http://www.apache.org/licenses/LICENSE-2.0

\*

\* Unless required by applicable law or agreed to in writing, software

\* distributed under the License is distributed on an "AS IS" BASIS,

\* WITHOUT WARRANTIES OR CONDITIONS OF ANY KIND, either express or implied.

\* See the License for the specific language governing permissions and

\* limitations under the License.

\*/

Found in path(s):

\* /opt/cola/permits/1219051082\_1635183526.32/0/xercesimpl-2-8-0-sources-

jar/org/apache/xerces/xs/ElementPSVI.java

\* /opt/cola/permits/1219051082\_1635183526.32/0/xercesimpl-2-8-0-sources-

jar/org/apache/xerces/xs/PSVIProvider.java

\* /opt/cola/permits/1219051082\_1635183526.32/0/xercesimpl-2-8-0-sources-

jar/org/apache/xerces/xs/XSException.java

\*

/opt/cola/permits/1219051082\_1635183526.32/0/xercesimpl-2-8-0-sources-jar/org/apache/xerces/xs/StringList.java

\* /opt/cola/permits/1219051082\_1635183526.32/0/xercesimpl-2-8-0-sources-jar/org/apache/xerces/xs/ShortList.java

\* /opt/cola/permits/1219051082\_1635183526.32/0/xercesimpl-2-8-0-sources-

jar/org/apache/xerces/impl/xs/util/XSGrammarPool.java

\* /opt/cola/permits/1219051082\_1635183526.32/0/xercesimpl-2-8-0-sources-

jar/org/apache/xerces/xs/XSObject.java

\* /opt/cola/permits/1219051082\_1635183526.32/0/xercesimpl-2-8-0-sources-

jar/org/apache/xerces/util/SecurityManager.java

\* /opt/cola/permits/1219051082\_1635183526.32/0/xercesimpl-2-8-0-sources-

jar/org/apache/xerces/xs/XSNamespaceItemList.java

\* /opt/cola/permits/1219051082\_1635183526.32/0/xercesimpl-2-8-0-sources-

jar/org/apache/xerces/xs/ItemPSVI.java

\* /opt/cola/permits/1219051082\_1635183526.32/0/xercesimpl-2-8-0-sourcesjar/org/apache/xerces/xs/XSNamespaceItem.java

\* /opt/cola/permits/1219051082\_1635183526.32/0/xercesimpl-2-8-0-sourcesjar/org/apache/xerces/xs/XSImplementation.java

\*

 /opt/cola/permits/1219051082\_1635183526.32/0/xercesimpl-2-8-0-sourcesjar/org/apache/xerces/xs/XSObjectList.java

\* /opt/cola/permits/1219051082\_1635183526.32/0/xercesimpl-2-8-0-sourcesjar/org/apache/xerces/xs/XSNamedMap.java

\* /opt/cola/permits/1219051082\_1635183526.32/0/xercesimpl-2-8-0-sourcesjar/org/apache/xerces/xs/XSAnnotation.java

\* /opt/cola/permits/1219051082\_1635183526.32/0/xercesimpl-2-8-0-sourcesjar/org/apache/xerces/xs/XSLoader.java

\* /opt/cola/permits/1219051082\_1635183526.32/0/xercesimpl-2-8-0-sourcesjar/org/apache/xerces/impl/xs/XSImplementationImpl.java

\* /opt/cola/permits/1219051082\_1635183526.32/0/xercesimpl-2-8-0-sources-

jar/org/apache/xerces/xs/XSMultiValueFacet.java

\* /opt/cola/permits/1219051082\_1635183526.32/0/xercesimpl-2-8-0-sources-jar/org/apache/xerces/xs/XSTerm.java

\* /opt/cola/permits/1219051082\_1635183526.32/0/xercesimpl-2-8-0-sources-

jar/org/apache/xerces/xs/XSModel.java

\*

/opt/cola/permits/1219051082\_1635183526.32/0/xercesimpl-2-8-0-sources-

jar/org/apache/xerces/xs/LSInputList.java

\* /opt/cola/permits/1219051082\_1635183526.32/0/xercesimpl-2-8-0-sources-

jar/org/apache/xerces/xs/AttributePSVI.java

\* /opt/cola/permits/1219051082\_1635183526.32/0/xercesimpl-2-8-0-sources-

jar/org/apache/xerces/xs/XSTypeDefinition.java

No license file was found, but licenses were detected in source scan.

## /\*

\* Copyright 2004,2005 The Apache Software Foundation.

\*

\* Licensed under the Apache License, Version 2.0 (the "License");

\* you may not use this file except in compliance with the License.

\* You may obtain a copy of the License at

\*

```
http://www.apache.org/licenses/LICENSE-2.0
```
\*

\* Unless required by applicable law or agreed to in writing, software

\* distributed under the License is distributed on an "AS IS" BASIS,

\* WITHOUT WARRANTIES OR CONDITIONS OF ANY KIND, either express or implied.

\* See the License for the specific language governing permissions and

\* limitations under the License.

\*/

Found in path(s):

\* /opt/cola/permits/1219051082\_1635183526.32/0/xercesimpl-2-8-0-sourcesjar/org/apache/xerces/xs/datatypes/ByteList.java

\* /opt/cola/permits/1219051082\_1635183526.32/0/xercesimpl-2-8-0-sourcesjar/org/apache/xerces/xs/datatypes/XSDouble.java

\* /opt/cola/permits/1219051082\_1635183526.32/0/xercesimpl-2-8-0-sourcesjar/org/apache/xerces/xs/datatypes/XSDateTime.java

 /opt/cola/permits/1219051082\_1635183526.32/0/xercesimpl-2-8-0-sourcesjar/org/apache/xerces/xs/datatypes/ObjectList.java

\* /opt/cola/permits/1219051082\_1635183526.32/0/xercesimpl-2-8-0-sourcesjar/org/apache/xerces/util/XMLErrorCode.java

\* /opt/cola/permits/1219051082\_1635183526.32/0/xercesimpl-2-8-0-sourcesjar/org/apache/xerces/parsers/XML11DTDConfiguration.java

\* /opt/cola/permits/1219051082\_1635183526.32/0/xercesimpl-2-8-0-sourcesjar/org/apache/xerces/xs/datatypes/XSFloat.java

\* /opt/cola/permits/1219051082\_1635183526.32/0/xercesimpl-2-8-0-sourcesjar/org/apache/xerces/util/HTTPInputSource.java

\* /opt/cola/permits/1219051082\_1635183526.32/0/xercesimpl-2-8-0-sourcesjar/org/apache/xerces/parsers/XML11NonValidatingConfiguration.java

\* /opt/cola/permits/1219051082\_1635183526.32/0/xercesimpl-2-8-0-sourcesjar/org/apache/xerces/impl/dv/xs/YearMonthDurationDV.java

\* /opt/cola/permits/1219051082\_1635183526.32/0/xercesimpl-2-8-0-sourcesjar/org/apache/xerces/impl/dv/xs/DayTimeDurationDV.java

\*

\*

 /opt/cola/permits/1219051082\_1635183526.32/0/xercesimpl-2-8-0-sourcesjar/org/apache/xerces/util/EntityResolver2Wrapper.java

\* /opt/cola/permits/1219051082\_1635183526.32/0/xercesimpl-2-8-0-sources-

jar/org/apache/xerces/util/XMLCatalogResolver.java

No license file was found, but licenses were detected in source scan.

/\*

\* Copyright 2001-2005 The Apache Software Foundation.

\*

\* Licensed under the Apache License, Version 2.0 (the "License");

\* you may not use this file except in compliance with the License.

\* You may obtain a copy of the License at

\*

\* http://www.apache.org/licenses/LICENSE-2.0

\*

\* Unless required by applicable law or agreed to in writing, software

\* distributed under the License is distributed on an "AS IS" BASIS,

\* WITHOUT WARRANTIES OR CONDITIONS OF ANY KIND, either express or implied.

\* See the License for the specific language governing permissions and

\* limitations under the License.

\*/

Found in path(s):

\* /opt/cola/permits/1219051082\_1635183526.32/0/xercesimpl-2-8-0-sources-

jar/org/apache/xerces/impl/dv/xs/QNameDV.java

\* /opt/cola/permits/1219051082\_1635183526.32/0/xercesimpl-2-8-0-sources-

jar/org/apache/xerces/impl/xs/SchemaGrammar.java

\* /opt/cola/permits/1219051082\_1635183526.32/0/xercesimpl-2-8-0-sourcesjar/org/apache/html/dom/ObjectFactory.java

\* /opt/cola/permits/1219051082\_1635183526.32/0/xercesimpl-2-8-0-sourcesjar/org/apache/xerces/impl/xs/traversers/XSDComplexTypeTraverser.java \* /opt/cola/permits/1219051082\_1635183526.32/0/xercesimpl-2-8-0-sourcesjar/org/apache/xerces/impl/xs/SubstitutionGroupHandler.java \* /opt/cola/permits/1219051082\_1635183526.32/0/xercesimpl-2-8-0-sourcesjar/org/apache/xerces/impl/dv/xs/AnyURIDV.java \* /opt/cola/permits/1219051082\_1635183526.32/0/xercesimpl-2-8-0-sourcesjar/org/apache/xerces/parsers/ObjectFactory.java \* /opt/cola/permits/1219051082\_1635183526.32/0/xercesimpl-2-8-0-sourcesjar/org/apache/xerces/xinclude/ObjectFactory.java \* /opt/cola/permits/1219051082\_1635183526.32/0/xercesimpl-2-8-0-sourcesjar/org/apache/xerces/impl/dv/xs/SchemaDVFactoryImpl.java \* /opt/cola/permits/1219051082\_1635183526.32/0/xercesimpl-2-8-0-sourcesjar/org/apache/xerces/parsers/AbstractSAXParser.java

\* /opt/cola/permits/1219051082\_1635183526.32/0/xercesimpl-2-8-0-sourcesjar/org/apache/xerces/impl/xs/XSAnnotationImpl.java \*

 /opt/cola/permits/1219051082\_1635183526.32/0/xercesimpl-2-8-0-sourcesjar/org/apache/xerces/parsers/XMLDocumentParser.java

\* /opt/cola/permits/1219051082\_1635183526.32/0/xercesimpl-2-8-0-sourcesjar/org/apache/xerces/impl/xs/XSComplexTypeDecl.java

\* /opt/cola/permits/1219051082\_1635183526.32/0/xercesimpl-2-8-0-sourcesjar/org/apache/xerces/parsers/XIncludeParserConfiguration.java

\* /opt/cola/permits/1219051082\_1635183526.32/0/xercesimpl-2-8-0-sourcesjar/org/apache/xerces/impl/xs/traversers/XSDAbstractTraverser.java

\* /opt/cola/permits/1219051082\_1635183526.32/0/xercesimpl-2-8-0-sourcesjar/org/apache/xml/serialize/ObjectFactory.java

\* /opt/cola/permits/1219051082\_1635183526.32/0/xercesimpl-2-8-0-sourcesjar/org/apache/xerces/dom/ObjectFactory.java

\* /opt/cola/permits/1219051082\_1635183526.32/0/xercesimpl-2-8-0-sourcesjar/org/apache/xerces/impl/dv/ObjectFactory.java

\* /opt/cola/permits/1219051082\_1635183526.32/0/xercesimpl-2-8-0-sourcesjar/org/apache/xerces/impl/xs/traversers/XSDSimpleTypeTraverser.java \*

 /opt/cola/permits/1219051082\_1635183526.32/0/xercesimpl-2-8-0-sourcesjar/org/apache/xerces/parsers/SecurityConfiguration.java

\* /opt/cola/permits/1219051082\_1635183526.32/0/xercesimpl-2-8-0-sourcesjar/org/apache/xerces/dom/DOMConfigurationImpl.java

\* /opt/cola/permits/1219051082\_1635183526.32/0/xercesimpl-2-8-0-sourcesjar/org/apache/xerces/parsers/XMLGrammarCachingConfiguration.java No license file was found, but licenses were detected in source scan.

/\*

\* Copyright 1999-2004 The Apache Software Foundation.

- \*
- \* Licensed under the Apache License, Version 2.0 (the "License");
- \* you may not use this file except in compliance with the License.

```
* You may obtain a copy of the License at
```
- \*
- \* http://www.apache.org/licenses/LICENSE-2.0
- \*

\* Unless required by applicable law or agreed to in writing, software

- \* distributed under the License is distributed on an "AS IS" BASIS,
- \* WITHOUT WARRANTIES OR CONDITIONS OF ANY KIND, either express or implied.
- \* See the License for the specific language governing permissions and
- \* limitations under the License.
- \*/

Found in path(s):

\* /opt/cola/permits/1219051082\_1635183526.32/0/xercesimpl-2-8-0-sourcesjar/org/apache/xerces/util/XML11Char.java

\* /opt/cola/permits/1219051082\_1635183526.32/0/xercesimpl-2-8-0-sourcesjar/org/apache/xerces/dom/DocumentFragmentImpl.java

\* /opt/cola/permits/1219051082\_1635183526.32/0/xercesimpl-2-8-0-sources-

- jar/org/apache/xerces/impl/xpath/regex/RegexParser.java
- \*

 /opt/cola/permits/1219051082\_1635183526.32/0/xercesimpl-2-8-0-sourcesjar/org/apache/xml/serialize/HTMLSerializer.java

\* /opt/cola/permits/1219051082\_1635183526.32/0/xercesimpl-2-8-0-sourcesjar/org/apache/xerces/impl/xs/models/XSAllCM.java

\* /opt/cola/permits/1219051082\_1635183526.32/0/xercesimpl-2-8-0-sourcesjar/org/apache/xerces/impl/XMLScanner.java

\* /opt/cola/permits/1219051082\_1635183526.32/0/xercesimpl-2-8-0-sourcesjar/org/apache/xerces/impl/XMLErrorReporter.java

\* /opt/cola/permits/1219051082\_1635183526.32/0/xercesimpl-2-8-0-sourcesjar/org/apache/xerces/impl/dtd/XML11NSDTDValidator.java

\* /opt/cola/permits/1219051082\_1635183526.32/0/xercesimpl-2-8-0-sourcesjar/org/apache/xerces/util/XMLChar.java

\* /opt/cola/permits/1219051082\_1635183526.32/0/xercesimpl-2-8-0-sourcesjar/org/apache/xerces/impl/XML11NSDocumentScannerImpl.java

\* /opt/cola/permits/1219051082\_1635183526.32/0/xercesimpl-2-8-0-sourcesjar/org/apache/xerces/impl/XMLDocumentFragmentScannerImpl.java \*

 /opt/cola/permits/1219051082\_1635183526.32/0/xercesimpl-2-8-0-sourcesjar/org/apache/xerces/impl/XMLEntityScanner.java

\* /opt/cola/permits/1219051082\_1635183526.32/0/xercesimpl-2-8-0-sourcesjar/org/apache/xml/serialize/XHTMLSerializer.java

\* /opt/cola/permits/1219051082\_1635183526.32/0/xercesimpl-2-8-0-sourcesjar/org/apache/xerces/parsers/XMLParser.java

\* /opt/cola/permits/1219051082\_1635183526.32/0/xercesimpl-2-8-0-sourcesjar/org/apache/xerces/impl/dtd/XML11DTDValidator.java

No license file was found, but licenses were detected in source scan.

cos-nonambig = cos-nonambig:  $\{0\}$  and  $\{1\}$  (or elements from their substitution group) violate  $\Upsilon$ Unique Particle Attribution\". During validation against this schema, ambiguity would be created for those two particles.

Found in path(s):

\* /opt/cola/permits/1219051082\_1635183526.32/0/xercesimpl-2-8-0-sourcesjar/org/apache/xerces/impl/msg/XMLSchemaMessages.properties No license file was found, but licenses were detected in source scan.

/\*

\* Copyright 1999-2004 The Apache Software Foundation.

\*

\* Licensed under the Apache License, Version 2.0 (the "License");

\* you may not use this file except in compliance with the License.

\* You may obtain a copy of the License at

\*

\* http://www.apache.org/licenses/LICENSE-2.0

\*

\* Unless required by applicable law or agreed to in writing, software

\* distributed under the License is distributed on an "AS IS" BASIS,

\* WITHOUT WARRANTIES OR CONDITIONS OF ANY KIND, either express or implied.

\* See the License for the specific language governing permissions and

\* limitations under the License.

\*/

/\*\*

\* used to check the 3 constraints against each complex type

\* (should be each model group):

\* Unique Particle Attribution, Particle Derivation (Restriction),

\* Element Declrations Consistent.

\*/

Found in path(s):

\* /opt/cola/permits/1219051082\_1635183526.32/0/xercesimpl-2-8-0-sourcesjar/org/apache/xerces/impl/xs/XSConstraints.java

No license file was found, but licenses were detected in source scan.

/\*

\* Copyright 2005,2006 The Apache Software Foundation.

\*

\* Licensed under the Apache License, Version 2.0 (the "License");

\* you may not use this file except in compliance with the License.

\* You may obtain a copy of the License at

\*

http://www.apache.org/licenses/LICENSE-2.0

\*

\* Unless required by applicable law or agreed to in writing, software

\* distributed under the License is distributed on an "AS IS" BASIS,

\* WITHOUT WARRANTIES OR CONDITIONS OF ANY KIND, either express or implied.

\* See the License for the specific language governing permissions and

\* limitations under the License.

\*/

#### Found in path(s):

\* /opt/cola/permits/1219051082\_1635183526.32/0/xercesimpl-2-8-0-sourcesjar/org/apache/xerces/jaxp/validation/ValidatorImpl.java \* /opt/cola/permits/1219051082\_1635183526.32/0/xercesimpl-2-8-0-sourcesjar/org/apache/xerces/jaxp/validation/XMLSchemaFactory.java \* /opt/cola/permits/1219051082\_1635183526.32/0/xercesimpl-2-8-0-sourcesjar/org/apache/xerces/jaxp/validation/XSGrammarPoolContainer.java \* /opt/cola/permits/1219051082\_1635183526.32/0/xercesimpl-2-8-0-sourcesjar/org/apache/xerces/jaxp/validation/EmptyXMLSchema.java \* /opt/cola/permits/1219051082\_1635183526.32/0/xercesimpl-2-8-0-sourcesjar/org/apache/xerces/jaxp/validation/DOMResultBuilder.java \* /opt/cola/permits/1219051082\_1635183526.32/0/xercesimpl-2-8-0-sourcesjar/org/apache/xerces/jaxp/validation/AbstractXMLSchema.java \* /opt/cola/permits/1219051082\_1635183526.32/0/xercesimpl-2-8-0-sourcesjar/org/apache/xerces/jaxp/validation/ValidatorHandlerImpl.java \* /opt/cola/permits/1219051082\_1635183526.32/0/xercesimpl-2-8-0-sourcesjar/org/apache/xerces/jaxp/validation/DOMResultAugmentor.java \* /opt/cola/permits/1219051082\_1635183526.32/0/xercesimpl-2-8-0-sourcesjar/org/apache/xerces/jaxp/validation/XMLSchemaValidatorComponentManager.java \* /opt/cola/permits/1219051082\_1635183526.32/0/xercesimpl-2-8-0-sourcesjar/org/apache/xerces/jaxp/validation/XMLSchema.java No license file was found, but licenses were detected in source scan.

#### /\*

\* Copyright 2000-2004 The Apache Software Foundation.

\*

\* Licensed under the Apache License, Version 2.0 (the "License");

\* you may not use this file except in compliance with the License.

\* You may obtain a copy of the License at

\*

http://www.apache.org/licenses/LICENSE-2.0

\*

\* Unless required by applicable law or agreed to in writing, software

\* distributed under the License is distributed on an "AS IS" BASIS,

\* WITHOUT WARRANTIES OR CONDITIONS OF ANY KIND, either express or implied.

\* See the License for the specific language governing permissions and

\* limitations under the License.

\*/

Found in path(s):

\* /opt/cola/permits/1219051082\_1635183526.32/0/xercesimpl-2-8-0-sourcesjar/org/apache/xerces/xni/XMLResourceIdentifier.java

\* /opt/cola/permits/1219051082\_1635183526.32/0/xercesimpl-2-8-0-sourcesjar/org/apache/xerces/impl/io/UTF8Reader.java

\* /opt/cola/permits/1219051082\_1635183526.32/0/xercesimpl-2-8-0-sourcesjar/org/apache/xerces/impl/XMLNamespaceBinder.java

# **1.152 libnsl 1.3.0-2**

## **1.152.1 Available under license :**

 GNU LESSER GENERAL PUBLIC LICENSE Version 2.1, February 1999

Copyright (C) 1991, 1999 Free Software Foundation, Inc. 51 Franklin Street, Fifth Floor, Boston, MA 02110-1301 USA Everyone is permitted to copy and distribute verbatim copies of this license document, but changing it is not allowed.

[This is the first released version of the Lesser GPL. It also counts as the successor of the GNU Library Public License, version 2, hence the version number 2.1.]

## Preamble

 The licenses for most software are designed to take away your freedom to share and change it. By contrast, the GNU General Public Licenses are intended to guarantee your freedom to share and change free software--to make sure the software is free for all its users.

 This license, the Lesser General Public License, applies to some specially designated software packages--typically libraries--of the Free Software Foundation and other authors who decide to use it. You can use it too, but we suggest you first think carefully about whether this license or the ordinary General Public License is the better strategy to use in any particular case, based on the explanations below.

 When we speak of free software, we are referring to freedom of use, not price. Our General Public Licenses are designed to make sure that you have the freedom to distribute copies of free software (and charge for this service if you wish); that you receive source code or can get it if you want it; that you can change the software and use pieces of it in new free programs; and that you are informed that you can do these things.

 To protect your rights, we need to make restrictions that forbid distributors to deny you these rights or to ask you to surrender these rights. These restrictions translate to certain responsibilities for you if you distribute copies of the library or if you modify it.

 For example, if you distribute copies of the library, whether gratis

or for a fee, you must give the recipients all the rights that we gave you. You must make sure that they, too, receive or can get the source code. If you link other code with the library, you must provide complete object files to the recipients, so that they can relink them with the library after making changes to the library and recompiling it. And you must show them these terms so they know their rights.

We protect your rights with a two-step method: (1) we copyright the library, and (2) we offer you this license, which gives you legal permission to copy, distribute and/or modify the library.

 To protect each distributor, we want to make it very clear that there is no warranty for the free library. Also, if the library is modified by someone else and passed on, the recipients should know that what they have is not the original version, so that the original author's reputation will not be affected by problems that might be introduced by others.

#### Finally, software

 patents pose a constant threat to the existence of any free program. We wish to make sure that a company cannot effectively restrict the users of a free program by obtaining a restrictive license from a patent holder. Therefore, we insist that any patent license obtained for a version of the library must be consistent with the full freedom of use specified in this license.

 Most GNU software, including some libraries, is covered by the ordinary GNU General Public License. This license, the GNU Lesser General Public License, applies to certain designated libraries, and is quite different from the ordinary General Public License. We use this license for certain libraries in order to permit linking those libraries into non-free programs.

 When a program is linked with a library, whether statically or using a shared library, the combination of the two is legally speaking a combined work, a derivative of the original library. The ordinary General Public License therefore permits such linking only if the entire combination fits its criteria of freedom. The Lesser General Public License permits more lax criteria for linking other code with the library.

 We call this license the "Lesser" General Public License because it does Less to protect the user's freedom than the ordinary General Public License. It also provides other free software developers Less of an advantage over competing non-free programs. These disadvantages are the reason we use the ordinary General Public License for many libraries. However, the Lesser license provides advantages in certain special circumstances.

 For example, on rare occasions, there may be a special need to encourage the widest possible use of a certain library, so that it becomes a de-facto standard. To achieve this, non-free programs must be allowed to use the library. A more frequent case is that a free library does the same job as widely used non-free libraries. In this case, there is little to gain by limiting the free library to free software only, so we use the Lesser General Public License.

 In other cases, permission to use a particular library in non-free programs enables a greater number of people to use a large body of free software. For example, permission to use the GNU C Library in non-free programs enables many more people to use the whole GNU operating system, as well as its variant, the GNU/Linux operating system.

 Although the Lesser General Public License is Less protective of the users' freedom, it does ensure that the user of a program that is linked with the Library has the freedom and the wherewithal to run that program using a modified version of the Library.

 The precise terms and conditions for copying, distribution and modification follow. Pay close attention to the difference between a "work based on the library" and a "work that uses the library". The former contains code derived from the library, whereas the latter must be combined with the library in order to run.

## GNU LESSER GENERAL PUBLIC LICENSE TERMS AND CONDITIONS FOR COPYING, DISTRIBUTION AND MODIFICATION

 0. This License Agreement applies to any software library or other program which contains a notice placed by the copyright holder or other authorized party saying it may be distributed under the terms of this Lesser General Public License (also called "this License"). Each licensee is addressed as "you".

 A "library" means a collection of software functions and/or data prepared so as to be conveniently linked with application programs (which use some of those functions and data) to form executables.

 The "Library", below, refers to any such software library or work which has been distributed under these terms. A "work based on the Library" means either the Library or any derivative work under copyright law: that is to say, a work containing the Library or a portion of it, either verbatim or with modifications and/or translated straightforwardly into another language. (Hereinafter, translation is included without limitation in the term "modification".)

 "Source code" for a work means the preferred form of the work for making modifications to it. For a library, complete source code means all the source code for all modules it contains, plus any associated interface definition files, plus the scripts used to control compilation and installation of the library.

 Activities other than copying, distribution and modification are not covered by this License; they are outside its scope. The act of running a program using the Library is not restricted, and output from such a program is covered only if its contents constitute a work based on the Library (independent of the use of the Library in a tool for writing it). Whether that is true depends on what the Library does and what the program that uses the Library does.

 1. You may copy and distribute verbatim copies of the Library's complete source code as you receive it, in any medium, provided that

you conspicuously and appropriately publish on each copy an appropriate copyright notice and disclaimer of warranty; keep intact all the notices that refer to this License and to the absence of any warranty; and distribute a copy of this License along with the Library.

 You may charge a fee for the physical act of transferring a copy, and you may at your option offer warranty protection in exchange for a fee.

 2. You may modify your copy or copies of the Library or any portion of it, thus forming a work based on the Library, and copy and distribute such modifications or work under the terms of Section 1 above, provided that you also meet all of these conditions:

a) The modified work must itself be a software library.

 b) You must cause the files modified to carry prominent notices stating that you changed the files and the date of any change.

 c) You must cause the whole of the work to be licensed at no charge to all third parties under the terms of this License.

 d) If a facility in the modified Library refers to a function or a table of data to be supplied by an application program that uses the facility, other than as an argument passed when the facility is invoked, then you must make a good faith effort to ensure that, in the event an application does not supply such function or table, the facility still operates, and performs whatever part of its purpose remains meaningful.

 (For example, a function in a library to compute square roots has a purpose that is entirely well-defined independent of the application. Therefore, Subsection 2d requires that any application-supplied function or table used by this function must be optional: if the application does not supply it, the square root function must still compute square roots.)

These requirements apply to the modified work as a whole. If identifiable sections of that work are not derived from the Library, and can be

 reasonably considered independent and separate works in themselves, then this License, and its terms, do not apply to those sections when you distribute them as separate works. But when you distribute the same sections as part of a whole which is a work based on the Library, the distribution of the whole must be on the terms of this License, whose permissions for other licensees extend to the entire whole, and thus to each and every part regardless of who wrote it.

Thus, it is not the intent of this section to claim rights or contest your rights to work written entirely by you; rather, the intent is to exercise the right to control the distribution of derivative or collective works based on the Library.

In addition, mere aggregation of another work not based on the Library with the Library (or with a work based on the Library) on a volume of a storage or distribution medium does not bring the other work under the scope of this License.

## 3. You may opt to apply the terms of the ordinary GNU General Public

License instead of this License to a given copy of the Library. To do this, you must alter all the notices that refer to this License, so that they refer to the ordinary GNU General Public License, version 2, instead of to this License. (If a newer version than version 2 of the ordinary GNU General Public License has appeared, then you can specify that version instead if you wish.) Do not make any other change in these notices.

Once this change is made in a given copy, it is irreversible for

that copy, so the ordinary GNU General Public License applies to all subsequent copies and derivative works made from that copy.

 This option is useful when you wish to copy part of the code of the Library into a program that is not a library.

 4. You may copy and distribute the Library (or a portion or derivative of it, under Section 2) in object code or executable form under the terms of Sections 1 and 2 above provided that you accompany it with the complete corresponding machine-readable source code, which must be distributed under the terms of Sections 1 and 2 above on a medium customarily used for software interchange.

 If distribution of object code is made by offering access to copy from a designated place, then offering equivalent access to copy the source code from the same place satisfies the requirement to distribute the source code, even though third parties are not compelled to copy the source along with the object code.

 5. A program that contains no derivative of any portion of the Library, but is designed to work with the Library by being compiled or linked with it, is called a "work that uses the Library". Such a work, in isolation, is not a derivative work of the Library, and therefore falls outside the scope of this License.

 However, linking a "work that uses the Library" with the Library creates an executable that is a derivative of the Library (because it contains portions of the Library), rather than a "work that uses the

library". The executable is therefore covered by this License. Section 6 states terms for distribution of such executables.

 When a "work that uses the Library" uses material from a header file that is part of the Library, the object code for the work may be a derivative work of the Library even though the source code is not. Whether this is true is especially significant if the work can be linked without the Library, or if the work is itself a library. The threshold for this to be true is not precisely defined by law.

 If such an object file uses only numerical parameters, data structure layouts and accessors, and small macros and small inline functions (ten lines or less in length), then the use of the object file is unrestricted, regardless of whether it is legally a derivative work. (Executables containing this object code plus portions of the Library will still fall under Section 6.)

Otherwise, if the work is a derivative of the Library, you may

distribute the

 object code for the work under the terms of Section 6. Any executables containing that work also fall under Section 6, whether or not they are linked directly with the Library itself.

 6. As an exception to the Sections above, you may also combine or link a "work that uses the Library" with the Library to produce a work containing portions of the Library, and distribute that work under terms of your choice, provided that the terms permit modification of the work for the customer's own use and reverse engineering for debugging such modifications.

 You must give prominent notice with each copy of the work that the Library is used in it and that the Library and its use are covered by this License. You must supply a copy of this License. If the work during execution displays copyright notices, you must include the copyright notice for the Library among them, as well as a reference directing the user to the copy of this License. Also, you must do one of these things:

#### a) Accompany

the work with the complete corresponding

 machine-readable source code for the Library including whatever changes were used in the work (which must be distributed under Sections 1 and 2 above); and, if the work is an executable linked with the Library, with the complete machine-readable "work that uses the Library", as object code and/or source code, so that the user can modify the Library and then relink to produce a modified executable containing the modified Library. (It is understood that the user who changes the contents of definitions files in the Library will not necessarily be able to recompile the application to use the modified definitions.)

 b) Use a suitable shared library mechanism for linking with the Library. A suitable mechanism is one that (1) uses at run time a copy of the library already present on the user's computer system, rather than copying library functions into the executable, and (2) will operate

 properly with a modified version of the library, if the user installs one, as long as the modified version is interface-compatible with the version that the work was made with.

 c) Accompany the work with a written offer, valid for at least three years, to give the same user the materials specified in Subsection 6a, above, for a charge no more than the cost of performing this distribution.

d) If distribution of the work is made by offering access to copy

 from a designated place, offer equivalent access to copy the above specified materials from the same place.

 e) Verify that the user has already received a copy of these materials or that you have already sent this user a copy.

 For an executable, the required form of the "work that uses the Library" must include any data and utility programs needed for reproducing the executable from it. However, as a special exception, the materials to be distributed need not include anything that is normally

 distributed (in either source or binary form) with the major components (compiler, kernel, and so on) of the operating system on which the executable runs, unless that component itself accompanies the executable.

 It may happen that this requirement contradicts the license restrictions of other proprietary libraries that do not normally accompany the operating system. Such a contradiction means you cannot use both them and the Library together in an executable that you distribute.

 7. You may place library facilities that are a work based on the Library side-by-side in a single library together with other library facilities not covered by this License, and distribute such a combined library, provided that the separate distribution of the work based on the Library and of the other library facilities is otherwise permitted, and provided that you do these two things:

 a) Accompany the combined library with a copy of the same work based on the Library, uncombined with any other library

 facilities. This must be distributed under the terms of the Sections above.

 b) Give prominent notice with the combined library of the fact that part of it is a work based on the Library, and explaining where to find the accompanying uncombined form of the same work.

 8. You may not copy, modify, sublicense, link with, or distribute the Library except as expressly provided under this License. Any attempt otherwise to copy, modify, sublicense, link with, or distribute the Library is void, and will automatically terminate your rights under this License. However, parties who have received copies, or rights, from you under this License will not have their licenses terminated so long as such parties remain in full compliance.

9. You are not required to accept this License, since you have not

signed it. However, nothing else grants you permission to modify or distribute the Library or its derivative works. These actions are prohibited by law if

 you do not accept this License. Therefore, by modifying or distributing the Library (or any work based on the Library), you indicate your acceptance of this License to do so, and all its terms and conditions for copying, distributing or modifying the Library or works based on it.

 10. Each time you redistribute the Library (or any work based on the Library), the recipient automatically receives a license from the original licensor to copy, distribute, link with or modify the Library subject to these terms and conditions. You may not impose any further restrictions on the recipients' exercise of the rights granted herein. You are not responsible for enforcing compliance by third parties with this License.

 11. If, as a consequence of a court judgment or allegation of patent infringement or for any other reason (not limited to patent issues), conditions are imposed on you (whether by court order, agreement or otherwise) that contradict the conditions of this License, they do not excuse

 you from the conditions of this License. If you cannot distribute so as to satisfy simultaneously your obligations under this License and any other pertinent obligations, then as a consequence you may not distribute the Library at all. For example, if a patent license would not permit royalty-free redistribution of the Library by all those who receive copies directly or indirectly through you, then the only way you could satisfy both it and this License would be to refrain entirely from distribution of the Library.

If any portion of this section is held invalid or unenforceable under any particular circumstance, the balance of the section is intended to apply, and the section as a whole is intended to apply in other circumstances.

It is not the purpose of this section to induce you to infringe any patents or other property right claims or to contest validity of any such claims; this section has the sole purpose of protecting the integrity of the free software distribution system which is

implemented by public license practices. Many people have made generous contributions to the wide range of software distributed through that system in reliance on consistent application of that system; it is up to the author/donor to decide if he or she is willing to distribute software through any other system and a licensee cannot impose that choice.

This section is intended to make thoroughly clear what is believed to

be a consequence of the rest of this License.

 12. If the distribution and/or use of the Library is restricted in certain countries either by patents or by copyrighted interfaces, the original copyright holder who places the Library under this License may add an explicit geographical distribution limitation excluding those countries, so that distribution is permitted only in or among countries not thus excluded. In such case, this License incorporates the limitation as if written in the body of this License.

## 13. The Free Software Foundation may publish

#### revised and/or new

versions of the Lesser General Public License from time to time. Such new versions will be similar in spirit to the present version, but may differ in detail to address new problems or concerns.

Each version is given a distinguishing version number. If the Library specifies a version number of this License which applies to it and "any later version", you have the option of following the terms and conditions either of that version or of any later version published by the Free Software Foundation. If the Library does not specify a license version number, you may choose any version ever published by the Free Software Foundation.

 14. If you wish to incorporate parts of the Library into other free programs whose distribution conditions are incompatible with these, write to the author to ask for permission. For software which is copyrighted by the Free Software Foundation, write to the Free Software Foundation; we sometimes make exceptions for this. Our decision

 will be guided by the two goals of preserving the free status of all derivatives of our free software and of promoting the sharing and reuse of software generally.

## NO WARRANTY

 15. BECAUSE THE LIBRARY IS LICENSED FREE OF CHARGE, THERE IS NO WARRANTY FOR THE LIBRARY, TO THE EXTENT PERMITTED BY APPLICABLE LAW. EXCEPT WHEN OTHERWISE STATED IN WRITING THE COPYRIGHT HOLDERS AND/OR OTHER PARTIES PROVIDE THE LIBRARY "AS IS" WITHOUT WARRANTY OF ANY KIND, EITHER EXPRESSED OR IMPLIED, INCLUDING, BUT NOT LIMITED TO, THE IMPLIED WARRANTIES OF MERCHANTABILITY AND FITNESS FOR A PARTICULAR PURPOSE. THE ENTIRE RISK AS TO THE QUALITY AND PERFORMANCE OF THE LIBRARY IS WITH YOU. SHOULD THE LIBRARY PROVE DEFECTIVE, YOU ASSUME THE COST OF ALL NECESSARY SERVICING, REPAIR OR CORRECTION.

 16. IN NO EVENT UNLESS REQUIRED BY APPLICABLE LAW OR AGREED TO IN WRITING WILL ANY COPYRIGHT HOLDER, OR ANY OTHER PARTY WHO MAY MODIFY

AND/OR REDISTRIBUTE THE LIBRARY AS PERMITTED ABOVE, BE LIABLE TO YOU FOR DAMAGES, INCLUDING ANY GENERAL, SPECIAL, INCIDENTAL OR CONSEQUENTIAL DAMAGES ARISING OUT OF THE USE OR INABILITY TO USE THE LIBRARY (INCLUDING BUT NOT LIMITED TO LOSS OF DATA OR DATA BEING RENDERED INACCURATE OR LOSSES SUSTAINED BY YOU OR THIRD PARTIES OR A FAILURE OF THE LIBRARY TO OPERATE WITH ANY OTHER SOFTWARE), EVEN IF SUCH HOLDER OR OTHER PARTY HAS BEEN ADVISED OF THE POSSIBILITY OF SUCH DAMAGES.

### END OF TERMS AND CONDITIONS

How to Apply These Terms to Your New Libraries

 If you develop a new library, and you want it to be of the greatest possible use to the public, we recommend making it free software that everyone can redistribute and change. You can do so by permitting redistribution under these terms (or, alternatively, under the terms of the ordinary General Public License).

 To apply these terms, attach the following notices to the library. It is safest to attach them to the start of each source file to most effectively convey

 the exclusion of warranty; and each file should have at least the "copyright" line and a pointer to where the full notice is found.

 <one line to give the library's name and a brief idea of what it does.> Copyright  $(C)$  <year > <name of author>

 This library is free software; you can redistribute it and/or modify it under the terms of the GNU Lesser General Public License as published by the Free Software Foundation; either version 2.1 of the License, or (at your option) any later version.

 This library is distributed in the hope that it will be useful, but WITHOUT ANY WARRANTY; without even the implied warranty of MERCHANTABILITY or FITNESS FOR A PARTICULAR PURPOSE. See the GNU Lesser General Public License for more details.

 You should have received a copy of the GNU Lesser General Public License along with this library; if not, write to the Free Software Foundation, Inc., 51 Franklin Street, Fifth Floor, Boston, MA 02110-1301 **IISA** 

Also add information on how to contact you by electronic and paper mail.

You should also get your employer (if you work as a programmer) or your school, if any, to sign a "copyright disclaimer" for the library, if

necessary. Here is a sample; alter the names:

 Yoyodyne, Inc., hereby disclaims all copyright interest in the library `Frob' (a library for tweaking knobs) written by James Random Hacker.

 <signature of Ty Coon>, 1 April 1990 Ty Coon, President of Vice

That's all there is to it!

# **1.153 lz4 1.9.3-2**

## **1.153.1 Available under license :**

 GNU GENERAL PUBLIC LICENSE Version 2, June 1991

Copyright (C) 1989, 1991 Free Software Foundation, Inc., 51 Franklin Street, Fifth Floor, Boston, MA 02110-1301 USA Everyone is permitted to copy and distribute verbatim copies of this license document, but changing it is not allowed.

#### Preamble

 The licenses for most software are designed to take away your freedom to share and change it. By contrast, the GNU General Public License is intended to guarantee your freedom to share and change free software--to make sure the software is free for all its users. This General Public License applies to most of the Free Software Foundation's software and to any other program whose authors commit to using it. (Some other Free Software Foundation software is covered by the GNU Lesser General Public License instead.) You can apply it to your programs, too.

 When we speak of free software, we are referring to freedom, not price.

 Our General Public Licenses are designed to make sure that you have the freedom to distribute copies of free software (and charge for this service if you wish), that you receive source code or can get it if you want it, that you can change the software or use pieces of it in new free programs; and that you know you can do these things.

 To protect your rights, we need to make restrictions that forbid anyone to deny you these rights or to ask you to surrender the rights. These restrictions translate to certain responsibilities for you if you distribute copies of the software, or if you modify it.

For example, if you distribute copies of such a program, whether

gratis or for a fee, you must give the recipients all the rights that you have. You must make sure that they, too, receive or can get the source code. And you must show them these terms so they know their rights.

We protect your rights with two steps: (1) copyright the software, and (2) offer you this license which gives you legal permission to copy, distribute and/or modify the software.

 Also, for each author's protection and ours, we want to make certain that everyone understands that there is no warranty for this free software. If the software is modified by someone else and passed on, we want its recipients to know that what they have is not the original, so that any problems introduced by others will not reflect on the original authors' reputations.

 Finally, any free program is threatened constantly by software patents. We wish to avoid the danger that redistributors of a free program will individually obtain patent licenses, in effect making the program proprietary. To prevent this, we have made it clear that any patent must be licensed for everyone's free use or not licensed at all.

 The precise terms and conditions for copying, distribution and modification follow.

## GNU GENERAL PUBLIC LICENSE TERMS AND CONDITIONS FOR COPYING, DISTRIBUTION AND MODIFICATION

 0. This License applies to any program or other work which contains a notice placed by the copyright holder saying it may be distributed under the terms of this General Public License. The "Program", below, refers to any such program or work, and a "work based on the Program" means either the Program or any derivative work under copyright law: that is to say, a work containing the Program or a portion of it, either verbatim or with modifications and/or translated into another language. (Hereinafter, translation is included without limitation in the term "modification".) Each licensee is addressed as "you".

Activities other than copying, distribution and modification are not covered by this License; they are outside its scope. The act of running the Program is not restricted, and the output from the Program is covered only if its contents constitute a work based on the Program (independent of having been made by running the Program). Whether that is true depends on what the Program does.

1. You may copy and distribute verbatim copies of the Program's
source code as you receive it, in any medium, provided that you conspicuously and appropriately publish on each copy an appropriate copyright notice and disclaimer of warranty; keep intact all the notices that refer to this License and to the absence of any warranty; and give any other recipients of the Program a copy of this License along with the Program.

You may charge a fee for the physical act of transferring a copy, and you may at your option offer warranty protection in exchange for a fee.

 2. You may modify your copy or copies of the Program or any portion of it, thus forming a work based on the Program, and copy and distribute such modifications or work under the terms of Section 1 above, provided that you also meet all of these conditions:

 a) You must cause the modified files to carry prominent notices stating that you changed the files and the date of any change.

b) You must cause

 any work that you distribute or publish, that in whole or in part contains or is derived from the Program or any part thereof, to be licensed as a whole at no charge to all third parties under the terms of this License.

 c) If the modified program normally reads commands interactively when run, you must cause it, when started running for such interactive use in the most ordinary way, to print or display an announcement including an appropriate copyright notice and a notice that there is no warranty (or else, saying that you provide a warranty) and that users may redistribute the program under these conditions, and telling the user how to view a copy of this License. (Exception: if the Program itself is interactive but does not normally print such an announcement, your work based on the Program is not required to print an announcement.)

These requirements apply to the modified work as a whole. If identifiable sections of that work

are not derived from the Program,

and can be reasonably considered independent and separate works in themselves, then this License, and its terms, do not apply to those sections when you distribute them as separate works. But when you distribute the same sections as part of a whole which is a work based on the Program, the distribution of the whole must be on the terms of this License, whose permissions for other licensees extend to the entire whole, and thus to each and every part regardless of who wrote it.

Thus, it is not the intent of this section to claim rights or contest your rights to work written entirely by you; rather, the intent is to exercise the right to control the distribution of derivative or collective works based on the Program.

In addition, mere aggregation of another work not based on the Program with the Program (or with a work based on the Program) on a volume of a storage or distribution medium does not bring the other work under the scope of this License.

 3. You may copy and distribute the Program (or a work based on it, under Section 2) in object code or executable form under the terms of Sections 1 and 2 above provided that you also do one of the following:

 a) Accompany it with the complete corresponding machine-readable source code, which must be distributed under the terms of Sections 1 and 2 above on a medium customarily used for software interchange; or,

 b) Accompany it with a written offer, valid for at least three years, to give any third party, for a charge no more than your cost of physically performing source distribution, a complete machine-readable copy of the corresponding source code, to be distributed under the terms of Sections 1 and 2 above on a medium customarily used for software interchange; or,

 c) Accompany it with the information you received as to the offer to distribute corresponding source code. (This alternative is allowed only for noncommercial distribution and only if you

 received the program in object code or executable form with such an offer, in accord with Subsection b above.)

The source code for a work means the preferred form of the work for making modifications to it. For an executable work, complete source code means all the source code for all modules it contains, plus any associated interface definition files, plus the scripts used to control compilation and installation of the executable. However, as a special exception, the source code distributed need not include anything that is normally distributed (in either source or binary form) with the major components (compiler, kernel, and so on) of the operating system on which the executable runs, unless that component itself accompanies the executable.

If distribution of executable or object code is made by offering access to copy from a designated place, then offering equivalent access to copy the source code from the same place counts as distribution of the source code, even though third parties are not

compelled to copy the source along with the object code.

 4. You may not copy, modify, sublicense, or distribute the Program except as expressly provided under this License. Any attempt otherwise to copy, modify, sublicense or distribute the Program is void, and will automatically terminate your rights under this License. However, parties who have received copies, or rights, from you under this License will not have their licenses terminated so long as such parties remain in full compliance.

 5. You are not required to accept this License, since you have not signed it. However, nothing else grants you permission to modify or distribute the Program or its derivative works. These actions are prohibited by law if you do not accept this License. Therefore, by modifying or distributing the Program (or any work based on the Program), you indicate your acceptance of this License to do so, and all its terms and conditions for copying, distributing or modifying

the Program or works based on it.

 6. Each time you redistribute the Program (or any work based on the Program), the recipient automatically receives a license from the original licensor to copy, distribute or modify the Program subject to these terms and conditions. You may not impose any further restrictions on the recipients' exercise of the rights granted herein. You are not responsible for enforcing compliance by third parties to this License.

 7. If, as a consequence of a court judgment or allegation of patent infringement or for any other reason (not limited to patent issues), conditions are imposed on you (whether by court order, agreement or otherwise) that contradict the conditions of this License, they do not excuse you from the conditions of this License. If you cannot distribute so as to satisfy simultaneously your obligations under this License and any other pertinent obligations, then as a consequence you may not distribute the Program at all. For example, if a patent

license would not permit royalty-free redistribution of the Program by all those who receive copies directly or indirectly through you, then the only way you could satisfy both it and this License would be to refrain entirely from distribution of the Program.

If any portion of this section is held invalid or unenforceable under any particular circumstance, the balance of the section is intended to apply and the section as a whole is intended to apply in other circumstances.

It is not the purpose of this section to induce you to infringe any patents or other property right claims or to contest validity of any such claims; this section has the sole purpose of protecting the

integrity of the free software distribution system, which is implemented by public license practices. Many people have made generous contributions to the wide range of software distributed through that system in reliance on consistent application of that system; it is up to the author/donor to decide if he or she is willing to distribute software through any other system and a licensee cannot impose that choice.

This section is intended to make thoroughly clear what is believed to be a consequence of the rest of this License.

 8. If the distribution and/or use of the Program is restricted in certain countries either by patents or by copyrighted interfaces, the original copyright holder who places the Program under this License may add an explicit geographical distribution limitation excluding those countries, so that distribution is permitted only in or among countries not thus excluded. In such case, this License incorporates the limitation as if written in the body of this License.

 9. The Free Software Foundation may publish revised and/or new versions of the General Public License from time to time. Such new versions will be similar in spirit to the present version, but may differ in detail to address new problems or concerns.

## Each version is given a distinguishing

version number. If the Program

specifies a version number of this License which applies to it and "any later version", you have the option of following the terms and conditions either of that version or of any later version published by the Free Software Foundation. If the Program does not specify a version number of this License, you may choose any version ever published by the Free Software Foundation.

 10. If you wish to incorporate parts of the Program into other free programs whose distribution conditions are different, write to the author to ask for permission. For software which is copyrighted by the Free Software Foundation, write to the Free Software Foundation; we sometimes make exceptions for this. Our decision will be guided by the two goals of preserving the free status of all derivatives of our free software and of promoting the sharing and reuse of software generally.

## NO WARRANTY

 11. BECAUSE THE PROGRAM IS LICENSED FREE OF CHARGE, THERE IS NO WARRANTY FOR THE PROGRAM, TO THE EXTENT PERMITTED BY APPLICABLE LAW. EXCEPT WHEN OTHERWISE STATED IN WRITING THE COPYRIGHT HOLDERS AND/OR OTHER PARTIES

PROVIDE THE PROGRAM "AS IS" WITHOUT WARRANTY OF ANY KIND, EITHER EXPRESSED OR IMPLIED, INCLUDING, BUT NOT LIMITED TO, THE IMPLIED WARRANTIES OF MERCHANTABILITY AND FITNESS FOR A PARTICULAR PURPOSE. THE ENTIRE RISK AS TO THE QUALITY AND PERFORMANCE OF THE PROGRAM IS WITH YOU. SHOULD THE PROGRAM PROVE DEFECTIVE, YOU ASSUME THE COST OF ALL NECESSARY SERVICING, REPAIR OR CORRECTION.

 12. IN NO EVENT UNLESS REQUIRED BY APPLICABLE LAW OR AGREED TO IN WRITING WILL ANY COPYRIGHT HOLDER, OR ANY OTHER PARTY WHO MAY MODIFY AND/OR REDISTRIBUTE THE PROGRAM AS PERMITTED ABOVE, BE LIABLE TO YOU FOR DAMAGES, INCLUDING ANY GENERAL, SPECIAL, INCIDENTAL OR CONSEQUENTIAL DAMAGES ARISING OUT OF THE USE OR INABILITY TO USE THE PROGRAM (INCLUDING BUT NOT LIMITED TO LOSS OF DATA OR DATA BEING RENDERED INACCURATE OR LOSSES SUSTAINED BY YOU OR

 THIRD PARTIES OR A FAILURE OF THE PROGRAM TO OPERATE WITH ANY OTHER PROGRAMS), EVEN IF SUCH HOLDER OR OTHER PARTY HAS BEEN ADVISED OF THE POSSIBILITY OF SUCH DAMAGES.

## END OF TERMS AND CONDITIONS

How to Apply These Terms to Your New Programs

 If you develop a new program, and you want it to be of the greatest possible use to the public, the best way to achieve this is to make it free software which everyone can redistribute and change under these terms.

 To do so, attach the following notices to the program. It is safest to attach them to the start of each source file to most effectively convey the exclusion of warranty; and each file should have at least the "copyright" line and a pointer to where the full notice is found.

 <one line to give the program's name and a brief idea of what it does.> Copyright  $(C)$  <year > <name of author>

 This program is free software; you can redistribute it and/or modify it under the terms of the GNU General Public License as published by the Free Software Foundation; either version 2 of the License, or (at your option) any later version.

 This program is distributed in the hope that it will be useful, but WITHOUT ANY WARRANTY; without even the implied warranty of MERCHANTABILITY or FITNESS FOR A PARTICULAR PURPOSE. See the GNU General Public License for more details.

 You should have received a copy of the GNU General Public License along with this program; if not, write to the Free Software Foundation, Inc., 51 Franklin Street, Fifth Floor, Boston, MA 02110-1301 USA.

Also add information on how to contact you by electronic and paper mail.

If the program is interactive, make it output a short notice like this when it starts in an interactive mode:

 Gnomovision version 69, Copyright (C) year name of author Gnomovision comes with ABSOLUTELY NO WARRANTY; for details type `show w'. This is free software, and you are welcome to redistribute it

under certain conditions; type `show c' for details.

The hypothetical commands `show w' and `show c' should show the appropriate parts of the General Public License. Of course, the commands you use may be called something other than `show w' and `show c'; they could even be mouse-clicks or menu items--whatever suits your program.

You should also get your employer (if you work as a programmer) or your school, if any, to sign a "copyright disclaimer" for the program, if necessary. Here is a sample; alter the names:

 Yoyodyne, Inc., hereby disclaims all copyright interest in the program `Gnomovision' (which makes passes at compilers) written by James Hacker.

 <signature of Ty Coon>, 1 April 1989 Ty Coon, President of Vice

This General Public License does not permit incorporating your program into proprietary programs. If your program is a subroutine library, you may consider it more useful to permit linking proprietary applications with the library. If this is what you want to do, use the GNU Lesser General Public License instead of this License. Copyright (c) 2014, lpsantil All rights reserved.

Redistribution and use in source and binary forms, with or without modification, are permitted provided that the following conditions are met:

\* Redistributions of source code must retain the above copyright notice, this list of conditions and the following disclaimer.

\* Redistributions in binary form must reproduce the above copyright notice, this list of conditions and the following disclaimer in the documentation and/or other materials provided with the distribution.

THIS SOFTWARE IS PROVIDED BY THE COPYRIGHT HOLDERS AND CONTRIBUTORS "AS IS" AND ANY EXPRESS OR IMPLIED WARRANTIES, INCLUDING, BUT NOT LIMITED TO, THE

IMPLIED WARRANTIES OF MERCHANTABILITY AND FITNESS FOR A PARTICULAR PURPOSE ARE DISCLAIMED. IN NO EVENT SHALL THE COPYRIGHT HOLDER OR CONTRIBUTORS BE LIABLE FOR ANY DIRECT, INDIRECT, INCIDENTAL, SPECIAL, EXEMPLARY, OR CONSEQUENTIAL DAMAGES (INCLUDING, BUT NOT LIMITED TO, PROCUREMENT OF SUBSTITUTE GOODS OR SERVICES;

 LOSS OF USE, DATA, OR PROFITS; OR BUSINESS INTERRUPTION) HOWEVER CAUSED AND ON ANY THEORY OF LIABILITY, WHETHER IN CONTRACT, STRICT LIABILITY, OR TORT (INCLUDING NEGLIGENCE OR OTHERWISE) ARISING IN ANY WAY OUT OF THE USE OF THIS SOFTWARE, EVEN IF ADVISED OF THE POSSIBILITY OF SUCH DAMAGE.

This repository uses 2 different licenses :

- all files in the `lib` directory use a BSD 2-Clause license

- all other files use a GPLv2 license, unless explicitly stated otherwise

Relevant license is reminded at the top of each source file, and with presence of COPYING or LICENSE file in associated directories.

This model is selected to emphasize that files in the `lib` directory are designed to be included into 3rd party applications, while all other files, in `programs`, `tests` or `examples`, receive more limited attention and support for such scenario. LZ4 Library Copyright (c) 2011-2016, Yann Collet All rights reserved.

Redistribution and use in source and binary forms, with or without modification, are permitted provided that the following conditions are met:

\* Redistributions of source code must retain the above copyright notice, this list of conditions and the following disclaimer.

\* Redistributions in binary form must reproduce the above copyright notice, this list of conditions and the following disclaimer in the documentation and/or other materials provided with the distribution.

THIS SOFTWARE IS PROVIDED BY THE COPYRIGHT HOLDERS AND CONTRIBUTORS "AS IS" AND ANY EXPRESS OR IMPLIED WARRANTIES, INCLUDING, BUT NOT LIMITED TO, THE IMPLIED WARRANTIES OF MERCHANTABILITY AND FITNESS FOR A PARTICULAR PURPOSE ARE DISCLAIMED. IN NO EVENT SHALL THE COPYRIGHT HOLDER OR CONTRIBUTORS BE LIABLE FOR ANY DIRECT, INDIRECT, INCIDENTAL, SPECIAL, EXEMPLARY, OR CONSEQUENTIAL DAMAGES (INCLUDING, BUT NOT LIMITED TO, PROCUREMENT OF SUBSTITUTE GOODS OR SERVICES;

LOSS OF USE, DATA, OR PROFITS; OR BUSINESS INTERRUPTION) HOWEVER CAUSED AND ON ANY THEORY OF LIABILITY, WHETHER IN CONTRACT, STRICT LIABILITY, OR TORT (INCLUDING NEGLIGENCE OR OTHERWISE) ARISING IN ANY WAY OUT OF THE USE OF THIS SOFTWARE, EVEN IF ADVISED OF THE POSSIBILITY OF SUCH DAMAGE.

Format: http://www.debian.org/doc/packaging-manuals/copyright-format/1.0/

Upstream-Name: liblz4

Upstream-Contact: Yann Collet <Cyan4973@github.com>

Source: https://github.com/lz4/lz4

Files: \* Copyright: (C) 2011-2020 Yann Collet License: GPL-2+ The full text of license: https://github.com/lz4/lz4/blob/dev/lib/LICENSE

# **1.154 libpkit 0.23.22-1**

## **1.154.1 Available under license :**

Format: https://www.debian.org/doc/packaging-manuals/copyright-format/1.0/ Upstream-Name: p11-kit Source: https://p11-glue.github.io/p11-glue/p11-kit.html

Files: \*

.

Copyright: 2011 Collabora Ltd. 2004, 2005, 2007, 2008, 2012, 2013 Stefan Walter 2012, 2013, 2014, 2015, 2016, 2017, 2018, 2019 Red Hat, Inc. 2012, 2013 Redhat Inc. License: BSD-3-Clause

Files: common/pkcs11.h Copyright: 2006, 2007 g10 Code GmbH 2006 Andreas Jellinghaus Copyright 2017 Red Hat, Inc.

License: permissive-like-automake-output

 This file is free software; as a special exception the author gives unlimited permission to copy and/or distribute it, with or without modifications, as long as this notice is preserved.

 This file is distributed in the hope that it will be useful, but WITHOUT ANY WARRANTY, to the extent permitted by law; without even the implied warranty of MERCHANTABILITY or FITNESS FOR A PARTICULAR PURPOSE. \*/

Files: common/vsock.c common/vsock.h Copyright: 2020 Amazon.com, Inc. or its affiliates. License: BSD-3-Clause

Files: p11-kit/server.c common/unix-peer.h Copyright: 2014 Red Hat Inc. License: BSD-3-Clause Comment: make private security descriptor() and the helper functions were \* copied from putty/windows/winsecur.c in the PuTTY source code as of

\* git commit 12bd5a6c722152aa27f24598785593e72b3284ea.

\*

\*

\* PuTTY is copyright 1997-2017 Simon Tatham.

\* Portions copyright Robert de Bath, Joris van Rantwijk, Delian

\* Delchev, Andreas Schultz, Jeroen Massar, Wez Furlong, Nicolas Barry,

\* Justin Bradford, Ben Harris, Malcolm Smith, Ahmad Khalifa, Markus

\* Kuhn, Colin Watson, Christopher Staite, and CORE SDI S.A.

\*

\* Permission is hereby granted, free of charge, to any person

\* obtaining a copy of this software and associated documentation files

\* (the "Software"), to deal in the Software without restriction,

\* including without limitation the rights to use, copy, modify, merge,

\* publish, distribute, sublicense, and/or

sell copies of the Software,

\* and to permit persons to whom the Software is furnished to do so,

\* subject to the following conditions:

\*

.

.

\* The above copyright notice and this permission notice shall be

\* included in all copies or substantial portions of the Software.

Files: trust/digest.c common/hash.c

Copyright: 2004, 2005, 2007, 2011 Internet Systems Consortium, Inc. ("ISC")

2000, 2001, 2003 Internet Software Consortium.

License: ISC

Permission to use, copy, modify, and/or distribute this software for any purpose with or without fee is hereby granted, provided that the above copyright notice and this permission notice appear in all copies.

THE SOFTWARE IS PROVIDED "AS IS" AND ISC DISCLAIMS ALL WARRANTIES WITH REGARD TO THIS SOFTWARE INCLUDING ALL IMPLIED WARRANTIES OF MERCHANTABILITY AND FITNESS. IN NO EVENT SHALL ISC BE LIABLE FOR ANY SPECIAL, DIRECT, INDIRECT, OR CONSEQUENTIAL DAMAGES OR ANY DAMAGES WHATSOEVER RESULTING FROM LOSS OF USE, DATA OR PROFITS,

WHETHER IN AN ACTION OF CONTRACT, NEGLIGENCE

OR OTHER TORTIOUS ACTION, ARISING OUT OF OR IN CONNECTION WITH THE USE OR PERFORMANCE OF THIS SOFTWARE.

Files: trust/base64.c trust/base64.h Copyright: 1996, 1998 by Internet Software Consortium Portions Copyright (c) 1995 by International Business Machines, Inc. License: ISC+IBM Copyright (c) 1996, 1998 by Internet Software Consortium.

Permission to use, copy, modify, and distribute this software for any purpose with or without fee is hereby granted, provided that the above copyright notice and this permission notice appear in all copies.

THE SOFTWARE IS PROVIDED "AS IS" AND INTERNET SOFTWARE CONSORTIUM DISCLAIMS ALL WARRANTIES WITH REGARD TO THIS SOFTWARE INCLUDING ALL IMPLIED WARRANTIES OF MERCHANTABILITY AND FITNESS. IN NO EVENT SHALL INTERNET SOFTWARE CONSORTIUM BE LIABLE FOR ANY SPECIAL, DIRECT, INDIRECT, OR CONSEQUENTIAL DAMAGES OR ANY DAMAGES WHATSOEVER RESULTING FROM LOSS OF USE, DATA OR PROFITS, WHETHER

 IN AN ACTION OF CONTRACT, NEGLIGENCE OR OTHER TORTIOUS ACTION, ARISING OUT OF OR IN CONNECTION WITH THE USE OR PERFORMANCE OF THIS SOFTWARE.

Portions Copyright (c) 1995 by International Business Machines, Inc.

.

. .

.

.

.

International Business Machines, Inc. (hereinafter called IBM) grants permission under its copyrights to use, copy, modify, and distribute this Software with or without fee, provided that the above copyright notice and all paragraphs of this notice appear in all copies, and that the name of IBM not be used in connection with the marketing of any product incorporating the Software or modifications thereof, without specific, written prior permission.

To the extent it has a right to do so, IBM grants an immunity from suit under its patents, if any, for the use, sale or manufacture of products to the extent that such products are used for performing Domain Name System dynamic updates in TCP/IP networks by means of the Software. No immunity is granted for

any product per se or for any other function of any product.

THE SOFTWARE IS PROVIDED "AS IS", AND IBM DISCLAIMS ALL WARRANTIES, INCLUDING ALL IMPLIED WARRANTIES OF MERCHANTABILITY AND FITNESS FOR A PARTICULAR PURPOSE. IN NO EVENT SHALL IBM BE LIABLE FOR ANY SPECIAL, DIRECT, INDIRECT, OR CONSEQUENTIAL DAMAGES OR ANY DAMAGES WHATSOEVER ARISING OUT OF OR IN CONNECTION WITH THE USE OR PERFORMANCE OF THIS SOFTWARE, EVEN IF IBM IS APPRISED OF THE POSSIBILITY OF SUCH DAMAGES.

Files: common/compat.c Copyright: Copyright (c) 2011 Collabora Ltd. Portions of this file are covered by the following copyright: Copyright (c) 2001 Mike Barcroft <mike@FreeBSD.org> Copyright (c) 1990, 1993 Copyright (c) 1987, 1993 The Regents of the University of California. Comment: This code is derived from software contributed to Berkeley by Chris Torek. License: BSD-3-Clause

Files: common/unix-peer.c Copyright: 2013 Nikos Mavrogiannopoulos License: BSD-3-Clause

Files: common/frob-getprogname.c Copyright: 2020 Red Hat Inc. License: BSD-3-Clause

Files: p11-kit/mock-module-ep8.c Copyright: 2012 Stefan Walter 2020 Red Hat, Inc. License: BSD-3-Clause

Files: debian/\*

Copyright: 2011 Chris Coulson <chris.coulson@canonical.com> 2011-2020 Andreas Metzler <ametzler@debian.org> License: BSD-3-Clause

Files: po/de.po Copyright: 2011 Chris Leick Comment: This file is distributed under the same license as the debian files of the p11-kit package. License: BSD-3-Clause

Files: po/fi.po

Copyright: 2012 Rosetta Contributors and Canonical Ltd 2012 Eerik Uusi-Illikainen https://launchpad.net/~ekiuusi-4, 2012 Timo Jyrinki <timo.jyrinki@iki.fi>, 2012 License: same-as-rest-of-p11kit This file is distributed under the same license as the p11-kit package.

License: BSD-3-Clause

Redistribution and use in source and binary forms, with or without modification, are permitted provided that the following conditions are met:

1. Redistributions of source code must retain the above copyright

notice, this list of conditions and the following disclaimer.

- 2. Redistributions in binary form must reproduce the above copyright notice, this list of conditions and the following disclaimer in the documentation and/or other materials provided with the distribution.
- 3. Neither the name of the University nor the names of its contributors may be used to endorse or promote products derived from this software

without specific prior written permission.

.

THIS SOFTWARE IS PROVIDED BY THE REGENTS AND CONTRIBUTORS ``AS IS'' AND ANY EXPRESS OR IMPLIED WARRANTIES, INCLUDING, BUT NOT LIMITED TO, THE IMPLIED WARRANTIES OF MERCHANTABILITY AND FITNESS FOR A PARTICULAR PURPOSE ARE DISCLAIMED. IN NO EVENT SHALL THE REGENTS OR CONTRIBUTORS BE LIABLE FOR ANY DIRECT, INDIRECT, INCIDENTAL, SPECIAL, EXEMPLARY, OR CONSEQUENTIAL DAMAGES (INCLUDING, BUT NOT LIMITED TO, PROCUREMENT OF SUBSTITUTE GOODS OR SERVICES; LOSS OF USE, DATA, OR PROFITS; OR BUSINESS INTERRUPTION) HOWEVER CAUSED AND ON ANY THEORY OF LIABILITY, WHETHER IN CONTRACT, STRICT LIABILITY, OR TORT (INCLUDING NEGLIGENCE OR OTHERWISE) ARISING IN ANY WAY OUT OF THE USE OF THIS SOFTWARE, EVEN IF ADVISED OF THE POSSIBILITY OF SUCH DAMAGE.

Redistribution and use in source and binary forms, with or without modification, are permitted provided that the following conditions are met:

- \* Redistributions of source code must retain the above copyright notice, this list of conditions and the following disclaimer.
- \* Redistributions in binary form must reproduce the above copyright notice, this list of conditions and the following disclaimer in the documentation and/or other materials provided with the distribution.
- \* The names of contributors to this software may not be used to endorse or promote products derived from this software without specific prior written permission.

THIS SOFTWARE IS PROVIDED BY THE COPYRIGHT HOLDERS AND CONTRIBUTORS "AS IS" AND ANY EXPRESS OR IMPLIED WARRANTIES, INCLUDING, BUT NOT LIMITED TO, THE IMPLIED WARRANTIES OF MERCHANTABILITY AND FITNESS FOR A PARTICULAR PURPOSE ARE DISCLAIMED. IN NO EVENT SHALL THE COPYRIGHT OWNER OR CONTRIBUTORS BE LIABLE FOR ANY DIRECT, INDIRECT,

INCIDENTAL, SPECIAL, EXEMPLARY, OR CONSEQUENTIAL DAMAGES (INCLUDING, BUT NOT LIMITED TO, PROCUREMENT OF SUBSTITUTE GOODS OR SERVICES; LOSS OF USE, DATA, OR PROFITS; OR BUSINESS INTERRUPTION) HOWEVER CAUSED AND ON ANY THEORY OF LIABILITY, WHETHER IN CONTRACT, STRICT LIABILITY, OR TORT (INCLUDING NEGLIGENCE OR OTHERWISE) ARISING IN ANY WAY OUT OF THE USE OF THIS SOFTWARE, EVEN IF ADVISED OF THE POSSIBILITY OF SUCH DAMAGE.

# **1.155 libsemanage-common 3.1-1**

## **1.155.1 Available under license :**

 GNU LESSER GENERAL PUBLIC LICENSE

 Version 2.1, February 1999

Copyright (C) 1991, 1999 Free Software Foundation, Inc. 51 Franklin St, Fifth Floor, Boston, MA 02110-1301 USA Everyone is permitted to copy and distribute verbatim copies of this license document, but changing it is not allowed.

[This is the first released version of the Lesser GPL. It also counts as the successor of the GNU Library Public License, version 2, hence the version number 2.1.]

#### Preamble

 The licenses for most software are designed to take away your freedom to share and change it. By contrast, the GNU General Public Licenses are intended to guarantee your freedom to share and change free software--to make sure the software is free for all its users.

 This license, the Lesser General Public License, applies to some specially designated software packages--typically libraries--of the Free Software Foundation and other authors who decide to use it. You can use it too, but we suggest

you first think carefully about whether

this license or the ordinary General Public License is the better strategy to use in any particular case, based on the explanations below.

 When we speak of free software, we are referring to freedom of use, not price. Our General Public Licenses are designed to make sure that you have the freedom to distribute copies of free software (and charge for this service if you wish); that you receive source code or can get it if you want it; that you can change the software and use pieces of it in new free programs; and that you are informed that you can do these things.

 To protect your rights, we need to make restrictions that forbid distributors to deny you these rights or to ask you to surrender these rights. These restrictions translate to certain responsibilities for you if you distribute copies of the library or if you modify it.

 For example, if you distribute copies of the library, whether gratis or for a fee, you must give the recipients all the rights that we gave

you. You must make sure that they, too, receive or can get the source code. If you link other code with the library, you must provide complete object files to the recipients, so that they can relink them with the library after making changes to the library and recompiling

it. And you must show them these terms so they know their rights.

 We protect your rights with a two-step method: (1) we copyright the library, and (2) we offer you this license, which gives you legal permission to copy, distribute and/or modify the library.

 To protect each distributor, we want to make it very clear that there is no warranty for the free library. Also, if the library is modified by someone else and passed on, the recipients should know that what they have is not the original version, so that the original author's reputation will not be affected by problems that might be introduced by others.

 Finally, software patents pose a constant threat to the existence of

any free program. We wish to make sure that a company cannot effectively restrict the users of a free program by obtaining a restrictive license from a patent holder. Therefore, we insist that any patent license obtained for a version of the library must be consistent with the full freedom of use specified in this license.

 Most GNU software, including some libraries, is covered by the ordinary GNU General Public License. This license, the GNU Lesser General Public License, applies to certain designated libraries, and is quite different from the ordinary General Public License. We use this license for certain libraries in order to permit linking those libraries into non-free programs.

 When a program is linked with a library, whether statically or using a shared library, the combination of the two is legally speaking a combined work, a derivative of the original library. The ordinary General Public License therefore permits such linking only if the entire combination fits its criteria of freedom. The Lesser General Public License permits more lax criteria for linking other code with the library.

 We call this license the "Lesser" General Public License because it does Less to protect the user's freedom than the ordinary General Public License. It also provides other free software developers Less of an advantage over competing non-free programs. These disadvantages are the reason we use the ordinary General Public License for many libraries. However, the Lesser license provides advantages in certain special circumstances.

 For example, on rare occasions, there may be a special need to encourage the widest possible use of a certain library, so that it becomes a de-facto standard. To achieve this, non-free programs must be

allowed to use the library. A more frequent case is that a free library does the same job as widely used non-free libraries. In this case, there is little to gain by limiting the free library to free software only, so we use the Lesser General Public License.

 In other cases, permission to use a particular library in non-free programs enables a greater number of people to use a large body of free software. For example, permission to use the GNU C Library in non-free programs enables many more people to use the whole GNU operating system, as well as its variant, the GNU/Linux operating system.

 Although the Lesser General Public License is Less protective of the users' freedom, it does ensure that the user of a program that is linked with the Library has the freedom and the wherewithal to run that program using a modified version of the Library.

 The precise terms and conditions for copying, distribution and modification follow. Pay close attention to the difference between a "work based on the library" and a "work that uses the library". The former contains code derived from the library, whereas the latter must be combined with the library in order to run.

## GNU LESSER GENERAL PUBLIC LICENSE TERMS AND CONDITIONS FOR COPYING, DISTRIBUTION AND MODIFICATION

 0. This License Agreement applies to any software library or other program which contains a notice placed by the copyright holder or other authorized party saying it may be distributed under the terms of this Lesser General Public License (also called "this License"). Each licensee is addressed as "you".

 A "library" means a collection of software functions and/or data prepared so as to be conveniently linked with application programs (which use some of those functions and data) to form executables.

 The "Library", below, refers to any such software library or work which has been distributed under these terms. A "work based on the Library" means either the Library or any derivative work under copyright law: that is to say, a work containing the Library or a portion of it, either verbatim or with modifications and/or translated straightforwardly into another language. (Hereinafter, translation is included without

limitation in the term "modification".)

 "Source code" for a work means the preferred form of the work for making modifications to it. For a library, complete source code means

all the source code for all modules it contains, plus any associated interface definition files, plus the scripts used to control compilation and installation of the library.

 Activities other than copying, distribution and modification are not covered by this License; they are outside its scope. The act of running a program using the Library is not restricted, and output from such a program is covered only if its contents constitute a work based on the Library (independent of the use of the Library in a tool for writing it). Whether that is true depends on what the Library does and what the program that uses the Library does.

 1. You may copy and distribute verbatim copies of the Library's complete source code as you receive it, in any medium, provided that you conspicuously and appropriately publish on each copy an

appropriate copyright notice and disclaimer of warranty; keep intact all the notices that refer to this License and to the absence of any warranty; and distribute a copy of this License along with the Library.

 You may charge a fee for the physical act of transferring a copy, and you may at your option offer warranty protection in exchange for a fee.

 2. You may modify your copy or copies of the Library or any portion of it, thus forming a work based on the Library, and copy and distribute such modifications or work under the terms of Section 1 above, provided that you also meet all of these conditions:

a) The modified work must itself be a software library.

 b) You must cause the files modified to carry prominent notices stating that you changed the files and the date of any change.

 c) You must cause the whole of the work to be licensed at no charge to all third parties under the terms of this License.

## d) If a facility in the modified

Library refers to a function or a

 table of data to be supplied by an application program that uses the facility, other than as an argument passed when the facility is invoked, then you must make a good faith effort to ensure that, in the event an application does not supply such function or table, the facility still operates, and performs whatever part of its purpose remains meaningful.

(For example, a function in a library to compute square roots has

 a purpose that is entirely well-defined independent of the application. Therefore, Subsection 2d requires that any application-supplied function or table used by this function must be optional: if the application does not supply it, the square root function must still compute square roots.)

These requirements apply to the modified work as a whole. If identifiable sections of that work are not derived from the Library, and can be reasonably considered independent and separate works in themselves,

 then this License, and its terms, do not apply to those sections when you distribute them as separate works. But when you distribute the same sections as part of a whole which is a work based on the Library, the distribution of the whole must be on the terms of this License, whose permissions for other licensees extend to the entire whole, and thus to each and every part regardless of who wrote it.

Thus, it is not the intent of this section to claim rights or contest your rights to work written entirely by you; rather, the intent is to exercise the right to control the distribution of derivative or collective works based on the Library.

In addition, mere aggregation of another work not based on the Library with the Library (or with a work based on the Library) on a volume of a storage or distribution medium does not bring the other work under the scope of this License.

 3. You may opt to apply the terms of the ordinary GNU General Public License instead of this License to a given copy of the Library. To do this, you must alter all the notices that refer to this License, so that they refer to the ordinary GNU General Public License, version 2, instead of to this License. (If a newer version than version 2 of the ordinary GNU General Public License has appeared, then you can specify that version instead if you wish.) Do not make any other change in these notices.

 Once this change is made in a given copy, it is irreversible for that copy, so the ordinary GNU General Public License applies to all subsequent copies and derivative works made from that copy.

 This option is useful when you wish to copy part of the code of the Library into a program that is not a library.

 4. You may copy and distribute the Library (or a portion or derivative of it, under Section 2) in object code or executable form under the terms of Sections 1 and 2 above provided that you accompany it with the complete corresponding machine-readable source code, which must be distributed under the terms of Sections 1 and 2 above on a medium customarily used for software interchange.

 If distribution of object code is made by offering access to copy from a designated place, then offering equivalent access to copy the source code from the same place satisfies the requirement to distribute the source code, even though third parties are not compelled to copy the source along with the object code.

 5. A program that contains no derivative of any portion of the Library, but is designed to work with the Library by being compiled or linked with it, is called a "work that uses the Library". Such a work, in isolation, is not a derivative work of the Library, and therefore falls outside the scope of this License.

 However, linking a "work that uses the Library" with the Library creates an executable that is a derivative of the Library (because it contains portions of the Library), rather than a "work that uses the library". The executable is therefore covered by this License.

Section 6 states terms for distribution of such executables.

 When a "work that uses the Library" uses material from a header file that is part of the Library, the object code for the work may be a derivative work of the Library even though the source code is not. Whether this is true is especially significant if the work can be linked without the Library, or if the work is itself a library. The threshold for this to be true is not precisely defined by law.

 If such an object file uses only numerical parameters, data structure layouts and accessors, and small macros and small inline functions (ten lines or less in length), then the use of the object file is unrestricted, regardless of whether it is legally a derivative work. (Executables containing this object code plus portions of the Library will still fall under Section 6.)

 Otherwise, if the work is a derivative of the Library, you may distribute the object code for the work under the terms of Section 6. Any executables containing that work also fall under Section 6,

whether or not they are linked directly with the Library itself.

 6. As an exception to the Sections above, you may also combine or link a "work that uses the Library" with the Library to produce a work containing portions of the Library, and distribute that work under terms of your choice, provided that the terms permit

modification of the work for the customer's own use and reverse engineering for debugging such modifications.

 You must give prominent notice with each copy of the work that the Library is used in it and that the Library and its use are covered by this License. You must supply a copy of this License. If the work during execution displays copyright notices, you must include the copyright notice for the Library among them, as well as a reference directing the user to the copy of this License. Also, you must do one of these things:

 a) Accompany the work with the complete corresponding machine-readable

source code for the Library including whatever

 changes were used in the work (which must be distributed under Sections 1 and 2 above); and, if the work is an executable linked with the Library, with the complete machine-readable "work that uses the Library", as object code and/or source code, so that the user can modify the Library and then relink to produce a modified executable containing the modified Library. (It is understood that the user who changes the contents of definitions files in the Library will not necessarily be able to recompile the application to use the modified definitions.)

 b) Use a suitable shared library mechanism for linking with the Library. A suitable mechanism is one that (1) uses at run time a copy of the library already present on the user's computer system, rather than copying library functions into the executable, and (2) will operate properly with a modified version of the library, if the user

 installs one, as long as the modified version is interface-compatible with the version that the work was made with.

 c) Accompany the work with a written offer, valid for at least three years, to give the same user the materials specified in Subsection 6a, above, for a charge no more than the cost of performing this distribution.

 d) If distribution of the work is made by offering access to copy from a designated place, offer equivalent access to copy the above specified materials from the same place.

 e) Verify that the user has already received a copy of these materials or that you have already sent this user a copy.

 For an executable, the required form of the "work that uses the Library" must include any data and utility programs needed for reproducing the executable from it. However, as a special exception, the materials to be distributed need not include anything that is normally distributed (in either source or binary form) with the major

components (compiler, kernel, and so on) of the operating system on which the executable runs, unless that component itself accompanies the executable.

 It may happen that this requirement contradicts the license restrictions of other proprietary libraries that do not normally accompany the operating system. Such a contradiction means you cannot use both them and the Library together in an executable that you distribute.

 7. You may place library facilities that are a work based on the Library side-by-side in a single library together with other library facilities not covered by this License, and distribute such a combined library, provided that the separate distribution of the work based on the Library and of the other library facilities is otherwise permitted, and provided that you do these two things:

 a) Accompany the combined library with a copy of the same work based on the Library, uncombined with any other library facilities. This must be distributed under the terms of the Sections above.

 b) Give prominent notice with the combined library of the fact that part of it is a work based on the Library, and explaining where to find the accompanying uncombined form of the same work.

 8. You may not copy, modify, sublicense, link with, or distribute the Library except as expressly provided under this License. Any attempt otherwise to copy, modify, sublicense, link with, or distribute the Library is void, and will automatically terminate your rights under this License. However, parties who have received copies, or rights, from you under this License will not have their licenses terminated so long as such parties remain in full compliance.

 9. You are not required to accept this License, since you have not signed it. However, nothing else grants you permission to modify or distribute the Library or its derivative works. These actions are prohibited by law if you do not accept this License. Therefore, by modifying or distributing

the Library (or any work based on the

Library), you indicate your acceptance of this License to do so, and all its terms and conditions for copying, distributing or modifying the Library or works based on it.

 10. Each time you redistribute the Library (or any work based on the Library), the recipient automatically receives a license from the original licensor to copy, distribute, link with or modify the Library subject to these terms and conditions. You may not impose any further restrictions on the recipients' exercise of the rights granted herein. You are not responsible for enforcing compliance by third parties with this License.

 11. If, as a consequence of a court judgment or allegation of patent infringement or for any other reason (not limited to patent issues), conditions are imposed on you (whether by court order, agreement or otherwise) that contradict the conditions of this License, they do not excuse you from the conditions of this License. If you cannot distribute

 so as to satisfy simultaneously your obligations under this License and any other pertinent obligations, then as a consequence you may not distribute the Library at all. For example, if a patent license would not permit royalty-free redistribution of the Library by all those who receive copies directly or indirectly through you, then the only way you could satisfy both it and this License would be to refrain entirely from distribution of the Library.

If any portion of this section is held invalid or unenforceable under any particular circumstance, the balance of the section is intended to apply, and the section as a whole is intended to apply in other circumstances.

It is not the purpose of this section to induce you to infringe any patents or other property right claims or to contest validity of any such claims; this section has the sole purpose of protecting the integrity of the free software distribution system which is implemented by public license practices. Many people have made

generous contributions to the wide range of software distributed through that system in reliance on consistent application of that system; it is up to the author/donor to decide if he or she is willing to distribute software through any other system and a licensee cannot impose that choice.

This section is intended to make thoroughly clear what is believed to be a consequence of the rest of this License.

 12. If the distribution and/or use of the Library is restricted in certain countries either by patents or by copyrighted interfaces, the original copyright holder who places the Library under this License may add an explicit geographical distribution limitation excluding those countries, so that distribution is permitted only in or among countries not thus excluded. In such case, this License incorporates the limitation as if written in the body of this License.

 13. The Free Software Foundation may publish revised and/or new versions of the Lesser General Public License from time to time. Such new versions will be similar in spirit to the present version, but may differ in detail to address new problems or concerns.

Each version is given a distinguishing version number. If the Library specifies a version number of this License which applies to it and "any later version", you have the option of following the terms and conditions either of that version or of any later version published by the Free Software Foundation. If the Library does not specify a license version number, you may choose any version ever published by the Free Software Foundation.

 14. If you wish to incorporate parts of the Library into other free programs whose distribution conditions are incompatible with these, write to the author to ask for permission. For software which is copyrighted by the Free Software Foundation, write to the Free Software Foundation; we sometimes make exceptions for this. Our decision will be guided by the two goals of preserving the free status of

 all derivatives of our free software and of promoting the sharing and reuse of software generally.

## NO WARRANTY

 15. BECAUSE THE LIBRARY IS LICENSED FREE OF CHARGE, THERE IS NO WARRANTY FOR THE LIBRARY, TO THE EXTENT PERMITTED BY APPLICABLE LAW. EXCEPT WHEN OTHERWISE STATED IN WRITING THE COPYRIGHT HOLDERS AND/OR OTHER PARTIES PROVIDE THE LIBRARY "AS IS" WITHOUT WARRANTY OF ANY KIND, EITHER EXPRESSED OR IMPLIED, INCLUDING, BUT NOT LIMITED TO, THE IMPLIED WARRANTIES OF MERCHANTABILITY AND FITNESS FOR A PARTICULAR PURPOSE. THE ENTIRE RISK AS TO THE QUALITY AND PERFORMANCE OF THE LIBRARY IS WITH YOU. SHOULD THE LIBRARY PROVE DEFECTIVE, YOU ASSUME THE COST OF ALL NECESSARY SERVICING, REPAIR OR CORRECTION.

 16. IN NO EVENT UNLESS REQUIRED BY APPLICABLE LAW OR AGREED TO IN WRITING WILL ANY COPYRIGHT HOLDER, OR ANY OTHER PARTY WHO MAY MODIFY AND/OR REDISTRIBUTE THE LIBRARY AS PERMITTED ABOVE, BE LIABLE TO YOU FOR DAMAGES, INCLUDING ANY GENERAL, SPECIAL, INCIDENTAL OR **CONSEQUENTIAL** 

 DAMAGES ARISING OUT OF THE USE OR INABILITY TO USE THE LIBRARY (INCLUDING BUT NOT LIMITED TO LOSS OF DATA OR DATA BEING RENDERED INACCURATE OR LOSSES SUSTAINED BY YOU OR THIRD PARTIES OR A FAILURE OF THE LIBRARY TO OPERATE WITH ANY OTHER SOFTWARE), EVEN IF SUCH HOLDER OR OTHER PARTY HAS BEEN ADVISED OF THE POSSIBILITY OF SUCH DAMAGES.

#### END OF TERMS AND CONDITIONS

How to Apply These Terms to Your New Libraries

 If you develop a new library, and you want it to be of the greatest possible use to the public, we recommend making it free software that everyone can redistribute and change. You can do so by permitting redistribution under these terms (or, alternatively, under the terms of the ordinary General Public License).

 To apply these terms, attach the following notices to the library. It is safest to attach them to the start of each source file to most effectively convey the exclusion of warranty; and each file should have at least the "copyright" line

and a pointer to where the full notice is found.

 <one line to give the library's name and a brief idea of what it does.> Copyright  $(C)$  <year > <name of author>

 This library is free software; you can redistribute it and/or modify it under the terms of the GNU Lesser General Public License as published by the Free Software Foundation; either version 2.1 of the License, or (at your option) any later version.

 This library is distributed in the hope that it will be useful, but WITHOUT ANY WARRANTY; without even the implied warranty of MERCHANTABILITY or FITNESS FOR A PARTICULAR PURPOSE. See the GNU Lesser General Public License for more details.

 You should have received a copy of the GNU Lesser General Public License along with this library; if not, write to the Free Software Foundation, Inc., 51 Franklin St, Fifth Floor, Boston, MA 02110-1301 USA

Also add information on how to contact you by electronic and paper mail.

#### You should

 also get your employer (if you work as a programmer) or your school, if any, to sign a "copyright disclaimer" for the library, if necessary. Here is a sample; alter the names:

 Yoyodyne, Inc., hereby disclaims all copyright interest in the library `Frob' (a library for tweaking knobs) written by James Random Hacker.

 <signature of Ty Coon>, 1 April 1990 Ty Coon, President of Vice

That's all there is to it!

# **1.156 berkeley-db 5.3.28+dfsg1-0.8**

## **1.156.1 Available under license :**

Copyright (c) 1996, 2013 Oracle and/or its affiliates. All rights reserved. See the file LICENSE for redistribution information. This software is copyrighted by Christian Werner <chw@ch-werner.de> and other authors. The following terms apply to all files associated with the software unless explicitly disclaimed in individual files.

The authors hereby grant permission to use, copy, modify, distribute, and license this software and its documentation for any purpose, provided that existing copyright notices are retained in all copies and that this notice is included verbatim in any distributions. No written agreement, license, or royalty fee is required for any of the authorized uses. Modifications to this software may be copyrighted by their authors and need not follow the licensing terms described here, provided that the new terms are clearly indicated on the first page of each file where they apply.

IN NO EVENT SHALL THE AUTHORS OR DISTRIBUTORS BE LIABLE TO ANY PARTY FOR DIRECT, INDIRECT, SPECIAL, INCIDENTAL, OR CONSEQUENTIAL DAMAGES ARISING OUT OF THE USE OF THIS SOFTWARE, ITS DOCUMENTATION, OR ANY DERIVATIVES THEREOF, EVEN IF THE AUTHORS HAVE BEEN ADVISED OF THE POSSIBILITY OF SUCH DAMAGE.

THE AUTHORS AND DISTRIBUTORS SPECIFICALLY DISCLAIM ANY WARRANTIES, INCLUDING, BUT NOT LIMITED TO, THE IMPLIED WARRANTIES OF MERCHANTABILITY, FITNESS FOR A PARTICULAR PURPOSE, AND NON-INFRINGEMENT. THIS SOFTWARE IS PROVIDED ON AN "AS IS" BASIS, AND THE AUTHORS AND DISTRIBUTORS HAVE NO OBLIGATION TO PROVIDE MAINTENANCE, SUPPORT, UPDATES, ENHANCEMENTS, OR MODIFICATIONS.

This software is copyrighted by Christian Werner <chw@ch-werner.de> and others. The following terms apply to all files associated with the software unless explicitly disclaimed in individual files.

The authors hereby grant permission to use, copy, modify, distribute, and license this software and its documentation for any purpose, provided that existing copyright notices are retained in all copies and that this notice is included verbatim in any distributions. No written agreement, license, or royalty fee is required for any of the authorized uses. Modifications to this software may be copyrighted by their authors and need not follow the licensing terms described here, provided that the new terms are clearly indicated on the first page of each file where they apply.

IN NO EVENT SHALL THE AUTHORS OR DISTRIBUTORS BE LIABLE TO ANY PARTY FOR DIRECT, INDIRECT, SPECIAL, INCIDENTAL, OR CONSEQUENTIAL DAMAGES ARISING OUT OF THE USE OF THIS SOFTWARE, ITS DOCUMENTATION, OR ANY DERIVATIVES THEREOF, EVEN IF THE AUTHORS HAVE BEEN ADVISED OF THE

POSSIBILITY OF SUCH DAMAGE.

THE AUTHORS AND DISTRIBUTORS SPECIFICALLY DISCLAIM ANY WARRANTIES, INCLUDING, BUT NOT LIMITED TO, THE IMPLIED WARRANTIES OF MERCHANTABILITY, FITNESS FOR A PARTICULAR PURPOSE, AND NON-INFRINGEMENT. THIS SOFTWARE IS PROVIDED ON AN "AS IS" BASIS, AND THE AUTHORS AND DISTRIBUTORS HAVE NO OBLIGATION TO PROVIDE MAINTENANCE, SUPPORT, UPDATES, ENHANCEMENTS, OR MODIFICATIONS.

/\*- \* \$Id\$ \*/

/\*

\*

\*

The following is the license that applies to this copy of the Berkeley DB software. For a license to use the Berkeley DB software under conditions other than those described here, or to purchase support for this software, please contact Oracle at berkeleydb-info\_us@oracle.com.

=-=-=-=-=-=-=-=-=-=-=-=-=-=-=-=-=-=-=-=-=-=-=-=-=

\* Copyright (c) 1990, 2013 Oracle and/or its affiliates. All rights reserved. \* Redistribution and use in source and binary forms, with or without \* modification, are permitted provided that the following conditions \* are met: \* 1. Redistributions of source code must retain the above copyright notice, this list of conditions and the following disclaimer. \* 2. Redistributions in binary form must reproduce the above copyright notice, this list of conditions and the following disclaimer in the \* documentation and/or other materials provided with the distribution. \* 3. Redistributions in any form must be accompanied by information on \* how to obtain complete source code for the DB software and any \* accompanying software that uses the DB software. The source code \* must either be included in the distribution or be available for no \* more than the cost of distribution plus a nominal fee, and must be \* freely redistributable under reasonable conditions. For an \* executable file, complete source code means the source code for all \* modules it contains. It does not include source code for modules or \* files that typically accompany the major components of the operating \* system on which the executable file runs. \* THIS SOFTWARE IS PROVIDED BY ORACLE ``AS IS'' AND ANY EXPRESS OR \* IMPLIED WARRANTIES, INCLUDING, BUT NOT LIMITED TO, THE IMPLIED

\* WARRANTIES OF MERCHANTABILITY, FITNESS FOR A PARTICULAR PURPOSE, OR

\* NON-INFRINGEMENT, ARE DISCLAIMED. IN NO EVENT SHALL ORACLE BE LIABLE

\* FOR ANY DIRECT, INDIRECT, INCIDENTAL, SPECIAL, EXEMPLARY, OR

\* CONSEQUENTIAL

DAMAGES (INCLUDING, BUT NOT LIMITED TO, PROCUREMENT OF

\* SUBSTITUTE GOODS OR SERVICES; LOSS OF USE, DATA, OR PROFITS; OR

\* BUSINESS INTERRUPTION) HOWEVER CAUSED AND ON ANY THEORY OF LIABILITY,

\* WHETHER IN CONTRACT, STRICT LIABILITY, OR TORT (INCLUDING NEGLIGENCE

\* OR OTHERWISE) ARISING IN ANY WAY OUT OF THE USE OF THIS SOFTWARE, EVEN

\* IF ADVISED OF THE POSSIBILITY OF SUCH DAMAGE.

\*/

/\*

\*

\* Copyright (c) 1990, 1993, 1994, 1995

\* The Regents of the University of California. All rights reserved.

\* Redistribution and use in source and binary forms, with or without

\* modification, are permitted provided that the following conditions

\* are met:

\* 1. Redistributions of source code must retain the above copyright

\* notice, this list of conditions and the following disclaimer.

\* 2. Redistributions in binary form must reproduce the above copyright

\* notice, this list of conditions and the following disclaimer in the

\* documentation and/or other materials provided with

the distribution.

\* 3. Neither the name of the University nor the names of its contributors

\* may be used to endorse or promote products derived from this software

\* without specific prior written permission.

\*

\* THIS SOFTWARE IS PROVIDED BY THE REGENTS AND CONTRIBUTORS ``AS IS'' AND \* ANY EXPRESS OR IMPLIED WARRANTIES, INCLUDING, BUT NOT LIMITED TO, THE \* IMPLIED WARRANTIES OF MERCHANTABILITY AND FITNESS FOR A PARTICULAR PURPOSE \* ARE DISCLAIMED. IN NO EVENT SHALL THE REGENTS OR CONTRIBUTORS BE LIABLE \* FOR ANY DIRECT, INDIRECT, INCIDENTAL, SPECIAL, EXEMPLARY, OR CONSEQUENTIAL \* DAMAGES (INCLUDING, BUT NOT LIMITED TO, PROCUREMENT OF SUBSTITUTE GOODS \* OR SERVICES; LOSS OF USE, DATA, OR PROFITS; OR BUSINESS INTERRUPTION) \* HOWEVER CAUSED AND ON ANY THEORY OF LIABILITY, WHETHER IN CONTRACT, STRICT \* LIABILITY, OR TORT (INCLUDING NEGLIGENCE OR OTHERWISE) ARISING IN ANY WAY \* OUT OF THE USE OF THIS SOFTWARE, EVEN IF ADVISED OF THE POSSIBILITY OF \* SUCH DAMAGE.

\*/

/\*

\* Copyright (c) 1995, 1996

\* The President and Fellows of Harvard University. All rights reserved.

\*

\* Redistribution and use in source and binary forms, with or without

\* modification, are permitted provided that the following conditions

\* are met:

\* 1. Redistributions of source code must retain the above copyright

- notice, this list of conditions and the following disclaimer.
- \* 2. Redistributions in binary form must reproduce the above copyright
- \* notice, this list of conditions and the following disclaimer in the
- \* documentation and/or other materials provided with the distribution.
- \* 3. Neither the name of the University nor the names of its contributors
- may be used to endorse or promote products derived from this software
- \* without specific prior written permission.
- \* THIS SOFTWARE IS PROVIDED BY HARVARD AND ITS CONTRIBUTORS ``AS IS'' AND

\* ANY EXPRESS OR IMPLIED WARRANTIES, INCLUDING, BUT NOT LIMITED TO, THE

\* IMPLIED WARRANTIES OF MERCHANTABILITY

AND FITNESS FOR A PARTICULAR PURPOSE

- \* ARE DISCLAIMED. IN NO EVENT SHALL HARVARD OR ITS CONTRIBUTORS BE LIABLE
- \* FOR ANY DIRECT, INDIRECT, INCIDENTAL, SPECIAL, EXEMPLARY, OR CONSEQUENTIAL
- \* DAMAGES (INCLUDING, BUT NOT LIMITED TO, PROCUREMENT OF SUBSTITUTE GOODS
- \* OR SERVICES; LOSS OF USE, DATA, OR PROFITS; OR BUSINESS INTERRUPTION)
- \* HOWEVER CAUSED AND ON ANY THEORY OF LIABILITY, WHETHER IN CONTRACT, STRICT

\* LIABILITY, OR TORT (INCLUDING NEGLIGENCE OR OTHERWISE) ARISING IN ANY WAY

\* OUT OF THE USE OF THIS SOFTWARE, EVEN IF ADVISED OF THE POSSIBILITY OF

\* SUCH DAMAGE.

\*/ =-=-=-=-=-=-=-=-=-=-=-=-=-=-=-=-=-=-=-=-=-=-=-=-=

/\*\*\*

\*

- \* Copyright (c) 2000-2005 INRIA, France Telecom
- \* All rights reserved.
- \*
- \* Redistribution and use in source and binary forms, with or without
- \* modification, are permitted provided that the following conditions

\* are met:

\* 1. Redistributions of source code must retain the

above copyright

- notice, this list of conditions and the following disclaimer.
- \* 2. Redistributions in binary form must reproduce the above copyright
- \* notice, this list of conditions and the following disclaimer in the
- documentation and/or other materials provided with the distribution.
- \* 3. Neither the name of the copyright holders nor the names of its
- \* contributors may be used to endorse or promote products derived from
- this software without specific prior written permission.
- \*
- \* THIS SOFTWARE IS PROVIDED BY THE COPYRIGHT HOLDERS AND CONTRIBUTORS "AS IS"
- \* AND ANY EXPRESS OR IMPLIED WARRANTIES, INCLUDING, BUT NOT LIMITED TO, THE
- \* IMPLIED WARRANTIES OF MERCHANTABILITY AND FITNESS FOR A PARTICULAR PURPOSE
- \* ARE DISCLAIMED. IN NO EVENT SHALL THE COPYRIGHT OWNER OR CONTRIBUTORS BE
- \* LIABLE FOR ANY DIRECT, INDIRECT, INCIDENTAL, SPECIAL, EXEMPLARY, OR
- \* CONSEQUENTIAL DAMAGES (INCLUDING, BUT NOT LIMITED TO, PROCUREMENT OF
- \* SUBSTITUTE GOODS OR SERVICES;

<sup>\*</sup> ASM: a very small and fast Java bytecode manipulation framework

## LOSS OF USE, DATA, OR PROFITS; OR BUSINESS

\* INTERRUPTION) HOWEVER CAUSED AND ON ANY THEORY OF LIABILITY, WHETHER IN

\* CONTRACT, STRICT LIABILITY, OR TORT (INCLUDING NEGLIGENCE OR OTHERWISE) \* ARISING IN ANY WAY OUT OF THE USE OF THIS SOFTWARE, EVEN IF ADVISED OF

\* THE POSSIBILITY OF SUCH DAMAGE.

\*/

**NOTE** 

The license is based on the zlib/libpng license. For more details see http://www.opensource.org/licenses/zlib-license.html. The intent of the license is to:

- keep the license as simple as possible

- encourage the use of CuTest in both free and commercial applications and libraries

- keep the source code together

- give credit to the CuTest contributors for their work

If you ship CuTest in source form with your source distribution, the following license document must be included with it in unaltered form. If you find CuTest useful we would like to hear about it.

## LICENSE

Copyright (c) 2003 Asim Jalis

This software is provided 'as-is', without any express or implied warranty. In no event will the authors be held liable for any damages arising from the use of this software.

Permission is granted to anyone to use this software for any purpose, including commercial applications, and to alter it and redistribute it freely, subject to the following restrictions:

## 1. The origin

 of this software must not be misrepresented; you must not claim that you wrote the original software. If you use this software in a product, an acknowledgment in the product documentation would be appreciated but is not required.

2. Altered source versions must be plainly marked as such, and must not be misrepresented as being the original software.

3. This notice may not be removed or altered from any source distribution.

This package was debianized by Sam Clegg <samo@debian.org> on Tue, 25 Jul 2006 11:43:45 +0100.

It was downloaded from <http://www.ch-werner.de/sqliteodbc/>

Upstream Author: Christian Werner <chw@ch-werner.de>

Copyright: Copyright (c) 2001-2011 Christian Werner <chw@ch-werner.de> OS/2 Port Copyright (c) 2004 Lorne R. Sunley <lsunley@mb.sympatico.ca>

License:

This software is copyrighted by Christian Werner <chw@ch-werner.de> and other authors. The following terms apply to all files associated with the software unless explicitly disclaimed in individual files.

The authors hereby grant permission to use, copy, modify, distribute, and license this software and its documentation for any purpose, provided that existing copyright notices are retained in all copies and that this notice is included verbatim in any distributions. No written agreement, license, or royalty fee is required for any of the authorized uses. Modifications to this software may be copyrighted by their authors and

 need not follow the licensing terms described here, provided that the new terms are clearly indicated on the first page of each file where they apply.

IN NO EVENT SHALL THE AUTHORS OR DISTRIBUTORS BE LIABLE TO ANY PARTY FOR DIRECT, INDIRECT, SPECIAL, INCIDENTAL, OR CONSEQUENTIAL DAMAGES ARISING OUT OF THE USE OF THIS SOFTWARE, ITS DOCUMENTATION, OR ANY DERIVATIVES THEREOF, EVEN IF THE AUTHORS HAVE BEEN ADVISED OF THE POSSIBILITY OF SUCH DAMAGE.

THE AUTHORS AND DISTRIBUTORS SPECIFICALLY DISCLAIM ANY WARRANTIES, INCLUDING, BUT NOT LIMITED TO, THE IMPLIED WARRANTIES OF MERCHANTABILITY, FITNESS FOR A PARTICULAR PURPOSE, AND NON-INFRINGEMENT. THIS SOFTWARE IS PROVIDED ON AN "AS IS" BASIS, AND THE AUTHORS AND DISTRIBUTORS HAVE NO OBLIGATION TO PROVIDE MAINTENANCE, SUPPORT, UPDATES, ENHANCEMENTS, OR MODIFICATIONS.

The Debian packaging is (C) 2006, Sam Clegg <samo@debian.org> and is licensed under the GPL-3, see `/usr/share/common-licenses/GPL-3'. This package was debianized by Clint Adams <schizo@debian.org> on Wed, 25 Jul 2007 20:37:51 +0700

It was downloaded from http://www.oracle.com/technology/software/products/berkeley-db/db/index.html

Copyright and license:

The following is the license that applies to this copy of the Berkeley DB

software. For a license to use the Berkeley DB software under conditions other than those described here, or to purchase support for this software, please contact Oracle at berkeleydb-info\_us@oracle.com.

#### =-=-=-=-=-=-=-=-=-=-=-=-=-=-=-=-=-=-=-=-=-=-=-=-=

/\*

\* Copyright (c) 1990, 2010 Oracle and/or its affiliates. All rights reserved. \*

\* Redistribution and use in source and binary forms, with or without

\* modification, are permitted provided that the following conditions \* are met:

\* 1. Redistributions of source code must retain the above copyright

notice, this list of conditions and the following disclaimer.

\* 2. Redistributions in binary form must reproduce the above copyright

notice, this list of conditions and the following disclaimer in the

- \* documentation and/or other materials provided with the distribution.
- \* 3. Redistributions in any form must be accompanied by information on
- how to obtain complete source code for the DB software and any
- \* accompanying software that uses the DB software. The source code
- \* must either be included in the distribution or be available for no
- \* more than the cost of distribution plus a nominal fee, and must be
- \* freely redistributable under reasonable conditions. For an

\* executable file, complete source code means the source code for all

\* modules it contains. It does not include source code for modules or

\* files that typically accompany the major components of the operating

\* system on which the executable file runs.

\*

\* THIS SOFTWARE IS PROVIDED BY ORACLE ``AS IS'' AND ANY EXPRESS OR

\* IMPLIED WARRANTIES, INCLUDING, BUT NOT LIMITED TO, THE IMPLIED

\* WARRANTIES OF

MERCHANTABILITY, FITNESS FOR A PARTICULAR PURPOSE, OR

\* NON-INFRINGEMENT, ARE DISCLAIMED. IN NO EVENT SHALL ORACLE BE LIABLE

\* FOR ANY DIRECT, INDIRECT, INCIDENTAL, SPECIAL, EXEMPLARY, OR

\* CONSEQUENTIAL DAMAGES (INCLUDING, BUT NOT LIMITED TO, PROCUREMENT OF

\* SUBSTITUTE GOODS OR SERVICES; LOSS OF USE, DATA, OR PROFITS; OR

\* BUSINESS INTERRUPTION) HOWEVER CAUSED AND ON ANY THEORY OF LIABILITY,

\* WHETHER IN CONTRACT, STRICT LIABILITY, OR TORT (INCLUDING NEGLIGENCE

\* OR OTHERWISE) ARISING IN ANY WAY OUT OF THE USE OF THIS SOFTWARE, EVEN

```
* IF ADVISED OF THE POSSIBILITY OF SUCH DAMAGE.
```
\*/

/\*

\* Copyright (c) 1990, 1993, 1994, 1995

\* The Regents of the University of California. All rights reserved.

\*

- \* Redistribution and use in source and binary forms, with or without
- \* modification, are permitted provided that the following conditions

\* are met:

\* 1. Redistributions of source code must retain the above copyright

- notice, this list of conditions and the following disclaimer.
- \* 2. Redistributions in binary form must reproduce the above copyright
- notice, this list of conditions and the following disclaimer in the
- \* documentation and/or other materials provided with the distribution.
- \* 3. Neither the name of the University nor the names of its contributors
- may be used to endorse or promote products derived from this software
- \* without specific prior written permission.

\*

\* THIS SOFTWARE IS PROVIDED BY THE REGENTS AND CONTRIBUTORS ``AS IS'' AND

\* ANY EXPRESS OR IMPLIED WARRANTIES, INCLUDING, BUT NOT LIMITED TO, THE

\* IMPLIED WARRANTIES OF MERCHANTABILITY AND FITNESS FOR A PARTICULAR PURPOSE

\* ARE DISCLAIMED. IN NO EVENT SHALL THE REGENTS OR CONTRIBUTORS BE LIABLE

\* FOR ANY DIRECT, INDIRECT, INCIDENTAL, SPECIAL, EXEMPLARY, OR CONSEQUENTIAL

\* DAMAGES (INCLUDING, BUT NOT LIMITED TO, PROCUREMENT OF SUBSTITUTE GOODS

\* OR SERVICES; LOSS OF USE, DATA, OR PROFITS; OR BUSINESS INTERRUPTION)

\* HOWEVER CAUSED AND ON ANY THEORY OF LIABILITY,

WHETHER IN CONTRACT, STRICT

\* LIABILITY, OR TORT (INCLUDING NEGLIGENCE OR OTHERWISE) ARISING IN ANY WAY \* OUT OF THE USE OF THIS SOFTWARE, EVEN IF ADVISED OF THE POSSIBILITY OF \* SUCH DAMAGE.

\*/

```
/*
```
\* Copyright (c) 1995, 1996

\* The President and Fellows of Harvard University. All rights reserved.

\*

\* Redistribution and use in source and binary forms, with or without

\* modification, are permitted provided that the following conditions

\* are met:

\* 1. Redistributions of source code must retain the above copyright

notice, this list of conditions and the following disclaimer.

\* 2. Redistributions in binary form must reproduce the above copyright

- \* notice, this list of conditions and the following disclaimer in the
- documentation and/or other materials provided with the distribution.

\* 3. Neither the name of the University nor the names of its contributors

\* may be used to endorse or promote products derived from this software

without specific

prior written permission.

\*

\* THIS SOFTWARE IS PROVIDED BY HARVARD AND ITS CONTRIBUTORS ``AS IS'' AND

\* ANY EXPRESS OR IMPLIED WARRANTIES, INCLUDING, BUT NOT LIMITED TO, THE

\* IMPLIED WARRANTIES OF MERCHANTABILITY AND FITNESS FOR A PARTICULAR PURPOSE

\* ARE DISCLAIMED. IN NO EVENT SHALL HARVARD OR ITS CONTRIBUTORS BE LIABLE

\* FOR ANY DIRECT, INDIRECT, INCIDENTAL, SPECIAL, EXEMPLARY, OR CONSEQUENTIAL

\* DAMAGES (INCLUDING, BUT NOT LIMITED TO, PROCUREMENT OF SUBSTITUTE GOODS

\* OR SERVICES; LOSS OF USE, DATA, OR PROFITS; OR BUSINESS INTERRUPTION)

\* HOWEVER CAUSED AND ON ANY THEORY OF LIABILITY, WHETHER IN CONTRACT, STRICT

\* LIABILITY, OR TORT (INCLUDING NEGLIGENCE OR OTHERWISE) ARISING IN ANY WAY

\* OUT OF THE USE OF THIS SOFTWARE, EVEN IF ADVISED OF THE POSSIBILITY OF

\* SUCH DAMAGE.

\*/

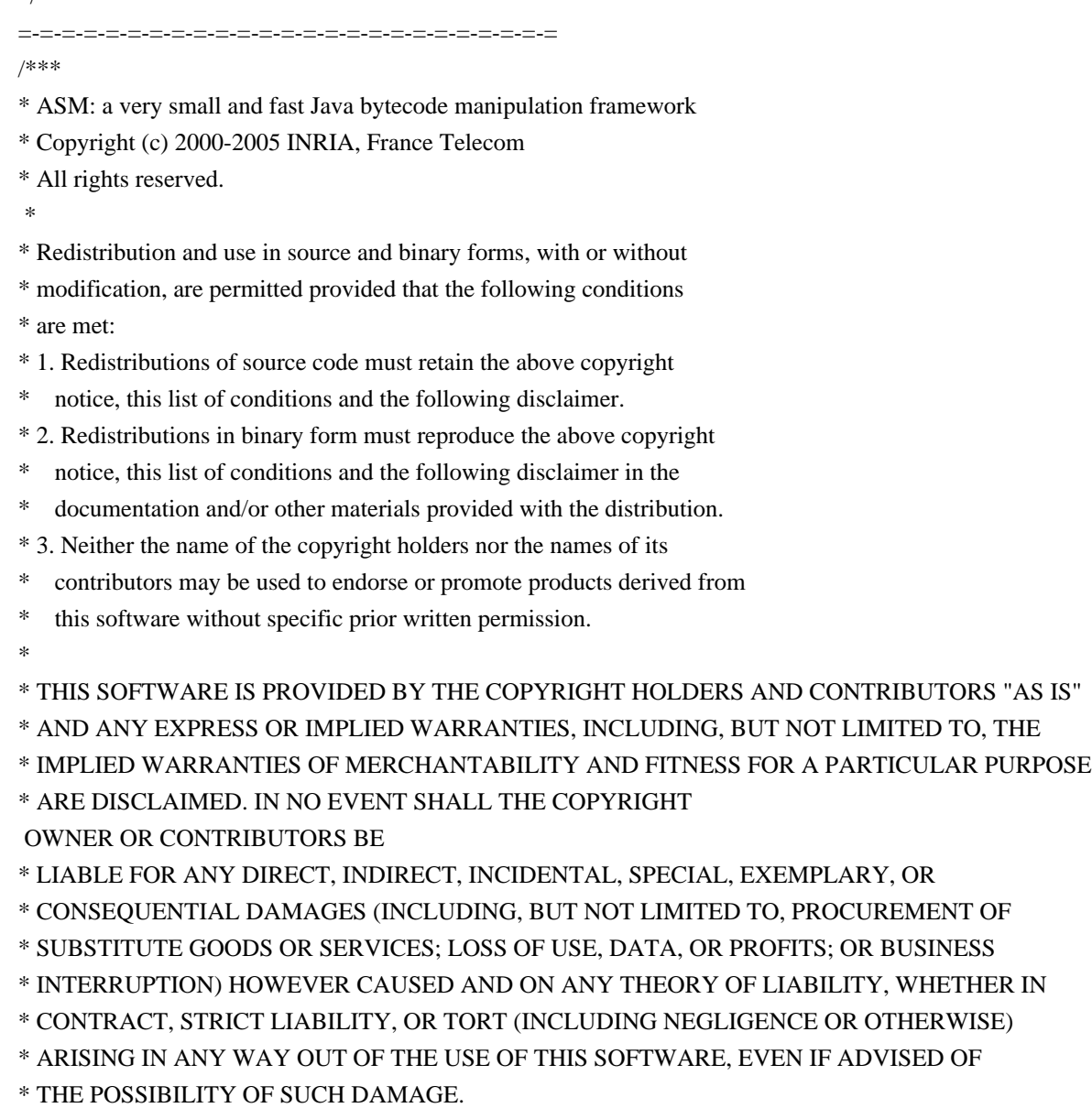

\*/

# **1.157 pam 1.4.0-9+deb11u1**

## **1.157.1 Available under license :**

Unless otherwise \*explicitly\* stated the following text describes the licensed conditions under which the contents of this Linux-PAM release may be distributed:

-------------------------------------------------------------------------

Redistribution and use in source and binary forms of Linux-PAM, with or without modification, are permitted provided that the following conditions are met:

1. Redistributions of source code must retain any existing copyright

 notice, and this entire permission notice in its entirety, including the disclaimer of warranties.

2. Redistributions in binary form must reproduce all prior and current copyright notices, this list of conditions, and the following disclaimer in the documentation and/or other materials provided with the distribution.

3. The name of any author may not be used to endorse or promote products derived from this software without their specific prior written permission.

ALTERNATIVELY, this product may be distributed under the terms of the GNU General Public License, in which case the provisions of the GNU GPL are required INSTEAD OF the above restrictions. (This clause is necessary due to a potential conflict between the GNU GPL and the restrictions contained in a BSD-style copyright.)

THIS SOFTWARE IS PROVIDED ``AS IS'' AND ANY EXPRESS OR IMPLIED WARRANTIES, INCLUDING, BUT NOT LIMITED TO, THE IMPLIED WARRANTIES OF MERCHANTABILITY AND FITNESS FOR A PARTICULAR PURPOSE ARE DISCLAIMED. IN NO EVENT SHALL THE AUTHOR(S) BE LIABLE FOR ANY DIRECT, INDIRECT, INCIDENTAL, SPECIAL, EXEMPLARY, OR CONSEQUENTIAL DAMAGES (INCLUDING, BUT NOT LIMITED TO, PROCUREMENT OF SUBSTITUTE GOODS OR SERVICES; LOSS OF USE, DATA, OR PROFITS; OR BUSINESS INTERRUPTION) HOWEVER CAUSED AND ON ANY THEORY OF LIABILITY, WHETHER IN CONTRACT, STRICT LIABILITY, OR TORT (INCLUDING NEGLIGENCE OR OTHERWISE) ARISING IN ANY WAY OUT OF THE USE OF THIS SOFTWARE, EVEN IF ADVISED OF THE POSSIBILITY OF SUCH DAMAGE.

-------------------------------------------------------------------------

Unless otherwise \*explicitly\* stated the following text describes the licensed conditions under which the contents of this libpamc release may be distributed:

------------------------------------------------------------------------- Redistribution and use in source and binary forms of libpamc, with or without modification, are permitted provided that the following conditions are met:

- 1. Redistributions of source code must retain any existing copyright notice, and this entire permission notice in its entirety, including the disclaimer of warranties.
- 2. Redistributions in binary form must reproduce all prior and current copyright notices, this list of conditions, and the following disclaimer in the documentation and/or other materials provided with the distribution.

3. The name of any author may not be used to endorse or promote products derived from this software without their specific prior written permission.

ALTERNATIVELY, this product may be distributed under the terms of the

GNU Library General Public License (LGPL), in which case the provisions of the GNU LGPL are required INSTEAD OF the above restrictions. (This clause is necessary due to a potential conflict between the GNU LGPL and the restrictions contained in a BSD-style copyright.)

THIS SOFTWARE IS PROVIDED ``AS IS'' AND ANY EXPRESS OR IMPLIED WARRANTIES, INCLUDING, BUT NOT LIMITED TO, THE IMPLIED WARRANTIES OF MERCHANTABILITY AND FITNESS FOR A PARTICULAR PURPOSE ARE DISCLAIMED. IN NO EVENT SHALL THE AUTHOR(S) BE LIABLE FOR ANY DIRECT, INDIRECT, INCIDENTAL, SPECIAL, EXEMPLARY, OR CONSEQUENTIAL DAMAGES (INCLUDING, BUT NOT LIMITED TO, PROCUREMENT OF SUBSTITUTE GOODS OR SERVICES; LOSS OF USE, DATA, OR PROFITS; OR BUSINESS INTERRUPTION) HOWEVER CAUSED AND ON ANY THEORY OF LIABILITY, WHETHER IN CONTRACT, STRICT LIABILITY, OR TORT (INCLUDING NEGLIGENCE OR OTHERWISE) ARISING IN ANY WAY OUT OF THE USE OF THIS SOFTWARE, EVEN IF ADVISED OF THE POSSIBILITY OF SUCH DAMAGE.

-------------------------------------------------------------------------

This package was debianized by J.H.M. Dassen (Ray) jdassen@debian.org on Wed, 23 Sep 1998 20:29:32 +0200.

It was downloaded from ftp://ftp.kernel.org/pub/linux/libs/pam/pre/

Copyright (C) 1994, 1995, 1996 Olaf Kirch, <okir@monad.swb.de>

Copyright (C) 1995 Wietse Venema

Copyright (C) 1995, 2001-2008 Red Hat, Inc.

Copyright (C) 1996-1999, 2000-2003, 2005 Andrew G. Morgan <morgan@kernel.org>

Copyright (C) 1996, 1997, 1999 Cristian Gafton <gafton@redhat.com>

Copyright (C) 1996, 1999 Theodore Ts'o

Copyright (C) 1996 Alexander O. Yuriev

Copyright (C) 1996 Elliot Lee

Copyright (C) 1997 Philip W. Dalrymple <pwd@mdtsoft.com>

Copyright (C) 1999 Jan Rkorajski

Copyright (C) 1999 Ben Collins <br/>boollins@debian.org>

Copyright (C) 2000-2001, 2003, 2005, 2007 Steve Langasek

Copyright (C) 2003, 2005 IBM Corporation

Copyright (C) 2003, 2006 SuSE Linux AG.

Copyright (C) 2003 Nalin Dahyabhai <nalin@redhat.com>

Copyright (C) 2005-2008 Thorsten Kukuk <kukuk@thkukuk.de>

Copyright (C) 2005 Darren Tucker

## Unless

 otherwise \*explicitly\* stated the following text describes the licensed conditions under which the contents of this Linux-PAM release may be distributed:

### -------------------------------------------------------------------------

Redistribution and use in source and binary forms of Linux-PAM, with or without modification, are permitted provided that the following conditions are met:

- 1. Redistributions of source code must retain any existing copyright notice, and this entire permission notice in its entirety, including the disclaimer of warranties.
- 2. Redistributions in binary form must reproduce all prior and current copyright notices, this list of conditions, and the following disclaimer in the documentation and/or other materials provided with the distribution.
- 3. The name of any author may not be used to endorse or promote products derived from this software without their specific prior written permission.

ALTERNATIVELY, this product may be distributed under the terms of the

GNU General Public License, in which case the provisions of the GNU GPL are required INSTEAD OF the above restrictions. (This clause is necessary due to a potential conflict between the GNU GPL and the restrictions contained in a BSD-style copyright.)

THIS SOFTWARE IS PROVIDED ``AS IS'' AND ANY EXPRESS OR IMPLIED WARRANTIES, INCLUDING, BUT NOT LIMITED TO, THE IMPLIED WARRANTIES OF MERCHANTABILITY AND FITNESS FOR A PARTICULAR PURPOSE ARE DISCLAIMED. IN NO EVENT SHALL THE AUTHOR(S) BE LIABLE FOR ANY DIRECT, INDIRECT, INCIDENTAL, SPECIAL, EXEMPLARY, OR CONSEQUENTIAL DAMAGES (INCLUDING, BUT NOT LIMITED TO, PROCUREMENT OF SUBSTITUTE GOODS OR SERVICES; LOSS OF USE, DATA, OR PROFITS; OR BUSINESS INTERRUPTION) HOWEVER CAUSED AND ON ANY THEORY OF LIABILITY, WHETHER IN CONTRACT, STRICT LIABILITY, OR TORT (INCLUDING NEGLIGENCE OR OTHERWISE) ARISING IN ANY WAY OUT OF THE USE OF THIS SOFTWARE, EVEN IF ADVISED OF THE POSSIBILITY OF SUCH DAMAGE.

 $-$ 

## On

 Debian GNU/Linux systems, the complete text of the GNU General Public License can be found in `/usr/share/common-licenses/GPL'.

# **1.158 acl 2.2.53-10**

Files:

.

.

## **1.158.1 Available under license :**

Format: https://www.debian.org/doc/packaging-manuals/copyright-format/1.0/

\* Copyright: Copyright 2000-2008 Silicon Graphics, Inc. Copyright 1999-2001,2007-2009 Andreas Gruenbacher License: GPL-2+ This program is free software: you can redistribute it and/or modify it under the terms of the GNU General Public License as published by the Free Software Foundation, either version 2 of the License, or (at your option) any later version.

This program is distributed in the hope that it will be useful, but WITHOUT ANY WARRANTY; without even the implied warranty of MERCHANTABILITY or FITNESS FOR A PARTICULAR PURPOSE. See the GNU General Public License for more details.

You should have received a copy of the GNU General Public License along with this program. If not, see <https://www.gnu.org/licenses/>. Comment:

On Debian systems, the full text of the GNU General Public License can be found in '/usr/share/common-licenses/GPL-2'.

Files: exports include/\*.h libacl/\*.c libacl/\*.h libmisc/\*.c tools/do\_set.\* tools/parse.\* tools/sequence.c tools/setfacl.c tools/user\_group.h Copyright: Copyright 2001-2002 Silicon Graphics, Inc. Copyright 1999-2003,2007,2009,2011 Andreas Gruenbacher License: LGPL-2+ This program is free software: you can redistribute it and/or modify it under the terms of the GNU Lesser General Public License as published by the Free Software Foundation, either version 2.1 of the License, or (at your option) any later version.
This program is distributed in the hope that it will be useful, but WITHOUT ANY WARRANTY; without even the implied warranty of MERCHANTABILITY or FITNESS FOR A PARTICULAR PURPOSE. See the GNU Lesser General Public License for more details.

You should have received a copy of the GNU Lesser General Public License along with this program. If not, see <https://www.gnu.org/licenses/>. Comment: On Debian systems, the full text of the GNU Lesser General Public License can be found in '/usr/share/common-licenses/LGPL-2.1'. Most components of the "acl" package are licensed under Version 2.1 of the GNU Lesser General Public License (see COPYING.LGPL).

Some components (as annotated in the source) are licensed under Version 2 of the GNU General Public License (see below),

----------------------------------------------------------------------

 GNU GENERAL PUBLIC LICENSE Version 2, June 1991

Copyright (C) 1989, 1991 Free Software Foundation, Inc., 51 Franklin Street, Fifth Floor, Boston, MA 02110-1301 USA Everyone is permitted to copy and distribute verbatim copies of this license document, but changing it is not allowed.

 Preamble

.

.

 The licenses for most software are designed to take away your freedom to share and change it. By contrast, the GNU General Public License is intended to guarantee your freedom to share and change free software--to make sure the software is free for all its users. This General Public License applies to most of the Free Software Foundation's software and to any other program whose authors commit to

using it. (Some other Free Software Foundation software is covered by the GNU Lesser General Public License instead.) You can apply it to your programs, too.

 When we speak of free software, we are referring to freedom, not price. Our General Public Licenses are designed to make sure that you have the freedom to distribute copies of free software (and charge for this service if you wish), that you receive source code or can get it if you want it, that you can change the software or use pieces of it in new free programs; and that you know you can do these things.

 To protect your rights, we need to make restrictions that forbid anyone to deny you these rights or to ask you to surrender the rights. These restrictions translate to certain responsibilities for you if you distribute copies of the software, or if you modify it.

 For example, if you distribute copies of such a program, whether gratis or for a fee, you must give the recipients all the rights that

you have. You must make sure that they, too, receive or can get the source code. And you must show them these terms so they know their rights.

 We protect your rights with two steps: (1) copyright the software, and (2) offer you this license which gives you legal permission to copy, distribute and/or modify the software.

 Also, for each author's protection and ours, we want to make certain that everyone understands that there is no warranty for this free software. If the software is modified by someone else and passed on, we want its recipients to know that what they have is not the original, so that any problems introduced by others will not reflect on the original authors' reputations.

 Finally, any free program is threatened constantly by software patents. We wish to avoid the danger that redistributors of a free program will individually obtain patent licenses, in effect making the program proprietary. To prevent this, we have made it clear that any

patent must be licensed for everyone's free use or not licensed at all.

 The precise terms and conditions for copying, distribution and modification follow.

# GNU GENERAL PUBLIC LICENSE TERMS AND CONDITIONS FOR COPYING, DISTRIBUTION AND MODIFICATION

 0. This License applies to any program or other work which contains a notice placed by the copyright holder saying it may be distributed under the terms of this General Public License. The "Program", below, refers to any such program or work, and a "work based on the Program" means either the Program or any derivative work under copyright law: that is to say, a work containing the Program or a portion of it, either verbatim or with modifications and/or translated into another language. (Hereinafter, translation is included without limitation in the term "modification".) Each licensee is addressed as "you".

Activities other than copying, distribution and modification are not covered by this License; they are outside its

scope. The act of

running the Program is not restricted, and the output from the Program is covered only if its contents constitute a work based on the Program (independent of having been made by running the Program). Whether that is true depends on what the Program does.

 1. You may copy and distribute verbatim copies of the Program's source code as you receive it, in any medium, provided that you conspicuously and appropriately publish on each copy an appropriate copyright notice and disclaimer of warranty; keep intact all the notices that refer to this License and to the absence of any warranty; and give any other recipients of the Program a copy of this License along with the Program.

You may charge a fee for the physical act of transferring a copy, and you may at your option offer warranty protection in exchange for a fee.

 2. You may modify your copy or copies of the Program or any portion of it, thus forming a work based on the Program, and copy and distribute such modifications or work under the terms of Section 1 above, provided that you also meet all of these conditions:

 a) You must cause the modified files to carry prominent notices stating that you changed the files and the date of any change.

 b) You must cause any work that you distribute or publish, that in whole or in part contains or is derived from the Program or any part thereof, to be licensed as a whole at no charge to all third parties under the terms of this License.

 c) If the modified program normally reads commands interactively when run, you must cause it, when started running for such interactive use in the most ordinary way, to print or display an announcement including an appropriate copyright notice and a notice that there is no warranty (or else, saying that you provide a warranty) and that users may redistribute the program under these conditions, and telling the user how to view a copy of this License. (Exception: if

 the Program itself is interactive but does not normally print such an announcement, your work based on the Program is not required to print an announcement.)

These requirements apply to the modified work as a whole. If identifiable sections of that work are not derived from the Program, and can be reasonably considered independent and separate works in themselves, then this License, and its terms, do not apply to those sections when you distribute them as separate works. But when you

distribute the same sections as part of a whole which is a work based on the Program, the distribution of the whole must be on the terms of this License, whose permissions for other licensees extend to the entire whole, and thus to each and every part regardless of who wrote it.

Thus, it is not the intent of this section to claim rights or contest your rights to work written entirely by you; rather, the intent is to exercise the right to control the distribution of derivative or collective works based on the Program.

In addition, mere aggregation of another work not based on the Program with the Program (or with a work based on the Program) on a volume of a storage or distribution medium does not bring the other work under the scope of this License.

 3. You may copy and distribute the Program (or a work based on it, under Section 2) in object code or executable form under the terms of Sections 1 and 2 above provided that you also do one of the following:

 a) Accompany it with the complete corresponding machine-readable source code, which must be distributed under the terms of Sections 1 and 2 above on a medium customarily used for software interchange; or,

 b) Accompany it with a written offer, valid for at least three years, to give any third party, for a charge no more than your cost of physically performing source distribution, a complete machine-readable copy of the corresponding source code, to be distributed under the terms of Sections

 1 and 2 above on a medium customarily used for software interchange; or,

 c) Accompany it with the information you received as to the offer to distribute corresponding source code. (This alternative is allowed only for noncommercial distribution and only if you received the program in object code or executable form with such an offer, in accord with Subsection b above.)

The source code for a work means the preferred form of the work for making modifications to it. For an executable work, complete source code means all the source code for all modules it contains, plus any associated interface definition files, plus the scripts used to control compilation and installation of the executable. However, as a special exception, the source code distributed need not include anything that is normally distributed (in either source or binary form) with the major components (compiler, kernel, and so on) of the operating system on which the executable runs, unless that

 component itself accompanies the executable.

If distribution of executable or object code is made by offering access to copy from a designated place, then offering equivalent access to copy the source code from the same place counts as distribution of the source code, even though third parties are not compelled to copy the source along with the object code.

 4. You may not copy, modify, sublicense, or distribute the Program except as expressly provided under this License. Any attempt otherwise to copy, modify, sublicense or distribute the Program is void, and will automatically terminate your rights under this License. However, parties who have received copies, or rights, from you under this License will not have their licenses terminated so long as such parties remain in full compliance.

 5. You are not required to accept this License, since you have not signed it. However, nothing else grants you permission to modify or distribute the Program or its derivative works. These actions are

prohibited by law if you do not accept this License. Therefore, by modifying or distributing the Program (or any work based on the Program), you indicate your acceptance of this License to do so, and all its terms and conditions for copying, distributing or modifying the Program or works based on it.

 6. Each time you redistribute the Program (or any work based on the Program), the recipient automatically receives a license from the original licensor to copy, distribute or modify the Program subject to these terms and conditions. You may not impose any further restrictions on the recipients' exercise of the rights granted herein. You are not responsible for enforcing compliance by third parties to this License.

 7. If, as a consequence of a court judgment or allegation of patent infringement or for any other reason (not limited to patent issues), conditions are imposed on you (whether by court order, agreement or otherwise) that contradict the conditions of this License, they do not

excuse you from the conditions of this License. If you cannot distribute so as to satisfy simultaneously your obligations under this License and any other pertinent obligations, then as a consequence you may not distribute the Program at all. For example, if a patent license would not permit royalty-free redistribution of the Program by all those who receive copies directly or indirectly through you, then the only way you could satisfy both it and this License would be to refrain entirely from distribution of the Program.

If any portion of this section is held invalid or unenforceable under any particular circumstance, the balance of the section is intended to apply and the section as a whole is intended to apply in other circumstances.

It is not the purpose of this section to induce you to infringe any patents or other property right claims or to contest validity of any such claims; this section has the sole purpose of protecting the integrity of the free software distribution system, which is

implemented by public license practices. Many people have made generous contributions to the wide range of software distributed through that system in reliance on consistent application of that system; it is up to the author/donor to decide if he or she is willing to distribute software through any other system and a licensee cannot impose that choice.

This section is intended to make thoroughly clear what is believed to be a consequence of the rest of this License.

 8. If the distribution and/or use of the Program is restricted in certain countries either by patents or by copyrighted interfaces, the original copyright holder who places the Program under this License may add an explicit geographical distribution limitation excluding those countries, so that distribution is permitted only in or among countries not thus excluded. In such case, this License incorporates the limitation as if written in the body of this License.

#### 9. The Free Software Foundation

 may publish revised and/or new versions of the General Public License from time to time. Such new versions will be similar in spirit to the present version, but may differ in detail to address new problems or concerns.

Each version is given a distinguishing version number. If the Program specifies a version number of this License which applies to it and "any later version", you have the option of following the terms and conditions either of that version or of any later version published by the Free Software Foundation. If the Program does not specify a version number of this License, you may choose any version ever published by the Free Software Foundation.

 10. If you wish to incorporate parts of the Program into other free programs whose distribution conditions are different, write to the author to ask for permission. For software which is copyrighted by the Free Software Foundation, write to the Free Software Foundation; we sometimes make exceptions for this. Our decision

 will be guided by the two goals of preserving the free status of all derivatives of our free software and of promoting the sharing and reuse of software generally.

#### NO WARRANTY

 11. BECAUSE THE PROGRAM IS LICENSED FREE OF CHARGE, THERE IS NO WARRANTY FOR THE PROGRAM, TO THE EXTENT PERMITTED BY APPLICABLE LAW. EXCEPT WHEN OTHERWISE STATED IN WRITING THE COPYRIGHT HOLDERS AND/OR OTHER PARTIES PROVIDE THE PROGRAM "AS IS" WITHOUT WARRANTY OF ANY KIND, EITHER EXPRESSED OR IMPLIED, INCLUDING, BUT NOT LIMITED TO, THE IMPLIED WARRANTIES OF MERCHANTABILITY AND FITNESS FOR A PARTICULAR PURPOSE. THE ENTIRE RISK AS TO THE QUALITY AND PERFORMANCE OF THE PROGRAM IS WITH YOU. SHOULD THE PROGRAM PROVE DEFECTIVE, YOU ASSUME THE COST OF ALL NECESSARY SERVICING, REPAIR OR CORRECTION.

 12. IN NO EVENT UNLESS REQUIRED BY APPLICABLE LAW OR AGREED TO IN WRITING WILL ANY COPYRIGHT HOLDER, OR ANY OTHER PARTY WHO MAY MODIFY AND/OR REDISTRIBUTE THE PROGRAM AS PERMITTED ABOVE, BE LIABLE TO YOU FOR DAMAGES,

INCLUDING ANY GENERAL, SPECIAL, INCIDENTAL OR CONSEQUENTIAL DAMAGES ARISING OUT OF THE USE OR INABILITY TO USE THE PROGRAM (INCLUDING BUT NOT LIMITED TO LOSS OF DATA OR DATA BEING RENDERED INACCURATE OR LOSSES SUSTAINED BY YOU OR THIRD PARTIES OR A FAILURE OF THE PROGRAM TO OPERATE WITH ANY OTHER PROGRAMS), EVEN IF SUCH HOLDER OR OTHER PARTY HAS BEEN ADVISED OF THE POSSIBILITY OF SUCH DAMAGES.

#### END OF TERMS AND CONDITIONS

 How to Apply These Terms to Your New Programs

 If you develop a new program, and you want it to be of the greatest possible use to the public, the best way to achieve this is to make it free software which everyone can redistribute and change under these terms.

 To do so, attach the following notices to the program. It is safest to attach them to the start of each source file to most effectively convey the exclusion of warranty; and each file should have at least the "copyright" line and a pointer to where the full notice is found.

<one

line to give the program's name and a brief idea of what it does. Copyright  $(C)$  <year > <name of author

 This program is free software; you can redistribute it and/or modify it under the terms of the GNU General Public License as published by the Free Software Foundation; either version 2 of the License, or (at your option) any later version.

 This program is distributed in the hope that it will be useful, but WITHOUT ANY WARRANTY; without even the implied warranty of MERCHANTABILITY or FITNESS FOR A PARTICULAR PURPOSE. See the GNU General Public License for more details.

 You should have received a copy of the GNU General Public License along with this program; if not, write to the Free Software Foundation, Inc., 51 Franklin Street, Fifth Floor, Boston, MA 02110-1301 USA.

Also add information on how to contact you by electronic and paper mail.

If the program is interactive, make it output a short notice like this when it starts in an interactive mode:

 Gnomovision version 69, Copyright (C) year name of author Gnomovision comes with ABSOLUTELY NO WARRANTY; for details type `show w'. This is free software, and you are welcome to redistribute it under certain conditions; type `show c' for details.

The hypothetical commands `show w' and `show c' should show the appropriate parts of the General Public License. Of course, the commands you use may be called something other than `show w' and `show c'; they could even be mouse-clicks or menu items--whatever suits your program.

You should also get your employer (if you work as a programmer) or your school, if any, to sign a "copyright disclaimer" for the program, if necessary. Here is a sample; alter the names:

 Yoyodyne, Inc., hereby disclaims all copyright interest in the program `Gnomovision' (which makes passes at compilers) written by James Hacker.

 <signature of Ty Coon>, 1 April 1989 Ty Coon, President of Vice

#### This General Public License

 does not permit incorporating your program into proprietary programs. If your program is a subroutine library, you may consider it more useful to permit linking proprietary applications with the library. If this is what you want to do, use the GNU Lesser General Public License instead of this License. Most components of the "acl" package are licensed under Version 2.1 of the GNU Lesser General Public License (see below). below.

Some components (as annotated in the source) are licensed under Version 2 of the GNU General Public License (see COPYING).

# GNU LESSER GENERAL PUBLIC LICENSE Version 2.1, February 1999

----------------------------------------------------------------------

Copyright (C) 1991, 1999 Free Software Foundation, Inc. 51 Franklin Street, Fifth Floor, Boston, MA 02110-1301 USA Everyone is permitted to copy and distribute verbatim copies of this license document, but changing it is not allowed.

[This is the first released version of the Lesser GPL. It also counts as the successor of the GNU Library Public License, version 2, hence the version number 2.1.]

 Preamble

 The licenses for most software are designed to take away your freedom to share and change it. By contrast, the GNU General Public Licenses are intended to guarantee your freedom to share and change free software--to make sure the software is free for all its users.

 This license, the Lesser General Public License, applies to some specially designated software packages--typically libraries--of the Free Software Foundation and other authors who decide to use it. You can use it too, but we suggest you first think carefully about whether this license or the ordinary General Public License is the better strategy to use in any particular case, based on the explanations below.

 When we speak of free software, we are referring to freedom of use, not price. Our General Public Licenses are designed to make sure that you have the freedom to distribute copies of free software (and charge for this service if you wish); that you receive source code or can get it if you want it; that you can change the software and use pieces of it in new free programs; and that you are informed that you can do these things.

 To protect your rights, we need to make restrictions that forbid

distributors to deny you these rights or to ask you to surrender these rights. These restrictions translate to certain responsibilities for you if you distribute copies of the library or if you modify it.

 For example, if you distribute copies of the library, whether gratis or for a fee, you must give the recipients all the rights that we gave you. You must make sure that they, too, receive or can get the source code. If you link other code with the library, you must provide

complete object files to the recipients, so that they can relink them with the library after making changes to the library and recompiling it. And you must show them these terms so they know their rights.

We protect your rights with a two-step method: (1) we copyright the library, and (2) we offer you this license, which gives you legal permission to copy, distribute and/or modify the library.

 To protect each distributor, we want to make it very clear that there is no warranty for the free library. Also, if the library is modified by someone else and passed on, the recipients should know that what they have is not the original version, so that the original author's reputation will not be affected by problems that might be introduced by others.

 Finally, software patents pose a constant threat to the existence of any free program. We wish to make sure that a company cannot effectively restrict the users of a free program by obtaining a restrictive license from a patent holder. Therefore, we insist that any patent license obtained for a version of the library must be consistent with the full freedom of use specified in this license.

 Most GNU software, including some libraries, is covered by the ordinary GNU General Public License. This license, the GNU Lesser General Public License, applies to certain designated libraries, and is quite different from the ordinary General Public License. We use this license for certain libraries in order to permit linking those libraries

into non-free programs.

 When a program is linked with a library, whether statically or using a shared library, the combination of the two is legally speaking a combined work, a derivative of the original library. The ordinary General Public License therefore permits such linking only if the entire combination fits its criteria of freedom. The Lesser General Public License permits more lax criteria for linking other code with the library.

 We call this license the "Lesser" General Public License because it does Less to protect the user's freedom than the ordinary General Public License. It also provides other free software developers Less of an advantage over competing non-free programs. These disadvantages are the reason we use the ordinary General Public License for many libraries. However, the Lesser license provides advantages in certain special circumstances.

For example, on rare occasions, there may be a special need to

encourage the widest possible use of a certain library, so that it becomes a de-facto standard. To achieve this, non-free programs must be allowed to use the library. A more frequent case is that a free library does the same job as widely used non-free libraries. In this case, there is little to gain by limiting the free library to free software only, so we use the Lesser General Public License.

 In other cases, permission to use a particular library in non-free programs enables a greater number of people to use a large body of free software. For example, permission to use the GNU C Library in non-free programs enables many more people to use the whole GNU operating system, as well as its variant, the GNU/Linux operating system.

 Although the Lesser General Public License is Less protective of the users' freedom, it does ensure that the user of a program that is linked with the Library has the freedom and the wherewithal to run that program using a modified version of the Library.

 The precise terms and conditions for copying, distribution and modification follow. Pay close attention to the difference between a "work based on the library" and a "work that uses the library". The former contains code derived from the library, whereas the latter must be combined with the library in order to run.

# GNU LESSER GENERAL PUBLIC LICENSE TERMS AND CONDITIONS FOR COPYING, DISTRIBUTION AND MODIFICATION

 0. This License Agreement applies to any software library or other program which contains a notice placed by the copyright holder or other authorized party saying it may be distributed under the terms of this Lesser General Public License (also called "this License"). Each licensee is addressed as "you".

 A "library" means a collection of software functions and/or data prepared so as to be conveniently linked with application programs (which use some of those functions and data) to form executables.

 The "Library", below, refers to any such software library or work which has been distributed under these terms. A "work based on the Library" means either the Library or any derivative work under copyright law: that is to say, a work containing the Library or a portion of it, either verbatim or with modifications and/or translated straightforwardly into another language. (Hereinafter, translation is included without limitation in the term "modification".)

 "Source code" for a work means the preferred form of the work for making modifications to it. For a library, complete source code means all the source code for all modules it contains, plus any associated interface definition files, plus the scripts used to control compilation and installation of the library.

 Activities other than copying, distribution and modification are not covered by this License; they are outside its scope. The act of running a program using the Library is not restricted, and output from such a program is covered only if its contents constitute a work based on the Library (independent of the use of the Library in a tool for writing it). Whether that is true depends on what the Library does and what the program that uses the Library does.

 1. You may copy and distribute verbatim copies of the Library's complete source code as you receive it, in any medium, provided that you conspicuously and appropriately publish on each copy an appropriate copyright notice and disclaimer of warranty; keep intact all the notices that refer to this License and to the absence of any warranty; and distribute a copy of this License along with the Library.

 You may charge a fee for the physical act of transferring a copy, and you may at your option offer warranty protection in exchange for a fee.

 2. You may modify your copy or copies of the Library or any portion of it, thus forming a work based on the Library, and copy and distribute such modifications or work under the terms of Section 1 above, provided that you also meet all of these conditions:

 a) The modified work must itself be a software library.

 b) You must cause the files modified to carry prominent notices stating that you changed the files and the date of any change.

 c) You must cause the whole of the work to be licensed at no charge to all third parties under the terms of this License.

 d) If a facility in the modified Library refers to a function or a table of data to be supplied by an application program that uses the facility, other than as an argument passed when the facility is invoked, then you must make a good faith effort to ensure that, in the event an application does not supply such function or table, the facility still operates, and performs whatever part of

its purpose remains meaningful.

 (For example, a function in a library to compute square roots has a purpose that is entirely well-defined independent of the application. Therefore, Subsection 2d requires that any application-supplied function or table used by this function must

 be optional: if the application does not supply it, the square root function must still compute square roots.)

These requirements apply to the modified work as a whole. If identifiable sections of that work are not derived from the Library, and can be reasonably considered independent and separate works in themselves, then this License, and its terms, do not apply to those sections when you distribute them as separate works. But when you distribute the same sections as part of a whole which is a work based on the Library, the distribution of the whole must be on the terms of this License, whose permissions for other licensees extend to the entire whole, and thus to each and every part regardless of who wrote it.

Thus, it is not the intent of this section to claim rights or contest your rights to work written entirely by you; rather, the intent is to exercise the right to control the distribution of derivative or collective works based on the Library.

In addition, mere

 aggregation of another work not based on the Library with the Library (or with a work based on the Library) on a volume of a storage or distribution medium does not bring the other work under the scope of this License.

 3. You may opt to apply the terms of the ordinary GNU General Public License instead of this License to a given copy of the Library. To do this, you must alter all the notices that refer to this License, so that they refer to the ordinary GNU General Public License, version 2, instead of to this License. (If a newer version than version 2 of the ordinary GNU General Public License has appeared, then you can specify that version instead if you wish.) Do not make any other change in these notices.

 Once this change is made in a given copy, it is irreversible for that copy, so the ordinary GNU General Public License applies to all subsequent copies and derivative works made from that copy.

 This option is useful when you wish to copy part of the code of the Library

into a program that is not a library.

 4. You may copy and distribute the Library (or a portion or derivative of it, under Section 2) in object code or executable form under the terms of Sections 1 and 2 above provided that you accompany it with the complete corresponding machine-readable source code, which must be distributed under the terms of Sections 1 and 2 above on a medium customarily used for software interchange.

 If distribution of object code is made by offering access to copy from a designated place, then offering equivalent access to copy the source code from the same place satisfies the requirement to distribute the source code, even though third parties are not compelled to copy the source along with the object code.

 5. A program that contains no derivative of any portion of the Library, but is designed to work with the Library by being compiled or linked with it, is called a "work that uses the Library". Such a work, in isolation, is not a derivative work of the Library, and therefore falls outside the scope of this License.

 However, linking a "work that uses the Library" with the Library creates an executable that is a derivative of the Library (because it contains portions of the Library), rather than a "work that uses the library". The executable is therefore covered by this License. Section 6 states terms for distribution of such executables.

 When a "work that uses the Library" uses material from a header file that is part of the Library, the object code for the work may be a derivative work of the Library even though the source code is not. Whether this is true is especially significant if the work can be linked without the Library, or if the work is itself a library. The threshold for this to be true is not precisely defined by law.

 If such an object file uses only numerical parameters, data structure layouts and accessors, and small macros and small inline functions (ten lines or less in length), then the use of the object file

 is unrestricted, regardless of whether it is legally a derivative work. (Executables containing this object code plus portions of the Library will still fall under Section 6.)

 Otherwise, if the work is a derivative of the Library, you may distribute the object code for the work under the terms of Section 6. Any executables containing that work also fall under Section 6, whether or not they are linked directly with the Library itself.

 6. As an exception to the Sections above, you may also combine or link a "work that uses the Library" with the Library to produce a work containing portions of the Library, and distribute that work under terms of your choice, provided that the terms permit modification of the work for the customer's own use and reverse engineering for debugging such modifications.

 You must give prominent notice with each copy of the work that the Library is used in it and that the Library and its use are covered by this License. You must supply a copy of this License. If the work during execution displays copyright notices, you must include the copyright notice for the Library among them, as well as a reference directing the user to the copy of this License. Also, you must do one of these things:

 a) Accompany the work with the complete corresponding machine-readable source code for the Library including whatever changes were used in the work (which must be distributed under Sections 1 and 2 above); and, if the work is an executable linked with the Library, with the complete machine-readable "work that uses the Library", as object code and/or source code, so that the user can modify the Library and then relink to produce a modified executable containing the modified Library. (It is understood that the user who changes the contents of definitions files in the Library will not necessarily be able to recompile the application to use the modified definitions.)

### b) Use a suitable shared library

#### mechanism for linking with the

 Library. A suitable mechanism is one that (1) uses at run time a copy of the library already present on the user's computer system, rather than copying library functions into the executable, and (2) will operate properly with a modified version of the library, if the user installs one, as long as the modified version is interface-compatible with the version that the work was made with.

 c) Accompany the work with a written offer, valid for at least three years, to give the same user the materials specified in Subsection 6a, above, for a charge no more than the cost of performing this distribution.

 d) If distribution of the work is made by offering access to copy from a designated place, offer equivalent access to copy the above specified materials from the same place.

 e) Verify that the user has already received a copy of these materials or that you have already sent this user a copy.

 For an executable, the required form of the "work that uses the Library" must include any data and utility programs needed for reproducing the executable from it. However, as a special exception, the materials to be distributed need not include anything that is normally distributed (in either source or binary form) with the major components (compiler, kernel, and so on) of the operating system on which the executable runs, unless that component itself accompanies the executable.

 It may happen that this requirement contradicts the license restrictions of other proprietary libraries that do not normally accompany the operating system. Such a contradiction means you cannot use both them and the Library together in an executable that you distribute.

 7. You may place library facilities that are a work based on the Library side-by-side in a single library together with other library facilities not covered by this License, and distribute such a combined library, provided that the separate distribution of the work based on the Library and of the other library facilities is otherwise permitted, and provided that you do these two things:

 a) Accompany the combined library with a copy of the same work based on the Library, uncombined with any other library facilities. This must be distributed under the terms of the Sections above.

 b) Give prominent notice with the combined library of the fact that part of it is a work based on the Library, and explaining where to find the accompanying uncombined form of the same work.

 8. You may not copy, modify, sublicense, link with, or distribute the Library except as expressly provided under this License. Any attempt otherwise to copy, modify, sublicense, link with, or distribute the Library is void, and will automatically terminate your rights under this License. However, parties who have received copies, or rights, from you under this License will not have their licenses terminated so long as such parties remain in full compliance.

 9. You are not required to accept this License, since you have not signed it. However, nothing else grants you permission to modify or distribute the Library or its derivative works. These actions are prohibited by law if you do not accept this License. Therefore, by modifying or distributing the Library (or any work based on the

Library), you indicate your acceptance of this License to do so, and all its terms and conditions for copying, distributing or modifying the Library or works based on it.

 10. Each time you redistribute the Library (or any work based on the Library), the recipient automatically receives a license from the original licensor to copy, distribute, link with or modify the Library subject to these terms and conditions. You may not impose any further restrictions on the recipients' exercise of the rights granted herein. You are not responsible for enforcing compliance by third parties with this License.

#### 11. If, as a consequence

of a court judgment or allegation of patent

infringement or for any other reason (not limited to patent issues), conditions are imposed on you (whether by court order, agreement or otherwise) that contradict the conditions of this License, they do not excuse you from the conditions of this License. If you cannot distribute so as to satisfy simultaneously your obligations under this License and any other pertinent obligations, then as a consequence you may not distribute the Library at all. For example, if a patent license would not permit royalty-free redistribution of the Library by all those who receive copies directly or indirectly through you, then the only way you could satisfy both it and this License would be to refrain entirely from distribution of the Library.

If any portion of this section is held invalid or unenforceable under any particular circumstance, the balance of the section is intended to apply, and the section as a whole is intended to apply in other circumstances.

#### It

 is not the purpose of this section to induce you to infringe any patents or other property right claims or to contest validity of any such claims; this section has the sole purpose of protecting the integrity of the free software distribution system which is implemented by public license practices. Many people have made generous contributions to the wide range of software distributed through that system in reliance on consistent application of that system; it is up to the author/donor to decide if he or she is willing to distribute software through any other system and a licensee cannot impose that choice.

This section is intended to make thoroughly clear what is believed to be a consequence of the rest of this License.

 12. If the distribution and/or use of the Library is restricted in certain countries either by patents or by copyrighted interfaces, the original copyright holder who places the Library under this License may add an explicit geographical distribution

limitation excluding those countries,

so that distribution is permitted only in or among countries not thus excluded. In such case, this License incorporates the limitation as if written in the body of this License.

 13. The Free Software Foundation may publish revised and/or new versions of the Lesser General Public License from time to time. Such new versions will be similar in spirit to the present version, but may differ in detail to address new problems or concerns.

Each version is given a distinguishing version number. If the Library specifies a version number of this License which applies to it and "any later version", you have the option of following the terms and conditions either of that version or of any later version published by the Free Software Foundation. If the Library does not specify a license version number, you may choose any version ever published by the Free Software Foundation.

 14. If you wish to incorporate parts of the Library into other free programs

 whose distribution conditions are incompatible with these, write to the author to ask for permission. For software which is copyrighted by the Free Software Foundation, write to the Free Software Foundation; we sometimes make exceptions for this. Our decision will be guided by the two goals of preserving the free status of all derivatives of our free software and of promoting the sharing and reuse of software generally.

#### NO WARRANTY

 15. BECAUSE THE LIBRARY IS LICENSED FREE OF CHARGE, THERE IS NO WARRANTY FOR THE LIBRARY, TO THE EXTENT PERMITTED BY APPLICABLE LAW. EXCEPT WHEN OTHERWISE STATED IN WRITING THE COPYRIGHT HOLDERS AND/OR OTHER PARTIES PROVIDE THE LIBRARY "AS IS" WITHOUT WARRANTY OF ANY KIND, EITHER EXPRESSED OR IMPLIED, INCLUDING, BUT NOT LIMITED TO, THE IMPLIED WARRANTIES OF MERCHANTABILITY AND FITNESS FOR A PARTICULAR PURPOSE. THE ENTIRE RISK AS TO THE QUALITY AND PERFORMANCE OF THE LIBRARY IS WITH YOU. SHOULD THE LIBRARY PROVE DEFECTIVE, YOU ASSUME THE COST

OF ALL NECESSARY SERVICING, REPAIR OR CORRECTION.

 16. IN NO EVENT UNLESS REQUIRED BY APPLICABLE LAW OR AGREED TO IN WRITING WILL ANY COPYRIGHT HOLDER, OR ANY OTHER PARTY WHO MAY MODIFY AND/OR REDISTRIBUTE THE LIBRARY AS PERMITTED ABOVE, BE LIABLE TO YOU FOR DAMAGES, INCLUDING ANY GENERAL, SPECIAL, INCIDENTAL OR CONSEQUENTIAL DAMAGES ARISING OUT OF THE USE OR INABILITY TO USE THE LIBRARY (INCLUDING BUT NOT LIMITED TO LOSS OF DATA OR DATA BEING

RENDERED INACCURATE OR LOSSES SUSTAINED BY YOU OR THIRD PARTIES OR A FAILURE OF THE LIBRARY TO OPERATE WITH ANY OTHER SOFTWARE), EVEN IF SUCH HOLDER OR OTHER PARTY HAS BEEN ADVISED OF THE POSSIBILITY OF SUCH DAMAGES.

#### END OF TERMS AND CONDITIONS

How to Apply These Terms to Your New Libraries

 If you develop a new library, and you want it to be of the greatest possible use to the public, we recommend making it free software that everyone can redistribute and change. You can do so by permitting redistribution under these terms (or, alternatively, under the terms of the ordinary General Public License).

 To apply these terms, attach the following notices to the library. It is safest to attach them to the start of each source file to most effectively convey the exclusion of warranty; and each file should have at least the "copyright" line and a pointer to where the full notice is found.

 <one line to give the library's name and a brief idea of what it does.> Copyright  $(C)$  <year > <name of author>

 This library is free software; you can redistribute it and/or modify it under the terms of the GNU Lesser General Public License as published by the Free Software Foundation; either version 2.1 of the License, or (at your option) any later version.

 This library is distributed in the hope that it will be useful, but WITHOUT ANY WARRANTY; without even the implied warranty of MERCHANTABILITY or FITNESS FOR A PARTICULAR PURPOSE. See the GNU Lesser General Public License for more details.

 You should have received a copy of the GNU Lesser General Public License along with this library; if not, write to the Free Software Foundation, Inc., 51 Franklin Street, Fifth Floor, Boston, MA 02110-1301 USA

Also add information on how to contact you by electronic and paper mail.

You should also get your employer (if you work as a programmer) or your school, if any, to sign a "copyright disclaimer" for the library, if necessary. Here is a sample; alter the names:

 Yoyodyne, Inc., hereby disclaims all copyright interest in the library `Frob' (a library for tweaking knobs) written by James Random Hacker.  <signature of Ty Coon>, 1 April 1990 Ty Coon, President of Vice

That's all there is to it!

# **1.159 man-pages 5.10-1**

# **1.159.1 Available under license :**

No license file was found, but licenses were detected in source scan.

- .\" Permission is hereby granted, free of charge, to any person obtaining
- .\" a copy of this software and associated documentation files (the
- .\" "Software"), to deal in the Software without restriction, including
- .\" without limitation the rights to use, copy, modify, merge, publish,
- .\" distribute, sublicense, and/or sell copies of the Software, and to
- .\" The above copyright notice and this permission notice shall be
- .\" included in all copies or substantial portions of the Software.

Found in path(s):

- \* /opt/cola/permits/1243141268\_1679935488.7842212/0/man-pages-5-10-tar-gz/man-pages-5.10/man3/rpmatch.3
- \* /opt/cola/permits/1243141268\_1679935488.7842212/0/man-pages-5-10-tar-gz/man-pages-
- 5.10/man3/program\_invocation\_name.3
- \* /opt/cola/permits/1243141268\_1679935488.7842212/0/man-pages-5-10-tar-gz/man-pages-5.10/man3/error.3

\* /opt/cola/permits/1243141268\_1679935488.7842212/0/man-pages-5-10-tar-gz/man-pages-5.10/man3/offsetof.3

\*

 /opt/cola/permits/1243141268\_1679935488.7842212/0/man-pages-5-10-tar-gz/man-pages-5.10/man3/backtrace.3 \* /opt/cola/permits/1243141268\_1679935488.7842212/0/man-pages-5-10-tar-gz/man-pages-5.10/man3/getsubopt.3 No license file was found, but licenses were detected in source scan.

.\" Licensed under the GPL

Found in path(s):

\* /opt/cola/permits/1243141268\_1679935488.7842212/0/man-pages-5-10-tar-gz/man-pages-5.10/man2/unshare.2 No license file was found, but licenses were detected in source scan.

.\" This page is in the public domain.

Found in path(s):

\* /opt/cola/permits/1243141268\_1679935488.7842212/0/man-pages-5-10-tar-gz/man-pages-5.10/man7/vdso.7

\* /opt/cola/permits/1243141268\_1679935488.7842212/0/man-pages-5-10-tar-gz/man-pages-

5.10/man3/getnameinfo.3

No license file was found, but licenses were detected in source scan.

.\" Licensed under GNU General Public License version 2 (GPLv2) version.

Found in path(s):

\* /opt/cola/permits/1243141268\_1679935488.7842212/0/man-pages-5-10-tar-gz/man-pages-5.10/man4/smartpqi.4 No license file was found, but licenses were detected in source scan.

.\" This page was taken from the 4.4BSD-Lite CDROM (BSD license)

.\" This page was taken from the 4.4BSD-Lite CDROM (BSD license)

Found in path(s):

\* /opt/cola/permits/1243141268\_1679935488.7842212/0/man-pages-5-10-tar-gz/man-pages-5.10/man3/rpc.3

\* /opt/cola/permits/1243141268\_1679935488.7842212/0/man-pages-5-10-tar-gz/man-pages-5.10/man3/xdr.3

\* /opt/cola/permits/1243141268\_1679935488.7842212/0/man-pages-5-10-tar-gz/man-pages-5.10/man5/rpc.5

\* /opt/cola/permits/1243141268\_1679935488.7842212/0/man-pages-5-10-tar-gz/man-pages-5.10/man3/getrpcent.3

\* /opt/cola/permits/1243141268\_1679935488.7842212/0/man-pages-5-10-tar-gz/man-pages-5.10/man3/getrpcport.3 No license file was found, but licenses were detected in source scan.

.\" Copyright (c) 2017, Oracle. All rights reserved.

.\" This is free documentation; you can redistribute it and/or

.\" modify it under the terms of the GNU General Public License as

.\" published by the Free Software Foundation; either version 2 of

.\" the License, or (at your option) any later version.

.\" The GNU General Public License's references to "object code"

.\" This manual is distributed in the hope that it will be useful,

.\" but WITHOUT ANY WARRANTY; without even the implied warranty of

.\" MERCHANTABILITY or FITNESS FOR A PARTICULAR PURPOSE. See the

.\" GNU General Public License for more details.

.\" You should have received a copy of the GNU General Public

.\" <http://www.gnu.org/licenses/>.

Found in path(s):

\* /opt/cola/permits/1243141268\_1679935488.7842212/0/man-pages-5-10-tar-gz/man-pages-

5.10/man2/ioctl\_getfsmap.2

No license file was found, but licenses were detected in source scan.

.\" This program is free software; you can redistribute it and/or modify

.\" it under the terms of the GNU General Public License as published by

.\" the Free Software Foundation; either version 2 of the License, or

.\" (at your option) any later version.

.\" This program is distributed in the hope that it will be useful,

.\" but WITHOUT ANY WARRANTY; without even the implied warranty of

.\" MERCHANTABILITY or FITNESS FOR A PARTICULAR PURPOSE. See the

.\" GNU General Public License for more details.

.\" You should have received a copy of the GNU General Public

.\" <http://www.gnu.org/licenses/>.

Found in path(s):

\* /opt/cola/permits/1243141268\_1679935488.7842212/0/man-pages-5-10-tar-gz/man-pages-5.10/man2/signalfd.2

\* /opt/cola/permits/1243141268\_1679935488.7842212/0/man-pages-5-10-tar-gz/man-pages-5.10/man5/charmap.5

\* /opt/cola/permits/1243141268\_1679935488.7842212/0/man-pages-5-10-tar-gz/man-pages-5.10/man5/locale.5

\*

/opt/cola/permits/1243141268\_1679935488.7842212/0/man-pages-5-10-tar-gz/man-pages-5.10/man2/eventfd.2

\* /opt/cola/permits/1243141268\_1679935488.7842212/0/man-pages-5-10-tar-gz/man-pages-

5.10/man2/timerfd\_create.2

No license file was found, but licenses were detected in source scan.

.b'\\" This manpage is Copyright (C) 1992 Drew Eckhardt;'

.b'\\" and Copyright (C) 1993 Michael Haardt, Ian Jackson;'

.b'\\" and Copyright (C) 1998 Jamie Lokier;'

.b'\\" and Copyright (C) 2002-2010, 2014 Michael Kerrisk;'

.b'\\" and Copyright (C) 2014 Jeff Layton'

.b'\\" and Copyright (C) 2014 David Herrmann'

.b'\\" and Copyright (C) 2017 Jens Axboe'

 $.b'\$ 

.b'\\" %%%LICENSE\_START(VERBATIM)'

.b'\\" Permission is granted to make and distribute verbatim copies of this'

.b'\\" manual provided the copyright notice and this permission notice are'

.b'\\" preserved on all copies.'

 $.b''\$ 

.b'\\" Permission is granted to copy and distribute modified versions of this'

.b'\\" manual under the conditions for verbatim copying, provided that the'

.b'\\" entire resulting derived work is distributed under the terms of a'

.b'\\" permission notice identical to this one.'

 $.b'\$ 

.b'\\" Since the Linux kernel and libraries are constantly

changing, this'

.b'\\" manual page may be incorrect or out-of-date. The author(s) assume no'

.b'\\" responsibility for errors or omissions, or for damages resulting from'

 $(b')$  the use of the information contained herein. The author(s) may not

.b'\\" have taken the same level of care in the production of this manual,'

.b'\\" which is licensed free of charge, as they might when working'

.b'\\" professionally.'

 $.b'\$ 

.b'\\" Formatted or processed versions of this manual, if unaccompanied by'

.b'\\" the source, must acknowledge the copyright and authors of this work.'

.b'\\" %%%LICENSE\_END'

 $.b''$ 

.b'\\" Modified 1993-07-24 by Rik Faith <faith@cs.unc.edu>'

.b'\\" Modified 1995-09-26 by Andries Brouwer <aeb@cwi.nl>'

.b'\\" and again on 960413 and 980804 and 981223.'

.b'\\" Modified 1998-12-11 by Jamie Lokier <jamie@imbolc.ucc.ie>'

.b'\\" Applied correction by Christian Ehrhardt - aeb, 990712'

.b'\\" Modified 2002-04-23 by Michael Kerrisk <mtk.manpages@gmail.com>'

.b'\\"\tAdded

note on F\_SETFL and O\_DIRECT'

 $.b''\$ ''\tComplete rewrite + expansion of material on file locking'

.b'\\"\tIncorporated description of F\_NOTIFY, drawing on'

.b'\\"\t\tStephen Rothwell\'s notes in Documentation/dnotify.txt.'

.b'\\"\tAdded description of F\_SETLEASE and F\_GETLEASE'

- .b'\\" Corrected and polished, aeb, 020527.'
- .b'\\" Modified 2004-03-03 by Michael Kerrisk <mtk.manpages@gmail.com>'
- .b'\\" Modified description of file leases: fixed some errors of detail'
- .b'\\" Replaced the term "lease contestant" by "lease breaker"'
- .b'\\" Modified, 27 May 2004, Michael Kerrisk <mtk.manpages@gmail.com>'
- .b'\\" Added notes on capability requirements'
- .b'\\" Modified 2004-12-08, added O\_NOATIME after note from Martin Pool'
- .b'\\" 2004-12-10, mtk, noted F\_GETOWN bug after suggestion from aeb.'
- .b'\\" 2005-04-08 Jamie Lokier <jamie@shareable.org>, mtk'
- .b'\\"\tDescribed behavior of F\_SETOWN/F\_SETSIG in'
- .b'\\"\tmultithreaded processes, and generally cleaned'
- .b'\\"\tup the discussion of
- F\_SETOWN.'
- .b'\\" 2005-05-20, Johannes Nicolai <johannes.nicolai@hpi.uni-potsdam.de>,'
- .b'\\"\tmtk: Noted F\_SETOWN bug for socket file descriptor in Linux 2.4'
- .b'\\"\tand earlier. Added text on permissions required to send signal.'
- .b'\\" 2009-09-30, Michael Kerrisk'
- .b'\\" Note obsolete F\_SETOWN behavior with threads.'
- .b'\\" Document F\_SETOWN\_EX and F\_GETOWN\_EX'
- .b'\\" 2010-06-17, Michael Kerrisk'
- .b'\\"\tDocument F\_SETPIPE\_SZ and F\_GETPIPE\_SZ.'
- .b'\\" 2014-07-08, David Herrmann <dh.herrmann@gmail.com>'
- .b'\\" Document F\_ADD\_SEALS and F\_GET\_SEALS'
- .b'\\" 2017-06-26, Jens Axboe  $\langle$ axboe@kernel.dk>'
- .b'\\" Document F\_{GET,SET}\_RW\_HINT and F\_{GET,SET}\_FILE\_RW\_HINT'
- $.b'\$
- .b'\\" or'
- $.b'\$ . BR creat  $(2)$ ,
- .b'\\" (Additional file descriptors referring to the same file'
- .b'\\" may have been obtained by calls to'
- .b'\\" .BR open "(2), " dup "(2), " dup2 "(2), or " fcntl ().)'
- .b'\\" FIXME . Review progress into POSIX'
- .b'\\" http://austingroupbugs.net/view.php?id=768'
- $.b''$
- commit 57b65325fe34ec4c917bc4e555144b4a94d9e1f7'
- $.b''$
- $.b''\$
- .b'\\" commit ef1820f9be27b6ad158f433ab38002ab8131db4d'
- $.b''\$
- .b'\\" The following appears to be rubbish. It doesn\'t seem to'
- .b'\\" be true according to the kernel source, and I can write'
- .b'\\" a program that gets a terminal-generated SIGIO even though'
- .b'\\" it is not the foreground process group of the terminal.'
- .b'\\" -- MTK, 8 Apr 05'
- $.b''\$
- .b'\\" If the file descriptor'
- .b'\\" .I fd'
- .b'\\" refers to a terminal device, then SIGIO'

.b'\\" signals are sent to the foreground process group of the terminal.'

.b'\\" The relevant place in the (2.6) kernel source is the'

.b'\\" \'switch\' in fs/fcntl.c::send\_sigio\_to\_task() -- MTK, Apr 2005'

.b'\\" send\_sigurg()/send\_sigurg\_to\_task() bypasses'

.b'\\" kill\_fasync()/send\_sigio()/send\_sigio\_to\_task()'

.b'\\" to directly call send\_group\_sig\_info()'

.b'\\"\t-- MTK, Apr 2005 (kernel 2.6.11)'

 $.b'\$ 

.b'\\" The following was true only up until 2.6.11:'

 $.b''\$ 

 $.b''$ 

Additionally, passing a nonzero value to'

.b'\\" .B F\_SETSIG'

.b'\\" changes the signal recipient from a whole process to a specific thread'

.b'\\" within a process.'

.b'\\" See the description of'

.b'\\" .B F\_SETOWN'

.b'\\" for more details.'

.b'\\" See fs/fcntl.c::send\_sigio\_to\_task() (2.4/2.6) sources -- MTK, Apr 05'

.b'\\" The following became true in kernel 2.6.10:'

.b'\\" See the man-pages-2.09 Changelog for further info.'

.b'\\" The following does seem a poor API-design choice...'

 $.b'\$ 

.b'\\" One or more other seals are typically used with F\_SEAL\_WRITE'

.b'\\" because, given a file with the F\_SEAL\_WRITE seal set, then,'

.b'\\" while it would no longer be possible to (say) write zeros into'

.b'\\" the last 100 bytes of a file, it would still be possible'

.b'\\" to (say) shrink the file by 100 bytes using ftruncate(), and'

.b'\\" then increase the file size by 100 bytes, which would have'

.b'\\" the effect of replacing the last hundred bytes by zeros.'

 $.b'\$ 

 $.b'\$ 

.b'\\"

.BR \_BSD\_SOURCE ,'

.b'\\" or'

.b'\\" .PP'

.b'\\" SVr4 documents additional EIO, ENOLINK and EOVERFLOW error conditions.'

.b'\\" FIXME . Once glibc adds support, add a note about FTM requirements'

 $.b'\$ 

 $.b'\$ 

.b'\\" e.g., Solaris 8 documents this field in fcntl(2), and Irix 6.5'

.b'\\" documents it in fcntl $(5)$ . mtk, May 2007'

.b'\\" Also, FreeBSD documents it (Apr 2014).'

 $.b'\$ 

.b'\\" Neil Brown: With NFSv3 the failure mode is the reverse. If'

 $.b''$  the server loses contact with a client then any lock stays in place'

.b'\\" indefinitely ("why can\'t I read my mail"... I remember it well).'

 $\cdot$ "/ $\cdot$ ".

 $.b''$ 

.b'\\" Jeff Layton:'

- .b'\\" Note that this is not a firm timeout. The server runs a job'
- .b'\\" periodically to clean out expired stateful objects, and it\'s likely'
- $.b'\$  that there is some time (maybe even up to another whole lease period)'
- $b'\$ " between when the timeout expires and the job actually runs. If the
- $.b''''$  client gets a RENEW in there
- within that window, its lease will be'
- .b'\\" renewed and its state preserved.'
- $\cdot$ "\"\"\"

.b'\\" commit ef1820f9be27b6ad158f433ab38002ab8131db4d'

- .b'\\" commit f6de7a39c181dfb8a2c534661a53c73afb3081cd'
- .b'\\" FIXME . According to POSIX.1-2001, O\_SYNC should also be modifiable'
- .b'\\" via fcntl(2), but currently Linux does not permit this'
- .b'\\" See http://bugzilla.kernel.org/show\_bug.cgi?id=5994'
- .b'\\" glibc source: sysdeps/unix/sysv/linux/i386/sysdep.h'
- .b'\\" mtk, Dec 04: some limited testing on alpha and ia64 seems to'
- .b'\\" indicate that ANY negative PGID value will cause F\_GETOWN'
- .b'\\" to misinterpret the return as an error. Some other architectures'
- .b'\\" seem to have the same range check as i386.'

 $.b'\$ 

- $.b'\$
- .b'\\" http://marc.info/?l=linux-kernel&m=119013491707153&w=2'

 $.b'\$ 

- .b'\\" Reconfirmed by Jeff Layton'
- .b'\\" From: Jeff Layton <jlayton <at >redhat.com >'
- .b'\\" Subject: Re: Status of fcntl() mandatory locking'
- .b'\\" Newsgroups: gmane.linux.file-systems'
- $.b''$

Date: 2014-04-28 10:07:57 GMT'

.b'\\" http://thread.gmane.org/gmane.linux.file-systems/84481/focus=84518'

Found in path(s):

\* /opt/cola/permits/1243141268\_1679935488.7842212/0/man-pages-5-10-tar-gz/man-pages-5.10/man2/fcntl.2 No license file was found, but licenses were detected in source scan.

- .b'\\" Copyright (C) 1994, 1995 by Daniel Quinlan (quinlan@yggdrasil.com)'
- .b'\\" and Copyright (C) 2002-2008,2017 Michael Kerrisk <mtk.manpages@gmail.com>'
- .b'\\" with networking additions from Alan Cox (A.Cox@swansea.ac.uk)'
- .b'\\" and scsi additions from Michael Neuffer (neuffer@mail.uni-mainz.de)'
- .b'\\" and sysctl additions from Andries Brouwer (aeb@cwi.nl)'
- .b'\\" and System V IPC (as well as various other) additions from'
- .b'\\" Michael Kerrisk <mtk.manpages@gmail.com>'

 $.b'\$ 

- .b'\\" %%%LICENSE\_START(GPLv2+\_DOC\_FULL)'
- .b'\\" This is free documentation; you can redistribute it and/or'
- .b'\\" modify it under the terms of the GNU General Public License as'
- .b'\\" published by the Free Software Foundation; either version 2 of'

.b'\\" the License, or (at your option) any later version.'

 $.b''\$ 

- .b'\\" The GNU General Public License\'s references to "object code"'
- .b'\\" and "executables" are to be interpreted as the

output of any'

- .b'\\" document formatting or typesetting system, including'
- .b'\\" intermediate and printed output.'

 $.b'\$ 

- .b'\\" This manual is distributed in the hope that it will be useful,'
- .b'\\" but WITHOUT ANY WARRANTY; without even the implied warranty of'
- .b'\\" MERCHANTABILITY or FITNESS FOR A PARTICULAR PURPOSE. See the'
- .b'\\" GNU General Public License for more details.'

 $.b''\$ 

- .b'\\" You should have received a copy of the GNU General Public'
- .b'\\" License along with this manual; if not, see'
- .b'\\" <http://www.gnu.org/licenses/>.'
- .b'\\" %%%LICENSE\_END'

 $.b'\$ 

- .b'\\" Modified 1995-05-17 by faith@cs.unc.edu'
- .b'\\" Minor changes by aeb and Marty Leisner (leisner@sdsp.mc.xerox.com).'
- .b'\\" Modified 1996-04-13, 1996-07-22 by aeb@cwi.nl'
- .b'\\" Modified 2001-12-16 by rwhron@earthlink.net'
- .b'\\" Modified 2002-07-13 by jbelton@shaw.ca'
- .b'\\" Modified 2002-07-22, 2003-05-27, 2004-04-06, 2004-05-25'
- .b'\\" by Michael Kerrisk <mtk.manpages@gmail.com>'
- .b'\\" 2004-11-17,
- mtk -- updated notes on /proc/loadavg'
- $(b')$ <sup>"</sup> 2004-12-01, mtk, rtsig-max and rtsig-nr went away in 2.6.8'
- .b'\\" 2004-12-14, mtk, updated \'statm\', and fixed error in order of list'
- .b'\\" 2005-05-12, mtk, updated \'stat\''
- .b'\\" 2005-07-13, mtk, added /proc/sys/fs/mqueue/\*'
- .b'\\" 2005-09-16, mtk, Added /proc/sys/fs/suid\_dumpable'
- .b'\\" 2005-09-19, mtk, added /proc/zoneinfo'
- .b'\\" 2005-03-01, mtk, moved /proc/sys/fs/mqueue/\* material to mq\_overview.7.'
- .b'\\" 2008-06-05, mtk, Added /proc/[pid]/oom\_score, /proc/[pid]/oom\_adj,'
- .b'\\" /proc/[pid]/limits, /proc/[pid]/mountinfo, /proc/[pid]/mountstats,'
- .b'\\" and /proc/[pid]/fdinfo/\*.'
- .b'\\" 2008-06-19, mtk, Documented /proc/[pid]/status.'
- .b'\\" 2008-07-15, mtk, added /proc/config.gz'
- $.b''\$
- .b'\\" FIXME cross check against Documentation/filesystems/proc.txt'
- .b'\\" to see what information could be imported from that file'
- .b'\\" into this file.'
- $.b'\$
- $b''\$
- .b'\\" commit 0499680a42141d86417a8fbaa8c8db806bea1201'
- $.b'\$

As an additional bonus, since'

.b'\\" .IR /proc/[pid]/cmdline'

.b'\\" is inaccessible for other users,'

.b'\\" poorly written programs passing sensitive information via'

.b'\\" program arguments are now protected against local eavesdroppers.'

.b'\\" commit 0499680a42141d86417a8fbaa8c8db806bea1201'

 $.b'\$ 

 $.b'\$ 

.b'\\" commit 68eb94f16227336a5773b83ecfa8290f1d6b78ce'

.b'\\" https://lwn.net/Articles/28222/'

.b'\\" From: Stephen Smalley <sds@epoch.ncsc.mil>'

.b'\\" To:\t LKML and others'

.b'\\" Subject: [RFC][PATCH] Process Attribute API for Security Modules'

.b'\\" Date: 08 Apr 2003 16:17:52 -0400'

.b'\\'''

.b'\\"\thttp://www.nsa.gov/research/\_files/selinux/papers/module/x362.shtml'  $.b'\$ 

.b'\\" commit 4eb582cf1fbd7b9e5f466e3718a59c957e75254e'

.b'\\" commit b68101a1e8f0263dbc7b8375d2a7c57c6216fb76'

.b'\\" commit d410fa4ef99112386de5f218dd7df7b4fca910b4'

.b'\\" commit 42c3e03ef6b298813557cdb997bd6db619cd65a2'

.b'\\" commit 5091faa449ee0b7d73bc296a93bca9540fc51d0a'

 $.b'\$ 

Precisely: Linux 2.6.0-test7'

.b'\\" commit b813e931b4c8235bb42e301096ea97dbdee3e8fe (2.6.22)'

.b'\\" commit 398499d5f3613c47f2143b8c54a04efb5d7a6da9 (2.6.32)'

.b'\\" commit 040fa02077de01c7e08fa75be6125e4ca5636011 (3.11)'

 $.b'\$ 

.b'\\" "Clears page referenced bits shown in smaps output"'

.b'\\" write-only, writable only by the owner of the process'

.b'\\" Internally: CLEAR\_REFS\_ALL'

.b'\\" Internally: CLEAR\_REFS\_ANON'

.b'\\" Internally: CLEAR\_REFS\_MAPPED'

.b'\\" Internally: CLEAR\_REFS\_SOFT\_DIRTY'

.b'\\" Internally: CLEAR\_REFS\_MM\_HIWATER\_RSS'

.b'\\" In 2.3.26, this also used to be true if the process was swapped out.'

.b'\\" commit 4614a696bd1c3a9af3a08f0e5874830a85b889d4'

.b'\\" and/proc/[pid]/task/[tid]/cpuset'

.b'\\" The following was still true as at kernel 2.6.13'

.b'\\" The following was still true as at kernel 2.6.13'

.b'\\"The following was still true as at kernel 2.6.13'

.b'\\" The following is not true in my tests (MTK):'

.b'\\" Note that this will not work for'

.b'\\"

programs that seek on their files, as the files in the fd directory'

.b'\\" are not seekable.'

.b'\\" commit 1117f72ea0217ba0cc19f05adbbd8b9a397f5ab7'

.b'\\" commit 49d063cb353265c3af701bab215ac438ca7df36d'

- .b'\\" commit cbac5542d48127b546a23d816380a7926eee1c25'
- .b'\\" commit 138d22b58696c506799f8de759804083ff9effae'
- .b'\\" commit 138d22b58696c506799f8de759804083ff9effae'
- .b'\\" commit af9c4957cf212ad9cf0bee34c95cb11de5426e85'
- .b'\\" commit 7c3ab7381e79dfc7db14a67c6f4f3285664e1ec2'
- .b'\\" commit 3036e7b490bf7878c6dae952eec5fb87b1106589'
- .b'\\" FIXME Describe /proc/[pid]/loginuid'
- .b'\\" Added in 2.6.11; updating requires CAP\_AUDIT\_CONTROL'
- .b'\\" CONFIG\_AUDITSYSCALL'
- .b'\\" commit 640708a2cff7f81e246243b0073c66e6ece7e53e'
- .b'\\" commit bdb4d100afe9818aebd1d98ced575c5ef143456c'
- .b'\\" commit b76437579d1344b612cf1851ae610c636cec7db0 (added)'
- .b'\\" commit 65376df582174ffcec9e6471bf5b0dd79ba05e4a (removed)'
- .b'\\" This info adapted from Documentation/filesystems/proc.txt'
- $.b'\$
- commit 2d4d4864ac08caff5c204a752bd004eed4f08760'
- .b'\\" Miklos Szeredi, Nov 2017: The hidden one is the initramfs, I believe'
- .b'\\" mtk: In the initial mount namespace, this hidden ID has the value 0'
- .b'\\" See commit 6b4e306aa3dc94a0545eb9279475b1ab6209a31f'
- .b'\\" See mm/oom\_kill.c::badness() in pre 2.6.36 sources'
- .b'\\" See mm/oom\_kill.c::oom\_badness() after 2.6.36'
- .b'\\" commit a63d83f427fbce97a6cea0db2e64b0eb8435cd10'
- .b'\\" See mm/oom\_kill.c::badness() in pre 2.6.36 sources'
- .b'\\" See mm/oom\_kill.c::oom\_badness() after 2.6.36'
- .b'\\" commit a63d83f427fbce97a6cea0db2e64b0eb8435cd10'
- .b'\\" More precisely, if it has CAP\_SYS\_ADMIN or (pre 2.6.36) CAP\_SYS\_RESOURCE'
- .b'\\" More precisely, if it has CAP\_SYS\_RAWIO'
- .b'\\" Text taken from 3.7 Documentation/filesystems/proc.txt'
- .b'\\" Not quite true; see commit 541c237c0923f567c9c4cabb8a81635baadc713f'
- .b'\\" commit 77bb499bb60f4b79cca7d139c8041662860fcf87'
- .b'\\" commit 83b4b0bb635eee2b8e075062e4e008d1bc110ed7'
- .b $'\$
- commit 478307230810d7e2a753ed220db9066dfdf88718'
- .b'\\" The following was still true as at kernel 2.6.13'
- .b'\\" FIXME Describe /proc/[pid]/projid\_map'
- $.b'\$  Added in 3.7'
- .b'\\" commit f76d207a66c3a53defea67e7d36c3eb1b7d6d61d'
- .b'\\" FIXME Describe /proc/[pid]/sessionid'
- .b'\\"\t commit 1e0bd7550ea9cf474b1ad4c6ff5729a507f75fdc'
- .b'\\" CONFIG\_AUDITSYSCALL'
- .b'\\" Added in 2.6.25; read-only; only readable by real UID'
- $.b'\$
- .b'\\" FIXME Describe /proc/[pid]/sched'
- .b'\\" Added in 2.6.23'
- .b'\\" CONFIG\_SCHED\_DEBUG, and additional fields if CONFIG\_SCHEDSTATS'
- .b'\\" Displays various scheduling parameters'
- .b'\\" This file can be written, to reset stats'
- .b'\\" The set of fields exposed by this file have changed'

.b'\\"\t significantly over time.'

- .b'\\" commit 43ae34cb4cd650d1eb4460a8253a8e747ba052ac'
- $\cdot$ "\|\"'
- .b'\\" FIXME Describe /proc/[pid]/schedstats and'
- .b'\\" /proc/[pid]/task/[tid]/schedstats'
- .b'\\" Added

in 2.6.9'

- .b'\\" CONFIG\_SCHEDSTATS'
- .b'\\" 2ec220e27f5040aec1e88901c1b6ea3d135787ad'
- .b'\\" commit 44d90df6b757c59651ddd55f1a84f28132b50d29'
- .b'\\" commit 44d90df6b757c59651ddd55f1a84f28132b50d29'
- .b'\\" commit 74e37200de8e9c4e09b70c21c3f13c2071e77457'
- .b'\\" commit 44d90df6b757c59651ddd55f1a84f28132b50d29'
- .b'\\" commit 74e37200de8e9c4e09b70c21c3f13c2071e77457'
- .b'\\" commit 44d90df6b757c59651ddd55f1a84f28132b50d29'
- .b'\\" commit 74e37200de8e9c4e09b70c21c3f13c2071e77457'
- .b'\\" commit f2530dc71cf0822f90bb63ea4600caaef33a66bb'
- .b'\\" commit 74e37200de8e9c4e09b70c21c3f13c2071e77457'
- .b'\\" This field and following, up to and including wchan added 0.99.1'
- .b'\\" And back in kernel 1.2 days things were different again.'
- .b'\\" Back in kernel 1.2 days things were different.'
- .b'\\" .TP'
- .b'\\" \\fIcounter\\fP %ld'
- .b'\\" The current maximum size in jiffies of the process\'s next timeslice,'
- .b'\\" or what is currently left of its current timeslice, if it is the'
- .b'\\" currently running
- process.'
- .b'\\" .TP'
- .b'\\" \\fItimeout\\fP %u'
- .b'\\" The time in jiffies of the process\'s next timeout.'
- .b'\\" timeout was removed sometime around 2.1/2.2'
- .b'\\" nswap was added in 2.0'
- .b'\\" cnswap was added in 2.0'
- .b'\\" commit b3f7f573a20081910e34e99cbc91831f4f02f1ff'
- .b'\\" commit b3f7f573a20081910e34e99cbc91831f4f02f1ff'
- .b'\\" commit b3f7f573a20081910e34e99cbc91831f4f02f1ff'
- .b'\\" commit 5b172087f99189416d5f47fd7ab5e6fb762a9ba3'
- .b'\\" commit 5b172087f99189416d5f47fd7ab5e6fb762a9ba3'
- .b'\\" commit 5b172087f99189416d5f47fd7ab5e6fb762a9ba3'
- .b'\\" commit 5b172087f99189416d5f47fd7ab5e6fb762a9ba3'
- .b'\\" commit 5b172087f99189416d5f47fd7ab5e6fb762a9ba3'
- .b'\\" (not including libs; broken, includes data segment)'
- .b'\\" (including libs; broken, includes library text)'
- .b'\\" See SPLIT\_RSS\_COUNTING in the kernel.'
- .b'\\" Inaccuracy is bounded by TASK\_RSS\_EVENTS\_THRESH.'
- .b'\\" commit e4bc33245124db69b74a6d853ac76c2976f472d5'
- .b'\\" commit bc3e53f682d93df677dbd5006a404722b3adfe18'
- $.b'\wedge"$

.b'\\" commit bf9683d6990589390b5178dafe8fd06808869293' .b'\\" commit bf9683d6990589390b5178dafe8fd06808869293' .b'\\" commit dc6c9a35b66b520cf67e05d8ca60ebecad3b0479' .b'\\" commit b084d4353ff99d824d3bc5a5c2c22c70b1fba722' .b'\\" commit 5d317b2b6536592a9b51fe65faed43d65ca9158e' .b'\\" commit c643401218be0f4ab3522e0c0a63016596d6e9ca' .b'\\" commit af884cd4a5ae62fcf5e321fecf0ec1014730353d' .b'\\" commit 2f4b3bf6b2318cfaa177ec5a802f4d8d6afbd816' .b'\\" commit fae1fa0fc6cca8beee3ab8ed71d54f9a78fa3f64' .b'\\" commit ebcb67341fee34061430f3367f2e507e52ee051b' .b'\\" Precisely: Linux 2.6.0-test6' .b'\\" in particular: "children" :/' .b'\\" The following was still true as at kernel 2.6.13' .b'\\" commit 818411616baf46ceba0cff6f05af3a9b294734f7' .b'\\" see comments in get\_children\_pid() in fs/proc/array.c' .b'\\" commit 2e13ba54a2682eea24918b87ad3edf70c2cf085b' .b'\\" commit 5ed67f05f66c41e39880a6d61358438a25f9fee5' .b'\\" commit 48f6a7a511ef8823fdff39afee0320092d43a8a0'  $.b'\$  commit da8b44d5a9f8bf26da637b7336508ca534d6b319' .b'\\" commit 5de23d435e88996b1efe0e2cebe242074ce67c9e' .b'\\" commit 7abbaf94049914f074306d960b0f968ffe52e59f' .b'\\" commit 3b72c814a8e8cd638e1ba0da4dfce501e9dff5af' .b'\\" FIXME Much more needs to be said about /proc/fs'  $.b'\$ .b'\\" commit 80ae2fdceba8313b0433f899bdd9c6c463291a17' .b'\\" KPF\_BALLOON: commit 09316c09dde33aae14f34489d9e3d243ec0d5938' .b'\\" KPF\_ZERO\_PAGE: commit 56873f43abdcd574b25105867a990f067747b2f4' .b'\\" KPF\_IDLE: commit f074a8f49eb87cde95ac9d040ad5e7ea4f029738' .b'\\" commit ad3bdefe877afb47480418fdb05ecd42842de65e' .b'\\" commit e07a4b9217d1e97d2f3a62b6b070efdc61212110' .b'\\" commit 9d5b86ac13c573795525ecac6ed2db39ab23e2a8' .b'\\" commit d67fd44f697dff293d7cdc29af929241b669affe' .b'\\" It looks like this only ever did something back in 1.0 days' .b'\\" commit a5ad88ce8c7fae7ddc72ee49a11a75aa837788e0' .b'\\" commit a5ad88ce8c7fae7ddc72ee49a11a75aa837788e0'  $.b''$  commit 7225e75144b9718cbbe1820d9c011c809d5773fd' .b'\\" commit e9720acd728a46cb40daa52c99a979f7c4ff195c' .b'\\" .TP' .b'\\" .I /proc/net/ipx' .b'\\" No information.' .b'\\" .TP' .b'\\" .I /proc/net/ipx\_route' .b'\\" No information.' .b'\\" .TP'

commit bf9683d6990589390b5178dafe8fd06808869293'

.b'\\" .I /proc/net/route'

- .b'\\" No information, but looks similar to'
- $.b''''$ . BR route  $(8)'$ .
- .b'\\" FIXME Document /proc/sched\_debug (since Linux 2.6.23)'
- .b'\\" See also /proc/[pid]/sched'
- .b'\\" 1024 on Alpha and ia64'
- .b'\\" FIXME . Actually, the following info about the /proc/stat \'cpu\' field'
- $(b')$  does not seem to be quite right (at least in 2.6.12 or 3.6):
- .b'\\" the idle time in /proc/uptime does not quite match this value'
- .b'\\" See kernel commit 9c240d757658a3ae9968dd309e674c61f07c7f48'
- .b'\\" Precisely: Linux 2.6.0-test4'
- .b'\\" Precisely: Linux 2.6.0-test4'
- .b'\\" See Changelog entry for 5e84cfde51cf303d368fcb48f22059f37b3872de'
- .b'\\" commit ce0e7b28fb75cb003cfc8d0238613aaf1c55e797'
- .b'\\" FIXME . The following is
- not the full picture for the \'intr\' of'
- $.b'\$  /proc/stat on 2.6:
- .b'\\" commit d3d64df21d3d0de675a0d3ffa7c10514f3644b30'
- .b'\\" On some systems, it is not present.'
- .b'\\" looks like this is unused in kernels 2.2 to 2.6'
- .b'\\" looks like this is unused in kernels 2.2 to 2.6'
- .b'\\" This can be slightly more than'
- .b'\\" .I inode\\-max'
- .b'\\" because Linux allocates them one page full at a time.'
- .b'\\" commit d29216842a85c7970c536108e093963f02714498'
- .b'\\" commit 9cfe015aa424b3c003baba3841a60dd9b5ad319b'
- .b'\\" commit 800179c9b8a1e796e441674776d11cd4c05d61d7'
- .b'\\" commit 800179c9b8a1e796e441674776d11cd4c05d61d7'
- .b'\\" The following is based on text from Documentation/sysctl/kernel.txt'
- .b'\\" In kernel source: SUID\_DUMP\_DISABLE'
- .b'\\" In kernel source: SUID\_DUMP\_USER'
- .b'\\" In kernel source: SUID\_DUMP\_ROOT'
- .b'\\" 9520628e8ceb69fa9a4aee6b57f22675d9e1b709'
- .b'\\" 54b501992dd2a839e94e76aa392c392b55080ce8'
- .b'\\" commit 9eefe520c814f6f62c5d36a2ddcd3fb99dfdb30e (introduces

feature)'

- .b'\\" commit 0050ee059f7fc86b1df2527aaa14ed5dc72f9973 (rendered redundant)'
- .b'\\" FIXME Must document the 3.19 \'msgmni\' changes.'
- .b'\\" commit 620f6e8e855d6d447688a5f67a4e176944a084e8'
- .b'\\" Removed in commit 87f504e5c78b910b0c1d6ffb89bc95e492322c84 (tglx/history.git)'
- .b'\\" removed in commit 1b483a6a7b2998e9c98ad985d7494b9b725bd228, before 2.6.28'
- .b'\\" 455cd5ab305c90ffc422dd2e0fb634730942b257'
- .b'\\" commit 411f05f123cbd7f8aa1edcae86970755a6e2a9d9'
- .b'\\" commit 620f6e8e855d6d447688a5f67a4e176944a084e8'
- .b'\\" 3d43321b7015387cfebbe26436d0e9d299162ea1'
- .b'\\" From Documentation/sysctl/kernel.txt'
- $b''$  Prior to 2.6.10, pid max could also be raised above 32768 on 32-bit'
- .b'\\" platforms, but this broke /proc/[pid]'
- .b'\\" See http://marc.theaimsgroup.com/?l=linux-kernel&m=109513010926152&w=2'
- .b'\\" FIXME Document /proc/sys/kernel/pty/reserve'
- $.b'\$  New in Linux 3.3'
- .b'\\" commit e9aba5158a80098447ff207a452a3418ae7ee386'
- .b'\\" Some further details can
- be found in Documentation/sysctl/kernel.txt'
- .b'\\" commit c1d171a002942ea2d93b4fbd0c9583c56fce0772'
- .b'\\" commit 9d85025b0418163fae079c9ba8f8445212de8568'
- .b'\\" commit 5091faa449ee0b7d73bc296a93bca9540fc51d0a'
- .b'\\" commit 8e5f1ad116df6b0de65eac458d5e7c318d1c05af'
- .b'\\" commit b34a6b1da371ed8af1221459a18c67970f7e3d53'
- .b'\\" See also Documentation/sysctl/kernel.txt'
- .b'\\" commit f88083005ab319abba5d0b2e4e997558245493c8'
- .b'\\" commit 2ca9bb456ada8bcbdc8f77f8fc78207653bbaa92'
- .b'\\" commit f4aacea2f5d1a5f7e3154e967d70cf3f711bcd61'
- .b'\\" commit 24fe831c17ab8149413874f2fd4e5c8a41fcd294'
- .b'\\" FIXME .'
- .b'\\" With /proc/sys/kernel/sysctl\_writes\_strict==1, writes at an'
- .b'\\" offset other than 0 do not generate an error. Instead, the'
- .b'\\" write() succeeds, but the file is left unmodified.'
- .b'\\" This is surprising. The behavior may change in the future.'
- .b'\\" See thread.gmane.org/gmane.linux.man/9197'
- .b'\\"\t\tFrom: Michael Kerrisk (man-pages <mtk.manpages@...>' .b'\\"\t\tSubject:
- sysctl\_writes\_strict documentation + an oddity?'
- .b'\\"\t\tNewsgroups: gmane.linux.man, gmane.linux.kernel'
- .b'\\"\t\tDate: 2015-05-09 08:54:11 GMT'
- .b'\\" commit 9d85025b0418163fae079c9ba8f8445212de8568'
- .b'\\" The following is based on Documentation/sysctl/kernel.txt'
- .b'\\" commit 230633d109e35b0a24277498e773edeb79b4a331'
- .b'\\" commit 4eeab4f5580d11bffedc697684b91b0bca0d5009'
- .b'\\" The following is from Documentation/filesystems/proc.txt'
- .b'\\" The following is based on the text in Documentation/sysctl/vm.txt'
- .b'\\" The following is based on the text in Documentation/sysctl/vm.txt'
- .b'\\" The following is from Documentation/sysctl/vm.txt'
- .b'\\" The following is from Documentation/sysctl/vm.txt'
- .b'\\" commit 49f0ce5f92321cdcf741e35f385669a421013cb7'
- .b'\\" The following is adapted from Documentation/sysctl/vm.txt'
- .b'\\" The following is from Documentation/sysctl/vm.txt'
- .b'\\" commit c9b1d0981fcce3d9976d7b7a56e4e0503bc610dd'
- .b'\\" cefdca0a86be517bc390fc4541e3674b8e7803b0'
- $.b'\$
- commit 9d85025b0418163fae079c9ba8f8445212de8568'
- .b'\\" commit 0097875bd41528922fb3bb5f348c53f17e00e2fd'
- .b'\\" commit 289f480af87e45f7a6de6ba9b4c061c2e259fe98'
- .b'\\" commit 82f67cd9fca8c8762c15ba7ed0d5747588c1e221'
- .b'\\"\tDate: Fri Feb 16 01:28:13 2007 -0800'
- .b'\\" Text largely derived from Documentation/timers/timer\_stats.txt'
- .b'\\" removed in commit dfb4357da6ddbdf57d583ba64361c9d792b0e0b1'

.b'\\" Date: Wed Feb 8 11:26:59 2017 -0800'

.b'\\" commit c5c061b8f9726bc2c25e19dec227933a13d1e6b7 deferrable timers'

.b'\\" FIXME 2.6.13 seems to have /proc/vmcore implemented; document this'

.b'\\" \tSee Documentation/kdump/kdump.txt'

.b'\\"\tcommit 666bfddbe8b8fd4fd44617d6c55193d5ac7edb29'

.b'\\" \tNeeds CONFIG\_VMCORE'

 $.b'\$ 

.b'\\" FIXME We need explanations for each of the following fields...'

.b'\\" commit d23ad42324cc4378132e51f2fc5c9ba6cbe75182'

.b'\\" commit 81c0a2bb515fd4daae8cab64352877480792b515'

.b'\\" commit 4f98a2fee8acdb4ac84545df98cccecfd130f8db'  $. b'\$ 

commit 4f98a2fee8acdb4ac84545df98cccecfd130f8db'

.b'\\" commit 4f98a2fee8acdb4ac84545df98cccecfd130f8db'

.b'\\" commit 4f98a2fee8acdb4ac84545df98cccecfd130f8db'

.b'\\" commit 7b854121eb3e5ba0241882ff939e2c485228c9c5'

.b'\\" commit 5344b7e648980cc2ca613ec03a56a8222ff48820'

.b'\\" commit f3dbd34460ff54962d3e3244b6bcb7f5295356e6'

.b'\\" commit 347ce434d57da80fd5809c0c836f206a50999c26'

.b'\\" commit 972d1a7b140569084439a81265a0f15b74e924e0'

 $.b''''$  Linux 2.6.0 had nr\_slab'

.b'\\" commit 972d1a7b140569084439a81265a0f15b74e924e0'

.b'\\" commit c6a7f5728a1db45d30df55a01adc130b4ab0327c'

.b'\\" commit edfbe2b0038723e5699ab22695ccd62b5542a5c1'

.b'\\" commit e129b5c23c2b471d47f1c5d2b8b193fc2034af43'

.b'\\" commit 49ea7eb65e7c5060807fb9312b1ad4c3eab82e2c'

.b'\\" commit fc3ba692a4d19019387c5acaea63131f9eab05dd'

.b'\\" commit a731286de62294b63d8ceb3c5914ac52cc17e690'

.b'\\" commit a731286de62294b63d8ceb3c5914ac52cc17e690'

.b'\\" commit 4b02108ac1b3354a22b0d83c684797692efdc395'  $.b'\wedge"$ 

commit ea941f0e2a8c02ae876cd73deb4e1557248f258c'

.b'\\" commit ea941f0e2a8c02ae876cd73deb4e1557248f258c'

.b'\\" commit 0d5d823ab4e608ec7b52ac4410de4cb74bbe0edd'

.b'\\" commit ca889e6c45e0b112cb2ca9d35afc66297519b5d5'

.b'\\" Present only if the kernel was configured with'

.b'\\" .BR CONFIG\_NUMA .'

.b'\\" commit ca889e6c45e0b112cb2ca9d35afc66297519b5d5'

.b'\\" Present only if the kernel was configured with'

.b'\\" .BR CONFIG\_NUMA .'

.b'\\" commit ca889e6c45e0b112cb2ca9d35afc66297519b5d5'

.b'\\" Present only if the kernel was configured with'

.b'\\" .BR CONFIG\_NUMA .'

.b'\\" commit ca889e6c45e0b112cb2ca9d35afc66297519b5d5'

.b'\\" Present only if the kernel was configured with'

.b'\\" .BR CONFIG\_NUMA .'

.b'\\" commit ca889e6c45e0b112cb2ca9d35afc66297519b5d5'

.b'\\" Present only if the kernel was configured with'

- .b'\\" .BR CONFIG\_NUMA .'
- .b'\\" commit ca889e6c45e0b112cb2ca9d35afc66297519b5d5'
- .b'\\" Present only if the kernel was configured with'
- .b'\\" .BR CONFIG\_NUMA .'
- .b'\\" commit
- a528910e12ec7ee203095eb1711468a66b9b60b0'
- .b'\\" Present only if the kernel was configured with'
- .b'\\" .BR CONFIG\_VM\_EVENT\_COUNTERS .'
- .b'\\" commit a528910e12ec7ee203095eb1711468a66b9b60b0'
- .b'\\" Present only if the kernel was configured with'
- .b'\\" .BR CONFIG\_VM\_EVENT\_COUNTERS .'
- .b'\\" commit 449dd6984d0e47643c04c807f609dd56d48d5bcc'
- .b'\\" Present only if the kernel was configured with'
- .b'\\" .BR CONFIG\_VM\_EVENT\_COUNTERS .'
- .b'\\" Present only if the kernel was configured with'
- .b'\\" .BR CONFIG\_VM\_EVENT\_COUNTERS .'
- .b'\\" commit d1ce749a0db12202b711d1aba1d29e823034648d'
- .b'\\" Present only if the kernel was configured with'
- .b'\\" .BR CONFIG\_VM\_EVENT\_COUNTERS .'
- .b'\\" commit 79da826aee6a10902ef411bc65864bd02102fa83'
- .b'\\" Present only if the kernel was configured with'
- .b'\\" .BR CONFIG\_VM\_EVENT\_COUNTERS .'
- .b'\\" commit 79da826aee6a10902ef411bc65864bd02102fa83'
- .b'\\" Present only if the kernel was configured with'
- .b'\\" .BR CONFIG\_VM\_EVENT\_COUNTERS .'
- .b'\\" Present only
- if the kernel was configured with'
- .b'\\" .BR CONFIG\_VM\_EVENT\_COUNTERS .'
- .b'\\" Present only if the kernel was configured with'
- .b'\\" .BR CONFIG\_VM\_EVENT\_COUNTERS .'
- .b'\\" Present only if the kernel was configured with'
- .b'\\" .BR CONFIG\_VM\_EVENT\_COUNTERS .'
- .b'\\" Present only if the kernel was configured with'
- .b'\\" .BR CONFIG\_VM\_EVENT\_COUNTERS .'
- .b'\\" Linux 2.6.0 had pgalloc'
- .b'\\" Present only if the kernel was configured with'
- .b'\\" .BR CONFIG\_VM\_EVENT\_COUNTERS .'
- .b'\\" commit 9328b8faae922e52073785ed6c1eaa8565648a0e'
- .b'\\" Present only if the kernel was configured with'
- .b'\\" .BR CONFIG\_VM\_EVENT\_COUNTERS .'
- .b'\\" Present only if the kernel was configured with'
- .b'\\" .BR CONFIG\_VM\_EVENT\_COUNTERS .'
- .b'\\" Present only if the kernel was configured with'
- .b'\\" .BR CONFIG\_VM\_EVENT\_COUNTERS'
- .b'\\" and'
- .b'\\" .BR CONFIG\_HIGHMEM .'
- .b'\\" commit 2a1e274acf0b1c192face19a4be7c12d4503eaaf'
- .b'\\" Present only if the kernel was configured with'

#### .b'\\" .BR CONFIG\_VM\_EVENT\_COUNTERS

- .b'\\" Present only if the kernel was configured with'
- .b'\\" .BR CONFIG\_VM\_EVENT\_COUNTERS .'
- .b'\\" Present only if the kernel was configured with'
- .b'\\" .BR CONFIG\_VM\_EVENT\_COUNTERS .'
- .b'\\" Present only if the kernel was configured with'
- .b'\\" .BR CONFIG\_VM\_EVENT\_COUNTERS .'
- .b'\\" Present only if the kernel was configured with'
- .b'\\" .BR CONFIG\_VM\_EVENT\_COUNTERS .'

.b'\\" Present only if the kernel was configured with'

- .b'\\" .BR CONFIG\_VM\_EVENT\_COUNTERS .'
- .b'\\" Linux 2.6.0 had pgrefill'
- .b'\\" Present only if the kernel was configured with'
- .b'\\" .BR CONFIG\_VM\_EVENT\_COUNTERS .'
- .b'\\" commit 9328b8faae922e52073785ed6c1eaa8565648a0e'
- .b'\\" Present only if the kernel was configured with'
- .b'\\" .BR CONFIG\_VM\_EVENT\_COUNTERS .'
- .b'\\" Present only if the kernel was configured with'
- .b'\\" .BR CONFIG\_VM\_EVENT\_COUNTERS .'
- .b'\\" Present only if the kernel was configured with'
- .b'\\" .BR CONFIG\_VM\_EVENT\_COUNTERS'

.b'\\" and'

- .b'\\" .BR CONFIG\_HIGHMEM .'
- .b'\\" commit 2a1e274acf0b1c192face19a4be7c12d4503eaaf'
- $.b''$

.'

Present only if the kernel was configured with'

.b'\\" .BR CONFIG\_VM\_EVENT\_COUNTERS .'

- .b'\\" Formerly there were'
- .b'\\" pgsteal\_high'
- .b'\\" pgsteal\_normal'
- .b'\\" pgsteal\_dma32'
- .b'\\" pgsteal\_dma'
- .b'\\" These were split out into pgsteal\_kswapd\* and pgsteal\_direct\*'
- .b'\\" in commit 904249aa68010c8e223263c922fcbb840a3f42e4'
- .b'\\" commit 904249aa68010c8e223263c922fcbb840a3f42e4'
- .b'\\" Linux 2.6.0 had pgsteal'
- .b'\\" Present only if the kernel was configured with'
- .b'\\" .\\" .BR CONFIG\_VM\_EVENT\_COUNTERS .'
- .b'\\" commit 904249aa68010c8e223263c922fcbb840a3f42e4'
- .b'\\" commit 9328b8faae922e52073785ed6c1eaa8565648a0e'
- .b'\\" Present only if the kernel was configured with'
- .b'\\" .BR CONFIG\_VM\_EVENT\_COUNTERS .'
- .b'\\" commit 904249aa68010c8e223263c922fcbb840a3f42e4'
- .b'\\" Present only if the kernel was configured with'
- .b'\\" .BR CONFIG\_VM\_EVENT\_COUNTERS .'
- .b'\\" commit 904249aa68010c8e223263c922fcbb840a3f42e4'
- .b'\\" Present

only if the kernel was configured with'

.b'\\" .BR CONFIG\_VM\_EVENT\_COUNTERS'

.b'\\" and'

.b'\\" .BR CONFIG\_HIGHMEM .'

.b'\\" commit 904249aa68010c8e223263c922fcbb840a3f42e4'

.b'\\" Present only if the kernel was configured with'

.b'\\" .BR CONFIG\_VM\_EVENT\_COUNTERS .'

.b'\\" Present only if the kernel was configured with'

.b'\\" .BR CONFIG\_VM\_EVENT\_COUNTERS .'

.b'\\" commit 904249aa68010c8e223263c922fcbb840a3f42e4'

.b'\\" Present only if the kernel was configured with'

.b'\\" .BR CONFIG\_VM\_EVENT\_COUNTERS .'

.b'\\" commit 904249aa68010c8e223263c922fcbb840a3f42e4'

.b'\\" Present only if the kernel was configured with'

.b'\\" .BR CONFIG\_VM\_EVENT\_COUNTERS .'

.b'\\" commit 904249aa68010c8e223263c922fcbb840a3f42e4'

.b'\\" Present only if the kernel was configured with'

.b'\\" .BR CONFIG\_VM\_EVENT\_COUNTERS'

.b'\\" and'

.b'\\" .BR CONFIG\_HIGHMEM .'

.b'\\" commit 2a1e274acf0b1c192face19a4be7c12d4503eaaf'

.b'\\" Present only if the kernel was configured with'

.b'\\" .BR CONFIG\_VM\_EVENT\_COUNTERS

.'

.b'\\" Linux 2.6.0 had pgscan'

.b'\\" Present only if the kernel was configured with'

.b'\\" .BR CONFIG\_VM\_EVENT\_COUNTERS .'

.b'\\" commit 9328b8faae922e52073785ed6c1eaa8565648a0e'

.b'\\" Present only if the kernel was configured with'

.b'\\" .BR CONFIG\_VM\_EVENT\_COUNTERS .'

.b'\\" Present only if the kernel was configured with'

.b'\\" .BR CONFIG\_VM\_EVENT\_COUNTERS .'

.b'\\" Present only if the kernel was configured with'

.b'\\" .BR CONFIG\_VM\_EVENT\_COUNTERS'

.b'\\" and'

.b'\\" .BR CONFIG\_HIGHMEM .'

.b'\\" commit 2a1e274acf0b1c192face19a4be7c12d4503eaaf'

.b'\\" Present only if the kernel was configured with'

.b'\\" .BR CONFIG\_VM\_EVENT\_COUNTERS .'

.b'\\" Present only if the kernel was configured with'

.b'\\" .BR CONFIG\_VM\_EVENT\_COUNTERS .'

.b'\\" commit 9328b8faae922e52073785ed6c1eaa8565648a0e'

.b'\\" Present only if the kernel was configured with'

.b'\\" .BR CONFIG\_VM\_EVENT\_COUNTERS .'

.b'\\" Present only if the kernel was configured with'

.b'\\" .BR CONFIG\_VM\_EVENT\_COUNTERS .'

 $.b'\$
Present only if the kernel was configured with'

.b'\\" .BR CONFIG\_VM\_EVENT\_COUNTERS'

.b'\\" and'

.b'\\" .BR CONFIG\_HIGHMEM .'

.b'\\" commit 2a1e274acf0b1c192face19a4be7c12d4503eaaf'

.b'\\" Present only if the kernel was configured with'

.b'\\" .BR CONFIG\_VM\_EVENT\_COUNTERS .'

.b'\\" commit 68243e76ee343d63c6cf76978588a885951e2818'

.b'\\" Present only if the kernel was configured with'

.b'\\" .BR CONFIG\_VM\_EVENT\_COUNTERS .'

.b'\\" commit 24cf72518c79cdcda486ed26074ff8151291cf65'

.b'\\" Present only if the kernel was configured with'

.b'\\" .BR CONFIG\_VM\_EVENT\_COUNTERS'

.b'\\" and'

.b'\\" .BR CONFIG\_NUMA .'

.b'\\" Present only if the kernel was configured with'

.b'\\" .BR CONFIG\_VM\_EVENT\_COUNTERS .'

.b'\\" Present only if the kernel was configured with'

.b'\\" .BR CONFIG\_VM\_EVENT\_COUNTERS .'

.b'\\" Present only if the kernel was configured with'

.b'\\" .BR CONFIG\_VM\_EVENT\_COUNTERS .'

.b'\\" commit bb3ab596832b920c703d1aea1ce76d69c0f71fb7'

.b'\\" Present only if the kernel was configured

with'

.b'\\" .BR CONFIG\_VM\_EVENT\_COUNTERS .'

.b'\\" commit bb3ab596832b920c703d1aea1ce76d69c0f71fb7'

.b'\\" Present only if the kernel was configured with'

.b'\\" .BR CONFIG\_VM\_EVENT\_COUNTERS .'

.b'\\" Present only if the kernel was configured with'

.b'\\" .BR CONFIG\_VM\_EVENT\_COUNTERS .'

.b'\\" Present only if the kernel was configured with'

.b'\\" .BR CONFIG\_VM\_EVENT\_COUNTERS .'

.b'\\" Present only if the kernel was configured with'

.b'\\" .BR CONFIG\_VM\_EVENT\_COUNTERS .'

.b'\\" commit 5509a5d27b971a90b940e148ca9ca53312e4fa7a'

.b'\\" Present only if the kernel was configured with'

.b'\\" .BR CONFIG\_VM\_EVENT\_COUNTERS .'

.b'\\" commit 5509a5d27b971a90b940e148ca9ca53312e4fa7a'

.b'\\" Present only if the kernel was configured with'

.b'\\" .BR CONFIG\_VM\_EVENT\_COUNTERS .'

.b'\\" commit 03c5a6e16322c997bf8f264851bfa3f532ad515f'

.b'\\" Present only if the kernel was configured with'

.b'\\" .BR CONFIG\_VM\_EVENT\_COUNTERS'

.b'\\" and'

.b'\\" .BR CONFIG\_NUMA\_BALANCING .'

.b'\\" commit 72403b4a0fbdf433c1fe0127e49864658f6f6468'

 $.b'\$ 

Present only if the kernel was configured with'

- .b'\\" .BR CONFIG\_VM\_EVENT\_COUNTERS'
- .b'\\" and'
- .b'\\" .BR CONFIG\_NUMA\_BALANCING .'
- .b'\\" commit 03c5a6e16322c997bf8f264851bfa3f532ad515f'
- .b'\\" Present only if the kernel was configured with'
- .b'\\" .BR CONFIG\_VM\_EVENT\_COUNTERS'
- .b'\\" and'
- .b'\\" .BR CONFIG\_NUMA\_BALANCING .'
- .b'\\" commit 03c5a6e16322c997bf8f264851bfa3f532ad515f'
- .b'\\" Present only if the kernel was configured with'
- .b'\\" .BR CONFIG\_VM\_EVENT\_COUNTERS'
- .b'\\" and'
- .b'\\" .BR CONFIG\_NUMA\_BALANCING .'
- .b'\\" commit 03c5a6e16322c997bf8f264851bfa3f532ad515f'
- .b'\\" Present only if the kernel was configured with'
- .b'\\" .BR CONFIG\_VM\_EVENT\_COUNTERS'
- .b'\\" and'
- .b'\\" .BR CONFIG\_NUMA\_BALANCING'
- .b'\\" and'
- .b'\\" .BR CONFIG\_NUMA\_BALANCING .'
- .b'\\" commit 5647bc293ab15f66a7b1cda850c5e9d162a6c7c2'
- .b'\\" Present only if the kernel was configured with'
- .b'\\" .BR CONFIG\_VM\_EVENT\_COUNTERS'
- .b'\\" and'
- .b'\\" .BR CONFIG\_MIGRATION .'
- .b'\\"
- commit 5647bc293ab15f66a7b1cda850c5e9d162a6c7c2'
- .b'\\" Present only if the kernel was configured with'
- .b'\\" .BR CONFIG\_VM\_EVENT\_COUNTERS'
- .b'\\" and'
- .b'\\" .BR CONFIG\_MIGRATION .'
- .b'\\" commit 397487db696cae0b026a474a5cd66f4e372995e6'
- .b'\\" Linux 3.8 dropped compact\_blocks\_moved, compact\_pages\_moved, and'
- .b'\\" compact\_pagemigrate\_failed'
- .b'\\" Present only if the kernel was configured with'
- .b'\\" .BR CONFIG\_VM\_EVENT\_COUNTERS'
- .b'\\" and'
- .b'\\" .BR CONFIG\_COMPACTION .'
- .b'\\" commit 397487db696cae0b026a474a5cd66f4e372995e6'
- .b'\\" Present only if the kernel was configured with'
- .b'\\" .BR CONFIG\_VM\_EVENT\_COUNTERS'
- .b'\\" and'
- .b'\\" .BR CONFIG\_COMPACTION .'
- .b'\\" commit 397487db696cae0b026a474a5cd66f4e372995e6'
- .b'\\" Present only if the kernel was configured with'
- .b'\\" .BR CONFIG\_VM\_EVENT\_COUNTERS'
- .b'\\" and'
- .b'\\" .BR CONFIG\_COMPACTION .'
- .b'\\" commit 56de7263fcf3eb10c8dcdf8d59a9cec831795f3f'
- .b'\\" Present only if the kernel was configured with'

 $.b''$ 

## .BR CONFIG\_VM\_EVENT\_COUNTERS'

- .b'\\" and'
- .b'\\" .BR CONFIG\_COMPACTION .'
- .b'\\" commit 56de7263fcf3eb10c8dcdf8d59a9cec831795f3f'
- .b'\\" Present only if the kernel was configured with'
- .b'\\" .BR CONFIG\_VM\_EVENT\_COUNTERS'
- .b'\\" and'
- .b'\\" .BR CONFIG\_COMPACTION .'
- .b'\\" commit 56de7263fcf3eb10c8dcdf8d59a9cec831795f3f'
- .b'\\" Present only if the kernel was configured with'
- .b'\\" .BR CONFIG\_VM\_EVENT\_COUNTERS'

.b'\\" and'

- .b'\\" .BR CONFIG\_COMPACTION .'
- .b'\\" commit 3b1163006332302117b1b2acf226d4014ff46525'
- .b'\\" Present only if the kernel was configured with'
- .b'\\" .BR CONFIG\_VM\_EVENT\_COUNTERS'

.b'\\" and'

- .b'\\" .BR CONFIG\_HUGETLB\_PAGE .'
- .b'\\" commit 3b1163006332302117b1b2acf226d4014ff46525'
- .b'\\" Present only if the kernel was configured with'
- .b'\\" .BR CONFIG\_VM\_EVENT\_COUNTERS'
- .b'\\" and'
- .b'\\" .BR CONFIG\_HUGETLB\_PAGE .'
- .b'\\" commit bbfd28eee9fbd73e780b19beb3dc562befbb94fa'
- .b'\\" Present only if the kernel was configured with'
- .b'\\" .BR CONFIG\_VM\_EVENT\_COUNTERS .'

 $.b'\$ 

commit bbfd28eee9fbd73e780b19beb3dc562befbb94fa'

- .b'\\" Present only if the kernel was configured with'
- .b'\\" .BR CONFIG\_VM\_EVENT\_COUNTERS .'
- .b'\\" commit bbfd28eee9fbd73e780b19beb3dc562befbb94fa'
- .b'\\" Present only if the kernel was configured with'
- .b'\\" .BR CONFIG\_VM\_EVENT\_COUNTERS .'
- .b'\\" commit 5344b7e648980cc2ca613ec03a56a8222ff48820'
- .b'\\" Present only if the kernel was configured with'
- .b'\\" .BR CONFIG\_VM\_EVENT\_COUNTERS .'
- .b'\\" commit 5344b7e648980cc2ca613ec03a56a8222ff48820'
- .b'\\" Present only if the kernel was configured with'
- .b'\\" .BR CONFIG\_VM\_EVENT\_COUNTERS .'
- .b'\\" commit 5344b7e648980cc2ca613ec03a56a8222ff48820'
- .b'\\" Present only if the kernel was configured with'
- .b'\\" .BR CONFIG\_VM\_EVENT\_COUNTERS .'
- .b'\\" commit 5344b7e648980cc2ca613ec03a56a8222ff48820'
- .b'\\" Present only if the kernel was configured with'
- .b'\\" .BR CONFIG\_VM\_EVENT\_COUNTERS .'
- .b'\\" Linux 3.7 removed unevictable\_pgs\_mlockfreed'
- .b'\\" commit 81ab4201fb7d91d6b0cd9ad5b4b16776e4bed145'

 $.b''$ 

- Present only if the kernel was configured with'
- .b'\\" .BR CONFIG\_VM\_EVENT\_COUNTERS'
- .b'\\" and'
- .b'\\" .BR CONFIG\_TRANSPARENT\_HUGEPAGE .'
- .b'\\" commit 81ab4201fb7d91d6b0cd9ad5b4b16776e4bed145'
- .b'\\" Present only if the kernel was configured with'
- .b'\\" .BR CONFIG\_VM\_EVENT\_COUNTERS'
- .b'\\" and'
- .b'\\" .BR CONFIG\_TRANSPARENT\_HUGEPAGE .'
- .b'\\" commit 81ab4201fb7d91d6b0cd9ad5b4b16776e4bed145'
- .b'\\" Present only if the kernel was configured with'
- .b'\\" .BR CONFIG\_VM\_EVENT\_COUNTERS'
- .b'\\" and'
- .b'\\" .BR CONFIG\_TRANSPARENT\_HUGEPAGE .'
- .b'\\" commit 81ab4201fb7d91d6b0cd9ad5b4b16776e4bed145'
- .b'\\" Present only if the kernel was configured with'
- .b'\\" .BR CONFIG\_VM\_EVENT\_COUNTERS'

.b'\\" and'

- .b'\\" .BR CONFIG\_TRANSPARENT\_HUGEPAGE .'
- .b'\\" commit 81ab4201fb7d91d6b0cd9ad5b4b16776e4bed145'
- .b'\\" Present only if the kernel was configured with'
- .b'\\" .BR CONFIG\_VM\_EVENT\_COUNTERS'
- .b'\\" and'
- .b'\\" .BR CONFIG\_TRANSPARENT\_HUGEPAGE .'
- .b'\\" commit d8a8e1f0da3d29d7268b3300c96a059d63901b76'
- $.b'\$
- Present only if the kernel was configured with'
- .b'\\" .BR CONFIG\_VM\_EVENT\_COUNTERS'
- .b'\\" and'
- .b'\\" .BR CONFIG\_TRANSPARENT\_HUGEPAGE .'
- .b'\\" commit d8a8e1f0da3d29d7268b3300c96a059d63901b76'
- .b'\\" Present only if the kernel was configured with'
- .b'\\" .BR CONFIG\_VM\_EVENT\_COUNTERS'
- .b'\\" and'
- .b'\\" .BR CONFIG\_TRANSPARENT\_HUGEPAGE .'
- .b'\\" commit 09316c09dde33aae14f34489d9e3d243ec0d5938'
- .b'\\" Present only if the kernel was configured with'
- .b'\\" .BR CONFIG\_VM\_EVENT\_COUNTERS'
- .b'\\" and'
- .b'\\" .BR CONFIG\_MEMORY\_BALLOON .'
- .b'\\" commit 09316c09dde33aae14f34489d9e3d243ec0d5938'
- .b'\\" Present only if the kernel was configured with'
- .b'\\" .BR CONFIG\_VM\_EVENT\_COUNTERS'
- .b'\\" and'
- .b'\\" .BR CONFIG\_MEMORY\_BALLOON .'
- .b'\\" commit 09316c09dde33aae14f34489d9e3d243ec0d5938'
- .b'\\" Present only if the kernel was configured with'
- .b'\\" .BR CONFIG\_VM\_EVENT\_COUNTERS ,'
- .b'\\" .BR CONFIG\_MEMORY\_BALLOON ,'
- .b'\\" and'

.b'\\" .BR CONFIG\_BALLOON\_COMPACTION .'

 $.b'\$ 

commit 9824cf9753ecbe8f5b47aa9b2f218207defea211'

- .b'\\" Present only if the kernel was configured with'
- .b'\\" .BR CONFIG\_DEBUG\_TLBFLUSH'
- .b'\\" and'
- .b'\\" .BR CONFIG\_SMP .'
- .b'\\" commit 9824cf9753ecbe8f5b47aa9b2f218207defea211'
- .b'\\" Present only if the kernel was configured with'
- .b'\\" .BR CONFIG\_DEBUG\_TLBFLUSH'
- .b'\\" and'
- .b'\\" .BR CONFIG\_SMP .'
- .b'\\" commit 9824cf9753ecbe8f5b47aa9b2f218207defea211'
- .b'\\" Present only if the kernel was configured with'
- .b'\\" .BR CONFIG\_DEBUG\_TLBFLUSH .'
- .b'\\" commit 9824cf9753ecbe8f5b47aa9b2f218207defea211'
- .b'\\" Present only if the kernel was configured with'
- .b'\\" .BR CONFIG\_DEBUG\_TLBFLUSH .'
- .b'\\" commit 4f115147ff802267d0aa41e361c5aa5bd933d896'
- .b'\\" Present only if the kernel was configured with'
- .b'\\" .BR CONFIG\_DEBUG\_VM\_VMACACHE .'
- .b'\\" commit 4f115147ff802267d0aa41e361c5aa5bd933d896'
- .b'\\" Present only if the kernel was configured with'
- .b'\\" .BR CONFIG\_DEBUG\_VM\_VMACACHE .'
- .b'\\" commit f5f302e21257ebb0c074bbafc37606c26d28cc3d'

.b'\\"

- Present only if the kernel was configured with'
- .b'\\" .BR CONFIG\_DEBUG\_VM\_VMACACHE .'
- .b'\\" FIXME more should be said about /proc/zoneinfo'
- .b'\\" .SH ACKNOWLEDGEMENTS'
- .b'\\" The material on /proc/sys/fs and /proc/sys/kernel is closely based on'
- .b'\\" kernel source documentation files written by Rik van Riel.'

Found in path(s):

\* /opt/cola/permits/1243141268\_1679935488.7842212/0/man-pages-5-10-tar-gz/man-pages-5.10/man5/proc.5 No license file was found, but licenses were detected in source scan.

- .\" Permission is granted to make and distribute verbatim copies of this
- .\" manual provided the copyright notice and this permission notice are
- .\" Permission is granted to copy and distribute modified versions of this
- .\" entire resulting derived work is distributed under the terms of a

Licensed under the GNU General Public License version 2 or later.

Found in path(s):

\* /opt/cola/permits/1243141268\_1679935488.7842212/0/man-pages-5-10-tar-gz/man-pages-

5.10/man2/userfaultfd.2

No license file was found, but licenses were detected in source scan.

.\" The Regents of the University of California. All rights reserved.

.\" Redistribution and use in source and binary forms, with or without

.\" modification, are permitted provided that the following conditions

.\" are met:

.\" 1. Redistributions of source code must retain the above copyright

.\" notice, this list of conditions and the following disclaimer.

.\" 2. Redistributions in binary form must reproduce the above copyright

.\" notice, this list of conditions and the following disclaimer in the

.\" documentation and/or other materials provided with the distribution.

.\" 3. All advertising materials mentioning features or use of this software

.\" 4. Neither the name of the University nor the names of its contributors

.\" without specific prior written permission.

Found in path(s):

\* /opt/cola/permits/1243141268\_1679935488.7842212/0/man-pages-5-10-tar-gz/man-pages-5.10/man2/syscall.2 \* /opt/cola/permits/1243141268\_1679935488.7842212/0/man-pages-5-10-tar-gz/man-pages-5.10/man3/fts.3

\*

/opt/cola/permits/1243141268\_1679935488.7842212/0/man-pages-5-10-tar-gz/man-pages-5.10/man7/hostname.7

- \* /opt/cola/permits/1243141268\_1679935488.7842212/0/man-pages-5-10-tar-gz/man-pages-5.10/man3/daemon.3
- \* /opt/cola/permits/1243141268\_1679935488.7842212/0/man-pages-5-10-tar-gz/man-pages-5.10/man3/btree.3

\* /opt/cola/permits/1243141268\_1679935488.7842212/0/man-pages-5-10-tar-gz/man-pages-5.10/man3/hash.3

\* /opt/cola/permits/1243141268\_1679935488.7842212/0/man-pages-5-10-tar-gz/man-pages-5.10/man3/recno.3

\* /opt/cola/permits/1243141268\_1679935488.7842212/0/man-pages-5-10-tar-gz/man-pages-5.10/man3/err.3

\* /opt/cola/permits/1243141268\_1679935488.7842212/0/man-pages-5-10-tar-gz/man-pages-5.10/man3/rcmd.3

\* /opt/cola/permits/1243141268\_1679935488.7842212/0/man-pages-5-10-tar-gz/man-pages-5.10/man3/dbopen.3

\* /opt/cola/permits/1243141268\_1679935488.7842212/0/man-pages-5-10-tar-gz/man-pages-5.10/man3/mpool.3 No license file was found, but licenses were detected in source scan.

.\"All rights reserved.

.\"Redistribution and use in source and binary forms, with or without

.\"modification, are permitted provided that the following conditions

.\"are met:

.\"1. Redistributions of source code must retain the above copyright

.\" notice, this list of conditions and the following disclaimer.

.\"2. Redistributions in binary form must reproduce the above copyright

.\" notice, this list of conditions and the following disclaimer in the

.\" documentation and/or other materials provided with the distribution.

Found in path(s):

\* /opt/cola/permits/1243141268\_1679935488.7842212/0/man-pages-5-10-tar-gz/man-pages-5.10/man5/elf.5 No license file was found, but licenses were detected in source scan.

## This program is free software; you can redistribute it and/or ## modify it under the terms of the GNU General Public License ## as published by the Free Software Foundation; version 2. ## This program is distributed in the hope that it will be useful, ## but WITHOUT ANY WARRANTY; without even the implied warranty of ## MERCHANTABILITY or FITNESS FOR A PARTICULAR PURPOSE. See the ## GNU General Public License for more details ## (http://www.gnu.org/licenses/gpl-2.0.html).

Found in path(s):

\* /opt/cola/permits/1243141268\_1679935488.7842212/0/man-pages-5-10-tar-gz/man-pages-5.10/scripts/modified\_pages.sh No license file was found, but licenses were detected in source scan.

.\" in the LDP GENERAL PUBLIC LICENSE, Version 1, September 1998

Found in path(s):

\* /opt/cola/permits/1243141268\_1679935488.7842212/0/man-pages-5-10-tar-gz/man-pages-5.10/man5/dir\_colors.5 No license file was found, but licenses were detected in source scan.

.\" Permission is granted to make and distribute verbatim copies of this

.\" manual provided the copyright notice and this permission notice are

.\" Permission is granted to copy and distribute modified versions of this

.\" entire resulting derived work is distributed under the terms of a

.\" Copyright (C) The Internet Society (1998). All Rights Reserved.

.\" kind, provided that the above copyright notice and this paragraph are

Found in path(s):

\* /opt/cola/permits/1243141268\_1679935488.7842212/0/man-pages-5-10-tar-gz/man-pages-5.10/man7/uri.7 No license file was found, but licenses were detected in source scan.

.\" All rights reserved.

.\" This is free documentation; you can redistribute it and/or

.\" modify it under the terms of the GNU General Public License as

.\" published by the Free Software Foundation; either version 2 of

.\" the License, or (at your option) any later version.

.\" The GNU General Public License's references to "object code"

.\" This manual is distributed in the hope that it will be useful,

.\" but WITHOUT ANY WARRANTY; without even the implied warranty of

.\" MERCHANTABILITY or FITNESS FOR A PARTICULAR PURPOSE. See the

.\" GNU General Public License for more details.

.\" You should have received a copy of the GNU General Public

.\" <http://www.gnu.org/licenses/>.

Found in path(s):

\* /opt/cola/permits/1243141268\_1679935488.7842212/0/man-pages-5-10-tar-gz/man-pages-5.10/man7/xattr.7 No license file was found, but licenses were detected in source scan.

.\" This program is free software; you can redistribute it and/or modify

.\" it under the terms of the GNU General Public License as published by

.\" the Free Software Foundation; either version 2 of the License, or

.\" (at your option) any later version.

.\" This program is distributed in the hope that it will be useful,

.\" but WITHOUT ANY WARRANTY; without even the implied warranty of

.\" MERCHANTABILITY or FITNESS FOR A PARTICULAR PURPOSE. See the

.\" GNU General Public License for more details.

.\" You should have received a copy of the GNU General Public

.\" <http://www.gnu.org/licenses/>.

The system is free to use this advice in order to improve the performance

Found in path(s):

\* /opt/cola/permits/1243141268\_1679935488.7842212/0/man-pages-5-10-tar-gz/man-pages-

5.10/man3/posix\_madvise.3

No license file was found, but licenses were detected in source scan.

.\" Permission is granted to make and distribute verbatim copies of this

.\" manual provided the copyright notice and this permission notice are

.\" Permission is granted to copy and distribute modified versions of this

.\" entire resulting derived work is distributed under the terms of a

for more details.)

Found in path(s):

\* /opt/cola/permits/1243141268\_1679935488.7842212/0/man-pages-5-10-tar-gz/man-pages-5.10/man2/openat2.2 No license file was found, but licenses were detected in source scan.

.\" Copyright (C) 2014 Red Hat, Inc. All Rights Reserved.

.\" This program is free software; you can redistribute it and/or

.\" modify it under the terms of the GNU General Public License

.\" as published by the Free Software Foundation; either version

.\" 2 of the License, or (at your option) any later version.

Found in path(s):

\* /opt/cola/permits/1243141268\_1679935488.7842212/0/man-pages-5-10-tar-gz/man-pages-5.10/man7/threadkeyring.7

\* /opt/cola/permits/1243141268\_1679935488.7842212/0/man-pages-5-10-tar-gz/man-pages-5.10/man7/usersession-keyring.7

\* /opt/cola/permits/1243141268\_1679935488.7842212/0/man-pages-5-10-tar-gz/man-pages-5.10/man7/sessionkeyring.7

\* /opt/cola/permits/1243141268\_1679935488.7842212/0/man-pages-5-10-tar-gz/man-pages-5.10/man7/userkeyring.7

\* /opt/cola/permits/1243141268\_1679935488.7842212/0/man-pages-5-10-tar-gz/man-pages-5.10/man7/processkeyring.7

 $*$ /opt/cola/permits/1243141268\_1679935488.7842212/0/man-pages-5-10-tar-gz/man-pages-5.10/man7/persistentkeyring.7

No license file was found, but licenses were detected in source scan.

.\" Permission is granted to distribute possibly modified copies

Found in path(s):

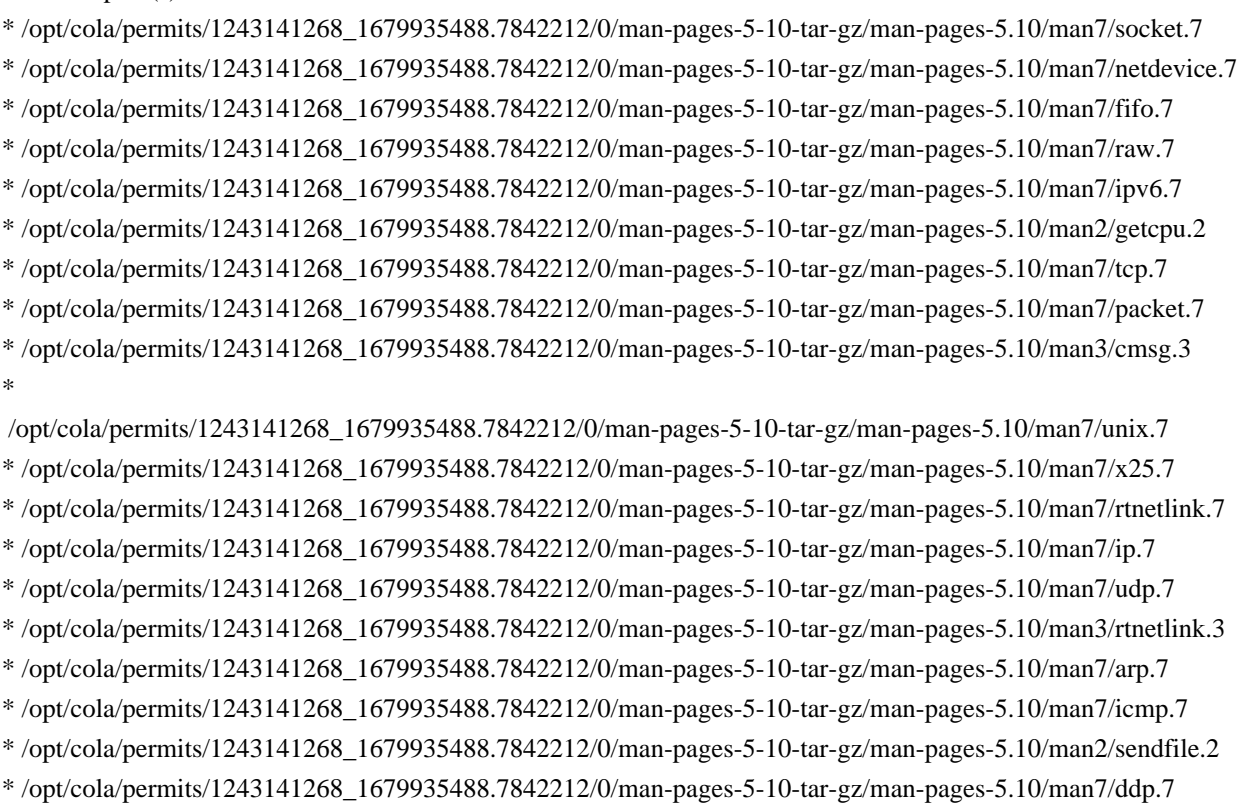

No license file was found, but licenses were detected in source scan.

.\" Permission is granted to make and distribute verbatim copies of this

.\" manual provided the copyright notice and this permission notice are

.\" Permission is granted to copy and distribute modified versions of this

.\" entire resulting derived work is distributed under the terms of a

.\" I remember were proprietary Unix vendor libcs from the mid-1990s

Found in path(s):

\* /opt/cola/permits/1243141268\_1679935488.7842212/0/man-pages-5-10-tar-gz/man-pages-

5.10/man7/feature\_test\_macros.7

No license file was found, but licenses were detected in source scan.

.\" Copyright (c) 2016, Oracle. All rights reserved.

.\" This is free documentation; you can redistribute it and/or

.\" modify it under the terms of the GNU General Public License as

.\" published by the Free Software Foundation; either version 2 of

.\" the License, or (at your option) any later version.

.\" The GNU General Public License's references to "object code"

.\" This manual is distributed in the hope that it will be useful,

.\" but WITHOUT ANY WARRANTY; without even the implied warranty of

.\" MERCHANTABILITY or FITNESS FOR A PARTICULAR PURPOSE. See the

.\" GNU General Public License for more details.

.\" You should have received a copy of the GNU General Public

.\" <http://www.gnu.org/licenses/>.

Found in path(s):

- \* /opt/cola/permits/1243141268\_1679935488.7842212/0/man-pages-5-10-tar-gz/man-pages-
- 5.10/man2/ioctl\_ficlonerange.2

\* /opt/cola/permits/1243141268\_1679935488.7842212/0/man-pages-5-10-tar-gz/man-pages-

5.10/man2/ioctl\_fideduperange.2

No license file was found, but licenses were detected in source scan.

.\" This program is free software; you can redistribute it and/or

.\" modify it under the terms of the GNU General Public License as

.\" published by the Free Software Foundation; either version 2 of

.\" the License, or (at your option) any later version.

.\" This program is distributed in the hope that it will be useful,

.\" but WITHOUT ANY WARRANTY; without even the implied warranty of

.\" MERCHANTABILITY or FITNESS FOR A PARTICULAR PURPOSE. See

.\" the GNU General Public License for more details.

.\" You should have received a copy of the GNU General Public

.\" <http://www.gnu.org/licenses/>.

Found in path(s):

\* /opt/cola/permits/1243141268\_1679935488.7842212/0/man-pages-5-10-tar-gz/man-pages-5.10/man2/spu\_create.2

\* /opt/cola/permits/1243141268\_1679935488.7842212/0/man-pages-5-10-tar-gz/man-pages-5.10/man2/spu\_run.2

\* /opt/cola/permits/1243141268\_1679935488.7842212/0/man-pages-5-10-tar-gz/man-pages-5.10/man7/spufs.7

\*

 /opt/cola/permits/1243141268\_1679935488.7842212/0/man-pages-5-10-tar-gz/man-pages-5.10/man2/ioprio\_set.2 No license file was found, but licenses were detected in source scan.

.\" May be distributed under the GNU General Public License.

Found in path(s):

\* /opt/cola/permits/1243141268\_1679935488.7842212/0/man-pages-5-10-tar-gz/man-pages-5.10/man2/clone.2 No license file was found, but licenses were detected in source scan.

.\" This is free documentation; you can redistribute it and/or

.\" modify it under the terms of the GNU General Public License as

.\" published by the Free Software Foundation; either version 2 of

.\" the License, or (at your option) any later version.

.\" This manual is distributed in the hope that it will be useful,

.\" but WITHOUT ANY WARRANTY; without even the implied warranty of

.\" MERCHANTABILITY or FITNESS FOR A PARTICULAR PURPOSE. See the

.\" GNU General Public License for more details.

.\" You should have received a copy of the GNU General Public

.\" <http://www.gnu.org/licenses/>.

Found in path(s):

\* /opt/cola/permits/1243141268\_1679935488.7842212/0/man-pages-5-10-tar-gz/man-pages-5.10/man5/ftpusers.5 No license file was found, but licenses were detected in source scan.

.\" Permission is granted to make and distribute verbatim copies of this

.\" manual provided the copyright notice and this permission notice are

.\" Permission is granted to copy and distribute modified versions of this

.\" entire resulting derived work is distributed under the terms of a

This works with the GNU library

Found in path(s):

\* /opt/cola/permits/1243141268\_1679935488.7842212/0/man-pages-5-10-tar-gz/man-pages-5.10/man3/tsearch.3 No license file was found, but licenses were detected in source scan.

.\" This program is free software; you can redistribute it and/or modify

.\" it under the terms of the GNU General Public License as published by

.\" the Free Software Foundation; either version 2 of the License, or

.\" (at your option) any later version.

- .\" This program is distributed in the hope that it will be useful,
- .\" but WITHOUT ANY WARRANTY; without even the implied warranty of

.\" MERCHANTABILITY or FITNESS FOR A PARTICULAR PURPOSE. See the

.\" GNU General Public License for more details.

.\" You should have received a copy of the GNU General Public

.\" <http://www.gnu.org/licenses/>.

Found in path(s):

\* /opt/cola/permits/1243141268\_1679935488.7842212/0/man-pages-5-10-tar-gz/man-pages-5.10/man2/epoll\_wait.2

\* /opt/cola/permits/1243141268\_1679935488.7842212/0/man-pages-5-10-tar-gz/man-pages-5.10/man2/epoll\_ctl.2

\* /opt/cola/permits/1243141268\_1679935488.7842212/0/man-pages-5-10-tar-gz/man-pages-

5.10/man2/epoll\_create.2

\*

 /opt/cola/permits/1243141268\_1679935488.7842212/0/man-pages-5-10-tar-gz/man-pages-5.10/man7/epoll.7 No license file was found, but licenses were detected in source scan.

.\" Permission is granted to make and distribute verbatim copies of this

.\" manual provided the copyright notice and this permission notice are

.\" Permission is granted to copy and distribute modified versions of this

.\" entire resulting derived work is distributed under the terms of a

for more details.

Found in path(s):

\* /opt/cola/permits/1243141268\_1679935488.7842212/0/man-pages-5-10-tar-gz/man-pages-

5.10/man7/pid\_namespaces.7

\* /opt/cola/permits/1243141268\_1679935488.7842212/0/man-pages-5-10-tar-gz/man-pages-

5.10/man2/timer\_create.2

No license file was found, but licenses were detected in source scan.

.\" Permission is granted to make and distribute verbatim copies of this

.\" manual provided the copyright notice and this permission notice are

.\" Permission is granted to copy and distribute modified versions of this

.\" entire resulting derived work is distributed under the terms of a

Licensed under GNU General Public License v2 or later

Found in path(s):

\* /opt/cola/permits/1243141268\_1679935488.7842212/0/man-pages-5-10-tar-gz/man-pages-

5.10/man7/user\_namespaces.7

No license file was found, but licenses were detected in source scan.

.\" This text is in the public domain.

Found in path(s):

\* /opt/cola/permits/1243141268\_1679935488.7842212/0/man-pages-5-10-tar-gz/man-pages-5.10/man2/nfsservctl.2 No license file was found, but licenses were detected in source scan.

.\" This page is in the public domain

.\" This file is in the public domain, so clarified as of

Found in path(s):

\* /opt/cola/permits/1243141268\_1679935488.7842212/0/man-pages-5-10-tar-gz/man-pages-5.10/man8/zdump.8 \* /opt/cola/permits/1243141268\_1679935488.7842212/0/man-pages-5-10-tar-gz/man-pages-5.10/man8/zic.8

No license file was found, but licenses were detected in source scan.

# This program is free software; you can redistribute it and/or

# modify it under the terms of the GNU General Public License

# as published by the Free Software Foundation; either version 2

# of the License, or (at your option) any later version.

# This program is distributed in the hope that it will be useful,

# but WITHOUT ANY WARRANTY; without even the implied warranty of

# MERCHANTABILITY or FITNESS FOR A PARTICULAR PURPOSE. See the

# GNU General Public License for more details

# (http://www.gnu.org/licenses/gpl-2.0.html).

Found in path(s):

\* /opt/cola/permits/1243141268\_1679935488.7842212/0/man-pages-5-10-tar-gz/man-pages-

5.10/scripts/FIXME\_list.sh

\* /opt/cola/permits/1243141268\_1679935488.7842212/0/man-pages-5-10-tar-gz/man-pages-

5.10/scripts/add\_parens\_for\_own\_funcs.sh

\* /opt/cola/permits/1243141268\_1679935488.7842212/0/man-pages-5-10-tar-gz/man-pages-

5.10/scripts/check\_unbalanced\_macros.sh

\* /opt/cola/permits/1243141268\_1679935488.7842212/0/man-pages-5-10-tar-gz/man-pages-

5.10/scripts/find\_slashes\_no\_parens.sh

\*

/opt/cola/permits/1243141268\_1679935488.7842212/0/man-pages-5-10-tar-gz/man-pages-

5.10/scripts/find\_dots\_no\_parens.sh

\* /opt/cola/permits/1243141268\_1679935488.7842212/0/man-pages-5-10-tar-gz/man-pages-

5.10/scripts/print\_encoding.sh

\* /opt/cola/permits/1243141268\_1679935488.7842212/0/man-pages-5-10-tar-gz/man-pages-

5.10/scripts/convert\_to\_utf\_8.sh

\* /opt/cola/permits/1243141268\_1679935488.7842212/0/man-pages-5-10-tar-gz/man-pages-

5.10/scripts/find\_repeated\_words.sh

\* /opt/cola/permits/1243141268\_1679935488.7842212/0/man-pages-5-10-tar-gz/man-pages-

5.10/scripts/unformat\_parens.sh

\* /opt/cola/permits/1243141268\_1679935488.7842212/0/man-pages-5-10-tar-gz/man-pages-

5.10/scripts/remove\_COLOPHON.sh

No license file was found, but licenses were detected in source scan.

- .\" Copyright 1992, 1993, 1994 Henry Spencer. All rights reserved.
- .\" Permission is granted to anyone to use this software for any purpose
- .\" 1. The author is not responsible for the consequences of use of this
- .\" 2. The origin of this software must not be misrepresented, either by
- .\" 3. Altered versions must be plainly marked as such, and must not be
- .\" 4. This notice may not be removed or altered.

Found in path(s):

\* /opt/cola/permits/1243141268\_1679935488.7842212/0/man-pages-5-10-tar-gz/man-pages-5.10/man7/regex.7 No license file was found, but licenses were detected in source scan.

.\" Permission is granted to make and distribute verbatim copies of this

.\" manual provided the copyright notice and this permission notice are

.\" Permission is granted to copy and distribute modified versions of this

.\" entire resulting derived work is distributed under the terms of a

more details.

Found in path(s):

\* /opt/cola/permits/1243141268\_1679935488.7842212/0/man-pages-5-10-tar-gz/man-pages-5.10/man7/bpfhelpers.7

No license file was found, but licenses were detected in source scan.

.\" You may distribute it under the terms of the GNU General

.\" Public License. It comes with NO WARRANTY.

Found in path(s):

\* /opt/cola/permits/1243141268\_1679935488.7842212/0/man-pages-5-10-tar-gz/man-pages-5.10/man2/mkdir.2 \* /opt/cola/permits/1243141268\_1679935488.7842212/0/man-pages-5-10-tar-gz/man-pages-5.10/man2/mknod.2 No license file was found, but licenses were detected in source scan.

.\" This is free documentation; you can redistribute it and/or

.\" modify it under the terms of the GNU General Public License as

.\" published by the Free Software Foundation; either version 2 of

.\" the License, or (at your option) any later version.

Found in path(s):

\* /opt/cola/permits/1243141268\_1679935488.7842212/0/man-pages-5-10-tar-gz/man-pages-5.10/man3/wmemset.3

- \* /opt/cola/permits/1243141268\_1679935488.7842212/0/man-pages-5-10-tar-gz/man-pages-
- 5.10/man3/wcscasecmp.3
- \* /opt/cola/permits/1243141268\_1679935488.7842212/0/man-pages-5-10-tar-gz/man-pages-5.10/man3/wprintf.3
- \* /opt/cola/permits/1243141268\_1679935488.7842212/0/man-pages-5-10-tar-gz/man-pages-5.10/man7/charsets.7
- \* /opt/cola/permits/1243141268\_1679935488.7842212/0/man-pages-5-10-tar-gz/man-pages-5.10/man3/iswpunct.3

\* /opt/cola/permits/1243141268\_1679935488.7842212/0/man-pages-5-10-tar-gz/man-pages-5.10/man3/iswdigit.3

\* /opt/cola/permits/1243141268\_1679935488.7842212/0/man-pages-5-10-tar-gz/man-pages-5.10/man3/iswlower.3

\*

/opt/cola/permits/1243141268\_1679935488.7842212/0/man-pages-5-10-tar-gz/man-pages-5.10/man3/wctype.3

\* /opt/cola/permits/1243141268\_1679935488.7842212/0/man-pages-5-10-tar-gz/man-pages-5.10/man3/fgetwc.3

\* /opt/cola/permits/1243141268\_1679935488.7842212/0/man-pages-5-10-tar-gz/man-pages-

5.10/man3/iconv\_open.3

\* /opt/cola/permits/1243141268\_1679935488.7842212/0/man-pages-5-10-tar-gz/man-pages-5.10/man3/iswblank.3

\* /opt/cola/permits/1243141268\_1679935488.7842212/0/man-pages-5-10-tar-gz/man-pages-5.10/man3/wcsnlen.3

\* /opt/cola/permits/1243141268\_1679935488.7842212/0/man-pages-5-10-tar-gz/man-pages-

5.10/man3/wcsnrtombs.3

\* /opt/cola/permits/1243141268\_1679935488.7842212/0/man-pages-5-10-tar-gz/man-pages-5.10/man3/wcsncpy.3

\* /opt/cola/permits/1243141268\_1679935488.7842212/0/man-pages-5-10-tar-gz/man-pages-5.10/man3/mbstowcs.3

\* /opt/cola/permits/1243141268\_1679935488.7842212/0/man-pages-5-10-tar-gz/man-pages-5.10/man3/wcscat.3 \*

 /opt/cola/permits/1243141268\_1679935488.7842212/0/man-pages-5-10-tar-gz/man-pages-5.10/man3/wmemcmp.3 \* /opt/cola/permits/1243141268\_1679935488.7842212/0/man-pages-5-10-tar-gz/man-pages-5.10/man3/wcpncpy.3

\* /opt/cola/permits/1243141268\_1679935488.7842212/0/man-pages-5-10-tar-gz/man-pages-5.10/man3/wmemchr.3

\* /opt/cola/permits/1243141268\_1679935488.7842212/0/man-pages-5-10-tar-gz/man-pages-5.10/man3/wcwidth.3

\* /opt/cola/permits/1243141268\_1679935488.7842212/0/man-pages-5-10-tar-gz/man-pages-5.10/man3/putwchar.3

\* /opt/cola/permits/1243141268\_1679935488.7842212/0/man-pages-5-10-tar-gz/man-pages-

5.10/man3/mbsrtowcs.3

\* /opt/cola/permits/1243141268\_1679935488.7842212/0/man-pages-5-10-tar-gz/man-pages-5.10/man3/wcstombs.3

\* /opt/cola/permits/1243141268\_1679935488.7842212/0/man-pages-5-10-tar-gz/man-pages-5.10/man3/fgetws.3

\* /opt/cola/permits/1243141268\_1679935488.7842212/0/man-pages-5-10-tar-gz/man-pages-5.10/man3/iswalpha.3

\* /opt/cola/permits/1243141268\_1679935488.7842212/0/man-pages-5-10-tar-gz/man-pages-5.10/man3/mbsinit.3 \*

 /opt/cola/permits/1243141268\_1679935488.7842212/0/man-pages-5-10-tar-gz/man-pages-5.10/man3/nl\_langinfo.3 \* /opt/cola/permits/1243141268\_1679935488.7842212/0/man-pages-5-10-tar-gz/man-pages-5.10/man3/wcpcpy.3

\* /opt/cola/permits/1243141268\_1679935488.7842212/0/man-pages-5-10-tar-gz/man-pages-5.10/man3/iswctype.3

\* /opt/cola/permits/1243141268\_1679935488.7842212/0/man-pages-5-10-tar-gz/man-pages-

5.10/man3/wcsncasecmp.3

\* /opt/cola/permits/1243141268\_1679935488.7842212/0/man-pages-5-10-tar-gz/man-pages-

5.10/man3/wcsrtombs.3

\* /opt/cola/permits/1243141268\_1679935488.7842212/0/man-pages-5-10-tar-gz/man-pages-5.10/man4/random.4

\* /opt/cola/permits/1243141268\_1679935488.7842212/0/man-pages-5-10-tar-gz/man-pages-5.10/man3/wcsrchr.3

\* /opt/cola/permits/1243141268\_1679935488.7842212/0/man-pages-5-10-tar-gz/man-pages-5.10/man3/wcslen.3

\* /opt/cola/permits/1243141268\_1679935488.7842212/0/man-pages-5-10-tar-gz/man-pages-5.10/man3/fputwc.3 \*

/opt/cola/permits/1243141268\_1679935488.7842212/0/man-pages-5-10-tar-gz/man-pages-5.10/man3/wcscspn.3

\* /opt/cola/permits/1243141268\_1679935488.7842212/0/man-pages-5-10-tar-gz/man-pages-5.10/man3/wcspbrk.3

\* /opt/cola/permits/1243141268\_1679935488.7842212/0/man-pages-5-10-tar-gz/man-pages-5.10/man3/wctrans.3

\* /opt/cola/permits/1243141268\_1679935488.7842212/0/man-pages-5-10-tar-gz/man-pages-5.10/man3/mbrtowc.3

\* /opt/cola/permits/1243141268\_1679935488.7842212/0/man-pages-5-10-tar-gz/man-pages-5.10/man3/wctob.3

\* /opt/cola/permits/1243141268\_1679935488.7842212/0/man-pages-5-10-tar-gz/man-pages-5.10/man3/fputws.3

\* /opt/cola/permits/1243141268\_1679935488.7842212/0/man-pages-5-10-tar-gz/man-pages-5.10/man3/iswgraph.3

\* /opt/cola/permits/1243141268\_1679935488.7842212/0/man-pages-5-10-tar-gz/man-pages-5.10/man3/wcsncat.3

\* /opt/cola/permits/1243141268\_1679935488.7842212/0/man-pages-5-10-tar-gz/man-pages-5.10/man3/btowc.3

\* /opt/cola/permits/1243141268\_1679935488.7842212/0/man-pages-5-10-tar-gz/man-pages-

5.10/man3/MB\_CUR\_MAX.3

\*

 /opt/cola/permits/1243141268\_1679935488.7842212/0/man-pages-5-10-tar-gz/man-pages-5.10/man3/wmemcpy.3 \* /opt/cola/permits/1243141268\_1679935488.7842212/0/man-pages-5-10-tar-gz/man-pages-

5.10/man3/wmemmove.3

\* /opt/cola/permits/1243141268\_1679935488.7842212/0/man-pages-5-10-tar-gz/man-pages-

5.10/man3/mbsnrtowcs.3

\* /opt/cola/permits/1243141268\_1679935488.7842212/0/man-pages-5-10-tar-gz/man-pages-5.10/man3/iswxdigit.3 \* /opt/cola/permits/1243141268\_1679935488.7842212/0/man-pages-5-10-tar-gz/man-pages-5.10/man3/stpncpy.3

\* /opt/cola/permits/1243141268\_1679935488.7842212/0/man-pages-5-10-tar-gz/man-pages-5.10/man3/towlower.3

\* /opt/cola/permits/1243141268\_1679935488.7842212/0/man-pages-5-10-tar-gz/man-pages-5.10/man3/fwide.3

\* /opt/cola/permits/1243141268\_1679935488.7842212/0/man-pages-5-10-tar-gz/man-pages-5.10/man3/wcscmp.3

\* /opt/cola/permits/1243141268\_1679935488.7842212/0/man-pages-5-10-tar-gz/man-pages-5.10/man3/mbrlen.3

\* /opt/cola/permits/1243141268\_1679935488.7842212/0/man-pages-5-10-tar-gz/man-pages-5.10/man3/iswcntrl.3

\*

 /opt/cola/permits/1243141268\_1679935488.7842212/0/man-pages-5-10-tar-gz/man-pages-5.10/man3/wcswidth.3 \* /opt/cola/permits/1243141268\_1679935488.7842212/0/man-pages-5-10-tar-gz/man-pages-5.10/man3/wcrtomb.3 \* /opt/cola/permits/1243141268\_1679935488.7842212/0/man-pages-5-10-tar-gz/man-pages-5.10/man3/strnlen.3

\* /opt/cola/permits/1243141268\_1679935488.7842212/0/man-pages-5-10-tar-gz/man-pages-5.10/man3/towupper.3

\* /opt/cola/permits/1243141268\_1679935488.7842212/0/man-pages-5-10-tar-gz/man-pages-5.10/man3/wcschr.3

\* /opt/cola/permits/1243141268\_1679935488.7842212/0/man-pages-5-10-tar-gz/man-pages-5.10/man3/wcsstr.3

\* /opt/cola/permits/1243141268\_1679935488.7842212/0/man-pages-5-10-tar-gz/man-pages-5.10/man3/mbtowc.3

\* /opt/cola/permits/1243141268\_1679935488.7842212/0/man-pages-5-10-tar-gz/man-pages-5.10/man3/wcsspn.3

\* /opt/cola/permits/1243141268\_1679935488.7842212/0/man-pages-5-10-tar-gz/man-pages-5.10/man3/iswspace.3 \*

/opt/cola/permits/1243141268\_1679935488.7842212/0/man-pages-5-10-tar-gz/man-pages-5.10/man3/getwchar.3

\* /opt/cola/permits/1243141268\_1679935488.7842212/0/man-pages-5-10-tar-gz/man-pages-5.10/man3/iconv.3

\* /opt/cola/permits/1243141268\_1679935488.7842212/0/man-pages-5-10-tar-gz/man-pages-5.10/man3/wcstok.3

\* /opt/cola/permits/1243141268\_1679935488.7842212/0/man-pages-5-10-tar-gz/man-pages-5.10/man3/towctrans.3

\* /opt/cola/permits/1243141268\_1679935488.7842212/0/man-pages-5-10-tar-gz/man-pages-5.10/man3/wcscpy.3

\* /opt/cola/permits/1243141268\_1679935488.7842212/0/man-pages-5-10-tar-gz/man-pages-5.10/man3/iswalnum.3

\* /opt/cola/permits/1243141268\_1679935488.7842212/0/man-pages-5-10-tar-gz/man-pages-5.10/man3/wcsncmp.3

\* /opt/cola/permits/1243141268\_1679935488.7842212/0/man-pages-5-10-tar-gz/man-pages-

5.10/man4/console\_codes.4

\* /opt/cola/permits/1243141268\_1679935488.7842212/0/man-pages-5-10-tar-gz/man-pages-

```
5.10/man3/MB_LEN_MAX.3
```
\* /opt/cola/permits/1243141268\_1679935488.7842212/0/man-pages-5-10-tar-gz/man-pages-5.10/man3/wcsdup.3 \*

/opt/cola/permits/1243141268\_1679935488.7842212/0/man-pages-5-10-tar-gz/man-pages-5.10/man3/iconv\_close.3

\* /opt/cola/permits/1243141268\_1679935488.7842212/0/man-pages-5-10-tar-gz/man-pages-5.10/man3/mblen.3

\* /opt/cola/permits/1243141268\_1679935488.7842212/0/man-pages-5-10-tar-gz/man-pages-5.10/man3/iswupper.3

\* /opt/cola/permits/1243141268\_1679935488.7842212/0/man-pages-5-10-tar-gz/man-pages-5.10/man3/ungetwc.3

\* /opt/cola/permits/1243141268\_1679935488.7842212/0/man-pages-5-10-tar-gz/man-pages-5.10/man3/wctomb.3

\* /opt/cola/permits/1243141268\_1679935488.7842212/0/man-pages-5-10-tar-gz/man-pages-5.10/man3/iswprint.3 No license file was found, but licenses were detected in source scan.

.\" Permission is granted to make and distribute verbatim copies of this

.\" manual provided the copyright notice and this permission notice are

.\" Permission is granted to copy and distribute modified versions of this

.\" entire resulting derived work is distributed under the terms of a proprietary operating-system emulation,

Found in path(s):

\* /opt/cola/permits/1243141268\_1679935488.7842212/0/man-pages-5-10-tar-gz/man-pages-5.10/man2/syscalls.2 No license file was found, but licenses were detected in source scan.

.\" Distributed under the GPL.

Found in path(s):

\* /opt/cola/permits/1243141268\_1679935488.7842212/0/man-pages-5-10-tar-gz/man-pages-

5.10/man3/open\_memstream.3

\* /opt/cola/permits/1243141268\_1679935488.7842212/0/man-pages-5-10-tar-gz/man-pages-5.10/man3/fmemopen.3 No license file was found, but licenses were detected in source scan.

.\" May be distributed under the GNU General Public License

Found in path(s):

\* /opt/cola/permits/1243141268\_1679935488.7842212/0/man-pages-5-10-tar-gz/man-pages-5.10/man1/ldd.1 No license file was found, but licenses were detected in source scan.

.\" Distributed under GPL

Found in path(s):

\* /opt/cola/permits/1243141268\_1679935488.7842212/0/man-pages-5-10-tar-gz/man-pages-

5.10/man3/significand.3

\* /opt/cola/permits/1243141268\_1679935488.7842212/0/man-pages-5-10-tar-gz/man-pages-5.10/man3/cacosh.3

\* /opt/cola/permits/1243141268\_1679935488.7842212/0/man-pages-5-10-tar-gz/man-pages-5.10/man3/clog2.3

- \* /opt/cola/permits/1243141268\_1679935488.7842212/0/man-pages-5-10-tar-gz/man-pages-5.10/man3/fmtmsg.3
- \* /opt/cola/permits/1243141268\_1679935488.7842212/0/man-pages-5-10-tar-gz/man-pages-5.10/man3/lgamma.3
- \* /opt/cola/permits/1243141268\_1679935488.7842212/0/man-pages-5-10-tar-gz/man-pages-5.10/man3/fmax.3
- \* /opt/cola/permits/1243141268\_1679935488.7842212/0/man-pages-5-10-tar-gz/man-pages-5.10/man3/ccos.3
- \* /opt/cola/permits/1243141268\_1679935488.7842212/0/man-pages-5-10-tar-gz/man-pages-5.10/man3/getttyent.3
- \* /opt/cola/permits/1243141268\_1679935488.7842212/0/man-pages-5-10-tar-gz/man-pages-5.10/man3/signbit.3

\*

- /opt/cola/permits/1243141268\_1679935488.7842212/0/man-pages-5-10-tar-gz/man-pages-5.10/man3/sincos.3
- \* /opt/cola/permits/1243141268\_1679935488.7842212/0/man-pages-5-10-tar-gz/man-pages-5.10/man7/complex.7
- \* /opt/cola/permits/1243141268\_1679935488.7842212/0/man-pages-5-10-tar-gz/man-pages-5.10/man3/fpclassify.3
- \* /opt/cola/permits/1243141268\_1679935488.7842212/0/man-pages-5-10-tar-gz/man-pages-5.10/man3/tgamma.3
- \* /opt/cola/permits/1243141268\_1679935488.7842212/0/man-pages-5-10-tar-gz/man-pages-5.10/man3/nextafter.3
- \* /opt/cola/permits/1243141268\_1679935488.7842212/0/man-pages-5-10-tar-gz/man-pages-
- 5.10/man3/addseverity.3
- \* /opt/cola/permits/1243141268\_1679935488.7842212/0/man-pages-5-10-tar-gz/man-pages-5.10/man3/isgreater.3
- \* /opt/cola/permits/1243141268\_1679935488.7842212/0/man-pages-5-10-tar-gz/man-pages-5.10/man3/mempcpy.3
- \* /opt/cola/permits/1243141268\_1679935488.7842212/0/man-pages-5-10-tar-gz/man-pages-5.10/man3/catanh.3
- \* /opt/cola/permits/1243141268\_1679935488.7842212/0/man-pages-5-10-tar-gz/man-pages-5.10/man3/gamma.3

\*

/opt/cola/permits/1243141268\_1679935488.7842212/0/man-pages-5-10-tar-gz/man-pages-5.10/man3/cpow.3

\* /opt/cola/permits/1243141268\_1679935488.7842212/0/man-pages-5-10-tar-gz/man-pages-5.10/man3/argz\_add.3

\* /opt/cola/permits/1243141268\_1679935488.7842212/0/man-pages-5-10-tar-gz/man-pages-5.10/man3/cimag.3

\* /opt/cola/permits/1243141268\_1679935488.7842212/0/man-pages-5-10-tar-gz/man-pages-5.10/man3/ctanh.3

\* /opt/cola/permits/1243141268\_1679935488.7842212/0/man-pages-5-10-tar-gz/man-pages-5.10/man3/cproj.3

\* /opt/cola/permits/1243141268\_1679935488.7842212/0/man-pages-5-10-tar-gz/man-pages-5.10/man3/ctan.3

\* /opt/cola/permits/1243141268\_1679935488.7842212/0/man-pages-5-10-tar-gz/man-pages-

5.10/man3/setnetgrent.3

\* /opt/cola/permits/1243141268\_1679935488.7842212/0/man-pages-5-10-tar-gz/man-pages-5.10/man3/conj.3

\* /opt/cola/permits/1243141268\_1679935488.7842212/0/man-pages-5-10-tar-gz/man-pages-5.10/man3/envz\_add.3 \*

/opt/cola/permits/1243141268\_1679935488.7842212/0/man-pages-5-10-tar-gz/man-pages-

5.10/man3/malloc\_hook.3

\* /opt/cola/permits/1243141268\_1679935488.7842212/0/man-pages-5-10-tar-gz/man-pages-5.10/man3/clog.3 \* /opt/cola/permits/1243141268\_1679935488.7842212/0/man-pages-5-10-tar-gz/man-pages-5.10/man3/fdim.3 \* /opt/cola/permits/1243141268\_1679935488.7842212/0/man-pages-5-10-tar-gz/man-pages-5.10/man3/csin.3 \* /opt/cola/permits/1243141268\_1679935488.7842212/0/man-pages-5-10-tar-gz/man-pages-5.10/man3/ccosh.3 \* /opt/cola/permits/1243141268\_1679935488.7842212/0/man-pages-5-10-tar-gz/man-pages-5.10/man3/carg.3 \* /opt/cola/permits/1243141268\_1679935488.7842212/0/man-pages-5-10-tar-gz/man-pages-5.10/man3/catan.3 \* /opt/cola/permits/1243141268\_1679935488.7842212/0/man-pages-5-10-tar-gz/man-pages-5.10/man3/cacos.3 \* /opt/cola/permits/1243141268\_1679935488.7842212/0/man-pages-5-10-tar-gz/man-pages-5.10/man3/clog10.3 \* /opt/cola/permits/1243141268\_1679935488.7842212/0/man-pages-5-10-tar-gz/man-pages-5.10/man3/a64l.3 \* /opt/cola/permits/1243141268\_1679935488.7842212/0/man-pages-5-10-tar-gz/man-pages-5.10/man3/fmin.3

\* /opt/cola/permits/1243141268\_1679935488.7842212/0/man-pages-5-10-tar-gz/man-pages-5.10/man3/cexp2.3 \* /opt/cola/permits/1243141268\_1679935488.7842212/0/man-pages-5-10-tar-gz/man-pages-5.10/man3/fma.3 \* /opt/cola/permits/1243141268\_1679935488.7842212/0/man-pages-5-10-tar-gz/man-pages-5.10/man3/nan.3 \* /opt/cola/permits/1243141268\_1679935488.7842212/0/man-pages-5-10-tar-gz/man-pages-5.10/man3/setaliasent.3 \* /opt/cola/permits/1243141268\_1679935488.7842212/0/man-pages-5-10-tar-gz/man-pages-5.10/man3/creal.3 \* /opt/cola/permits/1243141268\_1679935488.7842212/0/man-pages-5-10-tar-gz/man-pages-5.10/man3/cexp.3 \* /opt/cola/permits/1243141268\_1679935488.7842212/0/man-pages-5-10-tar-gz/man-pages-5.10/man3/rtime.3 \* /opt/cola/permits/1243141268\_1679935488.7842212/0/man-pages-5-10-tar-gz/man-pages-5.10/man3/casinh.3 \* /opt/cola/permits/1243141268\_1679935488.7842212/0/man-pages-5-10-tar-gz/man-pages-5.10/man2/ioctl\_tty.2 \*

 /opt/cola/permits/1243141268\_1679935488.7842212/0/man-pages-5-10-tar-gz/man-pages-5.10/man1/time.1 \* /opt/cola/permits/1243141268\_1679935488.7842212/0/man-pages-5-10-tar-gz/man-pages-5.10/man3/cabs.3

\* /opt/cola/permits/1243141268\_1679935488.7842212/0/man-pages-5-10-tar-gz/man-pages-

5.10/man3/key\_setsecret.3

\* /opt/cola/permits/1243141268\_1679935488.7842212/0/man-pages-5-10-tar-gz/man-pages-5.10/man3/casin.3

\* /opt/cola/permits/1243141268\_1679935488.7842212/0/man-pages-5-10-tar-gz/man-pages-5.10/man3/remquo.3

\* /opt/cola/permits/1243141268\_1679935488.7842212/0/man-pages-5-10-tar-gz/man-pages-5.10/man3/getspnam.3

\* /opt/cola/permits/1243141268\_1679935488.7842212/0/man-pages-5-10-tar-gz/man-pages-5.10/man3/csinh.3

\* /opt/cola/permits/1243141268\_1679935488.7842212/0/man-pages-5-10-tar-gz/man-pages-5.10/man3/csqrt.3

\* /opt/cola/permits/1243141268\_1679935488.7842212/0/man-pages-5-10-tar-gz/man-pages-5.10/man3/putgrent.3 No license file was found, but licenses were detected in source scan.

.\" Placed in the Public Domain.

Found in path(s):

\* /opt/cola/permits/1243141268\_1679935488.7842212/0/man-pages-5-10-tar-gz/man-pages-5.10/man3/stdin.3 No license file was found, but licenses were detected in source scan.

.\" This program is free software; you can redistribute it and/or modify

.\" it under the terms of the GNU General Public License as published by

.\" the Free Software Foundation; either version 2 of the License, or

.\" (at your option) any later version.

.\" This program is distributed in the hope that it will be useful,

.\" but WITHOUT ANY WARRANTY; without even the implied warranty of

.\" MERCHANTABILITY or FITNESS FOR A PARTICULAR PURPOSE. See the

.\" GNU General Public License for more details.

.\" You should have received a copy of the GNU General Public

.\" <http://www.gnu.org/licenses/>.

Found in path(s):

\* /opt/cola/permits/1243141268\_1679935488.7842212/0/man-pages-5-10-tar-gz/man-pages-

5.10/man2/memfd\_create.2

No license file was found, but licenses were detected in source scan.

.\" Copyright (C) 2006 Red Hat, Inc. All Rights Reserved.

.\" Permission is granted to make and distribute verbatim copies of this

.\" manual provided the copyright notice and this permission notice are

.\" Permission is granted to copy and distribute modified versions of this

.\" entire resulting derived work is distributed under the terms of a

Found in path(s):

\* /opt/cola/permits/1243141268\_1679935488.7842212/0/man-pages-5-10-tar-gz/man-pages-

5.10/man2/perfmonctl.2

\* /opt/cola/permits/1243141268\_1679935488.7842212/0/man-pages-5-10-tar-gz/man-pages-5.10/man2/getunwind.2

\* /opt/cola/permits/1243141268\_1679935488.7842212/0/man-pages-5-10-tar-gz/man-pages-

5.10/man2/get\_robust\_list.2

No license file was found, but licenses were detected in source scan.

.\" Copyright (C) 1993 Eric Young - can be distributed under GPL.

.\" can be distributed under GPL.

Found in path(s):

\* /opt/cola/permits/1243141268\_1679935488.7842212/0/man-pages-5-10-tar-gz/man-pages-5.10/man3/des\_crypt.3 No license file was found, but licenses were detected in source scan.

.\" This file is distributed according to the GNU General Public License.

Found in path(s):

\* /opt/cola/permits/1243141268\_1679935488.7842212/0/man-pages-5-10-tar-gz/man-pages-

5.10/man2/get\_kernel\_syms.2

\* /opt/cola/permits/1243141268\_1679935488.7842212/0/man-pages-5-10-tar-gz/man-pages-

5.10/man2/io\_getevents.2

\* /opt/cola/permits/1243141268\_1679935488.7842212/0/man-pages-5-10-tar-gz/man-pages-5.10/man2/io\_setup.2

\* /opt/cola/permits/1243141268\_1679935488.7842212/0/man-pages-5-10-tar-gz/man-pages-

5.10/man2/create\_module.2

\* /opt/cola/permits/1243141268\_1679935488.7842212/0/man-pages-5-10-tar-gz/man-pages-5.10/man2/io\_destroy.2

\* /opt/cola/permits/1243141268\_1679935488.7842212/0/man-pages-5-10-tar-gz/man-pages-

5.10/man2/query\_module.2

\* /opt/cola/permits/1243141268\_1679935488.7842212/0/man-pages-5-10-tar-gz/man-pages-5.10/man2/io\_submit.2

\* /opt/cola/permits/1243141268\_1679935488.7842212/0/man-pages-5-10-tar-gz/man-pages-5.10/man2/io\_cancel.2 No license file was found, but licenses were detected in source scan.

.\" Permission is granted to make and distribute verbatim copies of this

.\" manual provided the copyright notice and this permission notice are

.\" Permission is granted to copy and distribute modified versions of this

.\" entire resulting derived work is distributed under the terms of a

Licensed under GNU General Public License v2 or later.

Licensed under GNU General Public License v2 or later.

Found in path(s):

\* /opt/cola/permits/1243141268\_1679935488.7842212/0/man-pages-5-10-tar-gz/man-pages-5.10/man3/shm\_open.3 \* /opt/cola/permits/1243141268\_1679935488.7842212/0/man-pages-5-10-tar-gz/man-pages-5.10/man2/shmop.2 No license file was found, but licenses were detected in source scan.

.\" The Regents of the University of California. All rights reserved.

.\" Redistribution and use in source and binary forms, with or without

.\" modification, are permitted provided that the following conditions

.\" are met:

.\" 1. Redistributions of source code must retain the above copyright

.\" notice, this list of conditions and the following disclaimer.

.\" 2. Redistributions in binary form must reproduce the above copyright

.\" notice, this list of conditions and the following disclaimer in the

.\" documentation and/or other materials provided with the distribution.

.\" 4. Neither the name of the University nor the names of its contributors

.\" without specific prior written permission.

Found in path(s):

\* /opt/cola/permits/1243141268\_1679935488.7842212/0/man-pages-5-10-tar-gz/man-pages-5.10/man7/symlink.7 \* /opt/cola/permits/1243141268\_1679935488.7842212/0/man-pages-5-10-tar-gz/man-pages-5.10/man7/operator.7 No license file was found, but licenses were detected in source scan.

.\" Licensed under GNU General Public License version 2 (GPLv2)

## Found in path(s):

\* /opt/cola/permits/1243141268\_1679935488.7842212/0/man-pages-5-10-tar-gz/man-pages-5.10/man4/hpsa.4 No license file was found, but licenses were detected in source scan.

.\" This file may be distributed under the GNU General Public License.

Found in path(s):

\* /opt/cola/permits/1243141268\_1679935488.7842212/0/man-pages-5-10-tar-gz/man-pages-

5.10/man5/hosts.equiv.5

No license file was found, but licenses were detected in source scan.

.\" Copyright (c) 2018, Red Hat, Inc. All rights reserved.

.\" This is free documentation; you can redistribute it and/or

.\" modify it under the terms of the GNU General Public License as

.\" published by the Free Software Foundation; either version 2 of

.\" the License, or (at your option) any later version.

.\" The GNU General Public License's references to "object code"

.\" This manual is distributed in the hope that it will be useful,

.\" but WITHOUT ANY WARRANTY; without even the implied warranty of

.\" MERCHANTABILITY or FITNESS FOR A PARTICULAR PURPOSE. See the

.\" GNU General Public License for more details.

.\" You should have received a copy of the GNU General Public

.\" <http://www.gnu.org/licenses/>.

Found in path(s):

\* /opt/cola/permits/1243141268\_1679935488.7842212/0/man-pages-5-10-tar-gz/man-pages-

5.10/man2/ioctl\_fslabel.2

No license file was found, but licenses were detected in source scan.

.\" Copyright (C) 2006 Red Hat, Inc. All rights reserved.

.\" This copyrighted material is made available to anyone wishing to use,

.\" modify, copy, or redistribute it subject to the terms and conditions of the

.\" GNU General Public License v.2.

.\" This program is distributed in the hope that it will be useful, but WITHOUT

.\" ANY WARRANTY; without even the implied warranty of MERCHANTABILITY or

.\" FITNESS FOR A PARTICULAR PURPOSE. See the GNU General Public License for

.\" more details.

.\" You should have received a copy of the GNU General Public

.\" <http://www.gnu.org/licenses/>.

Found in path(s):

\* /opt/cola/permits/1243141268\_1679935488.7842212/0/man-pages-5-10-tar-gz/man-pages-5.10/man5/gai.conf.5 \* /opt/cola/permits/1243141268\_1679935488.7842212/0/man-pages-5-10-tar-gz/man-pages-5.10/man5/nss.5 No license file was found, but licenses were detected in source scan.

.\" Licensed under GNU General Public License version 2 (GPLv2) for more details.)

Found in path(s):

\* /opt/cola/permits/1243141268\_1679935488.7842212/0/man-pages-5-10-tar-gz/man-pages-5.10/man4/cciss.4 No license file was found, but licenses were detected in source scan.

.\" Licensed under the GPLv2

Found in path(s):

\* /opt/cola/permits/1243141268\_1679935488.7842212/0/man-pages-5-10-tar-gz/man-pages-5.10/man2/setns.2 No license file was found, but licenses were detected in source scan.

.\" This is free documentation; you can redistribute it and/or

- .\" modify it under the terms of the GNU General Public License
- .\" version 2 as published by the Free Software Foundation.
- .\" The GNU General Public License's references to "object code"
- .\" This manual is distributed in the hope that it will be useful,
- .\" but WITHOUT ANY WARRANTY; without even the implied warranty of
- .\" MERCHANTABILITY or FITNESS FOR A PARTICULAR PURPOSE. See the
- .\" GNU General Public License for more details.
- .\" You should have received a copy of the GNU General Public
- .\" <http://www.gnu.org/licenses/>.

Found in path(s):

\* /opt/cola/permits/1243141268\_1679935488.7842212/0/man-pages-5-10-tar-gz/man-pages-5.10/man7/cpuset.7 No license file was found, but licenses were detected in source scan.

.\" The Regents of the University of California. All rights reserved.

.\" Redistribution and use in source and binary forms, with or without

.\" modification, are permitted provided that the following conditions

.\" are met:

- .\" 1. Redistributions of source code must retain the above copyright
- .\" notice, this list of conditions and the following disclaimer.
- .\" 2. Redistributions in binary form must reproduce the above copyright
- .\" notice, this list of conditions and the following disclaimer in the
- .\" documentation and/or other materials provided with the distribution.
- .\" 3. All advertising materials mentioning features or use of this software
- .\" 4. Neither the name of the University nor the names of its contributors
- .\" without specific prior written permission.

Found in path(s):

\* /opt/cola/permits/1243141268\_1679935488.7842212/0/man-pages-5-10-tar-gz/man-pages-5.10/man3/rexec.3 No license file was found, but licenses were detected in source scan.

- .\" Permission is granted to make and distribute verbatim copies of this
- .\" manual provided the copyright notice and this permission notice are
- .\" Permission is granted to copy and distribute modified versions of this
- .\" entire resulting derived work is distributed under the terms of a
- .\" Redistribution and use in source and binary forms, with or without

.\" modification, are permitted provided that the following conditions

.\" are met:

Found in path(s):

\* /opt/cola/permits/1243141268\_1679935488.7842212/0/man-pages-5-10-tar-gz/man-pages-5.10/man3/getifaddrs.3 No license file was found, but licenses were detected in source scan.

- .\" Permission is granted to make and distribute verbatim copies of this
- .\" manual provided the copyright notice and this permission notice are
- .\" Permission is granted to copy and distribute modified versions of this

.\" entire resulting derived work is distributed under the terms of a

Found in path(s):

- \* /opt/cola/permits/1243141268\_1679935488.7842212/0/man-pages-5-10-tar-gz/man-pages-5.10/man3/atof.3
- \* /opt/cola/permits/1243141268\_1679935488.7842212/0/man-pages-5-10-tar-gz/man-pages-5.10/man3/on\_exit.3
- \* /opt/cola/permits/1243141268\_1679935488.7842212/0/man-pages-5-10-tar-gz/man-pages-5.10/man3/exp.3
- \* /opt/cola/permits/1243141268\_1679935488.7842212/0/man-pages-5-10-tar-gz/man-pages-5.10/man3/inet\_pton.3
- \* /opt/cola/permits/1243141268\_1679935488.7842212/0/man-pages-5-10-tar-gz/man-pages-
- 5.10/man7/path\_resolution.7

\* /opt/cola/permits/1243141268\_1679935488.7842212/0/man-pages-5-10-tar-gz/man-pages-5.10/man3/memset.3 \*

 /opt/cola/permits/1243141268\_1679935488.7842212/0/man-pages-5-10-tar-gz/man-pages-5.10/man3/fseeko.3 \* /opt/cola/permits/1243141268\_1679935488.7842212/0/man-pages-5-10-tar-gz/man-pages-5.10/man3/mtrace.3

- \* /opt/cola/permits/1243141268\_1679935488.7842212/0/man-pages-5-10-tar-gz/man-pages-5.10/man7/aio.7
- \* /opt/cola/permits/1243141268\_1679935488.7842212/0/man-pages-5-10-tar-gz/man-pages-5.10/man3/memmem.3
- \* /opt/cola/permits/1243141268\_1679935488.7842212/0/man-pages-5-10-tar-gz/man-pages-5.10/man2/getrusage.2

\* /opt/cola/permits/1243141268\_1679935488.7842212/0/man-pages-5-10-tar-gz/man-pages-5.10/man2/mount.2

- \* /opt/cola/permits/1243141268\_1679935488.7842212/0/man-pages-5-10-tar-gz/man-pages-5.10/man2/pread.2
- \* /opt/cola/permits/1243141268\_1679935488.7842212/0/man-pages-5-10-tar-gz/man-pages-
- 5.10/man2/sched\_setattr.2
- \* /opt/cola/permits/1243141268\_1679935488.7842212/0/man-pages-5-10-tar-gz/man-pages-
- 5.10/man3/pthread\_attr\_setstacksize.3

\* /opt/cola/permits/1243141268\_1679935488.7842212/0/man-pages-5-10-tar-gz/man-pages-5.10/man3/string.3 \*

/opt/cola/permits/1243141268\_1679935488.7842212/0/man-pages-5-10-tar-gz/man-pages-

5.10/man3/gnu\_get\_libc\_version.3

\* /opt/cola/permits/1243141268\_1679935488.7842212/0/man-pages-5-10-tar-gz/man-pages-5.10/man3/psignal.3

- \* /opt/cola/permits/1243141268\_1679935488.7842212/0/man-pages-5-10-tar-gz/man-pages-
- 5.10/man3/mq\_getattr.3
- \* /opt/cola/permits/1243141268\_1679935488.7842212/0/man-pages-5-10-tar-gz/man-pages-5.10/man3/timeradd.3
- \* /opt/cola/permits/1243141268\_1679935488.7842212/0/man-pages-5-10-tar-gz/man-pages-
- 5.10/man3/getipnodebyname.3
- \* /opt/cola/permits/1243141268\_1679935488.7842212/0/man-pages-5-10-tar-gz/man-pages-5.10/man2/idle.2

\* /opt/cola/permits/1243141268\_1679935488.7842212/0/man-pages-5-10-tar-gz/man-pages-

5.10/man2/set\_tid\_address.2

- \* /opt/cola/permits/1243141268\_1679935488.7842212/0/man-pages-5-10-tar-gz/man-pages-5.10/man3/ctime.3
- \* /opt/cola/permits/1243141268\_1679935488.7842212/0/man-pages-5-10-tar-gz/man-pages-

5.10/man3/malloc\_get\_state.3

\*

 /opt/cola/permits/1243141268\_1679935488.7842212/0/man-pages-5-10-tar-gz/man-pages-5.10/man3/mq\_receive.3 \* /opt/cola/permits/1243141268\_1679935488.7842212/0/man-pages-5-10-tar-gz/man-pages-5.10/man3/getumask.3

\* /opt/cola/permits/1243141268\_1679935488.7842212/0/man-pages-5-10-tar-gz/man-pages-

- 5.10/man3/pthread\_self.3
- \* /opt/cola/permits/1243141268\_1679935488.7842212/0/man-pages-5-10-tar-gz/man-pages-5.10/man3/floor.3

\* /opt/cola/permits/1243141268\_1679935488.7842212/0/man-pages-5-10-tar-gz/man-pages-5.10/man3/endian.3

\* /opt/cola/permits/1243141268\_1679935488.7842212/0/man-pages-5-10-tar-gz/man-pages-5.10/man3/initgroups.3

\* /opt/cola/permits/1243141268\_1679935488.7842212/0/man-pages-5-10-tar-gz/man-pages-5.10/man4/mouse.4

\* /opt/cola/permits/1243141268\_1679935488.7842212/0/man-pages-5-10-tar-gz/man-pages-

5.10/man3/pthread\_mutex\_consistent.3

\* /opt/cola/permits/1243141268\_1679935488.7842212/0/man-pages-5-10-tar-gz/man-pages-5.10/man3/statvfs.3 \* /opt/cola/permits/1243141268\_1679935488.7842212/0/man-pages-5-10-tar-gz/man-pages-5.10/man3/mktemp.3 \*

/opt/cola/permits/1243141268\_1679935488.7842212/0/man-pages-5-10-tar-gz/man-pages-5.10/man3/exit.3

\* /opt/cola/permits/1243141268\_1679935488.7842212/0/man-pages-5-10-tar-gz/man-pages-5.10/man3/catgets.3

\* /opt/cola/permits/1243141268\_1679935488.7842212/0/man-pages-5-10-tar-gz/man-pages-5.10/man3/system.3

\* /opt/cola/permits/1243141268\_1679935488.7842212/0/man-pages-5-10-tar-gz/man-pages-5.10/man3/logb.3

\* /opt/cola/permits/1243141268\_1679935488.7842212/0/man-pages-5-10-tar-gz/man-pages-5.10/man2/dup.2

\* /opt/cola/permits/1243141268\_1679935488.7842212/0/man-pages-5-10-tar-gz/man-pages-5.10/man4/fuse.4

\* /opt/cola/permits/1243141268\_1679935488.7842212/0/man-pages-5-10-tar-gz/man-pages-5.10/man1/pldd.1

\* /opt/cola/permits/1243141268\_1679935488.7842212/0/man-pages-5-10-tar-gz/man-pages-5.10/man3/clearenv.3

\* /opt/cola/permits/1243141268\_1679935488.7842212/0/man-pages-5-10-tar-gz/man-pages-5.10/man2/iopl.2

 /opt/cola/permits/1243141268\_1679935488.7842212/0/man-pages-5-10-tar-gz/man-pages-5.10/man7/nptl.7 \* /opt/cola/permits/1243141268\_1679935488.7842212/0/man-pages-5-10-tar-gz/man-pages-5.10/man3/bsearch.3

\* /opt/cola/permits/1243141268\_1679935488.7842212/0/man-pages-5-10-tar-gz/man-pages-

5.10/man2/timer\_delete.2

\*

\* /opt/cola/permits/1243141268\_1679935488.7842212/0/man-pages-5-10-tar-gz/man-pages-5.10/man3/re\_comp.3

\* /opt/cola/permits/1243141268\_1679935488.7842212/0/man-pages-5-10-tar-gz/man-pages-

5.10/man3/pthread\_getcpuclockid.3

\* /opt/cola/permits/1243141268\_1679935488.7842212/0/man-pages-5-10-tar-gz/man-pages-

5.10/man3/pthread\_spin\_lock.3

\* /opt/cola/permits/1243141268\_1679935488.7842212/0/man-pages-5-10-tar-gz/man-pages-5.10/man2/time.2

\* /opt/cola/permits/1243141268\_1679935488.7842212/0/man-pages-5-10-tar-gz/man-pages-5.10/man3/scalb.3

\* /opt/cola/permits/1243141268\_1679935488.7842212/0/man-pages-5-10-tar-gz/man-pages-5.10/man3/abort.3

\* /opt/cola/permits/1243141268\_1679935488.7842212/0/man-pages-5-10-tar-gz/man-pages-5.10/man3/memfrob.3 \*

/opt/cola/permits/1243141268\_1679935488.7842212/0/man-pages-5-10-tar-gz/man-pages-5.10/man7/pthreads.7

\* /opt/cola/permits/1243141268\_1679935488.7842212/0/man-pages-5-10-tar-gz/man-pages-5.10/man3/inet\_ntop.3

- \* /opt/cola/permits/1243141268\_1679935488.7842212/0/man-pages-5-10-tar-gz/man-pages-5.10/man4/sd.4
- \* /opt/cola/permits/1243141268\_1679935488.7842212/0/man-pages-5-10-tar-gz/man-pages-5.10/man2/select\_tut.2
- \* /opt/cola/permits/1243141268\_1679935488.7842212/0/man-pages-5-10-tar-gz/man-pages-5.10/man3/ceil.3

\* /opt/cola/permits/1243141268\_1679935488.7842212/0/man-pages-5-10-tar-gz/man-pages-5.10/man7/pipe.7

\* /opt/cola/permits/1243141268\_1679935488.7842212/0/man-pages-5-10-tar-gz/man-pages-5.10/man3/sigwait.3

\* /opt/cola/permits/1243141268\_1679935488.7842212/0/man-pages-5-10-tar-gz/man-pages-

5.10/man2/pidfd\_send\_signal.2

\* /opt/cola/permits/1243141268\_1679935488.7842212/0/man-pages-5-10-tar-gz/man-pages-5.10/man3/confstr.3 \*

/opt/cola/permits/1243141268\_1679935488.7842212/0/man-pages-5-10-tar-gz/man-pages-5.10/man2/futimesat.2

\* /opt/cola/permits/1243141268\_1679935488.7842212/0/man-pages-5-10-tar-gz/man-pages-5.10/man2/statx.2

\* /opt/cola/permits/1243141268\_1679935488.7842212/0/man-pages-5-10-tar-gz/man-pages-5.10/man2/bpf.2

\* /opt/cola/permits/1243141268\_1679935488.7842212/0/man-pages-5-10-tar-gz/man-pages-

5.10/man3/setlogmask.3

\* /opt/cola/permits/1243141268\_1679935488.7842212/0/man-pages-5-10-tar-gz/man-pages-5.10/man5/core.5

\* /opt/cola/permits/1243141268\_1679935488.7842212/0/man-pages-5-10-tar-gz/man-pages-5.10/man3/gethostid.3

\* /opt/cola/permits/1243141268\_1679935488.7842212/0/man-pages-5-10-tar-gz/man-pages-

5.10/man2/get\_mempolicy.2

\* /opt/cola/permits/1243141268\_1679935488.7842212/0/man-pages-5-10-tar-gz/man-pages-5.10/man3/sigqueue.3

\* /opt/cola/permits/1243141268\_1679935488.7842212/0/man-pages-5-10-tar-gz/man-pages-

5.10/man3/pthread\_attr\_setstackaddr.3

\* /opt/cola/permits/1243141268\_1679935488.7842212/0/man-pages-5-10-tar-gz/man-pages-5.10/man7/signalsafety.7

\*

/opt/cola/permits/1243141268\_1679935488.7842212/0/man-pages-5-10-tar-gz/man-pages-

5.10/man3/bindresvport.3

\* /opt/cola/permits/1243141268\_1679935488.7842212/0/man-pages-5-10-tar-gz/man-pages-5.10/man3/sigvec.3

\* /opt/cola/permits/1243141268\_1679935488.7842212/0/man-pages-5-10-tar-gz/man-pages-5.10/man3/byteorder.3

\* /opt/cola/permits/1243141268\_1679935488.7842212/0/man-pages-5-10-tar-gz/man-pages-5.10/man3/finite.3

\* /opt/cola/permits/1243141268\_1679935488.7842212/0/man-pages-5-10-tar-gz/man-pages-

5.10/man3/localeconv.3

\* /opt/cola/permits/1243141268\_1679935488.7842212/0/man-pages-5-10-tar-gz/man-pages-5.10/man1/sprof.1

\* /opt/cola/permits/1243141268\_1679935488.7842212/0/man-pages-5-10-tar-gz/man-pages-

5.10/man3/getprotoent\_r.3

\* /opt/cola/permits/1243141268\_1679935488.7842212/0/man-pages-5-10-tar-gz/man-pages-5.10/man3/puts.3

\* /opt/cola/permits/1243141268\_1679935488.7842212/0/man-pages-5-10-tar-gz/man-pages-5.10/man3/tanh.3 \*

/opt/cola/permits/1243141268\_1679935488.7842212/0/man-pages-5-10-tar-gz/man-pages-5.10/man2/read.2

\* /opt/cola/permits/1243141268\_1679935488.7842212/0/man-pages-5-10-tar-gz/man-pages-5.10/man3/isalpha.3

\* /opt/cola/permits/1243141268\_1679935488.7842212/0/man-pages-5-10-tar-gz/man-pages-

5.10/man7/uts\_namespaces.7

\* /opt/cola/permits/1243141268\_1679935488.7842212/0/man-pages-5-10-tar-gz/man-pages-5.10/man3/copysign.3

\* /opt/cola/permits/1243141268\_1679935488.7842212/0/man-pages-5-10-tar-gz/man-pages-5.10/man3/timegm.3

\* /opt/cola/permits/1243141268\_1679935488.7842212/0/man-pages-5-10-tar-gz/man-pages-5.10/man3/stdio\_ext.3

\* /opt/cola/permits/1243141268\_1679935488.7842212/0/man-pages-5-10-tar-gz/man-pages-

5.10/man2/move\_pages.2

\* /opt/cola/permits/1243141268\_1679935488.7842212/0/man-pages-5-10-tar-gz/man-pages-5.10/man3/dlinfo.3

\* /opt/cola/permits/1243141268\_1679935488.7842212/0/man-pages-5-10-tar-gz/man-pages-5.10/man2/getpid.2

\* /opt/cola/permits/1243141268\_1679935488.7842212/0/man-pages-5-10-tar-gz/man-pages-5.10/man3/atexit.3

/opt/cola/permits/1243141268\_1679935488.7842212/0/man-pages-5-10-tar-gz/man-pages-5.10/man3/atan.3

\* /opt/cola/permits/1243141268\_1679935488.7842212/0/man-pages-5-10-tar-gz/man-pages-5.10/man2/flock.2

\* /opt/cola/permits/1243141268\_1679935488.7842212/0/man-pages-5-10-tar-gz/man-pages-5.10/man3/memcmp.3

\* /opt/cola/permits/1243141268\_1679935488.7842212/0/man-pages-5-10-tar-gz/man-pages-5.10/man3/mkdtemp.3

\* /opt/cola/permits/1243141268\_1679935488.7842212/0/man-pages-5-10-tar-gz/man-pages-5.10/man3/sigpause.3

\* /opt/cola/permits/1243141268\_1679935488.7842212/0/man-pages-5-10-tar-gz/man-pages-5.10/man2/statfs.2

\* /opt/cola/permits/1243141268\_1679935488.7842212/0/man-pages-5-10-tar-gz/man-pages-5.10/man3/remove.3

\* /opt/cola/permits/1243141268\_1679935488.7842212/0/man-pages-5-10-tar-gz/man-pages-5.10/man3/fgetpwent.3

\* /opt/cola/permits/1243141268\_1679935488.7842212/0/man-pages-5-10-tar-gz/man-pages-5.10/man3/insque.3

\*

\*

/opt/cola/permits/1243141268\_1679935488.7842212/0/man-pages-5-10-tar-gz/man-pages-5.10/man3/aio\_init.3

\* /opt/cola/permits/1243141268\_1679935488.7842212/0/man-pages-5-10-tar-gz/man-pages-5.10/man2/mprotect.2

\* /opt/cola/permits/1243141268\_1679935488.7842212/0/man-pages-5-10-tar-gz/man-pages-5.10/man2/shmctl.2

\* /opt/cola/permits/1243141268\_1679935488.7842212/0/man-pages-5-10-tar-gz/man-pages-5.10/man3/ffs.3

\* /opt/cola/permits/1243141268\_1679935488.7842212/0/man-pages-5-10-tar-gz/man-pages-5.10/man3/rint.3

\* /opt/cola/permits/1243141268\_1679935488.7842212/0/man-pages-5-10-tar-gz/man-pages-5.10/man3/cos.3

\* /opt/cola/permits/1243141268\_1679935488.7842212/0/man-pages-5-10-tar-gz/man-pages-5.10/man2/vhangup.2

\* /opt/cola/permits/1243141268\_1679935488.7842212/0/man-pages-5-10-tar-gz/man-pages-

5.10/man3/posix\_memalign.3

\* /opt/cola/permits/1243141268\_1679935488.7842212/0/man-pages-5-10-tar-gz/man-pages-5.10/man3/mallopt.3

\* /opt/cola/permits/1243141268\_1679935488.7842212/0/man-pages-5-10-tar-gz/man-pages-5.10/man3/ttyslot.3

\*

/opt/cola/permits/1243141268\_1679935488.7842212/0/man-pages-5-10-tar-gz/man-pages-5.10/man7/cgroups.7

\* /opt/cola/permits/1243141268\_1679935488.7842212/0/man-pages-5-10-tar-gz/man-pages-5.10/man3/log1p.3

\* /opt/cola/permits/1243141268\_1679935488.7842212/0/man-pages-5-10-tar-gz/man-pages-5.10/man3/erf.3

\* /opt/cola/permits/1243141268\_1679935488.7842212/0/man-pages-5-10-tar-gz/man-pages-5.10/man3/y0.3

\* /opt/cola/permits/1243141268\_1679935488.7842212/0/man-pages-5-10-tar-gz/man-pages-5.10/man3/assert.3

\* /opt/cola/permits/1243141268\_1679935488.7842212/0/man-pages-5-10-tar-gz/man-pages-

5.10/man2/pkey\_alloc.2

\* /opt/cola/permits/1243141268\_1679935488.7842212/0/man-pages-5-10-tar-gz/man-pages-5.10/man3/getservent.3

\* /opt/cola/permits/1243141268\_1679935488.7842212/0/man-pages-5-10-tar-gz/man-pages-5.10/man3/bzero.3

\* /opt/cola/permits/1243141268\_1679935488.7842212/0/man-pages-5-10-tar-gz/man-pages-

5.10/man2/lookup\_dcookie.2

\* /opt/cola/permits/1243141268\_1679935488.7842212/0/man-pages-5-10-tar-gz/man-pages-5.10/man3/fgetgrent.3 \*

/opt/cola/permits/1243141268\_1679935488.7842212/0/man-pages-5-10-tar-gz/man-pages-5.10/man4/msr.4

\* /opt/cola/permits/1243141268\_1679935488.7842212/0/man-pages-5-10-tar-gz/man-pages-

5.10/man3/pthread\_attr\_setguardsize.3

\* /opt/cola/permits/1243141268\_1679935488.7842212/0/man-pages-5-10-tar-gz/man-pages-5.10/man3/toupper.3

\* /opt/cola/permits/1243141268\_1679935488.7842212/0/man-pages-5-10-tar-gz/man-pages-5.10/man3/inet.3

\* /opt/cola/permits/1243141268\_1679935488.7842212/0/man-pages-5-10-tar-gz/man-pages-5.10/man2/umask.2

\* /opt/cola/permits/1243141268\_1679935488.7842212/0/man-pages-5-10-tar-gz/man-pages-5.10/man3/strstr.3

\* /opt/cola/permits/1243141268\_1679935488.7842212/0/man-pages-5-10-tar-gz/man-pages-5.10/man3/getopt.3

\* /opt/cola/permits/1243141268\_1679935488.7842212/0/man-pages-5-10-tar-gz/man-pages-

5.10/man3/pthread\_sigqueue.3

\* /opt/cola/permits/1243141268\_1679935488.7842212/0/man-pages-5-10-tar-gz/man-pages-

5.10/man2/sigsuspend.2

\*

/opt/cola/permits/1243141268\_1679935488.7842212/0/man-pages-5-10-tar-gz/man-pages-

5.10/man3/makecontext.3

\* /opt/cola/permits/1243141268\_1679935488.7842212/0/man-pages-5-10-tar-gz/man-pages-

5.10/man3/ntp\_gettime.3

\* /opt/cola/permits/1243141268\_1679935488.7842212/0/man-pages-5-10-tar-gz/man-pages-5.10/man3/telldir.3

\* /opt/cola/permits/1243141268\_1679935488.7842212/0/man-pages-5-10-tar-gz/man-pages-5.10/man2/chdir.2

\* /opt/cola/permits/1243141268\_1679935488.7842212/0/man-pages-5-10-tar-gz/man-pages-5.10/man2/alarm.2

\* /opt/cola/permits/1243141268\_1679935488.7842212/0/man-pages-5-10-tar-gz/man-pages-

5.10/man2/pidfd\_open.2

\* /opt/cola/permits/1243141268\_1679935488.7842212/0/man-pages-5-10-tar-gz/man-pages-5.10/man3/getpw.3

\* /opt/cola/permits/1243141268\_1679935488.7842212/0/man-pages-5-10-tar-gz/man-pages-

5.10/man2/ioctl\_userfaultfd.2

\* /opt/cola/permits/1243141268\_1679935488.7842212/0/man-pages-5-10-tar-gz/man-pages-5.10/man5/services.5

\* /opt/cola/permits/1243141268\_1679935488.7842212/0/man-pages-5-10-tar-gz/man-pages-5.10/man3/ulimit.3

\*

/opt/cola/permits/1243141268\_1679935488.7842212/0/man-pages-5-10-tar-gz/man-pages-5.10/man2/personality.2

\* /opt/cola/permits/1243141268\_1679935488.7842212/0/man-pages-5-10-tar-gz/man-pages-5.10/man3/random\_r.3

\* /opt/cola/permits/1243141268\_1679935488.7842212/0/man-pages-5-10-tar-gz/man-pages-5.10/man3/getpwent.3

\* /opt/cola/permits/1243141268\_1679935488.7842212/0/man-pages-5-10-tar-gz/man-pages-

5.10/man2/sigwaitinfo.2

\* /opt/cola/permits/1243141268\_1679935488.7842212/0/man-pages-5-10-tar-gz/man-pages-

5.10/man2/clock\_nanosleep.2

\* /opt/cola/permits/1243141268\_1679935488.7842212/0/man-pages-5-10-tar-gz/man-pages-

- 5.10/man7/mq\_overview.7
- \* /opt/cola/permits/1243141268\_1679935488.7842212/0/man-pages-5-10-tar-gz/man-pages-
- 5.10/man3/pthread\_cleanup\_push.3
- \* /opt/cola/permits/1243141268\_1679935488.7842212/0/man-pages-5-10-tar-gz/man-pages-5.10/man3/toascii.3

\* /opt/cola/permits/1243141268\_1679935488.7842212/0/man-pages-5-10-tar-gz/man-pages-

5.10/man2/mq\_getsetattr.2

\*

 /opt/cola/permits/1243141268\_1679935488.7842212/0/man-pages-5-10-tar-gz/man-pages-5.10/man4/cpuid.4 \* /opt/cola/permits/1243141268\_1679935488.7842212/0/man-pages-5-10-tar-gz/man-pages-5.10/man3/rand.3

\* /opt/cola/permits/1243141268\_1679935488.7842212/0/man-pages-5-10-tar-gz/man-pages-5.10/man3/getpwnam.3

\* /opt/cola/permits/1243141268\_1679935488.7842212/0/man-pages-5-10-tar-gz/man-pages-5.10/man3/usleep.3

- \* /opt/cola/permits/1243141268\_1679935488.7842212/0/man-pages-5-10-tar-gz/man-pages-
- 5.10/man3/sysv\_signal.3

\* /opt/cola/permits/1243141268\_1679935488.7842212/0/man-pages-5-10-tar-gz/man-pages-

5.10/man3/getgrouplist.3

\* /opt/cola/permits/1243141268\_1679935488.7842212/0/man-pages-5-10-tar-gz/man-pages-

5.10/man3/gethostbyname.3

\* /opt/cola/permits/1243141268\_1679935488.7842212/0/man-pages-5-10-tar-gz/man-pages-5.10/man3/opendir.3

\* /opt/cola/permits/1243141268\_1679935488.7842212/0/man-pages-5-10-tar-gz/man-pages-5.10/man2/write.2

\*

 /opt/cola/permits/1243141268\_1679935488.7842212/0/man-pages-5-10-tar-gz/man-pages-5.10/man2/sigaltstack.2 \* /opt/cola/permits/1243141268\_1679935488.7842212/0/man-pages-5-10-tar-gz/man-pages-

5.10/man3/pthread\_attr\_init.3

\* /opt/cola/permits/1243141268\_1679935488.7842212/0/man-pages-5-10-tar-gz/man-pages-5.10/man3/strxfrm.3

\* /opt/cola/permits/1243141268\_1679935488.7842212/0/man-pages-5-10-tar-gz/man-pages-5.10/man3/strdup.3

\* /opt/cola/permits/1243141268\_1679935488.7842212/0/man-pages-5-10-tar-gz/man-pages-

5.10/man3/clock\_getcpuclockid.3

- \* /opt/cola/permits/1243141268\_1679935488.7842212/0/man-pages-5-10-tar-gz/man-pages-5.10/man3/ldexp.3
- \* /opt/cola/permits/1243141268\_1679935488.7842212/0/man-pages-5-10-tar-gz/man-pages-5.10/man2/signal.2

\* /opt/cola/permits/1243141268\_1679935488.7842212/0/man-pages-5-10-tar-gz/man-pages-5.10/man3/readdir\_r.3

\* /opt/cola/permits/1243141268\_1679935488.7842212/0/man-pages-5-10-tar-gz/man-pages-

5.10/man2/gethostname.2

\* /opt/cola/permits/1243141268\_1679935488.7842212/0/man-pages-5-10-tar-gz/man-pages-

5.10/man7/shm\_overview.7

\*

/opt/cola/permits/1243141268\_1679935488.7842212/0/man-pages-5-10-tar-gz/man-pages-5.10/man2/open.2

\* /opt/cola/permits/1243141268\_1679935488.7842212/0/man-pages-5-10-tar-gz/man-pages-5.10/man2/vmsplice.2

\* /opt/cola/permits/1243141268\_1679935488.7842212/0/man-pages-5-10-tar-gz/man-pages-5.10/man2/unlink.2

```
* /opt/cola/permits/1243141268_1679935488.7842212/0/man-pages-5-10-tar-gz/man-pages-
```

```
5.10/man7/mount_namespaces.7
```
\* /opt/cola/permits/1243141268\_1679935488.7842212/0/man-pages-5-10-tar-gz/man-pages-5.10/man5/tmpfs.5

```
* /opt/cola/permits/1243141268_1679935488.7842212/0/man-pages-5-10-tar-gz/man-pages-5.10/man3/asin.3
```
\* /opt/cola/permits/1243141268\_1679935488.7842212/0/man-pages-5-10-tar-gz/man-pages-5.10/man3/euidaccess.3

\* /opt/cola/permits/1243141268\_1679935488.7842212/0/man-pages-5-10-tar-gz/man-pages-5.10/man2/rename.2

```
* /opt/cola/permits/1243141268_1679935488.7842212/0/man-pages-5-10-tar-gz/man-pages-5.10/man2/_exit.2
```
\* /opt/cola/permits/1243141268\_1679935488.7842212/0/man-pages-5-10-tar-gz/man-pages-5.10/man3/div.3

\* /opt/cola/permits/1243141268\_1679935488.7842212/0/man-pages-5-10-tar-gz/man-pages-5.10/man7/hier.7

\* /opt/cola/permits/1243141268\_1679935488.7842212/0/man-pages-5-10-tar-gz/man-pages-5.10/man2/chroot.2

\* /opt/cola/permits/1243141268\_1679935488.7842212/0/man-pages-5-10-tar-gz/man-pages-5.10/man3/mq\_close.3

\* /opt/cola/permits/1243141268\_1679935488.7842212/0/man-pages-5-10-tar-gz/man-pages-5.10/man2/mbind.2

\* /opt/cola/permits/1243141268\_1679935488.7842212/0/man-pages-5-10-tar-gz/man-pages-5.10/man3/gsignal.3

\* /opt/cola/permits/1243141268\_1679935488.7842212/0/man-pages-5-10-tar-gz/man-pages-5.10/man7/pty.7

\* /opt/cola/permits/1243141268\_1679935488.7842212/0/man-pages-5-10-tar-gz/man-pages-5.10/man7/sigevent.7

\* /opt/cola/permits/1243141268\_1679935488.7842212/0/man-pages-5-10-tar-gz/man-pages-5.10/man2/getgid.2

\* /opt/cola/permits/1243141268\_1679935488.7842212/0/man-pages-5-10-tar-gz/man-pages-5.10/man2/wait.2 \*

/opt/cola/permits/1243141268\_1679935488.7842212/0/man-pages-5-10-tar-gz/man-pages-5.10/man3/bstring.3

\* /opt/cola/permits/1243141268\_1679935488.7842212/0/man-pages-5-10-tar-gz/man-pages-5.10/man2/sendmmsg.2 \* /opt/cola/permits/1243141268\_1679935488.7842212/0/man-pages-5-10-tar-gz/man-pages-5.10/man3/fpurge.3

\* /opt/cola/permits/1243141268\_1679935488.7842212/0/man-pages-5-10-tar-gz/man-pages-

5.10/man3/sem\_destroy.3

\* /opt/cola/permits/1243141268\_1679935488.7842212/0/man-pages-5-10-tar-gz/man-pages-5.10/man3/strfry.3

\* /opt/cola/permits/1243141268\_1679935488.7842212/0/man-pages-5-10-tar-gz/man-pages-5.10/man2/semop.2

\* /opt/cola/permits/1243141268\_1679935488.7842212/0/man-pages-5-10-tar-gz/man-pages-5.10/man3/fpathconf.3

\* /opt/cola/permits/1243141268\_1679935488.7842212/0/man-pages-5-10-tar-gz/man-pages-5.10/man7/termio.7

\* /opt/cola/permits/1243141268\_1679935488.7842212/0/man-pages-5-10-tar-gz/man-pages-

5.10/man3/group\_member.3

\* /opt/cola/permits/1243141268\_1679935488.7842212/0/man-pages-5-10-tar-gz/man-pages-

5.10/man3/pthread\_testcancel.3

\*

 /opt/cola/permits/1243141268\_1679935488.7842212/0/man-pages-5-10-tar-gz/man-pages-5.10/man3/strtoul.3 \* /opt/cola/permits/1243141268\_1679935488.7842212/0/man-pages-5-10-tar-gz/man-pages-5.10/man3/setlocale.3 \* /opt/cola/permits/1243141268\_1679935488.7842212/0/man-pages-5-10-tar-gz/man-pages-5.10/man3/exp10.3 \* /opt/cola/permits/1243141268\_1679935488.7842212/0/man-pages-5-10-tar-gz/man-pages-5.10/man3/qsort.3 \* /opt/cola/permits/1243141268\_1679935488.7842212/0/man-pages-5-10-tar-gz/man-pages-5.10/man7/inode.7

\* /opt/cola/permits/1243141268\_1679935488.7842212/0/man-pages-5-10-tar-gz/man-pages-

5.10/man3/sem\_getvalue.3

\* /opt/cola/permits/1243141268\_1679935488.7842212/0/man-pages-5-10-tar-gz/man-pages-

5.10/man3/pthread\_setschedprio.3

\* /opt/cola/permits/1243141268\_1679935488.7842212/0/man-pages-5-10-tar-gz/man-pages-

5.10/man3/pthread\_attr\_setstack.3

\* /opt/cola/permits/1243141268\_1679935488.7842212/0/man-pages-5-10-tar-gz/man-pages-5.10/man3/strerror.3 \*

 /opt/cola/permits/1243141268\_1679935488.7842212/0/man-pages-5-10-tar-gz/man-pages-5.10/man3/ilogb.3 \* /opt/cola/permits/1243141268\_1679935488.7842212/0/man-pages-5-10-tar-gz/man-pages5.10/man2/getpagesize.2

\* /opt/cola/permits/1243141268\_1679935488.7842212/0/man-pages-5-10-tar-gz/man-pages-5.10/man2/getresuid.2

\* /opt/cola/permits/1243141268\_1679935488.7842212/0/man-pages-5-10-tar-gz/man-pages-5.10/man3/tan.3

\* /opt/cola/permits/1243141268\_1679935488.7842212/0/man-pages-5-10-tar-gz/man-pages-5.10/man3/getw.3

\* /opt/cola/permits/1243141268\_1679935488.7842212/0/man-pages-5-10-tar-gz/man-pages-5.10/man2/execve.2

\* /opt/cola/permits/1243141268\_1679935488.7842212/0/man-pages-5-10-tar-gz/man-pages-5.10/man3/log10.3

\* /opt/cola/permits/1243141268\_1679935488.7842212/0/man-pages-5-10-tar-gz/man-pages-

5.10/man3/getrpcent\_r.3

\* /opt/cola/permits/1243141268\_1679935488.7842212/0/man-pages-5-10-tar-gz/man-pages-5.10/man2/getrlimit.2 \*

/opt/cola/permits/1243141268\_1679935488.7842212/0/man-pages-5-10-tar-gz/man-pages-5.10/man2/membarrier.2

\* /opt/cola/permits/1243141268\_1679935488.7842212/0/man-pages-5-10-tar-gz/man-pages-5.10/man3/seekdir.3

\* /opt/cola/permits/1243141268\_1679935488.7842212/0/man-pages-5-10-tar-gz/man-pages-5.10/man3/sem\_post.3

\* /opt/cola/permits/1243141268\_1679935488.7842212/0/man-pages-5-10-tar-gz/man-pages-

5.10/man3/pthread\_setconcurrency.3

\* /opt/cola/permits/1243141268\_1679935488.7842212/0/man-pages-5-10-tar-gz/man-pages-5.10/man8/sln.8

\* /opt/cola/permits/1243141268\_1679935488.7842212/0/man-pages-5-10-tar-gz/man-pages-5.10/man4/full.4

\* /opt/cola/permits/1243141268\_1679935488.7842212/0/man-pages-5-10-tar-gz/man-pages-

5.10/man2/open by handle at.2

\* /opt/cola/permits/1243141268\_1679935488.7842212/0/man-pages-5-10-tar-gz/man-pages-5.10/man3/sleep.3

\* /opt/cola/permits/1243141268\_1679935488.7842212/0/man-pages-5-10-tar-gz/man-pages-

5.10/man3/pthread\_atfork.3

\* /opt/cola/permits/1243141268\_1679935488.7842212/0/man-pages-5-10-tar-gz/man-pages-5.10/man4/initrd.4 \*

/opt/cola/permits/1243141268\_1679935488.7842212/0/man-pages-5-10-tar-gz/man-pages-5.10/man3/memmove.3

\* /opt/cola/permits/1243141268\_1679935488.7842212/0/man-pages-5-10-tar-gz/man-pages-5.10/man3/mallinfo.3

\* /opt/cola/permits/1243141268\_1679935488.7842212/0/man-pages-5-10-tar-gz/man-pages-5.10/man3/basename.3

\* /opt/cola/permits/1243141268\_1679935488.7842212/0/man-pages-5-10-tar-gz/man-pages-5.10/man7/libc.7

\* /opt/cola/permits/1243141268\_1679935488.7842212/0/man-pages-5-10-tar-gz/man-pages-5.10/man3/futimes.3

\* /opt/cola/permits/1243141268\_1679935488.7842212/0/man-pages-5-10-tar-gz/man-pages-5.10/man2/splice.2

\* /opt/cola/permits/1243141268\_1679935488.7842212/0/man-pages-5-10-tar-gz/man-pages-5.10/man3/closedir.3

\* /opt/cola/permits/1243141268\_1679935488.7842212/0/man-pages-5-10-tar-gz/man-pages-

5.10/man3/pthread\_spin\_init.3

\* /opt/cola/permits/1243141268\_1679935488.7842212/0/man-pages-5-10-tar-gz/man-pages-5.10/man2/fsync.2 \*

/opt/cola/permits/1243141268\_1679935488.7842212/0/man-pages-5-10-tar-gz/man-pages-5.10/man3/sigset.3

\* /opt/cola/permits/1243141268\_1679935488.7842212/0/man-pages-5-10-tar-gz/man-pages-5.10/man2/setfsgid.2

\* /opt/cola/permits/1243141268\_1679935488.7842212/0/man-pages-5-10-tar-gz/man-pages-5.10/man3/ecvt.3

\* /opt/cola/permits/1243141268\_1679935488.7842212/0/man-pages-5-10-tar-gz/man-pages-

5.10/man3/pthread\_attr\_setschedpolicy.3

\* /opt/cola/permits/1243141268\_1679935488.7842212/0/man-pages-5-10-tar-gz/man-pages-5.10/man2/seteuid.2

\* /opt/cola/permits/1243141268\_1679935488.7842212/0/man-pages-5-10-tar-gz/man-pages-

5.10/man3/pthread\_ioin.3

\* /opt/cola/permits/1243141268\_1679935488.7842212/0/man-pages-5-10-tar-gz/man-pages-5.10/man2/mmap.2

\* /opt/cola/permits/1243141268\_1679935488.7842212/0/man-pages-5-10-tar-gz/man-pages-5.10/man3/memchr.3

\* /opt/cola/permits/1243141268\_1679935488.7842212/0/man-pages-5-10-tar-gz/man-pages-5.10/man3/getgrnam.3

\* /opt/cola/permits/1243141268\_1679935488.7842212/0/man-pages-5-10-tar-gz/man-pages-5.10/man2/getuid.2

\*

/opt/cola/permits/1243141268\_1679935488.7842212/0/man-pages-5-10-tar-gz/man-pages-

5.10/man3/pthread\_equal.3

\* /opt/cola/permits/1243141268\_1679935488.7842212/0/man-pages-5-10-tar-gz/man-pages-

5.10/man2/posix\_fadvise.2

\* /opt/cola/permits/1243141268\_1679935488.7842212/0/man-pages-5-10-tar-gz/man-pages-5.10/man2/sigreturn.2

\* /opt/cola/permits/1243141268\_1679935488.7842212/0/man-pages-5-10-tar-gz/man-pages-5.10/man2/select.2

\* /opt/cola/permits/1243141268\_1679935488.7842212/0/man-pages-5-10-tar-gz/man-pages-5.10/man3/uselocale.3

\* /opt/cola/permits/1243141268\_1679935488.7842212/0/man-pages-5-10-tar-gz/man-pages-5.10/man7/udplite.7

\* /opt/cola/permits/1243141268\_1679935488.7842212/0/man-pages-5-10-tar-gz/man-pages-5.10/man2/stime.2

\* /opt/cola/permits/1243141268\_1679935488.7842212/0/man-pages-5-10-tar-gz/man-pages-5.10/man3/resolver.3

\* /opt/cola/permits/1243141268\_1679935488.7842212/0/man-pages-5-10-tar-gz/man-pages-5.10/man2/setgid.2

\*

 /opt/cola/permits/1243141268\_1679935488.7842212/0/man-pages-5-10-tar-gz/man-pages-5.10/man3/duplocale.3 \* /opt/cola/permits/1243141268\_1679935488.7842212/0/man-pages-5-10-tar-gz/man-pages-5.10/man3/fabs.3

\* /opt/cola/permits/1243141268\_1679935488.7842212/0/man-pages-5-10-tar-gz/man-pages-5.10/man3/difftime.3

\* /opt/cola/permits/1243141268\_1679935488.7842212/0/man-pages-5-10-tar-gz/man-pages-5.10/man2/msync.2

\* /opt/cola/permits/1243141268\_1679935488.7842212/0/man-pages-5-10-tar-gz/man-pages-5.10/man2/execveat.2

\* /opt/cola/permits/1243141268\_1679935488.7842212/0/man-pages-5-10-tar-gz/man-pages-5.10/man3/gcvt.3

\* /opt/cola/permits/1243141268\_1679935488.7842212/0/man-pages-5-10-tar-gz/man-pages-5.10/man3/strtok.3

\* /opt/cola/permits/1243141268\_1679935488.7842212/0/man-pages-5-10-tar-gz/man-pages-

5.10/man3/siginterrupt.3

\* /opt/cola/permits/1243141268\_1679935488.7842212/0/man-pages-5-10-tar-gz/man-pages-5.10/man2/close.2

\* /opt/cola/permits/1243141268\_1679935488.7842212/0/man-pages-5-10-tar-gz/man-pages-5.10/man3/lseek64.3

\*

/opt/cola/permits/1243141268\_1679935488.7842212/0/man-pages-5-10-tar-gz/man-pages-

5.10/man3/pthread\_create.3

\* /opt/cola/permits/1243141268\_1679935488.7842212/0/man-pages-5-10-tar-gz/man-pages-5.10/man2/setresuid.2

\* /opt/cola/permits/1243141268\_1679935488.7842212/0/man-pages-5-10-tar-gz/man-pages-5.10/man2/pivot\_root.2

\* /opt/cola/permits/1243141268\_1679935488.7842212/0/man-pages-5-10-tar-gz/man-pages-5.10/man3/bsd\_signal.3

\* /opt/cola/permits/1243141268\_1679935488.7842212/0/man-pages-5-10-tar-gz/man-pages-5.10/man3/ecvt\_r.3

\* /opt/cola/permits/1243141268\_1679935488.7842212/0/man-pages-5-10-tar-gz/man-pages-5.10/man2/mincore.2

\* /opt/cola/permits/1243141268\_1679935488.7842212/0/man-pages-5-10-tar-gz/man-pages-5.10/man2/pause.2

\* /opt/cola/permits/1243141268\_1679935488.7842212/0/man-pages-5-10-tar-gz/man-pages-5.10/man3/index.3

\* /opt/cola/permits/1243141268\_1679935488.7842212/0/man-pages-5-10-tar-gz/man-pages-5.10/man2/keyctl.2

\*

 /opt/cola/permits/1243141268\_1679935488.7842212/0/man-pages-5-10-tar-gz/man-pages-5.10/man3/bswap.3 \* /opt/cola/permits/1243141268\_1679935488.7842212/0/man-pages-5-10-tar-gz/man-pages-

5.10/man3/getprotoent.3

\* /opt/cola/permits/1243141268\_1679935488.7842212/0/man-pages-5-10-tar-gz/man-pages-5.10/man1/locale.1

\* /opt/cola/permits/1243141268\_1679935488.7842212/0/man-pages-5-10-tar-gz/man-pages-5.10/man3/profil.3

\* /opt/cola/permits/1243141268\_1679935488.7842212/0/man-pages-5-10-tar-gz/man-pages-5.10/man3/getcontext.3

\* /opt/cola/permits/1243141268\_1679935488.7842212/0/man-pages-5-10-tar-gz/man-pages-5.10/man7/numa.7

\* /opt/cola/permits/1243141268\_1679935488.7842212/0/man-pages-5-10-tar-gz/man-pages-5.10/man3/mq\_notify.3

\* /opt/cola/permits/1243141268\_1679935488.7842212/0/man-pages-5-10-tar-gz/man-pages-5.10/man3/catopen.3

\* /opt/cola/permits/1243141268\_1679935488.7842212/0/man-pages-5-10-tar-gz/man-pages-5.10/man2/vfork.2

\* /opt/cola/permits/1243141268\_1679935488.7842212/0/man-pages-5-10-tar-gz/man-pages-5.10/man2/sysinfo.2

\*

/opt/cola/permits/1243141268\_1679935488.7842212/0/man-pages-5-10-tar-gz/man-pages-5.10/man3/nextup.3

\* /opt/cola/permits/1243141268\_1679935488.7842212/0/man-pages-5-10-tar-gz/man-pages-

5.10/man2/exit\_group.2

\* /opt/cola/permits/1243141268\_1679935488.7842212/0/man-pages-5-10-tar-gz/man-pages-5.10/man3/remainder.3

\* /opt/cola/permits/1243141268\_1679935488.7842212/0/man-pages-5-10-tar-gz/man-pages-5.10/man3/bcopy.3

\* /opt/cola/permits/1243141268\_1679935488.7842212/0/man-pages-5-10-tar-gz/man-pages-

5.10/man7/ipc\_namespaces.7

\* /opt/cola/permits/1243141268\_1679935488.7842212/0/man-pages-5-10-tar-gz/man-pages-5.10/man5/sysfs.5

\* /opt/cola/permits/1243141268\_1679935488.7842212/0/man-pages-5-10-tar-gz/man-pages-5.10/man7/units.7

\* /opt/cola/permits/1243141268\_1679935488.7842212/0/man-pages-5-10-tar-gz/man-pages-5.10/man3/CPU\_SET.3

\* /opt/cola/permits/1243141268\_1679935488.7842212/0/man-pages-5-10-tar-gz/man-pages-

5.10/man2/sigprocmask.2

\* /opt/cola/permits/1243141268\_1679935488.7842212/0/man-pages-5-10-tar-gz/man-pages-

5.10/man3/canonicalize\_file\_name.3

\*

/opt/cola/permits/1243141268\_1679935488.7842212/0/man-pages-5-10-tar-gz/man-pages-5.10/man3/lrint.3

\* /opt/cola/permits/1243141268\_1679935488.7842212/0/man-pages-5-10-tar-gz/man-pages-5.10/man3/rewinddir.3

\* /opt/cola/permits/1243141268\_1679935488.7842212/0/man-pages-5-10-tar-gz/man-pages-5.10/man2/ustat.2

\* /opt/cola/permits/1243141268\_1679935488.7842212/0/man-pages-5-10-tar-gz/man-pages-

5.10/man3/pthread\_attr\_setsigmask\_np.3

\* /opt/cola/permits/1243141268\_1679935488.7842212/0/man-pages-5-10-tar-gz/man-pages-

5.10/man7/capabilities.7

\* /opt/cola/permits/1243141268\_1679935488.7842212/0/man-pages-5-10-tar-gz/man-pages-5.10/man3/realpath.3

\* /opt/cola/permits/1243141268\_1679935488.7842212/0/man-pages-5-10-tar-gz/man-pages-5.10/man2/fork.2

\* /opt/cola/permits/1243141268\_1679935488.7842212/0/man-pages-5-10-tar-gz/man-pages-5.10/man3/clock.3

\* /opt/cola/permits/1243141268\_1679935488.7842212/0/man-pages-5-10-tar-gz/man-pages-5.10/man7/locale.7 \*

 /opt/cola/permits/1243141268\_1679935488.7842212/0/man-pages-5-10-tar-gz/man-pages-5.10/man2/times.2 \* /opt/cola/permits/1243141268\_1679935488.7842212/0/man-pages-5-10-tar-gz/man-pages-5.10/man3/putpwent.3

\* /opt/cola/permits/1243141268\_1679935488.7842212/0/man-pages-5-10-tar-gz/man-pages-

5.10/man3/malloc\_usable\_size.3

\* /opt/cola/permits/1243141268\_1679935488.7842212/0/man-pages-5-10-tar-gz/man-pages-5.10/man2/stat.2

\* /opt/cola/permits/1243141268\_1679935488.7842212/0/man-pages-5-10-tar-gz/man-pages-5.10/man3/scalbln.3

\* /opt/cola/permits/1243141268\_1679935488.7842212/0/man-pages-5-10-tar-gz/man-pages-5.10/man3/sigsetops.3

\* /opt/cola/permits/1243141268\_1679935488.7842212/0/man-pages-5-10-tar-gz/man-pages-5.10/man3/strspn.3

\* /opt/cola/permits/1243141268\_1679935488.7842212/0/man-pages-5-10-tar-gz/man-pages-

5.10/man3/pthread\_mutexattr\_init.3

\* /opt/cola/permits/1243141268\_1679935488.7842212/0/man-pages-5-10-tar-gz/man-pages-

5.10/man3/getaddrinfo.3

\*

/opt/cola/permits/1243141268\_1679935488.7842212/0/man-pages-5-10-tar-gz/man-pages-

5.10/man3/get\_phys\_pages.3

\* /opt/cola/permits/1243141268\_1679935488.7842212/0/man-pages-5-10-tar-gz/man-pages-

5.10/man3/getusershell.3

\* /opt/cola/permits/1243141268\_1679935488.7842212/0/man-pages-5-10-tar-gz/man-pages-

5.10/man3/inet\_net\_pton.3

\* /opt/cola/permits/1243141268\_1679935488.7842212/0/man-pages-5-10-tar-gz/man-pages-5.10/man3/getnetent.3

\* /opt/cola/permits/1243141268\_1679935488.7842212/0/man-pages-5-10-tar-gz/man-pages-

5.10/man3/unlocked\_stdio.3

\* /opt/cola/permits/1243141268\_1679935488.7842212/0/man-pages-5-10-tar-gz/man-pages-

5.10/man3/pthread\_attr\_setinheritsched.3

\* /opt/cola/permits/1243141268\_1679935488.7842212/0/man-pages-5-10-tar-gz/man-pages-5.10/man3/mcheck.3

\* /opt/cola/permits/1243141268\_1679935488.7842212/0/man-pages-5-10-tar-gz/man-pages-5.10/man3/glob.3

\* /opt/cola/permits/1243141268\_1679935488.7842212/0/man-pages-5-10-tar-gz/man-pages-5.10/man2/symlink.2 \*

 /opt/cola/permits/1243141268\_1679935488.7842212/0/man-pages-5-10-tar-gz/man-pages-5.10/man2/tkill.2 \* /opt/cola/permits/1243141268\_1679935488.7842212/0/man-pages-5-10-tar-gz/man-pages-5.10/man2/shmget.2

\* /opt/cola/permits/1243141268\_1679935488.7842212/0/man-pages-5-10-tar-gz/man-pages-5.10/man7/time.7

\* /opt/cola/permits/1243141268\_1679935488.7842212/0/man-pages-5-10-tar-gz/man-pages-

5.10/man3/posix\_spawn.3

\* /opt/cola/permits/1243141268\_1679935488.7842212/0/man-pages-5-10-tar-gz/man-pages-5.10/man3/strsep.3

\* /opt/cola/permits/1243141268\_1679935488.7842212/0/man-pages-5-10-tar-gz/man-pages-5.10/man2/pipe.2

\* /opt/cola/permits/1243141268\_1679935488.7842212/0/man-pages-5-10-tar-gz/man-pages-5.10/man2/llseek.2

\* /opt/cola/permits/1243141268\_1679935488.7842212/0/man-pages-5-10-tar-gz/man-pages-5.10/man3/regex.3

\* /opt/cola/permits/1243141268\_1679935488.7842212/0/man-pages-5-10-tar-gz/man-pages-5.10/man3/abs.3

\* /opt/cola/permits/1243141268\_1679935488.7842212/0/man-pages-5-10-tar-gz/man-pages-5.10/man3/dirfd.3 \*

 /opt/cola/permits/1243141268\_1679935488.7842212/0/man-pages-5-10-tar-gz/man-pages-5.10/man3/end.3 \* /opt/cola/permits/1243141268\_1679935488.7842212/0/man-pages-5-10-tar-gz/man-pages-

5.10/man3/posix\_openpt.3

\* /opt/cola/permits/1243141268\_1679935488.7842212/0/man-pages-5-10-tar-gz/man-pages-5.10/man3/acosh.3

\* /opt/cola/permits/1243141268\_1679935488.7842212/0/man-pages-5-10-tar-gz/man-pages-5.10/man2/umount.2

- \* /opt/cola/permits/1243141268\_1679935488.7842212/0/man-pages-5-10-tar-gz/man-pages-5.10/man2/link.2
- \* /opt/cola/permits/1243141268\_1679935488.7842212/0/man-pages-5-10-tar-gz/man-pages-5.10/man2/syslog.2
- \* /opt/cola/permits/1243141268\_1679935488.7842212/0/man-pages-5-10-tar-gz/man-pages-5.10/man2/getgroups.2
- \* /opt/cola/permits/1243141268\_1679935488.7842212/0/man-pages-5-10-tar-gz/man-pages-5.10/man2/swapon.2
- \* /opt/cola/permits/1243141268\_1679935488.7842212/0/man-pages-5-10-tar-gz/man-pages-5.10/man3/pow10.3
- \* /opt/cola/permits/1243141268\_1679935488.7842212/0/man-pages-5-10-tar-gz/man-pages-5.10/man3/swab.3

\*

 /opt/cola/permits/1243141268\_1679935488.7842212/0/man-pages-5-10-tar-gz/man-pages-5.10/man2/sync.2 \* /opt/cola/permits/1243141268\_1679935488.7842212/0/man-pages-5-10-tar-gz/man-pages-

5.10/man2/restart\_syscall.2

\* /opt/cola/permits/1243141268\_1679935488.7842212/0/man-pages-5-10-tar-gz/man-pages-5.10/man3/dladdr.3

- \* /opt/cola/permits/1243141268\_1679935488.7842212/0/man-pages-5-10-tar-gz/man-pages-5.10/man3/erfc.3
- \* /opt/cola/permits/1243141268\_1679935488.7842212/0/man-pages-5-10-tar-gz/man-pages-5.10/man3/getcwd.3
- \* /opt/cola/permits/1243141268\_1679935488.7842212/0/man-pages-5-10-tar-gz/man-pages-5.10/man3/getfsent.3

\* /opt/cola/permits/1243141268\_1679935488.7842212/0/man-pages-5-10-tar-gz/man-pages-5.10/man3/acos.3

\* /opt/cola/permits/1243141268\_1679935488.7842212/0/man-pages-5-10-tar-gz/man-pages-

5.10/man3/pthread\_attr\_setdetachstate.3

\* /opt/cola/permits/1243141268\_1679935488.7842212/0/man-pages-5-10-tar-gz/man-pages-5.10/man3/qecvt.3 \*

 /opt/cola/permits/1243141268\_1679935488.7842212/0/man-pages-5-10-tar-gz/man-pages-5.10/man3/setenv.3 \* /opt/cola/permits/1243141268\_1679935488.7842212/0/man-pages-5-10-tar-gz/man-pages-

5.10/man3/pthread\_exit.3

\* /opt/cola/permits/1243141268\_1679935488.7842212/0/man-pages-5-10-tar-gz/man-pages-5.10/man3/cbrt.3

\* /opt/cola/permits/1243141268\_1679935488.7842212/0/man-pages-5-10-tar-gz/man-pages-5.10/man3/fmod.3

\* /opt/cola/permits/1243141268\_1679935488.7842212/0/man-pages-5-10-tar-gz/man-pages-

5.10/man2/remap\_file\_pages.2

\* /opt/cola/permits/1243141268\_1679935488.7842212/0/man-pages-5-10-tar-gz/man-pages-

5.10/man3/pthread\_attr\_setaffinity\_np.3

\* /opt/cola/permits/1243141268\_1679935488.7842212/0/man-pages-5-10-tar-gz/man-pages-

5.10/man3/pthread\_sigmask.3

\* /opt/cola/permits/1243141268\_1679935488.7842212/0/man-pages-5-10-tar-gz/man-pages-5.10/man3/flockfile.3

\* /opt/cola/permits/1243141268\_1679935488.7842212/0/man-pages-5-10-tar-gz/man-pages-5.10/man3/matherr.3

\* /opt/cola/permits/1243141268\_1679935488.7842212/0/man-pages-5-10-tar-gz/man-pages-

5.10/man2/alloc\_hugepages.2

\*

 /opt/cola/permits/1243141268\_1679935488.7842212/0/man-pages-5-10-tar-gz/man-pages-5.10/man3/asprintf.3 \* /opt/cola/permits/1243141268\_1679935488.7842212/0/man-pages-5-10-tar-gz/man-pages-5.10/man3/isfdtype.3

\* /opt/cola/permits/1243141268\_1679935488.7842212/0/man-pages-5-10-tar-gz/man-pages-5.10/man2/intro.2

\* /opt/cola/permits/1243141268\_1679935488.7842212/0/man-pages-5-10-tar-gz/man-pages-5.10/man2/msgop.2

\* /opt/cola/permits/1243141268\_1679935488.7842212/0/man-pages-5-10-tar-gz/man-pages-5.10/man3/strptime.3

\* /opt/cola/permits/1243141268\_1679935488.7842212/0/man-pages-5-10-tar-gz/man-pages-5.10/man3/tmpfile.3

\* /opt/cola/permits/1243141268\_1679935488.7842212/0/man-pages-5-10-tar-gz/man-pages-5.10/man3/tzset.3

\* /opt/cola/permits/1243141268\_1679935488.7842212/0/man-pages-5-10-tar-gz/man-pages-

5.10/man3/mq\_unlink.3

\* /opt/cola/permits/1243141268\_1679935488.7842212/0/man-pages-5-10-tar-gz/man-pages-5.10/man1/intro.1 \*

/opt/cola/permits/1243141268\_1679935488.7842212/0/man-pages-5-10-tar-gz/man-pages-5.10/man3/intro.3

\* /opt/cola/permits/1243141268\_1679935488.7842212/0/man-pages-5-10-tar-gz/man-pages-

5.10/man2/sched\_setscheduler.2

\* /opt/cola/permits/1243141268\_1679935488.7842212/0/man-pages-5-10-tar-gz/man-pages-5.10/man7/sysvipc.7

\* /opt/cola/permits/1243141268\_1679935488.7842212/0/man-pages-5-10-tar-gz/man-pages-

5.10/man2/delete\_module.2

\* /opt/cola/permits/1243141268\_1679935488.7842212/0/man-pages-5-10-tar-gz/man-pages-5.10/man3/atanh.3

\* /opt/cola/permits/1243141268\_1679935488.7842212/0/man-pages-5-10-tar-gz/man-pages-5.10/man3/getdate.3

\* /opt/cola/permits/1243141268\_1679935488.7842212/0/man-pages-5-10-tar-gz/man-pages-5.10/man3/hypot.3

\* /opt/cola/permits/1243141268\_1679935488.7842212/0/man-pages-5-10-tar-gz/man-pages-

5.10/man2/sync\_file\_range.2

\* /opt/cola/permits/1243141268\_1679935488.7842212/0/man-pages-5-10-tar-gz/man-pages-

5.10/man3/getservent\_r.3

\* /opt/cola/permits/1243141268\_1679935488.7842212/0/man-pages-5-10-tar-gz/man-pages-

5.10/man3/posix\_fallocate.3

\*

/opt/cola/permits/1243141268\_1679935488.7842212/0/man-pages-5-10-tar-gz/man-pages-

5.10/man7/sem\_overview.7

\* /opt/cola/permits/1243141268\_1679935488.7842212/0/man-pages-5-10-tar-gz/man-pages-

5.10/man3/INFINITY.3

\* /opt/cola/permits/1243141268\_1679935488.7842212/0/man-pages-5-10-tar-gz/man-pages-5.10/man3/getauxval.3

\* /opt/cola/permits/1243141268\_1679935488.7842212/0/man-pages-5-10-tar-gz/man-pages-5.10/man3/ftok.3

\* /opt/cola/permits/1243141268\_1679935488.7842212/0/man-pages-5-10-tar-gz/man-pages-

5.10/man3/pthread\_attr\_setscope.3

\* /opt/cola/permits/1243141268\_1679935488.7842212/0/man-pages-5-10-tar-gz/man-pages-5.10/man3/tcgetsid.3

\* /opt/cola/permits/1243141268\_1679935488.7842212/0/man-pages-5-10-tar-gz/man-pages-

5.10/man7/namespaces.7

\* /opt/cola/permits/1243141268\_1679935488.7842212/0/man-pages-5-10-tar-gz/man-pages-

5.10/man3/sched\_getcpu.3

\* /opt/cola/permits/1243141268\_1679935488.7842212/0/man-pages-5-10-tar-gz/man-pages-5.10/man3/tcgetpgrp.3 \*

 /opt/cola/permits/1243141268\_1679935488.7842212/0/man-pages-5-10-tar-gz/man-pages-5.10/man3/getgrent.3 \* /opt/cola/permits/1243141268\_1679935488.7842212/0/man-pages-5-10-tar-gz/man-pages-5.10/man3/fgetc.3

\* /opt/cola/permits/1243141268\_1679935488.7842212/0/man-pages-5-10-tar-gz/man-pages-

5.10/man2/sigpending.2

\* /opt/cola/permits/1243141268\_1679935488.7842212/0/man-pages-5-10-tar-gz/man-pages-5.10/man3/getlogin.3

\* /opt/cola/permits/1243141268\_1679935488.7842212/0/man-pages-5-10-tar-gz/man-pages-5.10/man3/atan2.3

\* /opt/cola/permits/1243141268\_1679935488.7842212/0/man-pages-5-10-tar-gz/man-pages-5.10/man3/sinh.3

\* /opt/cola/permits/1243141268\_1679935488.7842212/0/man-pages-5-10-tar-gz/man-pages-5.10/man3/strtol.3

\* /opt/cola/permits/1243141268\_1679935488.7842212/0/man-pages-5-10-tar-gz/man-pages-

5.10/man3/pthread\_setschedparam.3

\* /opt/cola/permits/1243141268\_1679935488.7842212/0/man-pages-5-10-tar-gz/man-pages-5.10/man2/setfsuid.2 \*

 /opt/cola/permits/1243141268\_1679935488.7842212/0/man-pages-5-10-tar-gz/man-pages-5.10/man3/strlen.3 \* /opt/cola/permits/1243141268\_1679935488.7842212/0/man-pages-5-10-tar-gz/man-pages-5.10/man7/signal.7 \* /opt/cola/permits/1243141268\_1679935488.7842212/0/man-pages-5-10-tar-gz/man-pages-5.10/man3/j0.3

\* /opt/cola/permits/1243141268\_1679935488.7842212/0/man-pages-5-10-tar-gz/man-pages-

5.10/man3/pthread\_getattr\_np.3

\* /opt/cola/permits/1243141268\_1679935488.7842212/0/man-pages-5-10-tar-gz/man-pages-5.10/man3/cosh.3

\* /opt/cola/permits/1243141268\_1679935488.7842212/0/man-pages-5-10-tar-gz/man-pages-5.10/man3/readdir.3

\* /opt/cola/permits/1243141268\_1679935488.7842212/0/man-pages-5-10-tar-gz/man-pages-5.10/man2/sysctl.2

\* /opt/cola/permits/1243141268\_1679935488.7842212/0/man-pages-5-10-tar-gz/man-pages-5.10/man2/rmdir.2

\* /opt/cola/permits/1243141268\_1679935488.7842212/0/man-pages-5-10-tar-gz/man-pages-

5.10/man3/pthread\_kill.3

\* /opt/cola/permits/1243141268\_1679935488.7842212/0/man-pages-5-10-tar-gz/man-pages-5.10/man2/sysfs.2 \*

/opt/cola/permits/1243141268\_1679935488.7842212/0/man-pages-5-10-tar-gz/man-pages-5.10/man2/vm86.2

\* /opt/cola/permits/1243141268\_1679935488.7842212/0/man-pages-5-10-tar-gz/man-pages-5.10/man2/nice.2

\* /opt/cola/permits/1243141268\_1679935488.7842212/0/man-pages-5-10-tar-gz/man-pages-5.10/man3/exp2.3

\* /opt/cola/permits/1243141268\_1679935488.7842212/0/man-pages-5-10-tar-gz/man-pages-5.10/man2/readv.2

\* /opt/cola/permits/1243141268\_1679935488.7842212/0/man-pages-5-10-tar-gz/man-pages-5.10/man7/inotify.7

\* /opt/cola/permits/1243141268\_1679935488.7842212/0/man-pages-5-10-tar-gz/man-pages-5.10/man7/rtld-audit.7

\* /opt/cola/permits/1243141268\_1679935488.7842212/0/man-pages-5-10-tar-gz/man-pages-5.10/man2/setuid.2

\* /opt/cola/permits/1243141268\_1679935488.7842212/0/man-pages-5-10-tar-gz/man-pages-5.10/man3/ether\_aton.3

\* /opt/cola/permits/1243141268\_1679935488.7842212/0/man-pages-5-10-tar-gz/man-pages-5.10/man3/newlocale.3

\* /opt/cola/permits/1243141268\_1679935488.7842212/0/man-pages-5-10-tar-gz/man-pages-5.10/man3/fcloseall.3 \*

 /opt/cola/permits/1243141268\_1679935488.7842212/0/man-pages-5-10-tar-gz/man-pages-5.10/man3/sem\_close.3 \* /opt/cola/permits/1243141268\_1679935488.7842212/0/man-pages-5-10-tar-gz/man-pages-

5.10/man2/rt\_sigqueueinfo.2

\* /opt/cola/permits/1243141268\_1679935488.7842212/0/man-pages-5-10-tar-gz/man-pages-5.10/man3/strchr.3

\* /opt/cola/permits/1243141268\_1679935488.7842212/0/man-pages-5-10-tar-gz/man-pages-5.10/man3/tmpnam.3

\* /opt/cola/permits/1243141268\_1679935488.7842212/0/man-pages-5-10-tar-gz/man-pages-

5.10/man3/fopencookie.3

\* /opt/cola/permits/1243141268\_1679935488.7842212/0/man-pages-5-10-tar-gz/man-pages-

5.10/man2/kexec\_load.2

\* /opt/cola/permits/1243141268\_1679935488.7842212/0/man-pages-5-10-tar-gz/man-pages-

5.10/man2/s390\_guarded\_storage.2

\* /opt/cola/permits/1243141268\_1679935488.7842212/0/man-pages-5-10-tar-gz/man-pages-5.10/man2/tee.2

\* /opt/cola/permits/1243141268\_1679935488.7842212/0/man-pages-5-10-tar-gz/man-pages-5.10/man3/atoi.3

\*

/opt/cola/permits/1243141268\_1679935488.7842212/0/man-pages-5-10-tar-gz/man-pages-

5.10/man2/getdomainname.2

\* /opt/cola/permits/1243141268\_1679935488.7842212/0/man-pages-5-10-tar-gz/man-pages-5.10/man3/lsearch.3

\* /opt/cola/permits/1243141268\_1679935488.7842212/0/man-pages-5-10-tar-gz/man-pages-5.10/man3/strsignal.3

\* /opt/cola/permits/1243141268\_1679935488.7842212/0/man-pages-5-10-tar-gz/man-pages-5.10/man3/strftime.3

\* /opt/cola/permits/1243141268\_1679935488.7842212/0/man-pages-5-10-tar-gz/man-pages-5.10/man3/sysconf.3

\* /opt/cola/permits/1243141268\_1679935488.7842212/0/man-pages-5-10-tar-gz/man-pages-5.10/man3/tempnam.3

\* /opt/cola/permits/1243141268\_1679935488.7842212/0/man-pages-5-10-tar-gz/man-pages-5.10/man3/pow.3

\* /opt/cola/permits/1243141268\_1679935488.7842212/0/man-pages-5-10-tar-gz/man-pages-

5.10/man2/pidfd\_getfd.2

\* /opt/cola/permits/1243141268\_1679935488.7842212/0/man-pages-5-10-tar-gz/man-pages-5.10/man3/sin.3

\* /opt/cola/permits/1243141268\_1679935488.7842212/0/man-pages-5-10-tar-gz/man-pages-5.10/man3/sqrt.3 \*

 /opt/cola/permits/1243141268\_1679935488.7842212/0/man-pages-5-10-tar-gz/man-pages-5.10/man3/strcoll.3 \* /opt/cola/permits/1243141268\_1679935488.7842212/0/man-pages-5-10-tar-gz/man-pages-

5.10/man3/malloc\_trim.3

\* /opt/cola/permits/1243141268\_1679935488.7842212/0/man-pages-5-10-tar-gz/man-pages-

5.10/man7/address\_families.7

\* /opt/cola/permits/1243141268\_1679935488.7842212/0/man-pages-5-10-tar-gz/man-pages-5.10/man3/drand48.3

\* /opt/cola/permits/1243141268\_1679935488.7842212/0/man-pages-5-10-tar-gz/man-pages-

5.10/man3/sem\_unlink.3

\* /opt/cola/permits/1243141268\_1679935488.7842212/0/man-pages-5-10-tar-gz/man-pages-

5.10/man3/strcasecmp.3

\* /opt/cola/permits/1243141268\_1679935488.7842212/0/man-pages-5-10-tar-gz/man-pages-5.10/man3/getutmp.3

\* /opt/cola/permits/1243141268\_1679935488.7842212/0/man-pages-5-10-tar-gz/man-pages-5.10/man3/mq\_open.3 \* /opt/cola/permits/1243141268\_1679935488.7842212/0/man-pages-5-10-tar-gz/man-pages-5.10/man3/getline.3

\*

 /opt/cola/permits/1243141268\_1679935488.7842212/0/man-pages-5-10-tar-gz/man-pages-5.10/man3/putenv.3 \* /opt/cola/permits/1243141268\_1679935488.7842212/0/man-pages-5-10-tar-gz/man-pages-5.10/man5/slabinfo.5

\* /opt/cola/permits/1243141268\_1679935488.7842212/0/man-pages-5-10-tar-gz/man-pages-5.10/man3/isatty.3

\* /opt/cola/permits/1243141268\_1679935488.7842212/0/man-pages-5-10-tar-gz/man-pages-5.10/man3/fexecve.3

\* /opt/cola/permits/1243141268\_1679935488.7842212/0/man-pages-5-10-tar-gz/man-pages-

5.10/man3/getdirentries.3

\* /opt/cola/permits/1243141268\_1679935488.7842212/0/man-pages-5-10-tar-gz/man-pages-5.10/man3/strcat.3

\* /opt/cola/permits/1243141268\_1679935488.7842212/0/man-pages-5-10-tar-gz/man-pages-

5.10/man3/pthread cleanup push defer np.3

\* /opt/cola/permits/1243141268\_1679935488.7842212/0/man-pages-5-10-tar-gz/man-pages-5.10/man2/arch\_prctl.2

\* /opt/cola/permits/1243141268\_1679935488.7842212/0/man-pages-5-10-tar-gz/man-pages-5.10/man3/lround.3 \*

 /opt/cola/permits/1243141268\_1679935488.7842212/0/man-pages-5-10-tar-gz/man-pages-5.10/man7/math\_error.7 \* /opt/cola/permits/1243141268\_1679935488.7842212/0/man-pages-5-10-tar-gz/man-pages-5.10/man2/kill.2

\* /opt/cola/permits/1243141268\_1679935488.7842212/0/man-pages-5-10-tar-gz/man-pages-

5.10/man2/init\_module.2

\* /opt/cola/permits/1243141268\_1679935488.7842212/0/man-pages-5-10-tar-gz/man-pages-5.10/man2/semctl.2

\* /opt/cola/permits/1243141268\_1679935488.7842212/0/man-pages-5-10-tar-gz/man-pages-

5.10/man7/cgroup\_namespaces.7

\* /opt/cola/permits/1243141268\_1679935488.7842212/0/man-pages-5-10-tar-gz/man-pages-5.10/man2/msgget.2

\* /opt/cola/permits/1243141268\_1679935488.7842212/0/man-pages-5-10-tar-gz/man-pages-5.10/man3/strcpy.3

\* /opt/cola/permits/1243141268\_1679935488.7842212/0/man-pages-5-10-tar-gz/man-pages-

5.10/man3/pthread\_rwlockattr\_setkind\_np.3

\* /opt/cola/permits/1243141268\_1679935488.7842212/0/man-pages-5-10-tar-gz/man-pages-5.10/man2/access.2

\* /opt/cola/permits/1243141268\_1679935488.7842212/0/man-pages-5-10-tar-gz/man-pages-5.10/man3/syslog.3 \*

/opt/cola/permits/1243141268\_1679935488.7842212/0/man-pages-5-10-tar-gz/man-pages-5.10/man2/prctl.2

\* /opt/cola/permits/1243141268\_1679935488.7842212/0/man-pages-5-10-tar-gz/man-pages-5.10/man2/reboot.2

\* /opt/cola/permits/1243141268\_1679935488.7842212/0/man-pages-5-10-tar-gz/man-pages-5.10/man3/makedev.3

\* /opt/cola/permits/1243141268\_1679935488.7842212/0/man-pages-5-10-tar-gz/man-pages-5.10/man2/readahead.2

\* /opt/cola/permits/1243141268\_1679935488.7842212/0/man-pages-5-10-tar-gz/man-pages-

5.10/man3/dl\_iterate\_phdr.3

\* /opt/cola/permits/1243141268\_1679935488.7842212/0/man-pages-5-10-tar-gz/man-pages-

5.10/man3/strverscmp.3

\* /opt/cola/permits/1243141268\_1679935488.7842212/0/man-pages-5-10-tar-gz/man-pages-5.10/man2/sgetmask.2

\* /opt/cola/permits/1243141268\_1679935488.7842212/0/man-pages-5-10-tar-gz/man-pages-

5.10/man7/network\_namespaces.7

\* /opt/cola/permits/1243141268\_1679935488.7842212/0/man-pages-5-10-tar-gz/man-pages-5.10/man2/seccomp.2 \*

/opt/cola/permits/1243141268\_1679935488.7842212/0/man-pages-5-10-tar-gz/man-pages-

5.10/man7/system\_data\_types.7

\* /opt/cola/permits/1243141268\_1679935488.7842212/0/man-pages-5-10-tar-gz/man-pages-5.10/man3/memcpy.3

\* /opt/cola/permits/1243141268\_1679935488.7842212/0/man-pages-5-10-tar-gz/man-pages-

5.10/man3/malloc\_info.3

\* /opt/cola/permits/1243141268\_1679935488.7842212/0/man-pages-5-10-tar-gz/man-pages-5.10/man2/msgctl.2

\* /opt/cola/permits/1243141268\_1679935488.7842212/0/man-pages-5-10-tar-gz/man-pages-

5.10/man3/pthread\_detach.3

\* /opt/cola/permits/1243141268\_1679935488.7842212/0/man-pages-5-10-tar-gz/man-pages-

5.10/man3/pthread\_tryjoin\_np.3

\* /opt/cola/permits/1243141268\_1679935488.7842212/0/man-pages-5-10-tar-gz/man-pages-

5.10/man3/getnetent\_r.3

\* /opt/cola/permits/1243141268\_1679935488.7842212/0/man-pages-5-10-tar-gz/man-pages-5.10/man7/man.7

\* /opt/cola/permits/1243141268\_1679935488.7842212/0/man-pages-5-10-tar-gz/man-pages-5.10/man2/wait4.2 \*

/opt/cola/permits/1243141268\_1679935488.7842212/0/man-pages-5-10-tar-gz/man-pages-5.10/man3/memccpy.3

\* /opt/cola/permits/1243141268\_1679935488.7842212/0/man-pages-5-10-tar-gz/man-pages-5.10/man4/st.4

\* /opt/cola/permits/1243141268\_1679935488.7842212/0/man-pages-5-10-tar-gz/man-pages-5.10/man2/setup.2

\* /opt/cola/permits/1243141268\_1679935488.7842212/0/man-pages-5-10-tar-gz/man-pages-5.10/man3/log.3

\* /opt/cola/permits/1243141268\_1679935488.7842212/0/man-pages-5-10-tar-gz/man-pages-

5.10/man3/pthread\_setaffinity\_np.3

\* /opt/cola/permits/1243141268\_1679935488.7842212/0/man-pages-5-10-tar-gz/man-pages-5.10/man3/malloc.3

\* /opt/cola/permits/1243141268\_1679935488.7842212/0/man-pages-5-10-tar-gz/man-pages-5.10/man7/pkeys.7

```
* /opt/cola/permits/1243141268_1679935488.7842212/0/man-pages-5-10-tar-gz/man-pages-5.10/man3/sem_open.3
```
\* /opt/cola/permits/1243141268\_1679935488.7842212/0/man-pages-5-10-tar-gz/man-pages-5.10/man3/sem\_wait.3

\* /opt/cola/permits/1243141268\_1679935488.7842212/0/man-pages-5-10-tar-gz/man-pages-

```
5.10/man3/getaddrinfo_a.3
```
\*

 /opt/cola/permits/1243141268\_1679935488.7842212/0/man-pages-5-10-tar-gz/man-pages-5.10/man3/mkfifo.3 \* /opt/cola/permits/1243141268\_1679935488.7842212/0/man-pages-5-10-tar-gz/man-pages-5.10/man2/utimensat.2

- \* /opt/cola/permits/1243141268\_1679935488.7842212/0/man-pages-5-10-tar-gz/man-pages-5.10/man3/round.3
- \* /opt/cola/permits/1243141268\_1679935488.7842212/0/man-pages-5-10-tar-gz/man-pages-5.10/man3/bcmp.3

```
* /opt/cola/permits/1243141268_1679935488.7842212/0/man-pages-5-10-tar-gz/man-pages-
```
5.10/man2/set\_mempolicy.2

\* /opt/cola/permits/1243141268\_1679935488.7842212/0/man-pages-5-10-tar-gz/man-pages-5.10/man2/chown.2

\* /opt/cola/permits/1243141268\_1679935488.7842212/0/man-pages-5-10-tar-gz/man-pages-

5.10/man2/gettimeofday.2

\* /opt/cola/permits/1243141268\_1679935488.7842212/0/man-pages-5-10-tar-gz/man-pages-

5.10/man2/process\_vm\_readv.2

\* /opt/cola/permits/1243141268\_1679935488.7842212/0/man-pages-5-10-tar-gz/man-pages-

5.10/man3/malloc\_stats.3

\*

 /opt/cola/permits/1243141268\_1679935488.7842212/0/man-pages-5-10-tar-gz/man-pages-5.10/man3/getmntent.3 \* /opt/cola/permits/1243141268\_1679935488.7842212/0/man-pages-5-10-tar-gz/man-pages-

5.10/man7/time\_namespaces.7

\* /opt/cola/permits/1243141268\_1679935488.7842212/0/man-pages-5-10-tar-gz/man-pages-5.10/man3/frexp.3

\* /opt/cola/permits/1243141268\_1679935488.7842212/0/man-pages-5-10-tar-gz/man-pages-

5.10/man3/pthread\_setname\_np.3

\* /opt/cola/permits/1243141268\_1679935488.7842212/0/man-pages-5-10-tar-gz/man-pages-5.10/man3/adjtime.3

\* /opt/cola/permits/1243141268\_1679935488.7842212/0/man-pages-5-10-tar-gz/man-pages-

5.10/man2/migrate\_pages.2

\* /opt/cola/permits/1243141268\_1679935488.7842212/0/man-pages-5-10-tar-gz/man-pages-

5.10/man3/pthread\_getattr\_default\_np.3

\* /opt/cola/permits/1243141268\_1679935488.7842212/0/man-pages-5-10-tar-gz/man-pages-5.10/man2/utime.2

\* /opt/cola/permits/1243141268\_1679935488.7842212/0/man-pages-5-10-tar-gz/man-pages-5.10/man2/gettid.2

\* /opt/cola/permits/1243141268\_1679935488.7842212/0/man-pages-5-10-tar-gz/man-pages-

5.10/man3/pthread\_mutexattr\_getpshared.3

\*

 /opt/cola/permits/1243141268\_1679935488.7842212/0/man-pages-5-10-tar-gz/man-pages-5.10/man3/sem\_init.3 \* /opt/cola/permits/1243141268\_1679935488.7842212/0/man-pages-5-10-tar-gz/man-pages-

5.10/man3/undocumented.3

\* /opt/cola/permits/1243141268\_1679935488.7842212/0/man-pages-5-10-tar-gz/man-pages-5.10/man3/mkstemp.3

\* /opt/cola/permits/1243141268\_1679935488.7842212/0/man-pages-5-10-tar-gz/man-pages-5.10/man3/trunc.3

\* /opt/cola/permits/1243141268\_1679935488.7842212/0/man-pages-5-10-tar-gz/man-pages-

5.10/man3/pthread\_mutexattr\_setrobust.3

\* /opt/cola/permits/1243141268\_1679935488.7842212/0/man-pages-5-10-tar-gz/man-pages-5.10/man2/uname.2

\* /opt/cola/permits/1243141268\_1679935488.7842212/0/man-pages-5-10-tar-gz/man-pages-5.10/man2/mmap2.2

\* /opt/cola/permits/1243141268\_1679935488.7842212/0/man-pages-5-10-tar-gz/man-pages-

5.10/man2/timer\_settime.2

\* /opt/cola/permits/1243141268\_1679935488.7842212/0/man-pages-5-10-tar-gz/man-pages-5.10/man3/stpcpy.3

\*
/opt/cola/permits/1243141268\_1679935488.7842212/0/man-pages-5-10-tar-gz/man-pages-

5.10/man3/assert\_perror.3

\* /opt/cola/permits/1243141268\_1679935488.7842212/0/man-pages-5-10-tar-gz/man-pages-5.10/man3/expm1.3

\* /opt/cola/permits/1243141268\_1679935488.7842212/0/man-pages-5-10-tar-gz/man-pages-5.10/man3/raise.3

\* /opt/cola/permits/1243141268\_1679935488.7842212/0/man-pages-5-10-tar-gz/man-pages-5.10/man3/random.3

\* /opt/cola/permits/1243141268\_1679935488.7842212/0/man-pages-5-10-tar-gz/man-pages-5.10/man7/suffixes.7

\* /opt/cola/permits/1243141268\_1679935488.7842212/0/man-pages-5-10-tar-gz/man-pages-5.10/man3/modf.3

\* /opt/cola/permits/1243141268\_1679935488.7842212/0/man-pages-5-10-tar-gz/man-pages-5.10/man2/uselib.2

\* /opt/cola/permits/1243141268\_1679935488.7842212/0/man-pages-5-10-tar-gz/man-pages-5.10/man2/getdents.2

\* /opt/cola/permits/1243141268\_1679935488.7842212/0/man-pages-5-10-tar-gz/man-pages-

5.10/man3/pthread\_attr\_setschedparam.3

\*

 /opt/cola/permits/1243141268\_1679935488.7842212/0/man-pages-5-10-tar-gz/man-pages-5.10/man7/man-pages.7 \* /opt/cola/permits/1243141268\_1679935488.7842212/0/man-pages-5-10-tar-gz/man-pages-5.10/man2/chmod.2

\* /opt/cola/permits/1243141268\_1679935488.7842212/0/man-pages-5-10-tar-gz/man-pages-5.10/man3/fnmatch.3

 $*$ /opt/cola/permits/1243141268 1679935488.7842212/0/man-pages-5-10-tar-gz/man-pages-5.10/man3/mq send.3

\* /opt/cola/permits/1243141268\_1679935488.7842212/0/man-pages-5-10-tar-gz/man-pages-5.10/man3/drand48\_r.3

\* /opt/cola/permits/1243141268\_1679935488.7842212/0/man-pages-5-10-tar-gz/man-pages-5.10/man3/asinh.3

\* /opt/cola/permits/1243141268\_1679935488.7842212/0/man-pages-5-10-tar-gz/man-pages-5.10/man2/readdir.2

\* /opt/cola/permits/1243141268\_1679935488.7842212/0/man-pages-5-10-tar-gz/man-pages-

5.10/man3/pthread\_cancel.3

\* /opt/cola/permits/1243141268\_1679935488.7842212/0/man-pages-5-10-tar-gz/man-pages-

5.10/man2/timer\_getoverrun.2

\* /opt/cola/permits/1243141268\_1679935488.7842212/0/man-pages-5-10-tar-gz/man-pages-5.10/man3/ctermid.3 \*

/opt/cola/permits/1243141268\_1679935488.7842212/0/man-pages-5-10-tar-gz/man-pages-

5.10/man3/pthread\_yield.3

\* /opt/cola/permits/1243141268\_1679935488.7842212/0/man-pages-5-10-tar-gz/man-pages-5.10/man5/acct.5

\* /opt/cola/permits/1243141268\_1679935488.7842212/0/man-pages-5-10-tar-gz/man-pages-

5.10/man7/credentials.7

\* /opt/cola/permits/1243141268\_1679935488.7842212/0/man-pages-5-10-tar-gz/man-pages-

5.10/man2/ioctl\_iflags.2

\* /opt/cola/permits/1243141268\_1679935488.7842212/0/man-pages-5-10-tar-gz/man-pages-5.10/man3/strpbrk.3

\* /opt/cola/permits/1243141268\_1679935488.7842212/0/man-pages-5-10-tar-gz/man-pages-

5.10/man3/sockatmark.3

\* /opt/cola/permits/1243141268\_1679935488.7842212/0/man-pages-5-10-tar-gz/man-pages-

5.10/man3/getdtablesize.3

\* /opt/cola/permits/1243141268\_1679935488.7842212/0/man-pages-5-10-tar-gz/man-pages-5.10/man7/vsock.7

\* /opt/cola/permits/1243141268\_1679935488.7842212/0/man-pages-5-10-tar-gz/man-pages-

5.10/man3/pthread\_kill\_other\_threads\_np.3

\*

/opt/cola/permits/1243141268\_1679935488.7842212/0/man-pages-5-10-tar-gz/man-pages-5.10/man3/getenv.3

\* /opt/cola/permits/1243141268\_1679935488.7842212/0/man-pages-5-10-tar-gz/man-pages-5.10/man3/gets.3

\* /opt/cola/permits/1243141268\_1679935488.7842212/0/man-pages-5-10-tar-gz/man-pages-5.10/man3/dysize.3

\* /opt/cola/permits/1243141268\_1679935488.7842212/0/man-pages-5-10-tar-gz/man-pages-5.10/man3/log2.3

\* /opt/cola/permits/1243141268\_1679935488.7842212/0/man-pages-5-10-tar-gz/man-pages-

5.10/man3/pthread\_setcancelstate.3

\* /opt/cola/permits/1243141268\_1679935488.7842212/0/man-pages-5-10-tar-gz/man-pages-5.10/man2/recvmmsg.2

No license file was found, but licenses were detected in source scan.

.\" Distributed under GPL

Found in path(s):

\* /opt/cola/permits/1243141268\_1679935488.7842212/0/man-pages-5-10-tar-gz/man-pages-5.10/man3/xcrypt.3 No license file was found, but licenses were detected in source scan.

==================== Changes in man-pages-2.00 ====================

Released: 2004-12-16

**Contributors** 

------------

The following people contributed notes, ideas, or patches that have been incorporated in changes in this release:

Alberto Bertogli <albertogli@telpin.com.ar> Anand Kumria <wildfire@progsoc.org> Andrey Kiselev <dron@ak4719.spb.edu> Andries Brouwer <Andries.Brouwer@cwi.nl> Chris Green <cmg@dok.org> Branden Robinson <br/> <br/> <br/> <br/> <br/>debian.org> Emmanuel Colbus <emmanuel.colbus@ensimag.imag.fr> Enrico Zini <enrico@debian.org> Eric Estievenart <eric.estievenart@free.fr> Fabian Kreutz <kreutz@dbs.uni-hannover.de> Florian Weimer <fw@deneb.enyo.de> Jan Kuznik <kuznik@gepro.cz> Joey (Martin) Schulze <joey@infodrom.org> Johannes Berg <johannes@sipsolutions.de> John V. Belmonte <jbelmonte@debian.org> Karel Kulhavy <clock@twibright.com> Luis Javier Merino Morán <ljmerino@pandasoftware.es> Martin Pool <mbp@sourcefrog.net> Richard Kreckel <Richard.Kreckel@ginac.de> Vasya Pupkin <ptushnik@gmail.com>

Apologies if I missed anyone!

Global changes

--------------

Various pages Fabian Kreutz Many math pages had their synopses compressed, as per suggestion from Fabian Kreutz.

#### Various pages

Fabian Kreutz / aeb

 Many minor content and formatting bug fixes were made to the math pages, following suggestions from Fabian Kreutz (who recently translated many of the 1.70 math pages into German) and Andries Brouwer.

#### Various pages

### mtk

 For consistency, all instances of "super-user" were changed to the more common "superuser".

### Various pages

Vasya Pupkin / mtk

 After a note from Vasya Pupkin, I added <errno.h> to the SYNOPSIS of several Section 2 pages using the \_syscallN() macros.

#### In addition:

 -- erroneous semicolons at the end of \_syscallN() were removed on various pages.

--

 types such as "uint" in syscallN() declarations were changed to "unsigned int", etc.

-- various other minor breakages in the synopses were fixed.

The affected pages are:

 getdents.2 gettid.2 llseek.2 mmap2.2 modify\_ldt.2 pivot\_root.2 quotactl.2 readdir.2 sysctl.2 syslog.2 tkill.2

Typographical or grammatical errors have been corrected in several other places.

Changes to individual pages

---------------------------

### bind.2

### Florian Weimer

 Added 'const' to declaration of 'my\_addr' in prototype. as per http://bugs.debian.org/cgi-bin/bugreport.cgi?bug=239762.

#### fcntl.2

#### Martin Pool

 Added O\_NOATIME to list of flags that can be changed via F\_SETFL. mtk/aeb

Noted F\_GETOWN bug after suggestion from aeb.

See also:

http://marc.theaimsgroup.com/?l=linux-kernel&m=108380640603164&w=2

#### getrlimit.2

### mtk

 Material on getrusage.2 has been separated out into its own page. Rewrote discussion on RLIMIT\_MEMLOCK to incorporate kernel 2.6.9 changes. Added note on RLIMIT\_CPU error in older kernels. Added RLIMIT\_SIGPENDING. Also made a few other minor changes.

#### getrusage.2

#### mtk

 This page is new(ish) -- it was created by splitting getrlimit.2.

 Repaired note on SIGCHLD behavior to note that the POSIX non-conformance has been fixed in 2.6.9.

### kill.2

 Modified after suggestion from Emmanuel Colbus Changed wording of sentence under NOTES describing when signals can be sent to init(1).

# mlock<sub>2</sub>

```
munlock.2
mlockall.2
munlockall.2
    These have been consolidated into a single mlock.2 page.
     In the process, much duplication was eliminated
    and new information was added about RLIMIT_MEMLOCK
    and the changes
 in memory locking in kernel 2.6.9,
```
### mmap.2 mtk

 Added cross-ref to setrlimit(2) concerning memory locking limits. Eric Estievenart

Note that MAP\_FIXED replaces existing mappings

#### msgctl.2

#### mtk

 Substantial language and formatting clean-ups. Added msqid\_ds and ipc\_perm structure definitions.

### msgget.2

#### mtk

 Substantial language and formatting clean-ups. Added notes on /proc files.

### msgop.2

### mtk

 Substantial language and formatting clean-ups. Added notes on /proc files.

#### open.2

#### Martin Pool

Added O\_NOATIME (new in Linux 2.6.8)

### mtk

Reordered list of 'flags' description alphabetically

#### personality.2

2004-11-03 applied patch from Martin Schulze

### semctl.2

mtk

Substantial language and formatting clean-ups.

Rewrote semun text.

Added semid\_ds and ipc\_perm structure definitions.

#### semget.2

#### mtk

Substantial language and formatting clean-ups.

Added

### notes on /proc files.

 Rewrote BUGS note about semget()'s failure to initialize semaphore values.

#### semop.2

#### mtk

 Substantial language and formatting clean-ups. Added notes on /proc files.

### shmctl.2

#### mtk

 Substantial language and formatting clean-ups. Updated shmid\_ds structure definitions. Added information on SHM\_DEST and SHM\_LOCKED flags. Noted that CAP\_IPC\_LOCK is not required for SHM\_UNLOCK since kernel 2.6.9. Added notes on 2.6.9 RLIMIT\_MEMLOCK changes. Added RLIMIT\_SIGPENDING (new in Linux 2.6.8)

# shmget.2

#### mtk

 Substantial language and formatting clean-ups. Added notes on /proc files.

### shmop.2

### mtk

 Substantial language and formatting clean-ups. Changed wording and placement of sentence regarding attachment of segments marked for destruction.

#### sigaction.2

### mtk

 Added mention of SIGCONT under SA\_NOCLDSTOP. Added SA\_NOCLDWAIT. Updated discussion for POSIX.1-2001 and SIGCHLD and sa\_flags. Noted that CLD\_CONTINUED is supported since Linux 2.6.9. Added SI\_TKILL (new in Linux 2.4.19). Other minor changes.

#### signal.2

# mtk

 Removed text on ignoring SIGCHLD; replaced with pointer to sigaction.2.

#### sigwaitinfo.2

 After bug report from Andrey Kiselev Fixed prototype: "timeout" --> "\*timeout" as per: http://bugs.debian.org/cgi-bin/bugreport.cgi?bug=222145

# stat.2

 Enrico Zini Added text to clarify that S\_IS\*() macros should be applied to st\_mode field. as per: http://bugs.debian.org/cgi-bin/bugreport.cgi?bug=249698

#### swapon.2

 After Debian bug report from Anand Kumria Added "no swap space signature" to EINVAL error. mtk

 Added EINVAL error for swapoff() ("not currently a swap area"). Added EBUSY error for swapon(). A few formatting fixes.

times.2

mtk

 In Linux 2.6, the return value of times changed; it is no longer time since boot, but rather:

boot\_time + 2^32 / HZ - 300

 Repaired note on SIGCHLD behavior to note that the POSIX non-conformance has been fixed in 2.6.9. Some formatting fixes.

undocumented.2

After bug report from Johannes Berg

Changed

.TH UNIMPLEMENTED

to:

.TH UNDOCUMENTED

as per http://bugs.debian.org/cgi-bin/bugreport.cgi?bug=220741

#### wait.2

mtk

 Added waitid(2). Added WCONTINUED and WIFCONTINUED (new in 2.6.10). Added text on SA\_NOCLDSTOP. Updated discussion of SA\_NOCLDWAIT to reflect 2.6 behavior. Much other text rewritten.

wait4.2

### mtk

 Rewrote this page, removing much duplicated information, and replacing with pointers to wait.2. Luis Javier Merino Morán / mtk

CONFORMING TO said "SVr4, POSIX". Changed to "4.3BSD"

#### waitid.2

mtk

New link to wait?

assert.3

After bug report from Branden Robinson

The assert() failure message goes to stderr not stdout.

As per http://bugs.debian.org/cgi-bin/bugreport.cgi?bug=284814

# ctime.3

mtk

 Noted that 0 in tm\_mday is interpreted to mean the last day of the preceding month.

#### getnameinfo.3

 http://bugs.debian.org/cgi-bin/bugreport.cgi?bug=229618 getnameinfo() does not set errno, it returns a non-zero value indicating the error.

#### mtk

added EAI\_OVERFLOW error

# killpg.3

mtk

Minor changes to SEE ALSO and CONFORMING TO.

#### lseek64.3

aeb

New page by Andries Brouwer

### tzset.3

### Richard Kreckel

 Change "NULL" to "empty" when talking about the value of TZ. http://sources.redhat.com/bugzilla/show\_bug.cgi?id=601

#### printf.3

 After bug report from Jan Kuznik http://bugs.debian.org/cgi-bin/bugreport.cgi?bug=205736 Fixed bad realloc() use in snprintf() example

#### realpath.3

 mtk Added discussion of resolved\_path == NULL.

#### random.4

 After bug report from John V. Belmonte Updated init and quit scripts to reflect kernel 2.4/2.6 reality (Scripts taken from drivers/char/random.c) as per http://bugs.debian.org/cgi-bin/bugreport.cgi?bug=247779

### proc.5

mtk

 Updated description of /proc/loadavg to include nr\_running(), nr\_threads, last\_pid.

rtsig-max and rtsig-nr went away in 2.6.8

updated statm, and fixed error in order of list

boot.7

applied patch from Martin Schulze

capabilities.7

mtk

Added O\_NOATIME for CAP\_FOWNER

netdevice.7

 Karel Kulhavy and AEB Formatting fix after note from Karel Kulhavy and AEB, plus a few wording fixes.

#### signal.7

#### mtk

 /proc/sys/kernel/rtsig-\* were superseded by RLIMIT\_SIGPENDING in kernel 2.6.8.

### tcp.7

mtk/aeb

Updated details of interaction of TCP\_CORK and TCP\_NODELAY.

============== Changes in man-pages-2.01 =============

Released: 2004-12-20

Contributors

------------

The following people contributed notes, ideas, or patches that have been incorporated in changes in this release:

Carsten Hey <c.hey@web.de>

Johannes Berg <johannes@sipsolutions.de>

Joshua Kwan <joshk@triplehelix.org>

Marek Habersack <grendel@debian.org>

Martin Schulze <joey@infodrom.org>

Matthew Dempsky <jivera@flame.org>

Matthew Gregan <kinetik@orcon.net.nz>

Pedro Zorzenon Neto <pzn@terra.com.br>

Tony Crawford <tony@klosterdorf.de>

Apologies if I missed anyone!

#### Global changes

--------------

accept.2 close.2 send.2 setsid.2 socket.2 closedir.3 initgroups.3 mkstemp.3 opendir.3 readdir.3 telldir.3 Matthew Dempsky, mtk triggered by http://bugs.debian.org/cgi-bin/bugreport.cgi?bug=283179 The wording describing how errno is set was fixed up in these pages.

Typographical or grammatical errors have been corrected in several other places.

Changes to individual pages

---------------------------

sendfile.2

mtk

 Adjusted descriptions of argument file types to be closer to 2.6 reality. Wording and formatting changes.

# ctan.3

ctanh.3

Tony Crawford

 As per http://bugs.debian.org/cgi-bin/bugreport.cgi?bug=270817 Formulae on the pages should be  $T = S / C$  not  $T = C / S$ .

### errno.3

 Martin Schulze, mtk Removed errno declaration from prototype, added notes on historical need for this declaration. http://bugs.debian.org/cgi-bin/bugreport.cgi?bug=174175

### aio\_return.3

```
 as per http://bugs.debian.org/cgi-bin/bugreport.cgi?bug=224953
   Changed erroneous "aio_return(2)" to "aio_return(3)".
```
posix\_openpt.3 mtk

#### New by mtk

```
ptsname.3
  mtk
     Added description of ptsname_r().
    Added ERRORS.
```
#### ptsname\_r.3

mtk

New link to ptsname.3.

shm\_open.3 Matthew Gregan add <fcntl.h> to synopsis as per http://bugs.debian.org/cgi-bin/bugreport.cgi?bug=271243

#### strcasecmp.3

 Marek Habersack .SH "CONFORMING TO" -BSD 4.4 +BSD 4.4, SUSv3 as per http://bugs.debian.org/cgi-bin/bugreport.cgi?bug=234443

#### strfry.3

 Joshua Kwan Added \_GNU\_SOURCE to prototype as per http://bugs.debian.org/cgi-bin/bugreport.cgi?bug=213538

#### strftime.3

 Cartsen Hey as per http://bugs.debian.org/cgi-bin/bugreport.cgi?bug=276248

Changed range for "%S" from 0..61 to 0..60.

 SUSv3 says 0..60. I think the manual page probably says 0..61, because that's what SUSv2 said. (Some other implementations' man pages also say 0..61 - e.g., Solaris 8 & 9, Tru64 5.1B; FreeBSD 5.1 says 0..60.)

The glibc manual currently says 0..60.

 Given that SUSv3 says 0..60, I've changed the manual page to also say this:

-The second as a decimal number (range 00 to 61).

+The second as a decimal number (range 00 to 60).

+(The range is up to 60 to allow

for occasional leap seconds.)

### sysconf.3

Johannes Berg

```
 See http://bugs.debian.org/cgi-bin/bugreport.cgi?bug=226974
 -.BR POSIX2_FORT_RUN " - " _SC_2_FORT_DEV
 +.BR POSIX2_FORT_DEV " - " _SC_2_FORT_DEV
```
### system.3

Pedro Zorzenon

 as per http://bugs.debian.org/cgi-bin/bugreport.cgi?bug=242638 Noted use of \_XOPEN\_SOURCE to get macros from <stdlib.h> for wait(2).

### mtk

Changed name of argument from 'string' to 'command' (like POSIX).

 Noted that glibc does nowadays explicitly check for the existence of the shell if 'command' is NULL, rather than the older behavior of assuming the shell exists and always returning 1 if 'command' is NULL.

Other wording and formatting clean-ups.

#### undocumented.3

Remove some functions names that \*are\* documented.

 $=$  $=$  $=$  $=$  $=$  $=$  $=$  $=$  $=$  $<$  $<$  $<$ hanges in man-pages-2.02  $=$  $=$  $=$  $=$  $=$  $=$  $=$  $=$ 

Released: 2005-04-14

Contributors

------------

The following people contributed notes, ideas, or patches that have been incorporated in changes in this release:

Andries Brouwer <Andries.Brouwer@cwi.nl> Branden Robinson <br/> <br/> <br/> <br/> <br/>debian.org> Colin Watson <cjwatson@debian.org> David Lloyd <dmlloyd@tds.net> Gordon Jin <gordon.jin@intel.com> Heikki Orsila <shd@modeemi.cs.tut.fi> Jamie Lokier <jamie@shareable.org> Johan Walles Kai Makisara <Kai.Makisara@kolumbus.fi>

Marko Kohtala <marko.kohtala@gmail.com> Martin Pool <mbp@sourcefrog.net> Martin (Joey) Schulze <joey@infodrom.org> Matthias Lang <matthias@corelatus.se> Michael Haardt <michael@moria.de> Michael Mühlebach <michael@anduin.ch> Mike Frysinger <vapier@gentoo.org> Sasa Stevanovic <mg94c18@alas.matf.bg.ac.yu> Serguei Leontiev <leo@sai.msu.ru>

Apologies if I missed anyone!

Global changes

--------------

ctime.3 tzselect.8 zdump.8 zic.8 Martin (Joey) Schulze Removed SEE ALSO reference to nonexistent newctime(3). See http://bugs.debian.org/cgi-bin/bugreport.cgi?bug=236884

#### Typographical

 or grammatical errors have been corrected in several other places.

Changes to individual pages

---------------------------

clone.2

 mtk Noted the PID caching behavior of NPTL's getpid() wrapper under BUGS.

 Added futex(2), set\_thread\_area(2), set\_tid\_address(2), tkill(2) under SEE ALSO.

### epoll\_ctl.2

epoll\_create.2 Marko Kohtala / mtk Improved various error descriptions.

epoll\_wait.2 David Lloyd / Mike Frysinger, Marko Kohtala Added EINTR to errors.

fcntl.2

Jamie Lokier / mtk

 Improved discussion of F\_SETOWN and F\_SETSIG with respect to multi-threaded programs.

Generally cleaned up the discussion of F\_SETOWN.

 Updated CONFORMING TO to note that F\_GETOWN and F\_SETOWN are now in POSIX.

### link.2

# mtk

 Noted discrepancy between Linux and POSIX.1 when oldpath is a symbolic link. See: http://bugs.linuxbase.org/show\_bug.cgi?id=367 and: http://www.opengroup.org/austin/mailarchives/ag/msg08152.html

### Michael Haardt / mtk

 Clarified EXDEV error description: it isn't possible to link across mount points, even if the mount points refer to the same file system.

#### mincore.2

 mtk, after note from Gordon Jin Updated ERRORS.

# pipe.2

 As per message from Serguei Leontiev Removed SVr2, AT&T, and BSD from CONFORMING TO, since a pipe on those systems is actually bidirectional. (Pipes are implemented as STREAMS on the former, and

sockets on the latter.)

#### posix\_fadvise.2

#### mtk

 Noted kernel version where posix\_fadvise() appeared and noted bug in handling of 'len' in kernels < 2.6.6.

# rename.<sub>2</sub>

Michael Haardt

 Clarified EXDEV error description: it isn't possible to rename a file across mount points, even if the mount points refer to the same file system.

#### semop.2

mtk

Noted kernel version numbers for semtimedop().

#### setitimer.2

Matthias Lang, mtk

Noted MAX\_SEC\_IN\_JIFFIES ceiling.

Added note about treatment of out-of-range tv\_usec values.

### sigqueue.2

 Johan Walles, Martin (Joey) Schulze Added sigqueue.2 to SEE ALSO.

### times.2

# mtk

 Added notes on non-standard behavior: Linux allows 'buf' to be NULL, but POSIX.1 doesn't specify this and it's non-portable.

### uselib.2

 Andries Brouwer Improved DESCRIPTION; clarified distinction between EACCES and ENOEXEC.

# bcopy.3

### Heikki Orsila

 bcopy() handles overlapping case, but memcpy() does not, so for consistency memmove() should be also mentioned.

### getmntent\_r.3

 Martin (Joey) Schulze New link to man3/getmntent.3.

### memcpy.3

Small wording change after suggestion from Sasa Stevanovic.

### strcasestr.3

#### mtk

Created as link to strstr.3.

### strftime.3

mtk

Noted that SUSv2 allowed a range of 00 to 61 for %S specifier.

### strstr.3

mtk

```
 Added description
 of strcasestr().
```
#### random.4

aeb

Improved description of read from /dev/urandom.

#### st.4

### Kai Makisara

Substantial updates.

man.7 Martin Schulze Branden Robinson Colin Watson Mention the .URL macro more verbosely.

===================== Changes in man-pages-2.03 ================================

Released: 2005-06-02

Contributors

------------

The following people contributed notes, ideas, or patches that have been incorporated in changes in this release:

Andries Brouwer <Andries.Brouwer@cwi.nl> Joey (Martin) Schulze <joey@infodrom.org> Johannes Nicolai <johannes.nicolai@hpi.uni-potsdam.de> Justin Pryzby <justinpryzby@users.sourceforge.net> Klaus Ethgen <Klaus@Ethgen.de> Pavel Heimlich <tropikhajma@seznam.cz> Ross Boylan <RossBoylan@stanfordalumni.org> Vincent Fourmond <vincent.fourmond@9online.fr>

Apologies if I missed anyone!

Global changes

--------------

console.4 console\_ioctl.4 mouse.4 tty.4 vcs.4 Pavel Heimlich Change `ttys $(4)'$  to `ttyS $(4)'$ .

Typographical or grammatical errors have been corrected in several places.

Changes to individual pages

---------------------------

### clone.2

# mtk

Substantially enhanced discussion of CLONE\_THREAD.

Added CLONE\_SYSVSEM, CLONE\_UNTRACED, CLONE\_STOPPED.

Other minor fixes.

# execve.2

### aeb

Noted effect of ptracing when execing a set-UID program.

### fcntl.2

Johannes Nicolai / mtk

 Noted F\_SETOWN bug for socket file descriptor in Linux 2.4 and earlier.

Added text on permissions required to send signal to owner.

### flock.2

### mtk

Noted that lock conversions are not atomic.

#### getrusage.2

### mtk

 ru\_nswap has never contained useful information. Kernel 2.6.6 clarified that with a patch ("[PATCH] eliminate nswap and cnswap"). See also: http://www.ussg.iu.edu/hypermail/linux/kernel/0404.1/0720.html

# kill.2

```
 mtk
```
Clarified wording of the 'pid  $== -1$ ' case.

#### mount.2

mtk

Added MNT\_EXPIRE, plus a few other tidy-ups.

#### sched\_setaffinity.2

# mtk

 Added text to note that sched\_setaffinity() will migrate the affected process to one of the specified CPUs if necessary.

 Added a NOTE to point out that the affinity mask is actually a per-thread attribute that can be adjusted independently for each thread in a thread group.

# shmctl.2

# mtk

 Noted aberrant Linux behavior with respect to new attaches to a segment that has already been marked for deletion.

Noted changes in permissions required for SHM\_LOCK/SHM\_UNLOCK.

#### wait.2

# mtk

Noted that the \_W\* flags can't be used with waitid().

# confstr.3

### mtk

Added \_CS\_GNU\_LIBC\_VERSION and \_CS\_GNU\_LIBPTHREAD\_VERSION.

#### hosts.5

 Ross Boylan / Martin Schulze various changes as per http://bugs.debian.org/cgi-bin/bugreport.cgi?bug=304242

# proc.5

mtk

 Minor changes to discussion of /proc/PID/stat signal fields. Added 'rt\_priority' and 'policy' to /proc/PID/stat.

#### capabilities.7

mtk

1,\$s/inherited/inheritable/g

# regex.7

 Vincent Fourmond / Joey (Martin) Schulze Removed discussion of  $[[\cdot \le \cdot]]'$  and  $[[\cdot \ge \cdot]]'$  since they do not seem to be in the glibc implementation. As per http://bugs.debian.org/cgi-bin/bugreport.cgi?bug=295666

### tzselect.8

 Joey (Martin) Schulze / Klaus Ethgen The default zoneinfo directory is now /usr/share/zoneinfo. (was: /usr/local/etc/zoneinfo) As per http://bugs.debian.org/cgi-bin/bugreport.cgi?bug=267471

 $=$  $=$  $=$  $=$  $=$  $=$  $=$  $=$  $<$  $<sup>1</sup>$  $<sup>2</sup>$  $<sup>3</sup>$  $<sup>3</sup>$  $<sup>4</sup>$  $<sup>3</sup>$  $<sup>4</sup>$  $<sup>3</sup>$  $<sup>4</sup>$  $<sup>3</sup>$  $<sup>4</sup>$  $<sup>4</sup>$  $<sup>4</sup>$  $<sup>4</sup>$  $<sup>4</sup>$  $<sup>4</sup>$  $<sup>4</sup>$  $<sup>4</sup>$ </sup></sup></sup></sup></sup></sup></sup></sup></sup></sup></sup></sup></sup></sup></sup></sup></sup></sup>

Released: 2005-06-21

### **Contributors**

The following people contributed notes, ideas, or patches that have been incorporated in changes in this release:

Andries Brouwer <Andries.Brouwer@cwi.nl> Baurjan Ismagulov <ibr@ata.cs.hun.edu.tr> Dave Love <d.love@dl.ac.uk> Dieter Brueggemann <dieter.brueggemann@entitec.de> Geoff Clare <gclare@gclare.org.uk> Guido Trotter <ultrotter@debian.org> kabloom <kabloom@ucdavis.edu> Kevin Ryde <user42@zip.com.au> Justin Pryzby <justinpryzby@users.sourceforge.net> Mike Furr <mfurr@debian.org> Olivier Croquette <ocroquette@free.fr> Olivier Guilyardi <ylf@xung.org> Peter Cordes <peter@llama.nslug.ns.ca> Philipp Spitzer <philipp@toastfreeware.priv.at> Tanaka Akira <akr@m17n.org> Thierry Excoffier <exco@bat710.univ-lyon1.fr> Thomas Hood <jdthood@yahoo.co.uk> Vincent Lefevre <vincent@vinc17.org>

Walter Harms <walter.harms@informatik.uni-oldenburg.de>

Apologies if I missed anyone!

Global changes

--------------

------------

Various pages mtk

For consistency across pages:

1,\$s/nonzero/non-zero/g

Typographical or grammatical errors have been corrected in several places.

New pages

---------

pthreads.7

mtk

An overview of the Linux implementations of POSIX threads.

#### Changes to individual pages

---------------------------

# \_exit.2

 mtk Various minor changes.

### epoll\_ctl.2

# Mike Furr BUGS: In kernels < 2.6.9, EPOLL\_CTL\_DEL required a non-NULL 'event', even though this argument is ignored. As per http://bugs.debian.org/cgi-bin/bugreport.cgi?bug=306517

### flock.2

#### mtk / Kevin Ryde

 Clarified semantics of relationship between flock() locks and open file entries and file descriptors. See http://bugs.debian.org/cgi-bin/bugreport.cgi?bug=291121

#### getitimer.2

 Olivier Croquette, Thierry Excoffier Noted the existence of the short sleep bug (up to 1 jiffy).

#### getrlimit.2

#### mtk

RLIMIT\_RSS only has affect "in 2.4.x", not "in 2.4 and later".

#### getrusage.2

### Geoff Clare

Since Linux 2.6, the ru\_nvcsw and ru\_nivcsw fields are used.

# nice.2

mtk / Guido Trotter

 Rewrote description of return value. As per http://bugs.debian.org/cgi-bin/bugreport.cgi?bug=296183

### open.2

 Walter Harms O\_DIRECT needs \_GNU\_SOURCE. mtk O\_ASYNC works for pipes and FIFOs in Linux 2.6. Various minor fixes.

### atexit.3 mtk

 **Open Source Used In Umbrella - MPS Proxy (CTSM-38935) gov-production 1496**

Various minor changes.

# exit.3

mtk

Various minor changes.

# getopt.3

 mtk / Philipp Spitzer Fix description of return value. See http://bugs.debian.org/cgi-bin/bugreport.cgi?bug=308359

### hsearch.3

mtk

 Changed (char \*) to (void \*) in example. See http://bugs.debian.org/cgi-bin/bugreport.cgi?bug=313607

### log1p.3

 Justin Pryzby Make log(3) SEE ALSO log1p(3), as per http://bugs.debian.org/cgi-bin/bugreport.cgi?bug=309578

### makecontext.3

Tanaka Akira

 Fix description of RETURN VALUE for makecontext(), as per http://bugs.debian.org/cgi-bin/bugreport.cgi?bug=311800

#### on\_exit.3

mtk

Various minor changes.

# rand.3

 kabloom Small fix to a code example,

as per http://bugs.debian.org/cgi-bin/bugreport.cgi?bug=194842

#### realpath.3

mtk / Thomas Hood

When specifying resolved\_path as NULL,

# realpath()

will (still) only allocate up to PATH\_MAX bytes.

Plus other minor changes.

See also http://bugs.debian.org/cgi-bin/bugreport.cgi?bug=239424

### rcmd.3

Dave Love

The required header file for these functions on Linux is  $\leq$ netdb.h>, as per http://bugs.debian.org/cgi-bin/bugreport.cgi?bug=311680

### scanf.3

Olivier Guilyardi

 Arg for %p is a pointer to \_a pointer to\_ void, as per http://bugs.debian.org/cgi-bin/bugreport.cgi?bug=263109

### stdin.3

 Vincent Lefevre freopen() can change the descriptors associated with stdin/stdout/stderr, as per http://bugs.debian.org/cgi-bin/bugreport.cgi?bug=295859

# strerror.3

 Baurjan Ismagulov strerror\_r(3) requires #define \_XOPEN\_SOURCE 600, as per http://bugs.debian.org/cgi-bin/bugreport.cgi?bug=290880

### sysconf.3

 Peter Cordes / mtk Fix typo: "\_SC\_2\_DEV" should be "\_SC\_2\_C\_DEV".

### proc.5

 mtk Added pointers under /proc/sys/net to tcp.7 and ip.7.

### ip.7 mtk

 Various wording and formatting fixes. Reordered /proc/sys/net/ipv4/ip\_\* file descriptions alphabetically.

### tcp.7

Dieter Brueggemann / mtk

Fixes to the discussion of SIOCATMARK and tcp\_stdurg.

### mtk

 Various wording and formatting fixes. Incorporated some new /proc/sys/net/ipv4/tcp\_\* file descriptions from the 2.6.12 source file Documentation/networking/ip-sysctl.txt.

==================== Changes in man-pages-2.05 ====================

### Released: 2005-06-27

Contributors

------------

The following people contributed notes, ideas, or patches that have been incorporated in changes in this release:

A Costa  $\langle$ agcosta@gis.net $\rangle$ Andries Brouwer <Andries.Brouwer@cwi.nl> Bas Zoetekouw <br/>bas@debian.org> Dan Jacobson <jidanni@jidanni.org> Delian Krustev <krustev@krustev.net> Dora Anna Volgyesi <volgyesi@elte.hu> Martin (Joey) Schulze <joey@infodrom.org> Ove Kaaven <ovek@arcticnet.no>

Apologies if I missed anyone!

#### Global changes

--------------

Typographical or grammatical errors have been corrected in several places. (Special thanks to A Costa.)

#### Changes to individual pages

---------------------------

### \_exit.2

#### mtk / aeb

 Reversed 2.04 introduction of the term "process termination function".

### close.2

# mtk

 Clarified what type of lock close() affects. Minor formatting changes.

# dup.2

# mtk

 Consistent use of terms "open file description", "file status flags", and "file descriptor flags". Removed mention of lock sharing -- it was not accurate. Minor formatting fixes.

# fcntl.2

mtk

 Consistent use of terms "open file description", "file status flags", and "file descriptor flags". Some rewriting of discussion of file descriptor flags Under F\_DUPFD, replaced some text duplicated in dup.2 with a cross ref to dup.2 Minor wording and formatting fixes.

#### fpclassify.3

mtk /

Martin (Joey) Schulze / Bas Zoetekouw

The return value of isinf() changed in glibc 2.02

to differentiate positive and negative infinity.

See: http://bugs.debian.org/cgi-bin/bugreport.cgi?bug=285765

### getgid.2

# getuid.2

#### Delian Krustev

 Remove confusing text describing real and effective IDs. As per http://bugs.debian.org/cgi-bin/bugreport.cgi?bug=285852

## getitimer.2

# mtk

 The short sleep bug (up to 1 jiffy) that was newly noted in man-pages-2.04 has just been fixed in 2.6.12.

#### getpriority.2

### mtk

 Changed range documented in main text from -20..20 to -20..19. Noted that the range is -20..20 on some systems.

### open.2

### mtk / aeb

 Clarification of term "open file description" along with explanation of what information it maintains. Other wording improvements. Various minor wording changes.

#### atexit.3

#### mtk / aeb

 Reversed 2.04 introduction of the term "process termination function".

### mtk

 Noted use of atexit() for establishing function to be invoked on shared library unload.

Noted that atexit()-registered functions are not invoked on

abnormal termination.

Formatting fixes.

### exit.3

mtk / aeb

 Reversed 2.04 introduction of the term "process termination function".

### mtk

Minor rewording and formatting changes.

### getloadavg.3

mtk

Added #define \_BSD\_SOURCE to prototype.

### log2.3

 Martin (Joey) Schulze Add ERANGE error.

# readdir.3

### mtk

 Added definition of Linux dirent structure. Some formatting cleanups.

### strtod.3

 Dora Anna Volgyesi / mtk strtold() and strtof() need \_ISOC99\_SOURCE or \_XOPEN\_SOURCE=600 As per http://bugs.debian.org/cgi-bin/bugreport.cgi?bug=246668

### tdestroy.3

# mtk

New link to tsearch.3.

### tsearch.3

mtk

Added tdestroy to .TH line.

#### mem.4

### mtk

 Change "chown root:mem /dev/mem" to "chown root:kmem /dev/mem".

#### null.4

#### mtk

 Change "chown root:mem /dev/null /dev/zero" to "chown root:root /dev/null /dev/zero".

#### vcs.4

 Dan Jacobson / Martin (Joey) Schulze Replaced "selection(1)" by "gpm(8)" under SEE ALSO See http://bugs.debian.org/cgi-bin/bugreport.cgi?bug=253515

# signal.7

 Ove Kaaven SA\_SIGACTION should be SA\_SIGINFO As per http://bugs.debian.org/cgi-bin/bugreport.cgi?bug=305369

urn.7

 mtk New link to uri.7

==================== Changes in man-pages-2.06 ====================

Released: 2005-07-15

#### Contributors

------------

The following people contributed notes, ideas, or patches that have been incorporated in changes in this release:

Alain Portal <aportal@univ-montp2.fr> Andries Brouwer <Andries.Brouwer@cwi.nl> Bhavesh P Davda <bhavesh@avaya.com> Clau Weber <claus@jambit.com> Dov Murik <dov@dv-networks.com> David Lloyd <dlloyd@microbits.com.au> Frederik Deweerdt <frederik.deweerdt@gmail.com> Justin Pryzby <justinpryzby@users.sourceforge.net> Lars Wirzenius <liw@iki.fi> Martin Pool <mbp@sourcefrog.net> Mike Frysinger <vapier@gentoo.org> Petter Reinholdtsen <pere@hungry.com> Steven Murdoch <Steven.Murdoch@cl.cam.ac.uk> Walter Harms <walter.harms@informatik.uni-oldenburg.de>

Apologies if I missed anyone!

Global changes

--------------

Typographical or grammatical errors have been corrected in several places.

Many uses of hyphens and dashes were corrected.

New pages

---------

canonicalize\_file\_name.3 Walter Harms / mtk

Removed Pages

# sstk.2

mtk

-------------

 AFAIK, this system call has never actually done anything (other than be a stub) on any Unix.

#### Changes to individual pages

---------------------------

#### accept.2

mtk

Various wording and formatting fixes.

# bind.2

 mtk Minor formatting changes

#### clone.2

mtk

Various minor wording improvements; some formatting fixes

#### connect.2

mtk

Various wording and formatting

fixes.

```
epoll_create.2
  Bhavesh P Davda
    s/positive/non-negative/ [for file descriptor]
```
#### getrlimit.2

mtk

 Documented RLIMIT\_MSGQUEUE limit. RLIMIT\_RSS ceased to have any effect in 2.4 in kernel 2.4.30. (It already didn't have any effect in 2.2.x and 2.6.x.) s/MADVISE\_WILLNEED/MADV\_WILLNEED/

### listen.2

### mtk

 Removed historic comment on BSD backlog ceiling. Minor wording and formatting changes.

### semop.2

mtk

 Added BUG: in some circumstances, a process that is waiting for a semaphore to become zero is not woken up when the value does actually reach zero.

 http://marc.theaimsgroup.com/?l=linux-kernel&m=110260821123863&w=2 http://marc.theaimsgroup.com/?l=linux-kernel&m=110261701025794&w=2

### socket.2

## mtk

Various minor wording improvements

#### umask.2

 mtk Added mkdir(2) to discussion, made term "file mode creation mask" clearer. Various, mostly small, wording changes

### errno.3

 Martin Pool Change description for ESTALE As per http://bugs.debian.org/cgi-bin/bugreport.cgi?bug=237344

#### fgetgrent.3

getgrent.3

getgrent\_r.3

David Lloyd

Added SEE ALSO putgrent(3)

- See http://bugs.debian.org/cgi-bin/bugreport.cgi?bug=211336
- getgrent.3

getgrnam.3 getpwent.3 getpwnam.3 Lars Wirzenius / mtk Replace mention of /etc/{passwd,group} by references to "passwd/group database", and LDAP and NIS. As per http://bugs.debian.org/cgi-bin/bugreport.cgi?bug=316117 mtk Miscellaneous wording improvements

Consistent DESCRIPTION and ERRORS wording across these pages.

#### getnameinfo.3

### mtk

Relocate misplaced text describing gai\_strerror().

#### getnetent.3

 Petter Reinholdtsen s/endservent/endnetent/ As per http://bugs.debian.org/cgi-bin/bugreport.cgi?bug=316517

getspnam.3

Lars Wirzenius / mtk

Replace mention of /etc/shadow by references

#### to

 "shadow password database", and LDAP and NIS. As per http://bugs.debian.org/cgi-bin/bugreport.cgi?bug=316117 mtk, Claus Weber Miscellaneous wording improvements Consistent DESCRIPTION wording vis-a-vis getpwnam.3 etc.

### hsearch.3

 Frederik Deweerdt Fix hsearch\_r() prototype

#### scanf.3

Justin Pryzby / mtk

Fix description of RETURN VALUE

As per http://bugs.debian.org/cgi-bin/bugreport.cgi?bug=317037

# mtk

 various parts substantially rewritten; added description of %n\$ form; various text incorporated from the GNU C library documentation ((C) The Free Software Foundation).

### shm\_open.3

### mtk

 Modified details of how user and group ownership of a new object are set.

Various minor wording and formatting cleanups.

### elf.5

 Mike Frysinger tweaked the short description to include definition of 'ELF' add ELFOSABI\_NONE to the ELFOSABI\_ list tweak/add more machines to EM\_ list for ehdr->e\_machine fix indenting to be consistent tweak the display of the ELF\_ST\_\* macros document the Elf\_Dyn structure

# proc.5

# mtk

 Updated discussion of /proc/stat. Added text on the /proc/sys/fs/mqueue/\* files.

### ip.7

 Steven Murdoch Change protocol in UDP prototype. As per http://bugs.debian.org/cgi-bin/bugreport.cgi?bug=182635 tcp.7

### Dov Murik

 The first sentence under NOTES about SO\_KEEPALIVE and SIGPIPE makes no grammatical sense (and possibly also no technical sense). It has been removed.

===================== Changes in man-pages-2.07 ===================

### Released: 2005-07-19

# Contributors

------------

The following people contributed notes, ideas, or patches that have been incorporated in changes in this release:

Andries Brouwer <Andries.Brouwer@cwi.nl> Mike Frysinger <vapier@gentoo.org>

Apologies if I missed anyone!

Global changes

--------------

Various

pages

### mtk

 The terms "set-user-ID" and "set-group-ID" are now used consistently (no abbreviations) across all manual pages.

```
Various pages
```
#### mtk

 Consistent use of "saved set-user-ID" and "saved set-group-ID" (no more "saved user ID", "saved effective UID", saved group ID", etc.)

```
Various pages
```
### mtk

Global fixes in textual descriptions:

```
 uid --> UID
 gid --> GID
 pid --> PID
id \rightarrow ID
```
Various pages mtk

 Consistent use of st\_atime, st\_ctime, st\_mtime, with explanatory text, instead of atime/ctime/mtime.

Various pages

mtk

 Classical BSD versions are now always named x.yBSD (formerly there was a mix of x.yBSD and BSD x.y).

Typographical or grammatical errors have been corrected in several places.

#### Changes to individual pages

---------------------------

setresuid.2 mtk Some rewording.

### stat.2

 Mike Frysinger Improve description of st\_dev and st\_rdev. mtk

Various wording and formatting improvements.

#### truncate.2

mtk

Some formatting fixes

==================== Changes in man-pages-2.08 ====================

Released: 2005-09-21

#### Contributors

------------

The following people contributed notes, ideas, or patches that have been incorporated in changes in this release:

Adrian Bunk <br/> <br/> <br/> <br/> <br/>Advantage> Alain PORTAL <aportal@univ-montp2.fr> Andrew Pimlott <andrew@pimlott.net> Andries Brouwer <Andries.Brouwer@cwi.nl> Baurzhan Ismagulov <ibr@radix50.net> Bernhard R. Link <br/> <br/> <br/> <br/> <br/> <br/> <br/> <br/> <br/> <br/> <br/> <br/> <br/> <br/> <br/> <br/> <br/> <br/> <br/> <br/><br/><br/><<br/><<br/><<br/><<br/><<br/><<br/><<br/><<br/><<br/><<br/><<br/><t<br/> $\label$ Bodo Stroesser <bstroesser@fujitsu-siemens.com> David N. Welton <davidw@eidetix.com> Dov Murik <dov@dv-networks.com> Heikki Orsila <shd@modeemi.cs.tut.fi> Hasso Tepper <hasso@estpak.ee> Hrvoje Niksic <hniksic@xemacs.org> Justin Pryzby <justinpryzby@users.sourceforge.net> Ludovic Courtes <ludovic.courtes@laas.fr> Mike Frysinger <vapier@gentoo.org> Nicolas François <nicolas.francois@centraliens.net> **Norbert**  Buchmuller <norbi.spam@nix.hu> Paul Brook <paul@nowt.org> Ramiro Aceves <ea1abz@gmail.com> Tommy Pettersson <ptp@lysator.liu.se> Walter Harms <walter.harms@informatik.uni-oldenburg.de>

Apologies if I missed anyone!

Global changes

--------------

Various pages

mtk

 RFC references are now always written as "RFC\ nnn" (not "RFC nnn" or "RFCnnn").

Typographical or grammatical errors have been corrected in several places.

Changes to individual pages

---------------------------

du.1

 Mike Frysinger To get an effect like "-h", BLOCKSIZE must start with "human", not "HUMAN".

time.1

 Mike Frysinger s/standard output/standard error/

clone.2

Paul Brook / mtk

Fix small error in description of CLONE\_PARENT\_SETTID

connect.2 Heikki Orsila  Add EINTR error See http://lkml.org/lkml/2005/7/12/254

#### getpriority.2

### mtk

 Expanded discussion of relationship between user and kernel representations of the

# nice value.

 Added discussion of RLIMIT\_NICE and a cross reference to getrlimit.2 under the description of the EACCES error.

Noted 2.6.12 change in credentials checking for setpriority().

#### getrlimit.2

# mtk

Added description of RLIMIT\_RTPRIO

Added description of RLIMIT\_NICE

#### mmap.2

#### mtk

Noted bug in MAP\_POPULATE for kernels before 2.6.7.

### mremap.2

### mtk

 Added \_GNU\_SOURCE to prototype. Rewrote description of MREMAP\_MAYMOVE. Rewrote description of EAGAIN error. Added discussion of resizing of memory locks. Added entries to SEE ALSO. Some formatting fixes.

### msgctl.2

mtk

Added IPC\_INFO, MSG\_INFO, MSG\_STAT descriptions.

#### nanosleep.2

 Baurzhan Ismagulov Add to prototype: define POSIX C\_SOURCE 199309 As per http://bugs.debian.org/cgi-bin/bugreport.cgi?bug=314435

# nice.2

### mtk

Added sentence noting that range of the nice value is described

### in getpriority.2.

Added cross-reference to setrlimit(2) for discussion on

#### RLIMIT\_NICE.

#### outb.2

 David N. Welton / Justin Pryzby / mtk Clarified the order of value and port arguments; As per http://bugs.debian.org/cgi-bin/bugreport.cgi?bug=263756

#### pause.2

 mtk Added SEE ALSO for sigsuspend.2 Some formatting fixes.

### poll.2

 Tommy Pettersson nfds should be prototyped as nfds\_t As per http://bugs.debian.org/cgi-bin/bugreport.cgi?bug=322934

# mtk

Some wording and formatting improvements.

### prctl.2

### mtk

Since kernel 2.6.13 PR\_SET\_DUMPABLE can also have the value 2.

#### rand.3

 Hrvoje Niksic / mtk Remove misleading text describing FreeBSD's sranddev() function. As per debian bug 328629

#### readv.2

mtk / Walter harms

 Added LINUX NOTES on trickery performed by glibc when vector size exceeds IOV\_MAX.

Formatting clean-ups.

remap\_file\_pages.2

#### mtk

Added

text to note that start and size are both rounded downward.

### sched\_setparam.2

#### mtk

 Modified discussion of privileges; added pointer to sched setscheduler.2 for a discussion of privileges and resource limits.

sched setscheduler.2

mtk

Modified discussion of privileges; added discussion of RLIMIT\_RTPRIO.

### semctl.2

# mtk

Added IPC\_INFO, SEM\_INFO, SEM\_STAT descriptions.

### shmctl.2

### mtk

Added IPC\_INFO, SHM\_INFO, SHM\_STAT descriptions.

#### sigaction.2

### mtk

 Split sigpending(), sigprocmask(), and sigsuspend() out into separate new pages.

Other minor changes

### mtk

```
 NOTES: described SA_NODEFER / sa_mask bug which was present in
     all kernels up to and including 2.6.13.
 See http://marc.theaimsgroup.com/?l=linux-kernel&m=112360948603171&w=2
 and http://marc.theaimsgroup.com/?l=linux-kernel&m=112362164911432&w=2
```
List: linux-kernel

Subject: Signal handling

### possibly wrong

 From: Bodo Stroesser Date: 2005-08-09 17:44:06

#### signal.2

### mtk

 Updated SEE ALSO to reflect splitting of sigaction.2 into sigaction.2, sigsuspend.2, sigpending.2, sigprocmask.2

#### sigpending.2

#### mtk

 New page created by splitting out from sigaction.2 Changed CONFORMING TO.

#### sigprocmask.2

#### mtk

 New page created by splitting out from sigaction.2 Added text on effect of NULL for 'set' argument. Added text noting effect of ignoring SIGBUS, SIGFPE, SIGILL, and SIGSEGV. Noted that sigprocmask() can't be used in multithreaded process. Fixed EINVAL error diagnostic. Changed CONFORMING TO.

sigsuspend.2 mtk New page created by splitting out from sigaction.2 Added NOTES on usage. Added new text to DESCRIPTION. Changed CONFORMING TO.

#### stat.2

 Mike Frysinger Improve st\_blocks description.

### carg.3

 Ramiro Aceves / aeb Change:

One has  $carg(z) = atan(creal(z) / cimag(z))$ 

#### to:

One has  $tan(carg(z)) = cimag(z) / creal(z)$ 

As per http://bugs.debian.org/cgi-bin/bugreport.cgi?bug=326720

### cmsg.3

#### mtk

s/SOL\_TCP/IPPROTO\_TCP/ (POSIX standard name)

#### dlopen.3

 Alain Portal s/-nostartupfiles/-nostartfiles/

#### getaddrinfo.3

#### mtk

 Nowadays (since 2.3.4) glibc only sets the first ai\_canonname field if AI\_CANONNAME was specified (the current behavior is all that SUSv3 requires).

```
 1,$s/PF_/AF_/g
```
 Added descriptions of AI\_ALL, AI\_ADDRCONFIG, AI\_V4MAPPED, and AI\_NUMERICSERV.

Some wording and formatting fixes.

### getpwnam.3

Bernhard R. Link / mtk

 Add NOTES text describing relationship of pw\_dir and HOME and pointing out that applications should preferentially inspect HOME.
### inet.3

Mike Frysinger

Mention "little endian" and "big endian".

 Added note about octal and hex interpretation of numbers-and-dots notation.

### rpc.3

 mtk / Ludovic Courtes Commented out references to rpc\_secure(3) -- we don't currently have such a page in the man-pages set. In response to http://bugs.debian.org/cgi-bin/bugreport.cgi?bug=325115

#### setenv.3

mtk

glibc  $2.3.4$  fixed the "name contains '=" bug.

## strnlen.3

 Mike Frysinger Added "#define \_GNU\_SOURCE" to prototype.

## initrd.4

Norbert Buchmuller / mtk

Added text noting that the use or real-root-dev for changing

the root device is obsolete, in favor of pivot root.

(However, the page still needs to be rewritten to actually

describe the pivot\_root method...)

As per http://bugs.debian.org/cgi-bin/bugreport.cgi?bug=323621

## proc.5

# mtk

Improve text describing /proc/sys/fs/mqueue/\* files.

Describe /proc/sys/fs/suid\_dumpable (new in 2.6.13).

Added placeholder mention

```
 of /proc/zoneinfo (new in 2.6.13).
```
More needs to be said about this file.

 Repaired earlier cut and paste mistake which resulted in part of the text of this page being duplicated.

### utmp.5

Mike Frysinger

Added text on biarch details for ut session and ut tv.

capabilities.7 mtk

## ip.7

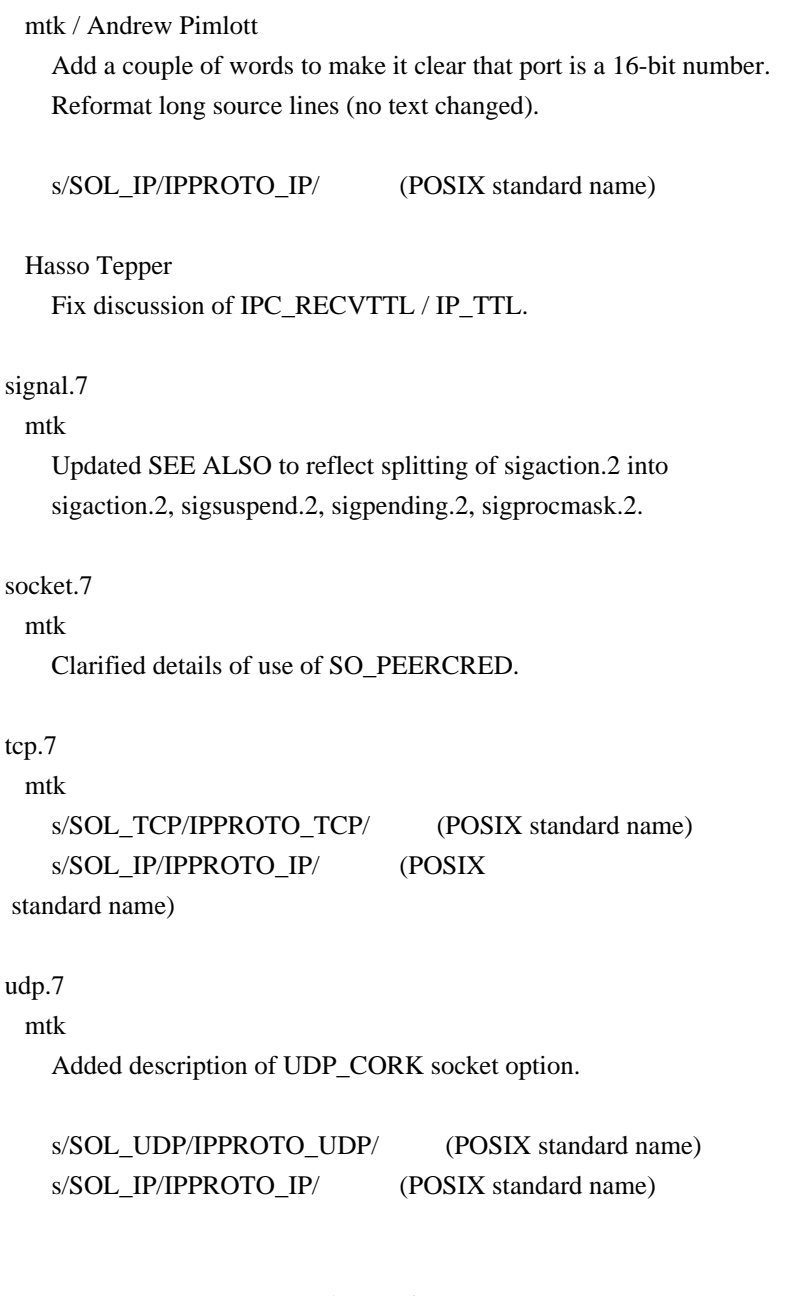

==================== Changes in man-pages-2.09 ====================

Released: 2005-10-13

Contributors

------------

The following people contributed notes, ideas, or patches that have been incorporated in changes in this release:

Justin Pryzby <pryzbyj@justinpryzby.com> Peter Chubb <peterc@gelato.unsw.edu.au> Samuel Thibault <samuel.thibault@ens-lyon.org> Tomas Pospisek <tpo\_deb@sourcepole.ch> Trond Myklebust <trond.myklebust@fys.uio.no>

Apologies if I missed anyone!

Global changes

--------------

ptsname.3 getpt.3 unlockpt.3 openpty.3 posix\_openpt.3 grantpt.3 pts.4 tty\_ioctl.4 mtk Added SEE ALSO for new pty.7 page.

Typographical or grammatical errors have been corrected in several places.

New pages

---------

pty.7

 mtk Overview of Unix 98 and BSD pseudo-terminals.

Changes to individual pages

---------------------------

ldd.1

mtk

Remove "-V" option (fix from Fedora man-pages-2.07-7).

fcntl.2

 Peter Chubb / Trond Myklebust / mtk Since kernel 2.6.10, a read lease can only be placed on a file descriptor that is opened read-only. See the following LKML thread of Aug 2005 ("fcntl(F GETLEASE) semantics??"): http://marc.theaimsgroup.com/?l=linux-kernel&m=112371777712197&w=2 http://marc.theaimsgroup.com/?l=linux-kernel&m=112374818213000&w=2 http://marc.theaimsgroup.com/?l=linux-kernel&m=112376335305284&w=2

## mprotect.2

## mtk

Add new text to ENOMEM error.

## mremap.2

## mtk

 Added description of MREMAP\_FIXED and 'new\_address' argument under NOTES. Revised text of EINVAL error.

## read.2

Samuel Thibault / mtk

read() can fail with EINVAL when using

# O\_DIRECT

## mtk

Added open(2) to SEE ALSO.

### shmget.2

## mtk

 s/int/size\_t/ for type of 'size' argument (fix from Fedora man-pages-2.07-7).

### write.2

 Samuel Thibault / mtk write() can fail with EINVAL when using O\_DIRECT

### atanh.3

### mtk

Fix: s/acosh/atanh/ (fix from Fedora man-pages-2.07-7).

## fopen.3

mtk

Improved "a+" description (fix from Fedora man-pages-2.07-7).

# getrpcent.3

## mtk

s/getrpcent/setrpcent/ (fix from Fedora man-pages-2.07-7).

# stdio.3

 mtk / Justin Pryzby Removed references to fropen() and fwopen(), which are BSDisms that don't appear in glibc. As per http://bugs.debian.org/cgi-bin/bugreport.cgi?bug=331174

strftime.3

mtk

 Typo fix: %Ry ==> %Ey [SUSv3 mentions...] (fix from Fedora man-pages-2.07-7).

nsswitch.conf.5

mtk

s/network/networks/ (fix from Fedora man-pages-2.07-7).

proc.5

#### mtk

Added description of /proc/sys/vm/legacy\_va\_layout.

socket.7

mtk

 Update description of SO\_RCVLOWAT and SO\_SNDLOWAT. (fix derived from Fedora man-pages-2.07-7).

 $=$   $=$  $=$  $=$  $=$  $=$  $<$  $<sup>10</sup>$  $<sup>20</sup>$  $<sup>210</sup>$  $<sup>210</sup>$  $<sup>210</sup>$  $<sup>210</sup>$  $<sup>210</sup>$ </sup></sup></sup></sup></sup></sup></sup>

Released: 2005-10-19

Global changes

--------------

The changes in this release consist \*solely\* of formatting fixes, with the aim bringing greater consistency to the manual pages according to the following rules:

-- Function name references should \*always\* be followed by parentheses, "()" (possibly containing a manual page section number).

-- The parentheses following a function name should \*not\* be formatted. Thus, for example, instead of:

.B name()

one should write:

.BR name ()

Much of the change was automated using two scripts: add\_parens\_for\_own\_funcs.sh and unformat\_parens.sh. For the (possible) benefit of downstream manual page maintainers and translators, I have placed these scripts in a new subdirectory 'scripts'.

NOTE THE FOLLOWING POINTS WELL:

 These scripts provide a computer-assisted solution to the above two goals. However, they are not perfect, and their output should be scanned by a human. (To see what changes the two scripts \*would\* make, without making them, use the "-n" command line option.)

-- The scripts do not fix all instances that violate the above rules: some manual fixes are required. Two further scripts are provided to help find remaining instances of function names without following "()": find\_dots\_no\_parens.sh and find\_slashes\_no\_parens.sh.

The following changes were made:

--

-- add\_parens\_for\_own\_funcs.sh was applied to the pages in Sections 2 and 3.

-- unformat\_parens.sh was applied to pages in Sections 2, 3, 4, and 7 (the only sections where such changes were required).

-- further changes (not so very many) were performed by hand. (found places to fix with the assistance of find\_dots\_no\_parens.sh and find\_slashes\_no\_parens.sh).

==================== Changes in man-pages-2.11

====================

Released: 2005-10-24

#### Contributors

------------

The following people contributed notes, ideas, or patches that have been incorporated in changes in this release:

Alain PORTAL <aportal@univ-montp2.fr>

Apologies if I missed anyone!

Global changes

--------------

Various pages

mtk

 Most instances of the constant "NULL" are not formatted (bolded) in man pages, but a few are. For consistency, formatting on "NULL" has been removed where it occurred.

Many minor formatting fixes were made.

Typographical or grammatical errors have been corrected in several places.

Changes to individual pages

---------------------------

getrlimit.2

mtk

Added EINVAL error for rlim\_cur > rlim\_max when calling setrlimit().

path\_resolution.2

mtk

 Repaired discussion of capabilities and file system UID, which mistakenly had involved exec() in the discussion.

prctl.2

mtk

 Removed text saying there is no library interface. There is nowadays.

mkfifo.3

mtk

Minor change to RETURN VALUE text.

sk98lin.4

 Alain Portal Formatting fixes.

capabilities.7

mtk

Minor changes.

================ Changes in man-pages-2.12 ======================

Released: 2005-10-31

Contributors

------------

The following people contributed notes, ideas, or patches that have been incorporated in changes in this release:

Akihiro MOTOKI <amotoki@dd.iij4u.or.jp>

Andries Brouwer <Andries.Brouwer@cwi.nl> Brian M. Carlson <sandals@crustytoothpaste.ath.cx> herbert <herbert@gondor.apana.org.au> Martin Landers <martin.landers@treibgut.net> Michael Benedict <br/>benedict@starbak.net>

Apologies if I missed anyone!

Global changes

--------------

Typographical or grammatical errors have been corrected in several places.

Changes to individual pages ---------------------------

mlock.2

mtk

 Reworded text around PAGESIZE, noting also that sysconf(\_SC\_PAGESIZE) can be used.

path\_resolution.2

mtk / aeb

 Removed words "as well" (added in 2.11) from the phrase "and it gets these last five capabilities if its fsuid is 0 as well" since there are (unusual) situations in which fsuid can be 0 while the effective UID is not.

 Reworked (cut down) discussion of capabilities, moving part of it into capabilities.7

setresuid.2

### mtk

 Add text to note that setresuid() always modifies the file system UID, and setresgid() likewise always modifies the file system GID.

## shmget.2

mtk

Added (brief) description of SHM\_HUGETLB.

sigaltstack.2

mtk / Martin Landers

Noted that ss\_sp is automatically aligned by the kernel.

byteorder.3

 Brian M. Carlson / herbert Change  $\langle$ netinet/in.h $>$  to  $\langle$ arpa/inet.h $>$  in prototype; add text explaining that some systems need the former header. As per http://bugs.debian.org/cgi-bin/bugreport.cgi?bug=265244

capabilities.7

## mtk

 Reworked part of the discussion of exec() and capabilities. Added sub-section "Effect of User ID Changes on Capabilities". Reworked discussion of CAP\_SYS\_ADMIN and file-max.

==================== Changes in man-pages-2.13 ====================

Released: 2005-11-03

This release consists entirely of formatting and typographical fixes.

#### Global changes

--------------

Typographical or grammatical errors have been corrected in several places.

Various pages

### mtk

 Function and page cross references that were italicized were made bold (which is how the majority of function and page cross references were already done).

### Various pages

mtk

 Instances of things like "NULL-terminated string" were changed to "null-terminated string".

### Various pages

### mtk

Pathnames, structures, arguments, and <header-files> that were bold were changed to italics.

Various pages

#### mtk

Instances

 of the constant "NULL" that were bold-faced were made unformatted (which is how most instances of "NULL" were already formatted.)

==================== Changes in man-pages-2.14 ====================

Released: 2005-11-17

#### Contributors

------------

The following people contributed notes, ideas, or patches that have been incorporated in changes in this release:

Angelo <ang3l0@katamail.com> Avery Pennarun <apenwarr@nit.ca> Justin Pryzby <justinpryzby@users.sourceforge.net> Martin (Joey) Schulze <joey@infodrom.org> Stefan Brüns <stefan.bruens@rwth-aachen.de> Volker Reichelt <reichelt@igpm.rwth-aachen.de>

Apologies if I missed anyone!

#### Global changes

--------------

Typographical or grammatical errors have been corrected in several places.

New pages

---------

### rexec.3

 mtk / Justin Pryzby This page is taken as is from the FreeBSD 5.4 distribution. (Not checked against Linux reality, but likely things are the same.) See also http://bugs.debian.org/cgi-bin/bugreport.cgi?bug=336875

## Changes

 to individual pages ---------------------------

### arch\_prctl.2

mtk

Updated discussion about lack of prototype in glibc.

### execve.2

### mtk

 Improved description of E2BIG error: it relates to the sum of the bytes in both environment and argument list.

# fcntl.2

# mtk

 Clarified parts of the discussion of file leases, noting effect of open(O\_NONBLOCK), interruption by signal handler, or termination by signal in lease breaker. In response to http://bugs.debian.org/cgi-bin/bugreport.cgi?bug=339037

# stat.2

# mtk / Stefan Brüns Added LINUX NOTES describing nanosecond timestamps.

### frexp.3

Volker Reichelt / mtk

 Fixed to point out that frexp() returns a number whose \*absolute\* value is  $>= 0.5$  and  $< 1$ . Amended the example program to demonstrate this.

### open.2

mtk / Avery Pennarun

Add EWOULDBLOCK error for file leases.

## In response to

http://bugs.debian.org/cgi-bin/bugreport.cgi?bug=339037

### putenv.3

### mtk

 Although the glibc implementation returns -1 on error (and some other man pages (e.g., the BSDs) also document that value for error returns), SUSv3 merely says "non-zero" (and this is what manual pages on many implementations also say).

# posix\_memalign.3

#### mtk

 Formerly, the page said that all systems declare memalign() in <malloc.h>. In fact, many declare it in <stdlib.h>.

## strtok.3

## mtk

 Almost a complete rewrite after Angelo pointed out that the existing page was deficient.

## sd.4

Martin Schulze

Remove SEE ALSO for nonexistent scsi.4.

proc.5

mtk

Updated discussion of /proc/sys/kernel/pid\_max.

signal.7

mtk

Added pthreads.7 to SEE ALSO.

# ld.so.8

mtk

Fix typo: s/LD\_DEBUG\_OUTPUT/LD\_PROFILE\_OUTPUT/

==================== Changes in man-pages-2.15 ====================

Released:

2005-11-30

Contributors

------------

The following people contributed notes, ideas, or patches that have been incorporated in changes in this release:

Andries Brouwer <Andries.Brouwer@cwi.nl> James Vega <jamessan@debian.org> Malcolm Scott <mas90@io.malc.org.uk> Senthil Kumar <senthilkumar\_sen@hotpop.com>

Apologies if I missed anyone!

Global changes

--------------

Typographical or grammatical errors have been corrected in several places.

New pages

---------

sigvec.3 -- for details, see below.

sigset.3 -- for details, see below.

Changes to individual pages

---------------------------

kill.2 mtk  Added text describing the 2.6.[0-7] EPERM bug that occurred when sending signals to a process group.

## sigaction.2

## mtk

Noted that si\_signo is unused on Linux.

### sigpending.2

### mtk

 Added BUGS noting wrapper function problem that existed in glibc versions  $\leq$  2.2.1.

### sigpause.2

## mtk

Moved to section 3; see also sigpause.3 below.

### sigsetops.3

#### mtk

 Added a GLIBC NOTES section describing sigisemptyset(), sigandset(), and sigorset().

### sigvec.2

sigblock.2

## mtk

 These pages have been deleted, and replaced by a new sigvec.3 man page that more fully describes the BSD signal API.

```
siggetmask.2
```
## sigmask.2

sigsetmask.2

## mtk

 These links to the now-deleted sigblock.2 have been also been deleted. They are replaced by corresponding links in Section 3: sigmask.3, sigsetmask.3, siggetmask.3.

### sigvec.3

## mtk

 This new page is provides a fuller description of the BSD signal API than was provided in the now-deleted sigvec.2 and sigblock.2.

# sigblock.3 siggetmask.3 sigmask.3 sigsetmask.3

mtk

Created as links to sigvec.3.

### sigpause.3

#### mtk

Moved here from Section 2.

 Some minor wording fixes; clarified System V origins of X/Open flavor of this function.

## sigset.3

#### mtk

 New page describing the System V signal API: sigset(), sighold(), sigrelse(), sigignore().

## strftime.3

# James Vega

 Add further text clarifying that %+ specifier is not supported in glibc2.

## mtk

 Added GLIBC NOTES section describing optional 'flag' and 'width' components of conversion specifiers. Some wording changes to bring terminology closer to SUSv3.

Added an example program.

## vm86old.2

# mtk / aeb

Add as new link to vm86.2.

## intro.7

## mtk

 Added a few words to reflect the fact that several of the section 7 pages provide overviews of various topics.

### signal.7

mtk

Added some SEE ALSO entries.

# socket.7

 Senthil Kumar / mtk Added text noting that select()/poll() do not respect SO\_RCVLOWAT.

## udp.7

 Malcolm Scott s/tcp\_socket/udp\_socket/ in example Fixes http://bugs.debian.org/cgi-bin/bugreport.cgi?bug=340927

 $=$  $=$  $=$  $=$  $=$  $=$  $=$  $=$  $=$  $=$  $<$  $<$  $<$ hanges in man-pages-2.16  $=$  $=$  $=$  $=$  $=$  $=$  $=$  $=$  $=$  $=$  $=$  $=$  $=$ 

Released: 2005-12-02

### Contributors

------------

The following people contributed notes, ideas, or patches that have been incorporated in changes in this release:

Alan Stern <stern@rowland.harvard.edu> Andries Brouwer <Andries.Brouwer@cwi.nl> Urs Thuermann <urs@isnogud.escape.de>

Apologies if I missed anyone!

Global changes --------------

Typographical or grammatical errors have been corrected in several places.

Changes to individual pages

---------------------------

## **HOWTOHELP**

### Urs Thuermann

Added instructions for finding maintainer in Debian package.

## poll.2

## mtk

 Added NOTES about INFTIM constant provided on some other implementations.

### shmop.2

### Alan Stern

The -1 error return of shmat() should be cast "(void \*)".

### strftime.3

## aeb

 Remove junk text (actually intended as source code comment in page).

ip.7

```
 Urs Thuermann
```
Fix a typo: s/SOCK\_RAW/SOCK\_PACKET/

packet.7

## Urs Thuermann

Clarification: s%SOCK\_PACKET%PF\_INET/SOCK\_PACKET%

====================

Changes in man-pages-2.17 ====================

Released: 2005-12-13

#### **Contributors**

------------

The following people contributed notes, ideas, or patches that have been incorporated in changes in this release:

Justin Pryzby <justinpryzby@users.sourceforge.net> Michael Haardt <michael@moria.de> Urs Thuermann <urs@isnogud.escape.de> Walter Harms <walter.harms@informatik.uni-oldenburg.de>

Apologies if I missed anyone!

Global changes

--------------

Typographical or grammatical errors have been corrected in several places.

New pages

---------

fmemopen.3

Walter Harms / mtk

 New documentation for the glibc-specific fmemopen() and open\_memstream(). Based on glibc info page.

pipe.7

 mtk (with prompting and suggestions for improvements by Michael Haardt) New page providing overview of pipes and FIFOs.

Changes to individual pages

---------------------------

HOWTOHELP

### mtk

Added notes on how to

write example programs for manual pages.

# fork.2

## mtk

Added pointers to examples of fork() in wait.2 and pipe.2.

### pipe.2

# mtk

 Added an example program. Added SEE ALSO for new pipe.7 page.

## wait.2

# mtk

Added example program demonstrating use of fork() and waitpid().

### carg.3

### Justin Pryzby

 Delete line that should have been deleted when applying 2.08 fix for this page.

### getaddrinfo.3

### mtk

Rearranged EAI\_\* list alphabetically.

#### inet.3

## mtk

 Added GLIBC NOTES describing feature test macros required to expose declaration of inet\_aton().

#### open\_memstream.3

#### mtk

New link to new fmemopen.3.

### fifo.4

# mtk

Added SEE ALSO for new pipe.7 page.

# environ.5

# mtk

Removed BROWSER, since it seems not in fact to be common.

### socket.7

```
 Urs Thuermann
```
Added documentation of SO\_TIMESTAMP.

## tcp.7

mtk

Noted 200 millisecond ceiling imposed on TCP\_CORK.

udp.7 mtk

Rearranged options into something approximating alphabetical order.

==================== Changes in man-pages-2.18 ====================

Released: 2005-12-15

Contributors

------------

The following people contributed notes, ideas, or patches that have been incorporated in changes in this release:

Justin Pryzby <justinpryzby@users.sf.net> Karsten Sperling <karsten.sperling@stud.uni-karlsruhe.de> Martin (Joey) Schulze <joey@infodrom.org> Mike Frysinger <vapier@gentoo.org> Stefan Puiu <stefanpuiuro@yahoo.com>

Apologies if I missed anyone!

Global changes

--------------

Typographical or grammatical errors have been corrected in several places.

Changes to individual pages

---------------------------

bind.2

# mtk

 Added mention of AF\_INET6 address family. Added discussion of sockaddr structure and an example in the Unix domain.

recv.2

mtk

Put 'flags' list in alphabetical order.

send.2

mtk

 Added cross-reference from discussion of MSG\_MORE to UDP\_CORK

in udp(7).

Put 'flags' list in alphabetical order.

# err.3

# mtk

 Added CONFORMING TO section noting that these are non-standard BSDisms.

# errno.3

 Justin Pryzby Added SEE ALSO for err.3. As per http://bugs.debian.org/cgi-bin/bugreport.cgi?bug=306867

# gethostbyname.3

 Martin (Joey) Schulze / mtk Added references to nsswitch.conf(5); remove cross references to resolv $+(8)$ . See also http://bugs.debian.org/cgi-bin/bugreport.cgi?bug=308397

# perror.3

 Justin Pryzby Added SEE ALSO for err.3 . http://bugs.debian.org/cgi-bin/bugreport.cgi?bug=306867

# resolver.3

 mtk / Martin (Joey) Schulze Remove cross references to resolv+(8); add cross references to resolv.conf(5). See also http://bugs.debian.org/cgi-bin/bugreport.cgi?bug=214892

 Added SEE ALSO entry for resolver(5); see http://bugs.debian.org/cgi-bin/bugreport.cgi?bug=251122

# strerror.3

 mtk / Stefan Puiu Rewrote and extended the discussion of the two flavors of strerror r(), and added some additional information on strerror(). Justin Pryzby Added SEE ALSO for err.3, as per http://bugs.debian.org/cgi-bin/bugreport.cgi?bug=306867

### elf.5

Mike Frysinger

Fix three typos in identifier names.

### operator.7

Karsten Sperling

The + operator should be in the list of unary operators.

## raw.7

# mtk

 Small wording changes around discussion of SO\_BSDCOMPAT. Fixed a couple of wording errors elsewhere. Reformatted some long lines.

## socket.7

 mtk, after a note by Stefan Puiu Updated discussion of SO\_BSDCOMPAT.

Reformatted some long lines.

 Noted the Linux-specific feature whereby setsockopt() doubles the value given for SO\_SNDBUF and SO\_RCVBUF.

Noted kernel-imposed minimum values for SO\_SNDBUF and SO\_RCVBUF.

### udp.7

 mtk, after a note by Stefan Puiu Updated discussion of SO\_BSDCOMPAT.

# unix.7

mtk

 Added new (UN)SUPPORTED FEATURES section in which it is noted that Unix domain sockets do not support MSG\_OOB or MSG\_MORE.

 Noted details of SO\_SNBUF and SO\_RCVBUF support for Unix domain sockets.

==================== Changes in man-pages-2.19 ====================

# Released: 2005-12-23

Contributors

------------

The following people contributed notes, ideas, or patches that have been incorporated in changes in this release:

Andries Brouwer <Andries.Brouwer@cwi.nl> Walter Harms <walter.harms@informatik.uni-oldenburg.de> Stefan Puiu <stefanpuiuro@yahoo.com>

Apologies if I missed anyone!

Global changes

--------------

Typographical or grammatical errors have been corrected in several places.

Changes to individual pages ---------------------------

### **HOWTOHELP**

mtk

Minor changes.

## bind.2

Stefan Puiu / mtk

 Remove text under EINVAL error: "This may change in the future:

 see linux/unix/sock.c for details." This behavior has been unchanged for a long time, and seems unlikely to change.

### Add EADDRINUSE to errors.

send.2

aeb

Add cmsg(3) to SEE ALSO.

fopen.3

## Walter Harms / mtk

Added description of 'x' mode character (exclusive open).

## pipe.7

mtk / aeb

Some wording changes to description of pipes.

 $=$  $=$  $=$  $=$  $=$  $=$  $$l$  changes in man-pages-2.20 =$ 

Released: 2006-01-03

#### Global changes

--------------

Typographical or grammatical errors have been corrected in several places.

### Changes to individual pages

---------------------------

## sigaltstack.2

mtk

 Added some text to explain the usual scenario in which sigaltstack() is employed.

getloadavg.3

### mtk

Noted that this function is available since glibc 2.2.

### strcpy.3

## mtk

s/nulls/null bytes/

### capabilities.7

mtk

Noted that capability bounding set appeared with kernel 2.2.11.

### arp.7

icmp.7 ip.7 ipv6.7 netdevice.7 packet.7 raw.7 rtnetlink.7 socket.7 tcp.7 unix.7 udp.7 mtk The only changes to these pages have been for formatting: -- Structure definitions were changed to K&R style -- Some long source lines were broken to fit into ~70 character lines. No changes were made to the content of these pages (yet...).

==================== Changes in man-pages-2.21 ====================

### Released: 2006-01-16

### Contributors

------------

The following people contributed notes, ideas, or patches that have been incorporated in changes in this release:

Andries Brouwer <Andries.Brouwer@cwi.nl> Falk Hueffner <falk@debian.org> Mike Frysinger <vapier@gentoo.org> Senthil Kumar <senthilkumar\_sen@hotpop.com> Stefan Puiu <stefanpuiuro@yahoo.com>

Apologies if I missed anyone!

Global changes

--------------

## dd.1 cp.1

truncate.2 gethostname.2 lseek.2 listxattr.2 readlink.2 sysfs.2 stat.2 ustat.2 uname.2 getdomainname.2 argz\_add.3 asprintf.3 confstr.3 bstring.3 bzero.3 dlopen.3 fwide.3 gethostbyname.3 getline.3 getlogin.3 getnameinfo.3 getpass.3 hsearch.3 perror.3 printf.3 readdir.3 scanf.3 stpcpy.3 strdup.3 strfmon.3 strftime.3 string.3 strptime.3 sysconf.3 termios.3 ttyname.3 dsp56k.4 tty\_ioctl.4 elf.5 proc.5 termcap.5 charsets.7 unix.7 mtk

 Various pages use inconsistent terms for 'null byte' (which is the C99/SUSv3 term for the '\0' character).

 To rectify this the following changes were made in the above pages:

 Replace 'zero byte' with 'null byte'. Replace 'null character' with 'null byte'. Replace 'nulls' with 'null bytes'. Replace 'NUL-terminated' by 'null-terminated'. Replace 'NUL' by 'null byte'. Replace 'terminating NUL' by 'terminating null byte'. Replace 'final NUL' by 'terminating null byte'. Replace 'NUL character' by 'null byte'.

Various pages

mtk

Replace "SysV"/"SYSV" by "System V".

Typographical or grammatical errors have been corrected in several places.

### Changes to individual pages

---------------------------

capget.2 mtk

> Noted bug that could wrongly cause EPERM in unprivileged capset() with 'pid' field  $==$  getpid().

## epoll\_ctl.2

mtk

Noted that EPOLLONESHOT was added in 2.6.2.

### gethostname.2

mtk

 Added GLIBC NOTES describing operation of glibc's gethostname() wrapper function.

## mmap.2

 mtk / Mike Frysinger Clarify relationship between mmap2(2) and mmap64(3). mtk A few other small rewordings.

### mmap64.3

 Mike Frysinger New link to mmap.2.

### open.2

## mtk

 Added BUG noting that O\_ASYNC can't be enabled via open(): fcntl() must be used for this purpose.

### recv.2

```
 Stefan Puiu
```
Relocate misplaced discussion of MSG\_DONTWAIT.

### dlopen.3

### mtk

 Rewrote discussion of dlopen() 'flag' argument; added descriptions

# of RTLD\_NOLOAD, RTLD\_DELETE,

# and RTLD\_DEEPBIND.

 Noted use of atexit() to register a function that is automatically called when a library is unloaded.

### fmemopen.3

## mtk

Rewrote substantial parts of the page, and relicensed under GPL.

### fseeko.3

 Mike Frysinger Add RETURN VALUE section.

## getopt.3

mtk

Noted historical use of <stdio.h> to declare getopt().

### qsort.3

 mtk / Falk Hueffner Clarify how strcmp() should be used as the 'compar' function by providing an example. As per http://bugs.debian.org/cgi-bin/bugreport.cgi?bug=348072

# proc.5

## mtk

Noted that /proc/mounts is pollable since kernel 2.6.15.

Documented /proc/PID/task.

 Noted that the contents of /proc/PID/{cwd,exe,fd,root,task} are not available if the main thread has terminated.

# Senthil Kumar

 Add pointer to random(4) for description of files under /proc/sys/kernel/random.

### udp.7

 Stefan Puiu / mtk Small rewording of discussion of SO\_BSDCOMPAT (add cross-ref to socket(7)).

================= Changes in man-pages-2.22 ===================

Released: 2006-02-02

**Contributors** 

The following people contributed notes, ideas, or patches that have been incorporated in changes in this release:

Alain Portal <aportal@univ-montp2.fr> Andre Noll <maan@systemlinux.org> Andries Brouwer <Andries.Brouwer@cwi.nl> Colin Tuckley <colin@tuckley.org> Stefan Puiu <stefanpuiuro@yahoo.com> Thomas Hood <jdthood@yahoo.co.uk> Thorsten Kukuk <kukuk@suse.de> Walter Harms <walter.harms@informatik.uni-oldenburg.de>

Global changes

--------------

------------

Typographical or grammatical errors have been corrected in several places.

Changes to individual pages

---------------------------

mmap.2

### aeb / mtk

 Noted that portable applications should specify fd as -1 when using MAP\_ANONYMOUS. Some rewriting of description of MAP\_ANONYMOUS.

rt\_sigreturn.2

 Thorsten Kukuk New link to sigreturn.2.

rt\_sigsuspend.2

mtk

New link to sigsuspend.2.

## waitid.2

mtk

Noted that waitid() does not set infop->si\_uid field on most other implementations.

getopt.3

Walter harms / mtk

 Make clear that when calling getopt\_long() and there are no short options, then 'optstring' should be "", not NULL.

### openpty.3

Thomas Hood / mtk

 In glibc 2.0.92, openpty() was modified to preferably open Unix 98 ptys instead of BSD ptys.

## qsort.3

 mtk Small rewording under EXAMPLES.

### strtol.3

strtoul.3 Stefan Puiu s/string must begin/string may begin/

# proc.5

mtk

 Documented inotify files under /proc/sys/fs/inotify: max\_queued\_events, max\_user\_instances, and max\_user\_watches.

==================== Changes in man-pages-2.23 ====================

Released: 2006-02-10

**Contributors** 

------------

The following people contributed notes, ideas, or patches that have been incorporated in changes in this release:

Andi Kleen <ak@muc.de> Britton Leo Kerin <br/> <br/> <br/> <br/> <br/> <br/> <br/> <br/> <br/> <br/> <br/> <br/> <br/> <br/><br/><br/> $\label{eq:1}$ Dan Jacobson <jidanni@jidanni.org> Justin Pryzby <justinpryzby@users.sourceforge.net> Luc Van Oostenryck <lkml@looxix.net> Kurt Wall <kwall@kurtwerks.com> Martin (Joey) Schulze <joey@infodrom.org> Matthias Andree <matthias.andree@gmx.de> Robert Love <rlove@rlove.org> Samuel Thibault <samuel.thibault@ens-lyon.org> Urs Thuermann <urs@isnogud.escape.de>

Apologies if I missed anyone!

Global changes

--------------

Typographical or grammatical errors have been corrected in several places.

#### New pages

---------

inotify\_init.2 inotify\_add\_watch.2 inotify\_rm\_watch.2 Robert Love, with some additions by mtk. New pages describing the inotify API.

mbind.2

get\_mempolicy.2

set\_mempolicy.2

 Andi Kleen, with additional work by mtk New pages describing the NUMA memory allocation policy API. Drawn from the set at ftp://ftp.suse.com/pub/people/ak/numa.

## rtc.4

 Urs Thuermann, with additional work by mtk New page describing the real-time clock driver.

### inotify.7

### mtk

Overview of the inotify API.

### Changes to individual pages

---------------------------

## clone.2

### Andi Kleen

 On x86, clone() should not be called through vsyscall, but directly through "int \$0x80".

# fcntl.2

### mtk

Small wording changes.

Added cross-ref to inotify.7 under the description of dnotify.

# kill.2

 mtk / Britton Leo Kerin Small wording change under NOTES to clarify what happens when a process sends a signal to itself. See http://bugs.debian.org/cgi-bin/bugreport.cgi?bug=350236

### mlock.2

mtk / Matthias Andree

 Added BUGS txt on interaction between MCL\_FUTURE and RLIMIT\_MEMLOCK. See the following LKML thread: http://marc.theaimsgroup.com/?l=linux-kernel&m=113801392825023&w=2 "Rationale for RLIMIT\_MEMLOCK"

## msgop.2

mtk / Samuel

# Thibault

 Rewrote declaration of 'msgp' to be "void \*" in response to http://bugs.debian.org/cgi-bin/bugreport.cgi?bug=350884 Various other wording fixes.

## open.2

### mtk

 Clarify distinction between "file creation flags" and "file status flags".

## read.2

 Justin Pryzby Add SEE ALSO for pread(2). As per http://bugs.debian.org/cgi-bin/bugreport.cgi?bug=351873

```
sched_setaffinity.2
```
## mtk

Major rewrite.

### select.2

mtk

 Added return types to prototypes for FD\_SET(), FD\_CLR(), FD\_ZERO, and FD\_ISSET(). Other minor wording changes.

#### read.2

mtk

 Add SEE ALSO for pwrite(2). (Analogous with read.2 change above.)

### errno.3

```
 Kurt Wall / mtk
```
Add Linux specific errors to this page.

```
localeconv.3
```
## mtk

 Added cross-ref to locale.7 for 'struct lconv' defn. Other minor wording changes.

# Martin (Joey) Schulze Added SEE ALSO refs for nl\_langinfo.3

As per http://bugs.debian.org/cgi-bin/bugreport.cgi?bug=351831

### scanf.3

 mtk / Justin Pryzby Minor formatting & wording fixes.

## setlocale.3

 Martin (Joey) Schulze Added SEE ALSO refs for nl\_langinfo.3 As per http://bugs.debian.org/cgi-bin/bugreport.cgi?bug=351831

# proc.5

mtk

Migrated description of inotify files to the new inotify.7 page.

### ascii.7

 Dan Jacobson / mtk Add text describing characters 001 to 037. See http://bugs.debian.org/cgi-bin/bugreport.cgi?bug=342173

# locale.7

#### mtk

Minor wording and formatting changes.

 $=$  ============= Changes in man-pages-2.24 ===============

Released: 2006-02-17

#### Contributors

------------

The following people contributed notes, ideas, or patches that have been incorporated in changes in this release:

Joerg Habenicht <habenich@planetserver.com> Luc Van Oostenryck <lkml@looxix.net> Mike Frysinger <vapier@gentoo.org> Samuel Thibault <samuel.thibault@ens-lyon.org>

Apologies if I missed anyone!

New pages

get\_kernel\_syms.2 create\_module.2 delete\_module.2 init\_module.2 query\_module.2 FSF / mtk (with assistance of Luc Van Oostenryck) man-pages finally gets pages for these system calls, several of which are obsolete in Linux 2.6. Took the old GPLed pages dated 1996 and made a number of clean-ups and minor additions.

Global changes

--------------

---------

various pages

mtk

 Change "file name" to "filename" Change "path name" to "pathname"

stpncpy.3

strstr.3 strcmp.3 toupper.3 strlen.3 stpcpy.3 puts.3 strdup.3 strtok.3 isalpha.3 strspn.3 gets.3 strpbrk.3 mtk after a suggestion from Samuel Thibault Added SEE ALSO pointers to wide character equivalent functions See http://bugs.debian.org/cgi-bin/bugreport.cgi?bug=351996

Typographical or grammatical errors have been corrected in several places.

Changes to individual pages

---------------------------

clone.2 mtk

 Remove duplicate CLONE\_STOPPED text. Commented out crufty text describing EINVAL error for the now obsolete CLONE\_DETACHED flag. Under CLONE\_SIGHAND, noted that 'flags' must also include CLONE\_VM if CLONE\_SIGHAND is specified.

## fcntl.2

## mtk

Under ERRORS: Separate out EAGAIN error for locking mmaped files.

inotify\_add\_watch.2 mtk

Minor wording fix.

# msgop.2

mtk

Documented the EAGAIN error for msgrcv().

### fnmatch.3

 Mike Frysinger / mtk Expand explanation of FNM\_PATHNAME.

### lockf.3

 Joerg Habenicht / mtk Fix up discussion of EAGAIN/EACCESS errors.

 $=$  $=$  $=$  $=$  $=$  $=$  $=$  $=$  $<$  $<sup>1</sup>$  $<sup>2</sup>$  $<sup>3</sup>$  $<sup>3</sup>$  $<sup>4</sup>$  $<sup>5</sup>$  $<sup>5</sup>$  $<sup>6</sup>$  $<sup>7</sup>$  $<sup>8</sup>$  $<sup>7</sup>$  $<sup>8</sup>$  $<sup>7</sup>$  $<sup>9</sup>$  $<sup>7</sup>$  $<sup>8</sup>$  $<sup>9</sup>$  $<sup>9</sup>$  $<sup>9</sup>$  $<sup>9</sup>$  $<sup>9</sup>$  $<sup>9</sup>$ </sup></sup></sup></sup></sup></sup></sup></sup></sup></sup></sup></sup></sup></sup></sup></sup></sup></sup></sup></sup></sup></sup>

Released: 2006-03-02

#### Contributors

------------

The following people contributed notes, ideas, or patches that have been incorporated in changes in this release:

James Peach <jpeach@samba.org> Krzysztof Benedyczak <golbi@mat.uni.torun.pl> Marten von Gagern <Martin.vGagern@gmx.net> Michael Haardt <michael@moria.de> Michael Wronksi <michal.wronski@gmail.com>

Apologies if I missed anyone!

New pages

---------

mq\_close.3 mq\_getattr.3 mq\_notify.3 mq\_open.3 mq\_receive.3 mq\_send.3 mq\_unlink.3 mtk New pages describing POSIX message queue API.

posix\_fallocate.3

 mtk, after a suggestion by James Peach New page describing posix\_fallocate().

mq\_overview.7

mtk

New page giving overview of the POSIX message queue API.

Changes to individual pages

---------------------------

## lseek.2

 Michael Haardt Add a case to the EINVAL error text. mtk Various minor wording fixes Added SEE ALSO referring to new posix\_fallocate.3.

posix\_fadvise.2

## mtk

 Added "#define \_XOPEN\_SOURCE 600" to prototype. Added SEE ALSO referring to new posix\_fallocate.3.

## proc.5

mtk

Migrated information on POSIX message queues to new mqueue.7 page.

## inotify.7

 Marten von Gagern Fix thinko: s/assuming a non-blocking/assuming a blocking/

==================== Changes in man-pages-2.26 ====================

### Released: 2006-03-21

### Contributors

------------

The following people contributed notes, ideas, or patches that have been incorporated in changes in this release:

Alain Portal <aportal@univ-montp2.fr> Andi Kleen <ak@muc.de> Andries Brouwer <Andries.Brouwer@cwi.nl> Christoph Lameter <clameter@engr.sgi.com> Hasso Tepper <hasso@estpak.ee> Justin Pryzby <justinpryzby@users.sourceforge.net> Martin (Joey) Schulze <joey@infodrom.org> Nicolas François <nicolas.francois@centraliens.net> Paul Brook <paul@nowt.org> Siward de Groot <siward@wanadoo.nl> Steve Beattie <sbeattie@suse.de> Walter Harms <walter.harms@informatik.uni-oldenburg.de>

Apologies if I missed anyone!

Global changes

--------------

clone.2 getdents.2 gettid.2 llseek.2 mmap2.2 modify\_ldt.2 pivot\_root.2 quotactl.2 readdir.2 sysctl.2 syslog.2 tkill.2 mtk, aeb, Steve Beattie Added comment in SYNOPSIS to note that syscall(2) may be preferable over \_syscallN (see intro(2)).

Various minor formatting changes were done on a range of pages in Section 7. (No content was changed.)

New pages

## openat.2 mtk

---------

 New page describing openat(2), added in kernel 2.6.16, and some notes on rationale for the at\*(2) system calls.

## mbind.2

 Andi Kleen, Christoph Lameter, mtk Added MPOL\_MF\_MOVE and MPOL\_MF\_MOVE\_ALL descriptions, from numactl-0.9.2 man page. Plus a few other smaller fixes.

### fexecve.3

mtk

New page describing fexecve(3).

## futimes.3

mtk

New page describing futimes(3).

Changes to individual pages

---------------------------

execve.2

mtk

Added SEE ALSO pointing to new fexecve.3.

### intro.2

 mtk, aeb, Steve Beattie Added some notes on syscall(2) versus \_syscall.

msgctl.2

msgget.2

msgop.2

mtk

Added SEE ALSO pointing to mq\_overview.7.

# open.2

 mtk Added SEE ALSO pointing to new

openat.2.

 Split out part of the RETURN VALUE text into separate NOTES section.

 Modified wording referring to raw(8) to indicate that this interface is deprecated.

## poll.2

mtk

Added discussion of ppoll(2), which is new in 2.6.16.

# ppoll.2

mtk

New link to poll.2.

## recvmsg.2

sendmsg.2

mtk / Paul Brook

 Added text to note that although POSIX says msg\_controllen should be socklen\_t, glibc actually uses size\_t.

See http://bugs.debian.org/cgi-bin/bugreport.cgi?bug=356502

and the associated glibc bug report.

http://sourceware.org/bugzilla/show\_bug.cgi?id=2448

### mtk

Various formatting fixes.

### select.2

mtk

 Updated to reflect the fact that pselect() has been implemented in the kernel in 2.6.16; various other minor wording changes.

pselect() prototype needs "#define \_XOPEN\_SOURCE 600".

## tempnam.3

## Justin Pryzby

 Clean up description of EEXIST error. http://bugs.debian.org/cgi-bin/bugreport.cgi?bug=357893

#### unlink.2

mtk

Added a little extra text to clarify EISDIR vs EPERM.

# utime.2

## mtk

Added new SEE ALSO entry pointing to new futimes.3 page.

## exec.3

mtk

Added SEE ALSO pointing to new fexecve.3.

shm\_unlink.3

## mtk

New link to shm open.3 (should have been made when page was originally written).
# swab.3

```
 Walter Harms
```
Add needed "#define \_XOPEN\_SOURCE".

#### undocumented.3

# mtk

Updated to remove a few function names that are now documented.

#### capabilities.7

### mtk

 Various changes to bring this page closer to current kernel versions.

# inotify.7

#### mtk

 Noted that glibc 2.4 is required to get glibc support for inotify.

## mq\_overview.7

## mtk

 Some rewording and added a few words about System V message queues.

## netlink.7

 Hasso Tepper Substantial updates to various parts of this page. mtk, Alain Portal Minor fixes

### pthreads.7

## mtk

 Updated to reflect that the NPTL limitation that only the main thread could call setsid() and setpgid() was removed in 2.6.16.

#### raw.7

## Hasso Tepper

 Removed text implying that only in kernel 2.2 does IP\_HDRINCL prevent datagrams from being fragmented.

#### socket.7

# mtk

 Documented SO\_SNDBUFFORCE and SO\_RCVBUFFORCE socket options, new in 2.6.14.

Placed socket options in alphabetical order.

 $=$  ============ Changes in man-pages-2.27 ======

Released: 2006-03-24

Contributors

------------

The following people contributed notes, ideas, or patches that have been incorporated in changes in this release:

Andries Brouwer <Andries.Brouwer@cwi.nl> Charles P. Wright <cwright@cs.sunysb.edu> Christoph Lameter <clameter@sgi.com> Chuck Ebbert <76306.1226@compuserve.com> Daniel Jacobowitz <dan@debian.org> Ingo Molnar <mingo@elet.hu> Heiko Carstens <heiko.carstens@de.ibm.com> Janak Desai <janak@us.ibm.com> Paolo (Blaisorblade) Giarrusso <br/> <br/>blaisorblade@yahoo.it> Stefan Puiu <stefanpuiuro@yahoo.com>

Apologies if I missed anyone!

Global changes

--------------

man7/\*

mtk

 Various minor formatting changes were done on a range of pages in Section 7. (No content was changed.)

New pages

---------

unshare.2

 mtk, with reference to documentation by Janak Desai New page describing unshare(2), added in kernel 2.6.16.

Changes to individual pages

---------------------------

clone.2 fork.2 vfork.2

#### mtk

Added SEE ALSO pointing to new unshare.2.

### mbind.2

Christoph Lameter

MPOL\_MF\_MOVE\_ALL requires CAP\_SYS\_NICE not CAP\_SYS\_RESOURCE.

#### mremap.2

#### mtk

 Clarified the description of MREMAP\_FIXED and restructured the text to reflect the fact that this flag is exposed by glibc since version 2.4.

ptrace.2

 Chuck Ebbert, with assistance from Daniel Jacobowitz, Paolo (Blaisorblade) Giarrusso, and Charles P. Wright; after a suggestion from Heiko Carstens. Document the following ptrace requests: PTRACE\_SETOPTIONS (2.4.6) plus associated flags: PTRACE\_O\_TRACESYSGOOD (2.4.6) PTRACE\_O\_TRACEFORK (2.5.46) PTRACE O\_TRACEVFORK (2.5.46) PTRACE\_O\_TRACECLONE (2.5.46) PTRACE\_O\_TRACEEXEC (2.5.46) PTRACE\_O\_TRACEVFORKDONE (2.5.60) PTRACE\_O\_TRACEEXIT (2.5.60) PTRACE\_SETSIGINFO (2.3.99-pre6) PTRACE\_GETSIGINFO (2.3.99-pre6) PTRACE\_GETEVENTMSG (2.5.46) PTRACE\_SYSEMU (since Linux 2.6.14) PTRACE\_SYSEMU\_SINGLESTEP (since Linux 2.6.14)

sched\_get\_priority\_max.2 sched\_setscheduler.2 sched\_setparam.2 mtk, Ingo Molnar Modified to document SCHED\_BATCH policy, new in kernel 2.6.16.

Text describing SCHED\_BATCH was added to sched\_setscheduler.2,

 and was drawn in part from Ingo Molnar's description in the mail message containing the patch that implemented this policy.

Various other minor rewordings and formatting fixes.

proc.5

 mtk, using text from Documentation/filesystems/proc.txt Document /proc/sys/vm/drop\_caches, new in kernel 2.6.16. mtk, using information from ChangeLog-2.6.14. Document /proc/PID/smaps, new in kernel 2.6.14.

capabilities.7

mtk

Noted affect of CAP\_SYS\_NICE for mbind(MPOL\_MF\_MOVE\_ALL).

pthreads.7

mtk

 Kernel 2.6.16 eliminated buggy behavior with respect to the alternate signal stack.

==================== Changes in man-pages-2.28 ====================

Released: 2006-03-31

Contributors

------------

The following people contributed notes, ideas, or patches that have been incorporated in changes in this release:

Aleksandr Blokhin <sass@altlinux.ru> Greg Johnson <gjohnson@lanl.gov>

Apologies if I missed anyone!

New pages

---------

sem\_post.3 sem\_getvalue.3 sem\_close.3 sem\_open.3 sem\_destroy.3 sem\_wait.3 sem\_unlink.3 sem\_init.3 sem\_overview.7 mtk New pages describing the POSIX semaphores API.

 These pages supersede and provide a superset of the information in the glibc (3thr) "semaphores(3)" manual page.

#### Changes to individual pages

---------------------------

## ppoll.2

 Aleksandr Blokhin Fix broken link.

## ptrace.2

mtk

Wrapped long lines (no content changes).

semctl.2

semget.2

semop.2

mtk

Add SEE ALSO pointing to the new sem\_overview.7 page.

#### elf.5

# Greg Johnson Removed SEE ALSO reference to nonexistent core(5).

==================== Changes in man-pages-2.29 ====================

Released: 2006-04-06

#### Contributors

------------

The following people contributed notes, ideas, or patches that have been incorporated in changes in this release:

Michael Haardt <michael@moria.de> Roberto Jimenoca <robertojimenoca@terra.es> Stefan Puiu <stefanpuiuro@yahoo.com>

Apologies if I missed anyone!

Global changes

--------------

getrlimit.2 prctl.2 sigaction.2

# elf.5

signal.7

```
 mtk
```
Added SEE ALSO entry referring to new core.5 page.

## New pages

---------

## mkdirat.2

# mtk

New page describing mkdirat(2), new in 2.6.16.

# mknodat.2

# mtk

New page describing mknodat(2), new in 2.6.16.

#### core.5

## mtk

New page describing core dump files.

#### mkfifoat.3

mtk

New page describing mkfifoat(3).

#### Changes to individual pages

---------------------------

#### accept.2

getpeername.2 getsockname.2 Michael Haardt / mtk Document EINVAL error for 'len' argument < 0.

#### fcntl.2

#### mtk

Expanded discussion of mandatory locking.

## getrlimit.2

# mtk

 Added BUGS text on 2.6.x handling of RLIMIT\_CPU limit of zero seconds. See

http://marc.theaimsgroup.com/?l=linux-kernel&m=112256338703880&w=2

## mkdir.2

#### mtk

Added SEE ALSO entry referring to new mkdirat.2.

## mknod.2

```
 mtk
```
Added SEE ALSO entry referring to new mknodat.2.

#### open.2

#### mtk / Roberto Jimenoca

 Clarified discussion of file types affected by O\_NONBLOCK. See http://bugs.debian.org/cgi-bin/bugreport.cgi?bug=360243

## openat.2

# mtk

 Rewrote NOTES describing rationale for openat(). Various other minor changes.

# recv.2

### Stefan Puiu

Removed a misleading cross-ref to socket.2.

#### shmop.2

## mtk

 Since 2.6.17-rc1, shmdt() gives the error EINVAL in a further circumstance: if shmaddr is not aligned on a page boundary.

#### unshare.2

## mtk

 Remove text saying that specifying invalid flags "is likely to cause compatibility problems" since the kernel now (2.6.17-rc1) contains an explicit check for invalid bits with a consequent EINVAL error.

#### mkfifo.3

```
 mtk
```
Added SEE ALSO entry referring to new mkfifoat.3.

# proc.5

```
 mtk
```
 Information on core\_pattern and core\_uses\_pid has been migrated to the new core.5 page.

## ip.7

```
 Stefan Puiu
```
Removed paragraph referring to obsolete ipchains / ipfw(4).

sem\_overview.7

#### mtk

Add SEE ALSO entry referring to pthreads.7.

==================== Changes in man-pages-2.30 ====================

Released: 2006-04-17

Contributors

------------

The following people contributed notes, ideas, or patches that have been incorporated in changes in this release:

Andre Lehovich <andrel@yahoo.com> Andries Brouwer <Andries.Brouwer@cwi.nl> Karel Kulhavy <clock@twibright.com> Stefan Puiu <stefanpuiuro@yahoo.com>

Apologies if I missed anyone!

New pages

---------

linkat.2

 mtk New page describing linkat(), new in kernel 2.6.16

renameat.2

#### mtk

New page describing renameat(), new in kernel 2.6.16

symlinkat.2

mtk

New page describing symlinkat(), new in kernel 2.6.16

unlinkat.2

## mtk

New page describing unlinkat(), new in kernel 2.6.16

Changes to individual pages

---------------------------

link.2

mtk

Added SEE ALSO entry pointing to new linkat.2 page.

openat.2

mtk

Added SEE ALSO entries pointing to new \*at.2 pages.

### rename.2

mtk

Added SEE ALSO entry pointing to new renameat.2 page.

## rmdir.2

## mtk

Added SEE ALSO entry pointing to new unlinkat.2 page.

#### symlink.2

#### mtk

Added SEE ALSO entry pointing to new symlinkat.2 page.

# unlink.2

## mtk

Added SEE ALSO entry pointing to new unlinkat.2 page.

#### termios.3

 mtk / Karel Kulhavy Document the feature test macros required to expose various flags. Karel Kulhavy Clarify 'speed' argument for cfsetispeed() text. Karel Kulhavy / mtk Note that LOBLK is not implemented on Linux. mtk Clarify arguments for cfsetspeed().

Various formatting changes.

# full.4

 Andre Lehovich Add a sentence describing the purpose of full(4).

#### core.5

#### aeb / mtk

Rework text describing circumstances in which

core dump files are not produced.

mtk / Stefan Puiu

A core dump of a multithreaded process always includes the

PID in the core filename.

# mtk / Stefan Puiu

Eliminate some accidentally duplicated text.

==================== Changes in man-pages-2.31 ====================

Released: 2006-05-02

#### **Contributors**

------------

The following people contributed notes, ideas, or patches that have been incorporated in changes in this release:

Joshua Kwan <joshk@triplehelix.org> Justin Pryzby <justinpryzby@users.sourceforge.net> Karel Kulhavy <clock@twibright.com> Mark Glines <mark@glines.org> Martin (Joey) Schulze <joey@infodrom.org> Nishanth Aravamudan <nacc@us.ibm.com> Reuben Thomas <rrt@sc3d.org> Ryan S. Arnold <rsa@us.ibm.com> Ulrich Drepper <drepper@redhat.com>

Apologies if I missed anyone!

#### Page renamings

--------------

The following pages have been relocated into section 7, since that is their more natural home. SEE ALSO references in various other pages have been adjusted.

epoll.4 fifo.4 futex.4 complex.5 environ.5 (many pages outside man-pages actually \*expect\*

'environ' to be in Section 7.)

# ipc.5

renamed to svipc.7

".so" link files have been created to link the old file locations to the new file locations. These links are added just to ensure that cross references from any other (non-man-pages) pages will remain valid; eventually these links will be removed.

New pages

---------

fstatat.2

mtk

New page for fstatat(2), new in 2.6.16.

#### adjtime.3

mtk

New page for adjtime(3).

## error.3

 Justin Pryzby / mtk New page describing error() and error\_at\_line() Fixes http://bugs.debian.org/cgi-bin/bugreport.cgi?bug=186307

# program\_invocation\_name.3

# mtk

 New page describing program\_invocation\_name and program\_invocation\_short\_name variables.

#### sockatmark.3

mtk

New page for sockatmark(3).

# ftm.7

mtk

 New page describing feature test macros.

#### time.7

## mtk

New page giving an overview of "time" on Linux systems.

# Global changes ------------- getgroups.2 wait4.2 chown.2 chdir.2 gettimeofday.2 initgroups.3 dirfd.3 mtk Simplified wording around requirement for \_BSD\_SOURCE feature test macro. times.2 time.2

```
gettimeofday.2
getitimer.2
nanosleep.2
ctime.3
rtc.4
  mtk
     Added SEE ALSO referring to new time.7.
```

```
err.3
errno.3
perror.3
strerror.3
  Justin Pryzby / mtk
     Add SEE ALSO referring to new error.3.
```
getdate.3

printf.3

scanf.3

mtk

Added SEE ALSO entry referring to setlocale.3.

#### Changes to individual pages

---------------------------

## accept.2

#### Mark Glines

 Remove mention of SOCK\_RDM from this page, since this socket type does not support accept()ing connections.

### adjtimex.2

## mtk

 Modified text referring to adjtime(); added SEE ALSO for new adjtime.3 page.

#### fsync.2

mtk, after a note by Karel Kulhavy

#### Rewrote

most of the DESCRIPTION, as well as some other parts

```
 the page, to clarify use and operation of, and rationale for,
 fsync(2) and fdatasync(2).
```
# getitimer.2

# mtk

 Updated discussion of maximum timer value to reflect the fact that the default jiffy is now 4 milliseconds.

Added text to note that current incorrect behavior of

 normalizing tv\_usec >= 1000000 will be repaired in a future kernel; applications should be fixed now.

## gettimeofday.2

```
 Karel Kulhavy
```
Point out more explicitly that 'tz' argument should

normally be NULL.

# mtk

Various other minor edits and formatting fixes.

# mount.2

# mtk

 Since kernel 2.6.16, MS\_NOATIME and MS\_NODIRATIME are settable on a per-mount basis.

Detail exactly which mount flags can be changed on MS\_REMOUNT.

## nanosleep.2

 mtk / Karel Kulhavy Clarify RETURN VALUE discussion.

## openat.2

mtk

Add SEE ALSO reference pointing

to new fstatat.2.

```
program_invocation_short_name.3
```
## mtk

New link to new program\_invocation\_name.3.

## recv.2

# mtk

Added SEE ALSO for new sockatmark.3.

# rmdir.2

 Joshua Kwan / Martin (Joey) Schulze / mtk Correct wording of EBUSY case.

# mtk

Add ".." case to ENOTEMPTY error

# select.2

Karel Kulhavy

Note more clearly that fd set arguments can be NULL.

mtk / Karel Kulhavy

Improve opening paragraph describing purpose of select().

mtk

Various other minor edits and formatting fixes.

semget.2

#### mtk / Nishanth Aravamudan

 Add text to noting that the initial values of semaphores in a new set are indeterminate.

#### shmget.2

#### mtk

 Add text noting that contents of newly created segment are zero values.

#### sigwaitinfo.2

# mtk

Noted that all threads should block signal being waited for.

# stat.2

Nishanth Aravamudan / mtk

Added NOTE that st\_size is always returned as zero for

#### most

/proc files.

## mtk

Add SEE ALSO reference pointing to new fstatat.2.

#### syscall.2

 Justin Pryzby / mtk Remove bogus BUGS text.

#### utime.2

 mtk Various minor changes.

#### confstr.3

 mtk Rewrote RETURN VALUE discussion. Updated CONFORMING TO. Removed BUGS.

#### ctanh.3

 Martin (Joey) Schulze / mtk Fix errors in DESCRIPTION.

# ctime.3

mtk

The range of tm\_sec is  $0.60$  (not  $0.61$ ).

# error\_at\_line.3 error\_message\_count.3

error\_on\_per\_line.3 error\_print\_progname.3

#### mtk

New links to new error.3.

#### fmemopen.3

mtk / Ryan S. Arnold

 Add text noting that explicitly controlling output buffering may be useful to catch errors on output operations on an fmemopen() stream.

#### getline.3

 Justin Pryzby Add SEE ALSO pointing to getline.3. See http://bugs.debian.org/cgi-bin/bugreport.cgi?bug=364772

strtod.3

strtoul.3

# mtk

Describe correct handling of errno in

#### order to

distinguish error from success after the call.

 Added EXAMPLE section which points to strtol.3 which provides an example of the use of the analogous strtol(3).

#### strtol.3

mtk / Justin Pryzby

Add an example program.

#### mtk

 Describe correct handling or errno in order to distinguish error from success after the call.

## tmpfile.3

Reuben Thomas

DESCRIPTION does not need to say "temporary file name"

just "temporary file", since the name is in any case

unavailable to the user.

See http://bugs.debian.org/cgi-bin/bugreport.cgi?bug=363518

# mtk

#### In DESCRIPTION:

Change /automatically deleted when the program terminates normally/

to /automatically deleted when the program terminates/

since deletion occurs on both normal and abnormal termination.

# ip.7

Karel Kulhavy / mtk

Various wording improvements and clarifications.

signal.7 mtk / Ulrich Drepper

 Add text noting that a signal's disposition is process-wide, shared by all threads.

mtk

Add text on changing signal dispositions.

 Add text on "signal mask and pending signals". Other minor edits.

time.7

mtk

Added SEE ALSO for new adjtime.3.

ld.so.8 Justin Pryzby

Remove bogus duplicate line.

================ Changes in man-pages-2.32 ==============

Released: 2006-05-13

Contributors

------------

The following people contributed notes, ideas, or patches that have been incorporated in changes in this release:

Andries Brouwer <Andries.Brouwer@cwi.nl> Johannes Weiner <root@hnaz.ath.cx> Justin Pryzby <justinpryzby@users.sourceforge.net> Karel Kulhavy <clock@twibright.com> Paul Brook <paul@nowt.org> Pavel Heimlich <tropikhajma@seznam.cz>

Apologies if I missed anyone!

New pages

---------

faccessat.2 mtk New page for faccessat(2), new in 2.6.16.

fchmodat.2 mtk New page for fchmodat(2), new in 2.6.16.

fchownat.2

#### mtk

New page for fchownat(2), new in 2.6.16.

#### futimesat.2

## mtk

New page for futimesat(2), new in 2.6.16.

Changes to individual pages

---------------------------

# access.2

## mtk

Add SEE ALSO reference pointing to new faccessat.2 page.

### capget.2

#### mtk

Reworded to reflect that capabilities are per-thread.

# chmod.2

### mtk

Add SEE ALSO reference pointing to new fchmodat.2 page.

## chown.2

# mtk

Add SEE ALSO reference pointing to new fchownat.2 page.

## mmap.2

# mtk

 Updated discussion of MAP\_NORESERVE since it is no longer restricted to MAP\_PRIVATE mappings. Add reference to discussion of /proc/sys/vm/overcommit\_memory

in proc.5.

# openat.2

# mtk

 Add SEE ALSO reference pointing to new faccessat.2, fchmodat.2, fchownat.2, futimesat.2 pages.

#### shmget.2

# mtk

Document SHM\_NORESERVE flag, new in 2.6.15.

# truncate.2

 Paul Brook / mtk Expand

## text noting that ftruncate()/truncate() may fail if

 asked to extend a file beyond its current length. Add EPERM error.

# utime.2

mtk

Add SEE ALSO reference pointing to new futimesat.2 page.

#### fopen.3

 Justin Pryzby / mtk Document 'm' (mmap) flag. http://bugs.debian.org/cgi-bin/bugreport.cgi?bug=365754 mtk Document 'c' (notcancel) flag.

## futimes.3

#### mtk

Add SEE ALSO reference pointing to new futimesat.2 page.

#### qsort.3

Johannes Weiner

Add missing "const" qualifies to cast in EXAMPLE.

#### mtk

Slight rewording of comments in EXAMPLE.

## termios.3

 Karel Kulhavy Clarify meaning of IXANY.

Clarify relationship of MIN with VMIN and TIME with VTIME.

#### mtk

 Noted that CIBAUD, OFDEL, and DELECHO are not implemented on Linux.

 Added explanatory paragraph for phrases "not in POSIX" and "XSI".

#### capabilities.7

## mtk

Reworded to reflect that capabilities

# are per-thread.

Add ioprio set() to list of operations permitted by CAP SYS NICE. Add ioprio\_set() IOPRIO\_CLASS\_RT and IOPRIO\_CLASS\_IDLE scheduling classes to list of operations permitted by

CAP\_SYS\_ADMIN.

Note effects of CAP\_SYS\_NICE for migrate\_pages().

 $=$  Changes in man-pages-2.33  $=$ 

Released: 2006-05-23

#### Contributors

------------

The following people contributed notes, ideas, or patches that have been incorporated in changes in this release:

Andries Brouwer <Andries.Brouwer@cwi.nl> Justin Pryzby <justinpryzby@users.sourceforge.net> Martin Osvald" <martin.osvald@gmail.com> Stefan Puiu <stefanpuiuro@yahoo.com>

Apologies if I missed anyone!

Page renamings

--------------

ftm.7 mtk / Stefan Puiu renamed to the more suggestive feature\_test\_macros.7

New pages

---------

mq\_getsetattr.2 mtk New page briefly describing mq\_getsetattr(2), the system call that underlies mq\_setattr(3) and mq\_getattr(3).

rpmatch.3 Justin Pryzby / mtk New page for rpmatch(3).

Changes to individual pages

---------------------------

chmod.2

mtk

Remove mention of non-standard S\_IREAD, S\_IWRITE, S\_IEXEC. POSIX does now document ELOOP.

open.2

#### mtk

Remove mention of non-standard S\_IREAD, S\_IWRITE, S\_IEXEC.

## mmap.2

Justin Pryzby

Add mincore(2) to SEE ALSO.

See http://bugs.debian.org/cgi-bin/bugreport.cgi?bug=367401

#### msync.2

 Justin Pryzby Note that EINVAL can also be caused by flags == MS\_SYNC | MS\_ASYNC.

#### sched\_setaffinity.2

#### mtk

Add CPU\_ISSET, CPU\_CLR, CPU\_SET, CPU\_ZERO to NAME section.

#### select.2

#### mtk

Various minor changes.

#### select\_tut.2

mtk

 Removed much material that is redundant with select.2. Various other changes.

#### umask.2

mtk

Substantial rewrite of description of 'mask'.

CPU\_ISSET.3 CPU\_CLR.3 CPU\_SET.3 CPU\_ZERO.3 mtk

New links to sched\_setaffinity.2

FD\_CLR.3 FD\_ISSET.3 FD\_SET.3 FD\_ZERO.3 mtk New links to select.2.

## fts.3

 Justin Pryzby Add SEE also referring to ftw.3.

## ftw.3

Justin Pryzby

Add SEE also referring to fts.3.

# getline.3

 Justin Pryzby Various minor clarifications.

# mkstemp.3

mtk

Clarify that O\_EXCL is an open(2) flag.

# mq\_open.3

 Martin Osvald Fix prototype declaration for 'attr'.

# mq\_notify.3

 Martin Osvald s/sigev\_signal/sigev\_signo/

# mq\_setattr.3 mtk

New link to mq\_getattr.3.

# mq\_timedreceive.3

# mtk

New link to mq\_receive.3.

# mq\_timedsend.3

mtk

New link to mq\_send.3.

# setlocale.3

 Justin Pryzby Added SEE ALSO referring to rpmatch.3.

# sigandset.3 sigisemptyset.3 sigorset.3 mtk

New links to sigsetops.3.

# stdio.3

 Justin Pryzby Added SEE ALSO referring to unlocked\_stdio.3 See http://bugs.debian.org/cgi-bin/bugreport.cgi?bug=367667 strchr.3

Justin Pryzby

Add description of strchrnul().

#### strchrnul.3

mtk

New link to strchr.3.

#### undocumented.3

 Justin Pryzby / mtk Updated to remove some functions that don't exist, and therefore don't need to be documented. See http://bugs.debian.org/cgi-bin/bugreport.cgi?bug=367671

unlocked\_stdio.3

 Justin Pryzby Added SEE ALSO referring to stdio.3 See http://bugs.debian.org/cgi-bin/bugreport.cgi?bug=367667

mq\_overview.7

## mtk

 Added section describing relationship between library interfaces and system calls. Added SEE ALSO referring to new mq\_getsetattr.2.

feature\_test\_macros.7

## Stefan Puiu

Fix typo: s/\_POSIX\_C\_SOURCE/\_POSIX\_SOURCE/

===================== Changes in man-pages-2.34 ================================

Released: 2006-06-20

#### Contributors

------------

The following people contributed notes, ideas, or patches that have been incorporated in changes in this release:

## Aristeu Sergio

Rozanski Filho <aris@cathedrallabs.org>

bert hubert <bert.hubert@netherlabs.nl>

Chris Curtis <chris.curtis@riptidesoftware.com>

Eduardo Madeira Fleury <efleury@br.ibm.com>

Joerg Scheurich <rusmufti@helpdesk.bera.rus.uni-stuttgart.de>

Justin Pryzby <justinpryzby@users.sf.net>

Kenichi Okuyama <okuyama.kenichi@oss.ntt.co.jp>

Marc Lehmann <debian-reportbug@plan9.de> Martin (Joey) Schulze <joey@infodrom.org> Mats Wichmann <mats.d.wichmann@intel.com> Mike Frysinger <vapier@gentoo.org> Peter Eiserloh <eiserlohpp@yahoo.com> Stefan Puiu <stefanpuiuro@yahoo.com> Thomas Dickey <dickey@radix.net> Walter Harms <wharms@bfs.de>

Apologies if I missed anyone!

```
Global changes
--------------
tzselect.8
zdump.8
zic.8
  mtk, Joey
     Added header comment noting that these pages are in the public
     domain.
bindresvport.3
getrpcent.3
getrpcport.3
rpc.3
xdr.3
rpc.5
  mtk, aeb, Joey
     Added following to top of these pages to clarify origin and
     license:
     .\" This page
 was taken from the 4.4BSD-Lite CDROM (BSD license)
New pages
---------
```
ioprio\_set.2

 Eduardo Madeira Fleury, with edits by mtk, and review by Jens Axboe New page for ioprio\_get(2) and ioprio\_set(2), new in 2.6.13.

#### offsetof.3

Justin Pryzby / mtk

New page describing offsetof() macro.

Changes to individual pages

---------------------------

# \_exit.2

mtk

Add SEE ALSO referring to exit\_group.2.

# acct.2

# mtk

Add SEE ALSO referring to acct.5.

# fcntl.2

# mtk

Explicitly mention term "dnotify" in discussion of F\_NOTIFY.

# inotify\_add\_watch.2

Aristeu Sergio Rozanski Filho / mtk

s/<inotify.h>/<sys/inotify.h>/ in prototypes.

See http://bugs.debian.org/cgi-bin/bugreport.cgi?bug=369960

### mtk

Renamed argument from 'path' to 'pathname'.

Reword introductory paragraph to clarify that

inotify\_add\_watch() may also modify an existing watch item.

#### mtk

The EINVAL error can also occur if 'fd' is

#### not an inotify

file descriptor.

## mtk

Moved BUGS section from this page to inotify.7.

# inotify\_init.2

 Aristeu Sergio Rozanski Filho / mtk s/<inotify.h>/<sys/inotify.h>/ in prototypes. See http://bugs.debian.org/cgi-bin/bugreport.cgi?bug=369960

# inotify\_rm\_watch.2

Aristeu Sergio Rozanski Filho / mtk

s/<inotify.h>/<sys/inotify.h>/ in prototypes.

See http://bugs.debian.org/cgi-bin/bugreport.cgi?bug=369960

### mtk

 The EINVAL error can also occur if 'fd' is not an inotify file descriptor.

#### ioprio\_get.2

#### mtk

New link to new ioprio\_set.2.

## mmap.2

mtk

Add SEE ALSO referring to remap file pages.2.

# mount.2

## Kenichi Okuyama

s/MNT\_FORCE/MNT\_EXPIRE/ under EINVAL error.

# mremap.2

 Mike Frysinger s/unsigned long flags/int flags/ in SYNOPSIS.

# pipe.2

## mtk

Add SEE ALSO referring to popen.3.

#### posix\_fadvise.2

#### mtk

Add SEE ALSO referring to readahead.2.

#### read.2

#### mtk

SEE ALSO for readv should refer to Section 2, not 3.

## readahead.2

# mtk

Add SEE ALSO referring to posix\_fadvise.2.

#### send.2

#### Peter Eiserloh

 Fix missing arguments in statement about equivalent send() and sendto() calls.

## setsid.2

```
 mtk
```
Add SEE ALSO referring to tcgetsid.3.

#### shmctl.2

# mtk

Minor wording change at start of DESCRIPTION.

# stat.2

## mtk

Add SEE ALSO referring to access.2.

### statfs.2

 mtk Relocated "Note" about f\_fsid.

# write.2

#### mtk

SEE ALSO for writev should refer to Section 2, not 3.

## \_\_setfpucw.3

## mtk, Joey

 Added license statement (GPL) after consultation with Joerg Scheurich.

## assert\_perror.3

## Justin Pryzby

Add #define \_GNU\_SOURCE to prototype

# difftime.3

# Joey

 Added note about time\_t representation on other systems. Added CONFORMING TO.

# ftw.3

 Justin Pryzby / mtk A fairly major revision... Document FTW\_ACTIONRETVAL; include .SH "RETURN VALUE"; Reorganized and rewrote much of the page Added an example program.

## inet.3

 Marc Lehmann Fixed typo in NOTES. http://bugs.debian.org/cgi-bin/bugreport.cgi?bug=370277

### isalpha.3

 Joey Updated CONFORMING TO.

#### mktemp.3

 mtk Updated CONFORMING TO.

#### printf.3

 Walter Harms Add documentation of %m.

# readdir.3

 mtk Added SEE ALSO referring to ftw.3.

## re\_comp.3 mtk

 Note that these functions are obsolete in favor of regcomp(3). Justin Pryzby Add SEE ALSO referring to regcomp.3

scandir.3

 Mats Wichmann Reworded CONFORMING TO statement on scandir() and alphasort().

#### strchr.3

Stefan Puiu

Fix prototype for strchrnul().

## strtoul.3

Stefan Puiu

 Add text clarifying treatment of strings starting with minus sign.

## tmpnam.3

 mtk, after comments by Justin Pryzby Add text noting the need to use open(O\_EXCL). mtk

Clarify discussion of use of free(3).

Various other minor changes to text and formatting.

## tmpfile.3

mtk

Updated CONFORMING TO.

#### tmpnam.3

 mtk, after comments by Justin Pryzby Add text noting the need to use open(O\_EXCL). Updated CONFORMING TO.

undocumented.3

#### mtk

Remove offsetof(), which is now documented.

#### null.4

mtk

Added SEE ALSO referring to full.4.

## console\_codes.4

#### Thomas Dickey

Various improvements and corrections.

# epoll.7

mtk

 Added CONFORMING TO section mentioning FreeBSD kqueue and Solaris /dev/poll.

feature\_test\_macros.7

#### mtk

Added pointer to location of LFS specification.

# futex.7

mtk, after suggestion by Joey.

 Added license statement to page, after discussion with original author, bert hubert.

mtk

Reformat long lines; no content changes.

inotify.7

mtk

 'path' argument renamed to 'pathname'. A few minor rewordings.

Added BUGS section describing a couple of bugs.

# ip.7

mtk

Add SEE ALSO referring to byteorder.3.

man.7

 Justin Pryzby Add SEE ALSO referring to groff\_man(7). http://bugs.debian.org/cgi-bin/bugreport.cgi?bug=369253

==================== Changes in man-pages-2.35 =================================

Released: 2006-07-06

Contributors

------------

The following people contributed notes, ideas, or patches that have been incorporated in changes in this release:

Alain Portal <aportal@univ-montp2.fr> Andi Kleen <ak@suse.de> Andrew Morton <akpm@osdl.org> Bauke Jan Douma <bjdouma@xs4all.nl> Davide Libenzi <davidel@xmailserver.org> Denis Barbier <br/> <br/>barbier@linuxfr.org> Horacio Rodriguez Montero <Horacio.Rodriguez.Montero@galinter.com.ar> Johan Lithander <johan.lithander@teligent.se>

Justin Pryzby <justinpryzby@users.sourceforge.net> Mike Frysinger <vapier@gentoo.org> Stefan Puiu <stefanpuiuro@yahoo.com> Thorsten Kukuk <kukuk@suse.de>

Apologies if I missed anyone!

Global changes --------------

Typographical or grammatical errors have been corrected in several places.

New pages

---------

sync\_file\_range.2

Andrew Morton / mtk

New page for sync\_file\_range(2), new in kernel 2.6.17.

Changes to individual pages

---------------------------

### adjtime.3

#### mtk

 Noted BUG that occurs if 'delta' is specified as NULL. See http://bugzilla.kernel.org/show\_bug.cgi?id=6761

# bind.2

 Stefan Puiu Add EADDRNOTAVAIL error. Stefan Puiu / mtk Make example code more complete.

#### epoll\_ctl.2

 mtk / Davide Libenzi Added EPOLLRDHUP description. mtk Added SEE ALSO referring to poll.2.

## poll.2

 mtk / Davide Libenzi Added POLLRDHUP description.

# mtk

The correct header file is  $\langle$  poll.h>, not  $\langle$  sys/poll.h>. Rewrote and reformatted various other parts.

# readlink.2

mtk

 Nowadays, readlink() returns 'ssize\_t', as required in POSIX.1-2001.

wavelan.4

mtk

Added license statement.

nscd.conf.5

 Thorsten Kukuk Add documentation for various new fields.

passwd.5

Horacio Rodriguez Montero

Add explanation of 'x' character in 'password' field.

#### mtk

The proper name of "\*" is "asterisk" not "star".

## tcp.7

 Johan Lithander Update RFC reference for ECN. Andi Kleen Add sentence on "low memory" limit for tcp\_mem on 32-bit systems.

==================== Changes in man-pages-2.36 ====================

Released: 2006-07-11

Contributors

------------

The following people contributed notes, ideas, or patches that have been incorporated in changes in this release:

Alain Portal <aportal@univ-montp2.fr> Jens Axboe <jans@suse.de> Justin Pryzby <justinpryzby@users.sourceforge.net> Kyle McMartin <kyle@mcmartin.ca>

Apologies if I missed anyone!

Global changes

--------------

Typographical or grammatical errors have been corrected in several places.

New pages

---------

## MAINTAINING

mtk

How to maintain man-pages.

# TODO

mtk

Things that it would be nice to get done for man-pages one day.

scripts/FIXME\_list.sh

#### mtk

 This script, intended for use by manual page maintainers, displays the FIXMEs in the manual page source files.

Changes to individual pages

---------------------------

fdatasync.2

### fsync.2

mtk

Added SEE ALSO referring to sync\_file\_range.2.

# sendfile.2

#### mtk / Jens Axboe

 Fix description of 'offset' argument to explain the case where 'offset' is NULL.

# ferror.3

 Justin Pryzby Add SEE ALSO referring to fdopen.3.

# intro.3

# mtk

 Removed information about Section 3 subsections -- it doesn't reflect current reality, and probably never has.

Added SEE ALSO referring to intro.2.

# tcp.7

# Kyle McMartin

Correction: tcp\_window\_scaling is ENabled by default.

 $=$  $=$  $=$  $=$  $=$  $=$  $=$  $=$  $=$  $=$  $=$  $<$  $<sup>1</sup>$  $<sup>2</sup>$  $<sup>3</sup>$  $<sup>4</sup>$  $<sup>5</sup>$  $<sup>2</sup>$  $<sup>3</sup>$  $<sup>5</sup>$  $<sup>2</sup>$  $<sup>3</sup>$  $<sup>5</sup>$  $<sup>2</sup>$  $<sup>5</sup>$  $<sup>2</sup>$  $<sup>5</sup>$  $<sup>5</sup>$  $<sup>5</sup>$  $<sup>5</sup>$  $<sup>5</sup>$  $<sup>5</sup>$  $<sup>5</sup>$ </sup></sup></sup></sup></sup></sup></sup></sup></sup></sup></sup></sup></sup></sup></sup></sup></sup></sup></sup></sup></sup>

Released: 2006-08-02

Contributors

------------

## The

 following people contributed notes, ideas, or patches that have been incorporated in changes in this release:

Alain Portal <aportal@univ-montp2.fr> Dean Gaudet <dean@arctic.org> Frank van Viegen <F.C.vanViegen@UTwente.nl> Helmut Grohne <helmut@subdivi.de> Ivana Varekova <varekova@redhat.com> Thomas Huriaux <thomas.huriaux@gmail.com> Ville Skyttä <ville.skytta@iki.fi>

Apologies if I missed anyone!

Global changes

--------------

Thomas Huriaux / mtk

 Various formatting problems found as a result of reviewing the following command were fixed.

for a in  $((\text{wc} -1) \text{ man?}/^*.)$  awk  $(1 > 2 \text{ print } 2)$ ' | grep -v total); do echo \$a; groff -Tascii -wmac -mman \$a > /dev/null; done 2>&1 | less

See http://bugs.debian.org/cgi-bin/bugreport.cgi?bug=378544

Typographical or grammatical errors have been corrected in several places.

New pages ---------

readlinkat.2 mtk (after prompting from Ivana Varekova) New page for readlinkat(2), new in kernel 2.6.16.

Changes to individual pages

# ldd.1

Ville Skyttä

Document "-u" option.

# chdir.2

#### mtk

Noted effect of fork() and execve() on current working directory.

#### chroot.2

mtk

Noted effect of fork() and execve() on root directory.

# epoll\_ctl.2

 Frank van Viegen / mtk Fix description of EBADF error.

#### exevce.2

#### mtk

 Add text noting that effective IDs are copied to saved set-IDs during execve(). See http://bugs.debian.org/cgi-bin/bugreport.cgi?bug=379297

## getitimer.2

# mtk

Noted effect of fork() and execve() on interval timers.

#### getrlimit.2

## mtk

Noted effect of fork() and execve() on resource limits.

## getpriority.2

mtk

Noted effect of fork() and execve().

# inotify\_add\_watch.2

# mtk

 Some rewording; included text describing required file permissions.

## intro.2

# mtk

 Revised description of standards under CONFORMING TO.

makecontext.3 Helmut Grohne / mtk

 Point out that args following 'argc' are int. mtk

 Added an example program. Various minor wording fixes.

### mmap.2

# mtk

 Expand description of MAP\_POPULATE. mtk, after prompting by Dean Gaudet Expand description MAP\_NONBLOCK. mtk Various minor formatting fixes.

#### openat.2

#### mtk

Added SEE ALSO linking to readlinkat.2.

#### nanosleep.2

## mtk

 Noted buggy behavior in Linux 2.4 and earlier when nanosleep() is restarted after receiving stop+SIGCONT signals.

## nice.2

## mtk

Very minor rewording.

## readlink.2

## mtk

Added SEE ALSO linking to readlinkat.2.

sched\_setscheduler.2

## mtk

Noted preservation of scheduling parameters across execve().

## setpgid.2

## mtk

Noted effect of fork() and execve() on process group ID.

## setsid.2

# mtk

Noted effect of fork() and execve() on session ID.

## umask.2

# mtk Noted effect of fork() and execve() on umask.

### atexit.3

 mtk Noted inheritance of registrations across fork().

capabilities.7

mtk

 Added material on privileges required for move\_pages(). CLONE\_NEWNS needs CAP\_SYS\_ADMIN. keyctl(KEYCTL\_CHOWN) and keyctl(KEYCTL\_SETPERM) require CAP\_SYS\_ADMIN.

==================== Changes in man-pages-2.38 ====================

Released: 2006-08-03

Contributors

------------

The following people contributed notes, ideas, or patches that have been incorporated in changes in this release:

Alain Portal <aportal@univ-montp2.fr>

Apologies if I missed anyone!

Global changes

--------------

Most pages

mtk

 There was a major reworking of the CONFORMING TO sections in most manual pages.

 \* generally try to rationalize the names used for standards. The preferred names are now documented as the head words of the list in standards(7). For the future: there is probably no

need to talk about anything more than

 C89, C99, POSIX.1-2001 (or later), xBSD, and SVr4. (In particular, I've eliminated most references to XPG and SVID, replacing them with references to SUS or SVr4.)

 \* eliminate discussion of errors that can occur on other systems. This information exists only patchily in the manual pages, is probably of limited use, is hard to maintain, and was in some cases simply wrong (and probably always was).

\* Tried to ensure that those interfaces specified in C99 or

#### POSIX.1-2001 are marked as such in their manual pages.

intro.1 intro.2 intro.3 intro.4 intro.5 intro.7 feature\_test\_macros.7 mtk Added SEE ALSO referring to new standards.7.

Various pages mtk Changed instances of "HP UX" to "HP-UX".

Various pages

#### mtk

Changed instances of "DG-UX to "DG/UX"

Typographical or grammatical errors have been corrected in several places.

New pages

---------

standards.7

mtk

 Based on material taken from intro.2, but expanded to include discussion of many additional standards.

Changes to individual pages

---------------------------

bind.2

mtk

Minor wording change for ENOTSOCK error.

intro.2

# mtk

Removed information on standards to new standards.7.

===================== Changes in man-pages-2.39 ================================

Released: 2006-08-05

**Contributors**
The following people contributed notes, ideas, or patches that have been incorporated in changes in this release:

Alain Portal <aportal@univ-montp2.fr>

Apologies if I missed anyone!

Global changes

--------------

------------

Various pages

mtk

 Updated CONFORMING TO and/or standards references in various pages that were missed for 2.38.

Typographical or grammatical errors have been corrected in several places.

Changes to individual pages

---------------------------

chdir.2 mtk \_XOPEN\_SOURCE=500 also gets fchdir() prototype.

standards.7

mtk

Added a few more standards, and expand some explanations.

==================== Changes in man-pages-2.40 =================================

Released: 2006-09-04

Contributors

------------

The following people contributed notes, ideas, or patches that have been incorporated in changes in this release:

Alain Portal <aportal@univ-montp2.fr> Andi Kleen <ak@suse.de> Andries Brouwer <Andries.Brouwer@cwi.nl> Christoph Hellwig <hch@lst.de>

Chuck Ebbert <76306.1226@compuserve.com> Samuel Thibault <samuel.thibault@ens-lyon.org> Toralf Förster <toralf.foerster@gmx.de>

Apologies if I missed anyone!

Global changes ------------- faccessat.2 fchmodat.2 fchownat.2 fstatat.2 futimesat.2 linkat.2 mkdirat.2 mknodat.2 openat.2 readlinkat.2 renameat.2 symlinkat.2 mtk (after a note by Alain Portal) Make naming of 'pathname' argument consistent; various minor rewordings.

Typographical or grammatical errors have been corrected in several places.

Changes

 to individual pages ---------------------------

clone.2

mtk

Reinstate text on CLONE\_DETACHED, and add a few words.

# execve.2

mtk

Added list of process attributes that are not preserved on exec().

# fork.2

 mtk, after a suggestion by Christoph Hellwig Greatly expanded, to describe all attributes that differ in parent and child.

linkat.2

mtk

Document AT\_SYMLINK\_FOLLOW (new in 2.6.18).

# set\_mempolicy.2

mtk / Andi Kleen

Memory policy is preserved across execve().

## write.2

 mtk / Alain Portal SEE ALSO for writev should refer to Section 2, not 3. (i.e., really make the change that was logged in 2.34)

## getcwd.3

 Samuel Thibault / mtk Fix SYNOPSIS and CONFORMING TO text for getwd() and get\_current\_dir(). See http://bugs.debian.org/cgi-bin/bugreport.cgi?bug=381692

### proc.5

 Chuck Ebbert Document /proc/PID/auxv.

capabilities.7 Alain Portal Restore text accidentally deleted in 2.39.

### regex.7

 mtk / Alain Portal Change references to "1003.2" to "POSIX.2".

===================== Changes in man-pages-2.41 ================================

Released: 2006-10-12

### Contributors

------------

The following people contributed notes, ideas, or patches that have been incorporated in changes in this release:

Andi Kleen <ak@suse.de> Andries Brouwer <Andries.Brouwer@cwi.nl> Andrew Morton <akpm@osdl.org> Britton Leo Kerin <br/> <br/> <br/> <br/> <br/> <br/> <br/> <br/> <br/> <br/> <br/> <br/> <br/> <br/><br/><br/> $\label{eq:1}$ Dan Jacobson <jidanni@jidanni.org> Guillem Jover <guillem@hadrons.org> Hrvoje Niksic <hniksic@xemacs.org> Jens Axboe  $\langle$ axboe@suse.de $\rangle$ 

Justin Pryzby <justinpryzby@users.sourceforge.net> Kevin Ryde <user42@zip.com.au> Marcel Holtmann <marcel@holtmann.org> Senthil Kumar <senthilkumar\_sen@hotpop.com> Stefan Puiu <stefanpuiuro@yahoo.com> Stuart MacDonald <stuartm@connecttech.com> Trond Myklebust <trond.myklebust@fys.uio.no>

Apologies if I missed anyone!

Global changes

--------------

Typographical or grammatical errors have been corrected in several places.

## New pages ---------

splice.2 tee.2 vmsplice.2 Jens Axboe / Michael Kerrisk See also: http://lwn.net/Articles/118760/ http://lwn.net/Articles/178199/ http://lwn.net/Articles/179492/ http://kerneltrap.org/node/6505 http://lwn.net/Articles/179434/

Changes to individual pages

---------------------------

# ldd.1

Stefan Puiu

Note glibc version where "ldd -u" appeared.

## execve.2

mtk

The PR\_SET\_NAME setting is not preserved across an execve().

## fork.2

mtk

 Mappings marked with madvise(MADV\_DONTFORK) are not inherited by child.

## getdtablesize.2

## mtk

 Noted that sysconf(\_SC\_OPEN\_MAX) is preferred in portable applications.

## getpagesize.2

### mtk

 Noted that sysconf(\_SC\_PAGE\_SIZE) is preferred in portable applications. \_SC\_PAGE\_SIZE is available on most systems.

## madvise.2

## mtk

 Document MADV\_REMOVE, new in 2.6.16. Document MADV\_DONTFORK / MADV\_DOFORK, new in 2.6.16.

## mount.2

 mtk / Trond Myklebust MNT\_FORCE can cause data loss.

## mmap.2

### mtk

 Added note on Linux's old (pre-2.6.12) buggy treatment of length==0. Justin Pryzby / mtk Added some EINVAL errors.

### mremap.2

## mtk

Remove superfluous "#include <unistd.h>" from SYNOPSIS.

## msync.2

## mtk

 Added EBUSY error for case where MS\_INVALIDATE is applied to a locked region.

# posix\_fadvise.2

 Andrew Morton Since 2.6.18, POSIX\_FADV\_NOREUSE is a no-op.

# prctl.2

 Marcel Holtmann / mtk Since kernel 2.6.18, setting 2 for PR\_SET\_DUMPABLE is no longer possible. Guillem Jover Updated Linux versions where the options where introduced. Added PR\_SET\_TIMING, PR\_GET\_TIMING, PR\_SET\_NAME, PR\_GET\_NAME,

# PR\_SET\_UNALIGN, PR\_GET\_UNALIGN, PR\_SET\_FPEMU, PR\_GET\_FPEMU, PR\_SET\_FPEXC, PR\_GET\_FPEXC.

### Michael Kerrisk

Document PR\_GET\_ENDIAN and PR\_SET\_ENDIAN.

### remap\_file\_pages.2

# mtk

Add "#define \_GNU\_SOURCE" to SYNOPSIS.

### sync\_file\_range.2

### mtk

Noted that sync\_file\_range() appeared in kernel 2.6.17.

## vfork.2

# mtk

Noted interactions with fork handlers in multithreaded programs.

### wait4.2

# mtk

Added feature test macros to SYNOPSIS.

## clog2.3

mtk / aeb / Kevin Ryde

Fix broken text in description.

See http://bugs.debian.org/cgi-bin/bugreport.cgi?bug=386214

### clog10.3

## Kevin Ryde

 Fix broken text in description. See http://bugs.debian.org/cgi-bin/bugreport.cgi?bug=386214

### mq\_receive.3

### Britton Leo Kerin

 Fix return type in SYNOPSIS; should be "ssize\_t" not "mqd\_t". See http://bugs.debian.org/cgi-bin/bugreport.cgi?bug=387551

# qsort.2

# Hrvoje Niksic Fix wording referring to the use of strcmp() in 'compar' function. See http://bugs.debian.org/cgi-bin/bugreport.cgi?bug=391402

## sendfile.2

mtk

Added SEE ALSO referring to new splice.2 page.

## termios.3 mtk

Documented IUTF8 (which was new in kernel 2.6.4).

# tzset.3

## mtk

Added some TZ examples.

See http://bugs.debian.org/cgi-bin/bugreport.cgi?bug=386087

## proc.5

## mtk

Added delayacct\_blkio\_ticks (new in 2.6.18) to /proc/PID/statm.

# ip.7

 Stuart MacDonald / Andi Kleen Fix discussion for TCP error queue /IP\_RECVERR on TCP.

# pthreads.7

## mtk

Noted effect of RLIMIT\_STACK resource limit for NPTL.

## socket.7

## Senthil Kumar

Place socket options in alphabetical order.

================ Changes in man-pages-2.42 ==================

## Released: 2006-11-24

#### Contributors

------------

The following people contributed notes, ideas, or patches that have been incorporated in changes in this release:

Andrew Morton <akpm@osdl.org> Chuck Ebbert <76306.1226@compuserve.com> Doug Goldstein <cardoe@gentoo.org> Eduard Bloch <blade@debian.org> Evan Teran <eteran@alum.rit.edu> Pavel Heimlich <tropikhajma@seznam.cz> Petr Baudis <pasky@ucw.cz> Randy Dunlap <rdunlap@xenotime.net> Ulrich Drepper <drepper@redhat.com>

Apologies if I missed anyone!

#### Global changes

--------------

Typographical or grammatical errors have been corrected in several places.

#### Changes to individual pages

---------------------------

## brk.2

Evan Teran / mtk

 Add text describing behavior of the Linux brk() system call and point out that the glibc brk() wrapper provides different behavior.

## mtk

 Note that sbrk() is implemented as a library function in glibc that calls the brk() system call.

## futex.2

mtk

FUTEX\_FD is scheduled for removal in June 2007.

## getaddrinfo.3

getnameinfo.3

 Ulrich Drepper, with edits by mtk Add text describing Internationalized Domain Name extensions.

### open.2

 mtk / Eduard Bloch Fix description of O\_LARGEFILE to mention required

### feature test

macros.

### ptrace.2

### Chuck Ebbert

 Since Linux 2.6.18, the PID of the new process is also available for PTRACE\_EVENT\_VFORKDONE.

### syslog.3

```
 Doug Goldstein
```
Fix header file required for vsyslog() in SYNOPSIS.

## wcwidth.3

 Petr Baudis Fix CONFORMING TO. core.5 mtk

> Linux 2.4.21 added core\_pattern (which was already in 2.6). Noted a few more reasons why a core dump file might not be produced.

================= Changes in man-pages-2.43 ===============

Released: 2006-11-29

Contributors ------------

The following people contributed notes, ideas, or patches that have been incorporated in changes in this release:

Andi Kleen <ak@suse.de> David Brownell <david-b@pacbell.net> Eduard Bloch <br/> <br/>blade@debian.org> Egmont Koblinger <egmont@uhulinux.hu> Reuben Thomas <rrt@sc3d.org>

Apologies if I missed anyone!

Global changes

--------------

Typographical or grammatical errors have been corrected in several places.

Changes to individual pages ---------------------------

ioperm.2

mtk

 Clarify discussion of privilege requirements. Added ENOMEM to ERRORS.

open.2 mtk / Eduard Bloch Clarify description of O\_LARGEFILE.

crypt.3 Egmont Koblinger Make description of MD5 output string less ambiguous.

strerror.3

 Reuben Thomas Add C99 to CONFORMING TO; see http://bugs.debian.org/cgi-bin/bugreport.cgi?bug=400634

rtc.4

### David Brownell

Update the RTC man page to reflect the new RTC class framework:

 - Generalize ... it's not just for PC/AT style RTCs, and there may be more than one RTC per system.

 - Not all RTCs expose the same feature set as PC/AT ones; most of these ioctls will be rejected by some RTCs.

- Be explicit about when  ${A,P}IE_{ON,OFF}$  calls are needed.

 - Describe the parameter to the get/set epoch request; correct the description of the get/set

frequency parameter.

 - Document RTC\_WKALM\_{RD,SET}, which don't need AIE\_{ON,OFF} and which support longer alarm periods.

 - Hey, not all system clock implementations count timer irqs any more now that the new RT-derived clock support is merging.

# proc.5

mtk

s/fseek(3)/lseek(2)/ under /proc/PID/mem entry.

feature\_test\_macros.7

mtk / Eduard Bloch

The LFS spec is now at http://opengroup.org/platform/lfs.html

## raw.7

udp.7

Andi Kleen

Describe the correct default for UDP/RAW path MTU discovery.

 $=$  Changes in man-pages-2.44  $=$ 

Released: 2007-04-04

#### Contributors

------------

The following people contributed notes, ideas, or patches that have been incorporated in changes in this release:

Andre Majorel <aym-naideb@teaser.fr> Benjamin Gilbert <br/> <br/>bent@cs.cmu.edu> Carlo Marcelo Arenas Belon <carenas@sajinet.com.pe> Chuck Ebbert <76306.1226@compuserve.com> Ivana Varekova <varekova@redhat.com> Jakub Jelinek <jakub@redhat.com> John Ward <jward@idealcorp.com> Jorge Peixoto de Morais Neto <jorgepeixotomorais@gmail.com> Julien Blache <jblache@debian.org> Julien Cristau <jcristau@debian.org> Justin Pryzby <justinpryzby@users.sourceforge.net> Martín Ferrari <martin.ferrari@gmail.com> Mike Frysinger <vapier@gentoo.org> Nick Piggin  $\langle$ npiggin@suse.de $\rangle$ Nick Pollitt <npollitt@mvista.com> Nicolas François <nicolas.francois@centraliens.net> Pádraig Brady <P@draigBrady.com> Premysl Hruby <dfenze@gmail.com> Reuben Thomas <rrt@sc3d.org> Samuel Thibault <samuel.thibault@ens-lyon.org> Serge E. Hallyn <serge@hallyn.com> Thomas Huriaux <thomas.huriaux@gmail.com> Timo Sirainen <tss@iki.fi> Val Henson <val\_henson@linux.intel.com>

Apologies if I missed anyone!

New pages

---------

termio.7

 mtk, after a bit of prodding by Reuben Thomas A brief discussion of the old System V termio interface, with pointers to pages that will contain the information that the reader probably wants.

scripts/find\_repeated\_words.sh

mtk

Find consecutive duplicate words in a man page, some of

which may be grammar errors.

## Global changes

--------------

## Various pages

 Justin Pryzby / mtk Add "#define \_ATFILE\_SOURCE" to SYNOPSIS in following pages: faccessat.2 fchmodat.2 fchownat.2 fstatat.2 futimesat.2 linkat.2 mkdirat.2 mknodat.2 openat.2 readlinkat.2 renameat.2 symlinkat.2 unlinkat.2 mkfifoat.3

### Various pages

## mtk

 Various references to "getty" were changed to "mingetty", since that is the manual page more likely to be found on current systems.

### Various pages

mtk, after a suggestion by Reuben Thomas <rrt@sc3d.org>

 Updated various header pages to accurately reflect which functions are and are not part of C89. Also fixed/improved

#### a few other

CONFORMING TO entries.

### Various pages

## mtk

s/Unices/Unix systems/ on the 5 pages where it appears.

### Various pages

## mtk

 Wrapped long source lines in the following files getsockopt.2 mknodat.2 io\_setup.2 select\_tut.2 select.2 readlinkat.2

 io\_cancel.2 syslog.2 wcsncat.3 getipnodebyname.3 cmsg.3 wcpncpy.3 wcsrtombs.3 wcstok.3 fgetwc.3 wmemcmp.3 wcsspn.3 div.3 modf.3 stdio\_ext.3 ctermid.3 des\_crypt.3 wcsncmp.3 wmemchr.3 wcsstr.3 wmemcpy.3 wprintf.3 wcsnrtombs.3 termios.3 erf.3 ceil.3 lround.3 nextafter.3 wcsncpy.3 wmemset.3

# getw.3

 console\_ioctl.4 sk98lin.4 environ.7 unix.7 time.7

Various pages

# mtk

 Added a SEE ALSO reference for feature\_test\_macros(7) to all pages where a feature test macro appears in the SYNOPSIS.

Various pages

### mtk

 Added SEE ALSO entry pointing to time.7 alarm.2 nanosleep.2 ualarm.3

### usleep.3

Various pages

Justin Pryzby / mtk

Fixed consecutive duplicate word typos on a number of pages.

Typographical or grammatical errors have been corrected in several places. (Special thanks to Nicolas François!)

#### Changes to individual pages

---------------------------

# access.2

mtk

Since 2.6.20, access() honors the MS\_NOEXEC mount flag. Jorge Peixoto de Morais Neto / mtk Improve ENOENT description.

## clone.2

mtk

 Added some detail to the prototype. Added some notes on IA-64's clone2().

epoll\_ctl.2

## mtk

Add text to note that EPOLLRDHUP appeared in kernel 2.6.17.

### faccessat.2

Justin Pryzby

Various fixes as per

http://bugs.debian.org/cgi-bin/bugreport.cgi?bug=411177

\* s/effective/real/ in description text.

- \* added <fcntl.h> to synopsis.
- \* various other changes.

## getrlimit.2

 mtk / Fedora downstream patches; thanks to Ivana Varekova Added a few words to note that RLIMIT\_NPROC is really a limit on threads.

io\_cancel.2

io\_destroy.2

io\_getevents.2

io\_setup.2

io\_submit.2

Fedora downstream patches; thanks to Ivana Varekova

s%linux/aio.h%libaio.h% in SYNOPSIS.

Changed return type from "long" to "int".

### mbind.2

 Samuel Thibault / mtk Fix EINVAL description. See http://bugs.debian.org/cgi-bin/bugreport.cgi?bug=411777

## mincore.2

 Nick Piggin Kernel 2.6.21 fixes several earlier bugs in mincore(). Nick Pollitt Remove words "of a file" -- mincore() is describing

 memory residence information, not properties of a file. mtk

Rewrote various parts to make the page clearer.

### mmap.2

mtk

Rewrote and reorganized various parts to be clearer.

 Taken from Fedora downstream patches; thanks to Ivana Varekova Removed text stating that mmap() never returns 0; that's not true.

## mount.2

 mtk / Val Henson Document MS\_RELATIME, new in Linux 2.6.20.

### open.2

 Andre Majorel / mtk On Linux, the error returned when opening a large file on a 32-bit system is actually EFBIG, not EOVERFLOW.

## posix\_fadvise.2

#### Pádraig Brady

Fix RETURN VALUE description: returns error number of failure.

## rename.2

 mtk / Timo Sirainen Various improvements to DESCRIPTION. See http://bugs.debian.org/cgi-bin/bugreport.cgi?bug=416012

## semop.2

# mtk

 If sops contains multiple operations, then these are performed in array order. All Unix systems that I know of do this,

 and some Linux applications depend on this behavior. SUSv3 made no explicit statement here, but SUSv4 will explicitly require this behavior. Small rewording of explanation of "atomically".

### signal.2

Nicolas François

Fix incorrect argument name in DESCRIPTION.

## mtk

Small wording improvement.

# socket.2

 Nicolas François Add reference to ipv6.7 page.

## socketcall.2

 Nicolas François Fix .TH line.

## splice.2

 Benjamin Gilbert Fix inconsistent argument names in SYNOPSIS and DESCRIPTION.

### statvfs.2

mtk

Small wording clarification.

### symlink.2

 mtk / Nicolas François Removed cryptic text under CONFORMING to referring to "open(2) and NFS". There is no relevant text in open.2 as far as I (mtk) can see.

## time.2

 mtk / Reuben Thomas Remove sentence "gettimeofday() obsoleting time() on 4.3BSD". This information is old, and probably no longer relevant. See http://bugs.debian.org/cgi-bin/bugreport.cgi?bug=403888

### write.2

 mtk, after an idea from a downstream Fedora patch. Clarified discussion of /count  $== 0$ / case.

# ptrace.2

## Chuck Ebbert

 When the parent receives an event with PTRACE\_EVENT\_\* set, the child is not in the normal signal delivery path. This

 means the parent cannot do ptrace(PTRACE\_CONT) with a signal or ptrace(PTRACE\_KILL). kill() with a SIGKILL signal can be used instead to kill the child process after receiving one of these messages.

### sched\_setaffinity.2

# mtk

Fix glibc version number in description of 'cpusetsize' argument.

## vfork.2

## mtk

Stripped some excess/outdated text from the BUGS section.

### basename.3

 mtk / Jorge Peixoto de Morais Neto Add text to clarify that the pointer returned by these functions may be into some part of 'path'.

## dlopen.3

Taken from Fedora downstream patches; thanks to Ivana Varekova

+ Carlo

### Marcelo Arenas Belon

Add "#include <stdlib.h>" to example program.

## fclose.3

## mtk

 Complete rewrite. The existing page was hard to read, and the RETURN VALUE description seems to be wrong.

### getopt.3

mtk

Added getopt() example program.

### mtk

 Add a few words to clarify the operation of the GNU-specific double-colon feature, which allows options to have optional arguments.

See http://bugs.debian.org/cgi-bin/bugreport.cgi?bug=352139

## glob.3

 Nicolas François Fix PROTOTYPE.

## inet network.3

 mtk, after an idea from a downstream Fedora patch. Clarified description of inet\_network().

### log.3

Nicolas François

# log10.3

 Nicolas François Fix .TH line.

# malloc.3

 Nicolas François Small rewording to mention calloc().

### posix\_openpt.3

 Martín Ferrari Fix return type in SYNOPSIS; as per http://bugs.debian.org/cgi-bin/bugreport.cgi?bug=400971 Needs \_XOPEN\_SOURCE == 600; as per http://bugs.debian.org/cgi-bin/bugreport.cgi?bug=400975 Julien BLACHE s/ptsname/posix\_openpt/ in RETURN VALUE

## re\_comp.3

 Taken from Fedora downstream patches; thanks to Ivana Varekova Add "#define \_REGEX\_RE\_COMP" to SYNOPSIS.

## regex.3

Nicolas François

Fix .TH line.

## termios.3

## mtk

 Added .SS headers to give some structure to this page; and a small amount of reordering.

## mtk

Added a section on canonical and non-canonical mode.

mtk

Enhanced the discussion of "raw" mode for cfmakeraw().

### mtk

Document CMSPAR.

### mtk

Make description of PARODD a little clearer.

## Reuben Thomas

Add SEE ALSO link to tty\_ioctl.4

# mtk

Add SEE ALSO link to console\_ioctl.4

## ualarm.3

#### mtk

 Removed BSD prototype from synopsis. Various rewordings.

## usleep.3

```
 mtk
```
 Removed BSD prototype from synopsis. Various rewordings.

# termcap.5

 Taken from Fedora downstream patches; thanks to Ivana Varekova s/curses/ncurses/ under SEE ALSO

### bootparam.7

 Taken from Fedora downstream patches; thanks to Ivana Varekova Documented "mem=nopentium".

feature\_test\_macros.7

## mtk

 The default treatment of \_POSIX\_C\_SOURCE changed in glibc 2.4. mtk, after a suggestion by Justin Pryzby Added some text warning that the "\_\_" macros that <features.h> defines internally should never be directly defined by programs. mtk, based on notes by Jakub Jelinek Document \_FORTIFY\_SOURCE (See http://gcc.gnu.org/ml/gcc-patches/2004-09/msg02055.html )

## mtk

Document \_REENTRANT and \_THREAD\_SAFE.

## mdoc.7

mtk / Nicolas François

 Remove CONFIGURATION section, since this does not seem to be true for Linux.

## svipc.7

 Nicolas François Fix data types in associated data structures;

remove nonexistent semzcnt and semncnt

fields.

## time.7

# mtk

Since kernel 2.6.20, the software clock can also be 300 HZ.

==================== Changes in man-pages-2.45 ====================

Released: 2007-04-05

Global changes

This release consists mainly of formatting fixes (to a large number of pages) to achieve greater consistency across pages. With the exception of the few individual changes noted below, no changes were made to content.

Changes to individual pages

---------------------------

--------------

io\_destroy.2 io\_getevents.2 io\_setup.2 io\_cancel.2 io\_submit.2 mtk Clarified RETURN VALUE text

bindresvport.3 mtk Rewrote prototype using modern C syntax.

==================== Changes in man-pages-2.46 ====================

Released: 2007-04-06

Global changes

--------------

This release consists mainly of formatting fixes (to a large number of pages) to achieve greater consistency across pages:

\* Most instances of two or more consecutive blank lines in man page output were shrunk to a single line.

\* A number of example programs were reformatted

to more closely match K&R style.

\* In various places (mainly code examples), the use of tabs was replaced by spaces

With the exception of the few individual changes noted below, no changes were made to content.

Changes to individual pages

---------------------------

bdflush.2

mtk

Add <sys/kdaemon.h> header file to SYNOPSIS.

sched\_rr\_get\_interval.2

mtk

Moved timespec definition from SYNOPSIS into description.

select\_tut.2

mtk

Make SYNOPSIS match select.2.

==================== Changes in man-pages-2.47 ==================

Released: 2007-05-04

Contributors

------------

The following people contributed notes, ideas, or patches that have been incorporated in changes in this release:

Andi Kleen <andi@firstfloor.org> John Heffner <jheffner@psc.edu>

Apologies if I missed anyone!

Global changes

--------------

This release consists mainly of changes to source file layout (wrapped long lines; stripped trailing white space; started new sentences on new lines).

There is very little change to output formatting or content (see the notes below).

Changes to individual pages

---------------------------

sched rr get interval.2

mtk

Remove crufty statement that this system call is not implemented.

The nice interval can be used to control the size of

 the round-robin quantum. Corrected .TH line.

ip.7

 John Heffner / mtk Document IP\_PMTUDISC\_PROBE, which will be in 2.6.22.

 $=$  $=$  $=$  $=$  $=$  $=$  $=$  $=$  $=$  $=$  $=$  $<$  $<sup>1</sup>$  $<sup>2</sup>$  $<sup>2</sup>$  $<sup>3</sup>$  $<sup>3</sup>$  $<sup>4</sup>$  $<sup>3</sup>$  $<sup>3</sup>$  $<sup>4</sup>$  $<sup>5</sup>$  $<sup>2</sup>$  $<sup>4</sup>$  $<sup>5</sup>$  $<sup>2</sup>$  $<sup>4</sup>$  $<sup>5</sup>$  $<sup>2</sup>$  $<sup>4</sup>$  $<sup>5</sup>$  $<sup>2</sup>$  $<sup>4</sup>$ </sup></sup></sup></sup></sup></sup></sup></sup></sup></sup></sup></sup></sup></sup></sup></sup></sup></sup></sup></sup></sup>

Released: 2007-05-04

## **Contributors**

------------

The following people contributed notes, ideas, or patches that have been incorporated in changes in this release:

Colin Watson <cjwatson@debian.org> Justin Pryzby <justinpryzby@users.sourceforge.net>

Apologies if I missed anyone!

Global changes

--------------

This release consists mainly of changes to source file layout (wrapped long lines; stripped trailing white space; started new sentences on new lines).

There is very little change to output formatting or content (see the notes below).

Various pages

mtk

 In various places where it occurred, s/nonnegative/non-negative/

Various pages

mtk

s/wide character/wide-character/ when used attributively.

Changes to individual pages

---------------------------

man.7

 Justin Pryzby / Colin Watson / mtk .SH doesn't require quotes. See http://bugs.debian.org/cgi-bin/bugreport.cgi?bug=411303

 $=$  $=$  $=$  $=$  $=$  $=$  $=$  $$l$  changes in man-pages-2.49$ 

Released: 2007-05-20

Contributors

------------

The following people contributed notes, ideas, or patches that have been incorporated in changes in this release:

Akihiro MOTOKI <amotoki@dd.iij4u.or.jp> Bruno Haible <bruno@clisp.org> Justin Pryzby <justinpryzby@users.sourceforge.net>

Apologies if I missed anyone!

New pages

---------

bsd\_signal.3 mtk Documentation of bsd\_signal().

euidaccess.3 mtk Manual page for euidaccess() and eaccess().

getsubopt.3 mtk / Justin Pryzby Documentation of getsubopt().

sysv\_signal.3 mtk Documentation of sysv\_signal().

New links

---------

epoll\_pwait.2 mtk

New link to epoll\_wait.2.

eaccess.3 mtk New link to new euidaccess.3, sem\_timedwait.3 mtk New link to sem\_wait.3.

sem\_trywait.3 mtk New link to sem\_wait.3.

Global changes

--------------

Typographical or grammatical errors have been corrected in several places.

Changes to individual pages

---------------------------

## access.3

mtk

Added SEE ALSO ref to new euidaccess.3 page.

epoll\_wait.2

mtk

Added description of epoll\_pwait(), new in kernel 2.6.19.

execve.2

mtk

Add text noting that Linux allows 'argv' and 'envp' to be

NULL, but warning that this is non-standard and non-portable,

and

should be avoided in portable programs.

 Bug filed (http://bugzilla.kernel.org/show\_bug.cgi?id=8408) to get this changed, but maybe that won't be done because it

is an ABI change.

mtk

Added an example program.

mtk

 Expanded the discussion of interpreter scripts and the 'optional-arg' argument of an interpreter script.

For further info, see

 http://homepages.cwi.nl/~aeb/std/hashexclam-1.html http://www.in-ulm.de/~mascheck/various/shebang/

#### mtk

 Added text noting that FD\_CLOEXEC causes record locks to be released.

## mtk

 Mention effect of MS\_NOSUID mount(2) flag for set-user-ID programs.

## mtk

 Expanded description of handling of file descriptors during execve(), adding text to note that descriptors 0, 1, and 2 may be treated specially.

### faccessat.3

## mtk

Added SEE ALSO ref to new euidaccess.3 page.

### mmap.2

## mtk

 Place MAP\_\* flags list in alphabetical order.

## readv.2

## mtk

 A fairly substantial rewrite, which among other things fixes the problem reported by Kyle Sluder in http://bugzilla.kernel.org/show\_bug.cgi?id=8399 And added some example code.

### sigaction.2

# mtk

 Added text referring to the discussion of async-signal-safe functions in signal(7).

A few other minor formatting and wording changes.

### signal.2

## mtk

 Moved the discussion of async-signal-safe functions to signal(7). Added text referring to the discussion of async-signal-safe functions in signal(7). Added SEE ALSO entries referring to new bsd\_signal.3 and sysv\_signal.3 pages.

### copysign.3

## Bruno Haible

Clarify discussion of negative zero.

### getopt.3

### mtk

Add SEE ALSO ref to new getsubopt.3.

# iconv\_open.3

Bruno Haible

 Describe the glibc/libiconv //TRANSLIT and //IGNORE extensions for 'tocode'.

### iswblank.3

Bruno

# Haible

Update CONFORMING TO; iswblank() is in POSIX.1-2001.

## inotify.7

### mtk

 Definitions for IN\_DONT\_FOLLOW, IN\_MASK\_ADD, and IN\_ONLYDIR were added to glibc in version 2.5.

### signal.7

### mtk

 Incorporated (and slightly modified) the text on async-signal-safe functions that was formerly in signal(2). Added SEE ALSO entries referring to new bsd\_signal.3 and sysv\_signal.3 pages.

==================== Changes in man-pages-2.50 ====================

# Released: 2007-05-21

## Contributors

------------

The following people contributed notes, ideas, or patches that have been incorporated in changes in this release:

Andreas Halter <halter@google.com> Laird Shaw <netocrat@dodo.com.au> Mike Frysinger <vapier@gentoo.org>

Apologies if I missed anyone!

### Removed pages (!)

-----------------

Most Section 1 man pages are removed

mtk (with help from Mike Frysinger, Laird Shaw, Andreas Halter)

Once upon time Andries added a number of Section

1 manual pages

 to man-pages. However, since that time, those pages have not seen much maintenance, and are not in fact distributed in most distributions. Instead most distributions supply the coreutils versions of these pages, which are currently maintained. In addition, man-pages provides the 1p pages, which document the portable subset of functionality of these commands. Since the man1 pages are mostly unneeded, and out of date, I'm removing them. The following pages disappear:

 chgrp.1 chmod.1 chown.1 cp.1 dd.1 df.1 diff.1 dir.1 dircolors.1 du.1 install.1 ln.1 ls.1 mkdir.1 mkfifo.1 mknod.1 mv.1 rm.1 rmdir.1 touch.1 vdir.1

 The following Section 1 pages will be kept:

> intro.1 ldd.1 time.1

==================== Changes in man-pages-2.51 ====================

Released: 2007-05-28

Global changes

--------------

Various pages

mtk

 (Hopefully) all cross references outside a page now include a section number. This should permit better resulting output from a man2html-type conversion.

## Various pages

# mtk

 Convert function formatting of the form "\fBname\fP()" to ".BR name ()".

Changes to individual pages

---------------------------

# futimesat.2

 mtk s/futimes/futimesat/ in .SH NAME line.

## msgop.2

mtk

Put "msgrcv" and "msgsnd" in .SH NAME line.

## mount.2

# mtk

Add "umount2" to .SH NAME line.

## wait.2

### mtk

Add "waitid" to .SH NAME line.

# getopt.3

```
 mtk
```
Add "getopt\_long" and "getopt\_long\_only" in .SH NAME line.

## sem\_wait.3

### mtk

Add "sem\_timedwait" and "sem\_trywait" to .SH NAME line.

# stdarg.3

# mtk

Add "va\_start", "va\_arg", "va\_end", "va\_copy" to .SH NAME line.

===================== Changes in man-pages-2.52 ================================

# Released: 2007-05-29

"A foolish consistency is the hobgoblin of little minds, adored by

little statesmen and philosophers and divines"

Ralph Waldo Emerson (1803-1882)

"But damn it, these man pages are a mess!"

Global changes

--------------

Most of the changes below are about bringing greater consistency to manual pages, including reducing the wide range of .SH Section headings.

Typographical or grammatical errors have been corrected in several places.

#### Various pages

mtk

 Make 'manual' component of .TH line into the string "Linux Programmer's Manual". Reason: consistency.

Various pages

### mtk

 Changed date in .TH line into form YYYY-DD-MM. Reason: consistency.

Various pages

### mtk

 Some .SH header lines were made into .SS lines. (One of the aims here is to

reduce the number of non-standard .SH lines.)

### Various pages

### mtk

 Change title .SH sections named "NOTE" to "NOTES", in some cases also changing the location of the section within the page. Reason: consistency.

#### Various pages

### mtk

 Commented out .SH AUTHOR sections; the right place for documentation authorship sections is usually comments at the top of the page source.

Various pages

mtk

Changed .SH HISTORY to .SH VERSIONS.

 Reason: in many cases, HISTORY was being used to describe Linux/glibc version information, as was already done for VERSIONS sections in other pages.

### Various pages

## mtk

 Removed HISTORY section, or moved it as a subsection or paragraphs under another section e.g., NOTES. Reason: there are too many arbitrary section (.SH) names, and a HISTORY section never was consistently used across Linux manual pages.

### Various pages

mtk

Moved

 SEE ALSO section to be last section on the page Reason: consistency -- and this is where SEE ALSO should be!

### Various pages

### mtk

 Relocated GLIBC NOTES as subsection under NOTES Reason: reduce number of arbitrary section (.SH) names.

### Various pages

## mtk

 Relocated LINUX NOTES as subsection under NOTES Reason: reduce number of arbitrary section (.SH) names.

#### Various pages

## mtk

 Renamed some "AVAILABILITY" sections to "VERSIONS". Reason: consistency.

### Various pages

### mtk

 Renamed some "DIAGNOSTICS" sections to "RETURN VALUE". Reason: consistency.

### getopt.3

tzselect.8

mtk

# s/\.SH ENVIRONMENT VARIABLES/.SH ENVIRONMENT/ Reason: consistency.

intro.2

select.2

sysctl.2

```
bsearch.3
dlopen.3
envz_add.3
fmtmsg.3
getgrent_r.3
getgrouplist.3
getpwent_r.3
getutent.3
hsearch.3
rtime.3
strptime.3
tsearch.3
vcs.4
wordexp.3
  mtk
     s/return 0/exit(EXIT_FAILURE)/ in main() of function example
    program.
     Reason: consistency.
mprotect.2
select_tut.2
dlopen.3
getgrent_r.3
getopt.3
getpwent_r.3
hsearch.3
select_tut.2
tsearch.3
  mtk
     Use symbolic constants (EXIT_SUCCESS, EXIT_FAILURE) in calls
     to exit().
     Reason: consistency.
access.2
chown.2
lseek.2
open.2
read.2
utmp.5
  mtk
     Renamed RESTRICTIONS section to NOTES, or moved text in a
     RESTRICTIONS section under existing NOTES section.
     Reason: consistency, and reduce number of arbitrary section (.SH)
     names.
```
Changes to individual pages

---------------------------

# capget.2

```
 mtk
```
## s/\.SH FURTHER INFORMATION/.SH NOTES/

# dup.2

mtk

s/\.SH WARNING/.SH NOTES/

# kill.2

## mtk

 Renamed LINUX HISTORY section to LINUX NOTES, and relocated within page.

## select\_tut.2

## mtk

Relocated example program and made its .SH title "EXAMPLE".

## sigaltstack.2

## mtk

Move code example into its own EXAMPLE section.

## sigreturn.2

## mtk

s/\.SH WARNING/.SH NOTES/

## setuid.2

mtk

# s/\.SH "LINUX-SPECIFIC REMARKS"/.SH LINUX NOTES/

## shmget.2

# mtk

 Remove section about effect of fork()/exec()/exit(); shmop.2 contains the same text, and it only needs to be said once.

## shmop.2

### mtk

Minor rewording under DESCRIPTION.

## daemon.3

## mtk

Minor wording and formatting changes.

## encrypt.3

## mtk

Removed statement that glibc unconditionally exposes declarations

 of encrypt() and setkey(), since portable applications must use <unistd.h> and define \_XOPEN\_SOURCE to obtain the declarations of setkey() and encrypt(). Adjusted example program accordingly.

mkstemp.3

mtk

Slight rewording.

### LDP.7

mtk

Minor wording and formatting changes.

# man.7

mtk

 Substantial rewrite, revising and extending the discussion about desired conventions for writing pages. There will be further updates to this page in the

#### next few

man-pages releases.

=============== Changes in man-pages-2.53 ==============

Released: 2007-05-30

 "A foolish consistency is the hobgoblin of little minds, adored by little statesmen and philosophers and divines"

Ralph Waldo Emerson (1803-1882)

"But damn it, these man pages are a mess!"

Global changes

--------------

Many many pages

## mtk

 Reordered sections to be more consistent, in some cases renaming sections or shifting paragraphs between sections.

man7/\*

mtk

 In various pages in this section, .SH headings were converted to .SS.

 $=$  $=$  $=$  $=$  $=$  $=$  $<$  $<sup>1</sup>$ Changes in man-pages-2.54  $=$  $=$  $=$  $=$  $=$  $=$ </sup>

Released: 2007-06-07

### Contributors

------------

The following people contributed notes, ideas, or patches that have been incorporated in changes in this release:

Emmanuel Mogenet <emogenet@google.com> Michael Berg <michaeljberg@gmail.com>

Apologies if I missed anyone!

Global changes

--------------

Various

pages

mtk

 Where there is an instruction in the SYNOPSIS about linking or compiling with a certain option, the option is now marked up in italics (e.g., "\fI-lm\fP").

Various pages

### mtk

Added page numbers to page cross references.

### A few pages

mtk

s/manpage/man page/, for consistency.

Typographical or grammatical errors have been corrected in several places.

New pages

---------

man-pages.7

mtk

 A description of the conventions that should be followed when writing pages for the man-pages package.

#### Removed pages

-------------

### man1/README

### mtk

 Already deleted most of the man1 pages previously, so this doesn't need to stay.

# LDP.7

## mtk

 Removed this page since it is out of date, and the proper place to go for up-to-date information is http://www.tldp.org/

## ksoftirq.9

# mtk

 Reason: this was the only Section 9 page, and it is old (Linux 2.4). The

man9 section never took off as an idea, and

 I see little point in keeping a Section 9 with just a single old page.

Changes to individual pages

---------------------------

# **HOWTOHELP**

## mtk

Moved some material out of here into new man-pages.7.

#### alloc\_hugepages.2

## mtk

 Minor rewrites, eliminating some duplication, and removing some outdated text.

epoll\_pwait.2

## Michael Berg

 Fix broken link path; http://bugs.debian.org/cgi-bin/bugreport.cgi?bug=425570

# fcntl.2

# mtk

 Remove misleading text about setting O\_ASYNC when calling open(); one must use fcntl()  $\overline{F}$  SETFL for this task.

## fdatasync.2

## mtk

 Converted outdated BUGS note about fdatasync() being equivalent to fsync() on Linux 2.2 into a NOTES note about this historical behavior.

## futex.2

mtk

```
 Small rewording to fix "fails with the error EWOULDBLOCK"
 rather than "returns EWOULDBLOCK".
 See Red Hat bug 172828.
```
## mprotect.2

mtk, after an observation by Emmanuel Mogenet

A much improved example program.

# mtk

Significant rewrites and additions to description.

## mremap.2

mtk

 Remove text about the nonexistent BSD mremap() -- too much information, in my opinion.

## sched\_yield.2

### mtk

Added ERRORS section.

### set\_mempolicy.2

mtk

Moved text for "Versions and Library Support".

### set\_tid\_address.2

## mtk

Small rewording in RETURN VALUE section.

### sigaction.2

mtk

Add EXAMPLE section with a pointer to example in mprotect.2.

```
sync_file_range.2
```
## mtk

Fix return type in SYNOPSIS. Add RETURN VALUE section.

## atexit.3

## mtk

Small rearrangement of text under NOTES.

## bindresvport.3

# mtk

Rewrite and substantial additional text.

# exec.3

# mtk

 Minor clarifications for text on execlp() and execvp(). Removed FILES section, since it provides no useful additional info.
# fenv.3

mtk

```
 Moved link instructions from NOTES to SYNOPSIS.
 Added feenableexcept, fedisableexcept, fegetexcept
 to .SH NAME list.
```
### fputwc.3

mtk

Added 'putwc' to .SH NAME list.

### gethostbyname.3

### mtk

 s/int/socklen\_t/ for type of gethostbyaddr() 'len' argument, and add a few more words in NOTES about the type used here.

### login.3

### mtk

 Removed remark from NOTES about linking with -lutil; add text on that point to SYNOPSIS.

### openpty.3

### mtk

 Removed redundant remark from NOTES about linking with -lutil since there is text on that point under SYNOPSIS.

### sysconf.3

### mtk

Added SEE ALSO referring to getconf(1).

```
unlocked_stdio.3
```
### mtk

Revised .SH NAME section.

```
ascii.7
```
### mtk

Minor rearrangement of order of text.

### capabilities.7

### mtk

s/exec()/execve(2)/ in various places.

### complex.7

### mtk Changed "atan(1)" to "atan(1.0)" to prevent some versions of man2html(1) from

mistaking that string as a page cross reference.

#### rtnetlink.7

### mtk

Small restructuring to avoid 'cannot adjust line' from man(1).

### ldconfig.8

### mtk

 Removed now very out-of-date sentence about need to link shared libraries with -lc.

### man.7

#### mtk

Various text was moved out of this page into the new man-pages.7.

### mdoc.7

### mtk

Added SEE ALSO referring to new man-pages.7.

#### mdoc.samples.7

#### mtk

 A few changes, hopefully done right, to eliminate some errors to stderr when rendering with man(1).

### rtnetlink.7

### mtk

 Shorten a line in table so it fits in 80 columns. Minor rewording under BUGS.

#### tzselect.8

### mtk

Moved EXIT STATUS section.

 $=$  $=$  $=$  $=$  $=$  $=$  $=$  $$l$  changes in man-pages-2.55 =$ 

#### Released: 2007-06-10

#### Contributors

------------

The following people contributed notes, ideas, or patches that have been incorporated in changes in this release:

Alexander Taboriskiy <alextab@math-solution.com> Joey Hess <joeyh@debian.org> John Reiser <jreiser@bitwagon.com>

Julien Cristau <jcristau@debian.org> Justin Pryzby <justinpryzby@users.sourceforge.net> Martin (Joey) Schulze <joey@infodrom.org> Mike Frysinger <vapier@gentoo.org> Serge van den Boom <svdb@stack.nl> Ulrich Drepper <drepper@redhat.com> Xose Vazquez Perez <xose.vazquez@gmail.com>

Apologies if I missed anyone!

Global changes

--------------

clone.2 getdents.2 gettid.2 ioprio\_set.2 llseek.2 mmap2.2 modify\_ldt.2 mq\_getsetattr.2 pivot\_root.2 quotactl.2 readdir.2 sysctl.2 syslog.2 tkill.2 mtk, after a note by Mike Frysinger Updated to reflect the fact that the \_syscallN() macros have gone away,

Several pages

mtk

Change reference to path\_resolution.2 to path\_resolution.7.

Typographical or grammatical errors have been corrected in several places.

#### Moved pages

-----------

path\_resolution.2 has been moved to section 7, thus path\_resolution.7 mtk Reason: this is an overview page, not one describing as a specific system call.

#### Changes to individual pages

---------------------------

### MAINTAINING

mtk, after a note from Xose Vazquez Perez

Added pointer to Red Hat man-pages bugzilla.

### mtk

 Added a release philosophy note on separating out big formatting changes into their own release that contains minimal content changes.

#### accept.2

#### mtk

Add new EXAMPLE section with pointer to example in bind.2.

#### arch\_prctl.2

### mtk

Added RETURN VALUE section.

### bind.2

mtk

 Expand example program, and move it to new EXAMPLE section. Added text pointing to example in getaddrinfo.3.

#### cacheflush.2

#### mtk

 Convert NOTES section to CONFORMING TO and note that this call is Linux-specific. Other minor rewordings.

#### connect.2

mtk

Added new EXAMPLE section pointing to example in getaddrinfo.3.

```
create_module.2
```
#### mtk

Add ENOSYS error.

# fcntl.2

flock.2

#### mtk

 Small rewrite of SEE ALSO text pointing to Documentation/\* in kernel source.

get\_kernel\_syms.2

mtk

 Added ERRORS heading Add ENOSYS error.

getdtablesize.2

### mtk

Added an ERRORS section.

#### getsid.2

### mtk

Added a RETURN VALUE section.

### getpid.2

### mtk

 Added an ERRORS section (stating that the calls are always successful).

#### ioctl\_list.2

### mtk

Add SEE ALSO reference to ioctl.2.

### listen.2

mtk

Add new EXAMPLE section with pointer to example in bind.2.

```
query_module.2
```
 Martin (Joey) Schulze Add ENOSYS error.

#### recv.2

mtk

Added new EXAMPLE section pointing to example in getaddrinfo.3.

```
sched_get_priority_max.2
sched_rr_get_interval.2
sched_setscheduler.2
sched_yield.2
  mtk
     Modified .TH line
```
### send.2

mtk

Added new EXAMPLE section pointing to example in getaddrinfo.3.

```
set tid address.2
```
### mtk

Added an ERRORS section (stating that the call is

always successful).

### signal.2

mtk, after a note from Alexander Taboriskiy

Strengthen warning against the use of signal().

Added siginterrupt(3) to SEE ALSO list.

### mtk

Rewrote various parts; added an ERRORS section.

### socket.2

### mtk

Added new EXAMPLE section pointing to example in getaddrinfo.3.

### stat.2

#### mtk

Added EXAMPLE program.

#### syscall.2

### mtk

Converted to -man format; some rewrites; added an EXAMPLE.

#### sysctl.2

#### mtk

Improved the example program.

### getnameinfo.3

#### mtk

Add text pointing to example in getaddrinfo.3.

#### getaddrinfo.3

#### mtk

 Add example programs. Add getnameinfo() to SEE ALSO list.

#### memmove.3

mtk / Serge van den Boom

Clarify discussion of what happens if 'src' and 'dest' overlap.

### regex.3

 Justin Pryzby Add grep(1) to SEE ALSO list.

### sigpause.3

mtk after a note from Ulrich Drepper

Clarify discussion of feature test macros that are needed

#### to

expose System V and BSD versions of this function in glibc.

#### undocumented.3

#### mtk

Removed some functions that have been documented.

#### wprintf.2

 Martin (Joey) Schulze Remove wscanf.3 from SEE ALSO list, since that page does not exist.

#### utmp.5

 Joey Hess Removed outdated note on xdm. See http://bugs.debian.org/cgi-bin/bugreport.cgi?bug=418009 Martin (Joey) Schulze Removed outdated note about Debian and libc5.

### bootparam.7

 Martin (Joey) Schulze Fix order of commands listed under 'init='.

### hier.7

 Joey Hess Add /media, remove /dos. See http://bugs.debian.org/cgi-bin/bugreport.cgi?bug=418234

#### inotify.7

### mtk

 Added text describing what happens when the buffer given to read(2) is too small to return information about the next event, and noting the behavior change in 2.6.21.

#### man-pages.7

mtk

Added text to note that ERRORS list should be in alphabetical order.

#### mdoc.7

```
mdoc.samples.7
   mtk
```
Added SEE ALSO reference to groff\_mdoc(7).

### unix.7

mtk

Added EXAMPLE section with pointer to bind.2 EXAMPLE.

```
ld.so.8
```
 mtk Simplify text describing --inhibit-rpath. mtk, after a note by John Reiser Describe use of \$ORIGIN in rpath.

==================== Changes in man-pages-2.56 ====================

Released: 2007-06-11

Global changes --------------

Many pages

mtk

 Removed version numbers in .TH lines. Reason: these were only arbitrarily updated, and so impart no useful information. Version information goes into a VERSIONS section nowadays, and the date in the .TH line should be updated to reflect the date of the last (significant) change to the page.

Typographical or grammatical errors have been corrected in several places.

==================== Changes in man-pages-2.57 ====================

Released: 2007-06-17

Contributors

------------

The following people contributed notes, ideas, or patches that have been incorporated in changes in this release:

Samuel Thibault <samuel.thibault@ens-lyon.org>

Apologies if I missed anyone!

Global changes

--------------

Many pages

mtk

Fix section numbers in page cross references.

Changes to individual pages

---------------------------

#### access.2

mtk

Minor wording fixes.

Small clarification of description of 'mode'.

### bind.2

mtk

Small reworking of EXAMPLE program.

#### exit\_group.2

mtk

Minor wording fixes.

### exit.3

mtk

 Added more detail on exit handlers. Minor wording fixes.

### ioctl.2

mtk

Remove SEE ALSO reference to nonexistent mt.4.

### modify\_ldt.2

Samuel Thibault / mtk

 In Linux 2.6, the 'modify\_ldt\_ldt\_s' structure was renamed 'user\_desc'.

See http://bugs.debian.org/cgi-bin/bugreport.cgi?bug=378668

#### mtk

 Include definition of 'user\_desc' structure. Minor rewordings.

#### mprotect.2

mtk

Small reworking of EXAMPLE program.

### sigaction.2

### mtk

Removed reference to nonexistent sigsend(2).

### a64l.3

```
 mtk
```
Remove SEE ALSO reference to nonexistent itoa.3.

### dysize.3

#### mtk

Removed SEE ALSO reference to nonexistent time.3.

encrypt.3

mtk

Removed SEE ALSO reference to nonexistent fcrypt.3.

fmemopen.3

### mtk

Small reworking of EXAMPLE program.

#### fpurge.3

### mtk

Remove SEE ALSO reference to nonexistent fclean.3.

#### getutent.3

mtk

s/ttyname(0)/ttyname(STDIN\_FILENO)/ in program example.

#### vcs.4

 mtk s/exit(1)/exit(EXIT\_FAILURE)/

#### environ.7

mtk

Correct some section numbers in page cross references.

#### man-pages.7

### mtk

Modify requirements for example programs a little.

### uri.7

### mtk

Wrapped long source lines.

==================== Changes in man-pages-2.58 =================================

Released: 2007-06-24

### Contributors

------------

The following people contributed notes, ideas, or patches that have been incorporated in changes in this release:

Marc Boyer <marc.boyer@enseeiht.fr> Mike Frysinger <vapier@gentoo.org>

Apologies if I missed anyone!

Global changes

--------------

Various pages, as detailed below mtk Added or updated VERSIONS sections. killpg.2 setuid.2 faccessat.2 fork.2 setfsuid.2 kill.2 getsid.2 wait.2 execve.2 getpid.2 setgid.2 seteuid.2 setresuid.2 setfsgid.2 access.2 initgroups.3 euidaccess.3 tcgetpgrp.3 path\_resolution.7 capabilities.7 unix.7 mtk Add SEE ALSO link to new credentials.7.

New pages

---------

credentials.7

mtk

 An overview of Linux process identifiers (PIDs, PPIDs, PGIDS, SIDs, UIDs, GIDs).

Changes to individual pages

---------------------------

bind.2 mtk

Added some comments to example program.

### getxattr.2

### mtk

VERSIONS: In kernel since 2.4; glibc support since 2.3.

### listen.2

#### mtk

Updated discussion of somaxconn limit.

#### listxattr.2

### mtk

VERSIONS: In kernel since 2.4; glibc support since 2.3.

#### posix\_fadvise.2

### mtk

VERSIONS: Glibc support has been provided since version 2.2.

#### readahead.2

#### mtk

Added VERSIONS section.

### remap\_file\_pages.2

#### mtk

Updated VERSIONS section with text on glibc support.

#### removexattr.2

### mtk

VERSIONS: In kernel since 2.4; glibc support since 2.3.

### semop.2

### mtk

Added VERSIONS section with info on semtimedop().

### setxattr.2

#### mtk

VERSIONS: In kernel since 2.4; glibc support since 2.3.

### dl\_iterate\_phdr.3

### mtk

VERSIONS: Supported since glibc 2.2.4.

### getloadavg.3

### mtk

Added VERSIONS section.

### posix\_openpt.3 mtk

VERSIONS: Supported since glibc 2.2.1.

### printf.3

 mtk after a suggestion by Mike Frysinger Add text to the introductory part of DESCRIPTION, about the 'size' argument of snprintf() and vsnprintf().

#### shm\_open.3

 mtk Added VERSIONS section; rewrote info about linking with -lrt.

strcat.3 Marc Boyer Improve the discussion of strncat().

strcpy.3

Marc Boyer

Improve the discussion of strncpy().

### proc.5

mtk

Added discussion of /proc/sys/net/core/somaxconn.

==================== Changes in man-pages-2.59 ====================

Released: 2007-06-25

#### Global changes

--------------

Manual pages are now standardized on American spelling. See http://en.wikipedia.org/wiki/American\_and\_British\_English\_spelling\_differences for more information on the differences. Formerly, different pages (and sometimes even a single page!) employed American and British spelling conventions; best to standardize on one spelling, and American English is the standard in Computer Science.

Changes to individual pages

---------------------------

man-pages.7

mtk

 Note that man-pages has now standardized on American spelling conventions.

execve.2

```
getxattr.2
listxattr.2
removexattr.2
setxattr.2
signal.2
syscall.2
aio_cancel.3
bindresvport.3
stdarg.3
charmap.5
bootparam.7
ipv6.7
man.7
path_resolution.7
uri.7
nscd.8
   mtk
     Corrected minor spelling/wording mistakes (i.e., changes
     independent of fixes for American spelling).
                   ==================== Changes in man-pages-2.60 ====================
Released: 2007-06-25
Global changes
--------------
Various pages
  mtk
     Wrapped lines in some files.
Various pages
  mtk
     Change "e.g. " to "e.g., ", or in some cases, "for example, ".
Various pages
  mtk
     Change "i.e. " to i.e., ", or in some cases, "that is, ".
Various pages
  mtk
     Removed AUTHORS section.
Typographical or grammatical errors have been corrected in several
places.
```
#### Changes to individual pages

---------------------------

vfork.2 mtk s/w.r.t/with respect to/

man-pages.7

mtk

Strengthened warning against use of AUTHORS section.

===================== Changes in man-pages-2.61 =========

Released: 2007-07-01

#### Contributors

------------

The following people contributed notes, ideas, or patches that have been incorporated in changes in this release:

Alain Portal <aportal@univ-montp2.fr> Benno Schulenberg <br/>bensberg@justemail.net> Florian Ernst <florian\_ernst@gmx.net> Ivana Varekova <varekova@redhat.com> Jeff Schroeder <jeffschroeder@computer.org> Joey (Martin) Schulze <joey@infodrom.org> Justin Pryzby <justinpryzby@users.sourceforge.net> Loïc Minier <lool@dooz.org> Michael Gehring <mg@ebfe.org> Serge van den Boom <svdb@stack.nl> Stefan Puiu <stefanpuiuro@yahoo.com> Stepan Kasal <kasal@ucw.cz>

Apologies if I missed anyone!

Global changes

--------------

Various pages mtk substitute  $\sqrt{0}$  by  $\sqrt{0}$ . Various pages

mtk

s/ $\frac{\pi}{3}$  when the thing being quoted is a character.

```
accept.2
bind.2
connect.2
getsockopt.2
listen.2
socket.2
socketpair.2
  mtk after a note by Martin (Joey) Schulze
    Add NOTES paragraph noting that <sys/types.h> isn't required
 by
     POSIX.1-2001 or Linux, but was required on some implementations.
```
accept.2 getsockname.2 recv.2 vm86.2 send.2 getgrouplist.3 memmem.3 nsswitch.conf.5 putenv.3 wprintf.3 mtk

 Replace form `...' with \fI...\fP where the enclosed string is a pathname, type name, or argument name.

```
A few files
  mtk
```

```
 s/process' /process's/
```
gets.3

```
qsort.3
getaddrinfo.3
rpc.3
ungetwc.3
wcsnrtombs.3
capabilities.7
  mtk
```
Add section number to page cross references.

```
time.1
bind.2
pivot_root.2
sysctl.2
```

```
 mtk
```
Reordered .SH sections.

full.4 mouse.4 random.4 sd.4 mtk Made CONFIG/CONFIGURING heading ==> CONFIGURATION time.1

console\_codes.4 random.4 sk98lin.4 charmap.5 ftpusers.5 bootparam.7 charsets.7 glob.7 mq\_overview.7 unicode.7 uri.7 utf-8.7 mtk Reformatted headings

New pages

---------

backtrace.3 mtk, with input from Justin Pryzby and Stefan Puiu Documents backtrace(), backtrace\_symbols(), and backtrace\_symbols\_fd().

New links ---------

backtrace\_symbols.3 backtrace\_symbols\_fd.3 mtk Links to backtrace.3.

\_\_clone.2 Stepan Kasal Link to clone.2.

#### Changes to individual pages

---------------------------

#### Makefile

 Serge van den Boom Fix setting of 'prefix' macro.

### eval.1p

 Benno Schulenberg Fix bad text (concatenated line).

#### chdir.2

### mtk

 Fixed description of EACCES error. Added sentence defining "current working directory". Other minor wording changes.

### cfree.3

### mtk

Added SEE ALSO section.

### clone.2

 mtk s/clone2/\_\_clone2/.

#### fdatasync.2

mtk

Minor wording changes.

### fork.2

 Alain Portal Fix small wording error.

#### gethostid.2

Stefan Puiu / mtk

Add NOTES on what happens if gethostid() can't open /etc/hostid.

### idle.2

#### mtk

 Made NOTES text into a VERSIONS section, since that's what it really describes.

### ioperm.2

mtk

Minor wording changes.

### intro.2

#### mtk

 Rewrite to reflect the fact that the \_syscallN macros are no longer available.

### io\_cancel.2

### mtk

Add "Link with -laio" to SYNOPSIS.

### io\_destroy.2

### mtk

Add "Link with -laio" to SYNOPSIS.

### io\_getevents.2

### mtk

Add "Link with -laio" to SYNOPSIS.

### io\_setup.2

### mtk

Add "Link with -laio" to SYNOPSIS.

### io\_submit.2

 Ivana Varekova Fix include in SYNOPSIS. mtk Add "Link with -laio" to SYNOPSIS.

### ipc.2

### mtk

 Add semtimedop() to SEE ALSO. Note that some architectures don't have ipc(2); instead real system calls are provided for shmctl(), semctl(), etc.

### killpg.2

## mtk

Minor wording changes.

### listen.2

### mtk

Added <sys/types.h> to SYNOPSIS.

### sched setscheduler.2

### mtk

 Add NOTES para about permissions required to call sched\_setscheduler() on other systems.

# select.2

mtk

Noted that 'timeout' can also be changed if select()

#### is

interrupted by a signal.

### setup.2

mtk

Remove reference to \_syscall0() macro.

#### shmop.2

### mtk

Changed text for EINVAL error.

#### socketcall.2

### mtk

 Add recvmsg() and sendmsg() to SEE ALSO. Note that some architectures don't have socketcall(2); instead real system calls are provided for socket(), bind(), etc.

#### swapon.2

Ivana Varekova / mtk

 Update text for EPERM error describing the maximum number of swap files. (From downstream Fedora patch.)

### write.2

#### mtk

 Added details about seekable files and file offset. Noted that write() may write less than 'count' bytes, and gave some examples of why this might occur. Noted what happens if write() is interrupted by a signal. Minor wording changes.

#### \_\_setfpucw.3

#### mtk

Added a CONFORMING TO section; other minor edits.

```
confstr.3
```
### mtk

Minor rewrites in code example.

#### ctime.3

 Justin Pryzby Make SEE ALSO refer to timegm.3

#### daemon.3

mtk

Small wording change.

dl\_iterate\_phdr.3

Michael Gehring

Comment was missing closing "\*/".

dlopen.3

 mtk Formatting changes, and minor rewordings. mtk, after a note by Serge van den Boom Add a comment explaining the need for the rather strange cast of the return value of dlsym().

fpclassify.3

mtk

Add "isinf" to NAME section.

getgrouplist.3 mtk

Minor rewording.

### getline.3

mtk

 Minor rewording, and note that '\*n\* is ignored if '\*lineptr' is NULL.

### malloc.3

Ivana Varekova / mtk

 Update description of MALLOC\_CHECK\_ to include description for value 3. (From downstream Fedora patch.)

#### netlink.3

mtk

Added a CONFORMING TO section; other minor edits.

openpty.3

mtk

Minor changes to SYNOPSIS.

program\_invocation\_name.3

### mtk

Shortened page title to INVOCATION\_NAME.

rtnetlink.3

mtk

Added a CONFORMING

TO section; other minor edits.

scanf.3

Florian Ernst

 Fix duplicated word "the". (Really fix http://bugs.debian.org/cgi-bin/bugreport.cgi?bug=412467 !)

select\_tut.3

mtk

Small wording change.

#### setnetgrent.3

#### mtk

Added a CONFORMING TO section.

### sigpause.3

mtk

Added a CONFORMING TO section.

### strftime.3

Just Pryzby

Small wording fix.

### mtk

 Note use of "gcc -Wno-format-y2k" to avoid the "`%c' yields only last 2 digits of year in some locales" warning.

### strstr.3

#### mtk

Add "strcasestr" to NAME section.

#### syslog.3

mtk

Small wording change.

termios.3

### mtk

 Reformat SYNOPSIS. Added a CONFORMING TO section.

### timegm.3

#### mtk

Small wording changes.

### ulimit.3

mtk

 Remove erroneous text saying that glibc does not provide <ulimit.h>; it does.

### initrd.4

mtk

Various reformattings.

core.5 mtk Added a sentence noting why core dumps named "core.PID" were useful with LinuxThreads.

bootparam.7

#### mtk

Fix capitalization in .SS headings.

### epoll.7

 mtk Language clean ups.

feature\_test\_macros.7

### mtk

Added SEE ALSO section.

### mq\_overview.7

mtk

Reformatted headings; minor rewrites.

sem\_overview.7 mtk Reformatted headings; minor rewrites.

#### socket.7

Loïc Minier <lool@dooz.org> Document argument type for SO\_REUSEADDR. See http://bugs.debian.org/cgi-bin/bugreport.cgi?bug=255881

#### uri.7

mtk

Wrap long line in SYNOPSIS.

### ldconfig.8

mtk

Added SEE ALSO section.

==================== Changes in man-pages-2.62 ====================

Released: 2007-07-09

This release consists solely of formatting fixes. There are no changes to content.

#### Contributors

------------

The following people contributed notes, ideas, or patches that have been incorporated in changes in this release:

Stepan Kasal <kasal@ucw.cz>

Apologies if I missed anyone!

### Global changes

--------------

Many many pages mtk Many many formatting fixes.

### man[013]p/\*

 Stepan Kasal Add section number to .TH line for POSIX pages in man[013]p.

================= Changes in man-pages-2.63 ===================

Released: 2007-07-16

#### Contributors

------------

The following people contributed notes, ideas, or patches that have been incorporated in changes in this release:

Arnd Bergmann <arndb@de.ibm.com> Eduardo M. Fleury <efleury@br.ibm.com> Ivana Varekova <varekova@redhat.com> Justin Pryzby <justinpryzby@users.sourceforge.net> Marc Boyer <marc.boyer@enseeiht.fr> Martin (Joey) Schulze <joey@infodrom.org> Martin Röhricht <martin@roehricht.info> Patrick Mansfield <patmans@us.ibm.com> Pierre Habouzit <madcoder@debian.org> Stepan Kasal <kasal@ucw.cz>

Apologies if I missed anyone!

#### Global changes

--------------

gettimeofday.2 madvise.2 msgctl.2 select.2 semctl.2 shmctl.2 syslog.2 stat.2 a64l.3 printf.3 termios.3 xdr.3 sd.4 mtk Minor wording changes. obsolete.2

# syscall.2 unimplemented.2 mtk

Added SEE ALSO reference to syscalls.2.

### New pages

---------

#### sgetmask.2

### mtk

 A real man page for sgetmask(2) and ssetmask(2). (This page replaces a previous link of the same name, which linked to signal.2.)

### spu\_create.2

 Arnd Bergmann with additional work by Eduardo M. Fleury and mtk Document the PowerPC SPU spu\_create() system call. (Originally taken from the kernel source file Documentation/filesystems/spufs.txt.)

### spu\_run.2

 Arnd Bergmann with additional work by Eduardo M. Fleury and mtk Document the PowerPC SPU spu\_run() system call. (Originally taken from the kernel source file Documentation/filesystems/spufs.txt.)

spufs.7

 Arnd Bergmann with additional work by Eduardo M. Fleury and mtk Document the PowerPC SPU file system. (Originally taken from the kernel source file Documentation/filesystems/spufs.txt.)

Removed

Pages

-------------

\_\_clone.2 mtk

> This file was created by accident in 2.61, as a copy of clone.2. (it should have been a link to clone.2.)

#### obsolete.2

#### mtk

 Details on this page are covered in syscalls.2 and in respective syscall man pages (stat.2, uname.2).

### undocumented.2

mtk

 This page is very out of date, and in any case difficult to maintain. Information about undocumented system calls is maintained in the HOWTOHELP file, and probably in other places soon.

### killpg.3

mtk

 This rather incomplete page seems unnecessary since there is a killpg.2.

### New links

---------

chown32.2 fchown32.2 getegid32.2 geteuid32.2 getgid32.2 getgroups32.2 getresgid32.2 getresuid32.2 getuid32.2 lchown32.2 setfsgid32.2

setfsuid32.2 setgid32.2 setgroups32.2 setregid32.2 setresgid32.2 setresuid32.2 setreuid32.2 setuid32.2 mtk Added as link to corresponding page without "32". fcntl64.2 fstat64.2 fstatat64.2 fstatfs64.2 ftruncate64.2 getdents64.2 lstat64.2 pread64.2 pwrite64.2 sendfile64.2 stat64.2 statfs64.2 truncate64.2 mtk Added as link to corresponding page without "64".  $_$ <sub>1</sub>clone2.2</sub> clone2.2 mtk Links to clone.2. ugetrlimit.2 mtk Link to getrlimit.2. mq\_notify.2 mq\_open.2 mq\_timedreceive.2 mq\_timedsend.2 mq\_unlink.2 mtk Added as links to corresponding section 3 pages. fadvise64.2 fadvise64\_64.2 mtk

Links to posix\_fadvise.2.

rt\_sigaction.2 rt\_sigpending.2 rt\_sigprocmask.2 rt\_sigtimedwait.2 mtk Added as link to corresponding page without "rt\_" prefix. rt\_sigqueueinfo.2

#### mtk

Link to sigqueue.2.

madvise1.2 tuxcall.2 vserver.2 mtk / Ivana Varekova Link to unimplemented.2.

### Changes to individual pages

---------------------------

### access.2

mtk

 Fairly substantial rewrites of various parts, and a few additions.

### chmod.2

### mtk

 Update SYNOPSIS to reflect the fact that fchmod(2) needs either "#define \_XOPEN\_SOURCE 500" or "#define \_BSD\_SOURCE".

### chown.2

#### mtk

 Update SYNOPSIS to reflect the fact that fchmod(2) and lchown(2) need either "#define \_XOPEN\_SOURCE 500" or "#define \_BSD\_SOURCE". Added an example program.

### killpg.2

mtk

Note that killpg() is actually a library function on Linux.

#### mmap.2

#### mtk

Added note that glibc mmap() wrapper nowadays invokes mmap2().

```
mmap2.2
  Ivana Varekova / mtk
     On most platforms the unit for 'offset' is 4096 bytes, not
     the system page size.
  mtk
     Rewrote NOTES to note that glibc mmap() wrapper nowadays
     invokes this system call.
  mtk
     Added an EXAMPLE program.
oldfstat.2
oldlstat.2
oldstat.2
  mtk
     Changed link to point to stat.2 (instead of obsolete.2).
olduname.2
oldolduname.2
  mtk
     Changed link to point to uname.2 (instead of obsolete.2).
sched_setaffinity.2
   Martin Röhricht
     Added _GNU_SOURCE to SYNOPSIS.
semctl.2
  mtk
     Remove reference discussion of ipc(2), since none of the
     other System V IPC pages mention ipc(2).
semop.2
  mtk
     Add an example code segment.
shmctl.2
  mtk
     Add svipc(7) to SEE ALSO list.
sigaction.2
  mtk
     Reformatted tables as lists; other minor reformattings and
     wording changes.
sigqueue.2
  mtk
     Added info on rt_sigqueueinfo(2).
```

```
sigwaitinfo.2
```
#### mtk

 Noted that sigwaitinfo() is a library function implemented on top of sigtimedwait().

#### ssetmask.2

#### mtk

Make this link point to new sgetmask.2 instead of signal.2.

### stat.2

### mtk

 Add notes on the different system call interfaces that have appeared over time.

#### syscalls.2

### mtk

 A fairly substantial rewrite of this page, bringing it up to date with the current kernel version, and listing all system calls in tabular form.

#### uname.2

mtk

 Add notes on the different system call interfaces that have appeared over time.

#### unimplemented.2

### mtk

 Add vserver, madvise1 to NAME line. Removed SEE ALSO reference to obsolete.2. Ivana Varekova Add tuxcall to NAME line.

### mktemp.3

 Patrick Mansfield Fix description of return value.

#### strcat.3

 Marc Boyer Minor fix to example program.

#### undocumented.3

#### mtk

 Add section numbers to function names; remove some functions since they are documented.

### proc.5 mtk

Update/correct text on /proc/malloc.

 mtk, after a note by Pierre Habouzit, and a few comments by Justin Pryzby Update description of /proc/PID/stat to match 2.6.21. See http://bugs.debian.org/cgi-bin/bugreport.cgi?bug=417933

inotify.7

mtk

IN\_DONT\_FOLLOW and IN\_ONLYDIR are only available from 2.6.15.

signal.7

 Stepan Kasal / mtk Note SIGRTMIN value depends on glibc. mtk Various rewrites and additions to the text in real-time signals. Add SEE ALSO reference to sgetmask.2.

svipc.7

 mtk Add ipc(2) to SEE ALSO.

============== Changes in man-pages-2.64 ==================

Released: 2007-07-27

Contributors

------------

The following people contributed notes, ideas, or patches that have been incorporated in changes in this release:

Aleksandr Koltsoff <czr@iki.fi> Andries Brouwer <Andries.Brouwer@cwi.nl> Justin Pryzby <justinpryzby@users.sourceforge.net>

Apologies if I missed anyone!

Global changes

--------------

INFINITY.3 \_exit.2 a64l.3 abs.3 acct.2 acosh.3

addseverity.3 adjtime.3 asinh.3 atanh.3 atoi.3 brk.2 cbrt.3 cfree.3 chdir.2 chmod.2 chown.2 clearenv.3 clock\_getres.3 clone.2 confstr.3 copysign.3 ctermid.3 ctime.3 daemon.3 dirfd.3 div.3 drand48.3 drand48\_r.3 dysize.3 ecvt.3 ecvt\_r.3 erf.3 euidaccess.3 exp2.3 expm1.3 fdatasync.2 ferror.3 fexecve.3 fgetgrent.3 fgetpwent.3 finite.3 flockfile.3 fopen.3 fpclassify.3 fsync.2 futimes.3 fwide.3 gamma.3 gcvt.3 getcwd.3 getdate.3 getdirentries.3 getdomainname.2

getdtablesize.2 getgrent.3 getgrent\_r.3 getgrouplist.3 getgroups.2 gethostbyname.3 gethostid.2 gethostname.2 getlogin.3 getmntent.3 getpagesize.2 getpw.3 getpwent.3 getpwent\_r.3 getpwnam.3 getsid.2 getspnam.3 gettimeofday.2 getumask.3 getusershell.3 gsignal.3 hypot.3 inet.3 initgroups.3 insque.3 isalpha.3 iswblank.3 j0.3 kill.2 killpg.2 lgamma.3 lockf.3 log1p.3 log2.3 logb.3 longjmp.3 lrint.3 lround.3 madvise.2 mbsnrtowcs.3 memfrob.3 mincore.2 mkdtemp.3 mknod.2 mkstemp.3 mktemp.3 nan.3 nanosleep.2

nextafter.3 nice.2 on\_exit.3 perror.3 posix\_memalign.3 posix\_openpt.3 printf.3 profil.3 psignal.3 putenv.3 putpwent.3 qecvt.3 rand.3 random.3 rcmd.3 readahead.2 readlink.2 realpath.3 remainder.3 remquo.3 rexec.3 rint.3 round.3 rpmatch.3 scalb.3 scandir.3 scanf.3 seekdir.3 select.2 sem\_wait.3 semop.2 setbuf.3 setenv.3 seteuid.2 setjmp.3 setnetgrent.3 setpgid.2 setresuid.2 setreuid.2 sigaltstack.2 siginterrupt.3 significand.3 sigqueue.2 sigvec.3 sigwaitinfo.2 sockatmark.3 stat.2 stime.2

strdup.3 strerror.3 strsep.3 strtod.3 strtok.3 strtol.3 strtoul.3 symlink.2 sync.2 syscall.2 syslog.3 tcgetsid.3 telldir.3 tempnam.3 termios.3 tgamma.3 timegm.3 toascii.3 trunc.3 truncate.2 ttyslot.3 tzset.3 ualarm.3 unlocked\_stdio.3 unshare.2 usleep.3 vfork.2 vhangup.2 wait.2 wait4.2 wcscasecmp.3 wcsncasecmp.3 wcsnlen.3 wcsnrtombs.3 wcswidth.3 wordexp.3 wprintf.3 mtk Added/updated feature test macro requirements for glibc; see feature\_test\_macros.7 for details.

#### Changes to individual pages

---------------------------

mq\_notify.2 mq\_open.2 mq\_timedreceive.2 mq\_timedsend.2

# mq\_unlink.2

mtk

Fix broken link

#### setpgid.2

### mtk

 Fairly substantial changes and corrections, including adding coverage of all of the interfaces that get/set PGIDs.

### syscalls.2

#### mtk / aeb

Various rewordings; clear up some imprecisions.

### lgamma.3

mtk

Added 'signgam' to SYNOPSIS and NAME line.

#### strerror.3

### mtk

 Note that the XPG version is provided since glibc 2.3.4. The page formerly said that the GNU-specific version is provided by default. That certainly isn't true nowadays, since \_POSIX\_C\_SOURCE is set to 200112L by default, so that the XSI-compliant version is supplied by default.

#### man-pages.7

#### mtk

 Added note pointing to feature\_test\_macros.7 for a description of how feature test macro requirements should be specified in manual pages. Various other minor fixes and changes.

### feature\_test\_macros.7

#### mtk

 Added note about how feature test macros are specified in manual pages. Many other corrections, improvements, additions, and details about differences across glibc versions.

 $r = r = 1$  Changes in man-pages-2.65  $r = 1$ 

Released: 2007-09-17

### Contributors

------------
The following people contributed notes, ideas, or patches that have been incorporated in changes in this release:

Aleksandr Koltsoff <czr@iki.fi> Andi Kleen <ak@suse.de> Anton Blanchard <anton@samba.org> Ari Entlich <lmage11@twcny.rr.com> Carsten Emde <Carsten.Emde@osadl.org> François Diakhate <diakhate@enseirb.fr> Geoff Clare <gclare@gclare.org.uk> Jon Burgess <jburgess777@googlemail.com> Julien Cristau <jcristau@debian.org> Lee Schermerhorn <Lee.Schermerhorn@hp.com> Mats Wichmann  $\langle$  mats.d.wichmann@intel.com> Maxime Bizon <mbizon@freebox.fr> Maxime Vaudequin  $\langle$ maxime.vaudequin@gmail.com $>$ Michael Prokop <mika@grml.org> Mike Frysinger <vapier@gentoo.org> Nicolas François <nicolas.francois@centraliens.net> Nicolas George <nicolas.george@ens.fr> Paul Brook <paul@nowt.org> Reuben Thomas <rrt@sc3d.org> Sam Varshavchik <mrsam@courier-mta.com> Samuel Thibault <samuel.thibault@ens-lyon.org> Thomas Huriaux <thomas.huriaux@gmail.com> Tolga Dalman <tdalman@project-psi.org> Ulrich Drepper <drepper@redhat.com> Vincent Lefevre <vincent@vinc17.org>

Apologies if I missed anyone!

Global changes

--------------

Typographical or grammatical errors have been corrected in several places.

Various pages

mtk

Use 'glibc' consistently to refer to GNU C library.

Various pages

mtk

Order errors under ERRORS alphabetically.

## Various pages

 Nicolas François Spelling and formatting fixes, as per http://bugs.debian.org/cgi-bin/bugreport.cgi?bug=439560

#### intro.2

select.2 fmtmsg.3 getgrent\_r.3 envz\_add.3 rtime.3 strptime.3 wordexp.3 Maxime Vaudequin Add "#include <stdlib.h>" (to declare exit(3)) to example program.

## New pages

---------

## timeradd.3

# mtk

 Description of timeradd(), timersub(), timerclear(), timerisset(), timercmp() macros for operating on struct timeval.

#### Removed pages

-------------

#### fdatasync.2

#### mtk

 Somehow, over time, material on fdatasync(2) crept into fsync.2, and fdatasync also got added to the NAME section of fsync.2. All of the material in fdatasync.2 that was not already in fsync.2 has now been moved there, and the former page has been removed. In place of the content there, is now a link to fsync.2.

#### New links

---------

clock\_getres.2 clock\_gettime.2 clock settime.2 mtk

Link to man3/clock\_getres.3.

fdatasync.2 mtk Link to fsync.2.

fdopendir.3 mtk Link to opendir.3.

gethostbyaddr\_r.3 Mats Wichmann Link to gethostbyaddr.3.

timerclear.3 timercmp.3 timerisset.3 timersub.3 mtk Links to new timeradd.3.

Changes to individual pages

---------------------------

# Makefile

Mike Frysinger

 Make the install target of man-pages respect the standard "DESTDIR" variable as well as check the exit status of the install command so errors aren't ignored.

get\_mempolicy.2

Lee Schermerhorn

 changed the "policy" parameter to "mode" through out the descriptions

in an attempt to promote the concept that the memory

policy is a tuple consisting of a mode and optional set of nodes.

added requirement to link '-lnuma' to synopsis

rewrite portions of description for clarification.

added all errors currently returned by sys call.

 removed cautionary note that use of MPOL\_F\_NODE|MPOL\_F\_ADDR is not supported. This is no longer true.

added mmap(2) to SEE ALSO list.

## getitimer.2

# mtk

 Since kernel 2.6.22, Linux setitimer() now conforms to POSIX.1, giving an EINVAL error for a non-canonical tv\_usec value.

## gettimeofday.2

## mtk

 Replace discussion of timer\* macros with a pointer to new page timeradd.3.

# ioctl\_list.2

 Nicolas George Fixed argument type for BLKGETSIZE.

# mbind.2

Lee Schermerhorn

 changed the "policy" parameter to "mode" throughout the descriptions in an attempt to promote the concept that the memory policy is

a tuple consisting of a mode and optional set of nodes.

rewrite portions of description for clarification.

 clarify interaction of policy with mmap()'d files and shared memory regions, including SHM\_HUGE regions.

 defined how "empty set of nodes" specified and what this means for MPOL\_PREFERRED.

 mention what happens if local/target node contains no free memory.

 clarify semantics of multiple nodes to BIND policy. Note: subject to change. We'll fix the man pages when/if this happens.

added all errors currently returned by sys call.

added mmap(2), shmget(2), shmat(2) to SEE ALSO list.

#### mmap.2

mprotect.2 François Diakhate Add text noting that PROT\_WRITE may (and on x86 does) imply PROT\_READ. See http://bugs.debian.org/cgi-bin/bugreport.cgi?bug=441387

# nfsservctl.2 Aleksandr Koltsoff Fix prototype.

# oldfstat.2

oldlstat.2 oldstat.2 mtk Fix broken link

# prctl.2

mtk

Update arches/kernel versions for PR\_SET\_UNALAIGN / PR\_GET\_UNALIGN.

## readahead.2

# mtk

Removed SEE ALSO reference to nonexistent fadvise.2.

# reboot.2

# mtk

Place SYNOPSIS comments inside C comments (/\* ... \*/).

sched\_setaffinity.2

# Samuel Thibault

 Note what thread is affected if 'pid' is specified as 0, or as the value returned by getpid().

# sched setscheduler.2

## Carsten Emde

Add text on real-time features of mainline Linux kernel.

## select\_tut.2

mtk

sync SYNOPSIS with select.2

## set\_mempolicy.2

Lee Schermerhorn

 changed the "policy" parameter to "mode" throughout the descriptions in an attempt to promote the concept that the memory policy is a tuple consisting of a mode and optional set of nodes.

added requirement to link '-lnuma' to synopsis

rewrite portions of description for clarification.

clarify interaction of policy with mmap()'d files.

 defined how "empty set of nodes" specified and what this means for MPOL\_PREFERRED.

 mention what happens if local/target node contains no free memory.

 clarify semantics of multiple nodes to BIND policy. Note: subject to change. We'll fix the man pages when/if this happens.

added all errors currently returned by sys call.

added mmap(2) to SEE ALSO list.

#### sigaction.2

#### mtk

s/si\_sign/si\_errno/ in statement about which field is unused.

# Ari Entlich

s/SIGILL/SIGCHLD/ for paragraph describing SIGCHLD.

#### stat.2

## mtk

Improve text describing underlying system calls.

#### swapon.2

### Michael Prokop

 EINVAL also occurs if target path is on tmpfs or similar. See http://bugs.debian.org/cgi-bin/bugreport.cgi?bug=435885

# sync.2

#### mtk

Incorporated material from now deleted fdatasync.2.

## syscall.2

## mtk

Small fix in example program.

# uname.2

# mtk

Improve text describing underlying system calls.

# utime.2

 Vincent Lefevre / mtk Clarify utimes() behaviour when 'times' is NULL. See http://bugs.debian.org/cgi-bin/bugreport.cgi?bug=431480 mtk

Other minor clarifications of description of utimes().

# copysign.3

 Vincent Lefevre s/sign/sign bit/ to remove ambiguity in description. See http://bugs.debian.org/cgi-bin/bugreport.cgi?bug=435415

#### euidaccess.3

#### mtk

Changed NOTES to VERSIONS.

# ffsl.3

mtk

Add ffsl and ffsll to NAME line.

# fts.3

#### mtk

 Removed statement that fts functions are expected to appear soon in POSIX; it's years old and has not yet come to pass.

# ftw.3

mtk / Geoff Clare

Fixes/improvements for example program.

# getdate.3

mtk

Add getdate\_r to NAME section.

#### getaddrinfo.3

 mtk / Geoff Clare Fixes/improvements for example program.

#### gethostbyaddr.3

 Mats Wichmann Add documentation for gethostbyaddr\_r(). Plus a few other small fixes.

#### gethostbyname.3

## mtk

Add gethostbyname2, gethostbyname2\_r, gethostbyname\_r, gethostent\_r to NAME line.

#### getmntent.3

mtk

Fix misnamed function references.

getopt.3

#### Jon Burgess

Fix small error in example program.

## getrpcent.3

mtk

Add setrpcent and endrpcent to NAME line.

# gsignal.3

 Aleksandr Koltsoff Fix gsignal() prototype.

#### hsearch.3

mtk

Add hcreate\_r, hdestroy\_r, hsearch\_r to NAME line.

# inet.3

#### Maxime Bizon

Correct definition of "struct in\_addr".

### isatty.3

# mtk

Minor wording fix.

#### isgreater.3

mtk

Add islessequal to NAME line.

### lgamma.3

 Vincent Lefevre Fix CONFORMING TO section. See http://bugs.debian.org/cgi-bin/bugreport.cgi?bug=417592

#### log1p.3

mtk

Add log1pf and log1pl to NAME line.

# longjmp.3

```
 Paul Brook
```
# / mtk

 After a call to longjmp(), the values of modified, non-volatile variables in the function that called setjmp() are unspecified.

# makecontext.3

 Aleksandr Koltsoff Fix makecontext() prototype.

malloc.3 mtk / Tolga Dalman

 Explain what happens for malloc(0), or calloc() where one of the arguments is 0. mtk

Added notes on malloc()'s use of sbrk() and mmap().

mtk

Add mmap(2), alloca(3) to SEE ALSO.

```
mq_close.3
mq_getattr.3
mq_notify.3
mq_open.3
mq_receive.3
mq_send.3
mq_unlink.3
  mtk
     Add "Link with -lrt." to SYNOPSIS.
```
# opendir.3

 Ulrich Drepper; some edits and additional text by mtk Document fdopendir().

# readdir.3

 mtk, after a note by Andi Kleen Document DT\_\* constants for d\_type. Ulrich Drepper / mtk Rework discussion of non-standard structure fields.

## sem\_wait.3

## mtk

Minor improvements to example program.

```
syslog.3
```
mtk

Add vsyslog to NAME

section.

# termios.3

 Nicolas François Fix XCASE feature test macro description.

#### wcsspn.3

Aleksandr Koltsoff

Add return type to prototype.

# proc.5

mtk

 Improve description of num\_threads field under /proc/PID/stat. Maxime Vaudequin

Fix path error (s%proc/sys%proc/sys/kernel%) in mentions of

/proc/sys/ostype, /proc/sys/osrelease and proc/sys/version.

# Maxime Vaudequin

I noticed things to correct and to clarify in subsection

- "/proc/filesystems" of proc.5:
- clarify filesystems listing: not only FS compiled
- into the kernel, also FS kernel modules currently loaded
- add a reference to fs(5)
- add an explanation for FS marked with "nodev"
- s/mount(1)/mount(8)/, also corrected in section "SEE ALSO"
- clarify usage by mount: the current wording may lead to think /proc/filesystems is always used by mount when no FS is specified. So, usage of "may" which

#### IMHO is more

 appropriate + additional explanations In mount( $8$ ) we can see:

 If no -t option is given, or if the auto type is specified, mount will try to guess the desired type. If mount was compiled with the blkid library, the guessing is done by this library. Otherwise, mount guesses itself by probing the superblock; if that does not turn up anything that looks familiar, mount will try to read the file /etc/filesystems, or, if that does not exist, /proc/filesystems. All of the filesystem types listed there will be tried, except for those that are labeled "nodev" (e.g., devpts, proc and nfs). If /etc/filesystems ends in a line with a single \* only, mount will read /proc/filesystems afterwards.

#### Samuel Thibault

Since linux 2.6.11, /proc/stat has an eighth value

#### for cpu

 lines: stolen time, which is the time spent in other operating systems when running in a virtualized environment.

#### arp.7

Updated BUGS text referring to jiffies; refer to time.7 instead.

#### credentials.7

mtk

Add words to note that file system ID is Linux specific.

#### hier.7

Maxime Vaudequin

This is some corrections for hier.7:

- missing period for /media and /mnt

- /mnt description is not totally correct, it is true for some

 distributions but in others /mnt is used as a temporary FS mount point, as it is specified by FHS: http://www.pathname.com/fhs/pub/fhs-2.3.html#MNTMOUNTPOINTFORATEMPORARILYMOUNT - s/X-Windows/X-Window/ (3 occurrences)

- section "SEE ALSO": s/mount(1)/mount(8)/

man-pages.7 man.7 mdoc.7 mdoc.samples.7 mtk / Nicolas François Nowadays tmac.XXX are called XXX.tmac.

#### pthreads.7

# mtk

Update text about modern threading implementations

(NPTL vs LinuxThreads).

# socket.7

 mtk, after a note by Andi Kleen Clarify that SO\_SNDTIMEO and SO\_RCVTIMEO only have effect for socket I/O calls; not for multiplexing system calls like select() and poll().

# time.7

#### mtk

Add SEE ALSO reference to new timeradd.3.

===================== Changes in man-pages-2.66 ================================

Released: 2007-10-01

#### Contributors

------------

The following people contributed notes, ideas, or patches that have been incorporated in changes in this release:

Amit K. Arora <aarora@linux.vnet.ibm.com> David Chinner <dgc@sgi.com> Fredrik Noring <noring@nocrew.org> Mats Wichmann <mats.d.wichmann@intel.com> Maxime Vaudequin <maxime.vaudequin@gmail.com> Ollie Wild <aaw@google.com> Ulrich Drepper <drepper@redhat.com>

## Apologies if I missed anyone!

#### Global changes

--------------

Typographical or grammatical errors have been corrected in several places.

### New pages

---------

fallocate.2 David Chinner, with some input from Amit Amora and mtk Describes the fallocate() system call, new in 2.6.23.

#### Changes to individual pages

---------------------------

## close.2

 Fredrik Noring Add text cautioning about use of close() in multithreaded programs.

## execve.2

# Ollie Wild / mtk Add text describing limit on total size of  $\arg y + \exp$ , and changes that occurred with 2.6.23. mtk Add getopt(3) to SEE ALSO list.

#### open.2

 mtk, Acked by Ulrich Drepper Added description of O\_CLOEXEC (new in 2.6.23) + other minor fixes for O\_DIRECT.

# recv.2

# mtk

Added description of MSG\_CMSG\_CLOEXEC (new in 2.6.23).

#### sysctl.2

#### mtk

 Strengthened the warning against using this system call and note that it may disappear in a future kernel version. rpc.3 Mats Wichmann Fix type definition for 'protocol' in prototypes of pmap\_set() and pmap\_getport().

==================== Changes in man-pages-2.67 ====================

Released: 2007-10-08

#### Contributors

------------

The following people contributed notes, ideas, or patches that have been incorporated in changes in this release:

Andi Kleen <andi@firstfloor.org> Andrew Josey <a.josey@opengroup.org> Maxime Vaudequin <maxime.vaudequin@gmail.com>

Apologies if I missed anyone!

#### Global changes

--------------

\*.1p

\*.3p

 mtk, after a note by Andi Kleen and consultation with Andrew Josey. Add a PROLOG section:

 This manual page is part of the POSIX Programmer's Manual. The Linux implementation of this interface may differ (consult the corresponding Linux manual page for details of Linux behavior), or the interface may not be implemented on Linux.

\*.0p

\*.1p

\*.3p

mtk

 Some formatting fixes, mostly to get rid of unwanted spaces before "," in formatted output.

\*

\*/\*

mtk

 Change all occurrences of my email address in man-pages source to

my new gmail address.

#### Many many pages

Maxime Vaudequin

 I noticed useless use of macros with alternating formatting (".IR" instead ".I" which suffices, ".BR" instead ".B", etc.) because there is only one element. For example in ldconfig.8:

 -.BR /sbin/ldconfig +.B /sbin/ldconfig

 This is not very important, it only makes the sources more tidy. To find these I used:

egrep '^\.(B[RI]|R[IB]|I[RB]) ([^ ]+|\"[^\"]\+\")\$'

And if you want to make these changes, you can use:

sed 's/^\(\.[BRI]\)[BRI]\( \([^ ]\+\|\"[^\"]\+\"\)\)\$/\1\2/g'

=============== Changes in man-pages-2.68 ================

Released: 2007-11-19

#### Contributors

------------

The following people contributed notes, ideas, or patches that have been incorporated in changes in this release:

A. Costa <agcosta@gis.net> Andrew McDonald <andrew@mcdonald.org.uk> Geoff Clare <gclare@gclare.org.uk> Heikki Orsila <shd@modeemi.cs.tut.fi> Hyokyong Kim  $\langle$ hyokyong@ppj.kr $>$ Ivana Varekova <varekova@redhat.com> Justin Pryzby <jpryzby+d@quoininc.com> Maxime Vaudequin <maxime.vaudequin@gmail.com> Mike Frysinger <vapier@gentoo.org> Nicolas François <nicolas.francois@centraliens.net> Pádraig Brady <P@draigBrady.com> Sam Varshavchik <mrsam@courier-mta.com>

Timo Juhani Lindfors <timo.lindfors@iki.fi> Ulrich Drepper <drepper@redhat.com>

Apologies if I missed anyone!

Global changes ------------- faccessat.2 fchmodat.2 fchownat.2 fstatat.2 futimesat.2 linkat.2 mkdirat.2 mknodat.2 readlinkat.2 renameat.2 symlinkat.2 mkfifoat.3 mtk, after http://bugs.debian.org/cgi-bin/bugreport.cgi?bug=445436 by Timo Juhani Lindfors Added <fcntl.h> to SYNOPSIS.

Typographical or grammatical errors have been corrected in several places.

#### New pages

---------

\_syscall.2

mtk

 Created as a new page, by taking the content specific to the \_syscall() macros from intro(2).

Changes to individual pages

---------------------------

#### README

mtk

Brought up to date.

```
man-pages-*-Announce
```
mtk

Brought the info in here up to date.

# intro.1

mtk

 Added intro paragraph about section, plus a paragraph about exit status values. Move "user intro" text to NOTES.

get\_mempolicy.2

mtk

Reorder ERRORS sections alphabetically

# intro.2

mtk

 Pretty much a complete rewrite, covering some additional topics. Moved \_syscallN() material to new \_syscall(2) page.

mbind.2

# mtk

Reorder ERRORS sections alphabetically

# mmap.2

 Maxime Vaudequin Fix syntax error in example program.

# prctl.2

mtk

Linux 2.6.22 added support on Alpha for PR\_SET\_UNALIGN.

## ptrace.2

 Nicolas François / mtk s/PTRACE\_POKEUSR/PTRACE\_POKEUSER/ s/PTRACE\_PEEKUSR/PTRACE\_PEEKUSER/

## read.2

 mtk / Geoff Clare Add text describing timerfd EINVAL error for read(2).

set\_mempolicy.2

mtk

 Reorder ERRORS sections alphabetically

syscall.2

mtk

Added \_syscall(2) and intro(2) to SEE ALSO section.

syscalls.2

mtk

Added fallocate(2); removed timerfd(2).

## sysinfo.2

mtk

Removed reference to example in intro(2).

# dlopen.3

# mtk

Added "Link with -ldl." to SYNOPSIS.

## getaddrinfo.3

#### Ulrich Drepper / mtk

Remove references to getipnodebyname.3 and getipnodebyaddr.3.

## gethostbyname.3

 mtk / Ulrich Drepper Remove SEE ALSO references to getipnodebyname.3 and getipnodebyaddr.3.

Pádraig Brady / mtk / Ulrich Drepper

 Point out that the functions described on this page are made obsolete by getaddrinfo(3) and getnameinfo(3).

#### getipnodebyname.3

## mtk

Clarify that glibc does not implement these functions.

#### glob.3

# Ulrich Drepper / mtk Fix description of GLOB\_ONLYDIR. mtk Added description of GLOB\_TILDE\_NOMATCH. Expanded the description of various flags. Various

wording fixes..

## intro.3

# mtk

Pretty much a complete rewrite, covering some additional topics.

# posix\_fallocate.3

mtk

Add SEE ALSO referring to fallocate.2.

# rpc.3

# Sam Varshavchik

Add some arg declarations to prototypes; fix typos.

## setbuf.3

## Mike Frysinger

Fix text in BUGS section.

# sigset.3

# mtk

 The sigset() bugs were fixed in glibc 2.5. See http://sourceware.org/bugzilla/show\_bug.cgi?id=1951

#### intro.4

#### mtk

Minor rewrites.

# st.4

Maxime Vaudequin

Various small corrections, formattings and modifications.

#### elf.5

Mike Frysinger

Document:

- new p\_flag: PT\_GNU\_STACK
- new sections: .gnu.version .gnu.version\_d .gnu.version\_r .note.GNU-stack
- new structures: ElfN\_Verdef ElfN\_Verdaux ElfN\_Verneed ElfN\_Vernaux

#### intro.5

mtk

Minor rewrites.

#### proc.5

 Ivana Varekova / mtk Add text noting that since kernel 2.6.16, /proc/slabinfo is only available if CONFIG\_SLAB is enabled. Maxime Vaudequin Update description of /proc/pci. Maxime Vaudequin

Give italic formatting to file names in proc.5.

## mtk

The display type of the /proc/PID/stat fields changed

 %lu to %u in Linux 2.6.22: flags

 rt\_priority policy

## slabinfo.5

Ivana Varekova / mtk

 Add text noting that since kernel 2.6.16, /proc/slabinfo is only available if CONFIG\_SLAB is enabled.

## intro.6

mtk

Minor rewrites.

#### bootparam.7

Maxime Vaudequin

Update references to files in kernel "Documentation" directory.

#### intro.7

mtk

Minor rewrites.

# ipv6.7

Andrew McDonald

Fix description of IPV6\_ROUTER\_ALERT option.

#### standards.7

mtk

Note online location of C99 standard.

# intro.8

mtk

Some rewrites, plus new paragraph on exit status values.

 $=$  ============ Changes in man-pages-2.69 ======

# Released: 2007-12-03

#### Contributors

------------

The following people contributed notes, ideas, or patches that have been incorporated in changes in this release:

Adam Borowski <kilobyte@angband.pl> Alain Portal <aportal@univ-montp2.fr> Andries E. Brouwer <Andries.Brouwer@cwi.nl> J. Bruce Fields <bfields@citi.umich.edu> David Härdeman <david@hardeman.nu> Jeremy Kerr <jk@ozlabs.org> Luke Browning <lukebr@linux.vnet.ibm.com> Mats Wichmann  $\langle$  mats.d.wichmann@intel.com> Maxime Vaudequin <maxime.vaudequin@gmail.com> Mike Frysinger <vapier@gentoo.org>

Reuben Thomas <rrt@sc3d.org> Sam Varshavchik <mrsam@courier-mta.com>

Apologies if I missed anyone!

Global changes --------------

\*.[013]p mtk Many whitespace clean-ups in formatted output.

mprotect.2 bind.2 mq\_notify.3 makecontext.3 fmemopen.3 David Härdeman / mtk Rename error handling function in example program (s/die/handle\_error/).

Typographical or grammatical errors have been corrected in several places.

Removed pages -------------

#### **HOWTOHELP**

MAINTAINING

mtk

The content of these files is now available in HTML format.

New links

---------

cfsetspeed.3 mtk

Link to termios.3.

Changes to individual pages

---------------------------

time.1

Alain Portal

Added "Linux User's Manual" to .TH line.

# \_syscall.2

# aeb / mtk

 Remove outdated text about pointer blocks for syscalls that have more than 5 arguments.

## fcntl.2

J. Bruce Fields

Add warning that mandatory locking is unreliable.

J. Bruce Fields

Clarify details in description of file leases.

J. Bruce Fields / mtk

Minor wording edits.

 J. Bruce Fields Add F\_GETLEASE under RETURN VALUE.

#### mmap.2

#### mtk

Handle errors using a custom handle\_error() macro.

sched setscheduler.2

Mats Wichmann

 Add BUGS text noting that the return value from Linux sched\_setschuler() does not conform to POSIX.

#### spu\_create.2

 Jeremy Kerr Various updates and improvements. Luke Browning Refinement of text describing a "gang". mtk

Minor edits.

# spu\_run.2

 Jeremy Kerr Various updates and improvements. mtk Minor edits.

# err.3

 mtk Remove HISTORY section.

#### fopen.3

 Mike Frysinger Document 'e' (close-on-exec) option, new in glibc 2.7.

getloadavg.3

# Alain Portal / mtk

Remove HISTORY section.

# printf.3

Andries E. Brouwer / mtk

 Fix the discussion of stdarg macros in the description of vprintf() description.

## sem\_wait.3

# mtk

Handle errors using a custom handle\_error() macro.

# sigsetops.3

# Mats Wichmann

 Note that sigset\_t objects must be initialized with sigemptyset() or sigfillset() before the other macros are employed.

# termios.3

 mtk, after a note by Alain Portal Added cfsetspeed() to SYNOPSIS. Added text under CONFORMING TO noting that cfsetspeed() is BSD specific.

## ttyslot.3

# Alain Portal

 Various references to "getty" were changed to "mingetty", since that is the manual page more likely to be found on current systems. (Completes changes that were made in man-pages-2.44.)

## initrd.4

 mtk, after a note by Alain Portal Move "Configuration" section to top of page (like other section 4 pages) and make it a .SH section.

# full.4

#### mtk

Re-ordered CONFIGURATION section to go before DESCRIPTION.

#### sk98lin.4

# Maxime Vaudequin

Fix reference to kernel Documentation file.

# elf.5

# mtk

Renamed HISTORY section to NOTES, and removed BSD specific info.

## proc.5

Maxime Vaudequin

Mention grub(8) in same sentence as lilo(8).

Maxime Vaudequin

 Improve description of /proc/sys/abi and /proc/sys/kernel/modprobe.

#### utmp.5

#### Alain Portal

 Various references to "getty" were changed to "mingetty", since that is the manual page more likely to be found

#### on current

systems. (Completes changes that were made in man-pages-2.44.)

## iso\_8859-2.7

#### Adam Borowski

 Reverse the 2.68 change applied by mtk in response to http://bugs.debian.org/cgi-bin/bugreport.cgi?bug=445085 that replaced "Sorbian" with "Serbian". (Sorbian is a language of 50000 people in Brandenburg.)

#### man-pages.7

# mtk

Added CONFIGURATION to list of "standard" section names.

#### spufs.7

 Jeremy Kerr Various updates and improvements. mtk Minor edits.

# tcp.7

 Maxime Vaudequin Fix reference to kernel Documentation file.

==================== Changes in man-pages-2.70 =================================

Released: 2007-12-06

# Global changes

--------------

Many pages

mtk

 Remove section numbers for page references where the reference refers to the page itself. (This stops man2html producing links from a page back to itself.)

Typographical or grammatical errors have been corrected in several places.

Changes to individual pages

---------------------------

get\_mempolicy.2

## mtk

Add CONFORMING TO section.

# io\_getevents.2

mtk

Remove redundant SEE ALSO entry.

# mbind.2

mtk

Add CONFORMING TO section.

### msgop.2

mtk

Remove redundant SEE ALSO entries.

#### sigprocmask.2

mtk

Remove redundant SEE ALSO entry.

## splice.2

## mtk

 Remove redundant SEE ALSO entry. Add SEE ALSO referring to vmsplice(2).

## csin.3

 mtk Remove redundant SEE ALSO entry. Add SEE ALSO referring to ccos(3).

```
gethostbyname.3
```
# mtk

Add gethostbyaddr\_r to NAME section.

# rint.3

mtk

Remove redundant SEE ALSO entry.

# sigsetops.3 mtk Minor rewording.

epoll.7 mtk

Minor rewording.

==================== Changes in man-pages-2.71 ====================

Released: 2007-12-14

Contributors ------------

The following people contributed notes, ideas, or patches that have been incorporated in changes in this release:

Alain Portal <aportal@univ-montp2.fr> John Sigler <linux.kernel@free.fr> Josh Triplett <josh@freedesktop.org> Mats Wichmann <mats.d.wichmann@intel.com> Pascal MALAISE <malaise@magic.fr> Sam Varshavchik <mrsam@courier-mta.com>

Apologies if I missed anyone!

Global changes ------------- err.3 fts.3 getloadavg.3 queue.3 rcmd.3 rexec.3 stdin.3 elf.5 operator.7 mtk Replaced the use of mdoc macros on these pages with man macros. The only pages in man-pages that still use mdoc macros are mdoc.7 and mdoc.samples.7.

Typographical or grammatical errors have been corrected in several places.

#### Deleted pages

-------------

# TODO

mtk

This information is now on the website.

#### Changes to individual pages

---------------------------

# Changes.old

# mtk

 Reformat various change log entries to use a consistent format. Expand Debian bug report numbers to be URLs. Other minor tidy-ups.

# fcntl.2

### mtk

 Document the F\_DUPFD\_CLOEXEC operation, which is new in kernel 2.6.24.

# listen.2

# Josh Triplett

Fix incorrect path for somaxconn.

#### getpw.3

 Alain PORTAL Add ENOENT error to ERRORS.

# sysconf.3

```
 Mats Wichmann
  Add documentation of _SC_NPROCESSORS_CONF and _SC_NPROCESSORS_ONLN.
```
#### tty.4

```
 John Sigler
```
Add tty\_ioctl(4) to SEE ALSO list.

# regex.7

Pascal MALAISE <malaise@magic.fr>

Separate text on back references from that describing basic regexps,

as per http://bugs.debian.org/cgi-bin/bugreport.cgi?bug=379829.

## mtk

Remove crufty text about word boundaries.

===================== Changes in man-pages-2.72 ================================

#### Contributors

------------

The following people contributed notes, ideas, or patches that have been incorporated in changes in this release:

Alain Portal <aportal@univ-montp2.fr> Alex Tuninga <atuninga@google.com> Bert Wesarg <bert.wesarg@googlemail.com> Maxime Vaudequin <maxime.vaudequin@gmail.com> Rob Weryk <rjweryk@uwo.ca> Sam Varshavchik <mrsam@courier-mta.com>

Apologies if I missed anyone!

Global changes

--------------

```
Various pages
  Alain PORTAL / mtk
    Format include files consistently (".I < \cdot").
```
Various pages Alain PORTAL / mtk Format pathname in italics (.I).

dbopen.3 mpool.3 recno.3 Alain PORTAL Remove brackets ([]) around error names.

```
console.4
tty.4
ttyS.4
issue.5
ttytype.5
utmp.5
  mtk / Maxime Vaudequin
     Some systems have mingetty(8), others have agetty(8), so both
     should be mentioned when we are talking about getty-style programs.
```
Typographical or grammatical errors have been corrected in several places.

## Renamed pages

-------------

filesystems.5 mtk / Alain PORTAL Was previously fs.5

New links

---------

argz.3 Bert Wesarg / mtk Link to argz\_add.3.

# envz.3

 Bert Wesarg / mtk Link to envz\_add.3.

# fs.5

 mtk / Alain PORTAL Link to filesystems.5.

## Changes to individual pages

---------------------------

# readahead.2

 Rob Weryk Fix declaration of 'offset' in SYNOPSIS.

## seteuid.2

mtk

s/SETGUID/SETEUID/ in .TH line.

# \_\_setfpucw.3

mtk

Fixed include files references / formatting.

# abort.3

 mtk, after a note by Alex Tuninga A fairly significant rewrite to clarify operation of abort().

argz\_add.3 Bert Wesarg / mtk

#### s/envz/envz\_add/ in SEE ALSO.

# basename.3

# mtk

 s/DIRNAME/BASENAME/ in .TH line, and swap function names in NAME section.

#### envz\_add.3

 Bert Wesarg / mtk s/argz/argz\_add/ in SEE ALSO.

# flockfile.3

mtk

s/LOCKFILE/FLOCKFILE/ in .TH line.

# getgrent\_r.3

# mtk

s/GETGRENT/GETGRENT\_R/ in .TH line.

#### stdio.3

 Sam Varshavchik Reformat function list at end of page as a proper table.

#### ttyslot.3

```
 Maxime Vaudequin
```
 Revert earlier s/getty/mingetty/. This page talks about historical

behavior, and that means "getty(8)".

#### undocumented.3

# mtk

 Remove reference to "obstack stuff"; it's not clear what that is about.

console\_ioctl.4

#### mtk

s/CONSOLE\_IOCTLS/CONSOLE\_IOCTL/ in .TH line.

## proc.5

# mtk

s/fs (5)/filesystems (5)/

# man-pages.7

 mtk / Alain PORTAL Improve discussion of formatting of file names.

 $=$  Changes in man-pages-2.73  $=$  $=$  $=$  $=$ 

Released: 2007-12-14

# **Contributors**

------------

The following people contributed notes, ideas, or patches that have been incorporated in changes in this release:

Alain Portal <aportal@univ-montp2.fr> Pádraig Brady <P@draigBrady.com> Reuben Thomas <rrt@sc3d.org>

Apologies if I missed anyone!

Global changes

--------------

Various pages Alain PORTAL Formatting fixes.

Typographical or grammatical errors have been corrected in several places.

# Changes to individual pages

---------------------------

# mknod.2 mtk, after a report by Reuben Thomas Clarify use of mkfifo() versus mknod(). as per http://bugs.debian.org/cgi-bin/bugreport.cgi?bug=455825

# fgetgrent.3 mtk

Small rewording.

fgetpwent.3

mtk

Small rewording.

rcmd.3

mtk

Noted feature test macro requirements.

BUGS: noted that iruserok() is not declared in glibc headers.

#### filesystems.5

## mtk

Added Reiserfs, XFS, JFS to list of file systems.

==================== Changes in man-pages-2.74 ====================

Released: 2007-12-20

# Contributors

------------

The following people contributed notes, ideas, or patches that have been incorporated in changes in this release:

Alain Portal <aportal@univ-montp2.fr> Andrew Morton <akpm@linux-foundation.org> David Brown <lkml@davidb.org> Jeremy Kerr <jk@ozlabs.org> Mats Wichmann <mats.d.wichmann@intel.com> Sam Morris <sam@robots.org.uk> Sam Varshavchik <mrsam@courier-mta.com> Samuel Thibault <samuel.thibault@ens-lyon.org>

Apologies if I missed anyone!

Global changes

--------------

Various pages Alain PORTAL Formatting fixes.

Various pages mtk / Alain Portal  $s/^{\sim}$ ...''/"..."/

Various pages mtk s/epoch/Epoch/

Various pages

mtk

Make the standard indent for code samples, shell session

logs, etc. to be ".in  $+4n$ ".

Typographical or grammatical errors have been corrected in several places.

Changes to individual pages

---------------------------

\_syscall.2

mtk

Nowadays there is \_syscall6() also.

chroot.2

mtk

Various minor formatting changes.

epoll\_wait.2

mtk

 Fix types in structs. Formatting fixes.

#### mount.2

 mtk, after a note by Sam Morris Clarify that MS\_NODIRATIME provides a subset of the functionality provided by MS\_NOATIME.

```
sched_setaffinity.2
```
mtk

Minor rearrangement of text.

select\_tut.2

mtk

 Fix (my) typos in argument names. Formatting fixes.

spu\_create.2

Jeremy

#### Kerr

We can use context FDs for the dirfd argument to the \*at() syscalls.

#### times.2

 mtk, after a note from David Brown and Andrew Morton http://marc.info/?l=linux-kernel&m=119447727031225&w=2 Rework the text describing the return value to be closer to the requirements of POSIX.1; move Linux details to NOTES and add a warning not to rely on those details. Add a warning about the -1 to -4095 bug which results in a 41 second window where the glibc wrapper will wrongly

return -1 indicating an error.

#### mtk

Remove cruft HZ text.

Clarify text describing return value of clock(3).

# getw.3

Mats Wichmann

 CONFORMING TO: getw() and putw() were in SUSv2, but are not in POSIX.1-2001.

## hash.3

 mtk / Alain Portal Minor rewordings + formatting fixes.

# st.4

Alain Portal / mtk

Many formatting fixes.

# mtk

Place ERRORS in alphabetical order.

## vcs.4

Samuel Thibault

 Document VT\_GETHIFONTMASK (new in 2.6.18) and add to example program; attribute/text characters are in the host byte order.

as per http://bugs.debian.org/cgi-bin/bugreport.cgi?bug=456437

## mtk

Minor edits.

## bootparam.7

 Alain PORTAL Formatting fixes.

#### inotify.7

mtk

Minor heading changes and reformattings.

#### man-pages.7

# mtk

 Note that code segments, structure definitions, shell session logs, should be indented by 4 spaces.

## spufs.7

# Jeremy Kerr

Add a little information about the differences to mbox.

==================== Changes in man-pages-2.75 ==================

#### Contributors

------------

The following people contributed notes, ideas, or patches that have been incorporated in changes in this release:

Alain Portal <aportal@univ-montp2.fr> Andi Kleen <ak@suse.de> Andreas Henriksson <andreas@fatal.se> Jeremy Kerr <jk@ozlabs.org> Justin Pryzby <jpryzby+d@quoinic.com> Phil Endecott <spam\_from\_debian\_bugs\_4@chezphil.org> Sam Varshavchik <mrsam@courier-mta.com> Thomas Huriaux <thomas.huriaux@gmail.com> Timo Sirainen <tss@iki.fi> Trond Myklebust <trond.myklebust@fys.uio.no>

Apologies if I missed anyone!

Global changes

--------------

Various pages

mtk

(Grammatical) hyphenation was fixed in many places.

```
epoll_wait.2
mbind.2
spu_run.2
ecvt.3
fmtmsg.3
getnameinfo.3
rtc.4
proc.5
charsets.7
ip.7
ipv6.7
raw.7
uri.7
  Justin Pryzby / mtk
     Fix incorrect usage of "a" and "an" before following vowel /
     consonant, by reviewing the output of the following scripts:
```

```
for a in ((\sec^* \ell^* \cdot ? \cdot \sec^* \ell^* \cdot ? \cdot \sec^* \ell^* \cdot ? \cdot \sec^* \ell^* \cdot \sec^* \ell^* \cdot \sec^* \ell^* \cdot \sec^* \ell^* \cdot \sec^* \ell^* \cdot \sec^* \ell^* \cdot \sec^* \ell^* \cdot \sec^* \ell^* \cdot \sec^* \ell^* \cdot \sec^* \ell^* \cdot \sec^* \ell^* \cdot \sec^* \ell^* \cdot \csc^* \ell^* \cdot \csc^* \ell^* \cdot \csc^* \ell^* \cdot \csc^* \ell^* \cdot \csc^* \ell echo $a
               MANWIDTH=4000 man -l $a 2>/dev/null |
                       egrep '(^| )an [^aeiou][a-z]'
           done | less
          for a in ((\sec \frac{*}{3})^2 | \text{ awk } \$1 > 10 {print $4}' | gv total); do
               echo $a
               MANWIDTH=4000 man -l $a 2>/dev/null
  |
                       egrep '(^| )a [aeiou][a-z]'
           done| less
err.3
fts.3
queue.3
rcmd.3
rexec.3
stdin.3
elf.5
    mtk, after a note by Alain Portal
       Improve macros used in 2.71 to convert from "mdoc" to "man".
_exit.2
chroot.2
getgid.2
getpid.2
getrusage.2
getsid.2
gettid.2
getuid.2
iopl.2
kill.2
personality.2
pivot_root.2
ptrace.2
sched_setparam.2
sched_setscheduler.2
sched_yield.2
seteuid.2
setgid.2
setpgid.2
setresuid.2
setreuid.2
setuid.2
unlink.2
wait.2
openpty.3
```

```
raise.3
setlogmask.3
sleep.3
ttyslot.3
ulimit.3
tty.4
tty_ioctl.4
path_resolution.7
  mtk
     s/current process/calling process/
cacheflush.2
clone.2
fcntl.2
getitimer.2
getrlimit.2
mmap.2
mprotect.2
times.2
adjtime.3
byteorder.3
inet.3
offsetof.3
rtc.4
icmp.7
pipe.7
time.7
  mtk
     s/x86/i386/ since that is the name used in 'arch' directories
     in the kernel source, and previously both i386 and x86 were both
     used in man pages; also nowadays 'x86' is somewhat ambiguous,
      since it is the name of the 'arch' directory for i386 and x86-64.
```
conj.3 cacos.3 cacosh.3 cabs.3 carg.3 casin.3 casinh.3 catan.3 catanh.3 ccos.3 ccosh.3 cexp.3 cimag.3 clog.3 cosh.3
creal.3 csin.3 csinh.3 ctan.3 ctanh.3 sinh.3 tanh.3 mtk Various reformattings.

# Various pages

 Alain Portal Formatting fixes.

mlock.2

mprotect.2 mpool.3

offsetof.3

Alain Portal

Format SYNOPSIS in a manner consistent with other pages.

# Various pages

mtk / Alain Portal

 Format casts so that there is a non-breaking space after the type, and remove unnecessary parentheses around the casted value. Thus, for example, the following:

.IR "(size\_t)  $(\{-1})$ ".

becomes:

```
.IR "(size_t) \ -1".
```
Various pages

mtk / Alain Portal

Replace "-" by "\-" where a real dash is required.

Various pages

# mtk

 Make the formatting of instances of '\*varname' consistent, changing instances such as:

.RI \* varname

to:

.I \*varname

pciconfig\_read.2 nfsservctl.2 bstring.3 cpow.3 getipnodebyname.3 getpwnam.3 getrpcent.3 lsearch.3 malloc\_hook.3 mpool.3 stdin.3 strtol.3 strtoul.3 unlocked\_stdio.3 regex.3 sd.4 resolv.conf.5 utmp.5 futex.7 mtk Format SYNOPSIS consistently. drand48.3 drand48\_r.3 flockfile.3 erf.3 sigvec.3 timeradd.3 wprintf.3 mtk, after a note by Alain Portal Standardize sentence used under "Feature Test Macro Requirements" when referring to all functions shown in the SYNOPSIS. get\_kernel\_syms.2 getdents.2 getitimer.2 nanosleep.2 query\_module.2 statvfs.2 clock\_getres.3

 **Open Source Used In Umbrella - MPS Proxy (CTSM-38935) gov-production 1694**

getaddrinfo.3 getgrent.3

getipnodebyname.3 console\_ioctl.4 tty ioctl.4 rtnetlink.7 mtk

Indent structure definitions by +4n.

recv.2 btree.3 dbopen.3 ether\_aton.3 fts.3 hash.3 mpool.3 profil.3 rcmd.3 recno.3 rpc.3 xdr.3 console\_ioctl.4 ddp.7 ip.7 ipv6.7 svipc.7 mtk Use C99 standard types in declarations. s/u\_long/unsigned long/ s/ulong/unsigned long/ s/u\_char/unsigned char/ s/u\_short/unsigned short/ s/ushort/unsigned short/ s/u\_int8\_t/uint8\_t/ s/u\_int16\_t/uint16\_t/ s/u\_int32\_t/uint32\_t/ s/u\_int/unsigned int/ exit\_group.2 fallocate.2 getdents.2 ioctl\_list.2 nfsservctl.2 sched\_setaffinity.2 set\_tid\_address.2 ustat.2 argz\_add.3 confstr.3 envz\_add.3 getline.3 getpwnam.3 gets.3 getw.3 inet\_ntop.3 inet\_pton.3

offsetof.3 console\_ioctl.4 termcap.5 ascii.7 feature\_test\_macros.7 netlink.7 operator.7 svipc.7 mtk Fix unbalanced .nf/.fi pairs.

chmod.2 getxattr.2 listxattr.2 lseek.2 removexattr.2 setxattr.2 stat.2 feature\_test\_macros.7 fpathconf.3 fopen.3

# mtk

 Rename argument: s/file\*des/fd/ , since that is the name most commonly used on man pages for a file descriptor argument.

bindresvport.3 des\_crypt.3 getopt.3 getrpcent.3 realpath.3 rpc.3 xdr.3 mtk Removed .SM macros. madvise.2 getdirentries.3

printf.3 sigvec.3

mtk

Remove extraneous .br macro before/after .SH/.SS.

\_syscall.2 lookup\_dcookie.2 aio\_cancel.3 aio\_error.3

```
aio_fsync.3
aio_read.3
aio_return.3
aio_write.3
canonicalize_file_name.3
envz_add.3
getgrouplist.3
getttyent.3
key_setsecret.3
mtrace.3
tcgetpgrp.3
tcgetsid.3
ttyslot.3
tty_ioctl.4
  mtk
     Remove extraneous .sp macros.
fcntl.2
outb.2
send.2
syscalls.2
getopt.3
proc.5
man-pages.7
standards.7
tcp.7
  mtk
```
Remove/replace extraneous .sp macros.

Typographical or grammatical errors have been corrected in several places.

Changes to individual pages

---------------------------

\_syscall.2

mtk

Nowadays there are seven macros (see 2.74 change log also).

arch\_prctl.2

 mtk, Acked by Andi Kleen Clarify interpretation of 'addr'; plus a few other minor edits and updates.

bind.2

mtk

Minor rewrites.

# close.2

mtk

Clarify relationship between file descriptor

and open file

description.

# connect.2

 mtk, Acked by Andi Kleen Since kernel 2.2, AF\_UNSPEC for unconnecting a connected socket \*is\* supported.

# execve.2

 Alain Portal Minor rewordings.

# futimesat.2

# Alain Portal

Remove duplicate "#include <fcntl.h>" from SYNOPSIS.

# getgid.2

# mtk

Add getresgid(2) and credentials(7) to SEE ALSO.

# getpagesize.2

## mtk

Small rewording.

## getresuid.2

# mtk

Rewrote various parts.

# getuid.2

mtk

Add getresuid(2) and credentials(7) to SEE ALSO.

# ioctl\_list.2

# Alain Portal

Use proper tables for layout, and various formatting fixes.

# mtk

Various formatting fixes.

# listen.2

# mtk

Rewrote various parts.

# mbind.2

```
 Andi Kleen / mtk / Alain Portal
   Modify explanation of EINVAL 'maxnode' error.
```
mmap.2 mtk Add comma to clarify meaning of a sentence. open.2 mtk

 Clarify initial description of O\_EXCL. Clarify description of behaviors of O\_CREAT | O\_EXCL for symbolic links. Clarify text describing use of lockfiles without O\_EXCL. mtk, with input from Timo Sirainen and Trond Myklebust O\_EXCL is supported on NFSv3 and later, with Linux 2.6 and later.

pipe.2

### mtk

Rename 'filedes' argument 'pipefd'.

## pivot\_root.2

# mtk

s/cwd/current working directory/

#### seteuid.2

mtk

Minor changes.

## setpgid.2

## mtk

 Add credentials(7) to SEE ALSO, and updated copyright credits, to reflect my rewrite of a few months ago.

#### setsid.2

mtk

Add getsid(2) and credentials(7) to SEE ALSO.

## spu\_create.2

Alain Portal / mtk; acked by Jeremy Kerr

Minor formatting/wording changes.

# mtk

Put EPERM in right alphabetical position in ERRORS list.

```
argz_add.3
```
mtk

Formatting fixes.

# atexit.3 mtk

Minor changes to example program.

# cerf.3

```
 mtk
```
 These functions are still not present as at glibc 2.7.

# dbopen.3

# Alain Portal / mtk

Various minor spelling and formatting fixes.

# envz\_add.3

mtk

Formatting fixes.

# fexecve.3

# mtk

Fix placement of feature test macro in SYNOPSIS.

# fmax.3

## fmin.3

mtk

Small rewording.

# getline.3

mtk

Minor changes to example program.

# getrpcent.3

getrpcport.3

mtk

Use modern C prototypes in SYNOPSIS.

# getutent.3

 Alain Portal / mtk Formatting fixes.

## mbsnrtowcs.3

mbsrtowcs.3

```
mbstowcs.3
```
mtk

Use .IP tags to create properly formatted lists.

# rpc.3

 mtk Convert function declarations to use modern C prototypes. Add text and start of page describing header files and types required by functions.

Reformat discussion of request under clnt\_control().

# xdr.3

# mtk

 Convert function declarations to use modern C prototypes. Remove crufty "int empty" from xdrrec\_eof() description.

### console\_codes.4

## Phil Endecott

Relocate misplaced line:

 "and if LF/NL (new line mode) is set also a carriage return;" as per http://bugs.debian.org/cgi-bin/bugreport.cgi?bug=458338.

console\_ioctl.4

# mtk

Formatting fixes.

## bootparam.7

mtk, after a note by Alan Portal

 Fix reference to kernel documentation source file in the "The Sound Driver" subsection.

## man-pages.7

## Alain Portal

Move CONFIGURATION description after SYNOPSIS description.

## mtk / Alain Portal

Note that header files should be surrounded by angle brackets (<>).

#### posixoptions.7

## mtk

Minor formatting and wording fixes.

# rtnetlink.7

Andreas Henriksson

Fix description of RTM\_F\_EQUALIZE.

as per http://bugs.debian.org/cgi-bin/bugreport.cgi?bug=458325.

# signal.7

# mtk

Minor formatting and wording fixes.

## socket.7

mtk

Small rewording of discussion of O\_ASYNC.

spufs.7 mtk / Jeremy Kerr / Alain Portal s/SPE/SPU/

====================

Changes in man-pages-2.76 ====================

Released: 2008-01-14

#### **Contributors**

------------

The following people contributed notes, ideas, or patches that have been incorporated in changes in this release:

Alain Portal <aportal@univ-montp2.fr> Carlo Marcelo Arenas Belon <carenas@sajinet.com.pe> Jeremy Kerr <jk@ozlabs.org> Sam Varshavchik <mrsam@courier-mta.com> Trond Myklebust <trond.myklebust@fys.uio.no>

Apologies if I missed anyone!

Global changes

------------- longjmp.3 printf.3 scanf.3 setbuf.3 setjmp.3 sk98lin.4 environ.7 mtk Rework/remove use of ".ad" macros.

ioctl\_list.2 mlock.2 mprotect.2 mremap.2 syslog.2 cfree.3 mpool.3 offsetof.3 rpc.3 stdin.3 mtk

Fix unbalanced quotes in formatting macros.

# ftok.3

mtk

s/i-node/inode/, for consistency with other pages and POSIX.1-2001.

Typographical or grammatical errors have been corrected in several places.

## Changes to individual pages

---------------------------

chown.2

## mtk

Minor wording change.

# dup.2

## mtk

Reordered text in DESCRIPTION and added some details for dup2().

## open.2

Trond Myklebust / mtk

Minor fix to O\_EXCL changes in previous release.

#### gettid.2

## mtk

 Rewrote DESCRIPTION; noted that thread ID is not the same thing as a POSIX thread ID.

# pipe.2

mtk

Rewrote DESCRIPTION; minor additions to EXAMPLE text.

## umask.2

mtk

A few rewrites and additions.

# strptime.3

 Carlo Marcelo Arenas Belon / mtk Add "#define \_XOPEN\_SOURCE" to example program.

# initrd.4

mtk

Use quotes more consistently in formatting macros.

### random.4

mtk, after a report by Daniel Kahn Gilmor

 Add 2.6 details for /proc/sys/kernel/random/poolsize. as per http://bugs.debian.org/cgi-bin/bugreport.cgi?bug=459232.

pthreads.7

mtk

Minor changes.

spufs.7

mtk / Jeremy Kerr

Define abbreviation "MSS".

==================== Changes in man-pages-2.77 ====================

Released: 2008-01-31

Contributors

------------

The following people contributed notes, ideas, or patches that have been incorporated in changes in this release:

Pavel Heimlich <tropikhajma@seznam.cz> Phil Endecott <phil\_vonar\_endecott@chezphil.org> Thomas Huriaux <thomas.huriaux@gmail.com> Vincent Lefevre <vincent@vinc17.org> WANG Cong <xiyou.wangcong@gmail.com>

Apologies if I missed anyone!

Global changes

--------------

stdarg.3 bootparam.7 Thomas Huriaux Fix broken use of single quotes at start of line, as per: http://bugs.debian.org/cgi-bin/bugreport.cgi?bug=462636

Typographical or grammatical errors have been corrected in several places.

New pages

---------

remove\_COLOPHON.sh

#### mtk

 Script to remove the COLOPHON section from the man pages provided as command-line arguments. This is useful to remove the COLOPHON sections from all of the man pages in two different release trees in order to do a "diff -ruN" to see the "real" differences

between the trees.

Changes to individual pages

---------------------------

# fcntl.2

mtk

Replace tables with .TP macros.

## fork.2

#### mtk

 Added discussion of directory streams. Removed "#include <sys/types>" from SYNOPSIS. Changed authorship notice.

## futex.2

# mtk

Add ENOSYS error to errors.

# Phil Endecott

Explicitly describe return value in the event of an error.

#### inotify\_add\_watch.2

## mtk

Minor wording changes.

# splice.2

 WANG Cong Fix types for 2 and 4 arguments in splice prototype.

# wait.2

# Phil Endecott

Clarify description of return value for WNOHANG.

# tkill.2

mtk

 Rewrote DESCRIPTION; emphasized that tkill() is obsoleted by tgkill().

## alloca.3

mtk

Change description in NAME section.

 Various rewrites and additions (including notes on longjmp() and SIGSEGV). mtk / Vincent Lefevre Weaken warning against use of alloca(), and point out some cases where it can be useful; as per http://bugs.debian.org/cgi-bin/bugreport.cgi?bug=461100. bootparam.7

 Pavel Heimlich Remove junk line.

inotify.7

mtk

 Replace tables with .TP macros. s/MultiSource Synchronization/MultiSource Synchronization (MSS)/

============== Changes in man-pages-2.78 ===============

Released: 2008-02-15

Contributors

------------

The following people contributed notes, ideas, or patches that have been incorporated in changes in this release:

Davide Libenzi <davidel@xmailserver.org> Greg Banks <gnb@melbourne.sgi.com> Michael Tokarev <mjt@tls.msk.ru> Phil Endecott <phil\_vonar\_endecott@chezphil.org>

Apologies if I missed anyone!

Global changes

--------------

sigaction.2 signal.2 sigwaitinfo.2 signal.7 mtk Add SEE ALSO entry referring to new signalfd.2 page.

Typographical or grammatical errors have been corrected in several places.

#### New pages

---------

## eventfd.2

 mtk, with input and review from Davide Libenzi Documents the eventfd() system call, new in 2.6.22.

# signalfd.2

 mtk, with input and review from Davide Libenzi Documents the signalfd() system call, new in 2.6.22.

Changes to individual pages

---------------------------

## futex.2

 mtk / Phil Endecott Improve wording describing error returns.

## open.2

 Greg Banks Greatly expand the detail on O\_DIRECT.

## reboot.2

 mtk / Michael Tokarev Fix RETURN VALUE description: in some cases reboot() does not return. mtk Rename the 'flag' argument to 'cmd', since that is more meaningful, and also what is used in the kernel source.

Other minor wording changes.

==================== Changes in man-pages-2.79 ====================

Released: 2008-03-07

## **Contributors**

------------

The following people contributed notes, ideas, or patches that have been incorporated in changes in this release:

Andries E. Brouwer <Andries.Brouwer@cwi.nl> Chris Heath <chris@heathens.co.nz>

Davide Libenzi <davidel@xmailserver.org> Fernando Luis Vázquez Cao <fernando@oss.ntt.co.jp> Heikki Orsila <shdl@zakalwe.fi> Jeremy Kerr <jk@ozlabs.org> Justin Pryzby <justinpryzby@users.sourceforge.net> Lasse Kärkkäinen <tronic@trn.iki.fi> Michael Haardt <michael@moria.de> Mike Frysinger <vapier@gentoo.org> Ron Burk <ronburk@gmail.com> Sam Varshavchik <mrsam@courier-mta.com> Samuel Thibault <samuel.thibault@ens-lyon.org> Walter Harms <WHarms@bfs.de>

Apologies if I missed anyone!

Global changes

--------------

Typographical or grammatical errors have been corrected in several places.

New pages

---------

timerfd\_create.2

 mtk, with input and review from Davide Libenzi Documents the timerfd\_create(), timerfd\_settime(), and timerfd\_gettime() system calls, which are new in 2.6.25.

New links

---------

timerfd\_gettime.2 timerfd\_settime.2 mtk Links to new timerfd\_create.2 page.

eventfd\_read.3 eventfd\_write.3 mtk Links to eventfd.2.

Changes to individual pages

---------------------------

## Makefile

aeb

Remove code relating to man1/README, which no longer exists.

## execve.2

## mtk

Clarify detail of RLIMIT\_STACK/4 limit for argv+environ.

#### getitimer.2

# mtk

Added SEE ALSO entry referring to timerfd\_create.2.

## getrusage.2

mtk

Minor rewordings.

#### open.2

## Michael Haardt

Move discussion of 'mode' argument under description of O\_CREAT.

## signalfd.2

## mtk

Fix type for 'ssi\_ptr' field.

See http://sources.redhat.com/ml/libc-hacker/2008-01/msg00002.html.

#### syscalls.2

#### mtk

 Add timerfd\_create(), timerfd\_settime(), and timerfd\_gettime() to list.

# syslog.2

```
 Jeremy Kerr
   Add info on command type 10.
   Add details on types 6, 7, 8, and 9.
   Minor grammar fix.
 mtk
   Update LOG_BUF_LEN details.
```
Update RETURN VALUE section.

Notes capability

## requirements under EPERM error.

Minor fix to description of type==3 and type==4. Other minor edits.

## ctime.3

# Walter Harms

 Note that POSIX requires localtime() to act as though tzset() was called, but localtime  $r()$  does not have the same requirement. See also http://thread.gmane.org/gmane.comp.time.tz/2034/

# getaddrinfo.3

# mtk

Clarify discussion of NULL 'hints' argument; other minor rewrites.

mtk / Sam Varshavchik

Remove some duplicated text.

# malloc.3

 Lasse Kärkkäinen / Mike Frysinger / mtk Clarify description of realloc() behavior for  $((size == 0) & (ptr != NULL)).$ 

posix\_fallocate.3

 Samuel Thibault s/stdlib.h/fcntl.h/ in SYNOPSIS.

#### proc.5

Fernando Luis Vázquez Cao

Update /proc/[number]/cmdline description.

It used to be true that the command line arguments were

not accessible when the process had been swapped out.

In ancient kernels (circa

2.0.\*) the problem was that the

 kernel relied on get\_phys\_addr to access the user space buffer, which stopped working as soon as the process was swapped out. Recent kernels use get\_user\_pages for the same purpose and thus they should not have that limitation.

## epoll.7

Davide Libenzi / mtk

 Clarify the somewhat unintuitive behavior that occurs if a file descriptor in an epoll set is closed while other file descriptors referring to the same underlying open file description remain open.

See also http://thread.gmane.org/gmane.linux.kernel/596462/.

# mtk

 Clarify error that occurs if we add an epoll fd to its own set. mtk

A few minor rewordings.

mtk, after a note by Chris Heath

 Rework Q1/A1, describing what happens when adding the same file descriptor twice to an epoll set, and when adding duplicate file descriptors to the same epoll set.

Heikki Orsila / mtk / Davide

# Libenzi

Clarify Q9/A9 to discuss packet/token-oriented files.

mtk, after comments by Davide Libenzi and Chris Heath

Added Q0/A0, making explicit that the key for items in an epoll

set is [file descriptor, open file description].

mtk, after a note by Ron Burk

Change A3, to note that when events are available,

the epoll file descriptor will indicate as being readable.

mtk

 Add some further explanation to Q5/A5 about why an epoll file descriptor cannot be passed across a Unix domain socket.

posixoptions.7

# mtk

Add SEE ALSO entry for standards(7).

#### regex.7

mtk

Add grep(1) to SEE ALSO.

See http://bugs.debian.org/cgi-bin/bugreport.cgi?bug=348552.

#### standards.7

#### mtk

Add SEE ALSO entry for posixoptions(7).

# time.7

mtk

Added SEE ALSO entry referring to timerfd\_create.2.

==================== Changes in man-pages-2.80 ====================

## Released: 2008-06-05

### Contributors

------------

## The

 following people contributed notes, ideas, or patches that have been incorporated in changes in this release:

Adrian Bunk <br/> <br/> <br/> <br/> <br/> <br/> <br/> <br/> $\Delta \text{Area} = \text{Area} + \text{Area}$ 

Alain Portal <aportal@univ-montp2.fr> Andreas Herrmann <andreas.herrmann3@amd.com> Andrew Morton <akpm@linux-foundation.org> Andries E. Brouwer <Andries.Brouwer@cwi.nl> Anoop <acv@linux.vnet.ibm.com> Aurelien Gerome <ag@roxor.cx> Daniel Burr <dburr@topcon.com> Davide Libenzi <davidel@xmailserver.org> Felix Kater <fkater@googlemail.com>

Folkert van Heusden <folkert@vanheusden.com> Hamaji Shinichiro <shinichiro.hamaji@gmail.com> Heikki Orsila <shd@modeemi.fi> Ingo Molnar <mingo@elte.hu> Justin Pryzby <justinpryzby@users.sourceforge.net> Karsten Weiss <K.Weiss@science-computing.de> Martin Pitt <mpitt@debian.org> Marty Leisner <leisner@rochester.rr.com> Nicolas François <nicolas.francois@trialog.com> Nick Piggin  $\langle$ npiggin@suse.de $\rangle$ Petter Reinholdtsen <pere@hungry.com> Reuben Thomas <rrt@sc3d.org> Sam Varshavchik <mrsam@courier-mta.com> Stuart Brady <sdbrady@ntlworld.com> Theodoros V. Kalamatianos <thkala@softlab.ece.ntua.gr> Thomas Huriaux <thomas.huriaux@gmail.com> Tim Stoakes <tim@stoakes.net> Timothy Baldwin <T.E.Baldwin99@members.leeds.ac.uk> Tolga Dalman <tdalman@project-psi.org>

Apologies if I missed anyone!

Global changes

--------------

bdflush.2 inotify\_add\_watch.2 mprotect.2 sigprocmask.2 ctime.3 getusershell.3 setbuf.3 st.4 ip.7 packet.7 mtk Replace "(il)legal" by "(not) permitted" or "(in)valid". read.2 utime.2 filesystems.5 packet.7 mtk s/time stamp/timestamp/, for consistency with majority use in other pages, and in POSIX.1.

madvise.2 mbind.2 mincore.2 mmap.2 mmap2.2 msync.2 remap\_file\_pages.2 mtk Change name of 'start' argument to 'addr' for consistency with:

\* other memory-related interfaces

\* POSIX specification (for those interfaces in POSIX)

\* Linux and glibc source code (in at least some cases)

Various

pages

mtk

 s/filesystem/file system/, for consistency with majority use in other pages, and in POSIX.1.

#### Various pages

mtk

 s/zeroes/zeros/, for consistency with majority use in other pages, and in POSIX.1.

abs.3

# proc.5

mtk

 s/builtin/built-in/, for consistency with majority use in other pages, and in POSIX.1.

mknod.2

ftw.3

mtk

s/normal file/regular file/

```
Various pages
```
mtk

s/nonempty/non-empty/

```
Various pages
```
mtk

s/nonzero/non-zero/

```
Various pages
```
mtk

s/realtime/real-time/, for consistency with majority usage.

Various pages

mtk

s/command line/command-line/ when used attributively.

Various pages

mtk

Use "run time" when non-attributive, "run-time" when attributive.

Various pages

# mtk

 Various pages that I wrote carried a slightly modified version of the "verbatim" license. In the interests of minimizing license proliferation,

I've reverted the modified form

 so that the license is exactly the same as on other pages carrying the verbatim license.

epoll\_ctl.2 getitimer.2 getrlimit.2 unix.7 mtk s/since kernel x.y.z/since Linux x.y.z/

wait.2 inotify.7 mtk

Reformat kernel version information for flags.

Typographical or grammatical errors have been corrected in several places. (Special thanks to Nicolas François.)

New pages

---------

# random\_r.3

 mtk, after a suggestion by aeb Documents random\_r(3), srandom\_r(3), initstate\_r(3), and setstate  $r(3)$ , which are the reentrant equivalents of random(3), srandom(3), initstate(3), and setstate(3).

New links

---------

lutimes.3 mtk

```
 Link to futimes.3.
initstate_r.3
setstate_r.3
srandom_r.3
  mtk
     Links to random_r.3.
daylight.3
timezone.3
tzname.3
  mtk
     Links to tzset.3.
isnanf.3
isnanl.3
  mtk
     Links to finite.3.
encrypt_r.3
setkey_r.3
  mtk
     Links
 to encrypt.3.
Changes to individual pages
---------------------------
clone.2
  mtk
     Added note that CLONE_STOPPED (which no-one uses anyway) is
     now deprecated.
epoll_create.2
  mtk
     Add NOTES section pointing out that 'size' argument is unused
     since kernel 2.6.8.
epoll_ctl.2
  mtk
     Added portability note to BUGS text for EPOLL_CTL_DEL.
epoll_wait.2
  mtk
     If the 'sigmask' is NULL, then epoll_pwait() is equivalent
     to epoll_wait().
```
# fork.2

## mtk

 NOTES: since glibc 2.3.3, the glibc NPTL fork() wrapper bypasses the fork() system call to invoke clone() with flags providing equivalent functionality.

# futex.2

 mtk, after a note from Adrian Bunk FUTEX\_FD has been removed, as of kernel 2.6.26.

## futimesat.2

mtk

Note that this system call is made obsolete by utimensat(2).

## getgroups.2

Petter Reinholdtsen

SEE ALSO: Add getgrouplist(3).

as per http://bugs.debian.org/cgi-bin/bugreport.cgi?bug=479284.

#### mtk

NGROUPS\_MAX increased in kernel 2.6.4.

SEE ALSO: Add credentials(7).

mtk

 Reformat DESCRIPTION and RETURN VALUE sections to be more consistent with man-pages style. Add some more detail to descriptions of system calls. Clarified what happens if caller of getgroups() is a member of more than 'size' supplementary groups. ERRORS: Add ENOMEM.

#### getpriority.2

 mtk, after a note from Ingo Molnar Add text in NOTES about the punchier effect of nice values in kernel 2.6.23 and later. Add Documentation/scheduler/sched-nice-design.txt to SEE ALSO list.

## gettid.2

#### mtk

 Added VERSIONS section noting that this system call first appeared in 2.4.11.

## kill.2

Marty Leisner / mtk

Add text explicitly noting that sig==0 can be used to check for the existence of a PID or PGID.

mtk

A few minor rewordings.

## mbind.2

mtk

The location of the numactl package has changed.

mmap.2

mtk

Added some .SS headings to make structure of page a little

more obvious.

mtk, with input from Nick Piggin

MAP\_POPULATE supports both file and anonymous mappings.

Since 2.6.23, MAP\_POPULATE supports private mappings.

Since 2.6.23, MAP\_NONBLOCK causes MAP\_POPULATE to be a no-op.

### mtk

 NOTES: Added details on mapping address that is selected by kernel when MAP\_FIXED is / isn't specified.

# mount.2

## mtk

The MS\_REMOUNT changes in 2.4 were at 2.4.10 (not 2.4).

# mtk

Minor wording change.

## msgctl.2

mtk

 Clarify that "unused" fields in msginfo structure are "unused within the kernel".

msginfo.msgpool is measured in kilobytes, not bytes.

Minor rewordings in comments for msginfo structure.

#### msgop.2

## mtk

 Various minor rewordings and restructurings for clarity. mtk, after a note from Reuben Thomas

Remove "msgop" from NAME section.

```
mkdir.2
```
mtk

 Clarify meaning of "BSD group semantics". SEE ALSO: add chown(2).

#### mknod.2

mtk

SEE ALSO: add chown(2) and chmod(2).

```
mmap.2
```
mtk

SEE ALSO: add mprotect(2) and shmat(2).

#### mprotect.2

# Hamaji Shinichiro

SYNOPSIS: s/size\_t \\*len/size\_t len/

# open.2

mtk

Note that O\_CLOEXEC should be in the next POSIX.1 revision.

# mtk

 More than just ext2 supports "mount -o bsdgroups" nowadays, so make the discussion about group ownership of new files a bit more generic.

# mtk

SEE ALSO: add chown(2) and chmod(2).

# poll.2

mtk

 If the 'sigmask' is NULL, then ppoll() is equivalent to poll() with respect to signal mask manipulations.

posix\_fadvise.2

# mtk

 s/posix\_madvise (2)/posix\_madvise (3)/; (The referred-to page still doesn't exist yet, but hopefully will do sometime soon.)

# ptrace.2

Anoop, Acked by Roland

## McGrath.

 Re PTRACE\_PEEKUSER: the offsets and data returned might not match with the definition of struct user. See also http://lkml.org/lkml/2008/5/8/375

## recv.2

 Felix Kater / mtk Improve wording for EAGAIN error in discussion of MSG\_DONTWAIT.

# rmdir.2

# Martin Pitt

 POSIX.1 also allows EEXIST for the ENOTEMPTY error condition. as per http://bugs.debian.org/cgi-bin/bugreport.cgi?bug=467552.

# sched setscheduler.2

 mtk, with input from Ingo Molnar Add description of SCHED IDLE policy (new in 2.6.23).

Tweak description of SCHED\_BATCH.

Minor rewordings.

select\_tut.2 Justin Pryzby Various wording clean-ups.

# semctl.2 mtk

 Clarify that "unused" fields in seminfo structure are "unused within the kernel".

Minor rewordings in comments for seminfo structure.

## semop.2

 Aurelien Gerome Small fix in example code.

# setpgid.2

 mtk / Karsten Weiss Clarify description of setpgid() a little.

## shmctl.2

## mtk

 Clarify that "unused" fields in shminfo structure are "unused within the kernel". Minor rewordings in comments for shminfo structure.

## shmop.2

 mtk, after a note from Reuben Thomas Remove "shmop" from NAME section.

## signalfd.2

## mtk

 Added BUGS text noting that before kernel 2.6.25, the ssi\_int and ssi\_ptr fields are not set. Added comments describing fields in signalfd\_siginfo structure. Update field names in example program (s/signo/ssi\_signo/). Various small fixes, and remove duplicated sentence. Minor edits to structure definition.

# sigqueue.2

# mtk

Added some comments to code in NOTES.

## stat.2

mtk

Minor wording change.

## symlink.2

mtk

SEE ALSO: add lchown(2).

sync\_file\_range.2

mtk / Andrew Morton

 Remove statement that (SYNC\_FILE\_RANGE\_WAIT\_BEFORE | SYNC\_FILE\_RANGE\_WRITE | SYNC\_FILE\_RANGE\_WAIT\_AFTER)

#### is

a traditional fdatasync(2) operation.

 See https://bugzilla.mozilla.org/show\_bug.cgi?id=421482 comments 129 to 131.

## syscalls.2

### mtk

This page is now up to date as at kernel 2.6.25.

## syslog.2

## mtk

Small tidy up of language relating to permissions/capabilities.

#### timerfd\_create.2

#### mtk

Minor change to example program.

Minor wording change.

## utime.2

## Reuben Thomas

Remove unnecessary subheading for utimes().

as per http://bugs.debian.org/cgi-bin/bugreport.cgi?bug=477402.

## mtk

 Change description in NAME line ("or" is not correct: these calls always change \*both\* timestamps).

CONFORMING TO: utimes() is in POSIX.1-2001.

## mtk

Rename 'buf' argument of utime() to 'times' (like utimes()).

Clarify explanation of EACCES and EPERM errors.

 Remove BUGS section, since it doesn't seem to add useful information.

Clarified discussion of capabilities,

# and noted that

CAP\_DAC\_OVERRIDE also has a role.

Other minor rewordings.

### wait.2

mtk, after a note by Justin Pryzby

 Add a sentence clarifying that even though the default disposition of SIGCHLD is "ignore", explicitly setting the disposition to

SIG\_IGN results in different treatment of zombies.

aio\_cancel.3 aio\_error.3

aio\_fsync.3 aio\_read.3 aio\_return.3 aio\_suspend.3 aio\_write.3 Kevin O'Gorman <kogorman@csc.calpoly.edu> Add "Link with -lrt" to SYNOPSIS.

# backtrace.3

Nicolas François

s/backtrace\_symbols/backtrace\_symbols\_fd/ in one sentence.

### mtk

 Fix bogus reference to variable 'strings': should be: "the array of pointers".

# ctime.3

## mtk

Add warning under NOTES that asctime(), ctime(), gmtime(), and localtime() may each overwrite the static object returned by any of the other calls. Other minor edits.

## dlopen.3

# mtk

Add more detail to the description

of the fields in the

structure returned by dladdr().

## fexecve.3

### mtk

 Clean up SYNOPSIS after work by cut-and-paste-Pete: the necessary header file is <unistd.h> not <sys/time.h>!

# futimes.3

mtk

Add documentation of lutimes(), which appeared in glibc 2.6.

# mtk

 Change description in NAME line ("or" is not correct: these calls always change \*both\* timestamps). CONFORMING TO: futimes() did not come from 4.2BSD. (It came from

FreeBSD; see the FreeBSD man page.)

# getenv.3

## mtk

 Noted that caller must not modify returned value string. Noted that getenv() is not reentrant: the buffer may be statically allocated and overwritten by later calls to getenv(), putenv(), setenv(), or unsetenv().

Other minor rewrites.

# getgrent.3

Petter Reinholdtsen

SEE ALSO: Add getgrouplist(3).

as per http://bugs.debian.org/cgi-bin/bugreport.cgi?bug=479284.

### gethostbyname.3

#### mtk

Add 'h\_errno' to NAME list.

# getopt.3

mtk

 Add 'optarg', 'optind', 'opterr', and 'optopt' to NAME section. Add subheading for getopt\_long() and getopt\_long\_only() description.

## getpt.3

# mtk

 Point out that this function should be avoided in favor of posix\_openpt(). Add ERRORS section referring to open(2).

# getsubopt.3

```
 Daniel Burr
```
 SYNOPSIS: Fix declaration of valuep. as per http://bugs.debian.org/cgi-bin/bugreport.cgi?bug=476672.

# malloc.3

## mtk

 RETURN VALUE: Note circumstances in which successful malloc() and calloc() can return NULL.

# mq\_open.3

 mtk, after a note by Marty Leisner Note that <fcntl.h> is needed for O\_\* constants and <sys/stat.h> is needed for 'mode' constants.

# opendir.3

# mtk

 Describe treatment of close-on-exec flag by opendir() and fdopendir().

#### openpty.3

mtk

SEE ALSO: add ttyname(3).

## raise.3

#### mtk / Timothy Baldwin

 Clarify semantics of raise() when called from a multithreaded program.

 as per http://bugs.debian.org/cgi-bin/bugreport.cgi?bug=476484. mtk

Rewrites and additions to various parts of the page.

## rand.3

 Tolga Dalman / aeb / mtk Remove outdated warning in NOTES; encourage the use of random(3) instead. Folkert van Heusden Clarify wording describing range of values returned by rand().

## random.3

aeb / mtk / Tolga Dalman

Recommend use or random $_r(3)$  for multithreaded applications that need independent, reproducible sequences of random numbers.

 Move references to "The Art of Computer Programming" and "Numerical Recipes", formerly in rand(3), to this page.

Add drand48(93) to SEE ALSO list.

#### regex.3

 Heikki Orsila Clarify description of 'rm\_eo' field.

#### sem\_open.3

 mtk, after a note by Marty Leisner Note that  $\langle$  fcntl.h $>$  is needed for O\_\* constants and  $\langle$ sys/stat.h $>$  is needed for 'mode' constants.

#### sem\_post.3

mtk

Added pointer to example in sem\_wait(3).

sem\_close.3 sem\_destroy.3 sem\_getvalue.3 sem\_init.3 sem\_open.3 sem\_post.3 sem\_unlink.3 sem\_wait.3 mtk, after a note from Marty Leisner Add text to SYNOPSIS noting the need to link with "-lrt" or

## "-pthread".

# setenv.3 mtk

 setenv() copies 'name' and 'value' (contrast with putenv()). unsetenv() of a nonexistent variable does nothing and is considered successful. Noted that setenv() and unsetenv() need not be reentrant.

## shm\_open.3

 mtk, after a note by Marty Leisner Note that  $\langle$  fcntl.h> is needed for O\_\* constants and  $\langle$  sys/stat.h> is needed for 'mode' constants.

## undocumented.3

# mtk

initstate\_ $r(3)$ , setkey\_ $r(3)$ , setstate\_ $r(3)$  are now documented.

#### utmp.5

 Nicolas François Small rewording.

## resolv.conf.5

```
 Nicolas François
```
gethostname() is in Section 2, not section 3.

## ascii.7

#### Stuart Brady

Fix rendering of ' (backtick) and apostrophe (') in tables

#### charsets.7

 Nicolas François s/unicode.com/unicode.org/

#### credentials.7

# mtk

 NOTES: Pthreads requires that all threads share the same UIDs and GIDs. But the Linux kernel maintains separate UIDs and GIDs for every thread. NPTL does some work to ensure that credential changes by any thread are carried through to all POSIX threads in a process.

mtk

 sysconf(\_SC\_NGROUPS\_MAX) can be used to determine the number of supplementary groups that a process may belong to. Clarify that supplementary group IDs are specified in POSIX.1-2001.

# epoll.7

## mtk, after a note from Sam Varshavchik

 For answer A2, change "not recommended" to "careful programming may be required".

# inotify.7

mtk

Document SIGIO feature (new in 2.6.25) for inotify file descriptors.

## mtk

Note that select()/poll()/epoll\_wait() indicate

## a ready inotify

file descriptor as readable.

# mtk

Document IN\_ATTRIB in a little more detail.

## pthreads.7

Justin Pryzby

Grammar fix, plus fix typo in script.

## mtk

Add list of thread-safe functions.

## standards.7

mtk

Add a section on the upcoming POSIX revision.

## ld.so.8

 Justin Pryzby / mtk Various wording improvements.

==================== Changes in man-pages-3.00 ====================

Released: 2008-06-12, Konolfingen

#### Contributors

------------

The following people contributed notes, ideas, or patches that have been incorporated in changes in this release:

Andries Brouwer <Andries.Brouwer@cwi.nl> Stuart Brady <sdbrady@ntlworld.com>

Apologies if I missed anyone!

Global changes

--------------

The POSIX.1 man pages (sections 0p, 1p, 3p) have been moved out of this package into the separate man-pages-posix package. This made sense because those pages are seldom changed (only formatting fixes, etc.) so that it was unnecessary to redistribute them with each man-pages release.

console\_codes.4 random.4 dir\_colors.5 proc.5 glob.7 Stuart Brady s/ $\land$  for backquotes used in command substitution, for

proper rendering in UTF-8.

## Various pages

mtk, after a note from Stuart Brady

 Using /'x'/ to denote a character (string) renders poorly in UTF-8, where the two ' characters render as closing single quotes. On the other hand, using  $\sqrt{x}$  renders nicely on UTF-8, where proper opening and closing single quotes are produced by groff(1), but looks ugly when rendered in ASCII. Using the sequence  $\lambda\aqx\aaq$  produces a reasonable rendering (' $\aaq$ ' is a vertical "apostrophe quote") in both UTF-8 and ASCII. So that change is made in a number of pages. See also http://www.cl.cal.ac.uk/~mgk25/ucs/quotes.html.

```
Various pages
```
mtk

```
Replace form \land string'/ by /"string"/, since the former renders
 poorly
```
in ASCII.

```
termios 3
```
console\_codes.4 tty\_ioctl.4 termcap.5 charsets.7 mtk Control character names  $({}^{\wedge}X)$  are written boldface, without quotes. printf.3 scanf.3

proc.5

glob.7 regex.7 mtk Various edits to try and bring some consistency to the use of quotes.

Changes to individual pages

---------------------------

tty\_ioctl.4

mtk

Small rewordings in description of packet mode.

locale.7

mtk

Minor formatting fixes.

==================== Changes in man-pages-3.01 ====================

Released: 2008-06-25, Munich

**Contributors** 

------------

The following people contributed notes, ideas, or patches that have been incorporated in changes in this release:

Alain Portal <aportal@univ-montp2.fr> Andreas Herrmann <andreas.herrmann3@amd.comm> Andrew P <ap@zip.com.au> Andrew Clayton <andrew@digital-domain.net> Bart Van Assche <br/> <br/> <br/> <br/> <br/> <br/> <br/> <br/> <br/> <br/> <br/> <br/> <br/><br/> $\textit{Bar}1.\textit{com}\textit{>}$ Christian Borntraeger <borntraeger@de.ib.com> Christoph Hellwig <hch@infradead.org> Daniele Giacomini <appunti2@gmail.com> Dorin Lazar <dorin.lazar@gmail.com> George Spelvin <linux@horizon.com> Jason Englander <jason@englanders.cc> Jeff Moyer <jmoyer@redhat.com> Laurent Vivier <laurent.vivier@bull.net> Masatake YAMOTO <vamoto@redhat.com> Matt Mackall <mpm@selenic.com> Neil Horman <nhorman@tuxdriver.com> Pavel Machek <pavel@suse.cz>

Peter Zijlstra <a.p.zijlstra@chello.nl> Petr Baudis <pasky@suse.cz> Petr Gajdos <pgajdos@suse.cz> Roman Zippel <zippel@linux-m68k.org> Sam Varshavchik <mrsam@courier-mta.com> Samuel Thibault <samuel.thibault@ens-lyon.org> Stephane Chazelas <stephane\_chazelas@yahoo.fr> Stuart Cunningham <stuartc@rd.bbc.co.uk> Thomas Gleixner <tglx@linutronix.de> Tolga Dalman <tdalman@project-psi.org> Yao Zhao <dragonlinux@gmail.com> WANG Cong <wcong@critical-links.com>

## Apologies if I missed anyone!

New and rewritten pages

-----------------------

acct.5

mtk

A complete rewrite of this page, now with much more detail.

hostname.7

## mtk

 A description of hostname resolution. Taken from FreeBSD 6.2, and lightly edited for man-pages style.

## symlink.7

mtk

 A description of symbolic links. Taken from FreeBSD 6.2, but heavily edited for Linux details, improved readability, and man-pages style.

Newly documented interfaces in existing pages

---------------------------------------------

# getrlimit.2

 mtk / Peter Zijlstra Add description of RLIMIT\_RTTIME limit, new in 2.6.25.

mkstemp.3

mtk

Add description of mkostemp(), new in glibc 2.7.

core.5

mtk, after a note by Petr Gajdos; review by Neil Horman
Document core\_pattern pipe syntax, which appeared in kernel 2.6.19.

 Add an example program demonstrating use of core\_pattern pipe syntax.

### mtk

 Document /proc/PID/coredump\_filter, new in kernel 2.6.23. Documentation was based on the text in Documentation/filesystems/proc.txt, plus testing, and

checking the kernel source.

# proc.5

mtk

 Document /proc/PID/oom\_score, which was new in kernel 2.6.11. This file displays the "badness" score of the process, which provides the basis for OOM-killer decisions.

### mtk

Document /proc/PID/oom\_adj, which was new in kernel 2.6.11.

This file influences the oom\_score of a process.

# mtk

Document /proc/PID/limits, which was new in 2.6.24.

This file displays a process's resource limits.

## mtk

Document /proc/PID/fdinfo/\*, which was new in 2.6.22.

These files display info about each descriptor opened by the

process: the current file offset, and the file access mode +

file status flags as set in open() or fcntl(F\_SETFL).

# mtk

Document /proc/PID/mountinfo, which was new in 2.6.26.

This file displays information about mount points.

Closely based on text from Documentation/filesystems/proc.txt.

### mtk

Document /proc/PID/mountstats,

which was new in 2.6.17.

This file displays statistics about mount points.

### mtk

Document /proc/PID/status.

Samuel Thibault / mtk, review by Laurent Vivier,

Christian Borntraeger, and Andrew P

Document guest (virtual CPU) time field in /proc/stat.

Document guest (virtual CPU) time fields in /proc/PID/stat.

New links

---------

mkostemp.3 mtk

Link to mkstemp.3.

# getcwd.2 mtk

 Link to getcwd.3, which describes several interfaces, among them getcwd(), which is in fact a system call.

### Global changes

--------------

```
sched_setaffinity.2
sched_setscheduler.2
set_mempolicy.2
mbind.2
  mtk
     SEE ALSO: Add cpuset(7).
```
chown.2

faccessat.2 fchmodat.2 fchownat.2 fstatat.2 getxattr.2 link.2 linkat.2 listxattr.2 open.2 readlink.2 removexattr.2 rename.2 setxattr.2 stat.2 symlink.2 symlinkat.2 unlink.2 futimes.3 remove.3 path\_resolution.7 mtk SEE ALSO: Add symlink(7). intro.1

```
time.1
fcntl.2
gethostbyname.3
ioctl_list.2
```
mtk

Wrap source lines so that new sentence starts on new line.

addseverity.3 backtrace.3 dlopen.3 fmtmsg.3 getnameinfo.3 getpt.3 grantpt.3 makecontext.3 ptsname.3 tcgetsid.3 unlockpt.3 wordexp.3 mtk Added VERSIONS section. msgctl.2 msgget.2 semget.2 semop.2 pciconfig\_read.2 basename.3 cmsg.3 ftok.3 console\_ioctl.4 tzfile.5 mq\_overview.7 pty.7 mtk For consistency, "fix" cases where argument of .B or .I was on the following source line. adjtimex.2 getrusage.2 io\_getevents.2 poll.2 select.2 semop.2 sigwaitinfo.2 aio\_suspend.3 clock\_getres.3 mq\_receive.3 mq\_send.3 sem\_wait.3 proc.5 mtk

### SEE ALSO: add time(7)

Typographical or grammatical errors have been corrected in several places. (Special thanks to Nicolas François and Alain Portal.)

#### Changes to individual pages

---------------------------

# acct.2

mtk

 Add a few more words to DESCRIPTION. NOTES: Add pointer to acct(5).

# alarm.2

Alain Portal

 s/process/calling process/ so as to say that the alarm signal is delivered to the calling process.

### brk.2

Yao Zhao / mtk

Clarify discussion of return value of sbrk().

# mtk

 DESCRIPTION: Add some sentences giving an overview of these interfaces.

Add note recommending use of malloc(3).

Change name of brk() argument to the simpler 'addr'.

Add "(void \*)" cast to "-1" for error return of sbrk().

Removed some incorrect text about "brk(0)".

Note that SUSv2 specified the return value of sbrk().

Added a detail on the glibc brk() wrapper.

Remove discussions of old standards (C89 and POSIX.1-1990);

 CONFORMING TO already discusses the situation with respect to more recent standards.

#### chmod.2

# mtk

Clarify description of chmod() and fchmod().

Add further detail on S\_ISUID, S\_ISGID, and S\_ISVTX permissions.

Reformat list of permissions

bits.

### chown.2

## mtk

 Describe rules governing ownership of new files (bsdgroups versus sysvgroups, and the effect of the parent directory's set-group-ID permission bit).

### chroot.2

Alain Portal

 Clarify description a little. s/changes the root directory/ changes the root directory of the calling process/

### execve.2

### mtk

 Fix text that warns against use of NULL argv and envp. Using a NULL envp does in fact seem to be portable (works on Solaris and FreeBSD), but the Linux semantics for a NULL argv certainly aren't consistent with other implementations. See http://bugzilla.kernel.org/show\_bug.cgi?id=8408.

### getdents.2

 mtk, after a note from George Spelvin Document d\_type field, present since kernel 2.6.4. Other minor edits.

## getitimer.2

### mtk

 Noted that POSIX.1 leaves interactions with alarm(), sleep(), and usleep() unspecified.

Linux 2.6.16 removed the

MAX\_SEC\_IN\_JIFFIES ceiling on timer

values.

Other minor changes.

#### io\_cancel.2

io\_destroy.2

io\_getevents.2

io\_setup.2

io\_submit.2

mtk, after a note by Masatake YAMOTO and input from Jeff Moyer

Describe the unconventional error return provided by the

wrapper function in libaio (and contrast with behavior if

the system call is invoked via syscall(2)).

See http://thread.gmane.org/gmane.linux.ltp/4445/

# Alain Portal / mtk

Re-order ERRORS and SEE ALSO entries to be alphabetical.

io\_getevents.2

Alain Portal

Small wording fix.

io\_submit.2

```
 Jeff Moyer
```
s/AIO request blocks/AIO control blocks/

## mknod.2

# mtk

 Note that EEXIST applies, even if the pathname is a (possibly dangling) symbolic link.

# nanosleep.2

 mtk, after a report from Stephane Chazelas Remove crufty discussion of HZ, and replace with a pointer to time(7). See http://bugs.debian.org/cgi-bin/bugreport.cgi?bug=485636 mtk, after some discussions with Bart Van Assche and Roman Zippel NOTES: describe CLOCK\_REALTIME versus CLOCK\_NANOSLEEP See also http://thread.gmane.org/gmane.linux.kernel/696854/ "nanosleep() uses CLOCK\_MONOTONIC, should be CLOCK\_REALTIME?" mtk Replace mentions of "process' by "thread".

NOTES: describe case where clock nanosleep() can be preferable. Some minor rewrites.

### open.2

 mtk, after a note from Christoph Hellwig NOTES: Note that access mode flags are not single bits, and document the Linuxism "access mode 3". See also http://thread.gmane.org/gmane.linux.kernel/653123.

#### readdir.2

mtk

Minor wording fixes.

# recv.2

```
 Alain Portal
```
Add comment to 'ee\_pad' field in structure definition.

### sched setscheduler.2

### mtk

 Add pointer to discussion of RLIMIT\_RTTIME in getrlimit.2. mtk, after a note by Andrew Clayton Rewrote and restructured various parts of the page for greater clarity. mtk Add more detail to the rules that are applied when an unprivileged process with a non-zero RLIMIT\_RTPRIO limit changes policy and priority. SEE ALSO: Add Documentation/scheduler/sched-rt-group.txt

sync file range.2

### Pavel Machek

 SYNC\_FILE\_RANGE\_WRITE can block on writes greater than request queue size. For some background, see http://thread.gmane.org/gmane.linux.kernel/687713/focus=688340

# syscalls.2

# mtk

 Added system call history back to version 1.2. Fix typo on kernel version for pivot\_root().

# syslog.2

# WANG Cong

 Document ENOSYS error, which can occur if kernel was built without CONFIG\_PRINTK.

# utime.2

#### Nicolas François

Clarify description of 'times' array for utimes().

#### adjtime.3

### mtk

 The longstanding bug that if delta was NULL, olddelta didn't return the outstanding clock adjustment, is now fixed

### (since glibc  $2.8$  + kernel 2.6.26).

 http://sourceware.org/bugzilla/show\_bug?id=2449 http://bugzilla.kernel.org/show\_bug.cgi?id=6761

### dprintf.3

### mtk

 Note that these functions are included in the next POSIX revision. Remove editorial discussion about what the functions should have been named.

### ftime.3

### mtk

Rewrote various pieces, and added some details.

#### getaddrinfo.3

### mtk

 Improve description or 'hints' and 'res' arguments. Add details on numeric strings that can be specified for 'node'. Other fairly major restructurings and rewrites to improve logical structure and clarity of the page. SEE ALSO: Add hostname(7).

# gethostbyname.3

# mtk

 DESCRIPTION: Add reference to inet\_addr(3) for dotted notation. SEE ALSO: add inet(3).

### mtk

 Added BUGS section noting that gethostbyname() does not recognize hexadecimal components in dotted address strings; See http://bugs.debian.org/cgi-bin/bugreport.cgi?bug=482973

### getmntent.3

mtk, after Stuart Cunningham pointed out the typo

Remove statement that LSB deprecates the functions

"endmntent(), setmntent() [sic] and setmntent()".

This doesn't seem to be true (I can't find mention of it

being deprecated in any of the LSB specs). Rather, LSB simply

doesn't specify these functions. (LSB 1.3 had a spec of

setmntent(), but not getmntent() or endmntent(), and noted

that having a spec of setmntent() was of little use without

also having a spec of getmntent().)

See also https://lists.linux-foundation.org/pipermail/lsb-discuss/2006-October/003078.html

### getnameinfo.3

#### Tolga Dalman

Remove mention of sa\_len field from example code.

That field is a BSDism not present on Linux.

#### mtk

Various minor changes.

#### inet.3

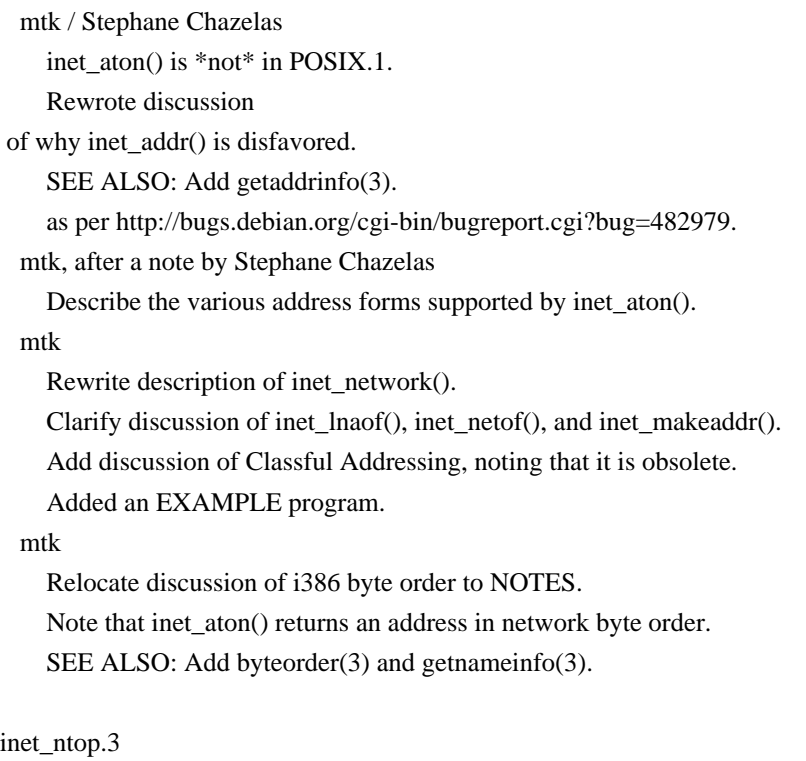

#### mtk

Remove unneeded header files from SYNOPSIS.

SEE ALSO: Add inet(3) and getnameinfo(3). Make NAME line more precise. Move errors to an ERRORS section. Add EXAMPLE section pointing to inet\_pton(3).

### inet\_pton.3

mtk / Stephane Chazelas

# Remove

statement that inet\_pton() extends inet\_ntoa();

that's not really true, since inet\_pton() doesn't support

all of the string forms that are supported by inet\_ntoa().

SEE ALSO: Add getaddrinfo(3).

as per http://bugs.debian.org/cgi-bin/bugreport.cgi?bug=482987.

### mtk

Describe IPv6 address formats.

Describe dotted decimal format in more detail.

Add an example program.

# mtk

 Remove unneeded header files from SYNOPSIS. Make NAME line more precise.

Make description of return value more precise.

SEE ALSO: Add inet(3).

## mkfifo.3

#### mtk

 Note that EEXIST applies, even if the pathname is a (possibly dangling) symbolic link.

### mkstemp.3

### mtk

 Fix discussion of O\_EXCL flag. These functions may also fail for any of the errors described in open(2). Various other rewordings.

### readdir.3

# mtk

Document DT\_LNK (symbolic link) for d\_type field.

Reorder DT entries alphabetically.

### remainder.3

### mtk

Recommend against drem(), in favor of remainder().

# scanf.3

 mtk, after a note from Stephane Chazelas Add an ERRORS section documenting at least some of the errors that may occur for scanf().

 See also http://bugs.debian.org/cgi-bin/bugreport.cgi?bug=487254. mtk, after a note from Stephane Chazelas; review by Stephane Chazelas Document the GNU 'a' modifier for dynamically allocating strings. See also http://bugs.debian.org/cgi-bin/bugreport.cgi?bug=487254. Document the GNU 'm' modifier for dynamically allocating strings.

# strcat.3

Andreas Herrmann

 s/strcat/strncat/ (a typo that changed the semantics in DESCRIPTION).

# strerror.3

mtk, after a note from Daniele Giacomini

Modify SYNOPSIS to show prototypes of both versions of strerror\_r(), and make other small clarifications of the description regarding the two versions.

### random.4

 George Spelvin (taking time out from his busy Broadway schedule), with some tweaks by Matt Mackall and mtk

 Add a Usage subsection that recommends most users to use /dev/urandom, and emphasizes parsimonious usage of /dev/random.

### locale.5

Petr Baudis <pasky@suse.cz> LC\_TIME: Describe first\_weekday and first\_workday.

### proc.5

# mtk

 The various CPU time fields in /proc/stat and /proc/PID/stat return time in clock ticks (USER\_HZ, cputime\_to\_clock\_t(), sysconf(\_SC\_CLK\_TCK)).

 Updated, clarified and expanded the description several fields in /proc/[number]/stat.

# mtk

Clarified and expanded the description of /proc/[number]/fd.

# mtk

Updated and clarified the description of /proc/[number]/statm.

# mtk

Updated and clarified the description of /proc/sys/fs/dentry-state.

mtk

Many formatting, wording, and grammar fixes.

man-pages.7

#### mtk

Enhanced description

#### of VERSIONS section.

### mq\_overview.7

# mtk

 Note that Linux does not currently support ACLs for POSIX message queues.

# sem\_overview.7

#### mtk

 Note that Linux supports ACLs on POSIX named semaphores since 2.6.19.

# time.7

 mtk, with some suggestions from Bart Van Assche and Thomas Gleixner Added some details about where jiffies come into play.

Added section on high-resolution timers.

 Mentioned a few other time-related interfaces at various points in the page.

See http://thread.gmane.org/gmane.linux.kernel/697378.

# unix.7

mtk, after a note by Samuel Thibault

 Provide a clear description of the three types of address that can appear in the sockaddr\_un structure: pathname, unnamed, and abstract.

===================== Changes in man-pages-3.02 ================================

### Released: 2008-07-02, Konolfingen

#### Contributors

------------

The following people contributed notes, ideas, or patches that have been incorporated in changes in this release:

Alain Portal <aportal@univ-montp2.fr> Andries Brouwer <Andries.Brouwer@cwi.nl> Reuben Thomas <rrt@sc3d.org> Sam Varshavchik <mrsam@courier-mta.com> Stephane Chazelas <stephane\_chazelas@yahoo.fr> WANG Cong <xiyou.wangcong@gmail.com>

Apologies if I missed anyone!

### New and rewritten pages

```
-----------------------
```

```
clock_nanosleep.2
```
### mtk

 A description of the clock\_nanosleep() system call, which was added in kernel 2.6.

### getgrouplist.3

## mtk

 A near complete rewrite, including additional information and a new example program.

# getutmp.3

mtk

Documents getutmp(3) and getutmpx(3).

```
gnu_get_libc_version.3
```
## mtk

Documents gnu\_get\_libc\_version(3) and gnu\_get\_libc\_release(3).

### sigwait.3

### mtk

Documents sigwait(3).

### shm\_overview.7

#### mtk

An overview of the POSIX shared memory API.

Newly documented interfaces in existing pages

---------------------------------------------

updwtmp.3 mtk Document updwtmpx(3).

New links

---------

```
getutmpx.3
  mtk
     Link to getutmp.3.
```

```
gnu_get_libc_release.3
  mtk
```
Link to gnu\_get\_libc\_version.3

updwtmpx.3 mtk Link to updwtmp.3 utmpxname.3 mtk Link to getutent.3.

utmpx.5 mtk Link to utmp.5.

Global changes

--------------

Various pages mtk s/user name/username/

Various pages mtk

s/host name/hostname/

Changes to individual pages

---------------------------

```
fchmodat.2
  Alain Portal
     SEE ALSO: add symlink.7. (3.01 changelog wrongly said this
    had been done.)
```
io\_setup.2

```
 Alain Portal
```
Remove superfluous text from RETURN VALUE.

mmap.2

```
 mtk
```
SEE ALSO: Add mmap(2), shm\_overview(7).

```
shmget.2
shmop.2
  mtk
    SEE ALSO: add shm_overview(7).
```
sigreturn.2

mtk

Added a bit more detail on what sigreturn() actually does.

signalfd.2

sigsuspend.2 mtk

 SEE ALSO: Add sigwait(3).

sigwaitinfo.2

mtk

 Describe behavior when multiple threads are blocked in sigwaitinfo()/sigtimedwait(). SEE ALSO: Add sigwait(3).

# dirfd.3

# mtk

 RETURN VALUE: describe return value on success. Add an ERRORS section documenting POSIX.1-specified errors.

# getaddrinfo.3

 mtk, after a note by Stephane Chazelas getaddrinfo() supports specifying IPv6 scope-IDs.

# getlogin.3

 mtk ERRORS: add ENOTTY. SEE ALSO: add utmp(5).

# getutent.3

WANG Cong

utmpname() does return a value.

# mtk

Add paragraph to start of DESCRIPTION recommending

use of POSIX.1 "utmpx" functions.

CONFORMING TO: mention utmpxname().

Add an ERRORS section.

There are no utmpx equivalents of the \_r reentrant functions.

Clarify discussion of return values.

Add pointer to definition of utmp structure in utmp(5).

Clarify discussion of utmpx file on other systems (versus

Linux situation).

# getutent.3

# mtk

```
 SEE ALSO: add getutmp(3)
```
inet\_pton.3

Stephane Chazelas

Fix error in description of IPv6 presentation format:

s/x.x.x.x.x.x.x.x/x:x:x:x:x:x:x:x/.

### setbuf.3

Reuben Thomas / mtk

Fix confused wording for return value of setvbuf().

Fixes http://bugs.debian.org/cgi-bin/bugreport.cgi?bug=488104.

### mtk

Other minor rewordings.

### shm\_open.3

mtk

SEE ALSO: add shm\_overview(7).

#### random.4

mtk, after a note by Alain Portal

 Slight rewording to make life easier for non-native English speakers.

## utmp.5

mtk

Add discussion of POSIX.1 utmpx specification.

Provide a little more detail on fields of utmp structure.

Added comments to macros for ut\_type field.

Correct the description of the ut\_id field.

# mtk

 Consolidate duplicated information about ut\_tv and ut\_session on biarch platforms.

#### mtk

Move some text from

#### CONFORMING TO to NOTES.

Removed some crufty text.

SEE ALSO: add login(3), logout(3), logwtmp(3).

```
 UT_LINESIZE is 32 (not 12).
```
# mtk

SEE ALSO: add getutmp(3)

### man-pages.7

mtk

Enhanced the discussion of font conventions.

## signal.7

 mtk Note that the delivery order of multiple pending standard signals is unspecified. SEE ALSO: Add sigwait(3).

==================== Changes in man-pages-3.03 ====================

Released: 2008-07-08, Konolfingen

#### **Contributors**

------------

The following people contributed notes, ideas, or patches that have been incorporated in changes in this release:

Alain Portal <aportal@univ-montp2.fr> Andi Kleen <ak@muc.de> Hidetoshi Seto <seto.hidetoshi@jp.fujitsu.com> Li Zefan <lizf@cn.fujitsu.com> Paul Jackson <pj@sgi.com> Sam Varshavchik <mrsam@courier-mta.com>

Apologies if I missed anyone!

New and rewritten pages

-----------------------

getcpu.2

 Andi Kleen, with some text and edits by mtk

Documents the getcpu(2) system call, introduced in Linux 2.6.19.

sched\_getcpu.3

#### mtk

 Documents sched\_getcpu(3), a wrapper for getcpu(2), provided since glibc 2.6.

#### cpuset.7

 Paul Jackson, with review and editing by mtk, and comments by Hidetoshi Seto and Li Zefan A description of the cpuset file system, the mechanism introduced kernel 2.6.12 for confining processes to designated processors and nodes. (Becomes the fourth largest page in man-pages!)

Newly documented interfaces in existing pages

---------------------------------------------

readdir.3

mtk

Add documentation of readdir\_r().

New links

---------

updwtmpx.3

Alain Portal

Link to updwtmp.3 (3.02 changelog wrongly said this had been done).

readdir\_r.3

mtk

Link to readdir.3.

Global changes

--------------

get\_mempolicy.2 mbind.2 sched\_setaffinity.2 set\_mempolicy.2 mtk SEE ALSO: Add getcpu(2).

accept.2 close.2 connect.2 dup.2 epoll\_wait.2 fcntl.2 flock.2 futex.2 msgop.2 poll.2

read.2 recv.2 select.2 semop.2 send.2 sigwaitinfo.2 spu\_run.2 wait.2 write.2 aio\_suspend.3 mq\_receive.3

mq\_send.3

scanf.3 sem\_wait.3 usleep.3 inotify.7 mtk ERRORS: Added reference to signal(7) in discussion of EINTR.

Various pages

### mtk

Wrapped very long source lines.

Changes to individual pages

---------------------------

accept.2

mtk

Small wording change.

io\_getevents.2

mtk

ERRORS: Add EINTR error.

open.2

 mtk ERRORS: Add EINTR error.

sigaction.2

### mtk

Note circumstances in which each SA\_\* flag is meaningful.

### mtk

Describe POSIX specification, and Linux semantics for

SA\_NOCLDWAIT when establishing a handler for SIGCHLD.

mtk

Add pointer under SA\_RESTART to new text in signal(7)

describing system call restarting.

# mtk

Other minor edits.

# truncate.2

mtk

ERRORS: Added EINTR error.

A few minor rewordings.

#### wait.2

mtk

Remove statement that WUNTRACED and WCONTINUED only have effect

# errno.3

mtk

Add a pointer to signal(7) for further explanation of EINTR.

## getgrouplist.3

mtk

```
 SEE ALSO: Add passwd(5).
```
# readdir.3

# mtk

 Remove <sys/types.h> from SYNOPSIS; POSIX.1-2001 does not require it.

Some minor rewordings.

# sleep.3

### mtk

 RETURN VALUE: explicitly mention interruption by signal handler. SEE ALSO: add signal(7).

### usleep.3

mtk

POSIX.1-2001 also only documents EINVAL.

### group.5

#### mtk

SEE ALSO: Add getgrent(3), getgrnam(3).

#### passwd.5

```
 mtk
```
SEE ALSO: Add getpwent(3), getpwnam(3).

# proc.5

### mtk

Add pointer to description of /proc/PID/cpuset in cpuset(7).

#### signal.7

# mtk

 Add a section describing system call restarting, and noting which system calls are affected

### by SA\_RESTART, and which

system calls are never restarted.

### mtk

 Describe the aberrant Linux behavior whereby a stop signal plus SIGCONT can interrupt some system calls, even if no signal handler has been established, and note the system calls that behave this way.

mtk

Note a few more architectures on which signal numbers are valid.

SEE ALSO: added a number of pages.

mtk

 Update async-signal-safe function list for POSIX.1-2004 (which adds sockatmark()).

==================== Changes in man-pages-3.04 ====================

Released: 2008-07-15, Konolfingen

#### **Contributors**

------------

The following people contributed notes, ideas, or patches that have been incorporated in changes in this release:

Alain Portal <aportal@univ-montp2.fr> Andrea Arcangeli <andrea@cpushare.com> Andreas Mohr <andi@lisas.de> Andrew Morgan <morgan@kernel.org> Erik Bosman <ejbosman@cs.vu.nl> John Brooks <aspecialj@gmail.com> Nikanth Karthikesan <knikanth@suse.de> Pavel Heimlich <tropikhajma@seznam.cz> Petr Gajdos <pgajdos@suse.cz> Sam Varshavchik <mrsam@courier-mta.com> Serge Hallyn <serue@us.ibm.com> Sripathi Kodi <sripathik@in.ibm.com> Vincent Lefevre <vincent@vinc17.org>

Apologies if I missed anyone!

Web site

--------

licenses.html

mtk

 A page describing the preferred licenses for new pages that are contributed to man-pages.

New and rewritten pages

-----------------------

# utimensat.2

# mtk

 New page documenting the utimensat() system call, new in 2.6.22, and futimens() library function.

# end.3

### mtk

Documents etext, edata, and end symbols.

Newly documented interfaces in existing pages ---------------------------------------------

# memchr.3

mtk

Add description of rawmemchr().

# proc.5

mtk

 Document /proc/config.gz (new in kernel 2.6). mtk, based on text from Documentation/vm/sysctl.txt Document /proc/sys/vm/oom\_kill\_allocating\_task (new in Linux 2.6.24). Document /proc/sys/vm/oom\_dump\_tasks (new in Linux 2.6.25). Document /proc/sys/vm/panic\_on\_oom (new in Linux 2.6.18).

# New links

---------

edata.3 etext.3 mtk Links to end.3.

futimens.3 mtk Link to new utimensat.2.

```
getdate_err.3
  mtk
     Link to getdate.3.
```
# h errno.3 mtk

### Link to gethostbyname.3.

```
optarg.3
opterr.3
optind.3
optopt.3
  mtk
     Links to getopt.3.
rawmemchr.3
  mtk
     Link to memchr.3.
sys_errlist.3
sys_nerr.3
  mtk
     Links to perror.3.
```
### Global changes

--------------

# Various pages

### mtk

 s/parameter/argument/ when talking about the things given to a function call, for consistency with majority usage.

### Various pages

### mtk

 s/UNIX/Unix/, when not used as part of a trademark, for consistency with majority usage in pages.

### Various pages

 mtk, after a note from Alain Portal Put SEE ALSO entries into alphabetical order.

#### Various pages

# mtk

Remove period at end of SEE ALSO list.

### Various pages

 mtk, after a note by Alain Portal Even when the CONFORMING TO section is just a list of standards, they should be terminated by a period.

getpriority.2 MB\_LEN\_MAX.3

```
MB_CUR_MAX.3
fwide.3
mblen.3
rtime.3
st.4
proc.5
bootparam.7
man-pages.7
utf-8.7
tcp.5
  mtk / Alain Portal
    Small wording fixes -- express \leq, \leq, \geq, > in words when in
     running text.
sched_setparam.2
sched_setscheduler.2
```
getgrent\_r.3 hash.3 mtk Minor rewording w.r.t. use of the term "parameter".

Typographical or grammatical errors have been corrected in several other places. (Many, many thanks to Alain Portal!)

Changes to individual pages

---------------------------

capget.2

 Andrew Morgan Update in line with addition of file capabilities and 64-bit capability sets in kernel 2.6.2[45].

```
clock_nanosleep.2
  mtk
```
Add "Link with -lrt"

to SYNOPSIS.

getrusage.2

Sripathi Kodi

Document RUSAGE\_THREAD, new in 2.6.26.

mtk

Improve description of RUSAGE\_CHILDREN.

 Add pointer to /proc/PID/stat in proc(5). Other minor clean-ups.

ioprio\_set.2 Nikanth Karthikesan

```
 Since Linux 2.6.25, CAP_SYS_ADMIN is longer required to set
 a low priority (IOPRIO_CLASS_IDLE).
```

```
mount.2
```
mtk

Since Linux 2.6.26, MS\_RDONLY honors bind mounts.

# openat.2

mtk

SEE ALSO: add utimensat(3).

# prctl.2

Serge Hallyn, with some edits/input from mtk

Document PR\_CAPBSET\_READ and PR\_CAPBSET\_DROP.

Erik Bosman

Document PR\_GET\_TSC and PR\_SET\_TSC.

mtk, reviewed by Andrea Arcangeli

Document PR\_SET\_SECCOMP and PR\_GET\_SECCOMP.

### mtk

PR\_SET\_KEEPCAPS and PR\_GET\_KEEPCAPS operate on a per-thread

setting, not a per-process setting.

mtk

Clarify fork(2) details for PR\_SET\_PDEATHSIG.

mtk

Add description of PR\_SET\_SECUREBITS

and PR\_GET\_SECUREBITS,

as well as pointer to further info in capabilities(7).

mtk

PR\_GET\_ENDIAN returns endianness info in location pointed to by

arg2 (not as function result, as was implied by previous text).

# mtk

Expand description of PR\_SET\_NAME and PR\_GET\_NAME.

mtk

RETURN VALUE: bring up to date for various options.

mtk

Various improvements in ERRORS.

# mtk

 Note that PR\_SET\_TIMING setting of PR\_TIMING\_TIMESTAMP is not currently implemented.

# mtk

Minor changes:

\* Clarify wording for PR\_GET\_UNALIGN, PR\_GET\_FPEMU, and

PR\_GET\_FPEXC.

\* Some reformatting of kernel version information.

\* Reorder PR\_GET\_ENDIAN and PR\_SET\_ENDIAN entries.

readlinkat.2

John Brooks / mtk

### Fix and reword erroneous RETURN VALUE text.

# recv.2 mtk Noted which flags appeared in Linux 2.2.

sched\_setaffinity.2 mtk, after a Fedora downstream patch

Update type used for cpusetsize argument in SYNOPSIS.

# select.2

 Andreas Mohr / mtk Clarify "zero timeout" case. as per http://bugs.debian.org/cgi-bin/bugreport.cgi?bug=490868.

## send.2

# mtk

Noted which flags appeared in Linux 2.2.

### sigaction.2

# mtk

Document si\_overrun and si\_tid fields of siginfo structure.

Add some text for si\_trapno field.

The si\_errno field is \*generally\* unused.

# mtk

Put descriptions of SA\_\* constants in alphabetical order.

#### signal.2

# mtk

 Rewrote and expanded portability discussion. NOTES: Show the raw prototype of signal() (without use of sighandler\_t).

# signalfd.2

# mtk

Modify description of ssi\_trapno field.

# swapon.2

# mtk

 Fix two version number typos for MAX\_SWAPFILES discussion: s/2.6.10/2.4.10/

## utime.2

# mtk

SEE ALSO: add utimensat(2), futimens(3).

dl\_iterate\_phdr.3

 Alain Portal SEE ALSO: Add elf(5).

# crypt.3

mtk, after a Fedora downstream patch

 Describe additional encryption algorithms. See also: https://bugzilla.redhat.com/show\_bug.cgi?id=428280.

# errno.3

# mtk

Small rewrites in DESCRIPTION.

# exec.3

 mtk, after a note from Alain Portal Small rewording.

# exp10.3

 Alain Portal SEE ALSO: Add log10(3).

## exp2.3

 Alain Portal Add C99 to CONFORMING TO.

### fgetgrent.3

 Alain Portal Add references to group(5). mtk Minor rewordings. SEE ALSO: add fopen(3).

#### fgetpwent.3

 Alain Portal Add reference to passwd(5). mtk Minor rewordings. SEE ALSO: add fopen(3).

# frexp.3

 Alain Portal Add C99 to CONFORMING TO.

#### futimes.3

mtk

SEE ALSO: remove futimesat(2); add utimensat(2).

getopt.3

mtk

Add details on initial value of optind, and note that it can

be reset (to 1) to restart scanning of an argument vector.

Add a NOTES section describing the

glibc-specific behavior

when optind is reset to 0 (rather than 1).

See http://groups.google.com/group/comp.unix.programmer/browse\_thread/thread/be0d0b7a07a165fb

# mtk

Note glibc extensions under CONFORMING TO.

#### getspnam.3

mtk

Improve comments on struct spwd.

### getpw.3

Alain Portal

RETURN VALUE: note that errno is set on error.

#### mtk

Add EINVAL error.

## insque.3

mtk / Alain Portal

Minor rewordings.

### log.3

 Alain Portal Remove unnecessary sentence in ERRORS.

#### log10.3

 mtk SEE ALSO: Add exp10(3).

#### offsetof.3

 Alain Portal Small wording improvement.

# pow.3

Alain Portal

Remove unnecessary sentence in ERRORS.

#### printf.3

mtk / Alain Portal

Many small formatting fixes.

# proc.5

#### mtk

 Remove redundant summary list of files in description of /proc/sys/kernel.

 Make kernel version for /proc/sys/kernel/panic\_on\_oops more precise. Make kernel

version for /proc/sys/kernel/pid\_max more precise.

 Add Documentation/sysctl/vm.txt to SEE ALSO. Other minor edits.

# profil.3

 mtk / Alain Portal Small wording improvement.

#### rtime.3

mtk, after a note by Alain Portal

Clarify meaning of midnight on 1 Jan 1900/1970.

### mtk

 Remove netdate(1) and rdate(1) from SEE ALSO, since these pages don't seem to exist on Linux systems.

## scanf.3

Vincent Lefevre / mtk

Clarify treatment of initial white space by %% conversion

specification.

as per http://bugs.debian.org/cgi-bin/bugreport.cgi?bug=435648.

## mtk

Many small formatting fixes.

# stdin.3

### Alain Portal

 Rename CONSIDERATIONS section to NOTES, and relocate to appropriate place on page.

# tmpfile.3

 mtk, after a note by Alain Portal Prepend "POSIX.1-2001 specifies that: " to the sentence stating that tmpfile() may write to stdout. (AFAICS, glibc's tmpfile() does not do this.)

#### ttyname.3

# Alain Portal

Remove unnecessary sentence in ERRORS.

# wcsdup.3

```
 Alain Portal
```
 Make wording more precise: the memory allocated by wcsdup(3) \*should\* be freed with free(3).

wordexp.3 Alain Portal / mtk

# Move example into proper EXAMPLE section.

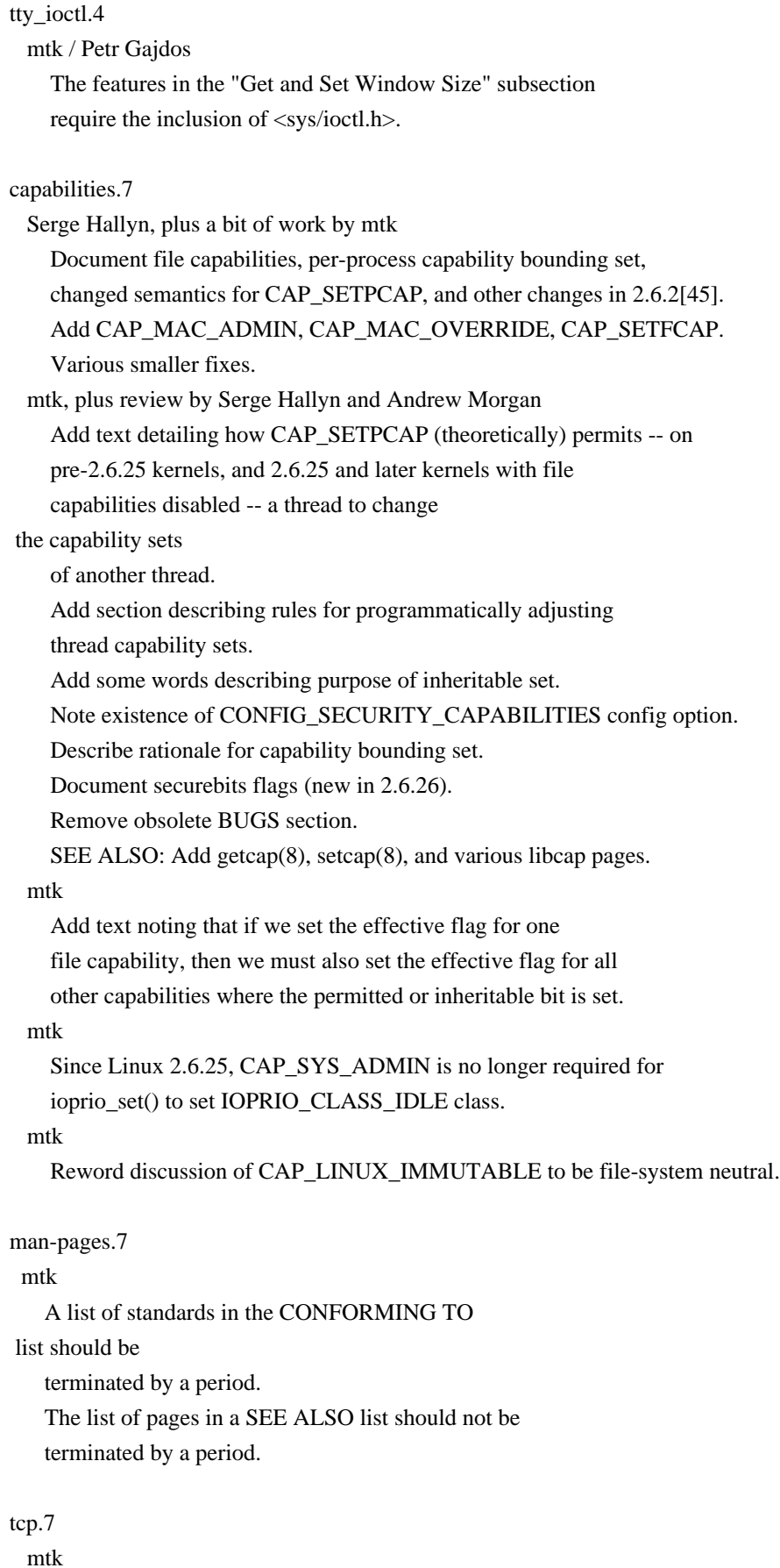

Correct a detail for sysctl\_tcp\_adv\_win\_scale.

Formatting fixes.

==================== Changes in man-pages-3.05 ====================

Released: 2008-07-23, Konolfingen

### Contributors

------------

The following people contributed notes, ideas, or patches that have been incorporated in changes in this release:

Alain Portal <aportal@univ-montp2.fr> Andries Brouwer <Andries.Brouwer@cwi.nl> Brian M. Carlson <sandals@crustytoothpaste.ath.cx> Fabian Kreutz <kreutz@dbs.uni-hannover.de> Franck Jousseaume <franck.jousseaume@gmail.com> Sam Varshavchik <mrsam@courier-mta.com> Uli Schlacter <psychon@znc.in>

Apologies if I missed anyone!

New and rewritten pages

-----------------------

#### matherr.3

 mtk, with review by Andries Brouwer A description of the SVID-specified mechanism for reporting math exceptions. See http://thread.gmane.org/gmane.linux.man/266.

math\_error.7

 mtk, with review and suggested input from Andries Brouwer A description of how math functions report errors. See http://thread.gmane.org/gmane.linux.man/249.

#### Global changes

--------------

Various pages

mtk

s/floating point/floating-point/ when used attributively.

Various pages

mtk

 For consistency with majority usage: s/plus infinity/positive infinity/ s/minus infinity/negative infinity/

Typographical or grammatical errors have been corrected in several other places.

Changes to individual pages

---------------------------

# brk.2

mtk

SEE ALSO: add end(3).

### open.2

Brian M. Carlson / mtk

 Remove ambiguity in description of support for O\_EXCL on NFS. As per http://bugs.debian.org/cgi-bin/bugreport.cgi?bug=491791.

# prctl.2

mtk

 Place options in some semblance of alphabetical order. (No content or formatting

changes were made.)

# cerf.3

# mtk

 Bump version number: these functions are still missing in glibc 2.8.

#### fenv.3

 mtk SEE ALSO: Add math\_error(7).

### INFINITY.3

### mtk

SEE ALSO: Add math\_error(7).

# nan.3

mtk

 Remove unneeded "Compile with" piece in SYNOPSIS. SEE ALSO: Add math\_error(7).

### rpc.3

 mtk / Franck Jousseaume Fix errors introduced into a few prototypes when converting function declarations to use modern C prototypes in man-pages-2.75.

## ipv6.7

 mtk, after a report from Uli Schlacter Document the IPV6\_V6ONLY flag.

================= Changes in man-pages-3.06 ==============

Released: 2008-08-05, Konolfingen

### **Contributors**

------------

The following people contributed notes, ideas, or patches that have been incorporated in changes in this release:

Andreas Jaeger <aj@novell.com> Andries Brouwer <Andries.Brouwer@cwi.nl> Fabian Kreutz <kreutz@dbs.uni-hannover.de> Gernot Tenchio <g.tenchio@telco-tech.de> Sam Varshavchik <mrsam@courier-mta.com> Tolga Dalman <tdalman@project-psi.org>

Apologies if I missed anyone!

#### New and rewritten pages

-----------------------

# erfc.3

mtk

 Created after removing the erfc() material from erf.3. Documents the complementary error function.

### y0.3

# mtk

 Created after removing the y\*() material from j0.3. Documents the Bessel functions of the second kind. Included ERRORS section; noted that an exception is not raised on underflow, see also http://sources.redhat.com/bugzilla/show\_bug.cgi?id=6806; and errno is not set on overflow, see also http://sources.redhat.com/bugzilla/show\_bug.cgi?id=6808; Included BUGS section noting that errno is incorrectly set for pole error; see also

http://sources.redhat.com/bugzilla/show\_bug.cgi?id=6807.

# scalbln.3

mtk

Created after removing the scalbln\*() and scalbn\*() material

from scalb.3. Documents

scalbln() and scalbn() functions.

Included ERRORS section; noted that errno is not set; see

also http://sources.redhat.com/bugzilla/show\_bug.cgi?id=6803.

New and changed links

---------------------

erfcf.3

erfcl.3

mtk

Changed these links to point to new erfc.3 page.

scalblnf.3

scalblnl.3

scalbn.3

scalbnf.3

scalbnl.3

mtk

Changed these links to point to new scalbln.3 page.

y0f.3

y0l.3 y1.3 y1f.3 y1l.3 yn.3 ynf.3

ynl.3

mtk

Changed these links to point to new y0.3 page.

Global changes

--------------

Various pages

mtk

s/floating point/floating-point/ when used attributively.

Typographical or grammatical errors have been corrected in several other places.

Changes to individual pages

---------------------------

# crypt.3

mtk

Tweak discuss text describing support for Blowfish.

### ctime.3

 mtk / Gernot Tenchio Added some words to make clear that the string returned by ctime() and asctime() is null-terminated.

math\_error.7

 Sam Varshavchik Reverse order of SYNOPSIS and NAME sections. mtk NOTES: Summarize the state of glibc support for exceptions and errno for error reporting.

Changes to individual pages (math functions)

--------------------------------------------

Almost all of the changes in this release relate to math man pages. Very many changes were made to the math pages, including:

\* Fixed feature test macros (FTMs). Often, the FTM requirements for the "float" and "long double" versions of a math function are different from the requirements for the "double" version. Each math page now shows the correct FTM requirements for all three versions of the function(s) it describes. This may have required either a change to the existing FTM text (if the requirements for the "double" function were already described), or the addition of an FTM description to a SYNOPSIS where one was not previously present (typically because

 the "double" version of the function does not require any FTMs to be defined).

\* CONFORMING TO: in many cases, POSIX.1-2001 was not mentioned. Where a function is specified in POSIX.1-2001, this is now noted. Also, statements about what other standards a function conforms to were generally clarified. (The wording about which functions conformed to C99 was previously often done as an add on sentence; now it is made part of the first sentence of the CONFORMING TO section, along with POSIX.1-2001.)

\* RETURN VALUE: in many cases, pages lacked descriptions of the return

value when the function arguments are special values such as  $+0$ ,  $-0$ , NaN (not-a-number), +infinity, -infinity, etc. This has been fixed. I carried out tests on glibc 2.8 to ensure that all of these functions match the RETURN VALUE descriptions (and the POSIX.1-2001 requirements). \* ERRORS: many pages lacked a clear (or indeed any) description of how errno is set on error and what exception is raised for each error. This has been fixed. The ERRORS sections are now generally headed up as per the POSIX.1 way of doing things, describing Pole / Range / Domain errors, as applicable. I carried out tests on glibc 2.8 to ensure that all of these functions match the ERRORS descriptions. Deviations from POSIX.1-2001 requirements have been filed as glibc bug reports, and noted in the man pages. (The pages now describe the situation for ERRORS as at glibc 2.8; I may eventually try and extend the text with descriptions of changes in older versions of glibc.) NOTE: one point that has not been covered in any page is the circumstances that generate inexact (FE\_INEXACT) exceptions. (The details for these exceptions are not specified in POSIX.1-2001, and I haven't gone looking for the standards that describe the details.)

### acos.3

### mtk

 SYNOPSIS: Added feature test macro requirements. RETURN VALUE: Added details for special argument cases.

 Rewrote ERRORS section. Updated CONFORMING TO.

# acosh.3

mtk

 SYNOPSIS: Fixed feature test macro requirements. Added RETURN VALUE section. Rewrote ERRORS section. Updated CONFORMING TO.

# asin.3

mtk

 SYNOPSIS: Added feature test macro requirements. RETURN VALUE: Added details for special argument cases. Rewrote ERRORS section. Updated CONFORMING TO.

### asinh.3

#### mtk

 SYNOPSIS: Added feature test macro requirements. DESCRIPTION: Some rewording.

 RETURN VALUE: Added details for special argument cases. Added (null) ERRORS section. Updated CONFORMING TO.

# atan.3

mtk

 SYNOPSIS: Added feature test macro requirements. DESCRIPTION: Some rewording. RETURN VALUE: Added details for special argument cases. Added (null) ERRORS section. Updated CONFORMING TO.

atan2.3

mtk

 SYNOPSIS: Added feature test macro requirements. DESCRIPTION:

Some rewording.

 RETURN VALUE: Added details for special argument cases. Added (null) ERRORS section. Updated CONFORMING TO.

# atanh.3

mtk

SYNOPSIS: Fixed feature test macro requirements.

Added RETURN VALUE section.

Rewrote ERRORS section.

Updated CONFORMING TO.

 Added BUGS section noting that pole error sets errno to EDOM, when it should be ERANGE instead; see also

http://sources.redhat.com/bugzilla/show\_bug.cgi?id=6759.

### cbrt.3

mtk

 SYNOPSIS: Fixed feature test macro requirements. Added RETURN VALUE section. Added (null) ERRORS section. Updated CONFORMING TO.

# ceil.3

## mtk

 SYNOPSIS: Added feature test macro requirements. DESCRIPTION: Enhanced. RETURN VALUE: Added details for special argument cases. Rewrote ERRORS section. Updated CONFORMING TO. NOTES: Added some details.

copysign.3
mtk

Added RETURN

#### VALUE section.

Updated CONFORMING TO.

# cos.3

# mtk

 SYNOPSIS: Added feature test macro requirements. Rewrote RETURN VALUE section. Added ERRORS section; noted errno is not set: http://sources.redhat.com/bugzilla/show\_bug.cgi?id=6780. Updated CONFORMING TO.

#### cosh.3

#### mtk

 SYNOPSIS: Added feature test macro requirements. Added RETURN VALUE section. Added ERRORS section. Updated CONFORMING TO.

# erf.3

mtk

 Removed the erfc() material (there is now a new erfc page). Reason: the functions are logically separate; also their return values differ, and it would have been confusing to document them on the same page. SYNOPSIS: Fixed feature test macro requirements. Added RETURN VALUE section. Added ERRORS section; noted that errno is not set; see http://sources.redhat.com/bugzilla/show\_bug.cgi?id=6785. Updated CONFORMING TO.

# exp.3

mtk

 SYNOPSIS: Added feature test macro requirements. Added RETURN VALUE section. Added ERRORS section; noted that errno is not set; see http://sources.redhat.com/bugzilla/show\_bug.cgi?id=6786.

Updated CONFORMING TO.

#### exp10.3

mtk

 SYNOPSIS: Added feature test macro requirements. Added RETURN VALUE section. Added ERRORS section; noted that errno is not set for underflow;

see http://sources.redhat.com/bugzilla/show\_bug.cgi?id=6787.

exp2.3

mtk

 Added RETURN VALUE and ERRORS sections. Updated CONFORMING TO.

#### expm1.3

mtk

 SYNOPSIS: Fixed feature test macro requirements. Added RETURN VALUE section. Added ERRORS section; noted that errno is not set for overflow; see http://sources.redhat.com/bugzilla/show\_bug.cgi?id=6788. Updated CONFORMING TO. Added BUGS section, describing bogus underflow exception for -large, see http://sources.redhat.com/bugzilla/show\_bug.cgi?id=6778; and describing bogus invalid exception for certain +large, see http://sources.redhat.com/bugzilla/show\_bug.cgi?id=6814.

# fabs.3

# mtk

 SYNOPSIS: Added feature test macro requirements. Added RETURN VALUE section. Updated CONFORMING TO.

# fdim.3

#### mtk

 SYNOPSIS: Added feature test macro requirements. DESCRIPTION: Some rewording. Added RETURN VALUE section. Added ERRORS section; noted that errno is not set; see also http://sources.redhat.com/bugzilla/show\_bug.cgi?id=6796. Updated CONFORMING TO.

#### fenv.3

#### mtk

 Make style of writing exception names consistent with other pages and POSIX.1-2001. Updated CONFORMING TO.

## finite.3

# mtk

SYNOPSIS: Fixed feature test macro requirements.

# floor.3

# mtk

 SYNOPSIS: Added feature test macro requirements. DESCRIPTION: Enhanced. RETURN VALUE: Added details for special argument cases. Rewrote ERRORS section. Updated CONFORMING TO.

# fma.3

mtk

 SYNOPSIS: Added feature test macro requirements. DESCRIPTION: Some rewording. Added RETURN VALUE section. Added ERRORS section; noted that errno is not set; see also http://sources.redhat.com/bugzilla/show\_bug.cgi?id=6801. Updated CONFORMING TO.

## fmax.3

fmin.3

mtk

NAME: Make description clearer

 SYNOPSIS: Added feature test macro requirements. SYNOPSIS: Remove unneeded "Compile with" piece. CONFORMING TO: Added POSIX.1-2001. Added RETURN VALUE and ERRORS sections.

# fmod.3

# mtk

 SYNOPSIS: Added feature test macro requirements. RETURN VALUE: Added details for special argument cases. Rewrote ERRORS section; noted that errno is not always set; see also http://sources.redhat.com/bugzilla/show\_bug.cgi?id=6783. Updated CONFORMING TO.

## fpclassify.3

#### mtk

 Minor wording changes. CONFORMING TO: Added POSIX.1-2001. SEE ALSO: Add signbit(3).

# frexp.3

mtk

 SYNOPSIS: Added feature test macro requirements. Added details to RETURN VALUE section. Added (null) ERRORS section. CONFORMING TO: Added POSIX.1-2001.

#### gamma.3

# mtk

 SYNOPSIS: Fixed feature test macro requirements. Added (null) RETURN VALUE section referring to tgamma(3). Added (null) ERRORS section referring to tgamma(3). CONFORMING TO: Rewrote.

#### hypot.3

mtk

SYNOPSIS: Fixed feature test macro requirements.

 DESCRIPTION: note that calculation is done without causing undue overflow or underflow.

Added RETURN VALUE section.

 Added ERRORS section; noted that errno is not always set; see also http://sources.redhat.com/bugzilla/show\_bug.cgi?id=6795. Updated CONFORMING TO.

# ilogb.3

mtk

 SYNOPSIS: Added feature test macro requirements. Rewrote RETURN VALUE

section.

 Rewrote ERRORS section; noted that errno is not set, and in some cases an exception is not raised; see also http://sources.redhat.com/bugzilla/show\_bug.cgi?id=6794. CONFORMING TO: Added POSIX.1-2001.

#### isgreater.3

#### mtk

 NAME: Make description clearer Improve the description of isunordered(). Added RETURN VALUE and ERRORS sections. Formatting fixes. A few wording improvements.

# j0.3

#### mtk

 Removed material for the y\*() functions to a separate y0.3 page. Reason: the return values and errors/exceptions differ, and it would have been confusing to document them on the same page. Added RETURN VALUE section.

 Added ERRORS section; noted that errno is not set; see also http://sources.redhat.com/bugzilla/show\_bug.cgi?id=6805.

# ldexp.3

# mtk

 SYNOPSIS: Added feature test macro requirements. Added RETURN VALUE and ERRORS sections. Updated CONFORMING

#### TO.

lgamma.3

#### mtk

 Note that these functions are deprecated. SYNOPSIS: Fixed feature test macro requirements. Added RETURN VALUE and ERRORS sections referring to lgamma(3).  Added BUGS section noting that pole error sets errno to EDOM, when it should be ERANGE instead; see also http://sources.redhat.com/bugzilla/show\_bug.cgi?id=6777.

# log.3

 mtk SYNOPSIS: Added feature test macro requirements. Added RETURN VALUE section. Rewrote ERRORS section. Updated CONFORMING TO.

## log10.3

mtk

 SYNOPSIS: Added feature test macro requirements. Added RETURN VALUE section. Rewrote ERRORS section. Updated CONFORMING TO.

#### log1p.3

mtk

 SYNOPSIS: Fixed feature test macro requirements. Added RETURN VALUE section. Added ERRORS section; noted that errno is not set; see also http://sources.redhat.com/bugzilla/show\_bug.cgi?id=6792. Updated CONFORMING

# TO.

## log2.3

mtk

 Added RETURN VALUE section. Rewrote ERRORS section. Updated CONFORMING TO.

# logb.3

## mtk

 SYNOPSIS: Fixed feature test macro requirements. DESCRIPTION: added a little detail; some rewordings. RETURN VALUE: Added details for special argument cases. Rewrote ERRORS section; noted that errno is not set; see also http://sources.redhat.com/bugzilla/show\_bug.cgi?id=6793. CONFORMING TO: Added POSIX.1-2001.

# lrint.3

mtk

 DESCRIPTION: some rewording. RETURN VALUE: Added details for special argument cases. Added ERRORS section; noted that errno is not set; see also http://sources.redhat.com/bugzilla/show\_bug.cgi?id=6798.

#### CONFORMING TO: Added POSIX.1-2001.

# lround.3

# mtk

 RETURN VALUE: Added details for special argument cases. Rewrote ERRORS section; noted that errno is not set; see also http://sources.redhat.com/bugzilla/show\_bug.cgi?id=6797. CONFORMING TO: Added POSIX.1-2001.

# modf.3

#### mtk

 SYNOPSIS: Added feature test macro requirements. RETURN VALUE: Added details for special argument cases. Added (null) ERRORS section. CONFORMING TO: Added POSIX.1-2001.

#### nan.3

mtk

 Small wording changes. CONFORMING TO: Added POSIX.1-2001.

# nextafter.3

mtk

 SYNOPSIS: Fixed feature test macro requirements. RETURN VALUE: Added details for special argument cases. Added ERRORS section; noted that errno is not set; see also http://sources.redhat.com/bugzilla/show\_bug.cgi?id=6799. CONFORMING TO: Added POSIX.1-2001.

## pow.3

mtk

 SYNOPSIS: Added feature test macro requirements. Added RETURN VALUE section. Rewrote ERRORS section.

Updated CONFORMING TO.

Added BUGS section noting that pole error sets errno to EDOM,

when it should be ERANGE instead; see also

http://sources.redhat.com/bugzilla/show\_bug.cgi?id=6776.

## remainder 3

mtk

SYNOPSIS: Fixed feature test macro requirements.

DESCRIPTION: added some details.

RETURN VALUE: Added details for special argument cases.

Rewrote ERRORS section; noted that errno is not always set; see

also http://sources.redhat.com/bugzilla/show\_bug.cgi?id=6783.

Updated CONFORMING TO.

Added BUGS section noting that remainder(nan(""), 0)

 wrongly causes a domain error; see http://sources.redhat.com/bugzilla/show\_bug.cgi?id=6779

#### remquo.3

#### mtk

Added RETURN VALUE section.

 Added ERRORS section; noted that errno is not set; see also http://sources.redhat.com/bugzilla/show\_bug.cgi?id=6801. Updated CONFORMING TO.

#### fmax.3

fmin.3

mtk

NAME: Make description clearer

 SYNOPSIS: Added feature test macro requirements. SYNOPSIS: Remove unneeded "Compile with" piece. CONFORMING TO: Added POSIX.1-2001.

Added RETURN VALUE and ERRORS sections.

# fmod.3

mtk

 SYNOPSIS: Added feature test macro requirements. RETURN VALUE: Added details for special argument cases. Rewrote ERRORS section; noted that errno is not always set; see also http://sources.redhat.com/bugzilla/show\_bug.cgi?id=6783. Updated CONFORMING TO.

#### fpclassify.3

CONFORMING TO: Added POSIX.1-2001.

# rint.3

#### mtk

 SYNOPSIS: Fixed feature test macro requirements. DESCRIPTION: added some details. RETURN VALUE: Added details for special argument cases. ERRORS: no errors can occur (previous text was misleading). CONFORMING TO: Added POSIX.1-2001. NOTES: point out that lrint() may be preferred in some cases.

## round.3

mtk

DESCRIPTION: added some details.

RETURN VALUE: Added details for special argument cases.

ERRORS: no errors can occur (previous text was misleading).

CONFORMING TO: Added POSIX.1-2001.

NOTES: point out that lround() may be preferred in some cases.

# scalb.3

## mtk

 Removed the scalbn() and scalbln() material to a separate scalbln.3 page. Reason: scalb() is obsolete; also the exception/error conditions differ somewhat, so that it would have been confusing to document them on the same page. SYNOPSIS: Fixed feature test macro requirements. DESCRIPTION: some rewrites and added details. Added RETURN VALUE section. Added ERRORS section; noted that errno is not set; see also http://sources.redhat.com/bugzilla/show\_bug.cgi?id=6803 and http://sources.redhat.com/bugzilla/show\_bug.cgi?id=6804. CONFORMING TO: Rewrote.

#### signbit.3

#### mtk

 SYNOPSIS: Added feature test macro requirements. SYNOPSIS: Remove unneeded "Compile with" piece. Added RETURN VALUE section. Added (null) ERRORS section. CONFORMING TO: Added POSIX.1-2001.

# sin.3

mtk

 SYNOPSIS: Added feature test macro requirements. Added RETURN VALUE section. Added ERRORS section; noted errno is not set: http://sources.redhat.com/bugzilla/show\_bug.cgi?id=6781. Updated CONFORMING TO.

#### sincos.3

#### mtk

 DESCRIPTION: Added details for special argument cases. Added (null) RETURN VALUE section. Added ERRORS section.

# sinh.3

# mtk

 SYNOPSIS: Added feature test macro requirements. Added RETURN VALUE section. Added ERRORS section. Updated CONFORMING TO.

# sqrt.3

mtk

 SYNOPSIS: Added feature test macro requirements. Added RETURN VALUE section.

 Rewrote ERRORS section. Updated CONFORMING TO.

# tan.3

#### mtk

 SYNOPSIS: Added feature test macro requirements. Added RETURN VALUE section. Added ERRORS section. Added ERRORS section; noted errno is not set: http://sources.redhat.com/bugzilla/show\_bug.cgi?id=6782.

#### Updated CONFORMING TO.

#### tanh.3

#### mtk

 SYNOPSIS: Added feature test macro requirements. Added RETURN VALUE section. Added (null) ERRORS section. Updated CONFORMING TO.

#### tgamma.3

mtk

 Added RETURN VALUE section. Rewrote ERRORS section; noted that errno is not set / incorrectly set in some cases; see also http://sources.redhat.com/bugzilla/show\_bug.cgi?id=6809 and http://sources.redhat.com/bugzilla/show\_bug.cgi?id=6810. CONFORMING TO: Added POSIX.1-2001. Added NOTES section to hold text explaining origin of tgamma().

trunc.3

 mtk RETURN VALUE: small rewording. CONFORMING TO: Added POSIX.1-2001. Added NOTES section explaining that result may be too large to store in an integer type.

==================== Changes in man-pages-3.07 ====================

Released: 2008-08-12, Konolfingen

#### Contributors

------------

The following people contributed notes, ideas, or

 patches that have been incorporated in changes in this release:

Alain Portal <aportal@univ-montp2.fr> Andries Brouwer <Andries.Brouwer@cwi.nl> Christoph Lameter <cl@linux-foundation.org> Cliff Wickman <cpw@sgi.com> Fabian Kreutz <kreutz@dbs.uni-hannover.de> Filippo Santovito <filippo.santovito@email.it> Gerrit Renker <gerrit@erg.abdn.ac.uk> Heikki Orsila <shd@modeemi.cs.tut.fi> Khalil GHORBAL <khalil.ghorbal@cea.fr> Lee Schermerhorn <lee.schermerhorn@hp.com> Maxin John  $\langle$ maxin.john@gmail.com> Reuben Thomas <rrt@sc3d.org> Samuel Thibault <samuel.thibault@ens-lyon.org> Sam Varshavchik <mrsam@courier-mta.com> Soh Kam Yung <sohkamyung@gmail.com> Stephane Chazelas <stephane\_chazelas@yahoo.fr> Pavel Heimlich <tropikhajma@seznam.cz> Reuben Thomas <rrt@sc3d.org>

#### Apologies if I missed anyone!

New and rewritten pages

-----------------------

#### move pages.2

 Christoph Lameter, various edits and improvements by mtk Documentation of the move\_pages() system call. This page was formerly part of the numactl package, but really belongs in man-pages (since it describes a kernel interface).

clock\_getcpuclockid.3

#### mtk

 New page documenting the clock\_getcpuclockid() library function, available since glibc 2.2.

#### udplite.7

Gerrit Renker

 Document the Linux implementation of the UDP-Lite protocol, new in Linux 2.6.20.

Newly documented interfaces in existing pages

---------------------------------------------

proc.5

 Christoph Lameter, minor edits and improvements by mtk Documentation of the /proc/PID/numa\_maps file. This material was formerly the numa\_maps.5 page in the numactl package, but really belongs in man-pages (since it describes a kernel interface).

Global changes

--------------

```
nanosleep.2
inet_ntop.3
inet_pton.3
scanf.3
initrd.4
   mtk
     Fix mis-ordered (.SH) sections.
connect.2
socket.2
rtnetlink.3
arp.7
ddp.7
ip.7
ipv6.7
netlink.7
packet.7
raw.7
rtnetlink.7
socket.7
tcp.7
udp.7
unix.7
x25.7
   mtk
     s/PF_/AF_/ for socket family constants. Reasons: the AF_ and
```
 PF\_ constants have always had the same values; there never has been a protocol family that had more than one address family, and POSIX.1-2001 only specifies the AF\_\* constants.

Typographical or grammatical errors have been corrected in several other places.

Changes to individual pages

---------------------------

#### execve.2

#### mtk

 The floating-point environment is reset to the default during an execve().

get\_mempolicy.2

# Lee Schermerhorn

Misc cleanup of get\_mempolicy(2):

+ mention that any mode flags will be saved with mode.

I don't bother to document mode flags here because we

already have a pointer to set\_mempolicy(2) for more info

on memory policy. mode flags are discussed there.

+ remove some old, obsolete [IMO] NOTES and 'roff comments.

Lee Schermerhorn

#### Update the

get\_mempolicy(2) man page to add in the description of

the MPOL F MEMS ALLOWED flag, added in 2.6.23.

#### mtk

 Document additional EINVAL error that occurs is MPOL\_F\_MEMS\_ALLOWED is specified with either MPOL\_F\_ADDR or MPOL\_F\_NODE.

## getitimer.2

## mtk

 CONFORMING TO: POSIX.1-2008 marks getitimer() and setitimer() obsolete.

## mbind.2

Lee Schermerhorn

 Fix error conditions, now that the kernel silently ignores nodes outside the task's cpuset, as long as one valid node remains.

 Now that cpuset man page exists, we can refer to it. Remove stale comment regarding lack thereof.

#### Lee Schermerhorn

Add brief discussion of mode flags.

#### Lee Schermerhorn

Attempt to clarify discussion of MPOL\_DEFAULT.

## mtk

Fix URI reference for libnuma.

#### mprotect.2

 mtk / Maxin John Remove EFAULT from errors. Under ENOMEM error, note that EFAULT was the error produced in some cases for kernels before 2.4.19.

# msgctl.2

mtk, after a note from Filippo Santovito

 In the ipc\_perm structure definition, some fields were incorrectly named: s/key/\_\_key/ and s/seq/\_\_seq/.

## set\_mempolicy.2

## Lee Schermerhorn

 Fix up the error return for nodemask containing nodes disallowed by the process' current cpuset. Disallowed nodes are now silently ignored, as long as the nodemask contains at least one node that is on-line, allowed by the process' cpuset and has memory.

 Now that we have a cpuset man page, we can refer to cpusets directly in the man page text.

#### Lee Schermerhorn

Another attempt to rationalize description of MPOL\_DEFAULT.

 Since ~2.6.25, the system default memory policy is "local allocation". MPOL DEFAULT itself is a request to remove any non-default policy and "fall back" to the surrounding context. Try to say that without delving into implementation

## details.

# Lee Schermerhorn

 Add discussion of mempolicy mode flags to set\_mempolicy(2). This adds another reason for EINVAL.

#### setpgid.2

## mtk

CONFORMING TO: POSIX.1-2008 marks setpgrp() obsolete.

# semctl.2

 mtk, after a note from Filippo Santovito In the ipc\_perm structure definition, some fields were incorrectly named: s/key/\_\_key/ and s/seq/\_\_seq/.

#### shmctl.2

Filippo Santovito / mtk

In the ipc perm structure definition, some fields were incorrectly named: s/key/ \_ key/ and s/seq/\_\_seq/.

#### utime.2

# mtk

 CONFORMING TO: POSIX.1-2008 marks utime() obsolete. CONFORMING TO: POSIX.1-2008 removes the POSIX.1-2001 LEGACY marking of utimes(), so mention of this point has been

removed from the page.

# vfork.2

```
 mtk
```
CONFORMING TO: POSIX.1-2008 removes the specification of vfork().

# atan2.3

 Fabian Kreutz SEE ALSO Add carg(3).

#### bcmp.3

mtk

 CONFORMING TO: POSIX.1-2008 removes the specification of bcmp().

```
bsd_signal.3
```
# mtk

 CONFORMING TO: POSIX.1-2008 removes the specification ofcw bsd\_signal().

## bzero.3

#### mtk

CONFORMING TO: POSIX.1-2008 removes the specification of bzero().

# cexp2.3

# mtk

 AVAILABILITY: These functions are still not in glibc as at version 2.8.

#### clock\_getres.3

mtk

SEE ALSO: Add clock\_getcpuclockid(3).

# clog2.3

mtk

 AVAILABILITY: These functions are still not in glibc as at version 2.8.

# ctime.3

# mtk

POSIX.1-2008 marks asctime(), asctime\_r(), ctime(), and ctime\_r() as obsolete.

#### dprintf.3

# mtk

CONFORMING TO: These functions are nowadays in POSIX.1-2008.

ecvt.3

mtk

```
 CONFORMING TO: POSIX.1-2008 removes the specifications of
 ecvt() and fcvt().
```
# ftime.3

mtk

CONFORMING TO: POSIX.1-2008 removes the specification of ftime().

# ftw.3

# mtk

CONFORMING TO: POSIX.1-2008 marks ftw() as obsolete.

# gcvt.3

mtk

CONFORMING TO: POSIX.1-2008 removes the specification of gcvt().

#### getcwd.3

Reuben Thomas / mtk

Clarify description of getcwd() for buf==NULL case;

CONFORMING TO: According to POSIX.1, the behavior of getcwd()

is unspecified for the buf==NULL case.

mtk

 Add an introductory paragraph giving an overview of what these functions do.

Fix error in description of getwd(): it does not truncate the

pathname; rather, it gives an error if the pathname exceeds

PATH\_MAX bytes.

Rewrote RETURN VALUE section.

Add EINVAL ENAMETOOLONG errors for getwd().

Various other clarifications and wording fixes.

 CONFORMING TO: POSIX.1-2001 does not define any errors for getwd().

CONFORMING TO: POSIX.1-2008 removes the specification of getwd().

#### gethostbyname.3

mtk

 CONFORMING TO: POSIX.1-2008 removes the specifications of gethostbyname(), gethostbyaddr(), and

h\_errno.

# gets.3

mtk

CONFORMING TO: POSIX.1-2008 removes the specification of gets().

```
iconv.3
iconv close.3
iconv open.3
  mtk
```
VERSIONS: These functions are available in glibc since version 2.1.

# index.3

# mtk

 CONFORMING TO: POSIX.1-2008 removes the specifications of index() and rindex().

#### isalpha.3

## mtk

CONFORMING TO: POSIX.1-2008 marks isalpha() as obsolete.

makecontext.3

# mtk

 CONFORMING TO: POSIX.1-2008 removes the specifications of makecontext() and swapcontext().

#### memchr.3

#### mtk

VERSIONS: memrchr() since glibc 2.2; rawmemchr() since glibc 2.1.

#### mempcpy.3

mtk

VERSIONS: mempcpy() since glibc 2.1.

## mktemp.3

# mtk

CONFORMING TO: POSIX.1-2008 removes the specification of mktemp().

#### opendir.3

## mtk

CONFORMING TO: POSIX.1-2008 specifies fdopendir().

# rand.3

mtk

CONFORMING TO: POSIX.1-2008 marks rand\_r() as obsolete.

```
siginterrupt.3
```
# mtk

CONFORMING TO: POSIX.1-2008

marks siginterrupt() as obsolete.

# sigset.3

# mtk

 CONFORMING TO: POSIX.1-2008 marks sighold(), sigignore(), sigpause(), sigrelse(), and sigset() as obsolete.

# strchr.3 mtk

VERSIONS: strchrnul() since glibc 2.1.1.

#### tempnam.3

# mtk

CONFORMING TO: POSIX.1-2008 marks tempnam() as obsolete.

# tmpnam.3

#### mtk

CONFORMING TO: POSIX.1-2008 marks tmpnam() as obsolete.

#### toascii.3

# mtk

CONFORMING TO: POSIX.1-2008 marks toascii() as obsolete.

# ualarm.3

#### mtk

CONFORMING TO: POSIX.1-2008 removes the specification of ualarm().

#### ulimit.3

#### mtk

CONFORMING TO: POSIX.1-2008 marks ulimit() as obsolete.

#### usleep.3

# mtk

CONFORMING TO: POSIX.1-2008 removes the specification of usleep().

#### standards.7

## mtk

 Updated details for POSIX.1-2008, and noted that if POSIX.1-2001 is listed in the CONFORMING TO section of a man page, then the reader can assume that the interface is also specified in POSIX.1-2008, unless otherwise noted.

time.7

#### mtk

SEE ALSO: Add clock\_getcpuclockid(3).

# udp.7

mtk

SEE ALSO: add udplite(7).

Changes to individual pages (math functions)

--------------------------------------------

Various changes here following on from the big update to the math pages in the previous release. Test results going back

glibc 2.3.2 (so far) allowed updates to various pages to note changes in historical behavior for error reporting by math functions. Thanks to the following people for providing me with test results on various distributions and glibc versions: Alain Portal, Andries Brouwer, Fabian Kreutz, Heikki Orsila, Khalil GHORBAL, Pavel Heimlich, Reuben Thomas, Samuel Thibault, Soh Kam Yung, and Stephane Chazelas

cabs.3 cacos.3 cacosh.3 carg.3 casin.3 casinh.3 catan.3 catanh.3 ccos.3 ccosh.3 cexp.3 cimag.3 clog.3 clog10.3 conj.3 cpow.3 cproj.3 creal.3 csin.3 csinh.3 csqrt.3 ctan.3 ctanh.3 exp10.3 exp2.3 fdim.3 fenv.3 fma.3 fmax.3 fmin.3 log2.3 lrint.3 lround.3 nan.3 pow10.3 remquo.3 round.3 scalbln.3 sincos.3 tgamma.3

# trunc.3

## mtk

 Added VERSIONS section noting that these functions first appeared in glibc in version 2.1.

# cosh.3

# mtk

 BUGS: In glibc 2.3.4 and earlier, an FE\_OVERFLOW exception is not raised when an overflow occurs.

# fenv.3

# mtk / Fabian Kreuz

 Provide more detail in the description of rounding modes. Add text describing FLT\_ROUNDS (formerly in fma.3). Add BUGS section pointing out the FLT\_ROUNDS does not reflect changes by fesetround().

# fma.3

#### mtk

 Remove text about FLT\_ROUNDS, replacing with a cross-reference to fen $v(3)$ .

# fpclassify.3

# mtk

 CONFORMING TO: Note that the standards provide a weaker guarantee for the return value of isinf().

# log.3

## mtk

 BUGS: In glibc 2.5 and earlier, log(nan("")) produces a bogus FE\_INVALID exception.

#### lround.3

mtk

```
 Add reference
```
to fenv(3) for discussion of current rounding mode.

#### nextafter.3

# mtk

 BUGS: In glibc 2.5 and earlier these functions do not raise an FE\_UNDERFLOW exception on underflow.

# pow.3

## mtk

 BUGS: described buggy NaN return when x is negative and y is large. See also: http://sources.redhat.com/bugzilla/show\_bug.cgi?id=3866. BUGS: Note the bogus FE\_INVALID exception that occurred in glibc 2.3.2 and earlier on overflow and underflow.

## remainder.3

mtk

Add reference to fenv(3) for discussion of current rounding mode.

# round.3

# mtk

Add reference to fenv(3) for discussion of current rounding mode.

#### scalb.3

# mtk

CONFORMING TO: POSIX.1-2008 removes the specification of scalb().

#### tgamma.3

## mtk

 BUGS: In glibc 2.3.3, tgamma(+-0) produced a domain error instead of a pole error.

# y0.3

mtk

 In glibc 2.3.2 and earlier, these functions do not raise an FE\_INVALID exception for a domain

# error.

```
math_error.7
```
#### mtk

 Rewrite introductory paragraph. Point out that a NaN is commonly returned by functions that report a domain error.

==================== Changes in man-pages-3.08 ====================

Released: 2008-08-27, Zurich

#### Contributors

------------

The following people contributed notes, ideas, or patches that have been incorporated in changes in this release:

Gerrit Renker <gerrit@erg.abdn.ac.uk> Li Zefan <lizf@cn.fujitsu.com> Mike Bianchi <MBianchi@foveal.com> Sam Varshavchik <mrsam@courier-mta.com> Venkatesh Srinivas <me@acm.jhu.edu> Vijay Kumar <vijaykumar@bravegnu.org>

Apologies if I missed anyone!

New and rewritten pages ---------------------- getnetent\_r.3 mtk Documents getnetent\_r(), getnetbyname\_r(), and getnetbyaddr\_r(), the reentrant equivalents of getnetent(), getnetbyname(), and getnetbyaddr(). getprotoent\_r.3 mtk Documents getprotoent\_r(), getprotobyname\_r(), and getprotobynumber\_r(), the reentrant equivalents of getprotoent(), getprotobyname(), and getprotobynumber(). getrpcent\_r.3 mtk Documents getrpcent\_r(), getrpcbyname\_r(), and getrpcbynumber\_r(), the reentrant equivalents of getrpcent(), getrpcbyname(), and getrpcbynumber(). getservent\_r.3 mtk Documents getservent\_r(), getservbyname\_r(), and getservbyport\_r(), the reentrant equivalents of getservent(), getservbyname(), and getservbyport(). numa.7 mtk A new page giving overview details for the Linux NUMA interfaces. Incorporates some material from mbind.2, and the description of /proc/PID/numa\_maps from proc.5. Newly documented interfaces in existing pages ---------------------------------------------

crypt.3 mtk Add description of crypt  $r()$ .

New and changed links

```
---------------------
crypt.3
  mtk
     New link to crypt.3.
getnetbyname_r.3
getnetbyaddr_r.3
  mtk
 New links to new getnetent<sub>_r.3</sub>.
getprotobyname_r.3
getprotobynumber_r.3
  mtk
     New links to new getprotoent_r.3.
getrpcbyname_r.3
getrpcbynumber_r.3
  mtk
    New links to new getrpcent<sub>1.3</sub>.
getservbyname_r.3
getservbyport_r.3
  mtk
    New links to new getservent<sub>_r.3</sub>.
numa_maps.5
  mtk
     Link to new numa(7) page, which incorporates the
     /proc/PID/numa_maps description.
     As part of the numactl() package, the /proc/PID/numa_maps
     documentation was in a numa_maps.5 page; this link
     ensures that "man 5 numa_maps" still works.
     (Eventually, we may want to remove this link.)
Global changes
--------------
get_mempolicy.2
mbind.2
move_pages.2
set_mempolicy.2
  mtk
```
 Add reference to numa(7) for information on library support. Added a VERSIONS section. SEE ALSO: Add numa(7).

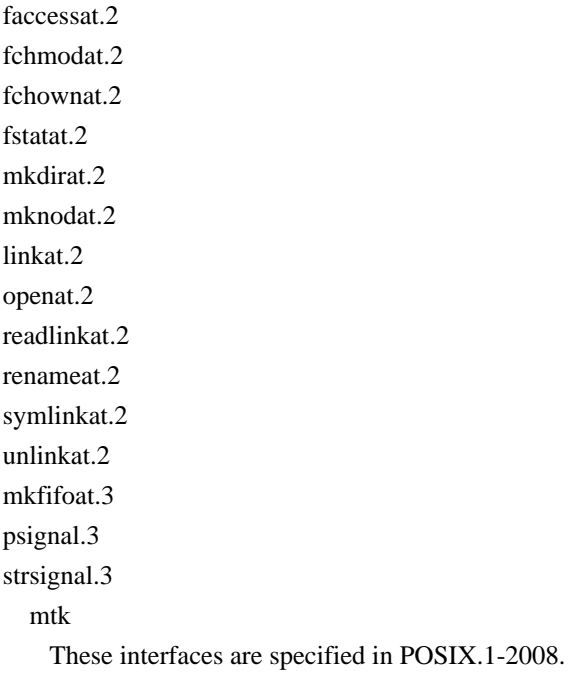

#### Changes to individual pages

---------------------------

# eventfd.2

#### Vijay Kumar

 When an eventfd overflows, select() indicates the file as both readable and writable (not as having an exceptional condition).

# fcntl.2

## mtk

F\_DUPFD\_CLOEXEC is specified in POSIX.1-2008.

#### getrlimit.2

# mtk

 NOTES: Add text mentioning the shell 'ulimit' (or 'limit') built-in command for setting resource limits.

#### gettimeofday.2

#### mtk

CONFORMING TO: POSIX.1-2008 marks gettimeofday() as obsolete.

# link.2

# mtk

 Note kernel version where Linux stopped following symbolic links in 'oldpath'; see also http://lwn.net/Articles/294667. POSIX.1-2008 makes it implementation-dependent whether or not 'oldpath' is dereferenced if it is a symbolic link. Add a reference to linkat(2) for an interface that allows

precise

control of the treatment of symbolic links.

## mbind.2

## mtk

 Remove material on library support and numactl; that material is now in numactl.7.

## mmap.2

# mtk

Add kernel version numbers for MAP\_32BIT.

Add some details on MAP\_32BIT (see http://lwn.net/Articles/294642).

#### move\_pages.2

#### mtk

Added VERSIONS (from kernel 2.6.18) and CONFORMING TO sections.

#### open.2

#### mtk

O\_CLOEXEC is specified in POSIX.1-2008.

# socket.2

#### mtk

s/d/domain/ for name of argument.

Add reference to socket(2) for further information on

domain, type, and protocol arguments.

#### utimensat.2

# mtk

CONFORMING TO: POSIX.1-2008 specifies utimensat() and futimens().

#### dirfd.3

#### mtk

CONFORMING TO: Add POSIX.1-2008; other minor changes.

#### exec.3

# mtk

Small rewording: "s/returned/failed with/ [an error]".

## fmemopen.3

# mtk

Since glibc 2.7, it is possible to seek past the end of

a stream created by open\_memstream().

# Add a BUGS section

describing the bug in earlier glibc versions.

```
gethostbyname.3
```
# mtk

 Clarify exactly which functions are obsoleted by getnameinfo() and getaddrinfo().

getnetent.3

mtk

 Rephrase description in terms of a database, rather than a file. Note that each of the get\*() functions opens a connection to

the database if necessary.

The database connection is held open between get\*() calls if

'stayopen' is non-zero (not necessarily 1).

s/zero terminated list/NULL-terminated list/

# mtk

 In glibc 2.2, the type of the 'net' argument for getnetbyaddr() changed from 'long' to 'uint32\_t'.

mtk

Note that the gethostbyaddr() 'net' argument is in host byte order.

# mtk

 RETURN VALUE: emphasize that returned pointer points to a statically allocated structure.

SEE ALSO: add getnetent\_r.3.

getprotoent.3

mtk

Rephrase description in terms

of a database, rather than a file.

Note that each of the get\*() functions opens a connection to

the database if necessary.

```
 The database connection is held open between get*() calls if
```
'stayopen' is non-zero (not necessarily 1).

```
 s/zero terminated list/NULL-terminated list/
```
#### mtk

 RETURN VALUE: emphasize that returned pointer points to a statically allocated structure.

SEE ALSO: add getprotoent\_r.3.

## getrpcent.3

# mtk

s/rpc/RPC/.

Rephrase description in terms of a database, rather than a file.

Note that each of the get\*() functions opens a connection to

the database if necessary.

s/zero terminated list/NULL-terminated list/

mtk

 RETURN VALUE: emphasize that returned pointer points to a statically allocated structure. SEE ALSO: add getrpcent r.3.

getservent.3

mtk

 Rephrase description in terms of a database, rather than a file. Note that each of the get\*() functions opens a connection to

the database if necessary.

The database connection is held open between get\*() calls if

'stayopen' is non-zero (not necessarily 1).

s/zero terminated list/NULL-terminated list/

# mtk

 RETURN VALUE: emphasize that returned pointer points to a statically allocated structure. SEE ALSO: add getservent\_r.3.

#### mkdtemp.3

#### mtk

CONFORMING TO: this function is specified in POSIX.1-2008.

#### mq\_notify.3

Venkatesh Srinivas

 s/sigev\_notify\_function/sigev\_thread\_function/ as per http://bugs.debian.org/cgi-bin/bugreport.cgi?bug=494956.

## realpath.3

#### mtk

 Relocate text for resolved\_path==NULL case to DESCRIPTION. POSIX.1-2001 leaves the resolved\_path==NULL case as implementation-defined; POSIX.1-2008 specifies the behavior described in this man page.

#### sem init.3

# mtk

 POSIX.1-2008 rectifies the POSIX.1-2001 omission, specifying that zero is returned by a successful sem\_init() call.

#### core.5

Mike Bianchi / mtk

 Make the page more helpful to non-programmers by referencing the documentation of the shell's 'ulimit' command in the discussion of RLIMIT\_CORE and RLIMIT\_FSIZE.

SEE ALSO: Add bash(1).

#### mtk

Note that a core dump file can be used in a debugger.

#### proc.5

## mtk

Remove /proc/PID/numa\_maps material (it is now in numa(7)).

cpuset.7

mtk

SEE ALSO: Add numa(7).

inotify.7

mtk / Li Zefan

 Explain bug that occurred in coalescing identical events in kernels before 2.6.25. (See commit 1c17d18e3775485bf1e0ce79575eb637a94494a2 "A potential bug in inotify\_user.c" in the 2.6.25 Changelog.)

pthreads.7

mtk

 Update thread-safe functions list with changes in POSIX.1-2008. SEE ALSO: add proc(5).

signal.7

mtk

Update list of async-signal-safe functions for POSIX.1-2008.

Changes in man-pages-3.09 ====================

Released: 2008-09-10, Munich

====================

Contributors

------------

The following people contributed notes, ideas, or patches that have been incorporated in changes in this release:

Bernd Eckenfels <be-mail2006@lina.inka.de> Bruno Haible <bruno@clisp.org> Carsten Emde <Carsten.Emde@osadl.org> Christopher Head <chead@telus.net> H. Peter Anvin <hpa@zytor.com> Jan Engelhardt <jengelh@medozas.de> Joe Korty <joe.korty@ccur.com> Marko Kreen <markokr@gmail.com> Martin (Joey) Schulze <joey@infodrom.org> Mats Wichmann  $\langle$  mats.d.wichmann@intel.com> Michael Schurter <michael@susens-schurter.com> Mike Bianchi <MBianchi@foveal.com> Mike Frysinger <vapier@gentoo.org> Sam Varshavchik <mrsam@courier-mta.com> Suka <sukadev@us.ibm.com> Timothy S. Nelson <wayland@wayland.id.au>

Tolga Dalman <tdalman@project-psi.org> Török Edwin <edwintorok@gmail.com>

#### Apologies if I missed anyone!

New and rewritten pages

-----------------------

#### fopencookie.3

#### mtk

 Document fopencookie(3), a library function that allows custom implementation of a stdio stream.

#### networks.5

 Martin (Joey) Schulze, with a few light edits by mtk Documents the /etc/networks file.

#### Global changes

--------------

## Various pages

mtk

 s/time zone/timezone/ for consistency across pages and with POSIX.1.

## kill.2

sigaction.2 sigpending.2 sigprocmask.2 sigsuspend.2 confstr.3 ctermid.3 ctime.3 ferror.3 flockfile.3 fopen.3 getaddrinfo.3 getgrnam.3 getnameinfo.3 getopt.3 getpwnam.3 longjmp.3 popen.3 rand.3 readdir.3 setjmp.3

sigsetops.3 sigwait.3 strtok.3 tzset.3 unlocked\_stdio.3 mtk Add/fix feature test macro requirements.

Changes to individual pages

---------------------------

# fcntl.2

 mtk, after a note by Mike Bianchi More clearly and consistently describe whether or not the third argument to fcntl() is required, and what its type should be.

# mtk

Move description of negative l\_len

from NOTES, integrating

 it into the discussion of file locking. Minor rewrites of the text on file locking.

#### getrusage.2

 Bernd Eckenfels SEE ALSO: Add clock(3), clock\_gettime(3). See http://bugs.debian.org/cgi-bin/bugreport.cgi?bug=353475

# ioctl\_list.2

## mtk

 Remove old sentence about where to send updates for this page. Add more detail on mount options that prevent updates to atime.

# sched\_setscheduler.2

Carsten Emde

Update kernel version numbers relating to real-time support.

#### stat.2

# H. Peter Anvin

 Note that lstat() will generally not trigger automounter action, whereas stat() will.

# clock.3

 Bernd Eckenfels SEE ALSO: Add clock gettime(3). See http://bugs.debian.org/cgi-bin/bugreport.cgi?bug=353475

clock\_getres.3

Tolga Dalman / mtk

 Add "Link with -lrt" to SYNOPSIS; remove now redundant sentence mentioning librt from NOTES.

getdate.3

mtk

Rewrite

 description of getdate\_r() and integrate into main text (rather than describing in NOTES). Other parts rewritten for greater clarity. Make it clearer in the main text that glibc does not implement %Z; remove discussion of that point from NOTES. Added an example program.

hsearch.3

## mtk

 Noted that table size as specified by 'nel' is immutable. Described differences between hsearch() and hsearch  $r($ ). Added missing pieces to RETURN VALUE. Added a number of new entries under ERRORS. NOTES: added some basic advice on sizing the hash table; noted that when a table is destroyed, the caller is responsible for freeing the buffers pointed to by 'key' and 'data' fields. One of the BUGS was fixed in glibc 2.3. Rewrote and clarified various other pieces. Rename arguments for reentrant functions, using same name as glibc headers: s/ret/retval/; s/tab/htab/. mtk, after

a suggestion by Timothy S. Nelson

 Integrate discussion of reentrant functions into main discussion (rather than as a short paragraph at the end).

#### iconv.3

 Bruno Haible Describe "shift sequence" input.

#### ptsname.3

#### sukadev

Fix return type of ptsname\_r() in SYNOPSIS.

#### readdir.3

H. Peter Anvin

s/stat(2)/lstat(2)/ when discussing d\_type (since we are talking about a case where we might be interested to whether the file itself is a symbolic link).

#### sigsetops.3

Chris Head, signed-off-by: Mike Frysinger

Fix typo: s/sigdelset/sigorset/

#### proc.5

Mats Wichmann / mtk

s/\[number]/[pid]/ in file names for /proc/PID files.

And similar changes for task/[tid] sub-directories.

#### mtk / Mats Wichmann

 In the description if /proc/[pid]/environ, remove reference to  $\text{lilo}(8)/\text{grub}(8)$  since there seems to be nothing in those pages that related to this /proc file.

#### Michael Schurter / mtk

 Remove sentence wrongly saying that /proc/meminfo reports info in bytes;

 see http://bugs.debian.org/cgi-bin/bugreport.cgi?bug=462969 mtk

 Note that /proc/meminfo reports system-wide memory usage statistics.

# Joe Korty

 Document new fields in /proc/interrupts that were added in Linux 2.6.24.

# unix.7

# Marko Kreen

 Since glibc 2.8, \_GNU\_SOURCE must be defined in order to get the definition of the ucred structure from <sys/socket.h>.

==================== Changes in man-pages-3.10 ====================

#### Released: 2008-09-23, Munich

#### Contributors

------------

The following people contributed notes, ideas, or patches that have been incorporated in changes in this release:

André Goddard Rosa <andre.goddard@gmail.com> George Spelvin <linux@horizon.com> Pavel Heimlich <tropikhajma@seznam.cz> Sam Varshavchik <mrsam@courier-mta.com> John Reiser <jreiser@bitwagon.com>

Apologies if I missed anyone!

#### Global changes

closedir.3 dirfd.3 readdir.3 rewinddir.3 scandir.3 seekdir.3 telldir.3 mtk Fix 'dir' argument name: should be 'dirp'. POSIX.1-2008 and glibc call this argument 'dirp' (consistent with the fact that it is a \*pointer\* to a DIR structure).

Changes to individual pages

---------------------------

# clone.2

--------------

 mtk, after a comment by John Reiser Clarify text describing getpid() caching bug for clone() wrapper. See also: http://sourceware.org/bugzilla/show\_bug.cgi?id=6910 https://bugzilla.redhat.com/show\_bug.cgi?id=417521

## getpid.2

 mtk, after a comment by John Reiser Describe getpid()'s PID caching and its consequences.

#### timerfd\_create.2

Sam Varshavchik

s/it\_interval/it\_value/ when talking about TIMERFD\_ABSTIME.

## closedir.3

George Spelvin

Clarify closedir()'s treatment of underlying file descriptor.

#### tsearch.3

 André Goddard Rosa Fix memory leak in example program.

Add use of tdestroy to example program.

# mtk

Add "#define \_GNU\_SOURCE" to example program.

#### protocols.5

 mtk, after a note from Pavel Heimlich Remove SEE ALSO references to nonexistent Guides to Yellow Pages services.5 mtk Remove some out-of-date bugs. mtk, after a note from Pavel Heimlich Remove SEE ALSO references to nonexistent Guides to Yellow Pages and Bind/Hesiod docs. mtk Remove crufty text about use of comma instead of slash to separate port and protocol.

==================== Changes in man-pages-3.11 ====================

## Released: 2008-10-07, Munich

#### **Contributors**

------------

The following people contributed notes, ideas, or patches that have been incorporated in changes in this release:

André Goddard Rosa <andre.goddard@gmail.com> Eugene V. Lyubimkin <jackyf.devel@gmail.com> Gergely Soos <sogerc1@gmail.com> Kirill A. Shutemov <kirill@shutemov.name> Marko Kreen <markokr@gmail.com> Maxin B. John <maxin.john@ap.sony.com> Maxin John <maxin.john@gmail.com> Michael Kerrisk <mtk.manpages@gmail.com> Nicolas François <nicolas.francois@centraliens.net> Pavel Heimlich <tropikhajma@seznam.cz> Ricardo Catalinas Jiménez <jimenezrick@gmail.com> Sam Varshavchik <mrsam@courier-mta.com>

Apologies if I missed anyone!

#### New and rewritten pages

-----------------------

umount.2

Michael Kerrisk

 Create a new page for umount() and umount2() by extracting existing material from mount.2 page.

# New and changed links

---------------------

# umount2.2

Michael Kerrisk

Change link to point to new umount.2

The umount2() material migrated from mount.2 to umount.2

#### Changes to individual pages

---------------------------

# execve.2

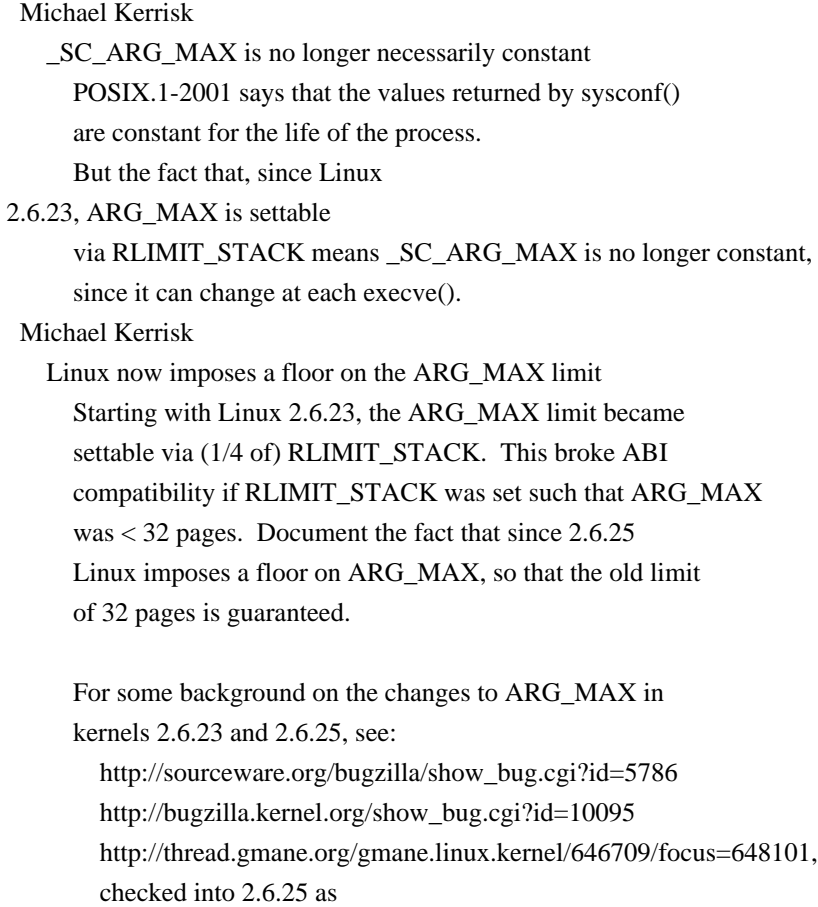

commit a64e715fc74b1a7dcc5944f848acc38b2c4d4ee2.

Also some reordering/rewording of the discussion of ARG\_MAX.

## fallocate.2

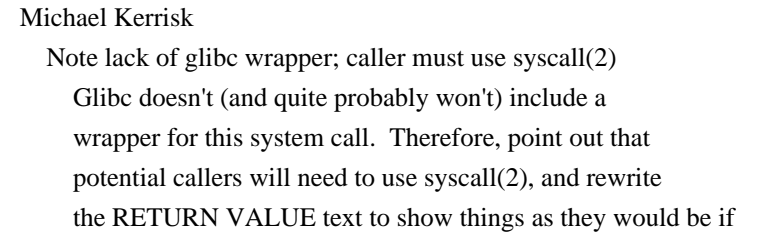

syscall() is used.

## Michael Kerrisk

 Refer reader to posix\_fallocate(3) for portable interface Add a para to start of page that points out that this is the low-level, Linux-specific API, and point the reader to posix\_fallocate(3) for the portable API.

#### getdents.2

readdir.3 Michael Kerrisk d\_type is currently only supported on ext[234] As at kernel 2.6.27, only ext[234] support d\_type. On other file systems, d\_type is always set to DT\_UNKNOWN (0). getdents.2 Michael Kerrisk Add an example program Michael Kerrisk comment out linux\_dirent fields with varying location The location of the fields after d\_name varies according to the size of d\_name. We can't properly declare them in C; therefore, put those fields inside a comment. Michael Kerrisk The DT  $*$  constants are defined in  $\langle$  dirent.h> Michael Kerrisk Remove header files from SYNOPSIS None of the header files provides what is needed. Calls are made via syscall(2). Michael Kerrisk The programmer must define the linux\_dirent structure Point out that this structure is not defined in glibc headers. Michael Kerrisk s/dirent/linux\_dirent/ The structure isn't currently defined in glibc headers, and the kernel name of the structure is 'linux\_dirent' (as was already used in some, but not all, places in this page). getrlimit.2 Michael Kerrisk Reword/relocate discussion of BSD's historical RLIMIT\_OFILE The old sentence sat on its own in an odd place, and anyway the modern BSDs use the name RLIMIT\_NOFILE. Michael Kerrisk

 Refer to execve(2) for RLIMIT\_STACK's effect on ARG\_MAX Refer the reader to new text in execve(2) that describes how

# getrusage.2

# Michael Kerrisk

Rusage measures are preserved across execve(2)

#### mlock.2

 Maxin John Add EAGAIN error.

move\_pages.2 Nicolas François Make a detail of EPERM error more precise

## mount.2

 Michael Kerrisk Add description of per-process namespaces Describe per-process namespaces, including discussion of clone() and unshare CLONE\_NEWNS, and /proc/PID/mounts. Michael Kerrisk List a few other file systems that we may see in /proc/filesystems Add some modern file systems to that list (xfs, jfs, ext3, reiserfs). Michael Kerrisk

Document MS\_SILENT (and MS\_VERBOSE)

#### mount.2

#### umount.2

#### Michael Kerrisk

 Split umount\*() out into a separate page The length of this page means that it's becoming difficult to parse which info is specific to mount() versus umount()/umount2(), so split the umount material out into its own page.

#### pause.2

#### Michael Kerrisk

 Remove mention of words "library function" This really is a system call.

#### readdir.2

Michael Kerrisk

The programmer must declare the old\_linux\_dirent structure

Glibc does not provide a definition of this structure.

# Michael Kerrisk

s/dirent/old\_linux\_dirent/

 Nowadays, this is the name of the structure in the kernel sources.
Michael Kerrisk

Remove words "which may change"

These words

are slightly bogus: although the interface

is obsolete, for ABI-compatibility reasons, the kernel folk

should never be changing this interface.

# Michael Kerrisk

Remove header files from SYNOPSIS

glibc doesn't provide any support for readdir(2),

so remove these header files (which otherwise suggest

that glibc does provide the required pieces).

## recv.2

Nicolas François

Move kernel version number to first mention to MSG\_ERRQUEUE.

#### semop.2

 Kirill A. Shutemov Fix typo in example

(The '&' before sop in the semop() call is unneeded.)

## send.2

Michael Kerrisk

 Make kernel version for MSG\_CONFIRM more precise s/2.3+ only/Since Linux 2.3.15/

#### sigaction.2

#### Michael Kerrisk

 Refer reader to signal(7) for an overview of signals Explain semantics of signal disposition during fork() and execve() Refer to signal(7) for more details on signal mask.

#### sigaltstack.2

 Michael Kerrisk Explain inheritance of alternate signal stack across fork(2)

# sigwaitinfo.2

#### Michael Kerrisk

 Distinguish per-thread and process-wide signals A sentence clarifying that pending signal set is union of

per-thread and process-wide pending signal sets.

## Michael Kerrisk

These interfaces have per-thread semantics

 The page was previously fuzzy about whether these interfaces have process-wide or per-thread semantics. (E.g., now the page states that the calling \*thread\* (not process) is suspended until the signal is delivered.)

# sigpending.2

# Michael Kerrisk

Explain effect of fork() and execve() for pending signal set

# Michael Kerrisk

Explain how thread's pending signal set is defined

 The pending set is the union of per-thread pending signals and process-wide pending signals.

# sigprocmask.2

## Michael Kerrisk

Explain effects of fork() and execve() for signal mask

#### splice.2

Michael Kerrisk

Note that SPLICE\_F\_MOVE is a no-op since kernel 2.6.21

#### syscall.2

#### Michael Kerrisk

 Add more detail about wrapper functions Add a few more details about work generally done by wrapper functions. Note that syscall(2) performs the same steps.

## tkill.2

## Michael Kerrisk

 EINVAL error can also occur for invalid TGID The EINVAL error on an invalid TGID for tgkill() was not documented; this change documents it.

# utimensat.2

Michael Kerrisk

 POSIX.1-2008 revision will likely affect FTMs for futimens() Make it clear that the POSIX.1 revision that is likely to affect the feature test macro requirements for futimens() is POSIX.1-2008.

#### Nicolas François

Make various wordings a little more precise.

The times argument point to \*an array of\* structures, and the

man-page should say that consistently.

#### wait4.2

Michael Kerrisk

wait3() is a library function layered on wait4().

 On Linux wait3() is a library function implemented on top of wait4(). (Knowing this is useful when using strace(2), for example.)

# atan2.3

## Nicolas François

 Fix error in description of range or return value In recent changes to the man page, mtk accidentally changed the description of the return value range to -pi/2..pi/2; the correct range is -pi..pi.

#### cmsg.3

 Nicolas François Add parentheses after macro names.

# ctime.3

 Michael Kerrisk Clarify mktime()'s use of tm\_isdst Describe use of tm\_isdst for input to mktime(); explain how mktime() modifies this field. (This field is left unchanged in case of error.)

http://bugs.debian.org/cgi-bin/bugreport.cgi?bug=500178

# Michael Kerrisk

Clarify wording

for ctime\_r() and asctime\_r() to indicate that

the buffer must be at least 26 \*bytes\*.

Michael Kerrisk

Minor rewording of mktime() description.

#### floor.3

 Nicolas François floor.3: Fix error in description: s/smallest/largest/

## hsearch.3

 André Goddard Rosa Call hdestroy() after using hash table created by hcreate(), for the sake of completeness

# mq\_getattr.3

Michael Kerrisk

 mq\_getattr() and mq\_setattr() are layered on mq\_getsetattr(2) mq\_getattr() and mq\_setattr() are library functions layered on top of the mq\_getsetattr $(2)$  system call. (This is useful info for users of strace(1).)

#### mq\_receive.3

Michael Kerrisk

mq\_send() is a library function layered on mq\_timedreceive() syscall This info is useful for users of strace(1).

#### mq\_send.3

## Michael Kerrisk

 mq\_send() is a library function layered on mq\_timedsend() syscall This info is useful for users of strace(1).

# nextafter.3

 Nicolas François Make description more precise: s/next/largest/

## readdir.3

 Michael Kerrisk SEE ALSO: add getdents(2) Because readdir() is implemented on top of getdents(2).

# realpath.3

Michael Kerrisk

 Clarify that returned pathname is NULL terminated Also clarify that null-byte is included in PATH\_MAX limit.

## proc.5

Michael Kerrisk

Rewrite and simplify description of /proc/mounts

Most of the relevant discussion is now under /proc/PID/mounts;

all that needs to be here is a mention of the pre-2.4.19

system-wide namespace situation, and a reference to the

discussion under /proc/PID/mounts.

#### Michael Kerrisk

Add description of /proc/PID/mounts

 Largely cribbed from existing /proc/mounts discussion, which is about to be rewritten.

#### mq\_overview.7

 Michael Kerrisk Add mq\_notify() to list of lib. functions and syscalls in MQ API

#### signal.7

 Michael Kerrisk Improve description in NAME section Add mention of sigaltstack(2). Describe syscalls that synchronously wait for a signal, Give overview of syscalls that block until a signal is caught Add overview of interfaces for sending signals.

# Michael Kerrisk

 Describe semantics w.r.t. fork() and execve() Include text describing semantics of fork() and execve() for signal dispositions, signal mask, and pending signal set.

==================== Changes in man-pages-3.12 ====================

Released: 2008-10-29, Bucaramanga

#### Contributors

------------

The following people contributed notes, ideas, or patches that have been incorporated in changes in this release:

Bert Wesarg <br/> <br/>bert.wesarg@googlemail.com> Christian Grigis <glove@earthling.net> Christoph Hellwig <hch@infradead.org> Didier <did447@gmail.com> Halesh S <halesh.s@india.com> J.H.M. Dassen (Ray) <fsmla@xinara.org> Jason Spiro <jasonspiro4@gmail.com> Lefteris Dimitroulakis <edimitro@tee.gr> Michael B. Trausch <mike@trausch.us> Pierre Cazenave <pwc101@noc.soton.ac.uk> Stefan Puiu <stefan.puiu@gmail.com>

Apologies if I missed anyone!

New and rewritten pages

-----------------------

pthread\_attr\_init.3 Michael Kerrisk New page for pthread\_attr\_init(3) and pthread\_attr\_destroy(3)

pthread\_attr\_setdetachstate.3 Michael Kerrisk New page for pthread attr setdetachstate(3) and pthread\_attr\_getdetachstate(3)

pthread\_attr\_setguardsize.3 Michael Kerrisk

New page for pthread attr setguardsize(3) and pthread\_attr\_getguardsize(3)

pthread attr setscope.3

```
 Michael Kerrisk
     New page for pthread_attr_setscope(3) and pthread_attr_getscope(3)
pthread_attr_setstack.3
  Michael Kerrisk
     New page for pthread_attr_setstack(3) and pthread_attr_getstack(3)
pthread_attr_setstackaddr.3
  Michael Kerrisk
     New page for pthread_attr_setstackaddr(3)
 and
     pthread_attr_getstackaddr(3)
pthread_attr_setstacksize.3
  Michael Kerrisk
     New page for pthread_attr_setstacksize(3) and
     pthread_attr_getstacksize(3)
pthread_create.3
  Michael Kerrisk
     New page describing pthread_create(3)
pthread_detach.3
  Michael Kerrisk
     New page for pthread_detach(3)
pthread_equal.3
  Michael Kerrisk
     New page for pthread_equal(3)
pthread_exit.3
  Michael Kerrisk
     New page describing pthread_exit(3)
pthread_getattr_np.3
  Michael Kerrisk
     New page for pthread_getattr_np(3)
pthread_join.3
  Michael Kerrisk
     New page for pthread_join(3)
pthread_self.3
  Michael Kerrisk
     New page for pthread_self(3)
pthread_tryjoin_np.3
  Michael Kerrisk
```
New page for pthread\_tryjoin\_np(3) and pthread\_timedjoin\_np(3)

## Newly documented interfaces in existing pages

---------------------------------------------

# dup.2

 Michael Kerrisk Add description of dup3() dup3() was added in kernel 2.6.27.

#### epoll\_create.2

Michael Kerrisk

Add description of new epoll\_create1()

The new epoll\_create1() system call appeared in Linux 2.6.27.

# eventfd.2

# Michael Kerrisk

 Describe eventfd2() and EFD\_NONBLOCK and EFD\_CLOEXEC Linux 2.6.27 added eventfd(), which supports a flags argument that eventfd() did not provide. The flags so far implemented are EFD\_NONBLOCK and EFD\_CLOEXEC,

#### inotify\_init.2

 Michael Kerrisk Add description of inotify\_init1() The inotify\_init1() system call was added in Linux 2.6.27.

# pipe.2

 Michael Kerrisk Add description of new pipe2() syscall pipe2() was added in 2.6.27. Describe the O\_NONBLOCK and O\_CLOEXEC flags.

#### signalfd.2

# Michael Kerrisk

 Describe signalfd4() and SFD\_NONBLOCK and SFD\_CLOEXEC Linux 2.6.27 added signalfd4(), which supports a flags argument that signalfd() did not provide. The flags so far implemented are SFD\_NONBLOCK and SFD\_CLOEXEC.

New and changed links

---------------------

dup3.2 Michael Kerrisk  New link to dup.2 dup.2 now contains the description of the new dup3() syscall.

## epoll\_create1.2

Michael Kerrisk

 New link to epoll\_create.2 epoll\_create.2 now includes a description of the new epoll\_create1() system call.

# eventfd2.2

 Michael Kerrisk New link to eventfd.2 The eventfd.2 page has some details on the eventfd2() system call, which was new in Linux 2.6.27.

# inotify\_init1.2

 Michael Kerrisk New link to inotify\_init.2 inotify\_init.2 now includes a description of the new inotify\_init1() system call.

#### pipe2.2

 Michael Kerrisk New link to pipe.2 pipe(2) now contains a description of the new pipe2() syscall.

pthread\_attr\_destroy.3 Michael Kerrisk New link to new pthread\_attr\_init.3

pthread\_attr\_getdetachstate.3 Michael Kerrisk New link to new pthread\_attr\_setdetachstate.3

pthread\_attr\_getguardsize.3 Michael Kerrisk New link to new pthread\_attr\_setguardsize.3

pthread\_attr\_getscope.3 Michael Kerrisk New link to new pthread attr setscope.3

pthread\_attr\_getstack.3 Michael Kerrisk New link to new pthread\_attr\_setstack.3

pthread\_attr\_getstackaddr.3

 Michael Kerrisk New link to new pthread\_attr\_setstackaddr.3

pthread\_attr\_getstacksize.3 Michael Kerrisk New link to new pthread\_attr\_setstacksize.3

pthread\_timedjoin\_np.3 Michael Kerrisk New link to new pthread\_tryjoin\_np.3

signalfd4.2

 Michael Kerrisk New link to signalfd.2 signalfd.2 now includes text describing signalfd4() system call, new in Linux 2.6.27.

# Global changes

--------------

eventfd.2, getdents.2, mprotect.2, signalfd.2, timerfd\_create.2, wait.2, backtrace.3, clock\_getcpuclockid.3, end.3, fmemopen.3, fopencookie.3, getdate.3, getgrouplist.3, getprotoent\_r.3, getservent\_r.3, gnu\_get\_libc\_version.3, inet.3, inet\_pton.3, makecontext.3, matherr.3, offsetof.3, pthread\_attr\_init.3, pthread\_create.3, pthread\_getattr\_np.3, sem\_wait.3, strtol.3, core.5 Michael Kerrisk Add ".SS Program source" to EXAMPLE Add ".SS Program source" to clearly distinguish shell session and descriptive text from actual program code. eventfd.2, execve.2, getdents.2, ioprio\_set.2, mprotect.2, signalfd.2, timerfd\_create.2, wait.2, backtrace.3, clock\_getcpuclockid.3, end.3, fmemopen.3, fopencookie.3, frexp.3, getdate.3, getgrouplist.3, getprotoent\_r.3, getservent\_r.3, gnu\_get\_libc\_version.3, inet.3, inet\_pton.3, makecontext.3, malloc.3, matherr.3, offsetof.3, pthread\_attr\_init.3, pthread\_create.3, pthread\_getattr\_np.3, sem\_wait.3, strftime.3, strtok.3, strtol.3, core.5, proc.5, cpuset.7, mq\_overview.7 Michael Kerrisk Format user input in shell sessions in boldface frexp.3, strftime.3, strtok.3

 Michael Kerrisk Relocate shell session above example program  Move the shell session text that demonstrates the use of the example program so that it precedes the actual example program. This makes the page consistent with the majority of other pages.

#### Changes to individual pages

---------------------------

epoll\_create.2 Michael Kerrisk Say more about unused epoll\_create() 'size' arg Supply a little more explanation about why the 'size' argument of epoll\_create() is nowadays ignored. eventfd.2 Michael Kerrisk Remove crufty text relating to flags argument Remove sentence saying that glibc adds a flags argument to the syscall; that was only relevant for the older eventfd() system call. getdents.2 Christoph Hellwig Fix text relating to DT\_UNKNOWN and 'd\_type' support Some file systems provide partial support for 'dt\_type', returning DT\_UNKNOWN for cases they don't support. Update the discussion of 'd\_type' and DT\_UNKNOWN to support this. getpeername.2, getsockname.2 Michael Kerrisk SEE ALSO: add ip(7) and unix(7) getsockopt.2 Michael Kerrisk EINVAL can also occur if 'optval' is invalid In some cases, EINVAL can occur if 'optval' is invalid. Note this, and point reader to an example in ip(7). In response to: http://bugs.debian.org/cgi-bin/bugreport.cgi?bug=216092 inotify\_init.2 pipe.2 timerfd\_create.2 Michael Kerrisk Clarify \*\_NONBLOCK description

Make it clear that the NONBLOCK flag sets an attribute in the new

open file description.

#### sched\_yield.2

Michael Kerrisk

Rewrite description in terms of threads

The text formerly described the

# operation of sched\_yield() in

terms of processes. It should be in terms of threads.

#### Michael Kerrisk

 Add NOTES text on appropriate use of sched\_yield() Strategic calls to sched\_yield() can be used to improve performance, but unnecessary use should be avoided.

#### sigaction.2

# Michael Kerrisk

 Clarify that sa\_mask affects the \*per-thread\* signal mask The page didn't previously clearly explain the scope of the signal mask that is affected by sa\_mask.

### signalfd.2

# Michael Kerrisk

Remove crufty text relating to flags argument

 Remove sentence saying that glibc adds a flags argument to the syscall; that was only relevant for the older signalfd() system call.

#### sigprocmask.2

#### Michael Kerrisk

 Clarify that sigprocmask() operates on a per-thread mask The first sentence of the page was vague on the scope of the attribute changed by sigprocmask().

Reword to make this

 clearer and add a sentence in NOTES to explicitly state that the signal mask is a per-thread attribute.

#### socket.2

## Michael Kerrisk

 Document SOCK\_NONBLOCK and SOCK\_CLOEXEC flags These flags, specified in the 'type' argument, are supported since Linux 2.6.27.

## socketpair.2

## Michael Kerrisk

 Refer to socket(2) for SOCK\_CLOEXEC and SOCK\_NONBLOCK Refer the reader to socket(2) for a description of the SOCK\_CLOEXEC and SOCK\_NONBLOCK flags, which are supported by socketpair() since Linux 2.6.27.

# syscalls.2

Michael Kerrisk

 Add new 2.6.27 system calls Add pipe2(), dup3(), epoll\_create1(), inotify\_init1(), eventfd2(), signalfd4().

# timerfd\_create.2

#### Michael Kerrisk

 Document timerfd\_create() TFD\_CLOEXEC and TFD\_NONBLOCK TFD\_CLOEXEC and TFD\_NONBLOCK are supported since LInux 2.6.27.

# vfork.2

Michael Kerrisk

 Clarify meaning of "child releases the parent's memory" The man page was not explicit about how the memory used by the child is released back to the parent.

# ctime.3

Michael Kerrisk

 ctime\_r() and localtime\_r() need not set 'timezone' and 'daylight' The man page already noted that these functions need not set 'tzname', but things could be clearer: it tzset() is not called, then the other two variables also are not set.

Also, clarify that ctime() does set 'timezone' and 'daylight'.

#### dlopen.3

## Michael Kerrisk

 LD\_LIBRARY\_PATH is inspected once, at program start-up Make it clear that LD\_LIBRARY\_PATH is inspected \*once\*, at program start-up. (Verified from source and by experiment.)

#### fmemopen.3

Michael Kerrisk

Document binary mode (mode 'b')

Glibc 2.9 adds support to fmemopen() for binary mode opens.

Binary mode is specified

by inclusion of the letter 'b' in

the 'mode' argument.

#### getaddrinfo.3

Michael Kerrisk

Clarify error descriptions with some examples

 Clarify the description of some errors by giving examples that produce the errors. (Text added for EAI\_SERVICE and EAI\_SOCKTYPE.)

Also, add an error case for EAI\_BADFLAGS.

## gethostbyname.3

#### Michael Kerrisk

 Rationalize text on POSIX.1-2001 obsolete interfaces POSIX.1 marks gethostbyname(), gethostbyaddr(), and 'h\_errno' as obsolete. The man page explained this, but with some duplication. Remove the duplication, and otherwise tidy up discussion of this point.

## popen.3

#### Michael Kerrisk

 Change one-line description in NAME s%process I/O%pipe stream to or from a process% Michael Kerrisk Document 'e' (close-on-exec) flag

glibc 2.9 implements the 'e' flag in 'type', which sets the

close-on-exec flag on the underlying file descriptor.

# raise.3

 Michael Kerrisk SEE ALSO: add pthread\_kill(3)

#### readdir.3

Christoph Hellwig

 Fix text relating to DT\_UNKNOWN and 'd\_type' support (This mirrors the previous change to getdents.2) Some file systems provide partial support for 'dt\_type', returning DT\_UNKNOWN for cases they don't support. Update the discussion of 'd\_type' and DT\_UNKNOWN to support this.

#### strcpy.3

# Jason Spiro

 Strengthen warning about checking against buffer overruns http://bugs.debian.org/cgi-bin/bugreport.cgi?bug=413940

# tty\_ioctl.4

## Michael Kerrisk

Explain capability requirements for TIOCCONS

Explain capability requirements for TIOCCONS, and describe

changes in 2.6.10 relating to capabilities.

## Michael Kerrisk

Explain capability requirements for various ioctls

For TIOCSLCKTRMIOS, TIOCSCTTY,

# TIOCEXCL, explain the exact

 capability that is required (the text formerly just said "root" in each case).

# proc.5

# Michael Kerrisk

Document /proc/sys/kernel/threads-max

Defines the system-wide limit on the number of threads (tasks).

## utmp.5

# Pierre Cazenave

 It is just "other" who should not have write perms on utmp The page was vague before, saying that utmp should not be writable by any user. This isn't true: it can be, and typically is, writable by user and group.

#### epoll.7

# Michael Kerrisk

 Mention epoll\_create1() as part of epoll API epoll\_create1() was added in Linux 2.6.27, and extends the functionality of epoll\_create().

## inotify.7

## Michael Kerrisk

 Mention inotify\_init1() in overview of API Discuss the new inotify\_init1() system call in the overview of the inotify API.

#### ip.7

Michael Kerrisk

# Detail EINVAL

 error for IP\_ADD\_MEMBERSHIP socket option In response to: http://bugs.debian.org/cgi-bin/bugreport.cgi?bug=216092

#### iso\_8859-7.7

 Lefteris Dimitroulakis Add Drachma, Euro, and Greek Ypogegrammeni Also, amend description of characters 0241 and 0242.

# man-pages.7

Michael Kerrisk

Example shell sessions should have user input boldfaced

## pthreads.7

Michael Kerrisk

Describe return value from pthreads functions

 Describe the usual success (0) and failure (non-zero) returns, and note that POSIX.1-2001 specifies that pthreads functions can never fail with the error EINTR.

#### signal.7

# Michael Kerrisk

Timeouts make socket interfaces non-restartable

If setsockopt() is used to set a timeout on a socket(),

then the various socket interfaces are not automatically

restarted, even if SA\_RESTART is specified when

establishing the signal handler.

# Analogous behavior occurs

for the "stop signals" case.

# socket.7

 Michael Kerrisk SEE ALSO: add unix(7)

# ld.so.8

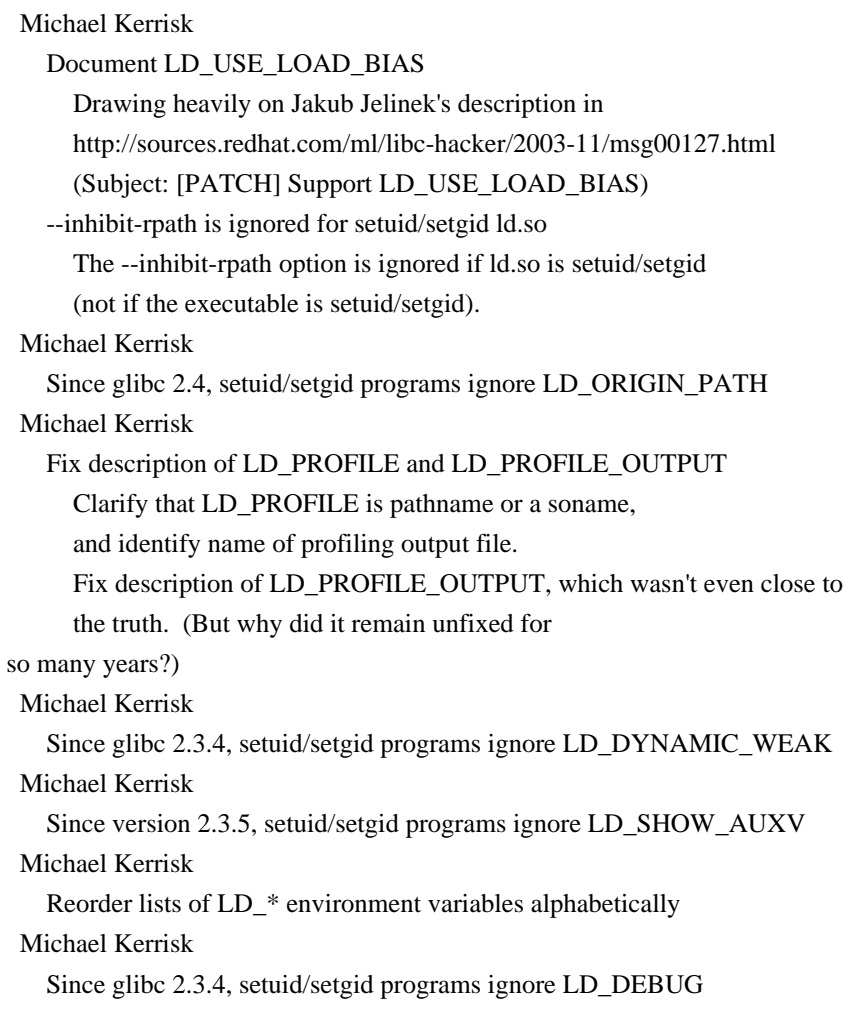

==================== Changes in man-pages-3.13 ====================

Released: 2008-11-07, Bucaramanga

## Contributors

The following people contributed notes, ideas, or patches that have been incorporated in changes in this release:

Bert Wesarg <bert.wesarg@googlemail.com> Karsten Weiss <knweiss@gmail.com> Lefteris Dimitroulakis <edimitro@tee.gr> Olaf van der Spek <olafvdspek@gmail.com> Sam Varshavchik <mrsam@courier-mta.com> Török Edwin <edwintorok@gmail.com> Ulrich Mueller <ulm@gentoo.org> Valdis Kletnieks <Valdis.Kletnieks@vt.edu>

## Apologies if I missed anyone!

New and rewritten pages

-----------------------

------------

pthread\_attr\_setaffinity\_np.3 Michael Kerrisk New page for pthread\_attr\_setaffinity\_np(3) and pthread\_attr\_getaffinity\_np(3)

pthread\_attr\_setschedparam.3 Michael Kerrisk New page for pthread\_attr\_setschedparam(3) and pthread\_attr\_getschedparam(3)

pthread\_attr\_setschedpolicy.3 Michael Kerrisk New page for pthread\_attr\_setschedpolicy(3) and pthread\_attr\_getschedpolicy(3)

pthread\_setaffinity\_np.3 Michael Kerrisk New page for pthread\_setaffinity\_np(3) and pthread\_getaffinity\_np(3)

pthread\_setschedparam.3 Michael Kerrisk New page for pthread setschedparam(3) and pthread getschedparam(3)

pthread\_setschedprio.3 Michael Kerrisk New page for pthread setschedprio(3)

#### New and changed links

---------------------

pthread\_attr\_getaffinity\_np.3 Michael Kerrisk New link to new pthread\_attr\_setaffinity\_np.3

pthread\_attr\_getschedparam.3 Michael Kerrisk New link to new pthread\_attr\_setschedparam.3

pthread\_attr\_getschedpolicy.3 Michael Kerrisk New link to new pthread\_attr\_setschedpolicy.3

pthread\_getaffinity\_np.3 Michael Kerrisk New link to new pthread\_setaffinity\_np.3

pthread\_getschedparam.3 Michael Kerrisk New link to new pthread\_setschedparam.3

Global changes

--------------

pthread\_attr\_setaffinity\_np.3 pthread\_getattr\_np.3 pthread\_setaffinity\_np.3 pthread\_tryjoin\_np.3 Michael Kerrisk Explain \_np suffix Add text to CONFORMING TO explaining that the "\_np" suffix is because these functions are non-portable.

Changes to individual pages

---------------------------

sched\_setaffinity.2 Michael Kerrisk SEE ALSO: add sched\_getcpu(3)

sched\_setaffinity.2 Michael Kerrisk SEE ALSO: Add pthread setaffinity np(3)

## sched\_setaffinity.2

## Michael Kerrisk

 Clarify EINVAL error for cpusetsize < kernel mask size For sched\_setaffinity(), the

#### EINVAL error that occurs

 if 'cpusetsize' is smaller than the kernel CPU set size only occurs with kernels before 2.6.9.

# vfork.2

## Michael Kerrisk

 Child holds parent's memory until execve() or \*termination\* The page was phrased in a few places to describe the child as holding the parent's memory until the child does an execve(2) or an \_exit(2). The latter case should really be the more general process termination (i.e., either \_exit(2) or abnormal termination).

## clock\_getres.3

# Michael Kerrisk

 CLOCK\_PROCESS\_CPUTIME\_ID and CLOCK\_THREAD\_CPUTIME\_ID not settable According to POSIX.1-2001, the CLOCK\_PROCESS\_CPUTIME\_ID and CLOCK\_THREAD\_CPUTIME\_ID clocks should be settable, but currently they are not.

#### pthread attr setstacksize.3

 Michael Kerrisk, after a report by Karsten Weiss EINVAL occurs on some systems if stacksize != page-size

 On MacOS X at least, pthread\_attr\_setstacksize(3) can fail with EINVAL if 'stacksize' is not a multiple of the system page size. Best to mention this so as to aid people writing portable programs.

#### pthread\_create.3

#### Karsten Weiss

Fix bug in EXAMPLE program

The calloc() line should read like this instead:

 $tinfo = calloc(num threads, sizeof(struct threadinfo));$ 

#### pthread\_exit.3

## Michael Kerrisk

 BUGS: thread group with a dead leader and stop signals Document the bug that can occur when a stop signal is sent to a thread group whose leader has terminated. http://thread.gmane.org/gmane.linux.kernel/611611 http://marc.info/?l=linux-kernel&m=122525468300823&w=2

#### resolver.3

 Michael Kerrisk Fix prototype of dn\_expand() The 4th argument is "char \*", not "unsigned char \*". http://bugs.debian.org/cgi-bin/bugreport.cgi?bug=504708

## epoll.7

## Michael Kerrisk

 Fix error handling after accept() in example code Simply continuing after an error is in most cases wrong, and can lead to infinite loops (e.g., for EMFILE). So handle an error by terminating. http://bugs.debian.org/cgi-bin/bugreport.cgi?bug=504202

# epoll.7

#### Michael Kerrisk

Add error handling for epoll\_wait() call in example code

#### epoll.7

# Michael Kerrisk

Improve example code

Fill in some gaps in example code (variable declarations,

adding listening socket to epoll set).

Give variables more meaningful names.

Other minor changes.

http://bugs.debian.org/cgi-bin/bugreport.cgi?bug=504202

#### iso\_8859-7.7

Lefteris Dimitroulakis

Add characters for Drachma and Greek Ypogegrammeni

Lines for these two characters were added in the previous patch,

but the actual characters were not included in

# the 4th column

of the table. This fixes that.

# pthreads.7

#### Michael Kerrisk

Add a section describing thread IDs

 In particular, note that in each pthreads function that takes a thread ID argument, that ID by definition refers to a thread in the same process as the caller.

==================== Changes in man-pages-3.14 ====================

Released: 2008-11-25, Bucaramanga

#### **Contributors**

------------

The following people contributed notes, ideas, or patches that have been incorporated in changes in this release:

Andreas Henriksson <andreas@fatal.se> Bert Wesarg <bert.wesarg@googlemail.com> Cedric Le Goater <clg@fr.ibm.com> Chris Heath <chris@heathens.co.nz> Eric Biederman <ebiederm@xmission.com> Eugen Dedu <Eugen.Dedu@pu-pm.univ-fcomte.fr> Ivana Varekova <varekova@redhat.com> Jen Axboe <jens.axboe@oracle.com> Jens Axboe <jens.axboe@oracle.com> Loïc Domaigne <tech@domaigne.com> Masanari Iida <masanari.iida@hp.com> Paul Evans <leonerd@leonerd.org.uk> Pavel Emelyanov <xemul@openvz.org> Pierre-Paul Paquin <pierrepaulpaquin@gmail.com> Serge E. Hallyn <serge@hallyn.com> Stefano Teso <teso@disi.unitn.it> Stew Benedict <stewb@linux-foundation.org> Vegard Nossum <vegard.nossum@gmail.com>

Apologies if I missed anyone!

New and rewritten pages

-----------------------

# CPU\_SET.3

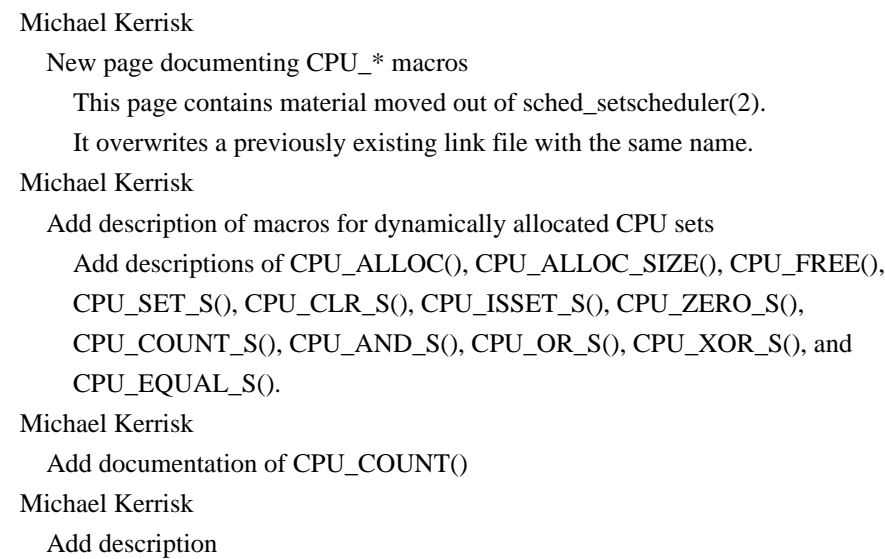

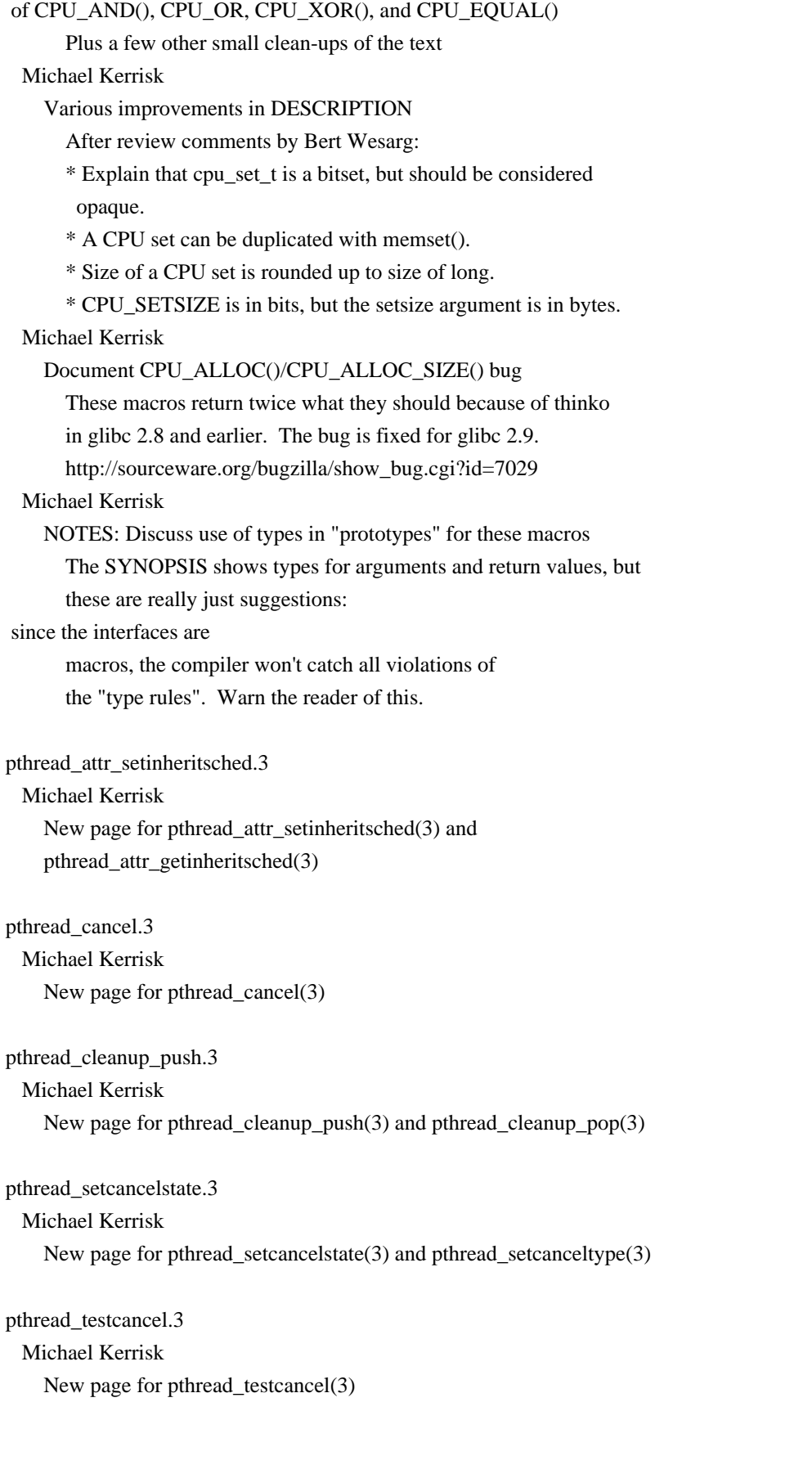

Newly documented interfaces in existing pages

---------------------------------------------

clone.2 Jens Axboe Document CLONE\_IO (new in Linux 2.6.25) Some text also by mtk. Michael Kerrisk Document CLONE\_NEWNET Michael Kerrisk Document CLONE\_NEWUTS (new in Linux 2.6.19) Michael Kerrisk Document CLONE\_NEWIPC flag (new in Linux 2.6.19) Michael Kerrisk Document CLONE\_NEWPID flag (new in Linux 2.6.24)

# mmap.2

 Michael Kerrisk Document MAP\_STACK flag (new in Linux 2.6.27)

# arp.7

 Michael Kerrisk Document /proc file retrans\_time\_ms (new in Linux 2.6.12) Michael Kerrisk Document /proc file base\_reachable\_time\_ms (new in Linux 2.6.12)

#### icmp.7

 Michael Kerrisk Document icmp\_ignore\_bogus\_error\_responses (new in Linux 2.2) Text taken from Documentation/networking/ip-sysctl.txt Michael Kerrisk Document icmp\_ratelimit and icmp\_ratemask (new in Linux 2.4.10) Text taken from Documentation/networking/ip-sysctl.txt Michael Kerrisk Document icmp\_echo\_ignore\_broadcasts (new in Linux 2.6.12) Text taken from Documentation/networking/ip-sysctl.txt

#### tcp.7

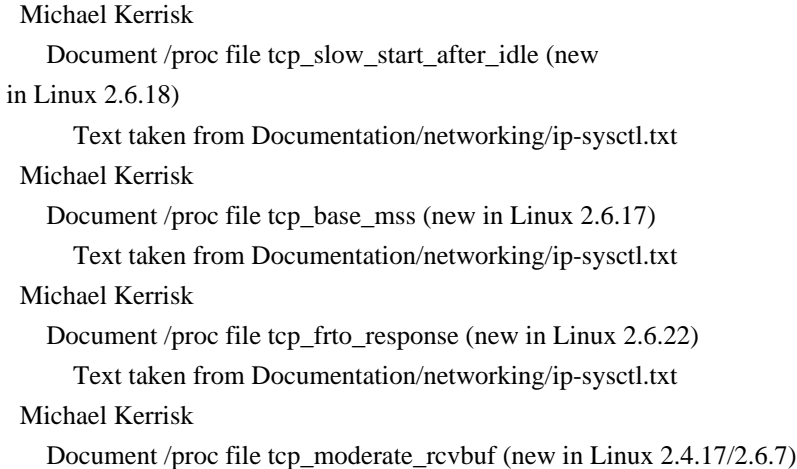

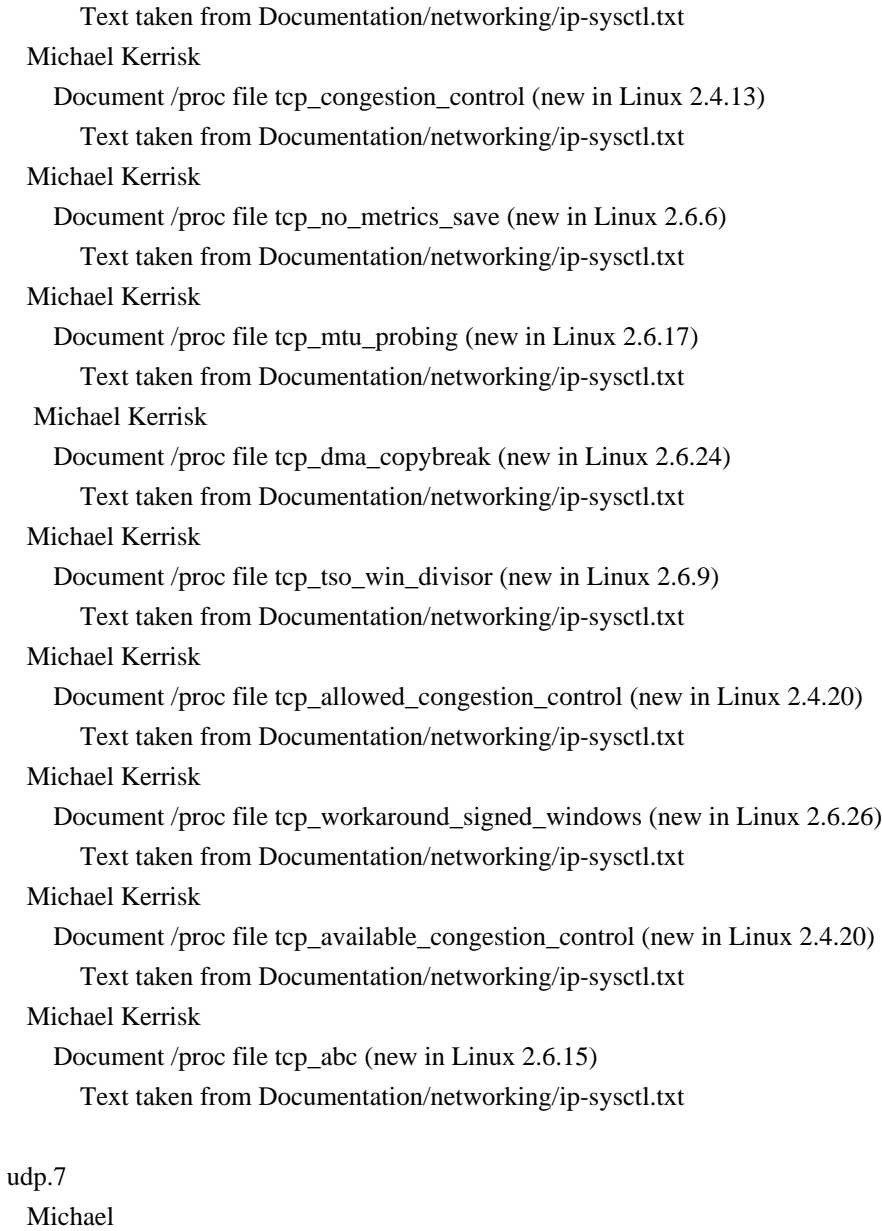

Kerrisk

 Document /proc files udp\_mem, udp\_rmem\_min, and udp\_wmem\_min All of these are new in Linux 2.6.25

New and changed links

---------------------

CPU\_ALLOC.3 CPU\_ALLOC\_SIZE.3 CPU\_AND.3 CPU\_AND\_S.3 CPU\_CLR\_S.3 CPU\_COUNT.3 CPU\_COUNT\_S.3 CPU\_EQUAL.3 CPU\_EQUAL\_S.3

CPU\_FREE.3 CPU\_ISSET\_S.3 CPU\_OR.3 CPU\_OR\_S.3 CPU\_SET\_S.3 CPU\_XOR.3 CPU\_XOR\_S.3 CPU\_ZERO\_S.3 Michael Kerrisk New link to new CPU\_SET.3 CPU\_CLR.3 CPU\_ISSET.3 CPU\_ZERO.3 Michael Kerrisk Update links to point to CPU\_SET.3 The documentation of the CPU\_\* macros migrated to a new location: CPU\_SET.3. pthread\_attr\_getinheritsched.3 Michael Kerrisk New link to new pthread\_attr\_setinheritsched.3 pthread\_cleanup\_pop.3 Michael Kerrisk New link to new pthread\_cleanup\_push.3 pthread\_setcanceltype.3 Michael Kerrisk New link to new pthread\_setcancelstate.3 Global changes ------------- clone.2 mount.2 unshare.2 proc.5 path\_resolution.7 Michael Kerrisk Global fix: s/namespace/mount-point namespace/, as appropriate In recent times, a number of other namespace flags have been added to clone(2). As such, it is no longer clear to use the generic term "namespace" to refer to the particular namespace controlled by CLONE\_NEWNS; instead, use the term "mount-point namespace". Michael Kerrisk

 Global fix: s/mount-point namespace/mount namespace/ This is more consistent with the term "mounts namespace" used in the 2008 ACM SIGOPS paper, "Virtual servers and checkpoint/restart in mainstream Linux". (I avoided the "s", because using the plural strikes me as klunky English, and anyway we don't talk about the "PIDs namespace" or the "networks namespace", etc..)

connect.2 listen.2 send.2 uname.2 cmsg.3 proc.5 arp.7 ddp.7 icmp.7 ip.7 raw.7 socket.7 tcp.7 udp.7 Michael

Kerrisk

 Global fix: eliminate mention of the obsolete sysctl(2) interface Many pages still mention use of the obsolete sysctl(2) system call, or used the term "sysctls"; rewrite these mentions to instead be in terms of /proc interfaces.

fcntl.2

signal.2 mbsnrtowcs.3 mbsrtowcs.3 mbtowc.3 wcrtomb.3 wcsnrtombs.3 wcsrtombs.3 wctomb.3 Michael Kerrisk Global fix: s/multi-thread/multithread/

getdents.2 pthread\_attr\_init.3 pthread\_create.3 pthread\_getattr\_np.3 pthread\_setaffinity\_np.3 pthread\_setschedparam.3 pthread\_tryjoin\_np.3

#### Michael Kerrisk

Use consistent error-handling function names

 Many older pages use a handle\_error() macro to do simple error handling from system and library function calls. Switch these pages to do similar.

Changes to individual pages

---------------------------

time.1

 Michael Kerrisk Note that some shells have a 'time' built-in command

 Therefore, to access the functionality described on this page, it may be necessary to specify the full pathname.

#### clone.2

 Michael Kerrisk Place list of CLONE\_\* flags in alphabetical order (No content changes.)

#### fsync.2

Michael Kerrisk

 Update feature test macro requirements for fsync() Since glibc 2.8, the fsync() declaration is also exposed if POSIX C\_SOURCE  $>= 200112L$ 

sched\_setaffinity.2

#### Michael Kerrisk

 Add note on system-imposed restrictions on CPUs actually used After Loïc Domaigne's suggestion for pthread\_setaffinity\_np(3), add similar text to this page noting that the system silently limits the set of CPUs on which the process actually runs to the set of CPUs physically present and the limits imposed by cpuset(7).

```
sched_setaffinity.2
```

```
 Michael Kerrisk
```

```
 Removed discussion of CPU_* macros()
```
These macros are now moving

to a separate page.

Michael Kerrisk

Refer reader to pthread setaffinity  $np(3)$  pthread\_setaffinity\_np() is preferable for setting thread CPU affinity if using the POSIX threads API.

## sysctl.2

Michael Kerrisk

 Add prominent warning against using this system call This was already stated under NOTES, but make it even more prominent by adding a sentence at the start of the DESCRIPTION.

## uname.2

 Michael Kerrisk Add C comments describing fields in utsname structure

## atan2.3

 Stefano Teso Fix description of range of function value return The range is not [-pi/2, pi/2], but [-pi, pi].

 (mtk: This error was reported by Nicolas François, and should have been fixed in 3.11, but somewhere along the way, the fix got lost.)

http://bugs.debian.org/cgi-bin/bugreport.cgi?bug=506299

### bindresvport.3

Michael Kerrisk

Since glibc 2.8, EPFNOSUPPORT

error is now EAFNOSUPPORT

 Glibc switched to using a POSIX-specified error code for this error case.

http://bugs.linuxbase.org/show\_bug.cgi?id=2375

#### clock\_getres.3

## Michael Kerrisk

 CLOCK\_PROCESS\_CPUTIME\_ID and CLOCK\_THREAD\_CPUTIME\_ID not settable According to POSIX.1-2001, the CLOCK\_PROCESS\_CPUTIME\_ID and CLOCK\_THREAD\_CPUTIME\_ID clocks should be settable, but currently they are not.

#### getgrnam.3

# Michael Kerrisk

 Clarify and add more detail in RETURN VALUE description The page was a bit fuzzy in describing the return values for various cases. In particular, it needed to be more explicit in describing what happens for the "not found" case.

 This is an analogous change to the change for getpwnam.3, made after Andreas Henriksson's report. http://bugs.debian.org/cgi-bin/bugreport.cgi?bug=504787 Michael Kerrisk

Rename arguments to getgrnam\_r() and getgrgid\_r()

s/gbuf/grp/ and s/gbufp/result/, for consistency

with POSIX.1 argument names.

# Michael Kerrisk

## Clarify RETURN VALUE description

 The page was a bit fuzzy in describing the return values for various cases. In particular, it needed to be more explicit in describing what happens for the "not found" case.

http://bugs.debian.org/cgi-bin/bugreport.cgi?bug=504708

## getpwnam.3

# Michael Kerrisk

 Rename arguments to getpwnam\_r() and getpwuid\_r() s/pwbuf/pwd/ and s/pwbufp/result/, for consistency with POSIX.1 argument names.

#### Michael Kerrisk

 Clarify and add more detail in RETURN VALUE description The page was a bit fuzzy in describing the return values for various cases. In particular, it needed to be more explicit in describing what happens for the "not found" case.

http://bugs.debian.org/cgi-bin/bugreport.cgi?bug=504787

# Michael Kerrisk

Add an EXAMPLE program for getpwnam\_r()

#### inet\_ntop.3

#### Michael Kerrisk

Rename 'cnt' argument to 'size'

This is consistent with POSIX.1, and also a more sensible name.

## Michael Kerrisk

Rework text describing 'size' argument

(After a suggestion by Vegard Nossum.)

 Also made a few other small rewordings to in the initial paragraph.

#### makecontext 3

## Michael Kerrisk

 Add text on use of pointer arguments to makecontext() Passing pointer arguments to makecontext() is possible, but only on some architectures, and with no guarantees of portability.

http://bugs.debian.org/cgi-bin/bugreport.cgi?bug=504699

pthread\_attr\_setaffinity\_np.3

Michael Kerrisk

Various fixes after review by Loïc Domaigne

# Reviewed-by: Loïc Domaigne

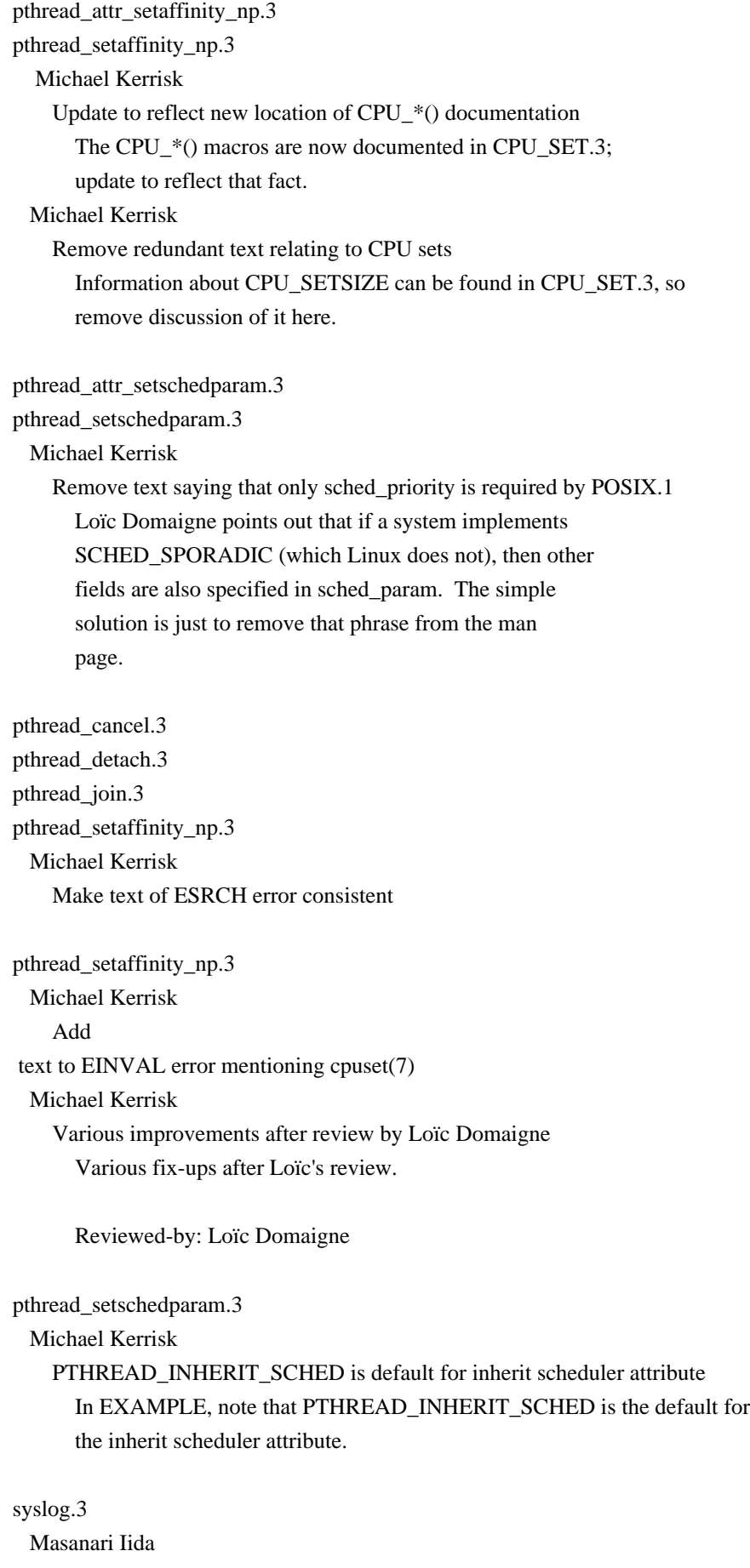

 LOG\_KERN messages can't be generated from user processes Masanari notes that this is an FAQ for logger(1) and that Solaris and FreeBSD document this point in syslog(3). The glibc info page also hides this comment in its source:

Internally, there is also  $LOG_{KERN}$ , but  $LOG_{KERN} = 0$ , which means if you try to use it here, just selects default.

## proc.5

 Ivana Varekova Fix reference to kernel source file Use relative reference to Documentation/mtrr.txt.

## arp.7

 Michael Kerrisk Add kernel version numbers for /proc interfaces

## cpuset.7

 Michael Kerrisk SEE ALSO: add CPU\_SET(3)

#### epoll.7

 Michael Kerrisk Note glibc version that added epoll support

#### icmp.7

Michael Kerrisk

Add kernel version numbers to /proc file descriptions

# inotify.7

 Vegard Nossum Fix description of max\_user\_watches It seems that inotify $(7)$  is wrong here:

"/proc/sys/fs/inotify/max\_user\_watches

 This specifies a limit on the number of watches that can be associated with each inotify instance."

 On my system, the default value for this variable is 8192. But I cannot create more than 8192 watches in total for the same UID even when they are on different inotify instances. So I suggest to rephrase this as: "This specifies an upper limit on the number of watches that can be created

per real user ID."

# ip.7

Michael Kerrisk

 Reorder socket options alphabetically Michael Kerrisk Added kernel version numbers for IP\_\* socket options Michael Kerrisk Relocate kernel version information for IP\_PMTUDISC\_PROBE Michael Kerrisk Add kernel version numbers for /proc/sys/net/ipv4/ip  $*$  files Michael Kerrisk Remove mention of kernel header from description of IP\_RECVERR Looks like glibc has had this definition since about version 2.1. Michael Kerrisk Relocate kernel version information for ip\_mreqn structure Michael Kerrisk Relocate info about Linux-specific sockopts to NOTES Also add some source comments about non-standard Linux-specific options that are not yet documented.

## netlink.7

Vegard Nossum

Fix incorrect variable names in example code

 $s/snl/sa/ * 2$ 

# pthreads.7

# Michael Kerrisk

Add section on cancellation points

 This section includes a list of the functions that must and may be cancellation points.

#### Michael Kerrisk

 Rework, and fix small error in, thread-safe function list Integrate the changes that occurred in POSIX.1-2008 into the main list (to be consistent with the list, elsewhere on this page, of functions that are cancellation points).

 Also, fix an error that said that strerror() was added to the list in POSIX.1-2008. It was strsignal() that was added. (strerror() was already in the list in POSIX.1-2001.)

## Michael Kerrisk

Tweak text on sigpause() cancellation point

 In POSIX.1-2008, this function moves from the "must be" to the "may be" list.

# Michael Kerrisk

 Add ref to signal(7) for further info on use of real-time signals signal(7) provides some further details on the use of real-time signals by the two Linux threading

implementations.

# Michael Kerrisk

SEE ALSO: add pthread attr init() and pthread cancel()

tcp.7 Michael Kerrisk Update description of tcp\_rmem defaults for Linux 2.6 Michael Kerrisk Add kernel version numbers for TCP\_\* socket options Note kernel version were each socket option first appeared. Michael Kerrisk The tcp\_bic\* proc files disappeared in Linux 2.6.13 Michael Kerrisk tcp\_vegas\_cong\_avoid disappeared in Linux 2.6.13 Michael Kerrisk Add mention of RFC 4138 for 'tcp\_frto' /proc file Michael Kerrisk Remove mention of /proc in VERSIONS This information is not indicated for each /proc interface Michael Kerrisk Clarify that tcp\_mem measures in units of the system page size Michael Kerrisk Update tcp\_frto description for 2.6.22 changes Linux 2.6.22 added a mode value 2 ("Enable SACK-enhanced F-RTO if flow uses SACK"). Michael Kerrisk Fix alphabetical order in /proc file list A few entries were slightly out of order. Michael Kerrisk Remove obsolete statement about /proc from VERSIONS Much of the text has been updated to 2.6.27 or so, so this statement no longer applies. Michael Kerrisk Add kernel version numbers for each /proc interface Note kernel version where each /proc interface first appeared Michael Kerrisk tcp\_westwood /proc file disappeared in Linux 2.6.13 Michael Kerrisk Update description of tcp\_wmem defaults for Linux 2.6

==================== Changes in man-pages-3.15 ====================

Released: 2008-12-05, Bucaramanga

Contributors

------------

The following people contributed notes, ideas, or patches that have been incorporated in changes in this release:

Andre Majorel <aym-xunil@teaser.fr> Andries E. Brouwer <Andries.Brouwer@cwi.nl> Chris Heath <chris@heathens.co.nz> Drake Wilson <drake@begriffli.ch> Mats Wichmann <mats.d.wichmann@intel.com> Mel Gorman <mel@csn.ul.ie> Michael Kerrisk <mtk.manpages@gmail.com> Mike Fedyk <mfedyk@mikefedyk.com> Pavel Machek <pavel@suse.cz> Petr Baudis <pasky@suse.cz> Phil Endecott <phil\_vonar\_endecott@chezphil.org> Rob Landley <rob@landley.net> Sam Varshavchik <mrsam@courier-mta.com>

Apologies if I missed anyone!

New and rewritten pages

-----------------------

# makedev.3

 Michael Kerrisk New page for makedev(), major(), and minor() macros

pthread\_cleanup\_push\_defer\_np.3

 Michael Kerrisk New page for pthread\_cleanup\_push\_defer\_np(3) and pthread\_cleanup\_pop\_restore\_np(3)

Newly documented interfaces in existing pages

---------------------------------------------

## accept.2

Michael Kerrisk

Document accept4() system call, new in Linux 2.6.28

# fmemopen.3

Petr Baudis

Add description of open\_wmemstream(3)

# tcp.7

 Michael Kerrisk Document MSG\_TRUNC flag for TCP sockets

New

#### and changed links

---------------------

#### accept4.2

 Michael Kerrisk New link to accept.2 accept.2 now documents the new accept4() system call.

open\_wmemstream.3

### Petr Baudis

New link to fmemopen.3

fmemopen.3 now documents open\_wmemstream().

pthread\_cleanup\_pop\_restore\_np.3

Michael Kerrisk

New link to new pthread\_cleanup\_push\_defer\_np.3

#### Global changes

--------------

accept.2 listen.2 recv.2 getpeername.2 getsockname.2 shutdown.2 socketpair.2 Michael Kerrisk Global fix: SEE ALSO: add socket(7)

# bind.2

rcmd.3 capabilities.7 ip.7 Michael Kerrisk Global fix: s/reserved port/privileged port/ Some pages used one term, some pages the other term; make some consistency.

connect.2

getpeername.2

getsockname.2

Michael Kerrisk

Use consistent argument names

Most other sockets pages are using the names 'addr'

and 'addrlen'; make these pages do the same.

getpeername.2

getsockname.2 getsockopt.2 recv.2 send.2 shutdown.2 sockatmark.3 socket.7 udplite.7 Michael Kerrisk SYNOPSIS: Rename socket file descriptor argument to 'sockfd' Many sockets man pages use the name 'sockfd' already. For consistency, changes the others to do so as well.

gnu\_dev\_major.3 gnu\_dev\_makedev.3 gnu\_dev\_minor.3 major.3 minor.3 Michael Kerrisk New links to new makedev(3) page

Changes to individual pages

---------------------------

# \_exit.2

# Michael Kerrisk

 Since glibc 2.3, the exit() wrapper function invokes exit\_group(2) This information is useful to users of strace(1).

# accept.2

Michael Kerrisk

 Clarify details when returned address is truncated If the returned address is truncated, the 'addrlen' argument indicates the actual size of the address, rather than a count of the number of bytes in the truncated buffer.

Also clarify that

if 'addr' argument is NULL, then 'addrlen'

should is unused, and should also be NULL.

Michael Kerrisk

Reorder ERRORS list

Some errors were listed under a separate "may" heading.

 There's probably no real need to do this; integrate those errors into the main list.

exit\_group.2 Michael Kerrisk

# futex.2

# Michael Kerrisk Mention that glibc provides no wrapper function for futex()

# get\_thread\_area.2

#### Michael Kerrisk

Note that glibc provides no wrapper for this system call

#### getdomainname.2

 Michael Kerrisk Substantial rewrite Expand description of setdomainname() and getdomainname(). Note that getdomainname() is implemented as a library function in glibc. Note limits on size of domain name. Reorganize ERRORS list.

#### gethostname.2

### Michael Kerrisk

 Various parts rewritten Write a paragraph describing sethostname().

 Clarify differences between glibc's gethostbyname() and the kernel gethostbyname() system calls.

#### gethostname.2

## Michael Kerrisk

 Note that HOST\_NAME\_MAX is 64 on Linux Also note that in pre-1.0 days, the limit on hostnames was 8 bytes.

## getpeername.2

#### Michael Kerrisk

Note that returned address may be truncated if buffer is too small

#### getsid.2

#### Michael Kerrisk

Simplified version information and moved to a new VERSIONS section

## getsockname.2

## Michael Kerrisk

Note that returned address is truncated if buffer is too small

#### mknod.2

 Michael Kerrisk Refer reader to makedev(3) to build a device ID
## mmap.2

#### Michael Kerrisk

 Loosen language around how 'addr' hint is interpreted Mel Gorman reported that in Linux 2.6.27, 'addr' is rounded down to a page boundary.

## Before kernel 2.6.26,

#### if 'addr' was taken as a hint, it was

 rounded up to the next page boundary. Since Linux 2.6.24, it is rounded down. Therefore, loosen the description of this point to say that the address is rounded to "a nearby page boundary".

#### open.2

## Michael Kerrisk

 EFBIG error is now EOVERFLOW (since Linux 2.6.24) When a 32-bit app opens a file whose size is too big to be represented in 31-bits, POSIX.1 specifies the error EOVERFLOW. Linux used to give EFBIG for this case, but 2.6.24 fixed this.

 Also, add some text to describe the error scenario in more detail.

#### pread.2

#### Michael Kerrisk

 Note that glibc emulation for these calls uses lseek(2) (This makes it clearer that the emulated calls are not atomic.)

#### recv.2

#### send.2

Michael Kerrisk

 Make names of "address" and "address length" args more consistent Make the names of these arguments

more consistent with other

sockets man pages.

#### recv.2

## Michael Kerrisk

Clarify details when returned address is truncated

 If the recvfrom() returned address is truncated, the 'fromlen' argument indicates the actual size of the address, rather than a count of the number of bytes in the truncated buffer.

 Also clarify that the 'from' argument can be NULL, in which case 'fromlen' should is unused, and should also be NULL. Michael Kerrisk Internet datagram and netlink sockets support MSG\_TRUNC for recv(2)  Internet datagram (since Linux 2.4.27/2.6.8), and netlink (since Linux 2.6.22) sockets support the MSG\_TRUNC flag for recv(2).

## select.2

Michael Kerrisk

Rewrote text describing feature test macros requirement for pselect()

#### select\_tut.2

 Michael Kerrisk Fix SHUT\_FD\* macros in example program

Add "do  $\}$  while  $(0)$ "

#### set\_thread\_area.2

Michael Kerrisk

Note that glibc provides no wrapper for this system call

#### setfsgid.2

## setfsuid.2

Michael Kerrisk

Simplify version information and move to a VERSIONS section

## setsid.2

### Michael Kerrisk

Rework RETURN VALUE section; add an ERRORS section

#### setup.2

#### Michael Kerrisk

Relocate some CONFORMING TO text to VERSIONS and NOTES

## stat.2

 Michael Kerrisk Document EOVERFLOW error Michael Kerrisk Refer reader to major() and minor() to decompose a device ID

## syscalls.2

## Michael Kerrisk Fix version numbers for a few system calls Some 2.6 system calls were wrongly mentioned as also being backported into a 2.4.x kernel.

## uname.2

#### Michael Kerrisk

DESCRIPTION: Point reader at NOTES for further info on field lengths

## atan.3

Andries E. Brouwer

Fix return value description

The correct range for the return value is [-pi/2,pi/2].

(mtk's fix in

the last change to the return value text was

a botch-up of a (correct) suggestion by Nicolas François.)

## atexit.3

 Michael Kerrisk atexit() and on\_exit(3) register functions on the same list Michael Kerrisk Terminating registered function using longjmp() is undefined According to POSIX.1, using longjmp() to terminate execution of a function registered using atexit() produces undefined results. Michael Kerrisk Calling exit(3) more than once produces undefined results If an exit handler itself calls exit(3), the results are undefined (see the POSIX.1-2001 specification of exit(3)). Michael Kerrisk The same exit handler may be registered multiple times

## Michael Kerrisk

Calling \_exit(2) terminates processing of exit handlers

#### Michael Kerrisk

Terminating registered function using longjmp() is undefined

According to POSIX.1, using longjmp() to terminate

#### execution of

a function registered using atexit() produces undefined results.

#### bindresvport.3

 Mats Wichmann SYNOPSIS:  $s\lambda^*/*/j$  in prototype Michael Kerrisk Fix errors regarding port used, plus other rewrites Glibc's bindresvport() takes no notice of sin->sin\_port: it always returns an arbitrary reserved port in the

anonymous range (512-1023). (Reported by Mats Wichmann.)

## Also:

- \* Add EADDRINUSE and EACCES errors.
- \* Mention use of getsockname(2).
- \* Other minor rewrites and reorderings of the text.
- \* Explicitly note that glib's bindresvport() ignores sin->sin\_port.
- \* Change license There's now virtually no text remaining from the 1.70 version of this page.

 Reviewed-by: Mats Wichmann Reviewed-by: Petr Baudis

#### dlopen.3

## Petr Baudis

 Describe confusing dladdr() behavior dladdr() will act unexpectedly if called from non-pic code on a compile-time-generated function pointer.

#### fmemopen.3

 Michael Kerrisk Add VERSIONS section Petr Baudis SEE OPEN: Add fopencookie(3) fopencookie(3) is used to implement fmemopen().

## fopen.3

Petr Baudis

SEE ALSO: Add fmemopen(3) and fopencookie(3)

### fopencookie.3

## Petr Baudis

fopencookie() needs \_GNU\_SOURCE feature test macro

## getaddrinfo.3

## Petr Baudis

Document results ordering and /etc/gai.conf

 This patch documents the order of the getaddrinfo(3) results (RFC 3484), how should the application deal with that, mentions the extremely common cause of having multiple results per query (both IPv4 and IPv6 addresses available) and mentions /etc/gai.conf.

(mtk: Minor tweaks, and note glibc version for /etc/gai.conf)

#### isatty.3

 Michael Kerrisk Complete rewrite of this page, with rather more detail

#### memmem.3

## Michael Kerrisk

 Remove sentence saying that libc 5.0.9 is still widely used That was a \*long\* time ago.

## on\_exit.3

 Michael Kerrisk Document handling of registrations on fork(2) and execve(2) Treatment in these cases is the same as for atexit(3). Michael Kerrisk

Arg given to registered function is status from \*last\* call to exit() It's a subtle point, but if a registered function itself calls exit(3), then subsequent functions that were registered with on\_exit(3) will see the exit status given to the more recent exit(3) call.

## Michael Kerrisk

Note that same function may be registered multiple times

#### setlocale.3

## locale.7

Michael Kerrisk

 Clean up the description of LANGUAGE environment variable Clean up the \$LANGUAGE description, by removing bogus comments from setlocale(3) and expanding the mention

## in locale(7).

 Maybe you will decide that a more detailed description should be left to the gettext(3) documentation, but I actually care about the invisible part of the patch more since the comments have put me off the track initially (\$LANGUAGE has nothing to do with setlocale(3) and is completely isolated to gettext, as obvious from the glibc sources).

## proc.5

#### Michael Kerrisk

 /proc/stat: s/minor/disk\_idx/ in description of /proc/stat See http://bugs.debian.org/cgi-bin/bugreport.cgi?bug=225619

#### capabilities.7

## Drake Wilson

Various minor fixes as per Debian bug 471029

The relevant pieces of

http://bugs.debian.org/cgi-bin/bugreport.cgi?bug=471029 are:

 - Delete duplicate subentry for KEYCTL\_CHOWN/KEYCTL\_SETPERM operations in the CAP\_SYS\_ADMIN entry. (It feels like that capability entry should be converted

## to a list, but I've

left it in semicolon-delimited form for now.)

 - Remove text about ENFILE from the text about the /proc/sys/fs/file-max limit in the CAP\_SYS\_ADMIN entry, since this is already described in the man pages for the relevant ofile-creating system calls.

 - Correct or clarify a few other bits of grammar and such; see the diff file itself for details.

#### socket.7

 Michael Kerrisk SEE ALSO: add tcp(7) and udp(7)

### tcp.7

 Michael Kerrisk Relocate out-of-band data discussion Move to a new subsection entitled "Sockets API". Michael Kerrisk Note that MSG\_PEEK can be used on out-of-band data

time.7 Michael Kerrisk SEE ALSO: add clock\_gettime(3)

#### unix.7

 Michael Kerrisk Unix domain sockets don't support the recv() MSG\_TRUNC flag Michael Kerrisk Retitled subsection "(Un)supported features" to "Sockets API" This is consistent with the recent change in  $tcp(7)$ .

 $=$  ============= Changes in man-pages-3.16 ==============

Released: 2009-01-13, Christchurch

#### Contributors

------------

The following people contributed notes, ideas, or patches that have been incorporated in changes in this release:

Colin Watson <cjwatson@ubuntu.com> Florentin Duneau <fduneau@gmail.com> Petr Baudis <pasky@suse.cz>

Apologies if I missed anyone!

New and rewritten pages

-----------------------

pthread\_getcpuclockid.3

Michael Kerrisk

New page documenting pthread\_getcpuclockid(3)

#### libc.7

 Michael Kerrisk New page giving brief overview of C libraries on Linux

#### rtld-audit.7

#### Michael Kerrisk

New page documenting dynamic linker auditing API

## Newly documented interfaces in existing pages

---------------------------------------------

## ld.so.8

 Petr Baudis Document LD\_AUDIT Petr Baudis Document LD\_POINTER\_GUARD

## New and

 changed links ---------------------

gethostid.2

## Michael Kerrisk New link to new page location in Section 3

sethostid.2

 Michael Kerrisk Change link to point to new page location in Section 3

sethostid.3 Michael Kerrisk New link to relocated page in Section 3

## glibc.7 Michael Kerrisk New link to new libc.7

#### Global changes

--------------

syscalls.2 feature\_test\_macros.7 standards.7 Michael Kerrisk SEE ALSO: add libc(7)

dlopen.3 ld.so.8 Michael Kerrisk SEE ALSO: add rtld-audit(7)

#### Changes to individual pages

---------------------------

## gethostid.2

 Michael Kerrisk Move to Section 3 The interfaces documented in this page are purely glibc.

## syscalls.2

 Michael Kerrisk Kernel 2.6.28 adds accept4()

## clock\_getres.3

 Michael Kerrisk SEE ALSO: Add pthread\_getcpuclockid(3)

## fmemopen.3

 Michael Kerrisk Fix VERSIONS information

## gethostid.3

Michael Kerrisk

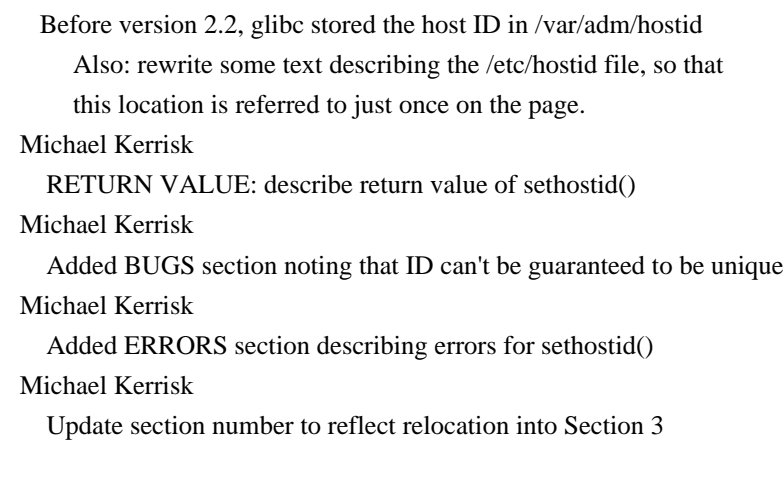

## printf.3 Michael Kerrisk Source and destination buffers may not overlap for \*s\*printf()

http://sourceware.org/bugzilla/show\_bug.cgi?id=7075

 Some existing code relies on techniques like the following to append text to a buffer:

```
 $ cat s.c
           #include <stdio.h>
         char buf[80] = "not";
          main()
           {
             sprintf(buf,
 "%sfail", buf);
          puts(buf);
          return 0;
           }
           $ cc s.c
          $ ./a.out
          not fail
```
 However, the standards say the results are undefined if source and destination buffers overlap, and with suitable compiler options, recent changes can cause unexpected results:

```
 $ cc -v 2>&1 | grep gcc
 gcc version 4.3.1 20080507 (prerelease) [gcc-4_3-branch revision 135036] (SUSE Linux)
 $ cc -D_FORTIFY_SOURCE -O2 s.c
 $ ./a.out
 fail
```
## readdir.3

Michael Kerrisk

Rewrite text describing 'dirent' fields standardized in POSIX.1

Michael Kerrisk

Clarify text for return value/errno setting for end-of-stream case

## nscd.8

Petr Baudis

Correct NOTES section on reloading configuration files

It behaved this way at least since

"Sun Oct 18 15:02:11 1998 +0000",

some four months after including the nscd implementation

in glibc. But there does seem to be a short window between

glibc-2.1 and glibc-2.1.3 when nscd -i was not available,

I don't think it's worth muddling the point of the page

with that, though.

Released: 2009-01-19, Hobart

#### Contributors

------------

The following people contributed notes, ideas, or patches that have been incorporated in changes in this release:

Adeodato Simó <dato@net.com.org.es> Bastien ROUCARIES <roucaries.bastien@gmail.com> Davide Libenzi <davidel@xmailserver.org> Lefteris Dimitroulakis <edimitro@tee.gr> Mads Martin Joergensen <mmj@mmj.dk> Marc Lehmann <schmorp@schmorp.de> Martin (Joey) Schulze <joey@infodrom.org> Michael Kerrisk <mtk.manpages@gmail.com> Petr Baudis <pasky@suse.cz> Sam Varshavchik <mrsam@courier-mta.com> Vegard Nossum <vegard.nossum@gmail.com>

Apologies if I missed anyone!

New and rewritten pages

-----------------------

## endian.3

 Michael Kerrisk New page documenting byte order conversion functions Document functions (new in glibc 2.9) for conversion between host byte order and big-/little- endian byte order: htobe16(), htole16(), be16toh(), le16toh(), htobe32(), htole32(), be32toh(), le32toh(), htobe64(), htole64(), be64toh(), le64toh()

getifaddrs.3

Petr Baudis

 New page documenting getifaddrs(3) and freeifaddrs(3) Many edits and changes of Petr's initial draft by mtk

## cp1251.7

Lefteris Dimitroulakis

New page documenting CP 1251 (Windows Cyrillic) character set

iso-8859-10.7

 Lefteris Dimitroulakis New page documenting ISO 8859-10 character set

iso\_8859-13.7

 Lefteris Dimitroulakis New page documenting ISO 8859-13 character set

iso\_8859-14.7

 Lefteris Dimitroulakis New page documenting ISO 8859-14 character set

iso\_8859-3.7

 Lefteris Dimitroulakis New page documenting ISO 8859-3 character set

## iso\_8859-5.7

 Lefteris Dimitroulakis New page documenting ISO 8859-5 character set

## iso\_8859-8.7

 Lefteris Dimitroulakis New page documenting ISO 8859-8 character set

## koi8-u.7

 Lefteris Dimitroulakis New page documenting KOI8-U character set

Newly documented interfaces in existing pages

---------------------------------------------

## epoll.7

Michael Kerrisk

 Document /proc interfaces for limiting kernel memory usage Document the following /proc files that were added in Linux 2.6.28: /proc/sys/fs/epoll/max\_user\_instances /proc/sys/fs/epoll/max\_user\_watches

netdevice.7

Michael Kerrisk

 Document recently added interface flags IFF\_LOWER\_UP (since Linux 2.6.17) IFF\_DORMANT (since Linux 2.6.17) IFF\_ECHO (since Linux 2.6.25)

#### Documentation

taken from comments in <linux/if.h>

New and changed links

---------------------

freeifaddrs.3

 Michael Kerrisk New link to new getifaddrs.3

htobe16.3 htole16.3 be16toh.3 le16toh.3 htobe32.3 htole32.3 be32toh.3 le32toh.3 htobe64.3 htole64.3 be64toh.3 le64toh.3 Michael Kerrisk New links to new endian.3 iso-8859-10.7 iso\_8859\_10.7 latin6.7 Michael Kerrisk New links to new iso\_8859-10.7 iso-8859-13.7 iso\_8859\_13.7 latin7.7 Michael Kerrisk New links to new iso\_8859-13.7 iso-8859-14.7 iso\_8859\_14.7 latin8.7 Michael Kerrisk New links to new iso\_8859-14.7

iso-8859-3.7 iso\_8859\_3.7 latin3.7

Michael Kerrisk

New links to new iso\_8859-3.7

iso-8859-5.7 iso\_8859\_5.7 Michael Kerrisk New links to new iso\_8859-5.7

iso-8859-8.7 iso\_8859\_8.7 Michael Kerrisk New links to new iso\_8859-8.7

Changes to individual pages

---------------------------

bind.2

 Michael Kerrisk SEE ALSO: Add getifaddrs(3)

#### epoll\_create.2

Michael Kerrisk

Document EMFILE error

This error is encountered when the limit imposed by

/proc/sys/fs/epoll/max\_user\_instances is encountered.

## Michael Kerrisk

 Clarify distinction between epoll instance and epoll file descriptor Reword so that the notion of an epoll instance is made clear, and made distinct from the notion of an epoll file descriptor. Some other minor rewordings also.

#### epoll\_ctl.2

 Michael Kerrisk Reordered parts of the text Michael Kerrisk Introduce notion of epoll instance Introduce notion of epoll instance as distinct from epoll file descriptor. Plus other wording clean-ups. Michael Kerrisk Document ENOSPC error (new in Linux 2.6.28) This error results when the limit imposed by /proc/sys/fs/epoll/max\_user\_watches is encountered. epoll\_wait.2

 Michael Kerrisk Introduce the notion of an epoll instance into text

#### getdents.2

## Michael Kerrisk

Before kernel < 2.6.4, 'd\_type' was effectively always DT\_UNKNOWN

## gethostid.2

 Michael Kerrisk Rename file (was misnamed gethostd.2 in previous release)

#### getsockname.2

 Michael Kerrisk SEE ALSO: Add getifaddrs(3)

## signalfd.2

Michael Kerrisk

Fix description of fork() semantics

 The page text described the semantics of the initial implementation of signalfd(). These were changed early on, but the man page wasn't updated.

#### byteorder.3

 Michael Kerrisk SEE ALSO: add endian(3)

## longjmp.3

Michael Kerrisk

Clarify wording re saving/restoring signal mask

#### Michael Kerrisk

 siglongjmp() restores signal mask iff 'savesigs' was non-zero Note that siglongjmp() restores signal mask if, and only if, 'savesigs' argument of sigsetjmp() was non-zero. (Previous text omitted the "and

only if".)

memccpy.3 Michael Kerrisk Fix CONFORMING TO: s/C99/POSIX.1-2001/ Michael Kerrisk If the memory areas overlap, the results are undefined

### sethostid.3

 Michael Kerrisk Rename file (was misnamed sethostd.3 in previous release)

## setjmp.3

 Michael Kerrisk Clarify wording re saving/restoring signal mask Michael Kerrisk Clarify when setjmp() provides BSD vs System V signal mask semantics

## strsep.3

## Michael Kerrisk

 BUGS: explicitly list problems afflicting strsep() Previously, the page said this function suffered the same problems as strtok(), but in fact strsep() doesn't suffer from all of the same problems as strtok(), so explicitly list just the problems of strsep() in the strsep.3 page.

## proc.5

Michael Kerrisk

Add pointer to epoll(7) for description of epoll /proc files

epoll.7

 Michael Kerrisk Various wording changes to improve clarity

and consistency

============== Changes in man-pages-3.18 =============

Released: 2009-02-10, Christchurch

#### Contributors

------------

The following people contributed notes, ideas, or patches that have been incorporated in changes in this release:

Andi Kleen <andi@firstfloor.org> Bastien ROUCARIES <roucaries.bastien@gmail.com> Christian Siebert <christian.siebert@s2000.tu-chemnitz.de> Christopher Head <chead@telus.net> Florentin Duneau <fduneau@gmail.com> Guillem Jover <guillem@debian.org> Lefteris Dimitroulakis <edimitro@tee.gr> Lucio Maciel <luciofm@gmail.com> Michael Kerrisk <mtk.manpages@gmail.com> Mike Frysinger <vapier@gentoo.org> Peter Zijlstra <peterz@infradead.org> Petr Baudis <pasky@suse.cz> Sam Varshavchik <mrsam@courier-mta.com> Satyam Sharma <ssatyam@cse.iitk.ac.in> Sebastian Kienzl <seb@riot.org> Timo Sirainen <tss@iki.fi> Vegard Nossum <vegard.nossum@gmail.com>

# New and rewritten pages ---------------------- armscii-8.7 Lefteris Dimitroulakis New page documenting ArmSCII-8 character set iso\_8859-11.7 Lefteris Dimitroulakis New page documenting ISO 8859-11 character set iso\_8859-4.7 Lefteris Dimitroulakis New page documenting ISO 8859-4 character set iso\_8859-6.7 Lefteris Dimitroulakis New page describing ISO 8859-6 character set pthread\_kill.3 Michael Kerrisk New page documenting pthread\_kill(3) pthread\_kill\_other\_threads\_np.3 Michael Kerrisk New page documenting pthread\_kill\_other\_threads\_np(3) pthread\_sigmask.3 Michael Kerrisk New page documenting pthread\_sigmask(3) Newly documented interfaces in existing pages -------------------------------------------- clock\_getres.3 Michael Kerrisk Document CLOCK\_MONOTONIC\_RAW, new in 2.6.28

New and changed links

---------------------

clock\_gettime.2 clock settime.2

clock\_getres.3 clock\_gettime.3 clock\_settime.3 Michael Kerrisk Update links to reflect the fact that clock\_\* pages are now in Section 2 iso-8859-11.7 iso\_8859\_11.7 Michael Kerrisk New links to new iso\_8859-11.7 iso-8859-4.7 iso\_8859\_4.7 latin4.7 Michael Kerrisk New links to new iso\_8859-4.7 iso-8859-6.7 iso\_8859\_6.7 Michael Kerrisk New links to new iso\_8859-6.7 tis-620.7 Michael Kerrisk New link to new iso\_8859-11.7 Global changes ------------- clock\_nanosleep.2 getrusage.2 timerfd\_create.2 clock.3 clock\_getcpuclockid.3 ftime.3 pthread\_create.3 pthread\_getcpuclockid.3 pthread\_tryjoin\_np.3 sem\_wait.3 time.7 Michael Kerrisk Global fix: Fix xrefs to clock\_\*.? pages to reflect move to section 2

clock\_nanosleep.2 execve.2

fork.2 nanosleep.2 sigaction.2 timerfd\_create.2 pthread\_getcpuclockid.3 ualarm.3 usleep.3 pthreads.7 time.7 Michael Kerrisk Global fix:  $s/(3)/(2)$  in section number xrefs for timer\_\*() API The POSIX timers API is implemented (mostly) within the kernel, so these interfaces are system calls. Although there are as yet no man pages, when they are added they should be in Section 2, not 3. Therefore fix those pages that currently refer to these interfaces as being in Section 3.

#### Changes to individual pages

---------------------------

## capget.2

Andi Kleen

 Add some details and relocate a paragraph While writing a little program using capset I found the capset manpage quite light on crucial details and I had to resort to RTFS.

 This patch improves the points I found unclear and also moves one misplaced paragraph around.

#### clock\_getres.2

Michael Kerrisk

Move page from Section 3 to Section 2

#### eventfd.2

 Michael Kerrisk glibc eventfd() supports the use of eventfd2() since version 2.9

## fork 2

 Michael Kerrisk SEE ALSO: add daemon(3)

#### getdents.2

 Michael Kerrisk Remove unneeded HAVE\_D\_TYPE from example program Since d\_type will always just return DT\_UNKNOWN before  kernel 2.6.4, we don't need to use a conditional for determining whether we use this flag.

#### nanosleep.2

Michael Kerrisk

Relocated misplaced BUGS heading

## select\_tut.2

#### Michael Kerrisk

Clean up error checking in example program (no semantic changes)

## Michael Kerrisk

 Many parts tidied and rewritten Remove some redundant text, clarify various pieces, tidy example code, etc. Michael Kerrisk

 Bug fixes + rewrites in example program Sebastien pointed out that the first example program wrongly thinks it can count signals. Also, some further rewrites by mtk.

## socket.2

Michael Kerrisk

BUGS: Remove discussion SOCK\_UUCP

 As time goes on, this sentence becomes less a piece of humor, and more a puzzle.

#### stat.2

 Michael Kerrisk Note that open(O\_NOATIME) also causes st\_atime not to be updated

#### timerfd\_create.2

Michael Kerrisk

 Add BUGS noting that timerfd supports fewer clock types than timer\_create()

## btowc.3

 Michael Kerrisk SEE ALSO: add wctob(3)

clock\_getcpuclockid.3 Michael Kerrisk SEE ALSO: add pthread\_getcpuclockid(3)

## cos.3

 Michael Kerrisk SEE ALSO: add sincos(3)

#### fexecve.3

## Timo Sirainen

Note that fexecve() depends on a mounted /proc

See http://bugs.debian.org/cgi-bin/bugreport.cgi?bug=514043

## Michael Kerrisk

CONFORMING TO: note addition of fexecve() in POSIX.1-2008

## Michael Kerrisk

'fd' must be opened read-only and refer to a file that is executable

### fmemopen.3

## Michael Kerrisk

CONFORMING TO: note that these functions are in POSIX.1-2008

#### getifaddrs.3

 Lucio Maciel Fix memory leak in example program Petr Baudis Various small fixes

#### getpwnam.3

Michael Kerrisk

## SEE ALSO: add getspnam(3)

getumask.3

 Michael Kerrisk Updated glibc version number in NOTES

### ilogb.3

 Michael Kerrisk SEE ALSO: add significand(3)

#### intro.3

 Michael Kerrisk SEE ALSO: add libc(7)

## isalpha.3

 Michael Kerrisk Fix statement that isalpa() is obsolete; should be isascii() http://bugs.debian.org/cgi-bin/bugreport.cgi?bug=512709 Michael Kerrisk SEE ALSO: add toascii(3)

## mq\_notify.3 Michael Kerrisk Add cross reference to pthread\_attr\_init(3)

pthread\_attr\_setaffinity\_np.3

## Michael Kerrisk SYNOPSIS: Fix declaration of 'attr'

pthread\_getcpuclockid.3 Michael Kerrisk SYNOPSIS: fix type of 'thread'

### qsort.3

 Michael Kerrisk EXAMPLE: remove unnecessary "#include <unistd.h>"

## random.3

 Michael Kerrisk SEE ALSO: add random\_r(3)

#### remainder.3

 Michael Kerrisk SEE ALSO: add div(3)

## scandir.3

 Michael Kerrisk CONFORMING TO: alphasort() and scandir() are added to POSIX.1-2008 Michael Kerrisk CONFORMING TO: note that versionsort() was added to glibc in version 2.1

## sem\_wait.3

 Michael Kerrisk SEE ALSO: add clock\_gettime(2)

#### significand.3

Michael Kerrisk

Add CONFORMING TO noting that this function is unstandardized

## sigwait.3

 Michael Kerrisk Add EXAMPLES section referring to pthread\_sigmask(3)

## sin.3

 Michael Kerrisk SEE ALSO: add sincos(3)

#### stpcpy.3

 Michael Kerrisk Add BUGS section noting the possibility of buffer overruns Michael Kerrisk Add missing pieces/fix various problems in example program

#### Michael Kerrisk

 CONFORMING TO: stpcpy() is nowadays on the BSDs Michael Kerrisk

SEE ALSO: add stpcpy.3

#### wcscasecmp.3

Michael Kerrisk

CONFORMING TO: note that this function is added in POSIX.1-2008

## wcsdup.3

#### Michael Kerrisk

CONFORMING TO: note that this function was added in POSIX.1-2008

#### wcsncasecmp.3

 Michael Kerrisk CONFORMING TO: note that this function is added in POSIX.1-2008

#### wctob.3

 Michael Kerrisk SEE ALSO: add btowc(3)

#### proc.5

Michael Kerrisk

 Remove mention of epoll/max\_user\_instances (Since this interface appeared in 2.6.28, and then disappeared in 2.6.29.)

#### ascii.7

 Michael Kerrisk Update SEE ALSO list to include pages added in 3.17 Michael Kerrisk SEE ALSO: add recently added iso\_8859-\*(7) pages

#### epoll.7

Michael Kerrisk

 remove documentation of /proc/sys/fs/epoll/max\_user\_instances This /proc interface appeared in 2.6.28. but will be removed in 2.6.29.

 Also, document change in default value of /proc/sys/fs/epoll/max\_user\_watches (was 1/32 of lowmem, now 1/25 of lowmem).

#### koi8-r.7

 Michael Kerrisk SEE ALSO: add koi8-u(7); remove crufty text

standards.7

 Michael Kerrisk Update to note that latest

POSIX/SUS was ratified in 2008

time.7 Michael Kerrisk SEE ALSO: add pthread\_getcpuclockid(3)

================= Changes in man-pages-3.19 =================

Released: 2009-02-20, Putaruru

Contributors

------------

The following people contributed notes, ideas, or patches that have been incorporated in changes in this release:

Christian Siebert <christian.siebert@gmail.com> Jan Engelhardt <jengelh@medozas.de> Jens Thoms Toerring <jt@toerring.de> Kir Kolyshkin <kir@openvz.org> Mark Hills <mark@pogo.org.uk> Michael Kerrisk <mtk.manpages@gmail.com> Parag Warudkar <parag.lkml@gmail.com> Peter Zijlstra <a.p.zijlstra@chello.nl> Sami Liedes <sliedes@cc.hut.fi>

Apologies if I missed anyone!

New and rewritten pages

-----------------------

timer\_create.2 Michael Kerrisk New page documenting timer\_create(2)

timer\_delete.2 Michael Kerrisk New page documenting timer\_delete(2)

timer\_getoverrun.2 Michael Kerrisk New page documenting timer\_getoverrun(2)

#### timer\_settime.2

#### Michael Kerrisk

New page documenting timer\_settime(2) and timer\_gettime(2)

#### New and changed links

---------------------

## timer\_gettime.2

 Michael Kerrisk New link to new timer\_settime.2

#### Global changes

--------------

#### Various pages

## Kir Kolyshkin

Trivial punctuation fixes in SEE ALSO

 In SEE ALSO, when a few man pages are referenced, those are divided by commas. Every reference is on a separate line, and all lines but the last one should end with comma. I spotted one place where there is no comma in between references, and mocked up an awk script to find similar places:

```
 for f in man*/*; do
          awk '
            /^.SH ["]SEE ALSO["]/ {
              sa=1; print "== " FILENAME " == "; print; next
             }
           \sqrt{\left(\frac{P}{P|SH}\right)} {
               sa=0; no=0; next
      }
           /\land.BR/ {
              if (sa==1) {
                  print;
                 if (no == 1) print "Missing comma in " FILENAME " +" FNR-1; no=0
 }
 }
           /^{\wedge}\.BR .*)$/ {
              if (sa==1)no=1:
               next
             }
           \wedge.\\"/ {next}
```

```
/.*/ {
            if (sa==1) {
               print; next
 }
           }
         ' $f;
```
done | fgrep 'Missing comma'

This patch fixes all the places found by the above script.

 Also, there is an extra dot at the end of uri.7 "SEE ALSO" section. Removed as per man-pages(7) recommendation.

Changes to individual pages

---------------------------

getitimer.2 clock\_getcpuclockid.3 time.7 Michael Kerrisk SEE ALSO: add timer\_create(2)

#### getitimer.2

Michael Kerrisk

 Rename arguments for consistency with other timer pages Also some other minor wording improvements

## splice.2

#### Mark Hills

 ERRORS: Add EINVAL case for file opened O\_APPEND Target file cannot be opened in append (O\_APPEND) mode

 In kernels prior to v2.6.27 splice() to a file in append mode is broken, and since that version it is disallowed. It is possible this behaviour may change in the future; see the kernel commit message (efc968d450e013049a662d22727cf132618dcb2f) for more information.

#### syscalls.2

Michael Kerrisk

 Note that getpmsg(2) and putmsg(2) are unimplemented See http://bugs.debian.org/cgi-bin/bugreport.cgi?bug=514771

timerfd\_create.2 Michael Kerrisk ERRORS: add EFAULT timerfd\_create.2 Michael Kerrisk Rename timerfd\_settime() 'curr\_value' arg to 'old\_value' For consistency with related pages.

#### vm86.2

 Parag Warudkar CONFORMING TO: Add 32-bit specific Note that this call is only on \*32-bit\* Intel

mq\_open.3 Michael Kerrisk ERRORS: add ENOENT error for name == "/"

## mq\_open.3

 Michael Kerrisk ERRORS: Add EACCES error for name containing > 1 slash

#### sem\_open.3

 Michael Kerrisk ERRORS: add EINVAL error where name == "/"

#### sem\_open.3

 Jens Thoms Toerring Add case of non-well-formed name to ENOENT

#### shm\_open.3

 Michael Kerrisk Clarify rules for construction of shared memory object names

#### proc.5

 Michael Kerrisk Add description of /proc/sys/kernel/sysrq Reported by: Goerghe Cosorea <gheorghe.coserea@gmail.com>

### proc.5

 Michael Kerrisk Put /proc/modules entry in correct alphabetical order

#### ascii.7

Kir Kolyshkin

Fix formatting of tables on second page to use monospaced font

mq\_overview.7

Michael Kerrisk

Clarify construction rules for message queue object names

sem\_overview.7

#### Michael Kerrisk

Clarify construction rules for semaphore object names

See also

http://groups.google.com/group/comp.os.linux.development.apps/browse\_thread/thread/b4a67caa765cb65f

 $=$  $=$  $=$  $=$  $=$  $=$  $$l$  changes in man-pages-3.20 =$ 

Released: 2009-03-31, Christchurch

#### Contributors

------------

The following people contributed notes, ideas, or patches that have been incorporated in changes in this release:

Alan Curry <pacman@kosh.dhis.org> Américo Wang <xiyou.wangcong@gmail.com> Andi Kleen <andi@firstfloor.org> Carlos O'Donell <carlos@systemhalted.org> Chunming Chang <cchang@aerohive.com> Colin Watson <cjwatson@debian.org> Eelco Dolstra <e.dolstra@tudelft.nl> Jan Engelhardt <jengelh@medozas.de> Jens Thoms Toerring <jt@toerring.de> Johannes Stezenbach <js@sig21.net> Leandro A. F. Pereira <leandro@tia.mat.br> Martin Gebert <martin.gebert@alpha-bit.de> Michael Kerrisk <mtk.manpages@gmail.com> Mike O'Connor <stew@vireo.org> Mike Frysinger <vapier@gentoo.org> Nikanth Karthikesan <knikanth@suse.de> Reuben Thomas <rrt@femur.dyndns.org> Reuben Thomas <rrt@sc3d.org> Roland McGrath <roland@redhat.com> Sam Varshavchik <mrsam@courier-mta.com> Simon Gomizeli <simongmzlg@gmail.com> Tanaka Akira <akr@fsij.org> Teddy Hogeborn <teddy@fukt.bsnet.se> Walter Jontofsohn <wjontofs@atriumberlin.de>

Apologies if I missed anyone!

## New and rewritten pages

-----------------------

## cpuid.4

 Andi Kleen New page for cpuid access device

#### msr.4

Andi Kleen

New page documenting x86 CPU MSR access device

Newly documented interfaces in existing pages

---------------------------------------------

proc.5

 Américo Wang Document /proc/sys/vm/swappiness Michael Kerrisk Document /proc/sysrq-trigger

Global changes

--------------

```
timer_create.2
timer_delete.2
timer_getoverrun.2
timer_settime.2
numa.7
  Michael
 Kerrisk
     Make source layout of 'Link with' text consistent with other pages
       No actual change to formatted output, but this makes the
       page sources more consistent for the purpose of grepping, etc.
mempcpy.3
signbit.3
significand.3
  Michael Kerrisk
     Global fix: acknowledge FSF in copyright
       These pages are heavily based on original material in
       glibc info pages, but the comments in the source of the pages
       did not acknowledge the FSF copyright on the original material.
       Fix that.
```
accept.2

read.2 recv.2 send.2 write.2 Michael Kerrisk Fix discussion of EAGAIN/EWOULDBLOCK errors For a non-blocking socket, POSIX.1-2001/2008 allow either EAGAIN or EWOULDBLOCK to be returned in cases where a call would have blocked. Although these constants are defined with the same value on most Linux architectures (PA-RISC is the exception), POSIX.1 does not require them to have the same value. Therefore, a portable application using the sockets API should test for both errors when checking this case.

 (NB POSIX.1 only mentions EWOULDBLOCK in the context of the sockets interfaces.)

 Change made after a note cross-posted on linux-arch@vger, http://thread.gmane.org/gmane.linux.debian.ports.hppa/5615 and a suggestion for write(2) from Carlos O'Donell

basename.3

getgrent.3 getgrnam.3 getpwent.3 getpwnam.3 readdir.3 Michael Kerrisk

Note that returned pointer should not be given to free()

armscii-8.7 cp1251.7 iso\_8859-10.7 iso\_8859-11.7 iso\_8859-13.7 iso\_8859-14.7 iso\_8859-15.7 iso\_8859-16.7 iso\_8859-2.7 iso\_8859-3.7 iso\_8859-4.7 iso\_8859-5.7 iso\_8859-6.7 iso\_8859-7.7 iso\_8859-8.7 iso\_8859-9.7

koi8-r.7 koi8-u.7 Michael Kerrisk Add explicit character set encoding to first line of source Nowadays mandb has provision to understand a character set encoding that is explicitly indicated in the first line of the source. As pointed out by Colin Watson, including such an explicit indication on pages encoded in anything other than ISO 8859-1 or UTF-8 is useful for man-pages that aren't shipped in UTF-8.

> See http://bugs.debian.org/cgi-bin/bugreport.cgi?bug=519209 and for some other background (responded to by Colin Watson in the above report): http://thread.gmane.org/gmane.comp.internationalization.linux/6040

("man page encoding", 5 Jul 2005)

#### Changes to individual pages

---------------------------

## fallocate.2

Michael Kerrisk

VERSIONS: glibc support is provided since version 2.10

#### fcntl.2

#### Michael Kerrisk

 Remove mention of EWOULDBLOCK from discussion of mandatory locking In the kernel, the error on encountering a mandatory lock is

 EAGAIN. Although EAGAIN and EWOULDBLOCK are the same on most Linux architectures, on some they are not, so don't mention EWOULDBLOCK as it is misleading. (Mea culpa.)

### getcontext.2

## Michael Kerrisk

Note that POSIX.1-2008 removes the specification of getcontext()

## getitimer.2

#### Michael Kerrisk

Note that POSIX.1-2008 recommends POSIX timers API instead of this API

## gettimeofday.2

## Michael Kerrisk

Note that POSIX.1-2008 recommends clock\_gettime() instead of this API

## ptrace.2

#### Michael Kerrisk

 Note use of 'data' for PTRACE\_SYS{CALL,EMU} and PTRACE\_\*\_SINGLESTEP These operations use the 'data' argument as a signal number, like PTRACE\_CONT.

#### ptrace.2

#### Mike Frysinger

 only reference <sys/user.h> The kernel no longer installs linux/user.h, so update references to sys/user.h.

## recv.2

 Michael Kerrisk Add 'iovec' defn to defn of 'msghdr' structure

 The 'msghdr' structure includes a field of type 'iovec', so show the definition of that structure in this page.

### rename.2

 Michael Kerrisk Make ENOENT description consistent with POSIX.1-2008

## timerfd\_create.2

Michael Kerrisk

ERRORS: add EINVAL for invalid 'flags' for timer\_settime()

#### truncate.2

#### Michael Kerrisk

 SYNOPSIS: Fix description of feature test macro requirements After a report by Arvid Norlander.

#### bcopy.3

 Michael Kerrisk Note that POSIX.1-2008 removes specification of bcopy()

#### bsd\_signal.3

#### Michael Kerrisk

Note that POSIX.1-2008 recommends sigaction(2) instead of this API

## ctime.3

## Michael Kerrisk Note that POSIX.1-2008 recommends strftime(3) instead of these functions

#### ecvt.3

## Michael Kerrisk

Note that POSIX.1-2008 recommends sprintf(3) instead of these functions

#### gcvt.3

#### Michael Kerrisk

Note that POSIX.1-2008 recommends sprintf(3) instead of this function

## getcwd.3

#### Michael Kerrisk

Note that getcwd() should be used instead of the obsolete getwd()

#### getgrent.3

#### Michael Kerrisk

 Returned buffer may be statically allocated and overwritten by later calls

## gethostbyname.3

#### Michael Kerrisk

POSIX.1-2008 recommends getaddrinfo(3) and getnameinfo(3) instead

#### getnetent\_r.3

## Michael Kerrisk

 Fix function name in text: s/getnetbynumber\_r/getnetbyaddr\_r/ The SYNOPSIS showed the right function name (getnetbyaddr\_r), but the text repeatedly used the wrong name (getnetbynumber\_r). Probably, this was a cut-and-paste error.

#### getpwent.3

#### Michael Kerrisk

 Returned buffer may be statically allocated and overwritten by later calls

## index 3

 Michael Kerrisk Note that POSIX.1-2008 recommends strchr(3) and strrchr(3) instead

## isalpha.3

 Michael Kerrisk Explain why POSIX.1-2008 marks isascii(3) obsolete

## lockf<sup>3</sup>

Nikanth Karthikesan

Update pointer to documentation in kernel source

## makecontext.3

## Michael Kerrisk

Note that POSIX.1-2008 recommends the use of POSIX threads instead

## mq\_notify.3 Michael Kerrisk

Document the POSIX.1-2008 optional EINVAL error

 POSIX.1-2008 allows an optional EINVAL error if notification==NULL and the caller is not currently registered to receive notifications.

#### posix\_fallocate.3

Michael Kerrisk

 Clarify that EINVAL also occurs of 'len' \*equals\* zero See http://bugzilla.kernel.org/show\_bug.cgi?id=12919

## posix\_fallocate.3

#### Michael Kerrisk

 Document POSIX.1-2001 and POSIX.1-2008 specifications for EINVAL error See http://bugzilla.kernel.org/show\_bug.cgi?id=12919

#### posix\_memalign.3

 Michael Kerrisk Document handling of size==0 case for posix\_memalign()

## pthread\_exit.3

## Michael Kerrisk

Fix error in DESCRIPTION: s/pthread\_create/pthread\_exit/

#### realpath.3

### Michael Kerrisk

 Rework resolved\_path==NULL discussion w.r.t. POSIX.1-200[18] Although the page already mentioned the resolved\_path==NULL feature, and that this feature was added in POSIX.1-2008, there was still some crufty text in BUGS that hadn't been updated to reflect the POSIX.1-2008 changes.

Also, some other minor wording and grammar fixes.

#### scalb.3

```
 Michael Kerrisk
   Note that POSIX.1-2008 recommends scalbln*(3) instead
```
## seekdir.3

#### Michael Kerrisk

 SYNOPSIS: Fix type of 'offset' argument: s/off\_t/long/ And add a NOTES section pointing out that 'off\_t' was indeed used in glibc 2.1.1 and earlier. See http://bugs.debian.org/cgi-bin/bugreport.cgi?bug=519230

#### sem\_post.3

 Michael Kerrisk Document EOVERFLOW error

shm\_open.3

#### Michael Kerrisk

 Recast discussion on name length to exclude terminating NULL byte Probably it's clearer to describe the length of the IPC object

name as a count that excludes the null terminator.

#### siginterrupt.3

#### Michael Kerrisk

Note that POSIX.1-2008 recommends sigaction() instead

#### sigset.3

 Michael Kerrisk Note APIs that POSIX.1-2008 recommends instead of these obsolete APIs

#### strftime.3

## Michael Kerrisk

 Small fix to description of %G See http://bugs.debian.org/cgi-bin/bugreport.cgi?bug=516677

## strftime.3

## Michael Kerrisk

 Add details on ISO 8601 week-based dates ISO 8602 week-based dates are relevant for %G, %g, and %V, and the existing details on these dates are a little thin.

## strftime.3

#### Michael Kerrisk

 Remove mention of year from ISO 8601 standard The text mentioned the 1988 8601 standard, but there have already been two revisions of the standard since then, so simply remove mention of the year.

#### telldir.3

 Michael Kerrisk SYNOPSIS: Fix return type: s/off\_t/long/

> And add a NOTES section pointing out that 'off\_t' was indeed used in glibc 2.1.1 and earlier. See http://bugs.debian.org/cgi-bin/bugreport.cgi?bug=519230

#### timeradd.3

```
 Michael Kerrisk
```
Note that on some systems,  $\leq z \leq z \leq -1$  don't work for timercmp()

## timeradd.3

## Michael Kerrisk

SYNOPSIS: Fix return types of timerisset() and timercmp()

#### toascii.3

## Michael Kerrisk

Note why POSIX.1-2008 marks this function obsolete

#### console\_ioctl.4

#### Alan Curry

 Fix 'argp' type for KDGETLED description See http://bugs.debian.org/cgi-bin/bugreport.cgi?bug=517485

## group.5

## Michael Kerrisk

Various minor rewordings and improvements

#### resolv.conf.5

 Michael Kerrisk Document 'ip6-bytestring' option

#### resolv.conf.5

 Michael Kerrisk Document 'edns0' option

## resolv.conf.5

 Michael Kerrisk Document 'ip6-dotint' / 'no-ip6-dotint' option

## resolv.conf.5

## Michael Kerrisk

Note that maximum value of 'ndots' option is capped to 15

#### resolv.conf.5

## Michael Kerrisk Note that maximum value of 'timeout' option is capped to 30

## hier.7

 Michael Kerrisk Add description of /srv See http://bugs.debian.org/cgi-bin/bugreport.cgi?bug=520904

## ip.7

 Michael Kerrisk Fix type used to declare sin6 port The page should use the type specified by POSIX, rather than the (equivalent) type used in the kernel

## ipv6.7

## Teddy Hogeborn Fix types used to declare sin6\_family and sin6\_port

The page should use the types specified by POSIX,

rather than the (equivalent) types used in the kernel.

See http://bugs.debian.org/cgi-bin/bugreport.cgi?bug=517074

mq\_overview.7

Michael Kerrisk

 Recast discussion on name length to exclude terminating NULL byte Probably it's clearer to describe the length of the IPC object name as a count that excludes the null terminator.

rtld-audit.7

 Michael Kerrisk Note that multiple libraries in LD\_AUDIT doesn't work This is reportedly fixed in glibc 2.10. See http://sourceware.org/bugzilla/show\_bug.cgi?id=9733

sem\_overview.7

Michael Kerrisk

Fix discussion of length of semaphore names

 Because of the "sem." prefix added by glibc to a semaphore name, the limit on the length of the name (excluding the terminating null byte) is 251 characters.

===================== Changes in man-pages-3.21 ===============

Released: 2009-04-15, Los Gatos

## Contributors

------------

The following people contributed notes, ideas, or patches that have been incorporated in changes in this release:

Frank Dana <ferdnyc@gmail.com> Michael Kerrisk <mtk.manpages@gmail.com> Roman Byshko <rbyshko@gmail.com>

Apologies if I missed anyone!

New and rewritten pages

-----------------------

pthread\_setconcurrency.3 Michael
#### Kerrisk

 New page documenting pthread\_setconcurrency(3) and pthread\_getconcurrency(3)

pthread\_yield.3 Michael Kerrisk New page documenting pthread\_yield(3)

New and changed links

---------------------

pthread\_getconcurrency.3 Michael Kerrisk

New link to new pthread\_setconcurrency $(3)$ 

Changes to individual pages

---------------------------

## initrd.4

 Michael Kerrisk Various minor wording improvements

## initrd.4

 Frank Dana Add missing word in description

feature\_test\_macros.7

#### Michael Kerrisk

Update for glibc 2.10 changes to <features.h>

From glibc 2.10, <features.h> understands the values 200809

for \_POSIX\_C\_SOURCE and 700 for \_XOPEN\_SOURCE, and makes

corresponding changes to defaults for other feature test macros.

Michael Kerrisk

Add an example program

This example program makes it possible to explore what

feature test macros are set depending

#### on the glibc version

and the macros that are explicitly set.

#### ldconfig.8

Michael Kerrisk

/etc/ld.so.conf also include libraries found in /lib and /usr/lib

==================== Changes in man-pages-3.22 ====================

Released: 2009-07-25, Munich

#### Contributors

------------

The following people contributed notes, ideas, or patches that have been incorporated in changes in this release:

Adrian Dewhurst <sailor@sailorfrag.net> Alexander Lamaison  $\langle \text{awl} 03@$ doc.ic.ac.uk $>$ Bryan Østergaard <kloeri@exherbo.org> Christopher Head <chead@telus.net> Doug Goldstein <cardoe@gentoo.org> Florentin Duneau <fduneau@gmail.com> Gokdeniz Karadag <gokdenizk@gmail.com> Jeff Moyer <jmoyer@redhat.com> KOSAKI Motohiro <kosaki.motohiro@jp.fujitsu.com> Lucian Adrian Grijincu <lucian.grijincu@gmail.com> Mark Hills <mark@pogo.org.uk> Michael Kerrisk <mtk.manpages@gmail.com> Mike Frysinger <vapier@gentoo.org> Petr Baudis <pasky@suse.cz> Reimar Döffinger <Reimar.Doeffinger@gmx.de> Ricardo Garcia <rg3.zeluan@gmail.com> Rui Rlex <rui.rlex@gmail.com> Shachar Shemesh <shachar@debian.org> Tolga Dalman <tdalman@project-psi.org> ku roi <kuroibox@yahoo.de> sobtwmxt <sobtwmxt@sdf.lonestar.org>

Apologies if I missed anyone!

Changes to individual pages

---------------------------

#### clone.2

Michael Kerrisk

 Rewrite crufty text about number of args in older version of clone() Some bit rot had crept in regarding the discussion of the number of arguments in older versions of this syscall. Simplify the text to just say that Linux 2.4 and earlier didn't have ptid, tls, and ctid arguments.

 See http://bugs.debian.org/cgi-bin/bugreport.cgi?bug=533868 Michael Kerrisk Fix version number for CLONE\_NEWIPC

#### It's 2.6.19, not 2.4.19.

#### Michael Kerrisk

Fix errors in argument names in text (ptid, ctd)

#### execve.2

 Mike Frysinger Remove erroneous statement that pending signal set is cleared on execve(2).

#### fcntl.2

 Michael Kerrisk The kernel source file mandatory.txt is now mandatory-locking.txt Michael Kerrisk The Documentation/\* files are now in Documentation/filesystems

#### flock.2

#### Michael Kerrisk

 Remove unneeded reference to Documentation/mandatory.txt Mandatory locks are only implemented by fcntl() locking

# Michael Kerrisk

The Documentation/\* files are now in Documentation/filesystems

## fork.2

#### Jeff Moyer

 Document fork() behaviour for the Linux native AIO io\_context It was noted on lkml that the fork behaviour is documented for the POSIX AIO calls, but not for the Linux native calls. Here is a patch which adds a small blurb that folks will hopefully find useful.

 Upon fork(), the child process does not inherit the io\_context\_t data structures returned by io\_setup, and thus cannot submit further asynchronous I/O or

reap event completions for said contexts.

#### getdents.2

 Michael Kerrisk The d\_type field is fully supported on Btrfs

#### mount.2

# Michael Kerrisk

 Document MS\_STRICTATIME, update description of MS\_RELATIME Starting with Linux 2.6.30, the MS\_RELATIME behavior became the default, and MS\_STRICTATIME is required to obtain the traditional semantics.

poll.2

Michael Kerrisk

Remove EBADF error from ERRORS

As reported by Motohiro:

"man poll" describe this error code.

>ERRORS

> EBADF An invalid file descriptor was given in one of the sets.

 but current kernel implementation ignore invalid file descriptor, not return EBADF.

In the other hand, SUSv3 talk about

> POLLNVAL

 > The specified fd value is invalid. This flag is only valid in the > revents

member; it shall ignored in the events member.

and

 > If the value of fd is less than 0, events shall be ignored, and  $>$  ireevents shall be set to 0 in that entry on return from poll().

but, no desribe EBADF.

(see http://www.opengroup.org/onlinepubs/009695399/functions/poll.html)

So, I think the implementation is correct.

Why don't we remove EBADF description?

# sigaction.2

Michael Kerrisk

Expand description of si\_utime and si\_stime fields of siginfo\_t

#### stat.2

 Michael Kerrisk Improve wording of ENOTDIR error

## syscalls.2

Michael Kerrisk

Add preadv() and pwritev(), new in kernel 2.6.30

wait.2

 Gokdeniz Karadag Document CLD\_DUMPED and CLD\_TRAPPED si\_code values

# daemon.3

Michael Kerrisk

Clarify discussion of 'noclose' and 'nochdir' arguments

# ffs.3

 Petr Baudis SEE ALSO: add memchr(3)

#### fmemopen.3

Petr Baudis

Relocate BUGS

section to correct position

## Petr Baudis

 NOTES: there is no file descriptor associated with the returned stream Alexander Lamaison pointed out that this is not obvious from the documentation, citing an example with passing the

FILE  $*$  handle to a function that tries to fstat() its

fileno() in order to determine the buffer size.

# Michael Kerrisk

 CONFORMING TO: remove note that these functions are GNU extensions That sentence is now redundant, since these functions are added in POSIX.1-2008.

#### lockf.3

 Michael Kerrisk Clarify relationship between fcntl() and lockf() locking

#### memchr.3

 Petr Baudis SEE ALSO: add ffs(3)

#### readdir.3

 Michael Kerrisk The d\_type field is fully supported on Btrfs

# setjmp.3

 Mike Frysinger Fix typo and clarify RETURN description The word "signal" was duplicated in NOTES, and the RETURN section refers to setjmp() and sigsetjmp(), and mentions longjmp(), but not siglongjmp().

## strcmp.3

 Petr Baudis SEE ALSO: add strverscmp(3) strcpy.3

Mark Hills

SEE ALSO: Add strdup(3)

complex.7

 Michael Kerrisk Add missing header file for example program Reimar Döffinger Fix type used in example code man complex (from release 3.18) contains the following code: complex  $z = cexp(I * pi)$ ; Reading the C99 standard, "complex" is not a valid type, and several compilers (Intel ICC, ARM RVCT) will refuse to compile. It should be double complex  $z = cexp(I * pi)$ ; instead.

## environ.7

 Michael Kerrisk Note that last element in environ array is NULL See http://bugs.debian.org/cgi-bin/bugreport.cgi?bug=528628 Michael Kerrisk Wording fixes

mq\_overview.7

Michael Kerrisk

 Note that mkdir and mount commands here need superuser privilege Michael Kerrisk

Fix example showing contents of /dev/mqueue file

# standards.7

Michael Kerrisk

Remove references to dated books

Gallmeister and Lewine are rather old books. Probably,

there are better books to consult nowadays, and anyway,

this man page isn't intended to be a bibliography.

==================== Changes in man-pages-3.23 ====================

Released: 2009-09-30, Munich

#### Contributors

------------

The following people contributed notes, ideas, or patches that have been incorporated in changes in this release:

Aaron Gardner <aaron.j.gardner@gmail.com> Andrey Vihrov <vihrov@gmail.com> Christoph Hellwig <hch@lst.de> Georg Sauthoff <gsauthof@techfak.uni-bielefeld.de> Leslie P. Polzer <sky@viridian-project.de> Marc Lehmann <debian-reportbug@plan9.de> Mark Hills <mark@pogo.org.uk> Michael Kerrisk <mtk.manpages@gmail.com> Mike Frysinger <vapier@gentoo.org> Nicolas François <nicolas.francois@centraliens.net> Serge Hallyn <serue@us.ibm.com> Siward de Groot <siward@ziggo.nl> rui rlex <rui.rlex@gmail.com>

Apologies if I missed anyone!

Changes to individual pages

---------------------------

execve.2 pipe.2 tee.2 fmemopen.3 mq\_notify.3 qsort.3 Michael Kerrisk Replace use of assert() by code that checks argc

See http://bugzilla.kernel.org/show\_bug.cgi?id=13569

As noted by Andrey:

The purpose of the assert macro, defined in <assert.h>, is to provide a tool to check for programming mistakes or program logic errors. However, the assert macro must never be used to perform checks for run time errors, since, with the NDEBUG macro defined, expressions within the assert macro invocations are not evaluated/checked for, resulting in behavior that was not originally intended.

The pages affected in the core package are

 execve(2) pipe(2)  $tee(2)$ 

...

# fmemopen(3) mq\_notify(3)

qsort(3)

# getrusage.2

 Michael Kerrisk ru\_inblock and ru\_oublock are now implemented These fields of the rusage structure are filled in since Linux 2.6.22.

## mmap.2

 Michael Kerrisk Add brief documentation of MAP\_HUGETLB This flag is new in 2.6.32, and serves a similar purpose to the shmget() SHM\_HUGETLB flag.

## open.2

 Christoph Hellwig add some comments on O\_SYNC and friends

# poll.2

 Michael Kerrisk Clarify wording describing of 'nfds' argument. reported by: rui rlex <rui.rlex@gmail.com>

## semctl.2

 Nicolas François Remove some redundant words

## setpgid.2

 Michael Kerrisk Add an explanation of orphaned process groups

# splice.2

tee.2

# vmsplice.2

 Mark Hills Fix return type Since glibc 2.7, the return type for these functions is ssize t (formerly it was long).

# stat.2

 Nicolas François Fix small bug in example program Since it is a failure, EXIT\_FAILURE looks more appropriate than EXIT\_SUCCESS.

## umount.2

## Michael Kerrisk

 glibc only exposes MNT\_DETACH and MNT\_EXPIRE since version 2.11 See http://sourceware.org/bugzilla/show\_bug.cgi?id=10092

## exit.3

## Michael Kerrisk

Add a pointer to explanation of orphaned process groups in setpgid(2)

## fflush.3

 Michael Kerrisk fflush() discards buffered input

## ffs.3

 Michael Kerrisk Clarify that ffsl() and ffsll() are GNU extensions

#### getaddrinfo.3

 Michael Kerrisk Note nonstandard assumed hints.ai\_flags value when hints is NULL When hints is NULL, glibc assumes hints.ai\_flags is AI\_V4MAPPED|AI\_ADDRCONFIG whereas POSIX says 0. According to Ulrich Drepper, glibc's behavior is better.

#### getmntent.3

 Mike Frysinger setmntent() argument is 'filename' not 'fp' The description of setmntent() formerly used the wrong argument name.

posix\_fallocate.3

Nicolas François

 Fix reference to POSIX.1-2008 The sentence mentions twice POSIX.1-2001. I guess the second one should be POSIX.1-2008. This should be checked in the standard.

## setenv.3

 Michael Kerrisk Improve ERRORS section Add ENOMEM error; improve EINVAL description. Also, make RETURN VALUE section a little more accurate in its mention of errno.

## strftime.3

 Nicolas François Fix error in description: s/Monday/Thursday/

# proc.5

Nicolas François

Fix page cross reference

max\_user\_watches is better explained in epoll(7) than inotify(7).

## proc.5

 Michael Kerrisk dmesg is in section 1, not section 8

#### capabilities.7

Michael Kerrisk

 FS UID manipulations affect CAP\_LINUX\_IMMUTABLE and CAP\_MKNOD Nowadays, file system UID manipulations also affect CAP\_LINUX\_IMMUTABLE (since 2.6.3) and CAP\_MKNOD (since 2.6.29).

#### capabilities.7

#### Michael Kerrisk

 Fix version number for CAP\_MKNOD in FS UID manipulations A recent patch said "since 2.6.29". It should have been "since 2.6.30".

#### capabilities.7

Nicolas François

Reword a bad sentence in description of capability bounding set.

#### mq\_overview.7

#### Michael Kerrisk

 Change documented ranges for msg\_max and msgsize\_max Linux 2.6.28 changed the permissible ranges for these /proc files.

## tcp.7

udp.7

Nicolas François

Replace references to syctl interfaces with /proc

==================== Changes in man-pages-3.24 ====================

Released: 2010-02-25, Munich

### Contributors

------------

The following people contributed notes, ideas, or patches that have been incorporated in changes in this release:

Andi Kleen <andi@firstfloor.org> Andries E. Brouwer <Andries.Brouwer@cwi.nl> Ansgar Burchardt  $\langle \text{ansgar@2008.43-1.org} \rangle$ Bela Lubkin <filbo@armory.com> Bill O. Gallmeister <bog.kernel@gmail.com> Christoph Hellwig <hch@lst.de> Colin Watson <cjwatson@debian.org> Dan Jacobson <iidanni@jidanni.org> David Howells <dhowells@redhat.com> Denis Barbier <br/> <br/>bouzim@gmail.com> Doug Manley <doug.manley@gmail.com> Edward Welbourne <eddy@opera.com> Fang Wenqi <anton.fang@gmail.com> Frédéric Brière <fbriere@fbriere.net> Garrett Cooper <yaneurabeya@yahoo.com> Ihar Hrachyshka <ihar.hrachyshka@gmail.com> Jann Poppinga <jann.poppinga@gmx.de> Jason Goldfine-Middleton <jasonwoodfine@gmail.com> Jason Noakes <jinoakes@gmail.com> Jonathan Nieder <jrnieder@gmail.com> Kevin <tsubasa.xw@gmail.com> Mark Hills  $\langle$ mark@pogo.org.uk> Markus Peuhkuri <puhuri@iki.fi> Michael Kerrisk <mtk.manpages@gmail.com> Michael Witten <mfwitten@gmail.com> Mike Frysinger <vapier@gentoo.org> Sam Liao <phyomh@gmail.com> Samy Al Bahra <sbahra@repnop.org> Stuart Kemp <skemp@alertlogic.com> sunjiangangok <sunjiangangok@gmail.com> Tobias Stoeckmann <tobias@bugol.de> Vlastimil Babka <caster@gentoo.org> Yuri Kozlov <yuray@komyakino.ru>

Apologies if I missed anyone!

New and rewritten pages

-----------------------

add\_key.2 David Howells New page documenting add  $key(2)$ Taken from keyutils-1.1 package.

#### keyctl.2

David Howells

 New page documenting keyctl(2) Taken from keyutils-1.1 package.

## request\_key.2

 David Howells New page documenting request\_key(2) Taken from keyutils-1.1 package.

#### Global changes

--------------

Various pages Michael Kerrisk Global fix: s/non-root/unprivileged/

## Various pages

 Michael Kerrisk Global fix: s/non-privileged/unprivileged/

#### Various pages

Michael Kerrisk

Global fix: /non-superuser/unprivileged user/

#### Various pages

#### Michael Kerrisk

#### s/non-/non/

 The tendency in English, as prescribed in style guides like Chicago MoS, is toward removing hyphens after prefixes like "non-" etc.

#### Various pages

#### Michael Kerrisk

#### Global fix: s/re-/re/

 The tendency in English, as prescribed in style guides like Chicago MoS, is toward removing hyphens after prefixes like "re-" etc.

#### Various pages

Michael Kerrisk

Global fix: s/multi-/multi/

 The tendency in English, as prescribed in style guides like Chicago MoS, is toward removing hyphens after prefixes like "multi-" etc.

Various pages

#### Michael Kerrisk

Global fix: s/pre-/pre/

 The tendency in English, as prescribed in style guides like Chicago MoS, is toward removing hyphens after prefixes like "pre-" etc.

Various pages

 Michael Kerrisk Global fix: s/sub-/sub/

> The tendency in English, as prescribed in style guides like Chicago MoS, is toward removing hyphens after prefixes like "sub-" etc.

stime.2 time.2 utimensat.2 ctime.3 difftime.3 ftime.3 getspnam.3 mq\_receive.3 mq\_send.3 rtime.3 sem\_wait.3 strftime.3 strptime.3 timeradd.3 rtc.4 core.5 proc.5 icmp.7 time.7 Michael Witten Global fix: Consistently define the Epoch All definitions of the Epoch have been refactored to the following:

```
 1970-01-01 00:00:00 +0000 (UTC)
```
 That form is more consistent, logical, precise, and internationally recognizable than the other variants.

Also, some wording has been altered as well.

spu\_create.2 getopt.3 passwd.5 Michael Kerrisk Global fix: s/non-existing/nonexistent/

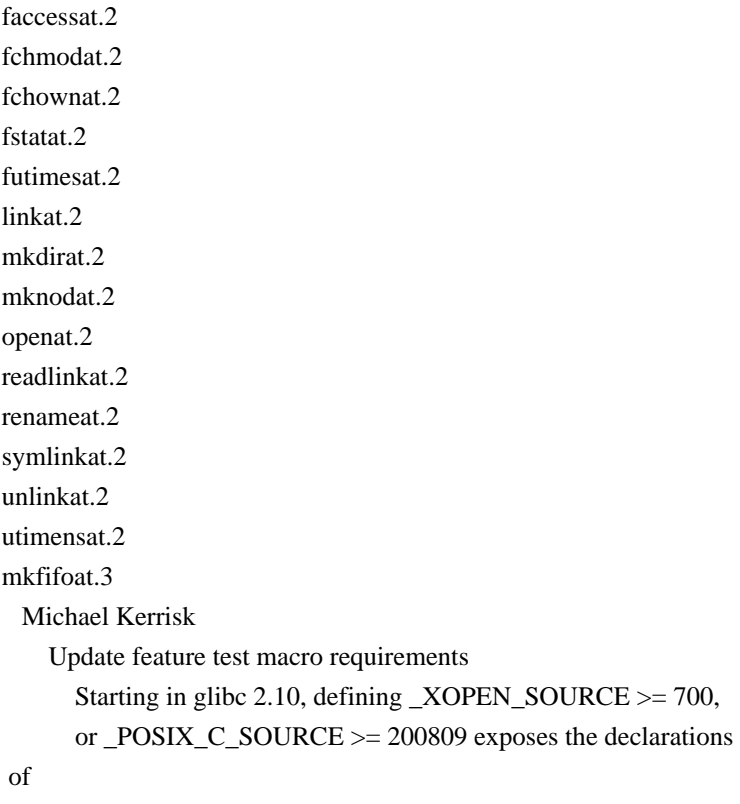

these functions.

Changes to individual pages

---------------------------

clock\_getres.2

Michael Kerrisk

 Update text on nonsetabble CLOCK\_\*\_CPUTIME\_ID clocks SUSv3 permits, but does not require CLOCK\_THREAD\_CPUTIME\_ID and CLOCK\_PROCESS\_CPUTIME\_ID to be settable. See http://bugzilla.kernel.org/show\_bug.cgi?id=11972.

execve.2

#### Colin Watson

 Fix description of treatment of caught signals Caught signals reset to their default on an execve() (not to being ignored).

fcntl.2

 Michael Kerrisk s/F\_OWNER\_GID/F\_OWNER\_PGRP/ Peter Zijlstra took the name change I suggested. Michael Kerrisk Document F\_[SG]ETOWN\_EX; update details on F\_SETOWN Linux 2.6.32 adds F\_SETOWN\_EX and F\_GETOWN\_EX. Linux 2.6.12 changed (broke) the former behavior of

#### F\_SETOWN with respect to threads.

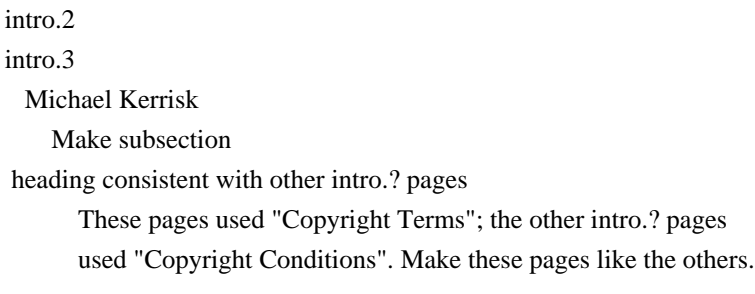

#### sendfile.2

 Michael Kerrisk Clarify behavior when 'offset' is NULL

## seteuid.2

# Michael Kerrisk

 Note unstandardized behavior for effective ID POSIX.1 doesn't require that the effective ID can be changed to the same value it currently has (a no-op). The man page should note this, since some other implementations don't permit it.

## setgid.2

Michael Kerrisk

Fix EPERM error description

s/effective group ID/real group ID/

 This bug lived in man pages for 15 years before Jason spotted it! I checked back in Linux 1.0, and the behavior was as the fixed man page describes.

# setreuid.2

```
 Michael Kerrisk
  Add more detail on POSIX.1 specification for these syscalls
```
setuid.2

#### Michael Kerrisk

 Remove crufty statement that seteuid() is not in POSIX See http://bugs.debian.org/cgi-bin/bugreport.cgi?bug=569812

# stime.2

strftime.3 tzset.3 zic.8 Michael Witten GMT -> UTC (where appropriate)

sync\_file\_range.2 Christoph Hellwig  Add some big warnings re data integrity This system call is by design completely unsuitable for any data integrity operations. Make that very clear in the manpage.

## CPU\_SET.3

# Vlastimil Babka SYNOPSIS: Fix return types for CPU\_COUNT\_ $*()$ These functions return 'int' not void'.

#### confstr.3

 Michael Kerrisk Fix feature test macro requirements

#### daemon.3

Michael Kerrisk

 Fix description of 'nochdir' argument. http://bugs.debian.org/cgi-bin/bugreport.cgi?bug=554819

#### gethostbyname.3

Michael Kerrisk

 Document feature test macro requirements for herror() and hstrerror() Since glibc 2.8, one of \_BSD\_SOURCE,

#### \_SVID\_SOURCE,

or \_GNU\_SOURCE is required.

## getline.3

#### Michael Kerrisk

Update to reflect that these functions were standardized in POSIX.1-2008

#### getnameinfo.3

## Michael Kerrisk

 Document feature test macros requirements for NI\_MAXHOST and NI\_MAXSERV Since glibc 2.8, one of \_BSD\_SOURCE, \_SVID\_SOURCE, or \_GNU\_SOURCE must be defined to obtain these definitions.

#### getopt.3

#### Jonathan Nieder

Fix feature test macro requirements

# memchr.3

 Michael Kerrisk Add feature text macro requirements for memrchr()

#### nextafter.3

 Michael Kerrisk Fix notable error in DESCRIPTION. "less than y" should be "less than x". popen.3

Michael Kerrisk

Fix feature test macro requirements

pthread\_attr\_setdetachstate.3

pthread\_attr\_setschedparam.3

pthread\_attr\_setschedpolicy.3

# Denis Barbier

Argument name is 'attr' not 'thread'

The function argument was misnamed in the DESCRIPTION

## on these

three pages.

### rtnetlink.3

Michael Kerrisk

Various fixes in example code

 Edward reported a problem in the example code, where a variable seems to be misnamed. Upon inspection, there seem to be a few such instances, and this patch is my best guess at how things should look.

## sched\_getcpu.3

Michael Kerrisk

Place correct header file in SYNOPSIS

## sleep.3

#### Bill O. Gallmeister

sleep() puts calling \*thread\* to sleep (not calling \*process\*)

#### sleep.3

 Bill O. Gallmeister Add nanosleep(2) to SEE ALSO

# strftime.3

 Michael Kerrisk %z is defined in SUSv3 So, substitute "GNU" tag in man page by "SU".

## strftime.3

# Michael Witten

 Move 822-compliant date format example to EXAMPLES section The RFC 822-compliant date format given in the description of `%z' is now moved to the `EXAMPLES' section (note: `EXAMPLE' has been

# renamed `EXAMPLES').

 Furthermore, that format example is now actually RFC 822-compliant (using  $\%$ y' instead of  $\%$ Y') and has been  qualified as being correct only when in the context of at least an English locale. Also, `%T' is used in place of `%H:%M:%S'.

 For completeness, an RFC 2822-compliant format example has been similarly added.

## strftime.3

 Michael Witten Expand introductory text

#### strftime.3

 Michael Witten Clarification of %z specifier

# string.3

 Mark Hills Add stpcpy() to this list of string functions

#### strptime.3

 Michael Kerrisk Initialize tm structure in example program

## undocumented.3

 Michael Kerrisk Remove pages now documented By now, the following are documented:

```
 fopencookie(3)
freeifaddrs(3)
rawmemchr(3)
readdir_r(3)
getutmp(3)
getutmpx(3)
utmpxname(3)
```
http://bugs.debian.org/cgi-bin/bugreport.cgi?bug=554819

#### group.5

 Michael Kerrisk s/passwd/password/ The page inconsistently used "passwd" and "password" to refer to the same field.

#### capabilities.7

Michael Kerrisk

Update securebits discussion to use SECBIT\_\* flags

feature\_test\_macros.7

#### Michael Kerrisk

 \_POSIX\_C\_SOURCE >= 200808 defines \_ATFILE\_SOURCE Since glibc 2.10, \_POSIX\_C\_SOURCE >= 200808 defines \_ATFILE\_SOURCE

path\_resolution.7

 Michael Kerrisk Add readlink(2) to SEE ALSO Michael Kerrisk Fix NAME line The poorly constructed part preceding "\-" causes apropos not to be able to find the subject.

http://bugs.debian.org/cgi-bin/bugreport.cgi?bug=558300

#### signal.7

Michael Kerrisk

Fix discussion of SIGUNUSED

 Clarify that this signal really is synonymous with SIGSYS. See http://bugzilla.kernel.org/show\_bug.cgi?id=14449

====================

Changes in man-pages-3.25 ====================

Released: 2010-06-20, Munich

Contributors

------------

The following people contributed notes, ideas, or patches that have been incorporated in changes in this release:

Alexander E. Patrakov <patrakov@gmail.com> Andi Kleen <andi@firstfloor.org> Andrew Klossner <andrew@cesa.opbu.xerox.com> André Goddard Rosa <andre.goddard@gmail.com> Bo Borgerson <gigabo@gmail.com> Christian Franke <nobody@nowhere.ws> Daisuke HATAYAMA <d.hatayama@jp.fujitsu.com> David Sommerseth <davids@redhat.com> Denis Barbier <br/> <br/> <br/> <br/> <br/> <br/> $\Box$ <br/> $\Box$ <br/> $\Box$ Eric Blake <ebb9@byu.net> Fang Wenqi <anton.fang@gmail.com> Francesco Cosoleto <cosoleto@gmail.com> Gernot Tenchio <gernot@tenchio.de> Hugh Dickins  $\langle \text{hughd} @ \text{google.com} \rangle$ Ivana Hutarova Varekova <varekova@redhat.com>

Jan Blunck <jblunck@novell.com> Jan Engelhardt <jengelh@medozas.de> Jan Kara <jack@suse.cz> Jeff Barry <JeffBatHome@myletters.us> Manfred Schwarb <manfred99@gmx.ch> Mark Hills  $\langle$  mark@pogo.org.uk $\rangle$ Martin (Joey) Schulze <joey@infodrom.org> Michael Kerrisk <mtk.manpages@gmail.com> Mihai Paraschivescu <paraschivescu\_mihail@yahoo.com> Mike Frysinger <vapier@gentoo.org> Miklos Szeredi <miklos@szeredi.hu> Petr Baudis <pasky@suse.cz> Petr Gajdos <pgajdos@suse.cz> Petr Uzel <petr.uzel@suse.cz> Pierre Habouzit <madcoder@madism.org> Reuben Thomas <rrt@sc3d.org> Rob Landley <rob@landley.net> Robert Wohlrab <robert.wohlrab@gmx.de> Serge E. Hallyn <serge@hallyn.com> Tolga Dalman <tdalman@project-psi.org> Tom Swigg <swiggtc@lsbu.ac.uk> Walter Harms <wharms@bfs.de> Yuri Kozlov <yuray@komyakino.ru>

Apologies if I missed anyone!

## New and rewritten pages

-----------------------

migrate\_pages.2

Andi Kleen

 New page documenting migrate\_pages(2). Andi's text based on the move\_pages.2 page; additional edits by mtk. migrate\_pages(2) was new in Linux 2.6.16.

## quotactl.2

Jan Kara

Major updates

 Update the page to consolidate information from the outdated man-pages quotactl.2 page and the quotactl.2 page in the "quota-tools" package. The page in "quota-tools" has now been dropped by Jan Kara, so that there is just one canonical quotactl.2 page (in pan-pages). Michael Kerrisk

Various other pieces added to the page by mtk.

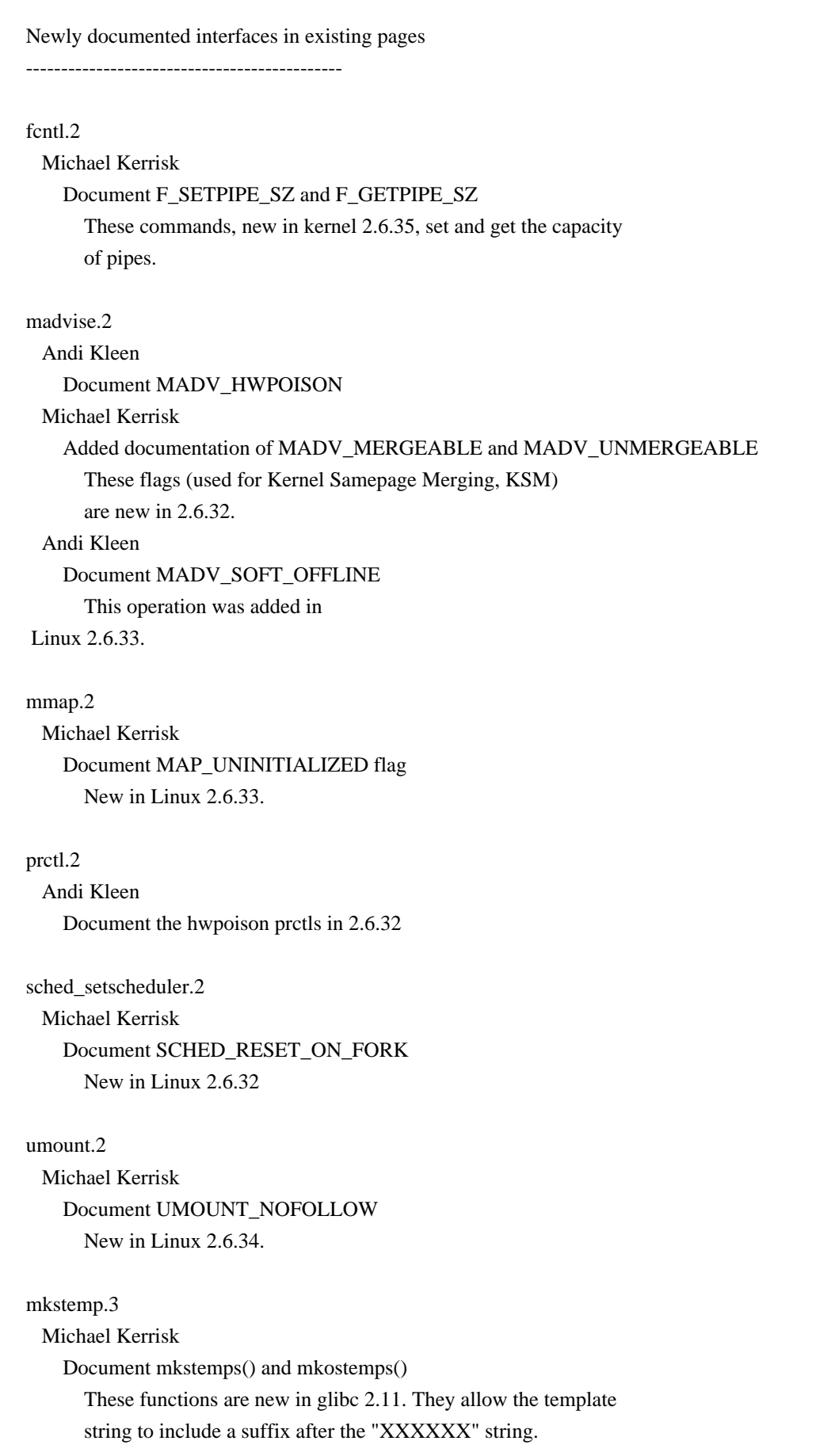

## proc.5

## Michael Kerrisk

 Document /proc/sys/vm/memory\_failure\_early\_kill New in 2.6.32. Description based on the text in

Documentation/sysctl/vm.txt.

## Michael Kerrisk

 Document /proc/sys/vm/memory\_failure\_recovery New in Linux 2.6.32. Description based on the text in Documentation/sysctl/vm.txt.

Michael Kerrisk

Document /proc/sys/fs/pipe-max-size

## socket.7

 Jan Engelhardt Document SO\_DOMAIN and SO\_PROTOCOL These read-only socket options were new in Linux 2.6.32.

#### New and changed links

---------------------

## fstatvfs.2

 Michael Kerrisk Adjust link to point to Section 3

#### fstatvfs.3

statvfs.2 Michael Kerrisk New link to page relocated to Section 3

#### mkstemps.3

mkostemps.3 Michael Kerrisk New links to mkstemp.3 mkstemp.3 now describes mkstemps(3) and mkostemps(3).

timer\_create.2 timer\_delete.2 timer\_getoverrun.2 timer\_settime.2 getline.3 Michael Kerrisk Add 'L' to constants in feature test macro specifications Be consistent with POSIX, which uses constants such as 200809L.

#### Global changes

--------------

open.2 sync\_file\_range.2 umount.2 Michael Kerrisk Global fix: s/filesystem/file system/

#### Changes to individual pages

---------------------------

## fcntl.2

Michael Kerrisk

# Note

 that glibc 2.11 papers over the kernel F\_GETOWN bug Since version 2.11, glibc works around the kernel limitation for

process groups IDs < 4096 by implementing F\_GETOWN via F\_GETOWN\_EX.

# futex.2

 Michael Kerrisk Various fixes in SEE ALSO

getpriority.2

# nice.2

 Francesco Cosoleto Move renice from section 8 to section 1

#### getrusage.2

 Mark Hills Add ru\_maxrss See kernel commit 1f10206. Mark Hills Description of maintained fields These descriptions are taken from NetBSD 5.0's getrusage(2). Michael Kerrisk

# Enhanced description of various fields

# mlock.2

```
 Michael Kerrisk
```
 /proc/PID/status VmLck shows how much memory a process has locked After a note from Tom Swigg, it seems sensible mention VmLck here.

# mount.2

 Petr Uzel Fix incorrect path move\_pages.2

# Andi Kleen

Clarify includes/libraries

## mremap.2

 Michael Kerrisk Clarify existence of fifth argument.

# msgctl.2

semctl.2 shmctl.2 Francesco Cosoleto Move ipcs from section 8 to section 1

## open.2

 Michael Kerrisk Remove ambiguity in text on NFS and O\_EXCL.

# poll.2

## Michael Kerrisk

Fix discussion of ppoll() timeout argument

 1. Rename ppoll)(\_ argument to "timeout\_ts" to distinguish it from the poll() argument in the text.

 2. More accurately describe the poll() call that is equivalent to ppoll().

## posix\_fadvise.2

 Michael Kerrisk Add sync\_file\_range(2) under SEE ALSO

## prctl.2

 Michael Kerrisk Correct PR\_SET\_KEEPCAPS description The "keep capabilities" flag only affects the treatment of permitted capabilities, not effective capabilities. Also: other improvements to make the PR\_SET\_KEEPCAPS text clearer.

# select\_tut.2

 Michael Kerrisk Fix bug in example program

## sigaction.2

 Michael Kerrisk Add TRAP\_BRANCH and TRAP\_HWBKPT to si\_code values for SIGTRAP Michael Kerrisk Rearrange text describing fields set by sigqueue(2)

#### Michael Kerrisk

#### Add details for signals sent by POSIX message queue notifications

#### Michael Kerrisk

Improve description of various siginfo\_t fields

#### Michael Kerrisk

Add some details for SIGTRAP and si\_trapno

# Andi Kleen

Document hwpoison signal extensions

# statfs.2

 Michael Kerrisk Bring statfs struct type declarations closer to glibc reality Fang Wenqi Add definition EXT4\_SUPER\_MAGIC = 0xEF53 Michael Kerrisk Document f\_frsize field.

# statvfs.2

 Michael Kerrisk Move this page to section 3 (since it's a library call)

#### swapon.2

Ivana Hutarova Varekova

 Note effect of CONFIG\_MEMORY\_FAILURE on MAX\_SWAPFILES From 2.6.32, MAX\_SWAPFILES is decreased by 1 if the kernel is built with CONFIG\_MEMORY\_FAILURE.

## syscalls.2

Michael Kerrisk

 Bring system call list up to date with Linux 2.6.33 Michael Kerrisk Fix kernel version number for utimes()

#### cproj.3

# Michael Kerrisk

Note fix for C99 conformance in glibc 2.12.

# crypt.3

# Petr Baudis

 Correct note on key portion significance As Marcel Moreaux notes:

> The Linux manpage for crypt()[1] contains the following statement as the last sentence of the NOTES section:

 In the SHA implementation the entire key is significant (instead of only the first 8 bytes in MD5).

 It should probably say "DES" where it says "MD5" (and maybe "MD5/SHA" where it says "SHA"), because in MD5 password hashing, the entire key is significant, not just the first 8 bytes.

This patch fixes the wording.

#### fmemopen.3

 Michael Kerrisk Bug fix in example program

# ftw.3

 Michael Kerrisk Note that if 'fn' changes CWD, the results are undefined Michael Kerrisk Clarify description of fpath argument As reported by Pierre Habouzit, 'fpath' is not relative to 'dirpath'. It is either relative to the calling process's current working directory (if 'dirpath' was relative), or it is absolute (if 'dirpath' was absolute).

## getaddrinfo.3

Christian Franke

Fix a field name mixup: s/ai\_family/ai\_flags/

#### getline.3

## Robert Wohlrab

Remove unneeded check before free()

 The manpage of getline shows an example with an extra NULL pointer check before it calls free. This is unneeded according to free(3):

If ptr is NULL, no operation is performed.

This patch removes the "if" check.

See http://bugs.debian.org/cgi-bin/bugreport.cgi?bug=572508

#### log.3

log10.3

log2.3

Jan Engelhardt

Add cross-references to other-base logarithmic functions

# opendir.3

## Petr Baudis

 Specify feature test macro requirements for fdopendir(3) Currently, there is no note on the fact that fdopendir() is

#### POSIX.2008-only.

# openpty.3

Eric Blake

Use const as appropriate

Michael Kerrisk

Note glibc version that added "const" to function arguments

#### Michael Kerrisk

Explicitly note that these functions are not in POSIX

#### resolver.3

 Michael Kerrisk Fix declaration of dn\_comp() in SYNOPSIS Remove the second 'exp\_dn' from the calling signature.

## termios.3

Michael Kerrisk

Change NOFLSH text to speak of characters, not signals

## core.5

Michael Kerrisk

 Update description of coredump\_filter Kernel 2.6.24 added MMF\_DUMP\_ELF\_HEADERS. Kernel 2.6.28 added MMF\_DUMP\_HUGETLB\_PRIVATE and MMF\_DUMP\_HUGETLB\_SHARED.

#### elf.5

Daisuke HATAYAMA

Document PN\_XNUM extension

 In linux-2.6.34-rc1, an ELF core extension was added; user-land tools manipulating ELF core dump such as gdb and binutils has already been modified before; so elf.5 needs to be modified accordingly.

 You can follow information on the ELF extension via the LKML post: http://lkml.org/lkml/2010/1/3/103

Date Mon, 04 Jan 2010 10:06:07 +0900 (JST) Subject ... elf coredump: Add extended numbering support

This Linux-specific extension was added in kernel 2.6.34.

Reviewed-by: Petr Baudis <pasky@suse.cz>

#### Michael Kerrisk

 Remove EI\_BRAND As reported by Yuri Kozlov and confirmed by Mike Frysinger, EI\_BRAND is not in GABI (http://www.sco.com/developers/gabi/latest/ch4.eheader.html)

#### It looks to be a BSDism

## Michael Kerrisk

 Remove words under '.note': "described below" The existing text is broken, because there is

no '"Note Section" format' describe

## below. Simplest

solution is to remove the words "described below".

#### filesystems.5

#### Jeff Barry

Add discussion of ntfs and ext4

# proc.5

#### Michael Kerrisk

 Simplify description of /proc/sys and /proc/sys/fs In the description of these directories, there's no need to list all the files and subdirectories that they contain; that information is provided by the entries that follow.

#### services.5

#### Yuri Kozlov

Remove crufty reference to nonexistent BUGS section

## capabilities.7

### Michael Kerrisk

Document CAP\_SYS\_RESOURCE and F\_SETPIPE\_SZ

With CAP\_SYS\_RESOURCE, a process can increase pipe capacity above

/proc/sys/ps/pipe-max-size.

# Michael Kerrisk

Add get\_robust\_list() info under CAP\_SYS\_PTRACE

#### Michael Kerrisk

Add MADV\_HWPOISON under CAP\_SYS\_ADMIN

## signal.7

Michael Kerrisk

 Make a clearer statement about nonportable aspect of signal(2) Make

 a clearer statement that signal(2) is less portable for establishing a signal handler.

#### socket.7

```
 Michael Kerrisk
```
Use consistent language to describe read-only socket options

## udp.7

 Michael Kerrisk Add FIONREAD warning. Warn that FIONREAD can't distinguish case of a zero-length datagram from the case where no datagrams are available.

=============== Changes in man-pages-3.26 =================

Released: 2010-09-04, Munich

#### Contributors

------------

The following people contributed notes, ideas, or patches that have been incorporated in changes in this release:

Alexander Shishkin <virtuoso@slind.org> Brian Sutin  $\langle$ Brian.Sutin@hs.utc.com> Denis Barbier <br/> <br/>bouzim@gmail.com> Guillem Jover <guillem@hadrons.org> Jianhua Li <jhlicc@gmail.com> Linus Nilsson <lajnold@gmail.com> Lenaic Huard <lenaic.huard@laposte.net> Mac <mac@mcrowe.com> Martin Schulze <joey@infodrom.org> Maxin John <maxin.john@gmail.com> Michael Kerrisk <mtk.manpages@gmail.com> Nicholas Hunt <nhunt@cs.washington.edu> Peng Haitao <penght@cn.fujitsu.com> Peter Stuge <peter@stuge.se> Przemyslaw Szczepaniak <Przemyslaw.Szczepaniak@imgtec.com> Scott Walls <sawalls@umich.edu> TAN Yee Fan <tanyeefa@comp.nus.edu.sg> Wu Fengguang <fengguang.wu@intel.com> Yitzchak Gale <gale@sefer.org> Yuri Kozlov <yuray@komyakino.ru>

Apologies if I missed anyone!

Newly documented interfaces in existing pages

 $-$ 

#### eventfd.2

 Michael Kerrisk Document EFD\_SEMAPHORE Document the EFD\_SEMAPHORE flag, added in kernel 2.6.30. Also restructured some parts of the text to fit with the addition of the EFD\_SEMAPHORE text.

#### Global changes

--------------

getaddrinfo.3 getipnodebyname.3 st.4 Michael Kerrisk s/logical OR/bitwise OR/

Changes to individual pages

---------------------------

clock\_nanosleep.2 Michael Kerrisk Fix discussion of return value when interrupted by a signal

epoll\_ctl.2 Yuri Kozlov Small fix to types in data structures

eventfd.2 Alexander Shishkin Clarified close-on-exec behavior

madvise.2 Michael Kerrisk Improve discussion of MADV\_SOFT\_OFFLINE

mkdir.2 Michael Kerrisk Add EMLINK error to ERRORS

mq\_getsetattr.2 mq\_close.3 mq\_getattr.3 mq\_notify.3 mq\_send.3 mq\_unlink.3 Lnac Huard Fix return type in SYNOPSIS (s/mqd\_t/int/)

recv.2 send.2 Michael Kerrisk Remove obsolete reference to glibc version in NOTES

#### recv.2

send.2

Nicholas Hunt

Adjust type shown for msg\_controllen to glibc reality

 This patch fixes the type of msg\_controllen in the struct msghdr definition given in send.2 and recv.2 to match the definition in glibc and the kernel.

## select.2

Michael Kerrisk

 Update NOTES on old glibc pselect() Make it clear that modern glibc uses the kernel pselect() on systems where it is available. See https://bugzilla.kernel.org/show\_bug.cgi?id=14411

#### statfs.2

Guillem Jover

Fix copy & paste error for \_\_SWORD\_TYPE definition

#### sysfs.2

Michael Kerrisk

Clarify that this syscall is obsolete.

And strengthen recommendation to use /proc/filesystems instead.

#### write.2

 Michael Kerrisk Add EDESTADDRREQ error

# a64l.3

 Peng Haitao Fix error in NOTES, s/a64l/l64a/

#### error.3

Linus Nilsson

Change "perror" to "strerror" in DESCRIPTION of error()

## mq send.3

 Michael Kerrisk Fix EAGAIN description (s/empty/full)

## initrd.4

Yuri Kozlov

Fix IP address in explanation of NFS example

# tzfile.5

Michael Kerrisk

 Add information on version 2 format timezone files Updated using information from the tzcode 2010l release at ftp://elsie.nci.nih.gov/pub. (It's an open question whether or not a version of tzfile.5 should live independently in man-pages. It was added to the

 man-pages set many years ago. For now, I'll follow a conservative course that causes least pain to downstream, by continuing to maintain a separate copy in man-pages.)

See http://bugs.debian.org/cgi-bin/bugreport.cgi?bug=594219

================= Changes in man-pages-3.27 ===============

Released: 2010-09-22, Nuernberg

#### **Contributors**

------------

The following people contributed notes, ideas, or patches that have been incorporated in changes in this release:

caishuxian <caishuxian@gmail.com> Denis Barbier <br/> <br/>bouzim@gmail.com> Denis Silakov <silakov@ispras.ru> der Mouse <mouse@rodents-montreal.org> Jan Kratochvil <jan.kratochvil@redhat.com> Jim Belton <jim.belton@gmail.com> Jiri Olsa <jolsa@redhat.com> KOSAKI Motohiro <kosaki.motohiro@jp.fujitsu.com> Mark Hills <mark@pogo.org.uk> Matthew Flaschen <matthew.flaschen@gatech.edu> Michael Kerrisk <mtk.manpages@gmail.com> Ozgur Gurcan <ozgur.gurcan@lpp.polytechnique.fr> Petr Baudis <pasky@suse.cz> Remi Denis-Courmont <remi@remlab.net> Tanaka Akira <akr@fsij.org> Tim Stoakes <tim@stoakes.net> W. Trevor King <wking@drexel.edu> Yuri Kozlov <yuray@komyakino.ru>

Apologies if I missed anyone!

New and rewritten pages

#### sigevent.7

Petr Baudis, Michael Kerrisk

-----------------------

 New page to centralize description of sigevent structure Several interfaces use this structure. Best to centralize the common details in one place. Content taken from the existing timerfd\_create.2 and mq\_open.3 pages, with additions by Petr Baudis and Michael Kerrisk.

Newly documented interfaces in existing pages

---------------------------------------------

# ip.7

 Jiri Olsa Document IP\_NODEFRAG This option is new in Linux 2.6.36

#### unix.7

 Michael Kerrisk Document SIOCINQ ioctl() operation

Global changes

--------------

\_exit.2 brk.2 chdir.2 chmod.2 chown.2 chroot.2 clock\_nanosleep.2 getdtablesize.2 gethostname.2 getpagesize.2 getsid.2 killpg.2 mknod.2 mknodat.2 posix\_fadvise.2 pread.2 readlink.2 setpgid.2 setreuid.2 sigaltstack.2 stat.2

symlink.2 sync.2 truncate.2 vfork.2 wait.2 wait4.2 a64l.3 abs.3 acos.3 acosh.3 asin.3 asinh.3 atan.3 atan2.3 atanh.3 atoi.3 cbrt.3 ceil.3 clock\_getcpuclockid.3 copysign.3 cos.3 cosh.3 dirfd.3 div.3 dprintf.3 ecvt.3 erf.3 erfc.3 exp.3 exp2.3 expm1.3 fabs.3 fdim.3 fexecve.3 ffs.3 floor.3 fma.3 fmax.3 fmemopen.3 fmin.3 fmod.3 fpclassify.3 frexp.3 fwide.3 gamma.3 gcvt.3 getcwd.3 getdate.3

getgrent.3 gethostid.3 getpass.3 getpwent.3 getsubopt.3 getw.3 hypot.3 ilogb.3 insque.3 isalpha.3 isgreater.3 iswblank.3 j0.3 j0.3 ldexp.3 lockf.3 log.3 log10.3 log1p.3 log2.3 logb.3 lrint.3 lround.3 mbsnrtowcs.3 mkdtemp.3 mkstemp.3 mktemp.3 modf.3 mq\_receive.3 mq\_send.3 nan.3 nextafter.3 posix\_fallocate.3 posix\_memalign.3 pow.3 printf.3 qecvt.3 random.3 realpath.3 remainder.3 remquo.3 rint.3 rint.3 round.3 scalb.3 scalbln.3 scanf.3 siginterrupt.3

signbit.3 sigset.3 sin.3 sinh.3 sqrt.3 stpcpy.3 stpncpy.3 strdup.3 strdup.3 strnlen.3 strsignal.3 strtod.3 strtol.3 strtoul.3 tan.3 tanh.3 tgamma.3 trunc.3 ttyslot.3 ualarm.3 usleep.3 wcpcpy.3 wcpncpy.3 wcscasecmp.3 wcsdup.3 wcsncasecmp.3 wcsnlen.3 wcsnrtombs.3 wprintf.3 Michael Kerrisk Add/fix/update feature test macro requirements in SYNOPSIS Various changes to: \* Update feature test requirements to note changes in recent glibc releases \* Correct errors in feature test macro requirements \* Add feature test macro requirements to pages where the requirements were not previously stated. accept.2 clone.2 dup.2 fallocate.2 pipe.2 readahead.2

sched\_setaffinity.2 unshare.2 CPU\_SET.3 endian.3
euidaccess.3 fexecve.3 getpt.3 getpw.3 getumask.3 getutmp.3 gnu\_get\_libc\_version.3 makedev.3 matherr.3 mbsnrtowcs.3 memfrob.3 pthread\_attr\_setaffinity\_np.3 pthread\_getattr\_np.3 pthread\_setaffinity\_np.3 pthread\_tryjoin\_np.3 tcgetsid.3 wcscasecmp.3 wcsncasecmp.3 wcsnlen.3 wcsnrtombs.3 wcswidth.3 rtld-audit.7 Michael Kerrisk SYNOPSIS: Add reference to feature\_test\_macros(7) These pages specify feature test macros in the function prototypes. Add a reference to feature\_test\_macros(7), so that readers are pointed to the information that feature test macros must be defined before including \*any\* header file. clock\_nanosleep.2 clock\_getcpuclockid.3 getnetent\_r.3 getprotoent\_r.3 getrpcent\_r.3 getservent\_r.3 sigwait.3 Michael Kerrisk RETURN VALUE: Note that "positive error numbers" are listed in ERRORS fcntl.2 intro.2 open.2

poll.2 ftw.3 intro.3 matherr.3 system.3

tmpnam.3 unix.7 Michael Kerrisk Note that feature test macros must be defined before \*any\* includes Programmers often make the mistake of including a feature test macro only after having already included some header files. This patch adds some text at opportune places to remind programmers to do things the right way. index.3 stpcpy.3

strcasecmp.3 strcat.3 strchr.3 strcmp.3 strcoll.3 strcpy.3 strdup.3 strfry.3 strpbrk.3 strsep.3 strspn.3 strstr.3 strtok.3 strxfrm.3 Michael Kerrisk SEE ALSO: Add reference to string(3) The idea here is to provide a route to discover other string functions. armscii-8.7 cp1251.7 iso\_8859-3.7 iso\_8859-5.7 iso\_8859-6.7 iso\_8859-8.7 iso\_8859-10.7 iso\_8859-11.7 iso\_8859-13.7 iso\_8859-14.7 koi8-u.7 Denis Barbier Fix decimal values in encoding tables Octal and hexadecimal values are right, but there are some off-by one errors in decimal values. Correct values are

printed by this command:

 perl -pi -e 'if (s/^([0-7]+)\t([0-9]+)\t([0-9a-fA-F]+)//) {printf "%03o\t%d\t%s", hex(\$3), hex(\$3), \$3;};' man7/\*.7

#### Changes to individual

#### pages

---------------------------

### capget.2

 Michael Kerrisk SYNOPSIS: Remove unneeded "undef \_POSIX\_SOURCE"

# fcntl.2

 Michael Kerrisk Add feature test macro requirements for F\_GETOWN and F\_SETOWN

## fcntl.2

# Michael Kerrisk

Note feature test macro requirements for F\_DUPFD\_CLOEXEC

### getrlimit.2

Michael Kerrisk

Document units for RLIMIT\_RTTIME limit

This limit is in microseconds

http://bugs.debian.org/cgi-bin/bugreport.cgi?bug=596492

### lseek.2

## Michael Kerrisk

Removed note about return type on ancient systems

#### mount.2

#### Michael Kerrisk

 Definitions of various MS\_\* constants only appeared in glibc 2.12 See http://sourceware.org/bugzilla/show\_bug.cgi?id=11235

# stat.2

### Michael Kerrisk

Update information on nanosecond timestamp fields

 Update feature test macro requirements for exposing these fields. Note that these fields are specified in POSIX.1-2008.

# timer\_create.2

#### Michael Kerrisk

Factor out generic material that was moved to new sigevent(7) page

# aio\_fsync.3

Michael Kerrisk

Add reference to new sigevent(7) page

# atanh.3

 Michael Kerrisk glibc 2.10 fixed pole error bug http://sourceware.org/bugzilla/show\_bug.cgi?id=6759 was resolved.

# cerf.3

 Michael Kerrisk Make it clearer that this function is unimplemented

## cos.3

## Michael Kerrisk

 errno is now correctly set to EDOM on a domain error http://sources.redhat.com/bugzilla/show\_bug.cgi?id=6780 was (silently) resolved.

### expm1.3

# Michael Kerrisk

 errno is now correctly set to ERANGE on a range error http://sources.redhat.com/bugzilla/show\_bug.cgi?id=6788 was (silently) resolved.

### fmod.3

### Michael Kerrisk

 errno is now correctly set to EDOM for the x==inf domain error http://sources.redhat.com/bugzilla/show\_bug.cgi?id=6784

was (silently) resolved.

#### insque.3

```
 Michael Kerrisk
```
 Noted prev == NULL bug in glibc 2.4 and earlier As noted by Remi Denis-Courmont, glibc nowadays allows 'prev' to be NULL, as required by POSIX for initializing a linear list. But in glibc 2.4 and earlier, 'prev' could not be NULL. Add a BUGS section noting this.

See http://bugs.debian.org/cgi-bin/bugreport.cgi?bug=551201

Michael Kerrisk

Added info on circular lists, and initializing circular lists

Michael Kerrisk

Added example program

# lgamma.3

 Michael Kerrisk glibc 2.10 fixed pole error bug  http://sourceware.org/bugzilla/show\_bug.cgi?id=6777 was (silently) resolved.

# log2.3

 Matthew Flaschen log2() function does not conform to C89 log2(), log2f(), and log2l() do not conform to C89. They are defined in C99. See http://flash-gordon.me.uk/ansi.c.txt and http://www.schweikhardt.net/identifiers.html

# mq\_notify.3

 Michael Kerrisk Factor out generic material that was moved to new sigevent(7) page

#### pow.3

#### Michael Kerrisk

 errno is now correctly set to ERANGE on a pole error http://sources.redhat.com/bugzilla/show\_bug.cgi?id=6776 was (silently) resolved.

pthread\_kill\_other\_threads\_np.3 Michael Kerrisk

CONFORMING TO: Note meaning of "\_np" suffix

### rand.3

 Michael Kerrisk Clarify description of range of returned value Michael Kerrisk Add an example program Michael Kerrisk Expand description of rand\_r()

# random.3

 W. Trevor King Update initstate() return value description to match glibc

### readdir.3

 Michael Kerrisk Clarify that "positive error numbers" are listed in ERRORS

# rexec.3

 Michael Kerrisk SYNOPSIS: Add header file and feature test macro requirements

sigpause.3 Michael Kerrisk Correct discussion of when BSD vs SysV version is used in glibc

# sin.3

 Michael Kerrisk errno is now correctly set to EDOM on a domain error http://sources.redhat.com/bugzilla/show\_bug.cgi?id=6781 was (silently) resolved.

### tan.3

 Michael Kerrisk errno is now correctly set to EDOM on a domain error http://sources.redhat.com/bugzilla/show\_bug.cgi?id=6782 was (silently) resolved.

wcscasecmp.3

wcsncasecmp.3 wcsnlen.3 Michael Kerrisk Added VERSIONS section

### boot.7

 Yuri Kozlov Update list of major Linux distributions

```
feature_test_macros.7
```
Michael Kerrisk

 Make text on required placement of macros more prominent Move the text that notes the requirement that feature test macros must be defined before including any header files to the top of the page, and highlight the text further, so that the reader will not miss this point.

pthreads.7

signal.7

Michael Kerrisk

Add SEE ALSO reference to new sigevent(7) page

# tcp.7

 Michael Kerrisk Clarify header file details for SIOCINQ and SIOCOUTQ Also note synonymous FIONREAD and TIOCOUTQ.

==================== Changes in man-pages-3.28 ====================

Released: 2010-10-04, Munich

#### Contributors

------------

The following people contributed notes, ideas, or patches that have been incorporated in changes in this release:

Andries E. Brouwer <Andries.Brouwer@cwi.nl> Denis Barbier <br/> <br/>bouzim@gmail.com> Jan Kara <jack@suse.cz> Landijk <landijk-user@yahoo.com> Lennart Poettering <mzjro@0pointer.net> Michael Haardt <michael@moria.de> Michael Kerrisk <mtk.manpages@gmail.com> Petr Baudis <pasky@suse.cz> Sam Varshavchik <mrsam@courier-mta.com>

Apologies if I missed anyone!

New and rewritten pages

-----------------------

getaddrinfo\_a.3

 Petr Baudis New page documenting getaddrinfo\_a() The page also documents gai\_suspend(), gai\_cancel(),

and gai\_error().

aio.7

 Michael Kerrisk New page providing an overview of POSIX asynchronous I/O

Newly documented interfaces in existing pages

---------------------------------------------

# exec.3

 Michael Kerrisk Document execvpe() This function was added to glibc in version 2.11. Also various other small rewrites in the page.

New and changed links

---------------------

gai\_cancel.3

# gai\_error.3 gai\_suspend.3 Petr Baudis

New links to new getaddrinfo\_a.3 page

# error\_one\_per\_line.3

 Michael Kerrisk Fix misnamed link file (was error\_on\_per\_line.3)

# execvpe.3

 Michael Kerrisk New link to exec.3

# sigstack.3

 Michael Kerrisk New link to sigaltstack.2 No new programs should use sigstack(3). Point the user to the better sigaltstack(2), whose man page briefly mentions sigstack(3).

# vlimit.3

 Michael Kerrisk New link to getrlimit.2 No new programs should use vlimit(3). Point the user to the better setrlimit(2), whose man page briefly mentions vlimit(3).

# vtimes.3

 Michael Kerrisk New link to getrusage.2 No new programs should use vtimes(3). Point the user to the better getrusage(2), whose man page briefly mentions vtimes(3).

Global changes

--------------

# Various pages

Michael Kerrisk

Switch to American usage: "-wards" ==> "-ward"

```
 American English uses "afterward" in preference to "afterwards",
and so on
```
chdir.2 chmod.2 chown.2 gethostname.2 getsid.2 pread.2

setpgid.2 sigaltstack.2 stat.2 truncate.2 wait.2 dirfd.3 getsubopt.3 mkdtemp.3 mkstemp.3 siginterrupt.3 strdup.3 Michael Kerrisk Simplify feature test macro requirements

Changes to individual pages

---------------------------

getrlimit.2

 Michael Kerrisk Add mention of the ancient vlimit() function

# getrusage.2

 Michael Kerrisk Add mention of the ancient vtimes() function

io\_cancel.2 io\_destroy.2 io\_getevents.2 io\_setup.2 io\_submit.2 Michael Kerrisk SEE ALSO: add aio(7)

sched\_setscheduler.2 Michael Kerrisk

ERRORS: note that NULL 'param' yields EINVAL

# stat.2

 Michael Kerrisk Note feature test macro requirements for blkcnt\_t and blksize\_t

timer\_create.2 Michael Kerrisk Standardize on name 'sevp' for sigevent argument

truncate.2

#### Michael Kerrisk

 Correct and simplify ftruncate() feature test macro requirements The glibc 2.12 feature test macro requirements for ftruncate() are buggy; see http://sourceware.org/bugzilla/show\_bug.cgi?id=12037. Corrected the requirements in the SYNOPSIS, and added a BUGS section describing the problem in glibc 2.12.

#### aio\_cancel.3

#### Michael Kerrisk

 Add pointer to aio(7) for example program Refer the reader to  $a$ io(7) for a description of the aiocb structure CONFORMING TO: Add POSIX.1-2008; add VERSIONS section

#### aio\_error.3

# Michael Kerrisk

 Wording improvements in RETURN VALUE Add pointer to aio(7) for example program Refer the reader to aio(7) for a description of the aiocb structure CONFORMING TO: Add POSIX.1-2008; add VERSIONS section

#### aio\_fsync.3

Michael Kerrisk

 Refer the reader to aio(7) for a description of the aiocb structure CONFORMING TO: Add POSIX.1-2008; add VERSIONS section

#### aio\_read.3

### Michael Kerrisk

 Various minor rewordings and additions Add pointer to sigevent(7) for details of notification of I/O completion Add pointer to aio(7) for example program Refer the reader to aio(7) for a description of the aiocb structure CONFORMING TO: Add POSIX.1-2008; add VERSIONS section

aio\_return.3

#### Michael Kerrisk

Improve description in RETURN VALUE

Add pointer to aio(7) for example program

Refer the reader to aio(7) for a description of the

#### aiocb structure

CONFORMING TO: Add POSIX.1-2008; add VERSIONS section

#### aio\_suspend.3

 Michael Kerrisk Various additions and rewordings. Give some arguments more meaningful names.

More explicitly describe the 'nitems' argument.

Explicitly note that return is immediate if an I/O operation

 has already completed. Note that aio  $error(3)$  should be used to scan the aiocb list after a successful return. Add references to other relevant pages. Various other pieces rewritten. Refer the reader to aio(7) for a description of the aiocb structure CONFORMING TO: Add POSIX.1-2008; add VERSIONS section

#### aio\_write.3

 Michael Kerrisk Add pointer to sigevent(7) for details of notification of I/O completion Various minor rewordings and additions Refer the reader to aio(7) for a description of the aiocb structure CONFORMING TO: Add POSIX.1-2008; add VERSIONS section

#### clearenv.3

 Michael Kerrisk Fix error in feature test macro requirements

#### dysize.3

 Michael Kerrisk Remove crufty statement about old SCO bug

#### exec.3

Michael Kerrisk

 Add feature test macro requirements for execvpe() Rewrite description of PATH and mention \_CS\_PATH Note execvp() and execlp() behavior for filename containing a slash

# getaddrinfo.3

 Michael Kerrisk Add SEE ALSO reference to new getaddrinfo\_a.3 page

gethostbyname.3 Michael Kerrisk Fix formatting of feature test macros

# getw.3

 Michael Kerrisk Fix feature test macros

# malloc.3

 Landijk Remove editorializing comments on memory overcommitting See https://bugzilla.kernel.org/show\_bug.cgi?id=19332 Michael Kerrisk Various minor reorganizations and wording fix-ups

# mq\_notify.3

# Michael Kerrisk

Standardize on name 'sevp' for sigevent argument

### nl\_langinfo.3

#### Michael Haardt

 Make it clear that nl\_langinfo() interacts with setlocale() Add an example program

#### posix\_openpt.3

 Michael Kerrisk Fix feature test macro requirements

### rand.3

 Michael Kerrisk Remove duplicate #include in example program

### strtok.3

 Petr Baudis Add reference to strtok() example in getaddrinfo(3)

### inotify.7

#### Michael Kerrisk

Added section noting limitations and caveats of inotify

#### sigevent.7

# Michael Kerrisk Add SEE ALSO reference to new getaddrinfo\_a.3 page Add SEE ALSO referring to new aio(7) page

### suffixes.7

#### Michael Kerrisk

Change explanation of ".rpm" to "RPM software package"

==================== Changes in man-pages-3.29 =================================

# Released: 2010-10-19, Detroit

#### Contributors

------------

The following people contributed notes, ideas, or patches that have been incorporated in changes in this release:

Balazs Scheidler <bazsi@balabit.hu>

David Prevot <davidp@altern.org> Denis Barbier <bouzim@gmail.com> Guillem Jover <guillem@hadrons.org> Ivana Varekova <varekova@redhat.com> Lennart Poettering <mzxreary@0pointer.de> Michael Kerrisk <mtk.manpages@gmail.com> Sam Varshavchik <mrsam@courier-mta.com> Simon Paillard <simon.paillard@resel.enst-bretagne.fr> Stephan Mueller <stephan.mueller@atsec.com> Thomas Jarosch <thomas.jarosch@intra2net.com> Yuri Kozlov <yuray@komyakino.ru>

Apologies if I missed anyone!

New and rewritten pages

-----------------------

subpage\_prot.2

 Michael Kerrisk New page documenting the PowerPC-specific subpage\_prot(2)

aio\_init.3

 Michael Kerrisk New page documenting aio\_init(3)

Newly documented interfaces in existing pages

---------------------------------------------

posix\_fadvise.2

Michael Kerrisk

 Document the architecture-specific arm\_fadvise64\_64() system call This ARM-specific system call fixes the argument ordering for that architecture. Since Linux 2.6.14.

sync\_file\_range.2

Michael Kerrisk

Document the architecture-specific sync\_file\_range2() system call As described in commit edd5cd4a9424f22b0fa08bef5e299d41befd5622, the sync\_file\_range() argument order is broken for some architectures (PowerPC, ARM, tile). The remedy was a different system call using the right argument order on those architectures.

psignal.3 Guillem Jover Document psiginfo()

 psiginfo() was added to glibc in version 2.10. Michael Kerrisk Add details, VERSIONS, and BUGS for psiginfo()

# ip.7

 Balazs Scheidler Document IP\_RECVORIGDSTADDR Document IP\_TRANSPARENT Michael Kerrisk Document IP\_FREEBIND Text based on input from Lennart Poettering and Balazs Scheidler. See https://bugzilla.kernel.org/show\_bug.cgi?id=20082

New and changed links

---------------------

arm\_fadvise64\_64.2 Michael Kerrisk New link to posix\_fadvise.2

arm\_sync\_file\_range.2, sync\_file\_range2.2 Michael Kerrisk New links to sync\_file\_range.2

arrm\_fadvise.2 Michael Kerrisk New link to posix\_fadvise.2

psiginfo.3 Guillem Jover New link to psignal.3

Global changes

--------------

Many pages Michael Kerrisk global fix: s/Unix/UNIX/ The man pages were rather inconsistent in the use of "Unix" versus "UNIX". Let's go with the trademark usage.

Various pages

 Michael Kerrisk Global fix: s/pseudo-terminal/pseudoterminal/ grantpt.3, ptsname.3, unlockpt.3, pts.4 Michael Kerrisk Global fix: s/pty/pseudoterminal/

recv.2, cmsg.3, unix.7 Michael Kerrisk global fix: s/UNIX socket/UNIX domain socket/

fmtmsg.3, gethostbyname.3, termios.3 Michael Kerrisk Global fix: s/Unixware/UnixWare/

Changes to individual pages

---------------------------

inotify\_rm\_watch.2 Michael Kerrisk SYNOPSIS: fix type of 'wd' argument

posix\_fadvise.2 Michael Kerrisk Rewrite VERSIONS, noting that the system call is fadvise64()

syscalls.2

 Michael Kerrisk Add the PowerPC-specific subpage\_prot() system call Add sync\_file\_range2()

truncate.2

 Michael Kerrisk Fix feature test macros

aio\_cancel.3 aio\_error.3 aio\_fsync.3 aio\_read.3 aio\_return.3 aio\_suspend.3 aio\_write.3 Michael Kerrisk SEE ALSO: Add lio listio(3)

gai\_cancel.3 gai\_error.3 gai\_suspend.3 Michael Kerrisk Make these into links  In the previous release, these files were accidentally made copies of getaddrinfo\_a.3, instead of being made as link files.

# getifaddrs.3

# Thomas Jarosch

Prevent possible NULL pointer access in example program

# malloc.3

# Michael Kerrisk

Emphasize that malloc() and realloc() do not initialize allocated memory

# malloc\_hook.3

 Ivana Varekova Warn that these functions are deprecated

# strcpy.3

 Michael Kerrisk Formatting fixes in strncpy() example implementation code

# ip.7

 Michael Kerrisk Reword NOTES on Linux-specific options

### sigevent.7

 Michael Kerrisk SEE ALSO: Add aio\_read(3), aio\_write(3), and lio\_listio(3)

## unix.7

 Michael Kerrisk Document the autobind feature Michael Kerrisk Fix description of abstract socket names As reported by Lennart Poettering: The part about "abstract" sockets is misleading as it suggests that the sockaddr returned by getsockname() would necessarily have the size of sizeof(struct sockaddr), which however is not the case: getsockname() returns exactly the sockaddr size that was passed in on bind(). In particular, two sockets that are bound to the same sockaddr but different sizes are completely independent. See https://bugzilla.kernel.org/show\_bug.cgi?id=19812

### Michael Kerrisk

Fix description of "pathname" sockets

As reported by Lennart Poettering:

The part about "pathname" sockets suggests usage of

sizeof(sa\_family\_t) + strlen(sun\_path) + 1

 for calculating the sockaddr size. Due to alignment/padding this is probably not a good idea. Instead, one should use offsetof(struct sockaddr\_un, sun\_path) + strlen() + 1 or something like that. See https://bugzilla.kernel.org/show\_bug.cgi?id=19812

===================== Changes in man-pages-3.30 ===================

Released: 2010-11-01, Munich

## Contributors

------------

The following people contributed notes, ideas, or patches that have been incorporated in changes in this release:

Andi Kleen <andi@firstfloor.org> Bernhard Walle <bernhard@bwalle.de> David Prevot <davidp@altern.org> Eric W. Biederman <ebiederm@xmission.com> Florian Lehmann <flo.lehmann@googlemail.com> Jan Engelhardt <jengelh@medozas.de> Lucian Adrian Grijincu <lucian.grijincu@gmail.com> Michael Kerrisk <mtk.manpages@gmail.com> Paul Mackerras <paulus@samba.org> Pádraig Brady <P@draigbrady.com> Reuben Thomas <rrt@sc3d.org> scarlettsp <scarlettsp@gmail.com> Yuri Kozlov <yuray@komyakino.ru>

Apologies if I missed anyone!

New and rewritten pages

-----------------------

kexec\_load.2 Andi Kleen New page documenting kexec\_load(2) Michael Kerrisk Add license Michael Kerrisk Incorporate fixes from Eric W. Biederman Eric noted that a few instances of "virtual" should be "physical" and noted:

 There is an expectation that at hand off from sys\_kexec that virtual and physical addresses will be identity mapped. But this isn't the old Alpha booting convention where you have a virtual address and then you have to parse the page table to figure out where your kernel was actually loaded.

# Michael

#### Kerrisk

Additions and edits by mtk

 Various wording and layout improvements. Fixed the name of a constant: s/KEXEC\_ARCH\_I386/KEXEC\_ARCH\_386/. Added RETURN VALUE and ERRORS sections. Added VERSIONS section Note that CONFIG\_KEXEC is needed Removed details of using syscall; the reader can find them in syscall(2). Added some details for KEXEC\_PRESERVE\_CONTEXT. Revised the text mentioning the kernel header, since it is not yet exported, and it's not certain that it will be.

# lio listio.3

Michael Kerrisk

New page documenting lio\_listio(3)

Newly documented interfaces in existing pages

---------------------------------------------

#### reboot 2

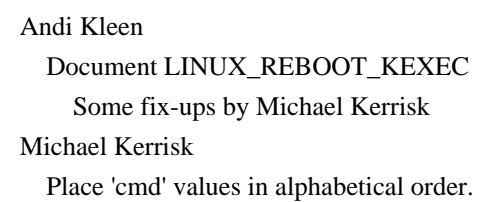

#### unshare.2

 Michael Kerrisk Document CLONE\_NEWIPC Michael Kerrisk Document CLONE\_NEWNET Lucian Adrian Grijincu Improve description of CLONE\_NEWNET CLONE\_NEWNET creates a new network namespace from scratch. You don't have anything from the old network namespace in the new one. Even the loopback device is new. Michael Kerrisk Document CLONE\_SYSVSEM

#### Michael Kerrisk

Document CLONE\_NEWUTS

# Michael Kerrisk

 Relocate discussion of CAP\_SYS\_ADMIN to CLONE\_NEWNS section And rewrite the EPERM description to be more general in preparation for the new flags to be documented.

# Global changes

--------------

# Various pages

 Michael Kerrisk Add reference to feature\_test\_macros(7)

 Some pages simply list feature test macro requirements in the form:

 #define #GNU\_SOURCE #include <someheader.h>

# For these pages, add a "See feature\_test\_macros(7)"

### comment

on the "#define" line.

# Various pages

# Michael Kerrisk SEE ALSO: Remove redundant reference to feature\_test\_macros(7)

# Various pages

 David Prevot Use greater consistency in NAME line (Remove definite article at start of descriptive clause.)

# Various pages

 Michael Kerrisk SEE ALSO: Place entries in correct order

### Various pages

 Michael Kerrisk ERRORS: Place entries in correct order

# Various pages

Michael Kerrisk

Add section number to references to functions documented in other pages

# Various pages Michael Kerrisk Remove redundant section number in page references

 Remove section number in function references that are for functions documented on this page.

armscii-8.7 iso\_8859-3.7 iso\_8859-4.7 iso\_8859-5.7 iso\_8859-6.7 iso\_8859-10.7 iso\_8859-11.7 iso\_8859-13.7 iso\_8859-14.7 koi8-u.7 David Prevot Capitalize hexadecimal numbers

#### Changes to individual pages

---------------------------

# access.2

 Michael Kerrisk Note use of faccessat(2) for checking symbolic link permissions Michael Kerrisk Give an example of a safer alternative to using access()

#### clone.2

 Michael Kerrisk Clarify when CLONE\_NEWNET implementation was completed

# faccessat.2

 Michael Kerrisk Note that faccessat() is racy

# fcntl.2

 Michael Kerrisk RETURN VALUE: Improve description of F\_GETFD and F\_GETFL

# inotify\_add\_watch.2 Michael Kerrisk Document ENOENT error

# mlock.2

 Michael Kerrisk Improve wording describing /proc/PID/status /VmLck field Michael Kerrisk shmctl() SHM\_LOCKed memory is not included in VmLck reboot.2

Michael Kerrisk

Place 'cmd' values in alphabetical order

subpage\_prot.2 Michael Kerrisk Change 1-line page description Michael Kerrisk Improvements after review by Paul Mackerras

timer\_settime.3 Michael Kerrisk Remove redundant SEE ALSO reference

euidaccess.3

 Michael Kerrisk Note the use of faccessat(2) to operate on symbolic links Michael Kerrisk Note that the use of euidaccess() is racy

# fenv.3

 Michael Kerrisk Clarify wording relating to glibc version

getgrent.3

getgrent\_r.3 getgrnam.3 Michael Kerrisk Refer reader for group(5) for more info on group structure

# getopt.3

 Bernhard Walle Use constants in getopt\_long() example The description of getopt\_long() mentions the constants required\_argument, no\_argument and optional\_argument. Use them in the example to make the code easier to understand.

# getpw.3

 Michael Kerrisk Change comment describing pw\_gecos

getpw.3 getpwent.3 getpwent<sub>r.3</sub> Michael Kerrisk Refer reader to passwd(5) for more info on the passwd structure getpwent.3 getpwnam.3 Michael Kerrisk Note that pw\_gecos is not in POSIX And change the comment describing this field

getpwent\_r.3

 Michael Kerrisk Change comment describing pw\_gecos

getpwnam.3 Michael Kerrisk Some rewording and restructuring

sched\_getcpu.3 Michael Kerrisk Fix feature test macro requirements

strnlen.3

 Michael Kerrisk Fix feature test macro requirements

# group.5

 Michael Kerrisk Various minor rewordings

# hosts.5

protocols.5 spufs.7 termio.7 David Prevot Remove definite article from NAME section Please find inline another tiny patch in order to shrink the definite article from some other pages (found with "rgrep -i ' \\\- the' man\*").

# passwd.5

 Michael Kerrisk Various minor rewordings

# proc.5

```
 Michael Kerrisk
```
Add reference to mlock(2) for further info on /proc/PID/status VmLck

armscii-8.7

David Prevot

Write the character set name as ArmSCII

# cp1251.7

 David Prevot Capitalize hexadecimal numbers

# ip.7

 David Prevot Fix name of socket option: s/IP\_TTL/IP\_TRANSPARENT/ David Prevot Place socket options in alphabetical order

# koi8-r.7

David Prevot

Fix special character names

 Comparing to koi8-u.7, I noticed some inconsistencies in special character names. After checking with the following Unicode related pages, please find inline (and gzipped attached, hopefully not messing with encoding), a patch in order to make it right, on an Unicode point of view.

 http://www.unicode.org/charts/PDF/U2500.pdf http://www.unicode.org/charts/PDF/U25A0.pdf http://www.unicode.org/charts/PDF/U0080.pdf http://www.unicode.org/charts/PDF/U1D400.pdf

#### David Prevot

Fix SEE ALSO reference and letter names

 The koi8-r(7) (Russian Net Character Set) manual page refers to iso-8859-7(7) manual page, which is the Latin/Greek one. I guess it should

#### refer instead to the iso-8859-5(7)

(Latin/Cyrillic) one. This is addressed at the end of the patch.

 It has also been spotted that letter names are different in this manual page and in the Unicode related page [0], the first part of the page address this.

0: http://www.unicode.org/charts/PDF/U0400.pdf

# man-pages.7

#### Michael Kerrisk

Update example

 The old example used the chmod(2) man page, but the feature test macro requirements on that page had changed. Update to use an example from a different page  $(\text{acci}(2),$  whose feature test macro requirements are probably unlikely to change in the future).

==================== Changes in man-pages-3.31 ====================

Released: 2010-11-12, Munich

#### Contributors

------------

The following people contributed notes, ideas, or patches that have been incorporated in changes in this release:

Andi Kleen <andi@firstfloor.org> David Prevot <davidp@altern.org> Denis Barbier <br/> <br/>bouzim@gmail.com> Krzysztof elechowski <giecrilj@stegny.2a.pl> Michael Kerrisk <mtk.manpages@gmail.com> Yuri Kozlov <yuray@komyakino.ru>

Apologies if I missed anyone!

Newly documented interfaces in existing pages ---------------------------------------------

getrlimit.2 Michael Kerrisk Added documentation of prlimit() prlimit() is new in kernel 2.6.36.

# inotify.7

 Michael Kerrisk Document IN\_EXCL\_UNLINK This flag was added in Linux 2.6.36. See kernel commit 8c1934c8d70b22ca8333b216aec6c7d09fdbd6a6.

New and changed links

---------------------

prlimit.2 Michael Kerrisk New link to getrlimit.2

Changes to individual pages

---------------------------

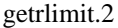

 Michael Kerrisk Remove unneeded text in DESCRIPTION

# intro.<sub>2</sub> Michael Kerrisk Added various pages to SEE ALSO

# kexec\_load.2 Michael Kerrisk Add kernel version where KEXEC\_PRESERVE\_CONTEXT first appeared Added kernel version number where KEXEC\_ON\_CRASH first appeared Fix copyright Make copyright in the name of Intel corporation VERSIONS: Fix version number kexec\_load() was first implemented in 2.6.13, though the entry in the system call table was reserved starting in 2.6.7.

# migrate\_pages.2

 Michael Kerrisk SEE ALSO: Add reference to Documentation/vm/page\_migration

sched\_setaffinity.2 Michael Kerrisk Add missing word "real" to "user ID"

# syscalls.2

 Michael Kerrisk Fix kernel version number for kexec\_load kexec\_load() was first implemented in 2.6.13, though the entry in the system call table was reserved starting in 2.6.7. Michael Kerrisk Add prlimit() to list

# intro.3

 Michael Kerrisk Added various pages to SEE ALSO

# printf.3

 Michael Kerrisk Formatting fixes in example code

#### hostname.7

 Michael Kerrisk Small improvement to description of domains See: https://bugzilla.novell.com/show\_bug.cgi?id=651900  $=$  $=$  $=$  $=$  $=$  $=$  $=$  $=$  $=$  $=$  $=$  $<$  $<sup>1</sup>$  $<sup>2</sup>$  $<sup>3</sup>$  $<sup>3</sup>$ </sup></sup></sup></sup></sup></sup></sup></sup></sup></sup></sup></sup></sup></sup></sup></sup></sup></sup></sup></sup></sup>

Released: 2010-12-03, Munich

### Contributors

------------

The following people contributed notes, ideas, or patches that have been incorporated in changes in this release:

A. Costa <agcosta@gis.net> Denis Barbier <br/> <br/>bouzim@gmail.com> Emil Mikulic <emikulic@gmail.com> Eugene Kapun <abacabadabacaba@gmail.com> Hugh Dickins <hughd@google.com> Ivana Hutarova Varekova <varekova@redhat.com> Joern Heissler <kernelbugs@joern.heissler.de> Lars Wirzenius <liw@liw.fi> Martin Eberhard Schauer <Martin.E.Schauer@gmx.de> Michael Kerrisk <mtk.manpages@gmail.com> Petr Uzel <petr.uzel@suse.cz> Roger Pate <roger@qxxy.com> Török Edwin <edwintorok@gmail.com> Yuri Kozlov <yuray@komyakino.ru>

Apologies if I missed anyone!

New and rewritten pages

-----------------------

pthread\_sigqueue.3 Michael Kerrisk New page documenting pthread\_sigqueue() pthread\_sigqueue() is new in glibc 2.11 (requires a kernel with rt\_tgsigqueinfo(), added in Linux 2.6.31).

Newly documented interfaces in existing pages

---------------------------------------------

readv.2 Michael Kerrisk Add documentation of preadv() and pwritev() The preadv() and pwritev() system calls were added in Linux 2.6.30.

#### New and changed links

---------------------

### preadv.2

 Michael Kerrisk New link to readv.2

# pwritev.2

 Michael Kerrisk New link to readv.2

### Changes to individual pages

---------------------------

# chdir.2

 Michael Kerrisk Remove redundant and incorrect info on FTMs from NOTES

# chown.2

 Michael Kerrisk Add NOTES explaining 32-bit system calls added in Linux 2.4

#### clock\_nanosleep.2

#### Michael Kerrisk

Clarify that clock\_nanosleep() suspends the calling \*thread\*

#### epoll\_create.2

 Michael Kerrisk Note that 'size' argument must be greater than 0 See https://bugzilla.kernel.org/show\_bug.cgi?id=23872 Michael Kerrisk Added VERSIONS section

# epoll\_ctl.2

 Michael Kerrisk Added VERSIONS section

# epoll\_wait.2 Michael Kerrisk Updated VERSIONS section

# fcntl.2 Michael Kerrisk Add notes on fcntl64()

### fstatat.2

Michael Kerrisk

Add NOTES on fstatat64(), the name of the underlying system call

## getdents.2

 Michael Kerrisk Added notes on getdents64()

### getgid.2

 Michael Kerrisk Add NOTES explaining 32-bit system calls added in Linux 2.4

# getgroups.2

 Michael Kerrisk Add NOTES explaining 32-bit system calls added in Linux 2.4

#### getpagesize.2

# Michael Kerrisk Improve description of getpagesize() Improve description of getpagesize() and relocate discussion of sysconf(\_SC\_PAGESIZE).

 In part inspired by http://bugs.debian.org/cgi-bin/bugreport.cgi?bug=537272

#### getresuid.2

 Michael Kerrisk Add NOTES explaining 32-bit system calls added in Linux 2.4

#### getrlimit.2

 Michael Kerrisk Add example program for prlimit()

# getuid.2

 Michael Kerrisk Add NOTES explaining 32-bit system calls added in Linux 2.4

#### open.2

# Ivana Hutarova Varekova

 O\_EXCL can be used without O\_CREAT for block devices Since Linux 2.6 there is a possibility to use O\_EXCL without O\_CREAT. See patch: http://lkml.org/lkml/2003/8/10/221.

## pread.2

 Michael Kerrisk Add notes on pread64() and pwrite64() See https://bugzilla.kernel.org/show\_bug.cgi?id=23072 Michael Kerrisk

# readv.2

Michael Kerrisk

Wording fix: readv() and writev() are system calls, not functions

# sendfile.2

 Michael Kerrisk Add notes on sendfile64()

#### setfsgid.2

 Michael Kerrisk Add NOTES explaining 32-bit system calls added in Linux 2.4

## setfsuid.2

 Michael Kerrisk Add NOTES explaining 32-bit system calls added in Linux 2.4

#### setgid.2

 Michael Kerrisk Add NOTES explaining 32-bit system calls added in Linux 2.4

# setresuid.2

 Michael Kerrisk Add NOTES explaining 32-bit system calls added in Linux 2.4

# setreuid.2

 Michael Kerrisk Add NOTES explaining 32-bit system calls added in Linux 2.4

# setuid.2

 Michael Kerrisk Add NOTES explaining 32-bit system calls added in Linux 2.4

sigqueue.2 pthreads.7 signal.7 Michael Kerrisk SEE ALSO: Add pthread\_sigqueue(3)

# stat.2

 Michael Kerrisk Fix EOVERFLOW error description  $2 \ll 31$  should read  $1 \ll 31$  (which equals  $2 \sim 31$ ).

statfs.2 Michael Kerrisk Add notes on statfs64() and fstatfs64()

# swapon.2

# Hugh Dickins

Document SWAP\_FLAG\_DISCARD and discarding of swap pages

# truncate.2

### Michael Kerrisk

Add notes on truncate64() and ftruncate64()

### memcpy.3

### Michael Kerrisk

Change "should not overlap" to "must not overlap"

 glibc 2.12 changed things so that applications that use memcpy() on overlapping regions will encounter problems. (The standards have long said that the behaviors is undefined if the memory areas overlap.)

 See http://bugs.debian.org/cgi-bin/bugreport.cgi?bug=603144 In reference of http://lwn.net/Articles/414467/ and http://article.gmane.org/gmane.comp.lib.glibc.alpha/15278

## usleep.3

# Petr Uzel

usleep() suspends calling thread, not process

#### core.5

# Michael Kerrisk

 Change single quote to double quote in shell session example The example section has a sample shell session containing:

echo '|\$PWD/core\_pattern\_pipe\_test %p UID=%u GID=%g sig=%s'

 But \$PWD won't be expanded in single quotes. It should be double quotes around the entire argument or some other form.

# pthreads.7

 Michael Kerrisk Added description of async-cancel-safe functions

#### unix.7

 Michael Kerrisk Reworded the text of various errors Michael Kerrisk Added ENOENT error

 $=$  =  $=$  =  $=$  Changes in man-pages-3.33  $=$  =  $=$  =  $=$ 

### Released: 2011-09-16, Munich

#### **Contributors**

------------

The following people contributed patches/fixes or (noted in brackets in the changelog below) reports, notes and ideas that have been incorporated in changes in this release:

Akira Fujita <a-fujita@rs.jp.nec.com> Alexander Schuch <Alex.Schuch@gmx.de> Andries Brouwer <Andries.Brouwer@cwi.nl> Brian M. Carlson <sandals@crustytoothpaste.net> Dan Jacobson <jidanni@jidanni.org> Folkert van Heusden <folkert.mobiel@gmail.com> Graham Gower <graham.gower@gmail.com> Hendrik Jan Thomassen <hjt@atcomputing.nl> Jan Engelhardt <jengelh@medozas.de> Joey Adams <joeyadams3.14159@gmail.com> Johannes Laire <johannes@laire.fi> Jon Grant  $\langle$ ig@jguk.org $>$ Josh Triplett <josh@joshtriplett.org> Konstantin Ritt <ritt.ks@gmail.com> Luis Javier Merino <ninjalj@gmail.com> Michael Kerrisk <mtk.manpages@gmail.com> Mike Frysinger <vapier@gentoo.org> Mikel Ward <mikel@mikelward.com> Nick Black <dankamongmen@gmail.com> Paul Evans <leonerd@leonerd.org.uk> Petr Pisar <ppisar@redhat.com> Przemyslaw Pawelczyk <przemyslaw@pawelczyk.it> Regid Ichira <regid23@yahoo.com> Reuben Thomas <rrt@sc3d.org> Richard B. Kreckel <kreckel@ginac.de> Ryan Mullen <rmmullen@gmail.com> Sebastian Geiger <sbastig@gmx.net> Sebastian Unger <sebunger@gmx.net> Seonghun Lim <wariua@gmail.com> Serge E. Hallyn <serge.hallyn@canonical.com> Simon Cross <hodgestar@gmail.com> Simon Paillard <spaillard@debian.org> Stan Sieler <sieler@me.com> Timmy Lee <scuttimmy@gmail.com> Tolga Dalman <tolga.dalman@googlemail.com> Tomislav Jonjic <jonjic@cs.unibo.it>

Yuri Kozlov <yuray@komyakino.ru> Wei Luosheng <weiluosheng001@gmail.com>

Apologies if I missed anyone!

Newly documented interfaces in existing pages ---------------------------------------------

sync.2

 Michael Kerrisk Added new syncfs() system call syncfs() was added in Linux 2.6.39.

New and changed links

---------------------

syncfs.2 Michael Kerrisk

New link for sync(2).

Global changes

--------------

Various pages Simon Paillard Global fix: properly escape minus sign

Changes to individual pages

---------------------------

clone.2 Michael Kerrisk Note that CLONE\_STOPPED was removed in 2.6.38

execve.2

 Michael Kerrisk [Sebastian Geiger] Note that the first argv[] value should contain name of executable

fcntl.2

 Michael Kerrisk [Reuben Thomas] Note that F\_GETFL also retrieves file access mode

getrlimit.2 Michael Kerrisk [Ryan Mullen]

 Remove mention of kernel versions in discussion of RLIMIT\_CPU Michael Kerrisk [Seonghun Lim] Fix example program and add \_FILE\_OFFSET\_BITS requirement

### mlock.2

 Michael Kerrisk [Brian M. Carlson] Clarify EINVAL error See http://bugs.debian.org/cgi-bin/bugreport.cgi?625747 Michael Kerrisk [Seonghun Lim] Simplify and correct text for EPERM error

### mprotect.2

 Seonghun Lim Fix off-by-one error in a memory range Seonghun Lim Fix small bug in example program The description of the example program says that it makes the third page "read-only". Thus use PROT\_READ instead of PROT\_NONE.

# open.2

Folkert van Heusden

 Remove text describing O\_CLOEXEC as Linux-specific O\_CLOEXEC is specified in POSIX.1-2008, as noted elsewhere in the page.

#### readlink.2

 Michael Kerrisk [Dan Jacobson] SEE ALSO: Add readlink(1)

# sendfile.2

 Akira Fujita Since 2.6.33, 'out\_fd' can refer to any file type Linux kernel commit cc56f7de7f00d188c7c4da1e9861581853b9e92f meant sendfile(2) can work with any output file. Michael Kerrisk Shift text on falling back to read()/write() to NOTES Michael Kerrisk [Tolga Dalman] Remove mention of kernel version for 'in\_fd' argument Tolga Dalman

 Add an explicit reference to splice(2) Unlike sendfile(), splice() can transfer data between a pair of sockets.

#### sigaction.2

 Michael Kerrisk [Tolga Dalman] Add a little info about ucontext\_t

# stat.2

 Michael Kerrisk [Jon Grant] Small rewording of ENAMETOOLONG error

### sync.2

 Michael Kerrisk Some rewrites to description of sync()

# syscalls.2

 Michael Kerrisk Added fanotify\_init() and fanotify\_mark() to syscall list Michael Kerrisk Added new 2.6.39 system calls Michael Kerrisk Updated for Linux 3.0 system calls Michael Kerrisk Update kernel version at head of syscall list Michael Kerrisk Update to mention 3.x kernel series

## syslog.2

 Michael Kerrisk [Serge E. Hallyn] Update for kernel 2.6.37

#### changes

 Document /proc/sys/kernel/dmesg\_restrict. Document CAP\_SYSLOG.

### time.2

 Michael Kerrisk [Alexander Schuch] NOTES: Fix description of "Seconds since the Epoch"

### timerfd\_create.2

 Michael Kerrisk [Josh Triplett] Note behavior when timerfd\_settime() old\_value is NULL See http://bugs.debian.org/cgi-bin/bugreport.cgi?641513 Tomislav Jonjic Fix small error in description of timerfd\_settime()

### truncate.2

 Seonghun Lim Remove redundant EINTR description

#### unlink.2

 Hendrik Jan Thomassen Improve EBUSY description

# cacos.3

cacosh.3 catan.3 catanh.3 Michael Kerrisk [Richard B. Kreckel, Andries Brouwer] Fix formula describing function The man pages for cacos(), cacosh(), catan(), catanh() contain incorrect formulae describing the functions.

#### cacos.3

 Michael Kerrisk Add example program

# cacosh.3

 Michael Kerrisk Add example program

cacosh.3

casinh.3

catan.3

catanh.3

 Michael Kerrisk SEE ALSO: Add reference to inverse function

#### catan.3

 Michael Kerrisk Add example program

# catanh.3

 Michael Kerrisk Add example program

ccos.3

ccosh.3 csin.3 csinh.3 ctan.3 ctanh.3 Michael Kerrisk

SEE ALSO Add reference to "arc" inverse function

# cexp.3

 Michael Kerrisk SEE ALSO: add cexp(3)

# clog.3

 Michael Kerrisk SEE ALSO: Add reference to clog(2)

### crypt.3

Michael Kerrisk [Jan Engelhardt]

Fix header file and feature test macro requirements for crypt\_r()

# err.3

## Seonghun Lim

Clean up description of error message source

 In the second paragraph of DESCRIPTION section, one of the sources of error messages is incorrect: the four functions obtain error message only from errno, and "a code" is just relevant with errc() and warnc(), which are not present on Linux. see http://www.unix.com/man-page/freebsd/3/ERR/

Then, the third paragraph becomes a duplicate.

# fflush.3

.

#### Regid Ichira

 Fix wording error See http://bugs.debian.org/cgi-bin/bugreport.cgi?614021

# hsearch.3

 Seonghun Lim Update ERRORS section EINVAL can occur for hdestroy\_r(). EINVAL can't occur for hcreate(). Other minor fixes.

## lockf.3

Michael Kerrisk [Mikel Ward]

 ERRORS: EBADF can also occur for nonwritable file descriptor As noted in the DESCRIPTION, the file descriptor must be writable in order to place a lock.

#### malloc.3

#### Seonghun Lim

 Reorder prototypes in SYNOPSIS calloc() comes before realloc() in the other sections, so should do in SYNOPSIS, too.

#### mbstowcs.3

 Michael Kerrisk SEE ALSO: add reference to wcstombs(3)

# memcmp.3

 Michael Kerrisk [Sebastian Unger] Clarify that comparison interprets bytes as "unsigned char"
# realpath.3 Michael Kerrisk [Seonghun Lim] Fix EINVAL error Since glibc 2.3, resolved\_path can be non-NULL (with the semantics already documented in the page).

### scandir(3)

 Mike Frysinger Add ENOENT/ENOTDIR errors

### siginterrupt.3

 Michael Kerrisk [Luis Javier Merino] Remove misleading sentence about signal(2) and system call interruption

### strlen.3

 Michael Kerrisk [Jon Grant] SEE ALSO: Add strnlen(3)

### strnlen.3

 Michael Kerrisk [Jon Grant] CONFORMING TO: Note that strnlen() is in POSIX.1-2008

### strtoul.3

 Michael Kerrisk [Tolga Dalman] Fix NOTES section constants

#### termios.3

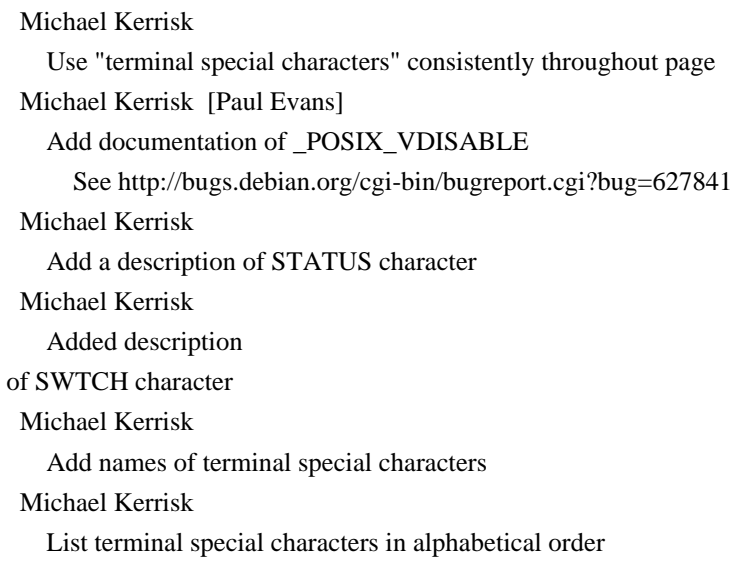

#### wcstombs.3

 Michael Kerrisk SEE ALSO: add mbstowcs(3)

console\_codes.4

### Petr Pisar

Add ESC [ 3 J

 Linux 3.0 (commit f8df13e0a901fe55631fed66562369b4dba40f8b) implements \E[3J to allow scrambling content of console including scroll-back buffer (http://thread.gmane.org/gmane.linux.kernel/1125792).

#### proc.5

 Michael Kerrisk [Stan Sieler] Add description of 'PPid' field of /proc/PID/status Michael Kerrisk [Stan Sieler] Add description of 'SigQ' field of /proc/PID/status

#### capabilities.7

 Michael Kerrisk [Serge E. Hallyn] Document CAP\_SYSLOG and related changes in Linux 2.6.37 Michael Kerrisk File capabilities are no longer optional Starting with Linux 2.6.33, the CONFIG\_SECURITY\_FILE\_CAPABILITIES has been removed, and file capabilities are always part of the kernel.

### complex.7

Michael Kerrisk

Updated SEE ALSO list to include all complex math functions

#### ipv6.7

 Michael Kerrisk [Simon Cross] Fix description of address notation: "8 4-digit hexadecimal numbers"

### signal.7

 Seonghun Lim Remove crufty repeated info about LinuxThreads

unix.7

Michael Kerrisk

Add pointer to cmsg(3) for an example of the use of SCM\_RIGHTS

==================== Changes in man-pages-3.34 ====================

Released: 2011-09-23, Munich

### Contributors

------------

The following people contributed patches/fixes or (noted in brackets

in the changelog below) reports, notes and ideas that have been incorporated in changes in this release:

Alan Curry <pacman@kosh.dhis.org> Benjamin Poirier <benjamin.poirier@gmail.com> Brian M. Carlson <sandals@crustytoothpaste.net> David Howells <dhowells@redhat.com> David Prévot <taffit@debian.org> Denis Barbier <bouzim@gmail.com> Doug Goldstein <cardoe@cardoe.com> Eric Blake <eblake@redhat.com> Guillem Jover <guillem@hadrons.org> Jon Grant  $\langle$ ig@jguk.org $>$ Michael Kerrisk <mtk.manpages@gmail.com> Neil Horman <nhorman@tuxdriver.com> Paul Pluzhnikov <ppluzhnikov@google.com> Reuben Thomas <rrt@sc3d.org> Stefan Puiu <stefan.puiu@gmail.com> Stephan Mueller <stephan.mueller@atsec.com> Stephen Cameron <scameron@beardog.cce.hp.com> Sunil Mushran <sunil.mushran@oracle.com>

#### Apologies if I missed anyone!

#### New and rewritten pages

-----------------------

rt\_sigqueueinfo.2 Michael Kerrisk [Stephan Mueller] New page for rt\_sigqueueinfo(2) and rt\_tgsigqueueinfo(2) This replaces the previous '.so' man page link file for rt\_sigqueueinfo.2, which linked to this sigqueue() man page.

#### cciss.4

 Stephen M. Cameron New man page for cciss driver I obtained the information in this man page as a consequence of having worked on the cciss driver for the past several years, and having written considerable portions of it. Michael Kerrisk

Copyedit by mtk

#### hpsa.4

 Stephen M. Cameron New man page for the hpsa driver

 I obtained the information in this man page as a consequence of being the main author of the hpsa driver. Michael Kerrisk Copyedits my mtk

Newly documented interfaces in existing pages ---------------------------------------------

### fstatat.2

 Michael Kerrisk [David Howells] Document AT\_NO\_AUTOMOUNT This flag was added in Linux 2.6.38.

### lseek.2

 Michael Kerrisk [Eric Blake, Sunil Mushran] Document SEEK\_HOLE and SEEK\_DATA These flags, designed for discovering holes in a file, were added in Linux 3.1. Included comments from Eric Blake and Sunil Mushran.

### madvise.2

 Doug Goldstein Add MADV\_HUGEPAGE and MADV\_NOHUGEPAGE Document the MADV\_HUGEPAGE and MADV\_NOHUGEPAGE flags added to madvise() in Linux 2.6.38.

New and changed links

---------------------

rt\_tgsigqueueinfo.2 Michael Kerrisk New link to new rt\_sigqueueinfo.2 page

### sigqueue.2

 Michael Kerrisk Create link to page that was relocated to section 3

#### Global changes

--------------

Various pages Michael Kerrisk Change reference to "sigqueue(2)" to "sigqueue(3)"

#### Changes to individual pages

---------------------------

fallocate 2 Michael Kerrisk ERRORS: Add EPERM and ESPIPE errors

### lseek.2

 Michael Kerrisk [Alan Curry, Reuben Thomas] Remove suspect note about 'whence' being incorrect English

### prctl.2

 Paul Pluzhnikov PR\_SET\_DUMPABLE makes process non-ptrace-attachable

#### readlink.2

 Guillem Jover Document using st\_size to allocate the buffer Michael Kerrisk Added copyright text  $+$  changelog note for Guillem Jover's patch

### sched\_setscheduler.2

Michael Kerrisk

 Document 2.6.39 changes to rules governing changes from SCHED\_IDLE policy Since Linux 2.6.39, unprivileged processes under the SCHED\_IDLE policy can switch to another nonrealtime policy if their nice value falls within the range permitted by their RLIMIT\_NICE limit.

#### tkill<sub>2</sub>

 Michael Kerrisk SEE ALSO: Add rt\_sigqueueinfo (2)

btowc.3, wctob.3

 Michael Kerrisk [Brian M. Carlson] Add pointers to better, thread-safe alternative functions See http://bugs.debian.org/cgi-bin/bugreport.cgi?bug=606899

#### fwide.3

Michael Kerrisk

Add ISOC95 SOURCE to feature test macro requirements Since glibc 2.12, \_ISOC95\_SOURCE can also be used to expose prototype of this function.

index.3 Michael Kerrisk [Jon Grant]

#### Fix text mentioning terminating null

### pthread\_sigqueue.3

Michael Kerrisk

Replace explicit mention of rt\_tgsigqueueinfo() with SEE ALSO reference

### sigqueue.3

 Michael Kerrisk Move this page to section 3 Now that the underlying system call  $rt$  sigqueueinfo(2) is properly documented, move sigqueue() to Section 3, since it is really a library function. Michael Kerrisk Update text in line with existence of new rt\_sigqueueinfo.2 page

#### wcsnlen.3

#### Jon Grant

 Improve description of 'maxlen' argument It's worth clarifying 'maxlen' is in wide-char units, not bytes.

### wprintf.3

Michael Kerrisk

 Add \_ISOC95\_SOURCE to feature test macro requirements Since glibc 2.12, \_ISOC95\_SOURCE can also be used to expose prototype of these functions.

#### feature test macros.7

 Michael Kerrisk Document \_ISOC95\_SOURCE \_ISOC95\_SOURCE was added in glibc 2.12 as a means to expose C90 Amendment 1 definitions.

### ip.7

 Benjamin Poirier [Neil Horman] Improve description of IP\_MTU\_DISCOVER

# signal.7 Michael Kerrisk

SEE ALSO: Add rt\_sigqueueinfo(2)

==================== Changes in man-pages-3.35 ====================

Released: 2011-10-04, Munich

### Contributors

------------

The following people contributed patches/fixes or (noted in brackets in the changelog below) reports, notes and ideas that have been incorporated in changes in this release:

Andi Kleen <andi@firstfloor.org> David Prévot <taffit@debian.org> Denis Barbier <br/> <br/>bouzim@gmail.com> Eric W. Biederman <ebiederm@xmission.com> Guillem Jover <guillem@hadrons.org> Jon Grant <jg@jguk.org> Kevin Lyda <kevin@ie.suberic.net> Michael Kerrisk <mtk.manpages@gmail.com> Mike Frysinger <vapier@gentoo.org> Reuben Thomas <rrt@sc3d.org>

Apologies if I missed anyone!

New and rewritten pages

-----------------------

recvmmsg.2 Andi Kleen, Michael Kerrisk New man page for recvmmsg(2)

setns.2

 Eric W. Biederman New manual page for setns(2) Michael Kerrisk Various improvements

Global changes

--------------

Various

 pages Michael Kerrisk Global fix: remove spaces around em-dash Normal English typographical convention is not to have spaces around em dashes.

Various pages Michael Kerrisk Global fix: s/null pointer/NULL pointer/

Various pages

#### Michael Kerrisk

Global fix: use ORing

Use "ORing", not "OR'ing", nor an italic ".IR OR ing".

### Various pages

Michael Kerrisk

Global fix: consistent use of "null wide character"

 Bring more consistency to the discussion of "[terminating] null wide character"

by writing (at least in the initial use in a page)

"[terminating] null wide character (L'\0')".

Various pages

 Michael Kerrisk Global fix: consistent use of "null byte" Bring more consistency to the discussion of "[terminating] null byte" by writing (at least in the initial use in a page) "[terminating] null byte ('\0')".

mount.2, prctl.2 Michael Kerrisk s/task/thread/ for consistency with other pages

#### Changes to individual pages

---------------------------

### lseek.2

 Guillem Jover CONFORMING TO: Note other systems that have SEEK\_HOLE+SEEK\_DATA

### recv.2

 Michael Kerrisk Add mention of recvmmsg(2)

recvmmsg.2

 Michael Kerrisk SEE ALSO: add sendmmsg(2)

### send.2

 Michael Kerrisk CONFORMING TO: POSIX.1-2008 adds MSG\_NOSIGNAL

### sigwaitinfo.2

 Michael Kerrisk Note that attempts to wait for SIGKILL and SIGSTOP are silently ignored

### stat.2

 Michael Kerrisk Note POSIX.1-2001 and POSIX.1-2008 requirements for lstat() Michael Kerrisk Regarding automounter action, add a reference to fstatat(2) Michael Kerrisk

Clean up text describing which POSIX describes S\_IF\* constants

### aio\_cancel.3

 Michael Kerrisk [Jon Grant] Clarify meaning of "return status" and "error status"

#### gets.3

 Michael Kerrisk POSIX.1-2008 marks gets() obsolescent The page formerly erroneously stated that POSIX.1-2008 removed the specification of this function.

### mbsnrtowcs.3

 Michael Kerrisk CONFORMING TO: Add POSIX.1-2008 This function is specified in the POSIX.1-2008 revision.

### regex.3

 Michael Kerrisk [Reuben Thomas] Change "terminating null" to "terminating null byte"

### stpcpy.3

stpncpy.3 Mike Frysinger Note that these functions are in POSIX.1-2008 Update the "CONFORMING TO" sections of these functions to note that they are now part of the POSIX.1-2008 standard.

### stpncpy.3

### Michael Kerrisk

Change "terminating null" to "terminating null byte"

### strcpy.3

```
 Mike Frysinger
 SEE ALSO: Add stpncpy(3)
```
#### strdup.3

 Michael Kerrisk CONFORMING TO: strndup() is in POSIX.1-2008

### wcpcpy.3

# wcpncpy.3 wcsnlen.3 wcsnrtombs.3 Michael Kerrisk CONFORMING TO: Add POSIX.1-2008

These functions are specified in the POSIX.1-2008 revision.

#### proc.5

 Eric W. Biederman Document /proc/[pid]/ns/ Michael Kerrisk Some edit's to Eric Biederman's /proc/[pid]/ns/ additions

capabilities.7

 Michael Kerrisk List setns(2) as an operation allowed by CAP\_SYS\_ADMIN

==================== Changes in man-pages-3.36 ====================

Released: 2012-02-27, Christchurch

#### **Contributors**

------------

The following people contributed patches/fixes or (noted in brackets in the changelog below) reports, notes and ideas that have been incorporated in changes in this release:

Alain Benedetti <alainb06@free.fr> carado <carado@savhon.org> Christoph Hellwig <hch@lst.de> Clemens Ladisch <clemens@ladisch.de> David Prévot <taffit@debian.org> Elie De Brauwer <eliedebrauwer@gmail.com> Guillem Jover <guillem@hadrons.org> Jessica McKellar <jesstess@mit.edu> Josef Bacik <josef@redhat.com> Junjiro Okajima <jro@mx3.ttcn.ne.jp> Lucian Adrian Grijincu <lucian.grijincu@gmail.com> Michael Kerrisk <mtk.manpages@gmail.com> Mike Frysinger <vapier@gentoo.org> Pat Pannuto <pat.pannuto@gmail.com> Salvo Tomaselli <tiposchi@tiscali.it> Simone Piccardi <piccardi@truelite.it>

Slaven Rezic <srezic@iconmobile.com> starlight <starlight@binnacle.cx> Stephan Mueller <stephan.mueller@atsec.com> Vijay Rao <vijay@portuosus.com> Walter Haidinger <walter.haidinger@gmx.at> Walter Harms <wharms@bfs.de> Yang Yang <wdscxsj@gmail.com>

Apologies if I missed anyone!

New and rewritten pages

-----------------------

#### sendmmsg.2

 Michael Kerrisk [Stephan Mueller] New page for sendmmsg(2) Some pieces inspired by an initial attempt by Stephan Mueller.

Newly documented interfaces in existing pages

---------------------------------------------

### fallocate.2

 Lucian Adrian Grijincu Document FALLOC\_FL\_PUNCH\_HOLE FALLOC\_FL\_PUNCH\_HOLE was added in Linux 2.6.38, for punching holes in the allocated space in a file.

Changes

to individual pages

---------------------------

dup.2

 Michael Kerrisk SYNOPSIS: Add "#include <fcntl.h>" for O\_\* constants

fallocate.2

Michael Kerrisk

Substantial restructuring of DESCRIPTION

 The addition of a second class of operation ("hole punching") to the man page made it clear that some significant restructuring

is required. So I substantially reworked the page, including the

preexisting material on the default "file allocation" operation.

Michael Kerrisk [Josef Bacik]

Add further details for FALLOC\_FL\_PUNCH\_HOLE

Michael Kerrisk

fork.2

Michael Kerrisk

NOTES: Describe clone() call equivalent to fork()

### fsync.2

Christoph Hellwig

Various improvements

- explain the situation with disk caches better
- remove the duplicate fdatasync() explanation in the NOTES

section

- remove an incorrect note about fsync() generally requiring two writes
- remove an obsolete ext2 example note
- fsync() works on any file descriptor (doesn't need to be
- writable); correct the EBADF error code explanation

### Michael Kerrisk [Guillem Jover]

Note that some systems require a writable file descriptor

An edited version of Guillem Jover's comments:

[While the file descriptor does not need to be writable on Linux]

that's not a safe portable assumption to make on POSIX in general

as that behavior is not specified and as such is

 implementation-specific. Some Unix systems do actually fail on read-only file descriptors, for example [HP-UX and AIX].

#### mount.2

 Michael Kerrisk [Junjiro Okajima] Removed erroneous statement about MS\_RDONLY and bind mounts

### open.2

```
 Jessica McKellar
 Fix grammar in O_DIRECT description
```
Some small grammar fixes to the O\_DIRECT description.

### pipe.2

 Michael Kerrisk [Salvo Tomaselli] SYNOPSIS: Add "#include <fcntl.h>" for O\_\* constants See http://bugs.debian.org/cgi-bin/bugreport.cgi?bug=659750

sched rr\_get\_interval.2

Clemens Ladisch

 Update notes on modifying quantum Since Linux 2.6.24, it is no longer possible to modify the SCHED RR quantum using setpriority $(2)$ . (Slight edits to Clemens' patch by mtk.) Michael Kerrisk

 Reordered various pieces of text Michael Kerrisk Reworded text of ESRCH error

### send.2

 Michael Kerrisk Add mention of sendmmsg(2)

#### sync.2

 Michael Kerrisk [Simone Piccardi] PROTOTYPE: Fix return type of syncfs()

### vfork.2

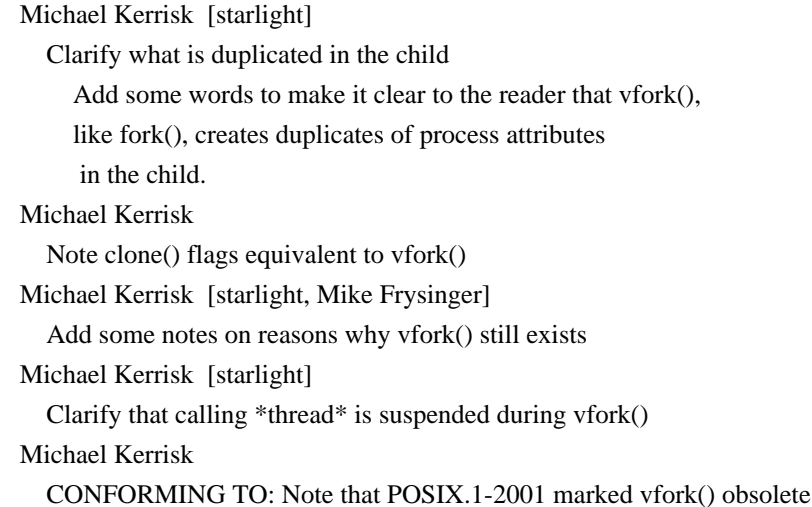

### gets.3

 Michael Kerrisk Document C11 and glibc 2.16 changes affecting gets()

pthread\_sigmask.3

Michael Kerrisk [Pat Pannuto]

Fix comment that was inconsistent with code in example program

#### sem\_wait.3

### Walter Harms

EXAMPLE: Remove extraneous line of output from shell session

wcsnrtombs.3

wcsrtombs.3

#### wcstombs.3

Michael Kerrisk

Fix-ups for e9c23bc636426366d659809bc99cd84661e86464

### core.5

 Michael Kerrisk [Junjiro Okajima] Document %E specifier for core\_pattern

### passwd.5

Michael Kerrisk [Walter Haidinger]

 s/asterisk/asterisk (\*)/ to improve clarity

Michael Kerrisk

 Correct note on passwd field value when shadowing is enabled When password shadowing is enabled, the password field contains an 'x' (not "\*').

### proc.5

 Elie De Brauwer Fix description of fourth field of /proc/loadavg SIgned-off-by: Elie De Brauwer <eliedebrauwer@gmail.com>

### resolv.conf.5

 Michael Kerrisk [Slaven Rezic] Describe syntax used for comments See http://bugs.debian.org/cgi-bin/bugreport.cgi?bug=656994

feature\_test\_macros.7 Michael Kerrisk Document \_ISOC11\_SOURCE

inotify.7

 Michael Kerrisk [Yang Yang] Note that 'cookie' field is set to zero when unused

### man.7

Michael Kerrisk

Various fixes for description of NAME section

As noted by reporter:

\* The code sample given for the NAME section is incomplete because

the actual content sample is not given.

\* Additionally, the description

assumes that the item described is

a command, which need not be the case.

\* The command makewhatis is not present on my system; the

documented tool to create the whatis database is called mandb.

\* The description on .SH NAME in man(7) should either copy the

relevant paragraph of lexgrog(1) or refer to it.

==================== Changes in man-pages-3.37 ====================

Released: 2012-03-06, Christchurch

#### Contributors

------------

The following people contributed patches/fixes or (noted in brackets in the changelog below) reports, notes and ideas that have been incorporated in changes in this release:

Denys Vlasenko <dvlasenk@redhat.com> Mark R. Bannister <cambridge@users.sourceforge.net> Michael Kerrisk <mtk.manpages@gmail.com> Oleg Nesterov <oleg@redhat.com> Tejun Heo <tj@kernel.org>

Apologies if I missed anyone!

New and rewritten pages

-----------------------

getent.1 Mark R. Bannister

New page to document 'getent' binary provided by glibc

#### Changes to individual pages

---------------------------

bdflush.2

 Michael Kerrisk Note that bdflush() is deprecated, and does nothing

### nfsservctl.2

 Michael Kerrisk Note that this system call was removed in Linux 3.1

### ptrace.2

 Denys Vlasenko [Oleg Nesterov, Tejun Heo] add extended description of various ptrace quirks Changes include:

s/parent/tracer/g, s/child/tracee/g - ptrace interface now is sufficiently cleaned up to not treat tracing process as parent.

Deleted several outright false statements:

- pid 1 can be traced

- tracer is not shown as parent in ps output

- PTRACE\_ATTACH is not "the same behavior as if tracee had done a PTRACE\_TRACEME": PTRACE\_ATTACH delivers a SIGSTOP.
- SIGSTOP \_can\_ be injected.
- Removed mentions of SunOS and Solaris as irrelevant.
- Added a few more known bugs.

 Added a large block of text in DESCRIPTION which doesn't focus on mechanical description of each flag and operation, but rather tries to describe a bigger picture. The targeted audience is a person which is reasonably knowledgeable in Unix but did not spend years working with ptrace, and thus may be unaware of its quirks. This text went through several iterations of review by Oleg Nesterov and Tejun Heo.

 This block of text intentionally uses as little markup as possible, otherwise future modifications to it will be very hard to make.

### Michael Kerrisk

Global clean-up of page

\* Wording and formatting fixes to existing text and

Denys Vlasenko's new text.

\* Various technical amendments and improvements to

Denys Vlasenko's new text.

\* Added FIXME for various problems

with the current text.

Michael Kerrisk

Integrated changes after further review from Denys Vlasenko

#### syscalls.2

 Michael Kerrisk Note that nfsservctl(2) was removed in Linux 3.1 Note that bdflush(2) is deprecated

#### capabilities.7

 Michael Kerrisk Add CAP\_WAKE\_ALARM Michael Kerrisk Add various operations under CAP\_SYS\_ADMIN Add perf\_event\_open(2) to CAP\_SYS\_ADMIN Add VM86\_REQUEST\_IRQ vm86(2) command to CAP\_SYS\_ADMIN Update CAP\_NET\_ADMIN with notes from include/linux/capability.h Add nfsservctl(2) to CAP\_SYS\_ADMIN Michael Kerrisk

Add ioctl(FIBMAP) under CAP\_SYS\_RAWIO

Michael Kerrisk

Add virtual terminal ioctl()s under CAP\_SYS\_TTY\_CONFIG

Michael Kerrisk

Update CAP\_NET\_RAW with notes from include/linux/capability.h

Michael Kerrisk

Add F\_SETPIPE\_SZ case to CAP\_SYS\_RESOURCE

 Add POSIX messages queues queues\_max case to CAP\_SYS\_RESOURCE Update CAP\_SYS\_RESOURCE with notes from include/linux/capability.h Michael Kerrisk SEE ALSO: Add libcap(3)

ld.so.8 Michael Kerrisk Add --audit command-line option

==================== Changes in man-pages-3.38 ====================

Released: 2012-03-25, Christchurch

#### Contributors

------------

The following people contributed patches/fixes or (noted in brackets in the changelog below) reports, notes, and ideas that have been incorporated in changes in this release:

Akihiro MOTOKI <amotoki@gmail.com> Artyom Pervukhin <artyom@evasive.ru> Beas Petr <xbenas00@stud.fit.vutbr.cz> Ben Bacarisse <software@bsb.me.uk> Bjarni Ingi Gislason <bjarniig@rhi.hi.is> David Prévot <david@tilapin.org> Denis Barbier <br/> <br/>bouzim@gmail.com> Denys Vlasenko <vda.linux@googlemail.com> Eric Blake <ebb9@byu.net> Iain Fraser <iainkfraser@gmail.com> Justin T Pryzby <justinp@norchemlab.com> Kirill Brilliantov <brilliantov@inbox.ru> Mark R Bannister <mark@proseconsulting.co.uk> Matthew Gregan <kinetik@flim.org> Michael Kerrisk <mtk.manpages@gmail.com> Nix <nix@esperi.org.uk> Peter Schiffer <pschiffe@redhat.com> Sergei Zhirikov <sfzhi@yahoo.com>

Apologies if I missed anyone!

New and rewritten pages

-----------------------

### get\_nprocs\_conf.3

### Beas Petr

New page documenting get\_nprocs\_conf(3) and get\_nprocs(3)

### Michael Kerrisk

Some additions and improvements

### malloc\_get\_state.3

### Michael Kerrisk

New page documenting malloc\_get\_state(3) and malloc\_set\_state(3)

### mallopt.3

 Michael Kerrisk New man page for mallopt(3)

### mtrace.3

### Michael Kerrisk Complete rewrite of page, adding much more detail

#### scandirat.3

 Mark R Bannister New page for scandirat(3) (new in glibc 2.15)

### Newly documented interfaces in existing pages

---------------------------------------------

posix\_memalign.3 Michael Kerrisk Document aligned\_alloc(3) aligned\_alloc() is new in C11. Michael Kerrisk Document pvalloc(3)

# qsort.3

 Mark R Bannister Add documentation of qsort\_r(3) Ben Bacarisse Improvements to Mark R Bannister's qsort\_r() patch Michael Kerrisk Add VERSIONS section for qsort\_r()

New and changed links

---------------------

aligned\_alloc.3 Michael Kerrisk

#### New link to posix\_memalign.3

# get\_nprocs.3 Beas Petr Link to new get\_nprocs\_conf.3 page

malloc\_set\_state.3 Michael Kerrisk Link to new malloc\_get\_state.3 page

pvalloc.3 Michael Kerrisk New link to posix\_memalign.3

Global changes

--------------

Various pages Michael Kerrisk Global formatting fix: balance .nf/.fi pairs

Various pages Michael Kerrisk Global fix: place sections in correct order

Various pages

 Michael Kerrisk [Justin T Pryzby] Global fix: Remove duplicated words Remove instances of duplicate words found using Justin's grep-fu:

for f in man?/\*.[1-9]; do

grep -HE ' ([[:alpha:]] $\{2, \} + \$ 1' "\$f" | grep -Evw '(proc|hugetlbfs|XXX\*|root|long) \*\1'; done | grep -E --colo ' ([[:alpha:]] $\{2, \} + \$ 1'

Various pages Michael Kerrisk Correct order of SEE ALSO entries

Changes to individual pages

---------------------------

futimesat.2 Michael Kerrisk

#### PROTOTYPE: Correct header file and feature test macro requirements

### keyctl.2

 Bjarni Ingi Gislason Strip trailing tabs from source line See http://bugs.debian.org/cgi-bin/bugreport.cgi?bug=664688

#### ptrace.2

Denys Vlasenko

 Document PTRACE\_GETEVENTMSG for PTRACE\_EVENT\_EXEC Denys Vlasenko

Various fixes to recent updates of this page

#### symlinkat.2

 Michael Kerrisk [Eric Blake] PROTOTYPE: Correct header file

#### syscalls.2

### Michael Kerrisk

Remove unimplemented system calls from main syscall list

The unimplemented system calls are in any case noted lower

#### down

 in the page. Also: rearrange the text describing the unimplemented system calls.

### Michael Kerrisk

Note a few system calls that were removed in Linux 2.6

#### Michael Kerrisk

Add process\_vm\_readv(2) and process\_vm\_writev(2)

#### unlinkat.2

 Michael Kerrisk [Eric Blake] PROTOTYPE: Correct header file Michael Kerrisk PROTOTYPE: Add <fcntl.h> for AT\_\* constants

#### utimensat.2

#### Michael Kerrisk

PROTOTYPE: Add <fcntl.h> for AT\_\* constants

### copysign.3

 Michael Kerrisk [Tolga Dalman] DESCRIPTION: Add a couple of examples

#### malloc.3

 Michael Kerrisk NOTES: Add a short discussion of arenas Michael Kerrisk Replace discussion of MALLOC\_CHECK\_ with pointer to mallopt(3)

# Michael Kerrisk SEE ALSO: Add mtrace(3) SEE ALSO: add malloc\_get\_state(3)

#### posix\_memalign.3

 Michael Kerrisk Rename memalign() argument Rename "boundary" to "alignment" for consistency with posix\_memalign(). Michael Kerrisk Improve discussion of feature test macros and header files for valloc(3)

### rtnetlink.3

Kirill Brilliantov [Sergei Zhirikov]

 Fix example code, rta\_len assignment should use RTA\_LENGTH() See also http://bugs.debian.org/655088

### scandir.3

 Mark R Bannister SEE ALSO: Add scandirat(3)

### sigqueue.3

Nix

 Remove rt\_sigqueueinfo from TH line rt\_sigqueueinfo() now has its own manual page, so should not

be listed in the .TH line of this page.

### tzset.3

 Peter Schiffer Correct description for Julian 'n' date format The Julian 'n' date format counts starting from 0, not 1. Michael Kerrisk Add some clarifying remarks to discussion of Julian day formats

### packet.7

 Michael Kerrisk [Iain Fraser] Fix comment on 'sll\_hatype' field

# tcp.7

 Michael Kerrisk [Artyom Pervukhin] Correct RFC for TIME\_WAIT assassination hazards

==================== Changes in man-pages-3.39 ====================

Released: 2012-04-17, Christchurch

#### **Contributors**

------------

The following people contributed patches/fixes or (noted in brackets in the changelog below) reports, notes, and ideas that have been incorporated in changes in this release:

Abhijith Das <adas@redhat.com> Alexander Kruppa <akruppa@gmail.com> Andreas Jaeger <aj@suse.com> Armin Rigo <arigo@tunes.org> Cyrill Gorcunov <gorcunov@openvz.org> Denys Vlasenko <vda.linux@googlemail.com> Eric Blake <ebb9@byu.net> Felix <fkater@googlemail.com> Jak <jak@gmx.ca> Jeff Mahoney <jeffm@suse.com> Jesus Otero <jesus.otero@rysg.es> Jonathan Nieder <jrnieder@gmail.com> Kevin O'Gorman <kevinogorman4@gmail.com> Mark R Bannister <mark@proseconsulting.co.uk> Michael Kerrisk <mtk.manpages@gmail.com> Michael Welsh Duggan <mwd@cert.org> Mike Frysinger <vapier@gentoo.org> Petr Gajdos <pgajdos@suse.cz> Regid Ichira <regid23@yahoo.com> Reuben Thomas <rrt@sc3d.org> Ricardo Catalinas Jiménez <jimenezrick@gmail.com> Simone Piccardi <piccardi@truelite.it> Tetsuo Handa <penguin-kernel@i-love.sakura.ne.jp> <who@connect.carleton.ca>

Apologies if I missed anyone!

New and rewritten pages

-----------------------

malloc trim.3 Michael Kerrisk New man page for malloc  $trim(3)$ 

malloc usable size.3 Michael Kerrisk New man page for malloc usable  $size(3)$ 

#### Newly documented interfaces in existing pages

---------------------------------------------

#### prctl.2

 Cyrill Gorcunov Document PR\_SET\_MM (new in Linux 3.3) Michael Kerrisk Various edits and improvements to Cyrill's patch

Changes to individual pages

---------------------------

epoll\_create.2

 Michael Kerrisk Rework discussion of 'size' argument Michael Kerrisk Add .SS for description of epoll\_create1()

#### epoll\_wait.2

 Michael Kerrisk [Armin Rigo] Another thread can add to epoll instance while epoll\_wait is blocked See https://bugzilla.kernel.org/show\_bug.cgi?id=43072 Michael Kerrisk Clarify that epoll\_pwait() blocks calling \*thread\* A few wording improvements

### fchmodat.2

 Michael Kerrisk [Mike Frysinger] Note difference between glibc wrapper and underlying system call The wrapper function has a 'flags' argument (which currently serves no purpose), while the underlying system call does not.

#### fcntl.2

#### Abhijith Das

 Explain behaviour of F\_GETLEASE during lease break Michael Kerrisk [Eric Blake]

 Change type of arg from "long" to "int" Various fcntl(2) commands require an integral 'arg'. The man page said it must be "long" in all such cases. However, for the cases covered by POSIX, there is an explicit requirement that these arguments be "int". Update the man page to reflect. Probably, all of the other "long" cases (not specified in POSIX) should

 be "int", and this patch makes them so. Based on a note fromEric Blake, relating to F\_DUPFD\_CLOEXEC. gettimeofday.2 Michael Kerrisk Reorganize content The main change is to move the historical information about the 'tz\_dsttime' to NOTES. Michael Kerrisk [Felix] Note that compiler issues warnings if 'tv' is NULL

### mmap.2

 Michael Kerrisk [Kevin O'Gorman] Clarify that this system call should not be invoked directly See https://bugzilla.kernel.org/show\_bug.cgi?id=42892 Michael Kerrisk Clarify NOTES discussion of mmap() versus mmap2()

#### poll.2

 Michael Kerrisk [Michael Welsh Duggan] Document negative value in 'fd' field Michael Kerrisk Document semantics of passing zero in 'events' field

#### ptrace.2

Denys Vlasenko

Various fixes

 For some reason, the PTRACE\_TRACEME paragraph talks about some general aspects of ptraced process behavior. It repeats

### the

 "tracee stops on every signal" information even though that was already explained just a few paragraphs before. Then it describes legacy SIGTRAP on execve().

 This patch deletes the first part, and moves the second part up, into the general ptrace description. It also adds "If PTRACE\_O\_TRACEEXEC option is not in effect" to the description of the legacy SIGTRAP on execve().

 The patch also amends the part which says "For requests other than PTRACE\_KILL, the tracee must be stopped." - PTRACE\_ATTACH also doesn't require that.

#### sigaction.2

Michael Kerrisk [Andreas Jaeger, ]

 Clarify that the use of SI\_SIGIO is for Linux 2.2 only See also http://sourceware.org/bugzilla/show\_bug.cgi?id=6745

sigprocmask.2

Mike Frysinger

#### ERRORS: add EFAULT

### times.2

 Michael Kerrisk [Simone Piccardi] ERRORS: Add EFAULT

### div.3

 Michael Kerrisk [Reuben Thomas] CONFORMING TO: Add C99

# fread.3

 Regid Ichira Clarify further that return value is number of items, not bytes See also http://bugs.debian.org/cgi-bin/bugreport.cgi?bug=665780

#### getaddrinfo.3

 Michael Kerrisk [Jak] Correct type of ai\_addrlen field

### malloc.3

 Michael Kerrisk SEE ALSO: add malloc\_usable\_size(3) SEE ALSO: Add malloc\_trim(3)

### mallopt.3

 Michael Kerrisk Fix text describing M\_PERTURB and free() SEE ALSO: Add malloc\_trim(3)

### memchr.3

 Michael Kerrisk [Reuben Thomas] Remove mention of terminating null in description of rawmemchr()

#### perror.3

 Michael Kerrisk [Jesus Otero] Note that use of 'sys\_errlist' is deprecated

### rcmd.3

# Michael Kerrisk glibc eventually added a declaration of iruserok() in version 2.12

### sysconf.3

 Michael Kerrisk [Ricardo Catalinas Jiménez] Add mention of \_SC\_SYMLOOP\_MAX

nologin.5 Michael Kerrisk [Tetsuo

#### Handa]

nologin must not only exist, but \*be readable\* to be effective

#### nsswitch.conf.5

### Mark R Bannister

Significant rewrites and improvements

This patch applies to nsswitch.conf.5 in man-pages-3.36.

 My changes almost completely rewrite large sections of the man page. They are needed to add clarity, correct grammar, reduce confusion, and bring up-to-date with the latest glibc. I have checked the man page against the nss source code in glibc 2.14.90.

Historical notes are demoted to the footer.

 The rewrite makes the man page much clearer to understand, more authoratitive, and easier to read. Michael Kerrisk Light edits to Mark Bannister's changes

#### capabilities.7

Michael Kerrisk

Add prctl(PR\_SET\_MM) to CAP\_SYS\_RESOURCE

#### epoll.7

 Michael Kerrisk Some minor clarifications at start of DESCRIPTION

#### netlink.7

Jeff Mahoney

[Petr Gajdos]

 Note cases where nonprivileged users can use netlink multicast groups See also https://bugzilla.novell.com/show\_bug.cgi?id=754611

#### unix.7

 Michael Kerrisk [Tetsuo Handa] Add a detail on autobind feature

### ld.so.8

 Jonathan Nieder [Reuben Thomas] Document effect of hwcaps on search path Wording by Aurelien Jarno from Debian glibc's r4701 (2011-06-04).

Addresses http://bugs.debian.org/622385

==================== Changes in man-pages-3.40 ====================

#### Released: 2012-04-27, Christchurch

#### **Contributors**

------------

The following people contributed patches/fixes or (noted in brackets in the changelog below) reports, notes, and ideas that have been incorporated in changes in this release:

Alexey Toptygin <alexeyt@freeshell.org> Bernhard Walle <bernhard@bwalle.de> Brian F. G. Bidulock <bidulock@openss7.org> Brian M. Carlson <sandals@crustytoothpaste.net> Christopher Yeoh <cyeoh@au1.ibm.com> Daniel J Blueman <daniel@quora.org> Eric Blake <eblake@redhat.com> Eugen Dedu <Eugen.Dedu@pu-pm.univ-fcomte.fr> James Hunt <james.hunt@ubuntu.com> John Sullivan <jsrhbz@kanargh.force9.co.uk> Jon Grant  $\langle$ jg@jguk.org $>$ lepton <ytht.net@gmail.com> Marcel Holtmann <marcel@holtmann.org> Michael Kerrisk <mtk.manpages@gmail.com> Mike Frysinger <vapier@gentoo.org> Petr Baudis <pasky@ucw.cz> Simon Paillard <spaillard@debian.org> Stefan Puiu <stefan.puiu@gmail.com> Ulrich Drepper <drepper@gmail.com> Vadim Mikhailov <vadim.mikhailov@gmail.com>

Apologies if I missed anyone!

New and rewritten pages

-----------------------

process\_vm\_readv.2

 Mike Frysinger, Christopher Yeoh, Michael Kerrisk New page for process vm\_readv(2) and process\_vm\_writev(2)

mcheck.3

 Michael Kerrisk New man page for mcheck(3) and related functions Also describes mcheck check all(3), mcheck pedantic(3), and mprobe(3)

Newly documented interfaces in existing pages

---------------------------------------------

#### rcmd.3

Michael Kerrisk

 Document "\_af" variants of these functions Document rcmd\_af(), rresvport\_af(), iruserok\_af(), ruserok\_af(). Also some restructuring and other clarifications.

### rexec.3

 Michael Kerrisk Document rexec\_af()

New and changed links

---------------------

iruserok\_af.3 rcmd\_af.3 rresvport\_af.3 ruserok\_af.3 Michael Kerrisk New links to rcmd.3

rexec\_af.3 Michael Kerrisk

New link to rexec.3

Changes to individual pages

---------------------------

clock\_getres.2

Michael Kerrisk

 Clarify difference between CLOCK\_MONOTONIC and CLOCK\_MONOTONIC\_RAW Note interactions of these two clocks with discontinuous adjustments to the system time and NTP/adjtime(2).

fallocate.2

Michael Kerrisk [John Sullivan]

Fix description of ENOSYS and EOPNOTSUP errors

As reported in https://bugzilla.redhat.com/show\_bug.cgi?id=680214

fchmodat.2

 Michael Kerrisk [Mike Frysinger] Improve discussion of difference between wrapper and underlying syscall

### gettimeofday.2

 Michael Kerrisk gettimeofday() is affected by discontinuous jumps in the system time Advise reader to use clock\_gettime(2), if they need a monotonically increasing time source. Michael Kerrisk

SEE ALSO: Add clock\_gettime(2)

## prctl.2

 Michael Kerrisk Add PR\_TASK\_PERF\_EVENTS\_DISABLE and PR\_TASK\_PERF\_EVENTS\_ENABLE Add some basic documentation of these operations, with a pointer to tools/perf/design.txt for more information. Michael Kerrisk [Marcel Holtmann] Amend details of PR\_SET\_PDEATHSIG

### ptrace.2

 Michael Kerrisk [Mike Frysinger] Note SPARC deviation with respect to get/set regs SPARC reverses the use of 'addr' and 'data' for PTRACE\_GETREGS, PTRACE\_GETFPREGS, PTRACE\_SETREGS, and PTRACE\_SETFPREGS.

send.2

 Stefan Puiu Document EACCES error case for UDP

#### sigaction.2

 Michael Kerrisk Remove mention of raise(3) for SI\_USER For a long time now, glibc's raise(3) didn't yield SI\_USER for the signal receiver, so remove mention of raise(3) here. The user can deduce the details, if needed, by looking at the recently updated raise(3) page.

#### aio\_cancel.3

 Michael Kerrisk [Jon Grant] Rewrite RETURN VALUE section to be clearer

### aio\_init.3

 Michael Kerrisk [Jon Grant] Remove extraneous "POSIX" from NAME section

btree.3 dbopen.3 hash.3

### mpool.3

#### recno.3

### Michael Kerrisk [Brian M. Carlson]

 Note that glibc no longer provides these interfaces glibc stopped providing these interfaces with v2.2. Nowadays, the user that finds these pages probably wants the libdb API, so note this in the page.

See http://bugs.debian.org/cgi-bin/bugreport.cgi?bug=337581

### fopen.3

 Michael Kerrisk BUGS: Note limitation on number of flag characters parsed in 'mode' Michael Kerrisk Note that 'c' and 'e' flags are ignored for fdopen() Determined from reading libio/iofdopen.c. Michael Kerrisk Document ",ccs=string" feature of 'mode' for fopen()/freopen()

### getgrnam.3

 Michael Kerrisk [Ulrich Drepper] Fix discussion of \_SC\_GETGR\_R\_SIZE\_MAX The value is not meant to be a maximum (as was specified in SUSv3) but an initial guess at the required size (as specified in SUSv4).

### getpwnam.3

 Michael Kerrisk [Ulrich Drepper] Fix discussion of \_SC\_GETPW\_R\_SIZE\_MAX The value is not meant to be a maximum (as was specified in SUSv3) but an initial guess at the required size (as specified in SUSv4).

malloc.3 mallopt.3 mtrace.3 Michael Kerrisk SEE ALSO: add mcheck(3)

### memchr.3

 Michael Kerrisk Clarify description, omitting

mention of "strings" and "characters"

 The existing text slipped into talking about characters and strings, which could mislead readers into thing that, for example, searches for the byte '\0' are treated specially. Therefore, rewrite in terms of "bytes" and "memory areas". At the same time, make a few source file clean-ups.

### mkstemp.3

```
 Michael Kerrisk
```
Add "mkstemps" and "mkostemps" to NAME line

#### posix\_openpt.3

Michael Kerrisk [Vadim Mikhailov]

 Add some details on use of the slave pathname An explicit pointer to ptsname(3) is useful, as is a note of the fact that the slave device pathname exists only as long as the master device is held open.

#### raise.3

### Michael Kerrisk

Add some notes on underlying system call that is used

#### rcmd.3

 Michael Kerrisk Add some details of the rresvport() 'port' argument

#### resolver.3

 Petr Baudis Note that many options are documented in resolv.conf(5)

#### scandir.3

 Michael Kerrisk [Daniel J Blueman] Improve EXAMPLE source code: s/0/NULL/ in scandir() call

### strchr.3

```
 James Hunt
Explain behavior when searching for \sqrt{0}
```
#### strerror.3

Eric Blake [Stefan Puiu]

Improve strerror\_r() description

 POSIX requires that perror() not modify the static storage returned by strerror(). POSIX 2008 and C99 both require that strerror() never return NULL (a strerror() that always returns "" for all inputs is valid for C99, but not for POSIX).

 http://sourceware.org/bugzilla/show\_bug.cgi?id=12204 documents glibc's change to come into compliance with POSIX regarding strerror  $r()$  return value. The GNU strerror  $r()$  use of 'buf' was confusing - I ended up writing a test program that proves that 'buf' is unused for valid 'errnum', but contains truncated "unknown

 See also http://austingroupbugs.net/view.php?id=382 Bernhard Walle Correct description of error return for XSI strerror\_r() Michael Kerrisk [Eric Blake] Note how to use 'errno' to detect errors when calling strerror() Michael Kerrisk [Jon Grant] Add an example of the kind of string returned by strerror()

resolv.conf.5

 Petr Baudis Document "single-request" option

### inotify.7

Michael Kerrisk

 Note buffer size that guarantees being able to read at least one event James Hunt

Correct description of size of inotify\_event structure

iso\_8859-1.7

#### Eugen Dedu

Add "-" for SOFT HYPHEN

See http://bugs.debian.org/cgi-bin/bugreport.cgi?bug=156154

#### netdevice.7

### Brian F. G. Bidulock

Document some SIOC configuration ioctls

 This patch adds common but missing SIOC configuration ioctls to the netdevice.7 manual pages that are

not documented anywhere

 else. SIOCSIFPFLAGS and SIOCGIFPFLAGS are linux-specific. Flag values come from Linux 2.6.25 kernel headers for sockios. The others are standard BSD ioctls that have always been implemented by Linux and were verified from inspecting netdevice.c kernel code.

### socket.7

 Michael Kerrisk [Alexey Toptygin] Correct description of SO\_BROADCAST

### tcp.7

### lepton

Correct description for TCP\_MAXSEG on modern kernel

==================== Changes in man-pages-3.41 ====================

#### Released: 2012-05-11, Christchurch

#### Contributors

------------

The following people contributed patches/fixes or (noted in brackets in the changelog below) reports, notes, and ideas that have been incorporated in changes in this release:

Akihiro MOTOKI <amotoki@gmail.com> Andries E. Brouwer <Andries.Brouwer@cwi.nl> Angelo Borsotti <angelo.borsotti@gmail.com> Bjarni Ingi Gislason <bjarniig@rhi.hi.is> Brian M. Carlson <sandals@crustytoothpaste.ath.cx> Casper Dik <Casper.Dik@oracle.com> David Prévot <taffit@debian.org> D. Barbier <br/>bouzim@gmail.com> Eric Blake <eblake@redhat.com> Hugh Dickins  $\langle \text{hughd} @ \text{google.com} \rangle$ Ivana Varekova <varekova@redhat.com> Jakub Jelinek <jakub@redhat.com> Jan Kara <jack@suse.cz> Jason Baron <jbaron@redhat.com> Jean-Michel Vourgère <jmv\_deb@nirgal.com> Jeff Moyer <jmoyer@redhat.com> Josh Triplett <josh@joshtriplett.org> Kasper Dupont <kasperd@gmail.com> KOSAKI Motohiro <kosaki.motohiro@jp.fujitsu.com> Lauri Kasanen <curaga@operamail.com> Mel Gorman <mgorman@suse.de> Michael Kerrisk <mtk.manpages@gmail.com> Mike Frysinger <vapier@gentoo.org> Nick Piggin <npiggin@gmail.com> Paul Pluzhnikov <ppluzhnikov@google.com> Petr Baudis <pasky@ucw.cz> Ralph Corderoy <ralph@inputplus.co.uk> Rich Felker <br/> <br/> <br/> <br/> <br/> <br/> <br/> <br/> <br/> <br/> <br/> <br/> <br/> <br/> <br/> <br/> <br/> <br/> <br/><br/><<br/><<br/><<br/><<br/><<br/><<br/><<br/><t<br/>alex<br/><t<br/>N<br/>s<br/>Level strand st Simone Piccardi <piccardi@truelite.it> Simon Paillard <spaillard@debian.org> Stefan Puiu <stefan.puiu@gmail.com> Stephen Hemminger <shemminger@vyatta.com> Vincent Lefevre  $\langle$ vincent@vinc17.net $>$ Yuri Kozlov <yuray@komyakino.ru>

Apologies if I missed anyone!

#### New and rewritten pages

-----------------------

#### get\_robust\_list.2

 Ivana Varekova [Michael Kerrisk] New page documenting get\_robust\_list(2) and set\_robust\_list(2)

#### mallinfo.3

 Michael Kerrisk [KOSAKI Motohiro, Paul Pluzhnikov] New page for mallinfo(3)

malloc\_info.3

 Michael Kerrisk [Jakub Jelinek] New page for malloc\_info(3)

### malloc\_stats.3

 Michael Kerrisk [KOSAKI Motohiro] New man page for malloc\_stats(3)

# Newly documented interfaces in existing pages

---------------------------------------------

madvise.2

#### Jason Baron

Document MADV\_DONTDUMP and MADV\_DODUMP

New and changed links

---------------------

set\_robust\_list.2 Michael Kerrisk New link to new get\_robust\_list.2 page

LIST\_ENTRY.3 LIST\_HEAD.3 LIST\_INIT.3 LIST\_INSERT\_AFTER.3 LIST\_INSERT\_HEAD.3 LIST\_REMOVE.3 TAILQ\_ENTRY.3 TAILQ\_HEAD.3 TAILQ\_INIT.3 TAILQ\_INSERT\_AFTER.3 TAILQ\_INSERT\_HEAD.3

TAILQ\_INSERT\_TAIL.3 TAILQ\_REMOVE.3 CIRCLEQ\_ENTRY.3 CIRCLEQ\_HEAD.3 CIRCLEQ\_INIT.3 CIRCLEQ\_INSERT\_AFTER.3 CIRCLEQ\_INSERT\_BEFORE.3 CIRCLEQ\_INSERT\_HEAD.3 CIRCLEQ\_INSERT\_TAIL.3 CIRCLEQ\_REMOVE.3 Michael Kerrisk New link to queue.3 The queue(3) page documents these macros, so it makes sense to have links for the names.

### DES\_FAILED.3

#### Michael Kerrisk

 New link to des\_crypt.3 The des\_crypt(3) page documents this macro, so it makes sense to have a link for the name.

#### qsort\_r.3

Michael Kerrisk

New link to qsort.3

 Overlooked to add this link in 3.38, when documentation of qsort\_r() was added to the qsort.3 page.

#### Global changes

--------------

faccessat.2 fchmodat.2 fchownat.2 fstatat.2 futimesat.2 inotify\_init.2 linkat.2 mkdirat.2 mknodat.2 openat.2 readlinkat.2 renameat.2 setns.2 splice.2 symlinkat.2 sync.2 tee.2

unlinkat.2 vmsplice.2 Michael Kerrisk [Lauri Kasanen] Global fix: note glibc version that added library support confstr.3 strcasecmp.3 strcat.3 strcmp.3 strcpy.3 strdup.3 strftime.3 strlen.3 strnlen.3 strpbrk.3 strspn.3 strtok.3 strxfrm.3 Michael Kerrisk [Andries E. Brouwer] Clarify that these functions operate on bytes, not (wide) characters Change 'character(s)' to 'byte(s)' to make clear that these functions operate on bytes, not wide / UTF8 characters. (POSIX uses 'byte(s)' similarly, to make this point.) icmp.7 ipv6.7 packet.7 raw.7 rtnetlink.7 unix.7 x25.7 Michael Kerrisk Remove names of constants from NAME line Some of the sockets/network protocol pages included names of the corresponding address family constants in the NAME line, but this wasn't done consistently across all pages, and probably it adds little value in those pages that did do this. So, remove these constants from those pages that have them in the NAME section. Changes to individual pages -------------------------- clock\_getres.2

 Michael Kerrisk [Josh Triplett] Expand description of CLOCK\_REALTIME
Make it clear that this clock may be discontinuous, and is affected my incremental NTP and clock-adjtime(2) adjustments.

See http://bugs.debian.org/cgi-bin/bugreport.cgi?bug=540872

#### epoll\_wait.2

#### Michael Kerrisk

 Clarify that 'timeout' is a \*minimum\* interval Make it clear that 'timeout' is a minimum interval; the actual interval will be rounded up to the system clock granularity, and may overrun because of kernel scheduling delays.

# execve.2

 Michael Kerrisk Rewording to deemphasize libc5 details

## fork.2

 Mike Frysinger ERRORS: add ENOSYS Can occur on, for example, non-MMU hardware.

## getcpu.2

 Mike Frysinger Add RETURN VALUE and ERRORS sections Michael Kerrisk Refer reader to NOTES for more info about 'tcache' Michael Kerrisk DESCRIPTION: reword a sentence to be clearer

io\_cancel.2

io\_destroy.2

io\_getevents.2

io\_setup.2

io\_submit.2

Michael Kerrisk

Rewrite to focus on system call API

Rewrite to focus on the system call interface, adding

some notes on the libaio wrapper differences.

See the following mail:

2012-05-07 "aio manuals", linux-man@vger

http://thread.gmane.org/gmane.linux.man/1935/focus=2910

Other minor rewrites.

# mount.2

# Michael Kerrisk

Comment out an old Linux libc detail

## open.2

 Nick Piggin [KOSAKI Motohiro, Jan Kara, Hugh Dickins] Describe race of direct I/O and fork() Rework 04cd7f64, which didn't capture the details correctly. See the April/May 2012 linux-man@ mail thread "[PATCH] Describe race of direct read and fork for unaligned buffers" http://thread.gmane.org/gmane.linux.kernel.mm/77571

# poll.2

Michael Kerrisk

Clarify that 'timeout' is a \*minimum\* interval

 Make it clear that 'timeout' is a minimum interval; the actual interval will be rounded up to the system clock granularity, and may overrun because of kernel scheduling delays.

# Michael Kerrisk

 Clarify discussion of wrapper function emulation Clarify that glibc (as well as old libc) provides emulation using select(2) on older kernels that don't have a poll() system call.

## Michael Kerrisk

Make the meaning of a zero timeout explicit

 Clarify that timeout==0 causes an immediate return, even if no file descriptors are ready.

#### pread.2

Michael Kerrisk [Kasper Dupont]

 BUGS: Note O\_APPEND + pwrite() does the wrong thing See https://bugzilla.kernel.org/show\_bug.cgi?id=43178

## recvmmsg.2

Michael Kerrisk

Clarify that 'timeout'

is a \*minimum\* interval

 Make it clear that 'timeout' interval will be rounded up to the system clock granularity, and may overrun because of kernel scheduling delays.

## select.2

# Michael Kerrisk

Clarify that 'timeout' is a \*minimum\* interval

Make it clear that 'timeout' is a minimum interval; the actual

interval will be rounded up to the system clock granularity,

and may overrun because of kernel scheduling delays.

# Michael Kerrisk

Expand description of the self-pipe trick

# Michael Kerrisk

Add further details on pselect6() system call that underlies pselect()

## semop.2

# Michael Kerrisk

 Clarify that 'timeout' of semtimedop() is a \*minimum\* interval Make it clear that 'timeout' interval will be rounded up to the system clock granularity, and may overrun because of kernel scheduling delays.

# signal.2

 Michael Kerrisk Note that 'sig\_t' requires \_BSD\_SOURCE Also remove some old Linux libc details

## sigwaitinfo.2

# Michael Kerrisk

 Clarify that 'timeout' of sigtimedwait() is a \*minimum\* interval Make it clear that 'timeout' is a minimum interval; the actual interval will be rounded up to the system clock granularity, and may overrun because of kernel scheduling delays.

# stat.2

Bjarni Ingi Gislason

Formatting fixes

From "groff -ww" (or "man --warnings=w ..."):

warning: around line 442: table wider than line width

GNU man uses line length of 78.

 Use text blocks. Two spaces between sentences or better: start each sentence in a new line.

#### syscalls.2

 Bjarni Ingi Gislason Formatting fixes From "groff -ww ..." (or "man --warnings=w ..."):

warning: around line 157: table wider than line width

Have to use text blocks. Move some text

to its correct column.

Split text to two columns to avoid hyphenation.

# sysinfo.2

 Michael Kerrisk Remove reference to obsolete libc5

syslog.2

 Michael Kerrisk Remove some details about obsolete Linux libc

aio\_cancel.3 aio\_error.3 aio\_fsync.3 aio\_read.3 aio\_return.3 aio\_suspend.3 aio\_write.3 Michael Kerrisk ERRORS: Add/update ENOSYS error

```
aio_cancel.3
```
Michael Kerrisk

 Clarify what happens when a request isn't successfully canceled Michael Kerrisk Add pointers to aio(7) and sigevent(7)

# dbopen.3

 Michael Kerrisk SYNOPSIS: Add header file <fcntl.h> Upstreamed from Debian, and consistent with FreeBSD dbopen(3) man page.

# fmemopen.3

 Michael Kerrisk Note details of POSIX.1-2008 specification of 'b' in 'mode' Michael Kerrisk [Rich Felker] BUGS: fmemopen() doesn't correctly set file position in some cases If 'mode' is append, but 'size' does not cover a null byte in 'buf', then fmemopen() incorrectly sets the initial file

 position to -1, rather than the next byte after the end of the buffer.

 See http://sourceware.org/bugzilla/show\_bug.cgi?id=13151 Michael Kerrisk

 BUGS: fmemopen() incorrectly handles size==0 case If size is zero, fmemopen() fails, This is surprising behavior, and not specified in POSIX.1-2008.

See http://sourceware.org/bugzilla/show\_bug.cgi?id=11216

Reported-by; Alex Shinn  $\langle$ alexshinn@gmail.com> Michael Kerrisk BUGS: Note silent ABI change for fmemopen() in glibc 2.9 Michael Kerrisk [Rich Felker]

 BUGS: Append mode does not force writes to append Append mode correctly sets the initial offset but does not force subsequent writes to append at end of stream.

 See http://sourceware.org/bugzilla/show\_bug.cgi?id=13152 Michael Kerrisk [Eric Blake]

 BUGS: Note inconsistent treatment of 'b' in 'mode' fopen() permits, for example, both "w+b" and "wb+", but only the latter is meaningful to fmemopen().

See http://sourceware.org/bugzilla/show\_bug.cgi?id=12836

#### fopencookie.3

Michael Kerrisk [Petr Baudis]

 Correct description of return for user-supplied 'write' function See http://sourceware.org/bugzilla/show\_bug.cgi?id=2074

# getaddrinfo.3

Jean-Michel Vourgère

 Note that AI\_ADDRCONFIG is not affected by loopback addresses See http://bugs.debian.org/cgi-bin/bugreport.cgi?bug=660479

# iconv.3

# Michael Kerrisk

Upstream useful NOTE from Debian

 Warn the reader that the pointer arguments can't be interpreted as C style strings. Also, note possible alignment requirements for the referenced bytes sequences,

## Michael Kerrisk

Write a better paragraph introducing iconv() and its arguments

#### isgreater.3

Michael Kerrisk [Vincent Lefevre]

 Clarify that the arguments to these macros must be real-floating See http://bugs.debian.org/cgi-bin/bugreport.cgi?bug=609033

# lio listio.3

## Michael Kerrisk

Clarify that async notification occurs when \*all\* I/Os complete

# makedev.3

## Michael Kerrisk

 SYNOPSIS: Correct return types of major() and minor() See https://bugzilla.redhat.com/show\_bug.cgi?id=754188

Reported-by; Zdenek Kabelac <zkabelac@redhat.com>

# malloc.3

 Michael Kerrisk SEE ALSO: Add malloc\_info(3)

# malloc\_get\_state.3

 Michael Kerrisk Fix wordos in function names in NAME line

# mallopt.3

 Michael Kerrisk Fix example program The example code was a version that was not consistent with the shell output shown on the page.

Reported-bY: Simon Paillard <spaillard@debian.org>

# Michael Kerrisk

Restore accidentally omitted line in shell session

Michael

# Kerrisk

SEE ALSO: Add malloc\_stats(3)

# mmap64.3

 Michael Kerrisk Change target of link to mmap.2 (was mmap2.2) Upstreamed from Red Hat / Fedora

## realpath.3

 Michael Kerrisk [Casper Dik] Remove note about Solaris possibly returning a relative path

## syslog.3

 Michael Kerrisk [Ralph Corderoy] Document behavior when 'ident' argument to openlog() is NULL See https://bugs.launchpad.net/ubuntu/+source/manpages/+bug/382096 Michael Kerrisk Update CONFORMING TO for POSIX.1-2008 POSIX.1-2008 doesn't change any details, but make that more explicit.

## undocumented.3

Michael Kerrisk

Remove some functions that have been documented

# sd.4

 Michael Kerrisk Remove reference to nonexistent scsi(4) page Upstreamed from RedHat / Fedora

# sk98lin.4

Michael Kerrisk [Stephen Hemminger]

Note that this driver was removed in 2.6.28

See https://bugs.launchpad.net/ubuntu/+source/manpages/+bug/528020

## passwd.5

 Michael Kerrisk Upstream pieces from Red Hat/Fedora Note mention of empty password field. Add description of "\*NP\*" in password field. Michael Kerrisk Various minor fixes and improvements

#### proc.5

 Michael Kerrisk Note that CAP\_SYS\_ADMIN processes can override file-max Upstreamed from red Hat / Fedora Michael Kerrisk Document /proc/[pid]/cgroup Upstreamed from Red Hat / Fedora

# resolv.conf.5

 Michael Kerrisk Take a Debian improvement into upstream

#### tzfile.5

 Michael Kerrisk Mention timezone directories in DESCRIPTION Note that timezone files are usually in /usr/lib/zoneinfo or /usr/share/zoneinfo. Michael Kerrisk Drop SYNOPSIS The SYNOPSIS doesn't correspond to a user-visible file. Michael Kerrisk SEE ALSO: Add pointer to glibc source file timezone/tzfile.h Michael Kerrisk SEE ALSO: add tzset(3) and tzselect(8)

# ascii.7

 Bjarni Ingi Gislason Indent for "troff" makes table too wide Fix following from "groff -t -ww ...":

warning: around line 53: table wider than line width

 Extra indent for "troff" makes the table look misplaced (default "ps" output).

# cp1251.7

 Bjarni Ingi Gislason table too wide From "nroff -ww -t ...":

warning: around line 44: table wider than line width

Columns are made narrower (column gutter decreased).

# ipv6.7

 Stefan Puiu Add ENODEV error for bind() to link-local IPv6 address

# signal.7

 Michael Kerrisk [Simone Piccardi] Clarify that SIGLOST is unused Michael Kerrisk Comment out crufty BUGS text on SIGLOST It must be a very long time since the statement there about SIGLOST was true. (The text seems to date back to 1996.) Michael Kerrisk Update architectures for tables of signal numbers

# utf-8.7

Brian M. Carlson

Two clarifications

 This patch clarifies that 0xc0 and 0xc1 are not valid in any UTF-8 encoding[0], and it also references RFC 3629 instead of RFC 2279.

 [0] In order to have 0xc0, you'd have to have a two-byte encoding with all the data bits zero in the first byte (and thus only six bits of data), which would be an ASCII character encoded in the non-shortest form. Similarly with 0xc1.

See http://bugs.debian.org/cgi-bin/bugreport.cgi?bug=538641

## ldconfig.8

# nscd.8

Michael Kerrisk

Remove path prefix from NAME line

 Command names shown in NAME are normally just the basename, not the full pathname of the command.

==================== Changes in man-pages-3.42 ====================

## Contributors

------------

## The following

 people contributed patches/fixes or (noted in brackets in the changelog below) reports, notes, and ideas that have been incorporated in changes in this release:

Aaron Peschel <aaron.peschel@gmail.com> Adrian Dabrowski <atrox@seclab.tuwien.ac.at> Akihiro MOTOKI <amotoki@gmail.com> Alan Curry <pacman@kosh.dhis.org> Bjarni Ingi Gislason <bjarniig@rhi.hi.is> Christoph Lameter <cl@linux.com> Colin McCabe <cmccabe@alumni.cmu.edu> Daniel Zingaro <daniel.zingaro@utoronto.ca> David Prévot <taffit@debian.org> Denys Vlasenko <vda.linux@gmail.com> Henry Hu <henry.hu.sh@gmail.com> Herbert Xu <herbert@gondor.apana.org.au> Jan Engelhardt <jengelh@medozas.de> Jim Hill <gjthill@gmail.com> JoonSoo Kim <js1304@gmail.com> Kalle Olavi Niemitalo <kon@iki.fi> Martin H <textshell-tSIEzQ@neutronstar.dyndns.org> Michael Kerrisk <mtk.manpages@gmail.com> Michael S. Tsirkin <mst@redhat.com> Rasmus Villemoes <Rasmus.Villemoes@decode.is> Sami Kerola <kerolasa@iki.fi> Sam Varshavchik <mrsam@courier-mta.com> Shawn Landden <shawnlandden@gmail.com> Simon Paillard <spaillard@debian.org> Tolga Dalman <tolga.dalman@googlemail.com> Ulrich Drepper <drepper@gmail.com> <socketpair@gmail.com>

Apologies if I missed anyone!

Global changes

--------------

Various pages Sami Kerola Global fix: use UR macro where applicable

 The syntax .UR http://example.com paired with .UE will create links which one can interact, if the pager allows that. One way to see the effect is ask the man(1) command to use browser display, e.g.:

man -H man7/uri.7

("\:" is optional groff syntax to permit hyphenless line breaks.)

#### Changes to individual pages

---------------------------

# ldd.1

 Michael Kerrisk Add security note on untrusted executables See also http://www.catonmat.net/blog/ldd-arbitrary-code-execution/ and http://tldp.org/HOWTO/Program-Library-HOWTO/shared-libraries.html

# clone.2

 Michael Kerrisk Rewrite discussion of sys\_clone

## futex.2

 Consolidate error descriptions to ERRORS Michael Kerrisk Various wording fix-ups Michael Kerrisk Fix description of EINVAL error The current text seems incorrect. Replace with a more general description.

getdents.2 select\_tut.2 atof.3 atoi.3 pthread create.3 pthread\_sigmask.3 rtime.3 setbuf.3 tsearch.3 netlink.7 Michael Kerrisk [Jan Engelhardt] Remove unneeded casts

get\_robust\_list.2 get\_thread\_area.2 getcpu.2 getdents.2 gettid.2 io\_cancel.2 io\_destroy.2 io\_getevents.2 io\_setup.2 io\_submit.2 ioprio\_set.2 kexec\_load.2 llseek.2 modify\_ldt.2 mq\_getsetattr.2 pivot\_root.2 readdir.2 rt\_sigqueueinfo.2 set\_thread\_area.2 sgetmask.2 spu\_create.2 spu\_run.2 subpage\_prot.2 sysctl.2 tkill.2 Michael Kerrisk Add note to SYNOPSIS that there is no glibc wrapper for system call Reduce the chance that the reader may be misled into thinking that there is a wrapper function for this system call by noting explicitly in the SYNOPSIS that there is no glibc wrapper and pointing the reader to NOTES for further details. ioprio\_set.2 Colin McCabe Clarify the multithreaded behavior of ioprio\_set(2) Michael Kerrisk [ , Kalle Olavi Niemitalo] Document who==0 for IOPRIO\_WHO\_PROCESS and IOPRIO\_WHO\_PGRP For IOPRIO\_WHO\_PROCESS, who==0 means operate on the caller. For IOPRIO WHO PGRP, who==0 means operate on the caller's process group. See http://bugs.debian.org/cgi-bin/bugreport.cgi?bug=652443

migrate\_pages.2

 Michael Kerrisk [Christoph Lameter, JoonSoo Kim] Fix description of return value

## mount.2

Michael Kerrisk

For MS\_REMOUNT, source is ignored

mprotect.2

 Michael Kerrisk [Rasmus Villemoes] 'addr' argument is not const As reported by Rasmus:

> Both my system's man-pages (3.22) and the latest online (3.41) show:

int mprotect(const void \*addr, size\_t len, int prot);

 as the prototype for mprotect(2). However, POSIX [1] and the actual sys/mman.h (on all the systems I checked) do not have the const qualifier on the first argument.

msgctl.2

semctl.2

shmctl.2

svipc.7

Michael Kerrisk

Don't mention that ipc\_perm is defined in  $\langle sys/ipc.h \rangle$ 

 There's no need to mention that the 'ipc\_perm' structure is defined in <sys/ipc.h>. That's an implementation detail, and furthermore <sys/ipc.h> is itself included by the other System V IPC header files. The current text might lead the reader to conclude that they must include <sys/ipc.h>, which is not the case (it is required neither on Linux, nor by the standards).

msgctl.2

msgget.2

msgop.2

semctl.2

semget.2

semop.2

shmctl.2

shmget.2

Michael Kerrisk

 NOTES: <sys/types.h> and <sys/ipc.h> aren't strictly needed Add text to NOTES to say that the <sys/types.h> and <sys/ipc.h> header files aren't required by Linux or the standards, but may be needed for portability to old systems.

ptrace.2

Denys Vlasenko

 Explain WNOHANG behavior and EINTR bug I didn't like the "SIGKILL operates similarly, with exceptions" phrase (if it's different, then it's not "similar", right?), and now I got around to changing it. Now it says simply: "SIGKILL does not generate signal-delivery-stop and therefore the tracer can't suppress it."

 Replaced "why WNOHANG is not reliable" example with a more realistic one (the one which actually inspired to add this information to man page in the first place): we got ESRCH - process is gone! - but waitpid(WNOHANG)

## can still

confusingly return 0 "no processes to wait for".

 Replaced "This means that unneeded trailing arguments may be omitted" part with a much better recommendation to never do that and to supply zero arguments instead. (The part about "undocumentedness" of gcc behavior was bogus, btw - deleted).

 Expanded BUGS section with the explanation and an example of visible strace behavior on the buggy syscalls which exit with EINTR on ptrace attach. I hope this will lead to people submitting better bug reports to lkml about such syscalls.

#### seteuid.2

# Michael Kerrisk

 Note glibc version where setegid() implementation changed In glibc 2.2/2.3, setegid() switched from setregid() to setresgid().

set tid address.2

Michael Kerrisk

 Rename 'ctid' argument for consistency with clone(2) page Michael Kerrisk

Some

rewordings and minor clarifications

# sigwaitinfo.2

 Michael Kerrisk [Daniel Zingaro] Some wording clarifications Mainly rewording things like "is delivered" to "becomes pending", which is more accurate terminology.

## syscall.2

# Michael Kerrisk

Add some more details to the description of syscall(2)

And add another example of using syscall() to the program example.

## syscalls.2

Michael Kerrisk

Add kcmp(2)

Michael Kerrisk

 Move discussion of set\_zone\_reclaim(2) out of main table This system call was never visible to user space, so it makes sense to move it out of the main table of system calls into the notes below the table.

# getifaddrs.3

 Michael Kerrisk [Adrian Dabrowski] Note that ifa\_addr and ifa\_netmask can be NULL

# readdir.3

 Michael Kerrisk [Jan Engelhardt] Handle -1 error from pathconf() in example code snippet Improve the example demonstrating allocation of a buffer for readdir\_r() to handle -1 error return from pathconf(). Otherwise, naive readers may think that pathconf() return value can be used without checking.

# realpath.3

 Shawn Landden Use past tense with ancient history (libc4, libc5)

# regex.3

Michael Kerrisk

Correct SEE ALSO reference to glibc manual "regex" section

## rtime.3

 Michael Kerrisk [Jan Engelhardt] Fix broken pointer cast in example code

sem\_close.3 sem\_destroy.3 sem\_getvalue.3 sem\_init.3 sem\_open.3 sem\_post.3 sem\_unlink.3 sem\_wait.3 sem\_overview.7 Michael Kerrisk Note that "cc -pthread" is required; "-lrt" no longer works See https://bugs.launchpad.net/ubuntu/+source/manpages/+bug/874418 sigwait.3

Michael Kerrisk

Reword "is delivered" to "becomes pending"

# strcat.3

 Michael Kerrisk Add some text to emphasize the dangers of buffer overruns Michael Kerrisk NOTES: Add discussion of strlcat()

# strcpy.3

 Michael Kerrisk Note that info is lost when strncpy() doesn't null terminate Michael Kerrisk Add some text to emphasize possibility of buffer runs with strcpy() Michael Kerrisk NOTES: Add a discussion of strlcpy() Inspired by https://lwn.net/Articles/506530/ Michael Kerrisk Fix description of the null-byte padding performed by strncpy()

## tsearch.3

Michael Kerrisk

NOTES: remove redundant discussion of unorthodox use of term "postorder"

This point is already covered at greater length in the main

text of the page (See the piece "More commonly, ...").

## Michael Kerrisk

 Clarify use for first argument to the twalk() 'action' function There's a number of details in POSIX that are omitted in

the current version of this page.

#### Michael Kerrisk

Some wording fixes

#### core.5

 Michael Kerrisk Note effect of madvise(2) MADV\_DONTDUMP flag

capabilities.7 Michael Kerrisk Document CAP\_BLOCK\_SUSPEND

## glob.7

 Bjarni Ingi Gislason Change 8 bit characters to 7 bit representation Fixes rendering errors for accented 'a' characters. Michael Kerrisk [Aaron Peschel]

 Update bash(1) command used to obtain classical globbing behavior The man page formerly noted the bash(1) v1 command to do this.

# iso\_8859-1.7

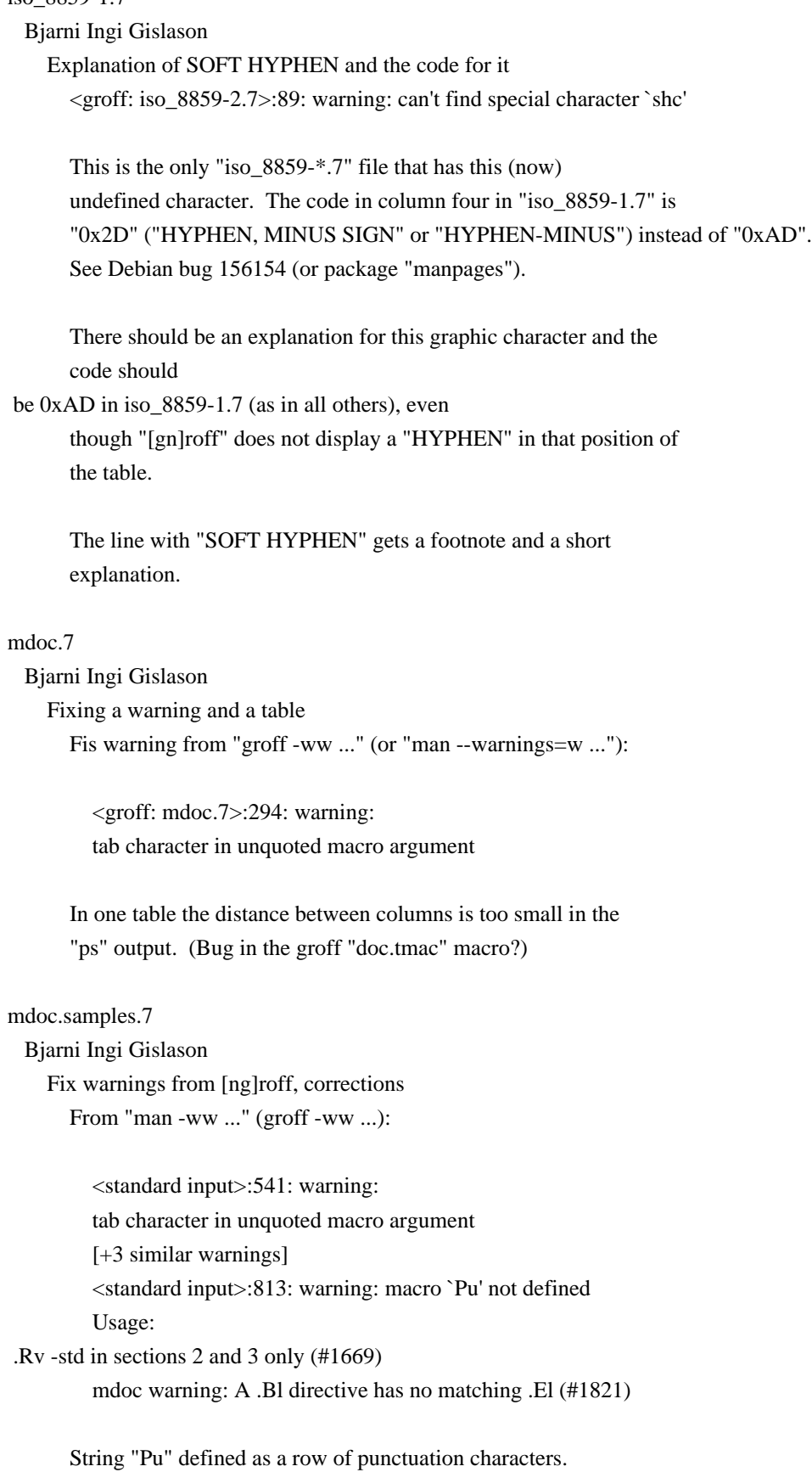

".Bl" and ".El" fixed.

 Some arguments, that start with a period or are the name of a macro, protected with "\&". Variable name for macro ".Rv" corrected.

# netdevice.7

 Bjarni Ingi Gislason Line in table too long Fix warning from "man ..." ("nroff -ww ..."):

> nroff: netdevice.7: warning: around line 98: table wider than line width

Fix: No right adjustment in text blocks in tables.

See http://bugs.debian.org/cgi-bin/bugreport.cgi?bug=673873

#### netlink.7

Bjarni Ingi Gislason

Line in table is too long

Fix warning from "man ..." ("nroff -ww ..."):

 nroff: netlink.7: warning: around line 195: table wider than line width

 Horizontal line incorporated into table. No right adjustment of text blocks in tables.

 See http://bugs.debian.org/cgi-bin/bugreport.cgi?bug=673875 Simon Paillard [Herbert Xu] Change description of "\*\_pid" fields to "Port ID" As reported by Herbert Xu, these should not be considered as PIDs.

See http://bugs.debian.org/cgi-bin/bugreport.cgi?bug=383296

#### rtnetlink.7

 Bjarni Ingi Gislason Line in table too long

Fix warning from "man ..." ("nroff -ww ..."):

 nroff: rtnetlink.7: warning: around line 415: table wider than line width

 Column gutter reduced to fit line length. Right adjustment in text blocks removed in tables. Some header made centered in tables. One table put on same page.

See http://bugs.debian.org/cgi-bin/bugreport.cgi?bug=674051

# socket.7

# Martin H

Document SO\_MARK socket option

 Commit 4a19ec5800fc3bb64e2d87c4d9fdd9e636086fe0 in Jan 2008 added the new SO\_MARK socket option.

This patch is based on text from the commit message.

See https://bugzilla.kernel.org/show\_bug.cgi?id=16461.

## svipc.7

# Michael Kerrisk

SYNOPSIS: Remove include of <sys/types.h> and <sys/ipc.h> Including <sys/types.h> and <sys/ipc.h> isn't needed on Linux and isn't really relevant for the explanation on this page.

==================== Changes in man-pages-3.43 ====================

## Released: 2012-10-05, Munich

# Contributors

------------

The following people contributed patches/fixes or (noted in brackets in the changelog below) reports, notes, and ideas that have been incorporated in changes in this release:

Adrian Bunk <br/> <br/> <br/> <br/> <br/>Adrian Bunk <br/><br/> $\oslash$  <br/>kernel.org> Anatoli Klassen <anatoli@aksoft.net> Andreas Schwab <schwab@linux-m68k.org> Bjarni Ingi Gislason <bjarniig@rhi.hi.is> David Prévot <taffit@debian.org> Eric Dumazet <edumazet@google.com> Florian Weimer <fweimer@redhat.com> Frédéric Brière <fbriere@fbriere.net> Fredrik Arnerup <arnerup@kth.se> Guillem Jover <guillem@hadrons.org> Jan Engelhardt <jengelh@inai.de> Michael Kerrisk <mtk.manpages@gmail.com> Simon Josefsson <simon@josefsson.org> Stephane Fillod <fillods@users.sf.net> Trevor Woerner <twoerner@gmail.com>

Yuri Kozlov <yuray@komyakino.ru>

Apologies if I missed anyone!

Newly documented interfaces in existing pages ---------------------------------------------

getenv.3

 Michael Kerrisk [Florian Weimer, Andreas Schwab] Document secure\_getenv(3)

New and changed links

---------------------

phys.2 Michael Kerrisk New link to unimplemented.2

secure\_getenv.3 Michael Kerrisk New link to getenv.3

Global changes

--------------

Various pages Michael Kerrisk Global fix:  $s/\sqrt{ }$  when real hyphen is required (e.g., in code)

Various pages David Prévot [Michael Kerrisk] Global fix: Various consistency fixes for SEE ALSO

Various pages

 Michael Kerrisk Global fix: use "Linux kernel source" consistently Rather than "kernel source".

Various pages

 Michael Kerrisk Global fix: disable justification and hyphenation in SEE ALSO For a better visual result, disable justification and hyphenation in SEE ALSO where page names are long.

syscalls.2 uname.2 boot.7 Michael Kerrisk Global fix: s/OS/operating system/

Changes to individual pages

---------------------------

epoll\_wait.2 Michael Kerrisk [Fredrik Arnerup] Describe timeout limitation in kernels < 2.6.37 As reported by Fredrik (and as far as I can tell the problem went back to 2.6.0):

> The timeout argument has an upper limit. Any values above that limit are treated the same as -1, i.e. to wait indefinitely. The limit is given by:

 #define EP\_MAX\_MSTIMEO min(1000ULL \* MAX\_SCHEDULE\_TIMEOUT / HZ,  $\langle$ 

(LONG\_MAX - 999ULL) / HZ)

 That is, the limit depends on the size of a long and the timer frequency. Assuming the long is never smaller than 32 bits and HZ never larger than 1000, the worst case is 35 minutes. I think this should be mentioned under "BUGS".

 Although this is likely to be fixed in the future (http://lkml.org/lkml/2010/8/8/144), the problem exists in at least  $2.6.14 - 2.6.35$ . I don't know if select(2) and poll(2) are affected.

 https://bugzilla.kernel.org/show\_bug.cgi?id=20762 Michael Kerrisk Add pointer to select(2) for discussion of close in another thread

getitimer.2

 Michael Kerrisk [Trevor Woerner] Note Linux's odd handling of the new value==NULL case Michael Kerrisk [Trevor Woerner] Fix types used to declare fields in timeval struct

keyctl.2 David Prévot Reorder SEE ALSO,

# poll.2

Michael Kerrisk

Add pointer to select(2) for discussion of close in another thread

# select.2

Michael Kerrisk [Stephane Fillod]

 Note behavior if monitored file descriptor is closed in another thread Executive summary: a sane application can't rely on any particular behavior if another thread closes a file descriptor being monitored by select().

 See https://bugzilla.kernel.org/show\_bug.cgi?id=40852 Michael Kerrisk

 Clarify equivalent pselect() code in terms of threads s/sigprogmask/pthread\_sigmask/

# semop.2

# Michael Kerrisk

 Recast discussion of blocking behavior in terms of threads semop() blocks the calling thread, not the process. Michael Kerrisk

SEE ALSO: Add clone(2)

Give reader a clue about CLONE\_SYSVSEM.

## shutdown.2

 Michael Kerrisk [Eric Dumazet] Document EINVAL error (and associated bug) Eric

 Dumazet noted that EINVAL was not documented. Some further digging shows that it's also not diagnosed consistently. See https://bugzilla.kernel.org/show\_bug.cgi?id=47111.

sigaction.2

 Michael Kerrisk Tweak SA\_RESETHAND description

# timer\_settime.2

 Michael Kerrisk Small rewording around discussion of pointer arguments

## wait4.2

 Adrian Bunk Note that these functions are nonstandard and recommend alternatives Some edits to Adrian's patch by mtk. Michael Kerrisk CONFORMING TO: Note SUS details for wait3()

## gnu\_get\_libc\_version.3

Michael Kerrisk

```
 Remove unneeded "#define _GNU_SOURCE" from SYNOPSIS
```
# pthread\_kill.3

pthread\_sigqueue.3

# Michael Kerrisk

Remove wording "another"

 Writing "another thread" in these pages implies that these functions can't be used to send a signal to the calling thread itself, which is of course untrue.

sigvec.3

Michael

# Kerrisk

 Add "int" arg to sv\_handler definition in sigvec structure Michael Kerrisk Fix small error in discussion of blocking of signals The signal that causes the handler to be invoked is blocked, but saying "by default" implies that this can be changed via the API. It cannot. (One needs sigaction(2) for that.)

## syslog.3

Simon Josefsson

 Remove (apparently bogus) text claiming LOG\_AUTH is deprecated LOG\_AUTH is in POSIX, and widely available. There seems to be no basis to the claim it is deprecated.

## Quoting Simon:

 I cannot find any other source that claim LOG\_AUTH is deprecated in any way. LOG\_AUTH is distinct from LOG\_AUTHPRIV. The GNU C Library manual only documents LOG\_AUTH. The header files contains both without any comment. Common systems like Debian appear to refer to both auth and

authpriv facilities in syslog configurations.

 Popular daemons appear to use both facilities. Both facilities are discussed in several RFCs.

See https://bugzilla.kernel.org/show\_bug.cgi?id=46091

# ttyname.3

 Michael Kerrisk SEE ALSO: Add ctermid(3)

## proc.5

Michael Kerrisk

 Clarify header file related to 'flags' field of /proc/PID/stat Michael Kerrisk [Frédéric Brière] Update description of 'starttime' field of /proc/PID/stat The unit of measurement changed from jiffies to clock ticks in Linux 2.6. See http://bugs.debian.org/cgi-bin/bugreport.cgi?bug=675891 Michael Kerrisk Document /proc/sys/kernel/kptr\_restrict Michael Kerrisk [Kees Cook] Document /proc/sys/fs/protected\_symlinks Based on text in Documentation/sysctl/fs.txt by Kees Cook Michael Kerrisk [Kees Cook]

 Document /proc/sys/fs/protected\_hardlinks Based

on text in Documentation/sysctl/fs.txt by Kees Cook

# capabilities.7

Michael Kerrisk

Document interaction of CAP\_SYSLOG and /proc/sys/kernel/kptr\_restrict

# ip.7

 Michael Kerrisk SEE ALSO: Add ipv6(7) SEE ALSO: Add icmp(7)

# man-pages.7

 Michael Kerrisk Add some advice about disabling hyphenation in SEE ALSO

# ld.so.8

 Michael Kerrisk Describe interpretation of slashes in dependency strings Michael Kerrisk Repeat note that LD\_LIBRARY\_PATH is ignored in privileged programs This point is already noted when discussing search order for libraries, but it's worth repeating under the specific discussion of LD\_LIBRARY\_PATH further down the page. Michael Kerrisk Add some details for LD\_PRELOAD Note that LD\_PRELOAD list separator can be space or colon

==================== Changes in man-pages-3.44 ====================

Released: 2012-11-07, Barcelona

#### Contributors

------------

# The

 following people contributed patches/fixes or (noted in brackets in the changelog below) reports, notes, and ideas that have been incorporated in changes in this release:

Bert Hubert <br/>bert.hubert@netherlabs.nl> David Prévot <taffit@debian.org> James Youngman <jay@gnu.org> Kees Cook <keescook@chromium.org> Lars Wirzenius  $\langle$ liw@iki.fi> Lucas De Marchi <lucas.de.marchi@gmail.com> Michael Kerrisk <mtk.manpages@gmail.com> Rusty Russell <rusty@rustcorp.com.au> Simon Paillard <spaillard@debian.org> Thomas Habets <thomas@habets.se>

Apologies if I missed anyone!

New and rewritten pages

-----------------------

delete\_module.2 Michael Kerrisk Rewrite to Linux 2.6+ reality Michael Kerrisk Change license and copyright There is now nothing left of the original FSF-copyrighted page. So, change the copyright and license. Michael Kerrisk [Lucas De Marchi, Rusty Russell] Substantial reorganization after comments from Rusty Russell

 Rusty notes that O\_NONBLOCK is almost always used in practice. Therefore, it would be better to reorganize the page to consider that "the default".

## init\_module.2

 Michael Kerrisk Rewrite to Linux 2.6+ reality Michael Kerrisk Change copyright and license Little of the original page now remains. Change copyright and license Michael Kerrisk [Rusty Russell] Changes after review comments from Rusty Russell

## Kees Cook

 Add various pieces describing Linux 2.6+ behavior Pieces take from, or inspired by, a patch sent by Kees.

# getauxval.3

Michael Kerrisk

Document getauxval() function added in glibc 2.16

## Global changes

--------------

Various pages

Michael Kerrisk

 Global fix: Use consistent capitalization in NAME section The line(s) in the NAME section should only use capitals where English usage dictates that. Otherwise, use

lowercase throughout.

## Various pages

Michael Kerrisk

 Global fix: "userspace" ==> "user space" or "user-space" Existing pages variously use "userspace or "user space". But, "userspace" is not quite an English word. So change "userspace" to "user space" or, when used attributively, "user-space".

#### Changes to individual pages

---------------------------

clock\_getres.2

clock\_nanosleep.2 Michael Kerrisk Linking with -lrt is no longer needed from glibc 2.17 onward

create\_module.2

 Michael Kerrisk Note that this system call is present only in kernels before 2.6 Michael Kerrisk Note that ENOSYS probably indicates kernel 2.6+

## execve.2

 Michael Kerrisk Document treatment of PR\_SET\_PDEATHSIG on execve() Michael Kerrisk Document treatment of SECBIT\_KEEP\_CAPS securebits flag on execve()

# fork.2

Michael Kerrisk

Note treatment of default timer slack value on fork()

## getdomainname.2

 Simon Paillard [Lars Wirzenius] Point out that these calls relate to NIS, not DNS See http://bugs.debian.org/295635

get\_kernel\_syms.2

 Michael Kerrisk Note that this system call is present only in kernels before 2.6

## ipc.2

 Michael Kerrisk Update note on architectures that don't have ipc() Replace mention of ia64 with x86-64 and ARM.

#### link.2

 Michael Kerrisk Add EPERM error triggered by /proc/sys/fs/protected\_hardlink

## prctl.2

Michael Kerrisk

Mention Documentation/prctl/no\_new\_privs.txt for PR\_SET\_NO\_NEW\_PRIVS

# Kees Cook

update seccomp sections for mode 2 (BPF)

This adds a short summary of the arguments used

for "mode 2" (BPF) seccomp.

# Michael Kerrisk

Small improvements to PR\_SET\_SECCOMP discussion

Note type of 'arg3' for SECCOMP\_MODE\_FILTER.

Add pointer to Documentation/prctl/seccomp\_filter.txt.

# Michael Kerrisk

Note 'seccomp' semantics with respect to fork(), execve(), and prctl()

# Michael Kerrisk

 Document PR\_SET\_TIMERSLACK and PR\_GET\_TIMERSLACK Michael Kerrisk

Reword PR\_SET\_NAME and PR\_GET\_NAME in terms of threads Plus tfix

Kees Cook

document PR\_SET\_NO\_NEW\_PRIVS, PR\_GET\_NO\_NEW\_PRIVS This adds a short description of the no\_new\_privs bit, as described in Documentation/prctl/no\_new\_privs.txt.

## ptrace.2

Michael Kerrisk

 Clarify that some operations are not present on all architectures PTRACE\_GETREGS, PTRACE\_SETGREFS, PTRACE\_GETFPREGS, and PTRACE\_GETSPREGS are not present on all architectures. PTRACE\_SYSEMU and PTRACE\_SYSEMU\_SINGLESTEP are present only on x86. See http://bugs.debian.org/cgi-bin/bugreport.cgi?bug=122383 query\_module.2 Michael Kerrisk Add a few words clarifying reference to /sys/module Michael Kerrisk Note that this system call is present only in kernels before 2.6 Michael Kerrisk Note that ENOSYS probably indicates kernel 2.6+ Michael Kerrisk SEE ALSO: Add modinfo(8) and lsinfo(8) Michael Kerrisk Move some information in NOTES to VERSIONS socketcall.2 Michael Kerrisk Update note on architectures that don't have socketcall() Replace mention of ia64 with x86-64 and ARM. times.2 Thomas Habets Recommend clock\_gettime(2) as alternative to times(2) clock\_getcpuclockid.3 Michael Kerrisk Linking with -lrt is no longer needed from glibc 2.17 onward fts.3 Simon Paillard [James Youngman] Improve description of physical vs. logical tree walking See http://bugs.debian.org/cgi-bin/bugreport.cgi?bug=633505 getenv.3 Michael Kerrisk SEE ALSO: add getauxval(3) proc.5 Michael Kerrisk Document /proc/meminfo Info mostly taken from Documentation/filesystems/proc.txt

and Documentation/vm/hugetlbpage.txt.

# Michael Kerrisk

 Default for /proc/sys/fs/protected\_{hardlinks,symlinks} is now 0 The default setting of 1 in/proc/sys/fs/protected\_hardlinks and /proc/sys/fs/protected\_symlinks caused one too many breakages for Linus's taste, so commit 561ec64ae67e changed the default for both files to 0. Note system call error yielded by /proc/sys/fs/protected\_symlinks

 Note that violating 'protected\_symlinks' restrictions causes system calls to fail with the error EACCES.

## Michael Kerrisk

Since Linux 2.6.27, /proc/sys/kernel/modprobe depends on CONFIG\_MODULES

#### ipv6.7

Bert Hubert

Document IPV6\_RECVPKTINFO

## man-pages.7

 Michael Kerrisk Note rules for capitalization in NAME section

time.7

 Michael Kerrisk Add a subsection on timer slack

ld.so.8

 Michael Kerrisk SEE ALSO: add getauxval(3)

====================

Changes in man-pages-3.45 ====================

Released: 2012-12-21, Christchurch

# **Contributors**

------------

The following people contributed patches/fixes or (noted in brackets in the changelog below) reports, notes, and ideas that have been incorporated in changes in this release:

Andi Kleen <andi@firstfloor.org> Cyril Hrubis <chrubis@suse.cz> David Prévot <taffit@debian.org> Elie De Brauwer <eliedebrauwer@gmail.com> Eric Dumazet <eric.dumazet@gmail.com>

Felipe Pena <felipensp@gmail.com> Florian Weimer <fweimer@redhat.com> Gao Feng <gaofeng@cn.fujitsu.com> Jan Glauber <jang@linux.vnet.ibm.com> Jim Paris <jim@jtan.com> Jon Grant  $\langle$ jg@jguk.org $>$ Julien Cristau <jcristau@debian.org> Michael Kerrisk <mtk.manpages@gmail.com> Mike Frysinger <vapier@gentoo.org> Rens van der Heijden <rens.vanderheijden@uni-ulm.de> Simon Paillard <spaillard@debian.org> Thierry Vignaud <thierry.vignaud@gmail.com> Trevor Woerner <twoerner@gmail.com> YOSHIFUJI Hideaki <yoshfuji@linux-ipv6.org>

# Apologies

if I missed anyone!

# New and rewritten pages

-----------------------

s390\_runtime\_instr.2

Jan Glauber

New page for s390-specific s390\_runtime\_instr(2)

if nameindex.3

YOSHIFUJI Hideaki

Document if\_nameindex(3) and if\_freenameindex(3)

Michael Kerrisk

# Edits, improvements and corrections to Hideaki's page

Michael Kerrisk

Add an example program

# if\_nametoindex.3

## YOSHIFUJI Hideaki

New page documenting if\_nametoindex(3) and if\_indextoname(3)

New and changed links

---------------------

# if freenameindex.3 Michael Kerrisk New link to if name index.3

if indextoname.3 Michael Kerrisk

#### New link to if\_nametoindex.3

## Global changes

--------------

sysconf.3 cciss.4

Michael Kerrisk

Global fix: s/runtime/run time/

#### Changes to individual pages

---------------------------

# clone.2

 Michael Kerrisk Since 2.6.30, CLONE\_NEWIPC also supports POSIX message queues

#### delete\_module.2

Michael Kerrisk

Small rewording of description of effect of O\_TRUNC

## getrlimit.2

Michael Kerrisk [Trevor Woerner]

 Document Linux's nonstandard treatment or RLIMIT\_CPU soft limit Upon encountering the RLIMIT\_CPU soft limit when a SIGXCPU handler has been installed, Linux invokes the signal handler \*and\* raises the soft limit by one second. This behavior repeats until the limit is encountered. No other implementation that I tested (Solaris 10, FreeBSD 9.0, OpenBSD 5.0) does this, and it seems unlikely to be POSIX-conformant. The (Linux-specific) RLIMIT\_RTTIME soft limit exhibits similar behavior. Michael Kerrisk

Point reader at discussion of /proc/[pid]/limits in proc(5)

# io\_getevents.2

Michael Kerrisk

 io\_getevents() may cause segfault when called with invalid ctx\_id For reference see: http://marc.info/?l=linux-aio&m=130089887002435&w=2

# recv.2

 Michael Kerrisk [Eric Dumazet] UNIX domain sockets support MSG\_TRUNC since 3.4

sendmmsg.2 Elie De Brauwer Add example program for sendmmsg()

# stat.2

# Simon Paillard

Clarify description of EOVERFLOW error

 The EOVERFLOW error is not only for st\_size, but also inode and block size fields. See glibc source file sysdeps/unix/sysv/linux/xstatconv.c and kernel source file fs/stat.c. Also, fix bit/byte confusion See http://bugs.debian.org/cgi-bin/bugreport.cgi?bug=604928

# syscalls.2

 Michael Kerrisk Update various references to "i386" to "x86" Michael Kerrisk Add s390\_runtime\_instr(2)

# sysctl.2

 Michael Kerrisk Mention CONFIG\_SYSCTL\_SYSCALL Michael Kerrisk

Calls to sysctl() log warnings to the kernel log since 2.6.24

# syslog.2

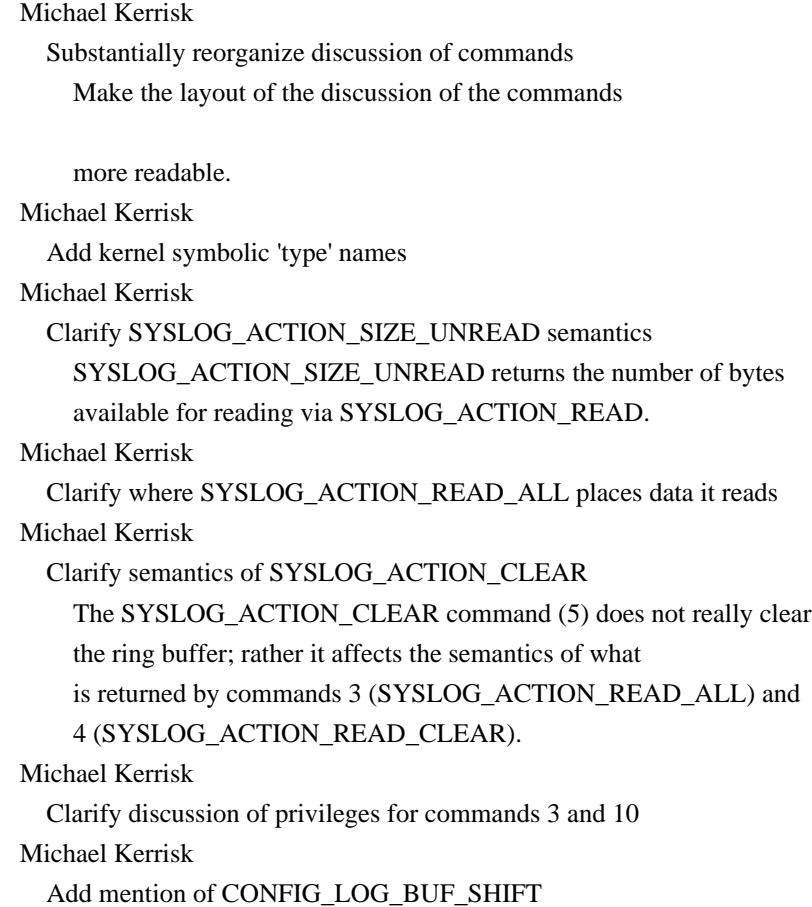

## wait.2

Michael Kerrisk

BUGS: Document odd waitid() behavior when 'infop' is NULL

# getifaddrs.3

 Michael Kerrisk [Julien Cristau] Update description of ifa\_data to Linux 2.6+ reality See http://bugs.debian.org/cgi-bin/bugreport.cgi?bug=526778

## memcmp.3

Michael Kerrisk [Jon Grant]

 Enhance RETURN VALUE text and remove redundant text from DESCRIPTION Note that sign of result equals sign of difference between first two bytes that differ (treated as "unsigned char")."

#### mkstemp.3

Michael Kerrisk [Florian Weimer]

 Deemphasize discussion of mode 066 in glibc 2.0.6 Glibc 2.0.6 is now so ld that the discussion of details of that version can be deemphasized placing just under NOTES.

See https://bugzilla.kernel.org/show\_bug.cgi?id=51811

## strcmp.3

Michael Kerrisk [Jon Grant]

 Enhance RETURN VALUE text and remove redundant text from DESCRIPTION Note that sign of result equals sign of difference between first two bytes that differ (treated as "unsigned char")."

## ttyname.3

Michael Kerrisk

Fix confused text in ERRORS

 The existing text suggested that the ERRORS applied only for ttyname\_r(). However, 2 of the 3 errors can occur for ttyname().

# undocumented.3

 Michael Kerrisk Remove some now documented functions

## proc.5

 Michael Kerrisk [Jim Paris] Correct description of SwapFree in /proc/meminfo Michael Kerrisk Note change of /proc/[pid]/limits file permissions in 2.6.36

# resolv.conf.5

 Simon Paillard Document IPv6 format for nameserver See: http://bugs.debian.org/610036

# capabilities.7

 Michael Kerrisk [Rens van der Heijden] Correct URL for POSIX.1e draft

# ipv6.7

 Gao Feng Add description of getsockopt() for IPV6\_MTU In IPv4,IP\_MTU is only supported by getsockopt. In IPv6, we can use IPV6\_MTU to set socket's MTU, but the return value of getsockopt() is the path MTU.

# rtnetlink.7

Michael Kerrisk [Julien Cristau]

 Update description of IFLA\_STATS to Linux 2.6+ reality See http://bugs.debian.org/cgi-bin/bugreport.cgi?bug=526778

## socket.7

 Michael Kerrisk [YOSHIFUJI Hideaki] Document 'sockaddr' and 'sockaddr\_storage' types Andi Kleen Explain effect of SO\_SNDTIMEO for connect() When SO\_SNDTIMEO is set before connect(), then connect() may return EWOULDBLOCK when the timeout fires.

 $=$  =========== Changes in man-pages-3.46 ======

Released: 2013-01-27, Canberra

#### Contributors

------------

The following people contributed patches/fixes or (noted in brackets in the changelog below) reports, notes, and ideas that have been incorporated in changes in this release:

Andrew Perepechko <andrew\_perepechko@xyratex.com> Cédric Boutillier <cedric.boutillier@gmail.com> Cyrill Gorcunov <gorcunov@openvz.org> Daan Spitz <daan.f.spitz@gmail.com>

David Prévot <taffit@debian.org> Elie De Brauwer <eliedebrauwer@gmail.com> Garrett Cooper <yanegomi@gmail.com> James Noble <James.Noble@daktronics.com> Justin Lebar <justin.lebar@gmail.com> Kees Cook <keescook@chromium.org> Lucas De Marchi <lucas.demarchi@profusion.mobi> Mark Hills <mark@pogo.org.uk> Maxin B. John <maxin.john@gmail.com> Michael Kerrisk <mtk.manpages@gmail.com> Michal Gorny <mgorny@gentoo.org> Peter Budny <br/> <br/>bigpeteb@gmail.com> Peter Lekeynstein <lekensteyn@gmail.com> Rusty Russell <rusty@rustcorp.com.au> Samuel Thibault <sthibault@debian.org> Sam Varshavchik <mrsam@courier-mta.com> Shawn Landden <shawnlandden@gmail.com> Simon Paillard <spaillard@debian.org> Starlight <starlight.2013q1@binnacle.cx> Theodore Ts'o <tytso@mit.edu> Wolfgang Rohdewald <wolfgang@rohdewald.de> Zsbán Ambrus <ambrus@math.bme.hu>

Apologies if I missed anyone!

New and rewritten pages

-----------------------

kcmp.2 Cyrill Gorcunov, Michael Kerrisk New page for kcmp(2)

Newly documented interfaces in existing pages

---------------------------------------------

init\_module.2

 Michael Kerrisk [Kees Cook, Rusty Russell, Lucas De Marchi] Document finit\_module(2) Rusty Russell [Lucas De Marchi, Kees Cook] Document finit\_module() 'flags' argument Document MODULE\_INIT\_IGNORE\_MODVERSIONS and MODULE\_INIT\_IGNORE\_VERMAGIC. (Some edits by mtk.)

New and changed links

finit\_module.2 Michael Kerrisk New link to init\_module.2

---------------------

\_\_after\_morecore\_hook.3 \_\_free\_hook.3 \_\_malloc\_initialize\_hook.3 \_\_memalign\_hook.3 \_\_realloc\_hook.3 Michael Kerrisk New link to malloc\_hook.3

Global changes

--------------

Various pages Michael Kerrisk Global fix: s/tty/terminal/

Changes to individual pages

---------------------------

clone.2

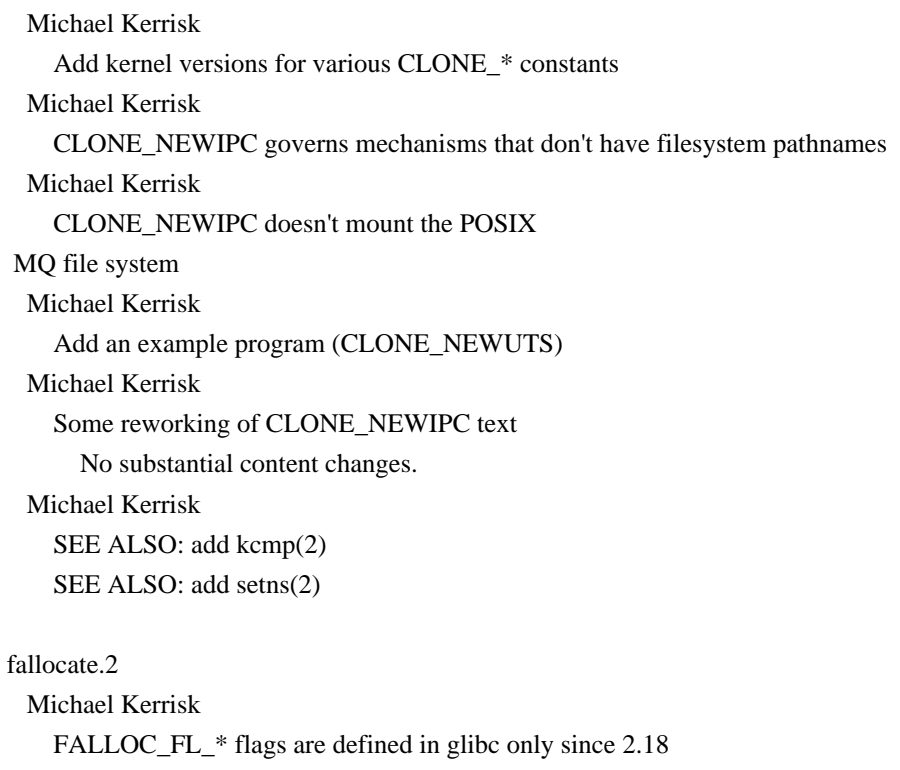

getxattr.2

removexattr.2

#### setxattr.2

# Michael Kerrisk [Andrew Perepechko, ]

 Note that ENOATTR is a synonym for ENODATA Various people have pointed out that strace(1) shows ENODATA for the case where the named attribute does not exist, or the process has no access to this attribute. ENODATA and ENOATTR are in fact defined as synonyms. Point this out in the man page, so that people understand the strace(1) info.

See https://bugzilla.kernel.org/show\_bug.cgi?id=51871

getxattr.2

listxattr.2

removexattr.2

setxattr.2

Michael Kerrisk

Put

errors under ERRORS section

 The errno values on these pages were listed in a nonstandard way under the RETURN VALUE section. Put them in ERRORS sections.

init\_module.2

Michael Kerrisk [Rusty Russell]

ERRORS: Add errors for module signatures (EBADMSG, ENOKEY)

link.2

mkdir.2 mknod.2 open.2 rename.2 symlink.2 write.2 mkfifo.3 Mark Hills Document EDQUOT error The return error EDQUOT is not documented in open(2), write(2), symlink(2) etc.

 Whether inodes or disk blocks are required for each function is something I based on received wisdom and BSD documentation, rather than tracing the code to the kernel. For symlink(2) this certainly depends on the file system type.

# listxattr.2

 Michael Kerrisk [Theodore Ts'o] Fix RETURN VALUE description On success, 0 may be returned, so change wording from
"positive number" to "nonnegative number".

### outb.2

 Michael Kerrisk Add SYNOPSIS

### prctl.2

Kees Cook

 Document PR\_SET\_PTRACER Document the Yama LSM's prctl handler that allows processes to declare ptrace restriction exception relationships via PR\_SET\_PTRACER. Michael Kerrisk Make it explicit that PR\_SET\_PTRACER replaces previous setting The attribute is a scalar, not a list. Shawn Landden Document EINVAL error for PR\_SET\_PTRACER Michael Kerrisk

Document PR\_GET\_TID\_ADDRESS

### ptrace.2

 Michael Kerrisk Document PTRACE\_O\_EXITKILL Michael Kerrisk Place PTRACE\_SETOPTIONS list in alphabetical order

query\_module.2

 Michael Kerrisk Must be called using syscall(2) Yes, the call is way obsolete, but add this info for completeness.

### recvmmsg.2

Elie De Brauwer

Add/correct kernel version info for recvmmsg() and MSG\_WAITFORNONE

This patch isolates the since/version

### related fixes as requested.

This change introduces the following delta:

\* The page states it was added in 2.6.32 but it is only added

2.6.33 (ref: http://kernelnewbies.org/Linux\_2\_6\_33)

\* The MSG\_WAITFORONE flag was in turn only added in 2.6.34

### (ref: http://kernelnewbies.org/Linux\_2\_6\_34)

Elie De Brauwer

Add an example program

setns.2

 Michael Kerrisk Add example program

### sigaction.2

 Michael Kerrisk [Zsbán Ambrus] Note feature test macro requirements for 'siginfo\_t' See https://bugzilla.kernel.org/show\_bug.cgi?id=52931

### syscalls.2

 Michael Kerrisk Add kern\_features(2) Michael Kerrisk Add utrap\_install(2) Sparc-specific, present since ancient times Michael Kerrisk Add finit\_module(2)

#### sysctl.2

 Michael Kerrisk [Garrett Cooper] ERRORS: EACCES as a synonym for EPRM See https://bugzilla.kernel.org/show\_bug.cgi?id=46731 and http://thread.gmane.org/gmane.linux.ltp/11413/focus=957635 From: Garrett Cooper <yanegomi <at> gmail.com> Subject: Re: [LTP] [PATCH] sysctl03: sysctl returns EACCES after 2.6.33-rc1 Newsgroups: gmane.linux.kernel, gmane.linux.ltp Date: 2010-03-04 18:35:33 GMT

### unshare.2

 Michael Kerrisk Update NOTES on unimplemented flags Michael Kerrisk Fix text problems in description of CLONE\_FS Michael Kerrisk SEE ALSO: add kcmp(2) SEE ALSO: add setns(2) Michael Kerrisk Reorder CLONE\_NEWUTS entry in list

### difftime.3

 Michael Kerrisk [Michal Gorny] Remove crufty text about 'time\_t' on "other systems" Back in 2006, some text came in via Debian patches that seems crufty. Remove it.

See https://bugzilla.kernel.org/show\_bug.cgi?id=46731

getaddrinfo.3 getnameinfo.3 Michael Kerrisk [Peter Budny]

 Fix some confused references to function names See https://bugzilla.kernel.org/show\_bug.cgi?id=52741 getspnam.3 Michael Kerrisk [Wolfgang Rohdewald] ERRORS: Add EACCES See https://bugzilla.kernel.org/show\_bug.cgi?id=52681 \_\_setfpucw.3 Michael Kerrisk Add proper page cross refs for alternate functions core.5 proc.5 Kees Cook Clarify suid\_dumpable versus core\_pattern In Linux 3.6, additional requirements were placed on core\_pattern when suid dumpable is set to 2. Document this and include commit references. Justin Lebar statm's "shared" field refers to pages backed by files I noticed that statm's "shared" field doesn't match the sum of all the "shared" entries in smaps [1]. The kernel docs explain that statm's "shared" field is "number of pages that are shared (i.e. backed by a file)" [2]. smaps appears to call a page shared if it's mapped by at least two processes, which explains this discrepancy. I'm not a kernel hacker, but it appears to me they do mean "i.e." and not "e.g." in the statm description: In fs/proc/task\_mmu.c::task\_statm, I see \*shared = get\_mm\_counter(mm, MM\_FILEPAGES); Here's a patch which updates the man page to match the (hopefully correct) kernel docs. [1] https://bugzilla.mozilla.org/show\_bug.cgi?id=807181 [2] http://git.kernel.org/?p=linux/kernel/git/torvalds/linux.git;a=blob;f=Documentation/filesystems/proc.txt;h=a1793d67 0cd01bd374eddf54ffdfc768504291ff;hb=HEAD

proc.5

Kees Cook

 Put /proc/sys/kernel/hotplug in alphabetical order Kees Cook

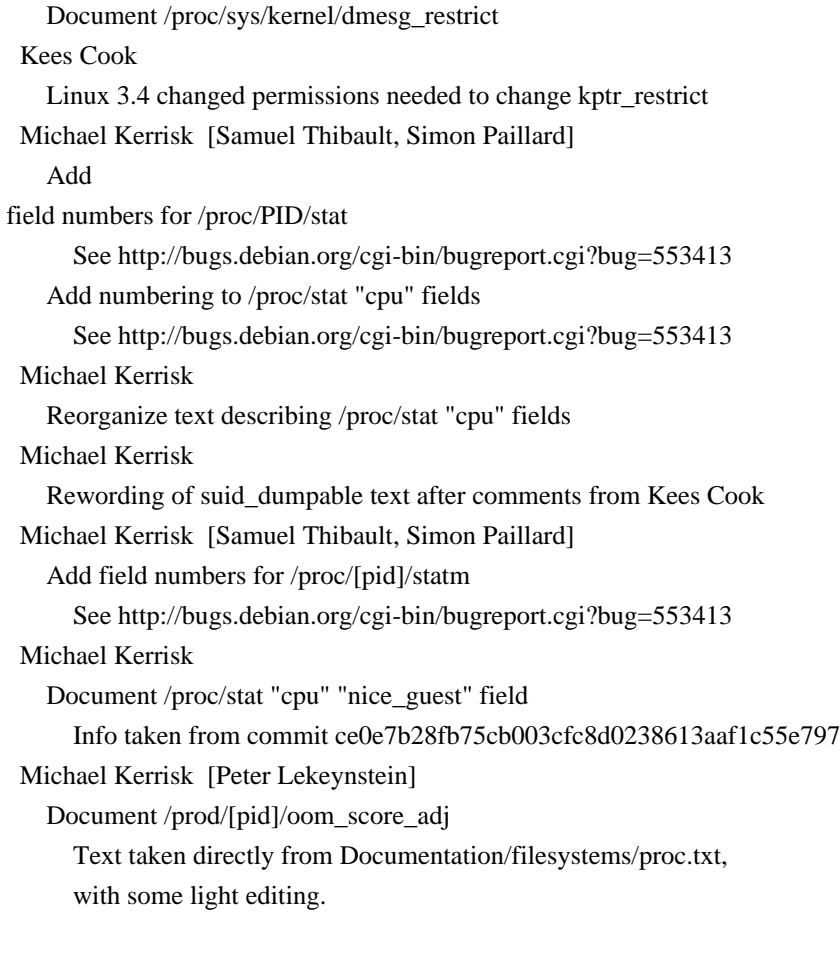

See https://bugzilla.kernel.org/show\_bug.cgi?id=50421

#### shells.5

 Michael Kerrisk Add /etc/bash to list of example shells

### ttytype.5

 Michael Kerrisk Add proper xref for termcap and terminfo pages

capabilities.7 Michael Kerrisk Add kcmp(2) under CAP\_SYS\_PTRACE

man-pages.7 Michael Kerrisk Update description of Section 7

==================== Changes in man-pages-3.47 ====================

Released: 2013-02-12, Christchurch

#### **Contributors**

------------

The following people contributed patches/fixes or (noted in brackets in the changelog below) reports, notes, and ideas that have been incorporated in changes in this release:

David Prévot <taffit@debian.org> D. Barbier <br/>bouzim@gmail.com> Lennart Poettering <lennart@poettering.net> Michael Kerrisk <mtk.manpages@gmail.com> Mike Frysinger <vapier@gentoo.org> Peter Schiffer <pschiffe@redhat.com> Radek Pazdera <rpazdera@redhat.com> Reuben Thomas <rrt@sc3d.org> Shawn Landden <shawnlandden@gmail.com> Simon Paillard <spaillard@debian.org> Vince Weaver <vweaver1@eecs.utk.edu>

Apologies if I missed anyone!

New and rewritten pages

-----------------------

perf\_event\_open.2 Vincent Weaver New page documenting perf\_event\_open(2)

pthread\_setname\_np.3

 Chandan Apsangi, Michael Kerrisk New page for pthread\_setname\_np(3) and pthread\_getname\_np(3)

#### sln.8

 Michael Kerrisk [Peter Schiffer] New page documenting the 'sln' command provided by glibc Inspired by a Red Hat downstream page, but with rather more detail.

Newly documented interfaces in existing pages ---------------------------------------------

prctl.2

 Michael Kerrisk [Shawn Landden, Lennart Poettering] Document PR\_SET\_CHILD\_SUBREAPER and PR\_GET\_CHILD\_SUBREAPER

### ip.7

Radek Pazdera

Add source-specific multicast sockopts

 This patch adds documentation of several source-specific multicast socket options that were added to kernel with implementation of IGMPv3 in 2.5.68.

#### The

 following socket options were added: IP\_ADD\_SOURCE\_MEMBERSHIP IP\_DROP\_SOURCE\_MEMBERSHIP IP\_BLOCK\_SOURCE IP\_UNBLOCK\_SOURCE IP\_MSFILTER

Pages moved across sections

---------------------------

getcontext.3

 Michael Kerrisk This page really belongs in Section 3 (moved from Section 2)

getdtablesize.3

 Michael Kerrisk Move from Section 2

#### New and changed links

---------------------

getcontext.2 Michael Kerrisk Make link to page moved into Section 3

getdtablesize.2 Michael Kerrisk Link to renamed getdtablesize.3

setcontext.2 Michael Kerrisk Modify link to point to Section 3

pthread\_getname\_np.3 Michael Kerrisk New link to new pthread\_setname\_np.3 setcontext.3

### Michael Kerrisk

Link to getcontext page renamed into Section 3

#### Changes to individual pages

---------------------------

## fallocate.2 Michael Kerrisk SEE ALSO: add fallocate(1)

flock.2 Michael Kerrisk SEE ALSO: add flock(1)

### fork.2

 Michael Kerrisk SEE ALSO: add exit(2)

### getpriority.2

 Michael Kerrisk BUGS: note that nice value is per-thread on Linux

### getrlimit.2

 Michael Kerrisk SEE ALSO: add prlimit(1)

#### gettid.2

 Michael Kerrisk SEE ALSO: add various system calls that use thread IDs

### ioprio\_set.2

 Michael Kerrisk SEE ALSO: add ionice(1)

sched\_setaffinity.2 Michael Kerrisk SEE ALSO: add taskset(1)

### sched\_setparam.2

Michael Kerrisk

 Scheduling policy and parameters are per-thread on Linux Direct the reader to the discussion in sched setscheduler(2).

sched setscheduler.2 Michael Kerrisk

 Scheduling policy and parameters are per-thread on Linux Michael Kerrisk SEE ALSO: add chrt(1)

### setsid.2

 Michael Kerrisk SEE ALSO: add setsid(1)

#### shmop.2

 Michael Kerrisk [Peter Schiffer] ERRORS: Add EIDRM

Taken from Red Hat downstream patch

sigaction.2

makecontext.3

Michael Kerrisk

Change getcontext/setcontext page ref to Section 3

#### signal.2

 Michael Kerrisk [Reuben Thomas] Clarify System V vs BSD semantics for signal()

### syscalls.2

 Michael Kerrisk The list on this page is not just syscalls common to all platforms Michael Kerrisk Add perfctr(2) Add ppc\_rtas(2) Michael Kerrisk Add kernel version number of utrap\_install(2)

unimplemented.2

 Michael Kerrisk [Peter Schiffer] Remove mention of kernel version number in DESCRIPTION

### inet 3

 Michael Kerrisk [Peter Schiffer] Fix error in EXAMPLE using inet\_aton() See https://bugzilla.redhat.com/show\_bug.cgi?id=837090 Patch taken from Red Hat downstream.

### posix\_fallocate.3

 Michael Kerrisk SEE ALSO: add fallocate(1)

### regex.3

Reuben Thomas

#### Clarify details of matching

The first is that it's far from

clear that the end points of the

 complete string match are stored in the zero'th element of the regmatch\_t array; secondly, the phrase "next largest substring match" is positively misleading, implying some sort of size ordering, whereas in fact they are ordered according to their appearance in the regex pattern.

### scanf.3

Michael Kerrisk

 Clarify meaning of "string conversions" for 'm' modifier Mike Frysinger Update %a vs %m documentation

 POSIX.1-2008 adopted the 'm' flag for dynamic allocation. Update page to cover it and relegate the glibc-specific 'a' flag to NOTES.

### strtol.3

Michael Kerrisk [Peter Schiffer]

 Replace some bogus text about "thousands separator" See https://bugzilla.redhat.com/show\_bug.cgi?id=652870

#### sysconf.3

 Michael Kerrisk [Peter Schiffer] Use "\_SC\_PAGESIZE" consistently on page

s/\_SC\_PAGE\_SIZE/\_SC\_PAGESIZE/

in one instance.

From Red Hat downstream patch.

### nscd.conf.5

Peter Schiffer

Add max-db-size and auto-propagate descriptions, default values, + misc

\* added missing valid services (services and netgroup)

- \* added many default values for options
- \* reordered options according to the nscd.conf file

(logical order)

\* added 2 missing options: max-db-size and auto-propagate

#### nsswitch.conf.5

Peter Schiffer

Mention initgroups db

#### proc.5

 Michael Kerrisk Document /proc/profile Michael Kerrisk [Peter Schiffer] Update /proc/sys/fs/file-nr to include Linux 2.6 details

 Michael Kerrisk Clarify relationship between file-max and file-nr The third value in /proc/sys/fs/file-nr is the same as the value in /proc/sys/fs/file-max. Michael Kerrisk Note message written to kernel log when file-max limit is hit Info from Documentation/sysctl/fs.txt. Michael Kerrisk Mention lscpu(1) under discussion of /proc/cpuinfo

resolv.conf.5

 Michael Kerrisk [Peter Schiffer] Document "single-request-reopen" option Taken from Red Hat downstream patch

 See https://bugzilla.redhat.com/show\_bug.cgi?id=717770 See http://thread.gmane.org/gmane.linux.man/3161

#### utmp.5

 Michael Kerrisk SEE ALSO: add utmpdump(1)

### cpuset.7

 Simon Paillard Add missing 'cpuset.' prefix for some flags See kernel commit e21a05cb408bb9f244f11a0813d4b355dad0822e

#### svipc.7

 Michael Kerrisk SEE ALSO: add ipcmk(1), ipcrm(1), ipcs(1)

#### termio.7

 Michael Kerrisk SEE ALSO: add reset $(1)$ , setterm $(1)$ , stty $(1)$ , tty $(4)$ 

### $ld so 8$

 Michael Kerrisk [Peter Schiffer] LD\_VERBOSE does not work with ld.so --list and --verify From Red Hat downstream patch

 See https://bugzilla.redhat.com/show\_bug.cgi?id=532629 Michael

### Kerrisk

SEE ALSO: add sln(8)

#### zdump.8

Michael Kerrisk [Peter Schiffer]

### Bring up to date with zdump --help Patch taken from Red Hat downstream.

==================== Changes in man-pages-3.48 ====================

Released: 2013-03-05, Munich

#### **Contributors**

------------

The following people contributed patches/fixes or (noted in brackets in the changelog below) reports, notes, and ideas that have been incorporated in changes in this release:

Andrey Vagin <avagin@openvz.org> Aristeu Rozanski <aris@ruivo.org> Colin Walters <walters@verbum.org> Cyril Hrubis <chrubis@suse.cz> Cyrill Gorcunov <gorcunov@openvz.org> Daniel P. Berrange <br/> <br/> <br/>competed at the Daniel P. Berrange <br/>  $@$ redhat.com $>$ David Prévot <taffit@debian.org> D. Barbier <br/> <br/>bouzim@gmail.com> Denys Vlasenko <vda.linux@googlemail.com> Flavio Leitner <fbl@redhat.com> Graham Gower <graham.gower@gmail.com> Ivana Varekova <varekova@redhat.com> Kai Kunschke <kai@kunfoo.org> Marcela Maslanova <mmaslano@redhat.com> Marc Lehmann <debian-reportbug@plan9.de> Marshel Abraham <Marshel.Abraham@in.bosch.com> Michael Kerrisk <mtk.manpages@gmail.com> Nathan Stratton Treadway <kernelbugs@nathanst.com> Pavel Emelyanov <xemul@parallels.com> Peter Schiffer <pschiffe@redhat.com> Simon Heimberg <simohe@besonet.ch> Simon Paillard <spaillard@debian.org> Török Edwin <edwintorok@gmail.com> Ulrich Drepper <drepper@redhat.com> Zack Weinberg <zackw@panix.com>

Apologies if I missed anyone!

New and rewritten pages

-----------------------

getunwind.2

Marcela Maslanova

New page documenting getunwind(2)

Taken from Red Hat downstream man pages set

- Michael Kerrisk
- Much rewriting

Some text taken from arch/ia64/kernel/unwind.c.

### perfmonctl.2

 Ivana Varekova New page documenting IA-64-specific perfmonctl(2) Taken from Red Hat downstream man pages Michael Kerrisk Rework discussion of PFM\_CREATE\_CONTEXT Add VERSIONS and CONFORMING TO Note that there is no glibc wrapper

 Remove PFM\_CREATE\_EVTSETS, PFM\_DELETE\_EVTSETS, PFM\_GETINFO\_EVTSETS These don't exist, and it appears they never have. Fix argument types for PFM\_WRITE\_PMCS, PFM\_WRITE\_PMDS, PFM\_READ\_PMDS The types that were being used don't exist! Briefly document PFM\_GET\_FEATURES, PFM\_DEBUG, PFM\_GET\_PMC\_RESET\_VAL

#### gai.conf.5

 Ulrich Drepper New page documenting gai.conf Taken from Red Hat downstream pages

#### nss.5

 Ulrich Drepper New page describing nss.conf

Newly documented interfaces in existing pages

---------------------------------------------

clock\_getres.2 Cyril Hrubis Document CLOCK\_REALTIME\_COARSE and CLOCK\_MONOTONIC\_COARSE Cyril Hrubis Document CLOCK\_BOOTTIME Michael Kerrisk Some improvements to CLOCK\_BOOTTIME description

#### ptrace.2

 Denys Vlasenko Document PTRACE\_GETREGSET, PTRACE\_SETREGSET, PTRACE\_SEIZE, and friends

### Document PTRACE\_GETREGSET, PTRACE\_SETREGSET, PTRACE\_SEIZE, PTRACE\_INTERRUPT, and PTRACE\_LISTEN.

#### New and changed links

---------------------

fattach.2 fdetach.2 getmsg.2 isastream.2 putmsg.2 Michael Kerrisk [Peter Schiffer] New link to unimplemented.2 Taken from Red Hat downstream.

See https://bugzilla.redhat.com/show\_bug.cgi?id=436407

#### Global changes

--------------

### Many pages

Michael Kerrisk

Global fix: remove unneeded double quotes in .SH headings

#### Many pages

#### Michael Kerrisk

Global fix: remove unneeded double quotes in .SS headings

#### Many pages

Michael Kerrisk

 Global fix: use consistent capitalization in .SS headings Capitalization in .SS sections across pages (and sometimes even within a single page) is wildly inconsistent. Make it consistent. Capitalize first word in heading, but otherwise use lower case, except where English usage (e.g., proper nouns) or programming language requirements (e.g., identifier names) dictate otherwise.

#### Many pages

 Michael Kerrisk [Denys Vlasenko] Remove double blank lines in output

Various pages

 Michael Kerrisk Fix order of SH sections

#### Changes to individual pages

---------------------------

### accept.2

 Michael Kerrisk NAME: Add "accept4"

#### access.2

### Colin Walters

Note that access() may also fail for FUSE

 Since in some cases (e.g. libguestfs's guestmount) it also has the semantics where files can appear owned by root, but are actually mutable by the user, despite what one might infer from the Unix permissions.

#### getpeername.2

Michael Kerrisk [Kai Kunschke]

 Clarify semantics of getpeername() for datagram sockets See http://bugs.debian.org/cgi-bin/bugreport.cgi?bug=674034

#### getuid.2

 Michael Kerrisk Remove duplicate section heading

#### mmap.2

Cyril Hrubis

### Add note

about partial page in BUGS section

 This adds a note about Linux behavior with partial page at the end of the object. The problem here is that a page that contains only part of a file (because the file size is not multiple of PAGE\_SIZE) stays in page cache even after the mapping is unmapped and the file is closed. So if some process dirties such page, other mappings will see the changes rather than zeroes.

#### Michael Kerrisk [Török Edwin]

 Some 'flags' values require a feature test macro to be defined Add text to NOTES noting that some MAP\_\* constants are defined only if a suitable feature test macro is defined. See http://bugs.debian.org/cgi-bin/bugreport.cgi?bug=542601

#### Cyril Hrubis

Document EOVERFLOW error

#### open.2

 Michael Kerrisk Clarify list of file creation flags POSIX.1-2008 TC1 clarified this, so that O\_CLOEXEC, O\_DIRECTORY,

and O\_NOFOLLOW are also in this list.

# prctl.2 Cyrill Gorcunov Add some details for PR\_GET\_TID\_ADDRESS

### read.2

 Michael Kerrisk [Zack Weinberg] Clarify interaction of count==0 and error checking POSIX deliberately leaves this case open, so the man page should be less specific about what happens.

 See http://bugs.debian.org/cgi-bin/bugreport.cgi?bug=533232 Michael Kerrisk [Marc Lehmann] Remove crufty text about O\_NONBLOCK on files See http://bugs.debian.org/cgi-bin/bugreport.cgi?bug=700529 Michael Kerrisk Clarify details for seekable files

#### unimplemented.2

 Michael Kerrisk [Peter Schiffer] Add various STREAMS interfaces to NAME Taken from Red Hat downstream.

See https://bugzilla.redhat.com/show\_bug.cgi?id=436407

#### cexp2.3

 Michael Kerrisk Still does not exist in glibc 2.17

### exit.3

 Michael Kerrisk Note that a call to execve() clears exit handler registrations

getaddrinfo.3 Michael Kerrisk SEE ALSO: Add gai.conf(5)

malloc trim.3 Michael Kerrisk Remove duplicate section title

### printf.3

 Marshel Abraham [Graham Gower, Graham Gower] Fix error handling in example code See https://bugzilla.kernel.org/show\_bug.cgi?id=23282 pthread\_yield.3 Michael Kerrisk [Aristeu Rozanski] Add \_GNU\_SOURCE feature test macro to SYNOPSIS

resolver.3

resolv.conf.5

 Michael Kerrisk [Nathan Stratton Treadway, Simon Heimberg] RES\_DEBUG is only available if glibc is compiled with debug support See http://bugs.debian.org/cgi-bin/bugreport.cgi?bug=692136 and https://bugzilla.kernel.org/show\_bug.cgi?id=43061

### strtol.3

 Michael Kerrisk [Peter Schiffer] Remove crufty text from previous fix

### core.5

 Michael Kerrisk Document CONFIG\_COREDUMP

capabilities.7

 Andrey Vagin Nonexistent bits are no longer shown as set in /proc/PID/status Cap\*

#### inotify.7

Michael Kerrisk

A monitoring process can't easily distinguish events triggered by itself

#### ip.7

 Flavio Leitner [Peter Schiffer] Improve explanation about calling listen() or connect()

#### man-pages.7

 Michael Kerrisk Describe rules for capitalization in .SS headings

### rtnetlink.7

Pavel Emelyanov

 Add info about ability to create links with given index Since kernel v3.7 the RTM\_NEWLINK message now accepts nonzero values in ifi\_index field. Mention this fact in the respective rtnetlink.7 section.

#### socket.7

 Pavel Emelyanov SO\_BINDTODEVICE is now readable SO\_BINDTODEVICE is readable since kernel 3.8. ==================== Changes in man-pages-3.49 ====================

Released: 2013-03-10, Munich

### Contributors

------------

The following people contributed patches/fixes or (noted in brackets in the changelog below) reports, notes, and ideas that have been incorporated in changes in this release:

Michael Kerrisk <mtk.manpages@gmail.com>

#### Global changes

--------------

The goal of the changes below to consistently format copyright and license information in the comments in the page source at the top of each page. This allows for easy scripting to extract that information. Following these changes the comments the top of the page source should now consistently have the form:

- .\" <copyright info, possibly spread over several lines>
- .\"

.\" %%%LICENSE\_START(<license-type>)

- .\" <license text>
- .\" %%%LICENSE\_END
- .\" <other comments>

Note that the 'license-type' is merely descriptive. Its purpose is to simplify scripting for the purpose of gathering statistics on types of licenses used in man-pages. It is NOT a statement about the actual licensing of the page; that license is contain INSIDE the LICENSE\_START...LICENSE\_END clause.

# All pages Michael Kerrisk Add a LICENSE\_START()...LICENSE\_END clause in source at top of each page that encapsulates the license text. Michael Kerrisk Put copyright info at top of page, followed by blank line and LICENSE

Various pages

#### Michael Kerrisk

Update info in source comments on where to get a copy of the GPL

#### Various pages

Michael Kerrisk

 Remove "Hey Emacs" comment in page source Only certain pages have this; there is no consistency, so remove it from all pages Michael Kerrisk

Remove "-\*- nroff -\*-" comment at top of source

==================== Changes in man-pages-3.50 ====================

#### Released: 2013-03-15, Munich

#### **Contributors**

------------

The following people contributed patches/fixes or (noted in brackets in the changelog below) reports, notes, and ideas that have been incorporated in changes in this release:

Andrey Vagin <avagin@openvz.org> Bernhard Kuemel <bernhard@bksys.at> Elie De Brauwer <eliedebrauwer@gmail.com> Erik Saule <erik.saule@bmi.osu.edu> Florian Weimer <fweimer@bfk.de> Friedrich Delgado Friedrichs <friedel@nomaden.org> Jonathan Nieder <jrnieder@gmail.com> Jose Luis Domingo Lopez <debian@24x7linux.com> Mark R Bannister <mark@proseconsulting.co.uk> Michael Kerrisk <mtk.manpages@gmail.com> Sam Varshavchik <mrsam@courier-mta.com> Simon Paillard <spaillard@debian.org>

Apologies if I missed anyone!

#### New and rewritten pages

-----------------------

canonicalize\_file\_name.3 Michael Kerrisk Rewrite page, adding much more detail

#### Global changes

--------------

### Various pages Michael Kerrisk Global fix: s/END\_LICENSE/LICENSE\_END/

#### Various pages

Michael Kerrisk

Global fix: s/bitmask/bit mask/

Changes to individual pages

---------------------------

### getent.1

### Mark R Bannister

netgroup description incorrectly refers to initgroups

### capget.2

 Michael Kerrisk Update URL for libcap

#### fork.2

 Michael Kerrisk Port access permission bits (ioperm()) are turned off in the child

#### futex.2

 Michael Kerrisk 'timeout' is a minimum duration that the call will wait, not a maximum

### ioperm.2

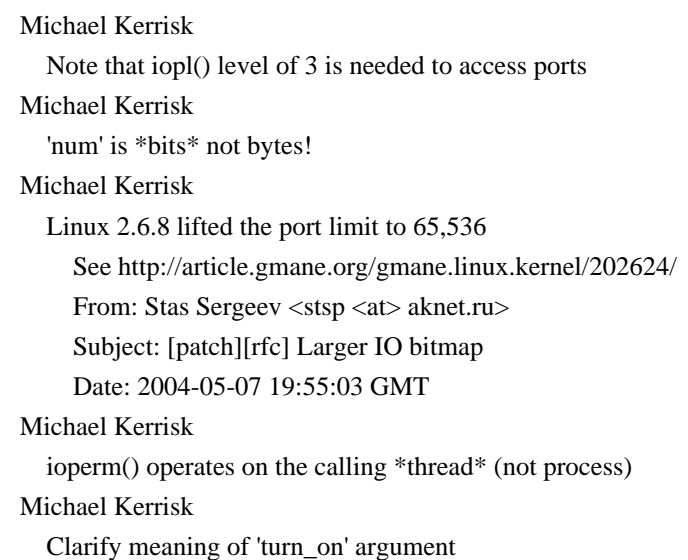

 Plus form formatting fixes. Michael Kerrisk Clarify that default state of permission bits in child is off Michael Kerrisk NOTES: add mention of /proc/ioports Michael Kerrisk SEE ALSO: add outb(2)

#### iopl.2

 Michael Kerrisk CAP\_SYS\_RAWIO is required to \*raise\* the I/O privilege level Michael Kerrisk Clarify that the two least significant bits of 'level' are what matter Michael Kerrisk SEE ALSO: add outb(2)

### syscalls.2

 Michael Kerrisk Add version information for all (other) syscalls Michael Kerrisk Add perfmonctl(2)

### futimes.3

 Michael Kerrisk [Jonathan Nieder] ERRORS: Add ENOSYS for lutimes() See http://bugs.debian.org/cgi-bin/bugreport.cgi?bug=620746

#### getpass.3

 Michael Kerrisk [Erik Saule] Suggest use of the ECHO flag as an alternative See http://bugs.debian.org/cgi-bin/bugreport.cgi?bug=644261

### realpath.3

 Michael Kerrisk Document GNU extensions for EACCES and ENOENT errors

#### stdarg.3

 Michael Kerrisk [Friedrich Delgado Friedrichs] Describe va\_copy() See http://bugs.debian.org/cgi-bin/bugreport.cgi?bug=575077

### termios.3

 Michael Kerrisk [Bernhard Kuemel] Mention that noncanonical mode does not do input processing See http://bugs.debian.org/cgi-bin/bugreport.cgi?bug=643854 random.4

Elie De Brauwer

Document write and document the ioctl interface of /dev/random

The update consists out of two parts:

- a minor thing which just documents what happens if a write to /dev/(u)random is performed, which is used in the example script but not explicitly mentioned.
- the other (biggest) part is the documentation of the ioctl() interface which /dev/(u)random exposes. This ioctl() lives in drivers/char/random.c and the primitives can be found in include/linux/random.h

 One comment remains, there used to be an RNDGETPOOL ioctl() which disappeared in v2.6.9. I found two patches on the net:

 - http://www.kernel.org/pub/linux/kernel/people/akpm/patches/2.6/2.6.8.1/2.6.8.1-mm4/broken-out/devrandom-remove-rndgetpool-ioctl.patch

- https://lkml.org/lkml/2004/3/25/168

 But as far as I can tell the first one got applied but the 2nd one seems more correct. The result is that even today one can still find traces of the RNDGETPOOL ioctl() in the header files. Is this there for historical reasons or because it might break userspace, even though using it will just give an EINVAL.

#### bootparam.7

 Jose Luis Domingo Lopez Document 'rootfstype' option See http://bugs.debian.org/cgi-bin/bugreport.cgi?bug=182014

#### capabilities.7

 Michael Kerrisk Add various pieces under CAP\_SYS\_RAWIO Info obtained by grepping the kernel source. Michael Kerrisk Add CAP\_SYS\_RESOURCE /proc/PID/oom\_score\_adj case

### netlink.7

Andrey Vagin

Add a note about broadcast messages to multiple groups

### socket.7

Michael Kerrisk [Florian Weimer]

Define GNU\_SOURCE to obtain the definition of 'struct

#### ucred'

See http://bugs.debian.org/cgi-bin/bugreport.cgi?bug=572210

 $\equiv$  == $\equiv$  Changes in man-pages-3.51 ==

#### Released: 2013-04-17, Munich

#### **Contributors**

------------

The following people contributed patches/fixes or (noted in brackets in the changelog below) reports, notes, and ideas that have been incorporated in changes in this release:

Andreas Jaeger <aj@suse.de> Andrew Clayton <andrew@digital-domain.net> Brian M. Carlson <sandals@crustytoothpaste.net> Changhee Han <ch0.han@lge.com> Cyril Hrubis <chrubis@suse.cz> Damien Grassart <damien@grassart.com> David Prévot <taffit@debian.org> Denis Barbier <br/> <br/>bouzim@gmail.com> Jeff Moyer <jmoyer@redhat.com> Krzysztof Konopko <krzysztof.konopko@gmail.com> Kyle McMartin <kyle@mcmartin.ca> Mark H Weaver <mhw@netris.org> Michael Kerrisk <mtk.manpages@gmail.com> Mike Frysinger <vapier@gentoo.org> Nicolas Hillegeer <nicolas@hillegeer.com> Pavel Emelyanov <xemul@parallels.com> Peter Schiffer <pschiffe@redhat.com> Radek Pazdera <rpazdera@redhat.com> Ralph Loader <suckfish@ihug.co.nz> Simon Paillard <spaillard@debian.org> The Wanderer <wanderer@fastmail.fm>

Apologies if I missed anyone!

Newly documented interfaces in existing pages

---------------------------------------------

sched rr get interval.2 Michael Kerrisk Document /proc/sys/kernel/sched\_rr\_timeslice\_ms

proc.5

 Pavel Emelyanov Document /proc/[pid]/map\_files directory This directory was added in Linux v3.3 and provides info about  files being mmap-ed in a way very similar to how /proc/[pid]/fd works.

 v2: Added examples of how links look like and noted dependency on kernel config option CONFIG\_CHECKPOINT\_RESTORE.

### Michael Kerrisk

Document /proc/sys/kernel/shm\_rmid\_forced

#### capabilities.7

 Michael Kerrisk Document /proc/sys/kernel/cap\_last\_cap

#### Global changes

--------------

Various pages Michael Kerrisk Global fix: fix placement of word "only"

Various pages Simon Paillard License headers: consistent format

Various pages Michael Kerrisk Global fix: s/since kernel/since Linux/

Various System V IPC pages in Section 2 Michael Kerrisk Add "System V" to .TH line and text Make it clear that these pages relate to System V IPC, not POSIX IPC.

#### Changes to individual pages

---------------------------

### access.2

 Michael Kerrisk [The Wanderer] Clarify RETURN VALUE for F\_OK See http://bugs.debian.org/cgi-bin/bugreport.cgi?bug=705293

### alarm.2

 Michael Kerrisk Correct the description of behavior when 'seconds' is 0 clone.2 Michael Kerrisk [Peter Schiffer] Add prototype for syscall to SYNOPSIS And further clarify the distinction between the system call and the wrapper function in the introductory text. Michael Kerrisk Update feature test macro requirements The requirements quietly changed in glibc 2.14 See also http://www.sourceware.org/bugzilla/show\_bug.cgi?id=4749 Michael Kerrisk [Mike Frysinger] Clarify differences between clone2() syscall and wrapper function Michael Kerrisk [Mike Frysinger] Note those architectures where the sys\_clone argument order differs Michael Kerrisk [Mike Frysinger] Add short subsection noting that blackfin, m68k, and sparc are different Michael Kerrisk Move clone2() text to subsection in description The description of ia64 clone2() should follow the discussion of the raw system call interface. Michael Kerrisk Change subhead for ia64 discussion getcpu.2 Michael Kerrisk Recommend that 'tcache' should be specified as NULL nowadays io\_cancel.2 Jeff Moyer, Michael Kerrisk [Cyril Hrubis] Improve description io\_destroy.2 Jeff Moyer

Improve description

The

description was rather vague, citing a "list of I/O contexts"

 and stating that it "can" cancel outstanding requests. This update makes things more concrete so that the reader knows exactly what's going on.

#### io getevents.2

Jeff Moyer

The 'timeout' argument is not updated

 I looked back through the kernel code, and the timeout was never updated in any case. I've submitted a patch upstream to change the comment above io\_getevents.

io\_setup.2

#### Jeff Moyer

Clarify nr\_events

 nr\_events is technically the number of completion events that can be stored in the completion ring. The wording of the man page: "capable of receiving at least nr\_events" seems dubious to me, only because I worry that folks might interpret that to mean 'nr\_events' total, instead of 'nr\_events' concurrently.

Further, I've added information on where to find

#### the per-user

 limit on 'nr\_events', /proc/sys/fs/aio-max-nr. Let me know if you think that is not relevant.

#### listxattr.2

 Michael Kerrisk Explain use of 'size' argument

### lseek.2

Michael Kerrisk [Andreas Jaeger]

 \_GNU\_SOURCE must be defined to get SEEK\_DATA and SEEK\_HOLE definitions See http://sourceware.org/bugzilla/show\_bug.cgi?id=15312

#### mmap.2

Michael Kerrisk

Add pointers to relevant /proc files described in proc(5)

posix\_fadvise.2 pread.2 readahead.2 sync\_file\_range.2 truncate.2 Michael Kerrisk Refer to syscall(2) for ABI semantics on certain 32-bit architectures Also: in sync\_file\_range.2 and posix\_fadvise.2 remove description of conventional calling signature as flawed, and in posix\_fadvise.2, de-emphasize focus on ARM, and rather phrase as a more general discussion of certain architectures.

#### readdir.2

 Michael Kerrisk readdir(2) doesn't exist on x86-64

semop.2 Michael Kerrisk Clarify the discussion of 'semadj'

#### shmctl.2

#### Michael Kerrisk

Refer to proc(5) for description of /proc/sys/kernel/shm\_rmid\_forced

### syscall.2

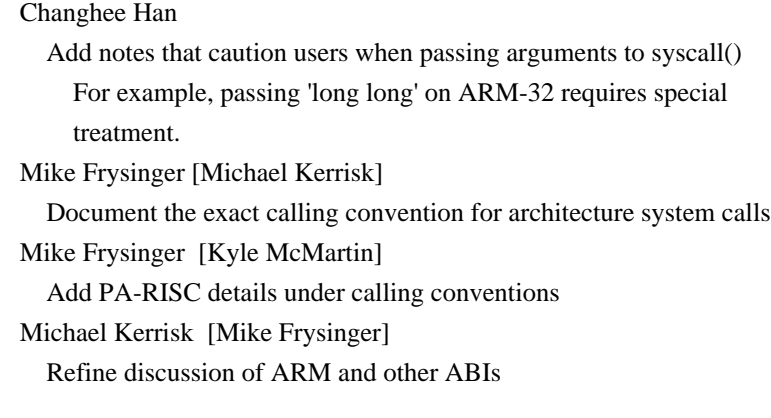

### syscalls.2

 Michael Kerrisk Update kernel version number at start of list

### umask.2

 Michael Kerrisk SEE ALSO: add acl(5)

### unshare.2

 Michael Kerrisk Update feature test macro requirements The requirements quietly changed in glibc 2.14

See also http://www.sourceware.org/bugzilla/show\_bug.cgi?id=4749

#### fopencookie.3

 Michael Kerrisk [Ralph Loader] Correct definition of cookie\_io\_functions\_t

pthread\_setname\_np.3 Andrew Clayton The thread argument is passed in by value

readir.3

seekdir.3

telldir.3

Michael Kerrisk

 Eliminate the implication that these functions deal with "offsets" The directory position dealt with by the readdir() and friends is not a simple file offset in modern file systems.

Typically, it is some kind of cookie value. Add text and

make other changes to these pages to eliminate the

implication that this is an offset, and warn the reader

 that directory positions should be treated strictly as opaque values.

 In the process, rename the 'offset' argument of seekdir(3) to 'loc', and add some text to readdir(3) to note that the 'd\_off' field is the same value returned by telldir(3) at the current directory position.

See also https://lwn.net/Articles/544298/

#### scalb.3

 Mark H Weaver Fix prototypes for scalbf() and scalbl()

#### sched\_getcpu.3

Michael Kerrisk

 Update feature test macro requirements The requirements quietly changed in glibc 2.14

See also http://www.sourceware.org/bugzilla/show\_bug.cgi?id=4749

#### ualarm.3

Michael Kerrisk [Nicolas Hillegeer]

 Add note on the behavior when 'usecs' is zero POSIX.1-2001 does not specify the behavior in this case and no other system that I checked documented the behavior. Probably, most or all systems do what Linux does in this case: cancel any pending alarm, just as alarm(0) does. Add that info in NOTES.

### elf.5

#### Mike Frysinger

Add byte positions for all EI\_xxx fields

 When describing e\_ident, most of the EI\_xxx defines mention the exact byte number.

This is useful when manually hacking an ELF

 with a hex editor. However, the last few fields don't do this, which means you have to count things up yourself. Add a single word to each so you don't have to do that.

#### proc.5

Michael Kerrisk

Refer to sched  $rr$  get interval(2) for info on sched  $rr$  timeslice ms Since Linux 3.9, /proc/sys/kernel/sched\_rr\_timeslice\_ms can be used to change the SCHED\_RR quantum. Michael Kerrisk SEE ALSO: Add sysctl(8) Krzysztof Konopko

 Simplify the example of printing out environ The binutils package contains a very handy utility to print out null-byte delimited strings from a file. This can replace a rather complex expression with cat(1) provided as an example for printing out /proc/[pid]/environ. Michael Kerrisk Update /proc/PID/maps example Update to 64-bit example that includes "[heap]", "[stack], and "[vdso]" Michael Kerrisk Formatting fixes for /proc/PID/maps Mike Frysinger Document the "pathname" field of /proc/PID/maps Michael Kerrisk Add reference to capabilities(7) for /proc/sys/kernel/cap\_last\_cap Michael Kerrisk /proc/PID/maps: add a reference to mmap(2)

### ip.7

 Radek Pazdera Document IP\_MULTICAST\_ALL This commit adds documentation for the IP\_MULTICAST\_ALL socket option.

The option was added to the Linux kernel in 2.6.31:

Author Nivedita Singhvi <niv@us.ibm.com> Commit f771bef98004d9d141b085d987a77d06669d4f4f

 The description is based on a previous one [3] posted by the original author of the code -- Nivedita, but it is slightly re-worded.

I tested it myself and it works as described.

References:

[1] http://lxr.free-electrons.com/source/net/ipv4/ip\_sockglue.c#L972

[2] http://lxr.free-electrons.com/source/net/ipv4/igmp.c#L2267

[3] http://patchwork.ozlabs.org/patch/28902/

#### units.7

Brian M. Carlson

units should use an actual  $\mu$ 

 The units(7) man page uses an ASCII u in place of the actual Greek letter mu. Since we're in the twenty-first century, with UTF-8-compatible terminals and terminal emulators, we should use

the actual letter  $\mu$  instead of an ASCII approximation.

==================== Changes in man-pages-3.52 ====================

### Released: 2013-07-04, Christchurch

#### Contributors

------------

The following people contributed patches/fixes or (noted in brackets in the changelog below) reports, notes, and ideas that have been incorporated in changes in this release:

Adrian Bunk <br/> <br/> <br/> <br/> <br/>Adermel.org> Andrea Remondini <andrea@undeadlinks.com> Anthony Foiani <anthony.foiani@gmail.com> Brian Norris <computersforpeace@gmail.com> Cyril Hrubis <chrubis@suse.cz> Dan Jacobson <jidanni@jidanni.org> David Prévot <taffit@debian.org> Eric S. Raymond <esr@thyrsus.com> Georg Sauthoff <mail@georg.so> Jeff Moyer <jmoyer@redhat.com> Jérémie Galarneau <jeremie.galarneau@efficios.com> Jon Grant <jg@jguk.org> Manuel Traut <manut@linutronix.de> <socketpair@gmail.com> Michael Kerrisk <mtk.manpages@gmail.com> Mike Frysinger <vapier@gentoo.org> Pavel Emelyanov <xemul@parallels.com> Peng Haitao <penght@cn.fujitsu.com> Peter LaDow <petela@gocougs.wsu.edu> Petr Gajdos <pgajdos@suse.cz> Regid <regid23@nt1.in> Siddhesh Poyarekar <siddhesh@redhat.com> Simone Piccardi <piccardi@truelite.it> Simon Paillard <spaillard@debian.org> Vince Weaver <vincent.weaver@maine.edu> Yuri Kozlov <yuray@komyakino.ru>

Apologies if I missed anyone!

Newly documented interfaces in existing pages

---------------------------------------------

perf\_event\_open.2

#### Vince Weaver

Add

#### PERF\_IOC\_FLAG\_GROUP documentation

 The perf\_event\_open() ENABLE/DISABLE/RESET ioctls can take an argument, PERF\_IOC\_FLAG\_GROUP. This wasn't documented at all until about a year ago (despite the support being there from the beginning) so I missed this when initially writing the man page.

### socket.7

Pavel Emelyanov, Michael Kerrisk

Document SO\_PEEK\_OFF option

 Since Linux 3.4 there appeared an ability to specify the offset in bytes from which the data will be MSG\_PEEK-ed. Describe this socket option in the socket(7) page, where all the other socket options are described.

#### Global changes

--------------

### Various pages

Michael Kerrisk

Convert inline formatting  $(\forall$ fX... $\nexists$ P) to dot-directive formatting

```
readdir.2
asprintf.
getline.3
getlogin.3
pthread_setname_np.3
readdir.3
strerror.3
  Michael Kerrisk [Jon Grant]
     Clarify that terminating null byte is
 '\0'
```
Changes to individual pages

---------------------------

### execve.2

 Peter LaDow Add envp to the Linux notes about NULL pointers During the review of static analysis results, we discovered a functional, but non-portable, use of execve(). For example:

char  $*$ cmd $[] = {$  "/path/to/some/file", NULL  $};$ execve(cmd[0], cmd, NULL);

 The call succeeds. Yet, the static analysis tool (rightly) pointed out that envp could be dereferenced. But digging into glibc and the kernel, it appears that like argv, envp when NULL is treated as if it were an empty list.

 So, to clear things up, I'm submitting this patch to update the man page to indicate that envp is treated like argv.

### fallocate.2

 Michael Kerrisk RETURN VALUE: mention that 'errno' is set on error

#### io\_setup.2

 Cyril Hrubis [Jeff Moyer] Clarify the nr\_events parameter

 Currently the io\_setup.2 man page describes what the kernel really does, i.e., that the resulting context may be able to hold more than the 'nr\_event's operations because the memory allocated in kernel is rounded to be multiple of page size.

 It is better not to expose this implementation detail and simply state that the resulting context is suitable for 'nr\_events' operations.

#### perf\_event\_open.2

#### Vince Weaver

 Clarify the perf\_event\_open() wakeup\_events/wakeup\_watermark fields Clarify the perf\_event\_open() wakeup\_events/wakeup\_watermark fields a bit, based on info from kernel commit cfeb1d90a1b1.

### Vince Weaver

Update to match the Linux 3.10 release

 This patch updates the perf\_event\_open() documentation to include new interfaces added in the 3.10 kernel.

 It also documents a few [To be documented] instances left over from

#### the 3.7 kernel.

Vince Weaver

Small correction to description of 'flags' argument

### prctl.2

 Michael Kerrisk Note equivalents of PR\_SET\_NAME pthread\_setname\_np() and pthread\_getname\_np() and  /proc/self/task/TID/comm provide access to the same attribute.

### pread.2

 Michael Kerrisk [ ] pread() and pwrite() are especially useful in multithreaded applications

### recv.2

### Michael Kerrisk

RETURN VALUE: mention that 'errno' is set on error

### semctl.2

 Michael Kerrisk [Simone Piccardi] 'sem\_nsems' is 'unsigned long' since Linux 2.4

### shmget.2

 Michael Kerrisk Rewrite RETURN VALUE and mention that 'errno' is set on error

### sigaction.2

 Michael Kerrisk [Brian Norris] RETURN VALUE: mention that 'errno' is set on error

### signal.2

 Michael Kerrisk RETURN VALUE: mention that 'errno' is set on error

#### sigpending.2

 Michael Kerrisk RETURN VALUE: mention that 'errno' is set on error

### sigprocmask.2

 Michael Kerrisk RETURN VALUE: mention that 'errno' is set on error

#### sigsuspend.2

 Michael Kerrisk RETURN VALUE: mention that 'errno' is set on error

#### syscall.2

 Mike Frysinger Document s390/s390x calling convention

### a64l.3

### Peng Haitao ATTRIBUTES: Note function that is not thread-safe The function l64a() is not thread safe.

### abs.3

### Peng Haitao

 ATTRIBUTES: Note functions that are thread-safe The functions abs(), labs(), llabs() and imaxabs() are thread-safe.

#### aio\_error.3

### Peng Haitao

 ATTRIBUTES: Note function that is thread-safe The function aio\_error() is thread safe.

aio\_return.3

#### Peng Haitao

 ATTRIBUTES: Note function that is thread-safe The function aio\_return() is thread safe.

### alloca.3

### Adrian Bunk

Correct information on getting non-inlined version with gcc+glibc

- remove the incorrect information

#### that -fno-builtin would help

- add -std=c11 to the list of strict options

 - emphasize more that both the gcc option and not including alloca.h are needed

 - add the #ifdef from the glibc alloca.h to make the situation clearer

### bindresvport.3

### Peng Haitao

ATTRIBUTES: Note function that is thread-safe

Before glibc 2.17, bindresvport() is not thread-safe.

Since glibc 2.17, it is thread-safe, the patch can refer to URL:

http://sourceware.org/git/?p=glibc.git;a=commit;h=f6da27e53695ad1cc0e2a9490358decbbfdff5e5

#### canonicalize\_file\_name.3

### Michael Kerrisk

Put CONFORMING TO section in right location

### catgets.3

 Michael Kerrisk [Jon Grant] Clarify that null byte is '\0'

#### ceil.3

### Peng Haitao

 ATTRIBUTES: Note functions that are thread-safe The functions ceil(), ceilf() and ceill() are thread safe.

#### cimag.3

### Peng Haitao

ATTRIBUTES:

Note functions that are thread-safe

The functions cimag(), cimagf() and cimagl() are thread safe.

clock\_getcpuclockid.3

#### Peng Haitao

ATTRIBUTES: Note function that is thread-safe

The function clock\_getcpuclockid() is thread safe.

### conj.3

### Peng Haitao

 ATTRIBUTES: Note functions that are thread-safe The functions conj(), conjf() and conjl() are thread safe.

### crypt.3

### Peng Haitao

 ATTRIBUTES: Note function that is not thread-safe The function crypt() is not thread safe.

### ctermid.3

Peng Haitao

 ATTRIBUTES: Note function that is thread safe with exceptions The function ctermid() is thread safe with exceptions.

#### dirfd.3

### Michael Kerrisk

RETURN VALUE: mention that 'errno' is set on error

### drand48.3

 Peng Haitao ATTRIBUTES: Note functions that are not thread-safe The functions drand48(), erand48(), lrand48(), nrand48(), mrand48(), jrand48(), srand48(), seed48() and lcong48() are

not thread safe.

### ecvt.3

### Peng Haitao

 ATTRIBUTES: Note functions that are not thread-safe The functions ecvt() and fcvt() return a string located in a static buffer which is overwritten by the next call to the functions, so they are not thread-safe.

### encrypt.3

Peng Haitao

ATTRIBUTES: Note functions that are not thread-safe

The functions encrypt() and setkey() are not thread safe.

#### ether\_aton.3

#### Peng Haitao

ATTRIBUTES: Note functions that are not thread-safe

The functions ether\_aton() and ether\_ntoa() are not thread safe.

#### fcloseall.3

### Peng Haitao

 ATTRIBUTES: Note function that is not thread-safe The function fcloseall() is not thread safe.

#### ferror.3

#### Peng Haitao

 ATTRIBUTES: Note functions that are thread-safe The functions ferror(), clearerr(), feof() and fileno() are thread safe.

### fgetgrent.3

 Michael Kerrisk RETURN VALUE: mention that 'errno' is set on error

### fgetpwent.3

### Michael Kerrisk

RETURN VALUE: mention that 'errno' is set on error

#### fgetwc.3

### Michael Kerrisk RETURN VALUE: mention that 'errno' is set on error

### fmtmsg.3

 Peng Haitao ATTRIBUTES: Note function that is thread-safe Before glibc 2.16, fmtmsg() is not thread-safe. Since glibc 2.16, it is thread-safe, the patch can refer to URL: http://sourceware.org/git/?p=glibc.git;a=commit;h=7724defcf8873116fe4efab256596861eef21a94

### fputwc.3

### Michael Kerrisk RETURN VALUE: mention that 'errno' is set on error

#### getdate.3

Peng Haitao

ATTRIBUTES: Note functions that are and aren't thread-safe

#### getgrent.3

#### Peng Haitao

ATTRIBUTES: Note function that is not thread-safe

The function getgrent() is not thread safe.

### getgrnam.3

Peng Haitao

 ATTRIBUTES: Note functions that are and aren't thread-safe

### getline.3

#### Michael Kerrisk

RETURN VALUE: mention that 'errno' is set on error

### getlogin.3

 Peng Haitao ATTRIBUTES: Note function that is not thread-safe The function getlogin() is not thread safe. The function cuserid() is thread-safe with exceptions. Michael Kerrisk RETURN VALUE: mention that 'errno' is set on error

#### getpass.3

#### Peng Haitao

ATTRIBUTES: Note functions that are not thread-safe

#### getpwent.3

#### Peng Haitao

 ATTRIBUTES: Note function that is not thread-safe The function getpwent() is not thread safe.

#### getpwnam.3

#### Peng Haitao

ATTRIBUTES: Note functions that are and aren't thread-safe

#### getspnam.3

 Michael Kerrisk RETURN VALUE: mention that 'errno' is set on error

### getttyent.3

#### Peng Haitao

ATTRIBUTES: Note functions that are not thread-safe

#### getusershell.3

Peng Haitao

 ATTRIBUTES: Note functions that are not thread-safe The

 functions getusershell(), setusershell() and endusershell() are not thread safe.

### getutent.3
#### Michael Kerrisk

RETURN VALUE: mention that 'errno' is set on error

#### hsearch.3

Michael Kerrisk

RETURN VALUE: mention that 'errno' is set on error

#### hsearch.3

## Peng Haitao

 ATTRIBUTES: Note functions that are not thread-safe The functions hsearch(), hcreate() and hdestroy() are not thread-safe.

#### localeconv.3

## Peng Haitao

 ATTRIBUTES: Note functions that are not thread-safe The function localeconv() returns a pointer to a structure which might be overwritten by subsequent calls to localeconv() or by calls to setlocale(), so it is not thread-safe.

## Peng Haitao

Add RETURN VALUE section

# malloc\_info.3

Michael Kerrisk

RETURN VALUE: mention that 'errno' is set on error

#### mblen.3

#### Peng Haitao

 ATTRIBUTES: Note function that is not thread-safe The

function mblen() is not thread safe.

#### mbrlen.3

#### Peng Haitao

 ATTRIBUTES: Note function that is thread safe with exceptions The function mbrlen() is thread safe with exceptions.

#### mbrtowc.3

## Peng Haitao

 ATTRIBUTES: Note function that is thread safe with exceptions The function mbrtowc() is thread safe with exceptions.

## mktemp.3

#### Michael Kerrisk

RETURN VALUE: mention that 'errno' is set on error

#### modf.3

Peng Haitao

 ATTRIBUTES: Note functions that are thread-safe The functions modf(), modff() and modfl() are thread safe.

popen.3

Michael Kerrisk

RETURN VALUE: mention that 'errno' is set on error

pthread\_attr\_setinheritsched.3

#### Michael Kerrisk

Note the scheduling attributes affected by this function

pthread\_attr\_setschedparam.3

pthread\_attr\_setschedpolicy.3

pthread\_attr\_setscope.3

 Michael Kerrisk [Manuel Traut, Siddhesh Poyarekar] The inherit-scheduler attribute must be set

# to PTHREAD\_EXPLICIT\_SCHED

 In order for the attributes set by these functions to have an effect, the caller must use pthread\_attr\_setinheritsched(3) to set the inherit-scheduler attribute of the attributes object to PTHREAD\_EXPLICIT\_SCHED.

#### ptsname.3

#### Peng Haitao

 ATTRIBUTES: Note function that is not thread-safe The function ptsname() is not thread safe.

#### putenv.3

 Michael Kerrisk RETURN VALUE: mention that 'errno' is set on error

#### putpwent.3

Michael Kerrisk

RETURN VALUE: mention that 'errno' is set on error

### qecvt.3

#### Peng Haitao

 ATTRIBUTES: Note functions that are not thread-safe The functions qecvt() and qfcvt() are not thread-safe.

#### random.3

 Michael Kerrisk RETURN VALUE: mention that 'errno' is set on error Michael Kerrisk Add EINVAL error for setstate() Michael Kerrisk BUGS: initstate() does not return NULL on error http://sourceware.org/bugzilla/show\_bug.cgi?id=15380

## random\_r.3

Michael Kerrisk

RETURN VALUE: mention that 'errno' is set on error

#### readdir.3

## Peng Haitao

 ATTRIBUTES: Note functions that are not thread-safe The data returned by readdir() may be overwritten by subsequent calls to readdir() for the same directory stream, so it is not thread-safe.

## re\_comp.3

#### Peng Haitao

 ATTRIBUTES: Note functions that are not thread-safe The functions re\_comp() and re\_exec() are not thread safe.

## rexec.3

#### Peng Haitao

 ATTRIBUTES: Note functions that are not thread-safe The functions rexec() and rexec\_af() are not thread safe.

## round.3

#### Peng Haitao

 ATTRIBUTES: Note functions that are thread-safe The functions round(), roundf() and roundl() are thread safe.

## scalbln.3

# Peng Haitao ATTRIBUTES: Note functions that are thread-safe The functions scalbn(), scalbnf(), scalbnl(), scalbln(),

scalblnf() and scalblnl() are thread safe.

#### scandir.3

### Michael Kerrisk

RETURN VALUE: mention that 'errno' is set on error

## siginterrupt.3

# Michael Kerrisk

RETURN VALUE: mention that 'errno' is set on error

## signbit.3

# Peng Haitao ATTRIBUTES: Note macro that is thread-safe

The macro signbit() is thread safe.

## sigsetops.3

### Michael Kerrisk

RETURN VALUE: mention that 'errno' is set on error

### stdio\_ext.3

#### Peng Haitao

 ATTRIBUTES: Note functions that are not thread-safe The functions \_\_fbufsize(), \_\_fpending(), \_\_fpurge() and \_\_fsetlocking() are not thread safe.

## strdup.3

# Michael Kerrisk

RETURN VALUE: mention that 'errno' is set on error

### strerror.3

#### Peng Haitao

 ATTRIBUTES: Note function that is not thread-safe The function strerror() is not thread safe.

#### strftime.3

 Michael Kerrisk Clarify details of return value Michael Kerrisk

BUGS: 'errno' is not set if the result string would exceed 'max' bytes

## strtok.3

# Peng Haitao ATTRIBUTES: Note function that is not thread-safe The function strtok() is not thread safe. Michael Kerrisk [Georg Sauthoff] Add more detail on the operation of strtok() Add a number of missing details on the operation of strtok()

## tempnam.3

Michael Kerrisk

RETURN VALUE: mention that 'errno' is set on error

#### timegm.3

## Jérémie Galarneau

copy the string returned by getenv()

 The example of a portable version of timegm() uses the string returned by getenv() after calling setenv() on the same environment variable. The tz string may be invalid as per getenv.3:

 "The string pointed to by the return value of getenv() may be statically allocated, and can be modified by a subsequent call to getenv(), putenv(3),

#### setenv $(3)$ , or

unsetenv $(3)$ ."

## tmpnam.3

#### Peng Haitao

 ATTRIBUTES: Note function that is thread safe with exceptions The function tmpnam() is thread safe with exceptions.

### trunc.3

# Peng Haitao

 ATTRIBUTES: Note functions that are thread-safe The functions trunc(), truncf() and truncl() are thread safe.

#### ttyname.3

# Michael Kerrisk

ATTRIBUTES: Note functions that are and aren't thread-safe

## ttyslot.3

# Michael Kerrisk

ATTRIBUTES: Note functions that are not thread-safe

## usleep.3

# Michael Kerrisk

RETURN VALUE: mention that 'errno' is set on error

## wcsdup.3

## Michael Kerrisk

RETURN VALUE: mention that 'errno' is set on error

#### core.5

# Michael Kerrisk Implicitly adding the PID to a core filename was dropped in 2.6.27

# proc.5

# Michael Kerrisk Document /proc/[pid]/fd/ anon\_inode symlinks

# Mike Frysinger

Document /proc/[pid]/fd/ symlinks a bit more

Describe the type:[inode] syntax used in this dir

# bootparam.7

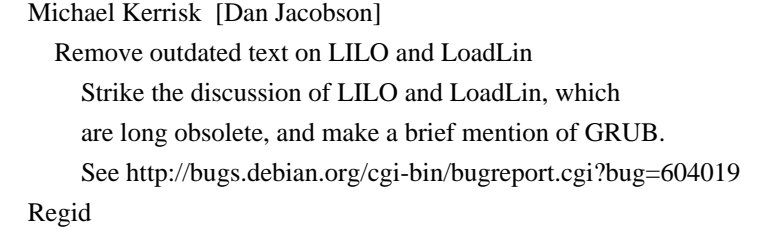

 Remove mention of the deprecated rdev(8) The deprecated rdev(8) command was removed from util-linux in 2010. See https://git.kernel.org/?p=utils/util-linux/utillinux.git;a=commit;h=a3e40c14651fccf18e7954f081e601389baefe3fO Andrea Remondini Document the 'resume' boot parameter

## inotify.7

 Michael Kerrisk [Jon Grant] Clarify that null byte is '\0'

# iso\_8859-2.7

 Eric S. Raymond Remove incorrect reference to nonexistent groff glyph  $\langle$ [shc] The reference incorrectly attempted to duplicate an actual soft hyphen (hex 0xad) just before it in the

# file.

### man-pages.7

Peng Haitao

 Add description of "ATTRIBUTES" "ATTRIBUTES" section can mention thread safety, cancellation safety, and async-cancel-safety.

### socket.7

## Michael Kerrisk

Note that 'optval' for socket options is an 'int' in most cases

#### tcp.7

# Michael Kerrisk Note that 'optval' for socket options is an 'int' in most cases

#### udp.7

 Michael Kerrisk Note that 'optval' for socket options is an 'int' in most cases

==================== Changes in man-pages-3.53 ====================

Released: 2013-07-31, Munich

## **Contributors**

------------

The following people contributed patches/fixes or (noted in brackets in the changelog below) reports, notes, and ideas that have been incorporated in changes in this release:

Al Viro <viro@ZenIV.linux.org.uk> Andrey Vagin <avagin@openvz.org> Benjamin Poirier <br/> <br/>bpoirier@suse.de> Chris Heath <chris@heathens.co.nz> Chuck Coffing <clc@alum.mit.edu> David Prévot <taffit@debian.org> Denys Vlasenko <dvlasenk@redhat.com> Dmitry V. Levin <ldv@altlinux.org> Felix Schulte <Felix\_Schulte@McAfee.com> Graud <graud@gmx.com> Michael Kerrisk <mtk.manpages@gmail.com> Oleg Nesterov <oleg@redhat.com> Peng Haitao <penght@cn.fujitsu.com> Peter Schiffer <pschiffe@redhat.com> Simon Paillard <spaillard@debian.org> Vince Weaver <vincent.weaver@maine.edu>

Apologies if I missed anyone!

New and rewritten pages

-----------------------

restart\_syscall.2 Michael Kerrisk New page for restart\_syscall(2) system call

Newly documented interfaces in existing pages

---------------------------------------------

fchownat.2 Michael Kerrisk Document AT\_EMPTY\_PATH

fstatat.2 Michael Kerrisk Document AT\_EMPTY\_PATH

linkat.2 Michael Kerrisk Document AT\_EMPTY\_PATH

open.2 Michael Kerrisk [Al Viro] Document O\_PATH

## Changes to individual pages

---------------------------

```
clock_nanosleep.2
futex.2
nanosleep.2
poll.2
sigaction.2
sigreturn.2
signal.7
   Michael Kerrisk
     SEE ALSO: add restart_syscall(2)
```
#### open.2

 Michael Kerrisk [Geoffrey Thomas] Remove warning that O\_DIRECTORY is only for use with opendir(3) O\_DIRECTORY can also be used with, for example, O\_PATH.

perf\_event\_open.2

Vince Weaver

Improve PERF\_SAMPLE\_BRANCH\_STACK documentation

### Vince Weaver

Fix indentation of the MMAP layout section

 The indentation of the MMAP layout section wasn't quite right. I think this improves things but I admit I'm not an expert at the low-level indentation directives.

#### Vince Weaver

 Update PERF\_IOC\_FLAG\_GROUP info It turns out PERF\_IOC\_FLAG\_GROUP was broken from 75f937f24bd9 (in Linux 2.6.31, the initial perf\_event release) until 724b6daa1 (Linux 3.4).

I've done some extensive kernel source code digging plus

 running tests of various kernels and I hope the info presented is accurate now.

(Patch edited somewhat by mtk.)

#### Vince Weaver

Improve sysfs files documentation

 This improves the documentation of the various perf\_event\_open()-related sysfs files.

#### ptrace.2

Denys Vlasenko [Oleg Nesterov, Dmitry V. Levin]

 If SEIZE was used, initial auto-attach stop is EVENT\_STOP For every PTRACE\_O\_TRACEfoo option, mention that old-style SIGSTOP is replaced by PTRACE\_EVENT\_STOP if PTRACE\_SEIZE attach was used.

 Mention the same thing again in the description of PTRACE\_EVENT\_STOP.

Denys Vlasenko [Oleg Nesterov, Dmitry V. Levin]

Mention that PTRACE\_PEEK\* libc API and kernel API are different

Denys Vlasenko [Oleg Nesterov, Dmitry V. Levin]

Clarify PTRACE\_INTERRUPT, PTRACE\_LISTEN, and group-stop behavior

## readlink.2

Michael Kerrisk

Document use of empty

'pathname' argument

Michael Kerrisk

Change error check in example program from " $< 0$ " to " $== -1$ "

Chuck Coffing

Fix possible race condition in readlink.2 example

 I noticed that the example in the readlink.2 man pages does error checking for a race condition that would cause the value of the symbolic link to get larger. However, it doesn't handle the opposite case, in which the value gets shorter. (The NULL terminator is always set at the old, longer offset.) This could cause the program to operate on uninitialized data.

#### setpgid.2

Michael Kerrisk [Graud]

 s/SIGTSTP/SIGTTIN/ when discussing reads from terminal See https://bugzilla.kernel.org/show\_bug.cgi?id=60504

clog2.3

 Michael Kerrisk Note that these functions are still not present in glibc 2.17

### dirfd.3

 Peng Haitao ATTRIBUTES: Note function that is thread-safe The function dirfd() is thread safe.

# div.3

 Peng Haitao ATTRIBUTES: Note functions that are thread-safe The functions div(), ldiv(), lldiv() and imaxdiv() are thread safe.

fabs.3

### Peng Haitao

 ATTRIBUTES: Note functions that are thread-safe The functions fabs(), fabsf() and fabsl() are thread safe.

## fdim.3

#### Peng Haitao

 ATTRIBUTES: Note functions that are thread-safe The functions fdim(), fdimf() and fdiml() are thread safe.

## fflush.3

#### Peng Haitao

 ATTRIBUTES: Note function that is thread-safe The function fflush() is thread safe.

## finite.3

# Peng Haitao

 ATTRIBUTES: Note functions that are thread-safe The functions finite(), finitef(), finitel(), isinf(), isinff(), isinfl(), isnan(), isnanf() and isnanl() are thread safe.

## flockfile.3

## Peng Haitao

ATTRIBUTES: Note functions that are thread-safe

The functions flockfile(), ftrylockfile() and funlockfile()

# are

thread safe.

#### floor.3

#### Peng Haitao

 ATTRIBUTES: Note functions that are thread-safe The functions floor(), floorf() and floorl() are thread safe.

#### resolv.conf.5

 Simon Paillard Explain how to set empty domain See http://bugs.debian.org/463575

### capabilities.7

# Michael Kerrisk Add open\_by\_handle\_at(2) under CAP\_DAC\_READ\_SEARCH

### inotify.7

 Michael Kerrisk [Felix Schulte] Clarify description of IN\_MOVED\_FROM and IN\_MOVED\_TO

#### man-pages.7

# Michael Kerrisk DESCRIPTION should note versions for new interface features or behavior

udp.7 Benjamin Poirier Add missing #include directive Using the UDP\_CORK socket option documented in udp.7 requires including <netinet/udp.h>.

## ld.so.8

 Michael Kerrisk Rework rpath token expansion text Michael Kerrisk Describe \$PLATFORM rpath token Michael Kerrisk Describe \$LIB rpath token

 Michael Kerrisk Document LD\_BIND\_NOT Michael Kerrisk [Simon Paillard] Add reference to pthreads(7) in discussion of LD\_ASSUME\_KERNEL

==================== Changes in man-pages-3.54 ====================

Released: 2013-09-17, Munich

#### Contributors

------------

The following people contributed patches/fixes or (noted in brackets in the changelog below) reports, notes, and ideas that have been incorporated in changes in this release:

A. Costa <agcosta@gis.net> Akihiro MOTOKI <amotoki@gmail.com> Andreas Wiese <aw-lkml@instandbesetzt.net> Andrew Hunter <andrewhhunter@gmail.com> Chen Gang <gang.chen@asianux.com> Christopher Hall <chall0@gmail.com> Christos Tsopokis <christos@tsopokis.gr> David Prévot <taffit@debian.org> D. Barbier <br/> <br/>bouzim@gmail.com> Doug Goldstein <cardoe@cardoe.com> Elie De Brauwer <eliedebrauwer@gmail.com> Eugen Dedu <Eugen.Dedu@pu-pm.univ-fcomte.fr> Felix Janda <felix.janda@posteo.de> G.raud <graud@gmx.com> Hannes Landeholm <hannes@jumpstarter.io>

J.

 Bruce Fields <bfields@fieldses.org> J. Bruce Fields <bfields@redhat.com> Johan Erlandsson <jeoerl@gmail.com> Jon Grant  $\langle$ ig@jguk.org $>$ Magnus Reftel <magnus.reftel@gmail.com> Marko Myllynen <myllynen@redhat.com> Michael Kerrisk <mtk.manpages@gmail.com> Oleg Nesterov <oleg@redhat.com> Peng Haitao <penght@cn.fujitsu.com> Peter Schiffer <pschiffe@redhat.com> Robert Harris <robert.harris@fixnetix.com> Rodrigo Campos <rodrigo@sdfg.com.ar> Simon Paillard <spaillard@debian.org> Stas <stas.grumbler@gmail.com> Vince Weaver <vincent.weaver@maine.edu> Will Newton <will.newton@linaro.org> Zdenek Pavlas <zpavlas@redhat.com> Zsbán Ambrus  $\langle \text{ambrus} \mathcal{Q}$  math.bme.hu $>$ 

Apologies if I missed anyone!

Newly documented interfaces in existing pages

---------------------------------------------

ioctl\_list.2

 Zsbán Ambrus Document FAT\_IOCTL\_GET\_ATTRIBUTES The attached patch adds four ioctls from linux/msdos\_fs.h to the ioctl\_list(2) manpage.

 The ioctl FAT\_IOCTL\_GET\_ATTRIBUTES reads FAT attributes of a file a mounted vfat file system. I tested this on Linux 2.6.33, an example script can be found at http://www.perlmonks.com/?node\_id=832623

Global changes

--------------

Various pages

 Michael Kerrisk Global fix: s/file system/filesystem/ Notwithstanding 24d01c530c5a3f75217543d02bf6712395e5f90c, "filesystem" is the form used by the great majority of man pages

 outside the man-pages project and in a number of other sources, so let's go with that.

Changes to individual pages

---------------------------

### access.2

### J. Bruce Fields

 Fix outdated NFS information Note that NFS versions since version 3 support an "access" call so that the client doesn't have to guess permissions or ID mapping on its own.

(See RFC 1813 sections 1.7 and 3.3.4.)

#### adjtimex.2

 Michael Kerrisk SEE ALSO: Add adjtimex(8)

# clock\_getres.2

Michael Kerrisk [Rodrigo Campos]

Note circumstances in which "SMP" note applies.

## Michael Kerrisk

 Add kernel version for CLOCK\_\*\_CPUTIME\_ID CLOCK\_PROCESS\_CPUTIME\_ID and CLOCK\_THREAD\_CPUTIME\_ID appeared in 2.6.12. Michael Kerrisk Add VERSIONS section

# futex.2

 Michael Kerrisk The 'timeout' can be rounded upwards by clock granularity and also overrun

## kill.2

Michael Kerrisk

Small improvements to text on historical rules for permissions

## nfsservctl.2

# Michael Kerrisk Note commands that were only in Linux 2.4.x and earlier

## open.2

 Robert Harris Add mmap(2) to list of calls that fail when given an O\_PATH descriptor Doug Goldstein Add EINVAL to errors list EINVAL can be returned by open(2) when the underlying filesystem

 doesn't support O\_DIRECT. It is documented in the NOTES section but this patch adds it to the list

# of possible errors.

#### perf\_event\_open.2

# Vince Weaver

PERF\_SAMPLE\_BRANCH\_STACK updates

 This started out as just adding the new perf\_event\_open features from Linux 3.11 (which was the addition of transactional memory defines for PERF\_SAMPLE\_BRANCH\_STACK samples) but turned into a general cleanup of the PERF\_SAMPLE\_BRANCH\_STACK documentation.

 The main clarification is that at least one of the non-privilege values must be set or else perf\_event\_open() will return an EINVAL error.

## Michael Kerrisk

 Reorder text describing fields of 'perf\_event\_header' structure Place the fields with the shorter descriptions first, to make the information easier to read.

## poll.2

Michael Kerrisk

Clarify wording of 'timeout' as a "minimum" interval

#### sched\_setaffinity.2

Michael Kerrisk [Christos Tsopokis]

 Clarify that these system calls affect a per-thread attribute

sched\_setparam.2

 Michael Kerrisk Clarify that this system call applies to threads (not processes)

# sched\_setscheduler.2

 Michael Kerrisk Clarify that this system call applies to threads (not processes)

#### select.2

 Michael Kerrisk [G.raud] Clarify wording of 'timeout' as a "minimum" interval

#### setfsgid.2

 Michael Kerrisk [Oleg Nesterov] Clarify description of return value More clearly describe the weirdness in the return value of this system call, and note the problems it creates in BUGS Michael Kerrisk Correct header file in SYNOPSIS

#### Michael Kerrisk

Refer to setfsuid(2) for an explanation of why setfsgid() is obsolete

# Michael Kerrisk

Wording improvements

### setfsuid.2

 Michael Kerrisk [Oleg Nesterov] Clarify description of return value More clearly describe the weirdness in the return value of this system call, and note the problems it creates

### in BUGS

 Michael Kerrisk [Chen Gang] Clarify historical details and note that setfsuid() is obsolete Michael Kerrisk Wording improvements Michael Kerrisk Correct header file in SYNOPSIS

# sigwaitinfo.2

 Michael Kerrisk Clarify wording of 'timeout' as a "minimum" interval

#### syscall.2

 Johan Erlandsson Add missing argument in example Johan Erlandsson Correct registers for arm/EABI Registers was off by one.

#### Reference:

http://www.arm.linux.org.uk/developer/patches/viewpatch.php?id=3105/4

#### See also:

 http://peterdn.com/post/e28098Hello-World!e28099-in-ARM-assembly.aspx https://wiki.debian.org/ArmEabiPort http://en.wikipedia.org/wiki/Calling\_convention#ARM

### wait.2

Michael Kerrisk [Hannes Landeholm]

 Add details on the fifth argument provided by raw waitid() system call See https://bugzilla.kernel.org/show\_bug.cgi?id=60744

# clock.3

Michael Kerrisk

 $clock()$  switched from using times(2) to clock gettime() in glibc  $2.18$ 

drand48\_r.3 Peng Haitao

## ATTRIBUTES: Note functions that are thread-safe

The functions drand48\_r(), erand48\_r(), lrand48\_r(), nrand $48\text{r}$ (), mrand $48\text{r}$ (), jrand $48\text{r}$ (), srand $48\text{r}$ (), seed $48\text{r}$ (), and lcong48\_r() are thread safe.

#### fma.3

## Peng Haitao

 ATTRIBUTES: Note functions that are thread-safe The functions fma(), fmaf() and fmal() are thread safe.

# fmax.3

# Peng Haitao

 ATTRIBUTES: Note functions that are thread-safe The functions fmax(), fmaxf() and fmaxl() are thread safe.

# fmin.3

#### Peng Haitao

 ATTRIBUTES: Note functions that are thread-safe The functions fmin(), fminf() and fminl() are thread safe.

#### fpclassify.3

## Peng Haitao

 ATTRIBUTES: Note functions that are thread-safe The functions fpclassify(), isfinite(), isnormal(), isnan(), and isinf() are thread safe.

#### frexp.3

#### Peng Haitao

 ATTRIBUTES: Note functions that are thread-safe The functions frexp(), frexpf() and frexpl() are thread safe.

#### gethostbyname.3

Michael Kerrisk [Jon Grant]

 gai\_strerror() is the modern replacement for herror() and hstrerror() Michael Kerrisk

Update feature test macro requirements for herror() and hstrerror()

## Michael Kerrisk

Add feature test macro requirements for h\_errno

# ilogb.3

#### Peng Haitao

 ATTRIBUTES: Note functions that are thread-safe The functions ilogb(), ilogbf() and ilogbl() are thread safe.

# ldexp.3

# Peng Haitao

 ATTRIBUTES: Note functions that are thread-safe The functions ldexp(), ldexpf() and ldexpl() are thread safe.

# lrint.3

## Peng Haitao

 ATTRIBUTES: Note functions that are thread-safe The functions lrint(), lrintf(), lrintl(), llrint(), llrintf(), and llrintl() are thread safe.

## lround.3

# Peng Haitao

 ATTRIBUTES: Note functions that are thread-safe The functions lround(), lroundf(), lroundl(), llround(), llroundf() and llroundl() are thread safe.

#### lseek64.3

## Peng Haitao

 ATTRIBUTES: Note function that is thread-safe The function lseek64() is thread safe.

# mbsinit.3

### Peng Haitao

 ATTRIBUTES: Note function that is thread-safe The function mbsinit() is thread safe.

## nextafter.3

# Peng Haitao

 ATTRIBUTES: Note functions that are thread-safe The functions nextafter(), nextafterf(), nextafterl(), nexttoward(), nexttowardf() and nexttowardl() are thread safe.

#### posix\_memalign.3

 Michael Kerrisk [Will Newton] 'errno" is indeterminate after a call to posix\_memalign() Michael Kerrisk [Will Newton] Clarify wording on "return value" when size==0

#### printf.3

# Christopher Hall

 Correctly describe the meaning of a negative precision The printf(3) manpage says that a negative precision is taken to be zero, whereas  $print(3p)$  says that a negative precision is taken as if the precision were omitted. glibc agrees with the latter (POSIX) specification.

#### Test code:

 printf("%f\n",42.0); // "42.000000" printf("%.\*f\n",0,42.0); // "42" printf("%.\*f\n",-1,42.0); // "42.000000" This patch corrects the explanation to match what actually happens.

## rewinddir.3

```
 Peng Haitao
```
 ATTRIBUTES: Note function that is thread-safe The function rewinddir() is thread safe.

#### rint.3

## Peng Haitao

 ATTRIBUTES: Note functions that are thread-safe The functions nearbyint(), nearbyintf(), nearbyintl(), rint(), rintf() and rintl() are thread safe.

# seekdir.3

Peng Haitao

 ATTRIBUTES: Note function that is thread-safe The function seekdir() is thread safe.

### telldir.3

Peng Haitao

 ATTRIBUTES: Note function that is thread-safe The function telldir() is thread safe.

## wctomb.3

#### Peng Haitao

 ATTRIBUTES: Note function that is not thread-safe The function wctomb() is not thread safe.

## wavelan.4

 Michael Kerrisk [Elie De Brauwer] This driver disappeared in 2.56.35

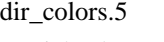

 Michael Kerrisk [Stas] Add various synonyms

See http://bugs.debian.org/553477

Simon Paillard [Stas]

Add keywords SUID, SGID, STICKY, STICKY\_OTHER\_WRITABLE, OTHER\_WRITABLE See http://bugs.debian.org/553477 See ls.c and dircolors.c in coreutils

#### proc.5

 Peter Schiffer Document /proc/[pid]/io file Attempt to document fields in the /proc/[pid]/io file, based on the Documentation/filesystems/proc.txt. The text will probably

 need some grammar corrections. Michael Kerrisk [Marko Myllynen] /proc/sys/fs/inode-max went away in Linux 2.4 Also, the 'preshrink' field in /proc/sys/fs/inode-state became a dummy value in Linux 2.4.

 See https://bugzilla.kernel.org/show\_bug.cgi?id=60836 Michael Kerrisk [A. Costa] Note block size used by /proc/partitions See http://bugs.debian.org/cgi-bin/bugreport.cgi?bug=666972 Michael Kerrisk Add rationale on drop\_caches and note that it can hurt performance See also http://lwn.net/Articles/562211/

bootparam.7

 Michael Kerrisk [Eugen Dedu] Remove "lilo" entries from SEE ALSO See http://bugs.debian.org/604019

### inotify.7

 Michael Kerrisk SEE ALSO: add inotifywait(1) and inotifywatch(1)

## ip.7

Simon Paillard

 IP\_MULTICAST\_IF setsockopt recognizes struct mreq (compatibility) Kernel added compatibility only recently in 3a084ddb4bf299a6e898a9a07c89f3917f0713f7 See: http://bugs.debian.org/607979

standards.7 Michael Kerrisk Add mention of SUSv4-TC1 (POSIX.1-2013)

==================== Changes in man-pages-3.55 =================================

Released: 2013-12-12, Christchurch

### Contributors

------------

The following people contributed patches/fixes or (noted in brackets in the changelog below) reports, notes, and ideas that have been incorporated in changes in this release:

Alfred Agrell <alfred@agrell.info> Andreas Sandberg <andreas.sandberg@it.uu.se> Christoph Hellwig <hch@infradead.org> David Gibson <david@gibson.dropbear.id.au> David Prévot <taffit@debian.org> Fabrice Bauzac <libnoon@gmail.com> Greg Price <price@mit.edu> Jon Grant  $\langle$ jg@jguk.org $>$ KOSAKI Motohiro <kosaki.motohiro@jp.fujitsu.com> Liu Jiaming <storypku@gmail.com> Maxin B. John <maxin.john@enea.com> Michael Kerrisk <mtk.manpages@gmail.com> Paolo Bonzini <bonzini@gnu.org> Peng Haitao <penght@cn.fujitsu.com> Robert P. J. Day <rpjday@crashcourse.ca> Rodrigo Campos <rodrigo@sdfg.com.ar> Shawn Landden <shawn@churchofgit.com> Trevor Bramwell <trevor@bramwell.net> Vince Weaver <vincent.weaver@maine.edu> Yang Yang <yangyang.gnu@gmail.com> Yuanhang Zheng <zhengyhn@gmail.com> Yuri Kozlov <yuray@komyakino.ru> janh <a0vhv@t-online.de>

Apologies if I missed anyone!

Global changes --------------

assert.3 assert\_perror.3 rexec.3 rpc.3 Michael Kerrisk [Jon Grant] Reword a sentence to use more gender-neutral language

Changes to individual pages

---------------------------

execve.2 Michael Kerrisk 'arg...' for interpreter scripts starts with argv[1]

fallocate.2 Christoph Hellwig

#### Clarify the zeroing behavior

 fallocate() zeroes only space that did not previously contain data, but leaves existing data untouched.

# futex.2

## Rodrigo Campos

 Fix link to Rusty's futex example library When I asked to webmaster@kernel.org, Konstantin Ryabitsev answered that the ".nl." is "an obsolete scheme and really

should be changed to just ftp.kernel.org".

#### getgroups.2

 Michael Kerrisk Note that NGROUPS\_MAX is defined in <limits.h> Michael Kerrisk Clarify that sysconf(\_SC\_NGROUPS\_MAX) is a run-time technique Michael Kerrisk Document /proc/sys/kernel/ngroups\_max

## ioctl.2

 Michael Kerrisk [KOSAKI Motohiro, David Gibson] 'request' argument is typed as 'unsigned long' in glibc See https://bugzilla.kernel.org/show\_bug.cgi?id=42705

#### perf\_event\_open.2

#### Vince Weaver

Linux 3.12 rdpmc/mmap

 It turns out that the perf\_event mmap page rdpmc/time setting was broken, dating back to the introduction of the feature. Due to a mistake with a bitfield, two different values mapped to the same feature bit.

 A new somewhat backwards compatible interface was introduced in Linux 3.12. A much longer report on the issue can be found here:

https://lwn.net/Articles/567894/

## Vince Weaver

Linux 3.12 adds PERF\_SAMPLE\_IDENTIFIER

A new PERF\_SAMPLE\_IDENTIFIER sample type was added in Linux 3.12.

#### Vince Weaver

E2BIG documentation

 The following documents the E2BIG error return for perf\_event\_open().

 I actually ran into this error the hard way and it took me half a day to figure out why my ->size value was changing.

## Vince Weaver

Linux 3.12 adds PERF\_EVENT\_IOC\_ID

 A new perf\_event related ioctl, PERF\_EVENT\_IOC\_ID, was added in Linux 3.12.

# Vince Weaver

PERF\_COUNT\_SW\_DUMMY support

 Support for the PERF\_COUNT\_SW\_DUMMY event type was added in Linux 3.12.

Vince Weaver [Andreas Sandberg]

PERF\_EVENT\_IOC\_PERIOD update

The PERF\_EVENT\_IOC\_PERIOD ioctl was broken until 2.6.36, and it turns out that the ARM architecture has some

differing behavior too.

# pipe.2

Trevor Bramwell

Fix error in example program

## poll.2

 Michael Kerrisk [Paolo Bonzini] Clarify meaning of events==0 events==0 does not mean that revents is always returned as zero. The "output only" events (POLLHUP, POLLERR, POLLNVAL) can still be returned.

See https://bugzilla.kernel.org/show\_bug.cgi?id=61911

# readlink.2

 Michael Kerrisk [Yuanhang Zheng] Fix typo in error message in example program

# recv.2

 Michael Kerrisk Remove out-of-date statement that UNIX domain does not support MSG\_TRUNC Should have removed that sentence as part of commit a25601b48b822eb1882ae336574b8d062a17e564

sched\_get\_priority\_max.2 Michael Kerrisk Add SCHED\_IDLE to discussion

## send.2

```
 Michael Kerrisk
```
RETURN VALUE: these calls return number of bytes (not characters) sent

# setreuid.2

 Michael Kerrisk Small clarification to description of when saved

# sigpending.2

Michael Kerrisk

Note treatment of signals that are blocked \*and\* ignored

## stat.2

 Michael Kerrisk Note filesystem support for nanosecond timestamps Add some detail on which native filesystems do and don't support nanosecond timestamps. Michael Kerrisk Cosmetic reworking of timestamp discussion in NOTES Michael Kerrisk [Yang Yang] Update discussion of nanosecond timestamps The existing text describes the timestamp fields as 'time\_t' and delegates discussion of nanosecond timestamps under NOTES. Nanosecond timestamps have been around for a while now, and are in POSIX.1-2008, so reverse the orientation of the discussion, putting the nanosecond fields into DESCRIPTION

and detailing the historical situation under NOTES.

#### symlink.2

Michael Kerrisk

Further fine tuning of argument names

Follow-up

to f2ae6dde0c68448bec986d12fe32268a2c98bfd9

 See https://sourceware.org/bugzilla/show\_bug.cgi?id=16073 Michael Kerrisk [Fabrice Bauzac]

Give arguments of symlink() more meaningful names

## adjtime.3

Peng Haitao

 ATTRIBUTES: Note function that is thread-safe The function adjtime() is thread safe.

# alloca.3

Peng Haitao

 ATTRIBUTES: Note function that is thread-safe The function alloca() is thread safe.

### asinh.3

Peng Haitao

 ATTRIBUTES: Note functions that are thread-safe The functions asinh(), asinhf() and asinhl() are thread safe.

atan.3

Peng Haitao

#### ATTRIBUTES: Note functions that are thread-safe

The functions atan(), atanf() and atanl() are thread safe.

## atof.3

## Peng Haitao

 ATTRIBUTES: Note function that is thread safe with exceptions The function atof() is thread safe with exceptions.

### atoi.3

# Peng Haitao ATTRIBUTES: Note functions that are thread safe with exceptions The functions atoi(), atol() and atoll() are thread safe with exceptions.

## bcmp.3

#### Peng Haitao

 ATTRIBUTES: Note function that is thread-safe The function bcmp() is thread safe.

## bcopy.3

## Peng Haitao

 ATTRIBUTES: Note function that is thread-safe The function bcopy() is thread safe.

## bsd\_signal.3

#### Peng Haitao

 ATTRIBUTES: Note function that is thread-safe The function bsd\_signal() is thread safe.

# bzero.3

# Peng Haitao ATTRIBUTES: Note function that is thread-safe The function bzero() is thread safe.

#### cbrt.3

# Peng Haitao

 ATTRIBUTES: Note functions that are thread-safe The functions cbrt(), cbrtf() and cbrtl() are thread safe.

#### copysign.3

## Peng Haitao

ATTRIBUTES: Note functions that are thread-safe

 The functions copysign(), copysignf() and copysignl() are thread safe.

#### cos.3

Peng Haitao

# ATTRIBUTES: Note functions that are thread-safe

The functions cos(), cosf() and cosl() are thread safe.

# cproj.3

## Peng Haitao

 ATTRIBUTES: Note functions that are thread-safe The functions cproj(), cprojf() and cprojl() are thread safe.

## creal.3

# Peng Haitao

 ATTRIBUTES: Note functions that are thread-safe The functions creal(), crealf() and creall() are thread safe.

# daemon.3

# Peng Haitao

 ATTRIBUTES: Note function that is thread-safe The function daemon() is thread safe.

## des\_crypt.3

#### Peng Haitao

 ATTRIBUTES: Note functions that are thread-safe The functions ecb\_crypt(), cbc\_crypt() and des\_setparity() are thread safe.

### difftime.3

## Peng Haitao

 ATTRIBUTES: Note function that is thread-safe The function difftime() is thread safe.

#### dysize.3

 Peng Haitao ATTRIBUTES: Note function that is thread-safe The function dysize() is thread safe.

#### erf.3

# Peng Haitao

 ATTRIBUTES: Note functions that are thread-safe The functions erf(), erff() and erfl() are thread safe.

# erfc.3

Peng Haitao

 ATTRIBUTES: Note functions that are thread-safe The functions erfc(), erfcf() and erfcl() are thread safe.

# euidaccess.3

# Peng Haitao

ATTRIBUTES: Note functions that are thread-safe

The functions euidaccess() and eaccess() are thread safe.

## expm1.3

## Peng Haitao

ATTRIBUTES: Note functions that are thread-safe

The functions expm1(), expm1f() and expm1l() are thread safe.

#### fexecve.3

 Michael Kerrisk POSIX.1-2008 specifies fexecve() Michael Kerrisk Explain the use and rationale of fexecve()

#### ftime.3

Peng Haitao

 ATTRIBUTES: Note function that is thread-safe The function ftime() is thread safe.

## ftok.3

 Peng Haitao ATTRIBUTES: Note function that is thread-safe The function ftok() is thread safe.

## ftw.3

 Michael Kerrisk nftw() visits directories with FTW\_D if FTW\_DEPTH was not specified Michael Kerrisk Explain probable cause of FTW\_NS

# futimes.3

 Peng Haitao ATTRIBUTES: Note functions that are thread-safe The functions futimes() and lutimes() are thread safe.

## getaddrinfo.3

Michael Kerrisk

Explain one use case for AI\_ADDRCONFIG

# Michael Kerrisk

Highlight difference in ai\_flags when hints==NULL NOTES already described how glibc differs from POSIX. Add a pointer to that text from the point in DESCRIPTION where hints==NULL is discussed.

## kcmp.3

 Shawn Landden Reword slightly awkward section malloc.3

#### Greg Price

Scale back promises of alignment

 It's not true that the return value is suitably aligned for "any variable"; for example, it's unsuitable for a variable like float  $*x$  \_attribute  $((\text{vector_size})$ 

#### $(32))$ :

 which requires 32-byte alignment. Types like this are defined in  $\langle$  avxintrin.h $>$ , and with 16-byte alignment in  $\langle$  emmintrin.h $>$  and  $\leq$ xmmintrin.h $>$ , so the application programmer need not even know that a vector\_size attribute has been applied.

 On an x86 architecture, a program that loads from or stores to a pointer with this type derived from malloc can crash because GCC generates an aligned load/store, like MOVDQA.

 The C99 standard (TC3, as of N1256) does say the return value is suitably aligned for "any type of object". The C11 standard (as of N1570) revises this to any type with "fundamental alignment", which means an alignment "supported by the implementation in all contexts", which I suppose tautologically includes aligning malloc/realloc return values.

 The actual behavior of current glibc malloc is to align to the

> greater of 2 \* sizeof(size\_t) and \_\_alignof\_\_ (long double), which may be one bit greater than this commit promises.

#### mq receive.3

 Michael Kerrisk [janh] msg\_len must be greater than \*or equal to\* mq\_msgsize See https://bugzilla.kernel.org/show\_bug.cgi?id=64571

# setenv.3

Michael Kerrisk

Clarify that setenv() returns success in the overwrite==0 case

#### sigsetops.3

 Michael Kerrisk [Robert P. J. Day] Add 'const' to sigisemptyset(), sigorset(), sigandset() declarations Michael Kerrisk Rework text describing sigisemptyset(), sigorset(), and sigandset()

#### statvfs.3

 Peng Haitao ATTRIBUTES: Note functions that are thread-safe The functions statvfs() and fstatvfs() are thread safe.

#### stdarg.3

## Peng Haitao

ATTRIBUTES: Note macros that are thread-safe

 The macros va\_start(), va\_arg(), va\_end() and va\_copy() are thread safe.

## termios.3

## Peng Haitao

 ATTRIBUTES: Note functions that are thread-safe The functions tcgetattr(), tcsetattr(), tcsendbreak(), tcdrain(), tcflush(), tcflow(), cfmakeraw(), cfgetispeed(), cfgetospeed(), cfsetispeed(), cfsetospeed() and cfsetspeed() are thread safe.

## ungetwc.3

## Peng Haitao

 ATTRIBUTES: Note function that is thread-safe The function ungetwc() is thread safe.

### unlockpt.3

Peng Haitao

 ATTRIBUTES: Note function that is thread-safe The function unlockpt() is thread safe.

## usleep.3

#### Peng Haitao

 ATTRIBUTES: Note function that is thread-safe The function usleep() is thread safe.

# wcpcpy.3

 Peng Haitao ATTRIBUTES: Note function that is thread-safe The function wcpcpy() is thread safe.

#### wcscasecmp.3

## Peng Haitao

 ATTRIBUTES: Note function that is thread safe with exceptions The function wcscasecmp() is thread safe with exceptions.

## wcscat.3

Peng Haitao

 ATTRIBUTES: Note function that is thread-safe The function wcscat() is thread safe.

# wcschr.3

Peng Haitao

ATTRIBUTES: Note function that is thread-safe

The function wcschr() is thread safe.

## wcscmp.3

#### Peng Haitao

 ATTRIBUTES: Note function that is thread-safe The function wcscmp() is thread safe.

## wcscpy.3

## Peng Haitao

 ATTRIBUTES: Note function that is thread-safe The function wcscpy() is thread safe.

## wcscspn.3

#### Peng Haitao

 ATTRIBUTES: Note function that is thread-safe The function wcscspn() is thread safe.

## wcslen.3

# Peng Haitao

 ATTRIBUTES: Note function that is thread-safe The function wcslen() is thread safe.

## wcsncasecmp.3

#### Peng Haitao

 ATTRIBUTES: Note function that is thread safe with exceptions The function wcsncasecmp() is thread safe with exceptions.

#### wcsncat.3

 Peng Haitao ATTRIBUTES: Note function that is thread-safe The function wcsncat() is thread safe.

## wcsncmp.3

Peng Haitao

 ATTRIBUTES: Note function that is thread-safe The function wcsncmp() is thread safe.

# wcsncpy.3

# Peng Haitao

 ATTRIBUTES: Note function that is thread-safe The function wcsncpy() is thread safe.

#### wcsnlen.3

Peng Haitao

 ATTRIBUTES: Note function that is thread-safe The function wcsnlen() is thread safe.

## wcspbrk.3

## Peng Haitao

 ATTRIBUTES: Note function that is thread-safe The function wcspbrk() is thread safe.

#### wcsrchr.3

## Peng Haitao

 ATTRIBUTES: Note function that is thread-safe The function wcsrchr() is thread safe.

# wcsspn.3

# Peng Haitao

 ATTRIBUTES: Note function that is thread-safe The function wcsspn() is thread safe.

## wcsstr.3

#### Peng Haitao

 ATTRIBUTES: Note function that is thread-safe The function wcsstr() is thread safe.

#### wcstoimax.3

#### Peng Haitao

 ATTRIBUTES: Note functions that are thread safe with exceptions The functions wcstoimax() and wcstoumax() are thread safe with exceptions.

## wcstok.3

#### Peng Haitao

 ATTRIBUTES: Note function that is thread-safe The function wcstok() is thread safe.

## wcswidth.3

# Peng Haitao

 ATTRIBUTES: Note function that is thread safe with exceptions The function wcswidth() is thread safe with exceptions.

## wctrans.3

# Peng Haitao

 ATTRIBUTES: Note function that is thread safe with exceptions The function wctrans() is thread safe with exceptions.

# wctype.3

## Peng Haitao

 ATTRIBUTES: Note function that is thread safe with exceptions The function wctype() is thread safe with exceptions.

# wcwidth.3

#### Peng Haitao

 ATTRIBUTES: Note function that is thread safe with exceptions The function wcwidth() is thread safe with exceptions.

## wmemchr.3

#### Peng Haitao

 ATTRIBUTES: Note function that is thread-safe The function wmemchr() is thread safe.

## wmemcmp.3

#### Peng Haitao

 ATTRIBUTES: Note function that is thread-safe The function wmemcmp() is thread safe.

## wmemcpy.3

# Peng Haitao

 ATTRIBUTES: Note function that is thread-safe The function wmemcpy() is thread safe.

#### wmemmove.3

## Peng Haitao

 ATTRIBUTES: Note function that is thread-safe The function wmemmove() is thread safe.

#### wmemset.3

#### Peng Haitao

 ATTRIBUTES: Note function that is thread-safe The function wmemset() is thread safe.

#### tty\_ioctl.4

 Michael Kerrisk [Liu Jiaming] Note that 'arg' should be 0 in the usual case when using TIOCSCTTY Michael Kerrisk Rework text on root to discuss just in terms of capabilities

### proc.5

# Michael Kerrisk Document /proc/sys/kernel/ngroups\_max

## capabilities.7

 Michael Kerrisk Fix 2 version numbers under "Effect of user ID changes on capabilities"

# feature\_test\_macros.7 Michael Kerrisk Add \_ISOC11\_SOURCE to example program

tcp.7

Michael Kerrisk

 Fix (nontrivial) wordo in discussion of MSG\_TRUNC s/MSG\_PEEK/MSG\_TRUNC/

ld.so.8

 Michael Kerrisk [Alfred Agrell] Fix crufty wording in one sentence

==================== Changes in man-pages-3.56 ====================

Released: 2014-01-11, Christchurch

In memory of Doris Church (1939-2013)

**Contributors** 

------------

The following people contributed patches/fixes or (noted in brackets in the changelog below) reports, notes, and ideas that have been incorporated in changes in this release:

Andre Majorel <aym-xunil@teaser.fr> Arif Zaman <arifz@lums.edu.pk> Bert Wesarg <br/>bert.wesarg@googlemail.com> Daniel Borkmann <dborkman@redhat.com> David Malcolm <dmalcolm@redhat.com> David Prévot <taffit@debian.org> Dongsheng Song <dongsheng.song@gmail.com> Elie De Brauwer <eliedebrauwer@gmail.com> James Smith <james@theta.pw> Janne Blomqvist <br/> <br/>blomqvist.janne@gmail.com> Joseph S. Myers <joseph@codesourcery.com> Luke Hutchison <luke.hutch@mit.edu> Marco Dione <mdione@grulic.org.ar> Mathieu Desnoyers <mathieu.desnoyers@efficios.com> Mathieu Malaterre <malat@debian.org> Matthias Klose <doko@debian.org> Michael Kerrisk <mtk.manpages@gmail.com> Mike Frysinger <vapier@gentoo.org> Moritz 'Morty' Strübe <morty@gmx.net> Nadav Har'El <nyh@math.technion.ac.il> Ondej Bílka <neleai@seznam.cz> Prádraig Brady <P@draigBrady.com> Peng Haitao <penght@cn.fujitsu.com>

Raphael Geissert <geissert@debian.org> Shawn Landden <shawn@churchofgit.com> Simon Paillard <spaillard@debian.org> Stephen Kell <srk31@srcf.ucam.org> Sudhanshu Goswami <Sudhanshu.Goswami@emc.com> Sworddragon2 <sworddragon2@aol.com> Vince Weaver <vincent.weaver@maine.edu> Willem de Bruijn <willemb@google.com> Yuri Kozlov <yuray@komyakino.ru>

Apologies if I missed anyone!

New and rewritten pages

-----------------------

fgetc.3

gets.3

David Malcolm

 Split gets(3) to isolate unsafe gets(3) to a page on its own Currently man3/gets.3 documents various safe I/O functions, along with the toxic "gets" function.

 At the risk of being melodramatic, this strikes me as akin to storing rat poison in a food cabinet, in the same style of packaging as the food, but with a post-it note on it saying "see warnings below".

 I think such "never use this" functions should be quarantined into their own manpages, rather than listing them alongside sane functions.

 The attached patch does this for "gets", moving the documentation of the good functions from man3/gets.3 into man3/fgetc.3, updating the SO links in the relevant functions to point at the latter.

 It then rewrites man3/gets.3 to spell out that "gets" is toxic and should never be

 used (with a link to CWE-242 for good measure). Michael Kerrisk [Andre Majorel]

Tweaks to David Malcolm's patch

## vdso.7

# Mike Frysinger

New page documenting the vDSO mapped into each process by the kernel

Newly documented interfaces in existing pages

---------------------------------------------

## reboot.2

 Elie De Brauwer Document LINUX\_REBOOT\_SW\_SUSPEND

New and changed links

---------------------

fgets.3 getc.3 getchar.3 ungetc.3 Michael Kerrisk Adjust links to gets $(3)$  to point to fgetc $(3)$ 

#### Global changes

--------------

Various pages

 Michael Kerrisk Global fix of "NULL pointer" Change "NULL pointer" to "NULL" or null pointer". POSIX uses the term "null pointer", not "NULL pointer".

Various pages

 Michael Kerrisk Stylistic changes to code example For ease of reading, don't embed assignments inside if().

Various pages

Michael Kerrisk

Replace uses of

"i.e.," in main text with "that is" or similar

 Usual man-pages style is to use "i.e." only within parenthetical expressions.

Various pages

Michael Kerrisk

 Replace uses of "e.g." in main text with "for example" or similar Usual man-pages style is to use "e.g." only within parenthetical expressions.

Various pages

#### Michael Kerrisk

Add "Program source" subheading under EXAMPLE

Various pages

Michael Kerrisk

Add "static" to global variables and functions in example program

Changes to individual pages

---------------------------

clock\_getres.2

 Michael Kerrisk [Nadav Har'El] Improve description of CLOCK\_PROCESS\_CPUTIME\_ID See https://bugzilla.kernel.org/show\_bug.cgi?id=67291

#### close.2

 Michael Kerrisk [P?draig Brady] Note that errors from close() should be used only for diagnosis

In particular, retrying after EINTR is a bad idea.

See http://austingroupbugs.net/view.php?id=529

 See http://thread.gmane.org/gmane.comp.lib.glibc.alpha/37702 Subject: [RFC][BZ #14627] Make linux close errno to EINPROGRESS when interrupted in signal.

## execve.2

 Michael Kerrisk [Marco Dione] Add further cases to EFAULT error See https://sourceware.org/bugzilla/show\_bug.cgi?id=16402

#### perf\_event\_open.2

 Vince Weaver [Sudhanshu Goswami] Clarify issues with the disabled bit Clarify the perf\_event\_open behavior with respect to the disabled bit and creating event groups. Vince Weaver [Sudhanshu Goswami] Clarify issues with the exclusive bit Warn that using the perf event open "exclusive" bit, while it might seem like a good idea, might lead to all 0 results in some common usage cases.

reboot.2

 Elie De Brauwer Mention RB\_POWER\_OFF The manpage did not mention RB\_POWER\_OFF which

#### is the glibc

```
 symbolic name for LINUX_REBOOT_CMD_POWER_OFF.
```
 \$ cd /usr/include \$ cat x86\_64-linux-gnu/sys/reboot.h | grep POWER\_OFF define RB\_POWER\_OFF 0x4321fedc Elie De Brauwer Add "Linux" to kernel version numbers Michael Kerrisk Add RB\_SW\_SUSPEND synonym Michael Kerrisk Add RB\_KEXEC synonym

#### setpgid.2

 Michael Kerrisk [Joseph S. Myers] BSD getpgrp() and setpgrp() go away in glibc 2.19

## socket.2

 Michael Kerrisk [Dongsheng Song] Remove crufty statement that AF\_INET does not support SOCK\_SEQPACKET Linux AF\_INET supports SOCK\_SEQPACKET via SCTP.

# syscall.2

## Mike Frysinger

Fix ia64 registers

 The original list of registers was created by confusing strace source code--this is for parsing legacy 32-bit code (which is dead and no one cares). Update the list to reflect native ia64 syscall interface.

## syscall.2

syscalls.2 getauxval.3 Mike Frysinger Add references to new vdso(7) page

# utimensat.2

 Michael Kerrisk Small wording improvement for times!=NULL case

#### dlopen.3

 Michael Kerrisk [Mike Frysinger] Update remarks on cast needed when assigning dlsym() return value POSIX.1-2013 eases life when casting the dlsym() return value to a function pointer Michael Kerrisk [Stephen Kell] Fix description of dli\_sname See https://sourceware.org/bugzilla/show\_bug.cgi?id=16262
## getline.3

 Michael Kerrisk [Luke Hutchison] Correct description of how '\*n' is used when '\*lineptr' == NULL See https://sourceware.org/bugzilla/show\_bug.cgi?id=5468 Michael Kerrisk Remove SEE ALSO reference to unsafe gets(3)

#### mcheck.3

 Simon Paillard [Raphael Geissert] typo in compiler flag See http://bugs.debian.org/732464

#### mkstemp.3

 Michael Kerrisk [Janne Blomqvist] Better describe 'flags' that can be specified for mkostemp()

### printf.3

 Michael Kerrisk [Arif Zaman] Fix memory leak in snprintf() example See http://stackoverflow.com/questions/19933479/snprintf-man-page-example-memory-leak

### pthread\_kill.3

Michael Kerrisk [Mathieu Desnoyers]

 POSIX.1-2008 removes ESRCH POSIX.1-2001 mistakenly documented an ESRCH error, and POSIX.1-2008 removes this error. Glibc does return this error in cases where it can determine that a thread ID is invalid, but equally, the use of an invalid thread ID can cause a segmentation fault.

### puts.3

 Michael Kerrisk SEE ALSO: replace reference to gets(3) with fgets(3)

# scanf.3

 Michael Kerrisk [Ondej Bílka] Improve discussion of obsolete 'a' dynamic allocation modifier

#### setjmp.3

 Michael Kerrisk [Joseph S. Myers] BSD setjmp() semantics go away in glibc 2.19

sigpause.3 Michael Kerrisk [Joseph S. Myers] BSD sigpause() goes away in glibc 2.19

### Michael Kerrisk

Correct feature text macro requirements

## Peng Haitao

 ATTRIBUTES: Note function that is thread-safe The function sigpause() is thread safe.

#### sigqueue.3

#### Peng Haitao

 ATTRIBUTES: Note function that is thread-safe The function sigqueue() is thread safe.

# sigwait.3

Peng Haitao

 ATTRIBUTES: Note function that is thread-safe The function sigwait() is thread safe.

### sin.3

#### Peng Haitao

 ATTRIBUTES: Note functions that are thread-safe The functions sin(), sinf() and sinl() are thread safe.

### sincos.3

Peng Haitao

ATTRIBUTES: Note functions that are thread-safe

The functions sincos(), sincosf() and sincosl() are thread safe.

#### string.3

 Moritz 'Morty' Strübe Add short description of the functions It is helpful to have a short description about what the different functions in string.h do. Michael Kerrisk

Fixes and enhancements to Moritz Strübe's patch

### strptime.3

 Michael Kerrisk [Mathieu Malaterre, Simon Paillard] Add number ranges to comments in 'tm' structure See http://bugs.debian.org/cgi-bin/bugreport.cgi?bug=729570 Michael Kerrisk Point to ctime(3) for more details on 'tm' structure Michael Kerrisk Some rewording and reorganization

### strsep.3

 Michael Kerrisk Clarify description The use of "symbols" in the existing description is confusing; it's "bytes". Other fixes as well.

## strspn.3

 Michael Kerrisk [Mathieu Malaterre] Improve description in NAME See http://bugs.debian.org/cgi-bin/bugreport.cgi?bug=723659

# strstr.3

### Michael Kerrisk

Clarify RETURN VALUE: s/substring/located substring/

# sysv\_signal.3

Peng Haitao

 ATTRIBUTES: Note function that is thread-safe The function sysv\_signal() is thread

### safe.

#### tan.3

#### Peng Haitao

 ATTRIBUTES: Note functions that are thread-safe The functions tan(), tanf() and tanl() are thread safe.

# tanh.3

### Peng Haitao

 ATTRIBUTES: Note functions that are thread-safe The functions tanh(), tanhf() and tanhl() are thread safe.

# toascii.3

### Peng Haitao

 ATTRIBUTES: Note function that is thread-safe The function toascii() is thread safe.

### toupper.3

# Peng Haitao

 ATTRIBUTES: Note functions that are thread safe with exceptions The functions toupper() and tolower() are thread safe with exceptions.

### towctrans.3

# Peng Haitao

 ATTRIBUTES: Note function that is thread-safe The function towctrans() is thread safe.

### towlower.3

# Peng Haitao

 ATTRIBUTES: Note function that is thread safe with exceptions The function towlower() is thread safe with exceptions.

towupper.3

Peng Haitao

ATTRIBUTES: Note function that is

thread safe with exceptions

The function towupper() is thread safe with exceptions.

### ualarm.3

#### Peng Haitao

 ATTRIBUTES: Note function that is thread-safe The function ualarm() is thread safe.

# wcpncpy.3

Peng Haitao

 ATTRIBUTES: Note function that is thread-safe The function wcpncpy() is thread safe.

#### proc.5

 Michael Kerrisk [Sworddragon2] Fix formula for CommitLimit under /proc/meminfo See https://bugzilla.kernel.org/show\_bug.cgi?id=60991

# credentials.7

 Michael Kerrisk List APIs that operate on process groups Michael Kerrisk Add details on controlling terminal and foreground/background jobs

feature\_test\_macros.7

 Michael Kerrisk Document \_DEFAULT\_SOURCE Michael Kerrisk [Joseph S. Myers] From glibc 2.19, \_BSD\_SOURCE no longer causes \_\_FAVOR\_BSD Starting with glibc 2.19, \_BSD\_SOURCE no longer causes BSD definitions to be favored in cases where standards conflict.

### libc. 7

 Mike Frysinger SEE ALSO: add various entries

#### man-pages.7

 Michael Kerrisk [Mike Frysinger] Add STYLE GUIDE section Incorporate some of the existing material in the page into the STYLE GUIDE, and add a lot more material, mainly drawn from the "Global changes" sections in the release changelogs. Michael Kerrisk

 Add historical note on reason for use of American spelling Michael Kerrisk [Mike Frysinger] Various improvements to style guide

### packet.7

 Willem de Bruijn [Daniel Borkmann] Document fanout, ring, and auxiliary options This patch adds descriptions of the common packet socket options PACKET\_AUXDATA, PACKET\_FANOUT, PACKET\_RX\_RING, PACKET\_STATISTICS, PACKET\_TX\_RING and the ring-specific options PACKET\_LOSS, PACKET\_RESERVE, PACKET\_TIMESTAMP, PACKET\_VERSION Michael Kerrisk Add kernel version numbers for PACKET\_VERSION and PACKET\_TIMESTAMP

### ld.so.8

 Michael Kerrisk [Matthias Klose] Default output file for D\_DEBUG is stderr not stdout See https://sourceware.org/bugzilla/show\_bug.cgi?id=6874

================= Changes in man-pages-3.57 ================

Released: 2014-01-24, Munich

# **Contributors**

------------

The following people contributed patches/fixes or (noted in brackets in the changelog below) reports, notes, and ideas that have been incorporated in changes in this release:

Andi Kleen <andi@firstfloor.org> Andre Majorel <aym-xunil@teaser.fr> Andrey Vagin <avagin@openvz.org> Andy Lutomirski <luto@amacapital.net> Axel Beckert <abe@debian.org> Bernhard Walle <br/> <br/>chernhard@bwalle.de> Brandon Edens <br/> <br/>bedens@fitbit.com> Eliezer Tamir <eliezer.tamir@linux.intel.com> Gioele Barabucci <gioele@svario.it> Ian Abbott <abbotti@mev.co.uk> Jerry Chu <hkchu@google.com> Jonas Jonsson <jonas@websystem.se> Marc Lehmann <debian-reportbug@plan9.de> Michael

 Kerrisk <mtk.manpages@gmail.com> Mike Frysinger <vapier@gentoo.org> Peng Haitao <penght@cn.fujitsu.com> Reuben Thomas <rrt@sc3d.org> Simone Piccardi <piccardi@truelite.it> Simon Paillard <spaillard@debian.org> Thomas Posch  $\langle$ man-pages@online.posch.name $>$ Tilman Schmidt <tilman@imap.cc> Vince Weaver <vincent.weaver@maine.edu> Yuri Kozlov <yuray@komyakino.ru> <socketpair@gmail.com>

Apologies if I missed anyone!

Newly documented interfaces in existing pages ---------------------------------------------

msgop.2 Michael Kerrisk Document MSG\_COPY

open.2

 Michael Kerrisk, Andy Lutomirski Document O\_TMPFILE O\_TMPFILE is new in Linux 3.11

perf\_event\_open.2

 Vince Weaver [Andi Kleen] PERF\_SAMPLE\_TRANSACTION support in Linux 3.13 The following patch adds descriptions of the new perf\_event\_open.2 PERF\_SAMPLE\_TRANSACTION sample type as added in Linux 3.13.

 The descriptions are based on information provided by Andi Kleen, both in the e-mail

[PATCH 1/6] perf, core: Add generic transaction flags v5

sent to the linux-kernel list as well as an e-mail

[PATCH] Document transaction flags in perf\_event\_open manpage

sent to the linux-man list.

 The implementation is based heavily on the Intel Haswell processor. Documentation can be found at this page: http://software.intel.com/en-us/blogs/2013/05/03/intelr-transactional-synchronization-extensions-intelr-tsx-

#### profiling-with-linux-0

 as well as in section 18.11.5.1 of volume 3 of the Intel 64 and IA-32 Architecture Software Developer's Manual.

### ptrace.2

Andrey Vagin

Add description for PTRACE\_PEEKSIGINFO

Retrieve signals without removing them from a queue.

### Andrey Vagin

Add description for PTRACE\_GETSIGMASK and PTRACE\_SETSIGMASK

These two

 commands allow to examine and change mask of blocked signals.

# socket.7

 Eliezer Tamir Add description for SO\_BUSY\_POLL Add description for the SO\_BUSY\_POLL socket option.

### tcp.7

 Michael Kerrisk [Jerry Chu] Document TCP\_USER\_TIMEOUT Text slightly adapted from Jerry Chu's (excellent) commit message (commit dca43c75e7e545694a9dd6288553f55c53e2a3a3). Michael Kerrisk Document TCP\_CONGESTION

#### Global changes

--------------

Various pages Michael Kerrisk Reword to avoid use of "etc."

Various pages

 Peng Haitao [Andre Majorel] Make wording around thread-safety and setlocale() more precise

getdate.3

strptime.3 locale.5

Michael Kerrisk

Replace "weekday" with less ambiguous language

 Notwithstanding POSIX's use of the term "weekday", in everyday English, "weekday" is commonly understood to mean a day in the set [Monday..Friday] (vs one of the

"weekend" days).

### Changes to individual pages

---------------------------

# epoll\_wait.2

 Michael Kerrisk [Jonas Jonsson] Clarify wording of EINTR error See https://bugzilla.kernel.org/show\_bug.cgi?id=66571

# faccessat.2

 Michael Kerrisk Note that the system call takes only three arguments

# fallocate.2

Michael Kerrisk

Note filesystems that support FALLOC\_FL\_PUNCH\_HOLE operation

# fcntl.2

 Michael Kerrisk BUGS: The O\_SYNC and O\_DSYNC flags are not modifiable using F\_SETFL Michael Kerrisk Add subsections under BUGS There's several bugs listed. It's helpful to mark them separately. Michael Kerrisk POSIX.1 specifies F\_SETOWN and F\_GETOWN for sockets/SIGURG

#### getrlimit.2

 Michael Kerrisk [ ] Note that rlim\_cur can be set lower than current resource consumption

# getsockopt.2

 Michael Kerrisk SEE ALSO: add ip(7) and udp(7)

# keyctl.2

 Michael Kerrisk SEE ALSO: mention Documentation/security/keys.txt

### linkat.2

 Michael Kerrisk Add ENOENT for O\_TMPFILE created with O\_EXCL Michael Kerrisk ERRORS: Add EINVAL

# lseek.2

# Michael Kerrisk Note which filesystems support SEEK\_HOLE/SEEK\_DATA

### msgop.2

 Michael Kerrisk Note that MSG\_EXCEPT is Linux-specific

# open.2

# Michael Kerrisk

 Update CONFORMING TO Add POSIX.1-2008. Add mention of O\_TMPFILE. Update text on various flags that were added in POSIX.1-2008, and whose definitions can, since glibc 2.12, be obtained by suitably defining \_POSIX\_C\_SOURCE or \_XOPEN\_SOURCE Michael Kerrisk Add pointer in description to BUGS, for O\_ASYNC limitation Michael Kerrisk Remove crufty duplicate text on modifying file status flags

# ptrace.2

 Michael Kerrisk Add details to descriptions of PTRACE\_GETSIGMASK and PTRACE\_SETSIGMASK

## select.2

Michael Kerrisk [Marc Lehmann]

 RETURN VALUE: Fix discussion of treatment of file descriptor sets See http://bugs.debian.org/cgi-bin/bugreport.cgi?bug=574370

## syscalls.2

# Michael Kerrisk Remove madvise1() from main list madvise1() is one of the system calls that was never implemented, and listed toward the bottom of the page.

timer\_create.2

 Michael Kerrisk Add pointer to proc(5) for info on /proc/[pid]/timers

## unlinkat.2

 Michael Kerrisk [Mike Frysinger:] ERRORS: Add EISDIR See https://bugzilla.kernel.org/show\_bug.cgi?id=29702

## ferror.3

 Michael Kerrisk clearerr(), feof(), and ferror() are also POSIX-conformant Michael Kerrisk [Reuben Thomas] CONFORMING TO: add fileno()

# gets.3

 Ian Abbott SEE ALSO: add fgets(3)

## mq\_receive.3

mq\_send.3

 Michael Kerrisk [Simone Piccardi] SYNOPSIS: s/unsigned/unsigned int/

# printf.3

 Michael Kerrisk Small reorganization of text in EXAMPLE

# rand.3

 Michael Kerrisk s/unsigned/unsigned int/ in example

# stpcpy.3

# Peng Haitao

 ATTRIBUTES: Note function that is thread-safe The function stpcpy() is thread safe.

# stpncpy.3

# Peng Haitao

 ATTRIBUTES: Note function that is thread-safe The function stpncpy() is thread safe.

# strcat.3

# Peng Haitao

 ATTRIBUTES: Note functions that are thread-safe The functions strcat() and strncat() are thread safe.

# strchr.3

#### Peng Haitao

 ATTRIBUTES: Note functions that are thread-safe The functions strchr(), strrchr() and strchrnul() are thread safe.

# strcmp.3

# Peng Haitao

 ATTRIBUTES: Note functions that are thread-safe The functions strcmp() and strncmp() are thread safe.

### strftime.3

 Brandon Edens Change "week day" to "day of week" See https://bugzilla.kernel.org/show\_bug.cgi?id=68861 strstr.3

## Peng Haitao

ATTRIBUTES: Note function that

is thread safe with exceptions

The function strstr() is thread safe.

The function strcasestr() is thread safe with exceptions.

# strtod.3

# Peng Haitao

 ATTRIBUTES: Note functions that are thread safe with exceptions The functions strtod(), strtof() and strtold() are thread safe with exceptions.

#### strtoimax.3

# Peng Haitao

 ATTRIBUTES: Note functions that are thread safe with exceptions The functions strtoimax() and strtoumax() are thread safe with exceptions.

### strtol.3

### Peng Haitao

 ATTRIBUTES: Note functions that are thread safe with exceptions The functions strtol(), strtoll() and strtoq() are thread safe with exceptions.

## tcgetpgrp.3

#### Peng Haitao

 ATTRIBUTES: Note functions that are thread-safe The functions tcgetpgrp() and tcsetpgrp() are thread safe.

# tcgetsid.3

Peng Haitao

ATTRIBUTES: Note function that is thread-safe

The function tcgetsid() is thread safe.

# core.5

Bernhard Walle

Mention that %E exists since Linux 3.0

 '%E' in the 'core\_pattern' has been introduced in kernel commit 57cc083ad9e1bfeeb4a0ee831e7bb008c8865bf0 which was included in version 3.0. Add that information to the manual page.

#### filesystems.5

Michael Kerrisk [Axel Beckert]

 Add reference to proc(5) for more details on /proc/filesystems See http://bugs.debian.org/cgi-bin/bugreport.cgi?bug=735590

#### locale.5

Michael Kerrisk

SEE ALSO: add locale(7)

## proc.5

 Michael Kerrisk Document /proc/[pid]/timers Michael Kerrisk Update discussion of wchan Remove crufty reference to /etc/psdatabase in /proc/PID/stat. Add /proc/PID/wchan.

See https://bugs.launchpad.net/ubuntu/+source/manpages/+bug/737452

### environ.7

 Michael Kerrisk [Gioele Barabucci] Correct reference to locale(7) (not locale(5)) locale(7) is the right place for details of the LC  $*$ environment variables.

See http://bugs.debian.org/638186

Michael Kerrisk

Improve references for discussion of locale environment variables

## Michael Kerrisk

SEE ALSO: add catopen(3)

Michael Kerrisk

SEE ALSO: add locale(5)

### man-pages.7

 Michael Kerrisk Prefer "usable" over "useable"

### netdevice.7

Tilman Schmidt

 Document SIOCGIFCONF case ifc\_req==NULL Add the missing description of the possibility to call SIOCGIFCONF with ifc\_req==NULL to determine the needed buffer size, as described in http://lkml.indiana.edu/hypermail/linux/kernel/0110.1/0506.html and verified against source files net/core/dev\_ioctl.c and net/ipv4/devinet.c in the current kernel git tree. This functionality has been present since the beginning of the 2.6 series. It's about time it gets documented.

 While I'm at it, also generally clarify the section on SIOCGIFCONF.

standards.7 Michael Kerrisk Enhance description of V7 Michael Kerrisk Add C11

# tcp.7

 Michael Kerrisk Describe format of tcp\_\*\_congestion\_control /proc files Describe format of tcp\_allowed\_congestion\_control and tcp\_available\_congestion\_control.

==================== Changes in man-pages-3.58 ================

Released: 2014-02-11, Munich

### **Contributors**

------------

The following people contributed patches/fixes or (noted in brackets in the changelog below) reports, notes, and ideas that have been incorporated in changes in this release:

Cyril Hrubis <chrubis@suse.cz> Daniel Borkmann <dborkman@redhat.com> David Prévot <taffit@debian.org> Fabrice Bauzac <libnoon@gmail.com> Michael Kerrisk <mtk.manpages@gmail.com> Mike Frysinger <vapier@gentoo.org> Network Nut <sillystack@gmail.com> Ola Olsson <ola1olsson@gmail.com> Peng Haitao <penght@cn.fujitsu.com> Peter Schiffer <pschiffe@redhat.com> Simone Piccardi <piccardi@truelite.it> Simon Paillard <spaillard@debian.org> Yuri Kozlov <yuray@komyakino.ru> <socketpair@gmail.com>  $\langle$ ayjj $8109@qq.com \rangle$ 

Apologies if I missed anyone!

Newly documented interfaces in existing pages

---------------------------------------------

pipe.2

Michael Kerrisk

Document the pipe2() O\_DIRECT flag added in Linux 3.4

packet.7

 Daniel Borkmann Document PACKET\_QDISC\_BYPASS New in Linux 3.14.

Global changes

--------------

Various pages

 Simon Paillard Formatting fix: add space between function and () if BR or IR Detected through the regex: git grep -P '^\.(BR|IR) [\w]\*\([\d]\*\)\$'

Various pages

Simon Paillard

 Formatting fix: add space between word and punctuation if BR or IR Detected through the regex: git grep -P '^\.(BR|IR) [^ ]\*[,\.]\$'

Could probably be extended to match more cases and fix in perl.

Various pages Michael Kerrisk Use Oxford comma

gettid.2 restart\_syscall.2 passwd.5 socket.7 Michael Kerrisk Fix order of SEE ALSO entries

Changes to individual pages

---------------------------

epoll\_wait.2 Michael Kerrisk [Network Nut] Remove word "minimum" from the description of 'timeout'

epoll\_wait.2 poll.2

select.2

Michael Kerrisk

Go into more detail on timeout and when call will cease blocking

getxattr.2

listxattr.2 removexattr.2

setxattr.2

Michael Kerrisk [Fabrice Bauzac]

Correct header file is <sys/xattr.h> (not <xattr/xattr.h>) See https://bugzilla.kernel.org/show\_bug.cgi?id=70141

msgctl.2

 Cyril Hrubis Add note about ignored arg to IPC\_RMID

## prctl.2

Michael Kerrisk [ ] PR\_SET\_PDEATHSIG value is preserved across execve(2)

# recv.2

 Michael Kerrisk Rework and reorganize the text in various parts of the page. Isolate details specific to recv() vs recvfrom() vs recvmsg() Place details specific to each system call under a separate subheading. Rework discussion of 'src\_addr' and 'addrlen' for recvfrom() Add description of 'buf' and 'len' in recvfrom() section 'addrlen' should be 0 (\*not\* NULL) when 'src\_addr' is NULL Improve text describing recvfrom() call that is equivalent to recv() Michael Kerrisk []

Describe the various cases where the return value can be 0

shmctl.2

# Michael Kerrisk

Note that 'buf' is ignored for IPC\_RMID

### symlinkat.2

# Michael Kerrisk Make argument names consistent with symlink(2) page

## isalpha.3

#### Peng Haitao

 ATTRIBUTES: Note functions that are thread-safe The functions isalnum(), isalpha(), isascii(), isblank(), iscntrl(), isdigit(), isgraph(), islower(), isprint(), ispunct(), isspace(),

isupper() and isxdigit() are thread safe.

# isatty.3

Peng Haitao

 ATTRIBUTES: Note function that is thread-safe The function isatty() is thread safe.

#### isgreater.3

# Peng Haitao

 ATTRIBUTES: Note macros that are thread-safe The macros isgreater(), isgreaterequal(), isless(), islessequal(), islessgreater() and isunordered() are thread safe.

### iswalnum.3

# Peng Haitao

 ATTRIBUTES: Note function that is thread safe with exceptions The function iswalnum() is thread safe with exceptions.

### iswalpha.3

### Peng Haitao

 ATTRIBUTES: Note function that is thread safe with exceptions The function iswalpha() is thread safe with exceptions.

# iswblank.3

## Peng Haitao

 ATTRIBUTES: Note function that is thread safe with exceptions The function iswblank() is thread safe with exceptions.

# iswcntrl.3

#### Peng Haitao

ATTRIBUTES: Note function that is thread safe with exceptions

The function iswcntrl() is thread safe with exceptions.

# lockf.3

 Michael Kerrisk [Simone Piccardi] Fix incorrect argument mentioned under EINVAL error

### pthread\_kill.3

 Michael Kerrisk Add feature test macro requirements

# pthread\_sigmask.3 Michael Kerrisk Add feature test macro requirements

strtoul.3 Peng Haitao  ATTRIBUTES: Note functions that are thread safe with exceptions The functions strtoul(), strtoull() and strtouq() are thread safe with exceptions.

# nscd.conf.5

 Peter Schiffer Add note about default values

#### proc.5

 Michael Kerrisk SEE ALSO: Add some further kernel Documentation/sysctl files

#### man-pages.7

 Michael Kerrisk ATTRIBUTES sections come after VERSIONS Peng Haitao has consistently ordered the ATTRIBUTES after VERSIONS, so adjust the text in man-pages.7

### vdso.7

 Michael Kerrisk Add words "virtual dynamic shared object" in DESCRIPTION

====================

Changes in man-pages-3.59 ====================

Released: 2014-02-16, Munich

#### Contributors

------------

The following people contributed patches/fixes or (noted in brackets in the changelog below) reports, notes, and ideas that have been incorporated in changes in this release:

Michael Kerrisk <mtk.manpages@gmail.com> Peter Schiffer <pschiffe@redhat.com> Weizhou Pan <cs.wzpan@gmail.com>

Apologies if I missed anyone!

Global changes

--------------

Various pages Peter Schiffer, Michael Kerrisk [Weizhou Pan]  Convert pages containing non-ASCII in source code comments to use UTF-8 Done using a slightly modified version of Peter Schiffer's convert\_to\_utf\_8.sh script. The script was modified so as \*not\* a "coding:" marker to the groff source. For now, we'll only put that marker on pages that contain non-ASCII characters in the rendered text.

See https://bugzilla.kernel.org/show\_bug.cgi?id=60807

armscii-8.7 cp1251.7 iso\_8859-1.7 iso\_8859-10.7 iso\_8859-11.7 iso\_8859-13.7 iso\_8859-14.7 iso\_8859-15.7 iso\_8859-16.7 iso\_8859-2.7 iso\_8859-3.7 iso\_8859-4.7 iso\_8859-5.7 iso\_8859-6.7 iso\_8859-7.7 iso\_8859-8.7 iso\_8859-9.7 koi8-r.7 koi8-u.7

Peter Schiffer, Michael Kerrisk [Weizhou Pan]

Convert pages containing non-ASCII to use UTF-8

 Done using Peter Schiffer's convert\_to\_utf\_8.sh script. These pages containing non-ASCII in the rendered characters, and so the script inserts a "coding:" marker into the groff source.

See https://bugzilla.kernel.org/show\_bug.cgi?id=60807

==================== Changes in man-pages-3.60 ====================

Released: 2014-02-18, Munich

**Contributors** 

------------

The following people contributed patches/fixes or (noted in brackets in the changelog below) reports, notes, and ideas that have been incorporated in changes in this release:

David Prévot <taffit@debian.org> D. Barbier <bouzim@gmail.com> Kalle Olavi Niemitalo <kon@iki.fi> Michael Kerrisk <mtk.manpages@gmail.com> Simon Paillard <spaillard@debian.org>

Apologies if I missed anyone!

Changes to individual pages

---------------------------

sigvec.3

 Michael Kerrisk [Kalle Olavi Niemitalo] Fix error in code snippet s/sigpause/sigmask/

armscii-8.7

cp1251.7 iso\_8859-1.7 iso\_8859-10.7 iso\_8859-11.7 iso\_8859-13.7 iso\_8859-14.7 iso\_8859-15.7 iso\_8859-16.7 iso\_8859-2.7 iso\_8859-3.7 iso\_8859-4.7 iso\_8859-5.7 iso\_8859-6.7 iso\_8859-7.7 iso\_8859-8.7 iso\_8859-9.7 koi8-u.7

Michael Kerrisk [Simon Paillard]

 Remove comment that glyphs in column 4 may not display correctly With the conversion to UTF-8, the glyphs in column 4 of the tables in these pages will display regardless of whether the environment is configured for the corresponding character set.

iso\_8859-11.7

iso\_8859-13.7

D. Barbier [Simon Paillard]

Fix encoding mistakes

in 5f7f4042b8848127d852c6fa7c02e31ccfaeeae5

Fixed via:

 for f in iso\_8859-11 iso\_8859-13; do cp man7/\$f.7 \$f iconv -f utf8 -t latin1 \$f | iconv -f iso-\${f#iso\_} -t utf8 > man7/\$f.7 done

==================== Changes in man-pages-3.61 ====================

Released: 2014-02-26, Munich

### Contributors

------------

The following people contributed patches/fixes or (noted in brackets in the changelog below) reports, notes, and ideas that have been incorporated in changes in this release:

Andrew Hunter <ahh@google.com> Carlos O'Donell <carlos@redhat.com> Christoph Hellwig <hch@infradead.org> Daniel Borkmann <dborkman@redhat.com> Duncan de Wet <duncandewet@gmail.com> Kir Kolyshkin <kir@openvz.org> KOSAKI Motohiro <kosaki.motohiro@jp.fujitsu.com> Michael Kerrisk <mtk.manpages@gmail.com> Neil Horman <nhorman@tuxdriver.com> Peng Haitao <penght@cn.fujitsu.com> Simon Paillard <spaillard@debian.org> Sulaiman Mustafa <seininn@hush.com> Xiawei Chen <chenxiawei@gmail.com>

Apologies if I missed anyone!

New and rewritten pages

-----------------------

A note from Christoph Hellwig prompted me to perform a task that has been queued for a while: merging the text of the man pages for the \*at([23]) ("directory file descriptor") APIs into their corresponding traditional pages. When the  $*at([23])$  pages were originally written (mostly in 2006), the APIs were not part of POSIX and (in most cases) were not available on other systems. So, it made some sense to wall

them off into their own separate pages. Eight years later, with the APIs now all in POSIX (except scandirat()), it is much more sensible to document the newer APIs alongside their traditional counterparts, so that the newer APIs are not "hidden", and the reader can more easily see the differences between the APIs.

Thus, the text of 14 pairs of pages has been merged, and the "merged from" pages have been converted to links to the "merged to" pages. Along

 the way, a few other fixes were made to the pages, as noted below.

One page that did not undergo such a change was utimensat(2), which is different enough from utime(2) that it warrants a separate page. Unlike the other  $*at()$  pages, the utimensat $(2)$  page was also already self-contained, rather than defining itself in terms of differences from utime(2) as the other \*at() pages did.

### access.2

 Michael Kerrisk Merge text from faccessat(2) Michael Kerrisk Remove faccessat() race warning That point is already covered in existing text in this page. Michael Kerrisk access() also conforms to POSIX.1-2008

#### chmod.2

 Michael Kerrisk Merge text from fchmodat(2) Michael Kerrisk Use argument name 'pathname' throughout page (Some APIs were using 'path' while others used 'pathname') Michael Kerrisk CONFORMING TO: chmod() and fchmod() are also in POSIX.1-2008

### chown 2

 Michael Kerrisk Merge text of fchownat(2) Michael Kerrisk AT\_EMPTY\_PATH is Linux-specific and requires \_GNU\_SOURCE Michael Kerrisk Use argument name 'pathname' throughout page (Some APIs were using 'path' while others used 'pathname') Michael Kerrisk Remove sentence that fchownat() is present on Solaris That point was only really relevant before fchownat() was

 standardized in POSIX.1.2008. Michael Kerrisk CONFORMING TO: chown(), fchown(), lchown() are in POSIX.1-2008

# link.2

 Michael Kerrisk Merge text of linkat(2) Michael Kerrisk CONFORMING TO: link() is in POSIX.1-2008 Michael Kerrisk AT\_EMPTY\_PATH is Linux-specific and requires \_GNU\_SOURCE

# mkdir.2

 Michael Kerrisk Merge text of mkdirat(2) Michael Kerrisk CONFORMING TO: mkdir() is in POSIX.1-2008

# mknod.2

 Michael Kerrisk Merge text of mknodat(2) Michael Kerrisk CONFORMING TO: mknod(2) is in POSIX.1-2008

### open.2

 Michael Kerrisk Merge text from openat(2) Michael Kerrisk Remove sentence that openat() is present on Solaris That point was only really relevant before openat() was standardized in POSIX.1.2008.

readlink.2 Michael Kerrisk Merge text of readlinkat(2) Michael Kerrisk CONFORMING TO: readlink() is in POSIX.1-2008. Michael Kerrisk Use argument name 'pathname' throughout page (Some APIs were using 'path' while others used 'pathname')

rename.2 Michael Kerrisk Merge text of renameat(2) Michael Kerrisk CONFORMING TO: rename(2) is in POSIX.1-2008

# stat.2

 Michael Kerrisk Merge text from fstatat(2) Michael Kerrisk AT\_EMPTY\_PATH and AT\_NO\_AUTOMOUNT are Linux-specific These flags require \_GNU\_SOURCE. Michael Kerrisk Use argument name 'pathname' throughout page (Some APIs were using 'path' while others used 'pathname') Michael Kerrisk Remove sentence that fstatat() is present on Solaris That point was only really relevant before fstatat() was standardized in POSIX.1.2008. Michael Kerrisk CONFORMING TO: stat(), fstat(), lstat() are specified in POSIX.1-2008

#### symlink.2

 Michael Kerrisk Merge text of symlinkat(2) Michael Kerrisk CONFORMING TO: symlink() is in POSIX.1-2008

### unlink.2

 Michael Kerrisk Merge text of unlinkat(2) Michael Kerrisk Remove sentence that unlinkat() is present on Solaris That point was only really relevant before unlinkat() was standardized in POSIX.1.2008. Michael Kerrisk

CONFORMING TO: unlink() is in POSIX.1-2008

mkfifo.3 Michael Kerrisk Merge text of mkfifoat(3) Michael Kerrisk CONFORMING TO: mkfifo() is in POSIX.1-2008

scandir.3 Michael Kerrisk Merge text of scandirat(3) Michael Kerrisk

 Update feature test macro requirements The FTM requirements changed in glibc 2.10. Michael Kerrisk Remove libc4/libc5 note under CONFORMING TO No-one much cares about Linux libc these days.

Michael Kerrisk

Put detail about alphasort under a NOTES heading

This text was under CONFORMING TO, which made no sense.

Michael Kerrisk

Rework CONFORMING TO text

Newly documented interfaces in existing pages

---------------------------------------------

prctl.2

 Kir Kolyshkin Document PR\_SET\_MM options in Linux 3.5 Some of the PR\_SET\_MM options were merged to vanilla kernel later, and appeared in Linux 3.5. Those are:

 - PR\_SET\_MM\_ARG\_START - PR\_SET\_MM\_ARG\_END - PR\_SET\_MM\_ENV\_START - PR\_SET\_MM\_ENV\_END - PR\_SET\_MM\_AUXV - PR\_SET\_MM\_EXE\_FILE

socket.7 Neil Horman Document the SO\_RXQ\_OVFL socket option Michael Kerrisk Add kernel version number for SO\_RXQ\_OVFL

New and changed links

---------------------

faccessat.2 Michael Kerrisk Convert to link to access.2

fchmodat.2 Michael Kerrisk Convert to link to chmod.2

fchownat.2 Michael Kerrisk Convert to link to chown.2

fstatat.2 Michael Kerrisk Convert to link to stat.2

# linkat.2

 Michael Kerrisk Convert to link to link.2

# mkdirat.2

 Michael Kerrisk Convert to link to mkdir.2

# mknodat.2

 Michael Kerrisk Convert to link to mknod.2

# openat.2 Michael Kerrisk Convert to link to open.2

# readlinkat.2

 Michael Kerrisk Convert to link to symlink.2

## renameat.2

 Michael Kerrisk Convert to link rename.2

# symlinkat.2

 Michael Kerrisk Convert to link to symlink.2

# unlinkat.2

 Michael Kerrisk Convert to link to unlink.2

# mkfifoat.3 Michael Kerrisk

Convert to link to mkfifo.3

## scandirat.3

 Michael Kerrisk Convert to link to scandir.3

Changes to individual pages

---------------------------

alarm.2 Michael Kerrisk Note semantics of alarm with respect to fork() and execve()

# fcntl.2

# Michael Kerrisk

Warn that F\_GETLK info may already be out of date when the call returns

# intro.2

# Michael Kerrisk

Describe policy on documenting differences between syscall and glibc API

#### mmap2.2

 Michael Kerrisk Reword note on glibc mmap() wrapper invocation of mmap2() Michael Kerrisk This system call does not exist on x86-64

#### msgctl.2

## Michael Kerrisk

ERRORS: add EPERM for unprivileged attempt to set msg\_qbytes > MSGMNB

## prctl.2

 Michael Kerrisk [Xiawei Chen] Clarify that PR\_GET\_TIMERSLACK is returned as the function result Michael Kerrisk Clarify that PR\_GET\_SECCOMP is returned as function result Michael Kerrisk Clarify that PR\_GET\_NO\_NEW\_PRIVS is returned as function result

#### ptrace.2

 Michael Kerrisk [Andrew Hunter] Make it clearer that glibc and syscall APIs differ for PTRACE\_PEEK\* Thanks to Denys Vlasenko's additions in 78686915aed6bd12 this page does note that the glibc API for PTRACE\_PEEK\* differs from the raw syscall interface. But, as the report at https://bugzilla.kernel.org/show\_bug.cgi?id=70801 shows, this information could be more obvious. This patch makes its so.

### sgetmask.2

# Michael Kerrisk Note that these system calls don't exist on x86-64

## swapon.2

 Michael Kerrisk Split EINVAL cases into separate entries under ERRORS Michael Kerrisk Add EINVAL error for invalid flags to swapon()

### syscalls.2

# Michael Kerrisk

SEE ALSO: add intro(2)

# umount.2

 Michael Kerrisk Split EINVAL cases into separate items Michael Kerrisk ERRORS: Add EINVAL case that was new in 2.6.34

### utime.2

Michael Kerrisk

Add note that modern applications probably want utimensat(2) etc.

### crypt.3

 Michael Kerrisk [KOSAKI Motohiro] ERRORS: Add EINVAL and EPERM errors See https://bugzilla.kernel.org/show\_bug.cgi?id=69771

# getifaddrs.3

Michael Kerrisk

Enhance example program

Print statistics for AF\_PACKET interfaces.

 Add missing feature test macro definition. Reformat output.

### iswctype.3

#### Peng Haitao

 ATTRIBUTES: Note function that is thread-safe The function iswctype() is thread safe.

## sem\_post.3

Peng Haitao

 ATTRIBUTES: Note function that is thread-safe The function sem\_post() is thread safe.

# sem\_unlink.3

# Peng Haitao

 ATTRIBUTES: Note function that is thread-safe The function sem\_unlink() is thread safe.

# sem\_wait.3

### Peng Haitao

 ATTRIBUTES: Note functions that are thread-safe The functions sem\_wait(), sem\_trywait() and sem\_timedwait() are thread safe.

### setbuf.3

### Peng Haitao

 ATTRIBUTES: Note functions that are thread-safe The functions setbuf(), setbuffer(), setlinebuf() and setvbuf() are thread safe.

# strlen.3

### Peng Haitao

 ATTRIBUTES: Note function that is thread-safe The function strlen() is thread safe.

# strnlen.3

Peng Haitao

 ATTRIBUTES: Note function that is thread-safe The function strnlen() is thread safe.

### strpbrk.3

# Peng Haitao

 ATTRIBUTES: Note function that is thread-safe The function strpbrk() is thread safe.

# strsep.3

Peng Haitao

 ATTRIBUTES: Note function that is thread-safe The function strsep() is thread safe.

#### swab.3

### Peng Haitao

 ATTRIBUTES: Note function that is thread-safe The function swab() is thread safe.

# resolv.conf.5

## Carlos O'Donell

 DESCRIPTION: mention that the data is trusted In a recent discussion about DNSSEC it

### was brought to my

 attention that not all system administrators may understand that the information in /etc/resolv.conf is fully trusted. The resolver implementation in glibc treats /etc/resolv.conf as a fully trusted source of DNS information and passes on the AD-bit for DNSSEC as trusted.

 This patch adds a clarifying sentence to make it absolutely clear that indeed this source of information is trusted.

# ascii.7

 Michael Kerrisk [Sulaiman Mustafa] Fix rendering of single quote (decimal character 39)  Michael Kerrisk SEE ALSO: add utf-8(7) Michael Kerrisk [Duncan de Wet] Remove mention of ISO 8859-1 as being the default encoding on Linux

## packet.7

 Neil Horman Document PACKET\_FANOUT\_QM fanout mode Michael Kerrisk Add kernel version for PACKET\_FANOUT\_QM Daniel Borkmann Improve PACKET\_QDISC\_BYPASS description

socket.7 Michael Kerrisk Add kernel version number for SO\_BUSY\_POLL

 $=$  ============= Changes in man-pages-3.62 ===============

Released: 2014-03-11, Munich

#### Contributors

------------

The following people contributed patches/fixes or (noted in brackets in the changelog below) reports, notes, and ideas that have been incorporated in changes in this release:

Cyril Hrubis <chrubis@suse.cz> Joseph S. Myers <joseph@codesourcery.com> Marius Gaubas <marius@livejournalinc.com> Michael Kerrisk <mtk.manpages@gmail.com> Mike Frysinger <vapier@gentoo.org> Peng Haitao <penght@cn.fujitsu.com> Rick Stanley <rstanley@rsiny.com> Simon Paillard <spaillard@debian.org>

Apologies if I missed anyone!

New and rewritten pages

-----------------------

locale.1

 Michael Kerrisk [review from Mike Frysinger] New page describing locale(1)

#### Newly documented interfaces in existing pages

---------------------------------------------

locale.5 Michael Kerrisk Document LC\_ADDRESS Michael Kerrisk Document LC\_IDENTIFICATION Michael Kerrisk Document LC\_MEASUREMENT Michael Kerrisk Document LC\_NAME Michael Kerrisk Document LC\_PAPER Michael Kerrisk Document LC\_TELEPHONE

Removed Pages

-------------

### sync.8

 Michael Kerrisk [Christoph Hellwig, Pádraig Brady] Sometime in the 20th century (before my watch), a sync(8) page into man-pages. It documents the sync command from "fileutils", which long ago become coreutils, and the piece under NOTES note some behavior of sync(2) that ceased to be true many years ago. The man-pages project generally focuses on only Linux kernel and (g)libc interfaces, so this sync(8) page doesn't really belong. Furthermore, coreutils has a sync(1) page which covers the same command. After discussions on the coreutils list, I've decided to retire this page from man-pages.

Changes to individual pages

---------------------------

### clone.2

Michael Kerrisk

Note that CLONE\_THREAD also in effect requires CLONE\_VM

# stat.2

 Michael Kerrisk [Marius Gaubas] Warn the reader that the 'stat' structure definition is not precise  Padding fields aren't shown, and the order of fields varies somewhat across architectures.

# gethostbyname.3

### Michael Kerrisk

Remove redundant FTM requirements

\_GNU\_SOURCE implies \_SVID\_SOURCE and \_BSD\_SOURCE, so

\_BSD\_SOURCE || \_SVID\_SOURCE || \_GNU\_SOURCE

is the same as

\_BSD\_SOURCE || \_SVID\_SOURCE

# getutmp.3

 Michael Kerrisk SEE ALSO: add utmpdump(1)

# log1p.3

Peng Haitao

 ATTRIBUTES: Note functions that are thread-safe The functions log1p(), log1pf() and log1pl() are thread safe.

### logb.3

### Peng Haitao

 ATTRIBUTES: Note functions that are thread-safe The functions logb(), logbf() and logbl() are thread safe.

### memccpy.3

# Peng Haitao ATTRIBUTES: Note function that is thread-safe The function memccpy() is thread safe.

## memchr.3

Peng Haitao

ATTRIBUTES: Note functions that are thread-safe

The functions memchr(), memrchr() and rawmemchr() are thread safe.

### mktemp.3

# Michael Kerrisk Make warning not to use this function more prominent

qecvt.3

 Michael Kerrisk [Joseph S. Myers] Recommend snprintf(3) not sprintf(3)

# raise.3

Peng Haitao

# ATTRIBUTES: Note function that is thread-safe The function raise() is thread safe.

### remove.3

#### Peng Haitao

 ATTRIBUTES: Note function that is thread-safe The function remove() is thread safe.

### sem\_destroy.3

# Peng Haitao

 ATTRIBUTES: Note function that is thread-safe The function sem\_destroy() is thread safe.

#### sem\_getvalue.3

Peng Haitao

 ATTRIBUTES: Note function that is thread-safe The function sem\_getvalue()

# is thread safe.

# sem\_init.3

Peng Haitao

 ATTRIBUTES: Note function that is thread-safe The function sem\_init() is thread safe.

### sockatmark.3

### Peng Haitao

 ATTRIBUTES: Note function that is thread-safe The function sockatmark() is thread safe.

# strcpy.3

 Peng Haitao ATTRIBUTES: Note functions that are thread-safe The functions strcpy() and strncpy() are thread safe. Michael Kerrisk [Rick Stanley] Fix a bug, and improve discussion of forcing termination with strncpy()

# strspn.3

### Peng Haitao

 ATTRIBUTES: Note functions that are thread-safe The functions strspn() and strcspn() are thread safe.

#### tempnam.3

Michael Kerrisk

Make warning not to use this function more prominent

#### tmpnam.3

 Michael Kerrisk Recommend use mkstemp(3) or tmpfile(3) instead

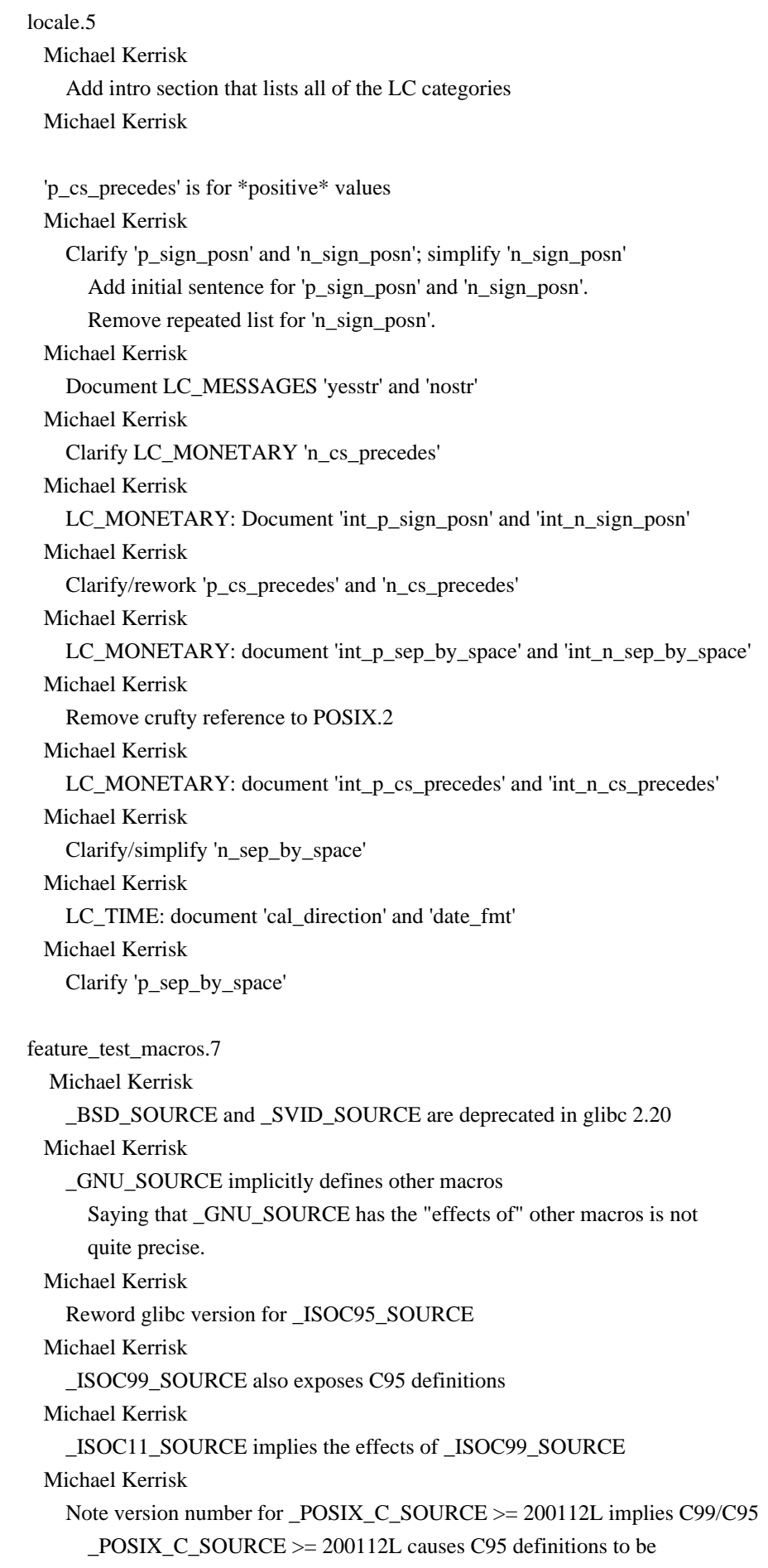

 exposed only since glibc 2.12 and C99 definitions only since 2.10. Michael Kerrisk \_XOPEN\_SOURCE may implicitly define \_POSIX\_SOURCE and \_POSIX\_C\_SOURCE Michael Kerrisk Reword glibc version for \_ISOC99\_SOURCE Michael Kerrisk Rework discussion of \_ISOC99\_SOURCE Michael Kerrisk Improve discussion of \_DEFAULT\_SOURCE Michael Kerrisk \_POSIX\_C\_SOURCE >= 200112L implies C95 and C95 features

==================== Changes in man-pages-3.63 =================

Released: 2014-03-18, Munich

#### Contributors

------------

The following people contributed patches/fixes or (noted in brackets in the changelog below) reports, notes, and ideas that have been incorporated in changes in this release:

Carlos O'Donell <carlos@redhat.com> Christoph Hellwig <hch@infradead.org> Corrado Zoccolo <czoccolo@gmail.com> Gregory P. Smith <gps@google.com> Joseph S. Myers <joseph@codesourcery.com> Michael Kerrisk <mtk.manpages@gmail.com> Mike Frysinger <vapier@gentoo.org> Peng Haitao <penght@cn.fujitsu.com> Phillip Susi <psusi@ubuntu.com> Robert P. J. Day <rpjday@crashcourse.ca> Stefan Puiu <stefan.puiu@gmail.com> Zhu Yanhai <zhu.yanhai@gmail.com>

Apologies if I missed anyone!

New and rewritten pages

-----------------------

duplocale.3

#### Michael Kerrisk

New page documenting duplocale(3)

#### newlocale.3

 Michael Kerrisk [Mike Frysinger] New page documenting newlocale(3) and freelocale(3)

### towlower.3

### Michael Kerrisk

Largely rewrite description of towlower() to be simpler and clearer

# towupper.3

 Michael Kerrisk Largely rewrite description of towupper() to be simpler and clearer

### uselocale.3

Michael Kerrisk

New page documenting uselocale(3)

### Newly documented interfaces in existing pages

---------------------------------------------

### open.2

 Michael Kerrisk Document O\_DSYNC and rewrite discussion of O\_SYNC

# isalpha.3

Michael Kerrisk

 Document the "\_l" locale APIs The GNU C library v2.3 added some locale APIs, most of which were later specified in POSIX.1-2008, namely:

 isalnum\_l() isalpha\_l() isblank\_l() iscntrl\_l() isdigit\_l()

# isgraph\_l()

islower 10 isprint  $l()$ ispunct  $l()$  isspace\_l() isupper  $l()$  isxdigit\_l() isascii\_l()

 Also update and correct various pieces in CONFORMING TO (and remove a few crufty old pieces there).

### strerror.3

 Michael Kerrisk Document strerror\_l()

toupper.3

## Michael Kerrisk

Document toupper\_l() and tolower\_l()

towlower.3 Michael Kerrisk Document towlower\_l()

towupper.3 Michael Kerrisk Document towupper\_l()

#### proc.5

 Michael Kerrisk Document /proc/sys/kernel/random/uuid

# locale.7

 Michael Kerrisk Document LC\_ADDRESS Document LC\_IDENTIFICATION Document LC\_MEASUREMENT Document LC\_NAME Document LC\_PAPER Document LC\_TELEPHONE

New and changed links

---------------------

freelocale.3 Michael Kerrisk New link to new newlocale.3 page

isalnum\_l.3 isascii\_l.3 isblank\_l.3 iscntrl 1.3 isdigit\_l.3 isgraph\_l.3 islower 1.3
isprint\_l.3 ispunct\_l.3 isspace\_l.3 isupper\_l.3 isxdigit\_l.3 Michael Kerrisk New links to isalpha.3

tolower\_l.3 toupper\_l.3 Michael Kerrisk New links to toupper.3

towlower\_l.3 Michael Kerrisk New link to towlower.3

towupper\_l.3 Michael Kerrisk New link to towupper.3

Global changes

--------------

Various pages

Michael Kerrisk

Global change: "upper case" ==> "uppercase", "lower case" ==> lowercase"

Changes to individual pages

---------------------------

mount.2 Michael Kerrisk SEE ALSO: add blkid(1)

msgop.2

Michael Kerrisk

 Document two MSG\_COPY failure modes Since Linux 3.14, the kernel now diagnoses two errors when using msgrcv() MSG\_COPY: \* MSG\_COPY must be specified with IPC\_NOWAIT \* MSG\_COPY can't be specified with MSG\_EXCEPT

open.2

Michael Kerrisk

 Organize some material under additional subheadings in NOTES There's an amorphous mass of material under NOTES. Structure it with some subheadings, and do a little reorganizing. Michael Kerrisk Add other system calls and functions that are like openat()

fanotify\_mark(2), name\_to\_handle\_at(2), and scandirat(3) have a

directory file descriptor argument for the same reason as openat().

Also: reword the rationale for the \*at() functions somewhat.

# Michael Kerrisk

Clarify ELOOP error interaction with O\_PATH

readahead.2

 Phillip Susi [Corrado Zoccolo, Gregory P. Smith, Zhu Yanhai, Michael Kerrisk, Christoph Hellwig] Don't claim the call blocks until all data has been read

The readahead(2) man page was claiming that the call blocks until

all data has been read into the cache. This is incorrect.

See https://bugzilla.kernel.org/show\_bug.cgi?id=54271

## stat.2

 Michael Kerrisk SEE ALSO: add  $ls(1)$  and stat(1)

#### fts.3

Christoph Hellwig [Michael Kerrisk]

 The fts(3) API does not work with LFS builds As pointed out during a recent discussion on libc-hacker the fts(3) APIs can't be used with large file offsets:

https://sourceware.org/bugzilla/show\_bug.cgi?id=15838

mbrtowc.3 mbsnrtowcs.3 mbsrtowcs.3 mbtowc.3 Michael Kerrisk Add entries in SEE ALSO Mainly inspired by the POSIX pages.

# mbsinit.3 Michael Kerrisk SEE ALSO: add mbrlen(3), mbrtowc(3), and wcrtomb(3)

mbsrtowcs.3 wcsrtombs.3 Michael Kerrisk SEE ALSO: add mbsinit(3)

## mbstowcs.3

 Michael Kerrisk [Stefan Puiu] Add example program And add some SEE ALSO entries

#### memcmp.3

#### Peng Haitao

 ATTRIBUTES: Note function that is thread-safe The function memcmp() is thread safe.

# memcpy.3

 Peng Haitao ATTRIBUTES: Note function that is thread-safe The function memcpy() is thread safe.

## memfrob.3

# Peng Haitao

 ATTRIBUTES: Note function that is thread-safe The function memfrob() is thread safe.

# memmem.3

# Peng Haitao

 ATTRIBUTES: Note function that is thread-safe The function memmem() is thread safe.

## memmove.3

#### Peng Haitao

 ATTRIBUTES: Note function that is thread-safe The function memmove() is thread safe.

# mempcpy.3

Peng Haitao

 ATTRIBUTES: Note functions that are thread-safe The functions mempcpy() and wmempcpy() are thread safe.

# memset.3

# Peng Haitao

 ATTRIBUTES: Note function that is thread-safe The function memset() is thread safe.

# strerror.3

 Michael Kerrisk CONFORMING TO: strerror() and strerror  $r()$  are in POSIX.1-2008 Michael Kerrisk Add SS heading for strerror\_r()

toupper.3 Michael Kerrisk Rewrite to more explicitly bring locales into the discussion Michael Kerrisk Retitle BUGS section to NOTES These are not really bugs, just background info.

wcrtomb.3 wcsnrtombs.3 wcsrtombs.3 wcstombs.3 wctomb.3 Michael Kerrisk SEE ALSO: add various entries Mainly inspired by POSIX

# core.5

 Mike Frysinger [Michael Kerrisk] Document core\_pattern %d specifier Document %P core\_pattern specifier Michael Kerrisk Rearrange core\_pattern specifiers alphabetically

## locale.5

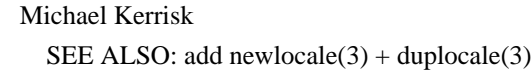

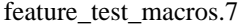

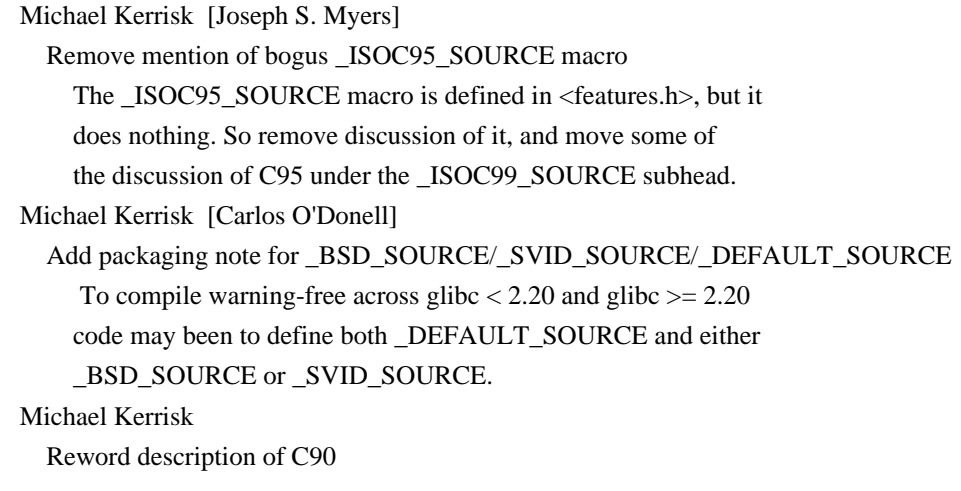

# locale.7

 Michael Kerrisk Add subsection on POSIX.1-2008 (originally GNU) extensions to locale API Michael Kerrisk Remove reference to LI18NUX2000 LI18NUX2000 is difficult to even find these days, and in any case

 this page does not document gettext(), so notes about gettext() in the CONFORMING TO section here make no sense. Michael Kerrisk SEE ALSO: add mbstowcs(3) and wcstombs(3) SEE ALSO: add newlocale(3) + duplocale(3)

man-pages.7 Michael Kerrisk Add preferred term "superblock" Michael Kerrisk Add preferred terms "uppercase" and "lowercase"

==================== Changes in man-pages-3.64 ====================

Released: 2014-04-06, Munich

**Contributors** 

------------

The following people contributed patches/fixes or (noted in brackets in the changelog below) reports, notes, and ideas that have been incorporated in changes in this release:

Abhay Sachan <sachan.abhay@gmail.com> Alexey Samsonov <samsonov@google.com> Andrey Vagin <avagin@openvz.org> Aneesh Kumar K.V <aneesh.kumar@linux.vnet.ibm.com> Christoph Hellwig <hch@infradead.org> David Prévot <taffit@debian.org> Eric Dumazet <edumazet@google.com> Eric W. Biederman <ebiederm@xmission.com> Jan Kara <jack@suse.cz> Kir Kolyshkin <kir@openvz.org> Michael Kerrisk <mtk.manpages@gmail.com> Mike Frysinger <vapier@gentoo.org> NeilBrown <neilb@suse.de> Peng Haitao <penght@cn.fujitsu.com> Peter Hurley <peter@hurleysoftware.com> Petr Gajdos <pgajdos@suse.cz> Robert P. J. Day <rpjday@crashcourse.ca> Vince Weaver <vincent.weaver@maine.edu> Yuri Kozlov <yuray@komyakino.ru>

Apologies if I missed anyone!

New and rewritten pages

-----------------------

open\_by\_handle\_at.2 Michael Kerrisk [Mike Frysinger, Neil Brown, Aneesh Kumar K.V, Christoph Hellwig] New page describing name\_to\_handle\_at(2) and open\_by\_handle\_at(2) inotify.7 Michael Kerrisk Rewrite introductory section Reorganize "Limitations and caveats" subsection Michael Kerrisk Further describe the race when adding a watch to a new subtree Michael Kerrisk Directory renames may invalidate multiple paths cached by application Michael Kerrisk Add paragraph on cache consistency checking Michael Kerrisk Mention cache rebuilding to handle overflow events Michael Kerrisk Moving an object to another filesystem generates IN\_DELETE\_SELF Michael Kerrisk [Jan Kara] Add text on dealing with rename() events Michael Kerrisk Note rationale and consequences of event coalescing Michael Kerrisk [Eric W. Biederman] Inotify doesn't work for remote and pseudo filesystems Michael Kerrisk Add some examples of events generated by various system calls Michael Kerrisk BUGS: IN\_ONESHOT does now cause IN\_IGNORED when the watch is dropped A silent change as a result of the fanotify work in kernel 2.6.36. Michael Kerrisk Note that IN\_DELETE\_SELF will be followed by IN\_IGNORED Michael Kerrisk Note that IN\_UNMOUNT will be followed by an IN\_IGNORED event Michael Kerrisk Inotify does not report events for  $\text{mmap}(2)$  and  $\text{msync}(2)$  Michael Kerrisk Add examples of syscalls that trigger IN\_ATTRIB Michael Kerrisk Add some examples of syscalls that trigger IN\_MODIFY Michael Kerrisk execve(2) also generates IN\_ACCESS Michael Kerrisk

# Newly documented interfaces in existing pages

---------------------------------------------

# perf\_event\_open.2 Vince Weaver [Michael Kerrisk] Document the PERF\_FLAG\_FD\_CLOEXEC flag

 The Linux 3.14 release adds support for the PERF\_FLAG\_FD\_CLOEXEC flag.

feature\_test\_macros.7 Michael Kerrisk Document \_LARGEFILE\_SOURCE

tcp.7

 Michael Kerrisk [Eric Dumazet] Document /proc/sys/net/ipv4/tcp\_autocorking Text heavily based on Documentation/networking/ip-sysctl.txt

New and changed links

---------------------

name\_to\_handle\_at.2

Michael Kerrisk

New link to new open\_by\_handle\_at(2) page

Global changes

--------------

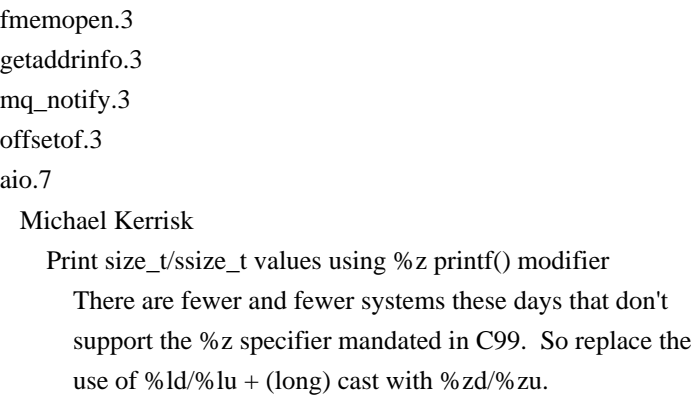

Changes to individual pages

---------------------------

bdflush.2 fsync.2 sync.2 Kir Kolyshkin SEE ALSO: remove update(8) reference Remove reference to update(8) man page, since there is no such

page. This is an ancient BSD leftover I believe.

## chown.2

 Michael Kerrisk Note that 'dirfd' can be AT\_FDCWD when AT\_EMPTY\_PATH is used

## getxattr.2

 Abhay Sachan Fix RETURN VALUE description A EA can have length zero.

inotify\_add\_watch.2 Michael Kerrisk

ERRORS: add ENAMETOOLONG

inotify\_init.2 Michael Kerrisk Add pointer to inotify(7)

#### link.2

 Michael Kerrisk When AT\_EMPTY\_PATH is specified, 'olddirfd' must not refer to a directory

## mmap.2

 Andrey Vagin The file descriptor for a file mapping must be readable There is no difference between MAP\_SHARED and MAP\_PRIVATE.

#### open.2

 Michael Kerrisk SEE ALSO: add open by name  $at(2)$ 

perf\_event\_open.2

Vince Weaver

Document PERF\_EVENT\_IOC\_PERIOD behavior change

Linux 3.14 (in commit bad7192b842c83e580747ca57104dd51fe08c223)

changes

the perf\_event PERF\_EVENT\_IOC\_PERIOD ioctl() behavior

on all architectures to update immediately, to match the behavior

## found on ARM.

# stat.2

```
 Michael Kerrisk
Note that 'dirfd' can be AT_FDCWD when AT_EMPTY_PATH is used
```
# syscalls.2

 Michael Kerrisk Add sched\_getattr() and sched\_setattr() And update kernel version to 3.14

# abort.3

 Peng Haitao ATTRIBUTES: Note function that is thread-safe The function abort() is thread safe.

# confstr.3

Michael Kerrisk

SEE ALSO: add getconf(1), fpathconf(3), sysconf(3), pathconf(3)

# exit.3

Peng Haitao

 ATTRIBUTES: Note function that is not thread-safe The function exit() is not thread safe.

## fenv.3

# Peng Haitao ATTRIBUTES: Note functions that are thread-safe The functions feclearexcept(), fegetexceptflag(), feraiseexcept(), fesetexceptflag(), fetestexcept(), fegetround(), fesetround(), fegetenv(), feholdexcept(), fesetenv(), feupdateenv(), feenableexcept(), fedisableexcept() and fegetexcept() are thread

safe.

#### fpathconf.3

 Michael Kerrisk SEE ALSO: add confstr(3)

# fseek.3

 Michael Kerrisk [Petr Gajdos] Document EINVAL error for negative file offset

## fseeko.3

 Michael Kerrisk Add feature test macro requirements

## fts.3

# Michael Kerrisk [Mike Frysinger] Remove mention of "32-bit systems" in BUGS

# fwide.3

wprintf.3

 Michael Kerrisk [Robert P. J. Day] Remove mention of bogus \_ISOC95\_SOURCE feature test macro

## getline.3

## Alexey Samsonov

 Caller should free the allocated buffer even if getline() failed Relevant discussion in glibc bugzilla: https://sourceware.org/bugzilla/show\_bug.cgi?id=5666

# getloadavg.3

# Peng Haitao

 ATTRIBUTES: Note function that is thread-safe The function getloadavg() is thread safe.

#### getpt.3

 Peng Haitao ATTRIBUTES: Note function that is thread-safe The function getpt() is thread safe.

## if\_nametoindex.3

#### Peng Haitao

 ATTRIBUTES: Note functions that are thread-safe The functions if\_nametoindex() and if\_indextoname() are thread safe.

# index.3

# Peng Haitao ATTRIBUTES: Note functions that are thread-safe The functions index() and rindex() are thread safe.

#### mkfifo.3

# Peng Haitao

 ATTRIBUTES: Note functions that are thread-safe The functions mkfifo() and mkfifoat() are thread safe.

#### netlink.3

Michael Kerrisk

SEE ALSO: make the reference for libnetlink the libnetlink(3) man page

# random.3

# Peng Haitao

 ATTRIBUTES: Note functions that are thread-safe The functions random(), srandom(), initstate() and setstate() are thread safe.

# random\_r.3

# Peng Haitao

 ATTRIBUTES: Note functions that are thread-safe The functions random\_r(), srandom\_r(), initstate\_r() and setstate  $r()$  are thread safe.

# sigvec.3

# Peng Haitao

 ATTRIBUTES: Note functions that are thread-safe The functions sigvec(), sigblock(), sigsetmask() and siggetmask() are thread safe.

The macro sigmask() is thread safe.

## sysconf.3

 Michael Kerrisk SEE ALSO: add confstr(3)

# termios.3

Michael Kerrisk [Peter Hurley]

Fix error in discussion of  $MIN > 0$ , TIME = 0 noncanonical mode As reported by Peter Hurley, for the  $MIN > 0$ , TIME == 0 case:

 read() may unblock when MIN bytes are available but return up to the 'count' parameter if more input arrives in between waking and copying into the user buffer.

#### ...

 read() may also \_not\_ return until MIN bytes have been received, even if 'count' bytes have been received.

#### Michael Kerrisk

Add a note on interaction of O\_NONBLOCK with noncanonical MIN/TIME

POSIX leaves the behavior open.

# Michael Kerrisk

Clarify termination conditions for  $MIN > 0$ , TIME  $> 0$ 

# Michael Kerrisk

Clarify behavior if data is available before noncanonical read()

# Michael Kerrisk

Add descriptive titles to noncanonical read() cases

# symlink.7

 Michael Kerrisk Add subsection on opening a symbolic link with O\_PATH Michael Kerrisk name to handle  $at(2)$  and open by handle  $at(2)$  optionally follow symlinks Michael Kerrisk Mention use of readlink $(2)$  to read contents of a symlink

Released: 2014-04-20, Munich

#### **Contributors**

------------

The following people contributed patches/fixes or (noted in brackets in the changelog below) reports, notes, and ideas that have been incorporated in changes in this release:

Alex Thorlton <athorlton@sgi.com> Ashish Sangwan <a.sangwan@samsung.com> Christopher Covington <cov@codeaurora.org> Christoph Hellwig <hch@infradead.org> Craig McQueen <craig.mcqueen@beamcommunications.com> Dave Chinner <david@fromorbit.com> David Prévot <taffit@debian.org> Greg Troxel <gdt@ir.bbn.com> Matthew Dempsky <mdempsky@chromium.org> Michael Kerrisk <mtk.manpages@gmail.com> Mike Frysinger <vapier@gentoo.org> Namjae Jeon <namjae.jeon@samsung.com> Peng Haitao <penght@cn.fujitsu.com> Petr Gajdos <pgajdos@suse.cz> Richard Hansen <rhansen@bbn.com> Simon Paillard <spaillard@debian.org> Steven Stewart-Gallus <sstewartgallus00@mylangara.bc.ca> Vince Weaver <vincent.weaver@maine.edu> Yuri Kozlov <yuray@komyakino.ru>

Apologies if I missed anyone!

New and rewritten pages

-----------------------

inet\_net\_pton.3 Michael Kerrisk New page describing inet\_net\_pton(3) and inet\_net\_ntop(3)

Newly documented interfaces in existing pages

---------------------------------------------

# fallocate.2

 Michael Kerrisk, Namjae Jeon [Christoph Hellwig, Dave Chinner] Document FALLOC\_FL\_COLLAPSE\_RANGE

# prctl.2

 Michael Kerrisk [Alex Thorlton] Document PR\_SET\_THP\_DISABLE and PR\_GET\_THP\_DISABLE

# proc.5

 Michael Kerrisk Document /proc/[pid]/stack Michael Kerrisk Document /proc/[pid]/clear\_refs

New and changed links

---------------------

inet\_net\_ntop.3

 Michael Kerrisk New link to new inet\_net\_pton.3

#### Changes to individual pages

---------------------------

## fcntl.2

 Michael Kerrisk Note the race when O\_CLOEXEC is used at same time as fork()+execve()

#### madvise.2

 Michael Kerrisk SEE ALSO: see prctl(2) Because of PR\_SET\_THP\_DISABLE.

# mlock.2

 Michael Kerrisk Describe treatment of MCL\_FUTURE during fork(2) and execve(2)

#### msync.2

 Michael Kerrisk [Richard Hansen, Greg Troxel] Warn that one of MS\_SYNC or MS\_ASYNC is required

# open.2

 Michael Kerrisk Add more detail on the race that O\_CLOEXEC is designed to avoid Michael Kerrisk [Matthew Dempsky]

Remove

crufty text stating that O\_DIRECTORY is Linux-specific

Michael Kerrisk

Note which filesystems support O\_TMPFILE

#### perf\_event\_open.2

 Vince Weaver [Michael Kerrisk] Clarify EACCES and EPERM errors Clarify the reasons for EACCES and EPERM errors. Vince Weaver [Michael Kerrisk] Make the ERRORS section more comprehensive. Determined both by code inspection and by writing a large number of test programs.

personality.2

Michael Kerrisk

Available execution domains are listed in <sys/personality.h> Michael Kerrisk Fix discussion of return value

## prctl.2

 Michael Kerrisk ERRORS: document EINVAL for PR\_GET\_NO\_NEW\_PRIVS ERRORS: document EINVAL for PR\_SET\_PDEATHSIG ERRORS: document EINVAL for PR\_SET\_TIMING ERRORS: document EINVAL for PR\_SET\_DUMPABLE ERRORS: document EINVAL for PR\_SET\_NO\_NEW\_PRIVS

# shmget.2

 Michael Kerrisk Rewrite description of SHMMNI default value Michael Kerrisk Note default value of SHMMAX Note default value for SHMALL

# byteorder.3

## Peng Haitao

ATTRIBUTES: Note functions that are thread-safe

 The functions htonl(), htons(), ntohl() and ntohs() are thread safe.

# fexecve.3

Michael Kerrisk [Steven Stewart-Gallus]

 If 'fd' is a close-on-exec file descriptor for a script, fexecve() fails See https://bugzilla.kernel.org/show\_bug.cgi?id=74481

ffs.3

## Peng Haitao

 ATTRIBUTES: Note functions that are thread-safe The functions ffs(), ffsl() and ffsll() are thread safe.

# getauxval.3

Peng Haitao

 ATTRIBUTES: Note function that is thread-safe The function getauxval() is thread safe.

# getcontext.3

#### Peng Haitao

ATTRIBUTES: Note functions that are thread-safe

The functions getcontext() and setcontext() are thread safe.

#### getsubopt.3

Peng Haitao

ATTRIBUTES: Note function that

# is thread-safe

The function getsubopt() is thread safe.

### getutmp.3

 Peng Haitao ATTRIBUTES: Note functions that are thread-safe The functions getutmp() and getutmpx() are thread safe.

# inet.3

 Michael Kerrisk Note success and error return for inet\_aton()

#### inet.3

 Michael Kerrisk [Craig McQueen] The form 'a.b' if is suitable for Class A addresses (not class C) Michael Kerrisk SEE ALSO: add inet\_net\_pton(3)

#### makecontext.3

#### Peng Haitao

ATTRIBUTES: Note functions that are thread-safe

The functions makecontext() and swapcontext() are thread safe.

#### pthread attr setdetachstate.3

#### Peng Haitao

 ATTRIBUTES: Note functions that are thread-safe The functions pthread\_attr\_setdetachstate() and pthread\_attr\_getdetachstate() are thread safe.

pthread\_attr\_setguardsize.3 Peng Haitao

ATTRIBUTES: Note functions that are thread-safe

The functions pthread\_attr\_setguardsize()

#### and

pthread\_attr\_getguardsize() are thread safe.

#### sigsetops.3

# Peng Haitao

 ATTRIBUTES: Note functions that are thread-safe The functions sigemptyset(), sigfillset(), sigaddset(), sigdelset(), sigismember(), sigisemptyset(), sigorset() and sigandset() are thread safe.

# proc.5

 Petr Gajdos Improve /proc/[pid]/smaps entries description Michael Kerrisk /proc/PID/smaps is present only if CONFIG\_PROC\_PAGE\_MONITOR Michael Kerrisk Note kernel version for /proc/sys/kernel/{shmall,shmmax} Michael Kerrisk Note kernel version for /proc/sys/kernel/{msgmax,msgmnb}

capabilities.7 Michael Kerrisk SEE ALSO: add capsh(1)

#### libc.7

 Michael Kerrisk Add musl libc

==================== Changes in man-pages-3.66 ====================

Released: 2014-05-08, Munich

# Contributors

------------

The following people contributed patches/fixes or (noted in brackets in the changelog below) reports, notes, and ideas that have been

incorporated in changes in this release:

Alan Curry <rlwinm@sdf.org> Carsten Andrich <carsten.andrich@tu-ilmenau.de> Daniel Borkmann <dborkman@redhat.com> David Prévot <taffit@debian.org>

Eric Siegerman <pub08-knl@davor.org> Heinrich Schuchardt <xypron.glpk@gmx.de> Jan Kara <jack@suse.cz> Jan Moskyto Matejka <mq@suse.cz> John Marshall <jm18@sanger.ac.uk> Lukáš Czerner <lczerner@redhat.com> Manfred Spraul <manfred@colorfullife.com> Michael Kerrisk <mtk.manpages@gmail.com> Miklos Szeredi <miklos@szeredi.hu> Neil Horman <nhorman@tuxdriver.com> Peng Haitao <penght@cn.fujitsu.com> Peter Schiffer <pschiffe@redhat.com> Randy Dunlap <rdunlap@infradead.org> Silvan Jegen <s.jegen@gmail.com> Simon Paillard <spaillard@debian.org> Stefan Puiu <stefan.puiu@gmail.com> Steven Stewart-Gallus <sstewartgallus00@mylangara.bc.ca> Stijn Hinterding <contact@stijnhinterding.nl> Willem de Bruijn <willemb@google.com> Yuri Kozlov <yuray@komyakino.ru>

# Apologies if I missed anyone!

New and rewritten pages

-----------------------

## fanotify init.2

 Heinrich Schuchardt, Michael Kerrisk New page documenting fanotify\_init(2)

fanotify\_mark.2 Heinrich Schuchardt, Michael Kerrisk New page documenting fanotify\_mark(2)

# sched setscheduler.2

Michael Kerrisk

Page rewritten

 Stripped out the general scheduling material, which moved to sched(7), and rewrote much of the remainder. Changed copyright and license since pretty much all of the content was or is written by mtk.

# fanotify.7

 Heinrich Schuchardt, Michael Kerrisk New page providing overview of the fanotify API

## sched.7

## Michael Kerrisk

 New page providing an overview of the scheduling APIs Most of this content derives from sched\_setscheduler(2). In preparation for adding a sched\_setattr(2) page, it makes sense to isolate out this general content to

# a separate

page that is referred to by the other scheduling pages.

Newly documented interfaces in existing pages

---------------------------------------------

#### fallocate.2

 Lukas Czerner [Michael Kerrisk] Document FALLOC\_FL\_ZERO\_RANGE FALLOC\_FL\_ZERO\_RANGE was added in Linux 3.14, for zeroing ranges in the allocated space in a file.

# rename.2

 Miklos Szeredi [Michael Kerrisk] Document renameat2() system call added in Linux 3.15

# shmop.2

 Michael Kerrisk Document SHM\_EXEC

## Changes to individual pages

---------------------------

# flock<sub>2</sub>

 Michael Kerrisk Employ term "open file description" in DESCRIPTION And include reference to open(2) for an explanation of the term.

# getpriority.2 Michael Kerrisk SEE ALSO: add sched(7)

getsockopt.2 Carsten Andrich SEE ALSO: add packet(7)

# link.2

 Michael Kerrisk [Steven Stewart-Gallus] Document ENOENT error for linkat()

# msgget.2

# Michael Kerrisk

Reword EEXIST error

# msgop.2

# Michael Kerrisk

Note capability required to raise MQ size beyond MSGMNB

#### msync.2

 Michael Kerrisk [Heinrich Schuchardt] s/flushes... back to disk/flushes... back to filesystem/

# nice.2

 Michael Kerrisk SEE ALSO: add sched(7)

## open.2

Peter Schiffer

 Update note on alignment of user buffer and file offset for O\_DIRECT The sentence in open(2) man page in notes for O\_DIRECT flag:

"Under Linux 2.6, alignment to 512-byte boundaries suffices."

 is not universally correct. The alignment is a property of the storage, for example, 4k-sector drives with no 512 byte sector emulation will be unable to perform 512-byte direct I/O. Michael Kerrisk Note some of the various synonyms for "open file description"

 Michael Kerrisk Remove repetitious text on use of fcntl() to change file status flags

open\_by\_handle\_at.2 Michael Kerrisk Mention FreeBSD analogs

posix\_fadvise.2 Michael Kerrisk [Eric Siegerman] Fix wording error under "Architecture-specific variants" See https://bugzilla.kernel.org/show\_bug.cgi?id=75431

process\_vm\_readv.2

 Michael Kerrisk [Stijn Hinterding] Add feature test macro requirements The GNU SOURCE FTM must be defined.

### read.2

# Michael Kerrisk

 BUGS: detail nonatomicity bug with respect to file offset updates This bug was fixed in Linux 3.14, with commit 9c225f2655e36a470c4f58dbbc99244c5fc7f2d4 See also http://thread.gmane.org/gmane.linux.kernel/1649458

#### sched\_get\_priority\_max.2

# Michael Kerrisk

Small changes consistent with migration of content to sched(7)

#### sched\_rr\_get\_interval.2

# Michael Kerrisk

Small changes consistent with migration of content to sched(7)

## sched\_setaffinity.2

#### Michael Kerrisk

Small changes consistent with migration of content to sched(7)

#### sched\_setparam.2

### Michael Kerrisk

Small changes consistent with migration of content to sched(7)

## sched\_yield.2

# Michael Kerrisk

Small changes consistent with migration of content to sched(7)

# semget.2

# Michael Kerrisk

 Consolidate discussion on noninitialization of semaphores The fact that semget() does not initialize the semaphores in a new set was covered in two places (in DESCRIPTION and BUGS). Consolidate these into one place (in NOTES) and also point out that POSIX.1-2008 says that a future version of the standard may require an implementation to initialize the semaphores to 0.

# Michael Kerrisk

Clarify SEMMNS versus SEMMSL\*SEMMNI

# Michael Kerrisk

Rework EINVAL text a little

# Michael Kerrisk

Clarify wording for EEXIST error

## shmget.2

 Manfred Spraul Clarify SHMALL The default for SHMALL is a limit of 8 GB, regardless of PAGE\_SIZE. The current documentation does not mention that

 and is therefore more difficult to understand than necessary. Manfred Spraul Correct math error 2097152 is 2^21, not 2^20. Michael Kerrisk Reword EEXIST error Michael Kerrisk Clarify one of the EINVAL cases Michael Kerrisk Note that SHM\_NORESERVE is a Linux extension Michael Kerrisk [Simon Paillard] Fix kernel version numbers in discussion of SHMALL Michael Kerrisk Rework EINVAL text Michael Kerrisk Move and rework discussion of mode bits Michael Kerrisk Reword description of O\_EXCL

## shmop.2

 Michael Kerrisk Move fork(2), execve(2), \_exit(2) discussion to NOTES Michael Kerrisk Add subheads for shmat() and shmdt() Michael Kerrisk Rework discussion of SHM\_RDONLY and SHM\_REMAP into list format Michael Kerrisk Structure the attach cases as a list

# sigaction.2

 Alan Curry Fix bad cross reference (times(2) not time(2)) The system call that reports child CPU usage is times(2), not time(2).

# symlink.2

 Michael Kerrisk [Steven Stewart-Gallus] Document ENOENT error for symlinkat() See https://bugzilla.kernel.org/show\_bug.cgi?id=73301

# syscalls.2

 Michael Kerrisk Add renameat2() And bump kernel version.

# write.2 Michael Kerrisk

 BUGS: detail nonatomicity bug with respect to file offset updates This bug was fixed in Linux 3.14, with commit 9c225f2655e36a470c4f58dbbc99244c5fc7f2d4 See also http://thread.gmane.org/gmane.linux.kernel/1649458

pthread\_attr\_setinheritsched.3

# Peng Haitao

 ATTRIBUTES: Note functions that are thread-safe The functions pthread\_attr\_setinheritsched() and pthread\_attr\_getinheritsched() are thread safe.

pthread\_attr\_setschedparam.3

#### Peng Haitao

 ATTRIBUTES: Note functions that are thread-safe The functions pthread\_attr\_setschedparam() and pthread\_attr\_getschedparam() are thread safe.

#### pthread\_attr\_setschedpolicy.3

Peng Haitao

 ATTRIBUTES: Note functions that are thread-safe The functions pthread\_attr\_setschedpolicy() and pthread\_attr\_getschedpolicy() are thread safe.

#### pthread\_attr\_setscope.3

#### Peng Haitao

ATTRIBUTES: Note functions that are thread-safe

 The functions pthread\_attr\_setscope() and pthread\_attr\_getscope() are thread safe.

## pthread\_attr\_setstack.3

#### Peng Haitao

ATTRIBUTES: Note functions that are thread-safe

 The functions pthread\_attr\_setstack() and pthread\_attr\_getstack() are thread safe.

# sched\_getcpu.3

 Michael Kerrisk SEE ALSO: add sched(7)

#### termios.3

 Michael Kerrisk [Yuri Kozlov] Rework intro text for 'c\_oflag' Michael Kerrisk OFDEL is in POSIX.1-2001, so remove "(Not in POSIX)" text

#### proc.5

Jan Moskyto Matejka [Randy Dunlap]

 Improve description of /proc/stat 'intr' field The sum at the beginning of line "intr" includes also unnumbered interrupts.

#### packet.7

 Carsten Andrich [Neil Horman] Improve sockopt documentation for packet sockets Carsten Andrich [Willem de Bruijn] PACKET\_LOSS has inverse meaning Stefan Puiu [Daniel Borkmann, Carsten Andrich] Status in PACKET\_RX\_RING is actually a bit mask Michael Kerrisk [Carsten Andrich] SEE ALSO: add /tools/testing/selftests/net/psock\_tpacket.c

==================== Changes in man-pages-3.67 ====================

Released: 2014-05-21, Munich

#### **Contributors**

------------

The following people contributed patches/fixes or (noted in brackets in the changelog below) reports, notes, and ideas that have been incorporated in changes in this release:

Andy Lutomirski <luto@amacapital.net> Aurelien Jarno <aurelien@aurel32.net> Bill Allombert <br/> <br/>ballombe@debian.org> Christoph Hellwig <hch@infradead.org> Davidlohr Bueso <davidlohr@hp.com> Heinrich Schuchardt <xypron.glpk@gmx.de> Ingo Schwarze <schwarze@usta.de> Jan Kara <jack@suse.cz> Jon Grant  $\langle$ ig@jguk.org $>$ Juri Lelli <juri.lelli@gmail.com> Lucas De Marchi <lucas.demarchi@profusion.mobi> Michael Kerrisk <mtk.manpages@gmail.com> Peng Haitao <penght@cn.fujitsu.com> Peter Zijlstra <peterz@infradead.org> Rasmus Villemoes <rv@rasmusvillemoes.dk> Sam Varshavchik <mrsam@courier-mta.com> Simon Paillard <spaillard@debian.org> Steven Stewart-Gallus <sstewartgallus00@mylangara.bc.ca> Török Edwin <edwin@etorok.net> William Morriss <wimelements@gmail.com>

 **Open Source Used In Umbrella - MPS Proxy (CTSM-38935) gov-production 2147**

Yuri Kozlov <yuray@komyakino.ru>

#### Apologies if I missed anyone!

#### New and rewritten pages

-----------------------

## sched\_setattr.2

 Michael Kerrisk, Peter Zijlstra [Juri Lelli] New page describing sched\_setattr(2) and sched\_getattr(2)

#### system.3

 Michael Kerrisk Rewrote large parts of the page and added a number of details

Newly documented interfaces in existing pages

---------------------------------------------

# sched.7

 Peter Zijlstra, Michael Kerrisk [Juri Lelli] Document SCHED\_DEADLINE

New and changed links

---------------------

renameat2.2 Michael Kerrisk New link to rename.2

sched\_getattr.2 Michael Kerrisk New link to new sched\_setattr

Changes to individual pages

---------------------------

#### bind.2

 Michael Kerrisk ERRORS: Add EADDRINUSE for ephemeral port range exhaustion

chown.2 Michael Kerrisk NOTES: Add some subheadings connect.2 Michael Kerrisk [William Morriss] ERRORS: Add EADDRNOTAVAIL for ephemeral port range exhaustion Verified from testing and the kernel source. See https://bugs.debian.org/cgi-bin/bugreport.cgi?bug=745775 Michael Kerrisk Remove mention of ip\_local\_port\_range under EAGAIN error create\_module.2 delete\_module.2 init\_module.2 query\_module.2 Michael Kerrisk [Lucas De Marchi] Clarify glibc header file declaration/ABI wrapper details create\_module(), delete\_module(), init\_module(), and query\_module() are not declared in header files, but through an accident of history glibc provides an ABI for them that it continues to maintain, for compatibility reasons. execve.2 Michael Kerrisk [Steven Stewart-Gallus]

 Note SIGKILL case when execve() fails beyond the point of no return Michael Kerrisk NOTES: Add a subheading and reorder paragraphs

fanotify\_init.2

 Heinrich Schuchardt [Michael Kerrisk] Document range of permitted flags for event\_f\_flags With a new patch included in the mm tree, event\_f\_flags is checked for allowable values.

fcntl.2 Michael Kerrisk

 Add "file locking" subheading under NOTES

# fork.2

 Michael Kerrisk ERRORS: SCHED\_DEADLINE tasks can fail with EAGAIN SCHED\_DEADLINE tasks can fail with EAGAIN unless the reset-on-fork flag is set.

# futex<sub>2</sub>

 Michael Kerrisk Note that there is no glibc wrapper getpriority.2

Rasmus Villemoes

Fix prototypes for getpriority() and setpriority()

The who argument has type id\_t (which happens to be u32 on linux).

#### get\_robust\_list.2

# Rasmus Villemoes

Add <sys/types.h> to synopsis of get\_robust\_list()

 If one were to implement wrappers for [gs]et\_robust\_list() using the given prototypes, one would also have to include sys/types.h to get a definition of size\_t.

## getrusage.2

Michael Kerrisk [Bill Allombert]

 \_GNU\_SOURCE must be defined to obtain RUSAGE\_THREAD definition See http://bugs.debian.org/cgi-bin/bugreport.cgi?bug=746569

# link.2

## open.2

 Andy Lutomirski [Michael Kerrisk] Update AT\_EMPTY\_PATH and O\_PATH documentation

## listen.2

## Michael Kerrisk

ERRORS: Add EADDRINUSE for ephemeral port range exhaustion

#### mbind.2

# Rasmus Villemoes

Fix prototype for mbind(2)

 The nmask argument is const. The return type in numaif.h is long. (Well, at least <numaif.h> says nmask is const. The current kernel does not define it as a const argument, but sys\_mbind() only passes it to get\_nodes(), which does treat it as const.)

## msgop.2

 Davidlohr Bueso [Michael Kerrisk] Enhance description of "full queue" criteria

# poll.2

 Rasmus Villemoes Add <signal.h> to synopsis for ppoll() One needs to #include <signal.h> to get the definition of the type (sigset t) of the mask argument to ppoll().

# readlink.2

Rasmus Villemoes

Fix return type of readlinkat()

recv.2

Michael Kerrisk

Clarify details of msg\_name and msg\_namelen fields

recvmmsg.2

 Michael Kerrisk Describe timeout bug See https://bugzilla.kernel.org/show\_bug.cgi?id=75371 and http://thread.gmane.org/gmane.linux.man/5677

remap\_file\_pages.2

 Andy Lutomirski [Christoph Hellwig, Andy Lutomirski] remap\_file\_pages() has no benefit for real files Linux commit 3ee6dafc677a68e461a7ddafc94a580ebab80735 caused remap\_file\_pages to be emulated when used on real file.

sched\_get\_priority\_max.2 Michael Kerrisk 'policy' can also be SCHED\_DEADLINE

sched\_setaffinity.2 Rasmus Villemoes Fix prototype for sched\_setaffinity() The mask argument is const.

sched\_setparam.2

 Michael Kerrisk ERRORS: mark errors that apply just for sched\_setparam() Michael Kerrisk ERRORS: Add EINVAL for invalid arguments Michael Kerrisk SEE ALSO: add sched\_setattr(2)

sched\_setscheduler.2 Michael Kerrisk ERRORS: mark errors that apply just to sched\_setscheduler() Michael Kerrisk ERRORS: add EINVAL case for pid < 0 Michael Kerrisk ERRORS: separate out EINVAL cases

semget.2 Michael Kerrisk NOTES: Add subheadings and reorder paragraphs

semop.2 Rasmus Villemoes Fix prototypes for semop() and semtimedop()

The nsops arguments have type size\_t, not unsigned, and the

timeout argument of semtimedop() is const.

# Michael Kerrisk

NOTES: Add a subheading

## send.2

 Michael Kerrisk Add details on various 'msghdr' fields Michael Kerrisk ERRORS: Add EAGAIN for ephemeral port range exhaustion Michael Kerrisk Add some subheadings under DESCRIPTION

# shmget.2

 Michael Kerrisk NOTES: Add a subheading

# stat.2

 Michael Kerrisk [Aurelien Jarno] Describe feature test macro requirements for file type test macros See https://bugs.debian.org/cgi-bin/bugreport.cgi?bug=728240 Michael Kerrisk Update FTM requirements for lstat() Michael Kerrisk Split discussion of 'st\_mode' fields into type and permissions Michael Kerrisk Move text on  $S_I^*($  macros to follow text on  $S_I^*$  macros That ordering is more logical

## stime.2

Rasmus Villemoes

Fix prototype for stime()

 The argument is const, both according to the actual header files and according to <http://www.sco.com/developers/devspecs/vol1a.pdf>.

## syscall.2

Rasmus Villemoes

```
 Fix prototype for syscall()
```
 The first argument and the return value of syscall() has type long, not int.

## getopt.3

Michael Kerrisk

EXAMPLE: Add subheadings to distinguish the two example programs

malloc.3

Michael Kerrisk

 Reword text referring to mallopt(3) Linux libc is no longer "recent"; drop mention of it.

pthread\_attr\_setinheritsched.3 pthread\_attr\_setschedparam.3 pthread\_attr\_setschedpolicy.3 pthread\_setaffinity\_np.3 pthread\_setschedparam.3 pthread\_setschedprio.3 pthread\_yield.3 pthreads.7 Michael Kerrisk Change references to "sched\_setscheduler(2)" to "sched(7)" Change consistent with the fact that the scheduling overview page is now sched(7) not sched\_setscheduler(2). pthread\_attr\_setstackaddr.3 Peng Haitao ATTRIBUTES: Note functions that are thread-safe The functions pthread attr setstackaddr() and pthread\_attr\_getstackaddr() are thread safe. pthread\_attr\_setstacksize.3

#### Peng Haitao

 ATTRIBUTES: Note functions that are thread-safe The functions pthread attr setstacksize() and pthread\_attr\_getstacksize() are thread safe.

## pthread\_kill.3

# Peng Haitao

 ATTRIBUTES: Note function that is thread-safe The function pthread\_kill() is thread safe.

pthread\_kill\_other\_threads\_np.3

#### Peng Haitao

 ATTRIBUTES: Note function that is thread-safe The function pthread\_kill\_other\_threads\_np() is thread safe.

pthread\_self.3

Peng Haitao

 ATTRIBUTES: Note function that is thread-safe The function pthread\_self() is thread safe.

pthread\_setcancelstate.3

Michael Kerrisk

Add paragraph breaks to "Asynchronous cancelability" subsection

## pthread\_setcancelstate.3

# Peng Haitao

ATTRIBUTES: Note functions that are thread-safe

The functions pthread\_setcancelstate() and

pthread\_setcanceltype() are thread safe.

# Michael Kerrisk

NOTES: Add some subheadings

#### pthread\_setschedparam.3

#### Peng Haitao

ATTRIBUTES: Note functions that are thread-safe

 The functions pthread\_setschedparam() and pthread\_getschedparam() are thread safe.

pthread\_setschedprio.3

#### Peng Haitao

 ATTRIBUTES: Note function that is thread-safe The function pthread\_setschedprio() is thread safe.

### pthread\_sigmask.3

Peng Haitao

 ATTRIBUTES: Note function that is thread-safe The function pthread sigmask() is thread safe.

# pthread\_sigqueue.3

### Peng Haitao

 ATTRIBUTES: Note function that is thread-safe The function pthread\_sigqueue() is thread safe.

### pthread\_testcancel.3

#### Peng Haitao

 ATTRIBUTES: Note function that is thread-safe The function pthread\_testcancel() is thread safe.

#### pthread\_yield.3

## Peng Haitao

 ATTRIBUTES: Note function that is thread-safe The function pthread\_yield() is thread safe.

#### remquo.3

Peng Haitao

ATTRIBUTES: Note functions that are thread-safe

The functions remquo(), remquof() and remquol() are thread safe.

## rtime.3

# Peng Haitao

ATTRIBUTES: Note function that is thread-safe

The function rtime() is thread safe.

sched\_getcpu.3

Peng Haitao

 ATTRIBUTES: Note function that is thread-safe The function sched\_getcpu() is thread safe.

stpcpy.3

Ingo Schwarze

Note some history of

# stpcpy()

Quoting Ingo:

 I just noticed that the stpcpy(3) manual contains a speculation that appears to be untrue on closer investigation: That function did not originate in MS DOS, but in Lattice C on AmigaDOS.

 Here is a patch against the git master HEAD to fix that, and add some more historical information. To provide some background and allow you to more easily verify the correctness of the patch, i'm appending my mail to  $\langle$ misc@openbsd.org $\rangle$ , where i'm giving some more details about the history and pointing to some primary sources. That mail also contains the (similar, but shorter) patch i just committed to the OpenBSD manual page.

## strcasecmp.3

Michael Kerrisk [Aurelien Jarno, Török Edwin]

Explain why strcasecmp()+strncasecmp() are also declared in  $\langle$ string.h $\rangle$ See http://bugs.debian.org/cgi-bin/bugreport.cgi?bug=729436

## strcpy.3

 Michael Kerrisk NOTES: Add a subheading

# fd.4

 Michael Kerrisk [Sam Varshavchik] Fix floppy disk device names The naming convention shown in the page was ancient. Now, the page is consistent with Documentation/devices.txt (where it is noted that "The use of the capital letters D, H and E for the 3.5" models have been deprecated, since the drive type is insignificant for these devices"

proc.5

 Michael Kerrisk Document /proc/timer\_stats Michael Kerrisk (Briefly) document /proc/timer\_list Michael Kerrisk

 Add /proc/sys/kernel/{sched\_rt\_period\_us,sched\_rt\_runtime\_us} Reference sched(7) for an explanation of these two files

## capabilities.7

Michael Kerrisk

Mention sched\_setattr(2) under CAP\_SYS\_NICE

## cpuset.7

 Michael Kerrisk SEE ALSO: add sched(7)

credentials.7

Michael Kerrisk

 Mention sched\_getattr() as a place where credentials are checked

# fanotify.7

Heinrich Schuchardt [Jan Kara]

BUGS: error events can be lost when reading from fanotify FD

Michael Kerrisk [Heinrich Schuchardt]

Fix description of FAN\_EVENT\_NEXT()

 FAN\_EVENT\_NEXT() does not update 'meta'; rather, it returns a pointer to the next metadata structure. In addition, generally rework the description to be a bit clearer and more detailed.

Heinrich Schuchardt

Document FAN\_EVENT\_METADATA\_LEN

# ip.7

 Michael Kerrisk Note cases where an ephemeral port is used Michael Kerrisk Remove BUGS text on glibc failing to declare in\_pktinfo Michael Kerrisk Clarify 'ip\_local\_port\_range' and mention the term "ephemeral ports" Michael Kerrisk Note some more details about assignment of ephemeral ports Michael Kerrisk BUGS: ephemeral port range exhaustion is diagnosed inconsistently Different system calls use different 'errno' values to diagnose exhaustion of the ephemeral port range.

# sched.7

 Michael Kerrisk Document sched\_rt\_period\_us and sched\_rt\_runtime\_us /proc files And rework and relocate the text on dealing with runaway real-time processes. Michael Kerrisk

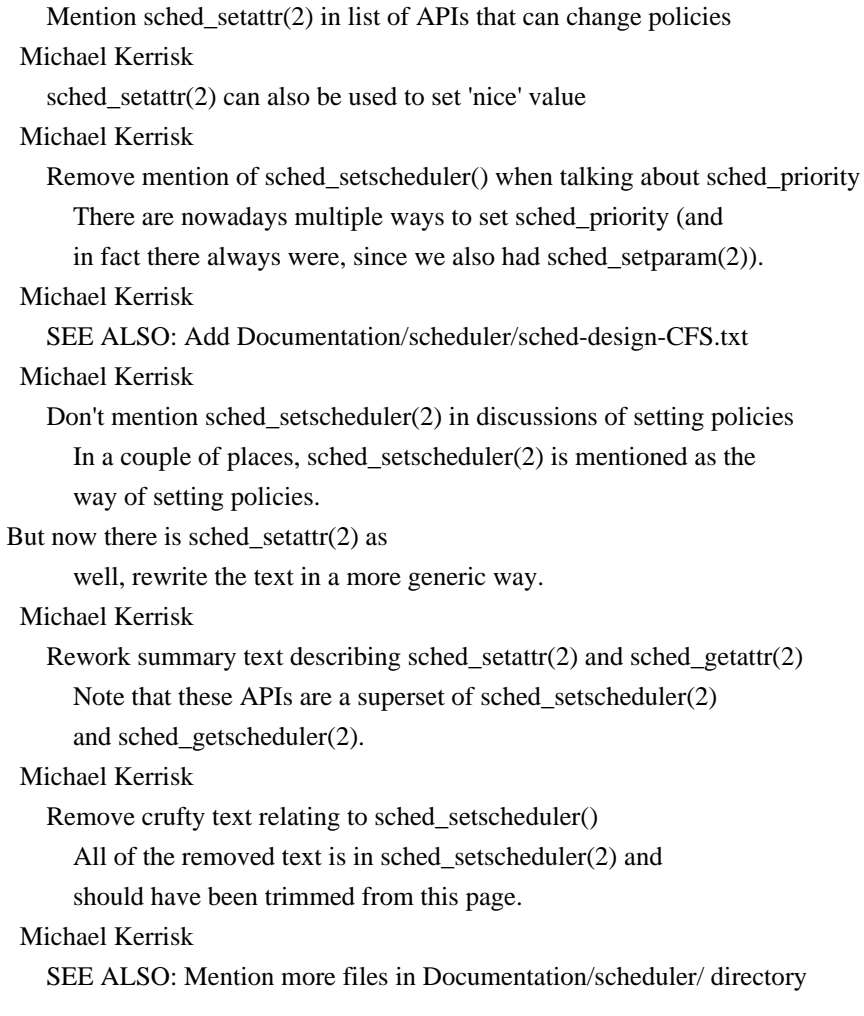

===================== Changes in man-pages-3.68 ================================

# Released: 2014-05-28, Munich

#### Contributors

------------

The following people contributed patches/fixes or (noted in brackets in the changelog below) reports, notes, and ideas that have been incorporated in changes in this release:

Alastair McKinstry <mckinstry@computer.org> Carsten Grohmann <carstengrohmann@gmx.de> Colin Williams <colinwilliams1968@gmail.com> Heinrich Schuchardt <xypron.glpk@gmx.de> Lars Wirzenius <liw@iki.fi> Marko Myllynen <myllynen@redhat.com> Michael Kerrisk <mtk.manpages@gmail.com> Peng Haitao <penght@cn.fujitsu.com>

Rasmus Villemoes <rv@rasmusvillemoes.dk> Richard Braakman <richard.braakman@jollamobile.com> Simon Paillard <spaillard@debian.org>

Apologies if I missed anyone!

New and rewritten pages

-----------------------

localedef.1

 Marko Myllynen, Richard Braakman, Alastair McKinstry, Lars Wirzenius New page for localedef(1) Add new page based on Debian localedef(1) page.

New and changed links

---------------------

procfs.5

New link to proc.5

 Since the term "procfs" is widely used, it seems reasonable to have a link from that name to proc(5).

Changes to individual pages

---------------------------

# locale.1

 Marko Myllynen Provide a step-by-step example of how to use a custom locale Marko Myllynen Use

LC\_TELEPHONE instead of LC\_MESSAGES in the example

 yesstr/nostr in LC\_MESSAGES are planned to be changed at some point [1], so it's better to provide an example which won't be obsoleted by that change.

[1] https://sourceware.org/bugzilla/show\_bug.cgi?id=16975

adjtimex.2

Michael Kerrisk

Add feature test macro requirements

clone.2

Michael Kerrisk

ERRORS: add cross-reference to fork(2) for explanation of EAGAIN

## fork.2

Michael Kerrisk

ERRORS: add pid\_max and threads-max to EAGAIN

And rewrite text to be the same as pthread\_create(3).

# getrlimit.2

# Michael Kerrisk

RLIMIT\_NPROC is not enforced if CAP\_SYS\_ADMIN or CAP\_SYS\_RESOURCE

## remap\_file\_pages.2

# Rasmus Villemoes

 Fix prototype The pgoff argument has type size\_t, not ssize\_t (and in the kernel it is unsigned long).

## set\_mempolicy.2

Rasmus Villemoes

Fix prototype for set\_mempolicy(2)

The nodemask argument is const. The return type in numaif.h is long.

## swapon.2

Rasmus Villemoes

Remove header from synopsis

The <asm/page.h> header is not readily available, and the comment seems to indicate that it is for getting PAGE\_SIZE. But it is never mentioned why one would need to know that, and it is in any case better obtained using sysconf(), provided by <unistd.h>.

# a64l.3

Rasmus Villemoes

Fix prototype for a64l()

 The argument is const, both according to POSIX and the glibc headers.

#### adjtime.3

Rasmus Villemoes

# Add required header

The prototype for adjtime(3) is declared in  $\langle$ sys/time.h $>$ .

# argz\_add.3

Rasmus Villemoes

Fix prototypes

 Update the prototypes of argz\_{delete,extract,next} to agree with glibc headers and manual.

### bstring.3

Rasmus Villemoes

Fix prototypes

#### The length parameter n

## has type size\_t in bcmp(), bcopy() and

bzero().

## envz\_add.3

Rasmus Villemoes

# Fix prototypes

 The envz\_len parameters for envz\_entry() and envz\_get() are not passed by reference.

## fpathconf.3

 Rasmus Villemoes Fix prototype The path argument to pathconf() is const.

# fseek.3

 Rasmus Villemoes Fix prototype The pos argument to fsetpos() is const.

# gcvt.3

 Rasmus Villemoes Fix prototype The ndigit parameter to gcvt() has type int.

# getaddrinfo\_a.3

 Rasmus Villemoes Fix prototype The pointer arguments to gai\_suspend() are const.

# getauxval.3

Rasmus Villemoes

Fix permissions

 There doesn't seem to be any reason for getauxval.3 to be executable...

# getnameinfo.3

Rasmus Villemoes

# Fix prototype

The hostlen and servlen parameters have type socklen\_t.

(The types changed in glibc 2.2)

# Michael

# Kerrisk

Note types of 'hostlen'; and 'servlen' in glibc < 2.2

# getrpcent.3

 Rasmus Villemoes Fix prototype
The argument to getrpcbyname() is const.

# getrpcport.3

Rasmus Villemoes

Add #include and fix prototype

The prototype for getrpcport() is obtained by #include'ing

<rpc/rpc.h>. Also, update its prototype.

### getspnam.3

Rasmus Villemoes

Fix prototype

The struct spwd argument to putspent() is const.

#### getutent.3

Rasmus Villemoes

Fix prototypes

 The arguments to getutid(), getutline(), and pututline() are const.

#### inet.3

 Rasmus Villemoes Fix prototype The parameters to inet\_makeaddr have type in\_addr\_t.

#### inet\_net\_pton.3

 Rasmus Villemoes srcfix, cfix

Use a consistent style throughout the man-pages.

#### key setsecret.3

 Rasmus Villemoes Fix prototypes Remove const qualifiers from arguments to key\_decryptsession, key\_encryptsession, and key\_setsecret.

#### makecontext.3

# Rasmus Villemoes

# Fix prototype

The second argument to swapcontext() is const.

#### makedev.3

Rasmus Villemoes

#### Fix prototype

 gnu\_dev\_makedev, and hence its trivial macro wrapper makedev, takes two unsigned int parameters; this is consistent with it being the inverse of (gnu\_dev\_)major/minor, which return unsigned int.

malloc\_trim.3

### Rasmus Villemoes

Fix prototype

As mentioned further down, malloc\_trim returns an integer.

#### mq\_getattr.3

 Rasmus Villemoes Fix prototype The newattr parameter to mq\_setattr is const.

#### newlocale.3

 Marko Myllynen List all available category masks Michael Kerrisk Add LC\_ALL\_MASK description

#### nl\_langinfo.3

 Marko Myllynen Expand the example code a bit Better illustrate querying elements from different categories.

#### perror.3

Rasmus Villemoes

Fix declaration

The elements of the array sys\_errlist are also const.

pthread\_attr\_setaffinity\_np.3

pthread\_attr\_setdetachstate.3

pthread\_attr\_setguardsize.3 pthread\_attr\_setinheritsched.3

pthread\_attr\_setschedparam.3

pthread\_attr\_setschedpolicy.3

pthread\_attr\_setscope.3

pthread\_attr\_setstack.3

pthread\_attr\_setstackaddr.3

pthread\_attr\_setstacksize.3

Rasmus Villemoes

Constify parameters

 Each of the pthread\_attr\_get\* functions extract some piece of information from a pthread\_attr\_t, which is passed by const reference. Add the const keyword to the prototypes of these functions.

pthread\_cleanup\_push\_defer\_np.3 Michael Kerrisk [Rasmus Villemoes] Add feature test macro requirements

pthread create.3 Michael Kerrisk [Carsten Grohmann]

#### Add pid\_max limit to EAGAIN error cases

# pthread\_equal.3 Peng Haitao ATTRIBUTES: Note function that is thread-safe The function pthread equal() is thread safe. pthread\_exit.3 Peng Haitao ATTRIBUTES: Note function that is thread-safe The function pthread\_exit() is thread safe. pthread\_getcpuclockid.3 Peng Haitao ATTRIBUTES: Note function that is thread-safe The function pthread\_getcpuclockid() is thread safe. pthread\_setaffinity\_np.3 Peng Haitao ATTRIBUTES: Note functions that are thread-safe The functions pthread\_setaffinity\_np() and pthread\_getaffinity\_np() are thread safe. pthread\_setconcurrency.3 Peng Haitao ATTRIBUTES: Note functions that are thread-safe The functions pthread\_setconcurrency() and pthread\_getconcurrency() are thread safe. pthread\_setname\_np.3 Rasmus Villemoes Fix prototype The name parameter of pthread\_getname\_np is an output parameter and hence not const. pthread\_setschedparam.3 Rasmus Villemoes Fix prototypes Add return type for pthread\_{s,g}etschedparam. pthread\_setschedprio.3 Rasmus Villemoes Fix prototype Add return type for pthread\_setschedprio. pthread\_sigqueue.3

#### Rasmus Villemoes

Add missing #include <signal.h>

#### rcmd.3

Rasmus Villemoes

Fix prototypes

 Unlike the BSDs, the second argument of rcmd() and rcmd\_af() has type unsigned short. The first argument of iruserok\_af() has type const void\*.

#### re\_comp.3

 Rasmus Villemoes Fix prototypes re\_comp and re\_exec take const char\* arguments.

### resolver.3

Rasmus Villemoes

Fix prototypes and extern-declaration

Fix const- and signedness of various char\* parameters.

 Also, there is no "struct state", but \_res is a struct \_\_res\_state. (Actually, \_res is errno-like in that it is really a macro expanding to (\*\_res\_state()).)

#### rexec.3

Rasmus Villemoes

## Fix prototypes

 The user, passwd and cmd arguments to rexec and rexec\_af are all const.

### rtime.3

Rasmus Villemoes

# Replace header

The header <rpc/des\_crypt.h> does not provide rtime(); <rpc/auth\_des.h> does, as is also implied in both the NOTES and EXAMPLE sections.

### scandir.3

 Rasmus Villemoes Fix prototypes The alphasort and versionsort functions take arguments of type const struct dirent \*\*, not const void \*.

# setlocale.3

 Michael Kerrisk [Marko Myllynen] Simplify locale category listing and add GNU-specific locale categories Some information that was here will move to locale(7).

#### Marko Myllynen

Remove now obsolete NOTES section

### setnetgrent.3

Rasmus Villemoes

Fix prototype

The buflen argument to getnetgrent\_r has type size\_t.

### sigvec.3

Rasmus Villemoes

# Fix prototype

The vec argument to sigvec is const.

#### tsearch.3

Rasmus Villemoes

Fix prototype

The rootp argument to tfind is "void  $*$  const  $*$ ", not "const void \*\*".

# core.5

 Michael Kerrisk Core dump files are nowadays core.pid by default

# locale.5

 Marko Myllynen Document mon\_grouping and grouping properly Michael Kerrisk Note default value for 'first\_workday' Michael Kerrisk [Marko Myllynen] Add brief descriptions of collating-element and collating-symbol Marko Myllynen t\_fmt\_ampm is needed only for locales that employ AM/PM convention Michael Kerrisk [Marko Myllynen] Remove crufty reference to /usr/lib/nls/src That file is nowhere to be found Marko Myllynen Clarify LC\_TIME/am\_pm and LC\_NAME keywords usage am\_pm should be defined only if AM/PM convention is used to signal applications they should not try to print them when using them in unwanted. Same for all LC\_NAME keywords expect for name\_fmt which should be always defined. Marko Myllynen Clarify lang\_term / lang\_lib As noted by Keld Simonsen in the lib-locales@sourceware mailing list:

 https://sourceware.org/ml/libc-locales/2014-q2/msg00008.html From: Keld Simonsen <keld at rap dot rap dot dk> To: Marko Myllynen <myllynen at redhat dot com> Date: Tue, 29 Apr 2014 17:02:09 +0200

lang term reflects ISO 639-2/T (terminology) codes, while lang\_lib reflects ISO 639-2/B (bibliographic) codes. lang\_term is preferred over lang\_lib codes for locale names. There are 20 specific ISO 639-2/B codes.

### Marko Myllynen

Correct the FILES section

#### proc.5

# Michael Kerrisk

 'pid\_max' is a system-wide limit on number of threads and processes Since PIDs > /proc/sys/kernel/pid\_max are not allocated,

# this

 file thus also imposes a system-wide limit on the number of threads and processes.

#### capabilities.7

Michael Kerrisk

CAP\_SYS\_ADMIN allows overriding RLIMIT\_NPROC

#### Michael Kerrisk

CAP\_SYS\_PTRACE allows process\_vm\_readv(2) and process\_vm\_writev(2)

# charsets.7

 Michael Kerrisk [Marko Myllynen] Remove crufty statement that Romanian may be switching to ISO 8859-16 Michael Kerrisk Remove ancient paragraph on charsets supported in glibc 2.3.2 That test is rather ancient, and probably of little use.

### fanotify.7

Heinrich Schuchardt

Fix to example program: fanotify read() should use aligned buffer

# inotify.7

 Heinrich Schuchardt Add example program This example of the usage of the inotify API shows the usage of inotify  $init1(2)$  and inotify add watch(2) as well as polling and reading from the inotify file descriptor. Heinrich Schuchardt munmap() does not generate inotify events

#### locale.7

 Marko Myllynen [Michael Kerrisk] Document the LOCPATH environment variable Michael Kerrisk Add further details on various categories

 $=$  ============= Changes in man-pages-3.69 ==============

Released: 2014-06-14, Munich

#### **Contributors**

------------

The following people contributed patches/fixes or (noted in brackets in the changelog below) reports, notes, and ideas that have been incorporated in changes in this release:

Cyril Hrubis <chrubis@suse.cz> Jan Chaloupka <jchaloup@redhat.com> Jeff Layton <jlayton@poochiereds.net> Kirill A. Shutemov <kirill.shutemov@linux.intel.com> KOSAKI Motohiro <kosaki.motohiro@jp.fujitsu.com> Marko Myllynen <myllynen@redhat.com> Michael Kerrisk <mtk.manpages@gmail.com> NeilBrown <neilb@suse.de> Peng Haitao <penght@cn.fujitsu.com> Petr Gajdos <pgajdos@suse.cz> Qian Lei <qianl.fnst@cn.fujitsu.com> Rasmus Villemoes <rv@rasmusvillemoes.dk> Vasiliy Kulikov <segoon@openwall.com> Walter Harms <wharms@bfs.de> Yuri Kozlov <yuray@komyakino.ru>

Apologies if I missed anyone!

New and rewritten pages

-----------------------

iconv.1 Marko Myllynen [Michael Kerrisk] New page for the iconv(1) command

iconvconfig.8

Marko Myllynen

New page for iconvconfig(8)

Newly documented interfaces in existing pages

---------------------------------------------

# fcntl.2

 Jeff Layton, Michael Kerrisk Document open file description locks As provided by the fcntl() operations F\_OFD\_SETLK, F\_OFD\_SETLKW, and F\_OFD\_GETLK

#### Changes to individual pages

---------------------------

locale.1

 Marko Myllynen Add FILES section, add charmap(5) reference Marko Myllynen Align with recent charmap(5) / repertoiremap(5) changes

#### execve.2

 Michael Kerrisk [NeilBrown] Before kernel 2.6.0, RLIMIT\_NPROC had no effect for set\*uid() Michael Kerrisk [Vasiliy Kulikov] RLIMIT\_NPROC is checked only if preceded by set\*uid() Michael Kerrisk [Vasiliy Kulikov, NeilBrown, KOSAKI Motohiro] Document EAGAIN error See also https://bugzilla.kernel.org/show\_bug.cgi?id=42704

# fcntl.2

 Michael Kerrisk Detail the limitations of traditional (process-associated) locks Michael Kerrisk [Jeff Layton] Describe how to check whether the kernel supports a particular command Michael Kerrisk ERRORS: add EINVAL for invalid 'cmd' Michael Kerrisk Add para introducing advisory locks and noting existence of OFD locks Michael Kerrisk [Jeff Layton] Add notes on F\_SETLKW deadlock detection and its limitations Michael Kerrisk Add an explicit note that mandatory locking is not in POSIX Michael Kerrisk Rewrite introductory paragraphs on mandatory locking

 Make the structure more logical, and also explicitly mention OFD locks. Michael Kerrisk [Jeff Layton] Reword discussion of mandatory lock bug a little Jeff Layton confirmed that the bug remains even in modern kernels. Michael Kerrisk Explain POSIX background to EACCES/EAGAIN error for F\_GETLK Michael Kerrisk Add NOTES subhead for record locking and NFS Michael Kerrisk [NeilBrown] Note treatment of locks when an NFS client loses contact with the server Michael Kerrisk [Jeff Layton] nfsv4leasetime controls the "contact lost" interval for NFSv4

# flock.2

 Michael Kerrisk In some modern BSDs, fcntl() and flock() locks do interact So, reword and extend the discussion of this topic in NOTES. Michael Kerrisk Move NOTES text describing implementation of flock() Michael Kerrisk [NeilBrown] Add more details on NFS, including Linux 2.6.37 changes Also: move NOTES text describing interaction of fcntl() and flock() locks.

#### fork.2

 Michael Kerrisk Add notes on inheritance of flock() and OFD locks across fork()

#### lseek.2

 Michael Kerrisk Add reference to open(2) for discussion of file descriptors and OFDs

# open.2

# Michael Kerrisk

Rework and extend the discussion of open file descriptions

#### open by handle at.2

Rasmus Villemoes

Add reference to feature test macros(7)

#### recvmmsg.2

 Rasmus Villemoes Add reference to feature test macros(7)

remap file pages.2

# Michael Kerrisk [Kirill A. Shutemov] Note that remap\_file\_pages() is deprecated

sendmmsg.2 Rasmus Villemoes Add reference to feature\_test\_macros(7)

# seteuid.2

 Michael Kerrisk seteuid() and setegid() are implemented as library functions Michael Kerrisk Error checking should always be performed, even when caller is UID 0

### setresuid.2

 Michael Kerrisk Document EAGAIN error that can occur after kernel alloc\_uid() failure Michael Kerrisk Since Linux 3.1, the EAGAIN case for RLIMIT\_NPROC no longer occurs Michael Kerrisk Correct the description of the EAGAIN error Michael Kerrisk Error checking should always be performed, even when caller is UID 0

#### setreuid.2

 Michael Kerrisk Document EAGAIN error that can occur after kernel alloc\_uid() failure Michael Kerrisk Error checking should always be performed, even when caller is UID 0 Michael Kerrisk Add EAGAIN error for hitting RLIMIT\_NPROC limit Michael Kerrisk Since Linux 3.1, the EAGAIN case for RLIMIT\_NPROC no longer occurs

#### setuid.2

 Michael Kerrisk Document EAGAIN error that can occur after kernel alloc\_uid() failure Michael Kerrisk Correct the description of the EAGAIN error Michael Kerrisk Error checking should always be performed, even when caller is UID 0 Michael Kerrisk Since Linux 3.1, the EAGAIN case for RLIMIT\_NPROC no longer occurs

# statfs.2

 Cyril Hrubis Update MAGIC constants  Most of the updates are taken from /usr/include/linux/magic.h, some were found by grepping the Linux source code.

# Cyril Hrubis [Michael Kerrisk]

fstatfs(2) was broken on file descriptors from pipe(2)

# syscalls.2

 Michael Kerrisk Note that remap\_file\_pages() is deprecated

# basename.3

#### Peng Haitao

 ATTRIBUTES: Note functions that are thread-safe The functions basename() and dirname() are thread safe.

# catgets.3

# Peng Haitao

 ATTRIBUTES: Note function that is thread-safe The function catgets() is thread safe.

# getdate.3

 Rasmus Villemoes Use blank definition of \_GNU\_SOURCE in example program

# getdirentries.3

# Peng Haitao

 ATTRIBUTES: Note function that is thread-safe The function getdirentries() is thread safe.

# getdtablesize.3

#### Peng Haitao

 ATTRIBUTES: Note function that is thread-safe The function getdtablesize() is thread safe.

# iconv.3

 Qian Lei [Peng Haitao] ATTRIBUTES: Note function that is thread-safe The function iconv() is thread safe. Michael Kerrisk SEE ALSO: add iconvconfig(8)

# lockf.3

 Qian Lei [Peng Haitao] ATTRIBUTES: Note function that is thread-safe The function lockf() is thread safe.

malloc get state.3 Rasmus Villemoes

#### SYNOPSIS: use correct header

 The nonstandard functions malloc\_set\_state() and malloc\_get\_state() are provided by <malloc.h> not <stdlib.h>.

### malloc\_usable\_size.3

### Qian Lei

 ATTRIBUTES: Note function that is thread-safe The function malloc\_usable\_size() is thread safe.

# matherr.3

 Qian Lei [Peng Haitao] ATTRIBUTES: Note function that is thread-safe The function matherr() is thread safe.

# mkdtemp.3

# Peng Haitao

 ATTRIBUTES: Note function that is thread-safe The function mkdtemp() is thread safe.

#### mkstemp.3

Peng Haitao

ATTRIBUTES:

Note functions that are thread-safe

 The functions mkstemp(), mkostemp(), mkstemps() and mkostemps() are thread safe.

#### mq\_close.3

### Qian Lei

 ATTRIBUTES: Note function that is thread-safe The function mq\_close() is thread safe.

#### mq\_getattr.3

#### Qian Lei

 ATTRIBUTES: Note function that is thread-safe The functions mq\_getattr() and mq\_setattr() are thread safe.

# mq\_open.3

#### Peng Haitao

 ATTRIBUTES: Note function that is thread-safe The function mq\_open() is thread safe.

#### mq receive.3

Peng Haitao

ATTRIBUTES: Note functions that are thread-safe

The functions mq\_receive() and mq\_timedreceive() are thread safe.

mq\_send.3 Peng Haitao  ATTRIBUTES: Note functions that are thread-safe The functions mq\_send() and mq\_timedsend() are thread safe.

mq\_unlink.3

Qian Lei

 ATTRIBUTES: Note function that is thread-safe The function mq\_unlink() is thread

#### safe.

posix\_fallocate.3

### Peng Haitao

 ATTRIBUTES: Note function that is thread-safe The function posix\_fallocate() is thread safe.

#### posix\_openpt.3

Peng Haitao

 ATTRIBUTES: Note function that is thread-safe The function posix openpt() is thread safe.

## siginterrupt.3

Peng Haitao

 ATTRIBUTES: Note function that is not thread-safe The function siginterrupt() is not thread safe.

# system.3

#### Peng Haitao

 ATTRIBUTES: Note function that is thread-safe The function system() is thread safe.

# charmap.5

 Marko Myllynen Update to match current glibc charmap(5) was outdated, bring it to closer to reality by fixing syntax descriptions to match current glibc code and practices, adding missing options, removing obsolete comments and references, and removing now incorrect examples.

# locale.5

# Marko Myllynen Clarify AM/PM settings a bit

 localedef(1) complains if really undefined, should be empty instead. Also: add some SEE ALSO references.

# Marko Myllynen

Document glibc conventions regarding days and week

 Based on existing practice and glibc community wiki page at https://sourceware.org/glibc/wiki/Locales

# proc.5

 Michael Kerrisk [Jan Chaloupka, Walter Harms] Add a brief description of /proc/fs

#### repertoiremap.5

### Marko Myllynen

 New page for repertoiremap(5) Rather obsolete feature but localedef(1) refers to repertoiremaps.

# bootparam.7

# Petr Gajdos

 Describe 'rootflags' and 'rootdelay' kernel parameters Patch based on text from Documentation/kernel-parameters.txt

# charsets.7

 Marko Myllynen Update to reflect past developments Rewrite the introduction to make Unicode's prominence more obvious. Reformulate parts of the text to reflect current Unicode world. Minor clarification for ASCII/ISO sections, some other minor fixes. Marko Myllynen List CJK encodings in the order of C, J, K

### environ.7

 Michael Kerrisk SEE ALSO: add env(1), printenv(1), ld.so(8)

# locale.7

 Marko Myllynen Add some SEE ALSO references

#### man-pages.7

 Michael Kerrisk Note that .TH 'date' field is nowadays automatically updated by scripts

# signal.7

 Michael Kerrisk Describe EINTR semantics for recvmmsg(2) Michael Kerrisk Clarify text describing EINTR semantics for socket interfaces

# unicode.7

 Marko Myllynen Update to reflect past developments The unicode(7) page will look more modern with few small changes:

- drop old BUGS section, editors cope with UTF-8 ok these days,

and perhaps the state-of-the-art is better described elsewhere

anyway than in a man page

- drop old suggestion about avoiding combined characters
- refer to LANANA

for Linux zone, add registry file reference

- drop a reference to an inactive/dead mailing list
- update some reference URLs

utf-8.7

 Marko Myllynen Drop an old comment about UTF-8 replacing ISO 8859 And add locale(1) under SEE ALSO.

=============== Changes in man-pages-3.70 ====================

Released: 2014-07-08, Munich

## **Contributors**

------------

The following people contributed patches/fixes or (noted in brackets in the changelog below) reports, notes, and ideas that have been incorporated in changes in this release:

Carlos O'Donell <carlos@redhat.com> Elie De Brauwer <eliedebrauwer@gmail.com> Florian Weimer <fweimer@redhat.com> Heinrich Schuchardt <xypron.glpk@gmx.de> Marko Myllynen <myllynen@redhat.com> Michael Kerrisk <mtk.manpages@gmail.com> Nadav Har'El <nyh@math.technion.ac.il> NeilBrown <neilb@suse.de> Rich Felker <dalias@libc.org> Robert P. J. Day <rpjday@crashcourse.ca> Simon Paillard <spaillard@debian.org> Tomi Salminen <tlsalmin@gmail.com> Walter Harms <wharms@bfs.de> Yuri Kozlov <yuray@komyakino.ru> <kirillnow@gmail.com>

Apologies if I missed anyone!

New and rewritten pages

-----------------------

#### sprof.1

 Michael Kerrisk [Marko Myllynen] New page for the glibc sprof(1) command

Newly documented interfaces in existing pages ---------------------------------------------

epoll\_ctl.2

 NeilBrown Document EPOLLWAKEUP

epoll.7 NeilBrown Document EPOLLWAKEUP

Changes to individual pages

---------------------------

iconv.1 iconvconfig.8 Marko Myllynen Clarify gconv file terminology a bit

ldd.1 Michael Kerrisk SEE ALSO: add sprof(1)

connect.2

 Michael Kerrisk ERRORS: add EPROTOTYPE See https://bugs.debian.org/cgi-bin/bugreport.cgi?bug=708394

# dup.2

 Michael Kerrisk [Rich Felker] Fix erroneous discussion regarding closing 'newfd' before calling dup2() And propose a workaround if the caller cares about catching close() time errors.

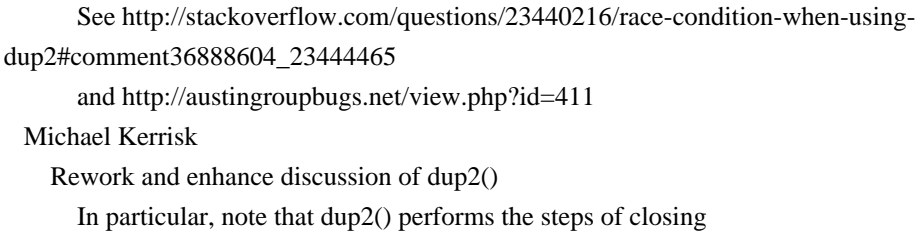

 and reusing 'newfd' atomically. Michael Kerrisk

Add subhead for dup3()

# epoll\_ctl.2

# Michael Kerrisk

 BUGS: EPOLLWAKEUP is silently ignored without CAP\_BLOCK\_SUSPEND If the caller does not have CAP\_BLOCK\_SUSPEND, then EPOLLWAKEUP is silently ignored.

# fcntl.2

 Michael Kerrisk [Tomi Salminen] The return value for F\_SETPIPE\_SZ is the pipe capacity Michael Kerrisk ERRORS: Document ENOTDIR error for F\_NOTIFY Michael Kerrisk Use proper page cross-references in F\_NOTIFY discussion Michael Kerrisk Suggest the use of real-time signals with F\_NOTIFY

# getitimer.2

Michael Kerrisk

Rewrite a few pieces to clarify some details

# inotify\_add\_watch.2

### Michael Kerrisk

 Clarify that the target of a watch is an i-node The target of a watch is an i-node, not a pathname. Clarify the text to prevent the reader possibly misunderstanding that establishing watches by two different links to the same file might create different watch descriptors.

#### open.2

Michael Kerrisk []

O\_CLOEXEC is also one the flags not ignored when O\_PATH is specified

#### pipe.2

```
 Elie De Brauwer
```
PIPE\_BUF is defined in limits.h To make use of PIPE\_BUF in an application one should include <limits.h>. Adding a reference to this inclusion.

# poll.2

Michael Kerrisk [Nadav Har'El]

 The negate-fd-to-ignore technique does not work for file descriptor 0 See https://bugzilla.kernel.org/show\_bug.cgi?id=79411

### set\_tid\_address.2

 Michael Kerrisk [Rich Felker] Use "thread" rather than "process" in DESCRIPTION Michael Kerrisk SEE ALSO: add gettid(2)

#### shmop.2

 Michael Kerrisk Explain SHMLBA in much more detail

# splice.2

 Michael Kerrisk Document EAGAIN error See https://bugzilla.kernel.org/show\_bug.cgi?id=48641

# syscalls.2

Carlos O'Donell

Add prlimit64(2)

 While trying to reconcile the new features in glibc with the documented entries in the linux kernel man pages I noticed that glibc exports prlimit64 for use by 32-bit applications (as does the linux kernel), but that prlimit64 was not defined in the syscalls list or in the prlimit-related page.

 This is not the complete fix for this, but I don't have the time to explain why and when prlimit64 should be used (or how it should be used safely). Therefore I'm just patching the syscalls.2

# list

 to show that prlimit64 exists and was added in 2.6.36 (verified with git by checking out the tags before and after).

## syslog.2

Michael Kerrisk

Rework introductory paragraph

Michael Kerrisk [Robert P. J. Day]

Rework text describing loglevels

 The kernel header file mentioned in the discussion of the KERN\_\* constants has morphed and is no longer exported inside glibc. And the definitions of the constants themselves changed subtly with kernel commit 04d2c8c83d0e3ac5f78aeede51babb3236200112. So, rewrite the description of the constants to be a bit more abstract.

# Michael Kerrisk

Rewrite parts of the page, and import /proc/sys/kernel/printk

- \* Move /proc/sys/kernel/printk from proc(5) to this page,
- and correct various details in the discussion of that file.

\* Rewrite and correct various other details on the page.

\* Clean out some crufty text.

\* Miscellaneous minor fixes.

# Michael Kerrisk

 Update SYSLOG\_ACTION\_CONSOLE\_OFF + SYSLOG\_ACTION\_CONSOLE\_ON description Details changed in Linux 2.6.32

#### tee.2

 Michael Kerrisk Document EAGAIN error See https://bugzilla.kernel.org/show\_bug.cgi?id=48641

# vmsplice.2

 Michael Kerrisk Document EAGAIN error See https://bugzilla.kernel.org/show\_bug.cgi?id=48641

### ether\_aton.3

# Michael Kerrisk

Make description of ether\_line() bug a little more informative

# mallopt.3

Michael Kerrisk [Florian Weimer]

 MALLOC\_MMAP\_THRESHOLD\_ and MALLOC\_MMAP\_MAX\_ \*do\* work in setgid programs My testing on this point was bogus, overlooking details of strace(1)'s behavior with setuid programs.

See https://sourceware.org/bugzilla/show\_bug.cgi?id=12155

#### printf.3

 Michael Kerrisk [Rich Felker] Remove libc4 and libc5 details

 Rich Felker noted that "scare text" in the man page warned about the use of snprintf() on libc, and that some people had cited this as a reason not to use snprintf(). Linux libc is now ancient history, so there is no real need to keep that text. But, while we're at it, we may as well clear out all of the other ancient libc4 and libc5 pieces in the page. They are nowadays more clutter than help.

# Michael Kerrisk

SUSv3 and later agree with C99 for the snprintf() return value

Determined by inspection of the SUSv3 and SUSv4 specifications.

# Michael Kerrisk

Remove some old text about glibc 2.0 changes

We probably don't now need such ancient info.

# Michael Kerrisk

Update references to standards for C and S conversion specifiers

### profil.3

Michael Kerrisk

SEE ALSO: add sprof(1)

### charmap.5

### Marko Myllynen

Various minor updates and improvements

- more precise title
- extend description a bit
- document previously omitted WIDTH\_DEFAULT

# Marko Myllynen

Remove accidental ISO C compliance reference

 glibc refers in locale/programs/charmap.c to ISO C 99 section 7.17.(2) and ISO C 99 section 5.2.1.(3) that if a character map is not ASCII compatible then the locale using it is not ISO C compliant. This does not state anything about the character set itself.

# proc.5

### Michael Kerrisk

 Replace /proc/sys/kernel/printk discussion with reference to syslog(2) It makes more sense to have the /proc/sys/kernel/printk with the related material in syslog(2).

# Michael Kerrisk

Rewrite /proc/sys/kernel/printk description

#### inotify.7

# Michael Kerrisk

 Clarify which events are generated for watched directories Really, with respect to watched directories, events fall into

three classes (not two, as was shown):

- \* Events that can be generated only for the watched directory.
- \* Events that can be generated only for objects that are inside the watched directory.
- \* Events that can be generated both for the watched directory and for objects inside the directory.

 So, mark these three classes more clearly in the list of inotify events.

Heinrich Schuchardt [Michael Kerrisk]

BUGS: Note possible bug triggered by watch descriptor reuse

Watch descriptor IDs are returned by inotify\_add\_watch().

When calling inotify rm\_watch() an IN\_IGNORED is placed on the

inotify queue pointing to the ID of the removed watch.

inotify add watch() should not return a watch descriptor ID for

 which events are still on the queue but should return an unused ID.

# Unfortunately, the existing Kernel code does not provide such a

guarantee.

 Actually, in rare cases watch descriptor IDs are returned by inotify\_add\_watch() for which events are still on the inotify queue.

 See https://bugzilla.kernel.org/show\_bug.cgi?id=77111 Michael Kerrisk

Add further detail to the watch descriptor reuse bug

 As well as inotify\_rm\_watch(), file deletion and unmounting a filesystem can also cause a watch descriptor to be deleted.

#### Michael Kerrisk

 The watch descriptor reuse bug may be hard to hit in practice Explain the circumstances in detail, indicating that the bug may be very unlikely to occur in practice.

Michael Kerrisk

Clarify description of IN\_EXCL\_UNLINK

Clarify the text a little, in particular making it clearer

that the target of a watch is an i-node (not a pathname).

#### Michael Kerrisk

Clarify IN\_ONESHOT explanation

 Make it clearer that the target of monitoring is an i-node, not a pathname.

#### Michael Kerrisk

Make comment on 'mask' field more accurate

#### libc.7

 Michael Kerrisk Clarify man-pages policy on documenting C libraries other than glibc Michael Kerrisk Use absolute dates in discussion of libc vs glibc

### pipe.7

 Elie De Brauwer Add reference that the pipe capacity can be changed In fcntl $(2)$  F\_SETPIPE\_SZ, F\_GETPIPE\_SZ and /proc/sys/fs/pipe-max-size are defined, however pipe(7) still defines the pipe capacity as being a static entity. Adding a reference to fcntl(2). Michael Kerrisk [Walter Harms] Clarify that since 2.6.35, 65535 bytes is the default pipe capacity ld.so.8 Michael Kerrisk Clarify that LD\_PROFILE can specify just a single shared object Michael Kerrisk Clarify that LD\_PROFILE output is appended to target file The LD\_PROFILE output is appended to any existing contents of the target file. Michael Kerrisk SEE ALSO: add sprof(1)

==================== Changes in man-pages-3.71 ====================

Released: 2014-08-17, Chicago

#### **Contributors**

------------

The following people contributed patches/fixes or (noted in brackets in the changelog below) reports, notes, and ideas that have been incorporated in changes in this release:

Adrian Bunk <br/> <br/> <br/> <br/> <br/>Adernel.org> Damir Nedzibovic <d.nedzibovic@anoxtech.com> David Prévot <taffit@debian.org> D. Barbier <bouzim@gmail.com> Jakub Wilk <jwilk@debian.org> Jan Chaloupka <jchaloup@redhat.com> Marko Myllynen <myllynen@redhat.com> Michael Kerrisk <mtk.manpages@gmail.com> Mike Frysinger <vapier@gentoo.org> NeilBrown <neilb@suse.de> Paul Jackson <pj@usa.net> Peng Haitao <penght@cn.fujitsu.com> Rahul Bedarkar <rahulbedarkar89@gmail.com> Rob Landley <rob@landley.net> Ryan Hammonds <rhammonds@unicoi.com> Simon Paillard <spaillard@debian.org> Ville Ylenius <ville@ylenius.net> Vince Weaver <vincent.weaver@maine.edu> Yuri Kozlov <yuray@komyakino.ru>

Apologies if I missed anyone!

#### New and rewritten pages

-----------------------

group\_member.3 Michael Kerrisk New page documenting group\_member(3)

isfdtype.3

# Michael Kerrisk

New page documenting isfdtype(3)

## Newly documented interfaces in existing pages

---------------------------------------------

perf\_event\_open.2

Vince Weaver

Document new comm\_exec flag

Linux 3.16 (more specifically, commit 82b897782d10fcc4)

added support for differentiating between process renames

caused by exec versus those caused by other methods.

# Vince Weaver

Document new mmap2 record type

Linux 3.16 (more specifically, commit a5a5ba72843dd05f9 )

enabled the enhanced mmap2 record support.

The interface was added in Linux 3.12 but disabled until

Linux 3.16.

Vince Weaver

#### Document PERF\_SAMPLE\_BRANCH\_COND

 Linux 3.16 (more specifically, commit bac52139f0b7ab31330 ) adds support for gathering PERF\_SAMPLE\_BRANCH\_COND conditional branch values when doing PERF\_SAMPLE\_BRANCH\_STACK sampling.

#### proc.5

 Michael Kerrisk Document /proc/PID/comm Michael Kerrisk Document /proc/PID/pagemap Michael Kerrisk Document /proc/PID/personality Michael Kerrisk Document /proc/PID/syscall Michael Kerrisk Document /proc/kpagecount Michael Kerrisk

Document /proc/kpageflags

Michael Kerrisk

Document /proc/sys/vm/overcommit\_kbytes

capabilities.7

 Michael Kerrisk Add CAP\_AUDIT\_READ CAP\_AUDIT\_READ is new in Linux 3.16.

Global changes --------------

ldd.1 clone.2 execve.2 getpagesize.2 ioperm.2 msgop.2 readv.2 recv.2 select.2 send.2 seteuid.2 shmop.2 signal.2 sync.2 sysinfo.2 utime.2 abs.3 atoi.3 catopen.3 clearenv.3 ctime.3 des\_crypt.3 ecvt.3 flockfile.3 fseeko.3 ftime.3 ftok.3 ftw.3 getcwd.3 getdtablesize.3 getline.3 getpass.3 getpass.3 getutent.3 glob.3 insque.3

lseek64.3 memmem.3 mkstemp.3 mktemp.3 on\_exit.3 openpty.3 putenv.3 putenv.3 qecvt.3 realpath.3 realpath.3 remove.3 setbuf.3 sigpause.3 strftime.3 strptime.3 tzset.3 xcrypt.3 utmp.5 environ.7 ipv6.7 packet.7 Michael Kerrisk Remove ancient Linux libc details access.2 brk.2 chmod.2 eventfd.2 gethostname.2 getpriority.2 mmap.2 poll.2 ptrace.2 readv.2 sched\_setaffinity.2 select.2 seteuid.2 signalfd.2 sync\_file\_range.2 timer\_create.2 uname.2 wait.2 Michael Kerrisk NOTES: add "C library/kernel ABI differences" subheading

Changes to individual pages

#### ---------------------------

# access.2

Michael Kerrisk

Glibc falls back to using access() on kernels that lack faccessat()

### bdflush.2

fsync.2 sync.2 proc.5 Adrian Bunk Change "sync $(1)$ " to "sync $(8)$ "

#### bind.2

 Michael Kerrisk [Ryan Hammonds] Correct EINVAL error description As pointed out by Ryan:

 My application is trying to bind an IPv4 UDP socket to an address. I've found that passing an invalid address length to bind() causes bind to return EINVAL. According to the bind(2) manpage, this should only occur when using unix domain sockets (which I am not).

# chmod.2

# Michael Kerrisk

 Glibc falls back to chmod() on kernels that don't support fchmodat() Michael Kerrisk

Glibc falls back to chown()/lchown() on kernels that lack fchownat()

epoll\_wait.2

Michael Kerrisk

NOTES: describe raw epoll\_pwait() system call differences

getgroups.2

# Michael Kerrisk

SEE ALSO: add group\_member(3)

# getpriority.2

 Michael Kerrisk Enhance discussion of kernel nice range versus user-space nice range

# Michael Kerrisk

Move text describing nice range on other systems

# getrlimit.2

Michael Kerrisk

 Add cross reference to core(5) in discussion of RLIMIT\_CORE Michael Kerrisk Describe the "large" resource limit bug on 32-bit platforms See https://bugzilla.kernel.org/show\_bug.cgi?id=5042. Michael Kerrisk Glibc's setrlimit() and getrlimit() are implemented using prlimit()

#### kexec\_load.2

 Michael Kerrisk Note limit of 16 for 'nr\_segments' Michael Kerrisk Clarify the 'flags' bits that contain the architecture Michael Kerrisk Add KEXEC\_ARCH\_68K to list of architectures for 'flags' Michael Kerrisk Reword description of 'flags' a little

# link.2

 Michael Kerrisk Glibc falls back to link() on kernels that lack linkat() Unless 'flags' contains AT\_SYMLINK\_FOLLOW.

# mkdir.2

Michael Kerrisk

Glibc falls back to mkdir() on kernels that don't support mkdirat()

#### perf\_event\_open.2

Vince Weaver

Clarify PERF\_SAMPLE\_STACK\_USER usage

#### This clarifies the PERF\_SAMPLE\_STACK\_USER

# section.

 I found these issue while implementing some code that uses the option. The important change is fixing the name of the sample\_stack\_user parameter, the rest is just some wording fixes and minor clarifications.

#### Vince Weaver

Clarify PERF\_SAMPLE\_DATA\_SRC usage

 When checking the fields in the PERF\_SAMPLE\_DATA\_SRC type samples you need to shift the masks before doing the compare.

 Although the value you are checking (perf\_mem\_data\_src) is specified as a bitfield so this might all fall apart if trying to access the field in a cross-endian way. The Power people were working on this issue, not sure if they resolved it.

# poll.2

# Michael Kerrisk Describe fifth argument (sigsetsize) of raw ppoll() system call

# process\_vm\_readv.2

 Michael Kerrisk [Ville Ylenius] Fix typo in example program

#### readlink.2

Michael Kerrisk

Glibc falls back to readlink() on kernels that lack readlinkat()

### recv.2

 Michael Kerrisk 'addrlen' should be NULL (not 0) if we don't need sender address

# rename.2

Michael Kerrisk

Glibc falls back to rename() when the kernel doesn't have renameat()

# sigwaitinfo.2

# Michael Kerrisk

The raw sigtimedwait() system call has a fifth argument

# symlink.2

# Michael Kerrisk

Glibc falls back to symlink() on kernels that lack symlinkat()

#### sysinfo.2

 Michael Kerrisk Add VERSIONS section

# unlink.2

```
 Michael Kerrisk
Glibc falls back to unlink() or rmdir() on kernels that lack unlinkat()
```
### atoi.3

 Michael Kerrisk Downgrade discussion of atoq() Remove most references to atoq() in this page, since this function was present only in Linux libc (not glibc).

#### cerf.3

cexp2.3 clog2.3 Michael Kerrisk Update version number on "Not yet in glibc" sentence

fgetgrent.3 getgrent.3

getgrent\_r.3 getgrnam.3 Michael Kerrisk [Rob Landley] Clarify that 'gr\_mem' is a NULL-terminated array of pointers

# fseeko.3

 Michael Kerrisk Add VERSIONS section

# ftw.3

 Michael Kerrisk Add VERSIONS section

#### getauxval.3

 Michael Kerrisk Document ENOENT error And add an entry to BUGS explaining the ambiguity that was present before the addition of this error.

# getgrouplist.3

 Michael Kerrisk SEE ALSO: add group\_member(3)

# getline.3

 Rahul Bedarkar Close opened file at end of example program

# memmem.3

 Michael Kerrisk Rewrite text of glibc 2.0 bug

## printf.3

 Michael Kerrisk [Jakub Wilk] Clarify details of the %n conversion specifier See http://bugs.debian.org/756602 Michael Kerrisk [Jakub Wilk] Note use of 'j', 'z', and 't' length modifiers for '%n' See http://bugs.debian.org/756602 Michael Kerrisk Update with some SUSv3 details

# setbuf.3 Michael Kerrisk Remove ancient Linux libc and 4.x BSD details

strstr.3 Michael Kerrisk  Remove discussion of Linux libc bugs Linux libc is old enough that we needn't care any longer.

# strtod.3

 Michael Kerrisk Explain NAN(n-char-sequence)

# strtod.3

 Michael Kerrisk SEE ALSO: add nan(3), nanf(3), NANL(3)

# updwtmp.3

 Michael Kerrisk Replace AVAILABILITY section with note to link logwtmp() using -lutil Linux libc details are no longer needed these days.

# core.5

# Rahul Bedarkar

Close opened file in example program

# proc.5

Michael Kerrisk

Fix kernel version numbers for /proc/PID/stat fields

#### proc.5

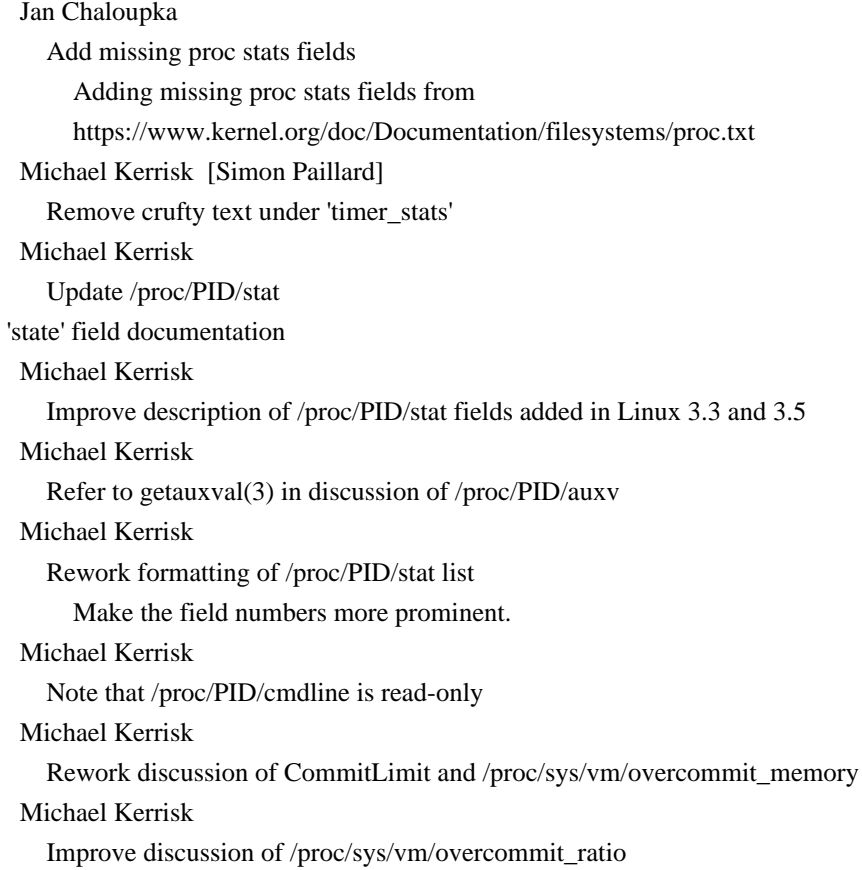

#### charsets.7

 David Prévot [Marko Myllynen] Tidy up list Remove German from main list, to be consistent with earlier removal of Dutch and French (in commit a8ed5f7430e0d1).

# inotify.7

 Michael Kerrisk Note that IN\_ONLY\_DIR can be used to avoid races Michael Kerrisk Note that insertion of IN\_MOVED\_FROM+IN\_MOVED\_TO pair is not atomic Michael Kerrisk Mention use of timeout when reading IN\_MOVED\_TO after IN\_MOVED\_FROM

man-pages.7

 Michael Kerrisk Add description of "C library/kernel ABI differences" subsection Michael Kerrisk Rework text describing sections (stylistic improvements)

vdso.7 Mike Frysinger Add new i386 vdso symbols in Linux 3.15 Michael Kerrisk Note kernel version that exports new i386 symbols (Linux 3.15)

===================== Changes in man-pages-3.72 ================================

Released: 2014-09-07, Mountain View

#### Contributors

------------

The following people contributed patches/fixes or (noted in brackets in the changelog below) reports, notes, and ideas that have been incorporated in changes in this release:

Christian von Roques <roques@mti.ag> Holger Hans Peter Freyther <holger@moiji-mobile.com> Michael Haardt <michael@moria.de> Michael Kerrisk <mtk.manpages@gmail.com> Mike Frysinger <vapier@gentoo.org> Peter Schiffer <pschiffe@redhat.com> Rusty Russell <rusty@rustcorp.com.au> Sorin

Dumitru <sdumitru@ixiacom.com>

#### Apologies if I missed anyone!

#### New and rewritten pages

-----------------------

### memusage.1

 Peter Schiffer, Michael Kerrisk [Jan Chaloupka] New page for glibc memusage(1) command

memusagestat.1

 Peter Schiffer [Jan Chaloupka, Michael Kerrisk] New page for glibc memusagestat(1) command

#### mtrace.1

 Peter Schiffer [Jan Chaloupka] New page describing the glibc mtrace(1) command

#### Changes to individual pages

---------------------------

#### connect.2

#### Michael Haardt

Note that a new socket should be used if connect() fails

# fcntl.2

#### Michael Kerrisk

One must define \_GNU\_SOURCE to get the F\_OFD\_\* definitions

# poll.2, select.2

#### Rusty Russell

 Fix erroneous description of "available for write". POSIX says: "POLLOUT Normal data may be written without blocking.". This "may" is misleading, see the POSIX write page:

Write requests

#### to a pipe or FIFO shall be handled in the

same way as a regular file with the following exceptions:

...

...

 If the O\_NONBLOCK flag is clear, a write request may cause the thread to block, but on normal completion it shall return nbyte.

When attempting to write to a file descriptor (other than a

 pipe or FIFO) that supports non-blocking writes and cannot accept the data immediately:

 If the O\_NONBLOCK flag is clear, write() shall block the calling thread until the data can be accepted.

 If the O\_NONBLOCK flag is set, write() shall not block the thread. If some data can be written without blocking the thread, write() shall write what it can and return the number of bytes written. Otherwise, it shall return -1 and set errno to [EAGAIN].

 The net result is that write() of more than 1 byte on a socket, pipe or FIFO which is "ready" may block: write() (unlike read!) will attempt to write the entire buffer and only return a short write under exceptional circumstances.

Indeed, this is the behaviour we see in Linux:

 https://github.com/rustyrussell/ccan/commit/897626152d12d7fd13a8feb36989eb5c8c1f3485 https://plus.google.com/103188246877163594460/posts/BkTGTMHDFgZ

#### errno.3

 Michael Kerrisk SEE ALSO: add errno(1)

#### rtnetlink.3

 Holger Hans Peter Freyther Fix parameters for the send() call in the example

# inotify.7

 Michael Kerrisk IN\_OPEN and IN\_CLOSE\_NOWRITE can also occur for directories Michael Kerrisk IN\_CLOSE\_WRITE occurs only for files (not monitored directory) Michael Kerrisk IN\_MODIFY is generated for files only (not monitored directories) Michael Kerrisk IN\_ACCESS occurs only for files inside directories IN\_ACCESS does not occur for monitored directory.

# packet.7

 Sorin Dumitru Fix include file It looks like most of the socket options from this man pages are not defined in <netpacket/packet.h>. They are defined in  $\langle$ linux/if packet.h> so we should include that one.

Released: 2014-09-21, Munich

#### **Contributors**

------------

The following people contributed patches/fixes or (noted in brackets in the changelog below) reports, notes, and ideas that have been incorporated in changes in this release:

David Prévot <taffit@debian.org> Eric W. Biederman  $\leq$ ebiederm@xmission.com> J. Bruce Fields <bfields@fieldses.org> Justin Cormack <justin@street-vision.com> Lorenzo Beretta <lory.fulgi@infinito.it> Michael Kerrisk <mtk.manpages@gmail.com> Rob Landley <rob@landley.net> Serge E. Hallyn <serge@hallyn.com> Serge Hallyn <serge.hallyn@ubuntu.com> Vasily Kulikov <segoon@openwall.com> Vincent Lefevre <vincent@vinc17.net> Vitaly Rybnikov <frodox@zoho.com> Yuri Kozlov <yuray@komyakino.ru>

Apologies if I missed anyone!

New and rewritten pages

-----------------------

namespaces.7

 Michael Kerrisk [Eric W. Biederman] New page providing overview of Linux namespaces

pid\_namespaces.7

 Michael Kerrisk [Eric W. Biederman, Vasily Kulikov, Rob Landley, Serge Hallyn] New page describing PID namespaces

user\_namespaces.7

 Michael Kerrisk [Eric W. Biederman, Andy Lutomirski, Serge Hallyn] New page describing user namespaces.

Newly documented interfaces in existing pages

---------------------------------------------

# clone.2

 Eric W. Biederman [Michael Kerrisk] Document CLONE\_NEWUSER for creating a new user namespace

#### setns.2

 Eric W. Biederman, Michael Kerrisk Document the PID, user, and mount namespace support Document CLONE\_NEWPID, CLONE\_NEWUSER, and CLONE\_NEWNS flags.

### unshare.2

 Michael Kerrisk [Eric W. Biederman] Document CLONE\_NEWPID Michael Kerrisk [Eric W. Biederman] Document CLONE\_NEWUSER Michael Kerrisk Document CLONE\_THREAD, CLONE\_SIGHAND, and CLONE\_VM

Changes to individual pages

---------------------------

#### clone.2

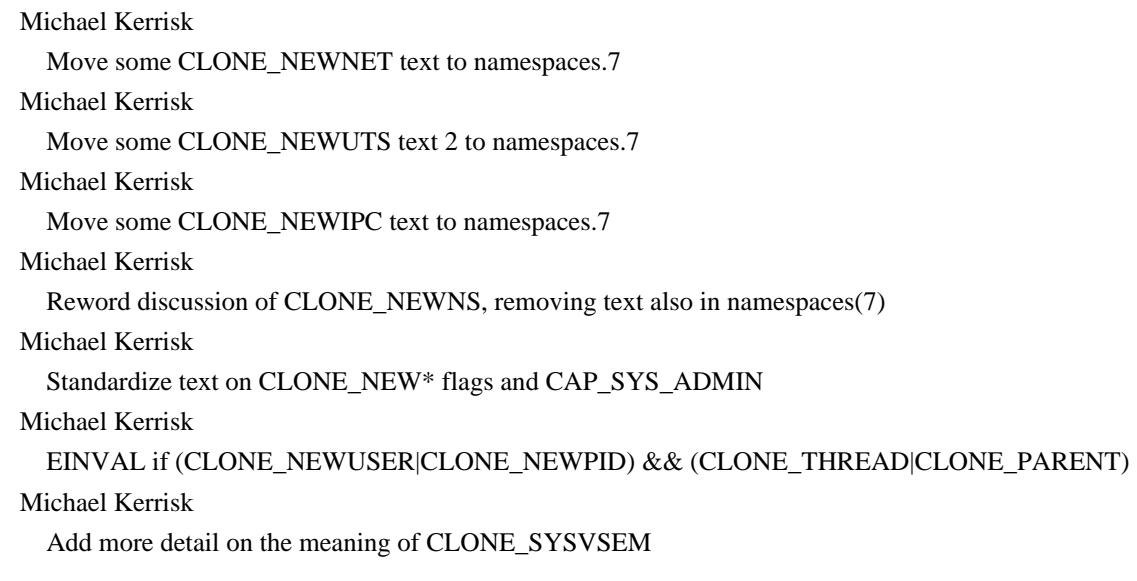

# flock.2

 Michael Kerrisk [J. Bruce Fields] Don't mention "classical BSD" in discussion of fcntl()/flock interaction The noninteraction of  $flock(2)$  and  $fcnt(2)$  locks does not seem to be classical BSD semantics (at least, checking  the 4.4BSD sources suggest that the lock types do interact, although there have been other systems also where fcntl() and flock() locks do not interact). So, fix the text discussing "classical BSD" lock semantics.

# getunwind.2

 Michael Kerrisk [Yuri Kozlov] Fix description of return value s/size of unwind table/size of the unwind data/

# mount.2

 Eric W. Biederman Clarify use of 'mountflags' and 'data' for MS\_REMOUNT

# reboot.2

 Michael Kerrisk [Justin Cormack, Eric W. Biederman] Document effect of reboot() inside PID namespaces

#### semop.2

 Michael Kerrisk Refer to clone(2) for semantics of CLONE\_SYSVSEM and semadj lists

seteuid.2

setgid.2 setresuid.2 setreuid.2 setuid.2 Michael Kerrisk EINVAL can occur if UID/GID is not valid in caller's user namespace

#### setns.2

 Michael Kerrisk [Eric W. Biederman] Clarify capabilities required for reassociating with a mount namespace Michael Kerrisk Specify kernel version on each CLONE\_NEW\* flag And remove text on flags from VERSIONS.

# unshare.2

 Michael Kerrisk Add an example program Michael Kerrisk Clarify semantics of CLONE\_SYSVSEM Michael Kerrisk CLONE\_SYSVSEM does not require CAP\_SYS\_ADMIN Michael Kerrisk Note flags implied by CLONE\_THREAD and CLONE\_VM
#### clock.3

 Michael Kerrisk [Vincent Lefevre] The implementation uses clock\_gettime() was to improve \*accuracy\* (The man page text mistakenly used the word "precision".) drand48.3 Michael Kerrisk [Lorenzo Beretta] Remove crufty text about SVID 3 marking drand48() obsolete See http://bugs.debian.org/758293 proc.5 Michael Kerrisk Move /proc/[pid]/mounts text to namespaces.7 Michael Kerrisk Move /proc/[pid]/mountstats text to namespaces.7 capabilities.7 Michael Kerrisk Refer reader to user\_namespaces(7) for a discussion of capabilities Michael Kerrisk Document CAP\_SETUID and CAP\_SETGID for user namespace mappings Michael Kerrisk setns() needs CAP\_SYS\_ADMIN in the \*target\* namespace Michael Kerrisk Since Linux 3.8, user namespaces no longer require CAP\_SYS\_ADMIN

### mq\_overview.7

 Michael Kerrisk Refer to namespaces(7) for info on POSIX MQs and IPC namespaces

#### svipc.7

#### Michael Kerrisk

Refer to namespaces(7) for info on System V IPC and IPC namespaces

==================== Changes in man-pages-3.74 =================================

Released: 2014-10-03, Munich

#### Contributors

------------

The following people contributed patches/fixes or (noted in brackets in the changelog below) reports, notes, and ideas that have been incorporated in changes in this release:

#### Arto

 Bendiken <arto@bendiken.net> Ben Hutchings <ben@decadent.org.uk> Benjamin Herr <ben@0x539.de> C. Alex North-Keys <erlkonig@talisman.org> Carlos O'Donell <carlos@redhat.com> Cyril Hrubis <chrubis@suse.cz> Davidlohr Bueso <dave@stgolabs.net> Doug Ledford <dledford@redhat.com> Elie De Brauwer <eliedebrauwer@gmail.com> Heinrich Schuchardt <xypron.glpk@gmx.de> Jonny Grant <jg@jguk.org> Lanchon <lanchon@gmail.com> Manfred Spraul <manfred@colorfullife.com> Marko Myllynen <myllynen@redhat.com> Michael Kerrisk <mtk.manpages@gmail.com> Shriramana Sharma <samjnaa@gmail.com> Thomas Mack <mack@ifis.cs.tu-bs.de> Wieland Hoffmann <themineo@gmail.com>

Apologies if I missed anyone!

New and rewritten pages

-----------------------

#### pldd.1

 Michael Kerrisk New page for pldd(1) command added to glibc in version 2.15

### cp1252.7

 Marko Myllynen New page documenting CP 1252 CP 1252 is probably one of the most used Windows Code Pages so let's add a page for it alongside with the already provided CP 1251 page.

Table generated from /usr/share/i18n/charmaps/CP1252.

Newly documented interfaces in existing pages

 $-$ 

mq overview.7 Michael Kerrisk Document /proc/sys/fs/mqueue/msgsize\_default Michael Kerrisk

#### Changes to individual pages

---------------------------

ldd.1 Michael Kerrisk SEE ALSO: add pldd(1)

#### execve.2

 Michael Kerrisk [C. Alex North-Keys] Remove unneeded ".sh" extension in interpreter script example See https://bugzilla.kernel.org/show\_bug.cgi?id=84701

fanotify\_init.2

 Heinrich Schuchardt BUGS: O\_CLOEXEC is ignored Michael Kerrisk [Heinrich Schuchardt] The 'event\_f\_flags' failure to check invalid flags was fixed in 3.15

fanotify\_mark.2

Michael Kerrisk

Note that various bugs were fixed in Linux 3.16

getrlimit.2

## Michael Kerrisk

[Doug Ledford]

Since Linux 3.5, the accounting formula for RLIMIT\_MSGQUEUE has changed

### open.2

 Michael Kerrisk [Shriramana Sharma] Fix number and formula in description of EOVERFLOW error

readlink.2

 Michael Kerrisk [Ben Hutchings] Fix description of readlinkat() with empty 'pathname' Michael Kerrisk SEE ALSO: add realpath(3)

sched\_setattr.2 sched setscheduler.2 Michael Kerrisk SEE ALSO: add chrt(1)

shmget.2

 Manfred Spraul [Michael Kerrisk, Davidlohr Bueso] Update for increase of SHMALL and SHMMAX

The default values of SHMALL and SHMMAX have been increased.

### syscalls.2

```
 Michael Kerrisk
 Add 3 new system calls added in Linux 3.17
```
#### vmsplice.2

#### Cyril Hrubis

 vmsplice() does not fail when nr\_segs==0 This nr\_segs==0 case is no-op; the call succeeds and no EINVAL error is returned.

### dlopen.3

 Michael Kerrisk SEE ALSO: add pldd(1)

#### fseeko.3

 Michael Kerrisk [Thomas Mack] \_FILE\_OFFSET\_BITS must be defined before including any header file

### getgrent.3

 Carlos O'Donell Add ENOENT and EAGAIN to error list

### mq\_getattr.3

 Michael Kerrisk Add an example program The example program can be used to discover the default 'mq\_maxmsg' and 'mq\_msgsize' values used to create a queue with a mq\_open(3) call in which 'attr' is NULL.

#### mq\_open.3

### Michael Kerrisk

 Two /proc files control the defaults for the attrp==NULL case Refer the reader to the discussion in mq\_overview(7) for a discussion of these files, which exist since Linux 3.5.

#### realpath.3

```
 Michael Kerrisk
 SEE ALSO: add realpath(1)
```
### proc.5

Elie De Brauwer

Document /proc/buddyinfo

This patch adds a short description about the contents of

/proc/buddyinfo and how this file can be used to assist

in checking for memory fragmentation issues.

#### Michael Kerrisk

Mention pmap(1) in discussion of /proc/PID/smaps

#### armscii-8.7

Marko Myllynen

Charset pages unification, minor cleanups

### ascii.7

### Marko Myllynen

Charset pages unification, minor cleanups

 This and [the related \*.7] patches will provide unification of charset pages, minor cleanups, and some unifying cosmetic changes. References are adjusted so that all pages include a reference to charsets(7), which contains a description of these sets, stray comments are removed, some obsolete statements (like ISO 8859-1 being the de-facto ASCII replacement) are removed, and some minor reformatting to minimize diff's between the pages are done.

The actual substance, the character tables, remain unchanged.

 This series changes the following pages (under man7): ascii, armscii, cp1251, koi8-r, koi8-u, and all of iso\_8859-\*.

#### cp1251.7

 Marko Myllynen Charset pages unification, minor cleanups

#### iso\_8859-10.7

 Marko Myllynen Charset pages unification, minor cleanups

#### iso\_8859-11.7

 Marko Myllynen Charset pages unification, minor cleanups

#### iso\_8859-13.7

 Marko Myllynen Charset pages unification, minor cleanups

#### iso\_8859-14.7

 Marko Myllynen Charset pages unification, minor cleanups

iso\_8859-15.7

### Marko Myllynen Charset pages unification, minor cleanups

#### iso\_8859-16.7

#### Marko Myllynen

Charset pages unification, minor cleanups

# iso\_8859-1.7

 Marko Myllynen Charset pages unification, minor cleanups

### iso\_8859-2.7

 Marko Myllynen Charset pages unification, minor cleanups

### iso\_8859-3.7

 Marko Myllynen Charset pages unification, minor cleanups

### iso\_8859-4.7

# Marko Myllynen Charset pages unification, minor cleanups

### iso\_8859-5.7

Marko Myllynen

Charset pages unification, minor cleanups

### iso\_8859-6.7

 Marko Myllynen Charset pages unification, minor cleanups

### iso\_8859-7.7

 Marko Myllynen Charset pages unification, minor cleanups

### iso\_8859-8.7

 Marko Myllynen Charset pages unification, minor cleanups

### iso\_8859-9.7

 Marko Myllynen Charset pages unification, minor cleanups

### koi8-r.7

# Marko Myllynen

Charset pages unification, minor cleanups

- remove stray comments, streamline description (charsets(7) and Wikipedia provide more detailed and up-to-date description)
- list differences between koi8-r.7 vs koi8-u.7

koi8-u.7

Marko Myllynen

Charset pages unification, minor cleanups

- remove stray comments, streamline description
- (charsets(7) and Wikipedia provide more detailed
- and up-to-date description)
- list differences between koi8-r.7 vs koi8-u.7

mq\_overview.7 Michael Kerrisk Update queues\_max details for Linux 3.14 And in general rework the text a little. Michael Kerrisk Update discussion of HARD\_MSGMAX The limit has changed in 2.6.33 and then again in 3.5. Michael Kerrisk [Arto Bendiken] Update details for 'queues\_max' limit Things changed in Linux 3.5. See https://bugs.launchpad.net/bugs/1155695 Michael Kerrisk Update details on defaults and ceiling for 'msgsize\_max' limit Michael Kerrisk Rework discussion of HARD\_MSGMAX Michael Kerrisk [Davidlohr Bueso] Various fixes after review from Davidlohr Bueso

 Michael Kerrisk SEE ALSO: add taskset(1)

#### ld.so.8

sched.7

 Michael Kerrisk SEE ALSO: add pldd(1) Michael Kerrisk SEE ALSO: add dlopen(3) Michael Kerrisk SEE ALSO: add ld(1)

==================== Changes in man-pages-3.75 ====================

Released: 2014-10-15, Düsseldorf

### Contributors

------------

The following

 people contributed patches/fixes or (noted in brackets in the changelog below) reports, notes, and ideas that have been incorporated in changes in this release:

Jonny Grant  $\langle$ ig@jguk.org $>$ Michael Kerrisk <mtk.manpages@gmail.com> Robert Schweikert <rjschwei@suse.com> Tetsuo Handa <penguin-kernel@i-love.sakura.ne.jp> Walter Harms <wharms@bfs.de>

Apologies if I missed anyone!

New and rewritten pages

-----------------------

pthread\_rwlockattr\_setkind\_np.3

Robert Schweikert [Michael Kerrisk]

 New page documenting pthread\_rwlockattr\_[sg]etkind\_np(3) Documents pthread\_rwlockattr\_setkind\_np(3) and pthread\_rwlockattr\_getkind\_np(3).

New and changed links

---------------------

pthread\_rwlockattr\_getkind\_np.3 Robert Schweikert New link to pthread\_rwlockattr\_setkind\_np(3)

Changes to individual pages

 $-$ 

readlink.2 Michael Kerrisk [Jonny Grant] Add free() call to example program

readv.2

Michael Kerrisk

The raw preadv() and pwritev() syscalls split 'offset' into 2 arguments

signal.7

 Michael Kerrisk pthread\_mutex\_lock() and pthread\_cond\_wait() are restartable pthread\_mutex\_lock(, pthread\_cond\_wait(), and related APIs are automatically restarted if interrupted by a signal handler.

#### unix.7

Michael Kerrisk [Carlos O'Donell, David Miller, Tetsuo Handa]

Various additions and rewordings

Notable changes:

\* Clarify some details for pathname sockets.

\* Add some advice on portably coding with pathname sockets.

\* Note the "buggy" behavior for pathname sockets when

 the supplied pathname is 108 bytes (after a report by Tetsuo Handa).

==================== Changes in man-pages-3.76 ====================

Released: 2014-12-31, Munich

#### **Contributors**

------------

The following people contributed patches/fixes or (noted in brackets in the changelog below) reports, notes, and ideas that have been incorporated in changes in this release:

Adam Jiang <jiang.adam@gmail.com> Andrea Balboni  $\langle$ andrea.balboni@unimore.it $>$ Andreas Schwab <schwab@suse.de> Bernhard Walle <bernhard@bwalle.de> Carlos O'Donell <carlos@redhat.com> David Wragg <david@wragg.org> Florian Westphal <fw@strlen.de> Heinrich Schuchardt <xypron.glpk@gmx.de> Huxiaoxiang <huxiaoxiang@huawei.com> Jan Chaloupka <jchaloup@redhat.com> Jonathan Wakely <jwakely@redhat.com> Jonny Grant  $\langle$ jg@jguk.org $>$ Josh Triplett <josh@joshtriplett.org> Kamezawa Hiroyuki <kamezawa.hiroyu@jp.fujitsu.com> Laurent Georget <laurent.georget@supelec.fr> Manuel López-Ibáñez <lopezibanez@gmail.com> Marko Myllynen <myllynen@redhat.com> Ma Shimiao <mashimiao.fnst@cn.fujitsu.com> Mel Gorman <mgorman@suse.de> Michael Gehring <mg@ebfe.org> Michael Haardt <michael@moria.de> Michael Kerrisk <mtk.manpages@gmail.com>

Mike Frysinger <vapier@gentoo.org> Rasmus Villemoes <rv@rasmusvillemoes.dk> Richard Weinberger <richard@nod.at> Rich Felker <dalias@libc.org> Scott Harvey <scott.harvey@stonybrook.edu> Siddhesh Poyarekar <siddhesh.poyarekar@gmail.com> Simon Newton <nomis52@gmail.com> Simon Paillard <spaillard@debian.org> Sven Hoexter <sven@stormbind.net> Tobias Werth <werth@cs.fau.de> Weijie Yang <weijie.yang.kh@gmail.com> Will Newton <will.newton@linaro.org> Yuri Kozlov <yuray@komyakino.ru> <liupai\_work@163.com> <writalnaie@gmail.com>

Apologies if I missed anyone!

New and rewritten pages

-----------------------

### adjtimex.2

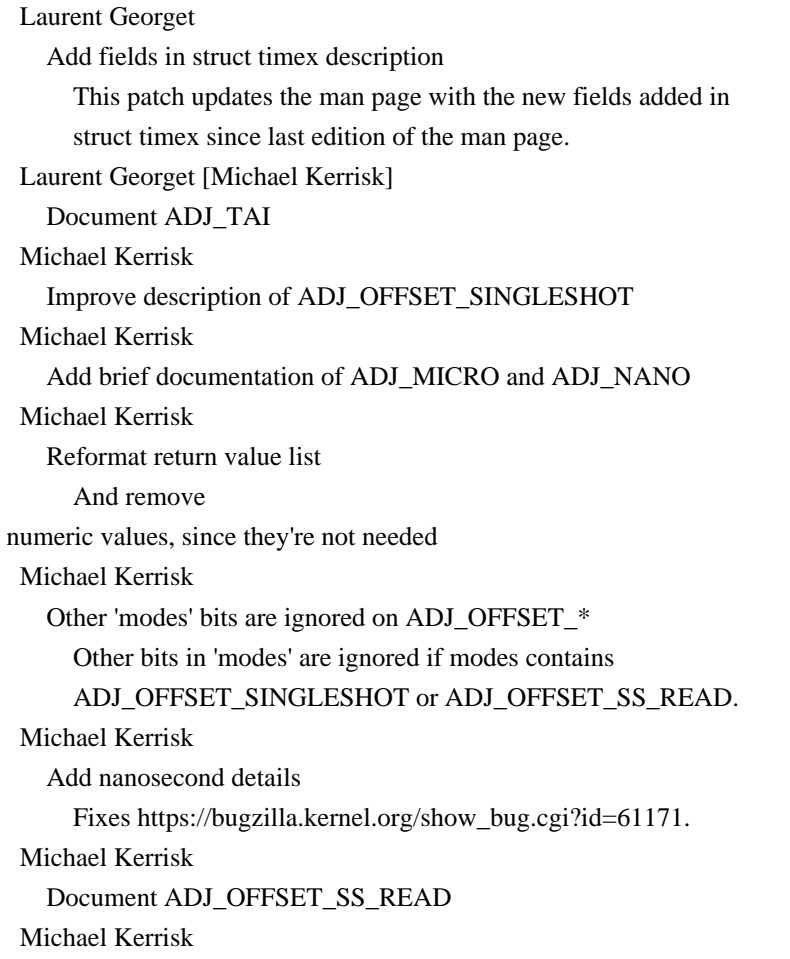

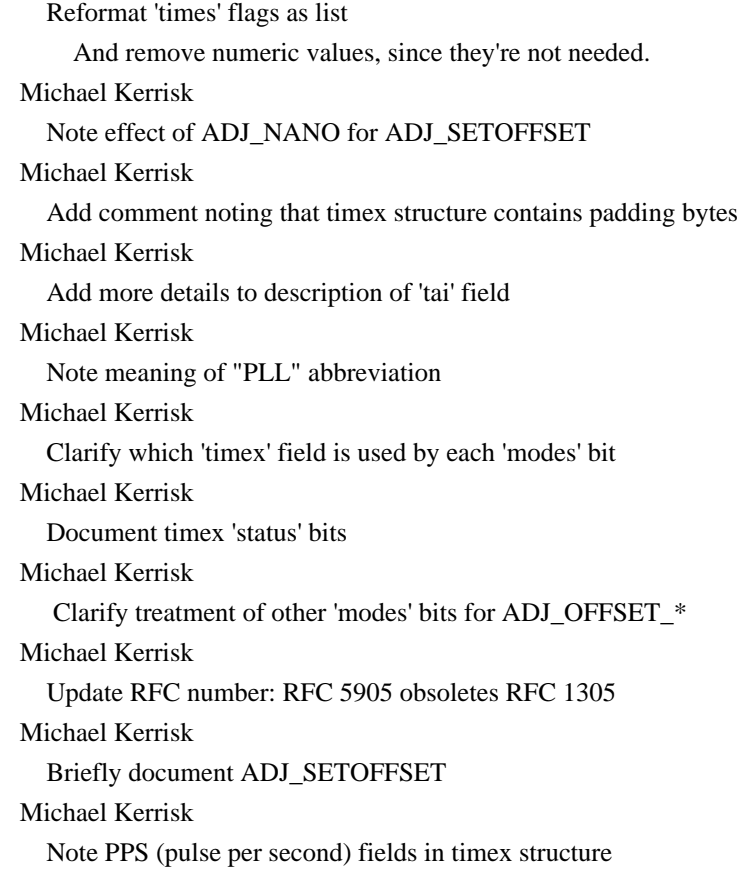

#### sigreturn.2

 Michael Kerrisk Add (a lot) more detail on the signal trampoline And rewrite much of the page.

Newly documented interfaces in existing pages

---------------------------------------------

#### proc.5

 Bernhard Walle Document /proc/thread-self /proc/thread-self has been introduced in Linux 3.17 with commit 0097875bd41528922fb3bb5f348c53f17e00e2fd. Sven Hoexter [Michael Kerrisk, Kamezawa Hiroyuki] Document "VmSwap" field of /proc/[pid]/status Florian Westphal Document /proc/net/netfilter/nfnetlink\_queue

Changes to individual pages

---------------------------

localedef.1 Marko Myllynen

### Mention default path for compiled files

clock\_nanosleep.2 Michael Kerrisk Note that 'clock\_id' can also be a CPU clock ID

#### epoll\_ctl.2

#### Michael Kerrisk

Regular files and directories can't be monitored with epoll\_ctl()

# ioctl.2

 Heinrich Schuchardt Rename 'd' argument to 'fd' in text In most other manpages file descriptors are called 'fd'. This patches renames attribute 'd' to 'fd'.

### madvise.2

### Michael Kerrisk

 VERSIONS: Support for madvise() is now configurable Support for this system call now depends on the CONFIG\_ADVISE\_SYSCALLS configuration option.

#### open.2

# Michael Kerrisk

Enhance rationale discussion for openat() and friends

### posix\_fadvise.2

#### Mel Gorman

 Document the behavior of partial page discard requests It is not obvious from the interface that "partial page discard" requests are ignored. It should be spelled out.

Michael Kerrisk [Weijie Yang]

### ERRORS:

Since 2.6.16, the kernel correctly deals with the ESPIPE case

### Michael Kerrisk

 Support for fadvise64() is now configurable Support for this system call now depends on the CONFIG\_ADVISE\_SYSCALLS configuration option.

#### prctl.2

Andreas Schwab

 Correct description of null-termination in PR\_GET\_NAME and PR\_SET\_NAME The size of the process name has always been at most 16 byte \_including\_ the null terminator. This also means that the name returned by PR\_GET\_NAME is always null-terminated. Michael Kerrisk PR\_SET\_NAME silently truncates strings that exceed 16 bytes

### restart\_syscall.2

### Michael Kerrisk

Add some text explaining why restart\_syscall() exists

### sched\_setaffinity.2

 Michael Kerrisk NOTES: Add paragraph on how to discover set of CPUs available on system Michael Kerrisk SEE ALSO: add nproc(1) and lscpu(1)

### select.2

 Michael Kerrisk SEE ALSO: add restart\_syscall(2)

#### semop.2

Michael Kerrisk

Add note that interrupted semtimedop() returns 'timeout' unchanged

### Michael Kerrisk

 Remove information about semtimedop() EAGAIN that is repeated elsewhere Michael Kerrisk

Add subsection head for semtimedop()

### setsid.2

### Michael Kerrisk

 Rewrite some pieces and add some details Among other changes, add an explanation of why setsid() can't be called from a process group leader

### sgetmask.2

 Michael Kerrisk Since 3.16, support for these system calls is configurable Support for these calls is now dependent on the setting of the CONFIG\_SGETMASK\_SYSCALL option.

### sigaction.2

 Michael Kerrisk Document SA\_RESTORER Michael Kerrisk Add some detail on the sa\_restorer field Michael Kerrisk SEE ALSO: add sigreturn(2)

### splice.2

 Michael Kerrisk Reformat description of 'fd\_in' and 'off\_in' to improve readability syscall.2

 Michael Kerrisk SEE ALSO: add errno(3)

### syscalls.2

 Michael Kerrisk SEE ALSO: add errno(3) Michael Kerrisk 3.19 adds execveat() Michael Kerrisk Add bpf(2) to list

### tee.2

 Michael Kerrisk Add shell session demonstrating use of the example program

### tkill.2

 Michael Kerrisk [Rich Felker] Remove bogus text saying tgid==-1 makes tgkill() equivalent to tkill()

### abort.3

 Michael Kerrisk Note that SIGABRT is raised as though raise(3) is called Also note that abort() is POSIX.1-2008 compliant.

#### cmsg.3

### David Wragg

 Ensure buf is suitably aligned in sending example Inspection of the definition of CMSG\_FIRSTHDR (both in glibc and the suggested definition in RFC3542) shows that it yields the msg\_control field. So when sending, the pointer placed in msg\_control should be suitably aligned as a struct cmsghdr. In the sending example,

buf was declared as a bare char array,

and so is not necessarily suitably aligned.

 The solution here involves placing buf inside a union, and is based on the sockets/scm\_rights\_send.c sample from The Linux Programming Interface "dist" source code collection.

#### exp10.3

Michael Kerrisk

 Before glibc 2.19, exp() did not give ERANGE error on underflow http://sources.redhat.com/bugzilla/show\_bug.cgi?id=6787

### ftw.3

 Michael Kerrisk FTW CHDIR has no effect on the 'fpath' argument passed to fn()

#### getopt.3

 Michael Kerrisk [Jonny Grant] Ensure that 'nsecs' is used

### ilogb.3

 Michael Kerrisk [Will Newton] Since glibc 2.16, ilogb() does correctly diagnose domain errors

### memcmp.3

 Michael Haardt Document return value for n==0 case Michael Haardt Warn against use of memcmp() for comparing security-critical data

#### mq\_open.3

 Michael Kerrisk Document the O\_CLOEXEC flag Michael Kerrisk Place 'flags' constants in alphabetical order

#### pow.3

 Manuel López-Ibáñez Add note on performance characteristics of pow()

#### pthread\_setschedparam.3

### Simon Newton

 Fix logic error in example program The example program will crash if -A is used, since 'attr' is uninitialized.

 \$ ./a.out -A \*\*\* Error in `./a.out': free(): invalid pointer: 0xb779c3c4 \*\*\* Aborted (core dumped)

### Small fixes to example program

### sigvec.3

 Michael Kerrisk Starting with version 2.21, glibc no longer exports sigvec()

### sysconf.3

 Josh Triplett Document SC\_NGROUPS\_MAX Already documented in getgroups(2), but not in sysconf(3).

termios.3

### Michael Kerrisk SEE ALSO: add tset(1)

tgamma.3

Michael Kerrisk

Since glibc 2.18, errno is correctly set to EDOM when  $(x == -infinity)$ )

wordexp.3

Carlos O'Donell

Make

it clear that WRDE\_NOCMD prevents command substitution

 The use of WRDE\_NOCMD prevents command substitution. If the flag WRDE\_NOCMD is set then no command substitution shall occur and the error WRDE\_CMDSUB will be returned if such substitution is requested when processing the words.

 The manual page as-is makes it seem like the command substitution occurs, and an error is returned \*after\* the substitution. This patch clarifies that.

### locale.5

Marko Myllynen

Describe the formats of values

 locale(5) describes what a locale should define but doesn't spell out how (in what format). The patch attempts to address this, it also has few trivial additional enhancements.

\* Reference to locale(7) for category descriptions.

\* Clarify first\_workday in NOTES a bit.

\* Add upstream BZ reference for two missing LC\_ADDRESS fields.

Marko

#### Myllynen

Fix miscoded character

#### resolv.conf.5

Jan Chaloupka

Add missing no-tld-query option

 Based on commit [1], the no-tld-query option exists for resolv.conf configuration file. Description of this option is provided in [2]. This patch just copies this option into resolv.conf.5 man page. Plus changes 'a' member into 'an' before 'unqualified name as if it ...' on the third line of [2]. Based on [3], this option was added in glibc 2.14 as solving [4] bug.

 [1] https://sourceware.org/git/?p=glibc.git;a=commitdiff;h=f87dfb1f11c01f2ccdc40d81e134cd06b32e28e8 [2] http://www.daemon-systems.org/man/resolv.conf.5.html man page.

[3]

## https://sourceware.org/git/?p=glibc.git;a=blob;f=NEWS;h=952f32af17e7fb49c4c1a305de673a13075bfaf5;hb=f87df b1f11c01f2ccdc40d81e134cd06b32e28e8

[4] https://sourceware.org/bugzilla/show\_bug.cgi?id=12734

#### credentials.7

Josh Triplett

 Cross-reference getgroups(2) Since credentials.7 discusses supplementary GIDs, it should reference getgroups(2).

#### fanotify.7

 Heinrich Schuchardt Allow relative paths in example The current example code requires passing an absolute path to the mount to be watched.

 By passing AT\_FDCWD to fanotify\_mark it can use both absolute and relative paths.

Heinrich Schuchardt

fallocate(2) creates no events

fallocate(2) should create FAN\_MODIFY events but does not.

Heinrich Schuchardt [Michael Kerrisk]

 fanotify notifies only events generated on the same mount Unfortunately, fanotify does not inform listeners for all paths under which a touched filesystem object is visible, but only the listener using the same path as the process touching the filesystem object.

Heinrich Schuchardt

Update BUGS

to note bugs still not fixed in 3.17

I bumped the Linux version number in the BUGS section to 3.17.

#### inotify.7

 Heinrich Schuchardt fallocate(2) does not trigger inotify events Calling fallocate(2) does not result in inotify events.

#### locale.7

 Marko Myllynen Improve LOCPATH description LOCPATH is ignored by privileged programs.

Add locale archive references.

Add FILES section.

man-pages.7 Michael Kerrisk [Laurent Georget] Clarify that SEE ALSO entries may refer to pages from other projects

# signal.7 Michael Kerrisk Mention other "slow devices" Reads from eventfd $(2)$ , signalfd $(2)$ , timerfd $(2)$ , inotify $(7)$ , and fanotify(7) file descriptors are also slow operations that are restartable. Michael Kerrisk Fix SO\_RECVTIMEO/ SO\_SENDTIMEO confusion in text Michael Kerrisk Since Linux 3.8, reads on inotify(7) file descriptors are restartable Michael Kerrisk inotify(7) reads no longer show the odd EINTR error after SIGCONT Since kernel 3.7, reads from inotify(7) file descriptors no longer show the (Linux oddity) behavior of failing with EINTR when the process resumes after a stop signal + SIGCONT. Michael Kerrisk SEE ALSO: add sigreturn(2) unix.7 Michael Kerrisk [Scott Harvey] Fix buglet in code snippet in BUGS section

### ld.so.8

 Carlos O'Donell Add --inhibit-cache option The dynamic loader has 6 options, only 5 are documented. This patch documents the sixth option i.e. `--inhibit-cache`. Jonathan Wakely [Siddhesh Poyarekar] Correct documentation of \$ORIGIN As noted by Siddhesh:

The ld.so man page says:

 \$ORIGIN (or equivalently \${ORIGIN}) This expands to the directory containing the application executable.

Thus, an application located

in somedir/app could be compiled with

 This is incorrect since it expands to the directory containing the DSO and not the application executable. This seems like deliberate behaviour in dl-object.c, so it needs to be fixed in the man page.

See http://stackoverflow.com/questions/26280738/what-is-the-equivalent-of-loader-path-for-rpath-

 $=$  $=$  $=$  $=$  $=$  $=$  $=$  $=$  $=$  $=$  $=$  $=$  $<$  $<sup>1</sup>$  $<sup>2</sup>$  $<sup>2</sup>$  $<sup>3</sup>$  $<sup>7</sup>$  $<sup>3</sup>$  $<sup>7</sup>$  $<sup>3</sup>$  $<sup>2</sup>$  $<sup>4</sup>$  $<sup>3</sup>$  $<sup>7</sup>$  $<sup>3</sup>$  $<sup>2</sup>$  $<sup>4</sup>$  $<sup>2</sup>$  $<sup>4</sup>$  $<sup>3</sup>$  $<sup>4</sup>$  $<sup>4</sup>$  $<$ </sup></sup></sup></sup></sup></sup></sup></sup></sup></sup></sup></sup></sup></sup></sup></sup></sup></sup></sup></sup>

Released: 2015-01-10, Munich

#### **Contributors**

------------

The following people contributed patches/fixes or (noted in brackets in the changelog below) reports, notes, and ideas that have been incorporated in changes in this release:

Akihiro Motoki <amotoki@gmail.com> Alexandre Bique <bique.alexandre@gmail.com> Andre Majorel <aym-xunil@teaser.fr> Andy Lutomirski <luto@amacapital.net> Daniel Borkmann <dborkman@redhat.com> Dave Hansen <dave.hansen@intel.com> Elie De Brauwer <eliedebrauwer@gmail.com> Heinrich Schuchardt <xypron.glpk@gmx.de> Ignat Loskutov <ignat.loskutov@gmail.com> Jeff Epler <jepler@unpythonic.net> Jérôme Pouiller <jezz@sysmic.org> Kees Cook <keescook@chromium.org> Laurent Georget <laurent.georget@supelec.fr> Masanari Iida <standby24x7@gmail.com> Michael Haardt <michael@moria.de> Michael Kerrisk <mtk.manpages@gmail.com> Mike Frysinger <vapier@gentoo.org> Richard Cochran <richardcochran@gmail.com> Stephan Mueller <stephan.mueller@atsec.com> Troy Davis <troy@yort.com> Vince Weaver <vincent.weaver@maine.edu> Will Drewry <wad@chromium.org>

Apologies if I missed anyone!

New and rewritten pages

-----------------------

seccomp.2 Kees Cook, Michael Kerrisk, Will Drewry [Andy Lutomirski] New page documenting seccomp(2)

 Combines documentation from prctl, in-kernel seccomp\_filter.txt and dropper.c, along with details specific to the new system call.

Newly documented interfaces in existing pages ---------------------------------------------

netlink.7

 Stephan Mueller [Michael Kerrisk] Add NETLINK\_CRYPTO

Changes to individual pages

---------------------------

adjtimex.2

 Laurent Georget [Richard Cochran, Jeff Epler] Clarify the 'ppm scaling' used in struct timex This patch makes explicit and clarifies the unit used for the fields "freq", "ppsfreq" and "stabil" in struct timex. Michael Kerrisk [Masanari Iida] Note that TIME\_ERROR is the modern synonym for TIME\_BAD

perf\_event\_open.2

Vince Weaver

Clarify the PERF\_FLAG\_FD\_\* flags

 This change clarifies the behavior of the PERF\_FLAG\_FD\_OUTPUT and PERF\_FLAG\_FD\_NO\_GROUP flags to perf\_event\_open(), and removes the related FIXME comments.

 While writing tests to validate the behavior of these flags I discovered that PERF\_FLAG\_FD\_OUTPUT has been broken since the

2.6.35 kernel release.

### prctl.2

 Dave Hansen [Michael Kerrisk] Add description of Intel MPX calls The 3.19 kernel will have support for Intel MPX, including a pair of new prctl() calls (PR\_MPX\_ENABLE\_MANAGEMENT and PR\_MPX\_DISABLE\_MANAGEMENT) for enabling and disabling the kernel's management of the "bounds tables". Add a descriptions of the interface. Michael Kerrisk Add mention of seccomp(2) under PR\_SET\_SECCOMP Michael Kerrisk

 Suggest /proc/PID/status "Seccomp" as alternative to PR\_GET\_SECCOMP Michael Kerrisk SIGKILL can also occur PR\_GET\_SECCOMP in SECCOMP\_MODE\_FILTER mode Kees Cook [Andy Lutomirski]

#### Document SECCOMP\_MODE\_FILTER vs EFAULT

 This notes the distinction made between EINVAL and EFAULT when attempting to use SECCOMP\_MODE\_FILTER with PR\_SET\_SECCOMP.

### setns.2

pid\_namespaces.7 Mike Frysinger Elaborate discussion of the PID namespace descendant limitation The setns(2) man page already mentions that CLONE\_NEWPID may only be used with descendant namespaces, but this nuance could be listed in a few more places so it is not missed.

### shmget.2

 Michael Kerrisk [Akihiro Motoki] Make wording of SHMALL description a little clearer

### sigaction.2

Michael Kerrisk

Add siginfo\_t fields for SECCOMP\_RET\_TRAP

#### memchr.3

strstr.3

### Alexandre Bique

Reference memmem(3) in SEE ALSO section

### memcmp.3

 Michael Kerrisk [Michael Haardt] NOTES: add some detail on avoiding memcmp() of cryptographic data Wording largely based on comments from Michael Haardt.

#### pthread\_tryjoin\_np.3

 Jérôme Pouiller [Michael Kerrisk] Document EINVAL error for pthread\_timedjoin\_np()

### mem 4

 Elie De Brauwer /dev/kmem depends on CONFIG\_DEVKMEM Elie De Brauwer Correct /dev/port group in example

 mem.4 mentions that group for /dev/port should be set to 'mem' However, all other files (/dev/mem and /dev/kmem) use the kmem group in their examples and on my system /dev/port belongs to

kmem. Hence the 'mem' group was probably a typo:

#### Elie De Brauwer

### Add CONFIG\_STRICT\_DEVMEM

 Since 2.6.26 the CONFIG\_NONPROMISC\_DEVMEM options limits the physical addresses which can be accessed through /dev/mem.

#### random.4

Heinrich Schuchardt

Describe handling of O\_NONBLOCK

/dev/random and /dev/urandom treat O\_NONBLOCK differently.

This should be described in the manpage.

Heinrich Schuchardt

Mention PRNG used by urandom

 /dev/urandom uses a pseudo-random number generator to replace missing entropy.

#### proc.5

### Michael Kerrisk

Document "Seccomp" field of /proc/PID/status

### epoll.7

Michael Kerrisk [Ignat Loskutov]

Use epoll\_create1() rather than

epoll\_create() in the code example

 epoll\_create1() is more or less the preferred API for new applications, since it allows for some flags and avoids the misdesigned epoll\_create() argument, and so it seems sensible to use that in the example, rather than epoll\_create().

### tcp.7

### Troy Davis

 Clarify tcp\_tw\_recycle on Internet-facing hosts Clarify that tcp\_tw\_recycle will break communication with many general-purpose remote Internet hosts (namely, remote NAT devices) even when the Linux device itself is not behind NAT.

=============== Changes in man-pages-3.78 ====================

Released: 2015-01-22, Munich

### Contributors

------------

The following people contributed patches/fixes or (noted in brackets in the changelog below) reports, notes, and ideas that have been incorporated in changes in this release:

Akihiro Motoki <amotoki@gmail.com> Alexey Ishchuk <aishchuk@linux.vnet.ibm.com> Carlos O'Donell <carlos@redhat.com> Christian Seiler <christian@iwakd.de> Daniel J Blueman <daniel@quora.org> David Drysdale <drysdale@google.com> David Herrmann <dh.herrmann@gmail.com> Elie De Brauwer <eliedebrauwer@gmail.com> Elliot Hughes <enh@google.com> Jessica McKellar <jessica.mckellar@gmail.com> Kees Cook <keescook@chromium.org> Michael Hayes <mike@aiinc.ca> Michael Kerrisk <mtk.manpages@gmail.com> Rich Felker <dalias@aerifal.cx> Vince Weaver <vincent.weaver@maine.edu>

Apologies if I missed anyone!

#### New and rewritten pages

-----------------------

#### execveat.2

 David Drysdale, Michael Kerrisk [Rich Felker] New page for execveat(2)

### memfd\_create.2

 Michael Kerrisk, David Herrmann New page for memfd\_create() system call Including notes about file sealing

### s390\_pci\_mmio\_write.2

Alexey Ishchuk

 New page for s390 s390\_pci\_mmio\_write() and s390\_pci\_mmio\_read() New manual page for the new PCI MMIO memory access system

 calls, s390\_pci\_mmio\_write() and s390\_pci\_mmio\_read(), added for the s390 platform.

Newly documented interfaces in existing pages

---------------------------------------------

# fcntl.2 David Herrmann [Michael Kerrisk] Document F\_ADD\_SEALS and F\_GET\_SEALS commands

proc.5 Elie De Brauwer Document /proc/sys/vm/compact\_memory Michael Kerrisk Document /proc/sys/fs/nr\_open

New and changed links

---------------------

s390\_pci\_mmio\_read.2 Michael Kerrisk New link to new s390\_pci\_mmio\_write(2) page

Changes to individual pages

---------------------------

### dup.2

 Michael Kerrisk Add reference to RLIMIT\_NOFILE for EMFILE error Michael Kerrisk Add reference to RLIMIT\_NOFILE for EBADF error on 'newfd'.

### execve.2

fexecve.3 Michael Kerrisk SEE ALSO: add execveat(2)

fallocate.2 mmap.2 open.2 truncate.2 write.2 Michael Kerrisk ERRORS: add EPERM for operation denied by file seal

### fcntl.2

 Michael Kerrisk ERRORS: add EBUSY case for F\_SETPIPE\_SZ Michael Kerrisk Add reference to RLIMIT\_NOFILE for F\_DUPFD EINVAL error on 'arg'. Michael Kerrisk ERRORS: add open file description lock error cases

### getrlimit.2

Michael Kerrisk

### mbind.2

 Michael Kerrisk [Daniel J Blueman] Clarify EFAULT text

mmap.2 shmget.2 shm\_open.3 Michael Kerrisk SEE ALSO: add memfd\_create(2)

#### open.2

 Michael Kerrisk Refer to RLIMIT\_NOFILE for explanation of EMFILE error Michael Kerrisk Add execveat(2) in system call list under "Rationale for openat()"

#### perf\_event\_open.2

Vince Weaver

 Clarify description of overflow events Update the perf\_event\_open manpage to be more consistent when discussing overflow events. It merges the discussion of poll-type notifications with those generated by SIGIO

signal handlers.

This addresses the remaining FIXMEs is the document.

### Vince Weaver

Remove inaccurate paragraph describing attr.config

Remove an inaccurate paragraph about values in the attr.config

field. This information was never true in any released kernel;

it somehow snuck into the manpage because it is still described

this way in tools/perf/design.txt in the kernel source tree.

#### Michael Kerrisk

Correct the kernel version number for PERF\_COUNT\_HW\_CACHE\_NODE

### Michael Kerrisk

Add some kernel version numbers to various fields and constants

#### ptrace.2

sigaction.2

### seccomp.2

Kees Cook

Ptrace and siginfo details

 While writing some additional seccomp tests, I realized PTRACE\_EVENT\_SECCOMP wasn't documented yet. Fixed this, and added additional notes related to ptrace events SIGTRAP details.

### ready?

Michael Kerrisk

#### Update details

#### on glibc readv()/writev() wrapper behavior

And add a historical detail about Linux 2.0.

### select<sub>2</sub>

 Michael Kerrisk Mention RLIMIT\_NOFILE as a possible cause of EINVAL error

#### syscall.2

# Kees Cook Add arm64 and mips Add mips and arm64 to tables, along with some further details on these architectures,

### syscalls.2

 Michael Kerrisk Add s390\_pci\_mmio\_read(2) and s390\_pci\_mmio\_write(2) Michael Kerrisk Note kernel() version that introduced get\_kernel\_syms() Note kernel version that introduced ppc\_rtas() Note kernel version that introduced create module() Note kernel version that added setup() Michael Kerrisk Remove some details for sync\_file\_range2() Make the table a bit simpler. The details can anyway be

found in the system call man page.

#### utimensat.2

Michael Kerrisk [Elliot Hughes]

If both tv\_sec fields are UTIME\_OMIT, the file need not

#### exist

 As noted by Elliot, if both tv\_sec fields are UTIME\_OMIT, utimensat() will return success even if the file does not exist.

#### errno.3

#### Michael Kerrisk

The RLIMIT\_NOFILE resource limit is a common cause of EMFILE

#### exec.3

# Michael Kerrisk SEE ALSO: add execveat(2)

### fclose.3

#### Carlos O'Donell

 Consistency fix: use "stream" as name for "FILE \*" argument Harmonize all the manual pages to use "stream" for FILE\* instead of randomly using "fp" or "stream." Choosing something and being consistent helps users scan the man pages quickly

and understand what they are looking at.

### fexecve.3

Michael Kerrisk

Rewrite the script+close-on-exec problem as a BUG

Also, add one or two details about this scenario.

#### Michael Kerrisk

The natural idiom when using fexecve() is to use the close-on-exec flag

#### fmemopen.3

 Michael Kerrisk Consistency fix: use "stream" as name for "FILE \*" argument

#### fopencookie.3

 Michael Kerrisk Consistency fix: use "stream" as name for "FILE \*" argument

#### getgrent\_r.3

Carlos O'Donell

Consistency fix: use "stream" as name for "FILE \*" argument

### getline.3

#### Michael Kerrisk

Consistency fix: use "stream" as name for "FILE \*" argument

#### getmntent.3

#### Carlos O'Donell

Consistency fix: use "stream" as name for "FILE \*" argument

### getpw.3

 Michael Kerrisk [Carlos O'Donell] Describe return value when 'uid' is not found

#### getpwent\_r.3

#### Carlos O'Donell

Consistency fix: use "stream" as name for "FILE \*" argument

### getspnam.3

### Carlos O'Donell

Consistency fix: use "stream" as name for "FILE \*" argument

### malloc info.3

#### Carlos O'Donell

Consistency fix: use "stream" as name for "FILE \*" argument

### posix\_fallocate.3 Michael Kerrisk

Note that posix\_fallocate() is implemented using fallocate(2)

### putgrent.3

Carlos O'Donell

Consistency

fix: use "stream" as name for "FILE \*" argument

 Harmonize all the manual pages to use "stream" for FILE\* instead of randomly using "fp" or "stream." Choosing something and being consistent helps users scan the man pages quickly and understand what they are looking at.

locale.5 Akihiro Motoki Correct variable name

proc.5

Michael Kerrisk

Remove bogus statement about NR\_OPEN being a ceiling for file-max

==================== Changes in man-pages-3.79 ====================

Released: 2015-02-01, Munich

Contributors

------------

The following people contributed patches/fixes or (noted in brackets in the changelog below) reports, notes, and ideas that have been incorporated in changes in this release:

Akihiro Motoki <amotoki@gmail.com> Heinrich Schuchardt <xypron.glpk@gmx.de> J William Piggott <elseifthen@gmx.com> Masanari Iida <standby24x7@gmail.com> Michael Kerrisk <mtk.manpages@gmail.com> Scot Doyle <lkml14@scotdoyle.com> Sergey V. Zubkov <cubbi@cubbi.com> Stephan Mueller <stephan.mueller@atsec.com> Vince Weaver <vincent.weaver@maine.edu> Vivek Goyal <vgoyal@redhat.com>

Apologies if I missed anyone!

New and rewritten pages

getrandom.2 Heinrich Schuchardt, Theodore T'so, Michael Kerrisk New page documenting getrandom(2) Kernel 3.17 introduces a new system call getrandom(2).

kexec\_load.2

-----------------------

 Vivek Goyal, Michael Kerrisk Add documentation of kexec\_file\_load(2) Michael Kerrisk, Vivek Goyal Rewrite and extend documentation of kexec\_load().

New and changed links

---------------------

kexec file load.2 Michael Kerrisk New link to kexec\_load.2

Changes to individual pages

---------------------------

personality.2 Michael Kerrisk SEE ALSO: add setarch(8)

#### prctl.2

 Michael Kerrisk Unused arguments of PR\_MPX\_(EN,DIS}ABLE\_MANAGEMENT must be zero

reboot.2

 Michael Kerrisk SEE ALSO: add kexec\_load(2)

### socket.2

 Stephan Mueller document AF\_ALG Add a reference to the AF\_ALG protocol accessible via socket(2).

### fflush.3

 Michael Kerrisk [Sergey V. Zubkov] Clarify that flushing of input streams occurs only for seekable files See https://bugzilla.kernel.org/show\_bug.cgi?id=91931 Michael Kerrisk [Sergey V. Zubkov] POSIX.1-2008 specifies the behavior when flushing input streams

 POSIX.1-2001 did not have a specification for input streams, but POSIX.1-2008 added one.

### getopt.3

 Michael Kerrisk SEE ALSO: add getopt(1)

#### random.3

 Heinrich Schuchardt SEE ALSO: add getrandom(2)

### termios.3

```
 Michael Kerrisk
SEE ALSO: add reset(1), setterm(1), tput(1)
```
#### tzset.3

 J William Piggott Document behavior when TZ filespec omits the colon If the TZ filespec omits the leading colon, glibc will parse it for any valid format, i.e., it will

### still work.

J William Piggott

Add description for posixrules file

J William Piggott

Correct system timezone file path

J William Piggott

There are only two TZ formats

 tzset(3) currently states that there are three TZ formats. The first two it lists are actually variations of the POSIX-style TZ format, of which there are at least five variations.

 This patch corrects this to match the POSIX specification of TZ having only two formats.

### J William Piggott

 Filespec omitted incorrect Paragraph three of the DESCRIPTION section says that when TZ is set, but empty, then UTC is used.

 Later it says if the TZ filespec is omitted then the file /usr/share/zoneinfo/localtime is used. This is incorrect, it will use UTC in that case as well.

#### J William Piggott

Fix incorrect TZ string representation

The TZ string

representation indicates that the start/end

rules are required; this is incorrect.

### J William Piggott

Add ENVIRONMENT section + other rearrangements

 FILES section was overly verbose and included environment variables. Added ENVIRONMENT section, removing ENV VARS from the FILES section.

#### random.4

 Heinrich Schuchardt SEE ALSO: add getrandom(2)

passwd.5 Michael Kerrisk SEE ALSO: add chfn(1), chsh(1)

capabilities.7 Michael Kerrisk SEE ALSO: add setpriv(1)

#### signal.7

 Michael Kerrisk Add getrandom(2) to list of restartable system calls Michael Kerrisk Add F\_OFD\_SETLKW to list of restartable operations

================ Changes in man-pages-3.80 ====================

Released: 2015-02-21, Munich

#### Contributors

------------

The following people contributed patches/fixes or (noted in brackets in the changelog below) reports, notes, and ideas that have been incorporated in changes in this release:

Akihiro Motoki <amotoki@gmail.com> Andy Lutomirski <luto@amacapital.net> Bill McConnaughey <mcconnau@biochem.wustl.edu> Chris Mayo <aklhfex@gmail.com> Christophe Blaess <Christophe@blaess.fr> David Wilson <dw@botanicus.net> Denys Vlasenko <dvlasenk@redhat.com> Doug Goldstein <cardoe@gentoo.org> Eric Wong  $\langle$  normalperson@yhbt.net $>$ Heinrich Schuchardt <xypron.glpk@gmx.de> J William Piggott <elseifthen@gmx.com>

James Hunt <james.hunt@ubuntu.com> Jan Chaloupka <jchaloup@redhat.com> Jan Stancek <jstancek@redhat.com> Jeff Layton <jlayton@poochiereds.net> Jens Thoms Toerring <jt@toerring.de> Kevin Easton <kevin@guarana.org> Luke Faraone <lfaraone@debian.org> Mark Seaborn <mseaborn@chromium.org> Mathieu Malaterre <malat@debian.org> Michael Kerrisk <mtk.manpages@gmail.com> Michal Hocko <mhocko@suse.cz> Minchan Kim <minchan@kernel.org> Patrick Horgan <phorgan1@gmail.com> Peng Haitao <penght@cn.fujitsu.com> Ralf Baechle <ralf@linux-mips.org> Rob Somers <uberkermit@gmail.com> Simon Paillard <spaillard@debian.org> Stephen Smalley <sds@tycho.nsa.gov> Tao Ma <tao.ma@oracle.com> Tobias Herzke <tobias.linuxpatches.2014@gi2.herzkes.de> Vince Weaver <vincent.weaver@maine.edu> Vlastimil Babka <vbabka@suse.cz> Zbigniew Brzeziski <zbigniew.brzezinski@student.put.poznan.pl>

Apologies if I missed anyone!

#### New and rewritten pages

-----------------------

#### ioctl\_fat.2

 Heinrich Schuchardt [Michael Kerrisk] New man page for the ioctl(2) FAT API The ioctl(2) system call may be used to retrieve information about the FAT file system and to set file attributes.

#### madvise.2

Michael Kerrisk

 Summary: this page has been significantly reorganised and rewritten Michael Kerrisk

Recast discussion of 'advice' into two groups of values

madvise() is one of those system calls that has congealed over

- time, as has the man page. It's helpful to split the discussion
- of 'advice' into those

flags into two groups:

\* Those flags that are (1) widespread across implementations;

 (2) have counterparts in posix\_madvise(3); and (3) were present in the initial Linux madvise implementation. \* The rest, which are values that (1) may not have counterparts in other implementations; (2) have no counterparts in posix\_madvise(3); and (3) were added to Linux in more recent times. Michael Kerrisk Explicitly list the five flags provided by posix\_fadvise() Over time, bit rot has afflicted this page. Since the original text was written many new Linux-specific flags have been added. So, now it's better to explicitly list the flags that correspond to the POSIX analog of madvise(). Jan Chaloupka [Hugh Dickins, Michael Kerrisk] Starting with Linux 3.5, more file systems support MADV\_REMOVE Michael Kerrisk Split EINVAL error into separate cases Michael Kerrisk Explain MADV\_REMOVE in terms of file hole punching Michael Kerrisk MADV\_REMOVE can be applied only to shared writable mappings Michael Kerrisk MADV\_REMOVE cannot be applied to locked or Huge TLB pages Michael Kerrisk [Vlastimil Babka] Clarify that MADV\_DONTNEED has effect on pages only if it succeeds Michael Kerrisk [Vlastimil Babka] Clarifications for MADV\_DONTNEED Michael Kerrisk [Michal Hocko] Improve MADV\_DONTNEED description Michael Kerrisk MADV\_DONTNEED cannot be applied to Huge TLB or locked pages Michael Kerrisk [Vlastimil Babka] Remove mention of "shared pages" as a cause of EINVAL for MADV\_DONTNEED Michael Kerrisk [Vlastimil Babka] Note Huge TLB as a cause of EINVAL for MADV\_DONTNEED Michael Kerrisk [Minchan Kim] Add mention of VM\_PFNMAP in discussion of MADV\_DONTNEED and MADV\_REMOVE Michael Kerrisk Drop sentence saying that kernel may ignore 'advice' The sentence creates misunderstandings, and does not really add information. Michael Kerrisk Note that some Linux-specific 'advice' change memory-access semantics Michael Kerrisk NOTES: Remove crufty text about "command" versus "advice" The point made in this fairly ancient text is more or less evident from the DESCRIPTION, and it's not clear what "standard" is being

 referred to. Michael Kerrisk Mention POSIX.1-2008 addition of POSIX\_MADV\_NOREUSE Michael Kerrisk Remove "POSIX.1b" from CONFORMING TO Michael Kerrisk Move mention of posix\_fadvise() from CONFORMING TO to SEE ALSO Michael Kerrisk ERRORS: add EPERM error case for MADV\_HWPOISON Michael Kerrisk Note that madvise() is nonstandard, but widespread

Newly documented interfaces in existing pages

---------------------------------------------

#### proc.5

 Michael Kerrisk (Briefly) document /proc/PID/attr/socketcreate Michael Kerrisk (Briefly) document /proc/PID/attr/keycreate Michael Kerrisk [Stephen Smalley] Document /proc/PID/attr/{current,exec,fscreate,prev} Heavily based on Stephen Smalley's text in https://lwn.net/Articles/28222/ From: Stephen Smalley <sds@epoch.ncsc.mil> To: LKML and others Subject: [RFC][PATCH] Process Attribute API for Security Modules Date: 08 Apr 2003 16:17:52 -0400 Michael Kerrisk

Document /proc/sys/kernel/auto\_msgmni

#### socket.7

 David Wilson [Michael Kerrisk] Document SO\_REUSEPORT socket option

New and changed links

---------------------

get thread area.2

Andy Lutomirski

Make get thread area.2 a link to rewritten set thread area.2 page

Changes to individual pages

---------------------------

#### time.1

### Michael Kerrisk

Make option argument formatting consistent with other pages

#### access.2

### Denys Vlasenko

Explain how access() check treats capabilities

 We have users who are terribly confused why their binaries with CAP\_DAC\_OVERRIDE capability see EACCESS from access() calls, but are able to read the file.

 The reason is access() isn't the "can I read/write/execute this file?" question, it is the "(assuming that I'm a setuid binary,) can \*the user who invoked me\* read/write/execute this file?" question.

 That's why it uses real UIDs as documented, and why it ignores capabilities when capability-endorsed binaries are run by non-root (this patch adds this information).

 To make users more likely to notice this less-known detail, the patch expands the explanation with rationale for this logic into a separate paragraph.

#### arch\_prctl.2

set\_thread\_area.2 get\_thread\_area.2 Andy Lutomirski Improve TLS documentation The documentation for set\_thread\_area was very vague. This improves it, accounts for recent kernel changes, and merges it with get\_thread\_area.2.

get\_thread\_area.2 now becomes a link.

While I'm at it, clarify the related arch\_prctl.2 man page.

#### cacheflush.2

 Ralf Baechle Update some portability details and bugs Michael Kerrisk Refer reader to BUGS in discussion of EINVAL error

#### capget.2

 Michael Kerrisk Document V3 capabilities constants Michael Kerrisk Rewrite discussion of kernel versions that support file capabilities File capabilities ceased to be optional in Linux 2.6.33.

### clone.2

Peng Haitao

Fix description of CLONE\_PARENT\_SETTID

CLONE\_PARENT\_SETTID only stores child thread ID in parent memory.

### clone.2

# execve.2 Kevin Easton Document interaction of execve(2) with CLONE\_FILES This patch the fact that a successful execve(2) in a process that

is sharing a file descriptor table results in unsharing the table.

 I discovered this through testing and verified it by source inspection - there is a call to unshare\_files() early in do\_execve\_common().

### fcntl.2

Michael Kerrisk [Jeff Layton]

 Clarify cases of conflict between traditional record and OFD locks Verified by experiment on Linux 3.15 and 3.19rc4.

### fork.2

### Michal Hocko

 EAGAIN is not reported when task allocation fails I am not sure why we have:

 "EAGAIN fork() cannot allocate sufficient memory to copy the parent's page tables and allocate a task structure or the child."

 The text seems to be there from the time when man-pages were moved to git so there is no history for it.

### And it doesn't

```
 reflect reality: the kernel reports both
```
 dup\_task\_struct and dup\_mm failures as ENOMEM to the userspace. This seems to be the case from early 2.x times

so let's simply remove this part.

### Heinrich Schuchardt

Child and parent run in separate memory spaces

fork.2 should clearly point out that child and parent

process run in separate memory spaces.

### Michael Kerrisk

NOTES: add "C library/kernel ABI differences" subheading
### getpid.2

Michael Kerrisk

NOTES: add "C library/kernel ABI differences" subheading

## getxattr.2

 Michael Kerrisk Various rewordings plus one or two details clarified Michael Kerrisk Add pointer to example in listxattr(2)

#### killpg.2

 Michael Kerrisk NOTES: add "C library/kernel ABI differences" subheading

## listxattr.2

 Heinrich Schuchardt Provide example program Michael Kerrisk Reword discussion of size==0 case Michael Kerrisk Add note on handling increases in sizes of keys or values Michael Kerrisk Remove mention of which filesystems implement ACLs Such a list will only become outdated (as it already was).

#### migrate\_pages.2

## Jan Stancek

Document EFAULT and EINVAL errors

 I encountered these errors while writing testcase for migrate\_pages syscall for LTP (Linux test project).

 I checked stable kernel tree 3.5 to see which paths return these. Both can be returned from get\_nodes(), which is called from: SYSCALL\_DEFINE4(migrate\_pages, pid\_t, pid, unsigned long, maxnode, const unsigned long \_\_user \*, old\_nodes, const unsigned long \_\_user \*, new\_nodes)

## The testcase does following:

## **EFAULT**

a) old\_nodes/new\_nodes is area mmaped with PROT\_NONE

b) old\_nodes/new\_nodes is area not mmapped in process address

space, -1 or area that has been just munmmaped

## EINVAL

 a) maxnodes overflows kernel limit b) new\_nodes contain node, which has no memory or does not exist

### modify\_ldt.2

#### Andy Lutomirski

Overhaul the documentation

This clarifies the behavior and documents all four functions.

#### Andy Lutomirski

Clarify the lm bit's behavior

The lm bit should never have existed in the first place. Sigh.

#### mprotect.2

## Mark Seaborn

 Mention effect of READ\_IMPLIES\_EXEC personality flag I puzzled over mprotect()'s effect on /proc/\*/maps for a while yesterday -- it was setting "x" without PROT\_EXEC being specified. Here is a patch to add some explanation.

### msgget.2

 Michael Kerrisk Add details of MSGMNI default value

#### msgop.2

Michael Kerrisk

 Clarify wording of MSGMAX and MSGMNB limits

perf\_event\_open.2

Vince Weaver

#### Clarify PERF\_EVENT\_IOC\_REFRESH behavior

 Currently the PERF\_EVENT\_IOC\_REFRESH ioctl, when applied to a group leader, will refresh all children. Also if a refresh value of 0 is chosen then the refresh becomes infinite (never runs out). Back in 2011 PAPI was relying on these behaviors but I was told that both were unsupported and subject to being removed at any time. (See https://lkml.org/lkml/2011/5/24/337 ) However the behavior has not been changed.

 This patch updates the manpage to still list the behavior as unsupported, but removes the inaccurate description of it only being a problem with 2.6 kernels.

#### prctl.2

 Michael Kerrisk [Bill McConnaughey] Mention file capabilities in discussion of PR\_SET\_DUMPABLE Michael Kerrisk Greatly expand discussion of "dumpable" flag In particular,

#### detail the interactions with

/proc/sys/fs/suid\_dumpable.

## Michael Kerrisk

Reorder paragraphs describing PR\_SET\_DUMPABLE

## Michael Kerrisk

#### Mention SUID\_DUMP\_DISABLE and SUID\_DUMP\_USER under PR\_SET\_DUMPABLE

#### Michael Kerrisk

Executing a file with capabilities also resets the parent death signal

## ptrace.2

#### James Hunt

Explain behaviour should ptrace tracer call execve(2)

This behaviour was verified by reading the kernel source and

confirming the behaviour using a test program.

## Denys Vlasenko

 Add information on PTRACE\_SEIZE versus PTRACE\_ATTACH differences Extend description of PTRACE\_SEIZE with the short summary of its differences from PTRACE\_ATTACH.

The following paragraph:

## PTRACE\_EVENT\_STOP

 Stop induced by PTRACE\_INTERRUPT command, or group-stop, or ini tial ptrace-stop when a new child is attached (only if attached using PTRACE\_SEIZE), or PTRACE\_EVENT\_STOP if PTRACE\_SEIZE was used.

 has an editing error (the part after last comma makes no sense). Removing it.

Mention that legacy post-execve SIGTRAP is disabled by PTRACE\_SEIZE.

#### sched\_setattr.2

 Michael Kerrisk [Christophe Blaess] SYNOPSIS: remove 'const' from 'attr' sched\_getattr() argument

#### semget.2

## Michael Kerrisk Note default value for SEMMNI and SEMMSL

## semop.2

 Michael Kerrisk Note defaults for SEMOPM and warn against increasing > 1000

#### sendfile.2

 Eric Wong Caution against modifying sent pages

#### setxattr.2

 Michael Kerrisk ERRORS: add ENOTSUP for invalid namespace prefix Michael Kerrisk Remove redundant text under ENOTSUP error Michael Kerrisk Note that zero-length attribute values are permitted Michael Kerrisk

Rework text describing 'flags' argument

## stat.2

 Michael Kerrisk NOTES: add "C library/kernel ABI differences" subheading

#### statfs.2

 Michael Kerrisk [Jan Chaloupka] Document the 'f\_flags' field added in Linux 2.6.36 Michael Kerrisk Clarify that 'statfs' structure has some padding bytes The number of padding bytes has changed over time, as some bytes are used, so describe this aspect of the structure less explicitly. Tao Ma

Add OCFS2\_SUPER\_MAGIC

Michael Kerrisk

Use \_\_fsword\_t in statfs structure definition

This more closely matches modern glibc reality.

## Michael Kerrisk

Add a note on the \_\_fsword\_t type

## Michael Kerrisk

Document 'f\_spare' more vaguely

#### wait.2

 Michael Kerrisk Note that waitpid() is a wrapper for wait4() Michael Kerrisk Note that wait() is a library function implemented via wait4()

#### wait4.2

## Michael Kerrisk NOTES: add "C library/kernel ABI differences" subheading

## encrypt.3

Rob Somers

Improve code example

 I (and some others) found that the original example code did not seem to work as advertised. The new code (used by permission of the original author, Jens Thoms Toerring)

was found on comp.os.linux.development.

## mktemp.3 Luke Faraone DESCRIPTION reference to BUGS corrected mktemp(3)'s DESCRIPTION referenced NOTES, but no such section exists. Corrected to refer to BUGS. pthread\_attr\_setschedparam.3 Tobias Herzke Describe EINVAL in ERRORS resolver.3 host.conf.5 Simon Paillard host.conf 'order' option deprecated, replaced by nsswitch.conf(5) http://www.sourceware.org/bugzilla/show\_bug.cgi?id=2389 http://repo.or.cz/w/glibc.git/commit/b9c65d0902e5890c4f025b574725154032f8120a Reported at http://bugs.debian.org/270368, http://bugs.debian.org/396633, and http://bugs.debian.org/344233. statvfs.3 Michael Kerrisk Document missing 'f\_flag' bit values And reorganize information relating to which flags are in POSIX.1. Michael Kerrisk [Jan Chaloupka] statvfs() now populates 'f\_flag' from statfs()'s f\_flag field These changes came with glibc 2.13, and the kernel's addition of a 'f\_flags' field in Linux 2.6.36. syslog.3 Michael Kerrisk [Doug Goldstein] Remove unneeded <stdarg.h> vsyslog() does not need this. tzset.3 J William Piggott Add offset format tzset.3 does not illustrate the POSIX offset format. Specifically, there is no indication in the manual what the optional components of it are.

#### random.4

 Michael Kerrisk Note maximum number of bytes returned by read(2) on /dev/random Michael Kerrisk [Mathieu Malaterre]

Since Linux 3.16, reads from /dev/urandom return at most 32 MB

See https://bugs.debian.org/775328

## and

https://bugzilla.kernel.org/show\_bug.cgi?id=80981#c9

## core.5

Michael Kerrisk [Bill McConnaughey]

 Executing a file that has capabilities also prevents core dumps Michael Kerrisk

Document "%i" and "%I" core\_pattern specifiers

## intro.5

Michael Kerrisk

Remove words "and protocols"

 There are no protocol descriptions in Section 5. Protocols are in Section 7.

## proc.5

Michael Kerrisk

 Add reference to prctl(2) in discussion of /proc/sys/fs/suid\_dumpable And note that /proc/sys/fs/suid\_dumpable defines the value assigned to the process "dumpable" flag in certain circumstances.

#### Michael Kerrisk

 Note that CAP\_SYS\_ADMIN is required to list /proc/PID/map\_files This might however change in the future; see the Jan 2015 LKML thread:

Re: [RFC][PATCH v2] procfs: Always expose /proc/<pid>/map\_files/

and make it readable

resolv.conf.5 Michael Kerrisk SEE ALSO: add nsswitch.conf(5)

capabilities.7

Michael Kerrisk

Mention SECBIT\_KEEP\_CAPS as an alternative to prctl() PR\_SET\_KEEPCAPS

## Chris Mayo

 NOTES: add last kernel versions for obsolete options The CONFIG\_SECURITY\_CAPABILITIES option was removed by commit 5915eb53861c5776cfec33ca4fcc1fd20d66dd27

The CONFIG\_SECURITY\_FILE\_CAPABILITIES option removed in Linux 2.6.33 as already mentioned in DESCRIPTION.

pthreads.7

 Michael Kerrisk SEE ALSO: add fork(2)

unix.7

 Jan Chaloupka Mention SOCK\_STREAM socket for ioctl\_type of ioctl() from https://bugzilla.redhat.com/show\_bug.cgi?id=1110401. unix.7 is not clear about socket type of ioctl\_type argument of ioctl() function. The description of SIOCINQ is applicable only for SOCK\_STREAM socket. For SOCK\_DGRAM, udp(7) man page gives correct description of SIOCINQ ldconfig.8 Michael Kerrisk Place options in alphabetical order Michael Kerrisk Note glibc version number for '-l' option Michael Kerrisk Document -c/--format option Michael Kerrisk Add long form of some options Michael Kerrisk [Patrick Horgan] ld.so.conf uses only newlines as delimiters mtk: confirmed by reading source of parse\_conf() in elf/ldconfig.c. Michael Kerrisk Document -V/--version option Michael Kerrisk Document -i/--ignore-aux-cache option ld.so.8 Michael Kerrisk Relocate "Hardware capabilities" to be a subsection under notes This is more consistent with standard man-pages headings and layout. Michael Kerrisk (Briefly) document LD\_TRACE\_PRELINKING Michael Kerrisk Remove duplicate description of LD\_BIND\_NOT

==================== Changes in man-pages-3.81 ====================

Released: 2015-03-02, Munich

#### **Contributors**

------------

The following people contributed patches/fixes or (noted in brackets in the changelog below) reports, notes, and ideas that have been incorporated in changes in this release:

Alexandre Oliva <aoliva@redhat.com> Carlos O'Donell <carlos@redhat.com> Ma Shimiao <mashimiao.fnst@cn.fujitsu.com> Michael Kerrisk <mtk.manpages@gmail.com> Peng Haitao <penght@cn.fujitsu.com>

Apologies if I missed anyone!

New and rewritten pages

-----------------------

attributes.7

 Alexandre Oliva, Michael Kerrisk [Carlos O'Donell] New page describing POSIX safety concepts

Global changes

--------------

Many pages

 Peng Haitao, Michael Kerrisk Reformat existing thread-safety information to use a tabular format, rather than plain text.

Changes to individual pages

---------------------------

## mmap.2

Ma Shimiao

 ATTRIBUTES: Note functions that are thread-safe The function mmap() and munmap() are thread safe.

a64l.3

 Ma Shimiao Modify thread-safety information As annotation in glibc manual is more detailed, change the thread-safety information to be the same as glibc manual.

## acos.3

## Ma Shimiao

ATTRIBUTES: Note functions that are thread-safe

The function acos(), acosf() and acosl() are thread safe.

## acosh.3

## Ma Shimiao

ATTRIBUTES: Note functions that are thread-safe

The function acosh(), acoshf() and acoshl() are thread safe.

## addseverity.3

#### Ma Shimiao

 ATTRIBUTES: Note function is thread-safe The function addseverity() is thread safe.

#### aio\_cancel.3

### Ma Shimiao

 ATTRIBUTES: Note function that is thread-safe The function aio\_cancel() is thread safe.

#### aio\_fsync.3

Ma Shimiao

 ATTRIBUTES: Note function that is thread-safe The function aio\_fsync() is thread safe.

#### aio\_read.3

#### Ma Shimiao

 ATTRIBUTES: Note function that is thread-safe The function aio\_read() is thread safe.

#### aio\_suspend.3

#### Ma Shimiao

 ATTRIBUTES: Note function that is thread-safe The function aio\_suspend() is thread safe.

## aio\_write.3

#### Ma Shimiao

 ATTRIBUTES: Note function that is thread-safe The function aio write() is thread safe.

#### argz\_add.3

### Ma Shimiao

ATTRIBUTES: Note functions that are thread-safe

#### asin.3

## Ma Shimiao

ATTRIBUTES: Note functions that are thread-safe

The function asin(), asinf() and asinl() are thread safe.

## assert.3

#### Ma Shimiao

 ATTRIBUTES: Note function that is thread-safe Its marking matches glibc marking.

#### assert\_perror.3

#### Ma Shimiao

 ATTRIBUTES: Note function that is thread-safe Its marking matches glibc marking.

## atan2.3

#### Ma Shimiao

 ATTRIBUTES: Note functions that are thread-safe The function atan2(), atan2f() and atan2l() are thread safe.

### atanh.3

### Ma Shimiao

 ATTRIBUTES: Note functions that are thread-safe The function atanh(), atanhf() and atanhl() are thread safe.

## backtrace.3

## Ma Shimiao

 ATTRIBUTES: Note function that is thread-safe The markings match glibc markings.

#### btowc.3

## Ma Shimiao

 ATTRIBUTES: Note function that is thread-safe The function btowc() in glibc is thread safe. Its marking matches glibc marking.

## cabs.3

#### Ma Shimiao

 ATTRIBUTES: Note functions that are thread-safe The function cabs(), cabsf() and cabsl() are thread safe.

## cacos.3

## Ma Shimiao

 ATTRIBUTES: Note functions that are thread-safe The function cacos(), cacosf() and cacosl() are thread safe.

#### cacosh.3

## Ma Shimiao

 ATTRIBUTES: Note functions that are thread-safe The functions cacosh(), cacoshf() and cacoshl() in glibc are thread safe. Its markings match glibc markings.

### canonicalize\_file\_name.3

## Ma Shimiao

ATTRIBUTES: Note function that is thread-safe

The functions canonicalize\_file\_name() in glibc is thread safe.

Its marking matches glibc marking.

#### carg.3

## Ma Shimiao

 ATTRIBUTES: Note functions that are thread-safe The function carg(), cargf() and cargl() are thread safe.

#### casin.3

#### Ma Shimiao

 ATTRIBUTES: Note functions that are thread-safe The functions casin(), casinf() and casinl() are thread safe. Their markings match glibc markings.

### casinh.3

#### Ma Shimiao

 ATTRIBUTES: Note functions that are thread-safe The functions casinh(), casinhf() and casinhl() in glibc are thread safe. Its markings match glibc markings.

#### catan.3

#### Ma Shimiao

ATTRIBUTES: Note functions that are thread-safe

 The functions catan(), catanf() and catanl() are thread safe. Their markings match glibc markings.

## catanh.3

## Ma Shimiao

ATTRIBUTES: Note functions

## that are thread-safe

 The functions catanh(), catanhf() and catanhl() in glibc are thread safe. Its markings match glibc markings.

#### catopen.3

## Peng Haitao

 ATTRIBUTES: Note functions that are thread-safe The functions catopen() and catclose() are thread safe.

## cfree.3

#### Ma Shimiao

 ATTRIBUTES: Note function that is thread-safe The function cfree() in glibc is thread safe. Its marking matches glibc marking.

## clog10.3

## Ma Shimiao

 ATTRIBUTES: Note functions that are thread-safe The functions clog10(), clog10f() and clog10l() in glibc are thread safe. Its markings match glibc markings.

### clog.3

## Ma Shimiao

 ATTRIBUTES: Note functions that are thread-safe The function clog(), clogf() and clogl() are thread safe.

## closedir.3

## Ma Shimiao

 ATTRIBUTES: Note function that is thread-safe The function closedir() in glibc is thread safe. Its marking matches glibc marking.

### confstr.3

## Ma Shimiao

 ATTRIBUTES: Note function that is thread-safe The function confstr() is thread safe.

## cosh.3

## Ma Shimiao

 ATTRIBUTES: Note functions that are thread-safe The functions cosh(), coshf() and coshl() in glibc are thread safe. Its markings match glibc markings.

#### cpow.3

#### Ma Shimiao

ATTRIBUTES: Note functions that are thread-safe

 The functions cpow(), cpowf() and cpowl() in glibc are thread safe. Its markings match glibc markings.

#### crypt.3

#### Ma Shimiao

Modify thread-safety information

 As annotation in glibc manual is more detailed, change the thread-safety information to be the same as glibc manual.

#### ctermid.3

## Ma Shimiao

Modify thread-safety information

According to the change of source code, ctermid's level has been

changed from MT-Unsafe to MT-Safe. After modifying,

## the marking

matches the glibc marking.

#### drand48.3

#### Ma Shimiao

Modify thread-safety information

 As annotation in glibc manual is more detailed, change the thread-safety information to be the same as glibc manual.

#### drand48\_r.3

## Ma Shimiao

Modify thread-safety information

 As annotation in glibc manual is more detailed, change the thread-safety information to be the same as glibc manual.

#### ecvt.3

#### Ma Shimiao

Modify thread-safety information

 As annotation in glibc manual is more detailed, change the thread-safety information to be same as glibc manual.

#### ecvt\_r.3

## Ma Shimiao

 ATTRIBUTES: Note function that is thread-safe The markings match glibc markings.

#### encrypt.3

## Ma Shimiao

Modify thread-safety information

 As annotation in glibc manual is more detailed, change the thread-safety information to be the same as glibc

#### manual.

## envz\_add.3

Ma Shimiao

 ATTRIBUTES: Note functions that are thread-safe The markings match glibc markings.

#### exec.3

## Peng Haitao

 ATTRIBUTES: Note functions that are thread-safe The functions execl(), execlp(), execle(), execv(), execvp() and execvpe() are thread safe.

#### exit.3

## Ma Shimiao

Modify thread-safety information

 As annotation in glibc manual is more detailed, change the thread-safety information to be the same as glibc manual.

## exp10.3

#### Ma Shimiao

ATTRIBUTES: Note functions that are thread-safe

## exp2.3

#### Ma Shimiao

 ATTRIBUTES: Note functions that are thread-safe The function exp2(), exp2f() and exp2l() are thread safe.

## exp.3

## Ma Shimiao

 ATTRIBUTES: Note functions that are thread-safe The function exp(), expf() and expl() are thread safe.

## fclose.3

## Ma Shimiao

ATTRIBUTES: Note function that is thread-safe

 The function fclose() is thread safe. Its marking matches glibc marking.

## fcloseall.3

Ma Shimiao

Modify thread-safety information

 As annotation in glibc manual is more detailed, change the thread-safety information to be the same as glibc manual.

#### fgetc.3

#### Ma Shimiao

 ATTRIBUTES: Note functions that are thread-safe The markings match glibc markings.

## fgetwc.3

#### Ma Shimiao

 ATTRIBUTES: Note functions that are thread-safe The markings match glibc markings.

## fgetws.3

#### Ma Shimiao

 ATTRIBUTES: Note function that is thread-safe The marking matches glibc marking.

## fmod.3

## Ma Shimiao

 ATTRIBUTES: Note functions that are thread-safe The function fmod(), fmodf() and fmodl() are thread safe.

fnmatch.3

Peng Haitao

 ATTRIBUTES: Note function that is thread safe with exceptions The function fnmatch() is thread safe with exceptions.

## fopen.3

#### Ma Shimiao

 ATTRIBUTES: Note function that is thread-safe The markings match glibc markings.

#### fopencookie.3

## Ma Shimiao

 ATTRIBUTES: Note function that is thread-safe The marking matches glibc marking.

#### fread.3

## Peng Haitao

 ATTRIBUTES: Note functions that are thread-safe The functions fread() and fwrite() are thread safe.

## gamma.3

#### Peng Haitao

ATTRIBUTES: Note functions that are not thread-safe

The functions gamma(), gammaf() and gammal() are not thread safe.

#### Ma Shimiao

Modify thread-safety information

 As annotation in glibc manual is more detailed, change the thread-safety information to be the same as glibc manual.

#### getcontext.3

#### Ma Shimiao

Modify thread-safety information

 As annotation in glibc manual is more detailed, change the thread-safety information to be the same as glibc manual.

#### getcwd.3

#### Peng Haitao

#### ATTRIBUTES: Note functions that are thread-safe

 The functions getcwd(), getwd() and get\_current\_dir\_name() are thread safe.

#### getdate.3

#### Ma Shimiao

Modify thread-safety information

 As annotation in glibc manual is more detailed, change the thread-safety information to be the same as glibc manual.

#### getenv.3

Peng Haitao

ATTRIBUTES: Note functions that are thread-safe

The functions getenv() and secure\_getenv() are thread safe.

#### getfsent.3

#### Peng Haitao

 ATTRIBUTES: Note functions that are not thread-safe The functions setfsent(), getfsent(), endfsent(), getfsspec()

and getfsfile() are not thread safe.

#### Ma Shimiao

Modify thread-safety information

 As annotation in glibc manual is more detailed, change the thread-safety information to be the same as glibc manual.

#### getgrent.3

## Ma Shimiao

 ATTRIBUTES: Note function that is thread-safe Its marking matches glibc marking.

## Ma Shimiao

Modify thread-safety information

 As annotation in glibc manual is more detailed, change the thread-safety information to be the same as glibc manual.

## getgrnam.3

#### Ma Shimiao

Modify thread-safety information

 As annotation in glibc manual is more detailed, change the thread-safety information to be the same as glibc manual.

#### getgrouplist.3

#### Peng Haitao

 ATTRIBUTES: Note function that is thread safe with exceptions The function getgrouplist() is thread safe with exceptions.

## getlogin.3

#### Ma Shimiao

Modify thread-safety information

 As annotation in glibc manual is more detailed, change the thread-safety information to be the same as glibc manual.

#### getopt.3

#### Peng Haitao

 ATTRIBUTES: Note functions that are not thread-safe The functions getopt $($ ), getopt  $long()$  and getopt  $long'$  only $()$  are not thread safe.

## Ma Shimiao

Modify thread-safety information

As annotation in glibc manual is more detailed, change the

thread-safety information to be the same as glibc manual.

## getpass.3

## Ma Shimiao

Modify thread-safety information

 As annotation in glibc manual is more detailed, change the thread-safety information to be the same as glibc manual.

#### getpwent.3

#### Ma Shimiao

 Modify thread-safety information As annotation in glibc manual is more detailed, change the thread-safety information to be the same as glibc manual.

#### getpwnam.3

## Ma Shimiao

Modify thread-safety information

 As annotation in glibc manual is more detailed, change the thread-safety information to be the same as glibc manual.

#### gets.3

## Ma Shimiao

 ATTRIBUTES: Note function that is thread-safe Its marking matches glibc marking.

## getw.3

#### Peng Haitao

 ATTRIBUTES: Note functions that are thread-safe The functions getw() and putw() are thread safe.

#### gnu\_get\_libc\_version.3

#### Peng Haitao

 ATTRIBUTES: Note functions that are thread-safe The functions gnu\_get\_libc\_version() and gnu\_get\_libc\_release() are thread safe.

#### hsearch.3

#### Ma Shimiao

 Modify thread-safety information As annotation in glibc manual is more detailed, change the thread-safety information to be the same as glibc manual.

#### iconv.3

## Peng Haitao

Modify thread-safety information

#### inet.3

## Peng Haitao

ATTRIBUTES: Note functions that are thread safe with exceptions

 The functions inet\_aton() and inet\_addr() are thread safe with exceptions.

The functions inet\_network(), inet\_ntoa(), inet\_makeaddr(),

inet\_lnaof() and inet\_netof() are thread safe.

Modify thread-safety information

After researching and talking,

we think inet network() and

inet\_ntoa() should be marked with locale.

After changing, the markings match glbc markings.

#### inet\_pton.3

## Peng Haitao

 ATTRIBUTES: Note function that is thread safe with exceptions The function inet\_pton() is thread safe with exceptions.

## iswdigit.3

#### Peng Haitao

 ATTRIBUTES: Note function that is thread safe with exceptions The function iswdigit() is thread safe with exceptions.

## iswgraph.3

#### Peng Haitao

 ATTRIBUTES: Note function that is thread safe with exceptions The function iswgraph() is thread safe with exceptions.

## iswlower.3

#### Peng Haitao

 ATTRIBUTES: Note function that is thread safe with exceptions The function iswlower() is thread safe with exceptions.

## iswprint.3

#### Peng Haitao

 ATTRIBUTES: Note function that is thread safe with exceptions The function iswprint() is thread safe with exceptions.

#### iswpunct.3

### Peng

#### Haitao

 ATTRIBUTES: Note function that is thread safe with exceptions The function iswpunct() is thread safe with exceptions.

#### iswspace.3

## Peng Haitao

 ATTRIBUTES: Note function that is thread safe with exceptions The function iswspace() is thread safe with exceptions.

## iswupper.3

Peng Haitao

 ATTRIBUTES: Note function that is thread safe with exceptions The function iswupper() is thread safe with exceptions.

## iswxdigit.3

### Peng Haitao

 ATTRIBUTES: Note function that is thread safe with exceptions The function iswxdigit() is thread safe with exceptions.

#### j0.3

## Ma Shimiao

 ATTRIBUTES: Note functions that are thread-safe The function  $j0()$ ,  $j1f()$  jnl() and so on are thread safe.

#### lio\_listio.3

## Ma Shimiao

 ATTRIBUTES: Note function that is thread-safe Its marking matches glibc marking.

### log10.3

#### Ma Shimiao

 ATTRIBUTES: Note functions that are thread-safe The function log10(), log10f() and log10l() are thread safe.

## $log2.3$

## Ma Shimiao

 ATTRIBUTES: Note functions that are thread-safe The function log2(), log2f() and log2l() are thread safe.

## log.3

#### Ma Shimiao

 ATTRIBUTES: Note functions that are thread-safe The function log(), logf() and logl() are thread safe.

## makecontext.3

### Ma Shimiao

Modify thread-safety information

 As annotation in glibc manual is more detailed, change the thread-safety information to be the same as glibc manual.

## makedev.3

## Peng Haitao

ATTRIBUTES: Note macros that are thread-safe

The macros makedev(), major() and minor() are thread safe.

## malloc.3

## Ma Shimiao

 ATTRIBUTES: Note functions that are thread-safe The function malloc(), free(), calloc() and realloc() are thread safe.

## mblen.3

## Ma Shimiao

 Modify thread-safety information As annotation in glibc manual is more detailed, change the

thread-safety information to be the same as glibc manual.

#### mbstowcs.3

## Ma Shimiao

 ATTRIBUTES: Note function that is thread-safe The marking matches glibc marking.

#### mbtowc.3

## Peng Haitao

 ATTRIBUTES: Note function that is not thread-safe The function mbtowc() is not thread safe.

## Ma Shimiao

Modify thread-safety information

 As annotation in glibc manual is more detailed, change the thread-safety information to be the same as glibc manual.

## mktemp.3

## Peng Haitao

 ATTRIBUTES: Note function that is thread-safe The function mktemp() is thread safe.

## mtrace.3

#### Peng Haitao

 ATTRIBUTES: Note functions that are not thread-safe The functions mtrace() and muntrace() are not thread safe.

## nan.3

#### Ma Shimiao

 ATTRIBUTES: Note functions that are thread-safe The markings match glibc markings.

## nl\_langinfo.3

## Peng Haitao

 ATTRIBUTES: Note function that is thread safe with exceptions The function nl\_langinfo() is thread safe with exceptions.

#### opendir.3

Ma Shimiao

 ATTRIBUTES: Note function that is thread-safe The markings match glibc markings.

## pow10.3

## Ma Shimiao

ATTRIBUTES: Note functions that are thread-safe

The function pow10(), pow10f() and pow10l() are thread safe.

#### pow.3

## Ma Shimiao

 ATTRIBUTES: Note functions that are thread-safe The function pow(), powf() and powl() are thread safe.

pthread\_setcancelstate.3

 Michael Kerrisk Add async-signal-safety information

#### ptsname.3

## Ma Shimiao

 Modify thread-safety information As annotation in glibc manual is more detailed, change the thread-safety information to be the same as glibc manual.

#### putenv.3

## Ma Shimiao

 ATTRIBUTES: Note function that is thread-unsafe The function putenv() is

thread unsafe.

#### puts.3

#### Peng Haitao

 ATTRIBUTES: Note functions that are thread-safe The functions fputc(), fputs(), putc(), putchar() and puts() are thread safe.

#### putwchar.3

Ma Shimiao

 ATTRIBUTES: Note function that is thread-safe The marking matches glibc marking.

#### qecvt.3

## Ma Shimiao

Modify thread-safety information

 As annotation in glibc manual is more detailed, change the thread-safety information to be same as glibc manual.

#### rand.3

## Peng Haitao

ATTRIBUTES: Note macros that are thread-safe

The functions rand(), rand r() and srand() are thread safe.

## random\_r.3

#### Ma Shimiao

Modify thread-safety information

 As annotation in glibc manual is more detailed, change the thread-safety information to be the same as glibc manual.

#### readdir.3

#### Ma Shimiao

Modify thread-safety information

As annotation in glibc manual is more

#### detailed, change the

thread-safety information to be same as glibc manual.

#### realpath.3

## Ma Shimiao

 ATTRIBUTES: Note function that is thread-safe The marking matches glibc marking.

#### regex.3

#### Peng Haitao

 ATTRIBUTES: Note functions that are thread safe with exceptions The functions regcomp() and regexec() are thread safe with exceptions.

The functions regerror() and regfree() are thread safe.

## remainder.3

#### Ma Shimiao

 ATTRIBUTES: Note function that is thread-safe The markings match glibc markings.

## scalb.3

## Ma Shimiao

 ATTRIBUTES: Note functions that are thread-safe The function scalb(), scalbf() and scalbl() are thread safe.

#### setenv.3

## Ma Shimiao

 ATTRIBUTES: Note functions that are thread-unsafe The function setenv() and unsetenv() are thread unsafe.

#### siginterrupt.3

Ma Shimiao

Modify thread-safety information

As annotation

in glibc manual is more detailed, change the

thread-safety information to be the same as glibc manual.

#### sigset.3

### Peng Haitao

ATTRIBUTES: Note macros that are thread-safe

 The functions sigset(), sighold(), sigrelse() and sigignore() are thread safe.

#### sinh.3

#### Ma Shimiao

 ATTRIBUTES: Note functions that are thread-safe The function sinh(), sinhf() and sinhl() are thread safe.

## sqrt.3

## Ma Shimiao

 ATTRIBUTES: Note functions that are thread-safe The function sqrt(), sqrtf() and sqrtl() are thread safe.

## stdarg.3

#### Ma Shimiao

Modify thread-safety information

 As annotation in glibc manual is more detailed, change the thread-safety information to be the same as glibc manual.

#### stdio\_ext.3

### Ma Shimiao

Modify thread-safety information

Change the thread safety information to be the same as glibc.

#### strcasecmp.3

#### Peng Haitao

#### ATTRIBUTES:

Note functions that are thread safe with exceptions

 The functions strcasecmp() and strncasecmp() are thread safe with exceptions.

## strerror.3

#### Ma Shimiao

Modify thread-safety information

 As annotation in glibc manual is more detailed, change the thread-safety information to be the same as glibc manual.

## strfmon.3

#### Ma Shimiao

 ATTRIBUTES: Note function that is thread-safe Its marking matches glibc marking.

## strfry.3

## Peng Haitao

 ATTRIBUTES: Note function that is thread-safe The function strfry() is thread safe.

## strftime.3

## Peng Haitao

 ATTRIBUTES: Note function that is thread safe with exceptions The function strftime() is thread safe with exceptions.

#### strptime.3

#### Peng Haitao

 ATTRIBUTES: Note function that is thread safe with exceptions The function strptime() is thread safe with exceptions.

## strtok.3

Ma Shimiao

Modify thread-safety

#### information

 As annotation in glibc manual is more detailed, change the thread-safety information to be the same as glibc manual.

#### strverscmp.3

#### Peng Haitao

 ATTRIBUTES: Note function that is thread-safe The function strverscmp() is thread safe.

## strxfrm.3

## Ma Shimiao

 ATTRIBUTES: Note function that is thread-safe The marking matches glibc marking.

#### syslog.3

#### Peng Haitao

 ATTRIBUTES: Note functions that are thread safe with exceptions The functions openlog() and closelog() are thread safe. The functions syslog() and vsyslog() are thread safe with exceptions.

#### tempnam.3

### Peng Haitao

 ATTRIBUTES: Note function that is thread-safe The function tempnam() is thread safe.

#### termios.3

Ma Shimiao

Modify thread-safety information

As annotation in glibc manual is more detailed, change the

thread-safety information to

be the same as glibc manual.

Ma Shimiao

Modify thread-safety information

 As this is man page for Linux, we don't need thread safety information for bsd

## tgamma.3

#### Ma Shimiao

 ATTRIBUTES: Note functions that are thread-safe The functions tgamma(), tgammaf() and tgammal() in glibc are thread safe. Its markings match glibc markings.

#### timegm.3

#### Peng Haitao

 ATTRIBUTES: Note functions that are thread safe with exceptions The functions timelocal() and timegm() are thread safe with exceptions.

## tmpfile.3

#### Ma Shimiao

 ATTRIBUTES: Note function that is thread-safe Its markings match glibc markings.

## tmpnam.3

#### Peng Haitao

Modify thread-safety information

When the argument s is NULL, tmpnam() should be MT-Unsafe.

#### toupper.3

#### Ma Shimiao

Modify thread-safety information

After researching and talking, we think toupper() and tolower()

should not be marked with locale.

After changing, the markings match glbc markings.

#### tsearch.3

#### Ma Shimiao

 ATTRIBUTES: Note functions that are thread-safe The functions' markings match glibc markings.

#### ttyname.3

## Ma Shimiao

Modify thread-safety information

 As annotation in glibc manual is more detailed, change the thread-safety information to be same as glibc manual.

#### tzset.3

## Peng Haitao

 ATTRIBUTES: Note function that is thread safe with exceptions The function tzset() is thread safe with exceptions.

wcsdup.3

#### Ma Shimiao

 ATTRIBUTES: Note function that is thread-safe Its marking matches glibc marking.

#### wctomb.3

#### Ma Shimiao

 Modify thread-safety information As annotation in glibc manual is more detailed, change the thread-safety information to be the same as glibc manual.

## y0.3

 Ma Shimiao ATTRIBUTES: Note functions that are thread-safe

The function y0(), y1f() ynl() and so on are thread safe.

man-pages.7

 Michael Kerrisk Refer reader to attributes(7) for details of ATTRIBUTES section

 Michael Kerrisk SEE ALSO: add attributes(7)

pthreads.7 Michael Kerrisk SEE ALSO: add attributes(7)

standards.7 Michael Kerrisk SEE ALSO: add attributes(7)

===================== Changes in man-pages-3.82 ================================

Released: 2015-03-29, Paris

#### Contributors

------------

The following people contributed patches/fixes or (noted in brackets in the changelog below) reports, notes, and ideas that have been incorporated in changes in this release:

Alban Crequy <alban.crequy@gmail.com> Andy Lutomirski <luto@amacapital.net> Bert Wesarg <bert.wesarg@googlemail.com> Bill Pemberton <wfp5p@worldbroken.com>

Chris Delozier <c.s.delozier@gmail.com> David Madore <david.madore@ens.fr> Dmitry Deshevoy <mityada@gmail.com> Eric W. Biederman <ebiederm@xmission.com> Heinrich Schuchardt <xypron.glpk@gmx.de> Jakub Wilk <jwilk@debian.org> Jann Horn <jann@thejh.net> Jason Vas Dias <jason.vas.dias@gmail.com> Josh Triplett <josh@joshtriplett.org> J William Piggott <elseifthen@gmx.com> Kees Cook <keescook@chromium.org> Konstantin Shemyak <konstantin@shemyak.com> Ma Shimiao <mashimiao.fnst@cn.fujitsu.com> Matt Turner <mattst88@gmail.com> Michael Kerrisk <mtk.manpages@gmail.com> Michael Witten <mfwitten@gmail.com> Mikael Pettersson <mikpelinux@gmail.com> Namhyung Kim <namhyung@gmail.com> Nicolas FRANCOIS <nicolas.francois@centraliens.net> Paul E Condon <pecondon@mesanetworks.net> Peter Adkins <peter.adkins@kernelpicnic.net> Scot Doyle <lkml14@scotdoyle.com> Shawn Landden <shawn@churchofgit.com> Stéphane Aulery <saulery@free.fr> Stephen Smalley <sds@tycho.nsa.gov> Taisuke Yamada <tai@rakugaki.org> Torvald Riegel <triegel@redhat.com> Vincent Lefevre <vincent@vinc17.net> <ygrex@ygrex.ru> Yuri Kozlov <yuray@komyakino.ru>

Apologies if I missed anyone!

New and rewritten pages -----------------------

nptl.7 Michael Kerrisk New page with details of the NPTL POSIX threads implementation

Newly documented interfaces in existing pages

---------------------------------------------

user\_namespaces.7

## Eric W. Biederman [Michael Kerrisk] Document /proc/[pid]/setgroups

Changes to individual pages

---------------------------

intro.1

Stéphane Aulery

Prompt is not % but \$

Stéphane Aulery

Various improvements

- Add reference to other common shells dash(1), ksh(1)
- Add a reference to stdout(3)
- Separate cp and mv descriptions
- Add examples of special cases of cd
- Add su(1) and shutdown(8) references for section Logout
- and poweroff
- Move Control-D to section Logout and poweroff
- Fix some little formatting errors

Stéphane Aulery

Add cross references cited

Stéphane Aulery

Order SEE ALSO section

#### clone.2

## Josh Triplett

 Document that clone() silently ignores CLONE\_PID and CLONE\_STOPPED Normally, system calls return EINVAL for flags they don't support. Explicitly document that clone does \*not\* produce an error for these two obsolete flags.

#### Michael Kerrisk

Small rewording of explanation of clone() wrt threads

 Clone has so many effects that it's an oversimplification to say that the \*main\* use of clone is to create a thread. (In fact, the use of clone() to create new processes may well be more common, since glibc's fork() is a wrapper that calls clone().)

#### getgroups.2

## Michael Kerrisk [Shawn Landden]

Add discussion of NPTL credential-changing mechanism

At the kernel level, credentials (UIDs and GIDs) are a per-thread

- attribute. NPTL uses a signal-based mechanism to ensure that
- when one thread changes its

credentials, all other threads change

credentials to the same values. By this means, the NPTL

implementation conforms to the POSIX requirement that the threads

in a process share credentials.

#### Michael Kerrisk

ERRORS: add EPERM for the case where /proc/PID/setgroups is "deny"

## Michael Kerrisk

Note capability associated with EPERM error for setgroups(2)

## Michael Kerrisk

 Refer reader to user\_namespaces(7) for discussion of /proc/PID/setgroups The discussion of /proc/PID/setgroups has moved from proc(5) to user\_namespaces(7).

#### getpid.2

 Michael Kerrisk Note that getppid() returns 0 if parent is in different PID namespace

#### getsockopt.2

 Konstantin Shemyak Note RETURN VALUE details when netfilter is involved

## ioctl\_list.2

 Heinrich Schuchardt SEE ALSO ioctl\_fat.2 Add FAT\_IOCTL\_GET\_VOLUME\_ID SEE ALSO ioctl\_fat.2 Heinrich Schuchardt

```
 include/linux/ext2_fs.h
```
 Include linux/ext2\_fs.h does not contain any ioctl definitions anymore.

 Request codes EXT2\_IOC\* have been replaced by FS\_IOC\* in linux/fs.h.

 Some definitions of FS\_IOC\_\* use long\* but the actual code expects int\* (see fs/ext2/ioctl.c).

#### msgop.2

## Bill Pemberton

Remove EAGAIN as msgrcv() errno

The list of errnos for msgrcv() lists both EAGAIN and ENOMSG as

the errno for no message available with the IPC\_NOWAIT flag.

ENOMSG is the errno that will be set.

## Bill Pemberton

Add an example program

#### open.2

 Michael Kerrisk [Jason Vas Dias] Mention blocking semantics for FIFO opens See https://bugzilla.kernel.org/show\_bug.cgi?id=95191 seccomp.2 Jann Horn [Kees Cook, Mikael Pettersson, Andy Lutomirski] Add note about alarm(2) not being sufficient to limit runtime Jann Horn Explain blacklisting problems, expand example Michael Kerrisk [Kees Cook] Add mention of libseccomp

## setgid.2

 Michael Kerrisk Clarify that setgid() changes all GIDs when caller has CAP\_SETGID Michael Kerrisk [Shawn Landden] Add discussion of NPTL credential-changing mechanism At the kernel level, credentials (UIDs and GIDs) are a per-thread attribute. NPTL uses a signal-based mechanism to ensure that when one thread changes its credentials, all other threads change credentials to the same values. By this means, the NPTL implementation conforms to the POSIX requirement that the threads in a process share credentials.

### setresuid.2

Michael Kerrisk [Shawn Landden]

 Add discussion of NPTL credential-changing mechanism At the kernel level, credentials (UIDs and GIDs) are a per-thread attribute. NPTL uses a signal-based mechanism to ensure that when one thread

changes its credentials, all other threads change

 credentials to the same values. By this means, the NPTL implementation conforms to the POSIX requirement that the threads in a process share credentials.

## setreuid.2

Michael Kerrisk [Shawn Landden]

 Add discussion of NPTL credential-changing mechanism At the kernel level, credentials (UIDs and GIDs) are a per-thread attribute. NPTL uses a signal-based mechanism to ensure that when one thread changes its credentials, all other threads change credentials to the same values. By this means, the NPTL implementation conforms to the POSIX requirement that the threads in a process share credentials.

Michael Kerrisk

SEE ALSO: add credentials(7)

#### setuid.2

Michael Kerrisk

Clarify that setuid() changes all UIDs when caller has CAP\_SETUID

#### Michael Kerrisk [Shawn Landden]

Add discussion of NPTL

#### credential-changing mechanism

 At the kernel level, credentials (UIDs and GIDs) are a per-thread attribute. NPTL uses a signal-based mechanism to ensure that when one thread changes its credentials, all other threads change credentials to the same values. By this means, the NPTL implementation conforms to the POSIX requirement that the threads in a process share credentials.

#### sigaction.2

## Michael Kerrisk

Add discussion of rt\_sigaction(2)

#### Michael Kerrisk

Note treatment of signals used internally by NPTL

 The glibc wrapper gives an EINVAL error on attempts to change the disposition of either of the two real-time signals used by NPTL.

#### sigpending.2

 Michael Kerrisk Add discussion of rt\_sigpending(2)

#### sigprocmask.2

Michael Kerrisk

Add discussion of rt\_sigprocmask(2)

#### Michael Kerrisk

Note treatment of signals used internally by NPTL

 The glibc wrapper silently ignores attempts to block the two real-time signals used by NPTL.

#### sigreturn.2

 Michael Kerrisk Add discussion of rt\_sigreturn(2)

sigsuspend.2 Michael Kerrisk Add discussion of rt\_sigsuspend(2)

## sigwaitinfo.2

 Michael Kerrisk Note treatment of signals used internally by NPTL The glibc wrappers silently ignore attempts to wait for signals used by NPTL. Michael Kerrisk

Add discussion of  $rt$  sigtimedwait $(2)$ 

#### socket.2

#### Heinrich Schuchardt

#### SEE ALSO close(2)

 The description mentions close(2). Hence it should also be referenced in the SEE ALSO section.

#### syscall.2

Jann Horn

Add x32 ABI

## umount.2

Eric W. Biederman

Document the effect of shared subtrees on umount(2)

#### Eric W. Biederman

Correct the description of MNT\_DETACH

 I recently realized that I had been reasoning improperly about what umount(MNT\_DETACH)

did based on an insufficient description

 in the umount.2 man page, that matched my intuition but not the implementation.

 When there are no submounts, MNT\_DETACH is essentially harmless to applications. Where there are submounts, MNT\_DETACH changes what is visible to applications using the detach directories.

### Michael Kerrisk

Move "shared mount  $+$  umount" text to a subsection in NOTES

#### aio\_return.3

#### Stéphane Aulery

 Document the return value on error Reported by Alexander Holler <holler@ahsoftware.de>

## clock.3

#### Stéphane Aulery

 CLOCKS\_PER\_SEC = 1000000 is required by XSI, not POSIX Debian Bug #728213 reported by Tanaka Akira <akr@fsij.org>

See https://bugs.debian.org/cgi-bin/bugreport.cgi?bug=728213

#### dlopen.3

#### Michael Kerrisk

Amend error in description of dlclose() behavior

The current text says that unloading depends on

### whether

 the reference count falls to zero \*and no other libraries are using symbols in this library\*. That latter text has been there since man-pages-1.29, but it seems rather dubious. How could the implementation know whether other libraries are still using symbols in this library? Furthermore, no

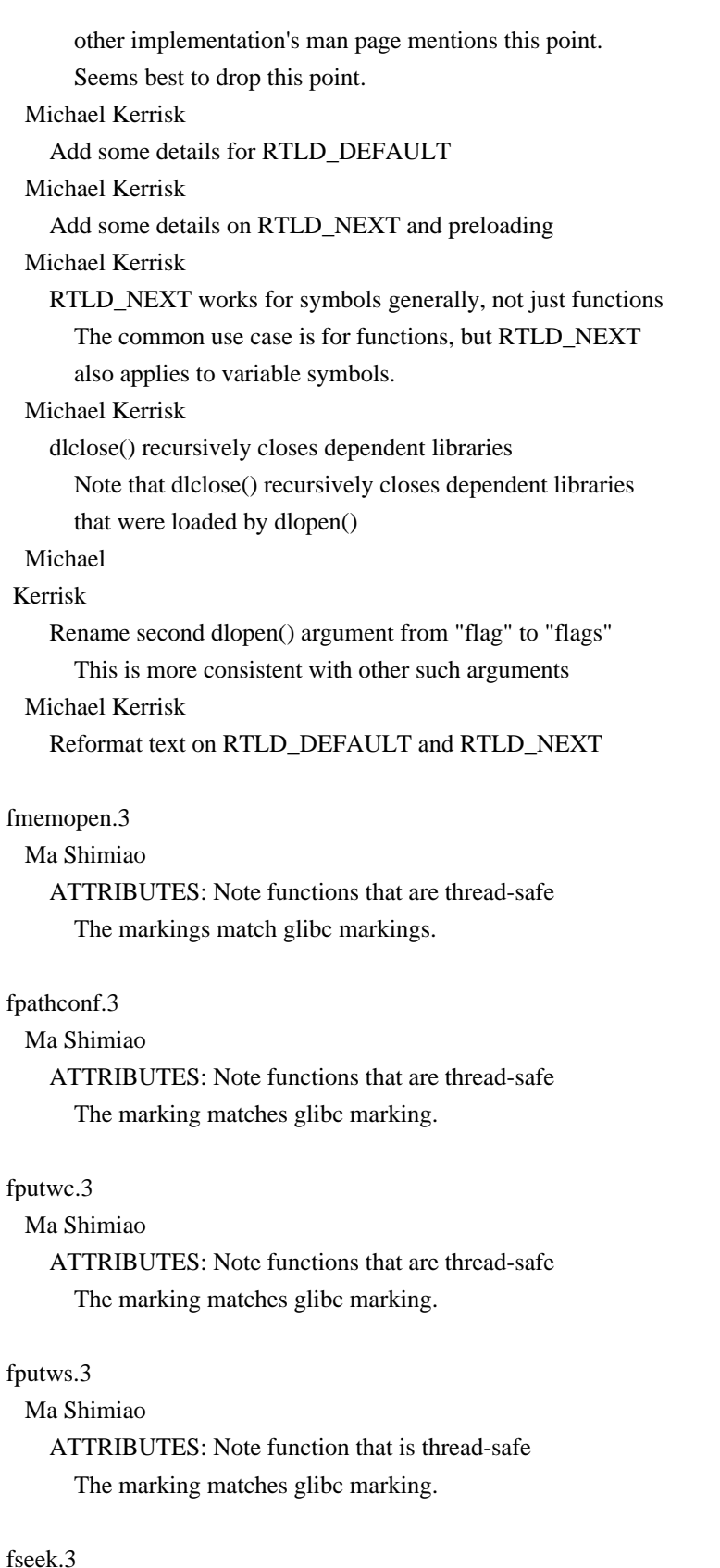

# Ma Shimiao

ATTRIBUTES: Note functions that are thread-safe

The markings match glibc markings.

fseeko.3 Ma Shimiao  ATTRIBUTES: Note functions that are thread-safe The markings match glibc markings.

## gcvt.3

### Ma Shimiao

 ATTRIBUTES: Note function that is thread-safe The marking matches glibc marking.

#### getline.3

## Ma Shimiao

 ATTRIBUTES: Note functions that are thread-safe The marking matches glibc marking.

#### getwchar.3

#### Ma Shimiao

 ATTRIBUTES: Note function that is thread-safe The marking matches glibc marking.

## hypot.3

## Ma Shimiao

 ATTRIBUTES: Note functions that are thread-safe The markings match glibc markings.

## iconv open.3

#### Ma Shimiao

 ATTRIBUTES: Note function that is thread-safe The marking matches glibc marking.

#### if name index.3

#### Ma Shimiao

 ATTRIBUTES: Note functions that are thread-safe The markings match glibc markings.

## initgroups.3

#### Ma Shimiao

 ATTRIBUTES: Note function that is thread-safe The markings match glibc markings.

## mq\_open.3

## Torvald Riegel

 Add EINVAL error case for invalid name This behavior is implementation-defined

#### by POSIX. If the name

 doesn't start with a '/', glibc returns EINVAL without attempting the syscall.

## popen.3 Ma Shimiao

## ATTRIBUTES: Note functions that are thread-safe The marking matches glibc marking.

#### pthread\_kill.3

#### Michael Kerrisk

Note treatment of signals used internally by NPTL

 The glibc pthread\_kill() function gives an error on attempts to send either of the real-time signals used by NPTL.

## pthread\_sigmask.3

#### Michael Kerrisk

Note treatment of signals used internally by NPTL

 The glibc implementation silently ignores attempts to block the two real-time signals used by NPTL.

#### pthread\_sigqueue.3

## Michael Kerrisk

Note treatment of signals used internally by NPTL

 The glibc pthread\_sigqueue() function gives an error on attempts to send either of the real-time signals used by NPTL.

#### resolver.3

Stéphane Aulery [Jakub Wilk]

 Document missing options used by \_res structure indicate defaults Missing options: RES\_INSECURE1, RES\_INSECURE2, RES\_NOALIASES, USE\_INET6, ROTATE, NOCHECKNAME, RES\_KEEPTSIG, BLAST, USEBSTRING, NOIP6DOTINT, USE\_EDNS0, SNGLKUP, SNGLKUPREOP, RES\_USE\_DNSSEC, NOTLDQUERY, DEFAULT

Written from the glibc source and resolv.conf.5.

 See https://bugs.debian.org/cgi-bin/bugreport.cgi?bug=527136 Stéphane Aulery RES\_IGNTC is implemented

#### rint.3

## Matt Turner

 Document that halfway cases are rounded to even Per IEEE-754 rounding rules.

 The round(3) page describes the behavior of rint and nearbyint in the halfway cases by saying:

 These functions round x to the nearest integer, but round halfway cases away from zero [...], instead of to the nearest even integer like rint(3)

#### sigqueue.3

## Michael Kerrisk

NOTES:

add "C library/kernel ABI differences" subheading

Michael Kerrisk

Clarify version info (mention rt\_sigqueueinfo())

## sigsetops.3

### Michael Kerrisk

 Note treatment of signals used internally by NPTL The glibc sigfillset() function excludes the two real-time signals used by NPTL.

## sigwait.3

#### Michael Kerrisk

 Note treatment of signals used internally by NPTL The glibc sigwait() silently ignore attempts to wait for signals used by NPTL.

## strcoll.3

## Ma Shimiao

 ATTRIBUTES: Note function that is thread-safe The markings match glibc markings.

## strdup.3

## Ma Shimiao

 ATTRIBUTES: Note functions that are thread-safe The marking matches glibc marking.

### tzset.3

 J William Piggott Add 'std' quoting information

#### ulimit.3

Ma Shimiao

 ATTRIBUTES: Note function that is thread-safe The marking matches glibc marking.

#### wcstombs.3

Ma Shimiao

## ATTRIBUTES: Note function that is thread-safe The marking matches glibc marking.

#### wctob.3

Ma Shimiao

 ATTRIBUTES: Note function that is thread-safe The marking matches glibc marking.
### xdr.3

Taisuke Yamada

 Clarified incompatibility and correct usage of XDR API See http://bugs.debian.org/628099

#### console\_codes.4

### Scot Doyle

Add Console Private CSI sequence 15

 An undocumented escape sequence in drivers/tty/vt/vt.c brings the previously accessed virtual terminal to the foreground.

mtk: Patch misattributed to Taisuke Yamada in Git commit

because of a muck up on my part.

### Michael Kerrisk

Add kernel version number for CSI sequence 15

### random.4

 Michael Kerrisk Fix permissions shown for the devices These days, the devices are RW for everyone.

### filesystems.5

Michael Kerrisk

 Remove dubious claim about comparative performance of ext2 Perhaps it was the best filesystem performance-wise in the 20th century, when that text was written. That probably ceased to be true quite a long time ago, though.

#### Stéphane Aulery

Add cross references for ext filesystems

#### Stéphane Aulery

Specifies the scope of this list and its limits.

host.conf.5

hosts.5

resolv.conf.5

Stéphane Aulery [Paul E Condon]

Cross references of these pages.

See https://bugs.debian.org/cgi-bin/bugreport.cgi?bug=298259

### host.conf.5

```
 Stéphane Aulery
```
 Rework discussion of nospoof, spoofalert, spoof and RESOLV\_SPOOF\_CHECK The keywords and environment variables "nospoof", "spoofalert", "spoof" and RESOLV\_SPOOF\_CHECK were added to glibc 2.0.7 but never implemented

Move descriptions to historical section and reorder it for clarity

See https://bugs.debian.org/cgi-bin/bugreport.cgi?bug=773443

hosts.5

Stéphane

 Aulery [Vincent Lefevre] Mention 127.0.1.1 for FQDN and IPv6 examples See https://bugs.debian.org/cgi-bin/bugreport.cgi?bug=562890

#### proc.5

 Taisuke Yamada Document /proc/PID/status VmPin field See https://bugs.launchpad.net/bugs/1071746 Michael Kerrisk Document (the obsolete) /proc/PID/seccomp Michael Kerrisk Replace description of 'uid\_map' with a reference to user\_namespaces(7) All of the information in  $proc(5)$  was also present in user\_namespaces(7), but the latter was more detailed and up to date. Taisuke Yamada Fix SELinux /proc/pid/attr/current example Since the /proc/pid/attr API was added to the kernel, there have been a couple of changes to the SELinux handling of /proc/pid/attr/current. Fix the SELinux /proc/pid/attr/current example text to reflect these changes and note which kernel

versions first included

the changes.

#### securetty.5

 Stéphane Aulery [Nicolas FRANCOIS] Note that the pam\_securetty module also uses this file See https://bugs.debian.org/cgi-bin/bugreport.cgi?bug=528015

 This patch is a modified version of the one proposed without parts specific to Debian.

#### boot.7

Michael Witten

Copy edit

While a lot of the changes are issues of presentation,

there are also issues of grammar and punctuation.

Michael Witten

Mention `systemd(1)' and its related `bootup(7)'

It's important that the reader receive contemporary information.

credentials.7

 Michael Kerrisk SEE ALSO: add pthreads(7) Michael Kerrisk

Add reference to nptl(7)

feature\_test\_macros.7

Michael Kerrisk

Update discussion of \_FORTIFY\_SOURCE

Since the initial implementation a lot more checks were added.

Describe all the checks would be too verbose (and would

### soon

 fall out of date as more checks are added). So instead, describe the kinds of checks that are done more generally. Also a few other minor edits to the text.

#### hier.7

 Stéphane Aulery First patch of a series to achieve compliance with FHS 2.3 Stéphane Aulery SGML and XML directories are separated in FHS 2.3 Stéphane Aulery Add missing directories defined by FHS 2.3 Stéphane Aulery Identify which directories are optional Stéphane Aulery Document /initrd, /lost+found and /sys Ubuntu Bug #70094 reported by Brian Beck https://bugs.launchpad.net/ubuntu/+source/manpages/+bug/70094 Stéphane Aulery Explain YP, which is not obvious

#### ipv6.7

 Stéphane Aulery [David Madore] SOL\_IPV6 and other SOL\_\* options socket are not portable See https://bugs.debian.org/cgi-bin/bugreport.cgi?bug=472447

### man-pages.7

Michael Kerrisk [Bill Pemberton]

 Add indent(1) command that produces desired formatting for example code Stéphane Aulery Improve description of sections in accordance with intro pages

#### packet.7

 Michael Kerrisk Rework description of fanout algorithms as list Michael Kerrisk Remove mention of needing UID 0 to create packet socket The existing text makes no sense. The check is based purely on a capability check. (Kernel function net/packet/af\_packet.c::packet\_create()

#### Michael Kerrisk

 Remove text about ancient glibc not defining SOL\_PACKET This was fixed in glibc 2.1.1, which is a long while ago. And in any case, there is nothing special about this case; it's just one of those times when glibc lags.

### Michael Kerrisk

 Rework description of 'sockaddr\_ll' fields as a list Michael Kerrisk Various minor edits

### pthreads.7

 Michael Kerrisk Add references to nptl(7)

### raw.7

Michael Kerrisk

 Rephrase "Linux 2.2" language to "Linux 2.2 or later" The man page was written in the LInux 2.2 timeframe, and some phrasing was not future-proof.

#### signal.7

Michael Kerrisk

Note when Linux added realtime signals

### Michael Kerrisk

Correct the range of realtime signals

### Michael Kerrisk

Summarize 2.2 system call changes that resulted from larger signal sets

### Michael Kerrisk

SEE ALSO: add nptl(7)

### tcp.7

Peter Adkins

#### Document removal of TCP\_SYNQ\_HSIZE

 Looking over the man page for 'tcp' I came across a reference to tuning the 'TCP\_SYNQ\_HSIZE' parameter when increasing 'tcp\_max\_syn\_backlog' above 1024. However, this static sizing was removed back in Linux 2.6.20 in favor of dynamic scaling - as part of commit 72a3effaf633bcae9034b7e176bdbd78d64a71db.

#### user\_namespaces.7

Eric W. Biederman

Update the documentation to

reflect the fixes for negative groups

 Files with access permissions such as rwx---rwx give fewer permissions to their group then they do to everyone else. Which means dropping groups with setgroups(0, NULL) actually grants a process privileges.

 The unprivileged setting of gid\_map turned out not to be safe after this change. Privileged setting of gid\_map can be interpreted as meaning yes it is ok to drop groups. [ Eric additionally noted: Setting of gid\_map with privilege has been clarified to mean that dropping groups is ok. This allows existing programs that set gid\_map with privilege to work without changes. That is, newgidmap(1) continues to work unchanged.]

 To prevent this problem and future problems, user namespaces were changed in such a way as to guarantee a user can not obtain credentials without

privilege that they could not obtain without

the help of user namespaces.

 This meant testing the effective user ID and not the filesystem user ID, as setresuid(2) and setregid(2) allow setting any process UID or GID (except the supplementary groups) to the effective ID.

 Furthermore, to preserve in some form the useful applications that have been setting gid\_map without privilege, the file /proc/[pid]/setgroups was added to allow disabling setgroups(2). With setgroups(2) permanently disabled in a user namespace, it again becomes safe to allow writes to gid\_map without privilege.

#### Michael Kerrisk

 Rework some text describing permission rules for updating map files No (intentional) change to the facts, but this restructuring should make the meaning easier to grasp.

#### Michael Kerrisk

Update kernel version associated with 5-line limit for

#### map files

 As at Linux 3.18, the limit is still five lines, so mention the more recent kernel version in the text.

Michael Kerrisk [Alban Crequy]

Handle /proc/PID/setgroups in the example program

#### Michael Kerrisk

 Rework text describing restrictions on updating /proc/PID/setgroups No (intentional) changes to factual description, but the restructured text is hopefully easier to grasp.

#### Michael Kerrisk

Explain why the /proc/PID/setgroups file was added

### ldconfig.8

Michael Kerrisk

Note use of /lib64 and /usr/lib64 on some 64-bit architectures

### ld.so.8

Michael Kerrisk

 $=$  $=$  $=$  $=$  $=$  $=$  $=$  $=$  $=$  $=$  $=$  $<$  $<sup>1</sup>$  $<sup>2</sup>$  $<sup>2</sup>$  $<sup>3</sup>$  $<sup>3</sup>$  $<sup>3</sup>$  $<sup>3</sup>$  $<sup>3</sup>$  $<sup>3</sup>$  $<sup>3</sup>$  $<sup>3</sup>$  $<sup>3</sup>$  $<sup>3</sup>$  $<sup>3</sup>$  $<sup>3</sup>$  $<sup>3</sup>$  $<sup>3</sup>$  $<sup>3</sup>$  $<sup>3</sup>$  $<sup>3</sup>$  $<sup>3</sup>$ </sup></sup></sup></sup></sup></sup></sup></sup></sup></sup></sup></sup></sup></sup></sup></sup></sup></sup></sup></sup></sup>

#### Released: 2015-04-19, Munich

### **Contributors**

------------

The following people contributed patches/fixes or (noted in brackets in the changelog below) reports, notes, and ideas that have been

incorporated in changes in this release:

Andreas Baak <andreas.baak@gmail.com> Andreas Dilger <adilger@dilger.ca> cdlscpmv <cdlscpmv@gmail.com> Cyrill Gorcunov <gorcunov@openvz.org> Darrick J. Wong <darrick.wong@oracle.com> David Rientjes <rientjes@google.com> Dima Tisnek <dimaqq@gmail.com> Eric Sandeen <sandeen@redhat.com> Fabien Pichot <fpichot@bouledef.eu> Felix Sedlmeier <sedlmeier@gmx.de> Gleb Fotengauer-Malinovskiy <glebfm@altlinux.org> Heinrich Schuchardt <xypron.glpk@gmx.de> Jann Horn <jann@thejh.net> Jon Grant <jg@jguk.org> Jonny Grant  $\langle$ ig@jguk.org $\rangle$ Kees Cook <keescook@chromium.org> Masanari Iida <standby24x7@gmail.com> Ma Shimiao <mashimiao.fnst@cn.fujitsu.com> Michael Kerrisk <mtk.manpages@gmail.com> Nikos Mavrogiannopoulos <nmav@gnutls.org> Omar Sandoval <osandov@osandov.com> Pierre Chifflier <pollux@debian.org> Robin H. Johnson <robbat2@gentoo.org> Rob Landley <rob@landley.net> Theodore Ts'o <tytso@mit.edu> Vlastimil Babka <vbabka@suse.cz> Walter Harms <wharms@bfs.de> William Woodruff <william@tuffbizz.com> YOSHIFUJI Hideaki <hideaki.yoshifuji@miraclelinux.com> Zeng Linggang <zenglg.jy@cn.fujitsu.com>

Apologies if I missed anyone!

New and rewritten pages

-----------------------

posix\_madvise.3

#### Michael Kerrisk

New page documenting posix\_madvise(3)

### ftw.3

 Michael Kerrisk Reorganize the page to give primacy to nftw() nftw() is the better API, and POSIX.1-2008 marks ftw() obsolete.

Newly documented interfaces in existing pages

---------------------------------------------

### getdents.2

 Michael Kerrisk [Dima Tisnek] Document getdents64() See https://bugzilla.kernel.org/show\_bug.cgi?id=14795

#### mount.2

 Michael Kerrisk, Theodore Ts'o [Eric Sandeen, Andreas Dilger, Omar Sandoval, Darrick J. Wong] Document MS\_LAZYTIME

### proc.5

 Michael Kerrisk Document /proc/sys/kernel/randomize\_va\_space Michael Kerrisk Document /proc/PID/fdinfo epoll format Michael Kerrisk Describe /proc/PID/fdinfo eventfd format Michael Kerrisk

Document /proc/PID/fdinfo signalfd format

New and changed links

---------------------

newfstatat.2 Michael Kerrisk New link to fstatat64.2 prlimit64.2

#### Michael Kerrisk

New link to getrlimit.2

#### Global changes

--------------

Various section 3 math pages

### Michael Kerrisk

Note that these functions are also in POSIX.1-2001 and POSIX.1-2008

Changes to individual pages

---------------------------

#### getent.1

# Robin H. Johnson Document options The options to getent are now documented, after being around for nearly a decade without changes. Michael Kerrisk Document help and version options

### fallocate.2

```
 Michael Kerrisk
    Fix kernel version number for FALLOC_FL_ZERO_RANGE
      FALLOC_FL_ZERO_RANGE was added in 3.15, not 3.14.
 Michael Kerrisk
    Note that SMB3 added FALLOC_FL_ZERO_RANGE support in Linux
 3.17
```
getrlimit.2

 Michael Kerrisk Note that the underlying system call for prlimit() is prlimit64() Michael Kerrisk Remove "\_FILE\_OFFSET\_BITS == 64" from prlimit() FTM requirements " $\text{FILE}\_\text{OFFSET}\_\text{BITS} = 64" \text{ is not needed to get the primitive}$ declaration.

#### ioctl\_list.2

 Nikos Mavrogiannopoulos SIOCADDRT accepts in6\_rtmsg in INET6 protocol Heinrich Schuchardt TFD\_IOC\_SET\_TICKS timerfd\_create.2 mentions TFD\_IOC\_SET\_TICKS. We should add it to ioctl list.2, too.

#### llseek.2

 Michael Kerrisk Advise reader to use lseek(2) instead Michael Kerrisk llseek() exists on 32-bit platforms to support seeking to large offsets

#### madvise.2

### David Rientjes

 Specify MADV\_REMOVE returns EINVAL for hugetlbfs madvise(2) actually returns with error EINVAL for MADV\_REMOVE when used for hugetlb VMAs, not EOPNOTSUPP, and this has been the case since MADV\_REMOVE was introduced in commit f6b3ec238d12 ("madvise(MADV\_REMOVE): remove pages from tmpfs shm backing store"). Specify the exact behavior. Michael Kerrisk SEE ALSO: add posix\_madvise(2)

# poll.2

 Michael Kerrisk [Andreas Baak] SEE ALSO: add epoll(7)

#### posix\_fadvise.2

Michael Kerrisk

Add "C library/kernel ABI differences" subsection

#### pread.2

#### Michael Kerrisk

Add "C library/kernel ABI differences" subsection

### seccomp.2

 Michael Kerrisk [Pierre Chifflier, Kees Cook] Note that seccomp\_data is read-only

### stat.2

### Michael Kerrisk

Add some details on various "stat" versions

Three versions of "stat" appeared on 32-bit systems,

dealing with structures of different (increasing) sizes.

Explain some of the details, and also note that the

situation is simpler on modern 64-bit architectures.

### Michael Kerrisk

Add mention of newfstatat()

 The underlying system call for fstatat() is newfstatat() on some architectures.

#### symlink.2

### Michael Kerrisk [Jonny Grant] ERRORS: add linkpath=="" case for ENOENT

syscalls.2

Michael Kerrisk

Remove prlimit()

There really is only the prlimit64() system call.

#### Michael Kerrisk

 Add some details about the "multiple versions of system calls" The multiple-system-call-version phenomenon is particularly a feature of older 32-bit platforms. Hint at that fact in the text.

timerfd\_create.2

 Cyrill Gorcunov [Michael Kerrisk] Document TFD\_IOC\_SET\_TICKS ioctl() operation Michael Kerrisk Add some details to C library/kernel ABI differences

### unshare.2

Michael Kerrisk [Fabien Pichot]

 Remove mention of "System V" from discussion of CLONE\_NEWIPC These days, CLONE\_NEWIPC also affects POSIX message queues.

#### asprintf.3

 Zeng Linggang ATTRIBUTES: Note functions that are thread-safe

#### carg.3

 Michael Kerrisk Add introductory sentence explaining what these functions calculate

### ccos.3

 Ma Shimiao ATTRIBUTES: Note functions that are thread-safe Michael Kerrisk Add introductory sentence explaining what these functions calculate

#### ccosh.3

### Michael Kerrisk

Add introductory sentence explaining what these functions calculate

### cexp.3

Ma Shimiao

ATTRIBUTES: Note functions that are thread-safe

#### clock.3

Ma Shimiao

#### ATTRIBUTES: Note functions that is thread-safe

### clog.3

### Michael Kerrisk

Add introductory sentence explaining what these functions calculate

### csin.3

#### Ma Shimiao

ATTRIBUTES: Note functions that are thread-safe

### Michael Kerrisk

Add introductory sentence explaining what these functions calculate

### csinh.3

Ma Shimiao

ATTRIBUTES: Note functions that are thread-safe

#### Michael Kerrisk

 Add introductory sentence explaining what these functions calculate

#### csqrt.3

Ma Shimiao

ATTRIBUTES: Note functions that are thread-safe

### Michael Kerrisk

Simplify description of what these functions calculate

#### ctan.3

# Ma Shimiao ATTRIBUTES: Note functions that are thread-safe Michael Kerrisk Add introductory sentence explaining what these functions calculate

#### ctanh.3

Ma Shimiao

ATTRIBUTES: Note functions that are thread-safe

#### Michael Kerrisk

Add introductory sentence explaining what these functions calculate

#### ctime.3

### Zeng Linggang ATTRIBUTES: Note functions that aren't thread-safe

#### exec.3

 Michael Kerrisk SYNOPSIS: Clarify calling signature for execl() and execlp() Michael Kerrisk [Andreas Baak] Correct prototype for execle() Make the prototype shown into correct C.

#### ftw.3

 Michael Kerrisk [Felix Sedlmeier] ftw() and nftw() differ for the non-stat-able symlink case The POSIX specification of ftw() says that an un-stat-able symlink may yield either FTW\_NS or FTW\_SL. The specification of nftw() does not carry this statement. Michael Kerrisk CONFORMING TO: add POSIX.1-2008 Michael Kerrisk Update POSIX version references in NOTES

getcwd.3

 Jann Horn [Michael Kerrisk] Note behavior for unreachable current working directory Michael Kerrisk Add ENOMEM error

gethostbyname.3

 Michael Kerrisk [Jonny Grant] Clarify that NO\_ADDRESS and NO\_DATA are synonyms Michael Kerrisk Add some detail for NO\_DATA Text consistent with POSIX and FreeBSD's gethostbyname() man page. Zeng Linggang

ATTRIBUTES: Note functions that aren't thread-safe

#### getnetent.3

 Zeng Linggang ATTRIBUTES: Note functions that aren't thread-safe

get\_nprocs\_conf.3 Zeng Linggang ATTRIBUTES: Note functions that are thread-safe

#### getutent.3

 Zeng Linggang ATTRIBUTES: Note functions that aren't thread-safe

#### glob.3

 Zeng Linggang ATTRIBUTES: Note functions that aren't thread-safe

### insque.3

 Ma Shimiao ATTRIBUTES: Note functions that are thread-safe

#### login.3

Zeng Linggang

ATTRIBUTES: Note functions that aren't thread-safe

### lseek64.3

 Michael Kerrisk Clarify details with respect to 32-bit and 64-bit systems

#### malloc.3

 Michael Kerrisk Add ENOMEM error

#### mbsnrtowcs.3

 Zeng Linggang ATTRIBUTES: Note function that isn't thread-safe

#### mbsrtowcs.3

#### Zeng Linggang

ATTRIBUTES: Note function that isn't thread-safe

### mq\_notify.3

 Michael Kerrisk Add "C library/kernel ABI differences" subsection

#### mq\_open.3

 Michael Kerrisk [Fabien Pichot] NOTES: explain differences from the underlying system call

The check for the slash at the start of a pathname is done in glibc

#### openpty.3

 Zeng Linggang ATTRIBUTES: Note functions that aren't thread-safe

### perror.3

 Zeng Linggang ATTRIBUTES: Note function that is thread-safe

# posix\_memalign.3

Zeng Linggang

ATTRIBUTES: Note functions that aren't thread-safe

### printf.3

 Zeng Linggang ATTRIBUTES: Note functions that are thread-safe Walter Harms [Michael Kerrisk] Simplify the example code

### qsort.3

#### Michael Kerrisk [Rob Landley]

 alphasort() and versionsort() are not suitable for 'compar' In glibc 2.10, the prototypes of alphasort() and versionsort() were changed so that the arguments switched from 'const void \*' to 'const struct dirent \*\*', to match the POSIX.1-2008 specification of alphasort(). As such, compiler warnings will result if these functions are used as the arguments of qsort().

 warning: passing argument 4 of 'qsort' from incompatible pointer type expected '\_\_compar\_fn\_t' but argument is of type 'int (\*)(const struct dirent

\*\*, const struct dirent \*\*)'

 Therefore, remove the ancient NOTES text suggesting that alphasort() and versionsort() can be used as suitable 'compar' arguments for qsort().

#### realpath.3

 Michael Kerrisk [Jon Grant] Add ENOMEM error

### scandir.3

 Michael Kerrisk glibc 2.10 changed the argument types for alphasort() and versionsort() Zeng Linggang ATTRIBUTES: Note functions that are thread-safe

### scanf.3

 Zeng Linggang ATTRIBUTES: Note functions that are thread-safe

#### setnetgrent.3

 Zeng Linggang ATTRIBUTES: Note functions that aren't thread-safe

### significand.3

#### Ma Shimiao

ATTRIBUTES: Note functions that are thread-safe

#### strcasecmp.3

 Michael Kerrisk [Jonny Grant] Clarify that strcasecmp() does a byte-wise comparison Michael Kerrisk CONFORMING TO: add POSIX.1-2008

unlocked\_stdio.3 Zeng Linggang

#### ATTRIBUTES: Note functions that aren't thread-safe

#### updwtmp.3

 Zeng Linggang ATTRIBUTES: Note functions that aren't thread-safe

#### wcrtomb.3

#### Zeng Linggang

ATTRIBUTES: Note function that isn't thread-safe

#### wcsnrtombs.3

 Zeng Linggang ATTRIBUTES: Note function that isn't thread-safe

### wcsrtombs.3

 Zeng Linggang ATTRIBUTES: Note function that isn't thread-safe

### wordexp.3

 Zeng Linggang ATTRIBUTES: Note functions that aren't thread-safe

### wprintf.3

 Zeng Linggang ATTRIBUTES: Note functions that are thread-safe

#### proc.5

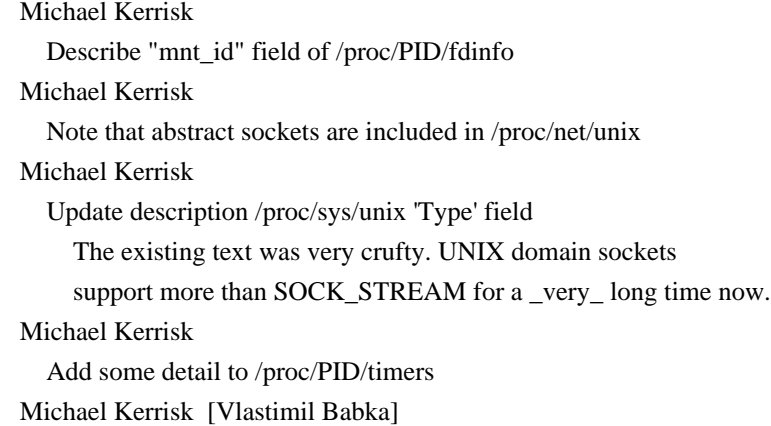

Enhance discussion of /proc/PID/status 'VmSwap' field

#### epoll.7

 Michael Kerrisk SEE ALSO: add poll(2) and select(2)

# icmp.7 YOSHIFUJI Hideaki/ Document net.ipv4.ping\_group\_range knob

nptl.7

#### Michael Kerrisk

Add reference to timer\_create(2)

==================== Changes in man-pages-4.00 ====================

Released: 2015-05-07, Munich

### Contributors

------------

The following people contributed patches/fixes or (noted in brackets in the changelog below) reports, notes, and ideas that have been incorporated in changes in this release:

Advait Dixi  $\langle$ advaitdixit@hotmail.com> Alain Kalker <a.c.kalker@gmail.com> Andi Kleen <andi@firstfloor.org> Andreas Gruenbacher <agruenba@redhat.com> Andreas Heiduk <asheiduk@googlemail.com> Askar Safin <safinaskar@mail.ru> Brice Goglin <Brice.Goglin@inria.fr> Cameron Norman <camerontnorman@gmail.com> Carlos O'Donell <carlos@redhat.com> Chris Metcalf <cmetcalf@tilera.com> Christophe Lohr <Christophe.Lohr@telecom-bretagne.eu> Christopher Head <chead@chead.ca> Christoph Hellwig <hch@infradead.org> David Wilcox <davidvsthegiant@gmail.com> Denis Du <denisdu@ruggedcom.com> Egmont Koblinger <egmont@gmail.com> Filipe Brandenburger <filbranden@gmail.com> Filipus Klutiero <chealer@gmail.com> Florian Weimer <fweimer@redhat.com> Frédéric Maria <frederic.maria@free.fr> Gleb Fotengauer-Malinovskiy <glebfm@altlinux.org> Graham Shaw <gdshaw@riscpkg.org> Gregor Jasny <igjasny@googlemail.com> Guillem Jover <guillem@hadrons.org> Guy Harris <guy@alum.mit.edu> Heinrich Schuchardt <xypron.glpk@gmx.de> Ian Pilcher <arequipeno@gmail.com> Jann Horn <jann@thejh.net> Jason Newton <nevion@gmail.com>

J. Bruce Fields <bfields@fieldses.org> Jiri Pirko <jpirko@redhat.com> Joachim Wuttke <j.wuttke@fz-juelich.de> Joern Heissler <contact@joern.heissler.de> Jonathan Nieder <jrnieder@gmail.com> Joonas Salo <salo.joonas@gmail.com> Jussi Lehtola <jussilehtola@fedoraproject.org> Kirill A. Shutemov <kirill.shutemov@linux.intel.com> KOSAKI Motohiro <kosaki.motohiro@jp.fujitsu.com> Laurence Gonsalves <laurence@xenomachina.com> Magnus REFTEL <magnus.xm.reftel@stericsson.com> Michael Kerrisk <mtk.manpages@gmail.com> NeilBrown <neilb@suse.de> Regid Ichira <regid23@nt1.in> Sam Varshavchik <mrsam@courier-mta.com> Steinar H. Gunderson <sgunderson@bigfoot.com> Stéphane Aulery <saulery@free.fr> Stephane Fillod <fillods@users.sf.net> Tetsuo Handa <from-linux-kernel@i-love.sakura.ne.jp> Thomas Hood <*jdthood@gmail.com*> Urs Thuermann <urs@isnogud.escape.de> Vasiliy Kulikov <segooon@gmail.com> Vegard Nossum <vegard.nossum@gmail.com> Weijie Yang <weijie.yang@samsung.com> William Woodruff <william@tuffbizz.com> Zeng Linggang <zenglg.jy@cn.fujitsu.com>

Apologies if I missed anyone!

New and rewritten pages

-----------------------

get\_phys\_pages.3 William Woodruff Document get\_phys\_pages() and get\_avphys\_pages()

### loop.4

 Urs Thuermann, Michael Kerrisk New page documenting the loop device

### xattr.7

Andreas Gruenbacher

 Import attr(5) man page from the 'attr' project After discussions with Andreas Gruenbacher, it makes sense to move this page into man-pages, since it mostly relates to

kernel details. Since this is an overview page,

we'll move it to Section 7.

### Michael Kerrisk

Rename page

"xattr" is a more meaningful name than "attr" (it resonates

with the names of the system calls), so as long as we are

moving the page to a new section, we'll change the name as well,

and retain an acl(5) link so that old references remain valid.

Newly documented interfaces in existing pages

---------------------------------------------

#### mmap.2

 Michael Kerrisk [Andi Kleen] Document MAP\_HUGE\_2MB, MAP\_HUGE\_1GB, and MAP\_HUGE\_SHIFT

### shmget.2

 Michael Kerrisk [Andi Kleen] Document SHM\_HUGE\_2MB, SHM\_HUGE\_1GB, and SHM\_HUGE\_SHIFT

#### resolver.3

Michael Kerrisk [Jonathan

#### Nieder]

 Add descriptions of some other resolver functions Add res\_ninit(), res\_nquery(), res\_nsearch(), and res\_nquerydomain(), res\_nmkquery(), res\_nsend().

### tty\_ioctl.4

 Frédéric Maria [Stephane Fillod, Andreas Heiduk] Document TIOCMIWAIT and TIOCGICOUNT Michael Kerrisk Document TIOCGEXCL Michael Kerrisk Document TIOGCPKT Michael Kerrisk Document TIOCSPTLCK Michael Kerrisk Document TIOCGPTLCK

New and changed links

---------------------

CMSG\_DATA.3 Michael Kerrisk New link to cmsg(3)

### CMSG\_LEN.3

### Michael Kerrisk New link to cmsg(3)

### dprintf.3

 Michael Kerrisk Convert to a link to printf.3

#### get\_avphys\_pages.3

 William Woodruff New link to new get\_phys\_pages.3 page

### res\_ninit.3

res\_nmkquery.3 res\_nquery.3 res\_nquerydomain.3 res\_nsearch.3 res\_nsend.3 Michael Kerrisk New links to resolver(3) man page

loop-control.4 Michael Kerrisk New link to loop.4

### attr.5

 Michael Kerrisk New link to xattr(7)

#### Global changes

--------------

chown.2 execve.2 prctl.2 truncate.2 proc.5 capabilities.7 ld.so.8 Michael Kerrisk Tighter wording: 'mode bit' rather than 'permission bit' For sticky, set-UID, and set-GID mode bits (as used in POSIX).

#### Changes to individual pages

---------------------------

add\_key.2 keyctl.2 request\_key.2 Michael Kerrisk SEE ALSO: add keyrings(7)

add\_key.2 request\_key.2 Michael Kerrisk SEE ALSO: add keyctl(3)

epoll\_ctl.2

 Michael Kerrisk After EPOLLHUP, EOF will be seen only after all data has been consumed

epoll\_wait.2

 Michael Kerrisk Clarify that signal mask treatment in epoll\_pwait() is per-thread s/sigprocmask()/pthread\_sigmask()/

### fcntl.2

 Michael Kerrisk [Vegard Nossum] Note an F\_SETSIG corner case

get\_mempolicy.2, set\_mempolicy Brice Goglin Policy is per thread, not per process

```
getxattr.2
listxattr.2
removexattr.2
setxattr.2
capabilities.7
  Michael Kerrisk
    Adjust "attr(5)" references to "xattr(7)"
```
### ioctl.2

 Michael Kerrisk SEE ALSO: add console\_ioctl(2) and tty\_ioctl(2)

listxattr.2

xattr.7

Michael Kerrisk

Describe listxattr(2) E2BIG error and document it as a BUG

mkdir.2 Michael Kerrisk

 **Open Source Used In Umbrella - MPS Proxy (CTSM-38935) gov-production 2288**

Wording fixes  $+$  point reader at stat(2) for explanation of file mode Michael Kerrisk [Andreas Grünbacher]

Further tweaks to text on S\_ISVTX and 'mode' argument

### mknod.2

 Michael Kerrisk Rewordings  $+$  point reader at stat(2) for details of mode bits

#### mmap.2

Michael Kerrisk

 Remove text that implies that munmap() syncs MAP\_SHARED mapping to file The existing text in this page:

 MAP\_SHARED Share this mapping. Updates to the mapping are visible to other processes that map this

file, and are

carried through to the underly

 ing file. The file may not actually be updated until msync(2) or munmap() is called.

 implies that munmap() will sync the mapping to the underlying file. POSIX doesn't require this, and some light reading of the code and some light testing (fsync() after munmap() of a large file) also indicates that Linux doesn't do this.

#### msync.2

#### Michael Kerrisk

 Rework text of DESCRIPTION Rewrite the text somewhat, for easier comprehension. No (intentional) changes to factual content

#### nfsservctl.2

 Michael Kerrisk [J. Bruce Fields] Note that nfsservctl() was replaced by files in nfsd filesystem

#### open.2

 Michael Kerrisk [Andreas Gruenbacher] open() honors the S\_ISVTX, S\_ISUID, and S\_ISGID bits in 'mode' Michael Kerrisk Tighten wording: use 'mode bit' rather than 'permission bit' Michael Kerrisk [NeilBrown] BUGS: O\_CREAT | O\_DIRECTORY succeeds if pathname does not exist

#### poll.2

 Michael Kerrisk [Ian Pilcher] Clarify that signal mask treatment in ppoll() is per-thread s/sigprocmask()/pthread\_sigmask()/

Michael Kerrisk [Sam Varshavchik]

 After POLLHUP, EOF will be seen only after all data has been consumed Michael Kerrisk

Make it clearer which bits are ignored in 'events'

### prctl.2

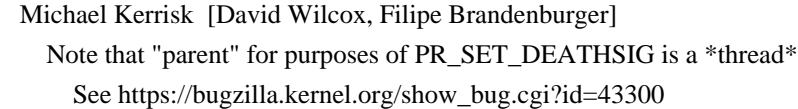

### sendfile.2

 Michael Kerrisk [Jason Newton] Note that sendfile does not support O\_APPEND for 'out\_fd' See https://bugzilla.kernel.org/show\_bug.cgi?id=82841 Michael Kerrisk [Gregor Jasny] RETURN VALUE: note the possibility of "short sends" See https://bugzilla.kernel.org/show\_bug.cgi?id=97491 Michael Kerrisk [Askar Safin] Clarify text on 'out\_fd' and regular files in Linux 2.4 See https://bugzilla.kernel.org/show\_bug.cgi?id=86001

### shutdown.2

 Michael Kerrisk [Stéphane Aulery] BUGS: UNIX domain sockets now detect invalid 'how' values Bug fixed in Linux 3.7. See https://bugzilla.kernel.org/show\_bug.cgi?id=47111

### sigaction.2

Michael Kerrisk

```
 Refer the reader to fcntl(2) F_SETSIG for further details on si_fd
```
#### stat.2

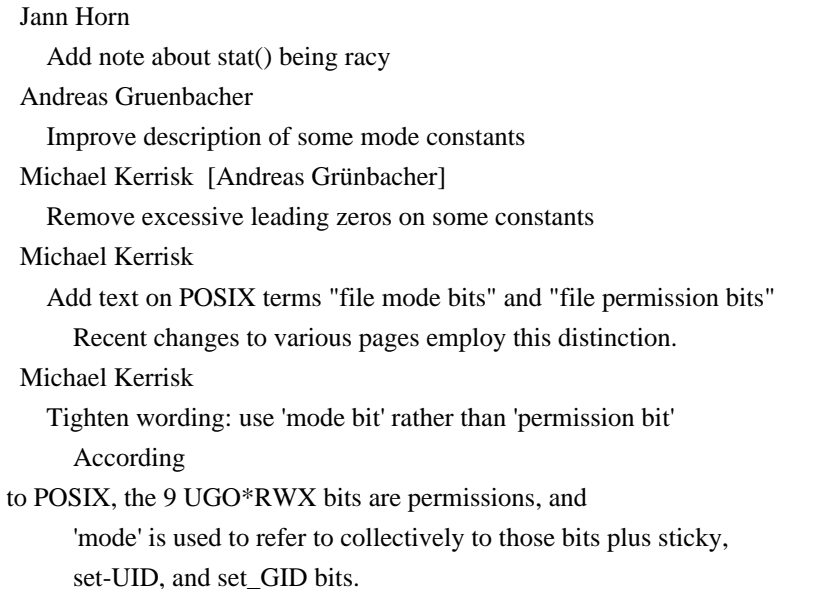

syslog.2

### Michael Kerrisk

SEE ALSO: add dmesg(1)

umask.2

open.2

mknod.2

mkdir.2

### Andreas Gruenbacher

 Explain what default ACLs do Explain the effect that default ACLs have (instead of the umask) in umask.2. Mention that default ACLs can have an affect in open.2, mknod.2, and mkdir.2.

### unshare.2

 Michael Kerrisk [Florian Weimer] Give the reader a hint that unshare() works on processes or threads See https://bugzilla.kernel.org/show\_bug.cgi?id=59281

### atexit.3

 Zeng Linggang ATTRIBUTES: Note function that is thread-safe

### bsearch.3

 Zeng Linggang ATTRIBUTES: Note function that is thread-safe

### cmsg.3

 Michael Kerrisk [Christopher Head] Fix error in SCM\_RIGHTS code sample Remove erroneous second initialization of msg.msg\_controllen in the example code for SCM\_RIGHTS. See https://bugzilla.kernel.org/show\_bug.cgi?id=15952

### CPU\_SET.3

### Chris Metcalf

Clarify language about "available" cpus

 The CPU\_SET.3 man page uses the adjective "available" when explaining what the argument to CPU\_SET() means. This is confusing, since "available" isn't well-defined. The kernel has a set of adjectives (possible, present, online, and active) that qualify cpus, but normally none of these are what the cpu\_set\_t bit index means: it's just "which cpu", using the kernel's internal numbering system, even if that cpu isn't possible or present.

This change removes the word "available" and adds a sentence

 warning that cpu sets may not be contiguous due to dynamic cpu hotplug, etc.

#### err.3

 Zeng Linggang ATTRIBUTES: Note functions that are thread-safe

#### ftw.3

 Zeng Linggang ATTRIBUTES: Note functions that are thread-safe

gethostbyname.3 Carlos O'Donell NSS plugins searched first Carlos O'Donell "order" is obsolete

### gethostid.3

 Zeng Linggang ATTRIBUTES: Note functions that are/aren't thread-safe

### getmntent.3

 Zeng Linggang ATTRIBUTES: Note functions that are/aren't thread-safe

#### get\_nprocs\_conf.3

 Michael Kerrisk Use exit() rather than return in main()

### getopt.3

 Michael Kerrisk [Guy Harris] Remove crufty BUGS section See https://bugzilla.kernel.org/show\_bug.cgi?id=90261

#### iconv\_close.3

 Zeng Linggang ATTRIBUTES: Note function that is thread-safe

### inet ntop.3

 Zeng Linggang ATTRIBUTES: Note function that is thread-safe

#### longjmp.3

 Zeng Linggang ATTRIBUTES: Note functions that are thread-safe

lsearch.3

#### Zeng Linggang

ATTRIBUTES: Note functions that are thread-safe

#### mcheck.3

 Zeng Linggang ATTRIBUTES: Note functions that aren't thread-safe

#### on\_exit.3

 Zeng Linggang ATTRIBUTES: Note function that is thread-safe

### printf.3

 Michael Kerrisk [Egmont Koblinger] Merge dprintf() and vdprintf() discussion into this page Michael Kerrisk SEE ALSO: add puts(3) Michael Kerrisk Move return value discussion to proper RETURN VALUE section

#### putpwent.3

 Zeng Linggang ATTRIBUTES: Note function that is thread-safe

#### qsort.3

 Zeng Linggang ATTRIBUTES: Note functions that are thread-safe

#### regex.3

 Michael Kerrisk [Laurence Gonsalves] Fix error in description of 'cflags' 'cflags' is a bit mask of \*zero\* (not one) or more flags.

## resolver.3

 Stéphane Aulery Add info about RES\_INSECURE1 and RES\_INSECURE2 option in debug mode

#### scanf.3

 Joern Heissler Improve description of %n specifier

### setjmp.3

 Zeng Linggang ATTRIBUTES: Note functions that are thread-safe

setlocale.3 Zeng Linggang ATTRIBUTES: Note function that isn't thread-safe

### setlogmask.3

### Zeng Linggang

ATTRIBUTES: Note function that isn't thread-safe

### sleep.3

### Zeng Linggang

ATTRIBUTES: Note function that isn't thread-safe

### strsignal.3

### Zeng Linggang

ATTRIBUTES: Note function that isn't thread-safe

### sysconf.3

# Zeng Linggang

ATTRIBUTES: Note function that is thread-safe

#### undocumented.3

 William Woodruff Remove documented functions

### tty\_ioctl.4

 Michael Kerrisk [Denis Du] Fix error in code example

#### proc.5

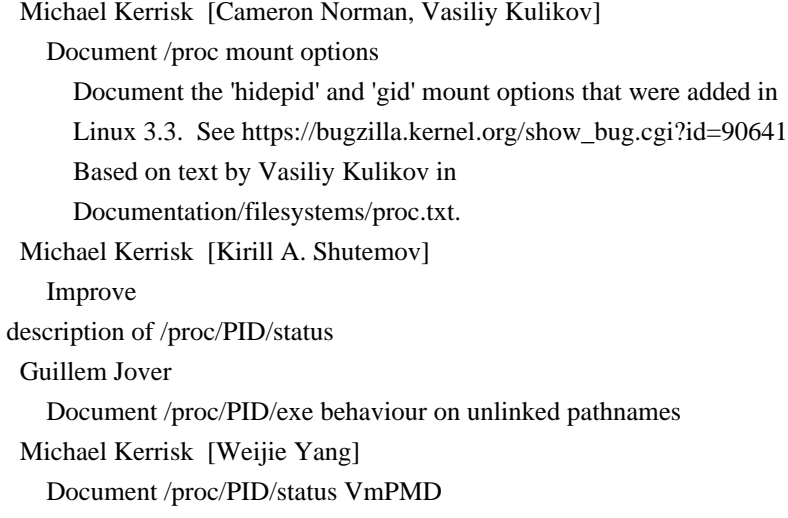

# resolv.conf.5 Stéphane Aulery [Thomas Hood] Document use-vc option added to glibc 2.14 Fix Ubuntu bug #1110781: https://bugs.launchpad.net/ubuntu/+source/manpages/+bug/1110781 Stéphane Aulery [Thomas Hood] Document RES\_SNGLKUPREOP Fix Ubuntu bug #1110781:

#### tzfile.5

 Sam Varshavchik Add various details on version 2 format

### aio.7

 Michael Kerrisk Add details and update URL for OLS 2003 paper on AIO

#### bootparam.7

 Michael Kerrisk [Alain Kalker] Update discussion of 'debug' option See https://bugzilla.kernel.org/show\_bug.cgi?id=97161 Michael Kerrisk Summary of multiple changes: remove cruft from this page.

 Much of the detail on hardware specifics in this page dates from the 20th century. (The last major update to this page was in man-pages-1.14!) It's hugely out of date now (many of these devices disappeared from the kernel years ago.) So, I've taken a large scythe to the page to remove anything that looks seriously dated. In the process, the page has shrunk to less than 50% of its previous size.

### Michael Kerrisk

 Remove "buff=" details This seems to have gone away in Linux 2.2. Michael Kerrisk Remove crufty "Mouse drivers" options Michael Kerrisk Remove crufty "General non-device-specific boot arguments" options Michael Kerrisk Remove crufty "Hard disks" options Michael Kerrisk Remove crufty "mem=" details Michael Kerrisk Remove crufty details on IBM MCA bus devices Michael Kerrisk Remove 'swap=" details This seems to have gone away in Linux 2.2, Michael Kerrisk Remove crufty floppy disk driver options In the specific case of floppy drives: the drivers still exist, but it's been a while since most of saw these devices

 in the wild. So, just refer the reader to the kernel source file for details. (The detail in this man page was after all originally drawn from that file.)

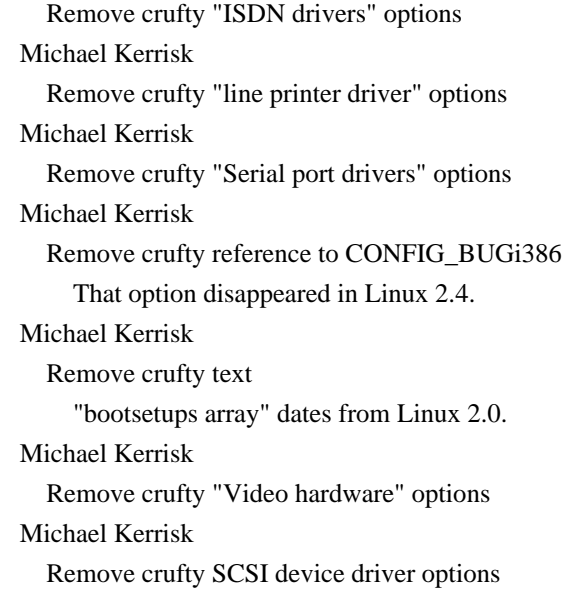

### fanotify.7

 Michael Kerrisk [Heinrich Schuchardt] Since Linux 3.19, fallocate(2) generates FAN\_MODIFY events

### inotify.7

 Michael Kerrisk [Heinrich Schuchardt] Since Linux 3.19, fallocate(2) generates IN\_MODIFY events

### ip.7

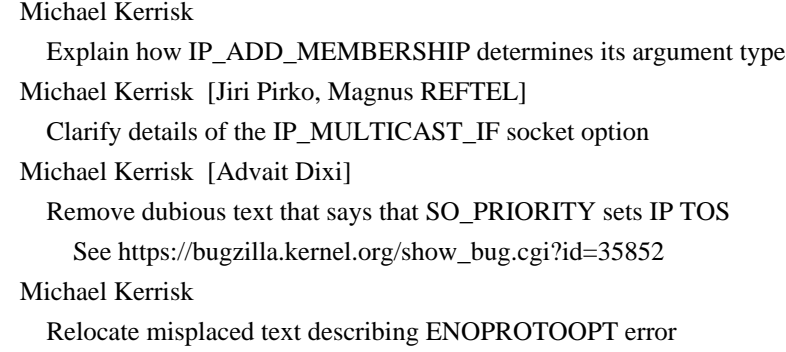

#### packet.7

### Graham Shaw

Add sll\_protocol to list of required fields for outbound packets

### pthreads.7

 Michael Kerrisk [KOSAKI Motohiro] Using thread IDs whose lifetime has expired gives undefined behavior See https://bugzilla.kernel.org/show\_bug.cgi?id=53061

### raw.7

 Michael Kerrisk [Tetsuo Handa] For incoming datagrams, sin\_port is set to zero

#### Michael Kerrisk

 Mention sendto(), recvfrom(), and so on when discussing address format This gives the reader a little context for the following discussion of 'sin\_port'. Michael Kerrisk Remove crufty reference to <netinet/in.h>

#### Michael Kerrisk

Replace reference to RFC 1700 with pointer to IANA protocol number list

### signal.7

 Michael Kerrisk [Steinar H. Gunderson] Clarify that I/O operations on disks are not interrupted by signals See https://bugzilla.kernel.org/show\_bug.cgi?id=97721

#### unix.7

 Michael Kerrisk [Christophe Lohr] Remove mention of UNIX\_PATH\_MAX This kernel constant is not exposed to user space. Michael Kerrisk Note the 108 bytes for sun\_path is how things are done on Linux And refer the reader to NOTES for discussion of portability.

### xattr.7

Michael Kerrisk

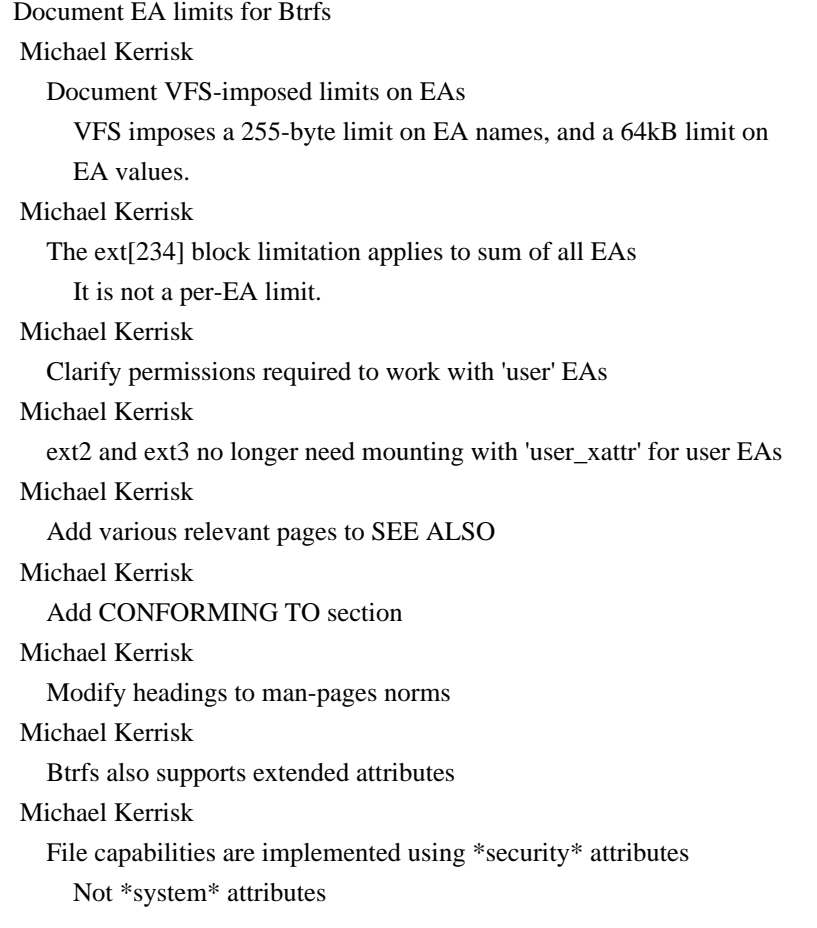

 Michael Kerrisk Describe limit on EA values for JFS, XFS, and Reiserfs Michael Kerrisk Explicitly mention some of the xattr system calls in DESCRIPTION Naming the system calls helps to orient the reader

#### nscd.8

 Michael Kerrisk Add mention of 'services' and 'netgroup' databases This makes the page consistent with nscd.conf(5).

 $=$  $=$  $=$  $=$  $=$  $=$  $=$  $$l$  changes in man-pages-4.01 =$ 

Released: 2015-07-23, Munich

#### **Contributors**

------------

The following people contributed patches/fixes or (noted in brackets in the changelog below) reports, notes, and ideas that have been incorporated in changes in this release:

Alexei Starovoitov <ast@plumgrid.com> Andries E. Brouwer <Andries.Brouwer@cwi.nl> Arjun Shankar <arjun@redhat.com> Ashish Sangwan <a.sangwan@samsung.com> Ben Woodard <woodard@redhat.com> Carlos O'Donell <carlos@redhat.com> Christoph Thompson <cjsthompson@gmail.com> Cortland Setlow <cortland.setlow@gmail.com> Daniel Borkmann <daniel@iogearbox.net> David Leppik <dleppik@vocalabs.com> Dilyan Palauzov <dilyan.palauzov@aegee.org> Doug Klima <cardoe@gentoo.org> Eric B Munson <emunson@akamai.com> Florian Weimer <fweimer@redhat.com> Hack NDo <hackndo@gmail.com> Jann Horn  $\langle$ iann@theih.net $\rangle$ Jens Axboe <axboe@fb.com> Jian Wen <wenjianhn@gmail.com> Joerg Roedel <jroedel@suse.de> Julian Orth <ju.orth@gmail.com> Kees Cook <keescook@chromium.org> Laszlo Ersek <lacos@caesar.elte.hu>

Marko Myllynen <myllynen@redhat.com> Mehdi Aqadjani Memar <m.aqadjanimemar@student.vu.nl> Michael Kerrisk <mtk.manpages@gmail.com> Michal Hocko <mhocko@suse.cz> Mike Frysinger <vapier@gentoo.org> Mike Hayward <hayward@loup.net> Miklos Szeredi <miklos@szeredi.hu> Namhyung Kim <namhyung@gmail.com> Namjae Jeon <namjae.jeon@samsung.com> Nathan Lynch <nathan\_lynch@mentor.com> NeilBrown <neilb@suse.de> Pádraig Brady <P@draigBrady.com> Pavel Machek <pavel@ucw.cz> Peter Hurley <peter@hurleysoftware.com> Sam Varshavchik <mrsam@courier-mta.com> Scot Doyle <lkml14@scotdoyle.com> Stephan Mueller <stephan.mueller@atsec.com> Tobias Stoeckmann <tobias@stoeckmann.org> Tulio Magno Quites Machado Filho <tuliom@linux.vnet.ibm.com> Uwe Kleine-König <uwe+debian@kleine-koenig.org> Vegard Nossum <vegard.nossum@oracle.com> Ville Skyttä <ville.skytta@iki.fi> Vince Weaver <vincent.weaver@maine.edu> Zeng Linggang <zenglg.jy@cn.fujitsu.com> <wenjianhn@gmail.com>

Apologies if I missed anyone!

#### New and rewritten pages

-----------------------

### bpf.2

 Alexei Starovoitov, Michael Kerrisk [Daniel Borkmann] New page documenting bpf(2)

#### \_\_ppc\_get\_timebase.3

Tulio Magno Quites Machado Filho

New page documenting \_\_ppc\_get\_timebase() and \_\_ppc\_get\_timebase\_freq() Glibc 2.16 was released with a new function for the Power architecture that can read its Time Base Register. Glibc 2.17 adds a function to read the frequency at which the Time Base Register of Power processors is updated.

#### queue.3

 Michael Kerrisk [David Leppik, Doug Klima] Reimport from latest FreeBSD page

Long ago,

#### Doug Klima noted that many macros were not

 documented in the queue(3) page. Fix by reimporting from latest [1] FreeBSD man page.

[1] Revision 263142, Modified Fri Mar 14 03:07:51 2014 UTC

This also fixes https://sourceware.org/bugzilla/show\_bug.cgi?id=1506

 This time, I'll learn from past mistakes and not convert from 'mdoc' to 'man' macros. Michael Kerrisk Use subsections in DESCRIPTION Michael Kerrisk Remove SEE ALSO reference to nonexistent tree(3) Michael Kerrisk Use real hyphens in code samples Michael Kerrisk Comment out text for functions not in glibc Michael Kerrisk Replace HISTORY with CONFORMING TO

Newly documented interfaces in existing pages

---------------------------------------------

rename.2

 Michael Kerrisk [Miklos Szeredi] Document RENAME\_WHITEOUT Heavily based on text by Miklos Szeredi.

New and changed links

---------------------

\_\_ppc\_get\_timebase\_freq.3 Tulio Magno Quites Machado Filho New link to new \_\_ppc\_get\_timebase(3) page

LIST\_EMPTY.3 LIST\_FIRST.3 LIST\_FOREACH.3 LIST\_HEAD\_INITIALIZER.3 LIST\_INSERT\_BEFORE.3 LIST\_NEXT.3 SLIST\_EMPTY.3 SLIST\_ENTRY.3 SLIST\_FIRST.3

SLIST\_FOREACH.3 SLIST\_HEAD.3 SLIST\_HEAD\_INITIALIZER.3 SLIST\_INIT.3 SLIST\_INSERT\_AFTER.3 SLIST\_INSERT\_HEAD.3 SLIST\_NEXT.3 SLIST\_REMOVE.3 SLIST\_REMOVE\_HEAD.3 STAILQ\_CONCAT.3 STAILQ\_EMPTY.3 STAILQ\_ENTRY.3 STAILQ\_FIRST.3 STAILQ\_FOREACH.3 STAILQ\_HEAD.3 STAILQ\_HEAD\_INITIALIZER.3 STAILQ\_INIT.3 STAILQ\_INSERT\_AFTER.3 STAILQ\_INSERT\_HEAD.3 STAILQ\_INSERT\_TAIL.3 STAILQ\_NEXT.3 STAILQ\_REMOVE.3 STAILQ\_REMOVE\_HEAD.3 TAILQ\_CONCAT.3 TAILQ\_EMPTY.3 TAILQ\_FIRST.3 TAILQ\_FOREACH.3 TAILQ\_FOREACH\_REVERSE.3 TAILQ\_HEAD\_INITIALIZER.3 TAILQ\_INSERT\_BEFORE.3 TAILQ\_LAST.3 TAILQ\_NEXT.3 TAILQ\_PREV.3 TAILQ\_SWAP.3 Michael Kerrisk New links to queue.3

Global changes

--------------

Various pages

 Michael Kerrisk [Andries E. Brouwer] Remove "ABI" from "C library/kernel ABI differences" subheadings The "ABI" doesn't really convey anything significant in the title. These subsections are about describing differences between the kernel and (g)libc interfaces.

#### Changes to individual pages

---------------------------

### intro.1

Michael Kerrisk [Andries E. Brouwer]

Drop intro paragraph on '\$?' shell variable

 As Andries notes, this piece of text is rather out of place in a page that was intended to provide a tutorial introduction for beginners logging in on a Linux system.

### locale.1

### Marko Myllynen

A minor output format clarification

 A minor clarification for the locale output format which was brought up at https://sourceware.org/bugzilla/show\_bug.cgi?id=18516.

For reference, see

 https://sourceware.org/bugzilla/show\_bug.cgi?id=18516 http://pubs.opengroup.org/onlinepubs/9699919799/utilities/locale.html

### Add CONFORMING TO section

#### capget.2

#### Julian Orth

Clarify that hdrp->pid==0 is equivalent gettid() not getpid()

#### chroot.2

#### Jann Horn

 chroot() is not intended for security; document attack It is unfortunate that this discourages this use of chroot(2) without pointing out alternative solutions - for example, OpenSSH and vsftpd both still rely on chroot(2) for security.

 Bind mounts should theoretically be usable as a replacement, but currently, they have a similar problem (CVE-2015-2925) that hasn't been fixed in ~6 months, so I'd rather not add it to the manpage as a solution before a fix lands.

#### clock\_getres.2

Zeng Linggang

ATTRIBUTES: Note functions that are thread-safe

### eventfd.2

 Zeng Linggang ATTRIBUTES: Note function that is thread-safe execve.2 Michael Kerrisk Elaborate on envp/argv as NULL behavior

#### \_exit.2

### Michael Kerrisk

 Open stdio frames are not flushed, temporary files are deleted Many years ago, text was added to the page saying that it is implementation-dependent whether stdio streams are flushed and whether temporary are removed. In part, this change appears to be because POSIX.1-2001 added text related to this point. However, that seems to have been an error in POSIX, and the text was subsequently removed for POSIX.1-2008. See https://collaboration.opengroup.org/austin/interps/documents/9984/AI-085.txt Austin Group Interpretation reference 1003.1-2001 #085

### fallocate.2

 Namjae Jeon [Michael Kerrisk] Document FALLOC\_FL\_INSERT\_RANGE Michael Kerrisk Since Linux 4.2, ext4 supports FALLOC\_FL\_INSERT\_RANGE

#### fcntl.2

Michael Kerrisk

OFD locks are proposed for inclusion in the next POSIX revision

#### getrlimit.2

#### Zeng

Linggang

ATTRIBUTES: Note functions that are thread-safe

#### getrusage.2

 Zeng Linggang ATTRIBUTES: Note function that is thread-safe

### gettid.2

 Michael Kerrisk Note that for a thread group leader,  $\text{gettid}() == \text{getpid()}$ 

### iopl.2

Michael Kerrisk

Remove some historical libc5 and glibc 1 details

These details are ancient, and long ago ceased to be relevant.

ioprio\_set.2 Michael Kerrisk [Jens Axboe] Document meaning of ioprio==0

### mlock.2

Michael Kerrisk [Mehdi Aqadjani Memar]

Document another ENOMEM error case

 ENOMEM can occur if locking/unlocking in the middle of a region would increase the number of VMAs beyond the system limit (64k).

#### mmap.2

 Michal Hocko [Eric B Munson] Clarify MAP\_POPULATE David Rientjes has noticed that MAP\_POPULATE wording might promise much more than the kernel actually provides and intends to provide. The primary usage of the flag is to pre-fault the range. There is

 no guarantee that no major faults will happen later on. The pages might have been reclaimed by the time the process tries to access them.

# Michal Hocko [Eric B Munson]

Clarify MAP\_LOCKED semantics

 MAP\_LOCKED had a subtly different semantic from mmap(2)+mlock(2) since it has been introduced. mlock(2) fails if the memory range cannot get populated to guarantee that no future major faults will happen on the range. mmap(MAP\_LOCKED) on the other hand silently succeeds even if the range was populated only partially.

 Fixing this subtle difference in the kernel is rather awkward because the memory population happens after mm locks have been dropped and so the cleanup before returning failure (munlock) could operate on something else than the originally mapped area.

 E.g. speculative userspace page fault handler catching SEGV and doing mmap(fault\_addr, MAP\_FIXED|MAP\_LOCKED) might discard portion of a racing mmap and lead to lost data. Although it is not clear whether such a usage would be valid, mmap page doesn't explicitly describe requirements for threaded applications so we cannot exclude this possibility.

 This patch makes the semantic of MAP\_LOCKED explicit and suggests using mmap + mlock as the only way to guarantee no later major page faults. Michael Kerrisk

ERRORS: point out that ENOMEM can occur even for munmap()

#### mprotect.2

Michael Kerrisk

Note ENOMEM error that can occur when we reach limit on maximum VMAs
open.2 read.2 write.2 Michael Kerrisk [Mike Hayward] Clarify that O\_NONBLOCK is a no-op for regular files and block devices

perf\_event\_open.2

Vince Weaver [Joerg Roedel]

Exclude\_host/exclude\_guest

clarification

 This patch relates to the exclude\_host and exclude\_guest bits added by the following commit:

 exclude\_host, exclude\_guest; Linux 3.2 commit a240f76165e6255384d4bdb8139895fac7988799 Author: Joerg Roedel <joerg.roedel@amd.com> Date: Wed Oct 5 14:01:16 2011 +0200

perf, core: Introduce attrs to count in either host or guest mode

 The updated manpage text clarifies that the "exclude\_host" and "exclude\_guest" perf\_event\_open() attr bits only apply in the context of a KVM environment and are currently x86 only.

Vince Weaver

 Document PERF\_SAMPLE\_REGS\_INTR This patch relates to the addition of PERF\_SAMPLE\_REGS\_INTR support added in the following commit:

 perf\_sample\_regs\_intr; Linux 3.19 commit 60e2364e60e86e81bc6377f49779779e6120977f

Author: Stephane Eranian <eranian@google.com>

perf: Add ability to sample machine state on interrupt

 The primary difference between PERF\_SAMPLE\_REGS\_INTR and the existing PERF\_SAMPLE\_REGS\_USER is that the new support will return kernel register values. Also if precise\_ip is set higher than 0 then the PEBS register state will be returned rather than the saved interrupt state.

 This patch incorporates feedback from Stephane Eranian and Andi Kleen.

prctl.2 seccomp.2 Michael Kerrisk

 Clarify that SECCOMP\_SET\_MODE\_STRICT disallows exit\_group(2) These days, glibc implements \_exit() as a wrapper around exit\_group(2). (When seccomp was originally introduced, this was not the case.) Give the reader a clue that, despite what glibc is doing, what SECCOMP\_SET\_MODE\_STRICT permits is the true \_exit(2) system call, and not exit\_group(2).

pread.2 read.2 readv.2 sendfile.2 write.2 Michael Kerrisk Clarify that Linux limits transfers to a maximum of 0x7ffff000 bytes See https://bugs.debian.org/629994 and https://bugs.debian.org/630029.

#### pread.2

 Michael Kerrisk Rewrite RETURN VALUE section (Also drop the text on pwrite() returning zero; that seems bogus.)

### ptrace.2

 Michael Kerrisk [Vegard Nossum] PTRACE\_O\_TRACEEXIT clarification

### readv.2

 Michael Kerrisk Remove BUGS heading The text on mixing I/O syscalls and stdio is a general point of behavior. It's not a bug as such.

recv.2

## send.2

Michael Kerrisk

Explain some subtleties of MSG\_DONTWAIT versus O\_NONBLOCK

### rename.2

 Michael Kerrisk Michael Kerrisk Note that RENAME\_NOREPLACE can't be employed with RENAME\_EXCHANGE

## sched\_setaffinity.2 Michael Kerrisk Add an example program

Michael Kerrisk [Florian Weimer]

 Explain how to deal with 1024-CPU limitation of glibc's cpu\_set\_t type Michael Kerrisk

Mention the use of the 'isolcpus' kernel boot option

#### sched\_setattr.2

### Julian Orth

Remove a const attribute

 The attr argument of sched\_setattr was documented as const but the kernel will modify the size field of this struct if it contains an invalid value. See the documentation of the size field for details.

### seccomp.2

 Michael Kerrisk SEE ALSO: add bpf(2)

### send.2

 Michael Kerrisk Expand on subtleties of MSG\_NOSIGNAL versus ignoring SIGPIPE

### sigaltstack.2

 Zeng Linggang ATTRIBUTES: Note function that is thread-safe

### socket.2

 Stephan Mueller Update documentation reference for AF\_ALG

### truncate.2

 Michael Kerrisk ERRORS: ftruncate() can fail if the file descriptor is not writable

#### utimensat.2

 Zeng Linggang ATTRIBUTES: Note functions that are thread-safe

## After research, We think utimensat() and futimens() are thread-safe. But, there are not markings of utimensat() and futimens() in glibc document.

### clearenv.3

 Zeng Linggang ATTRIBUTES: Note function that is not thread-safe

### dl\_iterate\_phdr.3

 Zeng Linggang ATTRIBUTES: Note function that is thread-safe

### error.3

### Zeng Linggang

ATTRIBUTES: Note functions that are/aren't thread-safe

### fexecve.3

Zeng Linggang

ATTRIBUTES: Note function that is thread-safe

### fpurge.3

### Zeng Linggang

ATTRIBUTES: Note function that is thread-safe

### fread.3

Andries E. Brouwer

Clarify terminology

 In the "RETURN VALUE" section the word item is in italics as if it were one of the function parameters. But the word "item" occurs here for the first time, earlier the text uses "element". [Patch improves this.]

### fts.3

 Zeng Linggang ATTRIBUTES: Note functions that are/aren't thread-safe

#### getaddrinfo.3

 Zeng Linggang ATTRIBUTES: Note functions that are thread-safe

#### getaddrinfo\_a.3

 Zeng Linggang ATTRIBUTES: Note functions that are thread-safe

## getauxval.3

 Michael Kerrisk File capabilities also trigger AT\_SECURE Michael Kerrisk (Briefly) document AT\_HWCAP2

## getgrent\_r.3 Zeng Linggang ATTRIBUTES: Note functions that are/aren't thread-safe

### gethostbyname.3

 Michael Kerrisk [Laszlo Ersek] Remove mention of IPv6 addresses, which are not supported As reported by Laszlo Ersek:

gethostbyname(3) fails to resolve the IPv6 address "::1",

 but the manual page says: "If name is an IPv4 or IPv6 address, no lookup is performed and gethostbyname() simply copies name into the h\_name field [...]".

 Debian bug report: http://bugs.debian.org/cgi-bin/bugreport.cgi?bug=455762

#### glibc bug

#### report:

http://sourceware.org/bugzilla/show\_bug.cgi?id=5479

 SUSv3 link for gethostbyname(3): http://www.opengroup.org/onlinepubs/000095399/functions/gethostbyname.html

 It seems that the glibc behavior is conformant, and the manual page is in error.

### getifaddrs.3

Zeng Linggang

ATTRIBUTES: Note functions that are thread-safe

#### getnameinfo.3

 Zeng Linggang ATTRIBUTES: Note function that is thread-safe

### getnetent\_r.3

### Zeng Linggang

ATTRIBUTES: Note functions that are thread-safe

#### getprotoent.3

 Zeng Linggang ATTRIBUTES: Note functions that aren't thread-safe

### getprotoent\_r.3

 Zeng Linggang ATTRIBUTES: Note functions that are thread-safe

#### getpw.3

 Zeng Linggang ATTRIBUTES: Note function that is thread-safe

#### getpwent\_r.3

Zeng Linggang

ATTRIBUTES: Note functions that are/aren't thread-safe

## getrpcent.3 Zeng Linggang ATTRIBUTES:

Note functions that are/aren't thread-safe

### getrpcent\_r.3

## Zeng Linggang ATTRIBUTES: Note functions that are thread-safe

### getrpcport.3

### Zeng Linggang

ATTRIBUTES: Note function that is thread-safe

### getservent.3

 Zeng Linggang ATTRIBUTES: Note functions that aren't thread-safe

### getservent\_r.3

## Zeng Linggang ATTRIBUTES: Note functions that are thread-safe

## gsignal.3

 Zeng Linggang ATTRIBUTES: Note functions that are thread-safe

### key\_setsecret.3

### Zeng Linggang ATTRIBUTES: Note functions that are thread-safe

#### malloc\_get\_state.3

 Zeng Linggang ATTRIBUTES: Note functions that are thread-safe

### malloc\_info.3

 Zeng Linggang ATTRIBUTES: Note function that is thread-safe

#### malloc\_stats.3

### Zeng Linggang

ATTRIBUTES: Note function that is thread-safe

#### malloc\_trim.3

## Zeng Linggang ATTRIBUTES: Note function that is thread-safe

## MB\_LEN\_MAX.3

 Michael Kerrisk Clarify meaning of MB\_LEN\_MAX Michael Kerrisk [Pádraig Brady] MB\_LEN\_MAX is 16 in modern glibc versions

### memcpy.3

### Michael Kerrisk

 NOTES: describe the glibc 2.13 changes that revealed buggy applications Adding a note on this point seems worthwhile as a way of emphasizing the point that the buffers must not overlap.

### mq\_notify.3

#### Zeng Linggang

ATTRIBUTES: Note function that is thread-safe

#### perror.3

 Michael Kerrisk Some wording improvements and clarifications

### profil.3

 Zeng Linggang ATTRIBUTES: Note function that is not thread-safe

### psignal.3

 Zeng Linggang ATTRIBUTES: Note functions that are thread-safe

### pthread\_attr\_init.3

 Zeng Linggang ATTRIBUTES: Note functions that are thread-safe Michael Kerrisk Use "%zd" for printing size\_t in example code

# pthread\_attr\_setaffinity\_np.3

 Zeng Linggang ATTRIBUTES: Note functions that are thread-safe

pthread\_cancel.3 Zeng Linggang

#### ATTRIBUTES: Note function that is thread-safe

pthread\_cleanup\_push.3 Zeng Linggang ATTRIBUTES: Note functions that are thread-safe

pthread create.3 Zeng Linggang ATTRIBUTES: Note function that is thread-safe

pthread\_detach.3 Zeng Linggang ATTRIBUTES: Note function that is thread-safe

### pthread\_getattr\_np.3

### Zeng Linggang

ATTRIBUTES: Note function that is thread-safe

### pthread\_join.3

### Zeng Linggang

ATTRIBUTES: Note function that is thread-safe

### pthread\_setname\_np.3

#### Zeng Linggang

ATTRIBUTES: Note functions that are thread-safe

### pthread\_tryjoin\_np.3

### Zeng Linggang

ATTRIBUTES: Note functions that are thread-safe

### putgrent.3

 Zeng Linggang ATTRIBUTES: Note function that is thread-safe

### rcmd.3

Zeng Linggang

ATTRIBUTES: Note functions that are/aren't thread-safe

### resolver.3

 Zeng Linggang ATTRIBUTES: Note functions that are thread-safe

#### rpc.3

 Zeng Linggang ATTRIBUTES: Note functions that are thread-safe

#### rpmatch.3

 Zeng Linggang ATTRIBUTES: Note function that is thread-safe

### sem\_close.3

## Zeng Linggang ATTRIBUTES: Note function that is thread-safe

### sem\_open.3

## Zeng Linggang

ATTRIBUTES: Note function that is thread-safe

# setaliasent.3

Zeng Linggang

#### ATTRIBUTES: Note functions that are/aren't thread-safe

#### setlocale.3

#### Marko Myllynen

Update CONFORMING TO

http://pubs.opengroup.org/onlinepubs/9699919799/functions/setlocale.html

#### setlocale.3

### Marko Myllynen

 Tweak C/POSIX locale portability description As discussed earlier, the current description might be a little bit too stringent, let's avoid the issue by describing the portability aspect on a slightly higher level.

#### References:

 http://pubs.opengroup.org/onlinepubs/9699919799/basedefs/V1\_chap06.html http://pubs.opengroup.org/onlinepubs/9699919799/basedefs/V1\_chap07.html http://pubs.opengroup.org/onlinepubs/9699919799/functions/setlocale.html

### shm\_open.3

Zeng Linggang

ATTRIBUTES: Note functions that are thread-safe

### strfmon.3

 Marko Myllynen Document strfmon\_l(3) Describe strfmon\_l(3).

 http://pubs.opengroup.org/onlinepubs/9699919799/functions/strfmon.html Marko Myllynen Fix CONFORMING TO

 AFAICS strfmon(3) is now defined in POSIX and the glibc implementation is as specified there.

http://pubs.opengroup.org/onlinepubs/9699919799/functions/strfmon.html

### Marko Myllynen

 Rewrite the example I think the example is more accurate when we use the exact

locale names and also the Euro sign where appropriate.

### xcrypt.3

Zeng Linggang

ATTRIBUTES: Note functions that are thread-safe

xdr.3

 Zeng Linggang ATTRIBUTES: Note functions that are thread-safe console\_codes.4

Scot Doyle [Pavel

#### Machek, Michael Kerrisk]

Add CSI sequence for cursor blink interval

 Add a Console Private CSI sequence to specify the current console's cursor blink interval. The interval is specified as a number of milliseconds until the next cursor display state toggle, from 50 to 65535.

### null.4

## Michael Kerrisk

Note that reads from /dev/zero are interruptible since Linux 2.6.31

### core.5

 Michael Kerrisk Mention 'coredump\_filter' boot option

### host.conf.5

 Michael Kerrisk Wording fix: s/resolv+/the resolver library/ The term "resolv+" seems to be historical cruft.

#### hosts.equiv.5

### Carlos O'Donell

Fix format, clarify IdM needs, and provide examples.

 In some recent work with a Red Hat customer I had the opportunity to discuss the fine nuances of the ruserok() function and related API which are used to implement rlogin and rsh.

It came to my

#### attention after working with QE on some automated

 internal testing that there were no good examples in the hosts.equiv manual page showing how the format was supposed to work for this file and for ~/.rhosts, worse the "format" line showed that there should be spaces between arguments when that would clearly lead to incorrect behaviour. In addition some things that the format allows you to write are just wrong like "-host -user" which makes no sense since the host is already rejected, and should be written as "host -user" instead. I added notes in the example to make it clear that "-host -user" is invalid.

I fixed three things:

(a) The format line.

- Either +, or [-]hostname, or  $+@$  netgrp or  $-@$  netgrp.

- Either +, or [-]username, or  $+@$  netgrp or  $-@$  netgrp.

- You must specify something in the hostname portion so remove

optional brackets.

(b) Clarify language around credentials

 - If the host is not trusted you must provide credentials to the login system and that could be anything really and it depends on your configuration e.g. PAM or whatever IdM you have.

(c) Provide real-world examples

 - Provide several real world examples and some corner case examples for how you would write something. Hopefully others can add examples as they see fit.

Michael Kerrisk [Carlos O'Donell, Arjun Shankar]

Improve explanation in EXAMPLE

### locale.5

 Marko Myllynen Document map to inpunct, map to outpunct See e.g. fa\_IR for reference.

Marko Myllynen

 Document class in LC\_CTYPE See e.g. the locale zh\_CN and

 http://en.cppreference.com/w/cpp/string/wide/towctrans http://en.cppreference.com/w/cpp/string/wide/wctrans Marko Myllynen

Add iconv(1) reference

#### Marko Myllynen

 Document character transliteration See e.g. da\_DK for reference.

(Not sure should we actually provide an example here?)

### Marko Myllynen

Document era keywords

 This patch completes the LC\_TIME section - since these era keywords are so tightly coupled, I'm providing them as a single patch.

### Based on

 http://pubs.opengroup.org/onlinepubs/009695399/basedefs/xbd\_chap07.html http://www.open-std.org/jtc1/SC22/WG20/docs/n972-14652ft.pdf

### Marko Myllynen

Document default\_missing

### Marko Myllynen

Document outdigit and alt\_digits

See e.g. fa\_IR for reference.

### Marko Myllynen

Refer to locale(7) more prominently

 It's probably a good idea to refer to locale(7) so that a reader can check what a category is about before describing them in detail.

### Marko Myllynen

Document charclass and charconv

See e.g. the locales ja\_JP and ko\_KR and

 http://en.cppreference.com/w/cpp/string/wide/towctrans http://en.cppreference.com/w/cpp/string/wide/wctrans

### Marko Myllynen

Copy is not exclusive in LC\_CTYPE and LC\_COLLATE

See e.g. da\_DK for reference.

### Marko Myllynen

Remove the FIXME for timezone

The timezone of  $LC_$ TIME is not in POSIX, only 6 (out of  $~300$ ) glibc locales define it, the glibc code comment below from glibc.git/programs/ld-time.c seems to suggest it's not a good idea, and there's been a proposal in upstream [1] to remove the existing timezone definitions from glibc locales so I think it's actually better to leave this one undocumented:

 /\* XXX We don't perform any tests on the timezone value since this is simply useless, stupid \$&\$!@... \*/

1) https://sourceware.org/ml/libc-alpha/2015-06/msg00098.html

 Move the remaining LC\_COLLATE FIXMEs together while at it. Marko Myllynen

#### Fix country isbn format

 Both plain numbers and Unicode code points are used in glibc locales but checking the code reveals that country\_isbn is handled like the rest of its category expect for country\_num which was clarified earlier.

### Marko Myllynen

Sort according to the standard

 Sort the options so that those defined in POSIX are listed first, then followed by those defined in ISO/IEC TR 14652 in the order of common convention in many widely used glibc locales.

Actual descriptions are unchanged.

 http://pubs.opengroup.org/onlinepubs/9699919799/basedefs/V1\_chap07.html Marko Myllynen Refer to strftime(3) where appropriate The relationship between the locale time format syntax and strftime() cannot be considered as obvious. Marko Myllynen

Document map "totitle"

See e.g. locales/i18n for reference.

Michael Kerrisk [Marko Myllynen]

Remove BUGS section saying man page is not complete

To some degree, this is true of many pages. And anyway, this

page is much better after recent work by Marko.

#### proc.5

 Michael Kerrisk List /proc/vmstat fields Michael Kerrisk Tweak /proc/vmstat text Michael Kerrisk Add /proc/crypto entry with a pointer to further information Michael Kerrisk [Kees Cook] Document /proc/sys/kernel/sysctl\_writes\_strict Based on text in Documentation/sysctl/kernel.txt. Michael Kerrisk Move misordered /proc/[pid]/timers entry Michael Kerrisk

Refer to bpf(2) for explanation of /proc/sys/net/core/bpf\_jit\_enable

### repertoiremap.5

Marko Myllynen

Symbolic names AKA mnemonics

A long time ago in glibc, repertoire

### maps were used (but they

 were removed already in 2000), those mapping files were named as mnemonics, so "mnemonic" is a term that would almost certainly come up if somebody studies glibc side (perhaps even the related standards like ISO 9945 [which I don't have access to]) so I thought it's worth to mention to term in the man page to make sure we're talking about the same thing, otherwise someone might wonder is that something different or not.

 IOW, symbolic names and mnemonics are often used interchangeably, let's mention the other often used term in the page, too.

### capabilities.7

 Michael Kerrisk CAP\_SYS\_ADMIN allows calling bpf(2)

### locale.7

Marko Myllynen

LC\_CTYPE determines transliteration rules on glibc systems

packet.7 [Cortland Setlow] Fix description of binding a packet socket to an interface

#### pty.7

NeilBrown [Peter Hurley]

Clarify asynchronous nature of PTY I/O

 A PTY is not like a pipe - there may be delayed between data being written at one end and it being available at the other.

 This became particularly apparent after commit f95499c3030f ("n\_tty: Don't wait for buffer work in read() loop") in Linux 3.12

 See also the mail thread at https://lkml.org/lkml/2015/5/1/35 Date Mon, 04 May 2015 12:32:04 -0400 From Peter Hurley Subject Re: [PATCH bisected regression] input\_available\_p() sometimes says 'no' when it should say 'yes'

### rtld-audit.7

Ben Woodard

 Use correct printf() specifier for pointer types In the example code you used  $\%x$  rather than  $\%p$  in the example code for an audit library. The problem is that it truncates the pointers on 64b platforms. So you get something

### like:

 la\_symbind64(): symname = strrchr sym->st\_value = 0x7f4b8a3f8960  $ndx = 222$  flags = 0x0 refcook = 8b53e5c8 defcook = 8b537e30

rather than:

la\_symbind64(): symname = fclose sym- $>$ st\_value = 0x7fa452dd49b0  $ndx = 1135$  flags = 0x0 refcook = 0x7fa453f395c8 defcook = 0x7fa453f32e30

 This has bitten me a handful of times when playing around with audit test libraries to investigate its behavior.

### sched.7

```
 Michael Kerrisk
```
 Remove ancient, wildly optimistic prediction about future of RT patches It seems the patches were not merged by 2.6.30...

#### socket.7

 Michael Kerrisk SEE ALSO: add bpf(2)

vdso.7

 Nathan Lynch [Mike Frysinger] Update for ARM The 32-bit ARM architecture in Linux has gained a vDSO as of the 4.1 release. (I was the primary author.)

Document the symbols exported by the ARM VDSO.

 Accepted kernel submission: http://lists.infradead.org/pipermail/linux-arm-kernel/2015-March/332573.html

==================== Changes in man-pages-4.02 ====================

Released: 2015-08-08, Munich

#### Contributors

------------

The following people contributed patches/fixes or (noted in brackets in the changelog below) reports, notes, and ideas that have been incorporated in changes in this release:

Carlos O'Donell <carlos@redhat.com> Daniel Borkmann <daniel@iogearbox.net> David Rientjes <rientjes@google.com> Dilyan Palauzov <dilyan.palauzov@aegee.org> Gabriel F. T. Gomes <gftg@linux.vnet.ibm.com> Gleb Fotengauer-Malinovskiy <glebfm@altlinux.org> Goswin von Brederlow <goswin-v-b@web.de> Heinrich Schuchardt <xypron.glpk@gmx.de> Jonathan David Amery <jdamery@ysolde.ucam.org> Michael Kerrisk <mtk.manpages@gmail.com> Mike Frysinger <vapier@gentoo.org> Mike Kravetz <mike.kravetz@oracle.com> Nicholas Miell <nmiell@gmail.com> Nikola Forró <nforro@redhat.com> Sam Varshavchik <mrsam@courier-mta.com> Yaarit <yaarit@gmail.com> Zeng Linggang <zenglg.jy@cn.fujitsu.com>

Apologies if I missed anyone!

New and rewritten pages

-----------------------

#### dladdr.3

### Michael Kerrisk

 New page documenting dladdr() and dladdr1() Relocate/rewrite dladdr() text formerly contained in dlopen(3).

Add documentation of dladdr1().

### Zeng Linggang

ATTRIBUTES: Note functions that are thread-safe

### dlerror.3

 Michael Kerrisk Migrate dlerror(3) to new separate man page Michael Kerrisk Note that the returned message may be in a statically allocated buffer Michael Kerrisk Note that the returned string does not include a trailing newline Zeng Linggang ATTRIBUTES: Note function that is thread-safe

### dlinfo.3

 Michael Kerrisk New page describing dlinfo(3) Zeng Linggang ATTRIBUTES: Note function that is thread-safe

#### dlopen.3

#### Michael Kerrisk

This page was substantially rewritten and

#### enhanced. Notably:

- \* the dladdr(), dlsym, dlvsym(), and dlerror() content were moved
- to separate new pages;
- \* documentation for dlmopen was added;
- \* and other changes as noted below.

### Zeng Linggang

ATTRIBUTES: Note functions that are thread-safe

#### Michael Kerrisk

Move atexit() discussion under "Initialization and Finalization"

#### Michael Kerrisk

Move discussion of \_init() and \_fini() to NOTES

#### Michael Kerrisk

Rework the discussion of initialization and finalization functions

Deemphasize the obsolete init/ fini and give more prominence

to gcc constructors/destructors.

### Michael Kerrisk

dlclose() will unload the object when all references have been released

### Michael Kerrisk

EXAMPLE: Remove mention of "-rdynamic"

That option isn't needed for compiling and running this program.

 Michael Kerrisk Remove reference to ld.so info page The command "info ld.so" simply shows the man page... Michael Kerrisk Add VERSIONS section Michael Kerrisk Reorganize conformance information for 'flags'

dlsysm.3 Michael Kerrisk Move dlsym() and dlvsym() content to new separate page Zeng Linggang ATTRIBUTES: Note functions that are thread-safe

Newly documented interfaces in existing pages

---------------------------------------------

#### dlopen.3

 Michael Kerrisk, Carlos O'Donell Document dlmopen(3)

nl\_langinfo.3

 Sam Varshavchik, Michael Kerrisk Add documentation for nl\_langinfo\_l(3)

\_\_ppc\_set\_ppr\_med.3

Gabriel F. T. Gomes

 Document PPC functions providing access to PPR GNU C Library 2.18 adds functions (\_\_ppc\_set\_ppr\_low(3),  $\_ppc\_set\_ppr\_med(3),\_ppc\_set\_ppr\_med\_low(3))$  that provide access to the Program Priority Register (PPR).

\_\_ppc\_yield.3

Gabriel F. T. Gomes

Document PPC performance-hint functions

GNU C Library 2.18 adds functions \_ppc\_yield(3), \_ppc\_mdoio(3), and  $_{\rm ppc}$  mdoom(3) that can be used provide a hint that performance could be improved if shared resources are released for use by other processors.

New and changed links

---------------------

dladdr1.3

 Michael Kerrisk New link to (new) dladdr(3) page

dlmopen.3 Michael Kerrisk New link to dlopen.3

dlvsym.3

Michael Kerrisk

Adjust link to point to new self-contained dlsym(3) page

nl\_langinfo\_l.3 Michael Kerrisk New link to nl\_langinfo.3

\_\_ppc\_mdoio.3 Gabriel F. T. Gomes New link to \_ppc\_yield.3

\_\_ppc\_mdoom.3 Gabriel F. T. Gomes New link to \_ppc\_yield.3

\_\_ppc\_set\_ppr\_low.3 Gabriel F. T. Gomes New link to \_\_ppc\_set\_ppr\_med.3

\_\_ppc\_set\_ppr\_med\_low.3 Gabriel F. T. Gomes New link to \_\_ppc\_set\_ppr\_med.3

Global changes

--------------

Very many pages Michael Kerrisk Update CONFORMING TO section to reflect POSIX.1-2001 and POSIX.1-2008 details. (By now, I believe all pages should be up to date with respect to appropriately mentioning POSIX.1-2001 and POSIX.1-2008.)

ldd.1 sprof.1 execve.2 dlopen.3 ld.so.8 Michael Kerrisk Prefer "shared object" over "shared library"

 The man pages variously use "shared library" or "shared object". Try to more consistently use one term ("shared object"), while also pointing out on a few pages that the terms are synonymous.

#### Changes to individual pages

---------------------------

### accept.2

### Michael Kerrisk

Add mention of POSIX.1-2008 regarding EAGAIN vs EWOULDBLOCK

#### bpf.2

### Daniel Borkmann

Various updates/follow-ups to address some fixmes

A couple of follow-ups to the bpf(2) man-page, besides others:

\* Description of map data types

- \* Explanation on eBPF tail calls and program arrays
- \*

### Paragraph on tc holding ref of the eBPF program in the kernel

- \* Updated ASCII image with tc ingress and egress invocations
- \* \_\_sync\_fetch\_and\_add() and example usage mentioned on arrays
- \* minor reword on the licensing and other minor fixups

#### execve.2

 Michael Kerrisk Reword text on POSIX and #!

io\_getevents.2

 Michael Kerrisk Note return value on interruption by a signal handler Michael Kerrisk Clarify details of return value for timeout-expired case Michael Kerrisk Clarify and extend discussion of 'timeout' argument

### mmap.2

 Michael Kerrisk Note that 'length' need not be a page-size multiple for munmap() Michael Kerrisk [David Rienties, David Rienties, Mike Kravetz] Describe mmap()/munmap() argument requirements for huge-page mappings Michael Kerrisk Move discussion of timestamps to NOTES A straight move; no changes to the content. This content

is better placed in NOTES.

seccomp.2 Michael Kerrisk SEE ALSO: mention libseccomp pages SEE ALSO: add scmp\_sys\_resolver(1)

#### sigaction.2

### Michael Kerrisk

Correct the list of flags that were added in POSIX.1-2001

socketpair.2

 Michael Kerrisk [Goswin von Brederlow] Clarify use of SOCK\_\* flags in 'type' argument See http://bugs.debian.org/794217

### atexit.3

 Michael Kerrisk SEE ALSO: add dlopen(3)

clock\_getcpuclockid.3 Michael Kerrisk

> Improve wording of EPERM error It's imprecise to say that this is an "optional" error in POSIX.1.

dl\_iterate\_phdr.3

 Michael Kerrisk Note that 'size' allows callback() to discover structure extensions Michael Kerrisk SEE ALSO: add dladdr(3) Michael Kerrisk CONFORMING TO: note that this function appears on some other systems

#### fseeko.3

 Michael Kerrisk Remove crufty NOTES section This ancient System V detail is unneeded.

#### getutent.3

 Michael Kerrisk Mention POSIX.1-2008 for the "utmpx" functions

iconv close.3 iconv open.3 Michael Kerrisk CONFORMING TO: change "UNIX98" to "SUSv2"

### malloc.3

Michael Kerrisk

Change "UNIX 98" to "SUSv2"

### mktemp.3

Gleb Fotengauer-Malinovskiy

 Reference mkdtemp(3) in addition to mkstemp(3) Mention mkdtemp(3) as another secure alternative to mktemp(3).

See also https://sourceware.org/bugzilla/show\_bug.cgi?id=2898.

### mq\_receive.3

mq\_send.3

Michael Kerrisk

Clarify discussion of 'timeout'

 In particular, remove the word 'ceiling', which falsely suggests that the call might return prematurely.

### nl\_langinfo.3

Michael Kerrisk

Explicitly describe the return value on success

Michael Kerrisk

POSIX specifies that the caller may not modify the returned string

Michael Kerrisk

Enhance RETURN VALUE description

#### Note

 some further cases where returned string may be invalidated or overwritten.

### perror.3

 Michael Kerrisk Reformat CONFORMING to information Michael Kerrisk Note that 'sys\_errlist' and 'sys\_nerr' are not in POSIX.1

### posix\_openpt.3

Michael Kerrisk

Reword text regarding systems that don't have posix\_openpt()

#### printf.3

Michael Kerrisk

CONFORMING TO: update details for dprintf() and vdprintf()

### setlogmask.3

 Michael Kerrisk Remove useless statement in CONFORMING TO Saying that the description in PSOX.1-2001 is flawed,  without saying what the fla is, is not helpful. (And no, I don't know what the flaw is.)

### shm\_open.3

Michael Kerrisk

Add POSIX.1-2008 details regarding group ID of new shared memory object

#### strfmon.3

 Michael Kerrisk Fix erroneous CONFORMING to strfmon() is in POSIX.1.

### fanotify.7

 Heinrich Schuchardt Clarify effects of file moves If files or directories are moved to other mounts, the inode is deleted. Fanotify marks are lost.

### mq\_overview.7

 Michael Kerrisk Remove unneeded CONFORMING TO section

### nptl.7

 Michael Kerrisk [Nicholas Miell] Note that i386 and x86-64 binaries can't share mutexes

#### sched.7

### Nikola Forró

Fix descriptions of sched\_get\_priority\_max() / sched\_get\_priority\_min()

### sem\_overview.7

 Michael Kerrisk Remove unneeded CONFORMING TO section

shm\_overview.7 Michael Kerrisk Remove unneeded CONFORMING TO section

### sigevent.7

## Michael Kerrisk Remove unneeded CONFORMING TO section

### symlink.7

 Michael Kerrisk Update with POSIX.1-2008 details for link(2)

ld.so.8 Michael Kerrisk [Jonathan David Amery]

## Items in LD\_LIBRARY\_PATH can also be delimited by semicolons See http://bugs.debian.org/794559.

 $=$  $=$  $=$  $=$  $=$  $=$  $=$  $=$  $=$  $=$  $=$  $<$  $<sup>1</sup>$  $<sup>2</sup>$  $<sup>2</sup>$  $<sup>3</sup>$  $<sup>3</sup>$  $<sup>3</sup>$  $<sup>3</sup>$  $<sup>3</sup>$  $<sup>3</sup>$  $<sup>3</sup>$  $<sup>3</sup>$  $<sup>3</sup>$  $<sup>3</sup>$  $<sup>3</sup>$  $<sup>3</sup>$  $<sup>3</sup>$  $<sup>3</sup>$  $<sup>3</sup>$ </sup></sup></sup></sup></sup></sup></sup></sup></sup></sup></sup></sup></sup></sup></sup></sup></sup></sup>

Released: 2015-12-05, Munich

### **Contributors**

------------

The following people contributed patches/fixes or (noted in brackets in the changelog below) reports, notes, and ideas that have been incorporated in changes in this release:

Alexander Shishkin  $\langle$ alexander.shishkin@linux.intel.com> Alexei Starovoitov <ast@plumgrid.com> Andy Lutomirski <luto@kernel.org> Arto Bendiken <arto@bendiken.net> Carlos O'Donell <carlos@redhat.com> Casper Ti. Vector <caspervector@gmail.com> Daniel Borkmann <daniel@iogearbox.net> David Drysdale <drysdale@google.com> Eric B Munson <emunson@akamai.com> Florian Weimer <fweimer@redhat.com> Gabriel F. T. Gomes <gftg@linux.vnet.ibm.com> Heinrich Schuchardt <xypron.glpk@gmx.de> Ingo Molnar <mingo@kernel.org> Jakub Wilk <jwilk@jwilk.net> Johannes Stüttgen <Johannes.Stuettgen@gmail.com> Jonathan Wakely <jwakely@redhat.com> Jonny Grant <jg@jguk.org> Kees Cook <keescook@chromium.org> Maria Guseva <m.guseva@samsung.com> Masami Hiramatsu <masami.hiramatsu.pt@hitachi.com> Meikun Wang <alikewmk@gmail.com> Michael Kerrisk <mtk.manpages@gmail.com> Michal Hocko <mhocko@suse.com> Mike Frysinger <vapier@gentoo.org> Namhyung Kim <namhyung@gmail.com> Nikola Forró <nforro@redhat.com> Olivier TARTROU <olivier.tartrou@gmail.com> Peter Hurley <peter@hurleysoftware.com> Peter Zijlstra (Intel) <peterz@infradead.org> Ross Zwisler <ross.zwisler@linux.intel.com>

Serge Hallyn <serge.hallyn@canonical.com> Silvan Jegen <s.jegen@gmail.com> Stefan Tauner <tauner@technikum-wien.at> Steven Rostedt <rostedt@goodmis.org> Tobias Stoeckmann <tobias@stoeckmann.org> Tycho Andersen <tycho.andersen@canonical.com> Ville Skyttä <ville.skytta@iki.fi> Vince Weaver <vincent.weaver@maine.edu> Zeng Linggang <zenglg.jy@cn.fujitsu.com>

Apologies if I missed anyone!

Newly documented interfaces in existing pages

---------------------------------------------

perf\_event\_open.2 Vince Weaver 4.1 adds AUX sample support Vince Weaver 4.1 data\_offset and data\_size fields Vince Weaver [Alexander Shishkin] Document aux\_{head,tail,offset,size} support Vince Weaver 4.0 update rdpmc documentation Vince Weaver 4.1 adds PERF\_RECORD\_ITRACE\_START Vince Weaver Document 4.1 clockid support Vince Weaver [Steven Rostedt, Masami Hiramatsu] 4.1 PERF\_EVENT\_IOC\_SET\_BPF support Vince Weaver 4.1 adds AUX\_FLAG\_OVERWRITE support Vince Weaver 4.1 PERF\_SAMPLE\_BRANCH\_CALL\_STACK Vince Weaver 4.1 adds aux\_watermark Vince Weaver Add possibility of EBUSY error

### prctl.2

 Andy Lutomirski [Kees Cook, Serge Hallyn] Document operations for ambient capabilities Michael Kerrisk Rework PR\_CAP\_AMBIENT text Note that arg4 and arg5 must be zero for CAP\_AMBIENT RETURN VALUE: Add PR\_CAP\_AMBIENT + PR\_CAP\_AMBIENT\_IS\_SET case \_\_ppc\_set\_ppr\_med.3 Gabriel F. T. Gomes Document PPC functions providing access to PPR GNU C Library commit 1747fcda4902a3b46183d93fb16ed9b436b2608b extends the priorities that can be set to the Program Priority Register (PPR), with the functions: \_\_ppc\_set\_ppr\_very\_low(3) and \_\_ppc\_set\_ppr\_med\_high(3).

capabilities.7

 Andy Lutomirski [Kees Cook, Serge Hallyn] Document ambient capabilities Michael Kerrisk Various additions and reworkings for ambient capability text

New and changed links

---------------------

\_\_ppc\_set\_ppr\_med\_high.3 Gabriel F. T. Gomes New link to \_\_ppc\_set\_ppr\_med.3

\_\_ppc\_set\_ppr\_very\_low.3 Gabriel F. T. Gomes New link to \_\_ppc\_set\_ppr\_med.3

Changes to individual pages

---------------------------

mremap.2

 Eric B Munson [Michal Hocko] Add note about mremap() with locked areas When mremap() is used to move or expand a mapping that is locked with mlock() or equivalent it will attempt to populate the new

 area. However, like mmap(MAP\_LOCKED), mremap() will not fail if the area cannot be populated. Also like mmap(MAP\_LOCKED) this

might come as a surprise to users and should be noted.

open.2

Michael Kerrisk [David Drysdale]

Remove accidental mention of O\_TTY\_INIT

An earlier edit mentioned O\_TTY\_INIT as a file creation flag.

That's true, according POSIX, but Linux does not implement

this flag, so remove mention of it.

### pipe.2

Michael Kerrisk

SEE ALSO: add splice(2)

### prctl.2

 Michael Kerrisk Reorder options alphabetically Employ a pseudo-alphabetical order, ordering options after removal of any "PR\_", "PR\_SET\_", or "PR\_GET" prefix. Michael Kerrisk Fix alphabetical misplacements in ERRORS

### ptrace.2

 Tycho Andersen Document PTRACE\_O\_SUSPEND\_SECCOMP flag Michael Kerrisk Document /proc/sys/kernel/yama/ptrace\_scope Michael Kerrisk Note that PTRACE\_ATTACH cannot be applied to nondumpable processes Michael Kerrisk SEE ALSO: add prctl(2)

### reboot.2

Casper Ti. Vector

1-argument reboot() is also provided by alternative libc

#### seccomp.2

 Michael Kerrisk Describe use of 'instruction\_pointer' data field Michael Kerrisk [Kees Cook] Note why all filters in a set are executed even after SECCOMP\_RET\_KILL

#### signalfd.2

 Michael Kerrisk Describe semantics with respect to SCM\_RIGHTS

### syscalls.2

 Michael Kerrisk Add mlock(2) Michael Kerrisk Add userfaultfd()

### daemon.3

 Michael Kerrisk [Johannes Stüttgen] Note that daemon() is buggy with respect to controlling tty acquisition

dirfd.3 Jonathan Wakely  Remove outdated NOTES As stated in the SYNOPSIS, since glibc 2.10 this function is also declared by the relevant X/Open and POSIX macros.

dlopen.3

 Michael Kerrisk Make it more explicit that LD\_BIND\_NOW overrides RTLD\_LAZY Michael Kerrisk [Florian Weimer] Correct the pathname used in EXAMPLE Quoting Florian:

This does not work because libm.so can be a linker script:

handle = dlopen("libm.so", RTLD\_LAZY);

The proper way to do this is to include <gnu/lib-names.h> and use LIBM\_SO.

See https://bugzilla.kernel.org/show\_bug.cgi?id=108821

### Michael Kerrisk

 Include a shell session showing build/run in EXAMPLE Michael Kerrisk

Change arguments to main() to "void" in EXAMPLE

### fgetgrent.3

 Zeng Linggang ATTRIBUTES: Note function that is not thread-safe

#### fgetpwent.3

 Zeng Linggang ATTRIBUTES: Note function that is not thread-safe

### getauxval.3

 Michael Kerrisk Add some details for AT\_SECURE

### getspnam.3

 Zeng Linggang ATTRIBUTES: Note functions that are/aren't thread-safe

#### mallinfo.3

 Zeng Linggang ATTRIBUTES: Note function that is not thread-safe

## mallopt.3 Carlos O'Donell Document M\_ARENA\_TEST and M\_ARENA\_MAX

posix\_fallocate.3 Michael Kerrisk Clarify text relating to MT-safety Carlos O'Donell Mention glibc emulation caveats

#### termios.3

#### Olivier TARTROU

 Add missing details on behaviour of PARMRK For a serial terminal, with a specific configuration, input bytes with value 0377 are passed to the program as two bytes, 0377 0377.

#### tty\_ioctl.4

 Michael Kerrisk [Peter Hurley] Note that TIOCTTYGSTRUCT went away in Linux 2.5.67

#### core.5

### Ross Zwisler

 Add info about DAX coredump filtering flags Kernel 4.4 added two new core dump filtering flags, MMF\_DUMP\_DAX\_PRIVATE and MMF\_DUMP\_DAX\_SHARED.

 These flags allow us to explicitly filter DAX mappings. This is desirable because DAX mappings, like hugetlb mappings, have the potential to

### be very large.

#### nsswitch.conf.5

#### Nikola Forró

 Add list of files being read when "files" service is used This is not mentioned anywhere. Users can assume that the file being read is something like /etc/\$DATABASE, but that's not always the case. It's better to explicitly specify which file is read for each respective database. The list of files was acquired from glibc source code.

#### proc.5

 Heinrich Schuchardt [Michael Kerrisk] Add details for threads-max Add detail information for threads-max. The checks for minimum and maximum values exist since kernel 4.1. https://lkml.org/lkml/2015/3/15/96 Heinrich Schuchardt /proc/sys: Describe whitespace characters Michael Kerrisk Document 'CapAmb' in /proc/PID/status Michael Kerrisk

Add reference to ptrace(2) for /proc/sys/kernel/yama/ptrace\_scope

#### aio.7

Michael Kerrisk [Meikun Wang]

Add missing include file, <fcntl.h>, to example program

#### mq\_overview.7

 Michael Kerrisk [Arto Bendiken] Document QSIZE bug that appeared in 3.5 and was fixed in 4.2

path\_resolution.7

Michael Kerrisk

Clarify recursive resolution of symlinks and note limits

#### pipe.7

 Michael Kerrisk SEE ALSO: add splice(2)

### rtld-audit.7

 Namhyung Kim Fix (typo) error in la\_pltenter() description s/la\_pltenter()/la\_pltexit()/

> la\_pltenter() is called regardless of the value of framesizep but la\_pltexit() is called only if la\_pltenter() returns with non-zero framesizep set. I spent long time to figure out why la\_pltexit() is not called at all.

#### signal.7

 Michael Kerrisk [Michael Hocko] Note async-signal-safe functions added by POSIX.1-2008 TC1

### tcp.7

 Daniel Borkmann [Michael Kerrisk] Improve paragraphs on tcp\_ecn and add tcp\_ecn\_fallback bullet Improve description of tcp\_ecn, fix the RFC number and it's

 not a boolean anymore since long time, and add a description for tcp\_ecn\_fallback.

 See also kernel doc under Documentation/networking/ip-sysctl.txt on tcp\_ecn and tcp\_ecn\_fallback.

### ld.so.8

 Michael Kerrisk LD\_POINTER\_GUARD has been removed in glibc 2.23 Michael Kerrisk

Describe secure-execution mode

### Michael Kerrisk [Maria Guseva]

Replace mentions of set-UID/set-GID programs with secure-execution mode

Inspired by a patch from Maria Guseva.

Maria Guseva [Silvan Jegen]

LD\_DEBUG is effective in secure-execution mode if /etc/suid-debug exists

 $=$  ============= Changes in man-pages-4.04 ===============

Released: 2015-12-29, Munich

#### **Contributors**

------------

The following people contributed patches/fixes or (noted in brackets in the changelog below) reports, notes, and ideas that have been incorporated in changes in this release:

### Alexander

 Monakov <amonakov@ispras.ru> Andries E. Brouwer <Andries.Brouwer@cwi.nl> Archie Cobbs <archie.cobbs@gmail.com> Carlos O'Donell <carlos@redhat.com> Colin Rice <colin@daedrum.net> Darren Hart <dvhart@infradead.org> Davidlohr Bueso <dave@stgolabs.net> Dmitry V. Levin <ldv@altlinux.org> Eric B Munson <emunson@akamai.com> Heinrich Schuchardt <xypron.glpk@gmx.de> H.J. Lu <hjl.tools@gmail.com> Jakub Wilk <jwilk@jwilk.net> Jonathan Wakely <jwakely@redhat.com> Jonny Grant  $\langle$ jg@jguk.org $>$ Laurent Georget <laurent.georget@supelec.fr> Lennart Poettering <lennart@poettering.net> Mathieu Desnoyers <mathieu.desnoyers@efficios.com> Michael Kerrisk <mtk.manpages@gmail.com> Michal Hocko  $\langle$ mhocko@suse.com $\rangle$ Mike Frysinger <vapier@gentoo.org> Pádraig Brady <P@draigBrady.com> Paul Eggert <eggert@cs.ucla.edu> Pavel Machek <pavel@ucw.cz> Phil Blundell  $<$ pb@pbcl.net $>$ Richard Voigt <richardvoigt@gmail.com> Rich Felker <dalias@libc.org> Rusty Russell <rusty@rustcorp.com.au>

Thomas Gleixner <tglx@linutronix.de> Tom Gundersen <teg@jklm.no> Torvald Riegel <triegel@redhat.com> Vincent Lefevre <vincent@vinc17.net> Vlastimil Babka <vbabka@suse.cz> Walter Harms <wharms@bfs.de> Zack Weinberg <zackw@panix.com>

Apologies if I missed anyone!

New and rewritten pages

-----------------------

#### futex.2

 Michael Kerrisk, Thomas Gleixner, Torvald Riegel [Davidlohr Bueso, Heinrich Schuchardt, Darren Hart, Rusty Russell, Pavel Machek, Rich Felker]

Rewrite and massively expand page

membarrier.2

 Mathieu Desnoyers [Michael Kerrisk] New page documenting membarrier() system call

Newly documented interfaces in existing pages

---------------------------------------------

mlock.2

 Eric B Munson [Michal Hocko, Vlastimil Babka, Michael Kerrisk] Document mlock2(2) and MCL\_ONFAULT

New and changed links

---------------------

mlock2.2

 Eric B Munson New link to mlock.2

Global changes

--------------

Various pages Michael Kerrisk ERRORS: standardize

#### text for EMFILE error

Various pages Michael Kerrisk ERRORS: standardize error text for ENOTSOCK error

Various pages Michael Kerrisk ERRORS: standardize text for ENFILE error

Changes to individual pages

---------------------------

clock\_getres.2 Michael Kerrisk SEE ALSO: add vdso(7)

epoll\_create.2 Michael Kerrisk ERRORS: add another EMFILE error case

fanotify\_init.2 Michael Kerrisk ERRORS: add an EMFILE error case

fork.2

 Michael Kerrisk Child of MT-process is restricted to async-signal-safe functions

getcpu.2 Michael Kerrisk

SEE ALSO: add vdso(7)

getrlimit.2 Michael Kerrisk [Lennart Poettering] The init of measurement for RLIMIT\_RSS is bytes, not pages

get\_robust\_list.2 Michael Kerrisk Reword EINVAL error text

gettimeofday.2 Carlos O'Donell Expand on the historical meaning of tz\_dsttime Michael Kerrisk SEE ALSO: add vdso(7)

### inotify\_init.2

### Michael Kerrisk

ERRORS: add an EMFILE error case

### personality.2

 Dmitry V. Levin Note kernel and glibc versions that introduced this system call

### poll.2

 Richard Voigt timeout\_ts is a pointer, so use -> not . for member access Michael Kerrisk Shorten name of timeout argument for ppoll() The name is overly long, and does not hint at the fact that this argument is a pointer. Fix this by renaming: s/timeout\_ts/tmo\_p/

### sendfile.2

 Laurent Georget Document more ERRORS

### sigreturn.2

 Michael Kerrisk SEE ALSO: add vdso(7)

### socketcall.2

 Michael Kerrisk Since Linux 4.3, x86-32 provides direct system calls for the sockets API

### time.2

 Zack Weinberg Explain why the glibc time() wrapper never sets 'errno' Michael Kerrisk [H.J. Lu] Where time() is provided by vDSO, an invalid address may give SIGSEGV Michael Kerrisk [Paul Eggert] Describe EOVERFLOW details Michael Kerrisk SEE ALSO: add vdso(7) Michael Kerrisk Rename 't' argument to 'tloc'

### dlerror.3

 Michael Kerrisk [Jonny Grant] Clarify that the string returned by dlerror() is null terminated

## dlopen.3 Michael Kerrisk Include a shell session showing build/run in EXAMPLE

#### Michael Kerrisk

Change arguments to main() to "void" in EXAMPLE

### drand48.3

 Michael Kerrisk [Vincent Lefevre] Correct descriptions of ranges returned by these functions See http://bugs.debian.org/803459

### errno.3

 Michael Kerrisk Note probable cause of ENFILE error

### fnmatch.3

 Pádraig Brady Describe the FNM\_EXTMATCH flag and pattern syntax

### iconv.3

## Andries E. Brouwer

NOTES: describe correct usage for flushing partially buffered input

### random\_r.3

 Michael Kerrisk [Archie Cobbs] Clarify need to use initstate\_r()

#### tzset.3

 Carlos O'Donell Clarify "daylight" and remove erroneous note

#### random.4

 Michael Kerrisk [Tom Gundersen] Rework example scripts to assume 'poolsize' unit is bits, not bytes Michael Kerrisk [Walter Harms] Use modern command substitution syntax in shell session log

#### proc.5

### Michael Kerrisk Reaching /proc/sys/fs/file-max limit normally produces an ENFILE error

### futex.7

 Heinrich Schuchardt SEE ALSO updates Michael Kerrisk Note some other locking primitives that are built with futexes Heinrich Schuchardt NPTL, avoid abbreviation Michael Kerrisk Note that a futex is 4 bytes on all platforms

vdso.7 Michael Kerrisk Add note on strace(1) and vDSO

ld.so.8

 H.J. Lu [Michael Kerrisk] Document LD\_PREFER\_MAP\_32BIT\_EXEC Michael Kerrisk Clarify setting of LD\_BIND\_NOT Michael Kerrisk Clarify setting of LD\_DYNAMIC\_WEAK Michael Kerrisk Clarify setting of LD\_TRACE\_PRELINKING Michael Kerrisk Clarify some details for LD\_SHOW\_AUXV

 $=$  =  $=$  Changes in man-pages-4.05  $=$   $=$   $=$   $=$   $=$ 

Released: 2016-03-15, Christchurch

#### Contributors

------------

The following people contributed patches/fixes or (noted in brackets in the changelog below) reports, notes, and ideas that have been incorporated in changes in this release:

Adhemerval Zanella <adhemerval.zanella@linaro.org> Akihiro Suda <suda.kyoto@gmail.com> Alan Aversa <alan.aversa@cox.net> Alan Cox <etchedpixels@gmail.com> Alec Leamas <leamas.alec@gmail.com> Alex Henrie <alexhenrie24@gmail.com> Alexander Miller <alex.miller@gmx.de> Andreas Gruenbacher <agruenba@redhat.com> Andreas Schwab <schwab@suse.de> Anna Schumaker <Anna.Schumaker@Netapp.com> Askar Safin <safinaskar@mail.ru> Bill O. Gallmeister <br/>beallmeister@gmail.com> Carlos O'Donell <carlos@redhat.com> Chris Pick <kernel@chrispick.com> Christoph Hellwig <hch@infradead.org> Craig Gallek <kraig@google.com> Darrick J. Wong <darrick.wong@oracle.com> Davidlohr Bueso <dave@stgolabs.net>

#### Dmitry

 V. Levin <ldv@altlinux.org> Dr. Tobias Quathamer <toddy@debian.org> Eric Blake <eblake@redhat.com> Eric Dumazet <edumazet@google.com> Florian Weimer <fweimer@redhat.com> Gabriel Corona <gabriel.corona@enst-bretagne.fr> Heinrich Schuchardt <xypron.glpk@gmx.de> Ivan Shapovalov <intelfx@intelfx.name> Jakub Wilk <jwilk@jwilk.net> Jason Baron <jbaron@akamai.com> Jason Vas Dias <jason.vas.dias@gmail.com> Jérémie Galarneau <jeremie.galarneau@efficios.com> Jeremy Harris <jeharris@redhat.com> Joachim Wuttke <j.wuttke@fz-juelich.de> Joe Stein <joeaarons@gmail.com> John Stultz <john.stultz@linaro.org> Josh Triplett <josh@joshtriplett.org> Kondo, Naoya <kondo-naoya@jp.fujitsu.com> Krzysztof Adamski <k@japko.eu> Manfred Spraul <manfred@colorfullife.com> Marianne CHEVROT <br/>blackmoor@openmailbox.org> Marko Myllynen <myllynen@redhat.com> Mark Post <mpost@suse.com> Martin Gebert <Murphy.Gebert@gmx.de> Mats Wichmann <mats@linuxfoundation.org> Matt Zimmerman <mdz@debian.org> Michael Kerrisk <mtk.manpages@gmail.com>` Mike Frysinger <vapier@gentoo.org> Minchan Kim <minchan@kernel.org> Naoya Kondo <kondo-naoya@jp.fujitsu.com> Naresh Kamboju <naresh.kernel@gmail.com> Nikola Forró <nforro@redhat.com> Nikos Mavrogiannopoulos <nmav@gnutls.org> Orion Poplawski <orion@cora.nwra.com> Pakin Yury <zxwarior@yandex.ru> Patrick Donnelly <br/> <br/>batrick@batbytes.com> Paul Eggert <eggert@cs.ucla.edu> Paul Pluzhnikov <ppluzhnikov@google.com> Peter Hurley <peter@hurleysoftware.com> Peter Wu <peter@lekensteyn.nl> Petr Gajdos <pgajdos@suse.cz> Philip Semanchuk <linux\_kernel.20.ick@spamgourmet.com> Rasmus Villemoes <Rasmus.Villemoes@decode.is> Rich Felker <dalias@aerifal.cx> Simon Que <sque@chromium.org> Stephan Bergmann <sbergman@redhat.com>
Stéphane Aulery <lkppo@free.fr> Stephen Hurd <shurd@sasktel.net> Vincent Bernat <br/> <br/>bernat@luffy.cx> William Preston <wpreston@suse.de> Yuri Kozlov <yuray@komyakino.ru> Zefram <zefram@fysh.org>

Apologies if I missed anyone!

#### New and rewritten pages

-----------------------

### copy\_file\_range.2

 Anna Schumaker [Darrick J. Wong, Christoph Hellwig, Michael Kerrisk] New page documenting copy\_file\_range()

 copy\_file\_range() is a new system call for copying ranges of data completely in the kernel. This gives filesystems an opportunity to implement some kind of "copy acceleration", such as reflinks or server-side-copy (in the case of NFS).

#### personality.2

Michael Kerrisk

 This page has been greatly expanded, to add descriptions of personality domains.

#### fmemopen.3

Michael Kerrisk [Adhemerval Zanella]

Significant reworking of this page:

- \* Rework discussion of the (obsolete) binary mode
- \* Split open\_memstream(3) description into a separate page.
- \* Note various fmemopen() bugs that were fixed in glibc 2.22
- \* Greatly expand description of 'mode' argument
- \* Rework description of 'buf' and 'len' arguments
- \* Expand discussion
- of "current position" for fmemopen() stream

#### ntp\_gettime.3

### Michael Kerrisk

New page describing ntp\_gettime(3) and ntp\_gettimex(3)

open\_memstream.3

Michael Kerrisk

New page created by split of fmemopen(3).

At the same time, add and rework a few details in the text.

posix\_spawn.3

Bill O. Gallmeister, Michael Kerrisk

New man page documenting posix\_spawn(3) and posix\_spawnp(3)

### readdir.3

Michael Kerrisk [Florian Weimer]

Split readdir\_r() content into separate page

As suggested by Florian Weimer:

 It may make sense to move this documentation to a separate manual page, specific to readdir\_r. This will keep the readdir() documentation nice and crisp. Most programmers will never have to consult all these details.

Michael Kerrisk

 Near complete restructuring of the page and add some further details Michael Kerrisk [Florian Weimer, Rich Felker,

### Paul Eggert]

Add a lot more detail on portable use of the 'd\_name' field

#### readdir\_r.3

 Michael Kerrisk [Florian Weimer] New page created after split of readdir(3). Michael Kerrisk [Florian Weimer] Explain why readdir\_r() is deprecated and readdir() is preferred Michael Kerrisk [Florian Weimer] Remove misleading code example using pathconf()

#### lirc.4

 Alec Leamas New page documenting lirc device driver

Newly documented interfaces in existing pages

---------------------------------------------

adjtimex.2 Michael Kerrisk Document ntp\_adjtime(3)

epoll\_ctl.2 Michael Kerrisk [Jason Baron]

Document EPOLLEXCLUSIVE

madvise.2

 Minchan Kim [Michael Kerrisk] Document MADV\_FREE Document the MADV FREE flag added to madvise() in Linux 4.5.

proc.5 Michael Kerrisk

 Document CmaTotal and CmaFree fields of /proc/meminfo Michael Kerrisk Document additional /proc/meminfo fields Document DirectMap4k, DirectMap4M, DirectMap2M, DirectMap1G Michael Kerrisk Document MemAvailable /proc/meminfo field Michael Kerrisk Document inotify /proc/PID/fdinfo entries Michael Kerrisk Document fanotify /proc/PID/fdinfo entries Michael Kerrisk Add some kernel version numbers for /proc/PID/fdinfo entries Michael Kerrisk [Patrick Donnelly] /proc/PID/fdinfo displays the setting of the close-on-exec flag Note also the pre-3.1 bug in the display of this info.

#### socket.7

 Craig Gallek [Michael Kerrisk, Vincent Bernat] Document some BPF-related socket options Document the behavior and the first kernel version for each of the following socket options:

> SO\_ATTACH\_FILTER SO\_ATTACH\_BPF SO\_ATTACH\_REUSEPORT\_CBPF SO\_ATTACH\_REUSEPORT\_EBPF SO\_DETACH\_FILTER SO\_DETACH\_BPF

SO\_LOCK\_FILTER

New and changed links

---------------------

isalpha\_l.3 Michael Kerrisk New link to isalpha.3

longjmp.3

Michael Kerrisk

Replace page with link to setjmp(3), which now incorporates longjmp()

ntp\_aditime.3 Michael Kerrisk New link to adjtimex $(2)$  ntp\_gettimex.3

### Michael Kerrisk

New link to ntp\_gettime.3

open\_wmemstream.3

 Michael Kerrisk Update link to point to new open\_memstream(2) page

posix\_spawnp.3 Michael Kerrisk New link to new posix\_spawn.3 page

siglongjmp.3 Michael Kerrisk Rewire link to point to setjmp(3)

### strerror\_l.3

 Michael Kerrisk New link to strerror.3 Fix missing link

### Global changes

--------------

Various pages Michael Kerrisk Update FTM requirements (\_DEFAULT\_SOURCE) Michael Kerrisk Update feature test macro requirements Update to use \_DEFAULT\_SOURCE, and also changes brought by glibc commit 266865c0e7b79d4196e2cc393693463f03c90bd8.

Various pages

Michael Kerrisk

Simplify FTM requirements

Looking at <features.h> (or feature\_test\_macros(7)), one can see that when \_XOPEN\_SOURCE is defined with the value 700 (or greater), then POSIX C\_SOURCE is defined with the value 200809L (or greater). Therefore, terms in the man pages such as

XOPEN\_SOURCE\  $>=\$  700 || \_POSIX\_C\_SOURCE\  $>=\$ 200809L

can be simplified to:

\_POSIX\_C\_SOURCE\ >=\ 200809L

Various pages

#### Michael Kerrisk

Simplify FTM requirements

 Looking at <features.h> (or feature\_test\_macros(7)), one can see that when \_XOPEN\_SOURCE is defined with the value 600 (or greater), then \_POSIX\_C\_SOURCE is defined with the value 200112L (or greater). Therefore, terms in the man pages such as

 $XOPEN_SOURCE\ \geq\ \ 600 \parallel POSIX_C_SOURCE\ \geq\ \ 200112L$ 

can be simplified to:

\_POSIX\_C\_SOURCE\ >=\ 200112L

Various pages

Michael Kerrisk

Simplify FTM requirements

 \_XOPEN\_SOURCE implies \_POSIX\_C\_SOURCE >=2, so simplify FTM requirements in various pages.

#### Various pages

Michael Kerrisk

Remove "or 'cc -std=c99'" from SYNOPSIS

 Under the FTM requirements all of these pages document the requirement for \_ISOC99\_SOURCE. And feature\_test\_macros(7) now documents that "cc -std=c99" produces the same effect as defining \_ISOC99\_SOURCE. So, all of these pages don't additionally need to specify "or 'cc -std=c99'" under the FTM requirements in the SYNOPSIS. Removing that redundant text also simplifies the SYNOPSIS a little.

#### Various pages

Michael Kerrisk

Simplify FTM requirements

Looking at <features.h> (or feature\_test\_macros(7)), one can see that when \_XOPEN\_SOURCE

is defined with the value 600

 (or greater), then \_POSIX\_C\_SOURCE is defined with the value 200112L (or greater). Therefore, terms in the man pages such as

 $XOPEN$  SOURCE $\rangle \geq \rceil 600$  || POSIX C SOURCE $\rangle \geq \rceil 200112L$ 

can be simplified to:

POSIX C\_SOURCE\ $>=\$ 200112L

Various pages Michael Kerrisk Remove references to \_XOPEN\_SOURCE\_EXTENDED in SYNOPSIS

 \_XOPEN\_SOURCE\_EXTENDED is obsolete (it existed in SUSv1, but not subsequent standards). \_XOPEN\_SOURCE >= 500 produces the same effects as (\_XOPEN\_SOURCE && \_XOPEN\_SOURCE\_EXTENDED). Modifying the SYNOPSIS of various ages that contain:

 $XOPEN$  SOURCE\  $>=\$  500 || \_XOPEN\_SOURCE\ &&\ \_XOPEN\_SOURCE\_EXTENDED

to just:

 $XOPEN_SOURCE\ \geq\ \ 500$ 

This has the following benefits:

a) Simplifying the SYNOPSIS by removing ancient

historical information.

 b) Preventing users from being misled into using \_XOPEN\_SOURCE\_EXTENDED in new source code.

### Various pages

Michael Kerrisk

 Remove mention of the obsolete \_POSIX\_SOURCE macro from SYNOPSIS POSIX\_SOURCE was a POSIX.1-1990 creation that was soon made obsolete by \_POSIX\_C\_SOURCE. Retaining mention of it in the feature test macro requirements section of the SYNOPSIS doesn't contain important information, and may mislead readers into actually trying to use this macro. A few mentions of it are maintained in a some pages where defining \_POSIX\_SOURCE inhibits some behavior.

Various sockets-related pages

Michael Kerrisk [Carlos O'Donell]

Use consistent argument/variable names for socket addresses and lengths

As noted by Carlos, there's quite a bit of inconsistency across

pages. Use 'addr' and 'addrlen' consistently

### in variables and

function arguments.

Various pages

Michael Kerrisk

Wording fix: "current file offset" ==> "file offset"

"File offset" is the preferred POSIX terminology.

Various pages Michael Kerrisk  Word "descriptor" more precisely Use either "file descriptor" or "message queue descriptor".

### Various pages

Michael Kerrisk

ERRORS: add reference to signal(7) in description of EINTR

#### Changes to individual pages

---------------------------

### locale.1

 Marko Myllynen Add "locale -c charmap" as an example Addresses https://bugzilla.kernel.org/show\_bug.cgi?id=104511.

#### localedef.1

# Marko Myllynen

 Add hint on purpose of --no-archive Indicate why using --no-archive might be a good idea. The issue is that if you create a custom locale with localedef(1) and put it to the locale archive then during the next glibc upgrade the locale archive

is updated as well and your custom locale is gone.)

#### accept.2

 Michael Kerrisk ERRORS: improve description for EBADF

#### adjtimex.2

 Michael Kerrisk [John Stultz] Various improvements after feedback from John Stultz Michael Kerrisk Remove FTM requirements It seems that adjtimex() never needed \_BSD\_SOURCE (and my earlier commit 5918743bc8b02b was simply a blunder). Michael Kerrisk Split EINVAL error cases Michael Kerrisk Note treatment of out-of-range buf.offset Michael Kerrisk Don't refer reader to aditime(3) Probably, it's not wise to suggest adjtime(3) as the more portable API. Rather, ntp\_adjtime(3) should be used. Michael Kerrisk [Naresh Kamboju] Update details of buf.offset EINVAL error

### Michael Kerrisk

SEE ALSO: add ntp\_gettime(3)

#### Michael Kerrisk

Improve description of some PPS timex fields

### Michael Kerrisk

Add ATTRIBUTES

### section

William Preston [Petr Gajdos]

Update a detail in adjtimex return value description

### Michael Kerrisk

Note range constraints and clamping for ADJ\_FREQUENCY

#### bdflush.2

 Michael Kerrisk Note that glibc support for this system call went away in version 2.23

### bind.2

 Michael Kerrisk Improve description of ENOENT error

### bpf.2

 Michael Kerrisk Document close-on-exec semantics The close-on-exec file descriptor flag is automatically enabled for FDs returned by bpf().

### chmod.2

Michael Kerrisk

Clarify terminology (file mode versus file permission bits)

#### chown.2

 Michael Kerrisk ERRORS: improve EBADF description

### clone.2

unshare.2 Michael Kerrisk Remove mention of \_BSD\_SOURCE and \_SVID\_SOURCE The right way to expose declarations for these Linux-specific system calls was always \_GNU\_SOURCE. Mentioning the historical use of \_BSD\_SOURCE

and SVID SOURCE just clouds the issue.

### connect.2

 Michael Kerrisk ERRORS: improve EBADF description

create\_module.2 Michael Kerrisk Glibc 2.23 removed last vestiges of support for this system call

### delete\_module.2

### Michael Kerrisk

Glibc 2.23 removed last vestiges of support for this system call

### epoll\_ctl.2

 Michael Kerrisk Document ELOOP error for circular monitoring loops

### eventfd.2

 Michael Kerrisk Note that eventfd info is available in /proc/PID/fdinfo

#### execve.2

 Michael Kerrisk [Krzysztof Adamski] Add EPERM error for capabilities check of capability-dumb binaries Michael Kerrisk Add reference to ld-linux.so(8) Michael Kerrisk SEE ALSO: add system(3)

### fanotify\_init.2

 Michael Kerrisk Note kernel version that allowed O\_CLOEXEC for event\_f\_flags

#### fcntl.2

flock.2 Michael Kerrisk SEE ALSO: add lslocks(8)

### fcntl.2

 Michael Kerrisk [Jason Vas Dias] Rework description

### of F\_SETOWN

 As suggested by Jason, make it clearer that I/O signalling requires the use of both F\_SETOWN and O\_ASYNC. While we're at, make a few other cleanups to the text.

#### Michael Kerrisk

 Remove mention of \_BSD\_SOURCE to get definition of F\_SETOWN/F\_GETOWN This usage went away in glibc 2.20, and the simplest remedy is just to omit mention of it.

### futex.2

 Michael Kerrisk FUTEX\_CLOCK\_REALTIME can now be used with FUTEX\_WAIT

get\_kernel\_syms.2 Michael Kerrisk

Note that glibc does not support this system call

### init\_module.2

 Michael Kerrisk Glibc 2.23 removed last vestiges of support for this system call

#### ioctl\_list.2

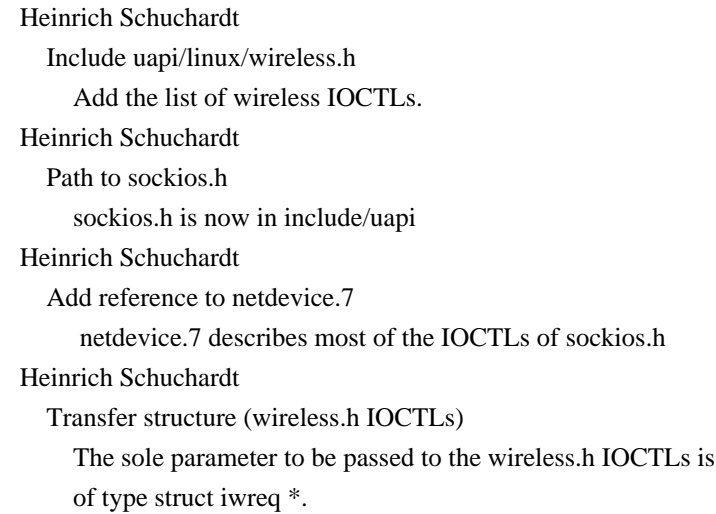

#### ioperm.2

 Michael Kerrisk [Alex Henrie] ioperm.2: Permissions are inherited across fork(2) See https://bugzilla.kernel.org/show\_bug.cgi?id=99911

#### iopl.2

 Michael Kerrisk [Alex Henrie] Permissions are not inherited across fork(2) or preserved on execve(2) See https://bugzilla.kernel.org/show\_bug.cgi?id=99901

### lseek.2

 Michael Kerrisk FUSE now supports SEEK\_HOLE and SEEK\_DATA Michael Kerrisk NFS supports SEEK\_HOLE and SEEK\_DATA

 Michael Kerrisk SEE ALSO: add open(2)

### madvise.2

```
 Michael Kerrisk
```
Clarify MADV\_HWPOISON wording to say that it applies to a page range

### mknod.2

 Michael Kerrisk SEE ALSO: add mknod(1)

#### mount.2

Michael Kerrisk

SEE ALSO: add findmnt(8)

### open.2

 Michael Kerrisk NOTES: mention existence of proc/PID/fd and /proc/PID/fdinfo Mark Post [Petr Gajdos] O\_TMPFILE support is now provided bt Btrfs

### pipe.2

 Michael Kerrisk [Eric Blake] Note treatment of 'pipefd' on error

### poll.2

 Michael Kerrisk [Josh Triplett] Document spurious EAGAIN error that can occur on other systems Light reworking of text proposed by Josh Triplett.

### readlink.2

 Michael Kerrisk Clarify EINVAL error description

#### recv.2

 Heinrich Schuchardt Equivalence to read() Describe the  $recv(2)$ -read(2) and the recvfrom(2)-recv(2) equivalences for zero-valued arguments. Michael Kerrisk MSG\_WAITALL has no effect for datagram sockets

recv.2

### cmsg.3

Nikola Forró

Fix type of cmsg\_len member of cmsghdr structure

The type shown for cmsg\_len member of cmsghdr structure is socklen\_t,

but the actual

type used by glibc and the kernel is size\_t.

The information was obtained from glibc source code:

http://bit.ly/21m1RMp

Michael Kerrisk

Note that cmsg\_len is typed as socklen\_t in POSIX.1

sched\_setaffinity.2 Michael Kerrisk [Florian Weimer, Florian Weimer] Warn that CPU\_ALLOC() may allocate a slightly CPU set than requested Michael Kerrisk [Florian Weimer]

#### Add reference to CPU\_ALLOC(3)

### sched\_setattr.2

Michael Kerrisk [Akihiro Suda]

EPERM depends on affinity mask of target thread, not calling thread

### select.2

 Michael Kerrisk [Josh Triplett] Document spurious EAGAIN error that can occur on other systems Light reworking of text proposed by Josh Triplett. Nikos Mavrogiannopoulos Mention the 'fd\_set' size limitation early and refer to poll(2) Change this because of the serious limitation of select() imposing a limit on the range of file descriptors that can be monitored. This is currently mentioned too late in the documentation (in the NOTES section). The man page should warn early and refer to poll(2) as soon as possible. Michael Kerrisk

 Add details on the glibc fixed-size fd\_set limitation No modern application should use select() on Linux.

### select\_tut.2

 Michael Kerrisk Some readability fixes to example program Michael Kerrisk Better variable names in example program Michael Kerrisk Simplify 'if' logic in example program Michael Kerrisk Use correct type (socklen\_t) for addrlen

#### semctl.2

 Michael Kerrisk [Davidlohr Bueso, Manfred Spraul, Philip Semanchuk] NOTES: note when 'sempid' is set on various implementations See https://bugzilla.kernel.org/show\_bug.cgi?id=112271 and http://thread.gmane.org/gmane.linux.kernel/2162754/ Subject: [PATCH] Don't set sempid in semctl syscall. Date: 2016-02-26 12:21:38 GMT

#### semop.2

Michael Kerrisk

Tweak comment describing 'sempid'

sendfile.2

 Askar Safin Fix incorrect description in text referring to splice(2) Michael Kerrisk

### setpgid.2

# Michael Kerrisk

Correct/simplify FTM requirements for BSD setpgrp() and getpgrp()

### signalfd.2

### Michael Kerrisk

Note that signalfd info is available in /proc/PID/fdinfo

#### sigprocmask.2

 Michael Kerrisk [Mike Frysinger] Explicitly refer the reader to sigsetops(3) This man page did not make it obvious which functions should be used for manipulating signals sets, nor where those functions were documented.

### socketpair.2

 Michael Kerrisk [Eric Blake] Note treatment of 'sv' on error

### splice.2

 Askar Safin Improve description of 0 return value. See https://bugzilla.kernel.org/show\_bug.cgi?id=90911

#### statfs.2

 Michael Kerrisk [Jakub Wilk] Use consistent case for hex constants

#### sync.2

 Christoph Hellwig Clarify description and document the Linux data integrity guarantees

#### syscall.2

### Mike Frysinger

 Add more architectures and improve error documentation Move the error register documentation into the main table rather than listing them in sentences after the fact.

Add sparc error return details.

 Add details for alpha/arc/m68k/microblaze/nios2/powerpc/superh/ tile/xtensa.

syscalls.2 Michael Kerrisk

#### Add copy\_file\_range(2)

### times.2

Kondo, Naoya

Fix an incorrect description in NOTES

 The text has an incorrect description in NOTES, it says that  $(2^{\wedge}32/HZ)$  - 300 is about 429 million. It is correct only if HZ=10 which does not look common today. So just removing "(i.e., about 429 million)" is good enough.

#### truncate.2

Michael Kerrisk

SEE ALSO: add truncate(1)

### uselib.2

 Michael Kerrisk Mention CONFIG\_USELIB Michael Kerrisk Note that glibc does not support this (obsolete) system call

### wait.2

wait4.2

### Michael Kerrisk

Rename the "status" argument to "wstatus"

The fact that  $exit(3)/\_exit(2)$  has an argument called "status" and the same name is used in the arguments to the wait\*() calls can a little too easily lead the user into thinking that the two arguments hold the same information, when of course they don't. So, use a different name for the argument of the wait\*() functions, to reduce the chances of such confusion.

### backtrace.3

 Michael Kerrisk [Martin Gebert] Small fixes to example program

#### clearenv.3

 Michael Kerrisk [Matt Zimmerman] Clarify the use and effect of clearenv() See http://bugs.debian.org/679323 Michael Kerrisk Variables can be added to the environment after calling clearenv()

### clog10.3 Michael Kerrisk Show an alternative equivalence for clog10()

Michael Kerrisk

 Update CONFORMING TO Fix grammar error and add C11.

### dl\_iterate\_phdr.3

 Michael Kerrisk [Paul Pluzhnikov] Describe 'struct dl\_phdr\_info' fields added in glibc 2.4 See https://bugzilla.kernel.org/show\_bug.cgi?id=103011 Michael Kerrisk [Simon Que] Note that first object visited by 'callback' is the main program See https://bugzilla.kernel.org/show\_bug.cgi?id=94141

errno.3

 Michael Kerrisk Add some explanation of ENOENT error

### exec.3

 Michael Kerrisk SEE ALSO: add system(3)

### exp.3

 Michael Kerrisk [Joachim Wuttke] SEE ALSO: add expm1(3)

#### fopen.3

 Michael Kerrisk SEE ALSO: add open\_memstream(3)

### fts.3

 Michael Kerrisk BUGS: glibc-2.23 now has LFS support for the fts functions

### gamma.3

Michael Kerrisk [Alan Cox]

gamma() was documented in SVID 2

### getaddrinfo.3

 Michael Kerrisk [Andreas Schwab, Orion Poplawski] Update FTM requirements for glibc 2.22 Since glibc 2.22 getaddrinfo() etc. are only declared for POSIX.1-2001 or later.

#### getcwd.3

 Michael Kerrisk SEE ALSO: add pwd(1)

### opendir.3

#### Michael Kerrisk

Help the reader by explicitly mentioning the use of readdir $(3)$ 

### perror.3

Michael Kerrisk

Suggest use of strerror(3) in place of deprecated 'sys\_errlist'

#### posix\_fallocate.3

### Jérémie Galarneau

### ERRORS: add EINTR

 The glibc implementation of posix\_fallocate(), which calls fallocate(), may be interrupted. The fallocate() emulation also makes use of pread()/pwrite(), which may also be interrupted.

#### posix\_memalign.3

 Michael Kerrisk [Eric Blake] Note posix\_memalign()'s treatment of 'memptr' on error

#### pthread\_setaffinity\_np.3

 Michael Kerrisk SEE ALSO: add

# CPU\_SET(3)

### queue.3

 Dr. Tobias Quathamer Remove double CONFORMING TO section

### rcmd.3

#### Nikola Forró

 Add missing condition concerning .rhosts file The list of conditions determining if iruserok() and ruserok() functions automatically fail is incomplete. According to glibc source code, the functions also fail if the .rhosts file is hard linked anywhere.

### setbuf.3

 Michael Kerrisk SEE ALSO: add stdbuf(1)

#### setjmp.3

Michael Kerrisk

 Rewrite and merge longjmp()/siglongjmp() discussion into this page The discussion of nonlocal gotos is much easier to read if setimp() and longimp() are discussed in the same page. While we're at it, rework almost the entire text and add several more details.

Michael Kerrisk

 Note the interactions of longjmp() and non-async-signal-safe functions POSIX.1-2008 TC2 adds explicit text on this point.

 See http://austingroupbugs.net/view.php?id=516#c1195 Michael Kerrisk Explain why nonlocal gotos make code harder to maintain Michael Kerrisk Reword warning on longjmp() to function that has already returned Michael Kerrisk Remove reference to obsolete \_XOPEN\_SOURCE\_EXTENDED

sleep.3

 Michael Kerrisk SEE ALSO: add sleep(1)

### strftime.3

 Michael Kerrisk [Jeremy Harris] Note which 'tm' fields are used to calculate each output string See https://bugzilla.redhat.com/show\_bug.cgi?id=1162218

### strlen.3

 Michael Kerrisk [Alan Aversa] CONFORMING TO: add C11

system.3

 Michael Kerrisk SEE ALSO: add execve(2)

#### termios.3

 Dr. Tobias Quathamer Document line length in canonical mode See https://git.kernel.org/cgit/linux/kernel/git/torvalds/linux.git/tree/drivers/tty/n\_tty.c#n1673 See https://bugs.debian.org/797479 Michael Kerrisk SEE ALSO: add tty(1)

Michael Kerrisk [Peter Hurley]

Further improvements to recent tweaks of canonical mode 4096 char limit

### timegm.3

 Michael Kerrisk [Stephen Hurd, Mats Wichmann] Remove sample implementation of timegm() Stephen and Mats both question the wisdom of showing a portable \*non-thread-safe\* implementation of timegm(), and I find it hard to disagree. So, remove this code.

 See https://bugzilla.kernel.org/show\_bug.cgi?id=103701 Michael Kerrisk

#### Expand DESCRIPTION a little

### st4.4

 Dr. Tobias Quathamer Remove spurious copyright section

tty\_ioctl.4 Michael Kerrisk SEE ALSO: add ldattach(1)

### elf.5

 Michael Kerrisk [Gabriel Corona, Mike Frysinger] Fix description of STV\_PROTECTED Michael Kerrisk Improve description of STV\_DEFAULT Michael Kerrisk Improve description of STV\_HIDDEN Chris Pick Remove erroneous, duplicate SHN\_\* section Michael Kerrisk [Chris Pick] Reword discussion of range values a little

gai.conf.5 Michael Kerrisk Add VERSIONS section

### group.5

 Michael Kerrisk SEE ALSO: add groups(2) SEE ALSO: add gpasswd(1) SEE ALSO: add sg(1) SE ALSO: add gshadow(5) SEE ALSO: add chgrp(1)

#### locale.5

 Marko Myllynen [Mike Frysinger] tel + fax are deprecated

nsswitch.conf.5

Nikola Forró

Update NSS compatibility mode description

#### utmp.5

 Michael Kerrisk SEE ALSO: add lslogins(1)

### aio.7

### Andreas Gruenbacher

### Improve example

 When aio\_sigevent.sigev\_notify is set to SIGEV\_SIGNAL, signal handlers called for asynchronous I/O operations will have si->si\_code set to SI\_ASYNCIO. Check to make sure that si->si\_value.sival\_ptr is defined.

### capabilities.7

### Michael Kerrisk

 Explain safety check for capability-dumb binaries Michael Kerrisk SEE ALSO: add sg(1), su(1) SEE ALSO: add id(1), group(5), passwd(5)

### credentials.7

 Michael Kerrisk SEE ALSO: add groups(2)

### environ.7

 Michael Kerrisk Describe the Bourne "NAME=value command" syntax Michael Kerrisk Add some details describing hos shell's environment is initialized Michael Kerrisk Note that child of fork(2) inherits copy of parent's environment Michael Kerrisk SEE ALSO: add pam\_env(3)

### epoll.7

 Michael Kerrisk Mention that epoll info is available via /proc/PID/fdinfo

#### fanotify.7

```
 Michael Kerrisk
Refer reader to proc(5) for info on /proc/PID/fdinfo fanotify entries
```
feature\_test\_macros.7 Michael Kerrisk Add a summary of some FTM key points Michael Kerrisk Give an early hint about some macros being defined by default Michael Kerrisk Clarify relation between \_XOPEN\_SOURCE >=500 and \_XOPEN\_SOURCE\_EXTENDED Emphasize that defining  $\Delta$ XOPEN SOURCE  $>=$  500 produces same

 effects as defining \_XOPEN\_SOURCE\_EXTENDED. Michael Kerrisk

 Note that man pages don't mention \_XOPEN\_SOURCE\_EXTENDED As per previous commit, mention of \_XOPEN\_SOURCE\_EXTENDED has generally been removed from the man pages. Michael Kerrisk Note effects of "cc -std=c99" and "cc -std=c11" Michael Kerrisk Clarify some \_ISOC99\_SOURCE / \_DEFAULT\_SOURCE details Michael Kerrisk Clarify that \_XOPEN\_SOURCE\_EXTENDED is obsolete Since SUSv2, \_XOPEN\_SOURCE\_EXTENDED is no longer specified in the standard.

### inotify.7

 Michael Kerrisk Refer reader to proc(5) for info on /proc/PID/fdinfo inotify entries

### ip.7

 Eric Dumazet Document IP\_BIND\_ADDRESS\_NO\_PORT socket option

### mq\_overview.7

Michael Kerrisk

Note that the close-on-exec flag is automatically set on MQ descriptors

#### namespaces.7

 Michael Kerrisk SEE ALSO: add lsns(1) lsns(1) was recently added in util-linux, probably to appear in next release (2.28?).

#### pipe.7

 Michael Kerrisk [Jason Vas Dias] Clarify that I/O signalling requires use of both F\_SETOWN and O\_ASYNC Michael Kerrisk SEE ALSO: add mkfifo(1)

#### signal.7

Michael Kerrisk

 Note the interactions of longjmp() and non-async-signal-safe functions See http://austingroupbugs.net/view.php?id=516#c1195.

### socket.7

 Michael Kerrisk SEE ALSO: add pcap(3) SEE ALSO: add wireshark(1) and tcpdump(8)

standards.7

# Michael Kerrisk

Add POSIX.1-2008 TC2 (POSIX.1-2016)

### svipc.7

 Michael Kerrisk Tweak description of 'sempid' Michael Kerrisk SEE ALSO: add lsipc(1)

### symlink.7

 Michael Kerrisk [Zefram] Some "magic" symlinks have permissions other than 0777 See https://bugs.debian.org/743525

### time.7

 Michael Kerrisk SEE ALSO: add timeout(1) SEE ALSO: add ntp\_adjtime(3) and ntp\_gettime(3)

### unicode.7

 Dr. Tobias Quathamer Document private use areas See https://bugs.debian.org/285444

### unix.7

 Heinrich Schuchardt Add example A complete example demonstrating the usage of sockets for local interprocess communication is added. Michael Kerrisk Introduce term "sequenced-packet" for SOCK\_SEQPACKET Michael Kerrisk Some wording improvements

 $=$  =========== Changes in man-pages-4.06 ======

Released: 2016-05-09, Oslo

#### Contributors

------------

The following people contributed patches/fixes or (noted in brackets in the changelog below) reports, notes, and ideas that have been incorporated in changes in this release:

Alexander Miller <alex.miller@gmx.de>

Alon Bar-Lev <alon.barlev@gmail.com> Benjamin Poirier <br/> <br/>bpoirier@suse.com> Christoph Hellwig <hch@lst.de> Colin Ian King <colin.king@canonical.com> Dr. Tobias Quathamer <toddy@debian.org> Ed Avis <eda@waniasset.com> Georg Sauthoff <gsauthof@techfak.uni-bielefeld.de> Heinrich Schuchardt <xypron.glpk@gmx.de> Jakub Wilk <jwilk@jwilk.net> Jordan Birks <birkses@hotmail.com> Marko Myllynen <myllynen@redhat.com> Michael Kerrisk <mtk.manpages@gmail.com> Mike Frysinger <vapier@gentoo.org> Nikola Forró <nforro@redhat.com> Rasmus Villemoes <linux@rasmusvillemoes.dk> Serge E. Hallyn <serge@hallyn.com> Serge Hallyn <serge.hallyn@ubuntu.com> Valery Reznic <valery\_reznic@yahoo.com> Zubair Lutfullah Kakakhel <Zubair.Kakakhel@imgtec.com>

Apologies if I missed anyone!

New and rewritten pages

-----------------------

cgroups.7 Serge Hallyn, Michael Kerrisk New page documenting cgroups

cgroup\_namespaces.7 Michael Kerrisk [Serge Hallyn] New page describing cgroup namespaces

Newly documented interfaces in existing pages ---------------------------------------------

clone.2 Michael Kerrisk Document CLONE\_NEWCGROUP

readv.2 Christoph Hellwig Document preadv2() and pwritev2() setns.2

### Michael Kerrisk

Document CLONE\_NEWCGROUP

# unshare.2 Michael Kerrisk Document CLONE\_NEWCGROUP

Changes to individual pages

---------------------------

clock\_getres.2

 Michael Kerrisk [Rasmus Villemoes] Note that coarse clocks need architecture and VDSO support

clone.2

### fork.2

Nikola Forró

Document ERESTARTNOINTR error code

### clone.2

 Michael Kerrisk [Colin Ian King] ERRORS: add EINVAL for improperly aligned 'child\_stack' value

### execve.2

 Michael Kerrisk [Valery Reznic] Since Linux 2.6.28, recursive script interpretation is supported

### fcntl.2

Michael Kerrisk

Note that mandatory locking is now governed by a configuration option

#### fsync.2

 Michael Kerrisk [Georg Sauthoff] Give some examples of files where sync can fail with EINVAL

### getrlimit.2

 Michael Kerrisk SEE ALSO: add cgroups(7)

#### ioctl\_fat.2

 Heinrich Schuchardt Use %04x to print volume ID Leading zeroes should be used when display a FAT volume ID.

ioprio\_set.2 Michael Kerrisk

```
 SEE ALSO: add cgroups(7)
```
### lseek.2

 Michael Kerrisk Note that 'off\_t' is an integer data type defined by POSIX

### memfd\_create.2

#### Michael Kerrisk

Note that memfd\_create() does not have a glibc wrapper

#### mount.2

 Michael Kerrisk MS\_MANDLOCK requires CAP\_SYS\_ADMIN (since Linux 4.5)

### quotactl.2

 Michael Kerrisk Document Q\_GETNEXTQUOTA and Q\_XGETNEXTQUOTA Michael Kerrisk Rework/reorder ERRORS list Make into a single alphabetically ordered list Michael Kerrisk Note kernel version that removed Q\_GETSTATS Michael Kerrisk Add kernel version for G\_GETINFO, Q\_SETINFO, and Q\_GETFMT

### readv.2

 Michael Kerrisk Clarify that 'size\_t' and 'ssize\_t' are integer types specified in POSIX

#### semctl.2

 Michael Kerrisk From kernel 4.6, Linux now updates 'sempid' on SETALL operations

### sigaction.2

 Michael Kerrisk Document SEGV\_BNDERR Michael Kerrisk Document SEGV\_PKUERR

#### syscalls.2

 Michael Kerrisk Add preadv2() and pwritev2()

### write.2

 Michael Kerrisk Clarify that 'size\_t' and 'ssize\_t' are integer types specified in POSIX

makedev.3

### Mike Frysinger

### Use <sys/sysmacros.h> in SYNOPSIS

Defining these functions via <sys/types.h> causes problems for some folk. As noted by Zack Wein:

 libstdc++ force-enables \_GNU\_SOURCE, which means people writing in  $C_{++}$  can't avoid these nonstandard macros by using a strict conformance mode.

Since glibc has basically always used <sys/sysmacros.h>, update the docs to have people include that instead.

### Michael Kerrisk

NOTES: mention that <sys/types.h> may also define these macros

### popen.3

### Nikola Forró

 RETURN VALUE: describe successful case Reference: http://pubs.opengroup.org/onlinepubs/9699919799/functions/popen.html

http://pubs.opengroup.org/onlinepubs/9699919799/functions/pclose.html

### strtod.3

 Michael Kerrisk [Ed Avis] Improve a detail in RETURN VALUE

### core.5

 Michael Kerrisk Document /proc/sys/kernel/core\_pipe\_limit

### locale.5

 Marko Myllynen Adjust LC\_IDENTIFICATION / abbreviation Tiny tweak to locale.5 based on ISO/IEC TR 14652:

http://www.open-std.org/jtc1/SC22/WG20/docs/n972-14652ft.pdf

### Marko Myllynen

Update LC\_ADDRESS after glibc change

 This patch updates locale.5 to match the recent glibc change in commit a837257199ffab76237385b830cc7b6179fc2f18

### Marko Myllynen

Complete LC\_COLLATE

 Here's the first attempt to (almost) complete the locale.5 manual page by documenting all (but perhaps one) of the missing LC\_COLLATE keywords.

### Mike Frysinger

country\_car: Add a better description

nsswitch.conf.5

Marko Myllynen

Document group merging

 Document the recently merged glibc group merge support. Glibc commit ced8f8933673f4efda1d666d26a1a949602035ed https://sourceware.org/glibc/wiki/Proposals/GroupMerging

#### proc.5

 Michael Kerrisk Move /proc/PID/cgroup discussion to cgroups(7) page Michael Kerrisk Add some background on why /proc/PID/mountinfo was added Michael Kerrisk Improve description of /proc/PID/mountinfo 'root' field Michael Kerrisk Add pointer to cgroups(7) for documentation of /proc/cgroups Michael Kerrisk Add reference to core(5) for info on /proc/sys/kernel/core\_pipe\_limit

#### cpuset.7

 Michael Kerrisk SEE ALSO: add cgroups(7)

### ip.7

Benjamin Poirier

```
 Fix incorrect sockopt name
```
"IP\_LEAVE\_GROUP" does not exist. It was perhaps a confusion with MCAST\_LEAVE\_GROUP. Change the text to IP\_DROP\_MEMBERSHIP which has

 the same function as MCAST\_LEAVE\_GROUP and is documented in the ip.7 man page.

 Reference: Linux kernel net/ipv4/ip\_sockglue.c do\_ip\_setsockopt()

### namespaces.7

Michael Kerrisk

SEE ALSO: add cgroups(7), cgroup\_namespaces(7)

### vdso.7

 Zubair Lutfullah Kakakhel [Mike Frysinger] Update for MIPS Document the symbols exported by the MIPS VDSO. VDSO support was added from kernel 4.4 onwards.

 See https://git.kernel.org/cgit/linux/kernel/git/torvalds/linux.git/log/arch/mips/vdso Michael Kerrisk [Rasmus Villemoes]

The kernel clock \* interfaces don't support \* COARSE clocks on PowerPC

### ld.so.8

### Michael Kerrisk [Alon Bar-Lev]

 Document use of \$ORIGIN, \$LIB, and \$PLATFORM in environment variables These strings are meaningful in LD\_LIBRARY\_PATH and LD\_PRELOAD.

==================== Changes in man-pages-4.07 ====================

Released: 2016-07-17, Ulm

### **Contributors**

------------

### The

 following people contributed patches/fixes or (noted in brackets in the changelog below) reports, notes, and ideas that have been incorporated in changes in this release:

Alec Leamas <leamas.alec@gmail.com> Andrey Vagin <avagin@openvz.org> Andy Lutomirski <luto@amacapital.net> Carsten Grohmann <carstengrohmann@gmx.de> Chris Gassib <position0x45@hotmail.com> Christoph Hellwig <hch@lst.de> Darren Hart <dvhart@infradead.org> Darrick J. Wong <darrick.wong@oracle.com> Élie Bouttier <elie@bouttier.eu> Eric Biggers <ebiggers3@gmail.com> Eric W. Biederman <ebiederm@xmission.com> Florian Weimer <fweimer@redhat.com> Håkon Sandsmark <hsandsma@cisco.com> Iustin Pop <iustin@k1024.org> Jacob Willoughby <jacob@spacemonkey.com> Jakub Wilk <jwilk@jwilk.net> James H Cownie <james.h.cownie@intel.com> Jann Horn <jann@thejh.net> John Wiersba <jrw32982@yahoo.com> Jörn Engel <joern@purestorage.com> Josh Triplett <josh@kernel.org> Kai Mäkisara <kai.makisara@kolumbus.fi> Kees Cook <keescook@chromium.org> Keno Fischer <keno@juliacomputing.com> Li Peng <lip@dtdream.com> Marko Kevac <marko@kevac.org> Marko Myllynen <myllynen@redhat.com>

Michael Kerrisk <mtk.manpages@gmail.com> Micha Zegan <webczat\_200@poczta.onet.pl> Miklos Szeredi <mszeredi@redhat.com> Mitch Walker <mitch@gearnine.com> Neven Sajko <nsajko@gmail.com> Nikos Mavrogiannopoulos <nmav@redhat.com> Omar Sandoval <osandov@fb.com> Ori Avtalion <ori@avtalion.name> Rahul Bedarkar <rahulbedarkar89@gmail.com> Robin Kuzmin <kuzmin.robin@gmail.com> Rob Landley <rob@landley.net> Shawn Landden <shawn@churchofgit.com> Stefan Puiu <stefan.puiu@gmail.com> Stephen Smalley <sds@tycho.nsa.gov> Szabolcs Nagy <szabolcs.nagy@arm.com> Thomas Gleixner <tglx@linutronix.de> Tobias Stoeckmann <tobias@stoeckmann.org> Tom Callaway <tcallawa@redhat.com> Tom Gundersen <teg@jklm.no> Vince Weaver <vincent.weaver@maine.edu> W. Trevor King <wking@tremily.us> "Yuming Ma()" <mayuming@le.com>

Apologies if I missed anyone!

New and rewritten pages -----------------------

ioctl\_fideduperange.2

 Darrick J. Wong [Christoph Hellwig, Michael Kerrisk] New page documenting the FIDEDUPERANGE ioctl Document the FIDEDUPERANGE ioctl, formerly known as BTRFS\_IOC\_EXTENT\_SAME.

### ioctl\_ficlonerange.2

 Darrick J. Wong [Christoph Hellwig, Michael Kerrisk] New page documenting FICLONE and FICLONERANGE ioctls Document the FICLONE and FICLONERANGE ioctls, formerly known as the BTRFS\_IOC\_CLONE and BTRFS\_IOC\_CLONE\_RANGE ioctls.

### nextup.3

#### Michael Kerrisk

New page documenting nextup(), nextdown(), and related functions

### mount\_namespaces.7

Michael Kerrisk [Michael Kerrisk]

### Newly documented interfaces in existing pages

---------------------------------------------

### mount.2

Michael Kerrisk

Document flags used to set propagation type

 Document MS\_SHARED, MS\_PRIVATE, MS\_SLAVE, and MS\_UNBINDABLE. Michael Kerrisk Document the MS\_REC flag

#### ptrace.2

 Michael Kerrisk [Kees Cook, Jann Horn, Eric W. Biederman, Stephen Smalley] Document ptrace access modes

### proc.5

 Michael Kerrisk Document /proc/[pid]/timerslack\_ns Michael Kerrisk Document /proc/PID/status 'Ngid' field Michael Kerrisk Document /proc/PID/status fields: 'NStgid', 'NSpid', 'NSpgid', 'NSsid' Michael Kerrisk Document /proc/PID/status 'Umask' field

New and changed links

---------------------

preadv2.2 pwritev2.2 Michael Kerrisk New links to readv(2)

nextdown.3 nextdownf.3 nextdownl.3 nextupf.3 nextupl.3 Michael Kerrisk New links to nextup(3)

Changes to individual pages

---------------------------

### ldd.1

Michael Kerrisk

Add a little more detail on why ldd is unsafe with untrusted executables

### Michael Kerrisk

Add more detail on the output of ldd

### localedef.1

Marko Myllynen

# Drop --old-style

## description

 The glibc upstream decided to drop localedef(1) --old-style option [1] altogether, I think we can do the same with localedef(1), the option hasn't done anything in over 16 years and I doubt anyone uses it.

### add\_key.2

#### Mitch Walker

Empty payloads are not allowed in user-defined keys

### chroot.2

 Michael Kerrisk SEE ALSO: add pivot\_root(2)

### clone.2

Michael Kerrisk

Add reference to mount\_namespaces(7) under CLONE\_NEWNS description

### fork.2

 Michael Kerrisk Add ENOMEM error for PID namespace where "init" has died

### futex.2

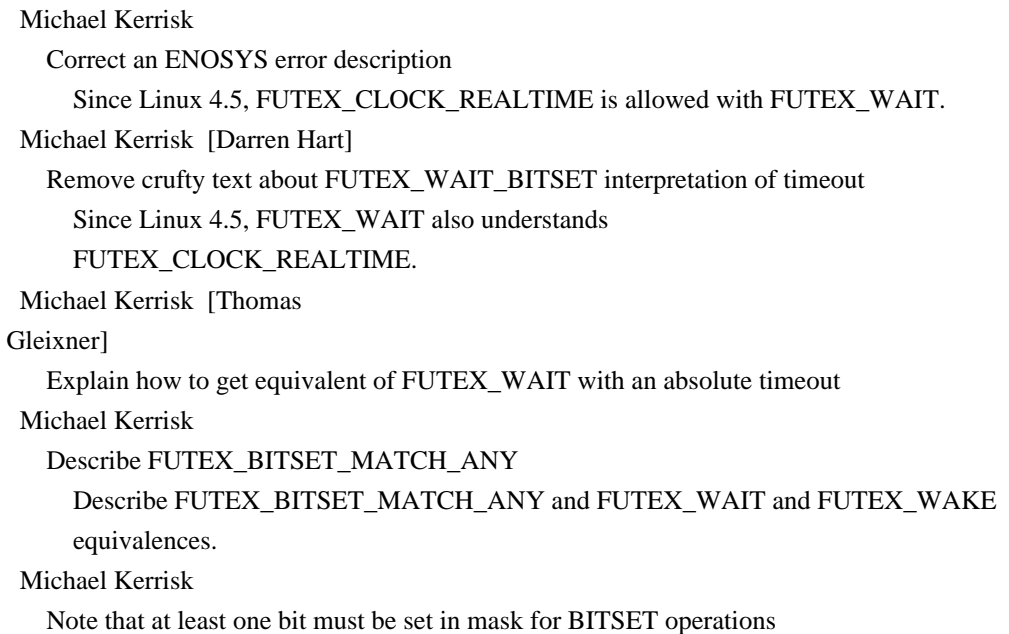

 At least one bit must be set in the 'val3' mask supplied for the FUTEX\_WAIT\_BITSET and FUTEX\_WAKE\_BITSET operations. Michael Kerrisk [Thomas Gleixner, Darren Hart] Fix descriptions of various timeouts Michael Kerrisk Clarify clock default and choices for FUTEX\_WAIT

getitimer.2

Michael Kerrisk

Substantial rewrites to various parts of the page

Michael Kerrisk [Tom Callaway]

Change license to note that page may be modified

 The page as originally written carried text that said the page may be freely distributed but made no statement about modification. In the 20+ years since it was first written, the page has in fact seen repeated, sometimes substantial, modifications, and only a small portion of the original text remains. One could I suppose rewrite the last few pieces that remain from the original, but as the largest contributor to the pages existing text, I'm just going to relicense it to explicitly note that modification is permitted. (I presume the failure by the original author to grant permission to modify was simply an oversight; certainly, the large number of people who have changed the page have taken that to be the case.)

See also https://bugzilla.kernel.org/show\_bug.cgi?id=118311

```
get_mempolicy.2
```
 Michael Kerrisk [Jörn Engel] Correct rounding to 'maxnodes' (bits, not bytes) Michael Kerrisk [Jörn Engel] Fix prototype for get\_mempolicy() In numaif.h, 'addr' is typed as 'void \*'

getpriority.2

 Michael Kerrisk Make discussion of RLIMIT\_NICE more prominent The discussion of RLIMIT\_NICE was hidden under the EPERM error, where it was difficult to find. Place some relevant text in DESCRIPTION. Michael Kerrisk Note that getpriority()/setpriority deal with same attribute as nice(2) Michael Kerrisk [Robin Kuzmin] Clarify equivalence between lower nice value and higher priority

get robust list.2 Michael Kerrisk

### ioctl.2

 Michael Kerrisk SEE ALSO: add ioctl\_fideduperange(2) and ioctl\_ficlonerange(2)

### kcmp.2

 Michael Kerrisk kcmp() is governed by PTRACE\_MODE\_READ\_REALCREDS Shawn Landden Note about SECURITY\_YAMA kill.2 Michael Kerrisk [John Wiersba] Clarify the meaning if sig==0

```
lookup_dcookie.2
```
 Michael Kerrisk SEE ALSO: add oprofile(1)

### mmap.2

 Michael Kerrisk [Rahul Bedarkar] EXAMPLE: for completeness, add munmap() and close() calls

### mount.2

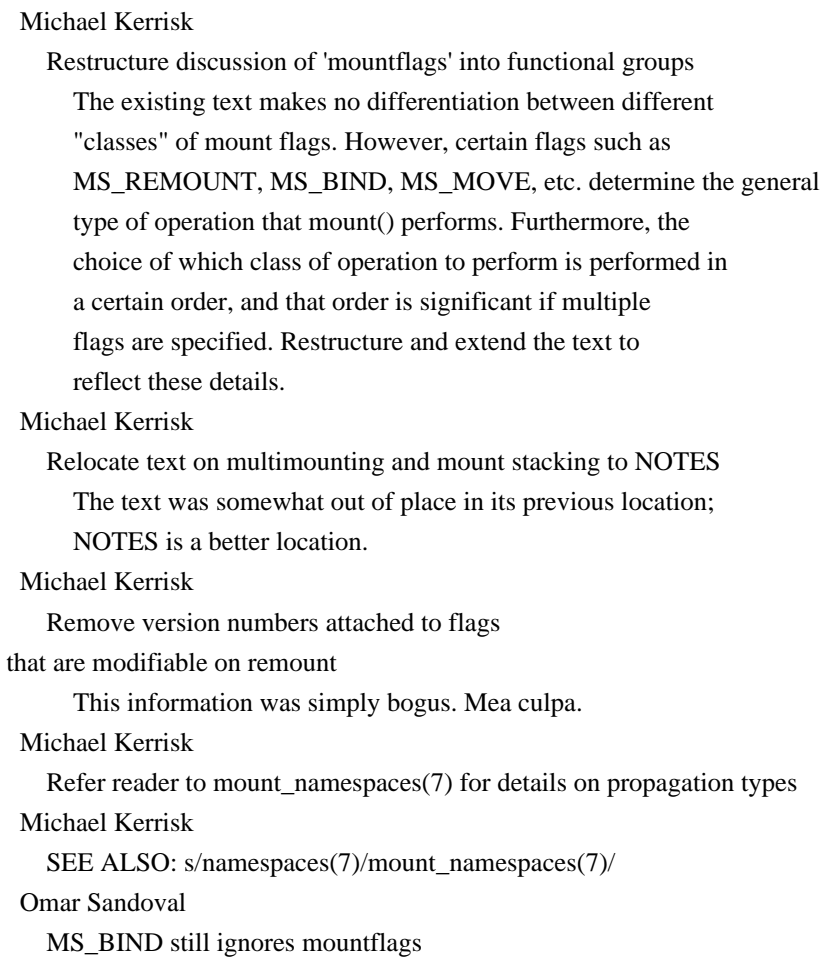

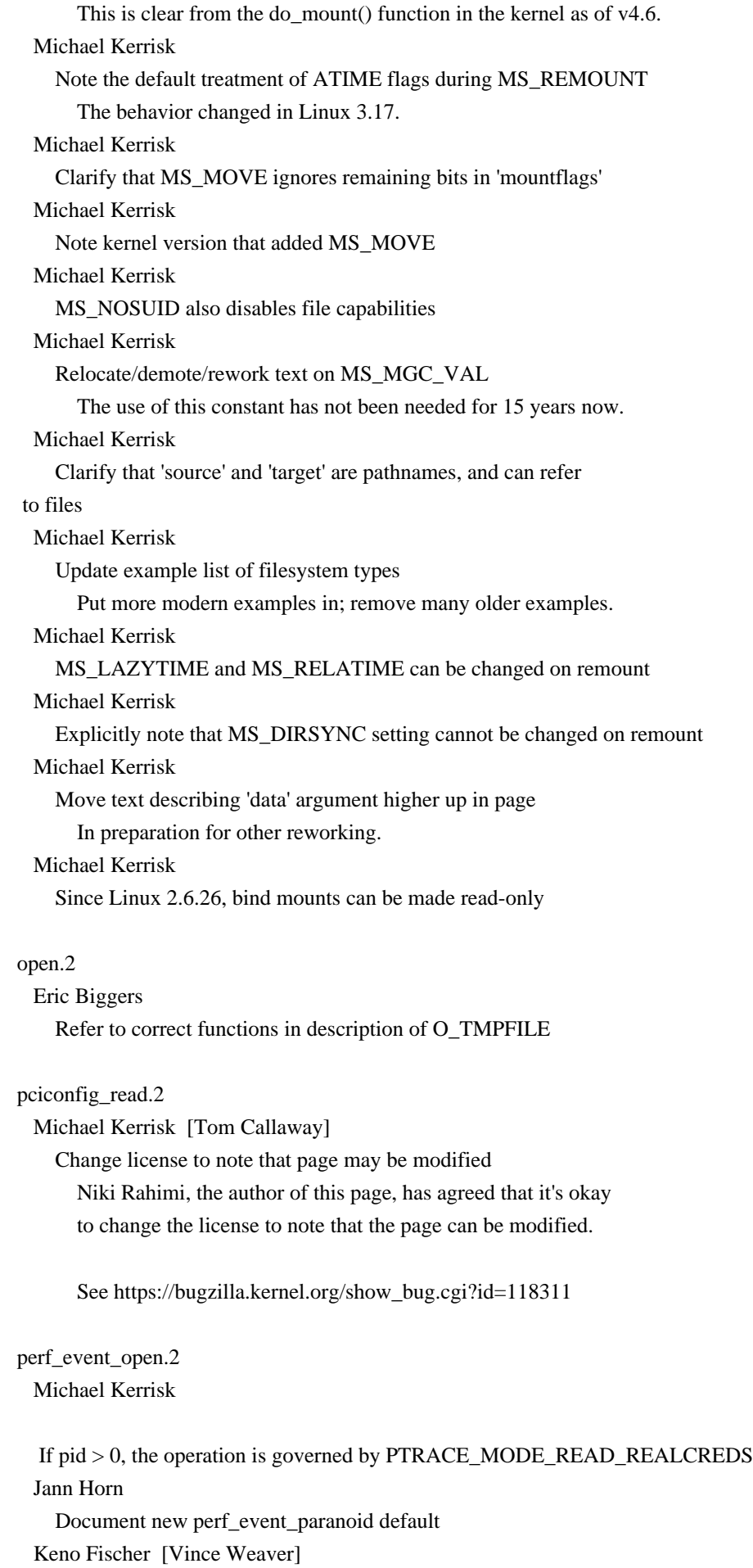

Add a note that dyn\_size is omitted if size  $== 0$ 

 The perf\_output\_sample\_ustack in kernel/events/core.c only writes a single 64 bit word if it can't dump the user registers. From the current version of the man page, I would have expected two 64 bit words (one for size, one for dyn\_size). Change the man page to make this behavior explicit.

#### prctl.2

### Michael Kerrisk

 Some wording improvements in timer slack description Michael Kerrisk

 Refer reader to discussion of /proc/[pid]/timerslack\_ns Under discussion of PR\_SET\_TIMERSLACK, refer the reader to the /proc/[pid]/timerslack\_ns file, documented in proc(5).

#### process\_vm\_readv.2

#### Michael Kerrisk

Rephrase permission rules in terms of a ptrace access mode check

### ptrace.2

 Michael Kerrisk [Jann Horn] Update Yama ptrace\_scope documentation Reframe the discussion in terms of PTRACE\_MODE\_ATTACH checks, and make a few other minor tweaks and additions. Michael Kerrisk, Jann Horn

Note that user namespaces can be used to bypass Yama protections

### Michael Kerrisk

Note that PTRACE\_SEIZE is subject to a ptrace access mode check

### Michael Kerrisk

Rephrase PTRACE\_ATTACH permissions in terms of ptrace access mode check

#### quotactl.2

Michael Kerrisk [Jacob Willoughby]

'dqb\_curspace' is in bytes, not blocks

 This error appears to have been injected into glibc when copying some headers from BSD.

See https://bugs.debian.org/825548

### recy 2

### Michael Kerrisk [Tom Gundersen] With pending 0-length datagram read() and recv() with flags  $== 0$  differ

setfsgid.2 setfsuid.2 Jann Horn [Michael Kerrisk] Fix note about errors from

#### the syscall wrapper

See sysdeps/unix/sysv/linux/i386/setfsuid.c in glibc-2.2.1. (This code is not present in modern glibc anymore.) Michael Kerrisk Move glibc wrapper notes to "C library/kernel differences" subsection

#### sysinfo.2

 Michael Kerrisk Rewrite and update various pieces

### umask.2

 Michael Kerrisk NOTES: Mention /proc/PID/status 'Umask' field

### umount.2

 Michael Kerrisk SEE ALSO: add mount\_namespaces(7)

### unshare.2

 Michael Kerrisk Add reference to mount\_namespaces(7) under CLONE\_NEWNS description

### utimensat.2

 Michael Kerrisk [Rob Landley] Note that the glibc wrapper disallows pathname==NULL

#### wait.2

 Michael Kerrisk Since Linux 4.7, \_\_WALL is implied if child being ptraced Michael Kerrisk waitid() now (since Linux 4.7) also supports \_\_WNOTHREAD/\_WCLONE/\_WALL

#### assert.3

 Nikos Mavrogiannopoulos Improved description Removed text referring to text not being helpful to users. Provide the error text instead to allow the reader to determine whether it is helpful. Recommend against using NDEBUG for programs to exhibit deterministic behavior. Moved description ahead of recommendations. Michael Kerrisk Clarify details of message printed by assert()

fmax.3 fmin.3 Michael Kerrisk SEE ALSO: add fdim(3)

### getauxval.3

Cownie, James H

Correct AT\_HWCAP result description

### inet\_pton.3

Stefan Puiu

Mention byte order

### malloc\_hook.3

 Michael Kerrisk glibc 2.24 removes \_\_malloc\_initialize\_hook

#### memmem.3

 Michael Kerrisk [Shawn Landden] Note that memmem() is present on some other systems

#### mkdtemp.3

mktemp.3

Michael Kerrisk

SEE ALSO: add mktemp(1)

### printf.3

 Michael Kerrisk [Shawn Landden] Note support in other C libraries for %m and %n

#### strcasecmp.3

 Michael Kerrisk [Ori Avtalion] Make details of strncasecmp() comparison clearer

#### strcat.3

```
 Michael Kerrisk
```
Add a program that shows the performance characteristics of strcat() In honor of Joel Spolksy's visit to Munich, let's start educating Schlemiel The Painter.

### strtoul.3

 Michael Kerrisk SEE ALSO: add a64l(3)

### strxfrm.3

 Michael Kerrisk [Florian Weimer] Remove NOTES section strxfrm() and strncpy() are not precisely equivalent in the POSIX locale, so this NOTES section was not really correct.

See https://bugzilla.kernel.org/show\_bug.cgi?id=104221
console\_codes.4 console\_ioctl.4 tty.4 vcs.4 charsets.7 Marko Myllynen Remove console(4) references 0f9e647 removed the obsolete console(4) page but we still have few references to it. The patch below removes them or converts to refs to console\_ioctl(4) where appropriate.

#### console\_ioctl.4

 Michael Kerrisk [Chris Gassib] The argument to KDGETMODE is an 'int'

#### lirc.4

Alec Leamas

Update after upstreamed lirc.h, bugfixes.

## st.4

Kai Mäkisara

Fix description of read() when block is larger than request

## Kai Mäkisara

Update MTMKPART for kernels >= 4.6

 Update the description of the MTMKPART operation of MTIOCTOP to match the changes in kernel version 4.6.

#### charmap.5

 Marko Myllynen Clarify keyword syntax Updates charmap(5) to match the syntax all the glibc charmap files are using currently.

### elf.5

 Michael Kerrisk SEE ALSO: add readelf(1)

## locale.5

 Marko Myllynen Document missing keywords, minor updates Marko Myllynen Clarify keyword syntax Marko Myllynen Adjust conformance

## proc.5

namespaces.7

Michael Kerrisk

Move /proc/PID/mounts information to proc(5)

There was partial duplication, and some extra information

in namespaces(7). Move everything

to proc(5).

## proc.5

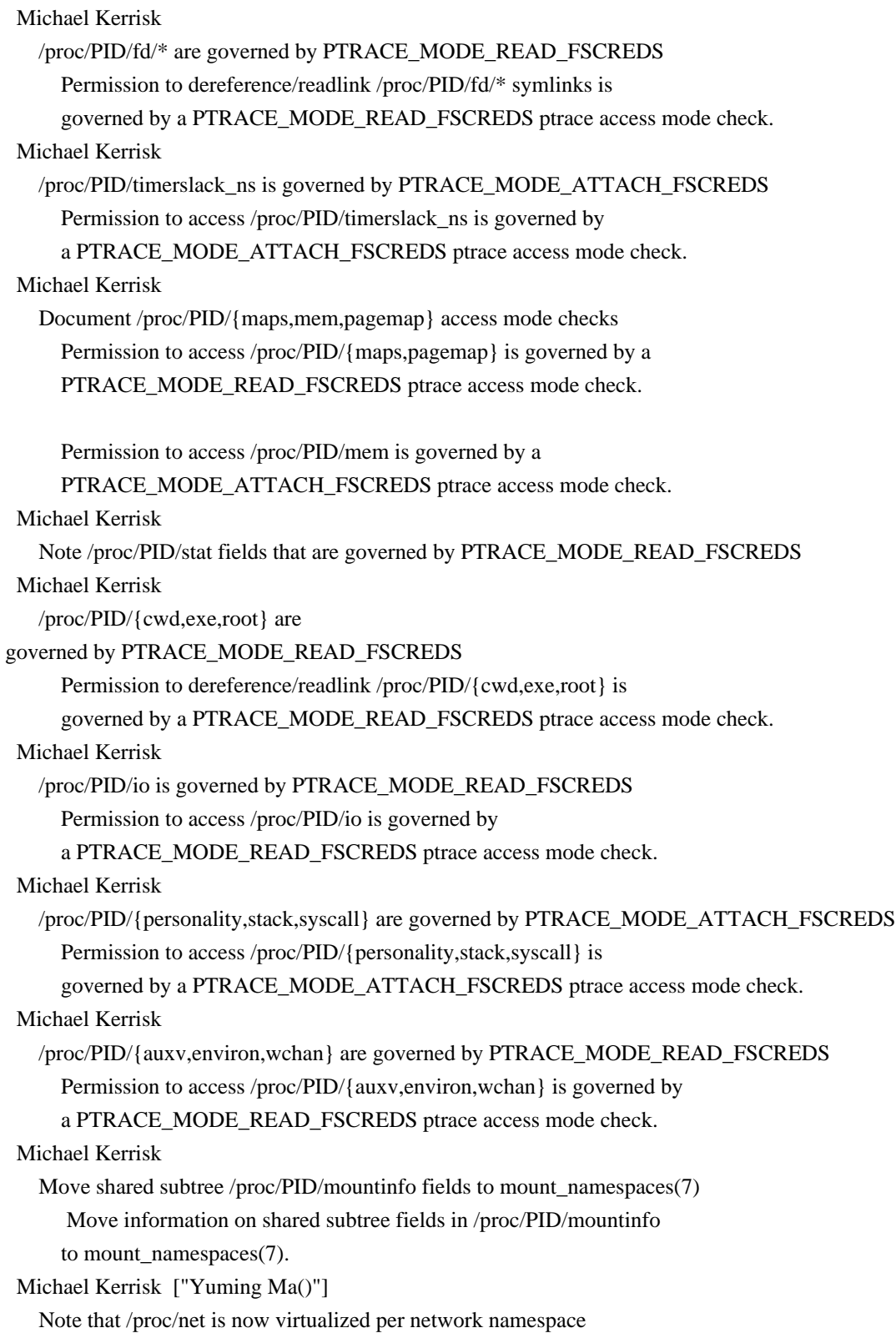

 Michael Kerrisk Add references to mount\_namespaces(7)

repertoiremap.5 Marko Myllynen Clarify keyword syntax

#### utmp.5

 Michael Kerrisk SEE ALSO: add logname(1)

capabilities.7

 Michael Kerrisk [Andy Lutomirski] Note on SECURE\_NO\_CAP\_AMBIENT\_RAISE for capabilities-only environment Michael Kerrisk Add a detail on use of securebits

cgroup\_namespaces.7

 Michael Kerrisk SEE ALSO: add namespaces(7)

#### cgroups.7

 Michael Kerrisk ERRORS: add mount(2) EBUSY error

### cp1251.7

cp1252.7 iso\_8859-1.7 iso\_8859-15.7 iso\_8859-5.7 koi8-r.7 koi8-u.7 Marko Myllynen Add some charset references Add some references to related charsets here and there.

# credentials.7

Michael Kerrisk

```
 SEE ALSO: add runuser(1)
  SEE ALSO: add newgrp(1)
  SEE ALSO: add sudo(8)
```

```
feature_test_macros.7
```

```
 Michael Kerrisk
```
Emphasize that applications should not directly include <features.h>

man-pages.7

#### Michael Kerrisk

Clarify which sections man-pages provides man pages for

Michael Kerrisk [Josh Triplett]

Add a few more details on formatting conventions

Add some more details for Section 1 and 8 formatting.

```
 Separate out formatting discussion into commands, functions,
 and "general".
```
#### namespaces.7

 Michael Kerrisk /proc/PID/ns/\* are governed by PTRACE\_MODE\_READ\_FSCREDS Permission to dereference/readlink /proc/PID/ns/\* symlinks is governed by a PTRACE\_MODE\_READ\_FSCREDS ptrace access mode check. Michael Kerrisk Nowadays, file changes in /proc/PID/mounts are notified differently Exceptional condition for select(), (E)POLLPRI for (e)poll Michael Kerrisk Remove /proc/PID/mountstats description This is a duplicate of information in proc(5). Michael Kerrisk

Refer to new mount namespaces(7) for information on mount namespaces

#### netlink.7

 Andrey Vagin Describe netlink socket options Michael Kerrisk Rework version information (No changes in technical details.)

#### pid\_namespaces.7

 Michael Kerrisk SEE ALSO: add namespaces(7)

### unix.7

 Michael Kerrisk Move discussion on pathname socket permissions to DESCRIPTION Michael Kerrisk Expand discussion of socket permissions Michael Kerrisk Fix statement about permissions needed to connect to a UNIX domain socket Read permission is not required (verified by experiment). Michael Kerrisk Clarify ownership and permissions assigned during socket creation Michael Kerrisk [Carsten Grohmann] Update text on socket permissions on other systems At least some of the modern BSDs seem to check for write permission on a socket. (I tested OpenBSD 5.9.) On Solaris 10,

 some light testing suggested that write permission is still not checked on that system. Michael Kerrisk Note that umask / permissions have no effect for abstract sockets W. Trevor King Fix example code: 'ret' check after accept populates 'data\_socket' Michael Kerrisk Move some abstract socket details to a separate subsection Michael Kerrisk Note that abstract sockets automatically disappear when FDs are closed user\_namespaces.7 Michael Kerrisk [Micha Zegan] Clarify meaning of privilege in a user namespace Having privilege in a user NS only allows privileged operations on resources governed by that user NS. Many privileged operations relate to resources that have no association with any namespace type, and only processes with privilege in the initial user NS can perform those operations. See https://bugzilla.kernel.org/show\_bug.cgi?id=120671 Michael Kerrisk [Micha Zegan] List the mount operations permitted by CAP\_SYS\_ADMIN List the mount operations permitted by CAP\_SYS\_ADMIN in a noninitial userns. See https://bugzilla.kernel.org/show\_bug.cgi?id=120671 Michael Kerrisk [Micha Zegan] CAP\_SYS\_ADMIN allows mounting cgroup filesystems See https://bugzilla.kernel.org/show\_bug.cgi?id=120671 Michael Kerrisk Clarify details of CAP\_SYS\_ADMIN and cgroup v1 mounts With respect to cgroups version 1, CAP\_SYS\_ADMIN in the user namespace allows only \*named\* hierarchies to be mounted (and not hierarchies that have a controller). Michael Kerrisk Clarify CAP\_SYS\_ADMIN details for mounting FS\_USERNS\_MOUNT filesystems Michael Kerrisk Correct user namespace rules for mounting /proc Michael Kerrisk Describe a concrete example of capability checking Add a concrete example of how the kernel checks capabilities in an associated user namespace when a process attempts a privileged operation. Michael Kerrisk

 Correct kernel version where XFS added support for user namespaces Linux 3.12, not 3.11. Michael Kerrisk SEE ALSO: add ptrace(2) SEE ALSO: add cgroup\_namespaces(7)

utf-8.7:

Shawn Landden

 Include RFC 3629 and clarify endianness which is left ambiguous The endianness is suggested by the order the bytes are displayed, but the text is ambiguous.

==================== Changes in man-pages-4.08 ====================

Released: 2016-10-08, Munich

### **Contributors**

------------

The following people contributed patches/fixes or (noted in brackets in the changelog below) reports, notes, and ideas that have been incorporated in changes in this release:

Arnaud Gaillard <arnaud.mgaillard@gmail.com> Bill Pemberton <wfp5p@worldbroken.com> Carlos O'Donell <carlos@redhat.com> Christoph Hellwig <hch@lst.de> David Turner <novalis@novalis.org> Dr. Tobias Quathamer <toddy@debian.org> Elliott Hughes <enh@google.com> Eugene Syromyatnikov <evgsyr@gmail.com> Heinrich Schuchardt <xypron.glpk@gmx.de> Hu Keping <hukeping@huawei.com> Igor Liferenko <igor.liferenko@gmail.com> Ivan Kharpalev <ivan.kharpalev@gmail.com> Jakub Wilk <jwilk@jwilk.net> Jann Horn <jann@thejh.net> Josh Triplett <josh@joshtriplett.org> Keno Fischer <keno@juliacomputing.com> Laurent Georget <laurent.georget@supelec.fr> Local Lembke <logan@blackhillsinfosec.com> Mats Wichmann  $\langle$  mats @wichmann.us $\rangle$ Michael Kerrisk <mtk.manpages@gmail.com> Mike Crowe <mac@mcrowe.com> Mike Frysinger <vapier@gentoo.org>

Namhyung Kim <namhyung@gmail.com> Nikola Forró <nforro@redhat.com> Patrick McLean <patrickm@gaikai.com> Peter Wu <peter@lekensteyn.nl> Petr Cermak <petrcermak@chromium.org> Quentin Rameau <quinq@fifth.space> Ray Bellis <ray@isc.org> Rich Felker <dalias@libc.org> Ruben Kerkhof <ruben@rubenkerkhof.com> Sam Varshavchik <mrsam@courier-mta.com> Sebastian Andrzej Siewior <br/> <br/>bigeasy@linutronix.de> Siward de Groot <siward@wanadoo.nl> Sloane Bernstein <sloane@cpanel.net> Stefan Tauner <tauner@technikum-wien.at> Tim Savannah <kata198@gmail.com> Ursache Vladimir <f35f22fan@gmail.com> Zefram <zefram@fysh.org> <wangshouyan@gmail.com>

Apologies if I missed anyone!

New and rewritten pages

-----------------------

### quotactl.2

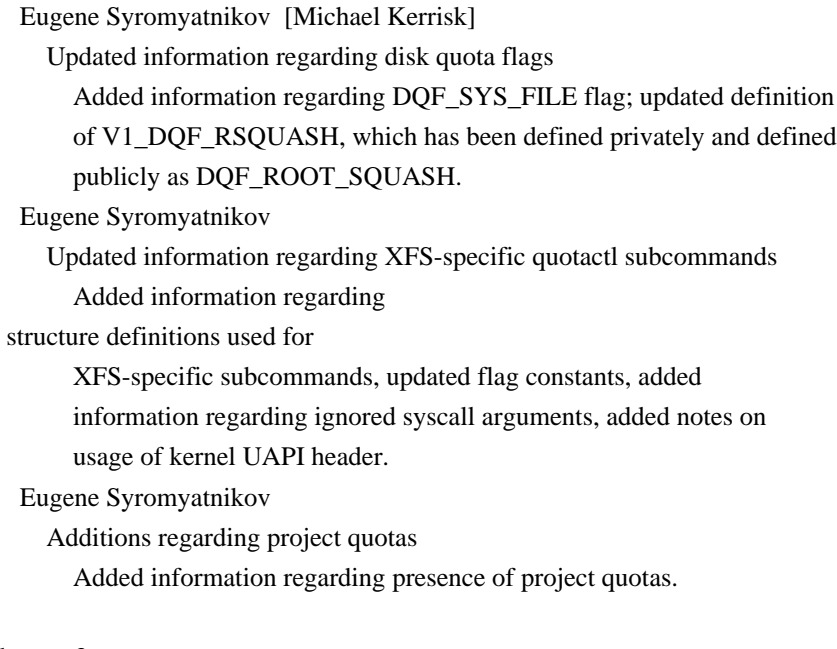

### bswap.3

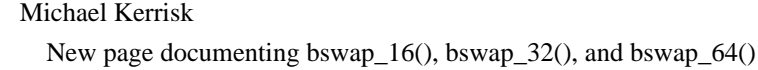

cgroups.7

 Michael Kerrisk Substantial rewrites, additions, and corrections.

Newly documented interfaces in existing pages

---------------------------------------------

## readv.2

## Michael Kerrisk

Document the pwritev2() RWF\_SYNC and RWF\_DSYNC flags

## proc.5

 Michael Kerrisk Document /proc/PID/seccomp Jann Horn Document /proc/[pid]/task/[tid]/children Document the /proc/[pid]/task/[tid]/children interface from

CRIU, and more importantly, document why it's usually not

a good interface.

New and changed links

---------------------

bswap\_16.3 bswap\_32.3 bswap\_64.3 New link to new bswap.3

#### Global changes

--------------

Various pages

Michael Kerrisk

 Fix section ordering Various pages had sections in an order different from that prescribed in man-pages(7).

Various pages

 Michael Kerrisk [Mike Frysinger] Consistently use /proc/[pid] (not /proc/PID)

Various pages Michael Kerrisk Fix order of SEE ALSO entries Entries should be ordered first by section, and then alphabetically within the section.

Various pages Michael Kerrisk Order ERRORS alphabetically

Various pages

Michael Kerrisk

 Remove section number from page self reference Fix places where pages refer to the function that they describe and include a section number in that reference. Such references cause some HTML-rendering tools to create self-references

in the

page.

A few pages

 Michael Kerrisk Eliminate groff "cannot adjust line" warnings

Changes to individual pages

---------------------------

### pldd.1

 Michael Kerrisk [Carlos O'Donell] Note gdb(1) command that can be used as a replacement for pldd Taken from Carlos O'Donnell's suggestion in https://sourceware.org/bugzilla/show\_bug.cgi?id=18035#c2 Michael Kerrisk BUGS: pldd has not worked since glibc 2.19

accept.2

 Michael Kerrisk Mention epoll(7) alongside poll()/select() Michael Kerrisk Demote discussion of DECNet to NOTES DECNet ceased to be important long ago...

### adjtimex.2

 Nikola Forró Fix kernel version references

chroot.2

Michael Kerrisk

Note user namespace requirements for CAP\_SYS\_CHROOT

clone.2 Keno Fischer [Josh Triplett]

 Adjust syscall prototype and expand CLONE\_SETTLS description Michael Kerrisk [Josh Triplett, Josh Triplett] Document raw syscall interfaces on various other architectures Michael Kerrisk Change types for 'ptid' and 'ctid' in syscall prototypes These types changed from 'void \*' to 'int \*' back in Linux 3.8. Michael Kerrisk EINVAL is generated by glibc wrapper for NULL 'fn' or 'child\_stack' Clarify that this error is produced by the wrapper function, not the underlying system call. In particular, the point is that the raw system call can accommodate a NULL pointer for 'child\_stack'. Michael Kerrisk [Elliott Hughes] Make the implications of CLONE\_FILES more explicit If CLONE\_FILES is not set, the duplicated FDs nevertheless share file offset and status flags via the open file description.

## Michael Kerrisk

Mention kcmp() under notes

### close.2

 Michael Kerrisk Add mention of the close-on-exec flag Michael Kerrisk Clarify discussion noting that close() does not flush buffer cache

#### epoll\_wait.2

Mike Crowe

Clarify that the timeout is measured against CLOCK\_MONOTONIC

## execve.2

 Michael Kerrisk Mention use of 'environ' to access environment list Michael Kerrisk Note that real UID, real GID, and supplementary GIDs are unchanged

### fanotify\_init.2

 Heinrich Schuchardt Update BUGS information

#### fcntl.2

 Michael Kerrisk Note an important detail of F\_SETOWN permission rules for signals F\_SETOWN records the caller's credentials at the time of the fcntl() call, and it is these saved credentials that are used for subsequent permission checks. Michael Kerrisk Make the description of the effect of close-on-exec a little clearer

#### Michael Kerrisk

Clarify that F\_GETFD and F\_GETFL return flags via the function result

### fork.2

### Michael Kerrisk

PID of new process also does not match any existing session ID

### fsync.2

 Michael Kerrisk SEE ALSO: add pwritev(2) Since Linux 4.7, pwritev() has flags related to I/O integrity completion.

#### getdomainname.2

#### Michael Kerrisk

Note user namespace requirements for CAP\_SYS\_ADMIN

#### getgroups.2

Michael Kerrisk

Note user namespace requirements for CAP\_SETGID

### gethostname.2

## Michael Kerrisk

Note user namespace requirements for CAP\_SYS\_ADMIN

#### getrlimit.2

#### Michael Kerrisk

Note user namespace semantics for CAP\_SYS\_RESOURCE

#### getsid.2

 Michael Kerrisk Rework description to be somewhat clearer Michael Kerrisk Correct the definition of "session ID"

#### getunwind.2

# Michael Kerrisk Simplify text referring to vdso(7) The detail given here is redundant, since this info is also in vdso(7).

## kcmp.2

 Michael Kerrisk Add an example program

## kill.2

 Michael Kerrisk Note the user namespace requirement for CAP\_KILL

## killpg.2

Michael Kerrisk

Refer reader to kill(2) for signal permission rules

## mlock.2

```
 Sebastian Andrzej Siewior
   Document that fork() after mlock() may be a bad idea in a RT process
```
## mmap.2

```
 Jann Horn
   Describe treatment of 'offset' for MAP_ANONYMOUS
 Michael Kerrisk [Siward de Groot]
   Small improvement to description of MAP_SHARED
     See https://sourceware.org/bugzilla/show_bug.cgi?id=6887
```
msgctl.2

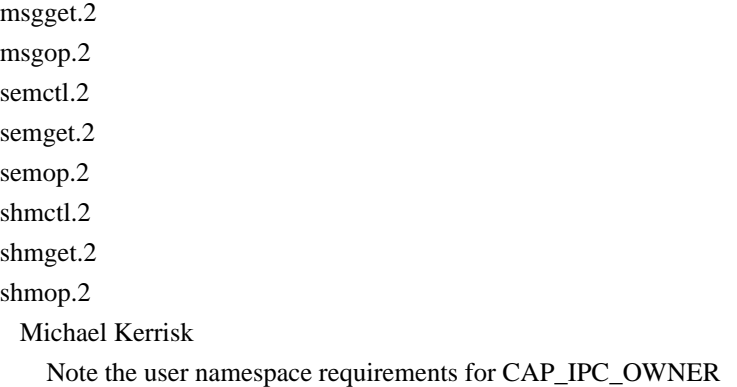

### open.2

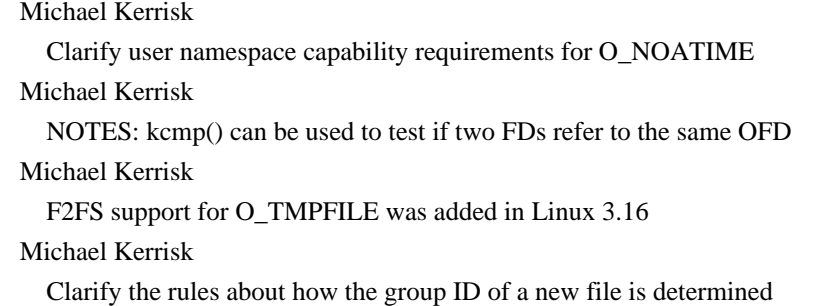

### prctl.2

Michael Kerrisk

 Refer to proc(5) for effects of dumpability on ownership of /proc/PID/\* Michael Kerrisk ERRORS: Add EACCES error for PR\_SET\_SECCOMP-SECCOMP\_MODE\_FILTER Michael Kerrisk Simplify list of cases where "dumpable" attribute is reset Michael Kerrisk Note user namespace requirements for PR\_CAPBSET\_DROP CAP\_SETPCAP

### readlink.2

Michael Kerrisk [Ursache Vladimir]

 Make example program handle links that report a size of zero Some "magic" symlinks created by the kernel (e.g., those under /proc and /sys) report 'st\_size' as zero. Modify the example program to handle that possibility.

## Michael Kerrisk

Emphasize that truncation of returned buffer generates no error

#### readv.2

 Michael Kerrisk [Christoph Hellwig] Clarify that RWF\_DSYNC and RWF\_SYNC apply only to data being written Michael Kerrisk Add preadv2() and pwritev2() to NAME line

#### reboot.2

 Michael Kerrisk Note user namespace requirements around CAP\_SYS\_BOOT

### rename.2

 Michael Kerrisk [Tim Savannah] Clarify that ERRORS may cause rename to fail (not to be nonatomic)

#### sched\_setaffinity.2

### Michael Kerrisk

Note user namespace requirements for CAP\_SYS\_NICE

#### seccomp.2

 Michael Kerrisk CAP\_SYS\_ADMIN is required only in caller's user namespace

## select\_tut.2

Peter Wu

Fix various issues in example program

### seteuid.2

 Michael Kerrisk Note user namespace requirements for CAP\_SETUID and CAP\_SETGID

## setgid.2

```
 Michael Kerrisk
```
Note user namespace requirements for CAP\_SETGID

# setpgid.2 Michael Kerrisk Add a reference to credentials(7)

# setpgid.2 setsid.2 Michael Kerrisk Relocate some text on sessions and sessions leaders Some text that was in setpgid(2) is better placed in setsid(2).

### setresuid.2

### Michael Kerrisk

Note user namespace requirements for CAP\_SETUID

## setreuid.2

Michael Kerrisk

Note user namespace requirements for CAP\_SETUID and CAP\_SETGID

#### setsid.2

## Michael Kerrisk

 Refer to credentials(7) for details for details on controlling terminal Refer to credentials(7) for details of how a session obtains a controlling terminal.

#### set\_thread\_area.2

Michael Kerrisk

Add get\_thread\_area() to NAME

#### setuid.2

 Michael Kerrisk Note user namespace requirements for CAP\_SETUID

### sigprocmask.2

 Keno Fischer Expand/clarify libc/kernel sigset\_t difference

#### stat.2

 Michael Kerrisk [Ursache Vladimir, Mats Wichmann] Improve discussion of 'st\_size' for /proc and /sys files Michael Kerrisk \_BSD\_SOURCE and \_SVID\_SOURCE no longer expose nanosecond timestamps

#### umask.2

Michael Kerrisk

Provide a rationale for the existence of /proc/PID/status 'Umask' field

### wait.2

Michael Kerrisk

 Remove erroneous statement that waitpid() is implemented via wait4() There is a fallback

## to wait4(), but only if the kernel does

not provide a waitpid() system call.

bindresvport.3

## rcmd.3

## ip.7

## Michael Kerrisk

Note user namespace requirements for CAP\_NET\_BIND\_SERVICE

## byteorder.3

# Michael Kerrisk SEE ALSO: add bswap(3)

dlopen.3

 Michael Kerrisk dlmopen() is still broken in glibc 2.24

## endian.3

 Michael Kerrisk SEE ALSO: add bswap(3)

## ffs.3

 Michael Kerrisk [Stefan Tauner] Correct feature test macro requirements

### fmemopen.3

 Michael Kerrisk [Rich Felker] Remove bogus suggestion to use setbuffer()

## getlogin.3

 Michael Kerrisk Update feature test macro requirements for cuserid()

## getumask.3

### Michael Kerrisk

Note that getumask() is still unavailable in glibc 2.24

## Michael Kerrisk

Point to umask(2) for a thread-safe way to discover process's umask

## mkstemp.3

 Quentin Rameau Fix POSIX C\_SOURCE value for mkstemp() The correct \_POSIX\_C\_SOURCE value has always been 200809L, not 200112L.

pthread\_join.3 Michael Kerrisk [Mats Wichmann]

 Note that the caller might do clean up after joining with a thread Michael Kerrisk [] Clarify use of 'retval' pointer

# resolver.3

 Ray Bellis Correct arguments to res\_ninit(res\_state statep)

strverscmp.3 Michael Kerrisk Add an example program

### wcstombs.3

Michael Kerrisk [Igor Liferenko]

 wcsrtombs() does not provide thread-safe interface to same functionality See https://bugs.debian.org/cgi-bin/bugreport.cgi?bug=741360

## core.5

 Mike Frysinger [Michael Kerrisk] Add more details for output paths and the crash handler People sometimes assume that the crash handler runs in the same context as the crashing process. They would be incorrect :).

#### proc.5

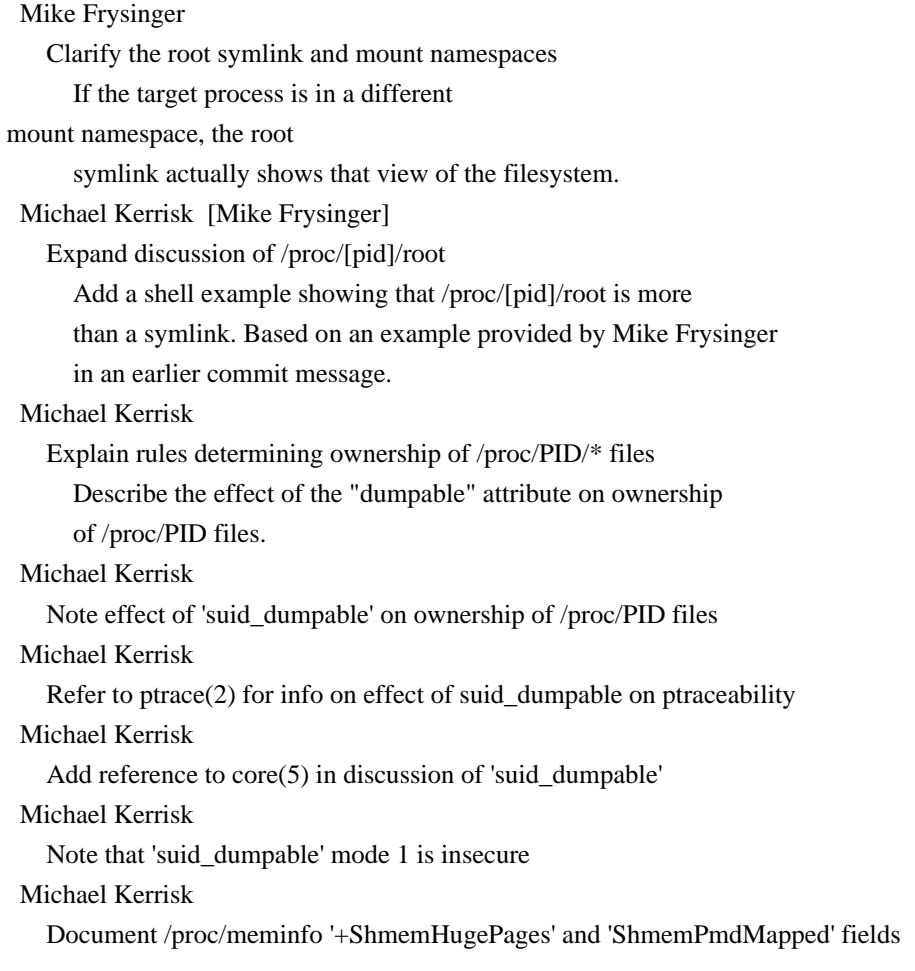

 Michael Kerrisk Document /proc/PID/status 'RssAnon', 'RssFile', and 'RssShmem' fields Michael Kerrisk Document /proc/PID/status 'HugetlbPages' field Michael Kerrisk [Zefram] Clarify that /proc/PID/statm 'shared' field counts \*resident\* pages See https://bugs.debian.org/cgi-bin/bugreport.cgi?bug=741360 Michael Kerrisk Add reference to umask(2) in discussion of /proc/PID/status 'Umask' Michael Kerrisk Clarify user namespace requirements for /proc/sys/fs/protected\_hardlinks Michael Kerrisk Note changes to config option governing /proc/[pid]/task/[tid]/children Michael Kerrisk Clarify description of /proc/PID/statm 'lib' and 'dt' fields These fields are always zero since Linux 2.6. Namhyung Kim [Petr Cermak] Add description of CLEAR\_REFS\_MM\_HIWATER\_RSS Michael Kerrisk Update example VM values in /proc/PID/status capabilities.7

 Michael Kerrisk Add note about nosuid to file capabilities section Michael Kerrisk SEE ALSO: add proc(5) Michael Kerrisk SEE ALSO: add setsid(2) and setpgid(2)

## glob.7

 Michael Kerrisk [Arnaud Gaillard] Clarify that syntactically incorrect patterns are left unchanged

### packet.7

## Michael Kerrisk

Clarify user namespace requirements for CAP\_NET\_RAW

#### pipe.7

 Michael Kerrisk [Patrick McLean] Document FIONREAD

## raw.7

 Michael Kerrisk Clarify user namespace requirements for CAP\_NET\_RAW Also remove mention of UID 0 as a method or creating a raw socket. As far as I can tell from reading the

kernel source (net/ipv4/af\_inet.c), this is not true.

## socket.7

Michael Kerrisk

 SIOCSPGRP: refer to fcntl(2) F\_SETOWN for correct permission rules The permission rules described for SIOCCPGRP are wrong. Rather than repeat the rules here, just refer the reader to fcntl(2), where

the rules are described for F\_SETOWN.

#### unix.7

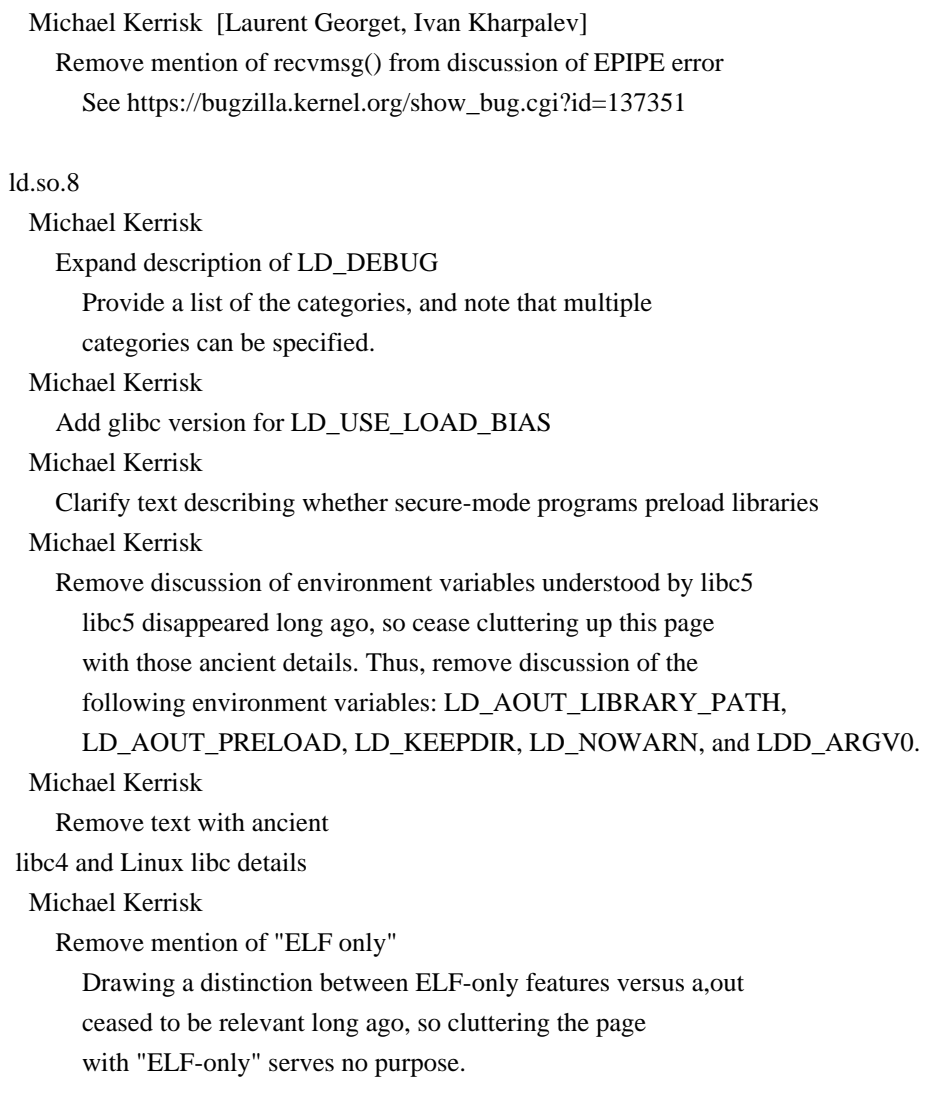

==================== Changes in man-pages-4.09 ====================

Released: 2016-12-12, Munich

## Contributors

------------

The following people contributed patches/fixes or (noted in brackets in the changelog below) reports, notes, and ideas that have been incorporated in changes in this release:

Afzal Mohammed <afzal.mohd.ma@gmail.com> Andrew Clayton <andrew@digital-domain.net> Carlos O'Donell <carlos@redhat.com> Christoph Lameter <cl@linux.com> Daniel Baluta <daniel.baluta@gmail.com> Daniel Berrange <br/>berrange@redhat.com> Daniel Wagner <wagi@monom.org> Darrick J. Wong <darrick.wong@oracle.com> Dave Hansen <dave.hansen@intel.com> Dmitry V. Levin <ldv@altlinux.org> Dr. Tobias Quathamer <toddy@debian.org> Elliott Hughes <enh@google.com> Eric W. Biederman <ebiederm@xmission.com> Eugene Syromyatnikov <evgsyr@gmail.com> Florian Weimer <fweimer@redhat.com> Heinrich Schuchardt <xypron.glpk@gmx.de> Igor Liferenko <igor.liferenko@gmail.com> Jakub Wilk <jwilk@jwilk.net> Jann Horn <jann@thejh.net> Jeremy Harris <jgh@redhat.com> Kees Cook <keescook@chromium.org> Keno Fischer <keno@juliacomputing.com> Laurent Georget <laurent.georget@supelec.fr> Laurent Georget <laurent@lgeorget.eu> Marcos Mello <marcosfrm@gmail.com> Michael Hausenblas <michael.hausenblas@gmail.com> Michael Kerrisk <mtk.manpages@gmail.com> Mike Frysinger <vapier@gentoo.org> Mike Galbraith <efault@gmx.de> Miroslav Koskar <mk@mkoskar.com> Nikos Mavrogiannopoulos <nmav@redhat.com> Omar Sandoval <osandov@fb.com> Pavel Emelyanov <xemul@virtuozzo.com> Piotr Kwapulinski <kwapulinski.piotr@gmail.com> Siddhesh Poyarekar <siddhesh@sourceware.org> Theodore Ts'o <tytso@mit.edu> Vegard Nossum <vegard.nossum@oracle.com> Vincent Lefevre <vincent@vinc17.net> Vince Weaver <vincent.weaver@maine.edu> Wainer dos Santos Moschetta <wainersm@linux.vnet.ibm.com> Wang Long < long.wanglong@huawei.com>

Willy Tarreau <w@1wt.eu> Zack Weinberg <zackw@panix.com>

### Apologies if I missed anyone!

#### New and rewritten pages

-----------------------

## pkey\_alloc.2

 Dave Hansen [Michael Kerrisk] New page documenting pkey\_alloc(2) and pkey\_free(2)

pthread\_getattr\_default\_np.3

### Michael Kerrisk

New page documenting pthread\_getattr\_default\_np(3) and pthread\_setattr\_default\_np(3)

#### strfromd.3

 Wainer dos Santos Moschetta New page documenting strfromd(3), strfromf(3), and strfroml(3) The ISO/IEC TS 18661-1 specifies the strfrom() class of functions that convert a float-point value to string.

#### fuse.4

Keno Fischer [Michael Kerrisk]

New page describing /dev/fuse

 This is my writeup of a basic description of /dev/fuse after playing with it for a few hours today. It is of course

#### woefully

 incomplete, and since I neither have a use case nor am working on this code, I will not be in a position to expand it in the near future. However, I'm hoping this could still serve as a handy reference for others looking at this interface.

 [mtk: Notwithstanding the incompleteness of this page, it's a good base for future extension.]

### tmpfs.5

Michael Kerrisk

New page documenting the tmpfs filesystem

#### pkeys.7

 Dave Hansen [Michael Kerrisk] New page with overview of Memory Protection Keys

## random.7

 Michael Kerrisk [Theodore Ts'o, Nikos Mavrogiannopoulos, Laurent Georget] New page providing an overview of interfaces for obtaining randomness

 Contains material extracted from getrandom(2) and random(4), as well as new material.

```
sock_diag.7
```

```
 Pavel Emelyanov, Dmitry V. Levin
   New page documenting NETLINK_SOCK_DIAG interface
```

```
close.2
getpriority.2
nice.2
timer_create.2
timerfd_create.2
random.4
elf.5
proc.5
sched.7
   Various authors
     These pages also saw substantial updates, as described under
     "Changes to individual pages".
```
Newly documented interfaces in existing pages

---------------------------------------------

#### mmap.2

```
 Michael Kerrisk
   Add (much) more detail on MAP_GROWSDOWN
```
#### mprotect.2

 Dave Hansen Document the new pkey\_mprotect() system call Eugene Syromyatnikov Document PROT\_SEM, PROT\_SAO, PROT\_GROWSUP, and PROT\_GROWSDOWN

#### prctl.2

 Eugene Syromyatnikov Document PR\_SET\_FP\_MODE and PR\_GET\_FP\_MODE

```
perf_event_open.2
  Vince Weaver
   PERF_RECORD_SWITCH support
      Linux 4.3 introduced two new record types for recording context
     switches: PERF_RECORD_SWITCH and PERF_RECORD_SWITCH_CPU_WIDE.
  Vince Weaver
   Add PERF_SAMPLE_BRANCH_CALL branch sample type
  Vince Weaver
    PERF_SAMPLE_BRANCH_IND_JUMP branch_sample_type
```
 Linux 4.2 added a new branch\_sample\_type: PERF\_SAMPLE\_BRANCH\_IND\_JUMP Vince Weaver

Document PERF\_RECORD\_MISC\_PROC\_MAP\_PARSE\_TIMEOUT

## Vince Weaver

 Document sample\_max\_stack and /proc/sys/kernel/perf\_event\_max\_stack Linux 4.8 added a new sample\_max\_stack parameter, as well as /proc/sys/kernel/perf\_event\_max\_stack which limits it and a new EOVERFLOW error return.

### Dave Hansen

PERF\_RECORD\_LOST\_SAMPLES record type

 Linux 4.2 added a new record type: PERF\_RECORD\_LOST\_SAMPLES It is generated when hardware samples (currently only Intel PEBS) are lost.

#### ptrace.2

Michael Kerrisk

Document PTRACE\_SECCOMP\_GET\_FILTER

#### Michael Kerrisk

Document PTRACE\_GET\_THREAD\_AREA and PTRACE\_SET\_THREAD\_AREA

### namespaces.7

 Michael Kerrisk [Eric W. Biederman] Document the NS\_GET\_USERNS and NS\_GET\_PARENT ioctl() operations

#### sched.7

Michael Kerrisk [Mike Galbraith]

Document the autogroup feature

Includes documenting autogroup nice value

#### Michael Kerrisk

Autogrouping breaks traditional semantics of nice in many cases

When autogrouping is enabled (the default in many distros)

there are many traditional use cases where the nice value

ceases to have any effect.

## Michael Kerrisk

Add a subsection on nice value and group scheduling

New and changed links

---------------------

killpg.2 Michael Kerrisk New link to relocated killpg(3) page

pkey\_free.2 Michael Kerrisk New link to new pkey  $\text{alloc}(2)$  page pkey\_mprotect.2 Michael Kerrisk New link to mprotect(2)

pthread\_setattr\_default\_np.3 Michael Kerrisk New link to new pthread\_getattr\_default\_np.3

#### strfromf.3

 Wainer dos Santos Moschetta New link to strfromd(3)

strfroml.3 Wainer dos Santos Moschetta New link to strfromd(3)

#### Global changes

--------------

Various

 pages Michael Kerrisk Remove ancient libc4 and libc5 details It's nearly 20 years now since Linux libc went away. Remove some ancient details from the pages.

Various pages

 Michael Kerrisk Add cross references to new tmpfs(5) page

Various pages

Michael Kerrisk

Change section number from 2 to 3 in killpg() references

Changes to individual pages

---------------------------

## accept.2

 Michael Kerrisk Remove editorializing comments about 'socklen\_t' Michael Kerrisk Simplify the discussion of 'socklen\_t' We don't really need to list the old OSes in this discussion.

adjtimex.2 clock\_getres.2 gettimeofday.2 Michael Kerrisk SEE ALSO: add hwclock(8)

bind.2

connect.2 getpeername.2 getsockname.2 getsockopt.2 Michael Kerrisk Replace discussion of 'socklen\_t' with reference to accept(2) The discussion of 'socklen\_t' editorializes and is repeated

 across several pages. Replace it with a reference to accept(2), where some details about this type are provided.

chmod.2

 Michael Kerrisk SEE ALSO: add chmod(1)

chown.2

 Michael Kerrisk SEE ALSO: add chgrp(1) and chown(1)

chroot.2

 Michael Kerrisk SEE ALSO: add chroot(1)

### clone.2

 Michael Kerrisk The CLONE\_\*\_SETTID operations store TID before return to user space CLONE\_PARENT\_SETTID and CLONE\_CHILD\_SETTID store the new TID before clone() returns to user space

## close.2

 Michael Kerrisk [Daniel Wagner] Rework and greatly extend discussion of error handling Further clarify that an error return should be used only for diagnostic or remedial purposes. Michael Kerrisk Other UNIX implementations also close the FD, even if reporting an error Looking at some historical source code suggests that the "close() always closes regardless of error return" behavior has a long history, predating even POSIX.1-1990. Michael Kerrisk Note that future POSIX plans to require that the FD is closed on error

See http://austingroupbugs.net/view.php?id=529#c1200.

#### Michael Kerrisk

Clarify the variation in EINTR behavior per POSIX and other systems

### fallocate.2

Darrick J. Wong

Document behavior with shared blocks

 Note that FALLOC\_FL\_UNSHARE may use CoW to unshare blocks to guarantee that a disk write won't fail with ENOSPC.

## fanotify\_mark.2

## Heinrich Schuchardt

### Mention FAN\_Q\_OVERFLOW

 To receive overflow events it is necessary to set this bit in fanotify\_mark().

### fcntl.2

#### Michael Kerrisk

 F\_GETPIPE\_SZ allocates next power-of-2 multiple of requested size Add some detail about current implementation, since this helps the user understand the effect of the user pipe limits added in Linux

#### 4.5 (described in pipe(7)).

#### Michael Kerrisk

Add EPERM that occurs for F\_SETPIPE\_SZ when user pipe limit is reached

#### fideduperange.2

#### Darrick J. Wong [Omar Sandoval]

 Fix the discussion of maximum sizes Fix the discussion of the limitations on the dest\_count and src\_length parameters to the fideduperange ioctl() to reflect what's actually in the kernel.

#### fsync.2

 Michael Kerrisk SEE ALSO: add fileno(3) fileno(3) is useful if one is combining fflush(3)/fclose(3) and fsync(2). Michael Kerrisk SEE ALSO: add fflush(3)

#### getgroups.2

 Andrew Clayton FTM requirements fix for setgroups(2)

gethostname.2

 Michael Kerrisk SEE ALSO: add hostname(1) get\_mempolicy.2

## Michael Kerrisk

Note that 'addr' must be NULL when 'flags' is 0

#### getpriority.2

 Michael Kerrisk Warn that autogrouping voids the effect of 'nice' in many cases Refer the reader to sched(7) for the details. Michael Kerrisk Expand discussion of getpriority() return value Michael Kerrisk The nice value supplied to setpriority() is clamped Note that the nice value supplied to setpriority() is clamped to the permitted range. Michael Kerrisk

Improve description of setpriority() return value

### getpriority.2

sched.7

## Michael Kerrisk

 Move nice value details from getpriority(2) to sched(7) Centralizing these details in sched(7) is more logical.

#### getrandom.2

## random.4

## Michael Kerrisk

 Consolidate and improve discussion on usage of randomness Currently, recommendations on how to consume randomness are spread across both getrandom(2) and random(4) and the general opinion seems to be that the text in getrandom(2) does a somewhat better job. Consolidate the discussion to a single page (getrandom(2)) and address some of the

#### concerns

 expressed about the existing text in random(4). [Some of this text ultimately made its way into the new random(7) page.]

## getrandom.2

#### Michael Kerrisk

Remove material incorporated into random(7)

## Michael Kerrisk

Note advantages of fact that getrandom() doesn't use file descriptors

#### Michael Kerrisk

Clarify that getrandom() is not "reading" from /dev/{random,urandom}

#### getrlimit.2

Michael Kerrisk

 Refer to sched(7) in discussion of RLIMIT\_RTPRIO and RLIMIT\_RTTIME Michael Kerrisk Describe the range of the RLIMIT\_NICE limit Michael Kerrisk Refer to sched(7) in the discussion of RLIMIT\_NICE Michael Kerrisk

SEE ALSO: add credentials(7)

ioctl\_ficlonerange.2

ioctl\_fideduperange.2 Darrick J. Wong Clarify the behavior of the FIDEDUPERANGE ioctl

## kill.2

 Michael Kerrisk SEE ALSO: add kill(1)

## mbind.2

Michael Kerrisk [Christoph Lameter]

Memory policy is a per-thread attribute, not a per-process attribute

## mbind.2

```
set_mempolicy.2
```
 Piotr Kwapulinski [Christoph Lameter, Michael Kerrisk] Add MPOL\_LOCAL NUMA memory policy documentation

### mount.2

 Michael Kerrisk SEE ALSO: add mountpoint(1)

#### mprotect.2

 Michael Kerrisk CONFORMING TO: note that pkey\_mprotect() is Linux-specific

#### nice.2

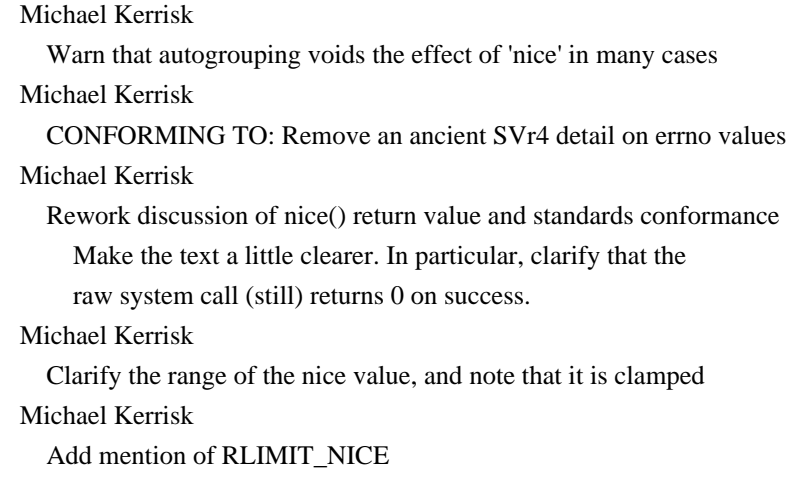

Michael Kerrisk

#### Move discussion of handling the

## -1 success return to RETURN VALUE

 This detail was rather hidden in NOTES. Also, rework the text a little.

Michael Kerrisk

Clarify that nice() changes the nice value of the calling \*thread\*

# Michael Kerrisk

Add "C library/kernel differences" subsection heading

## Michael Kerrisk

Add reference to sched(7) for further details on the nice value

### open.2

 Michael Kerrisk ubifs supports O\_TMPFILE starting with Linux 4.9 Michael Kerrisk Document ENOMEM that occurs when opening FIFO because of pipe hard limit

## perf\_event\_open.2

## Vince Weaver

 Add cycles field in LBR records Linux 4.3 added a cycles field to the PERF\_SAMPLE\_BRANCH\_STACK last branch records.

## Vince Weaver

Update time\_shift sample code

Linux 4.3 improved the accuracy of the clock/ns conversion routines.

#### Michael Kerrisk

Clarify the use of signals for capturing overflow events

### pipe.2

 Michael Kerrisk Add ENFILE error for user pipe hard limit reached

## prctl.2

 Eugene Syromyatnikov Some additional details regarding the PR\_GET\_UNALIGNED operation Eugene Syromyatnikov Note the output buffer size for PR\_GET\_TID\_ADDRESS operation on x32/n32 Michael Kerrisk Remove numeric definitions of PR\_FP\_MODE\_FR and PR\_FP\_MODE\_FRE bits

## ptrace.2

 Keno Fischer Document the behavior of PTRACE\_SYSEMU stops Keno Fischer Expand documentation PTRACE\_EVENT\_SECCOMP traps In Linux 4.8, the order of PTRACE\_EVENT\_SECCOMP and syscall-entry-stops was reversed. Document both behaviors and their interaction with the various forms of restart.

## quotactl.2

 Eugene Syromyatnikov Describe Q\_XQUOTASYNC, which is present but no-op in recent kernels

## reboot.2

#### Wang Long

Note errors for invalid commands inside a PID namespace

### sched\_setattr.2

 Michael Kerrisk Fix cross reference for further info on the nice value The information moved from getpriority $(2)$  to sched $(7)$ .

#### sched\_setscheduler.2

 Michael Kerrisk [Daniel Berrange] Mention SCHED\_DEADLINE Give the reader a clue that there is another policy available that can't be set via sched\_setscheduler(2).

### seccomp.2

## Jann Horn

Document changed interaction with ptrace

Before kernel 4.8, the seccomp check will not be run again

after the tracer is notified. Fixed in kernel 4.9.

### Michael Kerrisk

NOTES: mention ptrace(PTRACE\_SECCOMP\_GET\_FILTER) to dump seccomp filters

### set\_mempolicy.2

#### Michael Kerrisk

Reformat list of modes

#### setsid.2

Michael Kerrisk

Improve wording of text on calling setsid() after fork()+\_exit()

### Michael Kerrisk

SEE ALSO: add sched(7)

```
List sched(7), because setsid(2) is part of the machinery
 of autogrouping.
```
## sigaction.2

Dave Hansen

Further documentation of SEGV\_PKUERR

### signalfd.2

### Michael Kerrisk

Document ssi\_addr\_lsb field of signalfd\_siginfo

#### symlink.2

 Michael Kerrisk SEE ALSO: add namei(1)

#### sync\_file\_range.2

 Michael Kerrisk Fix description for ESPIPE error A file descriptor can't refer to a symbolic link.

### syscalls.2

 Michael Kerrisk Add pkey\_alloc(), pkey\_free(), and pkey\_mprotect() New system calls in Linux 4.9. Michael Kerrisk

Add ppc\_swapcontext(2)

#### timer\_create.2

 Michael Kerrisk Document CLOCK\_BOOTTIME Michael Kerrisk Document CLOCK\_REALTIME\_ALARM and CLOCK\_BOOTTIME\_ALARM

## timerfd\_create.2

## Michael Kerrisk

 Document CLOCK\_BOOTTIME, CLOCK\_REALTIME\_ALARM, and CLOCK\_BOOTTIME\_ALARM Michael Kerrisk Document TFD\_TIMER\_CANCEL\_ON\_SET

 Michael Kerrisk Rework discussion on relative and absolute timers

# unlink.2 Michael Kerrisk SEE ALSO: add unlink(2)

utime.2 utimensat.2 Michael Kerrisk SEE ALSO: add touch(1)

## wait.2

Michael Kerrisk

On some architectures, waitpid() is a wrapper that calls wait4().

#### atof.3

Wainer dos Santos Moschetta

#### SEE ALSO: add strfromd(3)

### ctime.3

 Michael Kerrisk Add ERRORS section Michael Kerrisk RETURN VALUE: describe return values more explicitly

#### errno.3

 Michael Kerrisk [Igor Liferenko] Add glibc error text for EILSEQ

## fclose.3

fflush.3 Michael Kerrisk SEE ALSO: add fileno(2)

## getlogin.3

 Michael Kerrisk Remove deprecated \_REENTRANT from FTM requirements for getlogin\_r() Michael Kerrisk SEE ALSO: add logname(1)

### isalpha.3

 Michael Kerrisk Note circumstances where 'c' must be cast to 'unsigned char'

### killpg.3

 Michael Kerrisk Move killpg.2 from section to section 3

#### mallopt.3

 Michael Kerrisk [Siddhesh Poyarekar] Document 0 as default value of M\_ARENA\_MAX and explain its meaning Michael Kerrisk Improve description of M\_ARENA\_TEST Michael Kerrisk Document default value for M\_ARENA\_TEST Michael Kerrisk Note default value of M\_PERTURB mbsnrtowcs.3 Michael Kerrisk [Igor Liferenko] Note behavior of mbsnrtowcs() for an incomplete character Note the behavior of mbsnrtowcs() when an incomplete character

is found at end of the input buffer.

#### mbstowcs.3

#### wcstombs.3

 Michael Kerrisk [Igor Liferenko] Improve language relating to "initial state" See https://bugs.debian.org/cgi-bin/bugreport.cgi?bug=839705

### mbstowcs.3

 Michael Kerrisk [Igor Liferenko] Add missing include to example program See https://bugs.debian.org/cgi-bin/bugreport.cgi?bug=845172

## mq\_close.3

 Michael Kerrisk DESCRIPTION: add reference to mq\_notify(3)

## mq\_open.3

 Eugene Syromyatnikov Clarification regarding usage of mq\_flags attribute in mq\_open()

### mq\_receive.3

mq\_send.3

 Eugene Syromyatnikov Clarification regarding reasons behind EBADF

## printf.3

 Wainer dos Santos Moschetta SEE ALSO: add strfromd(3)

## pthread\_attr\_init.3

Michael Kerrisk

SEE ALSO: add pthread\_setattr\_default\_np(3)

# pthread create.3 Michael Kerrisk SEE ALSO: add pthread\_setattr\_default\_np(3)

## ptsname.3

 Michael Kerrisk Note that ptsname\_r() is proposed for future inclusion in POSIX.1 Michael Kerrisk CONFORMING TO:: clarify that only ptsname() is standardized (so far)

### remainder.3

 Michael Kerrisk Note fix to remainder(nan(""), 0) handling The bug https://www.sourceware.org/bugzilla/show\_bug.cgi?id=6779 has been fixed in glibc 2.15. Michael Kerrisk

 Document fixes for EDOM handling for range errors The bug http://sources.redhat.com/bugzilla/show\_bug.cgi?id=6783 was fixed in glibc 2.15.

#### setjmp.3

 Michael Kerrisk \_BSD\_SOURCE must be \*explicitly\* defined to get BSD setjmp() semantics

## strtod.3

 Wainer dos Santos Moschetta SEE ALSO: add strfromd(3)

#### tgamma.3

Michael Kerrisk

 Document fixes to give ERANGE for underflow range error The bug https://www.sourceware.org/bugzilla/show\_bug.cgi?id=6810 was fixed in glibc 2.19.

## timegm.3

 Michael Kerrisk Add ERRORS section Michael Kerrisk [Vincent Lefevre] Add RETURN VALUE section

#### tmpnam.3

 Michael Kerrisk Properly document tmpnam\_r(3)

#### toupper.3

 Michael Kerrisk Note circumstances where 'c' must be cast to 'unsigned char'

#### ttyname.3

 Michael Kerrisk SEE ALSO: add tty(1)

#### console\_ioctl.4

 Michael Kerrisk Add brief descriptive text for KDGKBMODE modes Miroslav Koskar Add K\_OFF keyboard mode

#### random.4

 Michael Kerrisk Add reference to new random(7) page Michael Kerrisk Rework formatting of /proc interfaces

Make the information

easier to parse by formatting the file

descriptions as hanging lists. No significant content changes.

Nikos Mavrogiannopoulos [Laurent Georget]

Provide a more accurate description of /dev/urandom

 This documents the "property" of /dev/urandom of being able to serve numbers prior to pool being initialized, and removes any suggested usages of /dev/random which are disputable (i.e., one-time pad). Document the fact /dev/random is only suitable for applications which can afford indeterminate delays since very few applications can do so. Smooth the alarming language about a theoretical attack, and mention that its security depends on the cryptographic primitives used by the kernel, as well as the total entropy gathered.

 Michael Kerrisk [Laurent Georget, Theodore Ts'o] Improve discussion of /dev/urandom, blocking reads, and signals The

 text currently states that O\_NONBLOCK has no effect for /dev/urandom, which is true. It also says that reads from /dev/urandom are nonblocking. This is at the least confusing. If one attempts large reads (say 10MB) from /dev/urandom there is an appreciable delay, and interruption by a signal handler will result in a short read. Amend the text to reflect this.

### elf.5

## Mike Frysinger

Add subsection headers at major points

 The current pages dumps all the content into one big DESCRIPTION with no real visual break up between logically independent sections. Add some subsection headers to make it easier to read and scan.

#### Mike Frysinger

Document notes

 Document the Elf{32,64}\_Nhdr structure, the sections/segments that contain notes, and how to interpret them. I've been lazy and only included the GNU extensions here,

#### especially as others are not

defined in the elf.h header file as shipped by glibc.

#### filesystems.5

 Michael Kerrisk SEE ALSO: add fuse(4)

#### proc.5

 Dave Hansen Describe new ProtectionKey 'smaps' field Michael Kerrisk

 Add example ProtectionKey output for 'smaps' file Michael Kerrisk Add pointers to sched(7) for autogroup files sched(7) describes /proc/sys/kernel/sched\_autogroup\_enabled and /proc/PID/autogroup. Michael Kerrisk Add /proc/sys/fs/pipe-user-pages-{hard,soft} entries Michael Kerrisk Improve description of the KernelPageSize and MMUPageSize 'smaps' fields Michael Kerrisk Rework 'smaps' ProtectionKey text and add some details Michael Kerrisk Mention lslocks(8) in discussion of /proc/locks Michael Kerrisk Describe Shmem field of /proc/meminfo Michael Kerrisk Rework 'smaps' VmFlags text, and add kernel version and example output

```
proc.5
pipe.7
```
 Michael Kerrisk Move /proc/sys/fs/pipe-max-size content from proc(5) to pipe(7)

resolv.conf.5 Carlos O'Donell [Florian Weimer]

Timeout does not map to resolver API calls

### utmp.5

 Michael Kerrisk SEE ALSO: add users(1)

capabilities.7

 Michael Kerrisk CAP\_SYS\_ADMIN governs ptrace(2) PTRACE\_SECCOMP\_GET\_FILTER Michael Kerrisk CAP\_SYS\_ADMIN allows privileged ioctl() operations on /dev/random

## cgroups.7

 Michael Kerrisk Add details on 'cpu' CFS bandwidth control

```
credentials.7
  Michael Kerrisk
     SEE ALSO: add setpriv(1)
  Michael Kerrisk
     SEE ALSO: add shadow(5)
```
feature\_test\_macros.7

#### Michael Kerrisk [Zack Weinberg]

 Note that \_REENTRANT and \_THREAD\_SAFE are now deprecated Michael Kerrisk

Note that "cc -pthread" defines \_REENTRANT

#### inotify.7

Michael Kerrisk

Note a subtlety of event generation when monitoring a directory

### libc.7

Michael Kerrisk

 Add a note on why glibc 2.x uses the soname libc.so.6 Michael Kerrisk Add a few historical details on Linux libc4 and libc5

 Just for historical interest. Details taken from http://www.linux-m68k.org/faq/glibcinfo.html.

#### mdoc.7

 Michael Kerrisk Add a cross-reference to groff\_mdoc(7)

mount\_namespaces.7

 Michael Kerrisk SEE ALSO: add user\_namespaces(7)

mount\_namespaces.7

user\_namespaces.7

Michael Kerrisk

 Migrate subsection on mount restrictions to mount\_namespaces(7) This section material in the user\_namespaces(7) page was written before the creation of the mount\_namespaces(7) manual page. Nowadays, this material properly belongs in the newer page.

netlink.7

 Dmitry V. Levin Document NETLINK\_INET\_DIAG rename to NETLINK\_SOCK\_DIAG Dmitry V. Levin Add references to sock\_diag(7)

pid\_namespaces.7

Michael Kerrisk

Refer to namespaces(7) for information

about NS\_GET\_PARENT

## pipe.7

 Michael Kerrisk, Vegard Nossum [Vegard Nossum] Document /proc files controlling memory usage by pipes
Document /proc/sys/fs/pipe-max-size and /proc/sys/fs/pipe-user-pages-{soft,hard}. Michael Kerrisk Document pre-Linux 4.9 bugs in pipe limit checking sched.7 Michael Kerrisk Add a new introductory paragraph describing the nice value Michael Kerrisk Add more precise details on CFS's treatment of the nice value Michael Kerrisk Mention RLIMIT\_NICE in the discussion of the nice value Michael Kerrisk NOTES: mention cgroups CPU controller Michael Kerrisk Add introductory sentence mentioning CFS scheduler Michael Kerrisk Add nice(2), getpriority(2), and setpriority(2) to API list Michael Kerrisk Make it clearer that SCHED\_OTHER is always scheduled below real-time

Give the page a more generic NAME

The page isn't just about APIs.

## standards.7

Michael Kerrisk

 Michael Kerrisk POSIX.1-2016 (POSIX.1-2008 TC2) has now been released

### symlink.7

 Michael Kerrisk SEE ALSO: add namei(1)

## uri.7

 Jakub Wilk Use "example.com" as example domain

user\_namespaces.7 Michael Kerrisk Add reference to namespaces(7) for NS\_GET\_USERNS operation Michael Kerrisk Add reference to namespaces(7) for NS\_GET\_PARENT operation

==================== Changes in man-pages-4.10 ====================

Released: 2017-03-13, Paris

### **Contributors**

------------

The following people contributed patches/fixes or (noted in brackets in the changelog below) reports, notes, and ideas that have been incorporated in changes in this release:

Adam Martindale <adam.john.martindale@gmail.com> Alex  $\langle$  psybin@riseup.net $\rangle$ Anders Thulin <anders@thulin.name> Andreas Gruenbacher <agruenba@redhat.com> Brian Masney <masneyb@onstation.org> Casey Schaufler <casey@schaufler-ca.com> David Howells <dhowells@redhat.com> Erik Kline <ekline@gmail.com> Erik Roland van der Meer <ervdmeer@gmail.com> Eugene Syromyatnikov <evgsyr@gmail.com> Fabjan Sukalia <fsukalia@gmail.com> Heinrich Schuchardt <xypron.glpk@gmx.de> Helmut Eller <eller.helmut@gmail.com> Hugo Guiroux <hugo.guiroux@gmail.com> Ian Jackson <ijackson@chiark.greenend.org.uk> Jakub Wilk <jwilk@jwilk.net> Jann Horn <jannh@google.com> Jan Ziak <0xe2.0x9a.0x9b@gmail.com> John Wiersba <jrw32982@yahoo.com> Jon Jensen <jon@endpoint.com> Kai NODA <nodakai@gmail.com> KASAKI Motohiro <kosaki.motohiro@jp.fujitsu.com> Keno Fischer <keno@juliacomputing.com> Kent Fredic <kentfredric@gmail.com> Krzysztof Kulakowski <krzysztof.kulakowski@intel.com> Maik Zumstrull <maik@zumstrull.net> Mat Martineau <mathew.j.martineau@linux.intel.com> Michael Kerrisk <mtk.manpages@gmail.com> Mike Frysinger <vapier@chromium.org> Nadav Har'El <nyh@math.technion.ac.il> Namhyung Kim <namhyung@gmail.com> Nicolas Biscos <nicolas.biscos+man7@gmail.com> Omar Sandoval  $\langle$ osandov@osandov.com $\rangle$ Paul Fee <paul.f.fee@gmail.com> Reverend Homer <mk.43.ecko@gmail.com> Rob Landley <rob@landley.net> Sergey Polovko <sergey@polovko.me>

Steven Luo <steven@steven676.net>

Tadeusz Struk <tadeusz.struk@intel.com> Vincent Bernat <vincent@bernat.im> Vivenzio Pagliari <vivenzio.pagliari@nokia.com> Wainer dos Santos Moschetta <wainersm@linux.vnet.ibm.com> Willy Tarreau <w@1wt.eu>

Apologies if I missed anyone!

New and rewritten pages

-----------------------

## add\_key.2

 Michael Kerrisk [Eugene Syromyatnikov, David Howells] Major improvements and additions The page has doubled in length.

## ioctl\_iflags.2

Michael Kerrisk

New page describing inode flags and ioctl() operations

### ioctl\_ns.2

Michael Kerrisk

New page created by splitting ioctl(2) operations out of namespaces(7)

### keyctl.2

 Michael Kerrisk, Eugene Syromyatnikov [David Howells, Mat Martineau] A vast number of additions and improvements

The

page has gone from somewhat over 100 lines to well over

 1000 lines and now more or less documents the complete interface provided by this system call.

## getentropy.3

Michael Kerrisk

 New page documenting getentropy(3) getentropy(3) is added to glibc in version 2.25.

## keyrings.7

David Howells

 New page (written by David Howells) adopted from keyutils Since this page documents kernel-user-space interfaces, it makes sense to have it as part of man-pages, rather than the keyutils package.

Michael Kerrisk [Eugene Syromyatnikov, David Howells]

Very many additions and improvements

Michael Kerrisk

Document /proc/keys

 Michael Kerrisk Document /proc/sys/kernel/keys/persistent\_keyring\_expiry Michael Kerrisk Document /proc/key-users Michael Kerrisk Document /proc/sys/kernel/keys/gc\_delay Michael Kerrisk

Document /proc files that define

## key quotas

persistent-keyring.7

Michael Kerrisk

 New page (written by David Howells) adopted from keyutils Since this page documents kernel-user-space interfaces, it makes sense to have it as part of man-pages, rather

than the keyutils package.

## Michael Kerrisk

Various clean-ups and additions

#### process-keyring.7

### Michael Kerrisk

 New page (written by David Howells) adopted from keyutils Since this page documents kernel-user-space interfaces, it makes sense to have it as part of man-pages, rather than the keyutils package.

## Michael Kerrisk

Various additions and improvements

### request\_key.2

 Michael Kerrisk, Eugene Syromyatnikov [David Howells] Very many additions and improvements The page is now three times its former length.

## session-keyring.7

Michael Kerrisk

 New page (written by David Howells) adopted from keyutils Since

this page documents kernel-user-space interfaces,

it makes sense to have it as part of man-pages, rather

than the keyutils package.

### Michael Kerrisk

Various reworking and additions

#### signal-safety.7

 Michael Kerrisk New page created by migrating the signal-safety discussion from signal(7). Along the way some more details got added. Michael Kerrisk [KASAKI Motohiro]

 Note async-signal-safety problems caused by pthread\_atfork() See https://bugzilla.kernel.org/show\_bug.cgi?id=25292 Michael Kerrisk [KASAKI Motohiro] Note glibc deviations from POSIX requirements See https://bugzilla.kernel.org/show\_bug.cgi?id=25292

## thread-keyring.7

## Michael Kerrisk

 New page (written by David Howells) adopted from keyutils Since this page documents kernel-user-space interfaces, it makes sense to have it as part of man-pages, rather than the keyutils package.

## Michael Kerrisk

Various rewordings and additions

### user-keyring.7

Michael Kerrisk

 New page (written by David Howells) adopted from keyutils Since this page documents kernel-user-space interfaces, it makes sense to have it as part of man-pages, rather

than the keyutils package.

#### Michael Kerrisk

Various reworking and improvements

#### user-session-keyring.7

Michael Kerrisk

 New page (written by David Howells) adopted from keyutils Since this page documents kernel-user-space interfaces, it makes sense to have it as part of man-pages, rather than the keyutils package.

 Michael Kerrisk Various rewordings and additions

Newly documented interfaces in existing pages

---------------------------------------------

### bzero.3

 Michael Kerrisk Document explicit bzero() (new in glibc 2.25) Also, reword the description of bzero somewhat.

## proc.5

 Michael Kerrisk Document /proc/sys/vm/user\_reserve\_kbytes Michael Kerrisk Document /proc/sys/vm/admin\_reserve\_kbytes  Michael Kerrisk Document /proc/sys/fs/mount-max Michael Kerrisk Document /proc/PID/status 'NoNewPrivs' field

New and changed links

---------------------

explicit\_bzero.3 Michael Kerrisk New link to bzero.3

Changes to individual pages

---------------------------

## chmod.2

 Michael Kerrisk ERRORS: add EPERM error for immutable/append-only file

## chown.2

 Michael Kerrisk ERRORS: add EPERM error for immutable/append-only file

## chroot.2

 Michael Kerrisk SEE ALSO: add switch\_root(8)

### clock\_getres.2

 Michael Kerrisk Note POSIX.1 requirements re relative time services and CLOCK\_REALTIME

## clone.2

 Michael Kerrisk clone() does not execute fork handlers

### execve.2

 Michael Kerrisk Rework text describing when effective IDs aren't transformed by execve() Michael Kerrisk File capabilities can be ignored for the same reasons as set-UID/set-GID Michael Kerrisk The 'no\_new\_privs' bit inhibits transformations of the effective IDs

## fork.2

Michael Kerrisk

cgroup PIDs controller may also be trigger for EAGAIN error

## fsync.2

 Michael Kerrisk SEE ALSO: add posix\_fadvise(2)

## getrandom.2

Michael Kerrisk

 Remove getentropy(3) details and defer to new getentropy(3) page Michael Kerrisk Starting with glibc 2.25, getrandom() is now declared in <sys/random.h>

Michael Kerrisk

glibc support was added in version 2.25

## getrlimit.2

Michael Kerrisk

Document role of RLIMIT\_NOFILE for FD passing over UNIX sockets

## getxattr.2

listxattr.2

 Andreas Gruenbacher Document E2BIG errors

### inotify\_add\_watch.2

 Michael Kerrisk Note "inode" as a synonym for "filesystem object"

Consistent with clarifications just made in inotify(7).

### ioctl.2

 Michael Kerrisk SEE ALSO: add ioctl\_ns(2), ioctl\_iflags(2)

### ioctl\_fat.2

 Brian Masney Correctly reference volume ID instead of volume label

## kcmp.2

 Michael Kerrisk Mention the clone(2) flags relating to various kcmp() 'type' values Michael Kerrisk KCMP\_FILE: note reasons why FDs may refer to same open file description

## link.2

 Michael Kerrisk When using linkat() AT\_EMPTY\_PATH, 'olddirfd' must not be a directory Michael Kerrisk ERRORS: add EPERM for immutable/append-only files Michael Kerrisk

Note limits where EMLINK is encountered on ext4 and Btrfs

### listxattr.2

### Michael Kerrisk

Eliminate extra E2BIG error text

 Andreas' patch added a second description of E2BIG that was (mostly) more detailed than the existing text. Combine the two texts.

## lseek.2

#### Michael Kerrisk

 O\_APPEND overrides the effect of lseek() when doing file writes Michael Kerrisk Remove ancient info about whence values and return values on old systems Michael Kerrisk Remove slightly bogus advice about race conditions The page already (by now) contains a reference to open(2) for a discussion of open file descriptions. Leave it at that,

since the reader can then deduce how things work.

## madvise.2

Michael Kerrisk

Note that madvise() is generally about improving performance

### mbind.2

 Krzysztof Kulakowski [Michael Kerrisk] Update MPOL\_BIND description The behavior of MPOL\_BIND changed in Linux 2.6.26.

## mincore.2

```
 Michael Kerrisk
   SEE ALSO: add madvise(2), posix_fadvise(2), posix_madvise(3)
```
### mlock.2

Michael Kerrisk

 Note pre-4.9 bug in RLIMIT\_MEMLOCK accounting for overlapping locks Michael Kerrisk SEE ALSO: add mincore(2)

#### mmap.2

```
 Michael Kerrisk
```
mincore(2) can be used to discover which pages of a mapping are resident

### mount.2

 Michael Kerrisk [Rob Landley] Refer to mount namespaces $(7)$  for details of default propagation type

## nanosleep.2

## Michael Kerrisk

Describe "creeping sleep" problem

nanosleep() has a problem if used in a program that catches

signals and those signals are delivered at a very high rate.

Describe the problem, and note that clock nanosleep $(2)$ 

provides a solution.

## Michael Kerrisk

BUGS: explicitly note that the Linux 2.4 bug was fixed in Linux 2.6

## open.2

 Michael Kerrisk Make it clear that O\_APPEND implies atomicity Michael Kerrisk Clarify distinction between file creation flags and file status flags Michael Kerrisk Note ambiguity of ELOOP error when using O\_NOFOLLOW Michael Kerrisk Restructure O\_NOFOLLOW text for easier parsing Michael Kerrisk

Clarify that O\_NOFOLLOW is now in POSIX

### poll.2

select.2

## Nicolas Biscos

 Add a reference to the sigset discussion in sigprocmask(2) A little while back, I added a note to sigprocmask.2 that discussed the difference between the libc's and the kernel's sigset t structures. I added that note, because I saw this being done wrong in a tool tracing system calls (causing subtle bugs). As it turns out, the same bugs existed for ppoll and pselect, for the same reason. I'm hoping by adding the reference here, future writers of similar tools will find that discussion and not make the same mistake.

### posix\_fadvise.2

#### Michael Kerrisk

Mention /proc/sys/vm/drop\_caches

 It may be helpful for the reader of this page to know about /proc/sys/vm/drop\_caches.

#### Michael Kerrisk

Reorganize some text

Details for various flags were hidden under NOTES.

Move them to DESCRIPTION, to make the details more

obvious.

Michael Kerrisk

One can use open(2)

 $+$  mmap(2)  $+$  mincore(2) as a 'fincore' Note that  $open(2) + *иmap(2) + *mincore(2)**$  can be used to get a view of which pages of a file are currently cached. Michael Kerrisk [Maik Zumstrull] Note that POSIX\_FADV\_DONTNEED \*may\* try to write back dirty pages Michael Kerrisk SEE ALSO: mincore(2)

### prctl.2

 Michael Kerrisk Clarify that the ambient capability set is per-thread Keno Fischer Be more precise in what causes dumpable to reset Michael Kerrisk The no\_new\_privs setting is per-thread (not per-process) Michael Kerrisk Mention /proc/PID/status 'NoNewPrivs' field Michael Kerrisk Add reference to seccomp(2) in discussion of PR\_SET\_NO\_NEW\_PRIVS

### ptrace.2

 Omar Sandoval Clarify description of PTRACE\_O\_EXITKILL

### read.2

 Michael Kerrisk [Kai NODA] Rework text in DESCRIPTION that talks about limits for 'count' See https://bugzilla.kernel.org/show\_bug.cgi?id=86061 Michael Kerrisk [Steven Luo] Remove crufty text about EINTR and partial read Remove bogus text saying that POSIX permits partial read to return -1/EINTR on interrupt by a signal handler. That statement already ceased to be true in SUSv1 (1995)!

See https://bugzilla.kernel.org/show\_bug.cgi?id=193111

## ready 2

Michael Kerrisk

 Remove generic advice about mixing stdio and syscalls on same file There is nothing specific to readv()/writev() about this advice.

### recv.2

 Michael Kerrisk [Vincent Bernat] Remove duplicate paragraph man-pages-1.34 included changes that duplicated an existing paragraph. Remove that duplicate. Michael Kerrisk SEE ALSO: add ip(7), ipv6(7),  $top(7)$ ,  $udp(7)$ ,  $unix(7)$ 

## remap\_file\_pages.2

Michael Kerrisk

remap\_file\_pages() has been replaced by a slower in-kernel emulation

### send.2

 Michael Kerrisk SEE ALSO: add ipv6(7), socket $(7)$ , unix $(7)$ 

## setxattr.2

 Michael Kerrisk ERRORS: add EPERM for immutable/append-only files

## signalfd.2

## Michael Kerrisk

 signalfd() doesn't play well with helper programs spawned by libraries See https://lwn.net/Articles/415684/.

## Michael Kerrisk

 signalfd can't be used to receive synchronously generated signals Signals such as the SIGSEGV that results from an invalid memory access can be caught only with a handler.

### stat.2

 Michael Kerrisk EXAMPLE: extend program to also show ID of the containing device Michael Kerrisk NOTES: mention fstatat() AT\_NO\_AUTOMOUNT in discussion of automounting

### statfs.2

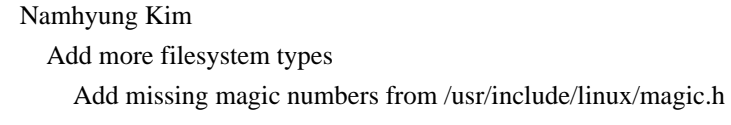

### syscall.2

Mike Frysinger

Add endian details with 64-bit splitting

 Architectures that split 64-bit values across register pairs usually

do so according to their C ABI calling convention (which

 means endianness). Add some notes to that effect, and change the readahead example to show a little endian example (since that is way more common than big endian).

 Also start a new list of syscalls that this issue does not apply to.

### Mike Frysinger

Note parisc handling of aligned register pairs

 While parisc would normally have the same behavior as ARM/PowerPC, they decide to write shim syscall stubs to unpack/realign rather than expose the padding to userspace.

## tkill.<sub>2</sub>

Jann Horn

Document EAGAIN error for real-time signals

### truncate.2

 Michael Kerrisk Note use of ftruncate() for POSIX shared memory objects

## unlink.2

 Michael Kerrisk ERRORS: add EPERM error for immutable/read-only files

### vfork.2

 Michael Kerrisk Explain why the child should not call exit(3) Michael Kerrisk Another reason to use vfork() is to avoid overcommitting memory Michael Kerrisk Note some caveats re the use of vfork() Inspired by Rich Felker's post at http://ewontfix.com/7/.

See also https://sourceware.org/bugzilla/show\_bug.cgi?id=14749 and

See also https://sourceware.org/bugzilla/show\_bug.cgi?id=14750.

## Michael Kerrisk

SEE ALSO: add \_exit(2)

### write.2

 Michael Kerrisk [Kai NODA] Alert the reader that there is a limit on 'count' See https://bugzilla.kernel.org/show\_bug.cgi?id=86061

### aio\_suspend.3

Michael Kerrisk

 Note that the glibc implementation is not async-signal-safe See https://sourceware.org/bugzilla/show\_bug.cgi?id=13172

## backtrace.3

 Michael Kerrisk SEE ALSO: add addr2line(1) and gdb(1)

```
bcmp.3
```
bcopy.3 bzero.3 memccpy.3 memchr.3

memcmp.3 memcpy.3 memfrob.3 memmem.3 memmove.3 memset.3 Michael Kerrisk SEE ALSO: add bstring(3)

## exec.3

 Michael Kerrisk execl() and execle() were not async-signal-safe before glibc 2.24

## fopen.3

 Michael Kerrisk [Helmut Eller] Describe freopen() behavior for NULL pathname argument See https://bugzilla.kernel.org/show\_bug.cgi?id=191261 Michael Kerrisk Note the open(2) flags that correspond to the 'mode' argument Michael Kerrisk Change argument name: 'path' to 'pathname' For consistency with open(2). Michael Kerrisk

Add subsection headings for each function

## fts.3

 Michael Kerrisk Use better argument name for fts\_children() and fts\_set() Michael Kerrisk Fix minor error in FTSENT structure definition Michael Kerrisk Improve explanation of 'fts\_errno' Michael Kerrisk Give a hint that there are further fields in the FTSENT structure Michael Kerrisk Clarify meaning of zero as 'instr' value for fts\_set()

## ftw.3

 Michael Kerrisk Correctly handle use of stat info for FTW\_NS in example program Michael Kerrisk Clarify that stat buffer is undefined for FTW\_NS

## getline.3 Michael Kerrisk EXAMPLE: better error handling

 Michael Kerrisk [Kent Fredic] EXAMPLE: handle null bytes in input Jann Horn Document ENOMEM error case see the error handling in libio/iogetdelim.c Michael Kerrisk EXAMPLE: specify file to be opened as command-line argument Michael Kerrisk Use better variable name in example program

### getmntent.3

 Michael Kerrisk [Anders Thulin] Prefer '\\' as the escape to get a backslash See https://bugzilla.kernel.org/show\_bug.cgi?id=191611

### getopt.3

 Michael Kerrisk Reword discussion of error handling and reporting The existing description was hard to understand. Break it into a bullet list that separates out the details in a manner that is easier to parse. Michael Kerrisk

 Correct details of use of <stdio.h> to get getopt() declaration Michael Kerrisk [John Wiersba] Remove some redundant text

## mq\_open.3

 Michael Kerrisk [Adam Martindale] Include definition of the 'mq\_attr' structure in this man page Make the reader's life a little easier by saving them from having to refer to mq\_getattr(3).

## mq\_send.3

 Michael Kerrisk [Adam Martindale] Refer to mq\_overview(7) for details on range of message priority

### \_\_ppc\_set\_ppr\_med.3

Wainer dos Santos Moschetta

Note need for \_ARCH\_PWR8 macro

The ARCH PWR8 macro must be defined to get the ppc set ppr very  $low()$  and ppc set ppr med high() definitions.

## printf.3

 Michael Kerrisk Document nonstandard 'Z' modifier Michael Kerrisk

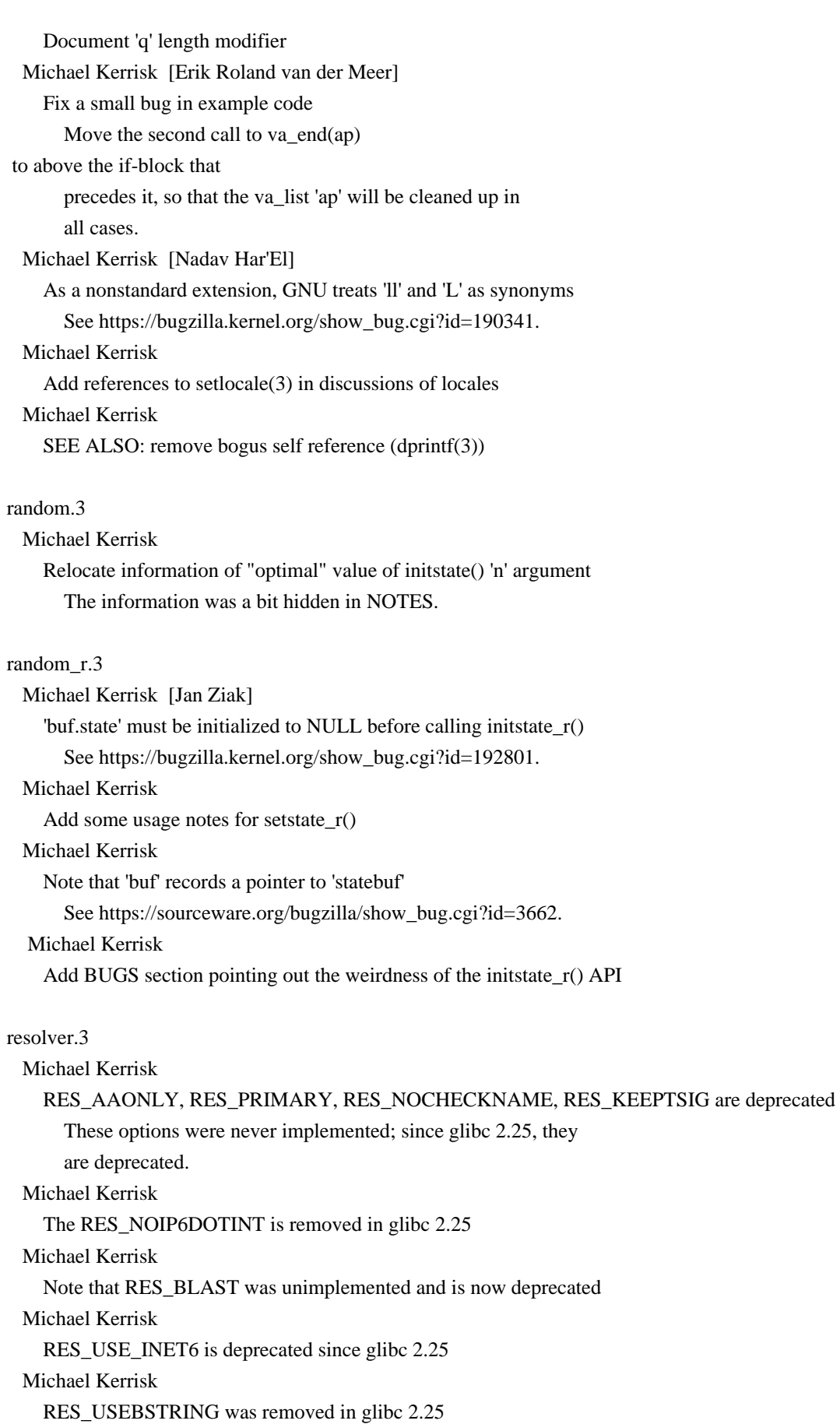

resolver.3 resolv.conf.5

### Michael Kerrisk

Note that RES\_USEBSTRING defaults to off

### scandir.3

 Michael Kerrisk [Ian Jackson] Fix errors in example program See http://bugs.debian.org/848231. Michael Kerrisk Improve logic of the example program

### scanf.3

 Michael Kerrisk Document the quote (') modifier for decimal conversions

sem\_post.3

setjmp.3 Michael Kerrisk SEE ALSO: add signal-safety(7)

## sem\_wait.3

 Michael Kerrisk [Fabjan Sukalia] Remove statement that SA\_RESTART does not cause restarting This has not been true since Linux 2.6.22. The description of EINTR maintains a reference to signal(7), which explains the historical details.

See https://bugzilla.kernel.org/show\_bug.cgi?id=192071

### sleep.3

 Michael Kerrisk [Mike Frysiner] Note that sleep() is implemented via nanosleep(2) See https://bugzilla.kernel.org/show\_bug.cgi?id=73371. Michael Kerrisk [Mike Frysinger] Note that sleep() sleeps for a real-time number of seconds See https://bugzilla.kernel.org/show\_bug.cgi?id=73371. Michael Kerrisk Convert BUGS text to "Portability notes" subsection The existing text is not a bug, as such. Michael Kerrisk DESCRIPTION: minor reworking

## strerror.3

 Heinrich Schuchardt Indicate reasonable buffer size for strerror  $r()$  and strerror  $l()$  Add a hint which buffer size is needed for strerror\_r() and strerror\_l().

### strverscmp.3

 Michael Kerrisk [Vivenzio Pagliari] Fix comparison error in example program

## system.3

Michael Kerrisk

In the glibc implementation, fork handlers are not executed by system()

### random.4

 Michael Kerrisk [Jon Jensen] Note that entropy\_avail will be a number in the range 0..4096

## core.5

 Michael Kerrisk Clarify that dumping program's initial CWD is root directory Michael Kerrisk The target of core dump piping can also be a script

## filesystems.5

 Michael Kerrisk SEE ALSO: add btrfs(5), nfs(5), tmpfs(5)

## intro.5

```
 Michael Kerrisk
```
 Document the reality that by now Section 5 also covers filesystems There are by now, from various filesystem projects, various pages in Section

5 that document different filesystems.

Change intro(5) to reflect that.

Documented after following: http://bugs.debian.org/847998

### proc.5

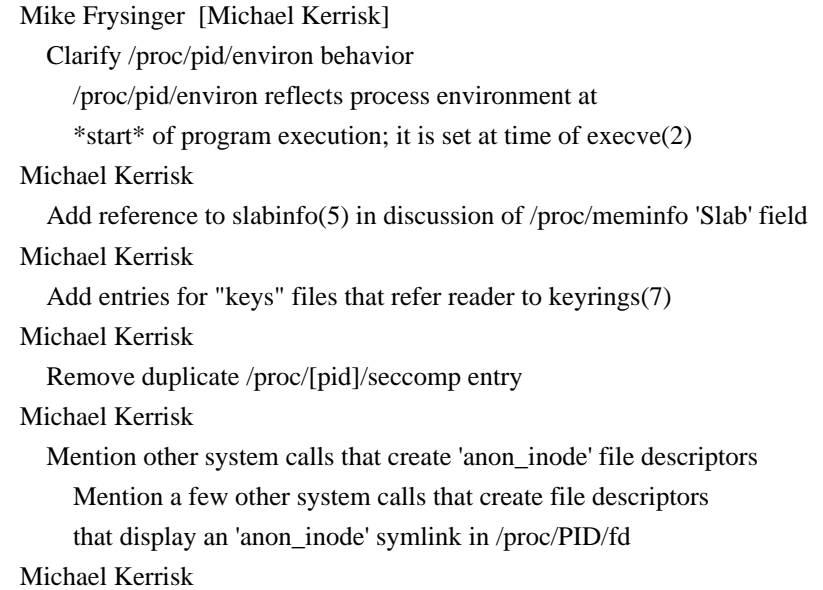

 Add some detail on overcommit\_memory value 1 Michael Kerrisk Add reference to vdso(7) in discussion of /proc/PID/maps resolv.conf.5 Michael Kerrisk ip6-bytestring was removed in glibc 2.25 Michael Kerrisk The ipc-dotint and no-ip6-dotint options were removed in glibc 2.25 Michael Kerrisk The 'inet6' option is deprecated since glibc 2.25 slabinfo.5 Michael Kerrisk SEE ALSO: add slabtop(1) capabilities.7 Michael Kerrisk [Casey Schaufler] Add subsection with notes to kernel developers Provide some notes to kernel developers considering how to choose which capability should govern a new kernel feature. Michael Kerrisk Further enhance the recommendation against new uses of CAP\_SYS\_ADMIN Michael Kerrisk Explicitly point from CAP\_SYS\_ADMIN to "Notes for kernel developers" Michael Kerrisk Add another case for CAP\_DAC\_READ\_SEARCH Michael Kerrisk Refer to execve(2) for the reasons that file capabilities may be ignored Michael Kerrisk Document a new use of CAP\_SYS\_RESOURCE Michael Kerrisk Add some more operations governed by CAP\_SYS\_ADMIN Michael Kerrisk Adjust references to chattr(1) to point to ioctl\_iflags(2) environ.7 Michael Kerrisk Mention prctl(2) PR\_SET\_MM\_ENV\_START and PR\_SET\_MM\_ENV\_END operations

## inotify.7

Michael Kerrisk

Point out that inotify monitoring is inode based

ip.7 Michael Kerrisk SEE ALSO: add ip(8) man.7 uri.7 Jakub Wilk Use "www.kernel.org" in example URLs Apparently www.kernelnotes.org is now a spam site. mount\_namespaces.7 Michael Kerrisk [Rob Landley] Rework the discussion of defaults for mount propagation types Add rather more detail. In particular, note the cases where the default propagation type is MS\_PRIVATE vs MS\_SHARED. namespaces.7 Michael Kerrisk EXAMPLE: fix an error in shell session Michael Kerrisk EXAMPLE: rename the example program Use a more generic name, since this program may be expanded in various ways in the future. Michael Kerrisk SEE ALSO: add ip-netns(8) Michael Kerrisk Remove content split out into ioctl\_ns(2) netlink.7 Michael Kerrisk NETLINK\_IP6\_FW went away in Linux 3.5 Michael Kerrisk NETLINK\_W1 went away in Linux 2.6.18 Michael Kerrisk Add NETLINK\_SCSITRANSPORT to list Michael Kerrisk Add NETLINK\_RDMA to list Michael Kerrisk NETLINK\_FIREWALL was removed in Linux 3.5 Michael Kerrisk NETLINK\_NFLOG was removed in Linux 3.17 Jakub Wilk Update libnl homepage URL The original URL is 404. pid\_namespaces.7 user\_namespaces.7 Michael Kerrisk Adjust references to namespaces(7) to ioctl\_ns(2)

### pid\_namespaces.7

### Keno Fischer

## CLONE\_SIGHAND|CLONE\_VM|CLONE\_NEWPID is no longer disallowed

## pipe.7

 Michael Kerrisk Since Linux 4.9, pipe-max-size is ceiling for the default pipe capacity Michael Kerrisk Clarify that default pipe capacity is 16 pages The statement that the default pipe capacity is 65536 bytes is accurate only on systems where the page size is 4096B. See the use of PIPE\_DEF\_BUFFERS in the kernel source.

### random.7

 Michael Kerrisk Mention getentropy(3) Michael Kerrisk SEE ALSO: add getentropy(3) Michael Kerrisk SEE ALSO: add getauxval(3) A small hint to the reader that some random bytes arrive in the auxiliary vector.

### signal.7

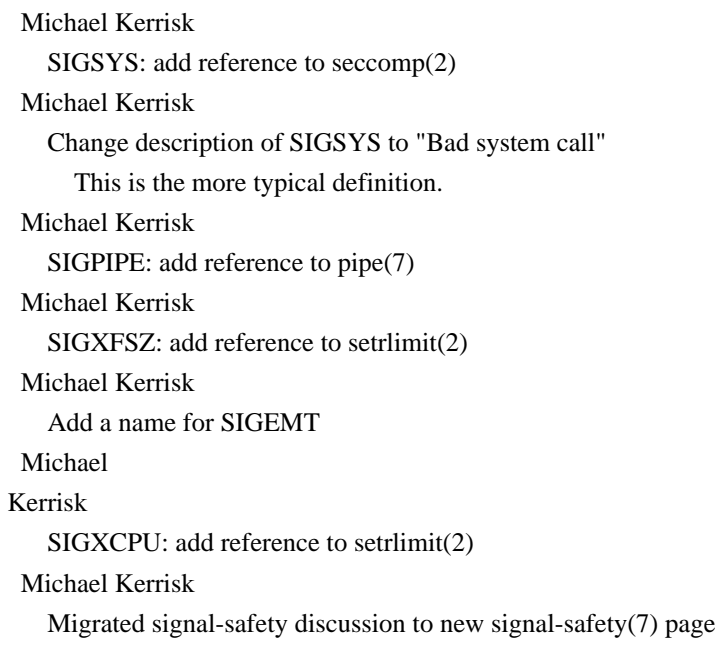

## unix.7

 Michael Kerrisk [Sergey Polovko] Since Linux 3.4, UNIX domain sockets support MSG\_TRUNC This was correctly noted in  $recv(2)$ , but the unix(7) page was not correspondingly updated for the Linux 3.4 change. Michael Kerrisk [Willy Tarreau]

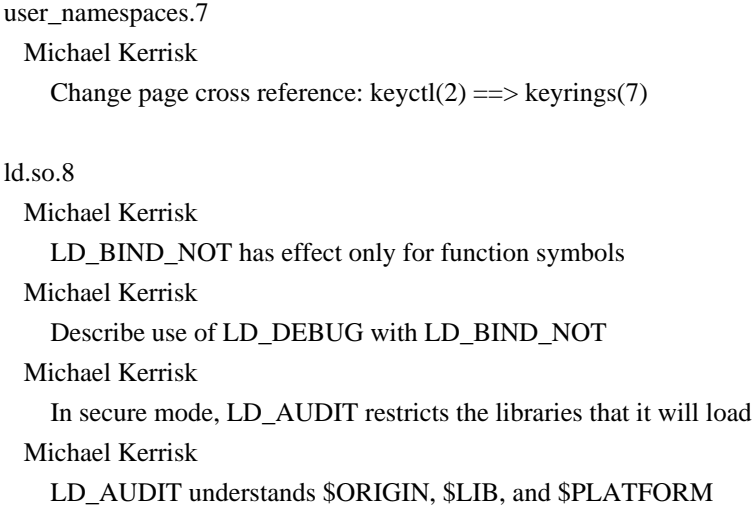

============== Changes in man-pages-4.11

====================

Released: 2017-05-03, Baden, Switzerland

**Contributors** 

------------

The following people contributed patches/fixes or (noted in brackets in the changelog below) reports, notes, and ideas that have been incorporated in changes in this release:

Alexander Alemayhu <alexander@alemayhu.com> Alexander Miller <alex.miller@gmx.de> Andrea Arcangeli <aarcange@redhat.com> Andreas Dilger <adilger@dilger.ca> Andrew Clayton <andrew@digital-domain.net> Arnd Bergmann <arnd@arndb.de> Ben Dog <wsy2220@gmail.com> Carlos O'Donell <carlos@redhat.com> Chema Gonzalez <chema@google.com> Christian Brauner <christian.brauner@ubuntu.com> Cyril Hrubis <chrubis@suse.cz> David Howells <dhowells@redhat.com> Dmitry V. Levin <ldv@altlinux.org> Florian Weimer <fweimer@redhat.com> Francois Saint-Jacques <fsaintjacques@gmail.com> Frank Theile Georg Sauthoff <mail@georg.so>

Ian Abbott <abbotti@mev.co.uk> Jakub Wilk <jwilk@jwilk.net> Jan Heberer <jangc@t-online.de> Marcin lusarz <marcin.slusarz@gmail.com> Marko Myllynen <myllynen@redhat.com> Matthew Wilcox <willy@infradead.org> Michael Kerrisk <mtk.manpages@gmail.com> Mike Frysinger <vapier@gentoo.org> Mike Rapoport <rppt@linux.vnet.ibm.com> Nicolas Biscos <nicolas.biscos+man7@gmail.com> Nicolas Iooss <Nicolas.Iooss@ssi.gouv.fr> Nikos Mavrogiannopoulos <nmav@redhat.com> Nominal Animal <question@nominal-animal.net> Silvan Jegen <s.jegen@gmail.com> Stephan Bergmann <sbergman@redhat.com> Walter Harms <wharms@bfs.de> Zack Weinberg <zackw@panix.com> <dingguiqiang@foxmail.com>

Apologies if I missed anyone!

New and rewritten pages

-----------------------

ioctl\_userfaultfd.2

 Michael Kerrisk, Mike Rapoport New page describing ioctl(2) operations for userfaultfd

## statx.2

 David Howells, Michael Kerrisk [Andreas Dilger] New page describing statx(2) system call added in Linux 4.11

userfaultfd.2

 Mike Rapoport, Michael Kerrisk [Andrea Arcangeli] New page describing userfaultfd(2) system call.

pthread\_atfork.3

 Michael Kerrisk New page describing pthread atfork(3)

## slabinfo.5

 Michael Kerrisk Rewrite to try to bring the content close to current reality There's still gaps to fill in, but the existing page was in any case hugely out of date.

inode.7

Michael Kerrisk

New page with information about inodes

David Howells provided a statx(2) page that duplicated much of

the information from stat(2). Avoid such duplication

by moving the common information in  $stat(2)$  and  $statx(2)$ 

to a new page.

Renamed pages

--------------

ioctl\_console.2

Michael Kerrisk

Renamed from console\_ioctl.4

 Most ioctl() man pages are in section 2, so move this one there for consistency.

## Michael Kerrisk

Note type of 'argp' for a various operations

 For some commands, there was no clear statement about the type of the 'argp' argument.

#### ioctl\_tty.2

 Michael Kerrisk Renamed from tty\_ioctl(4) All other ioctl(2) pages are in section 2. Make this page consistent. Michael Kerrisk Packet mode state change events give POLLPRI events for poll(2)

Newly documented interfaces in existing pages

---------------------------------------------

ioctl\_ns.2 Michael Kerrisk Document the NS\_GET\_NSTYPE operation added in Linux 4.11 Michael Kerrisk Document the NS\_GET\_OWNER\_UID operation added in Linux 4.11

#### proc.5

Michael Kerrisk

Document /proc/sys/kernel/sched\_child\_runs\_first

namespaces.7

Michael Kerrisk

Document the /proc/sys/user/\* files added in Linux 4.9

socket.7

## Francois Saint-Jacques, Michael Kerrisk Document SO\_INCOMING\_CPU

New and changed links

---------------------

console\_ioctl.4 Michael Kerrisk Link for old name of ioctl\_console(2) page

tty\_ioctl.4 Michael Kerrisk Link for old name of ioctl\_tty(2) page

Global changes

--------------

Various pages Michael Kerrisk Change page cross-references from tty\_ioctl(4) to ioctl\_tty(2) Michael Kerrisk Change page cross-references for console\_ioctl(4) to ioctl\_console(2)

Changes to individual pages

---------------------------

alarm.2 Michael Kerrisk SEE ALSO: add timer\_create(2) and timerfd\_create(2)

chmod.2 fsync.2 mkdir.2 mknod.2 open.2 truncate.2 umask.2 utime.2 utimensat.2 Michael Kerrisk Add/replace references to inode(7)

clone.2

### Michael Kerrisk

CLONE\_NEWCGROUP by an unprivileged process also causes an EPERM error

clone.2

unshare.2 Michael Kerrisk Exceeding one of the limits in /proc/sys/user/\* can cause ENOSPC Michael Kerrisk CLONE\_NEWPID yields ENOSPC if nesting limit of PID namespaces is reached Michael Kerrisk Exceeding the maximum nested user namespace limit now gives ENOSPC Formerly, if the limit of 32 nested user namespaces was exceeded, the error EUSERS resulted. Starting with Linux 4.9, the error

# is ENOSPC.

### epoll\_ctl.2

Michael Kerrisk

Defer to poll(2) for an explanation of EPOLLIN

Michael Kerrisk [Nicolas Biscos]

EPOLLERR is also set on write end of a pipe when the read end is closed

Michael Kerrisk [Nicolas Biscos]

 Give the reader a clue that the 'events' field can be zero 'events' specified as zero still allows EPOLLHUP and

EPOLLERR to be reported.

### \_exit.2

 Michael Kerrisk On exit, child processes may be inherited by a "subreaper" It is no longer necessarily true that orphaned processes are inherited by PID 1.

Michael Kerrisk

Only the least significant byte of exit status is passed to the parent

### fcntl.2

### Michael Kerrisk

 Mention memfd\_create() in the discussion of file seals Give the reader a clue about what kinds of objects can

be employed with file seals.

## Michael Kerrisk

File seals are not generally applicable to tmpfs(5) files

As far as I can see, file seals can be applied only to

memfd $\c{c}$  create(2) file descriptors. This was checked by experiment

and by reading mm/shmem.c::shmem\_get\_inode((), where one finds

the following line that applies to all new shmem files:

```
info->seals = F_SEAL_SEAL;
```
 Only in the code of the memfd\_create() system call is this setting reversed (in mm/shmem.c::memfd\_create):

```
 if (flags & MFD_ALLOW_SEALING)
     info->seals &= ~F_SEAL_SEAL;
```
### fork.2

 Michael Kerrisk SEE ALSO: add pthread\_atfork(3)

getdents.2

```
open.2
stat.2
statx.2
  Michael Kerrisk
     SEE ALSO: add inode(7)
```
getdtablesize.2

## attr.5

 Alexander Miller Move .so directive to first line Improves compatibility with the man and other dumb tools

that process man page files.

### getpid.2

 Michael Kerrisk Mention init(1) and "subreapers" in discussion of parent PID

### ioctl\_list.2

 Cyril Hrubis [Arnd Bergmann] BLKRASET/BLKRAGET take unsigned long

ioctl\_ns.2 Michael Kerrisk ERRORS: document ENOTTY

kexec\_load.2 sched\_setaffinity.2 bootparam.7 Michael Kerrisk Documentation/kernel-parameters.txt is now in Documentation/admin-guide/

### lseek.2

 Michael Kerrisk SEE ALSO: add fallocate(2) Both of these pages discuss file holes. mincore.2

Michael Kerrisk

SEE ALSO: add fincore(1)

## mmap.2

Michael Kerrisk

 Remove ancient reference to flags that appear on some other systems MAP\_AUTOGROW, MAP\_AUTORESRV, MAP\_COPY, and MAP\_LOCAL may have appeared on some systems many years ago, but the discussion here mentions no details and the systems and flags probably ceased to be relevant long ago. So, remove this text. Michael Kerrisk

SEE ALSO: add userfaultfd(2)

## open.2

 Michael Kerrisk Add statx() to list of "at" calls in rationale discussion

## poll.2

 Michael Kerrisk Expand discussion of POLLPRI Michael Kerrisk [Nicolas Biscos] POLLERR is also set on write end of a pipe when the read end is closed

```
posix_fadvise.2
```
 Michael Kerrisk SEE ALSO: add fincore(1)

## prctl.2

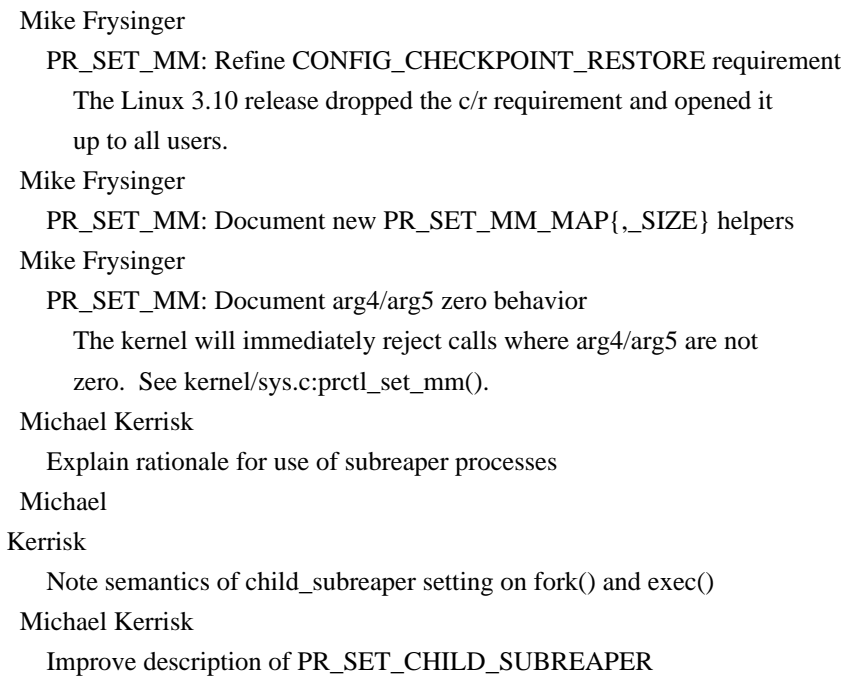

#### rename.2

 Michael Kerrisk [Georg Sauthoff] Note that there is no glibc wrapper for renameat2()

sched\_setaffinity.2 Michael Kerrisk SEE ALSO: add get\_nprocs(3)

### select.2

 Michael Kerrisk [Matthew Wilcox, Carlos O'Donell] Linux select() is buggy wrt POSIX in its check for EBADF errors Michael Kerrisk Show correspondence between select() and poll() readiness notifications Michael Kerrisk Give a hint that sets must be reinitialized if using select() in a loop Michael Kerrisk Refer to POLLPRI in poll(2) for info on exceptional conditions Michael Kerrisk Move mislocated text describing the self-pipe text from BUGS to NOTES

### sigaction.2

 Michael Kerrisk Show the prototype of an SA\_SIGINFO signal handler

### signalfd.2

Michael Kerrisk

SIGKILL and SIGSTOP are silently ignored in 'mask'

### sigprocmask.2

 Dmitry V. Levin Do not specify an exact value of rt\_sigprocmask's 4th argument As sizeof(kernel\_sigset\_t) is not the same for all architectures, it would be better not to mention any numbers as its value. Michael Kerrisk 'set' and 'oldset' can both be NULL

## sigwaitinfo.2

 Michael Kerrisk sigwaitinfo() can't be used to accept synchronous signals

socketcall.2 Mike Frysinger Document call argument

stat.2 Michael Kerrisk

Remove information migrated to inode(7) page

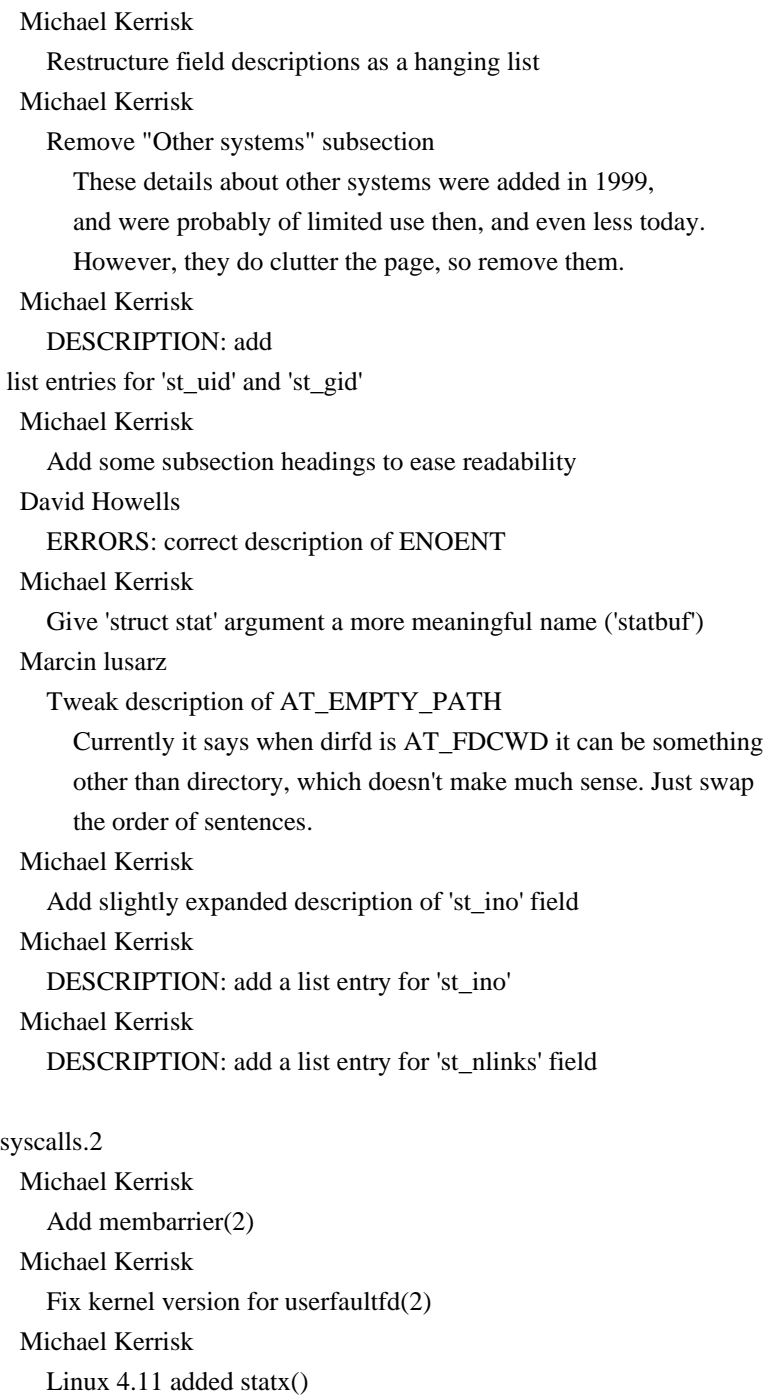

Michael Kerrisk

Include deprecated getunwind(2) in list

## wait.2

 Michael Kerrisk Orphaned children may be adopted by a "subreaper", rather by than PD 1

## bzero.3

 Michael Kerrisk [Zack Weinberg] Add correct header file for explicit\_bzero()

cfree.3 Michael Kerrisk cfree() is removed from glibc in version 2.26

## exit.3

 Michael Kerrisk Improve discussion of zombie processes

### getentropy.3

 Nikos Mavrogiannopoulos [Michael Kerrisk, Florian Weimer] Correct header file Michael Kerrisk [Frank Theile] SYNOPSIS: add missing return type for getentropy() declaration

## grantpt.3

Michael Kerrisk

Tell a more nuanced story about what grantpt() does or does not do

### insque.3

 Michael Kerrisk SEE ALSO: add queue(3)

#### queue.3

 Michael Kerrisk SEE ALSO: add insque(3)

### shm\_open.3

 Michael Kerrisk Clarify that POSIX shared memory uses tmpfs(5)

### syslog.3

 Michael Kerrisk [Ian Abbott, Walter Harms] Reorganize page text for easier parsing and better readability Michael Kerrisk Various rewordings and improvements Michael Kerrisk Note default value for 'facility' when calling openlog() Michael Kerrisk SEE ALSO: add journalctl(1)

## ttyname.3

 Dmitry V. Levin Document ENODEV error code Christian Brauner NOTES: warn about a confusing case that may occur with mount namespaces

## wcsdup.3

Jan Heberer

RETURN VALUE: fix error in return value description

 Return value for failure was accidentally changed from NULL to -1 in man-pages commit 572acb41c48b6b8e690d50edff367d8b8b01702a.

## elf.5

 Michael Kerrisk SEE ALSO: add elfedit(1), nm(1), size(1), strings(1), and strip(1)

#### nsswitch.conf.5

 Florian Weimer Mention sudoers It turns out that sudo drops things into nsswitch.conf, too.

## proc.5

 Michael Kerrisk Refer to namespaces(7) for discussion of /proc/sys/user/\* files Michael Kerrisk Simplify /proc/slabinfo entry

 Don't repeat (out-of-date) info from slabinfo(5); just defer to that page.

### tmpfs.5

Michael Kerrisk

tmpfs supports extended attributes, but not 'user' extended attributes

### environ.7

#### Jakub Wilk

 Fix name of function that honors TMPDIR tempnam() takes the TMPDIR environment variable into account, unlike tmpnam(), which always creates pathnames within /tmp.

#### hostname.7

 Marko Myllynen Use lower case for hostname example Marko Myllynen Use generic names in examples Marko Myllynen Describe accepted characters for hostname

### inotify.7

 Michael Kerrisk [Nicolas Iooss] Mounting a filesystem on top of a monitored directory causes no event

man-pages.7 Michael Kerrisk Note preferred approach for 'duplicate' errors

pid\_namespaces.7

### Michael Kerrisk

The maximum nesting depth for PID namespaces is 32

#### user\_namespaces.7

## Stephan Bergmann

Fixes to example

 While toying around with the userns\_child\_exec example program on the user\_namespaces(7) man page, I noticed two things:

 \* In the EXAMPLE section, we need to mount the new /proc before looking at /proc/\$\$/status, otherwise the latter will print information about the outer namespace's PID 1 (i.e., the real init). So the two paragraphs need to be swapped.

 \* In the program source, make sure to close pipe\_fd[0] in the child before exec'ing.

## pthreads.7

 Michael Kerrisk SEE ALSO: add pthread\_rwlockattr\_setkind\_np(3)

## pty.7

Michael Kerrisk

Mention a couple of other applications of pseudoterminals

### sem\_overview.7

 Michael Kerrisk SEE ALSO: add shm\_overview(7)

#### signal.7

 Michael Kerrisk SEE ALSO: add sigreturn(2)

## tcp.7

 Michael Kerrisk Note indications for OOB data given by select(2) and poll(2) Chema Gonzalez tcp\_abc was removed in 3.9

## xattr.7

 Michael Kerrisk SEE ALSO: add ioctl\_iflags(2) People sometimes confuse xattrs and inode flags. Provide a link to the page that describes inode flags to give them a tip.

## ld.so.8

 Michael Kerrisk Mention quoting when using "Rpath tokens" in LD\_AUDIT and LD\_PRELOAD  Michael Kerrisk Expand description of /etc/ld.so.preload Michael Kerrisk Mention ldconfig(8) in discussion of /etc/ld.so.cache

zdump.8 Jakub Wilk Add OPTIONS section heading

==================== Changes in man-pages-4.12 ====================

Released: 2017-07-13, London

Contributors

------------

The following people contributed patches/fixes or (noted in brackets in the changelog below) reports, notes, and ideas that have been incorporated in changes in this release:

Alex Henrie <alexhenrie24@gmail.com> Andi Kleen <andi-bz@firstfloor.org> Arjun Shankar <arjun.is@lostca.se> Brad Bendily <bendily@gmail.com> Cameron Wright <wright18@uw.edu> Carlos O'Donell <carlos@redhat.com> Darrick J. Wong <darrick.wong@oracle.com> David Lewis <davlewi3@cisco.com> DJ Delorie <dj@delorie.com> Douglas Caetano dos Santos <douglascs@taghos.com.br> Dr. Tobias Quathamer <toddy@debian.org> Eric Biggers <ebiggers@google.com> Ferdinand Thiessen <f.thiessen@gmx.de> G. Branden Robinson <g.branden.robinson@gmail.com> Heinrich Schuchardt <xypron.glpk@gmx.de> Henry Bent <henry.r.bent@gmail.com> Jakub Wilk <jwilk@jwilk.net> Janne Snabb <snabb@epipe.com> Joe Brown <joe.brown.89@outlook.com> Jorge Nerin <jnerin@gmail.com> Kirill Tkhai <ktkhai@virtuozzo.com> lilydjwg <lilydjwg@gmail.com> Long Wang <w@laoqinren.net> Michael Kerrisk <mtk.manpages@gmail.com> Mike Frysinger <vapier@chromium.org>

Nadav Har'El <nyh@math.technion.ac.il> NeilBrown <neilb@suse.com> Pavel Tikhomirov <ptikhomirov@virtuozzo.com> Quentin Rameau <quinq@fifth.space> Ruben Kerkhof <ruben@rubenkerkhof.com> sulit <sulitsrc@foxmail.com>

<hiroki.ishii@miraclelinux.com>

Apologies if I missed anyone!

## New and rewritten pages

-----------------------

# ioctl\_getfsmap.2

Darrick J. Wong

 Document the GETFSMAP ioctl Document the new GETFSMAP ioctl that returns the physical layout of a

(disk-based) filesystem.

Newly documented interfaces in existing pages

---------------------------------------------

namespaces.7

 Kirill Tkhai [Michael Kerrisk] Document the /proc/[pid]/ns/pid\_for\_children file

Changes to individual pages

---------------------------

## ldd.1

 Michael Kerrisk 'objdump -p prog | grep NEEDED' doesn't give quite same info as 'ldd'

### chmod.2

Michael Kerrisk

 Put fchmod() feature test macro requirements in a more readable format Michael Kerrisk

Note glibc 2.24 feature test macro requirements changes for fchmod()

### chown.2

 Michael Kerrisk When file owner or group is changed, file capabilities are cleared Michael Kerrisk

Changes to file owner by root also clear set-UID and set-GID bits

## clone.2

## Michael Kerrisk

Update BUGS to reflect fact that PID caching was removed in glibc 2.25

## epoll\_wait.2

### Michael Kerrisk

 Clarify semantics of returned 'data' field The returned 'data' is the 'data' most recently set via epoll\_ctl().

## get\_mempolicy.2

 Michael Kerrisk [Nadav Har'El, Andi Kleen] SYNOPSIS: fix return type of get\_mempolicy() See https://bugzilla.kernel.org/show\_bug.cgi?id=97051

## getpid.2

 Carlos O'Donell, Michael Kerrisk Note that PID caching is removed as of glibc 2.25 Since glibc 2.25 the PID cache is removed.

 Rationale given in the release notes: https://sourceware.org/glibc/wiki/Release/2.25#pid\_cache\_removal

### ioctl.2

 Michael Kerrisk SEE ALSO: add ioctl\_getfsmap(2)

## ioctl getfsmap.2 Michael Kerrisk Fix ordering of sections Michael Kerrisk

## Add VERSIONS section Michael Kerrisk ERRORS: order alphabetically

## madvise.2

 Michael Kerrisk Remove bogus text re POSIX\_MADV\_NOREUSE There is a POSIX\_FADV\_NOREUSE for posix\_fadvise(), but no POSIX\_MADV\_NOREUSE for any API in POSIX.

## membarrier.2

 Michael Kerrisk Add ENOSYS error for 'nohz\_full' CPU setting

### mount.2

### NeilBrown

 Revise description of MS\_REMOUNT | MS\_BIND MS\_REMOUNT|MS\_BIND affects all per-mount-point flag. MS\_RDONLY is only special because it, uniquely, is both a per-mount-point flag \*and\* a per-filesystem flag.

 So the sections of per-mount-point flags and MS\_REMOUNT can usefully be clarified.

## open.2

 Michael Kerrisk Note some further advantages of the \*at() APIs

## pipe.2

 Michael Kerrisk SEE ALSO: add tee(2) and vmsplice(2)

## readv.2

 Michael Kerrisk glibc 2.26 adds library support for preadv2() and pwritev2()

sched\_setaffinity.2

```
 Michael Kerrisk
```
Mention cpuset cgroups as a cause of EINVAL error

## seccomp.2

 Mike Frysinger Expand SECCOMP\_RET\_KILL documentation

### sigaction.2

 Michael Kerrisk Note feature test macro requirements for 'si\_code' constants Michael Kerrisk Add a subheading for the description of 'si\_code' Michael Kerrisk TRAP\_BRANCH and TRAP\_HWBKPT are present only on IA64

### sigaltstack.2

Michael Kerrisk

 Note that specifying SS\_ONSTACK in ss.ss\_flags decreases portability In the Illumos source (which presumably mirrors its Solaris ancestry), there is this check in the sigaltstack() implementation:

if (ss.ss flags  $& \sim$ SS DISABLE)
#### return (set\_errno(EINVAL));

And in the FreeBSD source we find similar:

## if ((ss->ss\_flags  $<$  ~SS\_DISABLE) != 0)

 return (EINVAL); Michael Kerrisk Note buggy addition of ss.ss\_flags==SS\_ONSTACK Note buggy addition of ss.ss\_flags==SS\_ONSTACK as a synonym for ss\_flags==0. No other implementation does this, AFAIK. And it was not needed :-(. Michael Kerrisk Specifying 'ss' returns the current settings without changing them Michael Kerrisk Give 'oss' argument a more meaningful name: 'old\_ss' Michael Kerrisk Some minor reworking of the text Michael Kerrisk ERRORS: update description of EINVAL error

splice.2 tee.2 vmsplice.2 Michael Kerrisk SEE ALSO: add pipe(7)

#### splice.2

 Michael Kerrisk ERRORS: split EINVAL error cases Michael Kerrisk ERRORS: add EINVAL for case where both descriptors refer to same pipe

# timer\_create.2

 Michael Kerrisk Document the CONFIG\_POSIX\_TIMERS option added in Linux 4.10

#### wait.2

 Michael Kerrisk Note glibc 2.26 changes to feature test macro requirements for waitid()

```
acosh.3
asinh.3
atanh.3
  Alex Henrie
     Remove C89 designation.
       See https://bugzilla.kernel.org/show_bug.cgi?id=196319
```
## bsd\_signal.3

# Michael Kerrisk

Note feature test macro requirements changes for glibc 2.26

## dl\_iterate\_phdr.3

# Michael Kerrisk

 dl\_iterate\_phdr() shows the order in which objects were loaded dl\_iterate\_phdr() tells us not just which objects are loaded, but also the order in which they are loaded (the "link-map order"). Since the order is relevant for understanding symbol resolution, give the reader this clue. Michael Kerrisk Expand the code example, and show sample output

## Michael Kerrisk

List values for the 'p\_type' field

## dlsym.3

Michael Kerrisk

\_GNU\_SOURCE is needed to get RTLD\_DEFAULT and RTLD\_NEXT definitions

## flockfile.3

Michael Kerrisk

Note glibc 2.24 feature test macro requirement

# changes

#### fpathconf.3

 Michael Kerrisk Rework RETURN VALUE description to add more detail Michael Kerrisk Add an errors section Michael Kerrisk Largely rewrite the description of \_PC\_CHOWN\_RESTRICTED Michael Kerrisk Rewrite description of \_PC\_PIPE\_BUF The existing description was not accurate, and lacked details.

#### ftw.3

#### Michael Kerrisk

 BUGS: document a probable glibc regression in FTW\_SLN case See https://bugzilla.redhat.com/show\_bug.cgi?id=1422736 and http://austingroupbugs.net/view.php?id=1121.

#### getaddrinfo.3

 Quentin Rameau Fix POSIX C SOURCE value for getaddrinfo() The correct POSIX C\_SOURCE value is 200112L, not 201112L in features.h.

## getcontext.3

## Carlos O'Donell

Exemplar structure should use 'ucontext\_t'.

## getgrent.3

 Michael Kerrisk Note glibc 2.22 changes for feature test macro requirements

#### grantpt.3

ptsname.3 unlockpt.3 Ferdinand Thiessen [Michael Kerrisk] Update feature test macro-requirements for glibc 2.24

#### if\_nametoindex.3

 Douglas Caetano dos Santos Add ENODEV error for if\_nametoindex()

## malloc.3

 Michael Kerrisk Document the reallocarray() added in glibc 2.26

## nl\_langinfo.3

Michael Kerrisk

Note feature test macro requirements for nl\_langinfo\_l()

## posix\_madvise.3

Dr. Tobias Quathamer

 Remove paragraph about POSIX\_FADV\_NOREUSE POSIX\_FADV\_NOREUSE is documented for posix\_fadvise, and a corresponding POSIX\_MADV\_NOREUSE flag is not specified by POSIX. See https://bugs.debian.org/865699

#### ptsname.3

 Michael Kerrisk [Arjun Shankar] Since glibc 2.26, ptsname\_r() no longer gives EINVAL for buf==NULL

# rand.3

 Michael Kerrisk Note glibc 2.24 feature test macro requirement changes for rand\_r()

# resolver.3

Michael Kerrisk

Add basic notes on 'op' argument of res\_nmkquery() and res\_mkquery()

#### sigpause.3

#### Michael Kerrisk

Note glibc 2.26 changes to feature test macro requirements

## sigwait.3

 Michael Kerrisk Note glibc 2.26 feature test macro changes

# strtol.3

 Heinrich Schuchardt Mention 0X prefix The prefix 0x may be capitalized as 0X.

See ISO/IEC 9899:1999.

#### sysconf.3

 Michael Kerrisk [Pavel Tikhomirov] Rework RETURN VALUE description to add more detail Make the discussion clearer, and add a few details. Also, fix the problem report from Pavel Tikhomirov who noted that the man page falsely said that errno is not changed on a successful return.

 Addresses https://bugzilla.kernel.org/show\_bug.cgi?id=195955 Michael Kerrisk

Add ERRORS section

#### ttyslot.3

 Michael Kerrisk Fix error in feature test macro requirements Michael Kerrisk Note feature test macro requirements changes in glibc 2.24 Michael Kerrisk Clarify details of use of <stdlib.h> file

#### unlocked\_stdio.3

Michael Kerrisk

Note glibc 2.24 feature test macro requirement changes

# elf.5

 Michael Kerrisk SEE ALSO: add dl\_iterate\_phdr(3)

#### nsswitch.conf.5

 DJ Delorie Clarify group merge rules This minor patch clarifies when merging is not done, and how duplicate entries are merged.

# proc.5

 Michael Kerrisk Document that 'iowait' field of /proc/stat is unreliable Text taken from Chao Fan's kernel commit 9c240d757658a3ae996. slabinfo.5 Michael Kerrisk [Jorge Nerin] SEE ALSO: add some references to relevant kernel source files tmpfs.5 Michael Kerrisk SEE ALSO: add memfd\_create(2), mmap(2), shm\_open(3)

## capabilities.7

 Michael Kerrisk Clarify the effect on process capabilities when UID 0 does execve(2) Michael Kerrisk Note effect on capabilities when a process with  $UID := 0$  does execve $(2)$  Michael Kerrisk [David Lewis] Fix reversed descriptions of CAP\_MAC\_OVERRIDE and CAP\_MAC\_ADMIN Michael Kerrisk

SEE ALSO: add filecap(8), netcap(8), pscap(8)

```
cgroup_namespaces.7
```
 Michael Kerrisk Add some further explanation of the example shell session Michael Kerrisk Fix a bug in shell session example

#### inode.7

 Michael Kerrisk Note glibc 2.24 feature test macro changes for S\_IFSOCK and S\_ISSOCK()

#### man.7

 G. Branden Robinson Undocument "URL" macro in man(7) in favor .UR+.UE

# pid\_namespaces.7

 Michael Kerrisk Mention /proc/[pid]/ns/pid\_for\_children

## pipe.7

 Michael Kerrisk SEE ALSO: add tee(2) and vmsplice(2)

# sigevent.7

 Michael Kerrisk Mention signal.h header file

signal.7

 Michael Kerrisk [lilydjwg] Since Linux 3.8, read(2) on an inotify FD is restartable with SA\_RESTART See https://bugzilla.kernel.org/show\_bug.cgi?id=195711 Michael Kerrisk read() from an inotify FD is no longer interrupted by a stop signal (Change was in Linux 3.8.)

# tcp.7

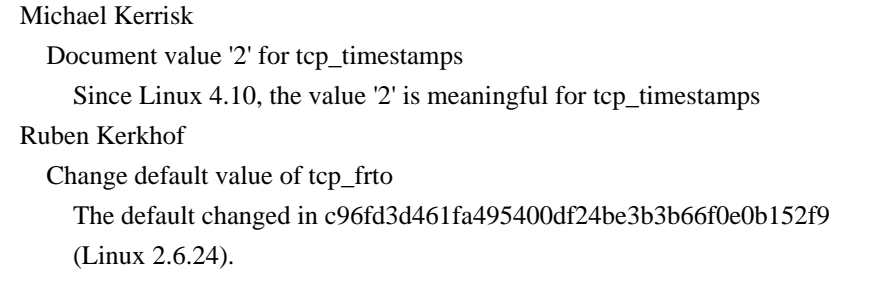

# ld.so.8

Michael Kerrisk

Greatly expand the explanation of LD\_DYNAMIC\_WEAK

# Carlos O'Donell

Expand DT\_RUNPATH details.

ld.so.8: Expand DT\_RUNPATH details.

 Every 3 years we get asked why DT\_RUNPATH doesn't work like DT\_RPATH. The most recent question was here: https://www.sourceware.org/ml/libc-help/2017-06/msg00013.html

We need to expand the description of DT\_RUNPATH to cover this situation and explain that the DT\_RUNPATH entries apply only to the immediate DT\_NEEDED, not that of another, say dlopen'd

## child object.

# Michael Kerrisk

 Since glibc 2.2.5, LD\_PROFILE is ignored in secure-execution mode Michael Kerrisk

Make notes on secure-execute mode more prominent

Place each note on secure-execution mode in a separate

paragraph, to make it more obvious.

## Michael Kerrisk

 Note that libraries in standard directories are not normally set-UID In secure mode, LD\_PRELOAD loads only libraries from standard directories that are marked set-UID. Note that it is unusual for a library to be marked in this way.

Michael Kerrisk

SEE ALSO: add elf(5)

## Michael Kerrisk

 Note version where secure-execution started ignoring LD\_USE\_LOAD\_BIAS Michael Kerrisk

 Correct glibc version that ignores LD\_SHOW\_AUXV in secure-execution mode Ignored since 2.3.4 (not 2.3.5).

Michael Kerrisk

Rewrite LD\_DEBUG\_OUTPUT description and note that .PID is appended

==================== Changes in man-pages-4.13 ====================

Released: 2017-09-15, Munich

#### Contributors

------------

The following people contributed patches/fixes or (noted in brackets in the changelog below) reports, notes, and ideas that have been incorporated in changes in this release:

Aleksa Sarai <asarai@suse.de> Alex Henrie <alexhenrie24@gmail.com> Benjamin Peterson <bp@benjamin.pe> Bjarni Ingi Gislason <bjarniig@rhi.hi.is> Cyrill Gorcunov <gorcunov@openvz.org> Darrick J. Wong <darrick.wong@oracle.com> David Wilder <dwilder@us.ibm.com> Dennis Knorr <dennis.knorr@muenchen.de> Don Brace <don.brace@microsemi.com> Douglas Caetano dos Santos <douglascs@taghos.com.br> Elliott Hughes <enh@google.com> Eugene Syromyatnikov <evgsyr@gmail.com> Fabio Scotoni <fabio@esse.ch> Florian Weimer <fweimer@redhat.com> Jakub Wilk <jwilk@jwilk.net> Jason Noakes <jjnoakes@gmail.com> Jens Axboe <axboe@kernel.dk> Jonas Grabber <jobegrabber@gmail.com> Kees Cook <keescook@chromium.org> Konstantin Shemyak <konstantin@shemyak.com> Li Zhijian <lizhijian@cn.fujitsu.com> Marko Myllynen <myllynen@redhat.com> Mark Wielaard <mark@klomp.org> Meelis Roos <mroos@linux.ee>

Michael Kerrisk <mtk.manpages@gmail.com> Mike Rapoport <rppt@linux.vnet.ibm.com> NeilBrown <neilb@suse.com> Otto Ebeling <oebeling@github.mail.kapsi.fi> Paul Eggert <eggert@cs.ucla.edu> Rick Jones <rick.jones2@hpe.com> Sage Weil <sage@redhat.com> Sam Varshavchik <mrsam@courier-mta.com> Sergey Z. <zhurxx@gmail.com> Shrikant Giridhar <shrikantgiridhar@gmail.com> Stephan Müller <smueller@chronox.de> Sukadev Bhattiprolu <sukadev@linux.vnet.ibm.com> Tej Chajed <tchajed@mit.edu> Thiago Jung Bauermann <br/>bauerman@linux.vnet.ibm.com> Vincent Bernat <vincent@bernat.im> Yubin Ruan <ablacktshirt@gmail.com> <niya3@mail.ru>

Apologies if I missed anyone!

#### New and rewritten pages

-----------------------

pthread\_mutex\_consistent.3 Yubin Ruan, Michael Kerrisk New page documenting pthread\_mutex\_consistent(3)

pthread\_mutexattr\_getpshared.3 Michael Kerrisk New page for pthread\_mutexattr\_getpshared(3) and pthread\_mutexattr\_setpshared(3)

pthread\_mutexattr\_init.3

Michael Kerrisk

New page for pthread\_mutexattr\_init(3) and pthread\_mutexattr\_destroy(3)

## pthread\_mutexattr\_setrobust.3

 Yubin Ruan, Michael Kerrisk New page for pthread\_mutexattr\_setrobust(3) and pthread\_mutexattr\_getrobust(3)

#### sysfs.5

 Michael Kerrisk [Mark Wielaard] New page documenting the sysfs filesystem Just a skeleton page so far, but perhaps it will be filled out over time.

Newly documented interfaces in existing pages

# fcntl.2

Jens Axboe, Michael Kerrisk

Describe the set/get write hints commands that are added in Linux 4.13

 Document F\_GET\_RW\_HINT, F\_SET\_RW\_HINT, F\_GET\_FILE\_RW\_HINT, and F\_SET\_FILE\_RW\_HINT.

#### ioctl\_tty.2

 Aleksa Sarai, Michael Kerrisk Add TIOCGPTPEER documentation

kcmp.2 Cyrill Gorcunov Add KCMP\_EPOLL\_TFD description

#### keyctl.2

 Eugene Syromyatnikov Document the KEYCTL\_RESTRICT\_KEYRING operation Eugene Syromyatnikov [Stephan Müller] Document the ability to provide KDF parameters in KEYCTL\_DH\_COMPUTE

New and changed links

---------------------

pthread\_mutexattr\_destroy.3 Michael Kerrisk New link to new pthread\_mutexattr\_init.3 page

pthread\_mutexattr\_getrobust.3 pthread\_mutexattr\_getrobust\_np.3 pthread\_mutexattr\_setrobust\_np.3 Michael Kerrisk New links to new pthread\_mutexattr\_setrobust.3 page

pthread\_mutexattr\_setpshared.3 Michael Kerrisk New link to new pthread\_mutexattr\_getpshared.3 page

Global changes

--------------

Various pages Michael Kerrisk Use .EX/.EE for EXAMPLE programs Various pages

Michael Kerrisk

 Use consistent markup for code snippets Change .nf/.fi to .EX/.EE

Various pages

 Michael Kerrisk Use consistent markup for code snippets The preferred form is

> .PP/.IP  $\cdot$ in  $+4n$  .EX <code></code> .EE .in .PP/.IP

Various pages

Michael Kerrisk

Formatting fix: replace blank lines with .PP/.IP

 Blank lines shouldn't generally appear in \*roff source (other than in code examples), since they create large vertical spaces between text blocks.

Various pages

 Michael Kerrisk [Bjarni Ingi Gislason] Add a non-breaking space between a number and a unit (prefix) Based on a patch by Bjarni Ingi Gislason.

Various pages Michael Kerrisk [Bjarni Ingi Gislason] Use en-dash for ranges

Based on a patch by Bjarni Ingi Gislason.

# A few pages

 Michael Kerrisk Fix misordering of sections Michael Kerrisk Fix order of SEE ALSO entries

Changes to individual pages

---------------------------

ldd.1

# Michael Kerrisk Add more detail on ldd security implications, noting glibc 2.27 changes

add\_key.2 backtrace.3 syslog.3 Michael Kerrisk Fix misordered SEE ALSO entries

## add\_key.2

request\_key.2 keyrings.7 Eugene Syromyatnikov Update Linux documentation pointers

# chown.2

Michael Kerrisk

 Update kernel version in note on support for grpid/nogrpid mount options There has been no change since Linux 2.6.25, so update the kernel version to 4.12.

# execve.2

 Michael Kerrisk SEE ALSO: add get\_robust\_list(2)

#### getrandom.2

 Michael Kerrisk [Fabio Scotoni] SYNOPSIS: make return type of getrandom() 'ssize\_t' This accords with glibc headers and the Linux kernel source.

# getrlimit.2

 Thiago Jung Bauermann Mention unit used by RLIMIT\_CORE and RLIMIT\_FSIZE Michael Kerrisk Note that RLIMIT\_AS and RLIMIT\_DATA are rounded down to system page size Michael Kerrisk Mention unit for RLIMIT\_DATA

# getrlimit.2

mmap.2

malloc.3

Jonas Grabber

RLIMIT\_DATA affects mmap(2) since Linux 4.7

get robust list.2 Michael Kerrisk Detail the operation of robust futex lists Michael Kerrisk

 Since Linux 2.6.28, robust futex lists also have an effect for execve(2) Michael Kerrisk Clarify that "thread ID" means "kernel thread ID" Michael Kerrisk SEE ALSO: add pthread\_mutexattr\_setrobust(3)

#### ioctl\_getfsmap.2

#### Darrick J. Wong

Correct semantics of FMR\_OF\_LAST flag

ioctl\_userfaultfd.2

Mike Rapoport

Document replacement of ENOSPC with ESRCH

Mike Rapoport

Update uffdio\_api.features description

 There is no requirement that uffdio\_api.features must be zero for newer kernels. This field actually defines what features space would like to enable.

# io\_submit.2

 Sage Weil Acknowledge possibility of short return Note

 that the return value may be a value less than 'nr' if not all iocbs were queued at once.

#### ipc.2

 Michael Kerrisk SEE ALSO: add svipc(7)

# keyctl.2

 Eugene Syromyatnikov mention keyctl\_dh\_compute(3) and keyctl\_dh\_compute\_alloc (3) These functions have been added in keyutils 1.5.10 Eugene Syromyatnikov Mention ENOMEM in ERRORS Eugene Syromyatnikov

Update kernel documentation path reference

# move pages.2

 Otto Ebeling [Michael Kerrisk] Note permission changes that occurred in Linux 4.13

## mprotect.2

 Michael Kerrisk [Shrikant Giridhar] Add warning about the use of printf() in the example code

## open.2

#### NeilBrown

Improve O\_PATH documentation

- fstatfs is now permitted.
- ioctl isn't, and is worth listing explicitly

 - O\_PATH allows an automount point to be opened with triggering the mount.

#### prctl.2

seccomp.2 Eugene Syromyatnikov

Update pointer to in-kernel seccomp documentation

#### prctl.2

ptrace.2 Eugene Syromyatnikov Update pointer to in-kernel Yama documentation

## prctl.2

 Eugene Syromyatnikov Update pointer to in-kernel no\_new\_privs flag documentation

#### readlink.2

 Michael Kerrisk [Jason Noakes] Fix an off-by-one error in example code

#### seccomp.2

#### Kees Cook

Clarify SECCOMP\_RET\_KILL kills tasks not processes

# select\_tut.2

 Michael Kerrisk [Sergey Z.] Clarify an ambiguity with respect to select() and EAGAIN See https://bugzilla.kernel.org/show\_bug.cgi?id=196345

#### set\_tid\_address.2

## Elliott Hughes

Note that there's no glibc wrapper for set\_tid\_address()

## socket.2

 Michael Kerrisk [Yubin Ruan] socket() uses the lowest available file descriptor

## \_syscall.2

 Michael Kerrisk Remove redundant comment from EXAMPLE A discussion of the nroff source of the manual page isn't very useful...

# sysfs.2

Michael Kerrisk

Add a pointer to sysfs(5) to help possibly confused readers

## Michael Kerrisk

Make it clearer near the start of the page that sysfs(2) is obsolete

## timer\_create.2

## Michael Kerrisk

 Strengthen the warning about use of printf() in the example program Michael Kerrisk

Update cross reference: signal(7) should be signal-safety(7)

## umount.2

## NeilBrown

Revise MNT\_FORCE description

 MNT\_FORCE does not allow a busy filesystem to be unmounted. Only MNT\_DETACH allows that. MNT\_FORCE only tries to abort pending transactions, in the hope that might help umount not to block,

Also, other filesystems than NFS support MNT\_FORCE.

## unshare.2

Eugene Syromyatnikov

Update pointer to in-kernel unshare documentation

#### wait.2

 Michael Kerrisk [ ] POSIX.1-2008 TC1 clarifies treatment of 'si\_pid' for waitid() WNOHANG

## cmsg.3

 Sukadev Bhattiprolu Add a scatter/gather buffer to sample code Michael Kerrisk Reorganize the text somewhat (no content changes)

#### crypt.3

Konstantin Shemyak [Michael Kerrisk]

Add description of previously undocumented 'rounds' parameter

Konstantin Shemyak

Encryption isn't done with SHA-xxx, but with a function based on SHA-xxx

Konstantin Shemyak

Clarify that ending of the salt string with '\$' is optional

#### exit.3

 Michael Kerrisk Mention the prctl(2) PR\_SET\_PDEATHSIG operation

#### Michael Kerrisk

SEE ALSO: add get\_robust\_list(2)

## Michael Kerrisk

Add a heading to delimit discussion of signals sent to other processes

#### exp2.3

 Alex Henrie Remove C89 designation

# log1p.3

# Alex Henrie

Document fixes to give EDOM or ERANGE on error

#### matherr.3

 Michael Kerrisk Note that glibc 2.27 removes the 'matherr' mechanism Michael Kerrisk Remove crufty feature test macro requirements

### pow10.3

## Michael

#### Kerrisk

Note that pow10() is now obsolete in favor of exp10()

 Also, the pow10() functions are no longer supported by glibc, starting with version 2.27.

#### sincos.3

## Michael Kerrisk

Note that sincos() is intended to be more efficient than  $sin() + cos()$ 

# cciss.4

```
hpsa.4
```
Eugene Syromyatnikov [Don Brace, Meelis Roos]

Mention cciss removal in Linux 4.14

 During the Linux 4.13 development cycle, the cciss driver has been removed in favor of the hpsa driver, which has been amended with some legacy board support.

#### initrd.4

proc.5

bootparam.7

Eugene Syromyatnikov

Update pointer to in-kernel initrd documentation

# initrd.4

Eugene Syromyatnikov

Update pointer to in-kernel root over NFS documentation

## intro.4

Michael Kerrisk

SEE ALSO: add mknod(1) and mknod(2)

host.conf.5

 Michael Kerrisk Add cross-reference to hosts(5)

## locale.5

Marko Myllynen

Refer

to existing locales for encoding details

 Since I don't think it would make sense to try to have different explanation for each glibc version on the locale(5) man page, I'm proposing that we apply the below patch so that we refer to existing locale definition files in general and not spell out the exact format or any certain locale as a definitive guideline.

## nologin.5

Michael Kerrisk

Add a sentence explaining why nologin is useful

### proc.5

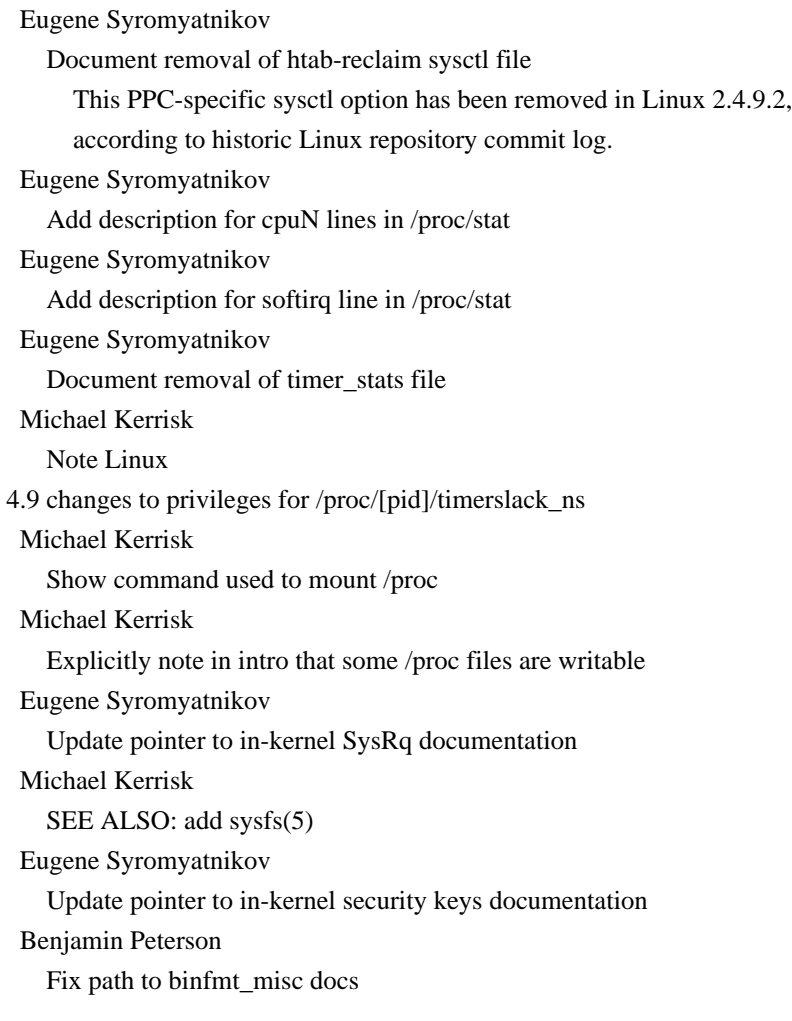

Eugene Syromyatnikov

Update pointer to in-kernel MTRR documentation

Eugene Syromyatnikov

Update reference to kernel's crypto API documentation

#### tzfile.5

Paul Eggert

Sync from tzdb upstream

 This makes tzfile.5 a copy of the tzdb version, except that the tzdb version's first line is replaced by man-pages boilerplate. The new version documents version 3 format, among other things. Also, it removes the "Summary of the timezone information

# file

 format" section, which should no longer be needed due to improvements in the part of the man page.

## capabilities.7

# Michael Kerrisk

 Note semantics for a program that is set-UID-root and has capabilities Note semantics for a program that is both set-user-ID-root and has file capabilities.

Michael Kerrisk [Dennis Knorr]

Note that a set-UID-root program may have an empty file capability set

## cgroups.7

 Michael Kerrisk SEE ALSO: systemd-cgls(1)

## cpuset.7

 Eugene Syromyatnikov Update pointer to in-kernel cpusets documentation

## keyrings.7

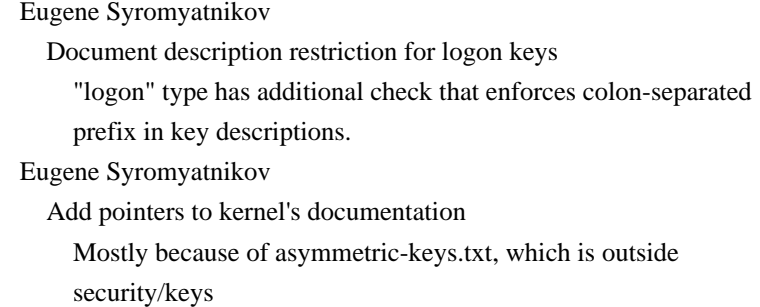

for some reason.

man-pages.7

Michael Kerrisk

Expand the guidance on formatting code snippets

netlink.7

#### David Wilder

 Change buffer size in example code about reading netlink message Michael Kerrisk [Rick Jones] Add a comment on 8192 buffer size in example code

## pthreads.7

 Michael Kerrisk SEE ALSO: add pthread\_mutexattr\_destroy(3) and pthread\_mutexattr\_init(3)

# signal.7

 Michael Kerrisk Since glibc 2.26, SIGUNUSED is no longer defined

## tcp.7

 Vincent Bernat tcp\_tw\_recycle is removed from Linux 4.12 And it is completely broken.

#### unicode.7

 Eugene Syromyatnikov Update pointer to in-kernel Unicode terminal support documentation

 $=$  $=$  $=$  $=$  $=$  $=$  $$l_{\text{A}}$   $\leq$   $=$  $=$  $=$  $=$  $=$  $$l_{\text{A}}$$$ 

Released: 2017-11-27, Paris

#### Contributors

------------

The following people contributed patches/fixes or (noted in brackets in the changelog below) reports, notes, and ideas that have been incorporated

in changes in this release:

Adhemerval Zanella <adhemerval.zanella@linaro.org> Adrian Bunk <br/> <br/> <br/> <br/> <br/>Adernel.org> Ahmad Fatoum <ahmad@a3f.at> Andrea Arcangeli <aarcange@redhat.com> Bastien Roucaries <roucaries.bastien@gmail.com> Breno Leitao <leitao@debian.org> Carlos O'Donell <carlos@redhat.com> Christian Brauner <christian.brauner@ubuntu.com> Christoph Hellwig <hch@lst.de> Colm MacCárthaigh <colm@allcosts.net> Craig Ringer <craig.ringer@2ndquadrant.com> Cristian Rodríguez <crrodriguez@opensuse.org>

David Eckardt <david.eckardt@sociomantic.com> Don Brace <don.brace@microsemi.com> Elliot Hughes <enh@google.com> Eric W. Biederman <ebiederm@xmission.com> Fabio Scotoni <fabio@esse.ch> Fangrui Song <i@maskray.me> Florian Weimer <fweimer@redhat.com> G. Branden Robinson <g.branden.robinson@gmail.com> Goldwyn Rodrigues <rgoldwyn@suse.com> Grégory Vander Schueren <gregory.vanderschueren@tessares.net> Jakub Wilk <jwilk@jwilk.net> Jann Horn <jannh@google.com> Jeff Layton <jlayton@redhat.com> Jens Axboe <axboe@kernel.dk> Jonny Grant  $\langle$ jg@jguk.org $>$ Julien Gomes <julien@arista.com> Kees Cook <keescook@chromium.org> Kištof Želechovski <giecrilj@stegny.2a.pl> Lennart Poettering <lennart@poettering.net> Lucas Werkmeister <mail@lucaswerkmeister.de> Marcus Folkesson <marcus.folkesson@gmail.com> Marin H. <mar-tSIEzQ@neutronstar.noip.me> Mathieu Desnoyers <mathieu.desnoyers@efficios.com> Matthew Wilcox <willy@infradead.org> Michael Kerrisk <mtk.manpages@gmail.com> Michal Hocko <mhocko@kernel.org> Micha Zegan <webczat\_200@poczta.onet.pl> Mihir Mehta <mihir@cs.utexas.edu> Mike Frysinger <vapier@chromium.org> Mike Kravetz <mike.kravetz@oracle.com> Mike Rapoport <rppt@linux.vnet.ibm.com> Miklos Szeredi <mszeredi@redhat.com> NeilBrown <neilb@suse.com> Oliver Ebert <oe@outputenable.net> Pedro Alves <palves@redhat.com> Per Böhlin <Per.Bohlin@zenterio.com> Peter Zijlstra <peterz@infradead.org> Petr Malat <oss@malat.biz> Petr Uzel <petr.uzel@suse.cz> Prakash Sangappa <prakash.sangappa@oracle.com> Raghavendra D Prabhu <me@rdprabhu.com> Rahul Bedarkar <rpal143@gmail.com> Ram Pai <linuxram@us.ibm.com> Richard Knutsson <richard.knutsson@abelko.se> Rik van Riel <riel@redhat.com> Scott Vokes <vokes.s@gmail.com>

Seonghun Lim <wariua@gmail.com> Stas Sergeev <stsp@list.ru> Stefan Puiu <stefan.puiu@gmail.com> Thomas Gleixner <tglx@linutronix.de> Tobias Klausmann <klausman@schwarzvogel.de> Tomas Pospisek <tpo@sourcepole.ch> Tyler Hicks <tyhicks@canonical.com> Victor Porton <porton@narod.ru> Walter Harms <wharms@bfs.de> Wesley Aptekar-Cassels <w.aptekar@gmail.com> Yubin Ruan <ablacktshirt@gmail.com> Zack Weinberg <zackw@panix.com> <dilyan.palauzov@aegee.org>

#### Apologies if I missed anyone!

New and rewritten pages

-----------------------

pthread\_spin\_init.3

 Michael Kerrisk [Peter Zijlstra, Thomas Gleixner, Zack Weinberg, Florian Weimer] New page describing pthread\_spin\_init(3) and pthread\_spin\_destroy(3)

pthread\_spin\_lock.3

Michael Kerrisk [Carlos O'Donell]

 New page describing functions that lock and unlock spin locks Add a page describing pthread\_spin\_lock(3), pthread\_spin\_unlock(3), and pthread\_spin\_trylock(3).

#### smartpqi.4

 Don Brace [Michael Kerrisk, G. Branden Robinson] Document the smartpqi SCSI driver

# veth.4

 Tomáš Pospíšek, Eric Biederman, Michael Kerrisk New page documenting veth virtual ethernet devices Based on a page from Tomáš Pospíšek, with some clean-ups by mtk.

## Removed pages

-------------

infnan.3: Michael Kerrisk This function was in libc4 and libc5, but never part  of glibc. It ceased to be relevant nearly 20 years ago. Time to remove the man page.

Newly documented interfaces in existing pages

---------------------------------------------

ioctl\_userfaultfd.2

# userfaultfd.2

 Prakash Sangappa [Andrea Arcangeli, Mike Rapoport] Add description for UFFD\_FEATURE\_SIGBUS

madvise.2

 Rik van Riel [Colm MacCárthaigh, Michael Kerrisk] Document MADV\_WIPEONFORK and MADV\_KEEPONFORK Michael Kerrisk Note fork() and execve() semantics for wipe-on-fork setting

## membarrier.2

Mathieu Desnoyers

 Update membarrier manpage for 4.14 Add documentation for these new membarrier() commands: MEMBARRIER\_CMD\_PRIVATE\_EXPEDITED MEMBARRIER\_CMD\_REGISTER\_PRIVATE\_EXPEDITED

#### memfd\_create.2

#### Mike Kravetz

 Add description of MFD\_HUGETLB (hugetlbfs) support hugetlbfs support for memfd\_create() was recently merged by Linus and should be in the Linux 4.14 release. To request hugetlbfs support a new memfd\_create() flag (MFD\_HUGETLB) was added.

#### readv.2

 Christoph Hellwig Document RWF\_NOWAIT added in Linux 4.14

# seccomp.2

 Tyler Hicks Document the SECCOMP\_GET\_ACTION\_AVAIL operation added in Linux 4.14 Tyler Hicks Document the SECCOMP\_FILTER\_FLAG\_LOG flag added in Linux 4.14 Tyler Hicks Document the SECCOMP\_RET\_LOG action added In Linux 4.14 Michael Kerrisk [Kees Cook] Add description of SECCOMP\_RET\_KILL\_PROCESS Michael Kerrisk Add SECCOMP\_RET\_KILL\_THREAD description and rework SECCOMP\_RET\_KILL text  Michael Kerrisk Document the seccomp audit logging feature added in Linux 4.14

seccomp.2

proc.5

## Tyler Hicks

 Document the seccomp /proc interfaces added in Linux 4.14 Document the seccomp /proc interfaces in Linux 4.14: /proc/sys/kernel/seccomp/actions\_avail and /proc/sys/kernel/seccomp/actions\_logged.

# sigaltstack.2

 Michael Kerrisk [Stas Sergeev] Document the SS\_AUTODISARM flag added in Linux 4.7

#### proc.5

 Michael Kerrisk Document /proc/locks Oliver Ebert Document /proc/kpagecgroup Oliver Ebert Add KPF\_BALLOON, KPF\_ZERO\_PAGE, and KPF\_IDLE for /proc/kpageflags

# pid\_namespaces.7 Michael Kerrisk Document /proc/sys/kernel/ns\_last\_pid

#### New and changed links

---------------------

pthread\_spin\_destroy.3 Michael Kerrisk New link to new pthread\_spin\_init.3 page

pthread\_spin\_trylock.3 pthread\_spin\_unlock.3 Michael Kerrisk New links to new pthread\_spin\_lock.3 page

## Global changes

--------------

Various pages Michael Kerrisk Consistently use "x86-64", not "x86\_64" When referring to the architecture, consistently use "x86-64",  not "x86\_64". Hitherto, there was a mixture of usages, with "x86-64" predominant.

## Various pages

G. Branden Robinson

Replace incorrect uses of Latin abbreviation "cf.".

 People seem to be using "cf." ("conferre"), which means "compare", to mean "see" instead, for which the Latin abbreviation would be "q.v." ("quod vide" -> "which see").

 In some cases "cf." might actually be the correct term but it's still not clear what specific aspects of a function/system call one is supposed to be comparing.

#### Changes to individual pages

---------------------------

#### capget.2

 Michael Kerrisk Clarify discussion of kernels that have no VFS capability support

## clock\_getres.2

 Michael Kerrisk clock\_gettime() may be implemented in the vDSO

## clone.2

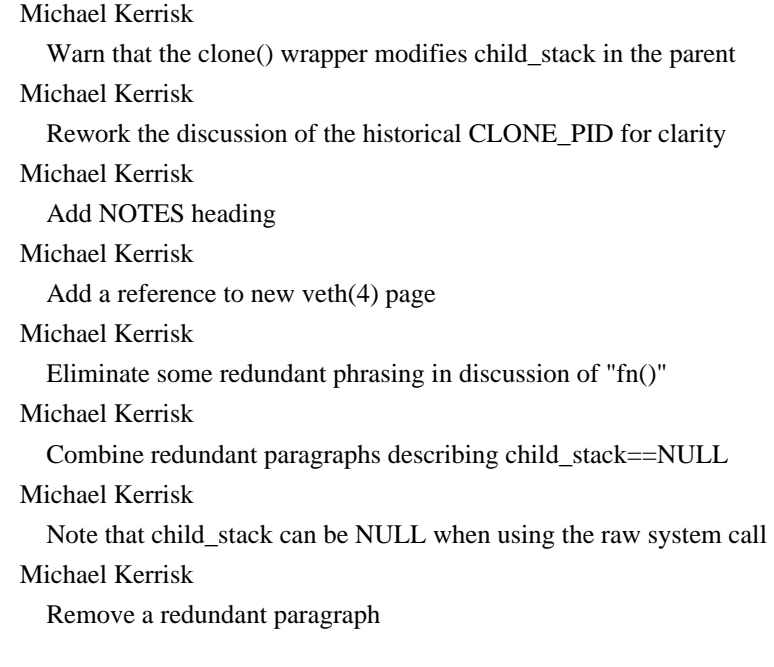

# connect.2

 Michael Kerrisk Clarify that ECONNREFUSED is for stream sockets

# fcntl.2

 Michael Kerrisk [Jens Axboe] Inode read-write hints persist only until the filesystem is unmounted

# flock.2

 Michael Kerrisk Move NFS details to a headed subsection Michael Kerrisk [Petr Uzel] Placing an exclusive lock over NFS requires the file is open for writing

# fork.2

 Rik van Riel [Colm MacCárthaigh, Michael Kerrisk] Document effect of MADV\_WIPEONFORK

fork.2

getsid.2 setpgid.2 setsid.2 Ahmad Fatoum

Include <sys/types.h> in SYNOPSIS to obtain declaration of pid\_t

# fsync.2

 Craig Ringer ERRORS: add ENOSPC

#### getcpu.2

 Michael Kerrisk getcpu() may have an implementation in the vDSO

# getpid.2

 Michael Kerrisk Mention that  $PID = TGID$ , and note contrast with  $TID$  Michael Kerrisk SEE ALSO: add gettid(2)

# getrandom.2

 Michael Kerrisk [Fabio Scotoni] ERRORS: add ENOSYS

## getrlimit.2

 Michael Kerrisk [Scott Vokes] Make it clear RLIMIT\_NPROC is a limit on current number of processes https://twitter.com/silentbicycle/status/893849097903505409

# gettid.2

 Michael Kerrisk SEE ALSO: add getpid(2)

# gettimeofday.2

Michael Kerrisk

Note that gettimeofday() may be implemented in the vDSO

#### ioctl\_userfaultfd.2

Michael Kerrisk

Rework version information for feature bits

## io\_submit.2

 Goldwyn Rodrigues Add iocb details to io\_submit Add more information about the iocb structure. Explains the fields of the I/O control block structure which is passed to the io\_submit() call. Michael Kerrisk Add cross-reference to io\_getevents(2)

## Michael Kerrisk

Cross reference pwritev(2) in discussion of RWF\_SYNC and RWF\_DSYNC

# membarrier.2

Mathieu Desnoyers

Update example to take TSO into account

The existing example given specifically states that

# it focus on

 x86 (TSO memory model), but gives a read-read vs write-write ordering example, even though this scenario does not require explicit barriers on TSO.

 So either we change the example architecture to a weakly-ordered architecture, or we change the example to a scenario requiring barriers on x86.

Let's stay on x86, but provide a Dekker as example instead.

## Mathieu Desnoyers

 Adapt the MEMBARRIER\_CMD\_SHARED return value documentation to reflect that it now returns -EINVAL when issued on a system configured for nohz\_full.

# memfd\_create.2

 Michael Kerrisk Note the limit for size of 'name'

## mkdir.2

 Michael Kerrisk [Raghavendra D Prabhu] ERRORS: document EINVAL error for invalid filename

#### mmap.2

## Michael Kerrisk

Add explicit text noting that 'length' must be greater than 0

Currently, this detail is hidden in ERRORS.

# Make it clear in

the main text.

Michael Kerrisk

SEE ALSO: add ftruncate(2)

## mremap.2

Mike Kravetz [Florian Weimer, Jann Horn]

Add description of old\_size  $== 0$  functionality

 Since at least the 2.6 time frame, mremap() would create a new mapping of the same pages if 'old\_size  $= 0'$ . It would also leave the original mapping. This was used to create a 'duplicate mapping'.

 A recent change was made to mremap() so that an attempt to create a duplicate a private mapping will fail.

Michael Kerrisk [Michal Hocko, Mike Kravetz]

BUGS: describe older behavior for old\_size==0 on private mappings

Explain the older behavior, and why it changed. This is a

follow-up to Mike Kravetz's patch documenting the behavior

for old\_size==0 with shared mappings.

# Michael Kerrisk

Reformat EINVAL errors as a list

#### open.2

# Michael Kerrisk

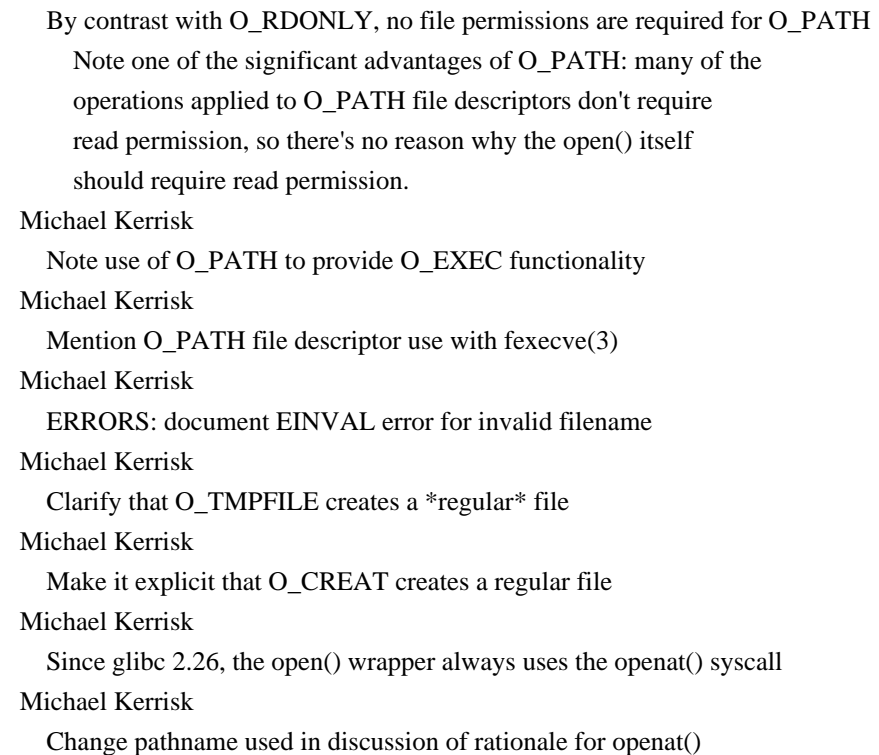

 /path/to/file is a little confusing as a pathname Michael Kerrisk Make the purpose of open() a little clearer at the start of the page

open\_by\_handle\_at.2

#### NeilBrown

 Clarifications needed due to NFS reexport NeilBrown [Lennart Poettering] Clarify MAX\_HANDLE\_SZ As hinted in the kernel source, MAX\_HANDLE\_SZ is a hint rather than a promise.

## pipe.2

Michael Kerrisk [Marin H.]

 Since Linux 4.5, fcntl() can be used to set O\_DIRECT for a pipe See https://bugzilla.kernel.org/show\_bug.cgi?id=197917

## pivot root.2

 Michael Kerrisk SEE ALSO: add switch\_root(8)

## pkey\_alloc.2

Breno Leitao

Fix argument order

 Currently pkey\_alloc() syscall has two arguments, and the very first argument is still not supported and should be set to zero. The second argument is the one that should specify the page access rights.

## ptrace.2

 Michael Kerrisk SEE ALSO: add ltrace(1)

## reboot.2

Michael Kerrisk [Micha Zegan]

 Fix bogus description of reboot() from non-initial PID namespace The current text was confused (mea culpa). No signal is sent to the init() process. Rather, depending on the 'cmd' given to reboot(), the 'group\_exit\_code' value will set to either SIGHUP or SIGINT, with the effect that one of those signals is reported to wait() in the parent process.

 See https://bugzilla.kernel.org/show\_bug.cgi?id=195899 Michael Kerrisk SEE ALSO: remove reboot(8) (synonym for halt(8)); add shutdown(8) Michael Kerrisk SEE ALSO: add systemctl(1), systemd(1)

recvmmsg.2 sendmmsg.2 Elliot Hughes Type fixes in SYNOPSIS [mtk: The raw system calls use "unsigned int", but the glibc wrappers have "int" for the 'flags' argument.] sched\_setaffinity.2 Michael Kerrisk SEE ALSO: add numactl(8) sched\_yield.2 Michael Kerrisk [Peter Zijlstra] sched\_yield() is intended for use with real-time scheduling policies seccomp.2 Michael Kerrisk [Adhemerval Zanella, Florian Weimer, Kees Cook] Add some Caveats regarding the use of seccomp filters Michael Kerrisk Document the "default" filter return action The kernel defaults to either SECCOMP\_RET\_KILL\_PROCESS or SECCOMP\_RET\_KILL\_THREAD for unrecognized filter return action values. Michael Kerrisk [Kees Cook] Change SECCOMP\_RET\_ACTION to SECCOMP\_RET\_ACTION\_FULL In Linux 4.14, the action component of the return value switched from being 15 bits to being 16 bits. A new macro, SECCOMP\_RET\_ACTION\_FULL, that masks the 16 bits was added, to replace the older SECCOMP\_RET\_ACTION. Michael Kerrisk Explicitly note that other threads survive SECCOMP\_RET\_KILL\_THREAD Michael Kerrisk SEE ALSO: add strace(1) send.2 Grégory Vander Schueren Add EALREADY to ERRORS setns.2 Michael Kerrisk SEE ALSO: add nsenter(1) shmop.2 Yubin Ruan Note that return value of shmat() is page-aligned

sigaction.2

## Michael Kerrisk

 Rework discussion of SA\_SIGINFO handler arguments Expand and rework the text a little, in particular adding a reference to sigreturn(2) as a source of further information about the ucontext argument.

# Michael Kerrisk

Mention that libc sets the act.sa\_restorer field

#### sigaltstack.2

 Michael Kerrisk [Walter Harms] Reword BUGS text to be a little clearer Michael Kerrisk Add explicit error handling to example code Michael Kerrisk Add use of sigaction() to example code

#### sigreturn.2

 Michael Kerrisk Make it a little clearer that a stack frame is created by the kernel Michael Kerrisk glibc has a simple wrapper for sigreturn() that returns ENOSYS

## splice.2

 Michael Kerrisk Since Linux 2.6.31,'fd\_in' and 'fd\_out' may both refer to pipes

#### stat.2

 Michael Kerrisk [Richard Knutsson] Use lstat() instead of stat() It's more logical to use lstat() in the example code, since one can then experiment with symbolic links, and also the S\_IFLNK case can also occur.

# NeilBrown

 Correct AT\_NO\_AUTOMOUNT text and general revisions Expand on the relationship between fstatat() and the other three functions, and improve the description of AT\_NO\_AUTOMOUNT. Specifically, both stat() and lstat() act the same way with respect to automounts, and that behavior matches fstatat() with the AT\_NO\_AUTOMOUNT flag.

## statfs.2

Michael Kerrisk

 Add some comments noting filesystems that are no longer current Michael Kerrisk

Add comments describing a few filesystem types

time.2

 Michael Kerrisk Note that time() may be implemented in the vDSO Michael Kerrisk [Victor Porton] Language fix-up: clarify that "tasks" means "work" See https://bugzilla.kernel.org/show\_bug.cgi?id=197183 userfaultfd.2 Mike Rapoport BUGS: document spurious UFFD\_EVENT\_FORK write.2 fsync.2 close.2 NeilBrown [Jeff Layton] Update description of error codes Since 4.13, errors from writeback are more reliably reported to all file descriptors that might be relevant. Add notes to this effect, and also add detail about ENOSPC and EDQUOT which can be delayed in a similar many to EIO - for NFS in particular. abort.3 Michael Kerrisk Starting with glibc 2.27, abort() does not attempt to flush streams Michael Kerrisk SEE ALSO: add assert(3) backtrace\_symbols\_fd(3) Stefan Puiu [Walter Harms] backtrace\_symbols\_fd() can trigger a call to malloc() daemon.3 Michael Kerrisk SEE ALSO: add daemon(7), logrotate(8) errno.3 Michael Kerrisk Note use of errno(1) to look up error names and numbers Michael Kerrisk Update error list for POSIX.1-2008 POSIX.1-2008 specified a couple of new errors not present in POSIX.1-2001. Michael Kerrisk [Walter Harms] Note the use of  $\text{perror}(3)$  and  $\text{strerror}(3)$ Michael Kerrisk

 Recast the advice against manually declaring 'errno' Recast the advice against manually declaring 'errno' to a more modern perspective. It's 13 years since the original text was added, and even then it was describing old behavior. Cast the description to be about behavior further away in time, and note more clearly that manual declaration will cause problems with modern C libraries. Michael Kerrisk Add some missing errors Michael Kerrisk Error numbers are positive values (rather than nonzero values) POSIX.1-2008 noted the explicitly the change (to align with the C standards) that error numbers are positive, rather than nonzero. Michael Kerrisk Reorganize the text and add some subheadings Restructure the text and add some subheadings for better readability. No (intentional) content changes. Michael Kerrisk [Wesley Aptekar-Cassels] Note that error numbers vary somewhat across architectures Added after a patch from Wesley Aptekar-Cassels that proposed to add error numbers to the text. Michael Kerrisk Note the <errno.h> also provides the symbolic error names Michael Kerrisk [Walter Harms] Explicitly note that error numbers vary also across UNIX systems exec.3

 Michael Kerrisk glibc 2.24 dropped CWD from the default path Document the glibc 2.24 change that dropped CWD from the default search path employed by execlp(), execvp() and execvpe() when PATH is not defined.

# fexecve.3

 Michael Kerrisk O\_PATH file descriptors are also usable with fexecve() Cristian Rodríguez fexecve() is now implemented with execveat(2), where available Michael Kerrisk Add some detail on the glibc implementation of fexecve() via execveat(2)

## ffs.3

# Michael Kerrisk

glibc 2.27 relaxes the FTM requirements for ffsl() and ffsll()

get\_nprocs\_conf.3

## Michael Kerrisk

SEE ALSO: add nproc(1)

# lround.3

Michael Kerrisk [David Eckardt]

 Clarify that lround() rounds \*halfway cases" away from zero See https://bugzilla.kernel.org/show\_bug.cgi?id=194601

# makedev.3

# Adrian Bunk

glibc has deprecated exposing the definitions via <sys/types.h>

# mallinfo.3

Jakub Wilk

Fix the example

 Remove reference to non-standard "tlpi\_hdr.h" and replace calls to functions that were declared in this header.

## malloc.3

 Michael Kerrisk SEE ALSO: add valgrind(1)

## popen.3

Michael Kerrisk

Add a cross reference to Caveats in system(3)

All of the same risks regarding system() also apply to popen().

#### pthread\_detach.3

Michael Kerrisk [Rahul Bedarkar]

 Improve sentence describing freeing of resources on process termination As reported by Rahul, the existing sentence could be read as meaning that resources of joined and terminated detached threads are freed only at process termination. Eliminate that possible misreading.

# pthread\_yield.3

 Michael Kerrisk [Peter Zijlstra] pthread\_yield() is intended for use with real-time scheduling policies

#### setlocale.3

 Michael Kerrisk [Kištof Želechovski] The standards do not specify all of the locale categories

sockatmark.3

Seonghun Lim

Fix cruft in code example

#### stdio.3

Michael Kerrisk

Use proper section cross references in function list

Michael Kerrisk

Remove crufty

reference to  $pc(1)$ 

# sysconf.3

 Michael Kerrisk Mention get\_nprocs\_conf(3) Mention get\_nprocs\_conf(3) in discussion of \_SC\_NPROCESSORS\_CONF and \_SC\_NPROCESSORS\_ONLN.

#### system.3

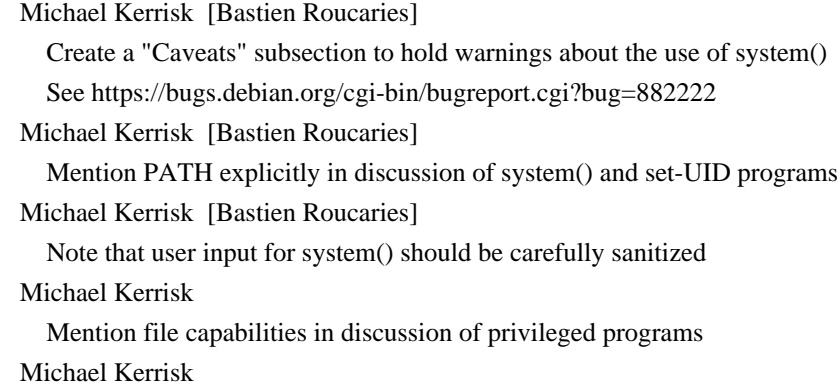

Correctly note which shell Debian uses as (noninteractive) /bin/sh

#### core.5

 Michael Kerrisk Add some notes on systemd and core dumps Michael Kerrisk

Dumps are not produced if core\_pattern is empty and core\_uses\_pid is 0

 Michael Kerrisk [Per Böhlin] RLIMIT\_CORE is not enforced when piping core dump to a program Michael Kerrisk SEE ALSO: add systemd-coredump(8)

Michael Kerrisk

SEE ALSO: add coredumpctl(1)

## filesystems.5

 Michael Kerrisk [Jonny Grant] Replace crufty URL reference for 'smb' with up-to-date URL Michael Kerrisk [Jonny Grant] Refer to VFAT as an extended FAT (not DOS) filesystem

## proc.5

 Michael Kerrisk [Miklos Szered, Ram Pai] Correct the description of the parent mount ID for /proc/PID/mountinfo

## Oliver Ebert

Add mmap-exclusive bit for /proc/[pid]/pagemap

# Marcus Folkesson

Update description of /proc/<pid>/oom\_score

# Lucas Werkmeister

Clarify permissions in /proc/[pid]/fd/

# Michael Kerrisk

Add reference to pid\_namespaces(7) for /proc/sys/kernel/ns\_last\_pid

## shells.5

 Michael Kerrisk SEE ALSO: add pam\_shells(8)

## sysfs.5

 Michael Kerrisk Add a brief explanation of /sys/kernel Michael Kerrisk Add a brief description of /sys/class/net Michael Kerrisk Add a brief description of /sys/kernel/mm Michael Kerrisk Add brief description of /sys/kernel/debug/tracing Michael Kerrisk Add a description of /sys/kernel/mm/hugepages

#### arp.7

 Michael Kerrisk SEE ALSO: add arpd(8)

capabilities.7

 Michael Kerrisk Add a reference to xattr(7) in the discussion of extended attributes Michael Kerrisk SEE ALSO: add captest(8)

# epoll.7

 Michael Kerrisk Note existence of kcmp() KCMP\_EPOLL\_TFD operation

## fifo.7

 Michael Kerrisk Refer reader to pipe(7) for details of I/O semantics of FIFOs

## hier.7

 Michael Kerrisk SEE ALSO: add file-hierarchy(7) icmp.7

Michael Kerrisk

SEE ALSO: add rdisc(8)

### man-pages.7

 Michael Kerrisk Note that "x86-64" is generally preferred over "x86\_64" G. Branden Robinson Add a use case for real minus character

namespaces.7

 Michael Kerrisk Add a reference to new veth(4) page Michael Kerrisk EXAMPLE: refer also to example in clone(2)

#### pid\_namespaces.7

Michael Kerrisk

 SEE ALSO: add reboot(2) Add because reboot(2) has special semantics for non-initial PID namespaces.

# pthreads.7

 Michael Kerrisk SEE ALSO: add pthread\_spin\_init(3) and pthread\_spin\_lock(3)

# socket.7

 Michael Kerrisk [Petr Malat, Tobias Klausmann] Correct the description of SO\_RXQ\_OVFL

## standards.7

 Michael Kerrisk SEE ALSO: add getconf(1), confstr(3), pathconf(3), sysconf(3)

user\_namespaces.7

 Christian Brauner [Michael Kerrisk] Document new 340 line idmap limit

# ld.so.8

Michael Kerrisk [Yubin Ruan]

Simplify language around conferring capabilities

 The statement "conferring permitted or effective capabilities" to the process is somewhat redundant. Binaries with capabilities confer capabilities only to those process capability sets, so it's simpler to just say "confers capabilities to the process".

Released: 2018-02-02, Palo Alto

#### Contributors

------------

The following people contributed patches/fixes or (noted in brackets in the changelog below) reports, notes, and ideas that have been incorporated in changes in this release:

Adam Liddell <ml+kernel.org@aliddell.com> Andrea Parri <parri.andrea@gmail.com> Andries E. Brouwer <Andries.Brouwer@cwi.nl> Elie Roudninski <xademax@gmail.com> Eric Benton <erbenton@comcast.net> Florian Weimer <fweimer@redhat.com> G. Branden Robinson <g.branden.robinson@gmail.com> Jakub Wilk <jwilk@jwilk.net> Joel Williamson <jwilliamson@carnegietechnologies.com> John Hubbard <jhubbard@nvidia.com> Jorgen Hansen <jhansen@vmware.com> Keno Fischer <keno@juliacomputing.com> Michael Kerrisk <mtk.manpages@gmail.com> Michal Hocko <mhocko@kernel.org> NeilBrown <neilb@suse.com> Nikola Forró <nforro@redhat.com> Nikolay Borisov <nborisov@suse.com> Pradeep Kumar <pradeepsixer@gmail.com> QingFeng Hao <haoqf@linux.vnet.ibm.com> Ricardo Biehl Pasquali <pasqualirb@gmail.com> roblabla <man-pages@roblab.la> Roman Gushchin <guro@fb.com> Shawn Landden <slandden@gmail.com> Stefan Hajnoczi <stefanha@redhat.com> Stefan Raspl <raspl@linux.vnet.ibm.com> Tejun Heo <tj@kernel.org>

Apologies if I missed anyone!

New and rewritten pages

-----------------------

s390\_sthyi.2 QingFeng Hao [Michael Kerrisk]
New page for s390-specific s390\_sthyi(2)

network\_namespaces.7 Michael Kerrisk New page describing network namespaces Based on content moved from namespaces(7)

### vsock.7

 Stefan Hajnoczi [Jorgen Hansen, Michael Kerrisk] Document the VSOCK socket address family

Newly documented interfaces in existing pages ---------------------------------------------

#### cgroups.7

 Michael Kerrisk [Tejun Heo] Document cgroups v2 "thread mode" Michael Kerrisk [Tejun Heo] Document cgroup v2 delegation via the 'nsdelegate' mount option Michael Kerrisk Document the cgroup.max.depth and cgroup.max.descendants files Michael Kerrisk Document 'release\_agent' mount option Michael Kerrisk [Roman Gushchin] Document /sys/kernel/cgroup/delegate Michael Kerrisk [Roman Gushchin] Document /sys/kernel/cgroup/features Michael Kerrisk [Roman Gushchin] Document cgroups v2 cgroup.stat file

Global changes

--------------

Various pages

 G. Branden Robinson Standardize on "nonzero" Also add this term to the style guide in man-pages(7).

Changes to individual pages

---------------------------

bpf.2

 Nikolay Borisov Sync list of supported map types with 4.14 kernel copy\_file\_range.2 Michael Kerrisk Library support was added in glibc 2.27 Shawn Landden glibc provides a user-space emulation where the system call is absent Florian Weimer EFBIG errors are possible, similar to write(2) Michael Kerrisk ERRORS: add EISDIR Michael Kerrisk Order ERRORS alphabetically Michael Kerrisk Add comment to code example explaining use of syscall(2)

### fcntl.2

read.2

# write.2

NeilBrown

Document "Lost locks" as cause for EIO.

 If an advisory lock is lost, then read/write requests on any affected file descriptor can return EIO - for NFSv4 at least.

### memfd\_create.2

 Michael Kerrisk glibc support for memfd\_create() was added in version 2.27

### mlock.2

 Michael Kerrisk Make details for MLOCK\_ONFAULT a little more explicit Michael Kerrisk glibc support for mlock2() is added in version 2.27

#### mmap.2

John Hubbard [Michael Hocko]

MAP\_FIXED is no longer discouraged

MAP\_FIXED has been widely used for a very long time, yet the man

#### page

still claims that "the use of this option is discouraged".

#### John Hubbard

MAP\_FIXED updated documentation

- -- Expand the documentation to discuss the hazards in enough detail to allow avoiding them.
- -- Mention the upcoming MAP\_FIXED\_SAFE flag.

-- Enhance the alignment requirement slightly.

#### mount.2

### Keno Fischer [Michael Kerrisk] Add EINVAL error condition when MS\_BINDing MNT\_LOCKED submounts

### mprotect.2

## pkey\_alloc.2

### Michael Kerrisk

Glibc support for memory protection keys was added in version 2.27

### perf\_event\_open.2

### Michael Kerrisk

SEE ALSO: add perf(1)

### pkey\_alloc.2

#### Michael Kerrisk

Clarify description of pkey\_alloc() 'flags' argument

### prctl.2

#### Michael Kerrisk

Defer to capabilities(7) for discussion of the "keep capabilities" flag

### recvmmsg.2

### sendmmsg.2

### Nikola Forró

Point out that error handling is unreliable

### seccomp.2

### Michael Kerrisk

Clarify that SECCOMP\_RET\_TRAP SIGSYS signal is thread-directed

### syscalls.2

# Michael Kerrisk Add s390-specific s390\_sthyi(2) to syscall list

# unshare.2 Michael Kerrisk

Clarify that EUSERS occurred only until kernel 4.8

### errno.3

# Michael Kerrisk 'errno -s' can be used to search for errors by string in description Michael Kerrisk Add Linux error text corresponding to ENOMEM

### fgetpwent.3

### Michael Kerrisk Add missing ATTRIBUTES preamble

#### fts.3

 Michael Kerrisk [Pradeep Kumar] fts\_pathlen =  $\text{strlen}(\text{fts}\_\text{path}) + \text{strlen}(\text{fts}\_\text{name})$ 

### fuse.4

 Michael Kerrisk Places errors in alphabetical order (no content changes)

#### veth.4

 Michael Kerrisk Add network\_namespaces(7)

#### sysfs.5

 Michael Kerrisk Refer to cgroups(7) for information about files in /sys/kernel/cgroup

#### capabilities.7

# Michael Kerrisk

 Note which capability sets are affected by SECBIT\_NO\_SETUID\_FIXUP Note explicitly

#### that SECBIT\_NO\_SETUID\_FIXUP is relevant for

the permitted, effective, and ambient capability sets.

### Michael Kerrisk

 Deemphasize the ancient prctl(2) PR\_SET\_KEEPCAPS command The modern approach is SECBITS\_KEEP\_CAPS.

### Michael Kerrisk

### Clarify effect of CAP\_SETFCAP

Make it clear that CAP\_SETFCAP allows setting arbitrary

capabilities on a file.

### Michael Kerrisk

Clarify which capability sets are effected by SECBIT\_KEEP\_CAPS

This flag has relevance only for the process permitted and

effective sets.

### Michael Kerrisk

Rephrase CAP\_SETPCAP description

\* Mention kernel versions.

\* Place current kernel behavior first

#### Michael Kerrisk

### SECBIT\_KEEP\_CAPS is ignored if SECBIT\_NO\_SETUID\_FIXUP is set

### Michael Kerrisk

Ambient set is also cleared when UIDs are set to nonzero value

### cgroups.7

 Michael Kerrisk Add a more complete description of cgroup v1 named hierarchies Michael Kerrisk Add a section on unmounting cgroup v1 filesystems  Michael Kerrisk Add subsection describing cgroups v2 subtree delegation Michael Kerrisk Mention ENOENT error that can occur when writing to subtree\_control file Michael Kerrisk Add list of currently available version 2 controllers Nikolay Borisov Add information about RDMA controller Michael Kerrisk Rewrite the description of cgroup v2 subtree control Michael Kerrisk [Tejun Heo] Note Linux 4.11 changes to cgroup v2 delegation containment rules Michael Kerrisk systemd(1) nowadays automatically mounts the cgroup2 filesystem Michael Kerrisk Clarify that cgroup.controllers is read-only Michael Kerrisk Elaborate a little on problems of splitting threads across cgroups in v1 Michael Kerrisk [Tejun Heo] Tweak the description of delegation of cgroup.subtree\_control

### ip.7

 Ricardo Biehl Pasquali INADDR\_\* values cannot be assigned directly to 's\_addr' Michael Kerrisk s/INADDR\_ANY/INADDR\_LOOPBACK/ in discussion of htonl() INADDR\_LOOPBACK is a better example, since it is not byte-order neutral.

#### namespaces.7

network\_namespaces.7 Michael Kerrisk Move content from namespaces(7) to network\_namespaces(7)

pid\_namespaces.7 Michael Kerrisk SEE ALSO: add mount\_namespaces(7)

### sched.7

 Michael Kerrisk [Andrea Parri] Correctly describe effect of priority changes for RT threads The placement of a thread in the run queue for its new priority depends on the direction of movement in priority. (This appears to contradict POSIX, except in the case of pthread\_setschedprio().)

user\_namespaces.7

Michael Kerrisk

 $=$  $=$  $=$  $=$  $=$  $=$  $=$  $=$  $$l$  changes in man-pages-4.16 =$ 

Released: 2018-04-30, Munich

#### **Contributors**

------------

The following people contributed patches/fixes or (noted in brackets in the changelog below) reports, notes, and ideas that have been incorporated in changes in this release:

Adam Borowski <kilobyte@angband.pl> Andy Owen <andrew.owen@dolby.com> Carlos O'Donell <carlos@redhat.com> Carsten Grohmann <carstengrohmann@gmx.de> Elvira Khabirova <lineprinter@altlinux.org> Enrique Garcia <cquike@arcor.de> Frederic Brault <fbrault@xyalis.com> Heinrich Schuchardt <xypron.glpk@gmx.de> Howard Johnson <hwj@BridgeportContractor.com> Jakub Wilk <jwilk@jwilk.net> Jan Kara <jack@suse.cz> Jann Horn <jannh@google.com> John Hubbard <jhubbard@nvidia.com> Jürg Billeter <j@bitron.ch> Konstantin Grinemayer <cdlscpmv@gmail.com> Konstantin Khlebnikov <khlebnikov@yandex-team.ru> Martin Mares <mj@ucw.cz> Mathieu Desnoyers <mathieu.desnoyers@efficios.com> Mattias Andrée <maandree@kth.se> Michael Kerrisk <mtk.manpages@gmail.com> Michal Hocko <mhocko@suse.com> Mike Frysinger <vapier@gentoo.org> Nikos Mavrogiannopoulos <nmavrogi@redhat.com> Robin Kuzmin <kuzmin.robin@gmail.com> Ross Zwisler <ross.zwisler@linux.intel.com> Rusty Russell <rusty@rustcorp.com.au> Serge E. Hallyn <serge@hallyn.com> Song Liu <songliubraving@fb.com> Tomi Salminen <tsalminen@forcepoint.com>

Apologies if I missed anyone!

Newly documented interfaces in existing pages

---------------------------------------------

#### membarrier.2

Mathieu Desnoyers [Michael Kerrisk]

 Document new membarrier commands introduced in Linux 4.16 Document the following membarrier commands introduced in Linux 4.16:

 MEMBARRIER\_CMD\_GLOBAL\_EXPEDITED (the old enum label MEMBARRIER\_CMD\_SHARED is now an alias to preserve header backward compatibility) MEMBARRIER\_CMD\_REGISTER\_GLOBAL\_EXPEDITED MEMBARRIER\_CMD\_PRIVATE\_EXPEDITED\_SYNC\_CORE MEMBARRIER\_CMD\_REGISTER\_PRIVATE\_EXPEDITED\_SYNC\_CORE

mmap.2

 Jan Kara [Ross Zwisler, Michael Kerrisk] Add description of MAP\_SHARED\_VALIDATE and MAP\_SYNC Michal Hocko [John Hubbard, Michael Kerrisk, Jann Horn] Document new MAP\_FIXED\_NOREPLACE flag 4.17+ kernels offer a new MAP\_FIXED\_NOREPLACE flag which allows the caller to atomically probe for a given address range.

#### readv.2

io\_submit.2 Jürg Billeter Document RWF\_APPEND added in Linux 4.16

capabilities.7

 Michael Kerrisk Describe file capability versioning Michael Kerrisk [Serge E. Hallyn] Document namespaced-file capabilities [There's still more work to be done on this new text]

Changes to individual pages

---------------------------

### bpf.2

 Michael Kerrisk Update list of architectures that support JITed eBPF And note kernel version numbers where support is added. Michael Kerrisk Kernel 4.15 added CONFIG\_BPF\_JIT\_ALWAYS\_ON

 This causes the JIT compiler to be always on and forces bpf\_jit\_enable to 1.

### execve.2

### Michael Kerrisk

 Note that describing execve as "executing a new process" is misleading This misdescription is so common that it's worth calling it out explicitly.

## Michael Kerrisk

More explicitly describe effect of execve() in the opening paragraph

### fallocate.2

Michael Kerrisk

Since Linux 4.16, Btrfs supports FALLOC\_FL\_ZERO\_RANGE

#### getrlimit.2

### Michael Kerrisk

CAP\_SYS\_RESOURCE capability is required in \*initial user namespace\*

### io\_submit.2

 Michael Kerrisk Add kernel version numbers for various 'aio\_rw\_flags' flags Michael Kerrisk Place 'aio\_rw\_flags' in alphabetical order

#### mmap.2

#### Jann Horn

 MAP\_FIXED is okay if the address range has been reserved Clarify that MAP\_FIXED is appropriate if the specified address range has been reserved using an existing mapping, but shouldn't be used otherwise. Michael Kerrisk

### Move the text on MAP\_FIXED to NOTES

This text has become rather long, making it somewhat

unwieldy in the discussion of the mmap() flags. Therefore,

 move it to NOTES, with a pointer in DESCRIPTION referring the reader to NOTES.

Michael Kerrisk [Heinrich Schuchardt]

 Clarify that when addr==NULL, address chosen by kernel is page-aligned Michael Kerrisk

Add a little historical detail on the obsolete MAP\_DENYWRITE

### mount.2

 Michael Kerrisk ERRORS: add EBUSY for the case of trying to stack same mount twice Michael Kerrisk

Remove a couple of obsolete EBUSY errors

 As far as I can tell, these EBUSY errors disappeared with the addition of stackable mounts in Linux 2.4.

msgget.2

semget.2

shmget.2

Michael Kerrisk

The purpose of "flags"  $= 0$  is to obtain ID of an existing IPC object

This was implied in these pages, but the meaning of "flags"  $= 0$ " could be more explicit, as indicated by questions such as https://stackoverflow.com/questions/49833569/flag-value-of-semget-function

### open.2

Jann Horn

Document more -ETXTBSY conditions

### Jakub Wilk

Add missing argument for snprintf() in example code

### perf\_event\_open.2

Song Liu

Add type kprobe and uprobe

 Two new types kprobe and uprobe are being added to perf\_event\_open(), which allow creating kprobe or uprobe with perf\_event\_open. This patch adds information about these types.

### ptrace.2

### Jann Horn

 Copy retval info for SECCOMP\_GET\_FILTER to right section The "RETURN VALUE" section made a claim that was incorrect for PTRACE\_SECCOMP\_GET\_FILTER. Explicitly describe the behavior of PTRACE\_SECCOMP\_GET\_FILTER in the "RETURN VALUE" section (as usual), but leave the

now duplicate description in the section

 describing PTRACE\_SECCOMP\_GET\_FILTER, since the PTRACE\_SECCOMP\_GET\_FILTER section would otherwise probably become harder to understand.

#### readv.2

Michael Kerrisk

Remove redundant sentence

### seccomp.2

Michael Kerrisk

 Note that execve() may change syscall numbers during life of process On a multiarch/multi-ABI platform such as modern x86, each

 architecture/ABI (x86-64, x32, i386)has its own syscall numbers, which means a seccomp() filter may see different syscall numbers over the life of the process if that process uses execve() to execute programs that has a different architectures/ABIs. Michael Kerrisk Note which architectures support seccomp BPF Michael Kerrisk

In EXAMPLE, clearly note that x32 syscalls are >= X32\_SYSCALL\_BIT

shutdown.2

 Carsten Grohmann SEE ALSO: add close(2)

syscall.2

 Adam Borowski

Add riscv

### wait.2

 Michael Kerrisk [Robin Kuzmin] wait() and waitpid() block the calling thread (not process)

### wait4.2

 Michael Kerrisk [Martin Mares] Soften the warning against the use of wait3()/wait4() These functions are nonstandard, but there is no replacement.

See https://bugzilla.kernel.org/show\_bug.cgi?id=199215

#### crypt.3

#### encrypt.3

 Carlos O'Donell [Michael Kerrisk] Add notes about \_XOPEN\_CRYPT The distribution may choose not to support \_XOPEN\_CRYPT in the case that the distribution has transitioned from glibc crypt to libxcrypt.

#### fseek.3

 Michael Kerrisk [Andy Owen] ERRORS: EBADF should be ESPIPE Michael Kerrisk Improve EPIPE error text

#### getcwd.3

 Carlos O'Donell Mention that "(unreachable)" is no longer returned for glibc  $\geq$  2.27.

makedev.3

#### Michael Kerrisk

Since glibc 2.28, <sys/types.h> no longer defines these macros

pthread\_create.3

Frederic Brault

Note default thread stack size for several architectures

### tsearch.3

### Jann Horn

Clarify items vs nodes

 The manpage claimed that tsearch() returns a pointer to a data item. This is incorrect; tsearch() returns a pointer to the corresponding tree node, which can also be interpreted as a pointer to a pointer to the data item.

 Since this API is quite unintuitive, also add a clarifying sentence.

### Jann Horn

tdelete() can return dangling pointers

 POSIX says that deleting the root node must cause tdelete() to return some unspecified non-NULL pointer. Glibc implements it by returning a dangling pointer to the (freed) root node. Therefore, explicitly note that tdelete() may return bad pointers that must not be accessed.

### elf.5

 Michael Kerrisk SEE ALSO: add patchelf(1)

#### filesystems.5

 Michael Kerrisk Add an entry for tmpfs(5)

### group.5

 Michael Kerrisk SEE ALSO: add vigr(8)

#### passwd.5

 Michael Kerrisk SEE ALSO: add vipw(8)

#### sysfs.5

 Michael Kerrisk Add brief note on /sys/fs/smackfs

### tmpfs.5

 Mike Frysinger Document current mount options

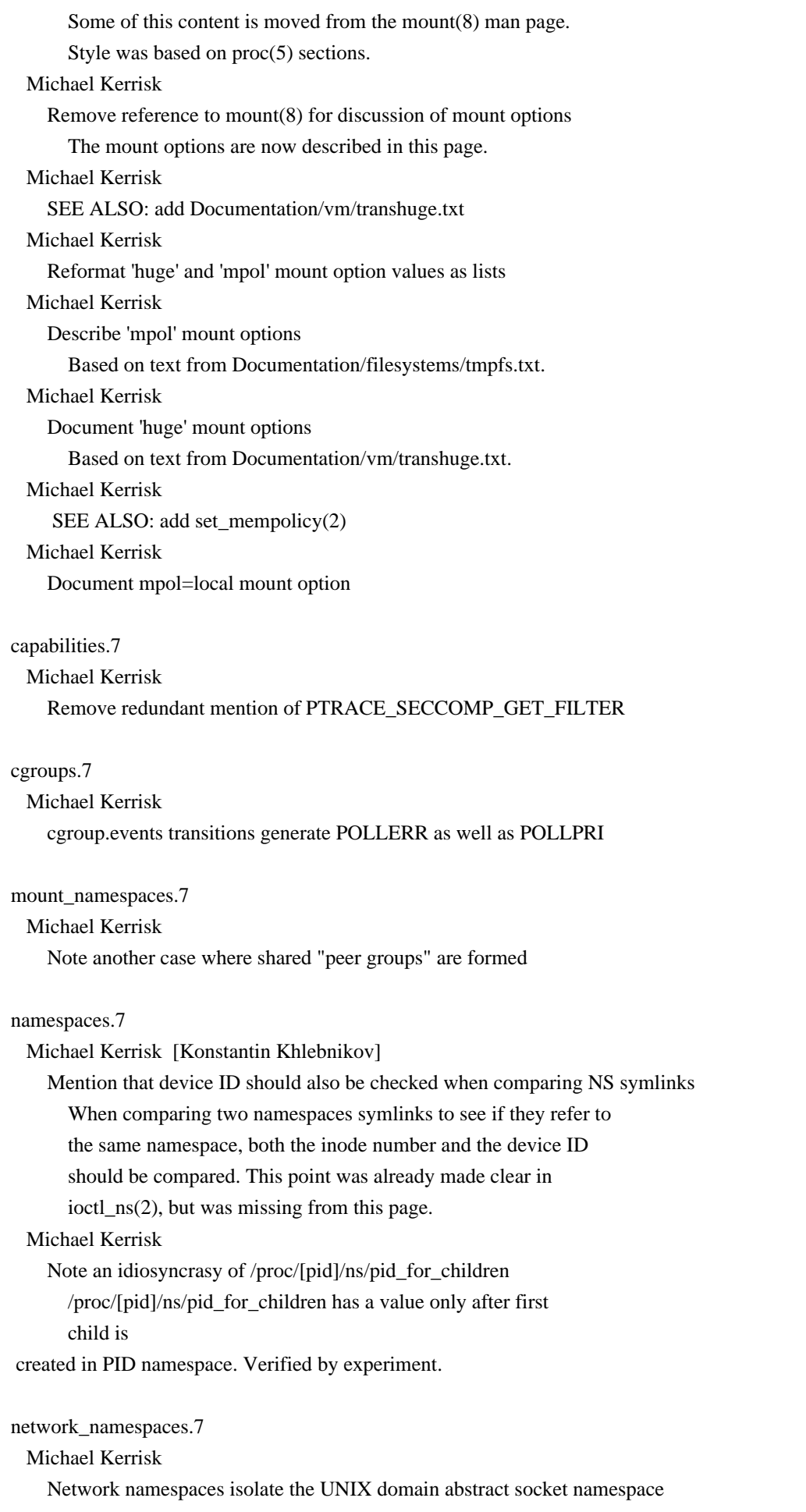

#### Michael Kerrisk

Add cross reference to unix(7)

For further information on UNIX domain abstract sockets.

#### posixoptions.7

 Carlos O'Donell Expand XSI Options groups We define in detail the X/Open System Interfaces i.e. \_XOPEN\_UNIX and all of the X/Open System Interfaces (XSI) Options Groups. The XSI options groups include encryption, realtime, advanced realtime, realtime threads, advanced realtime threads, tracing, streams, and legacy interfaces. Michael Kerrisk Use a more consistent, less cluttered layout for option lists Michael Kerrisk Make function lists more consistent and less cluttered Use more consistent layout for lists of functions, and remove punctuation from the lists to make them less cluttered.

### socket.7

 Michael Kerrisk [Tomi Salminen] Fix error in SO\_INCOMING\_CPU code snippet The last argument is passed by value, not reference.

#### time.7

Michael Kerrisk [Enrique Garcia]

 Mention clock\_gettime()/clock\_settime() rather than [gs]ettimeofday() gettimeofday() is declared obsolete by POSIX. Mention instead the modern APIs for working with the realtime clock.

See https://bugzilla.kernel.org/show\_bug.cgi?id=199049

#### unix.7

 Michael Kerrisk [Rusty Russell] ERRORS: add EBADF for sending closed file descriptor with SCM\_RIGHTS

### vdso.7

### Michael Kerrisk

VDSO symbols (system calls) are not visible to seccomp(2) filters

### xattr.7

 Michael Kerrisk SEE ALSO: add selinux(8)

ld.so.8

Mike Frysinger

 Make lack of separator escaping explicit Make it clear that the delimiters in LD\_PRELOAD, LD\_LIBRARY\_PATH, and LD\_AUDIT cannot be escaped so people don't try various methods (such as \:) to workaround it. Michael Kerrisk Remove unneeded mention of PATH in discussion of LD\_LIBRARY\_PATH This brief sentence doesn't add value to the text.

 $=$  $=$  $=$  $=$  $=$  $=$  $=$  $=$  $=$  $=$  $=$  $<$  $<sup>1</sup>$  $<sup>2</sup>$  $<sup>2</sup>$  $<sup>3</sup>$  $<sup>2</sup>$  $<sup>3</sup>$  $<sup>2</sup>$  $<sup>4</sup>$  $<sup>5</sup>$  $<sup>0</sup>$  $<sup>3</sup>$  $<sup>2</sup>$  $<sup>4</sup>$  $<sup>2</sup>$  $<sup>2</sup>$  $<sup>3</sup>$  $<sup>4</sup>$  $<sup>5</sup>$  $<sup>0</sup>$  $<sup>3</sup>$  $<sup>2</sup>$ </sup></sup></sup></sup></sup></sup></sup></sup></sup></sup></sup></sup></sup></sup></sup></sup></sup></sup></sup></sup></sup>

#### Released: 2019-03-06, Munich

### Contributors

------------

The following people contributed patches/fixes or (noted in brackets in the changelog below) reports, notes, and ideas that have been incorporated in changes in this release:

Adam Manzanares <adam.manzanares@wdc.com> Alan Jenkins <alan.christopher.jenkins@gmail.com> Alec Leamas <leamas.alec@gmail.com> Alessandro Vesely <vesely@tana.it> Alexander E. Patrakov <patrakov@gmail.com> Allison Randal <allison@lohutok.net> Amir Goldstein <amir73il@gmail.com> Anatoly Borodin <anatoly.borodin@gmail.com> Andreas Gruenbacher <agruenba@redhat.com> Andreas Westfeld <andreas.westfeld@htw-dresden.de> Andrei Vagin <avagin@openvz.org> Andrew Price <andy@andrewprice.me.uk> Anthony Iliopoulos <ailiopoulos@suse.com> Antonio Chirizzi <antonio.chirizzi@gmail.com> Antonio Ospite <ao2@ao2.it> Arkadiusz Drabczyk <arkadiusz@drabczyk.org> Balbir Singh  $\langle$ bsingharora@gmail.com> Benjamin Peterson <benjamin@python.org> Bernd Petrovitsch <bernd@petrovitsch.priv.at> bert hubert <bert.hubert@powerdns.com> Bjarni Ingi Gislason <bjarniig@rhi.hi.is> Burkhard Lück <lueck@hube-lueck.de> Carlos O'Donell <carlos@redhat.com> Claudio Scordino <claudio@evidence.eu.com> Daniel Borkmann <daniel@iogearbox.net>

Daniel Kamil Kozar <dkk089@gmail.com> Davidlohr Bueso <dave@stgolabs.net> Davidlohr Bueso <dbueso@suse.de> David Newall <glibc@davidnewall.com> Dmitry V. Levin <ldv@altlinux.org> Elliot Hughes <enh@google.com> Elvira Khabirova <lineprinter@altlinux.org> Emil Fihlman <emil.fihlman@gmail.com> Enrico Scholz <enrico.scholz@sigma-chemnitz.de> Eric Benton <erbenton@comcast.net> Eric Sanchis <eric.sanchis@iut-rodez.fr> Eugene Syromiatnikov <esyr@redhat.com> Eugene Syromyatnikov <evgsyr@gmail.com> Felipe Gasper <felipe@felipegasper.com> Florian Weimer <fweimer@redhat.com> Frank Theile <ftheile@grundfos.com> G. Branden Robinson <g.branden.robinson@gmail.com> Goldwyn Rodrigues <rgoldwyn@suse.com> Goldwyn Rodrigues <rgoldwyn@suse.de> Göran Häggsjö <goran.haggsjo@icloud.com> Harry Mallon <himallon@gmail.com> Heinrich Schuchardt <xypron.glpk@gmx.de> Heiko Carstens <heiko.carstens@de.ibm.com> Helge Deller <deller@gmx.de> Henry Wilson <henry.wilson@acentic.com> Hiroya Ito <hiroyan@gmail.com> Howard Johnson <hj@HowardJohnson.name> Ian Turner <iturner@janestreet.com> Ignat Loskutov <ignat.loskutov@gmail.com> Ingo Schwarze <schwarze@usta.de> Jakub Wilk <jwilk@jwilk.net> James Weigle <jtweigle@uchicago.edu> Jann Horn <jannh@google.com> Jann Horn <jann@thejh.net> Jason A. Donenfeld <Jason@zx2c4.com> Jeff Moyer <jmoyer@redhat.com> Jens Thoms Toerring <jt@toerring.de> Joe Lawrence <joe.lawrence@redhat.com> Johannes Altmanninger <aclopte@gmail.com> Johannes Liebermann <iohanan.liebermann@gmail.com> Jonny Grant  $\langle$ ig@jguk.org $>$ Joseph C. Sible <josephcsible@gmail.com> Joseph Sible <iosephcsible@gmail.com> Josh Gao <jmgao@google.com> Josh Triplett <josh@joshtriplett.org> Kees Cook <keescook@chromium.org>

Keith Thompson <Keith.S.Thompson@gmail.com> Keno Fischer <keno@juliacomputing.com> Konrad Rzeszutek Wilk <konrad.wilk@oracle.com> Konst Mayer <cdlscpmv@gmail.com> Leah Hanson <lhanson@pivotal.io> Lucas De Marchi <lucas.demarchi@intel.com> Lucas Werkmeister <mail@lucaswerkmeister.de> Luka Macan <Luka.Macan@fer.hr> Marc-André Lureau <marcandre.lureau@redhat.com> Marcus Gelderie <marcus.gelderie@gmail.com> Marcus Gelderie <redmnic@gmail.com> Marko Myllynen <myllynen@redhat.com> Mark Schott <schottm@google.com> Matthew Bobrowski <mbobrowski@mbobrowski.org> Matthew Kilgore <mattkilgore12@gmail.com> Mattias Engdegård <mattiase@acm.org> Mauro Carvalho Chehab <mchehab+samsung@kernel.org> Michael Becker <mjbecker@web.de> Michael Kerrisk <mtk.manpages@gmail.com> Michael Witten  $\langle$ mfwitten@gmail.com $\rangle$ Michal Hocko <mhocko@suse.com> Mihir Mehta <mihir@cs.utexas.edu> Mike Frysinger <vapier@chromium.org> Mike Frysinger <vapier@gentoo.org> Mike Rapoport <rppt@linux.ibm.com> Mike Weilgart <mike.weilgart@verticalsysadmin.com> Nadav Har'El <nyh@math.technion.ac.il> Nick Gregory <ghost@capsule8.com> Niklas Hambüchen <mail@nh2.me> Nikola Forró <nforro@redhat.com> nixiaoming <nixiaoming@huawei.com> Oded Elisha <oded123456@gmail.com> Paul Eggert <eggert@cs.ucla.edu> Paul Millar <paul.millar@desy.de> Philip Dumont <phil@solidstatescientific.com> Pierre Chifflier <pollux@debian.org> Quentin Monnet <quentin.monnet@netronome.com> Radostin Stoyanov <rstoyanov1@gmail.com> Robert O'Callahan <robert@ocallahan.org> Robert P. J. Day <rpjday@crashcourse.ca> Robin Kuzmin <kuzmin.robin@gmail.com> ruschein <ruschein@protonmail.com> Sam Varshavchik <mrsam@courier-mta.com> Sean Young <sean@mess.org> Shawn Landden  $\langle$ shawn@git.icu $\rangle$ Simone Piccardi <piccardi@truelite.it> snyh

 $\langle \text{snyh@snyh.org} \rangle$ 

Solal Pirelli <solal.pirelli@gmail.com> Stan Schwertly <stan@schwertly.com> Stephan Knauss <linux@stephans-server.de> Szabolcs Nagy <szabolcs.nagy@arm.com> Thomas Posch <kernel.org@online.posch.name> Tobias Klauser <tklauser@distanz.ch> Troy Engel <troyengel@gmail.com> Tycho Andersen <tycho@tycho.ws> Tycho Kirchner <tychokirchner@mail.de> Vince Weaver <vincent.weaver@maine.edu> Wang Nan <wangnan0@huawei.com> William Kucharski <william.kucharski@oracle.com> Xiao Yang <yangx.jy@cn.fujitsu.com>

Apologies if I missed anyone!

New and rewritten pages

-----------------------

s390\_guarded\_storage.2

Eugene Syromyatnikov

New page documenting s390\_guarded\_storage(2) s390-specific system call

address\_families.7

Michael Kerrisk [Eugene Syromyatnikov]

 New page that contains details of socket address families There is too much detail in socket(2). Move most of it into a new page instead.

bpf-helpers.7

Michael

 Kerrisk [Daniel Borkmann, Quentin Monnet] Add new man page for eBPF helper functions (autogenerated from kernel source files)

Removed Pages

-------------

mdoc.7

mdoc.samples.7 Michael Kerrisk [Ingo Schwarze] Remove mdoc(7) and mdoc.samples(7) groff\_mdoc(7) from the groff project provides a better equivalent of mdoc.samples(7) and the 'mandoc' project provides a better mdoc(7). And nowadays, there are virtually no pages in "man-pages" that use mdoc markup.

### Newly documented interfaces in existing pages

---------------------------------------------

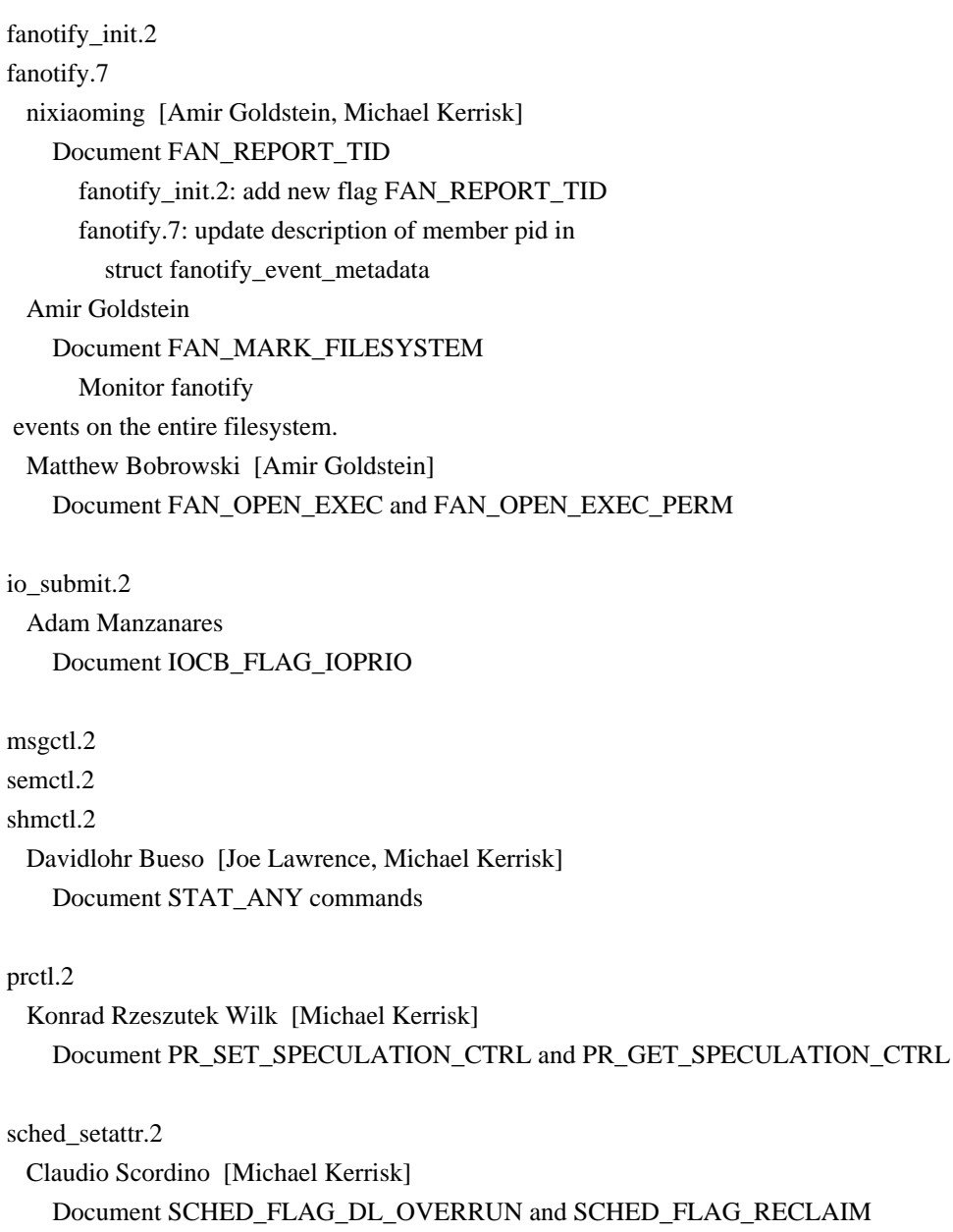

### socket.2

 Tobias Klauser Document AF\_XDP Document AF\_XDP added in Linux 4.18.

### inotify.7

 Henry Wilson Document IN\_MASK\_CREATE

### unix.7

# Michael Kerrisk Document SO\_PASSSEC Michael Kerrisk Document SCM\_SECURITY ancillary data

New and changed links

---------------------

reallocarray.3 Michael Kerrisk New link to malloc(3)

precedence.7 Josh Triplett Add as a redirect to operator.7

### Global changes

--------------

Various pages Michael Kerrisk [G. Branden Robinson] Use '\e' rather than '\\' to get a backslash

### Various pages

 Michael Kerrisk [Bjarni Ingi Gislason, G. Branden Robinson] Use zerowidth space in appropriate locations

Various pages

 Michael Kerrisk Clarify the distinction between "file descriptor" and "file description"

Various pages

Mike Rapoport

Update paths for in-kernel memory management documentation files

A few pages

 Michael Kerrisk Change references to '2.6.0-test\*' series kernels to just '2.6.0'

Changes to individual pages

---------------------------

iconv.1 Marko Myllynen

#### SEE ALSO: add uconv(1)

### localedef.1

Howard Johnson

Note that -f and -c, are reversed from what you might expect

### time.1

 Michael Kerrisk [Johannes Altmanninger] Document the -q/--quiet option Jakub Wilk Update bug reporting address

#### bpf.2

Tobias

### Klauser

Update JIT support list for Linux 4.18

JIT support for x86-32 was during the Linux 4.18 release cycle.

Also correct the entry for MIPS (only MIPS64 is supported).

Oded Elisha

Fix bug in example

 Quentin Monnet SEE ALSO: add bpf-helpers(7)

#### capget.2

Michael Kerrisk

 Remove crufty sentence suggesting use of deprecated functions Remove crufty sentence suggesting use of deprecated capsetp(3) and capgetp(3); the manual page for those functions has long (at least as far back as 2007) noted that they are deprecated.

#### Michael Kerrisk

Remove first paragraph, which repeats details from capabilities(7)

#### chroot.2

 Michael Kerrisk Mention /proc/[pid]/root

#### clock\_getres.2

 Michael Kerrisk [Jens Thoms Toerring] CLOCK\_MONOTONIC\_RAW does not count while the system is suspended Michael Kerrisk [Jens Thoms Toerring] On Linux CLOCK\_MONOTONIC counts time that the system has run since boot Michael Kerrisk [Jens Thoms Toerring] CLOCK\_MONOTONIC does not count while the system is suspended Michael Kerrisk ERRORS: add EINVAL error for noncanonical clock\_settime() value

clone.2

Michael Kerrisk

Rework discussion of threads and signals

The discussion is phrased in terms of signals sent using kill(2),

but applies equally to a signal sent by the kernel.

#### Jann Horn

Pending CLONE\_NEWPID prevents thread creation

Michael Kerrisk

Clarify the discussion of threads and signals

And explicitly introduce the terms "process-directed" and

"thread-directed" signals.

Eugene Syromyatnikov

Add information about clone and clone2 on IA-64

### Michael Kerrisk

ERRORS: EINVAL occurs with CLONE\_NEWUSER if !CONFIG\_USER\_NS

#### connect.2

#### Benjamin Peterson

Document error semantics of nonblocking UNIX domain sockets

#### epoll\_ctl.2

 Michael Kerrisk Use the term "interest list" consistently

#### epoll\_wait.2

### Michael Kerrisk

Clarify the behavior when epoll\_wait()-ing on an empty interest list

### Michael Kerrisk

Note that epoll\_wait() round robins through the set of ready descriptors

#### eventfd.2

### Michael Kerrisk Move text noting that eventfd() creates a FD earlier in the page

### fcntl.2

#### Michael Kerrisk

 Actual pipe capacity may in practice be less than nominal capacity The number of bytes that can be written to the pipe may be less (sometimes substantially less) than the nominal capacity.

### Eugene Syromyatnikov

Mention that l\_sysid is not used even if present

#### Michael Kerrisk

Briefly explain the meaning of the 'l sysid' field in 'struct flock'

### futex.2

### Benjamin Peterson

Make the example use C11 atomics rather than GCC builtins

### getcpu.2

 Tobias Klauser [Michael Kerrisk] getcpu() now has a glibc wrapper; remove mention of syscall(2) The glibc wrapper was added in glibc 2.29, release on 1 Feb 2019.

getgid.2 getpid.2

getuid.2

pipe.2

syscall.2

Eugene Syromiatnikov [Michael Kerrisk]

Describe 2nd return value peculiarity

 Some architectures (ab)use second return value register for additional return value in some system calls. Let's describe this.

getgroups.2

Michael Kerrisk

Note that a process can drop all groups with: setgroups(0, NULL)

### getrlimit.2

 Eugene Syromyatnikov Note that setrlimit(RLIMIT\_CPU) doesn't fail Michael Kerrisk

Resource limits are process-wide attributes shared by all threads

This was already noted in pthreads(7), but bears repeating here.

#### Eugene Syromyatnikov

Correct information about large limits on 32-bit architectures

### gettid.2

 Michael Kerrisk Glibc provides a wrapper since version 2.30

gettimeofday.2 Michael Kerrisk ERRORS: add EINVAL for noncanonical 'tv' argument to settimeofday()

gettimeofday.2 clock\_getres.2 Michael Kerrisk [Jens Thoms Toerring] ERRORS: EINVAL can occur if new real time is less than monotonic clock

getxattr.2 removexattr.2 setxattr.2 Michael Kerrisk [Andreas Gruenbacher, Enrico Scholz] ERRORS: replace ENOATTR with ENODATA See also https://bugzilla.kernel.org/show\_bug.cgi?id=201995 inotify\_add\_watch.2 Paul Millar Add IN\_ONLYDIR based error Henry Wilson Note errors that can occur for IN\_MASK\_CREATE

io\_submit.2

 Jeff Moyer Fix the description of aio\_data aio\_data is not a kernel-internal field.

madvise.2 Michal Hocko [Niklas Hambüchen] MADV\_FREE clarify swapless behavior

memfd\_create.2 Marc-André Lureau Update hugetlb file-sealing support Lucas De Marchi Fix header for memfd create() Joseph C. Sible \_GNU\_SOURCE is required

# mmap.2

Elliott Hughes

 Explicitly state that the fd can be closed Jann Horn [Michal Hocko, William Kucharski] Fix description of treatment of the hint The current manpage reads as if the kernel will always pick a free space close to the requested address, but that's not the case.

### mount.2

 Michael Kerrisk Clearly distinguish per-mount-point vs per-superblock mount flags Michael Kerrisk MS\_SILENT is ignored when changing propagation type Michael Kerrisk Attempts to change MS\_SILENT setting during remount are silently ignored Michael Kerrisk [Harry Mallon] Document EROFS for read-only filesystems See https://bugzilla.kernel.org/show\_bug.cgi?id=200649 Michael Kerrisk Clarify that per-superblock flags are shared during remount Michael Kerrisk Remove crufty sentence about MS\_BIND + MS\_REMOUNT Michael Kerrisk

Mention /proc/PID/mountinfo

### Many people are unaware of the /proc/PID/mountinfo

### file. Provide

a helpful clue here.

### Michael Kerrisk

### Mandatory locking also now requires CONFIG\_MANDATORY\_FILE\_LOCKING

Michael Kerrisk [Simone Piccardi]

Add MS\_STRICTATIME to list of flags that can be used in remount

### Michael Kerrisk

EACCES: note some reasons why a filesystem may be read-only

# Michael Kerrisk

SEE ALSO: add ioctl\_iflags(2)

#### msgop.2

### Michael Kerrisk

Correct the capability description for msgsnd() EACCESS error

### nfsservctl.2

### Michael Kerrisk

Add VERSIONS section noting that this system call no longer exists

#### open.2

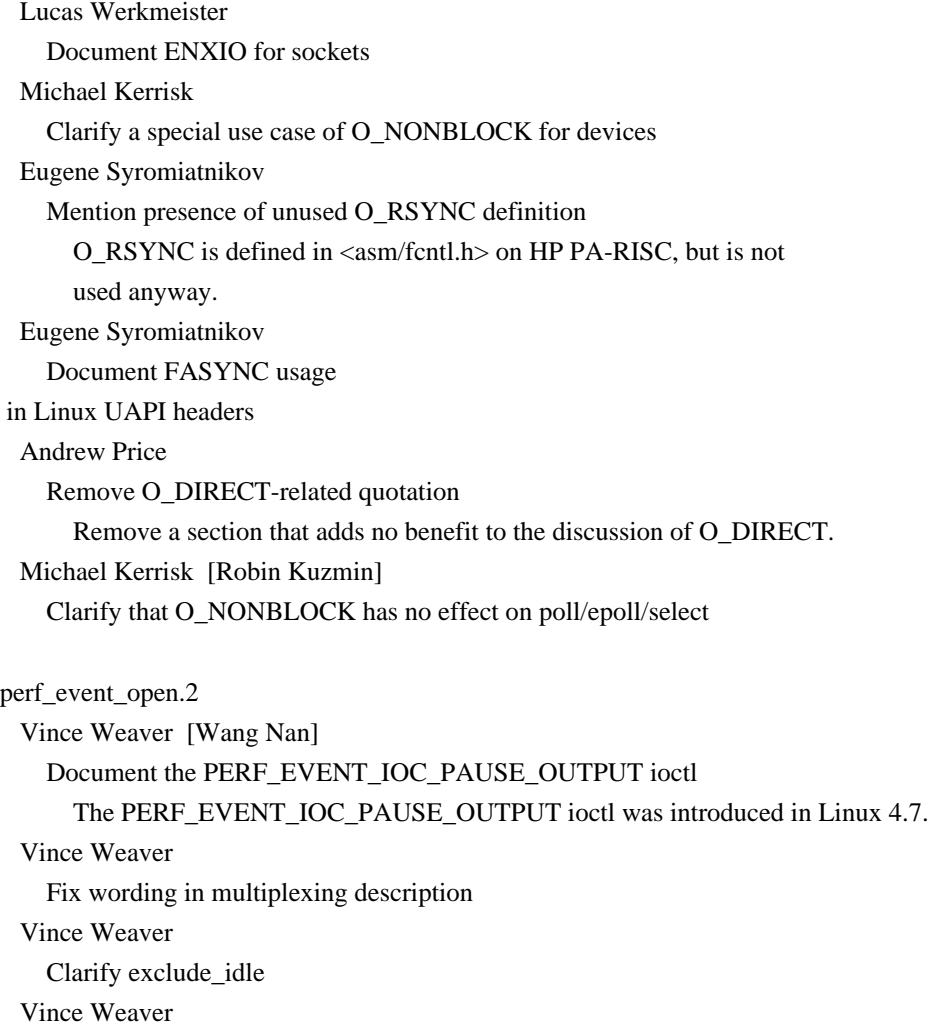

 Document the PERF\_EVENT\_IOC\_QUERY\_BPF ioctl Vince Weaver Document the PERF\_EVENT\_IOC\_MODIFY\_ATTRIBUTES ioctl Vince Weaver Fix prctl behavior description

### pivot\_root.2

 Elvira Khabirova Explain the initramfs case and point to switch\_root(8) Joseph Sible [Joseph C. Sible] Document EINVAL if root is rootfs

### pkey\_alloc.2

 Michael Kerrisk [Szabolcs Nagy] Switch to glibc prototype in SYNOPSIS

### poll.2

 Michael Kerrisk Note that poll() and ppoll() are not affected by O\_NONBLOCK

### posix\_fadvise.2

 Eugene Syromyatnikov Describe the difference between fadvise64/fadvise64\_64

### prctl.2

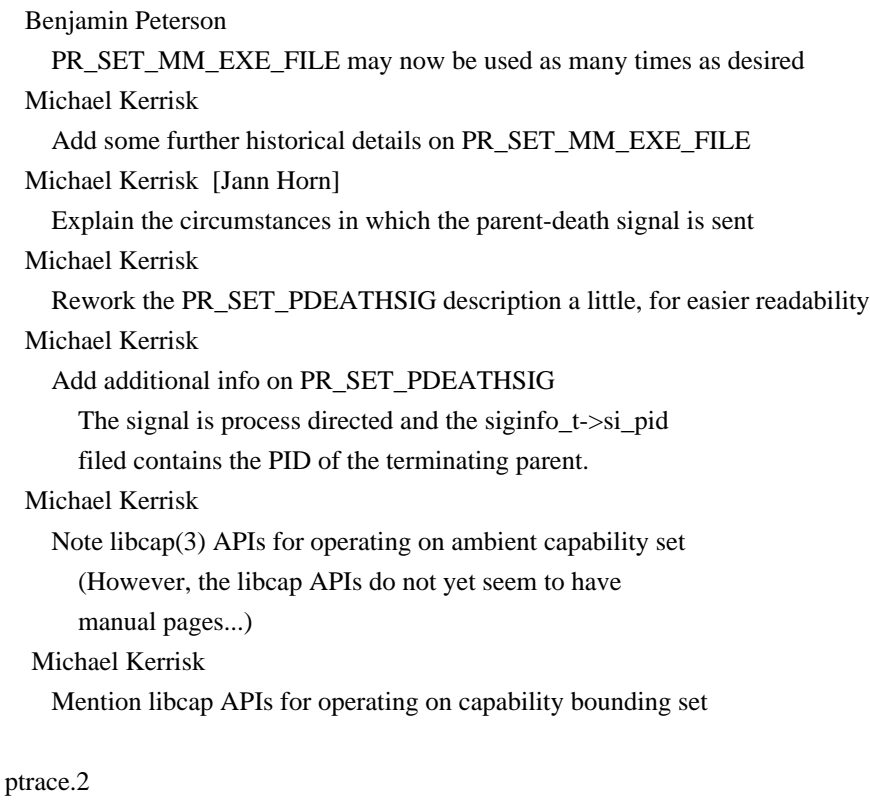

 Dmitry V. Levin Do not say that PTRACE\_O\_TRACESYSGOOD may not work

#### Jann Horn

BUGS: ptrace() may set errno to zero

#### readdir.2

 Eugene Syromyatnikov Fix struct old\_linux\_dirent in accordance with current definition

### readv.2

 Xiao Yang [Florian Weimer] Fix wrong errno for an unknown flag

### rename.2

 Michael Kerrisk glibc 2.28 adds library support for renameat2() Tobias Klauser Add feature test macro for renameat2() The glibc wrapper for renameat2() was added in glibc 2.28 and requires \_GNU\_SOURCE. Eugene Syromiatnikov Some additional notes regarding RENAME\_WHITEOUT Lucas Werkmeister [Michael Kerrisk] Add kernel versions for RENAME\_NOREPLACE support Michael Kerrisk Rework list of supported filesystems for RENAME\_NOREPLACE Tobias Klauser renameat2()

now has a glibc wrapper; remove mention of syscall(2)

#### s390\_runtime\_instr.2

 Eugene Syromyatnikov Add a note about runtime\_instr.h availability

#### s390\_sthyi.2

 Eugene Syromyatnikov [Heiko Carstens] Some minor additions

sched\_setattr.2 Michael Kerrisk Add a bit more detail for SCHED\_DEADLINE

# sched\_setparam.2

Michael Kerrisk

Clarify that scheduling parameters are per-thread (not per-process)

# seccomp.2 Michael Kerrisk (Briefly) document SECCOMP\_FILTER\_FLAG\_SPEC\_ALLOW Michael Kerrisk

#### SEE ALSO: add bpfc(1)

### select.2

 Michael Kerrisk BUGS: the use of value-result arguments is a design bug Michael Kerrisk [Robin Kuzmin] Note that select() and pselect() are not affected by O\_NONBLOCK

#### select\_tut.2

 Michael Kerrisk [Antonio Chirizzi] Diagnose inet\_aton() errors with simple fprintf() (not perror())

### setgid.2

 Michael Kerrisk Clarify EPERM capability requirements with respect to user namespaces

#### setns.2

 Michael Kerrisk When joining a user namespace, it must be a descendant user namespace Michael Kerrisk Note capability requirements for changing PID namespace Note capability requirements for changing network, IPC, or UTS namespace Note capability requirements for changing cgroup namespace Michael Kerrisk Some text restructuring and reordering

### set\_thread\_area.2

 Eugene Syromyatnikov Mention related prctl() requests in SEE ALSO Eugene Syromyatnikov Mention that get\_thread\_area() is also Linux-specific Eugene Syromyatnikov Describe set\_thread\_area()/get\_thread\_area() on m68k/MIPS

#### setuid.2

### Michael Kerrisk

Clarify EPERM capability requirements with respect to user namespaces

#### sigaction.2

 Eugene Syromyatnikov [Michael Kerrisk] Describe obsolete usage of struct sigcontext as signal handler argument

sigsuspend.2 Michael Kerrisk Clarify that sigsuspend() suspends the calling \*thread\*

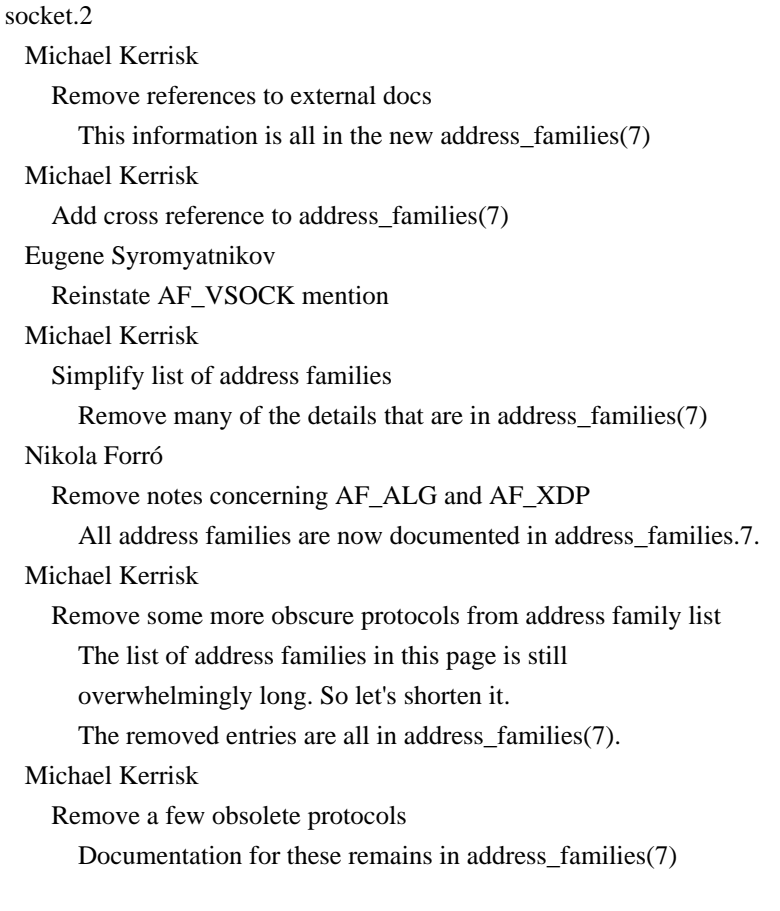

#### socketpair.2

 Eugene Syromyatnikov Note that AF\_TIPC also supports socketpair(2) Introduced by Linux commit v4.12-rc1~64^3~304^2~1.

### stat.2

 Michael Kerrisk [Alessandro Vesely] ERRORS: ENOENT can occur where a path component is a dangling symlink See https://bugs.debian.org/cgi-bin/bugreport.cgi?bug=909789 Benjamin Peterson SEE ALSO: add statx(2)

#### statx.2

 Tobias Klauser [Michael Kerrisk] statx() now has a glibc wrapper; remove mention of syscall(2)

### syscall.2

 Eugene Syromyatnikov [Michael Kerrisk] Elaborate x32 ABI specifics snyh Fix wrong retval register number in alpha architecture Helge Deller parisc needs care with syscall parameters Michael Kerrisk Rework table to render within 80 columns

syscalls.2

 Eugene Syromyatnikov Change example of a thin syscall wrapper to chdir() As truncate(3) should dispatch between truncate/truncate64, as noted later in the page. Eugene Syromyatnikov [Michael Kerrisk] Update syscall table Added: arc\_gettls, arc\_settls, arc\_usr\_cmpxchg, arch\_prctl, atomic\_barrier, atomic\_cmpxchg\_32, bfin\_spinlock, breakpoint, clone2, cmpxchg, cmpxchg\_badaddr, dma\_memcpy, execv, get\_tls, getdomainname, getdtablesize, gethostname, getxgid, getxpid, getxuid, metag\_get\_tls, metag\_set\_fpu\_flags,metag\_set\_tls, metag\_set\_global\_bit, newfstatat, old\_adjtimex, oldumount, or1k\_atomic, pread, pwrite, riscv\_flush\_icache, sched\_get\_affinity, sched\_set\_affinity, set\_tls, setaltroot, sethae, setpgrp, spill, sram\_alloc, sram\_free, swapcontext, switch\_endian, sys\_debug\_setcontext, syscall, sysmips, timerfd, usr26, usr32, xtensa.

Uncommented: memory\_ordering

 Renamed: ppc\_rtas to rtas (\_\_NR\_rtas), ppc\_swapcontext to swapcontext (\_NR\_swapcontext). Eugene Syromyatnikov Note about s390x and old mmap Michael Kerrisk Add s390\_guarded\_storage(2) Michael Kerrisk Update syscall list for Linux 4.18 Eugene Syromyatnikov Note that not all architectures return errno negated Helge Deller parisc Linux does not any longer emulate HP-UX Michael Kerrisk Comment out details of a few system calls that only ever briefly existed

#### unshare.2

 Michael Kerrisk [Shawn Landden] Same EINVAL errors as for clone(2) can also occur with unshare(2) Tycho Andersen Note EINVAL when unsharing pid ns twice The kernel doesn't allow unsharing a pid NS if it has previously been unshared.

ustat.2 Michael Kerrisk Starting with version 2.28, glibc no longer provides a wrapper function

### vmsplice.2

### Andrei Vagin

Note that vmsplice can splice pages from pipe to memory

#### wait.2

 Michael Kerrisk Add some cross references to core(5)

### write.2

 Michael Kerrisk [Nadav Har'El] RETURN VALUE: clarify details of partial write and https://bugzilla.kernel.org/show\_bug.cgi?id=197961 Goldwyn Rodrigues Add details on partial direct I/O writes

### alloca.3

 Michael Kerrisk [Robin Kuzmin] Prevent any misunderstanding about when allocated memory is released

#### bsd\_signal.3

#### Xiao Yang

Fix the wrong version of \_POSIX\_C\_SOURCE

#### bstring.3

 Michael Kerrisk [Emil Fihlman] Correct argument list for memmem() prototype

### cmsg.3

 Michael Kerrisk Explain zero-initialization requirement for CMSG\_NXTHDR() Michael Kerrisk Remove out of place mention of MSG\_CTRUNC This detail is covered in recvmsg(2), and now also in unix(7). Michael Kerrisk Note that CMSG\_FIRSTHDR can return NULL Michael Kerrisk Remove unnecessary 'fdptr' intermediate variable in example code des\_crypt.3 encrypt.3

The functions described in these pages are removed in glibc 2.28

dlsym.3

Michael Kerrisk

#### Michael Kerrisk

Describe a case where a symbol value may be NULL

#### errno.3

 Michael Kerrisk [Robert P. J. Day] Mention that errno(1) is part of the 'moreutils' package

### exec.3

 Michael Kerrisk [Eugene Syromyatnikov] Note that SPARC provides an execv() system call

### exit.3

 Mike Frysinger Note wider sysexits.h availability

### ferror.3

 Elliot Hughes Warn about closing the result of fileno()

#### fnmatch.3

 Elliott Hughes Clarify "shell wildcard pattern"

### getaddrinfo.3

 Michael Kerrisk [Eric Sanchis] Fix off-by-one error in example client program

### getcwd.3

 Michael Kerrisk Rework text on use of getcwd() system call Make it clear that all of the library functions described on this page will use the getcwd() system call if it is present. Michael Kerrisk Add details on the getcwd() syscall and how it used by libc functions Michael Kerrisk Reorder the text describing "(unreachable)" being returned by getcwd()

### getmntent.3

### Elliot Hughes Clarify that endmntent() should be used rather than fclose()

#### isatty.3

 Michael Kerrisk [Jakub Wilk] Most non-tty files nowadays result in the error ENOTTY Historically, at least FIFOs and pipes yielded the error EINVAL.

lockf.3

### Ian Turner

ERRORS: add EINTR

#### malloc.3

 Michael Kerrisk Add reference to glibc MallocInternals wiki Michael Kerrisk Note that calloc() detects overflow when multiplying its arguments Michael Kerrisk Since glibc 2.29, reallocarray() is exposed by defining \_DEFAULT\_SOURCE Info gleaned from glibc NEWS file.

pthread\_attr\_init.3

 Michael Kerrisk [Göran Häggsjö, Jakub Wilk] Use correct printf() specifier for "size\_t" in example program

pthread\_rwlockattr\_setkind\_np.3 Carlos O'Donell Remove bug notes

pthread\_setname\_np.3 Jakub Wilk Explain \_np suffix Add text to CONFORMING TO explaining that the "\_np" suffix is because these functions are non-portable.

#### putenv.3

### Michael Kerrisk

Note a glibc extension: putenv("NAME") removes an environment variable

### resolver.3

 Michael Becker Add documentation of res\_nclose()

strcmp.3 Heinrich Schuchardt Clarify that strcmp() is not locale aware

### strcpy.3

 Matthew Kilgore Fix example code for strncpy, which could pass an incorrect length Michael Kerrisk [Frank Theile] Use "destination" consistently (instead of "target" sometimes)

### strfry.3

 Keith Thompson Remove incorrect reference to rand(3) string.3 strlen.3 strnlen.3 Michael Kerrisk [Jakub Wilk] Use 'bytes' not 'characters' This is in line with POSIX terminology.

#### system.3

 Michael Kerrisk [Jonny Grant] Use '(char \*) NULL' rather than '(char \*) 0' Michael Kerrisk Note that system() can fail for the same reasons as fork(2) Arkadiusz Drabczyk Mention that 'errno' is set on error

#### termios.3

 Eugene Syromyatnikov Note an XTABS alpha issue

### trunc.3

 Michael Kerrisk [Eric Benton, G. Branden Robinson] Make the description a little clearer Michael Kerrisk Emphasize that the return value is a floating-point number

#### xcrypt.3

 Jason A. Donenfeld Warn folks not to use these functions

### lirc.4

 Sean Young Fix broken link Sean Young Document error returns more explicitly Sean Young lirc.h include file is in /usr/include/linux/lirc.h Sean Young [Alec Leamas, Mauro Carvalho Chehab] Remove ioctls and feature bits which were never implemented Sean Young Unsupported ioctl() operations always return ENOTTY Sean Young LIRC\_MODE\_LIRCCODE has been replaced by LIRC\_MODE\_SCANCODE Sean Young Document remaining ioctl (LIRC\_GET\_REC\_TIMEOUT) Now all ioctls are documented. Sean Young

 Timeout reports are enabled by default Sean Young Some devices are send only Sean Young Update SEE ALSO Sean Young LIRC\_CAN\_SET\_REC\_DUTY\_CYCLE\_RANGE was never supported No driver ever supported such a thing. Michael Kerrisk Clarify the description LIRC\_SET\_REC\_TIMEOUT

### tty.4

 Michael Witten Add `vcs(4)' and `pty(7)' to the `SEE ALSO' section

### vcs.4

 Mattias Engdegård [Michael Witten] Fix broken example code

### core.5

 Michael Kerrisk Add cross reference to vdso(7) where "virtual DSO" is mentioned

### filesystems.5

 Eugene Syromyatnikov Mention sysfs(2)

### host.conf.5

 Nikola Forró Clarify glibc versions in which spoof options were removed

#### proc.5

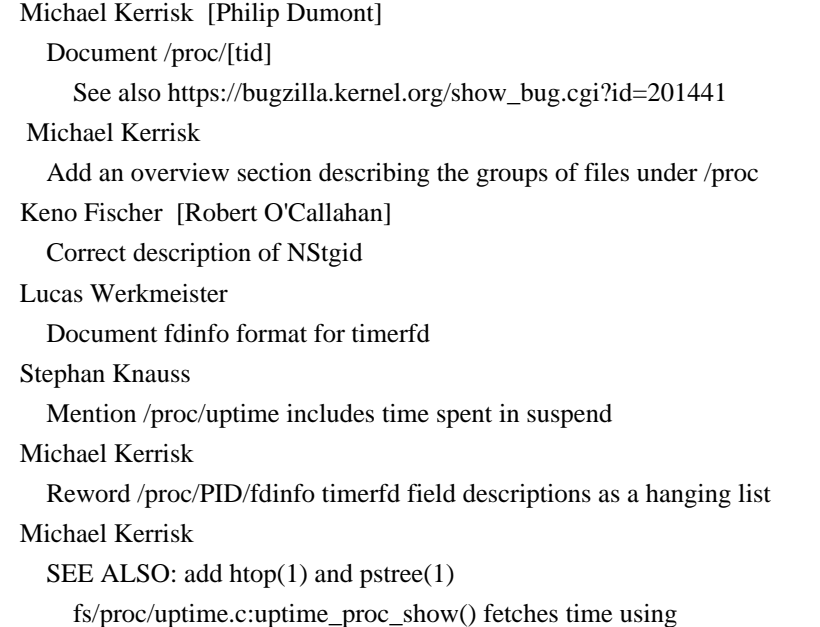

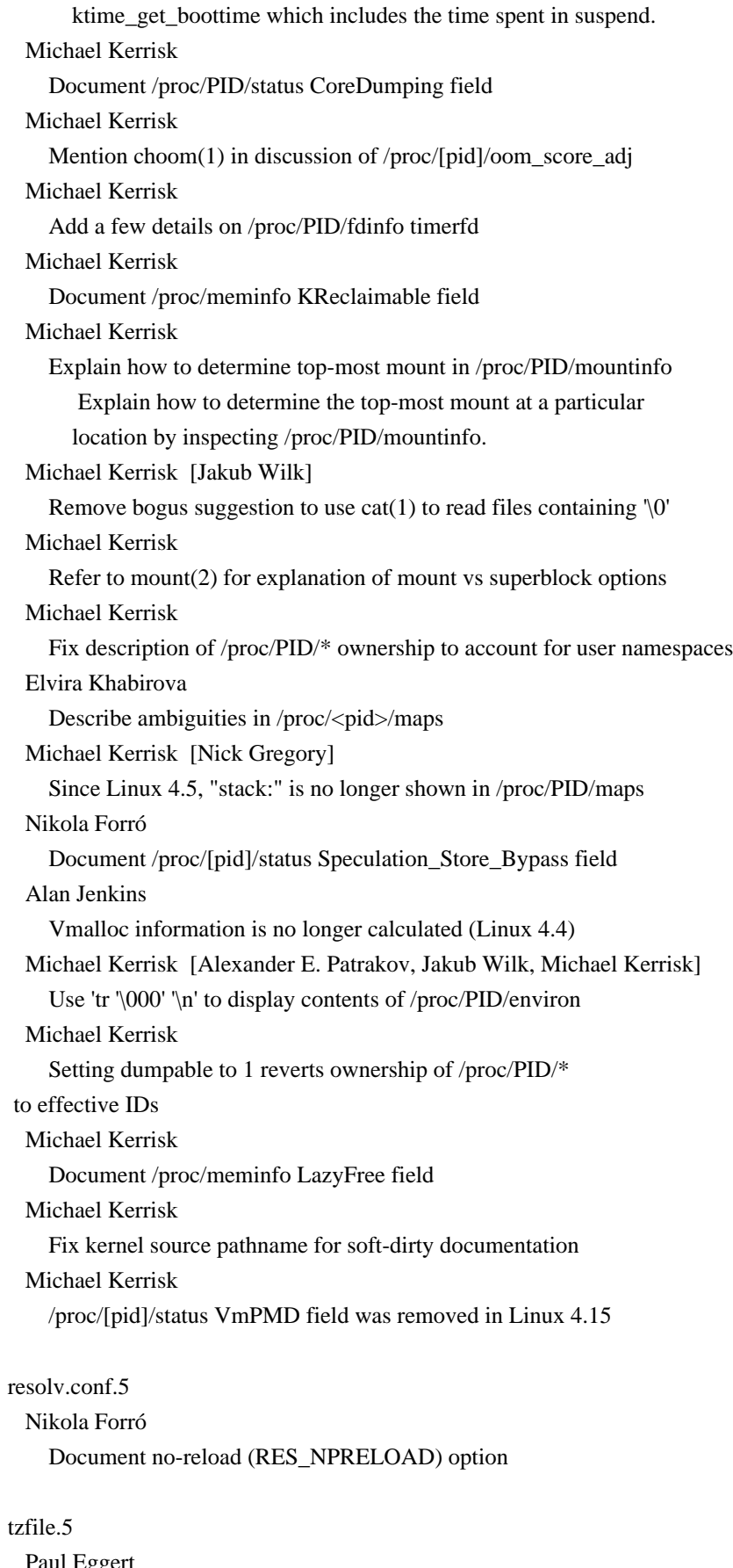

uu Egge Sync from tzdb upstream

capabilities.7

Michael Kerrisk

 Fix some imprecisions in discussion of namespaced file capabilities The file UID does not come into play when creating a v3 security.capability extended attribute. Michael Kerrisk Note that v3 security.attributes are transparently created/retrieved Michael Kerrisk Improve the discussion of when file capabilities are ignored The text stated that the execve() capability transitions are not performed for the same reasons that setuid and setgid mode bits may be ignored (as described in execve(2)). But, that's not quite correct: rather, the file capability sets are treated as empty for the purpose of the capability transition calculations. Michael Kerrisk Rework bounding set as per-thread set in transformation rules Michael Kerrisk Substantially rework "Capabilities and execution of programs by root" Rework for improved clarity, and also to include missing details on the case where (1) the binary that is being executed has capabilities attached and (2) the real user ID of the process is not 0 (root) and (3) the effective user ID of the process is 0 (root). Marcus Gelderie Add details about SECBIT\_KEEP\_CAPS The description of SECBIT\_KEEP\_CAPS is misleading about the effects on the effective capabilities of a process during a switch to nonzero UIDs. The effective set is cleared based on the effective UID switching to a nonzero value, even if SECBIT\_KEEP\_CAPS is set. However, with this bit set, the effective and permitted sets are not cleared if the real and saved set-user-ID are set to nonzero values. Marcus Gelderie Mention header for SECBIT constants Mention that the named constants (SECBIT\_KEEP\_CAPS and others) are available only if the linux/securebits.h user-space header is included. Michael Kerrisk Add text introducing bounding set along with other capability sets Michael Kerrisk [Allison Randal] Update URL for location of POSIX.1e draft standard Michael Kerrisk CAP\_SYS\_CHROOT allows use of setns() to change the mount namespace Michael Kerrisk [Pierre Chifflier] Ambient capabilities do not trigger secure-execution mode Michael Kerrisk Add a subsection on per-user-namespace "set-user-ID-root" programs
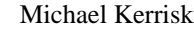

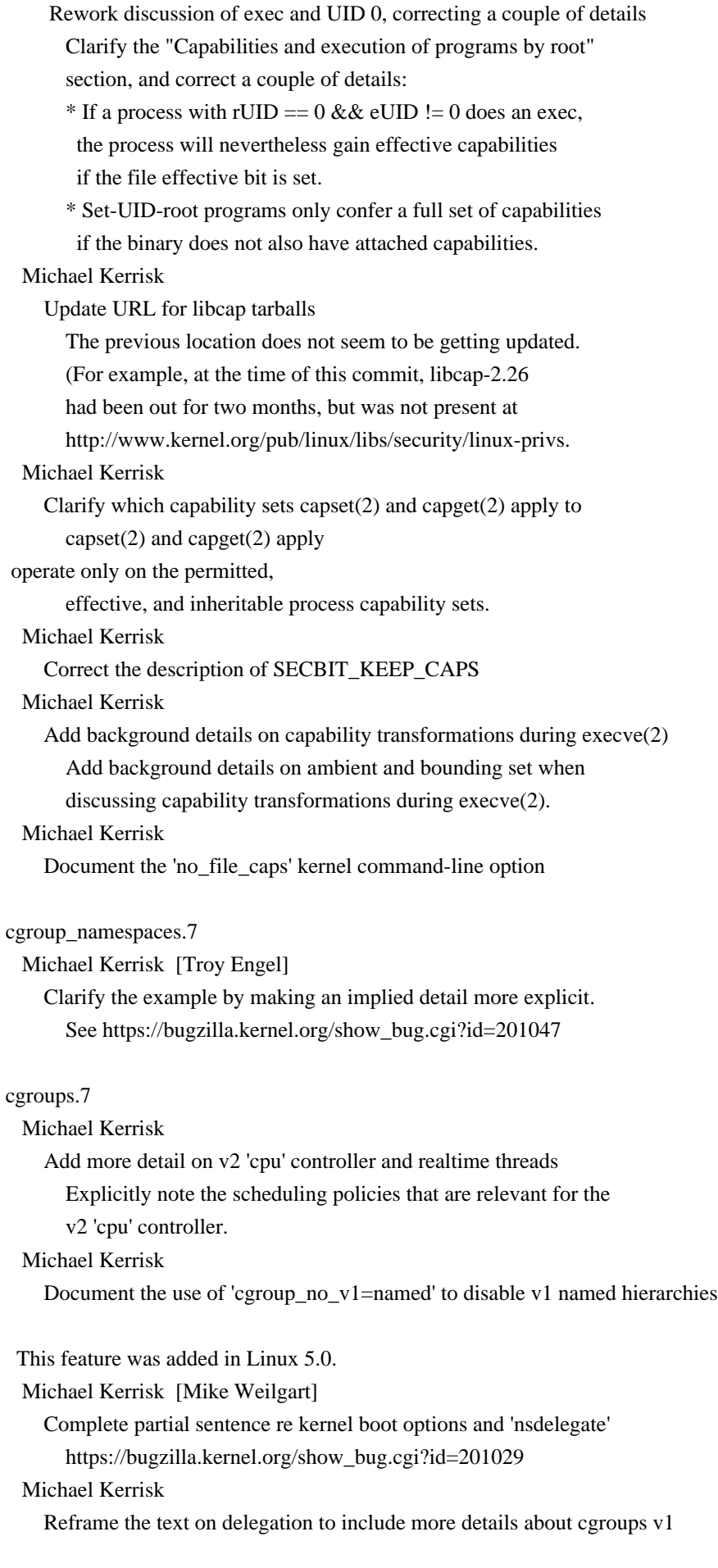

#### Michael Kerrisk [Leah Hanson]

 Rework discussion of writing to cgroup.type file In particular, it is possible to write "threaded" to a cgroup.type file if the current type is "domain threaded". Previously, the text had implied that this was not possible. Michael Kerrisk [Balbir Singh, Marcus Gelderie] Soften the discussion about delegation in cgroups v1

 Balbir pointed out that v1 delegation was not an accidental feature.

### epoll.7

Michael Kerrisk

Introduce the terms "interest list" and "ready list"

Michael Kerrisk

Consistently use the term "interest list" rather than "epoll

set"

Michael Kerrisk

Reformat Q&A list

Michael Kerrisk

 Note that edge-triggered notification wakes up only one waiter Note a useful performance benefit of EPOLLET: ensuring that only one of multiple waiters (in epoll\_wait()) is woken up when a file descriptor becomes ready.

#### Michael Kerrisk

 Expand the discussion of the implications of file descriptor duplication In particular, note that it may be difficult for an application to know about the existence of duplicate file descriptors.

#### feature\_test\_macros.7

Michael Kerrisk [Andreas Westfeld]

Add more detail on why FTMs must be defined before including any header

#### inotify.7

Michael Kerrisk [Paul Millar]

 Note ENOTDIR error that can occur for IN\_ONLYDIR Note ENOTDIR error that occurs when requesting a watch on a nondirectory with IN\_ONLYDIR.

# ip.7

 Bert Hubert IP\_RECVTTL error fixed

> I need to get the TTL of UDP datagrams from userspace, so I set the IP\_RECVTTL socket option. And as promised by ip.7, I then get IP\_TTL messages from recvfrom. However, unlike what the manpage promises, the TTL field gets passed as a 32 bit integer.

#### man.7

 Michael Kerrisk SEE ALSO: remove mdoc.samples(7) mount\_namespaces.7 Michael Kerrisk SEE ALSO: add findmnt(8) namespaces.7 Michael Kerrisk List factors that may pin a namespace into existence Various factors may pin a namespace into existence, even when it has no member processes. Michael Kerrisk [Tycho Kirchner] Briefly explain why CAP\_SYS\_ADMIN is needed to create nonuser namespaces Michael Kerrisk Mention ioctl(2) in discussion of namespaces APIs Michael Kerrisk SEE ALSO: add pam\_namespace(8) pid\_namespaces.7 Michael Kerrisk Clarify the semantics for the adoption of orphaned processes Because of setns() semantics, the parent of a process may reside in the outer PID namespace. If that parent terminates, then the child is adopted by the "init" in the outer PID namespace (rather than the "init" of the PID namespace of the child). Michael Kerrisk Note a detail of /proc/PID/ns/pid\_for\_children behavior After clone(CLONE\_NEWPID), /proc/PID/ns/pid\_for\_children is empty until the first child is created. Verified by experiment. Michael Kerrisk Note that a process can do unshare(CLONE\_NEWPID) only once sched.7 Michael Kerrisk [Eugene Syromyatnikov] In the kernel source SCHED\_OTHER is actually called SCHED\_NORMAL Michael Kerrisk SEE ALSO: add ps(1) and top(1) Michael Kerrisk SEE ALSO: add chcpu(1), lscpu(1) signal.7 Michael Kerrisk [Robin Kuzmin] Clarify that sigsuspend() and pause() suspend the calling \*thread\* Helge Deller

Add signal numbers for parisc

Michael Kerrisk

 Unify signal lists into a signal table that embeds standards info Having the signals listed in three different tables reduces readability, and would require more table splits if future standards specify other signals.

### Michael Kerrisk

 Reorder the architectures in the signal number lists x86 and ARM are the most common architectures, but currently are in the second subfield in the signal number lists.

Instead, swap that info with subfield 1, so the most

common architectures are first in the list.

# Michael Kerrisk

Place signal numbers in a separate table

The current tables of signal information are unwieldy,

as they try to cram in too much information.

# Michael Kerrisk

Insert standards info into tables

# Michael Kerrisk

SEE ALSO: add clone(2)

### socket.7

 Michael Kerrisk Refer reader to unix(7) for information on SO\_PASSSEC Michael Kerrisk SEE ALSO: add address\_families(7)

#### socket.7

### unix.7

Michael Kerrisk

 Move text describing SO\_PEERCRED from socket(7) to unix(7) This is, AFAIK, an option specific to UNIX domain sockets, so place it in unix(7).

# tcp.7

udp.7

#### Michael Kerrisk

Add a reference to socket(7) noting existence of further socket options

### unix.7

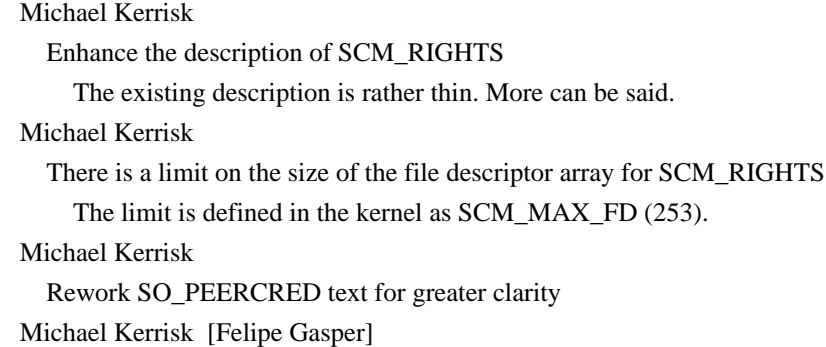

 Clarify SO\_PASSCRED behavior Michael Kerrisk Explicitly note that SO\_PASSCRED provides SCM\_CREDENTIALS messages Michael Kerrisk If the buffer to receive SCM\_RIGHTS FDs is too small, FDs are closed Michael Kerrisk One must send at least one byte of real data with ancillary data Michael Kerrisk Ancillary data forms a barrier when receiving on a stream socket Michael Kerrisk When sending ancillary data, only one item of each type may be sent Michael Kerrisk Improve wording describing socket option argument/return values Michael Kerrisk Clarify treatment of incoming ancillary data if 'msg\_control' is NULL Michael Kerrisk Note behavior if buffer to receive ancillary data is too small Michael Kerrisk Fix a minor imprecision in description of SCM\_CREDENTIALS Michael Kerrisk Refer reader to socket(7) for information about SO\_PEEK\_OFF user\_namespaces.7 Michael Kerrisk

Rework terminology describing ownership of nonuser namespaces

Prefer the word "owns" rather than

"associated with" when

 describing the relationship between user namespaces and non-user namespaces. The existing text used a mix of the two terms, with "associated with" being predominant, but to my ear, describing the relationship as "ownership" is more comprehensible.

vdso.7

Helge Deller

Fix parisc gateway page description

#### ld.so.8

 Michael Kerrisk [Florian Weimer, David Newall] Document the --preload command-line option added in glibc 2.30 Michael Kerrisk Note delimiters for 'list' in --audit and --inhibit-rpath Michael Kerrisk Place OPTIONS in alphabetical order Michael Kerrisk LD PRELOAD-ed objects are added to link map in left-to-right order

zdump.8

#### Paul Eggert

Sync from tzdb upstream

zic.8 Paul Eggert Sync from tzdb upstream

==================== Changes in man-pages-5.01 ====================

Released: 2019-05-09, Munich

#### **Contributors**

------------

#### The

 following people contributed patches/fixes or (noted in brackets in the changelog below) reports, notes, and ideas that have been incorporated in changes in this release:

Abhinav Upadhyay <er.abhinav.upadhyay@gmail.com> Andreas Korb <andreas.d.korb@gmail.com> Anisse Astier <anisse@astier.eu> Brice Goglin <Brice.Goglin@inria.fr> Carlos O'Donell <carlos@redhat.com> Dr. Jürgen Sauermann <mail@xn--jrgen-sauermann-zvb.de> Egmont Koblinger <egmont@gmail.com> Elias Benali <stackptr@users.sourceforge.net> Elliot Hughes <enh@google.com> Florian Weimer <fweimer@redhat.com> Hugues Evrard <hevrard@google.com> Jakub Nowak <jakub.jakub.nowak@gmail.com> Jakub Wilk <jwilk@jwilk.net> Keegan Saunders <keeganwsaunders@gmail.com> Lucas Werkmeister <mail@lucaswerkmeister.de> Marcus Huewe <suse-tux@gmx.de> Michael Kerrisk <mtk.manpages@gmail.com> Michael Witten <mfwitten@gmail.com> Seth Troisi  $\leq$ sethtroisi@google.com> Slavomir Kaslev <kaslevs@vmware.com> Vincent Lefevre <vincent@vinc17.net> Wladimir Mutel <muwlgr@gmail.com>

Apologies if I missed anyone!

Newly documented interfaces in existing pages

---------------------------------------------

tsearch.3

Florian Weimer [Michael Kerrisk]

Document the twalk\_r() function added in glibc 2.30

New and changed links

---------------------

twalk\_r.3 Michael Kerrisk New link to twalk(3) page

Changes to individual pages

---------------------------

accept.2

Michael Kerrisk

 Note that 'addrlen' is left unchanged in the event of an error See http://austingroupbugs.net/view.php?id=836.

bpf.2

Michael Kerrisk

Update kernel version info for JIT compiler

#### clone.2

 Michael Kerrisk [Jakub Nowak] CLONE\_CHILD\_SETTID has effect before clone() returns \*in the child\* CLONE\_CHILD\_SETTID may not have had effect by the time clone() returns in the parent, which could be relevant if the CLONE\_VM flag is employed. The relevant kernel code is in schedule\_tail(), which is called in ret\_from\_fork() in the child.

See https://bugzilla.kernel.org/show\_bug.cgi?id=203105

### execve.2

exec.3

 Michael Kerrisk [Dr. Jürgen Sauermann] Consistently use the term 'pathname' (not 'path')

execve.2

Michael Kerrisk

 Note that stack+environ size is also limited to 3/4 of \_STK\_LIM In fs/exec.c::prepare\_arg\_pages(), we have:

 $limit = STK LIM / 4 * 3;$  $limit = min(limit, bprm->rlim\_stack.rlim\_cur/4);$  Michael Kerrisk [Dr. Jürgen Sauermann] SEE ALSO: refer to exec(3) (rather than execl(3))

#### pipe.2

#### Michael Kerrisk

 Note that 'pipefd' is left unchanged in the event of an error See http://austingroupbugs.net/view.php?id=467.

sched\_setaffinity.2

 Michael Kerrisk [Brice Goglin] Correct details of return value of sched\_getaffinity() syscall

### setfsgid.2

Michael Kerrisk

Rewrite for improved

clarity and defer to setfsuid() for details

 Rewrite for improved clarity and defer to setfsuid(2) for the rationale of the fsGID rather than repeating the same details in this page.

### setfsuid.2

## Michael Kerrisk

 Rewrite for improved clarity and to hint history more explicitly The current text reads somewhat clumsily. Rewrite it to introduce the eUID and fsUID in parallel, and more clearly hint at the historical rationale for the fsUID, which is detailed lower in the page.

#### socketpair.2

#### Michael Kerrisk

 Clarify that 'sv' is left unchanged in the event of an error See also http://austingroupbugs.net/view.php?id=483.

# splice.2

### Slavomir Kaslev

EAGAIN can occur when called on nonblocking file descriptors

#### syscalls.2

 Michael Kerrisk [Andreas Korb] Remove crufty text about i386 syscall dispatch table The removed text long ago ceased to be accurate. Nowadays, the dispatch table is autogenerated when building the kernel (via the kernel makefile, arch/x86/entry/syscalls/Makefile).

#### tee.2

### Slavomir Kaslev

EAGAIN can occur when called on nonblocking file descriptors

# fopen.3

#### Elliot Hughes

Explain BSD vs glibc "a+" difference

Where is the initial read position for an "a+" stream?

 POSIX leaves this unspecified. Most BSD man pages are silent, and MacOS has the ambiguous "The stream is positioned at the end of the file", not differentiating between reads and writes other than to say that fseek(3) does not affect writes. glibc's documentation explicitly specifies that the initial read position is the beginning of the file.

#### mallinfo.3

#### Elliott Hughes

Further discourage use of mallinfo()

 The BUGS section already explains why you need to be cautious about using mallinfo,

but given the number of bug reports we see

 on Android, it seems not many people are reading that far. Call it out up front.

### malloc trim.3

#### Carlos O'Donell

Update trimming information

 Since glibc 2.8, commit 68631c8eb92, the malloc\_trim function has iterated over all arenas and free'd back to the OS all page runs that were free. This allows an application to call malloc\_trim to consolidate fragmented chunks and free back any pages it can to potentially reduce RSS usage.

#### posix\_memalign.3

#### Elliot Hughes

Some functions set errno

True of bionic, glibc, and musl. (I didn't check elsewhere.)

### resolver.3

 Michael Kerrisk [Wladimir Mutel] Mention that some functions set 'h\_errno'

#### stdarg.3

 Michael Kerrisk [Vincent Lefevre] Remove the NOTES section describing the ancient varargs macros stdarg.h is now 30 years old, and gcc long ago (2004)

#### ceased to

 implement <varargs.h>. There seems little value in keeping this text.

 See https://bugzilla.kernel.org/show\_bug.cgi?id=202907 Michael Kerrisk [Egmont Koblinger] Add a note that "..." in function signature means a variadic function Egmont suggested adding this, because the string "..." appears

 at several other points in the page, but just to indicate that some text is omitted from example code.

### strerror.3

Jakub Wilk

 Don't discuss buffer size for strerror\_l() Unlike strerror $_r()$ , strerror $_l()$  doesn't take buffer length as an argument.

#### strtol.3

strtoul.3

#### Jakub Wilk

SEE ALSO: add strtoimax(3), strtoumax(3)

#### sysconf.3

 Michael Kerrisk [Hugues Evrard] Clearly note that \_SC\_PAGESIZE and \_SC\_PAGE\_SIZE are synonyms

#### tsearch.3

 Florian Weimer Do not use const arguments in twalk() callback The const specifier is not part of the prototype (it only applies to the implementation), so showing it here confuses the reader. Michael Kerrisk SYNOPSIS: add missing definition of 'VISIT' type Michael Kerrisk

Reformat twalk() and twalk\_r() prototypes for easier readability

#### console\_codes.4

### Jakub Wilk

Document that  $\text{e}[1;n]$  and  $\text{e}[2;n]$  support 16 colors Source: setterm\_command() in drivers/tty/vt/vt.c

# elf.5

 Michael Kerrisk [Keegan Saunders] A data segment does not have PF\_X

proc.5 Michael Witten [Anisse Astier] Add missing Inode field to /proc/net/unix

hostname.7

Florian Weimer

HOSTALIASES/search path processing is DNS-specific

Other NSS modules do not necessarily honor these settings.

#### inode.7

Michael Kerrisk

 Note that timestamp fields measure time starting at the Epoch Michael Kerrisk

 Timestamp fields are structures that include a nanosecond component Michael Kerrisk

Add references to execve(2) to describe set-UID/set-GID behaviors

==================== Changes in man-pages-5.02 ====================

Released: 2019-08-02, Munich

### **Contributors**

------------

The following people contributed patches/fixes or (noted in brackets in the changelog below) reports, notes, and ideas that have been incorporated in changes in this release:

Alan Stern <stern@rowland.harvard.edu> Alexey Izbyshev <izbyshev@ispras.ru> Amir Goldstein <amir73il@gmail.com> Cyrill Gorcunov <gorcunov@gmail.com> Eric Sanchis <eric.sanchis@iut-rodez.fr> Eugene Syromyatnikov <evgsyr@gmail.com> Finn O'Leary <finnoleary@inventati.org> Florian Weimer <fweimer@redhat.com> G. Branden Robinson <g.branden.robinson@gmail.com> Guillaume Laporte <guillaume.laporte.adm@gmail.com> Jakub Wilk <jwilk@jwilk.net> Jan Kara <jack@suse.cz> Kumar Chaudhary, Naveen <naveen.kumar.chaudhary@intel.com> Mark Wielaard <mark@klomp.org> Matthew Bobrowski <mbobrowski@mbobrowski.org> Matthew Kenigsberg <matthewkenigsberg@gmail.com> Matthias Hertel <Matthias.Hertel@rohde-schwarz.com> Michael Kerrisk <mtk.manpages@gmail.com>

Michal Sekletar <msekleta@redhat.com> Oleg Nesterov <oleg@redhat.com> Palmer Dabbelt <palmer@sifive.com> Petr Vank <arkamar@atlas.cz> Sami Kerola <kerolasa@iki.fi> Shawn Landden <shawn@git.icu> Thorsten Glaser <tg@mirbsd.de> Tobias Klauser <tklauser@distanz.ch> Tomas Skäre <tomas.skare@gmail.com> Yang Xu <xuyang2018.jy@cn.fujitsu.com>

Apologies if I missed anyone!

Newly documented interfaces in existing pages

---------------------------------------------

fanotify.7 fanotify\_init.2 fanotify\_mark.2 Matthew Bobrowski [Amir Goldstein, Jan Kara] Document FAN\_REPORT\_FID and directory modification events

vdso.7

 Tobias Klauser [Palmer Dabbelt] Document vDSO for RISCV

### Renamed pages

-------------

sysvipc.7

svipc $(7)$  is renamed to sysvipc $(7)$ .

 The name sysvipc is a bit more natural, and is the name used in /proc/sysvipc.

New and

changed links

---------------------

svipc.7

 Michael Kerrisk Add old name of sysvipc(7) page as a link

Global changes

--------------

Various pages

Change reference to  $s\nu$ ipc(7) to  $s\nu$ svipc(7)

Changes to individual pages

---------------------------

### pldd.1

 G. Branden Robinson [Michael Kerrisk] Document glibc's unbreakage of tool After a longstanding breakage, pldd now works again (glibc 2.30).

## bpf.2

 Michael Kerrisk Correct kernel version for JIT support on s390

### chdir.2

 Michael Kerrisk Add ENOTDIR error for fchdir()

### execve.2

 Michael Kerrisk [Eugene Syromyatnikov] Since Linux 5.1, the limit on the #! line is 255 chars (rather than 127) Shawn Landden [Michael Kerrisk] Add more detail about Shebangs Michael Kerrisk Linux is not alone in ignoring the set-UID and set-GID bits for scripts

### mount.2

 Michael Kerrisk ERRORS: Add a couple of EINVAL errors for MS\_MOVE Michael Kerrisk SEE ALSO: add chroot(2) and pivot\_root(2)

### mprotect.2

 Mark Wielaard pkey\_mprotect() acts like mprotect() if pkey is set to -1, not 0

# mprotect.2

pkey\_alloc.2

Mark Wielaard [Florian Weimer]

\_GNU\_SOURCE is required for the pkey functions.

pivot root.2 Michael Kerrisk ERRORS: EINVAL occurs if 'new\_root' or its parent has shared propagation Michael Kerrisk

'new\_root' must be a mount point

 It appears that 'new\_root' may not have needed to be a mount point on ancient kernels, but already in Linux 2.4.5 this changed. Michael Kerrisk 'put\_old' can't be a mount point with MS\_SHARED propagation Michael Kerrisk SEE ALSO: add mount(2)

### poll.2

 Michael Kerrisk [Alan Stern] Note that poll() equivalent code for ppoll() is not quite equivalent

# prctl.2

 Yang Xu [Cyrill Gorcunov] Correct some details for PR\_SET\_TIMERSLACK

### setxattr.2

 Finn O'Leary [Michael Kerrisk] Add ERANGE to 'ERRORS' section

## tkill.2

 Michael Kerrisk glibc 2.30 provides a wrapper for tgkill()

## dlopen.3

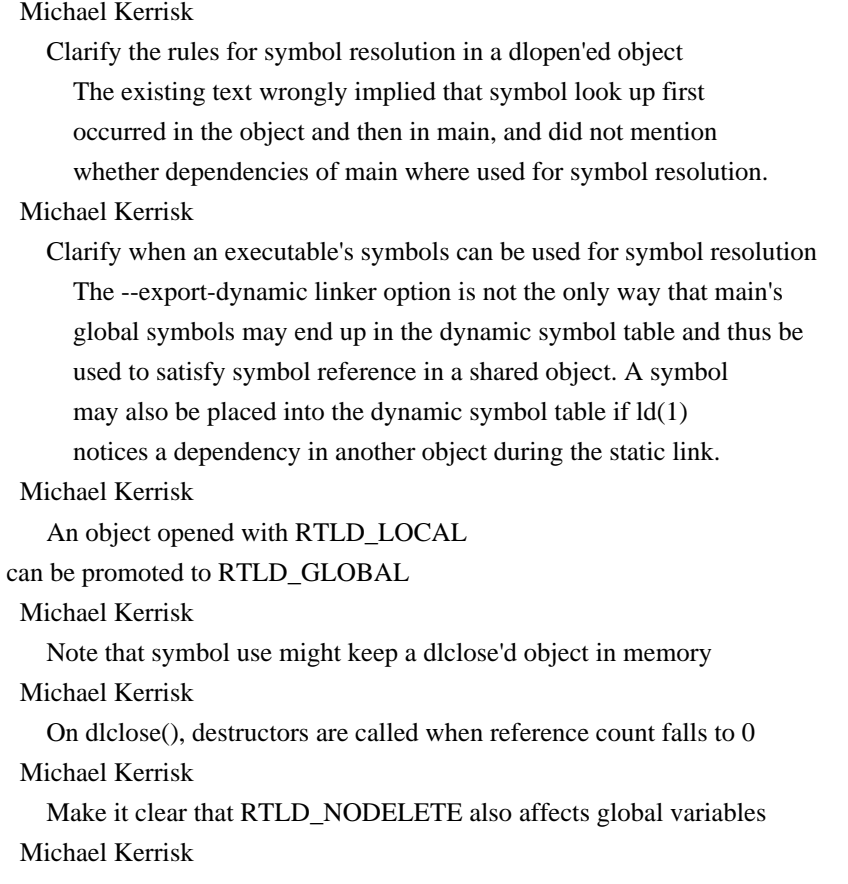

Clarify that constructors are called only when library is first loaded

#### exec.3

### Matthew Kenigsberg

Explain function groupings

 I've found the exec man page quite difficult to read when trying to find the behavior for a specific function. Since the names of the functions are inline and the order of the descriptions isn't clear, it's hard to find which paragraphs apply to each function. I thought it would be much easier to read if the grouping based on letters is stated.

# getutent.3

 Michael Kerrisk [Thorsten Glaser] Fix missing include file in EXAMPLE

See https://bugs.debian.org/cgi-bin/bugreport.cgi?bug=932382

#### on\_exit.3

 Michael Kerrisk [Sami Kerola] Stack variables may be out of scope when exit handler is invoked

#### strcat.3

 Michael Kerrisk [Eric Sanchis] Fix off-by-one error in example code

#### cpuid.4

 Michael Kerrisk SEE ALSO: add cpuid(1)

# elf.5

 Michael Kerrisk SEE ALSO: add ld.so(8)

#### proc.5

 Michael Kerrisk Correct description of /proc/PID/status 'ShdPnd' and 'SigPnd' fields These fields are signal masks, not counters. Michael Kerrisk

Clarify that various mask fields in /proc/PID/status are in hexadecimal

capabilities.7

 Michael Kerrisk Add a note about using strace on binaries that have capabilities Michael Kerrisk Add pivot\_root(2) to CAP\_SYS\_ADMIN list Michael Kerrisk CAP\_FOWNER also allows modifying user xattrs on sticky directories

# cgroup\_namespaces.7 Michael Kerrisk Some wording fixes to improve clarity Michael Kerrisk

In the example shell session, give second shell a different prompt

### credentials.7

 Michael Kerrisk Note that /proc/PID/status shows a process's credentials Michael Kerrisk SEE ALSO: add tcgetsid(3)

### fanotify.7

 Matthew Bobrowski Reword FAN\_REPORT\_FID data structure inclusion semantics Michael Kerrisk Clarify logic in ESTALE check Michael Kerrisk Reorder text in EXAMPLE Michael Kerrisk Reformat program output to fit in 80 columns

#### mount\_namespaces.7

## Michael Kerrisk

 Clarify implications for other NS if mount point is removed in one NS If a mount point is deleted or renamed or removed in one mount namespace, this will cause an object that is mounted at that location in another mount namespace to be unmounted (as verified by experiment). This was implied by the existing text, but it is better to make this detail

### explicit.

 Michael Kerrisk SEE ALSO: add pivot\_root(2), pivot\_root(8)

### namespaces.7

```
 Michael Kerrisk
```
Note initial values of hostname and domainname in a new UTS namespace

#### sched.7

```
 Michael Kerrisk
  SEE ALSO: add pthread getschedparam(3)
```
# signal.7

 Michal Sekletar [Oleg Nesterov, Michael Kerrisk] Clarify that siginfo\_t isn't changed on coalescing Michael Kerrisk

 Various fields in /proc/PID/status show signal-related information Michael Kerrisk

Add subsection on queuing and delivery semantics for standard signals

## socket.7

 Michael Kerrisk select()/poll()/epoll honor SO\_RCVLOWAT since Linux 2.6.28

#### unix.7

# Michael Kerrisk

 Note SCM\_RIGHTS interaction with RLIMIT\_NOFILE If the file descriptors received in SCM\_RIGHTS would cause the process to its exceed RLIMIT\_NOFILE limit, the excess FDs are discarded.

user\_namespaces.7

Michael Kerrisk

Describe the effect

of file-related capabilities inside user namespaces

### Michael Kerrisk

Describe how kernel treats UIDs/GIDs when a process accesses files

### vdso.7

Tobias Klauser

Mention removal of Blackfin port in Linux 4.17

#### ld.so.8

Michael Kerrisk [Matthias Hertel]

 Note some further details of secure-execution mode Note some further details of the treatment of environment variables in secure execution mode. In particular (as noted by Matthias Hertel), note that ignored environment variables are also stripped from the environment. Furthermore, there are some other variables, not used by the dynamic linker itself, that are also treated in this way (see the glibc source file sysdeps/generic/unsecvars.h).

==================== Changes in man-pages-5.03 ====================

Released: 2019-10-11, Munich

#### Contributors

------------

The following people contributed patches/fixes or (noted

in brackets

in the changelog below) reports, notes, and ideas that have been incorporated in changes in this release:

Adam Borowski <kilobyte@angband.pl> Aleksa Sarai <asarai@suse.de> Alexey Budankov <alexey.budankov@linux.intel.com> Amir Goldstein <amir73il@gmail.com> Andrew Clayton <andrew@digital-domain.net> Carlos O'Donell <carlos@redhat.com> Christian Brauner <christian@brauner.io> Christopher M. Riedl <cmr@informatik.wtf> Daniel Colascione <dancol@google.com> Dave Carroll <david.carroll@microsemi.com> Dave Chinner <dchinner@redhat.com> <dilyan.palauzov@aegee.org> Dmitry V. Levin <ldv@altlinux.org> Don Brace <don.brace@microsemi.com> eponymous alias <eponymousalias@yahoo.com> Eric Biggers <ebiggers@google.com> Eric W. Biederman <ebiederm@xmission.com> Florian Weimer <fw@deneb.enyo.de> Florin Blanaru <florin.blanaru96@gmail.com> Gilbert Wu <gilbert.wu@microsemi.com> Ingo Schwarze <schwarze@usta.de> Jakub Wilk <jwilk@jwilk.net> Kevin Barnett <kevin.barnett@microsemi.com> Marko Myllynen <myllynen@redhat.com> Matti Moell <Matti.Moell@opensynergy.com> Matti Möll <Matti.Moell@opensynergy.com> Matt Perricone <matt.perricone@microsemi.com> Michael Kerrisk <mtk.manpages@gmail.com> Mike Frysinger <vapier@gentoo.org> Murthy Bhat <Murthy.Bhat@microsemi.com> Nikola Forró <nforro@redhat.com> nilsocket <nilsocket@gmail.com> Paul Wise <pabs3@bonedaddy.net> Philipp Wendler <ml@philippwendler.de> Raphael Moreira Zinsly <rzinsly@linux.vnet.ibm.com> Rasmus Villemoes <rv@rasmusvillemoes.dk> Reid Priedhorsky <reidpr@lanl.gov> Rick Stanley <rstanley@rsiny.com> Rob Landley <rob@landley.net> Scott Benesh <scott.benesh@microsemi.com> Scott Teel <scott.teel@microsemi.com> Shawn Anastasio <shawn@anastas.io> Simone Piccardi <piccardi@truelite.it>

Vincent Lefevre <vincent@vinc17.net> Yang Xu <xuyang2018.jy@cn.fujitsu.com>

### Apologies if I missed anyone!

New and rewritten pages

-----------------------

pidfd\_open.2

 Michael Kerrisk [Christian Brauner, Florian Weimer, Daniel Colascione] New page documenting pidfd\_open(2)

pidfd\_send\_signal.2

 Michael Kerrisk [Florian Weimer, Christian Brauner] New page documenting pidfd\_send\_signal(2)

#### pivot\_root.2

 Michael Kerrisk [Eric W. Biederman, Reid Priedhorsky, Philipp Wendler] This page has been completely rewritten, adding a lot of missing details (including the use of pivot\_root(".", ".")) and an example program. In addition, the text prevaricating on whether or not pivot\_root() might change the root and current working directories has been eliminated, and replaced with a simple description of the behavior of the system call, which has not changed for 19 years, and will not change in the future. Many longstanding errors in the old version of the page have also been corrected.

### ipc\_namespaces.7

Michael Kerrisk

New page with content migrated from namespaces(7)

uts\_namespaces.7 Michael Kerrisk

New page with content migrated from namespaces(7)

Newly documented interfaces in existing pages

---------------------------------------------

### clone.2

 Christian Brauner, Michael Kerrisk Document CLONE\_PIDFD Add an entry for CLONE\_PIDFD. This flag is available starting with kernel 5.2. If specified, a process file descriptor ("pidfd") referring to the child process will be returned in

the ptid argument.

fanotify\_mark.2 Jakub Wilk Document FAN\_MOVE\_SELF

ptrace.2

 Dmitry V. Levin [Michael Kerrisk] Document PTRACE\_GET\_SYSCALL\_INFO

regex.3 Rob Landley Document REG\_STARTEND

New and changed links

---------------------

res\_nclose.3

 Michael Kerrisk Add NEW link to resolver.3

Global changes

--------------

Various pages Michael Kerrisk SEE ALSO: correct list order

Various pages Michael Kerrisk Remove section number from references to function in its own page

Various pages Michael Kerrisk ERRORS: correct alphabetical order

Changes to individual pages ---------------------------

localedef.1 Marko Myllynen Describe recently added options Describe few recently added options (present in glibc-2.29).

#### clone.2

# Michael Kerrisk SEE ALSO: add pidfd\_open(2)

# copy\_file\_range.2 Amir Goldstein [Dave Chinner]

Kernel v5.3 updates

# fanotify\_mark.2

Jakub Wilk

#### Add kernel version numbers for some FAN\_\* constants

getdomainname.2 Michael Kerrisk Add mention of UTS namespaces

### gethostname.2

 Michael Kerrisk [Jakub Wilk] Mention UTS namespaces

# io\_submit.2

 Matti Moell [Matti Möll] Fix kernel version numbers for 'aio\_rw\_flags' flags

# kill.2

 Michael Kerrisk SEE ALSO: add pidfd\_send\_signal(2)

### mmap.2

```
 Nikola Forró
    Fix EINVAL conditions
      Since introduction of MAP_SHARED_VALIDATE, in case flags contain
      both
 MAP_PRIVATE and MAP_SHARED, mmap() doesn't fail with EINVAL,
```
it succeeds.

 The reason for that is that MAP\_SHARED\_VALIDATE is in fact equal to MAP\_PRIVATE | MAP\_SHARED.

### mount.2

 Michael Kerrisk [Reid Priedhorsky] Describe the concept of "parent mounts" Michael Kerrisk NOTES: add subsection heading for /proc/[pid]/{mounts,mountinfo} Michael Kerrisk Rework the text on mount namespaces a little Eliminate the term "Per-process namespaces" and add a reference to mount namespaces(7).

move\_pages.2 Yang Xu [Michael Kerrisk] Mark E2BIG as deprecated E2BIG was removed in 2.6.29, we should mark it as deprecated. perf\_event\_open.2 Michael Kerrisk [Alexey Budankov] SEE ALSO: add Documentation/admin-guide/perf-security.rst prctl.2 Michael Kerrisk Clarify that PR\_GET\_SPECULATION\_CTRL returns value as function result Michael Kerrisk Clarify that PR\_MCE\_KILL\_GET returns value via function result Michael Kerrisk Clarify that PR\_GET\_FP\_MODE returns value as function result Michael Kerrisk RETURN VALUE: add some missing entries Note success return for PR\_GET\_SPECULATION\_CTRL and PR\_GET\_FP\_MODE. rt\_sigqueueinfo.2 Michael Kerrisk Note that 'si\_code' can't be specified as SI\_KERNEL Michael Kerrisk The rules for 'si\_code' don't apply when sending a signal to oneself The restriction on what values may be specified in 'si\_code' apply only when sending a signal to a process other than the caller itself. Michael Kerrisk Rename 'uinfo' argument to 'info' This is more consistent with the naming in other pages that refer to a 'siginfo\_t' structure. Michael Kerrisk SEE ALSO: add pidfd\_send\_signal(2) sched\_setaffinity.2 Michael Kerrisk RETURN VALUE: sched\_getaffinity() syscall differs from the wrapper setns.2 Mike Frysinger Fix CLONE\_NEWNS restriction info sigaction.2

Michael Kerrisk

#### SEE ALSO: add pidfd\_send\_signal(2)

## signalfd.2

 Andrew Clayton, Michael Kerrisk Note about interactions with epoll & fork

### statx.2

 Michael Kerrisk [Simone Piccardi] Clarify details of a case where an invalid 'mask' value may be rejected

#### syscall.2

 Shawn Anastasio Add information for powerpc64 Michael Kerrisk [Adam Borowski, Florin Blanaru] Update name of syscall instruction for riscv

#### syscalls.2

 Michael Kerrisk Add fsconfig(), fsmount(), fsopen(), fspick(), move\_mount(), open\_tree() Michael Kerrisk [(), Michael(), Kerrisk(),] Add new syscalls in 5.1 Add io\_uring\_enter(), io\_uring\_register(), io\_uring\_setup(), and pidfd\_send\_signal(). Michael Kerrisk

Add clone3() and pidfd\_open()

#### uname.2

 Michael Kerrisk Replace reference to namespaces(7) with reference to uts\_namespaces(7)

#### errno.3

 Rasmus Villemoes Add some comments on EAGAIN/EWOULDBLOCK and EDEADLK/EDEADLOCK

#### fexecve.3

 Michael Kerrisk [Simone Piccardi] ENOSYS occurs only if the kernel provides no execveat() syscall Michael Kerrisk [Simone Piccardi] ERRORS: add ENOENT

### getauxval.3

 Raphael Moreira Zinsly Add new cache geometry entries

printf.3 Vincent Lefevre Add detail on the first digit with the %e format pthread\_setcancelstate.3 pthreads.7 signal-safety.7 Carlos O'Donell Describe issues with cancellation points in signal handlers

### strtok.3

 Michael Kerrisk [eponymous alias] Correct description of use of 'saveptr' argument in strtok  $r()$  Michael Kerrisk [eponymous alias] The caller should not modify 'saveptr' between strtok\_r() calls Michael Kerrisk Add portability note for strtok\_r() '\*saveptr' value On some implementations, '\*saveptr' must be NULL on first call to strtok\_r().

#### smartpqi.4

 Murthy Bhat [Don Brace, Kevin Barnett, Matt Perricone, Scott Benesh] Add sysfs entries Gilbert Wu [Don Brace, Kevin Barnett, Matt Perricone, Scott Benesh] Add module param expose ld first Dave Carroll [Don Brace, Kevin Barnett, Matt Perricone, Scott Benesh]

Add module param to hide vsep

#### core.5

#### Paul Wise

 Explain the new situation with argument splitting Things changed in Linux v5.3-rc3 commit 315c69261dd3 from splitting after template expansion to splitting beforehand.

### resolv.conf.5

 Nikola Forró Update information about search list Since glibc 2.26, the number of domains in the search list is

no longer limited.

### man-pages.7

 Michael Kerrisk Relocate and enhance the text on semantic newlines Michael Kerrisk [Paul Wise] Paragraphs should not be separated by blank lines

mount\_namespaces.7

Michael

### Kerrisk

Explain how a namespace's mount point list is initialized

 Provide a more detailed explanation of the initialization of the mount point list in a new mount namespace. Michael Kerrisk [Eric W. Biederman] Clarify description of "less privileged" mount namespaces Michael Kerrisk SEE ALSO: refer to example in pivot\_root(2) Michael Kerrisk [Eric W. Biederman] It may be desirable to disable propagation after creating a namespace After creating a new mount namespace, it may be desirable to disable mount propagation. Give the reader a more explicit hint about this. mq\_overview.7 sysvipc.7 Michael Kerrisk Adjust references to namespaces(7) to ipc\_namespaces(7) namespaces.7 Michael Kerrisk Remove content migrated to new ipc\_namespaces(7) page Michael Kerrisk Remove content migrated to uts\_namespaces(7) Michael Kerrisk Include manual page references in the summary table of namespace types Make the page more compact by removing the stub subsections that list the manual pages for the namespace types. And while we're here, add an explanation of the table columns. operator.7 Michael Kerrisk [Rick Stanley] Prefix and postfix ++/-- have different precedences Harbison and Steele also agree on this. signal.7 Michael Kerrisk Enhance the text on process-directed and thread-directed signals clone(2) has a good description of these concepts; borrow from it liberally. Michael Kerrisk SEE ALSO: add pidfd\_send\_signal(2) user\_namespaces.7 Michael Kerrisk Improve explanation of meaning of ownership of nonuser namespaces

==================== Changes in man-pages-5.04 ====================

#### Released: 2019-11-19, Munich

#### **Contributors**

------------

The following people contributed patches/fixes or (noted in brackets in

 the changelog below) reports, notes, and ideas that have been incorporated in changes in this release:

Andrew Price <anprice@redhat.com> Christian Brauner <christian.brauner@ubuntu.com> Florian Weimer <fweimer@redhat.com> Jakub Wilk <jwilk@jwilk.net> Jan Kara <jack@suse.cz> Jann Horn <jannh@google.com> Kenigbolo Meya Stephen <kenigbol@ut.ee> Marko Myllynen <myllynen@redhat.com> Michael Kerrisk <mtk.manpages@gmail.com> Mikael Magnusson <mikachu@gmail.com> Robert Edmonds <edmonds@debian.org> Silviu Popescu <silviupopescu1990@gmail.com> Torin Carey <torin@tcarey.uk> Witold Baryluk <witold.baryluk@gmail.com> Yang Xu <xuyang2018.jy@cn.fujitsu.com>

Apologies if I missed anyone!

Newly documented interfaces in existing pages

---------------------------------------------

clone.2 Michael Kerrisk [Christian Brauner, Jakub Wilk] Document clone3()

### wait.2

 Michael Kerrisk Add P\_PIDFD for waiting on a child referred to by a PID file descriptor

bpf-helpers.7 Michael Kerrisk Refresh against kernel v5.4-rc7

New and changed links

clone3.2 Michael Kerrisk New link to clone(2)

Changes to individual pages

---------------------------

clone.2

Michael Kerrisk

Rename arguments for consistency with clone3()

 Make the names of the clone() arguments the same as the fields in the clone3() 'args' struct:

```
ctid = \Rightarrow child_pid
 ptid ==> parent_tid
newtls == tld
child stack = => stack
```
### Michael Kerrisk

Consistently order paragraphs for CLONE\_NEW\* flags

Sometimes the descriptions of these flags mentioned the

corresponding section 7 namespace manual page and then the

- required capabilities, and sometimes the order was the was the reverse. Make it consistent.
- Michael Kerrisk [Christian Brauner, Jann Horn]

EXAMPLE: Allocate child's

stack using mmap(2) rather than malloc(3)

Christian Brauner suggested mmap(MAP\_STACK), rather than

malloc(), as the canonical way of allocating a stack for the

child of clone(), and Jann Horn noted some reasons why

(MAP\_STACK exists elsewhere, and mmap() returns a page-aligned

block of memory, which is useful if we want to set up a guard

page at the end of the stack).

Michael Kerrisk [Christian Brauner]

Tidy up the description of CLONE\_DETACHED

The obsolete CLONE\_DETACHED flag has never been properly

documented, but now the discussion CLONE\_PIDFD also requires

mention of CLONE\_DETACHED. So, properly document CLONE\_DETACHED,

and mention its interactions with CLONE\_PIDFD.

Michael Kerrisk [Christian Brauner]

Give the introductory paragraph a new coat of paint

Change the text in the introductory paragraph (which was written

 20 years ago) to reflect the fact that clone\*() does more things nowadays. Michael Kerrisk

 Remove wording that suggests CLONE\_NEW\* flags are for containers These flags are used for implementing many other interesting things by now.

### Michael Kerrisk

 Remove various details that are already covered in namespaces pages Remove details of UTS, IPC, and network namespaces that are already covered in the corresponding namespaces pages in section 7.

#### clone.2

# proc.5

Michael Kerrisk

 Adjust references to namespaces(7) Adjust references to namespaces(7) to be references to pages describing specific namespace types.

### fallocate.2

#### Andrew Price

Add gfs2 to the list of punch hole-capable filesystems

### ioctl\_iflags.2

 Michael Kerrisk [Robert Edmonds] Emphasize that FS\_IOC\_GETFLAGS and FS\_IOC\_SETFLAGS argument is 'int \*'

## ioctl\_list.2

Michael Kerrisk

#### Add reference to ioctl(2) SEE ALSO section

The referenced section lists various pages that document ioctls.

### mmap.2

 Michael Kerrisk Note that MAP\_STACK exists on some other systems Michael Kerrisk Some rewording of the description of MAP\_STACK Reword a little to allow for the fact that there are now \*two\* reasons to consider using this flag.

#### pidfd\_open.2

 Michael Kerrisk Note the waitid() use case for PID file descriptors Michael Kerrisk Add a subsection header "Use cases for PID file descriptors" Michael Kerrisk Make it a little more explicit the CLONE\_PIDFD returns a PID FD

# pivot root.2 Michael Kerrisk EXAMPLE: allocate stack using mmap() MAP\_STACK rather than malloc()

### quotactl.2

 Yang Xu [Jan Kara] Add some details about Q\_QUOTAON

seccomp.2

cgroups.7 Michael Kerrisk Switch to "considerate language"

## select.2

 Michael Kerrisk POLLIN\_SET/POLLOUT\_SET/POLLEX\_SET are now defined in terms of EPOLL\* Since kernel commit a9a08845e9acbd224e4ee466f5c1275ed50054e8, the equivalence between select() and poll()/epoll is defined in terms of the EPOLL\* constants, rather than the POLL\* constants.

### wait.2

### Michael Kerrisk

 waitid() can be used to wait on children in same process group as caller Since Linux 5.4, idtype  $=$  P\_PGID && id  $=$  0 can be used to wait on children in same process group as caller.

### Michael Kerrisk

Clarify semantics of waitpid(0, ...)

 As noted in kernel commit 821cc7b0b205c0df64cce59aacc330af251fa8f7, threads create an ambiguity: what if the calling process's PGID is changed by another thread while waitpid(0, ...) is blocked? So, clarify that waitpid $(0, \ldots)$  means wait for children whose PGID matches the caller's PGID at the time of the call to waitpid().

### getauxval.3

Michael Kerrisk [Witold Baryluk]

 Clarify that AT\_BASE\_PLATFORM and AT\_EXECFN return pointers to strings See https://bugs.debian.org/cgi-bin/bugreport.cgi?bug=942207

### resolv.conf.5

### Florian Weimer

 Attempt clarify domain/search interaction The domain directive is historic at this point; it should not be used.

#### netdevice.7

 Michael Kerrisk [Silviu Popescu] Small wording fix in description of SIOCGIFCONF SIOCGIFCONF returns "network layer" addresses (not "transport layer").

uts\_namespaces.7 Michael Kerrisk

Add a little more detail on scope of UTS namespaces

 $=$  $=$  $=$  $=$  $=$  $=$  $=$  $$l$  changes in man-pages-5.05 =$ 

Released: 2020-02-09, Munich

## Contributors

------------

The following people contributed patches/fixes or (noted in brackets in the changelog below) reports, notes, and ideas that have been incorporated in changes in this release:

Adam Borowski <kilobyte@angband.pl> Adrian Reber <areber@redhat.com> Andy Lutomirski <luto@kernel.org> Antonin Décimo <antonin.decimo@gmail.com> Benjamin Peterson <br/>benjamin@python.org> Brennan Vincent <br/> <br/>brennan@materialize.io> Christian Brauner <christian.brauner@ubuntu.com> Colin Ian King  $\langle$ colin.king@canonical.com> Cyril Hrubis <chrubis@suse.cz> Daniel Colascione <dancol@google.com> Denys Vlasenko <dvlasenk@redhat.com> DJ Delorie <dj@redhat.com> Dmitry V. Levin <ldv@altlinux.org> Jakub Wilk <jwilk@jwilk.net> Jashank Jeremy <jashank@rulingia.com.au> Joel Fernandes <joel@joelfernandes.org> John Hubbard <jhubbard@nvidia.com> John Jones <jmjatlanta@gmail.com> Joseph C. Sible <josephcsible@gmail.com> kevin sztern <kevin.sztern@epita.fr> Marko Myllynen <myllynen@redhat.com> markus T Metzger <markus.t.metzger@intel.com> Michael Kerrisk <mtk.manpages@gmail.com> Michal Hocko <mhocko@suse.com> Mike Frysinger <vapier@gentoo.org> Mike Salvatore <mike.salvatore@canonical.com> Mikhail Golubev <Mikhail.Golubev@opensynergy.com> Nick

 Shipp <ns@segbrk.com> Nikola Forró <nforro@redhat.com> Peter Gajdos <pgajdos@suse.cz> Petr Vorel <pvorel@suse.cz> Ponnuvel Palaniyappan <pponnuvel@gmail.com> Rich Felker <dalias@libc.org> Robin Kuzmin <kuzmin.robin@gmail.com> Samuel Thibault <samuel.thibault@ens-lyon.org> Sam Varshavchik <mrsam@courier-mta.com> Vegard Nossum <vegard.nossum@gmail.com> Weitian LI <liweitianux@live.com> Will <cassis@tricolore.lu> Yang Xu <xuyang2018.jy@cn.fujitsu.com> Yu Jian Wu <yujian.wu1@gmail.com>

Apologies if I missed anyone!

Newly documented interfaces in existing pages

---------------------------------------------

### clone.2

 Adrian Reber [Christian Brauner, Michael Kerrisk] Add clone3() set\_tid information Michael Kerrisk Document CLONE\_CLEAR\_SIGHAND

#### fcntl.2

 Joel Fernandes [Michael Kerrisk] Update manpage with new memfd F\_SEAL\_FUTURE\_WRITE seal

memfd\_create.2

Joel Fernandes

Update manpage with new memfd F\_SEAL\_FUTURE\_WRITE seal

#### loop.4

 Yang Xu Document LOOP\_SET\_BLOCK\_SIZE Yang Xu Document LOOP\_SET\_DIRECT\_IO

### proc.5

Michael Kerrisk

Document /proc/sys/vm/unprivileged\_userfaultfd

Changes to individual pages

---------------------------

### capget.2

 Michael Kerrisk [Yang Xu] Add missing details in EPERM error for setting inheritable capabilities

### clone.2

 Michael Kerrisk Note that CLONE\_THREAD causes similar behavior to CLONE\_PARENT The introductory paragraphs note that "the calling process" is normally synonymous with the "the parent process", except in the case of CLONE\_PARENT. The same is also true of CLONE\_THREAD. Christian Brauner [Michael Kerrisk] Mention that CLONE\_PARENT is off-limits for inits Michael Kerrisk [Colin Ian King] Add old EINVAL error for AArch64 Michael Kerrisk ERRORS: add EINVAL for use of CLONE\_PARENT by an init process

#### futex.2

 Ponnuvel Palaniyappan Fix a bug in the example

### listen.2

 Michael Kerrisk [Peter Gajdos] The 'somaxconn' default value has increased to 4096

### modify\_ldt.2

set thread area.2 Andy Lutomirski [Markus T Metzger] Fix type of base\_addr

#### move\_pages.2

 John Hubbard [Michal Hocko] Remove ENOENT from the list of possible return values

# open.2

 Adam Borowski No need for /proc to make an O\_TMPFILE file permanent In the example snippet, we already have the fd, thus there's no need to refer to the file by name. And, /proc/ might be not mounted or not accessible. Michael Kerrisk [Joseph C. Sible] In O\_TMPFILE example, describe alternative linkat() call This was already shown in an earlier version of the page, but Adam Borowski's patch replaced it with an alternative.

Probably, it is better to show both possibilities.

### perf\_event\_open.2

### Daniel Colascione

Mention EINTR for perf\_event\_open

### ptrace.2

 Denys Vlasenko PTRACE\_EVENT\_STOP does not always report SIGTRAP

#### quotactl.2

 Michael Kerrisk Don't show numeric values of Q\_XQUOTAON XFS\_QUOTA\_?DQ\_\* flags The programmer should not need to care about the numeric values, and their inclusion is verbosity. Yang Xu [Michael Kerrisk] Add EINVAL error of Q\_XQUOTARM operation

#### stime.2

 Michael Kerrisk Note that stime() is deprecated

#### syscall.2

 Petr Vorel [Cyril Hrubis] Update feature test macro requirements

#### sysctl.2

 Michael Kerrisk This system call was removed in Linux 5.5; adjust the page accordingly

#### userfaultfd.2

 Yang Xu [Michael Kerrisk] Add EPERM error

#### cmsg.3

# Rich Felker

 Clarify alignment issues and correct method of accessing CMSG\_DATA() From an email by Rich Felker:

 It came to my attention while reviewing possible breakage with move to 64-bit time\_t that some applications

#### are dereferencing

 data in socket control messages (particularly SCM\_TIMESTAMP\*) in-place as the message type, rather than memcpy'ing it to appropriate storage. This necessarily does not work and is not supportable if the message contains data with greater alignment requirement than the header. In particular, on 32-bit archs, cmsghdr has size 12 and alignment 4, but struct timeval and timespec may have alignment requirement 8.

Michael Kerrisk [Rich Felker]

# Modify CMSG\_DATA() example to use memcpy() See previous patch to this page for rationale

### exit.3

 Benjamin Peterson [Mike Frysinger] Use hex for the status mask

### ftime.3

 Michael Kerrisk Note that this function is deprecated

# getpt.3

 Samuel Thibault Remove mention of O\_NOCTTY The glibc implementation of getpt has actually never been setting

### malloc.3

Vegard Nossum

 Clarify realloc() return value Petr Vorel Remove duplicate \_GNU\_SOURCE

```
console_codes.4
```
#### Adam Borowski

Document \e[90m to 97, 100 to 107

#### Adam Borowski

\e[21m is now underline

 Since 65d9982d7e523a1a8e7c9af012da0d166f72fc56 (4.17), it follows xterm rather than common sense and consistency, being the only command 1..9 where N+20 doesn't undo what N did. As libvte 0.51.90 got changed the same way, this behaviour will probably stay.

#### Adam Borowski

Update \e[38m and \e[48m

Supported since cec5b2a97a11ade56a701e83044d0a2a984c67b4 (3.16).

#### cgroups.7

 Michael Kerrisk The v2 freezer controller was added in Linux 5.2 Michael Kerrisk Split discussion of cgroups.events file and v2 release notification In preparation for adding a description of the "frozen" key. Michael Kerrisk Describe the cgroup.events "frozen" key Michael Kerrisk Improve the discussion of the advantages of v2 release notification inotify.7

Nick Shipp

Merge late perror() into fprintf() in example code

### netlink.7

 Antonin Décimo Fix alignment issue in example

### packet.7

 kevin sztern [Michael Kerrisk] Add missing tpacket\_auxdata field (tp\_vlan\_tpid)

rtnetlink.7

 Antonin Décimo ifa\_index is an unsigned int

### tcp.7

 Michael Kerrisk tcp\_low\_latency is ignored since Linux 4.14

# unix.7

 Michael Kerrisk The PID sent with SCM\_CREDENTIALS must match an existing process

#### vsock.7

 Mikhail Golubev [Michael Kerrisk] Add missing structure element The structure 'struct sockaddr\_vm' has additional element 'unsigned char svm\_zero[]' since version v3.9-rc1.

# ldconfig.8

DJ Delorie

Document file filter and symlink pattern expectations

==================== Changes in man-pages-5.06 ====================

Released: 2020-04-11, Munich

#### Contributors

------------

#### The

 following people contributed patches/fixes or (noted in brackets in the changelog below) reports, notes, and ideas that have been incorporated in changes in this release:

Alejandro Colomar <colomar.6.4.3@gmail.com> Aleksa Sarai <cyphar@cyphar.com> Alexander Miller <alex.miller@gmx.de> Andrea Arcangeli <aarcange@redhat.com> André Almeida <andrealmeid@collabora.com> Andrei Vagin <avagin@gmail.com> Andrew Micallef <andrew.micallef@live.com.au> Bart Van Assche <bvanassche@acm.org> Benjamin Peterson <benjamin@python.org> Bjarni Ingi Gislason <bjarniig@rhi.hi.is> Christian Brauner <christian@brauner.io> devi R.K <devi.feb27@gmail.com> Dmitry Safonov <dima@arista.com> Eric Biggers <ebiggers@google.com> Eric Dumazet <eric.dumazet@gmail.com> Eric Rannaud <e@nanocritical.com> Eugene Syromyatnikov <evgsyr@gmail.com> Heinrich Schuchardt <xypron.glpk@gmx.de> Helge Deller <deller@gmx.de> Jakub Wilk <jwilk@jwilk.net> Jorgen Hansen <jhansen@vmware.com> Julia Suvorova <jusual@mail.ru> Keno Fischer <keno@juliacomputing.com> Krzysztof Maysa <varqox@gmail.com> Marc Lehmann <debian-reportbug@plan9.de> Matthew Bobrowski <mbobrowski@mbobrowski.org> Matthew Wilcox <willy@infradead.org> Michael Galassi <michael@galassi.us> Michael Kerrisk <mtk.manpages@gmail.com> Michal Hocko <mhocko@kernel.org> Mike Christie <mchristi@redhat.com> Mike Frysinger <vapier@gentoo.org> Pablo M. Ronchi <pmronchi@yahoo.com.ar> Ricardo Biehl Pasquali <pasqualirb@gmail.com> Stefan Hajnoczi <stefanha@redhat.com> Stefano Garzarella <sgarzare@redhat.com> Thomas Gleixner <tglx@linutronix.de> Walter Harms <wharms@bfs.de>

Zack Weinberg <zackw@panix.com>

Apologies if I missed anyone!

New and rewritten pages

-----------------------

openat2.2
Aleksa Sarai [Michael Kerrisk] Document new openat2(2) syscall pidfd\_getfd.2 Michael Kerrisk [Christian Brauner] New manual page documenting the pidfd\_getfd() system call select.2 Michael Kerrisk Rewrite DESCRIPTION Improve structure and readability, at the same time incorporating text and details that were formerly in select\_tut(2). Also move a few details in other parts of the page into DESCRIPTION. Michael Kerrisk Consolidate the discussion of pselect into a headed subsection Michael Kerrisk Consolidate historical glibc pselect() details under one subhead Michael Kerrisk Consolidate info on usleep() emulation in one place Michael Kerrisk Place the discussion of the self-pipe technique in a headed subsection Michael Kerrisk Note that FD\_SET() and FD\_CLR() do not return errors Michael Kerrisk Remove details of historical #include requirements The POSIX situation has been the norm for a long time now, and including ancient details overcomplicates the page. Michael Kerrisk Remove some ancient information about pre-POSIX types for 'timeout' select\_tut.2

Michael Kerrisk

Eliminate duplication of info across select\_tut.2 and select2

 There was a lot of a duplication of info in SYNOPSIS, DESCRIPTION RETURN VALUE, and SEE ALSO. Move all of the info to one place: the select $(2)$  page.

## sysvipc.7

# Michael Kerrisk

 Rewrite this page as just a summary of the System V IPC APIs All of the other details in this page have by now been moved into the relevant  $*$ ctl $(2)$  pages.

## time\_namespaces.7

 Michael Kerrisk [Andrei Vagin, Dmitry Safonov, Thomas Gleixner] New page documenting time namespaces

#### Newly documented interfaces in existing pages

---------------------------------------------

#### arch\_prctl.2

 Keno Fischer Add ARCH\_SET\_CPUID subcommand

#### clock\_getres.2

 Benjamin Peterson Document CLOCK\_TAI Michael Kerrisk Add CLOCK\_REALTIME\_ALARM and CLOCK\_BOOTTIME\_ALARM

## prctl.2

 Mike Christie [Michal Hocko, Michael Kerrisk, Bart Van Assche] Document PR\_SETIO\_FLUSHER/GET\_IO\_FLUSHER

# setns.2

 Michael Kerrisk Document CLONE\_NEWTIME

## statx.2

 Eric Biggers Document STATX\_ATTR\_VERITY

#### unshare.2

 Michael Kerrisk Document CLONE\_NEWTIME

# socket.7

 Ricardo Biehl Pasquali, Michael Kerrisk Add description of SO\_SELECT\_ERR\_QUEUE Alejandro Colomar [Michael Kerrisk] Document SO\_TIMESTAMPNS

## Global changes

--------------

Various pages Michael Kerrisk Remove a few mentions of the ancient "Linux libc"

Various pages

 Michael Kerrisk Global formatting fix: disfavor nonstandard .TP indents In many cases, these don't improve readability, and (when stacked)

 they sometimes have the side effect of sometimes forcing text to be justified within a narrow column range.

## Various pages

Michael Kerrisk [Christian Brauner]

Fix clumsy wording around "nonnegative file descriptors"

## Changes to individual pages

---------------------------

## clock\_getres.2

 Helge Deller [Michael Kerrisk] Consecutive calls for CLOCK\_MONOTONIC may return same value Consecutive calls to clock\_gettime(CLOCK\_MONOTONIC) are guaranteed to return MONOTONIC values, which means that they either return the \*SAME\* time value like the last call, or a later (higher) time value. Eric Rannaud Dynamic POSIX clock devices can return other errors Michael Kerrisk Improve description of CPU-time clocks Michael Kerrisk Add an example program Michael Kerrisk CLOCK\_REALTIME\_COARSE is not settable Michael Kerrisk Note that CPU-time clocks are not settable. Explicitly note that CLOCK\_PROCESS\_CPUTIME\_ID and CLOCK\_PROCESS\_CPUTIME\_ID are not settable. Michael Kerrisk Clarify that CLOCK\_TAI is nonsettable Michael Kerrisk Clarify that CLOCK\_MONOTONIC is system-wide Michael Kerrisk ERRORS: add EINVAL for attempt to set a nonsettable clock Michael Kerrisk Move text in BUGS to NOTES The fact that CLOCK\_PROCESS\_CPUTIME\_ID and CLOCK\_PROCESS\_CPUTIME\_ID are not settable isn't a bug, since POSIX does allow the possibility that these clocks are not settable. Michael Kerrisk SEE ALSO: add time\_namespaces(7) clock\_nanosleep.2 Michael Kerrisk

 clock\_nanosleep() can also sleep against CLOCK\_TAI Michael Kerrisk clock\_nanosleep() also supports CLOCK\_BOOTTIME Presumably (and from a quick glance at the source code) since Linux 2.6.39, when CLOCK\_BOOTTIME was introduced. clock nanosleep.2 timer\_create.2 timerfd\_create.2 Michael Kerrisk Add various missing errors

Mostly verified by testing and reading the code.

There is unfortunately quite a bit of inconsistency across API~s:

clock\_gettime clock\_settime clock\_nanosleep timer\_create timerfd\_create

CLOCK\_BOOTTIME y n (EINVAL) y y y CLOCK\_BOOTTIME\_ALARM y n (EINVAL) y [1] y [1] y [1] CLOCK\_MONOTONIC y n (EINVAL) y y y CLOCK\_MONOTONIC\_COARSE y n (EINVAL) n (ENOTSUP) n (ENOTSUP) n (EINVAL) CLOCK\_MONOTONIC\_RAW y n (EINVAL) n (ENOTSUP) n (ENOTSUP) n (EINVAL) CLOCK\_REALTIME y y y y y CLOCK\_REALTIME\_ALARM y n (EINVAL) y [1] y [1] y [1] CLOCK\_REALTIME\_COARSE y n (EINVAL) n (ENOTSUP) n (ENOTSUP) n (EINVAL) CLOCK\_TAI y n (EINVAL) y y n (EINVAL) CLOCK\_PROCESS\_CPUTIME\_ID

y n (EINVAL) y y n (EINVAL) CLOCK\_THREAD\_CPUTIME\_ID y n (EINVAL) n (EINVAL [2]) y n (EINVAL) pthread\_getcpuclockid() y n (EINVAL) y y n (EINVAL)

[1] The caller must have CAP\_WAKE\_ALARM, or the error EPERM results.

[2] This error is generated in the glibc wrapper.

# connect.2

 Michael Kerrisk [Eric Dumazet] Update the details on AF\_UNSPEC Update the details on AF\_UNSPEC and circumstances in which socket can be reconnected.

## dup.2

 Michael Kerrisk SEE ALSO: add pidfd getfd(2)

epoll\_ctl.2 Michael Kerrisk Various minor additions and clarifications

# epoll\_wait.2

Michael Kerrisk

A few minor additions and rewrites

# execve.2

 Michael Kerrisk Add a subhead for the discussion of effect on process attributes Michael Kerrisk Explicitly note that  $argv[argc] == NULL$  in the new program Michael Kerrisk ERRORS: ENOENT does not occur for missing shared libraries See http://sourceware.org/bugzilla/show\_bug.cgi?id=12241.

# \_exit.2

# Michael Kerrisk

Clarify that raw \_exit() system call terminates only the calling thread

#### inotify\_add\_watch.2

 Michael Kerrisk EXAMPLE: add reference to example in inotify(7)

#### io\_submit.2

 Julia Suvorova Add IOCB\_CMD\_POLL opcode

## lseek.2

 Michael Kerrisk [Matthew Wilcox] ERRORS: ENXIO can also occur SEEK\_DATA in middle of hole at end of file

#### madvise.2

Michael Kerrisk [Andrea Arcangeli]

 Incorporate some (ancient) comments about MADV\_HUGEPAGE Back in 2011, a mail from Andrea Arcangeli noted some details that I never got round to incorporating into the manual page.

# mmap.2

 Michael Kerrisk Add a subhead for the 'flags' argument Michael Kerrisk Move some text hidden at the end of DESCRIPTION to NOTES

#### msgctl.2

 Michael Kerrisk Add information on permission bits (based on sysvipc(7) text)

Copy information on 'msqid\_ds' fields from sysvipc(7)

# open.2

 Michael Kerrisk Clarify that O\_NOFOLLOW is relevant (only) for basename of 'pathname' Aleksa Sarai Add references to new openat2(2) page Michael Kerrisk Note EINVAL error for invalid character in basename of 'pathname'

# pidfd\_open.2

 Michael Kerrisk Mention pidfd\_getfd(2)

## poll.2

 Michael Kerrisk Add an example program Michael Kerrisk Mention epoll(7) in the introductory paragraph Michael Kerrisk Improve description of EFAULT error Michael Kerrisk Fix description of ENOMEM error

## select\_tut.2

 Michael Kerrisk Adjust header file includes in example Employ <sys/select.h>, rather than the historical header files.

# semctl.2

 Michael Kerrisk Copy information on 'semid\_ds' fields from sysvipc(7) Michael Kerrisk Add a reference to the example in shmop(2) Michael Kerrisk Add information on permission bits (based on sysvipc(7) text)

## semget.2

 Michael Kerrisk EXAMPLE: add an example program

# semop.2 Michael Kerrisk Add a reference to the semop(2) example in shmop(2)

shmctl.2

Add information on permission bits (based on sysvipc(7) text)

## Michael Kerrisk

Note that execute permission is not needed for shmat() SHM\_EXEC

#### Michael Kerrisk

Copy information on 'shmid\_ds' fields from sysvipc(7)

## Michael Kerrisk

Some small improvements to the description of the 'shmid\_ds' structure

# shmget.2

## Michael Kerrisk

Add a reference to the example in shmop(2)

## shmop.2

Michael Kerrisk

 EXAMPLE: add a pair of example programs Add example programs demonstrating usage of shmget(2), shmat(2),  $semget(2)$ ,  $semetl(2)$ ,

and semop(2).

## sigaction.2

signal.7

Zack Weinberg

Document kernel bugs in delivery of signals from CPU exceptions

#### stat.<sub>2</sub>

#### Michael Kerrisk

 Clarify definitions of timestamp fields In particular, make it clear that atime and mtime relate to the file \*data\*.

## syscalls.2

 Michael Kerrisk Add new Linux 5.6 system calls Michael Kerrisk Note that the 5.x series followed 4.20

#### timer\_create.2

 Michael Kerrisk timer\_create(2) also supports CLOCK\_TAI Michael Kerrisk Mention clock getres(2) for further details on the various clocks

#### timerfd\_create.2

 Michael Kerrisk [Thomas Gleixner] Note a case where timerfd\_settime() can fail with ECANCELED Michael Kerrisk [devi R.K, Thomas Gleixner] Negative changes to CLOCK\_REALTIME may cause read() to return 0

Rework text for EINVAL for invalid clock ID

## Michael Kerrisk

Refer reader to clock\_getres(2) for

further details on the clocks

# unshare.2

# Michael Kerrisk

Add CLONE\_NEWCGROUP and CLONE\_NEWTIME to example program

## exit.3

 Michael Kerrisk [Walter Harms] Small improvement to the discussion of 'status' argument

## ftok.3

 Michael Kerrisk EXAMPLE: add a reference to the example in semget(2)

## getifaddrs.3

 Michael Kerrisk [Michael Galassi] EXAMPLE: remove unneeded loop variable

#### nl\_langinfo.3

 Eugene Syromyatnikov Document era-related locale elements Eugene Syromyatnikov Add information about AM/PM time format locale elements Eugene Syromyatnikov Mention the respective strftime(3) conversion specifications

# sem\_init.3

 Michael Kerrisk Add references to example code in shm\_open(3) and sem\_wait(3)

#### sem\_post.3

## Michael Kerrisk

Add a reference to code example code in shm\_open(3)

## shm\_open.3

# Michael Kerrisk EXAMPLE: add some example programs

# strcmp.3 Michael Kerrisk

 Add an example program Michael Kerrisk [Andrew Micallef, Walter Harms] Rework text describing return value to be clearer

 Note that the comparison is done using unsigned char Michael Kerrisk

SEE ALSO: add ascii(7)

## strftime.3

 Eugene Syromyatnikov [Michael Kerrisk] Refer to the relevant nl\_langinfo(3) items Eugene Syromyatnikov Expand %E and %O description Eugene Syromyatnikov Consistently document fall-back format string

#### proc.5

 Mike Frysinger Clarify /proc/[pid]/cmdline mutability

## cgroups.7

 Michael Kerrisk Update list of cgroups v2 controllers Update the list of cgroups v2 controllers (several controllers were missing). Michael Kerrisk Add a subsection on cgroup v2 mount options and include 'nsdelegate' Michael Kerrisk Document the cgroups v2 'memory\_localevents' mount option Michael Kerrisk SEE ALSO: add Documentation/admin-guide/cgroup-v2.rst

## namespaces.7

 Michael Kerrisk Add time namespaces information Michael Kerrisk Eliminate some superfluous info from display of /proc/PID/ns links

#### path\_resolution.7

#### Aleksa Sarai

Update to mention openat2(2) features

# socket.7

```
 Michael Kerrisk
Note SCM message types for SO_TIMESTAMP and SO_TIMESTAMPNS
```
#### tcp.7

 Michael Kerrisk SEE ALSO: mention Documentation/networking/ip-sysctl.txt

time.7

Add small subsection on clocks and time namespaces

unix.7 Heinrich Schuchardt Correct example

vsock.7

 Stefano Garzarella [Jorgen Hansen, Stefan Hajnoczi] Add VMADDR\_CID\_LOCAL description

==================== Changes in man-pages-5.07 ====================

Released: 2020-06-09, Munich

#### **Contributors**

------------

The following people contributed patches/fixes or (noted in brackets in the changelog below) reports, notes, and ideas that have been incorporated in changes in this release:

Achilles Gaikwad <agaikwad@redhat.com> Adhemerval Zanella <adhemerval.zanella@linaro.org> Aleksa Sarai <cyphar@cyphar.com> Alexander Monakov <amonakov@ispras.ru> Alexander Morozov <alexandermy@gmail.com> Alexopo Seid <alexopo.ceid@gmail.com> Amir Goldstein <amir73il@gmail.com> Andi Kleen <andi@firstfloor.org> Andrea Galbusera <gizero@gmail.com> Arnd Bergmann <arnd@arndb.de> Branden Robinson <g.branden.robinson@gmail.com> Brian Geffon <br/> <br/> <br/> <br/> <br/>Space <br/> <br/> <br/> <br/>Space <br/> <br/><br/>Space <br/> <br/> $\label{eq:1}$ Bruno Haible <br/> <br/>bruno@clisp.org> Chris Lamb <lamby@debian.org> Christian Brauner <christian.brauner@ubuntu.com> Dave Hansen <dave.hansen@linux.intel.com> Dave Martin <Dave.Martin@arm.com> David Adam <zanchey@ucc.gu.uwa.edu.au> Devin J. Pohly <djpohly@gmail.com> Dmitry V. Levin <ldv@altlinux.org> Eric Hopper <hopper@omnifarious.org> Eric Sandeen <sandeen@redhat.com> Eugene Syromyatnikov <evgsyr@gmail.com>

Fabien Siron <fabien.siron@epita.fr> Florian Weimer <fweimer@redhat.com> Gary Perkins <glperkins@lit.edu> **Geoff**  Clare <gwc@opengroup.org> Goldwyn Rodrigues <rgoldwyn@suse.com> Heiko Carstens <heiko.carstens@de.ibm.com> Heinrich Schuchardt <xypron.glpk@gmx.de> Helge Kreutzmann <debian@helgefjell.de> Ian Rogers <irogers@google.com> Idan Katz <idanski1@gmail.com> Jakub Wilk <jwilk@jwilk.net> Jan Kara <jack@suse.cz> Jan Moskyto Matejka <mq@ucw.cz> Jason Etherton <jason@ethertonltd.co.uk> Jeff Moyer <jmoyer@redhat.com> John Marshall <John.W.Marshall@glasgow.ac.uk> Jonny Grant  $\langle$ jg@jguk.org $\rangle$ Joseph C. Sible <josephcsible@gmail.com> Jürgen Sauermann <mail@juergen-sauermann.de> Kai Mäkisara <kai.makisara@kolumbus.fi> Keno Fischer <keno@juliacomputing.com> Kirill A. Shutemov <kirill@shutemov.name> Kirill Smelkov <kirr@nexedi.com> Kir Kolyshkin <kolyshkin@gmail.com> Léo Stefanesco <leo.lveb@gmail.com> Li Xinhai <lixinhai.lxh@gmail.com> Lokesh Gidra <lokeshgidra@google.com> Lukas Czerner <lczerner@redhat.com> Manfred Spraul <manfred@colorfullife.com> Marco Curreli <marcocurreli@tiscali.it> Marcus Gelderie <redmnic@gmail.com> Martin Doucha <mdoucha@suse.cz> Matthew Bobrowski <mbobrowski@mbobrowski.org> Michael Kerrisk <mtk.manpages@gmail.com> Michal Hocko <mhocko@suse.com> Nikola Forró <nforro@redhat.com> Olivier Gayot <olivier.gayot@sigexec.com> Ondrej Slamecka <ondrej@slamecka.cz> Paul Eggert <eggert@cs.ucla.edu> Peter Schiffer <pschiffe@redhat.com> Peter Wu <peter@lekensteyn.nl> Petr Vorel <pvorel@suse.cz> Piotr Caban <piotr@codeweavers.com> Ricardo Castano <ricardo.castano.salinas@gmail.com> Richard Cochran <richardcochran@gmail.com> Richard Palethorpe <rpalethorpe@suse.com>

Russell King <rmk+kernel@armlinux.org.uk> Stefan Puiu <stefan.puiu@gmail.com> Thierry Lelegard <thierry.lelegard@canal-plus.fr> Thomas Piekarski <t.piekarski@deloquencia.de> Tobias Stoeckmann <tobias@stoeckmann.org> Urs Thuermann <urs@isnogud.escape.de> Vincent Lefèvre <vincent-srcware@vinc17.net> Vlad <cvazir@gmail.com> vrafaeli@msn.com walter harms <wharms@bfs.de> Will Deacon <will@kernel.org> Yang Shi <yang.shi@linux.alibaba.com> YunQiang Su <syq@debian.org>

Apologies if I missed anyone!

New and rewritten pages

-----------------------

ioctl\_fslabel.2

Eric Sandeen

New page documenting filesystem get/set label ioctl(2) operations

Removed pages

-------------

## ioctl\_list.2

 Michael Kerrisk [Heinrich Schuchardt, Eugene Syromyatnikov] This page was first added more than 20 years ago. Since that time it has seen hardly any update, and is by now very much out of date, as reported by Heinrich Schuchardt and confirmed by Eugene Syromyatnikov.

As Heinrich says:

 Man-pages like netdevices.7 or ioctl\_fat.2 are what is needed to help a user who does not want to read through the kernel code.

If ioctl list.2 has not been reasonably maintained since Linux 1.3.27 and hence is not a reliable source of information, shouldn't it be dropped?

My answer is, yes (but

let's move a little info into ioctl(2)).

## Newly documented interfaces in existing pages

---------------------------------------------

# adjtimex.2

 Arnd Bergmann [Richard Cochran, Michael Kerrisk] Document clock\_adjtime(2)

clock\_getres.2 Richard Cochran [Michael Kerrisk] Explain dynamic clocks

# clone.2

 Christian Brauner, Michael Kerrisk Document the clone3() CLONE\_INTO\_CGROUP flag

## mremap.2

 Brian Geffon, Michael Kerrisk [Lokesh Gidra] Document MREMAP\_DONTUNMAP

## open.2

 Joseph C. Sible [Michael Kerrisk] Document fs.protected\_fifos and fs.protected\_regular

#### prctl.2

 Dave Martin Add PR\_SPEC\_INDIRECT\_BRANCH for SPECULATION\_CTRL prctls Dave Martin Add PR\_SPEC\_DISABLE\_NOEXEC for SPECULATION\_CTRL prctls Dave Martin Add PR\_PAC\_RESET\_KEYS (arm64)

## ptrace.2

 Joseph C. Sible Document PTRACE\_SET\_SYSCALL

# proc.5

 Michael Kerrisk Document /proc/sys/fs/protected\_regular Michael Kerrisk Document /proc/sys/fs/protected\_fifos Michael Kerrisk Document /proc/sys/fs/aio-max-nr and /proc/sys/fs/aio-nr

New and changed links

clock\_adjtime.2 Arnd Bergmann New link to adjtimex(2)

---------------------

Global changes

--------------

Various pages Michael Kerrisk Retitle EXAMPLE section heading to EXAMPLES EXAMPLES appears to be the wider majority usage across various projects' manual pages, and is also what is used in the POSIX manual pages.

## Various pages

Michael Kerrisk

 Correct bogus POSIX.1 standards names POSIX.1-2003 ==> POSIX.1-2001 TC1  $POSIX.1-2004 == POSIX.1-2001 TC2$  POSIX.1-2013 ==> POSIX.1-2008 TC1 POSIX.1-2016 ==> POSIX.1-2008 TC2

## Various pages

 Michael Kerrisk Add section number in page cross-reference.

#### Various pages

 Kir Kolyshkin Add missing commas in SEE ALSO

## Various pages

Michael Kerrisk

Remove AVAILABILITY section heading

 In the few pages where this heading (which is "nonstandard" within man-pages) is used, it always immediately follows CONFORMING TO and generally contains information related to standards. Remove the section heading, thus incorporating AVAILABILITY into CONFORMING TO.

# Various pages

Michael Kerrisk

Remove section number in page self-references

Various pages

Michael Kerrisk

#### Put SEE ALSO entries in alphabetical order

## Various pages

Michael Kerrisk

Place SH sections in standard order

 Fix various pages that deviated from the norm described in man-pages(7).

Various "aio" pages

 Michael Kerrisk [Andi Kleen, Jeff Moyer] Change uses of aio\_context\_t to io\_context\_t

Changes to individual pages

---------------------------

#### bpf.2

#### Peter Wu

 Update enum bpf\_map\_type and enum bpf\_prog\_type Richard Palethorpe Change note on unprivileged access The kernel now allows calls to bpf() without CAP\_SYS\_ADMIN under some circumstances.

## clone.2

 Michael Kerrisk Add kernel version numbers for clone\_args fields Michael Kerrisk Combine separate NOTES sections

# close.2

 Michael Kerrisk [Lukas Czerner, Peter Schiffer, Thierry Lelegard] Note behavior when close() happens in a parallel thread If one thread is blocked in an I/O system call on a file descriptor that is closed in another thread, then the blocking system call does not return immediately, but rather when the I/O operation completes. This surprises some people, but is longstanding behavior.

# connect.2

 Stefan Puiu Can return EACCES because of SELinux

execve.2

 Michael Kerrisk [Eric Hopper] Changes to the "dumpable" flag may change ownership of /proc/PID files Michael Kerrisk Improve/correct

 discussion of changes to dumpable flag during execve(2) The details were not quite accurate. Defer to prctl(2) for the more complete picture. Nikola Forró Clarify signal sent to the process on late failure Michael Kerrisk SEE ALSO: add capabilities(7)

#### fanotify\_init.2

 Amir Goldstein [Matthew Bobrowski] Move out of place entry FAN\_REPORT\_FID It was inserted in the middle of the FAN\_CLASS\_ multi flags bit and broke the multi flag documentation. Michael Kerrisk [Alexander Morozov, Amir Goldstein, Jan Kara] Remove mention of FAN\_Q\_OVERFLOW as an input value in 'mask' See https://bugzilla.kernel.org/show\_bug.cgi?id=198569. Amir Goldstein [Jan Kara, Matthew Bobrowski] Clarification about FAN\_EVENT\_ON\_CHILD and new events Amir Goldstein [Jan Kara, Matthew Bobrowski] Clarification about FAN\_MARK\_MOUNT and FAN\_REPORT\_FID

## getdents.2

Petr Vorel [Michael

## Kerrisk]

Mention glibc support for getdents64()

Support was added in glibc 2.30.

## Chris Lamb

 Correct linux\_dirent definition in example code It is "unsigned long" earlier up in the file

# gettid.2

 Michael Kerrisk [Joseph C. Sible] Document header file and feature test macro requirements for gettid()

#### ioctl.2

 Michael Kerrisk SEE ALSO: add ioctl\_fslabel(2) Michael Kerrisk Remove mentions of ioctl\_list(2) Michael Kerrisk Move subsection on "ioctl structure" from ioctl  $list(2)$  to ioctl $(2)$ 

#### io\_setup.2

Michael Kerrisk

Tweak description of /proc/sys/fs/aio-max-nr

mbind.2 Li Xinhai [Michael Kerrisk]

# mmap.2

 Michael Kerrisk [Heinrich Schuchardt] Don't mark MAP\_ANON as deprecated

## move\_pages.2

 Yang Shi [Michal Hocko] Returning positive value is a new error case

## mremap.2

 Michael Kerrisk Remove mention of "Segmentation fault" in EFAULT text "Segmentation fault" (SIGSEGV) is not exactly the same thing as EFAULT. Michael Kerrisk Reorder some paragraphs in NOTES Michael Kerrisk

Move a paragraph from DESCRIPTION to NOTES

# msgctl.2

 Michael Kerrisk Correct description of 'msg\_ctime' field Verified by inspecting kernel source.

## nfsservctl.2

 Michael Kerrisk SEE ALSO: add nfsd(7)

# open.2

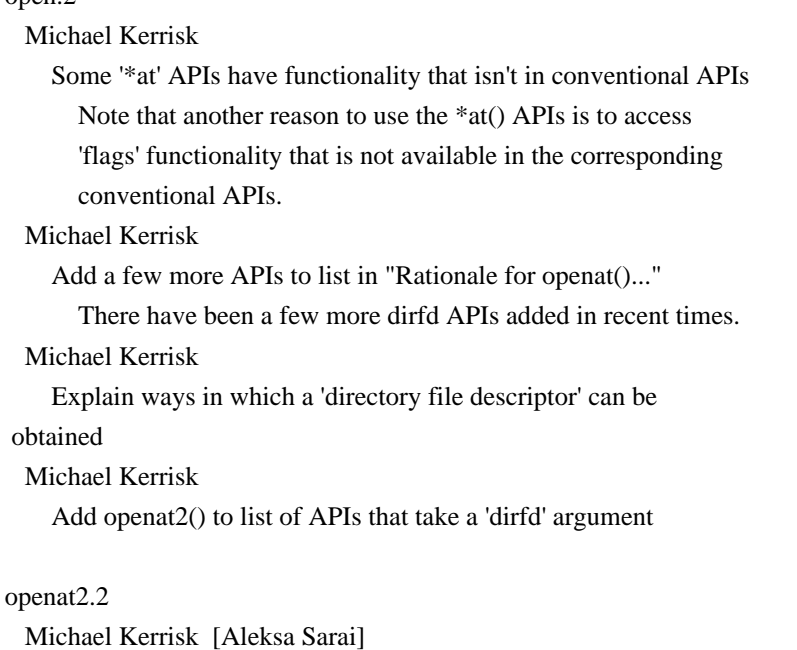

Various changes after feedback from Aleksa Sarai

# poll.2

 Michael Kerrisk Add license to example program

## prctl.2

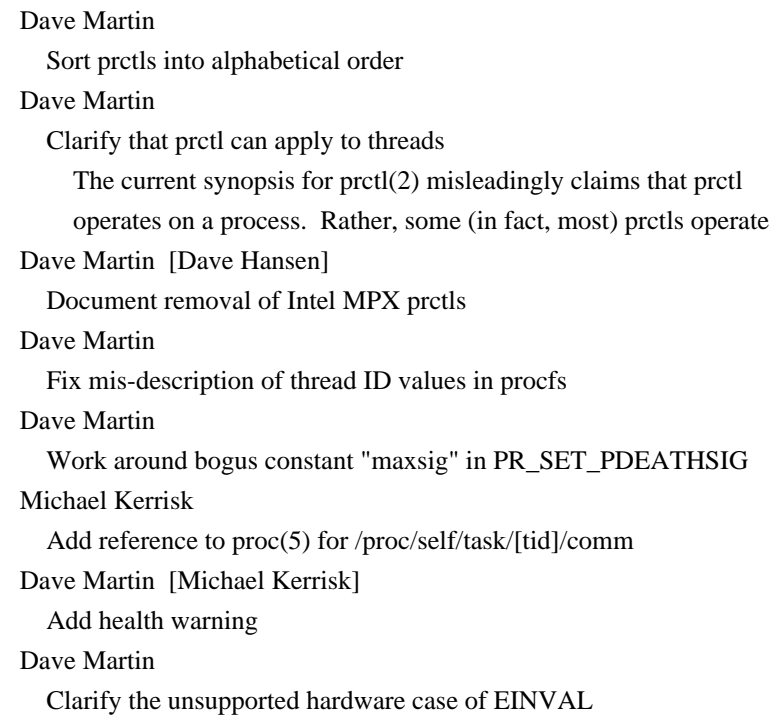

# rename.2

 Michael Kerrisk SEE ALSO: add rename(1)

## s390\_runtime\_instr.2

 Heiko Carstens [Eugene Syromyatnikov, Michael Kerrisk] Document signum argument behavior change Document that the signum argument is ignored in newer kernels, but that user space should pass a valid real-time signal number for backwards compatibility.

# semctl.2

 Michael Kerrisk [Manfred Spraul] Correct description of sem\_ctime field

#### semget.2

 Michael Kerrisk Add license to example program

## shmctl.2

 Michael Kerrisk Correct 'shm\_ctime' description shmop.2

Michael Kerrisk

Add license to example programs

## statfs.2

 Michael Kerrisk [David Adam] Add SMB2 constant to filesystem types list

## syscall.2

 Dave Martin [Will Deacon] arm64: Fix syscall number register size Dave Martin [Russell King] arm: Use real register names for arm/OABI

## sysfs.2

 Michael Kerrisk SEE ALSO: add  $proc(5)$  and sysfs $(5)$ 

## utimensat.2

 Goldwyn Rodrigues Immutable flag returns EPERM Linux kernel commit 337684a1746f "fs: return EPERM on immutable inode" changed the return value of the utimensat(2) from -EACCES to -EPERM in case of an immutable flag.

#### wait4.2

## Michael Kerrisk

Update wait3() feature test macro requirements for changes in glibc 2.26

# cexp2.3

 Michael Kerrisk Still not present in glibc 2.31

#### cmsg.3

#### Michael Kerrisk

CONFORMING TO: note which CMSG\_\* APIs are in current and upcoming POSIX

## dirfd.3

 Michael Kerrisk SEE ALSO: add openat(2)

# dlsym.3

 Alexander Monakov Extend discussion of NULL symbol values Avoid implying that use of IFUNC is the only way to produce a symbol with NULL value. Give more scenarios how a symbol may get NULL value, but explain that in those scenarios dlsym() will fail

#### with Glibc's ld.so due

to an implementation inconsistency.

## err.3

## Michael Kerrisk

EXAMPLES: use EXIT\_FAILURE rather than 1 as exit status

#### expm1.3

## Michael Kerrisk

 The expm1() bogus underflow floating-point exception has been fixed See https://www.sourceware.org/bugzilla/show\_bug.cgi?id=6778 Michael Kerrisk

 The bogus invalid floating-point exception bug has been fixed https://www.sourceware.org/bugzilla/show\_bug.cgi?id=6814.

## fdim.3

## Michael Kerrisk

 BUGS: these functions did not set errno on some architectures https://www.sourceware.org/bugzilla/show\_bug.cgi?id=6796

# ftw.3

 Michael Kerrisk glibc eventually fixed a regression in FTW\_SLN behavior For details, see: https://bugzilla.redhat.com/show\_bug.cgi?id=1422736 http://austingroupbugs.net/view.php?id=1121 https://bugzilla.redhat.com/show\_bug.cgi?id=1422736

## getauxval.3

 YunQiang Su MIPS, AT\_BASE\_PLATFORM passes ISA level

## getdtablesize.3

Michael Kerrisk

Remove redundant statement that getdtablesize() is a library function

## malloc.3

 Michael Kerrisk Add 'reallocarray' in NAME Michael Kerrisk Add VERSIONS section noting when reallocarray() was added to glibc

## newlocale.3

 Michael Kerrisk [Piotr Caban] Fix a valgrind issue in example program See https://bugzilla.kernel.org/show\_bug.cgi?id=202977. nextafter.3

 Michael Kerrisk Since glibc 2.23, these functions do set errno See https://www.sourceware.org/bugzilla/show\_bug.cgi?id=6799.

posix\_spawn.3 Olivier Gayot [Adhemerval Zanella] Clarify by using name of steps rather than syscalls Olivier Gayot [Adhemerval Zanella] Document implementation using clone() since glibc 2.24 Olivier Gayot [Adhemerval Zanella] Document POSIX\_SPAWN\_USEVFORK Added a few lines about POSIX\_SPAWN\_USEVFORK so that it appears

 clearly that since glibc 2.24, the flag has no effect. Olivier Gayot [Adhemerval Zanella] Document the POSIX\_SPAWN\_SETSID attribute

# pow.3

Michael Kerrisk

 BUGS: pow() performance problem for some (rare) inputs has been fixed See https://sourceware.org/bugzilla/show\_bug.cgi?id=13932

## Michael Kerrisk

 Several bugs in glibc's pow() implementation were fixed in glibc 2.16 See https://www.sourceware.org/bugzilla/show\_bug.cgi?id=3866.

## Michael Kerrisk

Add a subheading to mark off historical bugs that are now fixed

## printf.3

 Tobias Stoeckmann Prevent signed integer overflow in example

## ptsname.3

 Bruno Haible Fix description of failure behaviour of ptsname\_r()

# random.3

 John Marshall Change "RAND\_MAX" tp "2^31-1"

#### scalb.3

Michael Kerrisk

 These functions now correctly set errno for the EDOM and ERANGE cases See https://www.sourceware.org/bugzilla/show\_bug.cgi?id=6803 and https://www.sourceware.org/bugzilla/show\_bug.cgi?id=6804

scalbln.3

Michael Kerrisk

 These functions now correctly set errno for the ERANGE case See https://www.sourceware.org/bugzilla/show\_bug.cgi?id=6803

## scanf.3

 Michael Kerrisk [Jürgen Sauermann] Clarify that 'x' specifier allows a 0x/0X prefix in input string

#### sem\_getvalue.3

 Michael Kerrisk [Andrea Galbusera] Note that glibc's sem\_getvalue() doesn't return EINVAL errors See https://bugzilla.kernel.org/show\_bug.cgi?id=204273

# setlogmask.3

Michael Kerrisk

Note that LOG\_UPTO() is included in the next POSIX release

#### shm\_open.3

 Michael Kerrisk Add license to example programs

# sincos.3

Michael Kerrisk

 The glibc implementation does now give EDOM for a domain error See https://www.sourceware.org/bugzilla/show\_bug.cgi?id=15467

## stdarg.3

 Michael Kerrisk SEE ALSO: add vprintf(3), vscanf(3), vsyslog(3)

## strcmp.3

 Michael Kerrisk Add license to example programs

## strftime.3

 Urs Thuermann ISO week number can be 52, add example

## y0.3

 Michael Kerrisk These functions now correctly diagnose a pole error https://sourceware.org/bugzilla/show\_bug.cgi?id=6807 Michael Kerrisk errno is now correctly set to ERANGE on underflow https://www.sourceware.org/bugzilla/show\_bug.cgi?id=6808

## loop.4

 Michael Kerrisk [Vlad] 'lo\_flags' is nowadays "r/w"

## veth.4

# Devin J. Pohly

Add a more direct example

 iproute2 allows you to specify the netns for either side of a veth interface at creation time. Add an example of this to veth(4) so it doesn't sound like you have to move the interfaces in a separate step.

#### core.5

 Michael Kerrisk [Jonny Grant] Mention 'sysctl -w' as a way of changing core\_pattern setting Michael Kerrisk [Jonny Grant] Note that not dumping core of an unreadable binary is a security measure Michael Kerrisk [Jonny Grant] Explain that core\_pattern %e is process/thread 'comm' value The 'comm' value is typically the same as the (possibly truncated) executable name, but may be something different.

filesystems.5

 Michael Kerrisk SEE ALSO: add sysfs(5) and xfs(5)

## locale.5

 Michael Kerrisk [Helge Kreutzmann] Improve description of 'first\_weekday'

## proc.5

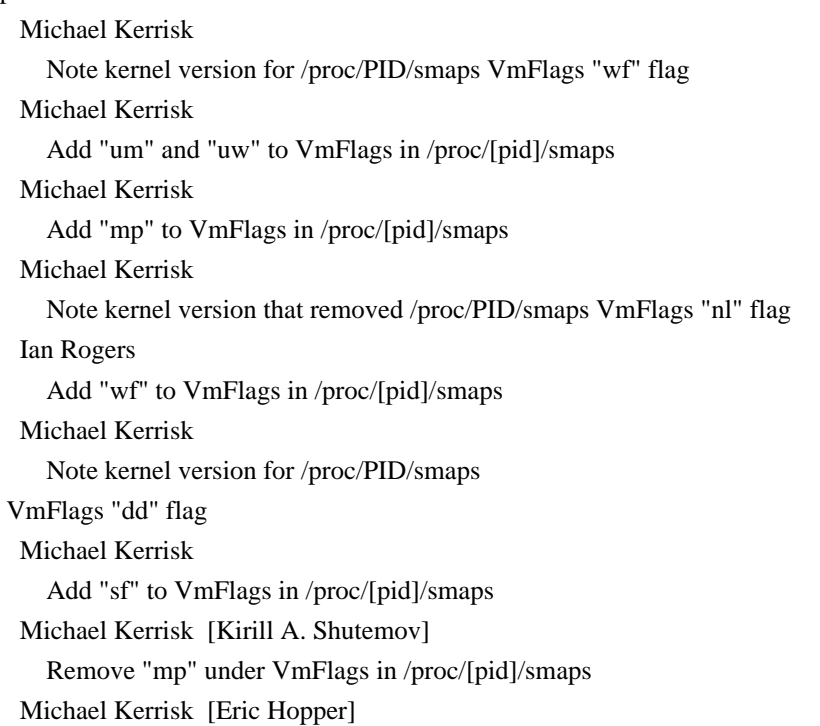

 Alert the reader that UID/GID changes can reset the "dumpable" attribute Keno Fischer Fix an outdated note about map\_files The restriction to CAP\_SYS\_ADMIN was removed from map\_files in 2015. Michael Kerrisk [Helge Kreutzmann] Better explanation of some /proc/ide fields Michael Kerrisk TASK\_COMM\_LEN limit includes the terminating '\0' Clarify this detail in the discussion of /proc/[pid]/comm. Michael Kerrisk Add a detail to /proc/[pid]/comm

 Note the connection to the "%e" specifier in /proc/sys/kernel/core\_pattern.

#### securetty.5

 Michael Kerrisk [Helge Kreutzmann] Improve wording of .SH one-line description

# tzfile.5

 Michael Kerrisk Sync to 2020a tzdb release From https://www.iana.org/time-zones, version 2020a. Michael Kerrisk Explain UT abbreviation

#### ascii.7

 Michael Kerrisk [Helge Kreutzmann] SEE ALSO: fix sort order in entries

# bpf-helpers.7 Michael Kerrisk Resync against kernel 5.7

## cgroups.7

 Marcus Gelderie Mention cgroup.sane\_behavior file The cgroup.sane\_behavior file returns the hard-coded value "0" and is kept for legacy purposes. Mention this in the man-page. Michael Kerrisk Note the existence of the clone3() CLONE\_INTO\_CGROUP flag

credentials.7

 Michael Kerrisk Alert reader that UID/GID changes can affect process capabilities Michael Kerrisk Changes to process UIDs/GIDs can effect the "dumpable" attribute Michael Kerrisk

Add a list of the APIs that change a process's credentials

# fanotify.7

 Amir Goldstein [Jan Kara, Matthew Bobrowski] Fix fanotify\_fid.c example Michael Kerrisk

Wrap some long lines in example program

## fanotify.7

fanotify\_mark.2 Amir Goldstein [Matthew Bobrowski] Clarify FAN\_ONDIR in output mask FAN\_ONDIR was an input only flag before introducing FAN\_REPORT\_FID. Since the introduction of FAN\_REPORT\_FID, it can also be in output mask.

## hier.7

 Thomas Piekarski [Gary Perkins] Updating from FHS 2.3 to 3.0 See https://bugzilla.kernel.org/show\_bug.cgi?id=206693

## inotify.7

 Michael Kerrisk [Jason Etherton] Add missing #include in example program

#### ip.7

 Michael Kerrisk [Martin Doucha] Note a few more valid 'protocol' values See https://bugzilla.kernel.org/show\_bug.cgi?id=204981 Michael Kerrisk SEE ALSO: add netdevice(7)

#### man-pages.7

 Michael Kerrisk Rename EXAMPLE to EXAMPLES Michael Kerrisk Describe COPYRIGHT section

man-pages doesn't use COPYRIGHT sections in manual pages,

# but

 various projects do. Make some recommendations about placement of the section.

# Michael Kerrisk

Add REPORTING BUGS section

 man-pages doesn't have a REPORTING BUGS section in manual pages, but many other projects do. Make some recommendations about

placement of that section.

# Michael Kerrisk

Mention AUTHORS in summary section list

 Although man-pages doesn't use AUTHORS sections, many projects do use an AUTHORS section in their manual pages, so mention it in man-pages to suggest some guidance on the position at which to place that section.

## mount\_namespaces.7

 Michael Kerrisk SEE ALSO: add mount(8), umount(8)

#### namespaces.7

 Michael Kerrisk Document /proc/sys/user/max\_time\_namespaces

## netlink.7

 Michael Kerrisk [Idan Katz] Update path for NETLINK\_CONNECTOR docs in kernel source tree Michael Kerrisk [Fabien Siron] Note that NETLINK\_SOCK\_DIAG is preferred over NETLINK\_INET\_DIAG

## pid\_namespaces.7

 Michael Kerrisk Note that /proc/sys/kernel/ns\_last\_pid is virtualized per PID NS Michael Kerrisk Correct capability requirements for write to /proc/sys/kernel/ns\_last\_pid CAP\_SYS\_ADMIN is needed in the user NS that owns the PID NS.

#### rtnetlink.7

 Jan Moskyto Matejka [Michael Kerrisk] Add missing RTA\_\* attributes

# standards.7

 Michael Kerrisk [Geoff Clare] Add some more standards Add: SUSv4 2016 edition, POSIX.1-2017, and SUSv4 2018 edition Michael Kerrisk Remove mention of bogus "POSIX" names The terms POSIX.1-{2003,2004,2013,2016} were inventions of my imagination, as confirmed by consulting Geoff Clare of The Open Group. Remove these names.

#### symlink.7

Michael Kerrisk

 Describe differences in the treatment of symlinks in the dirname Describe differences in

the treatment of symlinks in the dirname

part of pathname.

## tcp.7

 Michael Kerrisk [vrafaeli@msn.com] Update info on tcp\_syn\_retries default value See https://bugzilla.kernel.org/show\_bug.cgi?id=202885.

user\_namespaces.7 Michael Kerrisk [Léo Stefanesco] Clarify that "system time" means "calendar time"

# xattr.7

 Achilles Gaikwad Add attr(1) as relevant page to SEE ALSO

ldconfig.8

 Florian Weimer Mention new default for --format in glibc 2.32

## zdump.8

 Michael Kerrisk [Marco Curreli, Paul Eggert] Update to latest upstream tz release Look under "Latest version", which is 2020a.

==================== Changes in man-pages-5.08 ====================

Released: 2020-08-13, Munich

**Contributors** 

------------

The following people contributed patches/fixes or (noted in brackets in the changelog below) reports, notes, and ideas that have been incorporated in changes in this release:

Alejandro Colomar <colomar.6.4.3@gmail.com> Aleksa Sarai <cyphar@cyphar.com> Alyssa Ross <hi@alyssa.is> Andrew Price <anprice@redhat.com> Andy Lutomirski <luto@kernel.org> Arkadiusz Drabczyk <arkadiusz@drabczyk.org> Benjamin Peterson <br/>benjamin@python.org> Bjarni Ingi Gislason <bjarniig@rhi.hi.is> Bruno Haible <bruno@clisp.org> Carlos O'Donell <carlos@redhat.com> Catalin Marinas <catalin.marinas@arm.com> Dan Kenigsberg <danken@redhat.com> Dave Martin <Dave.Martin@arm.com>

Diogo Miguel Ferreira Rodrigues <dmfrodrigues2000@gmail.com> Florian Weimer <fweimer@redhat.com> G. Branden Robinson <g.branden.robinson@gmail.com> Geoff Clare <gwc@opengroup.org> Helge Kreutzmann <debian@helgefjell.de> Jakub Wilk <jwilk@jwilk.net> Jeff Layton <jlayton@kernel.org> John Scott <jscott@posteo.net> Kumar Kartikeya Dwivedi <memxor@gmail.com> Michael Kerrisk <mtk.manpages@gmail.com> Mike Frysinger <vapier@gentoo.org> Oleksandr Kravchuk <open.source@oleksandr-kravchuk.com> Philip Adams <mail@philipadams.org> Rich Felker <dalias@libc.org> Saikiran Madugula <hummerbliss@gmail.com> Stephen Hemminger <stephen@networkplumber.org> Sven Hoexter <sven@stormbind.net> Thomas Bartelsmeier <t.bartelsmeier@gmail.com> Thomas Piekarski <t.piekarski@deloquencia.de> victorm007@yahoo.com

Apologies if I missed anyone!

Newly documented interfaces in existing pages

---------------------------------------------

## prctl.2

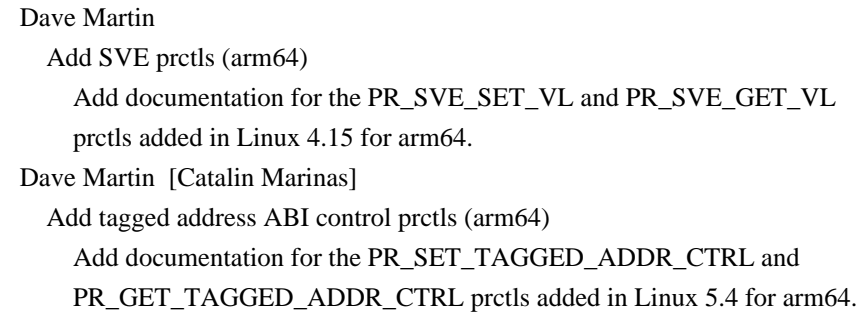

# setns.2

 Michael Kerrisk Document the use of PID file descriptors with setns() Starting with Linux 5.8, setns() can take a PID file descriptor as an argument, and move the caller into or more of the namespaces of the thread referred to by that descriptor.

capabilities.7 Michael Kerrisk Document CAP\_BPF

#### Michael Kerrisk

## Add CAP\_PERFMON

symlink.7 Aleksa Sarai Document magic links more completely

## Global changes

--------------

A few pages Michael Kerrisk Use  $\backslash$  rather than  $\backslash$ \` produces better rendering in PDF.

# Various pages

Michael Kerrisk [Geoff Clare]

Use " $\langle$ (ti" instead of "~"

A naked tilde (" $\sim$ ") renders poorly in PDF. Instead use " $\left\langle \text{tii}^{\dagger}, \right\rangle$  which renders better in a PDF, and produces the same glyph when rendering on a terminal.

#### Various pages

 Michael Kerrisk [Geoff Clare] Use "\(ha" rather than "^" in code This renders better in PDF.

## Various pages

 Mike Frysinger Drop "coding: UTF-8" header This header is used inconsistently -- man pages are UTF-8 encoded but not setting this marker. It's only respected by the man-db package, and seems a bit anachronistic at this point when UTF-8 is the standard default nowadays.

# Various pages

 Mike Frysinger Trim leading blank comment line Very few pages do this, so trim them.

## Various pages

 Mike Frysinger Use standard .\" comment style The \" comment produces blank lines. Use the .\" that the vast majority of the codebase uses instead.

# Various pages

## Mike Frysinger [G. Branden Robinson]

Various pages: Drop t comment header

 Historically, a comment of the following form at the top of a manual page was used to indicate too man(1) that the use of  $\text{tbl}(1)$ was required in order to process tables:

#### '\" t

 However, at least as far back as 2001 (according to Branden), man-db's man(1) automatically uses tbl(1) as needed, rendering this comment unnecessary.

And indeed many existing pages in

 man-pages that have tables don't have this comment at the top of the file. So, drop the comment from those files where it is present.

#### Changes to individual pages

---------------------------

## ioctl\_tty.2

Michael Kerrisk

Fix a confusing wording error in description of TIOCSPTLCK

#### iopl.2

Thomas Piekarski [victorm007@yahoo.com]

 Updating description of permissions and disabling interrupts Update description of permissions for port-mapped I/O set per-thread and not per-process. Mention that iopl() can not disable interrupts since Linux 5.5 anymore and is in general deprecated and only provided for legacy X servers.

See https://bugzilla.kernel.org/show\_bug.cgi?id=205317

# keyctl.2

Oleksandr Kravchuk

Declare auth\_key to fix a compilation error in example code

#### lseek.2

```
 Andrew Price
```
List gfs2 support for SEEK\_HOLE/SEEK\_DATA

# mount.2

# Michael Kerrisk

ERRORS: add EINVAL for bind mount of mount namespace inode

## open.2

## Michael Kerrisk

Say a bit more about what happens when 'mode' is wrongly omitted

#### pidfd\_open.2

Michael Kerrisk

Add the setns(2) use case for PID file descriptors

## Michael Kerrisk

#### Close the pidfd in EXAMPLE

 Close the PID file descriptor in the example program, to hint to the reader that like every other kind of file descriptor, a PID FD should be closed.

#### prctl.2

# Michael Kerrisk

 The parent death signal is cleared on some credential changes See kernel/cred.c::commit\_creds() in the Linux 5.6 source code.

#### seccomp.2

# Andy Lutomirski Improve x32 and nr truncation notes

#### send.2

## recv.2

## Alyssa Ross

Add msg\_iovlen POSIX note

 msg\_iovlen is incorrectly typed (according to POSIX) in addition to msg\_controllen, but unlike msg\_controllen, this wasn't mentioned for msg\_iovlen.

# setns.2

Michael Kerrisk

 EXAMPLE: use O\_CLOEXEC when opening namespace file descriptor Michael Kerrisk

 It is possible to setns() to the caller's current PID namespace The page currently incorrectly says that 'fd' must refer to a descendant PID namespace. However, 'fd' can also refer to the caller's current PID namespace. Verified by experiment, and also comments in kernel/pid\_namespace.c (Linux 5.8-rc1).

#### sync.2

# Jeff Layton

syncfs() now returns errors if writeback fails

 A patch has been merged for v5.8 that changes how syncfs() reports errors. Change the sync() manpage accordingly.

## syscalls.2

Michael Kerrisk

#### Add faccessat2(), added in Linux 5.8

# sysctl.2

 Michael Kerrisk glibc removed support for sysctl() starting in version 2.32

# atoi.3

 Arkadiusz Drabczyk Explain disadvantages of atoi() Michael Kerrisk Relocate BUGS section Michael Kerrisk Add NOTES section explaining 0 return value on error And note that this is not specified by POSIX.

# fread.3

 Arkadiusz Drabczyk Add example Arkadiusz Drabczyk Explain that file position is moved after calling fread()/fwrite() Corresponding manpage on FreeBSD already contains that information.

# getpt.3

posix\_openpt.3

#### pts.4

#### Michael Kerrisk

 Use the term "pseudoterminal multiplexor device" for /dev/ptmx Let's use some consistent terminology for this device.

posix\_memalign.3 Bruno Haible Clarify how to free the result of posix\_memalign

#### pthread\_rwlockattr\_setkind\_np.3

 Carlos O'Donell [Kumar Kartikeya Dwivedi] Clarify a PTHREAD\_RWLOCK\_PREFER\_WRITER\_NP detail

# queue.3

 Alejandro Colomar Remove wrong code from example Alejandro Colomar Comment out text for functions not in glibc (related: 6559169cac)

## $nts.4$

 Michael Kerrisk Remove NOTES on BSD pseudoterminals This information is already covered better in pty(7). No need to mention it again here.

## hosts.5

Thomas Bartelsmeier

Clarify capability for IPv6 outside of examples

Resolves https://bugzilla.kernel.org/show\_bug.cgi?id=208279

#### proc.5

## Jakub Wilk

Use "pwd -P" for printing cwd

 "/bin/pwd" happens to work with the GNU coreutils implementation, which has -P as the default, contrary to POSIX requirements.

 Use "pwd -P" instead, which is shorter, easier to type, and should work everywhere.

Arkadiusz Drabczyk

 Inform that comm in /proc/pid/{stat,status} might also be truncated pgrep for example searches for a process name in /proc/pid/status

# resolv.conf.5

 Michael Kerrisk [Helge Kreutzmann] Clarify that ip6-bytestring was removed in 2.25

## capabilities.7

Dan Kenigsberg

## Clarify

that CAP\_SYS\_NICE relates to \*lowering\* the nice value

#### Saikiran Madugula

CAP\_SYS\_RESOURCE: add two more items for POSIX message queues

CAP\_SYS\_RESOURCE also allows overriding /proc/sys/fs/mqueue/msg\_max

and /proc/sys/fs/mqueue/msgsize\_max.

Michael Kerrisk [Dan Kenigsberg]

Clarify wording around increasing process nice value

# Michael Kerrisk

SEE ALSO: add getpcaps(8)

## cgroups.7

## cpuset.7

# Sven Hoexter

Update kernel cgroup documentation references

 cgroups-v1/v2 documentation got moved to the "admin-guide" subfolder and converted from .txt files to .rst

## ip.7

 Michael Kerrisk [Stephen Hemminger] Remove mention of ipfw(4) which was in long obsolete ipchains project

man-pages.7

 Add some notes on generating optimal glyphs Getting nice renderings of  $\wedge$  ` and ~ requires special steps in the page source.

#### pty.7

Michael Kerrisk

## Explicitly mention CONFIG\_LEGACY\_PTYS

 Explicitly mention CONFIG\_LEGACY\_PTYS, and note that it is disabled by default since Linux 2.6.30.

 Michael Kerrisk Relocate a paragraph to NOTES

## standards.7

 Michael Kerrisk Add an entry for POSIX.1-1988 Michael Kerrisk [Geoff Clare] Correct various details in the explanation of XPG/POSIX/SUS

# ld.so.8

 Florian Weimer [Michael Kerrisk] List more places in which dynamic string tokens are expanded This happens for more than just DT\_RPATH/DT\_RUNPATH. Arkadiusz Drabczyk Explain that empty entry in LD\_LIBRARY\_PATH means cwd

# zic.8

 Michael Kerrisk Sync to 2020a tzdb release From https://www.iana.org/time-zones, version 2020a.

===================== Changes in man-pages-5.09 ================================

Released: 2020-11-01, Munich

## Contributors

------------

The following people contributed patches/fixes or (noted in brackets in the changelog below) reports, notes, and ideas that have been incorporated in changes in this release:

Alejandro Colomar <colomar.6.4.3@gmail.com> Aleksa Sarai <cyphar@cyphar.com>

Alexey Budankov <alexey.budankov@linux.intel.com> Amir Goldstein <amir73il@gmail.com> Carlos O'Donell <carlos@redhat.com> Dave Martin <Dave.Martin@arm.com> David Howells <dhowells@redhat.com> David Laight <David.Laight@ACULAB.COM> Dmitry V. Levin <ldv@altlinux.org> Érico Rolim <erico.erc@gmail.com> Florian Weimer <fweimer@redhat.com> G. Branden Robinson <g.branden.robinson@gmail.com> Hauke Fath <ht@spg.tu-darmstadt.de> Heinrich Schuchardt <xypron.glpk@gmx.de> henrik@optoscale.no Ira Weiny <ira.weiny@intel.com> Jakub Wilk <jwilk@jwilk.net> Jan Kara <jack@suse.cz> Jann Horn <jannh@google.com> Jing Peng  $\langle$ pj.hades@gmail.com> Jonathan Wakely <jwakely@redhat.com> Jonny Grant  $\langle$ jg@jguk.org $>$ Konstantin Bukin <kbukin@gmail.com> Mark Mossberg <mark.mossberg@gmail.com> Marko Hrastovec <marko.hrastovec@gmail.com> Matthew Bobrowski <mbobrowski@mbobrowski.org> Michael Kerrisk <mtk.manpages@gmail.com> Mike Frysinger <vapier@gentoo.org> Paul Eggert <eggert@cs.ucla.edu> Paul Moore <paul@paul-moore.com> Rich Felker <dalias@libc.org> Samanta Navarro <ferivoz@riseup.net> Serge Hallyn <serge@hallyn.com> Simon McVittie <smcv@collabora.com> Sridhar Samudrala <sridhar.samudrala@intel.com> Stephen Smalley <stephen.smalley.work@gmail.com> Steve Hilder <stevehilder@yahoo.co.uk> Thomas Piekarski <t.piekarski@deloquencia.de> Tony May <tony.may@mediakind.com> Tycho Andersen <tycho@tycho.ws> Yang Xu <xuyang2018.jy@cn.fujitsu.com>

Apologies if I missed anyone!

New and rewritten pages

-----------------------

circleq.3

## Alejandro Colomar

New page with 'circleq' content extracted from queue(3)

## list.3

## Alejandro Colomar

New page with 'list' content extracted from queue(3)

### pthread\_attr\_setsigmask\_np.3

Michael Kerrisk

New page for pthread\_attr\_setsigmask\_np() + pthread\_attr\_getsigmask\_np()

 Add a page documenting the pthread\_attr\_setsigmask\_np(3) and pthread\_attr\_getsigmask\_np(3) functions added in glibc 2.32.

## slist.3

## Alejandro Colomar

New page with 'slist' content extracted from queue(3)

## stailq.3

# Alejandro Colomar New page with 'stailq' content extracted from queue(3)

#### tailq.3

# Alejandro Colomar New page with 'tailq' content extracted from queue(3)

# system\_data\_types.7

# Alejandro Colomar, Michael Kerrisk A new page documenting a wide range of system data types.

## kernel\_lockdown.7

 David Howells, Heinrich Schuchardt [Michael Kerrisk] New page documenting the Kernel Lockdown feature

## queue.7

# Alejandro Colomar

Create summary page for 'queue' APIs

 The former queue(3) page was rather unwieldy, as it attempted to describe too many APIs. After splitting that content out into a number of smaller pages ( circleq.3, list.3, slist.3, stailq.3, and

# tailq.3) move the much-reduced queue(3) page, which is now essentially a summary of those APIs, from Section 3 to Section 7.

Newly documented interfaces in existing pages

---------------------------------------------
fanotify\_init.2 fanotify.7 Amir Goldstein [Jan Kara, Matthew Bobrowski] Document FAN\_REPORT\_DIR\_FID

fanotify\_init.2

fanotify.7

 Amir Goldstein [Jan Kara, Matthew Bobrowski] Document FAN\_REPORT\_NAME

statx.2

 Ira Weiny Add STATX\_ATTR\_DAX

strerror.3

Michael Kerrisk

 Document strerrorname\_np() and strerrordesc\_np() strerrorname\_np() and strerrordesc\_np() were added in glibc 2.32.

# strsignal.3

 Michael Kerrisk Document sigabbrev\_np() and sigdescr\_np(). sigabbrev\_np() and sigdescr\_np() were added in glibc 2.32.

#### loop.4

 Yang Xu Document LOOP\_CONFIGURE ioctl Yang Xu Document LO\_FLAGS\_DIRECT\_IO flag

capabilities.7

 Michael Kerrisk Document the CAP\_CHECKPOINT\_RESTORE capability added in Linux 5.9

# ip.7

 Stephen Smalley [Paul Moore] Document IP\_PASSSEC for UDP sockets

# ip.7

socket.7 Stephen Smalley Document SO\_PEERSEC for AF\_INET sockets Sridhar Samudrala Document SO\_INCOMING\_NAPI\_ID

socket.7

unix.7

 Stephen Smalley [Serge Hallyn, Simon McVittie] Add initial description for SO\_PEERSEC

New and changed links

---------------------

aiocb.3 clock\_t.3 clockid\_t.3 dev\_t.3 div\_t.3 double\_t.3 fenv\_t.3 fexcept\_t.3 FILE.3 float\_t.3 gid\_t.3 id\_t.3 imaxdiv\_t.3 int8\_t.3 int16\_t.3 int32\_t.3 int64\_t.3 intN\_t.3 intmax\_t.3 intptr\_t.3 lconv.3 ldiv\_t.3 lldiv\_t.3 off\_t.3 pid\_t.3 ptrdiff\_t.3 regex\_t.3 regmatch\_t.3 regoff\_t.3 siginfo\_t.3 sigset\_t.3 sigval.3 size\_t.3 ssize t.3 suseconds\_t.3 time\_t.3 timer\_t.3 timespec.3 timeval.3 uid\_t.3

uint8\_t.3 uint16\_t.3 uint32\_t.3 uint64\_t.3 uintN\_t.3 uintptr\_t.3 va\_list.3 void.3 Alejandro Colomar, Michael kerrisk New links to system\_data\_types(7) CIRCLEQ\_ENTRY.3 CIRCLEQ\_HEAD.3 CIRCLEQ\_INIT.3 CIRCLEQ\_INSERT\_AFTER.3 CIRCLEQ\_INSERT\_BEFORE.3 CIRCLEQ\_INSERT\_HEAD.3 CIRCLEQ\_INSERT\_TAIL.3 CIRCLEQ\_REMOVE.3 Alejandro Colomar Link to the new circleq(3) page instead of queue(3) LIST\_EMPTY.3 LIST\_ENTRY.3 LIST\_FIRST.3 LIST\_FOREACH.3 LIST\_HEAD.3 LIST\_HEAD\_INITIALIZER.3 LIST\_INIT.3 LIST\_INSERT\_AFTER.3 LIST\_INSERT\_BEFORE.3 LIST\_INSERT\_HEAD.3 LIST\_NEXT.3 LIST\_REMOVE.3 Alejandro Colomar Link to the new list.3 page instead of queue.3 SLIST\_EMPTY.3 SLIST\_ENTRY.3 SLIST\_FIRST.3 SLIST\_FOREACH.3 SLIST\_HEAD.3 SLIST\_HEAD\_INITIALIZER.3 SLIST\_INIT.3 SLIST\_INSERT\_AFTER.3 SLIST\_INSERT\_HEAD.3 SLIST\_NEXT.3 SLIST\_REMOVE.3

SLIST\_REMOVE\_HEAD.3 Alejandro Colomar Link to the new slist(3) page instead of queue(3)

STAILQ\_CONCAT.3 STAILQ\_EMPTY.3 STAILQ\_ENTRY.3 STAILQ\_FIRST.3 STAILQ\_FOREACH.3 STAILQ\_HEAD.3 STAILQ\_HEAD\_INITIALIZER.3 STAILQ\_INIT.3 STAILQ\_INSERT\_AFTER.3 STAILQ\_INSERT\_HEAD.3 STAILQ\_INSERT\_TAIL.3 STAILQ\_NEXT.3 STAILQ\_REMOVE.3 STAILQ\_REMOVE\_HEAD.3 Alejandro Colomar Link to the new stail $q(3)$  page instead of queue $(3)$ TAILQ\_CONCAT.3 TAILQ\_EMPTY.3 TAILQ\_ENTRY.3 TAILQ\_FIRST.3 TAILQ\_FOREACH.3 TAILQ\_FOREACH\_REVERSE.3 TAILQ\_HEAD.3 TAILQ\_HEAD\_INITIALIZER.3 TAILQ\_INIT.3 TAILQ\_INSERT\_AFTER.3

TAILQ\_INSERT\_BEFORE.3 TAILQ\_INSERT\_HEAD.3 TAILQ\_INSERT\_TAIL.3 TAILQ\_LAST.3 TAILQ\_NEXT.3 TAILQ\_PREV.3 TAILQ\_REMOVE.3 TAILQ\_SWAP.3 Alejandro Colomar Link to the new tail $q(3)$  page instead of queue $(3)$ 

getcwd.2 mq\_notify.2 mq\_open.2 mq\_timedreceive.2 mq\_timedsend.2 mq\_unlink.2

#### Michael Kerrisk

 Reinstate links to section 3 pages that document system calls Some of the links removed in commit 247c654385128fd0748 should have been kept, because in some cases there are real system calls whose wrapper functions are documented in Section 3.

#### queue.3

 Alejandro Colomar Link to queue(7)

# sigabbrev\_np.3 Michael Kerrisk New link to strsignal.3

sigdescr\_np.3 Michael Kerrisk New link to strsignal.3

# strerrordesc\_np.3

 Michael Kerrisk New link to strerror(3)

# strerrorname\_np.3 Michael Kerrisk New link to strerror(3)

sys\_siglist.3

 Michael Kerrisk New link to strsignal(3)

#### Global changes

--------------

Various pages

Alejandro Colomar

 Use ``sizeof`` consistently through all the examples in the following way:

 - Use the name of the variable instead of its type as argument for ``sizeof``.

Various pages

Alejandro Colomar

Use sizeof() to get buffer size (instead of hardcoding macro name)

Various pages

Michael Kerrisk

Use \(aq instead of ' inside monospace fonts

 Use \(aq to get an unslanted single quote inside monospace code blocks. Using a simple ' results in a slanted quote inside PDFs.

#### Various pages

Michael Kerrisk, Alejandro Colomar

Use C99 style to declare loop counter

variables

Rather than:

sometype x;

for  $(x = ...; ...)$ 

use

for (sometype  $x = ...; ...$ )

 This brings the declaration and use closer together (thus aiding readability) and also clearly indicates the scope of the loop counter variable.

# Various pages

Alejandro Colomar

Switch printf() casts to use [u]intmax\_t + %ju / %jd

 Let's move to the 21st century. Instead of casting system data types to long/long long/etc. in printf() calls, instead cast to intmax\_t or uintmax\_t, the largest available signed/unsigned integer types.

# Various pages

 Alejandro Colomar Omit 'int' keyword for 'short', 'long' and 'long long' types

Various pages

 Alejandro Colomar Remove unneeded casts

# Various pages

Alejandro Colomar

In printf():  $s/0x\%$ /%#/ except when followed by X instead of x Use printf()'s

'#' flag character to prepend the string "0x".

 However, when the number is printed in uppercase, and the prefix is in lowercase, the string "0x" needs to be manually written.

Various pages

#### Michael Kerrisk

Use C99-style declarations for readability

Rather than writing things such as:

struct sometype \*x;

 $x = \text{malloc}(sizeof(*x))$ ;

 let's use C99 style so that the type info is in the same line as the allocation:

struct sometype  $*x = \text{malloc}(sizeof(*x));$ 

#### Various pages

...

Alejandro Colomar

Cast to 'unsigned long' rather than 'long' when printing with "%lx"

#### stdarg.3

 Alejandro Colomar Declare variables with different types in different lines In particular, don's mix a variable and a pointer declaration on the same line: TYPE x, \*p;

#### Changes to individual pages

---------------------------

#### memusage.1

# Michael Kerrisk EXAMPLES: remove doubled calculations The same calculations are repeated in malloc() and printf() calls. For better readability, do the calculations once. Michael Kerrisk Use %zu rather than %zd when printing 'size\_t' values

#### clock\_getres.2

 Alejandro Colomar EXAMPLES: use 'const' when appropriate Alejandro Colomar [Jakub Wilk] Cast 'time\_t' to 'int' for printf() and fix the length modifiers Michael Kerrisk [Tony May] Fix type and variable name in dynamic clock code example

#### clone.2

Michael Kerrisk

CAP\_CHECKPOINT\_RESTORE can now be used to employ 'set\_tid'

epoll\_ctl.2

#### Michael Kerrisk

 epoll instances can be nested to a maximum depth of 5 This limit appears to be an off-by-one count against EP\_MAX\_NESTS (4). Michael Kerrisk

Move some version info from CONFORMING TO to VERSIONS

#### eventfd.2

 Alejandro Colomar Use 'PRIxN' macros when printing C99 fixed-width integer types

# futex.2

 Alejandro Colomar Use appropriate types

# getdents.2

 Alejandro Colomar SYNOPSIS: add missing header and feature test macro

#### intro.2

intro.3 credentials.7 feature\_test\_macros.7 standards.7 Michael Kerrisk SEE ALSO: add system\_data\_types(7)

#### ioctl\_ns.2

stat.2

 Alejandro Colomar [Konstantin Bukin] Fix signedness of printf specifiers

# membarrier.2

 Alejandro Colomar Note that glibc does not provide a wrapper

# mprotect.2

 Alejandro Colomar Use "%p" rather than casting to 'long' when printing pointer values

# mq\_getsetattr.2 Alejandro Colomar

Use 'const' when appropriate

# msgop.2 Yang Xu Add restriction on ENOSYS error

#### open.2

# Michael Kerrisk [henrik@optoscale.no] ERRORS: add EBUSY

#### openat.2

 Alejandro Colomar SYNOPSIS: return long The Linux kernel uses long as the return type for this syscall. As glibc provides no wrapper, use the same type the kernel uses.

open\_by\_handle\_at.2

#### Alejandro Colomar

Use "%u" rather than "%d" when printing 'unsigned int' values

#### perf\_event\_open.2

# Alexey Budankov

Update the man page with CAP\_PERFMON related information

# recv.2

# send.2

Michael Kerrisk

Add cross references to pages with further info about ancillary data

#### sched\_getattr.2

Aleksa Sarai

Update to include changed size semantics

#### seccomp.2

 Michael Kerrisk [Jann Horn] Warn reader that SECCOMP\_RET\_TRACE can be overridden Highlight to the reader that if another filter returns a higher-precedence action value, then the ptracer will not be notified. Michael Kerrisk [Rich Felker] Warn against the use of SECCOMP\_RET\_KILL\_THREAD Killing a thread with SECCOMP\_RET\_KILL\_THREAD is very likely to leave the rest of the process in a broken state.

Michael Kerrisk [Rich Felker]

# EXAMPLES: use SECCOMP\_RET\_KILL\_PROCESS rather than SECCOMP\_RET\_KILL Alejandro Colomar

Use ARRAY\_SIZE() macro instead of raw sizeof division

#### setns.2

 Michael Kerrisk Correct the version for time namespace support

# sigaction.2

 Michael Kerrisk [Alejandro Colomar] Use correct POSIX type for siginfo\_t.si\_value

#### syscalls.2

Michael Kerrisk

 Move system calls from discontinued ports out of main syscall list Various ports that had their own indigenous system calls have been discontinued. Remove those system calls (none of which had manual pages!) to a separate part of the page, to avoid cluttering the main list of system calls.

# Michael Kerrisk

Add close\_range (Linux 5.9)

#### timerfd\_create.2

Alejandro Colomar

Use 'PRIxN' macros when printing C99 fixed-width integer types

#### userfaultfd.2

Michael Kerrisk

Use a better type (uint64\_t) for 'len' in EXAMPLES

Alejandro

# Colomar

Use 'PRIx64' rather than "%llx" when printing 64-bit fixed-width types

#### argz\_add.3

envz\_add.3 Michael Kerrisk [Jonny Grant] Point out that 'error\_t' is an integer type

#### bsearch.3

 Alejandro Colomar Fix intermediate type and remove unneeded casts

#### bswap.3

#### Jakub Wilk

Use strtoull() for parsing 64-bit numbers

# dlopen.3

 Michael Kerrisk Clarify DT\_RUNPATH/DT\_RPATH details It is the DT\_RUNPATH/DT\_RPATH of the calling object (not the executable) that is relevant for the library search. Verified by experiment.

#### errno.3

Michael Kerrisk [Alejandro Colomar]

#### Note that the pthreads APIs do not set errno

#### fopencookie.3

 Alejandro Colomar printf()'s .\* expects an int; cast accordingly Alejandro Colomar Fix bugs in example

#### fread.3

 Alejandro Colomar Move ARRAY\_SIZE logic into macro

### freeaddrinfo.3

 Marko Hrastovec Fix memory leaks in freeaddrinfo() examples

## getline.3

 Alejandro Colomar Use %zd rather than %zu when printing 'ssize\_t' values

# lseek64.3

 Michael Kerrisk Since glibc 2.28. the 'llseek' symbol is no longer available

# mallinfo.3

 Michael Kerrisk The 'usmblks' field is nowadays always 0

# offsetof.3

 Alejandro Colomar Use "%zu" rather than "%zd" when printing 'size\_t' values

# perror.3

Michael Kerrisk

 sys\_errlist and sys\_nerr are no longer exposed by <stdio.h> The change came with the release of glibc 2.32.

posix\_fallocate.3 Érico Rolim Add EOPNOTSUPP error code.

psignal.3 strsignal.3 Michael Kerrisk Consolidate information on 'sys\_siglist' in one page (strsignal(3))

pthread attr init.3

# Michael Kerrisk SEE ALSO: add pthread\_attr\_init(3)

pthread\_attr\_init.3 pthread\_create.3 pthread\_getattr\_np.3 Michael Kerrisk Use correct type (size\_t) for some variables

# pthread\_getattr\_np.3 Alejandro Colomar Use "%zu" and "%zx" when printing 'size\_t' values

pthread\_sigmask.3 Michael Kerrisk SEE ALSO: add pthread\_attr\_setsigmask\_np(3)

#### qsort.3

 Alejandro Colomar Fix casts Alejandro Colomar SYNOPSIS: move code from queue.3 to stailq.3

#### regex.3

 Alejandro Colomar Add example program Alejandro Colomar Remove unnecessary include

#### strsignal.3

 Michael Kerrisk [Hauke Fath] Note that starting with v2.32, glibc no longer exports 'sys\_siglist' Michael Kerrisk Further addition on version range for sys\_siglist Michael Kerrisk Note that 'sys\_siglist' is nonstandard

#### strtod.3

 Jonathan Wakely Fix return value for underflow

#### strtol.3

 Alejandro Colomar EXAMPLES: simplify errno checking Alejandro Colomar EXAMPLES: as the default base, use special value 0 Alejandro Colomar EXAMPLES: delimit output string using ""

tsearch.3 Alejandro Colomar Simplify type usage and remove unneeded casts Alejandro Colomar Use size\_t for malloc() argument

#### loop.4

 Yang Xu Add some details about lo\_flags

# core.5

 Alejandro Colomar Use adequate type

#### locale.5

# Florian Weimer

Decimal points, thousands separators must be one character

# proc.5

 Michael Kerrisk Update capability requirements for accessing /proc/[pid]/map\_files Jann Horn [Mark Mossberg] Document inaccurate RSS due to SPLIT\_RSS\_COUNTING Michael Kerrisk Note "open file description" as (better) synonym for "file handle"

# resolv.5

 Florian Weimer Document the trust-ad option

#### aio.7

 Alejandro Colomar Use perror() directly

# bpf-helpers.7

 Michael Kerrisk [Jakub Wilk] Resync with current kernel source

# capabilities.7

Michael Kerrisk

 Under CAP\_SYS\_ADMIN, group "sub-capabilities" together CAP\_BPF, CAP\_PERFMON, and CAP\_CHECKPOINT\_RESTORE have all been

 added to split out the power of CAP\_SYS\_ADMIN into weaker pieces. Group all of these capabilities together in the list under CAP SYS ADMIN, to make it clear that there is a pattern to these

 capabilities. Michael Kerrisk CAP\_SYS\_ADMIN implies CAP\_CHECKPOINT\_RESTORE But the latter, weaker capability is preferred. Michael Kerrisk Add kernel doc reference for CAP\_PERFMON fanotify.7 Alejandro Colomar Pass array to read(2) directly instead of a pointer to it fanotify.7 fanotify\_mark.2 Amir Goldstein [Jan Kara, Matthew Bobrowski] Generalize documentation of FAN\_REPORT\_FID feature\_test\_macros.7 Jakub Wilk Update list of macros that inhibit default definitions man.7 Michael Kerrisk [G. Branden Robinson] Clarify that alternating typeface macros print arguments without spaces man-pages.7

 Michael Kerrisk Add some more requests re code examples Michael Kerrisk Soften the statement that ideal programs should be short

namespaces.7 Michael Kerrisk A 'time\_for\_children' symlink can also pin a namespace

pid\_namespaces.7 Michael Kerrisk Update capability requirements for /proc/sys/kernel/ns\_last\_pid

# pthreads.7

 Michael Kerrisk Explicitly note that pthreads APIs return an errno-style value on error

# rtld-audit.7

 Florian Weimer [Carlos O'Donell] Clarify la\_version handshake Returning its argument without further checks is almost always wrong for la version. Alejandro Colomar

Use "%u" rather than "%d" when printing 'unsigned int' values

# sigevent.7

 Michael Kerrisk Note that 'sigev\_notify\_thread\_id' is Linux-specific

socket.7 Michael Kerrisk SEE ALSO: add ipv6(7)

Found in path(s):

\* /opt/cola/permits/1243141268\_1679935488.7842212/0/man-pages-5-10-tar-gz/man-pages-5.10/Changes.old No license file was found, but licenses were detected in source scan.

.\" This page is in the public domain

Found in path(s):

\* /opt/cola/permits/1243141268\_1679935488.7842212/0/man-pages-5-10-tar-gz/man-pages-5.10/man8/tzselect.8 No license file was found, but licenses were detected in source scan.

- .\" All rights reserved.
- .\" Redistribution and use in source and binary forms, with or without
- .\" modification, are permitted provided that the following conditions

.\" are met:

.\" 1. Redistributions of source code must retain the above copyright

.\" notice, this list of conditions and the following disclaimer.

- .\" 2. Redistributions in binary form must reproduce the above copyright
- .\" notice, this list of conditions and the following disclaimer in the
- .\" documentation and/or other materials provided with the distribution.
- .\" 3. All advertising materials mentioning features or use of this software
- .\" 4. Neither the name of the University nor the names of its contributors
- .\" without specific prior written permission.
- .\" May be distributed under the GNU General Public License

Found in path(s):

\* /opt/cola/permits/1243141268\_1679935488.7842212/0/man-pages-5-10-tar-gz/man-pages-5.10/man2/setreuid.2 No license file was found, but licenses were detected in source scan.

- .\" Permission is granted to make and distribute verbatim copies of this
- .\" manual provided the copyright notice and this permission notice are
- .\" Permission is granted to copy and distribute modified versions of this
- .\" entire resulting derived work is distributed under the terms of a
- .\" All rights reserved.
- .\" Redistribution and use in source and binary forms, with or without
- .\" modification, are permitted provided that the following conditions

.\" are met:

- .\" 1. Redistributions of source code must retain the above copyright
- .\" notice, this list of conditions and the following disclaimer.

.\" 2. Redistributions in binary form must reproduce the above copyright

.\" notice, this list of conditions and the following disclaimer in the

.\" documentation and/or other materials provided with the distribution.

.\" 3. All advertising materials mentioning features or use of this software

.\" 4. Neither the name

of the University nor the names of its contributors

.\" without specific prior written permission.

Found in path(s):

\* /opt/cola/permits/1243141268\_1679935488.7842212/0/man-pages-5-10-tar-gz/man-pages-5.10/man2/connect.2 \* /opt/cola/permits/1243141268\_1679935488.7842212/0/man-pages-5-10-tar-gz/man-pages-5.10/man2/bind.2 No license file was found, but licenses were detected in source scan.

.\" This file is in the public domain, so clarified as of

.\" This file is in the public domain, so clarified as of

Found in path(s):

\* /opt/cola/permits/1243141268\_1679935488.7842212/0/man-pages-5-10-tar-gz/man-pages-5.10/man5/tzfile.5 No license file was found, but licenses were detected in source scan.

.\" Permission is granted to make and distribute verbatim copies of this

.\" manual provided the copyright notice and this permission notice are

.\" Permission is granted to copy and distribute modified versions of

.\" the entire resulting derived work is distributed under the terms of

Found in path(s):

\* /opt/cola/permits/1243141268\_1679935488.7842212/0/man-pages-5-10-tar-gz/man-pages-

5.10/man3/get\_nprocs\_conf.3

\* /opt/cola/permits/1243141268\_1679935488.7842212/0/man-pages-5-10-tar-gz/man-pages-

5.10/man3/if\_nametoindex.3

\* /opt/cola/permits/1243141268\_1679935488.7842212/0/man-pages-5-10-tar-gz/man-pages-5.10/man2/ioctl\_fat.2

\* /opt/cola/permits/1243141268\_1679935488.7842212/0/man-pages-5-10-tar-gz/man-pages-

5.10/man3/ ppc get timebase.3

\* /opt/cola/permits/1243141268\_1679935488.7842212/0/man-pages-5-10-tar-gz/man-pages-

5.10/man2/subpage\_prot.2

\* /opt/cola/permits/1243141268\_1679935488.7842212/0/man-pages-5-10-tar-gz/man-pages-

5.10/man3/\_\_ppc\_set\_ppr\_med.3

\*

/opt/cola/permits/1243141268\_1679935488.7842212/0/man-pages-5-10-tar-gz/man-pages-5.10/man3/getentropy.3

\* /opt/cola/permits/1243141268\_1679935488.7842212/0/man-pages-5-10-tar-gz/man-pages-5.10/man2/getrandom.2

\* /opt/cola/permits/1243141268\_1679935488.7842212/0/man-pages-5-10-tar-gz/man-pages-5.10/man3/strfromd.3

\* /opt/cola/permits/1243141268\_1679935488.7842212/0/man-pages-5-10-tar-gz/man-pages-

5.10/man2/fanotify\_init.2

\* /opt/cola/permits/1243141268\_1679935488.7842212/0/man-pages-5-10-tar-gz/man-pages-5.10/man7/fanotify.7

\* /opt/cola/permits/1243141268\_1679935488.7842212/0/man-pages-5-10-tar-gz/man-pages-

5.10/man2/fanotify\_mark.2

\* /opt/cola/permits/1243141268\_1679935488.7842212/0/man-pages-5-10-tar-gz/man-pages-5.10/man2/kcmp.2

\* /opt/cola/permits/1243141268\_1679935488.7842212/0/man-pages-5-10-tar-gz/man-pages-5.10/man2/quotactl.2

\* /opt/cola/permits/1243141268\_1679935488.7842212/0/man-pages-5-10-tar-gz/man-pages-

5.10/man3/if\_nameindex.3

\*

/opt/cola/permits/1243141268\_1679935488.7842212/0/man-pages-5-10-tar-gz/man-pages-

5.10/man2/copy\_file\_range.2

\* /opt/cola/permits/1243141268\_1679935488.7842212/0/man-pages-5-10-tar-gz/man-pages-

5.10/man3/\_\_ppc\_yield.3

\* /opt/cola/permits/1243141268\_1679935488.7842212/0/man-pages-5-10-tar-gz/man-pages-5.10/man7/random.7 No license file was found, but licenses were detected in source scan.

.\" This is free documentation; you can redistribute it and/or

.\" modify it under the terms of the GNU General Public License as

.\" published by the Free Software Foundation; either version 2 of

.\" the License, or (at your option) any later version.

.\" The GNU General Public License's references to "object code"

.\" This manual is distributed in the hope that it will be useful,

.\" but WITHOUT ANY WARRANTY; without even the implied warranty of

.\" MERCHANTABILITY or FITNESS FOR A PARTICULAR PURPOSE. See the

.\" GNU General Public License for more details.

.\" You should have received a copy of the GNU General Public

Found in path(s):

\* /opt/cola/permits/1243141268\_1679935488.7842212/0/man-pages-5-10-tar-gz/man-pages-5.10/man4/veth.4 \* /opt/cola/permits/1243141268\_1679935488.7842212/0/man-pages-5-10-tar-gz/man-pages-5.10/man4/loop.4 No license file was found, but licenses were detected in source scan.

.\" This program is free software; you can redistribute it and/or

.\" modify it under the terms of the GNU General Public License as

.\" published by the Free Software Foundation; either version 2 of the

.\" License, or (at your option) any later version.

.\" This program is distributed in the hope that it will be useful,

.\" but WITHOUT ANY WARRANTY; without even the implied warranty of

.\" MERCHANTABILITY or FITNESS FOR A PARTICULAR PURPOSE. See the GNU

.\" General Public License for more details.

.\" You should have received a copy of the GNU General Public

.\" <http://www.gnu.org/licenses/>.

Found in path(s):

\* /opt/cola/permits/1243141268\_1679935488.7842212/0/man-pages-5-10-tar-gz/man-pages-5.10/man5/nscd.conf.5

\* /opt/cola/permits/1243141268\_1679935488.7842212/0/man-pages-5-10-tar-gz/man-pages-5.10/man8/nscd.8

\* /opt/cola/permits/1243141268\_1679935488.7842212/0/man-pages-5-10-tar-gz/man-pages-5.10/man8/ldconfig.8 No license file was found, but licenses were detected in source scan.

.\" All rights reserved.

.\" Redistribution and use in source and binary forms are permitted

.\" provided that the above copyright notice and this paragraph are

.\" duplicated in all such forms and that any documentation,

.\" advertising materials, and other materials related to such

.\" distribution and use acknowledge that the software was developed

.\" by the University of California, Berkeley. The name of the

.\" University may not be used to endorse or promote products derived

.\" from this software without specific prior written permission.

.\" WARRANTIES OF MERCHANTABILITY AND FITNESS FOR A PARTICULAR PURPOSE.

Found in path(s):

\* /opt/cola/permits/1243141268\_1679935488.7842212/0/man-pages-5-10-tar-gz/man-pages-

5.10/man5/resolv.conf.5

\* /opt/cola/permits/1243141268\_1679935488.7842212/0/man-pages-5-10-tar-gz/man-pages-5.10/man7/mailaddr.7 No license file was found, but licenses were detected in source scan.

.\" Permission is granted to make and distribute verbatim copies of this

.\" manual provided the copyright notice and this permission notice are

.\" Permission is granted to copy and distribute modified versions of this

.\" entire resulting derived work is distributed under the terms of a

.\" This is free documentation; you can redistribute it and/or

.\" modify it under the terms of the GNU General Public License as

.\" published by the Free Software Foundation; either version 2 of

.\" the License, or (at your option) any later version.

.\" The GNU General Public License's references to "object code"

.\" This manual is distributed in the hope that it will be useful,

.\" but WITHOUT ANY WARRANTY; without even the implied warranty of

.\" MERCHANTABILITY or FITNESS FOR A PARTICULAR PURPOSE. See the

.\" GNU General Public License for more details.

.\" You should have received a copy of the GNU General Public

.\" <http://www.gnu.org/licenses/>.

#### Found

in path(s):

\* /opt/cola/permits/1243141268\_1679935488.7842212/0/man-pages-5-10-tar-gz/man-pages-5.10/man3/scandir.3 No license file was found, but licenses were detected in source scan.

# RELEASE

The Linux man page maintainer proudly announces. . .

man-pages-5.10.tar.gz - man pages for Linux

Differences from the previous manual pages release are listed in the file "Changes".

For further information, visit http://www.kernel.org/doc/man-pages/

#### POSIX PAGES

This package used to contains a copy of the POSIX 1003.1-2003 man pages. The POSIX pages are now distributed in the separate man-pages-posix package.

#### THE PAGES

These pages are most of the section 2, 3, 4, 5, 7 man pages for Linux. A few pages are provided in sections 1 and 8 for commands that are not documented in other packages, and there are a few pages in sections 5 and 8 for the timezone utilities.

[The timezone pages were taken from ftp://elsie.nci.nih.gov/pub/tzcode2001a.tar.gz.] [The section 3 man pages for the db routines have been taken from ftp://ftp.terra.net/pub/sleepycat/db.1.86.tar.gz.] [The rpc man pages were taken from the 4.4BSD-Lite CDROM.]

Here is a breakdown of what this distribution contains:

Section  $1 =$  user commands (intro, plus a few other pages) Section  $2 =$  system calls Section  $3 =$  libc calls Section  $4 =$  devices (e.g., hd, sd) Section  $5 =$  file formats and configuration files (e.g., wtmp, /etc/passwd) Section  $6 =$  games (intro only) Section 7 = overviews, conventions, macro packages, etc. Section  $8 =$  system administration (intro, plus a few other pages)

 This package contains no, or very few, section 1, 6, and 8 man pages because these should be distributed with the binaries they are written for. Sometimes Section 9 is used for man pages describing parts of the kernel.

 Note that only Section 2 is rather complete, but Section 3 contains several hundred man pages. If you want to write some man pages, or suggest improvements to existing pages, please visit http://www.kernel.org/doc/man-pages/ .

#### Copyright information:

#### These man

 pages are distributed under a variety of copyright licenses. Although these licenses permit free distribution of the nroff sources contained in this package, commercial distribution may impose other requirements (e.g., acknowledgement of copyright or inclusion of the raw nroff sources with the commercial distribution). If you distribute these man pages commercially, it is your responsibility to figure out your obligations. (For many man pages, these obligations require you to distribute nroff sources with any pre-formatted man pages that you provide.) Each file that contains nroff source for a man page also contains the author(s) name, email

address, and copyright notice.

Found in path(s):

\* /opt/cola/permits/1243141268\_1679935488.7842212/0/man-pages-5-10-tar-gz/man-pages-5.10/man-pages-5.10.Announce

No license file was found, but licenses were detected in source scan.

.\" This file is distributed according to the GNU General Public License. for more details.

Found in path(s):

\* /opt/cola/permits/1243141268\_1679935488.7842212/0/man-pages-5-10-tar-gz/man-pages-

5.10/man2/set\_thread\_area.2

No license file was found, but licenses were detected in source scan.

.\" This is in the public domain

Found in path(s):

\* /opt/cola/permits/1243141268\_1679935488.7842212/0/man-pages-5-10-tar-gz/man-pages-5.10/man8/ld.so.8 No license file was found, but licenses were detected in source scan.

.\" This page is licensed under the GNU General Public License

Found in path(s):

\* /opt/cola/permits/1243141268\_1679935488.7842212/0/man-pages-5-10-tar-gz/man-pages-

5.10/man3/\_\_setfpucw.3

No license file was found, but licenses were detected in source scan.

.\" Permission is granted to make and distribute verbatim copies of this

.\" manual provided the copyright notice and this permission notice are

.\" Permission is granted to copy and distribute modified versions of this

.\" entire resulting derived work is distributed under the terms of a

Licensed under GNU General Public License v2 or later.

Found in path(s):

\* /opt/cola/permits/1243141268\_1679935488.7842212/0/man-pages-5-10-tar-gz/man-pages-5.10/man3/strcmp.3

\* /opt/cola/permits/1243141268\_1679935488.7842212/0/man-pages-5-10-tar-gz/man-pages-

5.10/man2/clock\_getres.2

\* /opt/cola/permits/1243141268\_1679935488.7842212/0/man-pages-5-10-tar-gz/man-pages-5.10/man2/poll.2

\* /opt/cola/permits/1243141268\_1679935488.7842212/0/man-pages-5-10-tar-gz/man-pages-5.10/man2/semget.2 No license file was found, but licenses were detected in source scan.

.\" Copyright (C) 2017 Red Hat, Inc. All Rights Reserved.

.\" This program is free software; you can redistribute it and/or

.\" modify it under the terms of the GNU General Public License

.\" as published by the Free Software Foundation; either version

.\" 2 of the License, or (at your option) any later version.

Found in path(s):

\* /opt/cola/permits/1243141268\_1679935488.7842212/0/man-pages-5-10-tar-gz/man-pages-

5.10/man7/kernel\_lockdown.7

No license file was found, but licenses were detected in source scan.

.\" This is free documentation; you can redistribute it and/or

.\" modify it under the terms of the GNU General Public License as

.\" published by the Free Software Foundation; either version 2 of

.\" the License, or (at your option) any later version.

.\" The GNU General Public License's references to "object code"

.\" This manual is distributed in the hope that it will be useful,

.\" but WITHOUT ANY WARRANTY; without even the implied warranty of

.\" MERCHANTABILITY or FITNESS FOR A PARTICULAR PURPOSE. See the

.\" GNU General Public License for more details.

.\" You should have received a copy of the GNU General Public

.\" <http://www.gnu.org/licenses/>.

Found in path(s):

\* /opt/cola/permits/1243141268\_1679935488.7842212/0/man-pages-5-10-tar-gz/man-pages-5.10/man4/lirc.4 No license file was found, but licenses were detected in source scan.

.\" The Regents of the University of California. All rights reserved.

.\" Redistribution and use in source and binary forms, with or without

.\" modification, are permitted provided that the following conditions

.\" are met:

.\" 1. Redistributions of source code must retain the above copyright

.\" notice, this list of conditions and the following disclaimer.

.\" 2. Redistributions in binary form must reproduce the above copyright

.\" notice, this list of conditions and the following disclaimer in the

.\" documentation and/or other materials provided with the distribution.

.\" 3. Neither the name of the University nor the names of its contributors

.\" without specific prior written permission.

Found in path(s):

\* /opt/cola/permits/1243141268\_1679935488.7842212/0/man-pages-5-10-tar-gz/man-pages-5.10/man3/tailq.3 \* /opt/cola/permits/1243141268\_1679935488.7842212/0/man-pages-5-10-tar-gz/man-pages-5.10/man3/slist.3 \*

 /opt/cola/permits/1243141268\_1679935488.7842212/0/man-pages-5-10-tar-gz/man-pages-5.10/man3/stailq.3 \* /opt/cola/permits/1243141268\_1679935488.7842212/0/man-pages-5-10-tar-gz/man-pages-5.10/man3/circleq.3 \* /opt/cola/permits/1243141268\_1679935488.7842212/0/man-pages-5-10-tar-gz/man-pages-5.10/man7/queue.7 No license file was found, but licenses were detected in source scan.

.\" This page is made available under the MIT license. more details.

Found in path(s):

\* /opt/cola/permits/1243141268\_1679935488.7842212/0/man-pages-5-10-tar-gz/man-pages-5.10/man7/futex.7

No license file was found, but licenses were detected in source scan.

.\" Licensed under the GPL,

Found in path(s):

\* /opt/cola/permits/1243141268\_1679935488.7842212/0/man-pages-5-10-tar-gz/man-pages-5.10/man4/wavelan.4 No license file was found, but licenses were detected in source scan.

.\" Permission is granted to make and distribute verbatim copies of this

.\" manual provided the copyright notice and this permission notice are

.\" Permission is granted to copy and distribute modified versions of this

.\" entire resulting derived work is distributed under the terms of a

Licensed under the GNU General Public License v2 or later.

Found in path(s):

\* /opt/cola/permits/1243141268\_1679935488.7842212/0/man-pages-5-10-tar-gz/man-pages-5.10/man2/ioctl\_ns.2 No license file was found, but licenses were detected in source scan.

.\" The Regents of the University of California. All rights reserved.

.\" Redistribution and use in source and binary forms, with or without

.\" modification, are permitted provided that the following conditions .\" are met:

.\" 1. Redistributions of source code must retain the above copyright

.\" notice, this list of conditions and the following disclaimer.

.\" 2. Redistributions in binary form must reproduce the above copyright

.\" notice, this list of conditions and the following disclaimer in the

.\" documentation and/or other materials provided with the distribution.

.\" 3. Neither the name of the University nor the names of its contributors

.\" without specific prior written permission.

Found in path(s):

\* /opt/cola/permits/1243141268\_1679935488.7842212/0/man-pages-5-10-tar-gz/man-pages-

5.10/man3/getloadavg.3

\* /opt/cola/permits/1243141268\_1679935488.7842212/0/man-pages-5-10-tar-gz/man-pages-5.10/man3/list.3 No license file was found, but licenses were detected in source scan.

.\" Permission is granted to make and distribute verbatim copies of this

.\" manual provided the copyright notice and this permission notice are

.\" Permission is granted to copy and distribute modified versions of this

.\" entire resulting derived work is distributed under the terms of a

for more details.

for more details.

Found in path(s):

\* /opt/cola/permits/1243141268\_1679935488.7842212/0/man-pages-5-10-tar-gz/man-pages-5.10/man2/sigaction.2 \* /opt/cola/permits/1243141268\_1679935488.7842212/0/man-pages-5-10-tar-gz/man-pages-5.10/man2/madvise.2 No license file was found, but licenses were detected in source scan.

.b'\\" Copyright (c) 2012, Vincent Weaver'

.b'\\"'

.b'\\" %%%LICENSE\_START(GPLv2+\_DOC\_FULL)'

- .b'\\" This is free documentation; you can redistribute it and/or'
- .b'\\" modify it under the terms of the GNU General Public License as'
- .b'\\" published by the Free Software Foundation; either version 2 of'
- .b'\\" the License, or (at your option) any later version.'

 $.b'\$ 

- .b'\\" The GNU General Public License\'s references to "object code"'
- .b'\\" and "executables" are to be interpreted as the output of any'
- .b'\\" document formatting or typesetting system, including'
- .b'\\" intermediate and printed output.'

 $\cdot$ "\"\"\"

- .b'\\" This manual is distributed in the hope that it will be useful,'
- .b'\\" but WITHOUT ANY WARRANTY; without even the implied warranty of'
- .b'\\" MERCHANTABILITY or FITNESS FOR A PARTICULAR PURPOSE. See the'
- .b'\\" GNU General Public License for more details.'

 $\cdot$ "\".

- .b'\\" You should have received a copy
- of the GNU General Public'
- .b'\\" License along with this manual; if not, see'
- .b'\\" <http://www.gnu.org/licenses/>.'
- .b'\\" %%%LICENSE\_END'

.b'\\'''

.b'\\" This document is based on the perf\_event.h header file, the'

.b'\\" tools/perf/design.txt file, and a lot of bitter experience.'

 $.b''\$ 

- .b'\\" commit a21b0b354d4ac39be691f51c53562e2c24443d9e'
- .b'\\" commit ac9721f3f54b27a16c7e1afb2481e7ee95a70318'
- .b'\\" commit e5d1367f17ba6a6fed5fd8b74e4d5720923e0c25'
- .b'\\" commit 24f1e32c60c45c89a997c73395b69c8af6f0a84e'
- .b'\\" commit 2e80a82a49c4c7eca4e35734380f28298ba5db19'
- .b'\\" commit 65074d43fc77bcae32776724b7fa2696923c78e4'
- .b'\\" commit e12f03d7031a977356e3d7b75a68c2185ff8d155'
- .b'\\" commit 33ea4b24277b06dbc55d7f5772a46f029600255e'
- .b'\\" commit cb5d76999029ae7a517cb07dfa732c1b5a934fc2'
- .b'\\" this was added much later when PERF\_ATTR\_SIZE\_VER2 happened'
- .b'\\" but the actual attr\_size had increased in 2.6.33'
- .b'\\" commit cb5d76999029ae7a517cb07dfa732c1b5a934fc2'
- .b'\\" commit 1659d129ed014b715b0b2120e6fd929bdd33ed03'  $.b'\$
- commit 60e2364e60e86e81bc6377f49779779e6120977f'
- .b'\\" commit 1a5941312414c71dece6717da9a0fa1303127afa'
- .b'\\" commit f287d332ce835f77a4f5077d2c0ef1e3f9ea42d2'
- .b'\\" commit 8f62242246351b5a4bc0c1f00c0c7003edea128a'
- .b'\\" commit 8f62242246351b5a4bc0c1f00c0c7003edea128a'
- .b'\\" commit c37e17497e01fc0f5d2d6feb5723b210b3ab8890'
- .b'\\" commit e49a5bd38159dfb1928fd25b173bc9de4bbadb21'

.b'\\" commit f7d7986060b2890fc26db6ab5203efbd33aa2497' .b'\\" commit f7d7986060b2890fc26db6ab5203efbd33aa2497' .b'\\" commit fa0097ee690693006ab1aea6c01ad3c851b65c77' .b'\\" commit 89d6c0b5bdbb1927775584dcf532d98b3efe1477' .b'\\" commit bce38cd53e5ddba9cb6d708c4ef3d04a4016ec7e' .b'\\" commit 4018994f3d8785275ef0e7391b75c3462c029e56' .b'\\" commit c5ebcedb566ef17bda7b02686e0d658a7bb42ee7' .b'\\" commit c3feedf2aaf9ac8bad6f19f5d21e4ee0b4b87e9c' .b'\\" commit d6be9ad6c960f43800a6f118932bc8a5a4eadcd1' .b'\\" commit ff3d527cebc1fa3707c617bfe9e74f53fcfb0955' .b'\\" commit fdfbbd07e91f8fe387140776f3fd94605f0c89e5' .b'\\" commit 60e2364e60e86e81bc6377f49779779e6120977f' .b'\\" commit fc7ce9c74c3ad232b084d80148654f926d01ece7' .b'\\" commit 96aaab686505c449e24d76e76507290dcc30e008' .b'\\" commit 82b897782d10fcc4930c9d4a15b175348fdd2871' .b'\\" commit ab608344bcbde4f55ec4cd911b686b0ce3eae076' .b'\\" commit 3af9e859281bda7eb7c20b51879cf43aa788ac2e' .b'\\" commit c980d1091810df13f21aabbce545fd98f545bbf7' .b'\\" commit a240f76165e6255384d4bdb8139895fac7988799' .b'\\" commit a240f76165e6255384d4bdb8139895fac7988799' .b'\\" commit d077526485d5c9b12fe85d0b2b3b7041e6bc5f91' .b'\\" commit d077526485d5c9b12fe85d0b2b3b7041e6bc5f91' .b'\\" commit 13d7a2410fa637f450a29ecb515ac318ee40c741' .b'\\" This is tricky; was committed during 3.12 development' .b'\\" but right before release was disabled.' .b'\\" So while you could select mmap2 starting with 3.12' .b'\\" it did not work until 3.16' .b'\\" commit a5a5ba72843dd05f991184d6cb9a4471acce1005' .b'\\" commit 82b897782d10fcc4930c9d4a15b175348fdd2871'  $.b'\$  commit 34f439278cef7b1177f8ce24f9fc81dfc6221d3b' .b'\\" commit 45ac1403f564f411c6a383a2448688ba8dd705a4' .b'\\" commit 9ecda41acb971ebd07c8fb35faf24005c0baea12' .b'\\" commit e422267322cd319e2695a535e47c5b1feeac45eb' .b'\\" commit 76193a94522f1d4edf2447a536f3f796ce56343b' .b'\\" commit 6ee52e2a3fe4ea35520720736e6791df1fb67106' .b'\\" commit ab43762ef010967e4ccd53627f70a2eecbeafefb' .b'\\" commit 96aaab686505c449e24d76e76507290dcc30e008' .b'\\" commit e17d43b93e544f5016c0251d2074c15568d5d963' .b'\\" commit f506b3dc0ec454a16d40cab9ee5d75435b39dc50' .b'\\" commit 24f1e32c60c45c89a997c73395b69c8af6f0a84e' .b'\\" commit 24f1e32c60c45c89a997c73395b69c8af6f0a84e' .b'\\" commit a7e3ed1e470116c9d12c2f778431a481a6be8ab6' .b'\\" commit 24f1e32c60c45c89a997c73395b69c8af6f0a84e' .b'\\" commit a7e3ed1e470116c9d12c2f778431a481a6be8ab6' .b'\\" commit bce38cd53e5ddba9cb6d708c4ef3d04a4016ec7e' .b'\\" commit c229bf9dc179d2023e185c0f705bdf68484c1e73'

.b'\\" commit c9fdfa14c3792c0160849c484e83aa57afd80ccc'  $.b''$ 

 commit bac52139f0b7ab31330e98fd87fc5a2664951050' .b'\\" commit 135c5612c460f89657c4698fe2ea753f6f667963' .b'\\" commit 135c5612c460f89657c4698fe2ea753f6f667963' .b'\\" commit 135c5612c460f89657c4698fe2ea753f6f667963' .b'\\" commit 2c44b1936bb3b135a3fac8b3493394d42e51cf70' .b'\\" commit 4018994f3d8785275ef0e7391b75c3462c029e56' .b'\\" commit c5ebcedb566ef17bda7b02686e0d658a7bb42ee7' .b'\\" commit 34f439278cef7b1177f8ce24f9fc81dfc6221d3b' .b'\\" commit 1a5941312414c71dece6717da9a0fa1303127afa' .b'\\" commit 97c79a38cd454602645f0470ffb444b3b75ce574' .b'\\" commit c7206205d00ab375839bd6c7ddb247d600693c09' .b'\\" commit fa7315871046b9a4c48627905691dbde57e51033' .b'\\" commit fa7315871046b9a4c48627905691dbde57e51033' .b'\\" commit fa7315871046b9a4c48627905691dbde57e51033' .b'\\" commit fa7315871046b9a4c48627905691dbde57e51033' .b'\\" commit fa7315871046b9a4c48627905691dbde57e51033' .b'\\" commit fa7315871046b9a4c48627905691dbde57e51033' .b'\\" commit e8c6deac69629c0cb97c3d3272f8631ef17f8f0f' .b'\\" commit e8c6deac69629c0cb97c3d3272f8631ef17f8f0f' .b'\\" commit 45bfb2e50471abbbfd83d40d28c986078b0d24ff' .b'\\" commit 39447b386c846bbf1c56f6403c5282837486200f' .b'\\" commit 39447b386c846bbf1c56f6403c5282837486200f' .b'\\" commit 2fe85427e3bf65d791700d065132772fc26e4d75' .b'\\" commit 82b897782d10fcc4930c9d4a15b175348fdd2871' .b'\\" commit 45ac1403f564f411c6a383a2448688ba8dd705a4' .b'\\" commit 1676b8a077c352085d52578fb4f29350b58b6e74' .b'\\" commit 930e6fcd2bcce9bcd9d4aa7e755678d33f3fe6f4' .b'\\" commit 135c5612c460f89657c4698fe2ea753f6f667963' .b'\\" commit 135c5612c460f89657c4698fe2ea753f6f667963' .b'\\" commit 71ef3c6b9d4665ee7afbbe4c208a98917dcfc32f' .b'\\" commit 68db7e98c3a6ebe7284b6cf14906ed7c55f3f7f0' .b'\\" commit 2023a0d2829e521fe6ad6b9907f3f90bfbf57142' .b'\\" ec0d7729bbaed4b9d2d3fada693278e13a3d1368' .b'\\" f38b0dbb491a6987e198aa6b428db8692a6480f8' .b'\\" commit 45ac1403f564f411c6a383a2448688ba8dd705a4' .b'\\" commit 45ac1403f564f411c6a383a2448688ba8dd705a4'  $.b''$  commit e422267322cd319e2695a535e47c5b1feeac45eb' .b'\\" commit 76193a94522f1d4edf2447a536f3f796ce56343b' .b'\\" commit 6ee52e2a3fe4ea35520720736e6791df1fb67106' .b'\\" commit 96aaab686505c449e24d76e76507290dcc30e008' .b'\\" commit e17d43b93e544f5016c0251d2074c15568d5d963' .b'\\" See https://lkml.org/lkml/2011/5/24/337' .b'\\" commit 179033b3e064d2cd3f5f9945e76b0a0f0fbf4883'

.b'\\" commit c7206205d00ab375839bd6c7ddb247d600693c09'

.b'\\" 7911d3f7af14a614617e38245fedf98a724e46a9' .b'\\" commit 3581fe0ef37ce12ac7a4f74831168352ae848edc' .b'\\" commit bad7192b842c83e580747ca57104dd51fe08c223' .b'\\" commit ad0cf3478de8677f720ee06393b3147819568d6a' .b'\\" commit 6fb2915df7f0747d9044da9dbff5b46dc2e20830' .b'\\" commit cf4957f17f2a89984915ea808876d9c82225b862' .b'\\" commit 2541517c32be2531e0da59dfd7efc1ce844644f5' .b'\\" commit 86e7972f690c1017fd086cdfe53d8524e68c661c' .b'\\" commit 32ff77e8cc9e66cc4fb38098f64fd54cc8f54573' .b'\\" commit f371b304f12e31fe30207c41ca7754564e0ea4dc'  $.b'\$ 

 $. b'\$ 

default changed in commit 0161028b7c8aebef64194d3d73e43bc3b53b5c66'

.b'\\" Introduced in c5dfd78eb79851e278b7973031b9ca363da87a7e'

.b'\\" commit abe43400579d5de0078c2d3a760e6598e183f871'

.b'\\" commit 0c9d42ed4cee2aa1dfc3a260b741baae8615744f'

.b'\\" a66734297f78707ce39d756b656bfae861d53f62'

.b'\\" 7911d3f7af14a614617e38245fedf98a724e46a9'

.b'\\" commit 641cc938815dfd09f8fa1ec72deb814f0938ac33'

.b'\\" commit 641cc938815dfd09f8fa1ec72deb814f0938ac33'

.b'\\" commit 314d9f63f385096580e9e2a06eaa0745d92fe4ac'

.b'\\" bed5b25ad9c8a2f5d735ef0bc746ec870c01c1b0'

.b'\\" commit aa2bc1ade59003a379ffc485d6da2d92ea3370a6'

.b'\\" 97c79a38cd454602645f0470ffb444b3b75ce574'

.b'\\" commit a4e95fc2cbb31d70a65beffeaf8773f881328c34'

.b'\\" commit 0793a61d4df8daeac6492dbf8d2f3e5713caae5e'

.b'\\" commit cdd6c482c9ff9c55475ee7392ec8f672eddb7be6'

.b'\\" commit ba0a6c9f6fceed11c6a99e8326f0477fe383e6b5'

.b'\\" commit b690081d4d3f6a23541493f1682835c3cd5c54a1'

.b'\\" FIXME

. cannot find a kernel commit for this one'

.b'\\" commit 45e16a6834b6af098702e5ea6c9a40de42ff77d8'

.b'\\" commit 38b435b16c36b0d863efcf3f07b34a6fac9873fd'

.b'\\" commit 050735b08ca8a016bbace4445fa025b88fee770b'

.b'\\" commit 4ec8363dfc1451f8c8f86825731fe712798ada02'

.b'\\" commit 724b6daa13e100067c30cfc4d1ad06629609dc4e'

.b'\\" commit fa7315871046b9a4c48627905691dbde57e51033'

.b'\\" commit f287d332ce835f77a4f5077d2c0ef1e3f9ea42d2'

Found in path(s):

\* /opt/cola/permits/1243141268\_1679935488.7842212/0/man-pages-5-10-tar-gz/man-pages-

5.10/man2/perf\_event\_open.2

No license file was found, but licenses were detected in source scan.

.\" Copyright (C) 2006 Red Hat, Inc. All Rights Reserved.

.\" This program is free software; you can redistribute it and/or

.\" modify it under the terms of the GNU General Public License

.\" as published by the Free Software Foundation; either version

.\" 2 of the License, or (at your option) any later version.

Found in path(s):

\* /opt/cola/permits/1243141268\_1679935488.7842212/0/man-pages-5-10-tar-gz/man-pages-5.10/man2/add\_key.2

\* /opt/cola/permits/1243141268\_1679935488.7842212/0/man-pages-5-10-tar-gz/man-pages-

5.10/man2/request\_key.2

No license file was found, but licenses were detected in source scan.

.\" All rights reserved.

.\" Redistribution and use in source and binary forms, with or without

.\" modification, are permitted provided that the following conditions

.\" are met:

.\" 1. Redistributions of source code must retain the above copyright

.\" notice, this list of conditions and the following disclaimer.

.\" 2. Redistributions in binary form must reproduce the above copyright

.\" notice, this list of conditions and the following disclaimer in the

.\" documentation and/or other materials provided with the distribution.

.\" 3. Neither the name of the University nor the names of its contributors

.\" without specific prior written permission.

Found in path(s):

\* /opt/cola/permits/1243141268\_1679935488.7842212/0/man-pages-5-10-tar-gz/man-pages-5.10/man3/openpty.3 No license file was found, but licenses were detected in source scan.

.\" Copyright (c) 2007 Silicon Graphics, Inc. All Rights Reserved

.\" May be distributed as per GNU General Public License version 2.

Found in path(s):

\* /opt/cola/permits/1243141268\_1679935488.7842212/0/man-pages-5-10-tar-gz/man-pages-5.10/man2/fallocate.2 No license file was found, but licenses were detected in source scan.

.\" This is free documentation; you can redistribute it and/or

.\" modify it under the terms of the GNU General Public License as

.\" published by the Free Software Foundation; either version 2 of

.\" the License, or (at your option) any later version.

.\" The GNU General Public License's references to "object code"

.\" This manual is distributed in the hope that it will be useful,

.\" but WITHOUT ANY WARRANTY; without even the implied warranty of

.\" MERCHANTABILITY or FITNESS FOR A PARTICULAR PURPOSE. See the

.\" GNU General Public License for more details.

.\" You should have received a copy of the GNU General Public

.\" <http://www.gnu.org/licenses/>.

Found in path(s):

\* /opt/cola/permits/1243141268\_1679935488.7842212/0/man-pages-5-10-tar-gz/man-pages-5.10/man3/perror.3

\* /opt/cola/permits/1243141268\_1679935488.7842212/0/man-pages-5-10-tar-gz/man-pages-5.10/man2/setxattr.2

\* /opt/cola/permits/1243141268\_1679935488.7842212/0/man-pages-5-10-tar-gz/man-pages-5.10/man3/errno.3

\*

 /opt/cola/permits/1243141268\_1679935488.7842212/0/man-pages-5-10-tar-gz/man-pages-5.10/man7/environ.7 \* /opt/cola/permits/1243141268\_1679935488.7842212/0/man-pages-5-10-tar-gz/man-pages-

5.10/man5/nsswitch.conf.5

\* /opt/cola/permits/1243141268\_1679935488.7842212/0/man-pages-5-10-tar-gz/man-pages-5.10/man4/vcs.4

\* /opt/cola/permits/1243141268\_1679935488.7842212/0/man-pages-5-10-tar-gz/man-pages-5.10/man1/localedef.1

\* /opt/cola/permits/1243141268\_1679935488.7842212/0/man-pages-5-10-tar-gz/man-pages-5.10/man4/dsp56k.4

\* /opt/cola/permits/1243141268\_1679935488.7842212/0/man-pages-5-10-tar-gz/man-pages-5.10/man2/nanosleep.2

\* /opt/cola/permits/1243141268\_1679935488.7842212/0/man-pages-5-10-tar-gz/man-pages-5.10/man3/lockf.3

\* /opt/cola/permits/1243141268\_1679935488.7842212/0/man-pages-5-10-tar-gz/man-pages-5.10/man4/tty.4

\* /opt/cola/permits/1243141268\_1679935488.7842212/0/man-pages-5-10-tar-gz/man-pages-5.10/man7/iso\_8859- 8.7

\*

 /opt/cola/permits/1243141268\_1679935488.7842212/0/man-pages-5-10-tar-gz/man-pages-5.10/man2/ipc.2 \* /opt/cola/permits/1243141268\_1679935488.7842212/0/man-pages-5-10-tar-gz/man-pages-5.10/man5/passwd.5

\* /opt/cola/permits/1243141268\_1679935488.7842212/0/man-pages-5-10-tar-gz/man-pages-

5.10/man2/sched\_get\_priority\_max.2

\* /opt/cola/permits/1243141268\_1679935488.7842212/0/man-pages-5-10-tar-gz/man-pages-5.10/man2/getxattr.2

\* /opt/cola/permits/1243141268\_1679935488.7842212/0/man-pages-5-10-tar-gz/man-pages-5.10/man7/cp1252.7

\* /opt/cola/permits/1243141268\_1679935488.7842212/0/man-pages-5-10-tar-gz/man-pages-5.10/man7/iso\_8859- 7.7

\* /opt/cola/permits/1243141268\_1679935488.7842212/0/man-pages-5-10-tar-gz/man-pages-5.10/man1/memusage.1

\* /opt/cola/permits/1243141268\_1679935488.7842212/0/man-pages-5-10-tar-gz/man-pages-5.10/man3/cfree.3

\* /opt/cola/permits/1243141268\_1679935488.7842212/0/man-pages-5-10-tar-gz/man-pages-5.10/man7/iso\_8859- 13.7

\* /opt/cola/permits/1243141268\_1679935488.7842212/0/man-pages-5-10-tar-gz/man-pages-

5.10/man3/wcstoimax.3

\*

/opt/cola/permits/1243141268\_1679935488.7842212/0/man-pages-5-10-tar-gz/man-pages-5.10/man2/outb.2

\* /opt/cola/permits/1243141268\_1679935488.7842212/0/man-pages-5-10-tar-gz/man-pages-

5.10/man2/sched\_rr\_get\_interval.2

\* /opt/cola/permits/1243141268\_1679935488.7842212/0/man-pages-5-10-tar-gz/man-pages-5.10/man3/aio\_write.3

\* /opt/cola/permits/1243141268\_1679935488.7842212/0/man-pages-5-10-tar-gz/man-pages-

5.10/man2/inotify\_init.2

\* /opt/cola/permits/1243141268\_1679935488.7842212/0/man-pages-5-10-tar-gz/man-pages-5.10/man7/iso\_8859- 14.7

\* /opt/cola/permits/1243141268\_1679935488.7842212/0/man-pages-5-10-tar-gz/man-pages-

5.10/man3/aio\_suspend.3

\* /opt/cola/permits/1243141268\_1679935488.7842212/0/man-pages-5-10-tar-gz/man-pages-

5.10/man3/getpwent\_r.3

\* /opt/cola/permits/1243141268\_1679935488.7842212/0/man-pages-5-10-tar-gz/man-pages-5.10/man3/aio\_read.3

\* /opt/cola/permits/1243141268\_1679935488.7842212/0/man-pages-5-10-tar-gz/man-pages-5.10/man7/intro.7 \*

/opt/cola/permits/1243141268\_1679935488.7842212/0/man-pages-5-10-tar-gz/man-pages-5.10/man7/iso\_8859-5.7

\* /opt/cola/permits/1243141268\_1679935488.7842212/0/man-pages-5-10-tar-gz/man-pages-5.10/man4/intro.4

\* /opt/cola/permits/1243141268\_1679935488.7842212/0/man-pages-5-10-tar-gz/man-pages-5.10/man5/nologin.5

\* /opt/cola/permits/1243141268\_1679935488.7842212/0/man-pages-5-10-tar-gz/man-pages-5.10/man5/protocols.5

\* /opt/cola/permits/1243141268\_1679935488.7842212/0/man-pages-5-10-tar-gz/man-pages-5.10/man7/iso\_8859-

6.7

\* /opt/cola/permits/1243141268\_1679935488.7842212/0/man-pages-5-10-tar-gz/man-pages-5.10/man3/lio\_listio.3

\* /opt/cola/permits/1243141268\_1679935488.7842212/0/man-pages-5-10-tar-gz/man-pages-5.10/man4/lp.4

\* /opt/cola/permits/1243141268\_1679935488.7842212/0/man-pages-5-10-tar-gz/man-pages-

5.10/man2/s390\_pci\_mmio\_write.2

\* /opt/cola/permits/1243141268\_1679935488.7842212/0/man-pages-5-10-tar-gz/man-pages-

5.10/man2/unimplemented.2

\* /opt/cola/permits/1243141268\_1679935488.7842212/0/man-pages-5-10-tar-gz/man-pages-5.10/man2/cacheflush.2 \*

/opt/cola/permits/1243141268\_1679935488.7842212/0/man-pages-5-10-tar-gz/man-pages-5.10/man4/ttyS.4

\* /opt/cola/permits/1243141268\_1679935488.7842212/0/man-pages-5-10-tar-gz/man-pages-5.10/man3/ualarm.3

\* /opt/cola/permits/1243141268\_1679935488.7842212/0/man-pages-5-10-tar-gz/man-pages-5.10/man3/aio\_cancel.3

\* /opt/cola/permits/1243141268\_1679935488.7842212/0/man-pages-5-10-tar-gz/man-pages-5.10/man3/ftime.3

\* /opt/cola/permits/1243141268\_1679935488.7842212/0/man-pages-5-10-tar-gz/man-pages-5.10/man3/updwtmp.3

\* /opt/cola/permits/1243141268\_1679935488.7842212/0/man-pages-5-10-tar-gz/man-pages-5.10/man3/crypt.3

\* /opt/cola/permits/1243141268\_1679935488.7842212/0/man-pages-5-10-tar-gz/man-pages-5.10/man7/sched.7

\* /opt/cola/permits/1243141268\_1679935488.7842212/0/man-pages-5-10-tar-gz/man-pages-5.10/man7/koi8-u.7

\* /opt/cola/permits/1243141268\_1679935488.7842212/0/man-pages-5-10-tar-gz/man-pages-5.10/man3/hsearch.3

\*

/opt/cola/permits/1243141268\_1679935488.7842212/0/man-pages-5-10-tar-gz/man-pages-

5.10/man7/posixoptions.7

\* /opt/cola/permits/1243141268\_1679935488.7842212/0/man-pages-5-10-tar-gz/man-pages-5.10/man3/strtoimax.3

\* /opt/cola/permits/1243141268\_1679935488.7842212/0/man-pages-5-10-tar-gz/man-pages-

5.10/man2/modify\_ldt.2

\* /opt/cola/permits/1243141268\_1679935488.7842212/0/man-pages-5-10-tar-gz/man-pages-5.10/man3/termios.3

\* /opt/cola/permits/1243141268\_1679935488.7842212/0/man-pages-5-10-tar-gz/man-pages-5.10/man1/mtrace.1

\* /opt/cola/permits/1243141268\_1679935488.7842212/0/man-pages-5-10-tar-gz/man-pages-5.10/man3/dlopen.3

\* /opt/cola/permits/1243141268\_1679935488.7842212/0/man-pages-5-10-tar-gz/man-pages-5.10/man7/ascii.7

\* /opt/cola/permits/1243141268\_1679935488.7842212/0/man-pages-5-10-tar-gz/man-pages-5.10/man3/strfmon.3

\* /opt/cola/permits/1243141268\_1679935488.7842212/0/man-pages-5-10-tar-gz/man-pages-5.10/man2/setsid.2

\* /opt/cola/permits/1243141268\_1679935488.7842212/0/man-pages-5-10-tar-gz/man-pages-5.10/man3/ftw.3 \*

 /opt/cola/permits/1243141268\_1679935488.7842212/0/man-pages-5-10-tar-gz/man-pages-5.10/man7/iso\_8859- 16.7

\* /opt/cola/permits/1243141268\_1679935488.7842212/0/man-pages-5-10-tar-gz/man-pages-5.10/man5/hosts.5

\* /opt/cola/permits/1243141268\_1679935488.7842212/0/man-pages-5-10-tar-gz/man-pages-5.10/man2/brk.2

\* /opt/cola/permits/1243141268\_1679935488.7842212/0/man-pages-5-10-tar-gz/man-pages-5.10/man2/mremap.2

\* /opt/cola/permits/1243141268\_1679935488.7842212/0/man-pages-5-10-tar-gz/man-pages-5.10/man2/socketcall.2

\* /opt/cola/permits/1243141268\_1679935488.7842212/0/man-pages-5-10-tar-gz/man-pages-5.10/man7/iso\_8859- 15.7

\* /opt/cola/permits/1243141268\_1679935488.7842212/0/man-pages-5-10-tar-gz/man-pages-5.10/man7/cp1251.7

\* /opt/cola/permits/1243141268\_1679935488.7842212/0/man-pages-5-10-tar-gz/man-pages-5.10/man2/bdflush.2

\* /opt/cola/permits/1243141268\_1679935488.7842212/0/man-pages-5-10-tar-gz/man-pages-5.10/man2/ioperm.2

\* /opt/cola/permits/1243141268\_1679935488.7842212/0/man-pages-5-10-tar-gz/man-pages-5.10/man7/iso\_8859-

4.7 \*

 /opt/cola/permits/1243141268\_1679935488.7842212/0/man-pages-5-10-tar-gz/man-pages-5.10/man7/iso\_8859- 10.7

\* /opt/cola/permits/1243141268\_1679935488.7842212/0/man-pages-5-10-tar-gz/man-pages-5.10/man3/fenv.3

\* /opt/cola/permits/1243141268\_1679935488.7842212/0/man-pages-5-10-tar-gz/man-pages-5.10/man3/printf.3

\* /opt/cola/permits/1243141268\_1679935488.7842212/0/man-pages-5-10-tar-gz/man-pages-5.10/man7/bootparam.7

\* /opt/cola/permits/1243141268\_1679935488.7842212/0/man-pages-5-10-tar-gz/man-pages-5.10/man2/listxattr.2

\* /opt/cola/permits/1243141268\_1679935488.7842212/0/man-pages-5-10-tar-gz/man-pages-

5.10/man2/inotify\_rm\_watch.2

\* /opt/cola/permits/1243141268\_1679935488.7842212/0/man-pages-5-10-tar-gz/man-pages-5.10/man2/ptrace.2

\* /opt/cola/permits/1243141268\_1679935488.7842212/0/man-pages-5-10-tar-gz/man-pages-5.10/man3/aio\_return.3

\* /opt/cola/permits/1243141268\_1679935488.7842212/0/man-pages-5-10-tar-gz/man-pages-5.10/man4/null.4

\*

/opt/cola/permits/1243141268\_1679935488.7842212/0/man-pages-5-10-tar-gz/man-pages-5.10/man4/ram.4

\* /opt/cola/permits/1243141268\_1679935488.7842212/0/man-pages-5-10-tar-gz/man-pages-5.10/man5/securetty.5

\* /opt/cola/permits/1243141268\_1679935488.7842212/0/man-pages-5-10-tar-gz/man-pages-5.10/man7/armscii-8.7

\* /opt/cola/permits/1243141268\_1679935488.7842212/0/man-pages-5-10-tar-gz/man-pages-5.10/man4/mem.4

\* /opt/cola/permits/1243141268\_1679935488.7842212/0/man-pages-5-10-tar-gz/man-pages-5.10/man4/hd.4

\* /opt/cola/permits/1243141268\_1679935488.7842212/0/man-pages-5-10-tar-gz/man-pages-5.10/man7/iso\_8859- 2.7

\* /opt/cola/permits/1243141268\_1679935488.7842212/0/man-pages-5-10-tar-gz/man-pages-5.10/man7/utf-8.7

\* /opt/cola/permits/1243141268\_1679935488.7842212/0/man-pages-5-10-tar-gz/man-pages-

5.10/man1/memusagestat.1

\* /opt/cola/permits/1243141268\_1679935488.7842212/0/man-pages-5-10-tar-gz/man-pages-

5.10/man2/ioctl\_console.2

\* /opt/cola/permits/1243141268\_1679935488.7842212/0/man-pages-5-10-tar-gz/man-pages-5.10/man2/acct.2 \*

 /opt/cola/permits/1243141268\_1679935488.7842212/0/man-pages-5-10-tar-gz/man-pages-5.10/man2/\_syscall.2 \* /opt/cola/permits/1243141268\_1679935488.7842212/0/man-pages-5-10-tar-gz/man-pages-

5.10/man2/s390\_sthyi.2

\* /opt/cola/permits/1243141268\_1679935488.7842212/0/man-pages-5-10-tar-gz/man-pages-5.10/man7/sock\_diag.7

\* /opt/cola/permits/1243141268\_1679935488.7842212/0/man-pages-5-10-tar-gz/man-pages-5.10/man2/adjtimex.2

\* /opt/cola/permits/1243141268\_1679935488.7842212/0/man-pages-5-10-tar-gz/man-pages-5.10/man5/ttytype.5

\* /opt/cola/permits/1243141268\_1679935488.7842212/0/man-pages-5-10-tar-gz/man-pages-5.10/man7/attributes.7

\* /opt/cola/permits/1243141268\_1679935488.7842212/0/man-pages-5-10-tar-gz/man-pages-5.10/man3/ttyname.3

\* /opt/cola/permits/1243141268\_1679935488.7842212/0/man-pages-5-10-tar-gz/man-pages-5.10/man1/getent.1

\* /opt/cola/permits/1243141268\_1679935488.7842212/0/man-pages-5-10-tar-gz/man-pages-

5.10/man2/sched\_yield.2

\*

 /opt/cola/permits/1243141268\_1679935488.7842212/0/man-pages-5-10-tar-gz/man-pages-5.10/man3/getutent.3 \* /opt/cola/permits/1243141268\_1679935488.7842212/0/man-pages-5-10-tar-gz/man-pages-5.10/man7/iso\_8859- 11.7

\* /opt/cola/permits/1243141268\_1679935488.7842212/0/man-pages-5-10-tar-gz/man-pages-

5.10/man8/iconvconfig.8

\* /opt/cola/permits/1243141268\_1679935488.7842212/0/man-pages-5-10-tar-gz/man-pages-5.10/man4/sk98lin.4

\* /opt/cola/permits/1243141268\_1679935488.7842212/0/man-pages-5-10-tar-gz/man-pages-

5.10/man2/removexattr.2

\* /opt/cola/permits/1243141268\_1679935488.7842212/0/man-pages-5-10-tar-gz/man-pages-5.10/man5/issue.5

\* /opt/cola/permits/1243141268\_1679935488.7842212/0/man-pages-5-10-tar-gz/man-pages-

5.10/man2/sched\_setaffinity.2

\* /opt/cola/permits/1243141268\_1679935488.7842212/0/man-pages-5-10-tar-gz/man-pages-5.10/man3/encrypt.3

\* /opt/cola/permits/1243141268\_1679935488.7842212/0/man-pages-5-10-tar-gz/man-pages-5.10/man5/motd.5

\* /opt/cola/permits/1243141268\_1679935488.7842212/0/man-pages-5-10-tar-gz/man-pages-5.10/man5/utmp.5

/opt/cola/permits/1243141268\_1679935488.7842212/0/man-pages-5-10-tar-gz/man-pages-5.10/man8/intro.8

\* /opt/cola/permits/1243141268\_1679935488.7842212/0/man-pages-5-10-tar-gz/man-pages-5.10/man5/intro.5

\* /opt/cola/permits/1243141268\_1679935488.7842212/0/man-pages-5-10-tar-gz/man-pages-5.10/man3/wordexp.3

\* /opt/cola/permits/1243141268\_1679935488.7842212/0/man-pages-5-10-tar-gz/man-pages-5.10/man5/group.5

\* /opt/cola/permits/1243141268\_1679935488.7842212/0/man-pages-5-10-tar-gz/man-pages-5.10/man3/dlsym.3

\* /opt/cola/permits/1243141268\_1679935488.7842212/0/man-pages-5-10-tar-gz/man-pages-5.10/man3/aio\_fsync.3

\* /opt/cola/permits/1243141268\_1679935488.7842212/0/man-pages-5-10-tar-gz/man-pages-5.10/man7/iso\_8859-

1.7

\*

\* /opt/cola/permits/1243141268\_1679935488.7842212/0/man-pages-5-10-tar-gz/man-pages-5.10/man2/getsid.2 \* /opt/cola/permits/1243141268\_1679935488.7842212/0/man-pages-5-10-tar-gz/man-pages-5.10/man4/fd.4 \*

 /opt/cola/permits/1243141268\_1679935488.7842212/0/man-pages-5-10-tar-gz/man-pages-5.10/man6/intro.6 \* /opt/cola/permits/1243141268\_1679935488.7842212/0/man-pages-5-10-tar-gz/man-pages-

5.10/man2/inotify\_add\_watch.2

\* /opt/cola/permits/1243141268\_1679935488.7842212/0/man-pages-5-10-tar-gz/man-pages-5.10/man5/termcap.5 \* /opt/cola/permits/1243141268\_1679935488.7842212/0/man-pages-5-10-tar-gz/man-pages-5.10/man7/iso\_8859- 9.7

\* /opt/cola/permits/1243141268\_1679935488.7842212/0/man-pages-5-10-tar-gz/man-pages-5.10/man7/unicode.7

\* /opt/cola/permits/1243141268\_1679935488.7842212/0/man-pages-5-10-tar-gz/man-pages-5.10/man3/login.3

\* /opt/cola/permits/1243141268\_1679935488.7842212/0/man-pages-5-10-tar-gz/man-pages-5.10/man5/networks.5

\* /opt/cola/permits/1243141268\_1679935488.7842212/0/man-pages-5-10-tar-gz/man-pages-5.10/man5/shells.5

\* /opt/cola/permits/1243141268\_1679935488.7842212/0/man-pages-5-10-tar-gz/man-pages-5.10/man3/dlerror.3

\* /opt/cola/permits/1243141268\_1679935488.7842212/0/man-pages-5-10-tar-gz/man-pages-5.10/man7/koi8-r.7

\*

 /opt/cola/permits/1243141268\_1679935488.7842212/0/man-pages-5-10-tar-gz/man-pages-5.10/man3/setjmp.3 \* /opt/cola/permits/1243141268\_1679935488.7842212/0/man-pages-5-10-tar-gz/man-pages-

5.10/man2/sched\_setparam.2

\* /opt/cola/permits/1243141268\_1679935488.7842212/0/man-pages-5-10-tar-gz/man-pages-5.10/man3/aio\_error.3

\* /opt/cola/permits/1243141268\_1679935488.7842212/0/man-pages-5-10-tar-gz/man-pages-

5.10/man5/repertoiremap.5

\* /opt/cola/permits/1243141268\_1679935488.7842212/0/man-pages-5-10-tar-gz/man-pages-5.10/man7/iso\_8859- 3.7

\* /opt/cola/permits/1243141268\_1679935488.7842212/0/man-pages-5-10-tar-gz/man-pages-5.10/man3/getpass.3

\* /opt/cola/permits/1243141268\_1679935488.7842212/0/man-pages-5-10-tar-gz/man-pages-5.10/man5/host.conf.5

\* /opt/cola/permits/1243141268\_1679935488.7842212/0/man-pages-5-10-tar-gz/man-pages-5.10/man7/glob.7

\* /opt/cola/permits/1243141268\_1679935488.7842212/0/man-pages-5-10-tar-gz/man-pages-5.10/man1/iconv.1 \*

/opt/cola/permits/1243141268\_1679935488.7842212/0/man-pages-5-10-tar-gz/man-pages-5.10/man3/getgrent\_r.3

\* /opt/cola/permits/1243141268\_1679935488.7842212/0/man-pages-5-10-tar-gz/man-pages-5.10/man7/standards.7

\* /opt/cola/permits/1243141268\_1679935488.7842212/0/man-pages-5-10-tar-gz/man-pages-5.10/man2/mlock.2

\* /opt/cola/permits/1243141268\_1679935488.7842212/0/man-pages-5-10-tar-gz/man-pages-5.10/man4/rtc.4

\* /opt/cola/permits/1243141268\_1679935488.7842212/0/man-pages-5-10-tar-gz/man-pages-

5.10/man2/s390\_runtime\_instr.2

No license file was found, but licenses were detected in source scan.

.\" All rights reserved.

.\" Redistribution and use in source and binary forms, with or without

.\" modification, are permitted provided that the following conditions

.\" are met:

.\" 1. Redistributions of source code must retain the above copyright

.\" notice, this list of conditions and the following disclaimer.

- .\" 2. Redistributions in binary form must reproduce the above copyright
- .\" notice, this list of conditions and the following disclaimer in the
- .\" documentation and/or other materials provided with the distribution.
- .\" 3. All advertising materials mentioning features or use of this software
- .\" 4. Neither the name of the University nor the names of its contributors
- .\" without specific prior written permission.

Found in path(s):

```
* /opt/cola/permits/1243141268_1679935488.7842212/0/man-pages-5-10-tar-gz/man-pages-5.10/man2/listen.2
* /opt/cola/permits/1243141268_1679935488.7842212/0/man-pages-5-10-tar-gz/man-pages-5.10/man2/recv.2
*
```
 /opt/cola/permits/1243141268\_1679935488.7842212/0/man-pages-5-10-tar-gz/man-pages-5.10/man2/truncate.2 \* /opt/cola/permits/1243141268\_1679935488.7842212/0/man-pages-5-10-tar-gz/man-pages-5.10/man3/ferror.3 \* /opt/cola/permits/1243141268\_1679935488.7842212/0/man-pages-5-10-tar-gz/man-pages-5.10/man3/strtod.3 \* /opt/cola/permits/1243141268\_1679935488.7842212/0/man-pages-5-10-tar-gz/man-pages-5.10/man2/getpriority.2 \* /opt/cola/permits/1243141268\_1679935488.7842212/0/man-pages-5-10-tar-gz/man-pages-5.10/man3/exec.3 \* /opt/cola/permits/1243141268\_1679935488.7842212/0/man-pages-5-10-tar-gz/man-pages-5.10/man3/stdarg.3 \* /opt/cola/permits/1243141268\_1679935488.7842212/0/man-pages-5-10-tar-gz/man-pages-5.10/man3/alloca.3 \* /opt/cola/permits/1243141268\_1679935488.7842212/0/man-pages-5-10-tar-gz/man-pages-5.10/man2/ioctl.2 \* /opt/cola/permits/1243141268\_1679935488.7842212/0/man-pages-5-10-tar-gz/man-pages-5.10/man3/fseek.3 \* /opt/cola/permits/1243141268\_1679935488.7842212/0/man-pages-5-10-tar-gz/man-pages-5.10/man3/fclose.3 \* /opt/cola/permits/1243141268\_1679935488.7842212/0/man-pages-5-10-tar-gz/man-pages-5.10/man2/readlink.2 \* /opt/cola/permits/1243141268\_1679935488.7842212/0/man-pages-5-10-tar-gz/man-pages-5.10/man3/stdio.3 \* /opt/cola/permits/1243141268\_1679935488.7842212/0/man-pages-5-10-tar-gz/man-pages-5.10/man3/killpg.3 \* /opt/cola/permits/1243141268\_1679935488.7842212/0/man-pages-5-10-tar-gz/man-pages-5.10/man2/shutdown.2 \* /opt/cola/permits/1243141268\_1679935488.7842212/0/man-pages-5-10-tar-gz/man-pages-5.10/man2/socket.2 \* /opt/cola/permits/1243141268\_1679935488.7842212/0/man-pages-5-10-tar-gz/man-pages-5.10/man3/fflush.3 \* /opt/cola/permits/1243141268\_1679935488.7842212/0/man-pages-5-10-tar-gz/man-pages-5.10/man2/send.2 \* /opt/cola/permits/1243141268\_1679935488.7842212/0/man-pages-5-10-tar-gz/man-pages-5.10/man3/fread.3

```
* /opt/cola/permits/1243141268_1679935488.7842212/0/man-pages-5-10-tar-gz/man-pages-5.10/man3/scanf.3
```
\*

```
 /opt/cola/permits/1243141268_1679935488.7842212/0/man-pages-5-10-tar-gz/man-pages-5.10/man3/popen.3
```
\* /opt/cola/permits/1243141268\_1679935488.7842212/0/man-pages-5-10-tar-gz/man-pages-5.10/man2/setpgid.2

\* /opt/cola/permits/1243141268\_1679935488.7842212/0/man-pages-5-10-tar-gz/man-pages-5.10/man2/lseek.2

\* /opt/cola/permits/1243141268\_1679935488.7842212/0/man-pages-5-10-tar-gz/man-pages-

5.10/man2/getsockname.2

\* /opt/cola/permits/1243141268\_1679935488.7842212/0/man-pages-5-10-tar-gz/man-pages-

5.10/man2/getpeername.2

\* /opt/cola/permits/1243141268\_1679935488.7842212/0/man-pages-5-10-tar-gz/man-pages-

- 5.10/man2/getsockopt.2
- \* /opt/cola/permits/1243141268\_1679935488.7842212/0/man-pages-5-10-tar-gz/man-pages-5.10/man2/accept.2

\* /opt/cola/permits/1243141268\_1679935488.7842212/0/man-pages-5-10-tar-gz/man-pages-5.10/man2/socketpair.2

\* /opt/cola/permits/1243141268\_1679935488.7842212/0/man-pages-5-10-tar-gz/man-pages-5.10/man3/fopen.3 \* /opt/cola/permits/1243141268\_1679935488.7842212/0/man-pages-5-10-tar-gz/man-pages-5.10/man3/setbuf.3 No license file was found, but licenses were detected in source scan.

.\" This page is in the public domain. - aeb

Found in path(s):

\* /opt/cola/permits/1243141268\_1679935488.7842212/0/man-pages-5-10-tar-gz/man-pages-5.10/man3/ptsname.3

\* /opt/cola/permits/1243141268\_1679935488.7842212/0/man-pages-5-10-tar-gz/man-pages-5.10/man3/unlockpt.3 \* /opt/cola/permits/1243141268\_1679935488.7842212/0/man-pages-5-10-tar-gz/man-pages-5.10/man3/grantpt.3

No license file was found, but licenses were detected in source scan.

.\" Copyright (C) 2014 Red Hat, Inc. All Rights Reserved.

.\" This program is free software; you can redistribute it and/or

.\" modify it under the terms of the GNU General Public License

.\" as published by the Free Software Foundation; either version

.\" 2 of the License, or (at your option) any later version.

suitable permission is granted to the caller.

Found in path(s):

\* /opt/cola/permits/1243141268\_1679935488.7842212/0/man-pages-5-10-tar-gz/man-pages-5.10/man7/keyrings.7 No license file was found, but licenses were detected in source scan.

.b'\\" Copyright 1996 Daniel Quinlan (Daniel.Quinlan@linux.org)'

 $.b'\$ 

.b'\\" %%%LICENSE\_START(GPLv2+\_DOC\_FULL)'

.b'\\" This is free documentation; you can redistribute it and/or'

.b'\\" modify it under the terms of the GNU General Public License as'

.b'\\" published by the Free Software Foundation; either version 2 of'

.b'\\" the License, or (at your option) any later version.'

 $.b'\$ 

.b'\\" The GNU General Public License\'s references to "object code"'

.b'\\" and "executables" are to be interpreted as the output of any'

.b'\\" document formatting or typesetting system, including'

.b'\\" intermediate and printed output.'

 $.b''$ 

.b'\\" This manual is distributed in the hope that it will be useful,'

.b'\\" but WITHOUT ANY WARRANTY; without even the implied warranty of'

.b'\\" MERCHANTABILITY or FITNESS FOR A PARTICULAR PURPOSE. See the'

.b'\\" GNU General Public License for more details.'

 $.b'\$ 

.b'\\" You should

have received a copy of the GNU General Public'

.b'\\" License along with this manual; if not, see'

.b'\\" <http://www.gnu.org/licenses/>.'

.b'\\" %%%LICENSE\_END'

 $.b'\$ 

.b'\\" 2007-12-14 mtk Added Reiserfs, XFS, JFS.'

 $.b''\$ 

.b'\\" commit: 6af9f7bf3c399e0ab1eee048e13572c6d4e15fe9'

Found in path(s): \* /opt/cola/permits/1243141268\_1679935488.7842212/0/man-pages-5-10-tar-gz/man-pages-5.10/man5/filesystems.5

# **1.160 hashicorp-go-secure-stdlib-strutil 0.1.2**

# **1.160.1 Available under license :**

Mozilla Public License, version 2.0

- 1. Definitions
- 1.1. "Contributor"

 means each individual or legal entity that creates, contributes to the creation of, or owns Covered Software.

1.2. "Contributor Version"

 means the combination of the Contributions of others (if any) used by a Contributor and that particular Contributor's Contribution.

1.3. "Contribution"

means Covered Software of a particular Contributor.

1.4. "Covered Software"

 means Source Code Form to which the initial Contributor has attached the notice in Exhibit A, the Executable Form of such Source Code Form, and Modifications of such Source Code Form, in each case including portions thereof.

- 1.5. "Incompatible With Secondary Licenses" means
	- a. that the initial Contributor has attached the notice described in Exhibit B to the Covered Software; or
	- b. that the Covered Software was made available under the terms of version 1.1 or earlier of the
- License, but not also under the terms of a Secondary License.
- 1.6. "Executable Form"

means any form of the work other than Source Code Form.

1.7. "Larger Work"

 means a work that combines Covered Software with other material, in a separate file or files, that is not Covered Software.

1.8. "License"

means this document.

1.9. "Licensable"

 means having the right to grant, to the maximum extent possible, whether at the time of the initial grant or subsequently, any and all of the rights conveyed by this License.

1.10. "Modifications"

means any of the following:

 a. any file in Source Code Form that results from an addition to, deletion from, or modification of the contents of Covered Software; or

b. any new file in Source Code Form that contains any Covered Software.

1.11. "Patent Claims" of a Contributor

 means any patent claim(s), including without limitation, method, process, and apparatus claims,

in any patent Licensable by such

 Contributor that would be infringed, but for the grant of the License, by the making, using, selling, offering for sale, having made, import, or transfer of either its Contributions or its Contributor Version.

1.12. "Secondary License"

 means either the GNU General Public License, Version 2.0, the GNU Lesser General Public License, Version 2.1, the GNU Affero General Public License, Version 3.0, or any later versions of those licenses.

1.13. "Source Code Form"

means the form of the work preferred for making modifications.

1.14. "You" (or "Your")

 means an individual or a legal entity exercising rights under this License. For legal entities, "You" includes any entity that controls, is controlled by, or is under common control with You. For purposes of this definition, "control" means (a) the power, direct or indirect, to cause the direction or management of such entity, whether by contract or

 otherwise, or (b) ownership of more than fifty percent (50%) of the outstanding shares or beneficial ownership of such entity.

# 2. License Grants and Conditions

# 2.1. Grants

 Each Contributor hereby grants You a world-wide, royalty-free, non-exclusive license:

- a. under intellectual property rights (other than patent or trademark) Licensable by such Contributor to use, reproduce, make available, modify, display, perform, distribute, and otherwise exploit its Contributions, either on an unmodified basis, with Modifications, or as part of a Larger Work; and
- b. under Patent Claims of such Contributor to make, use, sell, offer for sale, have made, import, and otherwise transfer either its Contributions or its Contributor Version.

#### 2.2. Effective Date

 The licenses granted in Section 2.1 with respect to any Contribution become effective for each Contribution on the date the Contributor first

distributes such Contribution.

#### 2.3. Limitations on Grant Scope

 The licenses granted in this Section 2 are the only rights granted under this License. No additional rights or licenses will be implied from the distribution or licensing of Covered Software under this License. Notwithstanding Section 2.1(b) above, no patent license is granted by a Contributor:

a. for any code that a Contributor has removed from Covered Software; or

 b. for infringements caused by: (i) Your and any other third party's modifications of Covered Software, or (ii) the combination of its Contributions with other software (except as part of its Contributor Version); or
c. under Patent Claims infringed by Covered Software in the absence of its Contributions.

 This License does not grant any rights in the trademarks, service marks, or logos of any Contributor (except as may be necessary to comply with the notice requirements in Section 3.4).

2.4. Subsequent Licenses

 No Contributor makes additional grants as a result of Your choice to distribute the Covered Software under a subsequent version of this License (see Section 10.2) or under the terms of a Secondary License (if permitted under the terms of Section 3.3).

### 2.5. Representation

 Each Contributor represents that the Contributor believes its Contributions are its original creation(s) or it has sufficient rights to grant the rights to its Contributions conveyed by this License.

### 2.6. Fair Use

 This License is not intended to limit any rights You have under applicable copyright doctrines of fair use, fair dealing, or other equivalents.

### 2.7. Conditions

 Sections 3.1, 3.2, 3.3, and 3.4 are conditions of the licenses granted in Section 2.1.

### 3. Responsibilities

### 3.1. Distribution of Source Form

 All distribution of Covered Software in Source Code Form, including any Modifications

 that You create or to which You contribute, must be under the terms of this License. You must inform recipients that the Source Code Form of the Covered Software is governed by the terms of this License, and how they can obtain a copy of this License. You may not attempt to alter or restrict the recipients' rights in the Source Code Form.

3.2. Distribution of Executable Form

If You distribute Covered Software in Executable Form then:

- a. such Covered Software must also be made available in Source Code Form, as described in Section 3.1, and You must inform recipients of the Executable Form how they can obtain a copy of such Source Code Form by reasonable means in a timely manner, at a charge no more than the cost of distribution to the recipient; and
- b. You may distribute such Executable Form under the terms of this License, or sublicense it under different terms, provided that the license
- for the Executable Form does not attempt to limit or alter the recipients' rights in the Source Code Form under this License.

#### 3.3. Distribution of a Larger Work

 You may create and distribute a Larger Work under terms of Your choice, provided that You also comply with the requirements of this License for the Covered Software. If the Larger Work is a combination of Covered Software with a work governed by one or more Secondary Licenses, and the Covered Software is not Incompatible With Secondary Licenses, this License permits You to additionally distribute such Covered Software under the terms of such Secondary License(s), so that the recipient of the Larger Work may, at their option, further distribute the Covered Software under the terms of either this License or such Secondary License(s).

### 3.4. Notices

 You may not remove or alter the substance of any license notices (including copyright notices, patent notices, disclaimers

### of warranty, or

 limitations of liability) contained within the Source Code Form of the Covered Software, except that You may alter any license notices to the extent required to remedy known factual inaccuracies.

#### 3.5. Application of Additional Terms

 You may choose to offer, and to charge a fee for, warranty, support, indemnity or liability obligations to one or more recipients of Covered Software. However, You may do so only on Your own behalf, and not on behalf of any Contributor. You must make it absolutely clear that any such warranty, support, indemnity, or liability obligation is offered by You alone, and You hereby agree to indemnify every Contributor for any liability incurred by such Contributor as a result of warranty, support, indemnity or liability terms You offer. You may include additional disclaimers of warranty and limitations of liability specific to any

jurisdiction.

4. Inability to Comply Due to Statute or Regulation

 If it is impossible for You to comply with any of the terms of this License with respect to some or all of the Covered Software due to statute, judicial order, or regulation then You must: (a) comply with the terms of this License to the maximum extent possible; and (b) describe the limitations and the code they affect. Such description must be placed in a text file included with all distributions of the Covered Software under this License. Except to the extent prohibited by statute or regulation, such description must be sufficiently detailed for a recipient of ordinary skill to be able to understand it.

### 5. Termination

- 5.1. The rights granted under this License will terminate automatically if You fail to comply with any of its terms. However, if You become compliant, then the rights granted under this License from a particular Contributor are reinstated (a) provisionally, unless and until such Contributor explicitly
- and finally terminates Your grants, and (b) on an ongoing basis, if such Contributor fails to notify You of the non-compliance by some reasonable means prior to 60 days after You have come back into compliance. Moreover, Your grants from a particular Contributor are reinstated on an ongoing basis if such Contributor notifies You of the non-compliance by some reasonable means, this is the first time You have received notice of non-compliance with this License from such Contributor, and You become compliant prior to 30 days after Your receipt of the notice.
- 5.2. If You initiate litigation against any entity by asserting a patent infringement claim (excluding declaratory judgment actions, counter-claims, and cross-claims) alleging that a Contributor Version directly or indirectly infringes any patent, then the rights granted to You by any and all Contributors for the Covered Software under Section 2.1 of this License shall terminate.
- 5.3. In the event of termination under Sections 5.1 or 5.2 above, all end user license agreements (excluding distributors and resellers) which have been validly granted by You or Your distributors under this License prior to termination shall survive termination.
- 6. Disclaimer of Warranty

Covered Software is provided under this License on an "as is" basis,

 without warranty of any kind, either expressed, implied, or statutory, including, without limitation, warranties that the Covered Software is free of defects, merchantable, fit for a particular purpose or non-infringing. The entire risk as to the quality and performance of the Covered Software is with You. Should any Covered Software prove defective in any respect, You (not any Contributor) assume the cost of any necessary servicing, repair, or correction. This disclaimer of warranty constitutes an essential part of this License. No use of any Covered Software is authorized under

this License except under this disclaimer.

### 7. Limitation of Liability

 Under no circumstances and under no legal theory, whether tort (including negligence), contract, or otherwise, shall any Contributor, or anyone who distributes Covered Software as permitted above, be liable to You for any direct, indirect, special, incidental, or consequential damages of any character including, without limitation, damages for lost profits, loss of goodwill, work stoppage, computer failure or malfunction, or any and all other commercial damages or losses, even if such party shall have been informed of the possibility of such damages. This limitation of liability shall not apply to liability for death or personal injury resulting from such party's negligence to the extent applicable law prohibits such limitation. Some jurisdictions do not allow the exclusion or limitation of incidental or consequential damages, so this exclusion and limitation may not

apply to You.

### 8. Litigation

 Any litigation relating to this License may be brought only in the courts of a jurisdiction where the defendant maintains its principal place of business and such litigation shall be governed by laws of that jurisdiction, without reference to its conflict-of-law provisions. Nothing in this Section shall prevent a party's ability to bring cross-claims or counter-claims.

### 9. Miscellaneous

 This License represents the complete agreement concerning the subject matter hereof. If any provision of this License is held to be unenforceable, such provision shall be reformed only to the extent necessary to make it enforceable. Any law or regulation which provides that the language of a contract shall be construed against the drafter shall not be used to construe this License against a Contributor.

10. Versions of the License

### 10.1. New Versions

Mozilla Foundation is the license steward. Except as provided in Section

 10.3, no one other than the license steward has the right to modify or publish new versions of this License. Each version will be given a distinguishing version number.

10.2. Effect of New Versions

 You may distribute the Covered Software under the terms of the version of the License under which You originally received the Covered Software, or under the terms of any subsequent version published by the license steward.

10.3. Modified Versions

 If you create software not governed by this License, and you want to create a new license for such software, you may create and use a modified version of this License if you rename the license and remove any references to the name of the license steward (except to note that such modified license differs from this License).

10.4. Distributing Source Code Form that is Incompatible With Secondary Licenses If You choose to distribute Source Code Form that is Incompatible

 With Secondary Licenses under the terms of this version of the License, the notice described in Exhibit B of this License must be attached.

Exhibit A - Source Code Form License Notice

 This Source Code Form is subject to the terms of the Mozilla Public License, v. 2.0. If a copy of the MPL was not distributed with this file, You can obtain one at http://mozilla.org/MPL/2.0/.

If it is not possible or desirable to put the notice in a particular file, then You may include the notice in a location (such as a LICENSE file in a relevant directory) where a recipient would be likely to look for such a notice.

You may add additional accurate notices of copyright ownership.

Exhibit B - "Incompatible With Secondary Licenses" Notice

 This Source Code Form is "Incompatible With Secondary Licenses", as defined by the Mozilla Public License, v. 2.0.

## **1.161 libseccomp 2.5.1-1+deb11u1**

### **1.161.1 Available under license :**

Format: https://www.debian.org/doc/packaging-manuals/copyright-format/1.0/ Upstream-Name: libseccomp Source: https://sourceforge.net/projects/libseccomp/

Files: \*

.

.

.

Copyright: 2012 Paul Moore <pmoore@redhat.com> 2012 Ashley Lai <adlai@us.ibm.com> 2012 Corey Bryant <coreyb@linux.vnet.ibm.com> 2012 Eduardo Otubo <otubo@linux.vnet.ibm.com> 2012 Eric Paris <eparis@redhat.com> License: LGPL-2.1

Files: tests/22-sim-basic\_chains\_array.tests Copyright: 2013 Vitaly Shukela <vi0oss@gmail.com> License: LGPL-2.1

Files: src/hash.\* Copyright: 2006 Bob Jenkins <bob\_jenkins@burtleburtle.net> License: LGPL-2.1

Files: debian/\* Copyright: 2012 Kees Cook <kees@debian.org> License: LGPL-2.1

License: LGPL-2.1 This library is free software; you can redistribute it and/or modify it under the terms of version 2.1 of the GNU Lesser General Public License as published by the Free Software Foundation.

This library is distributed in the hope that it will be useful, but WITHOUT ANY WARRANTY; without even the implied warranty of MERCHANTABILITY or FITNESS FOR A PARTICULAR PURPOSE. See the GNU Lesser General Public License for more details.

You should have received a copy of the GNU Lesser General Public License along with this library; if not, see <http://www.gnu.org/licenses>.

On Debian systems, the complete text of the GNU Lesser General

## **1.162 gmp 6.2.1+dfsg-1+deb11u1 1.162.1 Available under license :**

 GMP Debian Package ------------------

This gmp package was built for Debian by

 Steve M. Robbins <smr@debian.org> Philipp Matthias Hahn <pmhahn@debian.org>

from sources obtained at http://gmplib.org/ .

 GMP Source Code

 ---------------

Copyright 1991, 1996, 1999, 2000, 2007 Free Software Foundation, Inc.

This file is part of the GNU MP Library.

The GNU MP Library is free software; you can redistribute it and/or modify it under the terms of either:

 \* the GNU Lesser General Public License as published by the Free Software Foundation; either version 3 of the License, or (at your option) any later version.

or

 \* the GNU General Public License as published by the Free Software Foundation; either version 2 of the License, or (at your option) any later version.

or both in parallel, as here.

The GNU MP Library is distributed in the hope that it will be useful, but WITHOUT ANY WARRANTY; without even the implied warranty of MERCHANTABILITY or FITNESS FOR A PARTICULAR PURPOSE. See the GNU General Public License for more details.

You should have received copies of the GNU General Public License and the GNU Lesser General Public License along with the GNU MP Library. If not, see https://www.gnu.org/licenses/.

The GNU Lesser General Public License v3 text is contained in /usr/share/common-licenses/LGPL-3. The GNU General Public License v2 text is contained in /usr/share/common-licenses/GPL-2. The GNU General Public License v3 text is contained in /usr/share/common-licenses/GPL-3.

### GMP Documentation

 -----------------

The documentation is released under the GNU Free Documentation License (GFDL) and it has cover texts. As such, it has been determined not to meet the Debian Free Software Guidelines, and is not shipped in the debian packages.

The demo code in the -doc package is covered either by the LGPL, or under the GNU General Public License /usr/share/common-licenses/GPL. See the individual source files to determine the license under which it falls.

# **1.163 libpwquality 1.4.4-1**

### **1.163.1 Available under license :**

Unless otherwise \*explicitly\* stated the following text describes the licensed conditions under which the contents of this libpwquality release may be distributed:

-------------------------------------------------------------------------

Redistribution and use in source and binary forms of libpwquality, with or without modification, are permitted provided that the following conditions are met:

1. Redistributions of source code must retain any existing copyright notice, and this entire permission notice in its entirety, including the disclaimer of warranties.

2. Redistributions in binary form must reproduce all prior and current copyright notices, this list of conditions, and the following disclaimer in the documentation and/or other materials provided with the distribution.

3. The name of any author may not be used to endorse or promote products derived from this software without their specific prior written permission.

ALTERNATIVELY, this product may be distributed

 under the terms of the GNU General Public License version 2 or later, in which case the provisions of the GNU GPL are required INSTEAD OF the above restrictions.

THIS SOFTWARE IS PROVIDED ``AS IS'' AND ANY EXPRESS OR IMPLIED WARRANTIES, INCLUDING, BUT NOT LIMITED TO, THE IMPLIED WARRANTIES OF MERCHANTABILITY AND FITNESS FOR A PARTICULAR PURPOSE ARE DISCLAIMED. IN NO EVENT SHALL THE AUTHOR(S) BE LIABLE FOR ANY DIRECT, INDIRECT, INCIDENTAL, SPECIAL, EXEMPLARY, OR CONSEQUENTIAL DAMAGES (INCLUDING, BUT NOT LIMITED TO, PROCUREMENT OF SUBSTITUTE GOODS OR SERVICES; LOSS OF USE, DATA, OR PROFITS; OR BUSINESS INTERRUPTION) HOWEVER CAUSED AND ON ANY THEORY OF LIABILITY, WHETHER IN CONTRACT, STRICT LIABILITY, OR TORT (INCLUDING NEGLIGENCE OR OTHERWISE) ARISING IN ANY WAY OUT OF THE USE OF THIS SOFTWARE, EVEN IF ADVISED OF THE POSSIBILITY OF SUCH DAMAGE.

The full text of the GNU GENERAL PUBLIC LICENSE Version 2 is included below.

 $-$ 

### GNU GENERAL PUBLIC LICENSE Version 2, June 1991

Copyright (C) 1989, 1991 Free Software Foundation, Inc. 51 Franklin Street, Fifth Floor, Boston, MA 02110-1301 USA Everyone is permitted to copy and distribute verbatim copies of this license document, but changing it is not allowed.

 Preamble

 The licenses for most software are designed to take away your freedom to share and change it. By contrast, the GNU General Public License is intended to guarantee your freedom to share and change free software--to make sure the software is free for all its users. This General Public License applies to most of the Free Software Foundation's software and to any other program whose authors commit to using it. (Some other Free Software Foundation software is covered by the GNU Library General Public License instead.) You can apply it to your programs, too.

 When we speak of free software, we are referring to freedom, not price. Our General Public

 Licenses are designed to make sure that you have the freedom to distribute copies of free software (and charge for this service if you wish), that you receive source code or can get it if you want it, that you can change the software or use pieces of it

in new free programs; and that you know you can do these things.

 To protect your rights, we need to make restrictions that forbid anyone to deny you these rights or to ask you to surrender the rights. These restrictions translate to certain responsibilities for you if you distribute copies of the software, or if you modify it.

 For example, if you distribute copies of such a program, whether gratis or for a fee, you must give the recipients all the rights that you have. You must make sure that they, too, receive or can get the source code. And you must show them these terms so they know their rights.

We protect your rights with two steps: (1) copyright the software, and (2) offer you this license which gives you legal permission to copy, distribute and/or modify the software.

 Also, for each author's protection and ours, we want to make certain that everyone understands that there is no warranty for this free software. If the software is modified by someone else and passed on, we want its recipients to know that what they have is not the original, so that any problems introduced by others will not reflect on the original authors' reputations.

 Finally, any free program is threatened constantly by software patents. We wish to avoid the danger that redistributors of a free program will individually obtain patent licenses, in effect making the program proprietary. To prevent this, we have made it clear that any patent must be licensed for everyone's free use or not licensed at all.

 The precise terms and conditions for copying, distribution and modification follow.

### GNU GENERAL PUBLIC LICENSE TERMS AND CONDITIONS FOR COPYING, DISTRIBUTION AND MODIFICATION

0. This License applies to any program

or other work which contains

a notice placed by the copyright holder saying it may be distributed under the terms of this General Public License. The "Program", below, refers to any such program or work, and a "work based on the Program" means either the Program or any derivative work under copyright law: that is to say, a work containing the Program or a portion of it, either verbatim or with modifications and/or translated into another language. (Hereinafter, translation is included without limitation in the term "modification".) Each licensee is addressed as "you".

Activities other than copying, distribution and modification are not covered by this License; they are outside its scope. The act of running the Program is not restricted, and the output from the Program is covered only if its contents constitute a work based on the Program (independent of having been made by running the Program). Whether that is true depends on what the Program does.

1. You may copy and distribute

verbatim copies of the Program's

source code as you receive it, in any medium, provided that you conspicuously and appropriately publish on each copy an appropriate copyright notice and disclaimer of warranty; keep intact all the notices that refer to this License and to the absence of any warranty; and give any other recipients of the Program a copy of this License along with the Program.

You may charge a fee for the physical act of transferring a copy, and you may at your option offer warranty protection in exchange for a fee.

 2. You may modify your copy or copies of the Program or any portion of it, thus forming a work based on the Program, and copy and distribute such modifications or work under the terms of Section 1 above, provided that you also meet all of these conditions:

 a) You must cause the modified files to carry prominent notices stating that you changed the files and the date of any change.

 b) You must cause any work that you distribute or publish, that in

 whole or in part contains or is derived from the Program or any part thereof, to be licensed as a whole at no charge to all third parties under the terms of this License.

 c) If the modified program normally reads commands interactively when run, you must cause it, when started running for such interactive use in the most ordinary way, to print or display an announcement including an appropriate copyright notice and a notice that there is no warranty (or else, saying that you provide a warranty) and that users may redistribute the program under these conditions, and telling the user how to view a copy of this License. (Exception: if the Program itself is interactive but does not normally print such an announcement, your work based on the Program is not required to print an announcement.)

These requirements apply to the modified work as a whole. If identifiable sections of that work are not derived from the Program, and

 can be reasonably considered independent and separate works in themselves, then this License, and its terms, do not apply to those sections when you distribute them as separate works. But when you distribute the same sections as part of a whole which is a work based on the Program, the distribution of the whole must be on the terms of this License, whose permissions for other licensees extend to the entire whole, and thus to each and every part regardless of who wrote it.

Thus, it is not the intent of this section to claim rights or contest your rights to work written entirely by you; rather, the intent is to exercise the right to control the distribution of derivative or collective works based on the Program.

In addition, mere aggregation of another work not based on the Program with the Program (or with a work based on the Program) on a volume of a storage or distribution medium does not bring the other work under the scope of this License.

 3. You may copy and distribute the Program (or a work based on it,

under Section 2) in object code or executable form under the terms of Sections 1 and 2 above provided that you also do one of the following:

 a) Accompany it with the complete corresponding machine-readable source code, which must be distributed under the terms of Sections 1 and 2 above on a medium customarily used for software interchange; or,

 b) Accompany it with a written offer, valid for at least three years, to give any third party, for a charge no more than your cost of physically performing source distribution, a complete machine-readable copy of the corresponding source code, to be distributed under the terms of Sections 1 and 2 above on a medium customarily used for software interchange; or,

 c) Accompany it with the information you received as to the offer to distribute corresponding source code. (This alternative is allowed only for noncommercial distribution and only if you received the program

 in object code or executable form with such an offer, in accord with Subsection b above.)

The source code for a work means the preferred form of the work for making modifications to it. For an executable work, complete source code means all the source code for all modules it contains, plus any associated interface definition files, plus the scripts used to control compilation and installation of the executable. However, as a special exception, the source code distributed need not include anything that is normally distributed (in either source or binary

form) with the major components (compiler, kernel, and so on) of the operating system on which the executable runs, unless that component itself accompanies the executable.

If distribution of executable or object code is made by offering access to copy from a designated place, then offering equivalent access to copy the source code from the same place counts as distribution of the source code, even though third parties are not compelled

to copy the source along with the object code.

 4. You may not copy, modify, sublicense, or distribute the Program except as expressly provided under this License. Any attempt otherwise to copy, modify, sublicense or distribute the Program is void, and will automatically terminate your rights under this License. However, parties who have received copies, or rights, from you under this License will not have their licenses terminated so long as such parties remain in full compliance.

 5. You are not required to accept this License, since you have not signed it. However, nothing else grants you permission to modify or distribute the Program or its derivative works. These actions are prohibited by law if you do not accept this License. Therefore, by modifying or distributing the Program (or any work based on the Program), you indicate your acceptance of this License to do so, and all its terms and conditions for copying, distributing or modifying the Program or works based on it.

 6. Each time you redistribute the Program (or any work based on the Program), the recipient automatically receives a license from the original licensor to copy, distribute or modify the Program subject to these terms and conditions. You may not impose any further restrictions on the recipients' exercise of the rights granted herein. You are not responsible for enforcing compliance by third parties to this License.

 7. If, as a consequence of a court judgment or allegation of patent infringement or for any other reason (not limited to patent issues), conditions are imposed on you (whether by court order, agreement or otherwise) that contradict the conditions of this License, they do not excuse you from the conditions of this License. If you cannot distribute so as to satisfy simultaneously your obligations under this License and any other pertinent obligations, then as a consequence you may not distribute the Program at all. For example, if a patent license would not

 permit royalty-free redistribution of the Program by all those who receive copies directly or indirectly through you, then

the only way you could satisfy both it and this License would be to refrain entirely from distribution of the Program.

If any portion of this section is held invalid or unenforceable under any particular circumstance, the balance of the section is intended to apply and the section as a whole is intended to apply in other circumstances.

It is not the purpose of this section to induce you to infringe any patents or other property right claims or to contest validity of any such claims; this section has the sole purpose of protecting the integrity of the free software distribution system, which is implemented by public license practices. Many people have made generous contributions to the wide range of software distributed through that system in reliance on consistent application of that system; it is up to the author/donor to decide if he or she is willing to distribute

 software through any other system and a licensee cannot impose that choice.

This section is intended to make thoroughly clear what is believed to be a consequence of the rest of this License.

 8. If the distribution and/or use of the Program is restricted in certain countries either by patents or by copyrighted interfaces, the original copyright holder who places the Program under this License may add an explicit geographical distribution limitation excluding those countries, so that distribution is permitted only in or among countries not thus excluded. In such case, this License incorporates the limitation as if written in the body of this License.

 9. The Free Software Foundation may publish revised and/or new versions of the General Public License from time to time. Such new versions will be similar in spirit to the present version, but may differ in detail to address new problems or concerns.

Each version is given a distinguishing version number. If the Program specifies

 a version number of this License which applies to it and "any later version", you have the option of following the terms and conditions either of that version or of any later version published by the Free Software Foundation. If the Program does not specify a version number of this License, you may choose any version ever published by the Free Software Foundation.

 10. If you wish to incorporate parts of the Program into other free programs whose distribution conditions are different, write to the author to ask for permission. For software which is copyrighted by the Free

Software Foundation, write to the Free Software Foundation; we sometimes make exceptions for this. Our decision will be guided by the two goals of preserving the free status of all derivatives of our free software and of promoting the sharing and reuse of software generally.

 NO WARRANTY

### 11. BECAUSE THE PROGRAM IS LICENSED FREE OF CHARGE, THERE IS NO WARRANTY FOR THE PROGRAM, TO THE EXTENT PERMITTED

BY APPLICABLE LAW. EXCEPT WHEN

OTHERWISE STATED IN WRITING THE COPYRIGHT HOLDERS AND/OR OTHER PARTIES PROVIDE THE PROGRAM "AS IS" WITHOUT WARRANTY OF ANY KIND, EITHER EXPRESSED OR IMPLIED, INCLUDING, BUT NOT LIMITED TO, THE IMPLIED WARRANTIES OF MERCHANTABILITY AND FITNESS FOR A PARTICULAR PURPOSE. THE ENTIRE RISK AS TO THE QUALITY AND PERFORMANCE OF THE PROGRAM IS WITH YOU. SHOULD THE PROGRAM PROVE DEFECTIVE, YOU ASSUME THE COST OF ALL NECESSARY SERVICING, REPAIR OR CORRECTION.

 12. IN NO EVENT UNLESS REQUIRED BY APPLICABLE LAW OR AGREED TO IN WRITING WILL ANY COPYRIGHT HOLDER, OR ANY OTHER PARTY WHO MAY MODIFY AND/OR REDISTRIBUTE THE PROGRAM AS PERMITTED ABOVE, BE LIABLE TO YOU FOR DAMAGES, INCLUDING ANY GENERAL, SPECIAL, INCIDENTAL OR CONSEQUENTIAL DAMAGES ARISING OUT OF THE USE OR INABILITY TO USE THE PROGRAM (INCLUDING BUT NOT LIMITED TO LOSS OF DATA OR DATA BEING RENDERED INACCURATE OR LOSSES SUSTAINED BY YOU OR THIRD PARTIES OR A FAILURE OF THE PROGRAM TO OPERATE WITH ANY **OTHER** 

PROGRAMS), EVEN IF SUCH HOLDER OR OTHER PARTY HAS BEEN ADVISED OF THE POSSIBILITY OF SUCH DAMAGES.

### END OF TERMS AND CONDITIONS

 How to Apply These Terms to Your New Programs

 If you develop a new program, and you want it to be of the greatest possible use to the public, the best way to achieve this is to make it free software which everyone can redistribute and change under these terms.

 To do so, attach the following notices to the program. It is safest to attach them to the start of each source file to most effectively convey the exclusion of warranty; and each file should have at least the "copyright" line and a pointer to where the full notice is found.

 <one line to give the program's name and a brief idea of what it does.> Copyright  $(C)$  <year > <name of author>

 This program is free software; you can redistribute it and/or modify it under the terms of the GNU General Public License as published by the Free Software Foundation; either

 version 2 of the License, or (at your option) any later version.

 This program is distributed in the hope that it will be useful, but WITHOUT ANY WARRANTY; without even the implied warranty of MERCHANTABILITY or FITNESS FOR A PARTICULAR PURPOSE. See the GNU General Public License for more details.

 You should have received a copy of the GNU General Public License along with this program; if not, write to the Free Software Foundation, Inc., 51 Franklin Street, Fifth Floor, Boston, MA 02110-1301 USA

Also add information on how to contact you by electronic and paper mail.

If the program is interactive, make it output a short notice like this when it starts in an interactive mode:

 Gnomovision version 69, Copyright (C) year name of author Gnomovision comes with ABSOLUTELY NO WARRANTY; for details type `show w'. This is free software, and you are welcome to redistribute it under certain conditions; type `show c' for details.

The hypothetical

 commands `show w' and `show c' should show the appropriate parts of the General Public License. Of course, the commands you use may be called something other than `show w' and `show c'; they could even be mouse-clicks or menu items--whatever suits your program.

You should also get your employer (if you work as a programmer) or your school, if any, to sign a "copyright disclaimer" for the program, if necessary. Here is a sample; alter the names:

 Yoyodyne, Inc., hereby disclaims all copyright interest in the program `Gnomovision' (which makes passes at compilers) written by James Hacker.

 <signature of Ty Coon>, 1 April 1989 Ty Coon, President of Vice

This General Public License does not permit incorporating your program into proprietary programs. If your program is a subroutine library, you may consider it more useful to permit linking proprietary applications with the library. If this is what you want to do, use the GNU Library General Public License instead of this License.

## **1.164 scowl 2019.10.06-1**

### **1.164.1 Available under license :**

This English word list is comes directly from SCOWL and is thus under the same copyright of SCOWL. The affix file (only included in the aspell6 package) is based on the Ispell one which is under the same copyright of Ispell. Part of SCOWL is also based on Ispell thus the Ispell copyright is included with the SCOWL copyright. The collective work is Copyright 2000-2019 by Kevin Atkinson as well as any of the copyrights mentioned below:

### Copyright 2000-2019 by Kevin Atkinson

 Permission to use, copy, modify, distribute and sell these word lists, the associated scripts, the output created from the scripts, and its documentation for any purpose is hereby granted without fee, provided that the above copyright notice appears in all copies and that both that copyright notice and this permission notice appear in supporting documentation. Kevin Atkinson makes no representations about the suitability of this array for any purpose. It is provided "as is" without express or implied warranty.

Alan Beale <biljir@pobox.com> also deserves special credit as he has, in addition to providing the 12Dicts package and being a major contributor to the ENABLE word list, given me an incredible amount of feedback and created a number of special lists (those found in the Supplement) in order to help improve the overall quality of SCOWL.

The 10 level includes the 1000 most common English words (according to the Moby (TM) Words II [MWords] package), a subset of the 1000 most common words on the Internet (again, according to Moby Words II), and frequently class 16 from Brian Kelk's "UK English Wordlist with Frequency Classification".

The MWords package was explicitly placed in the public domain:

 The Moby lexicon project is complete and has been place into the public domain. Use, sell, rework, excerpt and use in any way on any platform.

 Placing this material on internal or public servers is also encouraged. The compiler is not aware of any export restrictions so freely distribute world-wide.

You can verify the public domain status by contacting

 Grady Ward 3449 Martha Ct. Arcata, CA 95521-4884

 grady@netcom.com grady@northcoast.com

The "UK English Wordlist With Frequency Classification" is also in the Public Domain:

 Date: Sat, 08 Jul 2000 20:27:21 +0100 From: Brian Kelk <Brian.Kelk@cl.cam.ac.uk>

 > I was wondering what the copyright status of your "UK English > Wordlist With Frequency Classification" word list as it seems to > be lacking any copyright notice.

 There were many many sources in total, but any text marked "copyright" was avoided. Locally-written documentation was one source. An earlier version of the list resided in a filespace called PUBLIC on the University mainframe, because it was considered public domain.

Date: Tue, 11 Jul 2000 19:31:34 +0100

> So are you saying your word list is also in the public domain?

That is the intention.

The 20 level includes frequency classes 7-15 from Brian's word list.

The 35 level includes frequency classes 2-6 and words appearing in at least 11 of 12 dictionaries as indicated in the 12Dicts package. All words from the 12Dicts package have had likely inflections added via my inflection database.

The 12Dicts package and Supplement is in the Public Domain.

The WordNet database, which was used in the creation of the Inflections database, is under the following copyright:

 This software and database is being provided to you, the LICENSEE, by Princeton University under the following license. By obtaining, using and/or copying this software and database, you agree that you have read, understood, and will comply with these terms and conditions.:

 Permission to use, copy, modify and distribute this software and database and its documentation for any purpose and without fee or royalty is hereby granted, provided that you agree to comply with the following copyright notice and statements, including the

 disclaimer, and that the same appear on ALL copies of the software, database and documentation, including modifications that you make for internal use or for distribution.

 WordNet 1.6 Copyright 1997 by Princeton University. All rights reserved.

 THIS SOFTWARE AND DATABASE IS PROVIDED "AS IS" AND PRINCETON UNIVERSITY MAKES NO REPRESENTATIONS OR WARRANTIES, EXPRESS OR IMPLIED. BY WAY OF EXAMPLE, BUT NOT LIMITATION, PRINCETON UNIVERSITY MAKES NO REPRESENTATIONS OR WARRANTIES OF MERCHANT- ABILITY OR FITNESS FOR ANY PARTICULAR PURPOSE OR THAT THE USE OF THE LICENSED SOFTWARE, DATABASE OR DOCUMENTATION WILL NOT INFRINGE ANY THIRD PARTY PATENTS, COPYRIGHTS, TRADEMARKS OR OTHER RIGHTS.

 The name of Princeton University or Princeton may not be used in advertising or publicity pertaining to distribution of the software and/or database. Title to copyright in this software, database and any associated documentation shall at all times remain with Princeton University and LICENSEE agrees to preserve same.

The 40 level includes words from Alan's 3esl list found in version 4.0 of his 12dicts package. Like his other stuff the 3esl list is also in the public domain.

The 50 level includes Brian's frequency class 1, words appearing in at least 5 of 12 of the dictionaries as indicated in the 12Dicts package, and uppercase words in at least 4 of the previous 12 dictionaries. A decent number of proper names is also included: The top 1000 male, female, and Last names from the 1990 Census report; a list of names sent to me by Alan Beale; and a few names that I added myself. Finally a small list of abbreviations not commonly found in other word lists is included.

The name files form the Census report is a government document which I don't think can be copyrighted.

The file special-jargon.50 uses common.lst and word.lst from the "Unofficial Jargon File Word Lists" which is derived from "The Jargon File". All of which is in the Public Domain.

 This file also contain a few extra UNIX terms which are found in the file "unix-terms" in the special/ directory.

The 55 level includes words from Alan's 2of4brif list found in version 4.0 of his 12dicts package. Like his other stuff the 2of4brif is also in the public domain.

The 60 level includes all words appearing in at least 2 of the 12 dictionaries as indicated by the 12Dicts package.

The 70 level includes Brian's frequency class 0 and the 74,550 common dictionary words from the MWords package. The common dictionary words, like those from the 12Dicts package, have had all likely inflections added. The 70 level also included the 5desk list from version 4.0 of the 12Dics package which is in the public domain.

The 80 level includes the ENABLE word list, all the lists in the ENABLE supplement package (except for ABLE), the "UK Advanced Cryptics Dictionary" (UKACD), the list of signature words from the YAWL package, and the 10,196 places list from the MWords package.

### The

 ENABLE package, mainted by M\Cooper <thegrendel@theriver.com>, is in the Public Domain:

 The ENABLE master word list, WORD.LST, is herewith formally released into the Public Domain. Anyone is free to use it or distribute it in any manner they see fit. No fee or registration is required for its use nor are "contributions" solicited (if you feel you absolutely must contribute something for your own peace of mind, the authors of the ENABLE list ask that you make a donation on their behalf to your favorite charity). This word list is our gift to the Scrabble community, as an alternate to "official" word lists. Game designers may feel free to incorporate the WORD.LST into their games. Please mention the source and credit us as originators of the list. Note that if you, as a game designer, use the WORD.LST in your product, you may still copyright and protect your product, but you may \*not\* legally copyright or in any way restrict redistribution of the WORD.LST portion

 of your product. This \*may\* under law restrict your rights to restrict your users' rights, but that is only fair.

UKACD, by J Ross Beresford <ross@bryson.demon.co.uk>, is under the following copyright:

Copyright (c) J Ross Beresford 1993-1999. All Rights Reserved.

 The following restriction is placed on the use of this publication: if The UK Advanced Cryptics Dictionary is used in a software package or redistributed in any form, the copyright notice must be prominently displayed and the text of this document must be included verbatim.

 There are no other restrictions: I would like to see the list distributed as widely as possible.

The 95 level includes the 354,984 single words, 256,772 compound words, 4,946 female names and the 3,897 male names, and 21,986 names from the MWords package, ABLE.LST from the ENABLE Supplement, and some additional words found in my part-of-speech database that were not found anywhere else.

Accent information was taken from UKACD.

### The

 VarCon package was used to create the American, British, Canadian, and Australian word list. It is under the following copyright:

### Copyright 2000-2016 by Kevin Atkinson

 Permission to use, copy, modify, distribute and sell this array, the associated software, and its documentation for any purpose is hereby granted without fee, provided that the above copyright notice appears in all copies and that both that copyright notice and this permission notice appear in supporting documentation. Kevin Atkinson makes no representations about the suitability of this array for any purpose. It is provided "as is" without express or implied warranty.

### Copyright 2016 by Benjamin Titze

 Permission to use, copy, modify, distribute and sell this array, the associated software, and its documentation for any purpose is hereby granted without fee, provided that the above copyright notice appears in all copies and that both that copyright notice and this permission notice appear in supporting documentation. Benjamin Titze makes no representations about the suitability of this array for any

purpose. It is provided "as is" without express or implied warranty.

Since the original words lists come from the Ispell distribution:

 Copyright 1993, Geoff Kuenning, Granada Hills, CA All rights reserved.

Redistribution and use in source and binary forms, with or without

 modification, are permitted provided that the following conditions are met:

- 1. Redistributions of source code must retain the above copyright notice, this list of conditions and the following disclaimer.
- 2. Redistributions in binary form must reproduce the above copyright notice, this list of conditions and the following disclaimer in the documentation and/or other materials provided with the distribution.
- 3. All modifications to the source code must be clearly marked as such. Binary redistributions based on modified source code must be clearly marked
- as modified versions in the documentation and/or other materials provided with the distribution. (clause 4 removed with permission from Geoff Kuenning)
- 5. The name of Geoff Kuenning may not be used to endorse or promote products derived from this software without specific prior written permission.

 THIS SOFTWARE IS PROVIDED BY GEOFF KUENNING AND CONTRIBUTORS ``AS IS'' AND ANY EXPRESS OR IMPLIED WARRANTIES, INCLUDING, BUT NOT LIMITED TO, THE IMPLIED WARRANTIES OF MERCHANTABILITY AND FITNESS FOR A PARTICULAR PURPOSE ARE DISCLAIMED. IN NO EVENT SHALL GEOFF KUENNING OR CONTRIBUTORS BE LIABLE FOR ANY DIRECT, INDIRECT, INCIDENTAL, SPECIAL, EXEMPLARY, OR CONSEQUENTIAL DAMAGES (INCLUDING, BUT NOT LIMITED TO, PROCUREMENT OF SUBSTITUTE GOODS OR SERVICES; LOSS OF USE, DATA, OR PROFITS; OR BUSINESS INTERRUPTION) HOWEVER CAUSED AND ON ANY THEORY OF LIABILITY, WHETHER IN CONTRACT, STRICT LIABILITY, OR TORT (INCLUDING NEGLIGENCE OR OTHERWISE) ARISING IN ANY WAY OUT OF THE USE OF THIS SOFTWARE, EVEN IF ADVISED OF THE POSSIBILITY OF SUCH DAMAGE.

The collective work is Copyright 2000-2018 by Kevin Atkinson as well as any of the copyrights mentioned below:

Copyright 2000-2018 by Kevin Atkinson

 Permission to use, copy, modify, distribute and sell these word lists, the associated scripts, the output created from the scripts, and its documentation for any purpose is hereby granted without fee, provided that the above copyright notice appears in all copies and that both that copyright notice and this permission notice appear in supporting documentation. Kevin Atkinson makes no representations about the suitability of this array for any purpose. It is provided "as is" without express or implied warranty.

Alan Beale <biljir@pobox.com> also deserves special credit as he has, in addition to providing the 12Dicts package and being a major contributor to the ENABLE word list, given me an incredible amount of feedback and created a number of special lists (those found in the Supplement) in order to help improve the overall

quality of SCOWL.

The 10 level includes the 1000 most common English words (according to the Moby (TM) Words II [MWords] package), a subset of the 1000 most common words on the Internet (again, according to Moby Words II), and frequently class 16 from Brian Kelk's "UK English Wordlist with Frequency Classification".

The MWords package was explicitly placed in the public domain:

 The Moby lexicon project is complete and has been place into the public domain. Use, sell, rework, excerpt and use in any way on any platform.

 Placing this material on internal or public servers is also encouraged. The compiler is not aware of any export restrictions so freely distribute world-wide.

You can verify the public domain status by contacting

 Grady Ward 3449 Martha Ct. Arcata, CA 95521-4884

 grady@netcom.com grady@northcoast.com

The "UK English Wordlist With Frequency Classification" is also in the Public Domain:

 Date: Sat, 08 Jul 2000 20:27:21 +0100 From: Brian Kelk < Brian.Kelk@cl.cam.ac.uk>

 > I was wondering what the copyright status of your "UK English > Wordlist With Frequency Classification" word list as it seems to

> be lacking any copyright notice.

 There were many many sources in total, but any text marked "copyright" was avoided. Locally-written documentation was one source. An earlier version of the list resided in a filespace called PUBLIC on the University mainframe, because it was considered public domain.

Date: Tue, 11 Jul 2000 19:31:34 +0100

> So are you saying your word list is also in the public domain?

That is the intention.

The 20 level includes frequency classes 7-15 from Brian's word list.

The 35 level includes frequency classes 2-6 and words appearing in at least 11 of 12 dictionaries as indicated in the 12Dicts package. All words from the 12Dicts package have had likely inflections added via my inflection database.

The 12Dicts package and Supplement is in the Public Domain.

The WordNet database, which was used in the creation of the Inflections database, is under the following copyright:

 This software and database is being provided to you, the LICENSEE, by Princeton University under the following license. By obtaining, using and/or copying this software and database, you agree that you have read, understood, and will comply with these terms and conditions.:

 Permission to use, copy, modify and distribute this software and database and its documentation for any purpose and without fee or royalty is hereby granted, provided that you agree to comply with the following copyright notice and statements, including the disclaimer, and that the same appear on ALL copies of the software, database and documentation, including modifications that you make for internal use or for distribution.

 WordNet 1.6 Copyright 1997 by Princeton University. All rights reserved.

 THIS SOFTWARE AND DATABASE IS PROVIDED "AS IS" AND PRINCETON UNIVERSITY MAKES NO REPRESENTATIONS OR WARRANTIES, EXPRESS OR IMPLIED. BY WAY OF EXAMPLE, BUT NOT LIMITATION, PRINCETON UNIVERSITY MAKES NO REPRESENTATIONS OR WARRANTIES OF MERCHANT- ABILITY OR FITNESS FOR ANY PARTICULAR PURPOSE OR THAT THE USE OF THE LICENSED SOFTWARE, DATABASE OR DOCUMENTATION WILL NOT INFRINGE ANY THIRD PARTY PATENTS, COPYRIGHTS, TRADEMARKS OR OTHER RIGHTS.

 The name of Princeton University or Princeton may not be used in advertising or publicity pertaining to distribution of the software and/or database. Title to copyright in this software, database and any associated documentation shall at all times remain with Princeton University and LICENSEE agrees to preserve same.

The 40 level includes words from Alan's 3esl list found in version 4.0 of his 12dicts package. Like his other stuff the 3esl list is also in the

public domain.

other word lists is included.

The 50 level includes Brian's frequency class 1, words appearing in at least 5 of 12 of the dictionaries as indicated in the 12Dicts package, and uppercase words in at least 4 of the previous 12 dictionaries. A decent number of proper names is also included: The top 1000 male, female, and Last names from the 1990 Census report; a list of names sent to me by Alan Beale; and a few names that I added myself. Finally a small list of abbreviations not commonly found in

The name files form the Census report is a government document which I don't think can be copyrighted.

The file special-jargon.50 uses common.lst and word.lst from the "Unofficial Jargon File Word Lists" which is derived from "The Jargon File". All of which is in the Public Domain. This file also contain a few extra UNIX terms which are found in the file "unix-terms" in the special/ directory.

The 55 level includes words from Alan's 2of4brif list found in version 4.0 of his 12dicts package. Like his other stuff the 2of4brif is also in the public domain.

The 60 level includes all words appearing in at least 2 of the 12 dictionaries as indicated by the 12Dicts package.

The 70 level includes Brian's frequency class 0 and the 74,550 common dictionary words from the MWords package. The common dictionary words, like those from the 12Dicts package, have had all likely inflections added. The 70 level also included the 5desk list from version 4.0 of the 12Dics package which is in the public domain.

The 80 level includes the ENABLE word list, all the lists in the ENABLE supplement package (except for ABLE), the "UK Advanced Cryptics Dictionary" (UKACD), the list of signature words from the YAWL package, and the 10,196 places list from the MWords package.

The ENABLE package, mainted by M\Cooper <thegrendel@theriver.com>, is in the Public Domain:

 The ENABLE master word list, WORD.LST, is herewith formally released into the Public Domain. Anyone is free to use it or distribute it in any manner they see fit. No fee or registration is required for its use nor are "contributions"

### solicited (if you feel you absolutely

 must contribute something for your own peace of mind, the authors of the ENABLE list ask that you make a donation on their behalf to your favorite charity). This word list is our gift to the Scrabble community, as an alternate to "official" word lists. Game designers may feel free to incorporate the WORD.LST into their games. Please mention the source and credit us as originators of the list. Note that if you, as a game designer, use the WORD.LST in your product, you may still copyright and protect your product, but you may \*not\* legally copyright or in any way restrict redistribution of the WORD.LST portion of your product. This \*may\* under law restrict your rights to restrict your users' rights, but that is only fair.

UKACD, by J Ross Beresford <ross@bryson.demon.co.uk>, is under the following copyright:

Copyright (c) J Ross Beresford 1993-1999. All Rights Reserved.

 The following restriction is placed on the use of this publication:

 if The UK Advanced Cryptics Dictionary is used in a software package or redistributed in any form, the copyright notice must be prominently displayed and the text of this document must be included verbatim.

 There are no other restrictions: I would like to see the list distributed as widely as possible.

The 95 level includes the 354,984 single words, 256,772 compound words, 4,946 female names and the 3,897 male names, and 21,986 names from the MWords package, ABLE.LST from the ENABLE Supplement, and some additional words found in my part-of-speech database that were not found anywhere else.

Accent information was taken from UKACD.

The VarCon package was used to create the American, British, Canadian, and Australian word list. It is under the following copyright:

Copyright 2000-2016 by Kevin Atkinson

 Permission to use, copy, modify, distribute and sell this array, the associated software, and its documentation for any purpose is hereby granted without fee, provided that the above copyright notice appears in all copies and that both that copyright notice and this permission notice appear in supporting documentation. Kevin Atkinson makes no representations about the suitability of this array for any

purpose. It is provided "as is" without express or implied warranty.

### Copyright 2016 by Benjamin Titze

 Permission to use, copy, modify, distribute and sell this array, the associated software, and its documentation for any purpose is hereby granted without fee, provided that the above copyright notice appears in all copies and that both that copyright notice and this permission notice appear in supporting documentation. Benjamin Titze makes no representations about the suitability of this array for any purpose. It is provided "as is" without express or implied warranty.

Since the original words lists come from the Ispell distribution:

 Copyright 1993, Geoff Kuenning, Granada Hills, CA All rights reserved.

 Redistribution and use in source and binary forms, with or without modification, are permitted provided that the following conditions are met:

- 1. Redistributions of source code must retain the above copyright notice, this list of conditions and the following disclaimer.
- 2. Redistributions in binary form must reproduce the above copyright notice, this list of conditions and the following disclaimer in the documentation and/or other materials provided with the distribution.
- 3. All modifications to the source code must be clearly marked as such. Binary redistributions based on modified source code must be clearly marked as modified versions in the documentation and/or other materials provided with the distribution.

(clause 4 removed with permission from Geoff Kuenning)

 5. The name of Geoff Kuenning may not be used to endorse or promote products derived from this software without specific prior written permission.

### THIS SOFTWARE

 IS PROVIDED BY GEOFF KUENNING AND CONTRIBUTORS ``AS IS'' AND ANY EXPRESS OR IMPLIED WARRANTIES, INCLUDING, BUT NOT LIMITED TO, THE IMPLIED WARRANTIES OF MERCHANTABILITY AND FITNESS FOR A PARTICULAR PURPOSE ARE DISCLAIMED. IN NO EVENT SHALL GEOFF KUENNING OR CONTRIBUTORS BE LIABLE FOR ANY DIRECT, INDIRECT, INCIDENTAL, SPECIAL, EXEMPLARY, OR CONSEQUENTIAL DAMAGES (INCLUDING, BUT NOT LIMITED TO, PROCUREMENT OF SUBSTITUTE GOODS OR SERVICES; LOSS OF USE, DATA, OR PROFITS; OR BUSINESS INTERRUPTION) HOWEVER CAUSED AND ON ANY THEORY OF LIABILITY, WHETHER IN CONTRACT, STRICT LIABILITY, OR TORT (INCLUDING NEGLIGENCE OR OTHERWISE) ARISING IN ANY WAY OUT OF THE USE OF THIS SOFTWARE, EVEN IF ADVISED OF THE POSSIBILITY OF SUCH DAMAGE.

### LICENSE

The YAWL list, word.list, is in the Public Domain. There are no restrictions on its use or distribution.

The author decided to release the list into the Public Domain because it is based primarily on other Public Domain lists by the author and his colleague, Alan Beale, and applying the stricter GPL to it would therefore be of doubtful validity.

The author has also released the source code to "anagram" and "multi" (multiple word anagram) into the Public Domain. He had previously posted these utilities on the "alt.sources" newsgroup in shar archive form.

Please feel free to use the word list and/or source code in your own projects. It is, in fact, the intent of the author that this package inspire word game software for the Linux platform. If you use any portion of YAWL, please, as a courtesy, give credit to its author.

## **1.165 apache-log4j 2.17.1 1.165.1 Available under license :**

Apache Log4j Core Copyright 1999-2012 Apache Software Foundation

This product includes software developed at The Apache Software Foundation (http://www.apache.org/).

ResolverUtil.java Copyright 2005-2006 Tim Fennell

/\*

\* Licensed to the Apache Software Foundation (ASF) under one or more

\* contributor license agreements. See the NOTICE file distributed with

\* this work for additional information regarding copyright ownership.

\* The ASF licenses this file to You under the Apache license, Version 2.0

\* (the "License"); you may not use this file except in compliance with

\* the License. You may obtain a copy of the License at

\*

\* http://www.apache.org/licenses/LICENSE-2.0

\*

\* Unless required by applicable law or agreed to in writing, software

\* distributed under the License is distributed on an "AS IS" BASIS,

\* WITHOUT WARRANTIES OR CONDITIONS OF ANY KIND, either express or implied.

\* See the license for the specific language governing permissions and

\* limitations under the license.

\*/

### Apache License Version 2.0, January 2004 http://www.apache.org/licenses/

### TERMS AND CONDITIONS FOR USE, REPRODUCTION, AND DISTRIBUTION

### 1. Definitions.

 "License" shall mean the terms and conditions for use, reproduction, and distribution as defined by Sections 1 through 9 of this document.

 "Licensor" shall mean the copyright owner or entity authorized by the copyright owner that is granting the License.

 "Legal Entity" shall mean the union of the acting entity and all other entities that control, are controlled by, or are under common control with that entity. For the purposes of this definition, "control" means (i) the power, direct or indirect, to cause the direction or management of such entity, whether by contract or otherwise, or (ii) ownership of fifty percent (50%) or more of the outstanding shares, or (iii) beneficial ownership of such entity.

 "You" (or "Your") shall mean an individual or Legal Entity exercising permissions granted by this License.

 "Source" form shall mean the preferred form for making modifications, including but not limited to software source code, documentation source, and configuration files.

 "Object" form shall mean any form resulting from mechanical transformation or translation of a Source form, including but not limited to compiled object code, generated documentation, and conversions to other media types.

 "Work" shall mean the work of authorship, whether in Source or Object form, made available under the License, as indicated by a copyright notice that is included in or attached to the work (an example is provided in the Appendix below).

 "Derivative Works" shall mean any work, whether in Source or Object form, that is based on (or derived from) the Work and for which the editorial

 revisions, annotations, elaborations, or other modifications represent, as a whole, an original work of authorship. For the purposes of this License, Derivative Works shall not include works that remain separable from, or merely link (or bind by name) to the interfaces of,

the Work and Derivative Works thereof.

 "Contribution" shall mean any work of authorship, including the original version of the Work and any modifications or additions to that Work or Derivative Works thereof, that is intentionally submitted to Licensor for inclusion in the Work by the copyright owner or by an individual or Legal Entity authorized to submit on behalf of the copyright owner. For the purposes of this definition, "submitted" means any form of electronic, verbal, or written communication sent to the Licensor or its representatives, including but not limited to communication on electronic mailing lists, source code control systems, and issue tracking systems that are managed by, or on behalf of, the Licensor for the purpose of discussing and improving the Work, but excluding communication that is conspicuously marked or otherwise designated in writing by the copyright owner as "Not a Contribution."

 "Contributor" shall mean Licensor and any individual or Legal Entity on behalf of whom a Contribution has been received by Licensor and subsequently incorporated within the Work.

- 2. Grant of Copyright License. Subject to the terms and conditions of this License, each Contributor hereby grants to You a perpetual, worldwide, non-exclusive, no-charge, royalty-free, irrevocable copyright license to reproduce, prepare Derivative Works of, publicly display, publicly perform, sublicense, and distribute the Work and such Derivative Works in Source or Object form.
- 3. Grant of Patent License. Subject to the terms and conditions of this
- License, each Contributor hereby grants to You a perpetual, worldwide, non-exclusive, no-charge, royalty-free, irrevocable (except as stated in this section) patent license to make, have made, use, offer to sell, sell, import, and otherwise transfer the Work, where such license applies only to those patent claims licensable by such Contributor that are necessarily infringed by their Contribution(s) alone or by combination of their Contribution(s) with the Work to which such Contribution(s) was submitted. If You institute patent litigation against any entity (including a cross-claim or counterclaim in a lawsuit) alleging that the Work or a Contribution incorporated within the Work constitutes direct or contributory patent infringement, then any patent licenses granted to You under this License for that Work shall terminate as of the date such litigation is filed.

 4. Redistribution. You may reproduce and distribute copies of the

 Work or Derivative Works thereof in any medium, with or without modifications, and in Source or Object form, provided that You

meet the following conditions:

- (a) You must give any other recipients of the Work or Derivative Works a copy of this License; and
- (b) You must cause any modified files to carry prominent notices stating that You changed the files; and
- (c) You must retain, in the Source form of any Derivative Works that You distribute, all copyright, patent, trademark, and attribution notices from the Source form of the Work, excluding those notices that do not pertain to any part of the Derivative Works; and
- (d) If the Work includes a "NOTICE" text file as part of its distribution, then any Derivative Works that You distribute must include a readable copy of the attribution notices contained within such NOTICE file, excluding

### those notices that do not

 pertain to any part of the Derivative Works, in at least one of the following places: within a NOTICE text file distributed as part of the Derivative Works; within the Source form or documentation, if provided along with the Derivative Works; or, within a display generated by the Derivative Works, if and wherever such third-party notices normally appear. The contents of the NOTICE file are for informational purposes only and do not modify the License. You may add Your own attribution notices within Derivative Works that You distribute, alongside or as an addendum to the NOTICE text from the Work, provided that such additional attribution notices cannot be construed as modifying the License.

 You may add Your own copyright statement to Your modifications and may provide additional or different license terms and conditions

- for use, reproduction, or distribution of Your modifications, or for any such Derivative Works as a whole, provided Your use, reproduction, and distribution of the Work otherwise complies with the conditions stated in this License.
- 5. Submission of Contributions. Unless You explicitly state otherwise, any Contribution intentionally submitted for inclusion in the Work by You to the Licensor shall be under the terms and conditions of this License, without any additional terms or conditions. Notwithstanding the above, nothing herein shall supersede or modify the terms of any separate license agreement you may have executed with Licensor regarding such Contributions.

 6. Trademarks. This License does not grant permission to use the trade names, trademarks, service marks, or product names of the Licensor, except as required for reasonable and customary use in describing the origin of the Work and reproducing the content of the NOTICE file.

- 7. Disclaimer of Warranty. Unless required by applicable law or agreed to in writing, Licensor provides the Work (and each Contributor provides its Contributions) on an "AS IS" BASIS, WITHOUT WARRANTIES OR CONDITIONS OF ANY KIND, either express or implied, including, without limitation, any warranties or conditions of TITLE, NON-INFRINGEMENT, MERCHANTABILITY, or FITNESS FOR A PARTICULAR PURPOSE. You are solely responsible for determining the appropriateness of using or redistributing the Work and assume any risks associated with Your exercise of permissions under this License.
- 8. Limitation of Liability. In no event and under no legal theory, whether in tort (including negligence), contract, or otherwise, unless required by applicable law (such as deliberate and grossly negligent acts) or agreed to in writing, shall any Contributor be liable to You for damages, including any direct, indirect, special,

 incidental, or consequential damages of any character arising as a result of this License or out of the use or inability to use the Work (including but not limited to damages for loss of goodwill, work stoppage, computer failure or malfunction, or any and all other commercial damages or losses), even if such Contributor has been advised of the possibility of such damages.

 9. Accepting Warranty or Additional Liability. While redistributing the Work or Derivative Works thereof, You may choose to offer, and charge a fee for, acceptance of support, warranty, indemnity, or other liability obligations and/or rights consistent with this License. However, in accepting such obligations, You may act only on Your own behalf and on Your sole responsibility, not on behalf of any other Contributor, and only if You agree to indemnify, defend, and hold each Contributor harmless for any liability incurred by, or claims asserted against, such Contributor by reason of your accepting any such warranty or additional liability.

### END OF TERMS AND CONDITIONS

APPENDIX: How to apply the Apache License to your work.

 To apply the Apache License to your work, attach the following boilerplate notice, with the fields enclosed by brackets "[]" replaced with your own identifying information. (Don't include the brackets!) The text should be enclosed in the appropriate

 comment syntax for the file format. We also recommend that a file or class name and description of purpose be included on the same "printed page" as the copyright notice for easier identification within third-party archives.

Copyright 1999-2005 The Apache Software Foundation

 Licensed under the Apache License, Version 2.0 (the "License"); you may not use this file except in compliance with the License. You may obtain a copy of the License at

http://www.apache.org/licenses/LICENSE-2.0

 Unless required by applicable law or agreed to in writing, software distributed under the License is distributed on an "AS IS" BASIS, WITHOUT WARRANTIES OR CONDITIONS OF ANY KIND, either express or implied. See the License for the specific language governing permissions and limitations under the License.

## **1.166 log4j-slf4j-impl 2.17.1 1.166.1 Available under license :**

 Apache License Version 2.0, January 2004 http://www.apache.org/licenses/

### TERMS AND CONDITIONS FOR USE, REPRODUCTION, AND DISTRIBUTION

1. Definitions.

 "License" shall mean the terms and conditions for use, reproduction, and distribution as defined by Sections 1 through 9 of this document.

 "Licensor" shall mean the copyright owner or entity authorized by the copyright owner that is granting the License.

 "Legal Entity" shall mean the union of the acting entity and all other entities that control, are controlled by, or are under common control with that entity. For the purposes of this definition, "control" means (i) the power, direct or indirect, to cause the direction or management of such entity, whether by contract or otherwise, or (ii) ownership of fifty percent (50%) or more of the outstanding shares, or (iii) beneficial ownership of such entity.

 "You" (or "Your") shall mean an individual or Legal Entity exercising permissions granted by this License.

 "Source" form shall mean the preferred form for making modifications, including but not limited to software source code, documentation source, and configuration files.

 "Object" form shall mean any form resulting from mechanical transformation or translation of a Source form, including but not limited to compiled object code, generated documentation, and conversions to other media types.

 "Work" shall mean the work of authorship, whether in Source or Object form, made available under the License, as indicated by a copyright notice that is included in or attached to the work (an example is provided in the Appendix below).

 "Derivative Works" shall mean any work, whether in Source or Object form, that is based on (or derived from) the Work and for which the editorial

 revisions, annotations, elaborations, or other modifications represent, as a whole, an original work of authorship. For the purposes of this License, Derivative Works shall not include works that remain separable from, or merely link (or bind by name) to the interfaces of, the Work and Derivative Works thereof.

 "Contribution" shall mean any work of authorship, including the original version of the Work and any modifications or additions to that Work or Derivative Works thereof, that is intentionally submitted to Licensor for inclusion in the Work by the copyright owner or by an individual or Legal Entity authorized to submit on behalf of the copyright owner. For the purposes of this definition, "submitted" means any form of electronic, verbal, or written communication sent to the Licensor or its representatives, including but not limited to communication on electronic mailing lists, source code control systems, and issue tracking systems that are managed by, or on behalf of, the Licensor for the purpose of discussing and improving the Work, but excluding communication that is conspicuously marked or otherwise designated in writing by the copyright owner as "Not a Contribution."

 "Contributor" shall mean Licensor and any individual or Legal Entity on behalf of whom a Contribution has been received by Licensor and subsequently incorporated within the Work.

 2. Grant of Copyright License. Subject to the terms and conditions of this License, each Contributor hereby grants to You a perpetual, worldwide, non-exclusive, no-charge, royalty-free, irrevocable copyright license to reproduce, prepare Derivative Works of,

 publicly display, publicly perform, sublicense, and distribute the Work and such Derivative Works in Source or Object form.

 3. Grant of Patent License. Subject to the terms and conditions of this

 License, each Contributor hereby grants to You a perpetual, worldwide, non-exclusive, no-charge, royalty-free, irrevocable (except as stated in this section) patent license to make, have made, use, offer to sell, sell, import, and otherwise transfer the Work, where such license applies only to those patent claims licensable by such Contributor that are necessarily infringed by their Contribution(s) alone or by combination of their Contribution(s) with the Work to which such Contribution(s) was submitted. If You institute patent litigation against any entity (including a cross-claim or counterclaim in a lawsuit) alleging that the Work or a Contribution incorporated within the Work constitutes direct or contributory patent infringement, then any patent licenses granted to You under this License for that Work shall terminate as of the date such litigation is filed.

 4. Redistribution. You may reproduce and distribute copies of the

 Work or Derivative Works thereof in any medium, with or without modifications, and in Source or Object form, provided that You meet the following conditions:

- (a) You must give any other recipients of the Work or Derivative Works a copy of this License; and
- (b) You must cause any modified files to carry prominent notices stating that You changed the files; and
- (c) You must retain, in the Source form of any Derivative Works that You distribute, all copyright, patent, trademark, and attribution notices from the Source form of the Work, excluding those notices that do not pertain to any part of the Derivative Works; and
- (d) If the Work includes a "NOTICE" text file as part of its distribution, then any Derivative Works that You distribute must include a readable copy of the attribution notices contained within such NOTICE file, excluding

those notices that do not

 pertain to any part of the Derivative Works, in at least one of the following places: within a NOTICE text file distributed as part of the Derivative Works; within the Source form or documentation, if provided along with the Derivative Works; or, within a display generated by the Derivative Works, if and

 wherever such third-party notices normally appear. The contents of the NOTICE file are for informational purposes only and do not modify the License. You may add Your own attribution notices within Derivative Works that You distribute, alongside or as an addendum to the NOTICE text from the Work, provided that such additional attribution notices cannot be construed as modifying the License.

 You may add Your own copyright statement to Your modifications and may provide additional or different license terms and conditions

 for use, reproduction, or distribution of Your modifications, or for any such Derivative Works as a whole, provided Your use, reproduction, and distribution of the Work otherwise complies with the conditions stated in this License.

- 5. Submission of Contributions. Unless You explicitly state otherwise, any Contribution intentionally submitted for inclusion in the Work by You to the Licensor shall be under the terms and conditions of this License, without any additional terms or conditions. Notwithstanding the above, nothing herein shall supersede or modify the terms of any separate license agreement you may have executed with Licensor regarding such Contributions.
- 6. Trademarks. This License does not grant permission to use the trade names, trademarks, service marks, or product names of the Licensor, except as required for reasonable and customary use in describing the origin of the Work and reproducing the content of the NOTICE file.
- 7. Disclaimer of Warranty. Unless required by applicable law or agreed to in writing, Licensor provides the Work (and each Contributor provides its Contributions) on an "AS IS" BASIS, WITHOUT WARRANTIES OR CONDITIONS OF ANY KIND, either express or implied, including, without limitation, any warranties or conditions of TITLE, NON-INFRINGEMENT, MERCHANTABILITY, or FITNESS FOR A PARTICULAR PURPOSE. You are solely responsible for determining the appropriateness of using or redistributing the Work and assume any risks associated with Your exercise of permissions under this License.
- 8. Limitation of Liability. In no event and under no legal theory, whether in tort (including negligence), contract, or otherwise. unless required by applicable law (such as deliberate and grossly negligent acts) or agreed to in writing, shall any Contributor be liable to You for damages, including any direct,

### indirect, special,

 incidental, or consequential damages of any character arising as a result of this License or out of the use or inability to use the
Work (including but not limited to damages for loss of goodwill, work stoppage, computer failure or malfunction, or any and all other commercial damages or losses), even if such Contributor has been advised of the possibility of such damages.

 9. Accepting Warranty or Additional Liability. While redistributing the Work or Derivative Works thereof, You may choose to offer, and charge a fee for, acceptance of support, warranty, indemnity, or other liability obligations and/or rights consistent with this License. However, in accepting such obligations, You may act only on Your own behalf and on Your sole responsibility, not on behalf of any other Contributor, and only if You agree to indemnify, defend, and hold each Contributor harmless for any liability incurred by, or claims asserted against, such Contributor by reason of your accepting any such warranty or additional liability.

### END OF TERMS AND CONDITIONS

APPENDIX: How to apply the Apache License to your work.

 To apply the Apache License to your work, attach the following boilerplate notice, with the fields enclosed by brackets "[]" replaced with your own identifying information. (Don't include the brackets!) The text should be enclosed in the appropriate comment syntax for the file format. We also recommend that a file or class name and description of purpose be included on the same "printed page" as the copyright notice for easier identification within third-party archives.

#### Copyright [yyyy] [name of copyright owner]

 Licensed under the Apache License, Version 2.0 (the "License"); you may not use this file except in compliance with the License. You may obtain a copy of the License at

http://www.apache.org/licenses/LICENSE-2.0

 Unless required by applicable law or agreed to in writing, software distributed under the License is distributed on an "AS IS" BASIS, WITHOUT WARRANTIES OR CONDITIONS OF ANY KIND, either express or implied. See the License for the specific language governing permissions and limitations under the License.

Apache Log4j SLF4J Binding Copyright 1999-1969 The Apache Software Foundation

This product includes software developed at The Apache Software Foundation (http://www.apache.org/).

# **1.167 go-immutable-radix 1.3.1**

## **1.167.1 Available under license :**

Mozilla Public License, version 2.0

- 1. Definitions
- 1.1. "Contributor"

 means each individual or legal entity that creates, contributes to the creation of, or owns Covered Software.

1.2. "Contributor Version"

 means the combination of the Contributions of others (if any) used by a Contributor and that particular Contributor's Contribution.

1.3. "Contribution"

means Covered Software of a particular Contributor.

1.4. "Covered Software"

 means Source Code Form to which the initial Contributor has attached the notice in Exhibit A, the Executable Form of such Source Code Form, and Modifications of such Source Code Form, in each case including portions thereof.

- 1.5. "Incompatible With Secondary Licenses" means
	- a. that the initial Contributor has attached the notice described in Exhibit B to the Covered Software; or
	- b. that the Covered Software was made available under the terms of version 1.1 or earlier of the
- License, but not also under the terms of a Secondary License.
- 1.6. "Executable Form"

means any form of the work other than Source Code Form.

1.7. "Larger Work"

means a work that combines Covered Software with other material, in a

separate file or files, that is not Covered Software.

1.8. "License"

means this document.

1.9. "Licensable"

 means having the right to grant, to the maximum extent possible, whether at the time of the initial grant or subsequently, any and all of the rights conveyed by this License.

1.10. "Modifications"

means any of the following:

 a. any file in Source Code Form that results from an addition to, deletion from, or modification of the contents of Covered Software; or

b. any new file in Source Code Form that contains any Covered Software.

1.11. "Patent Claims" of a Contributor

 means any patent claim(s), including without limitation, method, process, and apparatus claims,

in any patent Licensable by such

 Contributor that would be infringed, but for the grant of the License, by the making, using, selling, offering for sale, having made, import, or transfer of either its Contributions or its Contributor Version.

1.12. "Secondary License"

 means either the GNU General Public License, Version 2.0, the GNU Lesser General Public License, Version 2.1, the GNU Affero General Public License, Version 3.0, or any later versions of those licenses.

1.13. "Source Code Form"

means the form of the work preferred for making modifications.

1.14. "You" (or "Your")

 means an individual or a legal entity exercising rights under this License. For legal entities, "You" includes any entity that controls, is controlled by, or is under common control with You. For purposes of this definition, "control" means (a) the power, direct or indirect, to cause the direction or management of such entity, whether by

contract or

 otherwise, or (b) ownership of more than fifty percent (50%) of the outstanding shares or beneficial ownership of such entity.

- 2. License Grants and Conditions
- 2.1. Grants

 Each Contributor hereby grants You a world-wide, royalty-free, non-exclusive license:

- a. under intellectual property rights (other than patent or trademark) Licensable by such Contributor to use, reproduce, make available, modify, display, perform, distribute, and otherwise exploit its Contributions, either on an unmodified basis, with Modifications, or as part of a Larger Work; and
- b. under Patent Claims of such Contributor to make, use, sell, offer for sale, have made, import, and otherwise transfer either its Contributions or its Contributor Version.
- 2.2. Effective Date

 The licenses granted in Section 2.1 with respect to any Contribution become effective for each Contribution on the date the Contributor

## first

distributes such Contribution.

2.3. Limitations on Grant Scope

 The licenses granted in this Section 2 are the only rights granted under this License. No additional rights or licenses will be implied from the distribution or licensing of Covered Software under this License. Notwithstanding Section 2.1(b) above, no patent license is granted by a Contributor:

a. for any code that a Contributor has removed from Covered Software; or

- b. for infringements caused by: (i) Your and any other third party's modifications of Covered Software, or (ii) the combination of its Contributions with other software (except as part of its Contributor Version); or
- c. under Patent Claims infringed by Covered Software in the absence of its Contributions.

This License does not grant any rights in the trademarks, service marks,

 or logos of any Contributor (except as may be necessary to comply with the notice requirements

in Section 3.4).

### 2.4. Subsequent Licenses

 No Contributor makes additional grants as a result of Your choice to distribute the Covered Software under a subsequent version of this License (see Section 10.2) or under the terms of a Secondary License (if permitted under the terms of Section 3.3).

### 2.5. Representation

 Each Contributor represents that the Contributor believes its Contributions are its original creation(s) or it has sufficient rights to grant the rights to its Contributions conveyed by this License.

#### 2.6. Fair Use

 This License is not intended to limit any rights You have under applicable copyright doctrines of fair use, fair dealing, or other equivalents.

### 2.7. Conditions

 Sections 3.1, 3.2, 3.3, and 3.4 are conditions of the licenses granted in Section 2.1.

#### 3. Responsibilities

## 3.1. Distribution of Source Form

 All distribution of Covered Software in Source Code Form, including any Modifications

 that You create or to which You contribute, must be under the terms of this License. You must inform recipients that the Source Code Form of the Covered Software is governed by the terms of this License, and how they can obtain a copy of this License. You may not attempt to alter or restrict the recipients' rights in the Source Code Form.

## 3.2. Distribution of Executable Form

If You distribute Covered Software in Executable Form then:

 a. such Covered Software must also be made available in Source Code Form, as described in Section 3.1, and You must inform recipients of the

 Executable Form how they can obtain a copy of such Source Code Form by reasonable means in a timely manner, at a charge no more than the cost of distribution to the recipient; and

- b. You may distribute such Executable Form under the terms of this License, or sublicense it under different terms, provided that the license
- for the Executable Form does not attempt to limit or alter the recipients' rights in the Source Code Form under this License.

#### 3.3. Distribution of a Larger Work

 You may create and distribute a Larger Work under terms of Your choice, provided that You also comply with the requirements of this License for the Covered Software. If the Larger Work is a combination of Covered Software with a work governed by one or more Secondary Licenses, and the Covered Software is not Incompatible With Secondary Licenses, this License permits You to additionally distribute such Covered Software under the terms of such Secondary License(s), so that the recipient of the Larger Work may, at their option, further distribute the Covered Software under the terms of either this License or such Secondary License(s).

#### 3.4. Notices

 You may not remove or alter the substance of any license notices (including copyright notices, patent notices, disclaimers

of warranty, or

 limitations of liability) contained within the Source Code Form of the Covered Software, except that You may alter any license notices to the extent required to remedy known factual inaccuracies.

### 3.5. Application of Additional Terms

 You may choose to offer, and to charge a fee for, warranty, support, indemnity or liability obligations to one or more recipients of Covered Software. However, You may do so only on Your own behalf, and not on behalf of any Contributor. You must make it absolutely clear that any such warranty, support, indemnity, or liability obligation is offered by You alone, and You hereby agree to indemnify every Contributor for any liability incurred by such Contributor as a result of warranty, support, indemnity or liability terms You offer. You may include additional disclaimers of warranty and limitations of liability specific to any jurisdiction.

4. Inability to Comply Due to Statute or Regulation

 If it is impossible for You to comply with any of the terms of this License with respect to some or all of the Covered Software due to statute, judicial order, or regulation then You must: (a) comply with the terms of this License to the maximum extent possible; and (b) describe the limitations and the code they affect. Such description must be placed in a text file included with all distributions of the Covered Software under this License. Except to the extent prohibited by statute or regulation, such description must be sufficiently detailed for a recipient of ordinary skill to be able to understand it.

### 5. Termination

- 5.1. The rights granted under this License will terminate automatically if You fail to comply with any of its terms. However, if You become compliant, then the rights granted under this License from a particular Contributor are reinstated (a) provisionally, unless and until such Contributor explicitly
- and finally terminates Your grants, and (b) on an ongoing basis, if such Contributor fails to notify You of the non-compliance by some reasonable means prior to 60 days after You have come back into compliance. Moreover, Your grants from a particular Contributor are reinstated on an ongoing basis if such Contributor notifies You of the non-compliance by some reasonable means, this is the first time You have received notice of non-compliance with this License from such Contributor, and You become compliant prior to 30 days after Your receipt of the notice.
- 5.2. If You initiate litigation against any entity by asserting a patent infringement claim (excluding declaratory judgment actions, counter-claims, and cross-claims) alleging that a Contributor Version directly or indirectly infringes any patent, then the rights granted to You by any and all Contributors for the Covered Software under Section 2.1 of this License shall terminate.
- 5.3. In the event of termination under Sections 5.1 or 5.2 above, all end user license agreements (excluding distributors and resellers) which have been validly granted by You or Your distributors under this License prior to termination shall survive termination.

#### 6. Disclaimer of Warranty

 Covered Software is provided under this License on an "as is" basis, without warranty of any kind, either expressed, implied, or statutory, including, without limitation, warranties that the Covered Software is free of defects, merchantable, fit for a particular purpose or non-infringing. The entire risk as to the quality and performance of the Covered Software is with You. Should any Covered Software prove defective in any respect,

 You (not any Contributor) assume the cost of any necessary servicing, repair, or correction. This disclaimer of warranty constitutes an essential part of this License. No use of any Covered Software is authorized under

this License except under this disclaimer.

### 7. Limitation of Liability

 Under no circumstances and under no legal theory, whether tort (including negligence), contract, or otherwise, shall any Contributor, or anyone who distributes Covered Software as permitted above, be liable to You for any direct, indirect, special, incidental, or consequential damages of any character including, without limitation, damages for lost profits, loss of goodwill, work stoppage, computer failure or malfunction, or any and all other commercial damages or losses, even if such party shall have been informed of the possibility of such damages. This limitation of liability shall not apply to liability for death or personal injury resulting from such party's negligence to the extent applicable law prohibits such limitation. Some jurisdictions do not allow the exclusion or limitation of incidental or consequential damages, so this exclusion and limitation may not

apply to You.

#### 8. Litigation

 Any litigation relating to this License may be brought only in the courts of a jurisdiction where the defendant maintains its principal place of business and such litigation shall be governed by laws of that jurisdiction, without reference to its conflict-of-law provisions. Nothing in this Section shall prevent a party's ability to bring cross-claims or counter-claims.

#### 9. Miscellaneous

 This License represents the complete agreement concerning the subject matter hereof. If any provision of this License is held to be unenforceable, such provision shall be reformed only to the extent necessary to make it enforceable. Any law or regulation which provides that the language of a contract shall be construed against the drafter shall not be used to construe this License against a Contributor.

### 10. Versions of the License

### 10.1. New Versions

Mozilla Foundation is the license steward. Except as provided in Section

 10.3, no one other than the license steward has the right to modify or publish new versions of this License. Each version will be given a distinguishing version number.

10.2. Effect of New Versions

 You may distribute the Covered Software under the terms of the version of the License under which You originally received the Covered Software, or under the terms of any subsequent version published by the license steward.

### 10.3. Modified Versions

 If you create software not governed by this License, and you want to create a new license for such software, you may create and use a modified version of this License if you rename the license and remove any references to the name of the license steward (except to note that such modified license differs from this License).

- 10.4. Distributing Source Code Form that is Incompatible With Secondary Licenses If You choose to distribute Source Code Form that is Incompatible
- With Secondary Licenses under the terms of this version of the License, the notice described in Exhibit B of this License must be attached.

Exhibit A - Source Code Form License Notice

 This Source Code Form is subject to the terms of the Mozilla Public License, v. 2.0. If a copy of the MPL was not distributed with this file, You can obtain one at http://mozilla.org/MPL/2.0/.

If it is not possible or desirable to put the notice in a particular file, then You may include the notice in a location (such as a LICENSE file in a relevant directory) where a recipient would be likely to look for such a notice.

You may add additional accurate notices of copyright ownership.

Exhibit B - "Incompatible With Secondary Licenses" Notice

 This Source Code Form is "Incompatible With Secondary Licenses", as defined by the Mozilla Public License, v. 2.0.

# **1.168 jcl-over-slf4j 1.7.33**

## **1.168.1 Available under license :**

No license file was found, but licenses were detected in source scan.

<name>Apache License, Version 2.0</name>

Found in path(s):

\* /opt/cola/permits/1256535031\_1642696977.3/0/jcl-over-slf4j-1-7-33-sources-jar/META-INF/maven/org.slf4j/jclover-slf4j/pom.xml No license file was found, but licenses were detected in source scan.

2004 The Apache Software Foundation.

Licensed under the Apache License, Version 2.0 (the "License"); you may not use this file except in compliance with the License. You may obtain a copy of the License at

 http://www.apache.org/licenses/LICENSE 2.0

Unless required by applicable law or agreed to in writing, software distributed under the License is distributed on an "AS IS" BASIS, WITHOUT WARRANTIES OR CONDITIONS OF ANY KIND, either express or implied. See the License for the specific language governing permissions and limitations under the License.

Found in path(s):

\* /opt/cola/permits/1256535031\_1642696977.3/0/jcl-over-slf4j-1-7-33-sourcesjar/org/apache/commons/logging/package.html No license file was found, but licenses were detected in source scan.

/\*

\* Copyright 2001-2004 The Apache Software Foundation.

\*

\* Licensed under the Apache License, Version 2.0 (the "License");

\* you may not use this file except in compliance with the License.

\* You may obtain a copy of the License at

\*

\* http://www.apache.org/licenses/LICENSE-2.0

\*

\* Unless required by applicable law or agreed to in writing, software

\* distributed under the License is distributed on an "AS IS" BASIS,

\* WITHOUT WARRANTIES OR CONDITIONS OF ANY KIND, either express or implied.

\* See the License for the specific language governing permissions and

\* limitations under the License.

```
*/
```
Found in path(s): \* /opt/cola/permits/1256535031\_1642696977.3/0/jcl-over-slf4j-1-7-33-sourcesjar/org/apache/commons/logging/Log.java \* /opt/cola/permits/1256535031\_1642696977.3/0/jcl-over-slf4j-1-7-33-sourcesjar/org/apache/commons/logging/impl/SimpleLog.java \* /opt/cola/permits/1256535031\_1642696977.3/0/jcl-over-slf4j-1-7-33-sourcesjar/org/apache/commons/logging/impl/SLF4JLog.java \* /opt/cola/permits/1256535031\_1642696977.3/0/jcl-over-slf4j-1-7-33-sourcesjar/org/apache/commons/logging/impl/SLF4JLocationAwareLog.java \* /opt/cola/permits/1256535031\_1642696977.3/0/jcl-over-slf4j-1-7-33-sourcesjar/org/apache/commons/logging/LogConfigurationException.java \* /opt/cola/permits/1256535031\_1642696977.3/0/jcl-over-slf4j-1-7-33-sourcesjar/org/apache/commons/logging/impl/NoOpLog.java \* /opt/cola/permits/1256535031\_1642696977.3/0/jcl-over-slf4j-1-7-33-sourcesjar/org/apache/commons/logging/impl/SLF4JLogFactory.java \* /opt/cola/permits/1256535031\_1642696977.3/0/jcl-over-slf4j-1-7-33-sourcesjar/org/apache/commons/logging/LogFactory.java

# **1.169 simpleclient-httpserver 0.6.0**

**1.169.1 Available under license :** 

Apache-2.0

# **1.170 opentracing-api 0.33.0**

## **1.170.1 Available under license :**

No license file was found, but licenses were detected in source scan.

```
/*
```
\* Copyright 2016-2019 The OpenTracing Authors

```
*
```
\* Licensed under the Apache License, Version 2.0 (the "License"); you may not use this file except

\* in compliance with the License. You may obtain a copy of the License at

```
*
```
\* http://www.apache.org/licenses/LICENSE-2.0

\*

\* Unless required by applicable law or agreed to in writing, software distributed under the License

\* is distributed on an "AS IS" BASIS, WITHOUT WARRANTIES OR CONDITIONS OF ANY KIND, either express

\* or implied. See the License for the specific language governing permissions and limitations under \* the License.

\*/

Found in path(s):

\* /opt/cola/permits/1257211210\_1642789561.33/0/opentracing-api-0-33-0-sources-

jar/io/opentracing/tag/IntOrStringTag.java

\* /opt/cola/permits/1257211210\_1642789561.33/0/opentracing-api-0-33-0-sources-

jar/io/opentracing/log/Fields.java

\* /opt/cola/permits/1257211210\_1642789561.33/0/opentracing-api-0-33-0-sources-jar/io/opentracing/Tracer.java \*

/opt/cola/permits/1257211210\_1642789561.33/0/opentracing-api-0-33-0-sources-

jar/io/opentracing/SpanContext.java

\* /opt/cola/permits/1257211210\_1642789561.33/0/opentracing-api-0-33-0-sources-jar/io/opentracing/tag/Tags.java

\* /opt/cola/permits/1257211210\_1642789561.33/0/opentracing-api-0-33-0-sources-

jar/io/opentracing/propagation/BinaryInject.java

\* /opt/cola/permits/1257211210\_1642789561.33/0/opentracing-api-0-33-0-sources-

jar/io/opentracing/propagation/BinaryExtract.java

\* /opt/cola/permits/1257211210\_1642789561.33/0/opentracing-api-0-33-0-sourcesjar/io/opentracing/propagation/TextMapExtract.java

\* /opt/cola/permits/1257211210\_1642789561.33/0/opentracing-api-0-33-0-sourcesjar/io/opentracing/tag/StringTag.java

\* /opt/cola/permits/1257211210\_1642789561.33/0/opentracing-api-0-33-0-sourcesjar/io/opentracing/propagation/BinaryAdapters.java

\* /opt/cola/permits/1257211210\_1642789561.33/0/opentracing-api-0-33-0-sourcesjar/io/opentracing/propagation/TextMap.java

\*

/opt/cola/permits/1257211210\_1642789561.33/0/opentracing-api-0-33-0-sources-

jar/io/opentracing/propagation/Format.java

\* /opt/cola/permits/1257211210\_1642789561.33/0/opentracing-api-0-33-0-sources-

jar/io/opentracing/propagation/TextMapExtractAdapter.java

\* /opt/cola/permits/1257211210\_1642789561.33/0/opentracing-api-0-33-0-sources-jar/io/opentracing/Span.java

\* /opt/cola/permits/1257211210\_1642789561.33/0/opentracing-api-0-33-0-sources-

jar/io/opentracing/References.java

\* /opt/cola/permits/1257211210\_1642789561.33/0/opentracing-api-0-33-0-sources-

jar/io/opentracing/tag/AbstractTag.java

\* /opt/cola/permits/1257211210\_1642789561.33/0/opentracing-api-0-33-0-sources-jar/io/opentracing/Scope.java

\* /opt/cola/permits/1257211210\_1642789561.33/0/opentracing-api-0-33-0-sources-

jar/io/opentracing/tag/BooleanTag.java

\* /opt/cola/permits/1257211210\_1642789561.33/0/opentracing-api-0-33-0-sources-

jar/io/opentracing/propagation/TextMapInject.java

\* /opt/cola/permits/1257211210\_1642789561.33/0/opentracing-api-0-33-0-sources-

jar/io/opentracing/propagation/TextMapInjectAdapter.java

\*

 /opt/cola/permits/1257211210\_1642789561.33/0/opentracing-api-0-33-0-sources-jar/io/opentracing/tag/Tag.java \* /opt/cola/permits/1257211210\_1642789561.33/0/opentracing-api-0-33-0-sources-

jar/io/opentracing/propagation/TextMapAdapter.java

\* /opt/cola/permits/1257211210\_1642789561.33/0/opentracing-api-0-33-0-sourcesjar/io/opentracing/tag/IntTag.java

\* /opt/cola/permits/1257211210\_1642789561.33/0/opentracing-api-0-33-0-sources-

jar/io/opentracing/ScopeManager.java

\* /opt/cola/permits/1257211210\_1642789561.33/0/opentracing-api-0-33-0-sources-

jar/io/opentracing/propagation/Binary.java No license file was found, but licenses were detected in source scan.

2019 The OpenTracing Authors

 Licensed under the Apache License, Version 2.0 (the "License"); you may not use this file except in compliance with the License. You may obtain a copy of the License at

 http://www.apache.org/licenses/LICENSE 2.0

 Unless required by applicable law or agreed to in writing, software distributed under the License is distributed on an "AS IS" BASIS, WITHOUT WARRANTIES OR CONDITIONS OF ANY KIND, either express

 or implied. See the License for the specific language governing permissions and limitations under the License.

Found in path(s):

\* /opt/cola/permits/1257211210\_1642789561.33/0/opentracing-api-0-33-0-sources-jar/META-INF/maven/io.opentracing/opentracing-api/pom.xml

## **1.171 jackson-annotations 2.12.4 1.171.1 Available under license :**

 Apache License Version 2.0, January 2004 http://www.apache.org/licenses/

### TERMS AND CONDITIONS FOR USE, REPRODUCTION, AND DISTRIBUTION

1. Definitions.

 "License" shall mean the terms and conditions for use, reproduction, and distribution as defined by Sections 1 through 9 of this document.

 "Licensor" shall mean the copyright owner or entity authorized by the copyright owner that is granting the License.

 "Legal Entity" shall mean the union of the acting entity and all other entities that control, are controlled by, or are under common control with that entity. For the purposes of this definition, "control" means (i) the power, direct or indirect, to cause the direction or management of such entity, whether by contract or otherwise, or (ii) ownership of fifty percent (50%) or more of the outstanding shares, or (iii) beneficial ownership

of such entity.

 "You" (or "Your") shall mean an individual or Legal Entity exercising permissions granted by this License.

 "Source" form shall mean the preferred form for making modifications, including but not limited to software source code, documentation source, and configuration files.

 "Object" form shall mean any form resulting from mechanical transformation or translation of a Source form, including but not limited to compiled object code, generated documentation, and conversions to other media types.

 "Work" shall mean the work of authorship, whether in Source or Object form, made available under the License, as indicated by a copyright notice that is included in or attached to the work (an example is provided in the Appendix below).

 "Derivative Works" shall mean any work, whether in Source or Object form, that is based on (or derived from) the Work and for which the editorial

 revisions, annotations, elaborations, or other modifications represent, as a whole, an original work of authorship. For the purposes of this License, Derivative Works shall not include works that remain separable from, or merely link (or bind by name) to the interfaces of, the Work and Derivative Works thereof.

 "Contribution" shall mean any work of authorship, including the original version of the Work and any modifications or additions to that Work or Derivative Works thereof, that is intentionally submitted to Licensor for inclusion in the Work by the copyright owner or by an individual or Legal Entity authorized to submit on behalf of the copyright owner. For the purposes of this definition, "submitted" means any form of electronic, verbal, or written communication sent to the Licensor or its representatives, including but not limited to communication on electronic mailing lists, source code control systems, and issue tracking systems that are managed by, or on behalf of, the Licensor for the purpose of discussing and improving the Work, but excluding communication that is conspicuously marked or otherwise designated in writing by the copyright owner as "Not a Contribution."

 "Contributor" shall mean Licensor and any individual or Legal Entity on behalf of whom a Contribution has been received by Licensor and subsequently incorporated within the Work.

 2. Grant of Copyright License. Subject to the terms and conditions of this License, each Contributor hereby grants to You a perpetual,

 worldwide, non-exclusive, no-charge, royalty-free, irrevocable copyright license to reproduce, prepare Derivative Works of, publicly display, publicly perform, sublicense, and distribute the Work and such Derivative Works in Source or Object form.

 3. Grant of Patent License. Subject to the terms and conditions of this

 License, each Contributor hereby grants to You a perpetual, worldwide, non-exclusive, no-charge, royalty-free, irrevocable (except as stated in this section) patent license to make, have made, use, offer to sell, sell, import, and otherwise transfer the Work, where such license applies only to those patent claims licensable by such Contributor that are necessarily infringed by their Contribution(s) alone or by combination of their Contribution(s) with the Work to which such Contribution(s) was submitted. If You institute patent litigation against any entity (including a cross-claim or counterclaim in a lawsuit) alleging that the Work or a Contribution incorporated within the Work constitutes direct or contributory patent infringement, then any patent licenses granted to You under this License for that Work shall terminate as of the date such litigation is filed.

 4. Redistribution. You may reproduce and distribute copies of the

 Work or Derivative Works thereof in any medium, with or without modifications, and in Source or Object form, provided that You meet the following conditions:

- (a) You must give any other recipients of the Work or Derivative Works a copy of this License; and
- (b) You must cause any modified files to carry prominent notices stating that You changed the files; and
- (c) You must retain, in the Source form of any Derivative Works that You distribute, all copyright, patent, trademark, and attribution notices from the Source form of the Work, excluding those notices that do not pertain to any part of the Derivative Works; and
- (d) If the Work includes a "NOTICE" text file as part of its distribution, then any Derivative Works that You distribute must include a readable copy of the attribution notices contained within such NOTICE file, excluding

those notices that do not

 pertain to any part of the Derivative Works, in at least one of the following places: within a NOTICE text file distributed as part of the Derivative Works; within the Source form or

 documentation, if provided along with the Derivative Works; or, within a display generated by the Derivative Works, if and wherever such third-party notices normally appear. The contents of the NOTICE file are for informational purposes only and do not modify the License. You may add Your own attribution notices within Derivative Works that You distribute, alongside or as an addendum to the NOTICE text from the Work, provided that such additional attribution notices cannot be construed as modifying the License.

 You may add Your own copyright statement to Your modifications and may provide additional or different license terms and conditions

 for use, reproduction, or distribution of Your modifications, or for any such Derivative Works as a whole, provided Your use, reproduction, and distribution of the Work otherwise complies with the conditions stated in this License.

- 5. Submission of Contributions. Unless You explicitly state otherwise, any Contribution intentionally submitted for inclusion in the Work by You to the Licensor shall be under the terms and conditions of this License, without any additional terms or conditions. Notwithstanding the above, nothing herein shall supersede or modify the terms of any separate license agreement you may have executed with Licensor regarding such Contributions.
- 6. Trademarks. This License does not grant permission to use the trade names, trademarks, service marks, or product names of the Licensor, except as required for reasonable and customary use in describing the origin of the Work and reproducing the content of the NOTICE file.
- 7. Disclaimer of Warranty. Unless required by applicable law or agreed to in writing, Licensor provides the Work (and each Contributor provides its Contributions) on an "AS IS" BASIS, WITHOUT WARRANTIES OR CONDITIONS OF ANY KIND, either express or implied, including, without limitation, any warranties or conditions of TITLE, NON-INFRINGEMENT, MERCHANTABILITY, or FITNESS FOR A PARTICULAR PURPOSE. You are solely responsible for determining the appropriateness of using or redistributing the Work and assume any risks associated with Your exercise of permissions under this License.
- 8. Limitation of Liability. In no event and under no legal theory, whether in tort (including negligence), contract, or otherwise, unless required by applicable law (such as deliberate and grossly negligent acts) or agreed to in writing, shall any Contributor be liable to You for damages, including any direct,

indirect, special,

 incidental, or consequential damages of any character arising as a result of this License or out of the use or inability to use the Work (including but not limited to damages for loss of goodwill, work stoppage, computer failure or malfunction, or any and all other commercial damages or losses), even if such Contributor has been advised of the possibility of such damages.

 9. Accepting Warranty or Additional Liability. While redistributing the Work or Derivative Works thereof, You may choose to offer, and charge a fee for, acceptance of support, warranty, indemnity, or other liability obligations and/or rights consistent with this License. However, in accepting such obligations, You may act only on Your own behalf and on Your sole responsibility, not on behalf of any other Contributor, and only if You agree to indemnify, defend, and hold each Contributor harmless for any liability incurred by, or claims asserted against, such Contributor by reason of your accepting any such warranty or additional liability.

### END OF TERMS AND CONDITIONS

APPENDIX: How to apply the Apache License to your work.

 To apply the Apache License to your work, attach the following boilerplate notice, with the fields enclosed by brackets "[]" replaced with your own identifying information. (Don't include the brackets!) The text should be enclosed in the appropriate comment syntax for the file format. We also recommend that a file or class name and description of purpose be included on the same "printed page" as the copyright notice for easier identification within third-party archives.

Copyright [yyyy] [name of copyright owner]

 Licensed under the Apache License, Version 2.0 (the "License"); you may not use this file except in compliance with the License. You may obtain a copy of the License at

http://www.apache.org/licenses/LICENSE-2.0

 Unless required by applicable law or agreed to in writing, software distributed under the License is distributed on an "AS IS" BASIS, WITHOUT WARRANTIES OR CONDITIONS OF ANY KIND, either express or implied. See the License for the specific language governing permissions and limitations under the License.

# **1.172 simpleclient-common 0.6.0**

**1.172.1 Available under license :** 

Apache-2.0

# **1.173 simpleclient-pushgateway 0.6.0**

## **1.173.1 Available under license :**

Apache-2.0

# **1.174 opentracing-util 0.33.0**

## **1.174.1 Available under license :**

No license file was found, but licenses were detected in source scan.

2019 The OpenTracing Authors

 Licensed under the Apache License, Version 2.0 (the "License"); you may not use this file except in compliance with the License. You may obtain a copy of the License at

 http://www.apache.org/licenses/LICENSE 2.0

 Unless required by applicable law or agreed to in writing, software distributed under the License is distributed on an "AS IS" BASIS, WITHOUT WARRANTIES OR CONDITIONS OF ANY KIND, either express

 or implied. See the License for the specific language governing permissions and limitations under the License.

Found in path(s):

\* /opt/cola/permits/1257211068\_1642789583.52/0/opentracing-util-0-33-0-sources-jar/META-INF/maven/io.opentracing/opentracing-util/pom.xml No license file was found, but licenses were detected in source scan.

/\*

\* Copyright 2016-2019 The OpenTracing Authors

\*

\* Licensed under the Apache License, Version 2.0 (the "License"); you may not use this file except

\* in compliance with the License. You may obtain a copy of the License at

\*

\* http://www.apache.org/licenses/LICENSE-2.0

\*

\* Unless required by applicable law or agreed to in writing, software distributed under the License

\* is distributed on an "AS IS" BASIS, WITHOUT WARRANTIES OR CONDITIONS OF ANY KIND, either express

\* or implied. See the License for the specific language governing permissions and limitations under \* the License.

\*/

Found in path(s):

\* /opt/cola/permits/1257211068\_1642789583.52/0/opentracing-util-0-33-0-sourcesjar/io/opentracing/util/ThreadLocalScope.java

\* /opt/cola/permits/1257211068\_1642789583.52/0/opentracing-util-0-33-0-sourcesjar/io/opentracing/util/ThreadLocalScopeManager.java

\* /opt/cola/permits/1257211068\_1642789583.52/0/opentracing-util-0-33-0-sourcesjar/io/opentracing/util/GlobalTracer.java

## **1.175 junrar 0.6**

## **1.176 simpleclient-hotspot 0.6.0**

## **1.176.1 Available under license :**

Apache-2.0

## **1.177 opentracing-noop 0.33.0 1.177.1 Available under license :**

No license file was found, but licenses were detected in source scan.

2019 The OpenTracing Authors

 Licensed under the Apache License, Version 2.0 (the "License"); you may not use this file except in compliance with the License. You may obtain a copy of the License at

```
 http://www.apache.org/licenses/LICENSE
```
2.0

 Unless required by applicable law or agreed to in writing, software distributed under the License is distributed on an "AS IS" BASIS, WITHOUT WARRANTIES OR CONDITIONS OF ANY KIND, either

express

 or implied. See the License for the specific language governing permissions and limitations under the License.

Found in path(s):

\* /opt/cola/permits/1257210881\_1642789614.43/0/opentracing-noop-0-33-0-sources-jar/META-

INF/maven/io.opentracing/opentracing-noop/pom.xml

No license file was found, but licenses were detected in source scan.

/\*

\* Copyright 2016-2019 The OpenTracing Authors

\*

\* Licensed under the Apache License, Version 2.0 (the "License"); you may not use this file except

\* in compliance with the License. You may obtain a copy of the License at

\*

\* http://www.apache.org/licenses/LICENSE-2.0

\*

\* Unless required by applicable law or agreed to in writing, software distributed under the License

\* is distributed on an "AS IS" BASIS, WITHOUT WARRANTIES OR CONDITIONS OF ANY KIND, either express

\* or implied. See the License for the specific language governing permissions and limitations under \* the License.

\*/

Found in path(s):

\* /opt/cola/permits/1257210881\_1642789614.43/0/opentracing-noop-0-33-0-sourcesjar/io/opentracing/noop/NoopScopeManager.java

\* /opt/cola/permits/1257210881\_1642789614.43/0/opentracing-noop-0-33-0-sourcesjar/io/opentracing/noop/NoopSpanContext.java

\* /opt/cola/permits/1257210881\_1642789614.43/0/opentracing-noop-0-33-0-sourcesjar/io/opentracing/noop/NoopTracerFactory.java

\*

 /opt/cola/permits/1257210881\_1642789614.43/0/opentracing-noop-0-33-0-sourcesjar/io/opentracing/noop/NoopTracer.java

\* /opt/cola/permits/1257210881\_1642789614.43/0/opentracing-noop-0-33-0-sourcesjar/io/opentracing/noop/NoopSpan.java

\* /opt/cola/permits/1257210881\_1642789614.43/0/opentracing-noop-0-33-0-sourcesjar/io/opentracing/noop/NoopSpanBuilder.java

# **1.178 opentracing-impl 0.16.0**

## **1.178.1 Available under license :**

No license file was found, but licenses were detected in source scan.

Copyright 2016 The OpenTracing Authors

 Licensed under the Apache License, Version 2.0 (the "License"); you may not use this file except in compliance with the License. You may obtain a copy of the License at

 http://www.apache.org/licenses/LICENSE 2.0

 Unless required by applicable law or agreed to in writing, software distributed under the License is distributed on an "AS IS" BASIS, WITHOUT WARRANTIES OR CONDITIONS OF ANY KIND, either express

 or implied. See the License for the specific language governing permissions and limitations under the License.

Found in path(s):

\* /opt/cola/permits/1257211292\_1642789679.88/0/opentracing-impl-0-16-0-sources-jar/META-INF/maven/io.opentracing/opentracing-impl/pom.xml No license file was found, but licenses were detected in source scan.

/\*\*

\* Copyright 2016 The OpenTracing Authors

\*

\* Licensed under the Apache License, Version 2.0 (the "License"); you may not use this file except

\* in compliance with the License. You may obtain a copy of the License at

\*

\* http://www.apache.org/licenses/LICENSE-2.0

\*

\* Unless required by applicable law or agreed to in writing, software distributed under the License

\* is distributed on an "AS IS" BASIS, WITHOUT WARRANTIES OR CONDITIONS OF ANY KIND, either express

\* or implied. See the License for the specific language governing permissions and limitations under \* the License.

\*/

#### Found in path(s):

\* /opt/cola/permits/1257211292\_1642789679.88/0/opentracing-impl-0-16-0-sourcesjar/io/opentracing/propagation/Extractor.java

\* /opt/cola/permits/1257211292\_1642789679.88/0/opentracing-impl-0-16-0-sourcesjar/io/opentracing/NoopSpan.java

\* /opt/cola/permits/1257211292\_1642789679.88/0/opentracing-impl-0-16-0-sources-

jar/io/opentracing/propagation/Injector.java

\*

 /opt/cola/permits/1257211292\_1642789679.88/0/opentracing-impl-0-16-0-sourcesjar/io/opentracing/NoopSpanBuilder.java

\* /opt/cola/permits/1257211292\_1642789679.88/0/opentracing-impl-0-16-0-sourcesjar/io/opentracing/NoopTracer.java

## **1.179 opentracing-impl-java8 0.16.0 1.179.1 Available under license :**

No license file was found, but licenses were detected in source scan.

```
/**
```
\* Copyright 2016 The OpenTracing Authors

\*

\* Licensed under the Apache License, Version 2.0 (the "License"); you may not use this file except

\* in compliance with the License. You may obtain a copy of the License at

```
*
```
\* http://www.apache.org/licenses/LICENSE-2.0

```
*
```
\* Unless required by applicable law or agreed to in writing, software distributed under the License

\* is distributed on an "AS IS" BASIS, WITHOUT WARRANTIES OR CONDITIONS OF ANY KIND, either express

\* or implied. See the License for the specific language governing permissions and limitations under \* the License.

\*/

Found in path(s):

\* /opt/cola/permits/1257211203\_1642789665.91/0/opentracing-impl-java8-0-16-0-sourcesjar/io/opentracing/AbstractSpan.java

\* /opt/cola/permits/1257211203\_1642789665.91/0/opentracing-impl-java8-0-16-0-sourcesjar/io/opentracing/TextMapInjectorImpl.java

\* /opt/cola/permits/1257211203\_1642789665.91/0/opentracing-impl-java8-0-16-0-sourcesjar/io/opentracing/AbstractTracer.java

\*

 /opt/cola/permits/1257211203\_1642789665.91/0/opentracing-impl-java8-0-16-0-sourcesjar/io/opentracing/AbstractSpanBuilder.java

\* /opt/cola/permits/1257211203\_1642789665.91/0/opentracing-impl-java8-0-16-0-sources-

jar/io/opentracing/TextMapExtractorImpl.java

No license file was found, but licenses were detected in source scan.

Copyright 2016 The OpenTracing Authors

 Licensed under the Apache License, Version 2.0 (the "License"); you may not use this file except in compliance with the License. You may obtain a copy of the License at

http://www.apache.org/licenses/LICENSE

2.0

 Unless required by applicable law or agreed to in writing, software distributed under the License is distributed on an "AS IS" BASIS, WITHOUT WARRANTIES OR CONDITIONS OF ANY KIND, either express

 or implied. See the License for the specific language governing permissions and limitations under the License.

Found in path(s):

\* /opt/cola/permits/1257211203\_1642789665.91/0/opentracing-impl-java8-0-16-0-sources-jar/META-INF/maven/io.opentracing/opentracing-impl-java8/pom.xml

# **1.180 geoip-api 1.2.10**

## **1.180.1 Available under license :**

Found license 'General Public License 2.0' in '\* Copyright (C) 2003 MaxMind LLC. All Rights Reserved. \* This library is free software; you can redistribute it and/or \* modify it under the terms of the GNU Lesser General Public \* License as published by the Free Software Foundation; either \* version 2 of the License, or (at your option) any later version. \* This library is distributed in the hope that it will be useful, \* but WITHOUT ANY WARRANTY; without even the implied warranty of \* MERCHANTABILITY or FITNESS FOR A PARTICULAR PURPOSE.

See the GNU \* General Public License for more details. \* You should have received a copy of the GNU Lesser General Public'

Found license 'General Public License 2.0' in '\* Copyright (C) 2004 MaxMind LLC. All Rights Reserved. \* This library is free software; you can redistribute it and/or \* modify it under the terms of the GNU General Lesser Public \* License as published by the Free Software Foundation; either \* version 2 of the License, or (at your option) any later version. \* This library is distributed in the hope that it will be useful, \* but WITHOUT ANY WARRANTY; without even the implied warranty of \* MERCHANTABILITY or FITNESS FOR A PARTICULAR PURPOSE. See the GNU \* General Public License for more details. \* You should have received a copy of the GNU Lesser General Public'

## **1.181 simpleclient 0.6.0**

## **1.181.1 Available under license :**

No license file was found, but licenses were detected in source scan.

/\*

- \* Written by Doug Lea with assistance from members of JCP JSR-166
- \* Expert Group and released to the public domain, as explained at
- \* http://creativecommons.org/publicdomain/zero/1.0/

\*

\* Source: http://gee.cs.oswego.edu/cgi-bin/viewcvs.cgi/jsr166/src/jsr166e/Striped64.java?revision=1.10 \*/

Found in path(s):

\* /opt/cola/permits/1257210915\_1642789678.2/0/simpleclient-0-6-0-sourcesjar/io/prometheus/client/Striped64.java No license file was found, but licenses were detected in source scan.

/\*

Copyright 2012 Andrew Wang (andrew@umbrant.com)

Licensed under the Apache License, Version 2.0 (the "License"); you may not use this file except in compliance with the License. You may obtain a copy of the License at

http://www.apache.org/licenses/LICENSE-2.0

Unless required by applicable law or agreed to in writing, software distributed under the License is distributed on an "AS IS" BASIS, WITHOUT WARRANTIES OR CONDITIONS OF ANY KIND, either express or implied. See the License for the specific language governing permissions and limitations under the License. \*/

Found in path(s):

\* /opt/cola/permits/1257210915\_1642789678.2/0/simpleclient-0-6-0-sourcesjar/io/prometheus/client/CKMSQuantiles.java

No license file was found, but licenses were detected in source scan.

/\*

- \* Written by Doug Lea with assistance from members of JCP JSR-166
- \* Expert Group and released to the public domain, as explained at
- \* http://creativecommons.org/publicdomain/zero/1.0/
- \*

```
* Source: http://gee.cs.oswego.edu/cgi-bin/viewcvs.cgi/jsr166/src/jsr166e/DoubleAdder.java?revision=1.12
*/
```
### Found in path(s):

\* /opt/cola/permits/1257210915\_1642789678.2/0/simpleclient-0-6-0-sourcesjar/io/prometheus/client/DoubleAdder.java

## **1.182 jnr-constants 0.10.3**

## **1.182.1 Available under license :**

No license file was found, but licenses were detected in source scan.

/\*

- \* Licensed under the Apache License, Version 2.0 (the "License");
- \* you may not use this file except in compliance with the License.
- \* You may obtain a copy of the License at
- \*
- \* http://www.apache.org/licenses/LICENSE-2.0
- \*
- \* Unless required by applicable law or agreed to in writing, software
- \* distributed under the License is distributed on an "AS IS" BASIS,
- \* WITHOUT WARRANTIES OR CONDITIONS OF ANY KIND, either express or implied.
- \* See the License for the specific language governing permissions and
- \* limitations under the License.

\*/

Found in path(s):

\* /opt/cola/permits/1257321049\_1642800610.51/0/jnr-constants-0-10-3-sourcesjar/jnr/constants/PlatformConstants.java

- \* /opt/cola/permits/1257321049\_1642800610.51/0/jnr-constants-0-10-3-sources-jar/jnr/constants/ConstantSet.java
- \* /opt/cola/permits/1257321049\_1642800610.51/0/jnr-constants-0-10-3-sources-jar/jnr/constants/Constant.java

\* /opt/cola/permits/1257321049\_1642800610.51/0/jnr-constants-0-10-3-sources-

jar/jnr/constants/platform/ConstantResolver.java

# **1.183 jctools-core 3.3.0**

## **1.183.1 Available under license :**

No license file was found, but licenses were detected in source scan.

<name>Apache License, Version 2.0</name> <url>http://www.apache.org/licenses/LICENSE-2.0.txt</url>

Found in path(s):

\* /opt/cola/permits/1257772382\_1643010290.62/0/jctools-core-3-3-0-sources-jar/META-INF/maven/org.jctools/jctools-core/pom.xml No license file was found, but licenses were detected in source scan.

/\*

\* Licensed under the Apache License, Version 2.0 (the "License");

\* you may not use this file except in compliance with the License.

\* You may obtain a copy of the License at

\*

\* http://www.apache.org/licenses/LICENSE-2.0

\*

\* Unless required by applicable law or agreed to in writing, software

\* distributed under the License is distributed on an "AS IS" BASIS,

\* WITHOUT WARRANTIES OR CONDITIONS OF ANY KIND, either express or implied.

\* See the License for the specific language governing permissions and

\* limitations under the License.

\*/

Found in path(s):

\* /opt/cola/permits/1257772382\_1643010290.62/0/jctools-core-3-3-0-sourcesjar/org/jctools/queues/atomic/AtomicQueueFactory.java

\* /opt/cola/permits/1257772382\_1643010290.62/0/jctools-core-3-3-0-sources-

jar/org/jctools/queues/ConcurrentCircularArrayQueue.java

\* /opt/cola/permits/1257772382\_1643010290.62/0/jctools-core-3-3-0-sources-

jar/org/jctools/queues/atomic/SequencedAtomicReferenceArrayQueue.java

\*

/opt/cola/permits/1257772382\_1643010290.62/0/jctools-core-3-3-0-sources-

jar/org/jctools/queues/spec/Preference.java

\* /opt/cola/permits/1257772382\_1643010290.62/0/jctools-core-3-3-0-sources-jar/org/jctools/queues/packageinfo.java

\* /opt/cola/permits/1257772382\_1643010290.62/0/jctools-core-3-3-0-sources-

jar/org/jctools/queues/spec/Ordering.java

\* /opt/cola/permits/1257772382\_1643010290.62/0/jctools-core-3-3-0-sources-

jar/org/jctools/queues/IndexedQueueSizeUtil.java

\* /opt/cola/permits/1257772382\_1643010290.62/0/jctools-core-3-3-0-sources-

jar/org/jctools/queues/atomic/SpscChunkedAtomicArrayQueue.java

\* /opt/cola/permits/1257772382\_1643010290.62/0/jctools-core-3-3-0-sources-

jar/org/jctools/queues/MpmcUnboundedXaddChunk.java

\* /opt/cola/permits/1257772382\_1643010290.62/0/jctools-core-3-3-0-sources-

jar/org/jctools/queues/atomic/SpscAtomicArrayQueue.java

\* /opt/cola/permits/1257772382\_1643010290.62/0/jctools-core-3-3-0-sources-jar/org/jctools/util/RangeUtil.java

\*

 /opt/cola/permits/1257772382\_1643010290.62/0/jctools-core-3-3-0-sourcesjar/org/jctools/util/PaddedAtomicLong.java

\* /opt/cola/permits/1257772382\_1643010290.62/0/jctools-core-3-3-0-sourcesjar/org/jctools/queues/atomic/BaseLinkedAtomicQueue.java

\* /opt/cola/permits/1257772382\_1643010290.62/0/jctools-core-3-3-0-sourcesjar/org/jctools/queues/QueueFactory.java

\* /opt/cola/permits/1257772382\_1643010290.62/0/jctools-core-3-3-0-sourcesjar/org/jctools/queues/LinkedQueueNode.java

\* /opt/cola/permits/1257772382\_1643010290.62/0/jctools-core-3-3-0-sourcesjar/org/jctools/queues/atomic/MpscAtomicArrayQueue.java

\* /opt/cola/permits/1257772382\_1643010290.62/0/jctools-core-3-3-0-sourcesjar/org/jctools/queues/MpscUnboundedXaddArrayQueue.java

\* /opt/cola/permits/1257772382\_1643010290.62/0/jctools-core-3-3-0-sourcesjar/org/jctools/queues/MessagePassingQueue.java

\* /opt/cola/permits/1257772382\_1643010290.62/0/jctools-core-3-3-0-sourcesjar/org/jctools/queues/MpscBlockingConsumerArrayQueue.java

\*

 /opt/cola/permits/1257772382\_1643010290.62/0/jctools-core-3-3-0-sourcesjar/org/jctools/queues/atomic/MpmcAtomicArrayQueue.java

\* /opt/cola/permits/1257772382\_1643010290.62/0/jctools-core-3-3-0-sourcesjar/org/jctools/queues/MpscLinkedQueue.java

\* /opt/cola/permits/1257772382\_1643010290.62/0/jctools-core-3-3-0-sourcesjar/org/jctools/queues/MpscChunkedArrayQueue.java

\* /opt/cola/permits/1257772382\_1643010290.62/0/jctools-core-3-3-0-sourcesjar/org/jctools/queues/SpscArrayQueue.java

\* /opt/cola/permits/1257772382\_1643010290.62/0/jctools-core-3-3-0-sourcesjar/org/jctools/util/UnsafeRefArrayAccess.java

\* /opt/cola/permits/1257772382\_1643010290.62/0/jctools-core-3-3-0-sourcesjar/org/jctools/maps/AbstractEntry.java

\* /opt/cola/permits/1257772382\_1643010290.62/0/jctools-core-3-3-0-sourcesjar/org/jctools/maps/NonBlockingSetInt.java

\* /opt/cola/permits/1257772382\_1643010290.62/0/jctools-core-3-3-0-sourcesjar/org/jctools/queues/ConcurrentSequencedCircularArrayQueue.java \*

 /opt/cola/permits/1257772382\_1643010290.62/0/jctools-core-3-3-0-sourcesjar/org/jctools/queues/atomic/SpscUnboundedAtomicArrayQueue.java

\* /opt/cola/permits/1257772382\_1643010290.62/0/jctools-core-3-3-0-sourcesjar/org/jctools/queues/atomic/MpscUnboundedAtomicArrayQueue.java

\* /opt/cola/permits/1257772382\_1643010290.62/0/jctools-core-3-3-0-sourcesjar/org/jctools/queues/SpmcArrayQueue.java

\* /opt/cola/permits/1257772382\_1643010290.62/0/jctools-core-3-3-0-sourcesjar/org/jctools/queues/BaseSpscLinkedArrayQueue.java

\* /opt/cola/permits/1257772382\_1643010290.62/0/jctools-core-3-3-0-sourcesjar/org/jctools/queues/BaseLinkedQueue.java

\* /opt/cola/permits/1257772382\_1643010290.62/0/jctools-core-3-3-0-sourcesjar/org/jctools/maps/NonBlockingHashSet.java

\* /opt/cola/permits/1257772382\_1643010290.62/0/jctools-core-3-3-0-sources-

jar/org/jctools/util/UnsafeJvmInfo.java

\* /opt/cola/permits/1257772382\_1643010290.62/0/jctools-core-3-3-0-sourcesjar/org/jctools/queues/atomic/BaseMpscLinkedAtomicArrayQueue.java \*

 /opt/cola/permits/1257772382\_1643010290.62/0/jctools-core-3-3-0-sourcesjar/org/jctools/queues/MessagePassingQueueUtil.java

\* /opt/cola/permits/1257772382\_1643010290.62/0/jctools-core-3-3-0-sourcesjar/org/jctools/queues/MpscCompoundQueue.java

\* /opt/cola/permits/1257772382\_1643010290.62/0/jctools-core-3-3-0-sourcesjar/org/jctools/maps/NonBlockingIdentityHashMap.java

\* /opt/cola/permits/1257772382\_1643010290.62/0/jctools-core-3-3-0-sourcesjar/org/jctools/queues/atomic/AtomicReferenceArrayQueue.java

\* /opt/cola/permits/1257772382\_1643010290.62/0/jctools-core-3-3-0-sourcesjar/org/jctools/queues/MpscUnboundedXaddChunk.java

\* /opt/cola/permits/1257772382\_1643010290.62/0/jctools-core-3-3-0-sourcesjar/org/jctools/maps/ConcurrentAutoTable.java

\* /opt/cola/permits/1257772382\_1643010290.62/0/jctools-core-3-3-0-sourcesjar/org/jctools/queues/atomic/LinkedQueueAtomicNode.java

\* /opt/cola/permits/1257772382\_1643010290.62/0/jctools-core-3-3-0-sources-

jar/org/jctools/queues/atomic/SpscLinkedAtomicQueue.java

\*

/opt/cola/permits/1257772382\_1643010290.62/0/jctools-core-3-3-0-sources-

jar/org/jctools/queues/atomic/MpscLinkedAtomicQueue.java

\* /opt/cola/permits/1257772382\_1643010290.62/0/jctools-core-3-3-0-sources-

jar/org/jctools/queues/SpscLinkedQueue.java

\* /opt/cola/permits/1257772382\_1643010290.62/0/jctools-core-3-3-0-sources-

jar/org/jctools/queues/MpscGrowableArrayQueue.java

\* /opt/cola/permits/1257772382\_1643010290.62/0/jctools-core-3-3-0-sources-

jar/org/jctools/queues/spec/ConcurrentQueueSpec.java

\* /opt/cola/permits/1257772382\_1643010290.62/0/jctools-core-3-3-0-sources-jar/org/jctools/util/UnsafeAccess.java

\* /opt/cola/permits/1257772382\_1643010290.62/0/jctools-core-3-3-0-sources-

jar/org/jctools/queues/MpscUnboundedArrayQueue.java

\* /opt/cola/permits/1257772382\_1643010290.62/0/jctools-core-3-3-0-sources-

jar/org/jctools/queues/MpmcArrayQueue.java

\* /opt/cola/permits/1257772382\_1643010290.62/0/jctools-core-3-3-0-sourcesjar/org/jctools/queues/SupportsIterator.java

\*

 /opt/cola/permits/1257772382\_1643010290.62/0/jctools-core-3-3-0-sourcesjar/org/jctools/queues/MpscArrayQueue.java

\* /opt/cola/permits/1257772382\_1643010290.62/0/jctools-core-3-3-0-sources-

jar/org/jctools/queues/MpmcUnboundedXaddArrayQueue.java

\* /opt/cola/permits/1257772382\_1643010290.62/0/jctools-core-3-3-0-sourcesjar/org/jctools/queues/SpscChunkedArrayQueue.java

\* /opt/cola/permits/1257772382\_1643010290.62/0/jctools-core-3-3-0-sourcesjar/org/jctools/util/UnsafeLongArrayAccess.java

\* /opt/cola/permits/1257772382\_1643010290.62/0/jctools-core-3-3-0-sources-

jar/org/jctools/queues/atomic/BaseSpscLinkedAtomicArrayQueue.java

\* /opt/cola/permits/1257772382\_1643010290.62/0/jctools-core-3-3-0-sources-

```
jar/org/jctools/queues/atomic/MpscChunkedAtomicArrayQueue.java
* /opt/cola/permits/1257772382_1643010290.62/0/jctools-core-3-3-0-sources-
jar/org/jctools/queues/SpscUnboundedArrayQueue.java
* /opt/cola/permits/1257772382_1643010290.62/0/jctools-core-3-3-0-sources-jar/org/jctools/util/InternalAPI.java
*
 /opt/cola/permits/1257772382_1643010290.62/0/jctools-core-3-3-0-sources-
jar/org/jctools/maps/NonBlockingHashMap.java
* /opt/cola/permits/1257772382_1643010290.62/0/jctools-core-3-3-0-sources-
jar/org/jctools/queues/atomic/MpscGrowableAtomicArrayQueue.java
* /opt/cola/permits/1257772382_1643010290.62/0/jctools-core-3-3-0-sources-
jar/org/jctools/queues/SpscGrowableArrayQueue.java
* /opt/cola/permits/1257772382_1643010290.62/0/jctools-core-3-3-0-sources-
jar/org/jctools/queues/atomic/SpscGrowableAtomicArrayQueue.java
* /opt/cola/permits/1257772382_1643010290.62/0/jctools-core-3-3-0-sources-
jar/org/jctools/util/PortableJvmInfo.java
* /opt/cola/permits/1257772382_1643010290.62/0/jctools-core-3-3-0-sources-
jar/org/jctools/queues/BaseMpscLinkedArrayQueue.java
* /opt/cola/permits/1257772382_1643010290.62/0/jctools-core-3-3-0-sources-
jar/org/jctools/queues/atomic/SpmcAtomicArrayQueue.java
* /opt/cola/permits/1257772382_1643010290.62/0/jctools-core-3-3-0-sources-
jar/org/jctools/maps/NonBlockingHashMapLong.java
*
```
/opt/cola/permits/1257772382\_1643010290.62/0/jctools-core-3-3-0-sources-jar/org/jctools/util/Pow2.java

## **1.184 mxparser 1.2.2**

## **1.184.1 Available under license :**

Indiana University Extreme! Lab Software License, Version 1.2

Copyright (C) 2003 The Trustees of Indiana University. All rights reserved.

Redistribution and use in source and binary forms, with or without modification, are permitted provided that the following conditions are met:

1) All redistributions of source code must retain the above copyright notice, the list of authors in the original source code, this list of conditions and the disclaimer listed in this license;

2) All redistributions in binary form must reproduce the above copyright notice, this list of conditions and the disclaimer listed in this license in the documentation and/or other materials provided with the distribution;

3) Any documentation included with all redistributions must include

the following acknowledgement:

 "This product includes software developed by the Indiana University Extreme! Lab. For further information please visit http://www.extreme.indiana.edu/"

Alternatively,

 this acknowledgment may appear in the software itself, and wherever such third-party acknowledgments normally appear.

4) The name "Indiana University" or "Indiana University Extreme! Lab" shall not be used to endorse or promote products derived from this software without prior written permission from Indiana University. For written permission, please contact http://www.extreme.indiana.edu/.

5) Products derived from this software may not use "Indiana University" name nor may "Indiana University" appear in their name, without prior written permission of the Indiana University.

Indiana University provides no reassurances that the source code provided does not infringe the patent or any other intellectual property rights of any other entity. Indiana University disclaims any liability to any recipient for claims brought by any other entity based on infringement of intellectual property rights or otherwise.

## LICENSEE UNDERSTANDS THAT SOFTWARE IS PROVIDED "AS IS" FOR WHICH

NO WARRANTIES AS TO CAPABILITIES OR ACCURACY ARE MADE. INDIANA UNIVERSITY GIVES NO WARRANTIES AND MAKES NO REPRESENTATION THAT SOFTWARE IS FREE OF INFRINGEMENT OF THIRD PARTY PATENT, COPYRIGHT, OR OTHER PROPRIETARY RIGHTS. INDIANA UNIVERSITY MAKES NO WARRANTIES THAT SOFTWARE IS FREE FROM "BUGS", "VIRUSES", "TROJAN HORSES", "TRAP DOORS", "WORMS", OR OTHER HARMFUL CODE. LICENSEE ASSUMES THE ENTIRE RISK AS TO THE PERFORMANCE OF SOFTWARE AND/OR ASSOCIATED MATERIALS, AND TO THE PERFORMANCE AND VALIDITY OF INFORMATION GENERATED USING SOFTWARE.

## **1.185 dec 0.1.2**

## **1.185.1 Available under license :**

No license file was found, but licenses were detected in source scan.

/\* Copyright 2017 Google Inc. All Rights Reserved.

Distributed under MIT license.

 See file LICENSE for detail or copy at https://opensource.org/licenses/MIT \*/

Found in path(s):

\* /opt/cola/permits/1267541981\_1644318477.12/0/dec-0-1-2-sources-jar/org/brotli/dec/IntReader.java No license file was found, but licenses were detected in source scan.

/\* Copyright 2015 Google Inc. All Rights Reserved.

Distributed under MIT license.

See file LICENSE for detail or copy at https://opensource.org/licenses/MIT

\*/

Found in path(s):

\* /opt/cola/permits/1267541981\_1644318477.12/0/dec-0-1-2-sourcesjar/org/brotli/dec/BrotliRuntimeException.java

- \* /opt/cola/permits/1267541981\_1644318477.12/0/dec-0-1-2-sources-jar/org/brotli/dec/RunningState.java
- \* /opt/cola/permits/1267541981\_1644318477.12/0/dec-0-1-2-sources-jar/org/brotli/dec/BitReader.java
- \* /opt/cola/permits/1267541981\_1644318477.12/0/dec-0-1-2-sources-jar/org/brotli/dec/Dictionary.java
- \* /opt/cola/permits/1267541981\_1644318477.12/0/dec-0-1-2-sources-jar/org/brotli/dec/Context.java
- \* /opt/cola/permits/1267541981\_1644318477.12/0/dec-0-1-2-sources-jar/org/brotli/dec/Decode.java
- \* /opt/cola/permits/1267541981\_1644318477.12/0/dec-0-1-2-sources-jar/org/brotli/dec/Huffman.java
- \* /opt/cola/permits/1267541981\_1644318477.12/0/dec-0-1-2-sources-jar/org/brotli/dec/BrotliInputStream.java
- \*

/opt/cola/permits/1267541981\_1644318477.12/0/dec-0-1-2-sources-jar/org/brotli/dec/State.java

- \* /opt/cola/permits/1267541981\_1644318477.12/0/dec-0-1-2-sources-jar/org/brotli/dec/HuffmanTreeGroup.java
- \* /opt/cola/permits/1267541981\_1644318477.12/0/dec-0-1-2-sources-jar/org/brotli/dec/Utils.java
- \* /opt/cola/permits/1267541981\_1644318477.12/0/dec-0-1-2-sources-jar/org/brotli/dec/Transform.java
- \* /opt/cola/permits/1267541981\_1644318477.12/0/dec-0-1-2-sources-jar/org/brotli/dec/Prefix.java
- \* /opt/cola/permits/1267541981\_1644318477.12/0/dec-0-1-2-sources-jar/org/brotli/dec/WordTransformType.java

## **1.186 log4j-api 2.17.1 1.186.1 Available under license :**

Apache Log4j API Copyright 1999-1969 The Apache Software Foundation

This product includes software developed at The Apache Software Foundation (http://www.apache.org/).

> Apache License Version 2.0, January 2004 http://www.apache.org/licenses/

TERMS AND CONDITIONS FOR USE, REPRODUCTION, AND DISTRIBUTION

#### 1. Definitions.

 "License" shall mean the terms and conditions for use, reproduction, and distribution as defined by Sections 1 through 9 of this document.

 "Licensor" shall mean the copyright owner or entity authorized by the copyright owner that is granting the License.

 "Legal Entity" shall mean the union of the acting entity and all other entities that control, are controlled by, or are under common control with that entity. For the purposes of this definition, "control" means (i) the power, direct or indirect, to cause the direction or management of such entity, whether by contract or otherwise, or (ii) ownership of fifty percent (50%) or more of the outstanding shares, or (iii) beneficial ownership of such entity.

 "You" (or "Your") shall mean an individual or Legal Entity exercising permissions granted by this License.

 "Source" form shall mean the preferred form for making modifications, including but not limited to software source code, documentation source, and configuration files.

 "Object" form shall mean any form resulting from mechanical transformation or translation of a Source form, including but not limited to compiled object code, generated documentation, and conversions to other media types.

 "Work" shall mean the work of authorship, whether in Source or Object form, made available under the License, as indicated by a copyright notice that is included in or attached to the work (an example is provided in the Appendix below).

 "Derivative Works" shall mean any work, whether in Source or Object form, that is based on (or derived from) the Work and for which the editorial

 revisions, annotations, elaborations, or other modifications represent, as a whole, an original work of authorship. For the purposes of this License, Derivative Works shall not include works that remain separable from, or merely link (or bind by name) to the interfaces of, the Work and Derivative Works thereof.

 "Contribution" shall mean any work of authorship, including the original version of the Work and any modifications or additions to that Work or Derivative Works thereof, that is intentionally submitted to Licensor for inclusion in the Work by the copyright owner or by an individual or Legal Entity authorized to submit on behalf of

 the copyright owner. For the purposes of this definition, "submitted" means any form of electronic, verbal, or written communication sent to the Licensor or its representatives, including but not limited to communication on electronic mailing lists, source code control systems, and issue tracking systems that are managed by, or on behalf of, the Licensor for the purpose of discussing and improving the Work, but excluding communication that is conspicuously marked or otherwise designated in writing by the copyright owner as "Not a Contribution."

 "Contributor" shall mean Licensor and any individual or Legal Entity on behalf of whom a Contribution has been received by Licensor and subsequently incorporated within the Work.

- 2. Grant of Copyright License. Subject to the terms and conditions of this License, each Contributor hereby grants to You a perpetual, worldwide, non-exclusive, no-charge, royalty-free, irrevocable copyright license to reproduce, prepare Derivative Works of, publicly display, publicly perform, sublicense, and distribute the Work and such Derivative Works in Source or Object form.
- 3. Grant of Patent License. Subject to the terms and conditions of this
- License, each Contributor hereby grants to You a perpetual, worldwide, non-exclusive, no-charge, royalty-free, irrevocable (except as stated in this section) patent license to make, have made, use, offer to sell, sell, import, and otherwise transfer the Work, where such license applies only to those patent claims licensable by such Contributor that are necessarily infringed by their Contribution(s) alone or by combination of their Contribution(s) with the Work to which such Contribution(s) was submitted. If You institute patent litigation against any entity (including a cross-claim or counterclaim in a lawsuit) alleging that the Work or a Contribution incorporated within the Work constitutes direct or contributory patent infringement, then any patent licenses granted to You under this License for that Work shall terminate as of the date such litigation is filed.

 4. Redistribution. You may reproduce and distribute copies of the

 Work or Derivative Works thereof in any medium, with or without modifications, and in Source or Object form, provided that You meet the following conditions:

- (a) You must give any other recipients of the Work or Derivative Works a copy of this License; and
- (b) You must cause any modified files to carry prominent notices stating that You changed the files; and
- (c) You must retain, in the Source form of any Derivative Works that You distribute, all copyright, patent, trademark, and attribution notices from the Source form of the Work, excluding those notices that do not pertain to any part of the Derivative Works; and
- (d) If the Work includes a "NOTICE" text file as part of its distribution, then any Derivative Works that You distribute must include a readable copy of the attribution notices contained within such NOTICE file, excluding

those notices that do not

 pertain to any part of the Derivative Works, in at least one of the following places: within a NOTICE text file distributed as part of the Derivative Works; within the Source form or documentation, if provided along with the Derivative Works; or, within a display generated by the Derivative Works, if and wherever such third-party notices normally appear. The contents of the NOTICE file are for informational purposes only and do not modify the License. You may add Your own attribution notices within Derivative Works that You distribute, alongside or as an addendum to the NOTICE text from the Work, provided that such additional attribution notices cannot be construed as modifying the License.

 You may add Your own copyright statement to Your modifications and may provide additional or different license terms and conditions

 for use, reproduction, or distribution of Your modifications, or for any such Derivative Works as a whole, provided Your use, reproduction, and distribution of the Work otherwise complies with the conditions stated in this License.

- 5. Submission of Contributions. Unless You explicitly state otherwise, any Contribution intentionally submitted for inclusion in the Work by You to the Licensor shall be under the terms and conditions of this License, without any additional terms or conditions. Notwithstanding the above, nothing herein shall supersede or modify the terms of any separate license agreement you may have executed with Licensor regarding such Contributions.
- 6. Trademarks. This License does not grant permission to use the trade names, trademarks, service marks, or product names of the Licensor, except as required for reasonable and customary use in describing the origin of the Work and reproducing the content of the NOTICE file.

7. Disclaimer of Warranty. Unless required by applicable law or

 agreed to in writing, Licensor provides the Work (and each Contributor provides its Contributions) on an "AS IS" BASIS, WITHOUT WARRANTIES OR CONDITIONS OF ANY KIND, either express or implied, including, without limitation, any warranties or conditions of TITLE, NON-INFRINGEMENT, MERCHANTABILITY, or FITNESS FOR A PARTICULAR PURPOSE. You are solely responsible for determining the appropriateness of using or redistributing the Work and assume any risks associated with Your exercise of permissions under this License.

 8. Limitation of Liability. In no event and under no legal theory, whether in tort (including negligence), contract, or otherwise, unless required by applicable law (such as deliberate and grossly negligent acts) or agreed to in writing, shall any Contributor be liable to You for damages, including any direct, indirect, special,

 incidental, or consequential damages of any character arising as a result of this License or out of the use or inability to use the Work (including but not limited to damages for loss of goodwill, work stoppage, computer failure or malfunction, or any and all other commercial damages or losses), even if such Contributor has been advised of the possibility of such damages.

 9. Accepting Warranty or Additional Liability. While redistributing the Work or Derivative Works thereof, You may choose to offer, and charge a fee for, acceptance of support, warranty, indemnity, or other liability obligations and/or rights consistent with this License. However, in accepting such obligations, You may act only on Your own behalf and on Your sole responsibility, not on behalf of any other Contributor, and only if You agree to indemnify, defend, and hold each Contributor harmless for any liability incurred by, or claims asserted against, such Contributor by reason of your accepting any such warranty or additional liability.

## END OF TERMS AND CONDITIONS

APPENDIX: How to apply the Apache License to your work.

 To apply the Apache License to your work, attach the following boilerplate notice, with the fields enclosed by brackets "[]" replaced with your own identifying information. (Don't include the brackets!) The text should be enclosed in the appropriate comment syntax for the file format. We also recommend that a file or class name and description of purpose be included on the same "printed page" as the copyright notice for easier identification within third-party archives.

Copyright [yyyy] [name of copyright owner]

 Licensed under the Apache License, Version 2.0 (the "License"); you may not use this file except in compliance with the License. You may obtain a copy of the License at

http://www.apache.org/licenses/LICENSE-2.0

 Unless required by applicable law or agreed to in writing, software distributed under the License is distributed on an "AS IS" BASIS, WITHOUT WARRANTIES OR CONDITIONS OF ANY KIND, either express or implied. See the License for the specific language governing permissions and limitations under the License.

## **1.187 log4j-jul 2.17.1 1.187.1 Available under license :**

 Apache License Version 2.0, January 2004 http://www.apache.org/licenses/

## TERMS AND CONDITIONS FOR USE, REPRODUCTION, AND DISTRIBUTION

#### 1. Definitions.

 "License" shall mean the terms and conditions for use, reproduction, and distribution as defined by Sections 1 through 9 of this document.

 "Licensor" shall mean the copyright owner or entity authorized by the copyright owner that is granting the License.

 "Legal Entity" shall mean the union of the acting entity and all other entities that control, are controlled by, or are under common control with that entity. For the purposes of this definition, "control" means (i) the power, direct or indirect, to cause the direction or management of such entity, whether by contract or otherwise, or (ii) ownership of fifty percent (50%) or more of the outstanding shares, or (iii) beneficial ownership of such entity.

 "You" (or "Your") shall mean an individual or Legal Entity exercising permissions granted by this License.

 "Source" form shall mean the preferred form for making modifications, including but not limited to software source code, documentation source, and configuration files.

"Object" form shall mean any form resulting from mechanical

 transformation or translation of a Source form, including but not limited to compiled object code, generated documentation, and conversions to other media types.

 "Work" shall mean the work of authorship, whether in Source or Object form, made available under the License, as indicated by a copyright notice that is included in or attached to the work (an example is provided in the Appendix below).

 "Derivative Works" shall mean any work, whether in Source or Object form, that is based on (or derived from) the Work and for which the editorial

 revisions, annotations, elaborations, or other modifications represent, as a whole, an original work of authorship. For the purposes of this License, Derivative Works shall not include works that remain separable from, or merely link (or bind by name) to the interfaces of, the Work and Derivative Works thereof.

 "Contribution" shall mean any work of authorship, including the original version of the Work and any modifications or additions to that Work or Derivative Works thereof, that is intentionally submitted to Licensor for inclusion in the Work by the copyright owner or by an individual or Legal Entity authorized to submit on behalf of the copyright owner. For the purposes of this definition, "submitted" means any form of electronic, verbal, or written communication sent to the Licensor or its representatives, including but not limited to communication on electronic mailing lists, source code control systems, and issue tracking systems that are managed by, or on behalf of, the Licensor for the purpose of discussing and improving the Work, but excluding communication that is conspicuously marked or otherwise designated in writing by the copyright owner as "Not a Contribution."

 "Contributor" shall mean Licensor and any individual or Legal Entity on behalf of whom a Contribution has been received by Licensor and subsequently incorporated within the Work.

- 2. Grant of Copyright License. Subject to the terms and conditions of this License, each Contributor hereby grants to You a perpetual, worldwide, non-exclusive, no-charge, royalty-free, irrevocable copyright license to reproduce, prepare Derivative Works of, publicly display, publicly perform, sublicense, and distribute the Work and such Derivative Works in Source or Object form.
- 3. Grant of Patent License. Subject to the terms and conditions of this
- License, each Contributor hereby grants to You a perpetual, worldwide, non-exclusive, no-charge, royalty-free, irrevocable (except as stated in this section) patent license to make, have made,
use, offer to sell, sell, import, and otherwise transfer the Work, where such license applies only to those patent claims licensable by such Contributor that are necessarily infringed by their Contribution(s) alone or by combination of their Contribution(s) with the Work to which such Contribution(s) was submitted. If You institute patent litigation against any entity (including a cross-claim or counterclaim in a lawsuit) alleging that the Work or a Contribution incorporated within the Work constitutes direct or contributory patent infringement, then any patent licenses granted to You under this License for that Work shall terminate as of the date such litigation is filed.

 4. Redistribution. You may reproduce and distribute copies of the

 Work or Derivative Works thereof in any medium, with or without modifications, and in Source or Object form, provided that You meet the following conditions:

- (a) You must give any other recipients of the Work or Derivative Works a copy of this License; and
- (b) You must cause any modified files to carry prominent notices stating that You changed the files; and
- (c) You must retain, in the Source form of any Derivative Works that You distribute, all copyright, patent, trademark, and attribution notices from the Source form of the Work, excluding those notices that do not pertain to any part of the Derivative Works; and
- (d) If the Work includes a "NOTICE" text file as part of its distribution, then any Derivative Works that You distribute must include a readable copy of the attribution notices contained within such NOTICE file, excluding

those notices that do not

 pertain to any part of the Derivative Works, in at least one of the following places: within a NOTICE text file distributed as part of the Derivative Works; within the Source form or documentation, if provided along with the Derivative Works; or, within a display generated by the Derivative Works, if and wherever such third-party notices normally appear. The contents of the NOTICE file are for informational purposes only and do not modify the License. You may add Your own attribution notices within Derivative Works that You distribute, alongside or as an addendum to the NOTICE text from the Work, provided that such additional attribution notices cannot be construed as modifying the License.

 You may add Your own copyright statement to Your modifications and may provide additional or different license terms and conditions

 for use, reproduction, or distribution of Your modifications, or for any such Derivative Works as a whole, provided Your use, reproduction, and distribution of the Work otherwise complies with the conditions stated in this License.

- 5. Submission of Contributions. Unless You explicitly state otherwise, any Contribution intentionally submitted for inclusion in the Work by You to the Licensor shall be under the terms and conditions of this License, without any additional terms or conditions. Notwithstanding the above, nothing herein shall supersede or modify the terms of any separate license agreement you may have executed with Licensor regarding such Contributions.
- 6. Trademarks. This License does not grant permission to use the trade names, trademarks, service marks, or product names of the Licensor, except as required for reasonable and customary use in describing the origin of the Work and reproducing the content of the NOTICE file.
- 7. Disclaimer of Warranty. Unless required by applicable law or agreed to in writing, Licensor provides the Work (and each Contributor provides its Contributions) on an "AS IS" BASIS, WITHOUT WARRANTIES OR CONDITIONS OF ANY KIND, either express or implied, including, without limitation, any warranties or conditions of TITLE, NON-INFRINGEMENT, MERCHANTABILITY, or FITNESS FOR A PARTICULAR PURPOSE. You are solely responsible for determining the appropriateness of using or redistributing the Work and assume any risks associated with Your exercise of permissions under this License.
- 8. Limitation of Liability. In no event and under no legal theory, whether in tort (including negligence), contract, or otherwise, unless required by applicable law (such as deliberate and grossly negligent acts) or agreed to in writing, shall any Contributor be liable to You for damages, including any direct,

#### indirect, special,

 incidental, or consequential damages of any character arising as a result of this License or out of the use or inability to use the Work (including but not limited to damages for loss of goodwill, work stoppage, computer failure or malfunction, or any and all other commercial damages or losses), even if such Contributor has been advised of the possibility of such damages.

 9. Accepting Warranty or Additional Liability. While redistributing the Work or Derivative Works thereof, You may choose to offer, and charge a fee for, acceptance of support, warranty, indemnity,

 or other liability obligations and/or rights consistent with this License. However, in accepting such obligations, You may act only on Your own behalf and on Your sole responsibility, not on behalf of any other Contributor, and only if You agree to indemnify, defend, and hold each Contributor harmless for any liability incurred by, or claims asserted against, such Contributor by reason of your accepting any such warranty or additional liability.

#### END OF TERMS AND CONDITIONS

APPENDIX: How to apply the Apache License to your work.

 To apply the Apache License to your work, attach the following boilerplate notice, with the fields enclosed by brackets "[]" replaced with your own identifying information. (Don't include the brackets!) The text should be enclosed in the appropriate comment syntax for the file format. We also recommend that a file or class name and description of purpose be included on the same "printed page" as the copyright notice for easier identification within third-party archives.

Copyright [yyyy] [name of copyright owner]

 Licensed under the Apache License, Version 2.0 (the "License"); you may not use this file except in compliance with the License. You may obtain a copy of the License at

http://www.apache.org/licenses/LICENSE-2.0

 Unless required by applicable law or agreed to in writing, software distributed under the License is distributed on an "AS IS" BASIS, WITHOUT WARRANTIES OR CONDITIONS OF ANY KIND, either express or implied. See the License for the specific language governing permissions and limitations under the License.

Apache Log4j JUL Adapter Copyright 1999-1969 The Apache Software Foundation

This product includes software developed at The Apache Software Foundation (http://www.apache.org/).

## **1.188 netkit-telnet 0.17-42**

### **1.188.1 Available under license :**

Found license 'General Public License 2.0' in '.\" This file may be distributed under the GNU General Public License.'

# **1.189 cyrus-sasl 2.1.27+dfsg-2.1+deb11u1**

### **1.189.1 Available under license :**

- /\* CMU libsasl
- \* Tim Martin
- \* Rob Earhart
- \* Rob Siemborski
- \*/
- /\*
- \* Copyright (c) 1998-2003 Carnegie Mellon University. All rights reserved.
- \*
- \* Redistribution and use in source and binary forms, with or without
- \* modification, are permitted provided that the following conditions
- \* are met:
- \*
- \* 1. Redistributions of source code must retain the above copyright
- \* notice, this list of conditions and the following disclaimer.
- \*
- \* 2. Redistributions in binary form must reproduce the above copyright
- \* notice, this list of conditions and the following disclaimer in
- \* the documentation and/or other materials provided with the
- \* distribution.
- \*
- \* 3. The name "Carnegie Mellon University" must not be used to
- endorse or promote products derived from this software without
- \* prior written permission. For permission or any other legal
- \* details, please contact
- \* Office of Technology Transfer
- \* Carnegie Mellon University
- 5000 Forbes Avenue
- Pittsburgh, PA 15213-3890
- \* (412) 268-4387, fax: (412) 268-7395
- \* tech-transfer@andrew.cmu.edu
- \*

\* 4. Redistributions of any form whatsoever must retain the following

- \* acknowledgment:
- \* "This product includes software developed by Computing Services
- \* at Carnegie Mellon University (http://www.cmu.edu/computing/)."
- \*

\* CARNEGIE MELLON UNIVERSITY DISCLAIMS ALL WARRANTIES WITH REGARD TO \* THIS SOFTWARE, INCLUDING ALL IMPLIED WARRANTIES OF MERCHANTABILITY \* AND FITNESS, IN NO EVENT SHALL CARNEGIE MELLON UNIVERSITY BE LIABLE \* FOR ANY SPECIAL, INDIRECT OR CONSEQUENTIAL DAMAGES OR ANY DAMAGES \* WHATSOEVER RESULTING FROM LOSS OF USE, DATA OR PROFITS, WHETHER IN \* AN ACTION OF CONTRACT, NEGLIGENCE OR OTHER TORTIOUS ACTION, ARISING \* OUT OF OR IN CONNECTION WITH THE USE OR PERFORMANCE OF THIS SOFTWARE. \*/

- /\* CMU libsasl
- \* Tim Martin
- \* Rob Earhart
- \* Rob Siemborski
- \*/ /\*
- \* Copyright (c) 2001 Carnegie Mellon University. All rights reserved.
- \*
- \* Redistribution and use in source and binary forms, with or without
- \* modification, are permitted provided that the following conditions
- \* are met:
- \* 1. Redistributions of source code must retain the above copyright
- notice, this list of conditions and the following disclaimer.
- \*

\*

- \* 2. Redistributions in binary form must reproduce the above copyright
- notice, this list of conditions and the following disclaimer in
- \* the documentation and/or other materials provided with the
- \* distribution.
- \*
- \* 3. The name "Carnegie Mellon University" must not be used to
- \* endorse or promote products derived from this software without
- prior written permission. For permission or any other legal
- \* details, please contact
- Office of Technology Transfer
- \* Carnegie Mellon University
- \* 5000 Forbes Avenue
- Pittsburgh, PA 15213-3890
- \* (412) 268-4387, fax: (412) 268-7395
- \* tech-transfer@andrew.cmu.edu
- \*

\* 4. Redistributions of any form whatsoever must retain the following

- acknowledgment:
- \* "This product includes software developed by Computing Services
- \* at Carnegie Mellon University (http://www.cmu.edu/computing/)."
- \*

\* CARNEGIE MELLON UNIVERSITY DISCLAIMS ALL WARRANTIES WITH REGARD TO \* THIS SOFTWARE, INCLUDING ALL IMPLIED WARRANTIES OF MERCHANTABILITY \* AND FITNESS, IN NO EVENT SHALL CARNEGIE MELLON UNIVERSITY BE LIABLE \* FOR ANY SPECIAL, INDIRECT OR CONSEQUENTIAL DAMAGES OR ANY DAMAGES \* WHATSOEVER RESULTING FROM LOSS OF USE, DATA OR PROFITS, WHETHER IN

\* AN ACTION OF CONTRACT, NEGLIGENCE OR OTHER TORTIOUS ACTION, ARISING \* OUT OF OR IN CONNECTION WITH THE USE OR PERFORMANCE OF THIS SOFTWARE. \*/

Copyright (C) 1995-1997 Eric Young (eay@mincom.oz.au) All rights reserved.

This package is an DES implementation written by Eric Young (eay@mincom.oz.au). The implementation was written so as to conform with MIT's libdes.

This library is free for commercial and non-commercial use as long as the following conditions are aheared to. The following conditions apply to all code found in this distribution.

Copyright remains Eric Young's, and as such any Copyright notices in the code are not to be removed.

If this package is used in a product, Eric Young should be given attribution as the author of that the SSL library. This can be in the form of a textual message at program startup or in documentation (online or textual) provided with the package.

Redistribution and use in source and binary forms, with or without modification, are permitted provided that the following conditions are met:

- 1. Redistributions of source code must retain the copyright notice, this list of conditions and the following disclaimer.
- 2. Redistributions in binary form must reproduce the above copyright notice, this list of conditions and the following disclaimer in the documentation and/or other materials provided with the distribution.
- 3. All advertising materials mentioning features or use of this software must display the following acknowledgement: This product includes software developed by Eric Young (eay@mincom.oz.au)

THIS SOFTWARE IS PROVIDED BY ERIC YOUNG ``AS IS'' AND

ANY EXPRESS OR IMPLIED WARRANTIES, INCLUDING, BUT NOT LIMITED TO, THE IMPLIED WARRANTIES OF MERCHANTABILITY AND FITNESS FOR A PARTICULAR PURPOSE ARE DISCLAIMED. IN NO EVENT SHALL THE AUTHOR OR CONTRIBUTORS BE LIABLE FOR ANY DIRECT, INDIRECT, INCIDENTAL, SPECIAL, EXEMPLARY, OR CONSEQUENTIAL DAMAGES (INCLUDING, BUT NOT LIMITED TO, PROCUREMENT OF SUBSTITUTE GOODS OR SERVICES; LOSS OF USE, DATA, OR PROFITS; OR BUSINESS INTERRUPTION) HOWEVER CAUSED AND ON ANY THEORY OF LIABILITY, WHETHER IN CONTRACT, STRICT LIABILITY,

 OR TORT (INCLUDING NEGLIGENCE OR OTHERWISE) ARISING IN ANY WAY OUT OF THE USE OF THIS SOFTWARE, EVEN IF ADVISED OF THE POSSIBILITY OF SUCH DAMAGE.

The license and distribution terms for any publically available version or derivative of this code cannot be changed. i.e. this code cannot simply be copied and put under another distrubution license [including the GNU Public License.]

The reason behind this being stated in this direct manner is past experience in code simply being copied and the attribution removed from it and then being distributed as part of other packages. This

# **1.190 jffi 1.3.9**

## **1.191 hibernate-validator 7.0.2.Final**

### **1.191.1 Available under license :**

No license file was found, but licenses were detected in source scan.

~ Jakarta Bean Validation API

 $\sim$ 

 $\sim$ 

~ License: Apache License, Version 2.0

~ See the license.txt file in the root directory or <http://www.apache.org/licenses/LICENSE

Found in path(s):

\* /opt/cola/permits/1285877281\_1646964703.63/0/hibernate-validator-7-0-2-final-sources-jar/META-INF/validation-mapping-3.0.xsd

\* /opt/cola/permits/1285877281\_1646964703.63/0/hibernate-validator-7-0-2-final-sources-jar/META-INF/validation-configuration-3.0.xsd

No license file was found, but licenses were detected in source scan.

~ Hibernate Validator, declare and validate application constraints

~ License: Apache License, Version 2.0

~ See the license.txt file in the root directory or <http://www.apache.org/licenses/LICENSE

Found in path(s):

\* /opt/cola/permits/1285877281\_1646964703.63/0/hibernate-validator-7-0-2-final-sources-jar/META-INF/validation-configuration-1.1.xsd

\* /opt/cola/permits/1285877281\_1646964703.63/0/hibernate-validator-7-0-2-final-sources-jar/META-INF/validation-configuration-1.0.xsd

\* /opt/cola/permits/1285877281\_1646964703.63/0/hibernate-validator-7-0-2-final-sources-jar/META-INF/maven/org.hibernate.validator/hibernate-validator/pom.xml

\* /opt/cola/permits/1285877281\_1646964703.63/0/hibernate-validator-7-0-2-final-sources-jar/META-INF/validation-mapping-2.0.xsd

\* /opt/cola/permits/1285877281\_1646964703.63/0/hibernate-validator-7-0-2-final-sources-jar/META-INF/validation-mapping-1.0.xsd

\* /opt/cola/permits/1285877281\_1646964703.63/0/hibernate-validator-7-0-2-final-sourcesjar/org/hibernate/validator/overview.html

\*

 /opt/cola/permits/1285877281\_1646964703.63/0/hibernate-validator-7-0-2-final-sources-jar/META-INF/validationmapping-1.1.xsd

\* /opt/cola/permits/1285877281\_1646964703.63/0/hibernate-validator-7-0-2-final-sources-jar/META-INF/validation-configuration-2.0.xsd

No license file was found, but licenses were detected in source scan.

/\*

\* Hibernate Validator, declare and validate application constraints

\*

- \* License: Apache License, Version 2.0
- \* See the license.txt file in the root directory or <http://www.apache.org/licenses/LICENSE-2.0>.
- \*/
- /\*\*
- $*$  <n>
- \* A method-level constraint, that evaluates a script expression against the
- \* annotated method or constructor. This constraint can be used to implement
- \* validation routines that depend on several parameters of the annotated

\* executable.

- $*$
- $*$  <p>
- \* Script expressions can be written in any scripting or expression language,
- \* for which a  $\langle a \rangle$  href="http://jcp.org/en/jsr/detail?id=223">JSR 223 $\langle a \rangle$
- \* ("Scripting for the Java<sup>TM</sup> Platform") compatible engine can be
- \* found on the classpath. To refer to a parameter within the scripting
- \* expression, use its name as obtained by the active
- \* {@link jakarta.validation.ParameterNameProvider}. The default provider will

\* return

- the actual parameter names, if the -parameters compiler option
- \* has been enabled, and {@code arg0}, {@code arg1} etc. otherwise.
- $*$
- $*$  <p>
- \* The following listing shows an example using the JavaScript engine which
- \* comes with the JDK:
- $*$
- \* <pre>
- \* {@code @ParameterScriptAssert(script = "start.before(end)", lang = "javascript")
- \* public void createEvent(Date start, Date end) { ... }
- \* }
- $* <$ /pre $>$
- $*$  <p>
- \* Can be specified on any method or constructor.
- $*$
- \*
- \* @author Gunnar Morling
- \*/

Found in path(s):

\* /opt/cola/permits/1285877281\_1646964703.63/0/hibernate-validator-7-0-2-final-sourcesjar/org/hibernate/validator/constraints/ParameterScriptAssert.java No license file was found, but licenses were detected in source scan.

/\*

\* Copyright 2009 IIZUKA Software Technologies Ltd

\*

\* Licensed under the Apache License, Version 2.0 (the "License");

\* you may not use this file except in compliance with the License.

\* You may obtain a copy of the License at

\*

\* http://www.apache.org/licenses/LICENSE-2.0

\*

\* Unless required by applicable law or agreed to in writing, software

\* distributed under the License is distributed on an "AS IS" BASIS,

\* WITHOUT WARRANTIES OR CONDITIONS OF ANY KIND, either express or implied.

\* See the License for the specific language governing permissions and

\* limitations under the License.

\*/

Found in path(s):

\* /opt/cola/permits/1285877281\_1646964703.63/0/hibernate-validator-7-0-2-final-sourcesjar/org/hibernate/validator/internal/util/TypeHelper.java No license file was found, but licenses were detected in source scan.

/\*

\* Hibernate Validator, declare and validate application constraints

\*

\* License: Apache License, Version 2.0

\* See the license.txt file in the root directory or <http://www.apache.org/licenses/LICENSE-2.0>.

\*/ /\*\*

 \* Retrieves constraint related meta data for the parameters of the given

 \* executable.

 \*

 \* @param javaBeanExecutable The executable of interest.

 \*

 \* @return A list with parameter meta data for the given executable.

 \*/

Found in path(s):

\* /opt/cola/permits/1285877281\_1646964703.63/0/hibernate-validator-7-0-2-final-sourcesjar/org/hibernate/validator/internal/metadata/provider/AnnotationMetaDataProvider.java No license file was found, but licenses were detected in source scan.

/\*

\* Hibernate Validator, declare and validate application constraints

\*

\* License: Apache License, Version 2.0

\* See the license.txt file in the root directory or <http://www.apache.org/licenses/LICENSE-2.0>.

\*/

/\*

\* Written by Doug Lea with assistance from members of JCP JSR-166

\* Expert Group and released to the public domain, as explained at

\* http://creativecommons.org/licenses/publicdomain

\*/

Found in path(s):

\* /opt/cola/permits/1285877281\_1646964703.63/0/hibernate-validator-7-0-2-final-sourcesjar/org/hibernate/validator/internal/util/ConcurrentReferenceHashMap.java

## **1.192 bouncycastle-fips 1.0.2.3 1.192.1 Available under license :**

/\*\*

\* The Bouncy Castle License.

 $*$  <p>

\* Copyright (c) 2015 The Legion Of The Bouncy Castle Inc. (http://www.bouncycastle.org)

\*  $\langle$ /p> $\langle$ p>

\* Permission is hereby granted, free of charge, to any person obtaining a copy of this software

\* and associated documentation files (the "Software"), to deal in the Software without restriction,

\* including without limitation the rights to use, copy, modify, merge, publish, distribute, sublicense,

\* and/or sell copies of the Software, and to permit persons to whom the Software is furnished to do so,

\* subject to the following conditions:

\*  $\langle p \rangle \langle p \rangle$ 

\* The above copyright notice and this permission notice shall be included in all copies or substantial

\* portions of the Software.

\*  $\langle p \rangle \langle p \rangle$ 

\* THE SOFTWARE IS PROVIDED "AS IS", WITHOUT WARRANTY OF ANY KIND, EXPRESS OR IMPLIED,

\* INCLUDING BUT NOT LIMITED TO THE WARRANTIES OF MERCHANTABILITY, FITNESS FOR A PARTICULAR

\* PURPOSE AND NONINFRINGEMENT. IN NO EVENT SHALL THE AUTHORS OR COPYRIGHT HOLDERS BE

\* LIABLE FOR ANY CLAIM, DAMAGES OR OTHER LIABILITY, WHETHER IN AN ACTION OF CONTRACT, TORT OR

\* OTHERWISE, ARISING FROM, OUT OF OR IN CONNECTION WITH THE SOFTWARE OR THE USE OR **OTHER** 

\* DEALINGS IN THE SOFTWARE.

 $*$ 

\*/

## **1.193 sysv-init 2.96-7+deb11u1**

### **1.193.1 Available under license :**

This work may be reproduced and distributed in whole or in part, in any medium, physical or electronic, so as long as this copyright notice remains intact and unchanged on all copies. Commercial redistribution is permitted and encouraged, but you may not

redistribute, in whole or in part, under terms more restrictive than those under which you received it. If you redistribute a modified or translated version of this work, you must also make the source code to the modified or translated version available in electronic form without charge. However, mere aggregation as part of a larger work shall not count as a modification for this purpose.

All code examples in this work are placed into the public domain, and may be used, modified and redistributed without restriction.

BECAUSE THIS WORK IS LICENSED FREE OF CHARGE, THERE IS NO WARRANTY FOR THE WORK, TO THE EXTENT PERMITTED BY APPLICABLE LAW. EXCEPT WHEN OTHERWISE STATED IN WRITING THE COPYRIGHT HOLDERS AND/OR OTHER PARTIES PROVIDE THE WORK "AS IS" WITHOUT WARRANTY OF ANY KIND, EITHER EXPRESSED OR IMPLIED, INCLUDING, BUT NOT LIMITED TO, THE IMPLIED WARRANTIES OF MERCHANTABILITY AND FITNESS FOR A PARTICULAR PURPOSE. SHOULD THE WORK PROVE DEFECTIVE, YOU ASSUME THE COST OF ALL NECESSARY REPAIR OR CORRECTION.

IN NO EVENT UNLESS REQUIRED BY APPLICABLE LAW OR AGREED TO IN WRITING WILL ANY COPYRIGHT HOLDER, OR ANY OTHER PARTY WHO MAY MODIFY AND/OR REDISTRIBUTE THE WORK AS PERMITTED ABOVE, BE LIABLE TO YOU FOR DAMAGES, INCLUDING ANY GENERAL, SPECIAL, INCIDENTAL OR CONSEQUENTIAL DAMAGES ARISING OUT OF THE USE OR INABILITY TO USE THE WORK, EVEN IF SUCH HOLDER OR OTHER PARTY HAS BEEN ADVISED OF THE POSSIBILITY OF SUCH DAMAGES.

This package was debianized by Akira TAGOH <tagoh@debian.org> on Thu, 7 Mar 2002 01:05:25 +0900.

It was downloaded from <https://download.gnome.org/sources/glib/>.

#### Original Authors

----------------

Peter Mattis <petm@xcf.berkeley.edu> Spencer Kimball <spencer@xcf.berkeley.edu> Josh MacDonald <jmacd@xcf.berkeley.edu>

Please do not mail the original authors asking questions about this version of GLib.

#### GLib Team

---------

Shawn T. Amundson  $\langle$ amundson@gimp.org $>$ Jeff Garzik <jgarzik@pobox.com> Raja R Harinath  $\langle$ harinath@cs.umn.edu>  $Tim$  Janik  $\langle \text{timj@gtk.org}\rangle$ Elliot Lee <sopwith@redhat.com>

Tor Lillqvist <tml@iki.fi> Paolo Molaro <lupus@debian.org> Havoc Pennington <hp@pobox.com> Manish Singh <yosh@gimp.org> Owen Taylor  $\langle \text{otaylor@gtk.org} \rangle$ Sebastian Wilhelmi <wilhelmi@ira.uka.de>

The random number generator "Mersenne Twister", which is used by GLib, was developed and originally coded by: Makoto Matsumoto <matumoto@math.keio.ac.jp> Takuji Nishimura <nisimura@math.keio.ac.jp>

#### Major copyright holders:

 Copyright 1995-2018 Red Hat, Inc. Copyright 2008-2010 Novell, Inc. Copyright 2008-2010 Codethink Limited. Copyright 2008-2018 Collabora, Ltd. Copyright 2018 Endless Mobile, Inc. Copyright 2018 Emmanuele Bassi

#### License:

 This package is free software; you can redistribute it and/or modify it under the terms of the GNU Lesser General Public License as published by the Free Software Foundation; either version 2 of the License, or (at your option) any later version.

 This package is distributed in the hope that it will be useful, but WITHOUT ANY WARRANTY; without even the implied warranty of MERCHANTABILITY or FITNESS FOR A PARTICULAR PURPOSE. See the GNU Lesser General Public License for more details.

 You should have received a copy of the GNU Lesser General Public License along with this package; if not, write to the Free Software Foundation, Inc., 51 Franklin St, Fifth Floor, Boston, MA 02110-1301 USA

On Debian systems, the complete text of the GNU Lesser General Public License can be found in `/usr/share/common-licenses/LGPL'.

Files: gobject/tests/taptestrunner.py Copyright: 2015 Remko Tronon License: Expat

Files: tests/gen-casefold-txt.py tests/gen-casemap-txt.py Copyright: 1998-1999 Tom Tromey 2001 Red Hat Software License: GPL-2+

#### License: Expat

.

.

.

.

Permission is hereby granted, free of charge, to any person obtaining a copy of this software and associated documentation files (the "Software"), to deal in the Software without restriction, including without limitation the rights to use, copy, modify, merge, publish, distribute, sublicense, and/or sell copies of the Software, and to permit persons to whom the Software is furnished to do so, subject to the following conditions:

The above copyright notice and this permission notice shall be included in all copies or substantial portions of the Software.

THE SOFTWARE IS PROVIDED "AS IS", WITHOUT WARRANTY OF ANY KIND, EXPRESS OR IMPLIED, INCLUDING BUT NOT LIMITED TO THE WARRANTIES OF MERCHANTABILITY, FITNESS FOR A PARTICULAR PURPOSE AND NONINFRINGEMENT. IN NO EVENT SHALL THE AUTHORS OR COPYRIGHT HOLDERS BE LIABLE FOR ANY CLAIM, DAMAGES OR OTHER LIABILITY, WHETHER IN AN ACTION OF CONTRACT, TORT OR OTHERWISE, ARISING FROM, OUT OF OR IN CONNECTION WITH THE SOFTWARE OR THE USE OR OTHER DEALINGS IN THE **SOFTWARE** 

#### License: GPL-2+

This program is free software; you can redistribute it and/or modify it under the terms of the GNU General Public License as published by the Free Software Foundation; either version 2, or (at your option) any later version.

This program is distributed in the hope that it will be useful, but WITHOUT ANY WARRANTY; without even the implied warranty of MERCHANTABILITY or FITNESS FOR A PARTICULAR PURPOSE. See the GNU General Public License for more details.

You should have received a copy of the GNU General Public License along with this program; if not, see <http://www.gnu.org/licenses/>. PCRE LICENCE

Please see the file LICENCE in the PCRE distribution for licensing details.

End

 GNU LESSER GENERAL PUBLIC LICENSE Version 2.1, February 1999

Copyright (C) 1991, 1999 Free Software Foundation, Inc. 51 Franklin Street, Fifth Floor, Boston, MA 02110-1301 USA Everyone is permitted to copy and distribute verbatim copies of this license document, but changing it is not allowed.

[This is the first released version of the Lesser GPL. It also counts as the successor of the GNU Library Public License, version 2, hence the version number 2.1.]

#### Preamble

 The licenses for most software are designed to take away your freedom to share and change it. By contrast, the GNU General Public Licenses are intended to guarantee your freedom to share and change free software--to make sure the software is free for all its users.

 This license, the Lesser General Public License, applies to some specially designated software packages--typically libraries--of the Free Software Foundation and other authors who decide to use it. You can use it too, but we suggest you first think carefully about whether this license or the ordinary General Public License is the better strategy to use in any particular case, based on the explanations below.

 When we speak of free software, we are referring to freedom of use, not price. Our General Public Licenses are designed to make sure that you have the freedom to distribute copies of free software (and charge for this service if you wish); that you receive source code or can get it if you want it; that you can change the software and use pieces of it in new free programs; and that you are informed that you can do these things.

 To protect your rights, we need to make restrictions that forbid distributors to deny you these rights or to ask you to surrender these rights. These restrictions translate to certain responsibilities for you if you distribute copies of the library or if you modify it.

 For example, if you distribute copies of the library, whether gratis

or for a fee, you must give the recipients all the rights that we gave you. You must make sure that they, too, receive or can get the source code. If you link other code with the library, you must provide complete object files to the recipients, so that they can relink them with the library after making changes to the library and recompiling it. And you must show them these terms so they know their rights.

We protect your rights with a two-step method: (1) we copyright the

library, and (2) we offer you this license, which gives you legal permission to copy, distribute and/or modify the library.

 To protect each distributor, we want to make it very clear that there is no warranty for the free library. Also, if the library is modified by someone else and passed on, the recipients should know that what they have is not the original version, so that the original author's reputation will not be affected by problems that might be introduced by others.

#### Finally, software

 patents pose a constant threat to the existence of any free program. We wish to make sure that a company cannot effectively restrict the users of a free program by obtaining a restrictive license from a patent holder. Therefore, we insist that any patent license obtained for a version of the library must be consistent with the full freedom of use specified in this license.

 Most GNU software, including some libraries, is covered by the ordinary GNU General Public License. This license, the GNU Lesser General Public License, applies to certain designated libraries, and is quite different from the ordinary General Public License. We use this license for certain libraries in order to permit linking those libraries into non-free programs.

 When a program is linked with a library, whether statically or using a shared library, the combination of the two is legally speaking a combined work, a derivative of the original library. The ordinary General Public License therefore permits such linking only if the entire combination fits its criteria of freedom. The Lesser General Public License permits more lax criteria for linking other code with the library.

 We call this license the "Lesser" General Public License because it does Less to protect the user's freedom than the ordinary General Public License. It also provides other free software developers Less of an advantage over competing non-free programs. These disadvantages are the reason we use the ordinary General Public License for many libraries. However, the Lesser license provides advantages in certain special circumstances.

 For example, on rare occasions, there may be a special need to encourage the widest possible use of a certain library, so that it becomes a de-facto standard. To achieve this, non-free programs must be allowed to use the library. A more frequent case is that a free library does the same job as widely used non-free libraries. In this case, there is little to gain by limiting

 the free library to free software only, so we use the Lesser General Public License.

 In other cases, permission to use a particular library in non-free programs enables a greater number of people to use a large body of free software. For example, permission to use the GNU C Library in non-free programs enables many more people to use the whole GNU operating system, as well as its variant, the GNU/Linux operating system.

 Although the Lesser General Public License is Less protective of the users' freedom, it does ensure that the user of a program that is linked with the Library has the freedom and the wherewithal to run that program using a modified version of the Library.

 The precise terms and conditions for copying, distribution and modification follow. Pay close attention to the difference between a "work based on the library" and a "work that uses the library". The former contains code derived from the library, whereas the latter must be combined with the library in order to run.

### GNU LESSER GENERAL PUBLIC LICENSE TERMS AND CONDITIONS FOR COPYING, DISTRIBUTION AND MODIFICATION

 0. This License Agreement applies to any software library or other program which contains a notice placed by the copyright holder or other authorized party saying it may be distributed under the terms of this Lesser General Public License (also called "this License"). Each licensee is addressed as "you".

 A "library" means a collection of software functions and/or data prepared so as to be conveniently linked with application programs (which use some of those functions and data) to form executables.

 The "Library", below, refers to any such software library or work which has been distributed under these terms. A "work based on the Library" means either the Library or any derivative work under copyright law: that is to say, a work containing the Library or a portion of it, either verbatim or with modifications and/or translated straightforwardly into another language. (Hereinafter, translation is included without limitation in the term "modification".)

 "Source code" for a work means the preferred form of the work for making modifications to it. For a library, complete source code means all the source code for all modules it contains, plus any associated interface definition files, plus the scripts used to control compilation

and installation of the library.

 Activities other than copying, distribution and modification are not covered by this License; they are outside its scope. The act of running a program using the Library is not restricted, and output from such a program is covered only if its contents constitute a work based on the Library (independent of the use of the Library in a tool for writing it). Whether that is true depends on what the Library does and what the program that uses the Library does.

 1. You may copy and distribute verbatim copies of the Library's complete source code as you receive it, in any medium, provided that

you conspicuously and appropriately publish on each copy an appropriate copyright notice and disclaimer of warranty; keep intact all the notices that refer to this License and to the absence of any warranty; and distribute a copy of this License along with the Library.

 You may charge a fee for the physical act of transferring a copy, and you may at your option offer warranty protection in exchange for a fee.

 2. You may modify your copy or copies of the Library or any portion of it, thus forming a work based on the Library, and copy and distribute such modifications or work under the terms of Section 1 above, provided that you also meet all of these conditions:

a) The modified work must itself be a software library.

 b) You must cause the files modified to carry prominent notices stating that you changed the files and the date of any change.

 c) You must cause the whole of the work to be licensed at no charge to all third parties under the terms of this License.

 d) If a facility in the modified Library refers to a function or a table of data to be supplied by an application program that uses the facility, other than as an argument passed when the facility is invoked, then you must make a good faith effort to ensure that, in the event an application does not supply such function or table, the facility still operates, and performs whatever part of its purpose remains meaningful.

 (For example, a function in a library to compute square roots has a purpose that is entirely well-defined independent of the application. Therefore, Subsection 2d requires that any

 application-supplied function or table used by this function must be optional: if the application does not supply it, the square root function must still compute square roots.)

These requirements apply to the modified work as a whole. If identifiable sections of that work are not derived from the Library, and can be

 reasonably considered independent and separate works in themselves, then this License, and its terms, do not apply to those sections when you distribute them as separate works. But when you distribute the same sections as part of a whole which is a work based on the Library, the distribution of the whole must be on the terms of this License, whose permissions for other licensees extend to the entire whole, and thus to each and every part regardless of who wrote it.

Thus, it is not the intent of this section to claim rights or contest your rights to work written entirely by you; rather, the intent is to exercise the right to control the distribution of derivative or collective works based on the Library.

In addition, mere aggregation of another work not based on the Library with the Library (or with a work based on the Library) on a volume of a storage or distribution medium does not bring the other work under the scope of this License.

 3. You may opt to apply the terms of the ordinary GNU General Public

License instead of this License to a given copy of the Library. To do this, you must alter all the notices that refer to this License, so that they refer to the ordinary GNU General Public License, version 2, instead of to this License. (If a newer version than version 2 of the ordinary GNU General Public License has appeared, then you can specify that version instead if you wish.) Do not make any other change in these notices.

 Once this change is made in a given copy, it is irreversible for that copy, so the ordinary GNU General Public License applies to all subsequent copies and derivative works made from that copy.

 This option is useful when you wish to copy part of the code of the Library into a program that is not a library.

 4. You may copy and distribute the Library (or a portion or derivative of it, under Section 2) in object code or executable form under the terms of Sections 1 and 2 above provided that you accompany it with the complete corresponding

 machine-readable source code, which must be distributed under the terms of Sections 1 and 2 above on a medium customarily used for software interchange.

 If distribution of object code is made by offering access to copy from a designated place, then offering equivalent access to copy the source code from the same place satisfies the requirement to distribute the source code, even though third parties are not compelled to copy the source along with the object code.

 5. A program that contains no derivative of any portion of the Library, but is designed to work with the Library by being compiled or linked with it, is called a "work that uses the Library". Such a work, in isolation, is not a derivative work of the Library, and therefore falls outside the scope of this License.

 However, linking a "work that uses the Library" with the Library creates an executable that is a derivative of the Library (because it contains portions of the Library), rather than a "work that uses the

library". The executable is therefore covered by this License. Section 6 states terms for distribution of such executables.

 When a "work that uses the Library" uses material from a header file that is part of the Library, the object code for the work may be a derivative work of the Library even though the source code is not. Whether this is true is especially significant if the work can be linked without the Library, or if the work is itself a library. The threshold for this to be true is not precisely defined by law.

 If such an object file uses only numerical parameters, data structure layouts and accessors, and small macros and small inline functions (ten lines or less in length), then the use of the object file is unrestricted, regardless of whether it is legally a derivative work. (Executables containing this object code plus portions of the Library will still fall under Section 6.)

 Otherwise, if the work is a derivative of the Library, you may distribute the

 object code for the work under the terms of Section 6. Any executables containing that work also fall under Section 6, whether or not they are linked directly with the Library itself.

 6. As an exception to the Sections above, you may also combine or link a "work that uses the Library" with the Library to produce a work containing portions of the Library, and distribute that work under terms of your choice, provided that the terms permit modification of the work for the customer's own use and reverse

engineering for debugging such modifications.

 You must give prominent notice with each copy of the work that the Library is used in it and that the Library and its use are covered by this License. You must supply a copy of this License. If the work during execution displays copyright notices, you must include the copyright notice for the Library among them, as well as a reference directing the user to the copy of this License. Also, you must do one of these things:

#### a) Accompany

the work with the complete corresponding

 machine-readable source code for the Library including whatever changes were used in the work (which must be distributed under Sections 1 and 2 above); and, if the work is an executable linked with the Library, with the complete machine-readable "work that uses the Library", as object code and/or source code, so that the user can modify the Library and then relink to produce a modified executable containing the modified Library. (It is understood that the user who changes the contents of definitions files in the Library will not necessarily be able to recompile the application to use the modified definitions.)

 b) Use a suitable shared library mechanism for linking with the Library. A suitable mechanism is one that (1) uses at run time a copy of the library already present on the user's computer system, rather than copying library functions into the executable, and (2) will operate

 properly with a modified version of the library, if the user installs one, as long as the modified version is interface-compatible with the version that the work was made with.

 c) Accompany the work with a written offer, valid for at least three years, to give the same user the materials specified in Subsection 6a, above, for a charge no more than the cost of performing this distribution.

 d) If distribution of the work is made by offering access to copy from a designated place, offer equivalent access to copy the above specified materials from the same place.

 e) Verify that the user has already received a copy of these materials or that you have already sent this user a copy.

 For an executable, the required form of the "work that uses the Library" must include any data and utility programs needed for reproducing the executable from it. However, as a special exception, the materials to be distributed need not include anything that is

#### normally

 distributed (in either source or binary form) with the major components (compiler, kernel, and so on) of the operating system on which the executable runs, unless that component itself accompanies the executable.

 It may happen that this requirement contradicts the license restrictions of other proprietary libraries that do not normally accompany the operating system. Such a contradiction means you cannot use both them and the Library together in an executable that you distribute.

 7. You may place library facilities that are a work based on the Library side-by-side in a single library together with other library facilities not covered by this License, and distribute such a combined library, provided that the separate distribution of the work based on the Library and of the other library facilities is otherwise permitted, and provided that you do these two things:

 a) Accompany the combined library with a copy of the same work based on the Library, uncombined with any

other library

 facilities. This must be distributed under the terms of the Sections above.

 b) Give prominent notice with the combined library of the fact that part of it is a work based on the Library, and explaining where to find the accompanying uncombined form of the same work.

 8. You may not copy, modify, sublicense, link with, or distribute the Library except as expressly provided under this License. Any attempt otherwise to copy, modify, sublicense, link with, or distribute the Library is void, and will automatically terminate your rights under this License. However, parties who have received copies, or rights, from you under this License will not have their licenses terminated so long as such parties remain in full compliance.

 9. You are not required to accept this License, since you have not signed it. However, nothing else grants you permission to modify or distribute the Library or its derivative works. These actions are prohibited by law if

you do not accept this License. Therefore, by

modifying or distributing the Library (or any work based on the Library), you indicate your acceptance of this License to do so, and all its terms and conditions for copying, distributing or modifying the Library or works based on it.

10. Each time you redistribute the Library (or any work based on the

Library), the recipient automatically receives a license from the original licensor to copy, distribute, link with or modify the Library subject to these terms and conditions. You may not impose any further restrictions on the recipients' exercise of the rights granted herein. You are not responsible for enforcing compliance by third parties with this License.

 11. If, as a consequence of a court judgment or allegation of patent infringement or for any other reason (not limited to patent issues), conditions are imposed on you (whether by court order, agreement or otherwise) that contradict the conditions of this License, they do not excuse

 you from the conditions of this License. If you cannot distribute so as to satisfy simultaneously your obligations under this License and any other pertinent obligations, then as a consequence you may not distribute the Library at all. For example, if a patent license would not permit royalty-free redistribution of the Library by all those who receive copies directly or indirectly through you, then the only way you could satisfy both it and this License would be to refrain entirely from distribution of the Library.

If any portion of this section is held invalid or unenforceable under any particular circumstance, the balance of the section is intended to apply, and the section as a whole is intended to apply in other circumstances.

It is not the purpose of this section to induce you to infringe any patents or other property right claims or to contest validity of any such claims; this section has the sole purpose of protecting the integrity of the free software distribution system which is

implemented by public license practices. Many people have made generous contributions to the wide range of software distributed through that system in reliance on consistent application of that system; it is up to the author/donor to decide if he or she is willing to distribute software through any other system and a licensee cannot impose that choice.

This section is intended to make thoroughly clear what is believed to be a consequence of the rest of this License.

 12. If the distribution and/or use of the Library is restricted in certain countries either by patents or by copyrighted interfaces, the original copyright holder who places the Library under this License may add an explicit geographical distribution limitation excluding those countries, so that distribution is permitted only in or among countries not thus excluded. In such case, this License incorporates the limitation as if written in the body of this License.

 13. The Free Software Foundation may publish revised and/or new

versions of the Lesser General Public License from time to time. Such new versions will be similar in spirit to the present version, but may differ in detail to address new problems or concerns.

Each version is given a distinguishing version number. If the Library specifies a version number of this License which applies to it and "any later version", you have the option of following the terms and conditions either of that version or of any later version published by the Free Software Foundation. If the Library does not specify a license version number, you may choose any version ever published by the Free Software Foundation.

 14. If you wish to incorporate parts of the Library into other free programs whose distribution conditions are incompatible with these, write to the author to ask for permission. For software which is copyrighted by the Free Software Foundation, write to the Free Software Foundation; we sometimes make exceptions for this. Our decision

 will be guided by the two goals of preserving the free status of all derivatives of our free software and of promoting the sharing and reuse of software generally.

#### NO WARRANTY

 15. BECAUSE THE LIBRARY IS LICENSED FREE OF CHARGE, THERE IS NO WARRANTY FOR THE LIBRARY, TO THE EXTENT PERMITTED BY APPLICABLE LAW. EXCEPT WHEN OTHERWISE STATED IN WRITING THE COPYRIGHT HOLDERS AND/OR OTHER PARTIES PROVIDE THE LIBRARY "AS IS" WITHOUT WARRANTY OF ANY KIND, EITHER EXPRESSED OR IMPLIED, INCLUDING, BUT NOT LIMITED TO, THE IMPLIED WARRANTIES OF MERCHANTABILITY AND FITNESS FOR A PARTICULAR PURPOSE. THE ENTIRE RISK AS TO THE QUALITY AND PERFORMANCE OF THE LIBRARY IS WITH YOU. SHOULD THE LIBRARY PROVE DEFECTIVE, YOU ASSUME THE COST OF ALL NECESSARY SERVICING, REPAIR OR CORRECTION.

 16. IN NO EVENT UNLESS REQUIRED BY APPLICABLE LAW OR AGREED TO IN WRITING WILL ANY COPYRIGHT HOLDER, OR ANY OTHER PARTY WHO MAY MODIFY AND/OR REDISTRIBUTE THE LIBRARY AS PERMITTED ABOVE, BE LIABLE TO YOU

FOR DAMAGES, INCLUDING ANY GENERAL, SPECIAL, INCIDENTAL OR CONSEQUENTIAL DAMAGES ARISING OUT OF THE USE OR INABILITY TO USE THE LIBRARY (INCLUDING BUT NOT LIMITED TO LOSS OF DATA OR DATA BEING RENDERED INACCURATE OR LOSSES SUSTAINED BY YOU OR THIRD PARTIES OR A FAILURE OF THE LIBRARY TO OPERATE WITH ANY OTHER SOFTWARE), EVEN IF SUCH HOLDER OR OTHER PARTY HAS BEEN ADVISED OF THE POSSIBILITY OF SUCH DAMAGES.

#### END OF TERMS AND CONDITIONS

How to Apply These Terms to Your New Libraries

 If you develop a new library, and you want it to be of the greatest possible use to the public, we recommend making it free software that everyone can redistribute and change. You can do so by permitting redistribution under these terms (or, alternatively, under the terms of the ordinary General Public License).

 To apply these terms, attach the following notices to the library. It is safest to attach them to the start of each source file to most effectively convey

 the exclusion of warranty; and each file should have at least the "copyright" line and a pointer to where the full notice is found.

 <one line to give the library's name and a brief idea of what it does.> Copyright  $(C)$  <year > <name of author>

 This library is free software; you can redistribute it and/or modify it under the terms of the GNU Lesser General Public License as published by the Free Software Foundation; either version 2.1 of the License, or (at your option) any later version.

 This library is distributed in the hope that it will be useful, but WITHOUT ANY WARRANTY; without even the implied warranty of MERCHANTABILITY or FITNESS FOR A PARTICULAR PURPOSE. See the GNU Lesser General Public License for more details.

 You should have received a copy of the GNU Lesser General Public License along with this library; if not, write to the Free Software Foundation, Inc., 51 Franklin Street, Fifth Floor, Boston, MA 02110-1301 USA

Also add information on how to contact you by electronic and paper mail.

You should also get your employer (if you work as a programmer) or your school, if any, to sign a "copyright disclaimer" for the library, if necessary. Here is a sample; alter the names:

 Yoyodyne, Inc., hereby disclaims all copyright interest in the library `Frob' (a library for tweaking knobs) written by James Random Hacker.

 <signature of Ty Coon>, 1 April 1990 Ty Coon, President of Vice

That's all there is to it!

## **1.194 spring-web 5.3.17**

### **1.194.1 Available under license :**

No license file was found, but licenses were detected in source scan.

### /\*

- \* Copyright 2002-2022 the original author or authors.
- \*
- \* Licensed under the Apache License, Version 2.0 (the "License");
- \* you may not use this file except in compliance with the License.
- \* You may obtain a copy of the License at
- \*
- \* https://www.apache.org/licenses/LICENSE-2.0
- \*
- \* Unless required by applicable law or agreed to in writing, software
- \* distributed under the License is distributed on an "AS IS" BASIS,
- \* WITHOUT WARRANTIES OR CONDITIONS OF ANY KIND, either express or implied.
- \* See the License for the specific language governing permissions and
- \* limitations under the License.
- \*/

Found in path(s):

\* /opt/cola/permits/1292609394\_1647966773.25/0/spring-web-5-3-17-sourcesjar/org/springframework/http/server/reactive/ServerHttpResponseDecorator.java \* /opt/cola/permits/1292609394\_1647966773.25/0/spring-web-5-3-17-sourcesjar/org/springframework/http/converter/BufferedImageHttpMessageConverter.java \*

/opt/cola/permits/1292609394\_1647966773.25/0/spring-web-5-3-17-sources-

jar/org/springframework/web/context/support/AnnotationConfigWebApplicationContext.java

\* /opt/cola/permits/1292609394\_1647966773.25/0/spring-web-5-3-17-sources-

jar/org/springframework/http/converter/json/AbstractJackson2HttpMessageConverter.java

\* /opt/cola/permits/1292609394\_1647966773.25/0/spring-web-5-3-17-sources-

jar/org/springframework/web/util/ServletRequestPathUtils.java

\* /opt/cola/permits/1292609394\_1647966773.25/0/spring-web-5-3-17-sourcesjar/org/springframework/http/server/reactive/ReactorServerHttpRequest.java \* /opt/cola/permits/1292609394\_1647966773.25/0/spring-web-5-3-17-sourcesjar/org/springframework/http/client/reactive/AbstractClientHttpRequest.java \* /opt/cola/permits/1292609394\_1647966773.25/0/spring-web-5-3-17-sourcesjar/org/springframework/http/codec/ServerSentEventHttpMessageReader.java \* /opt/cola/permits/1292609394\_1647966773.25/0/spring-web-5-3-17-sourcesjar/org/springframework/http/client/reactive/JettyClientHttpRequest.java \*

 /opt/cola/permits/1292609394\_1647966773.25/0/spring-web-5-3-17-sourcesjar/org/springframework/http/converter/feed/AbstractWireFeedHttpMessageConverter.java \* /opt/cola/permits/1292609394\_1647966773.25/0/spring-web-5-3-17-sourcesjar/org/springframework/http/converter/xml/AbstractXmlHttpMessageConverter.java

\* /opt/cola/permits/1292609394\_1647966773.25/0/spring-web-5-3-17-sourcesjar/org/springframework/http/server/ServletServerHttpRequest.java \* /opt/cola/permits/1292609394\_1647966773.25/0/spring-web-5-3-17-sourcesjar/org/springframework/http/server/reactive/AbstractServerHttpRequest.java \* /opt/cola/permits/1292609394\_1647966773.25/0/spring-web-5-3-17-sourcesjar/org/springframework/http/codec/json/AbstractJackson2Encoder.java \* /opt/cola/permits/1292609394\_1647966773.25/0/spring-web-5-3-17-sourcesjar/org/springframework/http/client/reactive/HttpComponentsClientHttpRequest.java \* /opt/cola/permits/1292609394\_1647966773.25/0/spring-web-5-3-17-sourcesjar/org/springframework/http/client/reactive/ReactorClientHttpRequest.java \*

 /opt/cola/permits/1292609394\_1647966773.25/0/spring-web-5-3-17-sourcesjar/org/springframework/web/method/support/HandlerMethodArgumentResolverComposite.java \* /opt/cola/permits/1292609394\_1647966773.25/0/spring-web-5-3-17-sourcesjar/org/springframework/http/converter/xml/SourceHttpMessageConverter.java \* /opt/cola/permits/1292609394\_1647966773.25/0/spring-web-5-3-17-sourcesjar/org/springframework/web/context/support/GenericWebApplicationContext.java \* /opt/cola/permits/1292609394\_1647966773.25/0/spring-web-5-3-17-sourcesjar/org/springframework/http/converter/ResourceRegionHttpMessageConverter.java \* /opt/cola/permits/1292609394\_1647966773.25/0/spring-web-5-3-17-sourcesjar/org/springframework/http/converter/ResourceHttpMessageConverter.java No license file was found, but licenses were detected in source scan.

/\*

\* Copyright 2002-2021 the original author or authors.

\*

\* Licensed under the Apache License, Version 2.0 (the "License");

\* you may not use this file except in compliance with the License.

\* You may obtain a copy of the License at

\*

\* https://www.apache.org/licenses/LICENSE-2.0

\*

\* Unless required by applicable law or agreed to in writing, software

\* distributed under the License is distributed on an "AS IS" BASIS,

\* WITHOUT WARRANTIES OR CONDITIONS OF ANY KIND, either express or implied.

\* See the License for the specific language governing permissions and

- \* limitations under the License.
- \*/

Found in path(s):

\* /opt/cola/permits/1292609394\_1647966773.25/0/spring-web-5-3-17-sourcesjar/org/springframework/web/bind/MissingServletRequestParameterException.java \* /opt/cola/permits/1292609394\_1647966773.25/0/spring-web-5-3-17-sourcesjar/org/springframework/http/server/reactive/JettyHeadersAdapter.java \*

 /opt/cola/permits/1292609394\_1647966773.25/0/spring-web-5-3-17-sourcesjar/org/springframework/http/server/reactive/DefaultServerHttpRequestBuilder.java \* /opt/cola/permits/1292609394\_1647966773.25/0/spring-web-5-3-17-sourcesjar/org/springframework/http/RequestEntity.java

\* /opt/cola/permits/1292609394\_1647966773.25/0/spring-web-5-3-17-sourcesjar/org/springframework/web/bind/annotation/ExceptionHandler.java \* /opt/cola/permits/1292609394\_1647966773.25/0/spring-web-5-3-17-sourcesjar/org/springframework/http/server/reactive/JettyHttpHandlerAdapter.java \* /opt/cola/permits/1292609394\_1647966773.25/0/spring-web-5-3-17-sourcesjar/org/springframework/http/server/reactive/ReactorServerHttpResponse.java \* /opt/cola/permits/1292609394\_1647966773.25/0/spring-web-5-3-17-sources-

jar/org/springframework/http/client/reactive/JettyHeadersAdapter.java

\* /opt/cola/permits/1292609394\_1647966773.25/0/spring-web-5-3-17-sourcesjar/org/springframework/http/HttpMethod.java

\* /opt/cola/permits/1292609394\_1647966773.25/0/spring-web-5-3-17-sourcesjar/org/springframework/http/converter/json/Jackson2ObjectMapperBuilder.java \*

 /opt/cola/permits/1292609394\_1647966773.25/0/spring-web-5-3-17-sourcesjar/org/springframework/web/client/RestOperations.java

\* /opt/cola/permits/1292609394\_1647966773.25/0/spring-web-5-3-17-sourcesjar/org/springframework/http/ResponseEntity.java

\* /opt/cola/permits/1292609394\_1647966773.25/0/spring-web-5-3-17-sourcesjar/org/springframework/http/server/reactive/AbstractListenerWriteProcessor.java \* /opt/cola/permits/1292609394\_1647966773.25/0/spring-web-5-3-17-sourcesjar/org/springframework/web/multipart/commons/CommonsMultipartResolver.java \* /opt/cola/permits/1292609394\_1647966773.25/0/spring-web-5-3-17-sourcesjar/org/springframework/http/client/SimpleBufferingAsyncClientHttpRequest.java \* /opt/cola/permits/1292609394\_1647966773.25/0/spring-web-5-3-17-sourcesjar/org/springframework/http/ContentDisposition.java

\* /opt/cola/permits/1292609394\_1647966773.25/0/spring-web-5-3-17-sourcesjar/org/springframework/http/server/reactive/AbstractListenerReadPublisher.java \*

 /opt/cola/permits/1292609394\_1647966773.25/0/spring-web-5-3-17-sourcesjar/org/springframework/http/server/DefaultPathContainer.java

\* /opt/cola/permits/1292609394\_1647966773.25/0/spring-web-5-3-17-sourcesjar/org/springframework/http/client/reactive/ReactorClientHttpResponse.java \* /opt/cola/permits/1292609394\_1647966773.25/0/spring-web-5-3-17-sourcesjar/org/springframework/web/cors/reactive/PreFlightRequestWebFilter.java \* /opt/cola/permits/1292609394\_1647966773.25/0/spring-web-5-3-17-sourcesjar/org/springframework/web/multipart/MultipartFileResource.java \* /opt/cola/permits/1292609394\_1647966773.25/0/spring-web-5-3-17-sourcesjar/org/springframework/http/server/reactive/TomcatHeadersAdapter.java \* /opt/cola/permits/1292609394\_1647966773.25/0/spring-web-5-3-17-sourcesjar/org/springframework/web/method/annotation/RequestParamMethodArgumentResolver.java \* /opt/cola/permits/1292609394\_1647966773.25/0/spring-web-5-3-17-sourcesjar/org/springframework/http/server/reactive/ServletHttpHandlerAdapter.java \*

 /opt/cola/permits/1292609394\_1647966773.25/0/spring-web-5-3-17-sourcesjar/org/springframework/web/cors/CorsConfiguration.java

\* /opt/cola/permits/1292609394\_1647966773.25/0/spring-web-5-3-17-sources-

jar/org/springframework/web/method/annotation/AbstractCookieValueMethodArgumentResolver.java

jar/org/springframework/web/filter/DelegatingFilterProxy.java \* /opt/cola/permits/1292609394\_1647966773.25/0/spring-web-5-3-17-sourcesjar/org/springframework/http/codec/support/BaseDefaultCodecs.java \* /opt/cola/permits/1292609394\_1647966773.25/0/spring-web-5-3-17-sourcesjar/org/springframework/http/codec/json/KotlinSerializationJsonDecoder.java \* /opt/cola/permits/1292609394\_1647966773.25/0/spring-web-5-3-17-sourcesjar/org/springframework/web/client/AsyncRequestCallback.java \* /opt/cola/permits/1292609394\_1647966773.25/0/spring-web-5-3-17-sourcesjar/org/springframework/http/server/reactive/UndertowHeadersAdapter.java \*

\* /opt/cola/permits/1292609394\_1647966773.25/0/spring-web-5-3-17-sources-

 /opt/cola/permits/1292609394\_1647966773.25/0/spring-web-5-3-17-sourcesjar/org/springframework/web/method/annotation/RequestHeaderMethodArgumentResolver.java \* /opt/cola/permits/1292609394\_1647966773.25/0/spring-web-5-3-17-sourcesjar/org/springframework/web/util/HtmlCharacterEntityDecoder.java \* /opt/cola/permits/1292609394\_1647966773.25/0/spring-web-5-3-17-sourcesjar/org/springframework/http/MediaTypeFactory.java

\* /opt/cola/permits/1292609394\_1647966773.25/0/spring-web-5-3-17-sourcesjar/org/springframework/web/client/RestTemplate.java

\* /opt/cola/permits/1292609394\_1647966773.25/0/spring-web-5-3-17-sourcesjar/org/springframework/http/HttpStatus.java

\* /opt/cola/permits/1292609394\_1647966773.25/0/spring-web-5-3-17-sourcesjar/org/springframework/http/converter/json/Jackson2ObjectMapperFactoryBean.java \* /opt/cola/permits/1292609394\_1647966773.25/0/spring-web-5-3-17-sourcesjar/org/springframework/web/cors/reactive/PreFlightRequestHandler.java \*

 /opt/cola/permits/1292609394\_1647966773.25/0/spring-web-5-3-17-sourcesjar/org/springframework/web/bind/annotation/CrossOrigin.java \* /opt/cola/permits/1292609394\_1647966773.25/0/spring-web-5-3-17-sourcesjar/org/springframework/http/codec/multipart/PartGenerator.java \* /opt/cola/permits/1292609394\_1647966773.25/0/spring-web-5-3-17-sourcesjar/org/springframework/web/method/HandlerMethod.java \* /opt/cola/permits/1292609394\_1647966773.25/0/spring-web-5-3-17-sourcesjar/org/springframework/web/bind/ServletRequestDataBinder.java \* /opt/cola/permits/1292609394\_1647966773.25/0/spring-web-5-3-17-sourcesjar/org/springframework/http/codec/json/KotlinSerializationJsonEncoder.java \* /opt/cola/permits/1292609394\_1647966773.25/0/spring-web-5-3-17-sourcesjar/org/springframework/http/codec/DecoderHttpMessageReader.java \* /opt/cola/permits/1292609394\_1647966773.25/0/spring-web-5-3-17-sourcesjar/org/springframework/web/bind/UnsatisfiedServletRequestParameterException.java \*

 /opt/cola/permits/1292609394\_1647966773.25/0/spring-web-5-3-17-sourcesjar/org/springframework/http/codec/xml/Jaxb2XmlEncoder.java

\* /opt/cola/permits/1292609394\_1647966773.25/0/spring-web-5-3-17-sourcesjar/org/springframework/http/codec/CodecConfigurer.java \* /opt/cola/permits/1292609394\_1647966773.25/0/spring-web-5-3-17-sources-

jar/org/springframework/http/codec/support/ServerDefaultCodecsImpl.java

\* /opt/cola/permits/1292609394\_1647966773.25/0/spring-web-5-3-17-sources-

jar/org/springframework/http/client/reactive/ReactorClientHttpConnector.java \* /opt/cola/permits/1292609394\_1647966773.25/0/spring-web-5-3-17-sourcesjar/org/springframework/http/HttpEntity.java

\* /opt/cola/permits/1292609394\_1647966773.25/0/spring-web-5-3-17-sourcesjar/org/springframework/web/server/adapter/WebHttpHandlerBuilder.java \* /opt/cola/permits/1292609394\_1647966773.25/0/spring-web-5-3-17-sourcesjar/org/springframework/web/util/pattern/RegexPathElement.java \*

 /opt/cola/permits/1292609394\_1647966773.25/0/spring-web-5-3-17-sourcesjar/org/springframework/web/util/HierarchicalUriComponents.java \* /opt/cola/permits/1292609394\_1647966773.25/0/spring-web-5-3-17-sourcesjar/org/springframework/web/bind/support/WebRequestDataBinder.java \* /opt/cola/permits/1292609394\_1647966773.25/0/spring-web-5-3-17-sourcesjar/org/springframework/web/util/UriComponents.java \* /opt/cola/permits/1292609394\_1647966773.25/0/spring-web-5-3-17-sourcesjar/org/springframework/http/server/reactive/AbstractListenerWriteFlushProcessor.java \* /opt/cola/permits/1292609394\_1647966773.25/0/spring-web-5-3-17-sourcesjar/org/springframework/web/bind/support/WebExchangeBindException.java \* /opt/cola/permits/1292609394\_1647966773.25/0/spring-web-5-3-17-sourcesjar/org/springframework/http/server/reactive/UndertowServerHttpRequest.java \* /opt/cola/permits/1292609394\_1647966773.25/0/spring-web-5-3-17-sourcesjar/org/springframework/http/converter/HttpMessageConverter.java \*

 /opt/cola/permits/1292609394\_1647966773.25/0/spring-web-5-3-17-sourcesjar/org/springframework/http/codec/json/Jackson2CodecSupport.java \* /opt/cola/permits/1292609394\_1647966773.25/0/spring-web-5-3-17-sourcesjar/org/springframework/http/server/reactive/NettyHeadersAdapter.java \* /opt/cola/permits/1292609394\_1647966773.25/0/spring-web-5-3-17-sourcesjar/org/springframework/web/util/pattern/WildcardTheRestPathElement.java \* /opt/cola/permits/1292609394\_1647966773.25/0/spring-web-5-3-17-sourcesjar/org/springframework/http/client/reactive/ClientHttpResponseDecorator.java \* /opt/cola/permits/1292609394\_1647966773.25/0/spring-web-5-3-17-sourcesjar/org/springframework/http/codec/multipart/FilePart.java \* /opt/cola/permits/1292609394\_1647966773.25/0/spring-web-5-3-17-sourcesjar/org/springframework/http/client/MultipartBodyBuilder.java \* /opt/cola/permits/1292609394\_1647966773.25/0/spring-web-5-3-17-sourcesjar/org/springframework/http/codec/protobuf/ProtobufDecoder.java \*

 /opt/cola/permits/1292609394\_1647966773.25/0/spring-web-5-3-17-sourcesjar/org/springframework/web/bind/MissingMatrixVariableException.java \* /opt/cola/permits/1292609394\_1647966773.25/0/spring-web-5-3-17-sourcesjar/org/springframework/http/server/reactive/AbstractListenerServerHttpResponse.java \* /opt/cola/permits/1292609394\_1647966773.25/0/spring-web-5-3-17-sourcesjar/org/springframework/web/multipart/MultipartFile.java \* /opt/cola/permits/1292609394\_1647966773.25/0/spring-web-5-3-17-sourcesjar/org/springframework/http/converter/json/KotlinSerializationJsonHttpMessageConverter.java \* /opt/cola/permits/1292609394\_1647966773.25/0/spring-web-5-3-17-sourcesjar/org/springframework/http/HttpHeaders.java

\* /opt/cola/permits/1292609394\_1647966773.25/0/spring-web-5-3-17-sourcesjar/org/springframework/web/server/MediaTypeNotSupportedStatusException.java \* /opt/cola/permits/1292609394\_1647966773.25/0/spring-web-5-3-17-sourcesjar/org/springframework/web/util/pattern/WildcardPathElement.java \*

 /opt/cola/permits/1292609394\_1647966773.25/0/spring-web-5-3-17-sourcesjar/org/springframework/http/codec/json/Jackson2SmileEncoder.java \* /opt/cola/permits/1292609394\_1647966773.25/0/spring-web-5-3-17-sourcesjar/org/springframework/web/bind/MissingPathVariableException.java \* /opt/cola/permits/1292609394\_1647966773.25/0/spring-web-5-3-17-sourcesjar/org/springframework/web/util/UrlPathHelper.java

\* /opt/cola/permits/1292609394\_1647966773.25/0/spring-web-5-3-17-sourcesjar/org/springframework/http/server/reactive/ServletServerHttpRequest.java \* /opt/cola/permits/1292609394\_1647966773.25/0/spring-web-5-3-17-sourcesjar/org/springframework/http/server/reactive/UndertowServerHttpResponse.java \* /opt/cola/permits/1292609394\_1647966773.25/0/spring-web-5-3-17-sourcesjar/org/springframework/http/codec/EncoderHttpMessageWriter.java \* /opt/cola/permits/1292609394\_1647966773.25/0/spring-web-5-3-17-sourcesjar/org/springframework/http/codec/HttpMessageReader.java \* /opt/cola/permits/1292609394\_1647966773.25/0/spring-web-5-3-17-sourcesjar/org/springframework/http/MediaType.java

\*

 /opt/cola/permits/1292609394\_1647966773.25/0/spring-web-5-3-17-sourcesjar/org/springframework/web/util/pattern/SeparatorPathElement.java \* /opt/cola/permits/1292609394\_1647966773.25/0/spring-web-5-3-17-sourcesjar/org/springframework/web/bind/annotation/CookieValue.java \* /opt/cola/permits/1292609394\_1647966773.25/0/spring-web-5-3-17-sourcesjar/org/springframework/http/client/reactive/JettyClientHttpResponse.java \* /opt/cola/permits/1292609394\_1647966773.25/0/spring-web-5-3-17-sourcesjar/org/springframework/http/client/reactive/NettyHeadersAdapter.java \* /opt/cola/permits/1292609394\_1647966773.25/0/spring-web-5-3-17-sourcesjar/org/springframework/http/codec/HttpMessageWriter.java \* /opt/cola/permits/1292609394\_1647966773.25/0/spring-web-5-3-17-sourcesjar/org/springframework/web/client/RequestCallback.java \* /opt/cola/permits/1292609394\_1647966773.25/0/spring-web-5-3-17-sources-

jar/org/springframework/web/util/pattern/SingleCharWildcardedPathElement.java \*

 /opt/cola/permits/1292609394\_1647966773.25/0/spring-web-5-3-17-sourcesjar/org/springframework/web/util/ContentCachingRequestWrapper.java \* /opt/cola/permits/1292609394\_1647966773.25/0/spring-web-5-3-17-sourcesjar/org/springframework/http/client/reactive/ClientHttpResponse.java \* /opt/cola/permits/1292609394\_1647966773.25/0/spring-web-5-3-17-sourcesjar/org/springframework/http/codec/json/AbstractJackson2Decoder.java \* /opt/cola/permits/1292609394\_1647966773.25/0/spring-web-5-3-17-sourcesjar/org/springframework/web/filter/reactive/ForwardedHeaderFilter.java \* /opt/cola/permits/1292609394\_1647966773.25/0/spring-web-5-3-17-sourcesjar/org/springframework/web/util/UriComponentsBuilder.java \* /opt/cola/permits/1292609394\_1647966773.25/0/spring-web-5-3-17-sourcesjar/org/springframework/http/ResponseCookie.java

\* /opt/cola/permits/1292609394\_1647966773.25/0/spring-web-5-3-17-sourcesjar/org/springframework/http/server/reactive/ServletServerHttpResponse.java \*

 /opt/cola/permits/1292609394\_1647966773.25/0/spring-web-5-3-17-sourcesjar/org/springframework/web/server/adapter/HttpWebHandlerAdapter.java \* /opt/cola/permits/1292609394\_1647966773.25/0/spring-web-5-3-17-sourcesjar/org/springframework/web/filter/ServletRequestPathFilter.java \* /opt/cola/permits/1292609394\_1647966773.25/0/spring-web-5-3-17-sourcesjar/org/springframework/web/bind/MissingRequestHeaderException.java \* /opt/cola/permits/1292609394\_1647966773.25/0/spring-web-5-3-17-sourcesjar/org/springframework/web/util/pattern/CaptureTheRestPathElement.java \* /opt/cola/permits/1292609394\_1647966773.25/0/spring-web-5-3-17-sourcesjar/org/springframework/http/server/reactive/ServerHttpRequestDecorator.java \* /opt/cola/permits/1292609394\_1647966773.25/0/spring-web-5-3-17-sourcesjar/org/springframework/web/client/DefaultResponseErrorHandler.java \* /opt/cola/permits/1292609394\_1647966773.25/0/spring-web-5-3-17-sourcesjar/org/springframework/http/codec/ServerSentEvent.java \*

 /opt/cola/permits/1292609394\_1647966773.25/0/spring-web-5-3-17-sourcesjar/org/springframework/web/bind/MissingRequestCookieException.java \* /opt/cola/permits/1292609394\_1647966773.25/0/spring-web-5-3-17-sourcesjar/org/springframework/web/server/ResponseStatusException.java \* /opt/cola/permits/1292609394\_1647966773.25/0/spring-web-5-3-17-sourcesjar/org/springframework/web/context/support/StandardServletEnvironment.java \* /opt/cola/permits/1292609394\_1647966773.25/0/spring-web-5-3-17-sourcesjar/org/springframework/web/method/support/InvocableHandlerMethod.java \* /opt/cola/permits/1292609394\_1647966773.25/0/spring-web-5-3-17-sourcesjar/org/springframework/web/filter/ForwardedHeaderFilter.java \* /opt/cola/permits/1292609394\_1647966773.25/0/spring-web-5-3-17-sources-

jar/org/springframework/http/codec/support/ClientDefaultCodecsImpl.java \* /opt/cola/permits/1292609394\_1647966773.25/0/spring-web-5-3-17-sourcesjar/org/springframework/web/server/session/InMemoryWebSessionStore.java \*

 /opt/cola/permits/1292609394\_1647966773.25/0/spring-web-5-3-17-sourcesjar/org/springframework/http/server/reactive/ServerHttpRequest.java \* /opt/cola/permits/1292609394\_1647966773.25/0/spring-web-5-3-17-sourcesjar/org/springframework/web/util/pattern/LiteralPathElement.java \* /opt/cola/permits/1292609394\_1647966773.25/0/spring-web-5-3-17-sourcesjar/org/springframework/web/method/annotation/ModelAttributeMethodProcessor.java \* /opt/cola/permits/1292609394\_1647966773.25/0/spring-web-5-3-17-sourcesjar/org/springframework/web/multipart/support/StandardServletMultipartResolver.java \* /opt/cola/permits/1292609394\_1647966773.25/0/spring-web-5-3-17-sourcesjar/org/springframework/web/method/annotation/ExceptionHandlerMethodResolver.java \* /opt/cola/permits/1292609394\_1647966773.25/0/spring-web-5-3-17-sourcesjar/org/springframework/http/codec/multipart/MultipartParser.java \* /opt/cola/permits/1292609394\_1647966773.25/0/spring-web-5-3-17-sourcesjar/org/springframework/web/util/pattern/PathPattern.java

 /opt/cola/permits/1292609394\_1647966773.25/0/spring-web-5-3-17-sourcesjar/org/springframework/web/server/UnsupportedMediaTypeStatusException.java \* /opt/cola/permits/1292609394\_1647966773.25/0/spring-web-5-3-17-sourcesjar/org/springframework/web/bind/annotation/ResponseStatus.java \* /opt/cola/permits/1292609394\_1647966773.25/0/spring-web-5-3-17-sourcesjar/org/springframework/web/method/support/ModelAndViewContainer.java \* /opt/cola/permits/1292609394\_1647966773.25/0/spring-web-5-3-17-sourcesjar/org/springframework/web/context/support/SpringBeanAutowiringSupport.java \* /opt/cola/permits/1292609394\_1647966773.25/0/spring-web-5-3-17-sourcesjar/org/springframework/http/server/reactive/WriteResultPublisher.java \* /opt/cola/permits/1292609394\_1647966773.25/0/spring-web-5-3-17-sourcesjar/org/springframework/http/codec/multipart/SynchronossPartHttpMessageReader.java \* /opt/cola/permits/1292609394\_1647966773.25/0/spring-web-5-3-17-sourcesjar/org/springframework/http/codec/multipart/FileStorage.java \*

\*

 /opt/cola/permits/1292609394\_1647966773.25/0/spring-web-5-3-17-sourcesjar/org/springframework/web/server/handler/ResponseStatusExceptionHandler.java \* /opt/cola/permits/1292609394\_1647966773.25/0/spring-web-5-3-17-sourcesjar/org/springframework/web/client/MessageBodyClientHttpResponseWrapper.java \* /opt/cola/permits/1292609394\_1647966773.25/0/spring-web-5-3-17-sourcesjar/org/springframework/web/util/UriBuilder.java

\* /opt/cola/permits/1292609394\_1647966773.25/0/spring-web-5-3-17-sourcesjar/org/springframework/web/bind/MissingRequestValueException.java \* /opt/cola/permits/1292609394\_1647966773.25/0/spring-web-5-3-17-sourcesjar/org/springframework/http/client/reactive/JettyClientHttpConnector.java \* /opt/cola/permits/1292609394\_1647966773.25/0/spring-web-5-3-17-sourcesjar/org/springframework/web/bind/MethodArgumentNotValidException.java \* /opt/cola/permits/1292609394\_1647966773.25/0/spring-web-5-3-17-sourcesjar/org/springframework/http/server/reactive/HttpHandlerDecoratorFactory.java \*

 /opt/cola/permits/1292609394\_1647966773.25/0/spring-web-5-3-17-sourcesjar/org/springframework/web/multipart/MultipartHttpServletRequest.java \* /opt/cola/permits/1292609394\_1647966773.25/0/spring-web-5-3-17-sourcesjar/org/springframework/web/method/annotation/AbstractNamedValueMethodArgumentResolver.java \* /opt/cola/permits/1292609394\_1647966773.25/0/spring-web-5-3-17-sourcesjar/org/springframework/http/codec/ServerSentEventHttpMessageWriter.java \* /opt/cola/permits/1292609394\_1647966773.25/0/spring-web-5-3-17-sourcesjar/org/springframework/web/util/pattern/CaptureVariablePathElement.java \* /opt/cola/permits/1292609394\_1647966773.25/0/spring-web-5-3-17-sourcesjar/org/springframework/web/filter/AbstractRequestLoggingFilter.java \* /opt/cola/permits/1292609394\_1647966773.25/0/spring-web-5-3-17-sourcesjar/org/springframework/http/server/PathContainer.java \* /opt/cola/permits/1292609394\_1647966773.25/0/spring-web-5-3-17-sourcesjar/org/springframework/web/method/HandlerTypePredicate.java \*

 /opt/cola/permits/1292609394\_1647966773.25/0/spring-web-5-3-17-sourcesjar/org/springframework/web/method/support/CompositeUriComponentsContributor.java

\* /opt/cola/permits/1292609394\_1647966773.25/0/spring-web-5-3-17-sourcesjar/org/springframework/web/util/UriTemplate.java

\* /opt/cola/permits/1292609394\_1647966773.25/0/spring-web-5-3-17-sourcesjar/org/springframework/web/util/HtmlUtils.java

\* /opt/cola/permits/1292609394\_1647966773.25/0/spring-web-5-3-17-sourcesjar/org/springframework/web/filter/OncePerRequestFilter.java

\* /opt/cola/permits/1292609394\_1647966773.25/0/spring-web-5-3-17-sourcesjar/org/springframework/web/bind/support/WebExchangeDataBinder.java \* /opt/cola/permits/1292609394\_1647966773.25/0/spring-web-5-3-17-sourcesjar/org/springframework/http/codec/multipart/DefaultPartHttpMessageReader.java \* /opt/cola/permits/1292609394\_1647966773.25/0/spring-web-5-3-17-sourcesjar/org/springframework/web/util/pattern/PatternParseException.java No license file was found, but licenses were detected in source scan.

/\*

\* Copyright 2002-2012 the original author or authors.

\*

\* Licensed under the Apache License, Version 2.0 (the "License");

\* you may not use this file except in compliance with the License.

- \* You may obtain a copy of the License at
- \*

\* https://www.apache.org/licenses/LICENSE-2.0

\*

\* Unless required by applicable law or agreed to in writing, software

\* distributed under the License is distributed on an "AS IS" BASIS,

\* WITHOUT WARRANTIES OR CONDITIONS OF ANY KIND, either express or implied.

\* See the License for the specific language governing permissions and

\* limitations under the License.

\*/

Found in path(s):

\* /opt/cola/permits/1292609394\_1647966773.25/0/spring-web-5-3-17-sourcesjar/org/springframework/web/context/ConfigurableWebEnvironment.java \* /opt/cola/permits/1292609394\_1647966773.25/0/spring-web-5-3-17-sourcesjar/org/springframework/web/bind/annotation/InitBinder.java \* /opt/cola/permits/1292609394\_1647966773.25/0/spring-web-5-3-17-sourcesjar/org/springframework/web/util/IntrospectorCleanupListener.java \* /opt/cola/permits/1292609394\_1647966773.25/0/spring-web-5-3-17-sourcesjar/org/springframework/remoting/jaxws/JaxWsSoapFaultException.java \* /opt/cola/permits/1292609394\_1647966773.25/0/spring-web-5-3-17-sourcesjar/org/springframework/web/bind/ServletRequestBindingException.java

\* /opt/cola/permits/1292609394\_1647966773.25/0/spring-web-5-3-17-sources-

jar/org/springframework/web/HttpMediaTypeNotAcceptableException.java

\* /opt/cola/permits/1292609394\_1647966773.25/0/spring-web-5-3-17-sources-

jar/org/springframework/remoting/httpinvoker/HttpInvokerClientConfiguration.java

\* /opt/cola/permits/1292609394\_1647966773.25/0/spring-web-5-3-17-sources-

jar/org/springframework/web/client/ResourceAccessException.java

\* /opt/cola/permits/1292609394\_1647966773.25/0/spring-web-5-3-17-sourcesjar/org/springframework/http/MediaTypeEditor.java

\* /opt/cola/permits/1292609394\_1647966773.25/0/spring-web-5-3-17-sourcesjar/org/springframework/web/bind/annotation/ValueConstants.java \*

 /opt/cola/permits/1292609394\_1647966773.25/0/spring-web-5-3-17-sourcesjar/org/springframework/web/bind/support/SimpleSessionStatus.java \* /opt/cola/permits/1292609394\_1647966773.25/0/spring-web-5-3-17-sourcesjar/org/springframework/web/jsf/DelegatingPhaseListenerMulticaster.java \* /opt/cola/permits/1292609394\_1647966773.25/0/spring-web-5-3-17-sourcesjar/org/springframework/http/client/AbstractClientHttpResponse.java \* /opt/cola/permits/1292609394\_1647966773.25/0/spring-web-5-3-17-sourcesjar/org/springframework/web/jsf/DecoratingNavigationHandler.java No license file was found, but licenses were detected in source scan.

/\*

\* Copyright 2002-2019 the original author or authors.

\*

\* Licensed under the Apache License, Version 2.0 (the "License");

\* you may not use this file except in compliance with the License.

\* You may obtain a copy of the License at

\*

\* https://www.apache.org/licenses/LICENSE-2.0

\*

\* Unless required by applicable law or agreed to in writing, software

\* distributed under the License is distributed on an "AS IS" BASIS,

\* WITHOUT WARRANTIES OR CONDITIONS OF ANY KIND, either express or implied.

\* See the License for the specific language governing permissions and

\* limitations under the License.

\*/

Found in path(s):

\* /opt/cola/permits/1292609394\_1647966773.25/0/spring-web-5-3-17-sourcesjar/org/springframework/web/context/request/ServletRequestAttributes.java \* /opt/cola/permits/1292609394\_1647966773.25/0/spring-web-5-3-17-sourcesjar/org/springframework/web/client/HttpStatusCodeException.java \* /opt/cola/permits/1292609394\_1647966773.25/0/spring-web-5-3-17-sourcesjar/org/springframework/http/codec/support/DefaultClientCodecConfigurer.java \* /opt/cola/permits/1292609394\_1647966773.25/0/spring-web-5-3-17-sourcesjar/org/springframework/web/server/handler/WebHandlerDecorator.java \* /opt/cola/permits/1292609394\_1647966773.25/0/spring-web-5-3-17-sourcesjar/org/springframework/http/codec/xml/XmlEventDecoder.java \* /opt/cola/permits/1292609394\_1647966773.25/0/spring-web-5-3-17-sourcesjar/org/springframework/web/cors/reactive/CorsWebFilter.java \* /opt/cola/permits/1292609394\_1647966773.25/0/spring-web-5-3-17-sourcesjar/org/springframework/web/method/support/AsyncHandlerMethodReturnValueHandler.java \* /opt/cola/permits/1292609394\_1647966773.25/0/spring-web-5-3-17-sourcesjar/org/springframework/http/client/SimpleClientHttpResponse.java \* /opt/cola/permits/1292609394\_1647966773.25/0/spring-web-5-3-17-sourcesjar/org/springframework/web/server/handler/DefaultWebFilterChain.java \* /opt/cola/permits/1292609394\_1647966773.25/0/spring-web-5-3-17-sourcesjar/org/springframework/http/converter/xml/Jaxb2RootElementHttpMessageConverter.java \*

 /opt/cola/permits/1292609394\_1647966773.25/0/spring-web-5-3-17-sourcesjar/org/springframework/web/util/ContentCachingResponseWrapper.java \* /opt/cola/permits/1292609394\_1647966773.25/0/spring-web-5-3-17-sourcesjar/org/springframework/http/client/ClientHttpRequestInitializer.java \* /opt/cola/permits/1292609394\_1647966773.25/0/spring-web-5-3-17-sourcesjar/org/springframework/web/accept/FixedContentNegotiationStrategy.java \* /opt/cola/permits/1292609394\_1647966773.25/0/spring-web-5-3-17-sourcesjar/org/springframework/http/codec/FormHttpMessageWriter.java \* /opt/cola/permits/1292609394\_1647966773.25/0/spring-web-5-3-17-sourcesjar/org/springframework/web/server/adapter/DefaultServerWebExchange.java \* /opt/cola/permits/1292609394\_1647966773.25/0/spring-web-5-3-17-sourcesjar/org/springframework/web/method/annotation/AbstractWebArgumentResolverAdapter.java \*

 /opt/cola/permits/1292609394\_1647966773.25/0/spring-web-5-3-17-sourcesjar/org/springframework/http/codec/ClientCodecConfigurer.java \* /opt/cola/permits/1292609394\_1647966773.25/0/spring-web-5-3-17-sourcesjar/org/springframework/http/codec/support/DefaultServerCodecConfigurer.java \* /opt/cola/permits/1292609394\_1647966773.25/0/spring-web-5-3-17-sourcesjar/org/springframework/http/converter/ByteArrayHttpMessageConverter.java \* /opt/cola/permits/1292609394\_1647966773.25/0/spring-web-5-3-17-sourcesjar/org/springframework/web/client/HttpClientErrorException.java \* /opt/cola/permits/1292609394\_1647966773.25/0/spring-web-5-3-17-sourcesjar/org/springframework/http/codec/ServerCodecConfigurer.java

\* /opt/cola/permits/1292609394\_1647966773.25/0/spring-web-5-3-17-sourcesjar/org/springframework/http/CacheControl.java

\* /opt/cola/permits/1292609394\_1647966773.25/0/spring-web-5-3-17-sourcesjar/org/springframework/http/client/support/BasicAuthenticationInterceptor.java \*

 /opt/cola/permits/1292609394\_1647966773.25/0/spring-web-5-3-17-sourcesjar/org/springframework/http/client/support/HttpAccessor.java \* /opt/cola/permits/1292609394\_1647966773.25/0/spring-web-5-3-17-sourcesjar/org/springframework/web/util/pattern/PathPatternRouteMatcher.java \* /opt/cola/permits/1292609394\_1647966773.25/0/spring-web-5-3-17-sourcesjar/org/springframework/web/util/pattern/InternalPathPatternParser.java \* /opt/cola/permits/1292609394\_1647966773.25/0/spring-web-5-3-17-sourcesjar/org/springframework/web/bind/annotation/RestControllerAdvice.java \* /opt/cola/permits/1292609394\_1647966773.25/0/spring-web-5-3-17-sourcesjar/org/springframework/web/filter/reactive/ServerWebExchangeContextFilter.java \* /opt/cola/permits/1292609394\_1647966773.25/0/spring-web-5-3-17-sourcesjar/org/springframework/http/converter/xml/AbstractJaxb2HttpMessageConverter.java \* /opt/cola/permits/1292609394\_1647966773.25/0/spring-web-5-3-17-sourcesjar/org/springframework/web/server/ServerWebExchangeDecorator.java

 /opt/cola/permits/1292609394\_1647966773.25/0/spring-web-5-3-17-sourcesjar/org/springframework/http/codec/xml/JaxbContextContainer.java \* /opt/cola/permits/1292609394\_1647966773.25/0/spring-web-5-3-17-sourcesjar/org/springframework/web/client/RestOperationsExtensions.kt \* /opt/cola/permits/1292609394\_1647966773.25/0/spring-web-5-3-17-sourcesjar/org/springframework/http/converter/protobuf/ProtobufHttpMessageConverter.java \* /opt/cola/permits/1292609394\_1647966773.25/0/spring-web-5-3-17-sourcesjar/org/springframework/web/client/UnknownHttpStatusCodeException.java \* /opt/cola/permits/1292609394\_1647966773.25/0/spring-web-5-3-17-sourcesjar/org/springframework/web/context/support/RequestHandledEvent.java \* /opt/cola/permits/1292609394\_1647966773.25/0/spring-web-5-3-17-sourcesjar/org/springframework/http/HttpRange.java \* /opt/cola/permits/1292609394\_1647966773.25/0/spring-web-5-3-17-sources-

jar/org/springframework/http/codec/cbor/Jackson2CborEncoder.java \* /opt/cola/permits/1292609394\_1647966773.25/0/spring-web-5-3-17-sourcesjar/org/springframework/http/client/OkHttp3ClientHttpRequestFactory.java \*

 /opt/cola/permits/1292609394\_1647966773.25/0/spring-web-5-3-17-sourcesjar/org/springframework/http/server/ServerHttpRequest.java \* /opt/cola/permits/1292609394\_1647966773.25/0/spring-web-5-3-17-sourcesjar/org/springframework/web/client/RestClientResponseException.java \* /opt/cola/permits/1292609394\_1647966773.25/0/spring-web-5-3-17-sourcesjar/org/springframework/http/codec/FormHttpMessageReader.java \* /opt/cola/permits/1292609394\_1647966773.25/0/spring-web-5-3-17-sourcesjar/org/springframework/web/bind/annotation/ControllerAdvice.java \* /opt/cola/permits/1292609394\_1647966773.25/0/spring-web-5-3-17-sourcesjar/org/springframework/web/context/support/ServletContextScope.java \* /opt/cola/permits/1292609394\_1647966773.25/0/spring-web-5-3-17-sourcesjar/org/springframework/http/codec/protobuf/ProtobufEncoder.java \* /opt/cola/permits/1292609394\_1647966773.25/0/spring-web-5-3-17-sourcesjar/org/springframework/http/codec/cbor/Jackson2CborDecoder.java \*

 /opt/cola/permits/1292609394\_1647966773.25/0/spring-web-5-3-17-sourcesjar/org/springframework/http/client/InterceptingClientHttpRequest.java \* /opt/cola/permits/1292609394\_1647966773.25/0/spring-web-5-3-17-sourcesjar/org/springframework/web/accept/MediaTypeFileExtensionResolver.java \* /opt/cola/permits/1292609394\_1647966773.25/0/spring-web-5-3-17-sourcesjar/org/springframework/web/client/HttpServerErrorException.java \* /opt/cola/permits/1292609394\_1647966773.25/0/spring-web-5-3-17-sourcesjar/org/springframework/http/server/reactive/ChannelSendOperator.java \* /opt/cola/permits/1292609394\_1647966773.25/0/spring-web-5-3-17-sourcesjar/org/springframework/web/context/ContextCleanupListener.java No license file was found, but licenses were detected in source scan.

# This file maps Internet media types to unique file extension(s). # Although created for httpd, this file is used by many software systems # and has been placed in the public domain for unlimited redistribution.
#

# The table below contains both registered and (common) unregistered types. # A type that has no unique extension can be ignored -- they are listed # here to guide configurations toward known types and to make it easier to # identify "new" types. File extensions are also commonly used to indicate # content languages and encodings, so choose them carefully. # # Internet media types should be registered as described in RFC 4288. # The registry is at <https://www.iana.org/assignments/media-types/>. # # This file was retrieved from https://svn.apache.org/viewvc/httpd/httpd/trunk/docs/conf/mime.types?revision=1752884&view=co # # MIME type (lowercased) Extensions # ============================================ ========== # application/1d-interleaved-parityfec # application/3gpdash-qoe-report+xml # application/3gpp-ims+xml # application/a2l # application/activemessage # application/alto-costmap+json # application/alto-costmapfilter+json # application/alto-directory+json # application/alto-endpointcost+json # application/alto-endpointcostparams+json # application/alto-endpointprop+json # application/alto-endpointpropparams+json # application/alto-error+json # application/alto-networkmap+json # application/alto-networkmapfilter+json # application/aml application/andrew-inset ez # application/applefile application/applixware aw # application/atf # application/atfx application/atom+xml atom application/atomcat+xml atomcat # application/atomdeleted+xml # application/atomicmail application/atomsvc+xml atomsvc # application/atxml # application/auth-policy+xml # application/bacnet-xdd+zip # application/batch-smtp # application/beep+xml # application/calendar+json

# application/calendar+xml # application/call-completion # application/cals-1840 # application/cbor # application/ccmp+xml application/ccxml+xml  $ccx$ ml # application/cdfx+xml application/cdmi-capability cdmia application/cdmi-container cdmic application/cdmi-domain cdmid application/cdmi-object cdmio application/cdmi-queue cdmiq # application/cdni # application/cea # application/cea-2018+xml # application/cellml+xml # application/cfw # application/cms # application/cnrp+xml # application/coap-group+json # application/commonground # application/conference-info+xml # application/cpl+xml # application/csrattrs # application/csta+xml # application/cstadata+xml # application/csvm+json application/cu-seeme cu # application/cybercash # application/dash+xml # application/dashdelta application/davmount+xml davmount # application/dca-rft # application/dcd # application/dec-dx # application/dialog-info+xml # application/dicom # application/dii # application/dit # application/dns application/docbook+xml dbk # application/dskpp+xml application/dssc+der dssc application/dssc+xml xdssc # application/dvcs application/ecmascript ecma

# application/edi-consent # application/edi-x12 # application/edifact # application/efi # application/emergencycalldata.comment+xml # application/emergencycalldata.deviceinfo+xml # application/emergencycalldata.providerinfo+xml # application/emergencycalldata.serviceinfo+xml # application/emergencycalldata.subscriberinfo+xml application/emma+xml emma # application/emotionml+xml # application/encaprtp # application/epp+xml  $application/epub+zip$  epub # application/eshop # application/example application/exi exi # application/fastinfoset # application/fastsoap # application/fdt+xml # application/fits # application/font-sfnt application/font-tdpfr pfr application/font-woff woff # application/framework-attributes+xml # application/geo+json application/gml+xml gml application/gpx+xml gpx application/gx $f$  gxf # application/gzip # application/h224 # application/held+xml # application/http application/hyperstudio stk # application/ibe-key-request+xml # application/ibe-pkg-reply+xml # application/ibe-pp-data # application/iges # application/im-iscomposing+xml # application/index # application/index.cmd # application/index.obj # application/index.response # application/index.vnd application/inkml+xml ink inkml # application/iotp application/ipfix ipfix

# application/ipp # application/isup # application/its+xml application/java-archive jar application/java-serialized-object ser application/java-vm class application/javascript js # application/jose # application/jose+json # application/jrd+json application/json json # application/json-patch+json # application/json-seq application/jsonml+json jsonml # application/jwk+json # application/jwk-set+json # application/jwt # application/kpml-request+xml # application/kpml-response+xml # application/ld+json # application/lgr+xml # application/link-format # application/load-control+xml application/lost+xml lostxml # application/lostsync+xml # application/lxf application/mac-binhex40 hqx application/mac-compactpro cpt # application/macwriteii application/mads+xml mads application/marc mrc application/marcxml+xml mrcx application/mathematica ma nb mb application/mathml+xml mathml # application/mathml-content+xml # application/mathml-presentation+xml # application/mbms-associated-procedure-description+xml # application/mbms-deregister+xml # application/mbms-envelope+xml # application/mbms-msk+xml # application/mbms-msk-response+xml # application/mbms-protection-description+xml # application/mbms-reception-report+xml # application/mbms-register+xml # application/mbms-register-response+xml # application/mbms-schedule+xml # application/mbms-user-service-description+xml

application/mbox mbox # application/media-policy-dataset+xml # application/media\_control+xml application/mediaservercontrol+xml mscml # application/merge-patch+json application/metalink+xml metalink application/metalink4+xml meta4 application/mets+xml mets # application/mf4

# application/mikey application/mods+xml mods # application/moss-keys # application/moss-signature # application/mosskey-data # application/mosskey-request application/mp21 m21 mp21 application/mp4  $mp4s$ # application/mpeg4-generic # application/mpeg4-iod # application/mpeg4-iod-xmt # application/mrb-consumer+xml # application/mrb-publish+xml # application/msc-ivr+xml # application/msc-mixer+xml application/msword doc dot

application/mxf mxf

# application/nasdata

# application/news-checkgroups

# application/news-groupinfo

# application/news-transmission

# application/nlsml+xml

# application/nss

# application/ocsp-request

# application/ocsp-response

application/octet-stream bin dms lrf mar so dist distz pkg bpk dump elc deploy

application/oda oda

# application/odx

application/oebps-package+xml opf

application/ogg  $_{\text{ogx}}$ 

application/omdoc+xml omdoc

application/onenote onetoc

onetoc2 onetmp onepkg

application/oxps oxps

# application/p2p-overlay+xml

# application/parityfec

application/patch-ops-error+xml xer

application/pdf pdf

# application/pdx application/pgp-encrypted pgp # application/pgp-keys application/pgp-signature asc sig application/pics-rules prf # application/pidf+xml # application/pidf-diff+xml application/pkcs10  $p10$ # application/pkcs12 application/pkcs7-mime  $p7m p7c$ application/pkcs7-signature  $p7s$ application/pkcs8 p8 application/pkix-attr-cert ac application/pkix-cert cer application/pkix-crl crl application/pkix-pkipath pkipath application/pkixcmp pki application/pls+xml pls # application/poc-settings+xml application/postscript ai eps ps # application/ppsp-tracker+json # application/problem+json # application/problem+xml # application/provenance+xml # application/prs.alvestrand.titrax-sheet application/prs.cww cww # application/prs.hpub+zip # application/prs.nprend # application/prs.plucker # application/prs.rdf-xml-crypt # application/prs.xsf+xml application/pskc+xml pskcxml # application/qsig # application/raptorfec # application/rdap+json application/rdf+xml rdf  $application/region for+xml$  rif application/relax-ng-compact-syntax rnc # application/remote-printing # application/reputon+json application/resource-lists+xml rl application/resource-lists-diff+xml rld # application/rfc+xml # application/riscos # application/rlmi+xml application/rls-services+xml rs application/rpki-ghostbusters gbr

application/rpki-manifest mft application/rpki-roa roa # application/rpki-updown application/rsd+xml rsd application/rss+xml rss application/rtf rtf # application/rtploopback # application/rtx # application/samlassertion+xml # application/samlmetadata+xml application/sbml+xml sbml # application/scaip+xml # application/scim+json application/scvp-cv-request scq application/scvp-cv-response scs application/scvp-vp-request spq application/scvp-vp-response spp application/sdp sdp # application/sep+xml # application/sep-exi # application/session-info # application/set-payment application/set-payment-initiation setpay # application/set-registration application/set-registration-initiation setreg # application/sgml # application/sgml-open-catalog application/shf+xml shf # application/sieve # application/simple-filter+xml # application/simple-message-summary # application/simplesymbolcontainer # application/slate # application/smil application/smil+xml smi smil # application/smpte336m # application/soap+fastinfoset # application/soap+xml application/sparql-query rq application/sparql-results+xml srx # application/spirits-event+xml # application/sql application/srgs gram application/srgs+xml grxml application/sru+xml sru application/ssdl+xml ssdl application/ssml+xml ssml

# application/tamp-apex-update # application/tamp-apex-update-confirm # application/tamp-community-update # application/tamp-community-update-confirm # application/tamp-error # application/tamp-sequence-adjust # application/tamp-sequence-adjust-confirm # application/tamp-status-query # application/tamp-status-response # application/tamp-update # application/tamp-update-confirm application/tei+xml tei teicorpus application/thraud+xml tfi # application/timestamp-query # application/timestamp-reply application/timestamped-data tsd # application/ttml+xml # application/tve-trigger # application/ulpfec # application/urc-grpsheet+xml # application/urc-ressheet+xml # application/urc-targetdesc+xml # application/urc-uisocketdesc+xml # application/vcard+json # application/vcard+xml # application/vemmi # application/vividence.scriptfile # application/vnd.3gpp-prose+xml # application/vnd.3gpp-prose-pc3ch+xml # application/vnd.3gpp.access-transfer-events+xml # application/vnd.3gpp.bsf+xml # application/vnd.3gpp.mid-call+xml application/vnd.3gpp.pic-bw-large plb application/vnd.3gpp.pic-bw-small psb application/vnd.3gpp.pic-bw-var pvb # application/vnd.3gpp.sms # application/vnd.3gpp.sms+xml # application/vnd.3gpp.srvcc-ext+xml # application/vnd.3gpp.srvcc-info+xml # application/vnd.3gpp.state-and-event-info+xml # application/vnd.3gpp.ussd+xml # application/vnd.3gpp2.bcmcsinfo+xml # application/vnd.3gpp2.sms application/vnd.3gpp2.tcap  $\,\,\text{tcap}$ # application/vnd.3lightssoftware.imagescal application/vnd.3m.post-it-notes pwn

application/vnd.accpac.simply.aso aso application/vnd.accpac.simply.imp imp application/vnd.acucobol acu application/vnd.acucorp atc acutc application/vnd.adobe.air-application-installer-package+zip air # application/vnd.adobe.flash.movie application/vnd.adobe.formscentral.fcdt fcdt application/vnd.adobe.fxp fxp fxpl # application/vnd.adobe.partial-upload  $application/vnd.addobexdp+xmlxdp$ application/vnd.adobe.xfdf xfdf # application/vnd.aether.imp # application/vnd.ah-barcode application/vnd.ahead.space ahead application/vnd.airzip.filesecure.azf azf application/vnd.airzip.filesecure.azs azs application/vnd.amazon.ebook azw # application/vnd.amazon.mobi8-ebook application/vnd.americandynamics.acc acc application/vnd.amiga.ami ami # application/vnd.amundsen.maze+xml application/vnd.android.package-archive apk # application/vnd.anki application/vnd.anser-web-certificate-issue-initiation cii application/vnd.anser-web-funds-transfer-initiation fti application/vnd.antix.game-component atx # application/vnd.apache.thrift.binary # application/vnd.apache.thrift.compact # application/vnd.apache.thrift.json # application/vnd.api+json application/vnd.apple.installer+xml mpkg application/vnd.apple.mpegurl m3u8 # application/vnd.arastra.swi application/vnd.aristanetworks.swi swi # application/vnd.artsquare application/vnd.astraea-software.iota iota application/vnd.audiograph aep # application/vnd.autopackage # application/vnd.avistar+xml # application/vnd.balsamiq.bmml+xml # application/vnd.balsamiq.bmpr # application/vnd.bekitzur-stech+json # application/vnd.biopax.rdf+xml application/vnd.blueice.multipass mpm # application/vnd.bluetooth.ep.oob # application/vnd.bluetooth.le.oob

application/vnd.bmi bmi application/vnd.businessobjects rep # application/vnd.cab-jscript # application/vnd.canon-cpdl # application/vnd.canon-lips # application/vnd.cendio.thinlinc.clientconf # application/vnd.century-systems.tcp\_stream application/vnd.chemdraw+xml cdxml # application/vnd.chess-pgn application/vnd.chipnuts.karaoke-mmd mmd application/vnd.cinderella cdy # application/vnd.cirpack.isdn-ext # application/vnd.citationstyles.style+xml application/vnd.claymore cla application/vnd.cloanto.rp9 rp9 application/vnd.clonk.c4group c4g c4d c4f c4p c4u application/vnd.cluetrust.cartomobile-config c11amc application/vnd.cluetrust.cartomobile-config-pkg c11amz # application/vnd.coffeescript # application/vnd.collection+json # application/vnd.collection.doc+json # application/vnd.collection.next+json #

 application/vnd.comicbook+zip # application/vnd.commerce-battelle application/vnd.commonspace csp application/vnd.contact.cmsg cdbcmsg # application/vnd.coreos.ignition+json application/vnd.cosmocaller cmc application/vnd.crick.clicker clkx application/vnd.crick.clicker.keyboard clkk application/vnd.crick.clicker.palette clkp application/vnd.crick.clicker.template clkt application/vnd.crick.clicker.wordbank clkw application/vnd.criticaltools.wbs+xml wbs application/vnd.ctc-posml pml # application/vnd.ctct.ws+xml # application/vnd.cups-pdf # application/vnd.cups-postscript application/vnd.cups-ppd ppd # application/vnd.cups-raster # application/vnd.cups-raw # application/vnd.curl application/vnd.curl.car car application/vnd.curl.pcurl pcurl # application/vnd.cyan.dean.root+xml # application/vnd.cybank application/vnd.dart dart

application/vnd.data-vision.rdz rdz # application/vnd.debian.binary-package application/vnd.dece.data uvf uvvf uvd uvvd application/vnd.dece.ttml+xml uvt uvvt application/vnd.dece.unspecified uvx uvvx application/vnd.dece.zip uvz uvvz application/vnd.denovo.fcselayout-link fe\_launch # application/vnd.desmume.movie # application/vnd.dir-bi.plate-dl-nosuffix # application/vnd.dm.delegation+xml application/vnd.dna dna # application/vnd.document+json application/vnd.dolby.mlp mlp # application/vnd.dolby.mobile.1 # application/vnd.dolby.mobile.2 # application/vnd.doremir.scorecloud-binary-document application/vnd.dpgraph dpg application/vnd.dreamfactory dfac # application/vnd.drive+json application/vnd.ds-keypoint  $kpxx$ # application/vnd.dtg.local # application/vnd.dtg.local.flash # application/vnd.dtg.local.html application/vnd.dvb.ait ait # application/vnd.dvb.dvbj # application/vnd.dvb.esgcontainer # application/vnd.dvb.ipdcdftnotifaccess # application/vnd.dvb.ipdcesgaccess # application/vnd.dvb.ipdcesgaccess2 # application/vnd.dvb.ipdcesgpdd # application/vnd.dvb.ipdcroaming # application/vnd.dvb.iptv.alfec-base # application/vnd.dvb.iptv.alfec-enhancement # application/vnd.dvb.notif-aggregate-root+xml # application/vnd.dvb.notif-container+xml # application/vnd.dvb.notif-generic+xml # application/vnd.dvb.notif-ia-msglist+xml # application/vnd.dvb.notif-ia-registration-request+xml # application/vnd.dvb.notif-ia-registration-response+xml # application/vnd.dvb.notif-init+xml # application/vnd.dvb.pfr application/vnd.dvb.service svc # application/vnd.dxr application/vnd.dynageo geo # application/vnd.dzr # application/vnd.easykaraoke.cdgdownload

# application/vnd.ecdis-update application/vnd.ecowin.chart mag # application/vnd.ecowin.filerequest # application/vnd.ecowin.fileupdate # application/vnd.ecowin.series # application/vnd.ecowin.seriesrequest # application/vnd.ecowin.seriesupdate # application/vnd.emclient.accessrequest+xml application/vnd.enliven nml # application/vnd.enphase.envoy # application/vnd.eprints.data+xml application/vnd.epson.esf esf application/vnd.epson.msf msf application/vnd.epson.quickanime qam application/vnd.epson.salt slt application/vnd.epson.ssf ssf # application/vnd.ericsson.quickcall application/vnd.eszigno3+xml es3 et3 # application/vnd.etsi.aoc+xml # application/vnd.etsi.asic-e+zip # application/vnd.etsi.asic-s+zip # application/vnd.etsi.cug+xml # application/vnd.etsi.iptvcommand+xml # application/vnd.etsi.iptvdiscovery+xml # application/vnd.etsi.iptvprofile+xml # application/vnd.etsi.iptvsad-bc+xml # application/vnd.etsi.iptvsad-cod+xml # application/vnd.etsi.iptvsad-npvr+xml # application/vnd.etsi.iptvservice+xml # application/vnd.etsi.iptvsync+xml # application/vnd.etsi.iptvueprofile+xml # application/vnd.etsi.mcid+xml # application/vnd.etsi.mheg5 # application/vnd.etsi.overload-control-policy-dataset+xml # application/vnd.etsi.pstn+xml # application/vnd.etsi.sci+xml # application/vnd.etsi.simservs+xml # application/vnd.etsi.timestamp-token # application/vnd.etsi.tsl+xml # application/vnd.etsi.tsl.der # application/vnd.eudora.data application/vnd.ezpix-album ez2 application/vnd.ezpix-package  $ez3$ # application/vnd.f-secure.mobile # application/vnd.fastcopy-disk-image application/vnd.fdf fdf

application/vnd.fdsn.mseed mseed application/vnd.fdsn.seed seed dataless # application/vnd.ffsns # application/vnd.filmit.zfc # application/vnd.fints # application/vnd.firemonkeys.cloudcell application/vnd.flographit gph application/vnd.fluxtime.clip ftc # application/vnd.font-fontforge-sfd application/vnd.framemaker fm frame maker book application/vnd.frogans.fnc fnc application/vnd.frogans.ltf ltf application/vnd.fsc.weblaunch fsc application/vnd.fujitsu.oasys oas application/vnd.fujitsu.oasys2 oa2 application/vnd.fujitsu.oasys3 oa3 application/vnd.fujitsu.oasysgp fg5 application/vnd.fujitsu.oasysprs bh2 # application/vnd.fujixerox.art-ex # application/vnd.fujixerox.art4 application/vnd.fujixerox.ddd ddd application/vnd.fujixerox.docuworks xdw application/vnd.fujixerox.docuworks.binder xbd # application/vnd.fujixerox.docuworks.container # application/vnd.fujixerox.hbpl # application/vnd.fut-misnet application/vnd.fuzzysheet fzs application/vnd.genomatix.tuxedo txd # application/vnd.geo+json # application/vnd.geocube+xml application/vnd.geogebra.file ggb application/vnd.geogebra.tool ggt application/vnd.geometry-explorer gex gre application/vnd.geonext gxt application/vnd.geoplan g2w application/vnd.geospace g3w # application/vnd.gerber # application/vnd.globalplatform.card-content-mgt # application/vnd.globalplatform.card-content-mgt-response application/vnd.gmx gmx application/vnd.google-earth.kml+xml kml application/vnd.google-earth.kmz kmz # application/vnd.gov.sk.e-form+xml # application/vnd.gov.sk.e-form+zip # application/vnd.gov.sk.xmldatacontainer+xml application/vnd.grafeq gqf gqs # application/vnd.gridmp

application/vnd.groove-account gac application/vnd.groove-help ghf application/vnd.groove-identity-message gim application/vnd.groove-injector grv application/vnd.groove-tool-message gtm application/vnd.groove-tool-template tpl application/vnd.groove-vcard vcg #

 application/vnd.hal+json application/vnd.hal+xml hal application/vnd.handheld-entertainment+xml zmm application/vnd.hbci hbci # application/vnd.hcl-bireports # application/vnd.hdt # application/vnd.heroku+json application/vnd.hhe.lesson-player les application/vnd.hp-hpgl hpgl application/vnd.hp-hpid hpid application/vnd.hp-hps hps application/vnd.hp-jlyt jlt application/vnd.hp-pcl pcl application/vnd.hp-pclxl pclxl # application/vnd.httphone application/vnd.hydrostatix.sof-data sfd-hdstx # application/vnd.hyperdrive+json # application/vnd.hzn-3d-crossword # application/vnd.ibm.afplinedata # application/vnd.ibm.electronic-media application/vnd.ibm.minipay mpy application/vnd.ibm.modcap afp listafp list3820 application/vnd.ibm.rights-management irm application/vnd.ibm.secure-container sc application/vnd.iccprofile icc icm # application/vnd.ieee.1905 application/vnd.igloader igl application/vnd.immervision-ivp ivp application/vnd.immervision-ivu ivu # application/vnd.ims.imsccv1p1 # application/vnd.ims.imsccv1p2 # application/vnd.ims.imsccv1p3 # application/vnd.ims.lis.v2.result+json # application/vnd.ims.lti.v2.toolconsumerprofile+json # application/vnd.ims.lti.v2.toolproxy+json # application/vnd.ims.lti.v2.toolproxy.id+json # application/vnd.ims.lti.v2.toolsettings+json # application/vnd.ims.lti.v2.toolsettings.simple+json # application/vnd.informedcontrol.rms+xml

# application/vnd.informix-visionary # application/vnd.infotech.project # application/vnd.infotech.project+xml # application/vnd.innopath.wamp.notification application/vnd.insors.igm igm application/vnd.intercon.formnet xpw xpx application/vnd.intergeo i2g # application/vnd.intertrust.digibox # application/vnd.intertrust.nncp application/vnd.intu.qbo qbo application/vnd.intu.qfx qfx #

 application/vnd.iptc.g2.catalogitem+xml # application/vnd.iptc.g2.conceptitem+xml # application/vnd.iptc.g2.knowledgeitem+xml # application/vnd.iptc.g2.newsitem+xml # application/vnd.iptc.g2.newsmessage+xml # application/vnd.iptc.g2.packageitem+xml # application/vnd.iptc.g2.planningitem+xml application/vnd.ipunplugged.rcprofile rcprofile application/vnd.irepository.package+xml irp application/vnd.is-xpr xpr application/vnd.isac.fcs fcs application/vnd.jam jam # application/vnd.japannet-directory-service # application/vnd.japannet-jpnstore-wakeup # application/vnd.japannet-payment-wakeup # application/vnd.japannet-registration # application/vnd.japannet-registration-wakeup # application/vnd.japannet-setstore-wakeup # application/vnd.japannet-verification # application/vnd.japannet-verification-wakeup application/vnd.jcp.javame.midlet-rms rms application/vnd.jisp jisp application/vnd.joost.joda-archive joda # application/vnd.jsk.isdn-ngn application/vnd.kahootz ktz ktr application/vnd.kde.karbon karbon application/vnd.kde.kchart chrt application/vnd.kde.kformula kfo application/vnd.kde.kivio flw application/vnd.kde.kontour kon application/vnd.kde.kpresenter kpr kpt application/vnd.kde.kspread ksp application/vnd.kde.kword kwd kwt application/vnd.kenameaapp htke application/vnd.kidspiration kia

application/vnd.kinar kne knp application/vnd.koan skp skd skt skm application/vnd.kodak-descriptor sse application/vnd.las.las+xml lasxml # application/vnd.liberty-request+xml application/vnd.llamagraphics.life-balance.desktop lbd application/vnd.llamagraphics.life-balance.exchange+xml lbe application/vnd.lotus-1-2-3 123 application/vnd.lotus-approach apr application/vnd.lotus-freelance pre application/vnd.lotus-notes nsf application/vnd.lotus-organizer org application/vnd.lotus-screencam scm application/vnd.lotus-wordpro lwp application/vnd.macports.portpkg portpkg # application/vnd.mapbox-vector-tile # application/vnd.marlin.drm.actiontoken+xml # application/vnd.marlin.drm.conftoken+xml # application/vnd.marlin.drm.license+xml # application/vnd.marlin.drm.mdcf # application/vnd.mason+json # application/vnd.maxmind.maxmind-db application/vnd.mcd mcd application/vnd.medcalcdata mc1 application/vnd.mediastation.cdkey cdkey # application/vnd.meridian-slingshot application/vnd.mfer mwf application/vnd.mfmp mfm # application/vnd.micro+json application/vnd.micrografx.flo flo application/vnd.micrografx.igx igx # application/vnd.microsoft.portable-executable # application/vnd.miele+json application/vnd.mif mif # application/vnd.minisoft-hp3000-save # application/vnd.mitsubishi.misty-guard.trustweb application/vnd.mobius.daf daf application/vnd.mobius.dis dis application/vnd.mobius.mbk mbk application/vnd.mobius.mqy mqy application/vnd.mobius.msl msl application/vnd.mobius.plc plc application/vnd.mobius.txf txf application/vnd.mophun.application mpn application/vnd.mophun.certificate mpc #

 application/vnd.motorola.flexsuite # application/vnd.motorola.flexsuite.adsi # application/vnd.motorola.flexsuite.fis # application/vnd.motorola.flexsuite.gotap # application/vnd.motorola.flexsuite.kmr # application/vnd.motorola.flexsuite.ttc # application/vnd.motorola.flexsuite.wem # application/vnd.motorola.iprm application/vnd.mozilla.xul+xml xul # application/vnd.ms-3mfdocument application/vnd.ms-artgalry cil # application/vnd.ms-asf application/vnd.ms-cab-compressed cab # application/vnd.ms-color.iccprofile application/vnd.ms-excel xls xlm xla xlc xlt xlw application/vnd.ms-excel.addin.macroenabled.12 xlam application/vnd.ms-excel.sheet.binary.macroenabled.12 xlsb application/vnd.ms-excel.sheet.macroenabled.12 xlsm application/vnd.ms-excel.template.macroenabled.12 xltm application/vnd.ms-fontobject eot application/vnd.ms-htmlhelp chm application/vnd.ms-ims ims application/vnd.ms-lrm lrm # application/vnd.ms-office.activex+xml application/vnd.ms-officetheme thmx # application/vnd.ms-opentype # application/vnd.ms-package.obfuscated-opentype application/vnd.ms-pki.seccat cat application/vnd.ms-pki.stl stl # application/vnd.ms-playready.initiator+xml application/vnd.ms-powerpoint ppt pps pot application/vnd.ms-powerpoint.addin.macroenabled.12 ppam application/vnd.ms-powerpoint.presentation.macroenabled.12 pptm application/vnd.ms-powerpoint.slide.macroenabled.12 sldm application/vnd.ms-powerpoint.slideshow.macroenabled.12 ppsm application/vnd.ms-powerpoint.template.macroenabled.12 potm # application/vnd.ms-printdevicecapabilities+xml # application/vnd.ms-printing.printticket+xml # application/vnd.ms-printschematicket+xml application/vnd.ms-project mpp mpt # application/vnd.ms-tnef # application/vnd.ms-windows.devicepairing # application/vnd.ms-windows.nwprinting.oob # application/vnd.ms-windows.printerpairing # application/vnd.ms-windows.wsd.oob # application/vnd.ms-wmdrm.lic-chlg-req # application/vnd.ms-wmdrm.lic-resp

#

 application/vnd.ms-wmdrm.meter-chlg-req # application/vnd.ms-wmdrm.meter-resp application/vnd.ms-word.document.macroenabled.12 docm application/vnd.ms-word.template.macroenabled.12 dotm application/vnd.ms-works wps wks wcm wdb application/vnd.ms-wpl wpl application/vnd.ms-xpsdocument xps # application/vnd.msa-disk-image application/vnd.mseq mseq # application/vnd.msign # application/vnd.multiad.creator # application/vnd.multiad.creator.cif # application/vnd.music-niff application/vnd.musician mus application/vnd.muvee.style msty application/vnd.mynfc taglet # application/vnd.ncd.control # application/vnd.ncd.reference # application/vnd.nervana # application/vnd.netfpx application/vnd.neurolanguage.nlu nlu # application/vnd.nintendo.nitro.rom # application/vnd.nintendo.snes.rom application/vnd.nitf ntf nitf application/vnd.noblenet-directory nnd application/vnd.noblenet-sealer nns application/vnd.noblenet-web nnw # application/vnd.nokia.catalogs # application/vnd.nokia.conml+wbxml

# application/vnd.nokia.conml+xml # application/vnd.nokia.iptv.config+xml # application/vnd.nokia.isds-radio-presets # application/vnd.nokia.landmark+wbxml # application/vnd.nokia.landmark+xml # application/vnd.nokia.landmarkcollection+xml # application/vnd.nokia.n-gage.ac+xml application/vnd.nokia.n-gage.data ngdat application/vnd.nokia.n-gage.symbian.install n-gage # application/vnd.nokia.ncd # application/vnd.nokia.pcd+wbxml # application/vnd.nokia.pcd+xml application/vnd.nokia.radio-preset rpst application/vnd.nokia.radio-presets rpss application/vnd.novadigm.edm edm application/vnd.novadigm.edx edx application/vnd.novadigm.ext ext

# application/vnd.ntt-local.content-share # application/vnd.ntt-local.file-transfer # application/vnd.ntt-local.ogw\_remote-access # application/vnd.ntt-local.sip-ta\_remote # application/vnd.ntt-local.sip-ta\_tcp\_stream application/vnd.oasis.opendocument.chart odc application/vnd.oasis.opendocument.chart-template otc application/vnd.oasis.opendocument.database odb application/vnd.oasis.opendocument.formula odf application/vnd.oasis.opendocument.formula-template odft application/vnd.oasis.opendocument.graphics odg application/vnd.oasis.opendocument.graphics-template otg application/vnd.oasis.opendocument.image odi application/vnd.oasis.opendocument.image-template oti application/vnd.oasis.opendocument.presentation odp application/vnd.oasis.opendocument.presentation-template otp application/vnd.oasis.opendocument.spreadsheet ods application/vnd.oasis.opendocument.spreadsheet-template ots application/vnd.oasis.opendocument.text odt application/vnd.oasis.opendocument.text-master odm application/vnd.oasis.opendocument.text-template ott application/vnd.oasis.opendocument.text-web oth #

application/vnd.obn

# application/vnd.oftn.l10n+json # application/vnd.oipf.contentaccessdownload+xml # application/vnd.oipf.contentaccessstreaming+xml # application/vnd.oipf.cspg-hexbinary # application/vnd.oipf.dae.svg+xml # application/vnd.oipf.dae.xhtml+xml # application/vnd.oipf.mippvcontrolmessage+xml # application/vnd.oipf.pae.gem # application/vnd.oipf.spdiscovery+xml # application/vnd.oipf.spdlist+xml

# application/vnd.oipf.ueprofile+xml

# application/vnd.oipf.userprofile+xml

application/vnd.olpc-sugar xo

# application/vnd.oma-scws-config

# application/vnd.oma-scws-http-request

# application/vnd.oma-scws-http-response

# application/vnd.oma.bcast.associated-procedure-parameter+xml

# application/vnd.oma.bcast.drm-trigger+xml

# application/vnd.oma.bcast.imd+xml

# application/vnd.oma.bcast.ltkm

# application/vnd.oma.bcast.notification+xml

# application/vnd.oma.bcast.provisioningtrigger

# application/vnd.oma.bcast.sgboot

# application/vnd.oma.bcast.sgdd+xml # application/vnd.oma.bcast.sgdu # application/vnd.oma.bcast.simple-symbol-container # application/vnd.oma.bcast.smartcard-trigger+xml # application/vnd.oma.bcast.sprov+xml # application/vnd.oma.bcast.stkm # application/vnd.oma.cab-address-book+xml # application/vnd.oma.cab-feature-handler+xml # application/vnd.oma.cab-pcc+xml # application/vnd.oma.cab-subs-invite+xml # application/vnd.oma.cab-user-prefs+xml # application/vnd.oma.dcd # application/vnd.oma.dcdc application/vnd.oma.dd2+xml dd2 # application/vnd.oma.drm.risd+xml # application/vnd.oma.group-usage-list+xml # application/vnd.oma.lwm2m+json # application/vnd.oma.lwm2m+tlv # application/vnd.oma.pal+xml # application/vnd.oma.poc.detailed-progress-report+xml # application/vnd.oma.poc.final-report+xml # application/vnd.oma.poc.groups+xml # application/vnd.oma.poc.invocation-descriptor+xml # application/vnd.oma.poc.optimized-progress-report+xml # application/vnd.oma.push # application/vnd.oma.scidm.messages+xml # application/vnd.oma.xcap-directory+xml # application/vnd.omads-email+xml # application/vnd.omads-file+xml # application/vnd.omads-folder+xml # application/vnd.omaloc-supl-init # application/vnd.onepager # application/vnd.openblox.game+xml # application/vnd.openblox.game-binary # application/vnd.openeye.oeb application/vnd.openofficeorg.extension oxt # application/vnd.openxmlformats-officedocument.custom-properties+xml # application/vnd.openxmlformats-officedocument.customxmlproperties+xml # application/vnd.openxmlformats-officedocument.drawing+xml # application/vnd.openxmlformats-officedocument.drawingml.chart+xml # application/vnd.openxmlformats-officedocument.drawingml.chartshapes+xml # application/vnd.openxmlformats-officedocument.drawingml.diagramcolors+xml # application/vnd.openxmlformats-officedocument.drawingml.diagramdata+xml # application/vnd.openxmlformats-officedocument.drawingml.diagramlayout+xml # application/vnd.openxmlformats-officedocument.drawingml.diagramstyle+xml # application/vnd.openxmlformats-officedocument.extended-properties+xml

# application/vnd.openxmlformats-officedocument.presentationml.commentauthors+xml # application/vnd.openxmlformats-officedocument.presentationml.comments+xml # application/vnd.openxmlformats-officedocument.presentationml.handoutmaster+xml #

 application/vnd.openxmlformats-officedocument.presentationml.notesmaster+xml # application/vnd.openxmlformats-officedocument.presentationml.notesslide+xml application/vnd.openxmlformats-officedocument.presentationml.presentation pptx # application/vnd.openxmlformats-officedocument.presentationml.presentation.main+xml # application/vnd.openxmlformats-officedocument.presentationml.presprops+xml application/vnd.openxmlformats-officedocument.presentationml.slide sldx # application/vnd.openxmlformats-officedocument.presentationml.slide+xml # application/vnd.openxmlformats-officedocument.presentationml.slidelayout+xml # application/vnd.openxmlformats-officedocument.presentationml.slidemaster+xml application/vnd.openxmlformats-officedocument.presentationml.slideshow ppsx # application/vnd.openxmlformats-officedocument.presentationml.slideshow.main+xml # application/vnd.openxmlformats-officedocument.presentationml.slideupdateinfo+xml #

 application/vnd.openxmlformats-officedocument.presentationml.tablestyles+xml # application/vnd.openxmlformats-officedocument.presentationml.tags+xml application/vnd.openxmlformats-officedocument.presentationml.template potx # application/vnd.openxmlformats-officedocument.presentationml.template.main+xml # application/vnd.openxmlformats-officedocument.presentationml.viewprops+xml # application/vnd.openxmlformats-officedocument.spreadsheetml.calcchain+xml # application/vnd.openxmlformats-officedocument.spreadsheetml.chartsheet+xml # application/vnd.openxmlformats-officedocument.spreadsheetml.comments+xml # application/vnd.openxmlformats-officedocument.spreadsheetml.connections+xml # application/vnd.openxmlformats-officedocument.spreadsheetml.dialogsheet+xml # application/vnd.openxmlformats-officedocument.spreadsheetml.externallink+xml # application/vnd.openxmlformats-officedocument.spreadsheetml.pivotcachedefinition+xml # application/vnd.openxmlformats-officedocument.spreadsheetml.pivotcacherecords+xml #

 application/vnd.openxmlformats-officedocument.spreadsheetml.pivottable+xml # application/vnd.openxmlformats-officedocument.spreadsheetml.querytable+xml # application/vnd.openxmlformats-officedocument.spreadsheetml.revisionheaders+xml # application/vnd.openxmlformats-officedocument.spreadsheetml.revisionlog+xml # application/vnd.openxmlformats-officedocument.spreadsheetml.sharedstrings+xml application/vnd.openxmlformats-officedocument.spreadsheetml.sheet xlsx # application/vnd.openxmlformats-officedocument.spreadsheetml.sheet.main+xml # application/vnd.openxmlformats-officedocument.spreadsheetml.sheetmetadata+xml # application/vnd.openxmlformats-officedocument.spreadsheetml.styles+xml # application/vnd.openxmlformats-officedocument.spreadsheetml.table+xml # application/vnd.openxmlformats-officedocument.spreadsheetml.tablesinglecells+xml application/vnd.openxmlformats-officedocument.spreadsheetml.template xltx # application/vnd.openxmlformats-officedocument.spreadsheetml.template.main+xml #

 application/vnd.openxmlformats-officedocument.spreadsheetml.usernames+xml # application/vnd.openxmlformats-officedocument.spreadsheetml.volatiledependencies+xml # application/vnd.openxmlformats-officedocument.spreadsheetml.worksheet+xml

# application/vnd.openxmlformats-officedocument.theme+xml # application/vnd.openxmlformats-officedocument.themeoverride+xml # application/vnd.openxmlformats-officedocument.vmldrawing # application/vnd.openxmlformats-officedocument.wordprocessingml.comments+xml application/vnd.openxmlformats-officedocument.wordprocessingml.document docx # application/vnd.openxmlformats-officedocument.wordprocessingml.document.glossary+xml # application/vnd.openxmlformats-officedocument.wordprocessingml.document.main+xml # application/vnd.openxmlformats-officedocument.wordprocessingml.endnotes+xml # application/vnd.openxmlformats-officedocument.wordprocessingml.fonttable+xml # application/vnd.openxmlformats-officedocument.wordprocessingml.footer+xml # application/vnd.openxmlformats-officedocument.wordprocessingml.footnotes+xml # application/vnd.openxmlformats-officedocument.wordprocessingml.numbering+xml # application/vnd.openxmlformats-officedocument.wordprocessingml.settings+xml # application/vnd.openxmlformats-officedocument.wordprocessingml.styles+xml application/vnd.openxmlformats-officedocument.wordprocessingml.template dotx # application/vnd.openxmlformats-officedocument.wordprocessingml.template.main+xml # application/vnd.openxmlformats-officedocument.wordprocessingml.websettings+xml # application/vnd.openxmlformats-package.core-properties+xml # application/vnd.openxmlformats-package.digital-signature-xmlsignature+xml # application/vnd.openxmlformats-package.relationships+xml # application/vnd.oracle.resource+json # application/vnd.orange.indata # application/vnd.osa.netdeploy application/vnd.osgeo.mapguide.package mgp # application/vnd.osgi.bundle application/vnd.osgi.dp dp application/vnd.osgi.subsystem esa # application/vnd.otps.ct-kip+xml # application/vnd.oxli.countgraph # application/vnd.pagerduty+json application/vnd.palm pdb pqa oprc # application/vnd.panoply # application/vnd.paos.xml application/vnd.pawaafile paw # application/vnd.pcos application/vnd.pg.format str application/vnd.pg.osasli ei6 # application/vnd.piaccess.application-licence application/vnd.picsel efif application/vnd.pmi.widget wg # application/vnd.poc.group-advertisement+xml application/vnd.pocketlearn plf application/vnd.powerbuilder6 pbd # application/vnd.powerbuilder6-s # application/vnd.powerbuilder7

# application/vnd.powerbuilder7-s

# application/vnd.powerbuilder75 # application/vnd.powerbuilder75-s # application/vnd.preminet application/vnd.previewsystems.box box application/vnd.proteus.magazine mgz application/vnd.publishare-delta-tree qps application/vnd.pvi.ptid1 ptid # application/vnd.pwg-multiplexed # application/vnd.pwg-xhtml-print+xml # application/vnd.qualcomm.brew-app-res # application/vnd.quarantainenet application/vnd.quark.quarkxpress qxd qxt qwd qwt qxl qxb # application/vnd.quobject-quoxdocument # application/vnd.radisys.moml+xml # application/vnd.radisys.msml+xml # application/vnd.radisys.msml-audit+xml # application/vnd.radisys.msml-audit-conf+xml # application/vnd.radisys.msml-audit-conn+xml # application/vnd.radisys.msml-audit-dialog+xml # application/vnd.radisys.msml-audit-stream+xml # application/vnd.radisys.msml-conf+xml # application/vnd.radisys.msml-dialog+xml # application/vnd.radisys.msml-dialog-base+xml # application/vnd.radisys.msml-dialog-fax-detect+xml # application/vnd.radisys.msml-dialog-fax-sendrecv+xml # application/vnd.radisys.msml-dialog-group+xml # application/vnd.radisys.msml-dialog-speech+xml # application/vnd.radisys.msml-dialog-transform+xml # application/vnd.rainstor.data # application/vnd.rapid # application/vnd.rar application/vnd.realvnc.bed bed application/vnd.recordare.musicxml mxl application/vnd.recordare.musicxml+xml musicxml # application/vnd.renlearn.rlprint application/vnd.rig.cryptonote cryptonote application/vnd.rim.cod cod application/vnd.rn-realmedia rm application/vnd.rn-realmedia-vbr rmvb application/vnd.route66.link66+xml link66 # application/vnd.rs-274x # application/vnd.ruckus.download # application/vnd.s3sms application/vnd.sailingtracker.track st # application/vnd.sbm.cid # application/vnd.sbm.mid2

# application/vnd.scribus # application/vnd.sealed.3df # application/vnd.sealed.csf # application/vnd.sealed.doc # application/vnd.sealed.eml # application/vnd.sealed.mht # application/vnd.sealed.net # application/vnd.sealed.ppt # application/vnd.sealed.tiff # application/vnd.sealed.xls # application/vnd.sealedmedia.softseal.html # application/vnd.sealedmedia.softseal.pdf application/vnd.seemail see application/vnd.sema sema application/vnd.semd semd application/vnd.semf semf application/vnd.shana.informed.formdata ifm application/vnd.shana.informed.formtemplate itp application/vnd.shana.informed.interchange iif application/vnd.shana.informed.package ipk application/vnd.simtech-mindmapper twd twds # application/vnd.siren+json application/vnd.smaf mmf # application/vnd.smart.notebook application/vnd.smart.teacher teacher # application/vnd.software602.filler.form+xml # application/vnd.software602.filler.form-xml-zip application/vnd.solent.sdkm+xml sdkm sdkd application/vnd.spotfire.dxp dxp application/vnd.spotfire.sfs sfs # application/vnd.sss-cod # application/vnd.sss-dtf # application/vnd.sss-ntf application/vnd.stardivision.calc sdc application/vnd.stardivision.draw sda application/vnd.stardivision.impress sdd application/vnd.stardivision.math smf application/vnd.stardivision.writer sdw vor application/vnd.stardivision.writer-global sgl application/vnd.stepmania.package smzip application/vnd.stepmania.stepchart sm # application/vnd.street-stream # application/vnd.sun.wadl+xml application/vnd.sun.xml.calc sxc application/vnd.sun.xml.calc.template stc application/vnd.sun.xml.draw sxd application/vnd.sun.xml.draw.template std

application/vnd.sun.xml.impress sxi application/vnd.sun.xml.impress.template sti application/vnd.sun.xml.math sxm application/vnd.sun.xml.writer sxw application/vnd.sun.xml.writer.global sxg application/vnd.sun.xml.writer.template stw application/vnd.sus-calendar sus susp

application/vnd.svd svd # application/vnd.swiftview-ics application/vnd.symbian.install sis sisx application/vnd.syncml+xml xsm application/vnd.syncml.dm+wbxml bdm application/vnd.syncml.dm+xml xdm # application/vnd.syncml.dm.notification # application/vnd.syncml.dmddf+wbxml # application/vnd.syncml.dmddf+xml # application/vnd.syncml.dmtnds+wbxml # application/vnd.syncml.dmtnds+xml # application/vnd.syncml.ds.notification application/vnd.tao.intent-module-archive tao application/vnd.tcpdump.pcap pcap cap dmp # application/vnd.tmd.mediaflex.api+xml # application/vnd.tml application/vnd.tmobile-livetv tmo application/vnd.trid.tpt tpt application/vnd.triscape.mxs mxs application/vnd.trueapp tra #

 application/vnd.truedoc # application/vnd.ubisoft.webplayer application/vnd.ufdl ufd ufdl application/vnd.uiq.theme utz application/vnd.umajin umj application/vnd.unity unityweb application/vnd.uoml+xml uoml # application/vnd.uplanet.alert # application/vnd.uplanet.alert-wbxml # application/vnd.uplanet.bearer-choice # application/vnd.uplanet.bearer-choice-wbxml # application/vnd.uplanet.cacheop # application/vnd.uplanet.cacheop-wbxml # application/vnd.uplanet.channel # application/vnd.uplanet.channel-wbxml # application/vnd.uplanet.list # application/vnd.uplanet.list-wbxml # application/vnd.uplanet.listcmd # application/vnd.uplanet.listcmd-wbxml

# application/vnd.uplanet.signal # application/vnd.uri-map # application/vnd.valve.source.material application/vnd.vcx vcx # application/vnd.vd-study # application/vnd.vectorworks # application/vnd.vel+json # application/vnd.verimatrix.vcas # application/vnd.vidsoft.vidconference application/vnd.visio vsd vst vss vsw application/vnd.visionary vis # application/vnd.vividence.scriptfile application/vnd.vsf vsf # application/vnd.wap.sic # application/vnd.wap.slc application/vnd.wap.wbxml wbxml application/vnd.wap.wmlc wmlc application/vnd.wap.wmlscriptc wmlsc application/vnd.webturbo wtb # application/vnd.wfa.p2p # application/vnd.wfa.wsc # application/vnd.windows.devicepairing # application/vnd.wmc # application/vnd.wmf.bootstrap # application/vnd.wolfram.mathematica # application/vnd.wolfram.mathematica.package application/vnd.wolfram.player nbp application/vnd.wordperfect wpd application/vnd.wqd wqd # application/vnd.wrq-hp3000-labelled application/vnd.wt.stf stf # application/vnd.wv.csp+wbxml # application/vnd.wv.csp+xml # application/vnd.wv.ssp+xml # application/vnd.xacml+json application/vnd.xara xar application/vnd.xfdl xfdl # application/vnd.xfdl.webform # application/vnd.xmi+xml # application/vnd.xmpie.cpkg # application/vnd.xmpie.dpkg # application/vnd.xmpie.plan # application/vnd.xmpie.ppkg # application/vnd.xmpie.xlim application/vnd.yamaha.hv-dic hvd application/vnd.yamaha.hv-script hvs

application/vnd.yamaha.hv-voice hvp application/vnd.yamaha.openscoreformat osf application/vnd.yamaha.openscoreformat.osfpvg+xml osfpvg # application/vnd.yamaha.remote-setup application/vnd.yamaha.smaf-audio saf application/vnd.yamaha.smaf-phrase spf # application/vnd.yamaha.through-ngn # application/vnd.yamaha.tunnel-udpencap # application/vnd.yaoweme application/vnd.yellowriver-custom-menu cmp application/vnd.zul zir zirz application/vnd.zzazz.deck+xml zaz application/voicexml+xml vxml # application/vq-rtcpxr # application/watcherinfo+xml # application/whoispp-query # application/whoispp-response application/widget wgt application/winhlp hlp # application/wita # application/wordperfect5.1 application/wsdl+xml wsdl application/wspolicy+xml wspolicy application/x-7z-compressed 7z application/x-abiword abw application/x-ace-compressed ace # application/x-amf application/ $x$ -apple-diskimage dmg application/x-authorware-bin aab x32 u32 vox application/x-authorware-map aam application/x-authorware-seg aas  $application/x\text{-bepio}$  bcpio application/x-bittorrent torrent application/ $x$ -blorb blb blorb application/ $x$ -bzip bz application/x-bzip2  $bz2$  boz application/ $x$ -cbr cbr cba cbt cbz cb7 application/x-cdlink vcd application/x-cfs-compressed cfs application/ $x$ -chat chat application/ $x$ -chess-pgn pgn # application/x-compress application/x-conference nsc application/ $x$ -cpio cpio application/ $x$ -csh csh application/x-debian-package deb udeb application/x-dgc-compressed dgc

application/ $x$ -director dir dcr dxr cst cct cxt w3d fgd swa application/ $x$ -doom wad application/ $x$ -dtbnc $x+ x$ ml nc $x$ application/x-dtbook+xml dtb application/x-dtbresource+xml res  $application/x-dvi$  dvi application/ $x$ -envoy evy application/x-eva eva application/ $x$ -font-bdf bdf # application/x-font-dos # application/x-font-framemaker application/x-font-ghostscript gsf # application/x-font-libgrx application/x-font-linux-psf psf application/x-font-otf otf application/ $x$ -font-pcf pcf application/ $x$ -font-snf snf # application/x-font-speedo # application/x-font-sunos-news application/ $x$ -font-ttf ttf ttc application/x-font-type1 pfa pfb pfm afm # application/x-font-vfont application/x-freearc arc application/x-futuresplash spl application/x-gca-compressed gca application/ $x$ -glulx ulx application/x-gnumeric gnumeric application/x-gramps-xml gramps application/ $x$ -gtar gtar # application/x-gzip application/ $x$ -hdf hdf application/x-install-instructions install application/ $x$ -iso9660-image iso  $application/x-java-inlp-file$   $inlp$ application/ $x$ -latex latex application/x-lzh-compressed lzh lha  $application/x$ -mie mie application/x-mobipocket-ebook prc mobi  $application/x-ms-application$  application application/ $x$ -ms-shortcut lnk application/x-ms-wmd wmd application/x-ms-wmz wmz application/ $x$ -ms- $x$ bap  $x$ bap application/x-msaccess mdb application/x-msbinder obd application/ $x$ -mscardfile crd

application/ $x$ -msclip clp application/x-msdownload exe dll com bat msi application/x-msmediaview mvb m13 m14 application/x-msmetafile wmf wmz emf emz application/ $x$ -msmoney mny  $application/x-mspublic$  pub application/ $x$ -msschedule scd application/x-msterminal trm  $application/x-mswrite$  wri application/ $x$ -netcdf nc cdf application/ $x$ -nzb nzb application/x-pkcs12  $p12$  pfx  $application/x-pkcs7-certificates$   $p7b$  spc application/x-pkcs7-certreqresp p7r application/x-rar-compressed rar application/x-research-info-systems ris application/x-sh sh application/ $x$ -shar shar application/x-shockwave-flash swf application/x-silverlight-app xap application/ $x$ -sql sql application/ $x$ -stuffit sit application/ $x$ -stuffitx  $s$ itx application/ $x$ -subrip srt application/x-sv4cpio sv4cpio application/x-sv4crc sv4crc application/ $x$ -t3vm-image t3 application/x-tads gam application/x-tar tar application/ $x$ -tcl tcl application/ $x$ -tex tex application/x-tex-tfm tfm application/ $x$ -texinfo texinfo texi  $application/x$ -tgif obj application/ $x$ -ustar ustar application/x-wais-source src # application/x-www-form-urlencoded application/x-x509-ca-cert der crt application/ $x$ -xfig fig application/ $x$ -xliff+xml xlf application/ $x$ -xpinstall  $x$ pi application/ $x$ - $xz$   $xz$ application/x-zmachine  $z1$  z2 z3 z4 z5 z6 z7 z8 # application/x400-bp # application/xacml+xml application/xaml+xml  $x$ aml # application/xcap-att+xml

# application/xcap-caps+xml application/xcap-diff+xml xdf # application/xcap-el+xml # application/xcap-error+xml # application/xcap-ns+xml # application/xcon-conference-info+xml # application/xcon-conference-info-diff+xml application/xenc+xml xenc application/xhtml+xml xhtml xht # application/xhtml-voice+xml application/xml xml xsl application/xml-dtd dtd # application/xml-external-parsed-entity # application/xml-patch+xml # application/xmpp+xml application/xop+xml xop application/xproc+xml xpl application/xslt+xml xslt application/xspf+xml xspf application/xv+xml mxml xhvml xvml xvm application/yang yang  $application/vin+xml$   $vin$ application/zip zip # application/zlib # audio/1d-interleaved-parityfec # audio/32kadpcm # audio/3gpp # audio/3gpp2 # audio/ac3 audio/adpcm adp # audio/amr # audio/amr-wb # audio/amr-wb+ # audio/aptx # audio/asc # audio/atrac-advanced-lossless # audio/atrac-x # audio/atrac3 audio/basic au snd # audio/bv16 # audio/bv32 # audio/clearmode # audio/cn # audio/dat12 # audio/dls # audio/dsr-es201108 # audio/dsr-es202050

# audio/dsr-es202211 # audio/dsr-es202212 # audio/dv # audio/dvi4 # audio/eac3 # audio/encaprtp # audio/evrc # audio/evrc-qcp # audio/evrc0 # audio/evrc1 # audio/evrcb # audio/evrcb0 # audio/evrcb1 # audio/evrcnw # audio/evrcnw0 # audio/evrcnw1 # audio/evrcwb # audio/evrcwb0 # audio/evrcwb1 # audio/evs # audio/example # audio/fwdred # audio/g711-0 # audio/g719 # audio/g722 # audio/g7221 # audio/g723 # audio/g726-16 # audio/g726-24 # audio/g726-32 # audio/g726-40 # audio/g728 # audio/g729 # audio/g7291 # audio/g729d # audio/g729e # audio/gsm # audio/gsm-efr # audio/gsm-hr-08 # audio/ilbc # audio/ip-mr\_v2.5 # audio/isac # audio/l16 # audio/l20 # audio/l24 # audio/l8 # audio/lpc

audio/midi mid midi kar rmi # audio/mobile-xmf audio/mp4 m4a mp4a # audio/mp4a-latm # audio/mpa # audio/mpa-robust audio/mpeg mpga mp2 mp2a mp3 m2a m3a # audio/mpeg4-generic # audio/musepack audio/ogg oga ogg spx # audio/opus # audio/parityfec # audio/pcma # audio/pcma-wb # audio/pcmu # audio/pcmu-wb # audio/prs.sid # audio/qcelp # audio/raptorfec # audio/red # audio/rtp-enc-aescm128 # audio/rtp-midi # audio/rtploopback # audio/rtx audio/ $s3m$   $s3m$ audio/silk sil # audio/smv # audio/smv-qcp # audio/smv0 # audio/sp-midi # audio/speex # audio/t140c # audio/t38 # audio/telephone-event # audio/tone # audio/uemclip # audio/ulpfec # audio/vdvi # audio/vmr-wb # audio/vnd.3gpp.iufp # audio/vnd.4sb # audio/vnd.audiokoz # audio/vnd.celp # audio/vnd.cisco.nse # audio/vnd.cmles.radio-events # audio/vnd.cns.anp1 # audio/vnd.cns.inf1

audio/vnd.dece.audio uva uvva audio/vnd.digital-winds eol # audio/vnd.dlna.adts # audio/vnd.dolby.heaac.1 # audio/vnd.dolby.heaac.2 # audio/vnd.dolby.mlp # audio/vnd.dolby.mps # audio/vnd.dolby.pl2 # audio/vnd.dolby.pl2x # audio/vnd.dolby.pl2z # audio/vnd.dolby.pulse.1 audio/vnd.dra dra audio/vnd.dts dts audio/vnd.dts.hd dtshd # audio/vnd.dvb.file # audio/vnd.everad.plj # audio/vnd.hns.audio audio/vnd.lucent.voice lvp audio/vnd.ms-playready.media.pya pya # audio/vnd.nokia.mobile-xmf # audio/vnd.nortel.vbk audio/vnd.nuera.ecelp4800 ecelp4800 audio/vnd.nuera.ecelp7470 ecelp7470 audio/vnd.nuera.ecelp9600 ecelp9600 # audio/vnd.octel.sbc # audio/vnd.qcelp # audio/vnd.rhetorex.32kadpcm audio/vnd.rip rip # audio/vnd.sealedmedia.softseal.mpeg # audio/vnd.vmx.cvsd # audio/vorbis # audio/vorbis-config audio/webm weba audio/x-aac aac audio/x-aiff aif aiff aifc audio/ $x$ -caf caf audio/x-flac flac audio/x-matroska mka audio/x-mpegurl m3u audio/ $x$ -ms-wax wax audio/x-ms-wma wma audio/x-pn-realaudio ram ra  $audio/x$ -pn-realaudio-plugin  $rmp$ # audio/x-tta audio/ $x$ -way way audio/xm xm  $chemical/x-cdx$   $cdx$ 

chemical/x-cif cif  $chemical/x-cmdf$  cmdf chemical/x-cml cml chemical/x-csml csml # chemical/x-pdb chemical/x-xyz xyz image/bmp bmp image/cgm cgm # image/dicom-rle # image/emf # image/example # image/fits  $image/g3$ fax  $g3$ image/gif gif image/ief ief # image/jls # image/jp2 image/jpeg jpeg jpg jpe # image/jpm # image/jpx image/ktx ktx # image/naplps image/png png image/prs.btif btif # image/prs.pti # image/pwg-raster image/sgi sgi image/svg+xml svg svgz # image/t38 image/tiff tiff tif # image/tiff-fx image/vnd.adobe.photoshop psd # image/vnd.airzip.accelerator.azv # image/vnd.cns.inf2 image/vnd.dece.graphic uvi uvvi uvg uvvg image/vnd.djvu djvu djv image/vnd.dvb.subtitle sub image/vnd.dwg dwg image/vnd.dxf dxf image/vnd.fastbidsheet fbs image/vnd.fpx fpx image/vnd.fst fst image/vnd.fujixerox.edmics-mmr mmr image/vnd.fujixerox.edmics-rlc rlc # image/vnd.globalgraphics.pgb # image/vnd.microsoft.icon # image/vnd.mix

# image/vnd.mozilla.apng image/vnd.ms-modi mdi image/vnd.ms-photo wdp image/vnd.net-fpx npx # image/vnd.radiance # image/vnd.sealed.png # image/vnd.sealedmedia.softseal.gif # image/vnd.sealedmedia.softseal.jpg # image/vnd.svf # image/vnd.tencent.tap # image/vnd.valve.source.texture image/vnd.wap.wbmp wbmp image/vnd.xiff xif # image/vnd.zbrush.pcx image/webp webp # image/wmf  $image/x-3ds$  3ds  $image/x$ -cmu-raster ras  $image/x-cmx$   $cmx$  $image/x$ -freehand fh fhc fh4 fh5 fh7  $image/x$ -icon  $ico$  $image/x$ -mrsid-image sid image/x-pcx pcx image/x-pict pic pct image/x-portable-anymap pnm image/x-portable-bitmap pbm image/x-portable-graymap pgm  $image/x$ -portable-pixmap ppm  $image/x-rgb$  rgb image/x-tga tga  $image/x$ -xbitmap xbm  $image/x$ -xpixmap xpm image/x-xwindowdump xwd # message/cpim # message/delivery-status # message/disposition-notification # message/example # message/external-body # message/feedback-report # message/global # message/global-delivery-status # message/global-disposition-notification # message/global-headers # message/http # message/imdn+xml # message/news # message/partial

message/rfc822 eml mime # message/s-http # message/sip # message/sipfrag # message/tracking-status # message/vnd.si.simp # message/vnd.wfa.wsc # model/example # model/gltf+json model/iges igs iges model/mesh msh mesh silo model/vnd.collada+xml dae model/vnd.dwf dwf # model/vnd.flatland.3dml model/vnd.gdl gdl # model/vnd.gs-gdl # model/vnd.gs.gdl model/vnd.gtw gtw # model/vnd.moml+xml model/vnd.mts mts # model/vnd.opengex # model/vnd.parasolid.transmit.binary # model/vnd.parasolid.transmit.text # model/vnd.rosette.annotated-data-model # model/vnd.valve.source.compiled-map model/vnd.vtu vtu model/vrml wrl vrml model/x3d+binary x3db x3dbz # model/x3d+fastinfoset  $model/x3d+vrml$   $x3dv$   $x3dvz$ model/x3d+xml x3d x3dz # model/x3d-vrml # multipart/alternative # multipart/appledouble # multipart/byteranges # multipart/digest # multipart/encrypted # multipart/example # multipart/form-data # multipart/header-set # multipart/mixed # multipart/parallel # multipart/related # multipart/report # multipart/signed # multipart/voice-message # multipart/x-mixed-replace
# text/1d-interleaved-parityfec text/cache-manifest appcache text/calendar ics ifb text/css css text/csy csy # text/csv-schema # text/directory # text/dns # text/ecmascript # text/encaprtp # text/enriched # text/example # text/fwdred # text/grammar-ref-list text/html html htm # text/javascript # text/jcr-cnd # text/markdown # text/mizar  $text/23$   $n3$ # text/parameters # text/parityfec text/plain txt text conf def list log in # text/provenance-notation # text/prs.fallenstein.rst text/prs.lines.tag dsc # text/prs.prop.logic # text/raptorfec # text/red # text/rfc822-headers text/richtext rtx # text/rtf # text/rtp-enc-aescm128 # text/rtploopback # text/rtx text/sgml sgml sgm # text/t140 text/tab-separated-values tsv text/troff t tr roff man me ms text/turtle ttl # text/ulpfec text/uri-list uri uris urls text/vcard vcard # text/vnd.a # text/vnd.abc text/vnd.curl curl text/vnd.curl.dcurl dcurl

text/vnd.curl.mcurl mcurl text/vnd.curl.scurl scurl # text/vnd.debian.copyright # text/vnd.dmclientscript text/vnd.dvb.subtitle sub # text/vnd.esmertec.theme-descriptor text/vnd.fly fly text/vnd.fmi.flexstor flx text/vnd.graphviz gv text/vnd.in3d.3dml 3dml text/vnd.in3d.spot spot # text/vnd.iptc.newsml # text/vnd.iptc.nitf # text/vnd.latex-z # text/vnd.motorola.reflex # text/vnd.ms-mediapackage # text/vnd.net2phone.commcenter.command # text/vnd.radisys.msml-basic-layout # text/vnd.si.uricatalogue text/vnd.sun.j2me.app-descriptor jad # text/vnd.trolltech.linguist # text/vnd.wap.si # text/vnd.wap.sl text/vnd.wap.wml wml text/vnd.wap.wmlscript wmls  $text/x-asm$  s asm  $text/x-c$  c cc cxx cpp h hh dic text/x-fortran  $f$  for f77 f90  $text/x$ -java-source java text/x-nfo nfo  $text/x$ -opml opml  $text/x-pascal$  p pas text/x-setext etx  $text/x-sfv$  sfv text/x-uuencode uu  $text/x-ycalendar$   $vcs$ text/x-vcard vcf # text/xml # text/xml-external-parsed-entity # video/1d-interleaved-parityfec  $video/3gpp$   $3gp$ # video/3gpp-tt video/3gpp2 3g2 # video/bmpeg # video/bt656 # video/celb # video/dv

# video/encaprtp # video/example video/h261 h261 video/h $263$  h $263$ # video/h263-1998 # video/h263-2000 video/h $264$  h $264$ # video/h264-rcdo # video/h264-svc # video/h265 # video/iso.segment video/jpeg jpgv # video/jpeg2000 video/jpm jpm jpgm video/mj2 mj2 mjp2 # video/mp1s # video/mp2p # video/mp2t video/mp4 mp4 mp4v mpg4 # video/mp4v-es video/mpeg mpeg mpg mpe m1v m2v # video/mpeg4-generic # video/mpv # video/nv video/ogg ogv # video/parityfec # video/pointer video/quicktime qt mov # video/raptorfec # video/raw # video/rtp-enc-aescm128 # video/rtploopback # video/rtx # video/smpte292m # video/ulpfec # video/vc1 # video/vnd.cctv video/vnd.dece.hd uvh uvvh video/vnd.dece.mobile uvm uvvm # video/vnd.dece.mp4 video/vnd.dece.pd uvp uvvp video/vnd.dece.sd uvs uvvs video/vnd.dece.video uvv uvvv # video/vnd.directv.mpeg # video/vnd.directv.mpeg-tts # video/vnd.dlna.mpeg-tts video/vnd.dvb.file dvb

video/vnd.fvt fvt # video/vnd.hns.video # video/vnd.iptvforum.1dparityfec-1010 # video/vnd.iptvforum.1dparityfec-2005 # video/vnd.iptvforum.2dparityfec-1010 # video/vnd.iptvforum.2dparityfec-2005 # video/vnd.iptvforum.ttsavc # video/vnd.iptvforum.ttsmpeg2 # video/vnd.motorola.video # video/vnd.motorola.videop video/vnd.mpegurl mxu m4u video/vnd.ms-playready.media.pyv pyv # video/vnd.nokia.interleaved-multimedia # video/vnd.nokia.videovoip # video/vnd.objectvideo # video/vnd.radgamettools.bink # video/vnd.radgamettools.smacker # video/vnd.sealed.mpeg1 # video/vnd.sealed.mpeg4 # video/vnd.sealed.swf # video/vnd.sealedmedia.softseal.mov video/vnd.uvvu.mp4 uvu uvvu video/vnd.vivo viv # video/vp8 video/webm webm video/x-f4v  $f4v$ video/x-fli fli video/x-flv flv video/x-m4v m4v video/x-matroska mkv mk3d mks video/x-mng  $\text{mng}$  $video/x$ -ms-asf asf asx video/x-ms-vob vob video/x-ms-wm wm video/x-ms-wmv wmv video/x-ms-wmx wmx video/x-ms-wvx wvx video/x-msvideo avi video/x-sgi-movie movie video/x-smy smy  $x$ -conference/ $x$ -cooltal $k$  ice

#### Found

in path(s):

\* /opt/cola/permits/1292609394\_1647966773.25/0/spring-web-5-3-17-sourcesjar/org/springframework/http/mime.types

No license file was found, but licenses were detected in source scan.

/\*

\* Copyright 2002-2018 the original author or authors.

\*

\* Licensed under the Apache License, Version 2.0 (the "License");

\* you may not use this file except in compliance with the License.

\* You may obtain a copy of the License at

\*

\* https://www.apache.org/licenses/LICENSE-2.0

\*

\* Unless required by applicable law or agreed to in writing, software

\* distributed under the License is distributed on an "AS IS" BASIS,

\* WITHOUT WARRANTIES OR CONDITIONS OF ANY KIND, either express or implied.

\* See the License for the specific language governing permissions and

\* limitations under the License.

\*/

Found in path(s):

\* /opt/cola/permits/1292609394\_1647966773.25/0/spring-web-5-3-17-sourcesjar/org/springframework/web/bind/annotation/RequestPart.java

\* /opt/cola/permits/1292609394\_1647966773.25/0/spring-web-5-3-17-sourcesjar/org/springframework/remoting/caucho/SimpleHessianServiceExporter.java \* /opt/cola/permits/1292609394\_1647966773.25/0/spring-web-5-3-17-sourcesjar/org/springframework/web/bind/ServletRequestParameterPropertyValues.java \*

 /opt/cola/permits/1292609394\_1647966773.25/0/spring-web-5-3-17-sourcesjar/org/springframework/http/client/Netty4ClientHttpRequest.java \* /opt/cola/permits/1292609394\_1647966773.25/0/spring-web-5-3-17-sourcesjar/org/springframework/http/ZeroCopyHttpOutputMessage.java \* /opt/cola/permits/1292609394\_1647966773.25/0/spring-web-5-3-17-sourcesjar/org/springframework/web/util/NestedServletException.java \* /opt/cola/permits/1292609394\_1647966773.25/0/spring-web-5-3-17-sourcesjar/org/springframework/web/filter/GenericFilterBean.java \* /opt/cola/permits/1292609394\_1647966773.25/0/spring-web-5-3-17-sourcesjar/org/springframework/http/converter/json/MappingJacksonValue.java \* /opt/cola/permits/1292609394\_1647966773.25/0/spring-web-5-3-17-sourcesjar/org/springframework/web/method/annotation/ExpressionValueMethodArgumentResolver.java \* /opt/cola/permits/1292609394\_1647966773.25/0/spring-web-5-3-17-sourcesjar/org/springframework/web/accept/HeaderContentNegotiationStrategy.java \* /opt/cola/permits/1292609394\_1647966773.25/0/spring-web-5-3-17-sourcesjar/org/springframework/web/context/support/AbstractRefreshableWebApplicationContext.java \* /opt/cola/permits/1292609394\_1647966773.25/0/spring-web-5-3-17-sourcesjar/org/springframework/web/context/request/async/WebAsyncTask.java \* /opt/cola/permits/1292609394\_1647966773.25/0/spring-web-5-3-17-sources-

jar/org/springframework/web/context/support/XmlWebApplicationContext.java

\* /opt/cola/permits/1292609394\_1647966773.25/0/spring-web-5-3-17-sources-

jar/org/springframework/web/filter/RelativeRedirectFilter.java \* /opt/cola/permits/1292609394\_1647966773.25/0/spring-web-5-3-17-sourcesjar/org/springframework/web/filter/RelativeRedirectResponseWrapper.java \* /opt/cola/permits/1292609394\_1647966773.25/0/spring-web-5-3-17-sourcesjar/org/springframework/http/codec/HttpMessageEncoder.java \* /opt/cola/permits/1292609394\_1647966773.25/0/spring-web-5-3-17-sourcesjar/org/springframework/http/client/InterceptingAsyncClientHttpRequest.java \*

 /opt/cola/permits/1292609394\_1647966773.25/0/spring-web-5-3-17-sourcesjar/org/springframework/web/context/request/async/WebAsyncUtils.java \* /opt/cola/permits/1292609394\_1647966773.25/0/spring-web-5-3-17-sourcesjar/org/springframework/http/client/SimpleStreamingClientHttpRequest.java \* /opt/cola/permits/1292609394\_1647966773.25/0/spring-web-5-3-17-sourcesjar/org/springframework/web/util/pattern/PathElement.java \* /opt/cola/permits/1292609394\_1647966773.25/0/spring-web-5-3-17-sourcesjar/org/springframework/web/cors/CorsProcessor.java \* /opt/cola/permits/1292609394\_1647966773.25/0/spring-web-5-3-17-sourcesjar/org/springframework/remoting/httpinvoker/SimpleHttpInvokerRequestExecutor.java \* /opt/cola/permits/1292609394\_1647966773.25/0/spring-web-5-3-17-sourcesjar/org/springframework/web/server/ServerErrorException.java

\* /opt/cola/permits/1292609394\_1647966773.25/0/spring-web-5-3-17-sourcesjar/org/springframework/web/HttpSessionRequiredException.java \*

 /opt/cola/permits/1292609394\_1647966773.25/0/spring-web-5-3-17-sourcesjar/org/springframework/web/util/JavaScriptUtils.java \* /opt/cola/permits/1292609394\_1647966773.25/0/spring-web-5-3-17-sourcesjar/org/springframework/remoting/caucho/HessianExporter.java \* /opt/cola/permits/1292609394\_1647966773.25/0/spring-web-5-3-17-sourcesjar/org/springframework/http/client/support/AsyncHttpAccessor.java \* /opt/cola/permits/1292609394\_1647966773.25/0/spring-web-5-3-17-sourcesjar/org/springframework/http/client/ClientHttpRequestInterceptor.java \* /opt/cola/permits/1292609394\_1647966773.25/0/spring-web-5-3-17-sourcesjar/org/springframework/http/codec/CodecConfigurerFactory.java \* /opt/cola/permits/1292609394\_1647966773.25/0/spring-web-5-3-17-sourcesjar/org/springframework/http/client/HttpComponentsAsyncClientHttpRequestFactory.java \* /opt/cola/permits/1292609394\_1647966773.25/0/spring-web-5-3-17-sourcesjar/org/springframework/web/context/ContextLoader.java \*

 /opt/cola/permits/1292609394\_1647966773.25/0/spring-web-5-3-17-sourcesjar/org/springframework/web/client/support/RestGatewaySupport.java \* /opt/cola/permits/1292609394\_1647966773.25/0/spring-web-5-3-17-sourcesjar/org/springframework/web/context/request/ServletWebRequest.java \* /opt/cola/permits/1292609394\_1647966773.25/0/spring-web-5-3-17-sourcesjar/org/springframework/web/server/WebSession.java \* /opt/cola/permits/1292609394\_1647966773.25/0/spring-web-5-3-17-sourcesjar/org/springframework/web/method/annotation/ErrorsMethodArgumentResolver.java \* /opt/cola/permits/1292609394\_1647966773.25/0/spring-web-5-3-17-sourcesjar/org/springframework/web/server/session/CookieWebSessionIdResolver.java

\* /opt/cola/permits/1292609394\_1647966773.25/0/spring-web-5-3-17-sourcesjar/org/springframework/web/bind/annotation/RequestHeader.java \* /opt/cola/permits/1292609394\_1647966773.25/0/spring-web-5-3-17-sourcesjar/org/springframework/http/client/BufferingClientHttpRequestFactory.java \*

 /opt/cola/permits/1292609394\_1647966773.25/0/spring-web-5-3-17-sourcesjar/org/springframework/http/converter/ObjectToStringHttpMessageConverter.java \* /opt/cola/permits/1292609394\_1647966773.25/0/spring-web-5-3-17-sourcesjar/org/springframework/web/server/adapter/AbstractReactiveWebInitializer.java \* /opt/cola/permits/1292609394\_1647966773.25/0/spring-web-5-3-17-sourcesjar/org/springframework/web/context/request/FacesRequestAttributes.java \* /opt/cola/permits/1292609394\_1647966773.25/0/spring-web-5-3-17-sourcesjar/org/springframework/remoting/jaxws/LocalJaxWsServiceFactory.java \* /opt/cola/permits/1292609394\_1647966773.25/0/spring-web-5-3-17-sourcesjar/org/springframework/web/multipart/support/AbstractMultipartHttpServletRequest.java \* /opt/cola/permits/1292609394\_1647966773.25/0/spring-web-5-3-17-sourcesjar/org/springframework/web/bind/annotation/MatrixVariable.java \* /opt/cola/permits/1292609394\_1647966773.25/0/spring-web-5-3-17-sourcesjar/org/springframework/http/converter/AbstractGenericHttpMessageConverter.java \*

 /opt/cola/permits/1292609394\_1647966773.25/0/spring-web-5-3-17-sourcesjar/org/springframework/web/filter/reactive/HiddenHttpMethodFilter.java \* /opt/cola/permits/1292609394\_1647966773.25/0/spring-web-5-3-17-sourcesjar/org/springframework/http/converter/HttpMessageNotReadableException.java \* /opt/cola/permits/1292609394\_1647966773.25/0/spring-web-5-3-17-sourcesjar/org/springframework/http/HttpLogging.java

\* /opt/cola/permits/1292609394\_1647966773.25/0/spring-web-5-3-17-sourcesjar/org/springframework/web/util/OpaqueUriComponents.java

\* /opt/cola/permits/1292609394\_1647966773.25/0/spring-web-5-3-17-sourcesjar/org/springframework/web/context/request/async/CallableInterceptorChain.java \* /opt/cola/permits/1292609394\_1647966773.25/0/spring-web-5-3-17-sourcesjar/org/springframework/web/jsf/el/WebApplicationContextFacesELResolver.java \* /opt/cola/permits/1292609394\_1647966773.25/0/spring-web-5-3-17-sourcesjar/org/springframework/web/filter/HttpPutFormContentFilter.java \*

 /opt/cola/permits/1292609394\_1647966773.25/0/spring-web-5-3-17-sourcesjar/org/springframework/web/multipart/support/StandardMultipartHttpServletRequest.java \* /opt/cola/permits/1292609394\_1647966773.25/0/spring-web-5-3-17-sourcesjar/org/springframework/http/client/HttpComponentsClientHttpRequest.java \* /opt/cola/permits/1292609394\_1647966773.25/0/spring-web-5-3-17-sourcesjar/org/springframework/web/util/CookieGenerator.java \* /opt/cola/permits/1292609394\_1647966773.25/0/spring-web-5-3-17-sourcesjar/org/springframework/web/bind/annotation/ResponseBody.java \* /opt/cola/permits/1292609394\_1647966773.25/0/spring-web-5-3-17-sourcesjar/org/springframework/web/bind/support/ConfigurableWebBindingInitializer.java \* /opt/cola/permits/1292609394\_1647966773.25/0/spring-web-5-3-17-sourcesjar/org/springframework/http/server/reactive/ContextPathCompositeHandler.java \* /opt/cola/permits/1292609394\_1647966773.25/0/spring-web-5-3-17-sourcesjar/org/springframework/http/client/reactive/JettyResourceFactory.java \*

 /opt/cola/permits/1292609394\_1647966773.25/0/spring-web-5-3-17-sourcesjar/org/springframework/web/multipart/support/DefaultMultipartHttpServletRequest.java \* /opt/cola/permits/1292609394\_1647966773.25/0/spring-web-5-3-17-sourcesjar/org/springframework/web/context/support/ServletRequestHandledEvent.java \* /opt/cola/permits/1292609394\_1647966773.25/0/spring-web-5-3-17-sourcesjar/org/springframework/http/codec/HttpMessageDecoder.java \* /opt/cola/permits/1292609394\_1647966773.25/0/spring-web-5-3-17-sources-

jar/org/springframework/web/jsf/DelegatingNavigationHandlerProxy.java \* /opt/cola/permits/1292609394\_1647966773.25/0/spring-web-5-3-17-sourcesjar/org/springframework/http/HttpRequest.java

\* /opt/cola/permits/1292609394\_1647966773.25/0/spring-web-5-3-17-sourcesjar/org/springframework/http/codec/protobuf/ProtobufHttpMessageWriter.java \* /opt/cola/permits/1292609394\_1647966773.25/0/spring-web-5-3-17-sourcesjar/org/springframework/http/codec/LoggingCodecSupport.java \*

 /opt/cola/permits/1292609394\_1647966773.25/0/spring-web-5-3-17-sourcesjar/org/springframework/http/codec/json/Jackson2SmileDecoder.java \* /opt/cola/permits/1292609394\_1647966773.25/0/spring-web-5-3-17-sourcesjar/org/springframework/web/context/request/async/DeferredResultInterceptorChain.java \* /opt/cola/permits/1292609394\_1647966773.25/0/spring-web-5-3-17-sourcesjar/org/springframework/http/HttpInputMessage.java \* /opt/cola/permits/1292609394\_1647966773.25/0/spring-web-5-3-17-sourcesjar/org/springframework/http/client/HttpComponentsClientHttpResponse.java \* /opt/cola/permits/1292609394\_1647966773.25/0/spring-web-5-3-17-sourcesjar/org/springframework/web/context/ServletContextAware.java \* /opt/cola/permits/1292609394\_1647966773.25/0/spring-web-5-3-17-sourcesjar/org/springframework/http/client/reactive/ClientHttpConnector.java \* /opt/cola/permits/1292609394\_1647966773.25/0/spring-web-5-3-17-sourcesjar/org/springframework/web/bind/annotation/RequestParam.java

 /opt/cola/permits/1292609394\_1647966773.25/0/spring-web-5-3-17-sourcesjar/org/springframework/web/client/AsyncRestTemplate.java \* /opt/cola/permits/1292609394\_1647966773.25/0/spring-web-5-3-17-sourcesjar/org/springframework/web/accept/ParameterContentNegotiationStrategy.java \* /opt/cola/permits/1292609394\_1647966773.25/0/spring-web-5-3-17-sourcesjar/org/springframework/remoting/caucho/HessianServiceExporter.java \* /opt/cola/permits/1292609394\_1647966773.25/0/spring-web-5-3-17-sourcesjar/org/springframework/http/client/InterceptingClientHttpRequestFactory.java \* /opt/cola/permits/1292609394\_1647966773.25/0/spring-web-5-3-17-sourcesjar/org/springframework/web/context/request/AbstractRequestAttributes.java \* /opt/cola/permits/1292609394\_1647966773.25/0/spring-web-5-3-17-sourcesjar/org/springframework/web/accept/ContentNegotiationStrategy.java \* /opt/cola/permits/1292609394\_1647966773.25/0/spring-web-5-3-17-sourcesjar/org/springframework/web/bind/annotation/RequestBody.java \*

\*

 /opt/cola/permits/1292609394\_1647966773.25/0/spring-web-5-3-17-sourcesjar/org/springframework/web/method/annotation/InitBinderDataBinderFactory.java \* /opt/cola/permits/1292609394\_1647966773.25/0/spring-web-5-3-17-sourcesjar/org/springframework/web/client/ResponseErrorHandler.java \* /opt/cola/permits/1292609394\_1647966773.25/0/spring-web-5-3-17-sourcesjar/org/springframework/web/context/AbstractContextLoaderInitializer.java \* /opt/cola/permits/1292609394\_1647966773.25/0/spring-web-5-3-17-sourcesjar/org/springframework/remoting/httpinvoker/HttpComponentsHttpInvokerRequestExecutor.java \* /opt/cola/permits/1292609394\_1647966773.25/0/spring-web-5-3-17-sourcesjar/org/springframework/web/bind/annotation/PathVariable.java \* /opt/cola/permits/1292609394\_1647966773.25/0/spring-web-5-3-17-sourcesjar/org/springframework/web/filter/CharacterEncodingFilter.java \* /opt/cola/permits/1292609394\_1647966773.25/0/spring-web-5-3-17-sourcesjar/org/springframework/remoting/jaxws/AbstractJaxWsServiceExporter.java \* /opt/cola/permits/1292609394\_1647966773.25/0/spring-web-5-3-17-sources-

jar/org/springframework/web/method/annotation/SessionAttributesHandler.java \* /opt/cola/permits/1292609394\_1647966773.25/0/spring-web-5-3-17-sourcesjar/org/springframework/http/server/reactive/HttpHandler.java \* /opt/cola/permits/1292609394\_1647966773.25/0/spring-web-5-3-17-sourcesjar/org/springframework/web/server/handler/FilteringWebHandler.java \* /opt/cola/permits/1292609394\_1647966773.25/0/spring-web-5-3-17-sourcesjar/org/springframework/web/WebApplicationInitializer.java \* /opt/cola/permits/1292609394\_1647966773.25/0/spring-web-5-3-17-sourcesjar/org/springframework/http/InvalidMediaTypeException.java \* /opt/cola/permits/1292609394\_1647966773.25/0/spring-web-5-3-17-sourcesjar/org/springframework/http/server/reactive/SslInfo.java \* /opt/cola/permits/1292609394\_1647966773.25/0/spring-web-5-3-17-sourcesjar/org/springframework/http/converter/GenericHttpMessageConverter.java \*

 /opt/cola/permits/1292609394\_1647966773.25/0/spring-web-5-3-17-sourcesjar/org/springframework/http/codec/protobuf/ProtobufCodecSupport.java \* /opt/cola/permits/1292609394\_1647966773.25/0/spring-web-5-3-17-sourcesjar/org/springframework/http/converter/xml/Jaxb2CollectionHttpMessageConverter.java \* /opt/cola/permits/1292609394\_1647966773.25/0/spring-web-5-3-17-sourcesjar/org/springframework/http/server/reactive/DefaultSslInfo.java \* /opt/cola/permits/1292609394\_1647966773.25/0/spring-web-5-3-17-sourcesjar/org/springframework/remoting/httpinvoker/SimpleHttpInvokerServiceExporter.java \* /opt/cola/permits/1292609394\_1647966773.25/0/spring-web-5-3-17-sourcesjar/org/springframework/http/converter/protobuf/ExtensionRegistryInitializer.java \* /opt/cola/permits/1292609394\_1647966773.25/0/spring-web-5-3-17-sourcesjar/org/springframework/remoting/jaxws/SimpleHttpServerJaxWsServiceExporter.java \* /opt/cola/permits/1292609394\_1647966773.25/0/spring-web-5-3-17-sourcesjar/org/springframework/web/filter/HiddenHttpMethodFilter.java \*

 /opt/cola/permits/1292609394\_1647966773.25/0/spring-web-5-3-17-sourcesjar/org/springframework/web/accept/AbstractMappingContentNegotiationStrategy.java \* /opt/cola/permits/1292609394\_1647966773.25/0/spring-web-5-3-17-sources-

jar/org/springframework/web/util/DefaultUriTemplateHandler.java \* /opt/cola/permits/1292609394\_1647966773.25/0/spring-web-5-3-17-sourcesjar/org/springframework/web/context/support/GroovyWebApplicationContext.java \* /opt/cola/permits/1292609394\_1647966773.25/0/spring-web-5-3-17-sourcesjar/org/springframework/web/filter/FormContentFilter.java \* /opt/cola/permits/1292609394\_1647966773.25/0/spring-web-5-3-17-sourcesjar/org/springframework/web/context/ContextLoaderListener.java \* /opt/cola/permits/1292609394\_1647966773.25/0/spring-web-5-3-17-sourcesjar/org/springframework/http/server/reactive/ReactorHttpHandlerAdapter.java \* /opt/cola/permits/1292609394\_1647966773.25/0/spring-web-5-3-17-sourcesjar/org/springframework/web/multipart/commons/CommonsFileUploadSupport.java \*

 /opt/cola/permits/1292609394\_1647966773.25/0/spring-web-5-3-17-sourcesjar/org/springframework/web/context/support/ServletContextResource.java \* /opt/cola/permits/1292609394\_1647966773.25/0/spring-web-5-3-17-sourcesjar/org/springframework/http/client/SimpleBufferingClientHttpRequest.java \* /opt/cola/permits/1292609394\_1647966773.25/0/spring-web-5-3-17-sourcesjar/org/springframework/web/util/UriTemplateHandler.java \* /opt/cola/permits/1292609394\_1647966773.25/0/spring-web-5-3-17-sourcesjar/org/springframework/web/multipart/support/MultipartFilter.java

\* /opt/cola/permits/1292609394\_1647966773.25/0/spring-web-5-3-17-sourcesjar/org/springframework/web/client/ResponseExtractor.java

\* /opt/cola/permits/1292609394\_1647966773.25/0/spring-web-5-3-17-sourcesjar/org/springframework/http/client/Netty4ClientHttpRequestFactory.java \* /opt/cola/permits/1292609394\_1647966773.25/0/spring-web-5-3-17-sourcesjar/org/springframework/remoting/jaxws/SimpleJaxWsServiceExporter.java \*

 /opt/cola/permits/1292609394\_1647966773.25/0/spring-web-5-3-17-sourcesjar/org/springframework/web/util/TagUtils.java

\* /opt/cola/permits/1292609394\_1647966773.25/0/spring-web-5-3-17-sourcesjar/org/springframework/web/server/i18n/FixedLocaleContextResolver.java \* /opt/cola/permits/1292609394\_1647966773.25/0/spring-web-5-3-17-sourcesjar/org/springframework/http/client/InterceptingAsyncClientHttpRequestFactory.java \* /opt/cola/permits/1292609394\_1647966773.25/0/spring-web-5-3-17-sourcesjar/org/springframework/web/client/ExtractingResponseErrorHandler.java \* /opt/cola/permits/1292609394\_1647966773.25/0/spring-web-5-3-17-sourcesjar/org/springframework/web/server/DefaultServerWebExchangeBuilder.java \* /opt/cola/permits/1292609394\_1647966773.25/0/spring-web-5-3-17-sourcesjar/org/springframework/http/StreamingHttpOutputMessage.java \* /opt/cola/permits/1292609394\_1647966773.25/0/spring-web-5-3-17-sourcesjar/org/springframework/web/server/session/HeaderWebSessionIdResolver.java \*

 /opt/cola/permits/1292609394\_1647966773.25/0/spring-web-5-3-17-sourcesjar/org/springframework/http/converter/xml/MarshallingHttpMessageConverter.java \* /opt/cola/permits/1292609394\_1647966773.25/0/spring-web-5-3-17-sourcesjar/org/springframework/web/context/ServletConfigAware.java

\* /opt/cola/permits/1292609394\_1647966773.25/0/spring-web-5-3-17-sourcesjar/org/springframework/web/context/support/ServletContextAttributeExporter.java

\* /opt/cola/permits/1292609394\_1647966773.25/0/spring-web-5-3-17-sourcesjar/org/springframework/http/HttpOutputMessage.java

\* /opt/cola/permits/1292609394\_1647966773.25/0/spring-web-5-3-17-sourcesjar/org/springframework/web/util/HtmlCharacterEntityReferences.java \* /opt/cola/permits/1292609394\_1647966773.25/0/spring-web-5-3-17-sourcesjar/org/springframework/http/client/support/BasicAuthorizationInterceptor.java No license file was found, but licenses were detected in source scan.

/\*

\* Copyright 2002-2009 the original author or authors.

\*

\* Licensed under the Apache License, Version 2.0 (the "License");

\* you may not use this file except in compliance with the License.

\* You may obtain a copy of the License at

\*

\* https://www.apache.org/licenses/LICENSE-2.0

\*

\* Unless required by applicable law or agreed to in writing, software

\* distributed under the License is distributed on an "AS IS" BASIS,

\* WITHOUT WARRANTIES OR CONDITIONS OF ANY KIND, either express or implied.

\* See the License for the specific language governing permissions and

\* limitations under the License.

\*/

Found in path(s):

\* /opt/cola/permits/1292609394\_1647966773.25/0/spring-web-5-3-17-sources-

jar/org/springframework/web/bind/annotation/Mapping.java

No license file was found, but licenses were detected in source scan.

/\*

\* Copyright 2002-2020 the original author or authors.

\*

\* Licensed under the Apache License, Version 2.0 (the "License");

\* you may not use this file except in compliance with the License.

\* You may obtain a copy of the License at

\*

\* https://www.apache.org/licenses/LICENSE-2.0

\*

\* Unless required by applicable law or agreed to in writing, software

\* distributed under the License is distributed on an "AS IS" BASIS,

\* WITHOUT WARRANTIES OR CONDITIONS OF ANY KIND, either express or implied.

\* See the License for the specific language governing permissions and

\* limitations under the License.

\*/

Found in path(s):

\* /opt/cola/permits/1292609394\_1647966773.25/0/spring-web-5-3-17-sourcesjar/org/springframework/web/server/NotAcceptableStatusException.java

\* /opt/cola/permits/1292609394\_1647966773.25/0/spring-web-5-3-17-sourcesjar/org/springframework/web/filter/ShallowEtagHeaderFilter.java \* /opt/cola/permits/1292609394\_1647966773.25/0/spring-web-5-3-17-sourcesjar/org/springframework/http/converter/xml/MappingJackson2XmlHttpMessageConverter.java \*

 /opt/cola/permits/1292609394\_1647966773.25/0/spring-web-5-3-17-sourcesjar/org/springframework/web/context/request/async/StandardServletAsyncWebRequest.java \* /opt/cola/permits/1292609394\_1647966773.25/0/spring-web-5-3-17-sourcesjar/org/springframework/remoting/httpinvoker/AbstractHttpInvokerRequestExecutor.java \* /opt/cola/permits/1292609394\_1647966773.25/0/spring-web-5-3-17-sourcesjar/org/springframework/http/client/SimpleStreamingAsyncClientHttpRequest.java \* /opt/cola/permits/1292609394\_1647966773.25/0/spring-web-5-3-17-sourcesjar/org/springframework/web/method/annotation/RequestParamMapMethodArgumentResolver.java \* /opt/cola/permits/1292609394\_1647966773.25/0/spring-web-5-3-17-sourcesjar/org/springframework/web/server/session/DefaultWebSessionManager.java \* /opt/cola/permits/1292609394\_1647966773.25/0/spring-web-5-3-17-sourcesjar/org/springframework/http/codec/ResourceHttpMessageReader.java \*

 /opt/cola/permits/1292609394\_1647966773.25/0/spring-web-5-3-17-sourcesjar/org/springframework/web/util/pattern/PathPatternParser.java \* /opt/cola/permits/1292609394\_1647966773.25/0/spring-web-5-3-17-sourcesjar/org/springframework/http/codec/multipart/PartHttpMessageWriter.java \* /opt/cola/permits/1292609394\_1647966773.25/0/spring-web-5-3-17-sourcesjar/org/springframework/web/filter/CorsFilter.java

\* /opt/cola/permits/1292609394\_1647966773.25/0/spring-web-5-3-17-sourcesjar/org/springframework/http/codec/xml/Jaxb2XmlDecoder.java

\* /opt/cola/permits/1292609394\_1647966773.25/0/spring-web-5-3-17-sourcesjar/org/springframework/web/context/support/LiveBeansViewServlet.java \* /opt/cola/permits/1292609394\_1647966773.25/0/spring-web-5-3-17-sourcesjar/org/springframework/web/client/RestClientException.java

\* /opt/cola/permits/1292609394\_1647966773.25/0/spring-web-5-3-17-sourcesjar/org/springframework/web/bind/annotation/RequestMapping.java \*

 /opt/cola/permits/1292609394\_1647966773.25/0/spring-web-5-3-17-sourcesjar/org/springframework/http/server/reactive/AbstractServerHttpResponse.java \* /opt/cola/permits/1292609394\_1647966773.25/0/spring-web-5-3-17-sourcesjar/org/springframework/web/server/handler/ExceptionHandlingWebHandler.java \* /opt/cola/permits/1292609394\_1647966773.25/0/spring-web-5-3-17-sourcesjar/org/springframework/remoting/httpinvoker/HttpInvokerClientInterceptor.java \* /opt/cola/permits/1292609394\_1647966773.25/0/spring-web-5-3-17-sourcesjar/org/springframework/http/server/reactive/UndertowHttpHandlerAdapter.java \* /opt/cola/permits/1292609394\_1647966773.25/0/spring-web-5-3-17-sourcesjar/org/springframework/http/converter/json/AbstractJsonHttpMessageConverter.java \* /opt/cola/permits/1292609394\_1647966773.25/0/spring-web-5-3-17-sourcesjar/org/springframework/http/client/reactive/HttpComponentsClientHttpResponse.java \* /opt/cola/permits/1292609394\_1647966773.25/0/spring-web-5-3-17-sourcesjar/org/springframework/web/util/UriBuilderFactory.java \*

 /opt/cola/permits/1292609394\_1647966773.25/0/spring-web-5-3-17-sourcesjar/org/springframework/web/multipart/commons/CommonsMultipartFile.java \* /opt/cola/permits/1292609394\_1647966773.25/0/spring-web-5-3-17-sourcesjar/org/springframework/web/accept/MappingMediaTypeFileExtensionResolver.java \* /opt/cola/permits/1292609394\_1647966773.25/0/spring-web-5-3-17-sourcesjar/org/springframework/web/HttpRequestMethodNotSupportedException.java \* /opt/cola/permits/1292609394\_1647966773.25/0/spring-web-5-3-17-sourcesjar/org/springframework/web/method/ControllerAdviceBean.java \* /opt/cola/permits/1292609394\_1647966773.25/0/spring-web-5-3-17-sourcesjar/org/springframework/remoting/httpinvoker/HttpInvokerServiceExporter.java \* /opt/cola/permits/1292609394\_1647966773.25/0/spring-web-5-3-17-sourcesjar/org/springframework/http/server/ServletServerHttpResponse.java \* /opt/cola/permits/1292609394\_1647966773.25/0/spring-web-5-3-17-sourcesjar/org/springframework/http/codec/multipart/MultipartUtils.java \*

 /opt/cola/permits/1292609394\_1647966773.25/0/spring-web-5-3-17-sourcesjar/org/springframework/http/converter/json/JsonbHttpMessageConverter.java \* /opt/cola/permits/1292609394\_1647966773.25/0/spring-web-5-3-17-sourcesjar/org/springframework/web/context/support/ServletContextResourcePatternResolver.java \* /opt/cola/permits/1292609394\_1647966773.25/0/spring-web-5-3-17-sourcesjar/org/springframework/http/codec/json/Jackson2Tokenizer.java \* /opt/cola/permits/1292609394\_1647966773.25/0/spring-web-5-3-17-sourcesjar/org/springframework/http/converter/smile/MappingJackson2SmileHttpMessageConverter.java \* /opt/cola/permits/1292609394\_1647966773.25/0/spring-web-5-3-17-sourcesjar/org/springframework/http/client/ClientHttpResponse.java \* /opt/cola/permits/1292609394\_1647966773.25/0/spring-web-5-3-17-sourcesjar/org/springframework/http/codec/multipart/MultipartHttpMessageWriter.java \* /opt/cola/permits/1292609394\_1647966773.25/0/spring-web-5-3-17-sourcesjar/org/springframework/web/method/annotation/ModelMethodProcessor.java

\*

\*

 /opt/cola/permits/1292609394\_1647966773.25/0/spring-web-5-3-17-sourcesjar/org/springframework/http/client/SimpleClientHttpRequestFactory.java \* /opt/cola/permits/1292609394\_1647966773.25/0/spring-web-5-3-17-sourcesjar/org/springframework/http/server/RequestPath.java

\* /opt/cola/permits/1292609394\_1647966773.25/0/spring-web-5-3-17-sourcesjar/org/springframework/web/cors/CorsUtils.java

\* /opt/cola/permits/1292609394\_1647966773.25/0/spring-web-5-3-17-sourcesjar/org/springframework/web/util/ServletContextPropertyUtils.java

\* /opt/cola/permits/1292609394\_1647966773.25/0/spring-web-5-3-17-sourcesjar/org/springframework/http/client/HttpComponentsClientHttpRequestFactory.java \* /opt/cola/permits/1292609394\_1647966773.25/0/spring-web-5-3-17-sourcesjar/org/springframework/http/codec/multipart/DefaultParts.java

\* /opt/cola/permits/1292609394\_1647966773.25/0/spring-web-5-3-17-sourcesjar/org/springframework/http/server/DefaultRequestPath.java

 /opt/cola/permits/1292609394\_1647966773.25/0/spring-web-5-3-17-sourcesjar/org/springframework/web/util/UriUtils.java

\* /opt/cola/permits/1292609394\_1647966773.25/0/spring-web-5-3-17-sources-

jar/org/springframework/http/ReadOnlyHttpHeaders.java

\* /opt/cola/permits/1292609394\_1647966773.25/0/spring-web-5-3-17-sourcesjar/org/springframework/web/multipart/support/MissingServletRequestPartException.java \* /opt/cola/permits/1292609394\_1647966773.25/0/spring-web-5-3-17-sourcesjar/org/springframework/web/accept/ContentNegotiationManagerFactoryBean.java \* /opt/cola/permits/1292609394\_1647966773.25/0/spring-web-5-3-17-sourcesjar/org/springframework/http/converter/FormHttpMessageConverter.java \* /opt/cola/permits/1292609394\_1647966773.25/0/spring-web-5-3-17-sourcesjar/org/springframework/web/bind/WebDataBinder.java

\* /opt/cola/permits/1292609394\_1647966773.25/0/spring-web-5-3-17-sourcesjar/org/springframework/http/server/reactive/TomcatHttpHandlerAdapter.java \*

 /opt/cola/permits/1292609394\_1647966773.25/0/spring-web-5-3-17-sourcesjar/org/springframework/web/context/support/ServletContextLiveBeansView.java \* /opt/cola/permits/1292609394\_1647966773.25/0/spring-web-5-3-17-sourcesjar/org/springframework/web/method/annotation/MapMethodProcessor.java \* /opt/cola/permits/1292609394\_1647966773.25/0/spring-web-5-3-17-sourcesjar/org/springframework/web/context/support/WebApplicationContextUtils.java \* /opt/cola/permits/1292609394\_1647966773.25/0/spring-web-5-3-17-sourcesjar/org/springframework/http/converter/StringHttpMessageConverter.java \* /opt/cola/permits/1292609394\_1647966773.25/0/spring-web-5-3-17-sourcesjar/org/springframework/web/cors/reactive/CorsUtils.java \* /opt/cola/permits/1292609394\_1647966773.25/0/spring-web-5-3-17-sourcesjar/org/springframework/http/server/DelegatingServerHttpResponse.java

\* /opt/cola/permits/1292609394\_1647966773.25/0/spring-web-5-3-17-sourcesjar/org/springframework/web/context/request/async/WebAsyncManager.java \*

 /opt/cola/permits/1292609394\_1647966773.25/0/spring-web-5-3-17-sourcesjar/org/springframework/http/client/reactive/ReactorResourceFactory.java \* /opt/cola/permits/1292609394\_1647966773.25/0/spring-web-5-3-17-sourcesjar/org/springframework/http/client/reactive/ClientHttpRequest.java \* /opt/cola/permits/1292609394\_1647966773.25/0/spring-web-5-3-17-sourcesjar/org/springframework/http/client/AbstractClientHttpRequest.java \* /opt/cola/permits/1292609394\_1647966773.25/0/spring-web-5-3-17-sourcesjar/org/springframework/web/server/adapter/ForwardedHeaderTransformer.java \* /opt/cola/permits/1292609394\_1647966773.25/0/spring-web-5-3-17-sourcesjar/org/springframework/web/cors/DefaultCorsProcessor.java \* /opt/cola/permits/1292609394\_1647966773.25/0/spring-web-5-3-17-sourcesjar/org/springframework/http/codec/multipart/MultipartHttpMessageReader.java \* /opt/cola/permits/1292609394\_1647966773.25/0/spring-web-5-3-17-sourcesjar/org/springframework/web/method/support/HandlerMethodReturnValueHandlerComposite.java \*

 /opt/cola/permits/1292609394\_1647966773.25/0/spring-web-5-3-17-sourcesjar/org/springframework/web/accept/ContentNegotiationManager.java \* /opt/cola/permits/1292609394\_1647966773.25/0/spring-web-5-3-17-sourcesjar/org/springframework/web/method/annotation/ModelFactory.java \* /opt/cola/permits/1292609394\_1647966773.25/0/spring-web-5-3-17-sourcesjar/org/springframework/web/context/request/async/DeferredResult.java

\* /opt/cola/permits/1292609394\_1647966773.25/0/spring-web-5-3-17-sourcesjar/org/springframework/web/client/HttpMessageConverterExtractor.java \* /opt/cola/permits/1292609394\_1647966773.25/0/spring-web-5-3-17-sourcesjar/org/springframework/http/client/reactive/HttpComponentsClientHttpConnector.java \* /opt/cola/permits/1292609394\_1647966773.25/0/spring-web-5-3-17-sourcesjar/org/springframework/web/context/request/WebRequest.java \* /opt/cola/permits/1292609394\_1647966773.25/0/spring-web-5-3-17-sourcesjar/org/springframework/http/server/reactive/ServerHttpResponse.java \*

 /opt/cola/permits/1292609394\_1647966773.25/0/spring-web-5-3-17-sourcesjar/org/springframework/http/converter/json/MappingJackson2HttpMessageConverter.java \* /opt/cola/permits/1292609394\_1647966773.25/0/spring-web-5-3-17-sourcesjar/org/springframework/http/converter/json/GsonHttpMessageConverter.java \* /opt/cola/permits/1292609394\_1647966773.25/0/spring-web-5-3-17-sourcesjar/org/springframework/http/client/reactive/ClientHttpRequestDecorator.java \* /opt/cola/permits/1292609394\_1647966773.25/0/spring-web-5-3-17-sourcesjar/org/springframework/http/converter/AbstractHttpMessageConverter.java \* /opt/cola/permits/1292609394\_1647966773.25/0/spring-web-5-3-17-sourcesjar/org/springframework/web/multipart/support/MultipartResolutionDelegate.java \* /opt/cola/permits/1292609394\_1647966773.25/0/spring-web-5-3-17-sourcesjar/org/springframework/web/util/WebUtils.java

\* /opt/cola/permits/1292609394\_1647966773.25/0/spring-web-5-3-17-sourcesjar/org/springframework/http/codec/json/Jackson2JsonEncoder.java \*

 /opt/cola/permits/1292609394\_1647966773.25/0/spring-web-5-3-17-sourcesjar/org/springframework/http/codec/ResourceHttpMessageWriter.java \* /opt/cola/permits/1292609394\_1647966773.25/0/spring-web-5-3-17-sourcesjar/org/springframework/http/server/ServletServerHttpAsyncRequestControl.java \* /opt/cola/permits/1292609394\_1647966773.25/0/spring-web-5-3-17-sourcesjar/org/springframework/web/server/MethodNotAllowedException.java \* /opt/cola/permits/1292609394\_1647966773.25/0/spring-web-5-3-17-sourcesjar/org/springframework/web/multipart/support/StandardServletPartUtils.java \* /opt/cola/permits/1292609394\_1647966773.25/0/spring-web-5-3-17-sourcesjar/org/springframework/http/codec/multipart/MultipartWriterSupport.java \* /opt/cola/permits/1292609394\_1647966773.25/0/spring-web-5-3-17-sourcesjar/org/springframework/http/codec/json/Jackson2JsonDecoder.java \* /opt/cola/permits/1292609394\_1647966773.25/0/spring-web-5-3-17-sourcesjar/org/springframework/web/util/DefaultUriBuilderFactory.java \*

 /opt/cola/permits/1292609394\_1647966773.25/0/spring-web-5-3-17-sourcesjar/org/springframework/http/client/support/InterceptingHttpAccessor.java \* /opt/cola/permits/1292609394\_1647966773.25/0/spring-web-5-3-17-sourcesjar/org/springframework/http/converter/support/AllEncompassingFormHttpMessageConverter.java \* /opt/cola/permits/1292609394\_1647966773.25/0/spring-web-5-3-17-sourcesjar/org/springframework/web/accept/ServletPathExtensionContentNegotiationStrategy.java \* /opt/cola/permits/1292609394\_1647966773.25/0/spring-web-5-3-17-sourcesjar/org/springframework/http/client/reactive/HttpComponentsHeadersAdapter.java \* /opt/cola/permits/1292609394\_1647966773.25/0/spring-web-5-3-17-sourcesjar/org/springframework/web/multipart/support/RequestPartServletServerHttpRequest.java \* /opt/cola/permits/1292609394\_1647966773.25/0/spring-web-5-3-17-sourcesjar/org/springframework/http/server/reactive/HttpHeadResponseDecorator.java \* /opt/cola/permits/1292609394\_1647966773.25/0/spring-web-5-3-17-sourcesjar/org/springframework/web/cors/reactive/DefaultCorsProcessor.java \*

 /opt/cola/permits/1292609394\_1647966773.25/0/spring-web-5-3-17-sourcesjar/org/springframework/http/codec/support/BaseCodecConfigurer.java \* /opt/cola/permits/1292609394\_1647966773.25/0/spring-web-5-3-17-sourcesjar/org/springframework/web/client/UnknownContentTypeException.java \* /opt/cola/permits/1292609394\_1647966773.25/0/spring-web-5-3-17-sourcesjar/org/springframework/web/cors/UrlBasedCorsConfigurationSource.java \* /opt/cola/permits/1292609394\_1647966773.25/0/spring-web-5-3-17-sourcesjar/org/springframework/web/cors/reactive/UrlBasedCorsConfigurationSource.java \* /opt/cola/permits/1292609394\_1647966773.25/0/spring-web-5-3-17-sourcesjar/org/springframework/http/converter/cbor/MappingJackson2CborHttpMessageConverter.java \* /opt/cola/permits/1292609394\_1647966773.25/0/spring-web-5-3-17-sourcesjar/org/springframework/web/server/i18n/AcceptHeaderLocaleContextResolver.java \*

 /opt/cola/permits/1292609394\_1647966773.25/0/spring-web-5-3-17-sourcesjar/org/springframework/web/accept/PathExtensionContentNegotiationStrategy.java \* /opt/cola/permits/1292609394\_1647966773.25/0/spring-web-5-3-17-sourcesjar/org/springframework/web/SpringServletContainerInitializer.java \* /opt/cola/permits/1292609394\_1647966773.25/0/spring-web-5-3-17-sourcesjar/org/springframework/http/converter/protobuf/ProtobufJsonFormatHttpMessageConverter.java No license file was found, but licenses were detected in source scan.

/\*

\* Copyright 2002-2010 the original author or authors.

\*

\* Licensed under the Apache License, Version 2.0 (the "License");

\* you may not use this file except in compliance with the License.

\* You may obtain a copy of the License at

\*

\* https://www.apache.org/licenses/LICENSE-2.0

\*

\* Unless required by applicable law or agreed to in writing, software

\* distributed under the License is distributed on an "AS IS" BASIS,

\* WITHOUT WARRANTIES OR CONDITIONS OF ANY KIND, either express or implied.

\* See the License for the specific language governing permissions and

\* limitations under the License.

\*/

Found in path(s):

\* /opt/cola/permits/1292609394\_1647966773.25/0/spring-web-5-3-17-sourcesjar/org/springframework/web/context/support/ServletContextResourceLoader.java No license file was found, but licenses were detected in source scan.

```
/*
```
\* Copyright 2002-2017 the original author or authors.

\*

\* Licensed under the Apache License, Version 2.0 (the "License");

\* you may not use this file except in compliance with the License.

\* You may obtain a copy of the License at

\*

https://www.apache.org/licenses/LICENSE-2.0

\*

\* Unless required by applicable law or agreed to in writing, software

\* distributed under the License is distributed on an "AS IS" BASIS,

\* WITHOUT WARRANTIES OR CONDITIONS OF ANY KIND, either express or implied.

\* See the License for the specific language governing permissions and

\* limitations under the License.

\*/

### Found in path(s):

\* /opt/cola/permits/1292609394\_1647966773.25/0/spring-web-5-3-17-sourcesjar/org/springframework/web/bind/support/WebDataBinderFactory.java \* /opt/cola/permits/1292609394\_1647966773.25/0/spring-web-5-3-17-sourcesjar/org/springframework/web/context/support/ServletContextAttributeFactoryBean.java \*

 /opt/cola/permits/1292609394\_1647966773.25/0/spring-web-5-3-17-sourcesjar/org/springframework/http/converter/json/GsonBuilderUtils.java \* /opt/cola/permits/1292609394\_1647966773.25/0/spring-web-5-3-17-sourcesjar/org/springframework/http/client/OkHttp3AsyncClientHttpRequest.java \* /opt/cola/permits/1292609394\_1647966773.25/0/spring-web-5-3-17-sourcesjar/org/springframework/web/context/request/AsyncWebRequestInterceptor.java \* /opt/cola/permits/1292609394\_1647966773.25/0/spring-web-5-3-17-sourcesjar/org/springframework/web/bind/support/DefaultDataBinderFactory.java \* /opt/cola/permits/1292609394\_1647966773.25/0/spring-web-5-3-17-sourcesjar/org/springframework/http/client/support/InterceptingAsyncHttpAccessor.java \* /opt/cola/permits/1292609394\_1647966773.25/0/spring-web-5-3-17-sourcesjar/org/springframework/http/client/HttpComponentsAsyncClientHttpResponse.java \* /opt/cola/permits/1292609394\_1647966773.25/0/spring-web-5-3-17-sourcesjar/org/springframework/http/client/AbstractBufferingAsyncClientHttpRequest.java \*

 /opt/cola/permits/1292609394\_1647966773.25/0/spring-web-5-3-17-sourcesjar/org/springframework/web/context/support/ServletContextParameterFactoryBean.java \* /opt/cola/permits/1292609394\_1647966773.25/0/spring-web-5-3-17-sourcesjar/org/springframework/web/method/support/HandlerMethodReturnValueHandler.java \* /opt/cola/permits/1292609394\_1647966773.25/0/spring-web-5-3-17-sourcesjar/org/springframework/web/util/AbstractUriTemplateHandler.java \* /opt/cola/permits/1292609394\_1647966773.25/0/spring-web-5-3-17-sourcesjar/org/springframework/http/client/OkHttp3ClientHttpResponse.java \* /opt/cola/permits/1292609394\_1647966773.25/0/spring-web-5-3-17-sourcesjar/org/springframework/http/client/BufferingClientHttpResponseWrapper.java \* /opt/cola/permits/1292609394\_1647966773.25/0/spring-web-5-3-17-sourcesjar/org/springframework/web/context/support/ServletContextAwareProcessor.java \* /opt/cola/permits/1292609394\_1647966773.25/0/spring-web-5-3-17-sourcesjar/org/springframework/http/client/AsyncClientHttpRequest.java \*

 /opt/cola/permits/1292609394\_1647966773.25/0/spring-web-5-3-17-sourcesjar/org/springframework/web/HttpMediaTypeNotSupportedException.java \* /opt/cola/permits/1292609394\_1647966773.25/0/spring-web-5-3-17-sourcesjar/org/springframework/web/context/support/ContextExposingHttpServletRequest.java \* /opt/cola/permits/1292609394\_1647966773.25/0/spring-web-5-3-17-sourcesjar/org/springframework/web/cors/reactive/CorsProcessor.java \* /opt/cola/permits/1292609394\_1647966773.25/0/spring-web-5-3-17-sourcesjar/org/springframework/web/bind/ServletRequestUtils.java \* /opt/cola/permits/1292609394\_1647966773.25/0/spring-web-5-3-17-sourcesjar/org/springframework/http/client/AbstractAsyncClientHttpRequest.java \* /opt/cola/permits/1292609394\_1647966773.25/0/spring-web-5-3-17-sourcesjar/org/springframework/web/context/request/async/AsyncWebRequest.java \* /opt/cola/permits/1292609394\_1647966773.25/0/spring-web-5-3-17-sourcesjar/org/springframework/remoting/jaxws/JaxWsPortProxyFactoryBean.java \*

 /opt/cola/permits/1292609394\_1647966773.25/0/spring-web-5-3-17-sourcesjar/org/springframework/http/client/support/HttpRequestWrapper.java \* /opt/cola/permits/1292609394\_1647966773.25/0/spring-web-5-3-17-sourcesjar/org/springframework/http/client/HttpComponentsAsyncClientHttpRequest.java \* /opt/cola/permits/1292609394\_1647966773.25/0/spring-web-5-3-17-sourcesjar/org/springframework/web/bind/EscapedErrors.java \* /opt/cola/permits/1292609394\_1647966773.25/0/spring-web-5-3-17-sourcesjar/org/springframework/http/client/Netty4ClientHttpResponse.java \* /opt/cola/permits/1292609394\_1647966773.25/0/spring-web-5-3-17-sourcesjar/org/springframework/http/converter/json/GsonFactoryBean.java

\* /opt/cola/permits/1292609394\_1647966773.25/0/spring-web-5-3-17-sourcesjar/org/springframework/web/multipart/support/StringMultipartFileEditor.java \* /opt/cola/permits/1292609394\_1647966773.25/0/spring-web-5-3-17-sourcesjar/org/springframework/web/jsf/el/SpringBeanFacesELResolver.java \*

 /opt/cola/permits/1292609394\_1647966773.25/0/spring-web-5-3-17-sourcesjar/org/springframework/web/server/ServerWebInputException.java \* /opt/cola/permits/1292609394\_1647966773.25/0/spring-web-5-3-17-sourcesjar/org/springframework/http/converter/feed/RssChannelHttpMessageConverter.java \* /opt/cola/permits/1292609394\_1647966773.25/0/spring-web-5-3-17-sourcesjar/org/springframework/http/client/support/ProxyFactoryBean.java \* /opt/cola/permits/1292609394\_1647966773.25/0/spring-web-5-3-17-sourcesjar/org/springframework/web/method/annotation/MethodArgumentConversionNotSupportedException.java \* /opt/cola/permits/1292609394\_1647966773.25/0/spring-web-5-3-17-sourcesjar/org/springframework/remoting/caucho/HessianClientInterceptor.java \* /opt/cola/permits/1292609394\_1647966773.25/0/spring-web-5-3-17-sourcesjar/org/springframework/http/client/AsyncClientHttpRequestInterceptor.java \* /opt/cola/permits/1292609394\_1647966773.25/0/spring-web-5-3-17-sourcesjar/org/springframework/web/bind/support/SessionAttributeStore.java

 /opt/cola/permits/1292609394\_1647966773.25/0/spring-web-5-3-17-sourcesjar/org/springframework/remoting/httpinvoker/HttpInvokerProxyFactoryBean.java \* /opt/cola/permits/1292609394\_1647966773.25/0/spring-web-5-3-17-sourcesjar/org/springframework/web/context/request/RequestAttributes.java \* /opt/cola/permits/1292609394\_1647966773.25/0/spring-web-5-3-17-sourcesjar/org/springframework/web/context/request/async/TimeoutCallableProcessingInterceptor.java \* /opt/cola/permits/1292609394\_1647966773.25/0/spring-web-5-3-17-sourcesjar/org/springframework/remoting/jaxws/LocalJaxWsServiceFactoryBean.java \* /opt/cola/permits/1292609394\_1647966773.25/0/spring-web-5-3-17-sourcesjar/org/springframework/web/multipart/MultipartException.java \* /opt/cola/permits/1292609394\_1647966773.25/0/spring-web-5-3-17-sourcesjar/org/springframework/web/multipart/support/ByteArrayMultipartFileEditor.java \* /opt/cola/permits/1292609394\_1647966773.25/0/spring-web-5-3-17-sourcesjar/org/springframework/web/bind/support/WebArgumentResolver.java \*

 /opt/cola/permits/1292609394\_1647966773.25/0/spring-web-5-3-17-sourcesjar/org/springframework/http/client/BufferingClientHttpRequestWrapper.java \* /opt/cola/permits/1292609394\_1647966773.25/0/spring-web-5-3-17-sourcesjar/org/springframework/web/context/request/async/CallableProcessingInterceptorAdapter.java \* /opt/cola/permits/1292609394\_1647966773.25/0/spring-web-5-3-17-sourcesjar/org/springframework/web/context/support/HttpRequestHandlerServlet.java \* /opt/cola/permits/1292609394\_1647966773.25/0/spring-web-5-3-17-sourcesjar/org/springframework/web/server/session/WebSessionStore.java \* /opt/cola/permits/1292609394\_1647966773.25/0/spring-web-5-3-17-sourcesjar/org/springframework/http/client/AsyncClientHttpRequestFactory.java \* /opt/cola/permits/1292609394\_1647966773.25/0/spring-web-5-3-17-sourcesjar/org/springframework/web/method/annotation/MethodArgumentTypeMismatchException.java \*

 /opt/cola/permits/1292609394\_1647966773.25/0/spring-web-5-3-17-sourcesjar/org/springframework/http/codec/multipart/FormFieldPart.java \* /opt/cola/permits/1292609394\_1647966773.25/0/spring-web-5-3-17-sourcesjar/org/springframework/web/server/i18n/LocaleContextResolver.java \* /opt/cola/permits/1292609394\_1647966773.25/0/spring-web-5-3-17-sourcesjar/org/springframework/http/client/AbstractBufferingClientHttpRequest.java \* /opt/cola/permits/1292609394\_1647966773.25/0/spring-web-5-3-17-sourcesjar/org/springframework/web/multipart/MaxUploadSizeExceededException.java \* /opt/cola/permits/1292609394\_1647966773.25/0/spring-web-5-3-17-sourcesjar/org/springframework/http/converter/json/MappingJacksonInputMessage.java \* /opt/cola/permits/1292609394\_1647966773.25/0/spring-web-5-3-17-sourcesjar/org/springframework/web/method/annotation/SessionStatusMethodArgumentResolver.java \* /opt/cola/permits/1292609394\_1647966773.25/0/spring-web-5-3-17-sourcesjar/org/springframework/web/bind/support/DefaultSessionAttributeStore.java \*

 /opt/cola/permits/1292609394\_1647966773.25/0/spring-web-5-3-17-sourcesjar/org/springframework/web/context/request/async/DeferredResultProcessingInterceptorAdapter.java \* /opt/cola/permits/1292609394\_1647966773.25/0/spring-web-5-3-17-sourcesjar/org/springframework/web/context/request/AbstractRequestAttributesScope.java

 **Open Source Used In Umbrella - MPS Proxy (CTSM-38935) gov-production 2791**

\* /opt/cola/permits/1292609394\_1647966773.25/0/spring-web-5-3-17-sourcesjar/org/springframework/web/context/request/async/CallableProcessingInterceptor.java \* /opt/cola/permits/1292609394\_1647966773.25/0/spring-web-5-3-17-sourcesjar/org/springframework/http/client/OkHttp3ClientHttpRequest.java \* /opt/cola/permits/1292609394\_1647966773.25/0/spring-web-5-3-17-sourcesjar/org/springframework/http/codec/multipart/Part.java \* /opt/cola/permits/1292609394\_1647966773.25/0/spring-web-5-3-17-sourcesjar/org/springframework/web/client/AsyncRestOperations.java \* /opt/cola/permits/1292609394\_1647966773.25/0/spring-web-5-3-17-sourcesjar/org/springframework/web/context/request/async/DeferredResultProcessingInterceptor.java \*

 /opt/cola/permits/1292609394\_1647966773.25/0/spring-web-5-3-17-sourcesjar/org/springframework/web/context/support/WebApplicationObjectSupport.java \* /opt/cola/permits/1292609394\_1647966773.25/0/spring-web-5-3-17-sourcesjar/org/springframework/remoting/jaxws/JaxWsPortClientInterceptor.java \* /opt/cola/permits/1292609394\_1647966773.25/0/spring-web-5-3-17-sourcesjar/org/springframework/web/bind/annotation/RestController.java \* /opt/cola/permits/1292609394\_1647966773.25/0/spring-web-5-3-17-sourcesjar/org/springframework/http/client/HttpComponentsStreamingClientHttpRequest.java \* /opt/cola/permits/1292609394\_1647966773.25/0/spring-web-5-3-17-sourcesjar/org/springframework/web/method/support/UriComponentsContributor.java \* /opt/cola/permits/1292609394\_1647966773.25/0/spring-web-5-3-17-sourcesjar/org/springframework/web/context/request/NativeWebRequest.java \* /opt/cola/permits/1292609394\_1647966773.25/0/spring-web-5-3-17-sourcesjar/org/springframework/http/HttpCookie.java \*

 /opt/cola/permits/1292609394\_1647966773.25/0/spring-web-5-3-17-sourcesjar/org/springframework/http/client/AsyncClientHttpRequestExecution.java \* /opt/cola/permits/1292609394\_1647966773.25/0/spring-web-5-3-17-sourcesjar/org/springframework/web/context/support/StaticWebApplicationContext.java \* /opt/cola/permits/1292609394\_1647966773.25/0/spring-web-5-3-17-sourcesjar/org/springframework/remoting/caucho/HessianProxyFactoryBean.java No license file was found, but licenses were detected in source scan.

#### /\*

\* Copyright 2002-2014 the original author or authors.

\*

\* Licensed under the Apache License, Version 2.0 (the "License");

\* you may not use this file except in compliance with the License.

\* You may obtain a copy of the License at

\*

\* https://www.apache.org/licenses/LICENSE-2.0

\*

\* Unless required by applicable law or agreed to in writing, software

\* distributed under the License is distributed on an "AS IS" BASIS,

\* WITHOUT WARRANTIES OR CONDITIONS OF ANY KIND, either express or implied.

\* See the License for the specific language governing permissions and

\* limitations under the License.

Found in path(s):

\* /opt/cola/permits/1292609394\_1647966773.25/0/spring-web-5-3-17-sourcesjar/org/springframework/web/context/support/ServletContextPropertySource.java \* /opt/cola/permits/1292609394\_1647966773.25/0/spring-web-5-3-17-sourcesjar/org/springframework/web/context/support/ServletConfigPropertySource.java \*

 /opt/cola/permits/1292609394\_1647966773.25/0/spring-web-5-3-17-sourcesjar/org/springframework/web/jsf/FacesContextUtils.java

\* /opt/cola/permits/1292609394\_1647966773.25/0/spring-web-5-3-17-sourcesjar/org/springframework/web/method/support/HandlerMethodArgumentResolver.java \* /opt/cola/permits/1292609394\_1647966773.25/0/spring-web-5-3-17-sourcesjar/org/springframework/http/converter/feed/AtomFeedHttpMessageConverter.java \* /opt/cola/permits/1292609394\_1647966773.25/0/spring-web-5-3-17-sourcesjar/org/springframework/web/context/ConfigurableWebApplicationContext.java \* /opt/cola/permits/1292609394\_1647966773.25/0/spring-web-5-3-17-sourcesjar/org/springframework/http/server/ServerHttpAsyncRequestControl.java \* /opt/cola/permits/1292609394\_1647966773.25/0/spring-web-5-3-17-sourcesjar/org/springframework/http/client/ClientHttpRequest.java No license file was found, but licenses were detected in source scan.

/\*

\* Copyright 2002-2007 the original author or authors.

\*

\* Licensed under the Apache License, Version 2.0 (the "License");

\* you may not use this file except in compliance with the License.

\* You may obtain a copy of the License at

\*

\* https://www.apache.org/licenses/LICENSE-2.0

\*

\* Unless required by applicable law or agreed to in writing, software

\* distributed under the License is distributed on an "AS IS" BASIS,

\* WITHOUT WARRANTIES OR CONDITIONS OF ANY KIND, either express or implied.

\* See the License for the specific language governing permissions and

\* limitations under the License.

\*/

Found in path(s):

\* /opt/cola/permits/1292609394\_1647966773.25/0/spring-web-5-3-17-sourcesjar/org/springframework/web/bind/support/SessionStatus.java No license file was found, but licenses were detected in source scan.

/\*

\* Copyright 2002-2019 the original author or authors.

\*

\* Licensed under the Apache License, Version 2.0 (the "License");

\* you may not use this file except in compliance with the License.

- \* You may obtain a copy of the License at
- \*
- \* https://www.apache.org/licenses/LICENSE-2.0
- \*
- \* Unless required by applicable law or agreed to in writing, software
- \* distributed under the License is distributed on an "AS IS" BASIS,
- \* WITHOUT WARRANTIES OR CONDITIONS OF ANY KIND, either express or implied.
- \* See the License for the specific language governing permissions and
- \* limitations under the License.

\*/

/\*\*

- \* Return the web session for the current request. Always guaranteed to
- \* return an instance either matching to the session id requested by the
- \* client, or with a new session id either because the client did not
- \* specify one or because the underlying session had expired. Use of this

 \* method

- does not automatically create a session. See {@link WebSession}
- \* for more details.

 \*/

Found in path(s):

\* /opt/cola/permits/1292609394\_1647966773.25/0/spring-web-5-3-17-sourcesjar/org/springframework/web/server/ServerWebExchange.java No license file was found, but licenses were detected in source scan.

# Copyright 2002-2021 the original author or authors.

#

# Licensed under the Apache License, Version 2.0 (the "License");

# you may not use this file except in compliance with the License.

# You may obtain a copy of the License at

#

# https://www.apache.org/licenses/LICENSE-2.0

#

# Unless required by applicable law or agreed to in writing, software

# distributed under the License is distributed on an "AS IS" BASIS,

# WITHOUT WARRANTIES OR CONDITIONS OF ANY KIND, either express or implied.

# See the License for the specific language governing permissions and

# limitations under the License.

org.springframework.web.server.adapter.WebHttpHandlerBuilder\$SpringWebBlockHoundIntegration

Found in path(s):

\* /opt/cola/permits/1292609394\_1647966773.25/0/spring-web-5-3-17-sources-jar/META-INF/services/reactor.blockhound.integration.BlockHoundIntegration No license file was found, but licenses were detected in source scan.

/\*

\* Copyright 2002-2013 the original author or authors.

- \*
- \* Licensed under the Apache License, Version 2.0 (the "License");
- \* you may not use this file except in compliance with the License.

```
* You may obtain a copy of the License at
```
- \*
- \* https://www.apache.org/licenses/LICENSE-2.0
- \*
- \* Unless required by applicable law or agreed to in writing, software
- \* distributed under the License is distributed on an "AS IS" BASIS,
- \* WITHOUT WARRANTIES OR CONDITIONS OF ANY KIND, either express or implied.
- \* See the License for the specific language governing permissions and
- \* limitations under the License.

\*/

Found in path(s):

\* /opt/cola/permits/1292609394\_1647966773.25/0/spring-web-5-3-17-sourcesjar/org/springframework/http/server/ServerHttpResponse.java \* /opt/cola/permits/1292609394\_1647966773.25/0/spring-web-5-3-17-sourcesjar/org/springframework/web/HttpMediaTypeException.java No license file was found, but licenses were detected in source scan.

/\*

\* Copyright 2002-2015 the original author or authors.

\*

\* Licensed under the Apache License, Version 2.0 (the "License");

\* you may not use this file except in compliance with the License.

- \* You may obtain a copy of the License at
- \*

\* https://www.apache.org/licenses/LICENSE-2.0

\*

\* Unless required by applicable law or agreed to in writing, software

\* distributed under the License is distributed on an "AS IS" BASIS,

\* WITHOUT WARRANTIES OR CONDITIONS OF ANY KIND, either express or implied.

- \* See the License for the specific language governing permissions and
- \* limitations under the License.

\*/

Found in path(s):

\* /opt/cola/permits/1292609394\_1647966773.25/0/spring-web-5-3-17-sources-

jar/org/springframework/web/bind/support/SpringWebConstraintValidatorFactory.java

\* /opt/cola/permits/1292609394\_1647966773.25/0/spring-web-5-3-17-sources-

jar/org/springframework/web/server/WebFilterChain.java

\* /opt/cola/permits/1292609394\_1647966773.25/0/spring-web-5-3-17-sources-

jar/org/springframework/web/bind/annotation/SessionAttributes.java

\*

/opt/cola/permits/1292609394\_1647966773.25/0/spring-web-5-3-17-sources-

jar/org/springframework/web/server/WebFilter.java

\* /opt/cola/permits/1292609394\_1647966773.25/0/spring-web-5-3-17-sources-

jar/org/springframework/web/context/request/RequestContextListener.java \* /opt/cola/permits/1292609394\_1647966773.25/0/spring-web-5-3-17-sourcesjar/org/springframework/web/multipart/MultipartResolver.java \* /opt/cola/permits/1292609394\_1647966773.25/0/spring-web-5-3-17-sourcesjar/org/springframework/http/converter/HttpMessageConversionException.java \* /opt/cola/permits/1292609394\_1647966773.25/0/spring-web-5-3-17-sourcesjar/org/springframework/web/filter/RequestContextFilter.java \* /opt/cola/permits/1292609394\_1647966773.25/0/spring-web-5-3-17-sourcesjar/org/springframework/http/client/AbstractClientHttpRequestFactoryWrapper.java \* /opt/cola/permits/1292609394\_1647966773.25/0/spring-web-5-3-17-sourcesjar/org/springframework/http/HttpMessage.java \*

 /opt/cola/permits/1292609394\_1647966773.25/0/spring-web-5-3-17-sourcesjar/org/springframework/web/context/request/DestructionCallbackBindingListener.java \* /opt/cola/permits/1292609394\_1647966773.25/0/spring-web-5-3-17-sourcesjar/org/springframework/web/bind/annotation/RequestMethod.java \* /opt/cola/permits/1292609394\_1647966773.25/0/spring-web-5-3-17-sourcesjar/org/springframework/http/converter/HttpMessageNotWritableException.java \* /opt/cola/permits/1292609394\_1647966773.25/0/spring-web-5-3-17-sourcesjar/org/springframework/web/filter/CommonsRequestLoggingFilter.java \* /opt/cola/permits/1292609394\_1647966773.25/0/spring-web-5-3-17-sourcesjar/org/springframework/web/util/HttpSessionMutexListener.java No license file was found, but licenses were detected in source scan.

#### /\*

\*

\* Copyright 2002-2016 the original author or authors.

\* Licensed under the Apache License, Version 2.0 (the "License");

\* you may not use this file except in compliance with the License.

- \* You may obtain a copy of the License at
- \*

\* https://www.apache.org/licenses/LICENSE-2.0

\*

\* Unless required by applicable law or agreed to in writing, software

\* distributed under the License is distributed on an "AS IS" BASIS,

\* WITHOUT WARRANTIES OR CONDITIONS OF ANY KIND, either express or implied.

\* See the License for the specific language governing permissions and

\* limitations under the License.

\*/

Found in path(s):

\* /opt/cola/permits/1292609394\_1647966773.25/0/spring-web-5-3-17-sources-

jar/org/springframework/web/context/request/async/AsyncRequestTimeoutException.java

\* /opt/cola/permits/1292609394\_1647966773.25/0/spring-web-5-3-17-sources-

jar/org/springframework/web/bind/annotation/PostMapping.java

\*

```
 /opt/cola/permits/1292609394_1647966773.25/0/spring-web-5-3-17-sources-
jar/org/springframework/web/context/request/SessionScope.java
```
\* /opt/cola/permits/1292609394\_1647966773.25/0/spring-web-5-3-17-sourcesjar/org/springframework/http/ReactiveHttpOutputMessage.java

\* /opt/cola/permits/1292609394\_1647966773.25/0/spring-web-5-3-17-sourcesjar/org/springframework/web/context/request/RequestContextHolder.java \* /opt/cola/permits/1292609394\_1647966773.25/0/spring-web-5-3-17-sourcesjar/org/springframework/web/filter/CompositeFilter.java \* /opt/cola/permits/1292609394\_1647966773.25/0/spring-web-5-3-17-sourcesjar/org/springframework/web/server/session/WebSessionManager.java \* /opt/cola/permits/1292609394\_1647966773.25/0/spring-web-5-3-17-sourcesjar/org/springframework/web/context/WebApplicationContext.java \* /opt/cola/permits/1292609394\_1647966773.25/0/spring-web-5-3-17-sourcesjar/org/springframework/web/context/request/WebRequestInterceptor.java \* /opt/cola/permits/1292609394\_1647966773.25/0/spring-web-5-3-17-sources-

jar/org/springframework/web/context/annotation/ApplicationScope.java \*

 /opt/cola/permits/1292609394\_1647966773.25/0/spring-web-5-3-17-sourcesjar/org/springframework/http/converter/json/SpringHandlerInstantiator.java \* /opt/cola/permits/1292609394\_1647966773.25/0/spring-web-5-3-17-sourcesjar/org/springframework/web/method/annotation/RequestHeaderMapMethodArgumentResolver.java \* /opt/cola/permits/1292609394\_1647966773.25/0/spring-web-5-3-17-sourcesjar/org/springframework/web/cors/CorsConfigurationSource.java \* /opt/cola/permits/1292609394\_1647966773.25/0/spring-web-5-3-17-sourcesjar/org/springframework/web/bind/annotation/DeleteMapping.java \* /opt/cola/permits/1292609394\_1647966773.25/0/spring-web-5-3-17-sourcesjar/org/springframework/web/bind/annotation/RequestAttribute.java \* /opt/cola/permits/1292609394\_1647966773.25/0/spring-web-5-3-17-sourcesjar/org/springframework/web/server/WebExceptionHandler.java \* /opt/cola/permits/1292609394\_1647966773.25/0/spring-web-5-3-17-sourcesjar/org/springframework/http/ReactiveHttpInputMessage.java \*

 /opt/cola/permits/1292609394\_1647966773.25/0/spring-web-5-3-17-sourcesjar/org/springframework/web/context/annotation/RequestScope.java \* /opt/cola/permits/1292609394\_1647966773.25/0/spring-web-5-3-17-sourcesjar/org/springframework/web/bind/annotation/GetMapping.java \* /opt/cola/permits/1292609394\_1647966773.25/0/spring-web-5-3-17-sourcesjar/org/springframework/web/bind/annotation/ModelAttribute.java \* /opt/cola/permits/1292609394\_1647966773.25/0/spring-web-5-3-17-sourcesjar/org/springframework/web/context/request/FacesWebRequest.java \* /opt/cola/permits/1292609394\_1647966773.25/0/spring-web-5-3-17-sourcesjar/org/springframework/web/bind/annotation/SessionAttribute.java \* /opt/cola/permits/1292609394\_1647966773.25/0/spring-web-5-3-17-sourcesjar/org/springframework/web/context/annotation/SessionScope.java \* /opt/cola/permits/1292609394\_1647966773.25/0/spring-web-5-3-17-sourcesjar/org/springframework/web/cors/reactive/CorsConfigurationSource.java \*

 /opt/cola/permits/1292609394\_1647966773.25/0/spring-web-5-3-17-sourcesjar/org/springframework/web/context/request/async/TimeoutDeferredResultProcessingInterceptor.java \* /opt/cola/permits/1292609394\_1647966773.25/0/spring-web-5-3-17-sources-

jar/org/springframework/http/client/ClientHttpRequestFactory.java \* /opt/cola/permits/1292609394\_1647966773.25/0/spring-web-5-3-17-sourcesjar/org/springframework/web/server/session/WebSessionIdResolver.java \* /opt/cola/permits/1292609394\_1647966773.25/0/spring-web-5-3-17-sourcesjar/org/springframework/web/server/WebHandler.java \* /opt/cola/permits/1292609394\_1647966773.25/0/spring-web-5-3-17-sourcesjar/org/springframework/http/client/ClientHttpRequestExecution.java \* /opt/cola/permits/1292609394\_1647966773.25/0/spring-web-5-3-17-sourcesjar/org/springframework/web/context/request/RequestScope.java \* /opt/cola/permits/1292609394\_1647966773.25/0/spring-web-5-3-17-sourcesjar/org/springframework/web/util/WebAppRootListener.java \* /opt/cola/permits/1292609394\_1647966773.25/0/spring-web-5-3-17-sources-

jar/org/springframework/web/HttpRequestHandler.java \* /opt/cola/permits/1292609394\_1647966773.25/0/spring-web-5-3-17-sourcesjar/org/springframework/web/bind/annotation/PatchMapping.java \* /opt/cola/permits/1292609394\_1647966773.25/0/spring-web-5-3-17-sourcesjar/org/springframework/web/bind/support/WebBindingInitializer.java \* /opt/cola/permits/1292609394\_1647966773.25/0/spring-web-5-3-17-sourcesjar/org/springframework/web/bind/annotation/PutMapping.java \* /opt/cola/permits/1292609394\_1647966773.25/0/spring-web-5-3-17-sourcesjar/org/springframework/web/multipart/MultipartRequest.java \* /opt/cola/permits/1292609394\_1647966773.25/0/spring-web-5-3-17-sourcesjar/org/springframework/remoting/httpinvoker/HttpInvokerRequestExecutor.java No license file was found, but licenses were detected in source scan.

/\*

\* Copyright 2002-2005 the original author or authors.

\*

\* Licensed under the Apache License, Version 2.0 (the "License");

\* you may not use this file except in compliance with the License.

\* You may obtain a copy of the License at

\*

\* https://www.apache.org/licenses/LICENSE-2.0

\*

\* Unless required by applicable law or agreed to in writing, software

\* distributed under the License is distributed on an "AS IS" BASIS,

\* WITHOUT WARRANTIES OR CONDITIONS OF ANY KIND, either express or implied.

\* See the License for the specific language governing permissions and

\* limitations under the License.

\*/

Found in path(s):

\* /opt/cola/permits/1292609394\_1647966773.25/0/spring-web-5-3-17-sourcesjar/org/springframework/web/filter/ServletContextRequestLoggingFilter.java

# **1.195 futures 0.18.2**

## **1.195.1 Available under license :**

PYTHON SOFTWARE FOUNDATION LICENSE VERSION 2

--------------------------------------------

1. This LICENSE AGREEMENT is between the Python Software Foundation ("PSF"), and the Individual or Organization ("Licensee") accessing and otherwise using this software ("Python") in source or binary form and its associated documentation.

2. Subject to the terms and conditions of this License Agreement, PSF hereby grants Licensee a nonexclusive, royalty-free, world-wide license to reproduce, analyze, test, perform and/or display publicly, prepare derivative works, distribute, and otherwise use Python alone or in any derivative version, provided, however, that PSF's License Agreement and PSF's notice of copyright, i.e., "Copyright (c) 2001, 2002, 2003, 2004, 2005, 2006 Python Software Foundation; All Rights Reserved" are retained in Python alone or in any derivative version prepared by Licensee.

3. In the event Licensee prepares a derivative work that is based on or incorporates Python or any part thereof, and wants to make the derivative work available to others as provided herein, then Licensee hereby agrees to include in any such work a brief summary of the changes made to Python.

4. PSF is making Python available to Licensee on an "AS IS" basis. PSF MAKES NO REPRESENTATIONS OR WARRANTIES, EXPRESS OR IMPLIED. BY WAY OF EXAMPLE, BUT NOT LIMITATION, PSF MAKES NO AND DISCLAIMS ANY REPRESENTATION OR WARRANTY OF MERCHANTABILITY OR FITNESS FOR ANY PARTICULAR PURPOSE OR THAT THE USE OF PYTHON WILL NOT INFRINGE ANY THIRD PARTY RIGHTS.

5. PSF SHALL NOT BE LIABLE TO LICENSEE OR ANY OTHER USERS OF PYTHON FOR ANY INCIDENTAL, SPECIAL, OR CONSEQUENTIAL DAMAGES OR LOSS AS A RESULT OF MODIFYING, DISTRIBUTING, OR OTHERWISE USING PYTHON, OR ANY DERIVATIVE THEREOF, EVEN IF ADVISED OF THE POSSIBILITY THEREOF.

6. This License Agreement will automatically terminate upon a material breach of its terms and conditions.

7. Nothing in this License Agreement shall be deemed to create any relationship

 of agency, partnership, or joint venture between PSF and Licensee. This License Agreement does not grant permission to use PSF

trademarks or trade name in a trademark sense to endorse or promote products or services of Licensee, or any third party.

8. By copying, installing or otherwise using Python, Licensee agrees to be bound by the terms and conditions of this License Agreement.

# **1.196 backoff 3.2.2**

### **1.196.1 Available under license :**

The MIT License (MIT)

Copyright (c) 2014 litl, LLC.

Permission is hereby granted, free of charge, to any person obtaining a copy of this software and associated documentation files (the "Software"), to deal in the Software without restriction, including without limitation the rights to use, copy, modify, merge, publish, distribute, sublicense, and/or sell copies of the Software, and to permit persons to whom the Software is furnished to do so, subject to the following conditions:

The above copyright notice and this permission notice shall be included in all copies or substantial portions of the Software.

THE SOFTWARE IS PROVIDED "AS IS", WITHOUT WARRANTY OF ANY KIND, EXPRESS OR IMPLIED, INCLUDING BUT NOT LIMITED TO THE WARRANTIES OF MERCHANTABILITY, FITNESS FOR A PARTICULAR PURPOSE AND NONINFRINGEMENT. IN NO EVENT SHALL THE AUTHORS OR COPYRIGHT HOLDERS BE LIABLE FOR ANY CLAIM, DAMAGES OR OTHER LIABILITY, WHETHER IN AN ACTION OF CONTRACT, TORT OR OTHERWISE, ARISING FROM, OUT OF OR IN

 CONNECTION WITH THE SOFTWARE OR THE USE OR OTHER DEALINGS IN THE SOFTWARE.

## **1.197 metrics 3.0.1**

## **1.197.1 Available under license :**

No license file was found, but licenses were detected in source scan.

/\*

\* Copyright (C) 2015. TomTom International BV (http://tomtom.com).

\*

- \* Licensed under the Apache License, Version 2.0 (the "License");
- \* you may not use this file except in compliance with the License.
- \* You may obtain a copy of the License at
- \*
- \* http://www.apache.org/licenses/LICENSE-2.0

\*

- \* Unless required by applicable law or agreed to in writing, software
- \* distributed under the License is distributed on an "AS IS" BASIS,
- \* WITHOUT WARRANTIES OR CONDITIONS OF ANY KIND, either express or implied.
- \* See the License for the specific language governing permissions and

\* limitations under the License.

\*/

Found in path(s):

\* /opt/cola/permits/1303908638\_1649463109.97/0/metrics-3-0-1-sources-1 jar/com/tomtom/speedtools/metrics/MetricsCollector.java \* /opt/cola/permits/1303908638\_1649463109.97/0/metrics-3-0-1-sources-1 jar/com/tomtom/speedtools/metrics/MultiMetricsCollector.java \* /opt/cola/permits/1303908638\_1649463109.97/0/metrics-3-0-1-sources-1 jar/com/tomtom/speedtools/metrics/MetricsTimeSlot.java \* /opt/cola/permits/1303908638\_1649463109.97/0/metrics-3-0-1-sources-1 jar/com/tomtom/speedtools/metrics/MetricsData.java

\* /opt/cola/permits/1303908638\_1649463109.97/0/metrics-3-0-1-sources-1 jar/com/tomtom/speedtools/metrics/MultiMetricsData.java

## **1.198 weak-lock-free 0.17**

## **1.198.1 Available under license :**

No license file was found, but licenses were detected in source scan.

<url>http://www.apache.org/licenses/LICENSE-2.0.txt</url>

Found in path(s):

\* /opt/cola/permits/1305929524\_1649781922.94/0/weak-lock-free-0-17-sources-1-jar/META-INF/maven/com.blogspot.mydailyjava/weak-lock-free/pom.xml

## **1.199 xz 5.2.5-2.1~deb11u1**

### **1.199.1 Available under license :**

 GNU GENERAL PUBLIC LICENSE Version 2, June 1991

Copyright (C) 1989, 1991 Free Software Foundation, Inc., 51 Franklin Street, Fifth Floor, Boston, MA 02110-1301 USA Everyone is permitted to copy and distribute verbatim copies of this license document, but changing it is not allowed.

Preamble

The licenses for most software are designed to take away your

freedom to share and change it. By contrast, the GNU General Public License is intended to guarantee your freedom to share and change free software--to make sure the software is free for all its users. This General Public License applies to most of the Free Software Foundation's software and to any other program whose authors commit to using it. (Some other Free Software Foundation software is covered by the GNU Lesser General Public License instead.) You can apply it to your programs, too.

 When we speak of free software, we are referring to freedom, not price.

 Our General Public Licenses are designed to make sure that you have the freedom to distribute copies of free software (and charge for this service if you wish), that you receive source code or can get it if you want it, that you can change the software or use pieces of it in new free programs; and that you know you can do these things.

 To protect your rights, we need to make restrictions that forbid anyone to deny you these rights or to ask you to surrender the rights. These restrictions translate to certain responsibilities for you if you distribute copies of the software, or if you modify it.

 For example, if you distribute copies of such a program, whether gratis or for a fee, you must give the recipients all the rights that you have. You must make sure that they, too, receive or can get the source code. And you must show them these terms so they know their rights.

We protect your rights with two steps: (1) copyright the software, and (2) offer you this license which gives you legal permission to copy, distribute and/or modify the software.

 Also, for each author's protection and ours, we want to make certain that everyone understands that there is no warranty for this free software. If the software is modified by someone else and passed on, we want its recipients to know that what they have is not the original, so that any problems introduced by others will not reflect on the original authors' reputations.

 Finally, any free program is threatened constantly by software patents. We wish to avoid the danger that redistributors of a free program will individually obtain patent licenses, in effect making the program proprietary. To prevent this, we have made it clear that any patent must be licensed for everyone's free use or not licensed at all.

 The precise terms and conditions for copying, distribution and modification follow.

### GNU GENERAL PUBLIC LICENSE TERMS AND CONDITIONS FOR COPYING, DISTRIBUTION AND MODIFICATION

 0. This License applies to any program or other work which contains a notice placed by the copyright holder saying it may be distributed under the terms of this General Public License. The "Program", below, refers to any such program or work, and a "work based on the Program" means either the Program or any derivative work under copyright law: that is to say, a work containing the Program or a portion of it, either verbatim or with modifications and/or translated into another language. (Hereinafter, translation is included without limitation in the term "modification".) Each licensee is addressed as "you".

Activities other than copying, distribution and modification are not covered by this License; they are outside its scope. The act of running the Program is not restricted, and the output from the Program is covered only if its contents constitute a work based on the Program (independent of having been made by running the Program). Whether that is true depends on what the Program does.

 1. You may copy and distribute verbatim copies of the Program's source code as you receive it, in any medium, provided that you conspicuously and appropriately publish on each copy an appropriate copyright notice and disclaimer of warranty; keep intact all the notices that refer to this License and to the absence of any warranty; and give any other recipients of the Program a copy of this License along with the Program.

You may charge a fee for the physical act of transferring a copy, and you may at your option offer warranty protection in exchange for a fee.

 2. You may modify your copy or copies of the Program or any portion of it, thus forming a work based on the Program, and copy and distribute such modifications or work under the terms of Section 1 above, provided that you also meet all of these conditions:

 a) You must cause the modified files to carry prominent notices stating that you changed the files and the date of any change.

b) You must cause

 any work that you distribute or publish, that in whole or in part contains or is derived from the Program or any part thereof, to be licensed as a whole at no charge to all third parties under the terms of this License.

c) If the modified program normally reads commands interactively

 when run, you must cause it, when started running for such interactive use in the most ordinary way, to print or display an announcement including an appropriate copyright notice and a notice that there is no warranty (or else, saying that you provide a warranty) and that users may redistribute the program under these conditions, and telling the user how to view a copy of this License. (Exception: if the Program itself is interactive but does not normally print such an announcement, your work based on the Program is not required to print an announcement.)

These requirements apply to the modified work as a whole. If identifiable sections of that work

are not derived from the Program,

and can be reasonably considered independent and separate works in themselves, then this License, and its terms, do not apply to those sections when you distribute them as separate works. But when you distribute the same sections as part of a whole which is a work based on the Program, the distribution of the whole must be on the terms of this License, whose permissions for other licensees extend to the entire whole, and thus to each and every part regardless of who wrote it.

Thus, it is not the intent of this section to claim rights or contest your rights to work written entirely by you; rather, the intent is to exercise the right to control the distribution of derivative or collective works based on the Program.

In addition, mere aggregation of another work not based on the Program with the Program (or with a work based on the Program) on a volume of a storage or distribution medium does not bring the other work under the scope of this License.

 3. You may copy and distribute the Program (or a work based on it, under Section 2) in object code or executable form under the terms of Sections 1 and 2 above provided that you also do one of the following:

 a) Accompany it with the complete corresponding machine-readable source code, which must be distributed under the terms of Sections 1 and 2 above on a medium customarily used for software interchange; or,

 b) Accompany it with a written offer, valid for at least three years, to give any third party, for a charge no more than your cost of physically performing source distribution, a complete machine-readable copy of the corresponding source code, to be distributed under the terms of Sections 1 and 2 above on a medium customarily used for software interchange; or,

 c) Accompany it with the information you received as to the offer to distribute corresponding source code. (This alternative is

 allowed only for noncommercial distribution and only if you

 received the program in object code or executable form with such an offer, in accord with Subsection b above.)

The source code for a work means the preferred form of the work for making modifications to it. For an executable work, complete source code means all the source code for all modules it contains, plus any associated interface definition files, plus the scripts used to control compilation and installation of the executable. However, as a special exception, the source code distributed need not include anything that is normally distributed (in either source or binary form) with the major components (compiler, kernel, and so on) of the operating system on which the executable runs, unless that component itself accompanies the executable.

If distribution of executable or object code is made by offering access to copy from a designated place, then offering equivalent access to copy the source code from the same place counts as distribution of the source

 code, even though third parties are not compelled to copy the source along with the object code.

 4. You may not copy, modify, sublicense, or distribute the Program except as expressly provided under this License. Any attempt otherwise to copy, modify, sublicense or distribute the Program is void, and will automatically terminate your rights under this License. However, parties who have received copies, or rights, from you under this License will not have their licenses terminated so long as such parties remain in full compliance.

 5. You are not required to accept this License, since you have not signed it. However, nothing else grants you permission to modify or distribute the Program or its derivative works. These actions are prohibited by law if you do not accept this License. Therefore, by modifying or distributing the Program (or any work based on the Program), you indicate your acceptance of this License to do so, and all its terms and conditions for copying, distributing or modifying

the Program or works based on it.

 6. Each time you redistribute the Program (or any work based on the Program), the recipient automatically receives a license from the original licensor to copy, distribute or modify the Program subject to these terms and conditions. You may not impose any further restrictions on the recipients' exercise of the rights granted herein. You are not responsible for enforcing compliance by third parties to this License.

 7. If, as a consequence of a court judgment or allegation of patent infringement or for any other reason (not limited to patent issues), conditions are imposed on you (whether by court order, agreement or otherwise) that contradict the conditions of this License, they do not excuse you from the conditions of this License. If you cannot distribute so as to satisfy simultaneously your obligations under this License and any other pertinent obligations, then as a consequence you may not distribute the Program at all. For example, if a patent

license would not permit royalty-free redistribution of the Program by all those who receive copies directly or indirectly through you, then the only way you could satisfy both it and this License would be to refrain entirely from distribution of the Program.

If any portion of this section is held invalid or unenforceable under any particular circumstance, the balance of the section is intended to apply and the section as a whole is intended to apply in other circumstances.

It is not the purpose of this section to induce you to infringe any patents or other property right claims or to contest validity of any such claims; this section has the sole purpose of protecting the integrity of the free software distribution system, which is implemented by public license practices. Many people have made generous contributions to the wide range of software distributed through that system in reliance on consistent application of that system; it is up to the author/donor to decide if he or she is willing to distribute software through any other system and a licensee cannot impose that choice.

This section is intended to make thoroughly clear what is believed to be a consequence of the rest of this License.

 8. If the distribution and/or use of the Program is restricted in certain countries either by patents or by copyrighted interfaces, the original copyright holder who places the Program under this License may add an explicit geographical distribution limitation excluding those countries, so that distribution is permitted only in or among countries not thus excluded. In such case, this License incorporates the limitation as if written in the body of this License.

 9. The Free Software Foundation may publish revised and/or new versions of the General Public License from time to time. Such new versions will be similar in spirit to the present version, but may differ in detail to address new problems or concerns.

### Each version is given a distinguishing

version number. If the Program

specifies a version number of this License which applies to it and "any later version", you have the option of following the terms and conditions either of that version or of any later version published by the Free Software Foundation. If the Program does not specify a version number of this License, you may choose any version ever published by the Free Software Foundation.

 10. If you wish to incorporate parts of the Program into other free programs whose distribution conditions are different, write to the author to ask for permission. For software which is copyrighted by the Free Software Foundation, write to the Free Software Foundation; we sometimes make exceptions for this. Our decision will be guided by the two goals of preserving the free status of all derivatives of our free software and of promoting the sharing and reuse of software generally.

### NO WARRANTY

### 11. BECAUSE THE PROGRAM IS LICENSED FREE OF CHARGE, THERE IS NO WARRANTY

FOR THE PROGRAM, TO THE EXTENT PERMITTED BY APPLICABLE LAW. EXCEPT WHEN OTHERWISE STATED IN WRITING THE COPYRIGHT HOLDERS AND/OR OTHER PARTIES PROVIDE THE PROGRAM "AS IS" WITHOUT WARRANTY OF ANY KIND, EITHER EXPRESSED OR IMPLIED, INCLUDING, BUT NOT LIMITED TO, THE IMPLIED WARRANTIES OF MERCHANTABILITY AND FITNESS FOR A PARTICULAR PURPOSE. THE ENTIRE RISK AS TO THE QUALITY AND PERFORMANCE OF THE PROGRAM IS WITH YOU. SHOULD THE PROGRAM PROVE DEFECTIVE, YOU ASSUME THE COST OF ALL NECESSARY SERVICING, REPAIR OR CORRECTION.

 12. IN NO EVENT UNLESS REQUIRED BY APPLICABLE LAW OR AGREED TO IN WRITING WILL ANY COPYRIGHT HOLDER, OR ANY OTHER PARTY WHO MAY MODIFY AND/OR REDISTRIBUTE THE PROGRAM AS PERMITTED ABOVE, BE LIABLE TO YOU FOR DAMAGES, INCLUDING ANY GENERAL, SPECIAL, INCIDENTAL OR CONSEQUENTIAL DAMAGES ARISING OUT OF THE USE OR INABILITY TO USE THE PROGRAM (INCLUDING BUT NOT LIMITED TO LOSS OF DATA OR DATA BEING RENDERED INACCURATE OR LOSSES SUSTAINED BY YOU OR

 THIRD PARTIES OR A FAILURE OF THE PROGRAM TO OPERATE WITH ANY OTHER PROGRAMS), EVEN IF SUCH HOLDER OR OTHER PARTY HAS BEEN ADVISED OF THE POSSIBILITY OF SUCH DAMAGES.

### END OF TERMS AND CONDITIONS

How to Apply These Terms to Your New Programs

 If you develop a new program, and you want it to be of the greatest possible use to the public, the best way to achieve this is to make it free software which everyone can redistribute and change under these terms.

 To do so, attach the following notices to the program. It is safest to attach them to the start of each source file to most effectively convey the exclusion of warranty; and each file should have at least the "copyright" line and a pointer to where the full notice is found.

 $\alpha$  < one line to give the program's name and a brief idea of what it does. Copyright  $(C)$  <year > <name of author>

 This program is free software; you can redistribute it and/or modify it under the terms of the GNU General Public License as published by the Free Software Foundation; either version 2 of the License, or (at your option) any later version.

 This program is distributed in the hope that it will be useful, but WITHOUT ANY WARRANTY; without even the implied warranty of MERCHANTABILITY or FITNESS FOR A PARTICULAR PURPOSE. See the GNU General Public License for more details.

 You should have received a copy of the GNU General Public License along with this program; if not, write to the Free Software Foundation, Inc., 51 Franklin Street, Fifth Floor, Boston, MA 02110-1301 USA.

Also add information on how to contact you by electronic and paper mail.

If the program is interactive, make it output a short notice like this when it starts in an interactive mode:

 Gnomovision version 69, Copyright (C) year name of author Gnomovision comes with ABSOLUTELY NO WARRANTY; for details type `show w'. This is free software, and you are welcome to redistribute it

under certain conditions; type `show c' for details.

The hypothetical commands `show w' and `show c' should show the appropriate parts of the General Public License. Of course, the commands you use may be called something other than `show w' and `show c'; they could even be mouse-clicks or menu items--whatever suits your program.

You should also get your employer (if you work as a programmer) or your school, if any, to sign a "copyright disclaimer" for the program, if necessary. Here is a sample; alter the names:

 Yoyodyne, Inc., hereby disclaims all copyright interest in the program `Gnomovision' (which makes passes at compilers) written by James Hacker.

<signature of Ty Coon>, 1 April 1989
#### Ty Coon, President of Vice

This General Public License does not permit incorporating your program into proprietary programs. If your program is a subroutine library, you may consider it more useful to permit linking proprietary applications with the library. If this

 is what you want to do, use the GNU Lesser General Public License instead of this License.

> GNU GENERAL PUBLIC LICENSE Version 3, 29 June 2007

Copyright (C) 2007 Free Software Foundation, Inc. <http://fsf.org/> Everyone is permitted to copy and distribute verbatim copies of this license document, but changing it is not allowed.

Preamble

 The GNU General Public License is a free, copyleft license for software and other kinds of works.

 The licenses for most software and other practical works are designed to take away your freedom to share and change the works. By contrast, the GNU General Public License is intended to guarantee your freedom to share and change all versions of a program--to make sure it remains free software for all its users. We, the Free Software Foundation, use the GNU General Public License for most of our software; it applies also to any other work released this way by its authors. You can apply it to your programs, too.

When we speak of free software, we are referring to

freedom, not

price. Our General Public Licenses are designed to make sure that you have the freedom to distribute copies of free software (and charge for them if you wish), that you receive source code or can get it if you want it, that you can change the software or use pieces of it in new free programs, and that you know you can do these things.

 To protect your rights, we need to prevent others from denying you these rights or asking you to surrender the rights. Therefore, you have certain responsibilities if you distribute copies of the software, or if you modify it: responsibilities to respect the freedom of others.

 For example, if you distribute copies of such a program, whether gratis or for a fee, you must pass on to the recipients the same freedoms that you received. You must make sure that they, too, receive or can get the source code. And you must show them these terms so they know their rights.

 Developers that use the GNU GPL protect your rights with two steps: (1)

 assert copyright on the software, and (2) offer you this License giving you legal permission to copy, distribute and/or modify it.

 For the developers' and authors' protection, the GPL clearly explains that there is no warranty for this free software. For both users' and authors' sake, the GPL requires that modified versions be marked as changed, so that their problems will not be attributed erroneously to authors of previous versions.

 Some devices are designed to deny users access to install or run modified versions of the software inside them, although the manufacturer can do so. This is fundamentally incompatible with the aim of protecting users' freedom to change the software. The systematic pattern of such abuse occurs in the area of products for individuals to use, which is precisely where it is most unacceptable. Therefore, we have designed this version of the GPL to prohibit the practice for those products. If such problems arise substantially in other domains, we stand

 ready to extend this provision to those domains in future versions of the GPL, as needed to protect the freedom of users.

 Finally, every program is threatened constantly by software patents. States should not allow patents to restrict development and use of software on general-purpose computers, but in those that do, we wish to avoid the special danger that patents applied to a free program could make it effectively proprietary. To prevent this, the GPL assures that patents cannot be used to render the program non-free.

 The precise terms and conditions for copying, distribution and modification follow.

#### TERMS AND CONDITIONS

#### 0. Definitions.

"This License" refers to version 3 of the GNU General Public License.

 "Copyright" also means copyright-like laws that apply to other kinds of works, such as semiconductor masks.

 "The Program" refers to any copyrightable work licensed under this License. Each licensee is addressed as "you". "Licensees" and

"recipients" may be individuals or organizations.

To "modify" a work means to copy from or adapt all or part of the work

in a fashion requiring copyright permission, other than the making of an exact copy. The resulting work is called a "modified version" of the earlier work or a work "based on" the earlier work.

 A "covered work" means either the unmodified Program or a work based on the Program.

 To "propagate" a work means to do anything with it that, without permission, would make you directly or secondarily liable for infringement under applicable copyright law, except executing it on a computer or modifying a private copy. Propagation includes copying, distribution (with or without modification), making available to the public, and in some countries other activities as well.

 To "convey" a work means any kind of propagation that enables other parties to make or receive copies. Mere interaction with a user through a computer network, with no transfer of a copy, is not conveying.

 An interactive user interface displays "Appropriate Legal Notices" to the extent that it includes a convenient and prominently visible feature that (1) displays an appropriate copyright notice, and (2) tells the user that there is no warranty for the work (except to the extent that warranties are provided), that licensees may convey the work under this License, and how to view a copy of this License. If the interface presents a list of user commands or options, such as a menu, a prominent item in the list meets this criterion.

#### 1. Source Code.

 The "source code" for a work means the preferred form of the work for making modifications to it. "Object code" means any non-source form of a work.

 A "Standard Interface" means an interface that either is an official standard defined by a recognized standards body, or, in the case of interfaces specified for a particular programming language, one that is widely used among developers working in that language.

#### The

 "System Libraries" of an executable work include anything, other than the work as a whole, that (a) is included in the normal form of packaging a Major Component, but which is not part of that Major Component, and (b) serves only to enable use of the work with that Major Component, or to implement a Standard Interface for which an implementation is available to the public in source code form. A "Major Component", in this context, means a major essential component (kernel, window system, and so on) of the specific operating system

(if any) on which the executable work runs, or a compiler used to produce the work, or an object code interpreter used to run it.

 The "Corresponding Source" for a work in object code form means all the source code needed to generate, install, and (for an executable work) run the object code and to modify the work, including scripts to control those activities. However, it does not include the work's System Libraries, or general-purpose tools or generally available free

programs which are used unmodified in performing those activities but which are not part of the work. For example, Corresponding Source includes interface definition files associated with source files for the work, and the source code for shared libraries and dynamically linked subprograms that the work is specifically designed to require, such as by intimate data communication or control flow between those subprograms and other parts of the work.

 The Corresponding Source need not include anything that users can regenerate automatically from other parts of the Corresponding Source.

 The Corresponding Source for a work in source code form is that same work.

#### 2. Basic Permissions.

 All rights granted under this License are granted for the term of copyright on the Program, and are irrevocable provided the stated conditions are met. This License explicitly affirms your unlimited permission to run the unmodified Program. The output from running a covered work is covered

 by this License only if the output, given its content, constitutes a covered work. This License acknowledges your rights of fair use or other equivalent, as provided by copyright law.

 You may make, run and propagate covered works that you do not convey, without conditions so long as your license otherwise remains in force. You may convey covered works to others for the sole purpose of having them make modifications exclusively for you, or provide you with facilities for running those works, provided that you comply with the terms of this License in conveying all material for which you do not control copyright. Those thus making or running the covered works for you must do so exclusively on your behalf, under your direction and control, on terms that prohibit them from making any copies of your copyrighted material outside their relationship with you.

 Conveying under any other circumstances is permitted solely under the conditions stated below. Sublicensing is not allowed;

 section 10 makes it unnecessary.

3. Protecting Users' Legal Rights From Anti-Circumvention Law.

 No covered work shall be deemed part of an effective technological measure under any applicable law fulfilling obligations under article 11 of the WIPO copyright treaty adopted on 20 December 1996, or similar laws prohibiting or restricting circumvention of such measures.

 When you convey a covered work, you waive any legal power to forbid circumvention of technological measures to the extent such circumvention is effected by exercising rights under this License with respect to the covered work, and you disclaim any intention to limit operation or modification of the work as a means of enforcing, against the work's users, your or third parties' legal rights to forbid circumvention of technological measures.

4. Conveying Verbatim Copies.

 You may convey verbatim copies of the Program's source code as you receive it, in any medium, provided that you conspicuously and appropriately

 publish on each copy an appropriate copyright notice; keep intact all notices stating that this License and any non-permissive terms added in accord with section 7 apply to the code; keep intact all notices of the absence of any warranty; and give all recipients a copy of this License along with the Program.

 You may charge any price or no price for each copy that you convey, and you may offer support or warranty protection for a fee.

5. Conveying Modified Source Versions.

 You may convey a work based on the Program, or the modifications to produce it from the Program, in the form of source code under the terms of section 4, provided that you also meet all of these conditions:

 a) The work must carry prominent notices stating that you modified it, and giving a relevant date.

 b) The work must carry prominent notices stating that it is released under this License and any conditions added under section 7. This requirement modifies the requirement in section 4 to

"keep intact all notices".

 c) You must license the entire work, as a whole, under this License to anyone who comes into possession of a copy. This License will therefore apply, along with any applicable section 7 additional terms, to the whole of the work, and all its parts, regardless of how they are packaged. This License gives no permission to license the work in any other way, but it does not invalidate such permission if you have separately received it.

 d) If the work has interactive user interfaces, each must display Appropriate Legal Notices; however, if the Program has interactive interfaces that do not display Appropriate Legal Notices, your work need not make them do so.

 A compilation of a covered work with other separate and independent works, which are not by their nature extensions of the covered work, and which are not combined with it such as to form a larger program, in or on a volume of a storage or distribution medium, is called an

"aggregate" if the compilation and its resulting copyright are not used to limit the access or legal rights of the compilation's users beyond what the individual works permit. Inclusion of a covered work in an aggregate does not cause this License to apply to the other parts of the aggregate.

6. Conveying Non-Source Forms.

 You may convey a covered work in object code form under the terms of sections 4 and 5, provided that you also convey the machine-readable Corresponding Source under the terms of this License, in one of these ways:

 a) Convey the object code in, or embodied in, a physical product (including a physical distribution medium), accompanied by the Corresponding Source fixed on a durable physical medium customarily used for software interchange.

 b) Convey the object code in, or embodied in, a physical product (including a physical distribution medium), accompanied by a written offer, valid for at least three years and valid for as

 long as you offer spare parts or customer support for that product model, to give anyone who possesses the object code either (1) a copy of the Corresponding Source for all the software in the product that is covered by this License, on a durable physical medium customarily used for software interchange, for a price no more than your reasonable cost of physically performing this conveying of source, or (2) access to copy the Corresponding Source from a network server at no charge.

 c) Convey individual copies of the object code with a copy of the written offer to provide the Corresponding Source. This alternative is allowed only occasionally and noncommercially, and only if you received the object code with such an offer, in accord with subsection 6b.

 d) Convey the object code by offering access from a designated place (gratis or for a charge), and offer equivalent access to the Corresponding Source in

 the same way through the same place at no further charge. You need not require recipients to copy the Corresponding Source along with the object code. If the place to copy the object code is a network server, the Corresponding Source may be on a different server (operated by you or a third party) that supports equivalent copying facilities, provided you maintain clear directions next to the object code saying where to find the Corresponding Source. Regardless of what server hosts the Corresponding Source, you remain obligated to ensure that it is available for as long as needed to satisfy these requirements.

 e) Convey the object code using peer-to-peer transmission, provided you inform other peers where the object code and Corresponding Source of the work are being offered to the general public at no charge under subsection 6d.

 A separable portion of the object code, whose source code is excluded from the Corresponding Source as a System Library, need not be included in conveying the object code work.

 A "User Product" is either (1) a "consumer product", which means any tangible personal property which is normally used for personal, family, or household purposes, or (2) anything designed or sold for incorporation into a dwelling. In determining whether a product is a consumer product, doubtful cases shall be resolved in favor of coverage. For a particular product received by a particular user, "normally used" refers to a typical or common use of that class of product, regardless of the status of the particular user or of the way in which the particular user actually uses, or expects or is expected to use, the product. A product is a consumer product regardless of whether the product has substantial commercial, industrial or non-consumer uses, unless such uses represent the only significant mode of use of the product.

 "Installation Information" for a User Product means any methods, procedures, authorization

 keys, or other information required to install and execute modified versions of a covered work in that User Product from

a modified version of its Corresponding Source. The information must suffice to ensure that the continued functioning of the modified object code is in no case prevented or interfered with solely because modification has been made.

 If you convey an object code work under this section in, or with, or specifically for use in, a User Product, and the conveying occurs as part of a transaction in which the right of possession and use of the User Product is transferred to the recipient in perpetuity or for a fixed term (regardless of how the transaction is characterized), the Corresponding Source conveyed under this section must be accompanied by the Installation Information. But this requirement does not apply if neither you nor any third party retains the ability to install modified object code on the User Product (for example, the work has been installed in ROM).

 The requirement to provide Installation Information does not include a requirement to continue to provide support service, warranty, or updates for a work that has been modified or installed by the recipient, or for the User Product in which it has been modified or installed. Access to a network may be denied when the modification itself materially and adversely affects the operation of the network or violates the rules and protocols for communication across the network.

 Corresponding Source conveyed, and Installation Information provided, in accord with this section must be in a format that is publicly documented (and with an implementation available to the public in source code form), and must require no special password or key for unpacking, reading or copying.

#### 7. Additional Terms.

 "Additional permissions" are terms that supplement the terms of this License by making exceptions from one or more of its conditions. Additional permissions that are applicable to the entire Program shall

be treated as though they were included in this License, to the extent that they are valid under applicable law. If additional permissions apply only to part of the Program, that part may be used separately under those permissions, but the entire Program remains governed by this License without regard to the additional permissions.

 When you convey a copy of a covered work, you may at your option remove any additional permissions from that copy, or from any part of it. (Additional permissions may be written to require their own removal in certain cases when you modify the work.) You may place additional permissions on material, added by you to a covered work,

for which you have or can give appropriate copyright permission.

 Notwithstanding any other provision of this License, for material you add to a covered work, you may (if authorized by the copyright holders of that material) supplement the terms of this License with terms:

 a) Disclaiming warranty or limiting liability differently from the terms of sections 15 and 16 of this License; or

 b) Requiring preservation of specified reasonable legal notices or author attributions in that material or in the Appropriate Legal Notices displayed by works containing it; or

 c) Prohibiting misrepresentation of the origin of that material, or requiring that modified versions of such material be marked in reasonable ways as different from the original version; or

 d) Limiting the use for publicity purposes of names of licensors or authors of the material; or

 e) Declining to grant rights under trademark law for use of some trade names, trademarks, or service marks; or

 f) Requiring indemnification of licensors and authors of that material by anyone who conveys the material (or modified versions of it) with contractual assumptions of liability to the recipient, for any liability that these contractual assumptions directly impose on

those licensors and authors.

 All other non-permissive additional terms are considered "further restrictions" within the meaning of section 10. If the Program as you received it, or any part of it, contains a notice stating that it is governed by this License along with a term that is a further restriction, you may remove that term. If a license document contains a further restriction but permits relicensing or conveying under this License, you may add to a covered work material governed by the terms of that license document, provided that the further restriction does not survive such relicensing or conveying.

 If you add terms to a covered work in accord with this section, you must place, in the relevant source files, a statement of the additional terms that apply to those files, or a notice indicating where to find the applicable terms.

 Additional terms, permissive or non-permissive, may be stated in the form of a separately written license, or stated as exceptions;

the above requirements apply either way.

8. Termination.

 You may not propagate or modify a covered work except as expressly provided under this License. Any attempt otherwise to propagate or modify it is void, and will automatically terminate your rights under this License (including any patent licenses granted under the third paragraph of section 11).

 However, if you cease all violation of this License, then your license from a particular copyright holder is reinstated (a) provisionally, unless and until the copyright holder explicitly and finally terminates your license, and (b) permanently, if the copyright holder fails to notify you of the violation by some reasonable means prior to 60 days after the cessation.

 Moreover, your license from a particular copyright holder is reinstated permanently if the copyright holder notifies you of the violation by some reasonable means, this is the first time you have received notice of violation of this License (for any work) from that copyright

 holder, and you cure the violation prior to 30 days after your receipt of the notice.

 Termination of your rights under this section does not terminate the licenses of parties who have received copies or rights from you under this License. If your rights have been terminated and not permanently reinstated, you do not qualify to receive new licenses for the same material under section 10.

9. Acceptance Not Required for Having Copies.

 You are not required to accept this License in order to receive or run a copy of the Program. Ancillary propagation of a covered work occurring solely as a consequence of using peer-to-peer transmission to receive a copy likewise does not require acceptance. However, nothing other than this License grants you permission to propagate or modify any covered work. These actions infringe copyright if you do not accept this License. Therefore, by modifying or propagating a covered work, you indicate your acceptance of this License to do so.

10. Automatic Licensing of Downstream Recipients.

 Each time you convey a covered work, the recipient automatically receives a license from the original licensors, to run, modify and

propagate that work, subject to this License. You are not responsible for enforcing compliance by third parties with this License.

 An "entity transaction" is a transaction transferring control of an organization, or substantially all assets of one, or subdividing an organization, or merging organizations. If propagation of a covered work results from an entity transaction, each party to that transaction who receives a copy of the work also receives whatever licenses to the work the party's predecessor in interest had or could give under the previous paragraph, plus a right to possession of the Corresponding Source of the work from the predecessor in interest, if the predecessor has it or can get it with reasonable efforts.

 You may not impose any further restrictions on the exercise of the rights

 granted or affirmed under this License. For example, you may not impose a license fee, royalty, or other charge for exercise of rights granted under this License, and you may not initiate litigation (including a cross-claim or counterclaim in a lawsuit) alleging that any patent claim is infringed by making, using, selling, offering for sale, or importing the Program or any portion of it.

#### 11. Patents.

 A "contributor" is a copyright holder who authorizes use under this License of the Program or a work on which the Program is based. The work thus licensed is called the contributor's "contributor version".

 A contributor's "essential patent claims" are all patent claims owned or controlled by the contributor, whether already acquired or hereafter acquired, that would be infringed by some manner, permitted by this License, of making, using, or selling its contributor version, but do not include claims that would be infringed only as a consequence of further modification of the contributor version. For

purposes of this definition, "control" includes the right to grant patent sublicenses in a manner consistent with the requirements of this License.

 Each contributor grants you a non-exclusive, worldwide, royalty-free patent license under the contributor's essential patent claims, to make, use, sell, offer for sale, import and otherwise run, modify and propagate the contents of its contributor version.

 In the following three paragraphs, a "patent license" is any express agreement or commitment, however denominated, not to enforce a patent (such as an express permission to practice a patent or covenant not to sue for patent infringement). To "grant" such a patent license to a

party means to make such an agreement or commitment not to enforce a patent against the party.

 If you convey a covered work, knowingly relying on a patent license, and the Corresponding Source of the work is not available for anyone to copy, free of charge and under the terms of this License, through a

publicly available network server or other readily accessible means, then you must either (1) cause the Corresponding Source to be so available, or (2) arrange to deprive yourself of the benefit of the patent license for this particular work, or (3) arrange, in a manner consistent with the requirements of this License, to extend the patent license to downstream recipients. "Knowingly relying" means you have actual knowledge that, but for the patent license, your conveying the covered work in a country, or your recipient's use of the covered work in a country, would infringe one or more identifiable patents in that country that you have reason to believe are valid.

 If, pursuant to or in connection with a single transaction or arrangement, you convey, or propagate by procuring conveyance of, a covered work, and grant a patent license to some of the parties receiving the covered work authorizing them to use, propagate, modify or convey a specific copy of the covered work, then the patent license you grant is automatically extended to all recipients of the covered work and works based on it.

 A patent license is "discriminatory" if it does not include within the scope of its coverage, prohibits the exercise of, or is conditioned on the non-exercise of one or more of the rights that are specifically granted under this License. You may not convey a covered work if you are a party to an arrangement with a third party that is in the business of distributing software, under which you make payment to the third party based on the extent of your activity of conveying the work, and under which the third party grants, to any of the parties who would receive the covered work from you, a discriminatory patent license (a) in connection with copies of the covered work conveyed by you (or copies made from those copies), or (b) primarily for and in connection with specific products or compilations that contain the covered work, unless you entered into that arrangement, or

that patent license was granted, prior to 28 March 2007.

 Nothing in this License shall be construed as excluding or limiting any implied license or other defenses to infringement that may otherwise be available to you under applicable patent law.

12. No Surrender of Others' Freedom.

 If conditions are imposed on you (whether by court order, agreement or otherwise) that contradict the conditions of this License, they do not excuse you from the conditions of this License. If you cannot convey a covered work so as to satisfy simultaneously your obligations under this License and any other pertinent obligations, then as a consequence you may not convey it at all. For example, if you agree to terms that obligate you to collect a royalty for further conveying from those to whom you convey the Program, the only way you could satisfy both those terms and this License would be to refrain entirely from conveying the Program.

13. Use with the GNU Affero General Public License.

 Notwithstanding any other provision of this License, you have permission to link or combine any covered work with a work licensed under version 3 of the GNU Affero General Public License into a single combined work, and to convey the resulting work. The terms of this License will continue to apply to the part which is the covered work, but the special requirements of the GNU Affero General Public License, section 13, concerning interaction through a network will apply to the combination as such.

14. Revised Versions of this License.

 The Free Software Foundation may publish revised and/or new versions of the GNU General Public License from time to time. Such new versions will be similar in spirit to the present version, but may differ in detail to address new problems or concerns.

 Each version is given a distinguishing version number. If the Program specifies that a certain numbered version of the GNU General Public License "or any later version" applies to it, you have the option of following the terms and conditions either of that numbered version or of any later version published by the Free Software

Foundation. If the Program does not specify a version number of the GNU General Public License, you may choose any version ever published by the Free Software Foundation.

 If the Program specifies that a proxy can decide which future versions of the GNU General Public License can be used, that proxy's public statement of acceptance of a version permanently authorizes you to choose that version for the Program.

 Later license versions may give you additional or different permissions. However, no additional obligations are imposed on any author or copyright holder as a result of your choosing to follow a later version.

15. Disclaimer of Warranty.

 THERE IS NO WARRANTY FOR THE PROGRAM, TO THE EXTENT PERMITTED BY APPLICABLE LAW. EXCEPT WHEN OTHERWISE STATED IN WRITING THE COPYRIGHT HOLDERS AND/OR OTHER PARTIES PROVIDE THE PROGRAM "AS IS" WITHOUT WARRANTY

OF ANY KIND, EITHER EXPRESSED OR IMPLIED, INCLUDING, BUT NOT LIMITED TO, THE IMPLIED WARRANTIES OF MERCHANTABILITY AND FITNESS FOR A PARTICULAR PURPOSE. THE ENTIRE RISK AS TO THE QUALITY AND PERFORMANCE OF THE PROGRAM IS WITH YOU. SHOULD THE PROGRAM PROVE DEFECTIVE, YOU ASSUME THE COST OF ALL NECESSARY SERVICING, REPAIR OR CORRECTION.

16. Limitation of Liability.

 IN NO EVENT UNLESS REQUIRED BY APPLICABLE LAW OR AGREED TO IN WRITING WILL ANY COPYRIGHT HOLDER, OR ANY OTHER PARTY WHO MODIFIES AND/OR CONVEYS THE PROGRAM AS PERMITTED ABOVE, BE LIABLE TO YOU FOR DAMAGES, INCLUDING ANY GENERAL, SPECIAL, INCIDENTAL OR CONSEQUENTIAL DAMAGES ARISING OUT OF THE USE OR INABILITY TO USE THE PROGRAM (INCLUDING BUT NOT LIMITED TO LOSS OF DATA OR DATA BEING RENDERED INACCURATE OR LOSSES SUSTAINED BY YOU OR THIRD PARTIES OR A FAILURE OF THE PROGRAM TO OPERATE WITH ANY OTHER PROGRAMS), EVEN IF SUCH HOLDER OR OTHER PARTY HAS BEEN ADVISED OF THE POSSIBILITY OF SUCH DAMAGES.

 17. Interpretation of Sections 15 and 16.

 If the disclaimer of warranty and limitation of liability provided above cannot be given local legal effect according to their terms, reviewing courts shall apply local law that most closely approximates an absolute waiver of all civil liability in connection with the Program, unless a warranty or assumption of liability accompanies a copy of the Program in return for a fee.

#### END OF TERMS AND CONDITIONS

How to Apply These Terms to Your New Programs

 If you develop a new program, and you want it to be of the greatest possible use to the public, the best way to achieve this is to make it free software which everyone can redistribute and change under these terms.

 To do so, attach the following notices to the program. It is safest to attach them to the start of each source file to most effectively state the exclusion of warranty; and each file should have at least the "copyright" line and a pointer to where

the full notice is found.

 <one line to give the program's name and a brief idea of what it does.> Copyright  $(C)$  <year > <name of author>

 This program is free software: you can redistribute it and/or modify it under the terms of the GNU General Public License as published by the Free Software Foundation, either version 3 of the License, or (at your option) any later version.

 This program is distributed in the hope that it will be useful, but WITHOUT ANY WARRANTY; without even the implied warranty of MERCHANTABILITY or FITNESS FOR A PARTICULAR PURPOSE. See the GNU General Public License for more details.

 You should have received a copy of the GNU General Public License along with this program. If not, see <http://www.gnu.org/licenses/>.

Also add information on how to contact you by electronic and paper mail.

 If the program does terminal interaction, make it output a short notice like this when it starts in an interactive mode:

 $<$ program> Copyright (C) $<$ year>  $<$ name of author> This program comes with ABSOLUTELY NO WARRANTY; for details type `show w'. This is free software, and you are welcome to redistribute it under certain conditions; type `show c' for details.

The hypothetical commands `show w' and `show c' should show the appropriate parts of the General Public License. Of course, your program's commands might be different; for a GUI interface, you would use an "about box".

 You should also get your employer (if you work as a programmer) or school, if any, to sign a "copyright disclaimer" for the program, if necessary. For more information on this, and how to apply and follow the GNU GPL, see <http://www.gnu.org/licenses/>.

 The GNU General Public License does not permit incorporating your program into proprietary programs. If your program is a subroutine library, you may consider it more useful to permit linking proprietary applications with the library. If this is what you want to do, use the GNU Lesser General Public License instead of this License. But first, please read <http://www.gnu.org/philosophy/why-not-lgpl.html>.

#### XZ Utils Licensing

==================

 Different licenses apply to different files in this package. Here is a rough summary of which licenses apply to which parts of this package (but check the individual files to be sure!):

- liblzma is in the public domain.

- xz, xzdec, and lzmadec command line tools are in the public domain unless GNU getopt\_long had to be compiled and linked in from the lib directory. The getopt long code is under GNU LGPLv2.1+.
- The scripts to grep, diff, and view compressed files have been adapted from gzip. These scripts and their documentation are under GNU GPLv2+.
- All the documentation in the doc directory and most of the XZ Utils specific documentation files in other directories are in the public domain.
- Translated messages are in the public domain.
- The build system contains public domain files, and files that are under GNU GPLv2+ or GNU
- GPLv3+. None of these files end up in the binaries being built.
	- Test files and test code in the tests directory, and debugging utilities in the debug directory are in the public domain.
	- The extra directory may contain public domain files, and files that are under various free software licenses.

 You can do whatever you want with the files that have been put into the public domain. If you find public domain legally problematic, take the previous sentence as a license grant. If you still find the lack of copyright legally problematic, you have too many lawyers.

As usual, this software is provided "as is", without any warranty.

 If you copy significant amounts of public domain code from XZ Utils into your project, acknowledging this somewhere in your software is polite (especially if it is proprietary, non-free software), but naturally it is not legally required. Here is an example of a good notice to

put into "about box" or into documentation:

This software includes code from XZ Utils <https://tukaani.org/xz/>.

The following license texts are included in the following files:

- COPYING.LGPLv2.1: GNU Lesser General Public License version 2.1
- COPYING.GPLv2: GNU General Public License version 2
- COPYING.GPLv3: GNU General Public License version 3

 Note that the toolchain (compiler, linker etc.) may add some code pieces that are copyrighted. Thus, it is possible that e.g. liblzma binary wouldn't actually be in the public domain in its entirety even though it contains no copyrighted code from the XZ Utils source package.

 If you have questions, don't hesitate to ask the author(s) for more information.

# **1.200 gzip 1.10-4+deb11u1**

### **1.200.1 Available under license :**

 GNU GENERAL PUBLIC LICENSE Version 3, 29 June 2007

Copyright (C) 2007 Free Software Foundation, Inc. <http://fsf.org/> Everyone is permitted to copy and distribute verbatim copies of this license document, but changing it is not allowed.

Preamble

 The GNU General Public License is a free, copyleft license for software and other kinds of works.

 The licenses for most software and other practical works are designed to take away your freedom to share and change the works. By contrast, the GNU General Public License is intended to guarantee your freedom to share and change all versions of a program--to make sure it remains free software for all its users. We, the Free Software Foundation, use the GNU General Public License for most of our software; it applies also to any other work released this way by its authors. You can apply it to your programs, too.

 When we speak of free software, we are referring to freedom, not

price. Our General Public Licenses are designed to make sure that you have the freedom to distribute copies of free software (and charge for them if you wish), that you receive source code or can get it if you want it, that you can change the software or use pieces of it in new free programs, and that you know you can do these things.

 To protect your rights, we need to prevent others from denying you these rights or asking you to surrender the rights. Therefore, you have certain responsibilities if you distribute copies of the software, or if you modify it: responsibilities to respect the freedom of others.

 For example, if you distribute copies of such a program, whether gratis or for a fee, you must pass on to the recipients the same freedoms that you received. You must make sure that they, too, receive or can get the source code. And you must show them these terms so they know their rights.

 Developers that use the GNU GPL protect your rights with two steps: (1)

 assert copyright on the software, and (2) offer you this License giving you legal permission to copy, distribute and/or modify it.

 For the developers' and authors' protection, the GPL clearly explains that there is no warranty for this free software. For both users' and authors' sake, the GPL requires that modified versions be marked as changed, so that their problems will not be attributed erroneously to authors of previous versions.

 Some devices are designed to deny users access to install or run modified versions of the software inside them, although the manufacturer can do so. This is fundamentally incompatible with the aim of protecting users' freedom to change the software. The systematic pattern of such abuse occurs in the area of products for individuals to use, which is precisely where it is most unacceptable. Therefore, we have designed this version of the GPL to prohibit the practice for those products. If such problems arise substantially in other domains, we stand

 ready to extend this provision to those domains in future versions of the GPL, as needed to protect the freedom of users.

 Finally, every program is threatened constantly by software patents. States should not allow patents to restrict development and use of software on general-purpose computers, but in those that do, we wish to avoid the special danger that patents applied to a free program could make it effectively proprietary. To prevent this, the GPL assures that patents cannot be used to render the program non-free.

 The precise terms and conditions for copying, distribution and modification follow.

#### TERMS AND CONDITIONS

0. Definitions.

"This License" refers to version 3 of the GNU General Public License.

 "Copyright" also means copyright-like laws that apply to other kinds of works, such as semiconductor masks.

 "The Program" refers to any copyrightable work licensed under this License. Each licensee is addressed as "you". "Licensees" and

"recipients" may be individuals or organizations.

 To "modify" a work means to copy from or adapt all or part of the work in a fashion requiring copyright permission, other than the making of an exact copy. The resulting work is called a "modified version" of the earlier work or a work "based on" the earlier work.

 A "covered work" means either the unmodified Program or a work based on the Program.

 To "propagate" a work means to do anything with it that, without permission, would make you directly or secondarily liable for infringement under applicable copyright law, except executing it on a computer or modifying a private copy. Propagation includes copying, distribution (with or without modification), making available to the public, and in some countries other activities as well.

 To "convey" a work means any kind of propagation that enables other parties to make or receive copies. Mere interaction with a user through a computer network, with no transfer of a copy, is not conveying.

 An interactive user interface displays "Appropriate Legal Notices" to the extent that it includes a convenient and prominently visible feature that (1) displays an appropriate copyright notice, and (2) tells the user that there is no warranty for the work (except to the extent that warranties are provided), that licensees may convey the work under this License, and how to view a copy of this License. If the interface presents a list of user commands or options, such as a menu, a prominent item in the list meets this criterion.

#### 1. Source Code.

 The "source code" for a work means the preferred form of the work for making modifications to it. "Object code" means any non-source form of a work.

 A "Standard Interface" means an interface that either is an official standard defined by a recognized standards body, or, in the case of

interfaces specified for a particular programming language, one that is widely used among developers working in that language.

#### The

 "System Libraries" of an executable work include anything, other than the work as a whole, that (a) is included in the normal form of packaging a Major Component, but which is not part of that Major Component, and (b) serves only to enable use of the work with that Major Component, or to implement a Standard Interface for which an implementation is available to the public in source code form. A "Major Component", in this context, means a major essential component (kernel, window system, and so on) of the specific operating system (if any) on which the executable work runs, or a compiler used to produce the work, or an object code interpreter used to run it.

 The "Corresponding Source" for a work in object code form means all the source code needed to generate, install, and (for an executable work) run the object code and to modify the work, including scripts to control those activities. However, it does not include the work's System Libraries, or general-purpose tools or generally available free

programs which are used unmodified in performing those activities but which are not part of the work. For example, Corresponding Source includes interface definition files associated with source files for the work, and the source code for shared libraries and dynamically linked subprograms that the work is specifically designed to require, such as by intimate data communication or control flow between those subprograms and other parts of the work.

 The Corresponding Source need not include anything that users can regenerate automatically from other parts of the Corresponding Source.

 The Corresponding Source for a work in source code form is that same work.

#### 2. Basic Permissions.

 All rights granted under this License are granted for the term of copyright on the Program, and are irrevocable provided the stated conditions are met. This License explicitly affirms your unlimited permission to run the unmodified Program. The output from running a covered work is covered by this License only if the output, given its content, constitutes a covered work. This License acknowledges your rights of fair use or other equivalent, as provided by copyright law.

You may make, run and propagate covered works that you do not

convey, without conditions so long as your license otherwise remains in force. You may convey covered works to others for the sole purpose of having them make modifications exclusively for you, or provide you with facilities for running those works, provided that you comply with the terms of this License in conveying all material for which you do not control copyright. Those thus making or running the covered works for you must do so exclusively on your behalf, under your direction and control, on terms that prohibit them from making any copies of your copyrighted material outside their relationship with you.

 Conveying under any other circumstances is permitted solely under the conditions stated below. Sublicensing is not allowed; section 10 makes it unnecessary.

3. Protecting Users' Legal Rights From Anti-Circumvention Law.

 No covered work shall be deemed part of an effective technological measure under any applicable law fulfilling obligations under article 11 of the WIPO copyright treaty adopted on 20 December 1996, or similar laws prohibiting or restricting circumvention of such measures.

 When you convey a covered work, you waive any legal power to forbid circumvention of technological measures to the extent such circumvention is effected by exercising rights under this License with respect to the covered work, and you disclaim any intention to limit operation or modification of the work as a means of enforcing, against the work's users, your or third parties' legal rights to forbid circumvention of technological measures.

#### 4. Conveying Verbatim Copies.

 You may convey verbatim copies of the Program's source code as you receive it, in any medium, provided that you conspicuously and appropriately publish on each copy an appropriate copyright notice; keep intact all notices stating that this License and any

non-permissive terms added in accord with section 7 apply to the code; keep intact all notices of the absence of any warranty; and give all recipients a copy of this License along with the Program.

 You may charge any price or no price for each copy that you convey, and you may offer support or warranty protection for a fee.

5. Conveying Modified Source Versions.

You may convey a work based on the Program, or the modifications to

produce it from the Program, in the form of source code under the terms of section 4, provided that you also meet all of these conditions:

 a) The work must carry prominent notices stating that you modified it, and giving a relevant date.

 b) The work must carry prominent notices stating that it is released under this License and any conditions added under section 7. This requirement modifies the requirement in section 4 to

"keep intact all notices".

 c) You must license the entire work, as a whole, under this License to anyone who comes into possession of a copy. This License will therefore apply, along with any applicable section 7 additional terms, to the whole of the work, and all its parts, regardless of how they are packaged. This License gives no permission to license the work in any other way, but it does not invalidate such permission if you have separately received it.

 d) If the work has interactive user interfaces, each must display Appropriate Legal Notices; however, if the Program has interactive interfaces that do not display Appropriate Legal Notices, your work need not make them do so.

 A compilation of a covered work with other separate and independent works, which are not by their nature extensions of the covered work, and which are not combined with it such as to form a larger program, in or on a volume of a storage or distribution medium, is called an

"aggregate" if the compilation and its resulting copyright are not used to limit the access or legal rights of the compilation's users beyond what the individual works permit. Inclusion of a covered work in an aggregate does not cause this License to apply to the other parts of the aggregate.

6. Conveying Non-Source Forms.

 You may convey a covered work in object code form under the terms of sections 4 and 5, provided that you also convey the machine-readable Corresponding Source under the terms of this License, in one of these ways:

 a) Convey the object code in, or embodied in, a physical product (including a physical distribution medium), accompanied by the Corresponding Source fixed on a durable physical medium customarily used for software interchange.

 b) Convey the object code in, or embodied in, a physical product (including a physical distribution medium), accompanied by a written offer, valid for at least three years and valid for as

 long as you offer spare parts or customer support for that product model, to give anyone who possesses the object code either (1) a copy of the Corresponding Source for all the software in the product that is covered by this License, on a durable physical medium customarily used for software interchange, for a price no more than your reasonable cost of physically performing this conveying of source, or (2) access to copy the Corresponding Source from a network server at no charge.

 c) Convey individual copies of the object code with a copy of the written offer to provide the Corresponding Source. This alternative is allowed only occasionally and noncommercially, and only if you received the object code with such an offer, in accord with subsection 6b.

 d) Convey the object code by offering access from a designated place (gratis or for a charge), and offer equivalent access to the Corresponding Source in

the same way through the same place at no

 further charge. You need not require recipients to copy the Corresponding Source along with the object code. If the place to copy the object code is a network server, the Corresponding Source may be on a different server (operated by you or a third party) that supports equivalent copying facilities, provided you maintain clear directions next to the object code saying where to find the Corresponding Source. Regardless of what server hosts the Corresponding Source, you remain obligated to ensure that it is available for as long as needed to satisfy these requirements.

 e) Convey the object code using peer-to-peer transmission, provided you inform other peers where the object code and Corresponding Source of the work are being offered to the general public at no charge under subsection 6d.

 A separable portion of the object code, whose source code is excluded from the Corresponding Source as a System Library, need not be included in conveying the object code work.

 A "User Product" is either (1) a "consumer product", which means any tangible personal property which is normally used for personal, family, or household purposes, or (2) anything designed or sold for incorporation into a dwelling. In determining whether a product is a consumer product, doubtful cases shall be resolved in favor of coverage. For a particular

product received by a particular user, "normally used" refers to a typical or common use of that class of product, regardless of the status of the particular user or of the way in which the particular user actually uses, or expects or is expected to use, the product. A product is a consumer product regardless of whether the product has substantial commercial, industrial or non-consumer uses, unless such uses represent the only significant mode of use of the product.

 "Installation Information" for a User Product means any methods, procedures, authorization

 keys, or other information required to install and execute modified versions of a covered work in that User Product from a modified version of its Corresponding Source. The information must suffice to ensure that the continued functioning of the modified object code is in no case prevented or interfered with solely because modification has been made.

 If you convey an object code work under this section in, or with, or specifically for use in, a User Product, and the conveying occurs as part of a transaction in which the right of possession and use of the User Product is transferred to the recipient in perpetuity or for a fixed term (regardless of how the transaction is characterized), the Corresponding Source conveyed under this section must be accompanied by the Installation Information. But this requirement does not apply if neither you nor any third party retains the ability to install modified object code on the User Product (for example, the work has been installed in ROM).

 The requirement to provide Installation Information does not include a requirement to continue to provide support service, warranty, or updates for a work that has been modified or installed by the recipient, or for the User Product in which it has been modified or installed. Access to a network may be denied when the modification itself materially and adversely affects the operation of the network or violates the rules and protocols for communication across the network.

 Corresponding Source conveyed, and Installation Information provided, in accord with this section must be in a format that is publicly documented (and with an implementation available to the public in source code form), and must require no special password or key for unpacking, reading or copying.

#### 7. Additional Terms.

 "Additional permissions" are terms that supplement the terms of this License by making exceptions from one or more of its conditions. Additional permissions that are applicable to the

#### entire Program shall

be treated as though they were included in this License, to the extent that they are valid under applicable law. If additional permissions apply only to part of the Program, that part may be used separately under those permissions, but the entire Program remains governed by this License without regard to the additional permissions.

 When you convey a copy of a covered work, you may at your option remove any additional permissions from that copy, or from any part of it. (Additional permissions may be written to require their own removal in certain cases when you modify the work.) You may place additional permissions on material, added by you to a covered work, for which you have or can give appropriate copyright permission.

 Notwithstanding any other provision of this License, for material you add to a covered work, you may (if authorized by the copyright holders of that material) supplement the terms of this License with terms:

 a) Disclaiming warranty or limiting liability differently from the terms of sections 15 and 16 of this License; or

 b) Requiring preservation of specified reasonable legal notices or author attributions in that material or in the Appropriate Legal Notices displayed by works containing it; or

 c) Prohibiting misrepresentation of the origin of that material, or requiring that modified versions of such material be marked in reasonable ways as different from the original version; or

 d) Limiting the use for publicity purposes of names of licensors or authors of the material; or

 e) Declining to grant rights under trademark law for use of some trade names, trademarks, or service marks; or

 f) Requiring indemnification of licensors and authors of that material by anyone who conveys the material (or modified versions of it) with contractual assumptions of liability to the recipient, for any liability that these contractual assumptions directly impose on

those licensors and authors.

 All other non-permissive additional terms are considered "further restrictions" within the meaning of section 10. If the Program as you received it, or any part of it, contains a notice stating that it is governed by this License along with a term that is a further restriction, you may remove that term. If a license document contains a further restriction but permits relicensing or conveying under this License, you may add to a covered work material governed by the terms of that license document, provided that the further restriction does not survive such relicensing or conveying.

 If you add terms to a covered work in accord with this section, you must place, in the relevant source files, a statement of the additional terms that apply to those files, or a notice indicating where to find the applicable terms.

 Additional terms, permissive or non-permissive, may be stated in the form of a separately written license, or stated as exceptions; the above requirements apply either way.

8. Termination.

 You may not propagate or modify a covered work except as expressly provided under this License. Any attempt otherwise to propagate or modify it is void, and will automatically terminate your rights under this License (including any patent licenses granted under the third paragraph of section 11).

 However, if you cease all violation of this License, then your license from a particular copyright holder is reinstated (a) provisionally, unless and until the copyright holder explicitly and finally terminates your license, and (b) permanently, if the copyright holder fails to notify you of the violation by some reasonable means prior to 60 days after the cessation.

 Moreover, your license from a particular copyright holder is reinstated permanently if the copyright holder notifies you of the violation by some reasonable means, this is the first time you have received notice of violation of this License (for any work) from that copyright

 holder, and you cure the violation prior to 30 days after your receipt of the notice.

 Termination of your rights under this section does not terminate the licenses of parties who have received copies or rights from you under this License. If your rights have been terminated and not permanently reinstated, you do not qualify to receive new licenses for the same material under section 10.

9. Acceptance Not Required for Having Copies.

 You are not required to accept this License in order to receive or run a copy of the Program. Ancillary propagation of a covered work occurring solely as a consequence of using peer-to-peer transmission to receive a copy likewise does not require acceptance. However, nothing other than this License grants you permission to propagate or modify any covered work. These actions infringe copyright if you do not accept this License. Therefore, by modifying or propagating a covered work, you indicate your acceptance of this License to do so.

#### 10. Automatic Licensing of Downstream Recipients.

 Each time you convey a covered work, the recipient automatically receives a license from the original licensors, to run, modify and propagate that work, subject to this License. You are not responsible for enforcing compliance by third parties with this License.

 An "entity transaction" is a transaction transferring control of an organization, or substantially all assets of one, or subdividing an organization, or merging organizations. If propagation of a covered work results from an entity transaction, each party to that transaction who receives a copy of the work also receives whatever licenses to the work the party's predecessor in interest had or could give under the previous paragraph, plus a right to possession of the Corresponding Source of the work from the predecessor in interest, if the predecessor has it or can get it with reasonable efforts.

 You may not impose any further restrictions on the exercise of the rights

 granted or affirmed under this License. For example, you may not impose a license fee, royalty, or other charge for exercise of rights granted under this License, and you may not initiate litigation (including a cross-claim or counterclaim in a lawsuit) alleging that any patent claim is infringed by making, using, selling, offering for sale, or importing the Program or any portion of it.

11. Patents.

 A "contributor" is a copyright holder who authorizes use under this License of the Program or a work on which the Program is based. The work thus licensed is called the contributor's "contributor version".

 A contributor's "essential patent claims" are all patent claims owned or controlled by the contributor, whether already acquired or hereafter acquired, that would be infringed by some manner, permitted by this License, of making, using, or selling its contributor version, but do not include claims that would be infringed only as a consequence of further modification of the contributor version. For

purposes of this definition, "control" includes the right to grant

patent sublicenses in a manner consistent with the requirements of this License.

 Each contributor grants you a non-exclusive, worldwide, royalty-free patent license under the contributor's essential patent claims, to make, use, sell, offer for sale, import and otherwise run, modify and propagate the contents of its contributor version.

 In the following three paragraphs, a "patent license" is any express agreement or commitment, however denominated, not to enforce a patent (such as an express permission to practice a patent or covenant not to sue for patent infringement). To "grant" such a patent license to a party means to make such an agreement or commitment not to enforce a patent against the party.

 If you convey a covered work, knowingly relying on a patent license, and the Corresponding Source of the work is not available for anyone to copy, free of charge and under the terms of this License, through a

publicly available network server or other readily accessible means, then you must either (1) cause the Corresponding Source to be so available, or (2) arrange to deprive yourself of the benefit of the patent license for this particular work, or (3) arrange, in a manner consistent with the requirements of this License, to extend the patent license to downstream recipients. "Knowingly relying" means you have actual knowledge that, but for the patent license, your conveying the covered work in a country, or your recipient's use of the covered work in a country, would infringe one or more identifiable patents in that country that you have reason to believe are valid.

 If, pursuant to or in connection with a single transaction or arrangement, you convey, or propagate by procuring conveyance of, a covered work, and grant a patent license to some of the parties receiving the covered work authorizing them to use, propagate, modify or convey a specific copy of the covered work, then the patent license

you grant is automatically extended to all recipients of the covered work and works based on it.

 A patent license is "discriminatory" if it does not include within the scope of its coverage, prohibits the exercise of, or is conditioned on the non-exercise of one or more of the rights that are specifically granted under this License. You may not convey a covered work if you are a party to an arrangement with a third party that is in the business of distributing software, under which you make payment to the third party based on the extent of your activity of conveying the work, and under which the third party grants, to any of the parties who would receive the covered work from you, a discriminatory

patent license (a) in connection with copies of the covered work conveyed by you (or copies made from those copies), or (b) primarily for and in connection with specific products or compilations that contain the covered work, unless you entered into that arrangement, or

that patent license was granted, prior to 28 March 2007.

 Nothing in this License shall be construed as excluding or limiting any implied license or other defenses to infringement that may otherwise be available to you under applicable patent law.

12. No Surrender of Others' Freedom.

 If conditions are imposed on you (whether by court order, agreement or otherwise) that contradict the conditions of this License, they do not excuse you from the conditions of this License. If you cannot convey a covered work so as to satisfy simultaneously your obligations under this License and any other pertinent obligations, then as a consequence you may not convey it at all. For example, if you agree to terms that obligate you to collect a royalty for further conveying from those to whom you convey the Program, the only way you could satisfy both those terms and this License would be to refrain entirely from conveying the Program.

13. Use with the GNU Affero General Public License.

 Notwithstanding any other provision of this License, you have permission to link or combine any covered work with a work licensed under version 3 of the GNU Affero General Public License into a single combined work, and to convey the resulting work. The terms of this License will continue to apply to the part which is the covered work, but the special requirements of the GNU Affero General Public License, section 13, concerning interaction through a network will apply to the combination as such.

14. Revised Versions of this License.

 The Free Software Foundation may publish revised and/or new versions of the GNU General Public License from time to time. Such new versions will be similar in spirit to the present version, but may differ in detail to address new problems or concerns.

 Each version is given a distinguishing version number. If the Program specifies that a certain numbered version of the GNU General Public License "or any later version" applies to it, you have the option of following the terms and conditions either of that numbered version or of any later version published by the Free Software Foundation. If the Program does not specify a version number of the

GNU General Public License, you may choose any version ever published by the Free Software Foundation.

 If the Program specifies that a proxy can decide which future versions of the GNU General Public License can be used, that proxy's public statement of acceptance of a version permanently authorizes you to choose that version for the Program.

 Later license versions may give you additional or different permissions. However, no additional obligations are imposed on any author or copyright holder as a result of your choosing to follow a later version.

15. Disclaimer of Warranty.

 THERE IS NO WARRANTY FOR THE PROGRAM, TO THE EXTENT PERMITTED BY APPLICABLE LAW. EXCEPT WHEN OTHERWISE STATED IN WRITING THE COPYRIGHT HOLDERS AND/OR OTHER PARTIES PROVIDE THE PROGRAM "AS IS" WITHOUT WARRANTY

OF ANY KIND, EITHER EXPRESSED OR IMPLIED, INCLUDING, BUT NOT LIMITED TO, THE IMPLIED WARRANTIES OF MERCHANTABILITY AND FITNESS FOR A PARTICULAR PURPOSE. THE ENTIRE RISK AS TO THE QUALITY AND PERFORMANCE OF THE PROGRAM IS WITH YOU. SHOULD THE PROGRAM PROVE DEFECTIVE, YOU ASSUME THE COST OF ALL NECESSARY SERVICING, REPAIR OR CORRECTION.

16. Limitation of Liability.

 IN NO EVENT UNLESS REQUIRED BY APPLICABLE LAW OR AGREED TO IN WRITING WILL ANY COPYRIGHT HOLDER, OR ANY OTHER PARTY WHO MODIFIES AND/OR CONVEYS THE PROGRAM AS PERMITTED ABOVE, BE LIABLE TO YOU FOR DAMAGES, INCLUDING ANY GENERAL, SPECIAL, INCIDENTAL OR CONSEQUENTIAL DAMAGES ARISING OUT OF THE USE OR INABILITY TO USE THE PROGRAM (INCLUDING BUT NOT LIMITED TO LOSS OF DATA OR DATA BEING RENDERED INACCURATE OR LOSSES SUSTAINED BY YOU OR THIRD PARTIES OR A FAILURE OF THE PROGRAM TO OPERATE WITH ANY OTHER PROGRAMS), EVEN IF SUCH HOLDER OR OTHER PARTY HAS BEEN ADVISED OF THE POSSIBILITY OF SUCH DAMAGES.

 17. Interpretation of Sections 15 and 16.

 If the disclaimer of warranty and limitation of liability provided above cannot be given local legal effect according to their terms, reviewing courts shall apply local law that most closely approximates an absolute waiver of all civil liability in connection with the Program, unless a warranty or assumption of liability accompanies a copy of the Program in return for a fee.

END OF TERMS AND CONDITIONS

#### How to Apply These Terms to Your New Programs

 If you develop a new program, and you want it to be of the greatest possible use to the public, the best way to achieve this is to make it free software which everyone can redistribute and change under these terms.

 To do so, attach the following notices to the program. It is safest to attach them to the start of each source file to most effectively state the exclusion of warranty; and each file should have at least the "copyright" line and a pointer to where the full notice is found.

 <one line to give the program's name and a brief idea of what it does.> Copyright  $(C)$  <year > <name of author>

 This program is free software: you can redistribute it and/or modify it under the terms of the GNU General Public License as published by the Free Software Foundation, either version 3 of the License, or (at your option) any later version.

 This program is distributed in the hope that it will be useful, but WITHOUT ANY WARRANTY; without even the implied warranty of MERCHANTABILITY or FITNESS FOR A PARTICULAR PURPOSE. See the GNU General Public License for more details.

 You should have received a copy of the GNU General Public License along with this program. If not, see <http://www.gnu.org/licenses/>.

Also add information on how to contact you by electronic and paper mail.

 If the program does terminal interaction, make it output a short notice like this when it starts in an interactive mode:

 $<$ program> Copyright (C) $<$ year>  $<$ name of author> This program comes with ABSOLUTELY NO WARRANTY; for details type `show w'. This is free software, and you are welcome to redistribute it under certain conditions; type `show c' for details.

The hypothetical commands `show w' and `show c' should show the appropriate parts of the General Public License. Of course, your program's commands might be different; for a GUI interface, you would use an "about box".

 You should also get your employer (if you work as a programmer) or school, if any, to sign a "copyright disclaimer" for the program, if necessary. For more information on this, and how to apply and follow the GNU GPL, see <http://www.gnu.org/licenses/>.

 The GNU General Public License does not permit incorporating your program into proprietary programs. If your program is a subroutine library, you may consider it more useful to permit linking proprietary applications with the library. If this is what you want to do, use the GNU Lesser General Public License instead of this License. But first, please read <http://www.gnu.org/philosophy/why-not-lgpl.html>.

## **1.201 spring-context 5.3.19 1.201.1 Available under license :**

Spring Framework 5.3.19 Copyright (c) 2002-2022 Pivotal, Inc.

This product is licensed to you under the Apache License, Version 2.0 (the "License"). You may not use this product except in compliance with the License.

This product may include a number of subcomponents with separate copyright notices and license terms. Your use of the source code for these subcomponents is subject to the terms and conditions of the subcomponent's license, as noted in the license.txt file.

> Apache License Version 2.0, January 2004 https://www.apache.org/licenses/

#### TERMS AND CONDITIONS FOR USE, REPRODUCTION, AND DISTRIBUTION

1. Definitions.

 "License" shall mean the terms and conditions for use, reproduction, and distribution as defined by Sections 1 through 9 of this document.

 "Licensor" shall mean the copyright owner or entity authorized by the copyright owner that is granting the License.

 "Legal Entity" shall mean the union of the acting entity and all other entities that control, are controlled by, or are under common control with that entity. For the purposes of this definition, "control" means (i) the power, direct or indirect, to cause the direction or management of such entity, whether by contract or otherwise, or (ii) ownership of fifty percent (50%) or more of the outstanding shares, or (iii) beneficial ownership of such entity.

"You" (or "Your") shall mean an individual or Legal Entity

exercising permissions granted by this License.

 "Source" form shall mean the preferred form for making modifications, including but not limited to software source code, documentation source, and configuration files.

 "Object" form shall mean any form resulting from mechanical transformation or translation of a Source form, including but not limited to compiled object code, generated documentation, and conversions to other media types.

 "Work" shall mean the work of authorship, whether in Source or Object form, made available under the License, as indicated by a copyright notice that is included in or attached to the work (an example is provided in the Appendix below).

 "Derivative Works" shall mean any work, whether in Source or Object form, that is based on (or derived from) the Work and for which the editorial

 revisions, annotations, elaborations, or other modifications represent, as a whole, an original work of authorship. For the purposes of this License, Derivative Works shall not include works that remain separable from, or merely link (or bind by name) to the interfaces of, the Work and Derivative Works thereof.

 "Contribution" shall mean any work of authorship, including the original version of the Work and any modifications or additions to that Work or Derivative Works thereof, that is intentionally submitted to Licensor for inclusion in the Work by the copyright owner or by an individual or Legal Entity authorized to submit on behalf of the copyright owner. For the purposes of this definition, "submitted" means any form of electronic, verbal, or written communication sent to the Licensor or its representatives, including but not limited to communication on electronic mailing lists, source code control systems, and issue tracking systems that are managed by, or on behalf of, the Licensor for the purpose of discussing and improving the Work, but excluding communication that is conspicuously marked or otherwise designated in writing by the copyright owner as "Not a Contribution."

 "Contributor" shall mean Licensor and any individual or Legal Entity on behalf of whom a Contribution has been received by Licensor and subsequently incorporated within the Work.

 2. Grant of Copyright License. Subject to the terms and conditions of this License, each Contributor hereby grants to You a perpetual, worldwide, non-exclusive, no-charge, royalty-free, irrevocable copyright license to reproduce, prepare Derivative Works of, publicly display, publicly perform, sublicense, and distribute the

Work and such Derivative Works in Source or Object form.

 3. Grant of Patent License. Subject to the terms and conditions of this

 License, each Contributor hereby grants to You a perpetual, worldwide, non-exclusive, no-charge, royalty-free, irrevocable (except as stated in this section) patent license to make, have made, use, offer to sell, sell, import, and otherwise transfer the Work, where such license applies only to those patent claims licensable by such Contributor that are necessarily infringed by their Contribution(s) alone or by combination of their Contribution(s) with the Work to which such Contribution(s) was submitted. If You institute patent litigation against any entity (including a cross-claim or counterclaim in a lawsuit) alleging that the Work or a Contribution incorporated within the Work constitutes direct or contributory patent infringement, then any patent licenses granted to You under this License for that Work shall terminate as of the date such litigation is filed.

 4. Redistribution. You may reproduce and distribute copies of the

 Work or Derivative Works thereof in any medium, with or without modifications, and in Source or Object form, provided that You meet the following conditions:

- (a) You must give any other recipients of the Work or Derivative Works a copy of this License; and
- (b) You must cause any modified files to carry prominent notices stating that You changed the files; and
- (c) You must retain, in the Source form of any Derivative Works that You distribute, all copyright, patent, trademark, and attribution notices from the Source form of the Work, excluding those notices that do not pertain to any part of the Derivative Works; and
- (d) If the Work includes a "NOTICE" text file as part of its distribution, then any Derivative Works that You distribute must include a readable copy of the attribution notices contained within such NOTICE file, excluding

those notices that do not

 pertain to any part of the Derivative Works, in at least one of the following places: within a NOTICE text file distributed as part of the Derivative Works; within the Source form or documentation, if provided along with the Derivative Works; or, within a display generated by the Derivative Works, if and wherever such third-party notices normally appear. The contents

 of the NOTICE file are for informational purposes only and do not modify the License. You may add Your own attribution notices within Derivative Works that You distribute, alongside or as an addendum to the NOTICE text from the Work, provided that such additional attribution notices cannot be construed as modifying the License.

 You may add Your own copyright statement to Your modifications and may provide additional or different license terms and conditions

 for use, reproduction, or distribution of Your modifications, or for any such Derivative Works as a whole, provided Your use, reproduction, and distribution of the Work otherwise complies with the conditions stated in this License.

- 5. Submission of Contributions. Unless You explicitly state otherwise, any Contribution intentionally submitted for inclusion in the Work by You to the Licensor shall be under the terms and conditions of this License, without any additional terms or conditions. Notwithstanding the above, nothing herein shall supersede or modify the terms of any separate license agreement you may have executed with Licensor regarding such Contributions.
- 6. Trademarks. This License does not grant permission to use the trade names, trademarks, service marks, or product names of the Licensor, except as required for reasonable and customary use in describing the origin of the Work and reproducing the content of the NOTICE file.
- 7. Disclaimer of Warranty. Unless required by applicable law or agreed to in writing, Licensor provides the Work (and each Contributor provides its Contributions) on an "AS IS" BASIS, WITHOUT WARRANTIES OR CONDITIONS OF ANY KIND, either express or implied, including, without limitation, any warranties or conditions of TITLE, NON-INFRINGEMENT, MERCHANTABILITY, or FITNESS FOR A PARTICULAR PURPOSE. You are solely responsible for determining the appropriateness of using or redistributing the Work and assume any risks associated with Your exercise of permissions under this License.
- 8. Limitation of Liability. In no event and under no legal theory, whether in tort (including negligence), contract, or otherwise, unless required by applicable law (such as deliberate and grossly negligent acts) or agreed to in writing, shall any Contributor be liable to You for damages, including any direct, indirect, special,

 incidental, or consequential damages of any character arising as a result of this License or out of the use or inability to use the Work (including but not limited to damages for loss of goodwill,

 work stoppage, computer failure or malfunction, or any and all other commercial damages or losses), even if such Contributor has been advised of the possibility of such damages.

 9. Accepting Warranty or Additional Liability. While redistributing the Work or Derivative Works thereof, You may choose to offer, and charge a fee for, acceptance of support, warranty, indemnity, or other liability obligations and/or rights consistent with this License. However, in accepting such obligations, You may act only on Your own behalf and on Your sole responsibility, not on behalf of any other Contributor, and only if You agree to indemnify, defend, and hold each Contributor harmless for any liability incurred by, or claims asserted against, such Contributor by reason of your accepting any such warranty or additional liability.

#### END OF TERMS AND CONDITIONS

APPENDIX: How to apply the Apache License to your work.

 To apply the Apache License to your work, attach the following boilerplate notice, with the fields enclosed by brackets "[]" replaced with your own identifying information. (Don't include the brackets!) The text should be enclosed in the appropriate comment syntax for the file format. We also recommend that a file or class name and description of purpose be included on the same "printed page" as the copyright notice for easier identification within third-party archives.

Copyright [yyyy] [name of copyright owner]

 Licensed under the Apache License, Version 2.0 (the "License"); you may not use this file except in compliance with the License. You may obtain a copy of the License at

https://www.apache.org/licenses/LICENSE-2.0

 Unless required by applicable law or agreed to in writing, software distributed under the License is distributed on an "AS IS" BASIS, WITHOUT WARRANTIES OR CONDITIONS OF ANY KIND, either express or implied. See the License for the specific language governing permissions and limitations under the License.

=======================================================================

SPRING FRAMEWORK 5.3.19 SUBCOMPONENTS:

Spring Framework 5.3.19 includes a number of subcomponents with separate copyright notices and license terms. The product that
includes this file does not necessarily use all the open source subcomponents referred to below. Your use of the source code for these subcomponents is subject to the terms and conditions of the following licenses.

 $\gg$  ASM 9.1 (org.ow2.asm:asm:9.1, org.ow2.asm:asm-commons:9.1):

Copyright (c) 2000-2011 INRIA, France Telecom All rights reserved.

Redistribution and use in source and binary forms, with or without modification, are permitted provided that the following conditions are met:

1. Redistributions of source code must retain the above copyright notice, this list of conditions and the following disclaimer.

- 2. Redistributions in binary form must reproduce the above copyright notice, this list of conditions and the following disclaimer in the documentation and/or other materials provided with the distribution.
- 3. Neither the name of the copyright holders nor the names of its contributors may be used to endorse or promote products derived from this software without specific prior written permission.

THIS SOFTWARE IS PROVIDED BY THE COPYRIGHT HOLDERS AND CONTRIBUTORS "AS IS" AND ANY EXPRESS OR IMPLIED WARRANTIES, INCLUDING, BUT NOT LIMITED TO, THE IMPLIED WARRANTIES OF MERCHANTABILITY AND FITNESS FOR A PARTICULAR PURPOSE ARE DISCLAIMED. IN NO EVENT SHALL THE COPYRIGHT OWNER OR CONTRIBUTORS BE LIABLE FOR ANY DIRECT, INDIRECT, INCIDENTAL, SPECIAL, EXEMPLARY, OR

CONSEQUENTIAL DAMAGES (INCLUDING, BUT NOT LIMITED TO, PROCUREMENT OF SUBSTITUTE GOODS OR SERVICES; LOSS OF USE, DATA, OR PROFITS; OR BUSINESS INTERRUPTION) HOWEVER CAUSED AND ON ANY THEORY OF LIABILITY, WHETHER IN CONTRACT, STRICT LIABILITY, OR TORT (INCLUDING NEGLIGENCE OR OTHERWISE) ARISING IN ANY WAY OUT OF THE USE OF THIS SOFTWARE, EVEN IF ADVISED OF THE POSSIBILITY OF SUCH DAMAGE.

Copyright (c) 1999-2009, OW2 Consortium <https://www.ow2.org/>

>>> CGLIB 3.3 (cglib:cglib:3.3):

Per the LICENSE file in the CGLIB JAR distribution downloaded from https://github.com/cglib/cglib/releases/download/RELEASE\_3\_3\_0/cglib-3.3.0.jar, CGLIB 3.3 is licensed under the Apache License, version 2.0, the text of which

is included above.

>>> Objenesis 3.2 (org.objenesis:objenesis:3.2):

Per the LICENSE file in the Objenesis ZIP distribution downloaded from http://objenesis.org/download.html, Objenesis 3.2 is licensed under the Apache License, version 2.0, the text of which is included above.

#### Per

 the NOTICE file in the Objenesis ZIP distribution downloaded from http://objenesis.org/download.html and corresponding to section 4d of the Apache License, Version 2.0, in this case for Objenesis:

#### Objenesis

medium.

Copyright 2006-2019 Joe Walnes, Henri Tremblay, Leonardo Mesquita

To the extent any open source components are licensed under the EPL and/or other similar licenses that require the source code and/or modifications to source code to be made available (as would be noted above), you may obtain a copy of the source code corresponding to the binaries for such open source components and modifications thereto, if any, (the "Source Files"), by downloading the Source Files from https://spring.io/projects, Pivotal's website at https://network.pivotal.io/open-source, or by sending a request, with your name and address to: Pivotal Software, Inc., 875 Howard Street, 5th floor, San Francisco, CA 94103, Attention: General Counsel. All such requests should clearly specify: OPEN SOURCE FILES REQUEST, Attention General Counsel. Pivotal can mail a copy of the Source Files to you on a CD or equivalent physical

===============================================================================

This offer to obtain a copy of the Source Files is valid for three years from the date you acquired this Software product. Alternatively, the Source Files may accompany the Software.

# **1.202 masterminds-goutils 1.1.1 1.202.1 Available under license :**

 Apache License Version 2.0, January 2004 http://www.apache.org/licenses/

TERMS AND CONDITIONS FOR USE, REPRODUCTION, AND DISTRIBUTION

#### 1. Definitions.

 "License" shall mean the terms and conditions for use, reproduction, and distribution as defined by Sections 1 through 9 of this document.

 "Licensor" shall mean the copyright owner or entity authorized by the copyright owner that is granting the License.

 "Legal Entity" shall mean the union of the acting entity and all other entities that control, are controlled by, or are under common control with that entity. For the purposes of this definition, "control" means (i) the power, direct or indirect, to cause the direction or management of such entity, whether by contract or otherwise, or (ii) ownership of fifty percent (50%) or more of the outstanding shares, or (iii) beneficial ownership of such entity.

 "You" (or "Your") shall mean an individual or Legal Entity exercising permissions granted by this License.

 "Source" form shall mean the preferred form for making modifications, including but not limited to software source code, documentation source, and configuration files.

 "Object" form shall mean any form resulting from mechanical transformation or translation of a Source form, including but not limited to compiled object code, generated documentation, and conversions to other media types.

 "Work" shall mean the work of authorship, whether in Source or Object form, made available under the License, as indicated by a copyright notice that is included in or attached to the work (an example is provided in the Appendix below).

 "Derivative Works" shall mean any work, whether in Source or Object form, that is based on (or derived from) the Work and for which the editorial

 revisions, annotations, elaborations, or other modifications represent, as a whole, an original work of authorship. For the purposes of this License, Derivative Works shall not include works that remain separable from, or merely link (or bind by name) to the interfaces of, the Work and Derivative Works thereof.

 "Contribution" shall mean any work of authorship, including the original version of the Work and any modifications or additions to that Work or Derivative Works thereof, that is intentionally submitted to Licensor for inclusion in the Work by the copyright owner  or by an individual or Legal Entity authorized to submit on behalf of the copyright owner. For the purposes of this definition, "submitted" means any form of electronic, verbal, or written communication sent to the Licensor or its representatives, including but not limited to communication on electronic mailing lists, source code control systems, and issue tracking systems that are managed by, or on behalf of, the Licensor for the purpose of discussing and improving the Work, but excluding communication that is conspicuously marked or otherwise designated in writing by the copyright owner as "Not a Contribution."

 "Contributor" shall mean Licensor and any individual or Legal Entity on behalf of whom a Contribution has been received by Licensor and subsequently incorporated within the Work.

- 2. Grant of Copyright License. Subject to the terms and conditions of this License, each Contributor hereby grants to You a perpetual, worldwide, non-exclusive, no-charge, royalty-free, irrevocable copyright license to reproduce, prepare Derivative Works of, publicly display, publicly perform, sublicense, and distribute the Work and such Derivative Works in Source or Object form.
- 3. Grant of Patent License. Subject to the terms and conditions of this
- License, each Contributor hereby grants to You a perpetual, worldwide, non-exclusive, no-charge, royalty-free, irrevocable (except as stated in this section) patent license to make, have made, use, offer to sell, sell, import, and otherwise transfer the Work, where such license applies only to those patent claims licensable by such Contributor that are necessarily infringed by their Contribution(s) alone or by combination of their Contribution(s) with the Work to which such Contribution(s) was submitted. If You institute patent litigation against any entity (including a cross-claim or counterclaim in a lawsuit) alleging that the Work or a Contribution incorporated within the Work constitutes direct or contributory patent infringement, then any patent licenses granted to You under this License for that Work shall terminate as of the date such litigation is filed.
- 4. Redistribution. You may reproduce and distribute copies of the
	- Work or Derivative Works thereof in any medium, with or without modifications, and in Source or Object form, provided that You meet the following conditions:
	- (a) You must give any other recipients of the Work or Derivative Works a copy of this License; and
	- (b) You must cause any modified files to carry prominent notices

stating that You changed the files; and

- (c) You must retain, in the Source form of any Derivative Works that You distribute, all copyright, patent, trademark, and attribution notices from the Source form of the Work, excluding those notices that do not pertain to any part of the Derivative Works; and
- (d) If the Work includes a "NOTICE" text file as part of its distribution, then any Derivative Works that You distribute must include a readable copy of the attribution notices contained within such NOTICE file, excluding

those notices that do not

 pertain to any part of the Derivative Works, in at least one of the following places: within a NOTICE text file distributed as part of the Derivative Works; within the Source form or documentation, if provided along with the Derivative Works; or, within a display generated by the Derivative Works, if and wherever such third-party notices normally appear. The contents of the NOTICE file are for informational purposes only and do not modify the License. You may add Your own attribution notices within Derivative Works that You distribute, alongside or as an addendum to the NOTICE text from the Work, provided that such additional attribution notices cannot be construed as modifying the License.

 You may add Your own copyright statement to Your modifications and may provide additional or different license terms and conditions

 for use, reproduction, or distribution of Your modifications, or for any such Derivative Works as a whole, provided Your use, reproduction, and distribution of the Work otherwise complies with the conditions stated in this License.

- 5. Submission of Contributions. Unless You explicitly state otherwise, any Contribution intentionally submitted for inclusion in the Work by You to the Licensor shall be under the terms and conditions of this License, without any additional terms or conditions. Notwithstanding the above, nothing herein shall supersede or modify the terms of any separate license agreement you may have executed with Licensor regarding such Contributions.
- 6. Trademarks. This License does not grant permission to use the trade names, trademarks, service marks, or product names of the Licensor, except as required for reasonable and customary use in describing the origin of the Work and reproducing the content of the NOTICE file.
- 7. Disclaimer of Warranty. Unless required by applicable law or agreed to in writing, Licensor provides the Work (and each Contributor provides its Contributions) on an "AS IS" BASIS, WITHOUT WARRANTIES OR CONDITIONS OF ANY KIND, either express or implied, including, without limitation, any warranties or conditions of TITLE, NON-INFRINGEMENT, MERCHANTABILITY, or FITNESS FOR A PARTICULAR PURPOSE. You are solely responsible for determining the appropriateness of using or redistributing the Work and assume any risks associated with Your exercise of permissions under this License.
- 8. Limitation of Liability. In no event and under no legal theory, whether in tort (including negligence), contract, or otherwise, unless required by applicable law (such as deliberate and grossly negligent acts) or agreed to in writing, shall any Contributor be liable to You for damages, including any direct,

indirect, special,

 incidental, or consequential damages of any character arising as a result of this License or out of the use or inability to use the Work (including but not limited to damages for loss of goodwill, work stoppage, computer failure or malfunction, or any and all other commercial damages or losses), even if such Contributor has been advised of the possibility of such damages.

 9. Accepting Warranty or Additional Liability. While redistributing the Work or Derivative Works thereof, You may choose to offer, and charge a fee for, acceptance of support, warranty, indemnity, or other liability obligations and/or rights consistent with this License. However, in accepting such obligations, You may act only on Your own behalf and on Your sole responsibility, not on behalf of any other Contributor, and only if You agree to indemnify, defend, and hold each Contributor harmless for any liability incurred by, or claims asserted against, such Contributor by reason of your accepting any such warranty or additional liability.

#### END OF TERMS AND CONDITIONS

APPENDIX: How to apply the Apache License to your work.

 To apply the Apache License to your work, attach the following boilerplate notice, with the fields enclosed by brackets "[]" replaced with your own identifying information. (Don't include the brackets!) The text should be enclosed in the appropriate comment syntax for the file format. We also recommend that a file or class name and description of purpose be included on the same "printed page" as the copyright notice for easier identification within third-party archives.

Copyright [yyyy] [name of copyright owner]

 Licensed under the Apache License, Version 2.0 (the "License"); you may not use this file except in compliance with the License. You may obtain a copy of the License at

http://www.apache.org/licenses/LICENSE-2.0

 Unless required by applicable law or agreed to in writing, software distributed under the License is distributed on an "AS IS" BASIS, WITHOUT WARRANTIES OR CONDITIONS OF ANY KIND, either express or implied. See the License for the specific language governing permissions and limitations under the License.

## **1.203 httpcomponents-client 4.5.13-2 1.203.1 Available under license :**

 Apache License Version 2.0, January 2004 http://www.apache.org/licenses/

#### TERMS AND CONDITIONS FOR USE, REPRODUCTION, AND DISTRIBUTION

#### 1. Definitions.

 "License" shall mean the terms and conditions for use, reproduction, and distribution as defined by Sections 1 through 9 of this document.

 "Licensor" shall mean the copyright owner or entity authorized by the copyright owner that is granting the License.

 "Legal Entity" shall mean the union of the acting entity and all other entities that control, are controlled by, or are under common control with that entity. For the purposes of this definition, "control" means (i) the power, direct or indirect, to cause the direction or management of such entity, whether by contract or otherwise, or (ii) ownership of fifty percent (50%) or more of the outstanding shares, or (iii) beneficial ownership of such entity.

 "You" (or "Your") shall mean an individual or Legal Entity exercising permissions granted by this License.

 "Source" form shall mean the preferred form for making modifications, including but not limited to software source code, documentation source, and configuration files.

"Object" form shall mean any form resulting from mechanical

 transformation or translation of a Source form, including but not limited to compiled object code, generated documentation, and conversions to other media types.

 "Work" shall mean the work of authorship, whether in Source or Object form, made available under the License, as indicated by a copyright notice that is included in or attached to the work (an example is provided in the Appendix below).

 "Derivative Works" shall mean any work, whether in Source or Object form, that is based on (or derived from) the Work and for which the editorial

 revisions, annotations, elaborations, or other modifications represent, as a whole, an original work of authorship. For the purposes of this License, Derivative Works shall not include works that remain separable from, or merely link (or bind by name) to the interfaces of, the Work and Derivative Works thereof.

 "Contribution" shall mean any work of authorship, including the original version of the Work and any modifications or additions to that Work or Derivative Works thereof, that is intentionally submitted to Licensor for inclusion in the Work by the copyright owner or by an individual or Legal Entity authorized to submit on behalf of the copyright owner. For the purposes of this definition, "submitted" means any form of electronic, verbal, or written communication sent to the Licensor or its representatives, including but not limited to communication on electronic mailing lists, source code control systems, and issue tracking systems that are managed by, or on behalf of, the Licensor for the purpose of discussing and improving the Work, but excluding communication that is conspicuously marked or otherwise designated in writing by the copyright owner as "Not a Contribution."

 "Contributor" shall mean Licensor and any individual or Legal Entity on behalf of whom a Contribution has been received by Licensor and subsequently incorporated within the Work.

- 2. Grant of Copyright License. Subject to the terms and conditions of this License, each Contributor hereby grants to You a perpetual, worldwide, non-exclusive, no-charge, royalty-free, irrevocable copyright license to reproduce, prepare Derivative Works of, publicly display, publicly perform, sublicense, and distribute the Work and such Derivative Works in Source or Object form.
- 3. Grant of Patent License. Subject to the terms and conditions of this License,

 each Contributor hereby grants to You a perpetual, worldwide, non-exclusive, no-charge, royalty-free, irrevocable (except as stated in this section) patent license to make, have made,  use, offer to sell, sell, import, and otherwise transfer the Work, where such license applies only to those patent claims licensable by such Contributor that are necessarily infringed by their Contribution(s) alone or by combination of their Contribution(s) with the Work to which such Contribution(s) was submitted. If You institute patent litigation against any entity (including a cross-claim or counterclaim in a lawsuit) alleging that the Work or a Contribution incorporated within the Work constitutes direct or contributory patent infringement, then any patent licenses granted to You under this License for that Work shall terminate as of the date such litigation is filed.

 4. Redistribution. You may reproduce and distribute copies of the

 Work or Derivative Works thereof in any medium, with or without modifications, and in Source or Object form, provided that You meet the following conditions:

- (a) You must give any other recipients of the Work or Derivative Works a copy of this License; and
- (b) You must cause any modified files to carry prominent notices stating that You changed the files; and
- (c) You must retain, in the Source form of any Derivative Works that You distribute, all copyright, patent, trademark, and attribution notices from the Source form of the Work, excluding those notices that do not pertain to any part of the Derivative Works; and
- (d) If the Work includes a "NOTICE" text file as part of its distribution, then any Derivative Works that You distribute must include a readable copy of the attribution notices contained within such NOTICE file, excluding

those notices that do not

 pertain to any part of the Derivative Works, in at least one of the following places: within a NOTICE text file distributed as part of the Derivative Works; within the Source form or documentation, if provided along with the Derivative Works; or, within a display generated by the Derivative Works, if and wherever such third-party notices normally appear. The contents of the NOTICE file are for informational purposes only and do not modify the License. You may add Your own attribution notices within Derivative Works that You distribute, alongside or as an addendum to the NOTICE text from the Work, provided that such additional attribution notices cannot be construed as modifying the License.

 You may add Your own copyright statement to Your modifications and may provide additional or different license terms and conditions

- for use, reproduction, or distribution of Your modifications, or for any such Derivative Works as a whole, provided Your use, reproduction, and distribution of the Work otherwise complies with the conditions stated in this License.
- 5. Submission of Contributions. Unless You explicitly state otherwise, any Contribution intentionally submitted for inclusion in the Work by You to the Licensor shall be under the terms and conditions of this License, without any additional terms or conditions. Notwithstanding the above, nothing herein shall supersede or modify the terms of any separate license agreement you may have executed with Licensor regarding such Contributions.
- 6. Trademarks. This License does not grant permission to use the trade names, trademarks, service marks, or product names of the Licensor, except as required for reasonable and customary use in describing the origin of the Work and reproducing the content of the NOTICE file.
- 7. Disclaimer of Warranty. Unless required by applicable law or agreed to in writing, Licensor provides the Work (and each Contributor provides its Contributions) on an "AS IS" BASIS, WITHOUT WARRANTIES OR CONDITIONS OF ANY KIND, either express or implied, including, without limitation, any warranties or conditions of TITLE, NON-INFRINGEMENT, MERCHANTABILITY, or FITNESS FOR A PARTICULAR PURPOSE. You are solely responsible for determining the appropriateness of using or redistributing the Work and assume any risks associated with Your exercise of permissions under this License.
- 8. Limitation of Liability. In no event and under no legal theory, whether in tort (including negligence), contract, or otherwise, unless required by applicable law (such as deliberate and grossly negligent acts) or agreed to in writing, shall any Contributor be liable to You for damages, including any direct,

#### indirect, special,

 incidental, or consequential damages of any character arising as a result of this License or out of the use or inability to use the Work (including but not limited to damages for loss of goodwill, work stoppage, computer failure or malfunction, or any and all other commercial damages or losses), even if such Contributor has been advised of the possibility of such damages.

 9. Accepting Warranty or Additional Liability. While redistributing the Work or Derivative Works thereof, You may choose to offer, and charge a fee for, acceptance of support, warranty, indemnity,

 or other liability obligations and/or rights consistent with this License. However, in accepting such obligations, You may act only on Your own behalf and on Your sole responsibility, not on behalf of any other Contributor, and only if You agree to indemnify, defend, and hold each Contributor harmless for any liability incurred by, or claims asserted against, such Contributor by reason of your accepting any such warranty or additional liability.

#### END OF TERMS AND CONDITIONS

=========================================================================

This project includes Public Suffix List copied from <https://publicsuffix.org/list/effective\_tld\_names.dat> licensed under the terms of the Mozilla Public License, v. 2.0

Full license text: <http://mozilla.org/MPL/2.0/>

Mozilla Public License Version 2.0

==================================

#### 1. Definitions

--------------

1.1. "Contributor"

 means each individual or legal entity that creates, contributes to the creation of, or owns Covered Software.

#### 1.2. "Contributor Version"

 means the combination of the Contributions of others (if any) used by a Contributor and that particular Contributor's Contribution.

1.3. "Contribution"

means Covered Software of a particular Contributor.

1.4. "Covered Software"

means Source Code

 Form to which the initial Contributor has attached the notice in Exhibit A, the Executable Form of such Source Code Form, and Modifications of such Source Code Form, in each case including portions thereof.

- 1.5. "Incompatible With Secondary Licenses" means
	- (a) that the initial Contributor has attached the notice described in Exhibit B to the Covered Software; or
- (b) that the Covered Software was made available under the terms of version 1.1 or earlier of the License, but not also under the terms of a Secondary License.
- 1.6. "Executable Form" means any form of the work other than Source Code Form.
- 1.7. "Larger Work"

 means a work that combines Covered Software with other material, in a separate file or files, that is not Covered Software.

1.8. "License" means this document.

1.9. "Licensable"

 means having the right to grant, to the maximum extent possible, whether at the time of the initial grant or subsequently, any and

all of the rights conveyed by this License.

1.10. "Modifications" means any of the following:

- (a) any file in Source Code Form that results from an addition to, deletion from, or modification of the contents of Covered Software; or
- (b) any new file in Source Code Form that contains any Covered Software.

#### 1.11. "Patent Claims" of a Contributor

 means any patent claim(s), including without limitation, method, process, and apparatus claims, in any patent Licensable by such Contributor that would be infringed, but for the grant of the License, by the making, using, selling, offering for sale, having made, import, or transfer of either its Contributions or its Contributor Version.

1.12. "Secondary License"

 means either the GNU General Public License, Version 2.0, the GNU Lesser General Public License, Version 2.1, the GNU Affero General Public License, Version 3.0, or any later versions of those

licenses.

1.13. "Source Code Form" means the form of the work preferred for making modifications.

#### 1.14. "You" (or "Your")

 means an individual or a legal entity exercising rights under this License. For legal entities, "You" includes any entity that controls, is controlled by, or is under common control with You. For purposes of this definition, "control" means (a) the power, direct or indirect, to cause the direction or management of such entity, whether by contract or otherwise, or (b) ownership of more than fifty percent (50%) of the outstanding shares or beneficial ownership of such entity.

2. License Grants and Conditions

--------------------------------

#### 2.1. Grants

Each Contributor hereby grants You a world-wide, royalty-free, non-exclusive license:

(a) under intellectual property rights (other than patent or trademark) Licensable by such Contributor to use, reproduce, make available, modify, display, perform, distribute, and otherwise exploit its

 Contributions, either on an unmodified basis, with Modifications, or as part of a Larger Work; and

(b) under Patent Claims of such Contributor to make, use, sell, offer for sale, have made, import, and otherwise transfer either its Contributions or its Contributor Version.

#### 2.2. Effective Date

The licenses granted in Section 2.1 with respect to any Contribution become effective for each Contribution on the date the Contributor first distributes such Contribution.

2.3. Limitations on Grant Scope

The licenses granted in this Section 2 are the only rights granted under this License. No additional rights or licenses will be implied from the distribution or licensing of Covered Software under this License. Notwithstanding Section 2.1(b) above, no patent license is granted by a Contributor:

(a) for any code that a Contributor has removed from Covered Software; or

(b) for infringements caused by: (i) Your and any other third party's modifications

- of Covered Software, or (ii) the combination of its Contributions with other software (except as part of its Contributor Version); or
- (c) under Patent Claims infringed by Covered Software in the absence of its Contributions.

This License does not grant any rights in the trademarks, service marks, or logos of any Contributor (except as may be necessary to comply with the notice requirements in Section 3.4).

#### 2.4. Subsequent Licenses

No Contributor makes additional grants as a result of Your choice to distribute the Covered Software under a subsequent version of this License (see Section 10.2) or under the terms of a Secondary License (if permitted under the terms of Section 3.3).

#### 2.5. Representation

Each Contributor represents that the Contributor believes its Contributions are its original creation(s) or it has sufficient rights to grant the rights to its Contributions conveyed by this License.

2.6. Fair Use

This License is not intended to limit any rights You have under applicable copyright doctrines of fair use, fair dealing, or other

#### 2.7. Conditions

equivalents.

Sections 3.1, 3.2, 3.3, and 3.4 are conditions of the licenses granted in Section 2.1.

#### 3. Responsibilities

-------------------

#### 3.1. Distribution of Source Form

All distribution of Covered Software in Source Code Form, including any Modifications that You create or to which You contribute, must be under the terms of this License. You must inform recipients that the Source Code Form of the Covered Software is governed by the terms of this License, and how they can obtain a copy of this License. You may not attempt to alter or restrict the recipients' rights in the Source Code Form.

#### 3.2. Distribution of Executable Form

If You distribute Covered Software in Executable Form then:

(a) such Covered Software must also be made available in Source Code Form, as described in Section 3.1, and You must inform recipients of the Executable Form how they can obtain a copy of such Source Code

 Form by reasonable means in a timely manner, at a charge no more than the cost of distribution to the recipient; and

(b) You may distribute such Executable Form under the terms of this License, or sublicense it under different terms, provided that the license for the Executable Form does not attempt to limit or alter the recipients' rights in the Source Code Form under this License.

3.3. Distribution of a Larger Work

You may create and distribute a Larger Work under terms of Your choice, provided that You also comply with the requirements of this License for the Covered Software. If the Larger Work is a combination of Covered Software with a work governed by one or more Secondary Licenses, and the Covered Software is not Incompatible With Secondary Licenses, this License permits You to additionally distribute such Covered Software under the terms of such Secondary License(s), so that the recipient of the Larger Work may, at their option, further distribute the Covered Software under the terms of either this License or such Secondary

## License(s).

#### 3.4. Notices

You may not remove or alter the substance of any license notices (including copyright notices, patent notices, disclaimers of warranty, or limitations of liability) contained within the Source Code Form of the Covered Software, except that You may alter any license notices to the extent required to remedy known factual inaccuracies.

#### 3.5. Application of Additional Terms

You may choose to offer, and to charge a fee for, warranty, support, indemnity or liability obligations to one or more recipients of Covered Software. However, You may do so only on Your own behalf, and not on behalf of any Contributor. You must make it absolutely clear that any such warranty, support, indemnity, or liability obligation is offered by You alone, and You hereby agree to indemnify every Contributor for any liability incurred by such Contributor as a result of warranty, support,

indemnity or liability terms You offer. You may include additional disclaimers of warranty and limitations of liability specific to any jurisdiction.

4. Inability to Comply Due to Statute or Regulation

---------------------------------------------------

If it is impossible for You to comply with any of the terms of this License with respect to some or all of the Covered Software due to statute, judicial order, or regulation then You must: (a) comply with the terms of this License to the maximum extent possible; and (b) describe the limitations and the code they affect. Such description must be placed in a text file included with all distributions of the Covered Software under this License. Except to the extent prohibited by statute or regulation, such description must be sufficiently detailed for a recipient of ordinary skill to be able to understand it.

5. Termination

--------------

5.1. The rights granted under this License will terminate automatically if You fail to comply with any of its terms. However,

if You become

compliant, then the rights granted under this License from a particular Contributor are reinstated (a) provisionally, unless and until such Contributor explicitly and finally terminates Your grants, and (b) on an ongoing basis, if such Contributor fails to notify You of the non-compliance by some reasonable means prior to 60 days after You have come back into compliance. Moreover, Your grants from a particular Contributor are reinstated on an ongoing basis if such Contributor notifies You of the non-compliance by some reasonable means, this is the first time You have received notice of non-compliance with this License from such Contributor, and You become compliant prior to 30 days after Your receipt of the notice.

5.2. If You initiate litigation against any entity by asserting a patent infringement claim (excluding declaratory judgment actions, counter-claims, and cross-claims) alleging that a Contributor Version directly or indirectly infringes any patent, then the rights granted to You by any and all Contributors for the Covered Software under Section 2.1 of this License shall terminate.

5.3. In the event of termination under Sections 5.1 or 5.2 above, all end user license agreements (excluding distributors and resellers) which have been validly granted by You or Your distributors under this License prior to termination shall survive termination.

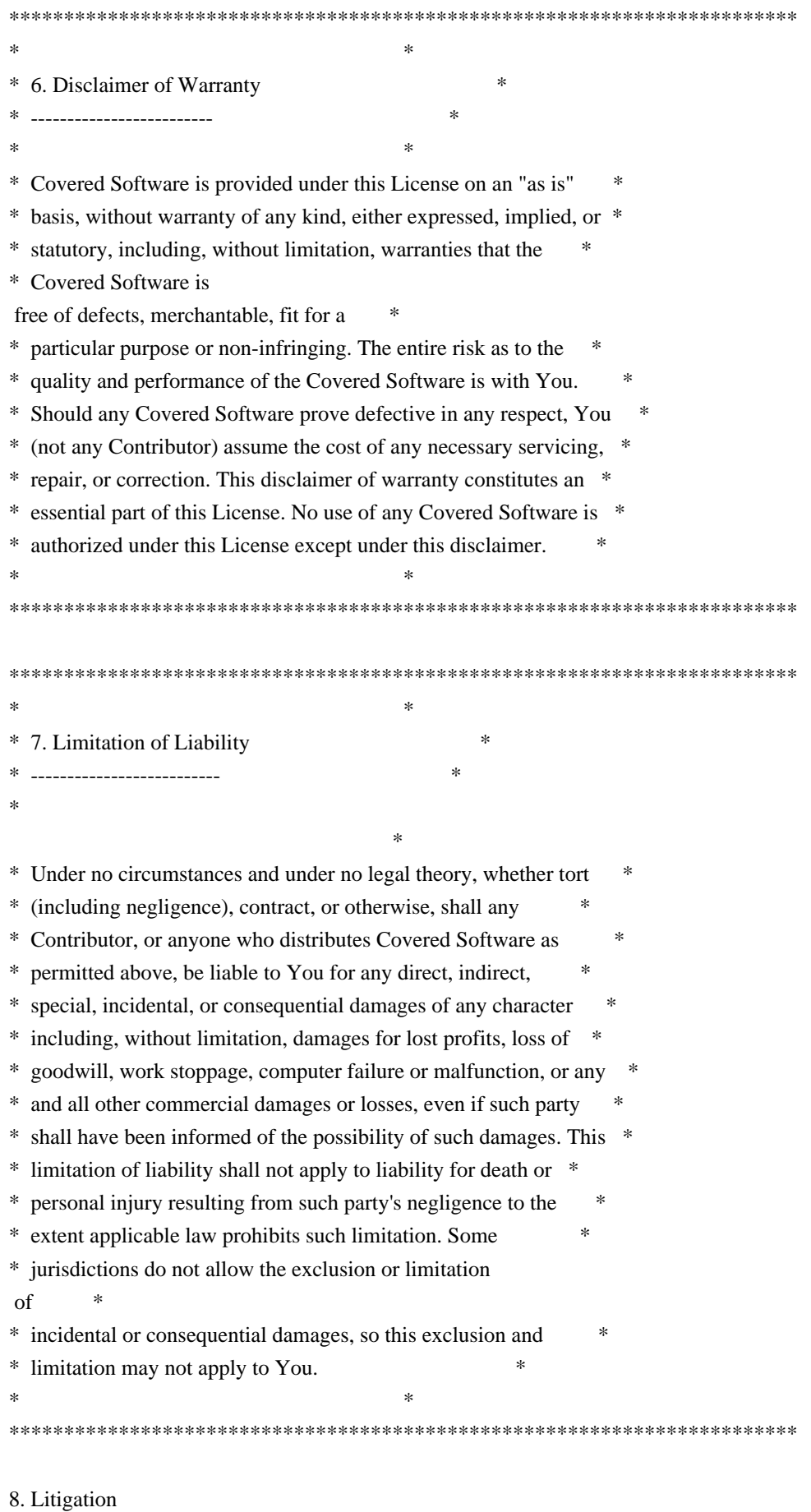

-------------

Any litigation relating to this License may be brought only in the courts of a jurisdiction where the defendant maintains its principal place of business and such litigation shall be governed by laws of that jurisdiction, without reference to its conflict-of-law provisions. Nothing in this Section shall prevent a party's ability to bring cross-claims or counter-claims.

#### 9. Miscellaneous

----------------

This License represents the complete agreement concerning the subject matter hereof. If any provision of this License is held to be unenforceable, such provision shall be reformed only to the extent necessary to make it enforceable. Any law or regulation which provides that the language of a contract shall be construed against the drafter shall not be used to construe this License against a Contributor.

#### 10. Versions of the License

---------------------------

#### 10.1. New Versions

Mozilla Foundation is the license steward. Except as provided in Section 10.3, no one other than the license steward has the right to modify or publish new versions of this License. Each version will be given a distinguishing version number.

#### 10.2. Effect of New Versions

You may distribute the Covered Software under the terms of the version of the License under which You originally received the Covered Software, or under the terms of any subsequent version published by the license steward.

#### 10.3. Modified Versions

If you create software not governed by this License, and you want to create a new license for such software, you may create and use a modified version of this License if you rename the license and remove any references to the name of the license steward (except to note that such modified license differs from this License).

10.4. Distributing Source Code Form that is Incompatible With Secondary Licenses

If You choose to distribute Source Code Form that is Incompatible With Secondary Licenses under the terms of this version of the License, the notice described in Exhibit B of this License must be attached.

Exhibit A - Source Code Form License Notice -------------------------------------------

 This Source Code Form is subject to the terms of the Mozilla Public License, v. 2.0. If a copy of the MPL was not distributed with this file, You can obtain one at http://mozilla.org/MPL/2.0/.

If it is not possible or desirable to put the notice in a particular file, then You may include the notice in a location (such as a LICENSE file in a relevant directory) where a recipient would be likely to look for such a notice.

You may add additional accurate notices of copyright ownership.

Exhibit B - "Incompatible With Secondary Licenses" Notice ---------------------------------------------------------

 This Source Code Form is "Incompatible With Secondary Licenses", as defined by the Mozilla Public License, v. 2.0. Apache HttpComponents Client Copyright 1999-2020 The Apache Software Foundation

This product includes software developed at The Apache Software Foundation (http://www.apache.org/).

# **1.204 go-rootcerts 1.0.2**

## **1.204.1 Available under license :**

Mozilla Public License, version 2.0

#### 1. Definitions

1.1. "Contributor"

 means each individual or legal entity that creates, contributes to the creation of, or owns Covered Software.

1.2. "Contributor Version"

 means the combination of the Contributions of others (if any) used by a Contributor and that particular Contributor's Contribution.

#### 1.3. "Contribution"

means Covered Software of a particular Contributor.

1.4. "Covered Software"

 means Source Code Form to which the initial Contributor has attached the notice in Exhibit A, the Executable Form of such Source Code Form, and Modifications of such Source Code Form, in each case including portions thereof.

- 1.5. "Incompatible With Secondary Licenses" means
	- a. that the initial Contributor has attached the notice described in Exhibit B to the Covered Software; or

 b. that the Covered Software was made available under the terms of version 1.1 or earlier of the License, but not also under the terms of a Secondary License.

1.6. "Executable Form"

means any form of the work other than Source Code Form.

1.7. "Larger Work"

 means a work that combines Covered Software with other material, in a separate file or files, that is not Covered Software.

1.8. "License"

means this document.

1.9. "Licensable"

 means having the right to grant, to the maximum extent possible, whether at the time of the initial grant or subsequently, any and all of the rights conveyed by this License.

#### 1.10. "Modifications"

means any of the following:

 a. any file in Source Code Form that results from an addition to, deletion from, or modification of the contents of Covered Software; or b. any new file in Source Code Form that contains any Covered Software.

#### 1.11. "Patent Claims" of a Contributor

 means any patent claim(s), including without limitation, method, process, and apparatus claims,

in any patent Licensable by such

 Contributor that would be infringed, but for the grant of the License, by the making, using, selling, offering for sale, having made, import, or transfer of either its Contributions or its Contributor Version.

1.12. "Secondary License"

 means either the GNU General Public License, Version 2.0, the GNU Lesser General Public License, Version 2.1, the GNU Affero General Public License, Version 3.0, or any later versions of those licenses.

1.13. "Source Code Form"

means the form of the work preferred for making modifications.

1.14. "You" (or "Your")

 means an individual or a legal entity exercising rights under this License. For legal entities, "You" includes any entity that controls, is controlled by, or is under common control with You. For purposes of this definition, "control" means (a) the power, direct or indirect, to cause the direction or management of such entity, whether by contract or

 otherwise, or (b) ownership of more than fifty percent (50%) of the outstanding shares or beneficial ownership of such entity.

#### 2. License Grants and Conditions

2.1. Grants

 Each Contributor hereby grants You a world-wide, royalty-free, non-exclusive license:

- a. under intellectual property rights (other than patent or trademark) Licensable by such Contributor to use, reproduce, make available, modify, display, perform, distribute, and otherwise exploit its Contributions, either on an unmodified basis, with Modifications, or as part of a Larger Work; and
- b. under Patent Claims of such Contributor to make, use, sell, offer for sale, have made, import, and otherwise transfer either its

Contributions or its Contributor Version.

#### 2.2. Effective Date

 The licenses granted in Section 2.1 with respect to any Contribution become effective for each Contribution on the date the Contributor first

distributes such Contribution.

2.3. Limitations on Grant Scope

 The licenses granted in this Section 2 are the only rights granted under this License. No additional rights or licenses will be implied from the distribution or licensing of Covered Software under this License. Notwithstanding Section 2.1(b) above, no patent license is granted by a Contributor:

a. for any code that a Contributor has removed from Covered Software; or

- b. for infringements caused by: (i) Your and any other third party's modifications of Covered Software, or (ii) the combination of its Contributions with other software (except as part of its Contributor Version); or
- c. under Patent Claims infringed by Covered Software in the absence of its Contributions.

 This License does not grant any rights in the trademarks, service marks, or logos of any Contributor (except as may be necessary to comply with the notice requirements

in Section 3.4).

#### 2.4. Subsequent Licenses

 No Contributor makes additional grants as a result of Your choice to distribute the Covered Software under a subsequent version of this License (see Section 10.2) or under the terms of a Secondary License (if permitted under the terms of Section 3.3).

#### 2.5. Representation

 Each Contributor represents that the Contributor believes its Contributions are its original creation(s) or it has sufficient rights to grant the rights to its Contributions conveyed by this License.

#### 2.6. Fair Use

This License is not intended to limit any rights You have under

 applicable copyright doctrines of fair use, fair dealing, or other equivalents.

2.7. Conditions

 Sections 3.1, 3.2, 3.3, and 3.4 are conditions of the licenses granted in Section 2.1.

#### 3. Responsibilities

#### 3.1. Distribution of Source Form

 All distribution of Covered Software in Source Code Form, including any Modifications

 that You create or to which You contribute, must be under the terms of this License. You must inform recipients that the Source Code Form of the Covered Software is governed by the terms of this License, and how they can obtain a copy of this License. You may not attempt to alter or restrict the recipients' rights in the Source Code Form.

3.2. Distribution of Executable Form

If You distribute Covered Software in Executable Form then:

- a. such Covered Software must also be made available in Source Code Form, as described in Section 3.1, and You must inform recipients of the Executable Form how they can obtain a copy of such Source Code Form by reasonable means in a timely manner, at a charge no more than the cost of distribution to the recipient; and
- b. You may distribute such Executable Form under the terms of this License, or sublicense it under different terms, provided that the license
- for the Executable Form does not attempt to limit or alter the recipients' rights in the Source Code Form under this License.

3.3. Distribution of a Larger Work

 You may create and distribute a Larger Work under terms of Your choice, provided that You also comply with the requirements of this License for the Covered Software. If the Larger Work is a combination of Covered Software with a work governed by one or more Secondary Licenses, and the Covered Software is not Incompatible With Secondary Licenses, this License permits You to additionally distribute such Covered Software under the terms of such Secondary License(s), so that the recipient of the Larger Work may, at their option, further distribute the Covered

 Software under the terms of either this License or such Secondary License(s).

#### 3.4. Notices

 You may not remove or alter the substance of any license notices (including copyright notices, patent notices, disclaimers

#### of warranty, or

 limitations of liability) contained within the Source Code Form of the Covered Software, except that You may alter any license notices to the extent required to remedy known factual inaccuracies.

#### 3.5. Application of Additional Terms

 You may choose to offer, and to charge a fee for, warranty, support, indemnity or liability obligations to one or more recipients of Covered Software. However, You may do so only on Your own behalf, and not on behalf of any Contributor. You must make it absolutely clear that any such warranty, support, indemnity, or liability obligation is offered by You alone, and You hereby agree to indemnify every Contributor for any liability incurred by such Contributor as a result of warranty, support, indemnity or liability terms You offer. You may include additional disclaimers of warranty and limitations of liability specific to any jurisdiction.

#### 4. Inability to Comply Due to Statute or Regulation

 If it is impossible for You to comply with any of the terms of this License with respect to some or all of the Covered Software due to statute, judicial order, or regulation then You must: (a) comply with the terms of this License to the maximum extent possible; and (b) describe the limitations and the code they affect. Such description must be placed in a text file included with all distributions of the Covered Software under this License. Except to the extent prohibited by statute or regulation, such description must be sufficiently detailed for a recipient of ordinary skill to be able to understand it.

#### 5. Termination

- 5.1. The rights granted under this License will terminate automatically if You fail to comply with any of its terms. However, if You become compliant, then the rights granted under this License from a particular Contributor are reinstated (a) provisionally, unless and until such Contributor explicitly
- and finally terminates Your grants, and (b) on an ongoing basis, if such Contributor fails to notify You of the non-compliance by some reasonable means prior to 60 days after You have come back into

 compliance. Moreover, Your grants from a particular Contributor are reinstated on an ongoing basis if such Contributor notifies You of the non-compliance by some reasonable means, this is the first time You have received notice of non-compliance with this License from such Contributor, and You become compliant prior to 30 days after Your receipt of the notice.

- 5.2. If You initiate litigation against any entity by asserting a patent infringement claim (excluding declaratory judgment actions, counter-claims, and cross-claims) alleging that a Contributor Version directly or indirectly infringes any patent, then the rights granted to You by any and all Contributors for the Covered Software under Section 2.1 of this License shall terminate.
- 5.3. In the event of termination under Sections 5.1 or 5.2 above, all end user license agreements (excluding distributors and resellers) which have been validly granted by You or Your distributors under this License prior to termination shall survive termination.
- 6. Disclaimer of Warranty

 Covered Software is provided under this License on an "as is" basis, without warranty of any kind, either expressed, implied, or statutory, including, without limitation, warranties that the Covered Software is free of defects, merchantable, fit for a particular purpose or non-infringing. The entire risk as to the quality and performance of the Covered Software is with You. Should any Covered Software prove defective in any respect, You (not any Contributor) assume the cost of any necessary servicing, repair, or correction. This disclaimer of warranty constitutes an essential part of this License. No use of any Covered Software is authorized under

this License except under this disclaimer.

#### 7. Limitation of Liability

 Under no circumstances and under no legal theory, whether tort (including negligence), contract, or otherwise, shall any Contributor, or anyone who distributes Covered Software as permitted above, be liable to You for any direct, indirect, special, incidental, or consequential damages of any character including, without limitation, damages for lost profits, loss of goodwill, work stoppage, computer failure or malfunction, or any and all other commercial damages or losses, even if such party shall have been informed of the possibility of such damages. This limitation of liability shall not apply to liability for death or personal injury resulting from such party's negligence to the extent applicable law prohibits such limitation. Some jurisdictions do not allow the exclusion or limitation of incidental or consequential damages, so this exclusion and limitation may

 not apply to You.

#### 8. Litigation

 Any litigation relating to this License may be brought only in the courts of a jurisdiction where the defendant maintains its principal place of business and such litigation shall be governed by laws of that jurisdiction, without reference to its conflict-of-law provisions. Nothing in this Section shall prevent a party's ability to bring cross-claims or counter-claims.

#### 9. Miscellaneous

 This License represents the complete agreement concerning the subject matter hereof. If any provision of this License is held to be unenforceable, such provision shall be reformed only to the extent necessary to make it enforceable. Any law or regulation which provides that the language of a contract shall be construed against the drafter shall not be used to construe this License against a Contributor.

#### 10. Versions of the License

#### 10.1. New Versions

Mozilla Foundation is the license steward. Except as provided in Section

 10.3, no one other than the license steward has the right to modify or publish new versions of this License. Each version will be given a distinguishing version number.

#### 10.2. Effect of New Versions

 You may distribute the Covered Software under the terms of the version of the License under which You originally received the Covered Software, or under the terms of any subsequent version published by the license steward.

#### 10.3. Modified Versions

 If you create software not governed by this License, and you want to create a new license for such software, you may create and use a modified version of this License if you rename the license and remove any references to the name of the license steward (except to note that such modified license differs from this License).

10.4. Distributing Source Code Form that is Incompatible With Secondary

 Licenses If You choose to distribute Source Code Form that is Incompatible

 With Secondary Licenses under the terms of this version of the License, the notice described in Exhibit B of this License must be attached.

Exhibit A - Source Code Form License Notice

 This Source Code Form is subject to the terms of the Mozilla Public License, v. 2.0. If a copy of the MPL was not distributed with this file, You can obtain one at http://mozilla.org/MPL/2.0/.

If it is not possible or desirable to put the notice in a particular file, then You may include the notice in a location (such as a LICENSE file in a relevant directory) where a recipient would be likely to look for such a notice.

You may add additional accurate notices of copyright ownership.

Exhibit B - "Incompatible With Secondary Licenses" Notice

 This Source Code Form is "Incompatible With Secondary Licenses", as defined by the Mozilla Public License, v. 2.0.

# **1.205 reflectwalk 1.0.2**

## **1.205.1 Available under license :**

The MIT License (MIT)

Copyright (c) 2013 Mitchell Hashimoto

Permission is hereby granted, free of charge, to any person obtaining a copy of this software and associated documentation files (the "Software"), to deal in the Software without restriction, including without limitation the rights to use, copy, modify, merge, publish, distribute, sublicense, and/or sell copies of the Software, and to permit persons to whom the Software is furnished to do so, subject to the following conditions:

The above copyright notice and this permission notice shall be included in all copies or substantial portions of the Software.

THE SOFTWARE IS PROVIDED "AS IS", WITHOUT WARRANTY OF ANY KIND, EXPRESS OR IMPLIED, INCLUDING BUT NOT LIMITED TO THE WARRANTIES OF MERCHANTABILITY,

FITNESS FOR A PARTICULAR PURPOSE AND NONINFRINGEMENT. IN NO EVENT SHALL THE AUTHORS OR COPYRIGHT HOLDERS BE LIABLE FOR ANY CLAIM, DAMAGES OR OTHER LIABILITY, WHETHER IN AN ACTION OF CONTRACT, TORT OR OTHERWISE, ARISING FROM, **OUT** 

 OF OR IN CONNECTION WITH THE SOFTWARE OR THE USE OR OTHER DEALINGS IN THE SOFTWARE.

# **1.206 libnsl 2.31**

## **1.206.1 Available under license :**

Copyright 1992, 1993, 1994, 1997 Henry Spencer. All rights reserved. This software is not subject to any license of the American Telephone and Telegraph Company or of the Regents of the University of California.

Permission is granted to anyone to use this software for any purpose on any computer system, and to alter it and redistribute it, subject to the following restrictions:

1. The author is not responsible for the consequences of use of this software, no matter how awful, even if they arise from flaws in it.

- 2. The origin of this software must not be misrepresented, either by explicit claim or by omission. Since few users ever read sources, credits must appear in the documentation.
- 3. Altered versions must be plainly marked as such, and must not be misrepresented as being the original software. Since few users ever read sources, credits must appear in the documentation.
- 4. This notice may not be removed or altered. GNU GENERAL PUBLIC LICENSE Version 2, June 1991

Copyright (C) 1989, 1991 Free Software Foundation, Inc., 51 Franklin Street, Fifth Floor, Boston, MA 02110-1301 USA Everyone is permitted to copy and distribute verbatim copies of this license document, but changing it is not allowed.

#### Preamble

 The licenses for most software are designed to take away your freedom to share and change it. By contrast, the GNU General Public License is intended to guarantee your freedom to share and change free software--to make sure the software is free for all its users. This General Public License applies to most of the Free Software Foundation's software and to any other program whose authors commit to using it. (Some other Free Software Foundation software is covered by

the GNU Lesser General Public License instead.) You can apply it to your programs, too.

 When we speak of free software, we are referring to freedom, not price.

 Our General Public Licenses are designed to make sure that you have the freedom to distribute copies of free software (and charge for this service if you wish), that you receive source code or can get it if you want it, that you can change the software or use pieces of it in new free programs; and that you know you can do these things.

 To protect your rights, we need to make restrictions that forbid anyone to deny you these rights or to ask you to surrender the rights. These restrictions translate to certain responsibilities for you if you distribute copies of the software, or if you modify it.

 For example, if you distribute copies of such a program, whether gratis or for a fee, you must give the recipients all the rights that you have. You must make sure that they, too, receive or can get the source code. And you must show them these terms so they know their rights.

We protect your rights with two steps: (1) copyright the software, and (2) offer you this license which gives you legal permission to copy, distribute and/or modify the software.

 Also, for each author's protection and ours, we want to make certain that everyone understands that there is no warranty for this free software. If the software is modified by someone else and passed on, we want its recipients to know that what they have is not the original, so that any problems introduced by others will not reflect on the original authors' reputations.

 Finally, any free program is threatened constantly by software patents. We wish to avoid the danger that redistributors of a free program will individually obtain patent licenses, in effect making the program proprietary. To prevent this, we have made it clear that any patent must be licensed for everyone's free use or not licensed at all.

 The precise terms and conditions for copying, distribution and modification follow.

#### GNU GENERAL PUBLIC LICENSE TERMS AND CONDITIONS FOR COPYING, DISTRIBUTION AND MODIFICATION

 0. This License applies to any program or other work which contains a notice placed by the copyright holder saying it may be distributed

under the terms of this General Public License. The "Program", below, refers to any such program or work, and a "work based on the Program" means either the Program or any derivative work under copyright law: that is to say, a work containing the Program or a portion of it, either verbatim or with modifications and/or translated into another language. (Hereinafter, translation is included without limitation in the term "modification".) Each licensee is addressed as "you".

Activities other than copying, distribution and modification are not covered by this License; they are outside its scope. The act of running the Program is not restricted, and the output from the Program is covered only if its contents constitute a work based on the Program (independent of having been made by running the Program). Whether that is true depends on what the Program does.

 1. You may copy and distribute verbatim copies of the Program's source code as you receive it, in any medium, provided that you conspicuously and appropriately publish on each copy an appropriate copyright notice and disclaimer of warranty; keep intact all the notices that refer to this License and to the absence of any warranty; and give any other recipients of the Program a copy of this License along with the Program.

You may charge a fee for the physical act of transferring a copy, and you may at your option offer warranty protection in exchange for a fee.

 2. You may modify your copy or copies of the Program or any portion of it, thus forming a work based on the Program, and copy and distribute such modifications or work under the terms of Section 1 above, provided that you also meet all of these conditions:

 a) You must cause the modified files to carry prominent notices stating that you changed the files and the date of any change.

b) You must cause

 any work that you distribute or publish, that in whole or in part contains or is derived from the Program or any part thereof, to be licensed as a whole at no charge to all third parties under the terms of this License.

 c) If the modified program normally reads commands interactively when run, you must cause it, when started running for such interactive use in the most ordinary way, to print or display an announcement including an appropriate copyright notice and a notice that there is no warranty (or else, saying that you provide a warranty) and that users may redistribute the program under these conditions, and telling the user how to view a copy of this

 License. (Exception: if the Program itself is interactive but does not normally print such an announcement, your work based on the Program is not required to print an announcement.)

These requirements apply to the modified work as a whole. If identifiable sections of that work

are not derived from the Program,

and can be reasonably considered independent and separate works in themselves, then this License, and its terms, do not apply to those sections when you distribute them as separate works. But when you distribute the same sections as part of a whole which is a work based on the Program, the distribution of the whole must be on the terms of this License, whose permissions for other licensees extend to the entire whole, and thus to each and every part regardless of who wrote it.

Thus, it is not the intent of this section to claim rights or contest your rights to work written entirely by you; rather, the intent is to exercise the right to control the distribution of derivative or collective works based on the Program.

In addition, mere aggregation of another work not based on the Program with the Program (or with a work based on the Program) on a volume of a storage or distribution medium does not bring the other work under the scope of this License.

 3. You may copy and distribute the Program (or a work based on it, under Section 2) in object code or executable form under the terms of Sections 1 and 2 above provided that you also do one of the following:

 a) Accompany it with the complete corresponding machine-readable source code, which must be distributed under the terms of Sections 1 and 2 above on a medium customarily used for software interchange; or,

 b) Accompany it with a written offer, valid for at least three years, to give any third party, for a charge no more than your cost of physically performing source distribution, a complete machine-readable copy of the corresponding source code, to be distributed under the terms of Sections 1 and 2 above on a medium customarily used for software interchange; or,

 c) Accompany it with the information you received as to the offer to distribute corresponding source code. (This alternative is allowed only for noncommercial distribution and only if you received the program in object code or executable form with such an offer, in accord with Subsection b above.)

The source code for a work means the preferred form of the work for

making modifications to it. For an executable work, complete source code means all the source code for all modules it contains, plus any associated interface definition files, plus the scripts used to control compilation and installation of the executable. However, as a special exception, the source code distributed need not include anything that is normally distributed (in either source or binary form) with the major components (compiler, kernel, and so on) of the operating system on which the executable runs, unless that component itself accompanies the executable.

If distribution of executable or object code is made by offering access to copy from a designated place, then offering equivalent access to copy the source code from the same place counts as distribution of the source code, even though third parties are not compelled to copy the source along with the object code.

 4. You may not copy, modify, sublicense, or distribute the Program except as expressly provided under this License. Any attempt otherwise to copy, modify, sublicense or distribute the Program is void, and will automatically terminate your rights under this License. However, parties who have received copies, or rights, from you under this License will not have their licenses terminated so long as such parties remain in full compliance.

 5. You are not required to accept this License, since you have not signed it. However, nothing else grants you permission to modify or distribute the Program or its derivative works. These actions are prohibited by law if you do not accept this License. Therefore, by modifying or distributing the Program (or any work based on the Program), you indicate your acceptance of this License to do so, and all its terms and conditions for copying, distributing or modifying

the Program or works based on it.

 6. Each time you redistribute the Program (or any work based on the Program), the recipient automatically receives a license from the original licensor to copy, distribute or modify the Program subject to these terms and conditions. You may not impose any further restrictions on the recipients' exercise of the rights granted herein. You are not responsible for enforcing compliance by third parties to this License.

 7. If, as a consequence of a court judgment or allegation of patent infringement or for any other reason (not limited to patent issues), conditions are imposed on you (whether by court order, agreement or otherwise) that contradict the conditions of this License, they do not excuse you from the conditions of this License. If you cannot

distribute so as to satisfy simultaneously your obligations under this License and any other pertinent obligations, then as a consequence you may not distribute the Program at all. For example, if a patent

license would not permit royalty-free redistribution of the Program by all those who receive copies directly or indirectly through you, then the only way you could satisfy both it and this License would be to refrain entirely from distribution of the Program.

If any portion of this section is held invalid or unenforceable under any particular circumstance, the balance of the section is intended to apply and the section as a whole is intended to apply in other circumstances.

It is not the purpose of this section to induce you to infringe any patents or other property right claims or to contest validity of any such claims; this section has the sole purpose of protecting the integrity of the free software distribution system, which is implemented by public license practices. Many people have made generous contributions to the wide range of software distributed through that system in reliance on consistent application of that system; it is up to the author/donor to decide if he or she is willing

to distribute software through any other system and a licensee cannot impose that choice.

This section is intended to make thoroughly clear what is believed to be a consequence of the rest of this License.

 8. If the distribution and/or use of the Program is restricted in certain countries either by patents or by copyrighted interfaces, the original copyright holder who places the Program under this License may add an explicit geographical distribution limitation excluding those countries, so that distribution is permitted only in or among countries not thus excluded. In such case, this License incorporates the limitation as if written in the body of this License.

 9. The Free Software Foundation may publish revised and/or new versions of the General Public License from time to time. Such new versions will be similar in spirit to the present version, but may differ in detail to address new problems or concerns.

Each version is given a distinguishing version number. If the Program specifies a version number of this License which applies to it and "any later version", you have the option of following the terms and conditions either of that version or of any later version published by the Free Software Foundation. If the Program does not specify a version number of

this License, you may choose any version ever published by the Free Software Foundation.

 10. If you wish to incorporate parts of the Program into other free programs whose distribution conditions are different, write to the author to ask for permission. For software which is copyrighted by the Free Software Foundation, write to the Free Software Foundation; we sometimes make exceptions for this. Our decision will be guided by the two goals of preserving the free status of all derivatives of our free software and of promoting the sharing and reuse of software generally.

#### NO WARRANTY

### 11. BECAUSE THE PROGRAM IS LICENSED FREE OF CHARGE, THERE IS NO WARRANTY

FOR THE PROGRAM, TO THE EXTENT PERMITTED BY APPLICABLE LAW. EXCEPT WHEN OTHERWISE STATED IN WRITING THE COPYRIGHT HOLDERS AND/OR OTHER PARTIES PROVIDE THE PROGRAM "AS IS" WITHOUT WARRANTY OF ANY KIND, EITHER EXPRESSED OR IMPLIED, INCLUDING, BUT NOT LIMITED TO, THE IMPLIED WARRANTIES OF MERCHANTABILITY AND FITNESS FOR A PARTICULAR PURPOSE. THE ENTIRE RISK AS TO THE QUALITY AND PERFORMANCE OF THE PROGRAM IS WITH YOU. SHOULD THE PROGRAM PROVE DEFECTIVE, YOU ASSUME THE COST OF ALL NECESSARY SERVICING, REPAIR OR CORRECTION.

 12. IN NO EVENT UNLESS REQUIRED BY APPLICABLE LAW OR AGREED TO IN WRITING WILL ANY COPYRIGHT HOLDER, OR ANY OTHER PARTY WHO MAY MODIFY AND/OR REDISTRIBUTE THE PROGRAM AS PERMITTED ABOVE, BE LIABLE TO YOU FOR DAMAGES, INCLUDING ANY GENERAL, SPECIAL, INCIDENTAL OR CONSEQUENTIAL DAMAGES ARISING OUT OF THE USE OR INABILITY TO USE THE PROGRAM (INCLUDING BUT NOT LIMITED TO LOSS OF DATA OR DATA BEING RENDERED INACCURATE OR LOSSES SUSTAINED BY YOU OR

 THIRD PARTIES OR A FAILURE OF THE PROGRAM TO OPERATE WITH ANY OTHER PROGRAMS), EVEN IF SUCH HOLDER OR OTHER PARTY HAS BEEN ADVISED OF THE POSSIBILITY OF SUCH DAMAGES.

#### END OF TERMS AND CONDITIONS

How to Apply These Terms to Your New Programs

 If you develop a new program, and you want it to be of the greatest possible use to the public, the best way to achieve this is to make it free software which everyone can redistribute and change under these terms.

 To do so, attach the following notices to the program. It is safest to attach them to the start of each source file to most effectively convey the exclusion of warranty; and each file should have at least the "copyright" line and a pointer to where the full notice is found.

 <one line to give the program's name and a brief idea of what it does.> Copyright  $(C)$  <year > <name of author>

 This program is free software; you can redistribute it and/or modify it under the terms of the GNU General Public License as published by the Free Software Foundation; either version 2 of the License, or (at your option) any later version.

 This program is distributed in the hope that it will be useful, but WITHOUT ANY WARRANTY; without even the implied warranty of MERCHANTABILITY or FITNESS FOR A PARTICULAR PURPOSE. See the GNU General Public License for more details.

 You should have received a copy of the GNU General Public License along with this program; if not, write to the Free Software Foundation, Inc., 51 Franklin Street, Fifth Floor, Boston, MA 02110-1301 USA.

Also add information on how to contact you by electronic and paper mail.

If the program is interactive, make it output a short notice like this when it starts in an interactive mode:

 Gnomovision version 69, Copyright (C) year name of author Gnomovision comes with ABSOLUTELY NO WARRANTY; for details type `show w'. This is free software, and you are welcome to redistribute it

under certain conditions; type `show c' for details.

The hypothetical commands `show w' and `show c' should show the appropriate parts of the General Public License. Of course, the commands you use may be called something other than `show w' and `show c'; they could even be mouse-clicks or menu items--whatever suits your program.

You should also get your employer (if you work as a programmer) or your school, if any, to sign a "copyright disclaimer" for the program, if necessary. Here is a sample; alter the names:

 Yoyodyne, Inc., hereby disclaims all copyright interest in the program `Gnomovision' (which makes passes at compilers) written by James Hacker.

 <signature of Ty Coon>, 1 April 1989 Ty Coon, President of Vice

This General Public License does not permit incorporating your program into proprietary programs. If your program is a subroutine library, you may consider it more useful to permit linking proprietary applications with the library. If this

 is what you want to do, use the GNU Lesser General Public License instead of this License. GNU LESSER GENERAL PUBLIC LICENSE

Version 2.1, February 1999

Copyright (C) 1991, 1999 Free Software Foundation, Inc. 51 Franklin Street, Fifth Floor, Boston, MA 02110-1301 USA Everyone is permitted to copy and distribute verbatim copies of this license document, but changing it is not allowed.

[This is the first released version of the Lesser GPL. It also counts as the successor of the GNU Library Public License, version 2, hence the version number 2.1.]

#### Preamble

 The licenses for most software are designed to take away your freedom to share and change it. By contrast, the GNU General Public Licenses are intended to guarantee your freedom to share and change free software--to make sure the software is free for all its users.

 This license, the Lesser General Public License, applies to some specially designated software packages--typically libraries--of the Free Software Foundation and other authors who decide to use it. You can use it too, but we suggest you first think carefully about whether this license or the ordinary General Public License is the better

strategy to use in any particular case, based on the explanations below.

 When we speak of free software, we are referring to freedom of use, not price. Our General Public Licenses are designed to make sure that you have the freedom to distribute copies of free software (and charge for this service if you wish); that you receive source code or can get it if you want it; that you can change the software and use pieces of it in new free programs; and that you are informed that you can do these things.

 To protect your rights, we need to make restrictions that forbid distributors to deny you these rights or to ask you to surrender these rights. These restrictions translate to certain responsibilities for you if you distribute copies of the library or if you modify it.

 For example, if you distribute copies of the library, whether gratis

or for a fee, you must give the recipients all the rights that we gave you. You must make sure that they, too, receive or can get the source code. If you link other code with the library, you must provide complete object files to the recipients, so that they can relink them
with the library after making changes to the library and recompiling it. And you must show them these terms so they know their rights.

 We protect your rights with a two-step method: (1) we copyright the library, and (2) we offer you this license, which gives you legal permission to copy, distribute and/or modify the library.

 To protect each distributor, we want to make it very clear that there is no warranty for the free library. Also, if the library is modified by someone else and passed on, the recipients should know that what they have is not the original version, so that the original author's reputation will not be affected by problems that might be introduced by others.

#### Finally, software

 patents pose a constant threat to the existence of any free program. We wish to make sure that a company cannot effectively restrict the users of a free program by obtaining a restrictive license from a patent holder. Therefore, we insist that any patent license obtained for a version of the library must be consistent with the full freedom of use specified in this license.

 Most GNU software, including some libraries, is covered by the ordinary GNU General Public License. This license, the GNU Lesser General Public License, applies to certain designated libraries, and is quite different from the ordinary General Public License. We use this license for certain libraries in order to permit linking those libraries into non-free programs.

 When a program is linked with a library, whether statically or using a shared library, the combination of the two is legally speaking a combined work, a derivative of the original library. The ordinary General Public License therefore permits such linking only if the entire combination fits its criteria of freedom. The Lesser General

Public License permits more lax criteria for linking other code with the library.

 We call this license the "Lesser" General Public License because it does Less to protect the user's freedom than the ordinary General Public License. It also provides other free software developers Less of an advantage over competing non-free programs. These disadvantages are the reason we use the ordinary General Public License for many libraries. However, the Lesser license provides advantages in certain special circumstances.

 For example, on rare occasions, there may be a special need to encourage the widest possible use of a certain library, so that it becomes

a de-facto standard. To achieve this, non-free programs must be allowed to use the library. A more frequent case is that a free library does the same job as widely used non-free libraries. In this case, there is little to gain by limiting the free library to free software only, so we use the Lesser General Public License.

 In other cases, permission to use a particular library in non-free programs enables a greater number of people to use a large body of free software. For example, permission to use the GNU C Library in non-free programs enables many more people to use the whole GNU operating system, as well as its variant, the GNU/Linux operating system.

 Although the Lesser General Public License is Less protective of the users' freedom, it does ensure that the user of a program that is linked with the Library has the freedom and the wherewithal to run that program using a modified version of the Library.

 The precise terms and conditions for copying, distribution and modification follow. Pay close attention to the difference between a "work based on the library" and a "work that uses the library". The former contains code derived from the library, whereas the latter must be combined with the library in order to run.

### GNU LESSER GENERAL PUBLIC LICENSE TERMS AND CONDITIONS FOR COPYING, DISTRIBUTION AND MODIFICATION

 0. This License Agreement applies to any software library or other program which contains a notice placed by the copyright holder or other authorized party saying it may be distributed under the terms of this Lesser General Public License (also called "this License"). Each licensee is addressed as "you".

 A "library" means a collection of software functions and/or data prepared so as to be conveniently linked with application programs (which use some of those functions and data) to form executables.

 The "Library", below, refers to any such software library or work which has been distributed under these terms. A "work based on the Library" means either the Library or any derivative work under copyright law: that is to say, a work containing the Library or a portion of it, either verbatim or with modifications and/or translated straightforwardly into

 another language. (Hereinafter, translation is included without limitation in the term "modification".)

 "Source code" for a work means the preferred form of the work for making modifications to it. For a library, complete source code means all the source code for all modules it contains, plus any associated interface definition files, plus the scripts used to control compilation and installation of the library.

 Activities other than copying, distribution and modification are not covered by this License; they are outside its scope. The act of running a program using the Library is not restricted, and output from such a program is covered only if its contents constitute a work based on the Library (independent of the use of the Library in a tool for writing it). Whether that is true depends on what the Library does and what the program that uses the Library does.

 1. You may copy and distribute verbatim copies of the Library's complete source code as you receive it, in any medium, provided that

you conspicuously and appropriately publish on each copy an appropriate copyright notice and disclaimer of warranty; keep intact all the notices that refer to this License and to the absence of any warranty; and distribute a copy of this License along with the Library.

 You may charge a fee for the physical act of transferring a copy, and you may at your option offer warranty protection in exchange for a fee.

 2. You may modify your copy or copies of the Library or any portion of it, thus forming a work based on the Library, and copy and distribute such modifications or work under the terms of Section 1 above, provided that you also meet all of these conditions:

a) The modified work must itself be a software library.

 b) You must cause the files modified to carry prominent notices stating that you changed the files and the date of any change.

 c) You must cause the whole of the work to be licensed at no charge to all third parties under the terms of this License.

 d) If a facility in the modified Library refers to a function or a table of data to be supplied by an application program that uses the facility, other than as an argument passed when the facility is invoked, then you must make a good faith effort to ensure that, in the event an application does not supply such function or table, the facility still operates, and performs whatever part of its purpose remains meaningful.

 (For example, a function in a library to compute square roots has a purpose that is entirely well-defined independent of the application. Therefore, Subsection 2d requires that any application-supplied function or table used by this function must be optional: if the application does not supply it, the square root function must still compute square roots.)

These requirements apply to the modified work as a whole. If identifiable sections of that work are not derived from the Library, and can be

 reasonably considered independent and separate works in themselves, then this License, and its terms, do not apply to those sections when you distribute them as separate works. But when you distribute the same sections as part of a whole which is a work based on the Library, the distribution of the whole must be on the terms of this License, whose permissions for other licensees extend to the entire whole, and thus to each and every part regardless of who wrote it.

Thus, it is not the intent of this section to claim rights or contest your rights to work written entirely by you; rather, the intent is to exercise the right to control the distribution of derivative or collective works based on the Library.

In addition, mere aggregation of another work not based on the Library with the Library (or with a work based on the Library) on a volume of a storage or distribution medium does not bring the other work under the scope of this License.

## 3. You may opt to apply the terms of the ordinary GNU General Public

License instead of this License to a given copy of the Library. To do this, you must alter all the notices that refer to this License, so that they refer to the ordinary GNU General Public License, version 2, instead of to this License. (If a newer version than version 2 of the ordinary GNU General Public License has appeared, then you can specify that version instead if you wish.) Do not make any other change in these notices.

 Once this change is made in a given copy, it is irreversible for that copy, so the ordinary GNU General Public License applies to all subsequent copies and derivative works made from that copy.

 This option is useful when you wish to copy part of the code of the Library into a program that is not a library.

4. You may copy and distribute the Library (or a portion or

derivative of it, under Section 2) in object code or executable form under the terms of Sections 1 and 2 above provided that you accompany it with the complete corresponding machine-readable source code, which must be distributed under the terms of Sections 1 and 2 above on a medium customarily used for software interchange.

 If distribution of object code is made by offering access to copy from a designated place, then offering equivalent access to copy the source code from the same place satisfies the requirement to distribute the source code, even though third parties are not compelled to copy the source along with the object code.

 5. A program that contains no derivative of any portion of the Library, but is designed to work with the Library by being compiled or linked with it, is called a "work that uses the Library". Such a work, in isolation, is not a derivative work of the Library, and therefore falls outside the scope of this License.

 However, linking a "work that uses the Library" with the Library creates an executable that is a derivative of the Library (because it contains portions of the Library), rather than a "work that uses the library". The executable is therefore covered by this License.

Section 6 states terms for distribution of such executables.

 When a "work that uses the Library" uses material from a header file that is part of the Library, the object code for the work may be a derivative work of the Library even though the source code is not. Whether this is true is especially significant if the work can be linked without the Library, or if the work is itself a library. The threshold for this to be true is not precisely defined by law.

 If such an object file uses only numerical parameters, data structure layouts and accessors, and small macros and small inline functions (ten lines or less in length), then the use of the object file is unrestricted, regardless of whether it is legally a derivative work. (Executables containing this object code plus portions of the Library will still fall under Section 6.)

 Otherwise, if the work is a derivative of the Library, you may distribute the

 object code for the work under the terms of Section 6. Any executables containing that work also fall under Section 6, whether or not they are linked directly with the Library itself.

 6. As an exception to the Sections above, you may also combine or link a "work that uses the Library" with the Library to produce a

work containing portions of the Library, and distribute that work under terms of your choice, provided that the terms permit modification of the work for the customer's own use and reverse engineering for debugging such modifications.

 You must give prominent notice with each copy of the work that the Library is used in it and that the Library and its use are covered by this License. You must supply a copy of this License. If the work during execution displays copyright notices, you must include the copyright notice for the Library among them, as well as a reference directing the user to the copy of this License. Also, you must do one of these things:

#### a) Accompany

the work with the complete corresponding

 machine-readable source code for the Library including whatever changes were used in the work (which must be distributed under Sections 1 and 2 above); and, if the work is an executable linked with the Library, with the complete machine-readable "work that uses the Library", as object code and/or source code, so that the user can modify the Library and then relink to produce a modified executable containing the modified Library. (It is understood that the user who changes the contents of definitions files in the Library will not necessarily be able to recompile the application to use the modified definitions.)

 b) Use a suitable shared library mechanism for linking with the Library. A suitable mechanism is one that (1) uses at run time a copy of the library already present on the user's computer system, rather than copying library functions into the executable, and (2) will operate

 properly with a modified version of the library, if the user installs one, as long as the modified version is interface-compatible with the version that the work was made with.

 c) Accompany the work with a written offer, valid for at least three years, to give the same user the materials specified in Subsection 6a, above, for a charge no more than the cost of performing this distribution.

 d) If distribution of the work is made by offering access to copy from a designated place, offer equivalent access to copy the above specified materials from the same place.

 e) Verify that the user has already received a copy of these materials or that you have already sent this user a copy.

For an executable, the required form of the "work that uses the

Library" must include any data and utility programs needed for reproducing the executable from it. However, as a special exception, the materials to be distributed need not include anything that is normally

 distributed (in either source or binary form) with the major components (compiler, kernel, and so on) of the operating system on which the executable runs, unless that component itself accompanies the executable.

 It may happen that this requirement contradicts the license restrictions of other proprietary libraries that do not normally accompany the operating system. Such a contradiction means you cannot use both them and the Library together in an executable that you distribute.

 7. You may place library facilities that are a work based on the Library side-by-side in a single library together with other library facilities not covered by this License, and distribute such a combined library, provided that the separate distribution of the work based on the Library and of the other library facilities is otherwise permitted, and provided that you do these two things:

 a) Accompany the combined library with a copy of the same work based on the Library, uncombined with any other library

 facilities. This must be distributed under the terms of the Sections above.

 b) Give prominent notice with the combined library of the fact that part of it is a work based on the Library, and explaining where to find the accompanying uncombined form of the same work.

 8. You may not copy, modify, sublicense, link with, or distribute the Library except as expressly provided under this License. Any attempt otherwise to copy, modify, sublicense, link with, or distribute the Library is void, and will automatically terminate your rights under this License. However, parties who have received copies, or rights, from you under this License will not have their licenses terminated so long as such parties remain in full compliance.

 9. You are not required to accept this License, since you have not signed it. However, nothing else grants you permission to modify or distribute the Library or its derivative works. These actions are prohibited by law if

 you do not accept this License. Therefore, by modifying or distributing the Library (or any work based on the Library), you indicate your acceptance of this License to do so, and all its terms and conditions for copying, distributing or modifying

the Library or works based on it.

 10. Each time you redistribute the Library (or any work based on the Library), the recipient automatically receives a license from the original licensor to copy, distribute, link with or modify the Library subject to these terms and conditions. You may not impose any further restrictions on the recipients' exercise of the rights granted herein. You are not responsible for enforcing compliance by third parties with this License.

 11. If, as a consequence of a court judgment or allegation of patent infringement or for any other reason (not limited to patent issues), conditions are imposed on you (whether by court order, agreement or otherwise) that contradict the conditions of this License, they do not excuse

 you from the conditions of this License. If you cannot distribute so as to satisfy simultaneously your obligations under this License and any other pertinent obligations, then as a consequence you may not distribute the Library at all. For example, if a patent license would not permit royalty-free redistribution of the Library by all those who receive copies directly or indirectly through you, then the only way you could satisfy both it and this License would be to refrain entirely from distribution of the Library.

If any portion of this section is held invalid or unenforceable under any particular circumstance, the balance of the section is intended to apply, and the section as a whole is intended to apply in other circumstances.

It is not the purpose of this section to induce you to infringe any patents or other property right claims or to contest validity of any such claims; this section has the sole purpose of protecting the integrity of the free software distribution system which is

implemented by public license practices. Many people have made generous contributions to the wide range of software distributed through that system in reliance on consistent application of that system; it is up to the author/donor to decide if he or she is willing to distribute software through any other system and a licensee cannot impose that choice.

This section is intended to make thoroughly clear what is believed to be a consequence of the rest of this License.

 12. If the distribution and/or use of the Library is restricted in certain countries either by patents or by copyrighted interfaces, the original copyright holder who places the Library under this License may add an explicit geographical distribution limitation excluding those countries, so that distribution is permitted only in or among countries not thus

excluded. In such case, this License incorporates the limitation as if written in the body of this License.

 13. The Free Software Foundation may publish revised and/or new

versions of the Lesser General Public License from time to time. Such new versions will be similar in spirit to the present version, but may differ in detail to address new problems or concerns.

Each version is given a distinguishing version number. If the Library specifies a version number of this License which applies to it and "any later version", you have the option of following the terms and conditions either of that version or of any later version published by the Free Software Foundation. If the Library does not specify a license version number, you may choose any version ever published by the Free Software Foundation.

 14. If you wish to incorporate parts of the Library into other free programs whose distribution conditions are incompatible with these, write to the author to ask for permission. For software which is copyrighted by the Free Software Foundation, write to the Free Software Foundation; we sometimes make exceptions for this. Our decision

 will be guided by the two goals of preserving the free status of all derivatives of our free software and of promoting the sharing and reuse of software generally.

#### NO WARRANTY

 15. BECAUSE THE LIBRARY IS LICENSED FREE OF CHARGE, THERE IS NO WARRANTY FOR THE LIBRARY, TO THE EXTENT PERMITTED BY APPLICABLE LAW. EXCEPT WHEN OTHERWISE STATED IN WRITING THE COPYRIGHT HOLDERS AND/OR OTHER PARTIES PROVIDE THE LIBRARY "AS IS" WITHOUT WARRANTY OF ANY KIND, EITHER EXPRESSED OR IMPLIED, INCLUDING, BUT NOT LIMITED TO, THE IMPLIED WARRANTIES OF MERCHANTABILITY AND FITNESS FOR A PARTICULAR PURPOSE. THE ENTIRE RISK AS TO THE QUALITY AND PERFORMANCE OF THE LIBRARY IS WITH YOU. SHOULD THE LIBRARY PROVE DEFECTIVE, YOU ASSUME THE COST OF ALL NECESSARY SERVICING, REPAIR OR CORRECTION.

 16. IN NO EVENT UNLESS REQUIRED BY APPLICABLE LAW OR AGREED TO IN WRITING WILL ANY COPYRIGHT HOLDER, OR ANY OTHER PARTY WHO MAY MODIFY AND/OR REDISTRIBUTE THE LIBRARY AS PERMITTED ABOVE, BE LIABLE TO YOU

FOR DAMAGES, INCLUDING ANY GENERAL, SPECIAL, INCIDENTAL OR CONSEQUENTIAL DAMAGES ARISING OUT OF THE USE OR INABILITY TO USE THE LIBRARY (INCLUDING BUT NOT LIMITED TO LOSS OF DATA OR DATA BEING RENDERED INACCURATE OR LOSSES SUSTAINED BY YOU OR THIRD PARTIES OR A FAILURE OF THE LIBRARY TO OPERATE WITH ANY OTHER SOFTWARE), EVEN IF

### SUCH HOLDER OR OTHER PARTY HAS BEEN ADVISED OF THE POSSIBILITY OF SUCH DAMAGES.

#### END OF TERMS AND CONDITIONS

How to Apply These Terms to Your New Libraries

 If you develop a new library, and you want it to be of the greatest possible use to the public, we recommend making it free software that everyone can redistribute and change. You can do so by permitting redistribution under these terms (or, alternatively, under the terms of the ordinary General Public License).

 To apply these terms, attach the following notices to the library. It is safest to attach them to the start of each source file to most effectively convey

 the exclusion of warranty; and each file should have at least the "copyright" line and a pointer to where the full notice is found.

 <one line to give the library's name and a brief idea of what it does.> Copyright  $(C)$  <year > <name of author>

 This library is free software; you can redistribute it and/or modify it under the terms of the GNU Lesser General Public License as published by the Free Software Foundation; either version 2.1 of the License, or (at your option) any later version.

 This library is distributed in the hope that it will be useful, but WITHOUT ANY WARRANTY; without even the implied warranty of MERCHANTABILITY or FITNESS FOR A PARTICULAR PURPOSE. See the GNU Lesser General Public License for more details.

 You should have received a copy of the GNU Lesser General Public License along with this library; if not, write to the Free Software Foundation, Inc., 51 Franklin Street, Fifth Floor, Boston, MA 02110-1301 USA

Also add information on how to contact you by electronic and paper mail.

You should also get your employer (if you work as a programmer) or your school, if any, to sign a "copyright disclaimer" for the library, if necessary. Here is a sample; alter the names:

 Yoyodyne, Inc., hereby disclaims all copyright interest in the library `Frob' (a library for tweaking knobs) written by James Random Hacker.

 <signature of Ty Coon>, 1 April 1990 Ty Coon, President of Vice

### That's all there is to it! UNICODE, INC. LICENSE AGREEMENT - DATA FILES AND SOFTWARE

 Unicode Data Files include all data files under the directories http://www.unicode.org/Public/, http://www.unicode.org/reports/, and http://www.unicode.org/cldr/data/. Unicode Data Files do not include PDF online code charts under the directory http://www.unicode.org/Public/. Software includes any source code published in the Unicode Standard or under the directories http://www.unicode.org/Public/, http://www.unicode.org/reports/, and http://www.unicode.org/cldr/data/.

 NOTICE TO USER: Carefully read the following legal agreement. BY DOWNLOADING, INSTALLING, COPYING OR OTHERWISE USING UNICODE INC.'S DATA FILES ("DATA FILES"), AND/OR SOFTWARE ("SOFTWARE"), YOU UNEQUIVOCALLY ACCEPT, AND AGREE TO BE BOUND BY, ALL OF THE TERMS AND CONDITIONS OF THIS AGREEMENT. IF YOU DO NOT AGREE, DO NOT DOWNLOAD, INSTALL, COPY, DISTRIBUTE OR USE THE DATA FILES OR SOFTWARE.

#### COPYRIGHT AND PERMISSION NOTICE

 Copyright 1991-2013 Unicode, Inc. All rights reserved. Distributed under the Terms of Use in http://www.unicode.org/copyright.html.

 Permission is hereby granted, free of charge, to any person obtaining a copy of the Unicode data files and any associated documentation (the "Data Files") or Unicode software and any associated documentation (the "Software") to deal in the Data Files or Software without restriction, including without limitation the rights to use, copy, modify, merge, publish, distribute, and/or sell copies of the Data Files or Software, and to permit persons to whom the Data Files or Software are furnished to do so, provided that (a) the above copyright notice(s) and this permission notice appear with all copies of the Data Files or Software, (b) both the above copyright notice(s) and this permission notice appear in associated documentation, and (c) there is clear notice in each modified Data File or in the Software as well as in the documentation associated with the Data File(s) or Software that the data or software has been modified.

 THE DATA FILES AND SOFTWARE ARE PROVIDED "AS IS", WITHOUT WARRANTY OF ANY KIND, EXPRESS OR IMPLIED, INCLUDING BUT NOT LIMITED TO THE WARRANTIES OF MERCHANTABILITY, FITNESS FOR A PARTICULAR PURPOSE AND NONINFRINGEMENT OF THIRD PARTY RIGHTS. IN NO EVENT SHALL THE COPYRIGHT HOLDER OR HOLDERS INCLUDED IN THIS NOTICE BE LIABLE FOR ANY CLAIM, OR ANY SPECIAL INDIRECT OR CONSEQUENTIAL DAMAGES, OR ANY DAMAGES WHATSOEVER RESULTING FROM LOSS OF USE, DATA OR PROFITS, WHETHER IN AN ACTION OF CONTRACT, NEGLIGENCE OR OTHER TORTIOUS ACTION, ARISING OUT OF OR IN CONNECTION WITH THE USE OR PERFORMANCE OF THE

#### DATA FILES OR SOFTWARE.

 Except as contained in this notice, the name of a copyright holder shall not be used in advertising or otherwise to promote the sale, use or other dealings in these Data Files or Software without prior written authorization of the copyright holder.

This file contains the copying permission notices for various files in the GNU C Library distribution that have copyright owners other than the Free Software Foundation. These notices all require that a copy of the notice be included in the accompanying documentation and be distributed with binary distributions of the code, so be sure to include this file along with any binary distributions derived from the GNU C Library.

All code incorporated from 4.4 BSD is distributed under the following license:

Copyright (C) 1991 Regents of the University of California. All rights reserved.

Redistribution and use in source and binary forms, with or without modification, are permitted provided that the following conditions are met:

- 1. Redistributions of source code must retain the above copyright notice, this list of conditions and the following disclaimer.
- 2. Redistributions in binary form must reproduce the above copyright notice, this list of conditions and the following disclaimer in the

documentation and/or other materials provided with the distribution.

- 3. [This condition was removed.]
- 4. Neither the name of the University nor the names of its contributors may be used to endorse or promote products derived from this software without specific prior written permission.

THIS SOFTWARE IS PROVIDED BY THE REGENTS AND CONTRIBUTORS ``AS IS'' AND ANY EXPRESS OR IMPLIED WARRANTIES, INCLUDING, BUT NOT LIMITED TO, THE IMPLIED WARRANTIES OF MERCHANTABILITY AND FITNESS FOR A PARTICULAR PURPOSE ARE DISCLAIMED. IN NO EVENT SHALL THE REGENTS OR CONTRIBUTORS BE LIABLE FOR ANY DIRECT, INDIRECT, INCIDENTAL, SPECIAL, EXEMPLARY, OR CONSEQUENTIAL DAMAGES (INCLUDING, BUT NOT LIMITED TO, PROCUREMENT OF SUBSTITUTE GOODS OR SERVICES; LOSS OF USE, DATA, OR PROFITS; OR BUSINESS INTERRUPTION) HOWEVER CAUSED AND ON ANY THEORY OF LIABILITY, WHETHER IN CONTRACT, STRICT LIABILITY, OR TORT (INCLUDING NEGLIGENCE OR OTHERWISE) ARISING IN ANY WAY OUT OF THE USE OF THIS SOFTWARE, EVEN IF ADVISED OF THE POSSIBILITY OF SUCH DAMAGE.

The DNS resolver code, taken from BIND 4.9.5, is copyrighted by UC Berkeley, by Digital Equipment Corporation and by Internet Software Consortium. The DEC portions are under the following license:

Portions Copyright (C) 1993 by Digital Equipment Corporation.

Permission to use, copy, modify, and distribute this software for any purpose with or without fee is hereby granted, provided that the above copyright notice and this permission notice appear in all copies, and that the name of Digital Equipment Corporation not be used in advertising or publicity pertaining to distribution of the document or software without specific, written prior permission.

THE SOFTWARE IS PROVIDED "AS IS" AND DIGITAL EQUIPMENT CORP. DISCLAIMS ALL WARRANTIES WITH REGARD TO THIS SOFTWARE, INCLUDING ALL IMPLIED WARRANTIES OF MERCHANTABILITY AND FITNESS. IN NO EVENT SHALL DIGITAL EQUIPMENT CORPORATION BE LIABLE FOR ANY SPECIAL, DIRECT, INDIRECT, OR CONSEQUENTIAL DAMAGES OR ANY DAMAGES WHATSOEVER RESULTING FROM LOSS OF USE, DATA OR PROFITS, WHETHER IN AN ACTION OF CONTRACT, NEGLIGENCE OR OTHER TORTIOUS ACTION, ARISING OUT OF OR IN CONNECTION WITH THE USE OR PERFORMANCE OF THIS SOFTWARE.

The ISC portions are under the following license:

Portions Copyright (c) 1996-1999 by Internet Software Consortium.

Permission to use, copy, modify, and distribute this software for any purpose with or without fee is hereby granted, provided that the above copyright notice and this permission notice appear in all copies.

THE SOFTWARE IS PROVIDED "AS IS" AND INTERNET SOFTWARE CONSORTIUM DISCLAIMS ALL WARRANTIES WITH REGARD TO THIS SOFTWARE INCLUDING ALL IMPLIED WARRANTIES OF MERCHANTABILITY AND FITNESS. IN NO EVENT SHALL INTERNET SOFTWARE CONSORTIUM BE LIABLE FOR ANY SPECIAL, DIRECT, INDIRECT, OR CONSEQUENTIAL DAMAGES OR ANY DAMAGES WHATSOEVER RESULTING FROM LOSS OF USE, DATA OR PROFITS, WHETHER IN AN ACTION OF CONTRACT, NEGLIGENCE OR OTHER TORTIOUS ACTION, ARISING

 OUT OF OR IN CONNECTION WITH THE USE OR PERFORMANCE OF THIS **SOFTWARE** 

The Sun RPC support (from rpcsrc-4.0) is covered by the following license:

Copyright (c) 2010, Oracle America, Inc.

Redistribution and use in source and binary forms, with or without modification, are permitted provided that the following conditions are

- \* Redistributions of source code must retain the above copyright notice, this list of conditions and the following disclaimer.
- \* Redistributions in binary form must reproduce the above copyright notice, this list of conditions and the following disclaimer in the documentation and/or other materials provided with the distribution.
- \* Neither the name of the "Oracle America, Inc." nor the names of its contributors may be used to endorse or promote products derived from this software without specific prior written permission.

## THIS SOFTWARE IS PROVIDED BY THE COPYRIGHT HOLDERS AND CONTRIBUTORS "AS IS" AND ANY

 EXPRESS OR IMPLIED WARRANTIES, INCLUDING, BUT NOT LIMITED TO, THE IMPLIED WARRANTIES OF MERCHANTABILITY AND FITNESS FOR A PARTICULAR PURPOSE ARE DISCLAIMED. IN NO EVENT SHALL THE COPYRIGHT HOLDER OR CONTRIBUTORS BE LIABLE FOR ANY DIRECT, INDIRECT, INCIDENTAL, SPECIAL, EXEMPLARY, OR CONSEQUENTIAL DAMAGES (INCLUDING, BUT NOT LIMITED TO, PROCUREMENT OF SUBSTITUTE GOODS OR SERVICES; LOSS OF USE, DATA, OR PROFITS; OR BUSINESS INTERRUPTION) HOWEVER CAUSED AND ON ANY THEORY OF LIABILITY, WHETHER IN CONTRACT, STRICT LIABILITY, OR TORT (INCLUDING NEGLIGENCE OR OTHERWISE) ARISING IN ANY WAY OUT OF THE USE OF THIS SOFTWARE, EVEN IF ADVISED OF THE POSSIBILITY OF SUCH DAMAGE.

The following CMU license covers some of the support code for Mach, derived from Mach 3.0:

Mach Operating System Copyright (C) 1991,1990,1989 Carnegie Mellon University All Rights Reserved.

Permission to use, copy, modify and distribute this software and its documentation is hereby granted, provided that both the copyright notice and this permission notice appear in all copies of the software, derivative works or modified versions, and any portions thereof, and that both notices appear in supporting documentation.

# CARNEGIE MELLON ALLOWS FREE USE OF THIS SOFTWARE IN ITS ``AS IS'' CONDITION. CARNEGIE MELLON DISCLAIMS ANY LIABILITY OF ANY KIND FOR ANY DAMAGES WHATSOEVER RESULTING FROM THE USE OF THIS SOFTWARE.

Carnegie Mellon requests users of this software to return to

Software Distribution Coordinator

School of Computer Science Carnegie Mellon University Pittsburgh PA 15213-3890

or Software.Distribution@CS.CMU.EDU any improvements or extensions that they make and grant Carnegie Mellon the rights to redistribute these changes.

The file if\_ppp.h is under the following CMU license:

Redistribution and use in source and binary forms, with or without modification, are permitted provided that the following conditions are met:

1. Redistributions of source code must retain the above copyright

notice, this list of conditions and the following disclaimer.

- 2. Redistributions in binary form must reproduce the above copyright notice, this list of conditions and the following disclaimer in the documentation and/or other materials provided with the distribution.
- 3. Neither the name of the University nor the names of its contributors may be used to endorse or promote products derived from this software without specific prior written permission.

THIS SOFTWARE IS PROVIDED BY CARNEGIE MELLON UNIVERSITY AND CONTRIBUTORS ``AS IS'' AND ANY EXPRESS OR IMPLIED WARRANTIES, INCLUDING, BUT NOT LIMITED TO, THE IMPLIED WARRANTIES OF MERCHANTABILITY AND FITNESS FOR A PARTICULAR PURPOSE ARE DISCLAIMED. IN NO EVENT SHALL THE UNIVERSITY OR CONTRIBUTORS BE LIABLE FOR ANY DIRECT, INDIRECT, INCIDENTAL, SPECIAL, EXEMPLARY, OR CONSEQUENTIAL DAMAGES (INCLUDING, BUT NOT LIMITED TO, PROCUREMENT OF SUBSTITUTE GOODS OR SERVICES; LOSS OF USE, DATA, OR PROFITS; OR BUSINESS INTERRUPTION) HOWEVER CAUSED AND ON ANY THEORY OF LIABILITY, WHETHER IN CONTRACT, STRICT LIABILITY, OR TORT (INCLUDING NEGLIGENCE OR

OTHERWISE) ARISING IN ANY WAY OUT OF THE USE OF THIS SOFTWARE, EVEN IF ADVISED OF THE POSSIBILITY OF SUCH DAMAGE.

The following license covers the files from Intel's "Highly Optimized Mathematical Functions for Itanium" collection:

Intel License Agreement

Copyright (c) 2000, Intel Corporation

All rights reserved.

Redistribution and use in source and binary forms, with or without modification, are permitted provided that the following conditions are

\* Redistributions of source code must retain the above copyright notice, this list of conditions and the following disclaimer.

\* Redistributions in binary form must reproduce the above copyright notice, this list of conditions and the following disclaimer in the documentation and/or other materials provided with the distribution.

\* The name of Intel Corporation may not be used to endorse or promote products derived from this software without specific prior written

permission.

THIS SOFTWARE IS PROVIDED BY THE COPYRIGHT HOLDERS AND CONTRIBUTORS "AS IS" AND ANY EXPRESS OR IMPLIED WARRANTIES, INCLUDING, BUT NOT LIMITED TO, THE IMPLIED WARRANTIES OF MERCHANTABILITY AND FITNESS FOR A PARTICULAR PURPOSE ARE DISCLAIMED. IN NO EVENT SHALL INTEL OR CONTRIBUTORS BE LIABLE FOR ANY DIRECT, INDIRECT, INCIDENTAL, SPECIAL, EXEMPLARY, OR CONSEQUENTIAL DAMAGES (INCLUDING, BUT NOT LIMITED TO, PROCUREMENT OF SUBSTITUTE GOODS OR SERVICES; LOSS OF USE, DATA, OR PROFITS; OR BUSINESS INTERRUPTION) HOWEVER CAUSED AND ON ANY THEORY OF LIABILITY, WHETHER IN CONTRACT, STRICT LIABILITY, OR TORT (INCLUDING NEGLIGENCE OR OTHERWISE) ARISING IN ANY WAY OUT OF THE USE OF THIS SOFTWARE, EVEN IF ADVISED OF THE POSSIBILITY OF SUCH DAMAGE.

The files inet/getnameinfo.c and sysdeps/posix/getaddrinfo.c are copyright (C) by Craig Metz and are distributed under the following license:

/\* The Inner Net License, Version 2.00

 The author(s) grant permission for redistribution and use in source and binary forms, with or without modification, of the software and documentation provided that the following conditions are met:

- 0. If you receive a version of the software that is specifically labelled as not being for redistribution (check the version message and/or README), you are not permitted to redistribute that version of the software in any way or form.
- 1. All terms of the all other applicable copyrights and licenses must be followed.
- 2. Redistributions of source code must retain the authors' copyright notice(s), this list of conditions, and the following disclaimer.
- 3. Redistributions in binary form must reproduce the authors' copyright notice(s), this list of conditions, and the following disclaimer in the documentation and/or other materials provided with the distribution.
- 4. [The copyright holder has authorized the removal of this clause.]

met:

5. Neither the name(s)

 of the author(s) nor the names of its contributors may be used to endorse or promote products derived from this software without specific prior written permission.

THIS SOFTWARE IS PROVIDED BY ITS AUTHORS AND CONTRIBUTORS ``AS IS'' AND ANY EXPRESS OR IMPLIED WARRANTIES, INCLUDING, BUT NOT LIMITED TO, THE IMPLIED WARRANTIES OF MERCHANTABILITY AND FITNESS FOR A PARTICULAR PURPOSE ARE DISCLAIMED. IN NO EVENT SHALL THE AUTHORS OR CONTRIBUTORS BE LIABLE FOR ANY DIRECT, INDIRECT, INCIDENTAL, SPECIAL, EXEMPLARY, OR CONSEQUENTIAL DAMAGES (INCLUDING, BUT NOT LIMITED TO, PROCUREMENT OF SUBSTITUTE GOODS OR SERVICES; LOSS OF USE, DATA, OR PROFITS; OR BUSINESS INTERRUPTION) HOWEVER CAUSED AND ON ANY THEORY OF LIABILITY, WHETHER IN CONTRACT, STRICT LIABILITY, OR TORT (INCLUDING NEGLIGENCE OR OTHERWISE) ARISING IN ANY WAY OUT OF THE USE OF THIS SOFTWARE, EVEN IF ADVISED OF THE POSSIBILITY OF SUCH DAMAGE.

If these license terms cause you a real problem, contact the author. \*/

The file sunrpc/des\_impl.c is copyright Eric Young:

Copyright (C) 1992 Eric Young

Collected from libdes and modified for SECURE RPC by Martin Kuck 1994 This file is distributed under the terms of the GNU Lesser General Public License, version 2.1 or later - see the file COPYING.LIB for details. If you did not receive a copy of the license with this program, please see <https://www.gnu.org/licenses/> to obtain a copy.

The file inet/rcmd.c is under a UCB copyright and the following:

Copyright (C) 1998 WIDE Project. All rights reserved.

Redistribution and use in source and binary forms, with or without modification, are permitted provided that the following conditions are met:

- 1. Redistributions of source code must retain the above copyright notice, this list of conditions and the following disclaimer.
- 2. Redistributions in binary form must reproduce the above copyright notice, this list of conditions and the following disclaimer in the documentation and/or other materials provided with the distribution.
- 3. Neither the name of the project nor the names of its contributors may be used to endorse or promote products derived from this software without specific prior written permission.

# THIS SOFTWARE IS PROVIDED BY THE PROJECT AND CONTRIBUTORS ``AS IS'' AND ANY EXPRESS OR IMPLIED WARRANTIES, INCLUDING, BUT NOT LIMITED TO, THE

IMPLIED WARRANTIES OF MERCHANTABILITY AND FITNESS FOR A PARTICULAR PURPOSE ARE DISCLAIMED. IN NO EVENT SHALL THE PROJECT OR CONTRIBUTORS BE LIABLE FOR ANY DIRECT, INDIRECT, INCIDENTAL, SPECIAL, EXEMPLARY, OR CONSEQUENTIAL DAMAGES (INCLUDING, BUT NOT LIMITED TO, PROCUREMENT OF SUBSTITUTE GOODS OR SERVICES; LOSS OF USE, DATA, OR PROFITS; OR BUSINESS INTERRUPTION) HOWEVER CAUSED AND ON ANY THEORY OF LIABILITY, WHETHER IN CONTRACT, STRICT LIABILITY, OR TORT (INCLUDING NEGLIGENCE OR OTHERWISE) ARISING IN ANY WAY OUT OF THE USE OF THIS SOFTWARE, EVEN IF ADVISED OF THE POSSIBILITY OF SUCH DAMAGE.

The file posix/runtests.c is copyright Tom Lord:

Copyright 1995 by Tom Lord

All Rights Reserved

Permission to use, copy, modify, and distribute this software and its documentation for any purpose and without fee is hereby granted, provided that the above copyright notice appear in all copies and that both that copyright notice and this permission notice appear in supporting documentation, and that the name of the copyright holder not be used in advertising or publicity pertaining to distribution of the software without specific, written prior permission.

Tom Lord DISCLAIMS ALL WARRANTIES WITH REGARD TO THIS SOFTWARE, INCLUDING ALL IMPLIED WARRANTIES OF MERCHANTABILITY AND FITNESS, IN NO EVENT SHALL TOM LORD BE LIABLE FOR ANY SPECIAL, INDIRECT OR CONSEQUENTIAL DAMAGES OR ANY DAMAGES WHATSOEVER RESULTING FROM LOSS OF USE, DATA OR PROFITS, WHETHER IN AN ACTION OF CONTRACT, NEGLIGENCE OR OTHER TORTIOUS ACTION, ARISING OUT OF OR IN CONNECTION WITH THE USE OR PERFORMANCE OF THIS SOFTWARE.

The posix/rxspencer tests are copyright Henry Spencer:

Copyright 1992, 1993, 1994, 1997 Henry Spencer. All rights reserved. This software is not subject to any license of the American Telephone and Telegraph Company or of the Regents of the University of California.

Permission is granted to anyone to use this software for any purpose on any computer system, and to alter it and redistribute it, subject to the following restrictions:

- 1. The author is not responsible for the consequences of use of this software, no matter how awful, even if they arise from flaws in it.
- 2. The origin of this software must not be misrepresented, either by

 explicit claim or by omission. Since few users ever read sources, credits must appear in the documentation.

3. Altered versions must be plainly marked as such, and must not be misrepresented as being the original software. Since few users ever read sources, credits must appear in the documentation.

4. This notice may not be removed or altered.

The file posix/PCRE.tests is copyright University of Cambridge:

Copyright (c) 1997-2003 University of Cambridge

Permission is granted to anyone to use this software for any purpose on any computer system, and to redistribute it freely, subject to the following restrictions:

1. This software is distributed in the hope that it will be useful, but WITHOUT ANY WARRANTY; without even the implied warranty of MERCHANTABILITY or FITNESS FOR A PARTICULAR PURPOSE.

2. The origin of this software must not be misrepresented, either by explicit claim or by omission. In practice, this means that if you use PCRE in software that you distribute to others, commercially or otherwise, you must put a sentence like this

 Regular expression support is provided by the PCRE library package, which is open source software, written by Philip Hazel, and copyright by the University of Cambridge, England.

 somewhere reasonably visible in your documentation and in any relevant files or online help data or similar. A reference to the ftp site for the source, that is, to

ftp://ftp.csx.cam.ac.uk/pub/software/programming/pcre/

 should also be given in the documentation. However, this condition is not intended to apply to whole chains of software. If package A includes PCRE, it must acknowledge it, but if package B is software that includes package A, the condition is not imposed on package B (unless it uses PCRE independently).

3. Altered versions must be plainly marked as such, and must not be misrepresented as being the original software.

4. If PCRE is embedded in any software that is released under the GNU

 General Purpose Licence (GPL), or Lesser General Purpose Licence (LGPL), then the terms of that licence shall supersede any condition above with which it is incompatible.

Files from Sun fdlibm are copyright Sun Microsystems, Inc.:

Copyright (C) 1993 by Sun Microsystems, Inc. All rights reserved.

Developed at SunPro, a Sun Microsystems, Inc. business. Permission to use, copy, modify, and distribute this software is freely granted, provided that this notice is preserved.

Various long double libm functions are copyright Stephen L. Moshier:

Copyright 2001 by Stephen L. Moshier <moshier@na-net.ornl.gov>

This library is free software; you can redistribute it and/or modify it under the terms of the GNU Lesser General Public License as published by the Free Software Foundation; either version 2.1 of the License, or (at your option) any later version.

This library is distributed in the hope that it will be useful, but WITHOUT ANY WARRANTY; without even the implied warranty of MERCHANTABILITY or FITNESS FOR A PARTICULAR PURPOSE. See the GNU Lesser General Public License for more details.

You should have received a copy of the GNU Lesser General Public License along with this library; if not, see <https://www.gnu.org/licenses/>. \*/

# **1.207 open-ldap 2.4.57+dfsg-3+deb11u1 1.207.1 Available under license :**

This package was downloaded from:

<http://www.openldap.org/>

The upstream distribution has been repackaged to remove the RFCs and Internet-Drafts included in the upstream distribution, since the Internet Society license does not meet the Debian Free Software Guidelines. The schema files that contain verbatim text from RFCs or Internet-Drafts have similarly been removed and are replaced during the package build with versions stripped of the literal RFC or Internet-Draft text.

Copyright:

Copyright 1998-2016 The OpenLDAP Foundation All rights reserved.

Redistribution and use in source and binary forms, with or without modification, are permitted only as authorized by the OpenLDAP Public License.

A copy of this license is available in the file LICENSE in the top-level directory of the distribution or, alternatively, at <http://www.OpenLDAP.org/license.html>.

OpenLDAP is a registered trademark of the OpenLDAP Foundation.

Individual files and/or contributed packages may be copyright by other parties and/or subject to additional restrictions.

This work is derived from the University of Michigan LDAP v3.3 distribution. Information concerning this software is available at <http://www.umich.edu/~dirsvcs/ldap/ldap.html>.

This work also contains materials derived from public sources.

Additional information about OpenLDAP can be obtained at <http://www.openldap.org/>.

---

The OpenLDAP Public License Version 2.8, 17 August 2003

Redistribution and use of this software and associated documentation ("Software"), with or without modification, are permitted provided that the following conditions are met:

1. Redistributions in source form must retain copyright statements and notices,

2. Redistributions in binary form must reproduce applicable copyright statements and notices, this list of conditions, and the following disclaimer in the documentation and/or other materials provided with the distribution, and

3. Redistributions must contain a verbatim copy of this document.

The OpenLDAP Foundation may revise this license from time to time.

Each revision is distinguished by a version number. You may use this Software under terms of this license revision or under the terms of any subsequent revision of the license.

THIS SOFTWARE IS PROVIDED BY THE OPENLDAP FOUNDATION AND ITS CONTRIBUTORS ``AS IS'' AND ANY EXPRESSED OR IMPLIED WARRANTIES, INCLUDING, BUT NOT LIMITED TO, THE IMPLIED WARRANTIES OF MERCHANTABILITY AND FITNESS FOR A PARTICULAR PURPOSE ARE DISCLAIMED. IN NO EVENT SHALL THE OPENLDAP FOUNDATION, ITS CONTRIBUTORS, OR THE AUTHOR(S) OR OWNER(S) OF THE SOFTWARE BE LIABLE FOR ANY DIRECT, INDIRECT, INCIDENTAL, SPECIAL, EXEMPLARY, OR CONSEQUENTIAL DAMAGES (INCLUDING, BUT NOT LIMITED TO, PROCUREMENT OF SUBSTITUTE GOODS OR SERVICES; LOSS OF USE, DATA, OR PROFITS; OR BUSINESS INTERRUPTION) HOWEVER CAUSED AND ON ANY THEORY OF LIABILITY, WHETHER IN CONTRACT, STRICT LIABILITY, OR TORT (INCLUDING NEGLIGENCE OR OTHERWISE) ARISING IN ANY

 WAY OUT OF THE USE OF THIS SOFTWARE, EVEN IF ADVISED OF THE POSSIBILITY OF SUCH DAMAGE.

The names of the authors and copyright holders must not be used in advertising or otherwise to promote the sale, use or other dealing in this Software without specific, written prior permission. Title to copyright in this Software shall at all times remain with copyright holders.

---

Noted above is that various files can be copyrighted individually. The licenses found in the OpenLDAP tree are as follows:

#### **CRL**

-----------------------------------

# Copyright 1999 Computing Research Labs, New Mexico State University #

# Permission is hereby granted, free of charge, to any person obtaining a # copy of this software and associated documentation files (the "Software"), # to deal in the Software without restriction, including without limitation # the rights to use, copy, modify, merge, publish, distribute, sublicense, # and/or sell copies of the Software, and to permit persons to whom the # Software is

furnished to do so, subject to the following conditions:

#

# The above copyright notice and this permission notice shall be included in # all copies or substantial portions of the Software.

#

# THE SOFTWARE IS PROVIDED "AS IS", WITHOUT WARRANTY OF ANY KIND, EXPRESS OR # IMPLIED, INCLUDING BUT NOT LIMITED TO THE WARRANTIES OF MERCHANTABILITY, # FITNESS FOR A PARTICULAR PURPOSE AND NONINFRINGEMENT. IN NO EVENT SHALL # THE COMPUTING RESEARCH LAB OR NEW MEXICO STATE UNIVERSITY BE LIABLE FOR ANY # CLAIM, DAMAGES OR OTHER LIABILITY, WHETHER IN AN ACTION OF CONTRACT, TORT # OR OTHERWISE, ARISING FROM, OUT OF OR IN CONNECTION WITH THE SOFTWARE OR # THE USE OR OTHER DEALINGS IN THE SOFTWARE.

-----------------------------------

#### **FSF**

-----------------------------------

# Copyright (C) 1994, 1995-8, 1999, 2001 Free Software Foundation, Inc.

# This Makefile.in is free software; the Free Software Foundation

# gives unlimited permission to copy and/or distribute it,

# with or without modifications,

as long as this notice is preserved.

# This program is distributed in the hope that it will be useful, # but WITHOUT ANY WARRANTY, to the extent permitted by law; without # even the implied warranty of MERCHANTABILITY or FITNESS FOR A

# PARTICULAR PURPOSE.

-----------------------------------

#### HC

-----------------------------------

\* Permission is granted to anyone to use this software for any purpose

\* on any computer system, and to alter it and redistribute it, subject

\* to the following restrictions:

\*

\* 1. The author is not responsible for the consequences of use of this

\* software, no matter how awful, even if they arise from flaws in it.

\*

\* 2. The origin of this software must not be misrepresented, either by

\* explicit claim or by omission. Since few users ever read sources,

\* credits should appear in the documentation.

\*

\* 3. Altered versions must be plainly marked as such, and must not be

\* misrepresented as being the original software. Since few users

\* ever read sources, credits should appear in the

\* documentation.

\*

\* 4. This notice may not be removed or altered.

-----------------------------------

IBM

\* Portions Copyright (c) 1995 by International Business Machines, Inc.

\*

- \* International Business Machines, Inc. (hereinafter called IBM) grants
- \* permission under its copyrights to use, copy, modify, and distribute this
- \* Software with or without fee, provided that the above copyright notice and
- \* all paragraphs of this notice appear in all copies, and that the name of IBM
- \* not be used in connection with the marketing of any product incorporating
- \* the Software or modifications thereof, without specific, written prior
- \* permission.

-----------------------------------

\*

\* To the extent it has a right to do so, IBM grants an immunity from suit

- \* under its patents, if any, for the use, sale or manufacture of products to
- \* the extent that such products are used for performing Domain Name System
- \* dynamic

updates in TCP/IP networks by means of the Software. No immunity is

\* granted for any product per se or for any other function of any product.

\*

\* THE SOFTWARE IS PROVIDED "AS IS", AND IBM DISCLAIMS ALL WARRANTIES,

\* INCLUDING ALL IMPLIED WARRANTIES OF MERCHANTABILITY AND FITNESS FOR A

\* PARTICULAR PURPOSE. IN NO EVENT SHALL IBM BE LIABLE FOR ANY SPECIAL,

\* DIRECT, INDIRECT, OR CONSEQUENTIAL DAMAGES OR ANY DAMAGES WHATSOEVER ARISING

\* OUT OF OR IN CONNECTION WITH THE USE OR PERFORMANCE OF THIS SOFTWARE, EVEN

\* IF IBM IS APPRISED OF THE POSSIBILITY OF SUCH DAMAGES.

-----------------------------------

#### IS

-----------------------------------

# Full Copyright Statement

#

# Copyright (C) The Internet Society (1999). All Rights Reserved.

#

# This document and translations of it may be copied and furnished to

- # others, and derivative works that comment on or otherwise explain it
- # or assist in its implementation may be prepared, copied, published
- # and distributed,

in whole or in part, without restriction of any

- # kind, provided that the above copyright notice and this paragraph are
- # included on all such copies and derivative works. However, this
- # document itself may not be modified in any way, such as by removing
- # the copyright notice or references to the Internet Society or other
- # Internet organizations, except as needed for the purpose of
- # developing Internet standards in which case the procedures for
- # copyrights defined in the Internet Standards process must be
- # followed, or as required to translate it into languages other than
- # English.
- #
- # The limited permissions granted above are perpetual and will not be
- # revoked by the Internet Society or its successors or assigns.
- #
- # This document and the information contained herein is provided on an
- # "AS IS" basis and THE INTERNET SOCIETY AND THE INTERNET ENGINEERING
- # TASK FORCE DISCLAIMS ALL WARRANTIES, EXPRESS OR IMPLIED, INCLUDING
- #

#### BUT NOT LIMITED TO ANY WARRANTY THAT THE USE OF THE INFORMATION

- # HEREIN WILL NOT INFRINGE ANY RIGHTS OR ANY IMPLIED WARRANTIES OF
- # MERCHANTABILITY OR FITNESS FOR A PARTICULAR PURPOSE.

This license was present in the copies of several schema files and one LDIF file as distributed upstream. The relevant content has been removed except where it is purely functional (descriptions of an LDAP schema). The copyright notice has been retained with a clarifying comment. The provisions in the above license that prohibit modification therefore should no longer apply to any files distributed with the Debian package.

Several files in libraries/libldap also reference this license as the copyright on ABNF sequences embedded as comments in those files. These too are purely functional interface specifications distributed as part of the LDAP protocol standard and do not contain creative work such as free-form text.

-----------------------------------

-----------------------------------

#### ISC

\*

\* Permission to use, copy, modify, and distribute this software for any

\* purpose with or without fee is hereby granted, provided that the above

\* copyright notice and this permission notice appear in all copies.

\*

\* THE SOFTWARE IS PROVIDED "AS IS" AND INTERNET SOFTWARE CONSORTIUM DISCLAIMS \* ALL WARRANTIES WITH REGARD TO THIS SOFTWARE INCLUDING ALL IMPLIED WARRANTIES \* OF MERCHANTABILITY AND FITNESS. IN NO EVENT SHALL INTERNET SOFTWARE \* CONSORTIUM BE LIABLE FOR ANY SPECIAL, DIRECT, INDIRECT, OR CONSEQUENTIAL \* DAMAGES OR ANY DAMAGES WHATSOEVER RESULTING FROM LOSS OF USE, DATA OR \* PROFITS, WHETHER IN AN ACTION OF CONTRACT, NEGLIGENCE OR OTHER TORTIOUS \* ACTION, ARISING OUT OF OR IN CONNECTION WITH THE USE OR PERFORMANCE OF THIS \* SOFTWARE.

-----------------------------------

#### JC

 <sup>\*</sup> Copyright (c) 1996, 1998 by Internet Software Consortium.

\* This software is not subject to any license of Silicon Graphics

\* Inc. or Purdue University.

-----------------------------------

\* Redistribution and use in source and binary forms are permitted

\* without restriction or fee of any kind as long as this notice

\* is preserved.

\*

The following is additional information from Juan C. Gomez on how this license is to be interpreted: -----

Local-Date: Fri, 06 Jun 2003 13:18:52 -0400 Date: Fri, 6 Jun 2003 10:18:52 -0700 From: Juan Gomez <juang@us.ibm.com> To: Stephen Frost <sfrost@debian.org> X-Mailer: Lotus Notes Release 5.0.2a (Intl) 23 November 1999 Subject: Re: Juan C. Gomez license in OpenLDAP Source

Stephen,

"There is no restriction on modifications and derived works" on the work I did for the openldap server as long as this is consistent with the openldap license. Please forward this email to Kurt so he does the appropriate changes to the files to reflect this.

#### Regards, Juan

-----------------------------------

#### MA

 $-$ 

\* Copyright

(c) 2000, Mark Adamson, Carnegie Mellon. All rights reserved.

\* This software is not subject to any license of Carnegie Mellon University.

\*

\* Redistribution and use in source and binary forms are permitted without

\* restriction or fee of any kind as long as this notice is preserved.

\*

\* The name "Carnegie Mellon" must not be used to endorse or promote

\* products derived from this software without prior written permission.

The following is additional information from Mark Adamson on how this license is to be interpreted:

------ Local-Date: Thu, 05 Jun 2003 16:53:32 -0400 Date: Thu, 5 Jun 2003 16:53:32 -0400 (EDT) From: Mark Adamson <adamson@andrew.cmu.edu> To: Stephen Frost <sfrost@debian.org> Subject: Re: Mark Adamson license in OpenLDAP source

Hi Stephen,

 I don't see how this conflicts with the Debian FSG. The first statement in the copyright pertaining to CMU say only that we don't license out the software. The second mention denies the right to say things like, "Now!

 Powered by software from Carnegie Mellon!" There is no restriction on modifications and derived works.

-Mark ------ -----------------------------------

#### MIT

-----------------------------------

# Copyright 1991 by the Massachusetts Institute of Technology #

# Permission to use, copy, modify, distribute, and sell this software and its # documentation for any purpose is hereby granted without fee, provided that # the above copyright notice appear in all copies and that both that # copyright notice and this permission notice appear in supporting # documentation, and that the name of M.I.T. not be used in advertising or # publicity pertaining to distribution of the software without specific, # written prior permission. M.I.T. makes no representations about the # suitability of this software for any purpose. It is provided "as is" # without express or implied warranty.

-----------------------------------

-----------------------------------

#### OL2

Copyright 1999-2001 The OpenLDAP Foundation, Redwood City, California, USA. All Rights Reserved. Permission to copy and distribute verbatim copies of this document is granted.

PM

-----------------------------------

-----------------------------------

\* Copyright (C) 2000 Pierangelo Masarati, <ando@sys-net.it>

\* All rights reserved.

\*

\* Permission is granted to anyone to use this software for any purpose

\* on any computer system, and to alter it and redistribute it, subject

\* to the following restrictions:

\* \* 1. The author is not responsible for the consequences of use of this \* software, no matter how awful, even if they arise from flaws in it.

\* 2. The origin of this software must not be misrepresented, either by

\* explicit claim or by omission. Since few users ever read sources,

\* credits should appear in the documentation.

\*

\*

\* 3. Altered versions must be plainly marked as such, and must not be

\* misrepresented as being the original software. Since few users

\* ever read sources, credits should

appear in the documentation.

\*

\* 4. This notice may not be removed or altered.

\* -----------------------------------

#### PM2

-----------------------------------

\* Redistribution and use in source and binary forms are permitted only

\* as authorized by the OpenLDAP Public License. A copy of this

\* license is available at http://www.OpenLDAP.org/license.html or

\* in file LICENSE in the top-level directory of the distribution.

-----------------------------------

#### UoC

 $-$ 

\* Redistribution and use in source and binary forms are permitted

\* provided that the above copyright notice and this paragraph are

\* duplicated in all such forms and that any documentation,

\* advertising materials, and other materials related to such

\* distribution and use acknowledge that the software was developed

\* by the University of California, Berkeley. The name of the

\* University may not be used to endorse or promote products derived

\* from this software without specific

prior written permission.

\* THIS SOFTWARE IS PROVIDED ``AS IS'' AND WITHOUT ANY EXPRESS OR

\* IMPLIED WARRANTIES, INCLUDING, WITHOUT LIMITATION, THE IMPLIED

\* WARRANTIES OF MERCHANTIBILITY AND FITNESS FOR A PARTICULAR PURPOSE.

NOTE: The Regents have since retroactively removed the advertising clause from above.

#### UoC2

-----------------------------------

- \* Redistribution and use in source and binary forms, with or without
- \* modification, are permitted provided that the following conditions

\* are met:

- \* 1. Redistributions of source code must retain the above copyright
- notice, this list of conditions and the following disclaimer.
- \* 2. Redistributions in binary form must reproduce the above copyright
- notice, this list of conditions and the following disclaimer in the
- \* documentation and/or other materials provided with the distribution.
- \* 3. All advertising materials mentioning features or use of this software
- must

display the following acknowledgement:

- This product includes software developed by the University of
- California, Berkeley and its contributors.
- \* 4. Neither the name of the University nor the names of its contributors
- \* may be used to endorse or promote products derived from this software
- without specific prior written permission.

\*

\* THIS SOFTWARE IS PROVIDED BY THE REGENTS AND CONTRIBUTORS ``AS IS'' AND

- \* ANY EXPRESS OR IMPLIED WARRANTIES, INCLUDING, BUT NOT LIMITED TO, THE
- \* IMPLIED WARRANTIES OF MERCHANTABILITY AND FITNESS FOR A PARTICULAR PURPOSE
- \* ARE DISCLAIMED. IN NO EVENT SHALL THE REGENTS OR CONTRIBUTORS BE LIABLE
- \* FOR ANY DIRECT, INDIRECT, INCIDENTAL, SPECIAL, EXEMPLARY, OR CONSEQUENTIAL
- \* DAMAGES (INCLUDING, BUT NOT LIMITED TO, PROCUREMENT OF SUBSTITUTE GOODS
- \* OR SERVICES; LOSS OF USE, DATA, OR PROFITS; OR BUSINESS INTERRUPTION)
- \* HOWEVER CAUSED AND ON ANY THEORY OF LIABILITY, WHETHER IN CONTRACT, STRICT

\* LIABILITY, OR TORT (INCLUDING

NEGLIGENCE OR OTHERWISE) ARISING IN ANY WAY

\* OUT OF THE USE OF THIS SOFTWARE, EVEN IF ADVISED OF THE POSSIBILITY OF

\* SUCH DAMAGE.

NOTE: The Regents have since retroactively removed the advertising

clause from above.

See:

ftp://ftp.cs.berkeley.edu/pub/4bsd/README.Impt.License.Change

-----------------------------------

UoM

-----------------------------------

\* to the University of Michigan at Ann Arbor. The name of the University

<sup>\*</sup> Redistribution and use in source and binary forms are permitted

<sup>\*</sup> provided that this notice is preserved and that due credit is given

- \* may not be used to endorse or promote products derived from this
- \* software without specific prior written permission. This software
- \* is provided ``as is'' without express or implied warranty.

---

After discussing this license with the OpenLDAP Foundation we received clarification on it:

---

- \* To: Stephen Frost <sfrost@snowman.net>
- \* Subject: Re: OpenLDAP Licenseing issues
- \* From: "Kurt D. Zeilenga" <Kurt@OpenLDAP.org>
- \* Date: Wed, 28 May 2003 10:55:44 -0700
- \* Cc: Steve Langasek <vorlon@netexpress.net>,debian-legal@lists.debian.org, openldap-devel@OpenLDAP.org
- \* In-reply-to: <20030528162613.GB8524@ns.snowman.net>
- \* Message-id: <5.2.0.9.0.20030528094229.02924780@127.0.0.1>
- \* Old-return-path: <Kurt@OpenLDAP.org>

Steven,

The OpenLDAP Foundation believes it the Regents' statement grants a license to redistribute derived works and is confident that the University, who is quite aware of our actions (as they actively participate in them), does not consider our actions to infringe on their rights. You are welcomed to your opinions. I suggest, however, that before you rely on your or other people's opinions (including ours), that you consult with a lawyer familiar with applicable law and the particulars of your situation.

The Foundation sees no reason for it to expend its limited resources seeking clarifications which it believes are unnecessary. You are, of course, welcomed to expend time and energy seeking clarifications you think are necessary. I suggest you contact University's general counsel office (http://www.umich.edu/~vpgc/).

Regards, Kurt

-----------------------------------

# **1.208 cast 1.5.0**

# **1.208.1 Available under license :**

The 3-Clause BSD License

Copyright {{year}} Big Picture Medical

Redistribution and use in source and binary forms, with or without modification, are permitted provided that the following conditions are met:

1. Redistributions of source code must retain the above copyright notice, this list of conditions and the following disclaimer.

2. Redistributions in binary form must reproduce the above copyright notice, this list of conditions and the following disclaimer in the documentation and/or other materials provided with the distribution.

3. Neither the name of the copyright holder nor the names of its contributors may be used to endorse or promote products derived from this software without specific prior written permission.

THIS SOFTWARE IS PROVIDED BY THE COPYRIGHT HOLDERS AND CONTRIBUTORS "AS IS" AND ANY EXPRESS OR IMPLIED WARRANTIES, INCLUDING, BUT NOT LIMITED TO, THE IMPLIED WARRANTIES OF MERCHANTABILITY AND FITNESS FOR A PARTICULAR PURPOSE ARE DISCLAIMED. IN NO EVENT SHALL THE COPYRIGHT HOLDER OR CONTRIBUTORS BE LIABLE FOR ANY DIRECT, INDIRECT, INCIDENTAL, SPECIAL, EXEMPLARY, OR CONSEQUENTIAL DAMAGES (INCLUDING, BUT NOT LIMITED TO, PROCUREMENT OF SUBSTITUTE GOODS OR SERVICES; LOSS OF USE, DATA, OR PROFITS; OR BUSINESS INTERRUPTION) HOWEVER CAUSED AND ON ANY THEORY OF LIABILITY, WHETHER IN CONTRACT, STRICT LIABILITY, OR TORT (INCLUDING NEGLIGENCE OR OTHERWISE) ARISING IN ANY WAY OUT OF THE USE OF THIS SOFTWARE, EVEN IF ADVISED OF THE POSSIBILITY OF SUCH DAMAGE. The 3-Clause BSD License

Copyright 2021 Big Picture Medical

Redistribution and use in source and binary forms, with or without modification, are permitted provided that the following conditions are met:

1. Redistributions of source code must retain the above copyright notice, this list of conditions and the following disclaimer.

2. Redistributions in binary form must reproduce the above copyright notice, this list of conditions and the following disclaimer in the documentation and/or other materials provided with the distribution.

3. Neither the name of the copyright holder nor the names of its contributors may be used to endorse or promote products derived from this software without specific prior written permission.

THIS SOFTWARE IS PROVIDED BY THE COPYRIGHT HOLDERS AND CONTRIBUTORS "AS IS" AND ANY EXPRESS OR IMPLIED WARRANTIES, INCLUDING, BUT NOT LIMITED TO, THE IMPLIED WARRANTIES OF MERCHANTABILITY AND FITNESS FOR A PARTICULAR PURPOSE ARE DISCLAIMED. IN NO EVENT SHALL THE COPYRIGHT HOLDER OR CONTRIBUTORS BE LIABLE FOR ANY DIRECT, INDIRECT, INCIDENTAL, SPECIAL, EXEMPLARY, OR CONSEQUENTIAL DAMAGES (INCLUDING, BUT NOT LIMITED TO, PROCUREMENT OF SUBSTITUTE GOODS OR SERVICES;

LOSS OF USE, DATA, OR PROFITS; OR BUSINESS INTERRUPTION) HOWEVER CAUSED AND ON ANY THEORY OF LIABILITY, WHETHER IN CONTRACT, STRICT LIABILITY, OR TORT (INCLUDING NEGLIGENCE OR OTHERWISE) ARISING IN ANY WAY OUT OF THE USE OF THIS SOFTWARE, EVEN IF ADVISED OF THE POSSIBILITY OF SUCH DAMAGE.

# **1.209 mitchellh-copystructure 1.2.0**

# **1.209.1 Available under license :**

The MIT License (MIT)

Copyright (c) 2014 Mitchell Hashimoto

Permission is hereby granted, free of charge, to any person obtaining a copy of this software and associated documentation files (the "Software"), to deal in the Software without restriction, including without limitation the rights to use, copy, modify, merge, publish, distribute, sublicense, and/or sell copies of the Software, and to permit persons to whom the Software is furnished to do so, subject to the following conditions:

The above copyright notice and this permission notice shall be included in all copies or substantial portions of the Software.

THE SOFTWARE IS PROVIDED "AS IS", WITHOUT WARRANTY OF ANY KIND, EXPRESS OR IMPLIED, INCLUDING BUT NOT LIMITED TO THE WARRANTIES OF MERCHANTABILITY, FITNESS FOR A PARTICULAR PURPOSE AND NONINFRINGEMENT. IN NO EVENT SHALL THE AUTHORS OR COPYRIGHT HOLDERS BE LIABLE FOR ANY CLAIM, DAMAGES OR OTHER LIABILITY, WHETHER IN AN ACTION OF CONTRACT, TORT OR OTHERWISE, ARISING FROM, **OUT** 

 OF OR IN CONNECTION WITH THE SOFTWARE OR THE USE OR OTHER DEALINGS IN THE SOFTWARE.

# **1.210 gnupg 2.2.27-2+deb11u2**

# **1.210.1 Available under license :**

Here is a list with collected copyright notices. For details see the description of each individual package. [Compiled by wk 2017-11-07]

#### GNUPG is

 Copyright (C) 1997-2017 Werner Koch Copyright (C) 1994-2017 Free Software Foundation, Inc. Copyright (C) 2003-2017 g10 Code GmbH Copyright (C) 2002 Klarlvdalens Datakonsult AB Copyright (C) 1995-1997, 2000-2007 Ulrich Drepper <drepper@gnu.ai.mit.edu> Copyright (C) 1994 X Consortium

 Copyright (C) 1998 by The Internet Society. Copyright (C) 1998-2004 The OpenLDAP Foundation Copyright (C) 1998-2004 Kurt D. Zeilenga. Copyright (C) 1998-2004 Net Boolean Incorporated. Copyright (C) 2001-2004 IBM Corporation. Copyright (C) 1999-2003 Howard Y.H. Chu. Copyright (C) 1999-2003 Symas Corporation. Copyright (C) 1998-2003 Hallvard B. Furuseth. Copyright (C) 1992-1996 Regents of the University of Michigan. Copyright (C) 2000 Dimitrios Souflis Copyright (C) 2008,2009,2010,2012-2016 William Ahern

GnuPG is free software;

you can redistribute it and/or modify it

 under the terms of the GNU General Public License as published by the Free Software Foundation; either version 3 of the License, or (at your option) any later version.

 GnuPG is distributed in the hope that it will be useful, but WITHOUT ANY WARRANTY; without even the implied warranty of MERCHANTABILITY or FITNESS FOR A PARTICULAR PURPOSE. See the GNU General Public License for more details.

 You should have received a copy of the GNU General Public License along with this program; if not, see <https://www.gnu.org/licenses/>.

#### LIBGCRYPT is

 Copyright (C) 1989,1991-2017 Free Software Foundation, Inc. Copyright (C) 1994 X Consortium Copyright (C) 1996 L. Peter Deutsch Copyright (C) 1997 Werner Koch Copyright (C) 1998 The Internet Society Copyright (C) 1996-1999 Peter Gutmann, Paul Kendall, and Chris Wedgwood Copyright (C) 1996-2006 Peter Gutmann, Matt Thomlinson and Blake Coverett Copyright (C) 2003 Nikos Mavroyanopoulos Copyright (C) 2006-2007 NTT (Nippon Telegraph and Telephone Corporation) Copyright (C) 2012-2017 g10 Code GmbH Copyright (C) 2012 Simon Josefsson, Niels Mller Copyright (c) 2012 Intel Corporation Copyright (C) 2013 Christian Grothoff Copyright (C) 2013-2017 Jussi Kivilinna Copyright (C) 2013-2014 Dmitry Eremin-Solenikov Copyright (C) 2014 Stephan Mueller Copyright (C) 2017 Bundesamt fr Sicherheit in der Informationstechnik

Libgcrypt is free software; you can redistribute it and/or modify

 it under the terms of the GNU Lesser General Public License as published by the Free Software Foundation; either version 2.1 of the License, or (at your option) any later version.

 Libgcrypt is distributed in the hope that it will be useful, but WITHOUT ANY WARRANTY; without even the implied warranty of MERCHANTABILITY or FITNESS FOR A PARTICULAR PURPOSE. See the GNU Lesser General Public License for more details.

 You should have received a copy of the GNU Lesser General Public License along with this program; if not, see <http://www.gnu.org/licenses/>.

#### LIBGPG-ERROR is

Copyright (C) 2003-2004, 2010, 2013-2017 g10 Code GmbH

 libgpg-error is free software; you can redistribute it and/or modify it under the terms of the GNU Lesser General Public License as published by the Free Software Foundation; either version 2.1 of the License, or (at your option) any later version.

 libgpg-error is distributed in the hope that it will be useful, but WITHOUT ANY WARRANTY; without even the implied warranty of MERCHANTABILITY or FITNESS FOR A PARTICULAR PURPOSE. See the GNU Lesser General Public License for more details.

 You should have received a copy of the GNU Lesser General Public License along with this program; if not, see <http://www.gnu.org/licenses/>.

#### LIBASSUAN is

 Copyright (C) 1992-2013 Free Software Foundation, Inc. Copyright (C) 1994 X Consortium Copyright (C) 2000 Werner Koch (dd9jn) Copyright (C) 2001-2016 g10 Code GmbH Copyright (C) 2004 Simon Josefsson

 Assuan is free software; you can redistribute it and/or modify it under the terms of the GNU Lesser General Public License as published by the Free Software Foundation; either version 2.1 of the License, or (at your option) any later version.

 Assuan is distributed in the hope that it will be useful, but WITHOUT ANY WARRANTY; without even the implied warranty of

### MERCHANTABILITY or FITNESS FOR A PARTICULAR PURPOSE. See the GNU Lesser General Public License for more details.

 You should have received a copy of the GNU Lesser General Public License along with this program; if not, see <http://www.gnu.org/licenses/>.

#### LIBKSBA is

 Copyright (C) 2001, 2002, 2003, 2004, 2005, 2006, 2010, 2011 2012, 2013, 2014, 2015 g10 Code GmbH Copyright (C) 2001, 2002, 2003, 2007 Free Software Foundation, Inc. Copyright (C) 2000, 2001 Fabio Fiorina

 The library and the header files are distributed under the following terms (LGPLv3+/GPLv2+):

 KSBA is free software; you can redistribute it and/or modify it under the terms of either

 - the GNU Lesser General Public License as published by the Free Software Foundation; either version 3 of the License, or (at your option) any later version.

or

 - the GNU General Public License as published by the Free Software Foundation; either version 2 of the License, or (at your option) any later version.

or both in parallel, as here.

 KSBA is distributed in the hope that it will be useful, but WITHOUT ANY WARRANTY; without even the implied warranty of MERCHANTABILITY or FITNESS FOR A PARTICULAR PURPOSE. See the GNU General Public License for more details.

 The other parts (e.g. manual, build system, tests) are distributed under the following terms (GPLv3):

 KSBA is free software; you can redistribute it and/or modify it under the terms of the GNU General Public License as published by the Free Software Foundation; either version 3 of the License, or

(at your option) any later version.

KSBA is distributed in the hope that it will be useful,

 but WITHOUT ANY WARRANTY; without even the implied warranty of MERCHANTABILITY or FITNESS FOR A PARTICULAR PURPOSE. See the GNU General Public License for more details.

NPTH is

Copyright (C) 2011, 2012, 2014, 2015, 2017 g10 Code GmbH

 nPth is free software; you can redistribute it and/or modify it under the terms of the GNU Lesser General Public License as published by the Free Software Foundation; either version 2.1 of the License, or (at your option) any later version.

 nPth is distributed in the hope that it will be useful, but WITHOUT ANY WARRANTY; without even the implied warranty of MERCHANTABILITY or FITNESS FOR A PARTICULAR PURPOSE. See the GNU Lesser General Public License for more details.

 You should have received a copy of the GNU Lesser General Public License along with this program; if not, see <https://www.gnu.org/licenses/>.

NTBTLS is

 Copyright (C) 2006-2014 Brainspark B.V. Copyright (C) 2014-2017 g10 Code GmbH

 NTBTLS is free software; you can redistribute it and/or modify it under the terms of the GNU General Public License as published by the Free Software Foundation; either version 3 of the License, or (at your option) any later version.

 NTBTLS is distributed in the hope that it will be useful, but WITHOUT ANY WARRANTY; without even the implied warranty of MERCHANTABILITY or FITNESS FOR A PARTICULAR PURPOSE. See the GNU General Public License for more details.

 You should have received a copy of the GNU General Public License along with this program; if not, see <http://www.gnu.org/licenses/>.

PINENTRY is

 Copyright (C) 1999 Robert Bihlmeyer <robbe@orcus.priv.at> Copyright (C) 2001-2004, 2007-2008, 2010, 2015-2016 g10 Code GmbH Copyright (C) 2002, 2008 Klarlvdalens Datakonsult AB (KDAB)
Copyright (C) 2004 by Albrecht Dre <albrecht.dress@arcor.de> Copyright 2007 Ingo Klcker Copyright (C) 2014 Serge Voilokov Copyright (C) 2015 Daiki Ueno Copyright (C) 2015 Daniel Kahn Gillmor <dkg@fifthhorseman.net> Copyright 2016 Intevation GmbH

 PINENTRY is free software; you can redistribute it and/or modify it under the terms of the GNU General Public License as published by the Free Software Foundation; either version 2 of the License, or (at your option) any later version.

 PINENTRY is distributed in the hope that it will be useful, but WITHOUT ANY WARRANTY; without even the implied warranty of MERCHANTABILITY or FITNESS FOR A PARTICULAR PURPOSE. See the GNU General Public License for more details.

 You should have received a copy of the GNU General Public License along with this program; if not, see <https://www.gnu.org/licenses/>.

## GPGME is

 Copyright (C) 1991-2013 Free Software Foundation, Inc. Copyright (C) 2000-2001 Werner Koch Copyright (C) 2001-2017 g10 Code GmbH

 Copyright (C) 2002 Klarlvdalens Datakonsult AB Copyright (C) 2004-2008 Igor Belyi Copyright (C) 2002 John Goerzen Copyright (C) 2014, 2015 Martin Albrecht Copyright (C) 2015 Ben McGinnes Copyright (C) 2015-2016 Bundesamt fr Sicherheit in der Informationstechnik Copyright (C) 2016 Intevation GmbH

 GPGME is free software; you can redistribute it and/or modify it under the terms of the GNU Lesser General Public License as published by the Free Software Foundation; either version 2.1 of the License, or (at your option) any later version.

 GPGME is distributed in the hope that it will be useful, but WITHOUT ANY WARRANTY; without even the implied warranty of MERCHANTABILITY or FITNESS FOR A PARTICULAR PURPOSE. See the GNU Lesser General Public License for more details.

 You should have received a copy of the GNU Lesser General Public License along with this program; if not, see <http://www.gnu.org/licenses/>.

## NSIS is

 Copyright 1999-2009 Nullsoft and Contributors Copyright 2002-2008 Amir Szekely Copyright 2003 Ramon

 This license applies to everything in the NSIS package, except where otherwise noted.

 This software is provided 'as-is', without any express or implied warranty. In no event will the authors be held liable for any damages arising from the use of this software.

 Permission is granted to anyone to use this software for any purpose, including commercial applications, and to alter it and redistribute it freely, subject to the following restrictions:

- 1. The origin of this software must not be misrepresented; you must not claim that you wrote the original software. If you use this software in a product, an acknowledgment in the product documentation would be appreciated but is not required.
- 2. Altered source versions must be plainly marked as such, and must not be misrepresented as being the original software.
- 3. This notice may not be removed or altered from any source distribution.

The user interface used with the installer is

Copyright 2002-2009 Joost Verburg

 [It is distributed along with NSIS and the same conditions as stated above apply]

TinySCHEME is part of the GnuPG package and is

 Copyright (c) 2000, Dimitrios Souflis All rights reserved.

 Redistribution and use in source and binary forms, with or without modification, are permitted provided that the following conditions are met:

Redistributions of source code must retain the above copyright notice,

this list of conditions and the following disclaimer.

 Redistributions in binary form must reproduce the above copyright notice, this list of conditions and the following disclaimer in the documentation and/or other materials provided with the distribution.

 Neither the name of Dimitrios Souflis nor the names of the contributors may be used to endorse or promote products derived from this software without specific prior written permission.

### THIS SOFTWARE IS PROVIDED

 BY THE COPYRIGHT HOLDERS AND CONTRIBUTORS ``AS IS'' AND ANY EXPRESS OR IMPLIED WARRANTIES, INCLUDING, BUT NOT LIMITED TO, THE IMPLIED WARRANTIES OF MERCHANTABILITY AND FITNESS FOR A PARTICULAR PURPOSE ARE DISCLAIMED. IN NO EVENT SHALL THE REGENTS OR CONTRIBUTORS BE LIABLE FOR ANY DIRECT, INDIRECT, INCIDENTAL, SPECIAL, EXEMPLARY, OR CONSEQUENTIAL DAMAGES (INCLUDING, BUT NOT LIMITED TO, PROCUREMENT OF SUBSTITUTE GOODS OR SERVICES; LOSS OF USE, DATA, OR PROFITS; OR BUSINESS INTERRUPTION) HOWEVER CAUSED AND ON ANY THEORY OF LIABILITY, WHETHER IN CONTRACT, STRICT LIABILITY, OR TORT (INCLUDING NEGLIGENCE OR OTHERWISE) ARISING IN ANY WAY OUT OF THE USE OF THIS SOFTWARE, EVEN IF ADVISED OF THE POSSIBILITY OF SUCH DAMAGE.

### LIBDNS is part of the GnuPG package and is

Copyright (c) 2008, 2009, 2010, 2012-2016 William Ahern

 Permission is hereby granted, free of charge, to any person obtaining a copy of this software and associated documentation files (the "Software"), to deal in the Software without restriction, including without limitation the rights to use, copy, modify, merge, publish, distribute, sublicense, and/or sell copies of the Software, and to permit persons to whom the Software is furnished to do so, subject to the following conditions:

 The above copyright notice and this permission notice shall be included in all copies or substantial portions of the Software.

 THE SOFTWARE IS PROVIDED "AS IS", WITHOUT WARRANTY OF ANY KIND, EXPRESS OR IMPLIED, INCLUDING BUT NOT LIMITED TO THE WARRANTIES OF MERCHANTABILITY, FITNESS FOR A PARTICULAR PURPOSE AND NONINFRINGEMENT. IN NO EVENT SHALL THE AUTHORS OR COPYRIGHT HOLDERS BE LIABLE FOR ANY CLAIM, DAMAGES OR OTHER LIABILITY, WHETHER IN AN ACTION OF CONTRACT, TORT OR OTHERWISE, ARISING FROM, OUT OF OR IN CONNECTION WITH THE SOFTWARE OR THE USE OR OTHER DEALINGS IN THE SOFTWARE.

## ZLIB is

(C) 1995-2013 Jean-loup Gailly and Mark Adler

This software is provided

 'as-is', without any express or implied warranty. In no event will the authors be held liable for any damages arising from the use of this software.

 Permission is granted to anyone to use this software for any purpose, including commercial applications, and to alter it and redistribute it freely, subject to the following restrictions:

- 1. The origin of this software must not be misrepresented; you must not claim that you wrote the original software. If you use this software in a product, an acknowledgment in the product documentation would be appreciated but is not required.
- 2. Altered source versions must be plainly marked as such, and must not be misrepresented as being the original software.
- 3. This notice may not be removed or altered from any source distribution.

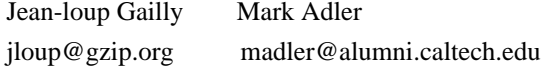

#### BZIP2 is

 This program, "bzip2", the associated library "libbzip2", and all documentation, are copyright (C) 1996-2010 Julian R Seward. All rights reserved.

 Redistribution and use in source and binary forms, with or without modification, are permitted provided that the following conditions are met:

- 1. Redistributions of source code must retain the above copyright notice, this list of conditions and the following disclaimer.
- 2. The origin of this software must not be misrepresented; you must not claim that you wrote the original software. If you use this software in a product, an acknowledgment in the product documentation would be appreciated but is not required.
- 3. Altered source versions must be plainly marked as such, and must not be misrepresented as being the original software.

 4. The name of the author may not be used to endorse or promote products derived from this software without specific prior written permission.

 THIS SOFTWARE IS PROVIDED BY THE AUTHOR ``AS IS'' AND ANY EXPRESS OR IMPLIED WARRANTIES,

### INCLUDING, BUT NOT LIMITED TO, THE IMPLIED

 WARRANTIES OF MERCHANTABILITY AND FITNESS FOR A PARTICULAR PURPOSE ARE DISCLAIMED. IN NO EVENT SHALL THE AUTHOR BE LIABLE FOR ANY DIRECT, INDIRECT, INCIDENTAL, SPECIAL, EXEMPLARY, OR CONSEQUENTIAL DAMAGES (INCLUDING, BUT NOT LIMITED TO, PROCUREMENT OF SUBSTITUTE GOODS OR SERVICES; LOSS OF USE, DATA, OR PROFITS; OR BUSINESS INTERRUPTION) HOWEVER CAUSED AND ON ANY THEORY OF LIABILITY, WHETHER IN CONTRACT, STRICT LIABILITY, OR TORT (INCLUDING NEGLIGENCE OR OTHERWISE) ARISING IN ANY WAY OUT OF THE USE OF THIS SOFTWARE, EVEN IF ADVISED OF THE POSSIBILITY OF SUCH DAMAGE.

## SQLITE has

 been put into the public-domain by its author D. Richard Hipp: The author disclaims copyright to this source code. In place of a legal notice, here is a blessing:

May you do good and not evil.

May you find forgiveness for yourself and forgive others.

May you share freely, never taking more than you give.

[Note that only a few files are distributed under this license.]

#### Creative Commons Legal Code

### CC0 1.0 Universal

 CREATIVE COMMONS CORPORATION IS NOT A LAW FIRM AND DOES NOT PROVIDE LEGAL SERVICES. DISTRIBUTION OF THIS DOCUMENT DOES NOT CREATE AN ATTORNEY-CLIENT RELATIONSHIP. CREATIVE COMMONS PROVIDES THIS INFORMATION ON AN "AS-IS" BASIS. CREATIVE COMMONS MAKES NO WARRANTIES REGARDING THE USE OF THIS DOCUMENT OR THE INFORMATION OR WORKS PROVIDED HEREUNDER, AND DISCLAIMS LIABILITY FOR DAMAGES RESULTING FROM THE USE OF THIS DOCUMENT OR THE INFORMATION OR WORKS PROVIDED HEREUNDER.

### Statement of Purpose

The laws of most jurisdictions throughout the world automatically confer exclusive Copyright and Related Rights (defined below) upon the creator and subsequent owner(s) (each and all, an "owner") of an original work of authorship and/or a database (each, a "Work").

Certain owners wish to permanently relinquish those rights to a Work for the purpose of contributing

to a commons of creative, cultural and

scientific works ("Commons") that the public can reliably and without fear of later claims of infringement build upon, modify, incorporate in other works, reuse and redistribute as freely as possible in any form whatsoever and for any purposes, including without limitation commercial purposes. These owners may contribute to the Commons to promote the ideal of a free culture and the further production of creative, cultural and scientific works, or to gain reputation or greater distribution for their Work in part through the use and efforts of others.

For these and/or other purposes and motivations, and without any expectation of additional consideration or compensation, the person associating CC0 with a Work (the "Affirmer"), to the extent that he or she is an owner of Copyright and Related Rights in the Work, voluntarily elects to apply CC0 to the Work and publicly distribute the Work under its terms, with knowledge of his or her Copyright and Related Rights in the Work and the meaning and intended legal effect of CC0 on those rights.

1. Copyright and Related Rights. A Work made available under CC0 may be protected by copyright and related or neighboring rights ("Copyright and Related Rights"). Copyright and Related Rights include, but are not limited to, the following:

- i. the right to reproduce, adapt, distribute, perform, display, communicate, and translate a Work;
- ii. moral rights retained by the original author(s) and/or performer(s);
- iii. publicity and privacy rights pertaining to a person's image or likeness depicted in a Work;
- iv. rights protecting against unfair competition in regards to a Work, subject to the limitations in paragraph 4(a), below;
- v. rights protecting the extraction, dissemination, use and reuse of data in a Work;
- vi. database rights (such as those arising under Directive 96/9/EC of the European Parliament and of the Council of 11 March 1996 on the legal protection
- of databases, and under any national implementation thereof, including any amended or successor version of such directive); and
- vii. other similar, equivalent or corresponding rights throughout the world based on applicable law or treaty, and any national implementations thereof.

2. Waiver. To the greatest extent permitted by, but not in contravention of, applicable law, Affirmer hereby overtly, fully, permanently,

irrevocably and unconditionally waives, abandons, and surrenders all of Affirmer's Copyright and Related Rights and associated claims and causes of action, whether now known or unknown (including existing as well as future claims and causes of action), in the Work (i) in all territories worldwide, (ii) for the maximum duration provided by applicable law or treaty (including future time extensions), (iii) in any current or future medium and for any number of copies, and (iv) for any purpose whatsoever, including without limitation commercial, advertising or promotional

purposes (the "Waiver"). Affirmer makes the Waiver for the benefit of each member of the public at large and to the detriment of Affirmer's heirs and successors, fully intending that such Waiver shall not be subject to revocation, rescission, cancellation, termination, or any other legal or equitable action to disrupt the quiet enjoyment of the Work by the public as contemplated by Affirmer's express Statement of Purpose.

3. Public License Fallback. Should any part of the Waiver for any reason be judged legally invalid or ineffective under applicable law, then the Waiver shall be preserved to the maximum extent permitted taking into account Affirmer's express Statement of Purpose. In addition, to the extent the Waiver is so judged Affirmer hereby grants to each affected person a royalty-free, non transferable, non sublicensable, non exclusive, irrevocable and unconditional license to exercise Affirmer's Copyright and Related Rights in the Work (i) in all territories

worldwide, (ii) for the

maximum duration provided by applicable law or treaty (including future time extensions), (iii) in any current or future medium and for any number of copies, and (iv) for any purpose whatsoever, including without limitation commercial, advertising or promotional purposes (the "License"). The License shall be deemed effective as of the date CC0 was applied by Affirmer to the Work. Should any part of the License for any reason be judged legally invalid or ineffective under applicable law, such partial invalidity or ineffectiveness shall not invalidate the remainder of the License, and in such case Affirmer hereby affirms that he or she will not (i) exercise any of his or her remaining Copyright and Related Rights in the Work or (ii) assert any associated claims and causes of action with respect to the Work, in either case contrary to Affirmer's express Statement of Purpose.

## 4. Limitations and Disclaimers.

a. No trademark or patent rights held by Affirmer are waived, abandoned,

surrendered, licensed or otherwise affected by this document.

b. Affirmer offers the Work as-is and makes no representations or warranties of any kind concerning the Work, express, implied, statutory or otherwise, including without limitation warranties of title, merchantability, fitness for a particular purpose, non

 infringement, or the absence of latent or other defects, accuracy, or the present or absence of errors, whether or not discoverable, all to the greatest extent permissible under applicable law.

c. Affirmer disclaims responsibility for clearing rights of other persons that may apply to the Work or any use thereof, including without limitation any person's Copyright and Related Rights in the Work. Further, Affirmer disclaims responsibility for obtaining any necessary consents, permissions or other rights required for any use of the Work.

d. Affirmer understands and acknowledges that Creative Commons is not a

 party to this document and has no duty or obligation with respect to this CC0 or use of the Work.

 GNU GENERAL PUBLIC LICENSE Version 3, 29 June 2007

Copyright (C) 2007 Free Software Foundation, Inc. <https://fsf.org/> Everyone is permitted to copy and distribute verbatim copies of this license document, but changing it is not allowed.

### Preamble

 The GNU General Public License is a free, copyleft license for software and other kinds of works.

 The licenses for most software and other practical works are designed to take away your freedom to share and change the works. By contrast, the GNU General Public License is intended to guarantee your freedom to share and change all versions of a program--to make sure it remains free software for all its users. We, the Free Software Foundation, use the GNU General Public License for most of our software; it applies also to any other work released this way by its authors. You can apply it to your programs, too.

 When we speak of free software, we are referring to freedom, not price. Our General Public Licenses are designed to make sure that you have the freedom to distribute copies of free software (and charge for them if you wish), that you receive source code or can get it if you want it, that you can change the software or use pieces of it in new free programs, and that you know you can do these things.

 To protect your rights, we need to prevent others from denying you these rights or asking you to surrender the rights. Therefore, you have certain responsibilities if you distribute copies of the software, or if you modify it: responsibilities to respect the freedom of others.

 For example, if you distribute copies of such a program, whether gratis or for a fee, you must pass on to the recipients the same freedoms that you received. You must make sure that they, too, receive or can get the source code. And you must show them these terms so they know their rights.

 Developers that use the GNU GPL protect your rights with two steps: (1) assert copyright on the software, and (2) offer you this License giving you legal permission to copy, distribute and/or modify it.

 For the developers' and authors' protection, the GPL clearly explains that there is no warranty for this free software. For both users' and authors' sake, the GPL requires that modified versions be marked as changed, so that their problems will not be attributed erroneously to authors of previous versions.

 Some devices are designed to deny users access to install or run modified versions of the software inside them, although the manufacturer can do so. This is fundamentally incompatible with the aim of protecting users' freedom to change the software. The systematic pattern of such abuse occurs in the area of products for individuals to use, which is precisely where it is most unacceptable. Therefore, we have designed this version of the GPL to prohibit the practice for those products. If such problems arise substantially in other domains, we stand ready to extend this provision to those domains in future versions of the GPL, as needed to protect the freedom of users.

 Finally, every program is threatened constantly by software patents. States should not allow patents to restrict development and use of software on general-purpose computers, but in those that do, we wish to avoid the special danger that patents applied to a free program could make it effectively proprietary. To prevent this, the GPL assures that patents cannot be used to render the program non-free.

 The precise terms and conditions for copying, distribution and modification follow.

### TERMS AND CONDITIONS

0. Definitions.

"This License" refers to version 3 of the GNU General Public License.

 "Copyright" also means copyright-like laws that apply to other kinds of works, such as semiconductor masks.

 "The Program" refers to any copyrightable work licensed under this License. Each licensee is addressed as "you". "Licensees" and "recipients" may be individuals or organizations.

## To

 "modify" a work means to copy from or adapt all or part of the work in a fashion requiring copyright permission, other than the making of an exact copy. The resulting work is called a "modified version" of the earlier work or a work "based on" the earlier work.

 A "covered work" means either the unmodified Program or a work based on the Program.

 To "propagate" a work means to do anything with it that, without permission, would make you directly or secondarily liable for infringement under applicable copyright law, except executing it on a computer or modifying a private copy. Propagation includes copying, distribution (with or without modification), making available to the public, and in some countries other activities as well.

 To "convey" a work means any kind of propagation that enables other parties to make or receive copies. Mere interaction with a user through a computer network, with no transfer of a copy, is not conveying.

 An interactive user interface displays "Appropriate Legal Notices"

to the extent that it includes a convenient and prominently visible feature that (1) displays an appropriate copyright notice, and (2) tells the user that there is no warranty for the work (except to the extent that warranties are provided), that licensees may convey the work under this License, and how to view a copy of this License. If the interface presents a list of user commands or options, such as a menu, a prominent item in the list meets this criterion.

1. Source Code.

 The "source code" for a work means the preferred form of the work for making modifications to it. "Object code" means any non-source form of a work.

 A "Standard Interface" means an interface that either is an official standard defined by a recognized standards body, or, in the case of interfaces specified for a particular programming language, one that is widely used among developers working in that language.

 The "System Libraries" of an executable work include anything, other than

 the work as a whole, that (a) is included in the normal form of packaging a Major Component, but which is not part of that Major Component, and (b) serves only to enable use of the work with that Major Component, or to implement a Standard Interface for which an implementation is available to the public in source code form. A "Major Component", in this context, means a major essential component (kernel, window system, and so on) of the specific operating system (if any) on which the executable work runs, or a compiler used to produce the work, or an object code interpreter used to run it.

 The "Corresponding Source" for a work in object code form means all the source code needed to generate, install, and (for an executable work) run the object code and to modify the work, including scripts to control those activities. However, it does not include the work's System Libraries, or general-purpose tools or generally available free programs which are used unmodified in performing those activities but

which are not part of the work. For example, Corresponding Source includes interface definition files associated with source files for the work, and the source code for shared libraries and dynamically linked subprograms that the work is specifically designed to require, such as by intimate data communication or control flow between those subprograms and other parts of the work.

 The Corresponding Source need not include anything that users can regenerate automatically from other parts of the Corresponding Source.

 The Corresponding Source for a work in source code form is that same work.

### 2. Basic Permissions.

 All rights granted under this License are granted for the term of copyright on the Program, and are irrevocable provided the stated conditions are met. This License explicitly affirms your unlimited permission to run the unmodified Program. The output from running a covered work is covered by this License only if the output, given its content,

 constitutes a covered work. This License acknowledges your rights of fair use or other equivalent, as provided by copyright law.

 You may make, run and propagate covered works that you do not convey, without conditions so long as your license otherwise remains in force. You may convey covered works to others for the sole purpose of having them make modifications exclusively for you, or provide you with facilities for running those works, provided that you comply with the terms of this License in conveying all material for which you do

not control copyright. Those thus making or running the covered works for you must do so exclusively on your behalf, under your direction and control, on terms that prohibit them from making any copies of your copyrighted material outside their relationship with you.

 Conveying under any other circumstances is permitted solely under the conditions stated below. Sublicensing is not allowed; section 10 makes it unnecessary.

 3. Protecting Users' Legal Rights From Anti-Circumvention Law.

 No covered work shall be deemed part of an effective technological measure under any applicable law fulfilling obligations under article 11 of the WIPO copyright treaty adopted on 20 December 1996, or similar laws prohibiting or restricting circumvention of such measures.

 When you convey a covered work, you waive any legal power to forbid circumvention of technological measures to the extent such circumvention is effected by exercising rights under this License with respect to the covered work, and you disclaim any intention to limit operation or modification of the work as a means of enforcing, against the work's users, your or third parties' legal rights to forbid circumvention of technological measures.

4. Conveying Verbatim Copies.

 You may convey verbatim copies of the Program's source code as you receive it, in any medium, provided that you conspicuously and appropriately publish on each copy an appropriate copyright notice; keep

 intact all notices stating that this License and any non-permissive terms added in accord with section 7 apply to the code; keep intact all notices of the absence of any warranty; and give all recipients a copy of this License along with the Program.

 You may charge any price or no price for each copy that you convey, and you may offer support or warranty protection for a fee.

5. Conveying Modified Source Versions.

 You may convey a work based on the Program, or the modifications to produce it from the Program, in the form of source code under the terms of section 4, provided that you also meet all of these conditions:

 a) The work must carry prominent notices stating that you modified it, and giving a relevant date.

 b) The work must carry prominent notices stating that it is released under this License and any conditions added under section 7. This requirement modifies the requirement in section 4 to "keep intact all notices".

c) You must license

the entire work, as a whole, under this

 License to anyone who comes into possession of a copy. This License will therefore apply, along with any applicable section 7 additional terms, to the whole of the work, and all its parts, regardless of how they are packaged. This License gives no permission to license the work in any other way, but it does not invalidate such permission if you have separately received it.

 d) If the work has interactive user interfaces, each must display Appropriate Legal Notices; however, if the Program has interactive interfaces that do not display Appropriate Legal Notices, your work need not make them do so.

 A compilation of a covered work with other separate and independent works, which are not by their nature extensions of the covered work, and which are not combined with it such as to form a larger program, in or on a volume of a storage or distribution medium, is called an "aggregate" if the compilation and its resulting copyright are not used to limit the access or legal rights of the compilation's users beyond what the individual works permit. Inclusion of a covered work in an aggregate does not cause this License to apply to the other parts of the aggregate.

6. Conveying Non-Source Forms.

 You may convey a covered work in object code form under the terms of sections 4 and 5, provided that you also convey the machine-readable Corresponding Source under the terms of this License, in one of these ways:

 a) Convey the object code in, or embodied in, a physical product (including a physical distribution medium), accompanied by the Corresponding Source fixed on a durable physical medium customarily used for software interchange.

 b) Convey the object code in, or embodied in, a physical product (including a physical distribution medium), accompanied by a written offer, valid for at least three years and valid for as long as you offer spare parts or customer

#### support for that product

 model, to give anyone who possesses the object code either (1) a copy of the Corresponding Source for all the software in the product that is covered by this License, on a durable physical medium customarily used for software interchange, for a price no more than your reasonable cost of physically performing this conveying of source, or (2) access to copy the Corresponding Source from a network server at no charge.

 c) Convey individual copies of the object code with a copy of the written offer to provide the Corresponding Source. This alternative is allowed only occasionally and noncommercially, and only if you received the object code with such an offer, in accord with subsection 6b.

 d) Convey the object code by offering access from a designated place (gratis or for a charge), and offer equivalent access to the Corresponding Source in the same way through the same place at no further charge.

You need not require recipients to copy the

 Corresponding Source along with the object code. If the place to copy the object code is a network server, the Corresponding Source may be on a different server (operated by you or a third party) that supports equivalent copying facilities, provided you maintain clear directions next to the object code saying where to find the Corresponding Source. Regardless of what server hosts the Corresponding Source, you remain obligated to ensure that it is available for as long as needed to satisfy these requirements.

 e) Convey the object code using peer-to-peer transmission, provided you inform other peers where the object code and Corresponding Source of the work are being offered to the general public at no charge under subsection 6d.

 A separable portion of the object code, whose source code is excluded from the Corresponding Source as a System Library, need not be included in conveying the object code work.

 A "User Product" is either (1) a "consumer product", which means any tangible personal property which is normally used for personal, family, or household purposes, or (2) anything designed or sold for incorporation into a dwelling. In determining whether a product is a consumer product, doubtful cases shall be resolved in favor of coverage. For a particular product received by a particular user, "normally used" refers to a typical or common use of that class of product, regardless of the status of the particular user or of the way in which the particular user actually uses, or expects or is expected to use, the product. A product

is a consumer product regardless of whether the product has substantial commercial, industrial or non-consumer uses, unless such uses represent the only significant mode of use of the product.

 "Installation Information" for a User Product means any methods, procedures, authorization keys, or other information required to install and execute

 modified versions of a covered work in that User Product from a modified version of its Corresponding Source. The information must suffice to ensure that the continued functioning of the modified object code is in no case prevented or interfered with solely because modification has been made.

 If you convey an object code work under this section in, or with, or specifically for use in, a User Product, and the conveying occurs as part of a transaction in which the right of possession and use of the User Product is transferred to the recipient in perpetuity or for a fixed term (regardless of how the transaction is characterized), the Corresponding Source conveyed under this section must be accompanied by the Installation Information. But this requirement does not apply if neither you nor any third party retains the ability to install modified object code on the User Product (for example, the work has been installed in ROM).

 The requirement to provide Installation Information does not include a

requirement to continue to provide support service, warranty, or updates for a work that has been modified or installed by the recipient, or for the User Product in which it has been modified or installed. Access to a network may be denied when the modification itself materially and adversely affects the operation of the network or violates the rules and protocols for communication across the network.

 Corresponding Source conveyed, and Installation Information provided, in accord with this section must be in a format that is publicly documented (and with an implementation available to the public in source code form), and must require no special password or key for unpacking, reading or copying.

## 7. Additional Terms.

 "Additional permissions" are terms that supplement the terms of this License by making exceptions from one or more of its conditions. Additional permissions that are applicable to the entire Program shall be treated as though they were included in this License, to the extent that they are valid under applicable law. If additional permissions apply only to part of the Program, that part may be used separately

under those permissions, but the entire Program remains governed by this License without regard to the additional permissions.

 When you convey a copy of a covered work, you may at your option remove any additional permissions from that copy, or from any part of it. (Additional permissions may be written to require their own removal in certain cases when you modify the work.) You may place additional permissions on material, added by you to a covered work, for which you have or can give appropriate copyright permission.

 Notwithstanding any other provision of this License, for material you add to a covered work, you may (if authorized by the copyright holders of that material) supplement the terms of this License with terms:

 a) Disclaiming warranty or limiting liability differently from the terms of sections 15 and 16 of this License; or

 b) Requiring preservation of specified reasonable legal notices or author attributions in that material or in the Appropriate Legal Notices displayed by works containing it; or

 c) Prohibiting misrepresentation of the origin of that material, or requiring that modified versions of such material be marked in reasonable ways as different from the original version; or

 d) Limiting the use for publicity purposes of names of licensors or authors of the material; or

 e) Declining to grant rights under trademark law for use of some trade names, trademarks, or service marks; or

 f) Requiring indemnification of licensors and authors of that material by anyone who conveys the material (or modified versions of it) with contractual assumptions of liability to the recipient, for any liability that these contractual assumptions directly impose on those licensors and authors.

### All other non-permissive additional

terms are considered "further

restrictions" within the meaning of section 10. If the Program as you received it, or any part of it, contains a notice stating that it is governed by this License along with a term that is a further restriction, you may remove that term. If a license document contains a further restriction but permits relicensing or conveying under this License, you may add to a covered work material governed by the terms of that license document, provided that the further restriction does not survive such relicensing or conveying.

 If you add terms to a covered work in accord with this section, you must place, in the relevant source files, a statement of the additional terms that apply to those files, or a notice indicating where to find the applicable terms.

 Additional terms, permissive or non-permissive, may be stated in the form of a separately written license, or stated as exceptions; the above requirements apply either way.

#### 8. Termination.

### You may

 not propagate or modify a covered work except as expressly provided under this License. Any attempt otherwise to propagate or modify it is void, and will automatically terminate your rights under this License (including any patent licenses granted under the third paragraph of section 11).

 However, if you cease all violation of this License, then your license from a particular copyright holder is reinstated (a) provisionally, unless and until the copyright holder explicitly and finally terminates your license, and (b) permanently, if the copyright holder fails to notify you of the violation by some reasonable means prior to 60 days after the cessation.

 Moreover, your license from a particular copyright holder is reinstated permanently if the copyright holder notifies you of the violation by some reasonable means, this is the first time you have received notice of violation of this License (for any work) from that copyright holder, and you cure the violation prior to 30 days after your

receipt of the notice.

 Termination of your rights under this section does not terminate the licenses of parties who have received copies or rights from you under this License. If your rights have been terminated and not permanently reinstated, you do not qualify to receive new licenses for the same material under section 10.

#### 9. Acceptance Not Required for Having Copies.

 You are not required to accept this License in order to receive or run a copy of the Program. Ancillary propagation of a covered work occurring solely as a consequence of using peer-to-peer transmission to receive a copy likewise does not require acceptance. However, nothing other than this License grants you permission to propagate or modify any covered work. These actions infringe copyright if you do

not accept this License. Therefore, by modifying or propagating a covered work, you indicate your acceptance of this License to do so.

10. Automatic Licensing of Downstream Recipients.

#### Each time

 you convey a covered work, the recipient automatically receives a license from the original licensors, to run, modify and propagate that work, subject to this License. You are not responsible for enforcing compliance by third parties with this License.

 An "entity transaction" is a transaction transferring control of an organization, or substantially all assets of one, or subdividing an organization, or merging organizations. If propagation of a covered work results from an entity transaction, each party to that transaction who receives a copy of the work also receives whatever licenses to the work the party's predecessor in interest had or could give under the previous paragraph, plus a right to possession of the Corresponding Source of the work from the predecessor in interest, if the predecessor has it or can get it with reasonable efforts.

 You may not impose any further restrictions on the exercise of the rights granted or affirmed under this License. For example, you may not

 impose a license fee, royalty, or other charge for exercise of rights granted under this License, and you may not initiate litigation (including a cross-claim or counterclaim in a lawsuit) alleging that any patent claim is infringed by making, using, selling, offering for sale, or importing the Program or any portion of it.

## 11. Patents.

 A "contributor" is a copyright holder who authorizes use under this License of the Program or a work on which the Program is based. The work thus licensed is called the contributor's "contributor version".

 A contributor's "essential patent claims" are all patent claims owned or controlled by the contributor, whether already acquired or hereafter acquired, that would be infringed by some manner, permitted by this License, of making, using, or selling its contributor version, but do not include claims that would be infringed only as a consequence of further modification of the contributor version. For purposes of this definition, "control" includes the right to grant patent sublicenses in a manner consistent with the requirements of this License.

Each contributor grants you a non-exclusive, worldwide, royalty-free

patent license under the contributor's essential patent claims, to make, use, sell, offer for sale, import and otherwise run, modify and propagate the contents of its contributor version.

 In the following three paragraphs, a "patent license" is any express agreement or commitment, however denominated, not to enforce a patent (such as an express permission to practice a patent or covenant not to sue for patent infringement). To "grant" such a patent license to a party means to make such an agreement or commitment not to enforce a patent against the party.

 If you convey a covered work, knowingly relying on a patent license, and the Corresponding Source of the work is not available for anyone to copy, free of charge and under the terms of this License, through a publicly available network server or other readily accessible means,

then you must either (1) cause the Corresponding Source to be so available, or (2) arrange to deprive yourself of the benefit of the patent license for this particular work, or (3) arrange, in a manner consistent with the requirements of this License, to extend the patent license to downstream recipients. "Knowingly relying" means you have actual knowledge that, but for the patent license, your conveying the covered work in a country, or your recipient's use of the covered work in a country, would infringe one or more identifiable patents in that country that you have reason to believe are valid.

 If, pursuant to or in connection with a single transaction or arrangement, you convey, or propagate by procuring conveyance of, a covered work, and grant a patent license to some of the parties receiving the covered work authorizing them to use, propagate, modify or convey a specific copy of the covered work, then the patent license you grant is automatically extended to all recipients of the covered work and works based on it.

 A patent license is "discriminatory" if it does not include within the scope of its coverage, prohibits the exercise of, or is conditioned on the non-exercise of one or more of the rights that are specifically granted under this License. You may not convey a covered work if you are a party to an arrangement with a third party that is in the business of distributing software, under which you make payment to the third party based on the extent of your activity of conveying the work, and under which the third party grants, to any of the parties who would receive the covered work from you, a discriminatory patent license (a) in connection with copies of the covered work conveyed by you (or copies made from those copies), or (b) primarily for and in connection with specific products or compilations that contain the covered work, unless you entered into that arrangement,

or that patent license was granted, prior to 28 March 2007.

 Nothing in this License shall be construed as excluding or limiting any implied license or other defenses to infringement that may otherwise be available to you under applicable patent law.

#### 12. No Surrender of Others' Freedom.

 If conditions are imposed on you (whether by court order, agreement or otherwise) that contradict the conditions of this License, they do not excuse you from the conditions of this License. If you cannot convey a covered work so as to satisfy simultaneously your obligations under this License and any other pertinent obligations, then as a consequence you may not convey it at all. For example, if you agree to terms that obligate you to collect a royalty for further conveying from those to whom you convey the Program, the only way you could satisfy both those terms and this License would be to refrain entirely from conveying the Program.

13. Use with the GNU Affero General Public License.

 Notwithstanding any other provision of this License, you have

permission to link or combine any covered work with a work licensed under version 3 of the GNU Affero General Public License into a single combined work, and to convey the resulting work. The terms of this License will continue to apply to the part which is the covered work, but the special requirements of the GNU Affero General Public License, section 13, concerning interaction through a network will apply to the combination as such.

14. Revised Versions of this License.

 The Free Software Foundation may publish revised and/or new versions of the GNU General Public License from time to time. Such new versions will be similar in spirit to the present version, but may differ in detail to address new problems or concerns.

 Each version is given a distinguishing version number. If the Program specifies that a certain numbered version of the GNU General Public License "or any later version" applies to it, you have the option of following the terms and conditions either of that numbered version or of any later version published by the Free Software Foundation. If the Program does not specify a version number of the GNU General Public License, you may choose any version ever published by the Free Software Foundation.

 If the Program specifies that a proxy can decide which future versions of the GNU General Public License can be used, that proxy's public statement of acceptance of a version permanently authorizes you to choose that version for the Program.

 Later license versions may give you additional or different permissions. However, no additional obligations are imposed on any author or copyright holder as a result of your choosing to follow a later version.

15. Disclaimer of Warranty.

 THERE IS NO WARRANTY FOR THE PROGRAM, TO THE EXTENT PERMITTED BY APPLICABLE LAW. EXCEPT WHEN OTHERWISE STATED IN WRITING THE COPYRIGHT HOLDERS AND/OR OTHER PARTIES PROVIDE THE PROGRAM "AS IS" WITHOUT WARRANTY OF ANY KIND, EITHER EXPRESSED OR IMPLIED, INCLUDING, BUT NOT LIMITED TO,

THE IMPLIED WARRANTIES OF MERCHANTABILITY AND FITNESS FOR A PARTICULAR PURPOSE. THE ENTIRE RISK AS TO THE QUALITY AND PERFORMANCE OF THE PROGRAM IS WITH YOU. SHOULD THE PROGRAM PROVE DEFECTIVE, YOU ASSUME THE COST OF ALL NECESSARY SERVICING, REPAIR OR CORRECTION.

16. Limitation of Liability.

 IN NO EVENT UNLESS REQUIRED BY APPLICABLE LAW OR AGREED TO IN WRITING WILL ANY COPYRIGHT HOLDER, OR ANY OTHER PARTY WHO MODIFIES AND/OR CONVEYS THE PROGRAM AS PERMITTED ABOVE, BE LIABLE TO YOU FOR DAMAGES, INCLUDING ANY GENERAL, SPECIAL, INCIDENTAL OR CONSEQUENTIAL DAMAGES ARISING OUT OF THE USE OR INABILITY TO USE THE PROGRAM (INCLUDING BUT NOT LIMITED TO LOSS OF DATA OR DATA BEING RENDERED INACCURATE OR LOSSES SUSTAINED BY YOU OR THIRD PARTIES OR A FAILURE OF THE PROGRAM TO OPERATE WITH ANY OTHER PROGRAMS), EVEN IF SUCH HOLDER OR OTHER PARTY HAS BEEN ADVISED OF THE POSSIBILITY OF SUCH DAMAGES.

17. Interpretation of Sections 15 and 16.

If the disclaimer

 of warranty and limitation of liability provided above cannot be given local legal effect according to their terms, reviewing courts shall apply local law that most closely approximates an absolute waiver of all civil liability in connection with the Program, unless a warranty or assumption of liability accompanies a copy of the Program in return for a fee.

 END OF TERMS AND CONDITIONS

 How to Apply These Terms to Your New Programs

 If you develop a new program, and you want it to be of the greatest possible use to the public, the best way to achieve this is to make it free software which everyone can redistribute and change under these terms.

 To do so, attach the following notices to the program. It is safest to attach them to the start of each source file to most effectively state the exclusion of warranty; and each file should have at least the "copyright" line and a pointer to where the full notice is found.

 $\le$ one line to give the program's name and a brief idea of what it does.> Copyright  $(C)$  <year > <name of author>

 This program is free software: you can redistribute it and/or modify it under the terms of the GNU General Public License as published by the Free Software Foundation, either version 3 of the License, or (at your option) any later version.

 This program is distributed in the hope that it will be useful, but WITHOUT ANY WARRANTY; without even the implied warranty of MERCHANTABILITY or FITNESS FOR A PARTICULAR PURPOSE. See the GNU General Public License for more details.

 You should have received a copy of the GNU General Public License along with this program. If not, see <https://www.gnu.org/licenses/>.

Also add information on how to contact you by electronic and paper mail.

 If the program does terminal interaction, make it output a short notice like this when it starts in an interactive mode:

 $<$ program> Copyright (C) $<$ year>  $<$ name of author> This program comes with ABSOLUTELY NO WARRANTY; for details type `show w'. This is free software, and you are welcome to redistribute it under certain conditions; type `show c' for details.

The hypothetical commands `show w' and `show c' should show the appropriate parts of the General Public License. Of course, your program's commands might be different; for a GUI interface, you would use an "about box".

 You should also get your employer (if you work as a programmer) or school, if any, to sign a "copyright disclaimer" for the program, if necessary. For more information on this, and how to apply and follow the GNU GPL, see <https://www.gnu.org/licenses/>.

 The GNU General Public License does not permit incorporating your program into proprietary programs. If your program is a subroutine library, you

may consider it more useful to permit linking proprietary applications with the library. If this is what you want to do, use the GNU Lesser General Public License instead of this License. But first, please read <https://www.gnu.org/philosophy/why-not-lgpl.html>. GNU GENERAL PUBLIC LICENSE

Version 2, June 1991

Copyright (C) 1989, 1991 Free Software Foundation, Inc., 51 Franklin Street, Fifth Floor, Boston, MA 02110-1301 USA Everyone is permitted to copy and distribute verbatim copies of this license document, but changing it is not allowed.

#### Preamble

 The licenses for most software are designed to take away your freedom to share and change it. By contrast, the GNU General Public License is intended to guarantee your freedom to share and change free software--to make sure the software is free for all its users. This General Public License applies to most of the Free Software Foundation's software and to any other program whose authors commit to using it. (Some other Free Software Foundation software is covered by the GNU Lesser General Public License instead.) You can apply it to your programs, too.

 When we speak of free software, we are referring to freedom, not price.

 Our General Public Licenses are designed to make sure that you have the freedom to distribute copies of free software (and charge for this service if you wish), that you receive source code or can get it if you want it, that you can change the software or use pieces of it in new free programs; and that you know you can do these things.

 To protect your rights, we need to make restrictions that forbid anyone to deny you these rights or to ask you to surrender the rights. These restrictions translate to certain responsibilities for you if you distribute copies of the software, or if you modify it.

 For example, if you distribute copies of such a program, whether gratis or for a fee, you must give the recipients all the rights that you have. You must make sure that they, too, receive or can get the source code. And you must show them these terms so they know their rights.

We protect your rights with two steps: (1) copyright the software, and (2) offer you this license which gives you legal permission to copy, distribute and/or modify the software.

 Also, for each author's protection and ours, we want to make certain that everyone understands that there is no warranty for this free software. If the software is modified by someone else and passed on, we want its recipients to know that what they have is not the original, so that any problems introduced by others will not reflect on the original authors' reputations.

 Finally, any free program is threatened constantly by software patents. We wish to avoid the danger that redistributors of a free program will individually obtain patent licenses, in effect making the program proprietary. To prevent this, we have made it clear that any patent must be licensed for everyone's free use or not licensed at all.

 The precise terms and conditions for copying, distribution and modification follow.

# GNU GENERAL PUBLIC LICENSE TERMS AND CONDITIONS FOR COPYING, DISTRIBUTION AND MODIFICATION

 0. This License applies to any program or other work which contains a notice placed by the copyright holder saying it may be distributed under the terms of this General Public License. The "Program", below, refers to any such program or work, and a "work based on the Program" means either the Program or any derivative work under copyright law: that is to say, a work containing the Program or a portion of it, either verbatim or with modifications and/or translated into another language. (Hereinafter, translation is included without limitation in the term "modification".) Each licensee is addressed as "you".

Activities other than copying, distribution and modification are not covered by this License; they are outside its scope. The act of running the Program is not restricted, and the output from the Program is covered only if its contents constitute a work based on the Program (independent of having been made by running the Program). Whether that is true depends on what the Program does.

 1. You may copy and distribute verbatim copies of the Program's source code as you receive it, in any medium, provided that you conspicuously and appropriately publish on each copy an appropriate copyright notice and disclaimer of warranty; keep intact all the notices that refer to this License and to the absence of any warranty; and give any other recipients of the Program a copy of this License along with the Program.

You may charge a fee for the physical act of transferring a copy, and you may at your option offer warranty protection in exchange for a fee.

 2. You may modify your copy or copies of the Program or any portion of it, thus forming a work based on the Program, and copy and distribute such modifications or work under the terms of Section 1 above, provided that you also meet all of these conditions:

 a) You must cause the modified files to carry prominent notices stating that you changed the files and the date of any change.

#### b) You must cause

 any work that you distribute or publish, that in whole or in part contains or is derived from the Program or any part thereof, to be licensed as a whole at no charge to all third parties under the terms of this License.

 c) If the modified program normally reads commands interactively when run, you must cause it, when started running for such interactive use in the most ordinary way, to print or display an announcement including an appropriate copyright notice and a notice that there is no warranty (or else, saying that you provide a warranty) and that users may redistribute the program under these conditions, and telling the user how to view a copy of this License. (Exception: if the Program itself is interactive but does not normally print such an announcement, your work based on the Program is not required to print an announcement.)

These requirements apply to the modified work as a whole. If identifiable sections of that work

are not derived from the Program,

and can be reasonably considered independent and separate works in themselves, then this License, and its terms, do not apply to those sections when you distribute them as separate works. But when you distribute the same sections as part of a whole which is a work based on the Program, the distribution of the whole must be on the terms of this License, whose permissions for other licensees extend to the entire whole, and thus to each and every part regardless of who wrote it.

Thus, it is not the intent of this section to claim rights or contest your rights to work written entirely by you; rather, the intent is to exercise the right to control the distribution of derivative or collective works based on the Program.

In addition, mere aggregation of another work not based on the Program with the Program (or with a work based on the Program) on a volume of a storage or distribution medium does not bring the other work under the scope of this License.

 3. You may copy and distribute the Program (or a work based on it, under Section 2) in object code or executable form under the terms of Sections 1 and 2 above provided that you also do one of the following:

 a) Accompany it with the complete corresponding machine-readable source code, which must be distributed under the terms of Sections 1 and 2 above on a medium customarily used for software interchange; or,

 b) Accompany it with a written offer, valid for at least three years, to give any third party, for a charge no more than your cost of physically performing source distribution, a complete machine-readable copy of the corresponding source code, to be distributed under the terms of Sections 1 and 2 above on a medium customarily used for software interchange; or,

 c) Accompany it with the information you received as to the offer to distribute corresponding source code. (This alternative is allowed only for noncommercial distribution and only if you

 received the program in object code or executable form with such an offer, in accord with Subsection b above.)

The source code for a work means the preferred form of the work for making modifications to it. For an executable work, complete source code means all the source code for all modules it contains, plus any associated interface definition files, plus the scripts used to control compilation and installation of the executable. However, as a special exception, the source code distributed need not include anything that is normally distributed (in either source or binary form) with the major components (compiler, kernel, and so on) of the operating system on which the executable runs, unless that component itself accompanies the executable.

If distribution of executable or object code is made by offering access to copy from a designated place, then offering equivalent access to copy the source code from the same place counts as distribution of the source

 code, even though third parties are not compelled to copy the source along with the object code.

 4. You may not copy, modify, sublicense, or distribute the Program except as expressly provided under this License. Any attempt otherwise to copy, modify, sublicense or distribute the Program is void, and will automatically terminate your rights under this License. However, parties who have received copies, or rights, from you under this License will not have their licenses terminated so long as such parties remain in full compliance.

 5. You are not required to accept this License, since you have not signed it. However, nothing else grants you permission to modify or distribute the Program or its derivative works. These actions are prohibited by law if you do not accept this License. Therefore, by modifying or distributing the Program (or any work based on the Program), you indicate your acceptance of this License to do so, and all its terms and conditions for copying, distributing or modifying

the Program or works based on it.

 6. Each time you redistribute the Program (or any work based on the Program), the recipient automatically receives a license from the original licensor to copy, distribute or modify the Program subject to these terms and conditions. You may not impose any further restrictions on the recipients' exercise of the rights granted herein. You are not responsible for enforcing compliance by third parties to this License.

 7. If, as a consequence of a court judgment or allegation of patent infringement or for any other reason (not limited to patent issues), conditions are imposed on you (whether by court order, agreement or otherwise) that contradict the conditions of this License, they do not excuse you from the conditions of this License. If you cannot distribute so as to satisfy simultaneously your obligations under this License and any other pertinent obligations, then as a consequence you may not distribute the Program at all. For

example, if a patent

license would not permit royalty-free redistribution of the Program by all those who receive copies directly or indirectly through you, then the only way you could satisfy both it and this License would be to refrain entirely from distribution of the Program.

If any portion of this section is held invalid or unenforceable under any particular circumstance, the balance of the section is intended to apply and the section as a whole is intended to apply in other circumstances.

It is not the purpose of this section to induce you to infringe any patents or other property right claims or to contest validity of any such claims; this section has the sole purpose of protecting the integrity of the free software distribution system, which is implemented by public license practices. Many people have made generous contributions to the wide range of software distributed through that system in reliance on consistent application of that system; it is up to the author/donor to decide if he or she is willing to distribute software through any other system and a licensee cannot impose that choice.

This section is intended to make thoroughly clear what is believed to be a consequence of the rest of this License.

 8. If the distribution and/or use of the Program is restricted in certain countries either by patents or by copyrighted interfaces, the original copyright holder who places the Program under this License may add an explicit geographical distribution limitation excluding those countries, so that distribution is permitted only in or among countries not thus excluded. In such case, this License incorporates the limitation as if written in the body of this License.

 9. The Free Software Foundation may publish revised and/or new versions of the General Public License from time to time. Such new versions will be similar in spirit to the present version, but may differ in detail to address new problems or concerns.

Each version is given a distinguishing

version number. If the Program

specifies a version number of this License which applies to it and "any later version", you have the option of following the terms and conditions either of that version or of any later version published by the Free Software Foundation. If the Program does not specify a version number of this License, you may choose any version ever published by the Free Software Foundation.

 10. If you wish to incorporate parts of the Program into other free programs whose distribution conditions are different, write to the author to ask for permission. For software which is copyrighted by the Free Software Foundation, write to the Free Software Foundation; we sometimes make exceptions for this. Our decision will be guided by the two goals of preserving the free status of all derivatives of our free software and of promoting the sharing and reuse of software generally.

## NO WARRANTY

## 11. BECAUSE THE PROGRAM IS LICENSED FREE OF CHARGE, THERE IS NO WARRANTY

FOR THE PROGRAM, TO THE EXTENT PERMITTED BY APPLICABLE LAW. EXCEPT WHEN OTHERWISE STATED IN WRITING THE COPYRIGHT HOLDERS AND/OR OTHER PARTIES PROVIDE THE PROGRAM "AS IS" WITHOUT WARRANTY OF ANY KIND, EITHER EXPRESSED OR IMPLIED, INCLUDING, BUT NOT LIMITED TO, THE IMPLIED WARRANTIES OF MERCHANTABILITY AND FITNESS FOR A PARTICULAR PURPOSE. THE ENTIRE RISK AS TO THE QUALITY AND PERFORMANCE OF THE PROGRAM IS WITH YOU. SHOULD THE PROGRAM PROVE DEFECTIVE, YOU ASSUME THE COST OF ALL NECESSARY SERVICING, REPAIR OR CORRECTION.

12. IN NO EVENT UNLESS REQUIRED BY APPLICABLE LAW OR AGREED TO IN WRITING

WILL ANY COPYRIGHT HOLDER, OR ANY OTHER PARTY WHO MAY MODIFY AND/OR REDISTRIBUTE THE PROGRAM AS PERMITTED ABOVE, BE LIABLE TO YOU FOR DAMAGES, INCLUDING ANY GENERAL, SPECIAL, INCIDENTAL OR CONSEQUENTIAL DAMAGES ARISING OUT OF THE USE OR INABILITY TO USE THE PROGRAM (INCLUDING BUT NOT LIMITED TO LOSS OF DATA OR DATA BEING RENDERED INACCURATE OR LOSSES SUSTAINED BY YOU OR

 THIRD PARTIES OR A FAILURE OF THE PROGRAM TO OPERATE WITH ANY OTHER PROGRAMS), EVEN IF SUCH HOLDER OR OTHER PARTY HAS BEEN ADVISED OF THE POSSIBILITY OF SUCH DAMAGES.

### END OF TERMS AND CONDITIONS

How to Apply These Terms to Your New Programs

 If you develop a new program, and you want it to be of the greatest possible use to the public, the best way to achieve this is to make it free software which everyone can redistribute and change under these terms.

 To do so, attach the following notices to the program. It is safest to attach them to the start of each source file to most effectively convey the exclusion of warranty; and each file should have at least the "copyright" line and a pointer to where the full notice is found.

 <one line to give the program's name and a brief idea of what it does.> Copyright  $(C)$  <year > <name of author>

 This program is free software; you can redistribute it and/or modify it under the terms of the GNU General Public License as published by the Free Software Foundation; either version 2 of the License, or (at your option) any later version.

 This program is distributed in the hope that it will be useful, but WITHOUT ANY WARRANTY; without even the implied warranty of MERCHANTABILITY or FITNESS FOR A PARTICULAR PURPOSE. See the GNU General Public License for more details.

 You should have received a copy of the GNU General Public License along with this program; if not, write to the Free Software Foundation, Inc., 51 Franklin Street, Fifth Floor, Boston, MA 02110-1301 USA.

Also add information on how to contact you by electronic and paper mail.

If the program is interactive, make it output a short notice like this when it starts in an interactive mode:

 Gnomovision version 69, Copyright (C) year name of author Gnomovision comes with ABSOLUTELY NO WARRANTY; for details type `show w'.

 This is free software, and you are welcome to redistribute it

under certain conditions; type `show c' for details.

The hypothetical commands `show w' and `show c' should show the appropriate parts of the General Public License. Of course, the commands you use may be called something other than `show w' and `show c'; they could even be mouse-clicks or menu items--whatever suits your program.

You should also get your employer (if you work as a programmer) or your school, if any, to sign a "copyright disclaimer" for the program, if necessary. Here is a sample; alter the names:

 Yoyodyne, Inc., hereby disclaims all copyright interest in the program `Gnomovision' (which makes passes at compilers) written by James Hacker.

 <signature of Ty Coon>, 1 April 1989 Ty Coon, President of Vice

This General Public License does not permit incorporating your program into proprietary programs. If your program is a subroutine library, you may consider it more useful to permit linking proprietary applications with the library. If this is what you want to do, use the GNU Lesser General Public License instead of this License. [Note that only a few files are distributed under this license.]

> GNU LESSER GENERAL PUBLIC LICENSE Version 2.1, February 1999

Copyright (C) 1991, 1999 Free Software Foundation, Inc. 59 Temple Place, Suite 330, Boston, MA 02111-1307 USA Everyone is permitted to copy and distribute verbatim copies of this license document, but changing it is not allowed.

[This is the first released version of the Lesser GPL. It also counts as the successor of the GNU Library Public License, version 2, hence the version number 2.1.]

#### Preamble

 The licenses for most software are designed to take away your freedom to share and change it. By contrast, the GNU General Public Licenses are intended to guarantee your freedom to share and change free software--to make sure the software is free for all its users.

 This license, the Lesser General Public License, applies to some specially designated software packages--typically

#### libraries--of the

Free Software Foundation and other authors who decide to use it. You can use it too, but we suggest you first think carefully about whether this license or the ordinary General Public License is the better strategy to use in any particular case, based on the explanations below.

 When we speak of free software, we are referring to freedom of use, not price. Our General Public Licenses are designed to make sure that you have the freedom to distribute copies of free software (and charge for this service if you wish); that you receive source code or can get it if you want it; that you can change the software and use pieces of it in new free programs; and that you are informed that you can do these things.

 To protect your rights, we need to make restrictions that forbid distributors to deny you these rights or to ask you to surrender these rights. These restrictions translate to certain responsibilities for you if you distribute copies of the library or if you modify it.

 For example, if you distribute copies of the library, whether gratis or for a fee, you must give the recipients all the rights that we gave you. You must make sure that they, too, receive or can get the source code. If you link other code with the library, you must provide complete object files to the recipients, so that they can relink them with the library after making changes to the library and recompiling it. And you must show them these terms so they know their rights.

We protect your rights with a two-step method: (1) we copyright the library, and (2) we offer you this license, which gives you legal permission to copy, distribute and/or modify the library.

 To protect each distributor, we want to make it very clear that there is no warranty for the free library. Also, if the library is modified by someone else and passed on, the recipients should know that what they have is not the original version, so that the original author's reputation will not be affected by problems that might be introduced by others.  $\mathbf{M}$ .

 Finally, software patents pose a constant threat to the existence of any free program. We wish to make sure that a company cannot effectively restrict the users of a free program by obtaining a restrictive license from a patent holder. Therefore, we insist that any patent license obtained for a version of the library must be consistent with the full freedom of use specified in this license.

 Most GNU software, including some libraries, is covered by the ordinary GNU General Public License. This license, the GNU Lesser General Public License, applies to certain designated libraries, and is quite different from the ordinary General Public License. We use this license for certain libraries in order to permit linking those libraries into non-free programs.

 When a program is linked with a library, whether statically or using a shared library, the combination of the two is legally speaking a combined work, a derivative of the original library. The ordinary General Public License therefore permits such linking only if the entire combination fits its criteria of freedom. The Lesser General Public License permits more lax criteria for linking other code with the library.

 We call this license the "Lesser" General Public License because it does Less to protect the user's freedom than the ordinary General Public License. It also provides other free software developers Less of an advantage over competing non-free programs. These disadvantages are the reason we use the ordinary General Public License for many libraries. However, the Lesser license provides advantages in certain special circumstances.

 For example, on rare occasions, there may be a special need to encourage the widest possible use of a certain library, so that it becomes a de-facto standard. To achieve this, non-free programs must be allowed to use the library. A more frequent case is that a free library does the same job as widely used non-free libraries. In this

case, there is little to gain by limiting the free library to free software only, so we use the Lesser General Public License.

 In other cases, permission to use a particular library in non-free programs enables a greater number of people to use a large body of free software. For example, permission to use the GNU C Library in non-free programs enables many more people to use the whole GNU operating system, as well as its variant, the GNU/Linux operating system.

 Although the Lesser General Public License is Less protective of the users' freedom, it does ensure that the user of a program that is linked with the Library has the freedom and the wherewithal to run that program using a modified version of the Library.

 The precise terms and conditions for copying, distribution and modification follow. Pay close attention to the difference between a "work based on the library" and a "work that uses the library". The

former contains code derived from the library, whereas the latter must be combined with the library in order to run. ^L

# GNU LESSER GENERAL PUBLIC LICENSE TERMS AND CONDITIONS FOR COPYING, DISTRIBUTION AND MODIFICATION

 0. This License Agreement applies to any software library or other program which contains a notice placed by the copyright holder or other authorized party saying it may be distributed under the terms of this Lesser General Public License (also called "this License"). Each licensee is addressed as "you".

 A "library" means a collection of software functions and/or data prepared so as to be conveniently linked with application programs (which use some of those functions and data) to form executables.

 The "Library", below, refers to any such software library or work which has been distributed under these terms. A "work based on the Library" means either the Library or any derivative work under copyright law: that is to say, a work containing the Library or a portion of it, either verbatim or with modifications and/or translated straightforwardly into another language. (Hereinafter, translation is included without limitation in the term "modification".)

 "Source code" for a work means the preferred form of the work for making modifications to it. For a library, complete source code means all the source code for all modules it contains, plus any associated interface definition files, plus the scripts used to control compilation and installation of the library.

 Activities other than copying, distribution and modification are not covered by this License; they are outside its scope. The act of running a program using the Library is not restricted, and output from such a program is covered only if its contents constitute a work based on the Library (independent of the use of the Library in a tool for writing it). Whether that is true depends on what the Library does and what the program that uses the Library does.

 1. You may copy and distribute verbatim copies of the Library's

complete source code as you receive it, in any medium, provided that you conspicuously and appropriately publish on each copy an appropriate copyright notice and disclaimer of warranty; keep intact all the notices that refer to this License and to the absence of any warranty; and distribute a copy of this License along with the Library.

 You may charge a fee for the physical act of transferring a copy, and you may at your option offer warranty protection in exchange for a fee.

 2. You may modify your copy or copies of the Library or any portion of it, thus forming a work based on the Library, and copy and distribute such modifications or work under the terms of Section 1 above, provided that you also meet all of these conditions:

a) The modified work must itself be a software library.

 b) You must cause the files modified to carry prominent notices stating that you changed the files and the date of any change.

 c) You must cause the whole of the work to be licensed at no charge to all third parties under the terms of this License.

 d) If a facility in the modified Library refers to a function or a table of data to be supplied by an application program that uses the facility, other than as an argument passed when the facility is invoked, then you must make a good faith effort to ensure that, in the event an application does not supply such function or table, the facility still operates, and performs whatever part of its purpose remains meaningful.

 (For example, a function in a library to compute square roots has a purpose that is entirely well-defined independent of the application. Therefore, Subsection 2d requires that any application-supplied function or table used by this function must be optional: if the application does not supply it, the square root function must still compute square roots.)

These requirements apply to the modified work as a whole. If identifiable

 sections of that work are not derived from the Library, and can be reasonably considered independent and separate works in themselves, then this License, and its terms, do not apply to those sections when you distribute them as separate works. But when you distribute the same sections as part of a whole which is a work based on the Library, the distribution of the whole must be on the terms of this License, whose permissions for other licensees extend to the entire whole, and thus to each and every part regardless of who wrote it.

Thus, it is not the intent of this section to claim rights or contest your rights to work written entirely by you; rather, the intent is to exercise the right to control the distribution of derivative or collective works based on the Library.

In addition, mere aggregation of another work not based on the Library with the Library (or with a work based on the Library) on a volume of a storage or distribution medium does not bring the other work under the

scope of this License.

 3. You may opt to apply the terms of the ordinary GNU General Public License instead of this License to a given copy of the Library. To do this, you must alter all the notices that refer to this License, so that they refer to the ordinary GNU General Public License, version 2, instead of to this License. (If a newer version than version 2 of the ordinary GNU General Public License has appeared, then you can specify that version instead if you wish.) Do not make any other change in these notices.

## $\Delta L$

 Once this change is made in a given copy, it is irreversible for that copy, so the ordinary GNU General Public License applies to all subsequent copies and derivative works made from that copy.

 This option is useful when you wish to copy part of the code of the Library into a program that is not a library.

 4. You may copy and distribute the Library (or a portion or derivative of it, under Section 2) in object code or executable form under the terms of Sections

1 and 2 above provided that you accompany

it with the complete corresponding machine-readable source code, which must be distributed under the terms of Sections 1 and 2 above on a medium customarily used for software interchange.

 If distribution of object code is made by offering access to copy from a designated place, then offering equivalent access to copy the source code from the same place satisfies the requirement to distribute the source code, even though third parties are not compelled to copy the source along with the object code.

 5. A program that contains no derivative of any portion of the Library, but is designed to work with the Library by being compiled or linked with it, is called a "work that uses the Library". Such a work, in isolation, is not a derivative work of the Library, and therefore falls outside the scope of this License.

 However, linking a "work that uses the Library" with the Library creates an executable that is a derivative of the Library

#### (because it

contains portions of the Library), rather than a "work that uses the library". The executable is therefore covered by this License. Section 6 states terms for distribution of such executables.

 When a "work that uses the Library" uses material from a header file that is part of the Library, the object code for the work may be a derivative work of the Library even though the source code is not. Whether this is true is especially significant if the work can be linked without the Library, or if the work is itself a library. The threshold for this to be true is not precisely defined by law.

 If such an object file uses only numerical parameters, data structure layouts and accessors, and small macros and small inline functions (ten lines or less in length), then the use of the object file is unrestricted, regardless of whether it is legally a derivative work. (Executables containing this object code plus portions of the Library will still fall under Section 6.)

### Otherwise,

 if the work is a derivative of the Library, you may distribute the object code for the work under the terms of Section 6. Any executables containing that work also fall under Section 6, whether or not they are linked directly with the Library itself. ^L

 6. As an exception to the Sections above, you may also combine or link a "work that uses the Library" with the Library to produce a work containing portions of the Library, and distribute that work under terms of your choice, provided that the terms permit modification of the work for the customer's own use and reverse engineering for debugging such modifications.

 You must give prominent notice with each copy of the work that the Library is used in it and that the Library and its use are covered by this License. You must supply a copy of this License. If the work during execution displays copyright notices, you must include the copyright notice for the Library among them, as well as a reference directing the user to the copy

 of this License. Also, you must do one of these things:

 a) Accompany the work with the complete corresponding machine-readable source code for the Library including whatever changes were used in the work (which must be distributed under Sections 1 and 2 above); and, if the work is an executable linked with the Library, with the complete machine-readable "work that uses the Library", as object code and/or source code, so that the user can modify the Library and then relink to produce a modified
executable containing the modified Library. (It is understood that the user who changes the contents of definitions files in the Library will not necessarily be able to recompile the application to use the modified definitions.)

 b) Use a suitable shared library mechanism for linking with the Library. A suitable mechanism is one that (1) uses at run time a copy of the library already present on the user's computer system, rather than

 copying library functions into the executable, and (2) will operate properly with a modified version of the library, if the user installs one, as long as the modified version is interface-compatible with the version that the work was made with.

 c) Accompany the work with a written offer, valid for at least three years, to give the same user the materials specified in Subsection 6a, above, for a charge no more than the cost of performing this distribution.

 d) If distribution of the work is made by offering access to copy from a designated place, offer equivalent access to copy the above specified materials from the same place.

 e) Verify that the user has already received a copy of these materials or that you have already sent this user a copy.

 For an executable, the required form of the "work that uses the Library" must include any data and utility programs needed for reproducing the executable from it. However, as a special exception, the

 materials to be distributed need not include anything that is normally distributed (in either source or binary form) with the major components (compiler, kernel, and so on) of the operating system on which the executable runs, unless that component itself accompanies the executable.

 It may happen that this requirement contradicts the license restrictions of other proprietary libraries that do not normally accompany the operating system. Such a contradiction means you cannot use both them and the Library together in an executable that you distribute.

#### $\mathbf{M}$ .

 7. You may place library facilities that are a work based on the Library side-by-side in a single library together with other library facilities not covered by this License, and distribute such a combined library, provided that the separate distribution of the work based on the Library and of the other library facilities is otherwise permitted, and provided that you do these two things:

a) Accompany the combined library

with a copy of the same work

 based on the Library, uncombined with any other library facilities. This must be distributed under the terms of the Sections above.

 b) Give prominent notice with the combined library of the fact that part of it is a work based on the Library, and explaining where to find the accompanying uncombined form of the same work.

 8. You may not copy, modify, sublicense, link with, or distribute the Library except as expressly provided under this License. Any attempt otherwise to copy, modify, sublicense, link with, or distribute the Library is void, and will automatically terminate your rights under this License. However, parties who have received copies, or rights, from you under this License will not have their licenses terminated so long as such parties remain in full compliance.

 9. You are not required to accept this License, since you have not signed it. However, nothing else grants you permission to modify or distribute the

 Library or its derivative works. These actions are prohibited by law if you do not accept this License. Therefore, by modifying or distributing the Library (or any work based on the Library), you indicate your acceptance of this License to do so, and all its terms and conditions for copying, distributing or modifying the Library or works based on it.

 10. Each time you redistribute the Library (or any work based on the Library), the recipient automatically receives a license from the original licensor to copy, distribute, link with or modify the Library subject to these terms and conditions. You may not impose any further restrictions on the recipients' exercise of the rights granted herein. You are not responsible for enforcing compliance by third parties with this License.

#### $\Delta L$

 11. If, as a consequence of a court judgment or allegation of patent infringement or for any other reason (not limited to patent issues), conditions are imposed on you (whether by court order, agreement or

otherwise) that contradict the conditions of this License, they do not excuse you from the conditions of this License. If you cannot distribute so as to satisfy simultaneously your obligations under this License and any other pertinent obligations, then as a consequence you may not distribute the Library at all. For example, if a patent license would not permit royalty-free redistribution of the Library by all those who receive copies directly or indirectly through you, then

the only way you could satisfy both it and this License would be to refrain entirely from distribution of the Library.

If any portion of this section is held invalid or unenforceable under any particular circumstance, the balance of the section is intended to apply, and the section as a whole is intended to apply in other circumstances.

It is not the purpose of this section to induce you to infringe any patents or other property right claims or to contest validity of any such claims; this section has the sole

purpose of protecting the

integrity of the free software distribution system which is implemented by public license practices. Many people have made generous contributions to the wide range of software distributed through that system in reliance on consistent application of that system; it is up to the author/donor to decide if he or she is willing to distribute software through any other system and a licensee cannot impose that choice.

This section is intended to make thoroughly clear what is believed to be a consequence of the rest of this License.

 12. If the distribution and/or use of the Library is restricted in certain countries either by patents or by copyrighted interfaces, the original copyright holder who places the Library under this License may add an explicit geographical distribution limitation excluding those countries, so that distribution is permitted only in or among countries not thus excluded. In such case, this License incorporates the limitation as if written in the body of this License.

 13. The Free Software Foundation may publish revised and/or new versions of the Lesser General Public License from time to time. Such new versions will be similar in spirit to the present version, but may differ in detail to address new problems or concerns.

Each version is given a distinguishing version number. If the Library specifies a version number of this License which applies to it and "any later version", you have the option of following the terms and conditions either of that version or of any later version published by the Free Software Foundation. If the Library does not specify a license version number, you may choose any version ever published by the Free Software Foundation.

 $\overline{M}$ .

 14. If you wish to incorporate parts of the Library into other free programs whose distribution conditions are incompatible with these, write to the author to ask for permission. For software which is

copyrighted by the Free Software Foundation, write to the Free

Software Foundation; we sometimes make exceptions for this. Our decision will be guided by the two goals of preserving the free status of all derivatives of our free software and of promoting the sharing and reuse of software generally.

#### NO WARRANTY

 15. BECAUSE THE LIBRARY IS LICENSED FREE OF CHARGE, THERE IS NO WARRANTY FOR THE LIBRARY, TO THE EXTENT PERMITTED BY APPLICABLE LAW. EXCEPT WHEN OTHERWISE STATED IN WRITING THE COPYRIGHT HOLDERS AND/OR OTHER PARTIES PROVIDE THE LIBRARY "AS IS" WITHOUT WARRANTY OF ANY KIND, EITHER EXPRESSED OR IMPLIED, INCLUDING, BUT NOT LIMITED TO, THE IMPLIED WARRANTIES OF MERCHANTABILITY AND FITNESS FOR A PARTICULAR PURPOSE. THE ENTIRE RISK AS TO THE QUALITY AND PERFORMANCE OF THE LIBRARY IS WITH YOU. SHOULD THE LIBRARY PROVE DEFECTIVE, YOU ASSUME THE COST OF ALL NECESSARY SERVICING, REPAIR OR CORRECTION.

 16. IN NO EVENT UNLESS REQUIRED BY APPLICABLE LAW OR AGREED TO IN WRITING WILL ANY COPYRIGHT HOLDER, OR ANY

OTHER PARTY WHO MAY MODIFY

AND/OR REDISTRIBUTE THE LIBRARY AS PERMITTED ABOVE, BE LIABLE TO YOU FOR DAMAGES, INCLUDING ANY GENERAL, SPECIAL, INCIDENTAL OR CONSEQUENTIAL DAMAGES ARISING OUT OF THE USE OR INABILITY TO USE THE LIBRARY (INCLUDING BUT NOT LIMITED TO LOSS OF DATA OR DATA BEING RENDERED INACCURATE OR LOSSES SUSTAINED BY YOU OR THIRD PARTIES OR A FAILURE OF THE LIBRARY TO OPERATE WITH ANY OTHER SOFTWARE), EVEN IF SUCH HOLDER OR OTHER PARTY HAS BEEN ADVISED OF THE POSSIBILITY OF SUCH DAMAGES.

END OF TERMS AND CONDITIONS

^L

How to Apply These Terms to Your New Libraries

 If you develop a new library, and you want it to be of the greatest possible use to the public, we recommend making it free software that everyone can redistribute and change. You can do so by permitting redistribution under these terms (or, alternatively, under the terms of the ordinary General Public License).

 To apply these terms, attach the following notices to the library. It

 is safest to attach them to the start of each source file to most effectively convey the exclusion of warranty; and each file should have at least the "copyright" line and a pointer to where the full notice is found.

 <one line to give the library's name and a brief idea of what it does.> Copyright  $(C)$  <year > <name of author>

 This library is free software; you can redistribute it and/or modify it under the terms of the GNU Lesser General Public License as published by the Free Software Foundation; either version 2.1 of the License, or (at your option) any later version.

 This library is distributed in the hope that it will be useful, but WITHOUT ANY WARRANTY; without even the implied warranty of MERCHANTABILITY or FITNESS FOR A PARTICULAR PURPOSE. See the GNU Lesser General Public License for more details.

 You should have received a copy of the GNU Lesser General Public License along with this library; if not, write to the Free Software Foundation, Inc., 59 Temple Place, Suite 330, Boston, MA 02111-1307 USA

Also add information on how to contact you by electronic and paper mail.

You should also get your employer (if you work as a programmer) or your school, if any, to sign a "copyright disclaimer" for the library, if necessary. Here is a sample; alter the names:

 Yoyodyne, Inc., hereby disclaims all copyright interest in the library `Frob' (a library for tweaking knobs) written by James Random Hacker.

 <signature of Ty Coon>, 1 April 1990 Ty Coon, President of Vice

That's all there is to it! LICENSE TERMS

Copyright (c) 2000, Dimitrios Souflis All rights reserved.

Redistribution and use in source and binary forms, with or without modification, are permitted provided that the following conditions are met:

Redistributions of source code must retain the above copyright notice, this list of conditions and the following disclaimer.

Redistributions in binary form must reproduce the above copyright notice, this list of conditions and the following disclaimer in the documentation and/or other materials provided with the distribution. Neither the name of Dimitrios Souflis nor the names of the contributors may be used to endorse or promote products derived from this software without specific prior written permission.

THIS SOFTWARE IS PROVIDED BY THE COPYRIGHT HOLDERS AND CONTRIBUTORS ``AS IS'' AND ANY EXPRESS OR IMPLIED WARRANTIES, INCLUDING, BUT NOT LIMITED TO, THE IMPLIED WARRANTIES OF MERCHANTABILITY AND FITNESS FOR A PARTICULAR PURPOSE ARE DISCLAIMED. IN NO EVENT SHALL THE REGENTS OR CONTRIBUTORS BE LIABLE FOR ANY DIRECT, INDIRECT, INCIDENTAL, SPECIAL, EXEMPLARY, OR CONSEQUENTIAL DAMAGES (INCLUDING, BUT NOT LIMITED TO, PROCUREMENT OF SUBSTITUTE GOODS OR SERVICES; LOSS OF USE, DATA, OR PROFITS; OR BUSINESS INTERRUPTION) HOWEVER CAUSED AND ON ANY THEORY OF LIABILITY, WHETHER IN CONTRACT, STRICT LIABILITY, OR TORT (INCLUDING NEGLIGENCE OR OTHERWISE) ARISING IN ANY WAY OUT OF THE USE OF THIS SOFTWARE, EVEN IF ADVISED OF THE POSSIBILITY OF SUCH DAMAGE. [Note that only a few files are distributed under this license.]

#### GNU LESSER GENERAL PUBLIC LICENSE Version 3, 29 June 2007

Copyright (C) 2007 Free Software Foundation, Inc. <https://fsf.org/> Everyone is permitted to copy and distribute verbatim copies of this license document, but changing it is not allowed.

 This version of the GNU Lesser General Public License incorporates the terms and conditions of version 3 of the GNU General Public License, supplemented by the additional permissions listed below.

0. Additional Definitions.

 As used herein, "this License" refers to version 3 of the GNU Lesser General Public License, and the "GNU GPL" refers to version 3 of the GNU General Public License.

 "The Library" refers to a covered work governed by this License, other than an Application or a Combined Work as defined below.

 An "Application" is any work that makes use of an interface provided by the Library, but which is not otherwise based on the Library.

Defining a subclass of a class defined by the Library is deemed a mode of using an interface provided by the Library.

 A "Combined Work" is a work produced by combining or linking an Application with the Library. The particular version of the Library

with which the Combined Work was made is also called the "Linked Version".

 The "Minimal Corresponding Source" for a Combined Work means the Corresponding Source for the Combined Work, excluding any source code for portions of the Combined Work that, considered in isolation, are based on the Application, and not on the Linked Version.

 The "Corresponding Application Code" for a Combined Work means the object code and/or source code for the Application, including any data and utility programs needed for reproducing the Combined Work from the Application, but excluding the System Libraries of the Combined Work.

1. Exception to Section 3 of the GNU GPL.

 You may convey a covered work under sections 3 and 4 of this License without being bound by section 3 of the GNU GPL.

2. Conveying Modified Versions.

 If you modify a copy of the Library, and, in your modifications, a facility refers to a function or data to be supplied by an Application that uses the facility (other than as an argument passed when the facility is invoked), then you may convey a copy of the modified version:

 a) under this License, provided that you make a good faith effort to ensure that, in the event an Application does not supply the function or data, the facility still operates, and performs whatever part of its purpose remains meaningful, or

 b) under the GNU GPL, with none of the additional permissions of this License applicable to that copy.

3. Object Code Incorporating Material from Library Header Files.

 The object code form of an Application may incorporate material from a header file that is part of the Library. You may convey such object code under terms of your choice, provided that, if the incorporated material

 is not limited to numerical parameters, data structure layouts and accessors, or small macros, inline functions and templates (ten or fewer lines in length), you do both of the following:

 a) Give prominent notice with each copy of the object code that the Library is used in it and that the Library and its use are covered by this License.

 b) Accompany the object code with a copy of the GNU GPL and this license document.

4. Combined Works.

 You may convey a Combined Work under terms of your choice that, taken together, effectively do not restrict modification of the portions of the Library contained in the Combined Work and reverse engineering for debugging such modifications, if you also do each of the following:

 a) Give prominent notice with each copy of the Combined Work that the Library is used in it and that the Library and its use are covered by this License.

 b) Accompany the Combined Work with a copy of the GNU GPL and this license document.

 c) For a Combined Work that displays copyright notices during execution, include the copyright notice for the Library among these notices, as well as a reference directing the user to the copies of the GNU GPL and this license document.

d) Do one of the following:

 0) Convey the Minimal Corresponding Source under the terms of this License, and the Corresponding Application Code in a form suitable for, and under terms that permit, the user to recombine or relink the Application with a modified version of the Linked Version to produce a modified Combined Work, in the manner specified by section 6 of the GNU GPL for conveying Corresponding Source.

 1) Use a suitable shared library mechanism for linking with the Library. A suitable mechanism is one that (a) uses at run time a copy of the Library already present on the user's computer system, and (b) will operate properly with

a modified version

 of the Library that is interface-compatible with the Linked Version.

 e) Provide Installation Information, but only if you would otherwise be required to provide such information under section 6 of the GNU GPL, and only to the extent that such information is necessary to install and execute a modified version of the Combined Work produced by recombining or relinking the

 Application with a modified version of the Linked Version. (If you use option 4d0, the Installation Information must accompany the Minimal Corresponding Source and Corresponding Application Code. If you use option 4d1, you must provide the Installation Information in the manner specified by section 6 of the GNU GPL for conveying Corresponding Source.)

5. Combined Libraries.

 You may place library facilities that are a work based on the Library side by side in a single library together with other library facilities that are not Applications and are not covered by this License, and convey such a combined library under terms of your choice, if you do both of the following:

 a) Accompany the combined library with a copy of the same work based on the Library, uncombined with any other library facilities, conveyed under the terms of this License.

 b) Give prominent notice with the combined library that part of it is a work based on the Library, and explaining where to find the accompanying uncombined form of the same work.

6. Revised Versions of the GNU Lesser General Public License.

 The Free Software Foundation may publish revised and/or new versions of the GNU Lesser General Public License from time to time. Such new versions will be similar in spirit to the present version, but may differ in detail to address new problems or concerns.

 Each version is given a distinguishing version number. If the Library as you received it specifies that a certain numbered version of the GNU Lesser General Public License "or any later version"

applies to it, you have the option of following the terms and conditions either of that published version or of any later version published by the Free Software Foundation. If the Library as you received it does not specify a version number of the GNU Lesser General Public License, you may choose any version of the GNU Lesser General Public License ever published by the Free Software Foundation.

 If the Library as you received it specifies that a proxy can decide whether future versions of the GNU Lesser General Public License shall apply, that proxy's public statement of acceptance of any version is permanent authorization for you to choose that version for the Library.

 $\# \text{COPYING.other}$   $-*-$  org  $-*-$ #+TITLE: List of code with permissive licenses as used by GnuPG. #+STARTUP: showall

\* DNS resolver (dirmngr/dns.c)

dns.c - Recursive, Reentrant DNS Resolver.

 $-$ 

Copyright (c) 2008, 2009, 2010, 2012-2016 William Ahern

 Permission is hereby granted, free of charge, to any person obtaining a copy of this software and associated documentation files (the "Software"), to deal in the Software without restriction, including without limitation the rights to use, copy, modify, merge, publish, distribute, sublicense, and/or sell copies of the Software, and to permit persons to whom the Software is furnished to do so, subject to the following conditions:

 The above copyright notice and this permission notice shall be included in all copies or substantial portions of the Software.

 THE SOFTWARE IS PROVIDED "AS IS", WITHOUT WARRANTY OF ANY KIND, EXPRESS OR IMPLIED, INCLUDING BUT NOT LIMITED TO THE WARRANTIES OF MERCHANTABILITY, FITNESS FOR A PARTICULAR PURPOSE AND NONINFRINGEMENT. IN NO EVENT SHALL THE AUTHORS OR COPYRIGHT HOLDERS BE LIABLE FOR ANY CLAIM, DAMAGES OR OTHER LIABILITY, WHETHER IN AN ACTION OF CONTRACT, TORT OR OTHERWISE, ARISING FROM, OUT OF OR IN CONNECTION WITH THE SOFTWARE OR THE USE OR OTHER DEALINGS IN THE SOFTWARE.

\* TinySCHEME (tests/gpgscm/LICENSE.TinySCHEME)

 Copyright (c) 2000, Dimitrios Souflis All rights reserved.

 Redistribution and use in source and binary forms, with or without modification, are permitted provided that the following conditions are met:

 Redistributions of source code must retain the above copyright notice, this list of conditions and the following disclaimer.

 Redistributions in binary form must reproduce the above copyright notice, this list of conditions and the following disclaimer in the documentation and/or other materials provided with the distribution.

Neither the name of Dimitrios Souflis nor the names of the

 contributors may be used to endorse or promote products derived from this software without specific prior written permission.

 THIS SOFTWARE IS PROVIDED BY THE COPYRIGHT HOLDERS AND CONTRIBUTORS ``AS IS'' AND ANY EXPRESS OR IMPLIED WARRANTIES, INCLUDING, BUT NOT LIMITED TO, THE IMPLIED WARRANTIES OF MERCHANTABILITY AND FITNESS FOR A PARTICULAR PURPOSE ARE DISCLAIMED. IN NO EVENT SHALL THE REGENTS OR CONTRIBUTORS BE LIABLE FOR ANY DIRECT, INDIRECT, INCIDENTAL, SPECIAL, EXEMPLARY, OR CONSEQUENTIAL DAMAGES (INCLUDING, BUT NOT LIMITED TO, PROCUREMENT OF SUBSTITUTE GOODS OR SERVICES; LOSS OF USE, DATA, OR PROFITS; OR BUSINESS INTERRUPTION) HOWEVER CAUSED AND ON ANY THEORY OF LIABILITY, WHETHER IN CONTRACT, STRICT LIABILITY, OR TORT (INCLUDING NEGLIGENCE OR OTHERWISE) ARISING IN ANY WAY OUT OF THE USE OF THIS SOFTWARE, EVEN IF ADVISED OF THE POSSIBILITY OF SUCH DAMAGE.

\* Regular expression support

regexp/jimregexp.[ch]:

Originally:

 Copyright (c) 1986 by University of Toronto. Written by Henry Spencer. Not derived from licensed software.

Subsequently modified by:

 1986 John Gilmore hoptoad!gnu 1987 James A. Woods ames!jaw 1993 Christopher Seiwald seiwald@vix.com 2000, 2002 Christopher Seiwald <seiwald@perforce.com> 2010 Steve Bennett <steveb@workware.net.au> 2020 NIIBE Yutaka <gniibe@fsij.org>

 Permission is granted to anyone to use this software for any purpose on any computer system, and to redistribute it freely, subject to the following restrictions:

- 1. The author is not responsible for the consequences of use of this software, no matter how awful, even if they arise from defects in it.
- 2. The origin of this software must not be misrepresented, either by explicit claim or by omission.
- 3. Altered versions must be plainly marked as such, and must not be misrepresented as being the

original software.

regexp/utf8.[ch] (see regexp/LICENSE):

(c) 2010-2016 Steve Bennett <steveb@workware.net.au>

 Redistribution and use in source and binary forms, with or without modification, are permitted provided that the following conditions are met:

- 1. Redistributions of source code must retain the above copyright notice, this list of conditions and the following disclaimer.
- 2. Redistributions in binary form must reproduce the above copyright notice, this list of conditions and the following disclaimer in the documentation and/or other materials provided with the distribution.

 THIS SOFTWARE IS PROVIDED BY THE JIM TCL PROJECT ``AS IS'' AND ANY EXPRESS OR IMPLIED WARRANTIES, INCLUDING, BUT NOT LIMITED TO, THE IMPLIED WARRANTIES OF MERCHANTABILITY AND FITNESS FOR A PARTICULAR PURPOSE ARE DISCLAIMED. IN NO EVENT SHALL THE JIM TCL PROJECT OR CONTRIBUTORS BE LIABLE FOR ANY DIRECT, INDIRECT, INCIDENTAL, SPECIAL, EXEMPLARY, OR CONSEQUENTIAL DAMAGES

 (INCLUDING, BUT NOT LIMITED TO, PROCUREMENT OF SUBSTITUTE GOODS OR SERVICES; LOSS OF USE, DATA, OR PROFITS; OR BUSINESS INTERRUPTION) HOWEVER CAUSED AND ON ANY THEORY OF LIABILITY, WHETHER IN CONTRACT, STRICT LIABILITY, OR TORT (INCLUDING NEGLIGENCE OR OTHERWISE) ARISING IN ANY WAY OUT OF THE USE OF THIS SOFTWARE, EVEN IF ADVISED OF THE POSSIBILITY OF SUCH DAMAGE.

 The views and conclusions contained in the software and documentation are those of the authors and should not be interpreted as representing official policies, either expressed or implied, of the Jim Tcl Project.

UnicodeData.txt:

 Copyright 1991-2020 Unicode, Inc. All rights reserved. Distributed under the Terms of Use in https://www.unicode.org/copyright.html.

 Permission is hereby granted, free of charge, to any person obtaining a copy of the Unicode data files and any associated documentation (the "Data Files") or Unicode software and any associated documentation (the "Software") to deal in the Data Files or Software without restriction, including without limitation the rights to use.

 copy, modify, merge, publish, distribute, and/or sell copies of the Data Files or Software, and to permit persons to whom the Data Files or Software are furnished to do so, provided that either (a) this copyright and permission notice appear with all copies of the Data Files or Software, or (b) this copyright and permission notice appear in associated Documentation.

 THE DATA FILES AND SOFTWARE ARE PROVIDED "AS IS", WITHOUT WARRANTY OF ANY KIND, EXPRESS OR IMPLIED, INCLUDING BUT NOT LIMITED TO THE WARRANTIES OF MERCHANTABILITY, FITNESS FOR A PARTICULAR PURPOSE AND NONINFRINGEMENT OF THIRD PARTY RIGHTS. IN NO EVENT SHALL THE COPYRIGHT HOLDER OR HOLDERS INCLUDED IN THIS NOTICE BE LIABLE FOR ANY CLAIM, OR ANY SPECIAL INDIRECT OR CONSEQUENTIAL DAMAGES, OR ANY DAMAGES WHATSOEVER RESULTING FROM LOSS OF USE, DATA OR PROFITS, WHETHER IN AN ACTION OF CONTRACT, NEGLIGENCE OR OTHER TORTIOUS ACTION, ARISING OUT OF OR IN CONNECTION WITH THE USE OR PERFORMANCE OF THE DATA FILES OR SOFTWARE.

 Except as contained in this notice, the name of a copyright holder shall not be used in advertising or otherwise to promote the sale, use or other dealings in these Data Files or Software without prior written authorization of the copyright holder.

# **1.211 high-scale-lib 1.0.6**

### **1.211.1 Available under license :**

No license file was found, but licenses were detected in source scan.

/\*

- \* Written by Cliff Click and released to the public domain, as explained at
- \* http://creativecommons.org/licenses/publicdomain

\*/

Found in path(s):

\* /opt/cola/permits/1360632734\_1657532863.2468047/0/high-scale-lib-1-0-6-sources-4 jar/org/cliffc/high\_scale\_lib/ConcurrentAutoTable.java

\* /opt/cola/permits/1360632734\_1657532863.2468047/0/high-scale-lib-1-0-6-sources-4 jar/java/util/concurrent/ConcurrentHashMap.java

\* /opt/cola/permits/1360632734\_1657532863.2468047/0/high-scale-lib-1-0-6-sources-4 jar/org/cliffc/high\_scale\_lib/NonBlockingHashMap.java

\* /opt/cola/permits/1360632734\_1657532863.2468047/0/high-scale-lib-1-0-6-sources-4 jar/org/cliffc/high\_scale\_lib/NonBlockingSetInt.java

\* /opt/cola/permits/1360632734\_1657532863.2468047/0/high-scale-lib-1-0-6-sources-4 jar/org/cliffc/high\_scale\_lib/NonBlockingIdentityHashMap.java

\* /opt/cola/permits/1360632734\_1657532863.2468047/0/high-scale-lib-1-0-6-sources-4-

jar/org/cliffc/high\_scale\_lib/AbstractEntry.java

\*

/opt/cola/permits/1360632734\_1657532863.2468047/0/high-scale-lib-1-0-6-sources-4-

jar/org/cliffc/high\_scale\_lib/NonBlockingHashtable.java

\* /opt/cola/permits/1360632734\_1657532863.2468047/0/high-scale-lib-1-0-6-sources-4-jar/java/util/Hashtable.java

\* /opt/cola/permits/1360632734\_1657532863.2468047/0/high-scale-lib-1-0-6-sources-4-

jar/org/cliffc/high\_scale\_lib/NonBlockingHashMapLong.java

\* /opt/cola/permits/1360632734\_1657532863.2468047/0/high-scale-lib-1-0-6-sources-4 jar/org/cliffc/high\_scale\_lib/NonBlockingHashSet.java

\* /opt/cola/permits/1360632734\_1657532863.2468047/0/high-scale-lib-1-0-6-sources-4 jar/org/cliffc/high\_scale\_lib/Counter.java

## **1.212 bash 5.1-2+deb11u1**

### **1.212.1 Available under license :**

 GNU GENERAL PUBLIC LICENSE Version 2, June 1991

Copyright (C) 1989, 1991 Free Software Foundation, Inc., 51 Franklin Street, Fifth Floor, Boston, MA 02110-1301 USA Everyone is permitted to copy and distribute verbatim copies of this license document, but changing it is not allowed.

#### Preamble

 The licenses for most software are designed to take away your freedom to share and change it. By contrast, the GNU General Public License is intended to guarantee your freedom to share and change free software--to make sure the software is free for all its users. This General Public License applies to most of the Free Software Foundation's software and to any other program whose authors commit to using it. (Some other Free Software Foundation software is covered by the GNU Lesser General Public License instead.) You can apply it to your programs, too.

 When we speak of free software, we are referring to freedom, not price. Our General Public Licenses are designed to make sure that you have the freedom to distribute copies of free software (and charge for this service if you wish), that you receive source code or can get it if you want it, that you can change the software or use pieces of it in new free programs; and that you know you can do these things.

 To protect your rights, we need to make restrictions that forbid anyone to deny you these rights or to ask you to surrender the rights. These restrictions translate to certain responsibilities for you if you distribute copies of the software, or if you modify it.

 For example, if you distribute copies of such a program, whether gratis or for a fee, you must give the recipients all the rights that you have. You must make sure that they, too, receive or can get the source code. And you must show them these terms so they know their rights.

We protect your rights with two steps: (1) copyright the software, and (2) offer you this license which gives you legal permission to copy, distribute

and/or modify the software.

 Also, for each author's protection and ours, we want to make certain that everyone understands that there is no warranty for this free software. If the software is modified by someone else and passed on, we want its recipients to know that what they have is not the original, so that any problems introduced by others will not reflect on the original authors' reputations.

 Finally, any free program is threatened constantly by software patents. We wish to avoid the danger that redistributors of a free program will individually obtain patent licenses, in effect making the program proprietary. To prevent this, we have made it clear that any patent must be licensed for everyone's free use or not licensed at all.

 The precise terms and conditions for copying, distribution and modification follow.

#### GNU GENERAL PUBLIC LICENSE TERMS AND CONDITIONS FOR COPYING, DISTRIBUTION AND MODIFICATION

 0. This License applies to any program or other work which contains

a notice placed by the copyright holder saying it may be distributed under the terms of this General Public License. The "Program", below, refers to any such program or work, and a "work based on the Program" means either the Program or any derivative work under copyright law: that is to say, a work containing the Program or a portion of it, either verbatim or with modifications and/or translated into another language. (Hereinafter, translation is included without limitation in the term "modification".) Each licensee is addressed as "you".

Activities other than copying, distribution and modification are not covered by this License; they are outside its scope. The act of running the Program is not restricted, and the output from the Program is covered only if its contents constitute a work based on the Program (independent of having been made by running the Program). Whether that is true depends on what the Program does.

1. You may copy and distribute verbatim copies

of the Program's

source code as you receive it, in any medium, provided that you conspicuously and appropriately publish on each copy an appropriate copyright notice and disclaimer of warranty; keep intact all the notices that refer to this License and to the absence of any warranty; and give any other recipients of the Program a copy of this License along with the Program.

You may charge a fee for the physical act of transferring a copy, and you may at your option offer warranty protection in exchange for a fee.

 2. You may modify your copy or copies of the Program or any portion of it, thus forming a work based on the Program, and copy and distribute such modifications or work under the terms of Section 1 above, provided that you also meet all of these conditions:

 a) You must cause the modified files to carry prominent notices stating that you changed the files and the date of any change.

 b) You must cause any work that you distribute or publish, that in whole

 or in part contains or is derived from the Program or any part thereof, to be licensed as a whole at no charge to all third parties under the terms of this License.

 c) If the modified program normally reads commands interactively when run, you must cause it, when started running for such interactive use in the most ordinary way, to print or display an announcement including an appropriate copyright notice and a notice that there is no warranty (or else, saying that you provide a warranty) and that users may redistribute the program under these conditions, and telling the user how to view a copy of this License. (Exception: if the Program itself is interactive but does not normally print such an announcement, your work based on the Program is not required to print an announcement.)

These requirements apply to the modified work as a whole. If identifiable sections of that work are not derived from the Program, and can be reasonably considered independent and separate works in themselves, then this License, and its terms, do not apply to those sections when you distribute them as separate works. But when you distribute the same sections as part of a whole which is a work based on the Program, the distribution of the whole must be on the terms of this License, whose permissions for other licensees extend to the entire whole, and thus to each and every part regardless of who wrote it. Thus, it is not the intent of this section to claim rights or contest your rights to work written entirely by you; rather, the intent is to exercise the right to control the distribution of derivative or collective works based on the Program.

In addition, mere aggregation of another work not based on the Program with the Program (or with a work based on the Program) on a volume of a storage or distribution medium does not bring the other work under the scope of this License.

 3. You may copy and distribute the Program (or a work based on it,

under Section 2) in object code or executable form under the terms of Sections 1 and 2 above provided that you also do one of the following:

 a) Accompany it with the complete corresponding machine-readable source code, which must be distributed under the terms of Sections 1 and 2 above on a medium customarily used for software interchange; or,

 b) Accompany it with a written offer, valid for at least three years, to give any third party, for a charge no more than your cost of physically performing source distribution, a complete machine-readable copy of the corresponding source code, to be distributed under the terms of Sections 1 and 2 above on a medium customarily used for software interchange; or,

 c) Accompany it with the information you received as to the offer to distribute corresponding source code. (This alternative is allowed only for noncommercial distribution and only if you received the program in object code or executable form with such an offer, in accord with Subsection b above.)

The source code for a work means the preferred form of the work for making modifications to it. For an executable work, complete source code means all the source code for all modules it contains, plus any associated interface definition files, plus the scripts used to control compilation and installation of the executable. However, as a special exception, the source code distributed need not include anything that is normally distributed (in either source or binary form) with the major components (compiler, kernel, and so on) of the operating system on which the executable runs, unless that component itself accompanies the executable.

If distribution of executable or object code is made by offering access to copy from a designated place, then offering equivalent access to copy the source code from the same place counts as

distribution of the source code, even though third parties are not compelled to copy the source along with the object code.

 4. You may not copy, modify, sublicense, or distribute the Program except as expressly provided under this License. Any attempt otherwise to copy, modify, sublicense or distribute the Program is void, and will automatically terminate your rights under this License. However, parties who have received copies, or rights, from you under this License will not have their licenses terminated so long as such parties remain in full compliance.

 5. You are not required to accept this License, since you have not signed it. However, nothing else grants you permission to modify or distribute the Program or its derivative works. These actions are prohibited by law if you do not accept this License. Therefore, by modifying or distributing the Program (or any work based on the Program), you indicate your acceptance of this License to do so, and all its terms and conditions for copying, distributing or modifying the Program or works based on it.

#### 6. Each

 time you redistribute the Program (or any work based on the Program), the recipient automatically receives a license from the original licensor to copy, distribute or modify the Program subject to these terms and conditions. You may not impose any further restrictions on the recipients' exercise of the rights granted herein. You are not responsible for enforcing compliance by third parties to this License.

 7. If, as a consequence of a court judgment or allegation of patent infringement or for any other reason (not limited to patent issues), conditions are imposed on you (whether by court order, agreement or otherwise) that contradict the conditions of this License, they do not excuse you from the conditions of this License. If you cannot distribute so as to satisfy simultaneously your obligations under this License and any other pertinent obligations, then as a consequence you may not distribute the Program at all. For example, if a patent license would not permit royalty-free redistribution of the Program by

all those who receive copies directly or indirectly through you, then the only way you could satisfy both it and this License would be to refrain entirely from distribution of the Program.

If any portion of this section is held invalid or unenforceable under any particular circumstance, the balance of the section is intended to apply and the section as a whole is intended to apply in other circumstances.

It is not the purpose of this section to induce you to infringe any patents or other property right claims or to contest validity of any such claims; this section has the sole purpose of protecting the integrity of the free software distribution system, which is implemented by public license practices. Many people have made generous contributions to the wide range of software distributed through that system in reliance on consistent application of that system; it is up to the author/donor to decide if he or she is willing to distribute software through any other system and a licensee cannot impose that choice.

This section is intended to make thoroughly clear what is believed to be a consequence of the rest of this License.

 8. If the distribution and/or use of the Program is restricted in certain countries either by patents or by copyrighted interfaces, the original copyright holder who places the Program under this License may add an explicit geographical distribution limitation excluding those countries, so that distribution is permitted only in or among countries not thus excluded. In such case, this License incorporates the limitation as if written in the body of this License.

 9. The Free Software Foundation may publish revised and/or new versions of the General Public License from time to time. Such new versions will be similar in spirit to the present version, but may differ in detail to address new problems or concerns.

Each version is given a distinguishing version number. If the Program specifies a version number of this License which applies to it and "any later version", you have the option of following the terms and conditions either of that version or of any later version published by the Free Software Foundation. If the Program does not specify a version number of this License, you may choose any version ever published by the Free Software Foundation.

 10. If you wish to incorporate parts of the Program into other free programs whose distribution conditions are different, write to the author to ask for permission. For software which is copyrighted by the Free Software Foundation, write to the Free Software Foundation; we sometimes make exceptions for this. Our decision will be guided by the two goals of preserving the free status of all derivatives of our free software and of promoting the sharing and reuse of software generally.

 NO WARRANTY

 11. BECAUSE THE PROGRAM IS LICENSED FREE OF CHARGE, THERE IS NO WARRANTY FOR THE PROGRAM, TO THE EXTENT PERMITTED BY APPLICABLE LAW.

#### EXCEPT WHEN

OTHERWISE STATED IN WRITING THE COPYRIGHT HOLDERS AND/OR OTHER PARTIES PROVIDE THE PROGRAM "AS IS" WITHOUT WARRANTY OF ANY KIND, EITHER EXPRESSED OR IMPLIED, INCLUDING, BUT NOT LIMITED TO, THE IMPLIED WARRANTIES OF MERCHANTABILITY AND FITNESS FOR A PARTICULAR PURPOSE. THE ENTIRE RISK AS TO THE QUALITY AND PERFORMANCE OF THE PROGRAM IS WITH YOU. SHOULD THE PROGRAM PROVE DEFECTIVE, YOU ASSUME THE COST OF ALL NECESSARY SERVICING, REPAIR OR CORRECTION.

 12. IN NO EVENT UNLESS REQUIRED BY APPLICABLE LAW OR AGREED TO IN WRITING WILL ANY COPYRIGHT HOLDER, OR ANY OTHER PARTY WHO MAY MODIFY AND/OR REDISTRIBUTE THE PROGRAM AS PERMITTED ABOVE, BE LIABLE TO YOU FOR DAMAGES, INCLUDING ANY GENERAL, SPECIAL, INCIDENTAL OR CONSEQUENTIAL DAMAGES ARISING OUT OF THE USE OR INABILITY TO USE THE PROGRAM (INCLUDING BUT NOT LIMITED TO LOSS OF DATA OR DATA BEING RENDERED INACCURATE OR LOSSES SUSTAINED BY YOU OR THIRD PARTIES OR A FAILURE OF THE PROGRAM TO OPERATE WITH ANY OTHER PROGRAMS), EVEN

 IF SUCH HOLDER OR OTHER PARTY HAS BEEN ADVISED OF THE POSSIBILITY OF SUCH DAMAGES.

#### END OF TERMS AND CONDITIONS

 How to Apply These Terms to Your New Programs

 If you develop a new program, and you want it to be of the greatest possible use to the public, the best way to achieve this is to make it free software which everyone can redistribute and change under these terms.

 To do so, attach the following notices to the program. It is safest to attach them to the start of each source file to most effectively convey the exclusion of warranty; and each file should have at least the "copyright" line and a pointer to where the full notice is found.

 <one line to give the program's name and a brief idea of what it does.> Copyright  $(C)$  <year > <name of author>

 This program is free software; you can redistribute it and/or modify it under the terms of the GNU General Public License as published by the Free Software Foundation; either version 2 of the License,

or

(at your option) any later version.

 This program is distributed in the hope that it will be useful, but WITHOUT ANY WARRANTY; without even the implied warranty of MERCHANTABILITY or FITNESS FOR A PARTICULAR PURPOSE. See the GNU General Public License for more details.

 You should have received a copy of the GNU General Public License along with this program; if not, write to the Free Software Foundation, Inc., 51 Franklin Street, Fifth Floor, Boston, MA 02110-1301 USA.

Also add information on how to contact you by electronic and paper mail.

If the program is interactive, make it output a short notice like this when it starts in an interactive mode:

 Gnomovision version 69, Copyright (C) year name of author Gnomovision comes with ABSOLUTELY NO WARRANTY; for details type `show w'. This is free software, and you are welcome to redistribute it under certain conditions; type `show c' for details.

The hypothetical commands `show w' and `show c' should show the appropriate parts of the General Public License. Of course, the commands you use may be called something other than `show w' and `show c'; they could even be mouse-clicks or menu items--whatever suits your program.

You should also get your employer (if you work as a programmer) or your school, if any, to sign a "copyright disclaimer" for the program, if necessary. Here is a sample; alter the names:

 Yoyodyne, Inc., hereby disclaims all copyright interest in the program `Gnomovision' (which makes passes at compilers) written by James Hacker.

 <signature of Ty Coon>, 1 April 1989 Ty Coon, President of Vice

This General Public License does not permit incorporating your program into proprietary programs. If your program is a subroutine library, you may consider it more useful to permit linking proprietary applications with the library. If this is what you want to do, use the GNU Lesser General Public License instead of this License.

> GNU Free Documentation License Version 1.3, 3 November 2008

Copyright (C) 2000, 2001, 2002, 2007, 2008 Free Software Foundation, Inc. <http://fsf.org/> Everyone is permitted to copy and distribute verbatim copies of this license document, but changing it is not allowed.

0. PREAMBLE

The purpose of this License is to make a manual, textbook, or other functional and useful document "free" in the sense of freedom: to assure everyone the effective freedom to copy and redistribute it, with or without modifying it, either commercially or noncommercially. Secondarily, this License preserves for the author and publisher a way to get credit for their work, while not being considered responsible for modifications made by others.

This License is a kind of "copyleft", which means that derivative works of the document must themselves be free in the same sense. It complements the GNU General Public License, which is a copyleft license designed for free software.

#### We

 have designed this License in order to use it for manuals for free software, because free software needs free documentation: a free program should come with manuals providing the same freedoms that the software does. But this License is not limited to software manuals; it can be used for any textual work, regardless of subject matter or whether it is published as a printed book. We recommend this License principally for works whose purpose is instruction or reference.

#### 1. APPLICABILITY AND DEFINITIONS

This License applies to any manual or other work, in any medium, that contains a notice placed by the copyright holder saying it can be distributed under the terms of this License. Such a notice grants a world-wide, royalty-free license, unlimited in duration, to use that work under the conditions stated herein. The "Document", below, refers to any such manual or work. Any member of the public is a licensee, and is addressed as "you". You accept the license if you copy,

 modify or distribute the work in a way requiring permission under copyright law.

A "Modified Version" of the Document means any work containing the Document or a portion of it, either copied verbatim, or with modifications and/or translated into another language.

A "Secondary Section" is a named appendix or a front-matter section of the Document that deals exclusively with the relationship of the publishers or authors of the Document to the Document's overall subject (or to related matters) and contains nothing that could fall directly within that overall subject. (Thus, if the Document is in part a textbook of mathematics, a Secondary Section may not explain any mathematics.) The relationship could be a matter of historical connection with the subject or with related matters, or of legal,

commercial, philosophical, ethical or political position regarding them.

The "Invariant Sections" are certain Secondary Sections whose titles are designated, as being those of Invariant Sections, in the notice

that says that the Document is released under this License. If a section does not fit the above definition of Secondary then it is not allowed to be designated as Invariant. The Document may contain zero Invariant Sections. If the Document does not identify any Invariant Sections then there are none.

The "Cover Texts" are certain short passages of text that are listed, as Front-Cover Texts or Back-Cover Texts, in the notice that says that the Document is released under this License. A Front-Cover Text may be at most 5 words, and a Back-Cover Text may be at most 25 words.

A "Transparent" copy of the Document means a machine-readable copy, represented in a format whose specification is available to the general public, that is suitable for revising the document straightforwardly with generic text editors or (for images composed of pixels) generic paint programs or (for drawings) some widely available drawing editor, and that is suitable for input to text formatters or

for automatic translation to a variety of formats suitable for input to text formatters. A copy made in an otherwise Transparent file format whose markup, or absence of markup, has been arranged to thwart or discourage subsequent modification by readers is not Transparent. An image format is not Transparent if used for any substantial amount of text. A copy that is not "Transparent" is called "Opaque".

Examples of suitable formats for Transparent copies include plain ASCII without markup, Texinfo input format, LaTeX input format, SGML or XML using a publicly available DTD, and standard-conforming simple HTML, PostScript or PDF designed for human modification. Examples of transparent image formats include PNG, XCF and JPG. Opaque formats include proprietary formats that can be read and edited only by proprietary word processors, SGML or XML for which the DTD and/or processing tools are not generally available, and the machine-generated HTML, PostScript or PDF produced by some word

processors for output purposes only.

The "Title Page" means, for a printed book, the title page itself, plus such following pages as are needed to hold, legibly, the material this License requires to appear in the title page. For works in formats which do not have any title page as such, "Title Page" means the text near the most prominent appearance of the work's title,

preceding the beginning of the body of the text.

The "publisher" means any person or entity that distributes copies of the Document to the public.

A section "Entitled XYZ" means a named subunit of the Document whose title either is precisely XYZ or contains XYZ in parentheses following text that translates XYZ in another language. (Here XYZ stands for a specific section name mentioned below, such as "Acknowledgements", "Dedications", "Endorsements", or "History".) To "Preserve the Title" of such a section when you modify the Document means that it remains a section "Entitled XYZ" according to this definition.

#### The

 Document may include Warranty Disclaimers next to the notice which states that this License applies to the Document. These Warranty Disclaimers are considered to be included by reference in this License, but only as regards disclaiming warranties: any other implication that these Warranty Disclaimers may have is void and has no effect on the meaning of this License.

#### 2. VERBATIM COPYING

You may copy and distribute the Document in any medium, either commercially or noncommercially, provided that this License, the copyright notices, and the license notice saying this License applies to the Document are reproduced in all copies, and that you add no other conditions whatsoever to those of this License. You may not use technical measures to obstruct or control the reading or further copying of the copies you make or distribute. However, you may accept compensation in exchange for copies. If you distribute a large enough number of copies you must also follow the conditions in section 3.

You may also lend copies, under the same conditions stated above, and you may publicly display copies.

#### 3. COPYING IN QUANTITY

If you publish printed copies (or copies in media that commonly have printed covers) of the Document, numbering more than 100, and the Document's license notice requires Cover Texts, you must enclose the copies in covers that carry, clearly and legibly, all these Cover Texts: Front-Cover Texts on the front cover, and Back-Cover Texts on the back cover. Both covers must also clearly and legibly identify you as the publisher of these copies. The front cover must present the full title with all words of the title equally prominent and

visible. You may add other material on the covers in addition. Copying with changes limited to the covers, as long as they preserve the title of the Document and satisfy these conditions, can be treated as verbatim copying in other respects.

If the required texts for either cover are too voluminous to fit legibly, you should put the first ones listed (as many as fit reasonably) on the actual cover, and continue the rest onto adjacent pages.

If you publish or distribute Opaque copies of the Document numbering more than 100, you must either include a machine-readable Transparent copy along with each Opaque copy, or state in or with each Opaque copy a computer-network location from which the general network-using public has access to download using public-standard network protocols a complete Transparent copy of the Document, free of added material. If you use the latter option, you must take reasonably prudent steps, when you begin distribution of Opaque copies in quantity, to ensure that this Transparent copy will remain thus accessible at the stated location until at least one year after the last time you distribute an Opaque copy (directly or through your agents or retailers) of that edition to the public.

It is requested, but not required, that you contact the authors of the Document well before redistributing any large number of copies, to give them a chance to provide you with an updated version of the Document.

#### 4. MODIFICATIONS

You may copy and distribute a Modified Version of the Document under the conditions of sections 2 and 3 above, provided that you release the Modified Version under precisely this License, with the Modified Version filling the role of the Document, thus licensing distribution and modification of the Modified Version to whoever possesses a copy of it. In addition, you must do these things in the Modified Version:

- A. Use in the Title Page (and on the covers, if any) a title distinct from that of the Document, and from those of previous versions (which should, if there were any, be listed in the History section of the Document). You may use the same title as a previous version if the original publisher of that version gives permission.
- B. List on the Title Page, as authors, one or more persons or entities responsible for authorship of

the modifications in the Modified

- Version, together with at least five of the principal authors of the Document (all of its principal authors, if it has fewer than five), unless they release you from this requirement.
- C. State on the Title page the name of the publisher of the Modified Version, as the publisher.
- D. Preserve all the copyright notices of the Document.
- E. Add an appropriate copyright notice for your modifications adjacent to the other copyright notices.
- F. Include, immediately after the copyright notices, a license notice giving the public permission to use the Modified Version under the terms of this License, in the form shown in the Addendum below.
- G. Preserve in that license notice the full lists of Invariant Sections and required Cover Texts given in the Document's license notice. H. Include an unaltered copy of this License.
- I. Preserve the section Entitled "History", Preserve its Title, and add
- to it an item stating at least the title, year,

new authors, and

 publisher of the Modified Version as given on the Title Page. If there is no section Entitled "History" in the Document, create one stating the title, year, authors, and publisher of the Document as given on its Title Page, then add an item describing the Modified Version as stated in the previous sentence.

- J. Preserve the network location, if any, given in the Document for public access to a Transparent copy of the Document, and likewise the network locations given in the Document for previous versions it was based on. These may be placed in the "History" section. You may omit a network location for a work that was published at least four years before the Document itself, or if the original publisher of the version it refers to gives permission.
- K. For any section Entitled "Acknowledgements" or "Dedications", Preserve the Title of the section, and preserve in the section all the substance and tone of each of the contributor acknowledgements

and/or dedications given therein.

- L. Preserve all the Invariant Sections of the Document, unaltered in their text and in their titles. Section numbers or the equivalent are not considered part of the section titles.
- M. Delete any section Entitled "Endorsements". Such a section may not be included in the Modified Version.
- N. Do not retitle any existing section to be Entitled "Endorsements" or to conflict in title with any Invariant Section.
- O. Preserve any Warranty Disclaimers.

If the Modified Version includes new front-matter sections or appendices that qualify as Secondary Sections and contain no material copied from the Document, you may at your option designate some or all of these sections as invariant. To do this, add their titles to the

list of Invariant Sections in the Modified Version's license notice. These titles must be distinct from any other section titles.

You may add a section Entitled "Endorsements", provided it contains nothing but endorsements of your Modified Version by various parties--for example, statements of peer review or that the text has been approved by an organization as the authoritative definition of a standard.

You may add a passage of up to five words as a Front-Cover Text, and a passage of up to 25 words as a Back-Cover Text, to the end of the list of Cover Texts in the Modified Version. Only one passage of Front-Cover Text and one of Back-Cover Text may be added by (or through arrangements made by) any one entity. If the Document already includes a cover text for the same cover, previously added by you or by arrangement made by the same entity you are acting on behalf of, you may not add another; but you may replace the old one, on explicit permission from the previous publisher that added the old one.

The author(s) and publisher(s) of the Document do not by this License give permission to use their names for publicity for or to assert or imply endorsement of any Modified Version.

#### 5. COMBINING DOCUMENTS

You may combine the Document with other documents released under this License, under the terms defined in section 4 above for modified versions, provided that you include in the combination all of the Invariant Sections of all of the original documents, unmodified, and list them all as Invariant Sections of your combined work in its license notice, and that you preserve all their Warranty Disclaimers.

The combined work need only contain one copy of this License, and multiple identical Invariant Sections may be replaced with a single copy. If there are multiple Invariant Sections with the same name but different contents, make the title of each such section unique by adding at the end of it, in parentheses, the name of the original author or publisher of that section if known, or else a unique number. Make the same adjustment to the section titles in the list of Invariant Sections in the license notice of the combined work.

In the combination, you must combine any sections Entitled "History" in the various original documents, forming one section Entitled "History"; likewise combine any sections Entitled "Acknowledgements",

and any sections Entitled "Dedications". You must delete all sections Entitled "Endorsements".

#### 6. COLLECTIONS OF DOCUMENTS

You may make a collection consisting of the Document and other documents released under this License, and replace the individual copies of this License in the various documents with a single copy that is included in the collection, provided that you follow the rules of this License for verbatim copying of each of the documents in all other respects.

You may extract a single document from such a collection, and distribute it individually under this License, provided you insert a copy of this License into the extracted document, and follow this License in all other respects regarding verbatim copying of that document.

#### 7. AGGREGATION WITH INDEPENDENT WORKS

#### A compilation of the Document or its derivatives with other separate

and independent documents or works, in or on a volume of a storage or distribution medium, is called an "aggregate" if the copyright resulting from the compilation is not used to limit the legal rights of the compilation's users beyond what the individual works permit. When the Document is included in an aggregate, this License does not apply to the other works in the aggregate which are not themselves derivative works of the Document.

If the Cover Text requirement of section 3 is applicable to these copies of the Document, then if the Document is less than one half of the entire aggregate, the Document's Cover Texts may be placed on covers that bracket the Document within the aggregate, or the electronic equivalent of covers if the Document is in electronic form. Otherwise they must appear on printed covers that bracket the whole aggregate.

#### 8. TRANSLATION

Translation is considered a kind of modification, so you may distribute translations of the Document under the terms of section 4.

Replacing Invariant Sections with translations requires special permission from their copyright holders, but you may include

translations of some or all Invariant Sections in addition to the original versions of these Invariant Sections. You may include a translation of this License, and all the license notices in the Document, and any Warranty Disclaimers, provided that you also include the original English version of this License and the original versions of those notices and disclaimers. In case of a disagreement between the translation and the original version of this License or a notice or disclaimer, the original version will prevail.

If a section in the Document is Entitled "Acknowledgements", "Dedications", or "History", the requirement (section 4) to Preserve its Title (section 1) will typically require changing the actual title.

#### 9. TERMINATION

You may not copy, modify, sublicense, or distribute the Document except as expressly provided under this License. Any attempt otherwise to copy, modify, sublicense, or distribute it is void, and will automatically terminate your rights under this License.

However, if you cease all violation of this License, then your license from a particular copyright holder is reinstated (a) provisionally, unless and until the copyright holder explicitly and finally terminates your license, and (b) permanently, if the copyright holder fails to notify you of the violation by some reasonable means prior to 60 days after the cessation.

Moreover, your license from a particular copyright holder is reinstated permanently if the copyright holder notifies you of the violation by some reasonable means, this is the first time you have received notice of violation of this License (for any work) from that copyright holder, and you cure the violation prior to 30 days after your receipt of the notice.

Termination of your rights under this section does not terminate the licenses of parties who have received copies or rights from you under this License. If your rights have been terminated and not permanently reinstated, receipt of a copy of some or all of the same material does not give you any rights to use it.

#### 10. FUTURE REVISIONS OF THIS LICENSE

The Free Software Foundation may publish new, revised versions of the

GNU Free Documentation License from time to time. Such new versions will be similar in spirit to the present version, but may differ in detail to address new problems or concerns. See http://www.gnu.org/copyleft/.

Each version of the License is given a distinguishing version number. If the Document specifies that a particular numbered version of this License "or any later version" applies to it, you have the option of following the terms and conditions either of that specified version or of any later version that has been published (not as a draft) by the Free Software Foundation. If the Document does not specify a version number of this License, you may choose any version ever published (not

as a draft) by the Free Software Foundation. If the Document specifies that a proxy can decide which future versions of this License can be used, that proxy's public statement of acceptance of a version permanently authorizes you to choose that version for the Document.

#### 11. RELICENSING

"Massive Multiauthor Collaboration Site" (or "MMC Site") means any World Wide Web server that publishes copyrightable works and also provides prominent facilities for anybody to edit those works. A public wiki that anybody can edit is an example of such a server. A "Massive Multiauthor Collaboration" (or "MMC") contained in the site means any set of copyrightable works thus published on the MMC site.

"CC-BY-SA" means the Creative Commons Attribution-Share Alike 3.0 license published by Creative Commons Corporation, a not-for-profit corporation with a principal place of business in San Francisco, California, as well as future copyleft versions of that license published by that same organization.

"Incorporate" means to publish or republish a Document, in whole or in part, as part of another Document.

An MMC is "eligible for relicensing" if it is licensed under this License, and if all works that were first published under this License somewhere other than this MMC, and subsequently incorporated in whole or in part into the MMC, (1) had no cover texts or invariant sections, and (2) were thus incorporated prior to November 1, 2008.

The operator of an MMC Site may republish an MMC contained in the site under CC-BY-SA on the same site at any time before August 1, 2009, provided the MMC is eligible for relicensing.

#### ADDENDUM: How to use this License for your documents

To use this License in a document you have written, include a copy of the License in the document and put the following copyright and license notices just after the title page:

Copyright (c) YEAR YOUR NAME.

 Permission is granted to copy, distribute and/or modify this document under the terms of the GNU Free Documentation License, Version 1.3 or any later version published by the Free Software Foundation; with no Invariant Sections, no Front-Cover Texts, and no Back-Cover Texts. A copy of the license is included in the section entitled "GNU Free Documentation License".

If you have Invariant Sections, Front-Cover Texts and Back-Cover Texts, replace the "with...Texts." line with this:

 with the Invariant Sections being LIST THEIR TITLES, with the Front-Cover Texts being LIST, and with the Back-Cover Texts being LIST.

If you have Invariant Sections without Cover Texts, or some other combination of the three, merge those two alternatives to suit the situation.

If your document contains nontrivial examples of program code, we recommend releasing these examples in parallel under your choice of free software license, such as the GNU General Public License, to permit their use in free software. @c The GNU Free Documentation License. @center Version 1.3, 3 November 2008

@c This file is intended to be included within another document, @c hence no sectioning command or @node.

@display

Copyright @copyright{} 2000, 2001, 2002, 2007, 2008 Free Software Foundation, Inc. @uref{http://fsf.org/}

Everyone is permitted to copy and distribute verbatim copies of this license document, but changing it is not allowed. @end display

@enumerate 0 @item PREAMBLE

The purpose of this License is to make a manual, textbook, or other

functional and useful document @dfn{free} in the sense of freedom: to assure everyone the effective freedom to copy and redistribute it, with or without modifying it, either commercially or noncommercially. Secondarily, this License preserves for the author and publisher a way to get credit for their work, while not being considered responsible for modifications made by others.

This License is a kind of ``copyleft'', which means that derivative works of the document must themselves be free in the same sense. It complements the GNU General Public License, which is a copyleft license designed for free software.

We have designed this License in order to use it for manuals for free software, because free software needs free documentation: a free program should come with manuals providing the same freedoms that the software does. But this License is not limited to software manuals; it can be used for any textual work, regardless of subject matter or whether it is published as a printed book. We recommend this License principally for works whose purpose is instruction or reference.

#### @item APPLICABILITY AND DEFINITIONS

This License applies to any manual or other work, in any medium, that contains a notice placed by the copyright holder saying it can be distributed under the terms of this License. Such a notice grants a world-wide, royalty-free license, unlimited in duration, to use that work under the conditions stated herein. The ``Document'', below, refers

 to any such manual or work. Any member of the public is a licensee, and is addressed as ``you''. You accept the license if you copy, modify or distribute the work in a way requiring permission under copyright law.

A ``Modified Version'' of the Document means any work containing the Document or a portion of it, either copied verbatim, or with modifications and/or translated into another language.

A ``Secondary Section'' is a named appendix or a front-matter section of the Document that deals exclusively with the relationship of the publishers or authors of the Document to the Document's overall subject (or to related matters) and contains nothing that could fall directly within that overall subject. (Thus, if the Document is in part a textbook of mathematics, a Secondary Section may not explain any mathematics.) The relationship could be a matter of historical connection with the subject or with related matters, or of legal, commercial, philosophical, ethical or political

 position regarding them.

The ``Invariant Sections'' are certain Secondary Sections whose titles are designated, as being those of Invariant Sections, in the notice that says that the Document is released under this License. If a section does not fit the above definition of Secondary then it is not allowed to be designated as Invariant. The Document may contain zero Invariant Sections. If the Document does not identify any Invariant Sections then there are none.

The ``Cover Texts'' are certain short passages of text that are listed, as Front-Cover Texts or Back-Cover Texts, in the notice that says that the Document is released under this License. A Front-Cover Text may be at most 5 words, and a Back-Cover Text may be at most 25 words.

A ``Transparent'' copy of the Document means a machine-readable copy, represented in a format whose specification is available to the general public, that is suitable for revising the document straightforwardly with generic text editors or (for images composed of

pixels) generic paint programs or (for drawings) some widely available drawing editor, and that is suitable for input to text formatters or for automatic translation to a variety of formats suitable for input to text formatters. A copy made in an otherwise Transparent file format whose markup, or absence of markup, has been arranged to thwart or discourage subsequent modification by readers is not Transparent. An image format is not Transparent if used for any substantial amount of text. A copy that is not ``Transparent'' is called ``Opaque''.

Examples of suitable formats for Transparent copies include plain @sc{ascii} without markup, Texinfo input format, La@TeX{} input format, @acronym{SGML} or @acronym{XML} using a publicly available @acronym{DTD}, and standard-conforming simple @acronym{HTML}, PostScript or @acronym{PDF} designed for human modification. Examples of transparent image formats include @acronym{PNG}, @acronym{XCF} and @acronym{JPG}. Opaque formats include proprietary formats that can be read and edited only by proprietary word processors, @acronym{SGML} or  $@a$ cronym{XML} for which the  $@a$ cronym{DTD} and/or processing tools are not generally available, and the machine-generated @acronym{HTML}, PostScript or @acronym{PDF} produced by some word processors for output purposes only.

The ``Title Page'' means, for a printed book, the title page itself, plus such following pages as are needed to hold, legibly, the material this License requires to appear in the title page. For works in formats which do not have any title page as such, ``Title Page'' means the text near the most prominent appearance of the work's title, preceding the beginning of the body of the text.

The ``publisher'' means any person or entity that distributes copies of the Document to the public.

A section ``Entitled XYZ'' means a named subunit of the Document whose title either is precisely XYZ or contains XYZ in parentheses following text that translates XYZ in

another language. (Here XYZ stands for a

specific section name mentioned below, such as "Acknowledgements", ``Dedications'', ``Endorsements'', or ``History''.) To ``Preserve the Title'' of such a section when you modify the Document means that it remains a section ``Entitled XYZ'' according to this definition.

The Document may include Warranty Disclaimers next to the notice which states that this License applies to the Document. These Warranty Disclaimers are considered to be included by reference in this License, but only as regards disclaiming warranties: any other implication that these Warranty Disclaimers may have is void and has no effect on the meaning of this License.

#### @item VERBATIM COPYING

You may copy and distribute the Document in any medium, either commercially or noncommercially, provided that this License, the copyright notices, and the license notice saying this License applies to the Document are reproduced in all copies, and that you add no other conditions whatsoever

 to those of this License. You may not use technical measures to obstruct or control the reading or further copying of the copies you make or distribute. However, you may accept compensation in exchange for copies. If you distribute a large enough number of copies you must also follow the conditions in section 3.

You may also lend copies, under the same conditions stated above, and you may publicly display copies.

#### @item COPYING IN QUANTITY

If you publish printed copies (or copies in media that commonly have printed covers) of the Document, numbering more than 100, and the Document's license notice requires Cover Texts, you must enclose the copies in covers that carry, clearly and legibly, all these Cover Texts: Front-Cover Texts on the front cover, and Back-Cover Texts on the back cover. Both covers must also clearly and legibly identify

you as the publisher of these copies. The front cover must present the full title with all words of the title equally prominent and visible.

 You may add other material on the covers in addition. Copying with changes limited to the covers, as long as they preserve the title of the Document and satisfy these conditions, can be treated as verbatim copying in other respects.

If the required texts for either cover are too voluminous to fit legibly, you should put the first ones listed (as many as fit reasonably) on the actual cover, and continue the rest onto adjacent pages.

If you publish or distribute Opaque copies of the Document numbering more than 100, you must either include a machine-readable Transparent copy along with each Opaque copy, or state in or with each Opaque copy a computer-network location from which the general network-using public has access to download using public-standard network protocols a complete Transparent copy of the Document, free of added material. If you use the latter option, you must take reasonably prudent steps, when you begin distribution of Opaque copies in quantity, to ensure that

 this Transparent copy will remain thus accessible at the stated location until at least one year after the last time you distribute an Opaque copy (directly or through your agents or retailers) of that edition to the public.

It is requested, but not required, that you contact the authors of the Document well before redistributing any large number of copies, to give them a chance to provide you with an updated version of the Document.

#### @item MODIFICATIONS

You may copy and distribute a Modified Version of the Document under the conditions of sections 2 and 3 above, provided that you release the Modified Version under precisely this License, with the Modified Version filling the role of the Document, thus licensing distribution and modification of the Modified Version to whoever possesses a copy of it. In addition, you must do these things in the Modified Version:

@enumerate A @item Use in the Title Page (and on the covers, if any) a title distinct from that of the Document, and from those of previous versions (which should, if there were any, be listed in the History section of the Document). You may use the same title as a previous version if the original publisher of that version gives permission.

#### @item

List on the Title Page, as authors, one or more persons or entities responsible for authorship of the modifications in the Modified Version, together with at least five of the principal authors of the Document (all of its principal authors, if it has fewer than five), unless they release you from this requirement.

#### @item

State on the Title page the name of the publisher of the Modified Version, as the publisher.

#### @item

Preserve all the copyright notices of the Document.

#### @item

Add an appropriate copyright notice for your modifications adjacent to the other copyright notices.

#### @item

Include, immediately after the copyright notices, a license notice giving the public permission to use the Modified Version under the terms of this License, in the form shown in the Addendum below.

#### @item

Preserve in that license notice the full lists of Invariant Sections and required Cover Texts given in the Document's license notice.

@item Include an unaltered copy of this License.

#### @item

Preserve the section Entitled ``History'', Preserve its Title, and add to it an item stating at least the title, year, new authors, and publisher of the Modified Version as given on the Title Page. If there is no section Entitled ``History'' in the Document, create one stating the title, year, authors, and publisher of the Document as given on its Title Page, then add an item describing the Modified Version as stated in the previous sentence.

#### @item

Preserve the network location, if any, given in the Document for public access to a Transparent copy of the Document, and likewise the network locations given in the Document for previous versions it was based on. These may be placed in the ``History'' section. You may omit a network location for a work that was published at
#### least

 four years before the Document itself, or if the original publisher of the version it refers to gives permission.

#### @item

For any section Entitled ``Acknowledgements'' or ``Dedications'', Preserve the Title of the section, and preserve in the section all the substance and tone of each of the contributor acknowledgements and/or dedications given therein.

#### @item

Preserve all the Invariant Sections of the Document, unaltered in their text and in their titles. Section numbers or the equivalent are not considered part of the section titles.

#### @item

Delete any section Entitled ``Endorsements''. Such a section may not be included in the Modified Version.

#### @item

Do not retitle any existing section to be Entitled ``Endorsements'' or to conflict in title with any Invariant Section.

#### @item

Preserve any Warranty Disclaimers. @end enumerate

If the Modified Version includes new front-matter sections or appendices that qualify as Secondary Sections and contain no material copied from the Document,

 you may at your option designate some or all of these sections as invariant. To do this, add their titles to the list of Invariant Sections in the Modified Version's license notice. These titles must be distinct from any other section titles.

You may add a section Entitled ``Endorsements'', provided it contains nothing but endorsements of your Modified Version by various parties---for example, statements of peer review or that the text has been approved by an organization as the authoritative definition of a standard.

You may add a passage of up to five words as a Front-Cover Text, and a passage of up to 25 words as a Back-Cover Text, to the end of the list of Cover Texts in the Modified Version. Only one passage of Front-Cover Text and one of Back-Cover Text may be added by (or through arrangements made by) any one entity. If the Document already includes a cover text for the same cover, previously added by you or by arrangement made by the same entity you are acting on behalf

of,

you may not add another; but you may replace the old one, on explicit permission from the previous publisher that added the old one.

The author(s) and publisher(s) of the Document do not by this License give permission to use their names for publicity for or to assert or imply endorsement of any Modified Version.

# @item COMBINING DOCUMENTS

You may combine the Document with other documents released under this License, under the terms defined in section 4 above for modified versions, provided that you include in the combination all of the Invariant Sections of all of the original documents, unmodified, and list them all as Invariant Sections of your combined work in its license notice, and that you preserve all their Warranty Disclaimers.

The combined work need only contain one copy of this License, and multiple identical Invariant Sections may be replaced with a single copy. If there are multiple Invariant Sections with the same name but different contents, make the title of each such section unique by adding at the end of it, in parentheses, the name of the original author or publisher of that section if known, or else a unique number. Make the same adjustment to the section titles in the list of Invariant Sections in the license notice of the combined work.

In the combination, you must combine any sections Entitled ``History'' in the various original documents, forming one section Entitled ``History''; likewise combine any sections Entitled ``Acknowledgements'', and any sections Entitled ``Dedications''. You must delete all sections Entitled ``Endorsements.''

# @item COLLECTIONS OF DOCUMENTS

You may make a collection consisting of the Document and other documents released under this License, and replace the individual copies of this License in the various documents with a single copy that is included in the collection, provided that you follow the rules of this License for verbatim copying of each of the documents in all other respects.

#### You may extract

 a single document from such a collection, and distribute it individually under this License, provided you insert a copy of this License into the extracted document, and follow this License in all other respects regarding verbatim copying of that document.

# @item AGGREGATION WITH INDEPENDENT WORKS

A compilation of the Document or its derivatives with other separate and independent documents or works, in or on a volume of a storage or distribution medium, is called an ``aggregate'' if the copyright resulting from the compilation is not used to limit the legal rights of the compilation's users beyond what the individual works permit. When the Document is included in an aggregate, this License does not apply to the other works in the aggregate which are not themselves derivative works of the Document.

If the Cover Text requirement of section 3 is applicable to these copies of the Document, then if the Document is less than one half of the entire aggregate, the Document's Cover Texts may be placed on

covers that bracket the Document within the aggregate, or the electronic equivalent of covers if the Document is in electronic form. Otherwise they must appear on printed covers that bracket the whole aggregate.

# @item **TRANSLATION**

Translation is considered a kind of modification, so you may distribute translations of the Document under the terms of section 4. Replacing Invariant Sections with translations requires special permission from their copyright holders, but you may include translations of some or all Invariant Sections in addition to the original versions of these Invariant Sections. You may include a translation of this License, and all the license notices in the Document, and any Warranty Disclaimers, provided that you also include the original English version of this License and the original versions of those notices and disclaimers. In case of a disagreement between the translation and the original version of this License or a notice or disclaimer, the original version will prevail.

If a section in the Document is Entitled ``Acknowledgements'', ``Dedications'', or ``History'', the requirement (section 4) to Preserve its Title (section 1) will typically require changing the actual title.

@item **TERMINATION** 

You may not copy, modify, sublicense, or distribute the Document

except as expressly provided under this License. Any attempt otherwise to copy, modify, sublicense, or distribute it is void, and will automatically terminate your rights under this License.

However, if you cease all violation of this License, then your license from a particular copyright holder is reinstated (a) provisionally, unless and until the copyright holder explicitly and finally terminates your license, and (b) permanently, if the copyright holder fails to notify you of the violation by some reasonable means prior to 60 days after the cessation.

Moreover, your license from a particular copyright holder is reinstated permanently if the copyright holder notifies you of the

violation by some reasonable means, this is the first time you have received notice of violation of this License (for any work) from that copyright holder, and you cure the violation prior to 30 days after your receipt of the notice.

Termination of your rights under this section does not terminate the licenses of parties who have received copies or rights from you under this License. If your rights have been terminated and not permanently reinstated, receipt of a copy of some or all of the same material does not give you any rights to use it.

# @item FUTURE REVISIONS OF THIS LICENSE

The Free Software Foundation may publish new, revised versions of the GNU Free Documentation License from time to time. Such new versions will be similar in spirit to the present version, but may differ in detail to address new problems or concerns. See @uref{http://www.gnu.org/copyleft/}.

Each version of the License is given a distinguishing version number. If the Document specifies that

a particular numbered version of this

License ``or any later version'' applies to it, you have the option of following the terms and conditions either of that specified version or of any later version that has been published (not as a draft) by the Free Software Foundation. If the Document does not specify a version number of this License, you may choose any version ever published (not as a draft) by the Free Software Foundation. If the Document specifies that a proxy can decide which future versions of this License can be used, that proxy's public statement of acceptance of a version permanently authorizes you to choose that version for the Document.

# @item **RELICENSING**

``Massive Multiauthor Collaboration Site'' (or ``MMC Site'') means any World Wide Web server that publishes copyrightable works and also provides prominent facilities for anybody to edit those works. A public wiki that anybody can edit is an example of such a server. A ``Massive Multiauthor Collaboration'' (or ``MMC'') contained in the

site means any set of copyrightable works thus published on the MMC site.

``CC-BY-SA'' means the Creative Commons Attribution-Share Alike 3.0 license published by Creative Commons Corporation, a not-for-profit corporation with a principal place of business in San Francisco, California, as well as future copyleft versions of that license published by that same organization.

``Incorporate'' means to publish or republish a Document, in whole or in part, as part of another Document.

An MMC is ``eligible for relicensing'' if it is licensed under this License, and if all works that were first published under this License somewhere other than this MMC, and subsequently incorporated in whole or in part into the MMC, (1) had no cover texts or invariant sections, and (2) were thus incorporated prior to November 1, 2008.

The operator of an MMC Site may republish an MMC contained in the site under CC-BY-SA on the same site at any time before August 1, 2009, provided the MMC is eligible for relicensing.

@end enumerate

@page

@heading ADDENDUM: How to use this License for your documents

To use this License in a document you have written, include a copy of the License in the document and put the following copyright and license notices just after the title page:

#### @smallexample

@group Copyright (C) @var{year} @var{your name}. Permission is granted to copy, distribute and/or modify this document under the terms of the GNU Free Documentation License, Version 1.3 or any later version published by the Free Software Foundation; with no Invariant Sections, no Front-Cover Texts, and no Back-Cover

 Texts. A copy of the license is included in the section entitled ``GNU Free Documentation License''. @end group @end smallexample

If you have Invariant Sections, Front-Cover Texts and Back-Cover Texts, replace the ``with@dots{}Texts.'' line with this:

@smallexample @group with the Invariant Sections being @var{list their titles}, with the Front-Cover Texts being @var{list}, and with the Back-Cover Texts being @var{list}. @end group @end smallexample

If you have Invariant Sections without Cover Texts, or some other combination of the three, merge those two alternatives to suit the situation.

If your document contains nontrivial examples of program code, we recommend releasing these examples in parallel under your choice of free software license, such as the GNU General Public License, to permit their use in free software.

@c Local Variables: @c ispell-local-pdict: "ispell-dict" @c End:

> GNU GENERAL PUBLIC LICENSE Version 3, 29 June 2007

Copyright (C) 2007 Free Software Foundation, Inc. <http://fsf.org/> Everyone is permitted to copy and distribute verbatim copies of this license document, but changing it is not allowed.

Preamble

 The GNU General Public License is a free, copyleft license for software and other kinds of works.

 The licenses for most software and other practical works are designed to take away your freedom to share and change the works. By contrast, the GNU General Public License is intended to guarantee your freedom to share and change all versions of a program--to make sure it remains free software for all its users. We, the Free Software Foundation, use the GNU General Public License for most of our software; it applies also to any other work released this way by its authors. You can apply it to

your programs, too.

 When we speak of free software, we are referring to freedom, not

price. Our General Public Licenses are designed to make sure that you have the freedom to distribute copies of free software (and charge for them if you wish), that you receive source code or can get it if you want it, that you can change the software or use pieces of it in new free programs, and that you know you can do these things.

 To protect your rights, we need to prevent others from denying you these rights or asking you to surrender the rights. Therefore, you have certain responsibilities if you distribute copies of the software, or if you modify it: responsibilities to respect the freedom of others.

 For example, if you distribute copies of such a program, whether gratis or for a fee, you must pass on to the recipients the same freedoms that you received. You must make sure that they, too, receive or can get the source code. And you must show them these terms so they know their rights.

 Developers that use the GNU GPL protect your rights with two steps: (1)

 assert copyright on the software, and (2) offer you this License giving you legal permission to copy, distribute and/or modify it.

 For the developers' and authors' protection, the GPL clearly explains that there is no warranty for this free software. For both users' and authors' sake, the GPL requires that modified versions be marked as changed, so that their problems will not be attributed erroneously to authors of previous versions.

 Some devices are designed to deny users access to install or run modified versions of the software inside them, although the manufacturer can do so. This is fundamentally incompatible with the aim of protecting users' freedom to change the software. The systematic pattern of such abuse occurs in the area of products for individuals to use, which is precisely where it is most unacceptable. Therefore, we have designed this version of the GPL to prohibit the practice for those products. If such problems arise substantially in other domains, we stand

 ready to extend this provision to those domains in future versions of the GPL, as needed to protect the freedom of users.

 Finally, every program is threatened constantly by software patents. States should not allow patents to restrict development and use of software on general-purpose computers, but in those that do, we wish to avoid the special danger that patents applied to a free program could

make it effectively proprietary. To prevent this, the GPL assures that patents cannot be used to render the program non-free.

 The precise terms and conditions for copying, distribution and modification follow.

#### TERMS AND CONDITIONS

0. Definitions.

"This License" refers to version 3 of the GNU General Public License.

 "Copyright" also means copyright-like laws that apply to other kinds of works, such as semiconductor masks.

 "The Program" refers to any copyrightable work licensed under this License. Each licensee is addressed as "you". "Licensees" and

"recipients" may be individuals or organizations.

 To "modify" a work means to copy from or adapt all or part of the work in a fashion requiring copyright permission, other than the making of an exact copy. The resulting work is called a "modified version" of the earlier work or a work "based on" the earlier work.

 A "covered work" means either the unmodified Program or a work based on the Program.

 To "propagate" a work means to do anything with it that, without permission, would make you directly or secondarily liable for infringement under applicable copyright law, except executing it on a computer or modifying a private copy. Propagation includes copying, distribution (with or without modification), making available to the public, and in some countries other activities as well.

 To "convey" a work means any kind of propagation that enables other parties to make or receive copies. Mere interaction with a user through a computer network, with no transfer of a copy, is not conveying.

 An interactive user interface displays "Appropriate Legal Notices" to the extent that it includes a convenient and prominently visible feature that (1) displays an appropriate copyright notice, and (2) tells the user that there is no warranty for the work (except to the extent that warranties are provided), that licensees may convey the work under this License, and how to view a copy of this License. If the interface presents a list of user commands or options, such as a menu, a prominent item in the list meets this criterion.

#### 1. Source Code.

 The "source code" for a work means the preferred form of the work for making modifications to it. "Object code" means any non-source form of a work.

 A "Standard Interface" means an interface that either is an official standard defined by a recognized standards body, or, in the case of interfaces specified for a particular programming language, one that is widely used among developers working in that language.

#### The

 "System Libraries" of an executable work include anything, other than the work as a whole, that (a) is included in the normal form of packaging a Major Component, but which is not part of that Major Component, and (b) serves only to enable use of the work with that Major Component, or to implement a Standard Interface for which an implementation is available to the public in source code form. A "Major Component", in this context, means a major essential component (kernel, window system, and so on) of the specific operating system (if any) on which the executable work runs, or a compiler used to produce the work, or an object code interpreter used to run it.

 The "Corresponding Source" for a work in object code form means all the source code needed to generate, install, and (for an executable work) run the object code and to modify the work, including scripts to control those activities. However, it does not include the work's System Libraries, or general-purpose tools or generally available free

programs which are used unmodified in performing those activities but which are not part of the work. For example, Corresponding Source includes interface definition files associated with source files for the work, and the source code for shared libraries and dynamically linked subprograms that the work is specifically designed to require, such as by intimate data communication or control flow between those subprograms and other parts of the work.

 The Corresponding Source need not include anything that users can regenerate automatically from other parts of the Corresponding Source.

 The Corresponding Source for a work in source code form is that same work.

2. Basic Permissions.

All rights granted under this License are granted for the term of

copyright on the Program, and are irrevocable provided the stated conditions are met. This License explicitly affirms your unlimited permission to run the unmodified Program. The output from running a covered work is covered by this License only if the output, given its

content, constitutes a covered work. This License acknowledges your rights of fair use or other equivalent, as provided by copyright law.

 You may make, run and propagate covered works that you do not convey, without conditions so long as your license otherwise remains in force. You may convey covered works to others for the sole purpose of having them make modifications exclusively for you, or provide you with facilities for running those works, provided that you comply with the terms of this License in conveying all material for which you do not control copyright. Those thus making or running the covered works for you must do so exclusively on your behalf, under your direction and control, on terms that prohibit them from making any copies of your copyrighted material outside their relationship with you.

 Conveying under any other circumstances is permitted solely under the conditions stated below. Sublicensing is not allowed; section 10 makes it unnecessary.

3. Protecting Users' Legal Rights From Anti-Circumvention Law.

 No covered work shall be deemed part of an effective technological measure under any applicable law fulfilling obligations under article 11 of the WIPO copyright treaty adopted on 20 December 1996, or similar laws prohibiting or restricting circumvention of such measures.

 When you convey a covered work, you waive any legal power to forbid circumvention of technological measures to the extent such circumvention is effected by exercising rights under this License with respect to the covered work, and you disclaim any intention to limit operation or modification of the work as a means of enforcing, against the work's users, your or third parties' legal rights to forbid circumvention of technological measures.

4. Conveying Verbatim Copies.

 You may convey verbatim copies of the Program's source code as you receive it, in any medium, provided that you conspicuously and appropriately publish on each copy an appropriate copyright notice; keep intact all notices stating that this License and any non-permissive terms added in accord with section 7 apply to the code; keep intact all notices of the absence of any warranty; and give all recipients a copy of this License along with the Program.

 You may charge any price or no price for each copy that you convey, and you may offer support or warranty protection for a fee.

5. Conveying Modified Source Versions.

 You may convey a work based on the Program, or the modifications to produce it from the Program, in the form of source code under the terms of section 4, provided that you also meet all of these conditions:

 a) The work must carry prominent notices stating that you modified it, and giving a relevant date.

 b) The work must carry prominent notices stating that it is released under this License and any conditions added under section 7. This requirement modifies the requirement in section 4 to "keep intact all notices".

 c) You must license the entire work, as a whole, under this License to anyone who comes into possession of a copy. This License will therefore apply, along with any applicable section 7 additional terms, to the whole of the work, and all its parts, regardless of how they are packaged. This License gives no permission to license the work in any other way, but it does not invalidate such permission if you have separately received it.

 d) If the work has interactive user interfaces, each must display Appropriate Legal Notices; however, if the Program has interactive interfaces that do not display Appropriate Legal Notices, your work need not make them do so.

 A compilation of a covered work with other separate and independent works, which are not by their nature extensions of the covered work, and which are not combined with it such as to form a larger program, in or on a volume of a storage or distribution medium, is called an

"aggregate" if the compilation and its resulting copyright are not used to limit the access or legal rights of the compilation's users beyond what the individual works permit. Inclusion of a covered work in an aggregate does not cause this License to apply to the other parts of the aggregate.

6. Conveying Non-Source Forms.

You may convey a covered work in object code form under the terms

of sections 4 and 5, provided that you also convey the machine-readable Corresponding Source under the terms of this License, in one of these ways:

 a) Convey the object code in, or embodied in, a physical product (including a physical distribution medium), accompanied by the Corresponding Source fixed on a durable physical medium customarily used for software interchange.

 b) Convey the object code in, or embodied in, a physical product (including a physical distribution medium), accompanied by a written offer, valid for at least three years and valid for as

 long as you offer spare parts or customer support for that product model, to give anyone who possesses the object code either (1) a copy of the Corresponding Source for all the software in the product that is covered by this License, on a durable physical medium customarily used for software interchange, for a price no more than your reasonable cost of physically performing this conveying of source, or (2) access to copy the Corresponding Source from a network server at no charge.

 c) Convey individual copies of the object code with a copy of the written offer to provide the Corresponding Source. This alternative is allowed only occasionally and noncommercially, and only if you received the object code with such an offer, in accord with subsection 6b.

 d) Convey the object code by offering access from a designated place (gratis or for a charge), and offer equivalent access to the Corresponding Source in

the same way through the same place at no

 further charge. You need not require recipients to copy the Corresponding Source along with the object code. If the place to copy the object code is a network server, the Corresponding Source may be on a different server (operated by you or a third party) that supports equivalent copying facilities, provided you maintain clear directions next to the object code saying where to find the Corresponding Source. Regardless of what server hosts the Corresponding Source, you remain obligated to ensure that it is available for as long as needed to satisfy these requirements.

 e) Convey the object code using peer-to-peer transmission, provided you inform other peers where the object code and Corresponding Source of the work are being offered to the general public at no charge under subsection 6d.

A separable portion of the object code, whose source code is excluded

from the Corresponding Source as a System Library, need not be included in conveying the object code work.

 A "User Product" is either (1) a "consumer product", which means any tangible personal property which is normally used for personal, family, or household purposes, or (2) anything designed or sold for incorporation into a dwelling. In determining whether a product is a consumer product, doubtful cases shall be resolved in favor of coverage. For a particular product received by a particular user, "normally used" refers to a typical or common use of that class of product, regardless of the status of the particular user or of the way in which the particular user actually uses, or expects or is expected to use, the product. A product is a consumer product regardless of whether the product has substantial commercial, industrial or non-consumer uses, unless such uses represent the only significant mode of use of the product.

 "Installation Information" for a User Product means any methods, procedures, authorization

 keys, or other information required to install and execute modified versions of a covered work in that User Product from a modified version of its Corresponding Source. The information must suffice to ensure that the continued functioning of the modified object code is in no case prevented or interfered with solely because modification has been made.

 If you convey an object code work under this section in, or with, or specifically for use in, a User Product, and the conveying occurs as part of a transaction in which the right of possession and use of the User Product is transferred to the recipient in perpetuity or for a fixed term (regardless of how the transaction is characterized), the Corresponding Source conveyed under this section must be accompanied by the Installation Information. But this requirement does not apply if neither you nor any third party retains the ability to install modified object code on the User Product (for example, the work has been installed in ROM).

 The requirement to provide Installation Information does not include a requirement to continue to provide support service, warranty, or updates for a work that has been modified or installed by the recipient, or for the User Product in which it has been modified or installed. Access to a network may be denied when the modification itself materially and adversely affects the operation of the network or violates the rules and protocols for communication across the network.

 Corresponding Source conveyed, and Installation Information provided, in accord with this section must be in a format that is publicly

documented (and with an implementation available to the public in source code form), and must require no special password or key for unpacking, reading or copying.

#### 7. Additional Terms.

 "Additional permissions" are terms that supplement the terms of this License by making exceptions from one or more of its conditions. Additional permissions that are applicable to the entire Program shall

be treated as though they were included in this License, to the extent that they are valid under applicable law. If additional permissions apply only to part of the Program, that part may be used separately under those permissions, but the entire Program remains governed by this License without regard to the additional permissions.

 When you convey a copy of a covered work, you may at your option remove any additional permissions from that copy, or from any part of it. (Additional permissions may be written to require their own removal in certain cases when you modify the work.) You may place additional permissions on material, added by you to a covered work, for which you have or can give appropriate copyright permission.

 Notwithstanding any other provision of this License, for material you add to a covered work, you may (if authorized by the copyright holders of that material) supplement the terms of this License with terms:

 a) Disclaiming warranty or limiting liability differently from the terms of sections 15 and 16 of this License; or

 b) Requiring preservation of specified reasonable legal notices or author attributions in that material or in the Appropriate Legal Notices displayed by works containing it; or

 c) Prohibiting misrepresentation of the origin of that material, or requiring that modified versions of such material be marked in reasonable ways as different from the original version; or

 d) Limiting the use for publicity purposes of names of licensors or authors of the material; or

 e) Declining to grant rights under trademark law for use of some trade names, trademarks, or service marks; or

 f) Requiring indemnification of licensors and authors of that material by anyone who conveys the material (or modified versions of it) with contractual assumptions of liability to the recipient, for

those licensors and authors.

 All other non-permissive additional terms are considered "further restrictions" within the meaning of section 10. If the Program as you received it, or any part of it, contains a notice stating that it is governed by this License along with a term that is a further restriction, you may remove that term. If a license document contains a further restriction but permits relicensing or conveying under this License, you may add to a covered work material governed by the terms of that license document, provided that the further restriction does not survive such relicensing or conveying.

 If you add terms to a covered work in accord with this section, you must place, in the relevant source files, a statement of the additional terms that apply to those files, or a notice indicating where to find the applicable terms.

 Additional terms, permissive or non-permissive, may be stated in the form of a separately written license, or stated as exceptions; the above requirements apply either way.

#### 8. Termination.

 You may not propagate or modify a covered work except as expressly provided under this License. Any attempt otherwise to propagate or modify it is void, and will automatically terminate your rights under this License (including any patent licenses granted under the third paragraph of section 11).

 However, if you cease all violation of this License, then your license from a particular copyright holder is reinstated (a) provisionally, unless and until the copyright holder explicitly and finally terminates your license, and (b) permanently, if the copyright holder fails to notify you of the violation by some reasonable means prior to 60 days after the cessation.

 Moreover, your license from a particular copyright holder is reinstated permanently if the copyright holder notifies you of the violation by some reasonable means, this is the first time you have received notice of violation of this License (for any work) from that copyright

 holder, and you cure the violation prior to 30 days after your receipt of the notice.

Termination of your rights under this section does not terminate the

licenses of parties who have received copies or rights from you under this License. If your rights have been terminated and not permanently reinstated, you do not qualify to receive new licenses for the same material under section 10.

#### 9. Acceptance Not Required for Having Copies.

 You are not required to accept this License in order to receive or run a copy of the Program. Ancillary propagation of a covered work occurring solely as a consequence of using peer-to-peer transmission to receive a copy likewise does not require acceptance. However, nothing other than this License grants you permission to propagate or modify any covered work. These actions infringe copyright if you do not accept this License. Therefore, by modifying or propagating a covered work, you indicate your acceptance of this License to do so.

#### 10. Automatic Licensing of Downstream Recipients.

 Each time you convey a covered work, the recipient automatically receives a license from the original licensors, to run, modify and propagate that work, subject to this License. You are not responsible for enforcing compliance by third parties with this License.

 An "entity transaction" is a transaction transferring control of an organization, or substantially all assets of one, or subdividing an organization, or merging organizations. If propagation of a covered work results from an entity transaction, each party to that transaction who receives a copy of the work also receives whatever licenses to the work the party's predecessor in interest had or could give under the previous paragraph, plus a right to possession of the Corresponding Source of the work from the predecessor in interest, if the predecessor has it or can get it with reasonable efforts.

# You may not impose any further restrictions on the exercise of the rights

 granted or affirmed under this License. For example, you may not impose a license fee, royalty, or other charge for exercise of rights granted under this License, and you may not initiate litigation (including a cross-claim or counterclaim in a lawsuit) alleging that any patent claim is infringed by making, using, selling, offering for sale, or importing the Program or any portion of it.

#### 11. Patents.

 A "contributor" is a copyright holder who authorizes use under this License of the Program or a work on which the Program is based. The work thus licensed is called the contributor's "contributor version".

 A contributor's "essential patent claims" are all patent claims owned or controlled by the contributor, whether already acquired or hereafter acquired, that would be infringed by some manner, permitted by this License, of making, using, or selling its contributor version, but do not include claims that would be infringed only as a consequence of further modification of the contributor version. For

purposes of this definition, "control" includes the right to grant patent sublicenses in a manner consistent with the requirements of this License.

 Each contributor grants you a non-exclusive, worldwide, royalty-free patent license under the contributor's essential patent claims, to make, use, sell, offer for sale, import and otherwise run, modify and propagate the contents of its contributor version.

 In the following three paragraphs, a "patent license" is any express agreement or commitment, however denominated, not to enforce a patent (such as an express permission to practice a patent or covenant not to sue for patent infringement). To "grant" such a patent license to a party means to make such an agreement or commitment not to enforce a patent against the party.

 If you convey a covered work, knowingly relying on a patent license, and the Corresponding Source of the work is not available for anyone to copy, free of charge and under the terms of this

License, through a

publicly available network server or other readily accessible means, then you must either (1) cause the Corresponding Source to be so available, or (2) arrange to deprive yourself of the benefit of the patent license for this particular work, or (3) arrange, in a manner consistent with the requirements of this License, to extend the patent license to downstream recipients. "Knowingly relying" means you have actual knowledge that, but for the patent license, your conveying the covered work in a country, or your recipient's use of the covered work in a country, would infringe one or more identifiable patents in that country that you have reason to believe are valid.

 If, pursuant to or in connection with a single transaction or arrangement, you convey, or propagate by procuring conveyance of, a covered work, and grant a patent license to some of the parties receiving the covered work authorizing them to use, propagate, modify or convey a specific copy of the covered work, then the patent license you grant is automatically extended to all recipients of the covered work and works based on it.

 A patent license is "discriminatory" if it does not include within the scope of its coverage, prohibits the exercise of, or is conditioned on the non-exercise of one or more of the rights that are specifically granted under this License. You may not convey a covered work if you are a party to an arrangement with a third party that is in the business of distributing software, under which you make payment to the third party based on the extent of your activity of conveying the work, and under which the third party grants, to any of the parties who would receive the covered work from you, a discriminatory patent license (a) in connection with copies of the covered work conveyed by you (or copies made from those copies), or (b) primarily for and in connection with specific products or compilations that contain the covered work, unless you entered into that arrangement, or

that patent license was granted, prior to 28 March 2007.

 Nothing in this License shall be construed as excluding or limiting any implied license or other defenses to infringement that may otherwise be available to you under applicable patent law.

12. No Surrender of Others' Freedom.

 If conditions are imposed on you (whether by court order, agreement or otherwise) that contradict the conditions of this License, they do not excuse you from the conditions of this License. If you cannot convey a covered work so as to satisfy simultaneously your obligations under this License and any other pertinent obligations, then as a consequence you may not convey it at all. For example, if you agree to terms that obligate you to collect a royalty for further conveying from those to whom you convey the Program, the only way you could satisfy both those terms and this License would be to refrain entirely from conveying the Program.

13. Use with the GNU Affero General Public License.

 Notwithstanding any other provision of this License, you have permission to link or combine any covered work with a work licensed under version 3 of the GNU Affero General Public License into a single combined work, and to convey the resulting work. The terms of this License will continue to apply to the part which is the covered work, but the special requirements of the GNU Affero General Public License, section 13, concerning interaction through a network will apply to the combination as such.

14. Revised Versions of this License.

 The Free Software Foundation may publish revised and/or new versions of the GNU General Public License from time to time. Such new versions will be similar in spirit to the present version, but may differ in detail to

address new problems or concerns.

 Each version is given a distinguishing version number. If the Program specifies that a certain numbered version of the GNU General Public License "or any later version" applies to it, you have the option of following the terms and conditions either of that numbered

version or of any later version published by the Free Software Foundation. If the Program does not specify a version number of the GNU General Public License, you may choose any version ever published by the Free Software Foundation.

 If the Program specifies that a proxy can decide which future versions of the GNU General Public License can be used, that proxy's public statement of acceptance of a version permanently authorizes you to choose that version for the Program.

 Later license versions may give you additional or different permissions. However, no additional obligations are imposed on any author or copyright holder as a result of your choosing to follow a later version.

15. Disclaimer of Warranty.

 THERE IS NO WARRANTY FOR THE PROGRAM, TO THE EXTENT PERMITTED BY APPLICABLE LAW. EXCEPT WHEN OTHERWISE STATED IN WRITING THE COPYRIGHT HOLDERS AND/OR OTHER PARTIES PROVIDE THE PROGRAM "AS IS" WITHOUT WARRANTY

OF ANY KIND, EITHER EXPRESSED OR IMPLIED, INCLUDING, BUT NOT LIMITED TO, THE IMPLIED WARRANTIES OF MERCHANTABILITY AND FITNESS FOR A PARTICULAR PURPOSE. THE ENTIRE RISK AS TO THE QUALITY AND PERFORMANCE OF THE PROGRAM IS WITH YOU. SHOULD THE PROGRAM PROVE DEFECTIVE, YOU ASSUME THE COST OF ALL NECESSARY SERVICING, REPAIR OR CORRECTION.

16. Limitation of Liability.

 IN NO EVENT UNLESS REQUIRED BY APPLICABLE LAW OR AGREED TO IN WRITING WILL ANY COPYRIGHT HOLDER, OR ANY OTHER PARTY WHO MODIFIES AND/OR CONVEYS THE PROGRAM AS PERMITTED ABOVE, BE LIABLE TO YOU FOR DAMAGES, INCLUDING ANY GENERAL, SPECIAL, INCIDENTAL OR CONSEQUENTIAL DAMAGES ARISING OUT OF THE USE OR INABILITY TO USE THE PROGRAM (INCLUDING BUT NOT LIMITED TO LOSS OF DATA OR DATA BEING RENDERED INACCURATE OR LOSSES SUSTAINED BY YOU OR THIRD PARTIES OR A FAILURE OF THE PROGRAM TO OPERATE WITH ANY OTHER PROGRAMS), EVEN IF SUCH HOLDER OR OTHER PARTY HAS BEEN ADVISED OF THE POSSIBILITY OF SUCH DAMAGES.

17.

Interpretation of Sections 15 and 16.

 If the disclaimer of warranty and limitation of liability provided above cannot be given local legal effect according to their terms, reviewing courts shall apply local law that most closely approximates an absolute waiver of all civil liability in connection with the Program, unless a warranty or assumption of liability accompanies a copy of the Program in return for a fee.

#### END OF TERMS AND CONDITIONS

How to Apply These Terms to Your New Programs

 If you develop a new program, and you want it to be of the greatest possible use to the public, the best way to achieve this is to make it free software which everyone can redistribute and change under these terms.

 To do so, attach the following notices to the program. It is safest to attach them to the start of each source file to most effectively state the exclusion of warranty; and each file should have at least the "copyright" line and a pointer to where the full notice is found.

 <one line to give the program's name and a brief idea of what it does.> Copyright  $(C)$  <year > <name of author>

 This program is free software: you can redistribute it and/or modify it under the terms of the GNU General Public License as published by the Free Software Foundation, either version 3 of the License, or (at your option) any later version.

 This program is distributed in the hope that it will be useful, but WITHOUT ANY WARRANTY; without even the implied warranty of MERCHANTABILITY or FITNESS FOR A PARTICULAR PURPOSE. See the GNU General Public License for more details.

 You should have received a copy of the GNU General Public License along with this program. If not, see <http://www.gnu.org/licenses/>.

Also add information on how to contact you by electronic and paper mail.

 If the program does terminal interaction, make it output a short notice like this when it starts in an interactive mode:

 $\langle$  sprogram $>$  Copyright (C)  $\langle$  year $>$   $\langle$  name of author $>$  This program comes with ABSOLUTELY NO WARRANTY; for details type `show w'. This is free software, and you are welcome to redistribute it

under certain conditions; type `show c' for details.

The hypothetical commands `show w' and `show c' should show the appropriate parts of the General Public License. Of course, your program's commands might be different; for a GUI interface, you would use an "about box".

 You should also get your employer (if you work as a programmer) or school, if any, to sign a "copyright disclaimer" for the program, if necessary. For more information on this, and how to apply and follow the GNU GPL, see <http://www.gnu.org/licenses/>.

 The GNU General Public License does not permit incorporating your program into proprietary programs. If your program is a subroutine library, you may consider it more useful to permit linking proprietary applications with the library. If this is what you want to do, use the GNU Lesser General Public License instead of this License. But first, please read <http://www.gnu.org/philosophy/why-not-lgpl.html>. Unless otherwise stated, all files in this directory are Copyright (C) 1991,1992,1993,1994,1995,1996,1997,1998,1999,2000,2001,2002,2003, 2004,2005,2006,2007,2008,2009,2010,2011 Free Software Foundation, Inc.

See the file COPYING in the bash distribution root directory for copying and usage restrictions.

The file ifs-posix.tests is Copyright (C) 2005 Glen Fowler.

# **1.213 jnr-ffi 2.2.11**

# **1.213.1 Available under license :**

No license file was found, but licenses were detected in source scan.

- \* Copyright (C) 2009-2010 Wayne Meissner
- \*

/\*

- \* This file is part of the JNR project.
- \*
- \* Licensed under the Apache License, Version 2.0 (the "License");
- \* you may not use this file except in compliance with the License.
- \* You may obtain a copy of the License at
- \*
- \* http://www.apache.org/licenses/LICENSE-2.0
- \*
- \* Unless required by applicable law or agreed to in writing, software
- \* distributed under the License is distributed on an "AS IS" BASIS,
- \* WITHOUT WARRANTIES OR CONDITIONS OF ANY KIND, either express or implied.

\* See the License for the specific language governing permissions and

\* limitations under the License.

\*/

Found in path(s):

\* /opt/cola/permits/1375205426\_1659101016.280055/0/jnr-ffi-2-2-11-sources-1-jar/jnr/ffi/NativeType.java No license file was found, but licenses were detected in source scan.

/\*

\* Copyright (C) 2017 Oracle and/or its affiliates.

\*

\* This file is part of the JNR project.

\*

\* Licensed under the Apache License, Version 2.0 (the "License");

\* you may not use this file except in compliance with the License.

\* You may obtain a copy of the License at

\*

\* http://www.apache.org/licenses/LICENSE-2.0

\*

\* Unless required by applicable law or agreed to in writing, software

\* distributed under the License is distributed on an "AS IS" BASIS,

\* WITHOUT WARRANTIES OR CONDITIONS OF ANY KIND, either express or implied.

\* See the License for the specific language governing permissions and

\* limitations under the License.

\*/

Found in path(s):

\* /opt/cola/permits/1375205426\_1659101016.280055/0/jnr-ffi-2-2-11-sources-1 jar/jnr/ffi/provider/jffi/platform/sparcv9/linux/TypeAliases.java No license file was found, but licenses were detected in source scan.

/\*

- \* Copyright 2010 The Miyamoto Team
- \*

\* Licensed under the Apache License, Version 2.0 (the "License");

- you may not use this file except in compliance with the License.
- You may obtain a copy of the License at
- \*

\* http://www.apache.org/licenses/LICENSE-2.0

\*

\* Unless required by applicable law or agreed to in writing, software

- \* distributed under the License is distributed on an "AS IS" BASIS,
- \* WITHOUT WARRANTIES OR CONDITIONS OF ANY KIND, either express or implied.
- \* See the License for the specific language governing permissions and
- \* limitations under the License.

\*/

Found in path(s):

\* /opt/cola/permits/1375205426\_1659101016.280055/0/jnr-ffi-2-2-11-sources-1 jar/jnr/ffi/util/AnnotationProxy.java

\* /opt/cola/permits/1375205426\_1659101016.280055/0/jnr-ffi-2-2-11-sources-1 jar/jnr/ffi/util/AnnotationProperty.java

No license file was found, but licenses were detected in source scan.

/\*

\* Copyright (C) 2007 The Guava Authors

\*

\* Licensed under the Apache License, Version 2.0 (the "License");

\* you may not use this file except in compliance with the License.

\* You may obtain a copy of the License at

\*

\* http://www.apache.org/licenses/LICENSE-2.0

\*

\* Unless required by applicable law or agreed to in writing, software

\* distributed under the License is distributed on an "AS IS" BASIS,

\* WITHOUT WARRANTIES OR CONDITIONS OF ANY KIND, either express or implied.

\* See the License for the specific language governing permissions and

\* limitations under the License.

\*/

Found in path(s):

\* /opt/cola/permits/1375205426\_1659101016.280055/0/jnr-ffi-2-2-11-sources-1 jar/jnr/ffi/util/ref/FinalizableReferenceQueue.java

\* /opt/cola/permits/1375205426\_1659101016.280055/0/jnr-ffi-2-2-11-sources-1-

jar/jnr/ffi/util/ref/FinalizableReference.java

\* /opt/cola/permits/1375205426\_1659101016.280055/0/jnr-ffi-2-2-11-sources-1 jar/jnr/ffi/util/ref/FinalizableSoftReference.java

\*

 /opt/cola/permits/1375205426\_1659101016.280055/0/jnr-ffi-2-2-11-sources-1 jar/jnr/ffi/util/ref/FinalizableWeakReference.java

\* /opt/cola/permits/1375205426\_1659101016.280055/0/jnr-ffi-2-2-11-sources-1-

jar/jnr/ffi/util/ref/FinalizablePhantomReference.java

No license file was found, but licenses were detected in source scan.

/\*

\* Copyright (C) 2008 The Guava Authors

\*

\* Licensed under the Apache License, Version 2.0 (the "License");

\* you may not use this file except in compliance with the License.

\* You may obtain a copy of the License at

\*

\* http://www.apache.org/licenses/LICENSE-2.0

\*

\* Unless required by applicable law or agreed to in writing, software

\* distributed under the License is distributed on an "AS IS" BASIS,

\* WITHOUT WARRANTIES OR CONDITIONS OF ANY KIND, either express or implied.

\* See the License for the specific language governing permissions and

\* limitations under the License.

\*/

Found in path(s):

\* /opt/cola/permits/1375205426\_1659101016.280055/0/jnr-ffi-2-2-11-sources-1 jar/jnr/ffi/util/ref/internal/Finalizer.java No license file was found, but licenses were detected in source scan.

/\*

- \* Copyright (C) 2012 Wayne Meissner
- \* Copyright (C) 2021 Justin Hibbits
- \*

\* This file is part of the JNR project.

\*

\* Licensed under the Apache License, Version 2.0 (the "License");

\* you may not use this file except in compliance with the License.

\* You may obtain a copy of the License at

\*

\* http://www.apache.org/licenses/LICENSE-2.0

\*

- \* Unless required by applicable law or agreed to in writing, software
- \* distributed under the License is distributed on an "AS IS" BASIS,
- \* WITHOUT WARRANTIES OR CONDITIONS OF ANY KIND, either express or implied.
- \* See the License for the specific language governing permissions and
- \* limitations under the License.

\*/

Found in path(s):

\* /opt/cola/permits/1375205426\_1659101016.280055/0/jnr-ffi-2-2-11-sources-1 jar/jnr/ffi/provider/jffi/platform/ppc64/freebsd/TypeAliases.java No license file was found, but licenses were detected in source scan.

/\*

- \* Copyright (C) 2014 Wayne Meissner
- \*
- \* This file is part of the JNR project.
- \*
- \* Licensed under the Apache License, Version 2.0 (the "License");
- \* you may not use this file except in compliance with the License.
- \* You may obtain a copy of the License at
- \*
- \* http://www.apache.org/licenses/LICENSE-2.0
- \*
- \* Unless required by applicable law or agreed to in writing, software
- \* distributed under the License is distributed on an "AS IS" BASIS,
- \* WITHOUT WARRANTIES OR CONDITIONS OF ANY KIND, either express or implied.
- \* See the License for the specific language governing permissions and

\* limitations under the License.

```
*/
```
Found in path(s):

\* /opt/cola/permits/1375205426\_1659101016.280055/0/jnr-ffi-2-2-11-sources-1 jar/jnr/ffi/provider/jffi/platform/ppc64/linux/TypeAliases.java \* /opt/cola/permits/1375205426\_1659101016.280055/0/jnr-ffi-2-2-11-sources-1 jar/jnr/ffi/provider/jffi/platform/ppc64le/linux/TypeAliases.java No license file was found, but licenses were detected in source scan.

/\*

\* Copyright (C) 2011 Wayne Meissner

\*

\* This file is part of the JNR project.

\*

\* Licensed under the Apache License, Version 2.0 (the "License");

\* you may not use this file except in compliance with the License.

\* You may obtain a copy of the License at

\*

\* http://www.apache.org/licenses/LICENSE-2.0

\*

\* Unless required by applicable law or agreed to in writing, software

\* distributed under the License is distributed on an "AS IS" BASIS,

\* WITHOUT WARRANTIES OR CONDITIONS OF ANY KIND, either express or implied.

\* See the License for the specific language governing permissions and

\* limitations under the License.

\*/

Found in path(s):

\* /opt/cola/permits/1375205426\_1659101016.280055/0/jnr-ffi-2-2-11-sources-1-

jar/jnr/ffi/provider/jffi/AbstractAsmLibraryInterface.java

\* /opt/cola/permits/1375205426\_1659101016.280055/0/jnr-ffi-2-2-11-sources-1-

jar/jnr/ffi/provider/jffi/ClosureUtil.java

\* /opt/cola/permits/1375205426\_1659101016.280055/0/jnr-ffi-2-2-11-sources-1-

jar/jnr/ffi/provider/jffi/NativeClosureFactory.java

\*

/opt/cola/permits/1375205426\_1659101016.280055/0/jnr-ffi-2-2-11-sources-1-

jar/jnr/ffi/ObjectReferenceManager.java

\* /opt/cola/permits/1375205426\_1659101016.280055/0/jnr-ffi-2-2-11-sources-1-jar/jnr/ffi/annotations/Delegate.java

\* /opt/cola/permits/1375205426\_1659101016.280055/0/jnr-ffi-2-2-11-sources-1-

jar/jnr/ffi/annotations/LongLong.java

\* /opt/cola/permits/1375205426\_1659101016.280055/0/jnr-ffi-2-2-11-sources-1 jar/jnr/ffi/provider/jffi/X86MethodGenerator.java

\* /opt/cola/permits/1375205426\_1659101016.280055/0/jnr-ffi-2-2-11-sources-1-

jar/jnr/ffi/provider/jffi/BaseMethodGenerator.java

\* /opt/cola/permits/1375205426\_1659101016.280055/0/jnr-ffi-2-2-11-sources-1-

jar/jnr/ffi/provider/jffi/NativeClosureManager.java

\* /opt/cola/permits/1375205426\_1659101016.280055/0/jnr-ffi-2-2-11-sources-1-

jar/jnr/ffi/provider/jffi/AsmBuilder.java

\* /opt/cola/permits/1375205426\_1659101016.280055/0/jnr-ffi-2-2-11-sources-1-

jar/jnr/ffi/provider/jffi/NativeClosurePointer.java

\*

/opt/cola/permits/1375205426\_1659101016.280055/0/jnr-ffi-2-2-11-sources-1-

jar/jnr/ffi/provider/DefaultObjectReferenceManager.java

\* /opt/cola/permits/1375205426\_1659101016.280055/0/jnr-ffi-2-2-11-sources-1-

jar/jnr/ffi/provider/jffi/AbstractFastNumericMethodGenerator.java

\* /opt/cola/permits/1375205426\_1659101016.280055/0/jnr-ffi-2-2-11-sources-1-

jar/jnr/ffi/provider/jffi/FastIntMethodGenerator.java

\* /opt/cola/permits/1375205426\_1659101016.280055/0/jnr-ffi-2-2-11-sources-1-

jar/jnr/ffi/provider/jffi/MethodGenerator.java

\* /opt/cola/permits/1375205426\_1659101016.280055/0/jnr-ffi-2-2-11-sources-1-jar/jnr/ffi/StructLayout.java

\* /opt/cola/permits/1375205426\_1659101016.280055/0/jnr-ffi-2-2-11-sources-1-

jar/jnr/ffi/mapper/AbstractDataConverter.java

\* /opt/cola/permits/1375205426\_1659101016.280055/0/jnr-ffi-2-2-11-sources-1-

jar/jnr/ffi/provider/ClosureManager.java

\* /opt/cola/permits/1375205426\_1659101016.280055/0/jnr-ffi-2-2-11-sources-1-jar/jnr/ffi/provider/IntPointer.java \*

/opt/cola/permits/1375205426\_1659101016.280055/0/jnr-ffi-2-2-11-sources-1-

jar/jnr/ffi/provider/jffi/FastLongMethodGenerator.java

\* /opt/cola/permits/1375205426\_1659101016.280055/0/jnr-ffi-2-2-11-sources-1-

jar/jnr/ffi/provider/jffi/FastNumericMethodGenerator.java

\* /opt/cola/permits/1375205426\_1659101016.280055/0/jnr-ffi-2-2-11-sources-1-

jar/jnr/ffi/provider/jffi/BufferMethodGenerator.java

No license file was found, but licenses were detected in source scan.

/\*

\* Copyright (C) 2008-2012 Wayne Meissner

\*

\* This file is part of the JNR project.

\*

\* Licensed under the Apache License, Version 2.0 (the "License");

\* you may not use this file except in compliance with the License.

\* You may obtain a copy of the License at

\*

\* http://www.apache.org/licenses/LICENSE-2.0

\*

- \* Unless required by applicable law or agreed to in writing, software
- \* distributed under the License is distributed on an "AS IS" BASIS,
- \* WITHOUT WARRANTIES OR CONDITIONS OF ANY KIND, either express or implied.
- \* See the License for the specific language governing permissions and
- \* limitations under the License.

\*/

Found in path(s):

```
* /opt/cola/permits/1375205426_1659101016.280055/0/jnr-ffi-2-2-11-sources-1-
jar/jnr/ffi/provider/jffi/DefaultInvokerFactory.java
```
\* /opt/cola/permits/1375205426\_1659101016.280055/0/jnr-ffi-2-2-11-sources-1-jar/jnr/ffi/Pointer.java

```
* /opt/cola/permits/1375205426_1659101016.280055/0/jnr-ffi-2-2-11-sources-1-
```
jar/jnr/ffi/provider/NativeInvocationHandler.java

No license file was found, but licenses were detected in source scan.

/\* \* Copyright (C) 2008-2010 Wayne Meissner \* \* This file is part of the JNR project. \* \* Licensed under the Apache License, Version 2.0 (the "License"); \* you may not use this file except in compliance with the License. \* You may obtain a copy of the License at \* \* http://www.apache.org/licenses/LICENSE-2.0 \* \* Unless required by applicable law or agreed to in writing, software \* distributed under the License is distributed on an "AS IS" BASIS, \* WITHOUT WARRANTIES OR CONDITIONS OF ANY KIND, either express or implied. \* See the License for the specific language governing permissions and \* limitations under the License. \*/ /\* \* Some of the design and code of this class is from the javolution project. \* \* Copyright (C) 2006 - Javolution (http://javolution.org/) \* All rights reserved. \* \* Permission to use, copy, modify, and distribute this software is \* freely granted, provided that this notice is preserved. \*/ Found in path(s): \* /opt/cola/permits/1375205426\_1659101016.280055/0/jnr-ffi-2-2-11-sources-1-jar/jnr/ffi/Union.java No license file was found, but licenses were detected in source scan. /\* \* Copyright (C) 2016 Wayne Meissner \* \* This file is part of the JNR project. \* \* Licensed under the Apache License, Version 2.0 (the "License"); \* you may not use this file except in compliance with the License.

```
* You may obtain a copy of the License at
```

```
*
```

```
* http://www.apache.org/licenses/LICENSE-2.0
```

```
*
```
- \* Unless required by applicable law or agreed to in writing, software
- \* distributed under the License is distributed on an "AS IS" BASIS,
- \* WITHOUT WARRANTIES OR CONDITIONS OF ANY KIND, either express or implied.
- \* See the License for the specific language governing permissions and

\* limitations under the License.

\*/

Found in path(s):

\* /opt/cola/permits/1375205426\_1659101016.280055/0/jnr-ffi-2-2-11-sources-1 jar/jnr/ffi/provider/jffi/platform/aarch64/linux/TypeAliases.java No license file was found, but licenses were detected in source scan.

/\*

\* Copyright (C) 2008-2011 Wayne Meissner

\*

\* This file is part of the JNR project.

\*

\* Licensed under the Apache License, Version 2.0 (the "License");

\* you may not use this file except in compliance with the License.

\* You may obtain a copy of the License at

\*

\* http://www.apache.org/licenses/LICENSE-2.0

\*

\* Unless required by applicable law or agreed to in writing, software

\* distributed under the License is distributed on an "AS IS" BASIS,

\* WITHOUT WARRANTIES OR CONDITIONS OF ANY KIND, either express or implied.

\* See the License for the specific language governing permissions and

\* limitations under the License.

\*/

Found in path(s):

\* /opt/cola/permits/1375205426\_1659101016.280055/0/jnr-ffi-2-2-11-sources-1-

jar/jnr/ffi/provider/FFIProvider.java

No license file was found, but licenses were detected in source scan.

/\*

\* Copyright (C) 2008-2010 Wayne Meissner

\*

\* This file is part of the JNR project.

\*

\* Licensed under the Apache License, Version 2.0 (the "License");

\* you may not use this file except in compliance with the License.

\* You may obtain a copy of the License at

\*

\* http://www.apache.org/licenses/LICENSE-2.0

\*

\* Unless required by applicable law or agreed to in writing, software

\* distributed under the License is distributed on an "AS IS" BASIS,

\* WITHOUT WARRANTIES OR CONDITIONS OF ANY KIND, either express or implied.

\* See the License for the specific language governing permissions and

\* limitations under the License.

\*/

Found in path(s):

\* /opt/cola/permits/1375205426\_1659101016.280055/0/jnr-ffi-2-2-11-sources-1-

jar/jnr/ffi/provider/jffi/MemoryUtil.java

\* /opt/cola/permits/1375205426\_1659101016.280055/0/jnr-ffi-2-2-11-sources-1-

jar/jnr/ffi/provider/jffi/NumberUtil.java

\* /opt/cola/permits/1375205426\_1659101016.280055/0/jnr-ffi-2-2-11-sources-1-jar/jnr/ffi/annotations/In.java \*

/opt/cola/permits/1375205426\_1659101016.280055/0/jnr-ffi-2-2-11-sources-1-jar/jnr/ffi/Library.java

\* /opt/cola/permits/1375205426\_1659101016.280055/0/jnr-ffi-2-2-11-sources-1-jar/jnr/ffi/provider/BadType.java

\* /opt/cola/permits/1375205426\_1659101016.280055/0/jnr-ffi-2-2-11-sources-1-

jar/jnr/ffi/mapper/MethodParameterContext.java

\* /opt/cola/permits/1375205426\_1659101016.280055/0/jnr-ffi-2-2-11-sources-1-

jar/jnr/ffi/provider/jffi/ArrayMemoryIO.java

\* /opt/cola/permits/1375205426\_1659101016.280055/0/jnr-ffi-2-2-11-sources-1-

jar/jnr/ffi/byref/FloatByReference.java

\* /opt/cola/permits/1375205426\_1659101016.280055/0/jnr-ffi-2-2-11-sources-1-jar/jnr/ffi/mapper/TypeMapper.java \* /opt/cola/permits/1375205426\_1659101016.280055/0/jnr-ffi-2-2-11-sources-1-

jar/jnr/ffi/byref/PointerByReference.java

\* /opt/cola/permits/1375205426\_1659101016.280055/0/jnr-ffi-2-2-11-sources-1-

jar/jnr/ffi/provider/jffi/X86\_64StubCompiler.java

\*

/opt/cola/permits/1375205426\_1659101016.280055/0/jnr-ffi-2-2-11-sources-1-

jar/jnr/ffi/provider/jffi/SymbolNotFoundError.java

\* /opt/cola/permits/1375205426\_1659101016.280055/0/jnr-ffi-2-2-11-sources-1-jar/jnr/ffi/util/EnumMapper.java

\* /opt/cola/permits/1375205426\_1659101016.280055/0/jnr-ffi-2-2-11-sources-1-jar/jnr/ffi/Platform.java

\* /opt/cola/permits/1375205426\_1659101016.280055/0/jnr-ffi-2-2-11-sources-1-jar/jnr/ffi/NativeLong.java

\* /opt/cola/permits/1375205426\_1659101016.280055/0/jnr-ffi-2-2-11-sources-1-jar/jnr/ffi/LastError.java

\* /opt/cola/permits/1375205426\_1659101016.280055/0/jnr-ffi-2-2-11-sources-1-

jar/jnr/ffi/provider/jffi/NativeMemoryManager.java

\* /opt/cola/permits/1375205426\_1659101016.280055/0/jnr-ffi-2-2-11-sources-1-

jar/jnr/ffi/provider/BoundedMemoryIO.java

\* /opt/cola/permits/1375205426\_1659101016.280055/0/jnr-ffi-2-2-11-sources-1 jar/jnr/ffi/mapper/ToNativeConverter.java

\* /opt/cola/permits/1375205426\_1659101016.280055/0/jnr-ffi-2-2-11-sources-1-

jar/jnr/ffi/mapper/DataConverter.java

\*

/opt/cola/permits/1375205426\_1659101016.280055/0/jnr-ffi-2-2-11-sources-1-

jar/jnr/ffi/provider/jffi/CodegenUtils.java

\* /opt/cola/permits/1375205426\_1659101016.280055/0/jnr-ffi-2-2-11-sources-1-

jar/jnr/ffi/provider/ShareMemoryIO.java

\* /opt/cola/permits/1375205426\_1659101016.280055/0/jnr-ffi-2-2-11-sources-1-jar/jnr/ffi/provider/Invoker.java

\* /opt/cola/permits/1375205426\_1659101016.280055/0/jnr-ffi-2-2-11-sources-1-

jar/jnr/ffi/provider/jffi/X86\_32StubCompiler.java

\* /opt/cola/permits/1375205426\_1659101016.280055/0/jnr-ffi-2-2-11-sources-1-

jar/jnr/ffi/mapper/MethodResultContext.java

\* /opt/cola/permits/1375205426\_1659101016.280055/0/jnr-ffi-2-2-11-sources-1 jar/jnr/ffi/annotations/IgnoreError.java

\* /opt/cola/permits/1375205426\_1659101016.280055/0/jnr-ffi-2-2-11-sources-1-jar/jnr/ffi/byref/ByReference.java

\* /opt/cola/permits/1375205426\_1659101016.280055/0/jnr-ffi-2-2-11-sources-1-

jar/jnr/ffi/byref/ByteByReference.java

\* /opt/cola/permits/1375205426\_1659101016.280055/0/jnr-ffi-2-2-11-sources-1-

jar/jnr/ffi/provider/jffi/ARM\_64StubCompiler.java

\*

/opt/cola/permits/1375205426\_1659101016.280055/0/jnr-ffi-2-2-11-sources-1-jar/jnr/ffi/util/BufferUtil.java

\* /opt/cola/permits/1375205426\_1659101016.280055/0/jnr-ffi-2-2-11-sources-1-

jar/jnr/ffi/provider/InAccessibleMemoryIO.java

\* /opt/cola/permits/1375205426\_1659101016.280055/0/jnr-ffi-2-2-11-sources-1-

jar/jnr/ffi/provider/NullTypeMapper.java

\* /opt/cola/permits/1375205426\_1659101016.280055/0/jnr-ffi-2-2-11-sources-1-

jar/jnr/ffi/mapper/FromNativeConverter.java

\* /opt/cola/permits/1375205426\_1659101016.280055/0/jnr-ffi-2-2-11-sources-1-

jar/jnr/ffi/provider/ParameterFlags.java

\* /opt/cola/permits/1375205426\_1659101016.280055/0/jnr-ffi-2-2-11-sources-1-jar/jnr/ffi/LibraryOption.java

\* /opt/cola/permits/1375205426\_1659101016.280055/0/jnr-ffi-2-2-11-sources-1-

jar/jnr/ffi/byref/ShortByReference.java

\* /opt/cola/permits/1375205426\_1659101016.280055/0/jnr-ffi-2-2-11-sources-1-

jar/jnr/ffi/mapper/ToNativeContext.java

\*

/opt/cola/permits/1375205426\_1659101016.280055/0/jnr-ffi-2-2-11-sources-1-

jar/jnr/ffi/provider/jffi/AllocatedDirectMemoryIO.java

\* /opt/cola/permits/1375205426\_1659101016.280055/0/jnr-ffi-2-2-11-sources-1 jar/jnr/ffi/byref/IntByReference.java

\* /opt/cola/permits/1375205426\_1659101016.280055/0/jnr-ffi-2-2-11-sources-1 jar/jnr/ffi/provider/jffi/NativeLibrary.java

\* /opt/cola/permits/1375205426\_1659101016.280055/0/jnr-ffi-2-2-11-sources-1-

jar/jnr/ffi/byref/AddressByReference.java

\* /opt/cola/permits/1375205426\_1659101016.280055/0/jnr-ffi-2-2-11-sources-1-

jar/jnr/ffi/annotations/Synchronized.java

\* /opt/cola/permits/1375205426\_1659101016.280055/0/jnr-ffi-2-2-11-sources-1 jar/jnr/ffi/provider/jffi/AsmRuntime.java

\* /opt/cola/permits/1375205426\_1659101016.280055/0/jnr-ffi-2-2-11-sources-1 jar/jnr/ffi/provider/MemoryManager.java

\* /opt/cola/permits/1375205426\_1659101016.280055/0/jnr-ffi-2-2-11-sources-1-jar/jnr/ffi/annotations/StdCall.java

\* /opt/cola/permits/1375205426\_1659101016.280055/0/jnr-ffi-2-2-11-sources-1-

jar/jnr/ffi/provider/jffi/AsmLibraryLoader.java

\*

 /opt/cola/permits/1375205426\_1659101016.280055/0/jnr-ffi-2-2-11-sources-1 jar/jnr/ffi/provider/jffi/JNINativeInterface.java

\* /opt/cola/permits/1375205426\_1659101016.280055/0/jnr-ffi-2-2-11-sources-1-

jar/jnr/ffi/mapper/FromNativeContext.java

\* /opt/cola/permits/1375205426\_1659101016.280055/0/jnr-ffi-2-2-11-sources-1-

jar/jnr/ffi/provider/jffi/AsmClassLoader.java

\* /opt/cola/permits/1375205426\_1659101016.280055/0/jnr-ffi-2-2-11-sources-1-jar/jnr/ffi/Address.java

\* /opt/cola/permits/1375205426\_1659101016.280055/0/jnr-ffi-2-2-11-sources-1 jar/jnr/ffi/provider/jffi/AsmUtil.java

\* /opt/cola/permits/1375205426\_1659101016.280055/0/jnr-ffi-2-2-11-sources-1 jar/jnr/ffi/provider/jffi/Provider.java

\* /opt/cola/permits/1375205426\_1659101016.280055/0/jnr-ffi-2-2-11-sources-1 jar/jnr/ffi/byref/DoubleByReference.java

\* /opt/cola/permits/1375205426\_1659101016.280055/0/jnr-ffi-2-2-11-sources-1 jar/jnr/ffi/byref/LongLongByReference.java

\*

 /opt/cola/permits/1375205426\_1659101016.280055/0/jnr-ffi-2-2-11-sources-1 jar/jnr/ffi/provider/jffi/LibraryLoader.java

\* /opt/cola/permits/1375205426\_1659101016.280055/0/jnr-ffi-2-2-11-sources-1 jar/jnr/ffi/provider/InvocationSession.java

\* /opt/cola/permits/1375205426\_1659101016.280055/0/jnr-ffi-2-2-11-sources-1 jar/jnr/ffi/annotations/NulTerminate.java

\* /opt/cola/permits/1375205426\_1659101016.280055/0/jnr-ffi-2-2-11-sources-1 jar/jnr/ffi/provider/jffi/DirectMemoryIO.java

\* /opt/cola/permits/1375205426\_1659101016.280055/0/jnr-ffi-2-2-11-sources-1 jar/jnr/ffi/provider/AbstractBufferMemoryIO.java

\* /opt/cola/permits/1375205426\_1659101016.280055/0/jnr-ffi-2-2-11-sources-1 jar/jnr/ffi/annotations/Transient.java

\* /opt/cola/permits/1375205426\_1659101016.280055/0/jnr-ffi-2-2-11-sources-1 jar/jnr/ffi/provider/jffi/AbstractA64StubCompiler.java

\* /opt/cola/permits/1375205426\_1659101016.280055/0/jnr-ffi-2-2-11-sources-1 jar/jnr/ffi/provider/jffi/StubCompiler.java

\* /opt/cola/permits/1375205426\_1659101016.280055/0/jnr-ffi-2-2-11-sources-1 jar/jnr/ffi/provider/jffi/ByteBufferMemoryIO.java

\*

 /opt/cola/permits/1375205426\_1659101016.280055/0/jnr-ffi-2-2-11-sources-1 jar/jnr/ffi/provider/jffi/InvokerUtil.java

\* /opt/cola/permits/1375205426\_1659101016.280055/0/jnr-ffi-2-2-11-sources-1-

jar/jnr/ffi/provider/jffi/NativeRuntime.java

\* /opt/cola/permits/1375205426\_1659101016.280055/0/jnr-ffi-2-2-11-sources-1-

jar/jnr/ffi/mapper/FunctionMapper.java

\* /opt/cola/permits/1375205426\_1659101016.280055/0/jnr-ffi-2-2-11-sources-1-jar/jnr/ffi/annotations/Clear.java

\* /opt/cola/permits/1375205426\_1659101016.280055/0/jnr-ffi-2-2-11-sources-1-jar/jnr/ffi/annotations/Out.java

\* /opt/cola/permits/1375205426\_1659101016.280055/0/jnr-ffi-2-2-11-sources-1-

jar/jnr/ffi/provider/AbstractMemoryIO.java

\* /opt/cola/permits/1375205426\_1659101016.280055/0/jnr-ffi-2-2-11-sources-1-jar/jnr/ffi/annotations/Direct.java

\* /opt/cola/permits/1375205426\_1659101016.280055/0/jnr-ffi-2-2-11-sources-1-

jar/jnr/ffi/provider/AbstractRuntime.java

\*

/opt/cola/permits/1375205426\_1659101016.280055/0/jnr-ffi-2-2-11-sources-1-

jar/jnr/ffi/provider/jffi/AbstractX86StubCompiler.java

\* /opt/cola/permits/1375205426\_1659101016.280055/0/jnr-ffi-2-2-11-sources-1-jar/jnr/ffi/CallingConvention.java

\* /opt/cola/permits/1375205426\_1659101016.280055/0/jnr-ffi-2-2-11-sources-1-jar/jnr/ffi/annotations/Pinned.java

\* /opt/cola/permits/1375205426\_1659101016.280055/0/jnr-ffi-2-2-11-sources-1-

jar/jnr/ffi/provider/AbstractArrayMemoryIO.java

\* /opt/cola/permits/1375205426\_1659101016.280055/0/jnr-ffi-2-2-11-sources-1 jar/jnr/ffi/provider/DelegatingMemoryIO.java

\* /opt/cola/permits/1375205426\_1659101016.280055/0/jnr-ffi-2-2-11-sources-1-jar/jnr/ffi/annotations/Meta.java

\* /opt/cola/permits/1375205426\_1659101016.280055/0/jnr-ffi-2-2-11-sources-1-

jar/jnr/ffi/annotations/SaveError.java

\* /opt/cola/permits/1375205426\_1659101016.280055/0/jnr-ffi-2-2-11-sources-1 jar/jnr/ffi/provider/IdentityFunctionMapper.java

\* /opt/cola/permits/1375205426\_1659101016.280055/0/jnr-ffi-2-2-11-sources-1 jar/jnr/ffi/provider/NullMemoryIO.java

\*

 /opt/cola/permits/1375205426\_1659101016.280055/0/jnr-ffi-2-2-11-sources-1 jar/jnr/ffi/provider/LoadedLibrary.java

\* /opt/cola/permits/1375205426\_1659101016.280055/0/jnr-ffi-2-2-11-sources-1 jar/jnr/ffi/provider/jffi/SkinnyMethodAdapter.java

\* /opt/cola/permits/1375205426\_1659101016.280055/0/jnr-ffi-2-2-11-sources-1 jar/jnr/ffi/provider/jffi/JNIInvokeInterface.java

\* /opt/cola/permits/1375205426\_1659101016.280055/0/jnr-ffi-2-2-11-sources-1-

jar/jnr/ffi/byref/NativeLongByReference.java

No license file was found, but licenses were detected in source scan.

/\*

\* Copyright (C) 2008-2010 Wayne Meissner

\*

\* This file is part of the JNR project.

\*

\* Licensed under the Apache License, Version 2.0 (the "License");

\* you may not use this file except in compliance with the License.

\* You may obtain a copy of the License at

\*

\* http://www.apache.org/licenses/LICENSE-2.0

\*

\* Unless required by applicable law or agreed to in writing, software

\* distributed under the License is distributed on an "AS IS" BASIS,

\* WITHOUT WARRANTIES OR CONDITIONS OF ANY KIND, either express or implied.

\* See the License for the specific language governing permissions and

\* limitations under the License.

\*/

/\*

\* Some of the design and code of this class is from the javolution project.

\*

\* Copyright (C) 2006 - Javolution (http://javolution.org/)

\* All rights reserved.

\*

\* Permission to use, copy, modify, and distribute this software is

\* freely granted, provided that this notice

 is preserved. \*/

Found in path(s):

\* /opt/cola/permits/1375205426\_1659101016.280055/0/jnr-ffi-2-2-11-sources-1-jar/jnr/ffi/Struct.java No license file was found, but licenses were detected in source scan.

/\*

\* Copyright (C) 2010 Wayne Meissner

\*

\* This file is part of the JNR project.

\*

\* Licensed under the Apache License, Version 2.0 (the "License");

\* you may not use this file except in compliance with the License.

\* You may obtain a copy of the License at

\*

\* http://www.apache.org/licenses/LICENSE-2.0

\*

\* Unless required by applicable law or agreed to in writing, software

\* distributed under the License is distributed on an "AS IS" BASIS,

\* WITHOUT WARRANTIES OR CONDITIONS OF ANY KIND, either express or implied.

\* See the License for the specific language governing permissions and

\* limitations under the License.

\*/

Found in path(s):

\* /opt/cola/permits/1375205426\_1659101016.280055/0/jnr-ffi-2-2-11-sources-1-jar/jnr/ffi/Memory.java

\* /opt/cola/permits/1375205426\_1659101016.280055/0/jnr-ffi-2-2-11-sources-1-jar/jnr/ffi/Type.java

\* /opt/cola/permits/1375205426\_1659101016.280055/0/jnr-ffi-2-2-11-sources-1-jar/jnr/ffi/Runtime.java

\*

/opt/cola/permits/1375205426\_1659101016.280055/0/jnr-ffi-2-2-11-sources-1-

jar/jnr/ffi/byref/AbstractNumberReference.java

\* /opt/cola/permits/1375205426\_1659101016.280055/0/jnr-ffi-2-2-11-sources-1-

jar/jnr/ffi/byref/AbstractReference.java

No license file was found, but licenses were detected in source scan.

/\*

\* Copyright (C) 2013 Wayne Meissner

\*

\* This file is part of the JNR project.

\*

\* Licensed under the Apache License, Version 2.0 (the "License");

\* you may not use this file except in compliance with the License.

\* You may obtain a copy of the License at

\*

\* http://www.apache.org/licenses/LICENSE-2.0

\*

\* Unless required by applicable law or agreed to in writing, software

- \* distributed under the License is distributed on an "AS IS" BASIS,
- \* WITHOUT WARRANTIES OR CONDITIONS OF ANY KIND, either express or implied.
- \* See the License for the specific language governing permissions and

\* limitations under the License.

\*/

Found in path(s):

\* /opt/cola/permits/1375205426\_1659101016.280055/0/jnr-ffi-2-2-11-sources-1-jar/jnr/ffi/provider/ResultType.java

\* /opt/cola/permits/1375205426\_1659101016.280055/0/jnr-ffi-2-2-11-sources-1-

jar/jnr/ffi/provider/InterfaceScanner.java

\* /opt/cola/permits/1375205426\_1659101016.280055/0/jnr-ffi-2-2-11-sources-1-

- jar/jnr/ffi/provider/jffi/StructByReferenceResultConverterFactory.java
- \*

/opt/cola/permits/1375205426\_1659101016.280055/0/jnr-ffi-2-2-11-sources-1-

jar/jnr/ffi/mapper/SimpleFunctionMapper.java

\* /opt/cola/permits/1375205426\_1659101016.280055/0/jnr-ffi-2-2-11-sources-1 jar/jnr/ffi/provider/FromNativeType.java

\* /opt/cola/permits/1375205426\_1659101016.280055/0/jnr-ffi-2-2-11-sources-1 jar/jnr/ffi/provider/jffi/AnnotationTypeMapper.java

\* /opt/cola/permits/1375205426\_1659101016.280055/0/jnr-ffi-2-2-11-sources-1-

jar/jnr/ffi/provider/NativeVariable.java

\* /opt/cola/permits/1375205426\_1659101016.280055/0/jnr-ffi-2-2-11-sources-1 jar/jnr/ffi/provider/ParameterType.java

\* /opt/cola/permits/1375205426\_1659101016.280055/0/jnr-ffi-2-2-11-sources-1 jar/jnr/ffi/mapper/SimpleTypeMapper.java

\* /opt/cola/permits/1375205426\_1659101016.280055/0/jnr-ffi-2-2-11-sources-1-

jar/jnr/ffi/provider/jffi/ConverterMetaData.java

\* /opt/cola/permits/1375205426\_1659101016.280055/0/jnr-ffi-2-2-11-sources-1-jar/jnr/ffi/provider/SigType.java \*

/opt/cola/permits/1375205426\_1659101016.280055/0/jnr-ffi-2-2-11-sources-1-jar/jnr/ffi/provider/jffi/Types.java

\* /opt/cola/permits/1375205426\_1659101016.280055/0/jnr-ffi-2-2-11-sources-1-

jar/jnr/ffi/provider/ToNativeType.java

\* /opt/cola/permits/1375205426\_1659101016.280055/0/jnr-ffi-2-2-11-sources-1-

jar/jnr/ffi/provider/NativeFunction.java

No license file was found, but licenses were detected in source scan.

#### /\*

\* Copyright (C) 2012 Wayne Meissner

\*

\* This file is part of the JNR project.

\*

\* Licensed under the Apache License, Version 2.0 (the "License");

\* you may not use this file except in compliance with the License.

\* You may obtain a copy of the License at

\*

\* http://www.apache.org/licenses/LICENSE-2.0

\*

\* Unless required by applicable law or agreed to in writing, software

- \* distributed under the License is distributed on an "AS IS" BASIS,
- \* WITHOUT WARRANTIES OR CONDITIONS OF ANY KIND, either express or implied.
- \* See the License for the specific language governing permissions and

\* limitations under the License.

\*/

Found in path(s):

\* /opt/cola/permits/1375205426\_1659101016.280055/0/jnr-ffi-2-2-11-sources-1 jar/jnr/ffi/provider/jffi/platform/x86\_64/solaris/TypeAliases.java \* /opt/cola/permits/1375205426\_1659101016.280055/0/jnr-ffi-2-2-11-sources-1 jar/jnr/ffi/provider/jffi/LocalVariableAllocator.java

\*

 /opt/cola/permits/1375205426\_1659101016.280055/0/jnr-ffi-2-2-11-sources-1 jar/jnr/ffi/provider/jffi/platform/mips64/linux/TypeAliases.java

\* /opt/cola/permits/1375205426\_1659101016.280055/0/jnr-ffi-2-2-11-sources-1 jar/jnr/ffi/provider/jffi/X86Disassembler.java

\* /opt/cola/permits/1375205426\_1659101016.280055/0/jnr-ffi-2-2-11-sources-1 jar/jnr/ffi/provider/jffi/platform/sparc/solaris/TypeAliases.java

\* /opt/cola/permits/1375205426\_1659101016.280055/0/jnr-ffi-2-2-11-sources-1 jar/jnr/ffi/provider/converters/StructByReferenceFromNativeConverter.java

\* /opt/cola/permits/1375205426\_1659101016.280055/0/jnr-ffi-2-2-11-sources-1-

jar/jnr/ffi/provider/jffi/platform/i386/openbsd/TypeAliases.java

\* /opt/cola/permits/1375205426\_1659101016.280055/0/jnr-ffi-2-2-11-sources-1 jar/jnr/ffi/provider/jffi/NotImplMethodGenerator.java

\* /opt/cola/permits/1375205426\_1659101016.280055/0/jnr-ffi-2-2-11-sources-1 jar/jnr/ffi/mapper/CachingTypeMapper.java

\* /opt/cola/permits/1375205426\_1659101016.280055/0/jnr-ffi-2-2-11-sources-1-jar/jnr/ffi/Variable.java \*

/opt/cola/permits/1375205426\_1659101016.280055/0/jnr-ffi-2-2-11-sources-1-

jar/jnr/ffi/provider/converters/StringBufferParameterConverter.java

\* /opt/cola/permits/1375205426\_1659101016.280055/0/jnr-ffi-2-2-11-sources-1-

jar/jnr/ffi/provider/converters/BoxedBooleanArrayParameterConverter.java

\* /opt/cola/permits/1375205426\_1659101016.280055/0/jnr-ffi-2-2-11-sources-1-

jar/jnr/ffi/provider/converters/StructByReferenceToNativeConverter.java

\* /opt/cola/permits/1375205426\_1659101016.280055/0/jnr-ffi-2-2-11-sources-1-

jar/jnr/ffi/provider/jffi/AsmStructByReferenceFromNativeConverter.java

\* /opt/cola/permits/1375205426\_1659101016.280055/0/jnr-ffi-2-2-11-sources-1 jar/jnr/ffi/provider/jffi/ToNativeOp.java

\* /opt/cola/permits/1375205426\_1659101016.280055/0/jnr-ffi-2-2-11-sources-1 jar/jnr/ffi/provider/jffi/platform/i386/freebsd/TypeAliases.java

\* /opt/cola/permits/1375205426\_1659101016.280055/0/jnr-ffi-2-2-11-sources-1 jar/jnr/ffi/provider/converters/EnumConverter.java

\*

 /opt/cola/permits/1375205426\_1659101016.280055/0/jnr-ffi-2-2-11-sources-1 jar/jnr/ffi/provider/converters/EnumSetConverter.java

\* /opt/cola/permits/1375205426\_1659101016.280055/0/jnr-ffi-2-2-11-sources-1 jar/jnr/ffi/mapper/DefaultSignatureType.java

\* /opt/cola/permits/1375205426\_1659101016.280055/0/jnr-ffi-2-2-11-sources-1-

jar/jnr/ffi/provider/converters/ByReferenceParameterConverter.java

\* /opt/cola/permits/1375205426\_1659101016.280055/0/jnr-ffi-2-2-11-sources-1-jar/jnr/ffi/util/Annotations.java

\* /opt/cola/permits/1375205426\_1659101016.280055/0/jnr-ffi-2-2-11-sources-1-

jar/jnr/ffi/util/AnnotationNameComparator.java

\* /opt/cola/permits/1375205426\_1659101016.280055/0/jnr-ffi-2-2-11-sources-1-

jar/jnr/ffi/provider/jffi/InvokerTypeMapper.java

 $*$ /opt/cola/permits/1375205426\_1659101016.280055/0/jnr-ffi-2-2-11-sources-1-jar/jnr/ffi/types/id\_t.java

\* /opt/cola/permits/1375205426\_1659101016.280055/0/jnr-ffi-2-2-11-sources-1-

jar/jnr/ffi/provider/converters/BoxedFloatArrayParameterConverter.java

\*

/opt/cola/permits/1375205426\_1659101016.280055/0/jnr-ffi-2-2-11-sources-1-

jar/jnr/ffi/mapper/ToNativeType.java

\* /opt/cola/permits/1375205426\_1659101016.280055/0/jnr-ffi-2-2-11-sources-1-

jar/jnr/ffi/provider/InvalidProvider.java

\* /opt/cola/permits/1375205426\_1659101016.280055/0/jnr-ffi-2-2-11-sources-1-

jar/jnr/ffi/provider/converters/BoxedLong32ArrayParameterConverter.java

\* /opt/cola/permits/1375205426\_1659101016.280055/0/jnr-ffi-2-2-11-sources-1-

jar/jnr/ffi/provider/jffi/platform/ppc64/aix/TypeAliases.java

\* /opt/cola/permits/1375205426\_1659101016.280055/0/jnr-ffi-2-2-11-sources-1-jar/jnr/ffi/types/rlim\_t.java \* /opt/cola/permits/1375205426\_1659101016.280055/0/jnr-ffi-2-2-11-sources-1-

jar/jnr/ffi/provider/jffi/PrimitiveArrayParameterStrategy.java

\* /opt/cola/permits/1375205426\_1659101016.280055/0/jnr-ffi-2-2-11-sources-1-

jar/jnr/ffi/provider/jffi/platform/ppc/linux/TypeAliases.java

\* /opt/cola/permits/1375205426\_1659101016.280055/0/jnr-ffi-2-2-11-sources-1-jar/jnr/ffi/types/u\_int8\_t.java \*

/opt/cola/permits/1375205426\_1659101016.280055/0/jnr-ffi-2-2-11-sources-1-

jar/jnr/ffi/provider/jffi/BufferParameterStrategy.java

\* /opt/cola/permits/1375205426\_1659101016.280055/0/jnr-ffi-2-2-11-sources-1-jar/jnr/ffi/types/blkcnt\_t.java

 $*$ /opt/cola/permits/1375205426\_1659101016.280055/0/jnr-ffi-2-2-11-sources-1-jar/jnr/ffi/types/caddr\_t.java

\* /opt/cola/permits/1375205426\_1659101016.280055/0/jnr-ffi-2-2-11-sources-1-

jar/jnr/ffi/provider/jffi/ReflectionVariableAccessorGenerator.java

\* /opt/cola/permits/1375205426\_1659101016.280055/0/jnr-ffi-2-2-11-sources-1-jar/jnr/ffi/types/pid\_t.java

\* /opt/cola/permits/1375205426\_1659101016.280055/0/jnr-ffi-2-2-11-sources-1-

jar/jnr/ffi/provider/jffi/platform/arm/linux/TypeAliases.java

\* /opt/cola/permits/1375205426\_1659101016.280055/0/jnr-ffi-2-2-11-sources-1-

jar/jnr/ffi/provider/jffi/PointerParameterStrategy.java

\* /opt/cola/permits/1375205426\_1659101016.280055/0/jnr-ffi-2-2-11-sources-1-

jar/jnr/ffi/provider/jffi/platform/x86\_64/linux/TypeAliases.java

\*

/opt/cola/permits/1375205426\_1659101016.280055/0/jnr-ffi-2-2-11-sources-1-

jar/jnr/ffi/provider/converters/BoxedByteArrayParameterConverter.java

\* /opt/cola/permits/1375205426\_1659101016.280055/0/jnr-ffi-2-2-11-sources-1-

jar/jnr/ffi/provider/jffi/platform/aarch64/darwin/TypeAliases.java

\* /opt/cola/permits/1375205426\_1659101016.280055/0/jnr-ffi-2-2-11-sources-1-

jar/jnr/ffi/provider/converters/BoxedDoubleArrayParameterConverter.java

\* /opt/cola/permits/1375205426\_1659101016.280055/0/jnr-ffi-2-2-11-sources-1-

jar/jnr/ffi/provider/jffi/HeapBufferParameterStrategy.java

 $*$ /opt/cola/permits/1375205426\_1659101016.280055/0/jnr-ffi-2-2-11-sources-1-jar/jnr/ffi/types/u\_int16\_t.java
\* /opt/cola/permits/1375205426\_1659101016.280055/0/jnr-ffi-2-2-11-sources-1-jar/jnr/ffi/types/in\_addr\_t.java

 $*$ /opt/cola/permits/1375205426\_1659101016.280055/0/jnr-ffi-2-2-11-sources-1-jar/jnr/ffi/types/int32\_t.java

\* /opt/cola/permits/1375205426\_1659101016.280055/0/jnr-ffi-2-2-11-sources-1-

jar/jnr/ffi/provider/InvalidRuntime.java

\*

 /opt/cola/permits/1375205426\_1659101016.280055/0/jnr-ffi-2-2-11-sources-1 jar/jnr/ffi/provider/jffi/platform/x86\_64/openbsd/TypeAliases.java \* /opt/cola/permits/1375205426\_1659101016.280055/0/jnr-ffi-2-2-11-sources-1 jar/jnr/ffi/mapper/SignatureTypeMapperAdapter.java \* /opt/cola/permits/1375205426\_1659101016.280055/0/jnr-ffi-2-2-11-sources-1 jar/jnr/ffi/provider/jffi/VariableAccessorGenerator.java \* /opt/cola/permits/1375205426\_1659101016.280055/0/jnr-ffi-2-2-11-sources-1 jar/jnr/ffi/provider/converters/StringUtil.java \* /opt/cola/permits/1375205426\_1659101016.280055/0/jnr-ffi-2-2-11-sources-1-jar/jnr/ffi/types/nlink\_t.java \* /opt/cola/permits/1375205426\_1659101016.280055/0/jnr-ffi-2-2-11-sources-1 jar/jnr/ffi/provider/jffi/NativeFunctionMapperContext.java \* /opt/cola/permits/1375205426\_1659101016.280055/0/jnr-ffi-2-2-11-sources-1 jar/jnr/ffi/provider/converters/Pointer64ArrayParameterConverter.java \* /opt/cola/permits/1375205426\_1659101016.280055/0/jnr-ffi-2-2-11-sources-1 jar/jnr/ffi/provider/jffi/platform/x86\_64/windows/TypeAliases.java \* /opt/cola/permits/1375205426\_1659101016.280055/0/jnr-ffi-2-2-11-sources-1-jar/jnr/ffi/types/mode\_t.java \* /opt/cola/permits/1375205426\_1659101016.280055/0/jnr-ffi-2-2-11-sources-1-jar/jnr/ffi/types/swblk\_t.java \* /opt/cola/permits/1375205426\_1659101016.280055/0/jnr-ffi-2-2-11-sources-1 jar/jnr/ffi/provider/jffi/platform/ppc/darwin/TypeAliases.java  $*$ /opt/cola/permits/1375205426\_1659101016.280055/0/jnr-ffi-2-2-11-sources-1-jar/jnr/ffi/types/ino64\_t.java \* /opt/cola/permits/1375205426\_1659101016.280055/0/jnr-ffi-2-2-11-sources-1 jar/jnr/ffi/provider/jffi/SimpleNativeContext.java \* /opt/cola/permits/1375205426\_1659101016.280055/0/jnr-ffi-2-2-11-sources-1 jar/jnr/ffi/provider/jffi/platform/x86\_64/midnightbsd/TypeAliases.java \* /opt/cola/permits/1375205426\_1659101016.280055/0/jnr-ffi-2-2-11-sources-1 jar/jnr/ffi/provider/jffi/platform/ppc/aix/TypeAliases.java \* /opt/cola/permits/1375205426\_1659101016.280055/0/jnr-ffi-2-2-11-sources-1-jar/jnr/ffi/types/ino\_t.java \* /opt/cola/permits/1375205426\_1659101016.280055/0/jnr-ffi-2-2-11-sources-1-

jar/jnr/ffi/mapper/AbstractSignatureTypeMapper.java

\* /opt/cola/permits/1375205426\_1659101016.280055/0/jnr-ffi-2-2-11-sources-1-

jar/jnr/ffi/provider/jffi/ParameterStrategy.java

\* /opt/cola/permits/1375205426\_1659101016.280055/0/jnr-ffi-2-2-11-sources-1-jar/jnr/ffi/types/sa\_family\_t.java

\* /opt/cola/permits/1375205426\_1659101016.280055/0/jnr-ffi-2-2-11-sources-1-

jar/jnr/ffi/provider/converters/NativeLongConverter.java

\* /opt/cola/permits/1375205426\_1659101016.280055/0/jnr-ffi-2-2-11-sources-1-

jar/jnr/ffi/provider/jffi/platform/i386/darwin/TypeAliases.java

\* /opt/cola/permits/1375205426\_1659101016.280055/0/jnr-ffi-2-2-11-sources-1-

jar/jnr/ffi/provider/jffi/platform/ppc64/ibmi/TypeAliases.java

 $*$ /opt/cola/permits/1375205426\_1659101016.280055/0/jnr-ffi-2-2-11-sources-1-jar/jnr/ffi/types/gid\_t.java

\* /opt/cola/permits/1375205426\_1659101016.280055/0/jnr-ffi-2-2-11-sources-1-

jar/jnr/ffi/provider/jffi/platform/i386/midnightbsd/TypeAliases.java

\*

/opt/cola/permits/1375205426\_1659101016.280055/0/jnr-ffi-2-2-11-sources-1-jar/jnr/ffi/types/int8\_t.java

\* /opt/cola/permits/1375205426\_1659101016.280055/0/jnr-ffi-2-2-11-sources-1-jar/jnr/ffi/types/ssize\_t.java

\* /opt/cola/permits/1375205426\_1659101016.280055/0/jnr-ffi-2-2-11-sources-1-jar/jnr/ffi/types/socklen\_t.java

\* /opt/cola/permits/1375205426\_1659101016.280055/0/jnr-ffi-2-2-11-sources-1-

jar/jnr/ffi/provider/converters/BoxedLong64ArrayParameterConverter.java

\* /opt/cola/permits/1375205426\_1659101016.280055/0/jnr-ffi-2-2-11-sources-1-

jar/jnr/ffi/provider/jffi/NativeClosureProxy.java

\* /opt/cola/permits/1375205426\_1659101016.280055/0/jnr-ffi-2-2-11-sources-1-jar/jnr/ffi/provider/jffi/Util.java

 $*$ /opt/cola/permits/1375205426\_1659101016.280055/0/jnr-ffi-2-2-11-sources-1-jar/jnr/ffi/types/u\_int32\_t.java

\* /opt/cola/permits/1375205426\_1659101016.280055/0/jnr-ffi-2-2-11-sources-1-

jar/jnr/ffi/provider/jffi/platform/x86\_64/freebsd/TypeAliases.java

\*

/opt/cola/permits/1375205426\_1659101016.280055/0/jnr-ffi-2-2-11-sources-1-

jar/jnr/ffi/mapper/ToNativeTypes.java

\* /opt/cola/permits/1375205426\_1659101016.280055/0/jnr-ffi-2-2-11-sources-1 jar/jnr/ffi/mapper/DefaultTypeMapper.java

\* /opt/cola/permits/1375205426\_1659101016.280055/0/jnr-ffi-2-2-11-sources-1-

jar/jnr/ffi/provider/jffi/platform/i386/solaris/TypeAliases.java

\* /opt/cola/permits/1375205426\_1659101016.280055/0/jnr-ffi-2-2-11-sources-1-

jar/jnr/ffi/mapper/CompositeFunctionMapper.java

\* /opt/cola/permits/1375205426\_1659101016.280055/0/jnr-ffi-2-2-11-sources-1 jar/jnr/ffi/annotations/TypeDefinition.java

\* /opt/cola/permits/1375205426\_1659101016.280055/0/jnr-ffi-2-2-11-sources-1-

jar/jnr/ffi/provider/converters/CharSequenceParameterConverter.java

 $*$ /opt/cola/permits/1375205426\_1659101016.280055/0/jnr-ffi-2-2-11-sources-1-jar/jnr/ffi/types/off\_t.java

\* /opt/cola/permits/1375205426\_1659101016.280055/0/jnr-ffi-2-2-11-sources-1-

jar/jnr/ffi/mapper/FromNativeType.java

\*

/opt/cola/permits/1375205426\_1659101016.280055/0/jnr-ffi-2-2-11-sources-1-

jar/jnr/ffi/mapper/CompositeTypeMapper.java

 $*$ /opt/cola/permits/1375205426\_1659101016.280055/0/jnr-ffi-2-2-11-sources-1-jar/jnr/ffi/types/blksize\_t.java

\* /opt/cola/permits/1375205426\_1659101016.280055/0/jnr-ffi-2-2-11-sources-1-jar/jnr/ffi/TypeAlias.java

\* /opt/cola/permits/1375205426\_1659101016.280055/0/jnr-ffi-2-2-11-sources-1-

jar/jnr/ffi/provider/jffi/NativeLibraryLoader.java

\* /opt/cola/permits/1375205426\_1659101016.280055/0/jnr-ffi-2-2-11-sources-1-

jar/jnr/ffi/provider/jffi/NoTrace.java

\* /opt/cola/permits/1375205426\_1659101016.280055/0/jnr-ffi-2-2-11-sources-1-

jar/jnr/ffi/provider/jffi/platform/mips64el/linux/TypeAliases.java

 $*$ /opt/cola/permits/1375205426\_1659101016.280055/0/jnr-ffi-2-2-11-sources-1-jar/jnr/ffi/types/in\_port\_t.java

\* /opt/cola/permits/1375205426\_1659101016.280055/0/jnr-ffi-2-2-11-sources-1-jar/jnr/ffi/LibraryLoader.java

\* /opt/cola/permits/1375205426\_1659101016.280055/0/jnr-ffi-2-2-11-sources-1-

jar/jnr/ffi/provider/converters/Long32ArrayParameterConverter.java

\*

/opt/cola/permits/1375205426\_1659101016.280055/0/jnr-ffi-2-2-11-sources-1-jar/jnr/ffi/types/clock\_t.java

\* /opt/cola/permits/1375205426\_1659101016.280055/0/jnr-ffi-2-2-11-sources-1-

jar/jnr/ffi/byref/NumberByReference.java

\* /opt/cola/permits/1375205426\_1659101016.280055/0/jnr-ffi-2-2-11-sources-1-

jar/jnr/ffi/provider/jffi/ClosureFromNativeConverter.java

\* /opt/cola/permits/1375205426\_1659101016.280055/0/jnr-ffi-2-2-11-sources-1-

jar/jnr/ffi/provider/jffi/platform/mips/linux/TypeAliases.java

\* /opt/cola/permits/1375205426\_1659101016.280055/0/jnr-ffi-2-2-11-sources-1-

jar/jnr/ffi/provider/converters/NativeLong32ArrayParameterConverter.java

\* /opt/cola/permits/1375205426\_1659101016.280055/0/jnr-ffi-2-2-11-sources-1-jar/jnr/ffi/types/fsblkcnt\_t.java

 $*$ /opt/cola/permits/1375205426\_1659101016.280055/0/jnr-ffi-2-2-11-sources-1-jar/jnr/ffi/types/dev\_t.java

\* /opt/cola/permits/1375205426\_1659101016.280055/0/jnr-ffi-2-2-11-sources-1-

jar/jnr/ffi/provider/jffi/ClosureTypeMapper.java

\*

/opt/cola/permits/1375205426\_1659101016.280055/0/jnr-ffi-2-2-11-sources-1-

jar/jnr/ffi/provider/jffi/platform/i386/linux/TypeAliases.java

\* /opt/cola/permits/1375205426\_1659101016.280055/0/jnr-ffi-2-2-11-sources-1-

jar/jnr/ffi/provider/jffi/platform/x86\_64/dragonfly/TypeAliases.java

\* /opt/cola/permits/1375205426\_1659101016.280055/0/jnr-ffi-2-2-11-sources-1-

jar/jnr/ffi/provider/jffi/ReflectionLibraryLoader.java

\* /opt/cola/permits/1375205426\_1659101016.280055/0/jnr-ffi-2-2-11-sources-1-

jar/jnr/ffi/provider/converters/Pointer32ArrayParameterConverter.java

\* /opt/cola/permits/1375205426\_1659101016.280055/0/jnr-ffi-2-2-11-sources-1-jar/jnr/ffi/mapper/Util.java

\* /opt/cola/permits/1375205426\_1659101016.280055/0/jnr-ffi-2-2-11-sources-1-

jar/jnr/ffi/mapper/FromNativeTypes.java

\* /opt/cola/permits/1375205426\_1659101016.280055/0/jnr-ffi-2-2-11-sources-1-

jar/jnr/ffi/provider/jffi/platform/aarch64/freebsd/TypeAliases.java

\*

 /opt/cola/permits/1375205426\_1659101016.280055/0/jnr-ffi-2-2-11-sources-1-jar/jnr/ffi/types/size\_t.java \* /opt/cola/permits/1375205426\_1659101016.280055/0/jnr-ffi-2-2-11-sources-1-

jar/jnr/ffi/provider/converters/BoxedShortArrayParameterConverter.java

\* /opt/cola/permits/1375205426\_1659101016.280055/0/jnr-ffi-2-2-11-sources-1-jar/jnr/ffi/types/uintptr\_t.java

\* /opt/cola/permits/1375205426\_1659101016.280055/0/jnr-ffi-2-2-11-sources-1-

jar/jnr/ffi/provider/jffi/platform/mipsel/linux/TypeAliases.java

\* /opt/cola/permits/1375205426\_1659101016.280055/0/jnr-ffi-2-2-11-sources-1-

jar/jnr/ffi/provider/jffi/TransientNativeMemory.java

\* /opt/cola/permits/1375205426\_1659101016.280055/0/jnr-ffi-2-2-11-sources-1-jar/jnr/ffi/types/fsfilcnt\_t.java

\* /opt/cola/permits/1375205426\_1659101016.280055/0/jnr-ffi-2-2-11-sources-1-jar/jnr/ffi/types/intptr\_t.java

\* /opt/cola/permits/1375205426\_1659101016.280055/0/jnr-ffi-2-2-11-sources-1-

jar/jnr/ffi/provider/jffi/platform/s390/linux/TypeAliases.java

\*

 /opt/cola/permits/1375205426\_1659101016.280055/0/jnr-ffi-2-2-11-sources-1-jar/jnr/ffi/provider/jffi/NoX86.java \* /opt/cola/permits/1375205426\_1659101016.280055/0/jnr-ffi-2-2-11-sources-1-

jar/jnr/ffi/provider/jffi/platform/sparcv9/solaris/TypeAliases.java

\* /opt/cola/permits/1375205426\_1659101016.280055/0/jnr-ffi-2-2-11-sources-1-

jar/jnr/ffi/provider/converters/CharSequenceArrayParameterConverter.java

\* /opt/cola/permits/1375205426\_1659101016.280055/0/jnr-ffi-2-2-11-sources-1 jar/jnr/ffi/mapper/SignatureType.java

\* /opt/cola/permits/1375205426\_1659101016.280055/0/jnr-ffi-2-2-11-sources-1-

jar/jnr/ffi/provider/jffi/platform/i386/windows/TypeAliases.java

\* /opt/cola/permits/1375205426\_1659101016.280055/0/jnr-ffi-2-2-11-sources-1-

jar/jnr/ffi/provider/jffi/platform/x86\_64/darwin/TypeAliases.java

```
* /opt/cola/permits/1375205426_1659101016.280055/0/jnr-ffi-2-2-11-sources-1-
jar/jnr/ffi/provider/jffi/LocalVariable.java
```
\* /opt/cola/permits/1375205426\_1659101016.280055/0/jnr-ffi-2-2-11-sources-1 jar/jnr/ffi/annotations/Encoding.java

\*

 /opt/cola/permits/1375205426\_1659101016.280055/0/jnr-ffi-2-2-11-sources-1 jar/jnr/ffi/mapper/AbstractFromNativeType.java

\* /opt/cola/permits/1375205426\_1659101016.280055/0/jnr-ffi-2-2-11-sources-1-

jar/jnr/ffi/provider/converters/StringResultConverter.java

\* /opt/cola/permits/1375205426\_1659101016.280055/0/jnr-ffi-2-2-11-sources-1-

jar/jnr/ffi/provider/converters/StructArrayParameterConverter.java

\* /opt/cola/permits/1375205426\_1659101016.280055/0/jnr-ffi-2-2-11-sources-1-

jar/jnr/ffi/mapper/AbstractToNativeType.java

\* /opt/cola/permits/1375205426\_1659101016.280055/0/jnr-ffi-2-2-11-sources-1-jar/jnr/ffi/types/uid\_t.java

\* /opt/cola/permits/1375205426\_1659101016.280055/0/jnr-ffi-2-2-11-sources-1-

jar/jnr/ffi/provider/converters/NativeLong64ArrayParameterConverter.java

\* /opt/cola/permits/1375205426\_1659101016.280055/0/jnr-ffi-2-2-11-sources-1-

jar/jnr/ffi/mapper/SignatureTypeMapper.java

\* /opt/cola/permits/1375205426\_1659101016.280055/0/jnr-ffi-2-2-11-sources-1-jar/jnr/ffi/types/key\_t.java \*

- /opt/cola/permits/1375205426\_1659101016.280055/0/jnr-ffi-2-2-11-sources-1-jar/jnr/ffi/types/int16\_t.java
- \* /opt/cola/permits/1375205426\_1659101016.280055/0/jnr-ffi-2-2-11-sources-1-jar/jnr/ffi/types/u\_int64\_t.java

\* /opt/cola/permits/1375205426\_1659101016.280055/0/jnr-ffi-2-2-11-sources-1-

jar/jnr/ffi/provider/jffi/platform/s390x/linux/TypeAliases.java

\* /opt/cola/permits/1375205426\_1659101016.280055/0/jnr-ffi-2-2-11-sources-1-

jar/jnr/ffi/provider/converters/StringBuilderParameterConverter.java

 $*$ /opt/cola/permits/1375205426\_1659101016.280055/0/jnr-ffi-2-2-11-sources-1-jar/jnr/ffi/types/time\_t.java

\* /opt/cola/permits/1375205426\_1659101016.280055/0/jnr-ffi-2-2-11-sources-1-

jar/jnr/ffi/provider/jffi/NativeFinalizer.java

 $*$ /opt/cola/permits/1375205426\_1659101016.280055/0/jnr-ffi-2-2-11-sources-1-jar/jnr/ffi/types/int64\_t.java

\* /opt/cola/permits/1375205426\_1659101016.280055/0/jnr-ffi-2-2-11-sources-1-

jar/jnr/ffi/provider/jffi/NullObjectParameterStrategy.java

\* /opt/cola/permits/1375205426\_1659101016.280055/0/jnr-ffi-2-2-11-sources-1-

jar/jnr/ffi/provider/converters/BoxedIntegerArrayParameterConverter.java

# **1.214 jnr-posix 3.1.15**

### **1.214.1 Available under license :**

No license file was found, but licenses were detected in source scan.

/\*\*\*\*\* BEGIN LICENSE BLOCK \*\*\*\*\*

\* Version: EPL 2.0/GPL 2.0/LGPL 2.1

\*

\* The contents of this file are subject to the Eclipse Public

\* License Version 2.0 (the "License"); you may not use this file

\* except in compliance with the License. You may obtain a copy of

\* the License at http://www.eclipse.org/legal/cpl-v10.html

\*

\* Software distributed under the License is distributed on an "AS

\* IS" basis, WITHOUT WARRANTY OF ANY KIND, either express or

\* implied. See the License for the specific language governing

\* rights and limitations under the License.

\*

\* Alternatively, the contents of this file may be used under the terms of

\* either of the GNU General Public License Version 2 or later (the "GPL"),

\* or the GNU Lesser General Public License Version 2.1 or later (the "LGPL"),

\* in which case the provisions of the GPL or the LGPL are applicable instead

\* of those above. If you wish to allow use of your

version of this file only

\* under the terms of either the GPL or the LGPL, and not to allow others to

\* use your version of this file under the terms of the CPL, indicate your

\* decision by deleting the provisions above and replace them with the notice

\* and other provisions required by the GPL or the LGPL. If you do not delete

\* the provisions above, a recipient may use your version of this file under

\* the terms of any one of the CPL, the GPL or the LGPL.

\*\*\*\*\* END LICENSE BLOCK \*\*\*\*\*/

Found in path(s):

\* /opt/cola/permits/1375205473\_1659101031.5925004/0/jnr-posix-3-1-15-sources-1 jar/jnr/posix/DefaultNativeGroup.java

\* /opt/cola/permits/1375205473\_1659101031.5925004/0/jnr-posix-3-1-15-sources-1 jar/jnr/posix/util/Java5ProcessMaker.java

\* /opt/cola/permits/1375205473\_1659101031.5925004/0/jnr-posix-3-1-15-sources-1-

jar/jnr/posix/util/ProcessMaker.java

No license file was found, but licenses were detected in source scan.

/\*

\*\*\*\* BEGIN LICENSE BLOCK \*\*\*\*\*

```
* Version: EPL 2.0/GPL 2.0/LGPL 2.1
```
\*

\* The contents of this file are subject to the Eclipse Public

\* License Version 2.0 (the "License"); you may not use this file

\* except in compliance with the License. You may obtain a copy of

\* the License at http://www.eclipse.org/legal/cpl-v10.html

\*

\* Software distributed under the License is distributed on an "AS

\* IS" basis, WITHOUT WARRANTY OF ANY KIND, either express or

\* implied. See the License for the specific language governing

\* rights and limitations under the License.

\*

```
* Copyright (C) 2007
```
\*

\* Alternatively, the contents of this file may be used under the terms of

\* either of the GNU General Public License Version 2 or later (the "GPL"),

\* or the GNU Lesser General Public License Version 2.1 or later (the "LGPL"),

\* in which case the provisions of the GPL or the LGPL are applicable instead

\* of those above. If

you wish to allow use of your version of this file only

\* under the terms of either the GPL or the LGPL, and not to allow others to

\* use your version of this file under the terms of the CPL, indicate your

\* decision by deleting the provisions above and replace them with the notice

\* and other provisions required by the GPL or the LGPL. If you do not delete

\* the provisions above, a recipient may use your version of this file under

\* the terms of any one of the CPL, the GPL or the LGPL.

\*\*\*\*\* END LICENSE BLOCK \*\*\*\*\*/

Found in path(s):

\* /opt/cola/permits/1375205473\_1659101031.5925004/0/jnr-posix-3-1-15-sources-1 jar/jnr/posix/JavaLibCHelper.java

No license file was found, but licenses were detected in source scan.

/\*\*\*\*\* BEGIN LICENSE BLOCK \*\*\*\*\*

\* Version: EPL 2.0/GPL 2.0/LGPL 2.1

\*

\* The contents of this file are subject to the Eclipse Public

\* License Version 2.0 (the "License"); you may not use this file

\* except in compliance with the License. You may obtain a copy of

\* the License at http://www.eclipse.org/legal/cpl-v10.html

\*

\* Software distributed under the License is distributed on an "AS

\* IS" basis, WITHOUT WARRANTY OF ANY KIND, either express or

\* implied. See the License for the specific language governing

\* rights and limitations under the License.

\*

\* Copyright (C) 2008 JRuby Community

\*

\* Alternatively, the contents of this file may be used under the terms of

\* either of the GNU General Public License Version 2 or later (the "GPL"),

\* or the GNU Lesser General Public License Version 2.1 or later (the "LGPL"),

\* in which case the provisions of the GPL or the LGPL are applicable instead

\* of those

above. If you wish to allow use of your version of this file only

\* under the terms of either the GPL or the LGPL, and not to allow others to

\* use your version of this file under the terms of the CPL, indicate your

\* decision by deleting the provisions above and replace them with the notice

\* and other provisions required by the GPL or the LGPL. If you do not delete

\* the provisions above, a recipient may use your version of this file under

\* the terms of any one of the CPL, the GPL or the LGPL.

\*\*\*\*\* END LICENSE BLOCK \*\*\*\*\*/

Found in path(s):

\* /opt/cola/permits/1375205473\_1659101031.5925004/0/jnr-posix-3-1-15-sources-1-jar/jnr/posix/util/ExecIt.java

No license file was found, but licenses were detected in source scan.

/\*\*\*\*\* BEGIN LICENSE BLOCK \*\*\*\*\* \* Version: EPL 2.0/GPL 2.0/LGPL 2.1 \* \* The contents of this file are subject to the Eclipse Public \* License Version 2.0 (the "License"); you may not use this file \* except in compliance with the License. You may obtain a copy of \* the License at http://www.eclipse.org/legal/cpl-v10.html \* \* Software distributed under the License is distributed on an "AS \* IS" basis, WITHOUT WARRANTY OF ANY KIND, either express or \* implied. See the License for the specific language governing \* rights and limitations under the License. \* \* \* \* Alternatively, the contents of this file may be used under the terms of \* either of the GNU General Public License Version 2 or later (the "GPL"), \* or the GNU Lesser General Public License Version 2.1 or later (the "LGPL"), \* in which case the provisions of the GPL or the LGPL are applicable instead \* of those above. If you wish to allow use of your version of this file only \* under the terms of either the GPL or the LGPL, and not to allow others to \* use your version of this file under the terms of the CPL, indicate your \* decision by deleting the provisions above and replace them with the notice \* and other provisions required by the GPL or the LGPL. If you do not delete \* the provisions above, a recipient may use your version of this file under \* the terms of any one of the CPL, the GPL or the LGPL. \*\*\*\*\* END LICENSE BLOCK \*\*\*\*\*/ Found in path(s):

\* /opt/cola/permits/1375205473\_1659101031.5925004/0/jnr-posix-3-1-15-sources-1 jar/jnr/posix/DragonFlyFileStat.java

\* /opt/cola/permits/1375205473\_1659101031.5925004/0/jnr-posix-3-1-15-sources-1 jar/jnr/posix/FreeBSDPasswd.java

\* /opt/cola/permits/1375205473\_1659101031.5925004/0/jnr-posix-3-1-15-sources-1 jar/jnr/posix/OpenBSDPOSIX.java

\* /opt/cola/permits/1375205473\_1659101031.5925004/0/jnr-posix-3-1-15-sources-1 jar/jnr/posix/FreeBSDFileStat12.java

\* /opt/cola/permits/1375205473\_1659101031.5925004/0/jnr-posix-3-1-15-sources-1 jar/jnr/posix/LinuxFileStat32.java

\*

 /opt/cola/permits/1375205473\_1659101031.5925004/0/jnr-posix-3-1-15-sources-1-jar/jnr/posix/AixPOSIX.java \* /opt/cola/permits/1375205473\_1659101031.5925004/0/jnr-posix-3-1-15-sources-1-

jar/jnr/posix/FreeBSDFileStat.java

\* /opt/cola/permits/1375205473\_1659101031.5925004/0/jnr-posix-3-1-15-sources-1 jar/jnr/posix/FreeBSDPOSIX.java

\* /opt/cola/permits/1375205473\_1659101031.5925004/0/jnr-posix-3-1-15-sources-1-jar/jnr/posix/AixFileStat.java

\* /opt/cola/permits/1375205473\_1659101031.5925004/0/jnr-posix-3-1-15-sources-1-

jar/jnr/posix/DragonFlyPOSIX.java

\* /opt/cola/permits/1375205473\_1659101031.5925004/0/jnr-posix-3-1-15-sources-1-jar/jnr/posix/AixPasswd.java

\* /opt/cola/permits/1375205473\_1659101031.5925004/0/jnr-posix-3-1-15-sources-1-jar/jnr/posix/AixLibC.java

\* /opt/cola/permits/1375205473\_1659101031.5925004/0/jnr-posix-3-1-15-sources-1-

jar/jnr/posix/DragonFlyPasswd.java

\* /opt/cola/permits/1375205473\_1659101031.5925004/0/jnr-posix-3-1-15-sources-1-

jar/jnr/posix/OpenBSDPasswd.java

\*

 /opt/cola/permits/1375205473\_1659101031.5925004/0/jnr-posix-3-1-15-sources-1 jar/jnr/posix/OpenBSDFileStat.java No license file was found, but licenses were detected in source scan.

/\*

\*\*\*\* BEGIN LICENSE BLOCK \*\*\*\*\*

\* Version: EPL 2.0/GPL 2.0/LGPL 2.1

\*

\* The contents of this file are subject to the Eclipse Public

\* License Version 2.0 (the "License"); you may not use this file

\* except in compliance with the License. You may obtain a copy of

\* the License at http://www.eclipse.org/legal/cpl-v10.html

\*

\* Software distributed under the License is distributed on an "AS

\* IS" basis, WITHOUT WARRANTY OF ANY KIND, either express or

\* implied. See the License for the specific language governing

\* rights and limitations under the License.

\*

\* Copyright (C) 2007 Thomas E Enebo <enebo@acm.org>

\* Copyright (C) 2007 Charles O Nutter <headius@headius.com>

\*

\* Alternatively, the contents of this file may be used under the terms of

\* either of the GNU General Public License Version 2 or later (the "GPL"),

\* or the GNU Lesser General Public License Version 2.1 or later (the "LGPL"),

\* in which

case the provisions of the GPL or the LGPL are applicable instead

\* of those above. If you wish to allow use of your version of this file only

\* under the terms of either the GPL or the LGPL, and not to allow others to

\* use your version of this file under the terms of the CPL, indicate your

\* decision by deleting the provisions above and replace them with the notice

\* and other provisions required by the GPL or the LGPL. If you do not delete

\* the provisions above, a recipient may use your version of this file under

\* the terms of any one of the CPL, the GPL or the LGPL.

\*\*\*\*\* END LICENSE BLOCK \*\*\*\*\*/

Found in path(s):

\* /opt/cola/permits/1375205473\_1659101031.5925004/0/jnr-posix-3-1-15-sources-1-jar/jnr/posix/LibC.java

No license file was found, but licenses were detected in source scan.

/\*\*\*\*\* BEGIN LICENSE BLOCK \*\*\*\*\* \* Version: EPL 2.0/GPL 2.0/LGPL 2.1 \* \* The contents of this file are subject to the Eclipse Public \* License Version 2.0 (the "License"); you may not use this file \* except in compliance with the License. You may obtain a copy of \* the License at http://www.eclipse.org/legal/cpl-v10.html \* \* Software distributed under the License is distributed on an "AS \* IS" basis, WITHOUT WARRANTY OF ANY KIND, either express or \* implied. See the License for the specific language governing \* rights and limitations under the License. \* \* \* \* Alternatively, the contents of this file may be used under the terms of \* either of the GNU General Public License Version 2 or later (the "GPL"), \* or the GNU Lesser General Public License Version 2.1 or later (the "LGPL"), \* in which case the provisions of the GPL or the LGPL are applicable instead \* of those above. If you wish to allow use of your version of this file only \* under the terms of either the GPL or the LGPL, and not to allow others to \* use your version of this file under the terms of the CPL, indicate your \* decision by deleting the provisions above and replace them with the notice \* and other provisions required by the GPL or the LGPL. If you do not delete \* the provisions above, a recipient may use your version of this file under \* the terms of any one of the CPL, the GPL or the LGPL. \*\*\*\*\* END LICENSE BLOCK \*\*\*\*\*/

Found in path(s):

\* /opt/cola/permits/1375205473\_1659101031.5925004/0/jnr-posix-3-1-15-sources-1-jar/jnr/posix/BaseFileStat.java \* /opt/cola/permits/1375205473\_1659101031.5925004/0/jnr-posix-3-1-15-sources-1-

jar/jnr/posix/MacOSFileStat64Inode.java

\* /opt/cola/permits/1375205473\_1659101031.5925004/0/jnr-posix-3-1-15-sources-1-

jar/jnr/posix/MacOSFileStat.java

\* /opt/cola/permits/1375205473\_1659101031.5925004/0/jnr-posix-3-1-15-sources-1-jar/jnr/posix/util/Platform.java No license file was found, but licenses were detected in source scan.

/\*\*

\* \*\* BEGIN LICENSE BLOCK \*\*\*\*\*

\* Version: EPL 2.0/GPL 2.0/LGPL 2.1

 $*$  <p/> <p/>

- \* The contents of this file are subject to the Eclipse Public
- \* License Version 2.0 (the "License"); you may not use this file

\* except in compliance with the License. You may obtain a copy of

\* the License at http://www.eclipse.org/legal/cpl-v10.html

```
* <p/>
```
- \* Software distributed under the License is distributed on an "AS
- \* IS" basis, WITHOUT WARRANTY OF ANY KIND, either express or

\* implied. See the License for the specific language governing

- \* rights and limitations under the License.
- $*$  <p/>
- $*$  <p/>
- \* Alternatively, the contents of this file may be used under the terms of
- \* either of the GNU General Public License Version 2 or later (the "GPL"),
- \* or the GNU Lesser General Public License Version 2.1 or later (the "LGPL"),

\* in which case the provisions of the GPL or the LGPL are applicable instead

\* of those above. If you

wish to allow use of your version of this file only

- \* under the terms of either the GPL or the LGPL, and not to allow others to
- \* use your version of this file under the terms of the CPL, indicate your
- \* decision by deleting the provisions above and replace them with the notice
- \* and other provisions required by the GPL or the LGPL. If you do not delete
- \* the provisions above, a recipient may use your version of this file under
- \* the terms of any one of the CPL, the GPL or the LGPL.
- \* \*\*\*\* END LICENSE BLOCK \*\*\*\*

\*/

Found in path(s):

\* /opt/cola/permits/1375205473\_1659101031.5925004/0/jnr-posix-3-1-15-sources-1 jar/jnr/posix/JavaSecuredFile.java

## **1.215 unzip 6.0-26+deb11u1**

### **1.215.1 Available under license :**

This is version 2009-Jan-02 of the Info-ZIP license. The definitive version of this document should be available at ftp://ftp.info-zip.org/pub/infozip/license.html indefinitely and a copy at http://www.info-zip.org/pub/infozip/license.html.

Copyright (c) 1990-2009 Info-ZIP. All rights reserved.

For the purposes of this copyright and license, "Info-ZIP" is defined as the following set of individuals:

 Mark Adler, John Bush, Karl Davis, Harald Denker, Jean-Michel Dubois, Jean-loup Gailly, Hunter Goatley, Ed Gordon, Ian Gorman, Chris Herborth, Dirk Haase, Greg Hartwig, Robert Heath, Jonathan Hudson, Paul Kienitz, David Kirschbaum, Johnny Lee, Onno van der Linden, Igor Mandrichenko, Steve P. Miller, Sergio Monesi, Keith Owens, George Petrov, Greg Roelofs, Kai Uwe Rommel, Steve Salisbury, Dave Smith, Steven M. Schweda, Christian Spieler, Cosmin Truta, Antoine Verheijen, Paul von Behren,

Rich Wales, Mike White.

This software is provided "as is," without warranty of any kind, express or implied. In no event shall Info-ZIP or its contributors be held liable for any direct, indirect, incidental, special or consequential damages

arising out of the use of or inability to use this software.

Permission is granted to anyone to use this software for any purpose, including commercial applications, and to alter it and redistribute it freely, subject to the above disclaimer and the following restrictions:

- 1. Redistributions of source code (in whole or in part) must retain the above copyright notice, definition, disclaimer, and this list of conditions.
- 2. Redistributions in binary form (compiled executables and libraries) must reproduce the above copyright notice, definition, disclaimer, and this list of conditions in documentation and/or other materials provided with the distribution. Additional documentation is not needed for executables where a command line license option provides these and a
- note regarding this option is in the executable's startup banner. The sole exception to this condition is redistribution of a standard UnZipSFX binary (including SFXWiz) as part of a self-extracting archive; that is permitted without inclusion of this license, as long as the normal SFX banner has not been removed from the binary or disabled.
- 3. Altered versions--including, but not limited to, ports to new operating systems, existing ports with new graphical interfaces, versions with modified or added functionality, and dynamic, shared, or static library versions not from Info-ZIP--must be plainly marked as such and must not be misrepresented as being the original source or, if binaries, compiled from the original source. Such altered versions also must not be misrepresented as being Info-ZIP releases--including, but not limited to, labeling of the altered versions with the names "Info-ZIP" (or any
- variation thereof, including, but not limited to, different capitalizations), "Pocket UnZip," "WiZ" or "MacZip" without the explicit permission of Info-ZIP. Such altered versions are further prohibited from misrepresentative use of the Zip-Bugs or Info-ZIP e-mail addresses or the Info-ZIP URL(s), such as to imply Info-ZIP will provide support for the altered versions.
- 4. Info-ZIP retains the right to use the names "Info-ZIP," "Zip," "UnZip," "UnZipSFX," "WiZ," "Pocket UnZip," "Pocket Zip," and "MacZip" for its own source and binary releases.

#### This is the Info-ZIP file COPYING (for UnZip), last updated 17 Jul 2000.

\_\_\_\_\_\_\_\_\_\_\_\_\_\_\_\_\_\_\_\_\_\_\_\_\_\_\_\_\_\_\_\_\_\_\_\_\_\_\_\_\_\_\_\_\_\_\_\_\_\_\_\_\_\_\_\_\_\_\_\_\_\_\_\_\_\_\_\_\_\_\_\_\_\_

\_\_\_\_\_\_\_\_\_\_\_\_\_\_\_\_\_\_\_\_\_\_\_\_\_\_\_\_\_\_\_\_\_\_\_\_\_\_\_\_\_\_\_\_\_\_\_\_\_\_\_\_\_\_\_\_\_\_\_\_\_\_\_\_\_\_\_\_\_\_\_\_\_\_

#### FIRST NOTE:

 This file contains some details about the copyright history of contributions to the UnZip project. Additionally, it summarises some exceptions to the general BSD-like

 copyright found in LICENSE that covers our generic code and most of the system specific ports.

 Please read LICENSE first to find out what is allowed to do with Info-ZIP's UnZip code.

- - - - - - - - - - - - - - - - - - - - - - - - - - - - - - - - - - - - -

 There are currently two explicit copyrights on portions of UnZip code (at least, of which Info-ZIP is aware): Jim Luther's Mac OS File Manager interface code; and Christopher Evans' MacBinaryIII coding code (for the MacOS port).. These copyrights are discussed in more detail below.

#### All remaining

 code is now (starting with UnZip version 5.41) covered by the new Info-ZIP license. For details, please read the acompaning file LICENSE. The terms and conditions in this license supersede the copyright conditions of the contributions by Igor Mandrichenko (vms/vms.c), Greg Roelofs (zipinfo.c, new version of unshrink.c), Mike White (Windows DLL code in "windll/\*"), Steve P. Miller (Pocket UnZip GUI "wince/\*"), and Mark Adler (inflate/explode decompresseion core routines, previously put into the public domain). All these Info-ZIP contributors (or "primary" authors) have permitted us to replace their copyright notes by the Info-ZIP License.

 Frequently Asked Questions regarding (re)distribution of Zip and UnZip are near the end of this file.

 There are no known patents on any of the code in UnZip. Unisys claims a patent on LZW encoding and on LZW decoding \_in an apparatus that performs LZW encoding\_, but the patent appears to exempt a stand alone decoder (as in UnZip's unshrink.c). Unisys has publicly claimed otherwise, but the issue has never been tested in court. Since this point is unclear, unshrinking is not enabled by default. It is the responsibility of the user to make his or her peace with Unisys and its licensing requirements. (unshrink.c may be removed from future releases altogether.)

\_\_\_\_\_\_\_\_\_\_\_\_\_\_\_\_\_\_\_\_\_\_\_\_\_\_\_\_\_\_\_\_\_\_\_\_\_\_\_\_\_\_\_\_\_\_\_\_\_\_\_\_\_\_\_\_\_\_\_\_\_\_\_\_\_\_\_\_\_\_\_\_\_\_

 The original unzip source code has been extensively modified and almost entirely rewritten (changes include random zipfile access rather than sequential; replacement of unimplode() with explode(); replacement of old unshrink() with new (unrelated) unshrink(); re placement of output routines; addition of inflate(), wildcards, filename-mapping, text translation, ...; etc.). As far as we can tell, only the core code of the unreduce method remained substantially similar to Mr. Smith's original source. As of UnZip 5.42, the complete

 core code is now covered by the Info-ZIP Licence. Therefore, support for the reduce method has been removed.

 The drop of the reduce method should only affect some test archives, reducing was never used in any publically distributed Zip program. For pathologic cases where support for reduced archive entries is needed, the unreduce code copyrighted by Samuel H. Smith is available as a separate distribution (the restricted copyright of this code is cited below in the "historical" section).

 The following copyright applies to the Mac OS File Manager interface code (macos/source/macstuff.[ch]), distributed with UnZip 5.4 and later:

\* MoreFiles

\*

\* A collection of File Manager and related routines

\*

\* by Jim Luther (Apple Macintosh Developer Technical Support Emeritus)

\* with significant code contributions by Nitin Ganatra

\* (Apple Macintosh Developer Technical Support Emeritus)

\* Copyright 1992-1998

Apple Computer, Inc.

\* Portions copyright 1995 Jim Luther

\* All rights reserved.

\* The Package "More Files" is distributed under the following

\* license terms:

\*

\* "You may incorporate this sample code into your

\* applications without restriction, though the

sample code has been provided "AS IS" and the

responsibility for its operation is 100% yours.

\* However, what you are not permitted to do is to

redistribute the source as "DSC Sample Code" after

having made changes. If you're going to

redistribute the source, we require that you make

it clear in the source that the code was descended

from Apple Sample Code, but that you've made

\* changes."

The usage terms of this copyright note are compatible with the

Info-ZIP license, they do not add further restrictions.

 The following copyright applies to the Mac OS "macbin3" decoding code (extra field compatibility with ZipIt):

\* MacBinaryIII.h

\* Copyright 1997 Christopher Evans (cevans@poppybank.com)

\*

\*

\* Basic encoding and decoding of Macintosh files to the

- \* MacBinary III spec.
- \* ----------------------------------------------------------------------
- \* This source is copyrighted by Christopher Evans (cevans@poppybank.com)
- \* (available at ftp://ftp.lazerware.com/MacBinaryIII\_src\_C.sit
- \* homepage of Leonard Rosenthol leonardr@netcom.com)

 This copyright note does not contain any usage terms. So, we assume that this code is freely reusable until we are proved wrong...

--------------------------------------------------------------------------

 The remaining copyright notes have been superseeded by the new Info-ZIP license, with explicit permission from the respective original authors. They are cited here for historical reasons, only:

 The following copyright applies to the full-featured unreduce.c (now distributed separately):

- \* Copyright 1989 Samuel H. Smith; All rights reserved
- \*
	- \* Do not distribute modified versions without my permission.
	- \* Do not remove or alter this notice or any other copyright notice.
	- \* If you use this in your own program you must distribute source code.
	- \* Do not use any of this in a commercial product.

 Regarding the first stipulation, Mr. Smith was tracked down in southern California some years back [Samuel H. Smith, The Tool Shop; as of mid- May 1994, (213) 851-9969 (voice), (213) 887-2127(?) (subscription BBS), 71150.2731@compuserve.com]:

 "He says that he thought that whoever contacted him understood that he has no objection to the Info-ZIP group's inclusion of his code. His primary concern is that it remain freely distributable, he said."

Despite the fact that our "normal" code has been entirely rewritten

and by default

 no longer contains any of Mr. Smith's code, Info-ZIP remains indebted and grateful to him. We hope he finds our contribu tions as useful as we have his.

 Note that the third and fourth stipulations still apply to any com pany that wishes to incorporate the unreduce code into its products; if you wish to do so, you must contact Mr. Smith directly regarding licensing.

-----

 The following copyright applied to most of the VMS code in vms.c, distributed with UnZip version 4.2 and later:

\* Copyright (c) 1992-93 Igor Mandrichenko.

\* Permission is granted to any individual or institution to use, copy,

\* or redistribute this software so long as all of the original files

\* are included unmodified and that this copyright notice is retained.

-----

 The following copyright applied to the new version of unshrink.c, distributed with UnZip version 5.2 and later:

\* Copyright (c) 1994 Greg Roelofs.

\* Permission is granted to any individual/institution/corporate

\* entity to use, copy, redistribute or modify this software for

\* any purpose whatsoever, subject to the conditions noted in the

\* Frequently Asked Questions section below, plus one additional

\* condition: namely, that my name not be removed from the source

\* code. (Other names may, of course, be added as modifications

\* are made.) Corporate legal staff (like at IBM :-) ) who have

\* problems understanding this can contact me through Zip-Bugs...

-----

 The following copyright applied to the Windows DLL code (windll/\*), distributed with UnZip version 5.2 and later:

\* Copyright (c) 1996 Mike White.

\* Permission is granted to any individual or institution to use,

\* copy, or redistribute this software so long as all of the original

\* files are included, that it is not sold for profit, and that this

\* copyright notice is retained.

-----

 The following copyright applied to the Windows CE GUI port, ``Pocket UnZip," distributed with UnZip version 5.3 and later:

- \* All the source files for Pocket UnZip, except for components
- \* written by the Info-ZIP group, are copyrighted 1997 by Steve P.
- \* Miller. The product "Pocket UnZip" itself is property of the
- \* author and cannot be altered in any way without written consent
- \* from Steve P. Miller.

-----

 The remaining code was written by many people associated with the Info-ZIP group, with large contributions from (but not limited to): Greg Roelofs (overall program logic, ZipInfo, unshrink, filename mapping/portability, etc.), Mark Adler (inflate, explode, funzip), Kai Uwe Rommel (OS/2), John Bush and Paul Kienitz (Amiga), Antoine Verheijen (Macintosh), Hunter Goatley (more VMS), Mike White (Windows DLLs), Christian Spieler (overall logic, optimization, VMS, etc.) and others. See the file CONTRIBS in the source distribution for a much more complete list of contributors.

 The decompression core code for the deflate method (inflate.[ch], explode.c) was originally written by Mark Adler who submitted it as public domain code.

--------------------------------------------------------------------------

## **1.216 go-colorable 0.1.13 1.216.1 Available under license :**

The MIT License (MIT)

Copyright (c) 2016 Yasuhiro Matsumoto

Permission is hereby granted, free of charge, to any person obtaining a copy of this software and associated documentation files (the "Software"), to deal in the Software without restriction, including without limitation the rights to use, copy, modify, merge, publish, distribute, sublicense, and/or sell copies of the Software, and to permit persons to whom the Software is furnished to do so, subject to the following conditions:

The above copyright notice and this permission notice shall be included in all copies or substantial portions of the Software.

THE SOFTWARE IS PROVIDED "AS IS", WITHOUT WARRANTY OF ANY KIND, EXPRESS OR IMPLIED, INCLUDING BUT NOT LIMITED TO THE WARRANTIES OF MERCHANTABILITY, FITNESS FOR A PARTICULAR PURPOSE AND NONINFRINGEMENT. IN NO EVENT SHALL THE AUTHORS OR COPYRIGHT HOLDERS BE LIABLE FOR ANY CLAIM, DAMAGES OR OTHER LIABILITY, WHETHER IN AN ACTION OF CONTRACT, TORT OR OTHERWISE, ARISING FROM, **OUT** 

 OF OR IN CONNECTION WITH THE SOFTWARE OR THE USE OR OTHER DEALINGS IN THE **SOFTWARE** 

## **1.217 jackson 2.12.7 1.217.1 Available under license :**

 Apache License Version 2.0, January 2004 http://www.apache.org/licenses/

#### TERMS AND CONDITIONS FOR USE, REPRODUCTION, AND DISTRIBUTION

1. Definitions.

 "License" shall mean the terms and conditions for use, reproduction, and distribution as defined by Sections 1 through 9 of this document.

 "Licensor" shall mean the copyright owner or entity authorized by the copyright owner that is granting the License.

 "Legal Entity" shall mean the union of the acting entity and all other entities that control, are controlled by, or are under common control with that entity. For the purposes of this definition, "control" means (i) the power, direct or indirect, to cause the direction or management of such entity, whether by contract or otherwise, or (ii) ownership of fifty percent (50%) or more of the outstanding shares, or (iii) beneficial ownership of such entity.

 "You" (or "Your") shall mean an individual or Legal Entity exercising permissions granted by this License.

 "Source" form shall mean the preferred form for making modifications, including but not limited to software source code, documentation source, and configuration files.

 "Object" form shall mean any form resulting from mechanical transformation or translation of a Source form, including but not limited to compiled object code, generated documentation, and conversions to other media types.

 "Work" shall mean the work of authorship, whether in Source or Object form, made available under the License, as indicated by a  copyright notice that is included in or attached to the work (an example is provided in the Appendix below).

 "Derivative Works" shall mean any work, whether in Source or Object form, that is based on (or derived from) the Work and for which the editorial

 revisions, annotations, elaborations, or other modifications represent, as a whole, an original work of authorship. For the purposes of this License, Derivative Works shall not include works that remain separable from, or merely link (or bind by name) to the interfaces of, the Work and Derivative Works thereof.

 "Contribution" shall mean any work of authorship, including the original version of the Work and any modifications or additions to that Work or Derivative Works thereof, that is intentionally submitted to Licensor for inclusion in the Work by the copyright owner or by an individual or Legal Entity authorized to submit on behalf of the copyright owner. For the purposes of this definition, "submitted" means any form of electronic, verbal, or written communication sent to the Licensor or its representatives, including but not limited to communication on electronic mailing lists, source code control systems, and issue tracking systems that are managed by, or on behalf of, the Licensor for the purpose of discussing and improving the Work, but excluding communication that is conspicuously marked or otherwise designated in writing by the copyright owner as "Not a Contribution."

 "Contributor" shall mean Licensor and any individual or Legal Entity on behalf of whom a Contribution has been received by Licensor and subsequently incorporated within the Work.

- 2. Grant of Copyright License. Subject to the terms and conditions of this License, each Contributor hereby grants to You a perpetual, worldwide, non-exclusive, no-charge, royalty-free, irrevocable copyright license to reproduce, prepare Derivative Works of, publicly display, publicly perform, sublicense, and distribute the Work and such Derivative Works in Source or Object form.
- 3. Grant of Patent License. Subject to the terms and conditions of this
- License, each Contributor hereby grants to You a perpetual, worldwide, non-exclusive, no-charge, royalty-free, irrevocable (except as stated in this section) patent license to make, have made, use, offer to sell, sell, import, and otherwise transfer the Work, where such license applies only to those patent claims licensable by such Contributor that are necessarily infringed by their Contribution(s) alone or by combination of their Contribution(s) with the Work to which such Contribution(s) was submitted. If You institute patent litigation against any entity (including a

 cross-claim or counterclaim in a lawsuit) alleging that the Work or a Contribution incorporated within the Work constitutes direct or contributory patent infringement, then any patent licenses granted to You under this License for that Work shall terminate as of the date such litigation is filed.

 4. Redistribution. You may reproduce and distribute copies of the

 Work or Derivative Works thereof in any medium, with or without modifications, and in Source or Object form, provided that You meet the following conditions:

- (a) You must give any other recipients of the Work or Derivative Works a copy of this License; and
- (b) You must cause any modified files to carry prominent notices stating that You changed the files; and
- (c) You must retain, in the Source form of any Derivative Works that You distribute, all copyright, patent, trademark, and attribution notices from the Source form of the Work, excluding those notices that do not pertain to any part of the Derivative Works; and
- (d) If the Work includes a "NOTICE" text file as part of its distribution, then any Derivative Works that You distribute must include a readable copy of the attribution notices contained within such NOTICE file, excluding

#### those notices that do not

 pertain to any part of the Derivative Works, in at least one of the following places: within a NOTICE text file distributed as part of the Derivative Works; within the Source form or documentation, if provided along with the Derivative Works; or, within a display generated by the Derivative Works, if and wherever such third-party notices normally appear. The contents of the NOTICE file are for informational purposes only and do not modify the License. You may add Your own attribution notices within Derivative Works that You distribute, alongside or as an addendum to the NOTICE text from the Work, provided that such additional attribution notices cannot be construed as modifying the License.

 You may add Your own copyright statement to Your modifications and may provide additional or different license terms and conditions

 for use, reproduction, or distribution of Your modifications, or for any such Derivative Works as a whole, provided Your use, reproduction, and distribution of the Work otherwise complies with the conditions stated in this License.

- 5. Submission of Contributions. Unless You explicitly state otherwise, any Contribution intentionally submitted for inclusion in the Work by You to the Licensor shall be under the terms and conditions of this License, without any additional terms or conditions. Notwithstanding the above, nothing herein shall supersede or modify the terms of any separate license agreement you may have executed with Licensor regarding such Contributions.
- 6. Trademarks. This License does not grant permission to use the trade names, trademarks, service marks, or product names of the Licensor, except as required for reasonable and customary use in describing the origin of the Work and reproducing the content of the NOTICE file.
- 7. Disclaimer of Warranty. Unless required by applicable law or agreed to in writing, Licensor provides the Work (and each Contributor provides its Contributions) on an "AS IS" BASIS, WITHOUT WARRANTIES OR CONDITIONS OF ANY KIND, either express or implied, including, without limitation, any warranties or conditions of TITLE, NON-INFRINGEMENT, MERCHANTABILITY, or FITNESS FOR A PARTICULAR PURPOSE. You are solely responsible for determining the appropriateness of using or redistributing the Work and assume any risks associated with Your exercise of permissions under this License.
- 8. Limitation of Liability. In no event and under no legal theory, whether in tort (including negligence), contract, or otherwise, unless required by applicable law (such as deliberate and grossly negligent acts) or agreed to in writing, shall any Contributor be liable to You for damages, including any direct, indirect, special,

 incidental, or consequential damages of any character arising as a result of this License or out of the use or inability to use the Work (including but not limited to damages for loss of goodwill, work stoppage, computer failure or malfunction, or any and all other commercial damages or losses), even if such Contributor has been advised of the possibility of such damages.

 9. Accepting Warranty or Additional Liability. While redistributing the Work or Derivative Works thereof, You may choose to offer, and charge a fee for, acceptance of support, warranty, indemnity, or other liability obligations and/or rights consistent with this License. However, in accepting such obligations, You may act only on Your own behalf and on Your sole responsibility, not on behalf of any other Contributor, and only if You agree to indemnify, defend, and hold each Contributor harmless for any liability

 incurred by, or claims asserted against, such Contributor by reason of your accepting any such warranty or additional liability.

#### END OF TERMS AND CONDITIONS

APPENDIX: How to apply the Apache License to your work.

 To apply the Apache License to your work, attach the following boilerplate notice, with the fields enclosed by brackets "[]" replaced with your own identifying information. (Don't include the brackets!) The text should be enclosed in the appropriate comment syntax for the file format. We also recommend that a file or class name and description of purpose be included on the same "printed page" as the copyright notice for easier identification within third-party archives.

Copyright [yyyy] [name of copyright owner]

 Licensed under the Apache License, Version 2.0 (the "License"); you may not use this file except in compliance with the License. You may obtain a copy of the License at

http://www.apache.org/licenses/LICENSE-2.0

 Unless required by applicable law or agreed to in writing, software distributed under the License is distributed on an "AS IS" BASIS, WITHOUT WARRANTIES OR CONDITIONS OF ANY KIND, either express or implied. See the License for the specific language governing permissions and limitations under the License. # Jackson JSON processor

Jackson is a high-performance, Free/Open Source JSON processing library. It was originally written by Tatu Saloranta (tatu.saloranta@iki.fi), and has been in development since 2007. It is currently developed by a community of developers.

#### ## Licensing

Jackson 2.x core and extension components are licensed under Apache License 2.0 To find the details that apply to this artifact see the accompanying LICENSE file.

#### ## Credits

A list of contributors may be found from CREDITS(-2.x) file, which is included in some artifacts (usually source distributions); but is always available from the source code management (SCM) system project uses.

# **1.218 zlib 1.2.11.dfsg-2+deb11u2**

### **1.218.1 Available under license :**

No license file was found, but licenses were detected in source scan.

/\* trees.c -- output deflated data using Huffman coding

\* Copyright (C) 1995-2017 Jean-loup Gailly

\* detect\_data\_type() function provided freely by Cosmin Truta, 2006

\* For conditions of distribution and use, see copyright notice in zlib.h

\*/

Found in path(s):

\* /opt/cola/permits/1400134737\_1661788173.3023732/0/zlib-1-2-11-dfsg-orig-2-tar-gz/zlib-1.2.11.dfsg/trees.c No license file was found, but licenses were detected in source scan.

/\*

```
* gzlog.c
```
\* Copyright (C) 2004, 2008, 2012, 2016 Mark Adler, all rights reserved

\* For conditions of distribution and use, see copyright notice in gzlog.h

```
* version 2.2, 14 Aug 2012
```
\*/

Found in path(s):

\* /opt/cola/permits/1400134737\_1661788173.3023732/0/zlib-1-2-11-dfsg-orig-2-tar-gz/zlib-

1.2.11.dfsg/examples/gzlog.c

No license file was found, but licenses were detected in source scan.

MiniZip - Copyright (c) 1998-2010 - by Gilles Vollant - version 1.1 64 bits from Mathias Svensson

#### Introduction

---------------------

MiniZip 1.1 is built from MiniZip 1.0 by Gilles Vollant ( http://www.winimage.com/zLibDll/minizip.html )

When adding ZIP64 support into minizip it would result into risk of breaking compatibility with minizip 1.0. All possible work was done for compatibility.

#### Background

---------------------

When adding ZIP64 support Mathias Svensson found that Even Rouault have added ZIP64 support for unzip.c into minizip for a open source project called gdal ( http://www.gdal.org/ )

That was used as a starting point. And after that ZIP64 support was added to zip.c some refactoring and code cleanup was also done.

Changed from MiniZip 1.0 to MiniZip 1.1

---------------------------------------

- \* Added ZIP64 support for unzip ( by Even Rouault )
- \* Added ZIP64 support for zip ( by Mathias Svensson
- )
- \* Reverted some changed that Even Rouault did.
- \* Bunch of patches received from Gulles Vollant that he received for MiniZip from various users.
- \* Added unzip patch for BZIP Compression method (patch create by Daniel Borca)
- \* Added BZIP Compress method for zip
- \* Did some refactoring and code cleanup

#### Credits

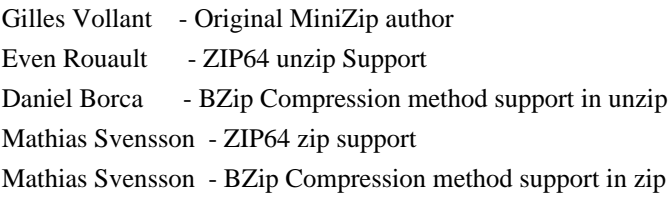

#### Resources

ZipLayout http://result42.com/projects/ZipFileLayout

 Command line tool for Windows that shows the layout and information of the headers in a zip archive. Used when debugging and validating the creation of zip files using MiniZip64

ZIP App Note http://www.pkware.com/documents/casestudies/APPNOTE.TXT Zip File specification

#### Notes.

\* To be able to use BZip compression method in zip64.c or unzip64.c the BZIP2 lib is needed and HAVE\_BZIP2 need to be defined.

#### License

----------------------------------------------------------

Condition of use and distribution are the same than zlib :

 This software is provided 'as-is', without any express or implied warranty. In no event will the authors be held liable for any damages arising from the use of this software.

 Permission is granted to anyone to use this software for any purpose, including commercial applications, and to alter it and redistribute it freely, subject to the following restrictions:

 1. The origin of this software must not be misrepresented; you must not claim that you wrote the original software. If you use this software

 in a product, an acknowledgment in the product documentation would be appreciated but is not required.

- 2. Altered source versions must be plainly marked as such, and must not be misrepresented as being the original software.
- 3. This notice may

not be removed or altered from any source distribution.

 $-$ 

Found in path(s):

\* /opt/cola/permits/1400134737\_1661788173.3023732/0/zlib-1-2-11-dfsg-orig-2-tar-gz/zlib-1.2.11.dfsg/contrib/minizip/MiniZip64\_info.txt No license file was found, but licenses were detected in source scan.

/\* zpipe.c: example of proper use of zlib's inflate() and deflate() Not copyrighted -- provided to the public domain Version 1.4 11 December 2005 Mark Adler \*/

Found in path(s):

\* /opt/cola/permits/1400134737\_1661788173.3023732/0/zlib-1-2-11-dfsg-orig-2-tar-gz/zlib-

1.2.11.dfsg/examples/zpipe.c

No license file was found, but licenses were detected in source scan.

/\* unzip.h -- IO for uncompress .zip files using zlib

Version 1.1, February 14h, 2010

part of the MiniZip project - ( http://www.winimage.com/zLibDll/minizip.html )

Copyright (C) 1998-2010 Gilles Vollant (minizip) ( http://www.winimage.com/zLibDll/minizip.html )

 Modifications of Unzip for Zip64 Copyright (C) 2007-2008 Even Rouault

 Modifications for Zip64 support on both zip and unzip Copyright (C) 2009-2010 Mathias Svensson ( http://result42.com )

For more info read MiniZip\_info.txt

---------------------------------------------------------------------------------

Condition of use and distribution are the same than zlib :

 This software is provided 'as-is', without any express or implied warranty. In no event will the authors be held liable for any damages arising from the use of this software.

 Permission is granted to anyone to use this software for any purpose, including commercial applications, and to alter it and redistribute it freely, subject to the following restrictions:

- 1. The origin of this software must not be misrepresented; you must not claim that you wrote the original software. If you use this software in a product, an acknowledgment in the product documentation would be appreciated but is not required.
- 2. Altered source versions must be plainly marked as such, and must not be misrepresented as being the original software.
- 3. This notice may not be removed or altered from any source distribution.

---------------------------------------------------------------------------------

Changes

See header of unzip64.c

\*/

Found in path(s):

\* /opt/cola/permits/1400134737\_1661788173.3023732/0/zlib-1-2-11-dfsg-orig-2-tar-gz/zlib-

1.2.11.dfsg/contrib/minizip/unzip.h

No license file was found, but licenses were detected in source scan.

/\* unzip.c -- IO for uncompress .zip files using zlib

Version 1.1, February 14h, 2010

part of the MiniZip project - ( http://www.winimage.com/zLibDll/minizip.html )

Copyright (C) 1998-2010 Gilles Vollant (minizip) ( http://www.winimage.com/zLibDll/minizip.html )

 Modifications of Unzip for Zip64 Copyright (C) 2007-2008 Even Rouault

 Modifications for Zip64 support on both zip and unzip Copyright (C) 2009-2010 Mathias Svensson ( http://result42.com )

For more info read MiniZip\_info.txt

------------------------------------------------------------------------------------

 Decryption code comes from crypt.c by Info-ZIP but has been greatly reduced in terms of compatibility with older software. The following is from the original crypt.c. Code woven in by Terry Thorsen 1/2003.

Copyright (c) 1990-2000 Info-ZIP. All rights reserved.

 See the accompanying file LICENSE, version 2000-Apr-09 or later (the contents of which are also included in zip.h) for terms of use.  If, for some reason, all these files are missing, the Info-ZIP license also may be found at: ftp://ftp.info-zip.org/pub/infozip/license.html

crypt.c (full version) by Info-ZIP. Last revised: [see crypt.h]

 The encryption/decryption parts of this source code (as opposed to the non-echoing password parts) were originally written in Europe. The whole source package can be freely distributed, including from the USA. (Prior to January 2000, re-export from the US was a violation of US law.)

 This encryption code is a direct transcription of the algorithm from Roger Schlafly, described by Phil Katz in the file appnote.txt. This file (appnote.txt) is distributed with the PKZIP program (even in the version without encryption capabilities).

------------------------------------------------------------------------------------

Changes in unzip.c

 2007-2008 - Even Rouault - Addition of cpl\_unzGetCurrentFileZStreamPos 2007-2008 - Even Rouault - Decoration of symbol names unz $*$  -> cpl\_unz $*$  2007-2008 - Even Rouault - Remove old C style function prototypes 2007-2008 - Even Rouault - Add unzip support for ZIP64

Copyright (C) 2007-2008 Even Rouault

 Oct-2009 - Mathias Svensson - Removed cpl\_\* from symbol names (Even Rouault added them but since this is now moved to a new project (minizip64) I renamed them again).

 Oct-2009 - Mathias Svensson - Fixed problem if uncompressed size was > 4G and compressed size was <4G should only read the compressed/uncompressed size from the Zip64 format if the size from normal header was 0xFFFFFFFF

 Oct-2009 - Mathias Svensson - Applied some bug fixes from paches recived from Gilles Vollant Oct-2009 - Mathias Svensson - Applied support to unzip files with compression mathod BZIP2 (bzip2 lib is required)

Patch created by Daniel Borca

Jan-2010 - back to unzip and minizip 1.0 name scheme, with compatibility layer

Copyright (C) 1998 - 2010 Gilles Vollant, Even Rouault, Mathias Svensson

\*/

Found in path(s):

\* /opt/cola/permits/1400134737\_1661788173.3023732/0/zlib-1-2-11-dfsg-orig-2-tar-gz/zlib-

1.2.11.dfsg/contrib/minizip/unzip.c

No license file was found, but licenses were detected in source scan.

/\* adler32.c -- compute the Adler-32 checksum of a data stream

\* Copyright (C) 1995-2011, 2016 Mark Adler

\* For conditions of distribution and use, see copyright notice in zlib.h

\*/

Found in path(s):

\* /opt/cola/permits/1400134737\_1661788173.3023732/0/zlib-1-2-11-dfsg-orig-2-tar-gz/zlib-1.2.11.dfsg/adler32.c No license file was found, but licenses were detected in source scan.

/\* fitblk.c: example of fitting compressed output to a specified size Not copyrighted -- provided to the public domain Version 1.1 25 November 2004 Mark Adler \*/

Found in path(s):

\* /opt/cola/permits/1400134737\_1661788173.3023732/0/zlib-1-2-11-dfsg-orig-2-tar-gz/zlib-1.2.11.dfsg/examples/fitblk.c No license file was found, but licenses were detected in source scan.

/\*

 Additional tools for Minizip Code: Xavier Roche '2004 License: Same as ZLIB (www.gzip.org) \*/

Found in path(s):

\* /opt/cola/permits/1400134737\_1661788173.3023732/0/zlib-1-2-11-dfsg-orig-2-tar-gz/zlib-

1.2.11.dfsg/contrib/minizip/mztools.c

\* /opt/cola/permits/1400134737\_1661788173.3023732/0/zlib-1-2-11-dfsg-orig-2-tar-gz/zlib-

1.2.11.dfsg/contrib/minizip/mztools.h

No license file was found, but licenses were detected in source scan.

/\* gzclose.c -- zlib gzclose() function

\* Copyright (C) 2004, 2010 Mark Adler

\* For conditions of distribution and use, see copyright notice in zlib.h

\*/

Found in path(s):

\* /opt/cola/permits/1400134737\_1661788173.3023732/0/zlib-1-2-11-dfsg-orig-2-tar-gz/zlib-1.2.11.dfsg/gzclose.c No license file was found, but licenses were detected in source scan.

 $/*$  gzwrite.c -- zlib functions for writing gzip files

\* Copyright (C) 2004-2017 Mark Adler

\* For conditions of distribution and use, see copyright notice in zlib.h

\*/

Found in path(s):

\* /opt/cola/permits/1400134737\_1661788173.3023732/0/zlib-1-2-11-dfsg-orig-2-tar-gz/zlib-1.2.11.dfsg/gzwrite.c

No license file was found, but licenses were detected in source scan.

/\* inffast.h -- header to use inffast.c

\* Copyright (C) 1995-2003, 2010 Mark Adler

\* For conditions of distribution and use, see copyright notice in zlib.h

\*/

Found in path(s):

\* /opt/cola/permits/1400134737\_1661788173.3023732/0/zlib-1-2-11-dfsg-orig-2-tar-gz/zlib-1.2.11.dfsg/inffast.h No license file was found, but licenses were detected in source scan.

/\* deflate.h -- internal compression state

\* Copyright (C) 1995-2016 Jean-loup Gailly

\* For conditions of distribution and use, see copyright notice in zlib.h

\*/

Found in path(s):

\* /opt/cola/permits/1400134737\_1661788173.3023732/0/zlib-1-2-11-dfsg-orig-2-tar-gz/zlib-1.2.11.dfsg/deflate.h No license file was found, but licenses were detected in source scan.

/\* zip.h -- IO on .zip files using zlib Version 1.1, February 14h, 2010 part of the MiniZip project - ( http://www.winimage.com/zLibDll/minizip.html )

Copyright (C) 1998-2010 Gilles Vollant (minizip) ( http://www.winimage.com/zLibDll/minizip.html )

 Modifications for Zip64 support Copyright (C) 2009-2010 Mathias Svensson ( http://result42.com )

For more info read MiniZip\_info.txt

---------------------------------------------------------------------------

Condition of use and distribution are the same than zlib :

 This software is provided 'as-is', without any express or implied warranty. In no event will the authors be held liable for any damages arising from the use of this software.

 Permission is granted to anyone to use this software for any purpose, including commercial applications, and to alter it and redistribute it freely, subject to the following restrictions:

 1. The origin of this software must not be misrepresented; you must not claim that you wrote the original software. If you use this software in a product, an acknowledgment in the product documentation would be appreciated but is not required.

- 2. Altered source versions must be plainly marked as such, and must not be misrepresented as being the original software.
- 3. This notice may not be removed or altered from any source distribution.

---------------------------------------------------------------------------

Changes

See header of zip.h

\*/

Found in path(s):

\* /opt/cola/permits/1400134737\_1661788173.3023732/0/zlib-1-2-11-dfsg-orig-2-tar-gz/zlib-1.2.11.dfsg/contrib/minizip/zip.h No license file was found, but licenses were detected in source scan.

/\* gzjoin -- command to join gzip files into one gzip file

 Copyright (C) 2004, 2005, 2012 Mark Adler, all rights reserved version 1.2, 14 Aug 2012

 This software is provided 'as-is', without any express or implied warranty. In no event will the author be held liable for any damages arising from the use of this software.

 Permission is granted to anyone to use this software for any purpose, including commercial applications, and to alter it and redistribute it freely, subject to the following restrictions:

- 1. The origin of this software must not be misrepresented; you must not claim that you wrote the original software. If you use this software in a product, an acknowledgment in the product documentation would be appreciated but is not required.
- 2. Altered source versions must be plainly marked as such, and must not be misrepresented as being the original software.
- 3. This

notice may not be removed or altered from any source distribution.

 Mark Adler madler@alumni.caltech.edu \*/

Found in path(s):

\* /opt/cola/permits/1400134737\_1661788173.3023732/0/zlib-1-2-11-dfsg-orig-2-tar-gz/zlib-1.2.11.dfsg/examples/gzjoin.c No license file was found, but licenses were detected in source scan.

/\* compress.c -- compress a memory buffer

\* Copyright (C) 1995-2005, 2014, 2016 Jean-loup Gailly, Mark Adler

\* For conditions of distribution and use, see copyright notice in zlib.h

\*/

Found in path(s):

\* /opt/cola/permits/1400134737\_1661788173.3023732/0/zlib-1-2-11-dfsg-orig-2-tar-gz/zlib-1.2.11.dfsg/compress.c No license file was found, but licenses were detected in source scan.

/\* zconf.h -- configuration of the zlib compression library

- \* Copyright (C) 1995-2016 Jean-loup Gailly, Mark Adler
- \* For conditions of distribution and use, see copyright notice in zlib.h
- \*/

Found in path(s):

\* /opt/cola/permits/1400134737\_1661788173.3023732/0/zlib-1-2-11-dfsg-orig-2-tar-gz/zlib-

1.2.11.dfsg/zconf.h.cmakein

\* /opt/cola/permits/1400134737\_1661788173.3023732/0/zlib-1-2-11-dfsg-orig-2-tar-gz/zlib-1.2.11.dfsg/zconf.h.in \* /opt/cola/permits/1400134737\_1661788173.3023732/0/zlib-1-2-11-dfsg-orig-2-tar-gz/zlib-1.2.11.dfsg/zconf.h No license file was found, but licenses were detected in source scan.

 $/*$  gzread.c -- zlib functions for reading gzip files

\* Copyright (C) 2004, 2005, 2010, 2011, 2012, 2013, 2016 Mark Adler

\* For conditions of distribution and use, see copyright notice in zlib.h

\*/

Found in path(s):

\* /opt/cola/permits/1400134737\_1661788173.3023732/0/zlib-1-2-11-dfsg-orig-2-tar-gz/zlib-1.2.11.dfsg/gzread.c No license file was found, but licenses were detected in source scan.

/\* zran.c -- example of zlib/gzip stream indexing and random access

\* Copyright (C) 2005, 2012 Mark Adler

\* For conditions of distribution and use, see copyright notice in zlib.h Version 1.1 29 Sep 2012 Mark Adler \*/

Found in path(s):

\* /opt/cola/permits/1400134737\_1661788173.3023732/0/zlib-1-2-11-dfsg-orig-2-tar-gz/zlib-

1.2.11.dfsg/examples/zran.c

No license file was found, but licenses were detected in source scan.

/\* deflate.c -- compress data using the deflation algorithm

\* Copyright (C) 1995-2017 Jean-loup Gailly and Mark Adler

\* For conditions of distribution and use, see copyright notice in zlib.h

\*/

Found in path(s):

\* /opt/cola/permits/1400134737\_1661788173.3023732/0/zlib-1-2-11-dfsg-orig-2-tar-gz/zlib-1.2.11.dfsg/deflate.c No license file was found, but licenses were detected in source scan.

/\* inffast.c -- fast decoding

\* Copyright (C) 1995-2017 Mark Adler

\* For conditions of distribution and use, see copyright notice in zlib.h

\*/

Found in path(s):

\* /opt/cola/permits/1400134737\_1661788173.3023732/0/zlib-1-2-11-dfsg-orig-2-tar-gz/zlib-1.2.11.dfsg/inffast.c No license file was found, but licenses were detected in source scan.

/\* inftrees.c -- generate Huffman trees for efficient decoding

\* Copyright (C) 1995-2017 Mark Adler

\* For conditions of distribution and use, see copyright notice in zlib.h

\*/

Found in path(s):

\* /opt/cola/permits/1400134737\_1661788173.3023732/0/zlib-1-2-11-dfsg-orig-2-tar-gz/zlib-1.2.11.dfsg/inftrees.c No license file was found, but licenses were detected in source scan.

/\* inftrees.h -- header to use inftrees.c

\* Copyright (C) 1995-2005, 2010 Mark Adler

\* For conditions of distribution and use, see copyright notice in zlib.h

\*/

Found in path(s):

\* /opt/cola/permits/1400134737\_1661788173.3023732/0/zlib-1-2-11-dfsg-orig-2-tar-gz/zlib-1.2.11.dfsg/inftrees.h No license file was found, but licenses were detected in source scan.

/\* inflate.c -- zlib decompression

\* Copyright (C) 1995-2016 Mark Adler

\* For conditions of distribution and use, see copyright notice in zlib.h

\*/

Found in path(s):

\* /opt/cola/permits/1400134737\_1661788173.3023732/0/zlib-1-2-11-dfsg-orig-2-tar-gz/zlib-1.2.11.dfsg/inflate.c No license file was found, but licenses were detected in source scan.

/\* zutil.h -- internal interface and configuration of the compression library

\* Copyright (C) 1995-2016 Jean-loup Gailly, Mark Adler

\* For conditions of distribution and use, see copyright notice in zlib.h

\*/

Found in path(s):

\* /opt/cola/permits/1400134737\_1661788173.3023732/0/zlib-1-2-11-dfsg-orig-2-tar-gz/zlib-1.2.11.dfsg/zutil.h No license file was found, but licenses were detected in source scan.

/\* uncompr.c -- decompress a memory buffer

\* Copyright (C) 1995-2003, 2010, 2014, 2016 Jean-loup Gailly, Mark Adler

\* For conditions of distribution and use, see copyright notice in zlib.h

\*/

Found in path(s):

\* /opt/cola/permits/1400134737\_1661788173.3023732/0/zlib-1-2-11-dfsg-orig-2-tar-gz/zlib-1.2.11.dfsg/uncompr.c No license file was found, but licenses were detected in source scan.

 $/*$  zutil.c -- target dependent utility functions for the compression library

\* Copyright (C) 1995-2017 Jean-loup Gailly

\* For conditions of distribution and use, see copyright notice in zlib.h

\*/

Found in path(s):

\* /opt/cola/permits/1400134737\_1661788173.3023732/0/zlib-1-2-11-dfsg-orig-2-tar-gz/zlib-1.2.11.dfsg/zutil.c No license file was found, but licenses were detected in source scan.

 $/*$  example.c -- usage example of the zlib compression library

\* Copyright (C) 1995-2006, 2011, 2016 Jean-loup Gailly

\* For conditions of distribution and use, see copyright notice in zlib.h

\*/

Found in path(s):

\* /opt/cola/permits/1400134737\_1661788173.3023732/0/zlib-1-2-11-dfsg-orig-2-tar-gz/zlib-

1.2.11.dfsg/test/example.c

No license file was found, but licenses were detected in source scan.

/\* infcover.c -- test zlib's inflate routines with full code coverage

\* Copyright (C) 2011, 2016 Mark Adler

\* For conditions of distribution and use, see copyright notice in zlib.h

\*/

Found in path(s):

\* /opt/cola/permits/1400134737\_1661788173.3023732/0/zlib-1-2-11-dfsg-orig-2-tar-gz/zlib-

1.2.11.dfsg/test/infcover.c

No license file was found, but licenses were detected in source scan.

 $/*$  gzlib.c -- zlib functions common to reading and writing gzip files

\* Copyright (C) 2004-2017 Mark Adler

\* For conditions of distribution and use, see copyright notice in zlib.h \*/

Found in path(s):

\* /opt/cola/permits/1400134737\_1661788173.3023732/0/zlib-1-2-11-dfsg-orig-2-tar-gz/zlib-1.2.11.dfsg/gzlib.c No license file was found, but licenses were detected in source scan.

 $\frac{1}{2}$  gun.c -- simple gunzip to give an example of the use of inflateBack()

\* Copyright (C) 2003, 2005, 2008, 2010, 2012 Mark Adler

\* For conditions of distribution and use, see copyright notice in zlib.h

Version 1.7 12 August 2012 Mark Adler \*/

Found in path(s):

\* /opt/cola/permits/1400134737\_1661788173.3023732/0/zlib-1-2-11-dfsg-orig-2-tar-gz/zlib-

1.2.11.dfsg/examples/gun.c

No license file was found, but licenses were detected in source scan.

Not copyrighted -- provided to the public domain

Found in path(s):

\* /opt/cola/permits/1400134737\_1661788173.3023732/0/zlib-1-2-11-dfsg-orig-2-tar-gz/zlib-1.2.11.dfsg/examples/zlib\_how.html No license file was found, but licenses were detected in source scan.

/\* infback.c -- inflate using a call-back interface

\* Copyright (C) 1995-2016 Mark Adler

\* For conditions of distribution and use, see copyright notice in zlib.h

\*/

Found in path(s):

\* /opt/cola/permits/1400134737\_1661788173.3023732/0/zlib-1-2-11-dfsg-orig-2-tar-gz/zlib-1.2.11.dfsg/infback.c No license file was found, but licenses were detected in source scan.

/\* gzlog.h

 Copyright (C) 2004, 2008, 2012 Mark Adler, all rights reserved version 2.2, 14 Aug 2012

 This software is provided 'as-is', without any express or implied warranty. In no event will the author be held liable for any damages arising from the use of this software.

 Permission is granted to anyone to use this software for any purpose, including commercial applications, and to alter it and redistribute it freely, subject to the following restrictions:

- 1. The origin of this software must not be misrepresented; you must not claim that you wrote the original software. If you use this software in a product, an acknowledgment in the product documentation would be appreciated but is not required.
- 2. Altered source versions must be plainly marked as such, and must not be misrepresented as being the original software.

 3. This notice may not be removed or altered from any source distribution.

 Mark Adler madler@alumni.caltech.edu \*/

Found in path(s):

\* /opt/cola/permits/1400134737\_1661788173.3023732/0/zlib-1-2-11-dfsg-orig-2-tar-gz/zlib-

1.2.11.dfsg/examples/gzlog.h

No license file was found, but licenses were detected in source scan.

/\* gzappend -- command to append to a gzip file

 Copyright (C) 2003, 2012 Mark Adler, all rights reserved version 1.2, 11 Oct 2012

 This software is provided 'as-is', without any express or implied warranty. In no event will the author be held liable for any damages arising from the use of this software.

 Permission is granted to anyone to use this software for any purpose, including commercial applications, and to alter it and redistribute it freely, subject to the following restrictions:

- 1. The origin of this software must not be misrepresented; you must not claim that you wrote the original software. If you use this software in a product, an acknowledgment in the product documentation would be appreciated but is not required.
- 2. Altered source versions must be plainly marked as such, and must not be misrepresented as being the original software.
- 3. This notice may not be

removed or altered from any source distribution.

 Mark Adler madler@alumni.caltech.edu \*/

Found in path(s):

\* /opt/cola/permits/1400134737\_1661788173.3023732/0/zlib-1-2-11-dfsg-orig-2-tar-gz/zlib-1.2.11.dfsg/examples/gzappend.c No license file was found, but licenses were detected in source scan.

#### ZLIB DATA COMPRESSION LIBRARY

zlib 1.2.11 is a general purpose data compression library. All the code is thread safe. The data format used by the zlib library is described by RFCs (Request for Comments) 1950 to 1952 in the files http://tools.ietf.org/html/rfc1950 (zlib format), rfc1951 (deflate format) and rfc1952 (gzip format).

All functions of the compression library are documented in the file zlib.h (volunteer to write man pages welcome, contact zlib@gzip.org). A usage example of the library is given in the file test/example.c which also tests that the library is working correctly. Another example is given in the file test/minigzip.c. The compression library itself is composed of all source files in the root directory.

To compile all files and run the test program, follow the instructions given at the top of Makefile.in. In short "./configure; make test", and if that goes well, "make install" should work for most flavors of Unix. For Windows, use one of the special makefiles in win32/ or contrib/vstudio/ . For VMS, use make\_vms.com.

Questions about zlib should be sent to  $\langle$ zlib@gzip.org>, or to Gilles Vollant  $\langle \text{info@winimage.com} \rangle$  for the Windows DLL version. The zlib home page is http://zlib.net/ . Before reporting a problem, please check this site to verify that you have the latest version of zlib; otherwise get the latest version and check whether the problem still exists or not.

PLEASE read the zlib FAQ http://zlib.net/zlib\_faq.html before asking for help.

Mark Nelson <markn@ieee.org> wrote an article about zlib for the Jan. 1997 issue of Dr. Dobb's Journal; a copy of the article is available at http://marknelson.us/1997/01/01/zlib-engine/ .

The changes made in version 1.2.11 are documented in the file ChangeLog.

Unsupported third party contributions are provided in directory contrib/ .

zlib is available in Java using the java.util.zip package, documented at http://java.sun.com/developer/technicalArticles/Programming/compression/ .

A Perl interface to zlib written by Paul Marquess <pmqs@cpan.org> is available at CPAN (Comprehensive Perl Archive Network) sites, including http://search.cpan.org/~pmqs/IO-Compress-Zlib/ .

A Python interface to zlib written by A.M. Kuchling  $\langle$ amk@amk.ca> is available in Python 1.5 and later versions, see http://docs.python.org/library/zlib.html .

zlib is built into tcl: http://wiki.tcl.tk/4610 .

An experimental package to read and write files in .zip format, written on top of zlib by Gilles Vollant <info@winimage.com>, is available in the contrib/minizip directory of zlib.

Notes for some targets:

- For Windows DLL versions, please see win32/DLL\_FAQ.txt

- For 64-bit Irix, deflate.c must be compiled without any optimization. With -O, one libpng test fails. The test works in 32 bit mode (with the -n32

compiler flag). The compiler bug has been reported to SGI.

- zlib doesn't work with gcc 2.6.3 on a DEC 3000/300LX under OSF/1 2.1 it works when compiled with cc.

- On Digital Unix 4.0D (formely OSF/1) on AlphaServer, the cc option -std1 is necessary to get gzprintf working correctly. This is done by configure.

- zlib doesn't work on HP-UX 9.05 with some versions of /bin/cc. It works with other compilers. Use "make test" to check your compiler.

- gzdopen is not supported on RISCOS or BEOS.

- For PalmOs, see http://palmzlib.sourceforge.net/

Acknowledgments:

 The deflate format used by zlib was defined by Phil Katz. The deflate and zlib specifications were written by L. Peter Deutsch. Thanks to all the people who reported problems and suggested various improvements in zlib; they are too numerous to cite here.

Copyright notice:

(C) 1995-2017 Jean-loup Gailly and Mark Adler

 This software is provided 'as-is', without any express or implied warranty. In no event will the authors be held liable for any damages arising from the use of this software.

Permission is granted

 to anyone to use this software for any purpose, including commercial applications, and to alter it and redistribute it freely, subject to the following restrictions:

- 1. The origin of this software must not be misrepresented; you must not claim that you wrote the original software. If you use this software in a product, an acknowledgment in the product documentation would be appreciated but is not required.
- 2. Altered source versions must be plainly marked as such, and must not be misrepresented as being the original software.
- 3. This notice may not be removed or altered from any source distribution.

 Jean-loup Gailly Mark Adler jloup@gzip.org madler@alumni.caltech.edu
If you use the zlib library in a product, we would appreciate \*not\* receiving lengthy legal documents to sign. The sources are provided for free but without warranty of any kind. The library has been entirely written by Jean-loup Gailly and Mark Adler; it does not include third-party code.

If you redistribute modified sources, we would appreciate that you include in the file ChangeLog history information documenting your changes. Please read the FAQ for more information on the distribution of modified source versions.

Found in path(s):

\* /opt/cola/permits/1400134737\_1661788173.3023732/0/zlib-1-2-11-dfsg-orig-2-tar-gz/zlib-1.2.11.dfsg/README No license file was found, but licenses were detected in source scan.

/\* crc32.c -- compute the CRC-32 of a data stream

\* Copyright (C) 1995-2006, 2010, 2011, 2012, 2016 Mark Adler

\* For conditions of distribution and use, see copyright notice in zlib.h

\*

\* Thanks to Rodney Brown <rbrown64@csc.com.au> for his contribution of faster

\* CRC methods: exclusive-oring 32 bits of data at a time, and pre-computing

\* tables for updating the shift register in one step with three exclusive-ors

\* instead of four steps with four exclusive-ors. This results in about a

\* factor of two increase in speed on a Power PC G4 (PPC7455) using gcc -O3.

\*/

Found in path(s):

\* /opt/cola/permits/1400134737\_1661788173.3023732/0/zlib-1-2-11-dfsg-orig-2-tar-gz/zlib-1.2.11.dfsg/crc32.c No license file was found, but licenses were detected in source scan.

 $/*$  gzguts.h -- zlib internal header definitions for gz\* operations

\* Copyright (C) 2004, 2005, 2010, 2011, 2012, 2013, 2016 Mark Adler

\* For conditions of distribution and use, see copyright notice in zlib.h \*/

Found in path(s):

\* /opt/cola/permits/1400134737\_1661788173.3023732/0/zlib-1-2-11-dfsg-orig-2-tar-gz/zlib-1.2.11.dfsg/gzguts.h No license file was found, but licenses were detected in source scan.

Frequently Asked Questions about zlib

If your question is not there, please check the zlib home page http://zlib.net/ which may have more recent information. The lastest zlib FAQ is at http://zlib.net/zlib\_faq.html

1. Is zlib Y2K-compliant?

Yes. zlib doesn't handle dates.

2. Where can I get a Windows DLL version?

 The zlib sources can be compiled without change to produce a DLL. See the file win32/DLL\_FAQ.txt in the zlib distribution. Pointers to the precompiled DLL are found in the zlib web site at http://zlib.net/ .

3. Where can I get a Visual Basic interface to zlib?

See

- \* http://marknelson.us/1997/01/01/zlib-engine/
- \* win32/DLL\_FAQ.txt in the zlib distribution

4. compress() returns Z\_BUF\_ERROR.

 Make sure that before the call of compress(), the length of the compressed buffer is equal to the available size of the compressed buffer and not zero. For Visual

 Basic, check that this parameter is passed by reference ("as any"), not by value ("as long").

5. deflate() or inflate() returns Z\_BUF\_ERROR.

 Before making the call, make sure that avail\_in and avail\_out are not zero. When setting the parameter flush equal to Z\_FINISH, also make sure that avail\_out is big enough to allow processing all pending input. Note that a Z\_BUF\_ERROR is not fatal--another call to deflate() or inflate() can be made with more input or output space. A Z\_BUF\_ERROR may in fact be unavoidable depending on how the functions are used, since it is not possible to tell whether or not there is more output pending when strm.avail\_out returns with zero. See http://zlib.net/zlib\_how.html for a heavily annotated example.

6. Where's the zlib documentation (man pages, etc.)?

 It's in zlib.h . Examples of zlib usage are in the files test/example.c and test/minigzip.c, with more in examples/ .

7. Why don't you use GNU autoconf or libtool or ...?

 Because we would like to keep zlib as a very small and simple package. zlib is rather portable and doesn't need much configuration.

8. I found a bug in zlib.

Most of the time, such problems are due to an incorrect usage of zlib.

 Please try to reproduce the problem with a small program and send the corresponding source to us at zlib@gzip.org . Do not send multi-megabyte data files without prior agreement.

9. Why do I get "undefined reference to gzputc"?

If "make test" produces something like

example.o(.text+0x154): undefined reference to `gzputc'

 check that you don't have old files libz.\* in /usr/lib, /usr/local/lib or /usr/X11R6/lib. Remove any old versions, then do "make install".

10. I need a Delphi interface to zlib.

See the contrib/delphi directory in the zlib distribution.

11. Can zlib handle .zip archives?

 Not by itself, no. See the directory contrib/minizip in the zlib distribution.

12. Can zlib handle .Z files?

 No, sorry. You have to spawn an uncompress or gunzip subprocess, or adapt the code of uncompress on your own.

13. How can I make a Unix shared library?

By default a shared (and a static) library is built for Unix. So:

 make distclean ./configure make

14. How do I install a shared zlib library on Unix?

After the above, then:

make install

 However, many flavors of Unix come with a shared zlib already installed. Before going to the trouble of compiling a shared version of zlib and trying to install it, you may want to check if it's already there! If you can #include <zlib.h>, it's there. The -lz option will probably link to it. You can check the version at the top of zlib.h or with the ZLIB\_VERSION symbol defined in zlib.h .

15. I have a question about OttoPDF.

 We are not the authors of OttoPDF. The real author is on the OttoPDF web site: Joel Hainley, jhainley@myndkryme.com.

16.

Can zlib decode Flate data in an Adobe PDF file?

 Yes. See http://www.pdflib.com/ . To modify PDF forms, see http://sourceforge.net/projects/acroformtool/ .

17. Why am I getting this "register frame info not found" error on Solaris?

 After installing zlib 1.1.4 on Solaris 2.6, running applications using zlib generates an error such as:

 ld.so.1: rpm: fatal: relocation error: file /usr/local/lib/libz.so: symbol \_\_register\_frame\_info: referenced symbol not found

The symbol register frame info is not part of zlib, it is generated by the C compiler (cc or gcc). You must recompile applications using zlib which have this problem. This problem is specific to Solaris. See http://www.sunfreeware.com for Solaris versions of zlib and applications using zlib.

18. Why does gzip give an error on a file I make with compress/deflate?

 The compress and deflate functions produce data in the zlib format, which is different and incompatible with the gzip format. The gz\* functions in zlib on the other hand use the gzip format. Both the zlib and gzip formats use the same compressed data format internally, but have different headers and trailers around the compressed data.

19. Ok, so why are there two different formats?

 The gzip format was designed to retain the directory information about a single file, such as the name and last modification date. The zlib format on the other hand was designed for in-memory and communication channel applications, and has a much more compact header and trailer and uses a faster integrity check than gzip.

20. Well that's nice, but how do I make a gzip file in memory?

 You can request that deflate write the gzip format instead of the zlib format using deflateInit2(). You can also request that inflate decode the gzip format using inflateInit2(). Read zlib.h for more details.

21. Is zlib thread-safe?

Yes. However any library routines

that zlib uses and any application-

 provided memory allocation routines must also be thread-safe. zlib's gz\* functions use stdio library routines, and most of zlib's functions use the library memory allocation routines by default. zlib's \*Init\* functions allow for the application to provide custom memory allocation routines.

 Of course, you should only operate on any given zlib or gzip stream from a single thread at a time.

22. Can I use zlib in my commercial application?

Yes. Please read the license in zlib.h.

23. Is zlib under the GNU license?

- No. Please read the license in zlib.h.
- 24. The license says that altered source versions must be "plainly marked". So what exactly do I need to do to meet that requirement?

 You need to change the ZLIB\_VERSION and ZLIB\_VERNUM #defines in zlib.h. In particular, the final version number needs to be changed to "f", and an identification string should be appended to ZLIB\_VERSION. Version numbers x.x.x.f are reserved for modifications to zlib by others than the zlib maintainers. For example, if the version of the base zlib you are altering is "1.2.3.4", then in zlib.h you should change ZLIB\_VERNUM to 0x123f, and ZLIB\_VERSION to something like "1.2.3.f-zachary-mods-v3". You can also update the version strings in deflate.c and inftrees.c.

 For altered source distributions, you should also note the origin and nature of the changes in zlib.h, as well as in ChangeLog and README, along with the dates of the alterations. The origin should include at least your name (or your company's name), and an email address to contact for help or issues with the library.

 Note that distributing a compiled zlib library along with zlib.h and zconf.h is also a source distribution, and so you should change ZLIB\_VERSION and ZLIB\_VERNUM and note the origin and nature of the changes in zlib.h as you would for a full source distribution.

### 25.

 Will zlib work on a big-endian or little-endian architecture, and can I exchange compressed data between them?

Yes and yes.

26. Will zlib work on a 64-bit machine?

 Yes. It has been tested on 64-bit machines, and has no dependence on any data types being limited to 32-bits in length. If you have any difficulties, please provide a complete problem report to zlib@gzip.org

27. Will zlib decompress data from the PKWare Data Compression Library?

 No. The PKWare DCL uses a completely different compressed data format than does PKZIP and zlib. However, you can look in zlib's contrib/blast directory for a possible solution to your problem.

28. Can I access data randomly in a compressed stream?

 No, not without some preparation. If when compressing you periodically use Z\_FULL\_FLUSH, carefully write all the pending data at those points, and keep an index of those locations, then you can start decompression at those points. You have to be

 careful to not use Z\_FULL\_FLUSH too often, since it can significantly degrade compression. Alternatively, you can scan a deflate stream once to generate an index, and then use that index for random access. See examples/zran.c .

29. Does zlib work on MVS, OS/390, CICS, etc.?

 It has in the past, but we have not heard of any recent evidence. There were working ports of zlib 1.1.4 to MVS, but those links no longer work. If you know of recent, successful applications of zlib on these operating systems, please let us know. Thanks.

30. Is there some simpler, easier to read version of inflate I can look at to understand the deflate format?

 First off, you should read RFC 1951. Second, yes. Look in zlib's contrib/puff directory.

31. Does zlib infringe on any patents?

 As far as we know, no. In fact, that was originally the whole point behind zlib. Look here for some more information:

http://www.gzip.org/#faq11

32. Can zlib work with greater than 4 GB of data?

 Yes. inflate() and deflate() will process any amount of data correctly. Each call of inflate() or deflate() is limited to input and output chunks of the maximum value that can be stored in the compiler's "unsigned int" type, but there is no limit to the number of chunks. Note however that the strm.total\_in and strm\_total\_out counters may be limited to 4 GB. These counters are provided as a convenience and are not used internally by inflate() or deflate(). The application can easily set up its own counters updated after each call of inflate() or deflate() to count beyond 4 GB. compress() and uncompress() may be limited to 4 GB, since they operate in a single call. gzseek() and gztell() may be limited to 4 GB depending on how zlib is compiled. See the zlibCompileFlags() function in zlib.h.

 The word "may" appears several times above since there is a 4 GB limit only if the compiler's "long" type is

 32 bits. If the compiler's "long" type is 64 bits, then the limit is 16 exabytes.

33. Does zlib have any security vulnerabilities?

 The only one that we are aware of is potentially in gzprintf(). If zlib is compiled to use sprintf() or vsprintf(), then there is no protection against a buffer overflow of an 8K string space (or other value as set by gzbuffer()), other than the caller of gzprintf() assuring that the output will not exceed 8K. On the other hand, if zlib is compiled to use snprintf() or vsnprintf(), which should normally be the case, then there is no vulnerability. The ./configure script will display warnings if an insecure variation of sprintf() will be used by gzprintf(). Also the zlibCompileFlags() function will return information on what variant of sprintf() is used by gzprintf().

 If you don't have snprintf() or vsnprintf() and would like one, you can find a portable implementation here:

http://www.ijs.si/software/snprintf/

 Note that you should be using the most recent version of zlib. Versions 1.1.3 and before were subject to a double-free vulnerability, and versions 1.2.1 and 1.2.2 were subject to an access exception when decompressing invalid compressed data.

34. Is there a Java version of zlib?

 Probably what you want is to use zlib in Java. zlib is already included as part of the Java SDK in the java.util.zip package. If you really want a version of zlib written in the Java language, look on the zlib home page for links: http://zlib.net/ .

35. I get this or that compiler or source-code scanner warning when I crank it

up to maximally-pedantic. Can't you guys write proper code?

 Many years ago, we gave up attempting to avoid warnings on every compiler in the universe. It just got to be a waste of time, and some compilers were downright silly as well as contradicted each other. So now, we simply make sure that the code always works.

36. Valgrind (or some similar memory access checker) says that deflate is performing a conditional jump that depends on an uninitialized value. Isn't that a bug?

 No. That is intentional for performance reasons, and the output of deflate is not affected. This only started showing up recently since zlib 1.2.x uses malloc() by default for allocations, whereas earlier versions used calloc(), which zeros out the allocated memory. Even though the code was correct, versions 1.2.4 and later was changed to not stimulate these checkers.

37. Will zlib read the (insert any ancient or arcane format here) compressed data format?

 Probably not. Look in the comp.compression FAQ for pointers to various formats and associated software.

38. How can I encrypt/decrypt zip files with zlib?

 zlib doesn't support encryption. The original PKZIP encryption is very weak and can be broken with freely available programs. To get strong encryption,

 use GnuPG, http://www.gnupg.org/ , which already includes zlib compression. For PKZIP compatible "encryption", look at http://www.info-zip.org/

39. What's the difference between the "gzip" and "deflate" HTTP 1.1 encodings?

 "gzip" is the gzip format, and "deflate" is the zlib format. They should probably have called the second one "zlib" instead to avoid confusion with the raw deflate compressed data format. While the HTTP 1.1 RFC 2616 correctly points to the zlib specification in RFC 1950 for the "deflate" transfer encoding, there have been reports of servers and browsers that incorrectly produce or expect raw deflate data per the deflate specification in RFC 1951, most notably Microsoft. So even though the "deflate" transfer encoding using the zlib format would be the more efficient approach (and in fact exactly what the zlib format was designed for), using the "gzip" transfer encoding is probably more reliable due to an

unfortunate choice of name on the part of the HTTP 1.1 authors.

Bottom line: use the gzip format for HTTP 1.1 encoding.

40. Does zlib support the new "Deflate64" format introduced by PKWare?

 No. PKWare has apparently decided to keep that format proprietary, since they have not documented it as they have previous compression formats. In any case, the compression improvements are so modest compared to other more modern approaches, that it's not worth the effort to implement.

41. I'm having a problem with the zip functions in zlib, can you help?

 There are no zip functions in zlib. You are probably using minizip by Giles Vollant, which is found in the contrib directory of zlib. It is not part of zlib. In fact none of the stuff in contrib is part of zlib. The files in there are not supported by the zlib authors. You need to contact the authors of the respective contribution for help.

42. The match.asm code in contrib is under the GNU General Public License. Since it's part of zlib, doesn't that mean that all of zlib falls under the GNU GPL?

 No. The files in contrib are not part of zlib. They were contributed by other authors and are provided as a convenience to the user within the zlib distribution. Each item in contrib has its own license.

43. Is zlib subject to export controls? What is its ECCN?

zlib is not subject to export controls, and so is classified as EAR99.

44. Can you please sign these lengthy legal documents and fax them back to us so that we can use your software in our product?

No. Go away. Shoo.

Found in path(s):

\* /opt/cola/permits/1400134737\_1661788173.3023732/0/zlib-1-2-11-dfsg-orig-2-tar-gz/zlib-1.2.11.dfsg/FAQ No license file was found, but licenses were detected in source scan.

Permission is granted to anyone to use this software for any purpose, The origin of this software must not be misrepresented; you must not Altered source versions must be plainly marked as such, and must not be This notice may not be removed or altered from any source distribution.

Found in path(s):

\* /opt/cola/permits/1400134737\_1661788173.3023732/0/zlib-1-2-11-dfsg-orig-2-tar-gz/zlib-1.2.11.dfsg/zlib.3

No license file was found, but licenses were detected in source scan.

/\* minigzip.c -- simulate gzip using the zlib compression library

\* Copyright (C) 1995-2006, 2010, 2011, 2016 Jean-loup Gailly

\* For conditions of distribution and use, see copyright notice in zlib.h \*/

Found in path(s):

\* /opt/cola/permits/1400134737\_1661788173.3023732/0/zlib-1-2-11-dfsg-orig-2-tar-gz/zlib-1.2.11.dfsg/test/minigzip.c No license file was found, but licenses were detected in source scan.

/\* inflate.h -- internal inflate state definition

\* Copyright (C) 1995-2016 Mark Adler

\* For conditions of distribution and use, see copyright notice in zlib.h

\*/

Found in path(s):

\* /opt/cola/permits/1400134737\_1661788173.3023732/0/zlib-1-2-11-dfsg-orig-2-tar-gz/zlib-1.2.11.dfsg/inflate.h No license file was found, but licenses were detected in source scan.

# For conditions of distribution and use, see copyright notice in zlib.h

Found in path(s):

\* /opt/cola/permits/1400134737\_1661788173.3023732/0/zlib-1-2-11-dfsg-orig-2-tar-gz/zlib-

1.2.11.dfsg/msdos/Makefile.dj2

\* /opt/cola/permits/1400134737\_1661788173.3023732/0/zlib-1-2-11-dfsg-orig-2-tar-gz/zlib-

1.2.11.dfsg/old/Makefile.emx

\* /opt/cola/permits/1400134737\_1661788173.3023732/0/zlib-1-2-11-dfsg-orig-2-tar-gz/zlib-

1.2.11.dfsg/msdos/Makefile.emx

\* /opt/cola/permits/1400134737\_1661788173.3023732/0/zlib-1-2-11-dfsg-orig-2-tar-gz/zlib-

1.2.11.dfsg/old/os2/Makefile.os2

No license file was found, but licenses were detected in source scan.

/\* zlib.h -- interface of the 'zlib' general purpose compression library version 1.2.11, January 15th, 2017

Copyright (C) 1995-2017 Jean-loup Gailly and Mark Adler

 This software is provided 'as-is', without any express or implied warranty. In no event will the authors be held liable for any damages arising from the use of this software.

 Permission is granted to anyone to use this software for any purpose, including commercial applications, and to alter it and redistribute it freely, subject to the following restrictions:

1. The origin of this software must not be misrepresented; you must not

 claim that you wrote the original software. If you use this software in a product, an acknowledgment in the product documentation would be appreciated but is not required.

- 2. Altered source versions must be plainly marked as such, and must not be misrepresented as being the original software.
- 3. This notice may not be removed or altered from any source distribution.

 Jean-loup Gailly Mark Adler jloup@gzip.org madler@alumni.caltech.edu

 The data format used by the zlib library is described by RFCs (Request for Comments) 1950 to 1952 in the files http://tools.ietf.org/html/rfc1950 (zlib format), rfc1951 (deflate format) and rfc1952 (gzip format). \*/

Found in path(s):

\* /opt/cola/permits/1400134737\_1661788173.3023732/0/zlib-1-2-11-dfsg-orig-2-tar-gz/zlib-1.2.11.dfsg/zlib.h

## **1.219 colorama 0.4.4**

## **1.219.1 Available under license :**

Copyright (c) 2010 Jonathan Hartley All rights reserved.

Redistribution and use in source and binary forms, with or without modification, are permitted provided that the following conditions are met:

\* Redistributions of source code must retain the above copyright notice, this list of conditions and the following disclaimer.

\* Redistributions in binary form must reproduce the above copyright notice, this list of conditions and the following disclaimer in the documentation and/or other materials provided with the distribution.

\* Neither the name of the copyright holders, nor those of its contributors may be used to endorse or promote products derived from this software without specific prior written permission.

THIS SOFTWARE IS PROVIDED BY THE COPYRIGHT HOLDERS AND CONTRIBUTORS "AS IS" AND ANY EXPRESS OR IMPLIED WARRANTIES, INCLUDING, BUT NOT LIMITED TO, THE IMPLIED WARRANTIES OF MERCHANTABILITY AND FITNESS FOR A PARTICULAR PURPOSE ARE DISCLAIMED. IN NO EVENT SHALL THE COPYRIGHT HOLDER OR CONTRIBUTORS BE LIABLE FOR ANY DIRECT, INDIRECT, INCIDENTAL, SPECIAL, EXEMPLARY, OR CONSEQUENTIAL DAMAGES (INCLUDING, BUT NOT LIMITED TO, PROCUREMENT OF SUBSTITUTE GOODS OR SERVICES; LOSS OF USE, DATA, OR PROFITS; OR BUSINESS INTERRUPTION) HOWEVER

CAUSED AND ON ANY THEORY OF LIABILITY, WHETHER IN CONTRACT, STRICT LIABILITY, OR TORT (INCLUDING NEGLIGENCE OR OTHERWISE) ARISING IN ANY WAY OUT OF THE USE OF THIS SOFTWARE, EVEN IF ADVISED OF THE POSSIBILITY OF SUCH DAMAGE.

# **1.220 webencodings 0.5.1**

## **1.220.1 Available under license :**

No license file was found, but licenses were detected in source scan.

python-webencodings

===================

This is a Python implementation of the `WHATWG Encoding standard <http://encoding.spec.whatwg.org/>`\_.

\* Latest documentation: http://packages.python.org/webencodings/

- \* Source code and issue tracker:
- https://github.com/gsnedders/python-webencodings
- \* PyPI releases: http://pypi.python.org/pypi/webencodings
- \* License: BSD
- \* Python 2.6+ and 3.3+

In order to be compatible with legacy web content when interpreting something like ``Content-Type: text/html; charset=latin1``, tools need to use a particular set of aliases for encoding labels as well as some overriding rules. For example, ``US-ASCII`` and ``iso-8859-1`` on the web are actually aliases for ``windows-1252``, and an UTF-8 or UTF-16 BOM takes precedence over any other encoding declaration. The Encoding standard defines all such details so that implementations do not have to reverse-engineer each other.

This module has encoding labels and BOM detection, but the actual implementation for encoders and decoders is Python's.

Found in path(s):

\* /opt/cola/permits/1401468445\_1661617535.3616152/0/webencodings-0-5-1-1-tar-gz/webencodings-0.5.1/README.rst No license file was found, but licenses were detected in source scan.

from setuptools import setup, find\_packages import io from os import path import re

```
VERSION = re.search("VERSION = '([^{\prime\prime}] + )\n", io.open( path.join(path.dirname(__file__), 'webencodings', '__init__.py'),
  encoding='utf-8'
).read().strip()).group(1)
```

```
LONG_DESCRIPTION = io.open(
  path.join(path.dirname(__file__), 'README.rst'),
  encoding='utf-8'
).read()
```
### setup(

name='webencodings',

version=VERSION,

url='https://github.com/SimonSapin/python-webencodings',

license='BSD',

author='Simon Sapin',

author\_email='simon.sapin@exyr.org',

maintainer='Geoffrey Sneddon',

```
 maintainer_email='me@gsnedders.com',
```
description='Character encoding aliases for legacy web content',

long\_description=LONG\_DESCRIPTION,

classifiers=[

'Development Status :: 4 - Beta',

'Intended Audience :: Developers',

'License :: OSI Approved :: BSD License',

'Programming Language

### :: Python',

'Programming Language :: Python :: 2',

```
 'Programming Language :: Python :: 2.6',
```
'Programming Language :: Python :: 2.7',

```
 'Programming Language :: Python :: 3',
```

```
 'Programming Language :: Python :: 3.3',
```

```
 'Programming Language :: Python :: 3.4',
```

```
 'Programming Language :: Python :: 3.5',
```

```
 'Programming Language :: Python :: 3.6',
```
'Programming Language :: Python :: Implementation :: CPython',

'Programming Language :: Python :: Implementation :: PyPy',

```
 'Topic :: Internet :: WWW/HTTP',
```
### ],

packages=find\_packages(),

 $\lambda$ 

Found in path(s):

 $*$ /opt/cola/permits/1401468445 1661617535.3616152/0/webencodings-0-5-1-1-tar-gz/webencodings-

0.5.1/setup.py

No license file was found, but licenses were detected in source scan.

""

webencodings.mklabels

~~~~~~~~~~~~~~~~~~~~

Regenarate the webencodings.labels module.

 :copyright: Copyright 2012 by Simon Sapin :license: BSD, see LICENSE for details.

 $"''"$ 

import json try: from urllib import urlopen except ImportError: from urllib.request import urlopen

```
def assert_lower(string):
 assert string == string.lower() return string
```

```
def generate(url):
  parts = \langle"'\
\cdots
```
webencodings.labels

~~~~~~~~~~~~~~~~~~~

Map encoding labels to their name.

 :copyright: Copyright 2012 by Simon Sapin :license: BSD, see LICENSE for details.

 $"''"$ 

```
# XXX Do not edit!
# This file is automatically generated by mklabels.py
```

```
LABELS =''']
 labels = [ (repr(assert_lower(label)).lstrip('u'),
      repr(encoding['name']).lstrip('u'))
     for category in json.loads(urlopen(url).read().decode('ascii'))
     for encoding in category['encodings']
```
 for label in encoding['labels']]  $max_{\text{len}} = max(len(label) for label, name in labels)$  parts.extend( ' %s:%s %s,\n' % (label, ' ' \* (max\_len - len(label)), name) for label, name in labels) parts.append('}') return ''.join(parts)

if  $name = 'main'$ : print(generate('http://encoding.spec.whatwg.org/encodings.json'))

Found in path(s):

\* /opt/cola/permits/1401468445\_1661617535.3616152/0/webencodings-0-5-1-1-tar-gz/webencodings-0.5.1/webencodings/mklabels.py

No license file was found, but licenses were detected in source scan.

:license: BSD, see LICENSE for details.

Found in path(s):

 $*$ /opt/cola/permits/1401468445 1661617535.3616152/0/webencodings-0-5-1-1-tar-gz/webencodings-0.5.1/webencodings/labels.py

\* /opt/cola/permits/1401468445\_1661617535.3616152/0/webencodings-0-5-1-1-tar-gz/webencodings-

 $0.5.1$ /webencodings/ init .py

\* /opt/cola/permits/1401468445\_1661617535.3616152/0/webencodings-0-5-1-1-tar-gz/webencodings-

0.5.1/webencodings/tests.py

\* /opt/cola/permits/1401468445\_1661617535.3616152/0/webencodings-0-5-1-1-tar-gz/webencodings-

0.5.1/webencodings/x\_user\_defined.py

No license file was found, but licenses were detected in source scan.

Metadata-Version: 1.1 Name: webencodings Version: 0.5.1 Summary: Character encoding aliases for legacy web content Home-page: https://github.com/SimonSapin/python-webencodings Author: Geoffrey Sneddon Author-email: me@gsnedders.com License: BSD Description: python-webencodings

===================

 This is a Python implementation of the `WHATWG Encoding standard <http://encoding.spec.whatwg.org/>`\_.

\* Latest documentation: http://packages.python.org/webencodings/

\* Source code and issue tracker:

https://github.com/gsnedders/python-webencodings

\* PyPI releases: http://pypi.python.org/pypi/webencodings

\* License: BSD

\* Python 2.6+ and  $3.3+$ 

 In order to be compatible with legacy web content when interpreting something like ``Content-Type: text/html; charset=latin1``, tools need to use a particular set

of aliases for encoding labels

as well as some overriding rules.

For example, ``US-ASCII`` and ``iso-8859-1`` on the web are actually aliases for ``windows-1252``, and an UTF-8 or UTF-16 BOM takes precedence over any other encoding declaration. The Encoding standard defines all such details so that implementations do not have to reverse-engineer each other.

 This module has encoding labels and BOM detection, but the actual implementation for encoders and decoders is Python's.

### Platform: UNKNOWN

Classifier: Development Status :: 4 - Beta Classifier: Intended Audience :: Developers Classifier: License :: OSI Approved :: BSD License Classifier: Programming Language :: Python Classifier: Programming Language :: Python :: 2 Classifier: Programming Language :: Python :: 2.6 Classifier: Programming Language :: Python :: 2.7 Classifier: Programming Language :: Python :: 3 Classifier: Programming Language :: Python :: 3.3 Classifier: Programming Language :: Python :: 3.4 Classifier: Programming Language :: Python :: 3.5 Classifier: Programming Language :: Python :: 3.6 Classifier: Programming Language :: Python :: Implementation :: CPython Classifier: Programming Language :: Python :: Implementation :: PyPy Classifier: Topic :: Internet :: WWW/HTTP

Found in path(s):

\* /opt/cola/permits/1401468445\_1661617535.3616152/0/webencodings-0-5-1-1-tar-gz/webencodings-

0.5.1/webencodings.egg-info/PKG-INFO

\* /opt/cola/permits/1401468445\_1661617535.3616152/0/webencodings-0-5-1-1-tar-gz/webencodings-0.5.1/PKG-INFO

## **1.221 packaging 21.3 1.221.1 Available under license :**

 Apache License Version 2.0, January 2004

#### TERMS AND CONDITIONS FOR USE, REPRODUCTION, AND DISTRIBUTION

### 1. Definitions.

 "License" shall mean the terms and conditions for use, reproduction, and distribution as defined by Sections 1 through 9 of this document.

 "Licensor" shall mean the copyright owner or entity authorized by the copyright owner that is granting the License.

 "Legal Entity" shall mean the union of the acting entity and all other entities that control, are controlled by, or are under common control with that entity. For the purposes of this definition, "control" means (i) the power, direct or indirect, to cause the direction or management of such entity, whether by contract or otherwise, or (ii) ownership of fifty percent (50%) or more of the outstanding shares, or (iii) beneficial ownership of such entity.

 "You" (or "Your") shall mean an individual or Legal Entity exercising permissions granted by this License.

 "Source" form shall mean the preferred form for making modifications, including but not limited to software source code, documentation source, and configuration files.

 "Object" form shall mean any form resulting from mechanical transformation or translation of a Source form, including but not limited to compiled object code, generated documentation, and conversions to other media types.

 "Work" shall mean the work of authorship, whether in Source or Object form, made available under the License, as indicated by a copyright notice that is included in or attached to the work (an example is provided in the Appendix below).

 "Derivative Works" shall mean any work, whether in Source or Object form, that is based on (or derived from) the Work and for which the editorial

 revisions, annotations, elaborations, or other modifications represent, as a whole, an original work of authorship. For the purposes of this License, Derivative Works shall not include works that remain separable from, or merely link (or bind by name) to the interfaces of, the Work and Derivative Works thereof.

"Contribution" shall mean any work of authorship, including

 the original version of the Work and any modifications or additions to that Work or Derivative Works thereof, that is intentionally submitted to Licensor for inclusion in the Work by the copyright owner or by an individual or Legal Entity authorized to submit on behalf of the copyright owner. For the purposes of this definition, "submitted" means any form of electronic, verbal, or written communication sent to the Licensor or its representatives, including but not limited to communication on electronic mailing lists, source code control systems, and issue tracking systems that are managed by, or on behalf of, the Licensor for the purpose of discussing and improving the Work, but excluding communication that is conspicuously marked or otherwise designated in writing by the copyright owner as "Not a Contribution."

 "Contributor" shall mean Licensor and any individual or Legal Entity on behalf of whom a Contribution has been received by Licensor and subsequently incorporated within the Work.

- 2. Grant of Copyright License. Subject to the terms and conditions of this License, each Contributor hereby grants to You a perpetual, worldwide, non-exclusive, no-charge, royalty-free, irrevocable copyright license to reproduce, prepare Derivative Works of, publicly display, publicly perform, sublicense, and distribute the Work and such Derivative Works in Source or Object form.
- 3. Grant of Patent License. Subject to the terms and conditions of this
- License, each Contributor hereby grants to You a perpetual, worldwide, non-exclusive, no-charge, royalty-free, irrevocable (except as stated in this section) patent license to make, have made, use, offer to sell, sell, import, and otherwise transfer the Work, where such license applies only to those patent claims licensable by such Contributor that are necessarily infringed by their Contribution(s) alone or by combination of their Contribution(s) with the Work to which such Contribution(s) was submitted. If You institute patent litigation against any entity (including a cross-claim or counterclaim in a lawsuit) alleging that the Work or a Contribution incorporated within the Work constitutes direct or contributory patent infringement, then any patent licenses granted to You under this License for that Work shall terminate as of the date such litigation is filed.

### 4. Redistribution. You may reproduce and distribute copies of the

 Work or Derivative Works thereof in any medium, with or without modifications, and in Source or Object form, provided that You meet the following conditions:

(a) You must give any other recipients of the Work or

Derivative Works a copy of this License; and

- (b) You must cause any modified files to carry prominent notices stating that You changed the files; and
- (c) You must retain, in the Source form of any Derivative Works that You distribute, all copyright, patent, trademark, and attribution notices from the Source form of the Work, excluding those notices that do not pertain to any part of the Derivative Works; and
- (d) If the Work includes a "NOTICE" text file as part of its distribution, then any Derivative Works that You distribute must include a readable copy of the attribution notices contained within such NOTICE file, excluding

those notices that do not

 pertain to any part of the Derivative Works, in at least one of the following places: within a NOTICE text file distributed as part of the Derivative Works; within the Source form or documentation, if provided along with the Derivative Works; or, within a display generated by the Derivative Works, if and wherever such third-party notices normally appear. The contents of the NOTICE file are for informational purposes only and do not modify the License. You may add Your own attribution notices within Derivative Works that You distribute, alongside or as an addendum to the NOTICE text from the Work, provided that such additional attribution notices cannot be construed as modifying the License.

 You may add Your own copyright statement to Your modifications and may provide additional or different license terms and conditions

- for use, reproduction, or distribution of Your modifications, or for any such Derivative Works as a whole, provided Your use, reproduction, and distribution of the Work otherwise complies with the conditions stated in this License.
- 5. Submission of Contributions. Unless You explicitly state otherwise, any Contribution intentionally submitted for inclusion in the Work by You to the Licensor shall be under the terms and conditions of this License, without any additional terms or conditions. Notwithstanding the above, nothing herein shall supersede or modify the terms of any separate license agreement you may have executed with Licensor regarding such Contributions.
- 6. Trademarks. This License does not grant permission to use the trade names, trademarks, service marks, or product names of the Licensor, except as required for reasonable and customary use in describing the

 origin of the Work and reproducing the content of the NOTICE file.

- 7. Disclaimer of Warranty. Unless required by applicable law or agreed to in writing, Licensor provides the Work (and each Contributor provides its Contributions) on an "AS IS" BASIS, WITHOUT WARRANTIES OR CONDITIONS OF ANY KIND, either express or implied, including, without limitation, any warranties or conditions of TITLE, NON-INFRINGEMENT, MERCHANTABILITY, or FITNESS FOR A PARTICULAR PURPOSE. You are solely responsible for determining the appropriateness of using or redistributing the Work and assume any risks associated with Your exercise of permissions under this License.
- 8. Limitation of Liability. In no event and under no legal theory, whether in tort (including negligence), contract, or otherwise, unless required by applicable law (such as deliberate and grossly negligent acts) or agreed to in writing, shall any Contributor be liable to You for damages, including any direct,

indirect, special,

 incidental, or consequential damages of any character arising as a result of this License or out of the use or inability to use the Work (including but not limited to damages for loss of goodwill, work stoppage, computer failure or malfunction, or any and all other commercial damages or losses), even if such Contributor has been advised of the possibility of such damages.

 9. Accepting Warranty or Additional Liability. While redistributing the Work or Derivative Works thereof, You may choose to offer, and charge a fee for, acceptance of support, warranty, indemnity, or other liability obligations and/or rights consistent with this License. However, in accepting such obligations, You may act only on Your own behalf and on Your sole responsibility, not on behalf of any other Contributor, and only if You agree to indemnify, defend, and hold each Contributor harmless for any liability incurred by, or claims asserted against, such Contributor by reason of your accepting any such warranty or additional liability.

#### END OF TERMS AND CONDITIONS

This software is made available under the terms of \*either\* of the licenses found in LICENSE.APACHE or LICENSE.BSD. Contributions to this software is made under the terms of \*both\* these licenses. Copyright (c) Donald Stufft and individual contributors. All rights reserved.

Redistribution and use in source and binary forms, with or without modification, are permitted provided that the following conditions are met:

1. Redistributions of source code must retain the above copyright notice,

this list of conditions and the following disclaimer.

 2. Redistributions in binary form must reproduce the above copyright notice, this list of conditions and the following disclaimer in the documentation and/or other materials provided with the distribution.

THIS SOFTWARE IS PROVIDED BY THE COPYRIGHT HOLDERS AND CONTRIBUTORS "AS IS" AND ANY EXPRESS OR IMPLIED WARRANTIES, INCLUDING, BUT NOT LIMITED TO, THE IMPLIED WARRANTIES OF MERCHANTABILITY AND FITNESS FOR A PARTICULAR PURPOSE ARE DISCLAIMED. IN NO EVENT SHALL THE COPYRIGHT HOLDER OR CONTRIBUTORS BE LIABLE FOR ANY DIRECT, INDIRECT, INCIDENTAL, SPECIAL, EXEMPLARY, OR CONSEQUENTIAL DAMAGES (INCLUDING, BUT NOT LIMITED

TO, PROCUREMENT OF SUBSTITUTE GOODS OR

SERVICES; LOSS OF USE, DATA, OR PROFITS; OR BUSINESS INTERRUPTION) HOWEVER CAUSED AND ON ANY THEORY OF LIABILITY, WHETHER IN CONTRACT, STRICT LIABILITY, OR TORT (INCLUDING NEGLIGENCE OR OTHERWISE) ARISING IN ANY WAY OUT OF THE USE OF THIS SOFTWARE, EVEN IF ADVISED OF THE POSSIBILITY OF SUCH DAMAGE.

## **1.222 six 1.16.0**

## **1.222.1 Available under license :**

# Copyright (c) 2010-2020 Benjamin Peterson

#

# Permission is hereby granted, free of charge, to any person obtaining a copy

# of this software and associated documentation files (the "Software"), to deal

# in the Software without restriction, including without limitation the rights

# to use, copy, modify, merge, publish, distribute, sublicense, and/or sell

# copies of the Software, and to permit persons to whom the Software is

# furnished to do so, subject to the following conditions:

#

# The above copyright notice and this permission notice shall be included in all # copies or substantial portions of the Software.

#

# THE SOFTWARE IS PROVIDED "AS IS", WITHOUT WARRANTY OF ANY KIND, EXPRESS OR # IMPLIED, INCLUDING BUT NOT LIMITED TO THE WARRANTIES OF MERCHANTABILITY, # FITNESS FOR A PARTICULAR PURPOSE AND NONINFRINGEMENT. IN NO EVENT SHALL THE # AUTHORS OR COPYRIGHT HOLDERS BE LIABLE FOR ANY CLAIM, DAMAGES OR OTHER # LIABILITY, WHETHER IN AN ACTION OF CONTRACT, TORT OR OTHERWISE, ARISING FROM,

# OUT OF OR IN CONNECTION WITH THE SOFTWARE OR THE USE OR OTHER DEALINGS IN THE # S

The primary author and maintainer of six is Benjamin Peterson. He would like to acknowledge the following people who submitted bug reports, pull requests, and otherwise worked to improve six:

Marc Abramowitz immerrr again

Alexander Artemenko Aymeric Augustin Lee Ball Ben Bariteau Ned Batchelder Wouter Bolsterlee Brett Cannon Jason R. Coombs Julien Danjou Ben Darnell Ben Davis Jon Dufresne Tim Graham Thomas Grainger Max Grender-Jones Pierre Grimaud Joshua Harlow Toshiki Kataoka Hugo van Kemenade Anselm Kruis Ivan Levkivskyi Alexander Lukanin James Mills Jordan Moldow Berker Peksag Sridhar Ratnakumar Erik Rose Mirko Rossini Peter Ruibal Miroslav Shubernetskiy Eli Schwartz Anthony Sottile Victor Stinner Jonathan Vanasco Lucas Wiman Jingxin Zhu

If you think you belong on this list, please let me know! --Benjamin Copyright (c) 2010-2020 Benjamin Peterson

Permission is hereby granted, free of charge, to any person obtaining a copy of this software and associated documentation files (the "Software"), to deal in the Software without restriction, including without limitation the rights to use, copy, modify, merge, publish, distribute, sublicense, and/or sell copies of the Software, and to permit persons to whom the Software is furnished to do so, subject to the following conditions:

The above copyright notice and this permission notice shall be included in all

THE SOFTWARE IS PROVIDED "AS IS", WITHOUT WARRANTY OF ANY KIND, EXPRESS OR IMPLIED, INCLUDING BUT NOT LIMITED TO THE WARRANTIES OF MERCHANTABILITY, FITNESS FOR A PARTICULAR PURPOSE AND NONINFRINGEMENT. IN NO EVENT SHALL THE AUTHORS OR COPYRIGHT HOLDERS BE LIABLE FOR ANY CLAIM, DAMAGES OR OTHER LIABILITY, WHETHER IN AN ACTION OF CONTRACT, TORT OR OTHERWISE, ARISING FROM, OUT OF OR IN **CONNECTION** 

WITH THE SOFTWARE OR THE USE OR OTHER DEALINGS IN THE SOFTWARE.

## **1.223 tomli 2.0.1**

### **1.223.1 Available under license :**

MIT License

Copyright (c) 2021 Taneli Hukkinen

Permission is hereby granted, free of charge, to any person obtaining a copy of this software and associated documentation files (the "Software"), to deal in the Software without restriction, including without limitation the rights to use, copy, modify, merge, publish, distribute, sublicense, and/or sell copies of the Software, and to permit persons to whom the Software is furnished to do so, subject to the following conditions:

The above copyright notice and this permission notice shall be included in all copies or substantial portions of the Software.

THE SOFTWARE IS PROVIDED "AS IS", WITHOUT WARRANTY OF ANY KIND, EXPRESS OR IMPLIED, INCLUDING BUT NOT LIMITED TO THE WARRANTIES OF MERCHANTABILITY, FITNESS FOR A PARTICULAR PURPOSE AND NONINFRINGEMENT. IN NO EVENT SHALL THE AUTHORS OR COPYRIGHT HOLDERS BE LIABLE FOR ANY CLAIM, DAMAGES OR OTHER LIABILITY, WHETHER IN AN ACTION OF CONTRACT, TORT OR OTHERWISE, ARISING FROM, OUT OF OR IN CONNECTION

 WITH THE SOFTWARE OR THE USE OR OTHER DEALINGS IN THE SOFTWARE.

# **1.224 pyparsing 3.0.9**

## **1.224.1 Available under license :**

Permission is hereby granted, free of charge, to any person obtaining a copy of this software and associated documentation files (the "Software"), to deal in the Software without restriction, including without limitation the rights to use, copy, modify, merge, publish, distribute, sublicense, and/or sell copies of the Software, and to permit persons to whom the Software is furnished to do so, subject to the following conditions:

The above copyright notice and this permission notice shall be included in all copies or substantial portions of the Software.

THE SOFTWARE IS PROVIDED "AS IS", WITHOUT WARRANTY OF ANY KIND, EXPRESS OR IMPLIED, INCLUDING BUT NOT LIMITED TO THE WARRANTIES OF MERCHANTABILITY, FITNESS FOR A PARTICULAR PURPOSE AND NONINFRINGEMENT. IN NO EVENT SHALL THE AUTHORS OR COPYRIGHT HOLDERS BE LIABLE FOR ANY CLAIM, DAMAGES OR OTHER LIABILITY, WHETHER IN AN ACTION OF CONTRACT, TORT OR OTHERWISE, ARISING FROM, OUT OF OR IN CONNECTION WITH THE SOFTWARE OR THE USE OR OTHER DEALINGS IN THE SOFTWARE.

## **1.225 pycparser 2.21**

### **1.225.1 Available under license :**

pycparser -- A C parser in Python

Copyright (c) 2008-2020, Eli Bendersky All rights reserved.

Redistribution and use in source and binary forms, with or without modification, are permitted provided that the following conditions are met:

\* Redistributions of source code must retain the above copyright notice, this list of conditions and the following disclaimer.

\* Redistributions in binary form must reproduce the above copyright notice, this list of conditions and the following disclaimer in the documentation and/or other materials provided with the distribution.

\* Neither the name of Eli Bendersky nor the names of its contributors may be used to endorse or promote products derived from this software without specific prior written permission.

THIS SOFTWARE IS PROVIDED BY THE COPYRIGHT HOLDERS AND CONTRIBUTORS "AS IS" AND ANY EXPRESS OR IMPLIED WARRANTIES, INCLUDING, BUT NOT LIMITED TO, THE IMPLIED WARRANTIES OF MERCHANTABILITY AND FITNESS FOR A PARTICULAR PURPOSE ARE

DISCLAIMED. IN NO EVENT SHALL THE COPYRIGHT HOLDER OR CONTRIBUTORS BE LIABLE FOR ANY DIRECT, INDIRECT, INCIDENTAL, SPECIAL, EXEMPLARY, OR CONSEQUENTIAL DAMAGES (INCLUDING, BUT NOT LIMITED TO, PROCUREMENT OF SUBSTITUTE GOODS OR SERVICES; LOSS OF USE, DATA, OR PROFITS; OR BUSINESS INTERRUPTION) HOWEVER CAUSED AND ON ANY THEORY OF LIABILITY, WHETHER IN CONTRACT, STRICT LIABILITY, OR TORT (INCLUDING NEGLIGENCE OR OTHERWISE) ARISING IN ANY WAY OUT OF THE USE OF THIS SOFTWARE, EVEN IF ADVISED OF THE POSSIBILITY OF SUCH DAMAGE.

# **1.226 python-dateutil 2.8.2**

## **1.226.1 Available under license :**

Copyright 2017- Paul Ganssle <paul@ganssle.io> Copyright 2017- dateutil contributors (see AUTHORS file)

 Licensed under the Apache License, Version 2.0 (the "License"); you may not use this file except in compliance with the License. You may obtain a copy of the License at

http://www.apache.org/licenses/LICENSE-2.0

 Unless required by applicable law or agreed to in writing, software distributed under the License is distributed on an "AS IS" BASIS, WITHOUT WARRANTIES OR CONDITIONS OF ANY KIND, either express or implied. See the License for the specific language governing permissions and limitations under the License.

The above license applies to all contributions after 2017-12-01, as well as all contributions that have been re-licensed (see AUTHORS file for the list of contributors who have re-licensed their code).

 $-+++++$ 

dateutil - Extensions to the standard Python datetime module.

Copyright

 (c) 2003-2011 - Gustavo Niemeyer <gustavo@niemeyer.net> Copyright (c) 2012-2014 - Tomi Pievilinen <tomi.pievilainen@iki.fi> Copyright (c) 2014-2016 - Yaron de Leeuw <me@jarondl.net> Copyright (c) 2015- - Paul Ganssle <paul@ganssle.io> Copyright (c) 2015- - dateutil contributors (see AUTHORS file)

All rights reserved.

Redistribution and use in source and binary forms, with or without modification, are permitted provided that the following conditions are met:

- \* Redistributions of source code must retain the above copyright notice, this list of conditions and the following disclaimer.
- \* Redistributions in binary form must reproduce the above copyright notice, this list of conditions and the following disclaimer in the documentation and/or other materials provided with the distribution.
- \* Neither the name of the copyright holder nor the names of its contributors may be used to endorse or promote products derived from this software

without specific prior written permission.

THIS SOFTWARE IS PROVIDED BY THE COPYRIGHT HOLDERS AND CONTRIBUTORS

"AS IS" AND ANY EXPRESS OR IMPLIED WARRANTIES, INCLUDING, BUT NOT LIMITED TO, THE IMPLIED WARRANTIES OF MERCHANTABILITY AND FITNESS FOR A PARTICULAR PURPOSE ARE DISCLAIMED. IN NO EVENT SHALL THE COPYRIGHT OWNER OR CONTRIBUTORS BE LIABLE FOR ANY DIRECT, INDIRECT, INCIDENTAL, SPECIAL, EXEMPLARY, OR CONSEQUENTIAL DAMAGES (INCLUDING, BUT NOT LIMITED TO, PROCUREMENT OF SUBSTITUTE GOODS OR SERVICES; LOSS OF USE, DATA, OR PROFITS; OR BUSINESS INTERRUPTION) HOWEVER CAUSED AND ON ANY THEORY OF LIABILITY, WHETHER IN CONTRACT, STRICT LIABILITY, OR TORT (INCLUDING NEGLIGENCE OR OTHERWISE) ARISING IN ANY WAY OUT OF THE USE OF THIS SOFTWARE, EVEN IF ADVISED OF THE POSSIBILITY OF SUCH DAMAGE.

The above BSD License Applies to all code, even that also covered by Apache 2.0. All contributions after December 1, 2017 released under dual license - either `Apache 2.0 License <https://www.apache.org/licenses/LICENSE-2.0>`\_ or the `BSD 3-Clause License <https://opensource.org/licenses/BSD-3-Clause>`\_. Contributions before December 1, 2017 - except those those explicitly relicensed - are released only under the BSD 3-Clause License.

## **1.227 tika 1.28.5**

## **1.227.1 Available under license :**

/\*

- \* Licensed to the Apache Software Foundation (ASF) under one or more
- \* contributor license agreements. See the NOTICE file distributed with
- \* this work for additional information regarding copyright ownership.
- \* The ASF licenses this file to You under the Apache License, Version 2.0
- \* (the "License"); you may not use this file except in compliance with
- \* the License. You may obtain a copy of the License at
- \*
- \* http://www.apache.org/licenses/LICENSE-2.0
- \*
- \* Unless required by applicable law or agreed to in writing, software
- \* distributed under the License is distributed on an "AS IS" BASIS,
- \* WITHOUT WARRANTIES OR CONDITIONS OF ANY KIND, either express or implied.
- \* See the License for the specific language governing permissions and
- \* limitations under the License.

\*/

 Apache License Version 2.0, January 2004 http://www.apache.org/licenses/

### TERMS AND CONDITIONS FOR USE, REPRODUCTION, AND DISTRIBUTION

1. Definitions.

 "License" shall mean the terms and conditions for use, reproduction, and distribution as defined by Sections 1 through 9 of this document.  "Licensor" shall mean the copyright owner or entity authorized by the copyright owner that is granting the License.

 "Legal Entity" shall mean the union of the acting entity and all other entities that control, are controlled by, or are under common control with that entity. For the purposes of this definition, "control" means (i) the power, direct or indirect, to cause the direction or management of such entity, whether by contract or otherwise, or (ii) ownership of fifty percent (50%) or more of the outstanding shares, or (iii) beneficial ownership of such entity.

 "You" (or "Your") shall mean an individual or Legal Entity exercising permissions granted by this License.

 "Source" form shall mean the preferred form for making modifications, including but not limited to software source code, documentation source, and configuration files.

 "Object" form shall mean any form resulting from mechanical transformation or translation of a Source form, including but not limited to compiled object code, generated documentation, and conversions to other media types.

 "Work" shall mean the work of authorship, whether in Source or Object form, made available under the License, as indicated by a copyright notice that is included in or attached to the work (an example is provided in the Appendix below).

 "Derivative Works" shall mean any work, whether in Source or Object form, that is based on (or derived from) the Work and for which the editorial

 revisions, annotations, elaborations, or other modifications represent, as a whole, an original work of authorship. For the purposes of this License, Derivative Works shall not include works that remain separable from, or merely link (or bind by name) to the interfaces of, the Work and Derivative Works thereof.

 "Contribution" shall mean any work of authorship, including the original version of the Work and any modifications or additions to that Work or Derivative Works thereof, that is intentionally submitted to Licensor for inclusion in the Work by the copyright owner or by an individual or Legal Entity authorized to submit on behalf of the copyright owner. For the purposes of this definition, "submitted" means any form of electronic, verbal, or written communication sent to the Licensor or its representatives, including but not limited to communication on electronic mailing lists, source code control systems,

 and issue tracking systems that are managed by, or on behalf of, the Licensor for the purpose of discussing and improving the Work, but excluding communication that is conspicuously marked or otherwise designated in writing by the copyright owner as "Not a Contribution."

 "Contributor" shall mean Licensor and any individual or Legal Entity on behalf of whom a Contribution has been received by Licensor and subsequently incorporated within the Work.

- 2. Grant of Copyright License. Subject to the terms and conditions of this License, each Contributor hereby grants to You a perpetual, worldwide, non-exclusive, no-charge, royalty-free, irrevocable copyright license to reproduce, prepare Derivative Works of, publicly display, publicly perform, sublicense, and distribute the Work and such Derivative Works in Source or Object form.
- 3. Grant of Patent License. Subject to the terms and conditions of this
- License, each Contributor hereby grants to You a perpetual, worldwide, non-exclusive, no-charge, royalty-free, irrevocable (except as stated in this section) patent license to make, have made, use, offer to sell, sell, import, and otherwise transfer the Work, where such license applies only to those patent claims licensable by such Contributor that are necessarily infringed by their Contribution(s) alone or by combination of their Contribution(s) with the Work to which such Contribution(s) was submitted. If You institute patent litigation against any entity (including a cross-claim or counterclaim in a lawsuit) alleging that the Work or a Contribution incorporated within the Work constitutes direct or contributory patent infringement, then any patent licenses granted to You under this License for that Work shall terminate as of the date such litigation is filed.

 4. Redistribution. You may reproduce and distribute copies of the

 Work or Derivative Works thereof in any medium, with or without modifications, and in Source or Object form, provided that You meet the following conditions:

- (a) You must give any other recipients of the Work or Derivative Works a copy of this License; and
- (b) You must cause any modified files to carry prominent notices stating that You changed the files; and
- (c) You must retain, in the Source form of any Derivative Works that You distribute, all copyright, patent, trademark, and attribution notices from the Source form of the Work,

 excluding those notices that do not pertain to any part of the Derivative Works; and

 (d) If the Work includes a "NOTICE" text file as part of its distribution, then any Derivative Works that You distribute must include a readable copy of the attribution notices contained within such NOTICE file, excluding

those notices that do not

 pertain to any part of the Derivative Works, in at least one of the following places: within a NOTICE text file distributed as part of the Derivative Works; within the Source form or documentation, if provided along with the Derivative Works; or, within a display generated by the Derivative Works, if and wherever such third-party notices normally appear. The contents of the NOTICE file are for informational purposes only and do not modify the License. You may add Your own attribution notices within Derivative Works that You distribute, alongside or as an addendum to the NOTICE text from the Work, provided that such additional attribution notices cannot be construed as modifying the License.

 You may add Your own copyright statement to Your modifications and may provide additional or different license terms and conditions

 for use, reproduction, or distribution of Your modifications, or for any such Derivative Works as a whole, provided Your use, reproduction, and distribution of the Work otherwise complies with the conditions stated in this License.

- 5. Submission of Contributions. Unless You explicitly state otherwise, any Contribution intentionally submitted for inclusion in the Work by You to the Licensor shall be under the terms and conditions of this License, without any additional terms or conditions. Notwithstanding the above, nothing herein shall supersede or modify the terms of any separate license agreement you may have executed with Licensor regarding such Contributions.
- 6. Trademarks. This License does not grant permission to use the trade names, trademarks, service marks, or product names of the Licensor, except as required for reasonable and customary use in describing the origin of the Work and reproducing the content of the NOTICE file.
- 7. Disclaimer of Warranty. Unless required by applicable law or agreed to in writing, Licensor provides the Work (and each Contributor provides its Contributions) on an "AS IS" BASIS, WITHOUT WARRANTIES OR CONDITIONS OF ANY KIND, either express or implied, including, without limitation, any warranties or conditions

 of TITLE, NON-INFRINGEMENT, MERCHANTABILITY, or FITNESS FOR A PARTICULAR PURPOSE. You are solely responsible for determining the appropriateness of using or redistributing the Work and assume any risks associated with Your exercise of permissions under this License.

 8. Limitation of Liability. In no event and under no legal theory, whether in tort (including negligence), contract, or otherwise, unless required by applicable law (such as deliberate and grossly negligent acts) or agreed to in writing, shall any Contributor be liable to You for damages, including any direct, indirect, special,

 incidental, or consequential damages of any character arising as a result of this License or out of the use or inability to use the Work (including but not limited to damages for loss of goodwill, work stoppage, computer failure or malfunction, or any and all other commercial damages or losses), even if such Contributor has been advised of the possibility of such damages.

 9. Accepting Warranty or Additional Liability. While redistributing the Work or Derivative Works thereof, You may choose to offer, and charge a fee for, acceptance of support, warranty, indemnity, or other liability obligations and/or rights consistent with this License. However, in accepting such obligations, You may act only on Your own behalf and on Your sole responsibility, not on behalf of any other Contributor, and only if You agree to indemnify, defend, and hold each Contributor harmless for any liability incurred by, or claims asserted against, such Contributor by reason of your accepting any such warranty or additional liability.

#### END OF TERMS AND CONDITIONS

APPENDIX: How to apply the Apache License to your work.

 To apply the Apache License to your work, attach the following boilerplate notice, with the fields enclosed by brackets "[]" replaced with your own identifying information. (Don't include the brackets!) The text should be enclosed in the appropriate comment syntax for the file format. We also recommend that a file or class name and description of purpose be included on the same "printed page" as the copyright notice for easier identification within third-party archives.

#### Copyright [yyyy] [name of copyright owner]

 Licensed under the Apache License, Version 2.0 (the "License"); you may not use this file except in compliance with the License. You may obtain a copy of the License at

 Unless required by applicable law or agreed to in writing, software distributed under the License is distributed on an "AS IS" BASIS, WITHOUT WARRANTIES OR CONDITIONS OF ANY KIND, either express or implied. See the License for the specific language governing permissions and limitations under the License.

### APACHE TIKA SUBCOMPONENTS

Apache Tika includes a number of subcomponents with separate copyright notices and license terms. Your use of these subcomponents is subject to the terms and conditions of the following licenses.

-------------------------------

MIME type information from file-4.26.tar.gz (http://www.darwinsys.com/file/)

 Copyright (c) Ian F. Darwin 1986, 1987, 1989, 1990, 1991, 1992, 1994, 1995. Software written by Ian F. Darwin and others; maintained 1994- Christos Zoulas.

 This software is not subject to any export provision of the United States Department of Commerce, and may be exported to any country or planet.

 Redistribution and use in source and binary forms, with or without modification, are permitted provided that the following conditions are met:

- 1. Redistributions of source code must retain the above copyright notice immediately at the beginning of the file, without modification, this list of conditions, and the following disclaimer.
- 2. Redistributions in binary form must reproduce the above copyright notice, this list of conditions and the following disclaimer in the documentation and/or other materials provided with the distribution.

 THIS SOFTWARE IS PROVIDED BY THE AUTHOR AND CONTRIBUTORS ``AS IS'' AND ANY EXPRESS OR IMPLIED WARRANTIES, INCLUDING, BUT NOT LIMITED TO, THE IMPLIED WARRANTIES OF MERCHANTABILITY AND FITNESS FOR A PARTICULAR PURPOSE ARE DISCLAIMED. IN NO EVENT SHALL THE AUTHOR OR CONTRIBUTORS BE LIABLE FOR ANY DIRECT, INDIRECT, INCIDENTAL, SPECIAL, EXEMPLARY, OR CONSEQUENTIAL DAMAGES (INCLUDING,

 BUT NOT LIMITED TO, PROCUREMENT OF SUBSTITUTE GOODS OR SERVICES; LOSS OF USE, DATA, OR PROFITS; OR BUSINESS INTERRUPTION) HOWEVER CAUSED AND ON ANY THEORY OF LIABILITY, WHETHER IN CONTRACT, STRICT LIABILITY, OR TORT (INCLUDING NEGLIGENCE OR OTHERWISE) ARISING IN ANY WAY OUT OF THE USE OF THIS SOFTWARE, EVEN IF ADVISED OF THE POSSIBILITY OF SUCH DAMAGE.

-------------------------------

Charset detection code from ICU4J (http://site.icu-project.org/)

 Copyright (c) 1995-2009 International Business Machines Corporation and others

All rights reserved.

 Permission is hereby granted, free of charge, to any person obtaining a copy of this software and associated documentation files (the "Software"), to deal in the Software without restriction, including without limitation the rights to use, copy, modify, merge, publish, distribute, and/or sell copies of the Software, and to permit persons to whom the Software is furnished to do so, provided that the above copyright notice(s) and this permission notice appear in all copies of the Software and that both the above copyright notice(s) and this

permission notice appear in supporting documentation.

 THE SOFTWARE IS PROVIDED "AS IS", WITHOUT WARRANTY OF ANY KIND, EXPRESS OR IMPLIED, INCLUDING BUT NOT LIMITED TO THE WARRANTIES OF MERCHANTABILITY, FITNESS FOR A PARTICULAR PURPOSE AND NONINFRINGEMENT OF THIRD PARTY RIGHTS. IN NO EVENT SHALL THE COPYRIGHT HOLDER OR HOLDERS INCLUDED IN THIS NOTICE BE LIABLE FOR ANY CLAIM, OR ANY SPECIAL INDIRECT OR CONSEQUENTIAL DAMAGES, OR ANY DAMAGES WHATSOEVER RESULTING FROM LOSS OF USE, DATA OR PROFITS, WHETHER IN AN ACTION OF CONTRACT, NEGLIGENCE OR OTHER TORTIOUS ACTION, ARISING OUT OF OR IN CONNECTION WITH THE USE OR PERFORMANCE OF THIS **SOFTWARE** 

 Except as contained in this notice, the name of a copyright holder shall not be used in advertising or otherwise to promote the sale, use or other dealings in this Software without prior written authorization of the copyright holder.

-------------------------------

Parsing functionality provided by the NetCDF Java Library (http://www.unidata.ucar.edu/software/netcdf-java/)

Copyright 1993-2010 University Corporation for Atmospheric Research/Unidata

 Portions of this software were developed by the Unidata Program at the University Corporation for Atmospheric Research.

 Access and use of this software shall impose the following obligations and understandings on the user. The user is granted the right, without any fee or cost, to use, copy, modify, alter, enhance and distribute this software, and any derivative works thereof, and its supporting documentation for any purpose whatsoever, provided that this entire notice

appears in all copies of the software, derivative works and supporting documentation. Further,

UCAR requests that the user credit UCAR/Unidata

in any publications that result from the use

 of this software or in any product that includes this software, although this is not an obligation. The names UCAR and/or Unidata, however, may not be used in any advertising or publicity to endorse or promote any products or commercial entity unless specific written permission is obtained from UCAR/Unidata. The user also understands that UCAR/Unidata is not obligated to provide the user with any support, consulting, training or assistance of any kind with regard to the use, operation and performance of this software nor to provide the user with any updates, revisions, new versions or "bug fixes."

 THIS SOFTWARE IS PROVIDED BY UCAR/UNIDATA "AS IS" AND ANY EXPRESS OR IMPLIED WARRANTIES, INCLUDING,

 BUT NOT LIMITED TO, THE IMPLIED WARRANTIES OF MERCHANTABILITY AND FITNESS FOR A PARTICULAR PURPOSE

 ARE DISCLAIMED. IN NO EVENT SHALL UCAR/UNIDATA BE LIABLE FOR ANY SPECIAL, INDIRECT OR CONSEQUENTIAL

 DAMAGES OR ANY DAMAGES WHATSOEVER RESULTING FROM LOSS OF USE, DATA OR PROFITS, WHETHER IN AN ACTION

 OF CONTRACT, NEGLIGENCE OR OTHER TORTIOUS ACTION, ARISING OUT OF OR IN CONNECTION WITH THE ACCESS,

USE OR PERFORMANCE OF THIS SOFTWARE.

#### -------------------------------

IPTC Photo Metadata descriptions are taken from the IPTC Photo Metadata Standard, July 2010, Copyright 2010 International Press Telecommunications Council.

 1. The Specifications and Materials are licensed for use only on the condition that you agree to be bound by the terms of this license. Subject to this and other licensing requirements contained herein, you may, on a non-exclusive basis, use the Specifications and Materials.

 2. The IPTC openly provides the Specifications and Materials for voluntary use by individuals, partnerships, companies, corporations, organizations and any other entity for use at the entity's own risk. This disclaimer, license and release is intended to apply to the

 IPTC, its officers, directors, agents, representatives, members, contributors, affiliates, contractors, or co-venturers acting jointly or severally.

 3. The Document and translations thereof may be copied and furnished to others, and derivative works that comment on or otherwise explain it or assist in its implementation may be prepared, copied, published and distributed, in whole or in part, without restriction of any kind, provided that the copyright and license notices and references to the IPTC appearing in the Document and the terms of this Specifications License Agreement are included on all such copies and derivative works. Further, upon the receipt of written permission from the IPTC, the Document may be modified for the purpose of developing applications that use IPTC Specifications or as required to translate the Document into languages other than English.

 4. Any use, duplication, distribution, or exploitation of the Document and Specifications and Materials in any manner

is at your own risk.

5. NO WARRANTY, EXPRESSED OR IMPLIED, IS MADE REGARDING THE ACCURACY, ADEQUACY,

COMPLETENESS, LEGALITY, RELIABILITY OR USEFULNESS OF ANY INFORMATION CONTAINED IN THE DOCUMENT OR IN ANY SPECIFICATION OR OTHER PRODUCT OR SERVICE PRODUCED OR SPONSORED BY THE IPTC. THE DOCUMENT AND THE INFORMATION CONTAINED HEREIN AND INCLUDED IN ANY SPECIFICATION OR OTHER PRODUCT OR SERVICE OF THE IPTC IS PROVIDED ON AN "AS IS" BASIS. THE IPTC DISCLAIMS ALL WARRANTIES OF ANY KIND, EXPRESS OR IMPLIED, INCLUDING, BUT NOT LIMITED TO, ANY ACTUAL OR ASSERTED WARRANTY OF NON-INFRINGEMENT OF PROPRIETARY RIGHTS, MERCHANTABILITY, OR FITNESS FOR A PARTICULAR PURPOSE. NEITHER THE IPTC NOR ITS CONTRIBUTORS SHALL BE HELD LIABLE FOR ANY IMPROPER OR INCORRECT USE OF INFORMATION. NEITHER THE IPTC NOR ITS CONTRIBUTORS ASSUME ANY RESPONSIBILITY FOR ANYONE'S USE OF INFORMATION PROVIDED BY THE IPTC. IN NO EVENT SHALL THE IPTC OR ITS CONTRIBUTORS BE LIABLE TO ANYONE FOR DAMAGES OF ANY KIND, INCLUDING

 BUT NOT LIMITED TO, COMPENSATORY DAMAGES, LOST PROFITS, LOST DATA OR ANY FORM OF SPECIAL, INCIDENTAL, INDIRECT, CONSEQUENTIAL OR PUNITIVE DAMAGES OF ANY KIND WHETHER BASED ON BREACH OF CONTRACT OR WARRANTY, TORT, PRODUCT LIABILITY OR OTHERWISE.

 6. The IPTC takes no position regarding the validity or scope of any Intellectual Property or other rights that might be claimed to pertain to the implementation or use of the technology described in the Document or the extent to which any license under such rights might or might not be available. The IPTC does not represent that it has made any effort to identify any such rights. Copies of claims of rights made available for publication, assurances of licenses to be made available, or the result of an attempt made to obtain a general license or permission for the use of such proprietary rights by implementers or users of the Specifications and Materials, can be obtained from the Managing Director of the IPTC.

7. By using the Specifications

 and Materials including the Document in any manner or for any purpose, you release the IPTC from all liabilities, claims, causes of action, allegations, losses, injuries, damages, or detriments of any nature arising from or relating to the use of the Specifications, Materials or any portion thereof. You further agree not to file a lawsuit, make a claim, or take any other formal or informal legal action against the IPTC, resulting from your acquisition, use, duplication, distribution, or exploitation of the Specifications, Materials or any portion thereof. Finally, you hereby agree that the IPTC is not liable for any direct, indirect, special or consequential damages arising from or relating to your acquisition, use, duplication, distribution, or exploitation of the Specifications, Materials or any portion thereof. 8. Specifications and Materials may be downloaded or copied provided that ALL copies retain the ownership, copyright and license notices.

9. Materials may not be edited,

 modified, or presented in a context that creates a misleading or false impression or statement as to the positions, actions, or statements of the IPTC.

 10. The name and trademarks of the IPTC may not be used in advertising, publicity, or in relation to products or services and their names without the specific, written prior permission of the IPTC. Any permitted use of the trademarks of the IPTC, whether registered or not, shall be accompanied by an appropriate mark and attribution, as agreed with the IPTC.

 11. Specifications may be extended by both members and non-members to provide additional functionality (Extension Specifications) provided that there is a clear recognition of the IPTC IP and its ownership in the Extension Specifications and the related documentation and provided that the extensions are clearly identified and provided that a perpetual license is granted by the creator of the Extension Specifications for other members and non-members to use the Extension Specifications

 and to continue extensions of the Extension Specifications. The IPTC does not waive any of its rights in the Specifications and Materials in this context. The Extension Specifications may be considered the intellectual property of their creator. The IPTC expressly disclaims any responsibility for damage caused by an extension to the Specifications.

 12. Specifications and Materials may be included in derivative work of both members and non-members provided that there is a clear recognition of the IPTC IP and its ownership in the derivative work and its related documentation. The IPTC does not waive any of its rights in the Specifications and Materials in this context. Derivative work in its entirety may be considered the intellectual property of the creator of the work .The IPTC expressly disclaims any responsibility for damage caused when its IP is used in a derivative context.

 13. This Specifications License Agreement is perpetual subject to your conformance to the terms of this Agreement. The IPTC may terminate this Specifications License Agreement immediately upon your breach of this Agreement and, upon such termination you will cease all use, duplication, distribution, and/or exploitation in any manner of the Specifications and Materials.

 14. This Specifications License Agreement reflects the entire agreement of the parties regarding the subject matter hereof and supersedes all prior agreements or representations regarding such matters, whether written or oral. To the extent any portion or provision of this Specifications License Agreement is found to be illegal or unenforceable, then the remaining provisions of this Specifications License Agreement will remain in full force and effect and the illegal or unenforceable provision will be construed to give it such effect as it may properly have that is consistent with the intentions of the parties.

 15. This Specifications License Agreement may only be modified in writing signed by an authorized representative of the IPTC.

 16. This Specifications License Agreement is governed by the law of United Kingdom, as such law is applied to contracts made and fully performed in the United Kingdom. Any disputes arising from or relating to this Specifications License Agreement will be resolved in the courts of the United Kingdom. You consent to the jurisdiction of such courts over you and covenant not to assert before such courts any objection to proceeding in such forums.

-------------------------------

JUnRAR (https://github.com/edmund-wagner/junrar/)

 JUnRAR is based on the UnRAR tool, and covered by the same license It was formerly available from http://java-unrar.svn.sourceforge.net/

\*\*\*\*\*\* \*\*\*\*\*\* UnRAR - free utility for RAR archives \*\* \*\* \*\* \*\* \*\* \*\* ~~~~~~~~~~~~~~~~~~~~~~~~~~~~~~~~~~~~~ \*\*\*\*\*\* \*\*\*\*\*\*\* \*\*\*\*\*\* License for use and distribution of \*\* \*\* \*\* \*\* \*\* \*\* ~~~~~~~~~~~~~~~~~~~~~~~~~~~~~~~~~~~ \*\* \*\* \*\* \*\* \*\* \*\* FREE portable version

~~~~~~~~~~~~~~~~~~~~~

The source code of UnRAR utility is freeware. This means:

- 1. All copyrights to RAR and the utility UnRAR are exclusively owned by the author - Alexander Roshal.
- 2. The UnRAR sources may be used in any software to handle RAR archives without limitations free of charge, but cannot be used to re-create the RAR compression algorithm, which is proprietary. Distribution of modified UnRAR sources in separate form or as a part of other software is permitted, provided that it is clearly

 stated in the documentation and source comments that the code may not be used to develop a RAR (WinRAR) compatible archiver.

- 3. The UnRAR utility may be freely distributed. It is allowed to distribute UnRAR inside of other software packages.
- 4. THE RAR ARCHIVER AND THE UnRAR UTILITY ARE DISTRIBUTED "AS IS". NO WARRANTY OF ANY KIND IS EXPRESSED OR IMPLIED.

 YOU USE AT YOUR OWN RISK. THE AUTHOR WILL NOT BE LIABLE FOR DATA LOSS, DAMAGES, LOSS OF PROFITS OR ANY OTHER KIND OF LOSS WHILE USING OR MISUSING THIS SOFTWARE.

- 5. Installing and using the UnRAR utility signifies acceptance of these terms and conditions of the license.
- 6. If you don't agree with terms of the license you must remove UnRAR files from your storage devices and cease to use the utility.

Thank you for your interest in RAR and UnRAR. Alexander L. Roshal

-------------------------------

Sqlite (optional) (bundled in org.xerial's sqlite-jdbc) This product bundles Sqlite, which is in the Public Domain. For details see: https://www.sqlite.org/copyright.html

-------------------------------

Sample DXF file testDXF.dxf (in tika-parsers/src/test/resources/test-documents) Copyright 2012 Ho Thanh Tam, www.cadkit.net

 Permission to use, copy, modify, and distribute this software and its documentation for any

purpose is hereby granted without fee, provided

 that the above copyright notice, author statement appear in all copies of this software and related documentation.

#### -------------------------------

H2 Database in tika-eval

 This software contains unmodified binary redistributions for H2 database engine (http://www.h2database.com/), which is dual licensed and available under the MPL 2.0 (Mozilla Public License) or under the EPL 1.0 (Eclipse Public License). An original copy of the license agreement can be found at: http://www.h2database.com/html/license.html

-------------------------------

org.brotli.dec dependency of commons-compress (MIT License)
Copyright (c) 2009, 2010, 2013-2016 by the Brotli Authors.

Permission is hereby granted, free of charge, to any person obtaining a copy of this software and associated documentation files (the "Software"), to deal in the Software without restriction, including without limitation the rights to use, copy, modify, merge, publish, distribute, sublicense, and/or sell copies of the Software, and to permit persons to whom the Software is furnished to do so, subject to the following conditions:

The above copyright notice and this permission notice shall be included in all copies or substantial portions of the Software.

THE SOFTWARE IS PROVIDED "AS IS", WITHOUT WARRANTY OF ANY KIND, EXPRESS OR IMPLIED, INCLUDING BUT NOT LIMITED TO THE WARRANTIES OF MERCHANTABILITY, FITNESS FOR A PARTICULAR PURPOSE AND NONINFRINGEMENT. IN NO EVENT SHALL THE AUTHORS OR COPYRIGHT HOLDERS BE LIABLE FOR ANY CLAIM, DAMAGES OR OTHER LIABILITY, WHETHER IN AN ACTION OF CONTRACT, TORT OR OTHERWISE, ARISING FROM, OUT OF OR IN CONNECTION WITH THE SOFTWARE OR THE USE OR OTHER DEALINGS IN THE SOFTWARE.

----------------------------------------------

quine.gz test file (MIT License) https://twitter.com/WhoStoleHonno/status/1153315367235784704?s=20

Copyright (c) 2019 by Matthew Barber.

Permission is hereby granted, free of charge, to any person obtaining a copy of this software and associated documentation files (the "Software"), to deal in the Software without restriction, including without limitation the rights to use, copy, modify, merge, publish, distribute, sublicense, and/or sell copies of the Software, and to permit persons to whom the Software is furnished to do so, subject to the following conditions:

The above copyright notice and this permission notice shall be included in all copies or substantial portions of the Software.

THE SOFTWARE IS PROVIDED "AS IS", WITHOUT WARRANTY OF ANY KIND, EXPRESS OR IMPLIED, INCLUDING BUT NOT LIMITED TO THE WARRANTIES OF MERCHANTABILITY, FITNESS FOR A PARTICULAR PURPOSE AND NONINFRINGEMENT. IN NO EVENT SHALL THE AUTHORS OR COPYRIGHT HOLDERS BE LIABLE FOR ANY CLAIM, DAMAGES OR OTHER LIABILITY, WHETHER IN AN ACTION OF CONTRACT, TORT OR OTHERWISE, ARISING FROM, OUT OF OR IN CONNECTION WITH THE SOFTWARE OR THE USE OR OTHER DEALINGS IN THE SOFTWARE.

com.googlecode.plist:dd-plist

dd-plist

 - An open source library to parse and generate property lists Copyright (C) 2016 Daniel Dreibrodt

Permission is hereby granted, free of charge, to any person obtaining a copy of this software and associated documentation files (the "Software"), to deal in the Software without restriction, including without limitation the rights to use, copy, modify, merge, publish, distribute, sublicense, and/or sell copies of the Software, and to permit persons to whom the Software is furnished to do so, subject to the following conditions:

The above copyright notice and this permission notice shall be included in all copies or substantial portions of the Software.

THE SOFTWARE IS PROVIDED "AS IS", WITHOUT WARRANTY OF ANY KIND, EXPRESS OR IMPLIED, INCLUDING BUT NOT LIMITED TO THE WARRANTIES OF MERCHANTABILITY, FITNESS FOR A PARTICULAR PURPOSE AND NONINFRINGEMENT. IN NO EVENT SHALL THE AUTHORS OR COPYRIGHT HOLDERS BE LIABLE FOR ANY CLAIM, DAMAGES OR OTHER LIABILITY, WHETHER IN AN ACTION OF CONTRACT, TORT OR OTHERWISE, ARISING FROM, OUT OF OR IN CONNECTION WITH THE SOFTWARE OR THE USE OR OTHER DEALINGS IN THE SOFTWARE.

# **1.228 bzip2 1.0.8-4**

# **1.228.1 Available under license :**

Format: https://www.debian.org/doc/packaging-manuals/copyright-format/1.0/ Upstream-Name: bzip2 Source: http://www.bzip.org/

Files: \*

.

.

.

Copyright: 1996-2010 Julian R Seward <jseward@bzip.org>

License: BSD-variant

Redistribution and use in source and binary forms, with or without modification, are permitted provided that the following conditions are met:

1. Redistributions of source code must retain the above copyright notice, this list of conditions and the following disclaimer.

- 2. The origin of this software must not be misrepresented; you must not claim that you wrote the original software. If you use this software in a product, an acknowledgment in the product documentation would be appreciated but is not required.
- 3. Altered source versions must be plainly marked as such, and must not be misrepresented as being the original software.

4. The name of the author may not be used to endorse or promote products derived from this software without specific prior written permission.

THIS SOFTWARE IS PROVIDED BY THE AUTHOR "AS IS" AND ANY EXPRESS OR IMPLIED WARRANTIES, INCLUDING, BUT NOT LIMITED TO, THE IMPLIED WARRANTIES OF MERCHANTABILITY AND FITNESS FOR A PARTICULAR PURPOSE ARE DISCLAIMED. IN NO EVENT SHALL THE AUTHOR BE LIABLE FOR ANY DIRECT, INDIRECT, INCIDENTAL, SPECIAL, EXEMPLARY, OR CONSEQUENTIAL DAMAGES (INCLUDING, BUT NOT LIMITED TO, PROCUREMENT OF SUBSTITUTE GOODS OR SERVICES; LOSS OF USE, DATA, OR PROFITS; OR BUSINESS INTERRUPTION) HOWEVER CAUSED AND ON ANY THEORY OF LIABILITY, WHETHER IN CONTRACT, STRICT LIABILITY, OR TORT (INCLUDING NEGLIGENCE OR OTHERWISE) ARISING IN ANY WAY OUT OF THE USE OF THIS SOFTWARE, EVEN IF ADVISED OF THE POSSIBILITY OF SUCH DAMAGE.

Files: debian/\*

.

.

Copyright: 2018 Nicolas Boulenguez <nicolas.boulenguez@free.fr>

 2012-2015 Santiago Ruano Rincn <santiago@debian.org> 2014 Canonical Ltd. 2004-2011 Anibal Monsalve Salazar <anibal@debian.org>

 1999-2002 Philippe Troin <phil@fifi.org> 1997-1999 Anthony Fok <foka@debian.org>

License: GPL-2 The full text of the GNU General Public License version 2 can be found in /usr/share/common-licenses/GPL-2.

--------------------------------------------------------------------------

This program, "bzip2", the associated library "libbzip2", and all documentation, are copyright (C) 1996-2019 Julian R Seward. All rights reserved.

Redistribution and use in source and binary forms, with or without modification, are permitted provided that the following conditions are met:

- 1. Redistributions of source code must retain the above copyright notice, this list of conditions and the following disclaimer.
- 2. The origin of this software must not be misrepresented; you must not claim that you wrote the original software. If you use this software in a product, an acknowledgment in the product documentation would be appreciated but is not required.

3. Altered source versions must be plainly marked as such, and must not be misrepresented as being the original software.

4. The name of the author may not be used to endorse or promote products derived from this software without specific prior written permission.

THIS SOFTWARE IS PROVIDED BY THE AUTHOR "AS IS" AND ANY EXPRESS OR IMPLIED WARRANTIES, INCLUDING, BUT NOT LIMITED TO, THE IMPLIED WARRANTIES OF MERCHANTABILITY AND FITNESS FOR A PARTICULAR PURPOSE ARE DISCLAIMED. IN NO EVENT SHALL THE AUTHOR BE LIABLE FOR ANY DIRECT, INDIRECT, INCIDENTAL, SPECIAL, EXEMPLARY, OR CONSEQUENTIAL DAMAGES (INCLUDING, BUT NOT LIMITED TO, PROCUREMENT OF SUBSTITUTE GOODS OR SERVICES; LOSS OF USE, DATA, OR PROFITS; OR BUSINESS INTERRUPTION) HOWEVER CAUSED AND ON ANY THEORY OF LIABILITY, WHETHER IN CONTRACT, STRICT LIABILITY, OR TORT (INCLUDING NEGLIGENCE OR OTHERWISE) ARISING IN ANY WAY OUT OF THE USE OF THIS SOFTWARE, EVEN IF ADVISED OF THE POSSIBILITY OF SUCH DAMAGE.

Julian Seward, jseward@acm.org bzip2/libbzip2 version 1.0.8 of 13 July 2019

**1.229 selinux 3.1-3** 

# **1.229.1 Available under license :**

This library (libselinux) is public domain software, i.e. not copyrighted.

--------------------------------------------------------------------------

Warranty Exclusion

------------------

You agree that this software is a

non-commercially developed program that may contain "bugs" (as that term is used in the industry) and that it may not function as intended. The software is licensed "as is". NSA makes no, and hereby expressly disclaims all, warranties, express, implied, statutory, or otherwise with respect to the software, including noninfringement and the implied warranties of merchantability and fitness for a particular purpose.

#### Limitation of Liability

#### -----------------------

In no event will NSA be liable for any damages, including loss of data, lost profits, cost of cover, or other special, incidental, consequential, direct or indirect damages arising from the software or the use thereof, however caused and on any theory of liability. This limitation will apply even if NSA has been advised of the possibility

of such damage. You acknowledge that this is a reasonable allocation of risk.

# **1.230 libsemanage-common 3.1-1+b2**

# **1.230.1 Available under license :**

 GNU LESSER GENERAL PUBLIC LICENSE Version 2.1, February 1999

Copyright (C) 1991, 1999 Free Software Foundation, Inc. 51 Franklin St, Fifth Floor, Boston, MA 02110-1301 USA Everyone is permitted to copy and distribute verbatim copies of this license document, but changing it is not allowed.

[This is the first released version of the Lesser GPL. It also counts as the successor of the GNU Library Public License, version 2, hence the version number 2.1.]

### Preamble

 The licenses for most software are designed to take away your freedom to share and change it. By contrast, the GNU General Public Licenses are intended to guarantee your freedom to share and change free software--to make sure the software is free for all its users.

 This license, the Lesser General Public License, applies to some specially designated software packages--typically libraries--of the Free Software Foundation and other authors who decide to use it. You can use it too, but we suggest you first think carefully about whether this license or the ordinary General Public License is the better strategy to use in any particular case, based on the explanations below.

 When we speak of free software, we are referring to freedom of use, not price. Our General Public Licenses are designed to make sure that you have the freedom to distribute copies of free software (and charge for this service if you wish); that you receive source code or can get it if you want it; that you can change the software and use pieces of it in new free programs; and that you are informed that you can do these things.

 To protect your rights, we need to make restrictions that forbid distributors to deny you these rights or to ask you to surrender these rights. These restrictions translate to certain responsibilities for you if you distribute copies of the library or if you modify it.

 For example, if you distribute copies of the library, whether gratis or for a fee, you must give the recipients all the rights that we gave

you. You must make sure that they, too, receive or can get the source code. If you link other code with the library, you must provide complete object files to the recipients, so that they can relink them with the library after making changes to the library and recompiling it. And you must show them these terms so they know their rights.

We protect your rights with a two-step method: (1) we copyright the library, and (2) we offer you this license, which gives you legal permission to copy, distribute and/or modify the library.

 To protect each distributor, we want to make it very clear that there is no warranty for the free library. Also, if the library is modified by someone else and passed on, the recipients should know that what they have is not the original version, so that the original author's reputation will not be affected by problems that might be introduced by others.

 Finally, software patents pose a constant threat to the existence of

any free program. We wish to make sure that a company cannot effectively restrict the users of a free program by obtaining a restrictive license from a patent holder. Therefore, we insist that any patent license obtained for a version of the library must be consistent with the full freedom of use specified in this license.

 Most GNU software, including some libraries, is covered by the ordinary GNU General Public License. This license, the GNU Lesser General Public License, applies to certain designated libraries, and is quite different from the ordinary General Public License. We use this license for certain libraries in order to permit linking those libraries into non-free programs.

 When a program is linked with a library, whether statically or using a shared library, the combination of the two is legally speaking a combined work, a derivative of the original library. The ordinary General Public License therefore permits such linking only if the entire combination fits

 its criteria of freedom. The Lesser General Public License permits more lax criteria for linking other code with the library.

 We call this license the "Lesser" General Public License because it does Less to protect the user's freedom than the ordinary General Public License. It also provides other free software developers Less of an advantage over competing non-free programs. These disadvantages are the reason we use the ordinary General Public License for many libraries. However, the Lesser license provides advantages in certain special circumstances.

 For example, on rare occasions, there may be a special need to encourage the widest possible use of a certain library, so that it becomes a de-facto standard. To achieve this, non-free programs must be allowed to use the library. A more frequent case is that a free library does the same job as widely used non-free libraries. In this case, there is little to gain by limiting the free library to free software only, so we use the Lesser General Public License.

 In other cases, permission to use a particular library in non-free programs enables a greater number of people to use a large body of free software. For example, permission to use the GNU C Library in non-free programs enables many more people to use the whole GNU operating system, as well as its variant, the GNU/Linux operating system.

 Although the Lesser General Public License is Less protective of the users' freedom, it does ensure that the user of a program that is linked with the Library has the freedom and the wherewithal to run that program using a modified version of the Library.

 The precise terms and conditions for copying, distribution and modification follow. Pay close attention to the difference between a "work based on the library" and a "work that uses the library". The former contains code derived from the library, whereas the latter must be combined with the library in order to run.

# GNU LESSER GENERAL PUBLIC LICENSE TERMS AND CONDITIONS FOR COPYING, DISTRIBUTION AND MODIFICATION

 0. This License Agreement applies to any software library or other program which contains a notice placed by the copyright holder or other authorized party saying it may be distributed under the terms of this Lesser General Public License (also called "this License"). Each licensee is addressed as "you".

 A "library" means a collection of software functions and/or data prepared so as to be conveniently linked with application programs (which use some of those functions and data) to form executables.

 The "Library", below, refers to any such software library or work which has been distributed under these terms. A "work based on the Library" means either the Library or any derivative work under copyright law: that is to say, a work containing the Library or a

portion of it, either verbatim or with modifications and/or translated straightforwardly into another language. (Hereinafter, translation is included without

limitation in the term "modification".)

 "Source code" for a work means the preferred form of the work for making modifications to it. For a library, complete source code means all the source code for all modules it contains, plus any associated interface definition files, plus the scripts used to control compilation and installation of the library.

 Activities other than copying, distribution and modification are not covered by this License; they are outside its scope. The act of running a program using the Library is not restricted, and output from such a program is covered only if its contents constitute a work based on the Library (independent of the use of the Library in a tool for writing it). Whether that is true depends on what the Library does and what the program that uses the Library does.

 1. You may copy and distribute verbatim copies of the Library's complete source code as you receive it, in any medium, provided that you conspicuously and appropriately publish on each copy an

appropriate copyright notice and disclaimer of warranty; keep intact all the notices that refer to this License and to the absence of any warranty; and distribute a copy of this License along with the Library.

 You may charge a fee for the physical act of transferring a copy, and you may at your option offer warranty protection in exchange for a fee.

 2. You may modify your copy or copies of the Library or any portion of it, thus forming a work based on the Library, and copy and distribute such modifications or work under the terms of Section 1 above, provided that you also meet all of these conditions:

a) The modified work must itself be a software library.

 b) You must cause the files modified to carry prominent notices stating that you changed the files and the date of any change.

 c) You must cause the whole of the work to be licensed at no charge to all third parties under the terms of this License.

 d) If a facility in the modified Library refers to a function or a table of data to be supplied by an application program that uses

 the facility, other than as an argument passed when the facility is invoked, then you must make a good faith effort to ensure that, in the event an application does not supply such function or table, the facility still operates, and performs whatever part of its purpose remains meaningful.

 (For example, a function in a library to compute square roots has a purpose that is entirely well-defined independent of the application. Therefore, Subsection 2d requires that any application-supplied function or table used by this function must be optional: if the application does not supply it, the square root function must still compute square roots.)

These requirements apply to the modified work as a whole. If identifiable sections of that work are not derived from the Library, and can be reasonably considered independent and separate works in themselves,

 then this License, and its terms, do not apply to those sections when you distribute them as separate works. But when you distribute the same sections as part of a whole which is a work based on the Library, the distribution of the whole must be on the terms of this License, whose permissions for other licensees extend to the entire whole, and thus to each and every part regardless of who wrote it.

Thus, it is not the intent of this section to claim rights or contest your rights to work written entirely by you; rather, the intent is to exercise the right to control the distribution of derivative or collective works based on the Library.

In addition, mere aggregation of another work not based on the Library with the Library (or with a work based on the Library) on a volume of a storage or distribution medium does not bring the other work under the scope of this License.

 3. You may opt to apply the terms of the ordinary GNU General Public License instead of this License to a given copy of the Library. To do this, you must alter all the notices that refer to this License, so that they refer to the ordinary GNU General Public License, version 2, instead of to this License. (If a newer version than version 2 of the ordinary GNU General Public License has appeared, then you can specify that version instead if you wish.) Do not make any other change in these notices.

 Once this change is made in a given copy, it is irreversible for that copy, so the ordinary GNU General Public License applies to all subsequent copies and derivative works made from that copy.

 This option is useful when you wish to copy part of the code of the Library into a program that is not a library.

 4. You may copy and distribute the Library (or a portion or derivative of it, under Section 2) in object code or executable form under the terms of Sections 1 and 2 above provided that you accompany it with the complete corresponding machine-readable source code, which must be distributed

 under the terms of Sections 1 and 2 above on a medium customarily used for software interchange.

 If distribution of object code is made by offering access to copy from a designated place, then offering equivalent access to copy the source code from the same place satisfies the requirement to distribute the source code, even though third parties are not compelled to copy the source along with the object code.

 5. A program that contains no derivative of any portion of the Library, but is designed to work with the Library by being compiled or linked with it, is called a "work that uses the Library". Such a work, in isolation, is not a derivative work of the Library, and therefore falls outside the scope of this License.

 However, linking a "work that uses the Library" with the Library creates an executable that is a derivative of the Library (because it contains portions of the Library), rather than a "work that uses the library". The executable is therefore covered by this License.

Section 6 states terms for distribution of such executables.

 When a "work that uses the Library" uses material from a header file that is part of the Library, the object code for the work may be a derivative work of the Library even though the source code is not. Whether this is true is especially significant if the work can be linked without the Library, or if the work is itself a library. The threshold for this to be true is not precisely defined by law.

 If such an object file uses only numerical parameters, data structure layouts and accessors, and small macros and small inline functions (ten lines or less in length), then the use of the object file is unrestricted, regardless of whether it is legally a derivative work. (Executables containing this object code plus portions of the Library will still fall under Section 6.)

 Otherwise, if the work is a derivative of the Library, you may distribute the object code for the work under the terms of Section 6. Any executables

 containing that work also fall under Section 6, whether or not they are linked directly with the Library itself.

 6. As an exception to the Sections above, you may also combine or link a "work that uses the Library" with the Library to produce a work containing portions of the Library, and distribute that work under terms of your choice, provided that the terms permit modification of the work for the customer's own use and reverse engineering for debugging such modifications.

 You must give prominent notice with each copy of the work that the Library is used in it and that the Library and its use are covered by this License. You must supply a copy of this License. If the work during execution displays copyright notices, you must include the copyright notice for the Library among them, as well as a reference directing the user to the copy of this License. Also, you must do one of these things:

 a) Accompany the work with the complete corresponding machine-readable

source code for the Library including whatever

 changes were used in the work (which must be distributed under Sections 1 and 2 above); and, if the work is an executable linked with the Library, with the complete machine-readable "work that uses the Library", as object code and/or source code, so that the user can modify the Library and then relink to produce a modified executable containing the modified Library. (It is understood that the user who changes the contents of definitions files in the Library will not necessarily be able to recompile the application to use the modified definitions.)

 b) Use a suitable shared library mechanism for linking with the Library. A suitable mechanism is one that (1) uses at run time a copy of the library already present on the user's computer system, rather than copying library functions into the executable, and (2) will operate properly with a modified version of the library, if the user

 installs one, as long as the modified version is interface-compatible with the version that the work was made with.

 c) Accompany the work with a written offer, valid for at least three years, to give the same user the materials specified in Subsection 6a, above, for a charge no more than the cost of performing this distribution.

 d) If distribution of the work is made by offering access to copy from a designated place, offer equivalent access to copy the above specified materials from the same place.

 e) Verify that the user has already received a copy of these materials or that you have already sent this user a copy.

 For an executable, the required form of the "work that uses the Library" must include any data and utility programs needed for reproducing the executable from it. However, as a special exception, the materials to be distributed need not include anything that is normally distributed (in either source or binary form) with the major

components (compiler, kernel, and so on) of the operating system on which the executable runs, unless that component itself accompanies the executable.

 It may happen that this requirement contradicts the license restrictions of other proprietary libraries that do not normally accompany the operating system. Such a contradiction means you cannot use both them and the Library together in an executable that you distribute.

 7. You may place library facilities that are a work based on the Library side-by-side in a single library together with other library facilities not covered by this License, and distribute such a combined library, provided that the separate distribution of the work based on the Library and of the other library facilities is otherwise permitted, and provided that you do these two things:

 a) Accompany the combined library with a copy of the same work based on the Library, uncombined with any other library facilities. This must be distributed under the terms of the Sections above.

 b) Give prominent notice with the combined library of the fact that part of it is a work based on the Library, and explaining where to find the accompanying uncombined form of the same work.

 8. You may not copy, modify, sublicense, link with, or distribute the Library except as expressly provided under this License. Any attempt otherwise to copy, modify, sublicense, link with, or distribute the Library is void, and will automatically terminate your rights under this License. However, parties who have received copies, or rights, from you under this License will not have their licenses terminated so long as such parties remain in full compliance.

 9. You are not required to accept this License, since you have not signed it. However, nothing else grants you permission to modify or distribute the Library or its derivative works. These actions are

prohibited by law if you do not accept this License. Therefore, by modifying or distributing

the Library (or any work based on the

Library), you indicate your acceptance of this License to do so, and all its terms and conditions for copying, distributing or modifying the Library or works based on it.

 10. Each time you redistribute the Library (or any work based on the Library), the recipient automatically receives a license from the original licensor to copy, distribute, link with or modify the Library subject to these terms and conditions. You may not impose any further restrictions on the recipients' exercise of the rights granted herein. You are not responsible for enforcing compliance by third parties with this License.

 11. If, as a consequence of a court judgment or allegation of patent infringement or for any other reason (not limited to patent issues), conditions are imposed on you (whether by court order, agreement or otherwise) that contradict the conditions of this License, they do not excuse you from the conditions of this License. If you cannot distribute

 so as to satisfy simultaneously your obligations under this License and any other pertinent obligations, then as a consequence you may not distribute the Library at all. For example, if a patent license would not permit royalty-free redistribution of the Library by all those who receive copies directly or indirectly through you, then the only way you could satisfy both it and this License would be to refrain entirely from distribution of the Library.

If any portion of this section is held invalid or unenforceable under any particular circumstance, the balance of the section is intended to apply, and the section as a whole is intended to apply in other circumstances.

It is not the purpose of this section to induce you to infringe any patents or other property right claims or to contest validity of any such claims; this section has the sole purpose of protecting the integrity of the free software distribution system which is implemented by public license practices. Many people have made

generous contributions to the wide range of software distributed through that system in reliance on consistent application of that system; it is up to the author/donor to decide if he or she is willing to distribute software through any other system and a licensee cannot impose that choice.

This section is intended to make thoroughly clear what is believed to be a consequence of the rest of this License.

 12. If the distribution and/or use of the Library is restricted in certain countries either by patents or by copyrighted interfaces, the original copyright holder who places the Library under this License may add an explicit geographical distribution limitation excluding those countries, so that distribution is permitted only in or among countries not thus excluded. In such case, this License incorporates the limitation as if written in the body of this License.

 13. The Free Software Foundation may publish revised and/or new versions of the Lesser General Public License from time to time. Such new versions will be similar in spirit to the present version, but may differ in detail to address new problems or concerns.

Each version is given a distinguishing version number. If the Library specifies a version number of this License which applies to it and "any later version", you have the option of following the terms and conditions either of that version or of any later version published by the Free Software Foundation. If the Library does not specify a license version number, you may choose any version ever published by the Free Software Foundation.

 14. If you wish to incorporate parts of the Library into other free programs whose distribution conditions are incompatible with these, write to the author to ask for permission. For software which is copyrighted by the Free Software Foundation, write to the Free Software Foundation; we sometimes make exceptions for this. Our decision will be guided by the two goals of preserving the free status of

 all derivatives of our free software and of promoting the sharing and reuse of software generally.

## NO WARRANTY

 15. BECAUSE THE LIBRARY IS LICENSED FREE OF CHARGE, THERE IS NO WARRANTY FOR THE LIBRARY, TO THE EXTENT PERMITTED BY APPLICABLE LAW. EXCEPT WHEN OTHERWISE STATED IN WRITING THE COPYRIGHT HOLDERS AND/OR OTHER PARTIES PROVIDE THE LIBRARY "AS IS" WITHOUT WARRANTY OF ANY KIND, EITHER EXPRESSED OR IMPLIED, INCLUDING, BUT NOT LIMITED TO, THE IMPLIED WARRANTIES OF MERCHANTABILITY AND FITNESS FOR A PARTICULAR PURPOSE. THE ENTIRE RISK AS TO THE QUALITY AND PERFORMANCE OF THE LIBRARY IS WITH YOU. SHOULD THE LIBRARY PROVE DEFECTIVE, YOU ASSUME THE COST OF ALL NECESSARY SERVICING, REPAIR OR CORRECTION.

 16. IN NO EVENT UNLESS REQUIRED BY APPLICABLE LAW OR AGREED TO IN WRITING WILL ANY COPYRIGHT HOLDER, OR ANY OTHER PARTY WHO MAY MODIFY AND/OR REDISTRIBUTE THE LIBRARY AS PERMITTED ABOVE, BE LIABLE TO YOU FOR DAMAGES, INCLUDING ANY GENERAL, SPECIAL, INCIDENTAL OR

## **CONSEQUENTIAL**

 DAMAGES ARISING OUT OF THE USE OR INABILITY TO USE THE LIBRARY (INCLUDING BUT NOT LIMITED TO LOSS OF DATA OR DATA BEING RENDERED INACCURATE OR LOSSES SUSTAINED BY YOU OR THIRD PARTIES OR A FAILURE OF THE LIBRARY TO OPERATE WITH ANY OTHER SOFTWARE), EVEN IF SUCH HOLDER OR OTHER PARTY HAS BEEN ADVISED OF THE POSSIBILITY OF SUCH DAMAGES.

#### END OF TERMS AND CONDITIONS

How to Apply These Terms to Your New Libraries

 If you develop a new library, and you want it to be of the greatest possible use to the public, we recommend making it free software that everyone can redistribute and change. You can do so by permitting redistribution under these terms (or, alternatively, under the terms of the ordinary General Public License).

 To apply these terms, attach the following notices to the library. It is safest to attach them to the start of each source file to most effectively convey the exclusion of warranty; and each file should have at least the "copyright" line

and a pointer to where the full notice is found.

 <one line to give the library's name and a brief idea of what it does.> Copyright  $(C)$  <year > <name of author>

 This library is free software; you can redistribute it and/or modify it under the terms of the GNU Lesser General Public License as published by the Free Software Foundation; either version 2.1 of the License, or (at your option) any later version.

 This library is distributed in the hope that it will be useful, but WITHOUT ANY WARRANTY; without even the implied warranty of MERCHANTABILITY or FITNESS FOR A PARTICULAR PURPOSE. See the GNU Lesser General Public License for more details.

 You should have received a copy of the GNU Lesser General Public License along with this library; if not, write to the Free Software Foundation, Inc., 51 Franklin St, Fifth Floor, Boston, MA 02110-1301 USA

Also add information on how to contact you by electronic and paper mail.

#### You should

 also get your employer (if you work as a programmer) or your school, if any, to sign a "copyright disclaimer" for the library, if necessary. Here is a sample; alter the names:

 Yoyodyne, Inc., hereby disclaims all copyright interest in the library `Frob' (a library for tweaking knobs) written by James Random Hacker.

 <signature of Ty Coon>, 1 April 1990 Ty Coon, President of Vice

That's all there is to it! This is the Debian package for libsemanage, and it is built from sources obtained from: http://www.nsa.gov/selinux/code/download5.cfm.

libsemanage is Copyright 2004-2007 Tresys Technology, LLC Copyright 2005 Red Hat, Inc.

 This library is free software; you can redistribute it and/or modify it under the terms of the GNU Lesser General Public License as published by the Free Software Foundation; either version 2.1 of the License, or (at your option) any later version.

 This library is distributed in the hope that it will be useful, but WITHOUT ANY WARRANTY; without even the implied warranty of MERCHANTABILITY or FITNESS FOR A PARTICULAR PURPOSE. See the GNU Lesser General Public License for more details.

 You should have received a copy of the GNU Lesser General Public License along with this library; if not, write to the Free Software Foundation, Inc., 51 Franklin St, Fifth Floor, Boston, MA 02110-1

On Debian GNU/Linux systems, the complete text of the Lesser GNU General Public License can be found in `/usr/share/common-licenses/LGPL'.

This package is maintained by Manoj Srivastava <srivasta@debian.org>.

The Debian specific changes are 2005-2009, Manoj Srivastava <srivasta@debian.org>, and distributed under the terms of the GNU General Public License, version 2.

On Debian GNU/Linux systems, the complete text of the GNU General Public License can be found in `/usr/share/common-licenses/GPL'.

 A copy of the GNU General Public License is also available at <URL:http://www.gnu.org/copyleft/gpl.html>. You may also obtain it by writing to the Free Software Foundation, Inc., 51 Franklin St, Fifth Floor, Boston, MA 02110-1301, USA.

Manoj Srivastava <srivasta@debian.org> arch-tag: d4250e44-a0e0-4ee0-adb9-2bd74f6eeb27

# **1.231 util-linux 2.36.1-8+deb11u1**

# **1.231.1 Available under license :**

# NR START END SECTORS SIZE NAME UUID

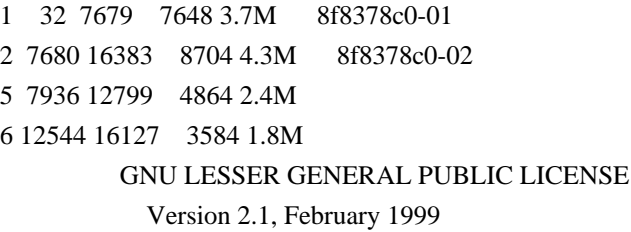

Copyright (C) 1991, 1999 Free Software Foundation, Inc. 51 Franklin Street, Fifth Floor, Boston, MA 02110-1301 USA Everyone is permitted to copy and distribute verbatim copies of this license document, but changing it is not allowed.

[This is the first released version of the Lesser GPL. It also counts as the successor of the GNU Library Public License, version 2, hence the version number 2.1.]

# Preamble

 The licenses for most software are designed to take away your freedom to share and change it. By contrast, the GNU General Public Licenses are intended to guarantee your freedom to share and change free software--to make sure the software is free for all its users.

 This license, the Lesser General Public License, applies to some specially designated software packages--typically libraries--of the Free Software Foundation and other authors who decide to use it. You can use it too, but we suggest you first think carefully about whether this license or the ordinary General Public License is the better strategy to use in any particular case, based on the explanations below.

 When we speak of free software, we are referring to freedom of use, not price. Our General Public Licenses are designed to make sure that you have the freedom to distribute copies of free software (and charge for this service if you wish); that you receive source code or can get it if you want it; that you can change the software and use pieces of it in new free programs; and that you are informed that you can do these things.

 To protect your rights, we need to make restrictions that forbid distributors to deny you these rights or to ask you to surrender these rights. These restrictions translate to certain responsibilities for

 For example, if you distribute copies of the library, whether gratis

or for a fee, you must give the recipients all the rights that we gave you. You must make sure that they, too, receive or can get the source code. If you link other code with the library, you must provide complete object files to the recipients, so that they can relink them with the library after making changes to the library and recompiling it. And you must show them these terms so they know their rights.

 We protect your rights with a two-step method: (1) we copyright the library, and (2) we offer you this license, which gives you legal permission to copy, distribute and/or modify the library.

 To protect each distributor, we want to make it very clear that there is no warranty for the free library. Also, if the library is modified by someone else and passed on, the recipients should know that what they have is not the original version, so that the original author's reputation will not be affected by problems that might be introduced by others.

#### Finally, software

 patents pose a constant threat to the existence of any free program. We wish to make sure that a company cannot effectively restrict the users of a free program by obtaining a restrictive license from a patent holder. Therefore, we insist that any patent license obtained for a version of the library must be consistent with the full freedom of use specified in this license.

 Most GNU software, including some libraries, is covered by the ordinary GNU General Public License. This license, the GNU Lesser General Public License, applies to certain designated libraries, and is quite different from the ordinary General Public License. We use this license for certain libraries in order to permit linking those libraries into non-free programs.

 When a program is linked with a library, whether statically or using a shared library, the combination of the two is legally speaking a combined work, a derivative of the original library. The ordinary General Public License therefore permits such linking only if the entire combination fits its criteria of freedom. The Lesser General Public License permits more lax criteria for linking other code with the library.

 We call this license the "Lesser" General Public License because it does Less to protect the user's freedom than the ordinary General

Public License. It also provides other free software developers Less of an advantage over competing non-free programs. These disadvantages are the reason we use the ordinary General Public License for many libraries. However, the Lesser license provides advantages in certain special circumstances.

 For example, on rare occasions, there may be a special need to encourage the widest possible use of a certain library, so that it becomes a de-facto standard. To achieve this, non-free programs must be allowed to use the library. A more frequent case is that a free library does the same job as widely used non-free libraries. In this case, there is little to gain by limiting the free library to free software only, so we use the Lesser General Public License.

 In other cases, permission to use a particular library in non-free programs enables a greater number of people to use a large body of free software. For example, permission to use the GNU C Library in non-free programs enables many more people to use the whole GNU operating system, as well as its variant, the GNU/Linux operating system.

 Although the Lesser General Public License is Less protective of the users' freedom, it does ensure that the user of a program that is linked with the Library has the freedom and the wherewithal to run that program using a modified version of the Library.

 The precise terms and conditions for copying, distribution and modification follow. Pay close attention to the difference between a "work based on the library" and a "work that uses the library". The former contains code derived from the library, whereas the latter must be combined with the library in order to run.

# GNU LESSER GENERAL PUBLIC LICENSE TERMS AND CONDITIONS FOR COPYING, DISTRIBUTION AND MODIFICATION

 0. This License Agreement applies to any software library or other program which contains a notice placed by the copyright holder or other authorized party saying it may be distributed under the terms of this Lesser General Public License (also called "this License"). Each licensee is addressed as "you".

 A "library" means a collection of software functions and/or data prepared so as to be conveniently linked with application programs (which use some of those functions and data) to form executables.

The "Library", below, refers to any such software library or work

which has been distributed under these terms. A "work based on the Library" means either the Library or any derivative work under copyright law: that is to say, a work containing the Library or a portion of it, either verbatim or with modifications and/or translated straightforwardly into another language. (Hereinafter, translation is included without limitation in the term "modification".)

 "Source code" for a work means the preferred form of the work for making modifications to it. For a library, complete source code means all the source code for all modules it contains, plus any associated interface definition files, plus the scripts used to control compilation and installation of the library.

 Activities other than copying, distribution and modification are not covered by this License; they are outside its scope. The act of running a program using the Library is not restricted, and output from such a program is covered only if its contents constitute a work based on the Library (independent of the use of the Library in a tool for writing it). Whether that is true depends on what the Library does and what the program that uses the Library does.

 1. You may copy and distribute verbatim copies of the Library's complete source code as you receive it, in any medium, provided that

you conspicuously and appropriately publish on each copy an appropriate copyright notice and disclaimer of warranty; keep intact all the notices that refer to this License and to the absence of any warranty; and distribute a copy of this License along with the Library.

 You may charge a fee for the physical act of transferring a copy, and you may at your option offer warranty protection in exchange for a fee.

 2. You may modify your copy or copies of the Library or any portion of it, thus forming a work based on the Library, and copy and distribute such modifications or work under the terms of Section 1 above, provided that you also meet all of these conditions:

a) The modified work must itself be a software library.

 b) You must cause the files modified to carry prominent notices stating that you changed the files and the date of any change.

 c) You must cause the whole of the work to be licensed at no charge to all third parties under the

terms of this License.

 d) If a facility in the modified Library refers to a function or a table of data to be supplied by an application program that uses the facility, other than as an argument passed when the facility is invoked, then you must make a good faith effort to ensure that, in the event an application does not supply such function or table, the facility still operates, and performs whatever part of its purpose remains meaningful.

 (For example, a function in a library to compute square roots has a purpose that is entirely well-defined independent of the application. Therefore, Subsection 2d requires that any application-supplied function or table used by this function must be optional: if the application does not supply it, the square root function must still compute square roots.)

These requirements apply to the modified work as a whole. If identifiable sections of that work are not derived from the Library, and can be

 reasonably considered independent and separate works in themselves, then this License, and its terms, do not apply to those sections when you distribute them as separate works. But when you distribute the same sections as part of a whole which is a work based on the Library, the distribution of the whole must be on the terms of this License, whose permissions for other licensees extend to the entire whole, and thus to each and every part regardless of who wrote it.

Thus, it is not the intent of this section to claim rights or contest your rights to work written entirely by you; rather, the intent is to exercise the right to control the distribution of derivative or collective works based on the Library.

In addition, mere aggregation of another work not based on the Library with the Library (or with a work based on the Library) on a volume of a storage or distribution medium does not bring the other work under the scope of this License.

# 3. You may opt to apply the terms of the ordinary GNU General Public

License instead of this License to a given copy of the Library. To do this, you must alter all the notices that refer to this License, so that they refer to the ordinary GNU General Public License, version 2, instead of to this License. (If a newer version than version 2 of the ordinary GNU General Public License has appeared, then you can specify that version instead if you wish.) Do not make any other change in these notices.

 Once this change is made in a given copy, it is irreversible for that copy, so the ordinary GNU General Public License applies to all subsequent copies and derivative works made from that copy.

 This option is useful when you wish to copy part of the code of the Library into a program that is not a library.

 4. You may copy and distribute the Library (or a portion or derivative of it, under Section 2) in object code or executable form under the terms of Sections 1 and 2 above provided that you accompany it with the complete corresponding machine-readable source code, which must be distributed under the terms of Sections 1 and 2 above on a medium customarily used for software interchange.

 If distribution of object code is made by offering access to copy from a designated place, then offering equivalent access to copy the source code from the same place satisfies the requirement to distribute the source code, even though third parties are not compelled to copy the source along with the object code.

 5. A program that contains no derivative of any portion of the Library, but is designed to work with the Library by being compiled or linked with it, is called a "work that uses the Library". Such a work, in isolation, is not a derivative work of the Library, and therefore falls outside the scope of this License.

 However, linking a "work that uses the Library" with the Library creates an executable that is a derivative of the Library (because it contains portions of the Library), rather than a "work that uses the

library". The executable is therefore covered by this License. Section 6 states terms for distribution of such executables.

 When a "work that uses the Library" uses material from a header file that is part of the Library, the object code for the work may be a derivative work of the Library even though the source code is not. Whether this is true is especially significant if the work can be linked without the Library, or if the work is itself a library. The threshold for this to be true is not precisely defined by law.

 If such an object file uses only numerical parameters, data structure layouts and accessors, and small macros and small inline functions (ten lines or less in length), then the use of the object file is unrestricted, regardless of whether it is legally a derivative work. (Executables containing this object code plus portions of the Library will still fall under Section 6.)

 Otherwise, if the work is a derivative of the Library, you may distribute the

 object code for the work under the terms of Section 6. Any executables containing that work also fall under Section 6, whether or not they are linked directly with the Library itself.

 6. As an exception to the Sections above, you may also combine or link a "work that uses the Library" with the Library to produce a work containing portions of the Library, and distribute that work under terms of your choice, provided that the terms permit modification of the work for the customer's own use and reverse engineering for debugging such modifications.

 You must give prominent notice with each copy of the work that the Library is used in it and that the Library and its use are covered by this License. You must supply a copy of this License. If the work during execution displays copyright notices, you must include the copyright notice for the Library among them, as well as a reference directing the user to the copy of this License. Also, you must do one of these things:

### a) Accompany

#### the work with the complete corresponding

 machine-readable source code for the Library including whatever changes were used in the work (which must be distributed under Sections 1 and 2 above); and, if the work is an executable linked with the Library, with the complete machine-readable "work that uses the Library", as object code and/or source code, so that the user can modify the Library and then relink to produce a modified executable containing the modified Library. (It is understood that the user who changes the contents of definitions files in the Library will not necessarily be able to recompile the application to use the modified definitions.)

 b) Use a suitable shared library mechanism for linking with the Library. A suitable mechanism is one that (1) uses at run time a copy of the library already present on the user's computer system, rather than copying library functions into the executable, and (2) will operate

 properly with a modified version of the library, if the user installs one, as long as the modified version is interface-compatible with the version that the work was made with.

 c) Accompany the work with a written offer, valid for at least three years, to give the same user the materials specified in Subsection 6a, above, for a charge no more than the cost of performing this distribution.

 d) If distribution of the work is made by offering access to copy from a designated place, offer equivalent access to copy the above specified materials from the same place.

 e) Verify that the user has already received a copy of these materials or that you have already sent this user a copy.

 For an executable, the required form of the "work that uses the Library" must include any data and utility programs needed for reproducing the executable from it. However, as a special exception, the materials to be distributed need not include anything that is normally

 distributed (in either source or binary form) with the major components (compiler, kernel, and so on) of the operating system on which the executable runs, unless that component itself accompanies the executable.

 It may happen that this requirement contradicts the license restrictions of other proprietary libraries that do not normally accompany the operating system. Such a contradiction means you cannot use both them and the Library together in an executable that you distribute.

 7. You may place library facilities that are a work based on the Library side-by-side in a single library together with other library facilities not covered by this License, and distribute such a combined library, provided that the separate distribution of the work based on the Library and of the other library facilities is otherwise permitted, and provided that you do these two things:

 a) Accompany the combined library with a copy of the same work based on the Library, uncombined with any other library

 facilities. This must be distributed under the terms of the Sections above.

 b) Give prominent notice with the combined library of the fact that part of it is a work based on the Library, and explaining where to find the accompanying uncombined form of the same work.

 8. You may not copy, modify, sublicense, link with, or distribute the Library except as expressly provided under this License. Any attempt otherwise to copy, modify, sublicense, link with, or distribute the Library is void, and will automatically terminate your rights under this License. However, parties who have received copies, or rights, from you under this License will not have their licenses terminated so long as such parties remain in full compliance.

 9. You are not required to accept this License, since you have not signed it. However, nothing else grants you permission to modify or distribute the Library or its derivative works. These actions are prohibited by law if

 you do not accept this License. Therefore, by modifying or distributing the Library (or any work based on the Library), you indicate your acceptance of this License to do so, and all its terms and conditions for copying, distributing or modifying the Library or works based on it.

 10. Each time you redistribute the Library (or any work based on the Library), the recipient automatically receives a license from the original licensor to copy, distribute, link with or modify the Library subject to these terms and conditions. You may not impose any further restrictions on the recipients' exercise of the rights granted herein. You are not responsible for enforcing compliance by third parties with this License.

 11. If, as a consequence of a court judgment or allegation of patent infringement or for any other reason (not limited to patent issues), conditions are imposed on you (whether by court order, agreement or otherwise) that contradict the conditions of this License, they do not excuse

 you from the conditions of this License. If you cannot distribute so as to satisfy simultaneously your obligations under this License and any other pertinent obligations, then as a consequence you may not distribute the Library at all. For example, if a patent license would not permit royalty-free redistribution of the Library by all those who receive copies directly or indirectly through you, then the only way you could satisfy both it and this License would be to refrain entirely from distribution of the Library.

If any portion of this section is held invalid or unenforceable under any particular circumstance, the balance of the section is intended to apply, and the section as a whole is intended to apply in other circumstances.

It is not the purpose of this section to induce you to infringe any patents or other property right claims or to contest validity of any such claims; this section has the sole purpose of protecting the integrity of the free software distribution system which is

implemented by public license practices. Many people have made generous contributions to the wide range of software distributed through that system in reliance on consistent application of that system; it is up to the author/donor to decide if he or she is willing to distribute software through any other system and a licensee cannot impose that choice.

This section is intended to make thoroughly clear what is believed to be a consequence of the rest of this License.

 12. If the distribution and/or use of the Library is restricted in certain countries either by patents or by copyrighted interfaces, the original copyright holder who places the Library under this License may add an explicit geographical distribution limitation excluding those countries, so that distribution is permitted only in or among countries not thus excluded. In such case, this License incorporates the limitation as if written in the body of this License.

 13. The Free Software Foundation may publish revised and/or new

versions of the Lesser General Public License from time to time. Such new versions will be similar in spirit to the present version, but may differ in detail to address new problems or concerns.

Each version is given a distinguishing version number. If the Library specifies a version number of this License which applies to it and "any later version", you have the option of following the terms and conditions either of that version or of any later version published by the Free Software Foundation. If the Library does not specify a license version number, you may choose any version ever published by the Free Software Foundation.

 14. If you wish to incorporate parts of the Library into other free programs whose distribution conditions are incompatible with these, write to the author to ask for permission. For software which is copyrighted by the Free Software Foundation, write to the Free Software Foundation; we sometimes make exceptions for this. Our decision

 will be guided by the two goals of preserving the free status of all derivatives of our free software and of promoting the sharing and reuse of software generally.

## NO WARRANTY

 15. BECAUSE THE LIBRARY IS LICENSED FREE OF CHARGE, THERE IS NO WARRANTY FOR THE LIBRARY, TO THE EXTENT PERMITTED BY APPLICABLE LAW. EXCEPT WHEN OTHERWISE STATED IN WRITING THE COPYRIGHT HOLDERS AND/OR OTHER PARTIES PROVIDE THE LIBRARY "AS IS" WITHOUT WARRANTY OF ANY KIND, EITHER EXPRESSED OR IMPLIED, INCLUDING, BUT NOT LIMITED TO, THE IMPLIED WARRANTIES OF MERCHANTABILITY AND FITNESS FOR A PARTICULAR PURPOSE. THE ENTIRE RISK AS TO THE QUALITY AND PERFORMANCE OF THE LIBRARY IS WITH YOU. SHOULD THE LIBRARY PROVE DEFECTIVE, YOU ASSUME THE COST OF ALL NECESSARY SERVICING, REPAIR OR CORRECTION.

 16. IN NO EVENT UNLESS REQUIRED BY APPLICABLE LAW OR AGREED TO IN WRITING WILL ANY COPYRIGHT HOLDER, OR ANY OTHER PARTY WHO MAY MODIFY AND/OR REDISTRIBUTE THE LIBRARY AS PERMITTED ABOVE, BE LIABLE TO YOU

FOR DAMAGES, INCLUDING ANY GENERAL, SPECIAL, INCIDENTAL OR CONSEQUENTIAL DAMAGES ARISING OUT OF THE USE OR INABILITY TO USE THE LIBRARY (INCLUDING BUT NOT LIMITED TO LOSS OF DATA OR DATA BEING RENDERED INACCURATE OR LOSSES SUSTAINED BY YOU OR THIRD PARTIES OR A FAILURE OF THE LIBRARY TO OPERATE WITH ANY OTHER SOFTWARE), EVEN IF SUCH HOLDER OR OTHER PARTY HAS BEEN ADVISED OF THE POSSIBILITY OF SUCH DAMAGES.

## END OF TERMS AND CONDITIONS

How to Apply These Terms to Your New Libraries

 If you develop a new library, and you want it to be of the greatest possible use to the public, we recommend making it free software that everyone can redistribute and change. You can do so by permitting redistribution under these terms (or, alternatively, under the terms of the ordinary General Public License).

 To apply these terms, attach the following notices to the library. It is safest to attach them to the start of each source file to most effectively convey

 the exclusion of warranty; and each file should have at least the "copyright" line and a pointer to where the full notice is found.

 <one line to give the library's name and a brief idea of what it does.> Copyright  $(C)$  <year > <name of author>

 This library is free software; you can redistribute it and/or modify it under the terms of the GNU Lesser General Public License as published by the Free Software Foundation; either version 2.1 of the License, or (at your option) any later version.

 This library is distributed in the hope that it will be useful, but WITHOUT ANY WARRANTY; without even the implied warranty of MERCHANTABILITY or FITNESS FOR A PARTICULAR PURPOSE. See the GNU Lesser General Public License for more details.

 You should have received a copy of the GNU Lesser General Public License along with this library; if not, write to the Free Software Foundation, Inc., 51 Franklin Street, Fifth Floor, Boston, MA 02110-1301 **USA** 

Also add information on how to contact you by electronic and paper mail.

You should also get your employer (if you work as a programmer) or your school, if any, to sign a "copyright disclaimer" for the library, if necessary. Here is a sample; alter the names:

 Yoyodyne, Inc., hereby disclaims all copyright interest in the library `Frob' (a library for tweaking knobs) written by James Random Hacker.

 <signature of Ty Coon>, 1 April 1990 Ty Coon, President of Vice

That's all there is to it! GNU GENERAL PUBLIC LICENSE Version 2, June 1991

Copyright (C) 1989, 1991 Free Software Foundation, Inc., 51 Franklin Street, Fifth Floor, Boston, MA 02110-1301 USA Everyone is permitted to copy and distribute verbatim copies of this license document, but changing it is not allowed.

#### Preamble

 The licenses for most software are designed to take away your freedom to share and change it. By contrast, the GNU General Public License is intended to guarantee your freedom to share and change free software--to make sure the software is free for all its users. This General Public License applies to most of the Free Software Foundation's software and to any other program whose authors commit to using it. (Some other Free Software Foundation software is covered by the GNU Lesser General Public License instead.) You can apply it to your programs, too.

 When we speak of free software, we are referring to freedom, not price.

 Our General Public Licenses are designed to make sure that you have the freedom to distribute copies of free software (and charge for this service if you wish), that you receive source code or can get it if you want it, that you can change the software or use pieces of it in new free programs; and that you know you can do these things.

 To protect your rights, we need to make restrictions that forbid anyone to deny you these rights or to ask you to surrender the rights. These restrictions translate to certain responsibilities for you if you distribute copies of the software, or if you modify it.

 For example, if you distribute copies of such a program, whether gratis or for a fee, you must give the recipients all the rights that you have. You must make sure that they, too, receive or can get the source code. And you must show them these terms so they know their rights.

We protect your rights with two steps: (1) copyright the software, and (2) offer you this license which gives you legal permission to copy, distribute and/or modify the software.

 Also, for each author's protection and ours, we want to make certain that everyone understands that there is no warranty for this free software. If the software is modified by someone else and passed on, we want its recipients to know that what they have is not the original, so that any problems introduced by others will not reflect on the original authors' reputations.

 Finally, any free program is threatened constantly by software patents. We wish to avoid the danger that redistributors of a free program will individually obtain patent licenses, in effect making the program proprietary. To prevent this, we have made it clear that any patent must be licensed for everyone's free use or not licensed at all.

 The precise terms and conditions for copying, distribution and modification follow.

# GNU GENERAL PUBLIC LICENSE TERMS AND CONDITIONS FOR COPYING, DISTRIBUTION AND MODIFICATION

 0. This License applies to any program or other work which contains a notice placed by the copyright holder saying it may be distributed under the terms of this General Public License. The "Program", below, refers to any such program or work, and a "work based on the Program" means either the Program or any derivative work under copyright law: that is to say, a work containing the Program or a portion of it, either verbatim or with modifications and/or translated into another language. (Hereinafter, translation is included without limitation in the term "modification".) Each licensee is addressed as "you".

Activities other than copying, distribution and modification are not covered by this License; they are outside its scope. The act of running the Program is not restricted, and the output from the Program is covered only if its contents constitute a work based on the Program (independent of having been made by running the Program). Whether that is true depends on what the Program does.

 1. You may copy and distribute verbatim copies of the Program's source code as you receive it, in any medium, provided that you conspicuously and appropriately publish on each copy an appropriate copyright notice and disclaimer of warranty; keep intact all the

notices that refer to this License and to the absence of any warranty; and give any other recipients of the Program a copy of this License along with the Program.

You may charge a fee for the physical act of transferring a copy, and you may at your option offer warranty protection in exchange for a fee.

 2. You may modify your copy or copies of the Program or any portion of it, thus forming a work based on the Program, and copy and distribute such modifications or work under the terms of Section 1 above, provided that you also meet all of these conditions:

 a) You must cause the modified files to carry prominent notices stating that you changed the files and the date of any change.

#### b) You must cause

 any work that you distribute or publish, that in whole or in part contains or is derived from the Program or any part thereof, to be licensed as a whole at no charge to all third parties under the terms of this License.

 c) If the modified program normally reads commands interactively when run, you must cause it, when started running for such interactive use in the most ordinary way, to print or display an announcement including an appropriate copyright notice and a notice that there is no warranty (or else, saying that you provide a warranty) and that users may redistribute the program under these conditions, and telling the user how to view a copy of this License. (Exception: if the Program itself is interactive but does not normally print such an announcement, your work based on the Program is not required to print an announcement.)

These requirements apply to the modified work as a whole. If identifiable sections of that work

are not derived from the Program,

and can be reasonably considered independent and separate works in themselves, then this License, and its terms, do not apply to those sections when you distribute them as separate works. But when you distribute the same sections as part of a whole which is a work based on the Program, the distribution of the whole must be on the terms of this License, whose permissions for other licensees extend to the entire whole, and thus to each and every part regardless of who wrote it.

Thus, it is not the intent of this section to claim rights or contest your rights to work written entirely by you; rather, the intent is to exercise the right to control the distribution of derivative or collective works based on the Program.

In addition, mere aggregation of another work not based on the Program with the Program (or with a work based on the Program) on a volume of a storage or distribution medium does not bring the other work under the scope of this License.

 3. You may copy and distribute the Program (or a work based on it, under Section 2) in object code or executable form under the terms of Sections 1 and 2 above provided that you also do one of the following:

 a) Accompany it with the complete corresponding machine-readable source code, which must be distributed under the terms of Sections 1 and 2 above on a medium customarily used for software interchange; or,

 b) Accompany it with a written offer, valid for at least three years, to give any third party, for a charge no more than your cost of physically performing source distribution, a complete machine-readable copy of the corresponding source code, to be distributed under the terms of Sections 1 and 2 above on a medium customarily used for software interchange; or,

 c) Accompany it with the information you received as to the offer to distribute corresponding source code. (This alternative is allowed only for noncommercial distribution and only if you

 received the program in object code or executable form with such an offer, in accord with Subsection b above.)

The source code for a work means the preferred form of the work for making modifications to it. For an executable work, complete source code means all the source code for all modules it contains, plus any associated interface definition files, plus the scripts used to control compilation and installation of the executable. However, as a special exception, the source code distributed need not include anything that is normally distributed (in either source or binary form) with the major components (compiler, kernel, and so on) of the operating system on which the executable runs, unless that component itself accompanies the executable.

If distribution of executable or object code is made by offering access to copy from a designated place, then offering equivalent access to copy the source code from the same place counts as distribution of the source code, even though third parties are not compelled to copy the source along with the object code.

 4. You may not copy, modify, sublicense, or distribute the Program except as expressly provided under this License. Any attempt otherwise to copy, modify, sublicense or distribute the Program is

void, and will automatically terminate your rights under this License. However, parties who have received copies, or rights, from you under this License will not have their licenses terminated so long as such parties remain in full compliance.

 5. You are not required to accept this License, since you have not signed it. However, nothing else grants you permission to modify or distribute the Program or its derivative works. These actions are prohibited by law if you do not accept this License. Therefore, by modifying or distributing the Program (or any work based on the Program), you indicate your acceptance of this License to do so, and all its terms and conditions for copying, distributing or modifying

the Program or works based on it.

 6. Each time you redistribute the Program (or any work based on the Program), the recipient automatically receives a license from the original licensor to copy, distribute or modify the Program subject to these terms and conditions. You may not impose any further restrictions on the recipients' exercise of the rights granted herein. You are not responsible for enforcing compliance by third parties to this License.

 7. If, as a consequence of a court judgment or allegation of patent infringement or for any other reason (not limited to patent issues), conditions are imposed on you (whether by court order, agreement or otherwise) that contradict the conditions of this License, they do not excuse you from the conditions of this License. If you cannot distribute so as to satisfy simultaneously your obligations under this License and any other pertinent obligations, then as a consequence you may not distribute the Program at all. For example, if a patent

license would not permit royalty-free redistribution of the Program by all those who receive copies directly or indirectly through you, then the only way you could satisfy both it and this License would be to refrain entirely from distribution of the Program.

If any portion of this section is held invalid or unenforceable under any particular circumstance, the balance of the section is intended to apply and the section as a whole is intended to apply in other circumstances.

It is not the purpose of this section to induce you to infringe any patents or other property right claims or to contest validity of any such claims; this section has the sole purpose of protecting the integrity of the free software distribution system, which is implemented by public license practices. Many people have made generous contributions to the wide range of software distributed

through that system in reliance on consistent application of that system; it is up to the author/donor to decide if he or she is willing to distribute software through any other system and a licensee cannot impose that choice.

This section is intended to make thoroughly clear what is believed to be a consequence of the rest of this License.

 8. If the distribution and/or use of the Program is restricted in certain countries either by patents or by copyrighted interfaces, the original copyright holder who places the Program under this License may add an explicit geographical distribution limitation excluding those countries, so that distribution is permitted only in or among countries not thus excluded. In such case, this License incorporates the limitation as if written in the body of this License.

 9. The Free Software Foundation may publish revised and/or new versions of the General Public License from time to time. Such new versions will be similar in spirit to the present version, but may differ in detail to address new problems or concerns.

Each version is given a distinguishing

version number. If the Program

specifies a version number of this License which applies to it and "any later version", you have the option of following the terms and conditions either of that version or of any later version published by the Free Software Foundation. If the Program does not specify a version number of this License, you may choose any version ever published by the Free Software Foundation.

 10. If you wish to incorporate parts of the Program into other free programs whose distribution conditions are different, write to the author to ask for permission. For software which is copyrighted by the Free Software Foundation, write to the Free Software Foundation; we sometimes make exceptions for this. Our decision will be guided by the two goals of preserving the free status of all derivatives of our free software and of promoting the sharing and reuse of software generally.

## NO WARRANTY

# 11. BECAUSE THE PROGRAM IS LICENSED FREE OF CHARGE, THERE IS NO WARRANTY

FOR THE PROGRAM, TO THE EXTENT PERMITTED BY APPLICABLE LAW. EXCEPT WHEN OTHERWISE STATED IN WRITING THE COPYRIGHT HOLDERS AND/OR OTHER PARTIES PROVIDE THE PROGRAM "AS IS" WITHOUT WARRANTY OF ANY KIND, EITHER EXPRESSED OR IMPLIED, INCLUDING, BUT NOT LIMITED TO, THE IMPLIED WARRANTIES OF MERCHANTABILITY AND FITNESS FOR A PARTICULAR PURPOSE. THE ENTIRE RISK AS

TO THE QUALITY AND PERFORMANCE OF THE PROGRAM IS WITH YOU. SHOULD THE PROGRAM PROVE DEFECTIVE, YOU ASSUME THE COST OF ALL NECESSARY SERVICING, REPAIR OR CORRECTION.

 12. IN NO EVENT UNLESS REQUIRED BY APPLICABLE LAW OR AGREED TO IN WRITING WILL ANY COPYRIGHT HOLDER, OR ANY OTHER PARTY WHO MAY MODIFY AND/OR REDISTRIBUTE THE PROGRAM AS PERMITTED ABOVE, BE LIABLE TO YOU FOR DAMAGES, INCLUDING ANY GENERAL, SPECIAL, INCIDENTAL OR CONSEQUENTIAL DAMAGES ARISING OUT OF THE USE OR INABILITY TO USE THE PROGRAM (INCLUDING BUT NOT LIMITED TO LOSS OF DATA OR DATA BEING RENDERED INACCURATE OR LOSSES SUSTAINED BY YOU OR

 THIRD PARTIES OR A FAILURE OF THE PROGRAM TO OPERATE WITH ANY OTHER PROGRAMS), EVEN IF SUCH HOLDER OR OTHER PARTY HAS BEEN ADVISED OF THE POSSIBILITY OF SUCH DAMAGES.

# END OF TERMS AND CONDITIONS

How to Apply These Terms to Your New Programs

 If you develop a new program, and you want it to be of the greatest possible use to the public, the best way to achieve this is to make it free software which everyone can redistribute and change under these terms.

 To do so, attach the following notices to the program. It is safest to attach them to the start of each source file to most effectively convey the exclusion of warranty; and each file should have at least the "copyright" line and a pointer to where the full notice is found.

 <one line to give the program's name and a brief idea of what it does.> Copyright  $(C)$  <year > <name of author>

 This program is free software; you can redistribute it and/or modify it under the terms of the GNU General Public License as published by the Free Software Foundation; either version 2 of the License, or (at your option) any later version.

 This program is distributed in the hope that it will be useful, but WITHOUT ANY WARRANTY; without even the implied warranty of MERCHANTABILITY or FITNESS FOR A PARTICULAR PURPOSE. See the GNU General Public License for more details.

 You should have received a copy of the GNU General Public License along with this program; if not, write to the Free Software Foundation, Inc., 51 Franklin Street, Fifth Floor, Boston, MA 02110-1301 USA.

Also add information on how to contact you by electronic and paper mail.

If the program is interactive, make it output a short notice like this when it starts in an interactive mode:

 Gnomovision version 69, Copyright (C) year name of author Gnomovision comes with ABSOLUTELY NO WARRANTY; for details type `show w'. This is free software, and you are welcome to redistribute it

under certain conditions; type `show c' for details.

The hypothetical commands `show w' and `show c' should show the appropriate parts of the General Public License. Of course, the commands you use may be called something other than `show w' and `show c'; they could even be mouse-clicks or menu items--whatever suits your program.

You should also get your employer (if you work as a programmer) or your school, if any, to sign a "copyright disclaimer" for the program, if necessary. Here is a sample; alter the names:

 Yoyodyne, Inc., hereby disclaims all copyright interest in the program `Gnomovision' (which makes passes at compilers) written by James Hacker.

 <signature of Ty Coon>, 1 April 1989 Ty Coon, President of Vice

This General Public License does not permit incorporating your program into proprietary programs. If your program is a subroutine library, you may consider it more useful to permit linking proprietary applications with the library. If this

 is what you want to do, use the GNU Lesser General Public License instead of this License.

> GNU GENERAL PUBLIC LICENSE Version 3, 29 June 2007

Copyright (C) 2007 Free Software Foundation, Inc. <https://fsf.org/> Everyone is permitted to copy and distribute verbatim copies of this license document, but changing it is not allowed.

Preamble

 The GNU General Public License is a free, copyleft license for software and other kinds of works.

 The licenses for most software and other practical works are designed to take away your freedom to share and change the works. By contrast, the GNU General Public License is intended to guarantee your freedom to share and change all versions of a program--to make sure it remains free software for all its users. We, the Free Software Foundation, use the GNU General Public License for most of our software; it applies also to

any other work released this way by its authors. You can apply it to your programs, too.

 When we speak of free software, we are referring to freedom, not

price. Our General Public Licenses are designed to make sure that you have the freedom to distribute copies of free software (and charge for them if you wish), that you receive source code or can get it if you want it, that you can change the software or use pieces of it in new free programs, and that you know you can do these things.

 To protect your rights, we need to prevent others from denying you these rights or asking you to surrender the rights. Therefore, you have certain responsibilities if you distribute copies of the software, or if you modify it: responsibilities to respect the freedom of others.

 For example, if you distribute copies of such a program, whether gratis or for a fee, you must pass on to the recipients the same freedoms that you received. You must make sure that they, too, receive or can get the source code. And you must show them these terms so they know their rights.

 Developers that use the GNU GPL protect your rights with two steps: (1)

 assert copyright on the software, and (2) offer you this License giving you legal permission to copy, distribute and/or modify it.

 For the developers' and authors' protection, the GPL clearly explains that there is no warranty for this free software. For both users' and authors' sake, the GPL requires that modified versions be marked as changed, so that their problems will not be attributed erroneously to authors of previous versions.

 Some devices are designed to deny users access to install or run modified versions of the software inside them, although the manufacturer can do so. This is fundamentally incompatible with the aim of protecting users' freedom to change the software. The systematic pattern of such abuse occurs in the area of products for individuals to use, which is precisely where it is most unacceptable. Therefore, we have designed this version of the GPL to prohibit the practice for those products. If such problems arise substantially in other domains, we stand

 ready to extend this provision to those domains in future versions of the GPL, as needed to protect the freedom of users.

 Finally, every program is threatened constantly by software patents. States should not allow patents to restrict development and use of software on general-purpose computers, but in those that do, we wish to
avoid the special danger that patents applied to a free program could make it effectively proprietary. To prevent this, the GPL assures that patents cannot be used to render the program non-free.

 The precise terms and conditions for copying, distribution and modification follow.

#### TERMS AND CONDITIONS

0. Definitions.

"This License" refers to version 3 of the GNU General Public License.

 "Copyright" also means copyright-like laws that apply to other kinds of works, such as semiconductor masks.

 "The Program" refers to any copyrightable work licensed under this License. Each licensee is addressed as "you". "Licensees" and "recipients" may be individuals or organizations.

 To "modify" a work means to copy from or adapt all or part of the work in a fashion requiring copyright permission, other than the making of an exact copy. The resulting work is called a "modified version" of the earlier work or a work "based on" the earlier work.

 A "covered work" means either the unmodified Program or a work based on the Program.

 To "propagate" a work means to do anything with it that, without permission, would make you directly or secondarily liable for infringement under applicable copyright law, except executing it on a computer or modifying a private copy. Propagation includes copying, distribution (with or without modification), making available to the public, and in some countries other activities as well.

 To "convey" a work means any kind of propagation that enables other parties to make or receive copies. Mere interaction with a user through a computer network, with no transfer of a copy, is not conveying.

 An interactive user interface displays "Appropriate Legal Notices" to the extent that it includes a convenient and prominently visible feature that (1) displays an appropriate copyright notice, and (2) tells the user that there is no warranty for the work (except to the extent that warranties are provided), that licensees may convey the work under this License, and how to view a copy of this License. If the interface presents a list of user commands or options, such as a

menu, a prominent item in the list meets this criterion.

#### 1. Source Code.

 The "source code" for a work means the preferred form of the work for making modifications to it. "Object code" means any non-source form of a work.

 A "Standard Interface" means an interface that either is an official standard defined by a recognized standards body, or, in the case of interfaces specified for a particular programming language, one that is widely used among developers working in that language.

#### The

 "System Libraries" of an executable work include anything, other than the work as a whole, that (a) is included in the normal form of packaging a Major Component, but which is not part of that Major Component, and (b) serves only to enable use of the work with that Major Component, or to implement a Standard Interface for which an implementation is available to the public in source code form. A "Major Component", in this context, means a major essential component (kernel, window system, and so on) of the specific operating system (if any) on which the executable work runs, or a compiler used to produce the work, or an object code interpreter used to run it.

 The "Corresponding Source" for a work in object code form means all the source code needed to generate, install, and (for an executable work) run the object code and to modify the work, including scripts to control those activities. However, it does not include the work's System Libraries, or general-purpose tools or generally available free

programs which are used unmodified in performing those activities but which are not part of the work. For example, Corresponding Source includes interface definition files associated with source files for the work, and the source code for shared libraries and dynamically linked subprograms that the work is specifically designed to require, such as by intimate data communication or control flow between those subprograms and other parts of the work.

 The Corresponding Source need not include anything that users can regenerate automatically from other parts of the Corresponding Source.

 The Corresponding Source for a work in source code form is that same work.

2. Basic Permissions.

 All rights granted under this License are granted for the term of copyright on the Program, and are irrevocable provided the stated conditions are met. This License explicitly affirms your unlimited permission to run the unmodified Program. The output from running a covered work is

 covered by this License only if the output, given its content, constitutes a covered work. This License acknowledges your rights of fair use or other equivalent, as provided by copyright law.

 You may make, run and propagate covered works that you do not convey, without conditions so long as your license otherwise remains in force. You may convey covered works to others for the sole purpose of having them make modifications exclusively for you, or provide you with facilities for running those works, provided that you comply with the terms of this License in conveying all material for which you do not control copyright. Those thus making or running the covered works for you must do so exclusively on your behalf, under your direction and control, on terms that prohibit them from making any copies of your copyrighted material outside their relationship with you.

 Conveying under any other circumstances is permitted solely under the conditions stated below. Sublicensing is not allowed; section 10 makes it unnecessary.

3. Protecting Users' Legal Rights From Anti-Circumvention Law.

 No covered work shall be deemed part of an effective technological measure under any applicable law fulfilling obligations under article 11 of the WIPO copyright treaty adopted on 20 December 1996, or similar laws prohibiting or restricting circumvention of such measures.

 When you convey a covered work, you waive any legal power to forbid circumvention of technological measures to the extent such circumvention is effected by exercising rights under this License with respect to the covered work, and you disclaim any intention to limit operation or modification of the work as a means of enforcing, against the work's users, your or third parties' legal rights to forbid circumvention of technological measures.

4. Conveying Verbatim Copies.

 You may convey verbatim copies of the Program's source code as you receive it, in any medium, provided that you conspicuously and appropriately

 publish on each copy an appropriate copyright notice; keep intact all notices stating that this License and any

non-permissive terms added in accord with section 7 apply to the code; keep intact all notices of the absence of any warranty; and give all recipients a copy of this License along with the Program.

 You may charge any price or no price for each copy that you convey, and you may offer support or warranty protection for a fee.

5. Conveying Modified Source Versions.

 You may convey a work based on the Program, or the modifications to produce it from the Program, in the form of source code under the terms of section 4, provided that you also meet all of these conditions:

 a) The work must carry prominent notices stating that you modified it, and giving a relevant date.

 b) The work must carry prominent notices stating that it is released under this License and any conditions added under section 7. This requirement modifies the requirement in section 4 to

"keep intact all notices".

 c) You must license the entire work, as a whole, under this License to anyone who comes into possession of a copy. This License will therefore apply, along with any applicable section 7 additional terms, to the whole of the work, and all its parts, regardless of how they are packaged. This License gives no permission to license the work in any other way, but it does not invalidate such permission if you have separately received it.

 d) If the work has interactive user interfaces, each must display Appropriate Legal Notices; however, if the Program has interactive interfaces that do not display Appropriate Legal Notices, your work need not make them do so.

 A compilation of a covered work with other separate and independent works, which are not by their nature extensions of the covered work, and which are not combined with it such as to form a larger program, in or on a volume of a storage or distribution

medium, is called an

"aggregate" if the compilation and its resulting copyright are not used to limit the access or legal rights of the compilation's users beyond what the individual works permit. Inclusion of a covered work in an aggregate does not cause this License to apply to the other parts of the aggregate.

6. Conveying Non-Source Forms.

 You may convey a covered work in object code form under the terms of sections 4 and 5, provided that you also convey the machine-readable Corresponding Source under the terms of this License, in one of these ways:

 a) Convey the object code in, or embodied in, a physical product (including a physical distribution medium), accompanied by the Corresponding Source fixed on a durable physical medium customarily used for software interchange.

 b) Convey the object code in, or embodied in, a physical product (including a physical distribution medium), accompanied by a written offer, valid for at least three years and valid for as

 long as you offer spare parts or customer support for that product model, to give anyone who possesses the object code either (1) a copy of the Corresponding Source for all the software in the product that is covered by this License, on a durable physical medium customarily used for software interchange, for a price no more than your reasonable cost of physically performing this conveying of source, or (2) access to copy the Corresponding Source from a network server at no charge.

 c) Convey individual copies of the object code with a copy of the written offer to provide the Corresponding Source. This alternative is allowed only occasionally and noncommercially, and only if you received the object code with such an offer, in accord with subsection 6b.

 d) Convey the object code by offering access from a designated place (gratis or for a charge), and offer equivalent access to the Corresponding Source in

the same way through the same place at no

 further charge. You need not require recipients to copy the Corresponding Source along with the object code. If the place to copy the object code is a network server, the Corresponding Source may be on a different server (operated by you or a third party) that supports equivalent copying facilities, provided you maintain clear directions next to the object code saying where to find the Corresponding Source. Regardless of what server hosts the Corresponding Source, you remain obligated to ensure that it is available for as long as needed to satisfy these requirements.

 e) Convey the object code using peer-to-peer transmission, provided you inform other peers where the object code and Corresponding Source of the work are being offered to the general public at no charge under subsection 6d.

 A separable portion of the object code, whose source code is excluded from the Corresponding Source as a System Library, need not be included in conveying the object code work.

 A "User Product" is either (1) a "consumer product", which means any tangible personal property which is normally used for personal, family, or household purposes, or (2) anything designed or sold for incorporation into a dwelling. In determining whether a product is a consumer product, doubtful cases shall be resolved in favor of coverage. For a particular product received by a particular user, "normally used" refers to a typical or common use of that class of product, regardless of the status of the particular user or of the way in which the particular user actually uses, or expects or is expected to use, the product. A product is a consumer product regardless of whether the product has substantial commercial, industrial or non-consumer uses, unless such uses represent the only significant mode of use of the product.

 "Installation Information" for a User Product means any methods, procedures, authorization

keys, or other information required to install

and execute modified versions of a covered work in that User Product from a modified version of its Corresponding Source. The information must suffice to ensure that the continued functioning of the modified object code is in no case prevented or interfered with solely because modification has been made.

 If you convey an object code work under this section in, or with, or specifically for use in, a User Product, and the conveying occurs as part of a transaction in which the right of possession and use of the User Product is transferred to the recipient in perpetuity or for a fixed term (regardless of how the transaction is characterized), the Corresponding Source conveyed under this section must be accompanied by the Installation Information. But this requirement does not apply if neither you nor any third party retains the ability to install modified object code on the User Product (for example, the work has been installed in ROM).

 The requirement to provide Installation Information does not include a requirement to continue to provide support service, warranty, or updates for a work that has been modified or installed by the recipient, or for the User Product in which it has been modified or installed. Access to a network may be denied when the modification itself materially and adversely affects the operation of the network or violates the rules and protocols for communication across the network.

Corresponding Source conveyed, and Installation Information provided,

in accord with this section must be in a format that is publicly documented (and with an implementation available to the public in source code form), and must require no special password or key for unpacking, reading or copying.

7. Additional Terms.

 "Additional permissions" are terms that supplement the terms of this License by making exceptions from one or more of its conditions. Additional permissions that are applicable to the entire Program shall

be treated as though they were included in this License, to the extent that they are valid under applicable law. If additional permissions apply only to part of the Program, that part may be used separately under those permissions, but the entire Program remains governed by this License without regard to the additional permissions.

 When you convey a copy of a covered work, you may at your option remove any additional permissions from that copy, or from any part of it. (Additional permissions may be written to require their own removal in certain cases when you modify the work.) You may place additional permissions on material, added by you to a covered work, for which you have or can give appropriate copyright permission.

 Notwithstanding any other provision of this License, for material you add to a covered work, you may (if authorized by the copyright holders of that material) supplement the terms of this License with terms:

 a) Disclaiming warranty or limiting liability differently from the terms of sections 15 and 16 of this License; or

 b) Requiring preservation of specified reasonable legal notices or author attributions in that material or in the Appropriate Legal Notices displayed by works containing it; or

 c) Prohibiting misrepresentation of the origin of that material, or requiring that modified versions of such material be marked in reasonable ways as different from the original version; or

 d) Limiting the use for publicity purposes of names of licensors or authors of the material; or

 e) Declining to grant rights under trademark law for use of some trade names, trademarks, or service marks; or

 f) Requiring indemnification of licensors and authors of that material by anyone who conveys the material (or modified versions of  it) with contractual assumptions of liability to the recipient, for any liability that these contractual assumptions directly impose on

those licensors and authors.

 All other non-permissive additional terms are considered "further restrictions" within the meaning of section 10. If the Program as you received it, or any part of it, contains a notice stating that it is governed by this License along with a term that is a further restriction, you may remove that term. If a license document contains a further restriction but permits relicensing or conveying under this License, you may add to a covered work material governed by the terms of that license document, provided that the further restriction does not survive such relicensing or conveying.

 If you add terms to a covered work in accord with this section, you must place, in the relevant source files, a statement of the additional terms that apply to those files, or a notice indicating where to find the applicable terms.

 Additional terms, permissive or non-permissive, may be stated in the form of a separately written license, or stated as exceptions; the above requirements apply either way.

8. Termination.

 You may not propagate or modify a covered work except as expressly provided under this License. Any attempt otherwise to propagate or modify it is void, and will automatically terminate your rights under this License (including any patent licenses granted under the third paragraph of section 11).

 However, if you cease all violation of this License, then your license from a particular copyright holder is reinstated (a) provisionally, unless and until the copyright holder explicitly and finally terminates your license, and (b) permanently, if the copyright holder fails to notify you of the violation by some reasonable means prior to 60 days after the cessation.

 Moreover, your license from a particular copyright holder is reinstated permanently if the copyright holder notifies you of the violation by some reasonable means, this is the first time you have received notice of violation of this License (for any work) from that copyright

 holder, and you cure the violation prior to 30 days after your receipt of the notice.

 Termination of your rights under this section does not terminate the licenses of parties who have received copies or rights from you under this License. If your rights have been terminated and not permanently reinstated, you do not qualify to receive new licenses for the same material under section 10.

#### 9. Acceptance Not Required for Having Copies.

 You are not required to accept this License in order to receive or run a copy of the Program. Ancillary propagation of a covered work occurring solely as a consequence of using peer-to-peer transmission to receive a copy likewise does not require acceptance. However, nothing other than this License grants you permission to propagate or modify any covered work. These actions infringe copyright if you do not accept this License. Therefore, by modifying or propagating a covered work, you indicate your acceptance of this License to do so.

10. Automatic Licensing of Downstream Recipients.

 Each time you convey a covered work, the recipient automatically receives a license from the original licensors, to run, modify and propagate that work, subject to this License. You are not responsible for enforcing compliance by third parties with this License.

 An "entity transaction" is a transaction transferring control of an organization, or substantially all assets of one, or subdividing an organization, or merging organizations. If propagation of a covered work results from an entity transaction, each party to that transaction who receives a copy of the work also receives whatever licenses to the work the party's predecessor in interest had or could give under the previous paragraph, plus a right to possession of the Corresponding Source of the work from the predecessor in interest, if the predecessor has it or can get it with reasonable efforts.

#### You may not impose any further restrictions on the exercise of the rights

 granted or affirmed under this License. For example, you may not impose a license fee, royalty, or other charge for exercise of rights granted under this License, and you may not initiate litigation (including a cross-claim or counterclaim in a lawsuit) alleging that any patent claim is infringed by making, using, selling, offering for sale, or importing the Program or any portion of it.

#### 11. Patents.

 A "contributor" is a copyright holder who authorizes use under this License of the Program or a work on which the Program is based. The work thus licensed is called the contributor's "contributor version".

 A contributor's "essential patent claims" are all patent claims owned or controlled by the contributor, whether already acquired or hereafter acquired, that would be infringed by some manner, permitted by this License, of making, using, or selling its contributor version, but do not include claims that would be infringed only as a consequence of further modification of the contributor version. For

purposes of this definition, "control" includes the right to grant patent sublicenses in a manner consistent with the requirements of this License.

 Each contributor grants you a non-exclusive, worldwide, royalty-free patent license under the contributor's essential patent claims, to make, use, sell, offer for sale, import and otherwise run, modify and propagate the contents of its contributor version.

 In the following three paragraphs, a "patent license" is any express agreement or commitment, however denominated, not to enforce a patent (such as an express permission to practice a patent or covenant not to sue for patent infringement). To "grant" such a patent license to a party means to make such an agreement or commitment not to enforce a patent against the party.

 If you convey a covered work, knowingly relying on a patent license, and the Corresponding Source of the work is not available for anyone to copy, free of charge and under the terms of this

License, through a

publicly available network server or other readily accessible means, then you must either (1) cause the Corresponding Source to be so available, or (2) arrange to deprive yourself of the benefit of the patent license for this particular work, or (3) arrange, in a manner consistent with the requirements of this License, to extend the patent license to downstream recipients. "Knowingly relying" means you have actual knowledge that, but for the patent license, your conveying the covered work in a country, or your recipient's use of the covered work in a country, would infringe one or more identifiable patents in that country that you have reason to believe are valid.

 If, pursuant to or in connection with a single transaction or arrangement, you convey, or propagate by procuring conveyance of, a covered work, and grant a patent license to some of the parties receiving the covered work authorizing them to use, propagate, modify or convey a specific copy of the covered work, then the patent license you grant is automatically extended to all recipients of the covered work and works based on it.

 A patent license is "discriminatory" if it does not include within the scope of its coverage, prohibits the exercise of, or is conditioned on the non-exercise of one or more of the rights that are specifically granted under this License. You may not convey a covered work if you are a party to an arrangement with a third party that is in the business of distributing software, under which you make payment to the third party based on the extent of your activity of conveying the work, and under which the third party grants, to any of the parties who would receive the covered work from you, a discriminatory patent license (a) in connection with copies of the covered work conveyed by you (or copies made from those copies), or (b) primarily for and in connection with specific products or compilations that contain the covered work, unless you entered into that arrangement, or

that patent license was granted, prior to 28 March 2007.

 Nothing in this License shall be construed as excluding or limiting any implied license or other defenses to infringement that may otherwise be available to you under applicable patent law.

12. No Surrender of Others' Freedom.

 If conditions are imposed on you (whether by court order, agreement or otherwise) that contradict the conditions of this License, they do not excuse you from the conditions of this License. If you cannot convey a covered work so as to satisfy simultaneously your obligations under this License and any other pertinent obligations, then as a consequence you may not convey it at all. For example, if you agree to terms that obligate you to collect a royalty for further conveying from those to whom you convey the Program, the only way you could satisfy both those terms and this License would be to refrain entirely from conveying the Program.

 13. Use with the GNU Affero General Public License.

 Notwithstanding any other provision of this License, you have permission to link or combine any covered work with a work licensed under version 3 of the GNU Affero General Public License into a single combined work, and to convey the resulting work. The terms of this License will continue to apply to the part which is the covered work, but the special requirements of the GNU Affero General Public License, section 13, concerning interaction through a network will apply to the combination as such.

14. Revised Versions of this License.

 The Free Software Foundation may publish revised and/or new versions of the GNU General Public License from time to time. Such new versions will be similar in spirit to the present version, but may differ in detail to address new problems or concerns.

 Each version is given a distinguishing version number. If the Program specifies that a certain numbered version of the GNU General Public License "or any later version" applies to it, you have the option of following the terms and conditions either of that numbered version or of any later version published by the Free Software

Foundation. If the Program does not specify a version number of the GNU General Public License, you may choose any version ever published by the Free Software Foundation.

 If the Program specifies that a proxy can decide which future versions of the GNU General Public License can be used, that proxy's public statement of acceptance of a version permanently authorizes you to choose that version for the Program.

 Later license versions may give you additional or different permissions. However, no additional obligations are imposed on any author or copyright holder as a result of your choosing to follow a later version.

15. Disclaimer of Warranty.

 THERE IS NO WARRANTY FOR THE PROGRAM, TO THE EXTENT PERMITTED BY APPLICABLE LAW. EXCEPT WHEN OTHERWISE STATED IN WRITING THE COPYRIGHT HOLDERS AND/OR OTHER PARTIES PROVIDE THE PROGRAM "AS IS" WITHOUT WARRANTY

OF ANY KIND, EITHER EXPRESSED OR IMPLIED, INCLUDING, BUT NOT LIMITED TO, THE IMPLIED WARRANTIES OF MERCHANTABILITY AND FITNESS FOR A PARTICULAR PURPOSE. THE ENTIRE RISK AS TO THE QUALITY AND PERFORMANCE OF THE PROGRAM IS WITH YOU. SHOULD THE PROGRAM PROVE DEFECTIVE, YOU ASSUME THE COST OF ALL NECESSARY SERVICING, REPAIR OR CORRECTION.

16. Limitation of Liability.

 IN NO EVENT UNLESS REQUIRED BY APPLICABLE LAW OR AGREED TO IN WRITING WILL ANY COPYRIGHT HOLDER, OR ANY OTHER PARTY WHO MODIFIES AND/OR CONVEYS THE PROGRAM AS PERMITTED ABOVE, BE LIABLE TO YOU FOR DAMAGES, INCLUDING ANY GENERAL, SPECIAL, INCIDENTAL OR CONSEQUENTIAL DAMAGES ARISING OUT OF THE USE OR INABILITY TO USE THE PROGRAM (INCLUDING BUT NOT LIMITED TO LOSS OF DATA OR DATA BEING RENDERED INACCURATE OR LOSSES SUSTAINED BY YOU OR THIRD PARTIES OR A FAILURE OF THE PROGRAM TO OPERATE WITH ANY OTHER PROGRAMS), EVEN IF SUCH HOLDER OR OTHER PARTY HAS BEEN ADVISED OF THE POSSIBILITY OF SUCH DAMAGES.

17.

Interpretation of Sections 15 and 16.

 If the disclaimer of warranty and limitation of liability provided above cannot be given local legal effect according to their terms, reviewing courts shall apply local law that most closely approximates an absolute waiver of all civil liability in connection with the Program, unless a warranty or assumption of liability accompanies a copy of the Program in return for a fee.

#### END OF TERMS AND CONDITIONS

How to Apply These Terms to Your New Programs

 If you develop a new program, and you want it to be of the greatest possible use to the public, the best way to achieve this is to make it free software which everyone can redistribute and change under these terms.

 To do so, attach the following notices to the program. It is safest to attach them to the start of each source file to most effectively state the exclusion of warranty; and each file should have at least the "copyright" line and a pointer to where the full notice is found.

 <one line to give the program's name and a brief idea of what it does.> Copyright  $(C)$  <year > <name of author>

 This program is free software: you can redistribute it and/or modify it under the terms of the GNU General Public License as published by the Free Software Foundation, either version 3 of the License, or (at your option) any later version.

 This program is distributed in the hope that it will be useful, but WITHOUT ANY WARRANTY; without even the implied warranty of MERCHANTABILITY or FITNESS FOR A PARTICULAR PURPOSE. See the GNU General Public License for more details.

 You should have received a copy of the GNU General Public License along with this program. If not, see <https://www.gnu.org/licenses/>.

Also add information on how to contact you by electronic and paper mail.

 If the program does terminal interaction, make it output a short notice like this when it starts in an interactive mode:

 $\langle$ program> Copyright (C)  $\langle$ year>  $\langle$ name of author> This program comes with ABSOLUTELY NO WARRANTY; for details type `show w'. This is free software, and you are welcome to redistribute it under certain conditions; type `show c' for details.

The hypothetical commands `show w' and `show c' should show the appropriate parts of the General Public License. Of course, your program's commands might be different; for a GUI interface, you would use an "about box".

 You should also get your employer (if you work as a programmer) or school, if any, to sign a "copyright disclaimer" for the program, if necessary. For more information on this, and how to apply and follow the GNU GPL, see <https://www.gnu.org/licenses/>.

 The GNU General Public License does not permit incorporating your program into proprietary programs. If your program is a subroutine library, you may consider it more useful to permit linking proprietary applications with the library. If this is what you want to do, use the GNU Lesser General Public License instead of this License. But first, please read <https://www.gnu.org/licenses/why-not-lgpl.html>. WEV @@ WEV[B "1 Redistribution and use in source and binary forms, with or without modification, are permitted provided that the following conditions

are met:

- 1. Redistributions of source code must retain the above copyright notice, and the entire permission notice in its entirety, including the disclaimer of warranties.
- 2. Redistributions in binary form must reproduce the above copyright notice, this list of conditions and the following disclaimer in the documentation and/or other materials provided with the distribution.
- 3. The name of the author may not be used to endorse or promote products derived from this software without specific prior written permission.

THIS SOFTWARE IS PROVIDED ``AS IS'' AND ANY EXPRESS OR IMPLIED WARRANTIES, INCLUDING, BUT NOT LIMITED TO, THE IMPLIED WARRANTIES OF MERCHANTABILITY AND FITNESS FOR A PARTICULAR PURPOSE, ALL OF WHICH ARE HEREBY DISCLAIMED. IN NO EVENT SHALL THE AUTHOR BE LIABLE FOR ANY DIRECT, INDIRECT, INCIDENTAL, SPECIAL, EXEMPLARY, OR CONSEQUENTIAL

 DAMAGES (INCLUDING, BUT NOT LIMITED TO, PROCUREMENT OF SUBSTITUTE GOODS OR SERVICES; LOSS OF USE, DATA, OR PROFITS; OR BUSINESS INTERRUPTION) HOWEVER CAUSED AND ON ANY THEORY OF LIABILITY, WHETHER IN CONTRACT, STRICT LIABILITY, OR TORT (INCLUDING NEGLIGENCE OR OTHERWISE) ARISING IN ANY WAY OUT OF THE USE OF THIS SOFTWARE, EVEN IF NOT ADVISED OF THE POSSIBILITY OF SUCH DAMAGE.

x ?"U@,5 @mISmIN<GimCN7g1u|E 43mI,5WEV @@ WEV @mImImIAmImImI0mImImI\*mImI

A0mImImI...

lost+found... 

#### ;9GimCN7g

```
!"#$%&'()*+,-
```
./0123456789:;<=>?@ABCDEFGHIJKLMNOPQRSTUVWXYZ[\]^\_`abcdefghijklmnopqrstuvwxyz{|}~ 

#### !"#\$%&'()\*+,-

./0123456789:;<=>?@ABCDEFGHIJKLMNOPQRSTUVWXYZ[\]^\_`abcdefghijklmnopqrstuvwxyz{|}~ 

!"#\$%&'()\*+.-

./0123456789:;<=>?@ABCDEFGHIJKLMNOPQRSTUVWXYZ[\]^\_`abcdefghijklmnopqrstuvwxyz{|}~ 

!"#\$%&'()\*+,-

./0123456789:;<=>?@ABCDEFGHIJKLMNOPQRSTUVWXYZ[\]^\_`abcdefghijklmnopqrstuvwxyz{|}~WEV @@ WEV[B "1

This library is free software; you can redistribute it and/or modify it under the terms of the Modified BSD License.

The complete text of the license is available in the ../Documentation/licenses/COPYING.BSD-3-Clause file. Permission to use, copy, modify, and/or distribute this software for any purpose with or without fee is hereby granted, provided that the above copyright notice and this permission notice appear in all copies.

THE SOFTWARE IS PROVIDED "AS IS" AND THE AUTHOR DISCLAIMS ALL WARRANTIES WITH REGARD TO THIS SOFTWARE INCLUDING ALL IMPLIED WARRANTIES OF MERCHANTABILITY AND FITNESS. IN NO EVENT SHALL THE AUTHOR BE LIABLE FOR ANY SPECIAL, DIRECT, INDIRECT, OR CONSEQUENTIAL DAMAGES OR ANY DAMAGES WHATSOEVER RESULTING FROM LOSS OF USE, DATA OR PROFITS, WHETHER IN AN ACTION OF CONTRACT, NEGLIGENCE OR OTHER TORTIOUS ACTION, ARISING OUT OF OR IN CONNECTION WITH THE USE OR PERFORMANCE OF THIS SOFTWARE. This library is free software; you can redistribute it and/or modify it under the terms of the GNU Lesser General Public License as published by the Free Software Foundation; either version 2.1 of the License, or (at your option) any later version.

The complete text of the license is available in the ../Documentation/licenses/COPYING.LGPL-2.1-or-later This library is free software; you can redistribute it and/or modify it under the terms of the GNU Lesser General Public License as published by the Free Software Foundation; either version 2.1 of the License, or (at your option) any later version.

The complete text of the license is available in the ../Documentation/licenses/COPYING.LGPL-2.1-or-later file. /\*

\* Copyright (c) 1989 The Regents of the University of California.

\* All rights reserved.

\*

- \* Redistribution and use in source and binary forms, with or without
- \* modification, are permitted provided that the following conditions
- \* are met:
- \* 1. Redistributions of source code must retain the above copyright
- notice, this list of conditions and the following disclaimer.
- \* 2. Redistributions in binary form must reproduce the above copyright
- \* notice, this list of conditions and the following disclaimer in the
- documentation and/or other materials provided with the distribution.
- \* 3. All advertising materials mentioning features or use of this software
- \* must display the following acknowledgement:
- \* This product includes software developed by the University of
- \* California, Berkeley and its contributors.
- \* 4. Neither the name of the University nor the names of its contributors
- may be used to endorse or promote products derived from this software \*
- without specific prior written permission.

\*

- \* THIS SOFTWARE IS PROVIDED BY THE REGENTS AND CONTRIBUTORS ``AS IS'' AND
- \* ANY EXPRESS OR IMPLIED WARRANTIES, INCLUDING, BUT NOT LIMITED TO, THE
- \* IMPLIED WARRANTIES OF MERCHANTABILITY AND FITNESS FOR A PARTICULAR PURPOSE
- \* ARE DISCLAIMED. IN NO EVENT SHALL THE REGENTS OR CONTRIBUTORS BE LIABLE
- \* FOR ANY DIRECT, INDIRECT, INCIDENTAL, SPECIAL, EXEMPLARY, OR CONSEQUENTIAL
- \* DAMAGES (INCLUDING, BUT NOT LIMITED TO, PROCUREMENT OF SUBSTITUTE GOODS
- \* OR SERVICES; LOSS OF USE, DATA, OR PROFITS; OR BUSINESS INTERRUPTION)
- \* HOWEVER CAUSED AND ON ANY THEORY OF LIABILITY, WHETHER IN CONTRACT, STRICT
- \* LIABILITY, OR TORT (INCLUDING NEGLIGENCE OR OTHERWISE) ARISING IN ANY WAY

\* OUT OF THE USE OF THIS SOFTWARE, EVEN IF ADVISED OF THE POSSIBILITY OF

\* SUCH DAMAGE.

\*/

## **1.232 neko-html 1.9.21**

### **1.232.1 Available under license :**

No license file was found, but licenses were detected in source scan.

/\*

\* Copyright 2007-2008 Andy Clark

\*

- \* Licensed under the Apache License, Version 2.0 (the "License");
- \* you may not use this file except in compliance with the License.
- \* You may obtain a copy of the License at
- \*
	- http://www.apache.org/licenses/LICENSE-2.0

\*

- \* Unless required by applicable law or agreed to in writing, software
- \* distributed under the License is distributed on an "AS IS" BASIS,
- \* WITHOUT WARRANTIES OR CONDITIONS OF ANY KIND, either express or implied.
- \* See the License for the specific language governing permissions and

\* limitations under the License.

\*/

Found in path(s):

\* /opt/cola/permits/1420950518\_1663615930.2356396/0/nekohtml-1-9-21-sources-5-jar/sample/Minimal.java No license file was found, but licenses were detected in source scan.

/\*

\* Copyright 2002-2009 Andy Clark, Marc Guillemot

\*

\* Licensed under the Apache License, Version 2.0 (the "License");

- \* you may not use this file except in compliance with the License.
- \* You may obtain a copy of the License at

\*

- \* http://www.apache.org/licenses/LICENSE-2.0
- \*
- \* Unless required by applicable law or agreed to in writing, software
- \* distributed under the License is distributed on an "AS IS" BASIS,
- \* WITHOUT WARRANTIES OR CONDITIONS OF ANY KIND, either express or implied.
- \* See the License for the specific language governing permissions and
- \* limitations under the License.

\* ==============================================================

- \* This file contains some code from Apache Xerces-J which is
- \* used in accordance with the Apache license.

\*/

Found in path(s):

\* /opt/cola/permits/1420950518\_1663615930.2356396/0/nekohtml-1-9-21-sources-5-

jar/org/cyberneko/html/parsers/DOMFragmentParser.java

No license file was found, but licenses were detected in source scan.

/\*

\* Copyright 2004-2008 Andy Clark

\*

- \* Licensed under the Apache License, Version 2.0 (the "License");
- \* you may not use this file except in compliance with the License.
- \* You may obtain a copy of the License at
- \*
- \* http://www.apache.org/licenses/LICENSE-2.0

\*

- \* Unless required by applicable law or agreed to in writing, software
- \* distributed under the License is distributed on an "AS IS" BASIS,
- \* WITHOUT WARRANTIES OR CONDITIONS OF ANY KIND, either express or implied.

\* See the License for the specific language governing permissions and

\* limitations under the License.

\*/

Found in path(s):

\* /opt/cola/permits/1420950518\_1663615930.2356396/0/nekohtml-1-9-21-sources-5 jar/org/cyberneko/html/filters/Purifier.java

\* /opt/cola/permits/1420950518\_1663615930.2356396/0/nekohtml-1-9-21-sources-5-

jar/org/cyberneko/html/filters/NamespaceBinder.java

No license file was found, but licenses were detected in source scan.

/\*

\* Copyright 2001-2008 The Apache Software Foundation.

\*

\* Licensed under the Apache License, Version 2.0 (the "License");

\* you may not use this file except in compliance with the License.

\* You may obtain a copy of the License at

\*

\* http://www.apache.org/licenses/LICENSE-2.0

\*

\* Unless required by applicable law or agreed to in writing, software

\* distributed under the License is distributed on an "AS IS" BASIS,

\* WITHOUT WARRANTIES OR CONDITIONS OF ANY KIND, either express or implied.

\* See the License for the specific language governing permissions and

\* limitations under the License.

\*/

Found in path(s):

\* /opt/cola/permits/1420950518\_1663615930.2356396/0/nekohtml-1-9-21-sources-5 jar/org/cyberneko/html/ObjectFactory.java

No license file was found, but licenses were detected in source scan.

/\* (C) Copyright 2002-2014, Andy Clark, Marc Guillemot. All rights reserved. \*/

Found in path(s):

\* /opt/cola/permits/1420950518\_1663615930.2356396/0/nekohtml-1-9-21-sources-5 jar/org/cyberneko/html/Version.java

No license file was found, but licenses were detected in source scan.

/\*

\* Copyright 2002-2008 The Apache Software Foundation.

\*

\* Licensed under the Apache License, Version 2.0 (the "License");

\* you may not use this file except in compliance with the License.

\* You may obtain a copy of the License at

\*

\* http://www.apache.org/licenses/LICENSE-2.0

\*

- \* Unless required by applicable law or agreed to in writing, software
- \* distributed under the License is distributed on an "AS IS" BASIS,
- \* WITHOUT WARRANTIES OR CONDITIONS OF ANY KIND, either express or implied.
- \* See the License for the specific language governing permissions and

\* limitations under the License.

\*/

Found in path(s):

\* /opt/cola/permits/1420950518\_1663615930.2356396/0/nekohtml-1-9-21-sources-5 jar/org/cyberneko/html/SecuritySupport.java \* /opt/cola/permits/1420950518\_1663615930.2356396/0/nekohtml-1-9-21-sources-5 jar/org/cyberneko/html/SecuritySupport12.java No license file was found, but licenses were detected in source scan.

/\*

\* Copyright 2004-2008 Andy Clark, Marc Guillemot

\*

- \* Licensed under the Apache License, Version 2.0 (the "License");
- \* you may not use this file except in compliance with the License.
- \* You may obtain a copy of the License at
- \*
- \* http://www.apache.org/licenses/LICENSE-2.0
- \*
- \* Unless required by applicable law or agreed to in writing, software
- \* distributed under the License is distributed on an "AS IS" BASIS,
- \* WITHOUT WARRANTIES OR CONDITIONS OF ANY KIND, either express or implied.
- \* See the License for the specific language governing permissions and
- \* limitations under the License.

\*/

- Found in path(s):
- \* /opt/cola/permits/1420950518\_1663615930.2356396/0/nekohtml-1-9-21-sources-5-

jar/org/cyberneko/html/HTMLAugmentations.java

\* /opt/cola/permits/1420950518\_1663615930.2356396/0/nekohtml-1-9-21-sources-5-

jar/org/cyberneko/html/HTMLComponent.java

No license file was found, but licenses were detected in source scan.

/\*

- \* Copyright 2002-2009 Andy Clark, Marc Guillemot
- \*
- \* Licensed under the Apache License, Version 2.0 (the "License");
- \* you may not use this file except in compliance with the License.
- \* You may obtain a copy of the License at
- \*
- \* http://www.apache.org/licenses/LICENSE-2.0
- \*
- \* Unless required by applicable law or agreed to in writing, software
- \* distributed under the License is distributed on an "AS IS" BASIS,

\* WITHOUT WARRANTIES OR CONDITIONS OF ANY KIND, either express or implied.

\* See the License for the specific language governing permissions and

\* limitations under the License.

\*/

Found in path(s):

\* /opt/cola/permits/1420950518\_1663615930.2356396/0/nekohtml-1-9-21-sources-5 jar/org/cyberneko/html/HTMLErrorReporter.java \* /opt/cola/permits/1420950518\_1663615930.2356396/0/nekohtml-1-9-21-sources-5 jar/org/cyberneko/html/parsers/SAXParser.java \* /opt/cola/permits/1420950518\_1663615930.2356396/0/nekohtml-1-9-21-sources-5 jar/org/cyberneko/html/filters/Writer.java \* /opt/cola/permits/1420950518\_1663615930.2356396/0/nekohtml-1-9-21-sources-5 jar/org/cyberneko/html/HTMLTagBalancer.java \* /opt/cola/permits/1420950518\_1663615930.2356396/0/nekohtml-1-9-21-sources-5 jar/sample/TestHTMLDOMFragment.java \* /opt/cola/permits/1420950518\_1663615930.2356396/0/nekohtml-1-9-21-sources-5-jar/sample/Script.java \* /opt/cola/permits/1420950518\_1663615930.2356396/0/nekohtml-1-9-21-sources-5 jar/org/cyberneko/html/HTMLScanner.java \* /opt/cola/permits/1420950518\_1663615930.2356396/0/nekohtml-1-9-21-sources-5 jar/org/cyberneko/html/HTMLEventInfo.java \* /opt/cola/permits/1420950518\_1663615930.2356396/0/nekohtml-1-9-21-sources-5 jar/org/cyberneko/html/HTMLEntities.java \* /opt/cola/permits/1420950518\_1663615930.2356396/0/nekohtml-1-9-21-sources-5 jar/sample/HTMLSAXParser.java \* /opt/cola/permits/1420950518\_1663615930.2356396/0/nekohtml-1-9-21-sources-5 jar/org/cyberneko/html/parsers/DOMParser.java \* /opt/cola/permits/1420950518\_1663615930.2356396/0/nekohtml-1-9-21-sources-5 jar/sample/RemoveElements.java \* /opt/cola/permits/1420950518\_1663615930.2356396/0/nekohtml-1-9-21-sources-5 jar/org/cyberneko/html/HTMLConfiguration.java \* /opt/cola/permits/1420950518\_1663615930.2356396/0/nekohtml-1-9-21-sources-5 jar/sample/TestHTMLDOM.java \* /opt/cola/permits/1420950518\_1663615930.2356396/0/nekohtml-1-9-21-sources-5 jar/org/cyberneko/html/HTMLTagBalancingListener.java \* /opt/cola/permits/1420950518\_1663615930.2356396/0/nekohtml-1-9-21-sources-5 jar/org/cyberneko/html/filters/ElementRemover.java \* /opt/cola/permits/1420950518\_1663615930.2356396/0/nekohtml-1-9-21-sources-5 jar/org/cyberneko/html/filters/DefaultFilter.java \* /opt/cola/permits/1420950518\_1663615930.2356396/0/nekohtml-1-9-21-sources-5 jar/org/cyberneko/html/filters/Identity.java

\* /opt/cola/permits/1420950518\_1663615930.2356396/0/nekohtml-1-9-21-sources-5 jar/org/cyberneko/html/HTMLElements.java

No license file was found, but licenses were detected in source scan.

/\*

```
* Copyright Marc Guillemot
```
\*

```
* Licensed under the Apache License, Version 2.0 (the "License");
```
- \* you may not use this file except in compliance with the License.
- \* You may obtain a copy of the License at
- \*
- \* http://www.apache.org/licenses/LICENSE-2.0
- \*
- \* Unless required by applicable law or agreed to in writing, software
- \* distributed under the License is distributed on an "AS IS" BASIS,
- \* WITHOUT WARRANTIES OR CONDITIONS OF ANY KIND, either express or implied.
- \* See the License for the specific language governing permissions and
- \* limitations under the License.
- \*/

Found in path(s):

\* /opt/cola/permits/1420950518\_1663615930.2356396/0/nekohtml-1-9-21-sources-5 jar/org/cyberneko/html/xercesbridge/XercesBridge\_2\_0.java \* /opt/cola/permits/1420950518\_1663615930.2356396/0/nekohtml-1-9-21-sources-5 jar/org/cyberneko/html/xercesbridge/XercesBridge\_2\_3.java \* /opt/cola/permits/1420950518\_1663615930.2356396/0/nekohtml-1-9-21-sources-5 jar/org/cyberneko/html/xercesbridge/XercesBridge\_2\_2.java \*

 /opt/cola/permits/1420950518\_1663615930.2356396/0/nekohtml-1-9-21-sources-5 jar/org/cyberneko/html/LostText.java

\* /opt/cola/permits/1420950518\_1663615930.2356396/0/nekohtml-1-9-21-sources-5 jar/org/cyberneko/html/xercesbridge/XercesBridge\_2\_1.java

```
* /opt/cola/permits/1420950518_1663615930.2356396/0/nekohtml-1-9-21-sources-5-
jar/org/cyberneko/html/xercesbridge/XercesBridge.java
```
## **1.233 pytest-timestamper 0.0.9 1.233.1 Available under license :**

MIT License

Copyright (c) 2021 mbkroese

Permission is hereby granted, free of charge, to any person obtaining a copy of this software and associated documentation files (the "Software"), to deal in the Software without restriction, including without limitation the rights to use, copy, modify, merge, publish, distribute, sublicense, and/or sell copies of the Software, and to permit persons to whom the Software is furnished to do so, subject to the following conditions:

The above copyright notice and this permission notice shall be included in all copies or substantial portions of the Software.

THE SOFTWARE IS PROVIDED "AS IS", WITHOUT WARRANTY OF ANY KIND, EXPRESS OR IMPLIED, INCLUDING BUT NOT LIMITED TO THE WARRANTIES OF MERCHANTABILITY, FITNESS FOR A PARTICULAR PURPOSE AND NONINFRINGEMENT. IN NO EVENT SHALL THE AUTHORS OR COPYRIGHT HOLDERS BE LIABLE FOR ANY CLAIM, DAMAGES OR OTHER LIABILITY, WHETHER IN AN ACTION OF CONTRACT, TORT OR OTHERWISE, ARISING FROM, OUT OF OR IN CONNECTION

 WITH THE SOFTWARE OR THE USE OR OTHER DEALINGS IN THE **SOFTWARE** 

# **1.234 kryo-parent 3.0.0**

## **1.234.1 Available under license :**

// ------------------------------------------------------------------ // NOTICE file corresponding to the section 4d of The Apache License, // Version 2.0, in this case for Objenesis // ------------------------------------------------------------------

#### Objenesis

Copyright 2006-2009 Joe Walnes, Henri Tremblay, Leonardo Mesquita Copyright (c) 2008, Nathan Sweet All rights reserved.

Redistribution and use in source and binary forms, with or without modification, are permitted provided that the following conditions are met:

 \* Redistributions of source code must retain the above copyright notice, this list of conditions and the following disclaimer.

 \* Redistributions in binary form must reproduce the above copyright notice, this list of conditions and the following disclaimer in the documentation and/or other materials provided with the distribution.

 \* Neither the name of Esoteric Software nor the names of its contributors may be used to endorse or promote products derived from this software without specific prior written permission.

THIS SOFTWARE IS PROVIDED BY THE COPYRIGHT HOLDERS AND CONTRIBUTORS "AS IS" AND ANY EXPRESS OR IMPLIED WARRANTIES, INCLUDING, BUT NOT LIMITED TO, THE IMPLIED WARRANTIES OF MERCHANTABILITY AND FITNESS FOR A PARTICULAR PURPOSE ARE DISCLAIMED. IN NO EVENT SHALL THE COPYRIGHT

 HOLDER OR CONTRIBUTORS BE LIABLE FOR ANY DIRECT, INDIRECT, INCIDENTAL, SPECIAL, EXEMPLARY, OR CONSEQUENTIAL DAMAGES (INCLUDING, BUT NOT LIMITED TO, PROCUREMENT OF SUBSTITUTE GOODS OR SERVICES; LOSS OF USE, DATA, OR PROFITS; OR BUSINESS INTERRUPTION) HOWEVER CAUSED AND ON ANY THEORY OF LIABILITY, WHETHER IN CONTRACT, STRICT LIABILITY, OR TORT (INCLUDING NEGLIGENCE OR OTHERWISE) ARISING IN ANY WAY OUT OF THE USE OF THIS SOFTWARE, EVEN IF ADVISED OF THE POSSIBILITY OF SUCH DAMAGE.

> Apache License Version 2.0, January 2004 http://www.apache.org/licenses/

#### 1. Definitions.

 "License" shall mean the terms and conditions for use, reproduction, and distribution as defined by Sections 1 through 9 of this document.

 "Licensor" shall mean the copyright owner or entity authorized by the copyright owner that is granting the License.

 "Legal Entity" shall mean the union of the acting entity and all other entities that control, are controlled by, or are under common control with that entity. For the purposes of this definition, "control" means (i) the power, direct or indirect, to cause the direction or management of such entity, whether by contract or otherwise, or (ii) ownership of fifty percent (50%) or more of the outstanding shares, or (iii) beneficial ownership of such entity.

 "You" (or "Your") shall mean an individual or Legal Entity exercising permissions granted by this License.

 "Source" form shall mean the preferred form for making modifications, including but not limited to software source code, documentation source, and configuration files.

 "Object" form shall mean any form resulting from mechanical transformation or translation of a Source form, including but not limited to compiled object code, generated documentation, and conversions to other media types.

 "Work" shall mean the work of authorship, whether in Source or Object form, made available under the License, as indicated by a copyright notice that is included in or attached to the work (an example is provided in the Appendix below).

 "Derivative Works" shall mean any work, whether in Source or Object form, that is based on (or derived from) the Work and for which the editorial

 revisions, annotations, elaborations, or other modifications represent, as a whole, an original work of authorship. For the purposes of this License, Derivative Works shall not include works that remain separable from, or merely link (or bind by name) to the interfaces of, the Work and Derivative Works thereof.

 "Contribution" shall mean any work of authorship, including the original version of the Work and any modifications or additions  to that Work or Derivative Works thereof, that is intentionally submitted to Licensor for inclusion in the Work by the copyright owner or by an individual or Legal Entity authorized to submit on behalf of the copyright owner. For the purposes of this definition, "submitted" means any form of electronic, verbal, or written communication sent to the Licensor or its representatives, including but not limited to communication on electronic mailing lists, source code control systems, and issue tracking systems that are managed by, or on behalf of, the Licensor for the purpose of discussing and improving the Work, but excluding communication that is conspicuously marked or otherwise designated in writing by the copyright owner as "Not a Contribution."

 "Contributor" shall mean Licensor and any individual or Legal Entity on behalf of whom a Contribution has been received by Licensor and subsequently incorporated within the Work.

- 2. Grant of Copyright License. Subject to the terms and conditions of this License, each Contributor hereby grants to You a perpetual, worldwide, non-exclusive, no-charge, royalty-free, irrevocable copyright license to reproduce, prepare Derivative Works of, publicly display, publicly perform, sublicense, and distribute the Work and such Derivative Works in Source or Object form.
- 3. Grant of Patent License. Subject to the terms and conditions of this
- License, each Contributor hereby grants to You a perpetual, worldwide, non-exclusive, no-charge, royalty-free, irrevocable (except as stated in this section) patent license to make, have made, use, offer to sell, sell, import, and otherwise transfer the Work, where such license applies only to those patent claims licensable by such Contributor that are necessarily infringed by their Contribution(s) alone or by combination of their Contribution(s) with the Work to which such Contribution(s) was submitted. If You institute patent litigation against any entity (including a cross-claim or counterclaim in a lawsuit) alleging that the Work or a Contribution incorporated within the Work constitutes direct or contributory patent infringement, then any patent licenses granted to You under this License for that Work shall terminate as of the date such litigation is filed.

#### 4. Redistribution. You may reproduce and distribute copies of the

 Work or Derivative Works thereof in any medium, with or without modifications, and in Source or Object form, provided that You meet the following conditions:

 (a) You must give any other recipients of the Work or Derivative Works a copy of this License; and

- (b) You must cause any modified files to carry prominent notices stating that You changed the files; and
- (c) You must retain, in the Source form of any Derivative Works that You distribute, all copyright, patent, trademark, and attribution notices from the Source form of the Work, excluding those notices that do not pertain to any part of the Derivative Works; and
- (d) If the Work includes a "NOTICE" text file as part of its distribution, then any Derivative Works that You distribute must include a readable copy of the attribution notices contained within such NOTICE file, excluding

those notices that do not

 pertain to any part of the Derivative Works, in at least one of the following places: within a NOTICE text file distributed as part of the Derivative Works; within the Source form or documentation, if provided along with the Derivative Works; or, within a display generated by the Derivative Works, if and wherever such third-party notices normally appear. The contents of the NOTICE file are for informational purposes only and do not modify the License. You may add Your own attribution notices within Derivative Works that You distribute, alongside or as an addendum to the NOTICE text from the Work, provided that such additional attribution notices cannot be construed as modifying the License.

 You may add Your own copyright statement to Your modifications and may provide additional or different license terms and conditions

- for use, reproduction, or distribution of Your modifications, or for any such Derivative Works as a whole, provided Your use, reproduction, and distribution of the Work otherwise complies with the conditions stated in this License.
- 5. Submission of Contributions. Unless You explicitly state otherwise, any Contribution intentionally submitted for inclusion in the Work by You to the Licensor shall be under the terms and conditions of this License, without any additional terms or conditions. Notwithstanding the above, nothing herein shall supersede or modify the terms of any separate license agreement you may have executed with Licensor regarding such Contributions.
- 6. Trademarks. This License does not grant permission to use the trade names, trademarks, service marks, or product names of the Licensor, except as required for reasonable and customary use in describing the origin of the Work and reproducing the

content of the NOTICE file.

- 7. Disclaimer of Warranty. Unless required by applicable law or agreed to in writing, Licensor provides the Work (and each Contributor provides its Contributions) on an "AS IS" BASIS, WITHOUT WARRANTIES OR CONDITIONS OF ANY KIND, either express or implied, including, without limitation, any warranties or conditions of TITLE, NON-INFRINGEMENT, MERCHANTABILITY, or FITNESS FOR A PARTICULAR PURPOSE. You are solely responsible for determining the appropriateness of using or redistributing the Work and assume any risks associated with Your exercise of permissions under this License.
- 8. Limitation of Liability. In no event and under no legal theory, whether in tort (including negligence), contract, or otherwise, unless required by applicable law (such as deliberate and grossly negligent acts) or agreed to in writing, shall any Contributor be liable to You for damages, including any direct,

indirect, special,

 incidental, or consequential damages of any character arising as a result of this License or out of the use or inability to use the Work (including but not limited to damages for loss of goodwill, work stoppage, computer failure or malfunction, or any and all other commercial damages or losses), even if such Contributor has been advised of the possibility of such damages.

 9. Accepting Warranty or Additional Liability. While redistributing the Work or Derivative Works thereof, You may choose to offer, and charge a fee for, acceptance of support, warranty, indemnity, or other liability obligations and/or rights consistent with this License. However, in accepting such obligations, You may act only on Your own behalf and on Your sole responsibility, not on behalf of any other Contributor, and only if You agree to indemnify, defend, and hold each Contributor harmless for any liability incurred by, or claims asserted against, such Contributor by reason of your accepting any such warranty or additional liability.

#### END OF TERMS AND CONDITIONS

APPENDIX: How to apply the Apache License to your work.

 To apply the Apache License to your work, attach the following boilerplate notice, with the fields enclosed by brackets "[]" replaced with your own identifying information. (Don't include the brackets!) The text should be enclosed in the appropriate comment syntax for the file format. We also recommend that a file or class name and description of purpose be included on the same "printed page" as the copyright notice for easier identification within third-party archives.

Copyright [yyyy] [name of copyright owner]

 Licensed under the Apache License, Version 2.0 (the "License"); you may not use this file except in compliance with the License. You may obtain a copy of the License at

http://www.apache.org/licenses/LICENSE-2.0

 Unless required by applicable law or agreed to in writing, software distributed under the License is distributed on an "AS IS" BASIS, WITHOUT WARRANTIES OR CONDITIONS OF ANY KIND, either express or implied. See the License for the specific language governing permissions and limitations under the License. BSD License

Copyright (c) 2000-2006, www.hamcrest.org All rights reserved.

Redistribution and use in source and binary forms, with or without modification, are permitted provided that the following conditions are met:

Redistributions of source code must retain the above copyright notice, this list of conditions and the following disclaimer. Redistributions in binary form must reproduce the above copyright notice, this list of conditions and the following disclaimer in the documentation and/or other materials provided with the distribution.

Neither the name of Hamcrest nor the names of its contributors may be used to endorse or promote products derived from this software without specific prior written permission.

THIS SOFTWARE IS PROVIDED BY THE COPYRIGHT HOLDERS AND CONTRIBUTORS "AS IS" AND ANY

EXPRESS OR IMPLIED WARRANTIES, INCLUDING, BUT NOT LIMITED TO, THE IMPLIED WARRANTIES

OF MERCHANTABILITY AND FITNESS FOR A PARTICULAR PURPOSE ARE DISCLAIMED. IN NO EVENT

SHALL THE COPYRIGHT OWNER

OR CONTRIBUTORS BE LIABLE FOR ANY DIRECT, INDIRECT,

INCIDENTAL, SPECIAL, EXEMPLARY, OR CONSEQUENTIAL DAMAGES (INCLUDING, BUT NOT LIMITED

TO, PROCUREMENT OF SUBSTITUTE GOODS OR SERVICES; LOSS OF USE, DATA, OR PROFITS; OR BUSINESS INTERRUPTION) HOWEVER CAUSED AND ON ANY THEORY OF LIABILITY, WHETHER IN CONTRACT, STRICT LIABILITY, OR TORT (INCLUDING NEGLIGENCE OR OTHERWISE) ARISING IN ANY

WAY OUT OF THE USE OF THIS SOFTWARE, EVEN IF ADVISED OF THE POSSIBILITY OF SUCH DAMAGE.

# **1.235 gson 2.8.6-1+deb11u1**

## **1.235.1 Available under license :**

Google Gson

 Apache License Version 2.0, January 2004 http://www.apache.org/licenses/

#### TERMS AND CONDITIONS FOR USE, REPRODUCTION, AND DISTRIBUTION

#### 1. Definitions.

 "License" shall mean the terms and conditions for use, reproduction, and distribution as defined by Sections 1 through 9 of this document.

 "Licensor" shall mean the copyright owner or entity authorized by the copyright owner that is granting the License.

 "Legal Entity" shall mean the union of the acting entity and all other entities that control, are controlled by, or are under common control with that entity. For the purposes of this definition, "control" means (i) the power, direct or indirect, to cause the direction or management of such entity, whether by contract or otherwise, or (ii) ownership of fifty percent (50%) or more of the outstanding shares, or (iii) beneficial ownership of such entity.

 "You" (or "Your") shall mean an individual or Legal Entity exercising permissions granted by this License.

 "Source" form shall mean the preferred form for making modifications, including but not limited to software source code, documentation source, and configuration files.

 "Object" form shall mean any form resulting from mechanical transformation or translation of a Source form, including but not limited to compiled object code, generated documentation, and conversions to other media types.

 "Work" shall mean the work of authorship, whether in Source or Object form, made available under the License, as indicated by a copyright notice that is included in or attached to the work (an example is provided in the Appendix below).

"Derivative Works" shall mean any work, whether in Source or Object

 form, that is based on (or derived from) the Work and for which the editorial revisions, annotations, elaborations, or other modifications represent, as a whole, an original work of authorship. For the purposes of this License, Derivative Works shall not include works that remain separable from, or merely link (or bind by name) to the interfaces of, the Work and Derivative Works thereof.

 "Contribution" shall mean any work of authorship, including the original version of the Work and any modifications or additions to that Work or Derivative Works thereof, that is intentionally submitted to Licensor for inclusion in the Work by the copyright owner or by an individual or Legal Entity authorized to submit on behalf of the copyright owner. For the purposes of this definition, "submitted" means any form of electronic, verbal, or written communication sent to the Licensor or its representatives, including but not limited to communication on electronic mailing lists, source code control systems,

 and issue tracking systems that are managed by, or on behalf of, the Licensor for the purpose of discussing and improving the Work, but excluding communication that is conspicuously marked or otherwise designated in writing by the copyright owner as "Not a Contribution."

 "Contributor" shall mean Licensor and any individual or Legal Entity on behalf of whom a Contribution has been received by Licensor and subsequently incorporated within the Work.

- 2. Grant of Copyright License. Subject to the terms and conditions of this License, each Contributor hereby grants to You a perpetual, worldwide, non-exclusive, no-charge, royalty-free, irrevocable copyright license to reproduce, prepare Derivative Works of, publicly display, publicly perform, sublicense, and distribute the Work and such Derivative Works in Source or Object form.
- 3. Grant of Patent License. Subject to the terms and conditions of this License, each Contributor hereby grants to You a perpetual, worldwide, non-exclusive, no-charge, royalty-free, irrevocable (except as stated in this section) patent license to make, have made, use, offer to sell, sell, import, and otherwise transfer the Work, where such license applies only to those patent claims licensable by such Contributor that are necessarily infringed by their Contribution(s) alone or by combination of their Contribution(s) with the Work to which such Contribution(s) was submitted. If You institute patent litigation against any entity (including a cross-claim or counterclaim in a lawsuit) alleging that the Work or a Contribution incorporated within the Work constitutes direct or contributory patent infringement, then any patent licenses granted to You under this License for that Work shall terminate as of the date such litigation is filed.

4. Redistribution. You may reproduce

#### and distribute copies of the

 Work or Derivative Works thereof in any medium, with or without modifications, and in Source or Object form, provided that You meet the following conditions:

- (a) You must give any other recipients of the Work or Derivative Works a copy of this License; and
- (b) You must cause any modified files to carry prominent notices stating that You changed the files; and
- (c) You must retain, in the Source form of any Derivative Works that You distribute, all copyright, patent, trademark, and attribution notices from the Source form of the Work, excluding those notices that do not pertain to any part of the Derivative Works; and
- (d) If the Work includes a "NOTICE" text file as part of its distribution, then any Derivative Works that You distribute must include a readable copy of the attribution notices contained within such NOTICE
- file, excluding those notices that do not
	- pertain to any part of the Derivative Works, in at least one of the following places: within a NOTICE text file distributed as part of the Derivative Works; within the Source form or documentation, if provided along with the Derivative Works; or, within a display generated by the Derivative Works, if and wherever such third-party notices normally appear. The contents of the NOTICE file are for informational purposes only and do not modify the License. You may add Your own attribution notices within Derivative Works that You distribute, alongside or as an addendum to the NOTICE text from the Work, provided that such additional attribution notices cannot be construed as modifying the License.

 You may add Your own copyright statement to Your modifications and may provide additional or different license terms and conditions for use, reproduction, or distribution of Your modifications, or for any such Derivative Works as a whole, provided Your use, reproduction, and distribution of the Work otherwise complies with the conditions stated in this License.

 5. Submission of Contributions. Unless You explicitly state otherwise, any Contribution intentionally submitted for inclusion in the Work by You to the Licensor shall be under the terms and conditions of this License, without any additional terms or conditions.

 Notwithstanding the above, nothing herein shall supersede or modify the terms of any separate license agreement you may have executed with Licensor regarding such Contributions.

- 6. Trademarks. This License does not grant permission to use the trade names, trademarks, service marks, or product names of the Licensor, except as required for reasonable and customary use in describing the origin of the Work and reproducing the content of the NOTICE file.
- 7. Disclaimer of Warranty. Unless required by applicable law or agreed to in writing, Licensor provides the Work (and each Contributor provides its Contributions) on an "AS IS" BASIS, WITHOUT WARRANTIES OR CONDITIONS OF ANY KIND, either express or implied, including, without limitation, any warranties or conditions of TITLE, NON-INFRINGEMENT, MERCHANTABILITY, or FITNESS FOR A PARTICULAR PURPOSE. You are solely responsible for determining the appropriateness of using or redistributing the Work and assume any risks associated with Your exercise of permissions under this License.
- 8. Limitation of Liability. In no event and under no legal theory, whether in tort (including negligence), contract, or otherwise, unless required by applicable law (such as deliberate and grossly negligent acts) or agreed to in writing, shall any Contributor be liable to You for damages, including

any direct, indirect, special,

 incidental, or consequential damages of any character arising as a result of this License or out of the use or inability to use the Work (including but not limited to damages for loss of goodwill, work stoppage, computer failure or malfunction, or any and all other commercial damages or losses), even if such Contributor has been advised of the possibility of such damages.

 9. Accepting Warranty or Additional Liability. While redistributing the Work or Derivative Works thereof, You may choose to offer, and charge a fee for, acceptance of support, warranty, indemnity, or other liability obligations and/or rights consistent with this License. However, in accepting such obligations, You may act only on Your own behalf and on Your sole responsibility, not on behalf of any other Contributor, and only if You agree to indemnify, defend, and hold each Contributor harmless for any liability

 incurred by, or claims asserted against, such Contributor by reason of your accepting any such warranty or additional liability.

#### END OF TERMS AND CONDITIONS

APPENDIX: How to apply the Apache License to your work.

 To apply the Apache License to your work, attach the following boilerplate notice, with the fields enclosed by brackets "[]" replaced with your own identifying information. (Don't include the brackets!) The text should be enclosed in the appropriate comment syntax for the file format. We also recommend that a file or class name and description of purpose be included on the same "printed page" as the copyright notice for easier identification within third-party archives.

Copyright 2008-2011 Google Inc.

 Licensed under the Apache License, Version 2.0 (the "License"); you may not use this file except in compliance with the License. You may obtain a copy of the License at

http://www.apache.org/licenses/LICENSE-2.0

 Unless required by applicable law or agreed to in writing, software distributed under the License is distributed on an "AS IS" BASIS, WITHOUT WARRANTIES OR CONDITIONS OF ANY KIND, either express or implied. See the License for the specific language governing permissions and limitations under the License.

> Apache License Version 2.0, January 2004 http://www.apache.org/licenses/

#### TERMS AND CONDITIONS FOR USE, REPRODUCTION, AND DISTRIBUTION

1. Definitions.

 "License" shall mean the terms and conditions for use, reproduction, and distribution as defined by Sections 1 through 9 of this document.

 "Licensor" shall mean the copyright owner or entity authorized by the copyright owner that is granting the License.

 "Legal Entity" shall mean the union of the acting entity and all other entities that control, are controlled by, or are under common control with that entity. For the purposes of this definition, "control" means (i) the power, direct or indirect, to cause the direction or management of such entity, whether by contract or otherwise, or (ii) ownership of fifty percent (50%) or more of the outstanding shares, or (iii) beneficial ownership of such entity.

"You" (or "Your") shall mean an individual or Legal Entity

exercising permissions granted by this License.

 "Source" form shall mean the preferred form for making modifications, including but not limited to software source code, documentation source, and configuration files.

 "Object" form shall mean any form resulting from mechanical transformation or translation of a Source form, including but not limited to compiled object code, generated documentation, and conversions to other media types.

 "Work" shall mean the work of authorship, whether in Source or Object form, made available under the License, as indicated by a copyright notice that is included in or attached to the work (an example is provided in the Appendix below).

 "Derivative Works" shall mean any work, whether in Source or Object form, that is based on (or derived from) the Work and for which the editorial

 revisions, annotations, elaborations, or other modifications represent, as a whole, an original work of authorship. For the purposes of this License, Derivative Works shall not include works that remain separable from, or merely link (or bind by name) to the interfaces of, the Work and Derivative Works thereof.

 "Contribution" shall mean any work of authorship, including the original version of the Work and any modifications or additions to that Work or Derivative Works thereof, that is intentionally submitted to Licensor for inclusion in the Work by the copyright owner or by an individual or Legal Entity authorized to submit on behalf of the copyright owner. For the purposes of this definition, "submitted" means any form of electronic, verbal, or written communication sent to the Licensor or its representatives, including but not limited to communication on electronic mailing lists, source code control systems, and issue tracking systems that are managed by, or on behalf of, the Licensor for the purpose of discussing and improving the Work, but excluding communication that is conspicuously marked or otherwise designated in writing by the copyright owner as "Not a Contribution."

 "Contributor" shall mean Licensor and any individual or Legal Entity on behalf of whom a Contribution has been received by Licensor and subsequently incorporated within the Work.

 2. Grant of Copyright License. Subject to the terms and conditions of this License, each Contributor hereby grants to You a perpetual, worldwide, non-exclusive, no-charge, royalty-free, irrevocable copyright license to reproduce, prepare Derivative Works of, publicly display, publicly perform, sublicense, and distribute the

Work and such Derivative Works in Source or Object form.

 3. Grant of Patent License. Subject to the terms and conditions of this

 License, each Contributor hereby grants to You a perpetual, worldwide, non-exclusive, no-charge, royalty-free, irrevocable (except as stated in this section) patent license to make, have made, use, offer to sell, sell, import, and otherwise transfer the Work, where such license applies only to those patent claims licensable by such Contributor that are necessarily infringed by their Contribution(s) alone or by combination of their Contribution(s) with the Work to which such Contribution(s) was submitted. If You institute patent litigation against any entity (including a cross-claim or counterclaim in a lawsuit) alleging that the Work or a Contribution incorporated within the Work constitutes direct or contributory patent infringement, then any patent licenses granted to You under this License for that Work shall terminate as of the date such litigation is filed.

 4. Redistribution. You may reproduce and distribute copies of the

 Work or Derivative Works thereof in any medium, with or without modifications, and in Source or Object form, provided that You meet the following conditions:

- (a) You must give any other recipients of the Work or Derivative Works a copy of this License; and
- (b) You must cause any modified files to carry prominent notices stating that You changed the files; and
- (c) You must retain, in the Source form of any Derivative Works that You distribute, all copyright, patent, trademark, and attribution notices from the Source form of the Work, excluding those notices that do not pertain to any part of the Derivative Works; and
- (d) If the Work includes a "NOTICE" text file as part of its distribution, then any Derivative Works that You distribute must include a readable copy of the attribution notices contained within such NOTICE file, excluding

those notices that do not

 pertain to any part of the Derivative Works, in at least one of the following places: within a NOTICE text file distributed as part of the Derivative Works; within the Source form or documentation, if provided along with the Derivative Works; or, within a display generated by the Derivative Works, if and wherever such third-party notices normally appear. The contents

 of the NOTICE file are for informational purposes only and do not modify the License. You may add Your own attribution notices within Derivative Works that You distribute, alongside or as an addendum to the NOTICE text from the Work, provided that such additional attribution notices cannot be construed as modifying the License.

 You may add Your own copyright statement to Your modifications and may provide additional or different license terms and conditions

 for use, reproduction, or distribution of Your modifications, or for any such Derivative Works as a whole, provided Your use, reproduction, and distribution of the Work otherwise complies with the conditions stated in this License.

- 5. Submission of Contributions. Unless You explicitly state otherwise, any Contribution intentionally submitted for inclusion in the Work by You to the Licensor shall be under the terms and conditions of this License, without any additional terms or conditions. Notwithstanding the above, nothing herein shall supersede or modify the terms of any separate license agreement you may have executed with Licensor regarding such Contributions.
- 6. Trademarks. This License does not grant permission to use the trade names, trademarks, service marks, or product names of the Licensor, except as required for reasonable and customary use in describing the origin of the Work and reproducing the content of the NOTICE file.
- 7. Disclaimer of Warranty. Unless required by applicable law or agreed to in writing, Licensor provides the Work (and each Contributor provides its Contributions) on an "AS IS" BASIS, WITHOUT WARRANTIES OR CONDITIONS OF ANY KIND, either express or implied, including, without limitation, any warranties or conditions of TITLE, NON-INFRINGEMENT, MERCHANTABILITY, or FITNESS FOR A PARTICULAR PURPOSE. You are solely responsible for determining the appropriateness of using or redistributing the Work and assume any risks associated with Your exercise of permissions under this License.
- 8. Limitation of Liability. In no event and under no legal theory, whether in tort (including negligence), contract, or otherwise, unless required by applicable law (such as deliberate and grossly negligent acts) or agreed to in writing, shall any Contributor be liable to You for damages, including any direct, indirect, special,

 incidental, or consequential damages of any character arising as a result of this License or out of the use or inability to use the Work (including but not limited to damages for loss of goodwill,

 work stoppage, computer failure or malfunction, or any and all other commercial damages or losses), even if such Contributor has been advised of the possibility of such damages.

 9. Accepting Warranty or Additional Liability. While redistributing the Work or Derivative Works thereof, You may choose to offer, and charge a fee for, acceptance of support, warranty, indemnity, or other liability obligations and/or rights consistent with this License. However, in accepting such obligations, You may act only on Your own behalf and on Your sole responsibility, not on behalf of any other Contributor, and only if You agree to indemnify, defend, and hold each Contributor harmless for any liability incurred by, or claims asserted against, such Contributor by reason of your accepting any such warranty or additional liability.

#### END OF TERMS AND CONDITIONS

APPENDIX: How to apply the Apache License to your work.

 To apply the Apache License to your work, attach the following boilerplate notice, with the fields enclosed by brackets "[]" replaced with your own identifying information. (Don't include the brackets!) The text should be enclosed in the appropriate comment syntax for the file format. We also recommend that a file or class name and description of purpose be included on the same "printed page" as the copyright notice for easier identification within third-party archives.

Copyright [yyyy] [name of copyright owner]

 Licensed under the Apache License, Version 2.0 (the "License"); you may not use this file except in compliance with the License. You may obtain a copy of the License at

http://www.apache.org/licenses/LICENSE-2.0

 Unless required by applicable law or agreed to in writing, software distributed under the License is distributed on an "AS IS" BASIS, WITHOUT WARRANTIES OR CONDITIONS OF ANY KIND, either express or implied. See the License for the specific language governing permissions and limitations under the License.

# **1.236 apache-log4j 2.17.1-1~deb11u1**
## **1.236.1 Available under license :**

Format: https://www.debian.org/doc/packaging-manuals/copyright-format/1.0/ Upstream-Name: Apache Log4j 2 Source: http://logging.apache.org/log4j/2.x/ Files-Excluded: src/site src/ide .mvn mvnw\* Files: \* Copyright: 1999-2021, The Apache Software Foundation License: Apache-2.0 Files: debian/\* Copyright: 2014-2016, Emmanuel Bourg <ebourg@apache.org> 2015-2021, Markus Koschany <apo@gambaru.de>

License: Apache-2.0

License: Apache-2.0 On Debian systems, the full text of the Apache-2.0 license can be found in the file '/usr/share/common-licenses/Apache-2.0'

# **1.237 mongo-java-driver 3.6.3-2**

## **1.237.1 Available under license :**

This work is licensed under a [Creative Commons Attribution NonCommercial ShareAlike 3.0 Unported](http://creativecommons.org/licenses/by-nc-sa/3.0/) License.

> Apache License Version 2.0, January 2004 http://www.apache.org/licenses/

### TERMS AND CONDITIONS FOR USE, REPRODUCTION, AND DISTRIBUTION

1. Definitions.

 "License" shall mean the terms and conditions for use, reproduction, and distribution as defined by Sections 1 through 9 of this document.

 "Licensor" shall mean the copyright owner or entity authorized by the copyright owner that is granting the License.

 "Legal Entity" shall mean the union of the acting entity and all other entities that control, are controlled by, or are under common control with that entity. For the purposes of this definition, "control" means (i) the power, direct or indirect, to cause the direction or management of such entity, whether by contract or otherwise, or (ii) ownership of fifty percent (50%) or more of the

 outstanding shares, or (iii) beneficial ownership of such entity.

 "You" (or "Your") shall mean an individual or Legal Entity exercising permissions granted by this License.

 "Source" form shall mean the preferred form for making modifications, including but not limited to software source code, documentation source, and configuration files.

 "Object" form shall mean any form resulting from mechanical transformation or translation of a Source form, including but not limited to compiled object code, generated documentation, and conversions to other media types.

 "Work" shall mean the work of authorship, whether in Source or Object form, made available under the License, as indicated by a copyright notice that is included in or attached to the work (an example is provided in the Appendix below).

 "Derivative Works" shall mean any work, whether in Source or Object form, that is based on (or derived from) the Work and for which the editorial

 revisions, annotations, elaborations, or other modifications represent, as a whole, an original work of authorship. For the purposes of this License, Derivative Works shall not include works that remain separable from, or merely link (or bind by name) to the interfaces of, the Work and Derivative Works thereof.

 "Contribution" shall mean any work of authorship, including the original version of the Work and any modifications or additions to that Work or Derivative Works thereof, that is intentionally submitted to Licensor for inclusion in the Work by the copyright owner or by an individual or Legal Entity authorized to submit on behalf of the copyright owner. For the purposes of this definition, "submitted" means any form of electronic, verbal, or written communication sent to the Licensor or its representatives, including but not limited to communication on electronic mailing lists, source code control systems, and issue tracking systems that are managed by, or on behalf of, the Licensor for the purpose of discussing and improving the Work, but excluding communication that is conspicuously marked or otherwise designated in writing by the copyright owner as "Not a Contribution."

 "Contributor" shall mean Licensor and any individual or Legal Entity on behalf of whom a Contribution has been received by Licensor and subsequently incorporated within the Work.

2. Grant of Copyright License. Subject to the terms and conditions of

 this License, each Contributor hereby grants to You a perpetual, worldwide, non-exclusive, no-charge, royalty-free, irrevocable copyright license to reproduce, prepare Derivative Works of, publicly display, publicly perform, sublicense, and distribute the Work and such Derivative Works in Source or Object form.

 3. Grant of Patent License. Subject to the terms and conditions of this License,

each Contributor hereby grants to You a perpetual,

 worldwide, non-exclusive, no-charge, royalty-free, irrevocable (except as stated in this section) patent license to make, have made, use, offer to sell, sell, import, and otherwise transfer the Work, where such license applies only to those patent claims licensable by such Contributor that are necessarily infringed by their Contribution(s) alone or by combination of their Contribution(s) with the Work to which such Contribution(s) was submitted. If You institute patent litigation against any entity (including a cross-claim or counterclaim in a lawsuit) alleging that the Work or a Contribution incorporated within the Work constitutes direct or contributory patent infringement, then any patent licenses granted to You under this License for that Work shall terminate as of the date such litigation is filed.

 4. Redistribution. You may reproduce and distribute copies of the

 Work or Derivative Works thereof in any medium, with or without modifications, and in Source or Object form, provided that You meet the following conditions:

- (a) You must give any other recipients of the Work or Derivative Works a copy of this License; and
- (b) You must cause any modified files to carry prominent notices stating that You changed the files; and
- (c) You must retain, in the Source form of any Derivative Works that You distribute, all copyright, patent, trademark, and attribution notices from the Source form of the Work, excluding those notices that do not pertain to any part of the Derivative Works; and
- (d) If the Work includes a "NOTICE" text file as part of its distribution, then any Derivative Works that You distribute must include a readable copy of the attribution notices contained within such NOTICE file, excluding

those notices that do not

 pertain to any part of the Derivative Works, in at least one of the following places: within a NOTICE text file distributed  as part of the Derivative Works; within the Source form or documentation, if provided along with the Derivative Works; or, within a display generated by the Derivative Works, if and wherever such third-party notices normally appear. The contents of the NOTICE file are for informational purposes only and do not modify the License. You may add Your own attribution notices within Derivative Works that You distribute, alongside or as an addendum to the NOTICE text from the Work, provided that such additional attribution notices cannot be construed as modifying the License.

 You may add Your own copyright statement to Your modifications and may provide additional or different license terms and conditions

- for use, reproduction, or distribution of Your modifications, or for any such Derivative Works as a whole, provided Your use, reproduction, and distribution of the Work otherwise complies with the conditions stated in this License.
- 5. Submission of Contributions. Unless You explicitly state otherwise, any Contribution intentionally submitted for inclusion in the Work by You to the Licensor shall be under the terms and conditions of this License, without any additional terms or conditions. Notwithstanding the above, nothing herein shall supersede or modify the terms of any separate license agreement you may have executed with Licensor regarding such Contributions.
- 6. Trademarks. This License does not grant permission to use the trade names, trademarks, service marks, or product names of the Licensor, except as required for reasonable and customary use in describing the origin of the Work and reproducing the content of the NOTICE file.
- 7. Disclaimer of Warranty. Unless required by applicable law or agreed to in writing, Licensor provides the Work (and each Contributor provides its Contributions) on an "AS IS" BASIS, WITHOUT WARRANTIES OR CONDITIONS OF ANY KIND, either express or implied, including, without limitation, any warranties or conditions of TITLE, NON-INFRINGEMENT, MERCHANTABILITY, or FITNESS FOR A PARTICULAR PURPOSE. You are solely responsible for determining the appropriateness of using or redistributing the Work and assume any risks associated with Your exercise of permissions under this License.
- 8. Limitation of Liability. In no event and under no legal theory, whether in tort (including negligence), contract, or otherwise, unless required by applicable law (such as deliberate and grossly negligent acts) or agreed to in writing, shall any Contributor be liable to You for damages, including any direct,

indirect, special,

 incidental, or consequential damages of any character arising as a result of this License or out of the use or inability to use the Work (including but not limited to damages for loss of goodwill, work stoppage, computer failure or malfunction, or any and all other commercial damages or losses), even if such Contributor has been advised of the possibility of such damages.

 9. Accepting Warranty or Additional Liability. While redistributing the Work or Derivative Works thereof, You may choose to offer, and charge a fee for, acceptance of support, warranty, indemnity, or other liability obligations and/or rights consistent with this License. However, in accepting such obligations, You may act only on Your own behalf and on Your sole responsibility, not on behalf of any other Contributor, and only if You agree to indemnify, defend, and hold each Contributor harmless for any liability incurred by, or claims asserted against, such Contributor by reason of your accepting any such warranty or additional liability.

### END OF TERMS AND CONDITIONS

APPENDIX: How to apply the Apache License to your work.

 To apply the Apache License to your work, attach the following boilerplate notice, with the fields enclosed by brackets "[]" replaced with your own identifying information. (Don't include the brackets!) The text should be enclosed in the appropriate comment syntax for the file format. We also recommend that a file or class name and description of purpose be included on the same "printed page" as the copyright notice for easier identification within third-party archives.

Copyright [yyyy] [name of copyright owner]

 Licensed under the Apache License, Version 2.0 (the "License"); you may not use this file except in compliance with the License. You may obtain a copy of the License at

http://www.apache.org/licenses/LICENSE-2.0

 Unless required by applicable law or agreed to in writing, software distributed under the License is distributed on an "AS IS" BASIS, WITHOUT WARRANTIES OR CONDITIONS OF ANY KIND, either express or implied. See the License for the specific language governing permissions and limitations under the License. Copyright 2008-\$today.year MongoDB, Inc.

Licensed under the Apache License, Version 2.0 (the "License");

you may not use this file except in compliance with the License. You may obtain a copy of the License at

http://www.apache.org/licenses/LICENSE-2.0

Unless required by applicable law or agreed to in writing, software distributed under the License is distributed on an "AS IS" BASIS, WITHOUT WARRANTIES OR CONDITIONS OF ANY KIND, either express or implied. See the License for the specific language governing permissions and limitations under the License. The MongoDB Java Driver uses third-party libraries or other resources that may be distributed under licenses different than the MongoDB Java Driver software.

In the event that we accidentally failed to list a required notice, please bring it to our attention through any of the ways detailed here:

mongodb-dev@googlegroups.com

The attached notices are provided for information only.

For any licenses that require disclosure of source, sources are available at https://github.com/mongodb/mongo-java-driver.

1) The following files: Immutable.java, NotThreadSafe.java, ThreadSafe.java

 Copyright (c) 2005 Brian Goetz and Tim Peierls Released under the Creative Commons Attribution License (http://creativecommons.org/licenses/by/2.5) Official home: http://www.jcip.net

 Any republication or derived work distributed in source code form must include this copyright and license notice.

2) The following files: Assertions.java, AbstractCopyOnWriteMap.java, CopyOnWriteMap.java

Copyright (c) 2008-2014 Atlassian Pty Ltd

 Licensed under the Apache License, Version 2.0 (the "License"); you may not use this file except in compliance with the License. You may obtain a copy of the License at

http://www.apache.org/licenses/LICENSE-2.0

 Unless required by applicable law or agreed to in writing, software distributed under the License is distributed on an "AS IS" BASIS, WITHOUT WARRANTIES OR CONDITIONS OF ANY KIND, either express or implied. See the License for the specific language governing permissions and limitations under the License.

3) The following files: Beta.java, UnsignedLongs.java, UnsignedLongsTest.java

 Copyright 2010 The Guava Authors Copyright 2011 The Guava Authors

 Licensed under the Apache License, Version 2.0 (the "License"); you may not use this file except in compliance with the License. You may obtain a copy of the License at

http://www.apache.org/licenses/LICENSE-2.0

 Unless required by applicable law or agreed to in writing, software distributed under the License is distributed on an "AS IS" BASIS, WITHOUT WARRANTIES OR CONDITIONS OF ANY KIND, either express or implied. See the License for the specific language governing permissions and limitations under the License.

4) The following files: Base64Codec.java

Copyright 1999,2005 The Apache Software Foundation.

 Licensed under the Apache License, Version 2.0 (the "License"); you may not use this file except in compliance with the License. You may obtain a copy of the License at

http://www.apache.org/licenses/LICENSE-2.0

 Unless required by applicable law or agreed to in writing, software distributed under the License is distributed on an "AS IS" BASIS, WITHOUT WARRANTIES OR CONDITIONS OF ANY KIND, either express or implied. See the License for the specific language governing permissions and limitations under the License.

5) The following files: ReadTimeoutHandler.java

 Copyright 2015 MongoDB, Inc. Copyright 2012 The Netty Project

 Licensed under the Apache License, Version 2.0 (the "License"); you may not use this file except in compliance with the License. You may obtain a copy of the License at

http://www.apache.org/licenses/LICENSE-2.0

 Unless required by applicable law or agreed to in writing, software distributed under the License is distributed on an "AS IS" BASIS,

WITHOUT WARRANTIES OR CONDITIONS OF ANY KIND, either express or implied.

 See the License for the specific language governing permissions and limitations under the License.

# **1.238 libgoogle-gson-java 2.8.6-1+deb11u1 1.238.1 Available under license :**

Google Gson

 Apache License Version 2.0, January 2004 http://www.apache.org/licenses/

### TERMS AND CONDITIONS FOR USE, REPRODUCTION, AND DISTRIBUTION

#### 1. Definitions.

 "License" shall mean the terms and conditions for use, reproduction, and distribution as defined by Sections 1 through 9 of this document.

 "Licensor" shall mean the copyright owner or entity authorized by the copyright owner that is granting the License.

 "Legal Entity" shall mean the union of the acting entity and all other entities that control, are controlled by, or are under common control with that entity. For the purposes of this definition, "control" means (i) the power, direct or indirect, to cause the direction or management of such entity, whether by contract or otherwise, or (ii) ownership of fifty percent (50%) or more of the outstanding shares, or (iii) beneficial ownership of such entity.

 "You" (or "Your") shall mean an individual or Legal Entity exercising permissions granted by this License.

 "Source" form shall mean the preferred form for making modifications, including but not limited to software source code, documentation source, and configuration files.

 "Object" form shall mean any form resulting from mechanical transformation or translation of a Source form, including but not limited to compiled object code, generated documentation, and conversions to other media types.

 "Work" shall mean the work of authorship, whether in Source or Object form, made available under the License, as indicated by a copyright notice that is included in or attached to the work

(an example is provided in the Appendix below).

 "Derivative Works" shall mean any work, whether in Source or Object form, that is based on (or derived from) the Work and for which the editorial revisions, annotations, elaborations, or other modifications represent, as a whole, an original work of authorship. For the purposes of this License, Derivative Works shall not include works that remain separable from, or merely link (or bind by name) to the interfaces of, the Work and Derivative Works thereof.

 "Contribution" shall mean any work of authorship, including the original version of the Work and any modifications or additions to that Work or Derivative Works thereof, that is intentionally submitted to Licensor for inclusion in the Work by the copyright owner or by an individual or Legal Entity authorized to submit on behalf of the copyright owner. For the purposes of this definition, "submitted" means any form of electronic, verbal, or written communication sent to the Licensor or its representatives, including but not limited to communication on electronic mailing lists, source code control systems,

 and issue tracking systems that are managed by, or on behalf of, the Licensor for the purpose of discussing and improving the Work, but excluding communication that is conspicuously marked or otherwise designated in writing by the copyright owner as "Not a Contribution."

 "Contributor" shall mean Licensor and any individual or Legal Entity on behalf of whom a Contribution has been received by Licensor and subsequently incorporated within the Work.

- 2. Grant of Copyright License. Subject to the terms and conditions of this License, each Contributor hereby grants to You a perpetual, worldwide, non-exclusive, no-charge, royalty-free, irrevocable copyright license to reproduce, prepare Derivative Works of, publicly display, publicly perform, sublicense, and distribute the Work and such Derivative Works in Source or Object form.
- 3. Grant of Patent License. Subject to the terms and conditions of this License, each Contributor hereby grants to You a perpetual, worldwide, non-exclusive, no-charge, royalty-free, irrevocable (except as stated in this section) patent license to make, have made, use, offer to sell, sell, import, and otherwise transfer the Work, where such license applies only to those patent claims licensable by such Contributor that are necessarily infringed by their Contribution(s) alone or by combination of their Contribution(s) with the Work to which such Contribution(s) was submitted. If You institute patent litigation against any entity (including a cross-claim or counterclaim in a lawsuit) alleging that the Work or a Contribution incorporated within the Work constitutes direct

 or contributory patent infringement, then any patent licenses granted to You under this License for that Work shall terminate as of the date such litigation is filed.

4. Redistribution. You may reproduce

and distribute copies of the

 Work or Derivative Works thereof in any medium, with or without modifications, and in Source or Object form, provided that You meet the following conditions:

- (a) You must give any other recipients of the Work or Derivative Works a copy of this License; and
- (b) You must cause any modified files to carry prominent notices stating that You changed the files; and
- (c) You must retain, in the Source form of any Derivative Works that You distribute, all copyright, patent, trademark, and attribution notices from the Source form of the Work, excluding those notices that do not pertain to any part of the Derivative Works; and
- (d) If the Work includes a "NOTICE" text file as part of its distribution, then any Derivative Works that You distribute must include a readable copy of the attribution notices contained within such NOTICE
- file, excluding those notices that do not
	- pertain to any part of the Derivative Works, in at least one of the following places: within a NOTICE text file distributed as part of the Derivative Works; within the Source form or documentation, if provided along with the Derivative Works; or, within a display generated by the Derivative Works, if and wherever such third-party notices normally appear. The contents of the NOTICE file are for informational purposes only and do not modify the License. You may add Your own attribution notices within Derivative Works that You distribute, alongside or as an addendum to the NOTICE text from the Work, provided that such additional attribution notices cannot be construed as modifying the License.

 You may add Your own copyright statement to Your modifications and may provide additional or different license terms and conditions for use, reproduction, or distribution of Your modifications, or for any such Derivative Works as a whole, provided Your use, reproduction, and distribution of the Work otherwise complies with the conditions stated in this License.

5. Submission of Contributions. Unless You explicitly state otherwise,

 any Contribution intentionally submitted for inclusion in the Work by You to the Licensor shall be under the terms and conditions of this License, without any additional terms or conditions. Notwithstanding the above, nothing herein shall supersede or modify the terms of any separate license agreement you may have executed with Licensor regarding such Contributions.

- 6. Trademarks. This License does not grant permission to use the trade names, trademarks, service marks, or product names of the Licensor, except as required for reasonable and customary use in describing the origin of the Work and reproducing the content of the NOTICE file.
- 7. Disclaimer of Warranty. Unless required by applicable law or agreed to in writing, Licensor provides the Work (and each Contributor provides its Contributions) on an "AS IS" BASIS, WITHOUT WARRANTIES OR CONDITIONS OF ANY KIND, either express or implied, including, without limitation, any warranties or conditions of TITLE, NON-INFRINGEMENT, MERCHANTABILITY, or FITNESS FOR A PARTICULAR PURPOSE. You are solely responsible for determining the appropriateness of using or redistributing the Work and assume any risks associated with Your exercise of permissions under this License.
- 8. Limitation of Liability. In no event and under no legal theory, whether in tort (including negligence), contract, or otherwise, unless required by applicable law (such as deliberate and grossly negligent acts) or agreed to in writing, shall any Contributor be liable to You for damages, including

any direct, indirect, special,

 incidental, or consequential damages of any character arising as a result of this License or out of the use or inability to use the Work (including but not limited to damages for loss of goodwill, work stoppage, computer failure or malfunction, or any and all other commercial damages or losses), even if such Contributor has been advised of the possibility of such damages.

 9. Accepting Warranty or Additional Liability. While redistributing the Work or Derivative Works thereof, You may choose to offer, and charge a fee for, acceptance of support, warranty, indemnity, or other liability obligations and/or rights consistent with this License. However, in accepting such obligations, You may act only on Your own behalf and on Your sole responsibility, not on behalf of any other Contributor, and only if You agree to indemnify, defend, and hold each Contributor harmless for any liability

 incurred by, or claims asserted against, such Contributor by reason of your accepting any such warranty or additional liability.

### END OF TERMS AND CONDITIONS

APPENDIX: How to apply the Apache License to your work.

 To apply the Apache License to your work, attach the following boilerplate notice, with the fields enclosed by brackets "[]" replaced with your own identifying information. (Don't include the brackets!) The text should be enclosed in the appropriate comment syntax for the file format. We also recommend that a file or class name and description of purpose be included on the same "printed page" as the copyright notice for easier identification within third-party archives.

Copyright 2008-2011 Google Inc.

 Licensed under the Apache License, Version 2.0 (the "License"); you may not use this file except in compliance with the License. You may obtain a copy of the License at

http://www.apache.org/licenses/LICENSE-2.0

 Unless required by applicable law or agreed to in writing, software distributed under the License is distributed on an "AS IS" BASIS, WITHOUT WARRANTIES OR CONDITIONS OF ANY KIND, either express or implied. See the License for the specific language governing permissions and limitations under the License.

> Apache License Version 2.0, January 2004 http://www.apache.org/licenses/

### TERMS AND CONDITIONS FOR USE, REPRODUCTION, AND DISTRIBUTION

1. Definitions.

 "License" shall mean the terms and conditions for use, reproduction, and distribution as defined by Sections 1 through 9 of this document.

 "Licensor" shall mean the copyright owner or entity authorized by the copyright owner that is granting the License.

 "Legal Entity" shall mean the union of the acting entity and all other entities that control, are controlled by, or are under common control with that entity. For the purposes of this definition, "control" means (i) the power, direct or indirect, to cause the direction or management of such entity, whether by contract or otherwise, or (ii) ownership of fifty percent (50%) or more of the outstanding shares, or (iii) beneficial ownership

of such entity.

 "You" (or "Your") shall mean an individual or Legal Entity exercising permissions granted by this License.

 "Source" form shall mean the preferred form for making modifications, including but not limited to software source code, documentation source, and configuration files.

 "Object" form shall mean any form resulting from mechanical transformation or translation of a Source form, including but not limited to compiled object code, generated documentation, and conversions to other media types.

 "Work" shall mean the work of authorship, whether in Source or Object form, made available under the License, as indicated by a copyright notice that is included in or attached to the work (an example is provided in the Appendix below).

 "Derivative Works" shall mean any work, whether in Source or Object form, that is based on (or derived from) the Work and for which the editorial

 revisions, annotations, elaborations, or other modifications represent, as a whole, an original work of authorship. For the purposes of this License, Derivative Works shall not include works that remain separable from, or merely link (or bind by name) to the interfaces of, the Work and Derivative Works thereof.

 "Contribution" shall mean any work of authorship, including the original version of the Work and any modifications or additions to that Work or Derivative Works thereof, that is intentionally submitted to Licensor for inclusion in the Work by the copyright owner or by an individual or Legal Entity authorized to submit on behalf of the copyright owner. For the purposes of this definition, "submitted" means any form of electronic, verbal, or written communication sent to the Licensor or its representatives, including but not limited to communication on electronic mailing lists, source code control systems, and issue tracking systems that are managed by, or on behalf of, the Licensor for the purpose of discussing and improving the Work, but excluding communication that is conspicuously marked or otherwise designated in writing by the copyright owner as "Not a Contribution."

 "Contributor" shall mean Licensor and any individual or Legal Entity on behalf of whom a Contribution has been received by Licensor and subsequently incorporated within the Work.

 2. Grant of Copyright License. Subject to the terms and conditions of this License, each Contributor hereby grants to You a perpetual,

 worldwide, non-exclusive, no-charge, royalty-free, irrevocable copyright license to reproduce, prepare Derivative Works of, publicly display, publicly perform, sublicense, and distribute the Work and such Derivative Works in Source or Object form.

 3. Grant of Patent License. Subject to the terms and conditions of this

 License, each Contributor hereby grants to You a perpetual, worldwide, non-exclusive, no-charge, royalty-free, irrevocable (except as stated in this section) patent license to make, have made, use, offer to sell, sell, import, and otherwise transfer the Work, where such license applies only to those patent claims licensable by such Contributor that are necessarily infringed by their Contribution(s) alone or by combination of their Contribution(s) with the Work to which such Contribution(s) was submitted. If You institute patent litigation against any entity (including a cross-claim or counterclaim in a lawsuit) alleging that the Work or a Contribution incorporated within the Work constitutes direct or contributory patent infringement, then any patent licenses granted to You under this License for that Work shall terminate as of the date such litigation is filed.

 4. Redistribution. You may reproduce and distribute copies of the

 Work or Derivative Works thereof in any medium, with or without modifications, and in Source or Object form, provided that You meet the following conditions:

- (a) You must give any other recipients of the Work or Derivative Works a copy of this License; and
- (b) You must cause any modified files to carry prominent notices stating that You changed the files; and
- (c) You must retain, in the Source form of any Derivative Works that You distribute, all copyright, patent, trademark, and attribution notices from the Source form of the Work, excluding those notices that do not pertain to any part of the Derivative Works; and
- (d) If the Work includes a "NOTICE" text file as part of its distribution, then any Derivative Works that You distribute must include a readable copy of the attribution notices contained within such NOTICE file, excluding

those notices that do not

 pertain to any part of the Derivative Works, in at least one of the following places: within a NOTICE text file distributed as part of the Derivative Works; within the Source form or

 documentation, if provided along with the Derivative Works; or, within a display generated by the Derivative Works, if and wherever such third-party notices normally appear. The contents of the NOTICE file are for informational purposes only and do not modify the License. You may add Your own attribution notices within Derivative Works that You distribute, alongside or as an addendum to the NOTICE text from the Work, provided that such additional attribution notices cannot be construed as modifying the License.

 You may add Your own copyright statement to Your modifications and may provide additional or different license terms and conditions

 for use, reproduction, or distribution of Your modifications, or for any such Derivative Works as a whole, provided Your use, reproduction, and distribution of the Work otherwise complies with the conditions stated in this License.

- 5. Submission of Contributions. Unless You explicitly state otherwise, any Contribution intentionally submitted for inclusion in the Work by You to the Licensor shall be under the terms and conditions of this License, without any additional terms or conditions. Notwithstanding the above, nothing herein shall supersede or modify the terms of any separate license agreement you may have executed with Licensor regarding such Contributions.
- 6. Trademarks. This License does not grant permission to use the trade names, trademarks, service marks, or product names of the Licensor, except as required for reasonable and customary use in describing the origin of the Work and reproducing the content of the NOTICE file.
- 7. Disclaimer of Warranty. Unless required by applicable law or agreed to in writing, Licensor provides the Work (and each Contributor provides its Contributions) on an "AS IS" BASIS, WITHOUT WARRANTIES OR CONDITIONS OF ANY KIND, either express or implied, including, without limitation, any warranties or conditions of TITLE, NON-INFRINGEMENT, MERCHANTABILITY, or FITNESS FOR A PARTICULAR PURPOSE. You are solely responsible for determining the appropriateness of using or redistributing the Work and assume any risks associated with Your exercise of permissions under this License.
- 8. Limitation of Liability. In no event and under no legal theory, whether in tort (including negligence), contract, or otherwise, unless required by applicable law (such as deliberate and grossly negligent acts) or agreed to in writing, shall any Contributor be liable to You for damages, including any direct,

indirect, special,

 incidental, or consequential damages of any character arising as a result of this License or out of the use or inability to use the Work (including but not limited to damages for loss of goodwill, work stoppage, computer failure or malfunction, or any and all other commercial damages or losses), even if such Contributor has been advised of the possibility of such damages.

 9. Accepting Warranty or Additional Liability. While redistributing the Work or Derivative Works thereof, You may choose to offer, and charge a fee for, acceptance of support, warranty, indemnity, or other liability obligations and/or rights consistent with this License. However, in accepting such obligations, You may act only on Your own behalf and on Your sole responsibility, not on behalf of any other Contributor, and only if You agree to indemnify, defend, and hold each Contributor harmless for any liability incurred by, or claims asserted against, such Contributor by reason of your accepting any such warranty or additional liability.

### END OF TERMS AND CONDITIONS

APPENDIX: How to apply the Apache License to your work.

 To apply the Apache License to your work, attach the following boilerplate notice, with the fields enclosed by brackets "[]" replaced with your own identifying information. (Don't include the brackets!) The text should be enclosed in the appropriate comment syntax for the file format. We also recommend that a file or class name and description of purpose be included on the same "printed page" as the copyright notice for easier identification within third-party archives.

Copyright [yyyy] [name of copyright owner]

 Licensed under the Apache License, Version 2.0 (the "License"); you may not use this file except in compliance with the License. You may obtain a copy of the License at

http://www.apache.org/licenses/LICENSE-2.0

 Unless required by applicable law or agreed to in writing, software distributed under the License is distributed on an "AS IS" BASIS, WITHOUT WARRANTIES OR CONDITIONS OF ANY KIND, either express or implied. See the License for the specific language governing permissions and limitations under the License.

# **1.239 apache-commons-text 1.10.0 1.239.1 Available under license :**

 Apache License Version 2.0, January 2004 http://www.apache.org/licenses/

### TERMS AND CONDITIONS FOR USE, REPRODUCTION, AND DISTRIBUTION

1. Definitions.

 "License" shall mean the terms and conditions for use, reproduction, and distribution as defined by Sections 1 through 9 of this document.

 "Licensor" shall mean the copyright owner or entity authorized by the copyright owner that is granting the License.

 "Legal Entity" shall mean the union of the acting entity and all other entities that control, are controlled by, or are under common control with that entity. For the purposes of this definition, "control" means (i) the power, direct or indirect, to cause the direction or management of such entity, whether by contract or otherwise, or (ii) ownership of fifty percent (50%) or more of the outstanding shares, or (iii) beneficial ownership of such entity.

 "You" (or "Your") shall mean an individual or Legal Entity exercising permissions granted by this License.

 "Source" form shall mean the preferred form for making modifications, including but not limited to software source code, documentation source, and configuration files.

 "Object" form shall mean any form resulting from mechanical transformation or translation of a Source form, including but not limited to compiled object code, generated documentation, and conversions to other media types.

 "Work" shall mean the work of authorship, whether in Source or Object form, made available under the License, as indicated by a copyright notice that is included in or attached to the work (an example is provided in the Appendix below).

 "Derivative Works" shall mean any work, whether in Source or Object form, that is based on (or derived from) the Work and for which the editorial

 revisions, annotations, elaborations, or other modifications represent, as a whole, an original work of authorship. For the purposes of this License, Derivative Works shall not include works that remain separable from, or merely link (or bind by name) to the interfaces of, the Work and Derivative Works thereof.

 "Contribution" shall mean any work of authorship, including the original version of the Work and any modifications or additions to that Work or Derivative Works thereof, that is intentionally submitted to Licensor for inclusion in the Work by the copyright owner or by an individual or Legal Entity authorized to submit on behalf of the copyright owner. For the purposes of this definition, "submitted" means any form of electronic, verbal, or written communication sent to the Licensor or its representatives, including but not limited to communication on electronic mailing lists, source code control systems, and issue tracking systems that are managed by, or on behalf of, the Licensor for the purpose of discussing and improving the Work, but excluding communication that is conspicuously marked or otherwise designated in writing by the copyright owner as "Not a Contribution."

 "Contributor" shall mean Licensor and any individual or Legal Entity on behalf of whom a Contribution has been received by Licensor and subsequently incorporated within the Work.

- 2. Grant of Copyright License. Subject to the terms and conditions of this License, each Contributor hereby grants to You a perpetual, worldwide, non-exclusive, no-charge, royalty-free, irrevocable copyright license to reproduce, prepare Derivative Works of, publicly display, publicly perform, sublicense, and distribute the Work and such Derivative Works in Source or Object form.
- 3. Grant of Patent License. Subject to the terms and conditions of this
- License, each Contributor hereby grants to You a perpetual, worldwide, non-exclusive, no-charge, royalty-free, irrevocable (except as stated in this section) patent license to make, have made, use, offer to sell, sell, import, and otherwise transfer the Work, where such license applies only to those patent claims licensable by such Contributor that are necessarily infringed by their Contribution(s) alone or by combination of their Contribution(s) with the Work to which such Contribution(s) was submitted. If You institute patent litigation against any entity (including a cross-claim or counterclaim in a lawsuit) alleging that the Work or a Contribution incorporated within the Work constitutes direct or contributory patent infringement, then any patent licenses granted to You under this License for that Work shall terminate as of the date such litigation is filed.

 4. Redistribution. You may reproduce and distribute copies of the

 Work or Derivative Works thereof in any medium, with or without modifications, and in Source or Object form, provided that You meet the following conditions:

- (a) You must give any other recipients of the Work or Derivative Works a copy of this License; and
- (b) You must cause any modified files to carry prominent notices stating that You changed the files; and
- (c) You must retain, in the Source form of any Derivative Works that You distribute, all copyright, patent, trademark, and attribution notices from the Source form of the Work, excluding those notices that do not pertain to any part of the Derivative Works; and
- (d) If the Work includes a "NOTICE" text file as part of its distribution, then any Derivative Works that You distribute must include a readable copy of the attribution notices contained within such NOTICE file, excluding

those notices that do not

 pertain to any part of the Derivative Works, in at least one of the following places: within a NOTICE text file distributed as part of the Derivative Works; within the Source form or documentation, if provided along with the Derivative Works; or, within a display generated by the Derivative Works, if and wherever such third-party notices normally appear. The contents of the NOTICE file are for informational purposes only and do not modify the License. You may add Your own attribution notices within Derivative Works that You distribute, alongside or as an addendum to the NOTICE text from the Work, provided that such additional attribution notices cannot be construed as modifying the License.

 You may add Your own copyright statement to Your modifications and may provide additional or different license terms and conditions

- for use, reproduction, or distribution of Your modifications, or for any such Derivative Works as a whole, provided Your use, reproduction, and distribution of the Work otherwise complies with the conditions stated in this License.
- 5. Submission of Contributions. Unless You explicitly state otherwise, any Contribution intentionally submitted for inclusion in the Work by You to the Licensor shall be under the terms and conditions of this License, without any additional terms or conditions.

 Notwithstanding the above, nothing herein shall supersede or modify the terms of any separate license agreement you may have executed with Licensor regarding such Contributions.

- 6. Trademarks. This License does not grant permission to use the trade names, trademarks, service marks, or product names of the Licensor, except as required for reasonable and customary use in describing the origin of the Work and reproducing the content of the NOTICE file.
- 7. Disclaimer of Warranty. Unless required by applicable law or agreed to in writing, Licensor provides the Work (and each Contributor provides its Contributions) on an "AS IS" BASIS, WITHOUT WARRANTIES OR CONDITIONS OF ANY KIND, either express or implied, including, without limitation, any warranties or conditions of TITLE, NON-INFRINGEMENT, MERCHANTABILITY, or FITNESS FOR A PARTICULAR PURPOSE. You are solely responsible for determining the appropriateness of using or redistributing the Work and assume any risks associated with Your exercise of permissions under this License.
- 8. Limitation of Liability. In no event and under no legal theory, whether in tort (including negligence), contract, or otherwise, unless required by applicable law (such as deliberate and grossly negligent acts) or agreed to in writing, shall any Contributor be liable to You for damages, including any direct,

indirect, special,

 incidental, or consequential damages of any character arising as a result of this License or out of the use or inability to use the Work (including but not limited to damages for loss of goodwill, work stoppage, computer failure or malfunction, or any and all other commercial damages or losses), even if such Contributor has been advised of the possibility of such damages.

 9. Accepting Warranty or Additional Liability. While redistributing the Work or Derivative Works thereof, You may choose to offer, and charge a fee for, acceptance of support, warranty, indemnity, or other liability obligations and/or rights consistent with this License. However, in accepting such obligations, You may act only on Your own behalf and on Your sole responsibility, not on behalf of any other Contributor, and only if You agree to indemnify, defend, and hold each Contributor harmless for any liability incurred by, or claims asserted against, such Contributor by reason of your accepting any such warranty or additional liability.

### END OF TERMS AND CONDITIONS

APPENDIX: How to apply the Apache License to your work.

 To apply the Apache License to your work, attach the following boilerplate notice, with the fields enclosed by brackets "[]" replaced with your own identifying information. (Don't include the brackets!) The text should be enclosed in the appropriate comment syntax for the file format. We also recommend that a file or class name and description of purpose be included on the same "printed page" as the copyright notice for easier identification within third-party archives.

Copyright [yyyy] [name of copyright owner]

 Licensed under the Apache License, Version 2.0 (the "License"); you may not use this file except in compliance with the License. You may obtain a copy of the License at

http://www.apache.org/licenses/LICENSE-2.0

 Unless required by applicable law or agreed to in writing, software distributed under the License is distributed on an "AS IS" BASIS, WITHOUT WARRANTIES OR CONDITIONS OF ANY KIND, either express or implied. See the License for the specific language governing permissions and limitations under the License. Apache Commons Text Copyright 2014-2022 The Apache Software Foundation

This product includes software developed at The Apache Software Foundation (https://www.apache.org/).

# **1.240 x-net 0.1.0**

### **1.240.1 Available under license :**

Copyright (c) 2009 The Go Authors. All rights reserved.

Redistribution and use in source and binary forms, with or without modification, are permitted provided that the following conditions are met:

 \* Redistributions of source code must retain the above copyright notice, this list of conditions and the following disclaimer.

 \* Redistributions in binary form must reproduce the above copyright notice, this list of conditions and the following disclaimer in the documentation and/or other materials provided with the distribution.

 \* Neither the name of Google Inc. nor the names of its contributors may be used to endorse or promote products derived from this software without specific prior written permission.

THIS SOFTWARE IS PROVIDED BY THE COPYRIGHT HOLDERS AND CONTRIBUTORS "AS IS" AND ANY EXPRESS OR IMPLIED WARRANTIES, INCLUDING, BUT NOT LIMITED TO, THE IMPLIED WARRANTIES OF MERCHANTABILITY AND FITNESS FOR A PARTICULAR PURPOSE ARE DISCLAIMED. IN NO EVENT SHALL THE COPYRIGHT **OWNER** 

 OR CONTRIBUTORS BE LIABLE FOR ANY DIRECT, INDIRECT, INCIDENTAL, SPECIAL, EXEMPLARY, OR CONSEQUENTIAL DAMAGES (INCLUDING, BUT NOT LIMITED TO, PROCUREMENT OF SUBSTITUTE GOODS OR SERVICES; LOSS OF USE, DATA, OR PROFITS; OR BUSINESS INTERRUPTION) HOWEVER CAUSED AND ON ANY THEORY OF LIABILITY, WHETHER IN CONTRACT, STRICT LIABILITY, OR TORT (INCLUDING NEGLIGENCE OR OTHERWISE) ARISING IN ANY WAY OUT OF THE USE OF THIS SOFTWARE, EVEN IF ADVISED OF THE POSSIBILITY OF SUCH DAMAGE.

# **1.241 x-sys 0.1.0**

## **1.241.1 Available under license :**

Copyright (c) 2013 unformatt

MIT License

Permission is hereby granted, free of charge, to any person obtaining a copy of this software and associated documentation files (the "Software"), to deal in the Software without restriction, including without limitation the rights to use, copy, modify, merge, publish, distribute, sublicense, and/or sell copies of the Software, and to permit persons to whom the Software is furnished to do so, subject to the following conditions:

The above copyright notice and this permission notice shall be included in all copies or substantial portions of the Software.

THE SOFTWARE IS PROVIDED "AS IS", WITHOUT WARRANTY OF ANY KIND, EXPRESS OR IMPLIED, INCLUDING BUT NOT LIMITED TO THE WARRANTIES OF MERCHANTABILITY, FITNESS FOR A PARTICULAR PURPOSE AND NONINFRINGEMENT. IN NO EVENT SHALL THE AUTHORS OR COPYRIGHT HOLDERS BE LIABLE FOR ANY CLAIM, DAMAGES OR OTHER LIABILITY, WHETHER IN AN ACTION OF CONTRACT, TORT OR OTHERWISE, ARISING FROM, OUT OF OR IN CONNECTION **WITH** 

THE SOFTWARE OR THE USE OR OTHER DEALINGS IN THE SOFTWARE.

# **1.242 jnr-enxio 0.32.13**

## **1.242.1 Available under license :**

No license file was found, but licenses were detected in source scan.

/\*

\* This file is part of the JNR project.

\*

\* Licensed under the Apache License, Version 2.0 (the "License");

\* you may not use this file except in compliance with the License.

\* You may obtain a copy of the License at

\*

\* http://www.apache.org/licenses/LICENSE-2.0

\*

\* Unless required by applicable law or agreed to in writing, software

\* distributed under the License is distributed on an "AS IS" BASIS,

\* WITHOUT WARRANTIES OR CONDITIONS OF ANY KIND, either express or implied.

\* See the License for the specific language governing permissions and

\* limitations under the License.

\*/

Found in path(s):

\* /opt/cola/permits/1450027489\_1666621885.6261685/0/jnr-enxio-0-32-13-sources-1 jar/jnr/enxio/channels/PollSelector.java

\* /opt/cola/permits/1450027489\_1666621885.6261685/0/jnr-enxio-0-32-13-sources-1 jar/jnr/enxio/channels/WinLibCAdapter.java

\* /opt/cola/permits/1450027489\_1666621885.6261685/0/jnr-enxio-0-32-13-sources-1-

jar/jnr/enxio/channels/PollSelectionKey.java

No license file was found, but licenses were detected in source scan.

/\*

\* Copyright (C) 2008 Wayne Meissner

\*

\* This file is part of the JNR project.

\*

\* Licensed under the Apache License, Version 2.0 (the "License");

\* you may not use this file except in compliance with the License.

\* You may obtain a copy of the License at

\*

\* http://www.apache.org/licenses/LICENSE-2.0

\*

\* Unless required by applicable law or agreed to in writing, software

\* distributed under the License is distributed on an "AS IS" BASIS,

\* WITHOUT WARRANTIES OR CONDITIONS OF ANY KIND, either express or implied.

\* See the License for the specific language governing permissions and

\* limitations under the License.

\*/

Found in path(s):

\* /opt/cola/permits/1450027489\_1666621885.6261685/0/jnr-enxio-0-32-13-sources-1 jar/jnr/enxio/channels/NativeServerSocketChannel.java

\* /opt/cola/permits/1450027489\_1666621885.6261685/0/jnr-enxio-0-32-13-sources-1-

jar/jnr/enxio/channels/NativeDeviceChannel.java

\* /opt/cola/permits/1450027489\_1666621885.6261685/0/jnr-enxio-0-32-13-sources-1-

jar/jnr/enxio/channels/NativeFileSelectorProvider.java

\*

 /opt/cola/permits/1450027489\_1666621885.6261685/0/jnr-enxio-0-32-13-sources-1 jar/jnr/enxio/channels/Native.java

\* /opt/cola/permits/1450027489\_1666621885.6261685/0/jnr-enxio-0-32-13-sources-1 jar/jnr/enxio/channels/NativeSelectorProvider.java

\* /opt/cola/permits/1450027489\_1666621885.6261685/0/jnr-enxio-0-32-13-sources-1 jar/jnr/enxio/channels/KQSelector.java

\* /opt/cola/permits/1450027489\_1666621885.6261685/0/jnr-enxio-0-32-13-sources-1 jar/jnr/enxio/channels/NativeSelectableChannel.java

\* /opt/cola/permits/1450027489\_1666621885.6261685/0/jnr-enxio-0-32-13-sources-1 jar/jnr/enxio/channels/NativeSocketChannel.java

\* /opt/cola/permits/1450027489\_1666621885.6261685/0/jnr-enxio-0-32-13-sources-1 jar/jnr/enxio/channels/KQSelectionKey.java

# **1.243 jnr-unixsocket 0.38.17**

## **1.243.1 Available under license :**

No license file was found, but licenses were detected in source scan.

```
/*
* Copyright (C) 2014 Greg Vanore
*
* This file is part of the JNR project.
*
* Licensed under the Apache License, Version 2.0 (the "License");
* you may not use this file except in compliance with the License.
* You may obtain a copy of the License at
*
  http://www.apache.org/licenses/LICENSE-2.0
*
* Unless required by applicable law or agreed to in writing, software
* distributed under the License is distributed on an "AS IS" BASIS,
* WITHOUT WARRANTIES OR CONDITIONS OF ANY KIND, either express or implied.
* See the License for the specific language governing permissions and
* limitations under the License.
*/
Found in path(s):
* /opt/cola/permits/1450027343_1666621663.460104/0/jnr-unixsocket-0-38-17-sources-1-
jar/jnr/unixsocket/Credentials.java
No license file was found, but licenses were detected in source scan.
/*
* Copyright (C) 2009 Wayne Meissner
* Copyright (C) 2016 Marcus Linke
*
```
\* This file is part of the JNR project.

\*

\* Licensed under the Apache License, Version 2.0 (the "License");

\* you may not use this file except in compliance with the License.

\* You may obtain a copy of the License at

\*

\* http://www.apache.org/licenses/LICENSE-2.0

\*

\* Unless required by applicable law or agreed to in writing, software

\* distributed under the License is distributed on an "AS IS" BASIS,

\* WITHOUT WARRANTIES OR CONDITIONS OF ANY KIND, either express or implied.

\* See the License for the specific language governing permissions and

\* limitations under the License.

\*/

Found in path(s):

\* /opt/cola/permits/1450027343\_1666621663.460104/0/jnr-unixsocket-0-38-17-sources-1 jar/jnr/unixsocket/UnixSocketChannel.java No license file was found, but licenses were detected in source scan.

/\*

\* Copyright (C) 2016 Fritz Elfert

\*

\* This file is part of the JNR project.

\*

\* Licensed under the Apache License, Version 2.0 (the "License");

\* you may not use this file except in compliance with the License.

\* You may obtain a copy of the License at

\*

\* http://www.apache.org/licenses/LICENSE-2.0

\*

\* Unless required by applicable law or agreed to in writing, software

\* distributed under the License is distributed on an "AS IS" BASIS,

\* WITHOUT WARRANTIES OR CONDITIONS OF ANY KIND, either express or implied.

\* See the License for the specific language governing permissions and

\* limitations under the License.

\*

\*/

Found in path(s):

\* /opt/cola/permits/1450027343\_1666621663.460104/0/jnr-unixsocket-0-38-17-sources-1 jar/jnr/unixsocket/UnixDatagramSocket.java

\* /opt/cola/permits/1450027343\_1666621663.460104/0/jnr-unixsocket-0-38-17-sources-1-

jar/jnr/unixsocket/Common.java

No license file was found, but licenses were detected in source scan.

/\*

\* This file is part of the JNR project.

- \*
- \* Licensed under the Apache License, Version 2.0 (the "License");
- \* you may not use this file except in compliance with the License.

```
* You may obtain a copy of the License at
```
- \*
- \* http://www.apache.org/licenses/LICENSE-2.0
- \*
- \* Unless required by applicable law or agreed to in writing, software
- \* distributed under the License is distributed on an "AS IS" BASIS,
- \* WITHOUT WARRANTIES OR CONDITIONS OF ANY KIND, either express or implied.
- \* See the License for the specific language governing permissions and
- \* limitations under the License.

\*/

Found in path(s):

\* /opt/cola/permits/1450027343\_1666621663.460104/0/jnr-unixsocket-0-38-17-sources-1-

jar/jnr/unixsocket/Ucred.java

No license file was found, but licenses were detected in source scan.

/\*

- \* Copyright (C) 2009 Wayne Meissner
- \* Copyright (C) 2016 Marcus Linke
- \*

\* (ported from https://github.com/softprops/unisockets/blob/master/unisockets-core/src/main/scala/Socket.scala) \*

\* This file is part of the JNR project.

\*

\* Licensed under the Apache License, Version 2.0 (the "License");

\* you may not use this file except in compliance with the License.

- \* You may obtain a copy of the License at
- \*

\* http://www.apache.org/licenses/LICENSE-2.0

\*

\* Unless required by applicable law or agreed to in writing, software

- \* distributed under the License is distributed on an "AS IS" BASIS,
- \* WITHOUT WARRANTIES OR CONDITIONS OF ANY KIND, either express or implied.
- \* See the License for the specific language governing permissions and
- \* limitations under the License.
- \*

\*/

Found in path(s):

\* /opt/cola/permits/1450027343\_1666621663.460104/0/jnr-unixsocket-0-38-17-sources-1-

jar/jnr/unixsocket/UnixSocket.java

No license file was found, but licenses were detected in source scan.

/\*

\* Copyright (C) 2019 Jesse Wilson

\*

- \* This file is part of the JNR project.
- \*
- \* Licensed under the Apache License, Version 2.0 (the "License");
- \* you may not use this file except in compliance with the License.
- \* You may obtain a copy of the License at
- \*
- \* http://www.apache.org/licenses/LICENSE-2.0
- \*
- \* Unless required by applicable law or agreed to in writing, software
- \* distributed under the License is distributed on an "AS IS" BASIS,
- \* WITHOUT WARRANTIES OR CONDITIONS OF ANY KIND, either express or implied.
- \* See the License for the specific language governing permissions and
- \* limitations under the License.

\*/

### Found in path(s):

\* /opt/cola/permits/1450027343\_1666621663.460104/0/jnr-unixsocket-0-38-17-sources-1 jar/jnr/unixsocket/impl/AbstractNativeServerSocketChannel.java No license file was found, but licenses were detected in source scan.

/\*

- \* Copyright (C) 2009 Wayne Meissner
- \*
- \* This file is part of the JNR project.

\*

- \* Licensed under the Apache License, Version 2.0 (the "License");
- \* you may not use this file except in compliance with the License.
- \* You may obtain a copy of the License at
- \*
- \* http://www.apache.org/licenses/LICENSE-2.0

\*

- \* Unless required by applicable law or agreed to in writing, software
- \* distributed under the License is distributed on an "AS IS" BASIS,
- \* WITHOUT WARRANTIES OR CONDITIONS OF ANY KIND, either express or implied.
- \* See the License for the specific language governing permissions and
- \* limitations under the License.

\*/

Found in path(s):

- \* /opt/cola/permits/1450027343\_1666621663.460104/0/jnr-unixsocket-0-38-17-sources-1 jar/jnr/unixsocket/UnixSocketAddress.java
- \* /opt/cola/permits/1450027343\_1666621663.460104/0/jnr-unixsocket-0-38-17-sources-1 jar/jnr/unixsocket/SockAddrUnix.java
- \* /opt/cola/permits/1450027343\_1666621663.460104/0/jnr-unixsocket-0-38-17-sources-1 jar/jnr/unixsocket/UnixServerSocketChannel.java

\*

 /opt/cola/permits/1450027343\_1666621663.460104/0/jnr-unixsocket-0-38-17-sources-1 jar/jnr/unixsocket/UnixServerSocket.java

\* /opt/cola/permits/1450027343\_1666621663.460104/0/jnr-unixsocket-0-38-17-sources-1 jar/jnr/unixsocket/Native.java

No license file was found, but licenses were detected in source scan.

\* Copyright (C) 2016 Marcus Linke

\*

/\*

\* This file is part of the JNR project.

\*

\* Licensed under the Apache License, Version 2.0 (the "License");

\* you may not use this file except in compliance with the License.

\* You may obtain a copy of the License at

\*

\* http://www.apache.org/licenses/LICENSE-2.0

\*

\* Unless required by applicable law or agreed to in writing, software

\* distributed under the License is distributed on an "AS IS" BASIS,

\* WITHOUT WARRANTIES OR CONDITIONS OF ANY KIND, either express or implied.

\* See the License for the specific language governing permissions and

\* limitations under the License.

\*/

Found in path(s):

\* /opt/cola/permits/1450027343\_1666621663.460104/0/jnr-unixsocket-0-38-17-sources-1 jar/jnr/unixsocket/impl/AbstractNativeSocketChannel.java

No license file was found, but licenses were detected in source scan.

/\*

\* Copyright (C) 2016 Fritz Elfert

\*

\* This file is part of the JNR project.

\*

\* Licensed under the Apache License, Version 2.0 (the "License");

\* you may not use this file except in compliance with the License.

\* You may obtain a copy of the License at

\*

\* http://www.apache.org/licenses/LICENSE-2.0

\*

\* Unless required by applicable law or agreed to in writing, software

\* distributed under the License is distributed on an "AS IS" BASIS,

\* WITHOUT WARRANTIES OR CONDITIONS OF ANY KIND, either express or implied.

\* See the License for the specific language governing permissions and

\* limitations under the License.

\*/

Found in path(s):

\* /opt/cola/permits/1450027343\_1666621663.460104/0/jnr-unixsocket-0-38-17-sources-1 jar/jnr/unixsocket/BindHandler.java

\* /opt/cola/permits/1450027343\_1666621663.460104/0/jnr-unixsocket-0-38-17-sources-1 jar/jnr/unixsocket/UnixDatagramChannel.java

\* /opt/cola/permits/1450027343\_1666621663.460104/0/jnr-unixsocket-0-38-17-sources-1 jar/jnr/unixsocket/impl/Common.java

 /opt/cola/permits/1450027343\_1666621663.460104/0/jnr-unixsocket-0-38-17-sources-1 jar/jnr/unixsocket/UnixSocketOptions.java

\* /opt/cola/permits/1450027343\_1666621663.460104/0/jnr-unixsocket-0-38-17-sources-1 jar/jnr/unixsocket/impl/AbstractNativeDatagramChannel.java

# **1.244 expat 2.2.10-2+deb11u5**

## **1.244.1 Available under license :**

\*

Copyright (c) 1998-2000 Thai Open Source Software Center Ltd and Clark Cooper Copyright (c) 2001-2019 Expat maintainers

Permission is hereby granted, free of charge, to any person obtaining a copy of this software and associated documentation files (the "Software"), to deal in the Software without restriction, including without limitation the rights to use, copy, modify, merge, publish, distribute, sublicense, and/or sell copies of the Software, and to permit persons to whom the Software is furnished to do so, subject to the following conditions:

The above copyright notice and this permission notice shall be included in all copies or substantial portions of the Software.

THE SOFTWARE IS PROVIDED "AS IS", WITHOUT WARRANTY OF ANY KIND, EXPRESS OR IMPLIED, INCLUDING BUT NOT LIMITED TO THE WARRANTIES OF MERCHANTABILITY, FITNESS FOR A PARTICULAR PURPOSE AND NONINFRINGEMENT. IN NO EVENT SHALL THE AUTHORS OR COPYRIGHT HOLDERS BE LIABLE FOR ANY CLAIM, DAMAGES OR OTHER LIABILITY, WHETHER IN AN ACTION OF CONTRACT,

TORT OR OTHERWISE, ARISING FROM, OUT OF OR IN CONNECTION WITH THE SOFTWARE OR THE USE OR OTHER DEALINGS IN THE SOFTWARE.

# **1.245 libffi 3.4.4**

## **1.245.1 Available under license :**

The libffi source distribution contains certain code that is not part of libffi, and is only used as tooling to assist with the building and testing of libffi. This includes the msvcc.sh script used to wrap the Microsoft compiler with GNU compatible command-line options, make sunver.pl, and the libffi test code distributed in the

testsuite/libffi.bhaible directory. This code is distributed with libffi for the purpose of convenience only, and libffi is in no way derived from this code.

msvcc.sh an testsuite/libffi.bhaible are both distributed under the terms of the GNU GPL version 2, as below.

### GNU GENERAL PUBLIC LICENSE Version 2, June 1991

Copyright (C) 1989, 1991 Free Software Foundation, Inc., 51 Franklin Street, Fifth Floor, Boston, MA 02110-1301 USA Everyone is permitted to copy and distribute verbatim copies of this license document, but changing it is not allowed.

### Preamble

The licenses for most software

are designed to take away your

freedom to share and change it. By contrast, the GNU General Public License is intended to guarantee your freedom to share and change free software--to make sure the software is free for all its users. This General Public License applies to most of the Free Software Foundation's software and to any other program whose authors commit to using it. (Some other Free Software Foundation software is covered by the GNU Lesser General Public License instead.) You can apply it to your programs, too.

 When we speak of free software, we are referring to freedom, not price. Our General Public Licenses are designed to make sure that you have the freedom to distribute copies of free software (and charge for this service if you wish), that you receive source code or can get it if you want it, that you can change the software or use pieces of it in new free programs; and that you know you can do these things.

### To protect your rights, we need to make restrictions that forbid

anyone to deny you these rights or to ask you to surrender the rights. These restrictions translate to certain responsibilities for you if you distribute copies of the software, or if you modify it.

 For example, if you distribute copies of such a program, whether gratis or for a fee, you must give the recipients all the rights that you have. You must make sure that they, too, receive or can get the source code. And you must show them these terms so they know their rights.

We protect your rights with two steps: (1) copyright the software, and (2) offer you this license which gives you legal permission to copy, distribute and/or modify the software.

 Also, for each author's protection and ours, we want to make certain that everyone understands that there is no warranty for this free software. If the software is modified by someone else and passed on, we want its recipients to know that what they have is not the original, so that any problems introduced by others will not reflect on the original authors' reputations.

 Finally, any free program is threatened constantly by software patents. We wish to avoid the danger that redistributors of a free program will individually obtain patent licenses, in effect making the program proprietary. To prevent this, we have made it clear that any patent must be licensed for everyone's free use or not licensed at all.

 The precise terms and conditions for copying, distribution and modification follow.

### GNU GENERAL PUBLIC LICENSE TERMS AND CONDITIONS FOR COPYING, DISTRIBUTION AND MODIFICATION

 0. This License applies to any program or other work which contains a notice placed by the copyright holder saying it may be distributed under the terms of this General Public License. The "Program", below, refers to any such program or work, and a "work based on the Program" means either the Program or any derivative work under copyright law: that is to say, a work containing the Program or a portion of it,

either verbatim or with modifications and/or translated into another language. (Hereinafter, translation is included without limitation in the term "modification".) Each licensee is addressed as "you".

Activities other than copying, distribution and modification are not covered by this License; they are outside its scope. The act of running the Program is not restricted, and the output from the Program is covered only if its contents constitute a work based on the Program (independent of having been made by running the Program). Whether that is true depends on what the Program does.

 1. You may copy and distribute verbatim copies of the Program's source code as you receive it, in any medium, provided that you conspicuously and appropriately publish on each copy an appropriate copyright notice and disclaimer of warranty; keep intact all the notices that refer to this License and to the absence of any warranty;

and give any other recipients of the Program a copy of this License along with the Program.

You may charge a fee for the physical act of transferring a copy, and you may at your option offer warranty protection in exchange for a fee.

 2. You may modify your copy or copies of the Program or any portion of it, thus forming a work based on the Program, and copy and distribute such modifications or work under the terms of Section 1 above, provided that you also meet all of these conditions:

 a) You must cause the modified files to carry prominent notices stating that you changed the files and the date of any change.

 b) You must cause any work that you distribute or publish, that in whole or in part contains or is derived from the Program or any part thereof, to be licensed as a whole at no charge to all third parties under the terms of this License.

 c) If the modified program normally reads commands interactively when run, you must cause it, when started running for such interactive use in the

most ordinary way, to print or display an

 announcement including an appropriate copyright notice and a notice that there is no warranty (or else, saying that you provide a warranty) and that users may redistribute the program under these conditions, and telling the user how to view a copy of this License. (Exception: if the Program itself is interactive but does not normally print such an announcement, your work based on the Program is not required to print an announcement.)

These requirements apply to the modified work as a whole. If identifiable sections of that work are not derived from the Program, and can be reasonably considered independent and separate works in themselves, then this License, and its terms, do not apply to those sections when you distribute them as separate works. But when you distribute the same sections as part of a whole which is a work based on the Program, the distribution of the whole must be on the terms of this License, whose

 permissions for other licensees extend to the entire whole, and thus to each and every part regardless of who wrote it.

Thus, it is not the intent of this section to claim rights or contest your rights to work written entirely by you; rather, the intent is to exercise the right to control the distribution of derivative or collective works based on the Program.

In addition, mere aggregation of another work not based on the Program with the Program (or with a work based on the Program) on a volume of a storage or distribution medium does not bring the other work under the scope of this License.

 3. You may copy and distribute the Program (or a work based on it, under Section 2) in object code or executable form under the terms of Sections 1 and 2 above provided that you also do one of the following:

 a) Accompany it with the complete corresponding machine-readable source code, which must be distributed under the terms of Sections 1 and 2 above on a medium customarily used for software interchange; or,

 b) Accompany it with a written offer, valid for at least three years, to give any third party, for a charge no more than your cost of physically performing source distribution, a complete machine-readable copy of the corresponding source code, to be distributed under the terms of Sections 1 and 2 above on a medium customarily used for software interchange; or,

 c) Accompany it with the information you received as to the offer to distribute corresponding source code. (This alternative is allowed only for noncommercial distribution and only if you received the program in object code or executable form with such an offer, in accord with Subsection b above.)

The source code for a work means the preferred form of the work for making modifications to it. For an executable work, complete source code means all the source code for all modules it contains, plus any associated interface definition files, plus the scripts used to

control compilation and installation of the executable. However, as a special exception, the source code distributed need not include anything that is normally distributed (in either source or binary form) with the major components (compiler, kernel, and so on) of the operating system on which the executable runs, unless that component itself accompanies the executable.

If distribution of executable or object code is made by offering access to copy from a designated place, then offering equivalent access to copy the source code from the same place counts as distribution of the source code, even though third parties are not compelled to copy the source along with the object code.

 4. You may not copy, modify, sublicense, or distribute the Program except as expressly provided under this License. Any attempt otherwise to copy, modify, sublicense or distribute the Program is

void, and will automatically terminate your rights under this License. However, parties who have received copies, or rights, from you under this License will not have their licenses terminated so long as such parties remain in full compliance.

 5. You are not required to accept this License, since you have not signed it. However, nothing else grants you permission to modify or distribute the Program or its derivative works. These actions are prohibited by law if you do not accept this License. Therefore, by modifying or distributing the Program (or any work based on the Program), you indicate your acceptance of this License to do so, and all its terms and conditions for copying, distributing or modifying the Program or works based on it.

 6. Each time you redistribute the Program (or any work based on the Program), the recipient automatically receives a license from the original licensor to copy, distribute or modify the Program subject to these terms and conditions. You may not impose any further restrictions on the recipients' exercise of the rights granted herein. You

 are not responsible for enforcing compliance by third parties to this License.

 7. If, as a consequence of a court judgment or allegation of patent infringement or for any other reason (not limited to patent issues), conditions are imposed on you (whether by court order, agreement or otherwise) that contradict the conditions of this License, they do not excuse you from the conditions of this License. If you cannot distribute so as to satisfy simultaneously your obligations under this License and any other pertinent obligations, then as a consequence you may not distribute the Program at all. For example, if a patent license would not permit royalty-free redistribution of the Program by all those who receive copies directly or indirectly through you, then the only way you could satisfy both it and this License would be to refrain entirely from distribution of the Program.

If any portion of this section is held invalid or unenforceable under any particular circumstance, the balance of the section is intended to apply and the section as a whole is intended to apply in other circumstances.

It is not the purpose of this section to induce you to infringe any patents or other property right claims or to contest validity of any such claims; this section has the sole purpose of protecting the integrity of the free software distribution system, which is implemented by public license practices. Many people have made

generous contributions to the wide range of software distributed through that system in reliance on consistent application of that system; it is up to the author/donor to decide if he or she is willing to distribute software through any other system and a licensee cannot impose that choice.

This section is intended to make thoroughly clear what is believed to be a consequence of the rest of this License.

 8. If the distribution and/or use of the Program is restricted in certain countries either by patents or by copyrighted interfaces, the original copyright

 holder who places the Program under this License may add an explicit geographical distribution limitation excluding those countries, so that distribution is permitted only in or among countries not thus excluded. In such case, this License incorporates the limitation as if written in the body of this License.

 9. The Free Software Foundation may publish revised and/or new versions of the General Public License from time to time. Such new versions will be similar in spirit to the present version, but may differ in detail to address new problems or concerns.

Each version is given a distinguishing version number. If the Program specifies a version number of this License which applies to it and "any later version", you have the option of following the terms and conditions either of that version or of any later version published by the Free Software Foundation. If the Program does not specify a version number of this License, you may choose any version ever published by the Free Software

Foundation.

 10. If you wish to incorporate parts of the Program into other free programs whose distribution conditions are different, write to the author to ask for permission. For software which is copyrighted by the Free Software Foundation, write to the Free Software Foundation; we sometimes make exceptions for this. Our decision will be guided by the two goals of preserving the free status of all derivatives of our free software and of promoting the sharing and reuse of software generally.

### NO WARRANTY

 11. BECAUSE THE PROGRAM IS LICENSED FREE OF CHARGE, THERE IS NO WARRANTY FOR THE PROGRAM, TO THE EXTENT PERMITTED BY APPLICABLE LAW. EXCEPT WHEN OTHERWISE STATED IN WRITING THE COPYRIGHT HOLDERS AND/OR OTHER PARTIES PROVIDE THE PROGRAM "AS IS" WITHOUT WARRANTY OF ANY KIND, EITHER EXPRESSED OR IMPLIED, INCLUDING, BUT NOT LIMITED TO, THE IMPLIED WARRANTIES OF MERCHANTABILITY AND FITNESS FOR A PARTICULAR PURPOSE. THE ENTIRE RISK AS

### TO THE QUALITY

 AND PERFORMANCE OF THE PROGRAM IS WITH YOU. SHOULD THE PROGRAM PROVE DEFECTIVE, YOU ASSUME THE COST OF ALL NECESSARY SERVICING, REPAIR OR CORRECTION.

 12. IN NO EVENT UNLESS REQUIRED BY APPLICABLE LAW OR AGREED TO IN WRITING WILL ANY COPYRIGHT HOLDER, OR ANY OTHER PARTY WHO MAY MODIFY AND/OR REDISTRIBUTE THE PROGRAM AS PERMITTED ABOVE, BE LIABLE TO YOU FOR DAMAGES, INCLUDING ANY GENERAL, SPECIAL, INCIDENTAL OR CONSEQUENTIAL DAMAGES ARISING OUT OF THE USE OR INABILITY TO USE THE PROGRAM (INCLUDING BUT NOT LIMITED TO LOSS OF DATA OR DATA BEING RENDERED INACCURATE OR LOSSES SUSTAINED BY YOU OR THIRD PARTIES OR A FAILURE OF THE PROGRAM TO OPERATE WITH ANY OTHER PROGRAMS), EVEN IF SUCH HOLDER OR OTHER PARTY HAS BEEN ADVISED OF THE POSSIBILITY OF SUCH DAMAGES.

### END OF TERMS AND CONDITIONS

How to Apply These Terms to Your New Programs

 If you develop a new program, and you want it to be of the greatest possible use to the public, the best way to achieve this is to make it free software which everyone can redistribute and change under these terms.

 To do so, attach the following notices to the program. It is safest to attach them to the start of each source file to most effectively convey the exclusion of warranty; and each file should have at least the "copyright" line and a pointer to where the full notice is found.

 <one line to give the program's name and a brief idea of what it does.> Copyright  $(C)$  <year > <name of author>

 This program is free software; you can redistribute it and/or modify it under the terms of the GNU General Public License as published by the Free Software Foundation; either version 2 of the License, or (at your option) any later version.

 This program is distributed in the hope that it will be useful, but WITHOUT ANY WARRANTY; without even the implied warranty of MERCHANTABILITY or FITNESS FOR A PARTICULAR PURPOSE. See the GNU General Public License for more details.

 You should have received a copy of the GNU General Public License along with this program; if not, write to the Free Software Foundation, Inc., 51 Franklin Street, Fifth Floor, Boston, MA 02110-1301 USA.

Also add information on how to contact you by electronic and paper mail.
If the program is interactive, make it output a short notice like this when it starts in an interactive mode:

 Gnomovision version 69, Copyright (C) year name of author Gnomovision comes with ABSOLUTELY NO WARRANTY; for details type `show w'. This is free software, and you are welcome to redistribute it under certain conditions; type `show c' for details.

The hypothetical commands `show w' and `show c' should show the appropriate parts of the General Public License. Of course, the commands you use may be called something other than `show w' and `show c'; they could even be mouse-clicks or menu items--whatever suits your program.

You should also get your employer (if you work as a programmer) or your school, if any, to sign a "copyright disclaimer" for the program, if necessary. Here is a sample; alter the names:

 Yoyodyne, Inc., hereby disclaims all copyright interest in the program `Gnomovision' (which makes passes at compilers) written by James Hacker.

 <signature of Ty Coon>, 1 April 1989 Ty Coon, President of Vice

This General Public License does not permit incorporating your program into proprietary programs. If your program is a subroutine library, you may consider it more useful to permit linking proprietary applications with the library. If this is what you want to do, use the GNU Lesser General Public License instead of this License. libffi - Copyright (c) 1996-2022 Anthony Green, Red Hat, Inc and others. See source files for details.

Permission is hereby granted, free of charge, to any person obtaining a copy of this software and associated documentation files (the ``Software''), to deal in the Software without restriction, including without limitation the rights to use, copy, modify, merge, publish, distribute, sublicense, and/or sell copies of the Software, and to permit persons to whom the Software is furnished to do so, subject to the following conditions:

The above copyright notice and this permission notice shall be included in all copies or substantial portions of the Software.

THE SOFTWARE IS PROVIDED ``AS IS", WITHOUT WARRANTY OF ANY KIND. EXPRESS OR IMPLIED, INCLUDING BUT NOT LIMITED TO THE WARRANTIES OF MERCHANTABILITY, FITNESS FOR A PARTICULAR PURPOSE AND NONINFRINGEMENT. IN NO EVENT SHALL THE AUTHORS OR COPYRIGHT HOLDERS BE LIABLE FOR ANY

CLAIM, DAMAGES OR OTHER LIABILITY, WHETHER IN AN ACTION OF CONTRACT, TORT OR OTHERWISE, ARISING FROM, OUT OF OR IN CONNECTION WITH THE SOFTWARE OR THE USE OR OTHER DEALINGS IN THE SOFTWARE.

# **1.246 hashstructure 1.1.0**

# **1.246.1 Available under license :**

The MIT License (MIT)

Copyright (c) 2016 Mitchell Hashimoto

Permission is hereby granted, free of charge, to any person obtaining a copy of this software and associated documentation files (the "Software"), to deal in the Software without restriction, including without limitation the rights to use, copy, modify, merge, publish, distribute, sublicense, and/or sell copies of the Software, and to permit persons to whom the Software is furnished to do so, subject to the following conditions:

The above copyright notice and this permission notice shall be included in all copies or substantial portions of the Software.

THE SOFTWARE IS PROVIDED "AS IS", WITHOUT WARRANTY OF ANY KIND, EXPRESS OR IMPLIED, INCLUDING BUT NOT LIMITED TO THE WARRANTIES OF MERCHANTABILITY, FITNESS FOR A PARTICULAR PURPOSE AND NONINFRINGEMENT. IN NO EVENT SHALL THE AUTHORS OR COPYRIGHT HOLDERS BE LIABLE FOR ANY CLAIM, DAMAGES OR OTHER LIABILITY, WHETHER IN AN ACTION OF CONTRACT, TORT OR OTHERWISE, ARISING FROM, **OUT** 

 OF OR IN CONNECTION WITH THE SOFTWARE OR THE USE OR OTHER DEALINGS IN THE SOFTWARE.

# **1.247 hashicorp-serf 0.10.1**

# **1.247.1 Available under license :**

# Proprietary License

This license is temporary while a more official one is drafted. However, this should make it clear:

The text contents of this website are MPL 2.0 licensed.

The design contents of this website are proprietary and may not be reproduced or reused in any way other than to run the website locally. The license for the design is owned solely by HashiCorp, Inc. Mozilla Public License, version 2.0

## 1. Definitions

#### 1.1. Contributor

 means each individual or legal entity that creates, contributes to the creation of, or owns Covered Software.

1.2. Contributor Version

 means the combination of the Contributions of others (if any) used by a Contributor and that particular Contributors Contribution.

1.3. Contribution

means Covered Software of a particular Contributor.

1.4. Covered Software

 means Source Code Form to which the initial Contributor has attached the notice in Exhibit A, the Executable Form of such Source Code Form, and Modifications of such Source Code Form, in each case including portions thereof.

- 1.5. Incompatible With Secondary Licenses means
	- a. that the initial Contributor has attached the notice described in Exhibit B to the Covered Software; or
	- b. that the Covered Software was made available under the terms of version 1.1 or earlier of the License, but
- not also under the terms of a Secondary License.

1.6. Executable Form

means any form of the work other than Source Code Form.

1.7. Larger Work

 means a work that combines Covered Software with other material, in a separate file or files, that is not Covered Software.

1.8. License

means this document.

1.9. Licensable

 means having the right to grant, to the maximum extent possible, whether at the time of the initial grant or subsequently, any and all of the rights conveyed by this License.

#### 1.10. Modifications

means any of the following:

- a. any file in Source Code Form that results from an addition to, deletion from, or modification of the contents of Covered Software; or
- b. any new file in Source Code Form that contains any Covered Software.
- 1.11. Patent Claims of a Contributor

 means any patent claim(s), including without limitation, method, process, and apparatus claims, in any patent Licensable

## by such Contributor that

 would be infringed, but for the grant of the License, by the making, using, selling, offering for sale, having made, import, or transfer of either its Contributions or its Contributor Version.

## 1.12. Secondary License

 means either the GNU General Public License, Version 2.0, the GNU Lesser General Public License, Version 2.1, the GNU Affero General Public License, Version 3.0, or any later versions of those licenses.

#### 1.13. Source Code Form

means the form of the work preferred for making modifications.

# 1.14. You (or Your)

 means an individual or a legal entity exercising rights under this License. For legal entities, You includes any entity that controls, is controlled by, or is under common control with You. For purposes of this definition, control means (a) the power, direct or indirect, to cause the direction or management of such entity, whether by contract or otherwise, or (b)

 ownership of more than fifty percent (50%) of the outstanding shares or beneficial ownership of such entity.

2. License Grants and Conditions

2.1. Grants

 Each Contributor hereby grants You a world-wide, royalty-free, non-exclusive license:

- a. under intellectual property rights (other than patent or trademark) Licensable by such Contributor to use, reproduce, make available, modify, display, perform, distribute, and otherwise exploit its Contributions, either on an unmodified basis, with Modifications, or as part of a Larger Work; and
- b. under Patent Claims of such Contributor to make, use, sell, offer for sale, have made, import, and otherwise transfer either its Contributions or its Contributor Version.

## 2.2. Effective Date

 The licenses granted in Section 2.1 with respect to any Contribution become effective for each Contribution on the date the Contributor first distributes such Contribution.

#### 2.3.

Limitations on Grant Scope

 The licenses granted in this Section 2 are the only rights granted under this License. No additional rights or licenses will be implied from the distribution or licensing of Covered Software under this License. Notwithstanding Section 2.1(b) above, no patent license is granted by a Contributor:

a. for any code that a Contributor has removed from Covered Software; or

- b. for infringements caused by: (i) Your and any other third partys modifications of Covered Software, or (ii) the combination of its Contributions with other software (except as part of its Contributor Version); or
- c. under Patent Claims infringed by Covered Software in the absence of its **Contributions**

 This License does not grant any rights in the trademarks, service marks, or logos of any Contributor (except as may be necessary to comply with the notice requirements in Section 3.4).

# 2.4. Subsequent

Licenses

 No Contributor makes additional grants as a result of Your choice to distribute the Covered Software under a subsequent version of this License (see Section 10.2) or under the terms of a Secondary License (if permitted

under the terms of Section 3.3).

#### 2.5. Representation

 Each Contributor represents that the Contributor believes its Contributions are its original creation(s) or it has sufficient rights to grant the rights to its Contributions conveyed by this License.

#### 2.6. Fair Use

 This License is not intended to limit any rights You have under applicable copyright doctrines of fair use, fair dealing, or other equivalents.

## 2.7. Conditions

 Sections 3.1, 3.2, 3.3, and 3.4 are conditions of the licenses granted in Section 2.1.

#### 3. Responsibilities

3.1. Distribution of Source Form

 All distribution of Covered Software in Source Code Form, including any Modifications that You create or to which You contribute, must be under the

 terms of this License. You must inform recipients that the Source Code Form of the Covered Software is governed by the terms of this License, and how they can obtain a copy of this License. You may not attempt to alter or restrict the recipients rights in the Source Code Form.

### 3.2. Distribution of Executable Form

If You distribute Covered Software in Executable Form then:

- a. such Covered Software must also be made available in Source Code Form, as described in Section 3.1, and You must inform recipients of the Executable Form how they can obtain a copy of such Source Code Form by reasonable means in a timely manner, at a charge no more than the cost of distribution to the recipient; and
- b. You may distribute such Executable Form under the terms of this License, or sublicense it under different terms, provided that the license for the Executable Form does not attempt to limit or

# alter the recipients

rights in the Source Code Form under this License.

3.3. Distribution of a Larger Work

 You may create and distribute a Larger Work under terms of Your choice, provided that You also comply with the requirements of this License for the Covered Software. If the Larger Work is a combination of Covered Software with a work governed by one or more Secondary Licenses, and the Covered Software is not Incompatible With Secondary Licenses, this License permits You to additionally distribute such Covered Software under the terms of such Secondary License(s), so that the recipient of the Larger Work may, at their option, further distribute the Covered Software under the terms of either this License or such Secondary License(s).

# 3.4. Notices

 You may not remove or alter the substance of any license notices (including copyright notices, patent notices, disclaimers of warranty, or limitations of liability) contained

within the Source Code Form of the Covered

 Software, except that You may alter any license notices to the extent required to remedy known factual inaccuracies.

#### 3.5. Application of Additional Terms

 You may choose to offer, and to charge a fee for, warranty, support, indemnity or liability obligations to one or more recipients of Covered Software. However, You may do so only on Your own behalf, and not on behalf of any Contributor. You must make it absolutely clear that any such warranty, support, indemnity, or liability obligation is offered by You alone, and You hereby agree to indemnify every Contributor for any liability incurred by such Contributor as a result of warranty, support, indemnity or liability terms You offer. You may include additional disclaimers of warranty and limitations of liability specific to any jurisdiction.

4. Inability to Comply Due to Statute or Regulation

#### If it is impossible for You to

comply with any of the terms of this License

 with respect to some or all of the Covered Software due to statute, judicial order, or regulation then You must: (a) comply with the terms of this License to the maximum extent possible; and (b) describe the limitations and the code they affect. Such description must be placed in a text file included with all distributions of the Covered Software under this License. Except to the extent prohibited by statute or regulation, such description must be sufficiently detailed for a recipient of ordinary skill to be able to understand it.

# 5. Termination

5.1. The rights granted under this License will terminate automatically if You fail to comply with any of its terms. However, if You become compliant, then the rights granted under this License from a particular Contributor are reinstated (a) provisionally, unless and until such Contributor explicitly and finally terminates Your grants, and (b) on an ongoing basis,

 if such Contributor fails to notify You of the non-compliance by some reasonable means prior to 60 days after You have come back into compliance. Moreover, Your grants from a particular Contributor are reinstated on an ongoing basis if such Contributor notifies You of the non-compliance by some reasonable means, this is the first time You have received notice of non-compliance with this License from such Contributor, and You become compliant prior to 30 days after Your receipt of the notice.

- 5.2. If You initiate litigation against any entity by asserting a patent infringement claim (excluding declaratory judgment actions, counter-claims, and cross-claims) alleging that a Contributor Version directly or indirectly infringes any patent, then the rights granted to You by any and all Contributors for the Covered Software under Section 2.1 of this License shall terminate.
- 5.3. In the event of termination under Sections
- 5.1 or 5.2 above, all end user

 license agreements (excluding distributors and resellers) which have been validly granted by You or Your distributors under this License prior to termination shall survive termination.

6. Disclaimer of Warranty

 Covered Software is provided under this License on an as is basis, without warranty of any kind, either expressed, implied, or statutory, including, without limitation, warranties that the Covered Software is free of defects, merchantable, fit for a particular purpose or non-infringing. The entire risk as to the quality and performance of the Covered Software is with You. Should any Covered Software prove defective in any respect, You (not any Contributor) assume the cost of any necessary servicing, repair, or correction. This disclaimer of warranty constitutes an essential part of this License. No use of any Covered Software is authorized under this License except under this disclaimer.

7. Limitation

# of Liability

 Under no circumstances and under no legal theory, whether tort (including negligence), contract, or otherwise, shall any Contributor, or anyone who distributes Covered Software as permitted above, be liable to You for any direct, indirect, special, incidental, or consequential damages of any character including, without limitation, damages for lost profits, loss of

 goodwill, work stoppage, computer failure or malfunction, or any and all other commercial damages or losses, even if such party shall have been informed of the possibility of such damages. This limitation of liability shall not apply to liability for death or personal injury resulting from such partys negligence to the extent applicable law prohibits such limitation. Some jurisdictions do not allow the exclusion or limitation of incidental or consequential damages, so this exclusion and limitation may not apply to You.

#### 8. Litigation

 Any litigation relating to this License may be brought only in the courts of a jurisdiction where the defendant maintains its principal place of business and such litigation shall be governed by laws of that jurisdiction, without reference to its conflict-of-law provisions. Nothing in this Section shall prevent a partys ability to bring cross-claims or counter-claims.

#### 9. Miscellaneous

 This License represents the complete agreement concerning the subject matter hereof. If any provision of this License is held to be unenforceable, such provision shall be reformed only to the extent necessary to make it enforceable. Any law or regulation which provides that the language of a contract shall be construed against the drafter shall not be used to construe this License against a Contributor.

#### 10. Versions of the License

#### 10.1. New Versions

 Mozilla Foundation is the license steward. Except as provided in Section 10.3, no one other than the license steward has the right to modify or publish new versions of this License. Each version will be given a distinguishing version number.

# 10.2. Effect of New Versions

 You may distribute the Covered Software under the terms of the version of the License under which You originally received the Covered Software, or under the terms of any subsequent version published by the license steward.

#### 10.3. Modified Versions

 If you create software not governed by this License, and you want to create a new license for such software, you may create and use a modified version of this License if you rename the license and remove any

 references to the name of the license steward (except to note that such modified license differs from this License).

10.4. Distributing Source Code Form that is Incompatible With Secondary Licenses If You choose to distribute Source Code Form that is Incompatible With Secondary Licenses under the terms of this version of the License,

# the

notice described in Exhibit B of this License must be attached.

Exhibit A - Source Code Form License Notice

 This Source Code Form is subject to the terms of the Mozilla Public License, v. 2.0. If a copy of the MPL was not distributed with this file, You can obtain one at http://mozilla.org/MPL/2.0/.

If it is not possible or desirable to put the notice in a particular file, then You may include the notice in a location (such as a LICENSE file in a relevant directory) where a recipient would be likely to look for such a notice.

You may add additional accurate notices of copyright ownership.

Exhibit B - Incompatible With Secondary Licenses Notice

 This Source Code Form is Incompatible With Secondary Licenses, as defined by the Mozilla Public License, v. 2.0. # Proprietary License

This license is temporary while a more official one is drafted. However, this should make it clear:

\* The text contents of this website are MPL 2.0 licensed.

\* The design contents of this website are proprietary and may not be reproduced or reused in any way other than to run the Serf website locally. The license for the design is owned solely by HashiCorp, Inc. Name: serf Copyright: Hashicorp 2013

# **1.248 expat 2.5.0**

# **1.248.1 Available under license :**

Copyright (c) 1998-2000 Thai Open Source Software Center Ltd and Clark Cooper Copyright (c) 2001-2022 Expat maintainers

Permission is hereby granted, free of charge, to any person obtaining a copy of this software and associated documentation files (the "Software"), to deal in the Software without restriction, including without limitation the rights to use, copy, modify, merge, publish, distribute, sublicense, and/or sell copies of the Software, and to permit persons to whom the Software is furnished to do so, subject to the following conditions:

The above copyright notice and this permission notice shall be included in all copies or substantial portions of the Software.

THE SOFTWARE IS PROVIDED "AS IS", WITHOUT WARRANTY OF ANY KIND, EXPRESS OR IMPLIED, INCLUDING BUT NOT LIMITED TO THE WARRANTIES OF MERCHANTABILITY, FITNESS FOR A PARTICULAR PURPOSE AND NONINFRINGEMENT. IN NO EVENT SHALL THE AUTHORS OR COPYRIGHT HOLDERS BE LIABLE FOR ANY CLAIM, DAMAGES OR OTHER LIABILITY, WHETHER IN AN ACTION OF CONTRACT, TORT OR OTHERWISE, ARISING FROM, OUT OF OR IN CONNECTION WITH THE SOFTWARE OR THE USE OR OTHER DEALINGS IN THE SOFTWARE.

# **1.249 aws-aws-sdk-go-v2 1.12.5**

# **1.249.1 Available under license :**

// Code generated by smithy-go-codegen DO NOT EDIT.

package licensemanager

import (

 "context"

 awsmiddleware "github.com/aws/aws-sdk-go-v2/aws/middleware"

 "github.com/aws/aws-sdk-go-v2/aws/signer/v4"

 "github.com/aws/aws-sdk-go-v2/service/licensemanager/types"

 "github.com/aws/smithy-go/middleware"

 smithyhttp "github.com/aws/smithy-go/transport/http"

```
\lambda
```
// Lists received licenses.

func (c \*Client) ListReceivedLicenses(ctx context.Context, params \*ListReceivedLicensesInput, optFns ...func(\*Options)) (\*ListReceivedLicensesOutput, error) { if params  $==$  nil {  $params = & ListReceived LicenseInput\{\}$ 

```
	}
```

```
	result, metadata, err := c.invokeOperation(ctx, "ListReceivedLicenses", params, optFns,
c.addOperationListReceivedLicensesMiddlewares)
if err := nil		return nil, err
	}
	out := result.(*ListReceivedLicensesOutput)
	out.ResultMetadata = metadata
	return out, nil
```

```
}
```

```
type ListReceivedLicensesInput struct {
```

```
	// Filters to scope the results. The following filters are supported:
	//
	//
 *
	// ProductSKU
	//
	// * Status
	//
	// * Fingerprint
	//
	// * IssuerName
	//
	// * Beneficiary
	Filters []types.Filter
```
 // Amazon Resource Names (ARNs) of the licenses. LicenseArns []string

```
	// Maximum number of results to return in a single call.
	MaxResults *int32
```

```
	// Token for the next set of results.
	NextToken *string
```

```
	noSmithyDocumentSerde
}
```

```
type ListReceivedLicensesOutput struct {
```
 // Received license details. Licenses []types.GrantedLicense

 // Token for the next set of results. NextToken \*string

// Metadata pertaining to the operation's result. ResultMetadata middleware.Metadata

```
noSmithyDocumentSerde
\mathcal{E}func (c *Client) addOperationListReceivedLicensesMiddlewares(stack *middleware.Stack, options Options) (err
error) {
err = stack.Serialize.Add(&awsAwsjson11_serializeOpListReceivedLicenses{}, middleware.After)
if err := nilreturn err
\mathcal{E}err = stack.Deserialize.Add(&awsAwsjson11_deserializeOpListReceivedLicenses{}, middleware.After)
if err := nilreturn
err
\mathcal{E}if err = addSetLoggerMiddleware (stack, options); err != nilreturn err
₹
if err = awsmiddleware.AddClientRequestIDMiddleware(stack); err != nil {
return err
₹
if err = smithyhttp.AddComputeContentLengthMiddleware(stack); err := nil {
return err
₹
if err = addResolveEndpointMiddleware(stat, options); err != nilreturn err
-1
if err = v4. AddComputePayloadSHA256Middleware(stack); err := nilreturn err
\mathcal{E}if err = addRetryMiddewares (stack, options); err != nilreturn err
₹
if err = addHTTPSignerV4Middleware(state, options); err != nil { }return err
}
if err = awsmiddleware.AddRawResponseToMetadata(stack); err != nil {
return err
}
if err = awsmiddleware. AddRecordResponseTiming(stack); err \equiv nil {
return err
\mathbf{I}if err = addClientUserAgent(state); err != nilreturn err
\mathbf{I}if err =smithyhttp.AddErrorCloseResponseBodyMiddleware(stack); err !=nil {
```

```
		return err
	}
	if err = smithyhttp.AddCloseResponseBodyMiddleware(stack); err !=
 nil {
 		return err
	}
	if err = stack.Initialize.Add(newServiceMetadataMiddleware_opListReceivedLicenses(options.Region),
middleware.Before); err != nil {
 		return err
	}
	if err = addRequestIDRetrieverMiddleware(stack); err != nil {
 		return err
	}
	if err = addResponseErrorMiddleware(stack); err != nil {
 		return err
	}
	if err = addRequestResponseLogging(stack, options); err != nil {
 		return err
	}
	return nil
}
func newServiceMetadataMiddleware_opListReceivedLicenses(region string)
*awsmiddleware.RegisterServiceMetadata {
	return &awsmiddleware.RegisterServiceMetadata{
 Region: region,
 		ServiceID: ServiceID,
 		SigningName: "license-manager",
 		OperationName: "ListReceivedLicenses",
	}
}
// Code generated by smithy-go-codegen DO NOT EDIT.
package licensemanager
import (
	"context"
	awsmiddleware "github.com/aws/aws-sdk-go-v2/aws/middleware"
	"github.com/aws/aws-sdk-go-v2/aws/signer/v4"
	"github.com/aws/aws-sdk-go-v2/service/licensemanager/types"
	"github.com/aws/smithy-go/middleware"
	smithyhttp "github.com/aws/smithy-go/transport/http"
)
// Checks out the specified license for offline use.
func (c *Client) CheckoutBorrowLicense(ctx context.Context, params *CheckoutBorrowLicenseInput, optFns
...func(*Options)) (*CheckoutBorrowLicenseOutput, error) {
```

```
if params == nil {
```

```
		params = &CheckoutBorrowLicenseInput{}
	}
```

```
	result, metadata, err := c.invokeOperation(ctx, "CheckoutBorrowLicense", params, optFns,
c.addOperationCheckoutBorrowLicenseMiddlewares)
if err := nil		return nil, err
	}
	out := result.(*CheckoutBorrowLicenseOutput)
```

```
	out.ResultMetadata = metadata
	return out, nil
}
```
type CheckoutBorrowLicenseInput struct {

```
	// Unique, case-sensitive identifier that you
 provide to ensure the idempotency of
	// the request.
	//
	// This member is required.
	ClientToken *string
```

```
	// Digital signature method. The possible value is JSON Web Signature (JWS)
	// algorithm PS384. For more information, see RFC 7518 Digital Signature with
	// RSASSA-PSS (https://tools.ietf.org/html/rfc7518#section-3.5).
	//
	// This member is required.
	DigitalSignatureMethod types.DigitalSignatureMethod
```
 // License entitlements. Partial checkouts are not supported. // // This member is required. Entitlements []types.EntitlementData

```
	// Amazon Resource Name (ARN) of the license. The license must use the borrow
	// consumption configuration.
	//
	// This member is required.
	LicenseArn *string
```
 // Information about constraints. CheckoutMetadata []types.Metadata

 // Node ID. NodeId \*string

 noSmithyDocumentSerde

}

## type CheckoutBorrowLicenseOutput struct {

 // Information about constraints. CheckoutMetadata []types.Metadata

 // Allowed license entitlements. EntitlementsAllowed []types.EntitlementData

 // Date and time at which the license checkout expires. Expiration \*string

 // Date and time at which the license checkout is issued. IssuedAt \*string

 // Amazon Resource Name (ARN) of the license. LicenseArn \*string

 // License consumption token. LicenseConsumptionToken \*string

 // Node ID. NodeId \*string

 // Signed token. SignedToken \*string

 // Metadata pertaining to the operation's result. ResultMetadata middleware.Metadata

 noSmithyDocumentSerde

}

```
func (c *Client) addOperationCheckoutBorrowLicenseMiddlewares(stack *middleware.Stack, options Options) (err
error) {
	err = stack.Serialize.Add(&awsAwsjson11_serializeOpCheckoutBorrowLicense{}, middleware.After)
if err := nil		return err
	}
err = stack.Deserialize.Add(&awsAwsjson11_deserializeOpCheckoutBorrowLicense{}, middleware.After)
if err := nil		return err
	}
	if err = addSetLoggerMiddleware(stack, options); err != nil {
		return err
	}
```

```
if err = awsmiddleware.AddClientRequestIDMiddleware(stack);
err := nilreturn err
\mathcal{E}if err = smithyhttp.AddComputeContentLengthMiddleware(stack); err := nil {
 return err
\mathcal{E}if err = addResolveEndpointMiddleware(stat, options); err != nilreturn err
\mathcal{E}if err = v4. AddComputePayloadSHA256Middleware(stack); err := nilreturn err
\mathcal{E}if err = addRetryMiddewares (stack, options); err != nil { }return err
\mathcal{E}if err = addHTTPSignerV4Middleware(stack, options); err != nil {
return err
\mathcal{E}if err = awsmiddleware.AddRawResponseToMetadata(stack); err != nil {
return err
\mathcal{E}if err = awsmiddleware. AddRecordResponseTiming(stack); err \equivnil {
return err
\mathcal{E}if err = addClientUserAgent(state); err != nilreturn err
\left\{ \right\}if err = smithyhttp.AddErrorCloseResponseBodyMiddleware(stack); err !=nil {
return err
\mathcal{E}if err =smithyhttp.AddCloseResponseBodyMiddleware(stack); err :=nil {
return err
\left\{ \right\}if err = addOpCheckoutBorrowLieenseValidationMiddleware(state); err != nil { }return err
\mathcal{E}if err
= stack.Initialize.Add(newServiceMetadataMiddleware_opCheckoutBorrowLicense(options.Region),
middleware.Before); err := nilreturn err
\mathcal{E}if err = addRequestIDRetrieverMiddleware (stack); err != nilreturn err
if err = addResponseErrorMiddleware(state); err != nilreturn err
\mathcal{L}
```

```
	if err = addRequestResponseLogging(stack, options); err != nil {
 		return err
 	}
	return nil
}
func newServiceMetadataMiddleware_opCheckoutBorrowLicense(region string)
*awsmiddleware.RegisterServiceMetadata {
	return &awsmiddleware.RegisterServiceMetadata{
 		Region: region,
 		ServiceID: ServiceID,
 		SigningName: "license-manager",
 		OperationName: "CheckoutBorrowLicense",
	}
}
// Code generated by smithy-go-codegen DO NOT EDIT.
package licensemanager
import (
	"context"
	awsmiddleware "github.com/aws/aws-sdk-go-v2/aws/middleware"
	"github.com/aws/aws-sdk-go-v2/aws/signer/v4"
	"github.com/aws/smithy-go/middleware"
	smithyhttp "github.com/aws/smithy-go/transport/http"
)
// Checks in the specified license. Check in a license when it is no longer in use.
func (c *Client) CheckInLicense(ctx context.Context, params *CheckInLicenseInput, optFns ...func(*Options))
(*CheckInLicenseOutput, error) {
if params == nil {
 params = & CheckIn LicenseInput\{\}	}
	result, metadata, err := c.invokeOperation(ctx, "CheckInLicense", params, optFns,
c.addOperationCheckInLicenseMiddlewares)
if err := nil		return nil, err
 	}
	out := result.(*CheckInLicenseOutput)
	out.ResultMetadata = metadata
	return out, nil
}
type CheckInLicenseInput struct {
	// License consumption token.
```

```
\frac{1}{2}// This member is required.
LicenseConsumptionToken *string
// License beneficiary.
Beneficiary
*string
noSmithyDocumentSerde
\mathcal{E}type CheckInLicenseOutput struct {
// Metadata pertaining to the operation's result.
ResultMetadata middleware.Metadata
noSmithyDocumentSerde
\}func (c *Client) addOperationCheckInLicenseMiddlewares(stack *middleware.Stack, options Options) (err error) {
err = stack.Serialize.Add(&awsAwsjson11_serializeOpCheckInLicense{}, middleware.After)
if err := nilreturn err
\mathcal{E}err = stack.Deserialize.Add(&awsAwsjson11_deserializeOpCheckInLicense{}, middleware.After)
if err := nilreturn err
-1
if err = addSetLoggerMiddleware(stack, options); err != nil {
 return err
ļ
if err = awsmiddleware.AddClientRequestIDMiddleware(stack); err != nil {
 return err
ļ
if err = smithyhttp.AddComputeContentLengthMiddleware(stack); err != nil {
 return err
\mathbf{I}if err = addResolveEndpointMiddleware(stat, options); err != nilreturn err
ļ
if err = v4. AddComputePayloadSHA256Middleware(stack); err := nilreturn err
\mathbf{I}if err = addRetryMiddlewares (stack,options); err := nilreturn err
\mathbf{I}if err = addHTTPSignerV4Middleware(stat, options); err != nil { }return err
```

```
	}
	if err = awsmiddleware.AddRawResponseToMetadata(stack); err != nil {
 		return err
	}
	if err = awsmiddleware.AddRecordResponseTiming(stack); err != nil {
 		return err
	}
	if err = addClientUserAgent(stack); err != nil {
 		return err
	}
	if err = smithyhttp.AddErrorCloseResponseBodyMiddleware(stack); err != nil {
 		return err
	}
	if err = smithyhttp.AddCloseResponseBodyMiddleware(stack); err != nil {
 		return err
	}
	if err = addOpCheckInLicenseValidationMiddleware(stack); err != nil {
 		return err
	}
	if err = stack.Initialize.Add(newServiceMetadataMiddleware_opCheckInLicense(options.Region),
middleware.Before); err != nil {
 		return err
	}
	if err = addRequestIDRetrieverMiddleware(stack); err != nil {
 		return err
	}
	if err = addResponseErrorMiddleware(stack); err != nil {
 		return err
	}
	if err = addRequestResponseLogging(stack, options); err != nil
 {
 		return err
	}
	return nil
}
func newServiceMetadataMiddleware_opCheckInLicense(region string) *awsmiddleware.RegisterServiceMetadata
{
	return &awsmiddleware.RegisterServiceMetadata{
 		Region: region,
 		ServiceID: ServiceID,
 		SigningName: "license-manager",
 		OperationName: "CheckInLicense",
	}
}
name: License Scan
on: [pull_request]
```
jobs:

 licensescan: name: License Scan runs-on: ubuntu-latest strategy: matrix: python-version: [3.9]

## steps:

```
 - name: Checkout target
  uses: actions/checkout@v2
  with:
   path: sdkbase
   ref: ${{ github.base_ref }}
 - name: Checkout this ref
  uses: actions/checkout@v2
  with:
```
path: new-ref

fetch-depth: 0

```
 - name: Get Diff
```
run: git --git-dir ./new-ref/.git diff --name-only --diff-filter=ACMRT \${{ github.event.pull\_request.base.sha }}

```
${{ github.sha }} > refDiffFiles.txt
```

```
 - name: Get Target Files
```

```
 run: git --git-dir ./sdkbase/.git ls-files | grep -xf refDiffFiles.txt - > targetFiles.txt
```
- name: Checkout scancode

uses: actions/checkout@v2

with:

repository: nexB/scancode-toolkit

path: scancode-toolkit

fetch-depth: 1

```
- name: Set up Python {\cal S}{ matrix.python-version }}
```

```
 uses: actions/setup-python@v2
```
with:

python-version: \${{ matrix.python-version }}

# ScanCode

- name: Self-configure scancode

working-directory: ./scancode-toolkit

```
 run: ./scancode --help
```
- name: Run Scan code on target

run: cat targetFiles.txt | while read filename; do echo ./sdkbase/\$filename; done | xargs ./scancode-

toolkit/scancode -l -n 30 --json-pp - | grep short\_name | sort | uniq >> old-licenses.txt

- name: Run Scan code on pr ref

run: cat refDiffFiles.txt | while read filename; do echo ./new-ref/\$filename; done | xargs ./scancode-

toolkit/scancode -l -n 30 --json-pp - | grep short\_name | sort | uniq >> new-licenses.txt

# compare

- name: License test

run: if ! cmp old-licenses.txt new-licenses.txt; then echo "Licenses differ! Failing."; exit -1; else echo "Licenses

are the same. Success."; exit 0; fi // Code generated by smithy-go-codegen DO NOT EDIT.

package licensemanager

import (

 "context"

 awsmiddleware "github.com/aws/aws-sdk-go-v2/aws/middleware"

 "github.com/aws/aws-sdk-go-v2/aws/signer/v4"

 "github.com/aws/aws-sdk-go-v2/service/licensemanager/types"

 "github.com/aws/smithy-go/middleware"

 smithyhttp "github.com/aws/smithy-go/transport/http"

```
)
```
// Creates a license.

func (c \*Client) CreateLicense(ctx context.Context, params \*CreateLicenseInput, optFns ...func(\*Options)) (\*CreateLicenseOutput, error) { if params  $==$  nil {  $params = &$ CreateLicenseInput{} }

```
	result, metadata, err := c.invokeOperation(ctx, "CreateLicense", params, optFns,
c.addOperationCreateLicenseMiddlewares)
if err := nil		return nil, err
	}
```

```
	out := result.(*CreateLicenseOutput)
	out.ResultMetadata = metadata
	return out, nil
```

```
}
```
type CreateLicenseInput struct {

 // License beneficiary. // // This member is required. Beneficiary \*string

 // Unique, case-sensitive identifier that you provide to ensure the idempotency of // the request. // // This member is required. ClientToken \*string

 // Configuration for consumption of the license. Choose a provisional configuration

 // for workloads running with continuous connectivity. Choose a borrow

 // configuration for workloads with offline usage. // // This member is required. ConsumptionConfiguration \*types.ConsumptionConfiguration // License entitlements. // // This member is required. Entitlements []types.Entitlement // Home Region for the license. // // This member is required. HomeRegion \*string // License issuer. // // This member is required. Issuer \*types.Issuer // License name. // // This member is required. LicenseName \*string // Product name. // // This member is required. ProductName \*string // Product SKU. // // This member is required. ProductSKU \*string // Date and time range during which the license is valid, in ISO8601-UTC format. // // This member is required. Validity \*types.DatetimeRange // Information about the license. LicenseMetadata []types.Metadata

```
	noSmithyDocumentSerde
}
```

```
type CreateLicenseOutput struct {
```

```
// Amazon Resource Name (ARN) of the license.
LicenseArn *string
// License status.
Status types. License Status
// License version.
Version *string
// Metadata pertaining to the operation's result.
ResultMetadata middleware.Metadata
noSmithyDocumentSerde
\left\{ \right\}func (c *Client) addOperationCreateLicenseMiddlewares(stack *middleware.Stack, options Options) (err error) {
err = stack.Serialize.Add(&awsAwsjson11_serializeOpCreateLicense{}, middleware.After)
if err := nilreturn err
\mathcal{E}err = stack.Deserialize.Add(&awsAwsjson11_deserializeOpCreateLicense{}, middleware.After)
if err := nilreturn err
\left\{ \right\}if err = addSetLoggerMiddleware(stack, options); err != nil {
 return err
\mathcal{E}if err = awsmiddleware.AddClientRequestIDMiddleware(stack); err != nil {
return err
\mathcal{E}if err = smithyhttp.AddComputeContentLengthMiddleware(stack);
err := nilreturn err
₹
if err = addResolveEndpointMiddleware(stat, options); err != nilreturn err
}
if err = v4.AddComputePayloadSHA256Middleware(stack); err != nil {
return err
}
if err = addRetryMiddlewares (stack, options); err != nilreturn err
\mathcal{E}if err = addHTTPSignerV4Middleware (stack, options); err != nilreturn err
\mathcal{E}if err = awsmiddleware. AddRawResponseToMetadata(stack); err := nil {
```

```
		return err
	}
	if err = awsmiddleware.AddRecordResponseTiming(stack); err != nil {
		return err
	}
	if err = addClientUserAgent(stack); err != nil {
		return err
	}
	if err = smithyhttp.AddErrorCloseResponseBodyMiddleware(stack); err != nil {
		return err
	}
	if err = smithyhttp.AddCloseResponseBodyMiddleware(stack); err != nil {
		return err
	}
	if err = addOpCreateLicenseValidationMiddleware(stack); err != nil {
		return err
	}
	if err = stack.Initialize.Add(newServiceMetadataMiddleware_opCreateLicense(options.Region),
middleware.Before); err != nil {
		return
 err
	}
	if err = addRequestIDRetrieverMiddleware(stack); err != nil {
		return err
	}
	if err = addResponseErrorMiddleware(stack); err != nil {
		return err
	}
	if err = addRequestResponseLogging(stack, options); err != nil {
		return err
	}
	return nil
}
```
func newServiceMetadataMiddleware\_opCreateLicense(region string) \*awsmiddleware.RegisterServiceMetadata { return &awsmiddleware.RegisterServiceMetadata{

Region: region, ServiceID: ServiceID, SigningName: "license-manager", OperationName: "CreateLicense", } } // Code generated by smithy-go-codegen DO NOT EDIT.

package grafana

import ( "context"

```
	awsmiddleware "github.com/aws/aws-sdk-go-v2/aws/middleware"
	"github.com/aws/aws-sdk-go-v2/aws/signer/v4"
	"github.com/aws/aws-sdk-go-v2/service/grafana/types"
	"github.com/aws/smithy-go/middleware"
	smithyhttp "github.com/aws/smithy-go/transport/http"
)
// Removes the Grafana Enterprise license from a workspace.
func (c *Client) DisassociateLicense(ctx context.Context, params *DisassociateLicenseInput, optFns
...func(*Options)) (*DisassociateLicenseOutput, error) {
if params == nil {
 		params = &DisassociateLicenseInput{}
	}
	result, metadata, err := c.invokeOperation(ctx, "DisassociateLicense", params, optFns,
c.addOperationDisassociateLicenseMiddlewares)
if err := nil		return nil, err
	}
	out := result.(*DisassociateLicenseOutput)
	out.ResultMetadata = metadata
	return out, nil
}
type DisassociateLicenseInput struct {
	// The type of license to remove from the workspace.
	//
	// This
 member is required.
	LicenseType types.LicenseType
	// The ID of the workspace to remove the Grafana Enterprise license from.
	//
	// This member is required.
	WorkspaceId *string
	noSmithyDocumentSerde
}
type DisassociateLicenseOutput struct {
	// A structure containing information about the workspace.
	//
	// This member is required.
```
 Workspace \*types.WorkspaceDescription

// Metadata pertaining to the operation's result. ResultMetadata middleware.Metadata

```
noSmithyDocumentSerde
\mathcal{E}func (c *Client) addOperationDisassociateLicenseMiddlewares(stack *middleware.Stack, options Options) (err
error) {
err = stack.Serialize.Add(&awsRestjson1_serializeOpDisassociateLicense{}, middleware.After)
if err := nilreturn err
\mathcal{E}err = stack.Deserialize.Add(&awsRestjson1_deserializeOpDisassociateLicense{}, middleware.After)
if err := nilreturn err
\mathcal{E}if err = addSetLoggerMiddleware(stack, options); err != nil {
return err
\mathcal{E}if err = awsmiddleware.AddClientRequestIDMiddleware(stack);
err := nilreturn err
₹
if err = smithyhttp.AddComputeContentLengthMiddleware(stack); err := nil {
return err
₹
if err = addResolveEndpointMiddleware(stat, options); err != nilreturn err
-1
if err = v4. AddComputePayloadSHA256Middleware(stack); err := nilreturn err
\mathcal{E}if err = addRetryMiddewares (stack, options); err != nilreturn err
₹
if err = addHTTPSignerV4Middleware(state, options); err != nil { }return err
}
if err = awsmiddleware.AddRawResponseToMetadata(stack); err != nil {
return err
}
if err = awsmiddleware. AddRecordResponseTiming(stack); err \equiv nil {
return err
\mathcal{E}if err = addClientUserAgent(state); err != nilreturn err
\mathcal{E}if err =smithyhttp.AddErrorCloseResponseBodyMiddleware(stack); err !=nil {
```

```
		return err
 	}
	if err = smithyhttp.AddCloseResponseBodyMiddleware(stack); err != nil {
 		return err
 	}
	if err = addOpDisassociateLicenseValidationMiddleware(stack); err != nil {
 		return err
	}
	if err = stack.Initialize.Add(newServiceMetadataMiddleware_opDisassociateLicense(options.Region),
 middleware.Before); err != nil {
 		return err
 	}
	if err = addRequestIDRetrieverMiddleware(stack); err != nil {
 		return err
 	}
	if err = addResponseErrorMiddleware(stack); err != nil {
 		return err
 	}
	if err = addRequestResponseLogging(stack, options); err != nil {
 		return err
 	}
	return nil
}
func newServiceMetadataMiddleware_opDisassociateLicense(region string)
*awsmiddleware.RegisterServiceMetadata {
	return &awsmiddleware.RegisterServiceMetadata{
 		Region: region,
 		ServiceID: ServiceID,
 		SigningName: "grafana",
 		OperationName: "DisassociateLicense",
	}
}
// Code generated by smithy-go-codegen DO NOT EDIT.
package licensemanager
import (
	"context"
	awsmiddleware "github.com/aws/aws-sdk-go-v2/aws/middleware"
	"github.com/aws/aws-sdk-go-v2/aws/signer/v4"
	"github.com/aws/aws-sdk-go-v2/service/licensemanager/types"
	"github.com/aws/smithy-go/middleware"
	smithyhttp "github.com/aws/smithy-go/transport/http"
\lambda
```
// Checks out the specified license. If the account that created the license is the // same that is performing the check out, you must specify the account as the

```
// beneficiary.
```

```
func (c *Client) CheckoutLicense(ctx context.Context, params *CheckoutLicenseInput, optFns ...func(*Options))
(*CheckoutLicenseOutput, error) {
	if params == nil {
 		params = &CheckoutLicenseInput{}
	}
```

```
	result, metadata, err := c.invokeOperation(ctx, "CheckoutLicense", params, optFns,
c.addOperationCheckoutLicenseMiddlewares)
if err := nil		return nil, err
	}
```
 out := result.(\*CheckoutLicenseOutput) out.ResultMetadata = metadata return out, nil

```
}
```

```
type
 CheckoutLicenseInput struct {
```

```
	// Checkout type.
	//
	// This member is required.
	CheckoutType types.CheckoutType
```

```
	// Unique, case-sensitive identifier that you provide to ensure the idempotency of
	// the request.
	//
	// This member is required.
	ClientToken *string
```

```
	// License entitlements.
	//
	// This member is required.
	Entitlements []types.EntitlementData
```

```
	// Key fingerprint identifying the license.
	//
	// This member is required.
	KeyFingerprint *string
```

```
	// Product SKU.
	//
	// This member is required.
	ProductSKU *string
```

```
	// License beneficiary.
```
## Beneficiary \*string

 // Node ID. NodeId \*string

 noSmithyDocumentSerde }

type CheckoutLicenseOutput struct {

 // Checkout type. CheckoutType types.CheckoutType

 // Allowed license entitlements. EntitlementsAllowed []types.EntitlementData

 // Date and time at which the license checkout expires. Expiration \*string

 // Date and time at which the license checkout is issued. IssuedAt \*string

 // Amazon Resource Name (ARN) of the checkout license. LicenseArn \*string

 // License consumption token. LicenseConsumptionToken \*string

 // Node ID. NodeId \*string

 // Signed token. SignedToken \*string

 // Metadata pertaining to the operation's result. ResultMetadata middleware.Metadata

 noSmithyDocumentSerde }

func (c \*Client) addOperationCheckoutLicenseMiddlewares(stack \*middleware.Stack, options Options) (err error) { err = stack.Serialize.Add(&awsAwsjson11\_serializeOpCheckoutLicense{}, middleware.After) if  $err := nil$  return err } err = stack.Deserialize.Add(&awsAwsjson11\_deserializeOpCheckoutLicense{}, middleware.After) if  $err := nil$ 

```
return err
-1
if err = addSetLoggerMiddleware (stack, options); err != nilreturn err
-1
if err = awsmiddleware. AddClientRequestIDMiddleware(stack); err := nil {
return err
-1
if err =smithyhttp.AddComputeContentLengthMiddleware(stack); err :=nil {
return err
₹
if err = addResolveEndpointMiddleware (stack, options); err != nil { }return
err
\mathcal{E}if err = v4. AddComputePayloadSHA256Middleware(stack); err = nilreturn err
\mathcal{E}if err = addRetryMiddewares (stack, options); err != nil { }return err
\mathbf{I}if err = addHTTPSignerV4Middleware(state, options); err != nil { }return err
ļ
if err = awsmiddleware.AddRawResponseToMetadata(stack); err != nil {
return err
ļ
if err = awsmiddleware.AddRecordResponseTiming(stack); err != nil {
return err
ļ
if err = addClientUserAgent(state); err != nilreturn err
ļ
if err = smithyhttp.AddErrorCloseResponseBodyMiddleware(stack); err != nil {
return err
ļ
if err = smithyhttp.AddCloseResponseBodyMiddleware(stack); err := nil {
return err
ļ
if err = addOpCheckoutLieenseValidationMiddleware(stat); err != nilreturn err
\mathcal{E}if err = stack.Initialize.Add(newServiceMetadataMiddleware opCheckoutLicense(options.Region),
middleware.Before); err != nil {
return err
\mathbf{I}if err = addRequestIDReferenceMiddleware(state); err != nilreturn err
```

```
	}
	if err = addResponseErrorMiddleware(stack);
err != nil {
		return err
	}
	if err = addRequestResponseLogging(stack, options); err != nil {
		return err
	}
	return nil
}
```
func newServiceMetadataMiddleware\_opCheckoutLicense(region string) \*awsmiddleware.RegisterServiceMetadata {

 return &awsmiddleware.RegisterServiceMetadata{ Region: region, ServiceID: ServiceID, SigningName: "license-manager", OperationName: "CheckoutLicense", } }

// Code generated by smithy-go-codegen DO NOT EDIT.

```
package licensemanager
```
import (

 "context"

```
	awsmiddleware "github.com/aws/aws-sdk-go-v2/aws/middleware"
```

```
	"github.com/aws/aws-sdk-go-v2/aws/signer/v4"
```

```
	"github.com/aws/aws-sdk-go-v2/service/licensemanager/types"
```

```
	"github.com/aws/smithy-go/middleware"
```

```
	smithyhttp "github.com/aws/smithy-go/transport/http"
```
)

```
// Gets detailed information about the specified license.
func (c *Client) GetLicense(ctx context.Context, params *GetLicenseInput, optFns ...func(*Options))
(*GetLicenseOutput, error) {
if params == nil {
 params = \&GetLicenseInput\}	}
	result, metadata, err := c.invokeOperation(ctx, "GetLicense", params, optFns,
c.addOperationGetLicenseMiddlewares)
if err := nil		return nil, err
```

```
	}
```

```
	out := result.(*GetLicenseOutput)
	out.ResultMetadata = metadata
```

```
	return out, nil
```

```
}
```
type GetLicenseInput struct {

```
	// Amazon Resource Name (ARN) of the license.
	//
	// This member is required.
	LicenseArn *string
```

```
	// License version.
	Version
 *string
```

```
	noSmithyDocumentSerde
}
```
type GetLicenseOutput struct {

 // License details. License \*types.License

 // Metadata pertaining to the operation's result. ResultMetadata middleware.Metadata

```
	noSmithyDocumentSerde
}
```

```
func (c *Client) addOperationGetLicenseMiddlewares(stack *middleware.Stack, options Options) (err error) {
	err = stack.Serialize.Add(&awsAwsjson11_serializeOpGetLicense{}, middleware.After)
if err := nil		return err
	}
	err = stack.Deserialize.Add(&awsAwsjson11_deserializeOpGetLicense{}, middleware.After)
if err := nil		return err
	}
	if err = addSetLoggerMiddleware(stack, options); err != nil {
		return err
	}
	if err = awsmiddleware.AddClientRequestIDMiddleware(stack); err != nil {
		return err
	}
	if err = smithyhttp.AddComputeContentLengthMiddleware(stack); err != nil {
		return err
	}
if err = addResolveEndpointMiddleware(stat, options); err != nil		return err
```

```
	}
	if err = v4.AddComputePayloadSHA256Middleware(stack); err != nil {
 		return err
	}
	if
 err = addRetryMiddlewares(stack, options); err != nil {
		return err
	}
	if err = addHTTPSignerV4Middleware(stack, options); err != nil {
		return err
	}
	if err = awsmiddleware.AddRawResponseToMetadata(stack); err != nil {
		return err
	}
	if err = awsmiddleware.AddRecordResponseTiming(stack); err != nil {
		return err
	}
	if err = addClientUserAgent(stack); err != nil {
		return err
	}
	if err = smithyhttp.AddErrorCloseResponseBodyMiddleware(stack); err != nil {
		return err
	}
	if err = smithyhttp.AddCloseResponseBodyMiddleware(stack); err != nil {
		return err
	}
	if err = addOpGetLicenseValidationMiddleware(stack); err != nil {
		return err
	}
	if err = stack.Initialize.Add(newServiceMetadataMiddleware_opGetLicense(options.Region), middleware.Before);
err := nil		return err
	}
	if err = addRequestIDRetrieverMiddleware(stack); err != nil {
		return err
	}
	if err = addResponseErrorMiddleware(stack); err != nil {
		return err
	}
	if err = addRequestResponseLogging(stack,
options); err := nil		return err
	}
	return nil
}
```
func newServiceMetadataMiddleware\_opGetLicense(region string) \*awsmiddleware.RegisterServiceMetadata { return &awsmiddleware.RegisterServiceMetadata{

 Region: region, ServiceID: ServiceID, SigningName: "license-manager", OperationName: "GetLicense", } } AWS SDK for Go Copyright 2015 Amazon.com, Inc. or its affiliates. All Rights Reserved. Copyright 2014-2015 Stripe, Inc. // Code generated by smithy-go-codegen DO NOT EDIT.

package licensemanager

import (

 "context"

 awsmiddleware "github.com/aws/aws-sdk-go-v2/aws/middleware"

 "github.com/aws/aws-sdk-go-v2/aws/signer/v4"

 "github.com/aws/aws-sdk-go-v2/service/licensemanager/types"

 "github.com/aws/smithy-go/middleware"

 smithyhttp "github.com/aws/smithy-go/transport/http"

)

// Lists the licenses for your account. func (c \*Client) ListLicenses(ctx context.Context, params \*ListLicensesInput, optFns ...func(\*Options))

(\*ListLicensesOutput, error) { if params  $==$  nil {

 $params = & List王$  is  $[\\]$ 

```
	}
```
 result, metadata, err := c.invokeOperation(ctx, "ListLicenses", params, optFns, c.addOperationListLicensesMiddlewares) if  $err := nil$  return nil, err

 }

```
	out := result.(*ListLicensesOutput)
	out.ResultMetadata = metadata
	return out, nil
}
```

```
type ListLicensesInput struct {
```

```
	// Filters to scope the results. The following filters are supported:
	//
1/ *
	// Beneficiary
	//
	// * ProductSKU
```

```
	//
	// * Fingerprint
	//
	//
 * Status
	Filters []types.Filter
```
 // Amazon Resource Names (ARNs) of the licenses. LicenseArns []string

 // Maximum number of results to return in a single call. MaxResults \*int32

 // Token for the next set of results. NextToken \*string

 noSmithyDocumentSerde }

```
type ListLicensesOutput struct {
```
 // License details. Licenses []types.License

 // Token for the next set of results. NextToken \*string

 // Metadata pertaining to the operation's result. ResultMetadata middleware.Metadata

```
	noSmithyDocumentSerde
}
```

```
func (c *Client) addOperationListLicensesMiddlewares(stack *middleware.Stack, options Options) (err error) {
	err = stack.Serialize.Add(&awsAwsjson11_serializeOpListLicenses{}, middleware.After)
if err := nil		return err
	}
	err = stack.Deserialize.Add(&awsAwsjson11_deserializeOpListLicenses{}, middleware.After)
if err := nil		return err
	}
	if err = addSetLoggerMiddleware(stack, options); err != nil {
		return err
	}
	if err = awsmiddleware.AddClientRequestIDMiddleware(stack);
err != nil {
 		return err
```
```
	}
	if err = smithyhttp.AddComputeContentLengthMiddleware(stack); err != nil {
		return err
	}
	if err = addResolveEndpointMiddleware(stack, options); err != nil {
		return err
	}
	if err = v4.AddComputePayloadSHA256Middleware(stack); err != nil {
		return err
	}
	if err = addRetryMiddlewares(stack, options); err != nil {
		return err
	}
	if err = addHTTPSignerV4Middleware(stack, options); err != nil {
		return err
	}
	if err = awsmiddleware.AddRawResponseToMetadata(stack); err != nil {
		return err
	}
	if err = awsmiddleware.AddRecordResponseTiming(stack); err != nil {
		return err
	}
	if err = addClientUserAgent(stack); err != nil {
		return err
	}
	if err = smithyhttp.AddErrorCloseResponseBodyMiddleware(stack); err != nil {
		return err
	}
	if err = smithyhttp.AddCloseResponseBodyMiddleware(stack); err != nil {
		return err
	}
	if err = stack.Initialize.Add(newServiceMetadataMiddleware_opListLicenses(options.Region), middleware.Before);
err != nil {
		return err
	}
	if err = addRequestIDRetrieverMiddleware(stack); err != nil {
		return err
	}
	if err = addResponseErrorMiddleware(stack); err != nil {
		return err
	}
	if err = addRequestResponseLogging(stack, options); err != nil {
		return err
	}
	return nil
}
```
func newServiceMetadataMiddleware\_opListLicenses(region string) \*awsmiddleware.RegisterServiceMetadata {

```
	return &awsmiddleware.RegisterServiceMetadata{
 		Region: region,
 		ServiceID: ServiceID,
 		SigningName: "license-manager",
 		OperationName: "ListLicenses",
	}
}
// Code generated by smithy-go-codegen DO NOT EDIT.
```

```
package licensemanager
```
import (

 "context" awsmiddleware "github.com/aws/aws-sdk-go-v2/aws/middleware" "github.com/aws/aws-sdk-go-v2/aws/signer/v4" "github.com/aws/aws-sdk-go-v2/service/licensemanager/types" "github.com/aws/smithy-go/middleware" smithyhttp "github.com/aws/smithy-go/transport/http" )

// Deletes the specified license.

```
func (c *Client) DeleteLicense(ctx context.Context, params *DeleteLicenseInput, optFns ...func(*Options))
(*DeleteLicenseOutput, error) {
if params == nil {
		params = &DeleteLicenseInput{}
	}
```

```
	result, metadata, err := c.invokeOperation(ctx, "DeleteLicense", params, optFns,
c.addOperationDeleteLicenseMiddlewares)
if err := nil		return nil, err
	}
```

```
	out := result.(*DeleteLicenseOutput)
	out.ResultMetadata = metadata
	return out, nil
}
```

```
type DeleteLicenseInput struct {
```

```
	// Amazon Resource Name (ARN) of the license.
	//
	// This member is required.
	LicenseArn *string
```

```
	// Current version of the
 license.
	//
```

```
	// This member is required.
	SourceVersion *string
	noSmithyDocumentSerde
}
type DeleteLicenseOutput struct {
	// Date when the license is deleted.
	DeletionDate *string
	// License status.
	Status types.LicenseDeletionStatus
	// Metadata pertaining to the operation's result.
	ResultMetadata middleware.Metadata
	noSmithyDocumentSerde
}
func (c *Client) addOperationDeleteLicenseMiddlewares(stack *middleware.Stack, options Options) (err error) {
	err = stack.Serialize.Add(&awsAwsjson11_serializeOpDeleteLicense{}, middleware.After)
if err := nil		return err
	}
	err = stack.Deserialize.Add(&awsAwsjson11_deserializeOpDeleteLicense{}, middleware.After)
if err := nil		return err
	}
	if err = addSetLoggerMiddleware(stack, options); err != nil {
		return err
	}
	if err = awsmiddleware.AddClientRequestIDMiddleware(stack); err != nil {
		return err
	}
	if err = smithyhttp.AddComputeContentLengthMiddleware(stack); err != nil {
		return err
	}
	if err = addResolveEndpointMiddleware(stack,
options); err := nil		return err
	}
if err = v4.AddComputePayloadSHA256Middleware(stack); err != nil		return err
	}
	if err = addRetryMiddlewares(stack, options); err != nil {
 		return err
	}
```

```
	if err = addHTTPSignerV4Middleware(stack, options); err != nil {
 		return err
	}
	if err = awsmiddleware.AddRawResponseToMetadata(stack); err != nil {
 		return err
	}
if err = awsmiddleware.AddRecordResponseTiming(stack); err := nil {
 		return err
	}
	if err = addClientUserAgent(stack); err != nil {
 		return err
	}
	if err = smithyhttp.AddErrorCloseResponseBodyMiddleware(stack); err != nil {
 		return err
	}
	if err = smithyhttp.AddCloseResponseBodyMiddleware(stack); err != nil {
 		return err
	}
	if err = addOpDeleteLicenseValidationMiddleware(stack); err != nil {
 		return err
	}
	if err = stack.Initialize.Add(newServiceMetadataMiddleware_opDeleteLicense(options.Region),
middleware.Before); err != nil {
 		return err
	}
	if err = addRequestIDRetrieverMiddleware(stack);
err != nil {
		return err
	}
	if err = addResponseErrorMiddleware(stack); err != nil {
		return err
	}
	if err = addRequestResponseLogging(stack, options); err != nil {
		return err
	}
	return nil
}
func newServiceMetadataMiddleware_opDeleteLicense(region string) *awsmiddleware.RegisterServiceMetadata {
	return &awsmiddleware.RegisterServiceMetadata{
 		Region: region,
 		ServiceID: ServiceID,
 		SigningName: "license-manager",
 		OperationName: "DeleteLicense",
	}
}
Copyright (c) 2009 The Go Authors. All rights reserved.
```
Redistribution and use in source and binary forms, with or without modification, are permitted provided that the following conditions are met:

 \* Redistributions of source code must retain the above copyright notice, this list of conditions and the following disclaimer.

 \* Redistributions in binary form must reproduce the above copyright notice, this list of conditions and the following disclaimer in the documentation and/or other materials provided with the distribution.

 \* Neither the name of Google Inc. nor the names of its contributors may be used to endorse or promote products derived from this software without specific prior written permission.

THIS SOFTWARE IS PROVIDED BY THE COPYIGHT HOLDERS AND CONTRIBUTORS "AS IS" AND ANY EXPRESS OR IMPLIED WARRANTIES, INCLUDING, BUT NOT LIMITED TO, THE IMPLIED WARRANTIES OF MERCHANTABILITY AND FITNESS FOR A PARTICULAR PURPOSE ARE DISCLAIMED. IN NO EVENT SHALL THE COPYRIGHT OWNER

 OR CONTRIBUTORS BE LIABLE FOR ANY DIRECT, INDIRECT, INCIDENTAL, SPECIAL, EXEMPLARY, OR CONSEQUENTIAL DAMAGES (INCLUDING, BUT NOT LIMITED TO, PROCUREMENT OF SUBSTITUTE GOODS OR SERVICES; LOSS OF USE, DATA, OR PROFITS; OR BUSINESS INTERRUPTION) HOWEVER CAUSED AND ON ANY THEORY OF LIABILITY, WHETHER IN CONTRACT, STRICT LIABILITY, OR TORT (INCLUDING NEGLIGENCE OR OTHERWISE) ARISING IN ANY WAY OUT OF THE USE OF THIS SOFTWARE, EVEN IF ADVISED OF THE POSSIBILITY OF SUCH DAMAGE.

> Apache License Version 2.0, January 2004 http://www.apache.org/licenses/

#### TERMS AND CONDITIONS FOR USE, REPRODUCTION, AND DISTRIBUTION

1. Definitions.

 "License" shall mean the terms and conditions for use, reproduction, and distribution as defined by Sections 1 through 9 of this document.

 "Licensor" shall mean the copyright owner or entity authorized by the copyright owner that is granting the License.

 "Legal Entity" shall mean the union of the acting entity and all other entities that control, are controlled by, or are under common control with that entity. For the purposes of this definition, "control" means (i) the power, direct or indirect, to cause the direction or management of such entity, whether by contract or otherwise, or (ii) ownership of fifty percent (50%) or more of the outstanding shares, or (iii) beneficial ownership

of such entity.

 "You" (or "Your") shall mean an individual or Legal Entity exercising permissions granted by this License.

 "Source" form shall mean the preferred form for making modifications, including but not limited to software source code, documentation source, and configuration files.

 "Object" form shall mean any form resulting from mechanical transformation or translation of a Source form, including but not limited to compiled object code, generated documentation, and conversions to other media types.

 "Work" shall mean the work of authorship, whether in Source or Object form, made available under the License, as indicated by a copyright notice that is included in or attached to the work (an example is provided in the Appendix below).

 "Derivative Works" shall mean any work, whether in Source or Object form, that is based on (or derived from) the Work and for which the editorial

 revisions, annotations, elaborations, or other modifications represent, as a whole, an original work of authorship. For the purposes of this License, Derivative Works shall not include works that remain separable from, or merely link (or bind by name) to the interfaces of, the Work and Derivative Works thereof.

 "Contribution" shall mean any work of authorship, including the original version of the Work and any modifications or additions to that Work or Derivative Works thereof, that is intentionally submitted to Licensor for inclusion in the Work by the copyright owner or by an individual or Legal Entity authorized to submit on behalf of the copyright owner. For the purposes of this definition, "submitted" means any form of electronic, verbal, or written communication sent to the Licensor or its representatives, including but not limited to communication on electronic mailing lists, source code control systems, and issue tracking systems that are managed by, or on behalf of, the Licensor for the purpose of discussing and improving the Work, but excluding communication that is conspicuously marked or otherwise designated in writing by the copyright owner as "Not a Contribution."

 "Contributor" shall mean Licensor and any individual or Legal Entity on behalf of whom a Contribution has been received by Licensor and subsequently incorporated within the Work.

 2. Grant of Copyright License. Subject to the terms and conditions of this License, each Contributor hereby grants to You a perpetual,

 worldwide, non-exclusive, no-charge, royalty-free, irrevocable copyright license to reproduce, prepare Derivative Works of, publicly display, publicly perform, sublicense, and distribute the Work and such Derivative Works in Source or Object form.

 3. Grant of Patent License. Subject to the terms and conditions of this

 License, each Contributor hereby grants to You a perpetual, worldwide, non-exclusive, no-charge, royalty-free, irrevocable (except as stated in this section) patent license to make, have made, use, offer to sell, sell, import, and otherwise transfer the Work, where such license applies only to those patent claims licensable by such Contributor that are necessarily infringed by their Contribution(s) alone or by combination of their Contribution(s) with the Work to which such Contribution(s) was submitted. If You institute patent litigation against any entity (including a cross-claim or counterclaim in a lawsuit) alleging that the Work or a Contribution incorporated within the Work constitutes direct or contributory patent infringement, then any patent licenses granted to You under this License for that Work shall terminate as of the date such litigation is filed.

 4. Redistribution. You may reproduce and distribute copies of the

 Work or Derivative Works thereof in any medium, with or without modifications, and in Source or Object form, provided that You meet the following conditions:

- (a) You must give any other recipients of the Work or Derivative Works a copy of this License; and
- (b) You must cause any modified files to carry prominent notices stating that You changed the files; and
- (c) You must retain, in the Source form of any Derivative Works that You distribute, all copyright, patent, trademark, and attribution notices from the Source form of the Work, excluding those notices that do not pertain to any part of the Derivative Works; and
- (d) If the Work includes a "NOTICE" text file as part of its distribution, then any Derivative Works that You distribute must include a readable copy of the attribution notices contained within such NOTICE file, excluding

those notices that do not

 pertain to any part of the Derivative Works, in at least one of the following places: within a NOTICE text file distributed as part of the Derivative Works; within the Source form or

 documentation, if provided along with the Derivative Works; or, within a display generated by the Derivative Works, if and wherever such third-party notices normally appear. The contents of the NOTICE file are for informational purposes only and do not modify the License. You may add Your own attribution notices within Derivative Works that You distribute, alongside or as an addendum to the NOTICE text from the Work, provided that such additional attribution notices cannot be construed as modifying the License.

 You may add Your own copyright statement to Your modifications and may provide additional or different license terms and conditions

 for use, reproduction, or distribution of Your modifications, or for any such Derivative Works as a whole, provided Your use, reproduction, and distribution of the Work otherwise complies with the conditions stated in this License.

- 5. Submission of Contributions. Unless You explicitly state otherwise, any Contribution intentionally submitted for inclusion in the Work by You to the Licensor shall be under the terms and conditions of this License, without any additional terms or conditions. Notwithstanding the above, nothing herein shall supersede or modify the terms of any separate license agreement you may have executed with Licensor regarding such Contributions.
- 6. Trademarks. This License does not grant permission to use the trade names, trademarks, service marks, or product names of the Licensor, except as required for reasonable and customary use in describing the origin of the Work and reproducing the content of the NOTICE file.
- 7. Disclaimer of Warranty. Unless required by applicable law or agreed to in writing, Licensor provides the Work (and each Contributor provides its Contributions) on an "AS IS" BASIS, WITHOUT WARRANTIES OR CONDITIONS OF ANY KIND, either express or implied, including, without limitation, any warranties or conditions of TITLE, NON-INFRINGEMENT, MERCHANTABILITY, or FITNESS FOR A PARTICULAR PURPOSE. You are solely responsible for determining the appropriateness of using or redistributing the Work and assume any risks associated with Your exercise of permissions under this License.
- 8. Limitation of Liability. In no event and under no legal theory, whether in tort (including negligence), contract, or otherwise, unless required by applicable law (such as deliberate and grossly negligent acts) or agreed to in writing, shall any Contributor be liable to You for damages, including any direct,

indirect, special,

 incidental, or consequential damages of any character arising as a result of this License or out of the use or inability to use the Work (including but not limited to damages for loss of goodwill, work stoppage, computer failure or malfunction, or any and all other commercial damages or losses), even if such Contributor has been advised of the possibility of such damages.

 9. Accepting Warranty or Additional Liability. While redistributing the Work or Derivative Works thereof, You may choose to offer, and charge a fee for, acceptance of support, warranty, indemnity, or other liability obligations and/or rights consistent with this License. However, in accepting such obligations, You may act only on Your own behalf and on Your sole responsibility, not on behalf of any other Contributor, and only if You agree to indemnify, defend, and hold each Contributor harmless for any liability incurred by, or claims asserted against, such Contributor by reason of your accepting any such warranty or additional liability.

#### END OF TERMS AND CONDITIONS

APPENDIX: How to apply the Apache License to your work.

 To apply the Apache License to your work, attach the following boilerplate notice, with the fields enclosed by brackets "[]" replaced with your own identifying information. (Don't include the brackets!) The text should be enclosed in the appropriate comment syntax for the file format. We also recommend that a file or class name and description of purpose be included on the same "printed page" as the copyright notice for easier identification within third-party archives.

Copyright [yyyy] [name of copyright owner]

 Licensed under the Apache License, Version 2.0 (the "License"); you may not use this file except in compliance with the License. You may obtain a copy of the License at

http://www.apache.org/licenses/LICENSE-2.0

 Unless required by applicable law or agreed to in writing, software distributed under the License is distributed on an "AS IS" BASIS, WITHOUT WARRANTIES OR CONDITIONS OF ANY KIND, either express or implied. See the License for the specific language governing permissions and limitations under the License.

// Code generated by smithy-go-codegen DO NOT EDIT.

package grafana

```
import (
```

```
	"context"
```

```
	awsmiddleware "github.com/aws/aws-sdk-go-v2/aws/middleware"
```

```
	"github.com/aws/aws-sdk-go-v2/aws/signer/v4"
```

```
	"github.com/aws/aws-sdk-go-v2/service/grafana/types"
```

```
	"github.com/aws/smithy-go/middleware"
```

```
	smithyhttp "github.com/aws/smithy-go/transport/http"
```

```
)
```

```
// Assigns a Grafana Enterprise license to a workspace. Upgrading to Grafana
// Enterprise incurs additional fees. For more information, see Upgrade a workspace
// to Grafana Enterprise
// (https://docs.aws.amazon.com/grafana/latest/userguide/upgrade-to-Grafana-Enterprise.html).
func (c *Client) AssociateLicense(ctx context.Context, params *AssociateLicenseInput, optFns ...func(*Options))
(*AssociateLicenseOutput, error) {
if params == nil {
 params = &Associate LicenseInput\{\}	}
	result, metadata, err := c.invokeOperation(ctx, "AssociateLicense", params, optFns,
c.addOperationAssociateLicenseMiddlewares)
if err := nil		return nil, err
	}
	out
 := result.(*AssociateLicenseOutput)
	out.ResultMetadata = metadata
	return out, nil
}
```
type AssociateLicenseInput struct {

 // The type of license to associate with the workspace. // // This member is required. LicenseType types.LicenseType

```
	// The ID of the workspace to associate the license with.
	//
	// This member is required.
	WorkspaceId *string
```

```
	noSmithyDocumentSerde
}
```

```
type AssociateLicenseOutput struct {
```

```
	// A structure containing data about the workspace.
	//
	// This member is required.
	Workspace *types.WorkspaceDescription
```
 // Metadata pertaining to the operation's result. ResultMetadata middleware.Metadata

```
	noSmithyDocumentSerde
}
```

```
func (c *Client) addOperationAssociateLicenseMiddlewares(stack *middleware.Stack, options Options) (err error) {
	err = stack.Serialize.Add(&awsRestjson1_serializeOpAssociateLicense{}, middleware.After)
if err := nil		return err
	}
	err = stack.Deserialize.Add(&awsRestjson1_deserializeOpAssociateLicense{}, middleware.After)
	if
err != nil {
		return err
	}
	if err = addSetLoggerMiddleware(stack, options); err != nil {
 		return err
	}
	if err = awsmiddleware.AddClientRequestIDMiddleware(stack); err != nil {
		return err
	}
	if err = smithyhttp.AddComputeContentLengthMiddleware(stack); err != nil {
 		return err
	}
if err = addResolveEndpointMiddleware (stack, options); err != nil		return err
	}
	if err = v4.AddComputePayloadSHA256Middleware(stack); err != nil {
		return err
	}
	if err = addRetryMiddlewares(stack, options); err != nil {
		return err
\mathfrak{r}	if err = addHTTPSignerV4Middleware(stack, options); err != nil {
		return err
	}
	if err = awsmiddleware.AddRawResponseToMetadata(stack); err != nil {
		return err
	}
if err = awsmiddleware.AddRecordResponseTiming(stack); err = nil {
 		return err
```

```
	}
	if err = addClientUserAgent(stack); err != nil {
		return err
	}
	if err = smithyhttp.AddErrorCloseResponseBodyMiddleware(stack); err != nil {
 		return err
	}
	if err = smithyhttp.AddCloseResponseBodyMiddleware(stack);
err != nil {
		return err
	}
	if err = addOpAssociateLicenseValidationMiddleware(stack); err != nil {
		return err
	}
	if err = stack.Initialize.Add(newServiceMetadataMiddleware_opAssociateLicense(options.Region),
middleware.Before); err != nil {
 		return err
	}
	if err = addRequestIDRetrieverMiddleware(stack); err != nil {
 		return err
	}
	if err = addResponseErrorMiddleware(stack); err != nil {
 		return err
	}
	if err = addRequestResponseLogging(stack, options); err != nil {
 		return err
	}
	return nil
}
func newServiceMetadataMiddleware_opAssociateLicense(region string)
*awsmiddleware.RegisterServiceMetadata {
	return &awsmiddleware.RegisterServiceMetadata{
		Region: region,
 		ServiceID: ServiceID,
 		SigningName: "grafana",
 		OperationName: "AssociateLicense",
	}
}
```
# **1.250 hashicorp-go-secure-stdlib-parseutil 0.1.7**

### **1.250.1 Available under license :**

Mozilla Public License, version 2.0

- 1. Definitions
- 1.1. "Contributor"

 means each individual or legal entity that creates, contributes to the creation of, or owns Covered Software.

1.2. "Contributor Version"

 means the combination of the Contributions of others (if any) used by a Contributor and that particular Contributor's Contribution.

1.3. "Contribution"

means Covered Software of a particular Contributor.

1.4. "Covered Software"

 means Source Code Form to which the initial Contributor has attached the notice in Exhibit A, the Executable Form of such Source Code Form, and Modifications of such Source Code Form, in each case including portions thereof.

1.5. "Incompatible With Secondary Licenses" means

- a. that the initial Contributor has attached the notice described in Exhibit B to the Covered Software; or
- b. that the Covered Software was made available under the terms of version 1.1 or earlier of the
- License, but not also under the terms of a Secondary License.
- 1.6. "Executable Form"

means any form of the work other than Source Code Form.

1.7. "Larger Work"

 means a work that combines Covered Software with other material, in a separate file or files, that is not Covered Software.

1.8. "License"

means this document.

1.9. "Licensable"

 means having the right to grant, to the maximum extent possible, whether at the time of the initial grant or subsequently, any and all of the rights conveyed by this License.

1.10. "Modifications"

means any of the following:

 a. any file in Source Code Form that results from an addition to, deletion from, or modification of the contents of Covered Software; or

b. any new file in Source Code Form that contains any Covered Software.

1.11. "Patent Claims" of a Contributor

 means any patent claim(s), including without limitation, method, process, and apparatus claims,

in any patent Licensable by such

 Contributor that would be infringed, but for the grant of the License, by the making, using, selling, offering for sale, having made, import, or transfer of either its Contributions or its Contributor Version.

1.12. "Secondary License"

 means either the GNU General Public License, Version 2.0, the GNU Lesser General Public License, Version 2.1, the GNU Affero General Public License, Version 3.0, or any later versions of those licenses.

1.13. "Source Code Form"

means the form of the work preferred for making modifications.

1.14. "You" (or "Your")

 means an individual or a legal entity exercising rights under this License. For legal entities, "You" includes any entity that controls, is controlled by, or is under common control with You. For purposes of this definition, "control" means (a) the power, direct or indirect, to cause the direction or management of such entity, whether by

#### contract or

 otherwise, or (b) ownership of more than fifty percent (50%) of the outstanding shares or beneficial ownership of such entity.

#### 2. License Grants and Conditions

#### 2.1. Grants

 Each Contributor hereby grants You a world-wide, royalty-free, non-exclusive license:

- a. under intellectual property rights (other than patent or trademark) Licensable by such Contributor to use, reproduce, make available, modify, display, perform, distribute, and otherwise exploit its Contributions, either on an unmodified basis, with Modifications, or as part of a Larger Work; and
- b. under Patent Claims of such Contributor to make, use, sell, offer for sale, have made, import, and otherwise transfer either its Contributions or its Contributor Version.

2.2. Effective Date

 The licenses granted in Section 2.1 with respect to any Contribution become effective for each Contribution on the date the Contributor first

distributes such Contribution.

#### 2.3. Limitations on Grant Scope

 The licenses granted in this Section 2 are the only rights granted under this License. No additional rights or licenses will be implied from the distribution or licensing of Covered Software under this License. Notwithstanding Section 2.1(b) above, no patent license is granted by a Contributor:

a. for any code that a Contributor has removed from Covered Software; or

- b. for infringements caused by: (i) Your and any other third party's modifications of Covered Software, or (ii) the combination of its Contributions with other software (except as part of its Contributor Version); or
- c. under Patent Claims infringed by Covered Software in the absence of its Contributions.

 This License does not grant any rights in the trademarks, service marks, or logos of any Contributor (except as may be necessary to comply with the notice requirements in Section 3.4).

2.4. Subsequent Licenses

 No Contributor makes additional grants as a result of Your choice to distribute the Covered Software under a subsequent version of this License (see Section 10.2) or under the terms of a Secondary License (if permitted under the terms of Section 3.3).

#### 2.5. Representation

 Each Contributor represents that the Contributor believes its Contributions are its original creation(s) or it has sufficient rights to grant the rights to its Contributions conveyed by this License.

#### 2.6. Fair Use

 This License is not intended to limit any rights You have under applicable copyright doctrines of fair use, fair dealing, or other equivalents.

#### 2.7. Conditions

 Sections 3.1, 3.2, 3.3, and 3.4 are conditions of the licenses granted in Section 2.1.

#### 3. Responsibilities

#### 3.1. Distribution of Source Form

 All distribution of Covered Software in Source Code Form, including any Modifications

 that You create or to which You contribute, must be under the terms of this License. You must inform recipients that the Source Code Form of the Covered Software is governed by the terms of this License, and how they can obtain a copy of this License. You may not attempt to alter or restrict the recipients' rights in the Source Code Form.

#### 3.2. Distribution of Executable Form

If You distribute Covered Software in Executable Form then:

- a. such Covered Software must also be made available in Source Code Form, as described in Section 3.1, and You must inform recipients of the Executable Form how they can obtain a copy of such Source Code Form by reasonable means in a timely manner, at a charge no more than the cost of distribution to the recipient; and
- b. You may distribute such Executable Form under the terms of this

 License, or sublicense it under different terms, provided that the license

- for the Executable Form does not attempt to limit or alter the recipients' rights in the Source Code Form under this License.
- 3.3. Distribution of a Larger Work

 You may create and distribute a Larger Work under terms of Your choice, provided that You also comply with the requirements of this License for the Covered Software. If the Larger Work is a combination of Covered Software with a work governed by one or more Secondary Licenses, and the Covered Software is not Incompatible With Secondary Licenses, this License permits You to additionally distribute such Covered Software under the terms of such Secondary License(s), so that the recipient of the Larger Work may, at their option, further distribute the Covered Software under the terms of either this License or such Secondary License(s).

#### 3.4. Notices

 You may not remove or alter the substance of any license notices (including copyright notices, patent notices, disclaimers

#### of warranty, or

 limitations of liability) contained within the Source Code Form of the Covered Software, except that You may alter any license notices to the extent required to remedy known factual inaccuracies.

#### 3.5. Application of Additional Terms

 You may choose to offer, and to charge a fee for, warranty, support, indemnity or liability obligations to one or more recipients of Covered Software. However, You may do so only on Your own behalf, and not on behalf of any Contributor. You must make it absolutely clear that any such warranty, support, indemnity, or liability obligation is offered by You alone, and You hereby agree to indemnify every Contributor for any liability incurred by such Contributor as a result of warranty, support, indemnity or liability terms You offer. You may include additional disclaimers of warranty and limitations of liability specific to any jurisdiction.

4. Inability to Comply Due to Statute or Regulation

 If it is impossible for You to comply with any of the terms of this License with respect to some or all of the Covered Software due to statute. judicial order, or regulation then You must: (a) comply with the terms of this License to the maximum extent possible; and (b) describe the limitations and the code they affect. Such description must be placed in a

 text file included with all distributions of the Covered Software under this License. Except to the extent prohibited by statute or regulation, such description must be sufficiently detailed for a recipient of ordinary skill to be able to understand it.

#### 5. Termination

- 5.1. The rights granted under this License will terminate automatically if You fail to comply with any of its terms. However, if You become compliant, then the rights granted under this License from a particular Contributor are reinstated (a) provisionally, unless and until such Contributor explicitly
- and finally terminates Your grants, and (b) on an ongoing basis, if such Contributor fails to notify You of the non-compliance by some reasonable means prior to 60 days after You have come back into compliance. Moreover, Your grants from a particular Contributor are reinstated on an ongoing basis if such Contributor notifies You of the non-compliance by some reasonable means, this is the first time You have received notice of non-compliance with this License from such Contributor, and You become compliant prior to 30 days after Your receipt of the notice.
- 5.2. If You initiate litigation against any entity by asserting a patent infringement claim (excluding declaratory judgment actions, counter-claims, and cross-claims) alleging that a Contributor Version directly or indirectly infringes any patent, then the rights granted to You by any and all Contributors for the Covered Software under Section 2.1 of this License shall terminate.
- 5.3. In the event of termination under Sections 5.1 or 5.2 above, all end user license agreements (excluding distributors and resellers) which have been validly granted by You or Your distributors under this License prior to termination shall survive termination.

#### 6. Disclaimer of Warranty

 Covered Software is provided under this License on an "as is" basis, without warranty of any kind, either expressed, implied, or statutory, including, without limitation, warranties that the Covered Software is free of defects, merchantable, fit for a particular purpose or non-infringing. The entire risk as to the quality and performance of the Covered Software is with You. Should any Covered Software prove defective in any respect, You (not any Contributor) assume the cost of any necessary servicing, repair, or correction. This disclaimer of warranty constitutes an essential part of this License. No use of any Covered Software is authorized under

this License except under this disclaimer.

#### 7. Limitation of Liability

 Under no circumstances and under no legal theory, whether tort (including negligence), contract, or otherwise, shall any Contributor, or anyone who distributes Covered Software as permitted above, be liable to You for any direct, indirect, special, incidental, or consequential damages of any character including, without limitation, damages for lost profits, loss of goodwill, work stoppage, computer failure or malfunction, or any and all other commercial damages or losses, even if such party shall have been informed of the possibility of such damages. This limitation of liability shall not apply to liability for death or personal injury resulting from such party's negligence to the extent applicable law prohibits such limitation. Some jurisdictions do not allow the exclusion or limitation of incidental or consequential damages, so this exclusion and limitation may not

apply to You.

#### 8. Litigation

 Any litigation relating to this License may be brought only in the courts of a jurisdiction where the defendant maintains its principal place of business and such litigation shall be governed by laws of that jurisdiction, without reference to its conflict-of-law provisions. Nothing in this Section shall prevent a party's ability to bring cross-claims or counter-claims.

#### 9. Miscellaneous

 This License represents the complete agreement concerning the subject matter hereof. If any provision of this License is held to be unenforceable, such provision shall be reformed only to the extent necessary to make it enforceable. Any law or regulation which provides that the language of a contract shall be construed against the drafter shall not be used to construe this License against a Contributor.

#### 10. Versions of the License

#### 10.1. New Versions

Mozilla Foundation is the license steward. Except as provided in Section

 10.3, no one other than the license steward has the right to modify or publish new versions of this License. Each version will be given a distinguishing version number.

10.2. Effect of New Versions

 You may distribute the Covered Software under the terms of the version of the License under which You originally received the Covered Software, or under the terms of any subsequent version published by the license steward.

#### 10.3. Modified Versions

 If you create software not governed by this License, and you want to create a new license for such software, you may create and use a modified version of this License if you rename the license and remove any references to the name of the license steward (except to note that such modified license differs from this License).

10.4. Distributing Source Code Form that is Incompatible With Secondary Licenses If You choose to distribute Source Code Form that is Incompatible

 With Secondary Licenses under the terms of this version of the License, the notice described in Exhibit B of this License must be attached.

Exhibit A - Source Code Form License Notice

 This Source Code Form is subject to the terms of the Mozilla Public License, v. 2.0. If a copy of the MPL was not distributed with this file, You can obtain one at http://mozilla.org/MPL/2.0/.

If it is not possible or desirable to put the notice in a particular file, then You may include the notice in a location (such as a LICENSE file in a relevant directory) where a recipient would be likely to look for such a notice.

You may add additional accurate notices of copyright ownership.

Exhibit B - "Incompatible With Secondary Licenses" Notice

 This Source Code Form is "Incompatible With Secondary Licenses", as defined by the Mozilla Public License, v. 2.0.

## **1.251 netty 4.1.86.Final**

## **1.251.1 Available under license :**

No license file was found, but licenses were detected in source scan.

Manifest-Version: 1.0 Implementation-Title: Netty/Transport/Classes/Epoll Bundle-Description: Netty is an asynchronous event-driven network appl ication framework for rapid development of maintainable high perfo rmance protocol servers and clients. Automatic-Module-Name: io.netty.transport.classes.epoll Bundle-License: https://www.apache.org/licenses/LICENSE-2.0 Bundle-SymbolicName: io.netty.transport-classes-epoll Implementation-Version: 4.1.86.Final Built-By: root Bnd-LastModified: 1670851209269 Bundle-ManifestVersion: 2 Implementation-Vendor-Id: io.netty Bundle-DocURL: https://netty.io/ Bundle-Vendor: The Netty Project Import-Package: io.netty.buffer;version="[4.1,5)",io.netty.channel,io. netty.channel.socket;version="[4.1,5)",io.netty.channel.unix;version= "[4.1,5)",io.netty.util;version="[4.1,5)",io.netty.util.collection;ve rsion="[4.1,5)",io.netty.util.concurrent;version="[4.1,5)",io.netty.u til.internal;version="[4.1,5)",io.netty.util.internal.logging;version ="[4.1,5)",sun.nio.ch;resolution:=optional,org.eclipse.jetty.npn;vers ion="[1,2)";resolution:=optional,org.eclipse.jetty.alpn;version="[1,2 )";resolution:=optional Require-Capability: osgi.ee;filter:="(&(osgi.ee=JavaSE)(version=1.6))" Tool: Bnd-2.4.1.201501161923 Implementation-Vendor: The Netty Project Export-Package: io.netty.channel.epoll;uses:="io.netty.buffer,io.netty .channel,io.netty.channel.socket,io.netty.channel.unix,io.netty.util, io.netty.util.concurrent";version="4.1.86" Bundle-Name: Netty/Transport/Classes/Epoll Bundle-Version: 4.1.86.Final Created-By: Apache Maven Bundle Plugin Build-Jdk: 1.8.0\_352 Implementation-URL: https://netty.io/netty-transport-classes-epoll/ Found in path(s): \* /opt/cola/permits/1509095589\_1671715267.5524309/0/netty-zip/netty/netty-transport-classes-epoll-4-1-86-final-

jar/META-INF/MANIFEST.MF

No license file was found, but licenses were detected in source scan.

Manifest-Version: 1.0 Implementation-Title: Netty/Transport/Native/Unix/Common Bundle-Description: Static library which contains common unix utilitie s. Automatic-Module-Name: io.netty.transport.unix.common

Bundle-License: https://www.apache.org/licenses/LICENSE-2.0 Bundle-SymbolicName: io.netty.transport-native-unix-common Implementation-Version: 4.1.86.Final Built-By: norman Bnd-LastModified: 1670855190526 Bundle-ManifestVersion: 2 Implementation-Vendor-Id: io.netty Bundle-DocURL: https://netty.io/ Bundle-Vendor: The Netty Project Import-Package: io.netty.buffer;version="[4.1,5)",io.netty.channel,io. netty.channel.socket;version="[4.1,5)",io.netty.util;version="[4.1,5) ",io.netty.util.internal;version="[4.1,5)",sun.nio.ch;resolution:=opt ional,org.eclipse.jetty.npn;version="[1,2)";resolution:=optional,org. eclipse.jetty.alpn;version="[1,2)";resolution:=optional Require-Capability: osgi.ee;filter:="(&(osgi.ee=JavaSE)(version=1.6))" Tool: Bnd-2.4.1.201501161923 Implementation-Vendor: The Netty Project Export-Package: io.netty.channel.unix;uses:="io.netty.buffer,io.netty. channel,io.netty.channel.socket,io.netty.util";version="4.1.86" Bundle-Name: Netty/Transport/Native/Unix/Common Bundle-Version: 4.1.86.Final Created-By: Apache Maven Bundle Plugin Build-Jdk: 1.8.0\_252 Implementation-URL: https://netty.io/netty-transport-native-unix-commo n/

Found in path(s):

\* /opt/cola/permits/1509095589\_1671715267.5524309/0/netty-zip/netty/netty-transport-native-unix-common-4-1- 86-final-jar/META-INF/MANIFEST.MF

No license file was found, but licenses were detected in source scan.

 $\lt!$ !--

~ Copyright 2021 The Netty Project

 $\sim$ 

~ The Netty Project licenses this file to you under the Apache License,

 $\sim$  version 2.0 (the "License"); you may not use this file except in compliance

~ with the License. You may obtain a copy of the License at:

 $\sim$ 

~ https://www.apache.org/licenses/LICENSE-2.0

 $\sim$ 

 $\sim$  Unless required by applicable law or agreed to in writing, software

~ distributed under the License is distributed on an "AS IS" BASIS, WITHOUT

~ WARRANTIES OR CONDITIONS OF ANY KIND, either express or implied. See the

~ License for the specific language governing permissions and limitations

~ under the License.

-->

Found in path(s):

\* /opt/cola/permits/1509095589\_1671715267.5524309/0/netty-zip/netty/netty-transport-classes-epoll-4-1-86-finaljar/META-INF/maven/io.netty/netty-transport-classes-epoll/pom.xml No license file was found, but licenses were detected in source scan.

Manifest-Version: 1.0 Implementation-Title: Netty/Handler/Proxy Bundle-Description: Netty is an asynchronous event-driven network appl ication framework for rapid development of maintainable high perfo rmance protocol servers and clients. Automatic-Module-Name: io.netty.handler.proxy Bundle-License: https://www.apache.org/licenses/LICENSE-2.0 Bundle-SymbolicName: io.netty.handler-proxy Implementation-Version: 4.1.86.Final Built-By: root Bnd-LastModified: 1670851161046 Bundle-ManifestVersion: 2 Implementation-Vendor-Id: io.netty Bundle-DocURL: https://netty.io/ Bundle-Vendor: The Netty Project Import-Package: io.netty.buffer;version="[4.1,5)",io.netty.channel;ver sion="[4.1,5)",io.netty.handler.codec.base64;version="[4.1,5)",io.net ty.handler.codec.http;version="[4.1,5)",io.netty.handler.codec.socksx .v4;version="[4.1,5)",io.netty.handler.codec.socksx.v5;version="[4.1, 5)",io.netty.util;version="[4.1,5)",io.netty.util.concurrent;version= "[4.1,5)",io.netty.util.internal;version="[4.1,5)",io.netty.util.inte rnal.logging;version="[4.1,5)",sun.nio.ch;resolution:=optional,org.ec lipse.jetty.npn;version="[1,2)";resolution:=optional,org.eclipse.jett y.alpn;version="[1,2)";resolution:=optional Require-Capability: osgi.ee;filter:="(&(osgi.ee=JavaSE)(version=1.6))" Tool: Bnd-2.4.1.201501161923 Implementation-Vendor: The Netty Project Export-Package: io.netty.handler.proxy;uses:="io.netty.channel,io.nett y.handler.codec.http,io.netty.util.concurrent";version="4.1.86" Bundle-Name: Netty/Handler/Proxy Bundle-Version: 4.1.86.Final Created-By: Apache Maven Bundle Plugin Build-Jdk: 1.8.0\_352 Implementation-URL: https://netty.io/netty-handler-proxy/

Found in path(s):

\* /opt/cola/permits/1509095589\_1671715267.5524309/0/netty-zip/netty/netty-handler-proxy-4-1-86-finaljar/META-INF/MANIFEST.MF No license file was found, but licenses were detected in source scan.

Manifest-Version: 1.0 Implementation-Title: Netty/Resolver Bundle-Description: Netty is an asynchronous event-driven network appl ication framework for rapid development of maintainable high perfo rmance protocol servers and clients. Automatic-Module-Name: io.netty.resolver Bundle-License: https://www.apache.org/licenses/LICENSE-2.0 Bundle-SymbolicName: io.netty.resolver Implementation-Version: 4.1.86.Final Built-By: norman Bnd-LastModified: 1670855159282 Bundle-ManifestVersion: 2 Implementation-Vendor-Id: io.netty Bundle-DocURL: https://netty.io/ Bundle-Vendor: The Netty Project Import-Package: io.netty.util;version="[4.1,5)",io.netty.util.concurre nt;version="[4.1,5)",io.netty.util.internal;version="[4.1,5)",io.nett y.util.internal.logging;version="[4.1,5)",sun.nio.ch;resolution:=opti onal,org.eclipse.jetty.npn;version="[1,2)";resolution:=optional,org.e clipse.jetty.alpn;version="[1,2)";resolution:=optional Require-Capability: osgi.ee;filter:="(&(osgi.ee=JavaSE)(version=1.6))" Tool: Bnd-2.4.1.201501161923 Implementation-Vendor: The Netty Project Export-Package: io.netty.resolver;uses:="io.netty.util.concurrent";ver sion="4.1.86" Bundle-Name: Netty/Resolver Bundle-Version: 4.1.86.Final Created-By: Apache Maven Bundle Plugin Build-Jdk: 1.8.0\_252 Implementation-URL: https://netty.io/netty-resolver/ Found in path(s):

\* /opt/cola/permits/1509095589\_1671715267.5524309/0/netty-zip/netty/netty-resolver-4-1-86-final-jar/META-INF/MANIFEST.MF No license file was found, but licenses were detected in source scan.

Manifest-Version: 1.0 Implementation-Title: Netty/Common Bundle-Description: Netty is an asynchronous event-driven network appl ication framework for rapid development of maintainable high perfo rmance protocol servers and clients. Automatic-Module-Name: io.netty.common Bundle-License: https://www.apache.org/licenses/LICENSE-2.0 Bundle-SymbolicName: io.netty.common Implementation-Version: 4.1.86.Final Built-By: norman Bnd-LastModified: 1670855137664 Bundle-ManifestVersion: 2 Implementation-Vendor-Id: io.netty Bundle-DocURL: https://netty.io/

#### Bundle-Vendor: The Netty Project

Import-Package: sun.misc;resolution:=optional,com.oracle.svm.core.anno tate;resolution:=optional,javax.security.cert;resolution:=optional,or g.apache.commons.logging;resolution:=optional;version="[1.2,2)",org.a pache.log4j;resolution:=optional;version="[2.17,3)",org.apache.loggin g.log4j;resolution:=optional;version="[2.17,3)",org.apache.logging.lo g4j.message;resolution:=optional;version="[2.17,3)",org.apache.loggin g.log4j.spi;resolution:=optional;version="[2.17,3)",org.slf4j;resolut ion:=optional;version="[1.7,2)",org.slf4j.helpers;resolution:=optiona l;version="[1.7,2)",org.slf4j.spi;resolution:=optional;version="[1.7, 2)",reactor.blockhound;resolution:=optional,reactor.blockhound.integr ation;resolution:=optional Require-Capability: osgi.ee;filter:="(&(osgi.ee=JavaSE)(version=1.6))" DynamicImport-Package: \* Tool: Bnd-2.4.1.201501161923 Implementation-Vendor: The Netty Project Export-Package: io.netty.util;uses:="io.netty.util.concurrent,io.netty .util.internal";version="4.1.86",io.netty.util.collection;version="4. 1.86",io.netty.util.concurrent;uses:="io.netty.util.internal";version ="4.1.86",io.netty.util.internal;uses:="io.netty.util,io.netty.util.c oncurrent,io.netty.util.internal.logging,javax.security.cert,reactor. blockhound,reactor.blockhound.integration";version="4.1.86",io.netty. util.internal.logging;version="4.1.86",io.netty.util.internal.svm;ver sion="4.1.86" Bundle-Name: Netty/Common Bundle-Version: 4.1.86.Final Created-By: Apache Maven Bundle Plugin Build-Jdk: 1.8.0\_252

Implementation-URL: https://netty.io/netty-common/

Found in path(s):

\* /opt/cola/permits/1509095589\_1671715267.5524309/0/netty-zip/netty/netty-common-4-1-86-final-jar/META-INF/MANIFEST.MF

No license file was found, but licenses were detected in source scan.

 $\lt!$ !--

~ Copyright 2012 The Netty Project

 $\sim$ 

~ The Netty Project licenses this file to you under the Apache License,

 $\sim$  version 2.0 (the "License"); you may not use this file except in compliance

 $\sim$  with the License. You may obtain a copy of the License at:

 $\sim$ 

~ https://www.apache.org/licenses/LICENSE-2.0

 $\sim$ 

 $\sim$  Unless required by applicable law or agreed to in writing, software

~ distributed under the License is distributed on an "AS IS" BASIS, WITHOUT

~ WARRANTIES OR CONDITIONS OF ANY KIND, either express or implied. See the

 $\sim$  License for the specific language governing permissions and limitations

~ under the License.

-->

Found in path(s):

\* /opt/cola/permits/1509095589\_1671715267.5524309/0/netty-zip/netty/netty-common-4-1-86-final-jar/META-INF/maven/io.netty/netty-common/pom.xml

\* /opt/cola/permits/1509095589\_1671715267.5524309/0/netty-zip/netty/netty-buffer-4-1-86-final-jar/META-INF/maven/io.netty/netty-buffer/pom.xml

\*

 /opt/cola/permits/1509095589\_1671715267.5524309/0/netty-zip/netty/netty-codec-4-1-86-final-jar/META-INF/maven/io.netty/netty-codec/pom.xml

\* /opt/cola/permits/1509095589\_1671715267.5524309/0/netty-zip/netty/netty-transport-4-1-86-final-jar/META-INF/maven/io.netty/netty-transport/pom.xml

\* /opt/cola/permits/1509095589\_1671715267.5524309/0/netty-zip/netty/netty-handler-4-1-86-final-jar/META-INF/maven/io.netty/netty-handler/pom.xml

\* /opt/cola/permits/1509095589\_1671715267.5524309/0/netty-zip/netty/netty-codec-http-4-1-86-final-jar/META-INF/maven/io.netty/netty-codec-http/pom.xml

\* /opt/cola/permits/1509095589\_1671715267.5524309/0/netty-zip/netty/netty-codec-socks-4-1-86-final-jar/META-INF/maven/io.netty/netty-codec-socks/pom.xml

No license file was found, but licenses were detected in source scan.

Manifest-Version: 1.0

Implementation-Title: Netty/Transport/Native/Epoll

Bundle-Description: Netty is an asynchronous event-driven network appl

ication framework for rapid development of maintainable high perfo

rmance protocol servers and clients.

Automatic-Module-Name: io.netty.transport.epoll.linux.x86\_64

Bundle-License: https://www.apache.org/licenses/LICENSE-2.0

Bundle-SymbolicName: io.netty.transport-native-epoll

Implementation-Version: 4.1.86.Final

Built-By: root

Bnd-LastModified: 1670851257748

Bundle-ManifestVersion: 2

Implementation-Vendor-Id: io.netty

Bundle-DocURL: https://netty.io/

Bundle-Vendor: The Netty Project

Import-Package: sun.nio.ch;resolution:=optional,org.eclipse.jetty.npn;

version="[1,2)";resolution:=optional,org.eclipse.jetty.alpn;version="

[1,2)";resolution:=optional

Tool: Bnd-2.4.1.201501161923

Implementation-Vendor: The Netty Project

Bundle-Name: Netty/Transport/Native/Epoll

Bundle-Version:

4.1.86.Final

Created-By: Apache Maven Bundle Plugin

Build-Jdk: 1.8.0\_352

Implementation-URL: https://netty.io/netty-transport-native-epoll/

Found in path(s):

\* /opt/cola/permits/1509095589\_1671715267.5524309/0/netty-zip/netty/netty-transport-native-epoll-4-1-86-finaljar/META-INF/MANIFEST.MF

No license file was found, but licenses were detected in source scan.

# Copyright 2019 The Netty Project

#

# The Netty Project licenses this file to you under the Apache License,

# version 2.0 (the "License"); you may not use this file except in compliance

# with the License. You may obtain a copy of the License at:

#

# https://www.apache.org/licenses/LICENSE-2.0

#

# Unless required by applicable law or agreed to in writing, software

# distributed under the License is distributed on an "AS IS" BASIS, WITHOUT

# WARRANTIES OR CONDITIONS OF ANY KIND, either express or implied. See the

# License for the specific language governing permissions and limitations

# under the License.

io.netty.util.internal.Hidden\$NettyBlockHoundIntegration

Found in path(s):

\* /opt/cola/permits/1509095589\_1671715267.5524309/0/netty-zip/netty/netty-common-4-1-86-final-jar/META-INF/services/reactor.blockhound.integration.BlockHoundIntegration No license file was found, but licenses were detected in source scan.

Manifest-Version: 1.0 Implementation-Title: Netty/Codec/HTTP2 Bundle-Description: Netty is an asynchronous event-driven network appl ication framework for rapid development of maintainable high perfo rmance protocol servers and clients. Automatic-Module-Name: io.netty.codec.http2 Bundle-License: https://www.apache.org/licenses/LICENSE-2.0 Bundle-SymbolicName: io.netty.codec-http2 Implementation-Version: 4.1.86.Final Built-By: root Bnd-LastModified: 1670851101053 Bundle-ManifestVersion: 2 Implementation-Vendor-Id: io.netty Bundle-DocURL: https://netty.io/ Bundle-Vendor: The Netty Project Import-Package: com.aayushatharva.brotli4j.encoder;resolution:=optiona l,io.netty.buffer;version="[4.1,5)",io.netty.channel;version="[4.1,5) ",io.netty.channel.embedded;version="[4.1,5)",io.netty.handler.codec, io.netty.handler.codec.base64;version="[4.1,5)",io.netty.handler.code c.compression;version="[4.1,5)",io.netty.handler.codec.http;version=" [4.1,5)",io.netty.handler.logging;version="[4.1,5)",io.netty.handler. ssl;version="[4.1,5)",io.netty.handler.stream;version="[4.1,5)",io.ne tty.util;version="[4.1,5)",io.netty.util.collection;version="[4.1,5)"

,io.netty.util.concurrent;version="[4.1,5)",io.netty.util.internal;ve rsion="[4.1,5)",io.netty.util.internal.logging;version="[4.1,5)",java x.net.ssl,sun.nio.ch;resolution:=optional,org.eclipse.jetty.npn;versi on="[1,2)";resolution:=optional,org.eclipse.jetty.alpn;version="[1,2) ";resolution:=optional Require-Capability: osgi.ee;filter:="(&(osgi.ee=JavaSE)(version=1.6))" Tool: Bnd-2.4.1.201501161923 Implementation-Vendor: The Netty Project Export-Package: io.netty.handler.codec.http2;uses:="io.netty.buffer,io .netty.channel,io.netty.channel.embedded,io.netty.handler.codec,io.ne tty.handler.codec.compression,io.netty.handler.codec.http,io.netty.ha ndler.logging,io.netty.handler.stream,io.netty.util,io.netty.util.col lection,io.netty.util.concurrent";version="4.1.86" Bundle-Name: Netty/Codec/HTTP2 Bundle-Version: 4.1.86.Final Created-By: Apache Maven Bundle Plugin Build-Jdk: 1.8.0\_352 Implementation-URL: https://netty.io/netty-codec-http2/

Found in path(s):

\* /opt/cola/permits/1509095589\_1671715267.5524309/0/netty-zip/netty/netty-codec-http2-4-1-86-final-jar/META-INF/MANIFEST.MF

No license file was found, but licenses were detected in source scan.

 $\lt!$ !--

~ Copyright 2014 The Netty Project

 $\sim$ 

~ The Netty Project licenses this file to you under the Apache License,

 $\sim$  version 2.0 (the "License"); you may not use this file except in compliance

~ with the License. You may obtain a copy of the License at:

 $\sim$ 

~ https://www.apache.org/licenses/LICENSE-2.0

 $\sim$ 

~ Unless required by applicable law or agreed to in writing, software

~ distributed under the License is distributed on an "AS IS" BASIS, WITHOUT

~ WARRANTIES OR CONDITIONS OF ANY KIND, either express or implied. See the

~ License for the specific language governing permissions and limitations

~ under the License.

-->

Found in path(s):

\* /opt/cola/permits/1509095589\_1671715267.5524309/0/netty-zip/netty/netty-transport-native-epoll-4-1-86-finaljar/META-INF/maven/io.netty/netty-transport-native-epoll/pom.xml

\* /opt/cola/permits/1509095589\_1671715267.5524309/0/netty-zip/netty/netty-codec-http2-4-1-86-final-jar/META-INF/maven/io.netty/netty-codec-http2/pom.xml

\*

 /opt/cola/permits/1509095589\_1671715267.5524309/0/netty-zip/netty/netty-resolver-4-1-86-final-jar/META-INF/maven/io.netty/netty-resolver/pom.xml \* /opt/cola/permits/1509095589\_1671715267.5524309/0/netty-zip/netty/netty-handler-proxy-4-1-86-finaljar/META-INF/maven/io.netty/netty-handler-proxy/pom.xml No license file was found, but licenses were detected in source scan. Manifest-Version: 1.0 Implementation-Title: Netty/Handler Bundle-Description: Netty is an asynchronous event-driven network appl ication framework for rapid development of maintainable high perfo rmance protocol servers and clients. Automatic-Module-Name: io.netty.handler Bundle-License: https://www.apache.org/licenses/LICENSE-2.0 Bundle-SymbolicName: io.netty.handler Implementation-Version: 4.1.86.Final Built-By: norman Bnd-LastModified: 1670855199960 Bundle-ManifestVersion: 2 Implementation-Vendor-Id: io.netty Bundle-DocURL: https://netty.io/ Bundle-Vendor: The Netty Project Import-Package: sun.security.x509;resolution:=optional,org.eclipse.jet ty.npn;version="[1,2)";resolution:=optional,org.eclipse.jetty.alpn;ve rsion="[1,2)";resolution:=optional,io.netty.buffer;version="[4.1,5)", io.netty.channel;version="[4.1,5)",io.netty.channel.socket;version="[ 4.1,5)",io.netty.channel.unix;version="[4.1,5)",io.netty.handler.code c;version="[4.1,5)",io.netty.handler.codec.base64;version="[4.1,5)",i o.netty.internal.tcnative;version="[2.0,3)";resolution:=optional,io.n etty.resolver;version="[4.1,5)",io.netty.util;version="[4.1,5)",io.ne tty.util.concurrent;version="[4.1,5)",io.netty.util.internal;version= "[4.1,5)",io.netty.util.internal.logging;version="[4.1,5)",javax.cryp to,javax.crypto.spec,javax.net.ssl,javax.security.auth.x500,javax.sec urity.cert,org.bouncycastle.asn1.pkcs;version="[1.69,2)";resolution:= optional,org.bouncycastle.asn1.x500;version="[1.69,2)";resolution:=op tional,org.bouncycastle.cert;version="[1.69,2)";resolution:=optional, org.bouncycastle.cert.jcajce;version="[1.69,2)";resolution:=optional, org.bouncycastle.jce.provider;version="[1.69,2)";resolution:=optional ,org.bouncycastle.openssl;version="[1.69,2)";resolution:=optional,org .bouncycastle.openssl.jcajce;version="[1.69,2)";resolution:=optional, org.bouncycastle.operator;version="[1.69,2)";resolution:=optional,org .bouncycastle.operator.jcajce;version="[1.69,2)";resolution:=optional ,org.bouncycastle.pkcs;version="[1.69,2)";resolution:=optional,org.co nscrypt;version="[2.5,3)";resolution:=optional,sun.nio.ch;resolution: =optional Require-Capability: osgi.ee;filter:="(&(osgi.ee=JavaSE)(version=1.6))" Tool: Bnd-2.4.1.201501161923 Implementation-Vendor: The Netty Project Export-Package: io.netty.handler.address;uses:="io.netty.channel,io.ne

tty.resolver";version="4.1.86",io.netty.handler.flow;uses:="io.netty. channel";version="4.1.86",io.netty.handler.flush;uses:="io.netty.chan nel";version="4.1.86",io.netty.handler.ipfilter;uses:="io.netty.chann el";version="4.1.86",io.netty.handler.logging;uses:="io.netty.channel ,io.netty.util.internal.logging";version="4.1.86",io.netty.handler.pc ap;uses:="io.netty.channel";version="4.1.86",io.netty.handler.ssl;use s:="io.netty.buffer,io.netty.channel,io.netty.handler.codec,io.netty. util,io.netty.util.concurrent,javax.crypto,javax.net.ssl";version="4. 1.86",io.netty.handler.ssl.ocsp;uses:="io.netty.channel,io.netty.hand ler.ssl";version="4.1.86",io.netty.handler.ssl.util;uses:="javax.net. ssl,javax.security.auth.x500,javax.security.cert";version="4.1.86",io .netty.handler.stream;uses:="io.netty.buffer,io.netty.channel";versio n="4.1.86",io.netty.handler.timeout;uses:="io.netty.channel";version= "4.1.86",io.netty.handler.traffic;uses:="io.netty.channel,io.netty.ut il.concurrent";version="4.1.86" Bundle-Name: Netty/Handler Bundle-Version: 4.1.86.Final Created-By: Apache Maven Bundle Plugin Build-Jdk: 1.8.0\_252 Implementation-URL: https://netty.io/netty-handler/

Found in path(s):

\* /opt/cola/permits/1509095589\_1671715267.5524309/0/netty-zip/netty/netty-handler-4-1-86-final-jar/META-INF/MANIFEST.MF

No license file was found, but licenses were detected in source scan.

# The Netty Project licenses this file to you under the Apache License,

# version 2.0 (the "License"); you may not use this file except in compliance

# with the License. You may obtain a copy of the License at:

# distributed under the License is distributed on an "AS IS" BASIS, WITHOUT

Found in path(s):

\* /opt/cola/permits/1509095589\_1671715267.5524309/0/netty-zip/netty/netty-codec-http2-4-1-86-final-jar/META-INF/native-image/io.netty/netty-codec-http2/native-image.properties

\* /opt/cola/permits/1509095589\_1671715267.5524309/0/netty-zip/netty/netty-transport-4-1-86-final-jar/META-INF/native-image/io.netty/netty-transport/native-image.properties

\* /opt/cola/permits/1509095589\_1671715267.5524309/0/netty-zip/netty/netty-codec-http-4-1-86-final-jar/META-INF/native-image/io.netty/netty-codec-http/native-image.properties

\* /opt/cola/permits/1509095589\_1671715267.5524309/0/netty-zip/netty/netty-buffer-4-1-86-final-jar/META-INF/native-image/io.netty/netty-buffer/native-image.properties

\*

 /opt/cola/permits/1509095589\_1671715267.5524309/0/netty-zip/netty/netty-common-4-1-86-final-jar/META-INF/native-image/io.netty/netty-common/native-image.properties

\* /opt/cola/permits/1509095589\_1671715267.5524309/0/netty-zip/netty/netty-codec-4-1-86-final-jar/META-INF/native-image/io.netty/netty-codec/native-image.properties

\* /opt/cola/permits/1509095589\_1671715267.5524309/0/netty-zip/netty/netty-handler-4-1-86-final-jar/META-INF/native-image/io.netty/netty-handler/native-image.properties

No license file was found, but licenses were detected in source scan.

Manifest-Version: 1.0 Implementation-Title: Netty/Codec/Socks Bundle-Description: Netty is an asynchronous event-driven network appl ication framework for rapid development of maintainable high perfo rmance protocol servers and clients. Automatic-Module-Name: io.netty.codec.socks Bundle-License: https://www.apache.org/licenses/LICENSE-2.0 Bundle-SymbolicName: io.netty.codec-socks Implementation-Version: 4.1.86.Final Built-By: root Bnd-LastModified: 1670851140833 Bundle-ManifestVersion: 2 Implementation-Vendor-Id: io.netty Bundle-DocURL: https://netty.io/ Bundle-Vendor: The Netty Project Import-Package: io.netty.buffer;version="[4.1,5)",io.netty.channel;ver sion="[4.1,5)",io.netty.handler.codec,io.netty.util;version="[4.1,5)" ,io.netty.util.internal;version="[4.1,5)",io.netty.util.internal.logg ing;version="[4.1,5)",sun.nio.ch;resolution:=optional,org.eclipse.jet ty.npn;version="[1,2)";resolution:=optional,org.eclipse.jetty.alpn;ve rsion="[1,2)";resolution:=optional Require-Capability: osgi.ee;filter:="(&(osgi.ee=JavaSE)(version=1.6))" Tool: Bnd-2.4.1.201501161923 Implementation-Vendor: The Netty Project Export-Package: io.netty.handler.codec.socks;uses:="io.netty.buffer,io .netty.channel,io.netty.handler.codec";version="4.1.86",io.netty.hand ler.codec.socksx;uses:="io.netty.buffer,io.netty.channel,io.netty.han dler.codec,io.netty.handler.codec.socksx.v5";version="4.1.86",io.nett y.handler.codec.socksx.v4;uses:="io.netty.buffer,io.netty.channel,io. netty.handler.codec,io.netty.handler.codec.socksx";version="4.1.86",i o.netty.handler.codec.socksx.v5;uses:="io.netty.buffer,io.netty.chann el,io.netty.handler.codec,io.netty.handler.codec.socksx";version="4.1 .86" Bundle-Name: Netty/Codec/Socks Bundle-Version: 4.1.86.Final Created-By: Apache Maven Bundle Plugin Build-Jdk: 1.8.0\_352 Implementation-URL: https://netty.io/netty-codec-socks/

Found in path(s):

\* /opt/cola/permits/1509095589\_1671715267.5524309/0/netty-zip/netty/netty-codec-socks-4-1-86-final-jar/META-INF/MANIFEST.MF

No license file was found, but licenses were detected in source scan.

<project xmlns="http://maven.apache.org/POM/4.0.0" xmlns:xsi="http://www.w3.org/2001/XMLSchema-instance" xsi:schemaLocation="http://maven.apache.org/POM/4.0.0 http://maven.apache.org/maven-v4\_0\_0.xsd">

#### <modelVersion>4.0.0</modelVersion>

 <artifactId>jctools-core</artifactId> <groupId>org.jctools</groupId> <version>3.1.0</version> <name>Java Concurrency Tools Core Library</name> <description>Java Concurrency Tools Core Library</description> <packaging>bundle</packaging>

 <dependencies>

 <dependency>

 <groupId>org.hamcrest</groupId>

 <artifactId>hamcrest-all</artifactId>

 <version>\${hamcrest.version}</version>

 <scope>test</scope>

 </dependency>

 <dependency>

 <groupId>junit</groupId>

 <artifactId>junit</artifactId>

 <version>\${junit.version}</version>

 <scope>test</scope>

 </dependency>

 <dependency>

 <groupId>com.google.guava</groupId>

 <artifactId>guava-testlib</artifactId>

 <version>\${guava-testlib.version}</version>

 <scope>test</scope>

 </dependency>

 </dependencies>

 <build>

 <plugins>

 <plugin>

 <groupId>org.apache.maven.plugins</groupId>

 <artifactId>maven-surefire-plugin</artifactId>

 <version>3.0.0-M3</version>

 <configuration>

 <includes>

 <include>\*</include>

 </includes>

 </configuration>

 </plugin>

 <plugin>

 <groupId>org.apache.felix</groupId>

 <artifactId>maven-bundle-plugin</artifactId>

 <version>4.2.1</version>

 <extensions>true</extensions>

 <configuration> <instructions> <Import-Package>sun.misc;resolution:=optional</Import-Package> </instructions> </configuration> </plugin> <plugin> <groupId>org.apache.maven.plugins</groupId> <artifactId>maven-source-plugin</artifactId> <version>3.2.0</version> <executions> <execution> <id>attach-sources</id> <phase>verify</phase> <goals> <goal>jar-no-fork</goal> </goals> </execution> </executions> </plugin> <plugin> <groupId>org.apache.maven.plugins</groupId> <artifactId>maven-javadoc-plugin</artifactId> <version>3.1.1</version> <configuration> <additionalOptions> <additionalOption>-Xdoclint:none</additionalOption> </additionalOptions> <source>8</source> </configuration> <executions> <execution> <id>attach-javadocs</id> <goals> <goal>jar</goal> </goals> </execution> </executions> </plugin> </plugins> </build> <distributionManagement> <repository> <id>bintray-jctools-jctools</id> <name>jctools-jctools</name> <url>https://api.bintray.com/maven/jctools/jctools/jctools-core/;publish=1</url> </repository>

#### </distributionManagement>

 <url>https://github.com/JCTools</url> <inceptionYear>2013</inceptionYear>

 <licenses> <license> <name>Apache License, Version 2.0</name> <url>http://www.apache.org/licenses/LICENSE-2.0.txt</url> <distribution>repo</distribution> </license> </licenses>

 $<$ scm $>$  <url>https://github.com/JCTools/JCTools</url> <connection>scm:git:https://github.com/JCTools/JCTools</connection> <tag>HEAD</tag>  $\langle$ scm $\rangle$ 

 <developers> <developer> <url>https://github.com/nitsanw</url> </developer> <developer> <url>https://github.com/mjpt777</url> </developer> <developer> <url>https://github.com/RichardWarburton</url> </developer> <developer> <url>https://github.com/kay</url> </developer> <developer> <url>https://github.com/franz1981</url> </developer> </developers> <prerequisites>  $\langle$ maven $>$ 3.5.0 $\langle$ maven $>$  </prerequisites> <properties>

 <project.build.sourceEncoding>UTF-8</project.build.sourceEncoding> <java.version>1.6</java.version> <java.test.version>1.8</java.test.version>

 <maven.compiler.source>\${java.version}</maven.compiler.source>

 <maven.compiler.target>\${java.version}</maven.compiler.target> <maven.compiler.testSource>\${java.test.version}</maven.compiler.testSource> <maven.compiler.testTarget>\${java.test.version}</maven.compiler.testTarget>

 <hamcrest.version>1.3</hamcrest.version>

 <junit.version>4.12</junit.version>

 <guava-testlib.version>21.0</guava-testlib.version>

 </properties>

</project>

#### Found

in path(s):

\* /opt/cola/permits/1509095589\_1671715267.5524309/0/netty-zip/netty/netty-common-4-1-86-final-jar/META-INF/maven/org.jctools/jctools-core/pom.xml

No license file was found, but licenses were detected in source scan.

 $\langle$  . .

~ Copyright 2016 The Netty Project

 $\sim$ 

~ The Netty Project licenses this file to you under the Apache License,

 $\sim$  version 2.0 (the "License"); you may not use this file except in compliance

~ with the License. You may obtain a copy of the License at:

 $\sim$ 

~ https://www.apache.org/licenses/LICENSE-2.0

 $\sim$ 

~ Unless required by applicable law or agreed to in writing, software

~ distributed under the License is distributed on an "AS IS" BASIS, WITHOUT

~ WARRANTIES OR CONDITIONS OF ANY KIND, either express or implied. See the

~ License for the specific language governing permissions and limitations

~ under the License.

-->

Found in path(s):

\* /opt/cola/permits/1509095589\_1671715267.5524309/0/netty-zip/netty/netty-transport-native-unix-common-4-1- 86-final-jar/META-INF/maven/io.netty/netty-transport-native-unix-common/pom.xml No license file was found, but licenses were detected in source scan.

Manifest-Version: 1.0 Implementation-Title: Netty/Codec Bundle-Description: Netty is an asynchronous event-driven network appl ication framework for rapid development of maintainable high perfo rmance protocol servers and clients. Automatic-Module-Name: io.netty.codec Bundle-License: https://www.apache.org/licenses/LICENSE-2.0 Bundle-SymbolicName: io.netty.codec Implementation-Version: 4.1.86.Final Built-By: norman Bnd-LastModified: 1670855178734

Bundle-ManifestVersion: 2

Implementation-Vendor-Id: io.netty

Bundle-DocURL: https://netty.io/

Bundle-Vendor: The Netty Project

Import-Package: com.aayushatharva.brotli4j;resolution:=optional,com.aa yushatharva.brotli4j.decoder;resolution:=optional,com.aayushatharva.b rotli4j.encoder;resolution:=optional,com.github.luben.zstd;version="[ 1.5,2)";resolution:=optional,com.google.protobuf;version="[2.6,3)";re solution:=optional,com.google.protobuf.nano;resolution:=optional,com. jcraft.jzlib;resolution:=optional,com.ning.compress;version="[1.0,2)" ;resolution:=optional,com.ning.compress.lzf;version="[1.0,2)";resolut ion:=optional,com.ning.compress.lzf.util;version="[1.0,2)";resolution :=optional,io.netty.buffer;version="[4.1,5)",io.netty.channel;version ="[4.1,5)",io.netty.channel.socket;version="[4.1,5)",io.netty.util;ve rsion="[4.1,5)",io.netty.util.concurrent;version="[4.1,5)",io.netty.u til.internal;version="[4.1,5)",io.netty.util.internal.logging;version ="[4.1,5)",lzma.sdk;resolution:=optional,lzma.sdk.lzma;resolution:=op tional,net.jpountz.lz4;resolution:=optional,net.jpountz.xxhash;resolu tion:=optional,org.jboss.marshalling;resolution:=optional,sun.nio.ch; resolution:=optional,org.eclipse.jetty.npn;version="[1,2)";resolution :=optional,org.eclipse.jetty.alpn;version="[1,2)";resolution:=optiona l

Require-Capability: osgi.ee;filter:="(&(osgi.ee=JavaSE)(version=1.6))" Tool: Bnd-2.4.1.201501161923

Implementation-Vendor: The Netty Project Export-Package:

io.netty.handler.codec;uses:="io.netty.buffer,io.netty

.channel,io.netty.channel.socket,io.netty.util";version="4.1.86",io.n etty.handler.codec.base64;uses:="io.netty.buffer,io.netty.channel,io. netty.handler.codec";version="4.1.86",io.netty.handler.codec.bytes;us es:="io.netty.buffer,io.netty.channel,io.netty.handler.codec";version ="4.1.86",io.netty.handler.codec.compression;uses:="com.aayushatharva .brotli4j.encoder,io.netty.buffer,io.netty.channel,io.netty.handler.c odec,net.jpountz.lz4";version="4.1.86",io.netty.handler.codec.json;us es:="io.netty.buffer,io.netty.channel,io.netty.handler.codec";version ="4.1.86",io.netty.handler.codec.marshalling;uses:="io.netty.buffer,i o.netty.channel,io.netty.handler.codec,org.jboss.marshalling";version ="4.1.86",io.netty.handler.codec.protobuf;uses:="com.google.protobuf, com.google.protobuf.nano,io.netty.buffer,io.netty.channel,io.netty.ha ndler.codec";version="4.1.86",io.netty.handler.codec.serialization;us es:="io.netty.buffer,io.netty.channel,io.netty.handler.codec";version ="4.1.86",io.netty.handler.codec.string;uses:="io.netty.buffer,io.net ty.channel,io.netty.handler.codec";version="4.1.86",io.netty.handler. codec.xml;uses:="io.netty.buffer,io.netty.channel,io.netty.handler.co dec";version="4.1.86" Bundle-Name: Netty/Codec Bundle-Version: 4.1.86.Final

Created-By: Apache Maven Bundle Plugin
Build-Jdk: 1.8.0\_252 Implementation-URL: https://netty.io/netty-codec/

Found in path(s):

\* /opt/cola/permits/1509095589\_1671715267.5524309/0/netty-zip/netty/netty-codec-4-1-86-final-jar/META-INF/MANIFEST.MF

No license file was found, but licenses were detected in source scan.

Manifest-Version: 1.0 Implementation-Title: Netty/Codec/HTTP Bundle-Description: Netty is an asynchronous event-driven network appl ication framework for rapid development of maintainable high perfo rmance protocol servers and clients. Automatic-Module-Name: io.netty.codec.http Bundle-License: https://www.apache.org/licenses/LICENSE-2.0 Bundle-SymbolicName: io.netty.codec-http Implementation-Version: 4.1.86.Final Built-By: norman Bnd-LastModified: 1670855212920 Bundle-ManifestVersion: 2 Implementation-Vendor-Id: io.netty Bundle-DocURL: https://netty.io/ Bundle-Vendor: The Netty Project Import-Package: com.aayushatharva.brotli4j.encoder;resolution:=optiona l,com.jcraft.jzlib;resolution:=optional,io.netty.buffer;version="[4.1 ,5)",io.netty.channel;version="[4.1,5)",io.netty.channel.embedded;ver sion="[4.1,5)",io.netty.handler.codec,io.netty.handler.codec.base64;v ersion="[4.1,5)",io.netty.handler.codec.compression;version="[4.1,5)" ,io.netty.handler.ssl;version="[4.1,5)",io.netty.handler.stream;versi on="[4.1,5)",io.netty.util;version="[4.1,5)",io.netty.util.concurrent ;version="[4.1,5)",io.netty.util.internal;version="[4.1,5)",io.netty. util.internal.logging;version="[4.1,5)",sun.nio.ch;resolution:=option al,org.eclipse.jetty.npn;version="[1,2)";resolution:=optional,org.ecl ipse.jetty.alpn;version="[1,2)";resolution:=optional Require-Capability: osgi.ee;filter:="(&(osgi.ee=JavaSE)(version=1.6))" Tool: Bnd-2.4.1.201501161923 Implementation-Vendor: The Netty Project Export-Package: io.netty.handler.codec.http;uses:="io.netty.buffer,io. netty.channel,io.netty.channel.embedded,io.netty.handler.codec,io.net ty.handler.codec.compression,io.netty.handler.codec.http.cookie,io.ne tty.handler.stream,io.netty.util";version="4.1.86",io.netty.handler.c odec.http.cookie;version="4.1.86",io.netty.handler.codec.http.cors;us es:="io.netty.channel,io.netty.handler.codec.http";version="4.1.86",i o.netty.handler.codec.http.multipart;uses:="io.netty.buffer,io.netty. channel,io.netty.handler.codec,io.netty.handler.codec.http,io.netty.h andler.stream,io.netty.util";version="4.1.86",io.netty.handler.codec. http.websocketx;uses:="io.netty.buffer,io.netty.channel,io.netty.hand ler.codec,io.netty.handler.codec.http,io.netty.handler.stream,io.nett

y.util,io.netty.util.internal.logging";version="4.1.86",io.netty.hand ler.codec.http.websocketx.extensions;uses:="io.netty.channel,io.netty .handler.codec,io.netty.handler.codec.http.websocketx";version="4.1.8 6",io.netty.handler.codec.http.websocketx.extensions.compression;uses :="io.netty.channel,io.netty.handler.codec.http.websocketx.extensions ";version="4.1.86",io.netty.handler.codec.rtsp;uses:="io.netty.buffer ,io.netty.channel,io.netty.handler.codec.http,io.netty.util";version= "4.1.86",io.netty.handler.codec.spdy;uses:="io.netty.buffer,io.netty. channel,io.netty.handler.codec,io.netty.handler.codec.http,io.netty.u til";version="4.1.86" Bundle-Name: Netty/Codec/HTTP Bundle-Version: 4.1.86.Final Created-By: Apache Maven Bundle Plugin Build-Jdk: 1.8.0\_252 Implementation-URL: https://netty.io/netty-codec-http/

Found in path(s):

\* /opt/cola/permits/1509095589\_1671715267.5524309/0/netty-zip/netty/netty-codec-http-4-1-86-final-jar/META-INF/MANIFEST.MF No license file was found, but licenses were detected in source scan.

Manifest-Version: 1.0

Implementation-Title: Netty/Transport Bundle-Description: Netty is an asynchronous event-driven network appl ication framework for rapid development of maintainable high perfo rmance protocol servers and clients. Automatic-Module-Name: io.netty.transport Bundle-License: https://www.apache.org/licenses/LICENSE-2.0 Bundle-SymbolicName: io.netty.transport Implementation-Version: 4.1.86.Final Built-By: norman Bnd-LastModified: 1670855167311 Bundle-ManifestVersion: 2 Implementation-Vendor-Id: io.netty Bundle-DocURL: https://netty.io/ Bundle-Vendor: The Netty Project Import-Package: io.netty.buffer;version="[4.1,5)",io.netty.resolver;ve rsion="[4.1,5)",io.netty.util;version="[4.1,5)",io.netty.util.concurr ent;version="[4.1,5)",io.netty.util.internal;version="[4.1,5)",io.net ty.util.internal.logging;version="[4.1,5)",sun.nio.ch;resolution:=opt ional,org.eclipse.jetty.npn;version="[1,2)";resolution:=optional,org. eclipse.jetty.alpn;version="[1,2)";resolution:=optional Require-Capability: osgi.ee;filter:="(&(osgi.ee=JavaSE)(version=1.6))" Tool: Bnd-2.4.1.201501161923 Implementation-Vendor: The Netty Project Export-Package: io.netty.bootstrap;uses:="io.netty.channel,io.netty.re solver,io.netty.util";version="4.1.86",io.netty.channel;uses:="io.net

ty.bootstrap,io.netty.buffer,io.netty.util,io.netty.util.concurrent"; version="4.1.86",io.netty.channel.embedded;uses:="io.netty.channel";v ersion="4.1.86",io.netty.channel.group;uses:="io.netty.channel,io.net ty.util.concurrent";version="4.1.86",io.netty.channel.internal;versio n="4.1.86",io.netty.channel.local;uses:="io.netty.channel";version="4 .1.86",io.netty.channel.nio;uses:="io.netty.buffer,io.netty.channel,i o.netty.util,io.netty.util.concurrent";version="4.1.86",io.netty.chan nel.oio;uses:="io.netty.buffer,io.netty.channel";version="4.1.86",io. netty.channel.pool;uses:="io.netty.bootstrap,io.netty.channel,io.nett y.util.concurrent";version="4.1.86",io.netty.channel.socket;uses:="io .netty.buffer,io.netty.channel,io.netty.util";version="4.1.86",io.net ty.channel.socket.nio;uses:="io.netty.buffer,io.netty.channel,io.nett y.channel.nio,io.netty.channel.socket";version="4.1.86",io.netty.chan nel.socket.oio;uses:="io.netty.buffer,io.netty.channel,io.netty.chann el.oio,io.netty.channel.socket";version="4.1.86" Bundle-Name: Netty/Transport Bundle-Version: 4.1.86.Final Created-By: Apache Maven Bundle Plugin Build-Jdk: 1.8.0\_252 Implementation-URL: https://netty.io/netty-transport/

Found in path(s):

\* /opt/cola/permits/1509095589\_1671715267.5524309/0/netty-zip/netty/netty-transport-4-1-86-final-jar/META-INF/MANIFEST.MF

No license file was found, but licenses were detected in source scan.

Manifest-Version: 1.0 Implementation-Title: Netty/Buffer Bundle-Description: Netty is an asynchronous event-driven network appl ication framework for rapid development of maintainable high perfo rmance protocol servers and clients. Automatic-Module-Name: io.netty.buffer Bundle-License: https://www.apache.org/licenses/LICENSE-2.0 Bundle-SymbolicName: io.netty.buffer Implementation-Version: 4.1.86.Final Built-By: norman Bnd-LastModified: 1670855150807 Bundle-ManifestVersion: 2 Implementation-Vendor-Id: io.netty Bundle-DocURL: https://netty.io/ Bundle-Vendor: The Netty Project Import-Package: io.netty.util;version="[4.1,5)",io.netty.util.concurre nt;version="[4.1,5)",io.netty.util.internal;version="[4.1,5)",io.nett y.util.internal.logging;version="[4.1,5)",sun.nio.ch;resolution:=opti onal,org.eclipse.jetty.npn;version="[1,2)";resolution:=optional,org.e clipse.jetty.alpn;version="[1,2)";resolution:=optional Require-Capability:

 osgi.ee;filter:="(&(osgi.ee=JavaSE)(version=1.6))" Tool: Bnd-2.4.1.201501161923 Implementation-Vendor: The Netty Project Export-Package: io.netty.buffer;uses:="io.netty.util";version="4.1.86" ,io.netty.buffer.search;uses:="io.netty.util";version="4.1.86" Bundle-Name: Netty/Buffer Bundle-Version: 4.1.86.Final Created-By: Apache Maven Bundle Plugin Build-Jdk: 1.8.0\_252 Implementation-URL: https://netty.io/netty-buffer/

Found in path(s): \* /opt/cola/permits/1509095589\_1671715267.5524309/0/netty-zip/netty/netty-buffer-4-1-86-final-jar/META-INF/MANIFEST.MF

# **1.252 netty-handler 4.1.86.Final**

## **1.252.1 Available under license :**

No license file was found, but licenses were detected in source scan.

```
/*
```

```
* Copyright 2012 The Netty Project
```
\*

- \* The Netty Project licenses this file to you under the Apache License,
- \* version 2.0 (the "License"); you may not use this file except in compliance
- \* with the License. You may obtain a copy of the License at:

\*

\* https://www.apache.org/licenses/LICENSE-2.0

\*

- \* Unless required by applicable law or agreed to in writing, software
- \* distributed under the License is distributed on an "AS IS" BASIS, WITHOUT
- \* WARRANTIES OR CONDITIONS OF ANY KIND, either express or implied. See the
- \* License for the specific language governing permissions and limitations
- \* under the License.

```
*/
```
Found in path(s):

```
* /opt/cola/permits/1509095619_1671044640.6558812/0/netty-handler-4-1-86-final-sources-
jar/io/netty/handler/traffic/TrafficCounter.java
```

```
* /opt/cola/permits/1509095619_1671044640.6558812/0/netty-handler-4-1-86-final-sources-
jar/io/netty/handler/traffic/ChannelTrafficShapingHandler.java
```
\*

 /opt/cola/permits/1509095619\_1671044640.6558812/0/netty-handler-4-1-86-final-sourcesjar/io/netty/handler/traffic/package-info.java

\* /opt/cola/permits/1509095619\_1671044640.6558812/0/netty-handler-4-1-86-final-sourcesjar/io/netty/handler/traffic/GlobalTrafficShapingHandler.java

No license file was found, but licenses were detected in source scan.

/\*

\* Copyright 2018 The Netty Project

\*

\* The Netty Project licenses this file to you under the Apache License,

\* version 2.0 (the "License"); you may not use this file except in compliance

\* with the License. You may obtain a copy of the License at:

\*

\* https://www.apache.org/licenses/LICENSE-2.0

\*

\* Unless required by applicable law or agreed to in writing, software

\* distributed under the License is distributed on an "AS IS" BASIS, WITHOUT

\* WARRANTIES OR CONDITIONS OF ANY KIND, either express or implied. See the

\* License for the specific language governing permissions and limitations

\* under the License.

\*/

Found in path(s):

\* /opt/cola/permits/1509095619\_1671044640.6558812/0/netty-handler-4-1-86-final-sourcesjar/io/netty/handler/ssl/OpenSslSession.java

\* /opt/cola/permits/1509095619\_1671044640.6558812/0/netty-handler-4-1-86-final-sourcesjar/io/netty/handler/ssl/DefaultOpenSslKeyMaterial.java

\*

 /opt/cola/permits/1509095619\_1671044640.6558812/0/netty-handler-4-1-86-final-sourcesjar/io/netty/handler/ssl/OpenSslCachingX509KeyManagerFactory.java

\* /opt/cola/permits/1509095619\_1671044640.6558812/0/netty-handler-4-1-86-final-sourcesjar/io/netty/handler/ssl/OpenSslKeyMaterial.java

\* /opt/cola/permits/1509095619\_1671044640.6558812/0/netty-handler-4-1-86-final-sourcesjar/io/netty/handler/ssl/SignatureAlgorithmConverter.java

\* /opt/cola/permits/1509095619\_1671044640.6558812/0/netty-handler-4-1-86-final-sourcesjar/io/netty/handler/ssl/OpenSslPrivateKey.java

\* /opt/cola/permits/1509095619\_1671044640.6558812/0/netty-handler-4-1-86-final-sourcesjar/io/netty/handler/ssl/OpenSslX509KeyManagerFactory.java

\* /opt/cola/permits/1509095619\_1671044640.6558812/0/netty-handler-4-1-86-final-sourcesjar/io/netty/handler/ssl/OpenSslKeyMaterialProvider.java

\* /opt/cola/permits/1509095619\_1671044640.6558812/0/netty-handler-4-1-86-final-sourcesjar/io/netty/handler/ssl/OpenSslX509TrustManagerWrapper.java

\*

 /opt/cola/permits/1509095619\_1671044640.6558812/0/netty-handler-4-1-86-final-sourcesjar/io/netty/handler/ssl/OpenSslCachingKeyMaterialProvider.java

\* /opt/cola/permits/1509095619\_1671044640.6558812/0/netty-handler-4-1-86-final-sourcesjar/io/netty/handler/ssl/ExtendedOpenSslSession.java

No license file was found, but licenses were detected in source scan.

#### /\*

\* Copyright 2014 The Netty Project

\*

- \* The Netty Project licenses this file to you under the Apache License,
- \* version 2.0 (the "License"); you may not use this file except in compliance
- \* with the License. You may obtain a copy of the License at:
- \*

\* https://www.apache.org/licenses/LICENSE-2.0

- \*
- \* Unless required by applicable law or agreed to in writing, software
- \* distributed under the License is distributed on an "AS IS" BASIS, WITHOUT
- \* WARRANTIES OR CONDITIONS OF ANY KIND, either express or implied. See the
- \* License for the specific language governing permissions and limitations
- \* under the License.
- \*/

Found in path(s):

\* /opt/cola/permits/1509095619\_1671044640.6558812/0/netty-handler-4-1-86-final-sourcesjar/io/netty/handler/traffic/GlobalChannelTrafficShapingHandler.java No license file was found, but licenses were detected in source scan.

#### /\*

\* Copyright 2015 The Netty Project

\*

\* The Netty Project licenses this file to you under the Apache License,

\* version 2.0 (the "License"); you may not use this file except in compliance

\* with the License. You may obtain a copy of the License at:

\*

\* https://www.apache.org/licenses/LICENSE-2.0

\*

\* Unless required by applicable law or agreed to in writing, software

\* distributed under the License is distributed on an "AS IS" BASIS, WITHOUT

\* WARRANTIES OR CONDITIONS OF ANY KIND, either express or implied. See the

- \* License for the specific language governing permissions and limitations
- \* under the License.

\*/

Found in path(s):

\* /opt/cola/permits/1509095619\_1671044640.6558812/0/netty-handler-4-1-86-final-sourcesjar/io/netty/handler/ssl/SslContextBuilder.java

\* /opt/cola/permits/1509095619\_1671044640.6558812/0/netty-handler-4-1-86-final-sourcesjar/io/netty/handler/ssl/ApplicationProtocolAccessor.java

\*

 /opt/cola/permits/1509095619\_1671044640.6558812/0/netty-handler-4-1-86-final-sourcesjar/io/netty/handler/ssl/ClientAuth.java

\* /opt/cola/permits/1509095619\_1671044640.6558812/0/netty-handler-4-1-86-final-sourcesjar/io/netty/handler/ssl/OpenSslSessionTicketKey.java

\* /opt/cola/permits/1509095619\_1671044640.6558812/0/netty-handler-4-1-86-final-sourcesjar/io/netty/handler/ssl/util/LazyJavaxX509Certificate.java

\* /opt/cola/permits/1509095619\_1671044640.6558812/0/netty-handler-4-1-86-final-sourcesjar/io/netty/handler/ssl/ApplicationProtocolNames.java

\* /opt/cola/permits/1509095619\_1671044640.6558812/0/netty-handler-4-1-86-final-sourcesjar/io/netty/handler/ssl/ApplicationProtocolNegotiationHandler.java No license file was found, but licenses were detected in source scan.

\* Copyright 2014 The Netty Project

\*

/\*

\* The Netty Project licenses this file to you under the Apache License,

\* version 2.0 (the "License"); you may not use this file except in compliance

\* with the License. You may obtain a copy of the License at:

\*

\* https://www.apache.org/licenses/LICENSE-2.0

\*

\* Unless required by applicable law or agreed to in writing, software

\* distributed under the License is distributed on an "AS IS" BASIS, WITHOUT

\* WARRANTIES OR CONDITIONS OF ANY KIND, either express or implied. See the

\* License for the specific language governing permissions and limitations

\* under the License.

\*/

Found in path(s):

\* /opt/cola/permits/1509095619\_1671044640.6558812/0/netty-handler-4-1-86-final-sourcesjar/io/netty/handler/ssl/JdkSslContext.java

\* /opt/cola/permits/1509095619\_1671044640.6558812/0/netty-handler-4-1-86-final-sourcesjar/io/netty/handler/ipfilter/package-info.java

\* /opt/cola/permits/1509095619\_1671044640.6558812/0/netty-handler-4-1-86-final-sourcesjar/io/netty/handler/ssl/util/BouncyCastleSelfSignedCertGenerator.java

\*

 /opt/cola/permits/1509095619\_1671044640.6558812/0/netty-handler-4-1-86-final-sourcesjar/io/netty/handler/ssl/util/OpenJdkSelfSignedCertGenerator.java

\* /opt/cola/permits/1509095619\_1671044640.6558812/0/netty-handler-4-1-86-final-sourcesjar/io/netty/handler/ipfilter/UniqueIpFilter.java

\* /opt/cola/permits/1509095619\_1671044640.6558812/0/netty-handler-4-1-86-final-sourcesjar/io/netty/handler/ssl/ApplicationProtocolUtil.java

\* /opt/cola/permits/1509095619\_1671044640.6558812/0/netty-handler-4-1-86-final-sourcesjar/io/netty/handler/ssl/JdkSslServerContext.java

\* /opt/cola/permits/1509095619\_1671044640.6558812/0/netty-handler-4-1-86-final-sourcesjar/io/netty/handler/ssl/OpenSslDefaultApplicationProtocolNegotiator.java

\* /opt/cola/permits/1509095619\_1671044640.6558812/0/netty-handler-4-1-86-final-sourcesjar/io/netty/handler/ssl/util/InsecureTrustManagerFactory.java

\*

 /opt/cola/permits/1509095619\_1671044640.6558812/0/netty-handler-4-1-86-final-sourcesjar/io/netty/handler/ssl/util/SimpleTrustManagerFactory.java

\* /opt/cola/permits/1509095619\_1671044640.6558812/0/netty-handler-4-1-86-final-sourcesjar/io/netty/handler/ssl/PemReader.java

\* /opt/cola/permits/1509095619\_1671044640.6558812/0/netty-handler-4-1-86-final-sourcesjar/io/netty/handler/ssl/OpenSslSessionStats.java

\* /opt/cola/permits/1509095619\_1671044640.6558812/0/netty-handler-4-1-86-final-sources-

jar/io/netty/handler/traffic/GlobalChannelTrafficCounter.java

\* /opt/cola/permits/1509095619\_1671044640.6558812/0/netty-handler-4-1-86-final-sourcesjar/io/netty/handler/ssl/OpenSslEngine.java

\* /opt/cola/permits/1509095619\_1671044640.6558812/0/netty-handler-4-1-86-final-sourcesjar/io/netty/handler/ssl/ApplicationProtocolConfig.java

\* /opt/cola/permits/1509095619\_1671044640.6558812/0/netty-handler-4-1-86-final-sourcesjar/io/netty/handler/ipfilter/IpFilterRule.java

\*

 /opt/cola/permits/1509095619\_1671044640.6558812/0/netty-handler-4-1-86-final-sourcesjar/io/netty/handler/ssl/SslUtils.java

\* /opt/cola/permits/1509095619\_1671044640.6558812/0/netty-handler-4-1-86-final-sourcesjar/io/netty/handler/ssl/OpenSslEngineMap.java

\* /opt/cola/permits/1509095619\_1671044640.6558812/0/netty-handler-4-1-86-final-sourcesjar/io/netty/handler/ssl/SslProvider.java

\* /opt/cola/permits/1509095619\_1671044640.6558812/0/netty-handler-4-1-86-final-sourcesjar/io/netty/handler/ssl/OpenSslSessionContext.java

\* /opt/cola/permits/1509095619\_1671044640.6558812/0/netty-handler-4-1-86-final-sourcesjar/io/netty/handler/ssl/OpenSslServerContext.java

\* /opt/cola/permits/1509095619\_1671044640.6558812/0/netty-handler-4-1-86-final-sourcesjar/io/netty/handler/ipfilter/RuleBasedIpFilter.java

\* /opt/cola/permits/1509095619\_1671044640.6558812/0/netty-handler-4-1-86-final-sourcesjar/io/netty/handler/ssl/JettyNpnSslEngine.java

\* /opt/cola/permits/1509095619\_1671044640.6558812/0/netty-handler-4-1-86-final-sourcesjar/io/netty/handler/ssl/JdkBaseApplicationProtocolNegotiator.java

\*

 /opt/cola/permits/1509095619\_1671044640.6558812/0/netty-handler-4-1-86-final-sourcesjar/io/netty/handler/ssl/OpenSslContext.java

\* /opt/cola/permits/1509095619\_1671044640.6558812/0/netty-handler-4-1-86-final-sourcesjar/io/netty/handler/ssl/util/LazyX509Certificate.java

\* /opt/cola/permits/1509095619\_1671044640.6558812/0/netty-handler-4-1-86-final-sourcesjar/io/netty/handler/ipfilter/IpFilterRuleType.java

\* /opt/cola/permits/1509095619\_1671044640.6558812/0/netty-handler-4-1-86-final-sourcesjar/io/netty/handler/ssl/CipherSuiteFilter.java

\* /opt/cola/permits/1509095619\_1671044640.6558812/0/netty-handler-4-1-86-final-sourcesjar/io/netty/handler/ssl/ApplicationProtocolNegotiator.java

\* /opt/cola/permits/1509095619\_1671044640.6558812/0/netty-handler-4-1-86-final-sourcesjar/io/netty/handler/ssl/JdkApplicationProtocolNegotiator.java

\* /opt/cola/permits/1509095619\_1671044640.6558812/0/netty-handler-4-1-86-final-sourcesjar/io/netty/handler/ssl/JettyAlpnSslEngine.java

\*

 /opt/cola/permits/1509095619\_1671044640.6558812/0/netty-handler-4-1-86-final-sourcesjar/io/netty/handler/ssl/SslContext.java

\* /opt/cola/permits/1509095619\_1671044640.6558812/0/netty-handler-4-1-86-final-sourcesjar/io/netty/handler/ssl/OpenSslNpnApplicationProtocolNegotiator.java

\* /opt/cola/permits/1509095619\_1671044640.6558812/0/netty-handler-4-1-86-final-sourcesjar/io/netty/handler/ssl/SniHandler.java

\* /opt/cola/permits/1509095619\_1671044640.6558812/0/netty-handler-4-1-86-final-sourcesjar/io/netty/handler/ssl/JdkAlpnApplicationProtocolNegotiator.java

\* /opt/cola/permits/1509095619\_1671044640.6558812/0/netty-handler-4-1-86-final-sourcesjar/io/netty/handler/ipfilter/IpSubnetFilterRule.java

\* /opt/cola/permits/1509095619\_1671044640.6558812/0/netty-handler-4-1-86-final-sourcesjar/io/netty/handler/ssl/OpenSslClientContext.java

\* /opt/cola/permits/1509095619\_1671044640.6558812/0/netty-handler-4-1-86-final-sourcesjar/io/netty/handler/ssl/JdkNpnApplicationProtocolNegotiator.java

\*

 /opt/cola/permits/1509095619\_1671044640.6558812/0/netty-handler-4-1-86-final-sourcesjar/io/netty/handler/ssl/OpenSslApplicationProtocolNegotiator.java

\* /opt/cola/permits/1509095619\_1671044640.6558812/0/netty-handler-4-1-86-final-sourcesjar/io/netty/handler/ssl/JdkSslEngine.java

\* /opt/cola/permits/1509095619\_1671044640.6558812/0/netty-handler-4-1-86-final-sourcesjar/io/netty/handler/ssl/OpenSslServerSessionContext.java

\* /opt/cola/permits/1509095619\_1671044640.6558812/0/netty-handler-4-1-86-final-sourcesjar/io/netty/handler/ssl/IdentityCipherSuiteFilter.java

\* /opt/cola/permits/1509095619\_1671044640.6558812/0/netty-handler-4-1-86-final-sourcesjar/io/netty/handler/ssl/JdkSslClientContext.java

\* /opt/cola/permits/1509095619\_1671044640.6558812/0/netty-handler-4-1-86-final-sourcesjar/io/netty/handler/ssl/util/FingerprintTrustManagerFactory.java

\* /opt/cola/permits/1509095619\_1671044640.6558812/0/netty-handler-4-1-86-final-sourcesjar/io/netty/handler/ssl/SupportedCipherSuiteFilter.java

\*

 /opt/cola/permits/1509095619\_1671044640.6558812/0/netty-handler-4-1-86-final-sourcesjar/io/netty/handler/ssl/JdkDefaultApplicationProtocolNegotiator.java

\* /opt/cola/permits/1509095619\_1671044640.6558812/0/netty-handler-4-1-86-final-sourcesjar/io/netty/handler/ipfilter/AbstractRemoteAddressFilter.java

\* /opt/cola/permits/1509095619\_1671044640.6558812/0/netty-handler-4-1-86-final-sourcesjar/io/netty/handler/ssl/Java7SslParametersUtils.java

\* /opt/cola/permits/1509095619\_1671044640.6558812/0/netty-handler-4-1-86-final-sourcesjar/io/netty/handler/ssl/OpenSsl.java

\* /opt/cola/permits/1509095619\_1671044640.6558812/0/netty-handler-4-1-86-final-sourcesjar/io/netty/handler/ssl/CipherSuiteConverter.java

\* /opt/cola/permits/1509095619\_1671044640.6558812/0/netty-handler-4-1-86-final-sourcesjar/io/netty/handler/ssl/util/ThreadLocalInsecureRandom.java

No license file was found, but licenses were detected in source scan.

#### /\*

\* Copyright 2021 The Netty Project

\*

\* The Netty Project licenses this file to you under the Apache License,

\* version 2.0 (the "License"); you may not use this file except in compliance

\* with the License. You may obtain a copy of the License at:

\*

\* https://www.apache.org/licenses/LICENSE-2.0

\*

\* Unless required by applicable law or agreed to in writing, software

\* distributed under the License is distributed on an "AS IS" BASIS, WITHOUT

\* WARRANTIES OR CONDITIONS OF ANY KIND, either express or implied. See the

\* License for the specific language governing permissions and limitations

\* under the License.

\*/

Found in path(s):

\* /opt/cola/permits/1509095619\_1671044640.6558812/0/netty-handler-4-1-86-final-sourcesjar/io/netty/handler/ssl/BouncyCastle.java

\* /opt/cola/permits/1509095619\_1671044640.6558812/0/netty-handler-4-1-86-final-sourcesjar/io/netty/handler/ssl/OpenSslClientSessionCache.java

\*

 /opt/cola/permits/1509095619\_1671044640.6558812/0/netty-handler-4-1-86-final-sourcesjar/io/netty/handler/ssl/BouncyCastleAlpnSslUtils.java

\* /opt/cola/permits/1509095619\_1671044640.6558812/0/netty-handler-4-1-86-final-sourcesjar/io/netty/handler/ssl/AsyncRunnable.java

\* /opt/cola/permits/1509095619\_1671044640.6558812/0/netty-handler-4-1-86-final-sourcesjar/io/netty/handler/ssl/SslProtocols.java

\* /opt/cola/permits/1509095619\_1671044640.6558812/0/netty-handler-4-1-86-final-sourcesjar/io/netty/handler/ssl/BouncyCastleAlpnSslEngine.java

\* /opt/cola/permits/1509095619\_1671044640.6558812/0/netty-handler-4-1-86-final-sourcesjar/io/netty/handler/ssl/OpenSslAsyncPrivateKeyMethod.java

\* /opt/cola/permits/1509095619\_1671044640.6558812/0/netty-handler-4-1-86-final-sourcesjar/io/netty/handler/ssl/Ciphers.java

\* /opt/cola/permits/1509095619\_1671044640.6558812/0/netty-handler-4-1-86-final-sourcesjar/io/netty/handler/ssl/OpenSslSessionId.java

\* /opt/cola/permits/1509095619\_1671044640.6558812/0/netty-handler-4-1-86-final-sourcesjar/io/netty/handler/ssl/SslContextOption.java

\*

 /opt/cola/permits/1509095619\_1671044640.6558812/0/netty-handler-4-1-86-final-sourcesjar/io/netty/handler/ssl/OpenSslSessionCache.java

\* /opt/cola/permits/1509095619\_1671044640.6558812/0/netty-handler-4-1-86-final-sourcesjar/io/netty/handler/ssl/GroupsConverter.java

\* /opt/cola/permits/1509095619\_1671044640.6558812/0/netty-handler-4-1-86-final-sources-

jar/io/netty/handler/ssl/OpenSslContextOption.java

No license file was found, but licenses were detected in source scan.

# The Netty Project licenses this file to you under the Apache License,

# version 2.0 (the "License"); you may not use this file except in compliance

# with the License. You may obtain a copy of the License at:

# distributed under the License is distributed on an "AS IS" BASIS, WITHOUT

Found in path(s):

\* /opt/cola/permits/1509095619\_1671044640.6558812/0/netty-handler-4-1-86-final-sources-jar/META-INF/nativeimage/io.netty/netty-handler/native-image.properties

No license file was found, but licenses were detected in source scan.

/\*

\* Copyright 2019 The Netty Project

\*

- \* The Netty Project licenses this file to you under the Apache License,
- \* version 2.0 (the "License"); you may not use this file except in compliance
- \* with the License. You may obtain a copy of the License at:
- \*

\* https://www.apache.org/licenses/LICENSE-2.0

- \*
- \* Unless required by applicable law or agreed to in writing, software
- \* distributed under the License is distributed on an "AS IS" BASIS, WITHOUT
- \* WARRANTIES OR CONDITIONS OF ANY KIND, either express or implied. See the
- \* License for the specific language governing permissions and limitations
- \* under the License.
- \*/

Found in path(s):

\* /opt/cola/permits/1509095619\_1671044640.6558812/0/netty-handler-4-1-86-final-sourcesjar/io/netty/handler/ssl/util/TrustManagerFactoryWrapper.java

\* /opt/cola/permits/1509095619\_1671044640.6558812/0/netty-handler-4-1-86-final-sourcesjar/io/netty/handler/ssl/SslMasterKeyHandler.java

\*

 /opt/cola/permits/1509095619\_1671044640.6558812/0/netty-handler-4-1-86-final-sourcesjar/io/netty/handler/ssl/util/KeyManagerFactoryWrapper.java

\* /opt/cola/permits/1509095619\_1671044640.6558812/0/netty-handler-4-1-86-final-sourcesjar/io/netty/handler/ssl/util/X509KeyManagerWrapper.java

\* /opt/cola/permits/1509095619\_1671044640.6558812/0/netty-handler-4-1-86-final-sourcesjar/io/netty/handler/ssl/OpenSslPrivateKeyMethod.java

\* /opt/cola/permits/1509095619\_1671044640.6558812/0/netty-handler-4-1-86-final-sourcesjar/io/netty/handler/ssl/PseudoRandomFunction.java

\* /opt/cola/permits/1509095619\_1671044640.6558812/0/netty-handler-4-1-86-final-sourcesjar/io/netty/handler/address/DynamicAddressConnectHandler.java

\* /opt/cola/permits/1509095619\_1671044640.6558812/0/netty-handler-4-1-86-final-sourcesjar/io/netty/handler/ssl/util/SimpleKeyManagerFactory.java

\* /opt/cola/permits/1509095619\_1671044640.6558812/0/netty-handler-4-1-86-final-sourcesjar/io/netty/handler/address/package-info.java

No license file was found, but licenses were detected in source scan.

/\*

\* Copyright 2016 The Netty Project

\*

\* The Netty Project licenses this file to you under the Apache License, version

\* 2.0 (the "License"); you may not use this file except in compliance with the

\* License. You may obtain a copy of the License at:

\*

\* https://www.apache.org/licenses/LICENSE-2.0

\*

\* Unless required by applicable law or agreed to in writing, software

\* distributed under the License is distributed on an "AS IS" BASIS, WITHOUT

\* WARRANTIES OR CONDITIONS OF ANY KIND, either express or implied. See the

\* License for the specific language governing permissions and limitations under

\* the License.

\*/

Found in path(s):

\* /opt/cola/permits/1509095619\_1671044640.6558812/0/netty-handler-4-1-86-final-sourcesjar/io/netty/handler/flow/FlowControlHandler.java No license file was found, but licenses were detected in source scan.

 $\lt!$ !--

~ Copyright 2012 The Netty Project

 $\sim$ 

~ The Netty Project licenses this file to you under the Apache License,

 $\sim$  version 2.0 (the "License"); you may not use this file except in compliance

~ with the License. You may obtain a copy of the License at:

 $\sim$ 

~ https://www.apache.org/licenses/LICENSE-2.0

 $\sim$ 

 $\sim$  Unless required by applicable law or agreed to in writing, software

~ distributed under the License is distributed on an "AS IS" BASIS, WITHOUT

~ WARRANTIES OR CONDITIONS OF ANY KIND, either express or implied. See the

 $\sim$  License for the specific language governing permissions and limitations

~ under the License.

-->

Found in path(s):

\* /opt/cola/permits/1509095619\_1671044640.6558812/0/netty-handler-4-1-86-final-sources-jar/META-

INF/maven/io.netty/netty-handler/pom.xml

No license file was found, but licenses were detected in source scan.

/\*

\* Copyright 2011 The Netty Project

\*

\* The Netty Project licenses this file to you under the Apache License,

\* version 2.0 (the "License"); you may not use this file except in compliance

\* with the License. You may obtain a copy of the License at:

\*

\* https://www.apache.org/licenses/LICENSE-2.0

\*

\* Unless required by applicable law or agreed to in writing, software

\* distributed under the License is distributed on an "AS IS" BASIS, WITHOUT

\* WARRANTIES OR CONDITIONS OF ANY KIND, either express or implied. See the

\* License for the specific language governing permissions and limitations

\* under the License.

\*/

Found in path(s):

\* /opt/cola/permits/1509095619\_1671044640.6558812/0/netty-handler-4-1-86-final-sourcesjar/io/netty/handler/traffic/AbstractTrafficShapingHandler.java

No license file was found, but licenses were detected in source scan.

/\*

\* Copyright 2012 The Netty Project

\*

\* The Netty Project licenses this file to you under the Apache License,

\* version 2.0 (the "License"); you may not use this file except in compliance

\* with the License. You may obtain a copy of the License at:

\*

\* https://www.apache.org/licenses/LICENSE-2.0

\*

\* Unless required by applicable law or agreed to in writing, software

\* distributed under the License is distributed on an "AS IS" BASIS, WITHOUT

\* WARRANTIES OR CONDITIONS OF ANY KIND, either express or implied. See the

\* License for the specific language governing permissions and limitations

\* under the License.

\*/

Found in path(s):

\* /opt/cola/permits/1509095619\_1671044640.6558812/0/netty-handler-4-1-86-final-sourcesjar/io/netty/handler/logging/LoggingHandler.java

\* /opt/cola/permits/1509095619\_1671044640.6558812/0/netty-handler-4-1-86-final-sourcesjar/io/netty/handler/timeout/TimeoutException.java

\*

 /opt/cola/permits/1509095619\_1671044640.6558812/0/netty-handler-4-1-86-final-sourcesjar/io/netty/handler/ssl/SslHandler.java

\* /opt/cola/permits/1509095619\_1671044640.6558812/0/netty-handler-4-1-86-final-sourcesjar/io/netty/handler/timeout/ReadTimeoutHandler.java

\* /opt/cola/permits/1509095619\_1671044640.6558812/0/netty-handler-4-1-86-final-sourcesjar/io/netty/handler/timeout/WriteTimeoutHandler.java

\* /opt/cola/permits/1509095619\_1671044640.6558812/0/netty-handler-4-1-86-final-sourcesjar/io/netty/handler/timeout/package-info.java

\* /opt/cola/permits/1509095619\_1671044640.6558812/0/netty-handler-4-1-86-final-sourcesjar/io/netty/handler/ssl/package-info.java

\* /opt/cola/permits/1509095619\_1671044640.6558812/0/netty-handler-4-1-86-final-sourcesjar/io/netty/handler/logging/LogLevel.java

\* /opt/cola/permits/1509095619\_1671044640.6558812/0/netty-handler-4-1-86-final-sourcesjar/io/netty/handler/stream/ChunkedStream.java

\* /opt/cola/permits/1509095619\_1671044640.6558812/0/netty-handler-4-1-86-final-sourcesjar/io/netty/handler/timeout/IdleStateHandler.java

\*

 /opt/cola/permits/1509095619\_1671044640.6558812/0/netty-handler-4-1-86-final-sourcesjar/io/netty/handler/logging/package-info.java

\* /opt/cola/permits/1509095619\_1671044640.6558812/0/netty-handler-4-1-86-final-sourcesjar/io/netty/handler/timeout/WriteTimeoutException.java

\* /opt/cola/permits/1509095619\_1671044640.6558812/0/netty-handler-4-1-86-final-sourcesjar/io/netty/handler/stream/ChunkedInput.java

\* /opt/cola/permits/1509095619\_1671044640.6558812/0/netty-handler-4-1-86-final-sources-

jar/io/netty/handler/stream/ChunkedNioFile.java

\* /opt/cola/permits/1509095619\_1671044640.6558812/0/netty-handler-4-1-86-final-sourcesjar/io/netty/handler/stream/ChunkedWriteHandler.java

\* /opt/cola/permits/1509095619\_1671044640.6558812/0/netty-handler-4-1-86-final-sourcesjar/io/netty/handler/stream/ChunkedFile.java

\* /opt/cola/permits/1509095619\_1671044640.6558812/0/netty-handler-4-1-86-final-sourcesjar/io/netty/handler/timeout/IdleStateEvent.java

\*

 /opt/cola/permits/1509095619\_1671044640.6558812/0/netty-handler-4-1-86-final-sourcesjar/io/netty/handler/stream/package-info.java

\* /opt/cola/permits/1509095619\_1671044640.6558812/0/netty-handler-4-1-86-final-sourcesjar/io/netty/handler/timeout/IdleState.java

\* /opt/cola/permits/1509095619\_1671044640.6558812/0/netty-handler-4-1-86-final-sourcesjar/io/netty/handler/ssl/util/package-info.java

\* /opt/cola/permits/1509095619\_1671044640.6558812/0/netty-handler-4-1-86-final-sourcesjar/io/netty/handler/ssl/NotSslRecordException.java

\* /opt/cola/permits/1509095619\_1671044640.6558812/0/netty-handler-4-1-86-final-sourcesjar/io/netty/handler/stream/ChunkedNioStream.java

\* /opt/cola/permits/1509095619\_1671044640.6558812/0/netty-handler-4-1-86-final-sourcesjar/io/netty/handler/timeout/ReadTimeoutException.java

No license file was found, but licenses were detected in source scan.

/\*

\* Copyright 2016 The Netty Project

\*

\* The Netty Project licenses this file to you under the Apache License,

\* version 2.0 (the "License"); you may not use this file except in compliance

\* with the License. You may obtain a copy of the License at:

\*

\* https://www.apache.org/licenses/LICENSE-2.0

\*

\* Unless required by applicable law or agreed to in writing, software

\* distributed under the License is distributed on an "AS IS" BASIS, WITHOUT

\* WARRANTIES OR CONDITIONS OF ANY KIND, either express or implied. See the

\* License for the specific language governing permissions and limitations

\* under the License.

\*/

\*

Found in path(s):

\* /opt/cola/permits/1509095619\_1671044640.6558812/0/netty-handler-4-1-86-final-sourcesjar/io/netty/handler/ssl/PemEncoded.java

\* /opt/cola/permits/1509095619\_1671044640.6558812/0/netty-handler-4-1-86-final-sourcesjar/io/netty/handler/ssl/DelegatingSslContext.java

\* /opt/cola/permits/1509095619\_1671044640.6558812/0/netty-handler-4-1-86-final-sourcesjar/io/netty/handler/ssl/PemPrivateKey.java

 /opt/cola/permits/1509095619\_1671044640.6558812/0/netty-handler-4-1-86-final-sourcesjar/io/netty/handler/ssl/OpenSslCertificateException.java

\* /opt/cola/permits/1509095619\_1671044640.6558812/0/netty-handler-4-1-86-final-sourcesjar/io/netty/handler/ssl/ReferenceCountedOpenSslServerContext.java

\* /opt/cola/permits/1509095619\_1671044640.6558812/0/netty-handler-4-1-86-final-sourcesjar/io/netty/handler/flow/package-info.java

\* /opt/cola/permits/1509095619\_1671044640.6558812/0/netty-handler-4-1-86-final-sourcesjar/io/netty/handler/ssl/ReferenceCountedOpenSslContext.java

\* /opt/cola/permits/1509095619\_1671044640.6558812/0/netty-handler-4-1-86-final-sourcesjar/io/netty/handler/ssl/util/X509TrustManagerWrapper.java

\* /opt/cola/permits/1509095619\_1671044640.6558812/0/netty-handler-4-1-86-final-sourcesjar/io/netty/handler/ssl/OpenSslKeyMaterialManager.java

\* /opt/cola/permits/1509095619\_1671044640.6558812/0/netty-handler-4-1-86-final-sourcesjar/io/netty/handler/ssl/Java8SslUtils.java

\*

 /opt/cola/permits/1509095619\_1671044640.6558812/0/netty-handler-4-1-86-final-sourcesjar/io/netty/handler/flush/FlushConsolidationHandler.java

\* /opt/cola/permits/1509095619\_1671044640.6558812/0/netty-handler-4-1-86-final-sourcesjar/io/netty/handler/flush/package-info.java

\* /opt/cola/permits/1509095619\_1671044640.6558812/0/netty-handler-4-1-86-final-sourcesjar/io/netty/handler/ssl/PemX509Certificate.java

\* /opt/cola/permits/1509095619\_1671044640.6558812/0/netty-handler-4-1-86-final-sourcesjar/io/netty/handler/ssl/PemValue.java

\* /opt/cola/permits/1509095619\_1671044640.6558812/0/netty-handler-4-1-86-final-sourcesjar/io/netty/handler/ssl/ReferenceCountedOpenSslClientContext.java

\* /opt/cola/permits/1509095619\_1671044640.6558812/0/netty-handler-4-1-86-final-sourcesjar/io/netty/handler/ssl/ReferenceCountedOpenSslEngine.java

No license file was found, but licenses were detected in source scan.

/\*

\* Copyright 2020 The Netty Project

\*

\* The Netty Project licenses this file to you under the Apache License,

\* version 2.0 (the "License"); you may not use this file except in compliance

\* with the License. You may obtain a copy of the License at:

\*

\* https://www.apache.org/licenses/LICENSE-2.0

\*

\* Unless required by applicable law or agreed to in writing, software

\* distributed under the License is distributed on an "AS IS" BASIS, WITHOUT

\* WARRANTIES OR CONDITIONS OF ANY KIND, either express or implied. See the

\* License for the specific language governing permissions and limitations

\* under the License.

\*/

Found in path(s):

\* /opt/cola/permits/1509095619\_1671044640.6558812/0/netty-handler-4-1-86-final-sourcesjar/io/netty/handler/ipfilter/IpSubnetFilter.java

\* /opt/cola/permits/1509095619\_1671044640.6558812/0/netty-handler-4-1-86-final-sourcesjar/io/netty/handler/ipfilter/IpSubnetFilterRuleComparator.java

\*

 /opt/cola/permits/1509095619\_1671044640.6558812/0/netty-handler-4-1-86-final-sourcesjar/io/netty/handler/address/ResolveAddressHandler.java

\* /opt/cola/permits/1509095619\_1671044640.6558812/0/netty-handler-4-1-86-final-sourcesjar/io/netty/handler/logging/ByteBufFormat.java

\* /opt/cola/permits/1509095619\_1671044640.6558812/0/netty-handler-4-1-86-final-sourcesjar/io/netty/handler/ssl/util/FingerprintTrustManagerFactoryBuilder.java

\* /opt/cola/permits/1509095619\_1671044640.6558812/0/netty-handler-4-1-86-final-sourcesjar/io/netty/handler/ssl/SslHandshakeTimeoutException.java

\* /opt/cola/permits/1509095619\_1671044640.6558812/0/netty-handler-4-1-86-final-sourcesjar/io/netty/handler/ssl/SslClosedEngineException.java

No license file was found, but licenses were detected in source scan.

/\*

\* Copyright 2014 The Netty Project

\*

\* The Netty Project licenses this file to you under the Apache License,

\* version 2.0 (the "License"); you may not use this file except in compliance

\* with the License. You may obtain a copy of the License at:

\*

\* https://www.apache.org/licenses/LICENSE-2.0

\*

\* Unless required by applicable law or agreed to in writing, software

\* distributed under the License is distributed on an "AS IS" BASIS, WITHOUT

\* WARRANTIES OR CONDITIONS OF ANY KIND, either express or implied. See the

\* License for the specific language governing permissions and limitations

\* under the License.

\*/

// Try the OpenJDK's proprietary implementation.

Found in path(s):

\* /opt/cola/permits/1509095619\_1671044640.6558812/0/netty-handler-4-1-86-final-sourcesjar/io/netty/handler/ssl/util/SelfSignedCertificate.java

No license file was found, but licenses were detected in source scan.

/\*

\* Copyright 2022 The Netty Project

\*

\* The Netty Project licenses this file to you under the Apache License,

\* version 2.0 (the "License"); you may not use this file except in compliance

\* with the License. You may obtain a copy of the License at:

\*

\* https://www.apache.org/licenses/LICENSE-2.0

\*

\* Unless required by applicable law or agreed to in writing, software

\* distributed under the License is distributed on an "AS IS" BASIS, WITHOUT

\* WARRANTIES OR CONDITIONS OF ANY KIND, either express or implied. See the

\* License for the specific language governing permissions and limitations

\* under the License.

\*/

Found in path(s):

\* /opt/cola/permits/1509095619\_1671044640.6558812/0/netty-handler-4-1-86-final-sourcesjar/io/netty/handler/ssl/OpenSslCertificateCompressionAlgorithm.java

\* /opt/cola/permits/1509095619\_1671044640.6558812/0/netty-handler-4-1-86-final-sources-

jar/io/netty/handler/ssl/BouncyCastlePemReader.java

No license file was found, but licenses were detected in source scan.

/\*

\* Copyright 2022 The Netty Project

\*

\* The Netty Project licenses this file to you under the Apache License, version

\* 2.0 (the "License"); you may not use this file except in compliance with the

\* License. You may obtain a copy of the License at:

\*

\* https://www.apache.org/licenses/LICENSE-2.0

\*

\* Unless required by applicable law or agreed to in writing, software

\* distributed under the License is distributed on an "AS IS" BASIS, WITHOUT

\* WARRANTIES OR CONDITIONS OF ANY KIND, either express or implied. See the

\* License for the specific language governing permissions and limitations under

\* the License.

\*/

Found in path(s):

\* /opt/cola/permits/1509095619\_1671044640.6558812/0/netty-handler-4-1-86-final-sourcesjar/io/netty/handler/ssl/OpenSslCertificateCompressionConfig.java No license file was found, but licenses were detected in source scan.

/\*

\* Copyright 2020 The Netty Project

\*

\* The Netty Project licenses this file to you under the Apache License,

\* version 2.0 (the "License"); you may not use this file except in compliance

\* with the License. You may obtain a copy of the License at:

\*

\* https://www.apache.org/licenses/LICENSE-2.0

\*

\* Unless required by applicable law or agreed to in writing, software

\* distributed under the License is distributed on an "AS IS" BASIS, WITHOUT

\* WARRANTIES OR CONDITIONS OF ANY KIND, either express or implied. See the

\* License for the specific language governing permissions and limitations

\* under the License.

\*/

Found in path(s):

\* /opt/cola/permits/1509095619\_1671044640.6558812/0/netty-handler-4-1-86-final-sourcesjar/io/netty/handler/pcap/EthernetPacket.java

\* /opt/cola/permits/1509095619\_1671044640.6558812/0/netty-handler-4-1-86-final-sourcesjar/io/netty/handler/pcap/PcapWriter.java

\* /opt/cola/permits/1509095619\_1671044640.6558812/0/netty-handler-4-1-86-final-sourcesjar/io/netty/handler/pcap/package-info.java

\*

 /opt/cola/permits/1509095619\_1671044640.6558812/0/netty-handler-4-1-86-final-sourcesjar/io/netty/handler/pcap/PcapHeaders.java

\* /opt/cola/permits/1509095619\_1671044640.6558812/0/netty-handler-4-1-86-final-sourcesjar/io/netty/handler/pcap/IPPacket.java

\* /opt/cola/permits/1509095619\_1671044640.6558812/0/netty-handler-4-1-86-final-sourcesjar/io/netty/handler/pcap/PcapWriteHandler.java

\* /opt/cola/permits/1509095619\_1671044640.6558812/0/netty-handler-4-1-86-final-sourcesjar/io/netty/handler/pcap/UDPPacket.java

\* /opt/cola/permits/1509095619\_1671044640.6558812/0/netty-handler-4-1-86-final-sourcesjar/io/netty/handler/pcap/TCPPacket.java

No license file was found, but licenses were detected in source scan.

/\*

\* Copyright 2013 The Netty Project

\*

\* The Netty Project licenses this file to you under the Apache License,

\* version 2.0 (the "License"); you may not use this file except in compliance

\* with the License. You may obtain a copy of the License at:

\*

\* https://www.apache.org/licenses/LICENSE-2.0

\*

\* Unless required by applicable law or agreed to in writing, software

\* distributed under the License is distributed on an "AS IS" BASIS, WITHOUT

\* WARRANTIES OR CONDITIONS OF ANY KIND, either express or implied. See the

\* License for the specific language governing permissions and limitations

\* under the License.

\*/

Found in path(s):

\* /opt/cola/permits/1509095619\_1671044640.6558812/0/netty-handler-4-1-86-final-sourcesjar/io/netty/handler/ssl/SslHandshakeCompletionEvent.java No license file was found, but licenses were detected in source scan.

/\*

\* Copyright 2017 The Netty Project

\*

\* The Netty Project licenses this file to you under the Apache License,

\* version 2.0 (the "License"); you may not use this file except in compliance

\* with the License. You may obtain a copy of the License at:

\*

\* https://www.apache.org/licenses/LICENSE-2.0

\*

- \* Unless required by applicable law or agreed to in writing, software
- \* distributed under the License is distributed on an "AS IS" BASIS, WITHOUT
- \* WARRANTIES OR CONDITIONS OF ANY KIND, either express or implied. See the
- \* License for the specific language governing permissions and limitations

\* under the License.

\*/

#### Found in path(s):

\* /opt/cola/permits/1509095619\_1671044640.6558812/0/netty-handler-4-1-86-final-sourcesjar/io/netty/handler/ssl/SslCompletionEvent.java

\* /opt/cola/permits/1509095619\_1671044640.6558812/0/netty-handler-4-1-86-final-sourcesjar/io/netty/handler/ssl/AbstractSniHandler.java

\* /opt/cola/permits/1509095619\_1671044640.6558812/0/netty-handler-4-1-86-final-sourcesjar/io/netty/handler/ssl/SslCloseCompletionEvent.java

\*

 /opt/cola/permits/1509095619\_1671044640.6558812/0/netty-handler-4-1-86-final-sourcesjar/io/netty/handler/ssl/Conscrypt.java

\* /opt/cola/permits/1509095619\_1671044640.6558812/0/netty-handler-4-1-86-final-sourcesjar/io/netty/handler/ssl/JdkAlpnSslUtils.java

\* /opt/cola/permits/1509095619\_1671044640.6558812/0/netty-handler-4-1-86-final-sourcesjar/io/netty/handler/ssl/ConscryptAlpnSslEngine.java

\* /opt/cola/permits/1509095619\_1671044640.6558812/0/netty-handler-4-1-86-final-sourcesjar/io/netty/handler/ssl/SniCompletionEvent.java

\* /opt/cola/permits/1509095619\_1671044640.6558812/0/netty-handler-4-1-86-final-sourcesjar/io/netty/handler/ssl/OptionalSslHandler.java

\* /opt/cola/permits/1509095619\_1671044640.6558812/0/netty-handler-4-1-86-final-sourcesjar/io/netty/handler/ssl/ocsp/package-info.java

\* /opt/cola/permits/1509095619\_1671044640.6558812/0/netty-handler-4-1-86-final-sourcesjar/io/netty/handler/ssl/SslClientHelloHandler.java

\*

 /opt/cola/permits/1509095619\_1671044640.6558812/0/netty-handler-4-1-86-final-sourcesjar/io/netty/handler/ssl/JdkAlpnSslEngine.java

\* /opt/cola/permits/1509095619\_1671044640.6558812/0/netty-handler-4-1-86-final-sourcesjar/io/netty/handler/ssl/ocsp/OcspClientHandler.java

## **1.253 netty-codec-http 4.1.86.Final**

### **1.253.1 Available under license :**

No license file was found, but licenses were detected in source scan.

/\*

\* Copyright 2013 The Netty Project

\*

\* The Netty Project licenses this file to you under the Apache License,

\* version 2.0 (the "License"); you may not use this file except in compliance

\* with the License. You may obtain a copy of the License at:

\*

- \* https://www.apache.org/licenses/LICENSE-2.0
- \*
- \* Unless required by applicable law or agreed to in writing, software
- \* distributed under the License is distributed on an "AS IS" BASIS, WITHOUT

\* WARRANTIES OR CONDITIONS OF ANY KIND, either express or implied. See the

\* License for the specific language governing permissions and limitations

\* under the License.

\*/

Found in path(s):

\* /opt/cola/permits/1509095605\_1671044635.8033464/0/netty-codec-http-4-1-86-final-sourcesjar/io/netty/handler/codec/spdy/SpdyGoAwayFrame.java

\* /opt/cola/permits/1509095605\_1671044635.8033464/0/netty-codec-http-4-1-86-final-sourcesjar/io/netty/handler/codec/spdy/SpdyWindowUpdateFrame.java

\*

 /opt/cola/permits/1509095605\_1671044635.8033464/0/netty-codec-http-4-1-86-final-sourcesjar/io/netty/handler/codec/spdy/SpdyRstStreamFrame.java

\* /opt/cola/permits/1509095605\_1671044635.8033464/0/netty-codec-http-4-1-86-final-sourcesjar/io/netty/handler/codec/spdy/SpdySessionStatus.java

\* /opt/cola/permits/1509095605\_1671044635.8033464/0/netty-codec-http-4-1-86-final-sourcesjar/io/netty/handler/codec/spdy/SpdyCodecUtil.java

\* /opt/cola/permits/1509095605\_1671044635.8033464/0/netty-codec-http-4-1-86-final-sourcesjar/io/netty/handler/codec/spdy/SpdyHeaderBlockRawEncoder.java

\* /opt/cola/permits/1509095605\_1671044635.8033464/0/netty-codec-http-4-1-86-final-sourcesjar/io/netty/handler/codec/http/FullHttpRequest.java

\* /opt/cola/permits/1509095605\_1671044635.8033464/0/netty-codec-http-4-1-86-final-sourcesjar/io/netty/handler/codec/spdy/SpdyHttpCodec.java

\* /opt/cola/permits/1509095605\_1671044635.8033464/0/netty-codec-http-4-1-86-final-sourcesjar/io/netty/handler/codec/spdy/SpdyHttpDecoder.java

\*

\*

 /opt/cola/permits/1509095605\_1671044635.8033464/0/netty-codec-http-4-1-86-final-sourcesjar/io/netty/handler/codec/http/websocketx/WebSocketProtocolHandler.java

\* /opt/cola/permits/1509095605\_1671044635.8033464/0/netty-codec-http-4-1-86-final-sourcesjar/io/netty/handler/codec/spdy/SpdyVersion.java

\* /opt/cola/permits/1509095605\_1671044635.8033464/0/netty-codec-http-4-1-86-final-sourcesjar/io/netty/handler/codec/spdy/SpdyFrame.java

\* /opt/cola/permits/1509095605\_1671044635.8033464/0/netty-codec-http-4-1-86-final-sourcesjar/io/netty/handler/codec/spdy/DefaultSpdyRstStreamFrame.java

\* /opt/cola/permits/1509095605\_1671044635.8033464/0/netty-codec-http-4-1-86-final-sourcesjar/io/netty/handler/codec/spdy/SpdyPingFrame.java

\* /opt/cola/permits/1509095605\_1671044635.8033464/0/netty-codec-http-4-1-86-final-sourcesjar/io/netty/handler/codec/http/FullHttpMessage.java

\* /opt/cola/permits/1509095605\_1671044635.8033464/0/netty-codec-http-4-1-86-final-sourcesjar/io/netty/handler/codec/spdy/SpdySettingsFrame.java

 /opt/cola/permits/1509095605\_1671044635.8033464/0/netty-codec-http-4-1-86-final-sourcesjar/io/netty/handler/codec/spdy/SpdySynStreamFrame.java

\* /opt/cola/permits/1509095605\_1671044635.8033464/0/netty-codec-http-4-1-86-final-sourcesjar/io/netty/handler/codec/spdy/SpdyDataFrame.java

\* /opt/cola/permits/1509095605\_1671044635.8033464/0/netty-codec-http-4-1-86-final-sourcesjar/io/netty/handler/codec/spdy/DefaultSpdySynReplyFrame.java

\* /opt/cola/permits/1509095605\_1671044635.8033464/0/netty-codec-http-4-1-86-final-sourcesjar/io/netty/handler/codec/http/FullHttpResponse.java

\* /opt/cola/permits/1509095605\_1671044635.8033464/0/netty-codec-http-4-1-86-final-sourcesjar/io/netty/handler/codec/spdy/SpdyStreamStatus.java

\* /opt/cola/permits/1509095605\_1671044635.8033464/0/netty-codec-http-4-1-86-final-sourcesjar/io/netty/handler/codec/http/websocketx/WebSocketClientProtocolHandshakeHandler.java

\* /opt/cola/permits/1509095605\_1671044635.8033464/0/netty-codec-http-4-1-86-final-sourcesjar/io/netty/handler/codec/http/websocketx/WebSocketFrameDecoder.java

\*

 /opt/cola/permits/1509095605\_1671044635.8033464/0/netty-codec-http-4-1-86-final-sourcesjar/io/netty/handler/codec/spdy/DefaultSpdyHeadersFrame.java

\* /opt/cola/permits/1509095605\_1671044635.8033464/0/netty-codec-http-4-1-86-final-sourcesjar/io/netty/handler/codec/http/websocketx/WebSocketFrameAggregator.java

\* /opt/cola/permits/1509095605\_1671044635.8033464/0/netty-codec-http-4-1-86-final-sourcesjar/io/netty/handler/codec/spdy/SpdySynReplyFrame.java

\* /opt/cola/permits/1509095605\_1671044635.8033464/0/netty-codec-http-4-1-86-final-sourcesjar/io/netty/handler/codec/spdy/DefaultSpdyWindowUpdateFrame.java

\* /opt/cola/permits/1509095605\_1671044635.8033464/0/netty-codec-http-4-1-86-final-sourcesjar/io/netty/handler/codec/http/DefaultFullHttpResponse.java

\* /opt/cola/permits/1509095605\_1671044635.8033464/0/netty-codec-http-4-1-86-final-sourcesjar/io/netty/handler/codec/spdy/DefaultSpdyStreamFrame.java

\*

 /opt/cola/permits/1509095605\_1671044635.8033464/0/netty-codec-http-4-1-86-final-sourcesjar/io/netty/handler/codec/spdy/SpdySessionHandler.java

\* /opt/cola/permits/1509095605\_1671044635.8033464/0/netty-codec-http-4-1-86-final-sourcesjar/io/netty/handler/codec/http/websocketx/WebSocketClientProtocolHandler.java

\* /opt/cola/permits/1509095605\_1671044635.8033464/0/netty-codec-http-4-1-86-final-sourcesjar/io/netty/handler/codec/http/cors/package-info.java

\* /opt/cola/permits/1509095605\_1671044635.8033464/0/netty-codec-http-4-1-86-final-sourcesjar/io/netty/handler/codec/spdy/DefaultSpdyDataFrame.java

\* /opt/cola/permits/1509095605\_1671044635.8033464/0/netty-codec-http-4-1-86-final-sourcesjar/io/netty/handler/codec/spdy/SpdyHeaderBlockEncoder.java

\* /opt/cola/permits/1509095605\_1671044635.8033464/0/netty-codec-http-4-1-86-final-sourcesjar/io/netty/handler/codec/spdy/SpdyStreamFrame.java

\* /opt/cola/permits/1509095605\_1671044635.8033464/0/netty-codec-http-4-1-86-final-sourcesjar/io/netty/handler/codec/spdy/DefaultSpdySynStreamFrame.java

\*

 /opt/cola/permits/1509095605\_1671044635.8033464/0/netty-codec-http-4-1-86-final-sourcesjar/io/netty/handler/codec/spdy/DefaultSpdyPingFrame.java

\* /opt/cola/permits/1509095605\_1671044635.8033464/0/netty-codec-http-4-1-86-final-sourcesjar/io/netty/handler/codec/spdy/DefaultSpdyGoAwayFrame.java

\* /opt/cola/permits/1509095605\_1671044635.8033464/0/netty-codec-http-4-1-86-final-sourcesjar/io/netty/handler/codec/spdy/SpdyHeaderBlockJZlibEncoder.java

\* /opt/cola/permits/1509095605\_1671044635.8033464/0/netty-codec-http-4-1-86-final-sources-

jar/io/netty/handler/codec/spdy/SpdyHeadersFrame.java

\* /opt/cola/permits/1509095605\_1671044635.8033464/0/netty-codec-http-4-1-86-final-sourcesjar/io/netty/handler/codec/http/ComposedLastHttpContent.java

\* /opt/cola/permits/1509095605\_1671044635.8033464/0/netty-codec-http-4-1-86-final-sourcesjar/io/netty/handler/codec/http/websocketx/WebSocketFrameEncoder.java

\* /opt/cola/permits/1509095605\_1671044635.8033464/0/netty-codec-http-4-1-86-final-sourcesjar/io/netty/handler/codec/spdy/DefaultSpdyHeaders.java

\*

 /opt/cola/permits/1509095605\_1671044635.8033464/0/netty-codec-http-4-1-86-final-sourcesjar/io/netty/handler/codec/http/DefaultFullHttpRequest.java

\* /opt/cola/permits/1509095605\_1671044635.8033464/0/netty-codec-http-4-1-86-final-sourcesjar/io/netty/handler/codec/spdy/SpdyHeaders.java

\* /opt/cola/permits/1509095605\_1671044635.8033464/0/netty-codec-http-4-1-86-final-sourcesjar/io/netty/handler/codec/spdy/SpdyHeaderBlockZlibEncoder.java

No license file was found, but licenses were detected in source scan.

/\*

\* Copyright 2020 The Netty Project

\*

\* The Netty Project licenses this file to you under the Apache License,

\* version 2.0 (the "License"); you may not use this file except in compliance

\* with the License. You may obtain a copy of the License at:

\*

\* https://www.apache.org/licenses/LICENSE-2.0

\*

\* Unless required by applicable law or agreed to in writing, software

\* distributed under the License is distributed on an "AS IS" BASIS, WITHOUT

\* WARRANTIES OR CONDITIONS OF ANY KIND, either express or implied. See the

\* License for the specific language governing permissions and limitations

\* under the License.

\*/

Found in path(s):

\* /opt/cola/permits/1509095605\_1671044635.8033464/0/netty-codec-http-4-1-86-final-sourcesjar/io/netty/handler/codec/http/websocketx/WebSocketServerHandshakeException.java \* /opt/cola/permits/1509095605\_1671044635.8033464/0/netty-codec-http-4-1-86-final-sourcesjar/io/netty/handler/codec/http/multipart/DeleteFileOnExitHook.java \*

 /opt/cola/permits/1509095605\_1671044635.8033464/0/netty-codec-http-4-1-86-final-sourcesjar/io/netty/handler/codec/http/websocketx/WebSocketClientHandshakeException.java No license file was found, but licenses were detected in source scan.

/\*

\* Copyright 2012 The Netty Project

\*

\* The Netty Project licenses this file to you under the Apache License,

\* version 2.0 (the "License"); you may not use this file except in compliance

\* with the License. You may obtain a copy of the License at:

\*

- \* https://www.apache.org/licenses/LICENSE-2.0
- \*
- \* Unless required by applicable law or agreed to in writing, software
- \* distributed under the License is distributed on an "AS IS" BASIS, WITHOUT

\* WARRANTIES OR CONDITIONS OF ANY KIND, either express or implied. See the

\* License for the specific language governing permissions and limitations

\* under the License.

\*/

// (BSD License: https://www.opensource.org/licenses/bsd-license)

// All rights reserved.

// Redistribution and use in source and binary forms, with or

 $// * Redistributions of source code must retain the above$ 

// copyright notice, this list of conditions and the

// following disclaimer.

// \* Redistributions

in binary form must reproduce the above

// following disclaimer in the documentation and/or other

 $// * Neither the name of the Webbit nor the names of the$ 

Found in path(s):

\* /opt/cola/permits/1509095605\_1671044635.8033464/0/netty-codec-http-4-1-86-final-sourcesjar/io/netty/handler/codec/http/websocketx/WebSocket13FrameEncoder.java \* /opt/cola/permits/1509095605\_1671044635.8033464/0/netty-codec-http-4-1-86-final-sources-

jar/io/netty/handler/codec/http/websocketx/WebSocket08FrameEncoder.java

\* /opt/cola/permits/1509095605\_1671044635.8033464/0/netty-codec-http-4-1-86-final-sources-

jar/io/netty/handler/codec/http/websocketx/WebSocket07FrameEncoder.java

No license file was found, but licenses were detected in source scan.

/\*

\* Copyright 2014 The Netty Project

\*

\* The Netty Project licenses this file to you under the Apache License,

\* version 2.0 (the "License"); you may not use this file except in compliance

\* with the License. You may obtain a copy of the License at:

\*

\* https://www.apache.org/licenses/LICENSE-2.0

\*

\* Unless required by applicable law or agreed to in writing, software

\* distributed under the License is distributed on an "AS IS" BASIS, WITHOUT

\* WARRANTIES OR CONDITIONS OF ANY KIND, either express or implied. See the

\* License for the specific language governing permissions and limitations

\* under the License.

\*/

Found in path(s):

\* /opt/cola/permits/1509095605\_1671044635.8033464/0/netty-codec-http-4-1-86-final-sourcesjar/io/netty/handler/codec/http/HttpHeaderNames.java

\* /opt/cola/permits/1509095605\_1671044635.8033464/0/netty-codec-http-4-1-86-final-sourcesjar/io/netty/handler/codec/http/websocketx/extensions/WebSocketServerExtensionHandshaker.java \*

 /opt/cola/permits/1509095605\_1671044635.8033464/0/netty-codec-http-4-1-86-final-sourcesjar/io/netty/handler/codec/spdy/SpdyHeaderBlockZlibDecoder.java

\* /opt/cola/permits/1509095605\_1671044635.8033464/0/netty-codec-http-4-1-86-final-sourcesjar/io/netty/handler/codec/rtsp/RtspHeaderNames.java

\* /opt/cola/permits/1509095605\_1671044635.8033464/0/netty-codec-http-4-1-86-final-sourcesjar/io/netty/handler/codec/http/ClientCookieEncoder.java

\* /opt/cola/permits/1509095605\_1671044635.8033464/0/netty-codec-http-4-1-86-final-sourcesjar/io/netty/handler/codec/spdy/SpdyFrameDecoder.java

\* /opt/cola/permits/1509095605\_1671044635.8033464/0/netty-codec-http-4-1-86-final-sourcesjar/io/netty/handler/codec/http/HttpHeaderValues.java

\* /opt/cola/permits/1509095605\_1671044635.8033464/0/netty-codec-http-4-1-86-final-sourcesjar/io/netty/handler/codec/http/websocketx/Utf8FrameValidator.java

\* /opt/cola/permits/1509095605\_1671044635.8033464/0/netty-codec-http-4-1-86-final-sourcesjar/io/netty/handler/codec/http/HttpHeadersEncoder.java

\*

 /opt/cola/permits/1509095605\_1671044635.8033464/0/netty-codec-http-4-1-86-final-sourcesjar/io/netty/handler/codec/http/websocketx/extensions/compression/DeflateEncoder.java

\* /opt/cola/permits/1509095605\_1671044635.8033464/0/netty-codec-http-4-1-86-final-sources-

jar/io/netty/handler/codec/http/websocketx/extensions/WebSocketClientExtensionHandshaker.java

\* /opt/cola/permits/1509095605\_1671044635.8033464/0/netty-codec-http-4-1-86-final-sources-

jar/io/netty/handler/codec/http/websocketx/extensions/compression/WebSocketClientCompressionHandler.java

\* /opt/cola/permits/1509095605\_1671044635.8033464/0/netty-codec-http-4-1-86-final-sources-

jar/io/netty/handler/codec/http/ServerCookieEncoder.java

\* /opt/cola/permits/1509095605\_1671044635.8033464/0/netty-codec-http-4-1-86-final-sources-

jar/io/netty/handler/codec/http/websocketx/extensions/WebSocketExtensionData.java

\* /opt/cola/permits/1509095605\_1671044635.8033464/0/netty-codec-http-4-1-86-final-sources-

jar/io/netty/handler/codec/http/websocketx/extensions/compression/WebSocketServerCompressionHandler.java \*

/opt/cola/permits/1509095605\_1671044635.8033464/0/netty-codec-http-4-1-86-final-sources-

jar/io/netty/handler/codec/http/websocketx/extensions/WebSocketClientExtensionHandler.java

\* /opt/cola/permits/1509095605\_1671044635.8033464/0/netty-codec-http-4-1-86-final-sources-

jar/io/netty/handler/codec/http/websocketx/extensions/compression/PerMessageDeflateEncoder.java

\* /opt/cola/permits/1509095605\_1671044635.8033464/0/netty-codec-http-4-1-86-final-sources-

jar/io/netty/handler/codec/http/websocketx/extensions/compression/DeflateDecoder.java

\* /opt/cola/permits/1509095605\_1671044635.8033464/0/netty-codec-http-4-1-86-final-sources-

jar/io/netty/handler/codec/http/websocketx/extensions/compression/PerMessageDeflateServerExtensionHandshaker. java

\* /opt/cola/permits/1509095605\_1671044635.8033464/0/netty-codec-http-4-1-86-final-sources-

jar/io/netty/handler/codec/http/websocketx/extensions/compression/DeflateFrameServerExtensionHandshaker.java \*

/opt/cola/permits/1509095605\_1671044635.8033464/0/netty-codec-http-4-1-86-final-sources-

jar/io/netty/handler/codec/http/websocketx/extensions/WebSocketExtensionUtil.java

\* /opt/cola/permits/1509095605\_1671044635.8033464/0/netty-codec-http-4-1-86-final-sources-

jar/io/netty/handler/codec/http/websocketx/extensions/package-info.java

\* /opt/cola/permits/1509095605\_1671044635.8033464/0/netty-codec-http-4-1-86-final-sources-

jar/io/netty/handler/codec/http/websocketx/extensions/WebSocketExtensionDecoder.java

\* /opt/cola/permits/1509095605\_1671044635.8033464/0/netty-codec-http-4-1-86-final-sourcesjar/io/netty/handler/codec/spdy/SpdyHeaderBlockDecoder.java

\* /opt/cola/permits/1509095605\_1671044635.8033464/0/netty-codec-http-4-1-86-final-sourcesjar/io/netty/handler/codec/http/HttpStatusClass.java

\* /opt/cola/permits/1509095605\_1671044635.8033464/0/netty-codec-http-4-1-86-final-sourcesjar/io/netty/handler/codec/http/websocketx/extensions/compression/PerFrameDeflateDecoder.java \*

 /opt/cola/permits/1509095605\_1671044635.8033464/0/netty-codec-http-4-1-86-final-sourcesjar/io/netty/handler/codec/spdy/SpdyProtocolException.java

\* /opt/cola/permits/1509095605\_1671044635.8033464/0/netty-codec-http-4-1-86-final-sourcesjar/io/netty/handler/codec/http/HttpChunkedInput.java

\* /opt/cola/permits/1509095605\_1671044635.8033464/0/netty-codec-http-4-1-86-final-sourcesjar/io/netty/handler/codec/http/websocketx/extensions/WebSocketClientExtension.java

\* /opt/cola/permits/1509095605\_1671044635.8033464/0/netty-codec-http-4-1-86-final-sourcesjar/io/netty/handler/codec/http/HttpMessageUtil.java

\* /opt/cola/permits/1509095605\_1671044635.8033464/0/netty-codec-http-4-1-86-final-sourcesjar/io/netty/handler/codec/http/websocketx/extensions/WebSocketExtension.java

\* /opt/cola/permits/1509095605\_1671044635.8033464/0/netty-codec-http-4-1-86-final-sourcesjar/io/netty/handler/codec/http/websocketx/extensions/WebSocketExtensionEncoder.java \*

 /opt/cola/permits/1509095605\_1671044635.8033464/0/netty-codec-http-4-1-86-final-sourcesjar/io/netty/handler/codec/rtsp/RtspHeaderValues.java

\* /opt/cola/permits/1509095605\_1671044635.8033464/0/netty-codec-http-4-1-86-final-sourcesjar/io/netty/handler/codec/http/websocketx/extensions/WebSocketServerExtension.java

\* /opt/cola/permits/1509095605\_1671044635.8033464/0/netty-codec-http-4-1-86-final-sourcesjar/io/netty/handler/codec/spdy/SpdyFrameCodec.java

\* /opt/cola/permits/1509095605\_1671044635.8033464/0/netty-codec-http-4-1-86-final-sourcesjar/io/netty/handler/codec/spdy/SpdyFrameDecoderDelegate.java

\* /opt/cola/permits/1509095605\_1671044635.8033464/0/netty-codec-http-4-1-86-final-sourcesjar/io/netty/handler/codec/http/websocketx/extensions/compression/package-info.java

\* /opt/cola/permits/1509095605\_1671044635.8033464/0/netty-codec-http-4-1-86-final-sources-

jar/io/netty/handler/codec/http/websocketx/extensions/compression/PerFrameDeflateEncoder.java \*

/opt/cola/permits/1509095605\_1671044635.8033464/0/netty-codec-http-4-1-86-final-sources-

jar/io/netty/handler/codec/http/websocketx/extensions/compression/DeflateFrameClientExtensionHandshaker.java

\* /opt/cola/permits/1509095605\_1671044635.8033464/0/netty-codec-http-4-1-86-final-sources-

jar/io/netty/handler/codec/spdy/SpdyFrameEncoder.java

\* /opt/cola/permits/1509095605\_1671044635.8033464/0/netty-codec-http-4-1-86-final-sourcesjar/io/netty/handler/codec/spdy/SpdyHeaderBlockRawDecoder.java

\* /opt/cola/permits/1509095605\_1671044635.8033464/0/netty-codec-http-4-1-86-final-sources-

jar/io/netty/handler/codec/http/websocketx/extensions/compression/PerMessageDeflateDecoder.java

\* /opt/cola/permits/1509095605\_1671044635.8033464/0/netty-codec-http-4-1-86-final-sources-

jar/io/netty/handler/codec/http/websocketx/extensions/compression/PerMessageDeflateClientExtensionHandshaker.j ava

\* /opt/cola/permits/1509095605\_1671044635.8033464/0/netty-codec-http-4-1-86-final-sourcesjar/io/netty/handler/codec/http/websocketx/extensions/WebSocketServerExtensionHandler.java

No license file was found, but licenses were detected in source scan.

# The Netty Project licenses this file to you under the Apache License, # version 2.0 (the "License"); you may not use this file except in compliance # with the License. You may obtain a copy of the License at: # distributed under the License is distributed on an "AS IS" BASIS, WITHOUT

Found in path(s):

\* /opt/cola/permits/1509095605\_1671044635.8033464/0/netty-codec-http-4-1-86-final-sources-jar/META-INF/native-image/io.netty/netty-codec-http/native-image.properties No license file was found, but licenses were detected in source scan.

/\*

\* Copyright 2019 The Netty Project

\*

\* The Netty Project licenses this file to you under the Apache License,

\* version 2.0 (the "License"); you may not use this file except in compliance

\* with the License. You may obtain a copy of the License at:

\*

\* https://www.apache.org/licenses/LICENSE-2.0

\*

\* Unless required by applicable law or agreed to in writing, software

\* distributed under the License is distributed on an "AS IS" BASIS, WITHOUT

\* WARRANTIES OR CONDITIONS OF ANY KIND, either express or implied. See the

\* License for the specific language governing permissions and limitations

\* under the License.

\*/

// (BSD License: https://www.opensource.org/licenses/bsd-license)

// All rights reserved.

// Redistribution and use in source and binary forms, with or

// \* Redistributions of source code must retain the above

// copyright notice, this list of conditions and the

// following disclaimer.

// \* Redistributions

in binary form must reproduce the above

// following disclaimer in the documentation and/or other

// \* Neither the name of the Webbit nor the names of

Found in path(s):

\* /opt/cola/permits/1509095605\_1671044635.8033464/0/netty-codec-http-4-1-86-final-sourcesjar/io/netty/handler/codec/http/websocketx/WebSocket13FrameDecoder.java

\* /opt/cola/permits/1509095605\_1671044635.8033464/0/netty-codec-http-4-1-86-final-sourcesjar/io/netty/handler/codec/http/websocketx/WebSocket07FrameDecoder.java

\* /opt/cola/permits/1509095605\_1671044635.8033464/0/netty-codec-http-4-1-86-final-sources-

jar/io/netty/handler/codec/http/websocketx/WebSocket08FrameDecoder.java

No license file was found, but licenses were detected in source scan.

/\*

\* Copyright 2015 The Netty Project

\*

\* The Netty Project licenses this file to you under the Apache License,

\* version 2.0 (the "License"); you may not use this file except in compliance

\* with the License. You may obtain a copy of the License at:

\*

\* https://www.apache.org/licenses/LICENSE-2.0

\*

\* Unless required by applicable law or agreed to in writing, software

\* distributed under the License is distributed on an "AS IS" BASIS, WITHOUT

\* WARRANTIES OR CONDITIONS OF ANY KIND, either express or implied. See the

\* License for the specific language governing permissions and limitations

\* under the License.

\*/

Found in path(s):

\* /opt/cola/permits/1509095605\_1671044635.8033464/0/netty-codec-http-4-1-86-final-sourcesjar/io/netty/handler/codec/rtsp/RtspEncoder.java

\* /opt/cola/permits/1509095605\_1671044635.8033464/0/netty-codec-http-4-1-86-final-sourcesjar/io/netty/handler/codec/http/cookie/CookieUtil.java

\*

\*

 /opt/cola/permits/1509095605\_1671044635.8033464/0/netty-codec-http-4-1-86-final-sourcesjar/io/netty/handler/codec/http/cookie/ClientCookieDecoder.java

\* /opt/cola/permits/1509095605\_1671044635.8033464/0/netty-codec-http-4-1-86-final-sourcesjar/io/netty/handler/codec/http/cookie/CookieEncoder.java

\* /opt/cola/permits/1509095605\_1671044635.8033464/0/netty-codec-http-4-1-86-final-sourcesjar/io/netty/handler/codec/http/HttpExpectationFailedEvent.java

\* /opt/cola/permits/1509095605\_1671044635.8033464/0/netty-codec-http-4-1-86-final-sourcesjar/io/netty/handler/codec/rtsp/RtspDecoder.java

\* /opt/cola/permits/1509095605\_1671044635.8033464/0/netty-codec-http-4-1-86-final-sourcesjar/io/netty/handler/codec/http/CookieUtil.java

\* /opt/cola/permits/1509095605\_1671044635.8033464/0/netty-codec-http-4-1-86-final-sourcesjar/io/netty/handler/codec/http/EmptyHttpHeaders.java

\* /opt/cola/permits/1509095605\_1671044635.8033464/0/netty-codec-http-4-1-86-final-sourcesjar/io/netty/handler/codec/http/cookie/package-info.java

 /opt/cola/permits/1509095605\_1671044635.8033464/0/netty-codec-http-4-1-86-final-sourcesjar/io/netty/handler/codec/http/CombinedHttpHeaders.java

\* /opt/cola/permits/1509095605\_1671044635.8033464/0/netty-codec-http-4-1-86-final-sourcesjar/io/netty/handler/codec/http/HttpUtil.java

\* /opt/cola/permits/1509095605\_1671044635.8033464/0/netty-codec-http-4-1-86-final-sourcesjar/io/netty/handler/codec/http/cookie/CookieHeaderNames.java

\* /opt/cola/permits/1509095605\_1671044635.8033464/0/netty-codec-http-4-1-86-final-sourcesjar/io/netty/handler/codec/http/cookie/ServerCookieEncoder.java

\* /opt/cola/permits/1509095605\_1671044635.8033464/0/netty-codec-http-4-1-86-final-sourcesjar/io/netty/handler/codec/http/cookie/ServerCookieDecoder.java

\* /opt/cola/permits/1509095605\_1671044635.8033464/0/netty-codec-http-4-1-86-final-sourcesjar/io/netty/handler/codec/http/cookie/Cookie.java

\* /opt/cola/permits/1509095605\_1671044635.8033464/0/netty-codec-http-4-1-86-final-sourcesjar/io/netty/handler/codec/http/HttpScheme.java

\*

 /opt/cola/permits/1509095605\_1671044635.8033464/0/netty-codec-http-4-1-86-final-sourcesjar/io/netty/handler/codec/http/cookie/ClientCookieEncoder.java

\* /opt/cola/permits/1509095605\_1671044635.8033464/0/netty-codec-http-4-1-86-final-sourcesjar/io/netty/handler/codec/http/cookie/DefaultCookie.java

\* /opt/cola/permits/1509095605\_1671044635.8033464/0/netty-codec-http-4-1-86-final-sourcesjar/io/netty/handler/codec/http/cookie/CookieDecoder.java

No license file was found, but licenses were detected in source scan.

/\*

\* Copyright 2014 The Netty Project

\*

\* The Netty Project licenses this file to you under the Apache License, version 2.0 (the

\* "License"); you may not use this file except in compliance with the License. You may obtain a

\* copy of the License at:

\*

\* https://www.apache.org/licenses/LICENSE-2.0

\*

\* Unless required by applicable law or agreed to in writing, software distributed under the License

\* is distributed on an "AS IS" BASIS, WITHOUT WARRANTIES OR CONDITIONS OF ANY KIND, either express

\* or implied. See the License for the specific language governing permissions and limitations under \* the License.

\*/

Found in path(s):

\* /opt/cola/permits/1509095605\_1671044635.8033464/0/netty-codec-http-4-1-86-final-sourcesjar/io/netty/handler/codec/http/HttpServerUpgradeHandler.java

\* /opt/cola/permits/1509095605\_1671044635.8033464/0/netty-codec-http-4-1-86-final-sources-

jar/io/netty/handler/codec/http/HttpClientUpgradeHandler.java

No license file was found, but licenses were detected in source scan.

/\*

\* Copyright 2016 The Netty Project

\*

\* The Netty Project licenses this file to you under the Apache License,

\* version 2.0 (the "License"); you may not use this file except in compliance

\* with the License. You may obtain a copy of the License at:

\*

\* https://www.apache.org/licenses/LICENSE-2.0

\*

\* Unless required by applicable law or agreed to in writing, software

\* distributed under the License is distributed on an "AS IS" BASIS, WITHOUT

\* WARRANTIES OR CONDITIONS OF ANY KIND, either express or implied. See the

\* License for the specific language governing permissions and limitations

\* under the License.

Found in path(s):

\* /opt/cola/permits/1509095605\_1671044635.8033464/0/netty-codec-http-4-1-86-final-sourcesjar/io/netty/handler/codec/http/HttpServerKeepAliveHandler.java

\* /opt/cola/permits/1509095605\_1671044635.8033464/0/netty-codec-http-4-1-86-final-sourcesjar/io/netty/handler/codec/http/multipart/FileUploadUtil.java

 /opt/cola/permits/1509095605\_1671044635.8033464/0/netty-codec-http-4-1-86-final-sourcesjar/io/netty/handler/codec/http/websocketx/WebSocketChunkedInput.java No license file was found, but licenses were detected in source scan.

/\*

\*

\* Copyright 2019 The Netty Project

\*

\* The Netty Project licenses this file to you under the Apache License,

\* version 2.0 (the "License"); you may not use this file except in compliance

\* with the License. You may obtain a copy of the License at:

\*

\* https://www.apache.org/licenses/LICENSE-2.0

\*

\* Unless required by applicable law or agreed to in writing, software

\* distributed under the License is distributed on an "AS IS" BASIS, WITHOUT

\* WARRANTIES OR CONDITIONS OF ANY KIND, either express or implied. See the

\* License for the specific language governing permissions and limitations

\* under the License.

\*/

Found in path(s):

\* /opt/cola/permits/1509095605\_1671044635.8033464/0/netty-codec-http-4-1-86-final-sourcesjar/io/netty/handler/codec/http/websocketx/WebSocketServerProtocolHandler.java

\* /opt/cola/permits/1509095605\_1671044635.8033464/0/netty-codec-http-4-1-86-final-sourcesjar/io/netty/handler/codec/http/websocketx/WebSocketServerProtocolConfig.java

\*

 /opt/cola/permits/1509095605\_1671044635.8033464/0/netty-codec-http-4-1-86-final-sourcesjar/io/netty/handler/codec/http/websocketx/WebSocketServerHandshaker07.java

\* /opt/cola/permits/1509095605\_1671044635.8033464/0/netty-codec-http-4-1-86-final-sourcesjar/io/netty/handler/codec/http/websocketx/WebSocketDecoderConfig.java

\* /opt/cola/permits/1509095605\_1671044635.8033464/0/netty-codec-http-4-1-86-final-sourcesjar/io/netty/handler/codec/http/websocketx/WebSocketServerHandshaker.java

\* /opt/cola/permits/1509095605\_1671044635.8033464/0/netty-codec-http-4-1-86-final-sourcesjar/io/netty/handler/codec/http/websocketx/WebSocket00FrameDecoder.java

\* /opt/cola/permits/1509095605\_1671044635.8033464/0/netty-codec-http-4-1-86-final-sourcesjar/io/netty/handler/codec/http/websocketx/WebSocketServerHandshaker00.java

\* /opt/cola/permits/1509095605\_1671044635.8033464/0/netty-codec-http-4-1-86-final-sourcesjar/io/netty/handler/codec/http/websocketx/WebSocketCloseStatus.java

 /opt/cola/permits/1509095605\_1671044635.8033464/0/netty-codec-http-4-1-86-final-sourcesjar/io/netty/handler/codec/http/websocketx/WebSocketServerHandshaker13.java

\* /opt/cola/permits/1509095605\_1671044635.8033464/0/netty-codec-http-4-1-86-final-sourcesjar/io/netty/handler/codec/http/websocketx/extensions/WebSocketExtensionFilterProvider.java \* /opt/cola/permits/1509095605\_1671044635.8033464/0/netty-codec-http-4-1-86-final-sourcesjar/io/netty/handler/codec/http/websocketx/WebSocketServerHandshakerFactory.java \* /opt/cola/permits/1509095605\_1671044635.8033464/0/netty-codec-http-4-1-86-final-sourcesjar/io/netty/handler/codec/http/websocketx/WebSocketServerProtocolHandshakeHandler.java \* /opt/cola/permits/1509095605\_1671044635.8033464/0/netty-codec-http-4-1-86-final-sourcesjar/io/netty/handler/codec/http/websocketx/WebSocketClientProtocolConfig.java \* /opt/cola/permits/1509095605\_1671044635.8033464/0/netty-codec-http-4-1-86-final-sourcesjar/io/netty/handler/codec/http/websocketx/WebSocketServerHandshaker08.java \*

 /opt/cola/permits/1509095605\_1671044635.8033464/0/netty-codec-http-4-1-86-final-sourcesjar/io/netty/handler/codec/http/websocketx/extensions/WebSocketExtensionFilter.java \* /opt/cola/permits/1509095605\_1671044635.8033464/0/netty-codec-http-4-1-86-final-sourcesjar/io/netty/handler/codec/http/websocketx/CloseWebSocketFrame.java

\* /opt/cola/permits/1509095605\_1671044635.8033464/0/netty-codec-http-4-1-86-final-sourcesjar/io/netty/handler/codec/http/websocketx/CorruptedWebSocketFrameException.java No license file was found, but licenses were detected in source scan.

/\*

\* Copyright 2012 The Netty Project

\*

\* The Netty Project licenses this file to you under the Apache License,

\* version 2.0 (the "License"); you may not use this file except in compliance

\* with the License. You may obtain a copy of the License at:

\*

\* https://www.apache.org/licenses/LICENSE-2.0

\*

\* Unless required by applicable law or agreed to in writing, software

\* distributed under the License is distributed on an "AS IS" BASIS, WITHOUT

\* WARRANTIES OR CONDITIONS OF ANY KIND, either express or implied. See the

\* License for the specific language governing permissions and limitations

\* under the License.

\*/

Found in path(s):

\* /opt/cola/permits/1509095605\_1671044635.8033464/0/netty-codec-http-4-1-86-final-sourcesjar/io/netty/handler/codec/http/multipart/package-info.java

\* /opt/cola/permits/1509095605\_1671044635.8033464/0/netty-codec-http-4-1-86-final-sourcesjar/io/netty/handler/codec/http/DefaultHttpObject.java

\*

 /opt/cola/permits/1509095605\_1671044635.8033464/0/netty-codec-http-4-1-86-final-sourcesjar/io/netty/handler/codec/http/DefaultHttpHeaders.java

\* /opt/cola/permits/1509095605\_1671044635.8033464/0/netty-codec-http-4-1-86-final-sourcesjar/io/netty/handler/codec/http/websocketx/WebSocket00FrameEncoder.java

\* /opt/cola/permits/1509095605\_1671044635.8033464/0/netty-codec-http-4-1-86-final-sources-

jar/io/netty/handler/codec/http/DefaultLastHttpContent.java

\* /opt/cola/permits/1509095605\_1671044635.8033464/0/netty-codec-http-4-1-86-final-sourcesjar/io/netty/handler/codec/http/websocketx/PingWebSocketFrame.java

\* /opt/cola/permits/1509095605\_1671044635.8033464/0/netty-codec-http-4-1-86-final-sourcesjar/io/netty/handler/codec/http/DefaultCookie.java

\* /opt/cola/permits/1509095605\_1671044635.8033464/0/netty-codec-http-4-1-86-final-sourcesjar/io/netty/handler/codec/spdy/SpdyHttpEncoder.java

\* /opt/cola/permits/1509095605\_1671044635.8033464/0/netty-codec-http-4-1-86-final-sourcesjar/io/netty/handler/codec/http/HttpResponseEncoder.java

\*

 /opt/cola/permits/1509095605\_1671044635.8033464/0/netty-codec-http-4-1-86-final-sourcesjar/io/netty/handler/codec/http/multipart/InterfaceHttpData.java

\* /opt/cola/permits/1509095605\_1671044635.8033464/0/netty-codec-http-4-1-86-final-sourcesjar/io/netty/handler/codec/http/HttpContent.java

\* /opt/cola/permits/1509095605\_1671044635.8033464/0/netty-codec-http-4-1-86-final-sourcesjar/io/netty/handler/codec/http/HttpRequestDecoder.java

\* /opt/cola/permits/1509095605\_1671044635.8033464/0/netty-codec-http-4-1-86-final-sourcesjar/io/netty/handler/codec/rtsp/RtspObjectEncoder.java

\* /opt/cola/permits/1509095605\_1671044635.8033464/0/netty-codec-http-4-1-86-final-sourcesjar/io/netty/handler/codec/http/multipart/CaseIgnoringComparator.java

\* /opt/cola/permits/1509095605\_1671044635.8033464/0/netty-codec-http-4-1-86-final-sourcesjar/io/netty/handler/codec/http/HttpObjectAggregator.java

\* /opt/cola/permits/1509095605\_1671044635.8033464/0/netty-codec-http-4-1-86-final-sourcesjar/io/netty/handler/codec/http/HttpObject.java

\*

 /opt/cola/permits/1509095605\_1671044635.8033464/0/netty-codec-http-4-1-86-final-sourcesjar/io/netty/handler/codec/rtsp/RtspRequestDecoder.java

\* /opt/cola/permits/1509095605\_1671044635.8033464/0/netty-codec-http-4-1-86-final-sourcesjar/io/netty/handler/codec/http/websocketx/WebSocketClientHandshaker13.java

\* /opt/cola/permits/1509095605\_1671044635.8033464/0/netty-codec-http-4-1-86-final-sourcesjar/io/netty/handler/codec/http/multipart/DiskAttribute.java

\* /opt/cola/permits/1509095605\_1671044635.8033464/0/netty-codec-http-4-1-86-final-sourcesjar/io/netty/handler/codec/http/multipart/MemoryFileUpload.java

\* /opt/cola/permits/1509095605\_1671044635.8033464/0/netty-codec-http-4-1-86-final-sourcesjar/io/netty/handler/codec/http/multipart/HttpDataFactory.java

\* /opt/cola/permits/1509095605\_1671044635.8033464/0/netty-codec-http-4-1-86-final-sourcesjar/io/netty/handler/codec/http/HttpClientCodec.java

\*

 /opt/cola/permits/1509095605\_1671044635.8033464/0/netty-codec-http-4-1-86-final-sourcesjar/io/netty/handler/codec/http/multipart/Attribute.java

\* /opt/cola/permits/1509095605\_1671044635.8033464/0/netty-codec-http-4-1-86-final-sourcesjar/io/netty/handler/codec/http/multipart/AbstractDiskHttpData.java

\* /opt/cola/permits/1509095605\_1671044635.8033464/0/netty-codec-http-4-1-86-final-sourcesjar/io/netty/handler/codec/http/HttpRequestEncoder.java

\* /opt/cola/permits/1509095605\_1671044635.8033464/0/netty-codec-http-4-1-86-final-sourcesjar/io/netty/handler/codec/http/multipart/DiskFileUpload.java

\* /opt/cola/permits/1509095605\_1671044635.8033464/0/netty-codec-http-4-1-86-final-sourcesjar/io/netty/handler/codec/rtsp/RtspResponseDecoder.java

\* /opt/cola/permits/1509095605\_1671044635.8033464/0/netty-codec-http-4-1-86-final-sourcesjar/io/netty/handler/codec/http/multipart/HttpPostBodyUtil.java

\* /opt/cola/permits/1509095605\_1671044635.8033464/0/netty-codec-http-4-1-86-final-sourcesjar/io/netty/handler/codec/http/websocketx/package-info.java

\*

 /opt/cola/permits/1509095605\_1671044635.8033464/0/netty-codec-http-4-1-86-final-sourcesjar/io/netty/handler/codec/http/websocketx/BinaryWebSocketFrame.java

\* /opt/cola/permits/1509095605\_1671044635.8033464/0/netty-codec-http-4-1-86-final-sourcesjar/io/netty/handler/codec/http/package-info.java

\* /opt/cola/permits/1509095605\_1671044635.8033464/0/netty-codec-http-4-1-86-final-sourcesjar/io/netty/handler/codec/http/HttpServerCodec.java

\* /opt/cola/permits/1509095605\_1671044635.8033464/0/netty-codec-http-4-1-86-final-sourcesjar/io/netty/handler/codec/rtsp/RtspVersions.java

\* /opt/cola/permits/1509095605\_1671044635.8033464/0/netty-codec-http-4-1-86-final-sourcesjar/io/netty/handler/codec/rtsp/RtspHeaders.java

\* /opt/cola/permits/1509095605\_1671044635.8033464/0/netty-codec-http-4-1-86-final-sourcesjar/io/netty/handler/codec/http/HttpResponseStatus.java

\* /opt/cola/permits/1509095605\_1671044635.8033464/0/netty-codec-http-4-1-86-final-sourcesjar/io/netty/handler/codec/rtsp/RtspResponseStatuses.java

\*

 /opt/cola/permits/1509095605\_1671044635.8033464/0/netty-codec-http-4-1-86-final-sourcesjar/io/netty/handler/codec/spdy/SpdyHttpHeaders.java

\* /opt/cola/permits/1509095605\_1671044635.8033464/0/netty-codec-http-4-1-86-final-sourcesjar/io/netty/handler/codec/rtsp/RtspResponseEncoder.java

\* /opt/cola/permits/1509095605\_1671044635.8033464/0/netty-codec-http-4-1-86-final-sourcesjar/io/netty/handler/codec/http/websocketx/PongWebSocketFrame.java

\* /opt/cola/permits/1509095605\_1671044635.8033464/0/netty-codec-http-4-1-86-final-sourcesjar/io/netty/handler/codec/spdy/package-info.java

\* /opt/cola/permits/1509095605\_1671044635.8033464/0/netty-codec-http-4-1-86-final-sourcesjar/io/netty/handler/codec/http/websocketx/ContinuationWebSocketFrame.java

\* /opt/cola/permits/1509095605\_1671044635.8033464/0/netty-codec-http-4-1-86-final-sourcesjar/io/netty/handler/codec/http/websocketx/WebSocketVersion.java

\* /opt/cola/permits/1509095605\_1671044635.8033464/0/netty-codec-http-4-1-86-final-sourcesjar/io/netty/handler/codec/http/Cookie.java

\*

 /opt/cola/permits/1509095605\_1671044635.8033464/0/netty-codec-http-4-1-86-final-sourcesjar/io/netty/handler/codec/http/multipart/HttpPostStandardRequestDecoder.java

\* /opt/cola/permits/1509095605\_1671044635.8033464/0/netty-codec-http-4-1-86-final-sourcesjar/io/netty/handler/codec/rtsp/RtspRequestEncoder.java

\* /opt/cola/permits/1509095605\_1671044635.8033464/0/netty-codec-http-4-1-86-final-sourcesjar/io/netty/handler/codec/http/multipart/MixedFileUpload.java

\* /opt/cola/permits/1509095605\_1671044635.8033464/0/netty-codec-http-4-1-86-final-sourcesjar/io/netty/handler/codec/http/DefaultHttpMessage.java

\* /opt/cola/permits/1509095605\_1671044635.8033464/0/netty-codec-http-4-1-86-final-sourcesjar/io/netty/handler/codec/spdy/DefaultSpdySettingsFrame.java

\* /opt/cola/permits/1509095605\_1671044635.8033464/0/netty-codec-http-4-1-86-final-sources-

jar/io/netty/handler/codec/http/HttpContentCompressor.java

\*

 /opt/cola/permits/1509095605\_1671044635.8033464/0/netty-codec-http-4-1-86-final-sourcesjar/io/netty/handler/codec/http/multipart/InternalAttribute.java

\* /opt/cola/permits/1509095605\_1671044635.8033464/0/netty-codec-http-4-1-86-final-sourcesjar/io/netty/handler/codec/http/HttpContentEncoder.java

\* /opt/cola/permits/1509095605\_1671044635.8033464/0/netty-codec-http-4-1-86-final-sourcesjar/io/netty/handler/codec/http/multipart/DefaultHttpDataFactory.java

\* /opt/cola/permits/1509095605\_1671044635.8033464/0/netty-codec-http-4-1-86-final-sourcesjar/io/netty/handler/codec/http/HttpResponse.java

\* /opt/cola/permits/1509095605\_1671044635.8033464/0/netty-codec-http-4-1-86-final-sourcesjar/io/netty/handler/codec/http/websocketx/WebSocketClientHandshaker08.java

\* /opt/cola/permits/1509095605\_1671044635.8033464/0/netty-codec-http-4-1-86-final-sourcesjar/io/netty/handler/codec/http/HttpObjectDecoder.java

\* /opt/cola/permits/1509095605\_1671044635.8033464/0/netty-codec-http-4-1-86-final-sourcesjar/io/netty/handler/codec/http/HttpConstants.java

\*

 /opt/cola/permits/1509095605\_1671044635.8033464/0/netty-codec-http-4-1-86-final-sourcesjar/io/netty/handler/codec/http/HttpContentDecoder.java

\* /opt/cola/permits/1509095605\_1671044635.8033464/0/netty-codec-http-4-1-86-final-sourcesjar/io/netty/handler/codec/http/multipart/AbstractMemoryHttpData.java

\* /opt/cola/permits/1509095605\_1671044635.8033464/0/netty-codec-http-4-1-86-final-sourcesjar/io/netty/handler/codec/http/websocketx/TextWebSocketFrame.java

\* /opt/cola/permits/1509095605\_1671044635.8033464/0/netty-codec-http-4-1-86-final-sourcesjar/io/netty/handler/codec/http/websocketx/WebSocketHandshakeException.java

\* /opt/cola/permits/1509095605\_1671044635.8033464/0/netty-codec-http-4-1-86-final-sourcesjar/io/netty/handler/codec/http/websocketx/WebSocketClientHandshaker.java

\* /opt/cola/permits/1509095605\_1671044635.8033464/0/netty-codec-http-4-1-86-final-sourcesjar/io/netty/handler/codec/http/HttpHeaderDateFormat.java

\*

 /opt/cola/permits/1509095605\_1671044635.8033464/0/netty-codec-http-4-1-86-final-sourcesjar/io/netty/handler/codec/http/QueryStringEncoder.java

\* /opt/cola/permits/1509095605\_1671044635.8033464/0/netty-codec-http-4-1-86-final-sourcesjar/io/netty/handler/codec/http/DefaultHttpContent.java

\* /opt/cola/permits/1509095605\_1671044635.8033464/0/netty-codec-http-4-1-86-final-sourcesjar/io/netty/handler/codec/rtsp/RtspMethods.java

\* /opt/cola/permits/1509095605\_1671044635.8033464/0/netty-codec-http-4-1-86-final-sourcesjar/io/netty/handler/codec/http/HttpMessage.java

\* /opt/cola/permits/1509095605\_1671044635.8033464/0/netty-codec-http-4-1-86-final-sourcesjar/io/netty/handler/codec/http/websocketx/WebSocketClientHandshaker00.java

\* /opt/cola/permits/1509095605\_1671044635.8033464/0/netty-codec-http-4-1-86-final-sourcesjar/io/netty/handler/codec/http/DefaultHttpResponse.java

\* /opt/cola/permits/1509095605\_1671044635.8033464/0/netty-codec-http-4-1-86-final-sourcesjar/io/netty/handler/codec/http/multipart/AbstractHttpData.java

\*

 /opt/cola/permits/1509095605\_1671044635.8033464/0/netty-codec-http-4-1-86-final-sourcesjar/io/netty/handler/codec/http/HttpContentDecompressor.java

\* /opt/cola/permits/1509095605\_1671044635.8033464/0/netty-codec-http-4-1-86-final-sourcesjar/io/netty/handler/codec/http/DefaultHttpRequest.java

\* /opt/cola/permits/1509095605\_1671044635.8033464/0/netty-codec-http-4-1-86-final-sources-

jar/io/netty/handler/codec/http/websocketx/WebSocketClientHandshaker07.java

\* /opt/cola/permits/1509095605\_1671044635.8033464/0/netty-codec-http-4-1-86-final-sourcesjar/io/netty/handler/codec/http/websocketx/WebSocketUtil.java

\* /opt/cola/permits/1509095605\_1671044635.8033464/0/netty-codec-http-4-1-86-final-sourcesjar/io/netty/handler/codec/http/HttpObjectEncoder.java

\* /opt/cola/permits/1509095605\_1671044635.8033464/0/netty-codec-http-4-1-86-final-sourcesjar/io/netty/handler/codec/http/multipart/MemoryAttribute.java

\* /opt/cola/permits/1509095605\_1671044635.8033464/0/netty-codec-http-4-1-86-final-sourcesjar/io/netty/handler/codec/http/HttpMethod.java

\*

 /opt/cola/permits/1509095605\_1671044635.8033464/0/netty-codec-http-4-1-86-final-sourcesjar/io/netty/handler/codec/http/websocketx/WebSocketFrame.java

\* /opt/cola/permits/1509095605\_1671044635.8033464/0/netty-codec-http-4-1-86-final-sourcesjar/io/netty/handler/codec/http/multipart/FileUpload.java

\* /opt/cola/permits/1509095605\_1671044635.8033464/0/netty-codec-http-4-1-86-final-sourcesjar/io/netty/handler/codec/http/multipart/HttpData.java

\* /opt/cola/permits/1509095605\_1671044635.8033464/0/netty-codec-http-4-1-86-final-sourcesjar/io/netty/handler/codec/spdy/SpdyHttpResponseStreamIdHandler.java

\* /opt/cola/permits/1509095605\_1671044635.8033464/0/netty-codec-http-4-1-86-final-sourcesjar/io/netty/handler/codec/http/multipart/InterfaceHttpPostRequestDecoder.java

\* /opt/cola/permits/1509095605\_1671044635.8033464/0/netty-codec-http-4-1-86-final-sourcesjar/io/netty/handler/codec/http/websocketx/WebSocketClientHandshakerFactory.java \*

 /opt/cola/permits/1509095605\_1671044635.8033464/0/netty-codec-http-4-1-86-final-sourcesjar/io/netty/handler/codec/http/HttpHeaders.java

\* /opt/cola/permits/1509095605\_1671044635.8033464/0/netty-codec-http-4-1-86-final-sourcesjar/io/netty/handler/codec/http/multipart/HttpPostRequestDecoder.java

\* /opt/cola/permits/1509095605\_1671044635.8033464/0/netty-codec-http-4-1-86-final-sourcesjar/io/netty/handler/codec/http/multipart/MixedAttribute.java

\* /opt/cola/permits/1509095605\_1671044635.8033464/0/netty-codec-http-4-1-86-final-sourcesjar/io/netty/handler/codec/spdy/SpdySession.java

\* /opt/cola/permits/1509095605\_1671044635.8033464/0/netty-codec-http-4-1-86-final-sourcesjar/io/netty/handler/codec/http/multipart/HttpPostRequestEncoder.java

\* /opt/cola/permits/1509095605\_1671044635.8033464/0/netty-codec-http-4-1-86-final-sourcesjar/io/netty/handler/codec/http/HttpRequest.java

\* /opt/cola/permits/1509095605\_1671044635.8033464/0/netty-codec-http-4-1-86-final-sourcesjar/io/netty/handler/codec/rtsp/RtspObjectDecoder.java

\*

 /opt/cola/permits/1509095605\_1671044635.8033464/0/netty-codec-http-4-1-86-final-sourcesjar/io/netty/handler/codec/http/LastHttpContent.java

\* /opt/cola/permits/1509095605\_1671044635.8033464/0/netty-codec-http-4-1-86-final-sourcesjar/io/netty/handler/codec/http/QueryStringDecoder.java

\* /opt/cola/permits/1509095605\_1671044635.8033464/0/netty-codec-http-4-1-86-final-sourcesjar/io/netty/handler/codec/http/multipart/HttpPostMultipartRequestDecoder.java

\* /opt/cola/permits/1509095605\_1671044635.8033464/0/netty-codec-http-4-1-86-final-sourcesjar/io/netty/handler/codec/http/CookieDecoder.java

\* /opt/cola/permits/1509095605\_1671044635.8033464/0/netty-codec-http-4-1-86-final-sourcesjar/io/netty/handler/codec/http/HttpVersion.java

\* /opt/cola/permits/1509095605\_1671044635.8033464/0/netty-codec-http-4-1-86-final-sourcesjar/io/netty/handler/codec/rtsp/package-info.java

\* /opt/cola/permits/1509095605\_1671044635.8033464/0/netty-codec-http-4-1-86-final-sourcesjar/io/netty/handler/codec/http/HttpResponseDecoder.java

No license file was found, but licenses were detected in source scan.

\* Copyright 2017 The Netty Project

\*

/\*

\* The Netty Project licenses this file to you under the Apache License,

\* version 2.0 (the "License"); you may not use this file except in compliance

\* with the License. You may obtain a copy of the License at:

\*

\* https://www.apache.org/licenses/LICENSE-2.0

\*

\* Unless required by applicable law or agreed to in writing, software

\* distributed under the License is distributed on an "AS IS" BASIS, WITHOUT

\* WARRANTIES OR CONDITIONS OF ANY KIND, either express or implied. See the

\* License for the specific language governing permissions and limitations

\* under the License.

\*/

Found in path(s):

\* /opt/cola/permits/1509095605\_1671044635.8033464/0/netty-codec-http-4-1-86-final-sourcesjar/io/netty/handler/codec/http/websocketx/WebSocketScheme.java

\* /opt/cola/permits/1509095605\_1671044635.8033464/0/netty-codec-http-4-1-86-final-sources-

```
jar/io/netty/handler/codec/http/HttpServerExpectContinueHandler.java
```
\*

 /opt/cola/permits/1509095605\_1671044635.8033464/0/netty-codec-http-4-1-86-final-sourcesjar/io/netty/handler/codec/http/ReadOnlyHttpHeaders.java No license file was found, but licenses were detected in source scan.

 $\lt!$ !--

~ Copyright 2012 The Netty Project

 $\sim$ 

~ The Netty Project licenses this file to you under the Apache License,

 $\sim$  version 2.0 (the "License"); you may not use this file except in compliance

~ with the License. You may obtain a copy of the License at:

 $\sim$ 

~ https://www.apache.org/licenses/LICENSE-2.0

 $\sim$ 

 $\sim$  Unless required by applicable law or agreed to in writing, software

~ distributed under the License is distributed on an "AS IS" BASIS, WITHOUT

~ WARRANTIES OR CONDITIONS OF ANY KIND, either express or implied. See the

~ License for the specific language governing permissions and limitations

~ under the License.

-->

Found in path(s):

\* /opt/cola/permits/1509095605\_1671044635.8033464/0/netty-codec-http-4-1-86-final-sources-jar/META-INF/maven/io.netty/netty-codec-http/pom.xml No license file was found, but licenses were detected in source scan.

/\*

\* Copyright 2022 The Netty Project

\*

\* The Netty Project licenses this file to you under the Apache License,

\* version 2.0 (the "License"); you may not use this file except in compliance

\* with the License. You may obtain a copy of the License at:

\*

\* https://www.apache.org/licenses/LICENSE-2.0

\*

\* Unless required by applicable law or agreed to in writing, software

\* distributed under the License is distributed on an "AS IS" BASIS, WITHOUT

\* WARRANTIES OR CONDITIONS OF ANY KIND, either express or implied. See the

\* License for the specific language governing permissions and limitations

\* under the License.

\*/

Found in path(s):

\* /opt/cola/permits/1509095605\_1671044635.8033464/0/netty-codec-http-4-1-86-final-sourcesjar/io/netty/handler/codec/http/HttpHeaderValidationUtil.java

\* /opt/cola/permits/1509095605\_1671044635.8033464/0/netty-codec-http-4-1-86-final-sourcesjar/io/netty/handler/codec/http/multipart/AbstractMixedHttpData.java

\*

 /opt/cola/permits/1509095605\_1671044635.8033464/0/netty-codec-http-4-1-86-final-sourcesjar/io/netty/handler/codec/http/TooLongHttpLineException.java

\* /opt/cola/permits/1509095605\_1671044635.8033464/0/netty-codec-http-4-1-86-final-sourcesjar/io/netty/handler/codec/http/TooLongHttpContentException.java

\* /opt/cola/permits/1509095605\_1671044635.8033464/0/netty-codec-http-4-1-86-final-sourcesjar/io/netty/handler/codec/http/TooLongHttpHeaderException.java

No license file was found, but licenses were detected in source scan.

/\*

\* Copyright 2013 The Netty Project

\*

\* The Netty Project licenses this file to you under the Apache License, version

\* 2.0 (the "License"); you may not use this file except in compliance with the

\* License. You may obtain a copy of the License at:

\*

\* https://www.apache.org/licenses/LICENSE-2.0

\*

\* Unless required by applicable law or agreed to in writing, software

\* distributed under the License is distributed on an "AS IS" BASIS, WITHOUT

\* WARRANTIES OR CONDITIONS OF ANY KIND, either express or implied. See the

\* License for the specific language governing permissions and limitations under
\* the License.

\*/

Found in path(s):

\* /opt/cola/permits/1509095605\_1671044635.8033464/0/netty-codec-http-4-1-86-final-sourcesjar/io/netty/handler/codec/http/cors/CorsHandler.java

\* /opt/cola/permits/1509095605\_1671044635.8033464/0/netty-codec-http-4-1-86-final-sources-

jar/io/netty/handler/codec/http/cors/CorsConfig.java

No license file was found, but licenses were detected in source scan.

/\*

\* Copyright 2019 The Netty Project

\*

\* The Netty Project licenses this file to you under the Apache License,

\* version 2.0 (the "License"); you may not use this file except in compliance

\* with the License. You may obtain a copy of the License at:

\*

\* https://www.apache.org/licenses/LICENSE-2.0

\*

\* Unless required by applicable law or agreed to in writing, software

\* distributed under the License is distributed on an "AS IS" BASIS, WITHOUT

\* WARRANTIES OR CONDITIONS OF ANY KIND, either express or implied. See the

\* License for the specific language governing permissions and limitations

\* under the License.

\*/

/\*

\* Adaptation of https://bjoern.hoehrmann.de/utf-8/decoder/dfa/

\* Copyright (c) 2008-2009 Bjoern Hoehrmann <bjoern@hoehrmann.de>

\*

\*

\* Permission is hereby granted, free of charge, to any person obtaining a copy of this software

\* and associated documentation files (the "Software"), to

deal in the Software without restriction,

\* including without limitation the rights to use, copy, modify, merge, publish, distribute,

\* sublicense, and/or sell copies of the Software, and to permit persons to whom the Software is

\* furnished to do so, subject to the following conditions:

\*

\* The above copyright notice and this permission notice shall be included in all copies or

\* substantial portions of the Software.

\*

\* THE SOFTWARE IS PROVIDED "AS IS", WITHOUT WARRANTY OF ANY KIND, EXPRESS OR IMPLIED, INCLUDING

\* BUT NOT LIMITED TO THE WARRANTIES OF MERCHANTABILITY, FITNESS FOR A PARTICULAR PURPOSE AND

\* NONINFRINGEMENT. IN NO EVENT SHALL THE AUTHORS OR COPYRIGHT HOLDERS BE LIABLE FOR ANY CLAIM,

\* DAMAGES OR OTHER LIABILITY, WHETHER IN AN ACTION OF CONTRACT, TORT OR OTHERWISE, ARISING FROM,

#### \* OUT OF OR IN CONNECTION WITH THE SOFTWARE OR THE USE OR OTHER DEALINGS IN THE SOFTWARE.

\*/

Found in path(s):

\* /opt/cola/permits/1509095605\_1671044635.8033464/0/netty-codec-http-4-1-86-final-sourcesjar/io/netty/handler/codec/http/websocketx/Utf8Validator.java No license file was found, but licenses were detected in source scan.

/\*

\* Copyright 2021 The Netty Project

\*

\* The Netty Project licenses this file to you under the Apache License,

\* version 2.0 (the "License"); you may not use this file except in compliance

\* with the License. You may obtain a copy of the License at:

\*

\* https://www.apache.org/licenses/LICENSE-2.0

\*

\* Unless required by applicable law or agreed to in writing, software

\* distributed under the License is distributed on an "AS IS" BASIS, WITHOUT

\* WARRANTIES OR CONDITIONS OF ANY KIND, either express or implied. See the

\* License for the specific language governing permissions and limitations

\* under the License.

\*/

Found in path(s):

\* /opt/cola/permits/1509095605\_1671044635.8033464/0/netty-codec-http-4-1-86-final-sourcesjar/io/netty/handler/codec/http/CompressionEncoderFactory.java

\* /opt/cola/permits/1509095605\_1671044635.8033464/0/netty-codec-http-4-1-86-final-sources-

jar/io/netty/handler/codec/http/HttpMessageDecoderResult.java

No license file was found, but licenses were detected in source scan.

/\*

\* Copyright 2015 The Netty Project

\*

\* The Netty Project licenses this file to you under the Apache License, version

\* 2.0 (the "License"); you may not use this file except in compliance with the

\* License. You may obtain a copy of the License at:

\*

\* https://www.apache.org/licenses/LICENSE-2.0

\*

\* Unless required by applicable law or agreed to in writing, software

\* distributed under the License is distributed on an "AS IS" BASIS, WITHOUT

\* WARRANTIES OR CONDITIONS OF ANY KIND, either express or implied. See the

\* License for the specific language governing permissions and limitations under

\* the License.

\*/

Found in path(s):

\* /opt/cola/permits/1509095605\_1671044635.8033464/0/netty-codec-http-4-1-86-final-sourcesjar/io/netty/handler/codec/http/cors/CorsConfigBuilder.java

### **1.254 netty-resolver 4.1.86.Final**

### **1.254.1 Available under license :**

No license file was found, but licenses were detected in source scan.

/\*

\* Copyright 2021 The Netty Project

\*

\* The Netty Project licenses this file to you under the Apache License,

\* version 2.0 (the "License"); you may not use this file except in compliance

\* with the License. You may obtain a copy of the License at:

\*

\* https://www.apache.org/licenses/LICENSE-2.0

\*

\* Unless required by applicable law or agreed to in writing, software

- \* distributed under the License is distributed on an "AS IS" BASIS, WITHOUT
- \* WARRANTIES OR CONDITIONS OF ANY KIND, either express or implied. See the
- \* License for the specific language governing permissions and limitations

\* under the License.

\*/

Found in path(s):

\* /opt/cola/permits/1509095582\_1671044586.3678293/0/netty-resolver-4-1-86-final-sourcesjar/io/netty/resolver/HostsFileEntriesProvider.java No license file was found, but licenses were detected in source scan.

 $\lt$   $\sim$ 

~ Copyright 2014 The Netty Project

 $\sim$ 

- ~ The Netty Project licenses this file to you under the Apache License,
- $\sim$  version 2.0 (the "License"); you may not use this file except in compliance
- ~ with the License. You may obtain a copy of the License at:

 $\sim$ 

~ https://www.apache.org/licenses/LICENSE-2.0

 $\sim$ 

- $\sim$  Unless required by applicable law or agreed to in writing, software
- ~ distributed under the License is distributed on an "AS IS" BASIS, WITHOUT
- ~ WARRANTIES OR CONDITIONS OF ANY KIND, either express or implied. See the
- ~ License for the specific language governing permissions and limitations
- ~ under the License.

-->

Found in path(s):

\* /opt/cola/permits/1509095582\_1671044586.3678293/0/netty-resolver-4-1-86-final-sources-jar/META-INF/maven/io.netty/netty-resolver/pom.xml

No license file was found, but licenses were detected in source scan.

/\*

\* Copyright 2014 The Netty Project

\*

\* The Netty Project licenses this file to you under the Apache License,

- \* version 2.0 (the "License"); you may not use this file except in compliance
- \* with the License. You may obtain a copy of the License at:
- \*

```
* https://www.apache.org/licenses/LICENSE-2.0
```
\*

\* Unless required by applicable law or agreed to in writing, software

\* distributed under the License is distributed on an "AS IS" BASIS, WITHOUT

\* WARRANTIES OR CONDITIONS OF ANY KIND, either express or implied. See the

\* License for the specific language governing permissions and limitations

\* under the License.

\*/

Found in path(s):

\* /opt/cola/permits/1509095582\_1671044586.3678293/0/netty-resolver-4-1-86-final-sourcesjar/io/netty/resolver/SimpleNameResolver.java

\* /opt/cola/permits/1509095582\_1671044586.3678293/0/netty-resolver-4-1-86-final-sourcesjar/io/netty/resolver/NoopAddressResolverGroup.java

\*

 /opt/cola/permits/1509095582\_1671044586.3678293/0/netty-resolver-4-1-86-final-sourcesjar/io/netty/resolver/package-info.java

\* /opt/cola/permits/1509095582\_1671044586.3678293/0/netty-resolver-4-1-86-final-sourcesjar/io/netty/resolver/AddressResolverGroup.java

\* /opt/cola/permits/1509095582\_1671044586.3678293/0/netty-resolver-4-1-86-final-sourcesjar/io/netty/resolver/NoopAddressResolver.java

\* /opt/cola/permits/1509095582\_1671044586.3678293/0/netty-resolver-4-1-86-final-sourcesjar/io/netty/resolver/NameResolver.java

No license file was found, but licenses were detected in source scan.

/\*

\* Copyright 2017 The Netty Project

\*

\* The Netty Project licenses this file to you under the Apache License,

\* version 2.0 (the "License"); you may not use this file except in compliance

\* with the License. You may obtain a copy of the License at:

\*

\* https://www.apache.org/licenses/LICENSE-2.0

\*

\* Unless required by applicable law or agreed to in writing, software

\* distributed under the License is distributed on an "AS IS" BASIS, WITHOUT

\* WARRANTIES OR CONDITIONS OF ANY KIND, either express or implied. See the

\* License for the specific language governing permissions and limitations

\* under the License.

\*/

Found in path(s):

\* /opt/cola/permits/1509095582\_1671044586.3678293/0/netty-resolver-4-1-86-final-sourcesjar/io/netty/resolver/HostsFileEntries.java

\* /opt/cola/permits/1509095582\_1671044586.3678293/0/netty-resolver-4-1-86-final-sources-

jar/io/netty/resolver/ResolvedAddressTypes.java

No license file was found, but licenses were detected in source scan.

/\*

\* Copyright 2015 The Netty Project

\*

\* The Netty Project licenses this file to you under the Apache License,

\* version 2.0 (the "License"); you may not use this file except in compliance

\* with the License. You may obtain a copy of the License at:

\*

\* https://www.apache.org/licenses/LICENSE-2.0

\*

\* Unless required by applicable law or agreed to in writing, software

\* distributed under the License is distributed on an "AS IS" BASIS, WITHOUT

\* WARRANTIES OR CONDITIONS OF ANY KIND, either express or implied. See the

\* License for the specific language governing permissions and limitations

\* under the License.

\*/

Found in path(s):

\* /opt/cola/permits/1509095582\_1671044586.3678293/0/netty-resolver-4-1-86-final-sourcesjar/io/netty/resolver/DefaultHostsFileEntriesResolver.java

\* /opt/cola/permits/1509095582\_1671044586.3678293/0/netty-resolver-4-1-86-final-sourcesjar/io/netty/resolver/AbstractAddressResolver.java

\*

 /opt/cola/permits/1509095582\_1671044586.3678293/0/netty-resolver-4-1-86-final-sourcesjar/io/netty/resolver/DefaultAddressResolverGroup.java

\* /opt/cola/permits/1509095582\_1671044586.3678293/0/netty-resolver-4-1-86-final-sourcesjar/io/netty/resolver/InetSocketAddressResolver.java

\* /opt/cola/permits/1509095582\_1671044586.3678293/0/netty-resolver-4-1-86-final-sourcesjar/io/netty/resolver/DefaultNameResolver.java

\* /opt/cola/permits/1509095582\_1671044586.3678293/0/netty-resolver-4-1-86-final-sourcesjar/io/netty/resolver/InetNameResolver.java

\* /opt/cola/permits/1509095582\_1671044586.3678293/0/netty-resolver-4-1-86-final-sourcesjar/io/netty/resolver/AddressResolver.java

\* /opt/cola/permits/1509095582\_1671044586.3678293/0/netty-resolver-4-1-86-final-sourcesjar/io/netty/resolver/CompositeNameResolver.java

\* /opt/cola/permits/1509095582\_1671044586.3678293/0/netty-resolver-4-1-86-final-sourcesjar/io/netty/resolver/HostsFileParser.java

\* /opt/cola/permits/1509095582\_1671044586.3678293/0/netty-resolver-4-1-86-final-sources-

jar/io/netty/resolver/HostsFileEntriesResolver.java No license file was found, but licenses were detected in source scan.

/\* \* Copyright 2016 The Netty Project \* \* The Netty Project licenses this file to you under the Apache License, \* version 2.0 (the "License"); you may not use this file except in compliance \* with the License. You may obtain a copy of the License at: \* \* https://www.apache.org/licenses/LICENSE-2.0 \* \* Unless required by applicable law or agreed to in writing, software \* distributed under the License is distributed on an "AS IS" BASIS, WITHOUT \* WARRANTIES OR CONDITIONS OF ANY KIND, either express or implied. See the \* License for the specific language governing permissions and limitations \* under the License. \*/

Found in path(s):

\* /opt/cola/permits/1509095582\_1671044586.3678293/0/netty-resolver-4-1-86-final-sourcesjar/io/netty/resolver/RoundRobinInetAddressResolver.java

## **1.255 netty-codec 4.1.86.Final**

#### **1.255.1 Available under license :**

No license file was found, but licenses were detected in source scan.

/\*

\* Copyright 2014 The Netty Project

\*

- \* The Netty Project licenses this file to you under the Apache License,
- \* version 2.0 (the "License"); you may not use this file except in compliance
- \* with the License. You may obtain a copy of the License at:

\*

\* https://www.apache.org/licenses/LICENSE-2.0

\*

- \* Unless required by applicable law or agreed to in writing, software
- \* distributed under the License is distributed on an "AS IS" BASIS, WITHOUT
- \* WARRANTIES OR CONDITIONS OF ANY KIND, either express or implied. See the
- \* License for the specific language governing permissions and limitations

\* under the License.

\*/

Found in path(s):

\* /opt/cola/permits/1509095575\_1671044644.0113554/0/netty-codec-4-1-86-final-sourcesjar/io/netty/handler/codec/compression/Bzip2HuffmanStageEncoder.java

\* /opt/cola/permits/1509095575\_1671044644.0113554/0/netty-codec-4-1-86-final-sourcesjar/io/netty/handler/codec/compression/SnappyFramedEncoder.java

\*

 /opt/cola/permits/1509095575\_1671044644.0113554/0/netty-codec-4-1-86-final-sourcesjar/io/netty/handler/codec/compression/Bzip2MTFAndRLE2StageEncoder.java

\* /opt/cola/permits/1509095575\_1671044644.0113554/0/netty-codec-4-1-86-final-sourcesjar/io/netty/handler/codec/compression/FastLz.java

\* /opt/cola/permits/1509095575\_1671044644.0113554/0/netty-codec-4-1-86-final-sourcesjar/io/netty/handler/codec/json/JsonObjectDecoder.java

\* /opt/cola/permits/1509095575\_1671044644.0113554/0/netty-codec-4-1-86-final-sourcesjar/io/netty/handler/codec/AsciiHeadersEncoder.java

\* /opt/cola/permits/1509095575\_1671044644.0113554/0/netty-codec-4-1-86-final-sourcesjar/io/netty/handler/codec/compression/Bzip2Constants.java

\* /opt/cola/permits/1509095575\_1671044644.0113554/0/netty-codec-4-1-86-final-sourcesjar/io/netty/handler/codec/compression/SnappyFramedDecoder.java

\* /opt/cola/permits/1509095575\_1671044644.0113554/0/netty-codec-4-1-86-final-sourcesjar/io/netty/handler/codec/json/package-info.java

\*

 /opt/cola/permits/1509095575\_1671044644.0113554/0/netty-codec-4-1-86-final-sourcesjar/io/netty/handler/codec/compression/LzfDecoder.java

\* /opt/cola/permits/1509095575\_1671044644.0113554/0/netty-codec-4-1-86-final-sourcesjar/io/netty/handler/codec/compression/Bzip2Encoder.java

\* /opt/cola/permits/1509095575\_1671044644.0113554/0/netty-codec-4-1-86-final-sourcesjar/io/netty/handler/codec/compression/Lz4Constants.java

\* /opt/cola/permits/1509095575\_1671044644.0113554/0/netty-codec-4-1-86-final-sourcesjar/io/netty/handler/codec/DecoderResultProvider.java

\* /opt/cola/permits/1509095575\_1671044644.0113554/0/netty-codec-4-1-86-final-sourcesjar/io/netty/handler/codec/compression/FastLzFrameDecoder.java

\* /opt/cola/permits/1509095575\_1671044644.0113554/0/netty-codec-4-1-86-final-sourcesjar/io/netty/handler/codec/compression/Bzip2MoveToFrontTable.java

\* /opt/cola/permits/1509095575\_1671044644.0113554/0/netty-codec-4-1-86-final-sourcesjar/io/netty/handler/codec/compression/Lz4FrameDecoder.java

\*

 /opt/cola/permits/1509095575\_1671044644.0113554/0/netty-codec-4-1-86-final-sourcesjar/io/netty/handler/codec/compression/Bzip2HuffmanStageDecoder.java

\* /opt/cola/permits/1509095575\_1671044644.0113554/0/netty-codec-4-1-86-final-sourcesjar/io/netty/handler/codec/compression/Bzip2BlockCompressor.java

\* /opt/cola/permits/1509095575\_1671044644.0113554/0/netty-codec-4-1-86-final-sourcesjar/io/netty/handler/codec/compression/FastLzFrameEncoder.java

\* /opt/cola/permits/1509095575\_1671044644.0113554/0/netty-codec-4-1-86-final-sourcesjar/io/netty/handler/codec/compression/Bzip2DivSufSort.java

 $*$ /opt/cola/permits/1509095575\_1671044644.0113554/0/netty-codec-4-1-86-final-sourcesjar/io/netty/handler/codec/compression/Bzip2BitWriter.java

\* /opt/cola/permits/1509095575\_1671044644.0113554/0/netty-codec-4-1-86-final-sourcesjar/io/netty/handler/codec/MessageAggregationException.java

\* /opt/cola/permits/1509095575\_1671044644.0113554/0/netty-codec-4-1-86-final-sources-

jar/io/netty/handler/codec/compression/Bzip2BitReader.java

 /opt/cola/permits/1509095575\_1671044644.0113554/0/netty-codec-4-1-86-final-sourcesjar/io/netty/handler/codec/compression/Bzip2Decoder.java

\* /opt/cola/permits/1509095575\_1671044644.0113554/0/netty-codec-4-1-86-final-sourcesjar/io/netty/handler/codec/compression/Crc32.java

\* /opt/cola/permits/1509095575\_1671044644.0113554/0/netty-codec-4-1-86-final-sourcesjar/io/netty/handler/codec/compression/Bzip2HuffmanAllocator.java

\* /opt/cola/permits/1509095575\_1671044644.0113554/0/netty-codec-4-1-86-final-sourcesjar/io/netty/handler/codec/compression/Bzip2BlockDecompressor.java

\* /opt/cola/permits/1509095575\_1671044644.0113554/0/netty-codec-4-1-86-final-sourcesjar/io/netty/handler/codec/compression/LzfEncoder.java

\* /opt/cola/permits/1509095575\_1671044644.0113554/0/netty-codec-4-1-86-final-sourcesjar/io/netty/handler/codec/compression/Bzip2Rand.java

\* /opt/cola/permits/1509095575\_1671044644.0113554/0/netty-codec-4-1-86-final-sourcesjar/io/netty/handler/codec/compression/Lz4FrameEncoder.java

\*

 /opt/cola/permits/1509095575\_1671044644.0113554/0/netty-codec-4-1-86-final-sourcesjar/io/netty/handler/codec/compression/LzmaFrameEncoder.java No license file was found, but licenses were detected in source scan.

/\*

\* Copyright 2012 The Netty Project

\*

\* The Netty Project licenses this file to you under the Apache License,

\* version 2.0 (the "License"); you may not use this file except in compliance

\* with the License. You may obtain a copy of the License at:

\*

\* https://www.apache.org/licenses/LICENSE-2.0

\*

\* Unless required by applicable law or agreed to in writing, software

\* distributed under the License is distributed on an "AS IS" BASIS, WITHOUT

\* WARRANTIES OR CONDITIONS OF ANY KIND, either express or implied. See the

\* License for the specific language governing permissions and limitations

\* under the License.

\*/ /\*

\* Written by Robert Harder and released to the public domain, as explained at

```
* https://creativecommons.org/licenses/publicdomain
```

```
*/
```
/\*\*

\* Enumeration of supported Base64 dialects.

 $*$  <p>

\* The internal lookup tables in this class has been derived from

\* <a href="http://iharder.sourceforge.net/current/java/base64/">Robert

Harder's Public Domain

\* Base64 Encoder/Decoder</a>.

```
*/
```
Found in path(s):

\* /opt/cola/permits/1509095575\_1671044644.0113554/0/netty-codec-4-1-86-final-sourcesjar/io/netty/handler/codec/base64/Base64Dialect.java No license file was found, but licenses were detected in source scan.

# The Netty Project licenses this file to you under the Apache License, # version 2.0 (the "License"); you may not use this file except in compliance # with the License. You may obtain a copy of the License at: # distributed under the License is distributed on an "AS IS" BASIS, WITHOUT

Found in path(s):

\* /opt/cola/permits/1509095575\_1671044644.0113554/0/netty-codec-4-1-86-final-sources-jar/META-INF/nativeimage/io.netty/netty-codec/native-image.properties No license file was found, but licenses were detected in source scan.

/\*

\* Copyright 2014 The Netty Project

\*

\* The Netty Project licenses this file to you under the Apache License, version 2.0 (the

\* "License"); you may not use this file except in compliance with the License. You may obtain a

\* copy of the License at:

\*

\* https://www.apache.org/licenses/LICENSE-2.0

\*

\* Unless required by applicable law or agreed to in writing, software distributed under the License

\* is distributed on an "AS IS" BASIS, WITHOUT WARRANTIES OR CONDITIONS OF ANY KIND, either express

\* or implied. See the License for the specific language governing permissions and limitations under

\* the License.

\*/

Found in path(s):

\* /opt/cola/permits/1509095575\_1671044644.0113554/0/netty-codec-4-1-86-final-sources-

jar/io/netty/handler/codec/DefaultHeaders.java

\* /opt/cola/permits/1509095575\_1671044644.0113554/0/netty-codec-4-1-86-final-sources-

jar/io/netty/handler/codec/EmptyHeaders.java

\* /opt/cola/permits/1509095575\_1671044644.0113554/0/netty-codec-4-1-86-final-sources-

jar/io/netty/handler/codec/Headers.java

No license file was found, but licenses were detected in source scan.

/\*

\* Copyright 2019 The Netty Project

\*

\* The Netty Project licenses this file to you under the Apache License,

\* version 2.0 (the "License"); you may not use this file except in compliance

\* with the License. You may obtain a copy of the License at:

\*

\* https://www.apache.org/licenses/LICENSE-2.0

\*

- \* Unless required by applicable law or agreed to in writing, software
- \* distributed under the License is distributed on an "AS IS" BASIS, WITHOUT
- \* WARRANTIES OR CONDITIONS OF ANY KIND, either express or implied. See the
- \* License for the specific language governing permissions and limitations

\* under the License.

\*/

Found in path(s):

\* /opt/cola/permits/1509095575\_1671044644.0113554/0/netty-codec-4-1-86-final-sourcesjar/io/netty/handler/codec/compression/Lz4XXHash32.java No license file was found, but licenses were detected in source scan.

/\*

\* Copyright 2012 The Netty Project

\*

\* The Netty Project licenses this file to you under the Apache License,

\* version 2.0 (the "License"); you may not use this file except in compliance

```
* with the License. You may obtain a copy of the License at:
```
\*

\* https://www.apache.org/licenses/LICENSE-2.0

\*

\* Unless required by applicable law or agreed to in writing, software

```
* distributed under the License is distributed on an "AS IS" BASIS, WITHOUT
```
\* WARRANTIES OR CONDITIONS OF ANY KIND, either express or implied. See the

\* License for the specific language governing permissions and limitations

\* under the License.

\*/ /\*

\* Written by Robert Harder and released to the public domain, as explained at

\* https://creativecommons.org/licenses/publicdomain

\*/ /\*\*

\* Utility class for {@link ByteBuf} that encodes and decodes to and from

```
* <a href="https://en.wikipedia.org/wiki/Base64">Base64</a> notation.
```
 $*$  <p>

\* The encoding and decoding algorithm in this class has been derived from

\* <a href="http://iharder.sourceforge.net/current/java/base64/">Robert Harder's Public Domain

\* Base64 Encoder/Decoder</a>.

\*/

Found in path(s):

 $*$ /opt/cola/permits/1509095575\_1671044644.0113554/0/netty-codec-4-1-86-final-sources-

jar/io/netty/handler/codec/base64/Base64.java

No license file was found, but licenses were detected in source scan.

/\*

\* Copyright 2012 The Netty Project

\*

```
* The Netty Project licenses this file to you under the Apache License,
* version 2.0 (the "License"); you may not use this file except in compliance
* with the License. You may obtain a copy of the License at:
*
* https://www.apache.org/licenses/LICENSE-2.0
*
* Unless required by applicable law or agreed to in writing, software
* distributed under the License is distributed on an "AS IS" BASIS, WITHOUT
* WARRANTIES OR CONDITIONS OF ANY KIND, either express or implied. See the
* License for the specific language governing permissions and limitations
* under the License.
*/
/**
* A decoder that splits the received {@link ByteBuf}s dynamically by the
* value of the length field in the message. It is particularly useful when you
* decode a binary message which has an integer header field that represents the
* length of the message body or the whole message.
*
< p >* {@link LengthFieldBasedFrameDecoder} has many configuration parameters so
* that it can decode any message with a length field, which is often seen in
* proprietary client-server protocols. Here are some example that will give
* you the basic idea on which option does what.
*
* <h3>2 bytes length field at offset 0, do not strip header</h3>
*
* The value of the length field in this example is \langlett>12 (0x0C)\langlett> which
* represents the length of "HELLO, WORLD". By default, the decoder assumes
* that the length field represents the number of the bytes that follows the
* length field. Therefore, it can be decoded with the simplistic parameter
* combination.
* <pre>
* 
*  \leq \leq \leq \leq \leq \leq \leq \leq \leq \leq \leq \leq \leq \leq \leq \leq \leq \leq \leq \leq \leq \leq \leq \leq \leq \leq \leq \leq \leq \leq \leq \leq \leq \leq \leq 
* lengthAdjustment = 0* initialBytesToStrip = 0 (= do not strip header)
*
* BEFORE DECODE (14 bytes) AFTER DECODE (14 bytes)
* +--------+----------------+ +--------+----------------+
* | Length | Actual Content
 |----->| Length | Actual Content |
* | 0x000C | "HELLO, WORLD" | | 0x000C | "HELLO, WORLD" |
* +--------+----------------+ +--------+----------------+
* </pre>*
* <h3>2 bytes length field at offset 0, strip header</h3>
*
* Because we can get the length of the content by calling
```

```
* {@link ByteBuf#readableBytes()}, you might want to strip the length
* field by specifying <tt>initialBytesToStrip</tt>. In this example, we
* specified <tt>2</tt>, that is same with the length of the length field, to
* strip the first two bytes.
* <pre>
* lengthFieldOffset = 0* lengthFieldLength = 2* lengthAdjustment = 0*  <b>2</b> <b>2</b> <b>3</b> <b>3</b> <b>3</b> <b>4</b> <b>4</b> <b>5</b> <b>2</b> <b>4</b> <b>5</b> <b>2</b> <b>6</b> <b>5</b> <b>6</b> <b>6</b> <b>6</b> <b>6</b> <b>6</b> <b>6</b> <b>6</b> <b>7</b><b>6</b><b>6</*
* BEFORE DECODE (14 bytes) AFTER DECODE (12 bytes)
* +--------+----------------+ +----------------+
* | Length | Actual Content |----->| Actual Content |
* | 0x000C | "HELLO, WORLD" | | "HELLO, WORLD" |
* +--------+----------------+ +----------------+
* \langlepre>
*
* <h3>2 bytes length field at offset 0, do not strip header, the length field
* represents the length of the whole message</h3>
*
* In most cases, the length field represents the length of the message body
* only, as shown in the previous examples. However, in some protocols, the
* length field represents the length of the whole message, including the
* message header. In such a case, we specify a non-zero
* <tt>lengthAdjustment</tt>. Because the length value in this example message
* is always greater than the body length by \langle tt \rangle 2 \langle tt \rangle, we specify \langle tt \rangle 2 \langle tt \rangle* as <tt>lengthAdjustment</tt> for compensation.
* <pre>
* lengthFieldOffset = 0
* lengthFieldLength = 2
* ustment</b> = <b>2</b></b> (= the length of the Length field)
* initialBytesToStrip = 0
*
* BEFORE DECODE (14 bytes) AFTER DECODE (14 bytes)
* +--------+----------------+ +--------+----------------+
* | Length | Actual Content |----->| Length | Actual
 Content |
* | 0x000E | "HELLO, WORLD" | | 0x000E | "HELLO, WORLD" |
* +--------+----------------+ +--------+----------------+
* </pre>*
* <h3>3 bytes length field at the end of 5 bytes header, do not strip header\langle h3 \rangle*
* The following message is a simple variation of the first example. An extra
* header value is prepended to the message. <tt>lengthAdjustment</tt> is zero
* again because the decoder always takes the length of the prepended data into
* account during frame length calculation.
* <pre>
```

```
* 
*  > lengthFieldLength</b> = <b>3</b>* lengthAdjustment = 0* initialBytesToStrip = 0
*
* BEFORE DECODE (17 bytes) AFTER DECODE (17 bytes)
* +----------+----------+----------------+ +----------+----------+----------------+
* | Header 1 | Length | Actual Content |----->| Header 1 | Length | Actual Content |
* | 0xCAFE | 0x00000C | "HELLO, WORLD" | 
 | 0xCAFE | 0x00000C | "HELLO, WORLD" |
* +----------+----------+----------------+ +----------+----------+----------------+
* </pre>*
* <h3>3 bytes length field at the beginning of 5 bytes header, do not strip header</h3>
*
* This is an advanced example that shows the case where there is an extra
* header between the length field and the message body. You have to specify a
* positive <tt>lengthAdjustment</tt> so that the decoder counts the extra
* header into the frame length calculation.
* <pre>
* lengthFieldOffset = 0* lengthFieldLength = 3
*  \lt b>lengthAdjustment\lt/b> = <b>2</b>\lt/b> (= the length of Header 1)
* initialBytesToStrip = 0
*
* BEFORE DECODE (17 bytes) AFTER DECODE (17 bytes)
* +----------+----------+----------------+ +----------+----------+----------------+
* | Length | Header 1 | Actual Content |----->| Length | Header 1 | Actual Content |
* | 0x00000C | 0xCAFE | "HELLO, WORLD" | | 0x00000C | 0xCAFE | "HELLO,
 WORLD" |
* +----------+----------+----------------+ +----------+----------+----------------+
* </pre>*
* <h3>2 bytes length field at offset 1 in the middle of 4 bytes header,
* strip the first header field and the length field</h3>
*
* This is a combination of all the examples above. There are the prepended
* header before the length field and the extra header after the length field.
* The prepended header affects the <tt>lengthFieldOffset</tt> and the extra
* header affects the <tt>lengthAdjustment</tt>. We also specified a non-zero
* <tt>initialBytesToStrip</tt> to strip the length field and the prepended
* header from the frame. If you don't want to strip the prepended header, you
* could specify <tt>0</tt> for <tt>initialBytesToSkip</tt>.
* <pre>
* lengthFieldOffset = 1 (= the length of HDR1)
* lengthFieldLength = 2*  <b>1</b> <b>1</b> <b>1</b> <b>1</b> <b>1</b> <b>1</b> <b>1</b> <b>1</b> <b>1</b> <b>1</b> <b>1</b>*
```
 LEN) \* \* BEFORE DECODE (16 bytes) AFTER DECODE (13 bytes) \* +------+--------+------+----------------+ +------+----------------+ \* | HDR1 | Length | HDR2 | Actual Content |----->| HDR2 | Actual Content |  $*$  | 0xCA | 0x000C | 0xFE | "HELLO, WORLD" | | 0xFE | "HELLO, WORLD" | \* +------+--------+------+----------------+ +------+----------------+  $* <$ /pre $>$ \* \* <h3>2 bytes length field at offset 1 in the middle of 4 bytes header, strip the first header field and the length field, the length field \* represents the length of the whole message</h3> \* \* Let's give another twist to the previous example. The only difference from \* the previous example is that the length field represents the length of the \* whole message instead of the message body, just like the third example. \* We have to count the length of HDR1 and Length into <tt>lengthAdjustment</tt>. \* Please note that we don't need to take the length of HDR2 into account \* because the length field already includes the whole header length.  $*$  <pre>  $*$  lengthFieldOffset = 1  $*$  lengthFieldLength = 2 \* <b>lengthAdjustment</b> = <b>-3</b> (= the length of HDR1 + LEN, negative) \*  $$ \* \* BEFORE DECODE (16 bytes) AFTER DECODE (13 bytes) \* +------+--------+------+----------------+ +------+----------------+ \* | HDR1 | Length | HDR2 | Actual Content |----->| HDR2 | Actual Content |  $*$  | 0xCA | 0x0010 | 0xFE | "HELLO, WORLD" | | 0xFE | "HELLO, WORLD" | \* +------+--------+------+----------------+ +------+----------------+  $* <$ /pre $>$ \* @see LengthFieldPrepender \*/ Found in path(s): \* /opt/cola/permits/1509095575\_1671044644.0113554/0/netty-codec-4-1-86-final-sources-

jar/io/netty/handler/codec/LengthFieldBasedFrameDecoder.java No license file was found, but licenses were detected in source scan.

```
/*
```
\* Copyright 2015 The Netty Project

\*

\* The Netty Project licenses this file to you under the Apache License,

\* version 2.0 (the "License"); you may not use this file except in compliance

\* with the License. You may obtain a copy of the License at:

```
*
```
\* https://www.apache.org/licenses/LICENSE-2.0

\*

- \* Unless required by applicable law or agreed to in writing, software
- \* distributed under the License is distributed on an "AS IS" BASIS, WITHOUT
- \* WARRANTIES OR CONDITIONS OF ANY KIND, either express or implied. See the
- \* License for the specific language governing permissions and limitations

\* under the License.

\*/

#### Found in path(s):

\* /opt/cola/permits/1509095575\_1671044644.0113554/0/netty-codec-4-1-86-final-sourcesjar/io/netty/handler/codec/protobuf/ProtobufEncoder.java

\* /opt/cola/permits/1509095575\_1671044644.0113554/0/netty-codec-4-1-86-final-sourcesjar/io/netty/handler/codec/HeadersUtils.java

\* /opt/cola/permits/1509095575\_1671044644.0113554/0/netty-codec-4-1-86-final-sourcesjar/io/netty/handler/codec/ProtocolDetectionResult.java

\*

 /opt/cola/permits/1509095575\_1671044644.0113554/0/netty-codec-4-1-86-final-sourcesjar/io/netty/handler/codec/ProtocolDetectionState.java

\* /opt/cola/permits/1509095575\_1671044644.0113554/0/netty-codec-4-1-86-final-sourcesjar/io/netty/handler/codec/protobuf/ProtobufVarint32LengthFieldPrepender.java

\* /opt/cola/permits/1509095575\_1671044644.0113554/0/netty-codec-4-1-86-final-sourcesjar/io/netty/handler/codec/UnsupportedValueConverter.java

\* /opt/cola/permits/1509095575\_1671044644.0113554/0/netty-codec-4-1-86-final-sourcesjar/io/netty/handler/codec/protobuf/ProtobufVarint32FrameDecoder.java

\* /opt/cola/permits/1509095575\_1671044644.0113554/0/netty-codec-4-1-86-final-sourcesjar/io/netty/handler/codec/protobuf/ProtobufDecoderNano.java

\* /opt/cola/permits/1509095575\_1671044644.0113554/0/netty-codec-4-1-86-final-sourcesjar/io/netty/handler/codec/protobuf/ProtobufEncoderNano.java

\*

 /opt/cola/permits/1509095575\_1671044644.0113554/0/netty-codec-4-1-86-final-sourcesjar/io/netty/handler/codec/protobuf/ProtobufDecoder.java

No license file was found, but licenses were detected in source scan.

/\*

\* Copyright 2012 The Netty Project

\*

\* The Netty Project licenses this file to you under the Apache License,

\* version 2.0 (the "License"); you may not use this file except in compliance

- \* with the License. You may obtain a copy of the License at:
- \*

\* https://www.apache.org/licenses/LICENSE-2.0

\*

\* Unless required by applicable law or agreed to in writing, software

\* distributed under the License is distributed on an "AS IS" BASIS, WITHOUT

\* WARRANTIES OR CONDITIONS OF ANY KIND, either express or implied. See the

\* License for the specific language governing permissions and limitations

\* under the License.

\*/

Found in path(s):

\* /opt/cola/permits/1509095575\_1671044644.0113554/0/netty-codec-4-1-86-final-sourcesjar/io/netty/handler/codec/compression/DecompressionException.java

\* /opt/cola/permits/1509095575\_1671044644.0113554/0/netty-codec-4-1-86-final-sourcesjar/io/netty/handler/codec/base64/Base64Decoder.java

\*

 /opt/cola/permits/1509095575\_1671044644.0113554/0/netty-codec-4-1-86-final-sourcesjar/io/netty/handler/codec/marshalling/package-info.java

\* /opt/cola/permits/1509095575\_1671044644.0113554/0/netty-codec-4-1-86-final-sourcesjar/io/netty/handler/codec/serialization/ReferenceMap.java

\* /opt/cola/permits/1509095575\_1671044644.0113554/0/netty-codec-4-1-86-final-sourcesjar/io/netty/handler/codec/compression/JZlibDecoder.java

\* /opt/cola/permits/1509095575\_1671044644.0113554/0/netty-codec-4-1-86-final-sourcesjar/io/netty/handler/codec/marshalling/ThreadLocalUnmarshallerProvider.java

\* /opt/cola/permits/1509095575\_1671044644.0113554/0/netty-codec-4-1-86-final-sourcesjar/io/netty/handler/codec/marshalling/DefaultMarshallerProvider.java

\* /opt/cola/permits/1509095575\_1671044644.0113554/0/netty-codec-4-1-86-final-sourcesjar/io/netty/handler/codec/string/StringDecoder.java

\* /opt/cola/permits/1509095575\_1671044644.0113554/0/netty-codec-4-1-86-final-sourcesjar/io/netty/handler/codec/FixedLengthFrameDecoder.java

\*

 /opt/cola/permits/1509095575\_1671044644.0113554/0/netty-codec-4-1-86-final-sourcesjar/io/netty/handler/codec/compression/ZlibWrapper.java

\* /opt/cola/permits/1509095575\_1671044644.0113554/0/netty-codec-4-1-86-final-sourcesjar/io/netty/handler/codec/ReplayingDecoder.java

\* /opt/cola/permits/1509095575\_1671044644.0113554/0/netty-codec-4-1-86-final-sourcesjar/io/netty/handler/codec/ByteToMessageDecoder.java

\* /opt/cola/permits/1509095575\_1671044644.0113554/0/netty-codec-4-1-86-final-sourcesjar/io/netty/handler/codec/DecoderException.java

\* /opt/cola/permits/1509095575\_1671044644.0113554/0/netty-codec-4-1-86-final-sourcesjar/io/netty/handler/codec/serialization/CompactObjectInputStream.java

\* /opt/cola/permits/1509095575\_1671044644.0113554/0/netty-codec-4-1-86-final-sourcesjar/io/netty/handler/codec/PrematureChannelClosureException.java

\* /opt/cola/permits/1509095575\_1671044644.0113554/0/netty-codec-4-1-86-final-sourcesjar/io/netty/handler/codec/compression/ZlibUtil.java

\*

 /opt/cola/permits/1509095575\_1671044644.0113554/0/netty-codec-4-1-86-final-sourcesjar/io/netty/handler/codec/UnsupportedMessageTypeException.java

\* /opt/cola/permits/1509095575\_1671044644.0113554/0/netty-codec-4-1-86-final-sourcesjar/io/netty/handler/codec/serialization/ObjectDecoderInputStream.java

 $*$ /opt/cola/permits/1509095575\_1671044644.0113554/0/netty-codec-4-1-86-final-sourcesjar/io/netty/handler/codec/compression/SnappyFrameDecoder.java

\* /opt/cola/permits/1509095575\_1671044644.0113554/0/netty-codec-4-1-86-final-sourcesjar/io/netty/handler/codec/marshalling/LimitingByteInput.java

\* /opt/cola/permits/1509095575\_1671044644.0113554/0/netty-codec-4-1-86-final-sourcesjar/io/netty/handler/codec/MessageToMessageDecoder.java

\* /opt/cola/permits/1509095575\_1671044644.0113554/0/netty-codec-4-1-86-final-sources-

jar/io/netty/handler/codec/ReplayingDecoderByteBuf.java

\* /opt/cola/permits/1509095575\_1671044644.0113554/0/netty-codec-4-1-86-final-sourcesjar/io/netty/handler/codec/compression/ZlibCodecFactory.java

\*

 /opt/cola/permits/1509095575\_1671044644.0113554/0/netty-codec-4-1-86-final-sourcesjar/io/netty/handler/codec/MessageToByteEncoder.java

\* /opt/cola/permits/1509095575\_1671044644.0113554/0/netty-codec-4-1-86-final-sourcesjar/io/netty/handler/codec/serialization/CompatibleObjectEncoder.java

\* /opt/cola/permits/1509095575\_1671044644.0113554/0/netty-codec-4-1-86-final-sourcesjar/io/netty/handler/codec/marshalling/DefaultUnmarshallerProvider.java

\* /opt/cola/permits/1509095575\_1671044644.0113554/0/netty-codec-4-1-86-final-sourcesjar/io/netty/handler/codec/LengthFieldPrepender.java

\* /opt/cola/permits/1509095575\_1671044644.0113554/0/netty-codec-4-1-86-final-sourcesjar/io/netty/handler/codec/marshalling/ChannelBufferByteInput.java

\* /opt/cola/permits/1509095575\_1671044644.0113554/0/netty-codec-4-1-86-final-sourcesjar/io/netty/handler/codec/marshalling/ChannelBufferByteOutput.java

\* /opt/cola/permits/1509095575\_1671044644.0113554/0/netty-codec-4-1-86-final-sourcesjar/io/netty/handler/codec/DecoderResult.java

\*

 /opt/cola/permits/1509095575\_1671044644.0113554/0/netty-codec-4-1-86-final-sourcesjar/io/netty/handler/codec/string/StringEncoder.java

\* /opt/cola/permits/1509095575\_1671044644.0113554/0/netty-codec-4-1-86-final-sourcesjar/io/netty/handler/codec/compression/JdkZlibEncoder.java

\* /opt/cola/permits/1509095575\_1671044644.0113554/0/netty-codec-4-1-86-final-sourcesjar/io/netty/handler/codec/MessageToMessageCodec.java

\* /opt/cola/permits/1509095575\_1671044644.0113554/0/netty-codec-4-1-86-final-sourcesjar/io/netty/handler/codec/CorruptedFrameException.java

\* /opt/cola/permits/1509095575\_1671044644.0113554/0/netty-codec-4-1-86-final-sourcesjar/io/netty/handler/codec/DelimiterBasedFrameDecoder.java

\* /opt/cola/permits/1509095575\_1671044644.0113554/0/netty-codec-4-1-86-final-sourcesjar/io/netty/handler/codec/xml/package-info.java

\* /opt/cola/permits/1509095575\_1671044644.0113554/0/netty-codec-4-1-86-final-sourcesjar/io/netty/handler/codec/compression/package-info.java

\*

 /opt/cola/permits/1509095575\_1671044644.0113554/0/netty-codec-4-1-86-final-sourcesjar/io/netty/handler/codec/MessageAggregator.java

\* /opt/cola/permits/1509095575\_1671044644.0113554/0/netty-codec-4-1-86-final-sourcesjar/io/netty/handler/codec/MessageToMessageEncoder.java

\* /opt/cola/permits/1509095575\_1671044644.0113554/0/netty-codec-4-1-86-final-sourcesjar/io/netty/handler/codec/marshalling/CompatibleMarshallingDecoder.java

\* /opt/cola/permits/1509095575\_1671044644.0113554/0/netty-codec-4-1-86-final-sourcesjar/io/netty/handler/codec/base64/Base64Encoder.java

\* /opt/cola/permits/1509095575\_1671044644.0113554/0/netty-codec-4-1-86-final-sourcesjar/io/netty/handler/codec/compression/SnappyFrameEncoder.java

\* /opt/cola/permits/1509095575\_1671044644.0113554/0/netty-codec-4-1-86-final-sourcesjar/io/netty/handler/codec/serialization/ObjectDecoder.java

\* /opt/cola/permits/1509095575\_1671044644.0113554/0/netty-codec-4-1-86-final-sourcesjar/io/netty/handler/codec/serialization/ClassResolver.java

\*

 /opt/cola/permits/1509095575\_1671044644.0113554/0/netty-codec-4-1-86-final-sourcesjar/io/netty/handler/codec/marshalling/MarshallerProvider.java

\* /opt/cola/permits/1509095575\_1671044644.0113554/0/netty-codec-4-1-86-final-sourcesjar/io/netty/handler/codec/Delimiters.java

\* /opt/cola/permits/1509095575\_1671044644.0113554/0/netty-codec-4-1-86-final-sourcesjar/io/netty/handler/codec/serialization/CachingClassResolver.java

\* /opt/cola/permits/1509095575\_1671044644.0113554/0/netty-codec-4-1-86-final-sourcesjar/io/netty/handler/codec/serialization/ObjectEncoder.java

\* /opt/cola/permits/1509095575\_1671044644.0113554/0/netty-codec-4-1-86-final-sourcesjar/io/netty/handler/codec/compression/Snappy.java

\* /opt/cola/permits/1509095575\_1671044644.0113554/0/netty-codec-4-1-86-final-sourcesjar/io/netty/handler/codec/bytes/ByteArrayDecoder.java

\* /opt/cola/permits/1509095575\_1671044644.0113554/0/netty-codec-4-1-86-final-sourcesjar/io/netty/handler/codec/compression/CompressionException.java

 /opt/cola/permits/1509095575\_1671044644.0113554/0/netty-codec-4-1-86-final-sourcesjar/io/netty/handler/codec/serialization/ClassResolvers.java

\* /opt/cola/permits/1509095575\_1671044644.0113554/0/netty-codec-4-1-86-final-sourcesjar/io/netty/handler/codec/protobuf/package-info.java

\* /opt/cola/permits/1509095575\_1671044644.0113554/0/netty-codec-4-1-86-final-sourcesjar/io/netty/handler/codec/compression/ZlibDecoder.java

\* /opt/cola/permits/1509095575\_1671044644.0113554/0/netty-codec-4-1-86-final-sourcesjar/io/netty/handler/codec/marshalling/MarshallingEncoder.java

\* /opt/cola/permits/1509095575\_1671044644.0113554/0/netty-codec-4-1-86-final-sourcesjar/io/netty/handler/codec/marshalling/MarshallingDecoder.java

\* /opt/cola/permits/1509095575\_1671044644.0113554/0/netty-codec-4-1-86-final-sourcesjar/io/netty/handler/codec/marshalling/UnmarshallerProvider.java

\* /opt/cola/permits/1509095575\_1671044644.0113554/0/netty-codec-4-1-86-final-sourcesjar/io/netty/handler/codec/compression/ZlibEncoder.java

\*

\*

 /opt/cola/permits/1509095575\_1671044644.0113554/0/netty-codec-4-1-86-final-sourcesjar/io/netty/handler/codec/CodecException.java

\* /opt/cola/permits/1509095575\_1671044644.0113554/0/netty-codec-4-1-86-final-sourcesjar/io/netty/handler/codec/marshalling/CompatibleMarshallingEncoder.java

\* /opt/cola/permits/1509095575\_1671044644.0113554/0/netty-codec-4-1-86-final-sourcesjar/io/netty/handler/codec/serialization/package-info.java

\* /opt/cola/permits/1509095575\_1671044644.0113554/0/netty-codec-4-1-86-final-sourcesjar/io/netty/handler/codec/LineBasedFrameDecoder.java

\* /opt/cola/permits/1509095575\_1671044644.0113554/0/netty-codec-4-1-86-final-sourcesjar/io/netty/handler/codec/marshalling/ThreadLocalMarshallerProvider.java

 $*$ /opt/cola/permits/1509095575\_1671044644.0113554/0/netty-codec-4-1-86-final-sourcesjar/io/netty/handler/codec/TooLongFrameException.java

\* /opt/cola/permits/1509095575\_1671044644.0113554/0/netty-codec-4-1-86-final-sourcesjar/io/netty/handler/codec/serialization/CompactObjectOutputStream.java \*

 /opt/cola/permits/1509095575\_1671044644.0113554/0/netty-codec-4-1-86-final-sourcesjar/io/netty/handler/codec/base64/package-info.java

\* /opt/cola/permits/1509095575\_1671044644.0113554/0/netty-codec-4-1-86-final-sourcesjar/io/netty/handler/codec/marshalling/ContextBoundUnmarshallerProvider.java

\* /opt/cola/permits/1509095575\_1671044644.0113554/0/netty-codec-4-1-86-final-sourcesjar/io/netty/handler/codec/bytes/ByteArrayEncoder.java

\* /opt/cola/permits/1509095575\_1671044644.0113554/0/netty-codec-4-1-86-final-sourcesjar/io/netty/handler/codec/serialization/ObjectEncoderOutputStream.java

\* /opt/cola/permits/1509095575\_1671044644.0113554/0/netty-codec-4-1-86-final-sourcesjar/io/netty/handler/codec/serialization/SoftReferenceMap.java

\* /opt/cola/permits/1509095575\_1671044644.0113554/0/netty-codec-4-1-86-final-sourcesjar/io/netty/handler/codec/ByteToMessageCodec.java

\* /opt/cola/permits/1509095575\_1671044644.0113554/0/netty-codec-4-1-86-final-sourcesjar/io/netty/handler/codec/package-info.java

\*

 /opt/cola/permits/1509095575\_1671044644.0113554/0/netty-codec-4-1-86-final-sourcesjar/io/netty/handler/codec/bytes/package-info.java

\* /opt/cola/permits/1509095575\_1671044644.0113554/0/netty-codec-4-1-86-final-sourcesjar/io/netty/handler/codec/serialization/WeakReferenceMap.java

\* /opt/cola/permits/1509095575\_1671044644.0113554/0/netty-codec-4-1-86-final-sourcesjar/io/netty/handler/codec/string/package-info.java

\* /opt/cola/permits/1509095575\_1671044644.0113554/0/netty-codec-4-1-86-final-sourcesjar/io/netty/handler/codec/compression/JZlibEncoder.java

\* /opt/cola/permits/1509095575\_1671044644.0113554/0/netty-codec-4-1-86-final-sourcesjar/io/netty/handler/codec/serialization/ClassLoaderClassResolver.java

\* /opt/cola/permits/1509095575\_1671044644.0113554/0/netty-codec-4-1-86-final-sourcesjar/io/netty/handler/codec/EncoderException.java

No license file was found, but licenses were detected in source scan.

/\*

\* Copyright 2013 The Netty Project

\*

\* The Netty Project licenses this file to you under the Apache License,

\* version 2.0 (the "License"); you may not use this file except in compliance

\* with the License. You may obtain a copy of the License at:

\*

\* https://www.apache.org/licenses/LICENSE-2.0

\*

\* Unless required by applicable law or agreed to in writing, software

\* distributed under the License is distributed on an "AS IS" BASIS, WITHOUT

\* WARRANTIES OR CONDITIONS OF ANY KIND, either express or implied. See the

\* License for the specific language governing permissions and limitations

\* under the License.

\*/

Found in path(s):

\* /opt/cola/permits/1509095575\_1671044644.0113554/0/netty-codec-4-1-86-final-sourcesjar/io/netty/handler/codec/compression/Crc32c.java

\* /opt/cola/permits/1509095575\_1671044644.0113554/0/netty-codec-4-1-86-final-sourcesjar/io/netty/handler/codec/xml/XmlFrameDecoder.java

\*

 /opt/cola/permits/1509095575\_1671044644.0113554/0/netty-codec-4-1-86-final-sourcesjar/io/netty/handler/codec/compression/JdkZlibDecoder.java No license file was found, but licenses were detected in source scan.

/\*

\* Copyright 2021 The Netty Project

\*

\* The Netty Project licenses this file to you under the Apache License,

\* version 2.0 (the "License"); you may not use this file except in compliance

\* with the License. You may obtain a copy of the License at:

\*

\* https://www.apache.org/licenses/LICENSE-2.0

\*

\* Unless required by applicable law or agreed to in writing, software

\* distributed under the License is distributed on an "AS IS" BASIS, WITHOUT

\* WARRANTIES OR CONDITIONS OF ANY KIND, either express or implied. See the

\* License for the specific language governing permissions and limitations

\* under the License.

\*/

Found in path(s):

\* /opt/cola/permits/1509095575\_1671044644.0113554/0/netty-codec-4-1-86-final-sourcesjar/io/netty/handler/codec/compression/CompressionOptions.java

\* /opt/cola/permits/1509095575\_1671044644.0113554/0/netty-codec-4-1-86-final-sourcesjar/io/netty/handler/codec/compression/ZstdOptions.java

\*

 /opt/cola/permits/1509095575\_1671044644.0113554/0/netty-codec-4-1-86-final-sourcesjar/io/netty/handler/codec/compression/BrotliEncoder.java

\* /opt/cola/permits/1509095575\_1671044644.0113554/0/netty-codec-4-1-86-final-sourcesjar/io/netty/handler/codec/compression/StandardCompressionOptions.java

\* /opt/cola/permits/1509095575\_1671044644.0113554/0/netty-codec-4-1-86-final-sourcesjar/io/netty/handler/codec/compression/BrotliDecoder.java

\* /opt/cola/permits/1509095575\_1671044644.0113554/0/netty-codec-4-1-86-final-sourcesjar/io/netty/handler/codec/compression/ZstdEncoder.java

\* /opt/cola/permits/1509095575\_1671044644.0113554/0/netty-codec-4-1-86-final-sourcesjar/io/netty/handler/codec/compression/Zstd.java

\* /opt/cola/permits/1509095575\_1671044644.0113554/0/netty-codec-4-1-86-final-sourcesjar/io/netty/handler/codec/compression/DeflateOptions.java

\* /opt/cola/permits/1509095575\_1671044644.0113554/0/netty-codec-4-1-86-final-sourcesjar/io/netty/handler/codec/compression/BrotliOptions.java

\*

 /opt/cola/permits/1509095575\_1671044644.0113554/0/netty-codec-4-1-86-final-sourcesjar/io/netty/handler/codec/compression/Brotli.java

\* /opt/cola/permits/1509095575\_1671044644.0113554/0/netty-codec-4-1-86-final-sourcesjar/io/netty/handler/codec/compression/GzipOptions.java

\* /opt/cola/permits/1509095575\_1671044644.0113554/0/netty-codec-4-1-86-final-sourcesjar/io/netty/handler/codec/compression/ZstdConstants.java

No license file was found, but licenses were detected in source scan.

 $\lt!$ !--

~ Copyright 2012 The Netty Project

 $\sim$ 

~ The Netty Project licenses this file to you under the Apache License,

- $\sim$  version 2.0 (the "License"); you may not use this file except in compliance
- ~ with the License. You may obtain a copy of the License at:
- $\sim$

```
 ~ https://www.apache.org/licenses/LICENSE-2.0
```
 $\sim$ 

- ~ Unless required by applicable law or agreed to in writing, software
- ~ distributed under the License is distributed on an "AS IS" BASIS, WITHOUT
- ~ WARRANTIES OR CONDITIONS OF ANY KIND, either express or implied. See the
- ~ License for the specific language governing permissions and limitations

~ under the License.

-->

Found in path(s):

\* /opt/cola/permits/1509095575\_1671044644.0113554/0/netty-codec-4-1-86-final-sources-jar/META-INF/maven/io.netty/netty-codec/pom.xml

No license file was found, but licenses were detected in source scan.

/\*

\* Copyright 2016 The Netty Project

\*

- \* The Netty Project licenses this file to you under the Apache License,
- \* version 2.0 (the "License"); you may not use this file except in compliance
- \* with the License. You may obtain a copy of the License at:

\*

\* https://www.apache.org/licenses/LICENSE-2.0

\*

\* Unless required by applicable law or agreed to in writing, software

\* distributed under the License is distributed on an "AS IS" BASIS, WITHOUT

- \* WARRANTIES OR CONDITIONS OF ANY KIND, either express or implied. See the
- \* License for the specific language governing permissions and limitations
- \* under the License.

\*/

Found in path(s):

- \* /opt/cola/permits/1509095575\_1671044644.0113554/0/netty-codec-4-1-86-final-sourcesjar/io/netty/handler/codec/CodecOutputList.java
- \* /opt/cola/permits/1509095575\_1671044644.0113554/0/netty-codec-4-1-86-final-sourcesjar/io/netty/handler/codec/compression/ByteBufChecksum.java

\*

 /opt/cola/permits/1509095575\_1671044644.0113554/0/netty-codec-4-1-86-final-sourcesjar/io/netty/handler/codec/string/LineEncoder.java

\* /opt/cola/permits/1509095575\_1671044644.0113554/0/netty-codec-4-1-86-final-sources-

jar/io/netty/handler/codec/string/LineSeparator.java

\* /opt/cola/permits/1509095575\_1671044644.0113554/0/netty-codec-4-1-86-final-sources-

jar/io/netty/handler/codec/DatagramPacketEncoder.java

\* /opt/cola/permits/1509095575\_1671044644.0113554/0/netty-codec-4-1-86-final-sourcesjar/io/netty/handler/codec/DateFormatter.java

\* /opt/cola/permits/1509095575\_1671044644.0113554/0/netty-codec-4-1-86-final-sourcesjar/io/netty/handler/codec/DatagramPacketDecoder.java

\* /opt/cola/permits/1509095575\_1671044644.0113554/0/netty-codec-4-1-86-final-sources-

jar/io/netty/handler/codec/compression/CompressionUtil.java

No license file was found, but licenses were detected in source scan.

/\*

\* Copyright 2015 The Netty Project

\*

\* The Netty Project licenses this file to you under the Apache License, version 2.0 (the

\* "License"); you may not use this file except in compliance with the License. You may obtain a

\* copy of the License at:

\*

\* https://www.apache.org/licenses/LICENSE-2.0

\*

\* Unless required by applicable law or agreed to in writing, software distributed under the License

\* is distributed on an "AS IS" BASIS, WITHOUT WARRANTIES OR CONDITIONS OF ANY KIND, either express

\* or implied. See the License for the specific language governing permissions and limitations under \* the License.

\*/

Found in path(s):

\* /opt/cola/permits/1509095575\_1671044644.0113554/0/netty-codec-4-1-86-final-sourcesjar/io/netty/handler/codec/ValueConverter.java

\* /opt/cola/permits/1509095575\_1671044644.0113554/0/netty-codec-4-1-86-final-sourcesjar/io/netty/handler/codec/DefaultHeadersImpl.java

\* /opt/cola/permits/1509095575\_1671044644.0113554/0/netty-codec-4-1-86-final-sources-

jar/io/netty/handler/codec/CharSequenceValueConverter.java

# **1.256 netty-transport 4.1.86.Final**

### **1.256.1 Available under license :**

No license file was found, but licenses were detected in source scan.

/\*

\* Copyright 2015 The Netty Project

\*

- \* The Netty Project licenses this file to you under the Apache License, version 2.0 (the
- \* "License"); you may not use this file except in compliance with the License. You may obtain a
- \* copy of the License at:
- \*

\* https://www.apache.org/licenses/LICENSE-2.0

\*

\* Unless required by applicable law or agreed to in writing, software distributed under the License

\* is distributed on an "AS IS" BASIS, WITHOUT WARRANTIES OR CONDITIONS OF ANY KIND, either express

\* or implied. See the License for the specific language governing permissions and limitations under \* the License.

\*/

Found in path(s):

\* /opt/cola/permits/1509095609\_1671044607.123572/0/netty-transport-4-1-86-final-sourcesjar/io/netty/channel/CoalescingBufferQueue.java No license file was found, but licenses were detected in source scan.

/\*

\* Copyright 2017 The Netty Project

\*

\* The Netty Project licenses this file to you under the Apache License,

\* version 2.0 (the "License"); you may not use this file except in compliance

\* with the License. You may obtain a copy of the License at:

\*

\* https://www.apache.org/licenses/LICENSE-2.0

\*

\* Unless required by applicable law or agreed to in writing, software

\* distributed under the License is distributed on an "AS IS" BASIS, WITHOUT

\* WARRANTIES OR CONDITIONS OF ANY KIND, either express or implied. See the

\* License for the specific language governing permissions and limitations

\* under the License.

\*/

Found in path(s):

\* /opt/cola/permits/1509095609\_1671044607.123572/0/netty-transport-4-1-86-final-sourcesjar/io/netty/bootstrap/FailedChannel.java

\* /opt/cola/permits/1509095609\_1671044607.123572/0/netty-transport-4-1-86-final-sourcesjar/io/netty/channel/socket/oio/DefaultOioDatagramChannelConfig.java

\*

 /opt/cola/permits/1509095609\_1671044607.123572/0/netty-transport-4-1-86-final-sourcesjar/io/netty/channel/PendingBytesTracker.java

\* /opt/cola/permits/1509095609\_1671044607.123572/0/netty-transport-4-1-86-final-sourcesjar/io/netty/channel/nio/SelectedSelectionKeySetSelector.java

\* /opt/cola/permits/1509095609\_1671044607.123572/0/netty-transport-4-1-86-final-sourcesjar/io/netty/channel/socket/ChannelInputShutdownReadComplete.java

\* /opt/cola/permits/1509095609\_1671044607.123572/0/netty-transport-4-1-86-final-sourcesjar/io/netty/channel/socket/oio/OioDatagramChannelConfig.java

\* /opt/cola/permits/1509095609\_1671044607.123572/0/netty-transport-4-1-86-final-sourcesjar/io/netty/channel/internal/ChannelUtils.java

\* /opt/cola/permits/1509095609\_1671044607.123572/0/netty-transport-4-1-86-final-sourcesjar/io/netty/channel/socket/ChannelOutputShutdownException.java

\* /opt/cola/permits/1509095609\_1671044607.123572/0/netty-transport-4-1-86-final-sourcesjar/io/netty/channel/socket/ChannelOutputShutdownEvent.java

\*

```
 /opt/cola/permits/1509095609_1671044607.123572/0/netty-transport-4-1-86-final-sources-
jar/io/netty/channel/DelegatingChannelPromiseNotifier.java
* /opt/cola/permits/1509095609_1671044607.123572/0/netty-transport-4-1-86-final-sources-
jar/io/netty/channel/internal/package-info.java
No license file was found, but licenses were detected in source scan.
/*
* Copyright 2017 The Netty Project
*
* The Netty Project licenses this file to you under the Apache License, version 2.0 (the
* "License"); you may not use this file except in compliance with the License. You may obtain a
* copy of the License at:
*
* https://www.apache.org/licenses/LICENSE-2.0
*
* Unless required by applicable law or agreed to in writing, software distributed under the License
* is distributed on an "AS IS" BASIS, WITHOUT WARRANTIES OR CONDITIONS OF ANY KIND, either
express
* or implied. See the License for the specific language governing permissions and limitations under
* the License.
*/
Found in path(s):
* /opt/cola/permits/1509095609_1671044607.123572/0/netty-transport-4-1-86-final-sources-
jar/io/netty/channel/AbstractCoalescingBufferQueue.java
No license file was found, but licenses were detected in source scan.
/*
* Copyright 2021 The Netty Project
*
* The Netty Project licenses this file to you under the Apache License,
```
\* version 2.0 (the "License"); you may not use this file except in compliance

\* with the License. You may obtain a copy of the License at:

\*

\* https://www.apache.org/licenses/LICENSE-2.0

\*

\* Unless required by applicable law or agreed to in writing, software

\* distributed under the License is distributed on an "AS IS" BASIS, WITHOUT

\* WARRANTIES OR CONDITIONS OF ANY KIND, either express or implied. See the

\* License for the specific language governing permissions and limitations

\* under the License.

\*/

Found in path(s):

\* /opt/cola/permits/1509095609\_1671044607.123572/0/netty-transport-4-1-86-final-sources-

jar/io/netty/channel/ServerChannelRecvByteBufAllocator.java No license file was found, but licenses were detected in source scan.

# The Netty Project licenses this file to you under the Apache License, # version 2.0 (the "License"); you may not use this file except in compliance # with the License. You may obtain a copy of the License at: # distributed under the License is distributed on an "AS IS" BASIS, WITHOUT

Found in path(s):

\* /opt/cola/permits/1509095609\_1671044607.123572/0/netty-transport-4-1-86-final-sources-jar/META-INF/nativeimage/io.netty/netty-transport/native-image.properties No license file was found, but licenses were detected in source scan.

/\*

\* Copyright 2013 The Netty Project

\*

\* The Netty Project licenses this file to you under the Apache License,

\* version 2.0 (the "License"); you may not use this file except in compliance

\* with the License. You may obtain a copy of the License at:

\*

\* https://www.apache.org/licenses/LICENSE-2.0

\*

\* Unless required by applicable law or agreed to in writing, software

\* distributed under the License is distributed on an "AS IS" BASIS, WITHOUT

\* WARRANTIES OR CONDITIONS OF ANY KIND, either express or implied. See the

\* License for the specific language governing permissions and limitations

\* under the License.

\*/

\*

Found in path(s):

\* /opt/cola/permits/1509095609\_1671044607.123572/0/netty-transport-4-1-86-final-sourcesjar/io/netty/channel/group/ChannelMatcher.java

\* /opt/cola/permits/1509095609\_1671044607.123572/0/netty-transport-4-1-86-final-sourcesjar/io/netty/channel/socket/oio/DefaultOioServerSocketChannelConfig.java

 /opt/cola/permits/1509095609\_1671044607.123572/0/netty-transport-4-1-86-final-sourcesjar/io/netty/bootstrap/ChannelFactory.java

\* /opt/cola/permits/1509095609\_1671044607.123572/0/netty-transport-4-1-86-final-sourcesjar/io/netty/channel/ChannelProgressivePromise.java

\* /opt/cola/permits/1509095609\_1671044607.123572/0/netty-transport-4-1-86-final-sourcesjar/io/netty/channel/ChannelProgressiveFuture.java

\* /opt/cola/permits/1509095609\_1671044607.123572/0/netty-transport-4-1-86-final-sourcesjar/io/netty/channel/nio/SelectedSelectionKeySet.java

\* /opt/cola/permits/1509095609\_1671044607.123572/0/netty-transport-4-1-86-final-sourcesjar/io/netty/channel/DefaultAddressedEnvelope.java

\* /opt/cola/permits/1509095609\_1671044607.123572/0/netty-transport-4-1-86-final-sourcesjar/io/netty/channel/DefaultMessageSizeEstimator.java

\* /opt/cola/permits/1509095609\_1671044607.123572/0/netty-transport-4-1-86-final-sources-

jar/io/netty/channel/ChannelId.java

\* /opt/cola/permits/1509095609\_1671044607.123572/0/netty-transport-4-1-86-final-sourcesjar/io/netty/channel/MessageSizeEstimator.java

 /opt/cola/permits/1509095609\_1671044607.123572/0/netty-transport-4-1-86-final-sourcesjar/io/netty/channel/group/ChannelGroupException.java

\* /opt/cola/permits/1509095609\_1671044607.123572/0/netty-transport-4-1-86-final-sourcesjar/io/netty/channel/group/ChannelMatchers.java

\* /opt/cola/permits/1509095609\_1671044607.123572/0/netty-transport-4-1-86-final-sourcesjar/io/netty/channel/DefaultChannelProgressivePromise.java

\* /opt/cola/permits/1509095609\_1671044607.123572/0/netty-transport-4-1-86-final-sourcesjar/io/netty/channel/SimpleChannelInboundHandler.java

\* /opt/cola/permits/1509095609\_1671044607.123572/0/netty-transport-4-1-86-final-sourcesjar/io/netty/channel/DefaultChannelId.java

\* /opt/cola/permits/1509095609\_1671044607.123572/0/netty-transport-4-1-86-final-sourcesjar/io/netty/channel/AbstractEventLoopGroup.java

\* /opt/cola/permits/1509095609\_1671044607.123572/0/netty-transport-4-1-86-final-sourcesjar/io/netty/channel/socket/oio/DefaultOioSocketChannelConfig.java

\*

\*

 /opt/cola/permits/1509095609\_1671044607.123572/0/netty-transport-4-1-86-final-sourcesjar/io/netty/channel/ChannelOutboundBuffer.java

\* /opt/cola/permits/1509095609\_1671044607.123572/0/netty-transport-4-1-86-final-sourcesjar/io/netty/channel/ChannelProgressiveFutureListener.java

\* /opt/cola/permits/1509095609\_1671044607.123572/0/netty-transport-4-1-86-final-sourcesjar/io/netty/channel/socket/oio/OioServerSocketChannelConfig.java

\* /opt/cola/permits/1509095609\_1671044607.123572/0/netty-transport-4-1-86-final-sourcesjar/io/netty/channel/AddressedEnvelope.java

\* /opt/cola/permits/1509095609\_1671044607.123572/0/netty-transport-4-1-86-final-sourcesjar/io/netty/channel/ChannelHandlerAdapter.java

\* /opt/cola/permits/1509095609\_1671044607.123572/0/netty-transport-4-1-86-final-sourcesjar/io/netty/channel/group/DefaultChannelGroup.java

\* /opt/cola/permits/1509095609\_1671044607.123572/0/netty-transport-4-1-86-final-sourcesjar/io/netty/channel/socket/oio/OioSocketChannelConfig.java

\*

 /opt/cola/permits/1509095609\_1671044607.123572/0/netty-transport-4-1-86-final-sourcesjar/io/netty/channel/ConnectTimeoutException.java

\* /opt/cola/permits/1509095609\_1671044607.123572/0/netty-transport-4-1-86-final-sourcesjar/io/netty/channel/group/ChannelGroup.java

No license file was found, but licenses were detected in source scan.

/\*

\* Copyright 2012 The Netty Project

\*

\* The Netty Project licenses this file to you under the Apache License,

\* version 2.0 (the "License"); you may not use this file except in compliance

\* with the License. You may obtain a copy of the License at:

\*

\* https://www.apache.org/licenses/LICENSE-2.0

\*

- \* Unless required by applicable law or agreed to in writing, software
- \* distributed under the License is distributed on an "AS IS" BASIS, WITHOUT
- \* WARRANTIES OR CONDITIONS OF ANY KIND, either express or implied. See the
- \* License for the specific language governing permissions and limitations

\* under the License.

\*/

Found in path(s):

\* /opt/cola/permits/1509095609\_1671044607.123572/0/netty-transport-4-1-86-final-sourcesjar/io/netty/channel/socket/nio/NioSocketChannel.java

\* /opt/cola/permits/1509095609\_1671044607.123572/0/netty-transport-4-1-86-final-sourcesjar/io/netty/channel/AbstractServerChannel.java

\*

 /opt/cola/permits/1509095609\_1671044607.123572/0/netty-transport-4-1-86-final-sourcesjar/io/netty/channel/oio/AbstractOioMessageChannel.java

\* /opt/cola/permits/1509095609\_1671044607.123572/0/netty-transport-4-1-86-final-sourcesjar/io/netty/channel/socket/InternetProtocolFamily.java

\* /opt/cola/permits/1509095609\_1671044607.123572/0/netty-transport-4-1-86-final-sourcesjar/io/netty/channel/socket/SocketChannelConfig.java

\* /opt/cola/permits/1509095609\_1671044607.123572/0/netty-transport-4-1-86-final-sourcesjar/io/netty/channel/socket/DefaultServerSocketChannelConfig.java

\* /opt/cola/permits/1509095609\_1671044607.123572/0/netty-transport-4-1-86-final-sourcesjar/io/netty/channel/CombinedChannelDuplexHandler.java

\* /opt/cola/permits/1509095609\_1671044607.123572/0/netty-transport-4-1-86-final-sourcesjar/io/netty/bootstrap/Bootstrap.java

\* /opt/cola/permits/1509095609\_1671044607.123572/0/netty-transport-4-1-86-final-sourcesjar/io/netty/channel/ChannelDuplexHandler.java

\* /opt/cola/permits/1509095609\_1671044607.123572/0/netty-transport-4-1-86-final-sourcesjar/io/netty/channel/FixedRecvByteBufAllocator.java

\*

 /opt/cola/permits/1509095609\_1671044607.123572/0/netty-transport-4-1-86-final-sourcesjar/io/netty/channel/AdaptiveRecvByteBufAllocator.java

\* /opt/cola/permits/1509095609\_1671044607.123572/0/netty-transport-4-1-86-final-sourcesjar/io/netty/channel/ChannelPromise.java

\* /opt/cola/permits/1509095609\_1671044607.123572/0/netty-transport-4-1-86-final-sourcesjar/io/netty/channel/nio/NioEventLoopGroup.java

\* /opt/cola/permits/1509095609\_1671044607.123572/0/netty-transport-4-1-86-final-sourcesjar/io/netty/channel/oio/AbstractOioByteChannel.java

\* /opt/cola/permits/1509095609\_1671044607.123572/0/netty-transport-4-1-86-final-sourcesjar/io/netty/channel/group/CombinedIterator.java

\* /opt/cola/permits/1509095609\_1671044607.123572/0/netty-transport-4-1-86-final-sourcesjar/io/netty/channel/nio/AbstractNioChannel.java

\* /opt/cola/permits/1509095609\_1671044607.123572/0/netty-transport-4-1-86-final-sourcesjar/io/netty/channel/package-info.java

\*

 /opt/cola/permits/1509095609\_1671044607.123572/0/netty-transport-4-1-86-final-sourcesjar/io/netty/channel/socket/nio/NioDatagramChannelConfig.java

\* /opt/cola/permits/1509095609\_1671044607.123572/0/netty-transport-4-1-86-final-sourcesjar/io/netty/channel/ChannelInboundHandler.java

\* /opt/cola/permits/1509095609\_1671044607.123572/0/netty-transport-4-1-86-final-sourcesjar/io/netty/channel/DefaultEventLoop.java

\* /opt/cola/permits/1509095609\_1671044607.123572/0/netty-transport-4-1-86-final-sourcesjar/io/netty/channel/socket/nio/ProtocolFamilyConverter.java

\* /opt/cola/permits/1509095609\_1671044607.123572/0/netty-transport-4-1-86-final-sourcesjar/io/netty/channel/AbstractChannel.java

\* /opt/cola/permits/1509095609\_1671044607.123572/0/netty-transport-4-1-86-final-sourcesjar/io/netty/channel/EventLoopGroup.java

\* /opt/cola/permits/1509095609\_1671044607.123572/0/netty-transport-4-1-86-final-sourcesjar/io/netty/channel/ChannelFuture.java

\*

 /opt/cola/permits/1509095609\_1671044607.123572/0/netty-transport-4-1-86-final-sourcesjar/io/netty/channel/RecvByteBufAllocator.java

\* /opt/cola/permits/1509095609\_1671044607.123572/0/netty-transport-4-1-86-final-sourcesjar/io/netty/channel/ChannelPipeline.java

\* /opt/cola/permits/1509095609\_1671044607.123572/0/netty-transport-4-1-86-final-sourcesjar/io/netty/channel/socket/oio/OioServerSocketChannel.java

\* /opt/cola/permits/1509095609\_1671044607.123572/0/netty-transport-4-1-86-final-sourcesjar/io/netty/channel/ChannelMetadata.java

\* /opt/cola/permits/1509095609\_1671044607.123572/0/netty-transport-4-1-86-final-sourcesjar/io/netty/channel/socket/ChannelInputShutdownEvent.java

\* /opt/cola/permits/1509095609\_1671044607.123572/0/netty-transport-4-1-86-final-sourcesjar/io/netty/bootstrap/ServerBootstrap.java

\* /opt/cola/permits/1509095609\_1671044607.123572/0/netty-transport-4-1-86-final-sourcesjar/io/netty/channel/socket/ServerSocketChannel.java

\* /opt/cola/permits/1509095609\_1671044607.123572/0/netty-transport-4-1-86-final-sourcesjar/io/netty/channel/local/LocalChannelRegistry.java

\*

 /opt/cola/permits/1509095609\_1671044607.123572/0/netty-transport-4-1-86-final-sourcesjar/io/netty/channel/ChannelConfig.java

\* /opt/cola/permits/1509095609\_1671044607.123572/0/netty-transport-4-1-86-final-sourcesjar/io/netty/channel/socket/package-info.java

\* /opt/cola/permits/1509095609\_1671044607.123572/0/netty-transport-4-1-86-final-sourcesjar/io/netty/channel/local/LocalChannel.java

\* /opt/cola/permits/1509095609\_1671044607.123572/0/netty-transport-4-1-86-final-sourcesjar/io/netty/channel/ThreadPerChannelEventLoop.java

\* /opt/cola/permits/1509095609\_1671044607.123572/0/netty-transport-4-1-86-final-sourcesjar/io/netty/channel/oio/AbstractOioChannel.java

\* /opt/cola/permits/1509095609\_1671044607.123572/0/netty-transport-4-1-86-final-sourcesjar/io/netty/channel/DefaultFileRegion.java

\* /opt/cola/permits/1509095609\_1671044607.123572/0/netty-transport-4-1-86-final-sourcesjar/io/netty/channel/group/ChannelGroupFuture.java

\*

 /opt/cola/permits/1509095609\_1671044607.123572/0/netty-transport-4-1-86-final-sourcesjar/io/netty/channel/socket/DatagramPacket.java

\* /opt/cola/permits/1509095609\_1671044607.123572/0/netty-transport-4-1-86-final-sources-

jar/io/netty/channel/FileRegion.java

\* /opt/cola/permits/1509095609\_1671044607.123572/0/netty-transport-4-1-86-final-sourcesjar/io/netty/channel/socket/nio/package-info.java

\* /opt/cola/permits/1509095609\_1671044607.123572/0/netty-transport-4-1-86-final-sourcesjar/io/netty/channel/socket/oio/OioSocketChannel.java

\* /opt/cola/permits/1509095609\_1671044607.123572/0/netty-transport-4-1-86-final-sourcesjar/io/netty/channel/local/LocalServerChannel.java

\* /opt/cola/permits/1509095609\_1671044607.123572/0/netty-transport-4-1-86-final-sourcesjar/io/netty/channel/group/ChannelGroupFutureListener.java

\* /opt/cola/permits/1509095609\_1671044607.123572/0/netty-transport-4-1-86-final-sourcesjar/io/netty/channel/SingleThreadEventLoop.java

\*

 /opt/cola/permits/1509095609\_1671044607.123572/0/netty-transport-4-1-86-final-sourcesjar/io/netty/channel/local/package-info.java

\* /opt/cola/permits/1509095609\_1671044607.123572/0/netty-transport-4-1-86-final-sourcesjar/io/netty/channel/EventLoopException.java

\* /opt/cola/permits/1509095609\_1671044607.123572/0/netty-transport-4-1-86-final-sourcesjar/io/netty/channel/group/DefaultChannelGroupFuture.java

\* /opt/cola/permits/1509095609\_1671044607.123572/0/netty-transport-4-1-86-final-sourcesjar/io/netty/channel/socket/ServerSocketChannelConfig.java

\* /opt/cola/permits/1509095609\_1671044607.123572/0/netty-transport-4-1-86-final-sourcesjar/io/netty/channel/nio/package-info.java

\* /opt/cola/permits/1509095609\_1671044607.123572/0/netty-transport-4-1-86-final-sourcesjar/io/netty/channel/ChannelOutboundHandlerAdapter.java

\* /opt/cola/permits/1509095609\_1671044607.123572/0/netty-transport-4-1-86-final-sourcesjar/io/netty/channel/ChannelFlushPromiseNotifier.java

\*

 /opt/cola/permits/1509095609\_1671044607.123572/0/netty-transport-4-1-86-final-sourcesjar/io/netty/channel/group/package-info.java

\* /opt/cola/permits/1509095609\_1671044607.123572/0/netty-transport-4-1-86-final-sourcesjar/io/netty/channel/nio/NioEventLoop.java

\* /opt/cola/permits/1509095609\_1671044607.123572/0/netty-transport-4-1-86-final-sourcesjar/io/netty/channel/ChannelHandlerContext.java

\* /opt/cola/permits/1509095609\_1671044607.123572/0/netty-transport-4-1-86-final-sourcesjar/io/netty/channel/local/LocalAddress.java

\* /opt/cola/permits/1509095609\_1671044607.123572/0/netty-transport-4-1-86-final-sourcesjar/io/netty/channel/socket/nio/NioDatagramChannel.java

\* /opt/cola/permits/1509095609\_1671044607.123572/0/netty-transport-4-1-86-final-sourcesjar/io/netty/channel/nio/AbstractNioByteChannel.java

\* /opt/cola/permits/1509095609\_1671044607.123572/0/netty-transport-4-1-86-final-sourcesjar/io/netty/channel/ChannelFutureListener.java

\* /opt/cola/permits/1509095609\_1671044607.123572/0/netty-transport-4-1-86-final-sourcesjar/io/netty/channel/embedded/EmbeddedSocketAddress.java

\*

 /opt/cola/permits/1509095609\_1671044607.123572/0/netty-transport-4-1-86-final-sourcesjar/io/netty/channel/socket/nio/NioServerSocketChannel.java

\* /opt/cola/permits/1509095609\_1671044607.123572/0/netty-transport-4-1-86-final-sourcesjar/io/netty/bootstrap/package-info.java

\* /opt/cola/permits/1509095609\_1671044607.123572/0/netty-transport-4-1-86-final-sourcesjar/io/netty/channel/ChannelInboundHandlerAdapter.java

\* /opt/cola/permits/1509095609\_1671044607.123572/0/netty-transport-4-1-86-final-sourcesjar/io/netty/channel/ChannelPromiseAggregator.java

\* /opt/cola/permits/1509095609\_1671044607.123572/0/netty-transport-4-1-86-final-sourcesjar/io/netty/channel/VoidChannelPromise.java

\* /opt/cola/permits/1509095609\_1671044607.123572/0/netty-transport-4-1-86-final-sourcesjar/io/netty/channel/socket/DatagramChannelConfig.java

\* /opt/cola/permits/1509095609\_1671044607.123572/0/netty-transport-4-1-86-final-sourcesjar/io/netty/channel/socket/SocketChannel.java

\*

 /opt/cola/permits/1509095609\_1671044607.123572/0/netty-transport-4-1-86-final-sourcesjar/io/netty/bootstrap/AbstractBootstrap.java

\* /opt/cola/permits/1509095609\_1671044607.123572/0/netty-transport-4-1-86-final-sourcesjar/io/netty/channel/FailedChannelFuture.java

\* /opt/cola/permits/1509095609\_1671044607.123572/0/netty-transport-4-1-86-final-sourcesjar/io/netty/channel/ChannelException.java

\* /opt/cola/permits/1509095609\_1671044607.123572/0/netty-transport-4-1-86-final-sourcesjar/io/netty/channel/socket/DefaultDatagramChannelConfig.java

\* /opt/cola/permits/1509095609\_1671044607.123572/0/netty-transport-4-1-86-final-sourcesjar/io/netty/channel/AbstractChannelHandlerContext.java

\* /opt/cola/permits/1509095609\_1671044607.123572/0/netty-transport-4-1-86-final-sourcesjar/io/netty/channel/ServerChannel.java

\* /opt/cola/permits/1509095609\_1671044607.123572/0/netty-transport-4-1-86-final-sourcesjar/io/netty/channel/DefaultChannelPipeline.java

\*

 /opt/cola/permits/1509095609\_1671044607.123572/0/netty-transport-4-1-86-final-sourcesjar/io/netty/channel/socket/oio/package-info.java

\* /opt/cola/permits/1509095609\_1671044607.123572/0/netty-transport-4-1-86-final-sourcesjar/io/netty/channel/SucceededChannelFuture.java

\* /opt/cola/permits/1509095609\_1671044607.123572/0/netty-transport-4-1-86-final-sourcesjar/io/netty/channel/ChannelPipelineException.java

\* /opt/cola/permits/1509095609\_1671044607.123572/0/netty-transport-4-1-86-final-sourcesjar/io/netty/channel/MultithreadEventLoopGroup.java

\* /opt/cola/permits/1509095609\_1671044607.123572/0/netty-transport-4-1-86-final-sourcesjar/io/netty/channel/socket/DatagramChannel.java

\* /opt/cola/permits/1509095609\_1671044607.123572/0/netty-transport-4-1-86-final-sourcesjar/io/netty/channel/DefaultChannelPromise.java

\* /opt/cola/permits/1509095609\_1671044607.123572/0/netty-transport-4-1-86-final-sourcesjar/io/netty/channel/ChannelOption.java

\*

 /opt/cola/permits/1509095609\_1671044607.123572/0/netty-transport-4-1-86-final-sourcesjar/io/netty/channel/DefaultEventLoopGroup.java

\* /opt/cola/permits/1509095609\_1671044607.123572/0/netty-transport-4-1-86-final-sourcesjar/io/netty/channel/EventLoop.java

\* /opt/cola/permits/1509095609\_1671044607.123572/0/netty-transport-4-1-86-final-sourcesjar/io/netty/channel/embedded/package-info.java

\* /opt/cola/permits/1509095609\_1671044607.123572/0/netty-transport-4-1-86-final-sources-

jar/io/netty/channel/ThreadPerChannelEventLoopGroup.java

\* /opt/cola/permits/1509095609\_1671044607.123572/0/netty-transport-4-1-86-final-sourcesjar/io/netty/channel/local/LocalEventLoopGroup.java

\* /opt/cola/permits/1509095609\_1671044607.123572/0/netty-transport-4-1-86-final-sourcesjar/io/netty/channel/ChannelInitializer.java

\* /opt/cola/permits/1509095609\_1671044607.123572/0/netty-transport-4-1-86-final-sourcesjar/io/netty/channel/nio/AbstractNioMessageChannel.java

\* /opt/cola/permits/1509095609\_1671044607.123572/0/netty-transport-4-1-86-final-sourcesjar/io/netty/channel/DefaultChannelConfig.java

\*

 /opt/cola/permits/1509095609\_1671044607.123572/0/netty-transport-4-1-86-final-sourcesjar/io/netty/channel/socket/oio/OioDatagramChannel.java

\* /opt/cola/permits/1509095609\_1671044607.123572/0/netty-transport-4-1-86-final-sourcesjar/io/netty/channel/ChannelOutboundHandler.java

\* /opt/cola/permits/1509095609\_1671044607.123572/0/netty-transport-4-1-86-final-sourcesjar/io/netty/channel/oio/package-info.java

\* /opt/cola/permits/1509095609\_1671044607.123572/0/netty-transport-4-1-86-final-sourcesjar/io/netty/channel/embedded/EmbeddedChannel.java

\* /opt/cola/permits/1509095609\_1671044607.123572/0/netty-transport-4-1-86-final-sourcesjar/io/netty/channel/nio/NioTask.java

\* /opt/cola/permits/1509095609\_1671044607.123572/0/netty-transport-4-1-86-final-sourcesjar/io/netty/channel/oio/OioEventLoopGroup.java

\* /opt/cola/permits/1509095609\_1671044607.123572/0/netty-transport-4-1-86-final-sourcesjar/io/netty/channel/CompleteChannelFuture.java

\*

 /opt/cola/permits/1509095609\_1671044607.123572/0/netty-transport-4-1-86-final-sourcesjar/io/netty/channel/socket/DefaultSocketChannelConfig.java

\* /opt/cola/permits/1509095609\_1671044607.123572/0/netty-transport-4-1-86-final-sourcesjar/io/netty/channel/ChannelPromiseNotifier.java

\* /opt/cola/permits/1509095609\_1671044607.123572/0/netty-transport-4-1-86-final-sourcesjar/io/netty/channel/embedded/EmbeddedEventLoop.java

\* /opt/cola/permits/1509095609\_1671044607.123572/0/netty-transport-4-1-86-final-sourcesjar/io/netty/channel/Channel.java

No license file was found, but licenses were detected in source scan.

/\*

\* Copyright 2013 The Netty Project

\*

\* The Netty Project licenses this file to you under the Apache License,

\* version 2.0 (the "License"); you may not use this file except in compliance

\* with the License. You may obtain a copy of the License at:

\*

\* https://www.apache.org/licenses/LICENSE-2.0

\*

\* Unless required by applicable law or agreed to in writing, software

\* distributed under the License is distributed on an "AS IS" BASIS, WITHOUT

\* WARRANTIES OR CONDITIONS OF ANY KIND, either express or implied. See the

\* License for the specific language governing permissions and limitations

\* under the License.

\*/

Found in path(s):

\* /opt/cola/permits/1509095609\_1671044607.123572/0/netty-transport-4-1-86-final-sourcesjar/io/netty/channel/oio/OioByteStreamChannel.java No license file was found, but licenses were detected in source scan.

/\*

\* Copyright 2020 The Netty Project

\*

\* The Netty Project licenses this file to you under the Apache License,

\* version 2.0 (the "License"); you may not use this file except in compliance

\* with the License. You may obtain a copy of the License at:

\*

\* https://www.apache.org/licenses/LICENSE-2.0

\*

\* Unless required by applicable law or agreed to in writing, software

\* distributed under the License is distributed on an "AS IS" BASIS, WITHOUT

\* WARRANTIES OR CONDITIONS OF ANY KIND, either express or implied. See the

\* License for the specific language governing permissions and limitations

\* under the License.

\*/

Found in path(s):

\* /opt/cola/permits/1509095609\_1671044607.123572/0/netty-transport-4-1-86-final-sourcesjar/io/netty/channel/socket/DuplexChannelConfig.java

\* /opt/cola/permits/1509095609\_1671044607.123572/0/netty-transport-4-1-86-final-sourcesjar/io/netty/channel/StacklessClosedChannelException.java

No license file was found, but licenses were detected in source scan.

/\*

\* Copyright 2015 The Netty Project

\*

\* The Netty Project licenses this file to you under the Apache License,

\* version 2.0 (the "License"); you may not use this file except in compliance

\* with the License. You may obtain a copy of the License at:

\*

\* https://www.apache.org/licenses/LICENSE-2.0

\*

\* Unless required by applicable law or agreed to in writing, software

\* distributed under the License is distributed on an "AS IS" BASIS, WITHOUT

\* WARRANTIES OR CONDITIONS OF ANY KIND, either express or implied. See the

\* License for the specific language governing permissions and limitations

\* under the License.

\*/

Found in path(s):

\* /opt/cola/permits/1509095609\_1671044607.123572/0/netty-transport-4-1-86-final-sourcesjar/io/netty/channel/DefaultMaxMessagesRecvByteBufAllocator.java

\* /opt/cola/permits/1509095609\_1671044607.123572/0/netty-transport-4-1-86-final-sourcesjar/io/netty/channel/pool/ChannelHealthChecker.java

\*

 /opt/cola/permits/1509095609\_1671044607.123572/0/netty-transport-4-1-86-final-sourcesjar/io/netty/channel/pool/package-info.java

\* /opt/cola/permits/1509095609\_1671044607.123572/0/netty-transport-4-1-86-final-sourcesjar/io/netty/channel/pool/AbstractChannelPoolMap.java

\* /opt/cola/permits/1509095609\_1671044607.123572/0/netty-transport-4-1-86-final-sourcesjar/io/netty/channel/pool/AbstractChannelPoolHandler.java

\* /opt/cola/permits/1509095609\_1671044607.123572/0/netty-transport-4-1-86-final-sourcesjar/io/netty/channel/MaxBytesRecvByteBufAllocator.java

\* /opt/cola/permits/1509095609\_1671044607.123572/0/netty-transport-4-1-86-final-sourcesjar/io/netty/channel/DefaultMaxBytesRecvByteBufAllocator.java

\* /opt/cola/permits/1509095609\_1671044607.123572/0/netty-transport-4-1-86-final-sourcesjar/io/netty/channel/pool/SimpleChannelPool.java

\* /opt/cola/permits/1509095609\_1671044607.123572/0/netty-transport-4-1-86-final-sourcesjar/io/netty/channel/pool/FixedChannelPool.java

\*

 /opt/cola/permits/1509095609\_1671044607.123572/0/netty-transport-4-1-86-final-sourcesjar/io/netty/channel/pool/ChannelPool.java

\* /opt/cola/permits/1509095609\_1671044607.123572/0/netty-transport-4-1-86-final-sourcesjar/io/netty/channel/MaxMessagesRecvByteBufAllocator.java

\* /opt/cola/permits/1509095609\_1671044607.123572/0/netty-transport-4-1-86-final-sourcesjar/io/netty/channel/pool/ChannelPoolMap.java

\* /opt/cola/permits/1509095609\_1671044607.123572/0/netty-transport-4-1-86-final-sourcesjar/io/netty/channel/pool/ChannelPoolHandler.java

No license file was found, but licenses were detected in source scan.

 $\leftarrow$ 

~ Copyright 2012 The Netty Project

 $\sim$ 

~ The Netty Project licenses this file to you under the Apache License,

 $\sim$  version 2.0 (the "License"); you may not use this file except in compliance

~ with the License. You may obtain a copy of the License at:

 $\sim$ 

~ https://www.apache.org/licenses/LICENSE-2.0

 $\sim$ 

 $\sim$  Unless required by applicable law or agreed to in writing, software

~ distributed under the License is distributed on an "AS IS" BASIS, WITHOUT

~ WARRANTIES OR CONDITIONS OF ANY KIND, either express or implied. See the

 $\sim$  License for the specific language governing permissions and limitations

~ under the License.

-->

Found in path(s):

 $*$ /opt/cola/permits/1509095609\_1671044607.123572/0/netty-transport-4-1-86-final-sources-jar/META-

INF/maven/io.netty/netty-transport/pom.xml

No license file was found, but licenses were detected in source scan.

/\*

\* Copyright 2018 The Netty Project

\*

\* The Netty Project licenses this file to you under the Apache License,

\* version 2.0 (the "License"); you may not use this file except in compliance

\* with the License. You may obtain a copy of the License at:

\*

\* https://www.apache.org/licenses/LICENSE-2.0

\*

\* Unless required by applicable law or agreed to in writing, software

\* distributed under the License is distributed on an "AS IS" BASIS, WITHOUT

\* WARRANTIES OR CONDITIONS OF ANY KIND, either express or implied. See the

\* License for the specific language governing permissions and limitations

\* under the License.

\*/

Found in path(s):

\* /opt/cola/permits/1509095609\_1671044607.123572/0/netty-transport-4-1-86-final-sourcesjar/io/netty/channel/SimpleUserEventChannelHandler.java

\* /opt/cola/permits/1509095609\_1671044607.123572/0/netty-transport-4-1-86-final-sources-

jar/io/netty/channel/socket/nio/NioChannelOption.java

No license file was found, but licenses were detected in source scan.

/\*

\* Copyright 2014 The Netty Project

\*

\* The Netty Project licenses this file to you under the Apache License,

\* version 2.0 (the "License"); you may not use this file except in compliance

\* with the License. You may obtain a copy of the License at:

\*

\* https://www.apache.org/licenses/LICENSE-2.0

\*

\* Unless required by applicable law or agreed to in writing, software

\* distributed under the License is distributed on an "AS IS" BASIS, WITHOUT

\* WARRANTIES OR CONDITIONS OF ANY KIND, either express or implied. See the

\* License for the specific language governing permissions and limitations

\* under the License.

\*/

Found in path(s):

\* /opt/cola/permits/1509095609\_1671044607.123572/0/netty-transport-4-1-86-final-sourcesjar/io/netty/channel/AbstractEventLoop.java

\* /opt/cola/permits/1509095609\_1671044607.123572/0/netty-transport-4-1-86-final-sources-

jar/io/netty/channel/embedded/EmbeddedChannelId.java

\*

 /opt/cola/permits/1509095609\_1671044607.123572/0/netty-transport-4-1-86-final-sourcesjar/io/netty/channel/PendingWriteQueue.java

\* /opt/cola/permits/1509095609\_1671044607.123572/0/netty-transport-4-1-86-final-sourcesjar/io/netty/channel/ChannelFactory.java

\* /opt/cola/permits/1509095609\_1671044607.123572/0/netty-transport-4-1-86-final-sourcesjar/io/netty/channel/ReflectiveChannelFactory.java

No license file was found, but licenses were detected in source scan.

/\*

\* Copyright 2012 The Netty Project

\*

\* The Netty Project licenses this file to you under the Apache License,

\* version 2.0 (the "License"); you may not use this file except in compliance

\* with the License. You may obtain a copy of the License at:

\*

\* https://www.apache.org/licenses/LICENSE-2.0

\*

\* Unless required by applicable law or agreed to in writing, software

\* distributed under the License is distributed on an "AS IS" BASIS, WITHOUT

\* WARRANTIES OR CONDITIONS OF ANY KIND, either express or implied. See the

\* License for the specific language governing permissions and limitations

\* under the License.

\*/

/\*\*

\* Handles an I/O event or intercepts an I/O operation, and forwards it to its next handler in

\* its {@link ChannelPipeline}.

\*

\* <h3>Sub-types</h3>

 $*$  <p>

\* {@link ChannelHandler} itself does not provide many methods, but you usually have to implement one of its subtypes:

 $*$   $<$ ul $>$ 

 $*$  <li>{ @link

ChannelInboundHandler} to handle inbound I/O events, and</li>

\* <li>{@link ChannelOutboundHandler} to handle outbound I/O operations.</li>

 $*$   $<$ /ul $>$ 

 $*$ 

 $*$  <p>

\* Alternatively, the following adapter classes are provided for your convenience:

 $*$   $<$ ul $>$ 

\* <li>{@link ChannelInboundHandlerAdapter} to handle inbound I/O events,</li>

\* <li>{@link ChannelOutboundHandlerAdapter} to handle outbound I/O operations, and</li>

\* <li>{@link ChannelDuplexHandler} to handle both inbound and outbound events</li>

 $*$   $<$ /ul $>$ 

 $*$ 

 $*$  <p>

\* For more information, please refer to the documentation of each subtype.

 $* < p>$ 

```
*
```
\*

\*

\*

\*

\*

\*

```
* <h3>The context object</h3>
* <p>
* A {@link ChannelHandler} is provided with a {@link ChannelHandlerContext}
* object. A {@link ChannelHandler} is supposed to interact with the
* {@link ChannelPipeline} it belongs to via a context object. Using the
* context object, the {@link ChannelHandler} can pass events upstream or
* downstream, modify the pipeline dynamically,
 or store the information
* (using {@link AttributeKey}s) which is specific to the handler.
* <h3>State management</h3>
* A {@link ChannelHandler} often needs to store some stateful information.
* The simplest and recommended approach is to use member variables:
* <pre>
* public interface Message {
   // your methods here
* }
* public class DataServerHandler extends { @link SimpleChannelInboundHandler} & lt: Message & gt; {
* <b>private boolean loggedIn;</b>
* {@code @Override}
    public void channelRead0({@link ChannelHandlerContext} ctx, Message message) {
* if (message instanceof LoginMessage) {
* authenticate((LoginMessage) message);
         loggedIn = true;</<b>b</b>* } else (message instanceof GetDataMessage) {
* if (\langle b > loggedIn \langle b > \rangle)* ctx.writeAndFlush(fetchSecret((GetDataMessage) message));
* } else {
* fail();
* }
 }
* }
* }
* </pre>* Because the handler instance has a state variable which is dedicated to
* one connection, you have to create a new handler instance for each new
* channel to avoid a race condition where a unauthenticated client can get
* the confidential information:
* <pre>
* // Create a new handler instance per channel.
```

```
* // See {@link ChannelInitializer#initChannel(Channel)}.
```
```
* public class DataServerInitializer extends {@link ChannelInitializer}<{@link Channel}> {
```

```
{@code @Override}
* public void initChannel({@link Channel} channel) {
* channel.pipeline().addLast("handler", <b>new DataServerHandler()</b>);
* }
* }
*
* </pre>
*
* <h4>Using {@link AttributeKey}s</h4>
*
* Although it's recommended to use member variables to store the state of a
* handler, for some reason you might not want to create many handler instances.
* In such a case, you can use {@link AttributeKey}s which is provided by
* {@link ChannelHandlerContext}:
 * <pre>
* public interface Message {
   // your methods here
* }
*
* {@code @Sharable}
* public class DataServerHandler extends { @link SimpleChannelInboundHandler} & lt; Message & gt; {
    private final {@link AttributeKey}<{@link Boolean}&gt; auth =
* {@link AttributeKey#valueOf(String) AttributeKey.valueOf("auth")};
*
* {@code @Override}
* public void channelRead({@link ChannelHandlerContext} ctx, Message message) {
* \{ @ link Attribute } & lt; { @ link Boolean } & gt; attr = ctx.attr(auth);
* if (message instanceof LoginMessage) {
* authenticate((LoginMessage) o);
* <b>attr.set(true)</b>;
* } else (message instanceof GetDataMessage) {
* if \langleb>Boolean.TRUE.equals(attr.get())\langleb>) {
* ctx.writeAndFlush(fetchSecret((GetDataMessage) o));
* } else {
* fail();
* }
* }
* }
* ...
* }
* </pre>* Now that the
 state of the handler is attached to the {@link ChannelHandlerContext}, you can add the
* same handler instance to different pipelines:
* <pre>
```

```
* public class DataServerInitializer extends {@link ChannelInitializer}<{@link Channel}> {
```
\*

```
* private static final DataServerHandler <b>SHARED</b> = new DataServerHandler();
*
* {@code @Override}
* public void initChannel({@link Channel} channel) {
* channel.pipeline().addLast("handler", <b>SHARED</b>);
* }
* }
* </pre>
*
*
* <h4>The {@code @Sharable} annotation</h4>
* <p>
* In the example above which used an {@link AttributeKey},
* you might have noticed the {@code @Sharable} annotation.
* <p>
* If a {@link ChannelHandler} is annotated with the {@code @Sharable}
* annotation, it means you can create an instance of the handler just once and
* add it to one or more {@link ChannelPipeline}s multiple times without
* a race condition.
* <p>
* If this annotation is not specified, you have to create
 a new handler
* instance every time you add it to a pipeline because it has unshared state
* such as member variables.
* <p>
* This annotation is provided for documentation purpose, just like
* <a href="http://www.javaconcurrencyinpractice.com/annotations/doc/">the JCIP annotations</a>.
*
* <h3>Additional resources worth reading</h3>
* <p>
* Please refer to the {@link ChannelHandler}, and
* {@link ChannelPipeline} to find out more about inbound and outbound operations,
* what fundamental differences they have, how they flow in a pipeline, and how to handle
* the operation in your application.
*/
Found in path(s):
* /opt/cola/permits/1509095609_1671044607.123572/0/netty-transport-4-1-86-final-sources-
jar/io/netty/channel/ChannelHandler.java
No license file was found, but licenses were detected in source scan.
/*
```
\* Copyright 2014 The Netty Project

\*

\* The Netty Project licenses this file to you under the Apache License,

\* version 2.0 (the "License"); you may not use this file except in compliance

\* with the License. You may obtain a copy of the License at:

\*

\* https://www.apache.org/licenses/LICENSE-2.0

\*

\* Unless required by applicable law or agreed to in writing, software

\* distributed under the License is distributed on an "AS IS" BASIS, WITHOUT

\* WARRANTIES OR CONDITIONS OF ANY KIND, either express or implied. See the

\* License for the specific language governing permissions and limitations

\* under the License.

\*/

Found in path(s):

\* /opt/cola/permits/1509095609\_1671044607.123572/0/netty-transport-4-1-86-final-sourcesjar/io/netty/channel/DefaultChannelHandlerContext.java No license file was found, but licenses were detected in source scan.

/\*

\* Copyright 2019 The Netty Project

\*

\* The Netty Project licenses this file to you under the Apache License,

\* version 2.0 (the "License"); you may not use this file except in compliance

\* with the License. You may obtain a copy of the License at:

\*

\* https://www.apache.org/licenses/LICENSE-2.0

\*

\* Unless required by applicable law or agreed to in writing, software

\* distributed under the License is distributed on an "AS IS" BASIS, WITHOUT

\* WARRANTIES OR CONDITIONS OF ANY KIND, either express or implied. See the

\* License for the specific language governing permissions and limitations

\* under the License.

\*/

Found in path(s):

\* /opt/cola/permits/1509095609\_1671044607.123572/0/netty-transport-4-1-86-final-sourcesjar/io/netty/channel/EventLoopTaskQueueFactory.java

\* /opt/cola/permits/1509095609\_1671044607.123572/0/netty-transport-4-1-86-final-sourcesjar/io/netty/channel/ExtendedClosedChannelException.java

\*

 /opt/cola/permits/1509095609\_1671044607.123572/0/netty-transport-4-1-86-final-sourcesjar/io/netty/channel/ChannelHandlerMask.java

No license file was found, but licenses were detected in source scan.

/\*

\* Copyright 2022 The Netty Project

\*

\* The Netty Project licenses this file to you under the Apache License,

\* version 2.0 (the "License"); you may not use this file except in compliance

\* with the License. You may obtain a copy of the License at:

\*

\* https://www.apache.org/licenses/LICENSE-2.0

\*

- \* Unless required by applicable law or agreed to in writing, software
- \* distributed under the License is distributed on an "AS IS" BASIS, WITHOUT
- \* WARRANTIES OR CONDITIONS OF ANY KIND, either express or implied. See the
- \* License for the specific language governing permissions and limitations

\* under the License.

\*/

Found in path(s):

\* /opt/cola/permits/1509095609\_1671044607.123572/0/netty-transport-4-1-86-final-sourcesjar/io/netty/channel/socket/nio/SelectorProviderUtil.java No license file was found, but licenses were detected in source scan.

/\*

\* Copyright 2016 The Netty Project

\*

\* The Netty Project licenses this file to you under the Apache License,

- \* version 2.0 (the "License"); you may not use this file except in compliance
- \* with the License. You may obtain a copy of the License at:

\*

\* https://www.apache.org/licenses/LICENSE-2.0

\*

\* Unless required by applicable law or agreed to in writing, software

\* distributed under the License is distributed on an "AS IS" BASIS, WITHOUT

\* WARRANTIES OR CONDITIONS OF ANY KIND, either express or implied. See the

\* License for the specific language governing permissions and limitations

\* under the License.

\*/

Found in path(s):

\* /opt/cola/permits/1509095609\_1671044607.123572/0/netty-transport-4-1-86-final-sourcesjar/io/netty/channel/ChannelOutboundInvoker.java

\* /opt/cola/permits/1509095609\_1671044607.123572/0/netty-transport-4-1-86-final-sourcesjar/io/netty/channel/socket/DuplexChannel.java

\* /opt/cola/permits/1509095609\_1671044607.123572/0/netty-transport-4-1-86-final-sourcesjar/io/netty/channel/ChannelInboundInvoker.java

\*

 /opt/cola/permits/1509095609\_1671044607.123572/0/netty-transport-4-1-86-final-sourcesjar/io/netty/channel/SelectStrategy.java

\* /opt/cola/permits/1509095609\_1671044607.123572/0/netty-transport-4-1-86-final-sourcesjar/io/netty/bootstrap/ServerBootstrapConfig.java

\* /opt/cola/permits/1509095609\_1671044607.123572/0/netty-transport-4-1-86-final-sourcesjar/io/netty/channel/PreferHeapByteBufAllocator.java

\* /opt/cola/permits/1509095609\_1671044607.123572/0/netty-transport-4-1-86-final-sourcesjar/io/netty/bootstrap/AbstractBootstrapConfig.java

\* /opt/cola/permits/1509095609\_1671044607.123572/0/netty-transport-4-1-86-final-sourcesjar/io/netty/channel/DefaultSelectStrategy.java

\* /opt/cola/permits/1509095609\_1671044607.123572/0/netty-transport-4-1-86-final-sources-

jar/io/netty/channel/SelectStrategyFactory.java

\* /opt/cola/permits/1509095609\_1671044607.123572/0/netty-transport-4-1-86-final-sourcesjar/io/netty/channel/DefaultSelectStrategyFactory.java

\*

 /opt/cola/permits/1509095609\_1671044607.123572/0/netty-transport-4-1-86-final-sourcesjar/io/netty/channel/WriteBufferWaterMark.java

\* /opt/cola/permits/1509095609\_1671044607.123572/0/netty-transport-4-1-86-final-sourcesjar/io/netty/channel/group/VoidChannelGroupFuture.java

\* /opt/cola/permits/1509095609\_1671044607.123572/0/netty-transport-4-1-86-final-sourcesjar/io/netty/bootstrap/BootstrapConfig.java

# **1.257 netty-transport-native-unix-common 4.1.86.Final**

## **1.257.1 Available under license :**

No license file was found, but licenses were detected in source scan.

/\*

\* Copyright 2016 The Netty Project

\*

- \* The Netty Project licenses this file to you under the Apache License,
- \* version 2.0 (the "License"); you may not use this file except in compliance
- \* with the License. You may obtain a copy of the License at:

\*

https://www.apache.org/licenses/LICENSE-2.0

\*

\* Unless required by applicable law or agreed to in writing, software

- \* distributed under the License is distributed on an "AS IS" BASIS, WITHOUT
- \* WARRANTIES OR CONDITIONS OF ANY KIND, either express or implied. See the
- \* License for the specific language governing permissions and limitations
- \* under the License.

\*/

Found in path(s):

\* /opt/cola/permits/1509095595\_1671044615.8406854/0/netty-transport-native-unix-common-4-1-86-final-sourcesjar/io/netty/channel/unix/PeerCredentials.java

\* /opt/cola/permits/1509095595\_1671044615.8406854/0/netty-transport-native-unix-common-4-1-86-final-sourcesjar/netty\_unix\_util.h

\*

 /opt/cola/permits/1509095595\_1671044615.8406854/0/netty-transport-native-unix-common-4-1-86-final-sourcesjar/io/netty/channel/unix/ErrorsStaticallyReferencedJniMethods.java

\* /opt/cola/permits/1509095595\_1671044615.8406854/0/netty-transport-native-unix-common-4-1-86-final-sourcesjar/io/netty/channel/unix/LimitsStaticallyReferencedJniMethods.java

\* /opt/cola/permits/1509095595\_1671044615.8406854/0/netty-transport-native-unix-common-4-1-86-final-sourcesjar/netty\_unix\_util.c

\* /opt/cola/permits/1509095595\_1671044615.8406854/0/netty-transport-native-unix-common-4-1-86-final-sources-

jar/io/netty/channel/unix/SocketWritableByteChannel.java

\* /opt/cola/permits/1509095595\_1671044615.8406854/0/netty-transport-native-unix-common-4-1-86-final-sourcesjar/netty\_unix\_limits.c

\* /opt/cola/permits/1509095595\_1671044615.8406854/0/netty-transport-native-unix-common-4-1-86-final-sourcesjar/io/netty/channel/unix/Limits.java

\* /opt/cola/permits/1509095595\_1671044615.8406854/0/netty-transport-native-unix-common-4-1-86-final-sourcesjar/netty\_unix\_limits.h

No license file was found, but licenses were detected in source scan.

 $\langle$  . .

~ Copyright 2016 The Netty Project

 $\sim$ 

 $\sim$  The Netty Project licenses this file to you under the Apache License,

 $\sim$  version 2.0 (the "License"); you may not use this file except in compliance

~ with the License. You may obtain a copy of the License at:

 $\sim$ 

~ https://www.apache.org/licenses/LICENSE-2.0

 $\sim$ 

~ Unless required by applicable law or agreed to in writing, software

~ distributed under the License is distributed on an "AS IS" BASIS, WITHOUT

~ WARRANTIES OR CONDITIONS OF ANY KIND, either express or implied. See the

~ License for the specific language governing permissions and limitations

~ under the License.

-->

Found in path(s):

\* /opt/cola/permits/1509095595\_1671044615.8406854/0/netty-transport-native-unix-common-4-1-86-final-sourcesjar/META-INF/maven/io.netty/netty-transport-native-unix-common/pom.xml No license file was found, but licenses were detected in source scan.

/\*

\* Copyright 2021 The Netty Project

\*

\* The Netty Project licenses this file to you under the Apache License,

\* version 2.0 (the "License"); you may not use this file except in compliance

\* with the License. You may obtain a copy of the License at:

\*

\* https://www.apache.org/licenses/LICENSE-2.0

\*

\* Unless required by applicable law or agreed to in writing, software

\* distributed under the License is distributed on an "AS IS" BASIS, WITHOUT

\* WARRANTIES OR CONDITIONS OF ANY KIND, either express or implied. See the

\* License for the specific language governing permissions and limitations

\* under the License.

\*/

Found in path(s):

\* /opt/cola/permits/1509095595\_1671044615.8406854/0/netty-transport-native-unix-common-4-1-86-final-sources-

jar/io/netty/channel/unix/DomainDatagramChannelConfig.java

\* /opt/cola/permits/1509095595\_1671044615.8406854/0/netty-transport-native-unix-common-4-1-86-final-sourcesjar/io/netty/channel/unix/DomainDatagramChannel.java

\*

 /opt/cola/permits/1509095595\_1671044615.8406854/0/netty-transport-native-unix-common-4-1-86-final-sourcesjar/io/netty/channel/unix/DomainDatagramSocketAddress.java

\* /opt/cola/permits/1509095595\_1671044615.8406854/0/netty-transport-native-unix-common-4-1-86-final-sourcesjar/io/netty/channel/unix/SegmentedDatagramPacket.java

\* /opt/cola/permits/1509095595\_1671044615.8406854/0/netty-transport-native-unix-common-4-1-86-final-sourcesjar/io/netty/channel/unix/DomainDatagramPacket.java

No license file was found, but licenses were detected in source scan.

/\*

\* Copyright 2015 The Netty Project

\*

\* The Netty Project licenses this file to you under the Apache License,

\* version 2.0 (the "License"); you may not use this file except in compliance

\* with the License. You may obtain a copy of the License at:

\*

\* https://www.apache.org/licenses/LICENSE-2.0

\*

\* Unless required by applicable law or agreed to in writing, software

\* distributed under the License is distributed on an "AS IS" BASIS, WITHOUT

\* WARRANTIES OR CONDITIONS OF ANY KIND, either express or implied. See the

\* License for the specific language governing permissions and limitations

\* under the License.

\*/

Found in path(s):

\* /opt/cola/permits/1509095595\_1671044615.8406854/0/netty-transport-native-unix-common-4-1-86-final-sourcesjar/io/netty/channel/unix/FileDescriptor.java

\* /opt/cola/permits/1509095595\_1671044615.8406854/0/netty-transport-native-unix-common-4-1-86-final-sourcesjar/netty\_unix\_filedescriptor.c

\*

 /opt/cola/permits/1509095595\_1671044615.8406854/0/netty-transport-native-unix-common-4-1-86-final-sourcesjar/io/netty/channel/unix/Errors.java

\* /opt/cola/permits/1509095595\_1671044615.8406854/0/netty-transport-native-unix-common-4-1-86-final-sourcesjar/io/netty/channel/unix/ServerDomainSocketChannel.java

\* /opt/cola/permits/1509095595\_1671044615.8406854/0/netty-transport-native-unix-common-4-1-86-final-sourcesjar/netty\_unix\_filedescriptor.h

\* /opt/cola/permits/1509095595\_1671044615.8406854/0/netty-transport-native-unix-common-4-1-86-final-sourcesjar/netty\_unix\_errors.h

\* /opt/cola/permits/1509095595\_1671044615.8406854/0/netty-transport-native-unix-common-4-1-86-final-sourcesjar/netty\_unix\_errors.c

\* /opt/cola/permits/1509095595\_1671044615.8406854/0/netty-transport-native-unix-common-4-1-86-final-sourcesjar/io/netty/channel/unix/NativeInetAddress.java

\* /opt/cola/permits/1509095595\_1671044615.8406854/0/netty-transport-native-unix-common-4-1-86-final-sourcesjar/io/netty/channel/unix/UnixChannel.java

\*

 /opt/cola/permits/1509095595\_1671044615.8406854/0/netty-transport-native-unix-common-4-1-86-final-sourcesjar/io/netty/channel/unix/DomainSocketAddress.java

\* /opt/cola/permits/1509095595\_1671044615.8406854/0/netty-transport-native-unix-common-4-1-86-final-sourcesjar/io/netty/channel/unix/DomainSocketReadMode.java

\* /opt/cola/permits/1509095595\_1671044615.8406854/0/netty-transport-native-unix-common-4-1-86-final-sourcesjar/io/netty/channel/unix/Socket.java

\* /opt/cola/permits/1509095595\_1671044615.8406854/0/netty-transport-native-unix-common-4-1-86-final-sourcesjar/io/netty/channel/unix/DomainSocketChannel.java

\* /opt/cola/permits/1509095595\_1671044615.8406854/0/netty-transport-native-unix-common-4-1-86-final-sourcesjar/io/netty/channel/unix/DomainSocketChannelConfig.java

\* /opt/cola/permits/1509095595\_1671044615.8406854/0/netty-transport-native-unix-common-4-1-86-final-sourcesjar/netty\_unix\_socket.h

\* /opt/cola/permits/1509095595\_1671044615.8406854/0/netty-transport-native-unix-common-4-1-86-final-sourcesjar/netty\_unix\_socket.c

\*

 /opt/cola/permits/1509095595\_1671044615.8406854/0/netty-transport-native-unix-common-4-1-86-final-sourcesjar/io/netty/channel/unix/DatagramSocketAddress.java

No license file was found, but licenses were detected in source scan.

/\*

\* Copyright 2014 The Netty Project

\*

\* The Netty Project licenses this file to you under the Apache License,

\* version 2.0 (the "License"); you may not use this file except in compliance

\* with the License. You may obtain a copy of the License at:

\*

\* https://www.apache.org/licenses/LICENSE-2.0

\*

\* Unless required by applicable law or agreed to in writing, software

\* distributed under the License is distributed on an "AS IS" BASIS, WITHOUT

\* WARRANTIES OR CONDITIONS OF ANY KIND, either express or implied. See the

\* License for the specific language governing permissions and limitations

\* under the License.

\*/

Found in path(s):

\* /opt/cola/permits/1509095595\_1671044615.8406854/0/netty-transport-native-unix-common-4-1-86-final-sourcesjar/io/netty/channel/unix/Unix.java

\* /opt/cola/permits/1509095595\_1671044615.8406854/0/netty-transport-native-unix-common-4-1-86-final-sourcesjar/io/netty/channel/unix/package-info.java

\*

 /opt/cola/permits/1509095595\_1671044615.8406854/0/netty-transport-native-unix-common-4-1-86-final-sourcesjar/io/netty/channel/unix/IovArray.java

\* /opt/cola/permits/1509095595\_1671044615.8406854/0/netty-transport-native-unix-common-4-1-86-final-sourcesjar/io/netty/channel/unix/UnixChannelOption.java

No license file was found, but licenses were detected in source scan.

/\*

\* Copyright 2017 The Netty Project

\*

\* The Netty Project licenses this file to you under the Apache License,

\* version 2.0 (the "License"); you may not use this file except in compliance

\* with the License. You may obtain a copy of the License at:

\*

\* https://www.apache.org/licenses/LICENSE-2.0

\*

\* Unless required by applicable law or agreed to in writing, software

\* distributed under the License is distributed on an "AS IS" BASIS, WITHOUT

\* WARRANTIES OR CONDITIONS OF ANY KIND, either express or implied. See the

\* License for the specific language governing permissions and limitations

\* under the License.

\*/

Found in path(s):

\* /opt/cola/permits/1509095595\_1671044615.8406854/0/netty-transport-native-unix-common-4-1-86-final-sourcesjar/netty\_unix\_jni.h

\* /opt/cola/permits/1509095595\_1671044615.8406854/0/netty-transport-native-unix-common-4-1-86-final-sourcesjar/io/netty/channel/unix/UnixChannelUtil.java

No license file was found, but licenses were detected in source scan.

/\*

\* Copyright 2020 The Netty Project

\*

\* The Netty Project licenses this file to you under the Apache License,

\* version 2.0 (the "License"); you may not use this file except in compliance

\* with the License. You may obtain a copy of the License at:

\*

\* https://www.apache.org/licenses/LICENSE-2.0

\*

\* Unless required by applicable law or agreed to in writing, software

\* distributed under the License is distributed on an "AS IS" BASIS, WITHOUT

\* WARRANTIES OR CONDITIONS OF ANY KIND, either express or implied. See the

\* License for the specific language governing permissions and limitations

\* under the License.

\*/

Found in path(s):

\* /opt/cola/permits/1509095595\_1671044615.8406854/0/netty-transport-native-unix-common-4-1-86-final-sourcesjar/netty\_unix.c

\* /opt/cola/permits/1509095595\_1671044615.8406854/0/netty-transport-native-unix-common-4-1-86-final-sourcesjar/netty\_unix.h

No license file was found, but licenses were detected in source scan.

/\*

\* Copyright 2022 The Netty Project

\*

- \* The Netty Project licenses this file to you under the Apache License,
- \* version 2.0 (the "License"); you may not use this file except in compliance
- \* with the License. You may obtain a copy of the License at:
- \*
- \* https://www.apache.org/licenses/LICENSE-2.0
- \*
- \* Unless required by applicable law or agreed to in writing, software
- \* distributed under the License is distributed on an "AS IS" BASIS, WITHOUT
- \* WARRANTIES OR CONDITIONS OF ANY KIND, either express or implied. See the
- \* License for the specific language governing permissions and limitations
- \* under the License.

\*/

Found in path(s):

\* /opt/cola/permits/1509095595\_1671044615.8406854/0/netty-transport-native-unix-common-4-1-86-final-sourcesjar/io/netty/channel/unix/RawUnixChannelOption.java

\* /opt/cola/permits/1509095595\_1671044615.8406854/0/netty-transport-native-unix-common-4-1-86-final-sourcesjar/io/netty/channel/unix/IntegerUnixChannelOption.java

\*

 /opt/cola/permits/1509095595\_1671044615.8406854/0/netty-transport-native-unix-common-4-1-86-final-sourcesjar/io/netty/channel/unix/GenericUnixChannelOption.java

No license file was found, but licenses were detected in source scan.

/\*

\* Copyright 2018 The Netty Project

\*

\* The Netty Project licenses this file to you under the Apache License,

\* version 2.0 (the "License"); you may not use this file except in compliance

- \* with the License. You may obtain a copy of the License at:
- \*

\* https://www.apache.org/licenses/LICENSE-2.0

\*

\* Unless required by applicable law or agreed to in writing, software

- \* distributed under the License is distributed on an "AS IS" BASIS, WITHOUT
- \* WARRANTIES OR CONDITIONS OF ANY KIND, either express or implied. See the

\* License for the specific language governing permissions and limitations

\* under the License.

\*/

Found in path(s):

\* /opt/cola/permits/1509095595\_1671044615.8406854/0/netty-transport-native-unix-common-4-1-86-final-sourcesjar/io/netty/channel/unix/Buffer.java

\* /opt/cola/permits/1509095595\_1671044615.8406854/0/netty-transport-native-unix-common-4-1-86-final-sourcesjar/netty\_unix\_buffer.h

\*

 /opt/cola/permits/1509095595\_1671044615.8406854/0/netty-transport-native-unix-common-4-1-86-final-sourcesjar/netty\_unix\_buffer.c

\* /opt/cola/permits/1509095595\_1671044615.8406854/0/netty-transport-native-unix-common-4-1-86-final-sourcesjar/io/netty/channel/unix/PreferredDirectByteBufAllocator.java

## **1.258 libtasn 4.16.0-2+deb11u1**

### **1.258.1 Available under license :**

This package was debianized by Ivo Timmermans <ivo@debian.org> on Sat, 15 Jun 2002 23:37:29 +0200. Matthias Urlichs <smurf@debian.org>.

It is now maintained by Andreas Metzler <ametzler@debian.org>, Eric Dorland  $\langle$ eric@debian.org > and James Westby  $\langle$ jw+debian@jameswestby.net >

It was downloaded from https://ftp.gnu.org/gnu/libtasn1/

Upstream Authors: Fabio Fiorina <fiorinaf@gnutls.org> Simon Josefsson <jas@extundo.com> Nikos Mavrogiannopoulos <nmav@gnutls.org>

The library itself is licensed as LGPLv2.1+, the build system, test-suite and command-line tools (package libtasn1-bin) are GPLv3+.

Copyright (library):

\* Copyright (C) 2000-2020 Free Software Foundation, Inc.

\* This file is part of LIBTASN1.

\*

\*

/\*

\* The LIBTASN1 library is free software; you can redistribute it

\* and/or modify it under the terms of the GNU Lesser General Public

\* License as published by the Free Software Foundation; either

\* version 2.1 of the License, or (at your option)

any later version.

\*

\* This library is distributed in the hope that it will be useful, but

\* WITHOUT ANY WARRANTY; without even the implied warranty of

\* MERCHANTABILITY or FITNESS FOR A PARTICULAR PURPOSE. See the GNU

```
* Lesser General Public License for more details.
```
\*

\* You should have received a copy of the GNU Lesser General Public

\* License along with this library; if not, write to the Free Software

\* Foundation, Inc., 51 Franklin Street, Fifth Floor, Boston, MA

\* 02110-1301, USA

\*/

On Debian GNU/Linux systems, the complete text of the GNU Lesser General Public License can be found in

`/usr/share/common-licenses/LGPL'; the text of the earliest applying version of the license (2.1) can be found in `/usr/share/common-licenses/LGPL-2.1'.

Copyright (build system, test-suite and command-line tools): \* Copyright (C) 2000-2020 Free Software Foundation, Inc. \* \* This file is part of LIBTASN1. \* \* This program is free software: you can redistribute it and/or modify \* it under the terms of the GNU General Public License as published by \* the Free Software Foundation, either version 3 of the License, or \* (at your option) any later version. \* \* This program is distributed in the hope that it will be useful, \* but WITHOUT ANY WARRANTY; without even the implied warranty of \* MERCHANTABILITY or FITNESS FOR A PARTICULAR PURPOSE. See the \* GNU General Public License for more details. \* \* You should have received a copy of the GNU General Public License \* along with this program. If not, see <http://www.gnu.org/licenses/>. \* \*/

On Debian GNU/Linux systems, the complete text of the GNU General Public License version 3 can be found in /usr/share/common-licenses/GPL-3.

The documentation is distributed under the terms of the GNU Free Documentation License (FDL 1.3):

----------------------------------

Copyright (c) 2001-2020 Free Software Foundation, Inc.

 Permission is granted to copy, distribute and/or modify this document under the

terms of the GNU Free Documentation License,

 Version 1.3 or any later version published by the Free Software Foundation; with no Invariant Sections, no Front-Cover Texts, and no Back-Cover Texts. A copy of the license is included in the section entitled "GNU Free Documentation License".

 $-$ 

On Debian systems a copy of the complete text of the GNU FDL 1.3 can be found in /usr/share/common-licenses/GFDL-1.3.

 GNU LESSER GENERAL PUBLIC LICENSE Version 2.1, February 1999

Copyright (C) 1991, 1999 Free Software Foundation, Inc.

51 Franklin Street, Fifth Floor, Boston, MA 02110-1301 USA Everyone is permitted to copy and distribute verbatim copies of this license document, but changing it is not allowed.

[This is the first released version of the Lesser GPL. It also counts as the successor of the GNU Library Public License, version 2, hence the version number 2.1.]

#### Preamble

 The licenses for most software are designed to take away your freedom to share and change it. By contrast, the GNU General Public Licenses are intended to guarantee your freedom to share and change free software--to make sure the software is free for all its users.

 This license, the Lesser General Public License, applies to some specially designated software packages--typically libraries--of the Free Software Foundation and other authors who decide to use it. You can use it too, but we suggest you first think carefully about whether this license or the ordinary General Public License is the better strategy to use in any particular case, based on the explanations below.

 When we speak of free software, we are referring to freedom of use, not price. Our General Public Licenses are designed to make sure that you have the freedom to distribute copies of free software (and charge for this service if you wish); that you receive source code or can get it if you want it; that you can change the software and use pieces of it in new free programs; and that you are informed that you can do these things.

 To protect your rights, we need to make restrictions that forbid distributors to deny you these rights or to ask you to surrender these rights. These restrictions translate to certain responsibilities for you if you distribute copies of the library or if you modify it.

 For example, if you distribute copies of the library, whether gratis

or for a fee, you must give the recipients all the rights that we gave you. You must make sure that they, too, receive or can get the source code. If you link other code with the library, you must provide complete object files to the recipients, so that they can relink them with the library after making changes to the library and recompiling it. And you must show them these terms so they know their rights.

We protect your rights with a two-step method: (1) we copyright the library, and (2) we offer you this license, which gives you legal permission to copy, distribute and/or modify the library.

 To protect each distributor, we want to make it very clear that there is no warranty for the free library. Also, if the library is modified by someone else and passed on, the recipients should know that what they have is not the original version, so that the original author's reputation will not be affected by problems that might be introduced by others.

#### Finally, software

 patents pose a constant threat to the existence of any free program. We wish to make sure that a company cannot effectively restrict the users of a free program by obtaining a restrictive license from a patent holder. Therefore, we insist that any patent license obtained for a version of the library must be consistent with the full freedom of use specified in this license.

 Most GNU software, including some libraries, is covered by the ordinary GNU General Public License. This license, the GNU Lesser General Public License, applies to certain designated libraries, and is quite different from the ordinary General Public License. We use this license for certain libraries in order to permit linking those libraries into non-free programs.

 When a program is linked with a library, whether statically or using a shared library, the combination of the two is legally speaking a combined work, a derivative of the original library. The ordinary General Public License therefore permits such linking only if the entire combination fits its criteria of freedom. The Lesser General Public License permits more lax criteria for linking other code with the library.

 We call this license the "Lesser" General Public License because it does Less to protect the user's freedom than the ordinary General Public License. It also provides other free software developers Less of an advantage over competing non-free programs. These disadvantages are the reason we use the ordinary General Public License for many libraries. However, the Lesser license provides advantages in certain special circumstances.

 For example, on rare occasions, there may be a special need to encourage the widest possible use of a certain library, so that it becomes a de-facto standard. To achieve this, non-free programs must be allowed to use the library. A more frequent case is that a free library does the same job as widely used non-free libraries. In this case, there is little to gain by limiting the free library to free software only, so we use the Lesser General Public License.

 In other cases, permission to use a particular library in non-free programs enables a greater number of people to use a large body of free software. For example, permission to use the GNU C Library in non-free programs enables many more people to use the whole GNU operating system, as well as its variant, the GNU/Linux operating system.

 Although the Lesser General Public License is Less protective of the users' freedom, it does ensure that the user of a program that is linked with the Library has the freedom and the wherewithal to run that program using a modified version of the Library.

 The precise terms and conditions for copying, distribution and modification follow. Pay close attention to the difference between a "work based on the library" and a "work that uses the library". The former contains code derived from the library, whereas the latter must be combined with the library in order to run.

#### GNU LESSER GENERAL PUBLIC LICENSE TERMS AND CONDITIONS FOR COPYING, DISTRIBUTION AND MODIFICATION

 0. This License Agreement applies to any software library or other program which contains a notice placed by the copyright holder or other authorized party saying it may be distributed under the terms of this Lesser General Public License (also called "this License"). Each licensee is addressed as "you".

 A "library" means a collection of software functions and/or data prepared so as to be conveniently linked with application programs (which use some of those functions and data) to form executables.

 The "Library", below, refers to any such software library or work which has been distributed under these terms. A "work based on the Library" means either the Library or any derivative work under copyright law: that is to say, a work containing the Library or a portion of it, either verbatim or with modifications and/or translated straightforwardly into

 another language. (Hereinafter, translation is included without limitation in the term "modification".)

 "Source code" for a work means the preferred form of the work for making modifications to it. For a library, complete source code means all the source code for all modules it contains, plus any associated interface definition files, plus the scripts used to control compilation and installation of the library.

 Activities other than copying, distribution and modification are not covered by this License; they are outside its scope. The act of running a program using the Library is not restricted, and output from such a program is covered only if its contents constitute a work based on the Library (independent of the use of the Library in a tool for writing it). Whether that is true depends on what the Library does and what the program that uses the Library does.

 1. You may copy and distribute verbatim copies of the Library's complete source code as you receive it, in any medium, provided that

you conspicuously and appropriately publish on each copy an appropriate copyright notice and disclaimer of warranty; keep intact all the notices that refer to this License and to the absence of any warranty; and distribute a copy of this License along with the Library.

 You may charge a fee for the physical act of transferring a copy, and you may at your option offer warranty protection in exchange for a fee.

 2. You may modify your copy or copies of the Library or any portion of it, thus forming a work based on the Library, and copy and distribute such modifications or work under the terms of Section 1 above, provided that you also meet all of these conditions:

a) The modified work must itself be a software library.

 b) You must cause the files modified to carry prominent notices stating that you changed the files and the date of any change.

 c) You must cause the whole of the work to be licensed at no charge to all third parties under the terms of this License.

 d) If a facility in the modified Library refers to a function or a table of data to be supplied by an application program that uses the facility, other than as an argument passed when the facility is invoked, then you must make a good faith effort to ensure that, in the event an application does not supply such function or table, the facility still operates, and performs whatever part of its purpose remains meaningful.

 (For example, a function in a library to compute square roots has a purpose that is entirely well-defined independent of the application. Therefore, Subsection 2d requires that any application-supplied function or table used by this function must be optional: if the application does not supply it, the square

root function must still compute square roots.)

These requirements apply to the modified work as a whole. If identifiable sections of that work are not derived from the Library, and can be

 reasonably considered independent and separate works in themselves, then this License, and its terms, do not apply to those sections when you distribute them as separate works. But when you distribute the same sections as part of a whole which is a work based on the Library, the distribution of the whole must be on the terms of this License, whose permissions for other licensees extend to the entire whole, and thus to each and every part regardless of who wrote it.

Thus, it is not the intent of this section to claim rights or contest your rights to work written entirely by you; rather, the intent is to exercise the right to control the distribution of derivative or collective works based on the Library.

In addition, mere aggregation of another work not based on the Library with the Library (or with a work based on the Library) on a volume of a storage or distribution medium does not bring the other work under the scope of this License.

#### 3. You may opt to apply the terms of the ordinary GNU General Public

License instead of this License to a given copy of the Library. To do this, you must alter all the notices that refer to this License, so that they refer to the ordinary GNU General Public License, version 2, instead of to this License. (If a newer version than version 2 of the ordinary GNU General Public License has appeared, then you can specify that version instead if you wish.) Do not make any other change in these notices.

 Once this change is made in a given copy, it is irreversible for that copy, so the ordinary GNU General Public License applies to all subsequent copies and derivative works made from that copy.

 This option is useful when you wish to copy part of the code of the Library into a program that is not a library.

 4. You may copy and distribute the Library (or a portion or derivative of it, under Section 2) in object code or executable form under the terms of Sections 1 and 2 above provided that you accompany it with the complete corresponding machine-readable source code, which must be distributed under the terms of Sections 1 and 2 above on a medium customarily used for software interchange.

 If distribution of object code is made by offering access to copy from a designated place, then offering equivalent access to copy the source code from the same place satisfies the requirement to distribute the source code, even though third parties are not compelled to copy the source along with the object code.

 5. A program that contains no derivative of any portion of the Library, but is designed to work with the Library by being compiled or linked with it, is called a "work that uses the Library". Such a work, in isolation, is not a derivative work of the Library, and therefore falls outside the scope of this License.

 However, linking a "work that uses the Library" with the Library creates an executable that is a derivative of the Library (because it contains portions of the Library), rather than a "work that uses the

library". The executable is therefore covered by this License. Section 6 states terms for distribution of such executables.

 When a "work that uses the Library" uses material from a header file that is part of the Library, the object code for the work may be a derivative work of the Library even though the source code is not. Whether this is true is especially significant if the work can be linked without the Library, or if the work is itself a library. The threshold for this to be true is not precisely defined by law.

 If such an object file uses only numerical parameters, data structure layouts and accessors, and small macros and small inline functions (ten lines or less in length), then the use of the object file is unrestricted, regardless of whether it is legally a derivative work. (Executables containing this object code plus portions of the Library will still fall under Section 6.)

 Otherwise, if the work is a derivative of the Library, you may distribute the

 object code for the work under the terms of Section 6. Any executables containing that work also fall under Section 6, whether or not they are linked directly with the Library itself.

 6. As an exception to the Sections above, you may also combine or link a "work that uses the Library" with the Library to produce a work containing portions of the Library, and distribute that work under terms of your choice, provided that the terms permit modification of the work for the customer's own use and reverse engineering for debugging such modifications.

You must give prominent notice with each copy of the work that the

Library is used in it and that the Library and its use are covered by this License. You must supply a copy of this License. If the work during execution displays copyright notices, you must include the copyright notice for the Library among them, as well as a reference directing the user to the copy of this License. Also, you must do one of these things:

#### a) Accompany

the work with the complete corresponding

 machine-readable source code for the Library including whatever changes were used in the work (which must be distributed under Sections 1 and 2 above); and, if the work is an executable linked with the Library, with the complete machine-readable "work that uses the Library", as object code and/or source code, so that the user can modify the Library and then relink to produce a modified executable containing the modified Library. (It is understood that the user who changes the contents of definitions files in the Library will not necessarily be able to recompile the application to use the modified definitions.)

 b) Use a suitable shared library mechanism for linking with the Library. A suitable mechanism is one that (1) uses at run time a copy of the library already present on the user's computer system, rather than copying library functions into the executable, and (2) will operate

 properly with a modified version of the library, if the user installs one, as long as the modified version is interface-compatible with the version that the work was made with.

 c) Accompany the work with a written offer, valid for at least three years, to give the same user the materials specified in Subsection 6a, above, for a charge no more than the cost of performing this distribution.

 d) If distribution of the work is made by offering access to copy from a designated place, offer equivalent access to copy the above specified materials from the same place.

 e) Verify that the user has already received a copy of these materials or that you have already sent this user a copy.

 For an executable, the required form of the "work that uses the Library" must include any data and utility programs needed for reproducing the executable from it. However, as a special exception, the materials to be distributed need not include anything that is normally

 distributed (in either source or binary form) with the major components (compiler, kernel, and so on) of the operating system on which the executable runs, unless that component itself accompanies the executable.

 It may happen that this requirement contradicts the license restrictions of other proprietary libraries that do not normally accompany the operating system. Such a contradiction means you cannot use both them and the Library together in an executable that you distribute.

 7. You may place library facilities that are a work based on the Library side-by-side in a single library together with other library facilities not covered by this License, and distribute such a combined library, provided that the separate distribution of the work based on the Library and of the other library facilities is otherwise permitted, and provided that you do these two things:

 a) Accompany the combined library with a copy of the same work based on the Library, uncombined with any other library facilities. This must be distributed under the terms of the Sections above.

 b) Give prominent notice with the combined library of the fact that part of it is a work based on the Library, and explaining where to find the accompanying uncombined form of the same work.

 8. You may not copy, modify, sublicense, link with, or distribute the Library except as expressly provided under this License. Any attempt otherwise to copy, modify, sublicense, link with, or distribute the Library is void, and will automatically terminate your rights under this License. However, parties who have received copies, or rights, from you under this License will not have their licenses terminated so long as such parties remain in full compliance.

 9. You are not required to accept this License, since you have not signed it. However, nothing else grants you permission to modify or distribute the Library or its derivative works. These actions are prohibited by law if

 you do not accept this License. Therefore, by modifying or distributing the Library (or any work based on the Library), you indicate your acceptance of this License to do so, and all its terms and conditions for copying, distributing or modifying the Library or works based on it.

 10. Each time you redistribute the Library (or any work based on the Library), the recipient automatically receives a license from the original licensor to copy, distribute, link with or modify the Library subject to these terms and conditions. You may not impose any further restrictions on the recipients' exercise of the rights granted herein. You are not responsible for enforcing compliance by third parties with this License.

 11. If, as a consequence of a court judgment or allegation of patent infringement or for any other reason (not limited to patent issues), conditions are imposed on you (whether by court order, agreement or otherwise) that contradict the conditions of this License, they do not excuse

 you from the conditions of this License. If you cannot distribute so as to satisfy simultaneously your obligations under this License and any other pertinent obligations, then as a consequence you may not distribute the Library at all. For example, if a patent license would not permit royalty-free redistribution of the Library by all those who receive copies directly or indirectly through you, then the only way you could satisfy both it and this License would be to refrain entirely from distribution of the Library.

If any portion of this section is held invalid or unenforceable under any particular circumstance, the balance of the section is intended to apply, and the section as a whole is intended to apply in other circumstances.

It is not the purpose of this section to induce you to infringe any patents or other property right claims or to contest validity of any such claims; this section has the sole purpose of protecting the integrity of the free software distribution system which is

implemented by public license practices. Many people have made generous contributions to the wide range of software distributed through that system in reliance on consistent application of that system; it is up to the author/donor to decide if he or she is willing to distribute software through any other system and a licensee cannot impose that choice.

This section is intended to make thoroughly clear what is believed to be a consequence of the rest of this License.

 12. If the distribution and/or use of the Library is restricted in certain countries either by patents or by copyrighted interfaces, the original copyright holder who places the Library under this License may add an explicit geographical distribution limitation excluding those countries, so that distribution is permitted only in or among countries not thus excluded. In such case, this License incorporates the limitation as if written in the body of this License.

 13. The Free Software Foundation may publish revised and/or new versions of the Lesser General Public License from time to time. Such new versions will be similar in spirit to the present version, but may differ in detail to address new problems or concerns.

Each version is given a distinguishing version number. If the Library specifies a version number of this License which applies to it and "any later version", you have the option of following the terms and conditions either of that version or of any later version published by the Free Software Foundation. If the Library does not specify a license version number, you may choose any version ever published by the Free Software Foundation.

 14. If you wish to incorporate parts of the Library into other free programs whose distribution conditions are incompatible with these, write to the author to ask for permission. For software which is copyrighted by the Free Software Foundation, write to the Free Software Foundation; we sometimes make exceptions for this. Our decision

will be guided by the two goals of preserving the free status of all derivatives of our free software and of promoting the sharing and reuse of software generally.

#### NO WARRANTY

 15. BECAUSE THE LIBRARY IS LICENSED FREE OF CHARGE, THERE IS NO WARRANTY FOR THE LIBRARY, TO THE EXTENT PERMITTED BY APPLICABLE LAW. EXCEPT WHEN OTHERWISE STATED IN WRITING THE COPYRIGHT HOLDERS AND/OR OTHER PARTIES PROVIDE THE LIBRARY "AS IS" WITHOUT WARRANTY OF ANY KIND, EITHER EXPRESSED OR IMPLIED, INCLUDING, BUT NOT LIMITED TO, THE IMPLIED WARRANTIES OF MERCHANTABILITY AND FITNESS FOR A PARTICULAR PURPOSE. THE ENTIRE RISK AS TO THE QUALITY AND PERFORMANCE OF THE LIBRARY IS WITH YOU. SHOULD THE LIBRARY PROVE DEFECTIVE, YOU ASSUME THE COST OF ALL NECESSARY SERVICING, REPAIR OR CORRECTION.

 16. IN NO EVENT UNLESS REQUIRED BY APPLICABLE LAW OR AGREED TO IN WRITING WILL ANY COPYRIGHT HOLDER, OR ANY OTHER PARTY WHO MAY MODIFY AND/OR REDISTRIBUTE THE LIBRARY AS PERMITTED ABOVE, BE LIABLE TO YOU

FOR DAMAGES, INCLUDING ANY GENERAL, SPECIAL, INCIDENTAL OR CONSEQUENTIAL DAMAGES ARISING OUT OF THE USE OR INABILITY TO USE THE LIBRARY (INCLUDING BUT NOT LIMITED TO LOSS OF DATA OR DATA BEING RENDERED INACCURATE OR LOSSES SUSTAINED BY YOU OR THIRD PARTIES OR A FAILURE OF THE LIBRARY TO OPERATE WITH ANY OTHER SOFTWARE), EVEN IF SUCH HOLDER OR OTHER PARTY HAS BEEN ADVISED OF THE POSSIBILITY OF SUCH DAMAGES.

END OF TERMS AND CONDITIONS

How to Apply These Terms to Your New Libraries

 If you develop a new library, and you want it to be of the greatest possible use to the public, we recommend making it free software that everyone can redistribute and change. You can do so by permitting redistribution under these terms (or, alternatively, under the terms of the ordinary General Public License).

 To apply these terms, attach the following notices to the library. It is safest to attach them to the start of each source file to most effectively convey

 the exclusion of warranty; and each file should have at least the "copyright" line and a pointer to where the full notice is found.

 <one line to give the library's name and a brief idea of what it does.> Copyright  $(C)$  <year > <name of author>

 This library is free software; you can redistribute it and/or modify it under the terms of the GNU Lesser General Public License as published by the Free Software Foundation; either version 2.1 of the License, or (at your option) any later version.

 This library is distributed in the hope that it will be useful, but WITHOUT ANY WARRANTY; without even the implied warranty of MERCHANTABILITY or FITNESS FOR A PARTICULAR PURPOSE. See the GNU Lesser General Public License for more details.

 You should have received a copy of the GNU Lesser General Public License along with this library; if not, write to the Free Software Foundation, Inc., 51 Franklin Street, Fifth Floor, Boston, MA 02110-1301 USA

Also add information on how to contact you by electronic and paper mail.

You should also get your employer (if you work as a programmer) or your school, if any, to sign a "copyright disclaimer" for the library, if necessary. Here is a sample; alter the names:

 Yoyodyne, Inc., hereby disclaims all copyright interest in the library `Frob' (a library for tweaking knobs) written by James Random Hacker.

 <signature of Ty Coon>, 1 April 1990 Ty Coon, President of Vice

That's all there is to it! GNU GENERAL PUBLIC LICENSE Version 3, 29 June 2007

Copyright (C) 2007 Free Software Foundation, Inc. <http://fsf.org/>

Everyone is permitted to copy and distribute verbatim copies of this license document, but changing it is not allowed.

#### Preamble

 The GNU General Public License is a free, copyleft license for software and other kinds of works.

 The licenses for most software and other practical works are designed to take away your freedom to share and change the works. By contrast, the GNU General Public License is intended to guarantee your freedom to share and change all versions of a program--to make sure it remains free software for all its users. We, the Free Software Foundation, use the GNU General Public License for most of our software; it applies also to any other work released this way by its authors. You can apply it to your programs, too.

 When we speak of free software, we are referring to freedom, not

price. Our General Public Licenses are designed to make sure that you have the freedom to distribute copies of free software (and charge for them if you wish), that you receive source code or can get it if you want it, that you can change the software or use pieces of it in new free programs, and that you know you can do these things.

 To protect your rights, we need to prevent others from denying you these rights or asking you to surrender the rights. Therefore, you have certain responsibilities if you distribute copies of the software, or if you modify it: responsibilities to respect the freedom of others.

 For example, if you distribute copies of such a program, whether gratis or for a fee, you must pass on to the recipients the same freedoms that you received. You must make sure that they, too, receive or can get the source code. And you must show them these terms so they know their rights.

 Developers that use the GNU GPL protect your rights with two steps: (1)

 assert copyright on the software, and (2) offer you this License giving you legal permission to copy, distribute and/or modify it.

 For the developers' and authors' protection, the GPL clearly explains that there is no warranty for this free software. For both users' and authors' sake, the GPL requires that modified versions be marked as changed, so that their problems will not be attributed erroneously to authors of previous versions.

Some devices are designed to deny users access to install or run

modified versions of the software inside them, although the manufacturer can do so. This is fundamentally incompatible with the aim of protecting users' freedom to change the software. The systematic pattern of such abuse occurs in the area of products for individuals to use, which is precisely where it is most unacceptable. Therefore, we have designed this version of the GPL to prohibit the practice for those products. If such problems arise substantially in other domains, we stand

 ready to extend this provision to those domains in future versions of the GPL, as needed to protect the freedom of users.

 Finally, every program is threatened constantly by software patents. States should not allow patents to restrict development and use of software on general-purpose computers, but in those that do, we wish to avoid the special danger that patents applied to a free program could make it effectively proprietary. To prevent this, the GPL assures that patents cannot be used to render the program non-free.

 The precise terms and conditions for copying, distribution and modification follow.

#### TERMS AND CONDITIONS

#### 0. Definitions.

"This License" refers to version 3 of the GNU General Public License.

 "Copyright" also means copyright-like laws that apply to other kinds of works, such as semiconductor masks.

 "The Program" refers to any copyrightable work licensed under this License. Each licensee is addressed as "you". "Licensees" and

"recipients" may be individuals or organizations.

 To "modify" a work means to copy from or adapt all or part of the work in a fashion requiring copyright permission, other than the making of an exact copy. The resulting work is called a "modified version" of the earlier work or a work "based on" the earlier work.

 A "covered work" means either the unmodified Program or a work based on the Program.

 To "propagate" a work means to do anything with it that, without permission, would make you directly or secondarily liable for infringement under applicable copyright law, except executing it on a computer or modifying a private copy. Propagation includes copying, distribution (with or without modification), making available to the

public, and in some countries other activities as well.

 To "convey" a work means any kind of propagation that enables other parties to make or receive copies. Mere interaction with a user through a computer network, with no transfer of a copy, is not conveying.

 An interactive user interface displays "Appropriate Legal Notices" to the extent that it includes a convenient and prominently visible feature that (1) displays an appropriate copyright notice, and (2) tells the user that there is no warranty for the work (except to the extent that warranties are provided), that licensees may convey the work under this License, and how to view a copy of this License. If the interface presents a list of user commands or options, such as a menu, a prominent item in the list meets this criterion.

#### 1. Source Code.

 The "source code" for a work means the preferred form of the work for making modifications to it. "Object code" means any non-source form of a work.

 A "Standard Interface" means an interface that either is an official standard defined by a recognized standards body, or, in the case of interfaces specified for a particular programming language, one that is widely used among developers working in that language.

#### The

 "System Libraries" of an executable work include anything, other than the work as a whole, that (a) is included in the normal form of packaging a Major Component, but which is not part of that Major Component, and (b) serves only to enable use of the work with that Major Component, or to implement a Standard Interface for which an implementation is available to the public in source code form. A "Major Component", in this context, means a major essential component (kernel, window system, and so on) of the specific operating system (if any) on which the executable work runs, or a compiler used to produce the work, or an object code interpreter used to run it.

 The "Corresponding Source" for a work in object code form means all the source code needed to generate, install, and (for an executable work) run the object code and to modify the work, including scripts to control those activities. However, it does not include the work's System Libraries, or general-purpose tools or generally available free

programs which are used unmodified in performing those activities but which are not part of the work. For example, Corresponding Source includes interface definition files associated with source files for

the work, and the source code for shared libraries and dynamically linked subprograms that the work is specifically designed to require, such as by intimate data communication or control flow between those subprograms and other parts of the work.

 The Corresponding Source need not include anything that users can regenerate automatically from other parts of the Corresponding Source.

 The Corresponding Source for a work in source code form is that same work.

#### 2. Basic Permissions.

 All rights granted under this License are granted for the term of copyright on the Program, and are irrevocable provided the stated conditions are met. This License explicitly affirms your unlimited permission to run the unmodified Program. The output from running a covered work is covered

by this License only if the output, given its

content, constitutes a covered work. This License acknowledges your rights of fair use or other equivalent, as provided by copyright law.

 You may make, run and propagate covered works that you do not convey, without conditions so long as your license otherwise remains in force. You may convey covered works to others for the sole purpose of having them make modifications exclusively for you, or provide you with facilities for running those works, provided that you comply with the terms of this License in conveying all material for which you do not control copyright. Those thus making or running the covered works for you must do so exclusively on your behalf, under your direction and control, on terms that prohibit them from making any copies of your copyrighted material outside their relationship with you.

 Conveying under any other circumstances is permitted solely under the conditions stated below. Sublicensing is not allowed; section 10 makes it unnecessary.

3. Protecting Users' Legal Rights From Anti-Circumvention Law.

 No covered work shall be deemed part of an effective technological measure under any applicable law fulfilling obligations under article 11 of the WIPO copyright treaty adopted on 20 December 1996, or similar laws prohibiting or restricting circumvention of such measures.

When you convey a covered work, you waive any legal power to forbid

circumvention of technological measures to the extent such circumvention is effected by exercising rights under this License with respect to the covered work, and you disclaim any intention to limit operation or modification of the work as a means of enforcing, against the work's users, your or third parties' legal rights to forbid circumvention of technological measures.

4. Conveying Verbatim Copies.

 You may convey verbatim copies of the Program's source code as you receive it, in any medium, provided that you conspicuously and appropriately

 publish on each copy an appropriate copyright notice; keep intact all notices stating that this License and any non-permissive terms added in accord with section 7 apply to the code; keep intact all notices of the absence of any warranty; and give all recipients a copy of this License along with the Program.

 You may charge any price or no price for each copy that you convey, and you may offer support or warranty protection for a fee.

5. Conveying Modified Source Versions.

 You may convey a work based on the Program, or the modifications to produce it from the Program, in the form of source code under the terms of section 4, provided that you also meet all of these conditions:

 a) The work must carry prominent notices stating that you modified it, and giving a relevant date.

 b) The work must carry prominent notices stating that it is released under this License and any conditions added under section 7. This requirement modifies the requirement in section 4 to

"keep intact all notices".

 c) You must license the entire work, as a whole, under this License to anyone who comes into possession of a copy. This License will therefore apply, along with any applicable section 7 additional terms, to the whole of the work, and all its parts, regardless of how they are packaged. This License gives no permission to license the work in any other way, but it does not invalidate such permission if you have separately received it.

 d) If the work has interactive user interfaces, each must display Appropriate Legal Notices; however, if the Program has interactive interfaces that do not display Appropriate Legal Notices, your work need not make them do so.

 A compilation of a covered work with other separate and independent works, which are not by their nature extensions of the covered work, and which are not combined with it such as to form a larger program, in or on a volume of a storage or distribution medium, is called an

"aggregate" if the compilation and its resulting copyright are not used to limit the access or legal rights of the compilation's users beyond what the individual works permit. Inclusion of a covered work in an aggregate does not cause this License to apply to the other parts of the aggregate.

6. Conveying Non-Source Forms.

 You may convey a covered work in object code form under the terms of sections 4 and 5, provided that you also convey the machine-readable Corresponding Source under the terms of this License, in one of these ways:

 a) Convey the object code in, or embodied in, a physical product (including a physical distribution medium), accompanied by the Corresponding Source fixed on a durable physical medium customarily used for software interchange.

 b) Convey the object code in, or embodied in, a physical product (including a physical distribution medium), accompanied by a written offer, valid for at least three years and valid for as

 long as you offer spare parts or customer support for that product model, to give anyone who possesses the object code either (1) a copy of the Corresponding Source for all the software in the product that is covered by this License, on a durable physical medium customarily used for software interchange, for a price no more than your reasonable cost of physically performing this conveying of source, or (2) access to copy the Corresponding Source from a network server at no charge.

 c) Convey individual copies of the object code with a copy of the written offer to provide the Corresponding Source. This alternative is allowed only occasionally and noncommercially, and only if you received the object code with such an offer, in accord with subsection 6b.

 d) Convey the object code by offering access from a designated place (gratis or for a charge), and offer equivalent access to the Corresponding Source in

 the same way through the same place at no further charge. You need not require recipients to copy the  Corresponding Source along with the object code. If the place to copy the object code is a network server, the Corresponding Source may be on a different server (operated by you or a third party) that supports equivalent copying facilities, provided you maintain clear directions next to the object code saying where to find the Corresponding Source. Regardless of what server hosts the Corresponding Source, you remain obligated to ensure that it is available for as long as needed to satisfy these requirements.

 e) Convey the object code using peer-to-peer transmission, provided you inform other peers where the object code and Corresponding Source of the work are being offered to the general public at no charge under subsection 6d.

 A separable portion of the object code, whose source code is excluded from the Corresponding Source as a System Library, need not be included in conveying the object code work.

 A "User Product" is either (1) a "consumer product", which means any tangible personal property which is normally used for personal, family, or household purposes, or (2) anything designed or sold for incorporation into a dwelling. In determining whether a product is a consumer product, doubtful cases shall be resolved in favor of coverage. For a particular product received by a particular user, "normally used" refers to a typical or common use of that class of product, regardless of the status of the particular user or of the way in which the particular user actually uses, or expects or is expected to use, the product. A product is a consumer product regardless of whether the product has substantial commercial, industrial or non-consumer uses, unless such uses represent the only significant mode of use of the product.

 "Installation Information" for a User Product means any methods, procedures, authorization

keys, or other information required to install

and execute modified versions of a covered work in that User Product from a modified version of its Corresponding Source. The information must suffice to ensure that the continued functioning of the modified object code is in no case prevented or interfered with solely because modification has been made.

 If you convey an object code work under this section in, or with, or specifically for use in, a User Product, and the conveying occurs as part of a transaction in which the right of possession and use of the User Product is transferred to the recipient in perpetuity or for a fixed term (regardless of how the transaction is characterized), the Corresponding Source conveyed under this section must be accompanied by the Installation Information. But this requirement does not apply

if neither you nor any third party retains the ability to install modified object code on the User Product (for example, the work has been installed in ROM).

 The requirement to provide Installation Information does not include a requirement to continue to provide support service, warranty, or updates for a work that has been modified or installed by the recipient, or for the User Product in which it has been modified or installed. Access to a network may be denied when the modification itself materially and adversely affects the operation of the network or violates the rules and protocols for communication across the network.

 Corresponding Source conveyed, and Installation Information provided, in accord with this section must be in a format that is publicly documented (and with an implementation available to the public in source code form), and must require no special password or key for unpacking, reading or copying.

7. Additional Terms.

 "Additional permissions" are terms that supplement the terms of this License by making exceptions from one or more of its conditions. Additional permissions that are applicable to the entire Program shall

be treated as though they were included in this License, to the extent that they are valid under applicable law. If additional permissions apply only to part of the Program, that part may be used separately under those permissions, but the entire Program remains governed by this License without regard to the additional permissions.

 When you convey a copy of a covered work, you may at your option remove any additional permissions from that copy, or from any part of it. (Additional permissions may be written to require their own removal in certain cases when you modify the work.) You may place additional permissions on material, added by you to a covered work, for which you have or can give appropriate copyright permission.

 Notwithstanding any other provision of this License, for material you add to a covered work, you may (if authorized by the copyright holders of that material) supplement the terms of this License with terms:

 a) Disclaiming warranty or limiting liability differently from the terms of sections 15 and 16 of this License; or

 b) Requiring preservation of specified reasonable legal notices or author attributions in that material or in the Appropriate Legal

 c) Prohibiting misrepresentation of the origin of that material, or requiring that modified versions of such material be marked in reasonable ways as different from the original version; or

 d) Limiting the use for publicity purposes of names of licensors or authors of the material; or

 e) Declining to grant rights under trademark law for use of some trade names, trademarks, or service marks; or

 f) Requiring indemnification of licensors and authors of that material by anyone who conveys the material (or modified versions of it) with contractual assumptions of liability to the recipient, for any liability that these contractual assumptions directly impose on

those licensors and authors.

 All other non-permissive additional terms are considered "further restrictions" within the meaning of section 10. If the Program as you received it, or any part of it, contains a notice stating that it is governed by this License along with a term that is a further restriction, you may remove that term. If a license document contains a further restriction but permits relicensing or conveying under this License, you may add to a covered work material governed by the terms of that license document, provided that the further restriction does not survive such relicensing or conveying.

 If you add terms to a covered work in accord with this section, you must place, in the relevant source files, a statement of the additional terms that apply to those files, or a notice indicating where to find the applicable terms.

 Additional terms, permissive or non-permissive, may be stated in the form of a separately written license, or stated as exceptions; the above requirements apply either way.

#### 8. Termination.

 You may not propagate or modify a covered work except as expressly provided under this License. Any attempt otherwise to propagate or modify it is void, and will automatically terminate your rights under this License (including any patent licenses granted under the third paragraph of section 11).

However, if you cease all violation of this License, then your

license from a particular copyright holder is reinstated (a) provisionally, unless and until the copyright holder explicitly and finally terminates your license, and (b) permanently, if the copyright holder fails to notify you of the violation by some reasonable means prior to 60 days after the cessation.

 Moreover, your license from a particular copyright holder is reinstated permanently if the copyright holder notifies you of the violation by some reasonable means, this is the first time you have received notice of violation of this License (for any work) from that copyright

 holder, and you cure the violation prior to 30 days after your receipt of the notice.

 Termination of your rights under this section does not terminate the licenses of parties who have received copies or rights from you under this License. If your rights have been terminated and not permanently reinstated, you do not qualify to receive new licenses for the same material under section 10.

9. Acceptance Not Required for Having Copies.

 You are not required to accept this License in order to receive or run a copy of the Program. Ancillary propagation of a covered work occurring solely as a consequence of using peer-to-peer transmission to receive a copy likewise does not require acceptance. However, nothing other than this License grants you permission to propagate or modify any covered work. These actions infringe copyright if you do not accept this License. Therefore, by modifying or propagating a covered work, you indicate your acceptance of this License to do so.

10. Automatic Licensing of Downstream Recipients.

 Each time you convey a covered work, the recipient automatically receives a license from the original licensors, to run, modify and propagate that work, subject to this License. You are not responsible for enforcing compliance by third parties with this License.

 An "entity transaction" is a transaction transferring control of an organization, or substantially all assets of one, or subdividing an organization, or merging organizations. If propagation of a covered work results from an entity transaction, each party to that transaction who receives a copy of the work also receives whatever licenses to the work the party's predecessor in interest had or could give under the previous paragraph, plus a right to possession of the Corresponding Source of the work from the predecessor in interest, if the predecessor has it or can get it with reasonable efforts.

 You may not impose any further restrictions on the exercise of the rights

 granted or affirmed under this License. For example, you may not impose a license fee, royalty, or other charge for exercise of rights granted under this License, and you may not initiate litigation (including a cross-claim or counterclaim in a lawsuit) alleging that any patent claim is infringed by making, using, selling, offering for sale, or importing the Program or any portion of it.

11. Patents.

 A "contributor" is a copyright holder who authorizes use under this License of the Program or a work on which the Program is based. The work thus licensed is called the contributor's "contributor version".

 A contributor's "essential patent claims" are all patent claims owned or controlled by the contributor, whether already acquired or hereafter acquired, that would be infringed by some manner, permitted by this License, of making, using, or selling its contributor version, but do not include claims that would be infringed only as a consequence of further modification of the contributor version. For

purposes of this definition, "control" includes the right to grant patent sublicenses in a manner consistent with the requirements of this License.

 Each contributor grants you a non-exclusive, worldwide, royalty-free patent license under the contributor's essential patent claims, to make, use, sell, offer for sale, import and otherwise run, modify and propagate the contents of its contributor version.

 In the following three paragraphs, a "patent license" is any express agreement or commitment, however denominated, not to enforce a patent (such as an express permission to practice a patent or covenant not to sue for patent infringement). To "grant" such a patent license to a party means to make such an agreement or commitment not to enforce a patent against the party.

 If you convey a covered work, knowingly relying on a patent license, and the Corresponding Source of the work is not available for anyone to copy, free of charge and under the terms of this License, through a

publicly available network server or other readily accessible means, then you must either (1) cause the Corresponding Source to be so available, or (2) arrange to deprive yourself of the benefit of the patent license for this particular work, or (3) arrange, in a manner consistent with the requirements of this License, to extend the patent license to downstream recipients. "Knowingly relying" means you have actual knowledge that, but for the patent license, your conveying the covered work in a country, or your recipient's use of the covered work in a country, would infringe one or more identifiable patents in that country that you have reason to believe are valid.

 If, pursuant to or in connection with a single transaction or arrangement, you convey, or propagate by procuring conveyance of, a covered work, and grant a patent license to some of the parties receiving the covered work authorizing them to use, propagate, modify or convey a specific copy of the covered work, then the patent license you grant is automatically extended to all recipients of the covered work and works based on it.

 A patent license is "discriminatory" if it does not include within the scope of its coverage, prohibits the exercise of, or is conditioned on the non-exercise of one or more of the rights that are specifically granted under this License. You may not convey a covered work if you are a party to an arrangement with a third party that is in the business of distributing software, under which you make payment to the third party based on the extent of your activity of conveying the work, and under which the third party grants, to any of the parties who would receive the covered work from you, a discriminatory patent license (a) in connection with copies of the covered work conveyed by you (or copies made from those copies), or (b) primarily for and in connection with specific products or compilations that contain the covered work, unless you entered into that arrangement, or

that patent license was granted, prior to 28 March 2007.

 Nothing in this License shall be construed as excluding or limiting any implied license or other defenses to infringement that may otherwise be available to you under applicable patent law.

12. No Surrender of Others' Freedom.

 If conditions are imposed on you (whether by court order, agreement or otherwise) that contradict the conditions of this License, they do not excuse you from the conditions of this License. If you cannot convey a covered work so as to satisfy simultaneously your obligations under this License and any other pertinent obligations, then as a consequence you may not convey it at all. For example, if you agree to terms that obligate you to collect a royalty for further conveying from those to whom you convey the Program, the only way you could satisfy both those terms and this License would be to refrain entirely from conveying the Program.

13. Use with the GNU Affero General Public License.

 Notwithstanding any other provision of this License, you have permission to link or combine any covered work with a work licensed under version 3 of the GNU Affero General Public License into a single combined work, and to convey the resulting work. The terms of this License will continue to apply to the part which is the covered work, but the special requirements of the GNU Affero General Public License, section 13, concerning interaction through a network will apply to the combination as such.

14. Revised Versions of this License.

 The Free Software Foundation may publish revised and/or new versions of the GNU General Public License from time to time. Such new versions will be similar in spirit to the present version, but may differ in detail to address new problems or concerns.

 Each version is given a distinguishing version number. If the Program specifies that a certain numbered version of the GNU General Public License "or any later version" applies to it, you have the option of following the terms and conditions either of that numbered version or of any later version published by the Free Software Foundation. If the Program does not specify a version number of the

GNU General Public License, you may choose any version ever published by the Free Software Foundation.

 If the Program specifies that a proxy can decide which future versions of the GNU General Public License can be used, that proxy's public statement of acceptance of a version permanently authorizes you to choose that version for the Program.

 Later license versions may give you additional or different permissions. However, no additional obligations are imposed on any author or copyright holder as a result of your choosing to follow a later version.

15. Disclaimer of Warranty.

 THERE IS NO WARRANTY FOR THE PROGRAM, TO THE EXTENT PERMITTED BY APPLICABLE LAW. EXCEPT WHEN OTHERWISE STATED IN WRITING THE COPYRIGHT HOLDERS AND/OR OTHER PARTIES PROVIDE THE PROGRAM "AS IS" WITHOUT WARRANTY

OF ANY KIND, EITHER EXPRESSED OR IMPLIED, INCLUDING, BUT NOT LIMITED TO, THE IMPLIED WARRANTIES OF MERCHANTABILITY AND FITNESS FOR A PARTICULAR PURPOSE. THE ENTIRE RISK AS TO THE QUALITY AND PERFORMANCE OF THE PROGRAM IS WITH YOU. SHOULD THE PROGRAM PROVE DEFECTIVE, YOU ASSUME THE COST OF ALL NECESSARY SERVICING, REPAIR OR CORRECTION.
16. Limitation of Liability.

 IN NO EVENT UNLESS REQUIRED BY APPLICABLE LAW OR AGREED TO IN WRITING WILL ANY COPYRIGHT HOLDER, OR ANY OTHER PARTY WHO MODIFIES AND/OR CONVEYS THE PROGRAM AS PERMITTED ABOVE, BE LIABLE TO YOU FOR DAMAGES, INCLUDING ANY GENERAL, SPECIAL, INCIDENTAL OR CONSEQUENTIAL DAMAGES ARISING OUT OF THE USE OR INABILITY TO USE THE PROGRAM (INCLUDING BUT NOT LIMITED TO LOSS OF DATA OR DATA BEING RENDERED INACCURATE OR LOSSES SUSTAINED BY YOU OR THIRD PARTIES OR A FAILURE OF THE PROGRAM TO OPERATE WITH ANY OTHER PROGRAMS), EVEN IF SUCH HOLDER OR OTHER PARTY HAS BEEN ADVISED OF THE POSSIBILITY OF SUCH DAMAGES.

17.

Interpretation of Sections 15 and 16.

 If the disclaimer of warranty and limitation of liability provided above cannot be given local legal effect according to their terms, reviewing courts shall apply local law that most closely approximates an absolute waiver of all civil liability in connection with the Program, unless a warranty or assumption of liability accompanies a copy of the Program in return for a fee.

#### END OF TERMS AND CONDITIONS

How to Apply These Terms to Your New Programs

 If you develop a new program, and you want it to be of the greatest possible use to the public, the best way to achieve this is to make it free software which everyone can redistribute and change under these terms.

 To do so, attach the following notices to the program. It is safest to attach them to the start of each source file to most effectively state the exclusion of warranty; and each file should have at least the "copyright" line and a pointer to where the full notice is found.

 <one line to give the program's name and a brief idea of what it does.> Copyright  $(C)$  <year > <name of author>

 This program is free software: you can redistribute it and/or modify it under the terms of the GNU General Public License as published by the Free Software Foundation, either version 3 of the License, or (at your option) any later version.

 This program is distributed in the hope that it will be useful, but WITHOUT ANY WARRANTY; without even the implied warranty of MERCHANTABILITY or FITNESS FOR A PARTICULAR PURPOSE. See the GNU General Public License for more details.

 You should have received a copy of the GNU General Public License along with this program. If not, see <http://www.gnu.org/licenses/>.

Also add information on how to contact you by electronic and paper mail.

 If the program does terminal interaction, make it output a short notice like this when it starts in an interactive mode:

 $<$ program> Copyright (C) $<$ year>  $<$ name of author> This program comes with ABSOLUTELY NO WARRANTY; for details type `show w'. This is free software, and you are welcome to redistribute it under certain conditions; type `show c' for details.

The hypothetical commands `show w' and `show c' should show the appropriate parts of the General Public License. Of course, your program's commands might be different; for a GUI interface, you would use an "about box".

 You should also get your employer (if you work as a programmer) or school, if any, to sign a "copyright disclaimer" for the program, if necessary. For more information on this, and how to apply and follow the GNU GPL, see <http://www.gnu.org/licenses/>.

 The GNU General Public License does not permit incorporating your program into proprietary programs. If your program is a subroutine library, you may consider it more useful to permit linking proprietary applications with the library. If this is what you want to do, use the GNU Lesser General Public License instead of this License. But first, please read <http://www.gnu.org/philosophy/why-not-lgpl.html>. @c The GNU Free Documentation License. @center Version 1.3, 3 November 2008

@c This file is intended to be included within another document, @c hence no sectioning command or @node.

### @display Copyright @copyright{} 2000, 2001, 2002, 2007, 2008 Free Software Foundation, Inc. @uref{http://fsf.org/}

Everyone is permitted to copy and distribute verbatim copies of this license document, but changing it is not allowed. @end display

@enumerate 0 @item

#### PREAMBLE

The purpose of this License is to make a manual, textbook, or other functional and useful document @dfn{free} in the sense of freedom: to assure everyone the effective freedom to copy and redistribute it, with or without modifying it, either commercially or noncommercially. Secondarily, this License preserves for the author and publisher a way to get credit for their work, while not being considered responsible for modifications made by others.

This License is a kind of ``copyleft'', which means that derivative works of the document must themselves be free in the same sense. It complements the GNU General Public License, which is a copyleft license designed for free software.

We have designed this License in order to use it for manuals for free software, because free software needs free documentation: a free program should come with manuals providing the same freedoms that the software does. But this License is not limited to software manuals; it can be used for any textual work, regardless of subject matter or whether it is published as a printed book. We recommend this License principally for works whose purpose is instruction or reference.

#### @item APPLICABILITY AND DEFINITIONS

This License applies to any manual or other work, in any medium, that contains a notice placed by the copyright holder saying it can be distributed under the terms of this License. Such a notice grants a world-wide, royalty-free license, unlimited in duration, to use that work under the conditions stated herein. The ``Document'', below, refers

 to any such manual or work. Any member of the public is a licensee, and is addressed as ``you''. You accept the license if you copy, modify or distribute the work in a way requiring permission under copyright law.

A ``Modified Version'' of the Document means any work containing the Document or a portion of it, either copied verbatim, or with modifications and/or translated into another language.

A ``Secondary Section'' is a named appendix or a front-matter section of the Document that deals exclusively with the relationship of the publishers or authors of the Document to the Document's overall subject (or to related matters) and contains nothing that could fall directly within that overall subject. (Thus, if the Document is in part a textbook of mathematics, a Secondary Section may not explain

any mathematics.) The relationship could be a matter of historical connection with the subject or with related matters, or of legal, commercial, philosophical, ethical or political position regarding them.

The ``Invariant Sections'' are certain Secondary Sections whose titles are designated, as being those of Invariant Sections, in the notice that says that the Document is released under this License. If a section does not fit the above definition of Secondary then it is not allowed to be designated as Invariant. The Document may contain zero Invariant Sections. If the Document does not identify any Invariant Sections then there are none.

The ``Cover Texts'' are certain short passages of text that are listed, as Front-Cover Texts or Back-Cover Texts, in the notice that says that the Document is released under this License. A Front-Cover Text may be at most 5 words, and a Back-Cover Text may be at most 25 words.

A ``Transparent'' copy of the Document means a machine-readable copy, represented in a format whose specification is available to the general public, that is suitable for revising the document straightforwardly with generic text editors or (for images composed of pixels) generic paint programs or (for drawings) some widely available

drawing editor, and that is suitable for input to text formatters or for automatic translation to a variety of formats suitable for input to text formatters. A copy made in an otherwise Transparent file format whose markup, or absence of markup, has been arranged to thwart or discourage subsequent modification by readers is not Transparent. An image format is not Transparent if used for any substantial amount of text. A copy that is not ``Transparent'' is called ``Opaque''.

Examples of suitable formats for Transparent copies include plain ASCII without markup, Texinfo input format, La@TeX{} input format, SGML or XML using a publicly available DTD, and standard-conforming simple HTML, PostScript or PDF designed for human modification. Examples of transparent image formats include PNG, XCF and JPG@. Opaque formats include proprietary formats that can be read and edited only by proprietary word processors, SGML or XML for which the DTD and/or processing tools are not generally available, and the machine-generated HTML, PostScript or PDF produced by some word processors for output purposes only.

The ``Title Page'' means, for a printed book, the title page itself,

plus such following pages as are needed to hold, legibly, the material this License requires to appear in the title page. For works in formats which do not have any title page as such, ``Title Page'' means the text near the most prominent appearance of the work's title, preceding the beginning of the body of the text.

The ``publisher'' means any person or entity that distributes copies of the Document to the public.

A section ``Entitled XYZ'' means a named subunit of the Document whose title either is precisely XYZ or contains XYZ in parentheses following text that translates XYZ in another language. (Here XYZ stands for a specific section name mentioned below, such as "Acknowledgements", ``Dedications'', ``Endorsements'', or ``History''.) To ``Preserve the Title''

of such a section when you modify the Document means that it remains a section "Entitled XYZ" according to this definition.

The Document may include Warranty Disclaimers next to the notice which states that this License applies to the Document. These Warranty Disclaimers are considered to be included by reference in this License, but only as regards disclaiming warranties: any other implication that these Warranty Disclaimers may have is void and has no effect on the meaning of this License.

#### @item VERBATIM COPYING

You may copy and distribute the Document in any medium, either commercially or noncommercially, provided that this License, the copyright notices, and the license notice saying this License applies to the Document are reproduced in all copies, and that you add no other conditions whatsoever to those of this License. You may not use technical measures to obstruct or control the reading or further copying of the copies

 you make or distribute. However, you may accept compensation in exchange for copies. If you distribute a large enough number of copies you must also follow the conditions in section 3.

You may also lend copies, under the same conditions stated above, and you may publicly display copies.

#### @item COPYING IN QUANTITY

If you publish printed copies (or copies in media that commonly have printed covers) of the Document, numbering more than 100, and the Document's license notice requires Cover Texts, you must enclose the copies in covers that carry, clearly and legibly, all these Cover Texts: Front-Cover Texts on the front cover, and Back-Cover Texts on the back cover. Both covers must also clearly and legibly identify you as the publisher of these copies. The front cover must present the full title with all words of the title equally prominent and visible. You may add other material on the covers in addition. Copying with changes limited to the covers, as long as they preserve the

 title of the Document and satisfy these conditions, can be treated as verbatim copying in other respects.

If the required texts for either cover are too voluminous to fit legibly, you should put the first ones listed (as many as fit reasonably) on the actual cover, and continue the rest onto adjacent pages.

If you publish or distribute Opaque copies of the Document numbering more than 100, you must either include a machine-readable Transparent copy along with each Opaque copy, or state in or with each Opaque copy a computer-network location from which the general network-using public has access to download using public-standard network protocols a complete Transparent copy of the Document, free of added material. If you use the latter option, you must take reasonably prudent steps, when you begin distribution of Opaque copies in quantity, to ensure that this Transparent copy will remain thus accessible at the stated location until at least one year after the last time you distribute an

Opaque copy (directly or through your agents or retailers) of that edition to the public.

It is requested, but not required, that you contact the authors of the Document well before redistributing any large number of copies, to give them a chance to provide you with an updated version of the Document.

#### @item MODIFICATIONS

You may copy and distribute a Modified Version of the Document under the conditions of sections 2 and 3 above, provided that you release the Modified Version under precisely this License, with the Modified Version filling the role of the Document, thus licensing distribution and modification of the Modified Version to whoever possesses a copy of it. In addition, you must do these things in the Modified Version:

#### @enumerate A

#### @item

Use in the Title Page (and on the covers, if any) a title distinct from that of the Document, and from those of previous versions

(which should, if there were any, be listed in the History section of the Document). You may use the same title as a previous version if the original publisher of that version gives permission.

#### @item

List on the Title Page, as authors, one or more persons or entities responsible for authorship of the modifications in the Modified Version, together with at least five of the principal authors of the Document (all of its principal authors, if it has fewer than five), unless they release you from this requirement.

#### @item

State on the Title page the name of the publisher of the Modified Version, as the publisher.

#### @item

Preserve all the copyright notices of the Document.

#### @item

Add an appropriate copyright notice for your modifications adjacent to the other copyright notices.

#### @item

Include, immediately after the copyright notices, a license notice giving the public permission to use the Modified Version under the terms of this License, in the form shown in the Addendum below.

#### @item

Preserve in that license notice the full lists of Invariant Sections and required Cover Texts given in the Document's license notice.

#### @item

Include an unaltered copy of this License.

#### @item

Preserve the section Entitled ``History'', Preserve its Title, and add to it an item stating at least the title, year, new authors, and publisher of the Modified Version as given on the Title Page. If there is no section Entitled ``History'' in the Document, create one stating the title, year, authors, and publisher of the Document as given on its Title Page, then add an item describing the Modified Version as stated in the previous sentence.

#### @item

Preserve the network location, if any, given in the Document for public access to a Transparent copy of the Document, and likewise

the network locations given in the Document for previous versions it was based on. These may be placed in the ``History'' section. You may omit a network location for a work that was published at least four years before the Document itself, or if the original publisher of the version it refers to gives permission.

#### @item

#### For any

 section Entitled ``Acknowledgements'' or ``Dedications'', Preserve the Title of the section, and preserve in the section all the substance and tone of each of the contributor acknowledgements and/or dedications given therein.

#### @item

Preserve all the Invariant Sections of the Document, unaltered in their text and in their titles. Section numbers or the equivalent are not considered part of the section titles.

#### @item

Delete any section Entitled ``Endorsements''. Such a section may not be included in the Modified Version.

#### @item

Do not retitle any existing section to be Entitled ``Endorsements'' or to conflict in title with any Invariant Section.

#### @item

Preserve any Warranty Disclaimers. @end enumerate

If the Modified Version includes new front-matter sections or appendices that qualify as Secondary Sections and contain no material copied from the Document, you may at your option designate some or all of these sections as invariant. To do this, add their titles to the list of Invariant Sections in the Modified Version's license notice.

These titles must be distinct from any other section titles.

You may add a section Entitled ``Endorsements'', provided it contains nothing but endorsements of your Modified Version by various parties---for example, statements of peer review or that the text has been approved by an organization as the authoritative definition of a standard.

You may add a passage of up to five words as a Front-Cover Text, and a passage of up to 25 words as a Back-Cover Text, to the end of the list of Cover Texts in the Modified Version. Only one passage of Front-Cover Text and one of Back-Cover Text may be added by (or

through arrangements made by) any one entity. If the Document already includes a cover text for the same cover, previously added by you or by arrangement made by the same entity you are acting on behalf of, you may not add another; but you may replace the old one, on explicit permission from the previous publisher that added the old one.

The author(s) and publisher(s) of the Document do not by this License give permission to use their names for publicity for or to assert or imply endorsement of any Modified Version.

#### @item COMBINING DOCUMENTS

You may combine the Document with other documents released under this License, under the terms defined in section 4 above for modified versions, provided that you include in the combination all of the Invariant Sections of all of the original documents, unmodified, and list them all as Invariant Sections of your combined work in its license notice, and that you preserve all their Warranty Disclaimers.

The combined work need only contain one copy of this License, and multiple identical Invariant Sections may be replaced with a single copy. If there are multiple Invariant Sections with the same name but different contents, make the title of each such section unique by adding at the end of it, in parentheses, the name of the original author or publisher of that section if known, or else a unique number. Make the same adjustment to the section titles in the list of Invariant Sections in the license notice of the combined work.

In the combination, you must combine any sections Entitled ``History'' in the various original documents, forming one section Entitled ``History''; likewise combine any sections Entitled ``Acknowledgements'', and any sections Entitled ``Dedications''. You must delete all sections Entitled ``Endorsements.''

#### @item COLLECTIONS OF DOCUMENTS

You may make a collection consisting of the Document and other documents released under this License, and replace the individual copies of this License in the various documents with a single copy that is included in the collection, provided that you follow the rules of this License for verbatim copying of each of the documents in all other respects.

You may extract a single document from such a collection, and distribute it individually under this License, provided you insert a copy of this

#### License

 into the extracted document, and follow this License in all other respects regarding verbatim copying of that document.

#### @item

#### AGGREGATION WITH INDEPENDENT WORKS

A compilation of the Document or its derivatives with other separate and independent documents or works, in or on a volume of a storage or distribution medium, is called an ``aggregate'' if the copyright resulting from the compilation is not used to limit the legal rights of the compilation's users beyond what the individual works permit. When the Document is included in an aggregate, this License does not apply to the other works in the aggregate which are not themselves derivative works of the Document.

If the Cover Text requirement of section 3 is applicable to these copies of the Document, then if the Document is less than one half of the entire aggregate, the Document's Cover Texts may be placed on covers that bracket the Document within the aggregate, or the electronic equivalent of covers if the Document is in electronic form.

Otherwise they must appear on printed covers that bracket the whole aggregate.

#### @item TRANSLATION

Translation is considered a kind of modification, so you may distribute translations of the Document under the terms of section 4. Replacing Invariant Sections with translations requires special permission from their copyright holders, but you may include translations of some or all Invariant Sections in addition to the original versions of these Invariant Sections. You may include a translation of this License, and all the license notices in the Document, and any Warranty Disclaimers, provided that you also include the original English version of this License and the original versions of those notices and disclaimers. In case of a disagreement between the translation and the original version of this License or a notice or disclaimer, the original version will prevail.

If a section in the Document is Entitled ``Acknowledgements'', ``Dedications'', or ``History'', the requirement (section 4) to Preserve its Title (section 1) will typically require changing the actual title.

@item

#### **TERMINATION**

You may not copy, modify, sublicense, or distribute the Document except as expressly provided under this License. Any attempt otherwise to copy, modify, sublicense, or distribute it is void, and will automatically terminate your rights under this License.

However, if you cease all violation of this License, then your license from a particular copyright holder is reinstated (a) provisionally, unless and until the copyright holder explicitly and finally terminates your license, and (b) permanently, if the copyright holder fails to notify you of the violation by some reasonable means prior to 60 days after the cessation.

Moreover, your license from a particular copyright holder is reinstated permanently if the copyright holder notifies you of the violation by some reasonable means, this is the first time you have received notice of violation of this License (for any work) from that copyright holder, and you cure the violation prior to 30 days after your receipt of the notice.

Termination of your rights under this section does not terminate the licenses of parties who have received copies or rights from you under this License. If your rights have been terminated and not permanently reinstated, receipt of a copy of some or all of the same material does not give you any rights to use it.

#### @item FUTURE REVISIONS OF THIS LICENSE

The Free Software Foundation may publish new, revised versions of the GNU Free Documentation License from time to time. Such new versions will be similar in spirit to the present version, but may differ in detail to address new problems or concerns. See @uref{http://www.gnu.org/copyleft/}.

Each version of the License is given a distinguishing version number. If the Document specifies that a particular numbered version of this License ``or any later version'' applies to it, you have the option of following the terms and conditions either of that specified version or of any later version that has been published (not as a draft) by the Free Software Foundation. If the Document does not specify a version number of this License, you may choose any version ever published (not as a draft) by the Free Software Foundation. If the Document specifies that a proxy can decide which future versions of this License can be used, that proxy's public statement of acceptance of a

version permanently authorizes you to choose that version for the Document.

@item RELICENSING

``Massive Multiauthor Collaboration Site'' (or ``MMC Site'') means any World Wide Web server that publishes copyrightable works and also provides prominent facilities for anybody to edit those works. A public wiki that anybody can edit is an example of such a server. A ``Massive Multiauthor Collaboration'' (or ``MMC'') contained in the site means any set of copyrightable works thus published on the MMC site.

``CC-BY-SA'' means the Creative Commons

 Attribution-Share Alike 3.0 license published by Creative Commons Corporation, a not-for-profit corporation with a principal place of business in San Francisco,

California, as well as future copyleft versions of that license published by that same organization.

``Incorporate'' means to publish or republish a Document, in whole or in part, as part of another Document.

An MMC is ``eligible for relicensing'' if it is licensed under this License, and if all works that were first published under this License somewhere other than this MMC, and subsequently incorporated in whole or in part into the MMC, (1) had no cover texts or invariant sections, and (2) were thus incorporated prior to November 1, 2008.

The operator of an MMC Site may republish an MMC contained in the site under CC-BY-SA on the same site at any time before August 1, 2009, provided the MMC is eligible for relicensing.

@end enumerate

@page @heading ADDENDUM: How to use this License for your documents

To use this License in a document you have written, include a copy of the License in the document and put the following copyright and license notices just after the title page:

@smallexample @group Copyright (C) @var{year} @var{your name}. Permission is granted to copy, distribute and/or modify this document

 under the terms of the GNU Free Documentation License, Version 1.3 or any later version published by the Free Software Foundation; with no Invariant Sections, no Front-Cover Texts, and no Back-Cover Texts. A copy of the license is included in the section entitled ``GNU Free Documentation License''. @end group @end smallexample

If you have Invariant Sections, Front-Cover Texts and Back-Cover Texts, replace the ``with@dots{}Texts.''@: line with this:

@smallexample

@group

with the Invariant Sections being @var{list their titles}, with the Front-Cover Texts being @var{list}, and with the Back-Cover Texts being @var{list}. @end group @end smallexample

If you have Invariant

 Sections without Cover Texts, or some other combination of the three, merge those two alternatives to suit the situation.

If your document contains nontrivial examples of program code, we recommend releasing these examples in parallel under your choice of free software license, such as the GNU General Public License, to permit their use in free software.

@c Local Variables: @c ispell-local-pdict: "ispell-dict" @c End: LICENSING =========

The libtasn1 library is released under the GNU Lesser General Public License (LGPL) version 2.1 or later; see [COPYING.LESSER](doc/COPYING.LESSER) for the license terms.

The GNU LGPL applies to the main libtasn1 library, while the included applications library are under the GNU GPL version 3. The libtasn1 library is located in the lib directory, while the applications in src/.

The documentation in doc/ is under the GNU FDL license 1.3.

For any copyright year range specified as YYYY-ZZZZ in this package note that the range specifies every single year in that closed interval.

## **1.259 decimal 1.3.1**

### **1.259.1 Available under license :**

No license file was found, but licenses were detected in source scan.

Licensed under the Apache License, Version 2.0 (the "License"); you may not use this file except in compliance with the License. You may obtain a copy of the License at http://www.apache.org/licenses/LICENSE-2.0 distributed under the License is distributed on an "AS IS" BASIS,

Found in path(s): \* /opt/cola/permits/1512120584\_1671299952.4151797/0/ericmj-decimal-v1-3-1-0-g73266f8-1-tar-gz/ericmjdecimal-73266f8/README.md

# **1.260 objenesis 2.1**

## **1.260.1 Available under license :**

 Apache License Version 2.0, January 2004 http://www.apache.org/licenses/

#### TERMS AND CONDITIONS FOR USE, REPRODUCTION, AND DISTRIBUTION

1. Definitions.

 "License" shall mean the terms and conditions for use, reproduction, and distribution as defined by Sections 1 through 9 of this document.

 "Licensor" shall mean the copyright owner or entity authorized by the copyright owner that is granting the License.

 "Legal Entity" shall mean the union of the acting entity and all other entities that control, are controlled by, or are under common control with that entity. For the purposes of this definition, "control" means (i) the power, direct or indirect, to cause the direction or management of such entity, whether by contract or otherwise, or (ii) ownership of fifty percent (50%) or more of the outstanding shares, or (iii) beneficial ownership of such entity.

 "You" (or "Your") shall mean an individual or Legal Entity exercising permissions granted by this License.

 "Source" form shall mean the preferred form for making modifications, including but not limited to software source code, documentation source, and configuration files.

 "Object" form shall mean any form resulting from mechanical transformation or translation of a Source form, including but not limited to compiled object code, generated documentation, and conversions to other media types.

 "Work" shall mean the work of authorship, whether in Source or Object form, made available under the License, as indicated by a copyright notice that is included in or attached to the work (an example is provided in the Appendix below).

 "Derivative Works" shall mean any work, whether in Source or Object form, that is based on (or derived from) the Work and for which the editorial

 revisions, annotations, elaborations, or other modifications represent, as a whole, an original work of authorship. For the purposes of this License, Derivative Works shall not include works that remain separable from, or merely link (or bind by name) to the interfaces of, the Work and Derivative Works thereof.

 "Contribution" shall mean any work of authorship, including the original version of the Work and any modifications or additions to that Work or Derivative Works thereof, that is intentionally submitted to Licensor for inclusion in the Work by the copyright owner or by an individual or Legal Entity authorized to submit on behalf of the copyright owner. For the purposes of this definition, "submitted" means any form of electronic, verbal, or written communication sent to the Licensor or its representatives, including but not limited to communication on electronic mailing lists, source code control systems, and issue tracking systems that are managed by, or on behalf of, the Licensor for the purpose of discussing and improving the Work, but excluding communication that is conspicuously marked or otherwise designated in writing by the copyright owner as "Not a Contribution."

 "Contributor" shall mean Licensor and any individual or Legal Entity on behalf of whom a Contribution has been received by Licensor and subsequently incorporated within the Work.

 2. Grant of Copyright License. Subject to the terms and conditions of this License, each Contributor hereby grants to You a perpetual, worldwide, non-exclusive, no-charge, royalty-free, irrevocable copyright license to reproduce, prepare Derivative Works of, publicly display, publicly perform, sublicense, and distribute the Work and such Derivative Works in Source or Object form.

- 3. Grant of Patent License. Subject to the terms and conditions of this
- License, each Contributor hereby grants to You a perpetual, worldwide, non-exclusive, no-charge, royalty-free, irrevocable (except as stated in this section) patent license to make, have made, use, offer to sell, sell, import, and otherwise transfer the Work, where such license applies only to those patent claims licensable by such Contributor that are necessarily infringed by their Contribution(s) alone or by combination of their Contribution(s) with the Work to which such Contribution(s) was submitted. If You institute patent litigation against any entity (including a cross-claim or counterclaim in a lawsuit) alleging that the Work or a Contribution incorporated within the Work constitutes direct or contributory patent infringement, then any patent licenses granted to You under this License for that Work shall terminate as of the date such litigation is filed.

 4. Redistribution. You may reproduce and distribute copies of the

 Work or Derivative Works thereof in any medium, with or without modifications, and in Source or Object form, provided that You meet the following conditions:

- (a) You must give any other recipients of the Work or Derivative Works a copy of this License; and
- (b) You must cause any modified files to carry prominent notices stating that You changed the files; and
- (c) You must retain, in the Source form of any Derivative Works that You distribute, all copyright, patent, trademark, and attribution notices from the Source form of the Work, excluding those notices that do not pertain to any part of the Derivative Works; and
- (d) If the Work includes a "NOTICE" text file as part of its distribution, then any Derivative Works that You distribute must include a readable copy of the attribution notices contained within such NOTICE file, excluding

those notices that do not

 pertain to any part of the Derivative Works, in at least one of the following places: within a NOTICE text file distributed as part of the Derivative Works; within the Source form or documentation, if provided along with the Derivative Works; or, within a display generated by the Derivative Works, if and wherever such third-party notices normally appear. The contents of the NOTICE file are for informational purposes only and do not modify the License. You may add Your own attribution

 notices within Derivative Works that You distribute, alongside or as an addendum to the NOTICE text from the Work, provided that such additional attribution notices cannot be construed as modifying the License.

 You may add Your own copyright statement to Your modifications and may provide additional or different license terms and conditions

 for use, reproduction, or distribution of Your modifications, or for any such Derivative Works as a whole, provided Your use, reproduction, and distribution of the Work otherwise complies with the conditions stated in this License.

- 5. Submission of Contributions. Unless You explicitly state otherwise, any Contribution intentionally submitted for inclusion in the Work by You to the Licensor shall be under the terms and conditions of this License, without any additional terms or conditions. Notwithstanding the above, nothing herein shall supersede or modify the terms of any separate license agreement you may have executed with Licensor regarding such Contributions.
- 6. Trademarks. This License does not grant permission to use the trade names, trademarks, service marks, or product names of the Licensor, except as required for reasonable and customary use in describing the origin of the Work and reproducing the content of the NOTICE file.
- 7. Disclaimer of Warranty. Unless required by applicable law or agreed to in writing, Licensor provides the Work (and each Contributor provides its Contributions) on an "AS IS" BASIS, WITHOUT WARRANTIES OR CONDITIONS OF ANY KIND, either express or implied, including, without limitation, any warranties or conditions of TITLE, NON-INFRINGEMENT, MERCHANTABILITY, or FITNESS FOR A PARTICULAR PURPOSE. You are solely responsible for determining the appropriateness of using or redistributing the Work and assume any risks associated with Your exercise of permissions under this License.
- 8. Limitation of Liability. In no event and under no legal theory, whether in tort (including negligence), contract, or otherwise, unless required by applicable law (such as deliberate and grossly negligent acts) or agreed to in writing, shall any Contributor be liable to You for damages, including any direct, indirect, special,

 incidental, or consequential damages of any character arising as a result of this License or out of the use or inability to use the Work (including but not limited to damages for loss of goodwill, work stoppage, computer failure or malfunction, or any and all other commercial damages or losses), even if such Contributor

has been advised of the possibility of such damages.

 9. Accepting Warranty or Additional Liability. While redistributing the Work or Derivative Works thereof, You may choose to offer, and charge a fee for, acceptance of support, warranty, indemnity, or other liability obligations and/or rights consistent with this License. However, in accepting such obligations, You may act only on Your own behalf and on Your sole responsibility, not on behalf of any other Contributor, and only if You agree to indemnify, defend, and hold each Contributor harmless for any liability incurred by, or claims asserted against, such Contributor by reason of your accepting any such warranty or additional liability.

#### END OF TERMS AND CONDITIONS

APPENDIX: How to apply the Apache License to your work.

 To apply the Apache License to your work, attach the following boilerplate notice, with the fields enclosed by brackets "[]" replaced with your own identifying information. (Don't include the brackets!) The text should be enclosed in the appropriate comment syntax for the file format. We also recommend that a file or class name and description of purpose be included on the same "printed page" as the copyright notice for easier identification within third-party archives.

Copyright [yyyy] [name of copyright owner]

 Licensed under the Apache License, Version 2.0 (the "License"); you may not use this file except in compliance with the License. You may obtain a copy of the License at

http://www.apache.org/licenses/LICENSE-2.0

 Unless required by applicable law or agreed to in writing, software distributed under the License is distributed on an "AS IS" BASIS, WITHOUT WARRANTIES OR CONDITIONS OF ANY KIND, either express or implied. See the License for the specific language governing permissions and limitations under the License.

## **1.261 netty-transport-classes-epoll 4.1.86.Final**

## **1.261.1 Available under license :**

No license file was found, but licenses were detected in source scan.

 $\lt!$ !--

~ Copyright 2021 The Netty Project

 $\sim$ 

~ The Netty Project licenses this file to you under the Apache License,

 $\sim$  version 2.0 (the "License"); you may not use this file except in compliance

~ with the License. You may obtain a copy of the License at:

 $\sim$ 

~ https://www.apache.org/licenses/LICENSE-2.0

 $\sim$ 

 $\sim$  Unless required by applicable law or agreed to in writing, software

~ distributed under the License is distributed on an "AS IS" BASIS, WITHOUT

~ WARRANTIES OR CONDITIONS OF ANY KIND, either express or implied. See the

~ License for the specific language governing permissions and limitations

~ under the License.

-->

Found in path(s):

\* /opt/cola/permits/1518493128\_1671636502.660997/0/netty-transport-classes-epoll-4-1-86-final-sourcesjar/META-INF/maven/io.netty/netty-transport-classes-epoll/pom.xml No license file was found, but licenses were detected in source scan.

/\*

\* Copyright 2021 The Netty Project

\*

\* The Netty Project licenses this file to you under the Apache License,

\* version 2.0 (the "License"); you may not use this file except in compliance

\* with the License. You may obtain a copy of the License at:

\*

\* https://www.apache.org/licenses/LICENSE-2.0

\*

\* Unless required by applicable law or agreed to in writing, software

\* distributed under the License is distributed on an "AS IS" BASIS, WITHOUT

\* WARRANTIES OR CONDITIONS OF ANY KIND, either express or implied. See the

\* License for the specific language governing permissions and limitations

\* under the License.

\*/

\*

Found in path(s):

\* /opt/cola/permits/1518493128\_1671636502.660997/0/netty-transport-classes-epoll-4-1-86-final-sourcesjar/io/netty/channel/epoll/SegmentedDatagramPacket.java

\* /opt/cola/permits/1518493128\_1671636502.660997/0/netty-transport-classes-epoll-4-1-86-final-sourcesjar/io/netty/channel/epoll/EpollDomainDatagramChannelConfig.java

 /opt/cola/permits/1518493128\_1671636502.660997/0/netty-transport-classes-epoll-4-1-86-final-sourcesjar/io/netty/channel/epoll/EpollDomainDatagramChannel.java

No license file was found, but licenses were detected in source scan.

/\* \* Copyright 2014 The Netty Project \* \* The Netty Project licenses this file to you under the Apache License, \* version 2.0 (the "License"); you may not use this file except in compliance \* with the License. You may obtain a copy of the License at: \* \* https://www.apache.org/licenses/LICENSE-2.0 \* \* Unless required by applicable law or agreed to in writing, software \* distributed under the License is distributed on an "AS IS" BASIS, WITHOUT \* WARRANTIES OR CONDITIONS OF ANY KIND, either express or implied. See the \* License for the specific language governing permissions and limitations \* under the License. \*/ /\*\* \* Set the {@code TCP\_MD5SIG} option on the socket. See {@code linux/tcp.h} for more details. \* Keys can only be set on, not read to prevent a potential leak, as they are confidential. \* Allowing them being read would mean anyone with access to the channel could get them. \*/ /\*\* \* Set the {@code TCP\_QUICKACK} option on the socket. \* See <a href="https://linux.die.net//man/7/tcp">TCP\_QUICKACK</a> \* for more details.

\*/

Found in path(s):

\* /opt/cola/permits/1518493128\_1671636502.660997/0/netty-transport-classes-epoll-4-1-86-final-sourcesjar/io/netty/channel/epoll/EpollSocketChannelConfig.java No license file was found, but licenses were detected in source scan.

/\*

\* Copyright 2014 The Netty Project

\*

\* The Netty Project licenses this file to you under the Apache License,

\* version 2.0 (the "License"); you may not use this file except in compliance

\* with the License. You may obtain a copy of the License at:

\*

\* https://www.apache.org/licenses/LICENSE-2.0

\*

\* Unless required by applicable law or agreed to in writing, software

\* distributed under the License is distributed on an "AS IS" BASIS, WITHOUT

\* WARRANTIES OR CONDITIONS OF ANY KIND, either express or implied. See the

\* License for the specific language governing permissions and limitations

\* under the License.

\*/

/\*\*

- \* Set the {@code TCP\_MD5SIG} option on the socket. See {@code linux/tcp.h} for more details.
- \* Keys can only be set on, not read to prevent a potential leak, as they are confidential.
- \* Allowing them being read would mean anyone with access to the channel could get them.

\*/

Found in path(s):

\* /opt/cola/permits/1518493128\_1671636502.660997/0/netty-transport-classes-epoll-4-1-86-final-sourcesjar/io/netty/channel/epoll/EpollServerSocketChannelConfig.java No license file was found, but licenses were detected in source scan.

/\*

\* Copyright 2012 The Netty Project

\*

\* The Netty Project licenses this file to you under the Apache License,

- \* version 2.0 (the "License"); you may not use this file except in compliance
- \* with the License. You may obtain a copy of the License at:

\*

\* https://www.apache.org/licenses/LICENSE-2.0

\*

\* Unless required by applicable law or agreed to in writing, software

- \* distributed under the License is distributed on an "AS IS" BASIS, WITHOUT
- \* WARRANTIES OR CONDITIONS OF ANY KIND, either express or implied. See the
- \* License for the specific language governing permissions and limitations
- \* under the License.

\*/

Found in path(s):

\* /opt/cola/permits/1518493128\_1671636502.660997/0/netty-transport-classes-epoll-4-1-86-final-sourcesjar/io/netty/channel/epoll/EpollDatagramChannelConfig.java No license file was found, but licenses were detected in source scan.

/\*

\* Copyright 2016 The Netty Project

\*

\* The Netty Project licenses this file to you under the Apache License,

\* version 2.0 (the "License"); you may not use this file except in compliance

\* with the License. You may obtain a copy of the License at:

\*

\* https://www.apache.org/licenses/LICENSE-2.0

\*

\* Unless required by applicable law or agreed to in writing, software

- \* distributed under the License is distributed on an "AS IS" BASIS, WITHOUT
- \* WARRANTIES OR CONDITIONS OF ANY KIND, either express or implied. See the
- \* License for the specific language governing permissions and limitations

\* under the License.

\*/

Found in path(s):

\* /opt/cola/permits/1518493128\_1671636502.660997/0/netty-transport-classes-epoll-4-1-86-final-sourcesjar/io/netty/channel/epoll/NativeStaticallyReferencedJniMethods.java

\* /opt/cola/permits/1518493128\_1671636502.660997/0/netty-transport-classes-epoll-4-1-86-final-sources-

jar/io/netty/channel/epoll/LinuxSocket.java

No license file was found, but licenses were detected in source scan.

/\*

\* Copyright 2013 The Netty Project

\*

\* The Netty Project licenses this file to you under the Apache License,

\* version 2.0 (the "License"); you may not use this file except in compliance

\* with the License. You may obtain a copy of the License at:

\*

\* https://www.apache.org/licenses/LICENSE-2.0

\*

\* Unless required by applicable law or agreed to in writing, software

\* distributed under the License is distributed on an "AS IS" BASIS, WITHOUT

\* WARRANTIES OR CONDITIONS OF ANY KIND, either express or implied. See the

\* License for the specific language governing permissions and limitations

\* under the License.

\*/

Found in path(s):

\* /opt/cola/permits/1518493128\_1671636502.660997/0/netty-transport-classes-epoll-4-1-86-final-sources-

jar/io/netty/channel/epoll/Native.java

No license file was found, but licenses were detected in source scan.

/\*

\* Copyright 2014 The Netty Project

\*

\* The Netty Project licenses this file to you under the Apache License,

\* version 2.0 (the "License"); you may not use this file except in compliance

\* with the License. You may obtain a copy of the License at:

\*

\* https://www.apache.org/licenses/LICENSE-2.0

\*

\* Unless required by applicable law or agreed to in writing, software

\* distributed under the License is distributed on an "AS IS" BASIS, WITHOUT

\* WARRANTIES OR CONDITIONS OF ANY KIND, either express or implied. See the

\* License for the specific language governing permissions and limitations

\* under the License.

\*/

Found in path(s):

\* /opt/cola/permits/1518493128\_1671636502.660997/0/netty-transport-classes-epoll-4-1-86-final-sources-

jar/io/netty/channel/epoll/EpollEventLoop.java

\* /opt/cola/permits/1518493128\_1671636502.660997/0/netty-transport-classes-epoll-4-1-86-final-sourcesjar/io/netty/channel/epoll/EpollDatagramChannel.java

\*

 /opt/cola/permits/1518493128\_1671636502.660997/0/netty-transport-classes-epoll-4-1-86-final-sourcesjar/io/netty/channel/epoll/package-info.java

\* /opt/cola/permits/1518493128\_1671636502.660997/0/netty-transport-classes-epoll-4-1-86-final-sourcesjar/io/netty/channel/epoll/EpollSocketChannel.java

\* /opt/cola/permits/1518493128\_1671636502.660997/0/netty-transport-classes-epoll-4-1-86-final-sourcesjar/io/netty/channel/epoll/EpollTcpInfo.java

\* /opt/cola/permits/1518493128\_1671636502.660997/0/netty-transport-classes-epoll-4-1-86-final-sourcesjar/io/netty/channel/epoll/EpollServerSocketChannel.java

\* /opt/cola/permits/1518493128\_1671636502.660997/0/netty-transport-classes-epoll-4-1-86-final-sourcesjar/io/netty/channel/epoll/Epoll.java

\* /opt/cola/permits/1518493128\_1671636502.660997/0/netty-transport-classes-epoll-4-1-86-final-sourcesjar/io/netty/channel/epoll/EpollEventLoopGroup.java

\* /opt/cola/permits/1518493128\_1671636502.660997/0/netty-transport-classes-epoll-4-1-86-final-sourcesjar/io/netty/channel/epoll/AbstractEpollChannel.java

\*

 /opt/cola/permits/1518493128\_1671636502.660997/0/netty-transport-classes-epoll-4-1-86-final-sourcesjar/io/netty/channel/epoll/EpollChannelOption.java

\* /opt/cola/permits/1518493128\_1671636502.660997/0/netty-transport-classes-epoll-4-1-86-final-sourcesjar/io/netty/channel/epoll/NativeDatagramPacketArray.java

No license file was found, but licenses were detected in source scan.

/\*

\* Copyright 2015 The Netty Project

\*

\* The Netty Project licenses this file to you under the Apache License,

\* version 2.0 (the "License"); you may not use this file except in compliance

\* with the License. You may obtain a copy of the License at:

\*

\* https://www.apache.org/licenses/LICENSE-2.0

\*

\* Unless required by applicable law or agreed to in writing, software

\* distributed under the License is distributed on an "AS IS" BASIS, WITHOUT

\* WARRANTIES OR CONDITIONS OF ANY KIND, either express or implied. See the

\* License for the specific language governing permissions and limitations

\* under the License.

\*/

Found in path(s):

\* /opt/cola/permits/1518493128\_1671636502.660997/0/netty-transport-classes-epoll-4-1-86-final-sourcesjar/io/netty/channel/epoll/TcpMd5Util.java

\* /opt/cola/permits/1518493128\_1671636502.660997/0/netty-transport-classes-epoll-4-1-86-final-sourcesjar/io/netty/channel/epoll/EpollRecvByteAllocatorHandle.java

\*

 /opt/cola/permits/1518493128\_1671636502.660997/0/netty-transport-classes-epoll-4-1-86-final-sourcesjar/io/netty/channel/epoll/EpollMode.java

\* /opt/cola/permits/1518493128\_1671636502.660997/0/netty-transport-classes-epoll-4-1-86-final-sourcesjar/io/netty/channel/epoll/EpollServerChannelConfig.java

\* /opt/cola/permits/1518493128\_1671636502.660997/0/netty-transport-classes-epoll-4-1-86-final-sourcesjar/io/netty/channel/epoll/EpollEventArray.java

\* /opt/cola/permits/1518493128\_1671636502.660997/0/netty-transport-classes-epoll-4-1-86-final-sourcesjar/io/netty/channel/epoll/EpollRecvByteAllocatorStreamingHandle.java

\* /opt/cola/permits/1518493128\_1671636502.660997/0/netty-transport-classes-epoll-4-1-86-final-sourcesjar/io/netty/channel/epoll/EpollServerDomainSocketChannel.java

\* /opt/cola/permits/1518493128\_1671636502.660997/0/netty-transport-classes-epoll-4-1-86-final-sourcesjar/io/netty/channel/epoll/AbstractEpollStreamChannel.java

\* /opt/cola/permits/1518493128\_1671636502.660997/0/netty-transport-classes-epoll-4-1-86-final-sourcesjar/io/netty/channel/epoll/EpollDomainSocketChannelConfig.java

\*

 /opt/cola/permits/1518493128\_1671636502.660997/0/netty-transport-classes-epoll-4-1-86-final-sourcesjar/io/netty/channel/epoll/EpollChannelConfig.java

\* /opt/cola/permits/1518493128\_1671636502.660997/0/netty-transport-classes-epoll-4-1-86-final-sourcesjar/io/netty/channel/epoll/EpollDomainSocketChannel.java

\* /opt/cola/permits/1518493128\_1671636502.660997/0/netty-transport-classes-epoll-4-1-86-final-sourcesjar/io/netty/channel/epoll/AbstractEpollServerChannel.java

## **1.262 pycurl 7.45.2**

### **1.262.1 Available under license :**

 GNU LESSER GENERAL PUBLIC LICENSE Version 2.1, February 1999

Copyright (C) 1991, 1999 Free Software Foundation, Inc. 51 Franklin Street, Fifth Floor, Boston, MA 02110-1301 USA Everyone is permitted to copy and distribute verbatim copies of this license document, but changing it is not allowed.

[This is the first released version of the Lesser GPL. It also counts as the successor of the GNU Library Public License, version 2, hence the version number 2.1.]

Preamble

 The licenses for most software are designed to take away your freedom to share and change it. By contrast, the GNU General Public Licenses are intended to guarantee your freedom to share and change free software--to make sure the software is free for all its users.

 This license, the Lesser General Public License, applies to some specially designated software packages--typically libraries--of the Free Software Foundation and other authors who

decide to use it. You

can use it too, but we suggest you first think carefully about whether this license or the ordinary General Public License is the better strategy to use in any particular case, based on the explanations below.

 When we speak of free software, we are referring to freedom of use, not price. Our General Public Licenses are designed to make sure that you have the freedom to distribute copies of free software (and charge for this service if you wish); that you receive source code or can get it if you want it; that you can change the software and use pieces of it in new free programs; and that you are informed that you can do these things.

 To protect your rights, we need to make restrictions that forbid distributors to deny you these rights or to ask you to surrender these rights. These restrictions translate to certain responsibilities for you if you distribute copies of the library or if you modify it.

 For example, if you distribute copies of the library, whether gratis

or for a fee, you must give the recipients all the rights that we gave you. You must make sure that they, too, receive or can get the source code. If you link other code with the library, you must provide complete object files to the recipients, so that they can relink them with the library after making changes to the library and recompiling it. And you must show them these terms so they know their rights.

We protect your rights with a two-step method: (1) we copyright the library, and (2) we offer you this license, which gives you legal permission to copy, distribute and/or modify the library.

 To protect each distributor, we want to make it very clear that there is no warranty for the free library. Also, if the library is modified by someone else and passed on, the recipients should know that what they have is not the original version, so that the original author's reputation will not be affected by problems that might be introduced by others.

#### Finally, software

 patents pose a constant threat to the existence of any free program. We wish to make sure that a company cannot effectively restrict the users of a free program by obtaining a restrictive license from a patent holder. Therefore, we insist that any patent license obtained for a version of the library must be consistent with the full freedom of use specified in this license.

 Most GNU software, including some libraries, is covered by the ordinary GNU General Public License. This license, the GNU Lesser

General Public License, applies to certain designated libraries, and is quite different from the ordinary General Public License. We use this license for certain libraries in order to permit linking those libraries into non-free programs.

 When a program is linked with a library, whether statically or using a shared library, the combination of the two is legally speaking a combined work, a derivative of the original library. The ordinary General Public License therefore permits such linking only if the entire combination fits its criteria of freedom. The Lesser General Public License permits more lax criteria for linking other code with the library.

 We call this license the "Lesser" General Public License because it does Less to protect the user's freedom than the ordinary General Public License. It also provides other free software developers Less of an advantage over competing non-free programs. These disadvantages are the reason we use the ordinary General Public License for many libraries. However, the Lesser license provides advantages in certain special circumstances.

 For example, on rare occasions, there may be a special need to encourage the widest possible use of a certain library, so that it becomes a de-facto standard. To achieve this, non-free programs must be allowed to use the library. A more frequent case is that a free library does the same job as widely used non-free libraries. In this case, there is little to gain by limiting the free library to free software only, so we use the Lesser General Public License.

 In other cases, permission to use a particular library in non-free programs enables a greater number of people to use a large body of free software. For example, permission to use the GNU C Library in non-free programs enables many more people to use the whole GNU operating system, as well as its variant, the GNU/Linux operating system.

 Although the Lesser General Public License is Less protective of the users' freedom, it does ensure that the user of a program that is linked with the Library has the freedom and the wherewithal to run that program using a modified version of the Library.

 The precise terms and conditions for copying, distribution and modification follow. Pay close attention to the difference between a "work based on the library" and a "work that uses the library". The former contains code derived from the library, whereas the latter must be combined with the library in order

to run.

#### GNU LESSER GENERAL PUBLIC LICENSE TERMS AND CONDITIONS FOR COPYING, DISTRIBUTION AND MODIFICATION

 0. This License Agreement applies to any software library or other program which contains a notice placed by the copyright holder or other authorized party saying it may be distributed under the terms of this Lesser General Public License (also called "this License"). Each licensee is addressed as "you".

 A "library" means a collection of software functions and/or data prepared so as to be conveniently linked with application programs (which use some of those functions and data) to form executables.

 The "Library", below, refers to any such software library or work which has been distributed under these terms. A "work based on the Library" means either the Library or any derivative work under copyright law: that is to say, a work containing the Library or a portion of it, either verbatim or with modifications and/or translated straightforwardly into another language. (Hereinafter, translation is included without limitation in the term "modification".)

 "Source code" for a work means the preferred form of the work for making modifications to it. For a library, complete source code means all the source code for all modules it contains, plus any associated interface definition files, plus the scripts used to control compilation and installation of the library.

 Activities other than copying, distribution and modification are not covered by this License; they are outside its scope. The act of running a program using the Library is not restricted, and output from such a program is covered only if its contents constitute a work based on the Library (independent of the use of the Library in a tool for writing it). Whether that is true depends on what the Library does and what the program that uses the Library does.

 1. You may copy and distribute verbatim copies of the Library's complete source code as you receive it, in any medium, provided that

you conspicuously and appropriately publish on each copy an appropriate copyright notice and disclaimer of warranty; keep intact all the notices that refer to this License and to the absence of any warranty; and distribute a copy of this License along with the Library.

You may charge a fee for the physical act of transferring a copy,

and you may at your option offer warranty protection in exchange for a fee.

 2. You may modify your copy or copies of the Library or any portion of it, thus forming a work based on the Library, and copy and distribute such modifications or work under the terms of Section 1 above, provided that you also meet all of these conditions:

a) The modified work must itself be a software library.

 b) You must cause the files modified to carry prominent notices stating that you changed the files and the date of any change.

 c) You must cause the whole of the work to be licensed at no charge to all third parties under the terms of this License.

 d) If a facility in the modified Library refers to a function or a table of data to be supplied by an application program that uses the facility, other than as an argument passed when the facility is invoked, then you must make a good faith effort to ensure that, in the event an application does not supply such function or table, the facility still operates, and performs whatever part of its purpose remains meaningful.

 (For example, a function in a library to compute square roots has a purpose that is entirely well-defined independent of the application. Therefore, Subsection 2d requires that any application-supplied function or table used by this function must be optional: if the application does not supply it, the square root function must still compute square roots.)

These requirements apply to the modified work as a whole. If identifiable sections of that work are not derived from the Library, and can be

 reasonably considered independent and separate works in themselves, then this License, and its terms, do not apply to those sections when you distribute them as separate works. But when you distribute the same sections as part of a whole which is a work based on the Library, the distribution of the whole must be on the terms of this License, whose permissions for other licensees extend to the entire whole, and thus to each and every part regardless of who wrote it.

Thus, it is not the intent of this section to claim rights or contest your rights to work written entirely by you; rather, the intent is to exercise the right to control the distribution of derivative or collective works based on the Library.

In addition, mere aggregation of another work not based on the Library with the Library (or with a work based on the Library) on a volume of a storage or distribution medium does not bring the other work under the scope of this License.

 3. You may opt to apply the terms of the ordinary GNU General Public

License instead of this License to a given copy of the Library. To do this, you must alter all the notices that refer to this License, so that they refer to the ordinary GNU General Public License, version 2, instead of to this License. (If a newer version than version 2 of the ordinary GNU General Public License has appeared, then you can specify that version instead if you wish.) Do not make any other change in these notices.

 Once this change is made in a given copy, it is irreversible for that copy, so the ordinary GNU General Public License applies to all subsequent copies and derivative works made from that copy.

 This option is useful when you wish to copy part of the code of the Library into a program that is not a library.

 4. You may copy and distribute the Library (or a portion or derivative of it, under Section 2) in object code or executable form under the terms of Sections 1 and 2 above provided that you accompany it with the complete corresponding machine-readable source code, which must be distributed under the terms of Sections 1 and 2 above on a medium customarily used for software interchange.

 If distribution of object code is made by offering access to copy from a designated place, then offering equivalent access to copy the source code from the same place satisfies the requirement to distribute the source code, even though third parties are not compelled to copy the source along with the object code.

 5. A program that contains no derivative of any portion of the Library, but is designed to work with the Library by being compiled or linked with it, is called a "work that uses the Library". Such a work, in isolation, is not a derivative work of the Library, and therefore falls outside the scope of this License.

 However, linking a "work that uses the Library" with the Library creates an executable that is a derivative of the Library (because it contains portions of the Library), rather than a "work that uses the

library". The executable is therefore covered by this License.

Section 6 states terms for distribution of such executables.

 When a "work that uses the Library" uses material from a header file that is part of the Library, the object code for the work may be a derivative work of the Library even though the source code is not. Whether this is true is especially significant if the work can be linked without the Library, or if the work is itself a library. The threshold for this to be true is not precisely defined by law.

 If such an object file uses only numerical parameters, data structure layouts and accessors, and small macros and small inline functions (ten lines or less in length), then the use of the object file is unrestricted, regardless of whether it is legally a derivative work. (Executables containing this object code plus portions of the Library will still fall under Section 6.)

 Otherwise, if the work is a derivative of the Library, you may distribute the

 object code for the work under the terms of Section 6. Any executables containing that work also fall under Section 6, whether or not they are linked directly with the Library itself.

 6. As an exception to the Sections above, you may also combine or link a "work that uses the Library" with the Library to produce a work containing portions of the Library, and distribute that work under terms of your choice, provided that the terms permit modification of the work for the customer's own use and reverse engineering for debugging such modifications.

 You must give prominent notice with each copy of the work that the Library is used in it and that the Library and its use are covered by this License. You must supply a copy of this License. If the work during execution displays copyright notices, you must include the copyright notice for the Library among them, as well as a reference directing the user to the copy of this License. Also, you must do one of these things:

#### a) Accompany

the work with the complete corresponding

 machine-readable source code for the Library including whatever changes were used in the work (which must be distributed under Sections 1 and 2 above); and, if the work is an executable linked with the Library, with the complete machine-readable "work that uses the Library", as object code and/or source code, so that the user can modify the Library and then relink to produce a modified executable containing the modified Library. (It is understood that the user who changes the contents of definitions files in the Library will not necessarily be able to recompile the application

to use the modified definitions.)

 b) Use a suitable shared library mechanism for linking with the Library. A suitable mechanism is one that (1) uses at run time a copy of the library already present on the user's computer system, rather than copying library functions into the executable, and (2) will operate

 properly with a modified version of the library, if the user installs one, as long as the modified version is interface-compatible with the version that the work was made with.

 c) Accompany the work with a written offer, valid for at least three years, to give the same user the materials specified in Subsection 6a, above, for a charge no more than the cost of performing this distribution.

 d) If distribution of the work is made by offering access to copy from a designated place, offer equivalent access to copy the above specified materials from the same place.

 e) Verify that the user has already received a copy of these materials or that you have already sent this user a copy.

 For an executable, the required form of the "work that uses the Library" must include any data and utility programs needed for reproducing the executable from it. However, as a special exception, the materials to be distributed need not include anything that is normally

 distributed (in either source or binary form) with the major components (compiler, kernel, and so on) of the operating system on which the executable runs, unless that component itself accompanies the executable.

 It may happen that this requirement contradicts the license restrictions of other proprietary libraries that do not normally accompany the operating system. Such a contradiction means you cannot use both them and the Library together in an executable that you distribute.

 7. You may place library facilities that are a work based on the Library side-by-side in a single library together with other library facilities not covered by this License, and distribute such a combined library, provided that the separate distribution of the work based on the Library and of the other library facilities is otherwise permitted, and provided that you do these two things:

 a) Accompany the combined library with a copy of the same work based on the Library, uncombined with any

other library

 facilities. This must be distributed under the terms of the Sections above.

 b) Give prominent notice with the combined library of the fact that part of it is a work based on the Library, and explaining where to find the accompanying uncombined form of the same work.

 8. You may not copy, modify, sublicense, link with, or distribute the Library except as expressly provided under this License. Any attempt otherwise to copy, modify, sublicense, link with, or distribute the Library is void, and will automatically terminate your rights under this License. However, parties who have received copies, or rights, from you under this License will not have their licenses terminated so long as such parties remain in full compliance.

 9. You are not required to accept this License, since you have not signed it. However, nothing else grants you permission to modify or distribute the Library or its derivative works. These actions are prohibited by law if

 you do not accept this License. Therefore, by modifying or distributing the Library (or any work based on the Library), you indicate your acceptance of this License to do so, and all its terms and conditions for copying, distributing or modifying the Library or works based on it.

 10. Each time you redistribute the Library (or any work based on the Library), the recipient automatically receives a license from the original licensor to copy, distribute, link with or modify the Library subject to these terms and conditions. You may not impose any further restrictions on the recipients' exercise of the rights granted herein. You are not responsible for enforcing compliance by third parties with this License.

 11. If, as a consequence of a court judgment or allegation of patent infringement or for any other reason (not limited to patent issues), conditions are imposed on you (whether by court order, agreement or otherwise) that contradict the conditions of this License, they do not excuse

 you from the conditions of this License. If you cannot distribute so as to satisfy simultaneously your obligations under this License and any other pertinent obligations, then as a consequence you may not distribute the Library at all. For example, if a patent license would not permit royalty-free redistribution of the Library by all those who receive copies directly or indirectly through you, then the only way you could satisfy both it and this License would be to refrain entirely from distribution of the Library.

If any portion of this section is held invalid or unenforceable under any particular circumstance, the balance of the section is intended to apply, and the section as a whole is intended to apply in other circumstances.

It is not the purpose of this section to induce you to infringe any patents or other property right claims or to contest validity of any such claims; this section has the sole purpose of protecting the integrity of the free software distribution system which is

implemented by public license practices. Many people have made generous contributions to the wide range of software distributed through that system in reliance on consistent application of that system; it is up to the author/donor to decide if he or she is willing to distribute software through any other system and a licensee cannot impose that choice.

This section is intended to make thoroughly clear what is believed to be a consequence of the rest of this License.

 12. If the distribution and/or use of the Library is restricted in certain countries either by patents or by copyrighted interfaces, the original copyright holder who places the Library under this License may add an explicit geographical distribution limitation excluding those countries, so that distribution is permitted only in or among countries not thus excluded. In such case, this License incorporates the limitation as if written in the body of this License.

 13. The Free Software Foundation may publish revised and/or new

versions of the Lesser General Public License from time to time. Such new versions will be similar in spirit to the present version, but may differ in detail to address new problems or concerns.

Each version is given a distinguishing version number. If the Library specifies a version number of this License which applies to it and "any later version", you have the option of following the terms and conditions either of that version or of any later version published by the Free Software Foundation. If the Library does not specify a license version number, you may choose any version ever published by the Free Software Foundation.

 14. If you wish to incorporate parts of the Library into other free programs whose distribution conditions are incompatible with these, write to the author to ask for permission. For software which is copyrighted by the Free Software Foundation, write to the Free Software Foundation; we sometimes make exceptions for this. Our decision

 will be guided by the two goals of preserving the free status of all derivatives of our free software and of promoting the sharing and reuse of software generally.

#### NO WARRANTY

 15. BECAUSE THE LIBRARY IS LICENSED FREE OF CHARGE, THERE IS NO WARRANTY FOR THE LIBRARY, TO THE EXTENT PERMITTED BY APPLICABLE LAW. EXCEPT WHEN OTHERWISE STATED IN WRITING THE COPYRIGHT HOLDERS AND/OR OTHER PARTIES PROVIDE THE LIBRARY "AS IS" WITHOUT WARRANTY OF ANY KIND, EITHER EXPRESSED OR IMPLIED, INCLUDING, BUT NOT LIMITED TO, THE IMPLIED WARRANTIES OF MERCHANTABILITY AND FITNESS FOR A PARTICULAR PURPOSE. THE ENTIRE RISK AS TO THE QUALITY AND PERFORMANCE OF THE LIBRARY IS WITH YOU. SHOULD THE LIBRARY PROVE DEFECTIVE, YOU ASSUME THE COST OF ALL NECESSARY SERVICING, REPAIR OR CORRECTION.

 16. IN NO EVENT UNLESS REQUIRED BY APPLICABLE LAW OR AGREED TO IN WRITING WILL ANY COPYRIGHT HOLDER, OR ANY OTHER PARTY WHO MAY MODIFY AND/OR REDISTRIBUTE THE LIBRARY AS PERMITTED ABOVE, BE LIABLE TO YOU FOR DAMAGES, INCLUDING ANY GENERAL, SPECIAL, INCIDENTAL OR CONSEQUENTIAL DAMAGES ARISING OUT OF THE USE OR INABILITY TO USE THE LIBRARY (INCLUDING BUT NOT LIMITED TO LOSS OF DATA OR DATA BEING RENDERED INACCURATE OR LOSSES SUSTAINED BY YOU OR THIRD PARTIES OR A FAILURE OF THE LIBRARY TO OPERATE WITH ANY OTHER SOFTWARE), EVEN IF SUCH HOLDER OR OTHER PARTY HAS BEEN ADVISED OF THE POSSIBILITY OF SUCH DAMAGES.

#### END OF TERMS AND CONDITIONS

How to Apply These Terms to Your New Libraries

 If you develop a new library, and you want it to be of the greatest possible use to the public, we recommend making it free software that everyone can redistribute and change. You can do so by permitting redistribution under these terms (or, alternatively, under the terms of the ordinary General Public License).

 To apply these terms, attach the following notices to the library. It is safest to attach them to the start of each source file to most effectively convey

 the exclusion of warranty; and each file should have at least the "copyright" line and a pointer to where the full notice is found.

 <one line to give the library's name and a brief idea of what it does.> Copyright  $(C)$  <year > <name of author>

This library is free software; you can redistribute it and/or

 modify it under the terms of the GNU Lesser General Public License as published by the Free Software Foundation; either version 2.1 of the License, or (at your option) any later version.

 This library is distributed in the hope that it will be useful, but WITHOUT ANY WARRANTY; without even the implied warranty of MERCHANTABILITY or FITNESS FOR A PARTICULAR PURPOSE. See the GNU Lesser General Public License for more details.

 You should have received a copy of the GNU Lesser General Public License along with this library; if not, write to the Free Software Foundation, Inc., 51 Franklin Street, Fifth Floor, Boston, MA 02110-1301 USA

Also add information on how to contact you by electronic and paper mail.

You should also get your employer (if you work as a programmer) or your school, if any, to sign a "copyright disclaimer" for the library, if necessary. Here is a sample; alter the names:

 Yoyodyne, Inc., hereby disclaims all copyright interest in the library `Frob' (a library for tweaking knobs) written by James Random Hacker.

 <signature of Ty Coon>, 1 April 1990 Ty Coon, President of Vice

That's all there is to it! COPYRIGHT AND PERMISSION NOTICE

Copyright (C) 2001-2008 by Kjetil Jacobsen <kjetilja at gmail.com> Copyright (C) 2001-2008 by Markus F.X.J. Oberhumer <markus at oberhumer.com> Copyright (C) 2013-2022 by Oleg Pudeyev <code at olegp.name>

All rights reserved.

Permission to use, copy, modify, and distribute this software for any purpose with or without fee is hereby granted, provided that the above copyright notice and this permission notice appear in all copies.

THE SOFTWARE IS PROVIDED "AS IS", WITHOUT WARRANTY OF ANY KIND, EXPRESS OR IMPLIED, INCLUDING BUT NOT LIMITED TO THE WARRANTIES OF MERCHANTABILITY, FITNESS FOR A PARTICULAR PURPOSE AND NONINFRINGEMENT OF THIRD PARTY RIGHTS. IN NO EVENT SHALL THE AUTHORS OR COPYRIGHT HOLDERS BE LIABLE FOR ANY CLAIM, DAMAGES OR OTHER LIABILITY, WHETHER IN AN ACTION OF CONTRACT, TORT OR OTHERWISE, ARISING FROM, OUT OF OR IN CONNECTION WITH THE SOFTWARE OR THE USE OR OTHER DEALINGS IN THE SOFTWARE.

Except as contained in this notice, the name of

 a copyright holder shall not be used in advertising or otherwise to promote the sale, use or other dealings in this Software without prior written authorization of the copyright holder.

## **1.263 platformdirs 2.6.2**

### **1.263.1 Available under license :**

MIT License

Copyright (c) 2010-202x The platformdirs developers

Permission is hereby granted, free of charge, to any person obtaining a copy of this software and associated documentation files (the "Software"), to deal in the Software without restriction, including without limitation the rights to use, copy, modify, merge, publish, distribute, sublicense, and/or sell copies of the Software, and to permit persons to whom the Software is furnished to do so, subject to the following conditions:

The above copyright notice and this permission notice shall be included in all copies or substantial portions of the Software.

THE SOFTWARE IS PROVIDED "AS IS", WITHOUT WARRANTY OF ANY KIND, EXPRESS OR IMPLIED, INCLUDING BUT NOT LIMITED TO THE WARRANTIES OF MERCHANTABILITY, FITNESS FOR A PARTICULAR PURPOSE AND NONINFRINGEMENT. IN NO EVENT SHALL THE AUTHORS OR COPYRIGHT HOLDERS BE LIABLE FOR ANY CLAIM, DAMAGES OR OTHER LIABILITY, WHETHER IN AN ACTION OF CONTRACT, TORT OR OTHERWISE, ARISING FROM, **OUT** 

 OF OR IN CONNECTION WITH THE SOFTWARE OR THE USE OR OTHER DEALINGS IN THE SOFTWARE.

## **1.264 x-time-rate 0.3.0**

### **1.264.1 Available under license :**

Copyright (c) 2009 The Go Authors. All rights reserved.

Redistribution and use in source and binary forms, with or without modification, are permitted provided that the following conditions are met:

 \* Redistributions of source code must retain the above copyright notice, this list of conditions and the following disclaimer.

 \* Redistributions in binary form must reproduce the above copyright notice, this list of conditions and the following disclaimer in the documentation and/or other materials provided with the distribution.

\* Neither the name of Google Inc. nor the names of its
contributors may be used to endorse or promote products derived from this software without specific prior written permission.

THIS SOFTWARE IS PROVIDED BY THE COPYRIGHT HOLDERS AND CONTRIBUTORS "AS IS" AND ANY EXPRESS OR IMPLIED WARRANTIES, INCLUDING, BUT NOT LIMITED TO, THE IMPLIED WARRANTIES OF MERCHANTABILITY AND FITNESS FOR A PARTICULAR PURPOSE ARE DISCLAIMED. IN NO EVENT SHALL THE COPYRIGHT **OWNER** 

 OR CONTRIBUTORS BE LIABLE FOR ANY DIRECT, INDIRECT, INCIDENTAL, SPECIAL, EXEMPLARY, OR CONSEQUENTIAL DAMAGES (INCLUDING, BUT NOT LIMITED TO, PROCUREMENT OF SUBSTITUTE GOODS OR SERVICES; LOSS OF USE, DATA, OR PROFITS; OR BUSINESS INTERRUPTION) HOWEVER CAUSED AND ON ANY THEORY OF LIABILITY, WHETHER IN CONTRACT, STRICT LIABILITY, OR TORT (INCLUDING NEGLIGENCE OR OTHERWISE) ARISING IN ANY WAY OUT OF THE USE OF THIS SOFTWARE, EVEN IF ADVISED OF THE POSSIBILITY OF SUCH DAMAGE.

# **1.265 iniconfig 2.0.0**

### **1.265.1 Available under license :**

 Permission is hereby granted, free of charge, to any person obtaining a copy of this software and associated documentation files (the "Software"), to deal in the Software without restriction, including without limitation the rights to use, copy, modify, merge, publish, distribute, sublicense, and/or sell copies of the Software, and to permit persons to whom the Software is furnished to do so, subject to the following conditions:

 The above copyright notice and this permission notice shall be included in all copies or substantial portions of the Software.

 THE SOFTWARE IS PROVIDED "AS IS", WITHOUT WARRANTY OF ANY KIND, EXPRESS OR IMPLIED, INCLUDING BUT NOT LIMITED TO THE WARRANTIES OF MERCHANTABILITY, FITNESS FOR A PARTICULAR PURPOSE AND NONINFRINGEMENT. IN NO EVENT SHALL THE AUTHORS OR COPYRIGHT HOLDERS BE LIABLE FOR ANY CLAIM, DAMAGES OR OTHER LIABILITY, WHETHER IN AN ACTION OF CONTRACT, TORT OR OTHERWISE, ARISING FROM, OUT OF OR IN CONNECTION WITH THE SOFTWARE OR THE USE OR OTHER DEALINGS IN THE SOFTWARE.

## **1.266 aws-smithy-go 1.13.5**

### **1.266.1 Available under license :**

Copyright (c) 2009 The Go Authors. All rights reserved.

Redistribution and use in source and binary forms, with or without modification, are permitted provided that the following conditions are

 \* Redistributions of source code must retain the above copyright notice, this list of conditions and the following disclaimer.

 \* Redistributions in binary form must reproduce the above copyright notice, this list of conditions and the following disclaimer in the documentation and/or other materials provided with the distribution.

 \* Neither the name of Google Inc. nor the names of its contributors may be used to endorse or promote products derived from this software without specific prior written permission.

THIS SOFTWARE IS PROVIDED BY THE COPYIGHT HOLDERS AND CONTRIBUTORS "AS IS" AND ANY EXPRESS OR IMPLIED WARRANTIES, INCLUDING, BUT NOT LIMITED TO, THE IMPLIED WARRANTIES OF MERCHANTABILITY AND FITNESS FOR A PARTICULAR PURPOSE ARE DISCLAIMED. IN NO EVENT SHALL THE COPYRIGHT OWNER

 OR CONTRIBUTORS BE LIABLE FOR ANY DIRECT, INDIRECT, INCIDENTAL, SPECIAL, EXEMPLARY, OR CONSEQUENTIAL DAMAGES (INCLUDING, BUT NOT LIMITED TO, PROCUREMENT OF SUBSTITUTE GOODS OR SERVICES; LOSS OF USE, DATA, OR PROFITS; OR BUSINESS INTERRUPTION) HOWEVER CAUSED AND ON ANY THEORY OF LIABILITY, WHETHER IN CONTRACT, STRICT LIABILITY, OR TORT (INCLUDING NEGLIGENCE OR OTHERWISE) ARISING IN ANY WAY OUT OF THE USE OF THIS SOFTWARE, EVEN IF ADVISED OF THE POSSIBILITY OF SUCH DAMAGE. Copyright Amazon.com, Inc. or its affiliates. All Rights Reserved.

> Apache License Version 2.0, January 2004 http://www.apache.org/licenses/

#### TERMS AND CONDITIONS FOR USE, REPRODUCTION, AND DISTRIBUTION

#### 1. Definitions.

 "License" shall mean the terms and conditions for use, reproduction, and distribution as defined by Sections 1 through 9 of this document.

 "Licensor" shall mean the copyright owner or entity authorized by the copyright owner that is granting the License.

 "Legal Entity" shall mean the union of the acting entity and all other entities that control, are controlled by, or are under common control with that entity. For the purposes of this definition, "control" means (i) the power, direct or indirect, to cause the direction or management of such entity, whether by contract or otherwise, or (ii) ownership of fifty percent (50%) or more of the outstanding shares, or (iii) beneficial ownership

of such entity.

 "You" (or "Your") shall mean an individual or Legal Entity exercising permissions granted by this License.

 "Source" form shall mean the preferred form for making modifications, including but not limited to software source code, documentation source, and configuration files.

 "Object" form shall mean any form resulting from mechanical transformation or translation of a Source form, including but not limited to compiled object code, generated documentation, and conversions to other media types.

 "Work" shall mean the work of authorship, whether in Source or Object form, made available under the License, as indicated by a copyright notice that is included in or attached to the work (an example is provided in the Appendix below).

 "Derivative Works" shall mean any work, whether in Source or Object form, that is based on (or derived from) the Work and for which the editorial

 revisions, annotations, elaborations, or other modifications represent, as a whole, an original work of authorship. For the purposes of this License, Derivative Works shall not include works that remain separable from, or merely link (or bind by name) to the interfaces of, the Work and Derivative Works thereof.

 "Contribution" shall mean any work of authorship, including the original version of the Work and any modifications or additions to that Work or Derivative Works thereof, that is intentionally submitted to Licensor for inclusion in the Work by the copyright owner or by an individual or Legal Entity authorized to submit on behalf of the copyright owner. For the purposes of this definition, "submitted" means any form of electronic, verbal, or written communication sent to the Licensor or its representatives, including but not limited to communication on electronic mailing lists, source code control systems, and issue tracking systems that are managed by, or on behalf of, the Licensor for the purpose of discussing and improving the Work, but excluding communication that is conspicuously marked or otherwise designated in writing by the copyright owner as "Not a Contribution."

 "Contributor" shall mean Licensor and any individual or Legal Entity on behalf of whom a Contribution has been received by Licensor and subsequently incorporated within the Work.

 2. Grant of Copyright License. Subject to the terms and conditions of this License, each Contributor hereby grants to You a perpetual,

 worldwide, non-exclusive, no-charge, royalty-free, irrevocable copyright license to reproduce, prepare Derivative Works of, publicly display, publicly perform, sublicense, and distribute the Work and such Derivative Works in Source or Object form.

 3. Grant of Patent License. Subject to the terms and conditions of this

 License, each Contributor hereby grants to You a perpetual, worldwide, non-exclusive, no-charge, royalty-free, irrevocable (except as stated in this section) patent license to make, have made, use, offer to sell, sell, import, and otherwise transfer the Work, where such license applies only to those patent claims licensable by such Contributor that are necessarily infringed by their Contribution(s) alone or by combination of their Contribution(s) with the Work to which such Contribution(s) was submitted. If You institute patent litigation against any entity (including a cross-claim or counterclaim in a lawsuit) alleging that the Work or a Contribution incorporated within the Work constitutes direct or contributory patent infringement, then any patent licenses granted to You under this License for that Work shall terminate as of the date such litigation is filed.

 4. Redistribution. You may reproduce and distribute copies of the

 Work or Derivative Works thereof in any medium, with or without modifications, and in Source or Object form, provided that You meet the following conditions:

- (a) You must give any other recipients of the Work or Derivative Works a copy of this License; and
- (b) You must cause any modified files to carry prominent notices stating that You changed the files; and
- (c) You must retain, in the Source form of any Derivative Works that You distribute, all copyright, patent, trademark, and attribution notices from the Source form of the Work, excluding those notices that do not pertain to any part of the Derivative Works; and
- (d) If the Work includes a "NOTICE" text file as part of its distribution, then any Derivative Works that You distribute must include a readable copy of the attribution notices contained within such NOTICE file, excluding

those notices that do not

 pertain to any part of the Derivative Works, in at least one of the following places: within a NOTICE text file distributed as part of the Derivative Works; within the Source form or

 documentation, if provided along with the Derivative Works; or, within a display generated by the Derivative Works, if and wherever such third-party notices normally appear. The contents of the NOTICE file are for informational purposes only and do not modify the License. You may add Your own attribution notices within Derivative Works that You distribute, alongside or as an addendum to the NOTICE text from the Work, provided that such additional attribution notices cannot be construed as modifying the License.

 You may add Your own copyright statement to Your modifications and may provide additional or different license terms and conditions

 for use, reproduction, or distribution of Your modifications, or for any such Derivative Works as a whole, provided Your use, reproduction, and distribution of the Work otherwise complies with the conditions stated in this License.

- 5. Submission of Contributions. Unless You explicitly state otherwise, any Contribution intentionally submitted for inclusion in the Work by You to the Licensor shall be under the terms and conditions of this License, without any additional terms or conditions. Notwithstanding the above, nothing herein shall supersede or modify the terms of any separate license agreement you may have executed with Licensor regarding such Contributions.
- 6. Trademarks. This License does not grant permission to use the trade names, trademarks, service marks, or product names of the Licensor, except as required for reasonable and customary use in describing the origin of the Work and reproducing the content of the NOTICE file.
- 7. Disclaimer of Warranty. Unless required by applicable law or agreed to in writing, Licensor provides the Work (and each Contributor provides its Contributions) on an "AS IS" BASIS, WITHOUT WARRANTIES OR CONDITIONS OF ANY KIND, either express or implied, including, without limitation, any warranties or conditions of TITLE, NON-INFRINGEMENT, MERCHANTABILITY, or FITNESS FOR A PARTICULAR PURPOSE. You are solely responsible for determining the appropriateness of using or redistributing the Work and assume any risks associated with Your exercise of permissions under this License.
- 8. Limitation of Liability. In no event and under no legal theory, whether in tort (including negligence), contract, or otherwise, unless required by applicable law (such as deliberate and grossly negligent acts) or agreed to in writing, shall any Contributor be liable to You for damages, including any direct,

indirect, special,

 incidental, or consequential damages of any character arising as a result of this License or out of the use or inability to use the Work (including but not limited to damages for loss of goodwill, work stoppage, computer failure or malfunction, or any and all other commercial damages or losses), even if such Contributor has been advised of the possibility of such damages.

 9. Accepting Warranty or Additional Liability. While redistributing the Work or Derivative Works thereof, You may choose to offer, and charge a fee for, acceptance of support, warranty, indemnity, or other liability obligations and/or rights consistent with this License. However, in accepting such obligations, You may act only on Your own behalf and on Your sole responsibility, not on behalf of any other Contributor, and only if You agree to indemnify, defend, and hold each Contributor harmless for any liability incurred by, or claims asserted against, such Contributor by reason of your accepting any such warranty or additional liability.

# **1.267 commons-net 3.9.0**

### **1.267.1 Available under license :**

Apache Commons Net Copyright 2001-2022 The Apache Software Foundation

This product includes software developed at The Apache Software Foundation (https://www.apache.org/).

> Apache License Version 2.0, January 2004 http://www.apache.org/licenses/

#### TERMS AND CONDITIONS FOR USE, REPRODUCTION, AND DISTRIBUTION

1. Definitions.

 "License" shall mean the terms and conditions for use, reproduction, and distribution as defined by Sections 1 through 9 of this document.

 "Licensor" shall mean the copyright owner or entity authorized by the copyright owner that is granting the License.

 "Legal Entity" shall mean the union of the acting entity and all other entities that control, are controlled by, or are under common control with that entity. For the purposes of this definition, "control" means (i) the power, direct or indirect, to cause the direction or management of such entity, whether by contract or

 otherwise, or (ii) ownership of fifty percent (50%) or more of the outstanding shares, or (iii) beneficial ownership of such entity.

 "You" (or "Your") shall mean an individual or Legal Entity exercising permissions granted by this License.

 "Source" form shall mean the preferred form for making modifications, including but not limited to software source code, documentation source, and configuration files.

 "Object" form shall mean any form resulting from mechanical transformation or translation of a Source form, including but not limited to compiled object code, generated documentation, and conversions to other media types.

 "Work" shall mean the work of authorship, whether in Source or Object form, made available under the License, as indicated by a copyright notice that is included in or attached to the work (an example is provided in the Appendix below).

 "Derivative Works" shall mean any work, whether in Source or Object form, that is based on (or derived from) the Work and for which the editorial

 revisions, annotations, elaborations, or other modifications represent, as a whole, an original work of authorship. For the purposes of this License, Derivative Works shall not include works that remain separable from, or merely link (or bind by name) to the interfaces of, the Work and Derivative Works thereof.

 "Contribution" shall mean any work of authorship, including the original version of the Work and any modifications or additions to that Work or Derivative Works thereof, that is intentionally submitted to Licensor for inclusion in the Work by the copyright owner or by an individual or Legal Entity authorized to submit on behalf of the copyright owner. For the purposes of this definition, "submitted" means any form of electronic, verbal, or written communication sent to the Licensor or its representatives, including but not limited to communication on electronic mailing lists, source code control systems, and issue tracking systems that are managed by, or on behalf of, the Licensor for the purpose of discussing and improving the Work, but excluding communication that is conspicuously marked or otherwise designated in writing by the copyright owner as "Not a Contribution."

 "Contributor" shall mean Licensor and any individual or Legal Entity on behalf of whom a Contribution has been received by Licensor and subsequently incorporated within the Work.

- 2. Grant of Copyright License. Subject to the terms and conditions of this License, each Contributor hereby grants to You a perpetual, worldwide, non-exclusive, no-charge, royalty-free, irrevocable copyright license to reproduce, prepare Derivative Works of, publicly display, publicly perform, sublicense, and distribute the Work and such Derivative Works in Source or Object form.
- 3. Grant of Patent License. Subject to the terms and conditions of this

 License, each Contributor hereby grants to You a perpetual, worldwide, non-exclusive, no-charge, royalty-free, irrevocable (except as stated in this section) patent license to make, have made, use, offer to sell, sell, import, and otherwise transfer the Work, where such license applies only to those patent claims licensable by such Contributor that are necessarily infringed by their Contribution(s) alone or by combination of their Contribution(s) with the Work to which such Contribution(s) was submitted. If You institute patent litigation against any entity (including a cross-claim or counterclaim in a lawsuit) alleging that the Work or a Contribution incorporated within the Work constitutes direct or contributory patent infringement, then any patent licenses granted to You under this License for that Work shall terminate as of the date such litigation is filed.

 4. Redistribution. You may reproduce and distribute copies of the

 Work or Derivative Works thereof in any medium, with or without modifications, and in Source or Object form, provided that You meet the following conditions:

- (a) You must give any other recipients of the Work or Derivative Works a copy of this License; and
- (b) You must cause any modified files to carry prominent notices stating that You changed the files; and
- (c) You must retain, in the Source form of any Derivative Works that You distribute, all copyright, patent, trademark, and attribution notices from the Source form of the Work, excluding those notices that do not pertain to any part of the Derivative Works; and
- (d) If the Work includes a "NOTICE" text file as part of its distribution, then any Derivative Works that You distribute must include a readable copy of the attribution notices contained within such NOTICE file, excluding

 those notices that do not pertain to any part of the Derivative Works, in at least one  of the following places: within a NOTICE text file distributed as part of the Derivative Works; within the Source form or documentation, if provided along with the Derivative Works; or, within a display generated by the Derivative Works, if and wherever such third-party notices normally appear. The contents of the NOTICE file are for informational purposes only and do not modify the License. You may add Your own attribution notices within Derivative Works that You distribute, alongside or as an addendum to the NOTICE text from the Work, provided that such additional attribution notices cannot be construed as modifying the License.

 You may add Your own copyright statement to Your modifications and may provide additional or different license terms and conditions

 for use, reproduction, or distribution of Your modifications, or for any such Derivative Works as a whole, provided Your use, reproduction, and distribution of the Work otherwise complies with the conditions stated in this License.

- 5. Submission of Contributions. Unless You explicitly state otherwise, any Contribution intentionally submitted for inclusion in the Work by You to the Licensor shall be under the terms and conditions of this License, without any additional terms or conditions. Notwithstanding the above, nothing herein shall supersede or modify the terms of any separate license agreement you may have executed with Licensor regarding such Contributions.
- 6. Trademarks. This License does not grant permission to use the trade names, trademarks, service marks, or product names of the Licensor, except as required for reasonable and customary use in describing the origin of the Work and reproducing the content of the NOTICE file.
- 7. Disclaimer of Warranty. Unless required by applicable law or agreed to in writing, Licensor provides the Work (and each Contributor provides its Contributions) on an "AS IS" BASIS, WITHOUT WARRANTIES OR CONDITIONS OF ANY KIND, either express or implied, including, without limitation, any warranties or conditions of TITLE, NON-INFRINGEMENT, MERCHANTABILITY, or FITNESS FOR A PARTICULAR PURPOSE. You are solely responsible for determining the appropriateness of using or redistributing the Work and assume any risks associated with Your exercise of permissions under this License.
- 8. Limitation of Liability. In no event and under no legal theory, whether in tort (including negligence), contract, or otherwise, unless required by applicable law (such as deliberate and grossly negligent acts) or agreed to in writing, shall any Contributor be

 liable to You for damages, including any direct, indirect, special,

 incidental, or consequential damages of any character arising as a result of this License or out of the use or inability to use the Work (including but not limited to damages for loss of goodwill, work stoppage, computer failure or malfunction, or any and all other commercial damages or losses), even if such Contributor has been advised of the possibility of such damages.

 9. Accepting Warranty or Additional Liability. While redistributing the Work or Derivative Works thereof, You may choose to offer, and charge a fee for, acceptance of support, warranty, indemnity, or other liability obligations and/or rights consistent with this License. However, in accepting such obligations, You may act only on Your own behalf and on Your sole responsibility, not on behalf of any other Contributor, and only if You agree to indemnify, defend, and hold each Contributor harmless for any liability incurred by, or claims asserted against, such Contributor by reason of your accepting any such warranty or additional liability.

#### END OF TERMS AND CONDITIONS

APPENDIX: How to apply the Apache License to your work.

 To apply the Apache License to your work, attach the following boilerplate notice, with the fields enclosed by brackets "[]" replaced with your own identifying information. (Don't include the brackets!) The text should be enclosed in the appropriate comment syntax for the file format. We also recommend that a file or class name and description of purpose be included on the same "printed page" as the copyright notice for easier identification within third-party archives.

Copyright [yyyy] [name of copyright owner]

 Licensed under the Apache License, Version 2.0 (the "License"); you may not use this file except in compliance with the License. You may obtain a copy of the License at

http://www.apache.org/licenses/LICENSE-2.0

 Unless required by applicable law or agreed to in writing, software distributed under the License is distributed on an "AS IS" BASIS, WITHOUT WARRANTIES OR CONDITIONS OF ANY KIND, either express or implied. See the License for the specific language governing permissions and limitations under the License.

## **1.268 mime4j 0.8.9 1.268.1 Available under license :**

 The "Artistic License"

 Preamble

The intent of this document is to state the conditions under which a Package may be copied, such that the Copyright Holder maintains some semblance of artistic control over the development of the package, while giving the users of the package the right to use and distribute the Package in a more-or-less customary fashion, plus the right to make reasonable modifications.

Definitions:

 "Package" refers to the collection of files distributed by the Copyright Holder, and derivatives of that collection of files created through textual modification.

 "Standard Version" refers to such a Package if it has not been modified, or has been modified in accordance with the wishes of the Copyright Holder as specified below.

 "Copyright Holder" is whoever is named in the copyright or copyrights for the package.

 "You" is you, if you're thinking about copying or distributing this Package.

 "Reasonable copying fee" is whatever you can justify on the basis

 of media cost, duplication charges, time of people involved, and so on. (You will not be required to justify it to the Copyright Holder, but only to the computing community at large as a market that must bear the fee.)

 "Freely Available" means that no fee is charged for the item itself, though there may be fees involved in handling the item. It also means that recipients of the item may redistribute it under the same conditions they received it.

1. You may make and give away verbatim copies of the source form of the Standard Version of this Package without restriction, provided that you duplicate all of the original copyright notices and associated disclaimers.

2. You may apply bug fixes, portability fixes and other modifications derived from the Public Domain or from the Copyright Holder. A Package modified in such a way shall still be considered the Standard Version.

3. You may otherwise modify your copy of this Package in any way, provided that you insert a prominent notice in each changed file stating how and when you changed that file, and provided that you do at least ONE of the following:

 a) place your modifications in the Public Domain or otherwise make them Freely Available, such as by posting said modifications to Usenet or an equivalent medium, or placing the modifications on a major archive site such as uunet.uu.net, or by allowing the Copyright Holder to include your modifications in the Standard Version of the Package.

b) use the modified Package only within your corporation or organization.

 c) rename any non-standard executables so the names do not conflict with standard executables, which must also be provided, and provide a separate manual page for each non-standard executable that clearly documents how it differs from the Standard Version.

d) make other distribution arrangements with the Copyright Holder.

4. You may distribute the programs of this Package in object code or executable

form, provided that you do at least ONE of the following:

 a) distribute a Standard Version of the executables and library files, together with instructions (in the manual page or equivalent) on where to get the Standard Version.

 b) accompany the distribution with the machine-readable source of the Package with your modifications.

 c) give non-standard executables non-standard names, and clearly document the differences in manual pages (or equivalent), together with instructions on where to get the Standard Version.

d) make other distribution arrangements with the Copyright Holder.

5. You may charge a reasonable copying fee for any distribution of this Package. You may charge any fee you choose for support of this Package. You may not charge a fee for this Package itself. However, you may distribute this Package in aggregate with other (possibly commercial) programs as part of a larger (possibly commercial) software distribution provided that

you do not advertise this Package as a

product of your own. You may embed this Package's interpreter within an executable of yours (by linking); this shall be construed as a mere form of aggregation, provided that the complete Standard Version of the interpreter is so embedded.

6. The scripts and library files supplied as input to or produced as output from the programs of this Package do not automatically fall under the copyright of this Package, but belong to whoever generated them, and may be sold commercially, and may be aggregated with this Package. If such scripts or library files are aggregated with this Package via the so-called "undump" or "unexec" methods of producing a binary executable image, then distribution of such an image shall neither be construed as a distribution of this Package nor shall it fall under the restrictions of Paragraphs 3 and 4, provided that you do not represent such an executable image as a Standard Version of this Package.

#### 7. C subroutines (or

 comparably compiled subroutines in other languages) supplied by you and linked into this Package in order to emulate subroutines and variables of the language defined by this Package shall not be considered part of this Package, but are the equivalent of input as in Paragraph 6, provided these subroutines do not change the language in any way that would cause it to fail the regression tests for the language.

8. Aggregation of this Package with a commercial distribution is always permitted provided that the use of this Package is embedded; that is, when no overt attempt is made to make this Package's interfaces visible to the end user of the commercial distribution. Such use shall not be construed as a distribution of this Package.

9. The name of the Copyright Holder may not be used to endorse or promote products derived from this software without specific prior written permission.

#### 10. THIS PACKAGE IS PROVIDED "AS IS" AND WITHOUT ANY EXPRESS OR IMPLIED WARRANTIES, INCLUDING, WITHOUT LIMITATION, THE IMPLIED WARRANTIES OF MERCHANTIBILITY AND FITNESS FOR A PARTICULAR PURPOSE.

 The End

=========================================================================

== NOTICE file for use with the Apache License, Version 2.0, ==

=========================================================================

 Apache JAMES Mime4j Copyright 2004-2021 The Apache Software Foundation  This product includes software developed at The Apache Software Foundation (http://www.apache.org/).

 This product test suite includes data (mimetools-testmsgs folder) developed by Eryq and ZeeGee Software Inc as part of the "MIME-tools" Perl5 toolkit and licensed under the Artistic License Apache License Version 2.0, January 2004

http://www.apache.org/licenses/

#### TERMS AND CONDITIONS FOR USE, REPRODUCTION, AND DISTRIBUTION

#### 1. Definitions.

 "License" shall mean the terms and conditions for use, reproduction, and distribution as defined by Sections 1 through 9 of this document.

 "Licensor" shall mean the copyright owner or entity authorized by the copyright owner that is granting the License.

 "Legal Entity" shall mean the union of the acting entity and all other entities that control, are controlled by, or are under common control with that entity. For the purposes of this definition, "control" means (i) the power, direct or indirect, to cause the direction or management of such entity, whether by contract or otherwise, or (ii) ownership of fifty percent (50%) or more of the outstanding shares, or (iii) beneficial ownership of such entity.

 "You" (or "Your") shall mean an individual or Legal Entity exercising permissions granted by this License.

 "Source" form shall mean the preferred form for making modifications, including but not limited to software source code, documentation source, and configuration files.

 "Object" form shall mean any form resulting from mechanical transformation or translation of a Source form, including but not limited to compiled object code, generated documentation, and conversions to other media types.

 "Work" shall mean the work of authorship, whether in Source or Object form, made available under the License, as indicated by a copyright notice that is included in or attached to the work (an example is provided in the Appendix below).

"Derivative Works" shall mean any work, whether in Source or Object

 form, that is based on (or derived from) the Work and for which the editorial

 revisions, annotations, elaborations, or other modifications represent, as a whole, an original work of authorship. For the purposes of this License, Derivative Works shall not include works that remain separable from, or merely link (or bind by name) to the interfaces of, the Work and Derivative Works thereof.

 "Contribution" shall mean any work of authorship, including the original version of the Work and any modifications or additions to that Work or Derivative Works thereof, that is intentionally submitted to Licensor for inclusion in the Work by the copyright owner or by an individual or Legal Entity authorized to submit on behalf of the copyright owner. For the purposes of this definition, "submitted" means any form of electronic, verbal, or written communication sent to the Licensor or its representatives, including but not limited to communication on electronic mailing lists, source code control systems, and issue tracking systems that are managed by, or on behalf of, the Licensor for the purpose of discussing and improving the Work, but excluding communication that is conspicuously marked or otherwise designated in writing by the copyright owner as "Not a Contribution."

 "Contributor" shall mean Licensor and any individual or Legal Entity on behalf of whom a Contribution has been received by Licensor and subsequently incorporated within the Work.

- 2. Grant of Copyright License. Subject to the terms and conditions of this License, each Contributor hereby grants to You a perpetual, worldwide, non-exclusive, no-charge, royalty-free, irrevocable copyright license to reproduce, prepare Derivative Works of, publicly display, publicly perform, sublicense, and distribute the Work and such Derivative Works in Source or Object form.
- 3. Grant of Patent License. Subject to the terms and conditions of this License,

each Contributor hereby grants to You a perpetual,

 worldwide, non-exclusive, no-charge, royalty-free, irrevocable (except as stated in this section) patent license to make, have made, use, offer to sell, sell, import, and otherwise transfer the Work, where such license applies only to those patent claims licensable by such Contributor that are necessarily infringed by their Contribution(s) alone or by combination of their Contribution(s) with the Work to which such Contribution(s) was submitted. If You institute patent litigation against any entity (including a cross-claim or counterclaim in a lawsuit) alleging that the Work or a Contribution incorporated within the Work constitutes direct or contributory patent infringement, then any patent licenses granted to You under this License for that Work shall terminate

as of the date such litigation is filed.

 4. Redistribution. You may reproduce and distribute copies of the

 Work or Derivative Works thereof in any medium, with or without modifications, and in Source or Object form, provided that You meet the following conditions:

- (a) You must give any other recipients of the Work or Derivative Works a copy of this License; and
- (b) You must cause any modified files to carry prominent notices stating that You changed the files; and
- (c) You must retain, in the Source form of any Derivative Works that You distribute, all copyright, patent, trademark, and attribution notices from the Source form of the Work, excluding those notices that do not pertain to any part of the Derivative Works; and
- (d) If the Work includes a "NOTICE" text file as part of its distribution, then any Derivative Works that You distribute must include a readable copy of the attribution notices contained within such NOTICE file, excluding

those notices that do not

 pertain to any part of the Derivative Works, in at least one of the following places: within a NOTICE text file distributed as part of the Derivative Works; within the Source form or documentation, if provided along with the Derivative Works; or, within a display generated by the Derivative Works, if and wherever such third-party notices normally appear. The contents of the NOTICE file are for informational purposes only and do not modify the License. You may add Your own attribution notices within Derivative Works that You distribute, alongside or as an addendum to the NOTICE text from the Work, provided that such additional attribution notices cannot be construed as modifying the License.

 You may add Your own copyright statement to Your modifications and may provide additional or different license terms and conditions

- for use, reproduction, or distribution of Your modifications, or for any such Derivative Works as a whole, provided Your use, reproduction, and distribution of the Work otherwise complies with the conditions stated in this License.
- 5. Submission of Contributions. Unless You explicitly state otherwise, any Contribution intentionally submitted for inclusion in the Work

 by You to the Licensor shall be under the terms and conditions of this License, without any additional terms or conditions. Notwithstanding the above, nothing herein shall supersede or modify the terms of any separate license agreement you may have executed with Licensor regarding such Contributions.

- 6. Trademarks. This License does not grant permission to use the trade names, trademarks, service marks, or product names of the Licensor, except as required for reasonable and customary use in describing the origin of the Work and reproducing the content of the NOTICE file.
- 7. Disclaimer of Warranty. Unless required by applicable law or agreed to in writing, Licensor provides the Work (and each Contributor provides its Contributions) on an "AS IS" BASIS, WITHOUT WARRANTIES OR CONDITIONS OF ANY KIND, either express or implied, including, without limitation, any warranties or conditions of TITLE, NON-INFRINGEMENT, MERCHANTABILITY, or FITNESS FOR A PARTICULAR PURPOSE. You are solely responsible for determining the appropriateness of using or redistributing the Work and assume any risks associated with Your exercise of permissions under this License.
- 8. Limitation of Liability. In no event and under no legal theory, whether in tort (including negligence), contract, or otherwise, unless required by applicable law (such as deliberate and grossly negligent acts) or agreed to in writing, shall any Contributor be liable to You for damages, including any direct,

indirect, special,

 incidental, or consequential damages of any character arising as a result of this License or out of the use or inability to use the Work (including but not limited to damages for loss of goodwill, work stoppage, computer failure or malfunction, or any and all other commercial damages or losses), even if such Contributor has been advised of the possibility of such damages.

 9. Accepting Warranty or Additional Liability. While redistributing the Work or Derivative Works thereof, You may choose to offer, and charge a fee for, acceptance of support, warranty, indemnity, or other liability obligations and/or rights consistent with this License. However, in accepting such obligations, You may act only on Your own behalf and on Your sole responsibility, not on behalf of any other Contributor, and only if You agree to indemnify, defend, and hold each Contributor harmless for any liability incurred by, or claims asserted against, such Contributor by reason of your accepting any such warranty or additional liability.

#### END OF TERMS AND CONDITIONS

#### THIS PRODUCT ALSO INCLUDES THIRD PARTY SOFTWARE REDISTRIBUTED UNDER THE FOLLOWING LICENSES:

 Apache Commons Logging, The Apache Software License, Version 1.1 (commons-logging-1.1.1.jar)

 The Apache Software License, Version 1.1

 Redistribution and use in source and binary forms, with or without modification, are permitted provided that the following conditions are met:

- 1. Redistributions of source code must retain the above copyright notice, this list of conditions and the following disclaimer.
- 2. Redistributions in binary form must reproduce the above copyright notice, this list of conditions and the following disclaimer in the documentation and/or other materials provided with the distribution.

 3. The end-user documentation included with the redistribution,

 if any, must include the following acknowledgment:

 "This product includes software developed by the

 Apache Software Foundation (http://www.apache.org/)."

 Alternately, this acknowledgment may appear in the software itself, if and wherever such third-party acknowledgments normally appear.

- 4. The names "Apache" and "Apache Software Foundation" must not be used to endorse or promote products derived from this software without prior written permission. For written permission, please contact apache@apache.org.
- 5. Products derived from this software may not be called "Apache", nor may "Apache" appear in their name, without prior written permission of the Apache Software Foundation.

 THIS SOFTWARE IS PROVIDED ``AS IS'' AND ANY EXPRESSED OR IMPLIED WARRANTIES, INCLUDING, BUT NOT LIMITED TO, THE IMPLIED WARRANTIES OF MERCHANTABILITY AND FITNESS FOR A PARTICULAR PURPOSE ARE DISCLAIMED.

 IN NO EVENT SHALL THE APACHE SOFTWARE FOUNDATION OR ITS CONTRIBUTORS BE LIABLE FOR ANY DIRECT, INDIRECT, INCIDENTAL, SPECIAL, EXEMPLARY, OR CONSEQUENTIAL DAMAGES (INCLUDING, BUT NOT LIMITED TO, PROCUREMENT OF SUBSTITUTE GOODS OR SERVICES; LOSS OF

 USE, DATA, OR PROFITS; OR BUSINESS INTERRUPTION) HOWEVER CAUSED AND ON ANY THEORY OF LIABILITY, WHETHER IN CONTRACT, STRICT LIABILITY, OR TORT (INCLUDING NEGLIGENCE OR OTHERWISE) ARISING IN ANY WAY OUT OF THE USE OF THIS SOFTWARE, EVEN IF ADVISED OF THE POSSIBILITY OF SUCH DAMAGE.

 Test messages from the Perl-MIME-Tools project,

 The "Artistic License"

 Preamble

 The intent of this document is to state the conditions under which a Package may be copied, such that the Copyright Holder maintains some semblance of artistic control over the development of the package, while giving the users of the package the right to use and distribute the Package in a more-or-less customary fashion, plus the right to make reasonable modifications.

 Definitions:

 "Package" refers to the collection of files distributed by the Copyright Holder, and derivatives of that collection of files created through textual modification.

 "Standard Version" refers to such a Package if it has not been modified, or has been modified in accordance with the wishes of the Copyright Holder as specified below.

 "Copyright Holder" is whoever is named in the copyright or copyrights for the package.

 "You" is you, if you're thinking about copying or distributing this Package.

 "Reasonable copying fee" is whatever you can justify on the basis of media cost, duplication charges, time of people involved, and so on. (You will not be required to justify it to the Copyright Holder, but only to the computing community at large as a market that must bear the fee.)

 "Freely Available" means that no fee is charged for the item itself, though there

 may be fees involved in handling the item. It also means that recipients of the item may redistribute it under the same conditions they received it.

 1. You may make and give away verbatim copies of the source form of the Standard Version of this Package without restriction, provided that you duplicate all of the original copyright notices and associated disclaimers.

 2. You may apply bug fixes, portability fixes and other modifications derived from the Public Domain or from the Copyright Holder. A Package modified in such a way shall still be considered the Standard Version.

 3. You may otherwise modify your copy of this Package in any way, provided that you insert a prominent notice in each changed file stating how and when you changed that file, and provided that you do at least ONE of the following:

 a) place your modifications in the Public Domain or otherwise make them Freely Available, such as by posting said modifications to Usenet

or

 an equivalent medium, or placing the modifications on a major archive site such as uunet.uu.net, or by allowing the Copyright Holder to include your modifications in the Standard Version of the Package.

 b) use the modified Package only within your corporation or organization.

 c) rename any non-standard executables so the names do not conflict with standard executables, which must also be provided, and provide a separate manual page for each non-standard executable that clearly documents how it differs from the Standard Version.

 d) make other distribution arrangements with the Copyright Holder.

 4. You may distribute the programs of this Package in object code or executable form, provided that you do at least ONE of the following:

 a) distribute a Standard Version of the executables and library files, together with instructions (in the manual page or equivalent) on where to get the Standard Version.

 b) accompany the distribution with the machine-readable source of the Package with your modifications.

 c) give non-standard executables non-standard names, and clearly document the differences in manual pages (or equivalent), together with instructions on where to get the Standard Version.

 d) make other distribution arrangements with the Copyright Holder.

 5. You may charge a reasonable copying fee for any distribution of this

 Package. You may charge any fee you choose for support of this Package. You may not charge a fee for this Package itself. However, you may distribute this Package in aggregate with other (possibly commercial) programs as part of a larger (possibly commercial) software distribution provided that you do not advertise this Package as a product of your own. You may embed this Package's interpreter within an executable of yours (by linking); this shall be construed as a mere form of aggregation,

 provided that the complete Standard Version of the interpreter is so embedded.

 6. The scripts and library files supplied as input to or produced as output from the programs of this Package do not automatically fall under the copyright of this Package, but belong to whoever generated them, and may be sold commercially, and may be aggregated with this Package. If such scripts or library files are aggregated with this Package via the so-called "undump" or "unexec" methods of producing a binary executable image, then distribution of such an image shall neither be construed as a distribution of this Package nor shall it fall under the restrictions of Paragraphs 3 and 4, provided that you do not represent such an executable image as a Standard Version of this Package.

 7. C subroutines (or comparably compiled subroutines in other languages) supplied by you and linked into this Package in order to emulate subroutines and variables of the language defined by this

 Package shall not be considered part of this Package, but are the equivalent of input as in Paragraph 6, provided these subroutines do not change the language in any way that would cause it to fail the regression tests for the language.

 8. Aggregation of this Package with a commercial distribution is always permitted provided that the use of this Package is embedded; that is, when no overt attempt is made to make this Package's interfaces visible to the end user of the commercial distribution. Such use shall not be construed as a distribution of this Package.

 9. The name of the Copyright Holder may not be used to endorse or promote products derived from this software without specific prior written permission.

 10. THIS PACKAGE IS PROVIDED "AS IS" AND WITHOUT ANY EXPRESS OR IMPLIED WARRANTIES, INCLUDING, WITHOUT LIMITATION, THE IMPLIED WARRANTIES OF MERCHANTIBILITY AND FITNESS FOR A PARTICULAR PURPOSE.

 The End

## **1.269 activation 1.1.1**

## **1.269.1 Available under license :**

COMMON DEVELOPMENT AND DISTRIBUTION LICENSE (CDDL) Version 1.0

1. Definitions.

1.1. Contributor. means each individual or entity that creates or contributes to the creation of Modifications.

 1.2. Contributor Version. means the combination of the Original Software, prior Modifications used by a Contributor (if any), and the Modifications made by that particular Contributor.

 1.3. Covered Software. means (a) the Original Software, or (b) Modifications, or (c) the combination of files containing Original Software with files containing Modifications, in each case including portions thereof.

1.4. Executable. means the Covered Software in any form other than Source Code.

 1.5. Initial Developer. means the individual or entity that first makes Original Software available under this License.

 1.6. Larger Work. means a work which combines Covered Software or portions thereof with code not governed by the terms of this License.

1.7. License. means this document.

#### 1.8.

 Licensable. means having the right to grant, to the maximum extent possible, whether at the time of the initial grant or subsequently acquired, any and all of the rights conveyed herein.

1.9. Modifications. means the Source Code and Executable form of any of the following:

 A. Any file that results from an addition to, deletion from or modification of the contents of a file containing Original Software or previous Modifications;

B. Any new file that contains any part of the Original Software or previous Modification; or

C. Any new file that is contributed or otherwise made available under the terms of this License.

 1.10. Original Software. means the Source Code and Executable form of computer software code that is originally released under this License.

 1.11. Patent Claims. means any patent claim(s), now owned or hereafter acquired, including without limitation, method, process, and apparatus claims, in any patent Licensable by grantor.

1.12.

 Source Code. means (a) the common form of computer software code in which modifications are made and (b) associated documentation included in or with such code.

 1.13. You. (or .Your.) means an individual or a legal entity exercising rights under, and complying with all of the terms of, this License. For legal entities, .You. includes any entity which controls, is controlled by, or is under common control with You. For purposes of this definition, .control. means (a) the power, direct or indirect, to cause the direction or management of such entity, whether by contract or otherwise, or (b) ownership of more than fifty percent (50%) of the outstanding shares or beneficial ownership of such entity.

#### 2. License Grants.

2.1. The Initial Developer Grant.

 Conditioned upon Your compliance with Section 3.1 below and subject to third party intellectual property claims, the Initial Developer hereby grants You a world-wide, royalty-free, non-exclusive license:

#### (a) under

 intellectual property rights (other than patent or trademark) Licensable by Initial Developer, to use, reproduce, modify, display, perform, sublicense and distribute the Original Software (or portions thereof), with or without Modifications, and/or as part of a Larger Work; and

 (b) under Patent Claims infringed by the making, using or selling of Original Software, to make, have made, use, practice, sell, and offer for sale, and/or otherwise dispose of the Original Software (or portions thereof).

 (c) The licenses granted in Sections 2.1(a) and (b) are effective on the date Initial Developer first distributes or otherwise makes the Original Software available to a third party under the terms of this License.

 (d) Notwithstanding Section 2.1(b) above, no patent license is granted: (1) for code that You delete from the Original Software, or (2) for infringements caused by: (i) the modification of the Original Software, or (ii) the combination of the Original Software with other software or devices.

2.2. Contributor Grant.

 Conditioned upon Your compliance with Section 3.1 below and subject to third party intellectual property claims, each Contributor hereby grants You a world-wide, royalty-free, non-exclusive license:

 (a) under intellectual property rights (other than patent or trademark) Licensable by Contributor to use, reproduce, modify, display, perform, sublicense and distribute the Modifications created by such Contributor (or portions thereof), either on an unmodified basis, with other Modifications, as Covered Software and/or as part of a Larger Work; and

 (b) under Patent Claims infringed by the making, using, or selling of Modifications made by that Contributor either alone and/or in combination with its Contributor Version (or portions of such combination), to make, use, sell, offer for sale, have made, and/or otherwise dispose of: (1) Modifications made by that Contributor (or portions thereof); and (2) the

 combination of Modifications made by that Contributor with its Contributor Version (or portions of such combination).

 (c) The licenses granted in Sections 2.2(a) and 2.2(b) are effective on the date Contributor first distributes or otherwise makes the Modifications available to a third party.

 (d) Notwithstanding Section 2.2(b) above, no patent license is granted: (1) for any code that Contributor has deleted from the Contributor Version; (2) for infringements caused by: (i) third party modifications of Contributor Version, or (ii) the combination of Modifications made by that Contributor with other software (except as part of the Contributor Version) or other devices; or (3) under Patent Claims infringed by Covered Software in the absence of Modifications made by that Contributor.

#### 3. Distribution Obligations.

#### 3.1. Availability of Source Code.

 Any Covered Software that You distribute or otherwise make available in Executable form must also be made available

 in Source Code form and that Source Code form must be distributed only under the terms of this License. You must include a copy of this License with every copy of the Source Code form of the Covered Software You distribute or otherwise make available. You must inform recipients of any such Covered Software in Executable form as to how they can obtain such Covered Software in Source Code form in a reasonable manner on or through a medium customarily used for software exchange.

#### 3.2. Modifications.

 The Modifications that You create or to which You contribute are governed by the terms of this License. You represent that You believe Your Modifications are Your original creation(s) and/or You have sufficient rights to grant the rights conveyed by this License.

#### 3.3. Required Notices.

 You must include a notice in each of Your Modifications that identifies You as the Contributor of the Modification. You may not remove or alter any copyright, patent or trademark notices contained within the Covered Software, or any notices of licensing or any descriptive text giving attribution to any Contributor or the Initial Developer.

#### 3.4. Application of Additional Terms.

 You may not offer or impose any terms on any Covered Software in Source Code form that alters or restricts the applicable version of this License or the recipients. rights hereunder. You may choose to offer, and to charge a fee for, warranty, support, indemnity or liability obligations to one or more recipients of Covered Software. However, you may do so only on Your own behalf, and not on behalf of the Initial Developer or any Contributor. You must make it absolutely clear that any such warranty, support, indemnity or liability obligation is offered by You alone, and You hereby agree to indemnify the Initial Developer and every Contributor for any liability incurred by the Initial Developer or such Contributor as a result of warranty, support, indemnity or liability terms You offer.

#### 3.5. Distribution of Executable Versions.

 You may distribute the Executable form of the Covered Software under the terms of this License or under the terms of a license of Your choice, which may contain terms different from this License, provided that You are in compliance with the terms of this License and that the license for the Executable form does not attempt to limit or alter the recipient.s rights in the Source Code form from the rights set forth in this License. If You distribute the Covered Software in Executable form under a different license, You must make it absolutely clear that any terms

which differ from this License are offered by You alone, not by the Initial Developer or Contributor. You hereby agree to indemnify the Initial Developer and every Contributor for any liability incurred by the Initial Developer or such Contributor as a result of any such terms You offer.

#### 3.6. Larger Works.

You may create a Larger Work by combining Covered

 Software with other code not governed by the terms of this License and distribute the Larger Work as a single product. In such a case, You must make sure the requirements of this License are fulfilled for the Covered Software.

#### 4. Versions of the License.

#### 4.1. New Versions.

 Sun Microsystems, Inc. is the initial license steward and may publish revised and/or new versions of this License from time to time. Each version will be given a distinguishing version number. Except as provided in Section 4.3, no one other than the license steward has the right to modify this License.

#### 4.2. Effect of New Versions.

 You may always continue to use, distribute or otherwise make the Covered Software available under the terms of the version of the License under which You originally received the Covered Software. If the Initial Developer includes a notice in the Original Software prohibiting it from being distributed or otherwise made available under any subsequent version of the

 License, You must distribute and make the Covered Software available under the terms of the version of the License under which You originally received the Covered Software. Otherwise, You may also choose to use, distribute or otherwise make the Covered Software available under the terms of any subsequent version of the License published by the license steward.

#### 4.3. Modified Versions.

 When You are an Initial Developer and You want to create a new license for Your Original Software, You may create and use a modified version of this License if You: (a) rename the license and remove any references to the name of the license steward (except to note that the license differs from this License); and (b) otherwise make it clear that the license contains terms which differ from this License.

#### 5. DISCLAIMER OF WARRANTY.

#### COVERED SOFTWARE IS PROVIDED UNDER THIS LICENSE ON AN .AS IS. BASIS, WITHOUT WARRANTY OF ANY KIND, EITHER EXPRESSED OR IMPLIED, INCLUDING, WITHOUT LIMITATION, **WARRANTIES**

 THAT THE COVERED SOFTWARE IS FREE OF DEFECTS, MERCHANTABLE, FIT FOR A PARTICULAR PURPOSE OR NON-INFRINGING. THE ENTIRE RISK AS TO THE QUALITY AND PERFORMANCE OF THE COVERED SOFTWARE IS WITH YOU. SHOULD ANY COVERED SOFTWARE PROVE DEFECTIVE IN ANY RESPECT, YOU (NOT THE INITIAL DEVELOPER OR ANY OTHER CONTRIBUTOR) ASSUME THE COST OF ANY NECESSARY SERVICING, REPAIR OR CORRECTION. THIS DISCLAIMER OF WARRANTY CONSTITUTES AN ESSENTIAL PART OF THIS LICENSE. NO USE OF ANY COVERED SOFTWARE IS AUTHORIZED HEREUNDER EXCEPT UNDER THIS DISCLAIMER.

#### 6. TERMINATION.

6.1. This License and the rights granted hereunder will terminate automatically if You fail to comply with terms

herein and fail to cure such breach within 30 days of becoming aware of the breach. Provisions which, by their nature, must remain in effect beyond the termination of this License shall survive.

 6.2. If You assert a patent infringement claim (excluding declaratory judgment actions) against Initial Developer or a Contributor (the Initial Developer or Contributor against whom You assert such claim is referred to as .Participant.) alleging that the Participant Software (meaning the Contributor Version where the Participant is a Contributor or the Original Software where the Participant is the Initial Developer) directly or indirectly infringes any patent, then any and all rights granted directly or indirectly to You by such Participant, the Initial Developer (if the Initial Developer is not the Participant) and all Contributors under Sections 2.1 and/or 2.2 of this License shall, upon 60 days notice from Participant terminate prospectively and automatically at the expiration of such 60 day notice period, unless if within such 60 day period You withdraw Your claim with respect to the Participant Software against such Participant either unilaterally or pursuant to a written agreement with Participant.

 6.3. In the event of termination under Sections 6.1 or 6.2 above, all end user licenses that have been validly granted by You or any distributor hereunder prior to termination (excluding licenses granted to You by any distributor) shall survive termination.

#### 7. LIMITATION OF LIABILITY.

 UNDER NO CIRCUMSTANCES AND UNDER NO LEGAL THEORY, WHETHER TORT (INCLUDING NEGLIGENCE), CONTRACT, OR OTHERWISE, SHALL YOU, THE INITIAL DEVELOPER, ANY OTHER CONTRIBUTOR, OR ANY DISTRIBUTOR OF COVERED SOFTWARE, OR ANY SUPPLIER OF ANY OF SUCH PARTIES, BE LIABLE TO ANY PERSON FOR ANY INDIRECT, SPECIAL, INCIDENTAL, OR CONSEQUENTIAL DAMAGES OF ANY CHARACTER INCLUDING, WITHOUT LIMITATION, DAMAGES FOR LOST PROFITS, LOSS OF GOODWILL, WORK STOPPAGE, COMPUTER FAILURE OR MALFUNCTION, OR ANY AND ALL OTHER COMMERCIAL DAMAGES OR LOSSES, EVEN IF SUCH PARTY SHALL HAVE BEEN INFORMED OF THE POSSIBILITY OF SUCH DAMAGES. THIS LIMITATION OF LIABILITY SHALL NOT APPLY TO LIABILITY FOR DEATH OR PERSONAL INJURY RESULTING FROM SUCH PARTY.S NEGLIGENCE TO THE EXTENT APPLICABLE LAW PROHIBITS SUCH LIMITATION. SOME JURISDICTIONS

 DO NOT ALLOW THE EXCLUSION OR LIMITATION OF INCIDENTAL OR CONSEQUENTIAL DAMAGES, SO THIS EXCLUSION AND LIMITATION MAY NOT APPLY TO YOU.

#### 8. U.S. GOVERNMENT END USERS.

 The Covered Software is a .commercial item,. as that term is defined in 48 C.F.R. 2.101 (Oct. 1995), consisting of .commercial computer software. (as that term is defined at 48 C.F.R. 252.227-7014(a)(1)) and .commercial computer software documentation. as such terms are used in 48 C.F.R. 12.212 (Sept. 1995). Consistent with 48 C.F.R. 12.212 and 48 C.F.R. 227.7202-1 through 227.7202-4 (June 1995), all U.S. Government End Users acquire Covered Software with only those rights set forth herein. This U.S. Government Rights clause is in lieu of, and supersedes, any other FAR, DFAR, or other clause or provision that addresses Government rights in computer software under this License.

#### 9. MISCELLANEOUS.

 This License represents the complete agreement concerning subject matter hereof. If any provision of this License is held to be unenforceable, such provision shall be reformed only to the extent necessary to make it enforceable. This License shall be governed by the law of the jurisdiction specified in a notice contained within the Original Software (except to the extent applicable law, if any, provides otherwise), excluding such jurisdiction.s conflict-of-law provisions. Any litigation relating to this License shall be subject to the jurisdiction of the courts located in the jurisdiction and venue specified in a notice contained within the Original Software, with the losing party responsible for costs, including, without limitation, court costs and reasonable attorneys. fees and expenses. The application of the United Nations Convention on Contracts for the International Sale of Goods is expressly excluded. Any law or regulation which provides that the language of a contract shall be construed against the drafter shall not apply to this License. You agree that You alone are responsible for

 compliance with the United States export administration regulations (and the export control laws and regulation of any other countries) when You use, distribute or otherwise make available any Covered Software.

#### 10. RESPONSIBILITY FOR CLAIMS.

 As between Initial Developer and the Contributors, each party is responsible for claims and damages arising, directly or indirectly, out of its utilization of rights under this License and You agree to work with Initial Developer and Contributors to distribute such responsibility on an equitable basis. Nothing herein is intended or shall be deemed to constitute any admission of liability.

#### NOTICE PURSUANT TO SECTION 9 OF THE COMMON DEVELOPMENT AND DISTRIBUTION LICENSE (CDDL)

 The code released under the CDDL shall be governed by the laws of the State of California (excluding conflict-oflaw provisions). Any litigation relating to this License shall be subject to the jurisdiction of the Federal Courts of the Northern District of California

and the state courts of the State of California, with venue lying in Santa Clara County, California.

The GNU General Public License (GPL) Version 2, June 1991

Copyright (C) 1989, 1991 Free Software Foundation, Inc. 59 Temple Place, Suite 330, Boston, MA 02111-1307 USA

Everyone is permitted to copy and distribute verbatim copies of this license document, but changing it is not allowed.

#### Preamble

The licenses for most software are designed to take away your freedom to share and change it. By contrast, the GNU General Public License is intended to guarantee your freedom to share and change free software--to make sure the software is free for all its users. This General Public License applies to most of the Free Software Foundation's software and to any other program whose authors commit to using it. (Some other Free Software Foundation software is covered by the GNU Library General Public License instead.) You can apply it to your programs, too.

#### When we speak of free software,

 we are referring to freedom, not price. Our General Public Licenses are designed to make sure that you have the freedom to distribute copies of free software (and charge for this service if you wish), that you receive source code or can get it if you want it, that you can change the software or use pieces of it in new free programs; and that you know you can do these things.

To protect your rights, we need to make restrictions that forbid anyone to deny you these rights or to ask you to surrender the rights. These restrictions translate to certain responsibilities for you if you distribute copies of the software, or if you modify it.

For example, if you distribute copies of such a program, whether gratis or for a fee, you must give the recipients all the rights that you have. You must make sure that they, too, receive or can get the source code. And you must show them these terms so they know their rights.

We protect your rights with two steps: (1) copyright the software, and (2) offer you this license which gives you legal permission to copy, distribute and/or modify the software.

Also, for each author's protection and ours, we want to make certain that everyone understands that there is no warranty for this free software. If the software is modified by someone else and passed on, we want its recipients to know that what they have is not the original, so that any problems introduced by others will not reflect on the original authors' reputations.

Finally, any free program is threatened constantly by software patents. We wish to avoid the danger that redistributors of a free program will individually obtain patent licenses, in effect making the program proprietary. To prevent this, we have made it clear that any patent must be licensed for everyone's free use or not licensed at all.

The precise terms and conditions for copying, distribution and modification follow.

#### TERMS AND CONDITIONS FOR COPYING, DISTRIBUTION AND MODIFICATION

#### 0. This License applies to any

 program or other work which contains a notice placed by the copyright holder saying it may be distributed under the terms of this General Public License. The "Program", below, refers to any such program or work, and a "work based on the Program" means either the Program or any derivative work under copyright law: that is to say, a work containing the Program or a portion of it, either verbatim or with modifications and/or translated into another language. (Hereinafter, translation is included without limitation in the term "modification".) Each licensee is addressed as "you".

Activities other than copying, distribution and modification are not covered by this License; they are outside its scope. The act of running the Program is not restricted, and the output from the Program is covered only if its contents constitute a work based on the Program (independent of having been made by running the Program). Whether that is true depends on what the Program does.

#### 1. You may copy and distribute

 verbatim copies of the Program's source code as you receive it, in any medium, provided that you conspicuously and appropriately publish on each copy an appropriate copyright notice and disclaimer of warranty; keep intact all the notices that refer to this License and to the absence of any warranty; and give any other recipients of the Program a copy of this License along with the Program.

You may charge a fee for the physical act of transferring a copy, and you may at your option offer warranty protection in exchange for a fee.

2. You may modify your copy or copies of the Program or any portion of it, thus forming a work based on the Program, and copy and distribute such modifications or work under the terms of Section 1 above, provided that you also meet all of these conditions:

 a) You must cause the modified files to carry prominent notices stating that you changed the files and the date of any change.

b) You must cause any work that you distribute or publish, that in

 whole or in part contains or is derived from the Program or any part thereof, to be licensed as a whole at no charge to all third parties under the terms of this License.

 c) If the modified program normally reads commands interactively when run, you must cause it, when started running for such interactive use in the most ordinary way, to print or display an announcement including an appropriate copyright notice and a notice that there is no warranty (or else, saying that you provide a warranty) and that users may redistribute the program under these conditions, and telling the user how to view a copy of this License. (Exception: if the Program itself is interactive but does not normally print such an announcement, your work based on the Program is not required to print an announcement.)

These requirements apply to the modified work as a whole. If identifiable sections of that work are not derived from the Program, and can be reasonably considered independent and separate works in themselves, then this License, and its terms, do not apply to those sections when you distribute them as separate works. But when you distribute the same sections as part of a whole which is a work based on the Program, the distribution of the whole must be on the terms of this License, whose permissions for other licensees extend to the entire whole, and thus to each and every part regardless of who wrote it.

Thus, it is not the intent of this section to claim rights or contest your rights to work written entirely by you; rather, the intent is to exercise the right to control the distribution of derivative or collective works based on the Program.

In addition, mere aggregation of another work not based on the Program with the Program (or with a work based on the Program) on a volume of a storage or distribution medium does not bring the other work under the scope of this License.

3. You may copy and distribute the Program (or a work based on it, under Section 2) in object code or executable form under the terms of Sections 1 and 2 above provided that you also do one of the following:

 a) Accompany it with the complete corresponding machine-readable source code, which must be distributed under the terms of Sections 1 and 2 above on a medium customarily used for software interchange; or,

 b) Accompany it with a written offer, valid for at least three years, to give any third party, for a charge no more than your cost of physically performing source distribution, a complete machine-readable copy of the corresponding source code, to be distributed under the terms of Sections 1 and 2 above on a medium customarily used for software interchange; or,

 c) Accompany it with the information you received as to the offer to distribute corresponding source code. (This alternative is allowed only for noncommercial distribution and only if you received the program in object code or executable form with such an offer, in accord with Subsection b above.)

The source code

 for a work means the preferred form of the work for making modifications to it. For an executable work, complete source code means all the source code for all modules it contains, plus any associated interface definition files, plus the scripts used to control compilation and installation of the executable. However, as a special exception, the source code distributed need not include anything that is normally distributed (in either source or binary form) with the major components (compiler, kernel, and so on) of the operating system on which the executable runs, unless that component itself accompanies the executable.

If distribution of executable or object code is made by offering access to copy from a designated place, then offering equivalent access to copy the source code from the same place counts as distribution of the source code, even though third parties are not compelled to copy the source along with the object code.

#### 4. You may not copy, modify, sublicense, or distribute

 the Program except as expressly provided under this License. Any attempt otherwise to copy, modify, sublicense or distribute the Program is void, and will automatically terminate your rights under this License. However, parties who have received copies, or rights, from you under this License will not have their licenses terminated so long as such parties remain in full compliance.

5. You are not required to accept this License, since you have not signed it. However, nothing else grants you permission to modify or distribute the Program or its derivative works. These actions are prohibited by law if you do not accept this License. Therefore, by modifying or distributing the Program (or any work based on the Program), you indicate your acceptance of this License to do so, and all its terms and conditions for copying, distributing or modifying the Program or works based on it.

6. Each time you redistribute the Program (or any work based on the Program), the recipient automatically receives a license from the original licensor to copy, distribute or modify the Program subject to these terms and conditions. You may not impose any further restrictions on the recipients' exercise of the rights granted herein. You are not responsible for enforcing compliance by third parties to this License.

7. If, as a consequence of a court judgment or allegation of patent infringement or for any other reason (not limited to patent issues), conditions are imposed on you (whether by court order, agreement or otherwise) that contradict the conditions of this License, they do not excuse you from the conditions of this License. If you cannot distribute so as to satisfy simultaneously your obligations under this License and any other pertinent obligations, then as a consequence you may not distribute the Program at all. For example, if a patent license would not permit royaltyfree redistribution of the Program by all those who receive copies directly or indirectly through you, then the only way you could satisfy both it and this License would be to refrain entirely from distribution of the Program.

If any portion of this section is held invalid or unenforceable under any particular circumstance, the balance of the section is intended to apply and the section as a whole is intended to apply in other circumstances.

It is not the purpose of this section to induce you to infringe any patents or other property right claims or to contest validity of any such claims; this section has the sole purpose of protecting the integrity of the free software distribution system, which is implemented by public license practices. Many people have made generous contributions to the wide range of software distributed through that system in reliance on consistent application of that system; it is up to the author/donor to decide if he or she is willing to distribute software through any other system and a licensee cannot impose that choice.

This section is intended to make thoroughly clear

what is believed to be a consequence of the rest of this License.

8. If the distribution and/or use of the Program is restricted in certain countries either by patents or by copyrighted interfaces, the original copyright holder who places the Program under this License may add an explicit geographical distribution limitation excluding those countries, so that distribution is permitted only in or among countries not thus excluded. In such case, this License incorporates the limitation as if written in the body of this License.

9. The Free Software Foundation may publish revised and/or new versions of the General Public License from time to time. Such new versions will be similar in spirit to the present version, but may differ in detail to address new problems or concerns.

Each version is given a distinguishing version number. If the Program specifies a version number of this License which applies to it and "any later version", you have the option of following the terms and conditions either of that version or of any later version published by the Free Software Foundation. If the Program does not specify a version number of this License, you may choose any version ever published by the Free Software Foundation.

10. If you wish to incorporate parts of the Program into other free programs whose distribution conditions are different, write to the author to ask for permission. For software which is copyrighted by the Free Software Foundation, write to the Free Software Foundation; we sometimes make exceptions for this. Our decision will be guided by the two goals of preserving the free status of all derivatives of our free software and of promoting the sharing and reuse of software generally.

#### NO WARRANTY

11. BECAUSE THE PROGRAM IS LICENSED FREE OF CHARGE, THERE IS NO WARRANTY FOR THE PROGRAM, TO THE EXTENT PERMITTED BY APPLICABLE LAW. EXCEPT WHEN OTHERWISE STATED IN WRITING THE COPYRIGHT HOLDERS AND/OR OTHER PARTIES PROVIDE THE PROGRAM "AS IS" WITHOUT WARRANTY OF

 ANY KIND, EITHER EXPRESSED OR IMPLIED, INCLUDING, BUT NOT LIMITED TO, THE IMPLIED WARRANTIES OF MERCHANTABILITY AND FITNESS FOR A PARTICULAR PURPOSE. THE ENTIRE RISK AS TO THE QUALITY AND PERFORMANCE OF THE PROGRAM IS WITH YOU. SHOULD THE PROGRAM PROVE DEFECTIVE, YOU ASSUME THE COST OF ALL NECESSARY SERVICING, REPAIR OR CORRECTION.

12. IN NO EVENT UNLESS REQUIRED BY APPLICABLE LAW OR AGREED TO IN WRITING WILL ANY COPYRIGHT HOLDER, OR ANY OTHER PARTY WHO MAY MODIFY AND/OR REDISTRIBUTE THE PROGRAM AS PERMITTED ABOVE, BE LIABLE TO YOU FOR DAMAGES, INCLUDING ANY GENERAL, SPECIAL, INCIDENTAL OR CONSEQUENTIAL DAMAGES ARISING OUT OF THE USE OR INABILITY TO USE THE PROGRAM (INCLUDING BUT NOT LIMITED TO LOSS OF DATA OR DATA BEING RENDERED INACCURATE OR LOSSES SUSTAINED BY YOU OR THIRD PARTIES OR A FAILURE OF THE PROGRAM TO OPERATE WITH ANY OTHER PROGRAMS), EVEN IF SUCH HOLDER OR OTHER PARTY HAS BEEN ADVISED OF THE POSSIBILITY OF SUCH DAMAGES.

#### END OF TERMS AND CONDITIONS

How to Apply These Terms to Your New Programs

If you develop a new program, and you want it to be of the greatest possible use to the public, the best way to achieve this is to make it free software which everyone can redistribute and change under these terms.

To do so, attach the following notices to the program. It is safest to attach them to the start of each source file to most effectively convey the exclusion of warranty; and each file should have at least the "copyright" line and a pointer to where the full notice is found.

One line to give the program's name and a brief idea of what it does.

Copyright (C)

 This program is free software; you can redistribute it and/or modify it under the terms of the GNU General Public License as published by the Free Software Foundation; either version 2 of the License, or (at your option) any later version.

 This program is distributed in the hope that it will be useful, but WITHOUT ANY WARRANTY; without even the implied warranty of MERCHANTABILITY

or FITNESS FOR A PARTICULAR PURPOSE. See the GNU General Public License for more details.

 You should have received a copy of the GNU General Public License along with this program; if not, write to the Free Software Foundation, Inc., 59 Temple Place, Suite 330, Boston, MA 02111-1307 USA

Also add information on how to contact you by electronic and paper mail.

If the program is interactive, make it output a short notice like this when it starts in an interactive mode:

Gnomovision version 69, Copyright (C) year name of author

 Gnomovision comes with ABSOLUTELY NO WARRANTY; for details type `show w'. This is free software, and you are welcome to redistribute it under certain conditions; type `show c' for details.

The hypothetical commands `show w' and `show c' should show the appropriate parts of the General Public License. Of course, the commands you use may be called something other than `show w' and `show c'; they could even be mouse-clicks or menu items--whatever suits your program.

You should also get your employer (if you work as a programmer) or your school, if any, to sign a "copyright disclaimer" for the program, if necessary. Here is a sample; alter the names:

 Yoyodyne, Inc., hereby disclaims all copyright interest in the program `Gnomovision' (which makes passes at compilers) written by James Hacker.

 signature of Ty Coon, 1 April 1989 Ty Coon, President of Vice

This General Public License does not permit incorporating your program into proprietary programs. If your program

is a subroutine library, you may consider it more useful to permit linking proprietary applications with the library. If this is what you want to do, use the GNU Library General Public License instead of this License.

#### "CLASSPATH" EXCEPTION TO THE GPL VERSION 2

Certain source files distributed by Sun Microsystems, Inc. are subject to the following clarification and special exception to the GPL Version 2, but only where Sun has expressly included in the particular source file's header the words

"Sun designates this particular file as subject to the "Classpath" exception as provided by Sun in the License file that accompanied this code."

Linking this library statically or dynamically with other modules is making a combined work based on this library. Thus, the terms and conditions of the GNU General Public License Version 2 cover the whole combination.

As a special exception, the copyright holders of this library give you permission to link this library with independent modules to produce an executable, regardless of the license terms of these independent modules, and to copy and distribute the resulting executable under terms of your choice, provided that you also meet, for each linked independent module, the terms and conditions of the license of that module.? An independent module is a module which is not derived from or based on this library.? If you modify this library, you may extend this exception to your version of the library, but

you are not obligated to do so.? If you do not wish to do so, delete this exception statement from your version.

## **1.270 xstrings 1.4.0**

### **1.270.1 Available under license :**

The MIT License (MIT)

Copyright (c) 2015 Huan Du

Permission is hereby granted, free of charge, to any person obtaining a copy of this software and associated documentation files (the "Software"), to deal in the Software without restriction, including without limitation the rights to use, copy, modify, merge, publish, distribute, sublicense, and/or sell copies of the Software, and to permit persons to whom the Software is furnished to do so, subject to the following conditions:

The above copyright notice and this permission notice shall be included in all copies or substantial portions of the Software.

THE SOFTWARE IS PROVIDED "AS IS", WITHOUT WARRANTY OF ANY KIND, EXPRESS OR IMPLIED, INCLUDING BUT NOT LIMITED TO THE WARRANTIES OF MERCHANTABILITY, FITNESS FOR A PARTICULAR PURPOSE AND NONINFRINGEMENT. IN NO EVENT SHALL THE AUTHORS OR COPYRIGHT HOLDERS BE LIABLE FOR ANY CLAIM, DAMAGES OR OTHER LIABILITY, WHETHER IN AN ACTION OF CONTRACT, TORT OR OTHERWISE, ARISING FROM, OUT OF OR IN CONNECTION

## **1.271 dom4j 2.1.4**

### **1.271.1 Available under license :**

No license file was found, but licenses were detected in source scan.

/\*

\* Copyright 2001-2005 (C) MetaStuff, Ltd. All Rights Reserved.

\*

- \* This software is open source.
- \* See the bottom of this file for the licence.

\*/ /\*

- \* Redistribution and use of this software and associated documentation
- \* ("Software"), with or without modification, are permitted provided that the
- \* following conditions are met:

\*

- \* 1. Redistributions of source code must retain copyright statements and
- \* notices. Redistributions must also contain a copy of this document.

\*

- \* 2. Redistributions in binary form must reproduce the above copyright notice,
- \* this list of conditions and the following disclaimer in the documentation
- \* and/or other materials provided with the distribution.

\*

- \* 3. The name "DOM4J" must not be used to endorse or promote products derived
- \* from this Software without prior written permission of MetaStuff, Ltd. For
- \* written permission, please contact dom4j-info@metastuff.com.

\*

- \* 4. Products derived from this Software may not be called "DOM4J" nor may
- \* "DOM4J" appear in their names without prior written permission of MetaStuff,
- \* Ltd. DOM4J is a registered trademark of MetaStuff, Ltd.

\* \* 5. Due credit should be given to the DOM4J Project - http://www.dom4j.org

\*

\* THIS SOFTWARE IS PROVIDED BY METASTUFF, LTD. AND CONTRIBUTORS ``AS IS'' AND \* ANY EXPRESSED OR IMPLIED WARRANTIES, INCLUDING, BUT NOT LIMITED TO, THE \* IMPLIED WARRANTIES OF MERCHANTABILITY AND FITNESS FOR A PARTICULAR PURPOSE \* ARE DISCLAIMED. IN NO EVENT SHALL METASTUFF, LTD. OR ITS CONTRIBUTORS BE \* LIABLE FOR ANY DIRECT, INDIRECT, INCIDENTAL, SPECIAL, EXEMPLARY, OR \* CONSEQUENTIAL DAMAGES (INCLUDING, BUT NOT LIMITED TO, PROCUREMENT OF \* SUBSTITUTE GOODS OR SERVICES; LOSS OF USE, DATA, OR PROFITS; OR BUSINESS \* INTERRUPTION) HOWEVER CAUSED AND ON ANY THEORY OF LIABILITY, WHETHER IN \* CONTRACT, STRICT LIABILITY, OR TORT (INCLUDING NEGLIGENCE OR OTHERWISE) \* ARISING IN

#### ANY WAY OUT OF THE USE OF THIS SOFTWARE, EVEN IF ADVISED OF THE \* POSSIBILITY OF SUCH DAMAGE.

\*

\* Copyright 2001-2005 (C) MetaStuff, Ltd. All Rights Reserved.

\*/

#### Found in path(s):

\* /opt/cola/permits/1556132317\_1675708968.135342/0/dom4j-2-1-4-sourcesjar/org/dom4j/tree/NamespaceStack.java

\* /opt/cola/permits/1556132317\_1675708968.135342/0/dom4j-2-1-4-sources-jar/org/dom4j/io/ElementStack.java

\* /opt/cola/permits/1556132317\_1675708968.135342/0/dom4j-2-1-4-sources-jar/org/dom4j/tree/FilterIterator.java

\* /opt/cola/permits/1556132317\_1675708968.135342/0/dom4j-2-1-4-sources-

jar/org/dom4j/swing/BranchTreeNode.java

\* /opt/cola/permits/1556132317\_1675708968.135342/0/dom4j-2-1-4-sources-jar/org/dom4j/Comment.java

\* /opt/cola/permits/1556132317\_1675708968.135342/0/dom4j-2-1-4-sources-

jar/org/dom4j/util/UserDataElement.java

\* /opt/cola/permits/1556132317\_1675708968.135342/0/dom4j-2-1-4-sources-

jar/org/dom4j/io/DOMSAXContentHandler.java

\* /opt/cola/permits/1556132317\_1675708968.135342/0/dom4j-2-1-4-sources-

jar/org/dom4j/tree/DefaultComment.java

\*

/opt/cola/permits/1556132317\_1675708968.135342/0/dom4j-2-1-4-sources-

jar/org/dom4j/util/XMLErrorHandler.java

\* /opt/cola/permits/1556132317\_1675708968.135342/0/dom4j-2-1-4-sources-

jar/org/dom4j/io/DOMDocumentResult.java

\* /opt/cola/permits/1556132317\_1675708968.135342/0/dom4j-2-1-4-sources-

jar/org/dom4j/dom/DOMDocument.java

\* /opt/cola/permits/1556132317\_1675708968.135342/0/dom4j-2-1-4-sources-jar/org/dom4j/rule/RuleSet.java

\* /opt/cola/permits/1556132317\_1675708968.135342/0/dom4j-2-1-4-sources-

jar/org/dom4j/xpath/DefaultXPath.java

\* /opt/cola/permits/1556132317\_1675708968.135342/0/dom4j-2-1-4-sources-

jar/org/dom4j/io/PruningElementStack.java

\* /opt/cola/permits/1556132317\_1675708968.135342/0/dom4j-2-1-4-sources-

jar/org/dom4j/datatype/InvalidSchemaException.java

\* /opt/cola/permits/1556132317\_1675708968.135342/0/dom4j-2-1-4-sources-

jar/org/dom4j/ProcessingInstruction.java

\* /opt/cola/permits/1556132317\_1675708968.135342/0/dom4j-2-1-4-sources-jar/org/dom4j/Document.java \*

 /opt/cola/permits/1556132317\_1675708968.135342/0/dom4j-2-1-4-sources-jar/org/dom4j/jaxb/JAXBWriter.java \* /opt/cola/permits/1556132317\_1675708968.135342/0/dom4j-2-1-4-sources-

jar/org/dom4j/tree/AbstractCharacterData.java

\* /opt/cola/permits/1556132317\_1675708968.135342/0/dom4j-2-1-4-sources-

jar/org/dom4j/io/PruningDispatchHandler.java

\* /opt/cola/permits/1556132317\_1675708968.135342/0/dom4j-2-1-4-sources-

jar/org/dom4j/tree/AbstractBranch.java

\* /opt/cola/permits/1556132317\_1675708968.135342/0/dom4j-2-1-4-sources-jar/org/dom4j/rule/Action.java

\* /opt/cola/permits/1556132317\_1675708968.135342/0/dom4j-2-1-4-sources-

jar/org/dom4j/tree/AbstractDocumentType.java

\* /opt/cola/permits/1556132317\_1675708968.135342/0/dom4j-2-1-4-sources-jar/org/dom4j/DocumentType.java

\* /opt/cola/permits/1556132317\_1675708968.135342/0/dom4j-2-1-4-sources-jar/org/dom4j/io/XMLResult.java

\* /opt/cola/permits/1556132317\_1675708968.135342/0/dom4j-2-1-4-sources-

jar/org/dom4j/dom/DOMComment.java

\*

 /opt/cola/permits/1556132317\_1675708968.135342/0/dom4j-2-1-4-sources-jar/org/dom4j/dtd/AttributeDecl.java \* /opt/cola/permits/1556132317\_1675708968.135342/0/dom4j-2-1-4-sources-

jar/org/dom4j/io/SAXEventRecorder.java

\* /opt/cola/permits/1556132317\_1675708968.135342/0/dom4j-2-1-4-sources-

jar/org/dom4j/tree/DefaultNamespace.java

\* /opt/cola/permits/1556132317\_1675708968.135342/0/dom4j-2-1-4-sources-jar/org/dom4j/io/JAXPHelper.java

\* /opt/cola/permits/1556132317\_1675708968.135342/0/dom4j-2-1-4-sources-

jar/org/dom4j/bean/BeanMetaData.java

\* /opt/cola/permits/1556132317\_1675708968.135342/0/dom4j-2-1-4-sources-

jar/org/dom4j/datatype/NamedTypeResolver.java

\* /opt/cola/permits/1556132317\_1675708968.135342/0/dom4j-2-1-4-sources-

jar/org/dom4j/rule/pattern/NodeTypePattern.java

\* /opt/cola/permits/1556132317\_1675708968.135342/0/dom4j-2-1-4-sources-

jar/org/dom4j/dtd/InternalEntityDecl.java

\* /opt/cola/permits/1556132317\_1675708968.135342/0/dom4j-2-1-4-sources-jar/org/dom4j/QName.java \*

/opt/cola/permits/1556132317\_1675708968.135342/0/dom4j-2-1-4-sources-

jar/org/dom4j/dtd/ExternalEntityDecl.java

\* /opt/cola/permits/1556132317\_1675708968.135342/0/dom4j-2-1-4-sources-jar/org/dom4j/Attribute.java

\* /opt/cola/permits/1556132317\_1675708968.135342/0/dom4j-2-1-4-sources-

jar/org/dom4j/tree/DefaultAttribute.java

\* /opt/cola/permits/1556132317\_1675708968.135342/0/dom4j-2-1-4-sources-jar/org/dom4j/tree/FlyweightText.java

\* /opt/cola/permits/1556132317\_1675708968.135342/0/dom4j-2-1-4-sources-

jar/org/dom4j/InvalidXPathException.java

\* /opt/cola/permits/1556132317\_1675708968.135342/0/dom4j-2-1-4-sources-jar/org/dom4j/tree/SingleIterator.java

\* /opt/cola/permits/1556132317\_1675708968.135342/0/dom4j-2-1-4-sources-

jar/org/dom4j/tree/FlyweightProcessingInstruction.java

\* /opt/cola/permits/1556132317\_1675708968.135342/0/dom4j-2-1-4-sources-

jar/org/dom4j/io/DocumentInputSource.java

\* /opt/cola/permits/1556132317\_1675708968.135342/0/dom4j-2-1-4-sources-

jar/org/dom4j/dom/DOMEntityReference.java

\*

/opt/cola/permits/1556132317\_1675708968.135342/0/dom4j-2-1-4-sources-jar/org/dom4j/CDATA.java

\* /opt/cola/permits/1556132317\_1675708968.135342/0/dom4j-2-1-4-sources-

jar/org/dom4j/xpath/XPathPattern.java

\* /opt/cola/permits/1556132317\_1675708968.135342/0/dom4j-2-1-4-sources-

jar/org/dom4j/dom/DOMNamespace.java

\* /opt/cola/permits/1556132317\_1675708968.135342/0/dom4j-2-1-4-sources-

jar/org/dom4j/datatype/DatatypeElement.java

\* /opt/cola/permits/1556132317\_1675708968.135342/0/dom4j-2-1-4-sources-

jar/org/dom4j/io/SAXModifyReader.java

\* /opt/cola/permits/1556132317\_1675708968.135342/0/dom4j-2-1-4-sources-jar/org/dom4j/Branch.java

\* /opt/cola/permits/1556132317\_1675708968.135342/0/dom4j-2-1-4-sources-jar/org/dom4j/io/DOMReader.java
\* /opt/cola/permits/1556132317\_1675708968.135342/0/dom4j-2-1-4-sources-

jar/org/dom4j/util/NonLazyDocumentFactory.java

\* /opt/cola/permits/1556132317\_1675708968.135342/0/dom4j-2-1-4-sources-

jar/org/dom4j/tree/ElementQNameIterator.java

\* /opt/cola/permits/1556132317\_1675708968.135342/0/dom4j-2-1-4-sources-jar/org/dom4j/ElementPath.java \*

 /opt/cola/permits/1556132317\_1675708968.135342/0/dom4j-2-1-4-sources-jar/org/dom4j/tree/AbstractEntity.java \* /opt/cola/permits/1556132317\_1675708968.135342/0/dom4j-2-1-4-sources-

jar/org/dom4j/io/SAXModifyElementHandler.java

 $*$ /opt/cola/permits/1556132317\_1675708968.135342/0/dom4j-2-1-4-sources-jar/org/dom4j/Entity.java

\* /opt/cola/permits/1556132317\_1675708968.135342/0/dom4j-2-1-4-sources-jar/org/dom4j/io/HTMLWriter.java

\* /opt/cola/permits/1556132317\_1675708968.135342/0/dom4j-2-1-4-sources-

jar/org/dom4j/tree/DefaultCDATA.java

\* /opt/cola/permits/1556132317\_1675708968.135342/0/dom4j-2-1-4-sources-jar/org/dom4j/io/XPP3Reader.java

\* /opt/cola/permits/1556132317\_1675708968.135342/0/dom4j-2-1-4-sources-

jar/org/dom4j/swing/XMLTableModel.java

\* /opt/cola/permits/1556132317\_1675708968.135342/0/dom4j-2-1-4-sources-

jar/org/dom4j/IllegalAddException.java

\* /opt/cola/permits/1556132317\_1675708968.135342/0/dom4j-2-1-4-sources-

jar/org/dom4j/xpath/DefaultNamespaceContext.java

\*

/opt/cola/permits/1556132317\_1675708968.135342/0/dom4j-2-1-4-sources-

jar/org/dom4j/datatype/DatatypeElementFactory.java

\* /opt/cola/permits/1556132317\_1675708968.135342/0/dom4j-2-1-4-sources-

jar/org/dom4j/tree/AbstractCDATA.java

\* /opt/cola/permits/1556132317\_1675708968.135342/0/dom4j-2-1-4-sources-

jar/org/dom4j/tree/AbstractComment.java

\* /opt/cola/permits/1556132317\_1675708968.135342/0/dom4j-2-1-4-sourcesjar/org/dom4j/tree/FlyweightComment.java

\* /opt/cola/permits/1556132317\_1675708968.135342/0/dom4j-2-1-4-sources-

jar/org/dom4j/util/UserDataAttribute.java

\* /opt/cola/permits/1556132317\_1675708968.135342/0/dom4j-2-1-4-sources-jar/org/dom4j/rule/NullAction.java

\* /opt/cola/permits/1556132317\_1675708968.135342/0/dom4j-2-1-4-sources-

jar/org/dom4j/datatype/DatatypeAttribute.java

\* /opt/cola/permits/1556132317\_1675708968.135342/0/dom4j-2-1-4-sources-jar/org/dom4j/tree/QNameCache.java \* /opt/cola/permits/1556132317\_1675708968.135342/0/dom4j-2-1-4-sources-

jar/org/dom4j/util/SimpleSingleton.java

\*

/opt/cola/permits/1556132317\_1675708968.135342/0/dom4j-2-1-4-sources-jar/org/dom4j/Visitor.java

\* /opt/cola/permits/1556132317\_1675708968.135342/0/dom4j-2-1-4-sources-jar/org/dom4j/io/SAXWriter.java

\* /opt/cola/permits/1556132317\_1675708968.135342/0/dom4j-2-1-4-sources-

jar/org/dom4j/util/NonLazyElement.java

\* /opt/cola/permits/1556132317\_1675708968.135342/0/dom4j-2-1-4-sources-

jar/org/dom4j/dom/DOMDocumentType.java

\* /opt/cola/permits/1556132317\_1675708968.135342/0/dom4j-2-1-4-sources-jar/org/dom4j/io/SAXModifier.java

\* /opt/cola/permits/1556132317\_1675708968.135342/0/dom4j-2-1-4-sources-

jar/org/dom4j/util/IndexedElement.java

\* /opt/cola/permits/1556132317\_1675708968.135342/0/dom4j-2-1-4-sources-

jar/org/dom4j/io/STAXEventWriter.java

\* /opt/cola/permits/1556132317\_1675708968.135342/0/dom4j-2-1-4-sources-jar/org/dom4j/XPathException.java

\* /opt/cola/permits/1556132317\_1675708968.135342/0/dom4j-2-1-4-sources-

jar/org/dom4j/swing/XMLTableDefinition.java

\*

 /opt/cola/permits/1556132317\_1675708968.135342/0/dom4j-2-1-4-sourcesjar/org/dom4j/rule/pattern/DefaultPattern.java

\* /opt/cola/permits/1556132317\_1675708968.135342/0/dom4j-2-1-4-sources-

jar/org/dom4j/tree/ElementIterator.java

\* /opt/cola/permits/1556132317\_1675708968.135342/0/dom4j-2-1-4-sourcesjar/org/dom4j/tree/FlyweightAttribute.java

\* /opt/cola/permits/1556132317\_1675708968.135342/0/dom4j-2-1-4-sourcesjar/org/dom4j/tree/FlyweightCDATA.java

\* /opt/cola/permits/1556132317\_1675708968.135342/0/dom4j-2-1-4-sourcesjar/org/dom4j/util/ProxyDocumentFactory.java

\* /opt/cola/permits/1556132317\_1675708968.135342/0/dom4j-2-1-4-sources-

jar/org/dom4j/util/UserDataDocumentFactory.java

\* /opt/cola/permits/1556132317\_1675708968.135342/0/dom4j-2-1-4-sources-

jar/org/dom4j/dom/DOMAttributeNodeMap.java

\* /opt/cola/permits/1556132317\_1675708968.135342/0/dom4j-2-1-4-sources-jar/org/dom4j/tree/BackedList.java

\* /opt/cola/permits/1556132317\_1675708968.135342/0/dom4j-2-1-4-sources-

jar/org/dom4j/bean/BeanDocumentFactory.java

\*

/opt/cola/permits/1556132317\_1675708968.135342/0/dom4j-2-1-4-sources-

jar/org/dom4j/swing/LeafTreeNode.java

 $*$ /opt/cola/permits/1556132317\_1675708968.135342/0/dom4j-2-1-4-sources-jar/org/dom4j/rule/Mode.java

\* /opt/cola/permits/1556132317\_1675708968.135342/0/dom4j-2-1-4-sources-

jar/org/dom4j/util/IndexedDocumentFactory.java

\* /opt/cola/permits/1556132317\_1675708968.135342/0/dom4j-2-1-4-sources-

jar/org/dom4j/bean/BeanAttributeList.java

\* /opt/cola/permits/1556132317\_1675708968.135342/0/dom4j-2-1-4-sources-

jar/org/dom4j/jaxb/JAXBModifier.java

\* /opt/cola/permits/1556132317\_1675708968.135342/0/dom4j-2-1-4-sources-

jar/org/dom4j/io/SAXModifyException.java

\* /opt/cola/permits/1556132317\_1675708968.135342/0/dom4j-2-1-4-sources-

jar/org/dom4j/tree/AbstractDocument.java

\* /opt/cola/permits/1556132317\_1675708968.135342/0/dom4j-2-1-4-sources-

jar/org/dom4j/tree/AbstractProcessingInstruction.java

\* /opt/cola/permits/1556132317\_1675708968.135342/0/dom4j-2-1-4-sources-jar/org/dom4j/io/OutputFormat.java \*

/opt/cola/permits/1556132317\_1675708968.135342/0/dom4j-2-1-4-sources-jar/org/dom4j/rule/Pattern.java

\* /opt/cola/permits/1556132317\_1675708968.135342/0/dom4j-2-1-4-sources-

jar/org/dom4j/swing/DocumentTreeModel.java

\* /opt/cola/permits/1556132317\_1675708968.135342/0/dom4j-2-1-4-sources-

jar/org/dom4j/tree/AbstractAttribute.java

\* /opt/cola/permits/1556132317\_1675708968.135342/0/dom4j-2-1-4-sources-

jar/org/dom4j/dom/DOMAttribute.java

\* /opt/cola/permits/1556132317\_1675708968.135342/0/dom4j-2-1-4-sources-jar/org/dom4j/NodeFilter.java

\* /opt/cola/permits/1556132317\_1675708968.135342/0/dom4j-2-1-4-sources-jar/org/dom4j/rule/RuleManager.java

\* /opt/cola/permits/1556132317\_1675708968.135342/0/dom4j-2-1-4-sources-

jar/org/dom4j/io/DocumentResult.java

\* /opt/cola/permits/1556132317\_1675708968.135342/0/dom4j-2-1-4-sources-

jar/org/dom4j/util/NodeComparator.java

\* /opt/cola/permits/1556132317\_1675708968.135342/0/dom4j-2-1-4-sources-jar/org/dom4j/dtd/ElementDecl.java \*

/opt/cola/permits/1556132317\_1675708968.135342/0/dom4j-2-1-4-sources-

jar/org/dom4j/tree/ContentListFacade.java

\* /opt/cola/permits/1556132317\_1675708968.135342/0/dom4j-2-1-4-sources-jar/org/dom4j/tree/AbstractNode.java

\* /opt/cola/permits/1556132317\_1675708968.135342/0/dom4j-2-1-4-sources-jar/org/dom4j/io/XPPReader.java

\* /opt/cola/permits/1556132317\_1675708968.135342/0/dom4j-2-1-4-sources-jar/org/dom4j/jaxb/JAXBReader.java

\* /opt/cola/permits/1556132317\_1675708968.135342/0/dom4j-2-1-4-sources-jar/org/dom4j/ElementHandler.java

\* /opt/cola/permits/1556132317\_1675708968.135342/0/dom4j-2-1-4-sources-jar/org/dom4j/tree/DefaultEntity.java

\* /opt/cola/permits/1556132317\_1675708968.135342/0/dom4j-2-1-4-sources-

jar/org/dom4j/tree/NamespaceCache.java

\* /opt/cola/permits/1556132317\_1675708968.135342/0/dom4j-2-1-4-sources-

jar/org/dom4j/io/SAXModifyContentHandler.java

\* /opt/cola/permits/1556132317\_1675708968.135342/0/dom4j-2-1-4-sources-jar/org/dom4j/io/SAXValidator.java \*

 /opt/cola/permits/1556132317\_1675708968.135342/0/dom4j-2-1-4-sources-jar/org/dom4j/tree/BaseElement.java \* /opt/cola/permits/1556132317\_1675708968.135342/0/dom4j-2-1-4-sources-

jar/org/dom4j/util/SingletonStrategy.java

\* /opt/cola/permits/1556132317\_1675708968.135342/0/dom4j-2-1-4-sources-

jar/org/dom4j/io/DispatchHandler.java

\* /opt/cola/permits/1556132317\_1675708968.135342/0/dom4j-2-1-4-sources-jar/org/dom4j/dom/DOMElement.java

\* /opt/cola/permits/1556132317\_1675708968.135342/0/dom4j-2-1-4-sources-

jar/org/dom4j/jaxb/JAXBRuntimeException.java

\* /opt/cola/permits/1556132317\_1675708968.135342/0/dom4j-2-1-4-sources-

jar/org/dom4j/io/ElementModifier.java

\* /opt/cola/permits/1556132317\_1675708968.135342/0/dom4j-2-1-4-sources-

jar/org/dom4j/io/SAXContentHandler.java

\* /opt/cola/permits/1556132317\_1675708968.135342/0/dom4j-2-1-4-sources-

jar/org/dom4j/jaxb/JAXBObjectModifier.java

\* /opt/cola/permits/1556132317\_1675708968.135342/0/dom4j-2-1-4-sources-

jar/org/dom4j/tree/DefaultDocument.java

\*

/opt/cola/permits/1556132317\_1675708968.135342/0/dom4j-2-1-4-sources-jar/org/dom4j/Element.java

\* /opt/cola/permits/1556132317\_1675708968.135342/0/dom4j-2-1-4-sources-

jar/org/dom4j/tree/FlyweightEntity.java

\* /opt/cola/permits/1556132317\_1675708968.135342/0/dom4j-2-1-4-sources-

jar/org/dom4j/datatype/SchemaParser.java

\* /opt/cola/permits/1556132317\_1675708968.135342/0/dom4j-2-1-4-sources-jar/org/dom4j/jaxb/JAXBSupport.java

\* /opt/cola/permits/1556132317\_1675708968.135342/0/dom4j-2-1-4-sources-

jar/org/dom4j/io/DocumentSource.java

\* /opt/cola/permits/1556132317\_1675708968.135342/0/dom4j-2-1-4-sources-

jar/org/dom4j/dom/DOMProcessingInstruction.java

\* /opt/cola/permits/1556132317\_1675708968.135342/0/dom4j-2-1-4-sources-jar/org/dom4j/dom/DOMText.java

\* /opt/cola/permits/1556132317\_1675708968.135342/0/dom4j-2-1-4-sources-jar/org/dom4j/tree/DefaultText.java \* /opt/cola/permits/1556132317\_1675708968.135342/0/dom4j-2-1-4-sources-

jar/org/dom4j/jaxb/JAXBObjectHandler.java

\* /opt/cola/permits/1556132317\_1675708968.135342/0/dom4j-2-1-4-sources-jar/org/dom4j/rule/Stylesheet.java \*

/opt/cola/permits/1556132317\_1675708968.135342/0/dom4j-2-1-4-sources-

jar/org/dom4j/util/PerThreadSingleton.java

\* /opt/cola/permits/1556132317\_1675708968.135342/0/dom4j-2-1-4-sources-

jar/org/dom4j/datatype/DatatypeDocumentFactory.java

\* /opt/cola/permits/1556132317\_1675708968.135342/0/dom4j-2-1-4-sources-jar/org/dom4j/CharacterData.java

\* /opt/cola/permits/1556132317\_1675708968.135342/0/dom4j-2-1-4-sources-jar/org/dom4j/DocumentFactory.java

\* /opt/cola/permits/1556132317\_1675708968.135342/0/dom4j-2-1-4-sources-

jar/org/dom4j/tree/DefaultElement.java

\* /opt/cola/permits/1556132317\_1675708968.135342/0/dom4j-2-1-4-sources-

jar/org/dom4j/tree/DefaultDocumentType.java

\* /opt/cola/permits/1556132317\_1675708968.135342/0/dom4j-2-1-4-sources-jar/org/dom4j/rule/Rule.java

\* /opt/cola/permits/1556132317\_1675708968.135342/0/dom4j-2-1-4-sources-

jar/org/dom4j/DocumentException.java

\* /opt/cola/permits/1556132317\_1675708968.135342/0/dom4j-2-1-4-sources-jar/org/dom4j/tree/AbstractText.java \*

/opt/cola/permits/1556132317\_1675708968.135342/0/dom4j-2-1-4-sources-jar/org/dom4j/util/AttributeHelper.java

\* /opt/cola/permits/1556132317\_1675708968.135342/0/dom4j-2-1-4-sources-jar/org/dom4j/XPath.java

\* /opt/cola/permits/1556132317\_1675708968.135342/0/dom4j-2-1-4-sources-jar/org/dom4j/Node.java

 $*$ /opt/cola/permits/1556132317\_1675708968.135342/0/dom4j-2-1-4-sources-jar/org/dom4j/Namespace.java

\* /opt/cola/permits/1556132317\_1675708968.135342/0/dom4j-2-1-4-sources-

jar/org/dom4j/tree/DefaultProcessingInstruction.java

\* /opt/cola/permits/1556132317\_1675708968.135342/0/dom4j-2-1-4-sources-

jar/org/dom4j/tree/AbstractElement.java

\* /opt/cola/permits/1556132317\_1675708968.135342/0/dom4j-2-1-4-sources-

jar/org/dom4j/io/STAXEventReader.java

\* /opt/cola/permits/1556132317\_1675708968.135342/0/dom4j-2-1-4-sources-jar/org/dom4j/Text.java

\* /opt/cola/permits/1556132317\_1675708968.135342/0/dom4j-2-1-4-sources-

jar/org/dom4j/dom/DOMDocumentFactory.java

\*

/opt/cola/permits/1556132317\_1675708968.135342/0/dom4j-2-1-4-sources-jar/org/dom4j/VisitorSupport.java

\* /opt/cola/permits/1556132317\_1675708968.135342/0/dom4j-2-1-4-sources-

jar/org/dom4j/dom/DOMNodeHelper.java

\* /opt/cola/permits/1556132317\_1675708968.135342/0/dom4j-2-1-4-sources-

jar/org/dom4j/bean/BeanAttribute.java

\* /opt/cola/permits/1556132317\_1675708968.135342/0/dom4j-2-1-4-sources-

jar/org/dom4j/dom/DOMCDATA.java

\* /opt/cola/permits/1556132317\_1675708968.135342/0/dom4j-2-1-4-sources-

jar/org/dom4j/swing/XMLTableColumnDefinition.java

\* /opt/cola/permits/1556132317\_1675708968.135342/0/dom4j-2-1-4-sources-jar/org/dom4j/bean/BeanElement.java

\* /opt/cola/permits/1556132317\_1675708968.135342/0/dom4j-2-1-4-sources-jar/org/dom4j/io/DOMWriter.java

\* /opt/cola/permits/1556132317\_1675708968.135342/0/dom4j-2-1-4-sources-

jar/org/dom4j/tree/ElementNameIterator.java

No license file was found, but licenses were detected in source scan.

/\* \* Copyright 2001-2005 (C) MetaStuff, Ltd. All Rights Reserved. \* \* This software is open source. \* See the bottom of this file for the licence. \*/ /\* \* Redistribution and use of this software and associated documentation \* ("Software"), with or without modification, are permitted provided that the \* following conditions are met: \* \* 1. Redistributions of source code must retain copyright statements and \* notices. Redistributions must also contain a copy of this document. \* \* 2. Redistributions in binary form must reproduce the above copyright notice, \* this list of conditions and the following disclaimer in the documentation \* and/or other materials provided with the distribution. \* \* 3. The name "DOM4J" must not be used to endorse or promote products derived \* from this Software without prior written permission of MetaStuff, Ltd. For \* written permission, please contact dom4j-info@metastuff.com. \* \* 4. Products derived from this Software may not be called "DOM4J" nor may \* "DOM4J" appear in their names without prior written permission of MetaStuff, \* Ltd. DOM4J is a registered trademark of MetaStuff, Ltd. \* \* 5. Due credit should be given to the DOM4J Project - http://www.dom4j.org \* \* THIS SOFTWARE IS PROVIDED BY METASTUFF, LTD. AND CONTRIBUTORS ``AS IS'' AND \* ANY EXPRESSED OR IMPLIED WARRANTIES, INCLUDING, BUT NOT LIMITED TO, THE \* IMPLIED WARRANTIES OF MERCHANTABILITY AND FITNESS FOR A PARTICULAR PURPOSE \* ARE DISCLAIMED. IN NO EVENT SHALL METASTUFF, LTD. OR ITS CONTRIBUTORS BE \* LIABLE FOR ANY DIRECT, INDIRECT, INCIDENTAL, SPECIAL, EXEMPLARY, OR \* CONSEQUENTIAL DAMAGES (INCLUDING, BUT NOT LIMITED TO, PROCUREMENT OF \* SUBSTITUTE GOODS OR SERVICES; LOSS OF USE, DATA, OR PROFITS; OR BUSINESS \* INTERRUPTION) HOWEVER CAUSED AND ON ANY THEORY OF LIABILITY, WHETHER IN \* CONTRACT, STRICT LIABILITY, OR TORT (INCLUDING NEGLIGENCE OR OTHERWISE) \* ARISING IN ANY WAY OUT OF THE USE OF THIS SOFTWARE, EVEN IF ADVISED OF THE \* POSSIBILITY OF SUCH DAMAGE. \* \* Copyright 2001-2005 (C) MetaStuff, Ltd. All Rights Reserved. \*/

Found in path(s):

\* /opt/cola/permits/1556132317\_1675708968.135342/0/dom4j-2-1-4-sources-

jar/org/dom4j/xpp/ProxyXmlStartTag.java

- \* /opt/cola/permits/1556132317\_1675708968.135342/0/dom4j-2-1-4-sources-jar/org/dom4j/io/SAXHelper.java
- \* /opt/cola/permits/1556132317\_1675708968.135342/0/dom4j-2-1-4-sources-jar/org/dom4j/io/XMLWriter.java
- \* /opt/cola/permits/1556132317\_1675708968.135342/0/dom4j-2-1-4-sources-jar/org/dom4j/io/SAXReader.java
- \* /opt/cola/permits/1556132317\_1675708968.135342/0/dom4j-2-1-4-sources-jar/org/dom4j/DocumentHelper.java

## **1.272 xstream 1.4.20**

## **1.272.1 Available under license :**

No license file was found, but licenses were detected in source scan.

```
/*
```

```
* Copyright (C) 2004, 2005 Joe Walnes.
```
- \* Copyright (C) 2006, 2007, 2010, 2011, 2013, 2016, 2018, 2020 XStream Committers.
- \* All rights reserved.
- \*
- \* The software in this package is published under the terms of the BSD
- \* style license a copy of which has been included with this distribution in
- \* the LICENSE.txt file.
- \*
- \* Created on 08. May 2004 by Joe Walnes

\*/

```
Found in path(s):
```

```
* /opt/cola/permits/1561089284_1676013500.4305644/0/xstream-1-4-20-sources-1-
jar/com/thoughtworks/xstream/converters/collections/TreeMapConverter.java
No license file was found, but licenses were detected in source scan.
```
/\*

```
* Copyright (C) 2022 XStream Committers.
```
\* All rights reserved.

\*

\* The software in this package is published under the terms of the BSD

\* style license a copy of which has been included with this distribution in

\* the LICENSE.txt file.

```
*
```
\* Created on 26. November 2022 by Joerg Schaible

```
*/
```
Found in path(s):

```
* /opt/cola/permits/1561089284_1676013500.4305644/0/xstream-1-4-20-sources-1-
jar/com/thoughtworks/xstream/converters/extended/AtomicBooleanConverter.java
No license file was found, but licenses were detected in source scan.
```
/\*

```
* Copyright (C) 2009, 2010, 2011 XStream Committers.
```
\* All rights reserved.

```
*
```
- \* The software in this package is published under the terms of the BSD
- \* style license a copy of which has been included with this distribution in

```
* the LICENSE.txt file.
```
\* \* Created on 29. August 2009 by Joerg Schaible

\*/

Found in path(s):

\* /opt/cola/permits/1561089284\_1676013500.4305644/0/xstream-1-4-20-sources-1 jar/com/thoughtworks/xstream/core/util/Cloneables.java No license file was found, but licenses were detected in source scan.

/\*

\* Copyright (C) 2005 Joe Walnes.

- \* Copyright (C) 2006, 2007, 2008, 2009, 2013, 2014, 2016 XStream Committers.
- \* All rights reserved.

\*

\* The software in this package is published under the terms of the BSD

- \* style license a copy of which has been included with this distribution in
- \* the LICENSE.txt file.
- \*
- \* Created on 09. April 2005 by Joe Walnes

```
*/
```
Found in path(s):

\* /opt/cola/permits/1561089284\_1676013500.4305644/0/xstream-1-4-20-sources-1 jar/com/thoughtworks/xstream/mapper/FieldAliasingMapper.java No license file was found, but licenses were detected in source scan.

/\*

\* Copyright (C) 2007, 2008, 2013, 2018 XStream Committers.

\* All rights reserved.

\*

\* The software in this package is published under the terms of the BSD

- \* style license a copy of which has been included with this distribution in
- \* the LICENSE.txt file.
- \*

\* Created on 08.12.2007 by Joerg Schaible

```
*/
```
Found in path(s):

\* /opt/cola/permits/1561089284\_1676013500.4305644/0/xstream-1-4-20-sources-1 jar/com/thoughtworks/xstream/converters/extended/LookAndFeelConverter.java No license file was found, but licenses were detected in source scan.

/\*

\* Copyright (C) 2004 Joe Walnes.

\* Copyright (C) 2006, 2007, 2013, 2018 XStream Committers.

\* All rights reserved.

\*

\* The software in this package is published under the terms of the BSD

\* style license a copy of which has been included with this distribution in

```
* the LICENSE.txt file.
```
\*

\* Created on 29. May 2004 by Joe Walnes

\*/

Found in path(s):

\* /opt/cola/permits/1561089284\_1676013500.4305644/0/xstream-1-4-20-sources-1 jar/com/thoughtworks/xstream/converters/extended/ThrowableConverter.java No license file was found, but licenses were detected in source scan.

/\*

\* Copyright (C) 2006, 2007, 2008 XStream Committers. \* All rights reserved.

\*

\* The software in this package is published under the terms of the BSD

\* style license a copy of which has been included with this distribution in

\* the LICENSE.txt file.

\*

\* Created on 08. April 2006 by Joerg Schaible

\*/

Found in path(s):

\* /opt/cola/permits/1561089284\_1676013500.4305644/0/xstream-1-4-20-sources-1 jar/com/thoughtworks/xstream/mapper/CGLIBMapper.java No license file was found, but licenses were detected in source scan.

/\*

\* Copyright (C) 2017, 2018 XStream Committers.

\* All rights reserved.

\*

\* The software in this package is published under the terms of the BSD

\* style license a copy of which has been included with this distribution in

\* the LICENSE.txt file.

\*

\* Created on 12. August 2017 by Joerg Schaible

```
*/
```
Found in path(s):

\* /opt/cola/permits/1561089284\_1676013500.4305644/0/xstream-1-4-20-sources-1 jar/com/thoughtworks/xstream/core/util/Base64JavaUtilCodec.java

\* /opt/cola/permits/1561089284\_1676013500.4305644/0/xstream-1-4-20-sources-1-

jar/com/thoughtworks/xstream/core/StringCodec.java

\* /opt/cola/permits/1561089284\_1676013500.4305644/0/xstream-1-4-20-sources-1-

jar/com/thoughtworks/xstream/core/util/Base64JAXBCodec.java No license file was found, but licenses were detected in source scan.

/\* \* Copyright (C) 2006, 2007, 2008, 2009 XStream Committers. \* All rights reserved. \* \* The software in this package is published under the terms of the BSD \* style license a copy of which has been included with this distribution in \* the LICENSE.txt file. \* \* Created on 02. March 2006 by Mauro Talevi

\*/

Found in path(s):

\* /opt/cola/permits/1561089284\_1676013500.4305644/0/xstream-1-4-20-sources-1 jar/com/thoughtworks/xstream/annotations/AnnotationProvider.java \* /opt/cola/permits/1561089284\_1676013500.4305644/0/xstream-1-4-20-sources-1 jar/com/thoughtworks/xstream/annotations/AnnotationReflectionConverter.java No license file was found, but licenses were detected in source scan.

/\*

\* Copyright (C) 2015 XStream Committers. \* All rights reserved. \*

\* Created on 17. January 2015 by Joerg Schaible \*/

Found in path(s):

\* /opt/cola/permits/1561089284\_1676013500.4305644/0/xstream-1-4-20-sources-1 jar/com/thoughtworks/xstream/core/util/Types.java No license file was found, but licenses were detected in source scan.

/\*

\* Copyright (C) 2009, 2011, 2014, 2015, 2018 XStream Committers. \* All rights reserved. \* \* The software in this package is published under the terms of the BSD \* style license a copy of which has been included with this distribution in \* the LICENSE.txt file. \* \* Created on 29. April 2009 by Joerg Schaible \*/ Found in path(s):

```
* /opt/cola/permits/1561089284_1676013500.4305644/0/xstream-1-4-20-sources-1-
jar/com/thoughtworks/xstream/io/xml/BEAStaxDriver.java
```
No license file was found, but licenses were detected in source scan.

/\* \* Copyright (C) 2006, 2007, 2018 XStream Committers. \* All rights reserved. \* \* The software in this package is published under the terms of the BSD \* style license a copy of which has been included with this distribution in \* the LICENSE.txt file. \* \* Created on 07. April 2006 by Joerg Schaible \*/

Found in path(s):

\* /opt/cola/permits/1561089284\_1676013500.4305644/0/xstream-1-4-20-sources-1 jar/com/thoughtworks/xstream/converters/extended/CharsetConverter.java No license file was found, but licenses were detected in source scan.

/\*

\* Copyright (C) 2011, 2016 XStream Committers.

\* All rights reserved.

\*

\* The software in this package is published under the terms of the BSD

\* style license a copy of which has been included with this distribution in

\* the LICENSE.txt file.

\*

\* Created on 01. October 2011 by Joerg Schaible

\*/

Found in path(s):

\* /opt/cola/permits/1561089284\_1676013500.4305644/0/xstream-1-4-20-sources-1 jar/com/thoughtworks/xstream/converters/reflection/MissingFieldException.java No license file was found, but licenses were detected in source scan.

/\*

\* Copyright (C) 2006, 2007, 2009, 2011 XStream Committers.

\* All rights reserved.

\*

\* The software in this package is published under the terms of the BSD

\* style license a copy of which has been included with this distribution in

\* the LICENSE.txt file.

\*

\* Created on 18. October 2007 by Joerg Schaible

\*/

Found in path(s):

```
* /opt/cola/permits/1561089284_1676013500.4305644/0/xstream-1-4-20-sources-1-
jar/com/thoughtworks/xstream/io/xml/AbstractDocumentWriter.java
```
No license file was found, but licenses were detected in source scan.

/\* \* Copyright (C) 2004, 2006 Joe Walnes. \* Copyright (C) 2006, 2007, 2009, 2011 XStream Committers. \* All rights reserved. \* \* The software in this package is published under the terms of the BSD \* style license a copy of which has been included with this distribution in \* the LICENSE.txt file. \* \* Created on 07. March 2004 by Joe Walnes \*/

Found in path(s):

\* /opt/cola/permits/1561089284\_1676013500.4305644/0/xstream-1-4-20-sources-1 jar/com/thoughtworks/xstream/io/StreamException.java No license file was found, but licenses were detected in source scan.

/\*

\* Copyright (C) 2009, 2011 XStream Committers.

```
* All rights reserved.
```
\*

\* The software in this package is published under the terms of the BSD

```
* style license a copy of which has been included with this distribution in
```
\* the LICENSE.txt file.

\*

```
* Created on 06. May 2009 by Joerg Schaible
```
\*/

Found in path(s):

\* /opt/cola/permits/1561089284\_1676013500.4305644/0/xstream-1-4-20-sources-1 jar/com/thoughtworks/xstream/core/ReferencingMarshallingContext.java No license file was found, but licenses were detected in source scan.

/\*

\* Copyright (C) 2022 XStream Committers.

\* All rights reserved.

\*

\* The software in this package is published under the terms of the BSD

\* style license a copy of which has been included with this distribution in

\* the LICENSE.txt file.

\*

\* Created on 17. December 2022 by Joerg Schaible

\*/

Found in path(s):

\* /opt/cola/permits/1561089284\_1676013500.4305644/0/xstream-1-4-20-sources-1-

jar/com/thoughtworks/xstream/converters/extended/OptionalIntConverter.java \* /opt/cola/permits/1561089284\_1676013500.4305644/0/xstream-1-4-20-sources-1 jar/com/thoughtworks/xstream/converters/extended/OptionalLongConverter.java No license file was found, but licenses were detected in source scan.

/\*

```
* Copyright (C) 2004, 2005 Joe Walnes.
```
- \* Copyright (C) 2006, 2007, 2008 XStream Committers.
- \* All rights reserved.
- \*
- \* The software in this package is published under the terms of the BSD
- \* style license a copy of which has been included with this distribution in

```
* the LICENSE.txt file.
```
\*

\* Created on 24. July 2004 by Joe Walnes

\*/

Found in path(s):

\* /opt/cola/permits/1561089284\_1676013500.4305644/0/xstream-1-4-20-sources-1 jar/com/thoughtworks/xstream/converters/extended/GregorianCalendarConverter.java No license file was found, but licenses were detected in source scan.

/\*

\* Copyright (C) 2008 XStream Committers.

\* All rights reserved.

\*

\* The software in this package is published under the terms of the BSD

\* style license a copy of which has been included with this distribution in

\* the LICENSE.txt file.

\*

\* Created on 09. October 2008 by Joerg Schaible

\*/

Found in path(s):

\* /opt/cola/permits/1561089284\_1676013500.4305644/0/xstream-1-4-20-sources-1 jar/com/thoughtworks/xstream/mapper/SystemAttributeAliasingMapper.java \* /opt/cola/permits/1561089284\_1676013500.4305644/0/xstream-1-4-20-sources-1 jar/com/thoughtworks/xstream/mapper/AbstractAttributeAliasingMapper.java No license file was found, but licenses were detected in source scan.

/\*

\* Copyright (C) 2006 Joe Walnes.

\* Copyright (C) 2006, 2007, 2008 XStream Committers.

```
* All rights reserved.
```
\*

- \* The software in this package is published under the terms of the BSD
- \* style license a copy of which has been included with this distribution in
- \* the LICENSE.txt file.

\* Created on 27. March 2006 by Joerg Schaible \*/

Found in path(s):

\* /opt/cola/permits/1561089284\_1676013500.4305644/0/xstream-1-4-20-sources-1 jar/com/thoughtworks/xstream/mapper/AttributeAliasingMapper.java No license file was found, but licenses were detected in source scan.

/\*

\*

\* Copyright (C) 2004, 2005, 2006 Joe Walnes.

\* Copyright (C) 2006, 2007, 2009, 2011, 2015 XStream Committers.

\* All rights reserved.

\*

\* The software in this package is published under the terms of the BSD

\* style license a copy of which has been included with this distribution in

\* the LICENSE.txt file.

\* \* Created on 03. September 2004 by Joe Walnes

\*/

Found in path(s):

\* /opt/cola/permits/1561089284\_1676013500.4305644/0/xstream-1-4-20-sources-1 jar/com/thoughtworks/xstream/io/xml/JDomDriver.java No license file was found, but licenses were detected in source scan.

/\*

\* Copyright (C) 2004, 2005, 2006 Joe Walnes.

\* Copyright (C) 2006, 2007, 2009, 2011 XStream Committers.

\* All rights reserved.

\*

\* The software in this package is published under the terms of the BSD

\* style license a copy of which has been included with this distribution in

\* the LICENSE.txt file.

\*

\* Created on 03. September 2004 by Joe Walnes

\*/

Found in path(s):

\* /opt/cola/permits/1561089284\_1676013500.4305644/0/xstream-1-4-20-sources-1 jar/com/thoughtworks/xstream/io/xml/JDomReader.java

\* /opt/cola/permits/1561089284\_1676013500.4305644/0/xstream-1-4-20-sources-1 jar/com/thoughtworks/xstream/io/xml/XomWriter.java

\* /opt/cola/permits/1561089284\_1676013500.4305644/0/xstream-1-4-20-sources-1-

jar/com/thoughtworks/xstream/io/xml/JDomWriter.java

No license file was found, but licenses were detected in source scan.

/\*

\* Copyright (C) 2004, 2005 Joe Walnes.

\* Copyright (C) 2006, 2007, 2016 XStream Committers.

\* All rights reserved.

\*

\* The software in this package is published under the terms of the BSD

\* style license a copy of which has been included with this distribution in

\* the LICENSE.txt file.

\*

\* Created on 23. August 2004 by Joe Walnes

\*/

Found in path(s):

\* /opt/cola/permits/1561089284\_1676013500.4305644/0/xstream-1-4-20-sources-1 jar/com/thoughtworks/xstream/core/util/CustomObjectOutputStream.java No license file was found, but licenses were detected in source scan.

/\*

\* Copyright (C) 2005 Joe Walnes.

\* Copyright (C) 2006, 2007, 2008, 2009, 2018, 2020 XStream Committers.

\* All rights reserved.

\*

\* The software in this package is published under the terms of the BSD

\* style license a copy of which has been included with this distribution in

\* the LICENSE.txt file.

\*

\* Created on 06. April 2005 by Joe Walnes

\*/

Found in path(s):

\* /opt/cola/permits/1561089284\_1676013500.4305644/0/xstream-1-4-20-sources-1 jar/com/thoughtworks/xstream/converters/enums/EnumSetConverter.java No license file was found, but licenses were detected in source scan.

/\*

\* Copyright (C) 2004, 2005, 2006 Joe Walnes.

\* Copyright (C) 2006, 2007, 2008, 2009, 2010, 2011, 2012, 2013, 2014, 2015, 2016, 2018 XStream Committers.

\* All rights reserved.

\*

\* The software in this package is published under the terms of the BSD

\* style license a copy of which has been included with this distribution in

\* the LICENSE.txt file.

\*

\* Created on 02. March 2006 by Joerg Schaible

\*/

Found in path(s):

\* /opt/cola/permits/1561089284\_1676013500.4305644/0/xstream-1-4-20-sources-1 jar/com/thoughtworks/xstream/converters/reflection/AbstractReflectionConverter.java No license file was found, but licenses were detected in source scan.

/\* \* Copyright (C) 2006 Joe Walnes. \* Copyright (C) 2006, 2007, 2018 XStream Committers. \* All rights reserved. \* \* The software in this package is published under the terms of the BSD \* style license a copy of which has been included with this distribution in \* the LICENSE.txt file. \* \* Created on 22. June 2006 by Mauro Talevi \*/

Found in path(s):

\* /opt/cola/permits/1561089284\_1676013500.4305644/0/xstream-1-4-20-sources-1 jar/com/thoughtworks/xstream/io/ExtendedHierarchicalStreamWriterHelper.java \* /opt/cola/permits/1561089284\_1676013500.4305644/0/xstream-1-4-20-sources-1 jar/com/thoughtworks/xstream/io/ExtendedHierarchicalStreamWriter.java No license file was found, but licenses were detected in source scan.

/\*

\* Copyright (C) 2009, 2011 XStream Committers.

\* All rights reserved.

\*

\* The software in this package is published under the terms of the BSD

\* style license a copy of which has been included with this distribution in

\* the LICENSE.txt file.

\*

\* Created on 29. April 2009 by Joerg Schaible

\*/

Found in path(s):

\* /opt/cola/permits/1561089284\_1676013500.4305644/0/xstream-1-4-20-sources-1 jar/com/thoughtworks/xstream/io/xml/Xpp3Driver.java \* /opt/cola/permits/1561089284\_1676013500.4305644/0/xstream-1-4-20-sources-1 jar/com/thoughtworks/xstream/io/xml/KXml2Driver.java No license file was found, but licenses were detected in source scan.

/\*

\* Copyright (C) 2003, 2004, 2005 Joe Walnes.

\* Copyright (C) 2006, 2007, 2008, 2009, 2011, 2016 XStream Committers.

\* All rights reserved.

\*

\* The software in this package is published under the terms of the BSD

\* style license a copy of which has been included with this distribution in

\* the LICENSE.txt file.

\*

\* Created on 26. September 2003 by Joe Walnes \*/

Found in path(s):

\* /opt/cola/permits/1561089284\_1676013500.4305644/0/xstream-1-4-20-sources-1 jar/com/thoughtworks/xstream/converters/ConversionException.java No license file was found, but licenses were detected in source scan.

/\*

\* Copyright (C) 2008, 2009, 2010, 2013, 2018 XStream Committers.

\* All rights reserved.

\*

\* The software in this package is published under the terms of the BSD

\* style license a copy of which has been included with this distribution in

\* the LICENSE.txt file.

\*

\* Created on 12. February 2008 by Joerg Schaible

\*/

Found in path(s):

\* /opt/cola/permits/1561089284\_1676013500.4305644/0/xstream-1-4-20-sources-1 jar/com/thoughtworks/xstream/converters/enums/EnumSingleValueConverter.java No license file was found, but licenses were detected in source scan.

/\*

\* Copyright (C) 2005 Joe Walnes.

\* Copyright (C) 2006, 2007, 2008, 2009, 2011, 2016, 2017 XStream Committers.

\* All rights reserved.

\*

\* The software in this package is published under the terms of the BSD

\* style license a copy of which has been included with this distribution in

\* the LICENSE.txt file.

\*

\* Created on 12. April 2005 by Joe Walnes

\*/

Found in path(s):

\* /opt/cola/permits/1561089284\_1676013500.4305644/0/xstream-1-4-20-sources-1 jar/com/thoughtworks/xstream/converters/javabean/PropertyDictionary.java No license file was found, but licenses were detected in source scan.

/\*

\* Copyright (C) 2006 Joe Walnes.

\* Copyright (C) 2006, 2007, 2011, 2013 XStream Committers.

\* All rights reserved.

\*

\* The software in this package is published under the terms of the BSD

\* style license a copy of which has been included with this distribution in

\* the LICENSE.txt file.

\*

\* Created on 04. June 2006 by Joe Walnes

\*/

Found in path(s):

\* /opt/cola/permits/1561089284\_1676013500.4305644/0/xstream-1-4-20-sources-1 jar/com/thoughtworks/xstream/io/binary/BinaryStreamReader.java No license file was found, but licenses were detected in source scan.

/\*

\* Copyright (C) 2009, 2010, 2011, 2012, 2013 XStream Committers.

\* All rights reserved.

\*

\* The software in this package is published under the terms of the BSD

\* style license a copy of which has been included with this distribution in

\* the LICENSE.txt file.

\* Created on 20. August 2009 by Joerg Schaible

\*/

\*

Found in path(s):

\* /opt/cola/permits/1561089284\_1676013500.4305644/0/xstream-1-4-20-sources-1 jar/com/thoughtworks/xstream/io/json/AbstractJsonWriter.java No license file was found, but licenses were detected in source scan.

/\*

\* Copyright (C) 2004, 2005 Joe Walnes.

\* Copyright (C) 2006, 2007, 2008, 2011, 2013, 2014, 2016 XStream Committers.

\* All rights reserved.

\*

\* The software in this package is published under the terms of the BSD

\* style license a copy of which has been included with this distribution in

\* the LICENSE.txt file.

\*

\* Created on 08. January 2014 by Joerg Schaible, renamed from Sun14ReflectionProvider \*/

Found in path(s):

\* /opt/cola/permits/1561089284\_1676013500.4305644/0/xstream-1-4-20-sources-1 jar/com/thoughtworks/xstream/converters/reflection/SunUnsafeReflectionProvider.java No license file was found, but licenses were detected in source scan.

/\*

\* Copyright (C) 2004, 2005, 2006 Joe Walnes.

\* Copyright (C) 2006, 2007, 2008, 2010, 2011, 2012, 2013, 2014, 2015, 2016, 2017, 2018, 2022 XStream Committers.

\* All rights reserved.

\*

\* The software in this package is published under the terms of the BSD

\* style license a copy of which has been included with this distribution in

\* the LICENSE.txt file.

\*

\* Created on 09. May 2004 by Joe Walnes

\*/

Found in path(s):

\* /opt/cola/permits/1561089284\_1676013500.4305644/0/xstream-1-4-20-sources-1 jar/com/thoughtworks/xstream/core/JVM.java No license file was found, but licenses were detected in source scan.

/\*

\* Copyright (C) 2021, 2022 XStream Committers.

\* All rights reserved.

\*

\* Created on 21. September 2021 by Joerg Schaible

\*/

Found in path(s):

\* /opt/cola/permits/1561089284\_1676013500.4305644/0/xstream-1-4-20-sources-1 jar/com/thoughtworks/xstream/security/InputManipulationException.java \* /opt/cola/permits/1561089284\_1676013500.4305644/0/xstream-1-4-20-sources-1 jar/com/thoughtworks/xstream/security/AbstractSecurityException.java No license file was found, but licenses were detected in source scan.

/\*

\* Copyright (C) 2005 Joe Walnes.

\* Copyright (C) 2006, 2007, 2008, 2009, 2010, 2011, 2012, 2013, 2014, 2015, 2016 XStream Committers.

\* All rights reserved.

\*

\* The software in this package is published under the terms of the BSD

\* style license a copy of which has been included with this distribution in

\* the LICENSE.txt file.

\*

\* Created on 12. April 2005 by Joe Walnes

\*/

Found in path(s):

\* /opt/cola/permits/1561089284\_1676013500.4305644/0/xstream-1-4-20-sources-1 jar/com/thoughtworks/xstream/converters/javabean/JavaBeanConverter.java No license file was found, but licenses were detected in source scan.

/\*

\* Copyright (C) 2009, 2011 XStream Committers.

\* All rights reserved.

\*

\* The software in this package is published under the terms of the BSD

\* style license a copy of which has been included with this distribution in

\* the LICENSE.txt file.

\*

\* Created on 16. August 2009 by Joerg Schaible \*/

Found in path(s):

\* /opt/cola/permits/1561089284\_1676013500.4305644/0/xstream-1-4-20-sources-1 jar/com/thoughtworks/xstream/io/AbstractReader.java No license file was found, but licenses were detected in source scan.

/\*

\* Copyright (C) 2004, 2006 Joe Walnes.

\* Copyright (C) 2007, 2009 XStream Committers.

\* All rights reserved.

\*

\* The software in this package is published under the terms of the BSD

\* style license a copy of which has been included with this distribution in

\* the LICENSE.txt file.

\*

\* Created on 16. March 2004 by Joe Walnes

\*/

Found in path(s):

\* /opt/cola/permits/1561089284\_1676013500.4305644/0/xstream-1-4-20-sources-1-

jar/com/thoughtworks/xstream/MarshallingStrategy.java

No license file was found, but licenses were detected in source scan.

/\*

```
* Copyright (C) 2004, 2005 Joe Walnes.
```
\* Copyright (C) 2006, 2007 XStream Committers.

\* All rights reserved.

\*

\* The software in this package is published under the terms of the BSD

\* style license a copy of which has been included with this distribution in

\* the LICENSE.txt file.

\*

\* Created on 06. March 2004 by Joe Walnes

```
*/
```
Found in path(s):

\* /opt/cola/permits/1561089284\_1676013500.4305644/0/xstream-1-4-20-sources-1 jar/com/thoughtworks/xstream/converters/UnmarshallingContext.java No license file was found, but licenses were detected in source scan.

/\*

\* Copyright (C) 2014 XStream Committers.

\* All rights reserved.

\*

\* Created on 08. January 2014 by Joerg Schaible

\*/

Found in path(s):

\* /opt/cola/permits/1561089284\_1676013500.4305644/0/xstream-1-4-20-sources-1 jar/com/thoughtworks/xstream/security/AnyTypePermission.java \* /opt/cola/permits/1561089284\_1676013500.4305644/0/xstream-1-4-20-sources-1 jar/com/thoughtworks/xstream/security/TypePermission.java \* /opt/cola/permits/1561089284\_1676013500.4305644/0/xstream-1-4-20-sources-1 jar/com/thoughtworks/xstream/mapper/SecurityMapper.java \* /opt/cola/permits/1561089284\_1676013500.4305644/0/xstream-1-4-20-sources-1 jar/com/thoughtworks/xstream/security/NoTypePermission.java No license file was found, but licenses were detected in source scan.

/\*

\* Copyright (C) 2005 Joe Walnes.

\* Copyright (C) 2006, 2007, 2009, 2011, 2012, 2013, 2014, 2015, 2016 XStream Committers.

\* All rights reserved.

\*

\* The software in this package is published under the terms of the BSD

\* style license a copy of which has been included with this distribution in

\* the LICENSE.txt file.

\*

\* Created on 16. February 2005 by Joe Walnes

\*/

Found in path(s):

\* /opt/cola/permits/1561089284\_1676013500.4305644/0/xstream-1-4-20-sources-1 jar/com/thoughtworks/xstream/mapper/ImplicitCollectionMapper.java No license file was found, but licenses were detected in source scan.

/\*

\* Copyright (C) 2004 Joe Walnes.

\* Copyright (C) 2006, 2007 XStream Committers.

\* All rights reserved.

\*

\* The software in this package is published under the terms of the BSD

\* style license a copy of which has been included with this distribution in

\* the LICENSE.txt file.

\*

\* Created on 04. October 2004 by Joe Walnes

\*/

Found in path(s):

```
* /opt/cola/permits/1561089284_1676013500.4305644/0/xstream-1-4-20-sources-1-
jar/com/thoughtworks/xstream/core/MapBackedDataHolder.java
```
No license file was found, but licenses were detected in source scan.

/\* \* Copyright (C) 2017 XStream Committers. \* All rights reserved. \* \* The software in this package is published under the terms of the BSD \* style license a copy of which has been included with this distribution in \* the LICENSE.txt file. \* \* Created on 13. February 2017 by Joerg Schaible \*/ Found in path(s): \* /opt/cola/permits/1561089284\_1676013500.4305644/0/xstream-1-4-20-sources-1 jar/com/thoughtworks/xstream/converters/time/MonthDayConverter.java \* /opt/cola/permits/1561089284\_1676013500.4305644/0/xstream-1-4-20-sources-1-

jar/com/thoughtworks/xstream/converters/time/DurationConverter.java \* /opt/cola/permits/1561089284\_1676013500.4305644/0/xstream-1-4-20-sources-1 jar/com/thoughtworks/xstream/converters/time/PeriodConverter.java No license file was found, but licenses were detected in source scan.

/\*

\* Copyright (C) 2006, 2007, 2008, 2009 XStream Committers.

\* All rights reserved.

\*

- \* The software in this package is published under the terms of the BSD
- \* style license a copy of which has been included with this distribution in
- \* the LICENSE.txt file.

\*

\* Created on 26.09.2007 by Joerg Schaible

```
*/
```
Found in path(s):

\* /opt/cola/permits/1561089284\_1676013500.4305644/0/xstream-1-4-20-sources-1 jar/com/thoughtworks/xstream/core/AbstractTreeMarshallingStrategy.java No license file was found, but licenses were detected in source scan.

/\*

```
* Copyright (C) 2005 Joe Walnes.
```
\* Copyright (C) 2006, 2007, 2008, 2009 XStream Committers.

```
* All rights reserved.
```
\*

\* The software in this package is published under the terms of the BSD

- \* style license a copy of which has been included with this distribution in
- \* the LICENSE.txt file.

\*

\* Created on 12. April 2005 by Joe Walnes

\*/

Found in path(s):

\* /opt/cola/permits/1561089284\_1676013500.4305644/0/xstream-1-4-20-sources-1 jar/com/thoughtworks/xstream/converters/javabean/BeanProperty.java No license file was found, but licenses were detected in source scan.

/\*

\* Copyright (C) 2017 XStream Committers.

\* All rights reserved.

\*

\* The software in this package is published under the terms of the BSD

\* style license a copy of which has been included with this distribution in

\* the LICENSE.txt file.

\*

\* Created on 21. February 2017 by Joerg Schaible

\*/

Found in path(s):

\* /opt/cola/permits/1561089284\_1676013500.4305644/0/xstream-1-4-20-sources-1 jar/com/thoughtworks/xstream/converters/time/HijrahDateConverter.java No license file was found, but licenses were detected in source scan.

/\*

\* Copyright (C) 2004 Joe Walnes.

\* Copyright (C) 2006, 2007, 2018 XStream Committers.

\* All rights reserved.

\*

\* The software in this package is published under the terms of the BSD

\* style license a copy of which has been included with this distribution in

\* the LICENSE.txt file.

\*

\* Created on 07. March 2004 by Joe Walnes

\*/

Found in path(s):

\* /opt/cola/permits/1561089284\_1676013500.4305644/0/xstream-1-4-20-sources-1 jar/com/thoughtworks/xstream/converters/collections/BitSetConverter.java No license file was found, but licenses were detected in source scan.

/\*

\* Copyright (C) 2014, 2022 XStream Committers.

\* All rights reserved.

\*

\* Created on 09. January 2014 by Joerg Schaible

\*/

Found in path(s):

\* /opt/cola/permits/1561089284\_1676013500.4305644/0/xstream-1-4-20-sources-1 jar/com/thoughtworks/xstream/security/WildcardTypePermission.java No license file was found, but licenses were detected in source scan.

/\*

\* Copyright (C) 2004 Joe Walnes. \* Copyright (C) 2006, 2007, 2018 XStream Committers. \* All rights reserved. \* \* The software in this package is published under the terms of the BSD \* style license a copy of which has been included with this distribution in \* the LICENSE.txt file. \* \* Created on 07. May 2004 by Joe Walnes \*/

Found in path(s):

\* /opt/cola/permits/1561089284\_1676013500.4305644/0/xstream-1-4-20-sources-1 jar/com/thoughtworks/xstream/converters/basic/BigIntegerConverter.java \* /opt/cola/permits/1561089284\_1676013500.4305644/0/xstream-1-4-20-sources-1 jar/com/thoughtworks/xstream/converters/basic/BigDecimalConverter.java No license file was found, but licenses were detected in source scan.

/\*

\* Copyright (C) 2007, 2008 XStream Committers.

\* All rights reserved.

\*

\* The software in this package is published under the terms of the BSD

\* style license a copy of which has been included with this distribution in

\* the LICENSE.txt file.

\*

\* Created on 06. November 2007 by Joerg Schaible

\*/

Found in path(s):

\* /opt/cola/permits/1561089284\_1676013500.4305644/0/xstream-1-4-20-sources-1 jar/com/thoughtworks/xstream/mapper/LocalConversionMapper.java No license file was found, but licenses were detected in source scan.

/\*

\* Copyright (C) 2005 Joe Walnes.

\* Copyright (C) 2006, 2007, 2009 XStream Committers.

\* All rights reserved.

\*

\* The software in this package is published under the terms of the BSD

\* style license a copy of which has been included with this distribution in

\* the LICENSE.txt file.

\*

\* Created on 22. January 2005 by Joe Walnes \*/

Found in path(s):

\* /opt/cola/permits/1561089284\_1676013500.4305644/0/xstream-1-4-20-sources-1 jar/com/thoughtworks/xstream/mapper/DynamicProxyMapper.java No license file was found, but licenses were detected in source scan.

/\*

\* Copyright (C) 2003, 2004 Joe Walnes.

\* Copyright (C) 2006, 2007, 2014, 2018 XStream Committers.

\* All rights reserved.

\*

\* The software in this package is published under the terms of the BSD

\* style license a copy of which has been included with this distribution in

\* the LICENSE.txt file.

\*

\* Created on 26. September 2003 by Joe Walnes

\*/

Found in path(s):

\* /opt/cola/permits/1561089284\_1676013500.4305644/0/xstream-1-4-20-sources-1 jar/com/thoughtworks/xstream/converters/basic/IntConverter.java \* /opt/cola/permits/1561089284\_1676013500.4305644/0/xstream-1-4-20-sources-1 jar/com/thoughtworks/xstream/converters/basic/BooleanConverter.java No license file was found, but licenses were detected in source scan.

/\*

\* Copyright (C) 2006 Joe Walnes.

\* Copyright (C) 2006, 2007, 2011 XStream Committers.

\* All rights reserved.

\*

\* The software in this package is published under the terms of the BSD

\* style license a copy of which has been included with this distribution in

\* the LICENSE.txt file.

\*

\* Created on 03. May 2006 by Mauro Talevi

\*/

Found in path(s):

\* /opt/cola/permits/1561089284\_1676013500.4305644/0/xstream-1-4-20-sources-1 jar/com/thoughtworks/xstream/mapper/AbstractXmlFriendlyMapper.java No license file was found, but licenses were detected in source scan.

/\*

\* Copyright (C) 2004, 2005 Joe Walnes.

\* Copyright (C) 2006, 2007, 2008, 2010, 2011, 2014, 2015, 2016, 2021 XStream Committers.

\* All rights reserved.

\*

- \* The software in this package is published under the terms of the BSD
- \* style license a copy of which has been included with this distribution in

\* the LICENSE.txt file.

\*

\* Created on 12. February 2015 by Joerg Schaible, copied from c.t.x.converters.reflection.SerializationMemberInvoker. \*/

Found in path(s):

```
* /opt/cola/permits/1561089284_1676013500.4305644/0/xstream-1-4-20-sources-1-
jar/com/thoughtworks/xstream/core/util/SerializationMembers.java
No license file was found, but licenses were detected in source scan.
```
/\*

```
* Copyright (C) 2003, 2004, 2005 Joe Walnes.
```
\* Copyright (C) 2006, 2007, 2010, 2011, 2013, 2018, 2021 XStream Committers.

\* All rights reserved.

\*

\* The software in this package is published under the terms of the BSD

\* style license a copy of which has been included with this distribution in

\* the LICENSE.txt file.

\*

\* Created on 01. October 2003 by Joe Walnes

\*/

Found in path(s):

\* /opt/cola/permits/1561089284\_1676013500.4305644/0/xstream-1-4-20-sources-1 jar/com/thoughtworks/xstream/converters/collections/CollectionConverter.java No license file was found, but licenses were detected in source scan.

/\*

\* Copyright (C) 2008 XStream Committers.

\* All rights reserved.

\*

\* The software in this package is published under the terms of the BSD

\* style license a copy of which has been included with this distribution in

\* the LICENSE.txt file.

\*

\* Created on 13. November 2008 by Joerg Schaible

\*/

Found in path(s):

\* /opt/cola/permits/1561089284\_1676013500.4305644/0/xstream-1-4-20-sources-1 jar/com/thoughtworks/xstream/annotations/XStreamInclude.java No license file was found, but licenses were detected in source scan.

/\*

\* Copyright (C) 2004, 2005, 2006 Joe Walnes.

\* Copyright (C) 2006, 2007, 2009, 2011, 2018 XStream Committers.

\* All rights reserved.

\*

\* The software in this package is published under the terms of the BSD

\* style license a copy of which has been included with this distribution in

\* the LICENSE.txt file.

```
*
```
\* Created on 07. March 2004 by Joe Walnes

```
*/
```
Found in path(s):

\* /opt/cola/permits/1561089284\_1676013500.4305644/0/xstream-1-4-20-sources-1 jar/com/thoughtworks/xstream/io/xml/Dom4JReader.java No license file was found, but licenses were detected in source scan.

/\*

\* Copyright (C) 2013 XStream Committers.

```
* All rights reserved.
```
\*

\* The software in this package is published under the terms of the BSD

\* style license a copy of which has been included with this distribution in

\* the LICENSE.txt file.

\*

\* Created on 26. June 2013 by Joerg Schaible

\*/

Found in path(s):

\* /opt/cola/permits/1561089284\_1676013500.4305644/0/xstream-1-4-20-sources-1 jar/com/thoughtworks/xstream/core/ClassLoaderReference.java No license file was found, but licenses were detected in source scan.

/\*

\* Copyright (C) 2005, 2006 Joe Walnes.

\* Copyright (C) 2006, 2007, 2009, 2011 XStream Committers.

\* All rights reserved.

\*

\* The software in this package is published under the terms of the BSD

\* style license a copy of which has been included with this distribution in

```
* the LICENSE.txt file.
```
\*

\* Created on 28. May 2005 by Mauro Talevi

\*/

Found in path(s):

```
* /opt/cola/permits/1561089284_1676013500.4305644/0/xstream-1-4-20-sources-1-
jar/com/thoughtworks/xstream/io/xml/AbstractXmlDriver.java
```
No license file was found, but licenses were detected in source scan.

/\*

\* Copyright (C) 2003, 2004, 2005, 2006 Joe Walnes.

\* Copyright (C) 2006, 2007, 2008, 2009, 2010, 2011, 2012, 2013, 2014, 2015, 2016, 2017, 2018, 2020, 2021, 2022 XStream Committers.

\* All rights reserved.

\*

- \* The software in this package is published under the terms of the BSD
- \* style license a copy of which has been included with this distribution in
- \* the LICENSE.txt file.

\*

\* Created on 26. September 2003 by Joe Walnes

\*/

Found in path(s):

\* /opt/cola/permits/1561089284\_1676013500.4305644/0/xstream-1-4-20-sources-1 jar/com/thoughtworks/xstream/XStream.java No license file was found, but licenses were detected in source scan.

/\*

- \* Copyright (C) 2006 Joe Walnes.
- \* Copyright (C) 2006, 2007, 2009, 2011 XStream Committers.
- \* All rights reserved.
- \*
- \* The software in this package is published under the terms of the BSD
- \* style license a copy of which has been included with this distribution in
- \* the LICENSE.txt file.
- \*
- \* Created on 04. June 2006 by Mauro Talevi
- \*/

Found in path(s):

\* /opt/cola/permits/1561089284\_1676013500.4305644/0/xstream-1-4-20-sources-1 jar/com/thoughtworks/xstream/io/xml/AbstractXmlWriter.java No license file was found, but licenses were detected in source scan.

/\*

- \* Copyright (C) 2018 XStream Committers.
- \* All rights reserved.
- \* The software in this package is published under the terms of the BSD
- \* style license a copy of which has been included with this distribution in
- \* the LICENSE.txt file.
- \* Created on 10. October 2018 by Joerg Schaible.

\*/

Found in path(s):

```
* /opt/cola/permits/1561089284_1676013500.4305644/0/xstream-1-4-20-sources-1-
```
jar/com/thoughtworks/xstream/converters/reflection/FieldUtil14.java \* /opt/cola/permits/1561089284\_1676013500.4305644/0/xstream-1-4-20-sources-1 jar/com/thoughtworks/xstream/converters/reflection/FieldUtil15.java No license file was found, but licenses were detected in source scan.

/\*

\* Copyright (C) 2004 Joe Walnes. \* Copyright (C) 2006, 2007 XStream Committers. \* All rights reserved. \* \* The software in this package is published under the terms of the BSD \* style license a copy of which has been included with this distribution in \* the LICENSE.txt file. \* \* Created on 16. August 2004 by Joe Walnes \*/ Found in path(s): \* /opt/cola/permits/1561089284\_1676013500.4305644/0/xstream-1-4-20-sources-1 jar/com/thoughtworks/xstream/converters/DataHolder.java No license file was found, but licenses were detected in source scan. /\* \* Copyright (C) 2004, 2005 Joe Walnes.

\* Copyright (C) 2006, 2007, 2009 XStream Committers.

\* All rights reserved.

\*

\* The software in this package is published under the terms of the BSD

\* style license a copy of which has been included with this distribution in

\* the LICENSE.txt file.

\*

\* Created on 02. September 2004 by Joe Walnes

\*/

Found in path(s):

\* /opt/cola/permits/1561089284\_1676013500.4305644/0/xstream-1-4-20-sources-1 jar/com/thoughtworks/xstream/core/util/FastStack.java No license file was found, but licenses were detected in source scan.

/\*

\* Copyright (C) 2005 Joe Walnes.

\* Copyright (C) 2006, 2007, 2008, 2009 XStream Committers.

\* All rights reserved.

\*

\* The software in this package is published under the terms of the BSD

\* style license a copy of which has been included with this distribution in

\* the LICENSE.txt file.

\*

\* Created on 16. September 2005 by Mauro Talevi \*/

Found in path(s):

\* /opt/cola/permits/1561089284\_1676013500.4305644/0/xstream-1-4-20-sources-1 jar/com/thoughtworks/xstream/annotations/XStreamImplicitCollection.java No license file was found, but licenses were detected in source scan.

/\*

\* Copyright (C) 2014, 2017 XStream Committers.

\* All rights reserved.

\*

\* Created on 09. January 2014 by Joerg Schaible

\*/

Found in path(s):

\* /opt/cola/permits/1561089284\_1676013500.4305644/0/xstream-1-4-20-sources-1 jar/com/thoughtworks/xstream/security/PrimitiveTypePermission.java No license file was found, but licenses were detected in source scan.

/\*

\* Copyright (C) 2004 Joe Walnes.

\* Copyright (C) 2006, 2007, 2009, 2011 XStream Committers.

\* All rights reserved.

\*

\* The software in this package is published under the terms of the BSD

\* style license a copy of which has been included with this distribution in

\* the LICENSE.txt file.

\*

\* Created on 07. March 2004 by Joe Walnes

\*/

Found in path(s):

\* /opt/cola/permits/1561089284\_1676013500.4305644/0/xstream-1-4-20-sources-1 jar/com/thoughtworks/xstream/io/xml/xppdom/Xpp3Dom.java No license file was found, but licenses were detected in source scan.

/\*

\* Copyright (C) 2007 XStream Committers.

\* All rights reserved.

\*

\* The software in this package is published under the terms of the BSD

\* style license a copy of which has been included with this distribution in

\* the LICENSE.txt file.

\*

\* Created on 06. May 2005 by Guilherme Silveira

\*/

Found in path(s):

\* /opt/cola/permits/1561089284\_1676013500.4305644/0/xstream-1-4-20-sources-1 jar/com/thoughtworks/xstream/annotations/XStreamOmitField.java No license file was found, but licenses were detected in source scan.

/\*

\* Copyright (C) 2005 Joe Walnes. \* Copyright (C) 2006, 2007, 2014 XStream Committers. \* All rights reserved. \* \* The software in this package is published under the terms of the BSD \* style license a copy of which has been included with this distribution in \* the LICENSE.txt file. \* \* Created on 24. April 2005 by Joe Walnes \*/ Found in path(s): \* /opt/cola/permits/1561089284\_1676013500.4305644/0/xstream-1-4-20-sources-1 jar/com/thoughtworks/xstream/io/AttributeNameIterator.java No license file was found, but licenses were detected in source scan. /\* \* Copyright (C) 2004, 2005, 2006 Joe Walnes. \* Copyright (C) 2006, 2007, 2008, 2010, 2011, 2013, 2014, 2015, 2016 XStream Committers. \* All rights reserved. \* \* The software in this package is published under the terms of the BSD \* style license a copy of which has been included with this distribution in

\* the LICENSE.txt file.

\*

\* Created on 24. August 2004 by Joe Walnes

\*/

Found in path(s):

\* /opt/cola/permits/1561089284\_1676013500.4305644/0/xstream-1-4-20-sources-1 jar/com/thoughtworks/xstream/converters/reflection/ExternalizableConverter.java No license file was found, but licenses were detected in source scan.

/\*

\* Copyright (C) 2004, 2005, 2006 Joe Walnes.

\* Copyright (C) 2006, 2007, 2009, 2011, 2018 XStream Committers.

\* All rights reserved.

\*

\* The software in this package is published under the terms of the BSD

\* style license a copy of which has been included with this distribution in

\* the LICENSE.txt file.

\*

\* Created on 29. September 2004 by James Strachan \*/

Found in path(s):

\* /opt/cola/permits/1561089284\_1676013500.4305644/0/xstream-1-4-20-sources-1 jar/com/thoughtworks/xstream/io/xml/StaxReader.java No license file was found, but licenses were detected in source scan.

/\*

\* Copyright (C) 2003, 2004 Joe Walnes.

\* Copyright (C) 2006, 2007, 2018 XStream Committers.

\* All rights reserved.

\*

\* The software in this package is published under the terms of the BSD

\* style license a copy of which has been included with this distribution in

\* the LICENSE.txt file.

\*

\* Created on 29. September 2003 by Joe Walnes

\*/

Found in path(s):

\* /opt/cola/permits/1561089284\_1676013500.4305644/0/xstream-1-4-20-sources-1 jar/com/thoughtworks/xstream/converters/basic/StringBufferConverter.java No license file was found, but licenses were detected in source scan.

/\*

\* Copyright (C) 2006, 2007, 2018 XStream Committers.

\* All rights reserved.

\*

\* The software in this package is published under the terms of the BSD

\* style license a copy of which has been included with this distribution in

\* the LICENSE.txt file.

\*

\* Created on 12. January 2006 by Joerg Schaible

\*/

Found in path(s):

\* /opt/cola/permits/1561089284\_1676013500.4305644/0/xstream-1-4-20-sources-1 jar/com/thoughtworks/xstream/converters/extended/SubjectConverter.java No license file was found, but licenses were detected in source scan.

/\*

\* Copyright (C) 2004 Joe Walnes.

\* Copyright (C) 2006, 2007, 2008 XStream Committers.

\* All rights reserved.

\*

\* The software in this package is published under the terms of the BSD

\* style license a copy of which has been included with this distribution in

\* the LICENSE.txt file.

\*

\* Created on 16. March 2004 by Joe Walnes

\*/

Found in path(s):

\* /opt/cola/permits/1561089284\_1676013500.4305644/0/xstream-1-4-20-sources-1 jar/com/thoughtworks/xstream/core/SequenceGenerator.java No license file was found, but licenses were detected in source scan.

/\*

\* Copyright (C) 2004, 2005 Joe Walnes.

\* Copyright (C) 2006, 2007, 2013, 2018 XStream Committers.

\* All rights reserved.

\*

\* The software in this package is published under the terms of the BSD

\* style license a copy of which has been included with this distribution in

\* the LICENSE.txt file.

\*

\* Created on 31. July 2004 by Joe Walnes

\*/

Found in path(s):

\* /opt/cola/permits/1561089284\_1676013500.4305644/0/xstream-1-4-20-sources-1 jar/com/thoughtworks/xstream/converters/extended/RegexPatternConverter.java No license file was found, but licenses were detected in source scan.

/\*

- \* Copyright (C) 2006 Joe Walnes.
- \* Copyright (C) 2007, 2008 XStream Committers.
- \* All rights reserved.

\*

\* The software in this package is published under the terms of the BSD

\* style license a copy of which has been included with this distribution in

```
* the LICENSE.txt file.
```
\*

\* Created on 06. July 2006 by Guilherme Silveira

\*/

Found in path(s):

\* /opt/cola/permits/1561089284\_1676013500.4305644/0/xstream-1-4-20-sources-1 jar/com/thoughtworks/xstream/persistence/XmlArrayList.java No license file was found, but licenses were detected in source scan.

/\*

\* Copyright (C) 2006, 2007, 2013 XStream Committers.

\* All rights reserved.

\*

\* The software in this package is published under the terms of the BSD

\* style license a copy of which has been included with this distribution in

\* the LICENSE.txt file.

\*

\* Created on 15. February 2006 by Mauro Talevi \*/

Found in path(s):

\* /opt/cola/permits/1561089284\_1676013500.4305644/0/xstream-1-4-20-sources-1 jar/com/thoughtworks/xstream/converters/basic/AbstractSingleValueConverter.java \* /opt/cola/permits/1561089284\_1676013500.4305644/0/xstream-1-4-20-sources-1 jar/com/thoughtworks/xstream/converters/SingleValueConverter.java No license file was found, but licenses were detected in source scan.

/\*

\* Copyright (C) 2005 Joe Walnes.

\* Copyright (C) 2006, 2007, 2013 XStream Committers.

\* All rights reserved.

\*

\* The software in this package is published under the terms of the BSD

\* style license a copy of which has been included with this distribution in

\* the LICENSE.txt file.

\*

\* Created on 07. March 2005 by Joe Walnes

\*/

Found in path(s):

\* /opt/cola/permits/1561089284\_1676013500.4305644/0/xstream-1-4-20-sources-1 jar/com/thoughtworks/xstream/core/util/ClassLoaderReference.java No license file was found, but licenses were detected in source scan.

/\*

\* Copyright (C) 2011, 2018 XStream Committers.

\* All rights reserved.

\*

\* The software in this package is published under the terms of the BSD

\* style license a copy of which has been included with this distribution in

\* the LICENSE.txt file.

\*

\* Created on 13. October 2011 by Joerg Schaible

\*/

Found in path(s):

\* /opt/cola/permits/1561089284\_1676013500.4305644/0/xstream-1-4-20-sources-1 jar/com/thoughtworks/xstream/io/ExtendedHierarchicalStreamReader.java No license file was found, but licenses were detected in source scan.

/\*

\* Copyright (C) 2004 Joe Walnes.

\* Copyright (C) 2006, 2007, 2010, 2017, 2018 XStream Committers.

\* All rights reserved.

\*

\* The software in this package is published under the terms of the BSD

\* style license a copy of which has been included with this distribution in

\* the LICENSE.txt file.

\*

\* Created on 03. March 2004 by Joe Walnes

\*/

Found in path(s):

\* /opt/cola/permits/1561089284\_1676013500.4305644/0/xstream-1-4-20-sources-1 jar/com/thoughtworks/xstream/converters/extended/EncodedByteArrayConverter.java No license file was found, but licenses were detected in source scan.

/\*

\* Copyright (C) 2003, 2004 Joe Walnes.

\* Copyright (C) 2006, 2007, 2008, 2009, 2011, 2012, 2013, 2014, 2015, 2016, 2018 XStream Committers.

\* All rights reserved.

\*

\* The software in this package is published under the terms of the BSD

\* style license a copy of which has been included with this distribution in

\* the LICENSE.txt file.

\*

\* Created on 26. September 2003 by Joe Walnes

```
*/
```
Found in path(s):

\* /opt/cola/permits/1561089284\_1676013500.4305644/0/xstream-1-4-20-sources-1 jar/com/thoughtworks/xstream/converters/basic/DateConverter.java No license file was found, but licenses were detected in source scan.

/\*

\* Copyright (C) 2006, 2007 XStream Committers.

\* All rights reserved.

\*

\* The software in this package is published under the terms of the BSD

\* style license a copy of which has been included with this distribution in

\* the LICENSE.txt file.

\*

\* Created on 15. February 2006 by Mauro Talevi

\*/

Found in path(s):

\* /opt/cola/permits/1561089284\_1676013500.4305644/0/xstream-1-4-20-sources-1 jar/com/thoughtworks/xstream/converters/ConverterMatcher.java

No license file was found, but licenses were detected in source scan.

/\* \* Copyright (C) 2004, 2005, 2006 Joe Walnes. \* Copyright (C) 2006, 2007, 2008, 2009, 2011, 2018 XStream Committers. \* All rights reserved. \* \* The software in this package is published under the terms of the BSD \* style license a copy of which has been included with this distribution in \* the LICENSE.txt file. \* \* Created on 07. March 2004 by Joe Walnes \*/

Found in path(s):

\* /opt/cola/permits/1561089284\_1676013500.4305644/0/xstream-1-4-20-sources-1 jar/com/thoughtworks/xstream/io/xml/XppDomDriver.java No license file was found, but licenses were detected in source scan.

/\*

\* Copyright (C) 2006, 2007, 2013 XStream Committers.

```
* All rights reserved.
```
\*

\* The software in this package is published under the terms of the BSD

\* style license a copy of which has been included with this distribution in

\* the LICENSE.txt file.

\*

```
* Created on 03. April 2006 by Joerg Schaible
```
\*/

Found in path(s):

\* /opt/cola/permits/1561089284\_1676013500.4305644/0/xstream-1-4-20-sources-1 jar/com/thoughtworks/xstream/converters/reflection/SelfStreamingInstanceChecker.java No license file was found, but licenses were detected in source scan.

/\*

\* Copyright (C) 2006 Joe Walnes.

\* Copyright (C) 2006, 2007, 2009, 2011 XStream Committers.

\* All rights reserved.

\*

\* The software in this package is published under the terms of the BSD

\* style license a copy of which has been included with this distribution in

\* the LICENSE.txt file.

\*

\* Created on 22. April 2006 by Mauro Talevi

\*/

Found in path(s):

\* /opt/cola/permits/1561089284\_1676013500.4305644/0/xstream-1-4-20-sources-1 jar/com/thoughtworks/xstream/io/xml/XStream11XmlFriendlyReplacer.java No license file was found, but licenses were detected in source scan.

\* Copyright (C) 2015 XStream Committers.

```
* All rights reserved.
```
\*

/\*

\* The software in this package is published under the terms of the BSD

\* style license a copy of which has been included with this distribution in

\* the LICENSE.txt file.

\*

\* Created on 21.06.2015 by Joerg Schaible

\*/

Found in path(s):

\* /opt/cola/permits/1561089284\_1676013500.4305644/0/xstream-1-4-20-sources-1 jar/com/thoughtworks/xstream/converters/extended/ActivationDataFlavorConverter.java No license file was found, but licenses were detected in source scan.

/\*

\* Copyright (C) 2004 Joe Walnes.

\* Copyright (C) 2006, 2007, 2013 XStream Committers.

\* All rights reserved.

\*

\* The software in this package is published under the terms of the BSD

\* style license a copy of which has been included with this distribution in

\* the LICENSE.txt file.

\*

\* Created on 14. August 2004 by Joe Walnes

\*/

Found in path(s):

\* /opt/cola/permits/1561089284\_1676013500.4305644/0/xstream-1-4-20-sources-1 jar/com/thoughtworks/xstream/io/xml/TraxSource.java No license file was found, but licenses were detected in source scan.

/\*

\* Copyright (C) 2017, 2018 XStream Committers.

```
* All rights reserved.
```
\*

\* The software in this package is published under the terms of the BSD

\* style license a copy of which has been included with this distribution in

\* the LICENSE.txt file.

\* \* Created on 19. February 2017 by Joerg Schaible

```
*/
```
\* /opt/cola/permits/1561089284\_1676013500.4305644/0/xstream-1-4-20-sources-1 jar/com/thoughtworks/xstream/converters/time/ChronologyConverter.java No license file was found, but licenses were detected in source scan.

/\*

\* Copyright (C) 2007, 2008, 2011, 2018 XStream Committers. \* All rights reserved. \* \* The software in this package is published under the terms of the BSD \* style license a copy of which has been included with this distribution in \* the LICENSE.txt file. \* \* Created on 21.09.2007 by Joerg Schaible \*/

Found in path(s):

\* /opt/cola/permits/1561089284\_1676013500.4305644/0/xstream-1-4-20-sources-1 jar/com/thoughtworks/xstream/converters/extended/DurationConverter.java No license file was found, but licenses were detected in source scan.

/\*

\* Copyright (C) 2013 XStream Committers.

\* All rights reserved.

\*

\* The software in this package is published under the terms of the BSD

\* style license a copy of which has been included with this distribution in

\* the LICENSE.txt file.

\*

\* Created on 03. December 2013 by Joerg Schaible

\*/

Found in path(s):

\* /opt/cola/permits/1561089284\_1676013500.4305644/0/xstream-1-4-20-sources-1 jar/com/thoughtworks/xstream/converters/extended/NamedArrayConverter.java \* /opt/cola/permits/1561089284\_1676013500.4305644/0/xstream-1-4-20-sources-1 jar/com/thoughtworks/xstream/converters/extended/StackTraceElementFactory15.java No license file was found, but licenses were detected in source scan.

/\*

\* Copyright (C) 2006, 2007, 2013 XStream Committers.

\* All rights reserved.

\*

\* The software in this package is published under the terms of the BSD

\* style license a copy of which has been included with this distribution in

\* the LICENSE.txt file.

\*

\* Created on 13. April 2006 by Joerg Schaible

\* /opt/cola/permits/1561089284\_1676013500.4305644/0/xstream-1-4-20-sources-1 jar/com/thoughtworks/xstream/converters/reflection/ReflectionProviderWrapper.java No license file was found, but licenses were detected in source scan.

/\*

\* Copyright (C) 2013, 2016, 2018 XStream Committers.

- \* All rights reserved.
- \*

\* The software in this package is published under the terms of the BSD

\* style license a copy of which has been included with this distribution in

\* the LICENSE.txt file.

\*

\* Created on 14. March 2013 by Joerg Schaible

\*/

Found in path(s):

\* /opt/cola/permits/1561089284\_1676013500.4305644/0/xstream-1-4-20-sources-1 jar/com/thoughtworks/xstream/converters/enums/EnumToStringConverter.java No license file was found, but licenses were detected in source scan.

/\*

\* Copyright (C) 2006, 2007, 2010 XStream Committers.

\* All rights reserved.

\*

\* Created on 12.10.2010 by Joerg Schaible, extracted from TreeSetConverter. \*/

Found in path(s):

\* /opt/cola/permits/1561089284\_1676013500.4305644/0/xstream-1-4-20-sources-1 jar/com/thoughtworks/xstream/core/util/PresortedSet.java No license file was found, but licenses were detected in source scan.

/\*

\* Copyright (C) 2004, 2005 Joe Walnes.

\* Copyright (C) 2006, 2007, 2008, 2011, 2013, 2014 XStream Committers.

\* All rights reserved.

\*

\* The software in this package is published under the terms of the BSD

\* style license a copy of which has been included with this distribution in

\* the LICENSE.txt file.

\*

\* Created on 07. March 2004 by Joe Walnes

\*/

Found in path(s):

\* /opt/cola/permits/1561089284\_1676013500.4305644/0/xstream-1-4-20-sources-1 jar/com/thoughtworks/xstream/converters/reflection/Sun14ReflectionProvider.java No license file was found, but licenses were detected in source scan.

/\*

\* Copyright (c) 2007, 2009, 2010, 2011, 2012, 2013, 2016 XStream Committers. \* All rights reserved.

\*

\* The software in this package is published under the terms of the BSD

\* style license a copy of which has been included with this distribution in

\* the LICENSE.txt file.

\*

\* Created on 30. March 2007 by Joerg Schaible

\*/

Found in path(s):

\* /opt/cola/permits/1561089284\_1676013500.4305644/0/xstream-1-4-20-sources-1 jar/com/thoughtworks/xstream/core/util/DependencyInjectionFactory.java No license file was found, but licenses were detected in source scan.

/\*

\* Copyright (C) 2005, 2006 Joe Walnes.

\* Copyright (C) 2006, 2007, 2008, 2009, 2011 XStream Committers.

\* All rights reserved.

\*

\* The software in this package is published under the terms of the BSD

\* style license a copy of which has been included with this distribution in

\* the LICENSE.txt file.

\*

\* Created on 22. January 2005 by Joe Walnes

```
*/
```
Found in path(s):

\* /opt/cola/permits/1561089284\_1676013500.4305644/0/xstream-1-4-20-sources-1 jar/com/thoughtworks/xstream/mapper/XmlFriendlyMapper.java No license file was found, but licenses were detected in source scan.

/\*

\* Copyright (C) 2004 Joe Walnes.

\* Copyright (C) 2006, 2007 XStream Committers.

\* All rights reserved.

\*

\* The software in this package is published under the terms of the BSD

\* style license a copy of which has been included with this distribution in

\* the LICENSE.txt file.

\*

\* Created on 06. March 2004 by Joe Walnes

\*/

\* /opt/cola/permits/1561089284\_1676013500.4305644/0/xstream-1-4-20-sources-1 jar/com/thoughtworks/xstream/converters/MarshallingContext.java No license file was found, but licenses were detected in source scan.

/\*

\* Copyright (C) 2013, 2016 XStream Committers.

\* All rights reserved.

\*

\* The software in this package is published under the terms of the BSD

\* style license a copy of which has been included with this distribution in

\* the LICENSE.txt file.

\*

\* Created on 08. January 2016 by Joerg Schaible, factored out from FieldAliasingMapper. \*/

Found in path(s):

\* /opt/cola/permits/1561089284\_1676013500.4305644/0/xstream-1-4-20-sources-1 jar/com/thoughtworks/xstream/mapper/ElementIgnoringMapper.java No license file was found, but licenses were detected in source scan.

/\*

\* Copyright (C) 2004, 2005 Joe Walnes.

\* Copyright (C) 2006, 2007, 2008, 2010, 2011, 2014, 2015 XStream Committers.

\* All rights reserved.

\*

\* The software in this package is published under the terms of the BSD

\* style license a copy of which has been included with this distribution in

\* the LICENSE.txt file.

\*

\* Created on 23. August 2004 by Joe Walnes

\*/

Found in path(s):

\* /opt/cola/permits/1561089284\_1676013500.4305644/0/xstream-1-4-20-sources-1 jar/com/thoughtworks/xstream/converters/reflection/SerializationMethodInvoker.java No license file was found, but licenses were detected in source scan.

/\*

\* Copyright (C) 2011 XStream Committers.

\* All rights reserved.

\*

\* The software in this package is published under the terms of the BSD

\* style license a copy of which has been included with this distribution in

\* the LICENSE.txt file.

\*

\* Created on 16. July 2011 by Joerg Schaible

\* /opt/cola/permits/1561089284\_1676013500.4305644/0/xstream-1-4-20-sources-1 jar/com/thoughtworks/xstream/converters/javabean/ComparingPropertySorter.java \* /opt/cola/permits/1561089284\_1676013500.4305644/0/xstream-1-4-20-sources-1 jar/com/thoughtworks/xstream/converters/javabean/PropertySorter.java \* /opt/cola/permits/1561089284\_1676013500.4305644/0/xstream-1-4-20-sources-1 jar/com/thoughtworks/xstream/converters/javabean/NativePropertySorter.java No license file was found, but licenses were detected in source scan.

/\*

\* Copyright (C) 2013 XStream Committers.

\* All rights reserved.

\*

\* Created on 12.07.2013 by Joerg Schaible

\*/

Found in path(s):

\* /opt/cola/permits/1561089284\_1676013500.4305644/0/xstream-1-4-20-sources-1 jar/com/thoughtworks/xstream/annotations/XStreamAliasType.java No license file was found, but licenses were detected in source scan.

/\*

\* Copyright (C) 2005 Joe Walnes.

\* Copyright (C) 2006, 2007 XStream Committers.

\* All rights reserved.

\*

\* The software in this package is published under the terms of the BSD

\* style license a copy of which has been included with this distribution in

\* the LICENSE.txt file.

\*

\* Created on 16. September 2005 by Mauro Talevi

\*/

Found in path(s):

\* /opt/cola/permits/1561089284\_1676013500.4305644/0/xstream-1-4-20-sources-1 jar/com/thoughtworks/xstream/annotations/XStreamConverters.java No license file was found, but licenses were detected in source scan.

/\*

\* Copyright (C) 2004, 2005, 2006 Joe Walnes.

\* Copyright (C) 2006, 2007, 2009, 2011 XStream Committers.

\* All rights reserved.

\*

\* The software in this package is published under the terms of the BSD

\* style license a copy of which has been included with this distribution in

\* the LICENSE.txt file.

\* \* Created on 03. April 2004 by Joe Walnes \*/

Found in path(s):

\* /opt/cola/permits/1561089284\_1676013500.4305644/0/xstream-1-4-20-sources-1 jar/com/thoughtworks/xstream/core/ReferenceByXPathUnmarshaller.java No license file was found, but licenses were detected in source scan.

/\*

- \* Copyright (C) 2004 Joe Walnes.
- \* Copyright (C) 2006, 2007, 2018 XStream Committers.
- \* All rights reserved.

\*

\* The software in this package is published under the terms of the BSD

- \* style license a copy of which has been included with this distribution in
- \* the LICENSE.txt file.

\*

\* Created on 29. May 2004 by Joe Walnes

\*/

```
Found in path(s):
```

```
* /opt/cola/permits/1561089284_1676013500.4305644/0/xstream-1-4-20-sources-1-
jar/com/thoughtworks/xstream/converters/extended/StackTraceElementConverter.java
No license file was found, but licenses were detected in source scan.
```
/\*

```
* Copyright (C) 2017 XStream Committers.
```

```
* All rights reserved.
```
\*

\* The software in this package is published under the terms of the BSD

\* style license a copy of which has been included with this distribution in

\* the LICENSE.txt file.

\*

\* Created on 06. March 2017 by Joerg Schaible

\*/

Found in path(s):

\* /opt/cola/permits/1561089284\_1676013500.4305644/0/xstream-1-4-20-sources-1 jar/com/thoughtworks/xstream/converters/time/SystemClockConverter.java No license file was found, but licenses were detected in source scan.

/\*

\* Copyright (C) 2008, 2016 XStream Committers.

\* All rights reserved.

\*

\* The software in this package is published under the terms of the BSD

\* style license a copy of which has been included with this distribution in

\* the LICENSE.txt file.

\*

\* Created on 20. November 2008 by Joerg Schaible

\*/

Found in path(s):

\* /opt/cola/permits/1561089284\_1676013500.4305644/0/xstream-1-4-20-sources-1 jar/com/thoughtworks/xstream/persistence/FilePersistenceStrategy.java No license file was found, but licenses were detected in source scan.

/\*

\* Copyright (C) 2004 Joe Walnes.

\* Copyright (C) 2006, 2007, 2014, 2016 XStream Committers.

\* All rights reserved.

\*

\* The software in this package is published under the terms of the BSD

\* style license a copy of which has been included with this distribution in

\* the LICENSE.txt file.

\*

\* Created on 30. May 2004 by Joe Walnes

\*/

Found in path(s):

\* /opt/cola/permits/1561089284\_1676013500.4305644/0/xstream-1-4-20-sources-1 jar/com/thoughtworks/xstream/converters/extended/StackTraceElementFactory.java No license file was found, but licenses were detected in source scan.

/\*

\* Copyright (C) 2008 XStream Committers.

\* All rights reserved.

\*

\* The software in this package is published under the terms of the BSD

\* style license a copy of which has been included with this distribution in

\* the LICENSE.txt file.

\*

\* Created on 20. November 2008 by Joerg Schaible

\*/

Found in path(s):

\* /opt/cola/permits/1561089284\_1676013500.4305644/0/xstream-1-4-20-sources-1 jar/com/thoughtworks/xstream/persistence/PersistenceStrategy.java No license file was found, but licenses were detected in source scan.

/\*

\* Copyright (C) 2004, 2005, 2006 Joe Walnes.

\* Copyright (C) 2006, 2007, 2011 XStream Committers.

\* All rights reserved.

\*

\* The software in this package is published under the terms of the BSD

\* style license a copy of which has been included with this distribution in

\* the LICENSE.txt file.

\*

\* Created on 07. March 2004 by Joe Walnes

\*/

Found in path(s):

\* /opt/cola/permits/1561089284\_1676013500.4305644/0/xstream-1-4-20-sources-1 jar/com/thoughtworks/xstream/io/path/PathTrackingWriter.java No license file was found, but licenses were detected in source scan.

/\*

\* Copyright (C) 2004 Joe Walnes.

\* Copyright (C) 2006, 2007, 2018 XStream Committers.

\* All rights reserved.

\*

\* The software in this package is published under the terms of the BSD

\* style license a copy of which has been included with this distribution in

\* the LICENSE.txt file.

\*

\* Created on 06. March 2004 by Joe Walnes

\*/

Found in path(s):

\* /opt/cola/permits/1561089284\_1676013500.4305644/0/xstream-1-4-20-sources-1 jar/com/thoughtworks/xstream/converters/collections/CharArrayConverter.java No license file was found, but licenses were detected in source scan.

/\*

\* Copyright (C) 2004, 2005, 2006 Joe Walnes.

\* Copyright (C) 2006, 2007, 2009, 2011, 2021 XStream Committers.

\* All rights reserved.

\*

\* The software in this package is published under the terms of the BSD

\* style license a copy of which has been included with this distribution in

\* the LICENSE.txt file.

\*

\* Created on 15. March 2004 by Joe Walnes

```
*/
```
Found in path(s):

\* /opt/cola/permits/1561089284\_1676013500.4305644/0/xstream-1-4-20-sources-1 jar/com/thoughtworks/xstream/core/TreeMarshaller.java No license file was found, but licenses were detected in source scan.

/\*

\* Copyright (C) 2006 Joe Walnes.

\* Copyright (C) 2006, 2007 XStream Committers.

\* All rights reserved.

\*

\* The software in this package is published under the terms of the BSD

\* style license a copy of which has been included with this distribution in

\* the LICENSE.txt file.

\*

\* Created on 15. March 2006 by Joerg Schaible

\*/

Found in path(s):

\* /opt/cola/permits/1561089284\_1676013500.4305644/0/xstream-1-4-20-sources-1 jar/com/thoughtworks/xstream/io/StatefulWriter.java No license file was found, but licenses were detected in source scan.

/\*

\* Copyright (C) 2006, 2007, 2014, 2016, 2017, 2018, 2021, 2022 XStream Committers.

\* All rights reserved.

\*

\* The software in this package is published under the terms of the BSD

\* style license a copy of which has been included with this distribution in

\* the LICENSE.txt file.

\*

\* Created on 13. April 2006 by Joerg Schaible

\*/

Found in path(s):

\* /opt/cola/permits/1561089284\_1676013500.4305644/0/xstream-1-4-20-sources-1 jar/com/thoughtworks/xstream/XStreamer.java No license file was found, but licenses were detected in source scan.

/\*

- \* Copyright (C) 2006 Joe Walnes.
- \* Copyright (C) 2006, 2007 XStream Committers.
- \* All rights reserved.

\*

\* The software in this package is published under the terms of the BSD

\* style license a copy of which has been included with this distribution in

\* the LICENSE.txt file.

\*

\* Created on 04. June 2006 by Joe Walnes

\*/

Found in path(s):

\* /opt/cola/permits/1561089284\_1676013500.4305644/0/xstream-1-4-20-sources-1-

jar/com/thoughtworks/xstream/io/binary/ReaderDepthState.java

\* /opt/cola/permits/1561089284\_1676013500.4305644/0/xstream-1-4-20-sources-1-

jar/com/thoughtworks/xstream/io/binary/BinaryStreamWriter.java

No license file was found, but licenses were detected in source scan.

/\* \* Copyright (C) 2011, 2013, 2016, 2018 XStream Committers. \* All rights reserved. \* \* The software in this package is published under the terms of the BSD \* style license a copy of which has been included with this distribution in \* the LICENSE.txt file. \* \* Created on 30. July 2011 by Joerg Schaible

\*/

Found in path(s):

\* /opt/cola/permits/1561089284\_1676013500.4305644/0/xstream-1-4-20-sources-1 jar/com/thoughtworks/xstream/converters/extended/ToAttributedValueConverter.java No license file was found, but licenses were detected in source scan.

/\*

```
* Copyright (C) 2005 Joe Walnes.
```
\* Copyright (C) 2006, 2007, 2008, 2009, 2011, 2012, 2013, 2014, 2016 XStream Committers.

\* All rights reserved.

\*

\* The software in this package is published under the terms of the BSD

\* style license a copy of which has been included with this distribution in

\* the LICENSE.txt file.

\*

```
* Created on 16. September 2005 by Mauro Talevi
```
\*/

Found in path(s):

\* /opt/cola/permits/1561089284\_1676013500.4305644/0/xstream-1-4-20-sources-1 jar/com/thoughtworks/xstream/annotations/XStreamConverter.java No license file was found, but licenses were detected in source scan.

/\*

```
* Copyright (C) 2005, 2006 Joe Walnes.
```
\* Copyright (C) 2006, 2007, 2011 XStream Committers.

```
* All rights reserved.
```
\*

\* The software in this package is published under the terms of the BSD

\* style license a copy of which has been included with this distribution in

\* the LICENSE.txt file.

\*

\* Created on 06. February 2005 by Joe Walnes

```
*/
```
Found in path(s):

\* /opt/cola/permits/1561089284\_1676013500.4305644/0/xstream-1-4-20-sources-1 jar/com/thoughtworks/xstream/core/util/PrioritizedList.java No license file was found, but licenses were detected in source scan.

/\*

\* Copyright (C) 2009, 2011 XStream Committers.

\* All rights reserved.

\*

\* The software in this package is published under the terms of the BSD

\* style license a copy of which has been included with this distribution in

\* the LICENSE.txt file.

\*

\* Created on 02. May 2009 by Joerg Schaible

\*/

Found in path(s):

\* /opt/cola/permits/1561089284\_1676013500.4305644/0/xstream-1-4-20-sources-1 jar/com/thoughtworks/xstream/io/xml/xppdom/XppDom.java No license file was found, but licenses were detected in source scan.

/\*

\* Copyright (C) 2022 XStream Committers.

\* All rights reserved.

\*

\* The software in this package is published under the terms of the BSD

\* style license a copy of which has been included with this distribution in

\* the LICENSE.txt file.

\*

\* Created on 29. November 2022 by Joerg Schaible

\*/

Found in path(s):

\* /opt/cola/permits/1561089284\_1676013500.4305644/0/xstream-1-4-20-sources-1 jar/com/thoughtworks/xstream/converters/extended/AtomicReferenceConverter.java No license file was found, but licenses were detected in source scan.

/\*

\* Copyright (C) 2008 XStream Committers.

\* All rights reserved.

\*

\* The software in this package is published under the terms of the BSD

\* style license a copy of which has been included with this distribution in

\* the LICENSE.txt file.

\*

\* Created on 09. October 2008 by Joerg Schaible

\*/

Found in path(s):

\* /opt/cola/permits/1561089284\_1676013500.4305644/0/xstream-1-4-20-sources-1 jar/com/thoughtworks/xstream/core/util/HierarchicalStreams.java No license file was found, but licenses were detected in source scan.

/\*

\* Copyright (C) 2006 Joe Walnes. \* Copyright (C) 2007, 2008 XStream Committers. \* All rights reserved. \* \* The software in this package is published under the terms of the BSD \* style license a copy of which has been included with this distribution in \* the LICENSE.txt file. \* \* Created on 28. June 2006 by Guilherme Silveira \*/

Found in path(s):

\* /opt/cola/permits/1561089284\_1676013500.4305644/0/xstream-1-4-20-sources-1 jar/com/thoughtworks/xstream/persistence/XmlSet.java No license file was found, but licenses were detected in source scan.

/\*

\* Copyright (C) 2007, 2009, 2011, 2016 XStream Committers.

\* All rights reserved.

\*

\* The software in this package is published under the terms of the BSD

\* style license a copy of which has been included with this distribution in

\* the LICENSE.txt file.

\*

\* Created on 10. April 2007 by Guilherme Silveira

\*/

Found in path(s):

\* /opt/cola/permits/1561089284\_1676013500.4305644/0/xstream-1-4-20-sources-1 jar/com/thoughtworks/xstream/converters/reflection/SortableFieldKeySorter.java No license file was found, but licenses were detected in source scan.

/\*

```
* Copyright (C) 2005 Joe Walnes.
```
\* Copyright (C) 2006, 2007, 2009, 2013, 2018 XStream Committers.

\* All rights reserved.

\*

\* The software in this package is published under the terms of the BSD

\* style license a copy of which has been included with this distribution in

\* the LICENSE.txt file.

\*

\* Created on 18. March 2005 by Joe Walnes

\*/

\* /opt/cola/permits/1561089284\_1676013500.4305644/0/xstream-1-4-20-sources-1 jar/com/thoughtworks/xstream/converters/enums/EnumConverter.java No license file was found, but licenses were detected in source scan.

/\*

\* Copyright (C) 2017 XStream Committers.

\* All rights reserved.

\*

\* The software in this package is published under the terms of the BSD

\* style license a copy of which has been included with this distribution in

\* the LICENSE.txt file.

\*

\* Created on 05. May 2017 by Joerg Schaible

\*/

Found in path(s):

\* /opt/cola/permits/1561089284\_1676013500.4305644/0/xstream-1-4-20-sources-1 jar/com/thoughtworks/xstream/core/util/ISO8601JavaTimeConverter.java No license file was found, but licenses were detected in source scan.

/\*

\* Copyright (C) 2005 Joe Walnes.

\* Copyright (C) 2006, 2007, 2009, 2015 XStream Committers.

\* All rights reserved.

\*

\* The software in this package is published under the terms of the BSD

\* style license a copy of which has been included with this distribution in

\* the LICENSE.txt file.

\*

\* Created on 31. January 2005 by Joe Walnes

\*/

Found in path(s):

\* /opt/cola/permits/1561089284\_1676013500.4305644/0/xstream-1-4-20-sources-1 jar/com/thoughtworks/xstream/mapper/OuterClassMapper.java No license file was found, but licenses were detected in source scan.

/\*

\* Copyright (C) 2015 XStream Committers.

\* All rights reserved.

\*

\* Created on 15. January 2015 by Joerg Schaible

\*/

Found in path(s):

\* /opt/cola/permits/1561089284\_1676013500.4305644/0/xstream-1-4-20-sources-1-

jar/com/thoughtworks/xstream/mapper/LambdaMapper.java No license file was found, but licenses were detected in source scan.

 $\lt!$ !--

- \* Copyright (C) 2004 Joe Walnes.
- \* Copyright (C) 2006, 2007 XStream committers.
- \* All rights reserved.
- \*
- \* The software in this package is published under the terms of the BSD
- \* style license a copy of which has been included with this distribution in
- \* the LICENSE.txt file.

\*

\* Created on 10. April 2004 by Joe Walnes

-->

Found in path(s):

\* /opt/cola/permits/1561089284\_1676013500.4305644/0/xstream-1-4-20-sources-1 jar/com/thoughtworks/xstream/io/path/package.html No license file was found, but licenses were detected in source scan.

/\*

\* Copyright (C) 2006 Joe Walnes.

\* Copyright (C) 2006, 2007, 2008, 2011 XStream Committers.

\* All rights reserved.

\*

- \* The software in this package is published under the terms of the BSD
- \* style license a copy of which has been included with this distribution in
- \* the LICENSE.txt file.

\*

\* Created on 22. June 2006 by Mauro Talevi

\*/

Found in path(s):

\* /opt/cola/permits/1561089284\_1676013500.4305644/0/xstream-1-4-20-sources-1 jar/com/thoughtworks/xstream/io/json/JsonHierarchicalStreamDriver.java No license file was found, but licenses were detected in source scan.

/\*

\* Copyright (C) 2014, 2021 XStream Committers.

```
* All rights reserved.
```
\*

```
* Created on 08. January 2014 by Joerg Schaible
```
\*/

Found in path(s):

```
* /opt/cola/permits/1561089284_1676013500.4305644/0/xstream-1-4-20-sources-1-
jar/com/thoughtworks/xstream/security/ForbiddenClassException.java
```
No license file was found, but licenses were detected in source scan.

/\* \* Copyright (C) 2006, 2007 XStream Committers. \* All rights reserved. \* \* The software in this package is published under the terms of the BSD \* style license a copy of which has been included with this distribution in \* the LICENSE.txt file. \* \* Created on 25. March 2006 by Joerg Schaible \*/ Found in path(s):

\* /opt/cola/permits/1561089284\_1676013500.4305644/0/xstream-1-4-20-sources-1 jar/com/thoughtworks/xstream/converters/extended/TextAttributeConverter.java No license file was found, but licenses were detected in source scan.

/\*

- \* Copyright (C) 2006 Joe Walnes.
- \* Copyright (C) 2007, 2008 XStream Committers.
- \* All rights reserved.

\*

\* The software in this package is published under the terms of the BSD

\* style license a copy of which has been included with this distribution in

\* the LICENSE.txt file.

\*

\* Created on 13. June 2006 by Guilherme Silveira

\*/

Found in path(s):

\* /opt/cola/permits/1561089284\_1676013500.4305644/0/xstream-1-4-20-sources-1 jar/com/thoughtworks/xstream/persistence/XmlMap.java No license file was found, but licenses were detected in source scan.

/\*

\* Copyright (C) 2011 XStream Committers.

\* All rights reserved.

\*

\* The software in this package is published under the terms of the BSD

\* style license a copy of which has been included with this distribution in

\* the LICENSE.txt file.

\*

\* Created on 14. October 2011 by Joerg Schaible

\*/

Found in path(s):

\* /opt/cola/permits/1561089284\_1676013500.4305644/0/xstream-1-4-20-sources-1-

jar/com/thoughtworks/xstream/io/binary/BinaryStreamDriver.java No license file was found, but licenses were detected in source scan.

/\* \* Copyright (C) 2006, 2007, 2010 XStream Committers. \* All rights reserved. \* \* Created on 12.10.2010 by Joerg Schaible, extracted from TreeMapConverter. \*/

Found in path(s):

\* /opt/cola/permits/1561089284\_1676013500.4305644/0/xstream-1-4-20-sources-1 jar/com/thoughtworks/xstream/core/util/PresortedMap.java No license file was found, but licenses were detected in source scan.

/\*

\* Copyright (C) 2009, 2011, 2014, 2015 XStream Committers.

\* All rights reserved.

\*

\* The software in this package is published under the terms of the BSD

\* style license a copy of which has been included with this distribution in

\* the LICENSE.txt file.

\*

\* Created on 29. April 2009 by Joerg Schaible

\*/

Found in path(s):

\* /opt/cola/permits/1561089284\_1676013500.4305644/0/xstream-1-4-20-sources-1 jar/com/thoughtworks/xstream/io/xml/WstxDriver.java No license file was found, but licenses were detected in source scan.

/\*

\* Copyright (C) 2006 Joe Walnes.

\* Copyright (C) 2006, 2007, 2009, 2013 XStream Committers.

\* All rights reserved.

\*

\* The software in this package is published under the terms of the BSD

\* style license a copy of which has been included with this distribution in

\* the LICENSE.txt file.

\*

\* Created on 04. June 2006 by Joe Walnes

\*/

Found in path(s):

\* /opt/cola/permits/1561089284\_1676013500.4305644/0/xstream-1-4-20-sources-1 jar/com/thoughtworks/xstream/io/binary/Token.java No license file was found, but licenses were detected in source scan.

 **Open Source Used In Umbrella - MPS Proxy (CTSM-38935) gov-production 3508**

/\*

- \* Copyright (C) 2004, 2005 Joe Walnes.
- \* Copyright (C) 2006, 2007 XStream Committers.

\* All rights reserved.

\*

\* The software in this package is published under the terms of the BSD

\* style license a copy of which has been included with this distribution in

\* the LICENSE.txt file.

\*

\* Created on 16. March 2004 by Joe Walnes

\*/

Found in path(s):

\* /opt/cola/permits/1561089284\_1676013500.4305644/0/xstream-1-4-20-sources-1 jar/com/thoughtworks/xstream/core/TreeMarshallingStrategy.java \* /opt/cola/permits/1561089284\_1676013500.4305644/0/xstream-1-4-20-sources-1 jar/com/thoughtworks/xstream/core/ReferenceByIdMarshallingStrategy.java No license file was found, but licenses were detected in source scan.

/\*

\* Copyright (C) 2005 Joe Walnes.

\* Copyright (C) 2006, 2007, 2011, 2013, 2014, 2015, 2016, 2017, 2018 XStream Committers.

```
* All rights reserved.
```
\*

\* The software in this package is published under the terms of the BSD

\* style license a copy of which has been included with this distribution in

\* the LICENSE.txt file.

\*

\* Created on 03. October 2005 by Joerg Schaible

\*/

Found in path(s):

```
* /opt/cola/permits/1561089284_1676013500.4305644/0/xstream-1-4-20-sources-1-
jar/com/thoughtworks/xstream/converters/extended/ISO8601GregorianCalendarConverter.java
No license file was found, but licenses were detected in source scan.
```
/\*

\* Copyright (C) 2007, 2008, 2009, 2011, 2012, 2013, 2016 XStream Committers.

\* All rights reserved.

\*

\* The software in this package is published under the terms of the BSD

\* style license a copy of which has been included with this distribution in

\* the LICENSE.txt file.

\*

\* Created on 07. November 2007 by Joerg Schaible

\*/

Found in path(s):

\* /opt/cola/permits/1561089284\_1676013500.4305644/0/xstream-1-4-20-sources-1 jar/com/thoughtworks/xstream/mapper/AnnotationMapper.java No license file was found, but licenses were detected in source scan.

/\*

\* Copyright (C) 2003, 2004, 2005 Joe Walnes. \* Copyright (C) 2006, 2007, 2013 XStream Committers. \* All rights reserved. \* \* The software in this package is published under the terms of the BSD \* style license a copy of which has been included with this distribution in \* the LICENSE.txt file. \* \* Created on 26. September 2003 by Joe Walnes \*/

Found in path(s):

\* /opt/cola/permits/1561089284\_1676013500.4305644/0/xstream-1-4-20-sources-1 jar/com/thoughtworks/xstream/converters/ConverterLookup.java No license file was found, but licenses were detected in source scan.

 $\lt!!$ --

Copyright (C) 2004 Joe Walnes. Copyright (C) 2006, 2007 XStream committers. All rights reserved.

The software in this package is published under the terms of the BSD style license a copy of which has been included with this distribution in the LICENSE.txt file.

Created on 10. May 2004 by Joe Walnes -->

Found in path(s):

\* /opt/cola/permits/1561089284\_1676013500.4305644/0/xstream-1-4-20-sources-1 jar/com/thoughtworks/xstream/converters/basic/package.html No license file was found, but licenses were detected in source scan.

/\*

\* Copyright (c) 2006, 2007, 2011 XStream Committers.

\* All rights reserved.

\*

\* The software in this package is published under the terms of the BSD

\* style license a copy of which has been included with this distribution in

\* the LICENSE.txt file.

\*

\* Created on 11. October 2006 by Joerg Schaible

\*/

\* /opt/cola/permits/1561089284\_1676013500.4305644/0/xstream-1-4-20-sources-1 jar/com/thoughtworks/xstream/core/util/Primitives.java No license file was found, but licenses were detected in source scan.

/\*

\* Copyright (C) 2006 Joe Walnes.

- \* Copyright (C) 2006, 2007, 2008, 2009, 2011 XStream Committers.
- \* All rights reserved.

\*

- \* The software in this package is published under the terms of the BSD
- \* style license a copy of which has been included with this distribution in
- \* the LICENSE.txt file.

\*

\* Created on 17. April 2006 by Mauro Talevi

\*/

Found in path(s):

\* /opt/cola/permits/1561089284\_1676013500.4305644/0/xstream-1-4-20-sources-1 jar/com/thoughtworks/xstream/io/xml/XmlFriendlyReplacer.java No license file was found, but licenses were detected in source scan.

/\*

```
* Copyright (C) 2007, 2008, 2010, 2020 XStream Committers.
```
\* All rights reserved.

\*

- \* The software in this package is published under the terms of the BSD
- \* style license a copy of which has been included with this distribution in
- \* the LICENSE.txt file.

\*

\* Created on 13. September 2007 by Joerg Schaible.

\*/

Found in path(s):

\* /opt/cola/permits/1561089284\_1676013500.4305644/0/xstream-1-4-20-sources-1 jar/com/thoughtworks/xstream/core/util/XmlHeaderAwareReader.java No license file was found, but licenses were detected in source scan.

/\*

- \* Copyright (C) 2017 XStream Committers.
- \* All rights reserved.

\*

- \* The software in this package is published under the terms of the BSD
- \* style license a copy of which has been included with this distribution in
- \* the LICENSE.txt file.

\*

\* Created on 13. January 2017 by Matej Cimbora

\* /opt/cola/permits/1561089284\_1676013500.4305644/0/xstream-1-4-20-sources-1 jar/com/thoughtworks/xstream/converters/time/OffsetDateTimeConverter.java \* /opt/cola/permits/1561089284\_1676013500.4305644/0/xstream-1-4-20-sources-1 jar/com/thoughtworks/xstream/converters/time/LocalTimeConverter.java \* /opt/cola/permits/1561089284\_1676013500.4305644/0/xstream-1-4-20-sources-1 jar/com/thoughtworks/xstream/converters/time/ZonedDateTimeConverter.java \* /opt/cola/permits/1561089284\_1676013500.4305644/0/xstream-1-4-20-sources-1 jar/com/thoughtworks/xstream/converters/time/LocalDateTimeConverter.java \* /opt/cola/permits/1561089284\_1676013500.4305644/0/xstream-1-4-20-sources-1 jar/com/thoughtworks/xstream/converters/time/LocalDateConverter.java No license file was found, but licenses were detected in source scan.

/\*

\* Copyright (C) 2006, 2007, 2013 XStream Committers.

- \* All rights reserved.
- \*

\* The software in this package is published under the terms of the BSD

\* style license a copy of which has been included with this distribution in

\* the LICENSE.txt file.

\*

\* Created on 01. March 2013 by Joerg Schaible, moved from package \* com.thoughtworks.xstream.converters.reflection. \*/

Found in path(s):

\* /opt/cola/permits/1561089284\_1676013500.4305644/0/xstream-1-4-20-sources-1 jar/com/thoughtworks/xstream/core/util/SelfStreamingInstanceChecker.java No license file was found, but licenses were detected in source scan.

/\*

\* Copyright (C) 2004, 2005, 2006 Joe Walnes.

\* Copyright (C) 2006, 2007, 2008, 2010, 2011, 2012, 2013, 2014, 2015, 2016 XStream Committers.

\* All rights reserved.

\*

\* The software in this package is published under the terms of the BSD

\* style license a copy of which has been included with this distribution in

\* the LICENSE.txt file.

\*

\* Created on 21. December 2004 by Joe Walnes

\*/

Found in path(s):

\* /opt/cola/permits/1561089284\_1676013500.4305644/0/xstream-1-4-20-sources-1 jar/com/thoughtworks/xstream/converters/reflection/SerializableConverter.java

No license file was found, but licenses were detected in source scan.

/\* \* Copyright (C) 2005 Joe Walnes. \* Copyright (C) 2006, 2007, 2008, 2009, 2011, 2015 XStream Committers. \* All rights reserved. \* \* The software in this package is published under the terms of the BSD \* style license a copy of which has been included with this distribution in \* the LICENSE.txt file. \* \* Created on 20. March 2005 by Joe Walnes \*/

Found in path(s):

\* /opt/cola/permits/1561089284\_1676013500.4305644/0/xstream-1-4-20-sources-1 jar/com/thoughtworks/xstream/mapper/EnumMapper.java No license file was found, but licenses were detected in source scan.

/\*

- \* Copyright (C) 2003, 2004 Joe Walnes.
- \* Copyright (C) 2006, 2007, 2012 XStream Committers.
- \* All rights reserved.

\*

- \* The software in this package is published under the terms of the BSD
- \* style license a copy of which has been included with this distribution in
- \* the LICENSE.txt file.
- \*
- \* Created on 03. October 2003 by Joe Walnes

\*/

Found in path(s):

\* /opt/cola/permits/1561089284\_1676013500.4305644/0/xstream-1-4-20-sources-1 jar/com/thoughtworks/xstream/converters/basic/NullConverter.java No license file was found, but licenses were detected in source scan.

/\*

```
* Copyright (C) 2017 XStream Committers.
```

```
* All rights reserved.
```
\*

\* The software in this package is published under the terms of the BSD

\* style license a copy of which has been included with this distribution in

- \* the LICENSE.txt file.
- \*

\* Created on 11. February 2017 by Joerg Schaible

```
*/
```
Found in path(s):

\* /opt/cola/permits/1561089284\_1676013500.4305644/0/xstream-1-4-20-sources-1 jar/com/thoughtworks/xstream/converters/time/YearMonthConverter.java \* /opt/cola/permits/1561089284\_1676013500.4305644/0/xstream-1-4-20-sources-1 jar/com/thoughtworks/xstream/converters/time/OffsetTimeConverter.java \* /opt/cola/permits/1561089284\_1676013500.4305644/0/xstream-1-4-20-sources-1 jar/com/thoughtworks/xstream/converters/time/YearConverter.java No license file was found, but licenses were detected in source scan.

/\*

\* Copyright (C) 2006 Joe Walnes.

\* Copyright (C) 2006, 2007, 2008, 2009, 2011, 2013, 2019, 2020, 2021 XStream Committers.

\* All rights reserved.

\*

\* The software in this package is published under the terms of the BSD

\* style license a copy of which has been included with this distribution in

\* the LICENSE.txt file.

\*

\* Created on 15. August 2009 by Joerg Schaible, copied from XmlFriendlyReplacer. \*/

Found in path(s):

\* /opt/cola/permits/1561089284\_1676013500.4305644/0/xstream-1-4-20-sources-1 jar/com/thoughtworks/xstream/io/xml/XmlFriendlyNameCoder.java No license file was found, but licenses were detected in source scan.

/\*

\* Copyright (C) 2003, 2004, 2005 Joe Walnes.

\* Copyright (C) 2006, 2007, 2008, 2010, 2011, 2012, 2013, 2018, 2021 XStream Committers.

\* All rights reserved.

\*

\* The software in this package is published under the terms of the BSD

\* style license a copy of which has been included with this distribution in

\* the LICENSE.txt file.

\*

\* Created on 26. September 2003 by Joe Walnes

\*/

Found in path(s):

\* /opt/cola/permits/1561089284\_1676013500.4305644/0/xstream-1-4-20-sources-1 jar/com/thoughtworks/xstream/converters/collections/MapConverter.java No license file was found, but licenses were detected in source scan.

/\*

\* Copyright (C) 2021 XStream Committers.

\* All rights reserved.

\*

\* The software in this package is published under the terms of the BSD

\* style license a copy of which has been included with this distribution in

\* the LICENSE.txt file.

\*

\* Created on 2. January 2021 by Joerg Schaible

\*/

Found in path(s):

\* /opt/cola/permits/1561089284\_1676013500.4305644/0/xstream-1-4-20-sources-1 jar/com/thoughtworks/xstream/io/xml/MXParserDriver.java No license file was found, but licenses were detected in source scan.

/\*

\* Copyright (C) 2006, 2007, 2011, 2014 XStream Committers.

\* All rights reserved.

\*

\* The software in this package is published under the terms of the BSD

\* style license a copy of which has been included with this distribution in

\* the LICENSE.txt file.

\* \* Created on 20. February 2006 by Mauro Talevi

\*/

Found in path(s):

\* /opt/cola/permits/1561089284\_1676013500.4305644/0/xstream-1-4-20-sources-1 jar/com/thoughtworks/xstream/converters/SingleValueConverterWrapper.java No license file was found, but licenses were detected in source scan.

/\*

\* Copyright (C) 2005, 2006 Joe Walnes.

\* Copyright (C) 2006, 2007, 2008, 2009, 2015, 2016 XStream Committers.

\* All rights reserved.

\*

\* The software in this package is published under the terms of the BSD

\* style license a copy of which has been included with this distribution in

\* the LICENSE.txt file.

\*

\* Created on 22. January 2005 by Joe Walnes

\*/

Found in path(s):

\* /opt/cola/permits/1561089284\_1676013500.4305644/0/xstream-1-4-20-sources-1 jar/com/thoughtworks/xstream/mapper/MapperWrapper.java No license file was found, but licenses were detected in source scan.

/\*

\* Copyright (C) 2017, 2018 XStream Committers.

\* All rights reserved.

\*

\* The software in this package is published under the terms of the BSD

\* style license a copy of which has been included with this distribution in

\* the LICENSE.txt file.

\*

```
* Created on 22. February 2017 by Joerg Schaible
```
\*/

Found in path(s):

\* /opt/cola/permits/1561089284\_1676013500.4305644/0/xstream-1-4-20-sources-1 jar/com/thoughtworks/xstream/converters/time/JapaneseEraConverter.java No license file was found, but licenses were detected in source scan.

/\*

\* Copyright (C) 2004, 2005 Joe Walnes.

\* Copyright (C) 2006, 2007, 2010, 2011, 2013, 2014, 2016, 2018, 2020 XStream Committers.

\* All rights reserved.

\*

\* The software in this package is published under the terms of the BSD

- \* style license a copy of which has been included with this distribution in
- \* the LICENSE.txt file.

\*

\* Created on 08. May 2004 by Joe Walnes

\*/

Found in path(s):

\* /opt/cola/permits/1561089284\_1676013500.4305644/0/xstream-1-4-20-sources-1 jar/com/thoughtworks/xstream/converters/collections/TreeSetConverter.java No license file was found, but licenses were detected in source scan.

/\*

- \* Copyright (C) 2013, 2016, 2018, 2021 XStream Committers.
- \* All rights reserved.

\*

\* The software in this package is published under the terms of the BSD

\* style license a copy of which has been included with this distribution in

```
* the LICENSE.txt file.
```
\*

\* Created on 20. September 2013 by Joerg Schaible

```
*/
```
Found in path(s):

\* /opt/cola/permits/1561089284\_1676013500.4305644/0/xstream-1-4-20-sources-1 jar/com/thoughtworks/xstream/converters/extended/NamedMapConverter.java No license file was found, but licenses were detected in source scan.

/\*

- \* Copyright (C) 2004 Joe Walnes.
- \* Copyright (C) 2006, 2007, 2018 XStream Committers.
- \* All rights reserved.

```
*
```
\* The software in this package is published under the terms of the BSD

\* style license a copy of which has been included with this distribution in

\* the LICENSE.txt file.

\*

\* Created on 13. January 2004 by Joe Walnes \*/

Found in path(s):

\* /opt/cola/permits/1561089284\_1676013500.4305644/0/xstream-1-4-20-sources-1 jar/com/thoughtworks/xstream/converters/extended/FileConverter.java No license file was found, but licenses were detected in source scan.

/\*

\* Copyright (C) 2004, 2006 Joe Walnes. \* Copyright (C) 2006, 2007, 2008, 2009 XStream Committers. \* All rights reserved. \* \* The software in this package is published under the terms of the BSD \* style license a copy of which has been included with this distribution in \* the LICENSE.txt file. \* \* Created on 03. April 2004 by Joe Walnes \*/ Found in path(s): \* /opt/cola/permits/1561089284\_1676013500.4305644/0/xstream-1-4-20-sources-1 jar/com/thoughtworks/xstream/core/ReferenceByXPathMarshaller.java No license file was found, but licenses were detected in source scan.

/\*

\* Copyright (C) 2004, 2005, 2006 Joe Walnes.

\* Copyright (C) 2006, 2007, 2008, 2009, 2011, 2014, 2015, 2018 XStream Committers.

\* All rights reserved.

\*

\* The software in this package is published under the terms of the BSD

\* style license a copy of which has been included with this distribution in

\* the LICENSE.txt file.

\*

\* Created on 07. March 2004 by Joe Walnes

\*/

Found in path(s):

\* /opt/cola/permits/1561089284\_1676013500.4305644/0/xstream-1-4-20-sources-1 jar/com/thoughtworks/xstream/io/xml/DomDriver.java No license file was found, but licenses were detected in source scan.

/\*

\* Copyright (C) 2013, 2015 XStream Committers.

\* All rights reserved.

\*

\* The software in this package is published under the terms of the BSD

\* style license a copy of which has been included with this distribution in

```
* the LICENSE.txt file.
```
\*

```
* Created on 24. June 2012 by Joerg Schaible
```
\*/

Found in path(s):

\* /opt/cola/permits/1561089284\_1676013500.4305644/0/xstream-1-4-20-sources-1 jar/com/thoughtworks/xstream/io/xml/JDom2Driver.java No license file was found, but licenses were detected in source scan.

/\*

\* Copyright (C) 2007 XStream Committers.

\* All rights reserved.

\*

\* The software in this package is published under the terms of the BSD

\* style license a copy of which has been included with this distribution in

\* the LICENSE.txt file.

\*

\* Created on 17.05.2007 by Joerg Schaible

\*/

Found in path(s):

\* /opt/cola/permits/1561089284\_1676013500.4305644/0/xstream-1-4-20-sources-1 jar/com/thoughtworks/xstream/converters/reflection/NativeFieldKeySorter.java No license file was found, but licenses were detected in source scan.

/\*

\* Copyright (C) 2009, 2011 XStream Committers.

\* All rights reserved.

\*

\* The software in this package is published under the terms of the BSD

\* style license a copy of which has been included with this distribution in

\* the LICENSE.txt file.

\*

\* Created on 15. August 2009 by Joerg Schaible

\*/

Found in path(s):

\* /opt/cola/permits/1561089284\_1676013500.4305644/0/xstream-1-4-20-sources-1 jar/com/thoughtworks/xstream/io/AbstractDriver.java No license file was found, but licenses were detected in source scan.

/\*

\* Copyright (C) 2017, 2018 XStream Committers.

\* All rights reserved.

\*

\* The software in this package is published under the terms of the BSD

\* style license a copy of which has been included with this distribution in

\* the LICENSE.txt file.

\*

\* Created on 8. February 2017 by Joerg Schaible

\*/

Found in path(s):

\* /opt/cola/permits/1561089284\_1676013500.4305644/0/xstream-1-4-20-sources-1 jar/com/thoughtworks/xstream/converters/time/ZoneIdConverter.java No license file was found, but licenses were detected in source scan.

/\*

\* Copyright (C) 2004, 2005 Joe Walnes.

\* Copyright (C) 2006, 2007, 2013, 2018 XStream Committers.

\* All rights reserved.

\*

\* The software in this package is published under the terms of the BSD

\* style license a copy of which has been included with this distribution in

\* the LICENSE.txt file.

\*

\* Created on 08. July 2004 by Joe Walnes

\*/

Found in path(s):

\* /opt/cola/permits/1561089284\_1676013500.4305644/0/xstream-1-4-20-sources-1 jar/com/thoughtworks/xstream/converters/extended/FontConverter.java No license file was found, but licenses were detected in source scan.

/\*

\* Copyright (C) 2005, 2006 Joe Walnes.

\* Copyright (C) 2006, 2007, 2009, 2011 XStream Committers.

\* All rights reserved.

\*

\* The software in this package is published under the terms of the BSD

\* style license a copy of which has been included with this distribution in

\* the LICENSE.txt file.

\*

\* Created on 24. April 2005 by Joe Walnes

\*/

Found in path(s):

```
* /opt/cola/permits/1561089284_1676013500.4305644/0/xstream-1-4-20-sources-1-
jar/com/thoughtworks/xstream/io/xml/AbstractDocumentReader.java
```
No license file was found, but licenses were detected in source scan.

/\* \* Copyright (C) 2004, 2005, 2006 Joe Walnes. \* Copyright (C) 2006, 2007, 2013, 2014, 2017 XStream Committers. \* All rights reserved. \* \* The software in this package is published under the terms of the BSD \* style license a copy of which has been included with this distribution in \* the LICENSE.txt file. \* \* Created on 07. March 2004 by Joe Walnes \*/

Found in path(s):

\* /opt/cola/permits/1561089284\_1676013500.4305644/0/xstream-1-4-20-sources-1 jar/com/thoughtworks/xstream/converters/reflection/ReflectionConverter.java No license file was found, but licenses were detected in source scan.

/\*

\* Copyright (C) 2004, 2005, 2006 Joe Walnes.

\* Copyright (C) 2006, 2007, 2008, 2009, 2011, 2012, 2018 XStream Committers.

\* All rights reserved.

\*

\* The software in this package is published under the terms of the BSD

\* style license a copy of which has been included with this distribution in

\* the LICENSE.txt file.

\*

\* Created on 08. March 2004 by Joe Walnes

\*/

Found in path(s):

\* /opt/cola/permits/1561089284\_1676013500.4305644/0/xstream-1-4-20-sources-1 jar/com/thoughtworks/xstream/io/xml/XppDriver.java

No license file was found, but licenses were detected in source scan.

/\*

```
* Copyright (C) 2006 Joe Walnes.
```
\* Copyright (C) 2006, 2007, 2008, 2009, 2011 XStream Committers.

```
* All rights reserved.
```
\*

\* The software in this package is published under the terms of the BSD

\* style license a copy of which has been included with this distribution in

\* the LICENSE.txt file.

```
*
```
\* Created on 04. June 2006 by Mauro Talevi

```
*/
```
\* /opt/cola/permits/1561089284\_1676013500.4305644/0/xstream-1-4-20-sources-1 jar/com/thoughtworks/xstream/io/xml/AbstractXmlReader.java No license file was found, but licenses were detected in source scan.

/\*

\* Copyright (C) 2004, 2005 Joe Walnes.

\* Copyright (C) 2006, 2007, 2009, 2011 XStream Committers.

\* All rights reserved.

\*

\* The software in this package is published under the terms of the BSD

\* style license a copy of which has been included with this distribution in

\* the LICENSE.txt file.

\*

\* Created on 07. March 2004 by Joe Walnes

\*/

Found in path(s):

\* /opt/cola/permits/1561089284\_1676013500.4305644/0/xstream-1-4-20-sources-1 jar/com/thoughtworks/xstream/io/xml/Dom4JWriter.java \* /opt/cola/permits/1561089284\_1676013500.4305644/0/xstream-1-4-20-sources-1 jar/com/thoughtworks/xstream/io/xml/xppdom/Xpp3DomBuilder.java

No license file was found, but licenses were detected in source scan.

/\*

\* Copyright (C) 2013, 2018 XStream Committers.

\* All rights reserved.

\*

\* The software in this package is published under the terms of the BSD

\* style license a copy of which has been included with this distribution in

\* the LICENSE.txt file.

\*

\* Created on 19. September 2013 by Joerg Schaible

\*/

Found in path(s):

\* /opt/cola/permits/1561089284\_1676013500.4305644/0/xstream-1-4-20-sources-1 jar/com/thoughtworks/xstream/converters/extended/NamedCollectionConverter.java No license file was found, but licenses were detected in source scan.

/\*

\* Copyright (C) 2003, 2004 Joe Walnes.

\* Copyright (C) 2006, 2007, 2018 XStream Committers.

\* All rights reserved.

\*

\* The software in this package is published under the terms of the BSD

\* style license a copy of which has been included with this distribution in

\* the LICENSE.txt file.

\* Created on 26. September 2003 by Joe Walnes \*/

Found in path(s):

\*

\* /opt/cola/permits/1561089284\_1676013500.4305644/0/xstream-1-4-20-sources-1 jar/com/thoughtworks/xstream/converters/basic/FloatConverter.java \* /opt/cola/permits/1561089284\_1676013500.4305644/0/xstream-1-4-20-sources-1 jar/com/thoughtworks/xstream/converters/basic/ShortConverter.java \* /opt/cola/permits/1561089284\_1676013500.4305644/0/xstream-1-4-20-sources-1 jar/com/thoughtworks/xstream/converters/basic/DoubleConverter.java \* /opt/cola/permits/1561089284\_1676013500.4305644/0/xstream-1-4-20-sources-1 jar/com/thoughtworks/xstream/converters/basic/CharConverter.java No license file was found, but licenses were detected in source scan.

/\*

\* Copyright (C) 2005 Joe Walnes.

\* Copyright (C) 2006, 2007, 2008, 2009 XStream Committers.

\* All rights reserved.

\*

\* The software in this package is published under the terms of the BSD

\* style license a copy of which has been included with this distribution in

\* the LICENSE.txt file.

\*

\* Created on 11. August 2005 by Mauro Talevi

\*/

Found in path(s):

\* /opt/cola/permits/1561089284\_1676013500.4305644/0/xstream-1-4-20-sources-1 jar/com/thoughtworks/xstream/annotations/XStreamContainedType.java \* /opt/cola/permits/1561089284\_1676013500.4305644/0/xstream-1-4-20-sources-1 jar/com/thoughtworks/xstream/annotations/Annotations.java No license file was found, but licenses were detected in source scan.

/\*

\* Copyright (C) 2004, 2005, 2006 Joe Walnes.

\* Copyright (C) 2006, 2007, 2009, 2011, 2013 XStream Committers.

\* All rights reserved.

\*

\* The software in this package is published under the terms of the BSD

\* style license a copy of which has been included with this distribution in

\* the LICENSE.txt file.

\*

\* Created on 14. August 2004 by Joe Walnes

\*/

/\*\*

\* A SAX {@link org.xml.sax.XMLReader parser} that acts as an XStream

\* {@link com.thoughtworks.xstream.io.HierarchicalStreamWriter} to enable direct generation of a

\* SAX event flow from the XStream serialization of a list of list of Java objects.

 $*$  <n>

\* As a

\* custom SAX parser, this class ignores the arguments of the two standard parse methods ({@link #parse(java.lang.String)}

\* and {@link #parse(org.xml.sax.InputSource)}) but relies on a proprietary SAX property

\* {@link #SOURCE\_OBJECT\_LIST\_PROPERTY} to define the list of objects to serialize.

 $*$ 

 $*$  <p>

\* Configuration of this SAX parser is achieved through the standard

\* {@link #setProperty SAX property mechanism}. While specific setter methods require direct

\* access to the parser instance, SAX properties support configuration settings to be propagated

\* through a chain of {@link org.xml.sax.XMLFilter filters} down to the underlying parser

\* object.

 $*$  $*$  <p>

\* This mechanism shall be used to configure the

\* {@link #SOURCE\_OBJECT\_LIST\_PROPERTY objects to be serialized} as well as the

```
* {@link #CONFIGURED_XSTREAM_PROPERTY XStream facade}.
```
 $*$ 

\*

\* @author Laurent Bihanic

\*/

/\*\*

\* Sets the value of a property.

 $*$  <p>

\* The property name is any fully-qualified URI. It is

\* possible for an XMLReader to recognize a property name but

\* to be unable to set its value. $<$ /p>

 $*$  <p>

\* XMLReaders are not required to recognize setting any

\* specific property names, though a core set is provided with

 $*$  SAX2. $<$ /p>

 $*$  <p>

\* Some property values may be immutable or mutable only

\* in specific contexts, such as before, during, or after

\* a parse.</p>

 $*$  <p>

\* This method is also the standard mechanism for setting

\* extended handlers.</p>

 $*$  <p>

\* <strong>Note</strong>: This implementation only supports two

\* (proprietary) properties: {@link #CONFIGURED\_XSTREAM\_PROPERTY}

\* and {@link #SOURCE\_OBJECT\_LIST\_PROPERTY}.</p>

\*

\* @param name the property name, which is a fully-qualified URI.

\* @param value the requested value for the property.

```
 * @throws SAXNotRecognizedException when the XMLReader does not
```

```
recognize the property name.
```
\* @throws SAXNotSupportedException when the XMLReader recognizes

```
 * the property name but cannot set
```

```
the requested value.
```

```
 * @see #getProperty
```
\*/

/\*\*

\* Parses an XML document

from a system identifier (URI).

- $*$  <p>
- \* This method is a shortcut for the common case of reading a
- \* document from a system identifier. It is the exact
- \* equivalent of the following: $<$ /p>
- \* <blockquote>
- \* <pre>
- \* parse(new InputSource(systemId));
- $*$   $\langle$ /pre $\rangle$

```
 * </blockquote>
```
- $*$  <p>
- \* If the system identifier is a URL, it must be fully resolved
- \* by the application before it is passed to the parser. $\langle p \rangle$

 $*$  <p>

- \* <strong>Note</strong>: As a custom SAX parser, this class
- \* ignores the <code>systemId</code> argument of this method
- \* and relies on the proprietary SAX property
- \* {@link #SOURCE\_OBJECT\_LIST\_PROPERTY}) to define the list of
- \* objects to serialize.</p>

\*

- \* @param systemId the system identifier (URI).
- \* @throws SAXException Any SAX exception, possibly wrapping
- \* another exception.
- \* @see #parse(org.xml.sax.InputSource)

\*/

## Found in path(s):

\*

 /opt/cola/permits/1561089284\_1676013500.4305644/0/xstream-1-4-20-sources-1 jar/com/thoughtworks/xstream/io/xml/SaxWriter.java No license file was found, but licenses were detected in source scan.

/\*

- \* Copyright (C) 2006 Joe Walnes.
- \* Copyright (C) 2006, 2007, 2009, 2011 XStream Committers.
- \* All rights reserved.

 $\ddot{\phantom{a}}$ 

- \* The software in this package is published under the terms of the BSD
- \* style license a copy of which has been included with this distribution in

\* the LICENSE.txt file.

\*

\* Created on 03. May 2006 by Mauro Talevi

\*/

Found in path(s):

\* /opt/cola/permits/1561089284\_1676013500.4305644/0/xstream-1-4-20-sources-1 jar/com/thoughtworks/xstream/mapper/XStream11XmlFriendlyMapper.java No license file was found, but licenses were detected in source scan.

/\*

\* Copyright (C) 2014 XStream Committers.

\* All rights reserved.

\*

\* Created on 23. January 2014 by Joerg Schaible

\*/

Found in path(s):

\* /opt/cola/permits/1561089284\_1676013500.4305644/0/xstream-1-4-20-sources-1 jar/com/thoughtworks/xstream/security/TypeHierarchyPermission.java No license file was found, but licenses were detected in source scan.

/\*

\* Copyright (C) 2003 Joe Walnes.

\* Copyright (C) 2006, 2007, 2009, 2011 XStream Committers.

\* All rights reserved.

\*

\* The software in this package is published under the terms of the BSD

\* style license a copy of which has been included with this distribution in

\* the LICENSE.txt file.

\*

\* Created on 26. September 2003 by Joe Walnes

\*/

Found in path(s):

\* /opt/cola/permits/1561089284\_1676013500.4305644/0/xstream-1-4-20-sources-1 jar/com/thoughtworks/xstream/mapper/CannotResolveClassException.java No license file was found, but licenses were detected in source scan.

/\*

\* Copyright (C) 2005 Joe Walnes.

\* Copyright (C) 2006, 2007, 2008, 2009, 2013, 2020 XStream Committers.

\* All rights reserved.

\*

\* The software in this package is published under the terms of the BSD

\* style license a copy of which has been included with this distribution in

\* the LICENSE.txt file.

\*

\* Created on 06. April 2005 by Joe Walnes

```
*/
```
Found in path(s):

\* /opt/cola/permits/1561089284\_1676013500.4305644/0/xstream-1-4-20-sources-1 jar/com/thoughtworks/xstream/converters/enums/EnumMapConverter.java No license file was found, but licenses were detected in source scan.

/\*

\* Copyright (C) 2004, 2005, 2006 Joe Walnes.

\* Copyright (C) 2006, 2007, 2009, 2011, 2013, 2014, 2015 XStream Committers.

\* All rights reserved.

\*

\* The software in this package is published under the terms of the BSD

\* style license a copy of which has been included with this distribution in

\* the LICENSE.txt file.

\*

\* Created on 29. September 2004 by James Strachan

\*/

Found in path(s):

\* /opt/cola/permits/1561089284\_1676013500.4305644/0/xstream-1-4-20-sources-1 jar/com/thoughtworks/xstream/io/xml/StaxDriver.java No license file was found, but licenses were detected in source scan.

/\*

\* Copyright (C) 2004, 2005 Joe Walnes.

\* Copyright (C) 2006, 2007, 2017, 2018 XStream Committers.

\* All rights reserved.

\*

\* The software in this package is published under the terms of the BSD

\* style license a copy of which has been included with this distribution in

\* the LICENSE.txt file.

\*

\* Created on 22. November 2004 by Mauro Talevi

\*/

Found in path(s):

\* /opt/cola/permits/1561089284\_1676013500.4305644/0/xstream-1-4-20-sources-1 jar/com/thoughtworks/xstream/converters/extended/ISO8601DateConverter.java No license file was found, but licenses were detected in source scan.

/\*

\* Copyright (c) 2007 XStream Committers.

\* All rights reserved.

\*

\* The software in this package is published under the terms of the BSD

\* style license a copy of which has been included with this distribution in

\* the LICENSE.txt file.

\*

\* Created on 30. March 2007 by Joerg Schaible

\*/

Found in path(s):

\* /opt/cola/permits/1561089284\_1676013500.4305644/0/xstream-1-4-20-sources-1 jar/com/thoughtworks/xstream/core/util/TypedNull.java No license file was found, but licenses were detected in source scan.

/\*

\* Copyright (C) 2008 XStream Committers.

\* All rights reserved.

\*

\* The software in this package is published under the terms of the BSD

\* style license a copy of which has been included with this distribution in

\* the LICENSE.txt file.

\*

\* Created on 01. January 2008 by Joerg Schaible

```
*/
```
Found in path(s):

\* /opt/cola/permits/1561089284\_1676013500.4305644/0/xstream-1-4-20-sources-1 jar/com/thoughtworks/xstream/converters/ConverterRegistry.java No license file was found, but licenses were detected in source scan.

/\*

\* Copyright (C) 2009, 2011 XStream Committers.

\* All rights reserved.

\*

\* The software in this package is published under the terms of the BSD

\* style license a copy of which has been included with this distribution in

\* the LICENSE.txt file.

\*

\* Created on 03. May 2009 by Joerg Schaible

\*/

Found in path(s):

\* /opt/cola/permits/1561089284\_1676013500.4305644/0/xstream-1-4-20-sources-1 jar/com/thoughtworks/xstream/io/xml/KXml2DomDriver.java \* /opt/cola/permits/1561089284\_1676013500.4305644/0/xstream-1-4-20-sources-1 jar/com/thoughtworks/xstream/io/xml/AbstractXppDomDriver.java \* /opt/cola/permits/1561089284\_1676013500.4305644/0/xstream-1-4-20-sources-1 jar/com/thoughtworks/xstream/io/xml/Xpp3DomDriver.java No license file was found, but licenses were detected in source scan.

/\*

\* Copyright (C) 2010, 2018 XStream Committers.

\* All rights reserved.

\*

\* The software in this package is published under the terms of the BSD

\* style license a copy of which has been included with this distribution in

\* the LICENSE.txt file.

\*

\* Created on 3. August 2010 by Joerg Schaible

\*/

Found in path(s):

\* /opt/cola/permits/1561089284\_1676013500.4305644/0/xstream-1-4-20-sources-1 jar/com/thoughtworks/xstream/converters/basic/URIConverter.java No license file was found, but licenses were detected in source scan.

/\*

\* Copyright (C) 2004 Joe Walnes.

\* Copyright (C) 2006, 2007, 2008, 2009, 2011, 2013, 2016 XStream Committers.

\* All rights reserved.

\*

\* The software in this package is published under the terms of the BSD

\* style license a copy of which has been included with this distribution in

\* the LICENSE.txt file.

\*

\* Created on 06. April 2004 by Joe Walnes

\*/

Found in path(s):

\* /opt/cola/permits/1561089284\_1676013500.4305644/0/xstream-1-4-20-sources-1 jar/com/thoughtworks/xstream/core/util/Fields.java No license file was found, but licenses were detected in source scan.

Manifest-Version: 1.0 Archiver-Version: Plexus Archiver Created-By: Apache Maven Built-By: joehni Build-Jdk: 1.8.0\_312 Specification-Title: XStream Core Specification-Vendor: XStream Implementation-Title: XStream Core Implementation-Version: 1.4.20 Implementation-Vendor-Id: com.thoughtworks.xstream Implementation-Vendor: XStream Bundle-License: BSD-3-Clause Bundle-ManifestVersion: 2 Bundle-Name: XStream Core Sources Bundle-SymbolicName: xstream.sources Bundle-Vendor: XStream Sources Bundle-Version: 1.4.20
Eclipse-SourceBundle: xstream;version=1.4.20 Specification-Version: 1.4 X-Build-Os: Linux X-Build-Time: 2022-12-23T23:21:05Z X-Builder: Maven 3.8.6 X-Compile-Source: 1.4

X-Compile-Target: 1.4

Found in path(s): \* /opt/cola/permits/1561089284\_1676013500.4305644/0/xstream-1-4-20-sources-1-jar/META-INF/MANIFEST.MF No license file was found, but licenses were detected in source scan.

/\*

\*

\*

\* Copyright (C) 2005, 2006 Joe Walnes. \* Copyright (C) 2006, 2007 XStream Committers. \* All rights reserved. \* The software in this package is published under the terms of the BSD \* style license a copy of which has been included with this distribution in \* the LICENSE.txt file. \* Created on 10. April 2005 by Joe Walnes \*/ Found in path(s): \* /opt/cola/permits/1561089284\_1676013500.4305644/0/xstream-1-4-20-sources-1 jar/com/thoughtworks/xstream/io/WriterWrapper.java No license file was found, but licenses were detected in source scan. /\*

\* Copyright (C) 2014 XStream Committers.

\* All rights reserved.

\*

\* Created on 09. January 2014 by Joerg Schaible

\*/

Found in path(s):

\* /opt/cola/permits/1561089284\_1676013500.4305644/0/xstream-1-4-20-sources-1 jar/com/thoughtworks/xstream/security/ExplicitTypePermission.java \* /opt/cola/permits/1561089284\_1676013500.4305644/0/xstream-1-4-20-sources-1 jar/com/thoughtworks/xstream/security/NoPermission.java \* /opt/cola/permits/1561089284\_1676013500.4305644/0/xstream-1-4-20-sources-1 jar/com/thoughtworks/xstream/security/RegExpTypePermission.java \* /opt/cola/permits/1561089284\_1676013500.4305644/0/xstream-1-4-20-sources-1 jar/com/thoughtworks/xstream/security/NullPermission.java \* /opt/cola/permits/1561089284\_1676013500.4305644/0/xstream-1-4-20-sources-1 jar/com/thoughtworks/xstream/security/ArrayTypePermission.java

No license file was found, but licenses were detected in source scan.

```
/*
* Copyright (C) 2022 XStream Committers.
* All rights reserved.
*
* The software in this package is published under the terms of the BSD
* style license a copy of which has been included with this distribution in
* the LICENSE.txt file.
*
* Created on 8. December 2022 by Joerg Schaible
*/
Found in path(s):
* /opt/cola/permits/1561089284_1676013500.4305644/0/xstream-1-4-20-sources-1-
jar/com/thoughtworks/xstream/converters/extended/OptionalConverter.java
No license file was found, but licenses were detected in source scan.
/*
* Copyright (C) 2007, 2008, 2016 XStream Committers.
* All rights reserved.
*
* The software in this package is published under the terms of the BSD
* style license a copy of which has been included with this distribution in
```

```
* the LICENSE.txt file.
```
\*

```
* Created on 22. October 2007 by Joerg Schaible
```

```
*/
```
Found in path(s):

\* /opt/cola/permits/1561089284\_1676013500.4305644/0/xstream-1-4-20-sources-1 jar/com/thoughtworks/xstream/XStreamException.java No license file was found, but licenses were detected in source scan.

/\*

```
* Copyright (C) 2004, 2005, 2006 Joe Walnes.
```
\* Copyright (C) 2006, 2007, 2008, 2009, 2011 XStream Committers.

```
* All rights reserved.
```
\*

```
* The software in this package is published under the terms of the BSD
```

```
* style license a copy of which has been included with this distribution in
```

```
* the LICENSE.txt file.
```
\*

\* Created on 08. March 2004 by Joe Walnes

\*/

Found in path(s):

\* /opt/cola/permits/1561089284\_1676013500.4305644/0/xstream-1-4-20-sources-1-

jar/com/thoughtworks/xstream/io/xml/XppReader.java No license file was found, but licenses were detected in source scan.

/\* \* Copyright (C) 2005 Joe Walnes. \* Copyright (C) 2006, 2007, 2013, 2014 XStream Committers. \* All rights reserved. \* \* The software in this package is published under the terms of the BSD \* style license a copy of which has been included with this distribution in \* the LICENSE.txt file. \* \* Created on 06. February 2005 by Joe Walnes \*/

Found in path(s):

\* /opt/cola/permits/1561089284\_1676013500.4305644/0/xstream-1-4-20-sources-1 jar/com/thoughtworks/xstream/core/util/OrderRetainingMap.java No license file was found, but licenses were detected in source scan.

/\*

\* Copyright (C) 2013 XStream Committers.

\* All rights reserved.

\*

\* The software in this package is published under the terms of the BSD

\* style license a copy of which has been included with this distribution in

\* the LICENSE.txt file.

\*

\* Created on 25. September 2013 by Joerg Schaible

\*/

Found in path(s):

\* /opt/cola/permits/1561089284\_1676013500.4305644/0/xstream-1-4-20-sources-1 jar/com/thoughtworks/xstream/converters/extended/UseAttributeForEnumMapper.java No license file was found, but licenses were detected in source scan.

/\*

\* Copyright (c) 2007, 2008, 2009, 2010, 2011, 2013, 2018 XStream Committers.

\* All rights reserved.

\*

\* The software in this package is published under the terms of the BSD

\* style license a copy of which has been included with this distribution in

\* the LICENSE.txt file.

\*

\* Created on 30. March 2007 by Joerg Schaible

\*/

Found in path(s):

\* /opt/cola/permits/1561089284\_1676013500.4305644/0/xstream-1-4-20-sources-1 jar/com/thoughtworks/xstream/io/json/JettisonMappedXmlDriver.java No license file was found, but licenses were detected in source scan.

/\*

\* Copyright (C) 2004 Joe Walnes. \* Copyright (C) 2006, 2007, 2016 XStream Committers. \* All rights reserved. \* \* The software in this package is published under the terms of the BSD \* style license a copy of which has been included with this distribution in \* the LICENSE.txt file. \* \* Created on 07. March 2004 by Joe Walnes \*/

Found in path(s):

\* /opt/cola/permits/1561089284\_1676013500.4305644/0/xstream-1-4-20-sources-1 jar/com/thoughtworks/xstream/converters/reflection/ObjectAccessException.java No license file was found, but licenses were detected in source scan.

/\*

\* Copyright (C) 2006, 2007, 2008, 2009, 2010, 2011, 2019 XStream Committers. \* All rights reserved. \* \* The software in this package is published under the terms of the BSD \* style license a copy of which has been included with this distribution in \* the LICENSE.txt file. \* \* Created on 15. March 2007 by Joerg Schaible \*/

Found in path(s):

\* /opt/cola/permits/1561089284\_1676013500.4305644/0/xstream-1-4-20-sources-1 jar/com/thoughtworks/xstream/core/AbstractReferenceMarshaller.java No license file was found, but licenses were detected in source scan.

/\*

\* Copyright (c) 2007 XStream Committers.

```
* All rights reserved.
```
\*

\* The software in this package is published under the terms of the BSD

\* style license a copy of which has been included with this distribution in

\* the LICENSE.txt file.

\*

\* Created on 10. May 2007 by Joerg Schaible

```
*/
```
Found in path(s):

\* /opt/cola/permits/1561089284\_1676013500.4305644/0/xstream-1-4-20-sources-1 jar/com/thoughtworks/xstream/core/util/Pool.java No license file was found, but licenses were detected in source scan.

/\*

\* Copyright (C) 2006, 2007, 2016, 2018 XStream Committers. \* All rights reserved. \* \* The software in this package is published under the terms of the BSD \* style license a copy of which has been included with this distribution in \* the LICENSE.txt file. \* \* Created on 07. July 2006 by Mauro Talevi \*/

Found in path(s):

\* /opt/cola/permits/1561089284\_1676013500.4305644/0/xstream-1-4-20-sources-1 jar/com/thoughtworks/xstream/converters/extended/ToStringConverter.java No license file was found, but licenses were detected in source scan.

/\*

\* Copyright (C) 2015 XStream Committer. \* All rights reserved. \* \* Created on 17. January 2015 by Joerg Schaible \*/

Found in path(s):

\* /opt/cola/permits/1561089284\_1676013500.4305644/0/xstream-1-4-20-sources-1 jar/com/thoughtworks/xstream/converters/reflection/LambdaConverter.java No license file was found, but licenses were detected in source scan.

/\*

\* Copyright (C) 2004, 2005 Joe Walnes.

\* Copyright (C) 2006, 2007, 2009, 2011, 2012 XStream Committers.

\* All rights reserved.

\*

\* The software in this package is published under the terms of the BSD

\* style license a copy of which has been included with this distribution in

\* the LICENSE.txt file.

\*

\* Created on 06. May 2004 by Joe Walnes

\*/

Found in path(s):

\* /opt/cola/permits/1561089284\_1676013500.4305644/0/xstream-1-4-20-sources-1 jar/com/thoughtworks/xstream/core/util/ThreadSafeSimpleDateFormat.java

No license file was found, but licenses were detected in source scan.

/\* \* Copyright (C) 2009, 2011 XStream Committers. \* All rights reserved. \* \* The software in this package is published under the terms of the BSD \* style license a copy of which has been included with this distribution in \* the LICENSE.txt file. \* \* Created on 14. August 2009 by Joerg Schaible \*/ Found in path(s): \* /opt/cola/permits/1561089284\_1676013500.4305644/0/xstream-1-4-20-sources-1 jar/com/thoughtworks/xstream/io/naming/NameCoder.java

No license file was found, but licenses were detected in source scan.

/\*

\* Copyright (c) 2008, 2009, 2010, 2011, 2018 XStream Committers.

\* All rights reserved.

\*

\* The software in this package is published under the terms of the BSD

\* style license a copy of which has been included with this distribution in

\* the LICENSE.txt file.

\*

\* Created on 17.04.2008 by Joerg Schaible.

\*/

Found in path(s):

\* /opt/cola/permits/1561089284\_1676013500.4305644/0/xstream-1-4-20-sources-1 jar/com/thoughtworks/xstream/io/json/JettisonStaxWriter.java No license file was found, but licenses were detected in source scan.

/\*

\* Copyright (C) 2004, 2005 Joe Walnes.

\* Copyright (C) 2006, 2007, 2011 XStream Committers.

\* All rights reserved.

\*

\* The software in this package is published under the terms of the BSD

\* style license a copy of which has been included with this distribution in

\* the LICENSE.txt file.

\*

\* Created on 07. March 2004 by Joe Walnes

\*/

Found in path(s):

\* /opt/cola/permits/1561089284\_1676013500.4305644/0/xstream-1-4-20-sources-1-

jar/com/thoughtworks/xstream/io/HierarchicalStreamDriver.java No license file was found, but licenses were detected in source scan.

/\* \* Copyright (C) 2008, 2018 XStream Committers. \* All rights reserved. \* \* The software in this package is published under the terms of the BSD \* style license a copy of which has been included with this distribution in \* the LICENSE.txt file. \* \* Created on 04. January 2008 by Joerg Schaible \*/

Found in path(s):

\* /opt/cola/permits/1561089284\_1676013500.4305644/0/xstream-1-4-20-sources-1 jar/com/thoughtworks/xstream/converters/basic/StringBuilderConverter.java \* /opt/cola/permits/1561089284\_1676013500.4305644/0/xstream-1-4-20-sources-1 jar/com/thoughtworks/xstream/converters/basic/UUIDConverter.java No license file was found, but licenses were detected in source scan.

/\*

```
* Copyright (C) 2004, 2005, 2006 Joe Walnes.
```
\* Copyright (C) 2006, 2007, 2009, 2011, 2014, 2015, 2018 XStream Committers.

```
* All rights reserved.
```
\*

- \* The software in this package is published under the terms of the BSD
- \* style license a copy of which has been included with this distribution in
- \* the LICENSE.txt file.

\*

\* Created on 07. March 2004 by Joe Walnes

\*/

```
Found in path(s):
```

```
* /opt/cola/permits/1561089284_1676013500.4305644/0/xstream-1-4-20-sources-1-
jar/com/thoughtworks/xstream/io/xml/Dom4JDriver.java
No license file was found, but licenses were detected in source scan.
```
/\*

```
* Copyright (C) 2009, 2011 XStream Committers.
```

```
* All rights reserved.
```
\*

```
* The software in this package is published under the terms of the BSD
```

```
* style license a copy of which has been included with this distribution in
```

```
* the LICENSE.txt file.
```

```
*
```

```
* Created on 15. August 2009 by Joerg Schaible
```

```
*/
```
Found in path(s):

\* /opt/cola/permits/1561089284\_1676013500.4305644/0/xstream-1-4-20-sources-1 jar/com/thoughtworks/xstream/io/naming/NoNameCoder.java \* /opt/cola/permits/1561089284\_1676013500.4305644/0/xstream-1-4-20-sources-1 jar/com/thoughtworks/xstream/io/xml/XStream11NameCoder.java \* /opt/cola/permits/1561089284\_1676013500.4305644/0/xstream-1-4-20-sources-1 jar/com/thoughtworks/xstream/io/naming/NameCoderWrapper.java \* /opt/cola/permits/1561089284\_1676013500.4305644/0/xstream-1-4-20-sources-1 jar/com/thoughtworks/xstream/io/naming/StaticNameCoder.java No license file was found, but licenses were detected in source scan.

/\*

\* Copyright (C) 2003, 2004, 2005, 2006 Joe Walnes.

\* Copyright (C) 2006, 2007, 2018 XStream Committers.

\* All rights reserved.

\*

\* The software in this package is published under the terms of the BSD

\* style license a copy of which has been included with this distribution in

\* the LICENSE.txt file.

\*

\* Created on 26. September 2003 by Joe Walnes

\*/

Found in path(s):

\* /opt/cola/permits/1561089284\_1676013500.4305644/0/xstream-1-4-20-sources-1 jar/com/thoughtworks/xstream/converters/basic/ByteConverter.java No license file was found, but licenses were detected in source scan.

/\*

\* Copyright (C) 2004, 2005, 2006 Joe Walnes.

\* Copyright (C) 2006, 2007, 2009, 2011 XStream Committers.

\* All rights reserved.

\*

\* The software in this package is published under the terms of the BSD

\* style license a copy of which has been included with this distribution in

\* the LICENSE.txt file.

\*

\* Created on 02. September 2004 by Joe Walnes

```
*/
```
Found in path(s):

\* /opt/cola/permits/1561089284\_1676013500.4305644/0/xstream-1-4-20-sources-1 jar/com/thoughtworks/xstream/io/xml/XomReader.java \* /opt/cola/permits/1561089284\_1676013500.4305644/0/xstream-1-4-20-sources-1-

jar/com/thoughtworks/xstream/io/xml/DomWriter.java

No license file was found, but licenses were detected in source scan.

/\*

- \* Copyright (C) 2004, 2005 Joe Walnes.
- \* Copyright (C) 2006, 2007, 2011, 2013, 2018 XStream Committers.

\* All rights reserved.

\*

- \* The software in this package is published under the terms of the BSD
- \* style license a copy of which has been included with this distribution in

\* the LICENSE.txt file.

\*

\* Created on 16. November 2004 by Joe Walnes

\*/

Found in path(s):

\* /opt/cola/permits/1561089284\_1676013500.4305644/0/xstream-1-4-20-sources-1 jar/com/thoughtworks/xstream/core/util/CompositeClassLoader.java No license file was found, but licenses were detected in source scan.

/\*

- \* Copyright (C) 2004 Joe Walnes.
- \* Copyright (C) 2006, 2007, 2008, 2009, 2016 XStream Committers.
- \* All rights reserved.

\*

- \* The software in this package is published under the terms of the BSD
- \* style license a copy of which has been included with this distribution in
- \* the LICENSE.txt file.

\*

\* Created on 14. September 2004 by Joe Walnes

\*/

Found in path(s):

\* /opt/cola/permits/1561089284\_1676013500.4305644/0/xstream-1-4-20-sources-1 jar/com/thoughtworks/xstream/core/BaseException.java No license file was found, but licenses were detected in source scan.

/\*

- \* Copyright (C) 2004, 2005 Joe Walnes.
- \* Copyright (C) 2006, 2007, 2008, 2010, 2013, 2018, 2020 XStream Committers.
- \* All rights reserved.

\*

- \* The software in this package is published under the terms of the BSD
- \* style license a copy of which has been included with this distribution in
- \* the LICENSE.txt file.

\*

\* Created on 25. March 2004 by Joe Walnes

\*/

Found in path(s):

\* /opt/cola/permits/1561089284\_1676013500.4305644/0/xstream-1-4-20-sources-1-

jar/com/thoughtworks/xstream/converters/extended/DynamicProxyConverter.java No license file was found, but licenses were detected in source scan.

/\* \* Copyright (C) 2008 XStream Committers. \* All rights reserved. \* \* The software in this package is published under the terms of the BSD \* style license a copy of which has been included with this distribution in \* the LICENSE.txt file. \* \* Created on 10. November 2008 by Joerg Schaible \*/

Found in path(s):

\* /opt/cola/permits/1561089284\_1676013500.4305644/0/xstream-1-4-20-sources-1 jar/com/thoughtworks/xstream/mapper/PackageAliasingMapper.java No license file was found, but licenses were detected in source scan.

/\*

\* Copyright (C) 2003, 2004, 2005 Joe Walnes.

\* Copyright (C) 2006, 2007, 2008, 2009, 2011, 2016 XStream Committers.

\* All rights reserved.

\*

\* The software in this package is published under the terms of the BSD

\* style license a copy of which has been included with this distribution in

\* the LICENSE.txt file.

\*

\* Created on 24. February 2016 by Joerg Schaible, factored out of ConversionException. \*/

Found in path(s):

\* /opt/cola/permits/1561089284\_1676013500.4305644/0/xstream-1-4-20-sources-1 jar/com/thoughtworks/xstream/converters/ErrorWritingException.java No license file was found, but licenses were detected in source scan.

/\*

```
* Copyright (C) 2004 Joe Walnes.
```
\* Copyright (C) 2006, 2007, 2008, 2009 XStream Committers.

```
* All rights reserved.
```
\*

\* The software in this package is published under the terms of the BSD

\* style license a copy of which has been included with this distribution in

\* the LICENSE.txt file.

\*

\* Created on 08. May 2004 by Joe Walnes

```
*/
```
Found in path(s):

\* /opt/cola/permits/1561089284\_1676013500.4305644/0/xstream-1-4-20-sources-1 jar/com/thoughtworks/xstream/converters/ErrorWriter.java No license file was found, but licenses were detected in source scan.

/\*

\* Copyright (C) 2022 XStream Committers.

\* All rights reserved.

\*

\* The software in this package is published under the terms of the BSD

\* style license a copy of which has been included with this distribution in

\* the LICENSE.txt file.

\*

\* Created on 14. December 2022 by Joerg Schaible

\*/

Found in path(s):

\* /opt/cola/permits/1561089284\_1676013500.4305644/0/xstream-1-4-20-sources-1 jar/com/thoughtworks/xstream/converters/extended/OptionalDoubleConverter.java No license file was found, but licenses were detected in source scan.

/\*

\* Copyright (C) 2005 Joe Walnes.

\* Copyright (C) 2006, 2007, 2008, 2010, 2011, 2013, 2016, 2020 XStream Committers.

\* All rights reserved.

\*

\* The software in this package is published under the terms of the BSD

\* style license a copy of which has been included with this distribution in

\* the LICENSE.txt file.

\*

\* Created on 12. April 2005 by Joe Walnes

\*/

Found in path(s):

\* /opt/cola/permits/1561089284\_1676013500.4305644/0/xstream-1-4-20-sources-1 jar/com/thoughtworks/xstream/converters/javabean/BeanProvider.java No license file was found, but licenses were detected in source scan.

/\*

\* Copyright (C) 2003, 2004, 2005 Joe Walnes.

\* Copyright (C) 2006, 2007, 2011, 2018 XStream Committers.

\* All rights reserved.

\*

\* The software in this package is published under the terms of the BSD

\* style license a copy of which has been included with this distribution in

\* the LICENSE.txt file.

\*

\* Created on 26. September 2003 by Joe Walnes

\*/

Found in path(s):

\* /opt/cola/permits/1561089284\_1676013500.4305644/0/xstream-1-4-20-sources-1 jar/com/thoughtworks/xstream/converters/basic/StringConverter.java No license file was found, but licenses were detected in source scan.

/\*

\* Copyright (C) 2006 Joe Walnes.

\* Copyright (C) 2006, 2007, 2008, 2009, 2011, 2013 XStream Committers.

\* All rights reserved.

\*

\* The software in this package is published under the terms of the BSD

\* style license a copy of which has been included with this distribution in

\* the LICENSE.txt file.

\*

\* Created on 28. November 2008 by Joerg Schaible

\*/

Found in path(s):

\* /opt/cola/permits/1561089284\_1676013500.4305644/0/xstream-1-4-20-sources-1 jar/com/thoughtworks/xstream/io/json/JsonWriter.java No license file was found, but licenses were detected in source scan.

/\*

\* Copyright (c) 2007, 2008, 2016 XStream Committers.

\* All rights reserved.

\*

\* The software in this package is published under the terms of the BSD

\* style license a copy of which has been included with this distribution in

\* the LICENSE.txt file.

\*

\* Created on 20. September 2007 by Joerg Schaible

\*/

Found in path(s):

\* /opt/cola/permits/1561089284\_1676013500.4305644/0/xstream-1-4-20-sources-1 jar/com/thoughtworks/xstream/core/util/ThreadSafePropertyEditor.java No license file was found, but licenses were detected in source scan.

/\*

\* Copyright (C) 2017 XStream Committers.

\* All rights reserved.

\*

\* The software in this package is published under the terms of the BSD

\* style license a copy of which has been included with this distribution in

\* the LICENSE.txt file.

\*

\* Created on 22. February 2017 by Joerg Schaible \*/

Found in path(s):

\* /opt/cola/permits/1561089284\_1676013500.4305644/0/xstream-1-4-20-sources-1 jar/com/thoughtworks/xstream/converters/time/WeekFieldsConverter.java \* /opt/cola/permits/1561089284\_1676013500.4305644/0/xstream-1-4-20-sources-1 jar/com/thoughtworks/xstream/converters/time/MinguoDateConverter.java \* /opt/cola/permits/1561089284\_1676013500.4305644/0/xstream-1-4-20-sources-1 jar/com/thoughtworks/xstream/converters/time/ValueRangeConverter.java \* /opt/cola/permits/1561089284\_1676013500.4305644/0/xstream-1-4-20-sources-1 jar/com/thoughtworks/xstream/converters/time/ThaiBuddhistDateConverter.java \* /opt/cola/permits/1561089284\_1676013500.4305644/0/xstream-1-4-20-sources-1 jar/com/thoughtworks/xstream/converters/time/JapaneseDateConverter.java \*

 /opt/cola/permits/1561089284\_1676013500.4305644/0/xstream-1-4-20-sources-1 jar/com/thoughtworks/xstream/converters/time/AbstractChronoLocalDateConverter.java No license file was found, but licenses were detected in source scan.

/\*

```
* Copyright (C) 2006 Joe Walnes.
```
- \* Copyright (C) 2006, 2007, 2008, 2013 XStream Committers.
- \* All rights reserved.

\*

\* The software in this package is published under the terms of the BSD

\* style license a copy of which has been included with this distribution in

\* the LICENSE.txt file.

\*

\* Created on 04. June 2006 by Joe Walnes

\*/

Found in path(s):

\* /opt/cola/permits/1561089284\_1676013500.4305644/0/xstream-1-4-20-sources-1 jar/com/thoughtworks/xstream/io/copy/HierarchicalStreamCopier.java No license file was found, but licenses were detected in source scan.

/\*

```
* Copyright (C) 2008, 2010 XStream Committers.
```

```
* All rights reserved.
```
\*

\* The software in this package is published under the terms of the BSD

\* style license a copy of which has been included with this distribution in

\* the LICENSE.txt file.

\*

\* Created on 13. October 2008 by Joerg Schaible

\*/

Found in path(s):

\* /opt/cola/permits/1561089284\_1676013500.4305644/0/xstream-1-4-20-sources-1 jar/com/thoughtworks/xstream/core/util/FastField.java No license file was found, but licenses were detected in source scan.

/\*

\* Copyright (C) 2003, 2004 Joe Walnes. \* Copyright (C) 2006, 2007, 2012, 2014, 2016, 2017, 2018 XStream Committers. \* All rights reserved. \* \* The software in this package is published under the terms of the BSD \* style license a copy of which has been included with this distribution in \* the LICENSE.txt file. \* \* Created on 01. October 2004 by Joe Walnes \*/

Found in path(s):

\* /opt/cola/permits/1561089284\_1676013500.4305644/0/xstream-1-4-20-sources-1 jar/com/thoughtworks/xstream/converters/extended/SqlTimestampConverter.java No license file was found, but licenses were detected in source scan.

/\*

\* Copyright (C) 2005 Joe Walnes.

\* Copyright (C) 2006, 2007, 2011, 2013, 2014, 2015, 2016, 2017 XStream Committers.

\* All rights reserved.

\*

\* The software in this package is published under the terms of the BSD

\* style license a copy of which has been included with this distribution in

\* the LICENSE.txt file.

\*

\* Created on 05. May 2017 by Joerg Schaible, copied from ISO8601GregorianCalendarConverter \*/

Found in path(s):

\* /opt/cola/permits/1561089284\_1676013500.4305644/0/xstream-1-4-20-sources-1 jar/com/thoughtworks/xstream/core/util/ISO8601JodaTimeConverter.java No license file was found, but licenses were detected in source scan.

/\*

\* Copyright (C) 2004, 2005 Joe Walnes.

\* Copyright (C) 2006, 2007, 2011, 2016 XStream Committers.

\* All rights reserved.

\*

\* The software in this package is published under the terms of the BSD

\* style license a copy of which has been included with this distribution in

\* the LICENSE.txt file.

\*

\* Created on 07. March 2004 by Joe Walnes

\*/

Found in path(s):

\* /opt/cola/permits/1561089284\_1676013500.4305644/0/xstream-1-4-20-sources-1 jar/com/thoughtworks/xstream/io/HierarchicalStreamReader.java No license file was found, but licenses were detected in source scan.

/\*

\* Copyright (C) 2021, 2022 XStream Committers.

- \* All rights reserved.
- \*

\* The software in this package is published under the terms of the BSD

\* style license a copy of which has been included with this distribution in

\* the LICENSE.txt file.

\*

\* Created on 21. September 2021 by Joerg Schaible

\*/

Found in path(s):

\* /opt/cola/permits/1561089284\_1676013500.4305644/0/xstream-1-4-20-sources-1 jar/com/thoughtworks/xstream/core/SecurityUtils.java No license file was found, but licenses were detected in source scan.

/\*

\* Copyright (C) 2013 XStream Committers.

\* All rights reserved.

\*

\* The software in this package is published under the terms of the BSD

\* style license a copy of which has been included with this distribution in

\* the LICENSE.txt file.

\*

\* Created on 24. June 2012 by Joerg Schaible

\*/

Found in path(s):

\* /opt/cola/permits/1561089284\_1676013500.4305644/0/xstream-1-4-20-sources-1 jar/com/thoughtworks/xstream/io/xml/JDom2Reader.java \* /opt/cola/permits/1561089284\_1676013500.4305644/0/xstream-1-4-20-sources-1 jar/com/thoughtworks/xstream/io/xml/JDom2Writer.java No license file was found, but licenses were detected in source scan.

/\*

\* Copyright (C) 2014 XStream Committers.

\* All rights reserved.

\*

\* Created on 19. January 2014 by Joerg Schaible

```
*/
```
Found in path(s):

\* /opt/cola/permits/1561089284\_1676013500.4305644/0/xstream-1-4-20-sources-1 jar/com/thoughtworks/xstream/security/ProxyTypePermission.java \* /opt/cola/permits/1561089284\_1676013500.4305644/0/xstream-1-4-20-sources-1 jar/com/thoughtworks/xstream/security/CGLIBProxyTypePermission.java No license file was found, but licenses were detected in source scan.

/\*

\* Copyright (C) 2004, 2005, 2006 Joe Walnes.

\* Copyright (C) 2006, 2007, 2009, 2011, 2013, 2016, 2018, 2020, 2021 XStream Committers.

\* All rights reserved.

\*

\* The software in this package is published under the terms of the BSD

\* style license a copy of which has been included with this distribution in

\* the LICENSE.txt file.

\*

\* Created on 07. March 2004 by Joe Walnes

\*/

Found in path(s):

\* /opt/cola/permits/1561089284\_1676013500.4305644/0/xstream-1-4-20-sources-1 jar/com/thoughtworks/xstream/converters/reflection/PureJavaReflectionProvider.java No license file was found, but licenses were detected in source scan.

/\*

\* Copyright (C) 2003, 2004, 2005 Joe Walnes.

\* Copyright (C) 2006, 2007, 2008, 2009, 2013, 2016, 2018 XStream Committers.

\* All rights reserved.

\*

\* The software in this package is published under the terms of the BSD

\* style license a copy of which has been included with this distribution in

\* the LICENSE.txt file.

\*

\* Created on 26. September 2003 by Joe Walnes

\*/

Found in path(s):

\* /opt/cola/permits/1561089284\_1676013500.4305644/0/xstream-1-4-20-sources-1 jar/com/thoughtworks/xstream/converters/collections/AbstractCollectionConverter.java No license file was found, but licenses were detected in source scan.

/\*

\* Copyright (C) 2003, 2004 Joe Walnes.

\* Copyright (C) 2006, 2007, 2013, 2018 XStream Committers.

\* All rights reserved.

\*

\* The software in this package is published under the terms of the BSD

\* style license a copy of which has been included with this distribution in

\* the LICENSE.txt file.

\*

\* Created on 26. September 2003 by Joe Walnes

\*/

Found in path(s):

\* /opt/cola/permits/1561089284\_1676013500.4305644/0/xstream-1-4-20-sources-1 jar/com/thoughtworks/xstream/converters/basic/LongConverter.java No license file was found, but licenses were detected in source scan.

/\*

\* Copyright (C) 2004, 2005, 2006 Joe Walnes.

\* Copyright (C) 2006, 2007, 2008, 2009, 2011 XStream Committers.

\* All rights reserved.

\*

\* The software in this package is published under the terms of the BSD

- \* style license a copy of which has been included with this distribution in
- \* the LICENSE.txt file.
- \*

\* Created on 07. March 2004 by Joe Walnes

\*/

Found in path(s):

\* /opt/cola/permits/1561089284\_1676013500.4305644/0/xstream-1-4-20-sources-1 jar/com/thoughtworks/xstream/io/xml/CompactWriter.java No license file was found, but licenses were detected in source scan.

/\*

- \* Copyright (C) 2006 Joe Walnes.
- \* Copyright (C) 2006, 2007, 2008, 2009 XStream Committers.
- \* All rights reserved.

\*

\* The software in this package is published under the terms of the BSD

\* style license a copy of which has been included with this distribution in

```
* the LICENSE.txt file.
```
\*

\* Created on 22. June 2006 by Mauro Talevi

```
*/
```
Found in path(s):

\* /opt/cola/permits/1561089284\_1676013500.4305644/0/xstream-1-4-20-sources-1 jar/com/thoughtworks/xstream/io/json/JsonHierarchicalStreamWriter.java No license file was found, but licenses were detected in source scan.

/\*

- \* Copyright (C) 2004, 2005 Joe Walnes.
- \* Copyright (C) 2006, 2007, 2009, 2011, 2013 XStream Committers.
- \* All rights reserved.

\*

\* The software in this package is published under the terms of the BSD

\* style license a copy of which has been included with this distribution in

\* the LICENSE.txt file.

\*

\* Created on 04. April 2004 by Joe Walnes

\*/

Found in path(s):

\* /opt/cola/permits/1561089284\_1676013500.4305644/0/xstream-1-4-20-sources-1 jar/com/thoughtworks/xstream/converters/extended/JavaClassConverter.java No license file was found, but licenses were detected in source scan.

/\*

\* Copyright (C) 2009, 2011 XStream Committers.

\* All rights reserved.

\*

\* The software in this package is published under the terms of the BSD

\* style license a copy of which has been included with this distribution in

\* the LICENSE.txt file.

\*

\* Created on 17. August 2009 by Joerg Schaible

\*/

Found in path(s):

\* /opt/cola/permits/1561089284\_1676013500.4305644/0/xstream-1-4-20-sources-1-

jar/com/thoughtworks/xstream/io/AbstractWriter.java

No license file was found, but licenses were detected in source scan.

/\*

\* Copyright (C) 2004, 2005, 2006 Joe Walnes.

\* Copyright (C) 2006, 2007, 2008, 2009, 2010, 2011, 2012, 2013, 2014, 2015, 2018 XStream Committers.

\* All rights reserved.

\* The software in this package is published under the terms of the BSD

\* style license a copy of which has been included with this distribution in

\* the LICENSE.txt file.

\* Created on 14. May 2004 by Joe Walnes

\*/

Found in path(s):

\* /opt/cola/permits/1561089284\_1676013500.4305644/0/xstream-1-4-20-sources-1 jar/com/thoughtworks/xstream/converters/reflection/FieldDictionary.java No license file was found, but licenses were detected in source scan.

/\*

\* Copyright (C) 2005, 2006 Joe Walnes.

\* Copyright (C) 2006, 2007, 2008, 2009, 2011, 2015 XStream Committers.

\* All rights reserved.

```
*
```
\* The software in this package is published under the terms of the BSD

\* style license a copy of which has been included with this distribution in

\* the LICENSE.txt file.

\*

\* Created on 09. April 2005 by Joe Walnes

\*/

Found in path(s):

\* /opt/cola/permits/1561089284\_1676013500.4305644/0/xstream-1-4-20-sources-1 jar/com/thoughtworks/xstream/mapper/ClassAliasingMapper.java No license file was found, but licenses were detected in source scan.

/\*

\* Copyright (C) 2004 Joe Walnes.

\* Copyright (C) 2006, 2007, 2018 XStream Committers.

\* All rights reserved.

\*

\* The software in this package is published under the terms of the BSD

\* style license a copy of which has been included with this distribution in

\* the LICENSE.txt file.

\*

\* Created on 25. March 2004 by Joe Walnes

```
*/
```
Found in path(s):

\* /opt/cola/permits/1561089284\_1676013500.4305644/0/xstream-1-4-20-sources-1 jar/com/thoughtworks/xstream/converters/basic/URLConverter.java No license file was found, but licenses were detected in source scan.

/\*

\* Copyright (C) 2006, 2007, 2008, 2011, 2015, 2018 XStream Committers.

\* All rights reserved.

\*

\* The software in this package is published under the terms of the BSD

\* style license a copy of which has been included with this distribution in

\* the LICENSE.txt file.

\*

\* Created on 15. March 2007 by Joerg Schaible

```
*/
```
Found in path(s):

\* /opt/cola/permits/1561089284\_1676013500.4305644/0/xstream-1-4-20-sources-1 jar/com/thoughtworks/xstream/core/AbstractReferenceUnmarshaller.java No license file was found, but licenses were detected in source scan.

/\*

\* Copyright (C) 2003, 2004, 2005 Joe Walnes.

\* Copyright (C) 2006, 2007 XStream Committers.

\* All rights reserved.

\*

\* The software in this package is published under the terms of the BSD

\* style license a copy of which has been included with this distribution in

\* the LICENSE.txt file.

\*

\* Created on 01. October 2003 by Joe Walnes

\*/

Found in path(s):

\* /opt/cola/permits/1561089284\_1676013500.4305644/0/xstream-1-4-20-sources-1 jar/com/thoughtworks/xstream/converters/extended/ColorConverter.java No license file was found, but licenses were detected in source scan.

/\*

\* Copyright (C) 2005, 2006 Joe Walnes.

\* Copyright (C) 2006, 2007, 2008, 2009, 2011, 2013, 2015, 2016, 2020 XStream Committers.

\* All rights reserved.

\*

\* The software in this package is published under the terms of the BSD

\* style license a copy of which has been included with this distribution in

\* the LICENSE.txt file.

\*

\* Created on 22. January 2005 by Joe Walnes

\*/

Found in path(s):

\* /opt/cola/permits/1561089284\_1676013500.4305644/0/xstream-1-4-20-sources-1 jar/com/thoughtworks/xstream/mapper/DefaultMapper.java No license file was found, but licenses were detected in source scan.

/\*

\* Copyright (C) 2003, 2004, 2005 Joe Walnes.

\* Copyright (C) 2006, 2007, 2018 XStream Committers.

\* All rights reserved.

\*

\* The software in this package is published under the terms of the BSD

\* style license a copy of which has been included with this distribution in

\* the LICENSE.txt file.

\*

\* Created on 03. October 2003 by Joe Walnes

\*/

Found in path(s):

```
* /opt/cola/permits/1561089284_1676013500.4305644/0/xstream-1-4-20-sources-1-
jar/com/thoughtworks/xstream/converters/collections/ArrayConverter.java
```
No license file was found, but licenses were detected in source scan.

/\* \* Copyright (C) 2009, 2011, 2015 XStream Committers. \* All rights reserved. \* \* The software in this package is published under the terms of the BSD \* style license a copy of which has been included with this distribution in \* the LICENSE.txt file. \* \* Created on 29. April 2009 by Joerg Schaible

\*/

Found in path(s):

\* /opt/cola/permits/1561089284\_1676013500.4305644/0/xstream-1-4-20-sources-1 jar/com/thoughtworks/xstream/io/xml/AbstractXppDriver.java No license file was found, but licenses were detected in source scan.

/\*

\* Copyright (C) 2004, 2005 Joe Walnes.

\* Copyright (C) 2006, 2007, 2009, 2013 XStream Committers.

\* All rights reserved.

\*

\* The software in this package is published under the terms of the BSD

\* style license a copy of which has been included with this distribution in

\* the LICENSE.txt file.

\*

```
* Created on 02. September 2004 by Joe Walnes
```
\*/

Found in path(s):

\* /opt/cola/permits/1561089284\_1676013500.4305644/0/xstream-1-4-20-sources-1 jar/com/thoughtworks/xstream/io/path/Path.java No license file was found, but licenses were detected in source scan.

/\*

\* Copyright (C) 2006 Joe Walnes.

\* Copyright (C) 2007, 2008, 2009 XStream Committers.

```
* All rights reserved.
```
\*

\* The software in this package is published under the terms of the BSD

\* style license a copy of which has been included with this distribution in

\* the LICENSE.txt file.

\*

\* Created on 13. June 2006 by Guilherme Silveira

\*/

Found in path(s):

\* /opt/cola/permits/1561089284\_1676013500.4305644/0/xstream-1-4-20-sources-1 jar/com/thoughtworks/xstream/persistence/StreamStrategy.java \* /opt/cola/permits/1561089284\_1676013500.4305644/0/xstream-1-4-20-sources-1 jar/com/thoughtworks/xstream/persistence/FileStreamStrategy.java No license file was found, but licenses were detected in source scan.

/\*

\* Copyright (C) 2016, 2017, 2018 XStream Committers.

\* All rights reserved.

\*

\* The software in this package is published under the terms of the BSD

\* style license a copy of which has been included with this distribution in

\* the LICENSE.txt file.

\*

\* Created on 7. February 2016 by Aaron Johnson

\*/

Found in path(s):

\* /opt/cola/permits/1561089284\_1676013500.4305644/0/xstream-1-4-20-sources-1 jar/com/thoughtworks/xstream/converters/extended/PathConverter.java No license file was found, but licenses were detected in source scan.

/\*

\* Copyright (C) 2006 Joe Walnes.

\* Copyright (C) 2006, 2007, 2008, 2009, 2010, 2013, 2018 XStream Committers.

\* All rights reserved.

\*

\* The software in this package is published under the terms of the BSD

\* style license a copy of which has been included with this distribution in

\* the LICENSE.txt file.

\*

\* Created on 20. February 2006 by Mauro Talevi

\*/

Found in path(s):

\* /opt/cola/permits/1561089284\_1676013500.4305644/0/xstream-1-4-20-sources-1 jar/com/thoughtworks/xstream/mapper/AttributeMapper.java No license file was found, but licenses were detected in source scan.

/\*

\* Copyright (C) 2011 XStream Committers.

\* All rights reserved.

\*

\* The software in this package is published under the terms of the BSD

\* style license a copy of which has been included with this distribution in

\* the LICENSE.txt file.

\*

\* Created on 11. August 2011 by Joerg Schaible.

\*/

Found in path(s):

\* /opt/cola/permits/1561089284\_1676013500.4305644/0/xstream-1-4-20-sources-1 jar/com/thoughtworks/xstream/io/xml/xppdom/XppDomComparator.java No license file was found, but licenses were detected in source scan.

/\*

\* Copyright (C) 2008 XStream Committers.

\* All rights reserved.

\*

\* The software in this package is published under the terms of the BSD

\* style license a copy of which has been included with this distribution in

\* the LICENSE.txt file.

\*

\* Created on 18. November 2008 by Joerg Schaible

\*/

Found in path(s):

\* /opt/cola/permits/1561089284\_1676013500.4305644/0/xstream-1-4-20-sources-1 jar/com/thoughtworks/xstream/persistence/AbstractFilePersistenceStrategy.java No license file was found, but licenses were detected in source scan.

/\*

\* Copyright (C) 2005 Joe Walnes.

\* Copyright (C) 2006, 2007, 2011 XStream Committers.

\* All rights reserved.

\*

\* The software in this package is published under the terms of the BSD

\* style license a copy of which has been included with this distribution in

\* the LICENSE.txt file.

\*

\* Created on 10. April 2005 by Joe Walnes

\*/

Found in path(s):

\* /opt/cola/permits/1561089284\_1676013500.4305644/0/xstream-1-4-20-sources-1 jar/com/thoughtworks/xstream/io/ReaderWrapper.java No license file was found, but licenses were detected in source scan.

/\*

\* Copyright (C) 2004 Joe Walnes.

\* Copyright (C) 2006, 2007 XStream Committers.

\* All rights reserved.

\*

\* The software in this package is published under the terms of the BSD

\* style license a copy of which has been included with this distribution in

\* the LICENSE.txt file.

\* \* Created on 01. October 2004 by James Strachan \*/

Found in path(s):

\* /opt/cola/permits/1561089284\_1676013500.4305644/0/xstream-1-4-20-sources-1 jar/com/thoughtworks/xstream/io/xml/QNameMap.java No license file was found, but licenses were detected in source scan.

 $\lt$   $\sim$ 

- \* Copyright (C) 2004 Joe Walnes.
- \* Copyright (C) 2006, 2007 XStream committers.
- \* All rights reserved.
- \*

\* The software in this package is published under the terms of the BSD

- \* style license a copy of which has been included with this distribution in
- \* the LICENSE.txt file.

\*

\* Created on 10. May 2004 by Joe Walnes

-->

Found in path(s):

\* /opt/cola/permits/1561089284\_1676013500.4305644/0/xstream-1-4-20-sources-1 jar/com/thoughtworks/xstream/converters/extended/package.html \* /opt/cola/permits/1561089284\_1676013500.4305644/0/xstream-1-4-20-sources-1 jar/com/thoughtworks/xstream/converters/collections/package.html

No license file was found, but licenses were detected in source scan.

/\*

- \* Copyright (C) 2004 Joe Walnes.
- \* Copyright (C) 2006, 2007, 2008, 2010 XStream Committers.
- \* All rights reserved.

\*

\* The software in this package is published under the terms of the BSD

\* style license a copy of which has been included with this distribution in

\* the LICENSE.txt file.

\*

\* Created on 09. May 2004 by Joe Walnes

```
*/
```
Found in path(s):

\* /opt/cola/permits/1561089284\_1676013500.4305644/0/xstream-1-4-20-sources-1 jar/com/thoughtworks/xstream/core/util/ObjectIdDictionary.java No license file was found, but licenses were detected in source scan.

/\*

```
* Copyright (C) 2004, 2005, 2006 Joe Walnes.
```
\* Copyright (C) 2006, 2007, 2008, 2009, 2010, 2011 XStream Committers.

\* All rights reserved. \* \* The software in this package is published under the terms of the BSD \* style license a copy of which has been included with this distribution in \* the LICENSE.txt file. \* \* Created on 29. September 2004 by James Strachan \*/ Found in path(s): \* /opt/cola/permits/1561089284\_1676013500.4305644/0/xstream-1-4-20-sources-1 jar/com/thoughtworks/xstream/io/xml/StaxWriter.java No license file was found, but licenses were detected in source scan. /\* \* Copyright (C) 2011 XStream Committers. \* All rights reserved. \* \* The software in this package is published under the terms of the BSD \* style license a copy of which has been included with this distribution in \* the LICENSE.txt file. \* \* Created on 15.02.2011 by Joerg Schaible \*/ Found in path(s): \* /opt/cola/permits/1561089284\_1676013500.4305644/0/xstream-1-4-20-sources-1 jar/com/thoughtworks/xstream/converters/ErrorReporter.java No license file was found, but licenses were detected in source scan. /\* \* Copyright (C) 2004, 2005, 2006 Joe Walnes.

\* Copyright (C) 2006, 2007, 2008, 2009, 2011, 2018, 2021 XStream Committers.

\* All rights reserved.

\* The software in this package is published under the terms of the BSD

\* style license a copy of which has been included with this distribution in

\* the LICENSE.txt file.

\*

\*

\* Created on 15. March 2004 by Joe Walnes

\*/

Found in path(s):

\* /opt/cola/permits/1561089284\_1676013500.4305644/0/xstream-1-4-20-sources-1 jar/com/thoughtworks/xstream/core/TreeUnmarshaller.java No license file was found, but licenses were detected in source scan.

/\*

\* Copyright (C) 2021 XStream Committers.

\* All rights reserved.

\*

\* The software in this package is published under the terms of the BSD

\* style license a copy of which has been included with this distribution in

\* the LICENSE.txt file.

\*

\* Created on 02. January 2021 by Joerg Schaible

\*/

Found in path(s):

\* /opt/cola/permits/1561089284\_1676013500.4305644/0/xstream-1-4-20-sources-1 jar/com/thoughtworks/xstream/io/xml/MXParserDomDriver.java No license file was found, but licenses were detected in source scan.

/\*

\* Copyright (C) 2007, 2008 XStream Committers.

\* All rights reserved.

\*

\* The software in this package is published under the terms of the BSD

\* style license a copy of which has been included with this distribution in

\* the LICENSE.txt file.

\*

\* Created on 20.09.2007 by Joerg Schaible

\*/

Found in path(s):

\* /opt/cola/permits/1561089284\_1676013500.4305644/0/xstream-1-4-20-sources-1 jar/com/thoughtworks/xstream/converters/extended/PropertyEditorCapableConverter.java No license file was found, but licenses were detected in source scan.

/\*

\* Copyright (C) 2006 Joe Walnes.

\* Copyright (C) 2006, 2007, 2009, 2011, 2016 XStream Committers.

\* All rights reserved.

\*

\* The software in this package is published under the terms of the BSD

\* style license a copy of which has been included with this distribution in

\* the LICENSE.txt file.

\*

\* Created on 12. April 2006 by Joerg Schaible

\*/

Found in path(s):

\* /opt/cola/permits/1561089284\_1676013500.4305644/0/xstream-1-4-20-sources-1 jar/com/thoughtworks/xstream/io/xml/XomDriver.java

No license file was found, but licenses were detected in source scan.

/\*

\* Copyright (C) 2007 XStream Committers.

\* All rights reserved.

\*

- \* The software in this package is published under the terms of the BSD
- \* style license a copy of which has been included with this distribution in
- \* the LICENSE.txt file.
- \*

```
* Created on 10. April 2007 by Guilherme Silveira
```

```
*/
```
Found in path(s):

```
* /opt/cola/permits/1561089284_1676013500.4305644/0/xstream-1-4-20-sources-1-
jar/com/thoughtworks/xstream/converters/reflection/FieldKey.java
* /opt/cola/permits/1561089284_1676013500.4305644/0/xstream-1-4-20-sources-1-
jar/com/thoughtworks/xstream/converters/reflection/FieldKeySorter.java
* /opt/cola/permits/1561089284_1676013500.4305644/0/xstream-1-4-20-sources-1-
jar/com/thoughtworks/xstream/converters/reflection/ImmutableFieldKeySorter.java
No license file was found, but licenses were detected in source scan.
```
/\*

```
* Copyright (C) 2011 XStream Committers.
```

```
* All rights reserved.
```
\*

\* The software in this package is published under the terms of the BSD

- \* style license a copy of which has been included with this distribution in
- \* the LICENSE.txt file.

\*

\* Created on 11. August 2011 by Joerg Schaible, code from XppDom. \*/

Found in path(s):

```
* /opt/cola/permits/1561089284_1676013500.4305644/0/xstream-1-4-20-sources-1-
jar/com/thoughtworks/xstream/io/xml/xppdom/XppFactory.java
No license file was found, but licenses were detected in source scan.
```
/\*

```
* Copyright (C) 2013, 2014, 2015 XStream Committers.
```

```
* All rights reserved.
```
\*

\* The software in this package is published under the terms of the BSD

\* style license a copy of which has been included with this distribution in

- \* the LICENSE.txt file.
- \*

\* Created on 27. July 2013 by Joerg Schaible

```
*/
```
Found in path(s):

\* /opt/cola/permits/1561089284\_1676013500.4305644/0/xstream-1-4-20-sources-1 jar/com/thoughtworks/xstream/io/xml/StandardStaxDriver.java No license file was found, but licenses were detected in source scan.

/\*

```
* Copyright (C) 2004, 2005 Joe Walnes.
* Copyright (C) 2006, 2007, 2010, 2011, 2013, 2016, 2018 XStream Committers.
* All rights reserved.
*
* The software in this package is published under the terms of the BSD
* style license a copy of which has been included with this distribution in
* the LICENSE.txt file.
*
* Created on 23. August 2004 by Joe Walnes
*/
```
Found in path(s):

\* /opt/cola/permits/1561089284\_1676013500.4305644/0/xstream-1-4-20-sources-1 jar/com/thoughtworks/xstream/core/util/CustomObjectInputStream.java No license file was found, but licenses were detected in source scan.

/\*

```
* Copyright (C) 2004, 2005, 2006 Joe Walnes.
```
\* Copyright (C) 2006, 2007, 2008, 2009, 2011, 2013, 2016, 2017, 2019 XStream Committers.

\* All rights reserved.

\*

\* The software in this package is published under the terms of the BSD

\* style license a copy of which has been included with this distribution in

\* the LICENSE.txt file.

\*

\* Created on 07. March 2004 by Joe Walnes

\*/

Found in path(s):

\* /opt/cola/permits/1561089284\_1676013500.4305644/0/xstream-1-4-20-sources-1 jar/com/thoughtworks/xstream/core/DefaultConverterLookup.java No license file was found, but licenses were detected in source scan.

/\*

```
* Copyright (C) 2007, 2008, 2009, 2011 XStream Committers.
```
\* All rights reserved.

\*

```
* The software in this package is published under the terms of the BSD
```
\* style license a copy of which has been included with this distribution in

```
* the LICENSE.txt file.
```

```
*
```

```
* Created on 26. September 2007 by Joerg Schaible
```

```
*/
```
Found in path(s):

\* /opt/cola/permits/1561089284\_1676013500.4305644/0/xstream-1-4-20-sources-1 jar/com/thoughtworks/xstream/io/xml/XmlFriendlyWriter.java \* /opt/cola/permits/1561089284\_1676013500.4305644/0/xstream-1-4-20-sources-1 jar/com/thoughtworks/xstream/io/xml/XmlFriendlyReader.java No license file was found, but licenses were detected in source scan.

/\*

\* Copyright (C) 2005 Joe Walnes.

\* Copyright (C) 2006, 2007, 2017, 2018 XStream Committers.

\* All rights reserved.

\*

\* The software in this package is published under the terms of the BSD

\* style license a copy of which has been included with this distribution in

\* the LICENSE.txt file.

\*

\* Created on 03. October 2005 by Joerg Schaible

\*/

Found in path(s):

\* /opt/cola/permits/1561089284\_1676013500.4305644/0/xstream-1-4-20-sources-1 jar/com/thoughtworks/xstream/converters/extended/ISO8601SqlTimestampConverter.java No license file was found, but licenses were detected in source scan.

/\*

\* Copyright (C) 2004 Joe Walnes.

\* Copyright (C) 2006, 2007, 2017, 2018 XStream Committers.

\* All rights reserved.

\*

\* The software in this package is published under the terms of the BSD

\* style license a copy of which has been included with this distribution in

\* the LICENSE.txt file.

\*

\* Created on 06. August 2004 by Joe Walnes

\*/

Found in path(s):

\* /opt/cola/permits/1561089284\_1676013500.4305644/0/xstream-1-4-20-sources-1 jar/com/thoughtworks/xstream/core/util/Base64Encoder.java No license file was found, but licenses were detected in source scan.

/\*

\* Copyright (C) 2011 XStream Committers.

\* All rights reserved.

\*

\* The software in this package is published under the terms of the BSD

\* style license a copy of which has been included with this distribution in

\* the LICENSE.txt file.

\*

\* Created on 19. July 2011 by Joerg Schaible

\*/

Found in path(s): \* /opt/cola/permits/1561089284\_1676013500.4305644/0/xstream-1-4-20-sources-1 jar/com/thoughtworks/xstream/core/Caching.java No license file was found, but licenses were detected in source scan.

/\*

\* Copyright (C) 2004, 2005 Joe Walnes.

\* Copyright (C) 2006, 2007, 2009, 2013, 2018 XStream Committers.

\* All rights reserved.

\*

\* The software in this package is published under the terms of the BSD

- \* style license a copy of which has been included with this distribution in
- \* the LICENSE.txt file.
- \*

\* Created on 04. April 2004 by Joe Walnes

```
*/
```
Found in path(s):

\* /opt/cola/permits/1561089284\_1676013500.4305644/0/xstream-1-4-20-sources-1 jar/com/thoughtworks/xstream/converters/extended/JavaMethodConverter.java No license file was found, but licenses were detected in source scan.

/\*

```
* Copyright (C) 2007, 2008, 2013 XStream Committers.
```
\* All rights reserved.

\*

\* The software in this package is published under the terms of the BSD

\* style license a copy of which has been included with this distribution in

\* the LICENSE.txt file.

\*

\* Created on 19.09.2007 by Joerg Schaible

\*/

Found in path(s):

\* /opt/cola/permits/1561089284\_1676013500.4305644/0/xstream-1-4-20-sources-1 jar/com/thoughtworks/xstream/converters/reflection/XStream12FieldKeySorter.java No license file was found, but licenses were detected in source scan.

/\*

\* Copyright (C) 2004, 2005 Joe Walnes.

\* Copyright (C) 2006, 2007 XStream Committers.

\* All rights reserved.

\*

\* The software in this package is published under the terms of the BSD

\* style license a copy of which has been included with this distribution in

\* the LICENSE.txt file.

\*

\* Created on 03. April 2004 by Joe Walnes

\*/

Found in path(s):

\* /opt/cola/permits/1561089284\_1676013500.4305644/0/xstream-1-4-20-sources-1 jar/com/thoughtworks/xstream/io/path/PathTrackingReader.java No license file was found, but licenses were detected in source scan.

/\*

\* Copyright (C) 2022 XStream Committers.

\* All rights reserved.

\*

\* The software in this package is published under the terms of the BSD

\* style license a copy of which has been included with this distribution in

\* the LICENSE.txt file.

\*

\* Created on 28. November 2022 by Joerg Schaible

\*/

Found in path(s):

\* /opt/cola/permits/1561089284\_1676013500.4305644/0/xstream-1-4-20-sources-1 jar/com/thoughtworks/xstream/converters/extended/AtomicLongConverter.java \* /opt/cola/permits/1561089284\_1676013500.4305644/0/xstream-1-4-20-sources-1 jar/com/thoughtworks/xstream/converters/extended/AtomicIntegerConverter.java No license file was found, but licenses were detected in source scan.

/\*

\* Copyright (C) 2004, 2005 Joe Walnes.

\* Copyright (C) 2006, 2007, 2008, 2009, 2013, 2020 XStream Committers.

\* All rights reserved.

\*

\* The software in this package is published under the terms of the BSD

\* style license a copy of which has been included with this distribution in

\* the LICENSE.txt file.

\*

\* Created on 23. February 2004 by Joe Walnes

\*/

Found in path(s):

\* /opt/cola/permits/1561089284\_1676013500.4305644/0/xstream-1-4-20-sources-1 jar/com/thoughtworks/xstream/converters/collections/PropertiesConverter.java No license file was found, but licenses were detected in source scan.

/\*

```
* Copyright (C) 2014 XStream Committers.
```

```
* All rights reserved.
```

```
*
```

```
* Created on 27. January 2014 by Joerg Schaible
*/
```
Found in path(s):

\* /opt/cola/permits/1561089284\_1676013500.4305644/0/xstream-1-4-20-sources-1 jar/com/thoughtworks/xstream/security/InterfaceTypePermission.java No license file was found, but licenses were detected in source scan.

/\*

```
* Copyright (C) 2004, 2005, 2006 Joe Walnes.
* Copyright (C) 2006, 2007, 2008, 2009 XStream Committers.
* All rights reserved.
*
* The software in this package is published under the terms of the BSD
* style license a copy of which has been included with this distribution in
* the LICENSE.txt file.
*
* Created on 15. March 2004 by Joe Walnes
*/
```
Found in path(s):

\* /opt/cola/permits/1561089284\_1676013500.4305644/0/xstream-1-4-20-sources-1 jar/com/thoughtworks/xstream/core/ReferenceByIdUnmarshaller.java \* /opt/cola/permits/1561089284\_1676013500.4305644/0/xstream-1-4-20-sources-1 jar/com/thoughtworks/xstream/core/ReferenceByIdMarshaller.java No license file was found, but licenses were detected in source scan.

/\*

\* Copyright (C) 2017 XStream Committers.

\* All rights reserved.

\*

\* The software in this package is published under the terms of the BSD

\* style license a copy of which has been included with this distribution in

\* the LICENSE.txt file.

\*

\* Created on 15. February 2017 by Joerg Schaible

```
*/
```
Found in path(s):

\* /opt/cola/permits/1561089284\_1676013500.4305644/0/xstream-1-4-20-sources-1 jar/com/thoughtworks/xstream/converters/time/InstantConverter.java No license file was found, but licenses were detected in source scan.

/\*

\* Copyright (C) 2009, 2013, 2018 XStream Committers.

\* All rights reserved.

\*

\* The software in this package is published under the terms of the BSD

\* style license a copy of which has been included with this distribution in

\* the LICENSE.txt file.

\*

\* Created on 17. April 2009 by Joerg Schaible

\*/

Found in path(s):

\* /opt/cola/permits/1561089284\_1676013500.4305644/0/xstream-1-4-20-sources-1 jar/com/thoughtworks/xstream/converters/extended/JavaFieldConverter.java No license file was found, but licenses were detected in source scan.

/\*

\* Copyright (C) 2004, 2005, 2006 Joe Walnes.

\* Copyright (C) 2006, 2007, 2009, 2011 XStream Committers.

\* All rights reserved.

\*

\* The software in this package is published under the terms of the BSD

\* style license a copy of which has been included with this distribution in

\* the LICENSE.txt file.

\*

\* Created on 07. March 2004 by Joe Walnes

\*/

Found in path(s):

\* /opt/cola/permits/1561089284\_1676013500.4305644/0/xstream-1-4-20-sources-1 jar/com/thoughtworks/xstream/io/path/PathTracker.java \* /opt/cola/permits/1561089284\_1676013500.4305644/0/xstream-1-4-20-sources-1 jar/com/thoughtworks/xstream/io/xml/XppDomReader.java \* /opt/cola/permits/1561089284\_1676013500.4305644/0/xstream-1-4-20-sources-1 jar/com/thoughtworks/xstream/io/xml/DomReader.java \* /opt/cola/permits/1561089284\_1676013500.4305644/0/xstream-1-4-20-sources-1 jar/com/thoughtworks/xstream/io/xml/XppDomWriter.java No license file was found, but licenses were detected in source scan.

/\*

\* Copyright (C) 2004, 2005 Joe Walnes.

\* Copyright (C) 2006, 2007 XStream Committers.

\* All rights reserved.

\*

\* The software in this package is published under the terms of the BSD

\* style license a copy of which has been included with this distribution in

\* the LICENSE.txt file.

\*

\* Created on 07. March 2004 by Joe Walnes

\*/

Found in path(s):

\* /opt/cola/permits/1561089284\_1676013500.4305644/0/xstream-1-4-20-sources-1 jar/com/thoughtworks/xstream/io/HierarchicalStreamWriter.java No license file was found, but licenses were detected in source scan.

/\*

\* Copyright (C) 2009, 2011, 2013, 2014, 2015 XStream Committers. \* All rights reserved. \* \* The software in this package is published under the terms of the BSD \* style license a copy of which has been included with this distribution in \* the LICENSE.txt file. \* \* Created on 29. April 2009 by Joerg Schaible \*/ Found in path(s):

\* /opt/cola/permits/1561089284\_1676013500.4305644/0/xstream-1-4-20-sources-1 jar/com/thoughtworks/xstream/io/xml/SjsxpDriver.java No license file was found, but licenses were detected in source scan.

/\*

\* Copyright (C) 2004 Joe Walnes.

\* Copyright (C) 2006, 2007, 2018 XStream Committers.

\* All rights reserved.

\*

\* The software in this package is published under the terms of the BSD

\* style license a copy of which has been included with this distribution in

\* the LICENSE.txt file.

\*

\* Created on 24. Julyl 2004 by Joe Walnes

\*/

Found in path(s):

\* /opt/cola/permits/1561089284\_1676013500.4305644/0/xstream-1-4-20-sources-1 jar/com/thoughtworks/xstream/converters/extended/LocaleConverter.java No license file was found, but licenses were detected in source scan.

/\*

\* Copyright (C) 2004, 2005, 2006 Joe Walnes.

\* Copyright (C) 2006, 2007, 2009, 2011, 2016 XStream Committers.

\* All rights reserved.

\*

\* The software in this package is published under the terms of the BSD

\* style license a copy of which has been included with this distribution in

\* the LICENSE.txt file.

\*

\* Created on 07. March 2004 by Joe Walnes

\*/

Found in path(s):

\* /opt/cola/permits/1561089284\_1676013500.4305644/0/xstream-1-4-20-sources-1 jar/com/thoughtworks/xstream/io/xml/Dom4JXmlWriter.java No license file was found, but licenses were detected in source scan.

/\*

\* Copyright (C) 2006, 2007, 2008, 2010, 2011, 2013, 2014, 2015, 2016, 2018 XStream Committers.

\* All rights reserved.

\*

\* The software in this package is published under the terms of the BSD

\* style license a copy of which has been included with this distribution in

\* the LICENSE.txt file.

\*

\* Created on 13. April 2006 by Joerg Schaible

\*/

Found in path(s):

\* /opt/cola/permits/1561089284\_1676013500.4305644/0/xstream-1-4-20-sources-1 jar/com/thoughtworks/xstream/converters/reflection/CGLIBEnhancedConverter.java No license file was found, but licenses were detected in source scan.

/\*

\* Copyright (C) 2005, 2006 Joe Walnes.

\* Copyright (C) 2006, 2007, 2008, 2009, 2011, 2015, 2016 XStream Committers.

\* All rights reserved.

\*

\* The software in this package is published under the terms of the BSD

\* style license a copy of which has been included with this distribution in

\* the LICENSE.txt file.

\*

\* Created on 22. January 2005 by Joe Walnes

\*/

Found in path(s):

\* /opt/cola/permits/1561089284\_1676013500.4305644/0/xstream-1-4-20-sources-1 jar/com/thoughtworks/xstream/mapper/Mapper.java No license file was found, but licenses were detected in source scan.

/\*

\* Copyright (C) 2007, 2008 XStream Committers.

\* All rights reserved.

\*

\* The software in this package is published under the terms of the BSD

\* style license a copy of which has been included with this distribution in

\* the LICENSE.txt file.

\* \* Created on 22. October 2007 by Joerg Schaible \*/

Found in path(s):

\* /opt/cola/permits/1561089284\_1676013500.4305644/0/xstream-1-4-20-sources-1 jar/com/thoughtworks/xstream/InitializationException.java No license file was found, but licenses were detected in source scan.

/\*

\* Copyright (C) 2011, 2013, 2014 XStream Committers.

\* All rights reserved.

\*

\* The software in this package is published under the terms of the BSD

\* style license a copy of which has been included with this distribution in

\* the LICENSE.txt file.

\*

\* Created on 12. July 2011 by Joerg Schaible

\*/

Found in path(s):

\* /opt/cola/permits/1561089284\_1676013500.4305644/0/xstream-1-4-20-sources-1 jar/com/thoughtworks/xstream/core/util/WeakCache.java No license file was found, but licenses were detected in source scan.

/\*

\* Copyright (C) 2011, 2018 XStream Committers.

\* All rights reserved.

\*

\* The software in this package is published under the terms of the BSD

\* style license a copy of which has been included with this distribution in

\* the LICENSE.txt file.

\*

\* Created on 11. October 2011 by Joerg Schaible

\*/

Found in path(s):

\* /opt/cola/permits/1561089284\_1676013500.4305644/0/xstream-1-4-20-sources-1 jar/com/thoughtworks/xstream/converters/collections/SingletonCollectionConverter.java \* /opt/cola/permits/1561089284\_1676013500.4305644/0/xstream-1-4-20-sources-1 jar/com/thoughtworks/xstream/converters/collections/SingletonMapConverter.java No license file was found, but licenses were detected in source scan.

/\*

\* Copyright (C) 2005 Joe Walnes.

\* Copyright (C) 2006, 2007, 2008, 2009, 2011 XStream Committers.

\* All rights reserved.

\*
\* The software in this package is published under the terms of the BSD

\* style license a copy of which has been included with this distribution in

\* the LICENSE.txt file.

\*

\* Created on 22. January 2005 by Joe Walnes

\*/

Found in path(s):

\* /opt/cola/permits/1561089284\_1676013500.4305644/0/xstream-1-4-20-sources-1 jar/com/thoughtworks/xstream/mapper/ArrayMapper.java No license file was found, but licenses were detected in source scan.

/\*

\* Copyright (C) 2006, 2007 XStream Committers.

\* All rights reserved.

\*

\* The software in this package is published under the terms of the BSD

\* style license a copy of which has been included with this distribution in

\* the LICENSE.txt file.

\*

\* Created on 24. December 2006 by Guilherme Silveira

\*/

Found in path(s):

\* /opt/cola/permits/1561089284\_1676013500.4305644/0/xstream-1-4-20-sources-1 jar/com/thoughtworks/xstream/annotations/XStreamAsAttribute.java No license file was found, but licenses were detected in source scan.

/\*

\* Copyright (C) 2004, 2005, 2006 Joe Walnes.

\* Copyright (C) 2006, 2007, 2008, 2009, 2011, 2013 XStream Committers.

\* All rights reserved.

\*

\* The software in this package is published under the terms of the BSD

\* style license a copy of which has been included with this distribution in

\* the LICENSE.txt file.

\*

\* Created on 07. March 2004 by Joe Walnes

\*/

Found in path(s):

\* /opt/cola/permits/1561089284\_1676013500.4305644/0/xstream-1-4-20-sources-1 jar/com/thoughtworks/xstream/io/xml/PrettyPrintWriter.java No license file was found, but licenses were detected in source scan.

/\*

\* Copyright (C) 2005 Joe Walnes.

\* Copyright (C) 2006, 2007, 2008, 2009 XStream Committers.

\* All rights reserved.

\*

\* The software in this package is published under the terms of the BSD

\* style license a copy of which has been included with this distribution in

```
* the LICENSE.txt file.
```
\*

\* Created on 22. January 2005 by Joe Walnes

\*/

Found in path(s):

\* /opt/cola/permits/1561089284\_1676013500.4305644/0/xstream-1-4-20-sources-1 jar/com/thoughtworks/xstream/mapper/DefaultImplementationsMapper.java No license file was found, but licenses were detected in source scan.

/\*

\* Copyright (C) 2005 Joe Walnes.

\* Copyright (C) 2006, 2007, 2013 XStream Committers.

\* All rights reserved.

\*

\* The software in this package is published under the terms of the BSD

\* style license a copy of which has been included with this distribution in

\* the LICENSE.txt file.

\*

\* Created on 11. August 2005 by Mauro Talevi

\*/

Found in path(s):

\* /opt/cola/permits/1561089284\_1676013500.4305644/0/xstream-1-4-20-sources-1 jar/com/thoughtworks/xstream/annotations/XStreamAlias.java No license file was found, but licenses were detected in source scan.

/\*

\* Copyright (C) 2005, 2006 Joe Walnes.

\* Copyright (C) 2006, 2007, 2009, 2010, 2011 XStream Committers.

\* All rights reserved.

\*

\* The software in this package is published under the terms of the BSD

\* style license a copy of which has been included with this distribution in

\* the LICENSE.txt file.

\*

\* Created on 24. April 2005 by Joe Walnes

\*/

Found in path(s):

\* /opt/cola/permits/1561089284\_1676013500.4305644/0/xstream-1-4-20-sources-1 jar/com/thoughtworks/xstream/io/xml/AbstractPullReader.java No license file was found, but licenses were detected in source scan.

```
\lt!!--
```

```
* Copyright (C) 2017 XStream committers.
```
\* All rights reserved.

\*

\* The software in this package is published under the terms of the BSD

```
* style license a copy of which has been included with this distribution in
```
\* the LICENSE.txt file.

```
*
```

```
* Created on 12. February 2017 by Joerg Schaible
```

```
-->
```
Found in path(s):

\* /opt/cola/permits/1561089284\_1676013500.4305644/0/xstream-1-4-20-sources-1 jar/com/thoughtworks/xstream/converters/time/package.html No license file was found, but licenses were detected in source scan.

/\*

\* Copyright (C) 2006, 2007, 2011 XStream Committers.

```
* All rights reserved.
```
\*

\* The software in this package is published under the terms of the BSD

\* style license a copy of which has been included with this distribution in

\* the LICENSE.txt file.

\*

\* Created on 01. December 2006 by Joerg Schaible

\*/

Found in path(s):

\* /opt/cola/permits/1561089284\_1676013500.4305644/0/xstream-1-4-20-sources-1 jar/com/thoughtworks/xstream/annotations/XStreamImplicit.java No license file was found, but licenses were detected in source scan.

/\*

\* Copyright (C) 2005 Joe Walnes.

\* Copyright (C) 2006, 2007, 2008, 2009, 2011, 2013, 2014 XStream Committers.

\* All rights reserved.

\*

\* The software in this package is published under the terms of the BSD

\* style license a copy of which has been included with this distribution in

```
* the LICENSE.txt file.
```
\*

\* Created on 22. January 2005 by Joe Walnes

\*/

Found in path(s):

```
* /opt/cola/permits/1561089284_1676013500.4305644/0/xstream-1-4-20-sources-1-
jar/com/thoughtworks/xstream/mapper/CachingMapper.java
```
No license file was found, but licenses were detected in source scan.

/\* \* Copyright (C) 2004 Joe Walnes. \* Copyright (C) 2006, 2007, 2018 XStream Committers. \* All rights reserved. \* \* The software in this package is published under the terms of the BSD \* style license a copy of which has been included with this distribution in \* the LICENSE.txt file. \* \* Created on 24. July 2004 by Joe Walnes

```
*/
```
Found in path(s):

\* /opt/cola/permits/1561089284\_1676013500.4305644/0/xstream-1-4-20-sources-1 jar/com/thoughtworks/xstream/converters/extended/CurrencyConverter.java \* /opt/cola/permits/1561089284\_1676013500.4305644/0/xstream-1-4-20-sources-1 jar/com/thoughtworks/xstream/converters/extended/SqlTimeConverter.java \* /opt/cola/permits/1561089284\_1676013500.4305644/0/xstream-1-4-20-sources-1 jar/com/thoughtworks/xstream/converters/extended/SqlDateConverter.java No license file was found, but licenses were detected in source scan.

/\*

\* Copyright (C) 2004, 2006 Joe Walnes.

\* Copyright (C) 2006, 2007, 2013 XStream Committers.

\* All rights reserved.

\*

\* The software in this package is published under the terms of the BSD

\* style license a copy of which has been included with this distribution in

\* the LICENSE.txt file.

\*

\* Created on 07. March 2004 by Joe Walnes

\*/

Found in path(s):

\* /opt/cola/permits/1561089284\_1676013500.4305644/0/xstream-1-4-20-sources-1 jar/com/thoughtworks/xstream/converters/reflection/ReflectionProvider.java No license file was found, but licenses were detected in source scan.

/\*

\* Copyright (C) 2007, 2013, 2016, 2020 XStream Committers.

\* All rights reserved.

\*

\* The software in this package is published under the terms of the BSD

\* style license a copy of which has been included with this distribution in

\* the LICENSE.txt file.

\*

\* Created on 01. February 2007 by Joerg Schaible

\*/

Found in path(s):

\* /opt/cola/permits/1561089284\_1676013500.4305644/0/xstream-1-4-20-sources-1-

jar/com/thoughtworks/xstream/converters/reflection/AbstractAttributedCharacterIteratorAttributeConverter.java No license file was found, but licenses were detected in source scan.

/\*

\* Copyright (C) 2005 Joe Walnes.

\* Copyright (C) 2006, 2007, 2009, 2015, 2021 XStream Committers.

\* All rights reserved.

\*

\* The software in this package is published under the terms of the BSD

\* style license a copy of which has been included with this distribution in

\* the LICENSE.txt file.

\* \* Created on 22. January 2005 by Joe Walnes

\*/

Found in path(s):

\* /opt/cola/permits/1561089284\_1676013500.4305644/0/xstream-1-4-20-sources-1 jar/com/thoughtworks/xstream/mapper/ImmutableTypesMapper.java No license file was found, but licenses were detected in source scan.

/\*

\* Copyright (C) 2006, 2007 XStream Committers.

\* All rights reserved.

\*

\* The software in this package is published under the terms of the BSD

\* style license a copy of which has been included with this distribution in

\* the LICENSE.txt file.

\*

\* Created on 18. October 2007 by Joerg Schaible

\*/

Found in path(s):

\* /opt/cola/permits/1561089284\_1676013500.4305644/0/xstream-1-4-20-sources-1 jar/com/thoughtworks/xstream/io/xml/DocumentReader.java \* /opt/cola/permits/1561089284\_1676013500.4305644/0/xstream-1-4-20-sources-1 jar/com/thoughtworks/xstream/io/xml/DocumentWriter.java

No license file was found, but licenses were detected in source scan.

/\*

\* Copyright (C) 2011 XStream Committers.

\* All rights reserved.

\*

\* The software in this package is published under the terms of the BSD

\* style license a copy of which has been included with this distribution in

\* the LICENSE.txt file.

\*

\* Created on 07. July 2011 by Joerg Schaible

\*/

Found in path(s):

\* /opt/cola/permits/1561089284\_1676013500.4305644/0/xstream-1-4-20-sources-1 jar/com/thoughtworks/xstream/converters/javabean/JavaBeanProvider.java No license file was found, but licenses were detected in source scan.

/\*

\* Copyright (C) 2004, 2005, 2006 Joe Walnes.

\* Copyright (C) 2006, 2007, 2009 XStream Committers.

\* All rights reserved.

\*

\* The software in this package is published under the terms of the BSD

\* style license a copy of which has been included with this distribution in

\* the LICENSE.txt file.

\*

\* Created on 07. March 2004 by Joe Walnes

\*/

Found in path(s):

\* /opt/cola/permits/1561089284\_1676013500.4305644/0/xstream-1-4-20-sources-1 jar/com/thoughtworks/xstream/core/util/QuickWriter.java No license file was found, but licenses were detected in source scan.

/\*

- \* Copyright (C) 2003, 2004 Joe Walnes.
- \* Copyright (C) 2006, 2007, 2013 XStream Committers.

\* All rights reserved.

\*

\* The software in this package is published under the terms of the BSD

\* style license a copy of which has been included with this distribution in

\* the LICENSE.txt file.

\*

\* Created on 26. September 2003 by Joe Walnes

\*/

Found in path(s):

\* /opt/cola/permits/1561089284\_1676013500.4305644/0/xstream-1-4-20-sources-1 jar/com/thoughtworks/xstream/converters/Converter.java No license file was found, but licenses were detected in source scan.

/\*

\* Copyright (C) 2004, 2005 Joe Walnes.

\* Copyright (C) 2006, 2007, 2009 XStream Committers.

\* All rights reserved.

\*

\* The software in this package is published under the terms of the BSD

\* style license a copy of which has been included with this distribution in

\* the LICENSE.txt file.

\*

\* Created on 03. April 2004 by Joe Walnes

\*/

Found in path(s):

\* /opt/cola/permits/1561089284\_1676013500.4305644/0/xstream-1-4-20-sources-1 jar/com/thoughtworks/xstream/core/ReferenceByXPathMarshallingStrategy.java No license file was found, but licenses were detected in source scan.

/\*

\* Copyright (C) 2004, 2005 Joe Walnes.

\* Copyright (C) 2006, 2007, 2008, 2011, 2013, 2014, 2016, 2017, 2020 XStream Committers.

\* All rights reserved.

\*

\* Created on 08. January 2014 by Joerg Schaible, factored out from SunUnsafeReflectionProvider \*/

Found in path(s):

\* /opt/cola/permits/1561089284\_1676013500.4305644/0/xstream-1-4-20-sources-1 jar/com/thoughtworks/xstream/converters/reflection/SunLimitedUnsafeReflectionProvider.java No license file was found, but licenses were detected in source scan.

/\*

\* Copyright (C) 2011 XStream Committers.

\* All rights reserved.

\*

\* The software in this package is published under the terms of the BSD

\* style license a copy of which has been included with this distribution in

\* the LICENSE.txt file.

\*

\* Created on 29.07.2011 by Joerg Schaible

\*/

Found in path(s):

\* /opt/cola/permits/1561089284\_1676013500.4305644/0/xstream-1-4-20-sources-1 jar/com/thoughtworks/xstream/core/util/ArrayIterator.java No license file was found, but licenses were detected in source scan.

/\*

\* Copyright (C) 2007, 2008, 2013, 2018 XStream Committers.

\* All rights reserved.

\*

\* The software in this package is published under the terms of the BSD

\* style license a copy of which has been included with this distribution in

\* the LICENSE.txt file.

\*

```
* Created on 07. November 2007 by Joerg Schaible
```

```
*/
```
Found in path(s):

\* /opt/cola/permits/1561089284\_1676013500.4305644/0/xstream-1-4-20-sources-1 jar/com/thoughtworks/xstream/mapper/AnnotationConfiguration.java

## **1.273 color 1.14.1**

### **1.273.1 Available under license :**

The MIT License (MIT)

Copyright (c) 2013 Fatih Arslan

Permission is hereby granted, free of charge, to any person obtaining a copy of this software and associated documentation files (the "Software"), to deal in the Software without restriction, including without limitation the rights to use, copy, modify, merge, publish, distribute, sublicense, and/or sell copies of the Software, and to permit persons to whom the Software is furnished to do so, subject to the following conditions:

The above copyright notice and this permission notice shall be included in all copies or substantial portions of the Software.

THE SOFTWARE IS PROVIDED "AS IS", WITHOUT WARRANTY OF ANY KIND, EXPRESS OR IMPLIED, INCLUDING BUT NOT LIMITED TO THE WARRANTIES OF MERCHANTABILITY, FITNESS FOR A PARTICULAR PURPOSE AND NONINFRINGEMENT. IN NO EVENT SHALL THE AUTHORS OR COPYRIGHT HOLDERS BE LIABLE FOR ANY CLAIM, DAMAGES OR OTHER LIABILITY, WHETHER IN AN ACTION OF CONTRACT, TORT OR OTHERWISE, ARISING FROM, OUT OF OR IN

CONNECTION WITH THE SOFTWARE OR THE USE OR OTHER DEALINGS IN THE SOFTWARE.

# **1.274 tenacity 8.2.2**

### **1.274.1 Available under license :**

 Apache License Version 2.0, January 2004 http://www.apache.org/licenses/

#### TERMS AND CONDITIONS FOR USE, REPRODUCTION, AND DISTRIBUTION

1. Definitions.

 "License" shall mean the terms and conditions for use, reproduction, and distribution as defined by Sections 1 through 9 of this document.

 "Licensor" shall mean the copyright owner or entity authorized by the copyright owner that is granting the License.

 "Legal Entity" shall mean the union of the acting entity and all other entities that control, are controlled by, or are under common control with that entity. For the purposes of this definition, "control" means (i) the power, direct or indirect, to cause the direction or management of such entity, whether by contract or otherwise, or (ii) ownership of fifty percent (50%) or more of the outstanding shares, or (iii) beneficial ownership of such entity.

 "You" (or "Your") shall mean an individual or Legal Entity exercising permissions granted by this License.

 "Source" form shall mean the preferred form for making modifications, including but not limited to software source code, documentation source, and configuration files.

 "Object" form shall mean any form resulting from mechanical transformation or translation of a Source form, including but not limited to compiled object code, generated documentation, and conversions to other media types.

 "Work" shall mean the work of authorship, whether in Source or Object form, made available under the License, as indicated by a copyright notice that is included in or attached to the work (an example is provided in the Appendix below).

 "Derivative Works" shall mean any work, whether in Source or Object form, that is based on (or derived from) the Work and for which the editorial

 revisions, annotations, elaborations, or other modifications represent, as a whole, an original work of authorship. For the purposes of this License, Derivative Works shall not include works that remain separable from, or merely link (or bind by name) to the interfaces of, the Work and Derivative Works thereof.

 "Contribution" shall mean any work of authorship, including the original version of the Work and any modifications or additions to that Work or Derivative Works thereof, that is intentionally submitted to Licensor for inclusion in the Work by the copyright owner or by an individual or Legal Entity authorized to submit on behalf of the copyright owner. For the purposes of this definition, "submitted"

 means any form of electronic, verbal, or written communication sent to the Licensor or its representatives, including but not limited to communication on electronic mailing lists, source code control systems, and issue tracking systems that are managed by, or on behalf of, the Licensor for the purpose of discussing and improving the Work, but excluding communication that is conspicuously marked or otherwise designated in writing by the copyright owner as "Not a Contribution."

 "Contributor" shall mean Licensor and any individual or Legal Entity on behalf of whom a Contribution has been received by Licensor and subsequently incorporated within the Work.

- 2. Grant of Copyright License. Subject to the terms and conditions of this License, each Contributor hereby grants to You a perpetual, worldwide, non-exclusive, no-charge, royalty-free, irrevocable copyright license to reproduce, prepare Derivative Works of, publicly display, publicly perform, sublicense, and distribute the Work and such Derivative Works in Source or Object form.
- 3. Grant of Patent License. Subject to the terms and conditions of this
- License, each Contributor hereby grants to You a perpetual, worldwide, non-exclusive, no-charge, royalty-free, irrevocable (except as stated in this section) patent license to make, have made, use, offer to sell, sell, import, and otherwise transfer the Work, where such license applies only to those patent claims licensable by such Contributor that are necessarily infringed by their Contribution(s) alone or by combination of their Contribution(s) with the Work to which such Contribution(s) was submitted. If You institute patent litigation against any entity (including a cross-claim or counterclaim in a lawsuit) alleging that the Work or a Contribution incorporated within the Work constitutes direct or contributory patent infringement, then any patent licenses granted to You under this License for that Work shall terminate as of the date such litigation is filed.

 4. Redistribution. You may reproduce and distribute copies of the

 Work or Derivative Works thereof in any medium, with or without modifications, and in Source or Object form, provided that You meet the following conditions:

- (a) You must give any other recipients of the Work or Derivative Works a copy of this License; and
- (b) You must cause any modified files to carry prominent notices stating that You changed the files; and
- (c) You must retain, in the Source form of any Derivative Works that You distribute, all copyright, patent, trademark, and attribution notices from the Source form of the Work, excluding those notices that do not pertain to any part of the Derivative Works; and
- (d) If the Work includes a "NOTICE" text file as part of its distribution, then any Derivative Works that You distribute must include a readable copy of the attribution notices contained within such NOTICE file, excluding

#### those notices that do not

 pertain to any part of the Derivative Works, in at least one of the following places: within a NOTICE text file distributed as part of the Derivative Works; within the Source form or documentation, if provided along with the Derivative Works; or, within a display generated by the Derivative Works, if and wherever such third-party notices normally appear. The contents of the NOTICE file are for informational purposes only and do not modify the License. You may add Your own attribution notices within Derivative Works that You distribute, alongside or as an addendum to the NOTICE text from the Work, provided that such additional attribution notices cannot be construed as modifying the License.

 You may add Your own copyright statement to Your modifications and may provide additional or different license terms and conditions

 for use, reproduction, or distribution of Your modifications, or for any such Derivative Works as a whole, provided Your use, reproduction, and distribution of the Work otherwise complies with the conditions stated in this License.

- 5. Submission of Contributions. Unless You explicitly state otherwise, any Contribution intentionally submitted for inclusion in the Work by You to the Licensor shall be under the terms and conditions of this License, without any additional terms or conditions. Notwithstanding the above, nothing herein shall supersede or modify the terms of any separate license agreement you may have executed with Licensor regarding such Contributions.
- 6. Trademarks. This License does not grant permission to use the trade names, trademarks, service marks, or product names of the Licensor, except as required for reasonable and customary use in describing the origin of the Work and reproducing the content of the NOTICE file.
- 7. Disclaimer of Warranty. Unless required by applicable law or agreed to in writing, Licensor provides the Work (and each

 Contributor provides its Contributions) on an "AS IS" BASIS, WITHOUT WARRANTIES OR CONDITIONS OF ANY KIND, either express or implied, including, without limitation, any warranties or conditions of TITLE, NON-INFRINGEMENT, MERCHANTABILITY, or FITNESS FOR A PARTICULAR PURPOSE. You are solely responsible for determining the appropriateness of using or redistributing the Work and assume any risks associated with Your exercise of permissions under this License.

- 8. Limitation of Liability. In no event and under no legal theory, whether in tort (including negligence), contract, or otherwise, unless required by applicable law (such as deliberate and grossly negligent acts) or agreed to in writing, shall any Contributor be liable to You for damages, including any direct,
- indirect, special,

 incidental, or consequential damages of any character arising as a result of this License or out of the use or inability to use the Work (including but not limited to damages for loss of goodwill, work stoppage, computer failure or malfunction, or any and all other commercial damages or losses), even if such Contributor has been advised of the possibility of such damages.

 9. Accepting Warranty or Additional Liability. While redistributing the Work or Derivative Works thereof, You may choose to offer, and charge a fee for, acceptance of support, warranty, indemnity, or other liability obligations and/or rights consistent with this License. However, in accepting such obligations, You may act only on Your own behalf and on Your sole responsibility, not on behalf of any other Contributor, and only if You agree to indemnify, defend, and hold each Contributor harmless for any liability incurred by, or claims asserted against, such Contributor by reason of your accepting any such warranty or additional liability.

#### END OF TERMS AND CONDITIONS

APPENDIX: How to apply the Apache License to your work.

 To apply the Apache License to your work, attach the following boilerplate notice, with the fields enclosed by brackets "[]" replaced with your own identifying information. (Don't include the brackets!) The text should be enclosed in the appropriate comment syntax for the file format. We also recommend that a file or class name and description of purpose be included on the same "printed page" as the copyright notice for easier identification within third-party archives.

#### Copyright [yyyy] [name of copyright owner]

Licensed under the Apache License, Version 2.0 (the "License");

 you may not use this file except in compliance with the License. You may obtain a copy of the License at

http://www.apache.org/licenses/LICENSE-2.0

 Unless required by applicable law or agreed to in writing, software distributed under the License is distributed on an "AS IS" BASIS, WITHOUT WARRANTIES OR CONDITIONS OF ANY KIND, either express or implied. See the License for the specific language governing permissions and limitations under the License.

## **1.275 jemalloc 5.3.0**

### **1.275.1 Available under license :**

Unless otherwise specified, files in the jemalloc source distribution are subject to the following license:

--------------------------------------------------------------------------------

Copyright (C) 2002-present Jason Evans <jasone@canonware.com>. All rights reserved.

Copyright (C) 2007-2012 Mozilla Foundation. All rights reserved. Copyright (C) 2009-present Facebook, Inc. All rights reserved.

Redistribution and use in source and binary forms, with or without modification, are permitted provided that the following conditions are met: 1. Redistributions of source code must retain the above copyright notice(s), this list of conditions and the following disclaimer.

2. Redistributions in binary form must reproduce the above copyright notice(s), this list of conditions and the following disclaimer in the documentation and/or other materials provided with the distribution.

THIS SOFTWARE IS PROVIDED BY THE COPYRIGHT HOLDER(S) ``AS IS'' AND ANY EXPRESS OR IMPLIED WARRANTIES, INCLUDING,

BUT NOT LIMITED TO, THE IMPLIED WARRANTIES OF

MERCHANTABILITY AND FITNESS FOR A PARTICULAR PURPOSE ARE DISCLAIMED. IN NO EVENT SHALL THE COPYRIGHT HOLDER(S) BE LIABLE FOR ANY DIRECT, INDIRECT, INCIDENTAL, SPECIAL, EXEMPLARY, OR CONSEQUENTIAL DAMAGES (INCLUDING, BUT NOT LIMITED TO, PROCUREMENT OF SUBSTITUTE GOODS OR SERVICES; LOSS OF USE, DATA, OR PROFITS; OR BUSINESS INTERRUPTION) HOWEVER CAUSED AND ON ANY THEORY OF LIABILITY, WHETHER IN CONTRACT, STRICT LIABILITY, OR TORT (INCLUDING NEGLIGENCE OR OTHERWISE) ARISING IN ANY WAY OUT OF THE USE OF THIS SOFTWARE, EVEN IF ADVISED OF THE POSSIBILITY OF SUCH DAMAGE.

--------------------------------------------------------------------------------

## **1.276 hashicorp-go-cleanhttp 0.5.2**

### **1.276.1 Available under license :**

Mozilla Public License, version 2.0

- 1. Definitions
- 1.1. "Contributor"

 means each individual or legal entity that creates, contributes to the creation of, or owns Covered Software.

1.2. "Contributor Version"

 means the combination of the Contributions of others (if any) used by a Contributor and that particular Contributor's Contribution.

1.3. "Contribution"

means Covered Software of a particular Contributor.

1.4. "Covered Software"

 means Source Code Form to which the initial Contributor has attached the notice in Exhibit A, the Executable Form of such Source Code Form, and Modifications of such Source Code Form, in each case including portions thereof.

1.5. "Incompatible With Secondary Licenses" means

- a. that the initial Contributor has attached the notice described in Exhibit B to the Covered Software; or
- b. that the Covered Software was made available under the terms of version 1.1 or earlier of the
- License, but not also under the terms of a Secondary License.
- 1.6. "Executable Form"

means any form of the work other than Source Code Form.

1.7. "Larger Work"

 means a work that combines Covered Software with other material, in a separate file or files, that is not Covered Software.

1.8. "License"

means this document.

1.9. "Licensable"

 means having the right to grant, to the maximum extent possible, whether at the time of the initial grant or subsequently, any and all of the rights conveyed by this License.

1.10. "Modifications"

means any of the following:

 a. any file in Source Code Form that results from an addition to, deletion from, or modification of the contents of Covered Software; or

b. any new file in Source Code Form that contains any Covered Software.

1.11. "Patent Claims" of a Contributor

 means any patent claim(s), including without limitation, method, process, and apparatus claims,

in any patent Licensable by such

 Contributor that would be infringed, but for the grant of the License, by the making, using, selling, offering for sale, having made, import, or transfer of either its Contributions or its Contributor Version.

1.12. "Secondary License"

 means either the GNU General Public License, Version 2.0, the GNU Lesser General Public License, Version 2.1, the GNU Affero General Public License, Version 3.0, or any later versions of those licenses.

1.13. "Source Code Form"

means the form of the work preferred for making modifications.

1.14. "You" (or "Your")

 means an individual or a legal entity exercising rights under this License. For legal entities, "You" includes any entity that controls, is controlled by, or is under common control with You. For purposes of this definition, "control" means (a) the power, direct or indirect, to cause the direction or management of such entity, whether by

#### contract or

 otherwise, or (b) ownership of more than fifty percent (50%) of the outstanding shares or beneficial ownership of such entity.

#### 2. License Grants and Conditions

#### 2.1. Grants

 Each Contributor hereby grants You a world-wide, royalty-free, non-exclusive license:

- a. under intellectual property rights (other than patent or trademark) Licensable by such Contributor to use, reproduce, make available, modify, display, perform, distribute, and otherwise exploit its Contributions, either on an unmodified basis, with Modifications, or as part of a Larger Work; and
- b. under Patent Claims of such Contributor to make, use, sell, offer for sale, have made, import, and otherwise transfer either its Contributions or its Contributor Version.

2.2. Effective Date

 The licenses granted in Section 2.1 with respect to any Contribution become effective for each Contribution on the date the Contributor first

distributes such Contribution.

#### 2.3. Limitations on Grant Scope

 The licenses granted in this Section 2 are the only rights granted under this License. No additional rights or licenses will be implied from the distribution or licensing of Covered Software under this License. Notwithstanding Section 2.1(b) above, no patent license is granted by a Contributor:

a. for any code that a Contributor has removed from Covered Software; or

- b. for infringements caused by: (i) Your and any other third party's modifications of Covered Software, or (ii) the combination of its Contributions with other software (except as part of its Contributor Version); or
- c. under Patent Claims infringed by Covered Software in the absence of its Contributions.

 This License does not grant any rights in the trademarks, service marks, or logos of any Contributor (except as may be necessary to comply with the notice requirements in Section 3.4).

2.4. Subsequent Licenses

 No Contributor makes additional grants as a result of Your choice to distribute the Covered Software under a subsequent version of this License (see Section 10.2) or under the terms of a Secondary License (if permitted under the terms of Section 3.3).

#### 2.5. Representation

 Each Contributor represents that the Contributor believes its Contributions are its original creation(s) or it has sufficient rights to grant the rights to its Contributions conveyed by this License.

#### 2.6. Fair Use

 This License is not intended to limit any rights You have under applicable copyright doctrines of fair use, fair dealing, or other equivalents.

#### 2.7. Conditions

 Sections 3.1, 3.2, 3.3, and 3.4 are conditions of the licenses granted in Section 2.1.

#### 3. Responsibilities

#### 3.1. Distribution of Source Form

 All distribution of Covered Software in Source Code Form, including any Modifications

 that You create or to which You contribute, must be under the terms of this License. You must inform recipients that the Source Code Form of the Covered Software is governed by the terms of this License, and how they can obtain a copy of this License. You may not attempt to alter or restrict the recipients' rights in the Source Code Form.

#### 3.2. Distribution of Executable Form

If You distribute Covered Software in Executable Form then:

- a. such Covered Software must also be made available in Source Code Form, as described in Section 3.1, and You must inform recipients of the Executable Form how they can obtain a copy of such Source Code Form by reasonable means in a timely manner, at a charge no more than the cost of distribution to the recipient; and
- b. You may distribute such Executable Form under the terms of this

 License, or sublicense it under different terms, provided that the license

- for the Executable Form does not attempt to limit or alter the recipients' rights in the Source Code Form under this License.
- 3.3. Distribution of a Larger Work

 You may create and distribute a Larger Work under terms of Your choice, provided that You also comply with the requirements of this License for the Covered Software. If the Larger Work is a combination of Covered Software with a work governed by one or more Secondary Licenses, and the Covered Software is not Incompatible With Secondary Licenses, this License permits You to additionally distribute such Covered Software under the terms of such Secondary License(s), so that the recipient of the Larger Work may, at their option, further distribute the Covered Software under the terms of either this License or such Secondary License(s).

#### 3.4. Notices

 You may not remove or alter the substance of any license notices (including copyright notices, patent notices, disclaimers

#### of warranty, or

 limitations of liability) contained within the Source Code Form of the Covered Software, except that You may alter any license notices to the extent required to remedy known factual inaccuracies.

#### 3.5. Application of Additional Terms

 You may choose to offer, and to charge a fee for, warranty, support, indemnity or liability obligations to one or more recipients of Covered Software. However, You may do so only on Your own behalf, and not on behalf of any Contributor. You must make it absolutely clear that any such warranty, support, indemnity, or liability obligation is offered by You alone, and You hereby agree to indemnify every Contributor for any liability incurred by such Contributor as a result of warranty, support, indemnity or liability terms You offer. You may include additional disclaimers of warranty and limitations of liability specific to any jurisdiction.

4. Inability to Comply Due to Statute or Regulation

 If it is impossible for You to comply with any of the terms of this License with respect to some or all of the Covered Software due to statute. judicial order, or regulation then You must: (a) comply with the terms of this License to the maximum extent possible; and (b) describe the limitations and the code they affect. Such description must be placed in a

 text file included with all distributions of the Covered Software under this License. Except to the extent prohibited by statute or regulation, such description must be sufficiently detailed for a recipient of ordinary skill to be able to understand it.

#### 5. Termination

- 5.1. The rights granted under this License will terminate automatically if You fail to comply with any of its terms. However, if You become compliant, then the rights granted under this License from a particular Contributor are reinstated (a) provisionally, unless and until such Contributor explicitly
- and finally terminates Your grants, and (b) on an ongoing basis, if such Contributor fails to notify You of the non-compliance by some reasonable means prior to 60 days after You have come back into compliance. Moreover, Your grants from a particular Contributor are reinstated on an ongoing basis if such Contributor notifies You of the non-compliance by some reasonable means, this is the first time You have received notice of non-compliance with this License from such Contributor, and You become compliant prior to 30 days after Your receipt of the notice.
- 5.2. If You initiate litigation against any entity by asserting a patent infringement claim (excluding declaratory judgment actions, counter-claims, and cross-claims) alleging that a Contributor Version directly or indirectly infringes any patent, then the rights granted to You by any and all Contributors for the Covered Software under Section 2.1 of this License shall terminate.
- 5.3. In the event of termination under Sections 5.1 or 5.2 above, all end user license agreements (excluding distributors and resellers) which have been validly granted by You or Your distributors under this License prior to termination shall survive termination.

#### 6. Disclaimer of Warranty

 Covered Software is provided under this License on an "as is" basis, without warranty of any kind, either expressed, implied, or statutory, including, without limitation, warranties that the Covered Software is free of defects, merchantable, fit for a particular purpose or non-infringing. The entire risk as to the quality and performance of the Covered Software is with You. Should any Covered Software prove defective in any respect, You (not any Contributor) assume the cost of any necessary servicing, repair, or correction. This disclaimer of warranty constitutes an essential part of this License. No use of any Covered Software is authorized under

this License except under this disclaimer.

#### 7. Limitation of Liability

 Under no circumstances and under no legal theory, whether tort (including negligence), contract, or otherwise, shall any Contributor, or anyone who distributes Covered Software as permitted above, be liable to You for any direct, indirect, special, incidental, or consequential damages of any character including, without limitation, damages for lost profits, loss of goodwill, work stoppage, computer failure or malfunction, or any and all other commercial damages or losses, even if such party shall have been informed of the possibility of such damages. This limitation of liability shall not apply to liability for death or personal injury resulting from such party's negligence to the extent applicable law prohibits such limitation. Some jurisdictions do not allow the exclusion or limitation of incidental or consequential damages, so this exclusion and limitation may not

apply to You.

#### 8. Litigation

 Any litigation relating to this License may be brought only in the courts of a jurisdiction where the defendant maintains its principal place of business and such litigation shall be governed by laws of that jurisdiction, without reference to its conflict-of-law provisions. Nothing in this Section shall prevent a party's ability to bring cross-claims or counter-claims.

#### 9. Miscellaneous

 This License represents the complete agreement concerning the subject matter hereof. If any provision of this License is held to be unenforceable, such provision shall be reformed only to the extent necessary to make it enforceable. Any law or regulation which provides that the language of a contract shall be construed against the drafter shall not be used to construe this License against a Contributor.

#### 10. Versions of the License

#### 10.1. New Versions

Mozilla Foundation is the license steward. Except as provided in Section

 10.3, no one other than the license steward has the right to modify or publish new versions of this License. Each version will be given a distinguishing version number.

10.2. Effect of New Versions

 You may distribute the Covered Software under the terms of the version of the License under which You originally received the Covered Software, or under the terms of any subsequent version published by the license steward.

#### 10.3. Modified Versions

 If you create software not governed by this License, and you want to create a new license for such software, you may create and use a modified version of this License if you rename the license and remove any references to the name of the license steward (except to note that such modified license differs from this License).

10.4. Distributing Source Code Form that is Incompatible With Secondary Licenses If You choose to distribute Source Code Form that is Incompatible

 With Secondary Licenses under the terms of this version of the License, the notice described in Exhibit B of this License must be attached.

Exhibit A - Source Code Form License Notice

 This Source Code Form is subject to the terms of the Mozilla Public License, v. 2.0. If a copy of the MPL was not distributed with this file, You can obtain one at http://mozilla.org/MPL/2.0/.

If it is not possible or desirable to put the notice in a particular file, then You may include the notice in a location (such as a LICENSE file in a relevant directory) where a recipient would be likely to look for such a notice.

You may add additional accurate notices of copyright ownership.

Exhibit B - "Incompatible With Secondary Licenses" Notice

 This Source Code Form is "Incompatible With Secondary Licenses", as defined by the Mozilla Public License, v. 2.0.

# **1.277 eapache-go-xerial-snappy 0.0.0- 20180814174437-776d5712da21**

## **1.277.1 Available under license :**

The MIT License (MIT)

Copyright (c) 2016 Evan Huus

Permission is hereby granted, free of charge, to any person obtaining a copy of this software and associated documentation files (the "Software"), to deal in the Software without restriction, including without limitation the rights to use, copy, modify, merge, publish, distribute, sublicense, and/or sell copies of the Software, and to permit persons to whom the Software is furnished to do so, subject to the following conditions:

The above copyright notice and this permission notice shall be included in all copies or substantial portions of the Software.

THE SOFTWARE IS PROVIDED "AS IS", WITHOUT WARRANTY OF ANY KIND, EXPRESS OR IMPLIED, INCLUDING BUT NOT LIMITED TO THE WARRANTIES OF MERCHANTABILITY, FITNESS FOR A PARTICULAR PURPOSE AND NONINFRINGEMENT. IN NO EVENT SHALL THE AUTHORS OR COPYRIGHT HOLDERS BE LIABLE FOR ANY CLAIM, DAMAGES OR OTHER LIABILITY, WHETHER IN AN ACTION OF CONTRACT, TORT OR OTHERWISE, ARISING FROM, OUT OF OR IN

 CONNECTION WITH THE SOFTWARE OR THE USE OR OTHER DEALINGS IN THE SOFTWARE.

## **1.278 mitchellh-go-homedir 1.1.0**

**1.278.1 Available under license :** 

The MIT License (MIT)

Copyright (c) 2013 Mitchell Hashimoto

Permission is hereby granted, free of charge, to any person obtaining a copy of this software and associated documentation files (the "Software"), to deal in the Software without restriction, including without limitation the rights to use, copy, modify, merge, publish, distribute, sublicense, and/or sell copies of the Software, and to permit persons to whom the Software is furnished to do so, subject to the following conditions:

The above copyright notice and this permission notice shall be included in all copies or substantial portions of the Software.

THE SOFTWARE IS PROVIDED "AS IS", WITHOUT WARRANTY OF ANY KIND, EXPRESS OR IMPLIED, INCLUDING BUT NOT LIMITED TO THE WARRANTIES OF MERCHANTABILITY, FITNESS FOR A PARTICULAR PURPOSE AND NONINFRINGEMENT. IN NO EVENT SHALL THE AUTHORS OR COPYRIGHT HOLDERS BE LIABLE FOR ANY CLAIM, DAMAGES OR OTHER LIABILITY, WHETHER IN AN ACTION OF CONTRACT, TORT OR OTHERWISE, ARISING FROM, **OUT** 

 OF OR IN CONNECTION WITH THE SOFTWARE OR THE USE OR OTHER DEALINGS IN THE SOFTWARE.

## **1.279 mattn-go-isatty 0.0.17**

### **1.279.1 Available under license :**

Copyright (c) Yasuhiro MATSUMOTO <mattn.jp@gmail.com>

MIT License (Expat)

Permission is hereby granted, free of charge, to any person obtaining a copy of this software and associated documentation files (the "Software"), to deal in the Software without restriction, including without limitation the rights to use, copy, modify, merge, publish, distribute, sublicense, and/or sell copies of the Software, and to permit persons to whom the Software is furnished to do so, subject to the following conditions:

The above copyright notice and this permission notice shall be included in all copies or substantial portions of the Software.

THE SOFTWARE IS PROVIDED "AS IS", WITHOUT WARRANTY OF ANY KIND, EXPRESS OR IMPLIED, INCLUDING BUT NOT LIMITED TO THE WARRANTIES OF MERCHANTABILITY, FITNESS FOR A PARTICULAR PURPOSE AND NONINFRINGEMENT. IN NO EVENT SHALL THE AUTHORS OR COPYRIGHT HOLDERS BE LIABLE FOR ANY CLAIM, DAMAGES OR OTHER LIABILITY, WHETHER IN AN ACTION OF CONTRACT, TORT OR OTHERWISE, ARISING FROM, OUT OF OR IN CONNECTION WITH THE SOFTWARE OR THE USE OR OTHER DEALINGS IN

THE SOFTWARE.

## **1.280 snake-yaml 2.0**

### **1.280.1 Available under license :**

No license file was found, but licenses were detected in source scan.

```
/**
```
\* Copyright (c) 2008, SnakeYAML

```
*
```
\* Licensed under the Apache License, Version 2.0 (the "License"); you may not use this file except

\* in compliance with the License. You may obtain a copy of the License at

```
*
```
\* http://www.apache.org/licenses/LICENSE-2.0

\*

\* Unless required by applicable law or agreed to in writing, software distributed under the License

\* is distributed on an "AS IS" BASIS, WITHOUT WARRANTIES OR CONDITIONS OF ANY KIND, either express

\* or implied. See the License for the specific language governing permissions and limitations under \* the License.

\*/

Found in path(s):

\* /opt/cola/permits/1584157893\_1677999786.1262538/0/snakeyaml-2-0-sourcesjar/org/yaml/snakeyaml/representer/SafeRepresenter.java

\* /opt/cola/permits/1584157893\_1677999786.1262538/0/snakeyaml-2-0-sourcesjar/org/yaml/snakeyaml/parser/Parser.java

\* /opt/cola/permits/1584157893\_1677999786.1262538/0/snakeyaml-2-0-sourcesjar/org/yaml/snakeyaml/env/EnvScalarConstructor.java

\*

 /opt/cola/permits/1584157893\_1677999786.1262538/0/snakeyaml-2-0-sourcesjar/org/yaml/snakeyaml/nodes/ScalarNode.java

\* /opt/cola/permits/1584157893\_1677999786.1262538/0/snakeyaml-2-0-sourcesjar/org/yaml/snakeyaml/tokens/ValueToken.java

\* /opt/cola/permits/1584157893\_1677999786.1262538/0/snakeyaml-2-0-sourcesjar/org/yaml/snakeyaml/events/StreamEndEvent.java

\* /opt/cola/permits/1584157893\_1677999786.1262538/0/snakeyaml-2-0-sourcesjar/org/yaml/snakeyaml/constructor/AbstractConstruct.java

\* /opt/cola/permits/1584157893\_1677999786.1262538/0/snakeyaml-2-0-sourcesjar/org/yaml/snakeyaml/events/CollectionEndEvent.java

\* /opt/cola/permits/1584157893\_1677999786.1262538/0/snakeyaml-2-0-sourcesjar/org/yaml/snakeyaml/emitter/ScalarAnalysis.java

\* /opt/cola/permits/1584157893\_1677999786.1262538/0/snakeyaml-2-0-sourcesjar/org/yaml/snakeyaml/events/AliasEvent.java

\* /opt/cola/permits/1584157893\_1677999786.1262538/0/snakeyaml-2-0-sourcesjar/org/yaml/snakeyaml/events/ScalarEvent.java

\*

 /opt/cola/permits/1584157893\_1677999786.1262538/0/snakeyaml-2-0-sourcesjar/org/yaml/snakeyaml/emitter/EmitterState.java

\* /opt/cola/permits/1584157893\_1677999786.1262538/0/snakeyaml-2-0-sourcesjar/org/yaml/snakeyaml/tokens/DirectiveToken.java

\* /opt/cola/permits/1584157893\_1677999786.1262538/0/snakeyaml-2-0-sourcesjar/org/yaml/snakeyaml/events/StreamStartEvent.java

\* /opt/cola/permits/1584157893\_1677999786.1262538/0/snakeyaml-2-0-sourcesjar/org/yaml/snakeyaml/events/CommentEvent.java

\* /opt/cola/permits/1584157893\_1677999786.1262538/0/snakeyaml-2-0-sourcesjar/org/yaml/snakeyaml/tokens/AliasToken.java

\* /opt/cola/permits/1584157893\_1677999786.1262538/0/snakeyaml-2-0-sourcesjar/org/yaml/snakeyaml/constructor/Construct.java

\* /opt/cola/permits/1584157893\_1677999786.1262538/0/snakeyaml-2-0-sourcesjar/org/yaml/snakeyaml/events/ImplicitTuple.java

\* /opt/cola/permits/1584157893\_1677999786.1262538/0/snakeyaml-2-0-sourcesjar/org/yaml/snakeyaml/constructor/CustomClassLoaderConstructor.java

\*

 /opt/cola/permits/1584157893\_1677999786.1262538/0/snakeyaml-2-0-sourcesjar/org/yaml/snakeyaml/introspector/Property.java

\* /opt/cola/permits/1584157893\_1677999786.1262538/0/snakeyaml-2-0-sourcesjar/org/yaml/snakeyaml/parser/Production.java

\* /opt/cola/permits/1584157893\_1677999786.1262538/0/snakeyaml-2-0-sourcesjar/org/yaml/snakeyaml/resolver/ResolverTuple.java

\* /opt/cola/permits/1584157893\_1677999786.1262538/0/snakeyaml-2-0-sourcesjar/org/yaml/snakeyaml/scanner/Scanner.java

\* /opt/cola/permits/1584157893\_1677999786.1262538/0/snakeyaml-2-0-sourcesjar/org/yaml/snakeyaml/composer/ComposerException.java

\* /opt/cola/permits/1584157893\_1677999786.1262538/0/snakeyaml-2-0-sourcesjar/org/yaml/snakeyaml/nodes/MappingNode.java

\* /opt/cola/permits/1584157893\_1677999786.1262538/0/snakeyaml-2-0-sourcesjar/org/yaml/snakeyaml/emitter/Emitable.java

\* /opt/cola/permits/1584157893\_1677999786.1262538/0/snakeyaml-2-0-sourcesjar/org/yaml/snakeyaml/tokens/FlowMappingEndToken.java

\*

 /opt/cola/permits/1584157893\_1677999786.1262538/0/snakeyaml-2-0-sourcesjar/org/yaml/snakeyaml/DumperOptions.java

\* /opt/cola/permits/1584157893\_1677999786.1262538/0/snakeyaml-2-0-sourcesjar/org/yaml/snakeyaml/tokens/FlowSequenceEndToken.java

\* /opt/cola/permits/1584157893\_1677999786.1262538/0/snakeyaml-2-0-sourcesjar/org/yaml/snakeyaml/nodes/AnchorNode.java

\* /opt/cola/permits/1584157893\_1677999786.1262538/0/snakeyaml-2-0-sourcesjar/org/yaml/snakeyaml/representer/Represent.java

\* /opt/cola/permits/1584157893\_1677999786.1262538/0/snakeyaml-2-0-sourcesjar/org/yaml/snakeyaml/nodes/Node.java

\* /opt/cola/permits/1584157893\_1677999786.1262538/0/snakeyaml-2-0-sourcesjar/org/yaml/snakeyaml/tokens/FlowMappingStartToken.java

\* /opt/cola/permits/1584157893\_1677999786.1262538/0/snakeyaml-2-0-sourcesjar/org/yaml/snakeyaml/reader/ReaderException.java

\* /opt/cola/permits/1584157893\_1677999786.1262538/0/snakeyaml-2-0-sourcesjar/org/yaml/snakeyaml/constructor/SafeConstructor.java

\*

 /opt/cola/permits/1584157893\_1677999786.1262538/0/snakeyaml-2-0-sourcesjar/org/yaml/snakeyaml/scanner/Constant.java

\* /opt/cola/permits/1584157893\_1677999786.1262538/0/snakeyaml-2-0-sourcesjar/org/yaml/snakeyaml/nodes/NodeId.java

\* /opt/cola/permits/1584157893\_1677999786.1262538/0/snakeyaml-2-0-sourcesjar/org/yaml/snakeyaml/serializer/AnchorGenerator.java

\* /opt/cola/permits/1584157893\_1677999786.1262538/0/snakeyaml-2-0-sourcesjar/org/yaml/snakeyaml/tokens/DocumentEndToken.java

\* /opt/cola/permits/1584157893\_1677999786.1262538/0/snakeyaml-2-0-sourcesjar/org/yaml/snakeyaml/parser/ParserImpl.java

\* /opt/cola/permits/1584157893\_1677999786.1262538/0/snakeyaml-2-0-sourcesjar/org/yaml/snakeyaml/tokens/ScalarToken.java

\* /opt/cola/permits/1584157893\_1677999786.1262538/0/snakeyaml-2-0-sourcesjar/org/yaml/snakeyaml/introspector/MethodProperty.java

\* /opt/cola/permits/1584157893\_1677999786.1262538/0/snakeyaml-2-0-sourcesjar/org/yaml/snakeyaml/events/CollectionStartEvent.java

\*

 /opt/cola/permits/1584157893\_1677999786.1262538/0/snakeyaml-2-0-sourcesjar/org/yaml/snakeyaml/util/UriEncoder.java

\* /opt/cola/permits/1584157893\_1677999786.1262538/0/snakeyaml-2-0-sources-

jar/org/yaml/snakeyaml/reader/UnicodeReader.java

\* /opt/cola/permits/1584157893\_1677999786.1262538/0/snakeyaml-2-0-sources-

jar/org/yaml/snakeyaml/tokens/BlockMappingStartToken.java

\* /opt/cola/permits/1584157893\_1677999786.1262538/0/snakeyaml-2-0-sourcesjar/org/yaml/snakeyaml/nodes/CollectionNode.java

\* /opt/cola/permits/1584157893\_1677999786.1262538/0/snakeyaml-2-0-sourcesjar/org/yaml/snakeyaml/tokens/StreamStartToken.java

\* /opt/cola/permits/1584157893\_1677999786.1262538/0/snakeyaml-2-0-sourcesjar/org/yaml/snakeyaml/tokens/DocumentStartToken.java

\* /opt/cola/permits/1584157893\_1677999786.1262538/0/snakeyaml-2-0-sourcesjar/org/yaml/snakeyaml/tokens/BlockSequenceStartToken.java

\* /opt/cola/permits/1584157893\_1677999786.1262538/0/snakeyaml-2-0-sources-

jar/org/yaml/snakeyaml/constructor/ConstructorException.java

\*

 /opt/cola/permits/1584157893\_1677999786.1262538/0/snakeyaml-2-0-sourcesjar/org/yaml/snakeyaml/events/SequenceStartEvent.java

\* /opt/cola/permits/1584157893\_1677999786.1262538/0/snakeyaml-2-0-sourcesjar/org/yaml/snakeyaml/representer/BaseRepresenter.java

\* /opt/cola/permits/1584157893\_1677999786.1262538/0/snakeyaml-2-0-sources-

jar/org/yaml/snakeyaml/events/SequenceEndEvent.java

\* /opt/cola/permits/1584157893\_1677999786.1262538/0/snakeyaml-2-0-sources-

jar/org/yaml/snakeyaml/util/PlatformFeatureDetector.java

\* /opt/cola/permits/1584157893\_1677999786.1262538/0/snakeyaml-2-0-sources-

jar/org/yaml/snakeyaml/parser/VersionTagsTuple.java

\* /opt/cola/permits/1584157893\_1677999786.1262538/0/snakeyaml-2-0-sources-jar/org/yaml/snakeyaml/Yaml.java \* /opt/cola/permits/1584157893\_1677999786.1262538/0/snakeyaml-2-0-sources-

jar/org/yaml/snakeyaml/inspector/UnTrustedTagInspector.java

\* /opt/cola/permits/1584157893\_1677999786.1262538/0/snakeyaml-2-0-sources-

jar/org/yaml/snakeyaml/parser/ParserException.java

\*

/opt/cola/permits/1584157893\_1677999786.1262538/0/snakeyaml-2-0-sources-

jar/org/yaml/snakeyaml/error/MarkedYAMLException.java

\* /opt/cola/permits/1584157893\_1677999786.1262538/0/snakeyaml-2-0-sources-

jar/org/yaml/snakeyaml/representer/Representer.java

\* /opt/cola/permits/1584157893\_1677999786.1262538/0/snakeyaml-2-0-sourcesjar/org/yaml/snakeyaml/nodes/NodeTuple.java

\* /opt/cola/permits/1584157893\_1677999786.1262538/0/snakeyaml-2-0-sourcesjar/org/yaml/snakeyaml/inspector/TrustedTagInspector.java

\* /opt/cola/permits/1584157893\_1677999786.1262538/0/snakeyaml-2-0-sourcesjar/org/yaml/snakeyaml/serializer/Serializer.java

\* /opt/cola/permits/1584157893\_1677999786.1262538/0/snakeyaml-2-0-sourcesjar/org/yaml/snakeyaml/emitter/EmitterException.java

\* /opt/cola/permits/1584157893\_1677999786.1262538/0/snakeyaml-2-0-sourcesjar/org/yaml/snakeyaml/introspector/FieldProperty.java

\* /opt/cola/permits/1584157893\_1677999786.1262538/0/snakeyaml-2-0-sources-

jar/org/yaml/snakeyaml/introspector/BeanAccess.java

\*

 /opt/cola/permits/1584157893\_1677999786.1262538/0/snakeyaml-2-0-sourcesjar/org/yaml/snakeyaml/comments/CommentLine.java

\* /opt/cola/permits/1584157893\_1677999786.1262538/0/snakeyaml-2-0-sourcesjar/org/yaml/snakeyaml/LoaderOptions.java

\* /opt/cola/permits/1584157893\_1677999786.1262538/0/snakeyaml-2-0-sourcesjar/org/yaml/snakeyaml/tokens/CommentToken.java

\* /opt/cola/permits/1584157893\_1677999786.1262538/0/snakeyaml-2-0-sources-

jar/org/yaml/snakeyaml/extensions/compactnotation/PackageCompactConstructor.java

\* /opt/cola/permits/1584157893\_1677999786.1262538/0/snakeyaml-2-0-sources-

jar/org/yaml/snakeyaml/inspector/TrustedPrefixesTagInspector.java

\* /opt/cola/permits/1584157893\_1677999786.1262538/0/snakeyaml-2-0-sourcesjar/org/yaml/snakeyaml/tokens/BlockEndToken.java

\* /opt/cola/permits/1584157893\_1677999786.1262538/0/snakeyaml-2-0-sourcesjar/org/yaml/snakeyaml/serializer/SerializerException.java

\* /opt/cola/permits/1584157893\_1677999786.1262538/0/snakeyaml-2-0-sourcesjar/org/yaml/snakeyaml/error/Mark.java

\*

 /opt/cola/permits/1584157893\_1677999786.1262538/0/snakeyaml-2-0-sourcesjar/org/yaml/snakeyaml/util/ArrayUtils.java

\* /opt/cola/permits/1584157893\_1677999786.1262538/0/snakeyaml-2-0-sourcesjar/org/yaml/snakeyaml/error/YAMLException.java

\* /opt/cola/permits/1584157893\_1677999786.1262538/0/snakeyaml-2-0-sourcesjar/org/yaml/snakeyaml/events/DocumentEndEvent.java

\* /opt/cola/permits/1584157893\_1677999786.1262538/0/snakeyaml-2-0-sourcesjar/org/yaml/snakeyaml/emitter/Emitter.java

\* /opt/cola/permits/1584157893\_1677999786.1262538/0/snakeyaml-2-0-sourcesjar/org/yaml/snakeyaml/events/MappingEndEvent.java

\* /opt/cola/permits/1584157893\_1677999786.1262538/0/snakeyaml-2-0-sourcesjar/org/yaml/snakeyaml/util/ArrayStack.java

\* /opt/cola/permits/1584157893\_1677999786.1262538/0/snakeyaml-2-0-sourcesjar/org/yaml/snakeyaml/util/EnumUtils.java

\* /opt/cola/permits/1584157893\_1677999786.1262538/0/snakeyaml-2-0-sourcesjar/org/yaml/snakeyaml/TypeDescription.java

\*

 /opt/cola/permits/1584157893\_1677999786.1262538/0/snakeyaml-2-0-sourcesjar/org/yaml/snakeyaml/scanner/ScannerException.java

\* /opt/cola/permits/1584157893\_1677999786.1262538/0/snakeyaml-2-0-sourcesjar/org/yaml/snakeyaml/tokens/FlowSequenceStartToken.java

\* /opt/cola/permits/1584157893\_1677999786.1262538/0/snakeyaml-2-0-sourcesjar/org/yaml/snakeyaml/nodes/SequenceNode.java

\* /opt/cola/permits/1584157893\_1677999786.1262538/0/snakeyaml-2-0-sourcesjar/org/yaml/snakeyaml/resolver/Resolver.java

\* /opt/cola/permits/1584157893\_1677999786.1262538/0/snakeyaml-2-0-sourcesjar/org/yaml/snakeyaml/inspector/TagInspector.java

\* /opt/cola/permits/1584157893\_1677999786.1262538/0/snakeyaml-2-0-sourcesjar/org/yaml/snakeyaml/constructor/Constructor.java

\* /opt/cola/permits/1584157893\_1677999786.1262538/0/snakeyaml-2-0-sourcesjar/org/yaml/snakeyaml/scanner/SimpleKey.java

\* /opt/cola/permits/1584157893\_1677999786.1262538/0/snakeyaml-2-0-sourcesjar/org/yaml/snakeyaml/events/DocumentStartEvent.java

\*

 /opt/cola/permits/1584157893\_1677999786.1262538/0/snakeyaml-2-0-sourcesjar/org/yaml/snakeyaml/tokens/FlowEntryToken.java

\* /opt/cola/permits/1584157893\_1677999786.1262538/0/snakeyaml-2-0-sourcesjar/org/yaml/snakeyaml/comments/CommentEventsCollector.java

\* /opt/cola/permits/1584157893\_1677999786.1262538/0/snakeyaml-2-0-sourcesjar/org/yaml/snakeyaml/tokens/TagToken.java

\* /opt/cola/permits/1584157893\_1677999786.1262538/0/snakeyaml-2-0-sourcesjar/org/yaml/snakeyaml/tokens/Token.java

\* /opt/cola/permits/1584157893\_1677999786.1262538/0/snakeyaml-2-0-sourcesjar/org/yaml/snakeyaml/serializer/NumberAnchorGenerator.java

\* /opt/cola/permits/1584157893\_1677999786.1262538/0/snakeyaml-2-0-sourcesjar/org/yaml/snakeyaml/tokens/AnchorToken.java

\* /opt/cola/permits/1584157893\_1677999786.1262538/0/snakeyaml-2-0-sourcesjar/org/yaml/snakeyaml/error/MissingEnvironmentVariableException.java

\* /opt/cola/permits/1584157893\_1677999786.1262538/0/snakeyaml-2-0-sourcesjar/org/yaml/snakeyaml/constructor/BaseConstructor.java

\*

 /opt/cola/permits/1584157893\_1677999786.1262538/0/snakeyaml-2-0-sourcesjar/org/yaml/snakeyaml/tokens/StreamEndToken.java

\* /opt/cola/permits/1584157893\_1677999786.1262538/0/snakeyaml-2-0-sourcesjar/org/yaml/snakeyaml/composer/Composer.java

\* /opt/cola/permits/1584157893\_1677999786.1262538/0/snakeyaml-2-0-sourcesjar/org/yaml/snakeyaml/extensions/compactnotation/CompactData.java

\* /opt/cola/permits/1584157893\_1677999786.1262538/0/snakeyaml-2-0-sourcesjar/org/yaml/snakeyaml/introspector/PropertyUtils.java

\* /opt/cola/permits/1584157893\_1677999786.1262538/0/snakeyaml-2-0-sourcesjar/org/yaml/snakeyaml/nodes/Tag.java

\* /opt/cola/permits/1584157893\_1677999786.1262538/0/snakeyaml-2-0-sourcesjar/org/yaml/snakeyaml/events/NodeEvent.java

\* /opt/cola/permits/1584157893\_1677999786.1262538/0/snakeyaml-2-0-sourcesjar/org/yaml/snakeyaml/introspector/PropertySubstitute.java

\* /opt/cola/permits/1584157893\_1677999786.1262538/0/snakeyaml-2-0-sourcesjar/org/yaml/snakeyaml/reader/StreamReader.java

\*

 /opt/cola/permits/1584157893\_1677999786.1262538/0/snakeyaml-2-0-sourcesjar/org/yaml/snakeyaml/internal/Logger.java

\* /opt/cola/permits/1584157893\_1677999786.1262538/0/snakeyaml-2-0-sourcesjar/org/yaml/snakeyaml/events/MappingStartEvent.java

\* /opt/cola/permits/1584157893\_1677999786.1262538/0/snakeyaml-2-0-sourcesjar/org/yaml/snakeyaml/scanner/ScannerImpl.java

\* /opt/cola/permits/1584157893\_1677999786.1262538/0/snakeyaml-2-0-sourcesjar/org/yaml/snakeyaml/tokens/KeyToken.java

\* /opt/cola/permits/1584157893\_1677999786.1262538/0/snakeyaml-2-0-sourcesjar/org/yaml/snakeyaml/tokens/TagTuple.java

\* /opt/cola/permits/1584157893\_1677999786.1262538/0/snakeyaml-2-0-sources-

jar/org/yaml/snakeyaml/tokens/BlockEntryToken.java \* /opt/cola/permits/1584157893\_1677999786.1262538/0/snakeyaml-2-0-sourcesjar/org/yaml/snakeyaml/introspector/MissingProperty.java \* /opt/cola/permits/1584157893\_1677999786.1262538/0/snakeyaml-2-0-sourcesjar/org/yaml/snakeyaml/events/Event.java \*

 /opt/cola/permits/1584157893\_1677999786.1262538/0/snakeyaml-2-0-sourcesjar/org/yaml/snakeyaml/constructor/DuplicateKeyException.java

\* /opt/cola/permits/1584157893\_1677999786.1262538/0/snakeyaml-2-0-sources-

jar/org/yaml/snakeyaml/extensions/compactnotation/CompactConstructor.java

\* /opt/cola/permits/1584157893\_1677999786.1262538/0/snakeyaml-2-0-sourcesjar/org/yaml/snakeyaml/comments/CommentType.java

\* /opt/cola/permits/1584157893\_1677999786.1262538/0/snakeyaml-2-0-sources-

jar/org/yaml/snakeyaml/introspector/GenericProperty.java

No license file was found, but licenses were detected in source scan.

/\*

\* Copyright (c) 2008 Google Inc.

\*

\* Licensed under the Apache License, Version 2.0 (the "License"); you may not use this file except

\* in compliance with the License. You may obtain a copy of the License at

\*

\* http://www.apache.org/licenses/LICENSE-2.0

\*

\* Unless required by applicable law or agreed to in writing, software distributed under the License \* is distributed on an "AS IS" BASIS, WITHOUT WARRANTIES OR CONDITIONS OF ANY KIND, either

express

\* or implied. See the License for the specific language governing permissions and limitations under \* the License.

\*/

Found in path(s):

\* /opt/cola/permits/1584157893\_1677999786.1262538/0/snakeyaml-2-0-sourcesjar/org/yaml/snakeyaml/external/com/google/gdata/util/common/base/Escaper.java \* /opt/cola/permits/1584157893\_1677999786.1262538/0/snakeyaml-2-0-sourcesjar/org/yaml/snakeyaml/external/com/google/gdata/util/common/base/PercentEscaper.java \* /opt/cola/permits/1584157893\_1677999786.1262538/0/snakeyaml-2-0-sourcesjar/org/yaml/snakeyaml/external/com/google/gdata/util/common/base/UnicodeEscaper.java No license file was found, but licenses were detected in source scan.

<name>Apache License, Version 2.0</name> <url>http://www.apache.org/licenses/LICENSE-2.0.txt</url>

Found in path(s):

\* /opt/cola/permits/1584157893\_1677999786.1262538/0/snakeyaml-2-0-sources-jar/META-INF/maven/org.yaml/snakeyaml/pom.xml

Apache License

 Version 2.0, January 2004 http://www.apache.org/licenses/

#### TERMS AND CONDITIONS FOR USE, REPRODUCTION, AND DISTRIBUTION

#### 1. Definitions.

 "License" shall mean the terms and conditions for use, reproduction, and distribution as defined by Sections 1 through 9 of this document.

 "Licensor" shall mean the copyright owner or entity authorized by the copyright owner that is granting the License.

 "Legal Entity" shall mean the union of the acting entity and all other entities that control, are controlled by, or are under common control with that entity. For the purposes of this definition, "control" means (i) the power, direct or indirect, to cause the direction or management of such entity, whether by contract or otherwise, or (ii) ownership of fifty percent (50%) or more of the outstanding shares, or (iii) beneficial ownership of such entity.

 "You" (or "Your") shall mean an individual or Legal Entity exercising permissions granted by this License.

 "Source" form shall mean the preferred form for making modifications, including but not limited to software source code, documentation source, and configuration files.

 "Object" form shall mean any form resulting from mechanical transformation or translation of a Source form, including but not limited to compiled object code, generated documentation, and conversions to other media types.

 "Work" shall mean the work of authorship, whether in Source or Object form, made available under the License, as indicated by a copyright notice that is included in or attached to the work (an example is provided in the Appendix below).

 "Derivative Works" shall mean any work, whether in Source or Object form, that is based on (or derived from) the Work and for which the editorial

 revisions, annotations, elaborations, or other modifications represent, as a whole, an original work of authorship. For the purposes of this License, Derivative Works shall not include works that remain separable from, or merely link (or bind by name) to the interfaces of, the Work and Derivative Works thereof.

 "Contribution" shall mean any work of authorship, including the original version of the Work and any modifications or additions to that Work or Derivative Works thereof, that is intentionally submitted to Licensor for inclusion in the Work by the copyright owner or by an individual or Legal Entity authorized to submit on behalf of the copyright owner. For the purposes of this definition, "submitted" means any form of electronic, verbal, or written communication sent to the Licensor or its representatives, including but not limited to communication on electronic mailing lists, source code control systems, and issue tracking systems that are managed by, or on behalf of, the Licensor for the purpose of discussing and improving the Work, but excluding communication that is conspicuously marked or otherwise designated in writing by the copyright owner as "Not a Contribution."

 "Contributor" shall mean Licensor and any individual or Legal Entity on behalf of whom a Contribution has been received by Licensor and subsequently incorporated within the Work.

- 2. Grant of Copyright License. Subject to the terms and conditions of this License, each Contributor hereby grants to You a perpetual, worldwide, non-exclusive, no-charge, royalty-free, irrevocable copyright license to reproduce, prepare Derivative Works of, publicly display, publicly perform, sublicense, and distribute the Work and such Derivative Works in Source or Object form.
- 3. Grant of Patent License. Subject to the terms and conditions of this
- License, each Contributor hereby grants to You a perpetual, worldwide, non-exclusive, no-charge, royalty-free, irrevocable (except as stated in this section) patent license to make, have made, use, offer to sell, sell, import, and otherwise transfer the Work, where such license applies only to those patent claims licensable by such Contributor that are necessarily infringed by their Contribution(s) alone or by combination of their Contribution(s) with the Work to which such Contribution(s) was submitted. If You institute patent litigation against any entity (including a cross-claim or counterclaim in a lawsuit) alleging that the Work or a Contribution incorporated within the Work constitutes direct or contributory patent infringement, then any patent licenses granted to You under this License for that Work shall terminate as of the date such litigation is filed.

#### 4. Redistribution. You may reproduce and distribute copies of the

 Work or Derivative Works thereof in any medium, with or without modifications, and in Source or Object form, provided that You meet the following conditions:

- (a) You must give any other recipients of the Work or Derivative Works a copy of this License; and
- (b) You must cause any modified files to carry prominent notices stating that You changed the files; and
- (c) You must retain, in the Source form of any Derivative Works that You distribute, all copyright, patent, trademark, and attribution notices from the Source form of the Work, excluding those notices that do not pertain to any part of the Derivative Works; and
- (d) If the Work includes a "NOTICE" text file as part of its distribution, then any Derivative Works that You distribute must include a readable copy of the attribution notices contained within such NOTICE file, excluding

#### those notices that do not

 pertain to any part of the Derivative Works, in at least one of the following places: within a NOTICE text file distributed as part of the Derivative Works; within the Source form or documentation, if provided along with the Derivative Works; or, within a display generated by the Derivative Works, if and wherever such third-party notices normally appear. The contents of the NOTICE file are for informational purposes only and do not modify the License. You may add Your own attribution notices within Derivative Works that You distribute, alongside or as an addendum to the NOTICE text from the Work, provided that such additional attribution notices cannot be construed as modifying the License.

 You may add Your own copyright statement to Your modifications and may provide additional or different license terms and conditions

- for use, reproduction, or distribution of Your modifications, or for any such Derivative Works as a whole, provided Your use, reproduction, and distribution of the Work otherwise complies with the conditions stated in this License.
- 5. Submission of Contributions. Unless You explicitly state otherwise, any Contribution intentionally submitted for inclusion in the Work by You to the Licensor shall be under the terms and conditions of this License, without any additional terms or conditions. Notwithstanding the above, nothing herein shall supersede or modify the terms of any separate license agreement you may have executed with Licensor regarding such Contributions.
- 6. Trademarks. This License does not grant permission to use the trade names, trademarks, service marks, or product names of the Licensor,

 except as required for reasonable and customary use in describing the origin of the Work and reproducing the content of the NOTICE file.

- 7. Disclaimer of Warranty. Unless required by applicable law or agreed to in writing, Licensor provides the Work (and each Contributor provides its Contributions) on an "AS IS" BASIS, WITHOUT WARRANTIES OR CONDITIONS OF ANY KIND, either express or implied, including, without limitation, any warranties or conditions of TITLE, NON-INFRINGEMENT, MERCHANTABILITY, or FITNESS FOR A PARTICULAR PURPOSE. You are solely responsible for determining the appropriateness of using or redistributing the Work and assume any risks associated with Your exercise of permissions under this License.
- 8. Limitation of Liability. In no event and under no legal theory, whether in tort (including negligence), contract, or otherwise, unless required by applicable law (such as deliberate and grossly negligent acts) or agreed to in writing, shall any Contributor be liable to You for damages, including any direct, indirect, special,
	- incidental, or consequential damages of any character arising as a result of this License or out of the use or inability to use the Work (including but not limited to damages for loss of goodwill, work stoppage, computer failure or malfunction, or any and all other commercial damages or losses), even if such Contributor has been advised of the possibility of such damages.
- 9. Accepting Warranty or Additional Liability. While redistributing the Work or Derivative Works thereof, You may choose to offer, and charge a fee for, acceptance of support, warranty, indemnity, or other liability obligations and/or rights consistent with this License. However, in accepting such obligations, You may act only on Your own behalf and on Your sole responsibility, not on behalf of any other Contributor, and only if You agree to indemnify, defend, and hold each Contributor harmless for any liability incurred by, or claims asserted against, such Contributor by reason of your accepting any such warranty or additional liability.

#### END OF TERMS AND CONDITIONS

APPENDIX: How to apply the Apache License to your work.

 To apply the Apache License to your work, attach the following boilerplate notice, with the fields enclosed by brackets "[]" replaced with your own identifying information. (Don't include the brackets!) The text should be enclosed in the appropriate comment syntax for the file format. We also recommend that a file or class name and description of purpose be included on the

 same "printed page" as the copyright notice for easier identification within third-party archives.

Copyright [yyyy] [name of copyright owner]

 Licensed under the Apache License, Version 2.0 (the "License"); you may not use this file except in compliance with the License. You may obtain a copy of the License at

http://www.apache.org/licenses/LICENSE-2.0

 Unless required by applicable law or agreed to in writing, software distributed under the License is distributed on an "AS IS" BASIS, WITHOUT WARRANTIES OR CONDITIONS OF ANY KIND, either express or implied. See the License for the specific language governing permissions and limitations under the License. No license file was found, but licenses were detected in source scan.

// This module is multi-licensed and may be used under the terms

// EPL, Eclipse Public License, V1.0 or later, http://www.eclipse.org/legal

// LGPL, GNU Lesser General Public License, V2.1 or later, http://www.gnu.org/licenses/lgpl.html

// GPL, GNU General Public License, V2 or later, http://www.gnu.org/licenses/gpl.html

// AL, Apache License, V2.0 or later, http://www.apache.org/licenses

// BSD, BSD License, http://www.opensource.org/licenses/bsd-license.php

/\*\*

\* A Base64 encoder/decoder.

\*  $*$  <p>

\* This class is used to encode and decode data in Base64 format as described in RFC 1521.

\*

 $*$  <p>

\* Project home page: <a href="http://www.source-code.biz/base64coder/java/">www.

\* source-code.biz/base64coder/java</a><br>

\* Author: Christian d'Heureuse, Inventec Informatik AG, Zurich, Switzerland<br>

\* Multi-licensed: EPL / LGPL / GPL / AL / BSD.

\*/

Found in path(s):

\* /opt/cola/permits/1584157893\_1677999786.1262538/0/snakeyaml-2-0-sourcesjar/org/yaml/snakeyaml/external/biz/base64Coder/Base64Coder.java

# **1.281 java-dogstatsd-client 4.2.0**

## **1.281.1 Available under license :**

Copyright (C) 2012 youDevise, Ltd.

Permission is hereby granted, free of charge, to any person obtaining a copy

of this software and associated documentation files (the "Software"), to deal in the Software without restriction, including without limitation the rights to use, copy, modify, merge, publish, distribute, sublicense, and/or sell copies of the Software, and to permit persons to whom the Software is furnished to do so, subject to the following conditions:

The above copyright notice and this permission notice shall be included in all copies or substantial portions of the Software.

THE SOFTWARE IS PROVIDED "AS IS", WITHOUT WARRANTY OF ANY KIND, EXPRESS OR IMPLIED, INCLUDING BUT NOT LIMITED TO THE WARRANTIES OF MERCHANTABILITY, FITNESS FOR A PARTICULAR PURPOSE AND NONINFRINGEMENT. IN NO EVENT SHALL THE AUTHORS OR COPYRIGHT HOLDERS BE LIABLE FOR ANY CLAIM, DAMAGES OR OTHER LIABILITY, WHETHER IN AN ACTION OF CONTRACT, TORT OR OTHERWISE, ARISING FROM, OUT OF OR IN CONNECTION WITH THE SOFTWARE OR THE USE OR OTHER DEALINGS IN THE SOFTWARE. com.github.jnr jffi 1.2.23 --------------------------

Sources are available at https://repo.maven.apache.org/maven2/com/github/jnr/jffi/1.2.23/

Files in the following directories: com/kenai/jffi are distributed under the terms of the following license:

> Apache License Version 2.0, January 2004 http://www.apache.org/licenses/

#### TERMS AND CONDITIONS FOR USE, REPRODUCTION, AND DISTRIBUTION

1. Definitions.

 "License" shall mean the terms and conditions for use, reproduction, and distribution as defined by Sections 1 through 9 of this document.

 "Licensor" shall mean the copyright owner or entity authorized by the copyright owner that is granting the License.

 "Legal Entity" shall mean the union of the acting entity and all other entities that control, are controlled by, or are under common control with that entity. For the purposes of this definition, "control"

 means (i) the power, direct or indirect, to cause the direction or management of such entity, whether by contract or otherwise, or (ii) ownership of fifty percent (50%) or more of the outstanding shares, or (iii) beneficial ownership of such entity.

 "You" (or "Your") shall mean an individual or Legal Entity exercising permissions granted by this License.

 "Source" form shall mean the preferred form for making modifications, including but not limited to software source code, documentation source, and configuration files.

 "Object" form shall mean any form resulting from mechanical transformation or translation of a Source form, including but not limited to compiled object code, generated documentation, and conversions to other media types.

 "Work" shall mean the work of authorship, whether in Source or Object form, made available under the License, as indicated by a copyright notice that

 is included in or attached to the work (an example is provided in the Appendix below).

 "Derivative Works" shall mean any work, whether in Source or Object form, that is based on (or derived from) the Work and for which the editorial revisions, annotations, elaborations, or other modifications represent, as a whole, an original work of authorship. For the purposes of this License, Derivative Works shall not include works that remain separable from, or merely link (or bind by name) to the interfaces of, the Work and Derivative Works thereof.

 "Contribution" shall mean any work of authorship, including the original version of the Work and any modifications or additions to that Work or Derivative Works thereof, that is intentionally submitted to Licensor for inclusion in the Work by the copyright owner or by an individual or Legal Entity authorized to submit on behalf of the copyright owner. For the purposes

of this definition, "submitted"

 means any form of electronic, verbal, or written communication sent to the Licensor or its representatives, including but not limited to communication on electronic mailing lists, source code control systems, and issue tracking systems that are managed by, or on behalf of, the Licensor for the purpose of discussing and improving the Work, but excluding communication that is conspicuously marked or otherwise designated in writing by the copyright owner as "Not a Contribution."

 "Contributor" shall mean Licensor and any individual or Legal Entity on behalf of whom a Contribution has been received by Licensor and subsequently incorporated within the Work.

 2. Grant of Copyright License. Subject to the terms and conditions of this License, each Contributor hereby grants to You a perpetual, worldwide, non-exclusive, no-charge, royalty-free, irrevocable
copyright license to reproduce,

prepare Derivative Works of,

 publicly display, publicly perform, sublicense, and distribute the Work and such Derivative Works in Source or Object form.

 3. Grant of Patent License. Subject to the terms and conditions of this License, each Contributor hereby grants to You a perpetual, worldwide, non-exclusive, no-charge, royalty-free, irrevocable (except as stated in this section) patent license to make, have made, use, offer to sell, sell, import, and otherwise transfer the Work, where such license applies only to those patent claims licensable by such Contributor that are necessarily infringed by their Contribution(s) alone or by combination of their Contribution(s) with the Work to which such Contribution(s) was submitted. If You institute patent litigation against any entity (including a cross-claim or counterclaim in a lawsuit) alleging that the Work or a Contribution incorporated within the Work constitutes direct

 or contributory patent infringement, then any patent licenses granted to You under this License for that Work shall terminate as of the date such litigation is filed.

- 4. Redistribution. You may reproduce and distribute copies of the Work or Derivative Works thereof in any medium, with or without modifications, and in Source or Object form, provided that You meet the following conditions:
	- (a) You must give any other recipients of the Work or Derivative Works a copy of this License; and
	- (b) You must cause any modified files to carry prominent notices stating that You changed the files; and
	- (c) You must retain, in the Source form of any Derivative Works that You distribute, all copyright, patent, trademark, and attribution notices from the Source form of the Work, excluding those notices that do not pertain to any part of the Derivative Works; and
	- (d) If the Work includes a "NOTICE" text file as part of its distribution, then any Derivative Works that You distribute must include a readable copy of the attribution notices contained within such NOTICE file, excluding those notices that do not pertain to any part of the Derivative Works, in at least one of the following places: within a NOTICE text file distributed as part of the Derivative Works; within the Source form or documentation, if provided along with the Derivative Works; or, within a display generated by the Derivative Works, if and

 wherever such third-party notices normally appear. The contents of the NOTICE file are for informational purposes only and do not modify the License. You may add Your own attribution notices within Derivative Works that You distribute, alongside or as an addendum to the NOTICE text from the Work, provided that such additional attribution notices cannot be construed as modifying the License.

 You may add Your own copyright statement to Your modifications and may provide additional or different license terms and conditions for use, reproduction, or distribution of Your modifications, or for any such Derivative Works as a whole, provided Your use, reproduction, and distribution of the Work otherwise complies with the conditions stated in this License.

 5. Submission of Contributions. Unless You explicitly state otherwise, any Contribution intentionally submitted for inclusion in the Work by You to the Licensor shall be under the terms and conditions of this License, without any additional terms or conditions. Notwithstanding the above, nothing herein shall supersede or modify the terms of any separate license agreement you may have executed with Licensor regarding such Contributions.

### 6. Trademarks.

- This License does not grant permission to use the trade names, trademarks, service marks, or product names of the Licensor, except as required for reasonable and customary use in describing the origin of the Work and reproducing the content of the NOTICE file.
- 7. Disclaimer of Warranty. Unless required by applicable law or agreed to in writing, Licensor provides the Work (and each Contributor provides its Contributions) on an "AS IS" BASIS, WITHOUT WARRANTIES OR CONDITIONS OF ANY KIND, either express or implied, including, without limitation, any warranties or conditions of TITLE, NON-INFRINGEMENT, MERCHANTABILITY, or FITNESS FOR A PARTICULAR PURPOSE. You are solely responsible for determining the appropriateness of using or redistributing the Work and assume any risks associated with Your exercise of permissions under this License.
- 8. Limitation of Liability. In no event and under no legal theory, whether

 in tort (including negligence), contract, or otherwise, unless required by applicable law (such as deliberate and grossly negligent acts) or agreed to in writing, shall any Contributor be liable to You for damages, including any direct, indirect, special, incidental, or consequential damages of any character arising as a result of this License or out of the use or inability to use the Work (including but not limited to damages for loss of goodwill,

 work stoppage, computer failure or malfunction, or any and all other commercial damages or losses), even if such Contributor has been advised of the possibility of such damages.

 9. Accepting Warranty or Additional Liability. While redistributing the Work or Derivative Works thereof, You may choose to offer, and charge a fee for, acceptance of support, warranty, indemnity, or other liability obligations and/or rights consistent with this License. However,

 in accepting such obligations, You may act only on Your own behalf and on Your sole responsibility, not on behalf of any other Contributor, and only if You agree to indemnify, defend, and hold each Contributor harmless for any liability incurred by, or claims asserted against, such Contributor by reason of your accepting any such warranty or additional liability.

## END OF TERMS AND CONDITIONS

APPENDIX: How to apply the Apache License to your work.

 To apply the Apache License to your work, attach the following boilerplate notice, with the fields enclosed by brackets "[]" replaced with your own identifying information. (Don't include the brackets!) The text should be enclosed in the appropriate comment syntax for the file format. We also recommend that a file or class name and description of purpose be included on the same "printed page" as the copyright notice for easier identification within third-party archives.

Copyright [yyyy] [name of copyright owner]

 Licensed under the Apache License, Version 2.0 (the "License"); you may not use this file except in compliance with the License. You may obtain a copy of the License at

http://www.apache.org/licenses/LICENSE-2.0

 Unless required by applicable law or agreed to in writing, software distributed under the License is distributed on an "AS IS" BASIS, WITHOUT WARRANTIES OR CONDITIONS OF ANY KIND, either express or implied. See the License for the specific language governing permissions and limitations under the License.

com.github.jnr jnr-a64asm 1.0.0

-------------------------------

Sources are available at https://repo.maven.apache.org/maven2/com/github/jnr/jnr-a64asm/1.0.0/

Files in the following directories: jnr/a64asm are distributed under the terms of the following license:

> Apache License Version 2.0, January 2004

http://www.apache.org/licenses/

## TERMS AND CONDITIONS FOR USE, REPRODUCTION, AND DISTRIBUTION

1. Definitions.

 "License" shall mean the terms and conditions for use, reproduction, and distribution as defined by Sections 1 through 9 of this document.

 "Licensor" shall mean the copyright owner or entity authorized by the copyright owner that is granting the License.

 "Legal Entity" shall mean the union of the acting entity and all other entities that control, are controlled by, or are under common control with that entity. For the purposes of this definition, "control" means (i) the power, direct or indirect, to cause the direction or management of such entity, whether by contract or otherwise, or (ii) ownership of fifty percent (50%) or more of the outstanding shares, or (iii) beneficial ownership of such entity.

 "You" (or "Your") shall mean an individual or Legal Entity exercising permissions granted by this License.

 "Source" form shall mean the preferred form for making modifications, including but not limited to software source code, documentation source, and configuration files.

 "Object" form shall mean any form resulting from mechanical transformation or translation of a Source form, including but not limited to compiled object code, generated documentation, and conversions to other media types.

 "Work" shall mean the work of authorship, whether in Source or Object form, made available under the License, as indicated by a copyright notice that is included in or attached to the work (an example is provided in the Appendix below).

"Derivative Works" shall mean any work, whether in Source or Object

 form, that is based on (or derived from) the Work and for which the editorial revisions, annotations, elaborations, or other modifications represent, as a whole, an original work of authorship.

# For the purposes

 of this License, Derivative Works shall not include works that remain separable from, or merely link (or bind by name) to the interfaces of, the Work and Derivative Works thereof.

 "Contribution" shall mean any work of authorship, including the original version of the Work and any modifications or additions to that Work or Derivative Works thereof, that is intentionally submitted to Licensor for inclusion in the Work by the copyright owner or by an individual or Legal Entity authorized to submit on behalf of the copyright owner. For the purposes of this definition, "submitted" means any form of electronic, verbal, or written communication sent to the Licensor or its representatives, including but not limited to communication on electronic mailing lists, source code control systems, and issue tracking systems that are managed by, or on behalf of, the Licensor for the purpose of discussing

and improving the Work, but

 excluding communication that is conspicuously marked or otherwise designated in writing by the copyright owner as "Not a Contribution."

 "Contributor" shall mean Licensor and any individual or Legal Entity on behalf of whom a Contribution has been received by Licensor and subsequently incorporated within the Work.

- 2. Grant of Copyright License. Subject to the terms and conditions of this License, each Contributor hereby grants to You a perpetual, worldwide, non-exclusive, no-charge, royalty-free, irrevocable copyright license to reproduce, prepare Derivative Works of, publicly display, publicly perform, sublicense, and distribute the Work and such Derivative Works in Source or Object form.
- 3. Grant of Patent License. Subject to the terms and conditions of this License, each Contributor hereby grants to You a perpetual, worldwide, non-exclusive, no-charge, royalty-free, irrevocable (except as stated in this section) patent license to make, have made, use, offer to sell, sell, import, and otherwise transfer the Work, where such license applies only to those patent claims licensable by such Contributor that are necessarily infringed by their Contribution(s) alone or by combination of their Contribution(s) with the Work to which such Contribution(s) was submitted. If You institute patent litigation against any entity (including a cross-claim or counterclaim in a lawsuit) alleging that the Work or a Contribution incorporated within the Work constitutes direct or contributory patent infringement, then any patent licenses granted to You under this License for that Work shall terminate

as of the date such litigation is filed.

- 4. Redistribution. You may reproduce and distribute copies of the Work or Derivative Works thereof in any medium, with or without modifications, and
- in Source or Object form, provided that You meet the following conditions:
	- (a) You must give any other recipients of the Work or Derivative Works a copy of this License; and
	- (b) You must cause any modified files to carry prominent notices stating that You changed the files; and
	- (c) You must retain, in the Source form of any Derivative Works that You distribute, all copyright, patent, trademark, and attribution notices from the Source form of the Work, excluding those notices that do not pertain to any part of the Derivative Works; and
	- (d) If the Work includes a "NOTICE" text file as part of its distribution, then any Derivative Works that You distribute must include a readable copy of the attribution notices contained within such NOTICE file, excluding those notices that do not pertain to any part of the Derivative Works, in at least one of the
- following places: within a NOTICE text file distributed as part of the Derivative Works; within the Source form or documentation, if provided along with the Derivative Works; or, within a display generated by the Derivative Works, if and wherever such third-party notices normally appear. The contents of the NOTICE file are for informational purposes only and do not modify the License. You may add Your own attribution notices within Derivative Works that You distribute, alongside or as an addendum to the NOTICE text from the Work, provided that such additional attribution notices cannot be construed as modifying the License.

 You may add Your own copyright statement to Your modifications and may provide additional or different license terms and conditions for use, reproduction, or distribution of Your modifications, or for any such Derivative Works as a whole, provided

# Your use,

 reproduction, and distribution of the Work otherwise complies with the conditions stated in this License.

 5. Submission of Contributions. Unless You explicitly state otherwise, any Contribution intentionally submitted for inclusion in the Work

 by You to the Licensor shall be under the terms and conditions of this License, without any additional terms or conditions. Notwithstanding the above, nothing herein shall supersede or modify the terms of any separate license agreement you may have executed with Licensor regarding such Contributions.

- 6. Trademarks. This License does not grant permission to use the trade names, trademarks, service marks, or product names of the Licensor, except as required for reasonable and customary use in describing the origin of the Work and reproducing the content of the NOTICE file.
- 7. Disclaimer of Warranty. Unless required by applicable law or agreed to in writing,
- Licensor provides the Work (and each

 Contributor provides its Contributions) on an "AS IS" BASIS, WITHOUT WARRANTIES OR CONDITIONS OF ANY KIND, either express or implied, including, without limitation, any warranties or conditions of TITLE, NON-INFRINGEMENT, MERCHANTABILITY, or FITNESS FOR A PARTICULAR PURPOSE. You are solely responsible for determining the appropriateness of using or redistributing the Work and assume any risks associated with Your exercise of permissions under this License.

- 8. Limitation of Liability. In no event and under no legal theory, whether in tort (including negligence), contract, or otherwise, unless required by applicable law (such as deliberate and grossly negligent acts) or agreed to in writing, shall any Contributor be liable to You for damages, including any direct, indirect, special, incidental, or consequential damages of any character arising as a result of this
- License or out of the use or inability to use the

 Work (including but not limited to damages for loss of goodwill, work stoppage, computer failure or malfunction, or any and all other commercial damages or losses), even if such Contributor has been advised of the possibility of such damages.

 9. Accepting Warranty or Additional Liability. While redistributing the Work or Derivative Works thereof, You may choose to offer, and charge a fee for, acceptance of support, warranty, indemnity, or other liability obligations and/or rights consistent with this License. However, in accepting such obligations, You may act only on Your own behalf and on Your sole responsibility, not on behalf of any other Contributor, and only if You agree to indemnify, defend, and hold each Contributor harmless for any liability incurred by, or claims asserted against, such Contributor by reason of your accepting any such warranty or additional liability.

# END OF TERMS AND CONDITIONS

APPENDIX: How to apply the Apache License to your work.

 To apply the Apache License to your work, attach the following boilerplate notice, with the fields enclosed by brackets "[]" replaced with your own identifying information. (Don't include the brackets!) The text should be enclosed in the appropriate comment syntax for the file format. We also recommend that a file or class name and description of purpose be included on the same "printed page" as the copyright notice for easier identification within third-party archives.

Copyright [yyyy] [name of copyright owner]

 Licensed under the Apache License, Version 2.0 (the "License"); you may not use this file except in compliance with the License. You may obtain a copy of the License at

http://www.apache.org/licenses/LICENSE-2.0

 Unless required by applicable law or agreed to in writing, software distributed under the License is distributed on an "AS IS" BASIS, WITHOUT WARRANTIES OR CONDITIONS OF ANY KIND, either express or implied. See the License for the specific language governing permissions and limitations under the License.

com.github.jnr jnr-constants 0.9.17

-----------------------------------

Sources are available at https://repo.maven.apache.org/maven2/com/github/jnr/jnr-constants/0.9.17/

Files in the following directories: com/kenai/constantine jnr/constants are distributed under the terms of the following license:

> Apache License Version 2.0, January 2004 http://www.apache.org/licenses/

# TERMS AND CONDITIONS FOR USE, REPRODUCTION, AND DISTRIBUTION

1. Definitions.

 "License" shall mean the terms and conditions for use, reproduction, and distribution as defined by Sections 1 through 9 of this document. "Licensor" shall mean the copyright owner or entity authorized

by

the copyright owner that is granting the License.

 "Legal Entity" shall mean the union of the acting entity and all other entities that control, are controlled by, or are under common control with that entity. For the purposes of this definition, "control" means (i) the power, direct or indirect, to cause the direction or management of such entity, whether by contract or otherwise, or (ii) ownership of fifty percent (50%) or more of the outstanding shares, or (iii) beneficial ownership of such entity.

 "You" (or "Your") shall mean an individual or Legal Entity exercising permissions granted by this License.

 "Source" form shall mean the preferred form for making modifications, including but not limited to software source code, documentation source, and configuration files.

 "Object" form shall mean any form resulting from mechanical transformation or translation of a Source form, including

## but

 not limited to compiled object code, generated documentation, and conversions to other media types.

 "Work" shall mean the work of authorship, whether in Source or Object form, made available under the License, as indicated by a copyright notice that is included in or attached to the work (an example is provided in the Appendix below).

 "Derivative Works" shall mean any work, whether in Source or Object form, that is based on (or derived from) the Work and for which the editorial revisions, annotations, elaborations, or other modifications represent, as a whole, an original work of authorship. For the purposes of this License, Derivative Works shall not include works that remain separable from, or merely link (or bind by name) to the interfaces of, the Work and Derivative Works thereof.

 "Contribution" shall mean any work of authorship, including the original version of the Work and any modifications or additions

 to that Work or Derivative Works thereof, that is intentionally submitted to Licensor for inclusion in the Work by the copyright owner or by an individual or Legal Entity authorized to submit on behalf of the copyright owner. For the purposes of this definition, "submitted" means any form of electronic, verbal, or written communication sent to the Licensor or its representatives, including but not limited to communication on electronic mailing lists, source code control systems,  and issue tracking systems that are managed by, or on behalf of, the Licensor for the purpose of discussing and improving the Work, but excluding communication that is conspicuously marked or otherwise designated in writing by the copyright owner as "Not a Contribution."

 "Contributor" shall mean Licensor and any individual or Legal Entity on behalf of whom a Contribution has been received by Licensor and

subsequently incorporated within the Work.

- 2. Grant of Copyright License. Subject to the terms and conditions of this License, each Contributor hereby grants to You a perpetual, worldwide, non-exclusive, no-charge, royalty-free, irrevocable copyright license to reproduce, prepare Derivative Works of, publicly display, publicly perform, sublicense, and distribute the Work and such Derivative Works in Source or Object form.
- 3. Grant of Patent License. Subject to the terms and conditions of this License, each Contributor hereby grants to You a perpetual, worldwide, non-exclusive, no-charge, royalty-free, irrevocable (except as stated in this section) patent license to make, have made, use, offer to sell, sell, import, and otherwise transfer the Work, where such license applies only to those patent claims licensable by such Contributor that are necessarily infringed by their Contribution(s) alone or by combination
- of their Contribution(s)

 with the Work to which such Contribution(s) was submitted. If You institute patent litigation against any entity (including a cross-claim or counterclaim in a lawsuit) alleging that the Work or a Contribution incorporated within the Work constitutes direct or contributory patent infringement, then any patent licenses granted to You under this License for that Work shall terminate as of the date such litigation is filed.

- 4. Redistribution. You may reproduce and distribute copies of the Work or Derivative Works thereof in any medium, with or without modifications, and in Source or Object form, provided that You meet the following conditions:
	- (a) You must give any other recipients of the Work or Derivative Works a copy of this License; and
	- (b) You must cause any modified files to carry prominent notices stating that You changed the files; and

(c) You must

 retain, in the Source form of any Derivative Works that You distribute, all copyright, patent, trademark, and  attribution notices from the Source form of the Work, excluding those notices that do not pertain to any part of the Derivative Works; and

 (d) If the Work includes a "NOTICE" text file as part of its distribution, then any Derivative Works that You distribute must include a readable copy of the attribution notices contained within such NOTICE file, excluding those notices that do not pertain to any part of the Derivative Works, in at least one of the following places: within a NOTICE text file distributed as part of the Derivative Works; within the Source form or documentation, if provided along with the Derivative Works; or, within a display generated by the Derivative Works, if and wherever such third-party notices normally appear. The contents of the NOTICE file are for informational purposes only and do not modify the License. You may add Your own attribution notices within Derivative Works that You distribute, alongside or as an addendum to the NOTICE text from the Work, provided that such additional attribution notices cannot be construed as modifying the License.

 You may add Your own copyright statement to Your modifications and may provide additional or different license terms and conditions for use, reproduction, or distribution of Your modifications, or for any such Derivative Works as a whole, provided Your use, reproduction, and distribution of the Work otherwise complies with the conditions stated in this License.

 5. Submission of Contributions. Unless You explicitly state otherwise, any Contribution intentionally submitted for inclusion in the Work by You to the Licensor shall be under the terms and conditions of

 this License, without any additional terms or conditions. Notwithstanding the above, nothing herein shall supersede or modify the terms of any separate license agreement you may have executed with Licensor regarding such Contributions.

- 6. Trademarks. This License does not grant permission to use the trade names, trademarks, service marks, or product names of the Licensor, except as required for reasonable and customary use in describing the origin of the Work and reproducing the content of the NOTICE file.
- 7. Disclaimer of Warranty. Unless required by applicable law or agreed to in writing, Licensor provides the Work (and each Contributor provides its Contributions) on an "AS IS" BASIS, WITHOUT WARRANTIES OR CONDITIONS OF ANY KIND, either express or implied, including, without limitation, any warranties or conditions of TITLE, NON-INFRINGEMENT, MERCHANTABILITY, or FITNESS FOR A

PARTICULAR

- PURPOSE. You are solely responsible for determining the appropriateness of using or redistributing the Work and assume any risks associated with Your exercise of permissions under this License.
- 8. Limitation of Liability. In no event and under no legal theory, whether in tort (including negligence), contract, or otherwise, unless required by applicable law (such as deliberate and grossly negligent acts) or agreed to in writing, shall any Contributor be liable to You for damages, including any direct, indirect, special, incidental, or consequential damages of any character arising as a result of this License or out of the use or inability to use the Work (including but not limited to damages for loss of goodwill, work stoppage, computer failure or malfunction, or any and all other commercial damages or losses), even if such Contributor has been advised of the possibility of such damages.
- 9. Accepting Warranty
- or Additional Liability. While redistributing the Work or Derivative Works thereof, You may choose to offer, and charge a fee for, acceptance of support, warranty, indemnity, or other liability obligations and/or rights consistent with this License. However, in accepting such obligations, You may act only on Your own behalf and on Your sole responsibility, not on behalf of any other Contributor, and only if You agree to indemnify, defend, and hold each Contributor harmless for any liability incurred by, or claims asserted against, such Contributor by reason of your accepting any such warranty or additional liability.

## END OF TERMS AND CONDITIONS

APPENDIX: How to apply the Apache License to your work.

 To apply the Apache License to your work, attach the following boilerplate notice, with the fields enclosed by brackets "[]" replaced with your own identifying information. (Don't include the brackets!)

 The text should be enclosed in the appropriate comment syntax for the file format. We also recommend that a file or class name and description of purpose be included on the same "printed page" as the copyright notice for easier identification within third-party archives.

Copyright [yyyy] [name of copyright owner]

 Licensed under the Apache License, Version 2.0 (the "License"); you may not use this file except in compliance with the License. You may obtain a copy of the License at

http://www.apache.org/licenses/LICENSE-2.0

 Unless required by applicable law or agreed to in writing, software distributed under the License is distributed on an "AS IS" BASIS, WITHOUT WARRANTIES OR CONDITIONS OF ANY KIND, either express or implied. See the License for the specific language governing permissions and limitations under the License.

com.github.jnr jnr-enxio 0.30

-----------------------------

Sources are available at https://repo.maven.apache.org/maven2/com/github/jnr/jnr-enxio/0.30/

### Files

 in the following directories: jnr/enxio/channels are distributed under the terms of the following license:

> Apache License Version 2.0, January 2004 http://www.apache.org/licenses/

### TERMS AND CONDITIONS FOR USE, REPRODUCTION, AND DISTRIBUTION

1. Definitions.

 "License" shall mean the terms and conditions for use, reproduction, and distribution as defined by Sections 1 through 9 of this document.

 "Licensor" shall mean the copyright owner or entity authorized by the copyright owner that is granting the License.

 "Legal Entity" shall mean the union of the acting entity and all other entities that control, are controlled by, or are under common control with that entity. For the purposes of this definition, "control" means (i) the power, direct or indirect, to cause the direction or

 management of such entity, whether by contract or otherwise, or (ii) ownership of fifty percent (50%) or more of the outstanding shares, or (iii) beneficial ownership of such entity.

 "You" (or "Your") shall mean an individual or Legal Entity exercising permissions granted by this License.

 "Source" form shall mean the preferred form for making modifications, including but not limited to software source code, documentation

source, and configuration files.

 "Object" form shall mean any form resulting from mechanical transformation or translation of a Source form, including but not limited to compiled object code, generated documentation, and conversions to other media types.

 "Work" shall mean the work of authorship, whether in Source or Object form, made available under the License, as indicated by a copyright notice that is included in or attached to the work (an example is provided in the Appendix below).

 "Derivative Works" shall mean any work, whether in Source or Object form, that is based on (or derived from) the Work and for which the editorial revisions, annotations, elaborations, or other modifications represent, as a whole, an original work of authorship. For the purposes of this License, Derivative Works shall not include works that remain separable from, or merely link (or bind by name) to the interfaces of, the Work and Derivative Works thereof.

 "Contribution" shall mean any work of authorship, including the original version of the Work and any modifications or additions to that Work or Derivative Works thereof, that is intentionally submitted to Licensor for inclusion in the Work by the copyright owner or by an individual or Legal Entity authorized to submit on behalf of the copyright owner. For the purposes of this definition, "submitted" means any form of electronic, verbal, or

written communication sent

 to the Licensor or its representatives, including but not limited to communication on electronic mailing lists, source code control systems, and issue tracking systems that are managed by, or on behalf of, the Licensor for the purpose of discussing and improving the Work, but excluding communication that is conspicuously marked or otherwise designated in writing by the copyright owner as "Not a Contribution."

 "Contributor" shall mean Licensor and any individual or Legal Entity on behalf of whom a Contribution has been received by Licensor and subsequently incorporated within the Work.

 2. Grant of Copyright License. Subject to the terms and conditions of this License, each Contributor hereby grants to You a perpetual, worldwide, non-exclusive, no-charge, royalty-free, irrevocable copyright license to reproduce, prepare Derivative Works of, publicly display, publicly perform, sublicense, and distribute the

Work and such Derivative Works in Source or Object form.

 3. Grant of Patent License. Subject to the terms and conditions of this License, each Contributor hereby grants to You a perpetual, worldwide, non-exclusive, no-charge, royalty-free, irrevocable (except as stated in this section) patent license to make, have made, use, offer to sell, sell, import, and otherwise transfer the Work, where such license applies only to those patent claims licensable by such Contributor that are necessarily infringed by their Contribution(s) alone or by combination of their Contribution(s) with the Work to which such Contribution(s) was submitted. If You institute patent litigation against any entity (including a cross-claim or counterclaim in a lawsuit) alleging that the Work or a Contribution incorporated within the Work constitutes direct or contributory patent infringement, then any patent licenses

 granted to You under this License for that Work shall terminate as of the date such litigation is filed.

- 4. Redistribution. You may reproduce and distribute copies of the Work or Derivative Works thereof in any medium, with or without modifications, and in Source or Object form, provided that You meet the following conditions:
	- (a) You must give any other recipients of the Work or Derivative Works a copy of this License; and
	- (b) You must cause any modified files to carry prominent notices stating that You changed the files; and
	- (c) You must retain, in the Source form of any Derivative Works that You distribute, all copyright, patent, trademark, and attribution notices from the Source form of the Work, excluding those notices that do not pertain to any part of the Derivative Works; and
	- (d) If the Work includes a "NOTICE" text file as part of its distribution,
- then any Derivative Works that You distribute must include a readable copy of the attribution notices contained within such NOTICE file, excluding those notices that do not pertain to any part of the Derivative Works, in at least one of the following places: within a NOTICE text file distributed as part of the Derivative Works; within the Source form or documentation, if provided along with the Derivative Works; or, within a display generated by the Derivative Works, if and wherever such third-party notices normally appear. The contents of the NOTICE file are for informational purposes only and do not modify the License. You may add Your own attribution notices within Derivative Works that You distribute, alongside

 or as an addendum to the NOTICE text from the Work, provided that such additional attribution notices cannot be construed

as modifying the License.

 You may add Your own copyright statement to Your modifications and may provide additional or different license terms and conditions for use, reproduction, or distribution of Your modifications, or for any such Derivative Works as a whole, provided Your use, reproduction, and distribution of the Work otherwise complies with the conditions stated in this License.

- 5. Submission of Contributions. Unless You explicitly state otherwise, any Contribution intentionally submitted for inclusion in the Work by You to the Licensor shall be under the terms and conditions of this License, without any additional terms or conditions. Notwithstanding the above, nothing herein shall supersede or modify the terms of any separate license agreement you may have executed with Licensor regarding such Contributions.
- 6. Trademarks. This License does not grant permission to use the trade names, trademarks,
- service marks, or product names of the Licensor, except as required for reasonable and customary use in describing the origin of the Work and reproducing the content of the NOTICE file.
- 7. Disclaimer of Warranty. Unless required by applicable law or agreed to in writing, Licensor provides the Work (and each Contributor provides its Contributions) on an "AS IS" BASIS, WITHOUT WARRANTIES OR CONDITIONS OF ANY KIND, either express or implied, including, without limitation, any warranties or conditions of TITLE, NON-INFRINGEMENT, MERCHANTABILITY, or FITNESS FOR A PARTICULAR PURPOSE. You are solely responsible for determining the appropriateness of using or redistributing the Work and assume any risks associated with Your exercise of permissions under this License.
- 8. Limitation of Liability. In no event and under no legal theory, whether in tort (including negligence), contract, or otherwise, unless required
- by applicable law (such as deliberate and grossly negligent acts) or agreed to in writing, shall any Contributor be liable to You for damages, including any direct, indirect, special, incidental, or consequential damages of any character arising as a result of this License or out of the use or inability to use the Work (including but not limited to damages for loss of goodwill, work stoppage, computer failure or malfunction, or any and all other commercial damages or losses), even if such Contributor has been advised of the possibility of such damages.

 9. Accepting Warranty or Additional Liability. While redistributing the Work or Derivative Works thereof, You may choose to offer, and charge a fee for, acceptance of support, warranty, indemnity, or other liability obligations and/or rights consistent with this License. However, in accepting such obligations, You may act only on Your own behalf and on

Your sole responsibility, not on behalf

 of any other Contributor, and only if You agree to indemnify, defend, and hold each Contributor harmless for any liability incurred by, or claims asserted against, such Contributor by reason of your accepting any such warranty or additional liability.

# END OF TERMS AND CONDITIONS

APPENDIX: How to apply the Apache License to your work.

 To apply the Apache License to your work, attach the following boilerplate notice, with the fields enclosed by brackets "[]" replaced with your own identifying information. (Don't include the brackets!) The text should be enclosed in the appropriate comment syntax for the file format. We also recommend that a file or class name and description of purpose be included on the same "printed page" as the copyright notice for easier identification within third-party archives.

Copyright [yyyy] [name of copyright owner]

 Licensed under the Apache License, Version 2.0 (the "License"); you may not use this file except in compliance with the License. You may obtain a copy of the License at

http://www.apache.org/licenses/LICENSE-2.0

 Unless required by applicable law or agreed to in writing, software distributed under the License is distributed on an "AS IS" BASIS, WITHOUT WARRANTIES OR CONDITIONS OF ANY KIND, either express or implied. See the License for the specific language governing permissions and limitations under the License.

com.github.jnr jnr-ffi 2.1.16

-----------------------------

Sources are available at https://repo.maven.apache.org/maven2/com/github/jnr/jnr-ffi/2.1.16/

Files in the following directories: jnr/ffi

are distributed under the terms of the following license:

# Apache License Version 2.0, January 2004 http://www.apache.org/licenses/

# TERMS AND CONDITIONS FOR USE, REPRODUCTION, AND DISTRIBUTION

1. Definitions.

 "License" shall mean the terms and conditions for use, reproduction, and distribution as defined by Sections 1 through 9 of this document.

 "Licensor" shall mean the copyright owner or entity authorized by the copyright owner that is granting the License.

 "Legal Entity" shall mean the union of the acting entity and all other entities that control, are controlled by, or are under common control with that entity. For the purposes of this definition, "control" means (i) the power, direct or indirect, to cause the direction or management of such entity, whether by contract or otherwise, or (ii) ownership of fifty percent (50%) or more of the outstanding shares, or (iii) beneficial ownership of such entity.

 "You" (or "Your") shall mean an individual or Legal Entity exercising permissions granted by this License.

 "Source" form shall mean the preferred form for making modifications, including but not limited to software source code, documentation source, and configuration files.

 "Object" form shall mean any form resulting from mechanical transformation or translation of a Source form, including but not limited to compiled object code, generated documentation, and conversions to other media types.

 "Work" shall mean the work of authorship, whether in Source or Object form, made available under the License, as indicated by a copyright notice that is included in or attached to the work (an example is provided in the Appendix below).

 "Derivative Works" shall mean any work, whether in Source or Object form, that is based on (or derived from) the Work and for which the editorial revisions, annotations, elaborations, or other modifications represent, as a whole, an original work of authorship. For the purposes of this License, Derivative Works shall not include works that

remain

 separable from, or merely link (or bind by name) to the interfaces of, the Work and Derivative Works thereof.

 "Contribution" shall mean any work of authorship, including the original version of the Work and any modifications or additions to that Work or Derivative Works thereof, that is intentionally submitted to Licensor for inclusion in the Work by the copyright owner or by an individual or Legal Entity authorized to submit on behalf of the copyright owner. For the purposes of this definition, "submitted" means any form of electronic, verbal, or written communication sent to the Licensor or its representatives, including but not limited to communication on electronic mailing lists, source code control systems, and issue tracking systems that are managed by, or on behalf of, the Licensor for the purpose of discussing and improving the Work, but excluding communication that is conspicuously

marked or otherwise

designated in writing by the copyright owner as "Not a Contribution."

 "Contributor" shall mean Licensor and any individual or Legal Entity on behalf of whom a Contribution has been received by Licensor and subsequently incorporated within the Work.

- 2. Grant of Copyright License. Subject to the terms and conditions of this License, each Contributor hereby grants to You a perpetual, worldwide, non-exclusive, no-charge, royalty-free, irrevocable copyright license to reproduce, prepare Derivative Works of, publicly display, publicly perform, sublicense, and distribute the Work and such Derivative Works in Source or Object form.
- 3. Grant of Patent License. Subject to the terms and conditions of this License, each Contributor hereby grants to You a perpetual, worldwide, non-exclusive, no-charge, royalty-free, irrevocable (except as stated in this section) patent license to make, have made,

 use, offer to sell, sell, import, and otherwise transfer the Work, where such license applies only to those patent claims licensable by such Contributor that are necessarily infringed by their Contribution(s) alone or by combination of their Contribution(s) with the Work to which such Contribution(s) was submitted. If You institute patent litigation against any entity (including a cross-claim or counterclaim in a lawsuit) alleging that the Work or a Contribution incorporated within the Work constitutes direct or contributory patent infringement, then any patent licenses granted to You under this License for that Work shall terminate as of the date such litigation is filed.

4. Redistribution. You may reproduce and distribute copies of the

 Work or Derivative Works thereof in any medium, with or without modifications, and in Source or Object form, provided that You meet the following conditions:

## (a)

- You must give any other recipients of the Work or Derivative Works a copy of this License; and
	- (b) You must cause any modified files to carry prominent notices stating that You changed the files; and
	- (c) You must retain, in the Source form of any Derivative Works that You distribute, all copyright, patent, trademark, and attribution notices from the Source form of the Work, excluding those notices that do not pertain to any part of the Derivative Works; and
	- (d) If the Work includes a "NOTICE" text file as part of its distribution, then any Derivative Works that You distribute must include a readable copy of the attribution notices contained within such NOTICE file, excluding those notices that do not pertain to any part of the Derivative Works, in at least one of the following places: within a NOTICE text file distributed as part of the Derivative

Works; within the Source form or

 documentation, if provided along with the Derivative Works; or, within a display generated by the Derivative Works, if and wherever such third-party notices normally appear. The contents of the NOTICE file are for informational purposes only and do not modify the License. You may add Your own attribution notices within Derivative Works that You distribute, alongside or as an addendum to the NOTICE text from the Work, provided that such additional attribution notices cannot be construed as modifying the License.

 You may add Your own copyright statement to Your modifications and may provide additional or different license terms and conditions for use, reproduction, or distribution of Your modifications, or for any such Derivative Works as a whole, provided Your use, reproduction, and distribution of the Work otherwise complies with the conditions stated in this License.

 5. Submission of Contributions. Unless You explicitly state otherwise, any Contribution intentionally submitted for inclusion in the Work by You to the Licensor shall be under the terms and conditions of this License, without any additional terms or conditions. Notwithstanding the above, nothing herein shall supersede or modify the terms of any separate license agreement you may have executed

with Licensor regarding such Contributions.

- 6. Trademarks. This License does not grant permission to use the trade names, trademarks, service marks, or product names of the Licensor, except as required for reasonable and customary use in describing the origin of the Work and reproducing the content of the NOTICE file.
- 7. Disclaimer of Warranty. Unless required by applicable law or agreed to in writing, Licensor provides the Work (and each Contributor provides its Contributions)

on an "AS IS" BASIS,

 WITHOUT WARRANTIES OR CONDITIONS OF ANY KIND, either express or implied, including, without limitation, any warranties or conditions of TITLE, NON-INFRINGEMENT, MERCHANTABILITY, or FITNESS FOR A PARTICULAR PURPOSE. You are solely responsible for determining the appropriateness of using or redistributing the Work and assume any risks associated with Your exercise of permissions under this License.

 8. Limitation of Liability. In no event and under no legal theory, whether in tort (including negligence), contract, or otherwise, unless required by applicable law (such as deliberate and grossly negligent acts) or agreed to in writing, shall any Contributor be liable to You for damages, including any direct, indirect, special, incidental, or consequential damages of any character arising as a result of this License or out of the use or inability to use the Work (including but not limited

to damages for loss of goodwill,

 work stoppage, computer failure or malfunction, or any and all other commercial damages or losses), even if such Contributor has been advised of the possibility of such damages.

 9. Accepting Warranty or Additional Liability. While redistributing the Work or Derivative Works thereof, You may choose to offer, and charge a fee for, acceptance of support, warranty, indemnity, or other liability obligations and/or rights consistent with this License. However, in accepting such obligations, You may act only on Your own behalf and on Your sole responsibility, not on behalf of any other Contributor, and only if You agree to indemnify, defend, and hold each Contributor harmless for any liability incurred by, or claims asserted against, such Contributor by reason of your accepting any such warranty or additional liability.

# END OF TERMS AND CONDITIONS

 APPENDIX: How to apply the Apache License to your work.

To apply the Apache License to your work, attach the following

 boilerplate notice, with the fields enclosed by brackets "[]" replaced with your own identifying information. (Don't include the brackets!) The text should be enclosed in the appropriate comment syntax for the file format. We also recommend that a file or class name and description of purpose be included on the same "printed page" as the copyright notice for easier identification within third-party archives.

Copyright [yyyy] [name of copyright owner]

 Licensed under the Apache License, Version 2.0 (the "License"); you may not use this file except in compliance with the License. You may obtain a copy of the License at

http://www.apache.org/licenses/LICENSE-2.0

 Unless required by applicable law or agreed to in writing, software distributed under the License is distributed on an "AS IS" BASIS, WITHOUT WARRANTIES OR CONDITIONS OF ANY KIND, either express or implied. See the License for the specific language governing permissions and limitations under the License.

com.github.jnr jnr-posix 3.0.61

-------------------------------

Sources are available at https://repo.maven.apache.org/maven2/com/github/jnr/jnr-posix/3.0.61/

Files in the following directories: jnr/posix are distributed under the terms of the following license:

jnr-posix is released under a tri EPL/GPL/LGPL license. You can use it, redistribute it and/or modify it under the terms of the:

 Eclipse Public License version 2.0 OR GNU General Public License version 2 OR GNU Lesser General Public License version 2.1

The complete text of the Eclipse Public License is as follows:

Eclipse Public License - v 2.0

 THE ACCOMPANYING PROGRAM IS PROVIDED UNDER THE TERMS OF THIS ECLIPSE PUBLIC LICENSE ("AGREEMENT"). ANY USE, REPRODUCTION OR DISTRIBUTION OF THE PROGRAM CONSTITUTES RECIPIENT'S ACCEPTANCE OF THIS AGREEMENT.

# 1. DEFINITIONS

"Contribution" means:

 a) in the case of the initial Contributor, the initial content Distributed under this Agreement, and

b) in the case of each subsequent Contributor:

i) changes to the Program, and

ii) additions to the Program;

 where such changes and/or additions to the Program originate from and are Distributed by that particular Contributor. A Contribution "originates" from a Contributor if it was added to the Program by such Contributor itself or anyone acting on such Contributor's behalf. Contributions do not include changes or additions to the Program that are not Modified Works.

"Contributor" means any person or entity that Distributes the Program.

 "Licensed Patents" mean patent claims licensable by a Contributor which are necessarily infringed by the use or sale of its Contribution alone or when combined with the Program.

 "Program" means the Contributions Distributed in accordance with this Agreement.

 "Recipient" means anyone who receives the Program under this Agreement or any Secondary License (as applicable), including Contributors.

 "Derivative Works" shall mean any work, whether in Source Code or other form, that is based on (or derived from) the Program and for which the editorial revisions, annotations, elaborations, or other modifications represent, as a whole, an original work of authorship.

 "Modified Works" shall mean any work in Source Code or other form that results from an addition to, deletion from, or modification of the contents of the Program, including, for purposes of clarity any new file in Source Code form that contains any contents of the Program. Modified Works shall not include works that contain only declarations, interfaces, types, classes, structures, or files of the Program solely in each case in order to link to, bind by name, or subclass the Program or Modified Works thereof.

 "Distribute" means the acts of a) distributing or b) making available in any manner that enables the transfer of a copy.  "Source Code" means the form of a Program preferred for making modifications, including but not limited to software source code, documentation source, and configuration files.

 "Secondary License" means either the GNU General Public License, Version 2.0, or any later versions of that license, including any exceptions or additional permissions as identified by the initial Contributor.

# 2. GRANT OF RIGHTS

 a) Subject to the terms of this Agreement, each Contributor hereby grants Recipient a non-exclusive, worldwide, royalty-free copyright license to reproduce, prepare Derivative Works of, publicly display, publicly perform, Distribute and sublicense the Contribution of such Contributor, if any, and such Derivative Works.

 b) Subject to the terms of this Agreement, each Contributor hereby grants Recipient a non-exclusive, worldwide, royalty-free patent

 license under Licensed Patents to make, use, sell, offer to sell, import and otherwise transfer the Contribution of such Contributor, if any, in Source Code or other form. This patent license shall apply to the combination of the Contribution and the Program if, at the time the Contribution is added by the Contributor, such addition of the Contribution causes such combination to be covered by the Licensed Patents. The patent license shall not apply to any other combinations which include the Contribution. No hardware per se is licensed hereunder.

 c) Recipient understands that although each Contributor grants the licenses to its Contributions set forth herein, no assurances are provided by any Contributor that the Program does not infringe the patent or other intellectual property rights of any other entity. Each Contributor disclaims any liability to Recipient for claims brought by any other entity based on infringement of intellectual

 property rights or otherwise. As a condition to exercising the rights and licenses granted hereunder, each Recipient hereby assumes sole responsibility to secure any other intellectual property rights needed, if any. For example, if a third party patent license is required to allow Recipient to Distribute the Program, it is Recipient's responsibility to acquire that license before distributing the Program.

 d) Each Contributor represents that to its knowledge it has sufficient copyright rights in its Contribution, if any, to grant the copyright license set forth in this Agreement.

 e) Notwithstanding the terms of any Secondary License, no Contributor makes additional grants to any Recipient (other than those set forth in this Agreement) as a result of such Recipient's receipt of the Program under the terms of a Secondary License (if permitted under the terms of Section 3).

#### 3. REQUIREMENTS

 3.1 If a Contributor Distributes the Program in any form, then:

 a) the Program must also be made available as Source Code, in accordance with section 3.2, and the Contributor must accompany the Program with a statement that the Source Code for the Program is available under this Agreement, and informs Recipients how to obtain it in a reasonable manner on or through a medium customarily used for software exchange; and

 b) the Contributor may Distribute the Program under a license different than this Agreement, provided that such license: i) effectively disclaims on behalf of all other Contributors all warranties and conditions, express and implied, including warranties or conditions of title and non-infringement, and implied warranties or conditions of merchantability and fitness for a particular purpose;

 ii) effectively excludes on behalf of all other Contributors all liability for damages, including direct, indirect,

special,

incidental and consequential damages, such as lost profits;

 iii) does not attempt to limit or alter the recipients' rights in the Source Code under section 3.2; and

 iv) requires any subsequent distribution of the Program by any party to be under a license that satisfies the requirements of this section 3.

3.2 When the Program is Distributed as Source Code:

 a) it must be made available under this Agreement, or if the Program (i) is combined with other material in a separate file or files made available under a Secondary License, and (ii) the initial Contributor attached to the Source Code the notice described in Exhibit A of this Agreement, then the Program may be made available under the terms of such Secondary Licenses, and

 b) a copy of this Agreement must be included with each copy of the Program.

 3.3 Contributors may not remove or alter any copyright, patent, trademark, attribution notices,

disclaimers of warranty, or limitations

 of liability ("notices") contained within the Program from any copy of the Program which they Distribute, provided that Contributors may add their own appropriate notices.

# 4. COMMERCIAL DISTRIBUTION

 Commercial distributors of software may accept certain responsibilities with respect to end users, business partners and the like. While this license is intended to facilitate the commercial use of the Program, the Contributor who includes the Program in a commercial product offering should do so in a manner which does not create potential liability for other Contributors. Therefore, if a Contributor includes the Program in a commercial product offering, such Contributor ("Commercial Contributor") hereby agrees to defend and indemnify every other Contributor ("Indemnified Contributor") against any losses, damages and costs (collectively "Losses") arising from claims, lawsuits and other legal actions brought by a third party against the Indemnified

 Contributor to the extent caused by the acts or omissions of such Commercial Contributor in connection with its distribution of the Program in a commercial product offering. The obligations in this section do not apply to any claims or Losses relating to any actual or alleged intellectual property infringement. In order to qualify, an Indemnified Contributor must: a) promptly notify the Commercial Contributor in writing of such claim, and b) allow the Commercial Contributor to control, and cooperate with the Commercial Contributor in, the defense and any related settlement negotiations. The Indemnified Contributor may participate in any such claim at its own expense.

 For example, a Contributor might include the Program in a commercial product offering, Product X. That Contributor is then a Commercial Contributor. If that Commercial Contributor then makes performance claims, or offers warranties related to Product X, those performance

 claims and warranties are such Commercial Contributor's responsibility alone. Under this section, the Commercial Contributor would have to defend claims against the other Contributors related to those performance claims and warranties, and if a court requires any other Contributor to pay any damages as a result, the Commercial Contributor must pay those damages.

 EXCEPT AS EXPRESSLY SET FORTH IN THIS AGREEMENT, AND TO THE EXTENT PERMITTED BY APPLICABLE LAW, THE PROGRAM IS PROVIDED ON AN "AS IS" BASIS, WITHOUT WARRANTIES OR CONDITIONS OF ANY KIND, EITHER EXPRESS OR IMPLIED INCLUDING, WITHOUT LIMITATION, ANY WARRANTIES OR CONDITIONS OF TITLE, NON-INFRINGEMENT, MERCHANTABILITY OR FITNESS FOR A PARTICULAR PURPOSE. Each Recipient is solely responsible for determining the appropriateness of using and distributing the Program and assumes all risks associated with its exercise of rights under this Agreement, including but not limited to the risks and costs of program errors, compliance with applicable laws, damage to or loss of data, programs or equipment, and unavailability or interruption of operations.

# 6. DISCLAIMER OF LIABILITY

 EXCEPT AS EXPRESSLY SET FORTH IN THIS AGREEMENT, AND TO THE EXTENT PERMITTED BY APPLICABLE LAW, NEITHER RECIPIENT NOR ANY CONTRIBUTORS SHALL HAVE ANY LIABILITY FOR ANY DIRECT, INDIRECT, INCIDENTAL, SPECIAL, EXEMPLARY, OR CONSEQUENTIAL DAMAGES (INCLUDING WITHOUT LIMITATION LOST PROFITS), HOWEVER CAUSED AND ON ANY THEORY OF LIABILITY, WHETHER IN CONTRACT, STRICT LIABILITY, OR TORT (INCLUDING NEGLIGENCE OR OTHERWISE) ARISING IN ANY WAY OUT OF THE USE OR DISTRIBUTION OF THE PROGRAM OR THE EXERCISE OF ANY RIGHTS GRANTED HEREUNDER, EVEN IF ADVISED OF THE POSSIBILITY OF SUCH DAMAGES.

# 7. GENERAL

 If any provision of this Agreement is invalid or unenforceable under applicable law, it shall not affect the validity or enforceability of the remainder of the terms of this Agreement, and without further action by the parties hereto, such provision shall be reformed to the minimum extent necessary to make such provision valid and enforceable.

 If Recipient institutes patent litigation against any entity (including a cross-claim or counterclaim in a lawsuit) alleging that the Program itself (excluding combinations of the Program with other software or hardware) infringes such Recipient's patent(s), then such Recipient's rights granted under Section 2(b) shall terminate as of the date such litigation is filed.

 All Recipient's rights under this Agreement shall terminate if it fails to comply with any of the material terms or conditions of this Agreement and does not cure such failure in a reasonable period of time after becoming aware of such noncompliance. If all Recipient's rights under this Agreement terminate, Recipient agrees to cease use  and distribution of the Program as soon as reasonably practicable. However, Recipient's obligations under this Agreement and any licenses granted by Recipient relating to the Program shall continue and survive.

 Everyone is permitted to copy and distribute copies of this Agreement, but in order to avoid inconsistency the Agreement is copyrighted and may only be modified in the following manner. The Agreement Steward reserves the right to publish new versions (including revisions) of this Agreement from time to time. No one other than the Agreement Steward has the right to modify this Agreement. The Eclipse Foundation is the initial Agreement Steward. The Eclipse Foundation may assign the responsibility to serve as the Agreement Steward to a suitable separate entity. Each new version of the Agreement will be given a distinguishing version number. The Program (including Contributions) may always be Distributed subject to the version of the Agreement under which it was received. In addition, after a new version of the Agreement is published, Contributor may elect to Distribute the Program (including its Contributions) under the new version.

 Except as expressly stated in Sections 2(a) and 2(b) above, Recipient receives no rights or licenses to the intellectual property of any Contributor under this Agreement, whether expressly, by implication, estoppel or otherwise. All rights in the Program not expressly granted under this Agreement are reserved. Nothing in this Agreement is intended to be enforceable by any entity that is not a Contributor or Recipient. No third-party beneficiary rights are created under this Agreement.

### Exhibit A - Form of Secondary Licenses Notice

 "This Source Code may also be made available under the following Secondary Licenses when the conditions for such availability set forth in the Eclipse Public License, v. 2.0 are satisfied: {name license(s), version(s), and exceptions or additional permissions here}."

 Simply including a copy of this Agreement, including this Exhibit A

is not sufficient to license the Source Code under Secondary Licenses.

 If it is not possible or desirable to put the notice in a particular file, then You may include the notice in a location (such as a LICENSE file in a relevant directory) where a recipient would be likely to look for such a notice.

You may add additional accurate notices of copyright ownership.

The complete text of the GNU General Public License v2 is as follows:

# GNU GENERAL PUBLIC LICENSE

Version 2, June 1991

 Copyright (C) 1989, 1991 Free Software Foundation, Inc. 59 Temple Place, Suite 330, Boston, MA 02111-1307 USA Everyone is permitted to copy and distribute verbatim copies of this license document, but changing it is not allowed.

#### Preamble

 The licenses for most software are designed to take away your freedom to share and change it. By contrast, the GNU General Public License is intended to guarantee your freedom to share and change free software--to make sure the software is free for all its users. This General Public License applies to most of the Free Software Foundation's software and to any other program whose authors commit to using it. (Some other Free Software Foundation software is covered by the GNU Library General Public License instead.) You can apply it to your programs, too.

 When we speak of free software, we are referring to freedom, not price. Our General Public Licenses are designed to make sure that you have the freedom to distribute copies of free software (and charge for this service if you wish), that you receive source code or can get it if you want it, that you can change the software or use pieces of it in new free programs; and that you know you can do these things.

 To protect your rights, we need to make restrictions that forbid anyone to deny you these rights or to ask you to surrender the rights. These restrictions translate to certain responsibilities for you if you distribute copies of the software, or if you modify it.

 For example, if you distribute copies of such a program, whether gratis or for a fee, you must give the recipients all the rights that you have. You must make sure that they, too, receive or can get the source code. And you must show them these terms so they know their rights.

We protect your rights with two steps: (1) copyright the software, and (2) offer you this license which gives you legal permission to copy, distribute and/or modify the software.

 Also, for each author's protection and ours, we want to make certain that everyone understands that there is no warranty for this free software. If the software is modified by someone else and passed on, we want its recipients to know that what they have is not the original, so

 that any problems introduced by others will not reflect on the original authors' reputations.

### Finally,

 any free program is threatened constantly by software patents. We wish to avoid the danger that redistributors of a free program will individually obtain patent licenses, in effect making the program proprietary. To prevent this, we have made it clear that any patent must be licensed for everyone's free use or not licensed at all.

 The precise terms and conditions for copying, distribution and modification follow.

# GNU GENERAL PUBLIC LICENSE TERMS AND CONDITIONS FOR COPYING, DISTRIBUTION AND MODIFICATION

 0. This License applies to any program or other work which contains a notice placed by the copyright holder saying it may be distributed under the terms of this General Public License. The "Program", below, refers to any such program or work, and a "work based on the Program" means either the Program or any derivative work under copyright law: that is to say, a work containing the Program or a portion of it, either verbatim or with modifications and/or translated into another language. (Hereinafter, translation is included without limitation in the term "modification".) Each licensee is addressed as "you".

 Activities other than copying, distribution and modification are not covered by this License; they are outside its scope. The act of running the Program is not restricted, and the output from the Program is covered only if its contents constitute a work based on the Program (independent of having been made by running the Program). Whether that is true depends on what the Program does.

 1. You may copy and distribute verbatim copies of the Program's source code as you receive it, in any medium, provided that you conspicuously and appropriately publish on each copy an appropriate copyright notice and disclaimer of warranty; keep intact all the notices that refer to this License and to the absence of any warranty; and give any other recipients of the Program a copy of this License along with the Program.

 You may charge a fee for the physical act of transferring a copy, and you may at your option offer warranty protection in exchange for a fee.

 2. You may modify your copy or copies of the Program or any portion of it, thus forming a work based on the Program, and copy and distribute such modifications or work under the terms of Section 1

 a) You must cause the modified files to carry prominent notices stating that you changed the files and the date of any change.

 b) You must cause any work that you distribute or publish, that in whole or in part contains or is derived from the Program or any part thereof, to be licensed as a whole at no charge to all third parties under the terms of this License.

 c) If the modified program normally reads commands interactively when run, you must cause it, when started running for such interactive use

in the most ordinary way, to print or display an

 announcement including an appropriate copyright notice and a notice that there is no warranty (or else, saying that you provide a warranty) and that users may redistribute the program under these conditions, and telling the user how to view a copy of this License. (Exception: if the Program itself is interactive but does not normally print such an announcement, your work based on the Program is not required to print an announcement.)

 These requirements apply to the modified work as a whole. If identifiable sections of that work are not derived from the Program, and can be reasonably considered independent and separate works in themselves, then this License, and its terms, do not apply to those sections when you distribute them as separate works. But when you distribute the same sections as part of a whole which is a work based on the Program, the distribution of the whole must be on the terms of

 this License, whose permissions for other licensees extend to the entire whole, and thus to each and every part regardless of who wrote it.

 Thus, it is not the intent of this section to claim rights or contest your rights to work written entirely by you; rather, the intent is to exercise the right to control the distribution of derivative or collective works based on the Program.

 In addition, mere aggregation of another work not based on the Program with the Program (or with a work based on the Program) on a volume of a storage or distribution medium does not bring the other work under the scope of this License.

 3. You may copy and distribute the Program (or a work based on it, under Section 2) in object code or executable form under the terms of Sections 1 and 2 above provided that you also do one of the following:

a) Accompany it with the complete corresponding machine-readable

 source code, which must be distributed under the terms of Sections

1 and 2 above on a medium customarily used for software interchange; or,

 b) Accompany it with a written offer, valid for at least three years, to give any third party, for a charge no more than your cost of physically performing source distribution, a complete machine-readable copy of the corresponding source code, to be distributed under the terms of Sections 1 and 2 above on a medium customarily used for software interchange; or,

 c) Accompany it with the information you received as to the offer to distribute corresponding source code. (This alternative is allowed only for noncommercial distribution and only if you received the program in object code or executable form with such an offer, in accord with Subsection b above.)

 The source code for a work means the preferred form of the work for making modifications to it. For an executable work, complete source code means all the source

 code for all modules it contains, plus any associated interface definition files, plus the scripts used to control compilation and installation of the executable. However, as a special exception, the source code distributed need not include anything that is normally distributed (in either source or binary form) with the major components (compiler, kernel, and so on) of the operating system on which the executable runs, unless that component itself accompanies the executable.

 If distribution of executable or object code is made by offering access to copy from a designated place, then offering equivalent access to copy the source code from the same place counts as distribution of the source code, even though third parties are not compelled to copy the source along with the object code.

 4. You may not copy, modify, sublicense, or distribute the Program except as expressly provided under this License. Any attempt otherwise to copy, modify, sublicense or distribute the Program is void, and will automatically terminate your rights under this License. However, parties who have received copies, or rights, from you under this License will not have their licenses terminated so long as such parties remain in full compliance.

 5. You are not required to accept this License, since you have not signed it. However, nothing else grants you permission to modify or distribute the Program or its derivative works. These actions are prohibited by law if you do not accept this License. Therefore, by

 modifying or distributing the Program (or any work based on the Program), you indicate your acceptance of this License to do so, and all its terms and conditions for copying, distributing or modifying the Program or works based on it.

 6. Each time you redistribute the Program (or any work based on the Program), the recipient automatically receives a license from the original licensor to copy, distribute or modify the Program subject to

 these terms and conditions. You may not impose any further restrictions on the recipients' exercise of the rights granted herein. You are not responsible for enforcing compliance by third parties to this License.

 7. If, as a consequence of a court judgment or allegation of patent infringement or for any other reason (not limited to patent issues), conditions are imposed on you (whether by court order, agreement or otherwise) that contradict the conditions of this License, they do not excuse you from the conditions of this License. If you cannot distribute so as to satisfy simultaneously your obligations under this License and any other pertinent obligations, then as a consequence you may not distribute the Program at all. For example, if a patent license would not permit royalty-free redistribution of the Program by all those who receive copies directly or indirectly through you, then the only way you could satisfy both it and this License would be to refrain entirely from distribution of the Program.

 If any portion of this section is held invalid or unenforceable under any particular circumstance, the balance of the section is intended to apply and the section as a whole is intended to apply in other circumstances.

 It is not the purpose of this section to induce you to infringe any patents or other property right claims or to contest validity of any such claims; this section has the sole purpose of protecting the integrity of the free software distribution system, which is implemented by public license practices. Many people have made generous contributions to the wide range of software distributed through that system in reliance on consistent application of that system; it is up to the author/donor to decide if he or she is willing to distribute software through any other system and a licensee cannot impose that choice.

 This section is intended to make thoroughly clear what is believed to be a consequence of the rest of this License.

 8. If the distribution and/or use of the Program is restricted in certain countries either by patents or by copyrighted interfaces, the original copyright holder who places the Program under this License may add an explicit geographical distribution limitation excluding those countries, so that distribution is permitted only in or among countries not thus excluded. In such case, this License incorporates the limitation as if written in the body of this License.

 9. The Free Software Foundation may publish revised and/or new versions of the General Public License from time to time. Such new versions will be similar in spirit to the present version, but may differ in detail to address new problems or concerns.

 Each version is given a distinguishing version number. If the Program specifies a version number of this License which applies to it and "any later version", you have the option of following the terms and conditions either of that version or of any later version published by the Free Software Foundation. If the Program does not specify a version number of this License, you may choose any version ever published by the Free Software Foundation.

 10. If you wish to incorporate parts of the Program into other free programs whose distribution conditions are different, write to the author to ask for permission. For software which is copyrighted by the Free Software Foundation, write to the Free Software Foundation; we sometimes make exceptions for this. Our decision will be guided by the two goals of preserving the free status of all derivatives of our free software and of promoting the sharing and reuse of software generally.

# NO WARRANTY

# 11. BECAUSE THE PROGRAM IS LICENSED FREE OF CHARGE, THERE IS NO WARRANTY FOR THE PROGRAM, TO THE EXTENT PERMITTED BY APPLICABLE LAW. EXCEPT WHEN OTHERWISE STATED IN WRITING THE COPYRIGHT HOLDERS AND/OR OTHER PARTIES

 PROVIDE THE PROGRAM "AS IS" WITHOUT WARRANTY OF ANY KIND, EITHER EXPRESSED OR IMPLIED, INCLUDING, BUT NOT LIMITED TO, THE IMPLIED WARRANTIES OF MERCHANTABILITY AND FITNESS FOR A PARTICULAR PURPOSE. THE ENTIRE RISK AS TO THE QUALITY AND PERFORMANCE OF THE PROGRAM IS WITH YOU. SHOULD THE PROGRAM PROVE DEFECTIVE, YOU ASSUME THE COST OF ALL NECESSARY SERVICING, REPAIR OR CORRECTION.

 12. IN NO EVENT UNLESS REQUIRED BY APPLICABLE LAW OR AGREED TO IN WRITING WILL ANY COPYRIGHT HOLDER, OR ANY OTHER PARTY WHO MAY MODIFY AND/OR REDISTRIBUTE THE PROGRAM AS PERMITTED ABOVE, BE LIABLE TO YOU FOR DAMAGES, INCLUDING ANY GENERAL, SPECIAL, INCIDENTAL OR CONSEQUENTIAL DAMAGES ARISING OUT OF THE USE OR INABILITY TO USE THE PROGRAM (INCLUDING BUT NOT LIMITED

 TO LOSS OF DATA OR DATA BEING RENDERED INACCURATE OR LOSSES SUSTAINED BY YOU OR THIRD PARTIES OR A FAILURE OF THE PROGRAM TO OPERATE WITH ANY OTHER PROGRAMS), EVEN IF SUCH HOLDER OR OTHER PARTY HAS BEEN ADVISED OF THE POSSIBILITY OF SUCH DAMAGES.

## END OF TERMS AND CONDITIONS

The complete text of the GNU Lesser General Public License 2.1 is as follows:

 GNU LESSER GENERAL PUBLIC LICENSE Version 2.1, February 1999

 Copyright (C) 1991, 1999 Free Software Foundation, Inc. 59 Temple Place, Suite 330, Boston, MA 02111-1307 USA Everyone is permitted to copy and distribute verbatim copies of this license document, but changing it is not allowed.

 [This is the first released version of the Lesser GPL. It also counts as the successor of the GNU Library Public License, version 2, hence the version number 2.1.]

## Preamble

 The licenses for most software are designed to take away your freedom to share and change it. By contrast, the GNU General Public Licenses are intended to guarantee your freedom to share and change free software--to make sure the software is free for all its users.

#### This license,

 the Lesser General Public License, applies to some specially designated software packages--typically libraries--of the Free Software Foundation and other authors who decide to use it. You can use it too, but we suggest you first think carefully about whether this license or the ordinary General Public License is the better strategy to use in any particular case, based on the explanations below.

 When we speak of free software, we are referring to freedom of use, not price. Our General Public Licenses are designed to make sure that you have the freedom to distribute copies of free software (and charge for this service if you wish); that you receive source code or can get it if you want it; that you can change the software and use pieces of it in new free programs; and that you are informed that you can do these things.

 To protect your rights, we need to make restrictions that forbid distributors to deny you these rights or to ask you to surrender

these

 rights. These restrictions translate to certain responsibilities for you if you distribute copies of the library or if you modify it.

 For example, if you distribute copies of the library, whether gratis or for a fee, you must give the recipients all the rights that we gave you. You must make sure that they, too, receive or can get the source code. If you link other code with the library, you must provide complete object files to the recipients, so that they can relink them with the library after making changes to the library and recompiling it. And you must show them these terms so they know their rights.

We protect your rights with a two-step method: (1) we copyright the library, and (2) we offer you this license, which gives you legal permission to copy, distribute and/or modify the library.

 To protect each distributor, we want to make it very clear that there is no warranty for the free library. Also, if the library is modified by someone else and passed on, the recipients should know

 that what they have is not the original version, so that the original author's reputation will not be affected by problems that might be introduced by others.

 Finally, software patents pose a constant threat to the existence of any free program. We wish to make sure that a company cannot effectively restrict the users of a free program by obtaining a restrictive license from a patent holder. Therefore, we insist that any patent license obtained for a version of the library must be consistent with the full freedom of use specified in this license.

 Most GNU software, including some libraries, is covered by the ordinary GNU General Public License. This license, the GNU Lesser General Public License, applies to certain designated libraries, and is quite different from the ordinary General Public License. We use this license for certain libraries in order to permit linking those libraries into non-free programs.

 When a program is linked with a library, whether statically or using a shared library, the combination of the two is legally speaking a combined work, a derivative of the original library. The ordinary General Public License therefore permits such linking only if the entire combination fits its criteria of freedom. The Lesser General Public License permits more lax criteria for linking other code with the library.

We call this license the "Lesser" General Public License because it
does Less to protect the user's freedom than the ordinary General Public License. It also provides other free software developers Less of an advantage over competing non-free programs. These disadvantages are the reason we use the ordinary General Public License for many libraries. However, the Lesser license provides advantages in certain special circumstances.

 For example, on rare occasions, there may be a special need to encourage the widest possible use of a certain library, so that it becomes a de-facto standard. To achieve this, non-free programs must be allowed to use the library. A more frequent case is that a free library does the same job as widely used non-free libraries. In this case, there is little to gain by limiting the free library to free software only, so we use the Lesser General Public License.

 In other cases, permission to use a particular library in non-free programs enables a greater number of people to use a large body of free software. For example, permission to use the GNU C Library in non-free programs enables many more people to use the whole GNU operating system, as well as its variant, the GNU/Linux operating system.

 Although the Lesser General Public License is Less protective of the users' freedom, it does ensure that the user of a program that is linked with the Library has the freedom and the wherewithal to run that program using a modified version of the Library.

 The precise terms and conditions for copying, distribution and modification follow. Pay close attention to the difference between a "work based on the library" and a "work that uses the library". The former contains code derived from the library, whereas the latter must be combined with the library in order to run.

#### GNU LESSER GENERAL PUBLIC LICENSE TERMS AND CONDITIONS FOR COPYING, DISTRIBUTION AND MODIFICATION

 0. This License Agreement applies to any software library or other program which contains a notice placed by the copyright holder or other authorized party saying it may be distributed under the terms of this Lesser General Public License (also called "this License"). Each licensee is addressed as "you".

 A "library" means a collection of software functions and/or data prepared so as to be conveniently linked with application programs (which use some of those functions and data) to form executables.

#### The "Library",

 below, refers to any such software library or work which has been distributed under these terms. A "work based on the Library" means either the Library or any derivative work under copyright law: that is to say, a work containing the Library or a portion of it, either verbatim or with modifications and/or translated straightforwardly into another language. (Hereinafter, translation is included without limitation in the term "modification".)

 "Source code" for a work means the preferred form of the work for making modifications to it. For a library, complete source code means all the source code for all modules it contains, plus any associated interface definition files, plus the scripts used to control compilation and installation of the library.

 Activities other than copying, distribution and modification are not covered by this License; they are outside its scope. The act of running a program using the Library is not restricted, and output from such a program is covered only if its contents constitute a work based on the Library (independent of the use of the Library in a tool for writing it). Whether that is true depends on what the Library does and what the program that uses the Library does.

 1. You may copy and distribute verbatim copies of the Library's complete source code as you receive it, in any medium, provided that you conspicuously and appropriately publish on each copy an appropriate copyright notice and disclaimer of warranty; keep intact all the notices that refer to this License and to the absence of any warranty; and distribute a copy of this License along with the Library.

 You may charge a fee for the physical act of transferring a copy, and you may at your option offer warranty protection in exchange for a fee.

 2. You may modify your copy or copies of the Library or any portion of it, thus forming a work based on the Library, and copy and distribute such modifications or work under the terms of Section 1 above, provided that you also meet all of these conditions:

a) The modified work must itself be a software library.

 b) You must cause the files modified to carry prominent notices stating that you changed the files and the date of any change.

 c) You must cause the whole of the work to be licensed at no charge to all third parties under the terms of this License.

 d) If a facility in the modified Library refers to a function or a table of data to be supplied by an application program that uses the facility, other than as an argument passed when the facility is invoked, then you must make a good faith effort to ensure that, in the event an application does not supply such function or table, the facility still operates, and performs whatever part of its purpose remains meaningful.

 (For example, a function in a library to compute square roots has a purpose that

 is entirely well-defined independent of the application. Therefore, Subsection 2d requires that any application-supplied function or table used by this function must be optional: if the application does not supply it, the square root function must still compute square roots.)

 These requirements apply to the modified work as a whole. If identifiable sections of that work are not derived from the Library, and can be reasonably considered independent and separate works in themselves, then this License, and its terms, do not apply to those sections when you distribute them as separate works. But when you distribute the same sections as part of a whole which is a work based on the Library, the distribution of the whole must be on the terms of this License, whose permissions for other licensees extend to the entire whole, and thus to each and every part regardless of who wrote it.

 Thus, it is not the intent of this section to claim rights or contest

 your rights to work written entirely by you; rather, the intent is to exercise the right to control the distribution of derivative or collective works based on the Library.

 In addition, mere aggregation of another work not based on the Library with the Library (or with a work based on the Library) on a volume of a storage or distribution medium does not bring the other work under the scope of this License.

 3. You may opt to apply the terms of the ordinary GNU General Public License instead of this License to a given copy of the Library. To do this, you must alter all the notices that refer to this License, so that they refer to the ordinary GNU General Public License, version 2, instead of to this License. (If a newer version than version 2 of the ordinary GNU General Public License has appeared, then you can specify that version instead if you wish.) Do not make any other change in these notices.

 Once this change is made in a given copy, it is irreversible for that copy, so the ordinary GNU General Public License applies to all subsequent copies and derivative works made from that copy.

 This option is useful when you wish to copy part of the code of the Library into a program that is not a library.

 4. You may copy and distribute the Library (or a portion or derivative of it, under Section 2) in object code or executable form under the terms of Sections 1 and 2 above provided that you accompany it with the complete corresponding machine-readable source code, which must be distributed under the terms of Sections 1 and 2 above on a medium customarily used for software interchange.

 If distribution of object code is made by offering access to copy from a designated place, then offering equivalent access to copy the source code from the same place satisfies the requirement to distribute the source code, even though third parties are not compelled to copy the source along with the object code.

 5. A program that contains no derivative of any portion of the Library, but is designed to work with the Library by being compiled or linked with it, is called a "work that uses the Library". Such a work, in isolation, is not a derivative work of the Library, and therefore falls outside the scope of this License.

 However, linking a "work that uses the Library" with the Library creates an executable that is a derivative of the Library (because it contains portions of the Library), rather than a "work that uses the library". The executable is therefore covered by this License. Section 6 states terms for distribution of such executables.

 When a "work that uses the Library" uses material from a header file that is part of the Library, the object code for the work may be a derivative work of the Library even though the source code is not. Whether this is true is especially significant if the work can be linked without the Library, or if the work is itself a library. The threshold for this to be true is not precisely defined by law.

 If such an object file uses only numerical parameters, data structure layouts and accessors, and small macros and small inline functions (ten lines or less in length), then the use of the object file is unrestricted, regardless of whether it is legally a derivative work. (Executables containing this object code plus portions of the Library will still fall under Section 6.)

 Otherwise, if the work is a derivative of the Library, you may distribute the object code for the work under the terms of Section 6. Any executables containing that work also fall under Section 6, whether or not they are linked directly with the Library itself.

 6. As an exception to the Sections above, you may also combine or link a "work that uses the Library" with the Library to produce a work containing portions of the Library, and distribute that work under terms of your choice,

provided that the terms permit

 modification of the work for the customer's own use and reverse engineering for debugging such modifications.

 You must give prominent notice with each copy of the work that the Library is used in it and that the Library and its use are covered by this License. You must supply a copy of this License. If the work during execution displays copyright notices, you must include the copyright notice for the Library among them, as well as a reference directing the user to the copy of this License. Also, you must do one of these things:

 a) Accompany the work with the complete corresponding machine-readable source code for the Library including whatever changes were used in the work (which must be distributed under Sections 1 and 2 above); and, if the work is an executable linked with the Library, with the complete machine-readable "work that uses the Library", as object code and/or source code, so that the

 user can modify the Library and then relink to produce a modified executable containing the modified Library. (It is understood that the user who changes the contents of definitions files in the Library will not necessarily be able to recompile the application to use the modified definitions.)

 b) Use a suitable shared library mechanism for linking with the Library. A suitable mechanism is one that (1) uses at run time a copy of the library already present on the user's computer system, rather than copying library functions into the executable, and (2) will operate properly with a modified version of the library, if the user installs one, as long as the modified version is interface-compatible with the version that the work was made with.

 c) Accompany the work with a written offer, valid for at least three years, to give the same user the materials specified in Subsection 6a, above, for a charge no more than the cost of performing this distribution.

 d) If distribution of the work is made by offering access to copy from a designated place, offer equivalent access to copy the above specified materials from the same place.

 e) Verify that the user has already received a copy of these materials or that you have already sent this user a copy.

 For an executable, the required form of the "work that uses the Library" must include any data and utility programs needed for reproducing the executable from it. However, as a special exception, the materials to be distributed need not include anything that is normally distributed (in either source or binary form) with the major components (compiler, kernel, and so on) of the operating system on which the executable runs, unless that component itself accompanies the executable.

 It may happen that this requirement contradicts the license restrictions of other proprietary libraries that do not normally accompany the operating system. Such a contradiction means you cannot use both them and the Library together in an executable that you distribute.

 7. You may place library facilities that are a work based on the Library side-by-side in a single library together with other library facilities not covered by this License, and distribute such a combined library, provided that the separate distribution of the work based on the Library and of the other library facilities is otherwise permitted, and provided that you do these two things:

 a) Accompany the combined library with a copy of the same work based on the Library, uncombined with any other library facilities. This must be distributed under the terms of the Sections above.

 b) Give prominent notice with the combined library of the fact that part of it is a work based on the Library, and explaining where to find the accompanying uncombined form of the same work.

 8. You may not copy, modify, sublicense, link with, or distribute the Library except as expressly provided under this License. Any attempt otherwise to copy, modify, sublicense, link with, or distribute the Library is void, and will automatically terminate your rights under this License. However, parties who have received copies, or rights, from you under this License will not have their licenses terminated so long as such parties remain in full compliance.

 9. You are not required to accept this License, since you have not signed it. However, nothing else grants you permission to modify or distribute the Library or its derivative works. These actions are prohibited by law if you do not accept this License. Therefore, by modifying or distributing the Library (or any work based on the Library), you indicate your acceptance of this License to do so, and all its terms and conditions for copying, distributing or modifying the Library

or works based on it.

 10. Each time you redistribute the Library (or any work based on the Library), the recipient automatically receives a license from the original licensor to copy, distribute, link with or modify the Library subject to these terms and conditions. You may not impose any further restrictions on the recipients' exercise of the rights granted herein. You are not responsible for enforcing compliance by third parties with this License.

 11. If, as a consequence of a court judgment or allegation of patent infringement or for any other reason (not limited to patent issues), conditions are imposed on you (whether by court order, agreement or otherwise) that contradict the conditions of this License, they do not excuse you from the conditions of this License. If you cannot distribute so as to satisfy simultaneously your obligations under this License and any other pertinent obligations, then as a consequence you may not distribute the Library

at all. For example, if a patent

 license would not permit royalty-free redistribution of the Library by all those who receive copies directly or indirectly through you, then the only way you could satisfy both it and this License would be to refrain entirely from distribution of the Library.

 If any portion of this section is held invalid or unenforceable under any particular circumstance, the balance of the section is intended to apply, and the section as a whole is intended to apply in other circumstances.

 It is not the purpose of this section to induce you to infringe any patents or other property right claims or to contest validity of any such claims; this section has the sole purpose of protecting the integrity of the free software distribution system which is implemented by public license practices. Many people have made generous contributions to the wide range of software distributed through that system in reliance on consistent application of that

 system; it is up to the author/donor to decide if he or she is willing to distribute software through any other system and a licensee cannot impose that choice.

 This section is intended to make thoroughly clear what is believed to be a consequence of the rest of this License.

 12. If the distribution and/or use of the Library is restricted in certain countries either by patents or by copyrighted interfaces, the original copyright holder who places the Library under this License may add an explicit geographical distribution limitation excluding those countries, so that distribution is permitted only in or among countries not thus excluded. In such case, this License incorporates the limitation as if written in the body of this License.

 13. The Free Software Foundation may publish revised and/or new versions of the Lesser General Public License from time to time. Such new versions will be similar in spirit to the present version, but may differ

in detail to address new problems or concerns.

 Each version is given a distinguishing version number. If the Library specifies a version number of this License which applies to it and "any later version", you have the option of following the terms and conditions either of that version or of any later version published by the Free Software Foundation. If the Library does not specify a license version number, you may choose any version ever published by the Free Software Foundation.

 14. If you wish to incorporate parts of the Library into other free programs whose distribution conditions are incompatible with these, write to the author to ask for permission. For software which is copyrighted by the Free Software Foundation, write to the Free Software Foundation; we sometimes make exceptions for this. Our decision will be guided by the two goals of preserving the free status of all derivatives of our free software and of promoting the sharing and

reuse of software generally.

#### NO WARRANTY

 15. BECAUSE THE LIBRARY IS LICENSED FREE OF CHARGE, THERE IS NO WARRANTY FOR THE LIBRARY, TO THE EXTENT PERMITTED BY APPLICABLE LAW. EXCEPT WHEN OTHERWISE STATED IN WRITING THE COPYRIGHT HOLDERS AND/OR OTHER PARTIES PROVIDE THE LIBRARY "AS IS" WITHOUT WARRANTY OF ANY KIND, EITHER EXPRESSED OR IMPLIED, INCLUDING, BUT NOT LIMITED TO, THE IMPLIED WARRANTIES OF MERCHANTABILITY AND FITNESS FOR A PARTICULAR PURPOSE. THE ENTIRE RISK AS TO THE QUALITY AND PERFORMANCE OF THE LIBRARY IS WITH YOU. SHOULD THE LIBRARY PROVE DEFECTIVE, YOU ASSUME THE COST OF ALL NECESSARY SERVICING, REPAIR OR CORRECTION.

 16. IN NO EVENT UNLESS REQUIRED BY APPLICABLE LAW OR AGREED TO IN WRITING WILL ANY COPYRIGHT HOLDER, OR ANY OTHER PARTY WHO MAY MODIFY AND/OR REDISTRIBUTE THE LIBRARY AS PERMITTED ABOVE, BE LIABLE TO YOU FOR DAMAGES, INCLUDING ANY GENERAL, SPECIAL, INCIDENTAL OR CONSEQUENTIAL DAMAGES ARISING OUT OF THE USE OR INABILITY TO USE THE

 LIBRARY (INCLUDING BUT NOT LIMITED TO LOSS OF DATA OR DATA BEING RENDERED INACCURATE OR LOSSES SUSTAINED BY YOU OR THIRD PARTIES OR A FAILURE OF THE LIBRARY TO OPERATE WITH ANY OTHER SOFTWARE), EVEN IF SUCH HOLDER OR OTHER PARTY HAS BEEN ADVISED OF THE POSSIBILITY OF SUCH DAMAGES.

#### END OF TERMS AND CONDITIONS

How to Apply These Terms to Your New Libraries

 If you develop a new library, and you want it to be of the greatest possible use to the public, we recommend making it free software that everyone can redistribute and change. You can do so by permitting redistribution under these terms (or, alternatively, under the terms of the ordinary General Public License).

 To apply these terms, attach the following notices to the library. It is safest to attach them to the start of each source file to most effectively convey the exclusion of warranty; and each file should have at least the "copyright" line and a pointer to where the full notice is found.

 <one line to give the library's name and a brief idea of what it does.> Copyright  $(C)$  <year > <name of author>

 This library is free software; you can redistribute it and/or modify it under the terms of the GNU Lesser General Public License as published by the Free Software Foundation; either version 2.1 of the License, or (at your option) any later version.

 This library is distributed in the hope that it will be useful, but WITHOUT ANY WARRANTY; without even the implied warranty of MERCHANTABILITY or FITNESS FOR A PARTICULAR PURPOSE. See the GNU Lesser General Public License for more details.

 You should have received a copy of the GNU Lesser General Public License along with this library; if not, write to the Free Software Foundation, Inc., 59 Temple Place, Suite 330, Boston, MA 02111-1307 USA

 Also add information on how to contact you by electronic and paper mail.

 You should also get your employer (if you work as a programmer) or your school, if any, to sign a "copyright disclaimer" for the library, if necessary. Here is a sample; alter the names:

 Yoyodyne, Inc., hereby disclaims all copyright interest in the library `Frob' (a library for tweaking knobs) written by James Random Hacker.

 <signature of Ty Coon>, 1 April 1990 Ty Coon, President of Vice

That's all there is to it!

com.github.jnr jnr-unixsocket 0.36

----------------------------------

Sources are available at https://repo.maven.apache.org/maven2/com/github/jnr/jnr-unixsocket/0.36/

Files in the following directories: jnr/unixsocket are distributed under the terms of the following license:

> Apache License Version 2.0, January 2004 http://www.apache.org/licenses/

#### TERMS AND CONDITIONS FOR USE, REPRODUCTION, AND DISTRIBUTION

1. Definitions.

 "License" shall mean the terms and conditions for use, reproduction, and distribution as defined by Sections 1 through 9 of this document.

 "Licensor" shall mean the copyright owner or entity authorized by the copyright owner that is granting the License.

 "Legal Entity" shall mean the union of the acting entity and all other entities that control, are controlled by, or are under common control with that entity. For the purposes of this definition, "control" means (i) the power, direct or indirect, to cause the direction or management of such entity, whether by contract or otherwise, or (ii) ownership of fifty percent (50%) or more of the outstanding shares, or (iii) beneficial ownership of such entity.

 "You" (or "Your") shall mean an individual or Legal Entity exercising permissions granted by this License.

 "Source" form shall mean the preferred form for making modifications, including but not limited to software source code, documentation source, and configuration files.

 "Object" form shall mean any form resulting from mechanical transformation or translation of a Source form, including but not limited to compiled object code, generated documentation, and conversions to other media types.

 "Work" shall mean the work of authorship, whether in Source or Object form, made available under the License, as indicated by a copyright notice that is included in or attached to the work (an example is provided in the Appendix below).

 "Derivative Works" shall mean any work, whether in Source or Object form, that is based on (or derived from) the Work and for which the editorial revisions, annotations, elaborations, or other modifications represent, as a whole, an original work of authorship. For the purposes of this License, Derivative Works shall not include works that remain separable from, or merely link (or bind

by name) to the interfaces of,

the Work and Derivative Works thereof.

 "Contribution" shall mean any work of authorship, including the original version of the Work and any modifications or additions to that Work or Derivative Works thereof, that is intentionally submitted to Licensor for inclusion in the Work by the copyright owner or by an individual or Legal Entity authorized to submit on behalf of the copyright owner. For the purposes of this definition, "submitted" means any form of electronic, verbal, or written communication sent to the Licensor or its representatives, including but not limited to communication on electronic mailing lists, source code control systems, and issue tracking systems that are managed by, or on behalf of, the Licensor for the purpose of discussing and improving the Work, but excluding communication that is conspicuously marked or otherwise designated in writing by the copyright owner as "Not a Contribution."

 "Contributor" shall mean Licensor and any individual or Legal Entity on behalf of whom a Contribution has been received by Licensor and subsequently incorporated within the Work.

 2. Grant of Copyright License. Subject to the terms and conditions of this License, each Contributor hereby grants to You a perpetual, worldwide, non-exclusive, no-charge, royalty-free, irrevocable copyright license to reproduce, prepare Derivative Works of, publicly display, publicly perform, sublicense, and distribute the

Work and such Derivative Works in Source or Object form.

 3. Grant of Patent License. Subject to the terms and conditions of this License, each Contributor hereby grants to You a perpetual, worldwide, non-exclusive, no-charge, royalty-free, irrevocable (except as stated in this section) patent license to make, have made, use, offer to sell, sell, import, and otherwise transfer the Work,

 where such license applies only to those patent claims licensable by such Contributor that are necessarily infringed by their Contribution(s) alone or by combination of their Contribution(s) with the Work to which such Contribution(s) was submitted. If You institute patent litigation against any entity (including a cross-claim or counterclaim in a lawsuit) alleging that the Work or a Contribution incorporated within the Work constitutes direct or contributory patent infringement, then any patent licenses granted to You under this License for that Work shall terminate as of the date such litigation is filed.

 4. Redistribution. You may reproduce and distribute copies of the Work or Derivative Works thereof in any medium, with or without modifications, and in Source or Object form, provided that You meet the following conditions:

(a) You must give any other recipients of the Work or

Derivative Works a copy of this License; and

- (b) You must cause any modified files to carry prominent notices stating that You changed the files; and
- (c) You must retain, in the Source form of any Derivative Works that You distribute, all copyright, patent, trademark, and attribution notices from the Source form of the Work, excluding those notices that do not pertain to any part of the Derivative Works; and
- (d) If the Work includes a "NOTICE" text file as part of its distribution, then any Derivative Works that You distribute must include a readable copy of the attribution notices contained within such NOTICE file, excluding those notices that do not pertain to any part of the Derivative Works, in at least one of the following places: within a NOTICE text file distributed as part of the Derivative Works; within the Source form or documentation,
- if provided along with the Derivative Works; or, within a display generated by the Derivative Works, if and wherever such third-party notices normally appear. The contents

 of the NOTICE file are for informational purposes only and do not modify the License. You may add Your own attribution notices within Derivative Works that You distribute, alongside or as an addendum to the NOTICE text from the Work, provided that such additional attribution notices cannot be construed as modifying the License.

 You may add Your own copyright statement to Your modifications and may provide additional or different license terms and conditions for use, reproduction, or distribution of Your modifications, or for any such Derivative Works as a whole, provided Your use, reproduction, and distribution of the Work otherwise complies with the conditions stated in this License.

#### 5. Submission

- of Contributions. Unless You explicitly state otherwise, any Contribution intentionally submitted for inclusion in the Work by You to the Licensor shall be under the terms and conditions of this License, without any additional terms or conditions. Notwithstanding the above, nothing herein shall supersede or modify the terms of any separate license agreement you may have executed with Licensor regarding such Contributions.
- 6. Trademarks. This License does not grant permission to use the trade names, trademarks, service marks, or product names of the Licensor, except as required for reasonable and customary use in describing the origin of the Work and reproducing the content of the NOTICE file.
- 7. Disclaimer of Warranty. Unless required by applicable law or agreed to in writing, Licensor provides the Work (and each Contributor provides its Contributions) on an "AS IS" BASIS, WITHOUT WARRANTIES OR CONDITIONS

OF ANY KIND, either express or

 implied, including, without limitation, any warranties or conditions of TITLE, NON-INFRINGEMENT, MERCHANTABILITY, or FITNESS FOR A PARTICULAR PURPOSE. You are solely responsible for determining the appropriateness of using or redistributing the Work and assume any risks associated with Your exercise of permissions under this License.

 8. Limitation of Liability. In no event and under no legal theory, whether in tort (including negligence), contract, or otherwise, unless required by applicable law (such as deliberate and grossly negligent acts) or agreed to in writing, shall any Contributor be liable to You for damages, including any direct, indirect, special, incidental, or consequential damages of any character arising as a result of this License or out of the use or inability to use the Work (including but not limited to damages for loss of goodwill, work stoppage, computer

failure or malfunction, or any and all

 other commercial damages or losses), even if such Contributor has been advised of the possibility of such damages.

 9. Accepting Warranty or Additional Liability. While redistributing the Work or Derivative Works thereof, You may choose to offer, and charge a fee for, acceptance of support, warranty, indemnity, or other liability obligations and/or rights consistent with this License. However, in accepting such obligations, You may act only on Your own behalf and on Your sole responsibility, not on behalf of any other Contributor, and only if You agree to indemnify, defend, and hold each Contributor harmless for any liability incurred by, or claims asserted against, such Contributor by reason of your accepting any such warranty or additional liability.

#### END OF TERMS AND CONDITIONS

APPENDIX: How to apply the Apache License to your work.

To apply the Apache License

 to your work, attach the following boilerplate notice, with the fields enclosed by brackets "[]" replaced with your own identifying information. (Don't include the brackets!) The text should be enclosed in the appropriate comment syntax for the file format. We also recommend that a file or class name and description of purpose be included on the same "printed page" as the copyright notice for easier identification within third-party archives.

Copyright [yyyy] [name of copyright owner]

 Licensed under the Apache License, Version 2.0 (the "License"); you may not use this file except in compliance with the License. You may obtain a copy of the License at

http://www.apache.org/licenses/LICENSE-2.0

 Unless required by applicable law or agreed to in writing, software distributed under the License is distributed on an "AS IS" BASIS, WITHOUT WARRANTIES OR CONDITIONS OF ANY KIND, either express or implied. See the License for the specific language governing permissions and limitations under the License.

com.github.jnr jnr-x86asm 1.0.2

-------------------------------

Sources are available at https://repo.maven.apache.org/maven2/com/github/jnr/jnr-x86asm/1.0.2/

Files in the following directories: com/kenai/jnr/x86asm jnr/x86asm are distributed under the terms of the following license:

Copyright (C) 2010 Wayne Meissner Copyright (c) 2008-2009, Petr Kobalicek <kobalicek.petr@gmail.com>

Permission is hereby granted, free of charge, to any person obtaining a copy of this software and associated documentation files (the "Software"), to deal in the Software without restriction, including without limitation the rights to use, copy, modify, merge, publish, distribute, sublicense, and/or sell copies of the Software, and to permit persons to whom the Software is furnished to do so, subject to the following conditions:

The above copyright notice and this permission notice shall be included in all copies or substantial portions of the Software.

THE SOFTWARE IS PROVIDED "AS IS", WITHOUT WARRANTY OF ANY KIND, EXPRESS OR IMPLIED, INCLUDING BUT NOT LIMITED TO THE WARRANTIES OF MERCHANTABILITY, FITNESS FOR A PARTICULAR PURPOSE AND NONINFRINGEMENT. IN NO EVENT SHALL THE AUTHORS OR COPYRIGHT HOLDERS BE LIABLE FOR ANY CLAIM, DAMAGES OR OTHER LIABILITY, WHETHER IN AN ACTION OF CONTRACT, TORT OR OTHERWISE, ARISING FROM, OUT OF OR IN CONNECTION WITH THE SOFTWARE OR THE USE OR OTHER DEALINGS IN THE SOFTWARE.

org.ow2.asm asm 7.1

-------------------

Sources are available at https://repo.maven.apache.org/maven2/org/ow2/asm/asm/7.1/

Files in the following directories: org/objectweb/asm are distributed under the terms of the following license:

ASM: a very small and fast Java bytecode manipulation framework Copyright (c) 2000-2011 INRIA, France Telecom All rights reserved.

Redistribution and use in source and binary forms, with or without modification, are permitted

 provided that the following conditions are met:

- 1. Redistributions of source code must retain the above copyright notice, this list of conditions and the following disclaimer.
- 2. Redistributions in binary form must reproduce the above copyright notice, this list of conditions and the following disclaimer in the documentation and/or other materials provided with the distribution.
- 3. Neither the name of the copyright holders nor the names of its contributors may be used to endorse or promote products derived from this software without specific prior written permission.

THIS SOFTWARE IS PROVIDED BY THE COPYRIGHT HOLDERS AND CONTRIBUTORS "AS IS" AND ANY EXPRESS OR IMPLIED WARRANTIES, INCLUDING, BUT NOT LIMITED TO, THE IMPLIED WARRANTIES OF MERCHANTABILITY AND FITNESS FOR A PARTICULAR PURPOSE ARE DISCLAIMED. IN NO EVENT SHALL THE COPYRIGHT OWNER OR CONTRIBUTORS BE LIABLE FOR ANY DIRECT, INDIRECT, INCIDENTAL, SPECIAL, EXEMPLARY, OR CONSEQUENTIAL DAMAGES (INCLUDING,

BUT NOT LIMITED TO, PROCUREMENT OF

SUBSTITUTE GOODS OR SERVICES; LOSS OF USE, DATA, OR PROFITS; OR BUSINESS INTERRUPTION) HOWEVER CAUSED AND ON ANY THEORY OF LIABILITY, WHETHER IN CONTRACT, STRICT LIABILITY, OR TORT (INCLUDING NEGLIGENCE OR OTHERWISE) ARISING IN ANY WAY OUT OF THE USE OF THIS SOFTWARE, EVEN IF ADVISED OF THE POSSIBILITY OF SUCH DAMAGE.

org.ow2.asm asm-analysis 7.1

----------------------------

Sources are available at https://repo.maven.apache.org/maven2/org/ow2/asm/asm-analysis/7.1/

Files in the following directories: org/objectweb/asm/tree/analysis are distributed under the terms of the following license:

ASM: a very small and fast Java bytecode manipulation framework Copyright (c) 2000-2011 INRIA, France Telecom All rights reserved.

Redistribution and use in source and binary forms, with or without modification, are permitted provided that the following conditions are met:

- 1. Redistributions of source code must retain the above copyright notice, this list of conditions and the following disclaimer.
- 2. Redistributions in binary form must reproduce the above copyright notice, this list of conditions and the following disclaimer in the documentation and/or other materials provided with the distribution.
- 3. Neither the name of the copyright holders nor the names of its contributors may be used to endorse or promote products derived from

this software without specific prior written permission.

THIS SOFTWARE IS PROVIDED BY THE COPYRIGHT HOLDERS AND CONTRIBUTORS "AS IS" AND ANY EXPRESS OR IMPLIED WARRANTIES, INCLUDING, BUT NOT LIMITED TO, THE IMPLIED WARRANTIES OF MERCHANTABILITY AND FITNESS FOR A PARTICULAR PURPOSE ARE DISCLAIMED. IN NO EVENT SHALL THE COPYRIGHT OWNER OR CONTRIBUTORS BE LIABLE FOR ANY DIRECT, INDIRECT, INCIDENTAL, SPECIAL, EXEMPLARY, OR CONSEQUENTIAL DAMAGES (INCLUDING, BUT NOT LIMITED TO, PROCUREMENT OF SUBSTITUTE GOODS OR SERVICES; LOSS OF USE, DATA, OR PROFITS; OR BUSINESS INTERRUPTION)

 HOWEVER CAUSED AND ON ANY THEORY OF LIABILITY, WHETHER IN CONTRACT, STRICT LIABILITY, OR TORT (INCLUDING NEGLIGENCE OR OTHERWISE) ARISING IN ANY WAY OUT OF THE USE OF THIS SOFTWARE, EVEN IF ADVISED OF THE POSSIBILITY OF SUCH DAMAGE.

org.ow2.asm asm-commons 7.1

---------------------------

Sources are available at https://repo.maven.apache.org/maven2/org/ow2/asm/asm-commons/7.1/

Files in the following directories: org/objectweb/asm/commons are distributed under the terms of the following license:

ASM: a very small and fast Java bytecode manipulation framework Copyright (c) 2000-2011 INRIA, France Telecom All rights reserved.

Redistribution and use in source and binary forms, with or without modification, are permitted provided that the following conditions are met:

- 1. Redistributions of source code must retain the above copyright notice, this list of conditions and the following disclaimer.
- 2. Redistributions in binary form must reproduce the above copyright notice, this list of conditions and the following disclaimer in the documentation and/or other materials provided with the distribution.
- 3. Neither the name of the copyright holders nor the names of its contributors may be used to endorse or promote products derived from this software without specific prior written permission.

THIS SOFTWARE IS PROVIDED BY THE COPYRIGHT HOLDERS AND CONTRIBUTORS "AS IS" AND ANY EXPRESS OR IMPLIED WARRANTIES, INCLUDING, BUT NOT LIMITED TO, THE IMPLIED WARRANTIES OF MERCHANTABILITY AND FITNESS FOR A PARTICULAR PURPOSE ARE DISCLAIMED. IN NO EVENT SHALL THE COPYRIGHT OWNER OR CONTRIBUTORS BE LIABLE FOR ANY DIRECT, INDIRECT, INCIDENTAL, SPECIAL, EXEMPLARY, OR CONSEQUENTIAL DAMAGES (INCLUDING, BUT NOT LIMITED TO, PROCUREMENT OF SUBSTITUTE GOODS OR SERVICES; LOSS OF USE, DATA, OR PROFITS; OR BUSINESS

### INTERRUPTION) HOWEVER CAUSED AND ON ANY THEORY OF LIABILITY, WHETHER IN CONTRACT, STRICT LIABILITY, OR TORT (INCLUDING NEGLIGENCE OR OTHERWISE) ARISING IN ANY WAY OUT OF THE USE OF THIS SOFTWARE, EVEN IF ADVISED OF THE POSSIBILITY OF SUCH DAMAGE.

org.ow2.asm asm-tree 7.1

------------------------

Sources are available at https://repo.maven.apache.org/maven2/org/ow2/asm/asm-tree/7.1/

Files in the following directories: org/objectweb/asm/tree are distributed under the terms of the following license:

ASM: a very small and fast Java bytecode manipulation framework Copyright (c) 2000-2011 INRIA, France Telecom All rights reserved.

Redistribution and use in source and binary forms, with or without modification, are permitted provided that the following conditions are met:

- 1. Redistributions of source code must retain the above copyright notice, this list of conditions and the following disclaimer.
- 2. Redistributions in binary form must reproduce the above copyright notice, this list of conditions and the following disclaimer in the documentation and/or other materials provided with the distribution.
- 3. Neither the name of the copyright holders nor the names of its contributors may be used to endorse or promote products derived from this software without specific prior written permission.

THIS SOFTWARE IS PROVIDED BY THE COPYRIGHT HOLDERS AND CONTRIBUTORS "AS IS" AND ANY EXPRESS OR IMPLIED WARRANTIES, INCLUDING, BUT NOT LIMITED TO, THE IMPLIED WARRANTIES OF MERCHANTABILITY AND FITNESS FOR A PARTICULAR PURPOSE ARE DISCLAIMED. IN NO EVENT SHALL THE COPYRIGHT OWNER OR CONTRIBUTORS BE LIABLE FOR ANY DIRECT, INDIRECT, INCIDENTAL, SPECIAL, EXEMPLARY, OR CONSEQUENTIAL DAMAGES (INCLUDING, BUT NOT LIMITED TO, PROCUREMENT OF SUBSTITUTE GOODS OR SERVICES; LOSS OF USE, DATA, OR PROFITS; OR BUSINESS INTERRUPTION) HOWEVER CAUSED AND ON ANY THEORY OF LIABILITY, WHETHER IN CONTRACT, STRICT LIABILITY, OR TORT (INCLUDING NEGLIGENCE OR OTHERWISE) ARISING IN ANY WAY OUT OF THE USE OF THIS SOFTWARE, EVEN IF ADVISED OF THE POSSIBILITY OF SUCH DAMAGE.

org.ow2.asm asm-util

7.1

------------------------

Sources are available at https://repo.maven.apache.org/maven2/org/ow2/asm/asm-util/7.1/

Files in the following directories: org/objectweb/asm/util are distributed under the terms of the following license:

ASM: a very small and fast Java bytecode manipulation framework Copyright (c) 2000-2011 INRIA, France Telecom All rights reserved.

Redistribution and use in source and binary forms, with or without modification, are permitted provided that the following conditions are met:

- 1. Redistributions of source code must retain the above copyright notice, this list of conditions and the following disclaimer.
- 2. Redistributions in binary form must reproduce the above copyright notice, this list of conditions and the following disclaimer in the documentation and/or other materials provided with the distribution.
- 3. Neither the name of the copyright holders nor the names of its contributors may be used to endorse or promote products derived from

this software without specific prior written permission.

THIS SOFTWARE IS PROVIDED BY THE COPYRIGHT HOLDERS AND CONTRIBUTORS "AS IS" AND ANY EXPRESS OR IMPLIED WARRANTIES, INCLUDING, BUT NOT LIMITED TO, THE IMPLIED WARRANTIES OF MERCHANTABILITY AND FITNESS FOR A PARTICULAR PURPOSE ARE DISCLAIMED. IN NO EVENT SHALL THE COPYRIGHT OWNER OR CONTRIBUTORS BE LIABLE FOR ANY DIRECT, INDIRECT, INCIDENTAL, SPECIAL, EXEMPLARY, OR CONSEQUENTIAL DAMAGES (INCLUDING, BUT NOT LIMITED TO, PROCUREMENT OF SUBSTITUTE GOODS OR SERVICES; LOSS OF USE, DATA, OR PROFITS; OR BUSINESS INTERRUPTION) HOWEVER CAUSED AND ON ANY THEORY OF LIABILITY, WHETHER IN CONTRACT, STRICT LIABILITY, OR TORT (INCLUDING NEGLIGENCE OR OTHERWISE) ARISING IN ANY WAY OUT OF THE USE OF THIS SOFTWARE, EVEN IF ADVISED OF THE POSSIBILITY OF SUCH DAMAGE. BSD License

Copyright (c) 2000-2006, www.hamcrest.org All rights reserved.

Redistribution and use in source and binary forms, with or without modification, are permitted provided that the following conditions are met:

Redistributions of source code must retain the above copyright notice, this list of conditions and the following disclaimer. Redistributions in binary form must reproduce the above copyright notice, this list of conditions and the following disclaimer in the documentation and/or other materials provided with the distribution.

Neither the name of Hamcrest nor the names of its contributors may be used to endorse or promote products derived from this software without specific prior written permission.

THIS SOFTWARE IS PROVIDED BY THE COPYRIGHT HOLDERS AND CONTRIBUTORS "AS IS" AND ANY

EXPRESS OR IMPLIED WARRANTIES, INCLUDING, BUT NOT LIMITED TO, THE IMPLIED WARRANTIES

OF MERCHANTABILITY AND FITNESS FOR A PARTICULAR PURPOSE ARE DISCLAIMED. IN NO EVENT

SHALL THE COPYRIGHT OWNER

OR CONTRIBUTORS BE LIABLE FOR ANY DIRECT, INDIRECT,

INCIDENTAL, SPECIAL, EXEMPLARY, OR CONSEQUENTIAL DAMAGES (INCLUDING, BUT NOT LIMITED

TO, PROCUREMENT OF SUBSTITUTE GOODS OR SERVICES; LOSS OF USE, DATA, OR PROFITS; OR BUSINESS INTERRUPTION) HOWEVER CAUSED AND ON ANY THEORY OF LIABILITY, WHETHER IN CONTRACT, STRICT LIABILITY, OR TORT (INCLUDING NEGLIGENCE OR OTHERWISE) ARISING IN ANY

WAY OUT OF THE USE OF THIS SOFTWARE, EVEN IF ADVISED OF THE POSSIBILITY OF SUCH DAMAGE.

# **1.282 aws-aws-sdk-go-v2 1.18.6**

## **1.282.1 Available under license :**

// Code generated by smithy-go-codegen DO NOT EDIT.

package grafana

import (

 "context"

 awsmiddleware "github.com/aws/aws-sdk-go-v2/aws/middleware"

 "github.com/aws/aws-sdk-go-v2/aws/signer/v4"

 "github.com/aws/aws-sdk-go-v2/service/grafana/types"

 "github.com/aws/smithy-go/middleware"

 smithyhttp "github.com/aws/smithy-go/transport/http"

```
)
```
// Assigns a Grafana Enterprise license to a workspace. Upgrading to Grafana

// Enterprise incurs additional fees. For more information, see Upgrade a

// workspace to Grafana Enterprise (https://docs.aws.amazon.com/grafana/latest/userguide/upgrade-to-Grafana-Enterprise.html)

 $\mathcal{U}$ .

func (c \*Client) AssociateLicense(ctx context.Context, params \*AssociateLicenseInput, optFns ...func(\*Options)) (\*AssociateLicenseOutput, error) {

if params  $==$  nil {

```
params = &Associate LicenseInput\{\}
```

```
	result, metadata, err := c.invokeOperation(ctx, "AssociateLicense", params, optFns,
c.addOperationAssociateLicenseMiddlewares)
if err := nil		return nil, err
	}
	out
 := result.(*AssociateLicenseOutput)
	out.ResultMetadata = metadata
	return out, nil
}
type AssociateLicenseInput struct {
	// The type of license to associate with the workspace.
	//
	// This member is required.
	LicenseType types.LicenseType
	// The ID of the workspace to associate the license with.
	//
	// This member is required.
	WorkspaceId *string
	noSmithyDocumentSerde
}
type AssociateLicenseOutput struct {
	// A structure containing data about the workspace.
	//
	// This member is required.
	Workspace *types.WorkspaceDescription
	// Metadata pertaining to the operation's result.
	ResultMetadata middleware.Metadata
	noSmithyDocumentSerde
}
func (c *Client) addOperationAssociateLicenseMiddlewares(stack *middleware.Stack, options Options) (err error) {
	err = stack.Serialize.Add(&awsRestjson1_serializeOpAssociateLicense{}, middleware.After)
if err := nil		return err
```
 }

 }

 err = stack.Deserialize.Add(&awsRestjson1\_deserializeOpAssociateLicense{}, middleware.After)

```
	if
err != nil {
		return err
	}
	if err = addSetLoggerMiddleware(stack, options); err != nil {
		return err
	}
	if err = awsmiddleware.AddClientRequestIDMiddleware(stack); err != nil {
		return err
	}
	if err = smithyhttp.AddComputeContentLengthMiddleware(stack); err != nil {
		return err
	}
	if err = addResolveEndpointMiddleware(stack, options); err != nil {
		return err
	}
	if err = v4.AddComputePayloadSHA256Middleware(stack); err != nil {
		return err
	}
	if err = addRetryMiddlewares(stack, options); err != nil {
		return err
	}
	if err = addHTTPSignerV4Middleware(stack, options); err != nil {
		return err
	}
	if err = awsmiddleware.AddRawResponseToMetadata(stack); err != nil {
		return err
	}
	if err = awsmiddleware.AddRecordResponseTiming(stack); err != nil {
		return err
	}
	if err = addClientUserAgent(stack); err != nil {
		return err
	}
	if err = smithyhttp.AddErrorCloseResponseBodyMiddleware(stack); err != nil {
		return err
	}
	if err = smithyhttp.AddCloseResponseBodyMiddleware(stack);
err != nil {
		return err
	}
	if err = addOpAssociateLicenseValidationMiddleware(stack); err != nil {
		return err
	}
	if err = stack.Initialize.Add(newServiceMetadataMiddleware_opAssociateLicense(options.Region),
middleware.Before); err != nil {
		return err
	}
```

```
	if err = awsmiddleware.AddRecursionDetection(stack); err != nil {
 		return err
 	}
	if err = addRequestIDRetrieverMiddleware(stack); err != nil {
 		return err
	}
	if err = addResponseErrorMiddleware(stack); err != nil {
 		return err
 	}
	if err = addRequestResponseLogging(stack, options); err != nil {
 		return err
 	}
	return nil
}
func newServiceMetadataMiddleware_opAssociateLicense(region string)
*awsmiddleware.RegisterServiceMetadata {
	return &awsmiddleware.RegisterServiceMetadata{
 Region: region,
 		ServiceID: ServiceID,
 		SigningName: "grafana",
 		OperationName: "AssociateLicense",
	}
}
AWS SDK for Go
Copyright 2015 Amazon.com, Inc. or its affiliates. All Rights Reserved.
Copyright 2014-2015 Stripe, Inc.
name: License Scan
on: [pull_request]
jobs:
 licensescan:
   name: License Scan
   runs-on: ubuntu-latest
   strategy:
    matrix:
     python-version: [3.9]
   steps:
    - name: Checkout target
     uses: actions/checkout@v2
     with:
      path: sdkbase
      ref: ${{ github.base_ref }}
    - name: Checkout this ref
     uses: actions/checkout@v2
     with:
```
path: new-ref

fetch-depth: 0

- name: Get Diff

```
 run: git --git-dir ./new-ref/.git diff --name-only --diff-filter=ACMRT ${{ github.event.pull_request.base.sha }}
```

```
${{ github.sha }} > refDiffFiles.txt
```

```
 - name: Get Target Files
```
run: git --git-dir ./sdkbase/.git ls-files | grep -xf refDiffFiles.txt - > targetFiles.txt

- name: Checkout scancode

uses: actions/checkout@v2

with:

repository: nexB/scancode-toolkit

path: scancode-toolkit

fetch-depth: 1

- name: Set up Python  ${\cal S}$ { matrix.python-version }}

uses: actions/setup-python@v2

with:

python-version: \${{ matrix.python-version }}

- # ScanCode
- name: Self-configure scancode
- working-directory: ./scancode-toolkit

run: ./scancode --help

- name: Run Scan code on target

run: cat targetFiles.txt | while read filename; do echo ./sdkbase/\$filename; done | xargs ./scancode-

toolkit/scancode -l -n 30 --json-pp - | grep short\_name | sort | uniq >> old-licenses.txt

- name: Run Scan code on pr ref

run: cat refDiffFiles.txt | while read filename; do echo ./new-ref/\$filename; done | xargs ./scancode-

toolkit/scancode -l -n 30 --json-pp - | grep short\_name | sort | uniq >> new-licenses.txt

# compare

- name: License test

 run: if ! cmp old-licenses.txt new-licenses.txt; then echo "Licenses differ! Failing."; exit -1; else echo "Licenses are the same. Success."; exit 0; fi

// Code generated by smithy-go-codegen DO NOT EDIT.

package licensemanager

import (

```
	"context"
```
 awsmiddleware "github.com/aws/aws-sdk-go-v2/aws/middleware"

 "github.com/aws/aws-sdk-go-v2/aws/signer/v4"

 "github.com/aws/smithy-go/middleware"

 smithyhttp "github.com/aws/smithy-go/transport/http"

 $\lambda$ 

// Checks in the specified license. Check in a license when it is no longer in use.

func (c \*Client) CheckInLicense(ctx context.Context, params \*CheckInLicenseInput, optFns ...func(\*Options))

(\*CheckInLicenseOutput, error) {

if params  $==$  nil {

 $params = & CheckIn LicenseInput\{\}$ 

```
	result, metadata, err := c.invokeOperation(ctx, "CheckInLicense", params, optFns,
c.addOperationCheckInLicenseMiddlewares)
if err := nil		return nil, err
	}
	out := result.(*CheckInLicenseOutput)
	out.ResultMetadata = metadata
	return out, nil
}
type CheckInLicenseInput struct {
	// License consumption token.
	//
	// This member is required.
	LicenseConsumptionToken *string
	// License beneficiary.
	Beneficiary
 *string
	noSmithyDocumentSerde
}
type CheckInLicenseOutput struct {
	// Metadata pertaining to the operation's result.
	ResultMetadata middleware.Metadata
	noSmithyDocumentSerde
}
func (c *Client) addOperationCheckInLicenseMiddlewares(stack *middleware.Stack, options Options) (err error) {
	err = stack.Serialize.Add(&awsAwsjson11_serializeOpCheckInLicense{}, middleware.After)
if err := nil		return err
	}
	err = stack.Deserialize.Add(&awsAwsjson11_deserializeOpCheckInLicense{}, middleware.After)
if err := nil		return err
	}
	if err = addSetLoggerMiddleware(stack, options); err != nil {
		return err
	}
	if err = awsmiddleware.AddClientRequestIDMiddleware(stack); err != nil {
 		return err
```
 }

```
	}
	if err = smithyhttp.AddComputeContentLengthMiddleware(stack); err != nil {
		return err
	}
	if err = addResolveEndpointMiddleware(stack, options); err != nil {
		return err
	}
	if err = v4.AddComputePayloadSHA256Middleware(stack); err != nil {
		return err
	}
	if err = addRetryMiddlewares(stack,
 options); err != nil {
		return err
	}
	if err = addHTTPSignerV4Middleware(stack, options); err != nil {
		return err
	}
	if err = awsmiddleware.AddRawResponseToMetadata(stack); err != nil {
		return err
	}
	if err = awsmiddleware.AddRecordResponseTiming(stack); err != nil {
		return err
	}
	if err = addClientUserAgent(stack); err != nil {
		return err
	}
	if err = smithyhttp.AddErrorCloseResponseBodyMiddleware(stack); err != nil {
		return err
	}
	if err = smithyhttp.AddCloseResponseBodyMiddleware(stack); err != nil {
		return err
	}
	if err = addOpCheckInLicenseValidationMiddleware(stack); err != nil {
		return err
	}
	if err = stack.Initialize.Add(newServiceMetadataMiddleware_opCheckInLicense(options.Region),
middleware.Before); err != nil {
		return err
	}
	if err = awsmiddleware.AddRecursionDetection(stack); err != nil {
		return err
	}
	if err = addRequestIDRetrieverMiddleware(stack); err != nil {
		return err
	}
	if err = addResponseErrorMiddleware(stack); err != nil
 {
		return err
```

```
	}
	if err = addRequestResponseLogging(stack, options); err != nil {
 		return err
	}
	return nil
}
```

```
func newServiceMetadataMiddleware_opCheckInLicense(region string) *awsmiddleware.RegisterServiceMetadata
{
```

```
	return &awsmiddleware.RegisterServiceMetadata{
		Region: region,
		ServiceID: ServiceID,
		SigningName: "license-manager",
		OperationName: "CheckInLicense",
	}
}
```

```
// Code generated by smithy-go-codegen DO NOT EDIT.
```

```
package licensemanager
```

```
import (
```
 "context"

```
	awsmiddleware "github.com/aws/aws-sdk-go-v2/aws/middleware"
```

```
	"github.com/aws/aws-sdk-go-v2/aws/signer/v4"
```

```
	"github.com/aws/aws-sdk-go-v2/service/licensemanager/types"
```

```
	"github.com/aws/smithy-go/middleware"
```

```
	smithyhttp "github.com/aws/smithy-go/transport/http"
```

```
\overline{\phantom{a}}
```

```
// Checks out the specified license. If the account that created the license is
```

```
// the same that is performing the check out, you must specify the account as the
```
// beneficiary.

func (c \*Client) CheckoutLicense(ctx context.Context, params \*CheckoutLicenseInput, optFns ...func(\*Options))

```
(*CheckoutLicenseOutput, error) {
```

```
if params == nil {
```

```
params = & CheckoutLinearInput\{\}
```

```
	}
```

```
	result, metadata, err := c.invokeOperation(ctx, "CheckoutLicense", params, optFns,
c.addOperationCheckoutLicenseMiddlewares)
```

```
if err := nil		return nil, err
```

```
	}
```

```
	out := result.(*CheckoutLicenseOutput)
	out.ResultMetadata = metadata
	return out, nil
}
```
type CheckoutLicenseInput struct { // Checkout type. // // This member is required. CheckoutType types.CheckoutType // Unique, case-sensitive identifier that you provide to ensure the idempotency of // the request. // // This member is required. ClientToken \*string // License entitlements. // // This member is required. Entitlements []types.EntitlementData // Key fingerprint identifying the license. // // This member is required. KeyFingerprint \*string // Product SKU. // // This member is required. ProductSKU \*string // License beneficiary. Beneficiary \*string // Node ID. NodeId \*string noSmithyDocumentSerde } type CheckoutLicenseOutput struct { // Checkout type. CheckoutType types.CheckoutType // Allowed license entitlements. EntitlementsAllowed []types.EntitlementData

 // Date and time at which the license checkout expires.

#### Expiration \*string

 // Date and time at which the license checkout is issued. IssuedAt \*string

 // Amazon Resource Name (ARN) of the checkout license. LicenseArn \*string

 // License consumption token. LicenseConsumptionToken \*string

 // Node ID. NodeId \*string

 // Signed token. SignedToken \*string

 // Metadata pertaining to the operation's result. ResultMetadata middleware.Metadata

 noSmithyDocumentSerde

}

```
func (c *Client) addOperationCheckoutLicenseMiddlewares(stack *middleware.Stack, options Options) (err error) {
	err = stack.Serialize.Add(&awsAwsjson11_serializeOpCheckoutLicense{}, middleware.After)
if err := nil		return err
	}
	err = stack.Deserialize.Add(&awsAwsjson11_deserializeOpCheckoutLicense{}, middleware.After)
if err := nil		return err
	}
	if err = addSetLoggerMiddleware(stack, options); err != nil {
 		return err
	}
	if err = awsmiddleware.AddClientRequestIDMiddleware(stack); err != nil {
 		return err
	}
	if err = smithyhttp.AddComputeContentLengthMiddleware(stack); err != nil {
		return err
	}
if err = addResolveEndpointMiddleware (stack, options); err != nil		return
 err
	}
	if err = v4.AddComputePayloadSHA256Middleware(stack); err != nil {
 		return err
```

```
	}
	if err = addRetryMiddlewares(stack, options); err != nil {
 		return err
	}
	if err = addHTTPSignerV4Middleware(stack, options); err != nil {
 		return err
	}
	if err = awsmiddleware.AddRawResponseToMetadata(stack); err != nil {
		return err
	}
	if err = awsmiddleware.AddRecordResponseTiming(stack); err != nil {
		return err
	}
	if err = addClientUserAgent(stack); err != nil {
		return err
	}
	if err = smithyhttp.AddErrorCloseResponseBodyMiddleware(stack); err != nil {
 		return err
	}
	if err = smithyhttp.AddCloseResponseBodyMiddleware(stack); err != nil {
 		return err
	}
	if err = addOpCheckoutLicenseValidationMiddleware(stack); err != nil {
 		return err
	}
	if err = stack.Initialize.Add(newServiceMetadataMiddleware_opCheckoutLicense(options.Region),
middleware.Before); err != nil {
		return err
	}
	if err = awsmiddleware.AddRecursionDetection(stack); err != nil {
		return err
	}
	if err = addRequestIDRetrieverMiddleware(stack);
err != nil {
		return err
	}
	if err = addResponseErrorMiddleware(stack); err != nil {
 		return err
	}
	if err = addRequestResponseLogging(stack, options); err != nil {
 		return err
	}
	return nil
}
func newServiceMetadataMiddleware_opCheckoutLicense(region string) *awsmiddleware.RegisterServiceMetadata
{
	return &awsmiddleware.RegisterServiceMetadata{
```

```
		Region: region,
 		ServiceID: ServiceID,
 		SigningName: "license-manager",
 		OperationName: "CheckoutLicense",
	}
}
// Code generated by smithy-go-codegen DO NOT EDIT.
```

```
package grafana
```

```
import (
```
 "context" awsmiddleware "github.com/aws/aws-sdk-go-v2/aws/middleware" "github.com/aws/aws-sdk-go-v2/aws/signer/v4" "github.com/aws/aws-sdk-go-v2/service/grafana/types" "github.com/aws/smithy-go/middleware" smithyhttp "github.com/aws/smithy-go/transport/http" )

```
// Removes the Grafana Enterprise license from a workspace.
```

```
func (c *Client) DisassociateLicense(ctx context.Context, params *DisassociateLicenseInput, optFns
...func(*Options)) (*DisassociateLicenseOutput, error) {
if params == nil {
 		params = &DisassociateLicenseInput{}
	}
```

```
	result, metadata, err := c.invokeOperation(ctx, "DisassociateLicense", params, optFns,
c.addOperationDisassociateLicenseMiddlewares)
if err := nil		return nil, err
	}
```

```
	out := result.(*DisassociateLicenseOutput)
	out.ResultMetadata = metadata
	return out, nil
}
```

```
type DisassociateLicenseInput struct {
```

```
	// The type of license to remove from the workspace.
	//
	// This
 member is required.
	LicenseType types.LicenseType
```

```
	// The ID of the workspace to remove the Grafana Enterprise license from.
	//
	// This member is required.
```

```
	WorkspaceId *string
	noSmithyDocumentSerde
}
type DisassociateLicenseOutput struct {
	// A structure containing information about the workspace.
	//
	// This member is required.
	Workspace *types.WorkspaceDescription
	// Metadata pertaining to the operation's result.
	ResultMetadata middleware.Metadata
	noSmithyDocumentSerde
}
func (c *Client) addOperationDisassociateLicenseMiddlewares(stack *middleware.Stack, options Options) (err
error) {
	err = stack.Serialize.Add(&awsRestjson1_serializeOpDisassociateLicense{}, middleware.After)
if err := nil		return err
	}
	err = stack.Deserialize.Add(&awsRestjson1_deserializeOpDisassociateLicense{}, middleware.After)
if err := nil		return err
	}
	if err = addSetLoggerMiddleware(stack, options); err != nil {
		return err
	}
	if err = awsmiddleware.AddClientRequestIDMiddleware(stack);
err != nil {
		return err
	}
	if err = smithyhttp.AddComputeContentLengthMiddleware(stack); err != nil {
		return err
	}
	if err = addResolveEndpointMiddleware(stack, options); err != nil {
		return err
	}
	if err = v4.AddComputePayloadSHA256Middleware(stack); err != nil {
		return err
	}
if err = addRetryMiddlewares(state, options); err != nil { }		return err
	}
	if err = addHTTPSignerV4Middleware(stack, options); err != nil {
```

```
		return err
	}
	if err = awsmiddleware.AddRawResponseToMetadata(stack); err != nil {
		return err
	}
	if err = awsmiddleware.AddRecordResponseTiming(stack); err != nil {
		return err
	}
	if err = addClientUserAgent(stack); err != nil {
		return err
	}
	if err = smithyhttp.AddErrorCloseResponseBodyMiddleware(stack); err != nil {
		return err
	}
	if err = smithyhttp.AddCloseResponseBodyMiddleware(stack); err != nil {
		return err
	}
	if err = addOpDisassociateLicenseValidationMiddleware(stack); err != nil {
		return err
	}
	if err = stack.Initialize.Add(newServiceMetadataMiddleware_opDisassociateLicense(options.Region),
 middleware.Before); err != nil {
		return err
	}
	if err = awsmiddleware.AddRecursionDetection(stack); err != nil {
		return err
	}
	if err = addRequestIDRetrieverMiddleware(stack); err != nil {
 		return err
	}
	if err = addResponseErrorMiddleware(stack); err != nil {
 		return err
	}
	if err = addRequestResponseLogging(stack, options); err != nil {
 		return err
	}
	return nil
}
func newServiceMetadataMiddleware_opDisassociateLicense(region string)
*awsmiddleware.RegisterServiceMetadata {
	return &awsmiddleware.RegisterServiceMetadata{
 		Region: region,
 		ServiceID: ServiceID,
 		SigningName: "grafana",
 		OperationName: "DisassociateLicense",
	}
}
```
// Code generated by smithy-go-codegen DO NOT EDIT.

```
package licensemanager
import (
	"context"
	awsmiddleware "github.com/aws/aws-sdk-go-v2/aws/middleware"
	"github.com/aws/aws-sdk-go-v2/aws/signer/v4"
	"github.com/aws/aws-sdk-go-v2/service/licensemanager/types"
	"github.com/aws/smithy-go/middleware"
	smithyhttp "github.com/aws/smithy-go/transport/http"
\overline{)}// Gets detailed information about the specified license.
func (c *Client) GetLicense(ctx context.Context, params *GetLicenseInput, optFns ...func(*Options))
(*GetLicenseOutput, error) {
if params == nil {
 params = \&GetLicenseInput\{\}	}
	result, metadata, err := c.invokeOperation(ctx, "GetLicense", params, optFns,
c.addOperationGetLicenseMiddlewares)
if err := nil		return nil, err
	}
	out := result.(*GetLicenseOutput)
	out.ResultMetadata = metadata
	return out, nil
}
type GetLicenseInput struct {
	// Amazon Resource Name (ARN) of the license.
	//
	// This member is required.
	LicenseArn *string
	// License version.
	Version
 *string
	noSmithyDocumentSerde
}
type GetLicenseOutput struct {
	// License details.
```

```
	License *types.License
	// Metadata pertaining to the operation's result.
	ResultMetadata middleware.Metadata
	noSmithyDocumentSerde
}
func (c *Client) addOperationGetLicenseMiddlewares(stack *middleware.Stack, options Options) (err error) {
	err = stack.Serialize.Add(&awsAwsjson11_serializeOpGetLicense{}, middleware.After)
if err := nil		return err
	}
	err = stack.Deserialize.Add(&awsAwsjson11_deserializeOpGetLicense{}, middleware.After)
if err := nil		return err
	}
	if err = addSetLoggerMiddleware(stack, options); err != nil {
		return err
	}
	if err = awsmiddleware.AddClientRequestIDMiddleware(stack); err != nil {
		return err
	}
	if err = smithyhttp.AddComputeContentLengthMiddleware(stack); err != nil {
		return err
	}
	if err = addResolveEndpointMiddleware(stack, options); err != nil {
		return err
	}
	if err = v4.AddComputePayloadSHA256Middleware(stack); err != nil {
		return err
	}
	if
 err = addRetryMiddlewares(stack, options); err != nil {
 		return err
	}
	if err = addHTTPSignerV4Middleware(stack, options); err != nil {
 		return err
	}
	if err = awsmiddleware.AddRawResponseToMetadata(stack); err != nil {
		return err
	}
if err = awsmiddleware.AddRecordResponseTiming(stack); err = nil {
		return err
	}
	if err = addClientUserAgent(stack); err != nil {
 		return err
	}
```

```
	if err = smithyhttp.AddErrorCloseResponseBodyMiddleware(stack); err != nil {
 		return err
 	}
	if err = smithyhttp.AddCloseResponseBodyMiddleware(stack); err != nil {
 		return err
 	}
	if err = addOpGetLicenseValidationMiddleware(stack); err != nil {
 		return err
	}
if err = stack.Initialize.Add(newServiceMetadataMiddleware_opGetLicense(options.Region), middleware.Before);
err != nil {
 		return err
	}
	if err = awsmiddleware.AddRecursionDetection(stack); err != nil {
 		return err
	}
	if err = addRequestIDRetrieverMiddleware(stack); err != nil {
 		return err
	}
	if err = addResponseErrorMiddleware(stack);
err != nil {
 		return err
	}
	if err = addRequestResponseLogging(stack, options); err != nil {
 		return err
	}
	return nil
}
func newServiceMetadataMiddleware_opGetLicense(region string) *awsmiddleware.RegisterServiceMetadata {
	return &awsmiddleware.RegisterServiceMetadata{
 Region: region,
 		ServiceID: ServiceID,
 		SigningName: "license-manager",
 		OperationName: "GetLicense",
	}
}
// Code generated by smithy-go-codegen DO NOT EDIT.
package licensemanager
import (
	"context"
	awsmiddleware "github.com/aws/aws-sdk-go-v2/aws/middleware"
	"github.com/aws/aws-sdk-go-v2/aws/signer/v4"
	"github.com/aws/aws-sdk-go-v2/service/licensemanager/types"
	"github.com/aws/smithy-go/middleware"
	smithyhttp "github.com/aws/smithy-go/transport/http"
```
```
)
```

```
// Lists the licenses for your account.
func (c *Client) ListLicenses(ctx context.Context, params *ListLicensesInput, optFns ...func(*Options))
(*ListLicensesOutput, error) {
if params == nil {
 params = & ListLicensesInput\{\}	}
```

```
	result, metadata, err := c.invokeOperation(ctx, "ListLicenses", params, optFns,
c.addOperationListLicensesMiddlewares)
if err := nil		return nil, err
	}
```

```
	out := result.(*ListLicensesOutput)
	out.ResultMetadata = metadata
	return out, nil
}
```

```
type ListLicensesInput struct {
```
 // Filters to scope the results. The following filters are supported:

```
	// - Beneficiary
```

```
	// - ProductSKU
```

```
	// - Fingerprint
```
 //

```
 - Status
	Filters []types.Filter
```
 // Amazon Resource Names (ARNs) of the licenses. LicenseArns []string

 // Maximum number of results to return in a single call. MaxResults \*int32

 // Token for the next set of results. NextToken \*string

```
	noSmithyDocumentSerde
}
```
type ListLicensesOutput struct {

 // License details. Licenses []types.License

 // Token for the next set of results.

```
	NextToken *string
```

```
	// Metadata pertaining to the operation's result.
	ResultMetadata middleware.Metadata
```

```
	noSmithyDocumentSerde
```
}

```
func (c *Client) addOperationListLicensesMiddlewares(stack *middleware.Stack, options Options) (err error) {
	err = stack.Serialize.Add(&awsAwsjson11_serializeOpListLicenses{}, middleware.After)
if err := nil		return err
	}
	err = stack.Deserialize.Add(&awsAwsjson11_deserializeOpListLicenses{}, middleware.After)
if err := nil		return err
	}
	if err = addSetLoggerMiddleware(stack, options); err != nil {
		return err
	}
	if err = awsmiddleware.AddClientRequestIDMiddleware(stack);
err != nil {
		return err
	}
	if err = smithyhttp.AddComputeContentLengthMiddleware(stack); err != nil {
		return err
	}
	if err = addResolveEndpointMiddleware(stack, options); err != nil {
 		return err
	}
	if err = v4.AddComputePayloadSHA256Middleware(stack); err != nil {
 		return err
	}
	if err = addRetryMiddlewares(stack, options); err != nil {
 		return err
	}
	if err = addHTTPSignerV4Middleware(stack, options); err != nil {
 		return err
	}
	if err = awsmiddleware.AddRawResponseToMetadata(stack); err != nil {
 		return err
	}
if err = awsmiddleware.AddRecordResponseTiming(stack); err = 1 | {
		return err
	}
	if err = addClientUserAgent(stack); err != nil {
 		return err
	}
```

```
	if err = smithyhttp.AddErrorCloseResponseBodyMiddleware(stack); err != nil {
 		return err
 	}
	if err = smithyhttp.AddCloseResponseBodyMiddleware(stack); err != nil {
 		return err
	}
	if err = stack.Initialize.Add(newServiceMetadataMiddleware_opListLicenses(options.Region), middleware.Before);
err != nil {
 		return err
	}
	if err = awsmiddleware.AddRecursionDetection(stack); err != nil {
 		return err
	}
	if err = addRequestIDRetrieverMiddleware(stack); err != nil {
 		return err
	}
	if err = addResponseErrorMiddleware(stack); err != nil {
 		return err
	}
	if err = addRequestResponseLogging(stack, options); err != nil {
 		return err
	}
	return nil
}
func newServiceMetadataMiddleware_opListLicenses(region string) *awsmiddleware.RegisterServiceMetadata {
	return &awsmiddleware.RegisterServiceMetadata{
 		Region: region,
 		ServiceID: ServiceID,
 		SigningName: "license-manager",
 		OperationName: "ListLicenses",
	}
}
// Code generated by smithy-go-codegen DO NOT EDIT.
package licensemanager
```

```
import (
```

```
	"context"
```
 awsmiddleware "github.com/aws/aws-sdk-go-v2/aws/middleware"

 "github.com/aws/aws-sdk-go-v2/aws/signer/v4"

```
	"github.com/aws/aws-sdk-go-v2/service/licensemanager/types"
```
 "github.com/aws/smithy-go/middleware"

 smithyhttp "github.com/aws/smithy-go/transport/http"

 $\lambda$ 

// Deletes the specified license.

func (c \*Client) DeleteLicense(ctx context.Context, params \*DeleteLicenseInput, optFns ...func(\*Options))

```
(*DeleteLicenseOutput, error) {
if params == nil {
 params = \&DeleteLinearInput\{\}	}
	result, metadata, err := c.invokeOperation(ctx, "DeleteLicense", params, optFns,
c.addOperationDeleteLicenseMiddlewares)
if err := nil		return nil, err
	}
	out := result.(*DeleteLicenseOutput)
	out.ResultMetadata = metadata
	return out, nil
}
type DeleteLicenseInput struct {
	// Amazon Resource Name (ARN) of the license.
	//
	// This member is required.
	LicenseArn *string
	// Current version of the
 license.
	//
	// This member is required.
	SourceVersion *string
	noSmithyDocumentSerde
}
type DeleteLicenseOutput struct {
	// Date when the license is deleted.
	DeletionDate *string
	// License status.
	Status types.LicenseDeletionStatus
	// Metadata pertaining to the operation's result.
	ResultMetadata middleware.Metadata
```
 noSmithyDocumentSerde }

func (c \*Client) addOperationDeleteLicenseMiddlewares(stack \*middleware.Stack, options Options) (err error) { err = stack.Serialize.Add(&awsAwsjson11\_serializeOpDeleteLicense{}, middleware.After)

```
if err := nil		return err
	}
	err = stack.Deserialize.Add(&awsAwsjson11_deserializeOpDeleteLicense{}, middleware.After)
if err := nil		return err
	}
	if err = addSetLoggerMiddleware(stack, options); err != nil {
		return err
	}
	if err = awsmiddleware.AddClientRequestIDMiddleware(stack); err != nil {
		return err
	}
	if err = smithyhttp.AddComputeContentLengthMiddleware(stack); err != nil {
		return err
	}
	if err = addResolveEndpointMiddleware(stack,
options); err := nil		return err
	}
	if err = v4.AddComputePayloadSHA256Middleware(stack); err != nil {
		return err
	}
	if err = addRetryMiddlewares(stack, options); err != nil {
		return err
	}
	if err = addHTTPSignerV4Middleware(stack, options); err != nil {
		return err
	}
	if err = awsmiddleware.AddRawResponseToMetadata(stack); err != nil {
		return err
	}
	if err = awsmiddleware.AddRecordResponseTiming(stack); err != nil {
		return err
	}
	if err = addClientUserAgent(stack); err != nil {
		return err
	}
	if err = smithyhttp.AddErrorCloseResponseBodyMiddleware(stack); err != nil {
		return err
	}
	if err = smithyhttp.AddCloseResponseBodyMiddleware(stack); err != nil {
		return err
	}
	if err = addOpDeleteLicenseValidationMiddleware(stack); err != nil {
		return err
	}
	if err = stack.Initialize.Add(newServiceMetadataMiddleware_opDeleteLicense(options.Region),
```

```
middleware.Before); err != nil {
 		return err
	}
	if err = awsmiddleware.AddRecursionDetection(stack);
err != nil {
		return err
	}
	if err = addRequestIDRetrieverMiddleware(stack); err != nil {
 		return err
	}
	if err = addResponseErrorMiddleware(stack); err != nil {
 		return err
	}
	if err = addRequestResponseLogging(stack, options); err != nil {
 		return err
	}
	return nil
}
```
func newServiceMetadataMiddleware\_opDeleteLicense(region string) \*awsmiddleware.RegisterServiceMetadata { return &awsmiddleware.RegisterServiceMetadata{

 Region: region, ServiceID: ServiceID, SigningName: "license-manager", OperationName: "DeleteLicense", } } Copyright (c) 2009 The Go Authors. All rights reserved.

Redistribution and use in source and binary forms, with or without modification, are permitted provided that the following conditions are met:

 \* Redistributions of source code must retain the above copyright notice, this list of conditions and the following disclaimer.

 \* Redistributions in binary form must reproduce the above copyright notice, this list of conditions and the following disclaimer in the documentation and/or other materials provided with the distribution.

 \* Neither the name of Google Inc. nor the names of its contributors may be used to endorse or promote products derived from this software without specific prior written permission.

THIS SOFTWARE IS PROVIDED BY THE COPYIGHT HOLDERS AND CONTRIBUTORS "AS IS" AND ANY EXPRESS OR IMPLIED WARRANTIES, INCLUDING, BUT NOT LIMITED TO, THE IMPLIED WARRANTIES OF MERCHANTABILITY AND FITNESS FOR A PARTICULAR PURPOSE ARE DISCLAIMED. IN NO EVENT SHALL THE COPYRIGHT **OWNER** 

 OR CONTRIBUTORS BE LIABLE FOR ANY DIRECT, INDIRECT, INCIDENTAL, SPECIAL, EXEMPLARY, OR CONSEQUENTIAL DAMAGES (INCLUDING, BUT NOT LIMITED TO, PROCUREMENT OF SUBSTITUTE GOODS OR SERVICES; LOSS OF USE, DATA, OR PROFITS; OR BUSINESS INTERRUPTION) HOWEVER CAUSED AND ON ANY THEORY OF LIABILITY, WHETHER IN CONTRACT, STRICT LIABILITY, OR TORT (INCLUDING NEGLIGENCE OR OTHERWISE) ARISING IN ANY WAY OUT OF THE USE OF THIS SOFTWARE, EVEN IF ADVISED OF THE POSSIBILITY OF SUCH DAMAGE.

> Apache License Version 2.0, January 2004 http://www.apache.org/licenses/

## TERMS AND CONDITIONS FOR USE, REPRODUCTION, AND DISTRIBUTION

## 1. Definitions.

 "License" shall mean the terms and conditions for use, reproduction, and distribution as defined by Sections 1 through 9 of this document.

 "Licensor" shall mean the copyright owner or entity authorized by the copyright owner that is granting the License.

 "Legal Entity" shall mean the union of the acting entity and all other entities that control, are controlled by, or are under common control with that entity. For the purposes of this definition, "control" means (i) the power, direct or indirect, to cause the direction or management of such entity, whether by contract or otherwise, or (ii) ownership of fifty percent (50%) or more of the outstanding shares, or (iii) beneficial ownership of such entity.

 "You" (or "Your") shall mean an individual or Legal Entity exercising permissions granted by this License.

 "Source" form shall mean the preferred form for making modifications, including but not limited to software source code, documentation source, and configuration files.

 "Object" form shall mean any form resulting from mechanical transformation or translation of a Source form, including but not limited to compiled object code, generated documentation, and conversions to other media types.

 "Work" shall mean the work of authorship, whether in Source or Object form, made available under the License, as indicated by a copyright notice that is included in or attached to the work (an example is provided in the Appendix below).

 "Derivative Works" shall mean any work, whether in Source or Object form, that is based on (or derived from) the Work and for which the editorial

 revisions, annotations, elaborations, or other modifications represent, as a whole, an original work of authorship. For the purposes of this License, Derivative Works shall not include works that remain separable from, or merely link (or bind by name) to the interfaces of, the Work and Derivative Works thereof.

 "Contribution" shall mean any work of authorship, including the original version of the Work and any modifications or additions to that Work or Derivative Works thereof, that is intentionally submitted to Licensor for inclusion in the Work by the copyright owner or by an individual or Legal Entity authorized to submit on behalf of the copyright owner. For the purposes of this definition, "submitted" means any form of electronic, verbal, or written communication sent to the Licensor or its representatives, including but not limited to communication on electronic mailing lists, source code control systems, and issue tracking systems that are managed by, or on behalf of, the Licensor for the purpose of discussing and improving the Work, but excluding communication that is conspicuously marked or otherwise designated in writing by the copyright owner as "Not a Contribution."

 "Contributor" shall mean Licensor and any individual or Legal Entity on behalf of whom a Contribution has been received by Licensor and subsequently incorporated within the Work.

- 2. Grant of Copyright License. Subject to the terms and conditions of this License, each Contributor hereby grants to You a perpetual, worldwide, non-exclusive, no-charge, royalty-free, irrevocable copyright license to reproduce, prepare Derivative Works of, publicly display, publicly perform, sublicense, and distribute the Work and such Derivative Works in Source or Object form.
- 3. Grant of Patent License. Subject to the terms and conditions of this
- License, each Contributor hereby grants to You a perpetual, worldwide, non-exclusive, no-charge, royalty-free, irrevocable (except as stated in this section) patent license to make, have made, use, offer to sell, sell, import, and otherwise transfer the Work, where such license applies only to those patent claims licensable by such Contributor that are necessarily infringed by their Contribution(s) alone or by combination of their Contribution(s) with the Work to which such Contribution(s) was submitted. If You institute patent litigation against any entity (including a cross-claim or counterclaim in a lawsuit) alleging that the Work or a Contribution incorporated within the Work constitutes direct or contributory patent infringement, then any patent licenses

 granted to You under this License for that Work shall terminate as of the date such litigation is filed.

 4. Redistribution. You may reproduce and distribute copies of the

 Work or Derivative Works thereof in any medium, with or without modifications, and in Source or Object form, provided that You meet the following conditions:

- (a) You must give any other recipients of the Work or Derivative Works a copy of this License; and
- (b) You must cause any modified files to carry prominent notices stating that You changed the files; and
- (c) You must retain, in the Source form of any Derivative Works that You distribute, all copyright, patent, trademark, and attribution notices from the Source form of the Work, excluding those notices that do not pertain to any part of the Derivative Works; and
- (d) If the Work includes a "NOTICE" text file as part of its distribution, then any Derivative Works that You distribute must include a readable copy of the attribution notices contained within such NOTICE file, excluding

those notices that do not

 pertain to any part of the Derivative Works, in at least one of the following places: within a NOTICE text file distributed as part of the Derivative Works; within the Source form or documentation, if provided along with the Derivative Works; or, within a display generated by the Derivative Works, if and wherever such third-party notices normally appear. The contents of the NOTICE file are for informational purposes only and do not modify the License. You may add Your own attribution notices within Derivative Works that You distribute, alongside or as an addendum to the NOTICE text from the Work, provided that such additional attribution notices cannot be construed as modifying the License.

 You may add Your own copyright statement to Your modifications and may provide additional or different license terms and conditions

 for use, reproduction, or distribution of Your modifications, or for any such Derivative Works as a whole, provided Your use, reproduction, and distribution of the Work otherwise complies with the conditions stated in this License.

5. Submission of Contributions. Unless You explicitly state otherwise,

 any Contribution intentionally submitted for inclusion in the Work by You to the Licensor shall be under the terms and conditions of this License, without any additional terms or conditions. Notwithstanding the above, nothing herein shall supersede or modify the terms of any separate license agreement you may have executed with Licensor regarding such Contributions.

- 6. Trademarks. This License does not grant permission to use the trade names, trademarks, service marks, or product names of the Licensor, except as required for reasonable and customary use in describing the origin of the Work and reproducing the content of the NOTICE file.
- 7. Disclaimer of Warranty. Unless required by applicable law or agreed to in writing, Licensor provides the Work (and each Contributor provides its Contributions) on an "AS IS" BASIS, WITHOUT WARRANTIES OR CONDITIONS OF ANY KIND, either express or implied, including, without limitation, any warranties or conditions of TITLE, NON-INFRINGEMENT, MERCHANTABILITY, or FITNESS FOR A PARTICULAR PURPOSE. You are solely responsible for determining the appropriateness of using or redistributing the Work and assume any risks associated with Your exercise of permissions under this License.
- 8. Limitation of Liability. In no event and under no legal theory, whether in tort (including negligence), contract, or otherwise, unless required by applicable law (such as deliberate and grossly negligent acts) or agreed to in writing, shall any Contributor be liable to You for damages, including any direct,

indirect, special,

 incidental, or consequential damages of any character arising as a result of this License or out of the use or inability to use the Work (including but not limited to damages for loss of goodwill, work stoppage, computer failure or malfunction, or any and all other commercial damages or losses), even if such Contributor has been advised of the possibility of such damages.

 9. Accepting Warranty or Additional Liability. While redistributing the Work or Derivative Works thereof, You may choose to offer, and charge a fee for, acceptance of support, warranty, indemnity, or other liability obligations and/or rights consistent with this License. However, in accepting such obligations, You may act only on Your own behalf and on Your sole responsibility, not on behalf of any other Contributor, and only if You agree to indemnify, defend, and hold each Contributor harmless for any liability incurred by, or claims asserted against, such Contributor by reason of your accepting any such warranty or additional liability.

## END OF TERMS AND CONDITIONS

APPENDIX: How to apply the Apache License to your work.

 To apply the Apache License to your work, attach the following boilerplate notice, with the fields enclosed by brackets "[]" replaced with your own identifying information. (Don't include the brackets!) The text should be enclosed in the appropriate comment syntax for the file format. We also recommend that a file or class name and description of purpose be included on the same "printed page" as the copyright notice for easier identification within third-party archives.

Copyright [yyyy] [name of copyright owner]

 Licensed under the Apache License, Version 2.0 (the "License"); you may not use this file except in compliance with the License. You may obtain a copy of the License at

http://www.apache.org/licenses/LICENSE-2.0

 Unless required by applicable law or agreed to in writing, software distributed under the License is distributed on an "AS IS" BASIS, WITHOUT WARRANTIES OR CONDITIONS OF ANY KIND, either express or implied. See the License for the specific language governing permissions and limitations under the License. // Code generated by smithy-go-codegen DO NOT EDIT.

package licensemanager

```
import (
	"context"
	awsmiddleware "github.com/aws/aws-sdk-go-v2/aws/middleware"
	"github.com/aws/aws-sdk-go-v2/aws/signer/v4"
	"github.com/aws/aws-sdk-go-v2/service/licensemanager/types"
	"github.com/aws/smithy-go/middleware"
	smithyhttp "github.com/aws/smithy-go/transport/http"
)
```
// Checks out the specified license for offline use.

func (c \*Client) CheckoutBorrowLicense(ctx context.Context, params \*CheckoutBorrowLicenseInput, optFns ...func(\*Options)) (\*CheckoutBorrowLicenseOutput, error) { if params  $==$  nil { params = &CheckoutBorrowLicenseInput{} }

```
	result, metadata, err := c.invokeOperation(ctx, "CheckoutBorrowLicense", params, optFns,
c.addOperationCheckoutBorrowLicenseMiddlewares)
if err := nil
```

```
		return nil, err
	}
	out := result.(*CheckoutBorrowLicenseOutput)
	out.ResultMetadata = metadata
	return out, nil
}
type CheckoutBorrowLicenseInput struct {
	// Unique, case-sensitive identifier that you
 provide to ensure the idempotency of
	// the request.
	//
	// This member is required.
	ClientToken *string
	// Digital signature method. The possible value is JSON Web Signature (JWS)
	// algorithm PS384. For more information, see RFC 7518 Digital Signature with
	// RSASSA-PSS (https://tools.ietf.org/html/rfc7518#section-3.5) .
	//
	// This member is required.
	DigitalSignatureMethod types.DigitalSignatureMethod
	// License entitlements. Partial checkouts are not supported.
	//
	// This member is required.
	Entitlements []types.EntitlementData
	// Amazon Resource Name (ARN) of the license. The license must use the borrow
	// consumption configuration.
	//
	// This member is required.
	LicenseArn *string
	// Information about constraints.
	CheckoutMetadata []types.Metadata
	// Node ID.
	NodeId *string
	noSmithyDocumentSerde
```
}

type CheckoutBorrowLicenseOutput struct {

 // Information about constraints. CheckoutMetadata []types.Metadata  // Allowed license entitlements. EntitlementsAllowed []types.EntitlementData

 // Date and time at which the license checkout expires. Expiration \*string

 // Date and time at which the license checkout is issued. IssuedAt \*string

 // Amazon Resource Name (ARN) of the license. LicenseArn \*string

 // License consumption token. LicenseConsumptionToken \*string

 // Node ID. NodeId \*string

 // Signed token. SignedToken \*string

 // Metadata pertaining to the operation's result. ResultMetadata middleware.Metadata

```
	noSmithyDocumentSerde
```
}

```
func (c *Client) addOperationCheckoutBorrowLicenseMiddlewares(stack *middleware.Stack, options Options) (err
error) {
err = stack.Serialize.Add(&awsAwsjson11_serializeOpCheckoutBorrowLicense{}, middleware.After)
if err := nil		return err
	}
	err = stack.Deserialize.Add(&awsAwsjson11_deserializeOpCheckoutBorrowLicense{}, middleware.After)
if err := nil		return err
	}
if err = addSetLoggerMiddleware (stack, options); err != nil		return err
	}
	if err = awsmiddleware.AddClientRequestIDMiddleware(stack);
err != nil {
		return err
	}
	if err = smithyhttp.AddComputeContentLengthMiddleware(stack); err != nil {
 		return err
```

```
	}
	if err = addResolveEndpointMiddleware(stack, options); err != nil {
		return err
	}
	if err = v4.AddComputePayloadSHA256Middleware(stack); err != nil {
		return err
	}
	if err = addRetryMiddlewares(stack, options); err != nil {
		return err
	}
	if err = addHTTPSignerV4Middleware(stack, options); err != nil {
		return err
	}
	if err = awsmiddleware.AddRawResponseToMetadata(stack); err != nil {
		return err
	}
	if err = awsmiddleware.AddRecordResponseTiming(stack); err != nil {
		return err
	}
	if err = addClientUserAgent(stack); err != nil {
		return err
	}
	if err = smithyhttp.AddErrorCloseResponseBodyMiddleware(stack); err != nil {
		return err
	}
	if err = smithyhttp.AddCloseResponseBodyMiddleware(stack); err != nil {
		return err
	}
	if err = addOpCheckoutBorrowLicenseValidationMiddleware(stack); err != nil {
		return err
	}
	if err
 = stack.Initialize.Add(newServiceMetadataMiddleware_opCheckoutBorrowLicense(options.Region),
middleware.Before); err != nil {
		return err
	}
	if err = awsmiddleware.AddRecursionDetection(stack); err != nil {
		return err
	}
	if err = addRequestIDRetrieverMiddleware(stack); err != nil {
		return err
	}
	if err = addResponseErrorMiddleware(stack); err != nil {
		return err
	}
	if err = addRequestResponseLogging(stack, options); err != nil {
		return err
	}
```

```
	return nil
}
```
func newServiceMetadataMiddleware\_opCheckoutBorrowLicense(region string) \*awsmiddleware.RegisterServiceMetadata { return &awsmiddleware.RegisterServiceMetadata{ Region: region, ServiceID: ServiceID, SigningName: "license-manager", OperationName: "CheckoutBorrowLicense", } } // Code generated by smithy-go-codegen DO NOT EDIT.

```
package licensemanager
```

```
import (
```

```
	"context"
```
 awsmiddleware "github.com/aws/aws-sdk-go-v2/aws/middleware"

```
	"github.com/aws/aws-sdk-go-v2/aws/signer/v4"
```
 "github.com/aws/aws-sdk-go-v2/service/licensemanager/types"

 "github.com/aws/smithy-go/middleware"

 smithyhttp "github.com/aws/smithy-go/transport/http"

 $\lambda$ 

```
// Creates a license.
```

```
func (c *Client) CreateLicense(ctx context.Context, params *CreateLicenseInput, optFns ...func(*Options))
(*CreateLicenseOutput, error) {
if params == nil {
 		params = &CreateLicenseInput{}
	}
```

```
	result, metadata, err := c.invokeOperation(ctx, "CreateLicense", params, optFns,
c.addOperationCreateLicenseMiddlewares)
if err := nil		return nil, err
	}
	out := result.(*CreateLicenseOutput)
	out.ResultMetadata = metadata
	return out, nil
}
type CreateLicenseInput struct {
	// License beneficiary.
	//
	// This member is required.
```
## Beneficiary \*string

 // Unique, case-sensitive identifier that you provide to ensure the idempotency of // the request. // // This member is required. ClientToken \*string

 // Configuration for consumption of the license. Choose a provisional // configuration for workloads running with continuous connectivity. Choose a // borrow configuration for workloads with offline usage. // // This member is required. ConsumptionConfiguration \*types.ConsumptionConfiguration

```
	// License entitlements.
	//
	// This member is required.
	Entitlements []types.Entitlement
```
 // Home Region for the license. // // This member is required. HomeRegion \*string

 // License issuer. // // This member is required. Issuer \*types.Issuer

```
	// License name.
	//
	// This member is required.
	LicenseName *string
```

```
	// Product name.
	//
	// This member is required.
	ProductName *string
```

```
	// Product SKU.
	//
	// This member is required.
	ProductSKU *string
```
 // Date and time range during which the license is valid, in ISO8601-UTC format. //

 // This member is required. Validity \*types.DatetimeRange

```
	//
 Information about the license.
	LicenseMetadata []types.Metadata
```
 noSmithyDocumentSerde }

```
type CreateLicenseOutput struct {
```
 // Amazon Resource Name (ARN) of the license. LicenseArn \*string

 // License status. Status types.LicenseStatus

 // License version. Version \*string

 // Metadata pertaining to the operation's result. ResultMetadata middleware.Metadata

```
	noSmithyDocumentSerde
}
```

```
func (c *Client) addOperationCreateLicenseMiddlewares(stack *middleware.Stack, options Options) (err error) {
	err = stack.Serialize.Add(&awsAwsjson11_serializeOpCreateLicense{}, middleware.After)
if err := nil		return err
	}
	err = stack.Deserialize.Add(&awsAwsjson11_deserializeOpCreateLicense{}, middleware.After)
if err := nil		return err
	}
	if err = addSetLoggerMiddleware(stack, options); err != nil {
		return err
	}
	if err = awsmiddleware.AddClientRequestIDMiddleware(stack); err != nil {
		return err
	}
	if err = smithyhttp.AddComputeContentLengthMiddleware(stack);
err != nil {
		return err
	}
	if err = addResolveEndpointMiddleware(stack, options); err != nil {
 		return err
```

```
	}
	if err = v4.AddComputePayloadSHA256Middleware(stack); err != nil {
		return err
	}
	if err = addRetryMiddlewares(stack, options); err != nil {
		return err
	}
	if err = addHTTPSignerV4Middleware(stack, options); err != nil {
		return err
	}
	if err = awsmiddleware.AddRawResponseToMetadata(stack); err != nil {
		return err
	}
	if err = awsmiddleware.AddRecordResponseTiming(stack); err != nil {
		return err
	}
	if err = addClientUserAgent(stack); err != nil {
		return err
	}
	if err = smithyhttp.AddErrorCloseResponseBodyMiddleware(stack); err != nil {
		return err
	}
	if err = smithyhttp.AddCloseResponseBodyMiddleware(stack); err != nil {
		return err
	}
	if err = addOpCreateLicenseValidationMiddleware(stack); err != nil {
		return err
	}
	if err = stack.Initialize.Add(newServiceMetadataMiddleware_opCreateLicense(options.Region),
middleware.Before); err != nil {
		return
 err
	}
	if err = awsmiddleware.AddRecursionDetection(stack); err != nil {
		return err
	}
	if err = addRequestIDRetrieverMiddleware(stack); err != nil {
		return err
	}
	if err = addResponseErrorMiddleware(stack); err != nil {
		return err
	}
	if err = addRequestResponseLogging(stack, options); err != nil {
		return err
	}
	return nil
}
```
func newServiceMetadataMiddleware\_opCreateLicense(region string) \*awsmiddleware.RegisterServiceMetadata { return &awsmiddleware.RegisterServiceMetadata{

```
		Region: region,
 		ServiceID: ServiceID,
 		SigningName: "license-manager",
 		OperationName: "CreateLicense",
	}
}
// Code generated by smithy-go-codegen DO NOT EDIT.
```

```
package licensemanager
```
import (

 "context"

 awsmiddleware "github.com/aws/aws-sdk-go-v2/aws/middleware"

 "github.com/aws/aws-sdk-go-v2/aws/signer/v4"

 "github.com/aws/aws-sdk-go-v2/service/licensemanager/types"

 "github.com/aws/smithy-go/middleware"

 smithyhttp "github.com/aws/smithy-go/transport/http"

)

// Lists received licenses.

func (c \*Client) ListReceivedLicenses(ctx context.Context, params \*ListReceivedLicensesInput, optFns ...func(\*Options)) (\*ListReceivedLicensesOutput, error) { if params  $==$  nil {

```
		params = &ListReceivedLicensesInput{}
```

```
	}
```
 result, metadata, err := c.invokeOperation(ctx, "ListReceivedLicenses", params, optFns, c.addOperationListReceivedLicensesMiddlewares) if  $err := nil$  return nil, err }

 out := result.(\*ListReceivedLicensesOutput) out.ResultMetadata = metadata return out, nil }

```
type ListReceivedLicensesInput struct {
```
 // Filters to scope the results. The following filters are supported:

 //

- ProductSKU

 // - Status

- // Fingerprint
- // IssuerName
- // Beneficiary

 Filters []types.Filter

 // Amazon Resource Names (ARNs) of the licenses. LicenseArns []string

 // Maximum number of results to return in a single call. MaxResults \*int32

 // Token for the next set of results. NextToken \*string

```
	noSmithyDocumentSerde
}
```

```
type ListReceivedLicensesOutput struct {
```
 // Received license details. Licenses []types.GrantedLicense

 // Token for the next set of results. NextToken \*string

 // Metadata pertaining to the operation's result. ResultMetadata middleware.Metadata

```
	noSmithyDocumentSerde
}
```

```
func (c *Client) addOperationListReceivedLicensesMiddlewares(stack *middleware.Stack, options Options) (err
error) {
	err = stack.Serialize.Add(&awsAwsjson11_serializeOpListReceivedLicenses{}, middleware.After)
if err := nil		return err
	}
	err = stack.Deserialize.Add(&awsAwsjson11_deserializeOpListReceivedLicenses{}, middleware.After)
if err := nil		return err
	}
	if
 err = addSetLoggerMiddleware(stack, options); err != nil {
		return err
	}
	if err = awsmiddleware.AddClientRequestIDMiddleware(stack); err != nil {
		return err
	}
	if err = smithyhttp.AddComputeContentLengthMiddleware(stack); err != nil {
 		return err
	}
```

```
	if err = addResolveEndpointMiddleware(stack, options); err != nil {
		return err
	}
	if err = v4.AddComputePayloadSHA256Middleware(stack); err != nil {
		return err
	}
if err = addRetryMiddlewares(state, options); err != nil { }		return err
	}
	if err = addHTTPSignerV4Middleware(stack, options); err != nil {
		return err
	}
	if err = awsmiddleware.AddRawResponseToMetadata(stack); err != nil {
		return err
	}
	if err = awsmiddleware.AddRecordResponseTiming(stack); err != nil {
		return err
	}
	if err = addClientUserAgent(stack); err != nil {
		return err
	}
	if err = smithyhttp.AddErrorCloseResponseBodyMiddleware(stack); err != nil {
		return err
	}
	if err = smithyhttp.AddCloseResponseBodyMiddleware(stack); err != nil {
		return
 err
	}
	if err = stack.Initialize.Add(newServiceMetadataMiddleware_opListReceivedLicenses(options.Region),
middleware.Before); err != nil {
		return err
	}
	if err = awsmiddleware.AddRecursionDetection(stack); err != nil {
		return err
	}
	if err = addRequestIDRetrieverMiddleware(stack); err != nil {
		return err
	}
	if err = addResponseErrorMiddleware(stack); err != nil {
		return err
	}
	if err = addRequestResponseLogging(stack, options); err != nil {
		return err
	}
	return nil
}
```
func newServiceMetadataMiddleware\_opListReceivedLicenses(region string)

```
*awsmiddleware.RegisterServiceMetadata {
	return &awsmiddleware.RegisterServiceMetadata{
		Region: region,
		ServiceID: ServiceID,
		SigningName: "license-manager",
		OperationName: "ListReceivedLicenses",
	}
}
```
# **1.283 sed 4.7-1**

# **1.283.1 Available under license :**

This is the Debian GNU/Linux prepackaged version of sed - the GNU stream oriented editor.

This package was assembled from sources obtained from: ftp://ftp.gnu.org/gnu/sed/

It is currently maintained by Clint Adams <clint@debian.org>

Copyright: 1989,90,91,92,93,94,95,98,99,2002,2003,2006,2008,2009,2010 Free Software Foundation, Inc.

GNU sed is free software; you can redistribute it and/or modify it under the terms of the GNU General Public License as published by the Free Software Foundation; either version 3, or (at your option) any later version.

On Debian GNU/Linux systems you can find a copy of the GPL in /usr/share/common-licenses/GPL-3

The sed info manual is released under the terms of the GNU Free Documentation License as published by the Free Software Foundation; either version 1.3, or (at your option) any later version.

# **1.284 libmnl 1.0.4-3**

# **1.284.1 Available under license :**

 GNU LESSER GENERAL PUBLIC LICENSE Version 2.1, February 1999

Copyright (C) 1991, 1999 Free Software Foundation, Inc. 51 Franklin Street, Fifth Floor, Boston, MA 02110-1301 USA Everyone is permitted to copy and distribute verbatim copies of this license document, but changing it is not allowed.

[This is the first released version of the Lesser GPL. It also counts

as the successor of the GNU Library Public License, version 2, hence the version number 2.1.]

### Preamble

 The licenses for most software are designed to take away your freedom to share and change it. By contrast, the GNU General Public Licenses are intended to guarantee your freedom to share and change free software--to make sure the software is free for all its users.

 This license, the Lesser General Public License, applies to some specially designated software packages--typically libraries--of the Free Software Foundation and other authors who decide to use it. You can use it too, but we suggest you first think carefully about whether this license or the ordinary General Public License is the better strategy to use in any particular case, based on the explanations below.

 When we speak of free software, we are referring to freedom of use, not price. Our General Public Licenses are designed to make sure that you have the freedom to distribute copies of free software (and charge for this service if you wish); that you receive source code or can get it if you want it; that you can change the software and use pieces of it in new free programs; and that you are informed that you can do these things.

 To protect your rights, we need to make restrictions that forbid distributors to deny you these rights or to ask you to surrender these rights. These restrictions translate to certain responsibilities for you if you distribute copies of the library or if you modify it.

 For example, if you distribute copies of the library, whether gratis

or for a fee, you must give the recipients all the rights that we gave you. You must make sure that they, too, receive or can get the source code. If you link other code with the library, you must provide complete object files to the recipients, so that they can relink them with the library after making changes to the library and recompiling it. And you must show them these terms so they know their rights.

We protect your rights with a two-step method: (1) we copyright the library, and (2) we offer you this license, which gives you legal permission to copy, distribute and/or modify the library.

 To protect each distributor, we want to make it very clear that there is no warranty for the free library. Also, if the library is modified by someone else and passed on, the recipients should know that what they have is not the original version, so that the original

author's reputation will not be affected by problems that might be introduced by others.

### Finally, software

 patents pose a constant threat to the existence of any free program. We wish to make sure that a company cannot effectively restrict the users of a free program by obtaining a restrictive license from a patent holder. Therefore, we insist that any patent license obtained for a version of the library must be consistent with the full freedom of use specified in this license.

 Most GNU software, including some libraries, is covered by the ordinary GNU General Public License. This license, the GNU Lesser General Public License, applies to certain designated libraries, and is quite different from the ordinary General Public License. We use this license for certain libraries in order to permit linking those libraries into non-free programs.

 When a program is linked with a library, whether statically or using a shared library, the combination of the two is legally speaking a combined work, a derivative of the original library. The ordinary General Public License therefore permits such linking only if the entire combination fits its criteria of freedom. The Lesser General Public License permits more lax criteria for linking other code with the library.

 We call this license the "Lesser" General Public License because it does Less to protect the user's freedom than the ordinary General Public License. It also provides other free software developers Less of an advantage over competing non-free programs. These disadvantages are the reason we use the ordinary General Public License for many libraries. However, the Lesser license provides advantages in certain special circumstances.

 For example, on rare occasions, there may be a special need to encourage the widest possible use of a certain library, so that it becomes a de-facto standard. To achieve this, non-free programs must be allowed to use the library. A more frequent case is that a free library does the same job as widely used non-free libraries. In this case, there is little to gain by limiting the free library to free software only, so we use the Lesser General Public License.

 In other cases, permission to use a particular library in non-free programs enables a greater number of people to use a large body of free software. For example, permission to use the GNU C Library in non-free programs enables many more people to use the whole GNU

operating system, as well as its variant, the GNU/Linux operating system.

 Although the Lesser General Public License is Less protective of the users' freedom, it does ensure that the user of a program that is linked with the Library has the freedom and the wherewithal to run that program using a modified version of the Library.

 The precise terms and conditions for copying, distribution and modification follow. Pay close attention to the difference between a "work based on the library" and a "work that uses the library". The former contains code derived from the library, whereas the latter must be combined with the library in order to run.

# GNU LESSER GENERAL PUBLIC LICENSE TERMS AND CONDITIONS FOR COPYING, DISTRIBUTION AND MODIFICATION

 0. This License Agreement applies to any software library or other program which contains a notice placed by the copyright holder or other authorized party saying it may be distributed under the terms of this Lesser General Public License (also called "this License"). Each licensee is addressed as "you".

 A "library" means a collection of software functions and/or data prepared so as to be conveniently linked with application programs (which use some of those functions and data) to form executables.

 The "Library", below, refers to any such software library or work which has been distributed under these terms. A "work based on the Library" means either the Library or any derivative work under copyright law: that is to say, a work containing the Library or a portion of it, either verbatim or with modifications and/or translated straightforwardly into another language. (Hereinafter, translation is

included without limitation in the term "modification".)

 "Source code" for a work means the preferred form of the work for making modifications to it. For a library, complete source code means all the source code for all modules it contains, plus any associated interface definition files, plus the scripts used to control compilation and installation of the library.

 Activities other than copying, distribution and modification are not covered by this License; they are outside its scope. The act of running a program using the Library is not restricted, and output from such a program is covered only if its contents constitute a work based on the Library (independent of the use of the Library in a tool for

writing it). Whether that is true depends on what the Library does and what the program that uses the Library does.

 1. You may copy and distribute verbatim copies of the Library's complete source code as you receive it, in any medium, provided that

you conspicuously and appropriately publish on each copy an appropriate copyright notice and disclaimer of warranty; keep intact all the notices that refer to this License and to the absence of any warranty; and distribute a copy of this License along with the Library.

 You may charge a fee for the physical act of transferring a copy, and you may at your option offer warranty protection in exchange for a fee.

 2. You may modify your copy or copies of the Library or any portion of it, thus forming a work based on the Library, and copy and distribute such modifications or work under the terms of Section 1 above, provided that you also meet all of these conditions:

a) The modified work must itself be a software library.

 b) You must cause the files modified to carry prominent notices stating that you changed the files and the date of any change.

 c) You must cause the whole of the work to be licensed at no charge to all third parties under the terms of this License.

 d) If a facility in the modified Library refers to a function or a table of data to be supplied by an application program that uses the facility, other than as an argument passed when the facility is invoked, then you must make a good faith effort to ensure that, in the event an application does not supply such function or table, the facility still operates, and performs whatever part of its purpose remains meaningful.

 (For example, a function in a library to compute square roots has a purpose that is entirely well-defined independent of the application. Therefore, Subsection 2d requires that any application-supplied function or table used by this function must be optional: if the application does not supply it, the square root function must still compute square roots.)

These requirements apply to the modified work as a whole. If identifiable sections of that work are not derived from the Library, and can be

 reasonably considered independent and separate works in themselves, then this License, and its terms, do not apply to those sections when you distribute them as separate works. But when you distribute the same sections as part of a whole which is a work based on the Library, the distribution of the whole must be on the terms of this License, whose permissions for other licensees extend to the entire whole, and thus to each and every part regardless of who wrote it.

Thus, it is not the intent of this section to claim rights or contest your rights to work written entirely by you; rather, the intent is to exercise the right to control the distribution of derivative or collective works based on the Library.

In addition, mere aggregation of another work not based on the Library with the Library (or with a work based on the Library) on a volume of a storage or distribution medium does not bring the other work under the scope of this License.

 3. You may opt to apply the terms of the ordinary GNU General Public

License instead of this License to a given copy of the Library. To do this, you must alter all the notices that refer to this License, so that they refer to the ordinary GNU General Public License, version 2, instead of to this License. (If a newer version than version 2 of the ordinary GNU General Public License has appeared, then you can specify that version instead if you wish.) Do not make any other change in these notices.

 Once this change is made in a given copy, it is irreversible for that copy, so the ordinary GNU General Public License applies to all subsequent copies and derivative works made from that copy.

 This option is useful when you wish to copy part of the code of the Library into a program that is not a library.

 4. You may copy and distribute the Library (or a portion or derivative of it, under Section 2) in object code or executable form under the terms of Sections 1 and 2 above provided that you accompany it with the complete corresponding machine-readable source code, which must be distributed under the terms of Sections 1 and 2 above on a medium customarily used for software interchange.

 If distribution of object code is made by offering access to copy from a designated place, then offering equivalent access to copy the source code from the same place satisfies the requirement to distribute the source code, even though third parties are not

compelled to copy the source along with the object code.

 5. A program that contains no derivative of any portion of the Library, but is designed to work with the Library by being compiled or linked with it, is called a "work that uses the Library". Such a work, in isolation, is not a derivative work of the Library, and therefore falls outside the scope of this License.

 However, linking a "work that uses the Library" with the Library creates an executable that is a derivative of the Library (because it contains portions of the Library), rather than a "work that uses the

library". The executable is therefore covered by this License. Section 6 states terms for distribution of such executables.

 When a "work that uses the Library" uses material from a header file that is part of the Library, the object code for the work may be a derivative work of the Library even though the source code is not. Whether this is true is especially significant if the work can be linked without the Library, or if the work is itself a library. The threshold for this to be true is not precisely defined by law.

 If such an object file uses only numerical parameters, data structure layouts and accessors, and small macros and small inline functions (ten lines or less in length), then the use of the object file is unrestricted, regardless of whether it is legally a derivative work. (Executables containing this object code plus portions of the Library will still fall under Section 6.)

 Otherwise, if the work is a derivative of the Library, you may distribute the

 object code for the work under the terms of Section 6. Any executables containing that work also fall under Section 6, whether or not they are linked directly with the Library itself.

 6. As an exception to the Sections above, you may also combine or link a "work that uses the Library" with the Library to produce a work containing portions of the Library, and distribute that work under terms of your choice, provided that the terms permit modification of the work for the customer's own use and reverse engineering for debugging such modifications.

 You must give prominent notice with each copy of the work that the Library is used in it and that the Library and its use are covered by this License. You must supply a copy of this License. If the work during execution displays copyright notices, you must include the copyright notice for the Library among them, as well as a reference directing the user to the copy of this License. Also, you must do one

of these things:

### a) Accompany

the work with the complete corresponding

 machine-readable source code for the Library including whatever changes were used in the work (which must be distributed under Sections 1 and 2 above); and, if the work is an executable linked with the Library, with the complete machine-readable "work that uses the Library", as object code and/or source code, so that the user can modify the Library and then relink to produce a modified executable containing the modified Library. (It is understood that the user who changes the contents of definitions files in the Library will not necessarily be able to recompile the application to use the modified definitions.)

 b) Use a suitable shared library mechanism for linking with the Library. A suitable mechanism is one that (1) uses at run time a copy of the library already present on the user's computer system, rather than copying library functions into the executable, and (2) will operate

 properly with a modified version of the library, if the user installs one, as long as the modified version is interface-compatible with the version that the work was made with.

 c) Accompany the work with a written offer, valid for at least three years, to give the same user the materials specified in Subsection 6a, above, for a charge no more than the cost of performing this distribution.

 d) If distribution of the work is made by offering access to copy from a designated place, offer equivalent access to copy the above specified materials from the same place.

 e) Verify that the user has already received a copy of these materials or that you have already sent this user a copy.

 For an executable, the required form of the "work that uses the Library" must include any data and utility programs needed for reproducing the executable from it. However, as a special exception, the materials to be distributed need not include anything that is normally

 distributed (in either source or binary form) with the major components (compiler, kernel, and so on) of the operating system on which the executable runs, unless that component itself accompanies the executable.

 It may happen that this requirement contradicts the license restrictions of other proprietary libraries that do not normally accompany the operating system. Such a contradiction means you cannot use both them and the Library together in an executable that you distribute.

 7. You may place library facilities that are a work based on the Library side-by-side in a single library together with other library facilities not covered by this License, and distribute such a combined library, provided that the separate distribution of the work based on the Library and of the other library facilities is otherwise permitted, and provided that you do these two things:

 a) Accompany the combined library with a copy of the same work based on the Library, uncombined with any other library facilities. This must be distributed under the terms of the

Sections above.

 b) Give prominent notice with the combined library of the fact that part of it is a work based on the Library, and explaining where to find the accompanying uncombined form of the same work.

 8. You may not copy, modify, sublicense, link with, or distribute the Library except as expressly provided under this License. Any attempt otherwise to copy, modify, sublicense, link with, or distribute the Library is void, and will automatically terminate your rights under this License. However, parties who have received copies, or rights, from you under this License will not have their licenses terminated so long as such parties remain in full compliance.

 9. You are not required to accept this License, since you have not signed it. However, nothing else grants you permission to modify or distribute the Library or its derivative works. These actions are prohibited by law if

 you do not accept this License. Therefore, by modifying or distributing the Library (or any work based on the Library), you indicate your acceptance of this License to do so, and all its terms and conditions for copying, distributing or modifying the Library or works based on it.

 10. Each time you redistribute the Library (or any work based on the Library), the recipient automatically receives a license from the original licensor to copy, distribute, link with or modify the Library subject to these terms and conditions. You may not impose any further restrictions on the recipients' exercise of the rights granted herein. You are not responsible for enforcing compliance by third parties with this License.

11. If, as a consequence of a court judgment or allegation of patent

infringement or for any other reason (not limited to patent issues), conditions are imposed on you (whether by court order, agreement or otherwise) that contradict the conditions of this License, they do not excuse

 you from the conditions of this License. If you cannot distribute so as to satisfy simultaneously your obligations under this License and any other pertinent obligations, then as a consequence you may not distribute the Library at all. For example, if a patent license would not permit royalty-free redistribution of the Library by all those who receive copies directly or indirectly through you, then the only way you could satisfy both it and this License would be to refrain entirely from distribution of the Library.

If any portion of this section is held invalid or unenforceable under any particular circumstance, the balance of the section is intended to apply, and the section as a whole is intended to apply in other circumstances.

It is not the purpose of this section to induce you to infringe any patents or other property right claims or to contest validity of any such claims; this section has the sole purpose of protecting the integrity of the free software distribution system which is

implemented by public license practices. Many people have made generous contributions to the wide range of software distributed through that system in reliance on consistent application of that system; it is up to the author/donor to decide if he or she is willing to distribute software through any other system and a licensee cannot impose that choice.

This section is intended to make thoroughly clear what is believed to be a consequence of the rest of this License.

 12. If the distribution and/or use of the Library is restricted in certain countries either by patents or by copyrighted interfaces, the original copyright holder who places the Library under this License may add an explicit geographical distribution limitation excluding those countries, so that distribution is permitted only in or among countries not thus excluded. In such case, this License incorporates the limitation as if written in the body of this License.

 13. The Free Software Foundation may publish revised and/or new

versions of the Lesser General Public License from time to time. Such new versions will be similar in spirit to the present version, but may differ in detail to address new problems or concerns.

Each version is given a distinguishing version number. If the Library specifies a version number of this License which applies to it and

"any later version", you have the option of following the terms and conditions either of that version or of any later version published by the Free Software Foundation. If the Library does not specify a license version number, you may choose any version ever published by the Free Software Foundation.

 14. If you wish to incorporate parts of the Library into other free programs whose distribution conditions are incompatible with these, write to the author to ask for permission. For software which is copyrighted by the Free Software Foundation, write to the Free Software Foundation; we sometimes make exceptions for this. Our decision

 will be guided by the two goals of preserving the free status of all derivatives of our free software and of promoting the sharing and reuse of software generally.

# NO WARRANTY

 15. BECAUSE THE LIBRARY IS LICENSED FREE OF CHARGE, THERE IS NO WARRANTY FOR THE LIBRARY, TO THE EXTENT PERMITTED BY APPLICABLE LAW. EXCEPT WHEN OTHERWISE STATED IN WRITING THE COPYRIGHT HOLDERS AND/OR OTHER PARTIES PROVIDE THE LIBRARY "AS IS" WITHOUT WARRANTY OF ANY KIND, EITHER EXPRESSED OR IMPLIED, INCLUDING, BUT NOT LIMITED TO, THE IMPLIED WARRANTIES OF MERCHANTABILITY AND FITNESS FOR A PARTICULAR PURPOSE. THE ENTIRE RISK AS TO THE QUALITY AND PERFORMANCE OF THE LIBRARY IS WITH YOU. SHOULD THE LIBRARY PROVE DEFECTIVE, YOU ASSUME THE COST OF ALL NECESSARY SERVICING, REPAIR OR CORRECTION.

 16. IN NO EVENT UNLESS REQUIRED BY APPLICABLE LAW OR AGREED TO IN WRITING WILL ANY COPYRIGHT HOLDER, OR ANY OTHER PARTY WHO MAY MODIFY AND/OR REDISTRIBUTE THE LIBRARY AS PERMITTED ABOVE, BE LIABLE TO YOU

FOR DAMAGES, INCLUDING ANY GENERAL, SPECIAL, INCIDENTAL OR CONSEQUENTIAL DAMAGES ARISING OUT OF THE USE OR INABILITY TO USE THE LIBRARY (INCLUDING BUT NOT LIMITED TO LOSS OF DATA OR DATA BEING RENDERED INACCURATE OR LOSSES SUSTAINED BY YOU OR THIRD PARTIES OR A FAILURE OF THE LIBRARY TO OPERATE WITH ANY OTHER SOFTWARE), EVEN IF SUCH HOLDER OR OTHER PARTY HAS BEEN ADVISED OF THE POSSIBILITY OF SUCH DAMAGES.

END OF TERMS AND CONDITIONS

How to Apply These Terms to Your New Libraries

 If you develop a new library, and you want it to be of the greatest possible use to the public, we recommend making it free software that everyone can redistribute and change. You can do so by permitting redistribution under these terms (or, alternatively, under the terms of the ordinary General Public License).

 To apply these terms, attach the following notices to the library. It is safest to attach them to the start of each source file to most effectively convey

 the exclusion of warranty; and each file should have at least the "copyright" line and a pointer to where the full notice is found.

 <one line to give the library's name and a brief idea of what it does.> Copyright  $(C)$  <year > <name of author>

 This library is free software; you can redistribute it and/or modify it under the terms of the GNU Lesser General Public License as published by the Free Software Foundation; either version 2.1 of the License, or (at your option) any later version.

 This library is distributed in the hope that it will be useful, but WITHOUT ANY WARRANTY; without even the implied warranty of MERCHANTABILITY or FITNESS FOR A PARTICULAR PURPOSE. See the GNU Lesser General Public License for more details.

 You should have received a copy of the GNU Lesser General Public License along with this library; if not, write to the Free Software Foundation, Inc., 51 Franklin Street, Fifth Floor, Boston, MA 02110-1301 USA

Also add information on how to contact you by electronic and paper mail.

You should also get your employer (if you work as a programmer) or your school, if any, to sign a "copyright disclaimer" for the library, if necessary. Here is a sample; alter the names:

 Yoyodyne, Inc., hereby disclaims all copyright interest in the library `Frob' (a library for tweaking knobs) written by James Random Hacker.

 <signature of Ty Coon>, 1 April 1990 Ty Coon, President of Vice

That's all there is to it! Format: http://www.debian.org/doc/packaging-manuals/copyright-format/1.0/ Upstream-Name: libmnl Upstream-Contact: Pablo Neira Ayuso <pablo@netfilter.org> Source: http://www.netfilter.org/projects/libmnl/files

Files: \* Copyright: 2008-2012, Pablo Neira Ayuso <pablo@netfilter.org> License: LGPL-2.1

Files: debian/\*

Copyright: 2010-2016, Anibal Monsalve Salazar <anibal@debian.org> 2012-2016, Neutron Soutmun <neutrons@debian.org> License: GPL-2+

License: GPL-2+

.

.

.

.

.

.

This program is free software; you can redistribute it and/or modify it under the terms of the GNU General Public License as published by the Free Software Foundation; either version 2 of the License, or (at your option) any later version.

This program is distributed in the hope that it will be useful, but WITHOUT ANY WARRANTY; without even the implied warranty of MERCHANTABILITY or FITNESS FOR A PARTICULAR PURPOSE. See the GNU General Public License for more details.

You should have received a copy of the GNU General Public License along with this package; if not, write to the Free Software Foundation, Inc., 51 Franklin St, Fifth Floor, Boston, MA 02110-1301 USA

On Debian systems, the complete text of the GNU General Public License version 2 can be found in "/usr/share/common-licenses/GPL-2".

License: LGPL-2.1

This library is free software; you can redistribute it and/or modify it under the terms of the GNU Lesser General Public License as published by the Free Software Foundation; either version 2.1 of the License, or (at your option) any later version.

This library is distributed in the hope that it will be useful, but WITHOUT ANY WARRANTY; without even the implied warranty of MERCHANTABILITY or FITNESS FOR A PARTICULAR PURPOSE. See the GNU Lesser General Public License for more details.

You should have received a copy of the GNU Lesser General Public License along with this library; if not, write to the Free Software Foundation, Inc., 51 Franklin Street, Fifth Floor, Boston, MA 02110-1301 USA

On Debian systems, the complete text of the GNU Lesser General Public License version 2.1 can be found in "/usr/share/common-licenses/LGPL-2.1".

# **1.285 tcpdump 4.99.0-2+deb11u1**

# **1.285.1 Available under license :**

License: BSD

Redistribution and use in source and binary forms, with or without modification, are permitted provided that the following conditions are met:

- 1. Redistributions of source code must retain the above copyright notice, this list of conditions and the following disclaimer.
- 2. Redistributions in binary form must reproduce the above copyright notice, this list of conditions and the following disclaimer in the documentation and/or other materials provided with the distribution.
- 3. The names of the authors may not be used to endorse or promote products derived from this software without specific prior written permission.

THIS SOFTWARE IS PROVIDED ``AS IS'' AND WITHOUT ANY EXPRESS OR IMPLIED WARRANTIES, INCLUDING, WITHOUT LIMITATION, THE IMPLIED WARRANTIES OF MERCHANTABILITY AND FITNESS FOR A PARTICULAR PURPOSE.

# **1.286 pcre 10.36-2+deb11u1**

# **1.286.1 Available under license :**

PCRE2 LICENCE

Please see the file LICENCE in the PCRE2 distribution for licensing details.

End PCRE2 LICENCE -------------

PCRE2 is a library of functions to support regular expressions whose syntax and semantics are as close as possible to those of the Perl 5 language.

Releases 10.00 and above of PCRE2 are distributed under the terms of the "BSD" licence, as specified below, with one exemption for certain binary redistributions. The documentation for PCRE2, supplied in the "doc" directory, is distributed under the same terms as the software itself. The data in the testdata directory is not copyrighted and is in the public domain.

The basic library functions are written in C and are freestanding. Also included in the distribution is a just-in-time compiler that can be used to optimize pattern matching. This is an optional feature that can be omitted when the library is built.

### THE BASIC LIBRARY FUNCTIONS

---------------------------

Written by: Philip Hazel Email local part: Philip.Hazel Email domain: gmail.com

University of Cambridge Computing Service, Cambridge, England.

Copyright (c) 1997-2020 University of Cambridge All rights reserved.

PCRE2 JUST-IN-TIME COMPILATION SUPPORT

--------------------------------------

Written by: Zoltan Herczeg Email local part: hzmester Email domain: freemail.hu

Copyright(c) 2010-2020 Zoltan Herczeg All rights reserved.

STACK-LESS JUST-IN-TIME COMPILER

--------------------------------

Written by: Zoltan Herczeg Email local part: hzmester Email domain: freemail.hu

Copyright(c) 2009-2020 Zoltan Herczeg All rights reserved.

### THE "BSD" LICENCE

-----------------

Redistribution and use in source and binary forms, with or without modification, are permitted provided that the following conditions are met:

- \* Redistributions of source code must retain the above copyright notices, this list of conditions and the following disclaimer.
- \* Redistributions in binary form must reproduce the above copyright notices, this list of conditions and the following disclaimer in the
documentation and/or other materials provided with the distribution.

 \* Neither the name of the University of Cambridge nor the names of any contributors may be used to endorse or promote products derived from this software without specific prior written permission.

THIS SOFTWARE IS PROVIDED BY THE COPYRIGHT HOLDERS AND CONTRIBUTORS "AS IS" AND ANY EXPRESS OR IMPLIED WARRANTIES, INCLUDING, BUT NOT LIMITED TO, THE IMPLIED WARRANTIES OF MERCHANTABILITY AND FITNESS FOR A PARTICULAR PURPOSE ARE DISCLAIMED. IN NO EVENT SHALL THE COPYRIGHT OWNER OR CONTRIBUTORS BE LIABLE FOR ANY DIRECT, INDIRECT, INCIDENTAL, SPECIAL, EXEMPLARY, OR CONSEQUENTIAL DAMAGES (INCLUDING, BUT NOT LIMITED TO, PROCUREMENT OF SUBSTITUTE GOODS OR SERVICES; LOSS OF USE, DATA, OR PROFITS; OR BUSINESS INTERRUPTION) HOWEVER CAUSED AND ON ANY THEORY OF LIABILITY, WHETHER IN CONTRACT, STRICT LIABILITY, OR TORT (INCLUDING NEGLIGENCE OR OTHERWISE) ARISING IN ANY WAY OUT OF THE USE OF THIS SOFTWARE, EVEN IF ADVISED OF THE POSSIBILITY OF SUCH DAMAGE.

## EXEMPTION FOR BINARY LIBRARY-LIKE PACKAGES

------------------------------------------

The second condition in the BSD licence (covering binary redistributions) does not apply all the way down a chain of software. If binary package A includes PCRE2, it must respect the condition, but if package B is software that includes package A, the condition is not imposed on package B unless it uses PCRE2 independently.

## End

Redistribution and use in source and binary forms, with or without modification, are permitted provided that the following conditions are met:

- 1. Redistributions of source code must retain the copyright notice, this list of conditions and the following disclaimer.
- 2. Redistributions in binary form must reproduce the copyright notice, this list of conditions and the following disclaimer in the documentation and/or other materials provided with the distribution.
- 3. The name of the author may not be used to endorse or promote products derived from this software without specific prior written permission.

THIS SOFTWARE IS PROVIDED BY THE AUTHOR ``AS IS'' AND ANY EXPRESS OR IMPLIED WARRANTIES, INCLUDING, BUT NOT LIMITED TO, THE IMPLIED WARRANTIES OF MERCHANTABILITY AND FITNESS FOR A PARTICULAR PURPOSE ARE DISCLAIMED. IN NO EVENT SHALL THE AUTHOR BE LIABLE FOR ANY DIRECT, INDIRECT, INCIDENTAL, SPECIAL, EXEMPLARY, OR CONSEQUENTIAL DAMAGES (INCLUDING, BUT NOT LIMITED TO, PROCUREMENT OF SUBSTITUTE GOODS OR SERVICES; LOSS OF USE, DATA, OR PROFITS; OR BUSINESS INTERRUPTION) HOWEVER CAUSED AND ON ANY THEORY OF LIABILITY, WHETHER IN CONTRACT, STRICT LIABILITY, OR TORT (INCLUDING NEGLIGENCE OR OTHERWISE) ARISING IN ANY WAY OUT OF THE USE OF THIS SOFTWARE, EVEN IF ADVISED OF THE POSSIBILITY OF SUCH DAMAGE.

# **1.287 public-suffix 20220811.1734-0+deb11u1**

## **1.287.1 Available under license :**

Format: https://www.debian.org/doc/packaging-manuals/copyright-format/1.0/ Upstream-Name: Public Suffix List Upstream-Contact: Public Suffix List <contact@publicsuffix.org> Source: https://publicsuffix.org/

Files: \*

Copyright: 2010-2012 Daniel Veditz, Ehsan Akhgari, Gervase Markham, Jason Duell, Jothan Frakes, Mitchell Field, Mounir Lamouri, Ruben Arakelyan, Simone Carletti License: MPL-2.0

Files: debian/\* Copyright: 2012 Daniel Kahn Gillmor <dkg@fifthhorseman.net> License: MPL-2.0

Files: tests/test\_psl.txt Copyright: Dedicated to the Public Domain License: CC0

License: MPL-2.0 Mozilla Public License Version 2.0

==================================

1. Definitions

--------------

.

.

.

1.1. "Contributor"

 means each individual or legal entity that creates, contributes to the creation of, or owns Covered Software.

1.2. "Contributor Version"

 means the combination of the Contributions of others (if any) used by a Contributor and that particular Contributor's Contribution.

1.3. "Contribution"

.

.

.

.

.

.

.

.

.

.

.

.

.

means Covered Software of a particular Contributor.

1.4. "Covered Software"

 means Source Code Form to which the initial Contributor has attached the notice in Exhibit A, the Executable Form of such Source Code Form, and Modifications of such Source Code Form, in each case including portions thereof.

- 1.5. "Incompatible With Secondary Licenses" means
	- (a) that the initial Contributor has attached the notice described in Exhibit B to the Covered Software; or
	- (b) that the Covered Software was made available under the terms of version 1.1 or earlier of the License, but not also under the terms of a Secondary License.

#### 1.6. "Executable Form"

means any form of the work other than Source Code Form.

1.7. "Larger Work"

 means a work that combines Covered Software with other material, in a separate file or files, that is not Covered Software.

1.8. "License"

means this document.

1.9. "Licensable"

 means having the right to grant, to the maximum extent possible, whether at the time of the initial grant or subsequently, any and all of the rights conveyed by this License.

1.10. "Modifications"

means any of the following:

- (a) any file in Source Code Form that results from an addition to, deletion from, or modification of the contents of Covered Software; or
- (b) any new file in Source Code Form that contains any Covered Software.

#### 1.11. "Patent Claims" of a Contributor

 means any patent claim(s), including without limitation, method, process, and apparatus claims, in any patent Licensable by such Contributor that would be infringed, but for the grant of the License, by the making, using, selling, offering for sale, having made, import, or transfer of either its Contributions or its Contributor Version.

#### 1.12. "Secondary

## License"

.

.

.

.

.

.

.

.

.

 means either the GNU General Public License, Version 2.0, the GNU Lesser General Public License, Version 2.1, the GNU Affero General Public License, Version 3.0, or any later versions of those **licenses** 

#### 1.13. "Source Code Form"

means the form of the work preferred for making modifications.

#### 1.14. "You" (or "Your")

 means an individual or a legal entity exercising rights under this License. For legal entities, "You" includes any entity that controls, is controlled by, or is under common control with You. For purposes of this definition, "control" means (a) the power, direct or indirect, to cause the direction or management of such entity, whether by contract or otherwise, or (b) ownership of more than fifty percent (50%) of the outstanding shares or beneficial ownership of such entity.

#### 2. License Grants and Conditions

--------------------------------

2.1. Grants

Each Contributor hereby grants You a world-wide, royalty-free, non-exclusive license:

(a) under intellectual property rights (other than patent or trademark) Licensable by such Contributor to use, reproduce, make available, modify, display, perform, distribute, and otherwise exploit its Contributions, either on an unmodified basis, with Modifications, or as part of a Larger Work; and

(b) under Patent Claims of such Contributor to make, use, sell, offer for sale, have made, import, and otherwise transfer either its Contributions or its Contributor Version.

2.2. Effective Date

The licenses granted in Section 2.1 with respect to any Contribution become effective for each Contribution on the date the Contributor first distributes such Contribution.

2.3. Limitations on Grant Scope

.

.

.

.

.

.

.

.

.

.

.

.

.

The licenses granted in this Section 2 are the only rights granted under this License. No additional rights or licenses will be implied from the distribution or licensing of Covered

Software under this License.

Notwithstanding Section 2.1(b) above, no patent license is granted by a Contributor:

(a) for any code that a Contributor has removed from Covered Software; or

(b) for infringements caused by: (i) Your and any other third party's modifications of Covered Software, or (ii) the combination of its Contributions with other software (except as part of its Contributor Version); or

(c) under Patent Claims infringed by Covered Software in the absence of its Contributions.

This License does not grant any rights in the trademarks, service marks, or logos of any Contributor (except as may be necessary to comply with the notice requirements in Section 3.4).

2.4. Subsequent Licenses

No Contributor makes additional grants as a result of Your choice to distribute the Covered Software under a subsequent version of this License (see Section 10.2) or under the terms of a Secondary License (if permitted under the terms of Section 3.3).

2.5. Representation

Each Contributor represents that the Contributor believes its Contributions are its original creation(s) or it has sufficient rights to grant the rights to its Contributions conveyed by this License.

2.6. Fair Use

This License is not intended to limit any rights You have under applicable copyright doctrines of fair use, fair dealing, or other equivalents.

#### 2.7. Conditions

.

.

.

.

.

.

.

.

.

.

.

Sections 3.1, 3.2, 3.3, and 3.4 are conditions of the licenses granted in Section 2.1.

## 3. Responsibilities

-------------------

## 3.1. Distribution of Source Form

All distribution of Covered Software in Source Code Form, including any Modifications that You create or to which You contribute, must be under the terms of this License. You must inform recipients that the Source Code Form of the Covered Software is governed by the terms of this License, and how they can obtain a copy of this License. You may not attempt to alter or restrict the recipients' rights in the Source Code

Form.

3.2. Distribution of Executable Form

If You distribute Covered Software in Executable Form then:

- (a) such Covered Software must also be made available in Source Code Form, as described in Section 3.1, and You must inform recipients of the Executable Form how they can obtain a copy of such Source Code Form by reasonable means in a timely manner, at a charge no more than the cost of distribution to the recipient; and
- (b) You may distribute such Executable Form under the terms of this License, or sublicense it under different terms, provided that the license for the Executable Form does not attempt to limit or alter the recipients' rights in the Source Code Form under this License.

3.3. Distribution of a Larger Work

You may create and distribute a Larger Work under terms of Your choice, provided that You also comply with the requirements of this License for the Covered Software. If the

Larger Work is a combination of Covered

Software with a work governed by one or more Secondary Licenses, and the Covered Software is not Incompatible With Secondary Licenses, this License permits You to additionally distribute such Covered Software under the terms of such Secondary License(s), so that the recipient of the Larger Work may, at their option, further distribute the Covered Software under the terms of either this License or such Secondary License(s).

#### 3.4. Notices

.

.

.

.

.

.

.

You may not remove or alter the substance of any license notices (including copyright notices, patent notices, disclaimers of warranty, or limitations of liability) contained within the Source Code Form of the Covered Software, except that You may alter any license notices to the extent required to remedy known factual inaccuracies.

## 3.5. Application of Additional Terms

You may choose to offer, and to charge a fee for, warranty, support, indemnity or liability obligations to one or more recipients of Covered

Software. However, You may do so only on Your own behalf, and not on behalf of any Contributor. You must make it absolutely clear that any such warranty, support, indemnity, or liability obligation is offered by You alone, and You hereby agree to indemnify every Contributor for any liability incurred by such Contributor as a result of warranty, support, indemnity or liability terms You offer. You may include additional disclaimers of warranty and limitations of liability specific to any jurisdiction.

4. Inability to Comply Due to Statute or Regulation ---------------------------------------------------

If it is impossible for You to comply with any of the terms of this License with respect to some or all of the Covered Software due to statute, judicial order, or regulation then You must: (a) comply with the terms of this License to the maximum extent possible; and (b) describe the limitations and the code they affect. Such description must be placed in a text file included with all distributions of the Covered Software under this License. Except to the extent prohibited by statute or regulation, such description must be sufficiently detailed for a recipient of ordinary skill to be able to understand it.

#### 5. Termination

--------------

. 5.1. The rights granted under this License will terminate automatically if You fail to comply with any of its terms. However, if You become compliant, then the rights granted under this License from a particular Contributor are reinstated (a) provisionally, unless and until such Contributor explicitly and finally terminates Your grants, and (b) on an ongoing basis, if such Contributor fails to notify You of the non-compliance by some reasonable means prior to 60 days after You have come back into compliance. Moreover, Your grants from a particular Contributor are reinstated on an ongoing basis if such Contributor

notifies You of the non-compliance by some reasonable means, this is the

.

.

.

first time You have received notice of non-compliance with this License from such Contributor, and You become compliant prior to 30 days after Your receipt of the notice.

5.2. If You initiate litigation against any entity by asserting a patent infringement claim (excluding declaratory judgment actions, counter-claims, and cross-claims) alleging that a Contributor Version directly or indirectly infringes any patent, then the rights granted to You by any and all Contributors for the Covered Software under Section 2.1 of this License shall terminate.

5.3. In the event of termination under Sections 5.1 or 5.2 above, all end user license agreements (excluding distributors and resellers) which have been validly granted by You or Your distributors under this License prior to termination shall survive termination.

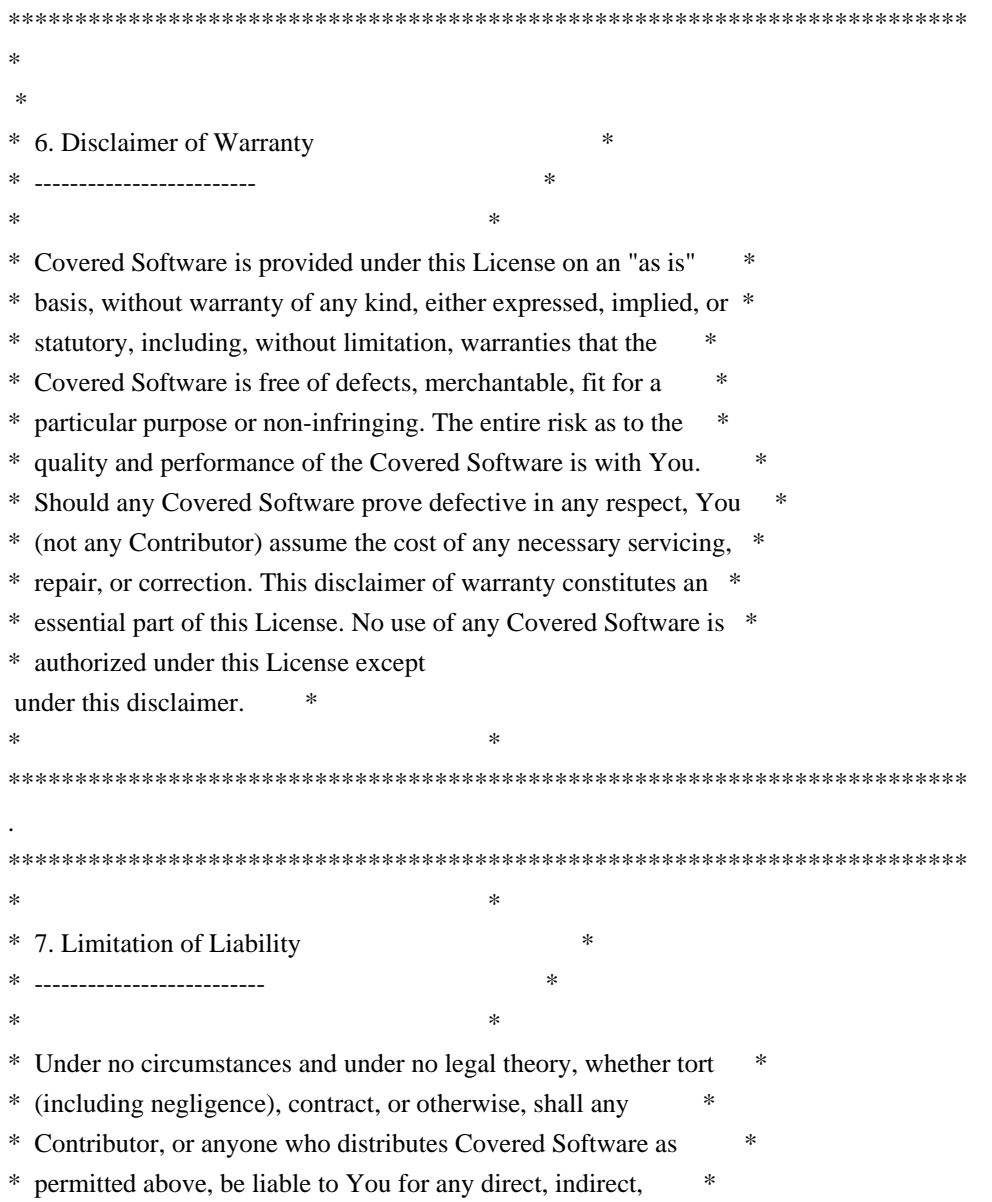

\* special, incidental, or consequential damages of any character \* \* including, without limitation, damages for lost profits, loss of \* \* goodwill, work stoppage, computer failure or malfunction, or any \* \* and all other commercial damages or losses, even if such party \* \* shall have been informed of the possibility of such damages. This \* \* limitation of liability shall not apply to liability for death or \* \* personal injury resulting from such party's negligence to the \* \* extent applicable law prohibits such limitation. Some \* \* jurisdictions do not allow the exclusion or limitation of \* \* incidental or consequential damages, so this exclusion and \* \* limitation may not apply to You. \*  $*$ \*\*\*\*\*\*\*\*\*\*\*\*\*\*\*\*\*\*\*\*\*\*\*\*\*\*\*\*\*\*\*\*\*\*\*\*\*\*\*\*\*\*\*\*\*\*\*\*\*\*\*\*\*\*\*\*\*\*\*\*\*\*\*\*\*\*\*\*\*\*\*\* .

8. Litigation

-------------

.

.

.

.

.

.

.

Any litigation relating to this License may be brought only in the courts of a jurisdiction where the defendant maintains its principal place of

 business and such litigation shall be governed by laws of that jurisdiction, without reference to its conflict-of-law provisions. Nothing in this Section shall prevent a party's ability to bring cross-claims or counter-claims.

9. Miscellaneous

----------------

This License represents the complete agreement concerning the subject matter hereof. If any provision of this License is held to be unenforceable, such provision shall be reformed only to the extent necessary to make it enforceable. Any law or regulation which provides that the language of a contract shall be construed against the drafter shall not be used to construe this License against a Contributor.

10. Versions of the License

---------------------------

10.1. New Versions

Mozilla Foundation is the license steward. Except as provided in Section 10.3, no one other than the license steward has the right to modify or publish new versions of this License. Each version will be given a distinguishing version number.

10.2. Effect of New Versions

You may distribute the Covered Software under the terms of the version of the License under which You originally received the Covered Software, or under the terms of any subsequent version published by the license steward.

#### 10.3. Modified Versions

.

.

.

.

.

.

.

.

.

.

.

.

If you create software not governed by this License, and you want to create a new license for such software, you may create and use a modified version of this License if you rename the license and remove any references to the name of the license steward (except to note that such modified license differs from this License).

10.4. Distributing Source Code Form that is Incompatible With Secondary Licenses

If You choose to distribute Source Code Form that is Incompatible With Secondary Licenses under the terms of this version of the License, the notice described in Exhibit B of this License must be attached.

Exhibit A - Source Code Form License Notice

-------------------------------------------

 This Source Code Form is subject to the terms of the Mozilla Public License, v. 2.0. If a copy of the MPL was not distributed with this file, You can obtain one at https://www.mozilla.org/MPL/2.0/.

If it is not possible or desirable to put the notice in a particular file, then You may include the notice in a location (such as a LICENSE file in a relevant directory) where a recipient would be likely to look for such a notice.

You may add additional accurate notices of copyright ownership.

Exhibit B - "Incompatible With Secondary Licenses" Notice ---------------------------------------------------------

 This Source Code Form is "Incompatible With Secondary Licenses", as defined by the Mozilla Public License, v. 2.0.

License: CC0 Statement of Purpose

The laws of most jurisdictions throughout the world automatically confer exclusive Copyright and Related Rights (defined below) upon the creator and subsequent owner(s)

(each and all, an "owner") of an

.

.

.

.

.

.

.

.

.

original work of authorship and/or a database (each, a "Work").

Certain owners wish to permanently relinquish those rights to a Work for the purpose of contributing to a commons of creative, cultural and scientific works ("Commons") that the public can reliably and without fear of later claims of infringement build upon, modify, incorporate in other works, reuse and redistribute as freely as possible in any form whatsoever and for any purposes, including without limitation commercial purposes. These owners may contribute to the Commons to promote the ideal of a free culture and the further production of creative, cultural and scientific works, or to gain reputation or greater distribution for their Work in part through the use and efforts of others.

For these and/or other purposes and motivations, and without any expectation of additional consideration or compensation, the person associating CC0 with a Work (the "Affirmer"),

to the extent that he

or she is an owner of Copyright and Related Rights in the Work, voluntarily elects to apply CC0 to the Work and publicly distribute the Work under its terms, with knowledge of his or her Copyright and Related Rights in the Work and the meaning and intended legal effect of CC0 on those rights.

1. Copyright and Related Rights. A Work made available under CC0 may be protected by copyright and related or neighboring rights ("Copyright and Related Rights"). Copyright and Related Rights include, but are not limited to, the following:

 \* the right to reproduce, adapt, distribute, perform, display, communicate, and translate a Work;

 \* moral rights retained by the original author(s) and/or performer(s);

 \* publicity and privacy rights pertaining to a person's image or likeness depicted in a Work;

 \* rights protecting against unfair competition in regards to a Work, subject to the limitations in paragraph 4(a), below;

 protecting the extraction, dissemination, use and reuse of data in a Work;

 \* database rights (such as those arising under Directive 96/9/EC of the European Parliament and of the Council of 11 March 1996 on the

 <sup>\*</sup> rights

 legal protection of databases, and under any national implementation thereof, including any amended or successor version of such directive); and

 \* other similar, equivalent or corresponding rights throughout the world based on applicable law or treaty, and any national implementations thereof.

.

.

.

2. Waiver. To the greatest extent permitted by, but not in contravention of, applicable law, Affirmer hereby overtly, fully, permanently, irrevocably and unconditionally waives, abandons, and surrenders all of Affirmer's Copyright and Related Rights and associated claims and causes of action, whether now known or unknown (including existing as well as future claims and causes of action), in the Work (i) in all territories worldwide, (ii) for the maximum

duration provided by applicable law or treaty (including future time extensions), (iii) in any current or future medium and for any number of copies, and (iv) for any purpose whatsoever, including without limitation commercial, advertising or promotional purposes (the "Waiver"). Affirmer makes the Waiver for the benefit of each member of the public at large and to the detriment of Affirmer's heirs and successors, fully intending that such Waiver shall not be subject to revocation, rescission, cancellation, termination, or any other legal or equitable action to disrupt the quiet enjoyment of the Work by the public as contemplated by Affirmer's express Statement of Purpose.

3. Public License Fallback. Should any part of the Waiver for any reason be judged legally invalid or ineffective under applicable law, then the Waiver shall be preserved to the maximum extent permitted taking into account Affirmer's express Statement of Purpose. In addition, to the extent

the Waiver is so judged Affirmer hereby

grants to each affected person a royalty-free, non transferable, non sublicensable, non exclusive, irrevocable and unconditional license to exercise Affirmer's Copyright and Related Rights in the Work (i) in all territories worldwide, (ii) for the maximum duration provided by applicable law or treaty (including future time extensions), (iii) in any current or future medium and for any number of copies, and (iv) for any purpose whatsoever, including without limitation commercial, advertising or promotional purposes (the "License"). The License shall be deemed effective as of the date CC0 was applied by Affirmer to the Work. Should any part of the License for any reason be judged legally invalid or ineffective under applicable law, such partial invalidity or ineffectiveness shall not invalidate the remainder of the License, and in such case Affirmer hereby affirms that he or she will not (i) exercise any of his or her remaining Copyright

 and Related Rights in the Work or (ii) assert any associated claims and causes of action with respect to the Work, in either case contrary to Affirmer's express Statement of Purpose.

4. Limitations and Disclaimers.

.

.

.

.

.

 \* No trademark or patent rights held by Affirmer are waived, abandoned, surrendered, licensed or otherwise affected by this document.

 \* Affirmer offers the Work as-is and makes no representations or warranties of any kind concerning the Work, express, implied, statutory or otherwise, including without limitation warranties of title, merchantability, fitness for a particular purpose, non infringement, or the absence of latent or other defects, accuracy, or the present or absence of errors, whether or not discoverable, all to the greatest extent permissible under applicable law.

 \* Affirmer disclaims responsibility for clearing rights of other persons that may apply to the Work or any use thereof, including without

 limitation any person's Copyright and Related Rights in the Work. Further, Affirmer disclaims responsibility for obtaining any necessary consents, permissions or other rights required for any use of the Work.

 \* Affirmer understands and acknowledges that Creative Commons is not a party to this document and has no duty or obligation with respect to this CC0 or use of the Work. Mozilla Public License Version 2.0

==================================

#### 1. Definitions

--------------

1.1. "Contributor"

 means each individual or legal entity that creates, contributes to the creation of, or owns Covered Software.

#### 1.2. "Contributor Version"

 means the combination of the Contributions of others (if any) used by a Contributor and that particular Contributor's Contribution.

#### 1.3. "Contribution"

means Covered Software of a particular Contributor.

#### 1.4. "Covered Software"

means Source Code Form to which the initial Contributor has attached

 the notice in Exhibit A, the Executable Form of such Source Code Form, and Modifications of such Source Code Form, in each case including portions thereof.

- 1.5. "Incompatible With Secondary Licenses" means
	- (a) that the initial Contributor has attached the notice described in Exhibit B to the Covered Software; or
- (b) that the Covered Software was made available under the terms of

 version 1.1 or earlier of the License, but not also under the terms of a Secondary License.

- 1.6. "Executable Form" means any form of the work other than Source Code Form.
- 1.7. "Larger Work"

 means a work that combines Covered Software with other material, in a separate file or files, that is not Covered Software.

- 1.8. "License" means this document.
- 1.9. "Licensable"

 means having the right to grant, to the maximum extent possible, whether at the time of the initial grant or subsequently, any and all of the rights conveyed by this License.

- 1.10. "Modifications" means any of the following:
	- (a) any file in Source Code Form that results from an addition to, deletion from, or modification of the contents of Covered Software; or
	- (b) any new file in Source Code Form that contains any Covered Software.

## 1.11. "Patent Claims" of a Contributor

 means any patent claim(s), including without limitation, method, process, and apparatus claims, in any patent Licensable by such Contributor that would be infringed, but for the grant of the License, by the making, using, selling, offering for sale, having made, import, or transfer of either its Contributions or its Contributor Version.

1.12. "Secondary License"

 means either the GNU General Public License, Version 2.0, the GNU Lesser General Public License, Version 2.1, the GNU Affero General Public License, Version 3.0, or any later versions of those licenses.

1.13. "Source Code Form"

means the form of the work preferred for making modifications.

1.14. "You" (or "Your")

 means an individual or a legal entity exercising rights under this License. For legal entities, "You" includes any entity that controls, is controlled by, or is under common control with You. For purposes of this definition, "control" means (a) the power, direct or indirect, to cause the direction or management of such entity, whether by contract or otherwise, or (b) ownership of more than fifty percent (50%) of the outstanding shares or beneficial ownership of such entity.

2. License Grants and Conditions

--------------------------------

## 2.1. Grants

Each Contributor hereby grants You a world-wide, royalty-free, non-exclusive license:

- (a) under intellectual property rights (other than patent or trademark) Licensable by such Contributor to use, reproduce, make available, modify, display, perform, distribute, and otherwise exploit its Contributions, either on an unmodified basis, with Modifications, or as part of a Larger Work; and
- (b) under Patent Claims of such Contributor to make, use, sell, offer for sale, have made, import, and otherwise transfer either its Contributions or its Contributor Version.

2.2. Effective Date

The licenses granted in Section 2.1 with respect to any Contribution become effective for each Contribution on the date the Contributor first distributes such Contribution.

2.3. Limitations on Grant Scope

The licenses granted in this Section 2 are the only rights granted under this License. No additional rights or licenses will be implied from the

distribution or licensing of Covered Software under this License. Notwithstanding Section 2.1(b) above, no patent license is granted by a Contributor:

- (a) for any code that a Contributor has removed from Covered Software; or
- (b) for infringements caused by: (i) Your and any other third party's modifications of Covered Software, or (ii) the combination of its Contributions with other software (except as part of its Contributor Version); or
- (c) under Patent Claims infringed by Covered Software in the absence of its Contributions.

This License does not grant any rights in the trademarks, service marks, or logos of any Contributor (except as may be necessary to comply with the notice requirements in Section 3.4).

## 2.4. Subsequent Licenses

No Contributor makes

 additional grants as a result of Your choice to distribute the Covered Software under a subsequent version of this License (see Section 10.2) or under the terms of a Secondary License (if permitted under the terms of Section 3.3).

2.5. Representation

Each Contributor represents that the Contributor believes its Contributions are its original creation(s) or it has sufficient rights to grant the rights to its Contributions conveyed by this License.

2.6. Fair Use

This License is not intended to limit any rights You have under applicable copyright doctrines of fair use, fair dealing, or other equivalents.

## 2.7. Conditions

Sections 3.1, 3.2, 3.3, and 3.4 are conditions of the licenses granted in Section 2.1.

## 3. Responsibilities

-------------------

3.1. Distribution of Source Form

All distribution of Covered Software in Source Code Form, including any Modifications that You create or to which You contribute, must be under the terms of this License. You must inform recipients that the Source

Code Form of the Covered Software is governed by the terms of this License, and how they can obtain a copy of this License. You may not attempt to alter or restrict the recipients' rights in the Source Code Form.

3.2. Distribution of Executable Form

If You distribute Covered Software in Executable Form then:

- (a) such Covered Software must also be made available in Source Code Form, as described in Section 3.1, and You must inform recipients of the Executable Form how they can obtain a copy of such Source Code Form by reasonable means in a timely manner, at a charge no more than the cost of distribution to the recipient; and
- (b) You may distribute such Executable Form under the terms of this License, or sublicense it under different terms, provided that the license for the Executable Form does not attempt to limit or alter the recipients' rights in the Source Code Form under this License.

## 3.3. Distribution of a Larger Work

#### You may create and distribute

a Larger Work under terms of Your choice,

provided that You also comply with the requirements of this License for the Covered Software. If the Larger Work is a combination of Covered Software with a work governed by one or more Secondary Licenses, and the Covered Software is not Incompatible With Secondary Licenses, this License permits You to additionally distribute such Covered Software under the terms of such Secondary License(s), so that the recipient of the Larger Work may, at their option, further distribute the Covered Software under the terms of either this License or such Secondary License(s).

## 3.4. Notices

You may not remove or alter the substance of any license notices (including copyright notices, patent notices, disclaimers of warranty, or limitations of liability) contained within the Source Code Form of the Covered Software, except that You may alter any license notices to the extent required to remedy known factual inaccuracies.

3.5. Application of Additional

#### Terms

You may choose to offer, and to charge a fee for, warranty, support, indemnity or liability obligations to one or more recipients of Covered Software. However, You may do so only on Your own behalf, and not on behalf of any Contributor. You must make it absolutely clear that any such warranty, support, indemnity, or liability obligation is offered by You alone, and You hereby agree to indemnify every Contributor for any liability incurred by such Contributor as a result of warranty, support, indemnity or liability terms You offer. You may include additional disclaimers of warranty and limitations of liability specific to any jurisdiction.

4. Inability to Comply Due to Statute or Regulation ---------------------------------------------------

If it is impossible for You to comply with any of the terms of this License with respect to some or all of the Covered Software due to statute, judicial order, or regulation then You must: (a) comply with the terms of this License to the

maximum extent possible; and (b)

describe the limitations and the code they affect. Such description must be placed in a text file included with all distributions of the Covered Software under this License. Except to the extent prohibited by statute or regulation, such description must be sufficiently detailed for a recipient of ordinary skill to be able to understand it.

## 5. Termination

--------------

5.1. The rights granted under this License will terminate automatically if You fail to comply with any of its terms. However, if You become compliant, then the rights granted under this License from a particular Contributor are reinstated (a) provisionally, unless and until such Contributor explicitly and finally terminates Your grants, and (b) on an ongoing basis, if such Contributor fails to notify You of the non-compliance by some reasonable means prior to 60 days after You have come back into compliance. Moreover, Your grants from a particular Contributor are reinstated on an ongoing basis if such Contributor

notifies You of the non-compliance by some reasonable means, this is the first time You have received notice of non-compliance with this License from such Contributor, and You become compliant prior to 30 days after Your receipt of the notice.

5.2. If You initiate litigation against any entity by asserting a patent infringement claim (excluding declaratory judgment actions, counter-claims, and cross-claims) alleging that a Contributor Version directly or indirectly infringes any patent, then the rights granted to You by any and all Contributors for the Covered Software under Section 2.1 of this License shall terminate.

5.3. In the event of termination under Sections 5.1 or 5.2 above, all end user license agreements (excluding distributors and resellers) which have been validly granted by You or Your distributors under this License prior to termination shall survive termination.

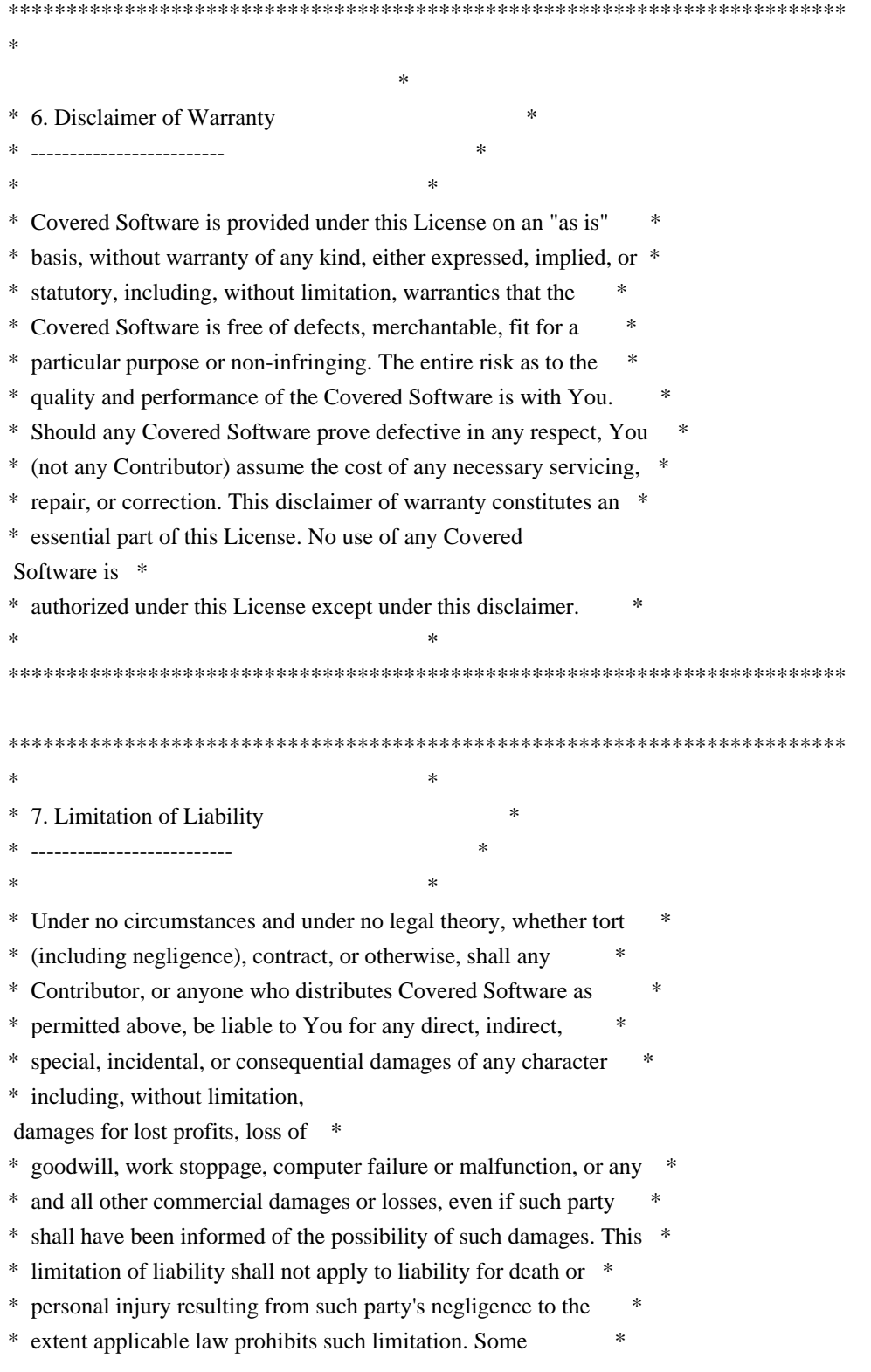

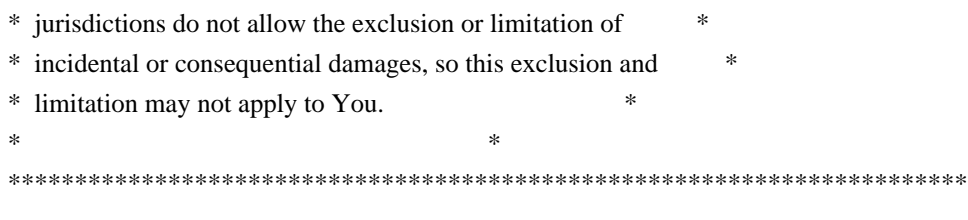

## 8. Litigation

-------------

Any litigation relating to this License may be brought only in the courts of a jurisdiction where the defendant maintains its principal place

 of business and such litigation shall be governed by laws of that jurisdiction, without reference to its conflict-of-law provisions. Nothing in this Section shall prevent a party's ability to bring cross-claims or counter-claims.

#### 9. Miscellaneous

----------------

This License represents the complete agreement concerning the subject matter hereof. If any provision of this License is held to be unenforceable, such provision shall be reformed only to the extent necessary to make it enforceable. Any law or regulation which provides that the language of a contract shall be construed against the drafter shall not be used to construe this License against a Contributor.

10. Versions of the License

---------------------------

10.1. New Versions

Mozilla Foundation is the license steward. Except as provided in Section 10.3, no one other than the license steward has the right to modify or publish new versions of this License. Each version will be given a distinguishing version number.

10.2. Effect of New Versions

You may distribute the Covered Software under the terms of the version of the License under which You originally received the Covered Software, or under the terms of any subsequent version published by the license steward.

10.3. Modified Versions

If you create software not governed by this License, and you want to

create a new license for such software, you may create and use a modified version of this License if you rename the license and remove any references to the name of the license steward (except to note that such modified license differs from this License).

10.4. Distributing Source Code Form that is Incompatible With Secondary Licenses

If You choose to distribute Source Code Form that is Incompatible With Secondary Licenses under the terms of this version of the License, the notice described in Exhibit B of this License must be attached.

Exhibit A - Source Code Form License Notice -------------------------------------------

## This Source

 Code Form is subject to the terms of the Mozilla Public License, v. 2.0. If a copy of the MPL was not distributed with this file, You can obtain one at https://mozilla.org/MPL/2.0/.

If it is not possible or desirable to put the notice in a particular file, then You may include the notice in a location (such as a LICENSE file in a relevant directory) where a recipient would be likely to look for such a notice.

You may add additional accurate notices of copyright ownership.

Exhibit B - "Incompatible With Secondary Licenses" Notice ---------------------------------------------------------

 This Source Code Form is "Incompatible With Secondary Licenses", as defined by the Mozilla Public License, v. 2.0.

# **1.288 libtirpc 1.3.1-1+deb11u1**

## **1.288.1 Available under license :**

/\*

- \* Copyright (c) Copyright (c) Bull S.A. 2005 All Rights Reserved.
- \* Redistribution and use in source and binary forms, with or without
- \* modification, are permitted provided that the following conditions \* are met:
- \* 1. Redistributions of source code must retain the above copyright
- \* notice, this list of conditions and the following disclaimer.
- \* 2. Redistributions in binary form must reproduce the above copyright
- \* notice, this list of conditions and the following disclaimer in the
- \* documentation and/or other materials provided with the distribution.
- \* 3. The name of the author may not be used to endorse or promote products

\* derived from this software without specific prior written permission.

\*

\* THIS SOFTWARE IS PROVIDED BY THE AUTHOR ``AS IS'' AND ANY EXPRESS OR

\* IMPLIED WARRANTIES, INCLUDING, BUT NOT LIMITED TO, THE IMPLIED WARRANTIES

\* OF MERCHANTABILITY AND FITNESS FOR A PARTICULAR PURPOSE ARE DISCLAIMED.

\* IN NO EVENT SHALL THE AUTHOR BE LIABLE

FOR ANY DIRECT, INDIRECT,

\* INCIDENTAL, SPECIAL, EXEMPLARY, OR CONSEQUENTIAL DAMAGES (INCLUDING, BUT

\* NOT LIMITED TO, PROCUREMENT OF SUBSTITUTE GOODS OR SERVICES; LOSS OF USE,

\* DATA, OR PROFITS; OR BUSINESS INTERRUPTION) HOWEVER CAUSED AND ON ANY

\* THEORY OF LIABILITY, WHETHER IN CONTRACT, STRICT LIABILITY, OR TORT

\* (INCLUDING NEGLIGENCE OR OTHERWISE) ARISING IN ANY WAY OUT OF THE USE OF

\* THIS SOFTWARE, EVEN IF ADVISED OF THE POSSIBILITY OF SUCH DAMAGE.

\*/

Format: https://www.debian.org/doc/packaging-manuals/copyright-format/1.0/ Upstream-Name: package Source: https://sourceforge.net/projects/libtirpc/

Files: \*

Copyright: 2005 Bull S.A License: BSD-3-Clause

Files: debian/\*

Copyright: 2009 Steinar H. Gunderson <sesse@debian.org>

2019 Josue Ortega <josue@debian.org>

License: GPL-2

Files: src/auth\_des.c src/auth\_none.c src/auth\_unix.c src/authdes\_prot.c src/authunix\_prot.c src/bindresvport.c src/clnt\_bcast.c src/clnt\_perror.c src/clnt\_raw.c src/clnt\_simple.c src/clnt\_vc.c src/debug.c src/debug.h src/des\_crypt.c src/getnetconfig.c src/getnetpath.c src/getrpcent.c src/getrpcport.c src/key\_call.c src/key\_prot\_xdr.c src/pmap\_clnt.c

 src/pmap\_getmaps.c src/pmap\_getport.c src/pmap\_prot.c src/pmap\_prot2.c src/pmap\_rmt.c src/rpc\_callmsg.c src/rpc\_com.h src/rpc\_commondata.c src/rpc\_dtablesize.c src/rpc\_generic.c src/rpc\_prot.c src/rpc\_soc.c src/rpcb\_prot.c src/rpcb\_st\_xdr.c src/rtime.c src/svc\_auth.c src/svc\_auth\_des.c src/svc\_auth\_unix.c src/svc\_dg.c src/svc\_generic.c src/svc\_raw.c src/svc\_simple.c src/svc\_vc.c src/xdr\_array.c src/xdr\_float.c src/xdr\_mem.c src/xdr\_rec.c src/xdr\_reference.c src/xdr\_sizeof.c src/xdr\_stdio.c tirpc/rpc/auth\_des.h tirpc/rpc/auth\_unix.h tirpc/rpc/des\_crypt.h tirpc/rpc/pmap\_clnt.h tirpc/rpc/pmap\_prot.h tirpc/rpc/pmap\_rmt.h tirpc/rpc/raw.h tirpc/rpc/rpc\_com.h

 tirpc/rpc/rpc\_msg.h tirpc/rpc/rpcb\_clnt.h tirpc/rpc/rpcb\_prot.h tirpc/rpc/svc\_auth.h

Copyright: 1984-2009 Sun Microsystems, Inc.

1986-1991 Sun Microsystems Inc.

 1986-1991 Sun Microsystems Inc. In addition, portions of such source code were derived from Berkeley 1996 Jason Downs.

2014 Red Hat, Steve Dickson <steved@redhat.com>

Files: Makefile.in aclocal.m4 compile config.guess config.sub configure depcomp doc/Makefile.in install-sh ltmain.sh m4/libtool.m4 m4/ltoptions.m4 m4/ltsugar.m4 m4/ltversion.m4 m4/lt~obsolete.m4 man/Makefile.in missing src/Makefile.in Copyright: 1992-2017 Free Software Foundation, Inc. 1994 X Consortium License: \_\_AUTO\_PERMISSIVE\_\_ Autogenerated files with permissive licenses.

Files: man/rpc\_gss\_get\_error.3t man/rpc\_gss\_get\_mech\_info.3t man/rpc\_gss\_get\_mechanisms.3t man/rpc\_gss\_get\_principal\_name.3t man/rpc\_gss\_get\_versions.3t man/rpc\_gss\_getcred.3t man/rpc\_gss\_is\_installed.3t man/rpc\_gss\_max\_data\_length.3t man/rpc\_gss\_mech\_to\_oid.3t man/rpc\_gss\_qop\_to\_num.3t man/rpc\_gss\_seccreate.3t man/rpc\_gss\_set\_callback.3t man/rpc\_gss\_set\_defaults.3t man/rpc\_gss\_set\_svc\_name.3t man/rpc\_gss\_svc\_max\_data\_length.3t man/rpcsec\_gss.3t Copyright: 2008 Isilon Inc http://www.isilon.com/ License: BSD-2-Clause

Files: src/auth\_gss.c src/authgss\_prot.c src/svc\_auth\_gss.c

 src/svc\_auth\_none.c tirpc/rpc/auth\_gss.h Copyright: 2000 Dug Song <dugsong@UMICH.EDU>. all wrongs reversed. 2000 The Regents of the University of Michigan. License: BSD-3-Clause Files: src/binddynport.c src/rpc\_gss\_utils.c tirpc/rpc/rpcsec\_gss.h tirpc/rpc/svc\_auth\_gss.h Copyright: 2013-2018 Oracle America, Inc. License: BSD-3-Clause Files: src/netname.c

 src/netnamer.c Copyright: 2009 Sun Microsystems, Inc. License: BSD-3-Clause

Files: src/clnt\_generic.c src/rpcb\_clnt.c Copyright: 2010 Oracle America, Inc. License: BSD-3-Clause

Files: src/crypt\_client.c tirpc/rpcsvc/crypt.x Copyright: 1996 Bill Paul <wpaul@ctr.columbia.edu>. License: BSD-4-Clause

Files: src/des\_impl.c Copyright: 1992 Eric Young Collected from libdes and modified for SECURE RPC Martin Kuck 1994 License: LGPL-2.1+

Files: INSTALL Copyright: 1994-2013 Free Software Foundation, Inc. License: PERMISSIVE Copying and distribution of this file, with or without modification, are permitted in any medium without royalty provided the copyright notice and this notice are preserved. This file is offered as-is,

without warranty of any kind.

Basic Installation

.

Files: tirpc/rpc/nettype.h Copyright: 1986-2009 Sun Microsystems, Inc. License: BSD-3-Clause

Files: tirpc/reentrant.h Copyright: 1997-1998 The NetBSD Foundation, Inc. License: BSD-2-Clause

Files: tirpc/rpc/svc\_mt.h Copyright: 2015 Axentia Technologies AB. License: BSD-2-Clause

Files: src/getpeereid.c Copyright: 2001 Dima Dorfman. License: BSD-2-Clause

Files: tirpc/un-namespace.h Copyright: 2001 Daniel Eischen <deischen@FreeBSD.org>. License: BSD-2-Clause

Files: tirpc/rpc/rpcent.h Copyright: 1986-2009 Sun Microsystems, Inc. License: BSD-3-Clause

Files: src/epoll\_sub.c Copyright: 2003 Niels Provos <provos@citi.umich.edu> License: BSD-3-Clause

Files: tirpc/rpc/clnt.h Copyright: 2010 Oracle America, Inc. License: BSD-3-Clause

Files: tirpc/rpc/xdr.h Copyright: 1984-2009 Sun Microsystems, Inc. License: BSD-3-Clause

Files: src/rpcdname.c Copyright: 2009 Sun Microsystems, Inc. License: BSD-3-Clause

Files: tirpc/rpc/types.h Copyright: 2009 Sun Microsystems, Inc. License: BSD-3-Clause

Files: src/des soft.c Copyright: 2009 Sun Microsystems, Inc. License: BSD-3-Clause

Files: src/svc.c Copyright: 1984-2009 Sun Microsystems, Inc. License: BSD-3-Clause

Files: tirpc/rpc/auth.h Copyright: 1984-2009 Sun Microsystems, Inc. License: BSD-3-Clause

Files: tirpc/rpc/svc\_soc.h Copyright: 1986-2009 Sun Microsystems, Inc. License: BSD-3-Clause

Files: src/xdr.c Copyright: 1986-2009 Sun Microsystems, Inc. License: BSD-3-Clause

Files: src/getpublickey.c Copyright: 2009 Sun Microsystems, Inc. License: BSD-3-Clause

Files: tirpc/rpc/rpc.h Copyright: 1984-2009 Sun Microsystems, Inc. License: BSD-3-Clause

Files: tirpc/rpc/clnt\_soc.h Copyright: 1984-2009 Sun Microsystems, Inc. License: BSD-3-Clause

Files: src/svc\_run.c Copyright: 2009 Sun Microsystems, Inc. License: BSD-3-Clause

Files:

 tirpc/rpc/des.h Copyright: 2009 Sun Microsystems, Inc. License: BSD-3-Clause

Files: tirpc/rpc/svc.h Copyright: 1986-2009 Sun Microsystems, Inc. License: BSD-3-Clause

Files: src/nis.h Copyright: 2010 Oracle America, Inc. License: BSD-3-Clause

Files: tirpc/rpc/svc\_dg.h Copyright: 2009 Sun Microsystems, Inc. License: BSD-3-Clause

License: BSD-3-Clause Redistribution and use in source and binary forms, with or without

modification, are permitted provided that the following conditions are met: - Redistributions of source code must retain the above copyright notice, this list of conditions and the following disclaimer. - Redistributions in binary form must reproduce the above copyright notice, this list of conditions and the following disclaimer in the documentation and/or other materials provided with the distribution. - Neither the name of Sun Microsystems, Inc. nor the names of its contributors may be used to endorse or promote products derived from this software without specific prior written permission.

THIS SOFTWARE IS PROVIDED BY THE COPYRIGHT HOLDERS AND CONTRIBUTORS "AS IS" AND ANY EXPRESS OR IMPLIED WARRANTIES, INCLUDING, BUT NOT LIMITED TO, THE IMPLIED WARRANTIES OF MERCHANTABILITY AND FITNESS FOR A PARTICULAR PURPOSE ARE DISCLAIMED. IN NO EVENT SHALL THE COPYRIGHT HOLDER OR CONTRIBUTORS BE LIABLE FOR ANY DIRECT, INDIRECT, INCIDENTAL, SPECIAL, EXEMPLARY, OR CONSEQUENTIAL DAMAGES (INCLUDING, BUT NOT LIMITED TO, PROCUREMENT OF SUBSTITUTE GOODS OR SERVICES; LOSS OF USE, DATA, OR PROFITS; OR BUSINESS INTERRUPTION) HOWEVER CAUSED AND ON ANY THEORY OF LIABILITY, WHETHER IN CONTRACT, STRICT LIABILITY, OR TORT (INCLUDING NEGLIGENCE OR OTHERWISE) ARISING IN ANY WAY OUT OF THE USE OF THIS SOFTWARE, EVEN IF ADVISED OF THE POSSIBILITY OF SUCH DAMAGE.

## License: BSD-2-Clause

.

.

Redistribution and use in source and binary forms, with or without modification, are permitted provided that the following conditions are met:

 1. Redistributions of source code must retain the above copyright notice, this list of conditions and the following disclaimer. 2. Redistributions in binary form must reproduce the above copyright notice, this list of conditions and the following disclaimer in the documentation and/or other materials provided with the distribution.

THIS SOFTWARE IS PROVIDED BY THE AUTHOR AND CONTRIBUTORS ``AS IS'' AND ANY EXPRESS OR IMPLIED WARRANTIES, INCLUDING, BUT NOT LIMITED TO, THE IMPLIED WARRANTIES OF MERCHANTABILITY AND FITNESS FOR A PARTICULAR PURPOSE ARE DISCLAIMED. IN NO EVENT SHALL THE AUTHOR OR CONTRIBUTORS BE LIABLE FOR ANY DIRECT, INDIRECT, INCIDENTAL, SPECIAL, EXEMPLARY, OR CONSEQUENTIAL DAMAGES (INCLUDING, BUT NOT LIMITED TO, PROCUREMENT OF SUBSTITUTE GOODS OR SERVICES; LOSS OF USE, DATA, OR PROFITS; OR BUSINESS INTERRUPTION) HOWEVER CAUSED AND ON ANY THEORY OF LIABILITY, WHETHER IN CONTRACT, STRICT LIABILITY, OR TORT (INCLUDING NEGLIGENCE OR OTHERWISE) ARISING IN ANY WAY

OUT OF THE USE OF THIS SOFTWARE, EVEN IF ADVISED OF THE POSSIBILITY OF SUCH DAMAGE.

## License: BSD-4-Clause

Redistribution and use in source and binary forms, with or without modification, are permitted provided that the following conditions

#### are met:

.

1. Redistributions of source code must retain the above copyright notice, this list of conditions and the following disclaimer. 2. Redistributions in binary form must reproduce the above copyright notice, this list of conditions and the following disclaimer in the documentation and/or other materials provided with the distribution. 3. All advertising materials mentioning features or use of this software must display the following acknowledgement: This product includes software developed by Bill Paul. 4. Neither the name of the author nor the names of any co-contributors may be used to endorse or promote products derived from this software without specific prior written permission.

#### THIS SOFTWARE IS PROVIDED BY

Bill Paul AND CONTRIBUTORS ``AS IS'' AND

ANY EXPRESS OR IMPLIED WARRANTIES, INCLUDING, BUT NOT LIMITED TO, THE IMPLIED WARRANTIES OF MERCHANTABILITY AND FITNESS FOR A PARTICULAR PURPOSE ARE DISCLAIMED. IN NO EVENT SHALL Bill Paul OR CONTRIBUTORS BE LIABLE FOR ANY DIRECT, INDIRECT, INCIDENTAL, SPECIAL, EXEMPLARY, OR CONSEQUENTIAL DAMAGES (INCLUDING, BUT NOT LIMITED TO, PROCUREMENT OF SUBSTITUTE GOODS OR SERVICES; LOSS OF USE, DATA, OR PROFITS; OR BUSINESS INTERRUPTION) HOWEVER CAUSED AND ON ANY THEORY OF LIABILITY, WHETHER IN CONTRACT, STRICT LIABILITY, OR TORT (INCLUDING NEGLIGENCE OR OTHERWISE) ARISING IN ANY WAY OUT OF THE USE OF THIS SOFTWARE, EVEN IF ADVISED OF THE POSSIBILITY OF SUCH DAMAGE.

License: LGPL-2.1+

This file is distributed under the terms of the GNU Lesser General Public License, version 2.1 or later - see the file COPYING.LIB for details. If you did not receive a copy of the license with this program, please see <http://www.gnu.org/licenses/> to obtain a copy.

On Debian systems, the complete text of the GNU Lesser General Public License Version 2.1 can be found in `/usr/share/common-licenses/LGPL-2.1'.

License: GPL-2

.

.

.

This program is free software; you can redistribute it and/or modify it under the terms of the GNU General Public License, v2, as published by the Free Software Foundation

This program is distributed in the hope that it will be useful, but WITHOUT ANY WARRANTY; without even the implied warranty of MERCHANTABILITY or FITNESS FOR A PARTICULAR PURPOSE. See the GNU General Public License for more details.

You should have received a copy of the GNU General Public License along with this program; if not, write to the Free Software Foundation, Inc.,

51 Franklin Street, Fifth Floor, Boston, MA 02110-1301 USA.

On Debian systems, the complete text of the GNU General Public License version 2 can be found in `/usr/share/common-licenses/GPL-2'.

# **1.289 msgpack 1.0.5**

.

## **1.289.1 Available under license :**

Copyright (C) 2008-2011 INADA Naoki <songofacandy@gmail.com>

 Licensed under the Apache License, Version 2.0 (the "License"); you may not use this file except in compliance with the License. You may obtain a copy of the License at

http://www.apache.org/licenses/LICENSE-2.0

 Unless required by applicable law or agreed to in writing, software distributed under the License is distributed on an "AS IS" BASIS, WITHOUT WARRANTIES OR CONDITIONS OF ANY KIND, either express or implied. See the License for the specific language governing permissions and limitations under the License.

# **1.290 okhttp 3.12.15**

## **1.290.1 Available under license :**

No license file was found, but licenses were detected in source scan.

```
/*
```
- \* Copyright (C) 2020 Square, Inc.
- \*
- \* Licensed under the Apache License, Version 2.0 (the "License");
- \* you may not use this file except in compliance with the License.
- \* You may obtain a copy of the License at

\*

\* http://www.apache.org/licenses/LICENSE-2.0

\*

- \* Unless required by applicable law or agreed to in writing, software
- \* distributed under the License is distributed on an "AS IS" BASIS,
- \* WITHOUT WARRANTIES OR CONDITIONS OF ANY KIND, either express or implied.
- \* See the License for the specific language governing permissions and
- \* limitations under the License.

\*/

Found in path(s):

```
* /opt/cola/permits/1602520863_1679316681.6879053/0/okhttp-3-12-15-sources-
jar/okhttp3/internal/platform/Android10Platform.java
```
No license file was found, but licenses were detected in source scan.

/\*

\* Copyright (C) 2016 Square, Inc.

\*

\* Licensed under the Apache License, Version 2.0 (the "License");

\* you may not use this file except in compliance with the License.

\* You may obtain a copy of the License at

\*

http://www.apache.org/licenses/LICENSE-2.0

\*

\* Unless required by applicable law or agreed to in writing, software

\* distributed under the License is distributed on an "AS IS" BASIS,

\* WITHOUT WARRANTIES OR CONDITIONS OF ANY KIND, either express or implied.

\* See the License for the specific language governing permissions and

\* limitations under the License.

\*/

Found in path(s):

\* /opt/cola/permits/1602520863\_1679316681.6879053/0/okhttp-3-12-15-sources-

jar/okhttp3/internal/http2/StreamResetException.java

\* /opt/cola/permits/1602520863\_1679316681.6879053/0/okhttp-3-12-15-sourcesjar/okhttp3/internal/http/CallServerInterceptor.java

\* /opt/cola/permits/1602520863\_1679316681.6879053/0/okhttp-3-12-15-sources-

jar/okhttp3/WebSocketListener.java

\*

 /opt/cola/permits/1602520863\_1679316681.6879053/0/okhttp-3-12-15-sources-jar/okhttp3/WebSocket.java \* /opt/cola/permits/1602520863\_1679316681.6879053/0/okhttp-3-12-15-sources-

jar/okhttp3/internal/http/RetryAndFollowUpInterceptor.java

\* /opt/cola/permits/1602520863\_1679316681.6879053/0/okhttp-3-12-15-sourcesjar/okhttp3/internal/platform/Jdk9Platform.java

\* /opt/cola/permits/1602520863\_1679316681.6879053/0/okhttp-3-12-15-sourcesjar/okhttp3/internal/http/UnrepeatableRequestBody.java

\* /opt/cola/permits/1602520863\_1679316681.6879053/0/okhttp-3-12-15-sourcesjar/okhttp3/internal/cache2/FileOperator.java

\* /opt/cola/permits/1602520863\_1679316681.6879053/0/okhttp-3-12-15-sourcesjar/okhttp3/internal/platform/AndroidPlatform.java

\* /opt/cola/permits/1602520863\_1679316681.6879053/0/okhttp-3-12-15-sourcesjar/okhttp3/internal/platform/JdkWithJettyBootPlatform.java

\* /opt/cola/permits/1602520863\_1679316681.6879053/0/okhttp-3-12-15-sources-

jar/okhttp3/internal/tls/BasicTrustRootIndex.java

\*

 /opt/cola/permits/1602520863\_1679316681.6879053/0/okhttp-3-12-15-sourcesjar/okhttp3/internal/tls/TrustRootIndex.java

\* /opt/cola/permits/1602520863\_1679316681.6879053/0/okhttp-3-12-15-sourcesjar/okhttp3/internal/ws/RealWebSocket.java

\* /opt/cola/permits/1602520863\_1679316681.6879053/0/okhttp-3-12-15-sourcesjar/okhttp3/internal/http2/ConnectionShutdownException.java

\* /opt/cola/permits/1602520863\_1679316681.6879053/0/okhttp-3-12-15-sourcesjar/okhttp3/internal/cache2/Relay.java

\* /opt/cola/permits/1602520863\_1679316681.6879053/0/okhttp-3-12-15-sourcesjar/okhttp3/internal/http/RealInterceptorChain.java

\* /opt/cola/permits/1602520863\_1679316681.6879053/0/okhttp-3-12-15-sources-

jar/okhttp3/internal/tls/BasicCertificateChainCleaner.java

No license file was found, but licenses were detected in source scan.

## /\*

\* Copyright (C) 2013 Square, Inc.

\*

\* Licensed under the Apache License, Version 2.0 (the "License");

\* you may not use this file except in compliance with the License.

\* You may obtain a copy of the License at

\*

\* http://www.apache.org/licenses/LICENSE-2.0

\*

\* Unless required by applicable law or agreed to in writing, software

\* distributed under the License is distributed on an "AS IS" BASIS,

\* WITHOUT WARRANTIES OR CONDITIONS OF ANY KIND, either express or implied.

\* See the License for the specific language governing permissions and

\* limitations under the License.

\*/

Found in path(s):

\* /opt/cola/permits/1602520863\_1679316681.6879053/0/okhttp-3-12-15-sources-jar/okhttp3/Response.java

\* /opt/cola/permits/1602520863\_1679316681.6879053/0/okhttp-3-12-15-sources-jar/okhttp3/Route.java

\* /opt/cola/permits/1602520863\_1679316681.6879053/0/okhttp-3-12-15-sources-

jar/okhttp3/internal/http/RequestLine.java

\*

/opt/cola/permits/1602520863\_1679316681.6879053/0/okhttp-3-12-15-sources-

jar/okhttp3/internal/http2/ErrorCode.java

\* /opt/cola/permits/1602520863\_1679316681.6879053/0/okhttp-3-12-15-sources-

jar/okhttp3/internal/connection/RouteDatabase.java

\* /opt/cola/permits/1602520863\_1679316681.6879053/0/okhttp-3-12-15-sources-jar/okhttp3/Handshake.java

\* /opt/cola/permits/1602520863\_1679316681.6879053/0/okhttp-3-12-15-sources-

jar/okhttp3/internal/http2/Hpack.java

\* /opt/cola/permits/1602520863\_1679316681.6879053/0/okhttp-3-12-15-sources-jar/okhttp3/Dispatcher.java

\* /opt/cola/permits/1602520863\_1679316681.6879053/0/okhttp-3-12-15-sources-

jar/okhttp3/internal/NamedRunnable.java

\* /opt/cola/permits/1602520863\_1679316681.6879053/0/okhttp-3-12-15-sources-

jar/okhttp3/internal/http2/Http2.java

\* /opt/cola/permits/1602520863\_1679316681.6879053/0/okhttp-3-12-15-sources-

jar/okhttp3/internal/cache/InternalCache.java

\* /opt/cola/permits/1602520863\_1679316681.6879053/0/okhttp-3-12-15-sources-jar/okhttp3/Request.java \*

 /opt/cola/permits/1602520863\_1679316681.6879053/0/okhttp-3-12-15-sourcesjar/okhttp3/internal/http/StatusLine.java

\* /opt/cola/permits/1602520863\_1679316681.6879053/0/okhttp-3-12-15-sources-

jar/okhttp3/internal/cache/CacheStrategy.java

\* /opt/cola/permits/1602520863\_1679316681.6879053/0/okhttp-3-12-15-sources-jar/okhttp3/MediaType.java No license file was found, but licenses were detected in source scan.

/\*

\* Copyright (C) 2014 Square, Inc.

\*

\* Licensed under the Apache License, Version 2.0 (the "License");

- \* you may not use this file except in compliance with the License.
- \* You may obtain a copy of the License at
- \*
- \* http://www.apache.org/licenses/LICENSE-2.0
- \*
- \* Unless required by applicable law or agreed to in writing, software
- \* distributed under the License is distributed on an "AS IS" BASIS,

\* WITHOUT WARRANTIES OR CONDITIONS OF ANY KIND, either express or implied.

\* See the License for the specific language governing permissions and

\* limitations under the License.

\*/

Found in path(s):

\* /opt/cola/permits/1602520863\_1679316681.6879053/0/okhttp-3-12-15-sources-

jar/okhttp3/internal/ws/WebSocketProtocol.java

\* /opt/cola/permits/1602520863\_1679316681.6879053/0/okhttp-3-12-15-sources-jar/okhttp3/Interceptor.java \* /opt/cola/permits/1602520863\_1679316681.6879053/0/okhttp-3-12-15-sources-

jar/okhttp3/internal/platform/ConscryptPlatform.java

\*

/opt/cola/permits/1602520863\_1679316681.6879053/0/okhttp-3-12-15-sources-jar/okhttp3/Callback.java

\* /opt/cola/permits/1602520863\_1679316681.6879053/0/okhttp-3-12-15-sources-jar/okhttp3/Challenge.java

\* /opt/cola/permits/1602520863\_1679316681.6879053/0/okhttp-3-12-15-sources-jar/okhttp3/Call.java

\* /opt/cola/permits/1602520863\_1679316681.6879053/0/okhttp-3-12-15-sources-jar/okhttp3/internal/Version.java

\* /opt/cola/permits/1602520863\_1679316681.6879053/0/okhttp-3-12-15-sources-

jar/okhttp3/internal/ws/WebSocketReader.java

\* /opt/cola/permits/1602520863\_1679316681.6879053/0/okhttp-3-12-15-sources-

jar/okhttp3/internal/ws/WebSocketWriter.java

\* /opt/cola/permits/1602520863\_1679316681.6879053/0/okhttp-3-12-15-sources-jar/okhttp3/ConnectionSpec.java

\* /opt/cola/permits/1602520863\_1679316681.6879053/0/okhttp-3-12-15-sources-jar/okhttp3/Protocol.java

\* /opt/cola/permits/1602520863\_1679316681.6879053/0/okhttp-3-12-15-sources-jar/okhttp3/ResponseBody.java \*

 /opt/cola/permits/1602520863\_1679316681.6879053/0/okhttp-3-12-15-sources-jar/okhttp3/TlsVersion.java \* /opt/cola/permits/1602520863\_1679316681.6879053/0/okhttp-3-12-15-sources-

jar/okhttp3/internal/cache/CacheRequest.java

\* /opt/cola/permits/1602520863\_1679316681.6879053/0/okhttp-3-12-15-sources-jar/okhttp3/Credentials.java

\* /opt/cola/permits/1602520863\_1679316681.6879053/0/okhttp-3-12-15-sources-jar/okhttp3/RealCall.java

\* /opt/cola/permits/1602520863\_1679316681.6879053/0/okhttp-3-12-15-sources-jar/okhttp3/CertificatePinner.java

\* /opt/cola/permits/1602520863\_1679316681.6879053/0/okhttp-3-12-15-sources-jar/okhttp3/FormBody.java

\* /opt/cola/permits/1602520863\_1679316681.6879053/0/okhttp-3-12-15-sources-jar/okhttp3/CipherSuite.java

\* /opt/cola/permits/1602520863\_1679316681.6879053/0/okhttp-3-12-15-sources-jar/okhttp3/MultipartBody.java

\* /opt/cola/permits/1602520863\_1679316681.6879053/0/okhttp-3-12-15-sources-jar/okhttp3/internal/Internal.java

\* /opt/cola/permits/1602520863\_1679316681.6879053/0/okhttp-3-12-15-sources-

jar/okhttp3/internal/http2/PushObserver.java

\*

/opt/cola/permits/1602520863\_1679316681.6879053/0/okhttp-3-12-15-sources-

jar/okhttp3/internal/http/HttpMethod.java

\* /opt/cola/permits/1602520863\_1679316681.6879053/0/okhttp-3-12-15-sources-

jar/okhttp3/internal/http2/Header.java

\* /opt/cola/permits/1602520863\_1679316681.6879053/0/okhttp-3-12-15-sources-jar/okhttp3/RequestBody.java

\* /opt/cola/permits/1602520863\_1679316681.6879053/0/okhttp-3-12-15-sources-

jar/okhttp3/internal/http/RealResponseBody.java

No license file was found, but licenses were detected in source scan.

/\*

\* Copyright 2013 Twitter, Inc.

\*

\* Licensed under the Apache License, Version 2.0 (the "License");

\* you may not use this file except in compliance with the License.

\* You may obtain a copy of the License at

\*

\* http://www.apache.org/licenses/LICENSE-2.0

\*

\* Unless required by applicable law or agreed to in writing, software

\* distributed under the License is distributed on an "AS IS" BASIS,

\* WITHOUT WARRANTIES OR CONDITIONS OF ANY KIND, either express or implied.

\* See the License for the specific language governing permissions and

\* limitations under the License.

\*/

Found in path(s):

\* /opt/cola/permits/1602520863\_1679316681.6879053/0/okhttp-3-12-15-sources-

jar/okhttp3/internal/http2/Huffman.java

No license file was found, but licenses were detected in source scan.

/\*

\* Copyright (C) 2012 Square, Inc.

\*

\* Licensed under the Apache License, Version 2.0 (the "License");

\* you may not use this file except in compliance with the License.

\* You may obtain a copy of the License at

\*

http://www.apache.org/licenses/LICENSE-2.0

\*

\* Unless required by applicable law or agreed to in writing, software

\* distributed under the License is distributed on an "AS IS" BASIS,

\* WITHOUT WARRANTIES OR CONDITIONS OF ANY KIND, either express or implied.

\* See the License for the specific language governing permissions and

\* limitations under the License.

```
*/
```
Found in path(s):

\* /opt/cola/permits/1602520863\_1679316681.6879053/0/okhttp-3-12-15-sources-jar/okhttp3/OkHttpClient.java \* /opt/cola/permits/1602520863\_1679316681.6879053/0/okhttp-3-12-15-sources-

jar/okhttp3/internal/http2/Settings.java

\* /opt/cola/permits/1602520863\_1679316681.6879053/0/okhttp-3-12-15-sources-jar/okhttp3/Dns.java \*

/opt/cola/permits/1602520863\_1679316681.6879053/0/okhttp-3-12-15-sources-

jar/okhttp3/internal/connection/RouteSelector.java

No license file was found, but licenses were detected in source scan.

/\*

\* Copyright (C) 2012 The Android Open Source Project

\*

\* Licensed under the Apache License, Version 2.0 (the "License");

\* you may not use this file except in compliance with the License.

\* You may obtain a copy of the License at

\*

\* http://www.apache.org/licenses/LICENSE-2.0

\*

\* Unless required by applicable law or agreed to in writing, software

\* distributed under the License is distributed on an "AS IS" BASIS,

\* WITHOUT WARRANTIES OR CONDITIONS OF ANY KIND, either express or implied.

\* See the License for the specific language governing permissions and

\* limitations under the License.

\*/

Found in path(s):

\* /opt/cola/permits/1602520863\_1679316681.6879053/0/okhttp-3-12-15-sources-

jar/okhttp3/internal/http/HttpHeaders.java

\* /opt/cola/permits/1602520863\_1679316681.6879053/0/okhttp-3-12-15-sources-

jar/okhttp3/internal/http2/Http2Codec.java

\* /opt/cola/permits/1602520863\_1679316681.6879053/0/okhttp-3-12-15-sources-jar/okhttp3/Address.java \*

 /opt/cola/permits/1602520863\_1679316681.6879053/0/okhttp-3-12-15-sources-jar/okhttp3/internal/Util.java \* /opt/cola/permits/1602520863\_1679316681.6879053/0/okhttp-3-12-15-sources-

jar/okhttp3/internal/http/HttpCodec.java

\* /opt/cola/permits/1602520863\_1679316681.6879053/0/okhttp-3-12-15-sources-

jar/okhttp3/internal/http1/Http1Codec.java

No license file was found, but licenses were detected in source scan.

/\*

\* Copyright (C) 2011 The Android Open Source Project

\*

\* Licensed under the Apache License, Version 2.0 (the "License");

\* you may not use this file except in compliance with the License.

- \* You may obtain a copy of the License at
- \*
- \* http://www.apache.org/licenses/LICENSE-2.0
- \*
- \* Unless required by applicable law or agreed to in writing, software
- \* distributed under the License is distributed on an "AS IS" BASIS,
- \* WITHOUT WARRANTIES OR CONDITIONS OF ANY KIND, either express or implied.
- \* See the License for the specific language governing permissions and
- \* limitations under the License.
- \*/

Found in path(s):

\* /opt/cola/permits/1602520863\_1679316681.6879053/0/okhttp-3-12-15-sourcesjar/okhttp3/internal/http2/Http2Writer.java

\* /opt/cola/permits/1602520863\_1679316681.6879053/0/okhttp-3-12-15-sourcesjar/okhttp3/internal/cache/DiskLruCache.java

\* /opt/cola/permits/1602520863\_1679316681.6879053/0/okhttp-3-12-15-sourcesjar/okhttp3/internal/http2/Http2Reader.java

\*

 /opt/cola/permits/1602520863\_1679316681.6879053/0/okhttp-3-12-15-sourcesjar/okhttp3/internal/http2/Http2Connection.java

\* /opt/cola/permits/1602520863\_1679316681.6879053/0/okhttp-3-12-15-sourcesjar/okhttp3/internal/http2/Http2Stream.java

\* /opt/cola/permits/1602520863\_1679316681.6879053/0/okhttp-3-12-15-sourcesjar/okhttp3/internal/http/HttpDate.java

No license file was found, but licenses were detected in source scan.

/\*

\* Copyright (C) 2010 The Android Open Source Project

\*

\* Licensed under the Apache License, Version 2.0 (the "License");

\* you may not use this file except in compliance with the License.

- \* You may obtain a copy of the License at
- \*

\* http://www.apache.org/licenses/LICENSE-2.0

\*

\* Unless required by applicable law or agreed to in writing, software

\* distributed under the License is distributed on an "AS IS" BASIS,

\* WITHOUT WARRANTIES OR CONDITIONS OF ANY KIND, either express or implied.

\* See the License for the specific language governing permissions and

\* limitations under the License.

\*/

Found in path(s):

\* /opt/cola/permits/1602520863\_1679316681.6879053/0/okhttp-3-12-15-sources-jar/okhttp3/Cache.java No license file was found, but licenses were detected in source scan.

/\*
\* Copyright (C) 2012 Square, Inc.

- \* Copyright (C) 2012 The Android Open Source Project
- \*
- \* Licensed under the Apache License, Version 2.0 (the "License");
- \* you may not use this file except in compliance with the License.
- \* You may obtain a copy of the License at
- \*
- \* http://www.apache.org/licenses/LICENSE-2.0
- \*
- \* Unless required by applicable law or agreed to in writing, software
- \* distributed under the License is distributed on an "AS IS" BASIS,
- \* WITHOUT WARRANTIES OR CONDITIONS OF ANY KIND, either express or implied.
- \* See the License for the specific language governing permissions and
- \* limitations under the License.

\*/

Found in path(s):

\* /opt/cola/permits/1602520863\_1679316681.6879053/0/okhttp-3-12-15-sourcesjar/okhttp3/internal/platform/Platform.java No license file was found, but licenses were detected in source scan.

/\*

\* Copyright (C) 2015 Square, Inc.

\*

\* Licensed under the Apache License, Version 2.0 (the "License");

\* you may not use this file except in compliance with the License.

\* You may obtain a copy of the License at

\*

```
* http://www.apache.org/licenses/LICENSE-2.0
```
\*

\* Unless required by applicable law or agreed to in writing, software

\* distributed under the License is distributed on an "AS IS" BASIS,

\* WITHOUT WARRANTIES OR CONDITIONS OF ANY KIND, either express or implied.

\* See the License for the specific language governing permissions and

\* limitations under the License.

\*/

Found in path(s):

```
* /opt/cola/permits/1602520863_1679316681.6879053/0/okhttp-3-12-15-sources-jar/okhttp3/CookieJar.java
```
\* /opt/cola/permits/1602520863\_1679316681.6879053/0/okhttp-3-12-15-sources-jar/okhttp3/Cookie.java

\* /opt/cola/permits/1602520863\_1679316681.6879053/0/okhttp-3-12-15-sources-

jar/okhttp3/internal/connection/StreamAllocation.java

\*

/opt/cola/permits/1602520863\_1679316681.6879053/0/okhttp-3-12-15-sources-jar/okhttp3/HttpUrl.java

\* /opt/cola/permits/1602520863\_1679316681.6879053/0/okhttp-3-12-15-sources-

jar/okhttp3/internal/io/FileSystem.java

\* /opt/cola/permits/1602520863\_1679316681.6879053/0/okhttp-3-12-15-sources-

jar/okhttp3/internal/connection/RouteException.java

\* /opt/cola/permits/1602520863\_1679316681.6879053/0/okhttp-3-12-15-sources-

```
jar/okhttp3/internal/connection/ConnectionSpecSelector.java
```
\* /opt/cola/permits/1602520863\_1679316681.6879053/0/okhttp-3-12-15-sources-

jar/okhttp3/internal/cache/FaultHidingSink.java

\* /opt/cola/permits/1602520863\_1679316681.6879053/0/okhttp-3-12-15-sources-jar/okhttp3/Authenticator.java No license file was found, but licenses were detected in source scan.

/\*

- \* Licensed to the Apache Software Foundation (ASF) under one or more
- \* contributor license agreements. See the NOTICE file distributed with
- \* this work for additional information regarding copyright ownership.
- \* The ASF licenses this file to You under the Apache License, Version 2.0
- \* (the "License"); you may not use this file except in compliance with
- \* the License. You may obtain a copy of the License at
- \*
- \* http://www.apache.org/licenses/LICENSE-2.0

\*

- \* Unless required by applicable law or agreed to in writing, software
- \* distributed under the License is distributed on an "AS IS" BASIS,
- \* WITHOUT WARRANTIES OR CONDITIONS OF ANY KIND, either express or implied.
- \* See the License for the specific language governing permissions and
- \* limitations under the License.

\*/

Found in path(s):

\* /opt/cola/permits/1602520863\_1679316681.6879053/0/okhttp-3-12-15-sources-

jar/okhttp3/internal/connection/ConnectInterceptor.java

\*

/opt/cola/permits/1602520863\_1679316681.6879053/0/okhttp-3-12-15-sources-

jar/okhttp3/internal/cache/CacheInterceptor.java

\* /opt/cola/permits/1602520863\_1679316681.6879053/0/okhttp-3-12-15-sources-jar/okhttp3/ConnectionPool.java

\* /opt/cola/permits/1602520863\_1679316681.6879053/0/okhttp-3-12-15-sources-

jar/okhttp3/internal/http/BridgeInterceptor.java

\* /opt/cola/permits/1602520863\_1679316681.6879053/0/okhttp-3-12-15-sources-

jar/okhttp3/internal/tls/OkHostnameVerifier.java

\* /opt/cola/permits/1602520863\_1679316681.6879053/0/okhttp-3-12-15-sources-

jar/okhttp3/internal/platform/OptionalMethod.java

\* /opt/cola/permits/1602520863\_1679316681.6879053/0/okhttp-3-12-15-sourcesjar/okhttp3/internal/tls/CertificateChainCleaner.java

\* /opt/cola/permits/1602520863\_1679316681.6879053/0/okhttp-3-12-15-sources-

jar/okhttp3/internal/tls/DistinguishedNameParser.java

\* /opt/cola/permits/1602520863\_1679316681.6879053/0/okhttp-3-12-15-sources-

jar/okhttp3/internal/connection/RealConnection.java

\*

/opt/cola/permits/1602520863\_1679316681.6879053/0/okhttp-3-12-15-sources-jar/okhttp3/Headers.java

\* /opt/cola/permits/1602520863\_1679316681.6879053/0/okhttp-3-12-15-sources-jar/okhttp3/Connection.java No license file was found, but licenses were detected in source scan.

```
/*
```

```
* Copyright (C) 2017 Square, Inc.
```
\* \* Licensed under the Apache License, Version 2.0 (the "License");

\* you may not use this file except in compliance with the License.

```
* You may obtain a copy of the License at
```
\*

\* http://www.apache.org/licenses/LICENSE-2.0

\*

\* Unless required by applicable law or agreed to in writing, software

\* distributed under the License is distributed on an "AS IS" BASIS,

\* WITHOUT WARRANTIES OR CONDITIONS OF ANY KIND, either express or implied.

\* See the License for the specific language governing permissions and

\* limitations under the License.

\*/

Found in path(s):

\* /opt/cola/permits/1602520863\_1679316681.6879053/0/okhttp-3-12-15-sources-jar/okhttp3/EventListener.java \* /opt/cola/permits/1602520863\_1679316681.6879053/0/okhttp-3-12-15-sources-

jar/okhttp3/internal/publicsuffix/PublicSuffixDatabase.java

No license file was found, but licenses were detected in source scan.

/\*

\* Copyright (C) 2018 Square, Inc.

\*

\* Licensed under the Apache License, Version 2.0 (the "License");

\* you may not use this file except in compliance with the License.

\* You may obtain a copy of the License at

\*

\* http://www.apache.org/licenses/LICENSE-2.0

\*

\* Unless required by applicable law or agreed to in writing, software

\* distributed under the License is distributed on an "AS IS" BASIS,

\* WITHOUT WARRANTIES OR CONDITIONS OF ANY KIND, either express or implied.

\* See the License for the specific language governing permissions and

\* limitations under the License.

\*/

Found in path(s):

\* /opt/cola/permits/1602520863\_1679316681.6879053/0/okhttp-3-12-15-sourcesjar/okhttp3/internal/annotations/EverythingIsNonNull.java

\* /opt/cola/permits/1602520863\_1679316681.6879053/0/okhttp-3-12-15-sources-

jar/okhttp3/internal/proxy/NullProxySelector.java

# **1.291 json-java 20090211**

## **1.291.1 Available under license :**

Apache Geronimo Bundles: json-20090211 Copyright 2003-2010 The Apache Software Foundation

This product includes software developed at The Apache Software Foundation (http://www.apache.org/).

> Apache License Version 2.0, January 2004 http://www.apache.org/licenses/

#### TERMS AND CONDITIONS FOR USE, REPRODUCTION, AND DISTRIBUTION

1. Definitions.

 "License" shall mean the terms and conditions for use, reproduction, and distribution as defined by Sections 1 through 9 of this document.

 "Licensor" shall mean the copyright owner or entity authorized by the copyright owner that is granting the License.

 "Legal Entity" shall mean the union of the acting entity and all other entities that control, are controlled by, or are under common control with that entity. For the purposes of this definition, "control" means (i) the power, direct or indirect, to cause the direction or management of such entity, whether by contract or otherwise, or (ii) ownership of fifty percent (50%) or more of the outstanding shares, or (iii) beneficial ownership of such entity.

 "You" (or "Your") shall mean an individual or Legal Entity exercising permissions granted by this License.

 "Source" form shall mean the preferred form for making modifications, including but not limited to software source code, documentation source, and configuration files.

 "Object" form shall mean any form resulting from mechanical transformation or translation of a Source form, including but not limited to compiled object code, generated documentation, and conversions to other media types.

 "Work" shall mean the work of authorship, whether in Source or Object form, made available under the License, as indicated by a copyright notice that is included in or attached to the work (an example is provided in the Appendix below).

 "Derivative Works" shall mean any work, whether in Source or Object form, that is based on (or derived from) the Work and for which the editorial

 revisions, annotations, elaborations, or other modifications represent, as a whole, an original work of authorship. For the purposes of this License, Derivative Works shall not include works that remain separable from, or merely link (or bind by name) to the interfaces of, the Work and Derivative Works thereof.

 "Contribution" shall mean any work of authorship, including the original version of the Work and any modifications or additions to that Work or Derivative Works thereof, that is intentionally submitted to Licensor for inclusion in the Work by the copyright owner or by an individual or Legal Entity authorized to submit on behalf of the copyright owner. For the purposes of this definition, "submitted" means any form of electronic, verbal, or written communication sent to the Licensor or its representatives, including but not limited to communication on electronic mailing lists, source code control systems, and issue tracking systems that are managed by, or on behalf of, the Licensor for the purpose of discussing and improving the Work, but excluding communication that is conspicuously marked or otherwise designated in writing by the copyright owner as "Not a Contribution."

 "Contributor" shall mean Licensor and any individual or Legal Entity on behalf of whom a Contribution has been received by Licensor and subsequently incorporated within the Work.

- 2. Grant of Copyright License. Subject to the terms and conditions of this License, each Contributor hereby grants to You a perpetual, worldwide, non-exclusive, no-charge, royalty-free, irrevocable copyright license to reproduce, prepare Derivative Works of, publicly display, publicly perform, sublicense, and distribute the Work and such Derivative Works in Source or Object form.
- 3. Grant of Patent License. Subject to the terms and conditions of this
- License, each Contributor hereby grants to You a perpetual, worldwide, non-exclusive, no-charge, royalty-free, irrevocable (except as stated in this section) patent license to make, have made, use, offer to sell, sell, import, and otherwise transfer the Work, where such license applies only to those patent claims licensable by such Contributor that are necessarily infringed by their Contribution(s) alone or by combination of their Contribution(s) with the Work to which such Contribution(s) was submitted. If You institute patent litigation against any entity (including a cross-claim or counterclaim in a lawsuit) alleging that the Work or a Contribution incorporated within the Work constitutes direct or contributory patent infringement, then any patent licenses

 granted to You under this License for that Work shall terminate as of the date such litigation is filed.

 4. Redistribution. You may reproduce and distribute copies of the

 Work or Derivative Works thereof in any medium, with or without modifications, and in Source or Object form, provided that You meet the following conditions:

- (a) You must give any other recipients of the Work or Derivative Works a copy of this License; and
- (b) You must cause any modified files to carry prominent notices stating that You changed the files; and
- (c) You must retain, in the Source form of any Derivative Works that You distribute, all copyright, patent, trademark, and attribution notices from the Source form of the Work, excluding those notices that do not pertain to any part of the Derivative Works; and
- (d) If the Work includes a "NOTICE" text file as part of its distribution, then any Derivative Works that You distribute must include a readable copy of the attribution notices contained within such NOTICE file, excluding

those notices that do not

 pertain to any part of the Derivative Works, in at least one of the following places: within a NOTICE text file distributed as part of the Derivative Works; within the Source form or documentation, if provided along with the Derivative Works; or, within a display generated by the Derivative Works, if and wherever such third-party notices normally appear. The contents of the NOTICE file are for informational purposes only and do not modify the License. You may add Your own attribution notices within Derivative Works that You distribute, alongside or as an addendum to the NOTICE text from the Work, provided that such additional attribution notices cannot be construed as modifying the License.

 You may add Your own copyright statement to Your modifications and may provide additional or different license terms and conditions

 for use, reproduction, or distribution of Your modifications, or for any such Derivative Works as a whole, provided Your use, reproduction, and distribution of the Work otherwise complies with the conditions stated in this License.

5. Submission of Contributions. Unless You explicitly state otherwise,

 any Contribution intentionally submitted for inclusion in the Work by You to the Licensor shall be under the terms and conditions of this License, without any additional terms or conditions. Notwithstanding the above, nothing herein shall supersede or modify the terms of any separate license agreement you may have executed with Licensor regarding such Contributions.

- 6. Trademarks. This License does not grant permission to use the trade names, trademarks, service marks, or product names of the Licensor, except as required for reasonable and customary use in describing the origin of the Work and reproducing the content of the NOTICE file.
- 7. Disclaimer of Warranty. Unless required by applicable law or agreed to in writing, Licensor provides the Work (and each Contributor provides its Contributions) on an "AS IS" BASIS, WITHOUT WARRANTIES OR CONDITIONS OF ANY KIND, either express or implied, including, without limitation, any warranties or conditions of TITLE, NON-INFRINGEMENT, MERCHANTABILITY, or FITNESS FOR A PARTICULAR PURPOSE. You are solely responsible for determining the appropriateness of using or redistributing the Work and assume any risks associated with Your exercise of permissions under this License.
- 8. Limitation of Liability. In no event and under no legal theory, whether in tort (including negligence), contract, or otherwise, unless required by applicable law (such as deliberate and grossly negligent acts) or agreed to in writing, shall any Contributor be liable to You for damages, including any direct,

indirect, special,

 incidental, or consequential damages of any character arising as a result of this License or out of the use or inability to use the Work (including but not limited to damages for loss of goodwill, work stoppage, computer failure or malfunction, or any and all other commercial damages or losses), even if such Contributor has been advised of the possibility of such damages.

 9. Accepting Warranty or Additional Liability. While redistributing the Work or Derivative Works thereof, You may choose to offer, and charge a fee for, acceptance of support, warranty, indemnity, or other liability obligations and/or rights consistent with this License. However, in accepting such obligations, You may act only on Your own behalf and on Your sole responsibility, not on behalf of any other Contributor, and only if You agree to indemnify, defend, and hold each Contributor harmless for any liability incurred by, or claims asserted against, such Contributor by reason of your accepting any such warranty or additional liability.

#### END OF TERMS AND CONDITIONS

APPENDIX: How to apply the Apache License to your work.

 To apply the Apache License to your work, attach the following boilerplate notice, with the fields enclosed by brackets "[]" replaced with your own identifying information. (Don't include the brackets!) The text should be enclosed in the appropriate comment syntax for the file format. We also recommend that a file or class name and description of purpose be included on the same "printed page" as the copyright notice for easier identification within third-party archives.

Copyright [yyyy] [name of copyright owner]

 Licensed under the Apache License, Version 2.0 (the "License"); you may not use this file except in compliance with the License. You may obtain a copy of the License at

http://www.apache.org/licenses/LICENSE-2.0

 Unless required by applicable law or agreed to in writing, software distributed under the License is distributed on an "AS IS" BASIS, WITHOUT WARRANTIES OR CONDITIONS OF ANY KIND, either express or implied. See the License for the specific language governing permissions and limitations under the License.

=========================================================================  $=$  JSON License  $=$ 

=========================================================================

http://www.json.org/license.html

Copyright (c) 2002 JSON.org

Permission is hereby granted, free of charge, to any person obtaining a copy of this software and associated documentation files (the "Software"), to deal in the Software without restriction, including without limitation the rights to use, copy, modify, merge, publish, distribute, sublicense, and/or sell copies of the Software, and to permit persons to whom the Software is furnished to do so, subject to the following conditions:

The above copyright notice and this permission notice shall be included in all copies or substantial portions of the Software.

The Software shall be used for Good, not Evil.

THE SOFTWARE IS PROVIDED "AS IS", WITHOUT WARRANTY OF ANY KIND, EXPRESS OR IMPLIED,

INCLUDING BUT NOT LIMITED TO THE WARRANTIES OF MERCHANTABILITY, FITNESS FOR A PARTICULAR PURPOSE AND NONINFRINGEMENT. IN NO EVENT SHALL THE AUTHORS OR COPYRIGHT

HOLDERS BE LIABLE FOR ANY CLAIM, DAMAGES OR OTHER LIABILITY, WHETHER IN AN ACTION OF CONTRACT, TORT OR OTHERWISE, ARISING FROM, OUT OF OR IN CONNECTION WITH THE SOFTWARE OR THE USE OR OTHER DEALINGS IN THE SOFTWARE.

## **1.292 error\_prone\_annotations 2.18.0**

### **1.292.1 Available under license :**

No license file was found, but licenses were detected in source scan.

```
\lt \sim
```
Copyright 2015 The Error Prone Authors.

 Licensed under the Apache License, Version 2.0 (the "License"); you may not use this file except in compliance with the License. You may obtain a copy of the License at

http://www.apache.org/licenses/LICENSE-2.0

 Unless required by applicable law or agreed to in writing, software distributed under the License is distributed on an "AS IS" BASIS, WITHOUT WARRANTIES OR CONDITIONS OF ANY KIND, either express or implied. See the License for the specific language governing permissions and limitations under the License.

-->

Found in path(s):

\* /opt/cola/permits/1606613656\_1679417956.422988/0/error-prone-annotations-2-18-0-1-jar/META-INF/maven/com.google.errorprone/error\_prone\_annotations/pom.xml

## **1.293 aws-aws-sdk-go-v2 1.9.24**

### **1.293.1 Available under license :**

// Code generated by smithy-go-codegen DO NOT EDIT.

package grafana

import (

 "context"

 awsmiddleware "github.com/aws/aws-sdk-go-v2/aws/middleware"

 "github.com/aws/aws-sdk-go-v2/aws/signer/v4"

 "github.com/aws/aws-sdk-go-v2/service/grafana/types"

 "github.com/aws/smithy-go/middleware"

 smithyhttp "github.com/aws/smithy-go/transport/http"

```
)
```
// Assigns a Grafana Enterprise license to a workspace. Upgrading to Grafana

// Enterprise incurs additional fees. For more information, see Upgrade a

// workspace to Grafana Enterprise (https://docs.aws.amazon.com/grafana/latest/userguide/upgrade-to-Grafana-Enterprise.html)

```
\mathcal{U}.
```

```
func (c *Client) AssociateLicense(ctx context.Context, params *AssociateLicenseInput, optFns ...func(*Options))
(*AssociateLicenseOutput, error) {
```

```
if params == nil {
		params = &AssociateLicenseInput{}
	}
```

```
	result, metadata, err := c.invokeOperation(ctx, "AssociateLicense", params, optFns,
c.addOperationAssociateLicenseMiddlewares)
if err := nil
```

```
		return nil, err
	}
```

```
	out
```

```
 := result.(*AssociateLicenseOutput)
	out.ResultMetadata = metadata
	return out, nil
}
```
type AssociateLicenseInput struct {

```
	// The type of license to associate with the workspace.
	//
	// This member is required.
	LicenseType types.LicenseType
```

```
	// The ID of the workspace to associate the license with.
	//
	// This member is required.
	WorkspaceId *string
```

```
	noSmithyDocumentSerde
```

```
}
```

```
type AssociateLicenseOutput struct {
```

```
	// A structure containing data about the workspace.
	//
	// This member is required.
```
 Workspace \*types.WorkspaceDescription

 // Metadata pertaining to the operation's result.

```
	ResultMetadata middleware.Metadata
```

```
	noSmithyDocumentSerde
```
}

```
func (c *Client) addOperationAssociateLicenseMiddlewares(stack *middleware.Stack, options Options) (err error) {
	err = stack.Serialize.Add(&awsRestjson1_serializeOpAssociateLicense{}, middleware.After)
if err := nil		return err
	}
	err = stack.Deserialize.Add(&awsRestjson1_deserializeOpAssociateLicense{}, middleware.After)
	if
err != nil {
		return err
	}
	if err = addSetLoggerMiddleware(stack, options); err != nil {
 		return err
	}
	if err = awsmiddleware.AddClientRequestIDMiddleware(stack); err != nil {
 		return err
	}
	if err = smithyhttp.AddComputeContentLengthMiddleware(stack); err != nil {
 		return err
	}
	if err = addResolveEndpointMiddleware(stack, options); err != nil {
 		return err
	}
	if err = v4.AddComputePayloadSHA256Middleware(stack); err != nil {
 		return err
	}
	if err = addRetryMiddlewares(stack, options); err != nil {
 		return err
	}
	if err = addHTTPSignerV4Middleware(stack, options); err != nil {
 		return err
	}
	if err = awsmiddleware.AddRawResponseToMetadata(stack); err != nil {
 		return err
	}
if err = awsmiddleware.AddRecordResponseTiming(stack); err = 1 | {
 		return err
	}
if err = addClientUserAgent(state); err != nil		return err
	}
	if err = smithyhttp.AddErrorCloseResponseBodyMiddleware(stack); err != nil {
 		return err
	}
```

```
	if err = smithyhttp.AddCloseResponseBodyMiddleware(stack);
err != nil {
 		return err
	}
	if err = addOpAssociateLicenseValidationMiddleware(stack); err != nil {
 		return err
	}
	if err = stack.Initialize.Add(newServiceMetadataMiddleware_opAssociateLicense(options.Region),
middleware.Before); err != nil {
 		return err
	}
	if err = awsmiddleware.AddRecursionDetection(stack); err != nil {
 		return err
	}
	if err = addRequestIDRetrieverMiddleware(stack); err != nil {
 		return err
	}
	if err = addResponseErrorMiddleware(stack); err != nil {
 		return err
 	}
	if err = addRequestResponseLogging(stack, options); err != nil {
 		return err
	}
	return nil
}
func newServiceMetadataMiddleware_opAssociateLicense(region string)
*awsmiddleware.RegisterServiceMetadata {
	return &awsmiddleware.RegisterServiceMetadata{
 		Region: region,
 		ServiceID: ServiceID,
 		SigningName: "grafana",
 		OperationName: "AssociateLicense",
	}
}
AWS SDK for Go
Copyright 2015 Amazon.com, Inc. or its affiliates. All Rights Reserved.
Copyright 2014-2015 Stripe, Inc.
name: License Scan
on: [pull_request]
jobs:
 licensescan:
   name: License Scan
   runs-on: ubuntu-latest
   strategy:
    matrix:
```
python-version: [3.9]

#### steps:

- name: Checkout target

```
uses: actions/checkout@v2
```
with:

 path: sdkbase ref: \${{ github.base\_ref }}

- name: Checkout this ref

uses: actions/checkout@v2

with:

path: new-ref

fetch-depth: 0

```
 - name: Get Diff
```
run: git --git-dir ./new-ref/.git diff --name-only --diff-filter=ACMRT \${{ github.event.pull\_request.base.sha }}

\${{ github.sha }} > refDiffFiles.txt

```
 - name: Get Target Files
```
run: git --git-dir ./sdkbase/.git ls-files | grep -xf refDiffFiles.txt - > targetFiles.txt

```
 - name: Checkout scancode
```
uses: actions/checkout@v2

with:

```
 repository: nexB/scancode-toolkit
```
path: scancode-toolkit

fetch-depth: 1

```
 - name: Set up Python ${{ matrix.python-version }}
```

```
 uses: actions/setup-python@v2
```
with:

python-version:  $\{\{\text{matrix.python-version}\}\}\$ 

# ScanCode

- name: Self-configure scancode

working-directory: ./scancode-toolkit

run: ./scancode --help

- name: Run Scan code on target

run: cat targetFiles.txt | while read filename; do echo ./sdkbase/\$filename; done | xargs ./scancode-

toolkit/scancode -l -n 30 --json-pp - | grep short\_name | sort | uniq >> old-licenses.txt

- name: Run Scan code on pr ref

run: cat refDiffFiles.txt | while read filename; do echo ./new-ref/\$filename; done | xargs ./scancode-

toolkit/scancode -l -n 30 --json-pp - | grep short\_name | sort | uniq >> new-licenses.txt

# compare

- name: License test

 run: if ! cmp old-licenses.txt new-licenses.txt; then echo "Licenses differ! Failing."; exit -1; else echo "Licenses are the same. Success."; exit 0; fi

// Code generated by smithy-go-codegen DO NOT EDIT.

package licensemanager

import ( "context"

```
	awsmiddleware "github.com/aws/aws-sdk-go-v2/aws/middleware"
	"github.com/aws/aws-sdk-go-v2/aws/signer/v4"
	"github.com/aws/smithy-go/middleware"
	smithyhttp "github.com/aws/smithy-go/transport/http"
)
// Checks in the specified license. Check in a license when it is no longer in use.
func (c *Client) CheckInLicense(ctx context.Context, params *CheckInLicenseInput, optFns ...func(*Options))
(*CheckInLicenseOutput, error) {
if params == nil {
 		params = &CheckInLicenseInput{}
 	}
	result, metadata, err := c.invokeOperation(ctx, "CheckInLicense", params, optFns,
c.addOperationCheckInLicenseMiddlewares)
if err := nil		return nil, err
 	}
	out := result.(*CheckInLicenseOutput)
	out.ResultMetadata = metadata
	return out, nil
}
type CheckInLicenseInput struct {
	// License consumption token.
	//
	// This member is required.
	LicenseConsumptionToken *string
	// License beneficiary.
	Beneficiary
 *string
	noSmithyDocumentSerde
}
type CheckInLicenseOutput struct {
	// Metadata pertaining to the operation's result.
	ResultMetadata middleware.Metadata
	noSmithyDocumentSerde
}
```
func (c \*Client) addOperationCheckInLicenseMiddlewares(stack \*middleware.Stack, options Options) (err error) { err = stack.Serialize.Add(&awsAwsjson11\_serializeOpCheckInLicense{}, middleware.After) if  $err := nil$ 

```
		return err
	}
	err = stack.Deserialize.Add(&awsAwsjson11_deserializeOpCheckInLicense{}, middleware.After)
if err := nil		return err
	}
if err = addSetLoggerMiddleware (stack, options); err != nil		return err
	}
	if err = awsmiddleware.AddClientRequestIDMiddleware(stack); err != nil {
		return err
	}
	if err = smithyhttp.AddComputeContentLengthMiddleware(stack); err != nil {
		return err
	}
if err = addResolveEndpointMiddleware (stack, options); err != nil		return err
	}
	if err = v4.AddComputePayloadSHA256Middleware(stack); err != nil {
		return err
	}
	if err = addRetryMiddlewares(stack,
 options); err != nil {
		return err
	}
	if err = addHTTPSignerV4Middleware(stack, options); err != nil {
		return err
	}
	if err = awsmiddleware.AddRawResponseToMetadata(stack); err != nil {
		return err
	}
	if err = awsmiddleware.AddRecordResponseTiming(stack); err != nil {
		return err
	}
	if err = addClientUserAgent(stack); err != nil {
		return err
	}
	if err = smithyhttp.AddErrorCloseResponseBodyMiddleware(stack); err != nil {
		return err
	}
	if err = smithyhttp.AddCloseResponseBodyMiddleware(stack); err != nil {
		return err
\mathfrak{r}	if err = addOpCheckInLicenseValidationMiddleware(stack); err != nil {
		return err
	}
	if err = stack.Initialize.Add(newServiceMetadataMiddleware_opCheckInLicense(options.Region),
middleware.Before); err != nil {
```

```
		return err
	}
	if err = awsmiddleware.AddRecursionDetection(stack); err != nil {
		return err
	}
	if err = addRequestIDRetrieverMiddleware(stack); err != nil {
		return err
	}
	if err = addResponseErrorMiddleware(stack); err != nil
 {
		return err
	}
	if err = addRequestResponseLogging(stack, options); err != nil {
 		return err
	}
	return nil
}
```
func newServiceMetadataMiddleware\_opCheckInLicense(region string) \*awsmiddleware.RegisterServiceMetadata {

 return &awsmiddleware.RegisterServiceMetadata{ Region: region, ServiceID: ServiceID, SigningName: "license-manager", OperationName: "CheckInLicense", } } // Code generated by smithy-go-codegen DO NOT EDIT.

```
package licensemanager
```
import (

 "context"

```
	awsmiddleware "github.com/aws/aws-sdk-go-v2/aws/middleware"
```

```
	"github.com/aws/aws-sdk-go-v2/aws/signer/v4"
```

```
	"github.com/aws/aws-sdk-go-v2/service/licensemanager/types"
```

```
	"github.com/aws/smithy-go/middleware"
```

```
	smithyhttp "github.com/aws/smithy-go/transport/http"
```

```
)
```
// Checks out the specified license. If the account that created the license is

// the same that is performing the check out, you must specify the account as the

```
// beneficiary.
```
func (c \*Client) CheckoutLicense(ctx context.Context, params \*CheckoutLicenseInput, optFns ...func(\*Options)) (\*CheckoutLicenseOutput, error) {

if params  $==$  nil {

```
		params = &CheckoutLicenseInput{}
```

```
	}
```

```
	result, metadata, err := c.invokeOperation(ctx, "CheckoutLicense", params, optFns,
c.addOperationCheckoutLicenseMiddlewares)
if err := nil		return nil, err
	}
	out := result.(*CheckoutLicenseOutput)
	out.ResultMetadata = metadata
	return out, nil
}
```
type CheckoutLicenseInput struct {

 // Checkout type. // // This member is required. CheckoutType types.CheckoutType

 // Unique, case-sensitive identifier that you provide to ensure the idempotency of // the request. // // This member is required. ClientToken \*string // License entitlements. // // This member is required. Entitlements []types.EntitlementData

 // Key fingerprint identifying the license. // // This member is required. KeyFingerprint \*string

```
	// Product SKU.
	//
	// This member is required.
	ProductSKU *string
```

```
	// License beneficiary.
	Beneficiary *string
```
 // Node ID. NodeId \*string

 noSmithyDocumentSerde

}

#### type CheckoutLicenseOutput struct {

 // Checkout type. CheckoutType types.CheckoutType

 // Allowed license entitlements. EntitlementsAllowed []types.EntitlementData

 // Date and time at which the license checkout expires. Expiration \*string

 // Date and time at which the license checkout is issued. IssuedAt \*string

 // Amazon Resource Name (ARN) of the checkout license. LicenseArn \*string

 // License consumption token. LicenseConsumptionToken \*string

 // Node ID. NodeId \*string

 // Signed token. SignedToken \*string

 // Metadata pertaining to the operation's result. ResultMetadata middleware.Metadata

 noSmithyDocumentSerde

}

```
func (c *Client) addOperationCheckoutLicenseMiddlewares(stack *middleware.Stack, options Options) (err error) {
	err = stack.Serialize.Add(&awsAwsjson11_serializeOpCheckoutLicense{}, middleware.After)
if err := nil		return err
	}
err = stack.Deserialize.Add(&awsAwsjson11_deserializeOpCheckoutLicense{}, middleware.After)
if err := nil		return err
	}
	if err = addSetLoggerMiddleware(stack, options); err != nil {
		return err
	}
	if err = awsmiddleware.AddClientRequestIDMiddleware(stack); err != nil {
```

```
		return err
	}
	if err = smithyhttp.AddComputeContentLengthMiddleware(stack); err != nil {
		return err
	}
	if err = addResolveEndpointMiddleware(stack, options); err != nil {
		return
 err
	}
	if err = v4.AddComputePayloadSHA256Middleware(stack); err != nil {
		return err
	}
	if err = addRetryMiddlewares(stack, options); err != nil {
		return err
	}
	if err = addHTTPSignerV4Middleware(stack, options); err != nil {
		return err
	}
	if err = awsmiddleware.AddRawResponseToMetadata(stack); err != nil {
		return err
	}
	if err = awsmiddleware.AddRecordResponseTiming(stack); err != nil {
		return err
	}
	if err = addClientUserAgent(stack); err != nil {
		return err
	}
	if err = smithyhttp.AddErrorCloseResponseBodyMiddleware(stack); err != nil {
		return err
	}
	if err = smithyhttp.AddCloseResponseBodyMiddleware(stack); err != nil {
		return err
	}
	if err = addOpCheckoutLicenseValidationMiddleware(stack); err != nil {
		return err
	}
	if err = stack.Initialize.Add(newServiceMetadataMiddleware_opCheckoutLicense(options.Region),
middleware.Before); err != nil {
		return err
	}
	if err = awsmiddleware.AddRecursionDetection(stack); err != nil {
		return err
	}
	if err = addRequestIDRetrieverMiddleware(stack);
err := nil		return err
	}
	if err = addResponseErrorMiddleware(stack); err != nil {
```

```
		return err
	}
	if err = addRequestResponseLogging(stack, options); err != nil {
		return err
	}
	return nil
}
func newServiceMetadataMiddleware_opCheckoutLicense(region string) *awsmiddleware.RegisterServiceMetadata
{
	return &awsmiddleware.RegisterServiceMetadata{
 		Region: region,
 		ServiceID: ServiceID,
 		SigningName: "license-manager",
 		OperationName: "CheckoutLicense",
```

```
	}
}
// Code generated by smithy-go-codegen DO NOT EDIT.
```

```
package grafana
```
#### import (

 "context"

```
	awsmiddleware "github.com/aws/aws-sdk-go-v2/aws/middleware"
```

```
	"github.com/aws/aws-sdk-go-v2/aws/signer/v4"
```

```
	"github.com/aws/aws-sdk-go-v2/service/grafana/types"
```

```
	"github.com/aws/smithy-go/middleware"
```

```
	smithyhttp "github.com/aws/smithy-go/transport/http"
```

```
)
```

```
// Removes the Grafana Enterprise license from a workspace.
func (c *Client) DisassociateLicense(ctx context.Context, params *DisassociateLicenseInput, optFns
...func(*Options)) (*DisassociateLicenseOutput, error) {
if params == nil {
 		params = &DisassociateLicenseInput{}
 	}
```

```
	result, metadata, err := c.invokeOperation(ctx, "DisassociateLicense", params, optFns,
c.addOperationDisassociateLicenseMiddlewares)
if err := nil		return nil, err
	}
	out := result.(*DisassociateLicenseOutput)
	out.ResultMetadata = metadata
	return out, nil
```

```
}
```
#### type DisassociateLicenseInput struct {

```
	// The type of license to remove from the workspace.
	//
	// This
 member is required.
	LicenseType types.LicenseType
	// The ID of the workspace to remove the Grafana Enterprise license from.
	//
	// This member is required.
	WorkspaceId *string
	noSmithyDocumentSerde
}
type DisassociateLicenseOutput struct {
	// A structure containing information about the workspace.
	//
	// This member is required.
	Workspace *types.WorkspaceDescription
	// Metadata pertaining to the operation's result.
	ResultMetadata middleware.Metadata
	noSmithyDocumentSerde
}
func (c *Client) addOperationDisassociateLicenseMiddlewares(stack *middleware.Stack, options Options) (err
error) {
	err = stack.Serialize.Add(&awsRestjson1_serializeOpDisassociateLicense{}, middleware.After)
if err := nil		return err
	}
	err = stack.Deserialize.Add(&awsRestjson1_deserializeOpDisassociateLicense{}, middleware.After)
if err := nil		return err
	}
	if err = addSetLoggerMiddleware(stack, options); err != nil {
		return err
	}
	if err = awsmiddleware.AddClientRequestIDMiddleware(stack);
err != nil {
		return err
	}
	if err = smithyhttp.AddComputeContentLengthMiddleware(stack); err != nil {
 		return err
```

```
	}
	if err = addResolveEndpointMiddleware(stack, options); err != nil {
		return err
	}
	if err = v4.AddComputePayloadSHA256Middleware(stack); err != nil {
		return err
	}
	if err = addRetryMiddlewares(stack, options); err != nil {
		return err
	}
	if err = addHTTPSignerV4Middleware(stack, options); err != nil {
		return err
	}
	if err = awsmiddleware.AddRawResponseToMetadata(stack); err != nil {
		return err
	}
	if err = awsmiddleware.AddRecordResponseTiming(stack); err != nil {
		return err
	}
	if err = addClientUserAgent(stack); err != nil {
		return err
	}
	if err = smithyhttp.AddErrorCloseResponseBodyMiddleware(stack); err != nil {
		return err
	}
	if err = smithyhttp.AddCloseResponseBodyMiddleware(stack); err != nil {
		return err
	}
	if err = addOpDisassociateLicenseValidationMiddleware(stack); err != nil {
		return err
	}
	if err = stack.Initialize.Add(newServiceMetadataMiddleware_opDisassociateLicense(options.Region),
 middleware.Before); err != nil {
		return err
	}
	if err = awsmiddleware.AddRecursionDetection(stack); err != nil {
		return err
	}
	if err = addRequestIDRetrieverMiddleware(stack); err != nil {
		return err
	}
if err = addResponseErrorMiddleware(state); err != nil {
		return err
	}
	if err = addRequestResponseLogging(stack, options); err != nil {
		return err
	}
	return nil
```
}

```
func newServiceMetadataMiddleware_opDisassociateLicense(region string)
*awsmiddleware.RegisterServiceMetadata {
	return &awsmiddleware.RegisterServiceMetadata{
 Region: region,
 		ServiceID: ServiceID,
 		SigningName: "grafana",
 		OperationName: "DisassociateLicense",
	}
}
// Code generated by smithy-go-codegen DO NOT EDIT.
```
package licensemanager

import (

 "context"

 awsmiddleware "github.com/aws/aws-sdk-go-v2/aws/middleware"

```
	"github.com/aws/aws-sdk-go-v2/aws/signer/v4"
```
 "github.com/aws/aws-sdk-go-v2/service/licensemanager/types"

 "github.com/aws/smithy-go/middleware"

 smithyhttp "github.com/aws/smithy-go/transport/http"

)

```
// Gets detailed information about the specified license.
```

```
func (c *Client) GetLicense(ctx context.Context, params *GetLicenseInput, optFns ...func(*Options))
(*GetLicenseOutput, error) {
if params == nil {
 params = \&GetLicenseInput\{\}	}
```

```
	result, metadata, err := c.invokeOperation(ctx, "GetLicense", params, optFns,
c.addOperationGetLicenseMiddlewares)
if err := nil		return nil, err
	}
```

```
	out := result.(*GetLicenseOutput)
	out.ResultMetadata = metadata
	return out, nil
```

```
}
```

```
type GetLicenseInput struct {
```

```
	// Amazon Resource Name (ARN) of the license.
	//
	// This member is required.
	LicenseArn *string
```

```
	// License version.
	Version
 *string
	noSmithyDocumentSerde
}
type GetLicenseOutput struct {
	// License details.
	License *types.License
	// Metadata pertaining to the operation's result.
	ResultMetadata middleware.Metadata
	noSmithyDocumentSerde
}
func (c *Client) addOperationGetLicenseMiddlewares(stack *middleware.Stack, options Options) (err error) {
	err = stack.Serialize.Add(&awsAwsjson11_serializeOpGetLicense{}, middleware.After)
if err := nil		return err
	}
	err = stack.Deserialize.Add(&awsAwsjson11_deserializeOpGetLicense{}, middleware.After)
if err := nil		return err
	}
	if err = addSetLoggerMiddleware(stack, options); err != nil {
		return err
	}
	if err = awsmiddleware.AddClientRequestIDMiddleware(stack); err != nil {
		return err
	}
	if err = smithyhttp.AddComputeContentLengthMiddleware(stack); err != nil {
		return err
	}
	if err = addResolveEndpointMiddleware(stack, options); err != nil {
		return err
	}
	if err = v4.AddComputePayloadSHA256Middleware(stack); err != nil {
		return err
	}
	if
err = addRetryMiddlewares (stack, options); err != nil		return err
	}
	if err = addHTTPSignerV4Middleware(stack, options); err != nil {
```

```
		return err
	}
	if err = awsmiddleware.AddRawResponseToMetadata(stack); err != nil {
		return err
	}
	if err = awsmiddleware.AddRecordResponseTiming(stack); err != nil {
		return err
	}
	if err = addClientUserAgent(stack); err != nil {
		return err
	}
	if err = smithyhttp.AddErrorCloseResponseBodyMiddleware(stack); err != nil {
		return err
	}
	if err = smithyhttp.AddCloseResponseBodyMiddleware(stack); err != nil {
		return err
	}
	if err = addOpGetLicenseValidationMiddleware(stack); err != nil {
		return err
	}
if err = stack.Initialize.Add(newServiceMetadataMiddleware_opGetLicense(options.Region), middleware.Before);
err := nil		return err
	}
	if err = awsmiddleware.AddRecursionDetection(stack); err != nil {
		return err
	}
	if err = addRequestIDRetrieverMiddleware(stack); err != nil {
		return err
	}
	if err = addResponseErrorMiddleware(stack);
err != nil {
		return err
	}
	if err = addRequestResponseLogging(stack, options); err != nil {
		return err
	}
	return nil
}
func newServiceMetadataMiddleware_opGetLicense(region string) *awsmiddleware.RegisterServiceMetadata {
	return &awsmiddleware.RegisterServiceMetadata{
Region: region,
 		ServiceID: ServiceID,
 		SigningName: "license-manager",
 		OperationName: "GetLicense",
```
 } }

// Code generated by smithy-go-codegen DO NOT EDIT.

```
package licensemanager
import (
	"context"
	awsmiddleware "github.com/aws/aws-sdk-go-v2/aws/middleware"
	"github.com/aws/aws-sdk-go-v2/aws/signer/v4"
	"github.com/aws/aws-sdk-go-v2/service/licensemanager/types"
	"github.com/aws/smithy-go/middleware"
	smithyhttp "github.com/aws/smithy-go/transport/http"
)
// Lists the licenses for your account.
func (c *Client) ListLicenses(ctx context.Context, params *ListLicensesInput, optFns ...func(*Options))
(*ListLicensesOutput, error) {
if params == nil {
 params = & ListLicensesInput\{\}	}
	result, metadata, err := c.invokeOperation(ctx, "ListLicenses", params, optFns,
c.addOperationListLicensesMiddlewares)
if err := nil		return nil, err
	}
	out := result.(*ListLicensesOutput)
	out.ResultMetadata = metadata
	return out, nil
}
type ListLicensesInput struct {
	// Filters to scope the results. The following filters are supported:
	// - Beneficiary
	// - ProductSKU
	// - Fingerprint
	//
```
 Filters []types.Filter

- Status

 // Amazon Resource Names (ARNs) of the licenses. LicenseArns []string

 // Maximum number of results to return in a single call. MaxResults \*int32

 // Token for the next set of results.

```
	NextToken *string
	noSmithyDocumentSerde
}
type ListLicensesOutput struct {
	// License details.
	Licenses []types.License
	// Token for the next set of results.
	NextToken *string
	// Metadata pertaining to the operation's result.
	ResultMetadata middleware.Metadata
	noSmithyDocumentSerde
}
func (c *Client) addOperationListLicensesMiddlewares(stack *middleware.Stack, options Options) (err error) {
	err = stack.Serialize.Add(&awsAwsjson11_serializeOpListLicenses{}, middleware.After)
if err := nil
```

```
		return err
	}
	err = stack.Deserialize.Add(&awsAwsjson11_deserializeOpListLicenses{}, middleware.After)
if err := nil		return err
	}
	if err = addSetLoggerMiddleware(stack, options); err != nil {
		return err
	}
	if err = awsmiddleware.AddClientRequestIDMiddleware(stack);
err != nil {
		return err
	}
	if err = smithyhttp.AddComputeContentLengthMiddleware(stack); err != nil {
		return err
	}
	if err = addResolveEndpointMiddleware(stack, options); err != nil {
		return err
	}
	if err = v4.AddComputePayloadSHA256Middleware(stack); err != nil {
		return err
	}
if err = addRetryMiddlewares (stack, options); err != nil		return err
	}
	if err = addHTTPSignerV4Middleware(stack, options); err != nil {
```

```
		return err
 	}
	if err = awsmiddleware.AddRawResponseToMetadata(stack); err != nil {
 		return err
 	}
	if err = awsmiddleware.AddRecordResponseTiming(stack); err != nil {
 		return err
 	}
	if err = addClientUserAgent(stack); err != nil {
 		return err
 	}
	if err = smithyhttp.AddErrorCloseResponseBodyMiddleware(stack); err != nil {
 		return err
 	}
	if err = smithyhttp.AddCloseResponseBodyMiddleware(stack); err != nil {
 		return err
 	}
	if err = stack.Initialize.Add(newServiceMetadataMiddleware_opListLicenses(options.Region), middleware.Before);
err != nil {
 		return err
 	}
	if err = awsmiddleware.AddRecursionDetection(stack); err != nil {
 		return err
 	}
	if err = addRequestIDRetrieverMiddleware(stack); err != nil {
 		return err
 	}
	if err = addResponseErrorMiddleware(stack); err != nil {
 		return err
	}
	if err = addRequestResponseLogging(stack, options); err != nil {
 		return err
 	}
	return nil
}
func newServiceMetadataMiddleware_opListLicenses(region string) *awsmiddleware.RegisterServiceMetadata {
	return &awsmiddleware.RegisterServiceMetadata{
 		Region: region,
 		ServiceID: ServiceID,
 		SigningName: "license-manager",
 		OperationName: "ListLicenses",
	}
}
// Code generated by smithy-go-codegen DO NOT EDIT.
```

```
 Open Source Used In Umbrella - MPS Proxy (CTSM-38935) gov-production 3772
```
package licensemanager

```
import (
	"context"
	awsmiddleware "github.com/aws/aws-sdk-go-v2/aws/middleware"
	"github.com/aws/aws-sdk-go-v2/aws/signer/v4"
	"github.com/aws/aws-sdk-go-v2/service/licensemanager/types"
	"github.com/aws/smithy-go/middleware"
	smithyhttp "github.com/aws/smithy-go/transport/http"
)
// Deletes the specified license.
func (c *Client) DeleteLicense(ctx context.Context, params *DeleteLicenseInput, optFns ...func(*Options))
```

```
(*DeleteLicenseOutput, error) {
if params == nil {
		params = &DeleteLicenseInput{}
```

```
	}
```

```
	result, metadata, err := c.invokeOperation(ctx, "DeleteLicense", params, optFns,
c.addOperationDeleteLicenseMiddlewares)
if err := nil		return nil, err
	}
```

```
	out := result.(*DeleteLicenseOutput)
	out.ResultMetadata = metadata
	return out, nil
```

```
}
```

```
type DeleteLicenseInput struct {
```

```
	// Amazon Resource Name (ARN) of the license.
	//
	// This member is required.
	LicenseArn *string
```

```
	// Current version of the
 license.
	//
	// This member is required.
	SourceVersion *string
```

```
	noSmithyDocumentSerde
```

```
}
```

```
type DeleteLicenseOutput struct {
```
 // Date when the license is deleted. DeletionDate \*string

```
	// License status.
	Status types.LicenseDeletionStatus
	// Metadata pertaining to the operation's result.
	ResultMetadata middleware.Metadata
	noSmithyDocumentSerde
}
func (c *Client) addOperationDeleteLicenseMiddlewares(stack *middleware.Stack, options Options) (err error) {
	err = stack.Serialize.Add(&awsAwsjson11_serializeOpDeleteLicense{}, middleware.After)
if err := nil		return err
	}
	err = stack.Deserialize.Add(&awsAwsjson11_deserializeOpDeleteLicense{}, middleware.After)
if err := nil		return err
	}
	if err = addSetLoggerMiddleware(stack, options); err != nil {
 		return err
	}
	if err = awsmiddleware.AddClientRequestIDMiddleware(stack); err != nil {
 		return err
	}
	if err = smithyhttp.AddComputeContentLengthMiddleware(stack); err != nil {
 		return err
	}
	if err = addResolveEndpointMiddleware(stack,
options); err := nil		return err
	}
	if err = v4.AddComputePayloadSHA256Middleware(stack); err != nil {
		return err
	}
	if err = addRetryMiddlewares(stack, options); err != nil {
		return err
	}
	if err = addHTTPSignerV4Middleware(stack, options); err != nil {
		return err
	}
	if err = awsmiddleware.AddRawResponseToMetadata(stack); err != nil {
		return err
	}
	if err = awsmiddleware.AddRecordResponseTiming(stack); err != nil {
		return err
	}
	if err = addClientUserAgent(stack); err != nil {
 		return err
```

```
	}
	if err = smithyhttp.AddErrorCloseResponseBodyMiddleware(stack); err != nil {
 		return err
	}
	if err = smithyhttp.AddCloseResponseBodyMiddleware(stack); err != nil {
 		return err
	}
	if err = addOpDeleteLicenseValidationMiddleware(stack); err != nil {
 		return err
	}
	if err = stack.Initialize.Add(newServiceMetadataMiddleware_opDeleteLicense(options.Region),
middleware.Before); err != nil {
 		return err
	}
	if err = awsmiddleware.AddRecursionDetection(stack);
err != nil {
 		return err
	}
	if err = addRequestIDRetrieverMiddleware(stack); err != nil {
 		return err
 	}
	if err = addResponseErrorMiddleware(stack); err != nil {
 		return err
	}
	if err = addRequestResponseLogging(stack, options); err != nil {
 		return err
	}
	return nil
}
func newServiceMetadataMiddleware_opDeleteLicense(region string) *awsmiddleware.RegisterServiceMetadata {
	return &awsmiddleware.RegisterServiceMetadata{
 Region: region,
 		ServiceID: ServiceID,
 		SigningName: "license-manager",
 		OperationName: "DeleteLicense",
	}
}
Copyright (c) 2009 The Go Authors. All rights reserved.
```
Redistribution and use in source and binary forms, with or without modification, are permitted provided that the following conditions are met:

 \* Redistributions of source code must retain the above copyright notice, this list of conditions and the following disclaimer.

 \* Redistributions in binary form must reproduce the above copyright notice, this list of conditions and the following disclaimer in the documentation and/or other materials provided with the distribution.

 \* Neither the name of Google Inc. nor the names of its contributors may be used to endorse or promote products derived from this software without specific prior written permission.

THIS SOFTWARE IS PROVIDED BY THE COPYIGHT HOLDERS AND CONTRIBUTORS "AS IS" AND ANY EXPRESS OR IMPLIED WARRANTIES, INCLUDING, BUT NOT LIMITED TO, THE IMPLIED WARRANTIES OF MERCHANTABILITY AND FITNESS FOR A PARTICULAR PURPOSE ARE DISCLAIMED. IN NO EVENT SHALL THE COPYRIGHT **OWNER** 

 OR CONTRIBUTORS BE LIABLE FOR ANY DIRECT, INDIRECT, INCIDENTAL, SPECIAL, EXEMPLARY, OR CONSEQUENTIAL DAMAGES (INCLUDING, BUT NOT LIMITED TO, PROCUREMENT OF SUBSTITUTE GOODS OR SERVICES; LOSS OF USE, DATA, OR PROFITS; OR BUSINESS INTERRUPTION) HOWEVER CAUSED AND ON ANY THEORY OF LIABILITY, WHETHER IN CONTRACT, STRICT LIABILITY, OR TORT (INCLUDING NEGLIGENCE OR OTHERWISE) ARISING IN ANY WAY OUT OF THE USE OF THIS SOFTWARE, EVEN IF ADVISED OF THE POSSIBILITY OF SUCH DAMAGE.

> Apache License Version 2.0, January 2004 http://www.apache.org/licenses/

#### TERMS AND CONDITIONS FOR USE, REPRODUCTION, AND DISTRIBUTION

1. Definitions.

 "License" shall mean the terms and conditions for use, reproduction, and distribution as defined by Sections 1 through 9 of this document.

 "Licensor" shall mean the copyright owner or entity authorized by the copyright owner that is granting the License.

 "Legal Entity" shall mean the union of the acting entity and all other entities that control, are controlled by, or are under common control with that entity. For the purposes of this definition, "control" means (i) the power, direct or indirect, to cause the direction or management of such entity, whether by contract or otherwise, or (ii) ownership of fifty percent (50%) or more of the outstanding shares, or (iii) beneficial ownership of such entity.

 "You" (or "Your") shall mean an individual or Legal Entity exercising permissions granted by this License.

 "Source" form shall mean the preferred form for making modifications, including but not limited to software source code, documentation source, and configuration files.

 "Object" form shall mean any form resulting from mechanical transformation or translation of a Source form, including but not limited to compiled object code, generated documentation, and conversions to other media types.

 "Work" shall mean the work of authorship, whether in Source or Object form, made available under the License, as indicated by a copyright notice that is included in or attached to the work (an example is provided in the Appendix below).

 "Derivative Works" shall mean any work, whether in Source or Object form, that is based on (or derived from) the Work and for which the editorial

 revisions, annotations, elaborations, or other modifications represent, as a whole, an original work of authorship. For the purposes of this License, Derivative Works shall not include works that remain separable from, or merely link (or bind by name) to the interfaces of, the Work and Derivative Works thereof.

 "Contribution" shall mean any work of authorship, including the original version of the Work and any modifications or additions to that Work or Derivative Works thereof, that is intentionally submitted to Licensor for inclusion in the Work by the copyright owner or by an individual or Legal Entity authorized to submit on behalf of the copyright owner. For the purposes of this definition, "submitted" means any form of electronic, verbal, or written communication sent to the Licensor or its representatives, including but not limited to communication on electronic mailing lists, source code control systems, and issue tracking systems that are managed by, or on behalf of, the Licensor for the purpose of discussing and improving the Work, but excluding communication that is conspicuously marked or otherwise designated in writing by the copyright owner as "Not a Contribution."

 "Contributor" shall mean Licensor and any individual or Legal Entity on behalf of whom a Contribution has been received by Licensor and subsequently incorporated within the Work.

- 2. Grant of Copyright License. Subject to the terms and conditions of this License, each Contributor hereby grants to You a perpetual, worldwide, non-exclusive, no-charge, royalty-free, irrevocable copyright license to reproduce, prepare Derivative Works of, publicly display, publicly perform, sublicense, and distribute the Work and such Derivative Works in Source or Object form.
- 3. Grant of Patent License. Subject to the terms and conditions of this

 License, each Contributor hereby grants to You a perpetual, worldwide, non-exclusive, no-charge, royalty-free, irrevocable (except as stated in this section) patent license to make, have made, use, offer to sell, sell, import, and otherwise transfer the Work, where such license applies only to those patent claims licensable by such Contributor that are necessarily infringed by their Contribution(s) alone or by combination of their Contribution(s) with the Work to which such Contribution(s) was submitted. If You institute patent litigation against any entity (including a cross-claim or counterclaim in a lawsuit) alleging that the Work or a Contribution incorporated within the Work constitutes direct or contributory patent infringement, then any patent licenses granted to You under this License for that Work shall terminate as of the date such litigation is filed.

 4. Redistribution. You may reproduce and distribute copies of the

 Work or Derivative Works thereof in any medium, with or without modifications, and in Source or Object form, provided that You meet the following conditions:

- (a) You must give any other recipients of the Work or Derivative Works a copy of this License; and
- (b) You must cause any modified files to carry prominent notices stating that You changed the files; and
- (c) You must retain, in the Source form of any Derivative Works that You distribute, all copyright, patent, trademark, and attribution notices from the Source form of the Work, excluding those notices that do not pertain to any part of the Derivative Works; and
- (d) If the Work includes a "NOTICE" text file as part of its distribution, then any Derivative Works that You distribute must include a readable copy of the attribution notices contained within such NOTICE file, excluding

#### those notices that do not

 pertain to any part of the Derivative Works, in at least one of the following places: within a NOTICE text file distributed as part of the Derivative Works; within the Source form or documentation, if provided along with the Derivative Works; or, within a display generated by the Derivative Works, if and wherever such third-party notices normally appear. The contents of the NOTICE file are for informational purposes only and do not modify the License. You may add Your own attribution notices within Derivative Works that You distribute, alongside or as an addendum to the NOTICE text from the Work, provided  that such additional attribution notices cannot be construed as modifying the License.

 You may add Your own copyright statement to Your modifications and may provide additional or different license terms and conditions

 for use, reproduction, or distribution of Your modifications, or for any such Derivative Works as a whole, provided Your use, reproduction, and distribution of the Work otherwise complies with the conditions stated in this License.

- 5. Submission of Contributions. Unless You explicitly state otherwise, any Contribution intentionally submitted for inclusion in the Work by You to the Licensor shall be under the terms and conditions of this License, without any additional terms or conditions. Notwithstanding the above, nothing herein shall supersede or modify the terms of any separate license agreement you may have executed with Licensor regarding such Contributions.
- 6. Trademarks. This License does not grant permission to use the trade names, trademarks, service marks, or product names of the Licensor, except as required for reasonable and customary use in describing the origin of the Work and reproducing the content of the NOTICE file.
- 7. Disclaimer of Warranty. Unless required by applicable law or agreed to in writing, Licensor provides the Work (and each Contributor provides its Contributions) on an "AS IS" BASIS, WITHOUT WARRANTIES OR CONDITIONS OF ANY KIND, either express or implied, including, without limitation, any warranties or conditions of TITLE, NON-INFRINGEMENT, MERCHANTABILITY, or FITNESS FOR A PARTICULAR PURPOSE. You are solely responsible for determining the appropriateness of using or redistributing the Work and assume any risks associated with Your exercise of permissions under this License.
- 8. Limitation of Liability. In no event and under no legal theory, whether in tort (including negligence), contract, or otherwise, unless required by applicable law (such as deliberate and grossly negligent acts) or agreed to in writing, shall any Contributor be liable to You for damages, including any direct, indirect, special,

 incidental, or consequential damages of any character arising as a result of this License or out of the use or inability to use the Work (including but not limited to damages for loss of goodwill, work stoppage, computer failure or malfunction, or any and all other commercial damages or losses), even if such Contributor has been advised of the possibility of such damages.

 9. Accepting Warranty or Additional Liability. While redistributing the Work or Derivative Works thereof, You may choose to offer, and charge a fee for, acceptance of support, warranty, indemnity, or other liability obligations and/or rights consistent with this License. However, in accepting such obligations, You may act only on Your own behalf and on Your sole responsibility, not on behalf of any other Contributor, and only if You agree to indemnify, defend, and hold each Contributor harmless for any liability incurred by, or claims asserted against, such Contributor by reason of your accepting any such warranty or additional liability.

#### END OF TERMS AND CONDITIONS

APPENDIX: How to apply the Apache License to your work.

 To apply the Apache License to your work, attach the following boilerplate notice, with the fields enclosed by brackets "[]" replaced with your own identifying information. (Don't include the brackets!) The text should be enclosed in the appropriate comment syntax for the file format. We also recommend that a file or class name and description of purpose be included on the same "printed page" as the copyright notice for easier identification within third-party archives.

Copyright [yyyy] [name of copyright owner]

 Licensed under the Apache License, Version 2.0 (the "License"); you may not use this file except in compliance with the License. You may obtain a copy of the License at

http://www.apache.org/licenses/LICENSE-2.0

 Unless required by applicable law or agreed to in writing, software distributed under the License is distributed on an "AS IS" BASIS, WITHOUT WARRANTIES OR CONDITIONS OF ANY KIND, either express or implied. See the License for the specific language governing permissions and limitations under the License. // Code generated by smithy-go-codegen DO NOT EDIT.

package licensemanager

#### import (

 "context" awsmiddleware "github.com/aws/aws-sdk-go-v2/aws/middleware" "github.com/aws/aws-sdk-go-v2/aws/signer/v4" "github.com/aws/aws-sdk-go-v2/service/licensemanager/types" "github.com/aws/smithy-go/middleware" smithyhttp "github.com/aws/smithy-go/transport/http"
```
)
```

```
// Checks out the specified license for offline use.
func (c *Client) CheckoutBorrowLicense(ctx context.Context, params *CheckoutBorrowLicenseInput, optFns
...func(*Options)) (*CheckoutBorrowLicenseOutput, error) {
if params == nil {
 		params = &CheckoutBorrowLicenseInput{}
	}
	result, metadata, err := c.invokeOperation(ctx, "CheckoutBorrowLicense", params, optFns,
c.addOperationCheckoutBorrowLicenseMiddlewares)
if err := nil		return nil, err
	}
	out := result.(*CheckoutBorrowLicenseOutput)
```

```
	out.ResultMetadata = metadata
	return out, nil
}
```
type CheckoutBorrowLicenseInput struct {

```
	// Unique, case-sensitive identifier that you
 provide to ensure the idempotency of
	// the request.
	//
	// This member is required.
```
 ClientToken \*string

 // Digital signature method. The possible value is JSON Web Signature (JWS) // algorithm PS384. For more information, see RFC 7518 Digital Signature with // RSASSA-PSS (https://tools.ietf.org/html/rfc7518#section-3.5) .

 //

 // This member is required. DigitalSignatureMethod types.DigitalSignatureMethod

 // License entitlements. Partial checkouts are not supported. // // This member is required. Entitlements []types.EntitlementData

 // Amazon Resource Name (ARN) of the license. The license must use the borrow // consumption configuration.

 //

```
	// This member is required.
```
 LicenseArn \*string

 // Information about constraints.

#### CheckoutMetadata []types.Metadata

 // Node ID. NodeId \*string

 noSmithyDocumentSerde }

type CheckoutBorrowLicenseOutput struct {

 // Information about constraints. CheckoutMetadata []types.Metadata

 // Allowed license entitlements. EntitlementsAllowed []types.EntitlementData

 // Date and time at which the license checkout expires. Expiration \*string

 // Date and time at which the license checkout is issued. IssuedAt \*string

 // Amazon Resource Name (ARN) of the license. LicenseArn \*string

 // License consumption token. LicenseConsumptionToken \*string

 // Node ID. NodeId \*string

 // Signed token. SignedToken \*string

 // Metadata pertaining to the operation's result. ResultMetadata middleware.Metadata

 noSmithyDocumentSerde }

func (c \*Client) addOperationCheckoutBorrowLicenseMiddlewares(stack \*middleware.Stack, options Options) (err error) { err = stack.Serialize.Add(&awsAwsjson11\_serializeOpCheckoutBorrowLicense{}, middleware.After) if  $err := nil$  return err } err = stack.Deserialize.Add(&awsAwsjson11\_deserializeOpCheckoutBorrowLicense{}, middleware.After)

```
if err := nil		return err
	}
	if err = addSetLoggerMiddleware(stack, options); err != nil {
		return err
	}
	if err = awsmiddleware.AddClientRequestIDMiddleware(stack);
err != nil {
		return err
	}
	if err = smithyhttp.AddComputeContentLengthMiddleware(stack); err != nil {
		return err
	}
	if err = addResolveEndpointMiddleware(stack, options); err != nil {
		return err
	}
	if err = v4.AddComputePayloadSHA256Middleware(stack); err != nil {
		return err
	}
	if err = addRetryMiddlewares(stack, options); err != nil {
		return err
	}
	if err = addHTTPSignerV4Middleware(stack, options); err != nil {
		return err
	}
	if err = awsmiddleware.AddRawResponseToMetadata(stack); err != nil {
		return err
	}
	if err = awsmiddleware.AddRecordResponseTiming(stack); err != nil {
		return err
	}
	if err = addClientUserAgent(stack); err != nil {
		return err
	}
	if err = smithyhttp.AddErrorCloseResponseBodyMiddleware(stack); err != nil {
		return err
	}
	if err = smithyhttp.AddCloseResponseBodyMiddleware(stack); err != nil {
		return err
	}
	if err = addOpCheckoutBorrowLicenseValidationMiddleware(stack); err != nil {
		return err
	}
	if err
 = stack.Initialize.Add(newServiceMetadataMiddleware_opCheckoutBorrowLicense(options.Region),
middleware.Before); err != nil {
		return err
	}
```

```
	if err = awsmiddleware.AddRecursionDetection(stack); err != nil {
 		return err
 	}
	if err = addRequestIDRetrieverMiddleware(stack); err != nil {
 		return err
 	}
	if err = addResponseErrorMiddleware(stack); err != nil {
 		return err
	}
	if err = addRequestResponseLogging(stack, options); err != nil {
 		return err
 	}
	return nil
}
func newServiceMetadataMiddleware_opCheckoutBorrowLicense(region string)
*awsmiddleware.RegisterServiceMetadata {
	return &awsmiddleware.RegisterServiceMetadata{
 		Region: region,
 		ServiceID: ServiceID,
 		SigningName: "license-manager",
 		OperationName: "CheckoutBorrowLicense",
	}
}
// Code generated by smithy-go-codegen DO NOT EDIT.
package licensemanager
import (
	"context"
	awsmiddleware "github.com/aws/aws-sdk-go-v2/aws/middleware"
	"github.com/aws/aws-sdk-go-v2/aws/signer/v4"
	"github.com/aws/aws-sdk-go-v2/service/licensemanager/types"
	"github.com/aws/smithy-go/middleware"
	smithyhttp "github.com/aws/smithy-go/transport/http"
)
// Creates a license.
func (c *Client) CreateLicense(ctx context.Context, params *CreateLicenseInput, optFns ...func(*Options))
(*CreateLicenseOutput, error) {
if params == nil {
 params = & Create LicenseInput\{\}	}
	result, metadata, err := c.invokeOperation(ctx, "CreateLicense", params, optFns,
```

```
c.addOperationCreateLicenseMiddlewares)
if err := nil
```

```
		return nil, err
```

```
	out := result.(*CreateLicenseOutput)
	out.ResultMetadata = metadata
	return out, nil
}
```
type CreateLicenseInput struct {

 // License beneficiary. // // This member is required. Beneficiary \*string

 // Unique, case-sensitive identifier that you provide to ensure the idempotency of // the request. // // This member is required.

 ClientToken \*string

 // Configuration for consumption of the license. Choose a provisional // configuration for workloads running with continuous connectivity. Choose a // borrow configuration for workloads with offline usage.

 //

 // This member is required.

 ConsumptionConfiguration \*types.ConsumptionConfiguration

 // License entitlements. // // This member is required. Entitlements []types.Entitlement

 // Home Region for the license. // // This member is required. HomeRegion \*string

 // License issuer. // // This member is required. Issuer \*types.Issuer

```
	// License name.
	//
	// This member is required.
	LicenseName *string
```
 // Product name. // // This member is required. ProductName \*string

 // Product SKU. // // This member is required. ProductSKU \*string

 // Date and time range during which the license is valid, in ISO8601-UTC format. // // This member is required. Validity \*types.DatetimeRange

 // Information about the license. LicenseMetadata []types.Metadata

 noSmithyDocumentSerde }

type CreateLicenseOutput struct {

 // Amazon Resource Name (ARN) of the license. LicenseArn \*string

 // License status. Status types.LicenseStatus

 // License version. Version \*string

 // Metadata pertaining to the operation's result. ResultMetadata middleware.Metadata

 noSmithyDocumentSerde }

func (c \*Client) addOperationCreateLicenseMiddlewares(stack \*middleware.Stack, options Options) (err error) { err = stack.Serialize.Add(&awsAwsjson11\_serializeOpCreateLicense{}, middleware.After) if  $err := nil$  return err } err = stack.Deserialize.Add(&awsAwsjson11\_deserializeOpCreateLicense{}, middleware.After) if  $err := nil$  return err }

```
	if err = addSetLoggerMiddleware(stack, options); err != nil {
		return err
	}
	if err = awsmiddleware.AddClientRequestIDMiddleware(stack); err != nil {
		return err
	}
	if err = smithyhttp.AddComputeContentLengthMiddleware(stack);
err != nil {
		return err
	}
	if err = addResolveEndpointMiddleware(stack, options); err != nil {
		return err
	}
	if err = v4.AddComputePayloadSHA256Middleware(stack); err != nil {
		return err
	}
	if err = addRetryMiddlewares(stack, options); err != nil {
		return err
	}
	if err = addHTTPSignerV4Middleware(stack, options); err != nil {
		return err
	}
	if err = awsmiddleware.AddRawResponseToMetadata(stack); err != nil {
		return err
	}
	if err = awsmiddleware.AddRecordResponseTiming(stack); err != nil {
		return err
	}
	if err = addClientUserAgent(stack); err != nil {
		return err
	}
	if err = smithyhttp.AddErrorCloseResponseBodyMiddleware(stack); err != nil {
		return err
	}
	if err = smithyhttp.AddCloseResponseBodyMiddleware(stack); err != nil {
		return err
	}
	if err = addOpCreateLicenseValidationMiddleware(stack); err != nil {
		return err
	}
	if err = stack.Initialize.Add(newServiceMetadataMiddleware_opCreateLicense(options.Region),
middleware.Before); err != nil {
		return
 err
	}
	if err = awsmiddleware.AddRecursionDetection(stack); err != nil {
		return err
	}
```

```
	if err = addRequestIDRetrieverMiddleware(stack); err != nil {
 		return err
	}
	if err = addResponseErrorMiddleware(stack); err != nil {
 		return err
	}
	if err = addRequestResponseLogging(stack, options); err != nil {
 		return err
	}
	return nil
}
```
func newServiceMetadataMiddleware\_opCreateLicense(region string) \*awsmiddleware.RegisterServiceMetadata { return &awsmiddleware.RegisterServiceMetadata{

 Region: region, ServiceID: ServiceID,

 SigningName: "license-manager",

 OperationName: "CreateLicense",

 } }

// Code generated by smithy-go-codegen DO NOT EDIT.

package licensemanager

import (

 "context"

 awsmiddleware "github.com/aws/aws-sdk-go-v2/aws/middleware"

```
	"github.com/aws/aws-sdk-go-v2/aws/signer/v4"
```

```
	"github.com/aws/aws-sdk-go-v2/service/licensemanager/types"
```
 "github.com/aws/smithy-go/middleware"

 smithyhttp "github.com/aws/smithy-go/transport/http"

)

// Lists received licenses.

```
func (c *Client) ListReceivedLicenses(ctx context.Context, params *ListReceivedLicensesInput, optFns
...func(*Options)) (*ListReceivedLicensesOutput, error) {
if params == nil {
 		params = &ListReceivedLicensesInput{}
	}
```

```
	result, metadata, err := c.invokeOperation(ctx, "ListReceivedLicenses", params, optFns,
c.addOperationListReceivedLicensesMiddlewares)
if err := nil		return nil, err
	}
	out := result.(*ListReceivedLicensesOutput)
	out.ResultMetadata = metadata
```
 return out, nil }

type ListReceivedLicensesInput struct {

 // Filters to scope the results. The following filters are supported:

 //

- ProductSKU

 // - Status

 // - Fingerprint

 // - IssuerName

 // - Beneficiary

 Filters []types.Filter

 // Amazon Resource Names (ARNs) of the licenses. LicenseArns []string

 // Maximum number of results to return in a single call. MaxResults \*int32

 // Token for the next set of results. NextToken \*string

 noSmithyDocumentSerde }

type ListReceivedLicensesOutput struct {

 // Received license details. Licenses []types.GrantedLicense

 // Token for the next set of results. NextToken \*string

 // Metadata pertaining to the operation's result. ResultMetadata middleware.Metadata

 noSmithyDocumentSerde }

func (c \*Client) addOperationListReceivedLicensesMiddlewares(stack \*middleware.Stack, options Options) (err error) { err = stack.Serialize.Add(&awsAwsjson11\_serializeOpListReceivedLicenses{}, middleware.After) if  $err := nil$  return err } err = stack.Deserialize.Add(&awsAwsjson11\_deserializeOpListReceivedLicenses{}, middleware.After) if  $err := nil$ 

```
		return err
	}
	if
 err = addSetLoggerMiddleware(stack, options); err != nil {
		return err
	}
	if err = awsmiddleware.AddClientRequestIDMiddleware(stack); err != nil {
		return err
	}
	if err = smithyhttp.AddComputeContentLengthMiddleware(stack); err != nil {
		return err
	}
	if err = addResolveEndpointMiddleware(stack, options); err != nil {
		return err
	}
	if err = v4.AddComputePayloadSHA256Middleware(stack); err != nil {
		return err
	}
	if err = addRetryMiddlewares(stack, options); err != nil {
		return err
	}
	if err = addHTTPSignerV4Middleware(stack, options); err != nil {
		return err
	}
	if err = awsmiddleware.AddRawResponseToMetadata(stack); err != nil {
		return err
	}
	if err = awsmiddleware.AddRecordResponseTiming(stack); err != nil {
		return err
	}
	if err = addClientUserAgent(stack); err != nil {
		return err
	}
	if err = smithyhttp.AddErrorCloseResponseBodyMiddleware(stack); err != nil {
		return err
	}
	if err = smithyhttp.AddCloseResponseBodyMiddleware(stack); err != nil {
		return
 err
	}
	if err = stack.Initialize.Add(newServiceMetadataMiddleware_opListReceivedLicenses(options.Region),
middleware.Before); err != nil {
		return err
	}
	if err = awsmiddleware.AddRecursionDetection(stack); err != nil {
		return err
	}
	if err = addRequestIDRetrieverMiddleware(stack); err != nil {
```

```
		return err
	}
	if err = addResponseErrorMiddleware(stack); err != nil {
		return err
	}
	if err = addRequestResponseLogging(stack, options); err != nil {
		return err
	}
	return nil
}
func newServiceMetadataMiddleware_opListReceivedLicenses(region string)
*awsmiddleware.RegisterServiceMetadata {
	return &awsmiddleware.RegisterServiceMetadata{
 Region: region,
 		ServiceID: ServiceID,
 		SigningName: "license-manager",
 		OperationName: "ListReceivedLicenses",
	}
}
```
# **1.294 rhino 1.7.14**

# **1.294.1 Available under license :**

The majority of Rhino is licensed under the MPL 2.0:

Mozilla Public License Version 2.0

==================================

1. Definitions

--------------

1.1. "Contributor"

 means each individual or legal entity that creates, contributes to the creation of, or owns Covered Software.

1.2. "Contributor Version"

 means the combination of the Contributions of others (if any) used by a Contributor and that particular Contributor's Contribution.

1.3. "Contribution"

means Covered Software of a particular Contributor.

1.4. "Covered Software"

 means Source Code Form to which the initial Contributor has attached the notice in Exhibit A, the Executable Form of such Source Code Form, and Modifications of such Source Code Form, in each case

including portions thereof.

- 1.5. "Incompatible With Secondary Licenses" means
	- (a) that the initial Contributor has attached the notice described in Exhibit B to the Covered Software; or
	- (b) that the Covered
- Software was made available under the terms of version 1.1 or earlier of the License, but not also under the terms of a Secondary License.
- 1.6. "Executable Form" means any form of the work other than Source Code Form.
- 1.7. "Larger Work"

 means a work that combines Covered Software with other material, in a separate file or files, that is not Covered Software.

# 1.8. "License"

means this document.

1.9. "Licensable"

 means having the right to grant, to the maximum extent possible, whether at the time of the initial grant or subsequently, any and all of the rights conveyed by this License.

1.10. "Modifications"

means any of the following:

- (a) any file in Source Code Form that results from an addition to, deletion from, or modification of the contents of Covered Software; or
- (b) any new file in Source Code Form that contains any Covered Software.
- 1.11. "Patent Claims" of a Contributor

means any patent

 claim(s), including without limitation, method, process, and apparatus claims, in any patent Licensable by such Contributor that would be infringed, but for the grant of the License, by the making, using, selling, offering for sale, having made, import, or transfer of either its Contributions or its Contributor Version.

1.12. "Secondary License"

 means either the GNU General Public License, Version 2.0, the GNU Lesser General Public License, Version 2.1, the GNU Affero General Public License, Version 3.0, or any later versions of those licenses.

1.13. "Source Code Form"

means the form of the work preferred for making modifications.

1.14. "You" (or "Your")

 means an individual or a legal entity exercising rights under this License. For legal entities, "You" includes any entity that controls, is controlled by, or is under common control with You. For purposes of this definition, "control" means (a) the power, direct or indirect,

 to cause the direction or management of such entity, whether by contract or otherwise, or (b) ownership of more than fifty percent (50%) of the outstanding shares or beneficial ownership of such entity.

2. License Grants and Conditions

--------------------------------

### 2.1. Grants

Each Contributor hereby grants You a world-wide, royalty-free, non-exclusive license:

- (a) under intellectual property rights (other than patent or trademark) Licensable by such Contributor to use, reproduce, make available, modify, display, perform, distribute, and otherwise exploit its Contributions, either on an unmodified basis, with Modifications, or as part of a Larger Work; and
- (b) under Patent Claims of such Contributor to make, use, sell, offer for sale, have made, import, and otherwise transfer either its Contributions or its Contributor Version.

#### 2.2. Effective Date

The licenses granted in Section 2.1 with respect to any Contribution become effective for each Contribution on the date the Contributor first distributes such Contribution.

2.3. Limitations on Grant Scope

The licenses granted in this Section 2 are the only rights granted under this License. No additional rights or licenses will be implied from the

distribution or licensing of Covered Software under this License. Notwithstanding Section 2.1(b) above, no patent license is granted by a Contributor:

- (a) for any code that a Contributor has removed from Covered Software; or
- (b) for infringements caused by: (i) Your and any other third party's modifications of Covered Software, or (ii) the combination of its Contributions with other software (except as part of its Contributor Version); or
- (c) under Patent Claims infringed by Covered Software in the absence of its Contributions.

This License does not grant any rights in the trademarks, service marks, or logos of any Contributor (except as may be necessary to comply with the notice requirements in Section 3.4).

2.4. Subsequent Licenses

No Contributor makes additional grants as a result of Your choice to distribute the Covered Software under a subsequent version of this License (see Section 10.2) or under the terms of a Secondary License (if permitted under the terms of Section 3.3).

#### 2.5. Representation

Each Contributor represents that the Contributor believes its Contributions are its original creation(s) or it has sufficient rights to grant the rights to its Contributions conveyed by this License.

2.6. Fair Use

This License is not intended to limit any rights You have under applicable copyright doctrines of fair use, fair dealing, or other equivalents.

#### 2.7. Conditions

Sections 3.1, 3.2, 3.3, and 3.4 are conditions of the licenses granted in Section 2.1.

### 3. Responsibilities

-------------------

3.1. Distribution of Source Form

All distribution of Covered Software in Source Code Form, including any Modifications that You create or to which You contribute, must be under the terms

 of this License. You must inform recipients that the Source Code Form of the Covered Software is governed by the terms of this License, and how they can obtain a copy of this License. You may not attempt to alter or restrict the recipients' rights in the Source Code Form.

3.2. Distribution of Executable Form

If You distribute Covered Software in Executable Form then:

- (a) such Covered Software must also be made available in Source Code Form, as described in Section 3.1, and You must inform recipients of the Executable Form how they can obtain a copy of such Source Code Form by reasonable means in a timely manner, at a charge no more than the cost of distribution to the recipient; and
- (b) You may distribute such Executable Form under the terms of this License, or sublicense it under different terms, provided that the license for the Executable Form does not attempt to limit or alter the recipients' rights in the Source Code Form under this License.

## 3.3. Distribution of a Larger Work

You may create and distribute a Larger Work under terms of Your choice, provided that You also comply with the requirements of this License for the Covered Software. If the Larger Work is a combination of Covered Software with a work governed by one or more Secondary Licenses, and the Covered Software is not Incompatible With Secondary Licenses, this License permits You to additionally distribute such Covered Software under the terms of such Secondary License(s), so that the recipient of the Larger Work may, at their option, further distribute the Covered Software under the terms of either this License or such Secondary License(s).

#### 3.4. Notices

You may not remove or alter the substance of any license notices (including copyright notices, patent notices, disclaimers of warranty, or limitations of liability) contained within the Source Code Form of the Covered Software, except that You may alter any license notices to the extent required to remedy known factual inaccuracies.

#### 3.5. Application of Additional Terms

You may choose to offer, and to charge a fee for, warranty, support, indemnity or liability obligations to one or more recipients of Covered Software. However, You may do so only on Your own behalf, and not on behalf of any Contributor. You must make it absolutely clear that any such warranty, support, indemnity, or liability obligation is offered by You alone, and You hereby agree to indemnify every Contributor for any liability incurred by such Contributor as a result of warranty, support, indemnity or liability terms You offer. You may include additional disclaimers of warranty and limitations of liability specific to any jurisdiction.

4. Inability to Comply Due to Statute or Regulation ---------------------------------------------------

If it is impossible for You to comply with any of the terms of this License with respect to some or all of the Covered Software due to statute, judicial order, or regulation then You must: (a) comply with

the terms of this License to the maximum extent possible; and (b) describe the limitations and the code they affect. Such description must be placed in a text file included with all distributions of the Covered Software under this License. Except to the extent prohibited by statute or regulation, such description must be sufficiently detailed for a recipient of ordinary skill to be able to understand it.

#### 5. Termination

--------------

5.1. The rights granted under this License will terminate automatically if You fail to comply with any of its terms. However, if You become compliant, then the rights granted under this License from a particular Contributor are reinstated (a) provisionally, unless and until such Contributor explicitly and finally terminates Your grants, and (b) on an ongoing basis, if such Contributor fails to notify You of the non-compliance by some reasonable means prior to 60 days after You have come back into compliance. Moreover, Your grants from a particular

Contributor are reinstated on an ongoing basis if such Contributor notifies You of the non-compliance by some reasonable means, this is the first time You have received notice of non-compliance with this License from such Contributor, and You become compliant prior to 30 days after Your receipt of the notice.

5.2. If You initiate litigation against any entity by asserting a patent infringement claim (excluding declaratory judgment actions, counter-claims, and cross-claims) alleging that a Contributor Version directly or indirectly infringes any patent, then the rights granted to You by any and all Contributors for the Covered Software under Section 2.1 of this License shall terminate.

5.3. In the event of termination under Sections 5.1 or 5.2 above, all end user license agreements (excluding distributors and resellers) which have been validly granted by You or Your distributors under this License prior to termination shall survive termination.

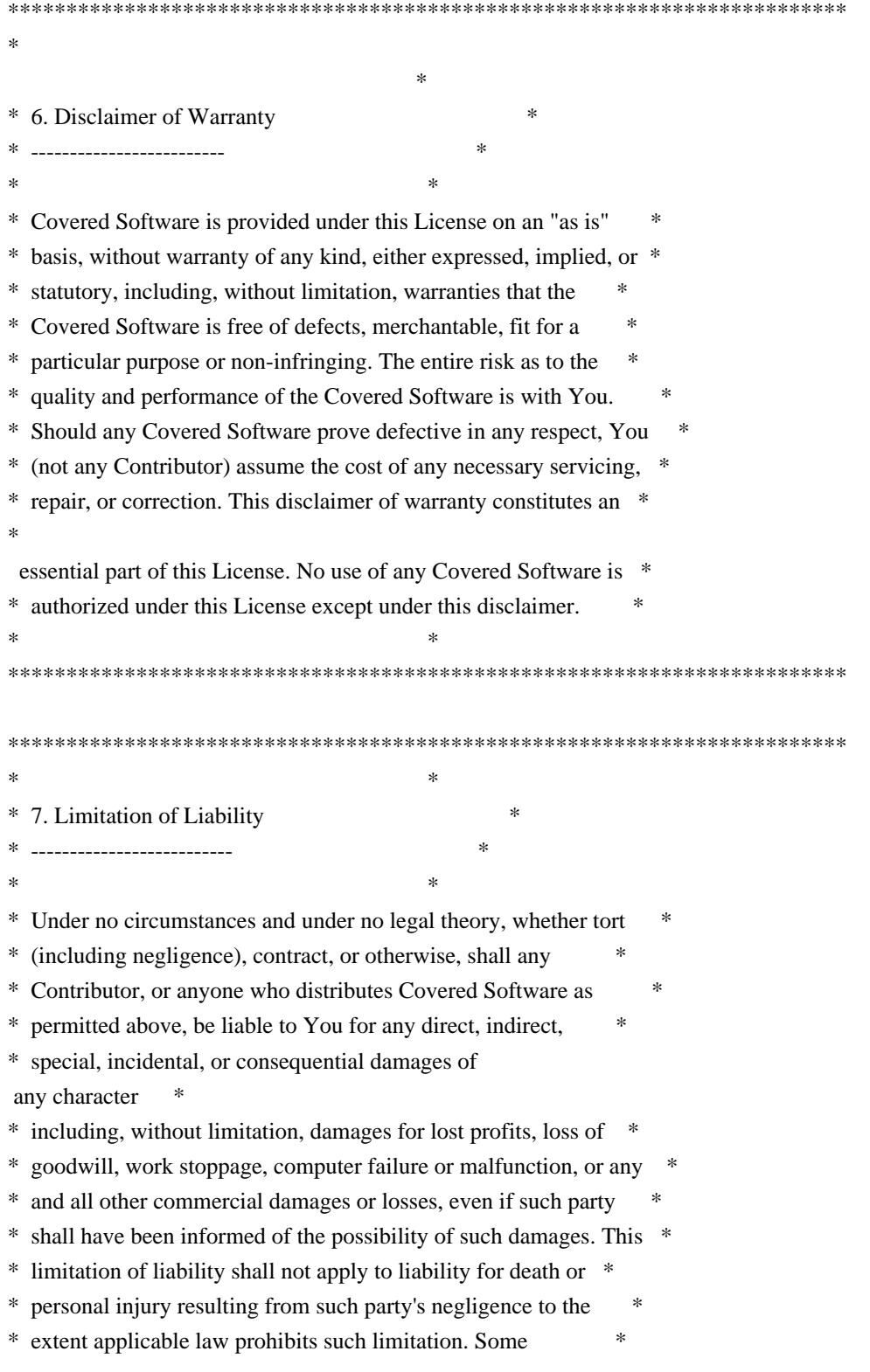

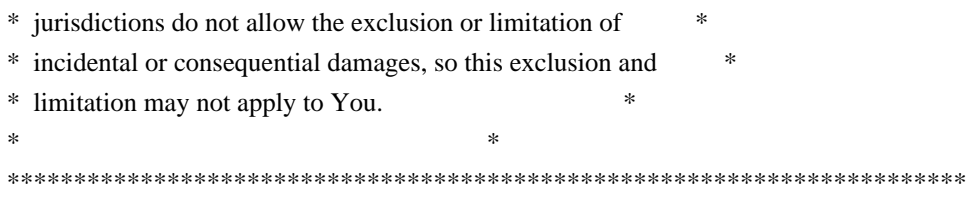

#### 8. Litigation

-------------

Any litigation relating to this License may be brought only in the courts

 of a jurisdiction where the defendant maintains its principal place of business and such litigation shall be governed by laws of that jurisdiction, without reference to its conflict-of-law provisions. Nothing in this Section shall prevent a party's ability to bring cross-claims or counter-claims.

#### 9. Miscellaneous

----------------

This License represents the complete agreement concerning the subject matter hereof. If any provision of this License is held to be unenforceable, such provision shall be reformed only to the extent necessary to make it enforceable. Any law or regulation which provides that the language of a contract shall be construed against the drafter shall not be used to construe this License against a Contributor.

10. Versions of the License

---------------------------

10.1. New Versions

Mozilla Foundation is the license steward. Except as provided in Section 10.3, no one other than the license steward has the right to modify or publish new versions of this License. Each version will be given a distinguishing version number.

10.2. Effect of New Versions

You may distribute the Covered Software under the terms of the version of the License under which You originally received the Covered Software, or under the terms of any subsequent version published by the license steward.

10.3. Modified Versions

If you create software not governed by this License, and you want to

create a new license for such software, you may create and use a modified version of this License if you rename the license and remove any references to the name of the license steward (except to note that such modified license differs from this License).

10.4. Distributing Source Code Form that is Incompatible With Secondary Licenses

If You choose to distribute Source Code Form that is Incompatible With Secondary Licenses under the terms of this version of the License, the notice described in Exhibit B of this License must be attached.

Exhibit A - Source Code Form License Notice -------------------------------------------

 This Source Code Form is subject to the terms of the Mozilla Public License, v. 2.0. If a copy of the MPL was not distributed with this file, You can obtain one at http://mozilla.org/MPL/2.0/.

If it is not possible or desirable to put the notice in a particular file, then You may include the notice in a location (such as a LICENSE file in a relevant directory) where a recipient would be likely to look for such a notice.

You may add additional accurate notices of copyright ownership.

Exhibit B - "Incompatible With Secondary Licenses" Notice ---------------------------------------------------------

 This Source Code Form is "Incompatible With Secondary Licenses", as defined by the Mozilla Public License, v. 2.0. Rhino is licensed subject to the terms of the Mozilla Public License, v. 2.0. See "License.txt" for the text of the license.

Rhino contains the following additional software:

----

Portions of the floating-point conversion code, and portions of the test suite come from the Google V8 JavaScript engine and are subject to the following:

Copyright 2010-2015 the V8 project authors. All rights reserved. Redistribution and use in source and binary forms, with or without modification, are permitted provided that the following conditions are met:

 \* Redistributions of source code must retain the above copyright notice, this list of conditions and the following disclaimer.

- \* Redistributions in binary form must reproduce the above copyright notice, this list of conditions and the following disclaimer in the documentation and/or other materials provided with the distribution.
- \* Neither the name of Google Inc. nor the names of its contributors may be used
- to endorse or promote products derived

from this software without specific prior written permission.

THIS SOFTWARE IS PROVIDED BY THE COPYRIGHT HOLDERS AND CONTRIBUTORS "AS IS" AND ANY EXPRESS OR IMPLIED WARRANTIES, INCLUDING, BUT NOT LIMITED TO, THE IMPLIED WARRANTIES OF MERCHANTABILITY AND FITNESS FOR A PARTICULAR PURPOSE ARE DISCLAIMED. IN NO EVENT SHALL THE COPYRIGHT OWNER OR CONTRIBUTORS BE LIABLE FOR ANY DIRECT, INDIRECT, INCIDENTAL, SPECIAL, EXEMPLARY, OR CONSEQUENTIAL DAMAGES (INCLUDING, BUT NOT LIMITED TO, PROCUREMENT OF SUBSTITUTE GOODS OR SERVICES; LOSS OF USE, DATA, OR PROFITS; OR BUSINESS INTERRUPTION) HOWEVER CAUSED AND ON ANY THEORY OF LIABILITY, WHETHER IN CONTRACT, STRICT LIABILITY, OR TORT (INCLUDING NEGLIGENCE OR OTHERWISE) ARISING IN ANY WAY OUT OF THE USE OF THIS SOFTWARE, EVEN IF ADVISED OF THE POSSIBILITY OF SUCH DAMAGE. Rhino is licensed subject to the terms of the Mozilla Public License, v. 2.0. See "LICENSE.txt" for the text of the license.

The files in toolsrc/org/mozilla/javascript/tools/debugger/treetable (runtime package org.mozilla.javascript.tools.debugger.treetable) are available under the following license:

----

Copyright 1997, 1998 Sun Microsystems, Inc. All Rights Reserved.

Redistribution and use in source and binary forms, with or without modification, are permitted provided that the following conditions are met:

- Redistributions of source code must retain the above copyright notice, this list of conditions and the following disclaimer.
- Redistributions in binary form must reproduce the above copyright notice, this list of conditions and the following disclaimer in the documentation and/or other materials provided with the distribution.
- Neither the name of Sun Microsystems nor the names of its contributors may be used to endorse or promote products derived from this software without specific prior written permission.

THIS SOFTWARE IS PROVIDED BY THE COPYRIGHT HOLDERS AND CONTRIBUTORS "AS IS" AND ANY EXPRESS OR IMPLIED WARRANTIES, INCLUDING, BUT NOT LIMITED TO, THE IMPLIED WARRANTIES OF MERCHANTABILITY AND FITNESS FOR A PARTICULAR

PURPOSE ARE DISCLAIMED. IN NO EVENT SHALL THE COPYRIGHT OWNER OR CONTRIBUTORS BE LIABLE FOR ANY DIRECT, INDIRECT, INCIDENTAL, SPECIAL, EXEMPLARY, OR CONSEQUENTIAL DAMAGES (INCLUDING, BUT NOT LIMITED TO, PROCUREMENT OF SUBSTITUTE GOODS OR SERVICES; LOSS OF USE, DATA, OR PROFITS; OR BUSINESS INTERRUPTION) HOWEVER CAUSED AND ON ANY THEORY OF LIABILITY, WHETHER IN CONTRACT, STRICT LIABILITY, OR TORT (INCLUDING NEGLIGENCE OR OTHERWISE) ARISING IN ANY WAY OUT OF THE USE OF THIS SOFTWARE, EVEN IF ADVISED OF THE POSSIBILITY OF SUCH DAMAGE.

# **1.295 websocket-client 9.4.50.v20221201**

# **1.295.1 Available under license :**

This program and the accompanying materials are made available under the terms of the Eclipse Public License 2.0 which is available at http://www.eclipse.org/legal/epl-2.0, or the Apache Software License 2.0 which is available at https://www.apache.org/licenses/LICENSE-2.0.

Eclipse Public License - v 1.0

# THE ACCOMPANYING PROGRAM IS PROVIDED UNDER THE TERMS OF THIS ECLIPSE PUBLIC LICENSE ("AGREEMENT"). ANY USE, REPRODUCTION OR DISTRIBUTION OF THE PROGRAM CONSTITUTES RECIPIENT'S ACCEPTANCE OF THIS AGREEMENT.

#### 1. DEFINITIONS

#### "Contribution" means:

- a) in the case of the initial Contributor, the initial code and documentation distributed under this Agreement, and
- b) in the case of each subsequent Contributor:
- i) changes to the Program, and
- ii) additions to the Program;

 where such changes and/or additions to the Program originate from and are distributed by that particular Contributor. A Contribution 'originates' from a Contributor if it was added to the Program by such **Contributor** 

 itself or anyone acting on such Contributor's behalf. Contributions do not include additions to the Program which: (i) are separate modules of software distributed in conjunction with the Program under their own license agreement, and (ii) are not derivative works of the Program.

"Contributor" means any person or entity that distributes the Program.

"Licensed Patents" mean patent claims licensable by a Contributor which are

necessarily infringed by the use or sale of its Contribution alone or when combined with the Program.

"Program" means the Contributions distributed in accordance with this Agreement.

"Recipient" means anyone who receives the Program under this Agreement, including all Contributors.

#### 2. GRANT OF RIGHTS

 a) Subject to the terms of this Agreement, each Contributor hereby grants Recipient a non-exclusive, worldwide, royalty-free copyright license to reproduce, prepare derivative works of, publicly display, publicly perform,

distribute and sublicense the Contribution of such Contributor,

 if any, and such derivative works, in source code and object code form. b) Subject to the terms of this Agreement, each Contributor hereby grants Recipient a non-exclusive, worldwide, royalty-free patent license under Licensed Patents to make, use, sell, offer to sell, import and otherwise transfer the Contribution of such Contributor, if any, in source code and object code form. This patent license shall apply to the combination of the Contribution and the Program if, at the time the Contribution is added by the Contributor, such addition of the Contribution causes such combination to be covered by the Licensed Patents. The patent license shall not apply to any other combinations which include the Contribution. No hardware per se is licensed hereunder.

 c) Recipient understands that although each Contributor grants the licenses to its Contributions set forth herein,

no assurances are provided by any

 Contributor that the Program does not infringe the patent or other intellectual property rights of any other entity. Each Contributor disclaims any liability to Recipient for claims brought by any other entity based on infringement of intellectual property rights or otherwise. As a condition to exercising the rights and licenses granted hereunder, each Recipient hereby assumes sole responsibility to secure any other intellectual property rights needed, if any. For example, if a third party patent license is required to allow Recipient to distribute the Program, it is Recipient's responsibility to acquire that license before distributing the Program.

 d) Each Contributor represents that to its knowledge it has sufficient copyright rights in its Contribution, if any, to grant the copyright license set forth in this Agreement.

#### 3. REQUIREMENTS

A Contributor may choose to distribute the Program in object code form under its own license agreement, provided that:

- a) it complies with the terms and conditions of this Agreement; and
- b) its license agreement:
	- i) effectively disclaims on behalf of all Contributors all warranties and conditions, express and implied, including warranties or conditions of title and non-infringement, and implied warranties or conditions of merchantability and fitness for a particular purpose;
	- ii) effectively excludes on behalf of all Contributors all liability for damages, including direct, indirect, special, incidental and consequential damages, such as lost profits;
- iii) states that any provisions which differ from this Agreement are offered by that Contributor alone and not by any other party; and
- iv) states that source code for the Program is available from such Contributor, and informs licensees how to obtain it in a reasonable manner on or through a

medium customarily used for software exchange.

When the Program is made available in source code form:

a) it must be made available under this Agreement; and

 b) a copy of this Agreement must be included with each copy of the Program. Contributors may not remove or alter any copyright notices contained within the Program.

Each Contributor must identify itself as the originator of its Contribution, if

any, in a manner that reasonably allows subsequent Recipients to identify the originator of the Contribution.

#### 4. COMMERCIAL DISTRIBUTION

Commercial distributors of software may accept certain responsibilities with respect to end users, business partners and the like. While this license is intended to facilitate the commercial use of the Program, the Contributor who includes the Program in a commercial product offering should do so in a manner which does not create potential liability for other Contributors. Therefore, if a Contributor includes the Program in a commercial product offering, such Contributor ("Commercial Contributor") hereby agrees to defend and indemnify

every other Contributor ("Indemnified Contributor") against any losses, damages and costs (collectively "Losses") arising from claims, lawsuits and other legal actions brought by a third party against the Indemnified Contributor to the extent caused by the acts or omissions of such Commercial Contributor in connection with its distribution of the Program in a commercial product offering. The obligations in this section do not apply to any claims or Losses relating to any actual or alleged intellectual property infringement. In order to qualify, an Indemnified Contributor must: a) promptly notify the Commercial Contributor in writing of such claim, and

b) allow the Commercial Contributor to control, and cooperate with the Commercial Contributor in, the defense and any related settlement negotiations. The Indemnified Contributor may participate in any such claim at its own expense.

#### For example,

 a Contributor might include the Program in a commercial product offering, Product X. That Contributor is then a Commercial Contributor. If that Commercial Contributor then makes performance claims, or offers warranties related to Product X, those performance claims and warranties are such Commercial Contributor's responsibility alone. Under this section, the Commercial Contributor would have to defend claims against the other Contributors related to those performance claims and warranties, and if a court requires any other Contributor to pay any damages as a result, the Commercial Contributor must pay those damages.

#### 5. NO WARRANTY

EXCEPT AS EXPRESSLY SET FORTH IN THIS AGREEMENT, THE PROGRAM IS PROVIDED ON AN "AS IS" BASIS, WITHOUT WARRANTIES OR CONDITIONS OF ANY KIND, EITHER EXPRESS OR IMPLIED INCLUDING, WITHOUT LIMITATION, ANY WARRANTIES OR CONDITIONS OF TITLE, NON-INFRINGEMENT, MERCHANTABILITY OR FITNESS FOR A PARTICULAR PURPOSE. Each Recipient is solely responsible for determining the appropriateness of using and distributing the Program and assumes all risks associated with its exercise of rights under this Agreement , including but not limited to the risks and costs of program errors, compliance with applicable laws, damage to or loss of data, programs or equipment, and unavailability or interruption of operations.

## 6. DISCLAIMER OF LIABILITY

EXCEPT AS EXPRESSLY SET FORTH IN THIS AGREEMENT, NEITHER RECIPIENT NOR ANY CONTRIBUTORS SHALL HAVE ANY LIABILITY FOR ANY DIRECT, INDIRECT, INCIDENTAL, SPECIAL, EXEMPLARY, OR CONSEQUENTIAL DAMAGES (INCLUDING WITHOUT LIMITATION LOST PROFITS), HOWEVER CAUSED AND ON ANY THEORY OF LIABILITY, WHETHER IN CONTRACT, STRICT LIABILITY, OR TORT (INCLUDING NEGLIGENCE OR OTHERWISE) ARISING IN ANY WAY OUT OF THE USE OR DISTRIBUTION OF THE PROGRAM OR THE EXERCISE OF ANY RIGHTS GRANTED HEREUNDER, EVEN IF ADVISED OF THE POSSIBILITY OF SUCH DAMAGES.

#### 7. GENERAL

If any provision of this Agreement is invalid or unenforceable under applicable law, it shall not affect the validity or enforceability of the remainder of the terms of this Agreement, and without further action by the parties hereto, such provision shall be reformed to the minimum extent

necessary to make such provision valid and enforceable.

If Recipient institutes patent litigation against any entity (including a cross-claim or counterclaim in a lawsuit) alleging that the Program itself (excluding combinations of the Program with other software or hardware) infringes such Recipient's patent(s), then such Recipient's rights granted under Section 2(b) shall terminate as of the date such litigation is filed.

All Recipient's rights under this Agreement shall terminate if it fails to comply with any of the material terms or conditions of this Agreement and does not cure such failure in a reasonable period of time after becoming aware of such noncompliance. If all Recipient's rights under this Agreement terminate, Recipient agrees to cease use and distribution

of the Program as soon as

reasonably practicable. However, Recipient's obligations under this Agreement and any licenses granted by Recipient relating to the Program shall continue and survive.

Everyone is permitted to copy and distribute copies of this Agreement, but in order to avoid inconsistency the Agreement is copyrighted and may only be modified in the following manner. The Agreement Steward reserves the right to publish new versions (including revisions) of this Agreement from time to time. No one other than the Agreement Steward has the right to modify this Agreement. The Eclipse Foundation is the initial Agreement Steward. The Eclipse Foundation may assign the responsibility to serve as the Agreement Steward to a suitable separate entity. Each new version of the Agreement will be given a distinguishing version number. The Program (including Contributions) may always be distributed subject to the version of the Agreement under which it was received. In addition, after a new version of the

Agreement is published, Contributor may elect to distribute the Program (including its Contributions) under the new version. Except as expressly stated in Sections 2(a) and 2(b) above, Recipient receives no rights or licenses to the intellectual property of any Contributor under this Agreement, whether expressly, by implication, estoppel or otherwise. All rights in the Program not expressly granted under this Agreement are reserved.

This Agreement is governed by the laws of the State of New York and the intellectual property laws of the United States of America. No party to this Agreement will bring a legal action under this Agreement more than one year after the cause of action arose. Each party waives its rights to a jury trial in any resulting litigation.

> Apache License Version 2.0, January 2004 http://www.apache.org/licenses/

## TERMS AND CONDITIONS FOR USE, REPRODUCTION, AND DISTRIBUTION

#### 1. Definitions.

 "License" shall mean the terms and conditions for use, reproduction, and distribution as defined by Sections 1 through 9 of this document.

 "Licensor" shall mean the copyright owner or entity authorized by the copyright owner that is granting the License.

 "Legal Entity" shall mean the union of the acting entity and all other entities that control, are controlled by, or are under common control with that entity. For the purposes of this definition, "control" means (i) the power, direct or indirect, to cause the direction or management of such entity, whether by contract or otherwise, or (ii) ownership of fifty percent (50%) or more of the outstanding shares, or (iii) beneficial ownership of such entity.

 "You" (or "Your") shall mean an individual or Legal Entity exercising permissions granted by this License.

 "Source" form shall mean the preferred form for making modifications, including but not limited to software source code, documentation source, and configuration files.

 "Object" form shall mean any form resulting from mechanical transformation or translation of a Source form, including but not limited to compiled object code, generated documentation, and conversions to other media types.

 "Work" shall mean the work of authorship, whether in Source or Object form, made available under the License, as indicated by a copyright notice that is included in or attached to the work (an example is provided in the Appendix below).

 "Derivative Works" shall mean any work, whether in Source or Object form, that is based on (or derived from) the Work and for which the editorial revisions, annotations, elaborations, or other modifications represent, as a whole, an original work of authorship. For the purposes of this License, Derivative Works shall not include works that remain

## separable from, or merely link (or bind by name) to the interfaces of, the Work and Derivative Works thereof.

 "Contribution" shall mean any work of authorship, including the original version of the Work and any modifications or additions

 to that Work or Derivative Works thereof, that is intentionally submitted to Licensor for inclusion in the Work by the copyright owner or by an individual or Legal Entity authorized to submit on behalf of the copyright owner. For the purposes of this definition, "submitted" means any form of electronic, verbal, or written communication sent to the Licensor or its representatives, including but not limited to communication on electronic mailing lists, source code control systems, and issue tracking systems that are managed by, or on behalf of, the Licensor for the purpose of discussing and improving the Work, but excluding communication that is conspicuously marked or otherwise

designated in writing by the copyright owner as "Not a Contribution."

 "Contributor" shall mean Licensor and any individual or Legal Entity on behalf of whom a Contribution has been received by Licensor and subsequently incorporated within the Work.

- 2. Grant of Copyright License. Subject to the terms and conditions of this License, each Contributor hereby grants to You a perpetual, worldwide, non-exclusive, no-charge, royalty-free, irrevocable copyright license to reproduce, prepare Derivative Works of, publicly display, publicly perform, sublicense, and distribute the Work and such Derivative Works in Source or Object form.
- 3. Grant of Patent License. Subject to the terms and conditions of this License, each Contributor hereby grants to You a perpetual, worldwide, non-exclusive, no-charge, royalty-free, irrevocable (except as stated in this section) patent license to make, have made, use, offer to sell, sell, import, and otherwise transfer the Work, where such license applies only to those patent claims licensable by such Contributor that are necessarily infringed by their Contribution(s) alone or by combination of their Contribution(s) with the Work to which such Contribution(s) was submitted. If You institute patent litigation against any entity (including a cross-claim or counterclaim in a lawsuit) alleging that the Work or a Contribution incorporated within the Work constitutes direct or contributory patent infringement, then any patent licenses granted to You under this License for that Work shall terminate as of the date such litigation is filed.
- 4. Redistribution. You may reproduce and distribute copies of the Work or Derivative Works thereof in any medium, with or without modifications, and in Source or Object form, provided that You meet the following conditions:
- (a) You must give any other recipients of the Work or Derivative Works a copy of this License; and
- (b) You must cause any modified files to carry prominent notices stating that You changed the files; and
- (c) You must retain, in the Source form of any Derivative Works that You distribute, all copyright, patent, trademark, and attribution notices from the Source form of the Work, excluding those notices that do not pertain to any part of the Derivative Works; and
- (d) If the Work includes a "NOTICE" text file as part of its distribution, then any Derivative Works that You distribute must include a readable copy of the attribution notices contained within such NOTICE file, excluding those notices that do not pertain to any part of the Derivative Works, in at least one of the following places: within a NOTICE text file distributed as part of the Derivative

Works; within the Source form or

 documentation, if provided along with the Derivative Works; or, within a display generated by the Derivative Works, if and wherever such third-party notices normally appear. The contents of the NOTICE file are for informational purposes only and do not modify the License. You may add Your own attribution notices within Derivative Works that You distribute, alongside or as an addendum to the NOTICE text from the Work, provided that such additional attribution notices cannot be construed as modifying the License.

 You may add Your own copyright statement to Your modifications and may provide additional or different license terms and conditions for use, reproduction, or distribution of Your modifications, or for any such Derivative Works as a whole, provided Your use, reproduction, and distribution of the Work otherwise complies with the conditions stated in this License.

- 5. Submission of Contributions. Unless You explicitly state otherwise, any Contribution intentionally submitted for inclusion in the Work by You to the Licensor shall be under the terms and conditions of this License, without any additional terms or conditions. Notwithstanding the above, nothing herein shall supersede or modify the terms of any separate license agreement you may have executed with Licensor regarding such Contributions.
- 6. Trademarks. This License does not grant permission to use the trade names, trademarks, service marks, or product names of the Licensor, except as required for reasonable and customary use in describing the origin of the Work and reproducing the content of the NOTICE file.

 7. Disclaimer of Warranty. Unless required by applicable law or agreed to in writing, Licensor provides the Work (and each Contributor provides its Contributions)

on an "AS IS" BASIS,

 WITHOUT WARRANTIES OR CONDITIONS OF ANY KIND, either express or implied, including, without limitation, any warranties or conditions of TITLE, NON-INFRINGEMENT, MERCHANTABILITY, or FITNESS FOR A PARTICULAR PURPOSE. You are solely responsible for determining the appropriateness of using or redistributing the Work and assume any risks associated with Your exercise of permissions under this License.

- 8. Limitation of Liability. In no event and under no legal theory, whether in tort (including negligence), contract, or otherwise, unless required by applicable law (such as deliberate and grossly negligent acts) or agreed to in writing, shall any Contributor be liable to You for damages, including any direct, indirect, special, incidental, or consequential damages of any character arising as a result of this License or out of the use or inability to use the Work (including but not limited
- to damages for loss of goodwill,

 work stoppage, computer failure or malfunction, or any and all other commercial damages or losses), even if such Contributor has been advised of the possibility of such damages.

 9. Accepting Warranty or Additional Liability. While redistributing the Work or Derivative Works thereof, You may choose to offer, and charge a fee for, acceptance of support, warranty, indemnity, or other liability obligations and/or rights consistent with this License. However, in accepting such obligations, You may act only on Your own behalf and on Your sole responsibility, not on behalf of any other Contributor, and only if You agree to indemnify, defend, and hold each Contributor harmless for any liability incurred by, or claims asserted against, such Contributor by reason of your accepting any such warranty or additional liability.

#### END OF TERMS AND CONDITIONS

 APPENDIX: How to apply the Apache License to your work.

 To apply the Apache License to your work, attach the following boilerplate notice, with the fields enclosed by brackets "[]" replaced with your own identifying information. (Don't include the brackets!) The text should be enclosed in the appropriate comment syntax for the file format. We also recommend that a file or class name and description of purpose be included on the same "printed page" as the copyright notice for easier identification within third-party archives.

Copyright [yyyy] [name of copyright owner]

 Licensed under the Apache License, Version 2.0 (the "License"); you may not use this file except in compliance with the License. You may obtain a copy of the License at

http://www.apache.org/licenses/LICENSE-2.0

 Unless required by applicable law or agreed to in writing, software distributed under the License is distributed on an "AS IS" BASIS, WITHOUT WARRANTIES OR CONDITIONS OF ANY KIND, either express or implied. See the License for the specific language governing permissions and limitations under the License.

============================================================== Jetty Web Container

Copyright 1995-2018 Mort Bay Consulting Pty Ltd.

==============================================================

The Jetty Web Container is Copyright Mort Bay Consulting Pty Ltd unless otherwise noted.

Jetty is dual licensed under both

 \* The Apache 2.0 License http://www.apache.org/licenses/LICENSE-2.0.html

and

 \* The Eclipse Public 1.0 License http://www.eclipse.org/legal/epl-v10.html

Jetty may be distributed under either license.

------

## Eclipse

The following artifacts are EPL. \* org.eclipse.jetty.orbit:org.eclipse.jdt.core

The following artifacts are EPL and ASL2. \* org.eclipse.jetty.orbit:javax.security.auth.message

The following artifacts are EPL and CDDL 1.0. \* org.eclipse.jetty.orbit:javax.mail.glassfish

# ------

#### Oracle

The following artifacts are  $CDDL + GPLv2$  with classpath exception. https://glassfish.dev.java.net/nonav/public/CDDL+GPL.html

\* javax.servlet:javax.servlet-api

\* javax.annotation:javax.annotation-api

\* javax.transaction:javax.transaction-api

\* javax.websocket:javax.websocket-api

------

Oracle OpenJDK

If ALPN is used to negotiate HTTP/2 connections, then the following artifacts may be included in the distribution or downloaded when ALPN module is selected.

\* java.sun.security.ssl

These artifacts replace/modify OpenJDK classes. The modififications are hosted at github and both modified and original are under GPL v2 with classpath exceptions. http://openjdk.java.net/legal/gplv2+ce.html

------

# OW2

The following artifacts are licensed by the OW2 Foundation according to the terms of http://asm.ow2.org/license.html

org.ow2.asm:asm-commons org.ow2.asm:asm

------

Apache

The following artifacts are ASL2 licensed.

org.apache.taglibs:taglibs-standard-spec org.apache.taglibs:taglibs-standard-impl

------

**MortBay** 

The following artifacts are ASL2 licensed. Based on selected classes from following Apache Tomcat jars, all ASL2 licensed.

org.mortbay.jasper:apache-jsp org.apache.tomcat:tomcat-jasper org.apache.tomcat:tomcat-juli org.apache.tomcat:tomcat-jsp-api org.apache.tomcat:tomcat-el-api org.apache.tomcat:tomcat-jasper-el org.apache.tomcat:tomcat-api org.apache.tomcat:tomcat-util-scan org.apache.tomcat:tomcat-util

org.mortbay.jasper:apache-el org.apache.tomcat:tomcat-jasper-el org.apache.tomcat:tomcat-el-api

------

#### Mortbay

The following artifacts are  $CDDL + GPLv2$  with classpath exception.

https://glassfish.dev.java.net/nonav/public/CDDL+GPL.html

org.eclipse.jetty.toolchain:jetty-schemas

```
------
Assorted
```
The UnixCrypt.java code implements the one way cryptography used by Unix systems for simple password protection. Copyright 1996 Aki Yoshida, modified April 2001 by Iris Van den Broeke, Daniel Deville. Permission to use, copy, modify and distribute UnixCrypt for non-commercial or commercial purposes and without fee is granted provided that the copyright notice appears in all copies.

# **1.296 websocket-common 9.4.50.v20221201**

# **1.296.1 Available under license :**

This program and the accompanying materials are made available under the terms of the Eclipse Public License 2.0 which is available at http://www.eclipse.org/legal/epl-2.0, or the Apache Software License 2.0 which is available at https://www.apache.org/licenses/LICENSE-2.0.

Eclipse Public License - v 1.0

# THE ACCOMPANYING PROGRAM IS PROVIDED UNDER THE TERMS OF THIS ECLIPSE PUBLIC LICENSE ("AGREEMENT"). ANY USE, REPRODUCTION OR DISTRIBUTION OF THE PROGRAM CONSTITUTES RECIPIENT'S ACCEPTANCE OF THIS AGREEMENT.

#### 1. DEFINITIONS

#### "Contribution" means:

- a) in the case of the initial Contributor, the initial code and documentation distributed under this Agreement, and
- b) in the case of each subsequent Contributor:
- i) changes to the Program, and
- ii) additions to the Program;

where such changes and/or additions to the Program originate from and are distributed by that particular Contributor. A Contribution 'originates' from a Contributor if it was added to the Program by such Contributor

 itself or anyone acting on such Contributor's behalf. Contributions do not include additions to the Program which: (i) are separate modules of software distributed in conjunction with the Program under their own license agreement, and (ii) are not derivative works of the Program.

"Contributor" means any person or entity that distributes the Program.

"Licensed Patents" mean patent claims licensable by a Contributor which are necessarily infringed by the use or sale of its Contribution alone or when combined with the Program.

"Program" means the Contributions distributed in accordance with this Agreement.

"Recipient" means anyone who receives the Program under this Agreement, including all Contributors.

#### 2. GRANT OF RIGHTS

 a) Subject to the terms of this Agreement, each Contributor hereby grants Recipient a non-exclusive, worldwide, royalty-free copyright license to reproduce, prepare derivative works of, publicly display, publicly perform,

distribute and sublicense the Contribution of such Contributor,

 if any, and such derivative works, in source code and object code form. b) Subject to the terms of this Agreement, each Contributor hereby grants

 Recipient a non-exclusive, worldwide, royalty-free patent license under Licensed Patents to make, use, sell, offer to sell, import and otherwise transfer the Contribution of such Contributor, if any, in source code and object code form. This patent license shall apply to the combination of the Contribution and the Program if, at the time the Contribution is added by the Contributor, such addition of the Contribution causes such combination to be covered by the Licensed Patents. The patent license shall not apply to any other combinations which include the Contribution. No hardware per se is licensed hereunder.

 c) Recipient understands that although each Contributor grants the licenses to its Contributions set forth herein,

no assurances are provided by any

 Contributor that the Program does not infringe the patent or other intellectual property rights of any other entity. Each Contributor disclaims any liability to Recipient for claims brought by any other entity based on infringement of intellectual property rights or otherwise. As a condition to exercising the rights and licenses granted hereunder, each Recipient hereby assumes sole responsibility to secure any other intellectual property rights needed, if any. For example, if a third party patent license is required to allow Recipient to distribute the Program, it is Recipient's responsibility to acquire that license before distributing the Program.

 d) Each Contributor represents that to its knowledge it has sufficient copyright rights in its Contribution, if any, to grant the copyright license set forth in this Agreement.

#### 3. REQUIREMENTS

A Contributor may choose to distribute the Program in object code form under its own license agreement, provided that:

 a) it complies with the terms and conditions of this Agreement; and b) its license agreement:

- i) effectively disclaims on behalf of all Contributors all warranties and conditions, express and implied, including warranties or conditions of title and non-infringement, and implied warranties or conditions of merchantability and fitness for a particular purpose;
- ii) effectively excludes on behalf of all Contributors all liability for damages, including direct, indirect, special, incidental and consequential damages, such as lost profits;
- iii) states that any provisions which differ from this Agreement are offered by that Contributor alone and not by any other party; and
- iv) states that source code for the Program is available from such Contributor, and informs licensees how to obtain it in a reasonable manner on or through a

medium customarily used for software exchange.

When the Program is made available in source code form:

a) it must be made available under this Agreement; and

 b) a copy of this Agreement must be included with each copy of the Program. Contributors may not remove or alter any copyright notices contained within the Program.

Each Contributor must identify itself as the originator of its Contribution, if

any, in a manner that reasonably allows subsequent Recipients to identify the originator of the Contribution.

#### 4. COMMERCIAL DISTRIBUTION

Commercial distributors of software may accept certain responsibilities with respect to end users, business partners and the like. While this license is intended to facilitate the commercial use of the Program, the Contributor who includes the Program in a commercial product offering should do so in a manner which does not create potential liability for other Contributors. Therefore, if a Contributor includes the Program in a commercial

product offering, such

Contributor ("Commercial Contributor") hereby agrees to defend and indemnify every other Contributor ("Indemnified Contributor") against any losses, damages and costs (collectively "Losses") arising from claims, lawsuits and other legal actions brought by a third party against the Indemnified Contributor to the extent caused by the acts or omissions of such Commercial Contributor in connection with its distribution of the Program in a commercial product offering. The obligations in this section do not apply to any claims or Losses relating to any actual or alleged intellectual property infringement. In order to qualify, an Indemnified Contributor must: a) promptly notify the Commercial Contributor in writing of such claim, and b) allow the Commercial Contributor to control, and cooperate with the Commercial Contributor in, the defense and any related settlement negotiations. The Indemnified Contributor may participate in any such claim at its own expense.

#### For example,

 a Contributor might include the Program in a commercial product offering, Product X. That Contributor is then a Commercial Contributor. If that Commercial Contributor then makes performance claims, or offers warranties related to Product X, those performance claims and warranties are such Commercial Contributor's responsibility alone. Under this section, the Commercial Contributor would have to defend claims against the other Contributors related to those performance claims and warranties, and if a court requires any other Contributor to pay any damages as a result, the Commercial Contributor must pay those damages.

#### 5. NO WARRANTY

EXCEPT AS EXPRESSLY SET FORTH IN THIS AGREEMENT, THE PROGRAM IS PROVIDED ON AN "AS IS" BASIS, WITHOUT WARRANTIES OR CONDITIONS OF ANY KIND, EITHER EXPRESS OR IMPLIED INCLUDING, WITHOUT LIMITATION, ANY WARRANTIES OR CONDITIONS OF TITLE, NON-INFRINGEMENT, MERCHANTABILITY OR FITNESS FOR A PARTICULAR PURPOSE. Each Recipient is solely responsible for determining the appropriateness of using and distributing the Program and assumes all risks associated with its exercise of rights under this Agreement , including but not limited to the risks and costs of program errors, compliance with applicable laws, damage to or loss of data, programs or equipment, and unavailability or interruption of operations.

## 6. DISCLAIMER OF LIABILITY

EXCEPT AS EXPRESSLY SET FORTH IN THIS AGREEMENT, NEITHER RECIPIENT NOR ANY CONTRIBUTORS SHALL HAVE ANY LIABILITY FOR ANY DIRECT, INDIRECT, INCIDENTAL, SPECIAL, EXEMPLARY, OR CONSEQUENTIAL DAMAGES (INCLUDING WITHOUT LIMITATION LOST PROFITS), HOWEVER CAUSED AND ON ANY THEORY OF LIABILITY, WHETHER IN CONTRACT, STRICT LIABILITY, OR TORT (INCLUDING NEGLIGENCE OR OTHERWISE) ARISING IN ANY WAY OUT OF THE USE OR DISTRIBUTION OF THE PROGRAM OR THE EXERCISE OF ANY RIGHTS GRANTED HEREUNDER, EVEN IF ADVISED OF THE POSSIBILITY OF SUCH DAMAGES.

#### 7. GENERAL

If any provision of this Agreement is invalid or unenforceable under applicable

 law, it shall not affect the validity or enforceability of the remainder of the terms of this Agreement, and without further action by the parties hereto, such provision shall be reformed to the minimum extent necessary to make such provision valid and enforceable.

If Recipient institutes patent litigation against any entity (including a cross-claim or counterclaim in a lawsuit) alleging that the Program itself (excluding combinations of the Program with other software or hardware) infringes such Recipient's patent(s), then such Recipient's rights granted under Section 2(b) shall terminate as of the date such litigation is filed.

All Recipient's rights under this Agreement shall terminate if it fails to comply with any of the material terms or conditions of this Agreement and does not cure such failure in a reasonable period of time after becoming aware of such noncompliance. If all Recipient's rights under this Agreement terminate, Recipient agrees to cease use and distribution

#### of the Program as soon as

reasonably practicable. However, Recipient's obligations under this Agreement and any licenses granted by Recipient relating to the Program shall continue and survive.
Everyone is permitted to copy and distribute copies of this Agreement, but in order to avoid inconsistency the Agreement is copyrighted and may only be modified in the following manner. The Agreement Steward reserves the right to publish new versions (including revisions) of this Agreement from time to time. No one other than the Agreement Steward has the right to modify this Agreement. The Eclipse Foundation is the initial Agreement Steward. The Eclipse Foundation may assign the responsibility to serve as the Agreement Steward to a suitable separate entity. Each new version of the Agreement will be given a distinguishing version number. The Program (including Contributions) may always be distributed subject to the version of the Agreement under which it was received. In addition, after a new version of the

Agreement is published, Contributor may elect to distribute the Program (including its Contributions) under the new version. Except as expressly stated in Sections 2(a) and 2(b) above, Recipient receives no rights or licenses to the intellectual property of any Contributor under this Agreement, whether expressly, by implication, estoppel or otherwise. All rights in the Program not expressly granted under this Agreement are reserved.

This Agreement is governed by the laws of the State of New York and the intellectual property laws of the United States of America. No party to this Agreement will bring a legal action under this Agreement more than one year after the cause of action arose. Each party waives its rights to a jury trial in any resulting litigation.

> Apache License Version 2.0, January 2004 http://www.apache.org/licenses/

### TERMS AND CONDITIONS FOR USE, REPRODUCTION, AND DISTRIBUTION

1. Definitions.

 "License" shall mean the terms and conditions for use, reproduction, and distribution as defined by Sections 1 through 9 of this document.

 "Licensor" shall mean the copyright owner or entity authorized by the copyright owner that is granting the License.

 "Legal Entity" shall mean the union of the acting entity and all other entities that control, are controlled by, or are under common control with that entity. For the purposes of this definition, "control" means (i) the power, direct or indirect, to cause the direction or management of such entity, whether by contract or

 otherwise, or (ii) ownership of fifty percent (50%) or more of the outstanding shares, or (iii) beneficial ownership of such entity.

 "You" (or "Your") shall mean an individual or Legal Entity exercising permissions granted by this License.

 "Source" form shall mean the preferred form for making modifications, including but not limited to software source code, documentation source, and configuration files.

 "Object" form shall mean any form resulting from mechanical transformation or translation of a Source form, including but not limited to compiled object code, generated documentation, and conversions to other media types.

 "Work" shall mean the work of authorship, whether in Source or Object form, made available under the License, as indicated by a copyright notice that is included in or attached to the work (an example is provided in the Appendix below).

 "Derivative Works" shall mean any work, whether in Source or Object form, that is based on (or derived from) the Work and for which the editorial revisions, annotations, elaborations, or other modifications represent, as a whole, an original work of authorship. For the purposes of this License, Derivative Works shall not include works that remain

 separable from, or merely link (or bind by name) to the interfaces of, the Work and Derivative Works thereof.

 "Contribution" shall mean any work of authorship, including the original version of the Work and any modifications or additions to that Work or Derivative Works thereof, that is intentionally submitted to Licensor for inclusion in the Work by the copyright owner or by an individual or Legal Entity authorized to submit on behalf of the copyright owner. For the purposes of this definition, "submitted" means any form of electronic, verbal, or written communication sent to the Licensor or its representatives, including but not limited to communication on electronic mailing lists, source code control systems, and issue tracking systems that are managed by, or on behalf of, the Licensor for the purpose of discussing and improving the Work, but excluding communication that is conspicuously

marked or otherwise

designated in writing by the copyright owner as "Not a Contribution."

 "Contributor" shall mean Licensor and any individual or Legal Entity on behalf of whom a Contribution has been received by Licensor and subsequently incorporated within the Work.

- 2. Grant of Copyright License. Subject to the terms and conditions of this License, each Contributor hereby grants to You a perpetual, worldwide, non-exclusive, no-charge, royalty-free, irrevocable copyright license to reproduce, prepare Derivative Works of, publicly display, publicly perform, sublicense, and distribute the Work and such Derivative Works in Source or Object form.
- 3. Grant of Patent License. Subject to the terms and conditions of this License, each Contributor hereby grants to You a perpetual, worldwide, non-exclusive, no-charge, royalty-free, irrevocable (except as stated in this section) patent license to make, have made, use, offer to sell, sell, import, and otherwise transfer the Work, where such license applies only to those patent claims licensable by such Contributor that are necessarily infringed by their Contribution(s) alone or by combination of their Contribution(s) with the Work to which such Contribution(s) was submitted. If You institute patent litigation against any entity (including a cross-claim or counterclaim in a lawsuit) alleging that the Work or a Contribution incorporated within the Work constitutes direct or contributory patent infringement, then any patent licenses granted to You under this License for that Work shall terminate as of the date such litigation is filed.
- 4. Redistribution. You may reproduce and distribute copies of the Work or Derivative Works thereof in any medium, with or without modifications, and in Source or Object form, provided that You meet the following conditions:
- (a) You must give any other recipients of the Work or Derivative Works a copy of this License; and
	- (b) You must cause any modified files to carry prominent notices stating that You changed the files; and
	- (c) You must retain, in the Source form of any Derivative Works that You distribute, all copyright, patent, trademark, and attribution notices from the Source form of the Work, excluding those notices that do not pertain to any part of the Derivative Works; and
	- (d) If the Work includes a "NOTICE" text file as part of its distribution, then any Derivative Works that You distribute must include a readable copy of the attribution notices contained within such NOTICE file, excluding those notices that do not pertain to any part of the Derivative Works, in at least one of the following places: within a NOTICE text file distributed as part of the Derivative

#### Works; within the Source form or

 documentation, if provided along with the Derivative Works; or, within a display generated by the Derivative Works, if and wherever such third-party notices normally appear. The contents of the NOTICE file are for informational purposes only and do not modify the License. You may add Your own attribution notices within Derivative Works that You distribute, alongside or as an addendum to the NOTICE text from the Work, provided that such additional attribution notices cannot be construed as modifying the License.

 You may add Your own copyright statement to Your modifications and may provide additional or different license terms and conditions for use, reproduction, or distribution of Your modifications, or for any such Derivative Works as a whole, provided Your use, reproduction, and distribution of the Work otherwise complies with the conditions stated in this License.

- 5. Submission of Contributions. Unless You explicitly state otherwise, any Contribution intentionally submitted for inclusion in the Work by You to the Licensor shall be under the terms and conditions of this License, without any additional terms or conditions. Notwithstanding the above, nothing herein shall supersede or modify the terms of any separate license agreement you may have executed with Licensor regarding such Contributions.
- 6. Trademarks. This License does not grant permission to use the trade names, trademarks, service marks, or product names of the Licensor, except as required for reasonable and customary use in describing the origin of the Work and reproducing the content of the NOTICE file.
- 7. Disclaimer of Warranty. Unless required by applicable law or agreed to in writing, Licensor provides the Work (and each Contributor provides its Contributions)

on an "AS IS" BASIS,

 WITHOUT WARRANTIES OR CONDITIONS OF ANY KIND, either express or implied, including, without limitation, any warranties or conditions of TITLE, NON-INFRINGEMENT, MERCHANTABILITY, or FITNESS FOR A PARTICULAR PURPOSE. You are solely responsible for determining the appropriateness of using or redistributing the Work and assume any risks associated with Your exercise of permissions under this License.

 8. Limitation of Liability. In no event and under no legal theory, whether in tort (including negligence), contract, or otherwise, unless required by applicable law (such as deliberate and grossly negligent acts) or agreed to in writing, shall any Contributor be liable to You for damages, including any direct, indirect, special, incidental, or consequential damages of any character arising as a  result of this License or out of the use or inability to use the Work (including but not limited

to damages for loss of goodwill,

 work stoppage, computer failure or malfunction, or any and all other commercial damages or losses), even if such Contributor has been advised of the possibility of such damages.

 9. Accepting Warranty or Additional Liability. While redistributing the Work or Derivative Works thereof, You may choose to offer, and charge a fee for, acceptance of support, warranty, indemnity, or other liability obligations and/or rights consistent with this License. However, in accepting such obligations, You may act only on Your own behalf and on Your sole responsibility, not on behalf of any other Contributor, and only if You agree to indemnify, defend, and hold each Contributor harmless for any liability incurred by, or claims asserted against, such Contributor by reason of your accepting any such warranty or additional liability.

### END OF TERMS AND CONDITIONS

 APPENDIX: How to apply the Apache License to your work.

 To apply the Apache License to your work, attach the following boilerplate notice, with the fields enclosed by brackets "[]" replaced with your own identifying information. (Don't include the brackets!) The text should be enclosed in the appropriate comment syntax for the file format. We also recommend that a file or class name and description of purpose be included on the same "printed page" as the copyright notice for easier identification within third-party archives.

Copyright [yyyy] [name of copyright owner]

 Licensed under the Apache License, Version 2.0 (the "License"); you may not use this file except in compliance with the License. You may obtain a copy of the License at

http://www.apache.org/licenses/LICENSE-2.0

 Unless required by applicable law or agreed to in writing, software distributed under the License is distributed on an "AS IS" BASIS, WITHOUT WARRANTIES OR CONDITIONS OF ANY KIND, either express or implied. See the License for the specific language governing permissions and limitations under the License.

Jetty Web Container

==============================================================

==============================================================

The Jetty Web Container is Copyright Mort Bay Consulting Pty Ltd unless otherwise noted.

Jetty is dual licensed under both

 \* The Apache 2.0 License http://www.apache.org/licenses/LICENSE-2.0.html

and

 \* The Eclipse Public 1.0 License http://www.eclipse.org/legal/epl-v10.html

Jetty may be distributed under either license.

------

### Eclipse

The following artifacts are EPL. \* org.eclipse.jetty.orbit:org.eclipse.jdt.core

The following artifacts are EPL and ASL2. \* org.eclipse.jetty.orbit:javax.security.auth.message

The following artifacts are EPL and CDDL 1.0. \* org.eclipse.jetty.orbit:javax.mail.glassfish

### ------

### Oracle

The following artifacts are CDDL + GPLv2 with classpath exception. https://glassfish.dev.java.net/nonav/public/CDDL+GPL.html

\* javax.servlet:javax.servlet-api

\* javax.annotation:javax.annotation-api

\* javax.transaction:javax.transaction-api

\* javax.websocket:javax.websocket-api

------

### Oracle OpenJDK

If ALPN is used to negotiate HTTP/2 connections, then the following artifacts may be included in the distribution or downloaded when ALPN module is selected.

\* java.sun.security.ssl

These artifacts replace/modify OpenJDK classes. The modififications are hosted at github and both modified and original are under GPL v2 with classpath exceptions. http://openjdk.java.net/legal/gplv2+ce.html

------ OW2

The following artifacts are licensed by the OW2 Foundation according to the terms of http://asm.ow2.org/license.html

org.ow2.asm:asm-commons org.ow2.asm:asm

------

Apache

The following artifacts are ASL2 licensed.

org.apache.taglibs:taglibs-standard-spec org.apache.taglibs:taglibs-standard-impl

------

**MortBay** 

The following artifacts are ASL2 licensed. Based on selected classes from following Apache Tomcat jars, all ASL2 licensed.

```
org.mortbay.jasper:apache-jsp
org.apache.tomcat:tomcat-jasper
org.apache.tomcat:tomcat-juli
org.apache.tomcat:tomcat-jsp-api
org.apache.tomcat:tomcat-el-api
org.apache.tomcat:tomcat-jasper-el
org.apache.tomcat:tomcat-api
org.apache.tomcat:tomcat-util-scan
org.apache.tomcat:tomcat-util
```
org.mortbay.jasper:apache-el org.apache.tomcat:tomcat-jasper-el org.apache.tomcat:tomcat-el-api

------

### **Mortbay**

The following artifacts are  $CDDL + GPLv2$  with classpath exception.

https://glassfish.dev.java.net/nonav/public/CDDL+GPL.html

org.eclipse.jetty.toolchain:jetty-schemas

------ Assorted

The UnixCrypt.java code implements the one way cryptography used by Unix systems for simple password protection. Copyright 1996 Aki Yoshida, modified April 2001 by Iris Van den Broeke, Daniel Deville. Permission to use, copy, modify and distribute UnixCrypt for non-commercial or commercial purposes and without fee is granted provided that the copyright notice appears in all copies.

## **1.297 websocket-api 9.4.50.v20221201 1.297.1 Available under license :**

This program and the accompanying materials are made available under the terms of the Eclipse Public License 2.0 which is available at http://www.eclipse.org/legal/epl-2.0, or the Apache Software License 2.0 which is available at https://www.apache.org/licenses/LICENSE-2.0.

Eclipse Public License - v 1.0

THE ACCOMPANYING PROGRAM IS PROVIDED UNDER THE TERMS OF THIS ECLIPSE PUBLIC LICENSE ("AGREEMENT"). ANY USE, REPRODUCTION OR DISTRIBUTION OF THE PROGRAM CONSTITUTES RECIPIENT'S ACCEPTANCE OF THIS AGREEMENT.

1. DEFINITIONS

"Contribution" means:

- a) in the case of the initial Contributor, the initial code and documentation
- distributed under this Agreement, and
- b) in the case of each subsequent Contributor:
	- i) changes to the Program, and

ii) additions to the Program;

 where such changes and/or additions to the Program originate from and are distributed by that particular Contributor. A Contribution 'originates' from a Contributor if it was added to the Program by such Contributor

 itself or anyone acting on such Contributor's behalf. Contributions do not include additions to the Program which: (i) are separate modules of software distributed in conjunction with the Program under their own license agreement, and (ii) are not derivative works of the Program.

"Contributor" means any person or entity that distributes the Program.

"Licensed Patents" mean patent claims licensable by a Contributor which are necessarily infringed by the use or sale of its Contribution alone or when combined with the Program.

"Program" means the Contributions distributed in accordance with this Agreement.

"Recipient" means anyone who receives the Program under this Agreement, including all Contributors.

### 2. GRANT OF RIGHTS

 a) Subject to the terms of this Agreement, each Contributor hereby grants Recipient a non-exclusive, worldwide, royalty-free copyright license to reproduce, prepare derivative works of, publicly display, publicly perform,

distribute and sublicense the Contribution of such Contributor,

 if any, and such derivative works, in source code and object code form. b) Subject to the terms of this Agreement, each Contributor hereby grants Recipient a non-exclusive, worldwide, royalty-free patent license under Licensed Patents to make, use, sell, offer to sell, import and otherwise transfer the Contribution of such Contributor, if any, in source code and object code form. This patent license shall apply to the combination of the Contribution and the Program if, at the time the Contribution is added by the Contributor, such addition of the Contribution causes such combination to be covered by the Licensed Patents. The patent license shall not apply to any other combinations which include the Contribution. No hardware per se is licensed hereunder.

 c) Recipient understands that although each Contributor grants the licenses to its Contributions set forth herein,

no assurances are provided by any

 Contributor that the Program does not infringe the patent or other intellectual property rights of any other entity. Each Contributor disclaims any liability to Recipient for claims brought by any other entity based on infringement of intellectual property rights or otherwise. As a condition to exercising the rights and licenses granted  hereunder, each Recipient hereby assumes sole responsibility to secure any other intellectual property rights needed, if any. For example, if a third party patent license is required to allow Recipient to distribute the Program, it is Recipient's responsibility to acquire that license before distributing the Program.

 d) Each Contributor represents that to its knowledge it has sufficient copyright rights in its Contribution, if any, to grant the copyright license set forth in this Agreement.

### 3. REQUIREMENTS

A Contributor may choose to distribute the Program in object code form under its own license agreement, provided that:

 a) it complies with the terms and conditions of this Agreement; and b) its license agreement:

- i) effectively disclaims on behalf of all Contributors all warranties and conditions, express and implied, including warranties or conditions of title and non-infringement, and implied warranties or conditions of merchantability and fitness for a particular purpose;
- ii) effectively excludes on behalf of all Contributors all liability for damages, including direct, indirect, special, incidental and consequential damages, such as lost profits;
- iii) states that any provisions which differ from this Agreement are offered by that Contributor alone and not by any other party; and
- iv) states that source code for the Program is available from such Contributor, and informs licensees how to obtain it in a reasonable manner on or through a

medium customarily used for software exchange.

When the Program is made available in source code form:

a) it must be made available under this Agreement; and

 b) a copy of this Agreement must be included with each copy of the Program. Contributors may not remove or alter any copyright notices contained within the Program.

Each Contributor must identify itself as the originator of its Contribution, if

any, in a manner that reasonably allows subsequent Recipients to identify the originator of the Contribution.

### 4. COMMERCIAL DISTRIBUTION

Commercial distributors of software may accept certain responsibilities with respect to end users, business partners and the like. While this license is intended to facilitate the commercial use of the Program, the Contributor who includes the Program in a commercial product offering should do so in a manner which does not create potential liability for other Contributors. Therefore, if a Contributor includes the Program in a commercial product offering, such

Contributor ("Commercial Contributor") hereby agrees to defend and indemnify every other Contributor ("Indemnified Contributor") against any losses, damages and costs (collectively "Losses") arising from claims, lawsuits and other legal actions brought by a third party against the Indemnified Contributor to the extent caused by the acts or omissions of such Commercial Contributor in connection with its distribution of the Program in a commercial product offering. The obligations in this section do not apply to any claims or Losses relating to any actual or alleged intellectual property infringement. In order to qualify, an Indemnified Contributor must: a) promptly notify the Commercial Contributor in writing of such claim, and b) allow the Commercial Contributor to control, and cooperate with the Commercial Contributor in, the defense and any related settlement negotiations. The Indemnified Contributor may participate in any such claim at its own expense.

### For example,

 a Contributor might include the Program in a commercial product offering, Product X. That Contributor is then a Commercial Contributor. If that Commercial Contributor then makes performance claims, or offers warranties related to Product X, those performance claims and warranties are such Commercial Contributor's responsibility alone. Under this section, the Commercial Contributor would have to defend claims against the other Contributors related to those performance claims and warranties, and if a court requires any other Contributor to pay any damages as a result, the Commercial Contributor must pay those damages.

### 5. NO WARRANTY

EXCEPT AS EXPRESSLY SET FORTH IN THIS AGREEMENT, THE PROGRAM IS PROVIDED ON AN "AS IS" BASIS, WITHOUT WARRANTIES OR CONDITIONS OF ANY KIND, EITHER EXPRESS OR IMPLIED INCLUDING, WITHOUT LIMITATION, ANY WARRANTIES OR CONDITIONS OF TITLE, NON-INFRINGEMENT, MERCHANTABILITY OR FITNESS FOR A PARTICULAR PURPOSE. Each Recipient is solely responsible for determining the appropriateness of using and distributing the Program and assumes all risks associated with its exercise of rights under this Agreement , including but not limited to the risks and costs of program errors, compliance with applicable laws, damage to

or loss of data, programs or equipment, and unavailability or interruption of operations.

### 6. DISCLAIMER OF LIABILITY

### EXCEPT AS EXPRESSLY SET FORTH IN THIS AGREEMENT, NEITHER RECIPIENT NOR ANY CONTRIBUTORS SHALL HAVE ANY LIABILITY FOR ANY DIRECT, INDIRECT, INCIDENTAL,

SPECIAL, EXEMPLARY, OR CONSEQUENTIAL DAMAGES (INCLUDING WITHOUT LIMITATION LOST PROFITS), HOWEVER CAUSED AND ON ANY THEORY OF LIABILITY, WHETHER IN CONTRACT, STRICT LIABILITY, OR TORT (INCLUDING NEGLIGENCE OR OTHERWISE) ARISING IN ANY WAY OUT OF THE USE OR DISTRIBUTION OF THE PROGRAM OR THE EXERCISE OF ANY RIGHTS GRANTED HEREUNDER, EVEN IF ADVISED OF THE POSSIBILITY OF SUCH DAMAGES.

### 7. GENERAL

If any provision of this Agreement is invalid or unenforceable under applicable

 law, it shall not affect the validity or enforceability of the remainder of the terms of this Agreement, and without further action by the parties hereto, such provision shall be reformed to the minimum extent necessary to make such provision valid and enforceable.

If Recipient institutes patent litigation against any entity (including a cross-claim or counterclaim in a lawsuit) alleging that the Program itself (excluding combinations of the Program with other software or hardware) infringes such Recipient's patent(s), then such Recipient's rights granted under Section 2(b) shall terminate as of the date such litigation is filed.

All Recipient's rights under this Agreement shall terminate if it fails to comply with any of the material terms or conditions of this Agreement and does not cure such failure in a reasonable period of time after becoming aware of such noncompliance. If all Recipient's rights under this Agreement terminate, Recipient agrees to cease use and distribution

of the Program as soon as

reasonably practicable. However, Recipient's obligations under this Agreement and any licenses granted by Recipient relating to the Program shall continue and survive.

Everyone is permitted to copy and distribute copies of this Agreement, but in order to avoid inconsistency the Agreement is copyrighted and may only be modified in the following manner. The Agreement Steward reserves the right to publish new versions (including revisions) of this Agreement from time to time. No one other than the Agreement Steward has the right to modify this Agreement. The Eclipse Foundation is the initial Agreement Steward. The Eclipse Foundation may assign the responsibility to serve as the Agreement Steward to a suitable separate entity. Each new version of the Agreement will be given a distinguishing version number. The Program (including Contributions) may always be distributed subject to the version of the Agreement under which it was received. In addition, after a new version of the

Agreement is published, Contributor may elect to distribute the Program (including its Contributions) under the new version. Except as expressly stated in Sections 2(a) and 2(b) above, Recipient receives no rights or licenses to the intellectual property of any Contributor under this Agreement,

whether expressly, by implication, estoppel or otherwise. All rights in the Program not expressly granted under this Agreement are reserved.

This Agreement is governed by the laws of the State of New York and the intellectual property laws of the United States of America. No party to this Agreement will bring a legal action under this Agreement more than one year after the cause of action arose. Each party waives its rights to a jury trial in any resulting litigation.

> Apache License Version 2.0, January 2004 http://www.apache.org/licenses/

### TERMS AND CONDITIONS FOR USE, REPRODUCTION, AND DISTRIBUTION

1. Definitions.

 "License" shall mean the terms and conditions for use, reproduction, and distribution as defined by Sections 1 through 9 of this document.

 "Licensor" shall mean the copyright owner or entity authorized by the copyright owner that is granting the License.

 "Legal Entity" shall mean the union of the acting entity and all other entities that control, are controlled by, or are under common control with that entity. For the purposes of this definition, "control" means (i) the power, direct or indirect, to cause the direction or management of such entity, whether by contract or otherwise, or (ii) ownership of fifty percent (50%) or more of the outstanding shares, or (iii) beneficial ownership of such entity.

 "You" (or "Your") shall mean an individual or Legal Entity exercising permissions granted by this License.

 "Source" form shall mean the preferred form for making modifications, including but not limited to software source code, documentation source, and configuration files.

 "Object" form shall mean any form resulting from mechanical transformation or translation of a Source form, including but not limited to compiled object code, generated documentation, and conversions to other media types.

 "Work" shall mean the work of authorship, whether in Source or Object form, made available under the License, as indicated by a  copyright notice that is included in or attached to the work (an example is provided in the Appendix below).

 "Derivative Works" shall mean any work, whether in Source or Object form, that is based on (or derived from) the Work and for which the editorial revisions, annotations, elaborations, or other modifications represent, as a whole, an original work of authorship. For the purposes of this License, Derivative Works shall not include works

### that remain

 separable from, or merely link (or bind by name) to the interfaces of, the Work and Derivative Works thereof.

 "Contribution" shall mean any work of authorship, including the original version of the Work and any modifications or additions to that Work or Derivative Works thereof, that is intentionally submitted to Licensor for inclusion in the Work by the copyright owner or by an individual or Legal Entity authorized to submit on behalf of the copyright owner. For the purposes of this definition, "submitted" means any form of electronic, verbal, or written communication sent to the Licensor or its representatives, including but not limited to communication on electronic mailing lists, source code control systems, and issue tracking systems that are managed by, or on behalf of, the Licensor for the purpose of discussing and improving the Work, but excluding communication that is conspicuously

marked or otherwise

designated in writing by the copyright owner as "Not a Contribution."

 "Contributor" shall mean Licensor and any individual or Legal Entity on behalf of whom a Contribution has been received by Licensor and subsequently incorporated within the Work.

- 2. Grant of Copyright License. Subject to the terms and conditions of this License, each Contributor hereby grants to You a perpetual, worldwide, non-exclusive, no-charge, royalty-free, irrevocable copyright license to reproduce, prepare Derivative Works of, publicly display, publicly perform, sublicense, and distribute the Work and such Derivative Works in Source or Object form.
- 3. Grant of Patent License. Subject to the terms and conditions of this License, each Contributor hereby grants to You a perpetual, worldwide, non-exclusive, no-charge, royalty-free, irrevocable (except as stated in this section) patent license to make, have made, use, offer to sell, sell, import, and otherwise transfer the Work, where such license applies only to those patent claims licensable by such Contributor that are necessarily infringed by their Contribution(s) alone or by combination of their Contribution(s) with the Work to which such Contribution(s) was submitted. If You institute patent litigation against any entity (including a

 cross-claim or counterclaim in a lawsuit) alleging that the Work or a Contribution incorporated within the Work constitutes direct or contributory patent infringement, then any patent licenses granted to You under this License for that Work shall terminate as of the date such litigation is filed.

- 4. Redistribution. You may reproduce and distribute copies of the Work or Derivative Works thereof in any medium, with or without modifications, and in Source or Object form, provided that You meet the following conditions:
- (a) You must give any other recipients of the Work or Derivative Works a copy of this License; and
	- (b) You must cause any modified files to carry prominent notices stating that You changed the files; and
	- (c) You must retain, in the Source form of any Derivative Works that You distribute, all copyright, patent, trademark, and attribution notices from the Source form of the Work, excluding those notices that do not pertain to any part of the Derivative Works; and
	- (d) If the Work includes a "NOTICE" text file as part of its distribution, then any Derivative Works that You distribute must include a readable copy of the attribution notices contained within such NOTICE file, excluding those notices that do not pertain to any part of the Derivative Works, in at least one of the following places: within a NOTICE text file distributed as part of the Derivative
- Works; within the Source form or

 documentation, if provided along with the Derivative Works; or, within a display generated by the Derivative Works, if and wherever such third-party notices normally appear. The contents of the NOTICE file are for informational purposes only and do not modify the License. You may add Your own attribution notices within Derivative Works that You distribute, alongside or as an addendum to the NOTICE text from the Work, provided that such additional attribution notices cannot be construed as modifying the License.

 You may add Your own copyright statement to Your modifications and may provide additional or different license terms and conditions for use, reproduction, or distribution of Your modifications, or for any such Derivative Works as a whole, provided Your use, reproduction, and distribution of the Work otherwise complies with

the conditions stated in this License.

- 5. Submission of Contributions. Unless You explicitly state otherwise, any Contribution intentionally submitted for inclusion in the Work by You to the Licensor shall be under the terms and conditions of this License, without any additional terms or conditions. Notwithstanding the above, nothing herein shall supersede or modify the terms of any separate license agreement you may have executed with Licensor regarding such Contributions.
- 6. Trademarks. This License does not grant permission to use the trade names, trademarks, service marks, or product names of the Licensor, except as required for reasonable and customary use in describing the origin of the Work and reproducing the content of the NOTICE file.
- 7. Disclaimer of Warranty. Unless required by applicable law or agreed to in writing, Licensor provides the Work (and each Contributor provides its Contributions)

on an "AS IS" BASIS,

 WITHOUT WARRANTIES OR CONDITIONS OF ANY KIND, either express or implied, including, without limitation, any warranties or conditions of TITLE, NON-INFRINGEMENT, MERCHANTABILITY, or FITNESS FOR A PARTICULAR PURPOSE. You are solely responsible for determining the appropriateness of using or redistributing the Work and assume any risks associated with Your exercise of permissions under this License.

- 8. Limitation of Liability. In no event and under no legal theory, whether in tort (including negligence), contract, or otherwise, unless required by applicable law (such as deliberate and grossly negligent acts) or agreed to in writing, shall any Contributor be liable to You for damages, including any direct, indirect, special, incidental, or consequential damages of any character arising as a result of this License or out of the use or inability to use the Work (including but not limited
- to damages for loss of goodwill,

 work stoppage, computer failure or malfunction, or any and all other commercial damages or losses), even if such Contributor has been advised of the possibility of such damages.

 9. Accepting Warranty or Additional Liability. While redistributing the Work or Derivative Works thereof, You may choose to offer, and charge a fee for, acceptance of support, warranty, indemnity, or other liability obligations and/or rights consistent with this License. However, in accepting such obligations, You may act only on Your own behalf and on Your sole responsibility, not on behalf of any other Contributor, and only if You agree to indemnify, defend, and hold each Contributor harmless for any liability incurred by, or claims asserted against, such Contributor by reason

of your accepting any such warranty or additional liability.

### END OF TERMS AND CONDITIONS

 APPENDIX: How to apply the Apache License to your work.

 To apply the Apache License to your work, attach the following boilerplate notice, with the fields enclosed by brackets "[]" replaced with your own identifying information. (Don't include the brackets!) The text should be enclosed in the appropriate comment syntax for the file format. We also recommend that a file or class name and description of purpose be included on the same "printed page" as the copyright notice for easier identification within third-party archives.

Copyright [yyyy] [name of copyright owner]

 Licensed under the Apache License, Version 2.0 (the "License"); you may not use this file except in compliance with the License. You may obtain a copy of the License at

http://www.apache.org/licenses/LICENSE-2.0

 Unless required by applicable law or agreed to in writing, software distributed under the License is distributed on an "AS IS" BASIS, WITHOUT WARRANTIES OR CONDITIONS OF ANY KIND, either express or implied. See the License for the specific language governing permissions and limitations under the License.

==============================================================

==============================================================

Jetty Web Container Copyright 1995-2018 Mort Bay Consulting Pty Ltd.

The Jetty Web Container is Copyright Mort Bay Consulting Pty Ltd unless otherwise noted.

Jetty is dual licensed under both

 \* The Apache 2.0 License http://www.apache.org/licenses/LICENSE-2.0.html

and

 \* The Eclipse Public 1.0 License http://www.eclipse.org/legal/epl-v10.html Jetty may be distributed under either license.

------ Eclipse

The following artifacts are EPL. \* org.eclipse.jetty.orbit:org.eclipse.jdt.core

The following artifacts are EPL and ASL2. \* org.eclipse.jetty.orbit:javax.security.auth.message

The following artifacts are EPL and CDDL 1.0. \* org.eclipse.jetty.orbit:javax.mail.glassfish

------

### **Oracle**

The following artifacts are CDDL + GPLv2 with classpath exception. https://glassfish.dev.java.net/nonav/public/CDDL+GPL.html

\* javax.servlet:javax.servlet-api

\* javax.annotation:javax.annotation-api

\* javax.transaction:javax.transaction-api

\* javax.websocket:javax.websocket-api

------

### Oracle OpenJDK

If ALPN is used to negotiate HTTP/2 connections, then the following artifacts may be included in the distribution or downloaded when ALPN module is selected.

\* java.sun.security.ssl

These artifacts replace/modify OpenJDK classes. The modififications are hosted at github and both modified and original are under GPL v2 with classpath exceptions.

http://openjdk.java.net/legal/gplv2+ce.html

------

### OW2

The following artifacts are licensed by the OW2 Foundation according to the terms of http://asm.ow2.org/license.html

org.ow2.asm:asm-commons org.ow2.asm:asm

------

### Apache

The following artifacts are ASL2 licensed.

org.apache.taglibs:taglibs-standard-spec org.apache.taglibs:taglibs-standard-impl

------

### **MortBay**

The following artifacts are ASL2 licensed. Based on selected classes from following Apache Tomcat jars, all ASL2 licensed.

org.mortbay.jasper:apache-jsp org.apache.tomcat:tomcat-jasper org.apache.tomcat:tomcat-juli org.apache.tomcat:tomcat-jsp-api org.apache.tomcat:tomcat-el-api org.apache.tomcat:tomcat-jasper-el org.apache.tomcat:tomcat-api org.apache.tomcat:tomcat-util-scan org.apache.tomcat:tomcat-util

org.mortbay.jasper:apache-el org.apache.tomcat:tomcat-jasper-el org.apache.tomcat:tomcat-el-api

------

### Mortbay

The following artifacts are CDDL + GPLv2 with classpath exception.

https://glassfish.dev.java.net/nonav/public/CDDL+GPL.html

org.eclipse.jetty.toolchain:jetty-schemas

------

### Assorted

The UnixCrypt.java code implements the one way cryptography used by

Unix systems for simple password protection. Copyright 1996 Aki Yoshida, modified April 2001 by Iris Van den Broeke, Daniel Deville. Permission to use, copy, modify and distribute UnixCrypt for non-commercial or commercial purposes and without fee is granted provided that the copyright notice appears in all copies.

## **1.298 salvation2 3.0.1**

### **1.298.1 Available under license :**

No license file was found, but licenses were detected in source scan.

<name>Apache License, Version 2.0</name> <url>http://www.apache.org/licenses/LICENSE-2.0.txt</url>

Found in path(s):

\* /opt/cola/permits/1612248587\_1680504049.6861784/0/salvation2-3-0-1-1-jar/META-INF/maven/com.shapesecurity/salvation2/pom.xml

# **1.299 client-spi 2.19.14**

## **1.299.1 Available under license :**

AWS SDK for Java 2.0 Copyright Amazon.com, Inc. or its affiliates. All Rights Reserved.

This product includes software developed by Amazon Technologies, Inc (http://www.amazon.com/).

\*\*\*\*\*\*\*\*\*\*\*\*\*\*\*\*\*\*\*\*\*\*

### THIRD PARTY COMPONENTS

\*\*\*\*\*\*\*\*\*\*\*\*\*\*\*\*\*\*\*\*\*\*

This software includes third party software subject to the following copyrights:

- XML parsing and utility functions from JetS3t - Copyright 2006-2009 James Murty.

- PKCS#1 PEM encoded private key parsing and utility functions from oauth.googlecode.com - Copyright 1998- 2010 AOL Inc.

- Apache Commons Lang - https://github.com/apache/commons-lang

- Netty Reactive Streams - https://github.com/playframework/netty-reactive-streams

- Jackson-core - https://github.com/FasterXML/jackson-core

- Jackson-dataformat-cbor - https://github.com/FasterXML/jackson-dataformats-binary

The licenses for these third party components are included in LICENSE.txt

- For Apache Commons Lang see also this required NOTICE: Apache Commons Lang Copyright 2001-2020

### The Apache Software Foundation

 This product includes software developed at The Apache Software Foundation (https://www.apache.org/).

> Apache License Version 2.0, January 2004 http://www.apache.org/licenses/

### TERMS AND CONDITIONS FOR USE, REPRODUCTION, AND DISTRIBUTION

1. Definitions.

 "License" shall mean the terms and conditions for use, reproduction, and distribution as defined by Sections 1 through 9 of this document.

 "Licensor" shall mean the copyright owner or entity authorized by the copyright owner that is granting the License.

 "Legal Entity" shall mean the union of the acting entity and all other entities that control, are controlled by, or are under common control with that entity. For the purposes of this definition, "control" means (i) the power, direct or indirect, to cause the direction or management of such entity, whether by contract or otherwise, or (ii) ownership of fifty percent (50%) or more of the outstanding shares, or (iii) beneficial ownership of such entity.

 "You" (or "Your") shall mean an individual or Legal Entity exercising permissions granted by this License.

 "Source" form shall mean the preferred form for making modifications, including but not limited to software source code, documentation source, and configuration files.

 "Object" form shall mean any form resulting from mechanical transformation or translation of a Source form, including but not limited to compiled object code, generated documentation, and conversions to other media types.

 "Work" shall mean the work of authorship, whether in Source or Object form, made available under the License, as indicated by a copyright notice that is included in or attached to the work (an example is provided in the Appendix below).

 "Derivative Works" shall mean any work, whether in Source or Object form, that is based on (or derived from) the Work and for which the editorial

 revisions, annotations, elaborations, or other modifications represent, as a whole, an original work of authorship. For the purposes of this License, Derivative Works shall not include works that remain separable from, or merely link (or bind by name) to the interfaces of, the Work and Derivative Works thereof.

 "Contribution" shall mean any work of authorship, including the original version of the Work and any modifications or additions to that Work or Derivative Works thereof, that is intentionally submitted to Licensor for inclusion in the Work by the copyright owner or by an individual or Legal Entity authorized to submit on behalf of the copyright owner. For the purposes of this definition, "submitted" means any form of electronic, verbal, or written communication sent to the Licensor or its representatives, including but not limited to communication on electronic mailing lists, source code control systems, and issue tracking systems that are managed by, or on behalf of, the Licensor for the purpose of discussing and improving the Work, but excluding communication that is conspicuously marked or otherwise designated in writing by the copyright owner as "Not a Contribution."

 "Contributor" shall mean Licensor and any individual or Legal Entity on behalf of whom a Contribution has been received by Licensor and subsequently incorporated within the Work.

- 2. Grant of Copyright License. Subject to the terms and conditions of this License, each Contributor hereby grants to You a perpetual, worldwide, non-exclusive, no-charge, royalty-free, irrevocable copyright license to reproduce, prepare Derivative Works of, publicly display, publicly perform, sublicense, and distribute the Work and such Derivative Works in Source or Object form.
- 3. Grant of Patent License. Subject to the terms and conditions of this
- License, each Contributor hereby grants to You a perpetual, worldwide, non-exclusive, no-charge, royalty-free, irrevocable (except as stated in this section) patent license to make, have made, use, offer to sell, sell, import, and otherwise transfer the Work, where such license applies only to those patent claims licensable by such Contributor that are necessarily infringed by their Contribution(s) alone or by combination of their Contribution(s) with the Work to which such Contribution(s) was submitted. If You institute patent litigation against any entity (including a cross-claim or counterclaim in a lawsuit) alleging that the Work or a Contribution incorporated within the Work constitutes direct or contributory patent infringement, then any patent licenses granted to You under this License for that Work shall terminate as of the date such litigation is filed.

 4. Redistribution. You may reproduce and distribute copies of the

 Work or Derivative Works thereof in any medium, with or without modifications, and in Source or Object form, provided that You meet the following conditions:

- (a) You must give any other recipients of the Work or Derivative Works a copy of this License; and
- (b) You must cause any modified files to carry prominent notices stating that You changed the files; and
- (c) You must retain, in the Source form of any Derivative Works that You distribute, all copyright, patent, trademark, and attribution notices from the Source form of the Work, excluding those notices that do not pertain to any part of the Derivative Works; and
- (d) If the Work includes a "NOTICE" text file as part of its distribution, then any Derivative Works that You distribute must include a readable copy of the attribution notices contained within such NOTICE file, excluding

those notices that do not

 pertain to any part of the Derivative Works, in at least one of the following places: within a NOTICE text file distributed as part of the Derivative Works; within the Source form or documentation, if provided along with the Derivative Works; or, within a display generated by the Derivative Works, if and wherever such third-party notices normally appear. The contents of the NOTICE file are for informational purposes only and do not modify the License. You may add Your own attribution notices within Derivative Works that You distribute, alongside or as an addendum to the NOTICE text from the Work, provided that such additional attribution notices cannot be construed as modifying the License.

 You may add Your own copyright statement to Your modifications and may provide additional or different license terms and conditions

- for use, reproduction, or distribution of Your modifications, or for any such Derivative Works as a whole, provided Your use, reproduction, and distribution of the Work otherwise complies with the conditions stated in this License.
- 5. Submission of Contributions. Unless You explicitly state otherwise, any Contribution intentionally submitted for inclusion in the Work by You to the Licensor shall be under the terms and conditions of this License, without any additional terms or conditions.

 Notwithstanding the above, nothing herein shall supersede or modify the terms of any separate license agreement you may have executed with Licensor regarding such Contributions.

- 6. Trademarks. This License does not grant permission to use the trade names, trademarks, service marks, or product names of the Licensor, except as required for reasonable and customary use in describing the origin of the Work and reproducing the content of the NOTICE file.
- 7. Disclaimer of Warranty. Unless required by applicable law or agreed to in writing, Licensor provides the Work (and each Contributor provides its Contributions) on an "AS IS" BASIS, WITHOUT WARRANTIES OR CONDITIONS OF ANY KIND, either express or implied, including, without limitation, any warranties or conditions of TITLE, NON-INFRINGEMENT, MERCHANTABILITY, or FITNESS FOR A PARTICULAR PURPOSE. You are solely responsible for determining the appropriateness of using or redistributing the Work and assume any risks associated with Your exercise of permissions under this License.
- 8. Limitation of Liability. In no event and under no legal theory, whether in tort (including negligence), contract, or otherwise, unless required by applicable law (such as deliberate and grossly negligent acts) or agreed to in writing, shall any Contributor be liable to You for damages, including any direct,

indirect, special,

 incidental, or consequential damages of any character arising as a result of this License or out of the use or inability to use the Work (including but not limited to damages for loss of goodwill, work stoppage, computer failure or malfunction, or any and all other commercial damages or losses), even if such Contributor has been advised of the possibility of such damages.

 9. Accepting Warranty or Additional Liability. While redistributing the Work or Derivative Works thereof, You may choose to offer, and charge a fee for, acceptance of support, warranty, indemnity, or other liability obligations and/or rights consistent with this License. However, in accepting such obligations, You may act only on Your own behalf and on Your sole responsibility, not on behalf of any other Contributor, and only if You agree to indemnify, defend, and hold each Contributor harmless for any liability incurred by, or claims asserted against, such Contributor by reason of your accepting any such warranty or additional liability.

### END OF TERMS AND CONDITIONS

APPENDIX: How to apply the Apache License to your work.

 To apply the Apache License to your work, attach the following boilerplate notice, with the fields enclosed by brackets "[]" replaced with your own identifying information. (Don't include the brackets!) The text should be enclosed in the appropriate comment syntax for the file format. We also recommend that a file or class name and description of purpose be included on the same "printed page" as the copyright notice for easier identification within third-party archives.

Copyright [yyyy] [name of copyright owner]

 Licensed under the Apache License, Version 2.0 (the "License"); you may not use this file except in compliance with the License. You may obtain a copy of the License at

http://www.apache.org/licenses/LICENSE-2.0

 Unless required by applicable law or agreed to in writing, software distributed under the License is distributed on an "AS IS" BASIS, WITHOUT WARRANTIES OR CONDITIONS OF ANY KIND, either express or implied. See the License for the specific language governing permissions and limitations under the License.

 Note: Other license terms may apply to certain, identified software files contained within or distributed with the accompanying software if such terms are included in the directory containing the accompanying software. Such other license terms will then apply in lieu of the terms of the software license above.

# **1.300 profiles 2.19.14**

### **1.300.1 Available under license :**

AWS SDK for Java 2.0 Copyright Amazon.com, Inc. or its affiliates. All Rights Reserved.

This product includes software developed by Amazon Technologies, Inc (http://www.amazon.com/).

#### \*\*\*\*\*\*\*\*\*\*\*\*\*\*\*\*\*\*\*\*\*\*

### THIRD PARTY COMPONENTS

\*\*\*\*\*\*\*\*\*\*\*\*\*\*\*\*\*\*\*\*\*\*

This software includes third party software subject to the following copyrights:

- XML parsing and utility functions from JetS3t - Copyright 2006-2009 James Murty.

- PKCS#1 PEM encoded private key parsing and utility functions from oauth.googlecode.com - Copyright 1998- 2010 AOL Inc.

- Apache Commons Lang https://github.com/apache/commons-lang
- Netty Reactive Streams https://github.com/playframework/netty-reactive-streams
- Jackson-core https://github.com/FasterXML/jackson-core
- Jackson-dataformat-cbor https://github.com/FasterXML/jackson-dataformats-binary

The licenses for these third party components are included in LICENSE.txt

- For Apache Commons Lang see also this required NOTICE: Apache Commons Lang Copyright 2001-2020 The Apache Software Foundation

 This product includes software developed at The Apache Software Foundation (https://www.apache.org/).

> Apache License Version 2.0, January 2004 http://www.apache.org/licenses/

### TERMS AND CONDITIONS FOR USE, REPRODUCTION, AND DISTRIBUTION

1. Definitions.

 "License" shall mean the terms and conditions for use, reproduction, and distribution as defined by Sections 1 through 9 of this document.

 "Licensor" shall mean the copyright owner or entity authorized by the copyright owner that is granting the License.

 "Legal Entity" shall mean the union of the acting entity and all other entities that control, are controlled by, or are under common control with that entity. For the purposes of this definition, "control" means (i) the power, direct or indirect, to cause the direction or management of such entity, whether by contract or otherwise, or (ii) ownership of fifty percent (50%) or more of the outstanding shares, or (iii) beneficial ownership of such entity.

 "You" (or "Your") shall mean an individual or Legal Entity exercising permissions granted by this License.

 "Source" form shall mean the preferred form for making modifications, including but not limited to software source code, documentation source, and configuration files.

 "Object" form shall mean any form resulting from mechanical transformation or translation of a Source form, including but not limited to compiled object code, generated documentation, and conversions to other media types.

 "Work" shall mean the work of authorship, whether in Source or Object form, made available under the License, as indicated by a  copyright notice that is included in or attached to the work (an example is provided in the Appendix below).

 "Derivative Works" shall mean any work, whether in Source or Object form, that is based on (or derived from) the Work and for which the editorial

 revisions, annotations, elaborations, or other modifications represent, as a whole, an original work of authorship. For the purposes of this License, Derivative Works shall not include works that remain separable from, or merely link (or bind by name) to the interfaces of, the Work and Derivative Works thereof.

 "Contribution" shall mean any work of authorship, including the original version of the Work and any modifications or additions to that Work or Derivative Works thereof, that is intentionally submitted to Licensor for inclusion in the Work by the copyright owner or by an individual or Legal Entity authorized to submit on behalf of the copyright owner. For the purposes of this definition, "submitted" means any form of electronic, verbal, or written communication sent to the Licensor or its representatives, including but not limited to communication on electronic mailing lists, source code control systems, and issue tracking systems that are managed by, or on behalf of, the Licensor for the purpose of discussing and improving the Work, but excluding communication that is conspicuously marked or otherwise designated in writing by the copyright owner as "Not a Contribution."

 "Contributor" shall mean Licensor and any individual or Legal Entity on behalf of whom a Contribution has been received by Licensor and subsequently incorporated within the Work.

- 2. Grant of Copyright License. Subject to the terms and conditions of this License, each Contributor hereby grants to You a perpetual, worldwide, non-exclusive, no-charge, royalty-free, irrevocable copyright license to reproduce, prepare Derivative Works of, publicly display, publicly perform, sublicense, and distribute the Work and such Derivative Works in Source or Object form.
- 3. Grant of Patent License. Subject to the terms and conditions of this
- License, each Contributor hereby grants to You a perpetual, worldwide, non-exclusive, no-charge, royalty-free, irrevocable (except as stated in this section) patent license to make, have made, use, offer to sell, sell, import, and otherwise transfer the Work, where such license applies only to those patent claims licensable by such Contributor that are necessarily infringed by their Contribution(s) alone or by combination of their Contribution(s) with the Work to which such Contribution(s) was submitted. If You institute patent litigation against any entity (including a

 cross-claim or counterclaim in a lawsuit) alleging that the Work or a Contribution incorporated within the Work constitutes direct or contributory patent infringement, then any patent licenses granted to You under this License for that Work shall terminate as of the date such litigation is filed.

 4. Redistribution. You may reproduce and distribute copies of the

 Work or Derivative Works thereof in any medium, with or without modifications, and in Source or Object form, provided that You meet the following conditions:

- (a) You must give any other recipients of the Work or Derivative Works a copy of this License; and
- (b) You must cause any modified files to carry prominent notices stating that You changed the files; and
- (c) You must retain, in the Source form of any Derivative Works that You distribute, all copyright, patent, trademark, and attribution notices from the Source form of the Work, excluding those notices that do not pertain to any part of the Derivative Works; and
- (d) If the Work includes a "NOTICE" text file as part of its distribution, then any Derivative Works that You distribute must include a readable copy of the attribution notices contained within such NOTICE file, excluding

### those notices that do not

 pertain to any part of the Derivative Works, in at least one of the following places: within a NOTICE text file distributed as part of the Derivative Works; within the Source form or documentation, if provided along with the Derivative Works; or, within a display generated by the Derivative Works, if and wherever such third-party notices normally appear. The contents of the NOTICE file are for informational purposes only and do not modify the License. You may add Your own attribution notices within Derivative Works that You distribute, alongside or as an addendum to the NOTICE text from the Work, provided that such additional attribution notices cannot be construed as modifying the License.

 You may add Your own copyright statement to Your modifications and may provide additional or different license terms and conditions

 for use, reproduction, or distribution of Your modifications, or for any such Derivative Works as a whole, provided Your use, reproduction, and distribution of the Work otherwise complies with the conditions stated in this License.

- 5. Submission of Contributions. Unless You explicitly state otherwise, any Contribution intentionally submitted for inclusion in the Work by You to the Licensor shall be under the terms and conditions of this License, without any additional terms or conditions. Notwithstanding the above, nothing herein shall supersede or modify the terms of any separate license agreement you may have executed with Licensor regarding such Contributions.
- 6. Trademarks. This License does not grant permission to use the trade names, trademarks, service marks, or product names of the Licensor, except as required for reasonable and customary use in describing the origin of the Work and reproducing the content of the NOTICE file.
- 7. Disclaimer of Warranty. Unless required by applicable law or agreed to in writing, Licensor provides the Work (and each Contributor provides its Contributions) on an "AS IS" BASIS, WITHOUT WARRANTIES OR CONDITIONS OF ANY KIND, either express or implied, including, without limitation, any warranties or conditions of TITLE, NON-INFRINGEMENT, MERCHANTABILITY, or FITNESS FOR A PARTICULAR PURPOSE. You are solely responsible for determining the appropriateness of using or redistributing the Work and assume any risks associated with Your exercise of permissions under this License.
- 8. Limitation of Liability. In no event and under no legal theory, whether in tort (including negligence), contract, or otherwise, unless required by applicable law (such as deliberate and grossly negligent acts) or agreed to in writing, shall any Contributor be liable to You for damages, including any direct, indirect, special,

 incidental, or consequential damages of any character arising as a result of this License or out of the use or inability to use the Work (including but not limited to damages for loss of goodwill, work stoppage, computer failure or malfunction, or any and all other commercial damages or losses), even if such Contributor has been advised of the possibility of such damages.

 9. Accepting Warranty or Additional Liability. While redistributing the Work or Derivative Works thereof, You may choose to offer, and charge a fee for, acceptance of support, warranty, indemnity, or other liability obligations and/or rights consistent with this License. However, in accepting such obligations, You may act only on Your own behalf and on Your sole responsibility, not on behalf of any other Contributor, and only if You agree to indemnify, defend, and hold each Contributor harmless for any liability

 incurred by, or claims asserted against, such Contributor by reason of your accepting any such warranty or additional liability.

### END OF TERMS AND CONDITIONS

APPENDIX: How to apply the Apache License to your work.

 To apply the Apache License to your work, attach the following boilerplate notice, with the fields enclosed by brackets "[]" replaced with your own identifying information. (Don't include the brackets!) The text should be enclosed in the appropriate comment syntax for the file format. We also recommend that a file or class name and description of purpose be included on the same "printed page" as the copyright notice for easier identification within third-party archives.

Copyright [yyyy] [name of copyright owner]

 Licensed under the Apache License, Version 2.0 (the "License"); you may not use this file except in compliance with the License. You may obtain a copy of the License at

http://www.apache.org/licenses/LICENSE-2.0

 Unless required by applicable law or agreed to in writing, software distributed under the License is distributed on an "AS IS" BASIS, WITHOUT WARRANTIES OR CONDITIONS OF ANY KIND, either express or implied. See the License for the specific language governing permissions and limitations under the License.

 Note: Other license terms may apply to certain, identified software files contained within or distributed with the accompanying software if such terms are included in the directory containing the accompanying software. Such other license terms will then apply in lieu of the terms of the software license above.

# **1.301 json-utils 2.19.14**

## **1.301.1 Available under license :**

AWS SDK for Java 2.0

Copyright Amazon.com, Inc. or its affiliates. All Rights Reserved.

This product includes software developed by Amazon Technologies, Inc (http://www.amazon.com/).

### \*\*\*\*\*\*\*\*\*\*\*\*\*\*\*\*\*\*\*\*\*\*

THIRD PARTY COMPONENTS

\*\*\*\*\*\*\*\*\*\*\*\*\*\*\*\*\*\*\*\*\*\*

This software includes third party software subject to the following copyrights:

- XML parsing and utility functions from JetS3t - Copyright 2006-2009 James Murty.

- PKCS#1 PEM encoded private key parsing and utility functions from oauth.googlecode.com - Copyright 1998- 2010 AOL Inc.

- Apache Commons Lang - https://github.com/apache/commons-lang

- Netty Reactive Streams - https://github.com/playframework/netty-reactive-streams

- Jackson-core - https://github.com/FasterXML/jackson-core

- Jackson-dataformat-cbor - https://github.com/FasterXML/jackson-dataformats-binary

The licenses for these third party components are included in LICENSE.txt

- For Apache Commons Lang see also this required NOTICE: Apache Commons Lang Copyright 2001-2020 The Apache Software Foundation

 This product includes software developed at The Apache Software Foundation (https://www.apache.org/).

> Apache License Version 2.0, January 2004 http://www.apache.org/licenses/

### TERMS AND CONDITIONS FOR USE, REPRODUCTION, AND DISTRIBUTION

1. Definitions.

 "License" shall mean the terms and conditions for use, reproduction, and distribution as defined by Sections 1 through 9 of this document.

 "Licensor" shall mean the copyright owner or entity authorized by the copyright owner that is granting the License.

 "Legal Entity" shall mean the union of the acting entity and all other entities that control, are controlled by, or are under common control with that entity. For the purposes of this definition, "control" means (i) the power, direct or indirect, to cause the direction or management of such entity, whether by contract or otherwise, or (ii) ownership of fifty percent (50%) or more of the outstanding shares, or (iii) beneficial ownership of such entity.

 "You" (or "Your") shall mean an individual or Legal Entity exercising permissions granted by this License.

 "Source" form shall mean the preferred form for making modifications, including but not limited to software source code, documentation source, and configuration files.

 "Object" form shall mean any form resulting from mechanical transformation or translation of a Source form, including but not limited to compiled object code, generated documentation, and conversions to other media types.

 "Work" shall mean the work of authorship, whether in Source or Object form, made available under the License, as indicated by a copyright notice that is included in or attached to the work (an example is provided in the Appendix below).

 "Derivative Works" shall mean any work, whether in Source or Object form, that is based on (or derived from) the Work and for which the editorial

 revisions, annotations, elaborations, or other modifications represent, as a whole, an original work of authorship. For the purposes of this License, Derivative Works shall not include works that remain separable from, or merely link (or bind by name) to the interfaces of, the Work and Derivative Works thereof.

 "Contribution" shall mean any work of authorship, including the original version of the Work and any modifications or additions to that Work or Derivative Works thereof, that is intentionally submitted to Licensor for inclusion in the Work by the copyright owner or by an individual or Legal Entity authorized to submit on behalf of the copyright owner. For the purposes of this definition, "submitted" means any form of electronic, verbal, or written communication sent to the Licensor or its representatives, including but not limited to communication on electronic mailing lists, source code control systems, and issue tracking systems that are managed by, or on behalf of, the Licensor for the purpose of discussing and improving the Work, but excluding communication that is conspicuously marked or otherwise designated in writing by the copyright owner as "Not a Contribution."

 "Contributor" shall mean Licensor and any individual or Legal Entity on behalf of whom a Contribution has been received by Licensor and subsequently incorporated within the Work.

- 2. Grant of Copyright License. Subject to the terms and conditions of this License, each Contributor hereby grants to You a perpetual, worldwide, non-exclusive, no-charge, royalty-free, irrevocable copyright license to reproduce, prepare Derivative Works of, publicly display, publicly perform, sublicense, and distribute the Work and such Derivative Works in Source or Object form.
- 3. Grant of Patent License. Subject to the terms and conditions of this
- License, each Contributor hereby grants to You a perpetual, worldwide, non-exclusive, no-charge, royalty-free, irrevocable

 (except as stated in this section) patent license to make, have made, use, offer to sell, sell, import, and otherwise transfer the Work, where such license applies only to those patent claims licensable by such Contributor that are necessarily infringed by their Contribution(s) alone or by combination of their Contribution(s) with the Work to which such Contribution(s) was submitted. If You institute patent litigation against any entity (including a cross-claim or counterclaim in a lawsuit) alleging that the Work or a Contribution incorporated within the Work constitutes direct or contributory patent infringement, then any patent licenses granted to You under this License for that Work shall terminate as of the date such litigation is filed.

 4. Redistribution. You may reproduce and distribute copies of the

 Work or Derivative Works thereof in any medium, with or without modifications, and in Source or Object form, provided that You meet the following conditions:

- (a) You must give any other recipients of the Work or Derivative Works a copy of this License; and
- (b) You must cause any modified files to carry prominent notices stating that You changed the files; and
- (c) You must retain, in the Source form of any Derivative Works that You distribute, all copyright, patent, trademark, and attribution notices from the Source form of the Work, excluding those notices that do not pertain to any part of the Derivative Works; and
- (d) If the Work includes a "NOTICE" text file as part of its distribution, then any Derivative Works that You distribute must include a readable copy of the attribution notices contained within such NOTICE file, excluding

### those notices that do not

 pertain to any part of the Derivative Works, in at least one of the following places: within a NOTICE text file distributed as part of the Derivative Works; within the Source form or documentation, if provided along with the Derivative Works; or, within a display generated by the Derivative Works, if and wherever such third-party notices normally appear. The contents of the NOTICE file are for informational purposes only and do not modify the License. You may add Your own attribution notices within Derivative Works that You distribute, alongside or as an addendum to the NOTICE text from the Work, provided that such additional attribution notices cannot be construed as modifying the License.

 You may add Your own copyright statement to Your modifications and may provide additional or different license terms and conditions

- for use, reproduction, or distribution of Your modifications, or for any such Derivative Works as a whole, provided Your use, reproduction, and distribution of the Work otherwise complies with the conditions stated in this License.
- 5. Submission of Contributions. Unless You explicitly state otherwise, any Contribution intentionally submitted for inclusion in the Work by You to the Licensor shall be under the terms and conditions of this License, without any additional terms or conditions. Notwithstanding the above, nothing herein shall supersede or modify the terms of any separate license agreement you may have executed with Licensor regarding such Contributions.
- 6. Trademarks. This License does not grant permission to use the trade names, trademarks, service marks, or product names of the Licensor, except as required for reasonable and customary use in describing the origin of the Work and reproducing the content of the NOTICE file.
- 7. Disclaimer of Warranty. Unless required by applicable law or agreed to in writing, Licensor provides the Work (and each Contributor provides its Contributions) on an "AS IS" BASIS, WITHOUT WARRANTIES OR CONDITIONS OF ANY KIND, either express or implied, including, without limitation, any warranties or conditions of TITLE, NON-INFRINGEMENT, MERCHANTABILITY, or FITNESS FOR A PARTICULAR PURPOSE. You are solely responsible for determining the appropriateness of using or redistributing the Work and assume any risks associated with Your exercise of permissions under this License.
- 8. Limitation of Liability. In no event and under no legal theory, whether in tort (including negligence), contract, or otherwise, unless required by applicable law (such as deliberate and grossly negligent acts) or agreed to in writing, shall any Contributor be liable to You for damages, including any direct,

### indirect, special,

 incidental, or consequential damages of any character arising as a result of this License or out of the use or inability to use the Work (including but not limited to damages for loss of goodwill, work stoppage, computer failure or malfunction, or any and all other commercial damages or losses), even if such Contributor has been advised of the possibility of such damages.

 9. Accepting Warranty or Additional Liability. While redistributing the Work or Derivative Works thereof, You may choose to offer,

 and charge a fee for, acceptance of support, warranty, indemnity, or other liability obligations and/or rights consistent with this License. However, in accepting such obligations, You may act only on Your own behalf and on Your sole responsibility, not on behalf of any other Contributor, and only if You agree to indemnify, defend, and hold each Contributor harmless for any liability incurred by, or claims asserted against, such Contributor by reason of your accepting any such warranty or additional liability.

### END OF TERMS AND CONDITIONS

APPENDIX: How to apply the Apache License to your work.

 To apply the Apache License to your work, attach the following boilerplate notice, with the fields enclosed by brackets "[]" replaced with your own identifying information. (Don't include the brackets!) The text should be enclosed in the appropriate comment syntax for the file format. We also recommend that a file or class name and description of purpose be included on the same "printed page" as the copyright notice for easier identification within third-party archives.

Copyright [yyyy] [name of copyright owner]

 Licensed under the Apache License, Version 2.0 (the "License"); you may not use this file except in compliance with the License. You may obtain a copy of the License at

http://www.apache.org/licenses/LICENSE-2.0

 Unless required by applicable law or agreed to in writing, software distributed under the License is distributed on an "AS IS" BASIS, WITHOUT WARRANTIES OR CONDITIONS OF ANY KIND, either express or implied. See the License for the specific language governing permissions and limitations under the License.

 Note: Other license terms may apply to certain, identified software files contained within or distributed with the accompanying software if such terms are included in the directory containing the accompanying software. Such other license terms will then apply in lieu of the terms of the software license above.

## **1.302 netty-nio-client 2.19.14**

### **1.302.1 Available under license :**

AWS SDK for Java 2.0

Copyright Amazon.com, Inc. or its affiliates. All Rights Reserved.

This product includes software developed by

Amazon Technologies, Inc (http://www.amazon.com/).

\*\*\*\*\*\*\*\*\*\*\*\*\*\*\*\*\*\*\*\*\*\*

### THIRD PARTY COMPONENTS

\*\*\*\*\*\*\*\*\*\*\*\*\*\*\*\*\*\*\*\*\*\*

This software includes third party software subject to the following copyrights:

- XML parsing and utility functions from JetS3t - Copyright 2006-2009 James Murty.

- PKCS#1 PEM encoded private key parsing and utility functions from oauth.googlecode.com - Copyright 1998- 2010 AOL Inc.

- Apache Commons Lang - https://github.com/apache/commons-lang

- Netty Reactive Streams - https://github.com/playframework/netty-reactive-streams

- Jackson-core - https://github.com/FasterXML/jackson-core

- Jackson-dataformat-cbor - https://github.com/FasterXML/jackson-dataformats-binary

The licenses for these third party components are included in LICENSE.txt

- For Apache Commons Lang see also this required NOTICE: Apache Commons Lang Copyright 2001-2020 The Apache Software Foundation

 This product includes software developed at The Apache Software Foundation (https://www.apache.org/).

> Apache License Version 2.0, January 2004 http://www.apache.org/licenses/

### TERMS AND CONDITIONS FOR USE, REPRODUCTION, AND DISTRIBUTION

1. Definitions.

 "License" shall mean the terms and conditions for use, reproduction, and distribution as defined by Sections 1 through 9 of this document.

 "Licensor" shall mean the copyright owner or entity authorized by the copyright owner that is granting the License.

 "Legal Entity" shall mean the union of the acting entity and all other entities that control, are controlled by, or are under common control with that entity. For the purposes of this definition, "control" means (i) the power, direct or indirect, to cause the direction or management of such entity, whether by contract or otherwise, or (ii) ownership of fifty percent (50%) or more of the outstanding shares, or (iii) beneficial ownership of such entity.

"You" (or "Your") shall mean an individual or Legal Entity
exercising permissions granted by this License.

 "Source" form shall mean the preferred form for making modifications, including but not limited to software source code, documentation source, and configuration files.

 "Object" form shall mean any form resulting from mechanical transformation or translation of a Source form, including but not limited to compiled object code, generated documentation, and conversions to other media types.

 "Work" shall mean the work of authorship, whether in Source or Object form, made available under the License, as indicated by a copyright notice that is included in or attached to the work (an example is provided in the Appendix below).

 "Derivative Works" shall mean any work, whether in Source or Object form, that is based on (or derived from) the Work and for which the editorial

 revisions, annotations, elaborations, or other modifications represent, as a whole, an original work of authorship. For the purposes of this License, Derivative Works shall not include works that remain separable from, or merely link (or bind by name) to the interfaces of, the Work and Derivative Works thereof.

 "Contribution" shall mean any work of authorship, including the original version of the Work and any modifications or additions to that Work or Derivative Works thereof, that is intentionally submitted to Licensor for inclusion in the Work by the copyright owner or by an individual or Legal Entity authorized to submit on behalf of the copyright owner. For the purposes of this definition, "submitted" means any form of electronic, verbal, or written communication sent to the Licensor or its representatives, including but not limited to communication on electronic mailing lists, source code control systems, and issue tracking systems that are managed by, or on behalf of, the Licensor for the purpose of discussing and improving the Work, but excluding communication that is conspicuously marked or otherwise designated in writing by the copyright owner as "Not a Contribution."

 "Contributor" shall mean Licensor and any individual or Legal Entity on behalf of whom a Contribution has been received by Licensor and subsequently incorporated within the Work.

 2. Grant of Copyright License. Subject to the terms and conditions of this License, each Contributor hereby grants to You a perpetual, worldwide, non-exclusive, no-charge, royalty-free, irrevocable copyright license to reproduce, prepare Derivative Works of, publicly display, publicly perform, sublicense, and distribute the

Work and such Derivative Works in Source or Object form.

 3. Grant of Patent License. Subject to the terms and conditions of this

 License, each Contributor hereby grants to You a perpetual, worldwide, non-exclusive, no-charge, royalty-free, irrevocable (except as stated in this section) patent license to make, have made, use, offer to sell, sell, import, and otherwise transfer the Work, where such license applies only to those patent claims licensable by such Contributor that are necessarily infringed by their Contribution(s) alone or by combination of their Contribution(s) with the Work to which such Contribution(s) was submitted. If You institute patent litigation against any entity (including a cross-claim or counterclaim in a lawsuit) alleging that the Work or a Contribution incorporated within the Work constitutes direct or contributory patent infringement, then any patent licenses granted to You under this License for that Work shall terminate as of the date such litigation is filed.

 4. Redistribution. You may reproduce and distribute copies of the

 Work or Derivative Works thereof in any medium, with or without modifications, and in Source or Object form, provided that You meet the following conditions:

- (a) You must give any other recipients of the Work or Derivative Works a copy of this License; and
- (b) You must cause any modified files to carry prominent notices stating that You changed the files; and
- (c) You must retain, in the Source form of any Derivative Works that You distribute, all copyright, patent, trademark, and attribution notices from the Source form of the Work, excluding those notices that do not pertain to any part of the Derivative Works; and
- (d) If the Work includes a "NOTICE" text file as part of its distribution, then any Derivative Works that You distribute must include a readable copy of the attribution notices contained within such NOTICE file, excluding

those notices that do not

 pertain to any part of the Derivative Works, in at least one of the following places: within a NOTICE text file distributed as part of the Derivative Works; within the Source form or documentation, if provided along with the Derivative Works; or, within a display generated by the Derivative Works, if and wherever such third-party notices normally appear. The contents

 of the NOTICE file are for informational purposes only and do not modify the License. You may add Your own attribution notices within Derivative Works that You distribute, alongside or as an addendum to the NOTICE text from the Work, provided that such additional attribution notices cannot be construed as modifying the License.

 You may add Your own copyright statement to Your modifications and may provide additional or different license terms and conditions

 for use, reproduction, or distribution of Your modifications, or for any such Derivative Works as a whole, provided Your use, reproduction, and distribution of the Work otherwise complies with the conditions stated in this License.

- 5. Submission of Contributions. Unless You explicitly state otherwise, any Contribution intentionally submitted for inclusion in the Work by You to the Licensor shall be under the terms and conditions of this License, without any additional terms or conditions. Notwithstanding the above, nothing herein shall supersede or modify the terms of any separate license agreement you may have executed with Licensor regarding such Contributions.
- 6. Trademarks. This License does not grant permission to use the trade names, trademarks, service marks, or product names of the Licensor, except as required for reasonable and customary use in describing the origin of the Work and reproducing the content of the NOTICE file.
- 7. Disclaimer of Warranty. Unless required by applicable law or agreed to in writing, Licensor provides the Work (and each Contributor provides its Contributions) on an "AS IS" BASIS, WITHOUT WARRANTIES OR CONDITIONS OF ANY KIND, either express or implied, including, without limitation, any warranties or conditions of TITLE, NON-INFRINGEMENT, MERCHANTABILITY, or FITNESS FOR A PARTICULAR PURPOSE. You are solely responsible for determining the appropriateness of using or redistributing the Work and assume any risks associated with Your exercise of permissions under this License.
- 8. Limitation of Liability. In no event and under no legal theory, whether in tort (including negligence), contract, or otherwise, unless required by applicable law (such as deliberate and grossly negligent acts) or agreed to in writing, shall any Contributor be liable to You for damages, including any direct, indirect, special,

 incidental, or consequential damages of any character arising as a result of this License or out of the use or inability to use the Work (including but not limited to damages for loss of goodwill,

 work stoppage, computer failure or malfunction, or any and all other commercial damages or losses), even if such Contributor has been advised of the possibility of such damages.

 9. Accepting Warranty or Additional Liability. While redistributing the Work or Derivative Works thereof, You may choose to offer, and charge a fee for, acceptance of support, warranty, indemnity, or other liability obligations and/or rights consistent with this License. However, in accepting such obligations, You may act only on Your own behalf and on Your sole responsibility, not on behalf of any other Contributor, and only if You agree to indemnify, defend, and hold each Contributor harmless for any liability incurred by, or claims asserted against, such Contributor by reason of your accepting any such warranty or additional liability.

## END OF TERMS AND CONDITIONS

APPENDIX: How to apply the Apache License to your work.

 To apply the Apache License to your work, attach the following boilerplate notice, with the fields enclosed by brackets "[]" replaced with your own identifying information. (Don't include the brackets!) The text should be enclosed in the appropriate comment syntax for the file format. We also recommend that a file or class name and description of purpose be included on the same "printed page" as the copyright notice for easier identification within third-party archives.

Copyright [yyyy] [name of copyright owner]

 Licensed under the Apache License, Version 2.0 (the "License"); you may not use this file except in compliance with the License. You may obtain a copy of the License at

http://www.apache.org/licenses/LICENSE-2.0

 Unless required by applicable law or agreed to in writing, software distributed under the License is distributed on an "AS IS" BASIS, WITHOUT WARRANTIES OR CONDITIONS OF ANY KIND, either express or implied. See the License for the specific language governing permissions and limitations under the License.

 Note: Other license terms may apply to certain, identified software files contained within or distributed with the accompanying software if such terms are included in the directory containing the accompanying software. Such other license terms will then apply in lieu of the terms of the software license above.

# **1.303 protocol-core 2.19.14**

# **1.303.1 Available under license :**

## AWS SDK for Java 2.0

Copyright Amazon.com, Inc. or its affiliates. All Rights Reserved.

This product includes software developed by Amazon Technologies, Inc (http://www.amazon.com/).

\*\*\*\*\*\*\*\*\*\*\*\*\*\*\*\*\*\*\*\*\*\*

### THIRD PARTY COMPONENTS

\*\*\*\*\*\*\*\*\*\*\*\*\*\*\*\*\*\*\*\*\*\*

This software includes third party software subject to the following copyrights:

- XML parsing and utility functions from JetS3t - Copyright 2006-2009 James Murty.

- PKCS#1 PEM encoded private key parsing and utility functions from oauth.googlecode.com - Copyright 1998- 2010 AOL Inc.

- Apache Commons Lang https://github.com/apache/commons-lang
- Netty Reactive Streams https://github.com/playframework/netty-reactive-streams
- Jackson-core https://github.com/FasterXML/jackson-core
- Jackson-dataformat-cbor https://github.com/FasterXML/jackson-dataformats-binary

The licenses for these third party components are included in LICENSE.txt

- For Apache Commons Lang see also this required NOTICE: Apache Commons Lang Copyright 2001-2020 The Apache Software Foundation

 This product includes software developed at The Apache Software Foundation (https://www.apache.org/).

> Apache License Version 2.0, January 2004 http://www.apache.org/licenses/

## TERMS AND CONDITIONS FOR USE, REPRODUCTION, AND DISTRIBUTION

### 1. Definitions.

 "License" shall mean the terms and conditions for use, reproduction, and distribution as defined by Sections 1 through 9 of this document.

 "Licensor" shall mean the copyright owner or entity authorized by the copyright owner that is granting the License.

 "Legal Entity" shall mean the union of the acting entity and all other entities that control, are controlled by, or are under common

 control with that entity. For the purposes of this definition, "control" means (i) the power, direct or indirect, to cause the direction or management of such entity, whether by contract or otherwise, or (ii) ownership of fifty percent (50%) or more of the outstanding shares, or (iii) beneficial ownership of such entity.

 "You" (or "Your") shall mean an individual or Legal Entity exercising permissions granted by this License.

 "Source" form shall mean the preferred form for making modifications, including but not limited to software source code, documentation source, and configuration files.

 "Object" form shall mean any form resulting from mechanical transformation or translation of a Source form, including but not limited to compiled object code, generated documentation, and conversions to other media types.

 "Work" shall mean the work of authorship, whether in Source or Object form, made available under the License, as indicated by a copyright notice that is included in or attached to the work (an example is provided in the Appendix below).

 "Derivative Works" shall mean any work, whether in Source or Object form, that is based on (or derived from) the Work and for which the editorial

 revisions, annotations, elaborations, or other modifications represent, as a whole, an original work of authorship. For the purposes of this License, Derivative Works shall not include works that remain separable from, or merely link (or bind by name) to the interfaces of, the Work and Derivative Works thereof.

 "Contribution" shall mean any work of authorship, including the original version of the Work and any modifications or additions to that Work or Derivative Works thereof, that is intentionally submitted to Licensor for inclusion in the Work by the copyright owner or by an individual or Legal Entity authorized to submit on behalf of the copyright owner. For the purposes of this definition, "submitted" means any form of electronic, verbal, or written communication sent to the Licensor or its representatives, including but not limited to communication on electronic mailing lists, source code control systems, and issue tracking systems that are managed by, or on behalf of, the Licensor for the purpose of discussing and improving the Work, but excluding communication that is conspicuously marked or otherwise designated in writing by the copyright owner as "Not a Contribution."

"Contributor" shall mean Licensor and any individual or Legal Entity

 on behalf of whom a Contribution has been received by Licensor and subsequently incorporated within the Work.

- 2. Grant of Copyright License. Subject to the terms and conditions of this License, each Contributor hereby grants to You a perpetual, worldwide, non-exclusive, no-charge, royalty-free, irrevocable copyright license to reproduce, prepare Derivative Works of, publicly display, publicly perform, sublicense, and distribute the Work and such Derivative Works in Source or Object form.
- 3. Grant of Patent License. Subject to the terms and conditions of this
- License, each Contributor hereby grants to You a perpetual, worldwide, non-exclusive, no-charge, royalty-free, irrevocable (except as stated in this section) patent license to make, have made, use, offer to sell, sell, import, and otherwise transfer the Work, where such license applies only to those patent claims licensable by such Contributor that are necessarily infringed by their Contribution(s) alone or by combination of their Contribution(s) with the Work to which such Contribution(s) was submitted. If You institute patent litigation against any entity (including a cross-claim or counterclaim in a lawsuit) alleging that the Work or a Contribution incorporated within the Work constitutes direct or contributory patent infringement, then any patent licenses granted to You under this License for that Work shall terminate as of the date such litigation is filed.

# 4. Redistribution. You may reproduce and distribute copies of the

 Work or Derivative Works thereof in any medium, with or without modifications, and in Source or Object form, provided that You meet the following conditions:

- (a) You must give any other recipients of the Work or Derivative Works a copy of this License; and
- (b) You must cause any modified files to carry prominent notices stating that You changed the files; and
- (c) You must retain, in the Source form of any Derivative Works that You distribute, all copyright, patent, trademark, and attribution notices from the Source form of the Work, excluding those notices that do not pertain to any part of the Derivative Works; and
- (d) If the Work includes a "NOTICE" text file as part of its distribution, then any Derivative Works that You distribute must include a readable copy of the attribution notices contained

within such NOTICE file, excluding

those notices that do not

 pertain to any part of the Derivative Works, in at least one of the following places: within a NOTICE text file distributed as part of the Derivative Works; within the Source form or documentation, if provided along with the Derivative Works; or, within a display generated by the Derivative Works, if and wherever such third-party notices normally appear. The contents of the NOTICE file are for informational purposes only and do not modify the License. You may add Your own attribution notices within Derivative Works that You distribute, alongside or as an addendum to the NOTICE text from the Work, provided that such additional attribution notices cannot be construed as modifying the License.

 You may add Your own copyright statement to Your modifications and may provide additional or different license terms and conditions

 for use, reproduction, or distribution of Your modifications, or for any such Derivative Works as a whole, provided Your use, reproduction, and distribution of the Work otherwise complies with the conditions stated in this License.

- 5. Submission of Contributions. Unless You explicitly state otherwise, any Contribution intentionally submitted for inclusion in the Work by You to the Licensor shall be under the terms and conditions of this License, without any additional terms or conditions. Notwithstanding the above, nothing herein shall supersede or modify the terms of any separate license agreement you may have executed with Licensor regarding such Contributions.
- 6. Trademarks. This License does not grant permission to use the trade names, trademarks, service marks, or product names of the Licensor, except as required for reasonable and customary use in describing the origin of the Work and reproducing the content of the NOTICE file.
- 7. Disclaimer of Warranty. Unless required by applicable law or agreed to in writing, Licensor provides the Work (and each Contributor provides its Contributions) on an "AS IS" BASIS, WITHOUT WARRANTIES OR CONDITIONS OF ANY KIND, either express or implied, including, without limitation, any warranties or conditions of TITLE, NON-INFRINGEMENT, MERCHANTABILITY, or FITNESS FOR A PARTICULAR PURPOSE. You are solely responsible for determining the appropriateness of using or redistributing the Work and assume any risks associated with Your exercise of permissions under this License.

8. Limitation of Liability. In no event and under no legal theory,

 whether in tort (including negligence), contract, or otherwise, unless required by applicable law (such as deliberate and grossly negligent acts) or agreed to in writing, shall any Contributor be liable to You for damages, including any direct,

# indirect, special,

 incidental, or consequential damages of any character arising as a result of this License or out of the use or inability to use the Work (including but not limited to damages for loss of goodwill, work stoppage, computer failure or malfunction, or any and all other commercial damages or losses), even if such Contributor has been advised of the possibility of such damages.

 9. Accepting Warranty or Additional Liability. While redistributing the Work or Derivative Works thereof, You may choose to offer, and charge a fee for, acceptance of support, warranty, indemnity, or other liability obligations and/or rights consistent with this License. However, in accepting such obligations, You may act only on Your own behalf and on Your sole responsibility, not on behalf of any other Contributor, and only if You agree to indemnify, defend, and hold each Contributor harmless for any liability incurred by, or claims asserted against, such Contributor by reason of your accepting any such warranty or additional liability.

### END OF TERMS AND CONDITIONS

APPENDIX: How to apply the Apache License to your work.

 To apply the Apache License to your work, attach the following boilerplate notice, with the fields enclosed by brackets "[]" replaced with your own identifying information. (Don't include the brackets!) The text should be enclosed in the appropriate comment syntax for the file format. We also recommend that a file or class name and description of purpose be included on the same "printed page" as the copyright notice for easier identification within third-party archives.

### Copyright [yyyy] [name of copyright owner]

 Licensed under the Apache License, Version 2.0 (the "License"); you may not use this file except in compliance with the License. You may obtain a copy of the License at

### http://www.apache.org/licenses/LICENSE-2.0

 Unless required by applicable law or agreed to in writing, software distributed under the License is distributed on an "AS IS" BASIS, WITHOUT WARRANTIES OR CONDITIONS OF ANY KIND, either express or implied. See the License for the specific language governing permissions and

limitations under the License.

 Note: Other license terms may apply to certain, identified software files contained within or distributed with the accompanying software if such terms are included in the directory containing the accompanying software. Such other license terms will then apply in lieu of the terms of the software license above.

# **1.304 annotations 2.19.14**

# **1.304.1 Available under license :**

## AWS SDK for Java 2.0

Copyright Amazon.com, Inc. or its affiliates. All Rights Reserved.

This product includes software developed by Amazon Technologies, Inc (http://www.amazon.com/).

\*\*\*\*\*\*\*\*\*\*\*\*\*\*\*\*\*\*\*\*\*\*

### THIRD PARTY COMPONENTS

\*\*\*\*\*\*\*\*\*\*\*\*\*\*\*\*\*\*\*\*\*\*

This software includes third party software subject to the following copyrights:

- XML parsing and utility functions from JetS3t - Copyright 2006-2009 James Murty.

- PKCS#1 PEM encoded private key parsing and utility functions from oauth.googlecode.com - Copyright 1998- 2010 AOL Inc.

- Apache Commons Lang https://github.com/apache/commons-lang
- Netty Reactive Streams https://github.com/playframework/netty-reactive-streams
- Jackson-core https://github.com/FasterXML/jackson-core
- Jackson-dataformat-cbor https://github.com/FasterXML/jackson-dataformats-binary

The licenses for these third party components are included in LICENSE.txt

- For Apache Commons Lang see also this required NOTICE: Apache Commons Lang Copyright 2001-2020 The Apache Software Foundation

 This product includes software developed at The Apache Software Foundation (https://www.apache.org/).

> Apache License Version 2.0, January 2004 http://www.apache.org/licenses/

### TERMS AND CONDITIONS FOR USE, REPRODUCTION, AND DISTRIBUTION

1. Definitions.

 "License" shall mean the terms and conditions for use, reproduction, and distribution as defined by Sections 1 through 9 of this document.  "Licensor" shall mean the copyright owner or entity authorized by the copyright owner that is granting the License.

 "Legal Entity" shall mean the union of the acting entity and all other entities that control, are controlled by, or are under common control with that entity. For the purposes of this definition, "control" means (i) the power, direct or indirect, to cause the direction or management of such entity, whether by contract or otherwise, or (ii) ownership of fifty percent (50%) or more of the outstanding shares, or (iii) beneficial ownership of such entity.

 "You" (or "Your") shall mean an individual or Legal Entity exercising permissions granted by this License.

 "Source" form shall mean the preferred form for making modifications, including but not limited to software source code, documentation source, and configuration files.

 "Object" form shall mean any form resulting from mechanical transformation or translation of a Source form, including but not limited to compiled object code, generated documentation, and conversions to other media types.

 "Work" shall mean the work of authorship, whether in Source or Object form, made available under the License, as indicated by a copyright notice that is included in or attached to the work (an example is provided in the Appendix below).

 "Derivative Works" shall mean any work, whether in Source or Object form, that is based on (or derived from) the Work and for which the editorial

 revisions, annotations, elaborations, or other modifications represent, as a whole, an original work of authorship. For the purposes of this License, Derivative Works shall not include works that remain separable from, or merely link (or bind by name) to the interfaces of, the Work and Derivative Works thereof.

 "Contribution" shall mean any work of authorship, including the original version of the Work and any modifications or additions to that Work or Derivative Works thereof, that is intentionally submitted to Licensor for inclusion in the Work by the copyright owner or by an individual or Legal Entity authorized to submit on behalf of the copyright owner. For the purposes of this definition, "submitted" means any form of electronic, verbal, or written communication sent to the Licensor or its representatives, including but not limited to communication on electronic mailing lists, source code control systems,

 and issue tracking systems that are managed by, or on behalf of, the Licensor for the purpose of discussing and improving the Work, but excluding communication that is conspicuously marked or otherwise designated in writing by the copyright owner as "Not a Contribution."

 "Contributor" shall mean Licensor and any individual or Legal Entity on behalf of whom a Contribution has been received by Licensor and subsequently incorporated within the Work.

- 2. Grant of Copyright License. Subject to the terms and conditions of this License, each Contributor hereby grants to You a perpetual, worldwide, non-exclusive, no-charge, royalty-free, irrevocable copyright license to reproduce, prepare Derivative Works of, publicly display, publicly perform, sublicense, and distribute the Work and such Derivative Works in Source or Object form.
- 3. Grant of Patent License. Subject to the terms and conditions of this
- License, each Contributor hereby grants to You a perpetual, worldwide, non-exclusive, no-charge, royalty-free, irrevocable (except as stated in this section) patent license to make, have made, use, offer to sell, sell, import, and otherwise transfer the Work, where such license applies only to those patent claims licensable by such Contributor that are necessarily infringed by their Contribution(s) alone or by combination of their Contribution(s) with the Work to which such Contribution(s) was submitted. If You institute patent litigation against any entity (including a cross-claim or counterclaim in a lawsuit) alleging that the Work or a Contribution incorporated within the Work constitutes direct or contributory patent infringement, then any patent licenses granted to You under this License for that Work shall terminate as of the date such litigation is filed.

 4. Redistribution. You may reproduce and distribute copies of the

 Work or Derivative Works thereof in any medium, with or without modifications, and in Source or Object form, provided that You meet the following conditions:

- (a) You must give any other recipients of the Work or Derivative Works a copy of this License; and
- (b) You must cause any modified files to carry prominent notices stating that You changed the files; and
- (c) You must retain, in the Source form of any Derivative Works that You distribute, all copyright, patent, trademark, and attribution notices from the Source form of the Work,

 excluding those notices that do not pertain to any part of the Derivative Works; and

 (d) If the Work includes a "NOTICE" text file as part of its distribution, then any Derivative Works that You distribute must include a readable copy of the attribution notices contained within such NOTICE file, excluding

those notices that do not

 pertain to any part of the Derivative Works, in at least one of the following places: within a NOTICE text file distributed as part of the Derivative Works; within the Source form or documentation, if provided along with the Derivative Works; or, within a display generated by the Derivative Works, if and wherever such third-party notices normally appear. The contents of the NOTICE file are for informational purposes only and do not modify the License. You may add Your own attribution notices within Derivative Works that You distribute, alongside or as an addendum to the NOTICE text from the Work, provided that such additional attribution notices cannot be construed as modifying the License.

 You may add Your own copyright statement to Your modifications and may provide additional or different license terms and conditions

 for use, reproduction, or distribution of Your modifications, or for any such Derivative Works as a whole, provided Your use, reproduction, and distribution of the Work otherwise complies with the conditions stated in this License.

- 5. Submission of Contributions. Unless You explicitly state otherwise, any Contribution intentionally submitted for inclusion in the Work by You to the Licensor shall be under the terms and conditions of this License, without any additional terms or conditions. Notwithstanding the above, nothing herein shall supersede or modify the terms of any separate license agreement you may have executed with Licensor regarding such Contributions.
- 6. Trademarks. This License does not grant permission to use the trade names, trademarks, service marks, or product names of the Licensor, except as required for reasonable and customary use in describing the origin of the Work and reproducing the content of the NOTICE file.
- 7. Disclaimer of Warranty. Unless required by applicable law or agreed to in writing, Licensor provides the Work (and each Contributor provides its Contributions) on an "AS IS" BASIS, WITHOUT WARRANTIES OR CONDITIONS OF ANY KIND, either express or implied, including, without limitation, any warranties or conditions

 of TITLE, NON-INFRINGEMENT, MERCHANTABILITY, or FITNESS FOR A PARTICULAR PURPOSE. You are solely responsible for determining the appropriateness of using or redistributing the Work and assume any risks associated with Your exercise of permissions under this License.

 8. Limitation of Liability. In no event and under no legal theory, whether in tort (including negligence), contract, or otherwise, unless required by applicable law (such as deliberate and grossly negligent acts) or agreed to in writing, shall any Contributor be liable to You for damages, including any direct, indirect, special,

 incidental, or consequential damages of any character arising as a result of this License or out of the use or inability to use the Work (including but not limited to damages for loss of goodwill, work stoppage, computer failure or malfunction, or any and all other commercial damages or losses), even if such Contributor has been advised of the possibility of such damages.

 9. Accepting Warranty or Additional Liability. While redistributing the Work or Derivative Works thereof, You may choose to offer, and charge a fee for, acceptance of support, warranty, indemnity, or other liability obligations and/or rights consistent with this License. However, in accepting such obligations, You may act only on Your own behalf and on Your sole responsibility, not on behalf of any other Contributor, and only if You agree to indemnify, defend, and hold each Contributor harmless for any liability incurred by, or claims asserted against, such Contributor by reason of your accepting any such warranty or additional liability.

### END OF TERMS AND CONDITIONS

APPENDIX: How to apply the Apache License to your work.

 To apply the Apache License to your work, attach the following boilerplate notice, with the fields enclosed by brackets "[]" replaced with your own identifying information. (Don't include the brackets!) The text should be enclosed in the appropriate comment syntax for the file format. We also recommend that a file or class name and description of purpose be included on the same "printed page" as the copyright notice for easier identification within third-party archives.

### Copyright [yyyy] [name of copyright owner]

 Licensed under the Apache License, Version 2.0 (the "License"); you may not use this file except in compliance with the License. You may obtain a copy of the License at

http://www.apache.org/licenses/LICENSE-2.0

 Unless required by applicable law or agreed to in writing, software distributed under the License is distributed on an "AS IS" BASIS, WITHOUT WARRANTIES OR CONDITIONS OF ANY KIND, either express or implied. See the License for the specific language governing permissions and limitations under the License.

 Note: Other license terms may apply to certain, identified software files contained within or distributed with the accompanying software if such terms are included in the directory containing the accompanying software. Such other license terms will then apply in lieu of the terms of the software license above.

# **1.305 auth 2.19.14**

# **1.305.1 Available under license :**

## AWS SDK for Java 2.0

Copyright Amazon.com, Inc. or its affiliates. All Rights Reserved.

This product includes software developed by Amazon Technologies, Inc (http://www.amazon.com/).

\*\*\*\*\*\*\*\*\*\*\*\*\*\*\*\*\*\*\*\*\*\*

#### THIRD PARTY COMPONENTS

\*\*\*\*\*\*\*\*\*\*\*\*\*\*\*\*\*\*\*\*\*\*

This software includes third party software subject to the following copyrights:

- XML parsing and utility functions from JetS3t - Copyright 2006-2009 James Murty.

- PKCS#1 PEM encoded private key parsing and utility functions from oauth.googlecode.com - Copyright 1998- 2010 AOL Inc.

- Apache Commons Lang https://github.com/apache/commons-lang
- Netty Reactive Streams https://github.com/playframework/netty-reactive-streams
- Jackson-core https://github.com/FasterXML/jackson-core
- Jackson-dataformat-cbor https://github.com/FasterXML/jackson-dataformats-binary

The licenses for these third party components are included in LICENSE.txt

- For Apache Commons Lang see also this required NOTICE: Apache Commons Lang Copyright 2001-2020 The Apache Software Foundation

 This product includes software developed at The Apache Software Foundation (https://www.apache.org/).

> Apache License Version 2.0, January 2004 http://www.apache.org/licenses/

### 1. Definitions.

 "License" shall mean the terms and conditions for use, reproduction, and distribution as defined by Sections 1 through 9 of this document.

 "Licensor" shall mean the copyright owner or entity authorized by the copyright owner that is granting the License.

 "Legal Entity" shall mean the union of the acting entity and all other entities that control, are controlled by, or are under common control with that entity. For the purposes of this definition, "control" means (i) the power, direct or indirect, to cause the direction or management of such entity, whether by contract or otherwise, or (ii) ownership of fifty percent (50%) or more of the outstanding shares, or (iii) beneficial ownership of such entity.

 "You" (or "Your") shall mean an individual or Legal Entity exercising permissions granted by this License.

 "Source" form shall mean the preferred form for making modifications, including but not limited to software source code, documentation source, and configuration files.

 "Object" form shall mean any form resulting from mechanical transformation or translation of a Source form, including but not limited to compiled object code, generated documentation, and conversions to other media types.

 "Work" shall mean the work of authorship, whether in Source or Object form, made available under the License, as indicated by a copyright notice that is included in or attached to the work (an example is provided in the Appendix below).

 "Derivative Works" shall mean any work, whether in Source or Object form, that is based on (or derived from) the Work and for which the editorial

 revisions, annotations, elaborations, or other modifications represent, as a whole, an original work of authorship. For the purposes of this License, Derivative Works shall not include works that remain separable from, or merely link (or bind by name) to the interfaces of, the Work and Derivative Works thereof.

 "Contribution" shall mean any work of authorship, including the original version of the Work and any modifications or additions to that Work or Derivative Works thereof, that is intentionally

 submitted to Licensor for inclusion in the Work by the copyright owner or by an individual or Legal Entity authorized to submit on behalf of the copyright owner. For the purposes of this definition, "submitted" means any form of electronic, verbal, or written communication sent to the Licensor or its representatives, including but not limited to communication on electronic mailing lists, source code control systems, and issue tracking systems that are managed by, or on behalf of, the Licensor for the purpose of discussing and improving the Work, but excluding communication that is conspicuously marked or otherwise designated in writing by the copyright owner as "Not a Contribution."

 "Contributor" shall mean Licensor and any individual or Legal Entity on behalf of whom a Contribution has been received by Licensor and subsequently incorporated within the Work.

- 2. Grant of Copyright License. Subject to the terms and conditions of this License, each Contributor hereby grants to You a perpetual, worldwide, non-exclusive, no-charge, royalty-free, irrevocable copyright license to reproduce, prepare Derivative Works of, publicly display, publicly perform, sublicense, and distribute the Work and such Derivative Works in Source or Object form.
- 3. Grant of Patent License. Subject to the terms and conditions of this
- License, each Contributor hereby grants to You a perpetual, worldwide, non-exclusive, no-charge, royalty-free, irrevocable (except as stated in this section) patent license to make, have made, use, offer to sell, sell, import, and otherwise transfer the Work, where such license applies only to those patent claims licensable by such Contributor that are necessarily infringed by their Contribution(s) alone or by combination of their Contribution(s) with the Work to which such Contribution(s) was submitted. If You institute patent litigation against any entity (including a cross-claim or counterclaim in a lawsuit) alleging that the Work or a Contribution incorporated within the Work constitutes direct or contributory patent infringement, then any patent licenses granted to You under this License for that Work shall terminate as of the date such litigation is filed.
- 4. Redistribution. You may reproduce and distribute copies of the
	- Work or Derivative Works thereof in any medium, with or without modifications, and in Source or Object form, provided that You meet the following conditions:
	- (a) You must give any other recipients of the Work or Derivative Works a copy of this License; and
- (b) You must cause any modified files to carry prominent notices stating that You changed the files; and
- (c) You must retain, in the Source form of any Derivative Works that You distribute, all copyright, patent, trademark, and attribution notices from the Source form of the Work, excluding those notices that do not pertain to any part of the Derivative Works; and
- (d) If the Work includes a "NOTICE" text file as part of its distribution, then any Derivative Works that You distribute must include a readable copy of the attribution notices contained within such NOTICE file, excluding

those notices that do not

 pertain to any part of the Derivative Works, in at least one of the following places: within a NOTICE text file distributed as part of the Derivative Works; within the Source form or documentation, if provided along with the Derivative Works; or, within a display generated by the Derivative Works, if and wherever such third-party notices normally appear. The contents of the NOTICE file are for informational purposes only and do not modify the License. You may add Your own attribution notices within Derivative Works that You distribute, alongside or as an addendum to the NOTICE text from the Work, provided that such additional attribution notices cannot be construed as modifying the License.

 You may add Your own copyright statement to Your modifications and may provide additional or different license terms and conditions

- for use, reproduction, or distribution of Your modifications, or for any such Derivative Works as a whole, provided Your use, reproduction, and distribution of the Work otherwise complies with the conditions stated in this License.
- 5. Submission of Contributions. Unless You explicitly state otherwise, any Contribution intentionally submitted for inclusion in the Work by You to the Licensor shall be under the terms and conditions of this License, without any additional terms or conditions. Notwithstanding the above, nothing herein shall supersede or modify the terms of any separate license agreement you may have executed with Licensor regarding such Contributions.
- 6. Trademarks. This License does not grant permission to use the trade names, trademarks, service marks, or product names of the Licensor, except as required for reasonable and customary use in describing the origin of the Work and reproducing the

content of the NOTICE file.

- 7. Disclaimer of Warranty. Unless required by applicable law or agreed to in writing, Licensor provides the Work (and each Contributor provides its Contributions) on an "AS IS" BASIS, WITHOUT WARRANTIES OR CONDITIONS OF ANY KIND, either express or implied, including, without limitation, any warranties or conditions of TITLE, NON-INFRINGEMENT, MERCHANTABILITY, or FITNESS FOR A PARTICULAR PURPOSE. You are solely responsible for determining the appropriateness of using or redistributing the Work and assume any risks associated with Your exercise of permissions under this License.
- 8. Limitation of Liability. In no event and under no legal theory, whether in tort (including negligence), contract, or otherwise, unless required by applicable law (such as deliberate and grossly negligent acts) or agreed to in writing, shall any Contributor be liable to You for damages, including any direct,

indirect, special,

 incidental, or consequential damages of any character arising as a result of this License or out of the use or inability to use the Work (including but not limited to damages for loss of goodwill, work stoppage, computer failure or malfunction, or any and all other commercial damages or losses), even if such Contributor has been advised of the possibility of such damages.

 9. Accepting Warranty or Additional Liability. While redistributing the Work or Derivative Works thereof, You may choose to offer, and charge a fee for, acceptance of support, warranty, indemnity, or other liability obligations and/or rights consistent with this License. However, in accepting such obligations, You may act only on Your own behalf and on Your sole responsibility, not on behalf of any other Contributor, and only if You agree to indemnify, defend, and hold each Contributor harmless for any liability incurred by, or claims asserted against, such Contributor by reason of your accepting any such warranty or additional liability.

## END OF TERMS AND CONDITIONS

APPENDIX: How to apply the Apache License to your work.

 To apply the Apache License to your work, attach the following boilerplate notice, with the fields enclosed by brackets "[]" replaced with your own identifying information. (Don't include the brackets!) The text should be enclosed in the appropriate comment syntax for the file format. We also recommend that a file or class name and description of purpose be included on the same "printed page" as the copyright notice for easier identification within third-party archives.

Copyright [yyyy] [name of copyright owner]

 Licensed under the Apache License, Version 2.0 (the "License"); you may not use this file except in compliance with the License. You may obtain a copy of the License at

http://www.apache.org/licenses/LICENSE-2.0

 Unless required by applicable law or agreed to in writing, software distributed under the License is distributed on an "AS IS" BASIS, WITHOUT WARRANTIES OR CONDITIONS OF ANY KIND, either express or implied. See the License for the specific language governing permissions and limitations under the License.

 Note: Other license terms may apply to certain, identified software files contained within or distributed with the accompanying software if such terms are included in the directory containing the accompanying software. Such other license terms will then apply in lieu of the terms of the software license above.

# **1.306 sts 2.19.14**

# **1.306.1 Available under license :**

AWS SDK for Java 2.0 Copyright Amazon.com, Inc. or its affiliates. All Rights Reserved.

This product includes software developed by Amazon Technologies, Inc (http://www.amazon.com/).

\*\*\*\*\*\*\*\*\*\*\*\*\*\*\*\*\*\*\*\*\*\*

THIRD PARTY COMPONENTS

\*\*\*\*\*\*\*\*\*\*\*\*\*\*\*\*\*\*\*\*\*\*

This software includes third party software subject to the following copyrights:

- XML parsing and utility functions from JetS3t - Copyright 2006-2009 James Murty.

- PKCS#1 PEM encoded private key parsing and utility functions from oauth.googlecode.com - Copyright 1998- 2010 AOL Inc.

- Apache Commons Lang https://github.com/apache/commons-lang
- Netty Reactive Streams https://github.com/playframework/netty-reactive-streams
- Jackson-core https://github.com/FasterXML/jackson-core
- Jackson-dataformat-cbor https://github.com/FasterXML/jackson-dataformats-binary

The licenses for these third party components are included in LICENSE.txt

- For Apache Commons Lang see also this required NOTICE: Apache Commons Lang Copyright 2001-2020 The Apache Software Foundation

 This product includes software developed at The Apache Software Foundation (https://www.apache.org/).

> Apache License Version 2.0, January 2004 http://www.apache.org/licenses/

## TERMS AND CONDITIONS FOR USE, REPRODUCTION, AND DISTRIBUTION

1. Definitions.

 "License" shall mean the terms and conditions for use, reproduction, and distribution as defined by Sections 1 through 9 of this document.

 "Licensor" shall mean the copyright owner or entity authorized by the copyright owner that is granting the License.

 "Legal Entity" shall mean the union of the acting entity and all other entities that control, are controlled by, or are under common control with that entity. For the purposes of this definition, "control" means (i) the power, direct or indirect, to cause the direction or management of such entity, whether by contract or otherwise, or (ii) ownership of fifty percent (50%) or more of the outstanding shares, or (iii) beneficial ownership of such entity.

 "You" (or "Your") shall mean an individual or Legal Entity exercising permissions granted by this License.

 "Source" form shall mean the preferred form for making modifications, including but not limited to software source code, documentation source, and configuration files.

 "Object" form shall mean any form resulting from mechanical transformation or translation of a Source form, including but not limited to compiled object code, generated documentation, and conversions to other media types.

 "Work" shall mean the work of authorship, whether in Source or Object form, made available under the License, as indicated by a copyright notice that is included in or attached to the work (an example is provided in the Appendix below).

 "Derivative Works" shall mean any work, whether in Source or Object form, that is based on (or derived from) the Work and for which the editorial

 revisions, annotations, elaborations, or other modifications represent, as a whole, an original work of authorship. For the purposes  of this License, Derivative Works shall not include works that remain separable from, or merely link (or bind by name) to the interfaces of, the Work and Derivative Works thereof.

 "Contribution" shall mean any work of authorship, including the original version of the Work and any modifications or additions to that Work or Derivative Works thereof, that is intentionally submitted to Licensor for inclusion in the Work by the copyright owner or by an individual or Legal Entity authorized to submit on behalf of the copyright owner. For the purposes of this definition, "submitted" means any form of electronic, verbal, or written communication sent to the Licensor or its representatives, including but not limited to communication on electronic mailing lists, source code control systems, and issue tracking systems that are managed by, or on behalf of, the Licensor for the purpose of discussing and improving the Work, but excluding communication that is conspicuously marked or otherwise designated in writing by the copyright owner as "Not a Contribution."

 "Contributor" shall mean Licensor and any individual or Legal Entity on behalf of whom a Contribution has been received by Licensor and subsequently incorporated within the Work.

- 2. Grant of Copyright License. Subject to the terms and conditions of this License, each Contributor hereby grants to You a perpetual, worldwide, non-exclusive, no-charge, royalty-free, irrevocable copyright license to reproduce, prepare Derivative Works of, publicly display, publicly perform, sublicense, and distribute the Work and such Derivative Works in Source or Object form.
- 3. Grant of Patent License. Subject to the terms and conditions of this
- License, each Contributor hereby grants to You a perpetual, worldwide, non-exclusive, no-charge, royalty-free, irrevocable (except as stated in this section) patent license to make, have made, use, offer to sell, sell, import, and otherwise transfer the Work, where such license applies only to those patent claims licensable by such Contributor that are necessarily infringed by their Contribution(s) alone or by combination of their Contribution(s) with the Work to which such Contribution(s) was submitted. If You institute patent litigation against any entity (including a cross-claim or counterclaim in a lawsuit) alleging that the Work or a Contribution incorporated within the Work constitutes direct or contributory patent infringement, then any patent licenses granted to You under this License for that Work shall terminate as of the date such litigation is filed.
- 4. Redistribution. You may reproduce and distribute

copies of the

 Work or Derivative Works thereof in any medium, with or without modifications, and in Source or Object form, provided that You meet the following conditions:

- (a) You must give any other recipients of the Work or Derivative Works a copy of this License; and
- (b) You must cause any modified files to carry prominent notices stating that You changed the files; and
- (c) You must retain, in the Source form of any Derivative Works that You distribute, all copyright, patent, trademark, and attribution notices from the Source form of the Work, excluding those notices that do not pertain to any part of the Derivative Works; and
- (d) If the Work includes a "NOTICE" text file as part of its distribution, then any Derivative Works that You distribute must include a readable copy of the attribution notices contained within such NOTICE file, excluding

those notices that do not

 pertain to any part of the Derivative Works, in at least one of the following places: within a NOTICE text file distributed as part of the Derivative Works; within the Source form or documentation, if provided along with the Derivative Works; or, within a display generated by the Derivative Works, if and wherever such third-party notices normally appear. The contents of the NOTICE file are for informational purposes only and do not modify the License. You may add Your own attribution notices within Derivative Works that You distribute, alongside or as an addendum to the NOTICE text from the Work, provided that such additional attribution notices cannot be construed as modifying the License.

 You may add Your own copyright statement to Your modifications and may provide additional or different license terms and conditions

 for use, reproduction, or distribution of Your modifications, or for any such Derivative Works as a whole, provided Your use, reproduction, and distribution of the Work otherwise complies with the conditions stated in this License.

 5. Submission of Contributions. Unless You explicitly state otherwise, any Contribution intentionally submitted for inclusion in the Work by You to the Licensor shall be under the terms and conditions of this License, without any additional terms or conditions. Notwithstanding the above, nothing herein shall supersede or modify  the terms of any separate license agreement you may have executed with Licensor regarding such Contributions.

- 6. Trademarks. This License does not grant permission to use the trade names, trademarks, service marks, or product names of the Licensor, except as required for reasonable and customary use in describing the origin of the Work and reproducing the content of the NOTICE file.
- 7. Disclaimer of Warranty. Unless required by applicable law or agreed to in writing, Licensor provides the Work (and each Contributor provides its Contributions) on an "AS IS" BASIS, WITHOUT WARRANTIES OR CONDITIONS OF ANY KIND, either express or implied, including, without limitation, any warranties or conditions of TITLE, NON-INFRINGEMENT, MERCHANTABILITY, or FITNESS FOR A PARTICULAR PURPOSE. You are solely responsible for determining the appropriateness of using or redistributing the Work and assume any risks associated with Your exercise of permissions under this License.
- 8. Limitation of Liability. In no event and under no legal theory, whether in tort (including negligence), contract, or otherwise, unless required by applicable law (such as deliberate and grossly negligent acts) or agreed to in writing, shall any Contributor be liable to You for damages, including any direct,

indirect, special,

 incidental, or consequential damages of any character arising as a result of this License or out of the use or inability to use the Work (including but not limited to damages for loss of goodwill, work stoppage, computer failure or malfunction, or any and all other commercial damages or losses), even if such Contributor has been advised of the possibility of such damages.

 9. Accepting Warranty or Additional Liability. While redistributing the Work or Derivative Works thereof, You may choose to offer, and charge a fee for, acceptance of support, warranty, indemnity, or other liability obligations and/or rights consistent with this License. However, in accepting such obligations, You may act only on Your own behalf and on Your sole responsibility, not on behalf of any other Contributor, and only if You agree to indemnify, defend, and hold each Contributor harmless for any liability incurred by, or claims asserted against, such Contributor by reason of your accepting any such warranty or additional liability.

## END OF TERMS AND CONDITIONS

APPENDIX: How to apply the Apache License to your work.

To apply the Apache License to your work, attach the following

 boilerplate notice, with the fields enclosed by brackets "[]" replaced with your own identifying information. (Don't include the brackets!) The text should be enclosed in the appropriate comment syntax for the file format. We also recommend that a file or class name and description of purpose be included on the same "printed page" as the copyright notice for easier identification within third-party archives.

Copyright [yyyy] [name of copyright owner]

 Licensed under the Apache License, Version 2.0 (the "License"); you may not use this file except in compliance with the License. You may obtain a copy of the License at

http://www.apache.org/licenses/LICENSE-2.0

 Unless required by applicable law or agreed to in writing, software distributed under the License is distributed on an "AS IS" BASIS, WITHOUT WARRANTIES OR CONDITIONS OF ANY KIND, either express or implied. See the License for the specific language governing permissions and limitations under the License.

 Note: Other license terms may apply to certain, identified software files contained within or distributed with the accompanying software if such terms are included in the directory containing the accompanying software. Such other license terms will then apply in lieu of the terms of the software license above.

# **1.307 aws-query-protocol 2.19.14**

# **1.307.1 Available under license :**

AWS SDK for Java 2.0 Copyright Amazon.com, Inc. or its affiliates. All Rights Reserved.

This product includes software developed by Amazon Technologies, Inc (http://www.amazon.com/).

\*\*\*\*\*\*\*\*\*\*\*\*\*\*\*\*\*\*\*\*\*\*

#### THIRD PARTY COMPONENTS

\*\*\*\*\*\*\*\*\*\*\*\*\*\*\*\*\*\*\*\*\*\*

This software includes third party software subject to the following copyrights:

- XML parsing and utility functions from JetS3t - Copyright 2006-2009 James Murty.

- PKCS#1 PEM encoded private key parsing and utility functions from oauth.googlecode.com - Copyright 1998- 2010 AOL Inc.

- Apache Commons Lang https://github.com/apache/commons-lang
- Netty Reactive Streams https://github.com/playframework/netty-reactive-streams
- Jackson-core https://github.com/FasterXML/jackson-core
- Jackson-dataformat-cbor https://github.com/FasterXML/jackson-dataformats-binary

The licenses for these third party components are included in LICENSE.txt

- For Apache Commons Lang see also this required NOTICE: Apache Commons Lang Copyright 2001-2020 The Apache Software Foundation

 This product includes software developed at The Apache Software Foundation (https://www.apache.org/).

> Apache License Version 2.0, January 2004 http://www.apache.org/licenses/

## TERMS AND CONDITIONS FOR USE, REPRODUCTION, AND DISTRIBUTION

1. Definitions.

 "License" shall mean the terms and conditions for use, reproduction, and distribution as defined by Sections 1 through 9 of this document.

 "Licensor" shall mean the copyright owner or entity authorized by the copyright owner that is granting the License.

 "Legal Entity" shall mean the union of the acting entity and all other entities that control, are controlled by, or are under common control with that entity. For the purposes of this definition, "control" means (i) the power, direct or indirect, to cause the direction or management of such entity, whether by contract or otherwise, or (ii) ownership of fifty percent (50%) or more of the outstanding shares, or (iii) beneficial ownership of such entity.

 "You" (or "Your") shall mean an individual or Legal Entity exercising permissions granted by this License.

 "Source" form shall mean the preferred form for making modifications, including but not limited to software source code, documentation source, and configuration files.

 "Object" form shall mean any form resulting from mechanical transformation or translation of a Source form, including but not limited to compiled object code, generated documentation, and conversions to other media types.

 "Work" shall mean the work of authorship, whether in Source or Object form, made available under the License, as indicated by a copyright notice that is included in or attached to the work

(an example is provided in the Appendix below).

 "Derivative Works" shall mean any work, whether in Source or Object form, that is based on (or derived from) the Work and for which the editorial

 revisions, annotations, elaborations, or other modifications represent, as a whole, an original work of authorship. For the purposes of this License, Derivative Works shall not include works that remain separable from, or merely link (or bind by name) to the interfaces of, the Work and Derivative Works thereof.

 "Contribution" shall mean any work of authorship, including the original version of the Work and any modifications or additions to that Work or Derivative Works thereof, that is intentionally submitted to Licensor for inclusion in the Work by the copyright owner or by an individual or Legal Entity authorized to submit on behalf of the copyright owner. For the purposes of this definition, "submitted" means any form of electronic, verbal, or written communication sent to the Licensor or its representatives, including but not limited to communication on electronic mailing lists, source code control systems, and issue tracking systems that are managed by, or on behalf of, the Licensor for the purpose of discussing and improving the Work, but excluding communication that is conspicuously marked or otherwise designated in writing by the copyright owner as "Not a Contribution."

 "Contributor" shall mean Licensor and any individual or Legal Entity on behalf of whom a Contribution has been received by Licensor and subsequently incorporated within the Work.

- 2. Grant of Copyright License. Subject to the terms and conditions of this License, each Contributor hereby grants to You a perpetual, worldwide, non-exclusive, no-charge, royalty-free, irrevocable copyright license to reproduce, prepare Derivative Works of, publicly display, publicly perform, sublicense, and distribute the Work and such Derivative Works in Source or Object form.
- 3. Grant of Patent License. Subject to the terms and conditions of this

 License, each Contributor hereby grants to You a perpetual, worldwide, non-exclusive, no-charge, royalty-free, irrevocable (except as stated in this section) patent license to make, have made, use, offer to sell, sell, import, and otherwise transfer the Work, where such license applies only to those patent claims licensable by such Contributor that are necessarily infringed by their Contribution(s) alone or by combination of their Contribution(s) with the Work to which such Contribution(s) was submitted. If You institute patent litigation against any entity (including a cross-claim or counterclaim in a lawsuit) alleging that the Work

 or a Contribution incorporated within the Work constitutes direct or contributory patent infringement, then any patent licenses granted to You under this License for that Work shall terminate as of the date such litigation is filed.

# 4. Redistribution. You may reproduce and distribute copies of the

 Work or Derivative Works thereof in any medium, with or without modifications, and in Source or Object form, provided that You meet the following conditions:

- (a) You must give any other recipients of the Work or Derivative Works a copy of this License; and
- (b) You must cause any modified files to carry prominent notices stating that You changed the files; and
- (c) You must retain, in the Source form of any Derivative Works that You distribute, all copyright, patent, trademark, and attribution notices from the Source form of the Work, excluding those notices that do not pertain to any part of the Derivative Works; and
- (d) If the Work includes a "NOTICE" text file as part of its distribution, then any Derivative Works that You distribute must include a readable copy of the attribution notices contained within such NOTICE file, excluding

those notices that do not

 pertain to any part of the Derivative Works, in at least one of the following places: within a NOTICE text file distributed as part of the Derivative Works; within the Source form or documentation, if provided along with the Derivative Works; or, within a display generated by the Derivative Works, if and wherever such third-party notices normally appear. The contents of the NOTICE file are for informational purposes only and do not modify the License. You may add Your own attribution notices within Derivative Works that You distribute, alongside or as an addendum to the NOTICE text from the Work, provided that such additional attribution notices cannot be construed as modifying the License.

 You may add Your own copyright statement to Your modifications and may provide additional or different license terms and conditions

 for use, reproduction, or distribution of Your modifications, or for any such Derivative Works as a whole, provided Your use, reproduction, and distribution of the Work otherwise complies with the conditions stated in this License.

- 5. Submission of Contributions. Unless You explicitly state otherwise, any Contribution intentionally submitted for inclusion in the Work by You to the Licensor shall be under the terms and conditions of this License, without any additional terms or conditions. Notwithstanding the above, nothing herein shall supersede or modify the terms of any separate license agreement you may have executed with Licensor regarding such Contributions.
- 6. Trademarks. This License does not grant permission to use the trade names, trademarks, service marks, or product names of the Licensor, except as required for reasonable and customary use in describing the origin of the Work and reproducing the content of the NOTICE file.
- 7. Disclaimer of Warranty. Unless required by applicable law or agreed to in writing, Licensor provides the Work (and each Contributor provides its Contributions) on an "AS IS" BASIS, WITHOUT WARRANTIES OR CONDITIONS OF ANY KIND, either express or implied, including, without limitation, any warranties or conditions of TITLE, NON-INFRINGEMENT, MERCHANTABILITY, or FITNESS FOR A PARTICULAR PURPOSE. You are solely responsible for determining the appropriateness of using or redistributing the Work and assume any risks associated with Your exercise of permissions under this License.
- 8. Limitation of Liability. In no event and under no legal theory, whether in tort (including negligence), contract, or otherwise, unless required by applicable law (such as deliberate and grossly negligent acts) or agreed to in writing, shall any Contributor be liable to You for damages, including any direct,

indirect, special,

 incidental, or consequential damages of any character arising as a result of this License or out of the use or inability to use the Work (including but not limited to damages for loss of goodwill, work stoppage, computer failure or malfunction, or any and all other commercial damages or losses), even if such Contributor has been advised of the possibility of such damages.

 9. Accepting Warranty or Additional Liability. While redistributing the Work or Derivative Works thereof, You may choose to offer, and charge a fee for, acceptance of support, warranty, indemnity, or other liability obligations and/or rights consistent with this License. However, in accepting such obligations, You may act only on Your own behalf and on Your sole responsibility, not on behalf of any other Contributor, and only if You agree to indemnify, defend, and hold each Contributor harmless for any liability incurred by, or claims asserted against, such Contributor by reason of your accepting any such warranty or additional liability.

### END OF TERMS AND CONDITIONS

APPENDIX: How to apply the Apache License to your work.

 To apply the Apache License to your work, attach the following boilerplate notice, with the fields enclosed by brackets "[]" replaced with your own identifying information. (Don't include the brackets!) The text should be enclosed in the appropriate comment syntax for the file format. We also recommend that a file or class name and description of purpose be included on the same "printed page" as the copyright notice for easier identification within third-party archives.

Copyright [yyyy] [name of copyright owner]

 Licensed under the Apache License, Version 2.0 (the "License"); you may not use this file except in compliance with the License. You may obtain a copy of the License at

http://www.apache.org/licenses/LICENSE-2.0

 Unless required by applicable law or agreed to in writing, software distributed under the License is distributed on an "AS IS" BASIS, WITHOUT WARRANTIES OR CONDITIONS OF ANY KIND, either express or implied. See the License for the specific language governing permissions and limitations under the License.

 Note: Other license terms may apply to certain, identified software files contained within or distributed with the accompanying software if such terms are included in the directory containing the accompanying software. Such other license terms will then apply in lieu of the terms of the software license above.

# **1.308 endpoints-spi 2.19.14**

# **1.308.1 Available under license :**

AWS SDK for Java 2.0

Copyright Amazon.com, Inc. or its affiliates. All Rights Reserved.

This product includes software developed by Amazon Technologies, Inc (http://www.amazon.com/).

#### \*\*\*\*\*\*\*\*\*\*\*\*\*\*\*\*\*\*\*\*\*\*

### THIRD PARTY COMPONENTS

\*\*\*\*\*\*\*\*\*\*\*\*\*\*\*\*\*\*\*\*\*\*

This software includes third party software subject to the following copyrights:

- XML parsing and utility functions from JetS3t - Copyright 2006-2009 James Murty.

- PKCS#1 PEM encoded private key parsing and utility functions from oauth.googlecode.com - Copyright 1998-

2010 AOL Inc.

- Apache Commons Lang https://github.com/apache/commons-lang
- Netty Reactive Streams https://github.com/playframework/netty-reactive-streams
- Jackson-core https://github.com/FasterXML/jackson-core
- Jackson-dataformat-cbor https://github.com/FasterXML/jackson-dataformats-binary

The licenses for these third party components are included in LICENSE.txt

- For Apache Commons Lang see also this required NOTICE: Apache Commons Lang Copyright 2001-2020 The Apache Software Foundation

 This product includes software developed at The Apache Software Foundation (https://www.apache.org/).

> Apache License Version 2.0, January 2004 http://www.apache.org/licenses/

#### TERMS AND CONDITIONS FOR USE, REPRODUCTION, AND DISTRIBUTION

1. Definitions.

 "License" shall mean the terms and conditions for use, reproduction, and distribution as defined by Sections 1 through 9 of this document.

 "Licensor" shall mean the copyright owner or entity authorized by the copyright owner that is granting the License.

 "Legal Entity" shall mean the union of the acting entity and all other entities that control, are controlled by, or are under common control with that entity. For the purposes of this definition, "control" means (i) the power, direct or indirect, to cause the direction or management of such entity, whether by contract or otherwise, or (ii) ownership of fifty percent (50%) or more of the outstanding shares, or (iii) beneficial ownership of such entity.

 "You" (or "Your") shall mean an individual or Legal Entity exercising permissions granted by this License.

 "Source" form shall mean the preferred form for making modifications, including but not limited to software source code, documentation source, and configuration files.

 "Object" form shall mean any form resulting from mechanical transformation or translation of a Source form, including but

 not limited to compiled object code, generated documentation, and conversions to other media types.

 "Work" shall mean the work of authorship, whether in Source or Object form, made available under the License, as indicated by a copyright notice that is included in or attached to the work (an example is provided in the Appendix below).

 "Derivative Works" shall mean any work, whether in Source or Object form, that is based on (or derived from) the Work and for which the editorial

 revisions, annotations, elaborations, or other modifications represent, as a whole, an original work of authorship. For the purposes of this License, Derivative Works shall not include works that remain separable from, or merely link (or bind by name) to the interfaces of, the Work and Derivative Works thereof.

 "Contribution" shall mean any work of authorship, including the original version of the Work and any modifications or additions to that Work or Derivative Works thereof, that is intentionally submitted to Licensor for inclusion in the Work by the copyright owner or by an individual or Legal Entity authorized to submit on behalf of the copyright owner. For the purposes of this definition, "submitted" means any form of electronic, verbal, or written communication sent to the Licensor or its representatives, including but not limited to communication on electronic mailing lists, source code control systems, and issue tracking systems that are managed by, or on behalf of, the Licensor for the purpose of discussing and improving the Work, but excluding communication that is conspicuously marked or otherwise designated in writing by the copyright owner as "Not a Contribution."

 "Contributor" shall mean Licensor and any individual or Legal Entity on behalf of whom a Contribution has been received by Licensor and subsequently incorporated within the Work.

- 2. Grant of Copyright License. Subject to the terms and conditions of this License, each Contributor hereby grants to You a perpetual, worldwide, non-exclusive, no-charge, royalty-free, irrevocable copyright license to reproduce, prepare Derivative Works of, publicly display, publicly perform, sublicense, and distribute the Work and such Derivative Works in Source or Object form.
- 3. Grant of Patent License. Subject to the terms and conditions of this
- License, each Contributor hereby grants to You a perpetual, worldwide, non-exclusive, no-charge, royalty-free, irrevocable (except as stated in this section) patent license to make, have made, use, offer to sell, sell, import, and otherwise transfer the Work,

 where such license applies only to those patent claims licensable by such Contributor that are necessarily infringed by their Contribution(s) alone or by combination of their Contribution(s) with the Work to which such Contribution(s) was submitted. If You institute patent litigation against any entity (including a cross-claim or counterclaim in a lawsuit) alleging that the Work or a Contribution incorporated within the Work constitutes direct or contributory patent infringement, then any patent licenses granted to You under this License for that Work shall terminate as of the date such litigation is filed.

 4. Redistribution. You may reproduce and distribute copies of the

 Work or Derivative Works thereof in any medium, with or without modifications, and in Source or Object form, provided that You meet the following conditions:

- (a) You must give any other recipients of the Work or Derivative Works a copy of this License; and
- (b) You must cause any modified files to carry prominent notices stating that You changed the files; and
- (c) You must retain, in the Source form of any Derivative Works that You distribute, all copyright, patent, trademark, and attribution notices from the Source form of the Work, excluding those notices that do not pertain to any part of the Derivative Works; and
- (d) If the Work includes a "NOTICE" text file as part of its distribution, then any Derivative Works that You distribute must include a readable copy of the attribution notices contained within such NOTICE file, excluding

those notices that do not

 pertain to any part of the Derivative Works, in at least one of the following places: within a NOTICE text file distributed as part of the Derivative Works; within the Source form or documentation, if provided along with the Derivative Works; or, within a display generated by the Derivative Works, if and wherever such third-party notices normally appear. The contents of the NOTICE file are for informational purposes only and do not modify the License. You may add Your own attribution notices within Derivative Works that You distribute, alongside or as an addendum to the NOTICE text from the Work, provided that such additional attribution notices cannot be construed as modifying the License.

You may add Your own copyright statement to Your modifications and

may provide additional or different license terms and conditions

- for use, reproduction, or distribution of Your modifications, or for any such Derivative Works as a whole, provided Your use, reproduction, and distribution of the Work otherwise complies with the conditions stated in this License.
- 5. Submission of Contributions. Unless You explicitly state otherwise, any Contribution intentionally submitted for inclusion in the Work by You to the Licensor shall be under the terms and conditions of this License, without any additional terms or conditions. Notwithstanding the above, nothing herein shall supersede or modify the terms of any separate license agreement you may have executed with Licensor regarding such Contributions.
- 6. Trademarks. This License does not grant permission to use the trade names, trademarks, service marks, or product names of the Licensor, except as required for reasonable and customary use in describing the origin of the Work and reproducing the content of the NOTICE file.
- 7. Disclaimer of Warranty. Unless required by applicable law or agreed to in writing, Licensor provides the Work (and each Contributor provides its Contributions) on an "AS IS" BASIS, WITHOUT WARRANTIES OR CONDITIONS OF ANY KIND, either express or implied, including, without limitation, any warranties or conditions of TITLE, NON-INFRINGEMENT, MERCHANTABILITY, or FITNESS FOR A PARTICULAR PURPOSE. You are solely responsible for determining the appropriateness of using or redistributing the Work and assume any risks associated with Your exercise of permissions under this License.
- 8. Limitation of Liability. In no event and under no legal theory, whether in tort (including negligence), contract, or otherwise, unless required by applicable law (such as deliberate and grossly negligent acts) or agreed to in writing, shall any Contributor be liable to You for damages, including any direct,

## indirect, special,

 incidental, or consequential damages of any character arising as a result of this License or out of the use or inability to use the Work (including but not limited to damages for loss of goodwill, work stoppage, computer failure or malfunction, or any and all other commercial damages or losses), even if such Contributor has been advised of the possibility of such damages.

 9. Accepting Warranty or Additional Liability. While redistributing the Work or Derivative Works thereof, You may choose to offer, and charge a fee for, acceptance of support, warranty, indemnity, or other liability obligations and/or rights consistent with this

 License. However, in accepting such obligations, You may act only on Your own behalf and on Your sole responsibility, not on behalf of any other Contributor, and only if You agree to indemnify, defend, and hold each Contributor harmless for any liability incurred by, or claims asserted against, such Contributor by reason of your accepting any such warranty or additional liability.

## END OF TERMS AND CONDITIONS

APPENDIX: How to apply the Apache License to your work.

 To apply the Apache License to your work, attach the following boilerplate notice, with the fields enclosed by brackets "[]" replaced with your own identifying information. (Don't include the brackets!) The text should be enclosed in the appropriate comment syntax for the file format. We also recommend that a file or class name and description of purpose be included on the same "printed page" as the copyright notice for easier identification within third-party archives.

Copyright [yyyy] [name of copyright owner]

 Licensed under the Apache License, Version 2.0 (the "License"); you may not use this file except in compliance with the License. You may obtain a copy of the License at

http://www.apache.org/licenses/LICENSE-2.0

 Unless required by applicable law or agreed to in writing, software distributed under the License is distributed on an "AS IS" BASIS, WITHOUT WARRANTIES OR CONDITIONS OF ANY KIND, either express or implied. See the License for the specific language governing permissions and limitations under the License.

 Note: Other license terms may apply to certain, identified software files contained within or distributed with the accompanying software if such terms are included in the directory containing the accompanying software. Such other license terms will then apply in lieu of the terms of the software license above.

# **1.309 aws-core 2.19.14**

# **1.309.1 Available under license :**

AWS SDK for Java 2.0 Copyright Amazon.com, Inc. or its affiliates. All Rights Reserved.

This product includes software developed by Amazon Technologies, Inc (http://www.amazon.com/).

#### THIRD PARTY COMPONENTS

\*\*\*\*\*\*\*\*\*\*\*\*\*\*\*\*\*\*\*\*\*\*

This software includes third party software subject to the following copyrights:

- XML parsing and utility functions from JetS3t - Copyright 2006-2009 James Murty.

- PKCS#1 PEM encoded private key parsing and utility functions from oauth.googlecode.com - Copyright 1998- 2010 AOL Inc.

- Apache Commons Lang - https://github.com/apache/commons-lang

- Netty Reactive Streams - https://github.com/playframework/netty-reactive-streams

- Jackson-core - https://github.com/FasterXML/jackson-core

- Jackson-dataformat-cbor - https://github.com/FasterXML/jackson-dataformats-binary

The licenses for these third party components are included in LICENSE.txt

- For Apache Commons Lang see also this required NOTICE: Apache Commons Lang Copyright 2001-2020 The Apache Software Foundation

 This product includes software developed at The Apache Software Foundation (https://www.apache.org/).

> Apache License Version 2.0, January 2004 http://www.apache.org/licenses/

#### TERMS AND CONDITIONS FOR USE, REPRODUCTION, AND DISTRIBUTION

1. Definitions.

 "License" shall mean the terms and conditions for use, reproduction, and distribution as defined by Sections 1 through 9 of this document.

 "Licensor" shall mean the copyright owner or entity authorized by the copyright owner that is granting the License.

 "Legal Entity" shall mean the union of the acting entity and all other entities that control, are controlled by, or are under common control with that entity. For the purposes of this definition, "control" means (i) the power, direct or indirect, to cause the direction or management of such entity, whether by contract or otherwise, or (ii) ownership of fifty percent (50%) or more of the outstanding shares, or (iii) beneficial ownership of such entity.

 "You" (or "Your") shall mean an individual or Legal Entity exercising permissions granted by this License.
"Source" form shall mean the preferred form for making modifications, including but not limited to software source code, documentation source, and configuration files.

 "Object" form shall mean any form resulting from mechanical transformation or translation of a Source form, including but not limited to compiled object code, generated documentation, and conversions to other media types.

 "Work" shall mean the work of authorship, whether in Source or Object form, made available under the License, as indicated by a copyright notice that is included in or attached to the work (an example is provided in the Appendix below).

 "Derivative Works" shall mean any work, whether in Source or Object form, that is based on (or derived from) the Work and for which the editorial

 revisions, annotations, elaborations, or other modifications represent, as a whole, an original work of authorship. For the purposes of this License, Derivative Works shall not include works that remain separable from, or merely link (or bind by name) to the interfaces of, the Work and Derivative Works thereof.

 "Contribution" shall mean any work of authorship, including the original version of the Work and any modifications or additions to that Work or Derivative Works thereof, that is intentionally submitted to Licensor for inclusion in the Work by the copyright owner or by an individual or Legal Entity authorized to submit on behalf of the copyright owner. For the purposes of this definition, "submitted" means any form of electronic, verbal, or written communication sent to the Licensor or its representatives, including but not limited to communication on electronic mailing lists, source code control systems, and issue tracking systems that are managed by, or on behalf of, the Licensor for the purpose of discussing and improving the Work, but excluding communication that is conspicuously marked or otherwise designated in writing by the copyright owner as "Not a Contribution."

 "Contributor" shall mean Licensor and any individual or Legal Entity on behalf of whom a Contribution has been received by Licensor and subsequently incorporated within the Work.

 2. Grant of Copyright License. Subject to the terms and conditions of this License, each Contributor hereby grants to You a perpetual, worldwide, non-exclusive, no-charge, royalty-free, irrevocable copyright license to reproduce, prepare Derivative Works of, publicly display, publicly perform, sublicense, and distribute the Work and such Derivative Works in Source or Object form.

- 3. Grant of Patent License. Subject to the terms and conditions of this
- License, each Contributor hereby grants to You a perpetual, worldwide, non-exclusive, no-charge, royalty-free, irrevocable (except as stated in this section) patent license to make, have made, use, offer to sell, sell, import, and otherwise transfer the Work, where such license applies only to those patent claims licensable by such Contributor that are necessarily infringed by their Contribution(s) alone or by combination of their Contribution(s) with the Work to which such Contribution(s) was submitted. If You institute patent litigation against any entity (including a cross-claim or counterclaim in a lawsuit) alleging that the Work or a Contribution incorporated within the Work constitutes direct or contributory patent infringement, then any patent licenses granted to You under this License for that Work shall terminate as of the date such litigation is filed.

 4. Redistribution. You may reproduce and distribute copies of the

 Work or Derivative Works thereof in any medium, with or without modifications, and in Source or Object form, provided that You meet the following conditions:

- (a) You must give any other recipients of the Work or Derivative Works a copy of this License; and
- (b) You must cause any modified files to carry prominent notices stating that You changed the files; and
- (c) You must retain, in the Source form of any Derivative Works that You distribute, all copyright, patent, trademark, and attribution notices from the Source form of the Work, excluding those notices that do not pertain to any part of the Derivative Works; and
- (d) If the Work includes a "NOTICE" text file as part of its distribution, then any Derivative Works that You distribute must include a readable copy of the attribution notices contained within such NOTICE file, excluding

those notices that do not

 pertain to any part of the Derivative Works, in at least one of the following places: within a NOTICE text file distributed as part of the Derivative Works; within the Source form or documentation, if provided along with the Derivative Works; or, within a display generated by the Derivative Works, if and wherever such third-party notices normally appear. The contents of the NOTICE file are for informational purposes only and do not modify the License. You may add Your own attribution

 notices within Derivative Works that You distribute, alongside or as an addendum to the NOTICE text from the Work, provided that such additional attribution notices cannot be construed as modifying the License.

 You may add Your own copyright statement to Your modifications and may provide additional or different license terms and conditions

 for use, reproduction, or distribution of Your modifications, or for any such Derivative Works as a whole, provided Your use, reproduction, and distribution of the Work otherwise complies with the conditions stated in this License.

- 5. Submission of Contributions. Unless You explicitly state otherwise, any Contribution intentionally submitted for inclusion in the Work by You to the Licensor shall be under the terms and conditions of this License, without any additional terms or conditions. Notwithstanding the above, nothing herein shall supersede or modify the terms of any separate license agreement you may have executed with Licensor regarding such Contributions.
- 6. Trademarks. This License does not grant permission to use the trade names, trademarks, service marks, or product names of the Licensor, except as required for reasonable and customary use in describing the origin of the Work and reproducing the content of the NOTICE file.
- 7. Disclaimer of Warranty. Unless required by applicable law or agreed to in writing, Licensor provides the Work (and each Contributor provides its Contributions) on an "AS IS" BASIS, WITHOUT WARRANTIES OR CONDITIONS OF ANY KIND, either express or implied, including, without limitation, any warranties or conditions of TITLE, NON-INFRINGEMENT, MERCHANTABILITY, or FITNESS FOR A PARTICULAR PURPOSE. You are solely responsible for determining the appropriateness of using or redistributing the Work and assume any risks associated with Your exercise of permissions under this License.
- 8. Limitation of Liability. In no event and under no legal theory, whether in tort (including negligence), contract, or otherwise, unless required by applicable law (such as deliberate and grossly negligent acts) or agreed to in writing, shall any Contributor be liable to You for damages, including any direct, indirect, special,

 incidental, or consequential damages of any character arising as a result of this License or out of the use or inability to use the Work (including but not limited to damages for loss of goodwill, work stoppage, computer failure or malfunction, or any and all other commercial damages or losses), even if such Contributor

has been advised of the possibility of such damages.

 9. Accepting Warranty or Additional Liability. While redistributing the Work or Derivative Works thereof, You may choose to offer, and charge a fee for, acceptance of support, warranty, indemnity, or other liability obligations and/or rights consistent with this License. However, in accepting such obligations, You may act only on Your own behalf and on Your sole responsibility, not on behalf of any other Contributor, and only if You agree to indemnify, defend, and hold each Contributor harmless for any liability incurred by, or claims asserted against, such Contributor by reason of your accepting any such warranty or additional liability.

## END OF TERMS AND CONDITIONS

APPENDIX: How to apply the Apache License to your work.

 To apply the Apache License to your work, attach the following boilerplate notice, with the fields enclosed by brackets "[]" replaced with your own identifying information. (Don't include the brackets!) The text should be enclosed in the appropriate comment syntax for the file format. We also recommend that a file or class name and description of purpose be included on the same "printed page" as the copyright notice for easier identification within third-party archives.

Copyright [yyyy] [name of copyright owner]

 Licensed under the Apache License, Version 2.0 (the "License"); you may not use this file except in compliance with the License. You may obtain a copy of the License at

http://www.apache.org/licenses/LICENSE-2.0

 Unless required by applicable law or agreed to in writing, software distributed under the License is distributed on an "AS IS" BASIS, WITHOUT WARRANTIES OR CONDITIONS OF ANY KIND, either express or implied. See the License for the specific language governing permissions and limitations under the License.

 Note: Other license terms may apply to certain, identified software files contained within or distributed with the accompanying software if such terms are included in the directory containing the accompanying software. Such other license terms will then apply in lieu of the terms of the software license above.

# **1.310 regions 2.19.14**

# **1.310.1 Available under license :**

## AWS SDK for Java 2.0

Copyright Amazon.com, Inc. or its affiliates. All Rights Reserved.

This product includes software developed by Amazon Technologies, Inc (http://www.amazon.com/).

\*\*\*\*\*\*\*\*\*\*\*\*\*\*\*\*\*\*\*\*\*\*

## THIRD PARTY COMPONENTS

\*\*\*\*\*\*\*\*\*\*\*\*\*\*\*\*\*\*\*\*\*\*

This software includes third party software subject to the following copyrights:

- XML parsing and utility functions from JetS3t - Copyright 2006-2009 James Murty.

- PKCS#1 PEM encoded private key parsing and utility functions from oauth.googlecode.com - Copyright 1998- 2010 AOL Inc.

- Apache Commons Lang - https://github.com/apache/commons-lang

- Netty Reactive Streams - https://github.com/playframework/netty-reactive-streams

- Jackson-core - https://github.com/FasterXML/jackson-core

- Jackson-dataformat-cbor - https://github.com/FasterXML/jackson-dataformats-binary

The licenses for these third party components are included in LICENSE.txt

- For Apache Commons Lang see also this required NOTICE: Apache Commons Lang Copyright 2001-2020 The Apache Software Foundation

 This product includes software developed at The Apache Software Foundation (https://www.apache.org/).

> Apache License Version 2.0, January 2004 http://www.apache.org/licenses/

## TERMS AND CONDITIONS FOR USE, REPRODUCTION, AND DISTRIBUTION

1. Definitions.

 "License" shall mean the terms and conditions for use, reproduction, and distribution as defined by Sections 1 through 9 of this document.

 "Licensor" shall mean the copyright owner or entity authorized by the copyright owner that is granting the License.

 "Legal Entity" shall mean the union of the acting entity and all other entities that control, are controlled by, or are under common control with that entity. For the purposes of this definition, "control" means (i) the power, direct or indirect, to cause the direction or management of such entity, whether by contract or

 otherwise, or (ii) ownership of fifty percent (50%) or more of the outstanding shares, or (iii) beneficial ownership of such entity.

 "You" (or "Your") shall mean an individual or Legal Entity exercising permissions granted by this License.

 "Source" form shall mean the preferred form for making modifications, including but not limited to software source code, documentation source, and configuration files.

 "Object" form shall mean any form resulting from mechanical transformation or translation of a Source form, including but not limited to compiled object code, generated documentation, and conversions to other media types.

 "Work" shall mean the work of authorship, whether in Source or Object form, made available under the License, as indicated by a copyright notice that is included in or attached to the work (an example is provided in the Appendix below).

 "Derivative Works" shall mean any work, whether in Source or Object form, that is based on (or derived from) the Work and for which the editorial

 revisions, annotations, elaborations, or other modifications represent, as a whole, an original work of authorship. For the purposes of this License, Derivative Works shall not include works that remain separable from, or merely link (or bind by name) to the interfaces of, the Work and Derivative Works thereof.

 "Contribution" shall mean any work of authorship, including the original version of the Work and any modifications or additions to that Work or Derivative Works thereof, that is intentionally submitted to Licensor for inclusion in the Work by the copyright owner or by an individual or Legal Entity authorized to submit on behalf of the copyright owner. For the purposes of this definition, "submitted" means any form of electronic, verbal, or written communication sent to the Licensor or its representatives, including but not limited to communication on electronic mailing lists, source code control systems, and issue tracking systems that are managed by, or on behalf of, the Licensor for the purpose of discussing and improving the Work, but excluding communication that is conspicuously marked or otherwise designated in writing by the copyright owner as "Not a Contribution."

 "Contributor" shall mean Licensor and any individual or Legal Entity on behalf of whom a Contribution has been received by Licensor and subsequently incorporated within the Work.

- 2. Grant of Copyright License. Subject to the terms and conditions of this License, each Contributor hereby grants to You a perpetual, worldwide, non-exclusive, no-charge, royalty-free, irrevocable copyright license to reproduce, prepare Derivative Works of, publicly display, publicly perform, sublicense, and distribute the Work and such Derivative Works in Source or Object form.
- 3. Grant of Patent License. Subject to the terms and conditions of this

 License, each Contributor hereby grants to You a perpetual, worldwide, non-exclusive, no-charge, royalty-free, irrevocable (except as stated in this section) patent license to make, have made, use, offer to sell, sell, import, and otherwise transfer the Work, where such license applies only to those patent claims licensable by such Contributor that are necessarily infringed by their Contribution(s) alone or by combination of their Contribution(s) with the Work to which such Contribution(s) was submitted. If You institute patent litigation against any entity (including a cross-claim or counterclaim in a lawsuit) alleging that the Work or a Contribution incorporated within the Work constitutes direct or contributory patent infringement, then any patent licenses granted to You under this License for that Work shall terminate as of the date such litigation is filed.

 4. Redistribution. You may reproduce and distribute copies of the

 Work or Derivative Works thereof in any medium, with or without modifications, and in Source or Object form, provided that You meet the following conditions:

- (a) You must give any other recipients of the Work or Derivative Works a copy of this License; and
- (b) You must cause any modified files to carry prominent notices stating that You changed the files; and
- (c) You must retain, in the Source form of any Derivative Works that You distribute, all copyright, patent, trademark, and attribution notices from the Source form of the Work, excluding those notices that do not pertain to any part of the Derivative Works; and
- (d) If the Work includes a "NOTICE" text file as part of its distribution, then any Derivative Works that You distribute must include a readable copy of the attribution notices contained within such NOTICE file, excluding

 those notices that do not pertain to any part of the Derivative Works, in at least one  of the following places: within a NOTICE text file distributed as part of the Derivative Works; within the Source form or documentation, if provided along with the Derivative Works; or, within a display generated by the Derivative Works, if and wherever such third-party notices normally appear. The contents of the NOTICE file are for informational purposes only and do not modify the License. You may add Your own attribution notices within Derivative Works that You distribute, alongside or as an addendum to the NOTICE text from the Work, provided that such additional attribution notices cannot be construed as modifying the License.

 You may add Your own copyright statement to Your modifications and may provide additional or different license terms and conditions

 for use, reproduction, or distribution of Your modifications, or for any such Derivative Works as a whole, provided Your use, reproduction, and distribution of the Work otherwise complies with the conditions stated in this License.

- 5. Submission of Contributions. Unless You explicitly state otherwise, any Contribution intentionally submitted for inclusion in the Work by You to the Licensor shall be under the terms and conditions of this License, without any additional terms or conditions. Notwithstanding the above, nothing herein shall supersede or modify the terms of any separate license agreement you may have executed with Licensor regarding such Contributions.
- 6. Trademarks. This License does not grant permission to use the trade names, trademarks, service marks, or product names of the Licensor, except as required for reasonable and customary use in describing the origin of the Work and reproducing the content of the NOTICE file.
- 7. Disclaimer of Warranty. Unless required by applicable law or agreed to in writing, Licensor provides the Work (and each Contributor provides its Contributions) on an "AS IS" BASIS, WITHOUT WARRANTIES OR CONDITIONS OF ANY KIND, either express or implied, including, without limitation, any warranties or conditions of TITLE, NON-INFRINGEMENT, MERCHANTABILITY, or FITNESS FOR A PARTICULAR PURPOSE. You are solely responsible for determining the appropriateness of using or redistributing the Work and assume any risks associated with Your exercise of permissions under this License.
- 8. Limitation of Liability. In no event and under no legal theory, whether in tort (including negligence), contract, or otherwise, unless required by applicable law (such as deliberate and grossly negligent acts) or agreed to in writing, shall any Contributor be

 liable to You for damages, including any direct, indirect, special,

 incidental, or consequential damages of any character arising as a result of this License or out of the use or inability to use the Work (including but not limited to damages for loss of goodwill, work stoppage, computer failure or malfunction, or any and all other commercial damages or losses), even if such Contributor has been advised of the possibility of such damages.

 9. Accepting Warranty or Additional Liability. While redistributing the Work or Derivative Works thereof, You may choose to offer, and charge a fee for, acceptance of support, warranty, indemnity, or other liability obligations and/or rights consistent with this License. However, in accepting such obligations, You may act only on Your own behalf and on Your sole responsibility, not on behalf of any other Contributor, and only if You agree to indemnify, defend, and hold each Contributor harmless for any liability incurred by, or claims asserted against, such Contributor by reason of your accepting any such warranty or additional liability.

## END OF TERMS AND CONDITIONS

APPENDIX: How to apply the Apache License to your work.

 To apply the Apache License to your work, attach the following boilerplate notice, with the fields enclosed by brackets "[]" replaced with your own identifying information. (Don't include the brackets!) The text should be enclosed in the appropriate comment syntax for the file format. We also recommend that a file or class name and description of purpose be included on the same "printed page" as the copyright notice for easier identification within third-party archives.

Copyright [yyyy] [name of copyright owner]

 Licensed under the Apache License, Version 2.0 (the "License"); you may not use this file except in compliance with the License. You may obtain a copy of the License at

http://www.apache.org/licenses/LICENSE-2.0

 Unless required by applicable law or agreed to in writing, software distributed under the License is distributed on an "AS IS" BASIS, WITHOUT WARRANTIES OR CONDITIONS OF ANY KIND, either express or implied. See the License for the specific language governing permissions and limitations under the License.

Note: Other license terms may apply to certain, identified software files contained within or distributed

with the accompanying software if such terms are included in the directory containing the accompanying software. Such other license terms will then apply in lieu of the terms of the software license above.

# **1.311 apache-client 2.19.14**

## **1.311.1 Available under license :**

## AWS SDK for Java 2.0

Copyright Amazon.com, Inc. or its affiliates. All Rights Reserved.

This product includes software developed by Amazon Technologies, Inc (http://www.amazon.com/).

\*\*\*\*\*\*\*\*\*\*\*\*\*\*\*\*\*\*\*\*\*\*

### THIRD PARTY COMPONENTS

\*\*\*\*\*\*\*\*\*\*\*\*\*\*\*\*\*\*\*\*\*\*

This software includes third party software subject to the following copyrights:

- XML parsing and utility functions from JetS3t - Copyright 2006-2009 James Murty.

- PKCS#1 PEM encoded private key parsing and utility functions from oauth.googlecode.com - Copyright 1998- 2010 AOL Inc.

- Apache Commons Lang - https://github.com/apache/commons-lang

- Netty Reactive Streams - https://github.com/playframework/netty-reactive-streams

- Jackson-core - https://github.com/FasterXML/jackson-core

- Jackson-dataformat-cbor - https://github.com/FasterXML/jackson-dataformats-binary

The licenses for these third party components are included in LICENSE.txt

- For Apache Commons Lang see also this required NOTICE: Apache Commons Lang Copyright 2001-2020 The Apache Software Foundation

 This product includes software developed at The Apache Software Foundation (https://www.apache.org/).

> Apache License Version 2.0, January 2004 http://www.apache.org/licenses/

## TERMS AND CONDITIONS FOR USE, REPRODUCTION, AND DISTRIBUTION

## 1. Definitions.

 "License" shall mean the terms and conditions for use, reproduction, and distribution as defined by Sections 1 through 9 of this document.

 "Licensor" shall mean the copyright owner or entity authorized by the copyright owner that is granting the License.

 "Legal Entity" shall mean the union of the acting entity and all other entities that control, are controlled by, or are under common control with that entity. For the purposes of this definition, "control" means (i) the power, direct or indirect, to cause the direction or management of such entity, whether by contract or otherwise, or (ii) ownership of fifty percent (50%) or more of the outstanding shares, or (iii) beneficial ownership of such entity.

 "You" (or "Your") shall mean an individual or Legal Entity exercising permissions granted by this License.

 "Source" form shall mean the preferred form for making modifications, including but not limited to software source code, documentation source, and configuration files.

 "Object" form shall mean any form resulting from mechanical transformation or translation of a Source form, including but not limited to compiled object code, generated documentation, and conversions to other media types.

 "Work" shall mean the work of authorship, whether in Source or Object form, made available under the License, as indicated by a copyright notice that is included in or attached to the work (an example is provided in the Appendix below).

 "Derivative Works" shall mean any work, whether in Source or Object form, that is based on (or derived from) the Work and for which the editorial

 revisions, annotations, elaborations, or other modifications represent, as a whole, an original work of authorship. For the purposes of this License, Derivative Works shall not include works that remain separable from, or merely link (or bind by name) to the interfaces of, the Work and Derivative Works thereof.

 "Contribution" shall mean any work of authorship, including the original version of the Work and any modifications or additions to that Work or Derivative Works thereof, that is intentionally submitted to Licensor for inclusion in the Work by the copyright owner or by an individual or Legal Entity authorized to submit on behalf of the copyright owner. For the purposes of this definition, "submitted" means any form of electronic, verbal, or written communication sent to the Licensor or its representatives, including but not limited to communication on electronic mailing lists, source code control systems, and issue tracking systems that are managed by, or on behalf of, the Licensor for the purpose of discussing and improving the Work, but excluding communication that is conspicuously marked or otherwise

designated in writing by the copyright owner as "Not a Contribution."

 "Contributor" shall mean Licensor and any individual or Legal Entity on behalf of whom a Contribution has been received by Licensor and subsequently incorporated within the Work.

- 2. Grant of Copyright License. Subject to the terms and conditions of this License, each Contributor hereby grants to You a perpetual, worldwide, non-exclusive, no-charge, royalty-free, irrevocable copyright license to reproduce, prepare Derivative Works of, publicly display, publicly perform, sublicense, and distribute the Work and such Derivative Works in Source or Object form.
- 3. Grant of Patent License. Subject to the terms and conditions of this

 License, each Contributor hereby grants to You a perpetual, worldwide, non-exclusive, no-charge, royalty-free, irrevocable (except as stated in this section) patent license to make, have made, use, offer to sell, sell, import, and otherwise transfer the Work, where such license applies only to those patent claims licensable by such Contributor that are necessarily infringed by their Contribution(s) alone or by combination of their Contribution(s) with the Work to which such Contribution(s) was submitted. If You institute patent litigation against any entity (including a cross-claim or counterclaim in a lawsuit) alleging that the Work or a Contribution incorporated within the Work constitutes direct or contributory patent infringement, then any patent licenses granted to You under this License for that Work shall terminate as of the date such litigation is filed.

 4. Redistribution. You may reproduce and distribute copies of the

 Work or Derivative Works thereof in any medium, with or without modifications, and in Source or Object form, provided that You meet the following conditions:

- (a) You must give any other recipients of the Work or Derivative Works a copy of this License; and
- (b) You must cause any modified files to carry prominent notices stating that You changed the files; and
- (c) You must retain, in the Source form of any Derivative Works that You distribute, all copyright, patent, trademark, and attribution notices from the Source form of the Work, excluding those notices that do not pertain to any part of the Derivative Works; and

 (d) If the Work includes a "NOTICE" text file as part of its distribution, then any Derivative Works that You distribute must include a readable copy of the attribution notices contained within such NOTICE file, excluding

those notices that do not

 pertain to any part of the Derivative Works, in at least one of the following places: within a NOTICE text file distributed as part of the Derivative Works; within the Source form or documentation, if provided along with the Derivative Works; or, within a display generated by the Derivative Works, if and wherever such third-party notices normally appear. The contents of the NOTICE file are for informational purposes only and do not modify the License. You may add Your own attribution notices within Derivative Works that You distribute, alongside or as an addendum to the NOTICE text from the Work, provided that such additional attribution notices cannot be construed as modifying the License.

 You may add Your own copyright statement to Your modifications and may provide additional or different license terms and conditions

 for use, reproduction, or distribution of Your modifications, or for any such Derivative Works as a whole, provided Your use, reproduction, and distribution of the Work otherwise complies with the conditions stated in this License.

- 5. Submission of Contributions. Unless You explicitly state otherwise, any Contribution intentionally submitted for inclusion in the Work by You to the Licensor shall be under the terms and conditions of this License, without any additional terms or conditions. Notwithstanding the above, nothing herein shall supersede or modify the terms of any separate license agreement you may have executed with Licensor regarding such Contributions.
- 6. Trademarks. This License does not grant permission to use the trade names, trademarks, service marks, or product names of the Licensor, except as required for reasonable and customary use in describing the origin of the Work and reproducing the content of the NOTICE file.
- 7. Disclaimer of Warranty. Unless required by applicable law or agreed to in writing, Licensor provides the Work (and each Contributor provides its Contributions) on an "AS IS" BASIS, WITHOUT WARRANTIES OR CONDITIONS OF ANY KIND, either express or implied, including, without limitation, any warranties or conditions of TITLE, NON-INFRINGEMENT, MERCHANTABILITY, or FITNESS FOR A PARTICULAR PURPOSE. You are solely responsible for determining the appropriateness of using or redistributing the Work and assume any

risks associated with Your exercise of permissions under this License.

 8. Limitation of Liability. In no event and under no legal theory, whether in tort (including negligence), contract, or otherwise, unless required by applicable law (such as deliberate and grossly negligent acts) or agreed to in writing, shall any Contributor be liable to You for damages, including any direct, indirect, special,

 incidental, or consequential damages of any character arising as a result of this License or out of the use or inability to use the Work (including but not limited to damages for loss of goodwill, work stoppage, computer failure or malfunction, or any and all other commercial damages or losses), even if such Contributor has been advised of the possibility of such damages.

 9. Accepting Warranty or Additional Liability. While redistributing the Work or Derivative Works thereof, You may choose to offer, and charge a fee for, acceptance of support, warranty, indemnity, or other liability obligations and/or rights consistent with this License. However, in accepting such obligations, You may act only on Your own behalf and on Your sole responsibility, not on behalf of any other Contributor, and only if You agree to indemnify, defend, and hold each Contributor harmless for any liability incurred by, or claims asserted against, such Contributor by reason of your accepting any such warranty or additional liability.

## END OF TERMS AND CONDITIONS

APPENDIX: How to apply the Apache License to your work.

 To apply the Apache License to your work, attach the following boilerplate notice, with the fields enclosed by brackets "[]" replaced with your own identifying information. (Don't include the brackets!) The text should be enclosed in the appropriate comment syntax for the file format. We also recommend that a file or class name and description of purpose be included on the same "printed page" as the copyright notice for easier identification within third-party archives.

## Copyright [yyyy] [name of copyright owner]

 Licensed under the Apache License, Version 2.0 (the "License"); you may not use this file except in compliance with the License. You may obtain a copy of the License at

http://www.apache.org/licenses/LICENSE-2.0

 Unless required by applicable law or agreed to in writing, software distributed under the License is distributed on an "AS IS" BASIS, WITHOUT WARRANTIES OR CONDITIONS OF ANY KIND, either express or implied. See the License for the specific language governing permissions and limitations under the License.

 Note: Other license terms may apply to certain, identified software files contained within or distributed with the accompanying software if such terms are included in the directory containing the accompanying software. Such other license terms will then apply in lieu of the terms of the software license above.

# **1.312 metrics-spi 2.19.14**

## **1.312.1 Available under license :**

AWS SDK for Java 2.0 Copyright Amazon.com, Inc. or its affiliates. All Rights Reserved.

This product includes software developed by Amazon Technologies, Inc (http://www.amazon.com/).

\*\*\*\*\*\*\*\*\*\*\*\*\*\*\*\*\*\*\*\*\*\*

THIRD PARTY COMPONENTS

\*\*\*\*\*\*\*\*\*\*\*\*\*\*\*\*\*\*\*\*\*\*

This software includes third party software subject to the following copyrights:

- XML parsing and utility functions from JetS3t - Copyright 2006-2009 James Murty.

- PKCS#1 PEM encoded private key parsing and utility functions from oauth.googlecode.com - Copyright 1998- 2010 AOL Inc.

- Apache Commons Lang - https://github.com/apache/commons-lang

- Netty Reactive Streams - https://github.com/playframework/netty-reactive-streams

- Jackson-core - https://github.com/FasterXML/jackson-core

- Jackson-dataformat-cbor - https://github.com/FasterXML/jackson-dataformats-binary

The licenses for these third party components are included in LICENSE.txt

- For Apache Commons Lang see also this required NOTICE: Apache Commons Lang Copyright 2001-2020 The Apache Software Foundation

 This product includes software developed at The Apache Software Foundation (https://www.apache.org/).

> Apache License Version 2.0, January 2004 http://www.apache.org/licenses/

TERMS AND CONDITIONS FOR USE, REPRODUCTION, AND DISTRIBUTION

## 1. Definitions.

 "License" shall mean the terms and conditions for use, reproduction, and distribution as defined by Sections 1 through 9 of this document.

 "Licensor" shall mean the copyright owner or entity authorized by the copyright owner that is granting the License.

 "Legal Entity" shall mean the union of the acting entity and all other entities that control, are controlled by, or are under common control with that entity. For the purposes of this definition, "control" means (i) the power, direct or indirect, to cause the direction or management of such entity, whether by contract or otherwise, or (ii) ownership of fifty percent (50%) or more of the outstanding shares, or (iii) beneficial ownership of such entity.

 "You" (or "Your") shall mean an individual or Legal Entity exercising permissions granted by this License.

 "Source" form shall mean the preferred form for making modifications, including but not limited to software source code, documentation source, and configuration files.

 "Object" form shall mean any form resulting from mechanical transformation or translation of a Source form, including but not limited to compiled object code, generated documentation, and conversions to other media types.

 "Work" shall mean the work of authorship, whether in Source or Object form, made available under the License, as indicated by a copyright notice that is included in or attached to the work (an example is provided in the Appendix below).

 "Derivative Works" shall mean any work, whether in Source or Object form, that is based on (or derived from) the Work and for which the editorial

 revisions, annotations, elaborations, or other modifications represent, as a whole, an original work of authorship. For the purposes of this License, Derivative Works shall not include works that remain separable from, or merely link (or bind by name) to the interfaces of, the Work and Derivative Works thereof.

 "Contribution" shall mean any work of authorship, including the original version of the Work and any modifications or additions to that Work or Derivative Works thereof, that is intentionally submitted to Licensor for inclusion in the Work by the copyright owner or by an individual or Legal Entity authorized to submit on behalf of

 the copyright owner. For the purposes of this definition, "submitted" means any form of electronic, verbal, or written communication sent to the Licensor or its representatives, including but not limited to communication on electronic mailing lists, source code control systems, and issue tracking systems that are managed by, or on behalf of, the Licensor for the purpose of discussing and improving the Work, but excluding communication that is conspicuously marked or otherwise designated in writing by the copyright owner as "Not a Contribution."

 "Contributor" shall mean Licensor and any individual or Legal Entity on behalf of whom a Contribution has been received by Licensor and subsequently incorporated within the Work.

- 2. Grant of Copyright License. Subject to the terms and conditions of this License, each Contributor hereby grants to You a perpetual, worldwide, non-exclusive, no-charge, royalty-free, irrevocable copyright license to reproduce, prepare Derivative Works of, publicly display, publicly perform, sublicense, and distribute the Work and such Derivative Works in Source or Object form.
- 3. Grant of Patent License. Subject to the terms and conditions of this
- License, each Contributor hereby grants to You a perpetual, worldwide, non-exclusive, no-charge, royalty-free, irrevocable (except as stated in this section) patent license to make, have made, use, offer to sell, sell, import, and otherwise transfer the Work, where such license applies only to those patent claims licensable by such Contributor that are necessarily infringed by their Contribution(s) alone or by combination of their Contribution(s) with the Work to which such Contribution(s) was submitted. If You institute patent litigation against any entity (including a cross-claim or counterclaim in a lawsuit) alleging that the Work or a Contribution incorporated within the Work constitutes direct or contributory patent infringement, then any patent licenses granted to You under this License for that Work shall terminate as of the date such litigation is filed.

 4. Redistribution. You may reproduce and distribute copies of the

 Work or Derivative Works thereof in any medium, with or without modifications, and in Source or Object form, provided that You meet the following conditions:

- (a) You must give any other recipients of the Work or Derivative Works a copy of this License; and
- (b) You must cause any modified files to carry prominent notices stating that You changed the files; and
- (c) You must retain, in the Source form of any Derivative Works that You distribute, all copyright, patent, trademark, and attribution notices from the Source form of the Work, excluding those notices that do not pertain to any part of the Derivative Works; and
- (d) If the Work includes a "NOTICE" text file as part of its distribution, then any Derivative Works that You distribute must include a readable copy of the attribution notices contained within such NOTICE file, excluding

those notices that do not

 pertain to any part of the Derivative Works, in at least one of the following places: within a NOTICE text file distributed as part of the Derivative Works; within the Source form or documentation, if provided along with the Derivative Works; or, within a display generated by the Derivative Works, if and wherever such third-party notices normally appear. The contents of the NOTICE file are for informational purposes only and do not modify the License. You may add Your own attribution notices within Derivative Works that You distribute, alongside or as an addendum to the NOTICE text from the Work, provided that such additional attribution notices cannot be construed as modifying the License.

 You may add Your own copyright statement to Your modifications and may provide additional or different license terms and conditions

 for use, reproduction, or distribution of Your modifications, or for any such Derivative Works as a whole, provided Your use, reproduction, and distribution of the Work otherwise complies with the conditions stated in this License.

- 5. Submission of Contributions. Unless You explicitly state otherwise, any Contribution intentionally submitted for inclusion in the Work by You to the Licensor shall be under the terms and conditions of this License, without any additional terms or conditions. Notwithstanding the above, nothing herein shall supersede or modify the terms of any separate license agreement you may have executed with Licensor regarding such Contributions.
- 6. Trademarks. This License does not grant permission to use the trade names, trademarks, service marks, or product names of the Licensor, except as required for reasonable and customary use in describing the origin of the Work and reproducing the content of the NOTICE file.

7. Disclaimer of Warranty. Unless required by applicable law or

 agreed to in writing, Licensor provides the Work (and each Contributor provides its Contributions) on an "AS IS" BASIS, WITHOUT WARRANTIES OR CONDITIONS OF ANY KIND, either express or implied, including, without limitation, any warranties or conditions of TITLE, NON-INFRINGEMENT, MERCHANTABILITY, or FITNESS FOR A PARTICULAR PURPOSE. You are solely responsible for determining the appropriateness of using or redistributing the Work and assume any risks associated with Your exercise of permissions under this License.

 8. Limitation of Liability. In no event and under no legal theory, whether in tort (including negligence), contract, or otherwise, unless required by applicable law (such as deliberate and grossly negligent acts) or agreed to in writing, shall any Contributor be liable to You for damages, including any direct, indirect, special,

 incidental, or consequential damages of any character arising as a result of this License or out of the use or inability to use the Work (including but not limited to damages for loss of goodwill, work stoppage, computer failure or malfunction, or any and all other commercial damages or losses), even if such Contributor has been advised of the possibility of such damages.

 9. Accepting Warranty or Additional Liability. While redistributing the Work or Derivative Works thereof, You may choose to offer, and charge a fee for, acceptance of support, warranty, indemnity, or other liability obligations and/or rights consistent with this License. However, in accepting such obligations, You may act only on Your own behalf and on Your sole responsibility, not on behalf of any other Contributor, and only if You agree to indemnify, defend, and hold each Contributor harmless for any liability incurred by, or claims asserted against, such Contributor by reason of your accepting any such warranty or additional liability.

## END OF TERMS AND CONDITIONS

APPENDIX: How to apply the Apache License to your work.

 To apply the Apache License to your work, attach the following boilerplate notice, with the fields enclosed by brackets "[]" replaced with your own identifying information. (Don't include the brackets!) The text should be enclosed in the appropriate comment syntax for the file format. We also recommend that a file or class name and description of purpose be included on the same "printed page" as the copyright notice for easier identification within third-party archives.

Copyright [yyyy] [name of copyright owner]

 Licensed under the Apache License, Version 2.0 (the "License"); you may not use this file except in compliance with the License. You may obtain a copy of the License at

http://www.apache.org/licenses/LICENSE-2.0

 Unless required by applicable law or agreed to in writing, software distributed under the License is distributed on an "AS IS" BASIS, WITHOUT WARRANTIES OR CONDITIONS OF ANY KIND, either express or implied. See the License for the specific language governing permissions and limitations under the License.

 Note: Other license terms may apply to certain, identified software files contained within or distributed with the accompanying software if such terms are included in the directory containing the accompanying software. Such other license terms will then apply in lieu of the terms of the software license above.

# **1.313 utils 2.19.14**

## **1.313.1 Available under license :**

AWS SDK for Java 2.0 Copyright Amazon.com, Inc. or its affiliates. All Rights Reserved.

This product includes software developed by Amazon Technologies, Inc (http://www.amazon.com/).

\*\*\*\*\*\*\*\*\*\*\*\*\*\*\*\*\*\*\*\*\*\*

## THIRD PARTY COMPONENTS

\*\*\*\*\*\*\*\*\*\*\*\*\*\*\*\*\*\*\*\*\*\*

This software includes third party software subject to the following copyrights:

- XML parsing and utility functions from JetS3t - Copyright 2006-2009 James Murty.

- PKCS#1 PEM encoded private key parsing and utility functions from oauth.googlecode.com - Copyright 1998- 2010 AOL Inc.

- Apache Commons Lang https://github.com/apache/commons-lang
- Netty Reactive Streams https://github.com/playframework/netty-reactive-streams
- Jackson-core https://github.com/FasterXML/jackson-core
- Jackson-dataformat-cbor https://github.com/FasterXML/jackson-dataformats-binary

The licenses for these third party components are included in LICENSE.txt

- For Apache Commons Lang see also this required NOTICE: Apache Commons Lang Copyright 2001-2020 The Apache Software Foundation

 This product includes software developed at The Apache Software Foundation (https://www.apache.org/).

## Apache License Version 2.0, January 2004 http://www.apache.org/licenses/

### TERMS AND CONDITIONS FOR USE, REPRODUCTION, AND DISTRIBUTION

## 1. Definitions.

 "License" shall mean the terms and conditions for use, reproduction, and distribution as defined by Sections 1 through 9 of this document.

 "Licensor" shall mean the copyright owner or entity authorized by the copyright owner that is granting the License.

 "Legal Entity" shall mean the union of the acting entity and all other entities that control, are controlled by, or are under common control with that entity. For the purposes of this definition, "control" means (i) the power, direct or indirect, to cause the direction or management of such entity, whether by contract or otherwise, or (ii) ownership of fifty percent (50%) or more of the outstanding shares, or (iii) beneficial ownership of such entity.

 "You" (or "Your") shall mean an individual or Legal Entity exercising permissions granted by this License.

 "Source" form shall mean the preferred form for making modifications, including but not limited to software source code, documentation source, and configuration files.

 "Object" form shall mean any form resulting from mechanical transformation or translation of a Source form, including but not limited to compiled object code, generated documentation, and conversions to other media types.

 "Work" shall mean the work of authorship, whether in Source or Object form, made available under the License, as indicated by a copyright notice that is included in or attached to the work (an example is provided in the Appendix below).

 "Derivative Works" shall mean any work, whether in Source or Object form, that is based on (or derived from) the Work and for which the editorial

 revisions, annotations, elaborations, or other modifications represent, as a whole, an original work of authorship. For the purposes of this License, Derivative Works shall not include works that remain separable from, or merely link (or bind by name) to the interfaces of,

the Work and Derivative Works thereof.

 "Contribution" shall mean any work of authorship, including the original version of the Work and any modifications or additions to that Work or Derivative Works thereof, that is intentionally submitted to Licensor for inclusion in the Work by the copyright owner or by an individual or Legal Entity authorized to submit on behalf of the copyright owner. For the purposes of this definition, "submitted" means any form of electronic, verbal, or written communication sent to the Licensor or its representatives, including but not limited to communication on electronic mailing lists, source code control systems, and issue tracking systems that are managed by, or on behalf of, the Licensor for the purpose of discussing and improving the Work, but excluding communication that is conspicuously marked or otherwise designated in writing by the copyright owner as "Not a Contribution."

 "Contributor" shall mean Licensor and any individual or Legal Entity on behalf of whom a Contribution has been received by Licensor and subsequently incorporated within the Work.

- 2. Grant of Copyright License. Subject to the terms and conditions of this License, each Contributor hereby grants to You a perpetual, worldwide, non-exclusive, no-charge, royalty-free, irrevocable copyright license to reproduce, prepare Derivative Works of, publicly display, publicly perform, sublicense, and distribute the Work and such Derivative Works in Source or Object form.
- 3. Grant of Patent License. Subject to the terms and conditions of this
- License, each Contributor hereby grants to You a perpetual, worldwide, non-exclusive, no-charge, royalty-free, irrevocable (except as stated in this section) patent license to make, have made, use, offer to sell, sell, import, and otherwise transfer the Work, where such license applies only to those patent claims licensable by such Contributor that are necessarily infringed by their Contribution(s) alone or by combination of their Contribution(s) with the Work to which such Contribution(s) was submitted. If You institute patent litigation against any entity (including a cross-claim or counterclaim in a lawsuit) alleging that the Work or a Contribution incorporated within the Work constitutes direct or contributory patent infringement, then any patent licenses granted to You under this License for that Work shall terminate as of the date such litigation is filed.

 4. Redistribution. You may reproduce and distribute copies of the

 Work or Derivative Works thereof in any medium, with or without modifications, and in Source or Object form, provided that You

meet the following conditions:

- (a) You must give any other recipients of the Work or Derivative Works a copy of this License; and
- (b) You must cause any modified files to carry prominent notices stating that You changed the files; and
- (c) You must retain, in the Source form of any Derivative Works that You distribute, all copyright, patent, trademark, and attribution notices from the Source form of the Work, excluding those notices that do not pertain to any part of the Derivative Works; and
- (d) If the Work includes a "NOTICE" text file as part of its distribution, then any Derivative Works that You distribute must include a readable copy of the attribution notices contained within such NOTICE file, excluding

## those notices that do not

 pertain to any part of the Derivative Works, in at least one of the following places: within a NOTICE text file distributed as part of the Derivative Works; within the Source form or documentation, if provided along with the Derivative Works; or, within a display generated by the Derivative Works, if and wherever such third-party notices normally appear. The contents of the NOTICE file are for informational purposes only and do not modify the License. You may add Your own attribution notices within Derivative Works that You distribute, alongside or as an addendum to the NOTICE text from the Work, provided that such additional attribution notices cannot be construed as modifying the License.

 You may add Your own copyright statement to Your modifications and may provide additional or different license terms and conditions

- for use, reproduction, or distribution of Your modifications, or for any such Derivative Works as a whole, provided Your use, reproduction, and distribution of the Work otherwise complies with the conditions stated in this License.
- 5. Submission of Contributions. Unless You explicitly state otherwise, any Contribution intentionally submitted for inclusion in the Work by You to the Licensor shall be under the terms and conditions of this License, without any additional terms or conditions. Notwithstanding the above, nothing herein shall supersede or modify the terms of any separate license agreement you may have executed with Licensor regarding such Contributions.

 6. Trademarks. This License does not grant permission to use the trade names, trademarks, service marks, or product names of the Licensor, except as required for reasonable and customary use in describing the origin of the Work and reproducing the content of the NOTICE file.

- 7. Disclaimer of Warranty. Unless required by applicable law or agreed to in writing, Licensor provides the Work (and each Contributor provides its Contributions) on an "AS IS" BASIS, WITHOUT WARRANTIES OR CONDITIONS OF ANY KIND, either express or implied, including, without limitation, any warranties or conditions of TITLE, NON-INFRINGEMENT, MERCHANTABILITY, or FITNESS FOR A PARTICULAR PURPOSE. You are solely responsible for determining the appropriateness of using or redistributing the Work and assume any risks associated with Your exercise of permissions under this License.
- 8. Limitation of Liability. In no event and under no legal theory, whether in tort (including negligence), contract, or otherwise, unless required by applicable law (such as deliberate and grossly negligent acts) or agreed to in writing, shall any Contributor be liable to You for damages, including any direct, indirect, special,

 incidental, or consequential damages of any character arising as a result of this License or out of the use or inability to use the Work (including but not limited to damages for loss of goodwill, work stoppage, computer failure or malfunction, or any and all other commercial damages or losses), even if such Contributor has been advised of the possibility of such damages.

 9. Accepting Warranty or Additional Liability. While redistributing the Work or Derivative Works thereof, You may choose to offer, and charge a fee for, acceptance of support, warranty, indemnity, or other liability obligations and/or rights consistent with this License. However, in accepting such obligations, You may act only on Your own behalf and on Your sole responsibility, not on behalf of any other Contributor, and only if You agree to indemnify, defend, and hold each Contributor harmless for any liability incurred by, or claims asserted against, such Contributor by reason of your accepting any such warranty or additional liability.

## END OF TERMS AND CONDITIONS

APPENDIX: How to apply the Apache License to your work.

 To apply the Apache License to your work, attach the following boilerplate notice, with the fields enclosed by brackets "[]" replaced with your own identifying information. (Don't include the brackets!) The text should be enclosed in the appropriate

 comment syntax for the file format. We also recommend that a file or class name and description of purpose be included on the same "printed page" as the copyright notice for easier identification within third-party archives.

Copyright [yyyy] [name of copyright owner]

 Licensed under the Apache License, Version 2.0 (the "License"); you may not use this file except in compliance with the License. You may obtain a copy of the License at

http://www.apache.org/licenses/LICENSE-2.0

 Unless required by applicable law or agreed to in writing, software distributed under the License is distributed on an "AS IS" BASIS, WITHOUT WARRANTIES OR CONDITIONS OF ANY KIND, either express or implied. See the License for the specific language governing permissions and limitations under the License.

 Note: Other license terms may apply to certain, identified software files contained within or distributed with the accompanying software if such terms are included in the directory containing the accompanying software. Such other license terms will then apply in lieu of the terms of the software license above.

# **1.314 aws-json-protocol 2.19.14 1.314.1 Available under license :**

# AWS SDK for Java 2.0

Copyright Amazon.com, Inc. or its affiliates. All Rights Reserved.

This product includes software developed by Amazon Technologies, Inc (http://www.amazon.com/).

### \*\*\*\*\*\*\*\*\*\*\*\*\*\*\*\*\*\*\*\*\*\*

## THIRD PARTY COMPONENTS

\*\*\*\*\*\*\*\*\*\*\*\*\*\*\*\*\*\*\*\*\*\*

This software includes third party software subject to the following copyrights:

- XML parsing and utility functions from JetS3t - Copyright 2006-2009 James Murty.

- PKCS#1 PEM encoded private key parsing and utility functions from oauth.googlecode.com - Copyright 1998- 2010 AOL Inc.

- Apache Commons Lang https://github.com/apache/commons-lang
- Netty Reactive Streams https://github.com/playframework/netty-reactive-streams
- Jackson-core https://github.com/FasterXML/jackson-core
- Jackson-dataformat-cbor https://github.com/FasterXML/jackson-dataformats-binary

The licenses for these third party components are included in LICENSE.txt

- For Apache Commons Lang see also this required NOTICE:

 Apache Commons Lang Copyright 2001-2020 The Apache Software Foundation

 This product includes software developed at The Apache Software Foundation (https://www.apache.org/).

> Apache License Version 2.0, January 2004 http://www.apache.org/licenses/

## TERMS AND CONDITIONS FOR USE, REPRODUCTION, AND DISTRIBUTION

## 1. Definitions.

 "License" shall mean the terms and conditions for use, reproduction, and distribution as defined by Sections 1 through 9 of this document.

 "Licensor" shall mean the copyright owner or entity authorized by the copyright owner that is granting the License.

 "Legal Entity" shall mean the union of the acting entity and all other entities that control, are controlled by, or are under common control with that entity. For the purposes of this definition, "control" means (i) the power, direct or indirect, to cause the direction or management of such entity, whether by contract or otherwise, or (ii) ownership of fifty percent (50%) or more of the outstanding shares, or (iii) beneficial ownership of such entity.

 "You" (or "Your") shall mean an individual or Legal Entity exercising permissions granted by this License.

 "Source" form shall mean the preferred form for making modifications, including but not limited to software source code, documentation source, and configuration files.

 "Object" form shall mean any form resulting from mechanical transformation or translation of a Source form, including but not limited to compiled object code, generated documentation, and conversions to other media types.

 "Work" shall mean the work of authorship, whether in Source or Object form, made available under the License, as indicated by a copyright notice that is included in or attached to the work (an example is provided in the Appendix below).

"Derivative Works" shall mean any work, whether in Source or Object

 form, that is based on (or derived from) the Work and for which the editorial

 revisions, annotations, elaborations, or other modifications represent, as a whole, an original work of authorship. For the purposes of this License, Derivative Works shall not include works that remain separable from, or merely link (or bind by name) to the interfaces of, the Work and Derivative Works thereof.

 "Contribution" shall mean any work of authorship, including the original version of the Work and any modifications or additions to that Work or Derivative Works thereof, that is intentionally submitted to Licensor for inclusion in the Work by the copyright owner or by an individual or Legal Entity authorized to submit on behalf of the copyright owner. For the purposes of this definition, "submitted" means any form of electronic, verbal, or written communication sent to the Licensor or its representatives, including but not limited to communication on electronic mailing lists, source code control systems, and issue tracking systems that are managed by, or on behalf of, the Licensor for the purpose of discussing and improving the Work, but excluding communication that is conspicuously marked or otherwise designated in writing by the copyright owner as "Not a Contribution."

 "Contributor" shall mean Licensor and any individual or Legal Entity on behalf of whom a Contribution has been received by Licensor and subsequently incorporated within the Work.

- 2. Grant of Copyright License. Subject to the terms and conditions of this License, each Contributor hereby grants to You a perpetual, worldwide, non-exclusive, no-charge, royalty-free, irrevocable copyright license to reproduce, prepare Derivative Works of, publicly display, publicly perform, sublicense, and distribute the Work and such Derivative Works in Source or Object form.
- 3. Grant of Patent License. Subject to the terms and conditions of this

 License, each Contributor hereby grants to You a perpetual, worldwide, non-exclusive, no-charge, royalty-free, irrevocable (except as stated in this section) patent license to make, have made, use, offer to sell, sell, import, and otherwise transfer the Work, where such license applies only to those patent claims licensable by such Contributor that are necessarily infringed by their Contribution(s) alone or by combination of their Contribution(s) with the Work to which such Contribution(s) was submitted. If You institute patent litigation against any entity (including a cross-claim or counterclaim in a lawsuit) alleging that the Work or a Contribution incorporated within the Work constitutes direct or contributory patent infringement, then any patent licenses granted to You under this License for that Work shall terminate

as of the date such litigation is filed.

 4. Redistribution. You may reproduce and distribute copies of the

 Work or Derivative Works thereof in any medium, with or without modifications, and in Source or Object form, provided that You meet the following conditions:

- (a) You must give any other recipients of the Work or Derivative Works a copy of this License; and
- (b) You must cause any modified files to carry prominent notices stating that You changed the files; and
- (c) You must retain, in the Source form of any Derivative Works that You distribute, all copyright, patent, trademark, and attribution notices from the Source form of the Work, excluding those notices that do not pertain to any part of the Derivative Works; and
- (d) If the Work includes a "NOTICE" text file as part of its distribution, then any Derivative Works that You distribute must include a readable copy of the attribution notices contained within such NOTICE file, excluding

those notices that do not

 pertain to any part of the Derivative Works, in at least one of the following places: within a NOTICE text file distributed as part of the Derivative Works; within the Source form or documentation, if provided along with the Derivative Works; or, within a display generated by the Derivative Works, if and wherever such third-party notices normally appear. The contents of the NOTICE file are for informational purposes only and do not modify the License. You may add Your own attribution notices within Derivative Works that You distribute, alongside or as an addendum to the NOTICE text from the Work, provided that such additional attribution notices cannot be construed as modifying the License.

 You may add Your own copyright statement to Your modifications and may provide additional or different license terms and conditions

- for use, reproduction, or distribution of Your modifications, or for any such Derivative Works as a whole, provided Your use, reproduction, and distribution of the Work otherwise complies with the conditions stated in this License.
- 5. Submission of Contributions. Unless You explicitly state otherwise, any Contribution intentionally submitted for inclusion in the Work

 by You to the Licensor shall be under the terms and conditions of this License, without any additional terms or conditions. Notwithstanding the above, nothing herein shall supersede or modify the terms of any separate license agreement you may have executed with Licensor regarding such Contributions.

- 6. Trademarks. This License does not grant permission to use the trade names, trademarks, service marks, or product names of the Licensor, except as required for reasonable and customary use in describing the origin of the Work and reproducing the content of the NOTICE file.
- 7. Disclaimer of Warranty. Unless required by applicable law or agreed to in writing, Licensor provides the Work (and each Contributor provides its Contributions) on an "AS IS" BASIS, WITHOUT WARRANTIES OR CONDITIONS OF ANY KIND, either express or implied, including, without limitation, any warranties or conditions of TITLE, NON-INFRINGEMENT, MERCHANTABILITY, or FITNESS FOR A PARTICULAR PURPOSE. You are solely responsible for determining the appropriateness of using or redistributing the Work and assume any risks associated with Your exercise of permissions under this License.
- 8. Limitation of Liability. In no event and under no legal theory, whether in tort (including negligence), contract, or otherwise, unless required by applicable law (such as deliberate and grossly negligent acts) or agreed to in writing, shall any Contributor be liable to You for damages, including any direct,

indirect, special,

 incidental, or consequential damages of any character arising as a result of this License or out of the use or inability to use the Work (including but not limited to damages for loss of goodwill, work stoppage, computer failure or malfunction, or any and all other commercial damages or losses), even if such Contributor has been advised of the possibility of such damages.

 9. Accepting Warranty or Additional Liability. While redistributing the Work or Derivative Works thereof, You may choose to offer, and charge a fee for, acceptance of support, warranty, indemnity, or other liability obligations and/or rights consistent with this License. However, in accepting such obligations, You may act only on Your own behalf and on Your sole responsibility, not on behalf of any other Contributor, and only if You agree to indemnify, defend, and hold each Contributor harmless for any liability incurred by, or claims asserted against, such Contributor by reason of your accepting any such warranty or additional liability.

## END OF TERMS AND CONDITIONS

APPENDIX: How to apply the Apache License to your work.

 To apply the Apache License to your work, attach the following boilerplate notice, with the fields enclosed by brackets "[]" replaced with your own identifying information. (Don't include the brackets!) The text should be enclosed in the appropriate comment syntax for the file format. We also recommend that a file or class name and description of purpose be included on the same "printed page" as the copyright notice for easier identification within third-party archives.

Copyright [yyyy] [name of copyright owner]

 Licensed under the Apache License, Version 2.0 (the "License"); you may not use this file except in compliance with the License. You may obtain a copy of the License at

http://www.apache.org/licenses/LICENSE-2.0

 Unless required by applicable law or agreed to in writing, software distributed under the License is distributed on an "AS IS" BASIS, WITHOUT WARRANTIES OR CONDITIONS OF ANY KIND, either express or implied. See the License for the specific language governing permissions and limitations under the License.

 Note: Other license terms may apply to certain, identified software files contained within or distributed with the accompanying software if such terms are included in the directory containing the accompanying software. Such other license terms will then apply in lieu of the terms of the software license above.

# **1.315 sdk-core 2.19.14**

## **1.315.1 Available under license :**

AWS SDK for Java 2.0 Copyright Amazon.com, Inc. or its affiliates. All Rights Reserved.

This product includes software developed by Amazon Technologies, Inc (http://www.amazon.com/).

\*\*\*\*\*\*\*\*\*\*\*\*\*\*\*\*\*\*\*\*\*\*

### THIRD PARTY COMPONENTS

\*\*\*\*\*\*\*\*\*\*\*\*\*\*\*\*\*\*\*\*\*\*

This software includes third party software subject to the following copyrights:

- XML parsing and utility functions from JetS3t - Copyright 2006-2009 James Murty.

- PKCS#1 PEM encoded private key parsing and utility functions from oauth.googlecode.com - Copyright 1998- 2010 AOL Inc.

- Apache Commons Lang - https://github.com/apache/commons-lang

- Netty Reactive Streams - https://github.com/playframework/netty-reactive-streams

- Jackson-core https://github.com/FasterXML/jackson-core
- Jackson-dataformat-cbor https://github.com/FasterXML/jackson-dataformats-binary

The licenses for these third party components are included in LICENSE.txt

- For Apache Commons Lang see also this required NOTICE: Apache Commons Lang Copyright 2001-2020 The Apache Software Foundation

 This product includes software developed at The Apache Software Foundation (https://www.apache.org/).

> Apache License Version 2.0, January 2004 http://www.apache.org/licenses/

### TERMS AND CONDITIONS FOR USE, REPRODUCTION, AND DISTRIBUTION

1. Definitions.

 "License" shall mean the terms and conditions for use, reproduction, and distribution as defined by Sections 1 through 9 of this document.

 "Licensor" shall mean the copyright owner or entity authorized by the copyright owner that is granting the License.

 "Legal Entity" shall mean the union of the acting entity and all other entities that control, are controlled by, or are under common control with that entity. For the purposes of this definition, "control" means (i) the power, direct or indirect, to cause the direction or management of such entity, whether by contract or otherwise, or (ii) ownership of fifty percent (50%) or more of the outstanding shares, or (iii) beneficial ownership of such entity.

 "You" (or "Your") shall mean an individual or Legal Entity exercising permissions granted by this License.

 "Source" form shall mean the preferred form for making modifications, including but not limited to software source code, documentation source, and configuration files.

 "Object" form shall mean any form resulting from mechanical transformation or translation of a Source form, including but not limited to compiled object code, generated documentation, and conversions to other media types.

 "Work" shall mean the work of authorship, whether in Source or Object form, made available under the License, as indicated by a copyright notice that is included in or attached to the work (an example is provided in the Appendix below).

 "Derivative Works" shall mean any work, whether in Source or Object form, that is based on (or derived from) the Work and for which the editorial

 revisions, annotations, elaborations, or other modifications represent, as a whole, an original work of authorship. For the purposes of this License, Derivative Works shall not include works that remain separable from, or merely link (or bind by name) to the interfaces of, the Work and Derivative Works thereof.

 "Contribution" shall mean any work of authorship, including the original version of the Work and any modifications or additions to that Work or Derivative Works thereof, that is intentionally submitted to Licensor for inclusion in the Work by the copyright owner or by an individual or Legal Entity authorized to submit on behalf of the copyright owner. For the purposes of this definition, "submitted" means any form of electronic, verbal, or written communication sent to the Licensor or its representatives, including but not limited to communication on electronic mailing lists, source code control systems, and issue tracking systems that are managed by, or on behalf of, the Licensor for the purpose of discussing and improving the Work, but excluding communication that is conspicuously marked or otherwise designated in writing by the copyright owner as "Not a Contribution."

 "Contributor" shall mean Licensor and any individual or Legal Entity on behalf of whom a Contribution has been received by Licensor and subsequently incorporated within the Work.

- 2. Grant of Copyright License. Subject to the terms and conditions of this License, each Contributor hereby grants to You a perpetual, worldwide, non-exclusive, no-charge, royalty-free, irrevocable copyright license to reproduce, prepare Derivative Works of, publicly display, publicly perform, sublicense, and distribute the Work and such Derivative Works in Source or Object form.
- 3. Grant of Patent License. Subject to the terms and conditions of this
- License, each Contributor hereby grants to You a perpetual, worldwide, non-exclusive, no-charge, royalty-free, irrevocable (except as stated in this section) patent license to make, have made, use, offer to sell, sell, import, and otherwise transfer the Work, where such license applies only to those patent claims licensable by such Contributor that are necessarily infringed by their Contribution(s) alone or by combination of their Contribution(s)

 with the Work to which such Contribution(s) was submitted. If You institute patent litigation against any entity (including a cross-claim or counterclaim in a lawsuit) alleging that the Work or a Contribution incorporated within the Work constitutes direct or contributory patent infringement, then any patent licenses granted to You under this License for that Work shall terminate as of the date such litigation is filed.

 4. Redistribution. You may reproduce and distribute copies of the

 Work or Derivative Works thereof in any medium, with or without modifications, and in Source or Object form, provided that You meet the following conditions:

- (a) You must give any other recipients of the Work or Derivative Works a copy of this License; and
- (b) You must cause any modified files to carry prominent notices stating that You changed the files; and
- (c) You must retain, in the Source form of any Derivative Works that You distribute, all copyright, patent, trademark, and attribution notices from the Source form of the Work, excluding those notices that do not pertain to any part of the Derivative Works; and
- (d) If the Work includes a "NOTICE" text file as part of its distribution, then any Derivative Works that You distribute must include a readable copy of the attribution notices contained within such NOTICE file, excluding

those notices that do not

 pertain to any part of the Derivative Works, in at least one of the following places: within a NOTICE text file distributed as part of the Derivative Works; within the Source form or documentation, if provided along with the Derivative Works; or, within a display generated by the Derivative Works, if and wherever such third-party notices normally appear. The contents of the NOTICE file are for informational purposes only and do not modify the License. You may add Your own attribution notices within Derivative Works that You distribute, alongside or as an addendum to the NOTICE text from the Work, provided that such additional attribution notices cannot be construed as modifying the License.

 You may add Your own copyright statement to Your modifications and may provide additional or different license terms and conditions

 for use, reproduction, or distribution of Your modifications, or for any such Derivative Works as a whole, provided Your use, reproduction, and distribution of the Work otherwise complies with the conditions stated in this License.

- 5. Submission of Contributions. Unless You explicitly state otherwise, any Contribution intentionally submitted for inclusion in the Work by You to the Licensor shall be under the terms and conditions of this License, without any additional terms or conditions. Notwithstanding the above, nothing herein shall supersede or modify the terms of any separate license agreement you may have executed with Licensor regarding such Contributions.
- 6. Trademarks. This License does not grant permission to use the trade names, trademarks, service marks, or product names of the Licensor, except as required for reasonable and customary use in describing the origin of the Work and reproducing the content of the NOTICE file.
- 7. Disclaimer of Warranty. Unless required by applicable law or agreed to in writing, Licensor provides the Work (and each Contributor provides its Contributions) on an "AS IS" BASIS, WITHOUT WARRANTIES OR CONDITIONS OF ANY KIND, either express or implied, including, without limitation, any warranties or conditions of TITLE, NON-INFRINGEMENT, MERCHANTABILITY, or FITNESS FOR A PARTICULAR PURPOSE. You are solely responsible for determining the appropriateness of using or redistributing the Work and assume any risks associated with Your exercise of permissions under this License.
- 8. Limitation of Liability. In no event and under no legal theory, whether in tort (including negligence), contract, or otherwise, unless required by applicable law (such as deliberate and grossly negligent acts) or agreed to in writing, shall any Contributor be liable to You for damages, including any direct, indirect, special,

 incidental, or consequential damages of any character arising as a result of this License or out of the use or inability to use the Work (including but not limited to damages for loss of goodwill, work stoppage, computer failure or malfunction, or any and all other commercial damages or losses), even if such Contributor has been advised of the possibility of such damages.

 9. Accepting Warranty or Additional Liability. While redistributing the Work or Derivative Works thereof, You may choose to offer, and charge a fee for, acceptance of support, warranty, indemnity, or other liability obligations and/or rights consistent with this License. However, in accepting such obligations, You may act only on Your own behalf and on Your sole responsibility, not on behalf

 of any other Contributor, and only if You agree to indemnify, defend, and hold each Contributor harmless for any liability incurred by, or claims asserted against, such Contributor by reason of your accepting any such warranty or additional liability.

## END OF TERMS AND CONDITIONS

APPENDIX: How to apply the Apache License to your work.

 To apply the Apache License to your work, attach the following boilerplate notice, with the fields enclosed by brackets "[]" replaced with your own identifying information. (Don't include the brackets!) The text should be enclosed in the appropriate comment syntax for the file format. We also recommend that a file or class name and description of purpose be included on the same "printed page" as the copyright notice for easier identification within third-party archives.

Copyright [yyyy] [name of copyright owner]

 Licensed under the Apache License, Version 2.0 (the "License"); you may not use this file except in compliance with the License. You may obtain a copy of the License at

http://www.apache.org/licenses/LICENSE-2.0

 Unless required by applicable law or agreed to in writing, software distributed under the License is distributed on an "AS IS" BASIS, WITHOUT WARRANTIES OR CONDITIONS OF ANY KIND, either express or implied. See the License for the specific language governing permissions and limitations under the License.

 Note: Other license terms may apply to certain, identified software files contained within or distributed with the accompanying software if such terms are included in the directory containing the accompanying software. Such other license terms will then apply in lieu of the terms of the software license above.

# **1.316 aws-aws-sdk-go-v2 1.12.24**

## **1.316.1 Available under license :**

// Code generated by smithy-go-codegen DO NOT EDIT.

package grafana

import ( "context" awsmiddleware "github.com/aws/aws-sdk-go-v2/aws/middleware" "github.com/aws/aws-sdk-go-v2/aws/signer/v4"

```
	"github.com/aws/aws-sdk-go-v2/service/grafana/types"
	"github.com/aws/smithy-go/middleware"
	smithyhttp "github.com/aws/smithy-go/transport/http"
)
// Assigns a Grafana Enterprise license to a workspace. Upgrading to Grafana
// Enterprise incurs additional fees. For more information, see Upgrade a
// workspace to Grafana Enterprise (https://docs.aws.amazon.com/grafana/latest/userguide/upgrade-to-Grafana-
Enterprise.html)
\mathcal{U}.
func (c *Client) AssociateLicense(ctx context.Context, params *AssociateLicenseInput, optFns ...func(*Options))
(*AssociateLicenseOutput, error) {
if params == nil {
 		params = &AssociateLicenseInput{}
 	}
	result, metadata, err := c.invokeOperation(ctx, "AssociateLicense", params, optFns,
c.addOperationAssociateLicenseMiddlewares)
if err := nil		return nil, err
 	}
	out
 := result.(*AssociateLicenseOutput)
	out.ResultMetadata = metadata
	return out, nil
}
type AssociateLicenseInput struct {
	// The type of license to associate with the workspace.
	//
	// This member is required.
	LicenseType types.LicenseType
	// The ID of the workspace to associate the license with.
	//
	// This member is required.
	WorkspaceId *string
	noSmithyDocumentSerde
}
type AssociateLicenseOutput struct {
	// A structure containing data about the workspace.
	//
	// This member is required.
```
Workspace \*types.WorkspaceDescription

// Metadata pertaining to the operation's result. ResultMetadata middleware.Metadata

```
noSmithyDocumentSerde
```
 $\mathcal{E}$ 

```
func (c *Client) addOperationAssociateLicenseMiddlewares(stack *middleware.Stack, options Options) (err error) {
err = stack.Serialize.Add(&awsRestjson1_serializeOpAssociateLicense{}, middleware.After)
if err := nilreturn err
\mathcal{E}err = stack.Deserialize.Add(&awsRestjson1_deserializeOpAssociateLicense{}, middleware.After)
iferr := nilreturn err
\mathbf{I}if err = addSetLoggerMiddleware (stack, options); err != nilreturn err
\mathbf{I}if err = awsmiddleware.AddClientRequestIDMiddleware(stack); err != nil {
return err
ļ
if err = smithyhttp.AddComputeContentLengthMiddleware(stack); err != nil {
return err
if err = addResolveEndpointMiddleware(stack, options); err != nil {
return err
if err = v4. AddComputePayloadSHA256Middleware(stack); err != nilreturn err
ļ
if err = addRetryMiddlewares(stack, options); err != nil {
return err
\mathbf{I}if err = addHTTPSignerV4Middleware (stack, options); err != nil { }return err
ļ
if err = awsmiddleware. AddRawResponseToMetadata(stack); err := nil {
return err
\mathbf{I}if err = awsmiddleware. AddRecordResponseTiming(stack); err := nil {
return err
\mathbf{I}if err = addClientUserAgent(state); err != nilreturn err
\mathcal{E}
```

```
	if err = smithyhttp.AddErrorCloseResponseBodyMiddleware(stack); err != nil {
 		return err
 	}
	if err = smithyhttp.AddCloseResponseBodyMiddleware(stack);
err != nil {
 		return err
 	}
	if err = addOpAssociateLicenseValidationMiddleware(stack); err != nil {
 		return err
	}
	if err = stack.Initialize.Add(newServiceMetadataMiddleware_opAssociateLicense(options.Region),
middleware.Before); err != nil {
 		return err
	}
	if err = awsmiddleware.AddRecursionDetection(stack); err != nil {
 		return err
	}
	if err = addRequestIDRetrieverMiddleware(stack); err != nil {
 		return err
	}
	if err = addResponseErrorMiddleware(stack); err != nil {
 		return err
 	}
	if err = addRequestResponseLogging(stack, options); err != nil {
 		return err
	}
	return nil
}
func newServiceMetadataMiddleware_opAssociateLicense(region string)
*awsmiddleware.RegisterServiceMetadata {
	return &awsmiddleware.RegisterServiceMetadata{
 Region: region,
 		ServiceID: ServiceID,
 		SigningName: "grafana",
 		OperationName: "AssociateLicense",
	}
}
AWS SDK for Go
Copyright 2015 Amazon.com, Inc. or its affiliates. All Rights Reserved.
Copyright 2014-2015 Stripe, Inc.
name: License Scan
on: [pull_request]
jobs:
 licensescan:
   name: License Scan
```
 runs-on: ubuntu-latest strategy:

matrix:

python-version: [3.9]

```
 steps:
```
 - name: Checkout target uses: actions/checkout@v2 with: path: sdkbase

ref: \${{ github.base\_ref }}

- name: Checkout this ref

uses: actions/checkout@v2

with:

path: new-ref

fetch-depth: 0

- name: Get Diff

run: git --git-dir ./new-ref/.git diff --name-only --diff-filter=ACMRT \${{ github.event.pull\_request.base.sha }}

\${{ github.sha }} > refDiffFiles.txt

- name: Get Target Files

run: git --git-dir ./sdkbase/.git ls-files | grep -xf refDiffFiles.txt - > targetFiles.txt

- name: Checkout scancode

uses: actions/checkout@v2

with:

repository: nexB/scancode-toolkit

path: scancode-toolkit

fetch-depth: 1

- name: Set up Python  ${\cal S}{\ {\rm matrix}.}$ python-version  ${\ {\rm }}\}$ 

```
 uses: actions/setup-python@v2
```
with:

python-version: \${{ matrix.python-version }}

## # ScanCode

- name: Self-configure scancode

working-directory: ./scancode-toolkit

run: ./scancode --help

- name: Run Scan code on target

run: cat targetFiles.txt | while read filename; do echo ./sdkbase/\$filename; done | xargs ./scancode-

toolkit/scancode -l -n 30 --json-pp - | grep short\_name | sort | uniq >> old-licenses.txt

- name: Run Scan code on pr ref

run: cat refDiffFiles.txt | while read filename; do echo ./new-ref/\$filename; done | xargs ./scancode-

toolkit/scancode -l -n 30 --json-pp - | grep short\_name | sort | uniq >> new-licenses.txt

# compare

- name: License test

 run: if ! cmp old-licenses.txt new-licenses.txt; then echo "Licenses differ! Failing."; exit -1; else echo "Licenses are the same. Success."; exit 0; fi

// Code generated by smithy-go-codegen DO NOT EDIT.

package licensemanager

```
import (
	"context"
	awsmiddleware "github.com/aws/aws-sdk-go-v2/aws/middleware"
	"github.com/aws/aws-sdk-go-v2/aws/signer/v4"
	"github.com/aws/smithy-go/middleware"
	smithyhttp "github.com/aws/smithy-go/transport/http"
)
```

```
// Checks in the specified license. Check in a license when it is no longer in use.
func (c *Client) CheckInLicense(ctx context.Context, params *CheckInLicenseInput, optFns ...func(*Options))
(*CheckInLicenseOutput, error) {
if params == nil {
 		params = &CheckInLicenseInput{}
	}
```

```
	result, metadata, err := c.invokeOperation(ctx, "CheckInLicense", params, optFns,
c.addOperationCheckInLicenseMiddlewares)
if err := nil		return nil, err
	}
```

```
	out := result.(*CheckInLicenseOutput)
	out.ResultMetadata = metadata
	return out, nil
```
}

```
type CheckInLicenseInput struct {
```

```
	// License consumption token.
	//
	// This member is required.
	LicenseConsumptionToken *string
```

```
	// License beneficiary.
	Beneficiary
 *string
```

```
	noSmithyDocumentSerde
}
```

```
type CheckInLicenseOutput struct {
	// Metadata pertaining to the operation's result.
	ResultMetadata middleware.Metadata
```

```
	noSmithyDocumentSerde
}
```

```
func (c *Client) addOperationCheckInLicenseMiddlewares(stack *middleware.Stack, options Options) (err error) {
err = stack.Serialize.Add(&awsAwsjson11_serializeOpCheckInLicense{}, middleware.After)
if err := nilreturn err
\mathcal{F}err = stack.Deserialize.Add(&awsAwsjson11_deserializeOpCheckInLicense{}, middleware.After)
if err := nilreturn err
-1
if err = addSetLoggerMiddleware (stack, options); err != nilreturn err
ļ
if err = awsmiddleware.AddClientRequestIDMiddleware(stack); err != nil {
return err
ļ
if err = smithyhttp.AddComputeContentLengthMiddleware(stack); err := nil {
return err
ļ
if err = addResolveEndpointMiddleware(stat, options); err != nilreturn err
ļ
if err = v4. AddComputePayloadSHA256Middleware(stack); err := nilreturn err
ļ
if err = addRetryMiddlewares(stack,
options); err := nilreturn err
\mathcal{E}if err = addHTTPSignerV4Middleware (stack, options); err != nil { }return err
\mathcal{E}if err = awsmiddleware. AddRawResponseToMetadata(stack); err := nil {
return err
\mathcal{E}if err = awsmiddleware.AddRecordResponseTiming(stack); err := nil {
return err
\mathcal{E}if err = addClientUserAgent(state); err != nilreturn err
\mathcal{L}if err =smithyhttp.AddErrorCloseResponseBodyMiddleware(stack); err =nil {
return err
\mathbf{I}if err = smithyhttp.AddCloseResponseBodyMiddleware(stack); err := nil {
return err
\mathbf{I}if err = addOpCheckInLicenseValidationMiddleware(state); err != nil {return err
```

```
	}
	if err = stack.Initialize.Add(newServiceMetadataMiddleware_opCheckInLicense(options.Region),
middleware.Before); err != nil {
		return err
	}
	if err = awsmiddleware.AddRecursionDetection(stack); err != nil {
		return err
	}
	if err = addRequestIDRetrieverMiddleware(stack); err != nil {
		return err
	}
	if err = addResponseErrorMiddleware(stack); err != nil
 {
		return err
	}
	if err = addRequestResponseLogging(stack, options); err != nil {
 		return err
	}
	return nil
}
func newServiceMetadataMiddleware_opCheckInLicense(region string) *awsmiddleware.RegisterServiceMetadata
{
```

```
	return &awsmiddleware.RegisterServiceMetadata{
 		Region: region,
 		ServiceID: ServiceID,
 		SigningName: "license-manager",
 		OperationName: "CheckInLicense",
	}
}
// Code generated by smithy-go-codegen DO NOT EDIT.
```

```
package licensemanager
```
import (

```
	"context"
	awsmiddleware "github.com/aws/aws-sdk-go-v2/aws/middleware"
	"github.com/aws/aws-sdk-go-v2/aws/signer/v4"
```

```
	"github.com/aws/aws-sdk-go-v2/service/licensemanager/types"
```
 "github.com/aws/smithy-go/middleware"

```
	smithyhttp "github.com/aws/smithy-go/transport/http"
```
 $\lambda$ 

// Checks out the specified license. If the account that created the license is

// the same that is performing the check out, you must specify the account as the // beneficiary.

func (c \*Client) CheckoutLicense(ctx context.Context, params \*CheckoutLicenseInput, optFns ...func(\*Options)) (\*CheckoutLicenseOutput, error) {

```
if params == nil {
		params = &CheckoutLicenseInput{}
	}
```

```
	result, metadata, err := c.invokeOperation(ctx, "CheckoutLicense", params, optFns,
c.addOperationCheckoutLicenseMiddlewares)
if err := nil		return nil, err
	}
	out := result.(*CheckoutLicenseOutput)
```

```
	out.ResultMetadata = metadata
	return out, nil
}
```

```
type
 CheckoutLicenseInput struct {
```

```
	// Checkout type.
	//
	// This member is required.
	CheckoutType types.CheckoutType
```

```
	// Unique, case-sensitive identifier that you provide to ensure the idempotency of
	// the request.
	//
	// This member is required.
	ClientToken *string
	// License entitlements.
```

```
	//
	// This member is required.
	Entitlements []types.EntitlementData
```

```
	// Key fingerprint identifying the license.
	//
	// This member is required.
	KeyFingerprint *string
```

```
	// Product SKU.
	//
	// This member is required.
	ProductSKU *string
```

```
	// License beneficiary.
	Beneficiary *string
```
 // Node ID.

## NodeId \*string

 noSmithyDocumentSerde

}

type CheckoutLicenseOutput struct {

 // Checkout type. CheckoutType types.CheckoutType

 // Allowed license entitlements. EntitlementsAllowed []types.EntitlementData

 // Date and time at which the license checkout expires. Expiration \*string

 // Date and time at which the license checkout is issued. IssuedAt \*string

 // Amazon Resource Name (ARN) of the checkout license. LicenseArn \*string

 // License consumption token. LicenseConsumptionToken \*string

 // Node ID. NodeId \*string

 // Signed token. SignedToken \*string

 // Metadata pertaining to the operation's result. ResultMetadata middleware.Metadata

```
	noSmithyDocumentSerde
}
```
func (c \*Client) addOperationCheckoutLicenseMiddlewares(stack \*middleware.Stack, options Options) (err error) { err = stack.Serialize.Add(&awsAwsjson11\_serializeOpCheckoutLicense{}, middleware.After) if  $err := nil$  return err } err = stack.Deserialize.Add(&awsAwsjson11\_deserializeOpCheckoutLicense{}, middleware.After) if  $err := nil$  return err } if err = addSetLoggerMiddleware(stack, options); err != nil {

```
return err
-1
if err = awsmiddleware. AddClientRequestIDMiddleware(stack); err := nil {
return err
-1
if err =smithyhttp.AddComputeContentLengthMiddleware(stack); err :=nil {
return err
₹
if err = addResolveEndpointMiddleware(stat, options); err != nilreturn
err
\}if err = v4. AddComputePayloadSHA256Middleware(stack); err != nilreturn err
ļ
if err = addRetryMiddewares (stack, options); err != nil { }return err
\mathcal{E}if err = addHTTPSignerV4Middleware (stack, options); err != nil { }return err
ļ
if err = awsmiddleware. AddRawResponseToMetadata(stack); err := nil {
return err
ļ
if err = awsmiddleware.AddRecordResponseTiming(stack); err != nil {
return err
ļ
if err = addClientUserAgent(stack); err != nil {
return err
if err = smithyhttp.AddErrorCloseResponseBodyMiddleware(stack); err != nil {
return err
if err = smithyhttp.AddCloseResponseBodyMiddleware(stack); err := nil {
return err
ļ
if err = addOpCheckoutLieenseValidationMiddleware(state); err != nil { }return err
\mathcal{E}if err = stack.Initialize.Add(newServiceMetadataMiddleware opCheckoutLicense(options.Region),
middleware.Before); err := nilreturn err
\mathcal{E}if err = awsmiddleware. AddRecursionDetection(stack); err := nil {
return err
\mathcal{E}if err = addRequestIDRetrieverMiddleware(state);
```

```
err != nil {
		return err
	}
	if err = addResponseErrorMiddleware(stack); err != nil {
 		return err
	}
	if err = addRequestResponseLogging(stack, options); err != nil {
 		return err
	}
	return nil
}
```
func newServiceMetadataMiddleware\_opCheckoutLicense(region string) \*awsmiddleware.RegisterServiceMetadata {

 return &awsmiddleware.RegisterServiceMetadata{ Region: region, ServiceID: ServiceID, SigningName: "license-manager",

 OperationName: "CheckoutLicense",

 } }

// Code generated by smithy-go-codegen DO NOT EDIT.

```
package grafana
```
import (

```
	"context"
```

```
	awsmiddleware "github.com/aws/aws-sdk-go-v2/aws/middleware"
```

```
	"github.com/aws/aws-sdk-go-v2/aws/signer/v4"
```

```
	"github.com/aws/aws-sdk-go-v2/service/grafana/types"
```
 "github.com/aws/smithy-go/middleware"

 smithyhttp "github.com/aws/smithy-go/transport/http"

)

```
// Removes the Grafana Enterprise license from a workspace.
func (c *Client) DisassociateLicense(ctx context.Context, params *DisassociateLicenseInput, optFns
...func(*Options)) (*DisassociateLicenseOutput, error) {
if params == nil {
 		params = &DisassociateLicenseInput{}
	}
	result, metadata, err := c.invokeOperation(ctx, "DisassociateLicense", params, optFns,
```

```
c.addOperationDisassociateLicenseMiddlewares)
if err := nil		return nil, err
	}
```

```
	out := result.(*DisassociateLicenseOutput)
```

```
	out.ResultMetadata = metadata
	return out, nil
}
type DisassociateLicenseInput struct {
	// The type of license to remove from the workspace.
	//
	// This
 member is required.
	LicenseType types.LicenseType
	// The ID of the workspace to remove the Grafana Enterprise license from.
	//
	// This member is required.
	WorkspaceId *string
	noSmithyDocumentSerde
}
type DisassociateLicenseOutput struct {
```
 // A structure containing information about the workspace. // // This member is required. Workspace \*types.WorkspaceDescription

```
	// Metadata pertaining to the operation's result.
	ResultMetadata middleware.Metadata
```

```
	noSmithyDocumentSerde
```
}

```
func (c *Client) addOperationDisassociateLicenseMiddlewares(stack *middleware.Stack, options Options) (err
error) {
	err = stack.Serialize.Add(&awsRestjson1_serializeOpDisassociateLicense{}, middleware.After)
if err := nil		return err
	}
	err = stack.Deserialize.Add(&awsRestjson1_deserializeOpDisassociateLicense{}, middleware.After)
if err := nil		return err
	}
	if err = addSetLoggerMiddleware(stack, options); err != nil {
		return err
	}
	if err = awsmiddleware.AddClientRequestIDMiddleware(stack);
```

```
err != nil {
		return err
	}
	if err = smithyhttp.AddComputeContentLengthMiddleware(stack); err != nil {
		return err
	}
if err = addResolveEndpointMiddleware(stat, options); err != nil		return err
	}
	if err = v4.AddComputePayloadSHA256Middleware(stack); err != nil {
		return err
	}
	if err = addRetryMiddlewares(stack, options); err != nil {
		return err
	}
	if err = addHTTPSignerV4Middleware(stack, options); err != nil {
		return err
	}
	if err = awsmiddleware.AddRawResponseToMetadata(stack); err != nil {
		return err
	}
	if err = awsmiddleware.AddRecordResponseTiming(stack); err != nil {
		return err
	}
	if err = addClientUserAgent(stack); err != nil {
		return err
	}
	if err = smithyhttp.AddErrorCloseResponseBodyMiddleware(stack); err != nil {
		return err
	}
	if err = smithyhttp.AddCloseResponseBodyMiddleware(stack); err != nil {
		return err
	}
	if err = addOpDisassociateLicenseValidationMiddleware(stack); err != nil {
		return err
	}
	if err = stack.Initialize.Add(newServiceMetadataMiddleware_opDisassociateLicense(options.Region),
 middleware.Before); err != nil {
		return err
	}
	if err = awsmiddleware.AddRecursionDetection(stack); err != nil {
		return err
	}
	if err = addRequestIDRetrieverMiddleware(stack); err != nil {
		return err
	}
	if err = addResponseErrorMiddleware(stack); err != nil {
		return err
```

```
	}
	if err = addRequestResponseLogging(stack, options); err != nil {
 		return err
	}
	return nil
}
```

```
func newServiceMetadataMiddleware_opDisassociateLicense(region string)
*awsmiddleware.RegisterServiceMetadata {
	return &awsmiddleware.RegisterServiceMetadata{
 		Region: region,
 		ServiceID: ServiceID,
 		SigningName: "grafana",
 		OperationName: "DisassociateLicense",
	}
}
```
// Code generated by smithy-go-codegen DO NOT EDIT.

```
package licensemanager
```

```
import (
```
 "context"

```
	awsmiddleware "github.com/aws/aws-sdk-go-v2/aws/middleware"
```

```
	"github.com/aws/aws-sdk-go-v2/aws/signer/v4"
```

```
	"github.com/aws/aws-sdk-go-v2/service/licensemanager/types"
```
 "github.com/aws/smithy-go/middleware"

```
	smithyhttp "github.com/aws/smithy-go/transport/http"
```

```
\overline{\phantom{a}}
```
// Gets detailed information about the specified license.

```
func (c *Client) GetLicense(ctx context.Context, params *GetLicenseInput, optFns ...func(*Options))
(*GetLicenseOutput, error) {
if params == nil {
 		params = &GetLicenseInput{}
	}
```

```
	result, metadata, err := c.invokeOperation(ctx, "GetLicense", params, optFns,
c.addOperationGetLicenseMiddlewares)
if err := nil		return nil, err
	}
```

```
	out := result.(*GetLicenseOutput)
	out.ResultMetadata = metadata
	return out, nil
}
```

```
type GetLicenseInput struct {
```

```
	// Amazon Resource Name (ARN) of the license.
	//
	// This member is required.
	LicenseArn *string
	// License version.
	Version
 *string
	noSmithyDocumentSerde
}
type GetLicenseOutput struct {
	// License details.
	License *types.License
	// Metadata pertaining to the operation's result.
	ResultMetadata middleware.Metadata
	noSmithyDocumentSerde
}
func (c *Client) addOperationGetLicenseMiddlewares(stack *middleware.Stack, options Options) (err error) {
	err = stack.Serialize.Add(&awsAwsjson11_serializeOpGetLicense{}, middleware.After)
if err := nil		return err
	}
	err = stack.Deserialize.Add(&awsAwsjson11_deserializeOpGetLicense{}, middleware.After)
if err := nil		return err
	}
	if err = addSetLoggerMiddleware(stack, options); err != nil {
		return err
	}
	if err = awsmiddleware.AddClientRequestIDMiddleware(stack); err != nil {
		return err
	}
	if err = smithyhttp.AddComputeContentLengthMiddleware(stack); err != nil {
		return err
	}
if err = addResolveEndpointMiddleware (stack, options); err != nil		return err
	}
	if err = v4.AddComputePayloadSHA256Middleware(stack); err != nil {
		return err
	}
```

```
	if
 err = addRetryMiddlewares(stack, options); err != nil {
 		return err
	}
	if err = addHTTPSignerV4Middleware(stack, options); err != nil {
 		return err
	}
	if err = awsmiddleware.AddRawResponseToMetadata(stack); err != nil {
		return err
	}
	if err = awsmiddleware.AddRecordResponseTiming(stack); err != nil {
		return err
	}
	if err = addClientUserAgent(stack); err != nil {
		return err
	}
	if err = smithyhttp.AddErrorCloseResponseBodyMiddleware(stack); err != nil {
 		return err
	}
	if err = smithyhttp.AddCloseResponseBodyMiddleware(stack); err != nil {
 		return err
	}
	if err = addOpGetLicenseValidationMiddleware(stack); err != nil {
 		return err
	}
	if err = stack.Initialize.Add(newServiceMetadataMiddleware_opGetLicense(options.Region), middleware.Before);
err := nil		return err
	}
	if err = awsmiddleware.AddRecursionDetection(stack); err != nil {
		return err
	}
	if err = addRequestIDRetrieverMiddleware(stack); err != nil {
		return err
	}
	if err = addResponseErrorMiddleware(stack);
err != nil {
		return err
	}
	if err = addRequestResponseLogging(stack, options); err != nil {
		return err
	}
	return nil
}
func newServiceMetadataMiddleware_opGetLicense(region string) *awsmiddleware.RegisterServiceMetadata {
	return &awsmiddleware.RegisterServiceMetadata{
```

```
		Region: region,
```

```
		ServiceID: ServiceID,
 		SigningName: "license-manager",
 		OperationName: "GetLicense",
	}
}
// Code generated by smithy-go-codegen DO NOT EDIT.
package licensemanager
import (
	"context"
	awsmiddleware "github.com/aws/aws-sdk-go-v2/aws/middleware"
	"github.com/aws/aws-sdk-go-v2/aws/signer/v4"
	"github.com/aws/aws-sdk-go-v2/service/licensemanager/types"
	"github.com/aws/smithy-go/middleware"
	smithyhttp "github.com/aws/smithy-go/transport/http"
)
```
// Lists the licenses for your account.

```
func (c *Client) ListLicenses(ctx context.Context, params *ListLicensesInput, optFns ...func(*Options))
(*ListLicensesOutput, error) {
if params == nil {
 params = & ListLicensesInput\{\}	}
```

```
	result, metadata, err := c.invokeOperation(ctx, "ListLicenses", params, optFns,
c.addOperationListLicensesMiddlewares)
if err := nil		return nil, err
	}
```

```
	out := result.(*ListLicensesOutput)
	out.ResultMetadata = metadata
	return out, nil
}
```

```
type ListLicensesInput struct {
```
 // Filters to scope the results. The following filters are supported:

```
	// - Beneficiary
	// - ProductSKU
	// - Fingerprint
	//
```
 - Status Filters []types.Filter

 // Amazon Resource Names (ARNs) of the licenses. LicenseArns []string

 // Maximum number of results to return in a single call. MaxResults \*int32

```
	// Token for the next set of results.
	NextToken *string
```
 noSmithyDocumentSerde }

type ListLicensesOutput struct {

 // License details. Licenses []types.License

 // Token for the next set of results. NextToken \*string

 // Metadata pertaining to the operation's result. ResultMetadata middleware.Metadata

 noSmithyDocumentSerde

}

```
func (c *Client) addOperationListLicensesMiddlewares(stack *middleware.Stack, options Options) (err error) {
	err = stack.Serialize.Add(&awsAwsjson11_serializeOpListLicenses{}, middleware.After)
if err := nil		return err
	}
	err = stack.Deserialize.Add(&awsAwsjson11_deserializeOpListLicenses{}, middleware.After)
if err := nil		return err
	}
	if err = addSetLoggerMiddleware(stack, options); err != nil {
		return err
	}
	if err = awsmiddleware.AddClientRequestIDMiddleware(stack);
err != nil {
		return err
	}
	if err = smithyhttp.AddComputeContentLengthMiddleware(stack); err != nil {
		return err
	}
	if err = addResolveEndpointMiddleware(stack, options); err != nil {
		return err
	}
	if err = v4.AddComputePayloadSHA256Middleware(stack); err != nil {
 		return err
```

```
	}
	if err = addRetryMiddlewares(stack, options); err != nil {
		return err
	}
	if err = addHTTPSignerV4Middleware(stack, options); err != nil {
		return err
	}
	if err = awsmiddleware.AddRawResponseToMetadata(stack); err != nil {
		return err
	}
	if err = awsmiddleware.AddRecordResponseTiming(stack); err != nil {
		return err
	}
	if err = addClientUserAgent(stack); err != nil {
		return err
	}
	if err = smithyhttp.AddErrorCloseResponseBodyMiddleware(stack); err != nil {
		return err
	}
	if err = smithyhttp.AddCloseResponseBodyMiddleware(stack); err != nil {
		return err
	}
	if err = stack.Initialize.Add(newServiceMetadataMiddleware_opListLicenses(options.Region), middleware.Before);
err != nil {
		return err
	}
	if err = awsmiddleware.AddRecursionDetection(stack); err != nil {
		return err
	}
	if err = addRequestIDRetrieverMiddleware(stack); err != nil {
		return err
	}
	if err = addResponseErrorMiddleware(stack); err != nil {
		return err
	}
	if err = addRequestResponseLogging(stack, options); err != nil {
		return err
	}
	return nil
}
func newServiceMetadataMiddleware_opListLicenses(region string) *awsmiddleware.RegisterServiceMetadata {
	return &awsmiddleware.RegisterServiceMetadata{
		Region: region,
		ServiceID: ServiceID,
		SigningName: "license-manager",
		OperationName: "ListLicenses",
```

```
	}
```
}

// Code generated by smithy-go-codegen DO NOT EDIT.

package licensemanager

import (

 "context"

 awsmiddleware "github.com/aws/aws-sdk-go-v2/aws/middleware"

 "github.com/aws/aws-sdk-go-v2/aws/signer/v4"

 "github.com/aws/aws-sdk-go-v2/service/licensemanager/types"

 "github.com/aws/smithy-go/middleware"

 smithyhttp "github.com/aws/smithy-go/transport/http"

)

// Deletes the specified license.

```
func (c *Client) DeleteLicense(ctx context.Context, params *DeleteLicenseInput, optFns ...func(*Options))
(*DeleteLicenseOutput, error) {
if params == nil {
 		params = &DeleteLicenseInput{}
```

```
	}
```

```
	result, metadata, err := c.invokeOperation(ctx, "DeleteLicense", params, optFns,
c.addOperationDeleteLicenseMiddlewares)
if err := nil		return nil, err
	}
```

```
	out := result.(*DeleteLicenseOutput)
	out.ResultMetadata = metadata
	return out, nil
```

```
}
```
type DeleteLicenseInput struct {

 // Amazon Resource Name (ARN) of the license. // // This member is required. LicenseArn \*string

 // Current version of the license. // // This member is required. SourceVersion \*string

 noSmithyDocumentSerde }

```
type DeleteLicenseOutput struct {
	// Date when the license is deleted.
	DeletionDate *string
	// License status.
	Status types.LicenseDeletionStatus
	// Metadata pertaining to the operation's result.
	ResultMetadata middleware.Metadata
	noSmithyDocumentSerde
}
func (c *Client) addOperationDeleteLicenseMiddlewares(stack *middleware.Stack, options Options) (err error) {
	err = stack.Serialize.Add(&awsAwsjson11_serializeOpDeleteLicense{}, middleware.After)
if err := nil		return err
	}
	err = stack.Deserialize.Add(&awsAwsjson11_deserializeOpDeleteLicense{}, middleware.After)
if err := nil		return err
	}
	if err = addSetLoggerMiddleware(stack, options); err != nil {
		return err
	}
	if err = awsmiddleware.AddClientRequestIDMiddleware(stack); err != nil {
		return err
	}
	if err = smithyhttp.AddComputeContentLengthMiddleware(stack); err != nil {
		return err
	}
	if err = addResolveEndpointMiddleware(stack,
options); err := nil		return err
	}
	if err = v4.AddComputePayloadSHA256Middleware(stack); err != nil {
 		return err
	}
if err = addRetryMiddlewares (stack, options); err != nil		return err
	}
	if err = addHTTPSignerV4Middleware(stack, options); err != nil {
		return err
	}
	if err = awsmiddleware.AddRawResponseToMetadata(stack); err != nil {
 		return err
	}
```

```
	if err = awsmiddleware.AddRecordResponseTiming(stack); err != nil {
		return err
	}
	if err = addClientUserAgent(stack); err != nil {
		return err
	}
if err = smithyhttp.AddErrorCloseResponseBodyMiddleware(stack); err = nil {
		return err
	}
	if err = smithyhttp.AddCloseResponseBodyMiddleware(stack); err != nil {
		return err
	}
	if err = addOpDeleteLicenseValidationMiddleware(stack); err != nil {
		return err
	}
	if err = stack.Initialize.Add(newServiceMetadataMiddleware_opDeleteLicense(options.Region),
middleware.Before); err != nil {
		return err
	}
	if err = awsmiddleware.AddRecursionDetection(stack);
err != nil {
		return err
	}
	if err = addRequestIDRetrieverMiddleware(stack); err != nil {
		return err
	}
	if err = addResponseErrorMiddleware(stack); err != nil {
		return err
	}
	if err = addRequestResponseLogging(stack, options); err != nil {
		return err
	}
	return nil
}
Region: region,
		ServiceID: ServiceID,
		SigningName: "license-manager",
		OperationName: "DeleteLicense",
	}
```
func newServiceMetadataMiddleware\_opDeleteLicense(region string) \*awsmiddleware.RegisterServiceMetadata { return &awsmiddleware.RegisterServiceMetadata{

```
}
```
Copyright (c) 2009 The Go Authors. All rights reserved.

Redistribution and use in source and binary forms, with or without modification, are permitted provided that the following conditions are met:

 \* Redistributions of source code must retain the above copyright notice, this list of conditions and the following disclaimer.

 \* Redistributions in binary form must reproduce the above copyright notice, this list of conditions and the following disclaimer in the documentation and/or other materials provided with the distribution.

 \* Neither the name of Google Inc. nor the names of its contributors may be used to endorse or promote products derived from this software without specific prior written permission.

THIS SOFTWARE IS PROVIDED BY THE COPYIGHT HOLDERS AND CONTRIBUTORS "AS IS" AND ANY EXPRESS OR IMPLIED WARRANTIES, INCLUDING, BUT NOT LIMITED TO, THE IMPLIED WARRANTIES OF MERCHANTABILITY AND FITNESS FOR A PARTICULAR PURPOSE ARE DISCLAIMED. IN NO EVENT SHALL THE COPYRIGHT **OWNER** 

 OR CONTRIBUTORS BE LIABLE FOR ANY DIRECT, INDIRECT, INCIDENTAL, SPECIAL, EXEMPLARY, OR CONSEQUENTIAL DAMAGES (INCLUDING, BUT NOT LIMITED TO, PROCUREMENT OF SUBSTITUTE GOODS OR SERVICES; LOSS OF USE, DATA, OR PROFITS; OR BUSINESS INTERRUPTION) HOWEVER CAUSED AND ON ANY THEORY OF LIABILITY, WHETHER IN CONTRACT, STRICT LIABILITY, OR TORT (INCLUDING NEGLIGENCE OR OTHERWISE) ARISING IN ANY WAY OUT OF THE USE OF THIS SOFTWARE, EVEN IF ADVISED OF THE POSSIBILITY OF SUCH DAMAGE.

> Apache License Version 2.0, January 2004 http://www.apache.org/licenses/

## TERMS AND CONDITIONS FOR USE, REPRODUCTION, AND DISTRIBUTION

1. Definitions.

 "License" shall mean the terms and conditions for use, reproduction, and distribution as defined by Sections 1 through 9 of this document.

 "Licensor" shall mean the copyright owner or entity authorized by the copyright owner that is granting the License.

 "Legal Entity" shall mean the union of the acting entity and all other entities that control, are controlled by, or are under common control with that entity. For the purposes of this definition, "control" means (i) the power, direct or indirect, to cause the direction or management of such entity, whether by contract or otherwise, or (ii) ownership of fifty percent (50%) or more of the outstanding shares, or (iii) beneficial ownership of such entity.

"You" (or "Your") shall mean an individual or Legal Entity

exercising permissions granted by this License.

 "Source" form shall mean the preferred form for making modifications, including but not limited to software source code, documentation source, and configuration files.

 "Object" form shall mean any form resulting from mechanical transformation or translation of a Source form, including but not limited to compiled object code, generated documentation, and conversions to other media types.

 "Work" shall mean the work of authorship, whether in Source or Object form, made available under the License, as indicated by a copyright notice that is included in or attached to the work (an example is provided in the Appendix below).

 "Derivative Works" shall mean any work, whether in Source or Object form, that is based on (or derived from) the Work and for which the editorial

 revisions, annotations, elaborations, or other modifications represent, as a whole, an original work of authorship. For the purposes of this License, Derivative Works shall not include works that remain separable from, or merely link (or bind by name) to the interfaces of, the Work and Derivative Works thereof.

 "Contribution" shall mean any work of authorship, including the original version of the Work and any modifications or additions to that Work or Derivative Works thereof, that is intentionally submitted to Licensor for inclusion in the Work by the copyright owner or by an individual or Legal Entity authorized to submit on behalf of the copyright owner. For the purposes of this definition, "submitted" means any form of electronic, verbal, or written communication sent to the Licensor or its representatives, including but not limited to communication on electronic mailing lists, source code control systems, and issue tracking systems that are managed by, or on behalf of, the Licensor for the purpose of discussing and improving the Work, but excluding communication that is conspicuously marked or otherwise designated in writing by the copyright owner as "Not a Contribution."

 "Contributor" shall mean Licensor and any individual or Legal Entity on behalf of whom a Contribution has been received by Licensor and subsequently incorporated within the Work.

 2. Grant of Copyright License. Subject to the terms and conditions of this License, each Contributor hereby grants to You a perpetual, worldwide, non-exclusive, no-charge, royalty-free, irrevocable copyright license to reproduce, prepare Derivative Works of, publicly display, publicly perform, sublicense, and distribute the

Work and such Derivative Works in Source or Object form.

 3. Grant of Patent License. Subject to the terms and conditions of this

 License, each Contributor hereby grants to You a perpetual, worldwide, non-exclusive, no-charge, royalty-free, irrevocable (except as stated in this section) patent license to make, have made, use, offer to sell, sell, import, and otherwise transfer the Work, where such license applies only to those patent claims licensable by such Contributor that are necessarily infringed by their Contribution(s) alone or by combination of their Contribution(s) with the Work to which such Contribution(s) was submitted. If You institute patent litigation against any entity (including a cross-claim or counterclaim in a lawsuit) alleging that the Work or a Contribution incorporated within the Work constitutes direct or contributory patent infringement, then any patent licenses granted to You under this License for that Work shall terminate as of the date such litigation is filed.

 4. Redistribution. You may reproduce and distribute copies of the

 Work or Derivative Works thereof in any medium, with or without modifications, and in Source or Object form, provided that You meet the following conditions:

- (a) You must give any other recipients of the Work or Derivative Works a copy of this License; and
- (b) You must cause any modified files to carry prominent notices stating that You changed the files; and
- (c) You must retain, in the Source form of any Derivative Works that You distribute, all copyright, patent, trademark, and attribution notices from the Source form of the Work, excluding those notices that do not pertain to any part of the Derivative Works; and
- (d) If the Work includes a "NOTICE" text file as part of its distribution, then any Derivative Works that You distribute must include a readable copy of the attribution notices contained within such NOTICE file, excluding

those notices that do not

 pertain to any part of the Derivative Works, in at least one of the following places: within a NOTICE text file distributed as part of the Derivative Works; within the Source form or documentation, if provided along with the Derivative Works; or, within a display generated by the Derivative Works, if and wherever such third-party notices normally appear. The contents

 of the NOTICE file are for informational purposes only and do not modify the License. You may add Your own attribution notices within Derivative Works that You distribute, alongside or as an addendum to the NOTICE text from the Work, provided that such additional attribution notices cannot be construed as modifying the License.

 You may add Your own copyright statement to Your modifications and may provide additional or different license terms and conditions

 for use, reproduction, or distribution of Your modifications, or for any such Derivative Works as a whole, provided Your use, reproduction, and distribution of the Work otherwise complies with the conditions stated in this License.

- 5. Submission of Contributions. Unless You explicitly state otherwise, any Contribution intentionally submitted for inclusion in the Work by You to the Licensor shall be under the terms and conditions of this License, without any additional terms or conditions. Notwithstanding the above, nothing herein shall supersede or modify the terms of any separate license agreement you may have executed with Licensor regarding such Contributions.
- 6. Trademarks. This License does not grant permission to use the trade names, trademarks, service marks, or product names of the Licensor, except as required for reasonable and customary use in describing the origin of the Work and reproducing the content of the NOTICE file.
- 7. Disclaimer of Warranty. Unless required by applicable law or agreed to in writing, Licensor provides the Work (and each Contributor provides its Contributions) on an "AS IS" BASIS, WITHOUT WARRANTIES OR CONDITIONS OF ANY KIND, either express or implied, including, without limitation, any warranties or conditions of TITLE, NON-INFRINGEMENT, MERCHANTABILITY, or FITNESS FOR A PARTICULAR PURPOSE. You are solely responsible for determining the appropriateness of using or redistributing the Work and assume any risks associated with Your exercise of permissions under this License.
- 8. Limitation of Liability. In no event and under no legal theory, whether in tort (including negligence), contract, or otherwise, unless required by applicable law (such as deliberate and grossly negligent acts) or agreed to in writing, shall any Contributor be liable to You for damages, including any direct, indirect, special,

 incidental, or consequential damages of any character arising as a result of this License or out of the use or inability to use the Work (including but not limited to damages for loss of goodwill,

 work stoppage, computer failure or malfunction, or any and all other commercial damages or losses), even if such Contributor has been advised of the possibility of such damages.

 9. Accepting Warranty or Additional Liability. While redistributing the Work or Derivative Works thereof, You may choose to offer, and charge a fee for, acceptance of support, warranty, indemnity, or other liability obligations and/or rights consistent with this License. However, in accepting such obligations, You may act only on Your own behalf and on Your sole responsibility, not on behalf of any other Contributor, and only if You agree to indemnify, defend, and hold each Contributor harmless for any liability incurred by, or claims asserted against, such Contributor by reason of your accepting any such warranty or additional liability.

## END OF TERMS AND CONDITIONS

APPENDIX: How to apply the Apache License to your work.

 To apply the Apache License to your work, attach the following boilerplate notice, with the fields enclosed by brackets "[]" replaced with your own identifying information. (Don't include the brackets!) The text should be enclosed in the appropriate comment syntax for the file format. We also recommend that a file or class name and description of purpose be included on the same "printed page" as the copyright notice for easier identification within third-party archives.

Copyright [yyyy] [name of copyright owner]

 Licensed under the Apache License, Version 2.0 (the "License"); you may not use this file except in compliance with the License. You may obtain a copy of the License at

http://www.apache.org/licenses/LICENSE-2.0

 Unless required by applicable law or agreed to in writing, software distributed under the License is distributed on an "AS IS" BASIS, WITHOUT WARRANTIES OR CONDITIONS OF ANY KIND, either express or implied. See the License for the specific language governing permissions and limitations under the License. // Code generated by smithy-go-codegen DO NOT EDIT.

package licensemanager

import ( "context" awsmiddleware "github.com/aws/aws-sdk-go-v2/aws/middleware"

```
	"github.com/aws/aws-sdk-go-v2/aws/signer/v4"
	"github.com/aws/aws-sdk-go-v2/service/licensemanager/types"
	"github.com/aws/smithy-go/middleware"
	smithyhttp "github.com/aws/smithy-go/transport/http"
)
// Checks out the specified license for offline use.
func (c *Client) CheckoutBorrowLicense(ctx context.Context, params *CheckoutBorrowLicenseInput, optFns
...func(*Options)) (*CheckoutBorrowLicenseOutput, error) {
if params == nil {
 		params = &CheckoutBorrowLicenseInput{}
 	}
	result, metadata, err := c.invokeOperation(ctx, "CheckoutBorrowLicense", params, optFns,
c.addOperationCheckoutBorrowLicenseMiddlewares)
if err := nil		return nil, err
 	}
	out := result.(*CheckoutBorrowLicenseOutput)
	out.ResultMetadata = metadata
	return out, nil
}
type CheckoutBorrowLicenseInput struct {
	// Unique, case-sensitive identifier that you
 provide to ensure the idempotency of
	// the request.
	//
	// This member is required.
	ClientToken *string
	// Digital signature method. The possible value is JSON Web Signature (JWS)
	// algorithm PS384. For more information, see RFC 7518 Digital Signature with
	// RSASSA-PSS (https://tools.ietf.org/html/rfc7518#section-3.5) .
	//
	// This member is required.
	DigitalSignatureMethod types.DigitalSignatureMethod
	// License entitlements. Partial checkouts are not supported.
	//
	// This member is required.
	Entitlements []types.EntitlementData
	// Amazon Resource Name (ARN) of the license. The license must use the borrow
	// consumption configuration.
```

```
	//
```
 // This member is required. LicenseArn \*string

 // Information about constraints. CheckoutMetadata []types.Metadata

 // Node ID. NodeId \*string

 noSmithyDocumentSerde }

type CheckoutBorrowLicenseOutput struct {

 // Information about constraints. CheckoutMetadata []types.Metadata

 // Allowed license entitlements. EntitlementsAllowed []types.EntitlementData

 // Date and time at which the license checkout expires. Expiration \*string

 // Date and time at which the license checkout is issued. IssuedAt \*string

 // Amazon Resource Name (ARN) of the license. LicenseArn \*string

 // License consumption token. LicenseConsumptionToken \*string

 // Node ID. NodeId \*string

 // Signed token. SignedToken \*string

 // Metadata pertaining to the operation's result. ResultMetadata middleware.Metadata

 noSmithyDocumentSerde }

func (c \*Client) addOperationCheckoutBorrowLicenseMiddlewares(stack \*middleware.Stack, options Options) (err error) {

err = stack.Serialize.Add(&awsAwsjson11\_serializeOpCheckoutBorrowLicense{}, middleware.After)

```
if err := nilreturn err
-1
err = stack.Deserialize.Add(&awsAwsjson11_deserializeOpCheckoutBorrowLicense{}, middleware.After)
if err := nilreturn err
\left\{ \right.if err = addSetLoggerMiddleware (stack, options); err != nilreturn err
\mathcal{F}if err = awsmiddleware.AddClientRequestIDMiddleware(stack);
err := nilreturn err
\mathcal{F}if err = smithyhttp.AddComputeContentLengthMiddleware(stack); err := nil {
return err
\mathcal{E}if err = addResolveEndpointMiddleware(stat, options); err != nilreturn err
₹
if err = v4. AddComputePayloadSHA256Middleware(stack); err = nilreturn err
\mathcal{E}if err = addRetryMiddlewares(stack, options); err != nil {
return err
\mathcal{E}if err = addHTTPSignerV4Middleware (stack, options); err != nil { }return err
\mathcal{E}if err = awsmiddleware. AddRawResponseToMetadata(stack); err := nil {
return err
\mathcal{E}if err = awsmiddleware. AddRecordResponseTiming(stack); err := nil {
return err
}
if err = addClientUserAgent(state); err != nilreturn err
}
if err = smithyhttp.AddErrorCloseResponseBodyMiddleware(stack); err != nil {
return err
}
if err =smithyhttp.AddCloseResponseBodyMiddleware(stack); err :=nil {
return err
\mathcal{E}if err = addOpCheckoutBorrowLieenseValidationMiddleware(state); err != nil { }return err
\mathcal{E}if err
```

```
 = stack.Initialize.Add(newServiceMetadataMiddleware_opCheckoutBorrowLicense(options.Region),
middleware.Before); err != nil {
 		return err
	}
	if err = awsmiddleware.AddRecursionDetection(stack); err != nil {
 		return err
	}
	if err = addRequestIDRetrieverMiddleware(stack); err != nil {
 		return err
	}
	if err = addResponseErrorMiddleware(stack); err != nil {
 		return err
	}
	if err = addRequestResponseLogging(stack, options); err != nil {
 		return err
	}
	return nil
}
func newServiceMetadataMiddleware_opCheckoutBorrowLicense(region string)
*awsmiddleware.RegisterServiceMetadata {
	return &awsmiddleware.RegisterServiceMetadata{
 		Region: region,
 		ServiceID: ServiceID,
 		SigningName: "license-manager",
 		OperationName: "CheckoutBorrowLicense",
	}
}
// Code generated by smithy-go-codegen DO NOT EDIT.
package licensemanager
import (
	"context"
	awsmiddleware "github.com/aws/aws-sdk-go-v2/aws/middleware"
	"github.com/aws/aws-sdk-go-v2/aws/signer/v4"
	"github.com/aws/aws-sdk-go-v2/service/licensemanager/types"
	"github.com/aws/smithy-go/middleware"
	smithyhttp "github.com/aws/smithy-go/transport/http"
\lambda// Creates a license.
func (c *Client) CreateLicense(ctx context.Context, params *CreateLicenseInput, optFns ...func(*Options))
(*CreateLicenseOutput, error) {
if params == nil {
 params = &CreateLicenseInput{}
	}
```

```
 Open Source Used In Umbrella - MPS Proxy (CTSM-38935) gov-production 3954
```

```
	result, metadata, err := c.invokeOperation(ctx, "CreateLicense", params, optFns,
c.addOperationCreateLicenseMiddlewares)
if err := nil		return nil, err
	}
	out := result.(*CreateLicenseOutput)
	out.ResultMetadata = metadata
	return out, nil
}
type CreateLicenseInput struct {
	// License beneficiary.
	//
	// This member is required.
	Beneficiary *string
	// Unique, case-sensitive identifier that you provide to ensure
 the idempotency of
	// the request.
	//
	// This member is required.
	ClientToken *string
	// Configuration for consumption of the license. Choose a provisional
	// configuration for workloads running with continuous connectivity. Choose a
	// borrow configuration for workloads with offline usage.
	//
	// This member is required.
	ConsumptionConfiguration *types.ConsumptionConfiguration
	// License entitlements.
	//
	// This member is required.
	Entitlements []types.Entitlement
	// Home Region for the license.
	//
	// This member is required.
	HomeRegion *string
	// License issuer.
	//
	// This member is required.
	Issuer *types.Issuer
	// License name.
```
 // // This member is required. LicenseName \*string

 // Product name. // // This member is required. ProductName \*string

```
	// Product SKU.
	//
	// This member is required.
	ProductSKU *string
```
 // Date and time range during which the license is valid, in ISO8601-UTC format. // // This member is required. Validity \*types.DatetimeRange

 //

 Information about the license. LicenseMetadata []types.Metadata

 noSmithyDocumentSerde }

type CreateLicenseOutput struct {

 // Amazon Resource Name (ARN) of the license. LicenseArn \*string

 // License status. Status types.LicenseStatus

 // License version. Version \*string

 // Metadata pertaining to the operation's result. ResultMetadata middleware.Metadata

 noSmithyDocumentSerde }

func (c \*Client) addOperationCreateLicenseMiddlewares(stack \*middleware.Stack, options Options) (err error) { err = stack.Serialize.Add(&awsAwsjson11\_serializeOpCreateLicense{}, middleware.After) if  $err := nil$  return err }

```
err = stack.Deserialize.Add(&awsAwsjson11_deserializeOpCreateLicense{}, middleware.After)
if err := nilreturn err
\left\{ \right.if err = addSetLoggerMiddleware (stack, options); err != nilreturn err
\left\{ \right.if err = awsmiddleware.AddClientRequestIDMiddleware(stack); err := nil {
return err
\mathcal{F}if err = smithyhttp.AddComputeContentLengthMiddleware(stack);
err := nilreturn err
₹
if err = addResolveEndpointMiddleware(stat, options); err != nilreturn err
\mathcal{E}if err = v4. AddComputePayloadSHA256Middleware(stack); err := nilreturn err
₹
if err = addRetryMiddewares (stack, options); err != nilreturn err
₹
if err = addHTTPSignerV4Middleware(stat, options); err != nil { }return err
₹
if err = awsmiddleware. AddRawResponseToMetadata(stack); err := nil {
return err
\mathcal{E}if err = awsmiddleware. AddRecordResponseTiming(stack); err := nil {
return err
\mathcal{E}if err = addClientUserAgent(state); err != nilreturn err
}
if err = smithyhttp.AddErrorCloseResponseBodyMiddleware(stack); err := nil {
return err
}
if err = smithyhttp.AddCloseResponseBodyMiddleware(stack); err := nil {
return err
}
if err = addOpCreate LicenseValidationMiddleware(state); err != nilreturn err
\mathcal{E}if err = stack.Initialize.Add(newServiceMetadataMiddleware opCreateLicense(options.Region),
middleware.Before); err := nilreturn
```

```
 err
	}
	if err = awsmiddleware.AddRecursionDetection(stack); err != nil {
 		return err
	}
	if err = addRequestIDRetrieverMiddleware(stack); err != nil {
 		return err
	}
	if err = addResponseErrorMiddleware(stack); err != nil {
 		return err
	}
	if err = addRequestResponseLogging(stack, options); err != nil {
 		return err
	}
	return nil
}
func newServiceMetadataMiddleware_opCreateLicense(region string) *awsmiddleware.RegisterServiceMetadata {
	return &awsmiddleware.RegisterServiceMetadata{
 		Region: region,
 		ServiceID: ServiceID,
 		SigningName: "license-manager",
 		OperationName: "CreateLicense",
	}
}
// Code generated by smithy-go-codegen DO NOT EDIT.
package licensemanager
import (
	"context"
	awsmiddleware "github.com/aws/aws-sdk-go-v2/aws/middleware"
	"github.com/aws/aws-sdk-go-v2/aws/signer/v4"
	"github.com/aws/aws-sdk-go-v2/service/licensemanager/types"
	"github.com/aws/smithy-go/middleware"
	smithyhttp "github.com/aws/smithy-go/transport/http"
\overline{)}// Lists received licenses.
func (c *Client) ListReceivedLicenses(ctx context.Context, params *ListReceivedLicensesInput, optFns
...func(*Options)) (*ListReceivedLicensesOutput, error) {
if params == nil {
 		params = &ListReceivedLicensesInput{}
	}
	result, metadata, err := c.invokeOperation(ctx, "ListReceivedLicenses", params, optFns,
c.addOperationListReceivedLicensesMiddlewares)
```
if  $err := nil$ 

```
		return nil, err
	}
	out := result.(*ListReceivedLicensesOutput)
```

```
	out.ResultMetadata = metadata
	return out, nil
}
```
type ListReceivedLicensesInput struct {

 // Filters to scope the results. The following filters are supported: // - ProductSKU

 // - Status

 // - Fingerprint

 // - IssuerName

 // - Beneficiary

 Filters []types.Filter

 // Amazon Resource Names (ARNs) of the licenses. LicenseArns []string

 // Maximum number of results to return in a single call. MaxResults \*int32

 // Token for the next set of results. NextToken \*string

 noSmithyDocumentSerde }

type ListReceivedLicensesOutput struct {

 // Received license details. Licenses []types.GrantedLicense

 // Token for the next set of results. NextToken \*string

 // Metadata pertaining to the operation's result. ResultMetadata middleware.Metadata

 noSmithyDocumentSerde }

func (c \*Client) addOperationListReceivedLicensesMiddlewares(stack \*middleware.Stack, options Options) (err error) {

err = stack.Serialize.Add(&awsAwsjson11\_serializeOpListReceivedLicenses{}, middleware.After)

```
if err := nilreturn err
-1
err = stack.Deserialize.Add(&awsAwsjson11_deserializeOpListReceivedLicenses{}, middleware.After)
if err := nilreturn err
\left\{ \right.if
err = addSetLoggerMiddleware (stack, options); err != nil {return err
}
if err = awsmiddleware.AddClientRequestIDMiddleware(stack); err != nil {
return err
}
if err = smithyhttp.AddComputeContentLengthMiddleware(stack); err := nil {
return err
\mathcal{E}if err = addResolveEndpointMiddleware(stat, options); err != nilreturn err
₹
if err = v4. AddComputePayloadSHA256Middleware(stack); err = nilreturn err
\mathcal{E}if err = addRetryMiddewares (stack, options); err != nil { }return err
\mathcal{E}if err = addHTTPSignerV4Middleware(state, options); err != nil { }return err
\mathcal{E}if err = awsmiddleware. AddRawResponseToMetadata(stack); err := nil {
return err
\mathcal{E}if err = awsmiddleware. AddRecordResponseTiming(stack); err := nil {
return err
}
if err = addClientUserAgent(state); err != nilreturn err
}
if err = smithyhttp.AddErrorCloseResponseBodyMiddleware(stack); err != nil {
return err
}
if err =smithyhttp.AddCloseResponseBodyMiddleware(stack); err :=nil {
return
err
\mathbf{I}if err = stack.Initialize.Add(newServiceMetadataMiddleware opListReceivedLicenses(options.Region),
middleware.Before); err := nilreturn err
```
```
	}
	if err = awsmiddleware.AddRecursionDetection(stack); err != nil {
 		return err
	}
	if err = addRequestIDRetrieverMiddleware(stack); err != nil {
 		return err
	}
	if err = addResponseErrorMiddleware(stack); err != nil {
 		return err
	}
	if err = addRequestResponseLogging(stack, options); err != nil {
 		return err
	}
	return nil
}
func newServiceMetadataMiddleware_opListReceivedLicenses(region string)
*awsmiddleware.RegisterServiceMetadata {
	return &awsmiddleware.RegisterServiceMetadata{
 		Region: region,
 		ServiceID: ServiceID,
 		SigningName: "license-manager",
 		OperationName: "ListReceivedLicenses",
	}
}
```
# **1.317 aws-aws-sdk-go-v2-service-glue 1.43.3**

## **1.317.1 Available under license :**

// Code generated by smithy-go-codegen DO NOT EDIT.

package grafana

import (

 "context"

 awsmiddleware "github.com/aws/aws-sdk-go-v2/aws/middleware"

 "github.com/aws/aws-sdk-go-v2/aws/signer/v4"

 "github.com/aws/aws-sdk-go-v2/service/grafana/types"

 "github.com/aws/smithy-go/middleware"

 smithyhttp "github.com/aws/smithy-go/transport/http"

 $\lambda$ 

// Assigns a Grafana Enterprise license to a workspace. Upgrading to Grafana

// Enterprise incurs additional fees. For more information, see Upgrade a

// workspace to Grafana Enterprise (https://docs.aws.amazon.com/grafana/latest/userguide/upgrade-to-Grafana-Enterprise.html)

 $\frac{1}{2}$ 

```
func (c *Client) AssociateLicense(ctx context.Context, params *AssociateLicenseInput, optFns ...func(*Options))
(*AssociateLicenseOutput, error) {
if params == nil {
 		params = &AssociateLicenseInput{}
	}
	result, metadata, err := c.invokeOperation(ctx, "AssociateLicense", params, optFns,
c.addOperationAssociateLicenseMiddlewares)
if err := nil		return nil, err
	}
	out
 := result.(*AssociateLicenseOutput)
	out.ResultMetadata = metadata
	return out, nil
}
type AssociateLicenseInput struct {
	// The type of license to associate with the workspace.
	//
	// This member is required.
	LicenseType types.LicenseType
	// The ID of the workspace to associate the license with.
	//
	// This member is required.
	WorkspaceId *string
	noSmithyDocumentSerde
}
type AssociateLicenseOutput struct {
	// A structure containing data about the workspace.
	//
	// This member is required.
	Workspace *types.WorkspaceDescription
	// Metadata pertaining to the operation's result.
	ResultMetadata middleware.Metadata
	noSmithyDocumentSerde
```
}

func (c \*Client) addOperationAssociateLicenseMiddlewares(stack \*middleware.Stack, options Options) (err error) { err = stack.Serialize.Add(&awsRestjson1\_serializeOpAssociateLicense{}, middleware.After)

```
if err := nilreturn err
-1
err = stack.Deserialize.Add(&awsRestjson1_deserializeOpAssociateLicense{}, middleware.After)
if
err := nilreturn err
-1
if err = addSetLoggerMiddleware (stack, options); err != nilreturn err
<sup>1</sup>
if err = awsmiddleware.AddClientRequestIDMiddleware(stack); err != nil {
return err
}
if err = smithyhttp.AddComputeContentLengthMiddleware(stack); err := nil {
return err
\mathcal{E}if err = addResolveEndpointMiddleware(stat, options); err != nilreturn err
₹
if err = v4. AddComputePayloadSHA256Middleware(stack); err = nilreturn err
\mathcal{E}if err = addRetryMiddlewares(stack, options); err != nil {
return err
\mathcal{E}if err = addHTTPSignerV4Middleware (stack, options); err != nil { }return err
\mathcal{E}if err = awsmiddleware. AddRawResponseToMetadata(stack); err := nil {
return err
\mathcal{E}if err = awsmiddleware. AddRecordResponseTiming(stack); err := nil {
return err
}
if err = addClientUserAgent(state); err != nilreturn err
}
if err = smithyhttp.AddErrorCloseResponseBodyMiddleware(stack); err != nil {
return err
}
if err = smithyhttp.AddCloseResponseBodyMiddleware(stack);
err := nilreturn err
\mathbf{I}if err = addOpAssociate LicenseValidationMiddleware(stack); err != nil {
return err
\mathcal{L}
```

```
	if err = stack.Initialize.Add(newServiceMetadataMiddleware_opAssociateLicense(options.Region),
middleware.Before); err != nil {
 		return err
	}
	if err = awsmiddleware.AddRecursionDetection(stack); err != nil {
 		return err
	}
	if err = addRequestIDRetrieverMiddleware(stack); err != nil {
 		return err
	}
	if err = addResponseErrorMiddleware(stack); err != nil {
 		return err
	}
	if err = addRequestResponseLogging(stack, options); err != nil {
 		return err
	}
	return nil
}
func newServiceMetadataMiddleware_opAssociateLicense(region string)
*awsmiddleware.RegisterServiceMetadata {
	return &awsmiddleware.RegisterServiceMetadata{
 		Region: region,
 		ServiceID: ServiceID,
 		SigningName: "grafana",
 		OperationName: "AssociateLicense",
	}
}
AWS SDK for Go
Copyright 2015 Amazon.com, Inc. or its affiliates. All Rights Reserved.
Copyright 2014-2015 Stripe, Inc.
name: License Scan
on: [pull_request]
jobs:
 licensescan:
   name: License Scan
   runs-on: ubuntu-latest
   strategy:
    matrix:
     python-version: [3.9]
   steps:
    - name: Checkout target
    uses: actions/checkout@v2
     with:
      path: sdkbase
```
 ref: \${{ github.base\_ref }} - name: Checkout this ref uses: actions/checkout@v2 with: path: new-ref

fetch-depth: 0

- name: Get Diff

run: git --git-dir ./new-ref/.git diff --name-only --diff-filter=ACMRT \${{ github.event.pull\_request.base.sha }}

```
${{ github.sha }} > refDiffFiles.txt
```
- name: Get Target Files

run: git --git-dir ./sdkbase/.git ls-files | grep -xf refDiffFiles.txt - > targetFiles.txt

- name: Checkout scancode

uses: actions/checkout@v2

with:

repository: nexB/scancode-toolkit

path: scancode-toolkit

fetch-depth: 1

- name: Set up Python  ${\cal S}$ { matrix.python-version }}

```
 uses: actions/setup-python@v2
```
with:

python-version: \${{ matrix.python-version }}

# ScanCode

- name: Self-configure scancode

working-directory: ./scancode-toolkit

run: ./scancode --help

- name: Run Scan code on target

run: cat targetFiles.txt | while read filename; do echo ./sdkbase/\$filename; done | xargs ./scancode-

toolkit/scancode -l -n 30 --json-pp - | grep short\_name | sort | uniq >> old-licenses.txt

- name: Run Scan code on pr ref

run: cat refDiffFiles.txt | while read filename; do echo ./new-ref/\$filename; done | xargs ./scancode-

```
toolkit/scancode -l -n 30 --json-pp - | grep short_name | sort | uniq >> new-licenses.txt
```
# compare

- name: License test

 run: if ! cmp old-licenses.txt new-licenses.txt; then echo "Licenses differ! Failing."; exit -1; else echo "Licenses are the same. Success."; exit 0; fi

// Code generated by smithy-go-codegen DO NOT EDIT.

package licensemanager

import (

 "context"

 awsmiddleware "github.com/aws/aws-sdk-go-v2/aws/middleware"

 "github.com/aws/aws-sdk-go-v2/aws/signer/v4"

 "github.com/aws/smithy-go/middleware"

 smithyhttp "github.com/aws/smithy-go/transport/http"

 $\lambda$ 

// Checks in the specified license. Check in a license when it is no longer in use.

```
func (c *Client) CheckInLicense(ctx context.Context, params *CheckInLicenseInput, optFns ...func(*Options))
(*CheckInLicenseOutput, error) {
if params == nil {
		params = &CheckInLicenseInput{}
	}
	result, metadata, err := c.invokeOperation(ctx, "CheckInLicense", params, optFns,
c.addOperationCheckInLicenseMiddlewares)
if err := nil		return nil, err
	}
	out := result.(*CheckInLicenseOutput)
	out.ResultMetadata = metadata
	return out, nil
}
type CheckInLicenseInput struct {
	// License consumption token.
	//
	// This member is required.
	LicenseConsumptionToken *string
	// License beneficiary.
	Beneficiary
 *string
	noSmithyDocumentSerde
}
type CheckInLicenseOutput struct {
	// Metadata pertaining to the operation's result.
	ResultMetadata middleware.Metadata
	noSmithyDocumentSerde
}
func (c *Client) addOperationCheckInLicenseMiddlewares(stack *middleware.Stack, options Options) (err error) {
	err = stack.Serialize.Add(&awsAwsjson11_serializeOpCheckInLicense{}, middleware.After)
if err := nil		return err
	}
	err = stack.Deserialize.Add(&awsAwsjson11_deserializeOpCheckInLicense{}, middleware.After)
if err := nil		return err
	}
```

```
	if err = addSetLoggerMiddleware(stack, options); err != nil {
```

```
return err
₹
if err = awsmiddleware.AddClientRequestIDMiddleware(stack); err != nil {
return err
-1
if err =smithyhttp.AddComputeContentLengthMiddleware(stack); err :=nil {
return err
-1
if err = addResolveEndpointMiddleware(stat, options); err != nilreturn err
₹
if err = v4. AddComputePayloadSHA256Middleware(stack); err != nilreturn err
₹
if err = addRetryMiddlewares(stack,
options); err := nilreturn err
\mathcal{E}if err = addHTTPSignerV4Middleware (stack, options); err != nil { }return err
\mathbf{I}if err = awsmiddleware. AddRawResponseToMetadata(stack); err := nil {
return err
ļ
if err = awsmiddleware.AddRecordResponseTiming(stack); err != nil {
return err
ļ
if err = addClientUserAgent(stack); err != nil {
return err
if err = smithyhttp.AddErrorCloseResponseBodyMiddleware(stack); err != nil {
return err
if err = smithyhttp.AddCloseResponseBodyMiddleware(stack); err := nil {
return err
if err = addOpCheckInLicenseValidationMiddleware (stack); err != nilreturn err
ļ
if err = stack.Initialize.Add(newServiceMetadataMiddleware opCheckInLicense(options.Region),
middleware.Before); err := nilreturn err
\mathcal{E}if err = awsmiddleware. AddRecursionDetection(stack); err := nil {
return err
\mathbf{I}if err = addRequestIDRetrieverMiddleware (stack); err != nilreturn err
```

```
	}
	if err = addResponseErrorMiddleware(stack); err != nil
 {
		return err
	}
	if err = addRequestResponseLogging(stack, options); err != nil {
		return err
	}
	return nil
}
```
func newServiceMetadataMiddleware\_opCheckInLicense(region string) \*awsmiddleware.RegisterServiceMetadata {

 return &awsmiddleware.RegisterServiceMetadata{ Region: region, ServiceID: ServiceID, SigningName: "license-manager", OperationName: "CheckInLicense", } }

// Code generated by smithy-go-codegen DO NOT EDIT.

```
package licensemanager
```
import (

 "context"

 awsmiddleware "github.com/aws/aws-sdk-go-v2/aws/middleware"

```
	"github.com/aws/aws-sdk-go-v2/aws/signer/v4"
```

```
	"github.com/aws/aws-sdk-go-v2/service/licensemanager/types"
```
 "github.com/aws/smithy-go/middleware"

```
	smithyhttp "github.com/aws/smithy-go/transport/http"
```
 $\lambda$ 

```
// Checks out the specified license. If the account that created the license is
```

```
// the same that is performing the check out, you must specify the account as the
```

```
// beneficiary.
```

```
func (c *Client) CheckoutLicense(ctx context.Context, params *CheckoutLicenseInput, optFns ...func(*Options))
(*CheckoutLicenseOutput, error) {
```

```
if params == nil {
params = & CheckoutLieenseInput\{\}	}
```

```
	result, metadata, err := c.invokeOperation(ctx, "CheckoutLicense", params, optFns,
c.addOperationCheckoutLicenseMiddlewares)
if err := nil		return nil, err
	}
```

```
	out := result.(*CheckoutLicenseOutput)
	out.ResultMetadata = metadata
	return out, nil
}
```

```
type
 CheckoutLicenseInput struct {
```
 // Checkout type. // // This member is required. CheckoutType types.CheckoutType

 // Unique, case-sensitive identifier that you provide to ensure the idempotency of // the request. // // This member is required. ClientToken \*string

 // License entitlements. // // This member is required. Entitlements []types.EntitlementData

 // Key fingerprint identifying the license. // // This member is required. KeyFingerprint \*string

```
	// Product SKU.
	//
	// This member is required.
	ProductSKU *string
```
 // License beneficiary. Beneficiary \*string

 // Node ID. NodeId \*string

 noSmithyDocumentSerde }

type CheckoutLicenseOutput struct {

 // Checkout type. CheckoutType types.CheckoutType  // Allowed license entitlements. EntitlementsAllowed []types.EntitlementData

 // Date and time at which the license checkout expires. Expiration \*string

 // Date and time at which the license checkout is issued. IssuedAt \*string

 // Amazon Resource Name (ARN) of the checkout license. LicenseArn \*string

 // License consumption token. LicenseConsumptionToken \*string

 // Node ID. NodeId \*string

 // Signed token. SignedToken \*string

 // Metadata pertaining to the operation's result. ResultMetadata middleware.Metadata

```
	noSmithyDocumentSerde
}
```

```
func (c *Client) addOperationCheckoutLicenseMiddlewares(stack *middleware.Stack, options Options) (err error) {
	err = stack.Serialize.Add(&awsAwsjson11_serializeOpCheckoutLicense{}, middleware.After)
if err := nil		return err
	}
	err = stack.Deserialize.Add(&awsAwsjson11_deserializeOpCheckoutLicense{}, middleware.After)
if err := nil		return err
	}
	if err = addSetLoggerMiddleware(stack, options); err != nil {
		return err
	}
	if err = awsmiddleware.AddClientRequestIDMiddleware(stack); err != nil {
		return err
	}
	if err = smithyhttp.AddComputeContentLengthMiddleware(stack); err != nil {
		return err
	}
if err = addResolveEndpointMiddleware(stat, options); err != nil		return
```

```
 err
	}
	if err = v4.AddComputePayloadSHA256Middleware(stack); err != nil {
		return err
	}
	if err = addRetryMiddlewares(stack, options); err != nil {
		return err
	}
	if err = addHTTPSignerV4Middleware(stack, options); err != nil {
		return err
	}
	if err = awsmiddleware.AddRawResponseToMetadata(stack); err != nil {
		return err
	}
	if err = awsmiddleware.AddRecordResponseTiming(stack); err != nil {
		return err
	}
	if err = addClientUserAgent(stack); err != nil {
		return err
	}
	if err = smithyhttp.AddErrorCloseResponseBodyMiddleware(stack); err != nil {
		return err
	}
	if err = smithyhttp.AddCloseResponseBodyMiddleware(stack); err != nil {
		return err
	}
	if err = addOpCheckoutLicenseValidationMiddleware(stack); err != nil {
		return err
	}
	if err = stack.Initialize.Add(newServiceMetadataMiddleware_opCheckoutLicense(options.Region),
middleware.Before); err != nil {
		return err
	}
	if err = awsmiddleware.AddRecursionDetection(stack); err != nil {
		return err
	}
	if err = addRequestIDRetrieverMiddleware(stack);
err != nil {
		return err
	}
	if err = addResponseErrorMiddleware(stack); err != nil {
		return err
	}
	if err = addRequestResponseLogging(stack, options); err != nil {
		return err
	}
	return nil
}
```
func newServiceMetadataMiddleware\_opCheckoutLicense(region string) \*awsmiddleware.RegisterServiceMetadata

```
{
	return &awsmiddleware.RegisterServiceMetadata{
 		Region: region,
 		ServiceID: ServiceID,
 		SigningName: "license-manager",
 		OperationName: "CheckoutLicense",
 	}
}
// Code generated by smithy-go-codegen DO NOT EDIT.
```
package grafana

import (

 "context"

 awsmiddleware "github.com/aws/aws-sdk-go-v2/aws/middleware"

```
	"github.com/aws/aws-sdk-go-v2/aws/signer/v4"
```
 "github.com/aws/aws-sdk-go-v2/service/grafana/types"

```
	"github.com/aws/smithy-go/middleware"
```

```
	smithyhttp "github.com/aws/smithy-go/transport/http"
```

```
)
```

```
// Removes the Grafana Enterprise license from a workspace.
func (c *Client) DisassociateLicense(ctx context.Context, params *DisassociateLicenseInput, optFns
...func(*Options)) (*DisassociateLicenseOutput, error) {
if params == nil {
 		params = &DisassociateLicenseInput{}
	}
```

```
	result, metadata, err := c.invokeOperation(ctx, "DisassociateLicense", params, optFns,
c.addOperationDisassociateLicenseMiddlewares)
if err := nil		return nil, err
	}
```

```
	out := result.(*DisassociateLicenseOutput)
	out.ResultMetadata = metadata
	return out, nil
```

```
}
```
type DisassociateLicenseInput struct {

 // The type of license to remove from the workspace. // // This member is required. LicenseType types.LicenseType

 // The ID of the workspace to remove the Grafana Enterprise license from. // // This member is required. WorkspaceId \*string noSmithyDocumentSerde } type DisassociateLicenseOutput struct { // A structure containing information about the workspace. // // This member is required. Workspace \*types.WorkspaceDescription // Metadata pertaining to the operation's result. ResultMetadata middleware.Metadata noSmithyDocumentSerde } func (c \*Client) addOperationDisassociateLicenseMiddlewares(stack \*middleware.Stack, options Options) (err error) { err = stack.Serialize.Add(&awsRestjson1\_serializeOpDisassociateLicense{}, middleware.After) if  $err := nil$  return err } err = stack.Deserialize.Add(&awsRestjson1\_deserializeOpDisassociateLicense{}, middleware.After) if  $err := nil$  return err } if err = addSetLoggerMiddleware(stack, options); err != nil { return err } if err = awsmiddleware.AddClientRequestIDMiddleware(stack); err  $!=$  nil { return err

```
	}
	if err = smithyhttp.AddComputeContentLengthMiddleware(stack); err != nil {
		return err
	}
if err = addResolveEndpointMiddleware (stack, options); err != nil		return err
```

```
if err = v4.AddComputePayloadSHA256Middleware(stack); err != nil		return err
```

```
	}
```
 }

```
	if err = addRetryMiddlewares(stack, options); err != nil {
		return err
	}
	if err = addHTTPSignerV4Middleware(stack, options); err != nil {
		return err
	}
	if err = awsmiddleware.AddRawResponseToMetadata(stack); err != nil {
		return err
	}
	if err = awsmiddleware.AddRecordResponseTiming(stack); err != nil {
		return err
	}
	if err = addClientUserAgent(stack); err != nil {
		return err
	}
	if err = smithyhttp.AddErrorCloseResponseBodyMiddleware(stack); err != nil {
		return err
	}
	if err = smithyhttp.AddCloseResponseBodyMiddleware(stack); err != nil {
		return err
	}
	if err = addOpDisassociateLicenseValidationMiddleware(stack); err != nil {
		return err
	}
	if err = stack.Initialize.Add(newServiceMetadataMiddleware_opDisassociateLicense(options.Region),
 middleware.Before); err != nil {
		return err
	}
	if err = awsmiddleware.AddRecursionDetection(stack); err != nil {
		return err
	}
	if err = addRequestIDRetrieverMiddleware(stack); err != nil {
		return err
	}
	if err = addResponseErrorMiddleware(stack); err != nil {
		return err
	}
	if err = addRequestResponseLogging(stack, options); err != nil {
		return err
	}
	return nil
}
func newServiceMetadataMiddleware_opDisassociateLicense(region string)
*awsmiddleware.RegisterServiceMetadata {
	return &awsmiddleware.RegisterServiceMetadata{
		Region: region,
		ServiceID: ServiceID,
```

```
		SigningName: "grafana",
 		OperationName: "DisassociateLicense",
	}
}
// Code generated by smithy-go-codegen DO NOT EDIT.
package licensemanager
import (
	"context"
	awsmiddleware "github.com/aws/aws-sdk-go-v2/aws/middleware"
	"github.com/aws/aws-sdk-go-v2/aws/signer/v4"
	"github.com/aws/aws-sdk-go-v2/service/licensemanager/types"
	"github.com/aws/smithy-go/middleware"
	smithyhttp "github.com/aws/smithy-go/transport/http"
)
// Gets detailed information about the specified license.
func (c *Client) GetLicense(ctx context.Context, params *GetLicenseInput, optFns ...func(*Options))
(*GetLicenseOutput, error) {
if params == nil {
 		params = &GetLicenseInput{}
	}
	result, metadata, err := c.invokeOperation(ctx, "GetLicense", params, optFns,
c.addOperationGetLicenseMiddlewares)
if err := nil		return nil, err
	}
	out := result.(*GetLicenseOutput)
	out.ResultMetadata = metadata
	return out, nil
}
type GetLicenseInput struct {
	// Amazon Resource Name (ARN) of the license.
	//
	// This member is required.
	LicenseArn *string
	// License version.
	Version
 *string
	noSmithyDocumentSerde
}
```

```
type GetLicenseOutput struct {
// License details.
License *types.License
// Metadata pertaining to the operation's result.
ResultMetadata middleware.Metadata
noSmithyDocumentSerde
\mathcal{E}func (c *Client) addOperationGetLicenseMiddlewares(stack *middleware.Stack, options Options) (err error) {
err = stack.Serialize.Add(&awsAwsjson11_serializeOpGetLicense{}, middleware.After)
if err := nilreturn err
\mathcal{E}err = stack.Deserialize.Add(&awsAwsjson11_deserializeOpGetLicense{}, middleware.After)
if err := nilreturn err
\mathbf{I}if err = addSetLoggerMiddleware(stack, options); err != nil {
return err
ļ
if err = awsmiddleware.AddClientRequestIDMiddleware(stack); err != nil {
return err
if err = smithyhttp.AddComputeContentLengthMiddleware(stack); err != nil {
 return err
if err = addResolveEndpointMiddleware (stack, options); err != nil { }return err
if err = v4. AddComputePayloadSHA256Middleware(stack); err != nilreturn err
\mathcal{E}iferr = addRetryMiddewares (stack, options); err != nil {return err
\mathbf{I}if err = addHTTPSignerV4Middleware(state, options); err != nil { }return err
\mathcal{E}if err = awsmiddleware.AddRawResponseToMetadata(stack); err != nil {
return err
\mathbf{I}if err = awsmiddleware. AddRecordResponseTiming(stack); err \equiv nil {
 return err
```

```
	}
	if err = addClientUserAgent(stack); err != nil {
 		return err
 	}
	if err = smithyhttp.AddErrorCloseResponseBodyMiddleware(stack); err != nil {
 		return err
 	}
	if err = smithyhttp.AddCloseResponseBodyMiddleware(stack); err != nil {
 		return err
 	}
	if err = addOpGetLicenseValidationMiddleware(stack); err != nil {
 		return err
	}
	if err = stack.Initialize.Add(newServiceMetadataMiddleware_opGetLicense(options.Region), middleware.Before);
err != nil {
 		return err
	}
	if err = awsmiddleware.AddRecursionDetection(stack); err != nil {
 		return err
 	}
	if err = addRequestIDRetrieverMiddleware(stack); err != nil {
 		return err
 	}
	if err = addResponseErrorMiddleware(stack);
err != nil {
 		return err
 	}
	if err = addRequestResponseLogging(stack, options); err != nil {
 		return err
 	}
	return nil
}
func newServiceMetadataMiddleware_opGetLicense(region string) *awsmiddleware.RegisterServiceMetadata {
	return &awsmiddleware.RegisterServiceMetadata{
 		Region: region,
 		ServiceID: ServiceID,
 		SigningName: "license-manager",
 		OperationName: "GetLicense",
	}
}
// Code generated by smithy-go-codegen DO NOT EDIT.
package licensemanager
import (
	"context"
```

```
	awsmiddleware "github.com/aws/aws-sdk-go-v2/aws/middleware"
```

```
	"github.com/aws/aws-sdk-go-v2/aws/signer/v4"
	"github.com/aws/aws-sdk-go-v2/service/licensemanager/types"
	"github.com/aws/smithy-go/middleware"
	smithyhttp "github.com/aws/smithy-go/transport/http"
)
```

```
// Lists the licenses for your account.
func (c *Client) ListLicenses(ctx context.Context, params *ListLicensesInput, optFns ...func(*Options))
(*ListLicensesOutput, error) {
if params == nil {
 		params = &ListLicensesInput{}
	}
```

```
	result, metadata, err := c.invokeOperation(ctx, "ListLicenses", params, optFns,
c.addOperationListLicensesMiddlewares)
if err := nil		return nil, err
	}
```

```
	out := result.(*ListLicensesOutput)
	out.ResultMetadata = metadata
	return out, nil
}
```

```
type ListLicensesInput struct {
```

```
	// Filters to scope the results. The following filters are supported:
```

```
	// - Beneficiary
```

```
	// - ProductSKU
```

```
	// - Fingerprint
```

```
	//
```
 - Status Filters []types.Filter

 // Amazon Resource Names (ARNs) of the licenses. LicenseArns []string

 // Maximum number of results to return in a single call. MaxResults \*int32

```
	// Token for the next set of results.
	NextToken *string
```

```
	noSmithyDocumentSerde
}
```

```
type ListLicensesOutput struct {
```
// License details. Licenses []types.License

```
// Token for the next set of results.
NextToken *string
```
// Metadata pertaining to the operation's result. ResultMetadata middleware.Metadata

```
noSmithyDocumentSerde
\mathcal{E}
```
func (c \*Client) addOperationListLicensesMiddlewares(stack \*middleware.Stack, options Options) (err error) { err = stack.Serialize.Add(&awsAwsjson11\_serializeOpListLicenses{}, middleware.After) if  $err := nil$ return err  $\}$ err = stack.Deserialize.Add(&awsAwsjson11\_deserializeOpListLicenses{}, middleware.After) if  $err := nil$ return err  $\mathbf{I}$ if err = addSetLoggerMiddleware(stack, options); err != nil { return err -1 if err = awsmiddleware.AddClientRequestIDMiddleware(stack);  $err := nil$ return err  $\left\{ \right\}$ if  $err =$  smithyhttp.AddComputeContentLengthMiddleware(stack);  $err :=$  nil { return err  $\mathcal{E}$ if  $err = addResolveEndpointMiddleware(stat, options); err != nil$ return err  $\mathcal{E}$ if  $err = v4$ . AddComputePayloadSHA256Middleware(stack);  $err := nil$ return err  $\mathcal{E}$ if  $err = addRetryMiddewares (stack, options); err != nil$ return err  $\mathcal{E}$ if  $err = addHTTPSignerV4Middleware(state, options); err != nil { }$ return err  $\mathcal{E}$ if err = awsmiddleware.AddRawResponseToMetadata(stack); err != nil { return err  $\mathbf{I}$ if  $err =$  awsmiddleware. AddRecordResponseTiming(stack);  $err \equiv$  nil { return err

```
	}
	if err = addClientUserAgent(stack); err != nil {
 		return err
	}
	if err = smithyhttp.AddErrorCloseResponseBodyMiddleware(stack); err != nil {
 		return err
	}
	if err = smithyhttp.AddCloseResponseBodyMiddleware(stack); err != nil {
 		return err
	}
	if err = stack.Initialize.Add(newServiceMetadataMiddleware_opListLicenses(options.Region), middleware.Before);
err != nil {
 		return err
	}
	if err = awsmiddleware.AddRecursionDetection(stack); err != nil {
 		return err
	}
	if err = addRequestIDRetrieverMiddleware(stack); err != nil {
 		return err
	}
	if err = addResponseErrorMiddleware(stack); err != nil {
 		return err
	}
	if err = addRequestResponseLogging(stack, options); err != nil {
 		return err
	}
	return nil
}
func newServiceMetadataMiddleware_opListLicenses(region string) *awsmiddleware.RegisterServiceMetadata {
	return &awsmiddleware.RegisterServiceMetadata{
 Region: region,
 		ServiceID: ServiceID,
 		SigningName: "license-manager",
 		OperationName: "ListLicenses",
	}
}
// Code generated by smithy-go-codegen DO NOT EDIT.
package licensemanager
import (
	"context"
	awsmiddleware "github.com/aws/aws-sdk-go-v2/aws/middleware"
	"github.com/aws/aws-sdk-go-v2/aws/signer/v4"
	"github.com/aws/aws-sdk-go-v2/service/licensemanager/types"
	"github.com/aws/smithy-go/middleware"
```

```
	smithyhttp "github.com/aws/smithy-go/transport/http"
```

```
)
// Deletes the specified license.
func (c *Client) DeleteLicense(ctx context.Context, params *DeleteLicenseInput, optFns ...func(*Options))
(*DeleteLicenseOutput, error) {
if params == nil {
 params = \&DeleteLinearInput\{\}	}
	result, metadata, err := c.invokeOperation(ctx, "DeleteLicense", params, optFns,
c.addOperationDeleteLicenseMiddlewares)
if err := nil		return nil, err
```

```
	}
```

```
	out := result.(*DeleteLicenseOutput)
	out.ResultMetadata = metadata
	return out, nil
}
```

```
type DeleteLicenseInput struct {
```

```
	// Amazon Resource Name (ARN) of the license.
	//
	// This member is required.
	LicenseArn *string
```

```
	// Current version of the
 license.
	//
	// This member is required.
	SourceVersion *string
```

```
	noSmithyDocumentSerde
}
```
type DeleteLicenseOutput struct {

 // Date when the license is deleted. DeletionDate \*string

 // License status. Status types.LicenseDeletionStatus

 // Metadata pertaining to the operation's result. ResultMetadata middleware.Metadata

 noSmithyDocumentSerde

```
func (c *Client) addOperationDeleteLicenseMiddlewares(stack *middleware.Stack, options Options) (err error) {
err = stack.Serialize.Add(&awsAwsjson11_serializeOpDeleteLicense{}, middleware.After)
if err := nilreturn err
\left\{ \right.err = stack.Deserialize.Add(&awsAwsjson11_deserializeOpDeleteLicense{}, middleware.After)
if err := nilreturn err
₹
if err = addSetLoggerMiddleware(stack, options); err != nil {
return err
₹
if err = awsmiddleware.AddClientRequestIDMiddleware(stack); err := nil {
return err
\mathcal{E}if err = smithyhttp.AddComputeContentLengthMiddleware(stack); err := nil {
return err
₹
if err = addResolveEndpointMiddleware(stack,
options); err := nilreturn err
-1
if err = v4.AddComputePayloadSHA256Middleware(stack); err != nil {
return err
ļ
if err = addRetryMiddlewares(stack, options); err != nil {
 return err
if err = addHTTPSignerV4Middleware(stat, options); err != nil { }return err
ļ
if err = awsmiddleware.AddRawResponseToMetadata(stack); err != nil {
 return err
ļ
if err = awsmiddleware. AddRecordResponseTiming(stack); err := nil {
 return err
ļ
if err = addClientUserAgent(state); err != nilreturn err
\mathbf{I}if err =smithyhttp.AddErrorCloseResponseBodyMiddleware(stack); err !=nil {
 return err
\mathbf{I}if err = smithyhttp.AddCloseResponseBodyMiddleware(stack); err != nil {
 return err
\mathcal{L}
```

```
\left\{ \right\}
```

```
	if err = addOpDeleteLicenseValidationMiddleware(stack); err != nil {
		return err
	}
	if err = stack.Initialize.Add(newServiceMetadataMiddleware_opDeleteLicense(options.Region),
middleware.Before); err != nil {
		return err
	}
	if err = awsmiddleware.AddRecursionDetection(stack);
err != nil {
		return err
	}
	if err = addRequestIDRetrieverMiddleware(stack); err != nil {
		return err
	}
	if err = addResponseErrorMiddleware(stack); err != nil {
		return err
	}
	if err = addRequestResponseLogging(stack, options); err != nil {
		return err
	}
	return nil
}
```
func newServiceMetadataMiddleware\_opDeleteLicense(region string) \*awsmiddleware.RegisterServiceMetadata { return &awsmiddleware.RegisterServiceMetadata{

```
Region: region,
		ServiceID: ServiceID,
		SigningName: "license-manager",
		OperationName: "DeleteLicense",
	}
}
```

```
Copyright (c) 2009 The Go Authors. All rights reserved.
```
Redistribution and use in source and binary forms, with or without modification, are permitted provided that the following conditions are met:

 \* Redistributions of source code must retain the above copyright notice, this list of conditions and the following disclaimer.

```
 * Redistributions in binary form must reproduce the above
copyright notice, this list of conditions and the following disclaimer
in the documentation and/or other materials provided with the
distribution.
```

```
 * Neither the name of Google Inc. nor the names of its
contributors may be used to endorse or promote products derived from
this software without specific prior written permission.
```
THIS SOFTWARE IS PROVIDED BY THE COPYIGHT HOLDERS AND CONTRIBUTORS

"AS IS" AND ANY EXPRESS OR IMPLIED WARRANTIES, INCLUDING, BUT NOT LIMITED TO, THE IMPLIED WARRANTIES OF MERCHANTABILITY AND FITNESS FOR A PARTICULAR PURPOSE ARE DISCLAIMED. IN NO EVENT SHALL THE COPYRIGHT OWNER

 OR CONTRIBUTORS BE LIABLE FOR ANY DIRECT, INDIRECT, INCIDENTAL, SPECIAL, EXEMPLARY, OR CONSEQUENTIAL DAMAGES (INCLUDING, BUT NOT LIMITED TO, PROCUREMENT OF SUBSTITUTE GOODS OR SERVICES; LOSS OF USE, DATA, OR PROFITS; OR BUSINESS INTERRUPTION) HOWEVER CAUSED AND ON ANY THEORY OF LIABILITY, WHETHER IN CONTRACT, STRICT LIABILITY, OR TORT (INCLUDING NEGLIGENCE OR OTHERWISE) ARISING IN ANY WAY OUT OF THE USE OF THIS SOFTWARE, EVEN IF ADVISED OF THE POSSIBILITY OF SUCH DAMAGE.

> Apache License Version 2.0, January 2004 http://www.apache.org/licenses/

#### TERMS AND CONDITIONS FOR USE, REPRODUCTION, AND DISTRIBUTION

1. Definitions.

 "License" shall mean the terms and conditions for use, reproduction, and distribution as defined by Sections 1 through 9 of this document.

 "Licensor" shall mean the copyright owner or entity authorized by the copyright owner that is granting the License.

 "Legal Entity" shall mean the union of the acting entity and all other entities that control, are controlled by, or are under common control with that entity. For the purposes of this definition, "control" means (i) the power, direct or indirect, to cause the direction or management of such entity, whether by contract or otherwise, or (ii) ownership of fifty percent (50%) or more of the outstanding shares, or (iii) beneficial ownership of such entity.

 "You" (or "Your") shall mean an individual or Legal Entity exercising permissions granted by this License.

 "Source" form shall mean the preferred form for making modifications, including but not limited to software source code, documentation source, and configuration files.

 "Object" form shall mean any form resulting from mechanical transformation or translation of a Source form, including but not limited to compiled object code, generated documentation, and conversions to other media types.

"Work" shall mean the work of authorship, whether in Source or

 Object form, made available under the License, as indicated by a copyright notice that is included in or attached to the work (an example is provided in the Appendix below).

 "Derivative Works" shall mean any work, whether in Source or Object form, that is based on (or derived from) the Work and for which the editorial

 revisions, annotations, elaborations, or other modifications represent, as a whole, an original work of authorship. For the purposes of this License, Derivative Works shall not include works that remain separable from, or merely link (or bind by name) to the interfaces of, the Work and Derivative Works thereof.

 "Contribution" shall mean any work of authorship, including the original version of the Work and any modifications or additions to that Work or Derivative Works thereof, that is intentionally submitted to Licensor for inclusion in the Work by the copyright owner or by an individual or Legal Entity authorized to submit on behalf of the copyright owner. For the purposes of this definition, "submitted" means any form of electronic, verbal, or written communication sent to the Licensor or its representatives, including but not limited to communication on electronic mailing lists, source code control systems, and issue tracking systems that are managed by, or on behalf of, the Licensor for the purpose of discussing and improving the Work, but excluding communication that is conspicuously marked or otherwise designated in writing by the copyright owner as "Not a Contribution."

 "Contributor" shall mean Licensor and any individual or Legal Entity on behalf of whom a Contribution has been received by Licensor and subsequently incorporated within the Work.

- 2. Grant of Copyright License. Subject to the terms and conditions of this License, each Contributor hereby grants to You a perpetual, worldwide, non-exclusive, no-charge, royalty-free, irrevocable copyright license to reproduce, prepare Derivative Works of, publicly display, publicly perform, sublicense, and distribute the Work and such Derivative Works in Source or Object form.
- 3. Grant of Patent License. Subject to the terms and conditions of this
- License, each Contributor hereby grants to You a perpetual, worldwide, non-exclusive, no-charge, royalty-free, irrevocable (except as stated in this section) patent license to make, have made, use, offer to sell, sell, import, and otherwise transfer the Work, where such license applies only to those patent claims licensable by such Contributor that are necessarily infringed by their Contribution(s) alone or by combination of their Contribution(s) with the Work to which such Contribution(s) was submitted. If You

 institute patent litigation against any entity (including a cross-claim or counterclaim in a lawsuit) alleging that the Work or a Contribution incorporated within the Work constitutes direct or contributory patent infringement, then any patent licenses granted to You under this License for that Work shall terminate as of the date such litigation is filed.

 4. Redistribution. You may reproduce and distribute copies of the

 Work or Derivative Works thereof in any medium, with or without modifications, and in Source or Object form, provided that You meet the following conditions:

- (a) You must give any other recipients of the Work or Derivative Works a copy of this License; and
- (b) You must cause any modified files to carry prominent notices stating that You changed the files; and
- (c) You must retain, in the Source form of any Derivative Works that You distribute, all copyright, patent, trademark, and attribution notices from the Source form of the Work, excluding those notices that do not pertain to any part of the Derivative Works; and
- (d) If the Work includes a "NOTICE" text file as part of its distribution, then any Derivative Works that You distribute must include a readable copy of the attribution notices contained within such NOTICE file, excluding

#### those notices that do not

 pertain to any part of the Derivative Works, in at least one of the following places: within a NOTICE text file distributed as part of the Derivative Works; within the Source form or documentation, if provided along with the Derivative Works; or, within a display generated by the Derivative Works, if and wherever such third-party notices normally appear. The contents of the NOTICE file are for informational purposes only and do not modify the License. You may add Your own attribution notices within Derivative Works that You distribute, alongside or as an addendum to the NOTICE text from the Work, provided that such additional attribution notices cannot be construed as modifying the License.

 You may add Your own copyright statement to Your modifications and may provide additional or different license terms and conditions

 for use, reproduction, or distribution of Your modifications, or for any such Derivative Works as a whole, provided Your use,  reproduction, and distribution of the Work otherwise complies with the conditions stated in this License.

- 5. Submission of Contributions. Unless You explicitly state otherwise, any Contribution intentionally submitted for inclusion in the Work by You to the Licensor shall be under the terms and conditions of this License, without any additional terms or conditions. Notwithstanding the above, nothing herein shall supersede or modify the terms of any separate license agreement you may have executed with Licensor regarding such Contributions.
- 6. Trademarks. This License does not grant permission to use the trade names, trademarks, service marks, or product names of the Licensor, except as required for reasonable and customary use in describing the origin of the Work and reproducing the content of the NOTICE file.
- 7. Disclaimer of Warranty. Unless required by applicable law or agreed to in writing, Licensor provides the Work (and each Contributor provides its Contributions) on an "AS IS" BASIS, WITHOUT WARRANTIES OR CONDITIONS OF ANY KIND, either express or implied, including, without limitation, any warranties or conditions of TITLE, NON-INFRINGEMENT, MERCHANTABILITY, or FITNESS FOR A PARTICULAR PURPOSE. You are solely responsible for determining the appropriateness of using or redistributing the Work and assume any risks associated with Your exercise of permissions under this License.
- 8. Limitation of Liability. In no event and under no legal theory, whether in tort (including negligence), contract, or otherwise, unless required by applicable law (such as deliberate and grossly negligent acts) or agreed to in writing, shall any Contributor be liable to You for damages, including any direct,

indirect, special,

 incidental, or consequential damages of any character arising as a result of this License or out of the use or inability to use the Work (including but not limited to damages for loss of goodwill, work stoppage, computer failure or malfunction, or any and all other commercial damages or losses), even if such Contributor has been advised of the possibility of such damages.

 9. Accepting Warranty or Additional Liability. While redistributing the Work or Derivative Works thereof, You may choose to offer, and charge a fee for, acceptance of support, warranty, indemnity, or other liability obligations and/or rights consistent with this License. However, in accepting such obligations, You may act only on Your own behalf and on Your sole responsibility, not on behalf of any other Contributor, and only if You agree to indemnify, defend, and hold each Contributor harmless for any liability

 incurred by, or claims asserted against, such Contributor by reason of your accepting any such warranty or additional liability.

### END OF TERMS AND CONDITIONS

APPENDIX: How to apply the Apache License to your work.

 To apply the Apache License to your work, attach the following boilerplate notice, with the fields enclosed by brackets "[]" replaced with your own identifying information. (Don't include the brackets!) The text should be enclosed in the appropriate comment syntax for the file format. We also recommend that a file or class name and description of purpose be included on the same "printed page" as the copyright notice for easier identification within third-party archives.

Copyright [yyyy] [name of copyright owner]

 Licensed under the Apache License, Version 2.0 (the "License"); you may not use this file except in compliance with the License. You may obtain a copy of the License at

http://www.apache.org/licenses/LICENSE-2.0

 Unless required by applicable law or agreed to in writing, software distributed under the License is distributed on an "AS IS" BASIS, WITHOUT WARRANTIES OR CONDITIONS OF ANY KIND, either express or implied. See the License for the specific language governing permissions and limitations under the License. // Code generated by smithy-go-codegen DO NOT EDIT.

package licensemanager

import (

 "context"

 awsmiddleware "github.com/aws/aws-sdk-go-v2/aws/middleware"

 "github.com/aws/aws-sdk-go-v2/aws/signer/v4"

 "github.com/aws/aws-sdk-go-v2/service/licensemanager/types"

 "github.com/aws/smithy-go/middleware"

 smithyhttp "github.com/aws/smithy-go/transport/http"

 $\lambda$ 

// Creates a license.

func (c \*Client) CreateLicense(ctx context.Context, params \*CreateLicenseInput, optFns ...func(\*Options)) (\*CreateLicenseOutput, error) { if params  $==$  nil {  $params = &$ CreateLicenseInput{}

 }

```
	result, metadata, err := c.invokeOperation(ctx, "CreateLicense", params, optFns,
c.addOperationCreateLicenseMiddlewares)
if err := nil		return nil, err
	}
	out := result.(*CreateLicenseOutput)
	out.ResultMetadata = metadata
	return out, nil
}
type CreateLicenseInput struct {
	// License beneficiary.
	//
	// This member is required.
	Beneficiary *string
	// Unique, case-sensitive identifier that you provide to ensure
 the idempotency of
	// the request.
	//
	// This member is required.
	ClientToken *string
	// Configuration for consumption of the license. Choose a provisional
	// configuration for workloads running with continuous connectivity. Choose a
	// borrow configuration for workloads with offline usage.
	//
	// This member is required.
	ConsumptionConfiguration *types.ConsumptionConfiguration
	// License entitlements.
	//
	// This member is required.
	Entitlements []types.Entitlement
	// Home Region for the license.
	//
	// This member is required.
	HomeRegion *string
	// License issuer.
	//
```

```
	// This member is required.
	Issuer *types.Issuer
```
 // License name. // // This member is required. LicenseName \*string

 // Product name. // // This member is required. ProductName \*string

 // Product SKU. // // This member is required. ProductSKU \*string

 // Date and time range during which the license is valid, in ISO8601-UTC format. // // This member is required. Validity \*types.DatetimeRange

 // Information about the license. LicenseMetadata []types.Metadata

```
	noSmithyDocumentSerde
}
```
type CreateLicenseOutput struct {

 // Amazon Resource Name (ARN) of the license. LicenseArn \*string

 // License status. Status types.LicenseStatus

 // License version. Version \*string

 // Metadata pertaining to the operation's result. ResultMetadata middleware.Metadata

 noSmithyDocumentSerde }

func (c \*Client) addOperationCreateLicenseMiddlewares(stack \*middleware.Stack, options Options) (err error) { err = stack.Serialize.Add(&awsAwsjson11\_serializeOpCreateLicense{}, middleware.After) if  $err := nil$  return err

```
\mathcal{E}err = stack.Deserialize.Add(&awsAwsjson11_deserializeOpCreateLicense{}, middleware.After)
if err := nilreturn err
-1
if err = addSetLoggerMiddleware (stack, options); err != nilreturn err
-1
if err = awsmiddleware. AddClientRequestIDMiddleware(stack); err := nil {
return err
₹
if err = smithyhttp.AddComputeContentLengthMiddleware(stack);
err := nilreturn err
\mathcal{E}if err = addResolveEndpointMiddleware (stack, options); err != nilreturn err
ļ
if err = v4. AddComputePayloadSHA256Middleware(stack); err := nilreturn err
ļ
if err = addRetryMiddlewares(stack, options); err != nil {
return err
ļ
if err = addHTTPSignerV4Middleware(stack, options); err != nil {
return err
if err = awsmiddleware.AddRawResponseToMetadata(stack); err != nil {
return err
ļ
if err = awsmiddleware.AddRecordResponseTiming(stack); err =nil {
return err
\mathcal{E}if err = addClientUserAgent(state); err != nilreturn err
ļ
if err = smithyhttp.AddErrorCloseResponseBodyMiddleware(stack); err !=nil {
return err
ļ
if err = smithyhttp.AddCloseResponseBodyMiddleware(stack); err := nil {
return err
\mathbf{I}if err = addOpCreate LicenseValidationMiddleware(state); err != nilreturn err
\mathbf{I}if err = stack.Initialize.Add(newServiceMetadataMiddleware opCreateLicense(options.Region),
middleware.Before); err != nil {
return
```

```
 err
	}
	if err = awsmiddleware.AddRecursionDetection(stack); err != nil {
 		return err
 	}
	if err = addRequestIDRetrieverMiddleware(stack); err != nil {
 		return err
 	}
	if err = addResponseErrorMiddleware(stack); err != nil {
 		return err
 	}
	if err = addRequestResponseLogging(stack, options); err != nil {
 		return err
	}
	return nil
}
func newServiceMetadataMiddleware_opCreateLicense(region string) *awsmiddleware.RegisterServiceMetadata {
	return &awsmiddleware.RegisterServiceMetadata{
 		Region: region,
 		ServiceID: ServiceID,
 		SigningName: "license-manager",
 		OperationName: "CreateLicense",
 	}
}
// Code generated by smithy-go-codegen DO NOT EDIT.
package licensemanager
import (
	"context"
	awsmiddleware "github.com/aws/aws-sdk-go-v2/aws/middleware"
	"github.com/aws/aws-sdk-go-v2/aws/signer/v4"
	"github.com/aws/aws-sdk-go-v2/service/licensemanager/types"
	"github.com/aws/smithy-go/middleware"
	smithyhttp "github.com/aws/smithy-go/transport/http"
)
// Checks out the specified license for offline use.
func (c *Client) CheckoutBorrowLicense(ctx context.Context, params *CheckoutBorrowLicenseInput, optFns
...func(*Options)) (*CheckoutBorrowLicenseOutput, error) {
if params == nil {
 		params = &CheckoutBorrowLicenseInput{}
	}
	result, metadata, err := c.invokeOperation(ctx, "CheckoutBorrowLicense", params, optFns,
c.addOperationCheckoutBorrowLicenseMiddlewares)
```

```
if err := nil
```

```
		return nil, err
	}
	out := result.(*CheckoutBorrowLicenseOutput)
	out.ResultMetadata = metadata
	return out, nil
}
type CheckoutBorrowLicenseInput struct {
	// Unique, case-sensitive identifier that you
 provide to ensure the idempotency of
	// the request.
	//
	// This member is required.
	ClientToken *string
	// Digital signature method. The possible value is JSON Web Signature (JWS)
	// algorithm PS384. For more information, see RFC 7518 Digital Signature with
	// RSASSA-PSS (https://tools.ietf.org/html/rfc7518#section-3.5) .
	//
	// This member is required.
	DigitalSignatureMethod types.DigitalSignatureMethod
	// License entitlements. Partial checkouts are not supported.
	//
	// This member is required.
	Entitlements []types.EntitlementData
	// Amazon Resource Name (ARN) of the license. The license must use the borrow
	// consumption configuration.
	//
	// This member is required.
	LicenseArn *string
	// Information about constraints.
	CheckoutMetadata []types.Metadata
	// Node ID.
	NodeId *string
	noSmithyDocumentSerde
```

```
}
```
type CheckoutBorrowLicenseOutput struct {

 // Information about constraints. CheckoutMetadata []types.Metadata  // Allowed license entitlements. EntitlementsAllowed []types.EntitlementData

 // Date and time at which the license checkout expires. Expiration \*string

 // Date and time at which the license checkout is issued. IssuedAt \*string

 // Amazon Resource Name (ARN) of the license. LicenseArn \*string

 // License consumption token. LicenseConsumptionToken \*string

 // Node ID. NodeId \*string

 // Signed token. SignedToken \*string

 // Metadata pertaining to the operation's result. ResultMetadata middleware.Metadata

```
	noSmithyDocumentSerde
```
}

```
func (c *Client) addOperationCheckoutBorrowLicenseMiddlewares(stack *middleware.Stack, options Options) (err
error) {
err = stack.Serialize.Add(&awsAwsjson11_serializeOpCheckoutBorrowLicense{}, middleware.After)
if err := nil		return err
	}
	err = stack.Deserialize.Add(&awsAwsjson11_deserializeOpCheckoutBorrowLicense{}, middleware.After)
if err := nil		return err
	}
	if err = addSetLoggerMiddleware(stack, options); err != nil {
		return err
	}
	if err = awsmiddleware.AddClientRequestIDMiddleware(stack);
err != nil {
		return err
	}
	if err = smithyhttp.AddComputeContentLengthMiddleware(stack); err != nil {
 		return err
```

```
	}
	if err = addResolveEndpointMiddleware(stack, options); err != nil {
		return err
	}
	if err = v4.AddComputePayloadSHA256Middleware(stack); err != nil {
		return err
	}
	if err = addRetryMiddlewares(stack, options); err != nil {
		return err
	}
	if err = addHTTPSignerV4Middleware(stack, options); err != nil {
		return err
	}
	if err = awsmiddleware.AddRawResponseToMetadata(stack); err != nil {
		return err
	}
	if err = awsmiddleware.AddRecordResponseTiming(stack); err != nil {
		return err
	}
	if err = addClientUserAgent(stack); err != nil {
		return err
	}
	if err = smithyhttp.AddErrorCloseResponseBodyMiddleware(stack); err != nil {
		return err
	}
	if err = smithyhttp.AddCloseResponseBodyMiddleware(stack); err != nil {
		return err
	}
	if err = addOpCheckoutBorrowLicenseValidationMiddleware(stack); err != nil {
		return err
	}
	if err
 = stack.Initialize.Add(newServiceMetadataMiddleware_opCheckoutBorrowLicense(options.Region),
middleware.Before); err != nil {
		return err
	}
	if err = awsmiddleware.AddRecursionDetection(stack); err != nil {
		return err
	}
	if err = addRequestIDRetrieverMiddleware(stack); err != nil {
		return err
	}
	if err = addResponseErrorMiddleware(stack); err != nil {
		return err
	}
	if err = addRequestResponseLogging(stack, options); err != nil {
		return err
	}
```

```
	return nil
}
```
func newServiceMetadataMiddleware\_opCheckoutBorrowLicense(region string) \*awsmiddleware.RegisterServiceMetadata { return &awsmiddleware.RegisterServiceMetadata{ Region: region, ServiceID: ServiceID, SigningName: "license-manager", OperationName: "CheckoutBorrowLicense", } } // Code generated by smithy-go-codegen DO NOT EDIT.

```
package licensemanager
```

```
import (
```

```
	"context"
```
 awsmiddleware "github.com/aws/aws-sdk-go-v2/aws/middleware"

```
	"github.com/aws/aws-sdk-go-v2/aws/signer/v4"
```
 "github.com/aws/aws-sdk-go-v2/service/licensemanager/types"

 "github.com/aws/smithy-go/middleware"

 smithyhttp "github.com/aws/smithy-go/transport/http"

 $\lambda$ 

// Lists received licenses.

```
func (c *Client) ListReceivedLicenses(ctx context.Context, params *ListReceivedLicensesInput, optFns
...func(*Options)) (*ListReceivedLicensesOutput, error) {
if params == nil {
 		params = &ListReceivedLicensesInput{}
	}
```

```
	result, metadata, err := c.invokeOperation(ctx, "ListReceivedLicenses", params, optFns,
c.addOperationListReceivedLicensesMiddlewares)
if err := nil		return nil, err
	}
	out := result.(*ListReceivedLicensesOutput)
	out.ResultMetadata = metadata
	return out, nil
}
type ListReceivedLicensesInput struct {
	// Filters to scope the results. The following filters are supported:
```

```
	//
```
- ProductSKU

- // Status
- // Fingerprint
- // IssuerName
- // Beneficiary

 Filters []types.Filter

 // Amazon Resource Names (ARNs) of the licenses. LicenseArns []string

 // Maximum number of results to return in a single call. MaxResults \*int32

 // Token for the next set of results. NextToken \*string

 noSmithyDocumentSerde }

type ListReceivedLicensesOutput struct {

 // Received license details. Licenses []types.GrantedLicense

 // Token for the next set of results. NextToken \*string

 // Metadata pertaining to the operation's result. ResultMetadata middleware.Metadata

```
	noSmithyDocumentSerde
```
}

```
func (c *Client) addOperationListReceivedLicensesMiddlewares(stack *middleware.Stack, options Options) (err
error) {
	err = stack.Serialize.Add(&awsAwsjson11_serializeOpListReceivedLicenses{}, middleware.After)
if err := nil		return err
	}
	err = stack.Deserialize.Add(&awsAwsjson11_deserializeOpListReceivedLicenses{}, middleware.After)
if err := nil		return err
	}
	if
 err = addSetLoggerMiddleware(stack, options); err != nil {
		return err
	}
	if err = awsmiddleware.AddClientRequestIDMiddleware(stack); err != nil {
```

```
		return err
	}
	if err = smithyhttp.AddComputeContentLengthMiddleware(stack); err != nil {
		return err
	}
	if err = addResolveEndpointMiddleware(stack, options); err != nil {
		return err
	}
	if err = v4.AddComputePayloadSHA256Middleware(stack); err != nil {
		return err
	}
	if err = addRetryMiddlewares(stack, options); err != nil {
		return err
	}
	if err = addHTTPSignerV4Middleware(stack, options); err != nil {
		return err
	}
	if err = awsmiddleware.AddRawResponseToMetadata(stack); err != nil {
		return err
	}
	if err = awsmiddleware.AddRecordResponseTiming(stack); err != nil {
		return err
	}
	if err = addClientUserAgent(stack); err != nil {
		return err
	}
	if err = smithyhttp.AddErrorCloseResponseBodyMiddleware(stack); err != nil {
		return err
	}
	if err = smithyhttp.AddCloseResponseBodyMiddleware(stack); err != nil {
		return
 err
	}
	if err = stack.Initialize.Add(newServiceMetadataMiddleware_opListReceivedLicenses(options.Region),
middleware.Before); err != nil {
		return err
	}
	if err = awsmiddleware.AddRecursionDetection(stack); err != nil {
		return err
	}
	if err = addRequestIDRetrieverMiddleware(stack); err != nil {
		return err
	}
	if err = addResponseErrorMiddleware(stack); err != nil {
		return err
	}
	if err = addRequestResponseLogging(stack, options); err != nil {
		return err
```

```
	}
	return nil
}
func newServiceMetadataMiddleware_opListReceivedLicenses(region string)
*awsmiddleware.RegisterServiceMetadata {
	return &awsmiddleware.RegisterServiceMetadata{
 Region: region,
 		ServiceID: ServiceID,
 		SigningName: "license-manager",
 		OperationName: "ListReceivedLicenses",
	}
}
```
# **1.318 aws-aws-sdk-go-v2 1.18.16**

## **1.318.1 Available under license :**

// Code generated by smithy-go-codegen DO NOT EDIT.

```
package grafana
```
import (

 "context"

 awsmiddleware "github.com/aws/aws-sdk-go-v2/aws/middleware"

 "github.com/aws/aws-sdk-go-v2/aws/signer/v4"

 "github.com/aws/aws-sdk-go-v2/service/grafana/types"

 "github.com/aws/smithy-go/middleware"

 smithyhttp "github.com/aws/smithy-go/transport/http"

)

// Assigns a Grafana Enterprise license to a workspace. Upgrading to Grafana

// Enterprise incurs additional fees. For more information, see Upgrade a

// workspace to Grafana Enterprise (https://docs.aws.amazon.com/grafana/latest/userguide/upgrade-to-Grafana-Enterprise.html)

 $\mathcal{U}$ .

func (c \*Client) AssociateLicense(ctx context.Context, params \*AssociateLicenseInput, optFns ...func(\*Options)) (\*AssociateLicenseOutput, error) {

```
if params == nil {
params = &Associate LicenseInput\{\}	}
```

```
	result, metadata, err := c.invokeOperation(ctx, "AssociateLicense", params, optFns,
c.addOperationAssociateLicenseMiddlewares)
if err != nil \{		return nil, err
	}
```

```
	out
 := result.(*AssociateLicenseOutput)
	out.ResultMetadata = metadata
	return out, nil
}
```

```
type AssociateLicenseInput struct {
```

```
	// The type of license to associate with the workspace.
	//
	// This member is required.
	LicenseType types.LicenseType
```

```
	// The ID of the workspace to associate the license with.
	//
	// This member is required.
	WorkspaceId *string
```

```
	noSmithyDocumentSerde
}
```

```
type AssociateLicenseOutput struct {
```

```
	// A structure containing data about the workspace.
	//
	// This member is required.
```

```
	Workspace *types.WorkspaceDescription
```

```
	// Metadata pertaining to the operation's result.
	ResultMetadata middleware.Metadata
```

```
	noSmithyDocumentSerde
```

```
}
```

```
func (c *Client) addOperationAssociateLicenseMiddlewares(stack *middleware.Stack, options Options) (err error) {
	err = stack.Serialize.Add(&awsRestjson1_serializeOpAssociateLicense{}, middleware.After)
if err := nil		return err
	}
	err = stack.Deserialize.Add(&awsRestjson1_deserializeOpAssociateLicense{}, middleware.After)
	if
err := nil		return err
	}
	if err = addSetLoggerMiddleware(stack, options); err != nil {
		return err
	}
	if err = awsmiddleware.AddClientRequestIDMiddleware(stack); err != nil {
```

```
		return err
	}
	if err = smithyhttp.AddComputeContentLengthMiddleware(stack); err != nil {
		return err
	}
	if err = addResolveEndpointMiddleware(stack, options); err != nil {
		return err
	}
	if err = v4.AddComputePayloadSHA256Middleware(stack); err != nil {
		return err
	}
	if err = addRetryMiddlewares(stack, options); err != nil {
		return err
	}
	if err = addHTTPSignerV4Middleware(stack, options); err != nil {
		return err
	}
	if err = awsmiddleware.AddRawResponseToMetadata(stack); err != nil {
		return err
	}
	if err = awsmiddleware.AddRecordResponseTiming(stack); err != nil {
		return err
	}
	if err = addClientUserAgent(stack); err != nil {
		return err
	}
	if err = smithyhttp.AddErrorCloseResponseBodyMiddleware(stack); err != nil {
		return err
	}
	if err = smithyhttp.AddCloseResponseBodyMiddleware(stack);
err != nil {
		return err
	}
	if err = addOpAssociateLicenseValidationMiddleware(stack); err != nil {
		return err
	}
	if err = stack.Initialize.Add(newServiceMetadataMiddleware_opAssociateLicense(options.Region),
middleware.Before); err != nil {
		return err
	}
	if err = awsmiddleware.AddRecursionDetection(stack); err != nil {
		return err
	}
	if err = addRequestIDRetrieverMiddleware(stack); err != nil {
		return err
	}
	if err = addResponseErrorMiddleware(stack); err != nil {
		return err
```

```
	}
	if err = addRequestResponseLogging(stack, options); err != nil {
 		return err
	}
	return nil
}
func newServiceMetadataMiddleware_opAssociateLicense(region string)
*awsmiddleware.RegisterServiceMetadata {
	return &awsmiddleware.RegisterServiceMetadata{
```
 Region: region, ServiceID: ServiceID, SigningName: "grafana", OperationName: "AssociateLicense", } }

AWS SDK for Go Copyright 2015 Amazon.com, Inc. or its affiliates. All Rights Reserved. Copyright 2014-2015 Stripe, Inc. name: License Scan

on: [pull\_request]

jobs:

 licensescan: name: License Scan runs-on: ubuntu-latest strategy: matrix: python-version: [3.9]

```
 steps:
```
- name: Checkout target

```
 uses: actions/checkout@v2
 with:
```
path: sdkbase

```
 ref: ${{ github.base_ref }}
```

```
 - name: Checkout this ref
```

```
 uses: actions/checkout@v2
```
with:

```
 path: new-ref
```

```
 fetch-depth: 0
```

```
 - name: Get Diff
```

```
 run: git --git-dir ./new-ref/.git diff --name-only --diff-filter=ACMRT ${{ github.event.pull_request.base.sha }}
${{ github.sha }} > refDiffFiles.txt
```

```
 - name: Get Target Files
```

```
 run: git --git-dir ./sdkbase/.git ls-files | grep -xf refDiffFiles.txt - > targetFiles.txt
```

```
 - name: Checkout scancode
```
uses: actions/checkout@v2

with:

repository: nexB/scancode-toolkit

path: scancode-toolkit

fetch-depth: 1

- name: Set up Python  ${\cal S}$ { matrix.python-version }}

uses: actions/setup-python@v2

with:

python-version: \${{ matrix.python-version }}

# ScanCode

- name: Self-configure scancode

working-directory: ./scancode-toolkit

run: ./scancode --help

- name: Run Scan code on target

run: cat targetFiles.txt | while read filename; do echo ./sdkbase/\$filename; done | xargs ./scancode-

toolkit/scancode -l -n 30 --json-pp - | grep short\_name | sort | uniq >> old-licenses.txt

- name: Run Scan code on pr ref

run: cat refDiffFiles.txt | while read filename; do echo ./new-ref/\$filename; done | xargs ./scancode-

toolkit/scancode -l -n 30 --json-pp - | grep short\_name | sort | uniq >> new-licenses.txt

# compare

- name: License test

 run: if ! cmp old-licenses.txt new-licenses.txt; then echo "Licenses differ! Failing."; exit -1; else echo "Licenses are the same. Success."; exit 0; fi

// Code generated by smithy-go-codegen DO NOT EDIT.

package licensemanager

import (

 "context"

 awsmiddleware "github.com/aws/aws-sdk-go-v2/aws/middleware"

 "github.com/aws/aws-sdk-go-v2/aws/signer/v4"

 "github.com/aws/smithy-go/middleware"

 smithyhttp "github.com/aws/smithy-go/transport/http"

)

// Checks in the specified license. Check in a license when it is no longer in use.

```
func (c *Client) CheckInLicense(ctx context.Context, params *CheckInLicenseInput, optFns ...func(*Options))
(*CheckInLicenseOutput, error) {
if params == nil {
 params = & CheckIn LicenseInput\{\}	}
	result, metadata, err := c.invokeOperation(ctx, "CheckInLicense", params, optFns,
```
c.addOperationCheckInLicenseMiddlewares)

```
if err != nil \{		return nil, err
```
 }

```
	out := result.(*CheckInLicenseOutput)
	out.ResultMetadata = metadata
	return out, nil
}
type CheckInLicenseInput struct {
	// License consumption token.
	//
	// This member is required.
	LicenseConsumptionToken *string
	// License beneficiary.
	Beneficiary
 *string
	noSmithyDocumentSerde
}
type CheckInLicenseOutput struct {
	// Metadata pertaining to the operation's result.
	ResultMetadata middleware.Metadata
	noSmithyDocumentSerde
}
func (c *Client) addOperationCheckInLicenseMiddlewares(stack *middleware.Stack, options Options) (err error) {
	err = stack.Serialize.Add(&awsAwsjson11_serializeOpCheckInLicense{}, middleware.After)
if err := nil		return err
	}
	err = stack.Deserialize.Add(&awsAwsjson11_deserializeOpCheckInLicense{}, middleware.After)
if err := nil		return err
	}
	if err = addSetLoggerMiddleware(stack, options); err != nil {
		return err
	}
	if err = awsmiddleware.AddClientRequestIDMiddleware(stack); err != nil {
		return err
	}
	if err = smithyhttp.AddComputeContentLengthMiddleware(stack); err != nil {
		return err
	}
if err = addResolveEndpointMiddleware (stack, options); err != nil		return err
	}
```

```
if err = v4.AddComputePayloadSHA256Middleware(stack); err != nil
```

```
		return err
	}
	if err = addRetryMiddlewares(stack,
options); err := nil		return err
	}
	if err = addHTTPSignerV4Middleware(stack, options); err != nil {
		return err
	}
	if err = awsmiddleware.AddRawResponseToMetadata(stack); err != nil {
		return err
	}
	if err = awsmiddleware.AddRecordResponseTiming(stack); err != nil {
		return err
	}
	if err = addClientUserAgent(stack); err != nil {
		return err
	}
	if err = smithyhttp.AddErrorCloseResponseBodyMiddleware(stack); err != nil {
		return err
	}
	if err = smithyhttp.AddCloseResponseBodyMiddleware(stack); err != nil {
		return err
	}
	if err = addOpCheckInLicenseValidationMiddleware(stack); err != nil {
		return err
	}
	if err = stack.Initialize.Add(newServiceMetadataMiddleware_opCheckInLicense(options.Region),
middleware.Before); err != nil {
		return err
	}
	if err = awsmiddleware.AddRecursionDetection(stack); err != nil {
		return err
	}
	if err = addRequestIDRetrieverMiddleware(stack); err != nil {
		return err
	}
	if err = addResponseErrorMiddleware(stack); err != nil
 {
		return err
	}
	if err = addRequestResponseLogging(stack, options); err != nil {
		return err
	}
	return nil
}
```
func newServiceMetadataMiddleware\_opCheckInLicense(region string) \*awsmiddleware.RegisterServiceMetadata

```
	return &awsmiddleware.RegisterServiceMetadata{
 		Region: region,
 		ServiceID: ServiceID,
 		SigningName: "license-manager",
 		OperationName: "CheckInLicense",
	}
}
// Code generated by smithy-go-codegen DO NOT EDIT.
```

```
package licensemanager
```
import (

{

 "context"

 awsmiddleware "github.com/aws/aws-sdk-go-v2/aws/middleware"

 "github.com/aws/aws-sdk-go-v2/aws/signer/v4"

 "github.com/aws/aws-sdk-go-v2/service/licensemanager/types"

 "github.com/aws/smithy-go/middleware"

 smithyhttp "github.com/aws/smithy-go/transport/http"

)

// Checks out the specified license. If the account that created the license is

```
// the same that is performing the check out, you must specify the account as the
```
// beneficiary.

```
func (c *Client) CheckoutLicense(ctx context.Context, params *CheckoutLicenseInput, optFns ...func(*Options))
(*CheckoutLicenseOutput, error) {
```

```
if params == nil {
		params = &CheckoutLicenseInput{}
	}
```

```
	result, metadata, err := c.invokeOperation(ctx, "CheckoutLicense", params, optFns,
c.addOperationCheckoutLicenseMiddlewares)
if err := nil		return nil, err
	}
```

```
	out := result.(*CheckoutLicenseOutput)
	out.ResultMetadata = metadata
	return out, nil
```

```
}
```
type CheckoutLicenseInput struct {

```
	// Checkout type.
	//
	// This member is required.
	CheckoutType types.CheckoutType
```
 // Unique, case-sensitive identifier that you provide to ensure the idempotency of // the request. // // This member is required. ClientToken \*string // License entitlements. // // This member is required. Entitlements []types.EntitlementData // Key fingerprint identifying the license. // // This member is required. KeyFingerprint \*string // Product SKU. // // This member is required. ProductSKU \*string // License beneficiary. Beneficiary \*string // Node ID. NodeId \*string noSmithyDocumentSerde } type CheckoutLicenseOutput struct { // Checkout type. CheckoutType types.CheckoutType // Allowed license entitlements. EntitlementsAllowed []types.EntitlementData // Date and time at which the license checkout expires. Expiration \*string // Date and time at which the license checkout is issued. IssuedAt \*string

 // Amazon Resource Name (ARN) of the checkout license. LicenseArn \*string

```
	// License consumption token.
	LicenseConsumptionToken *string
	// Node ID.
	NodeId *string
	// Signed token.
	SignedToken *string
	// Metadata pertaining to the operation's result.
	ResultMetadata middleware.Metadata
	noSmithyDocumentSerde
}
func (c *Client) addOperationCheckoutLicenseMiddlewares(stack *middleware.Stack, options Options) (err error) {
	err = stack.Serialize.Add(&awsAwsjson11_serializeOpCheckoutLicense{}, middleware.After)
if err := nil		return err
	}
	err = stack.Deserialize.Add(&awsAwsjson11_deserializeOpCheckoutLicense{}, middleware.After)
if err := nil		return err
	}
	if err = addSetLoggerMiddleware(stack, options); err != nil {
		return err
	}
	if err = awsmiddleware.AddClientRequestIDMiddleware(stack); err != nil {
		return err
	}
	if err = smithyhttp.AddComputeContentLengthMiddleware(stack); err != nil {
		return err
	}
	if err = addResolveEndpointMiddleware(stack, options); err != nil {
		return
 err
	}
	if err = v4.AddComputePayloadSHA256Middleware(stack); err != nil {
		return err
	}
if err = addRetryMiddlewares(state, options); err != nil { }		return err
	}
	if err = addHTTPSignerV4Middleware(stack, options); err != nil {
		return err
	}
	if err = awsmiddleware.AddRawResponseToMetadata(stack); err != nil {
```

```
		return err
	}
	if err = awsmiddleware.AddRecordResponseTiming(stack); err != nil {
 		return err
	}
	if err = addClientUserAgent(stack); err != nil {
 		return err
	}
	if err = smithyhttp.AddErrorCloseResponseBodyMiddleware(stack); err != nil {
 		return err
	}
	if err = smithyhttp.AddCloseResponseBodyMiddleware(stack); err != nil {
 		return err
	}
	if err = addOpCheckoutLicenseValidationMiddleware(stack); err != nil {
 		return err
	}
	if err = stack.Initialize.Add(newServiceMetadataMiddleware_opCheckoutLicense(options.Region),
middleware.Before); err != nil {
 		return err
	}
	if err = awsmiddleware.AddRecursionDetection(stack); err != nil {
 		return err
	}
	if err = addRequestIDRetrieverMiddleware(stack);
err != nil {
 		return err
	}
	if err = addResponseErrorMiddleware(stack); err != nil {
 		return err
	}
	if err = addRequestResponseLogging(stack, options); err != nil {
 		return err
	}
	return nil
}
func newServiceMetadataMiddleware_opCheckoutLicense(region string) *awsmiddleware.RegisterServiceMetadata
{
	return &awsmiddleware.RegisterServiceMetadata{
 		Region: region,
 		ServiceID: ServiceID,
 		SigningName: "license-manager",
 		OperationName: "CheckoutLicense",
	}
}
// Code generated by smithy-go-codegen DO NOT EDIT.
```
package grafana

```
import (
	"context"
	awsmiddleware "github.com/aws/aws-sdk-go-v2/aws/middleware"
	"github.com/aws/aws-sdk-go-v2/aws/signer/v4"
	"github.com/aws/aws-sdk-go-v2/service/grafana/types"
	"github.com/aws/smithy-go/middleware"
	smithyhttp "github.com/aws/smithy-go/transport/http"
)
```

```
// Removes the Grafana Enterprise license from a workspace.
func (c *Client) DisassociateLicense(ctx context.Context, params *DisassociateLicenseInput, optFns
...func(*Options)) (*DisassociateLicenseOutput, error) {
if params == nil {
 params = \&Disssocial}	}
	result, metadata, err := c.invokeOperation(ctx, "DisassociateLicense", params, optFns,
c.addOperationDisassociateLicenseMiddlewares)
if err := nil		return nil, err
	}
	out := result.(*DisassociateLicenseOutput)
	out.ResultMetadata = metadata
	return out, nil
}
type DisassociateLicenseInput struct {
	// The type of license to remove from the workspace.
	//
	// This
 member is required.
	LicenseType types.LicenseType
	// The ID of the workspace to remove the Grafana Enterprise license from.
	//
	// This member is required.
	WorkspaceId *string
	noSmithyDocumentSerde
}
```
type DisassociateLicenseOutput struct {

 // A structure containing information about the workspace.

```
	//
	// This member is required.
	Workspace *types.WorkspaceDescription
	// Metadata pertaining to the operation's result.
	ResultMetadata middleware.Metadata
	noSmithyDocumentSerde
}
func (c *Client) addOperationDisassociateLicenseMiddlewares(stack *middleware.Stack, options Options) (err
error) {
	err = stack.Serialize.Add(&awsRestjson1_serializeOpDisassociateLicense{}, middleware.After)
if err := nil		return err
	}
	err = stack.Deserialize.Add(&awsRestjson1_deserializeOpDisassociateLicense{}, middleware.After)
if err := nil		return err
	}
	if err = addSetLoggerMiddleware(stack, options); err != nil {
		return err
	}
	if err = awsmiddleware.AddClientRequestIDMiddleware(stack);
err != nil {
		return err
	}
	if err = smithyhttp.AddComputeContentLengthMiddleware(stack); err != nil {
 		return err
	}
	if err = addResolveEndpointMiddleware(stack, options); err != nil {
 		return err
	}
	if err = v4.AddComputePayloadSHA256Middleware(stack); err != nil {
 		return err
	}
	if err = addRetryMiddlewares(stack, options); err != nil {
 		return err
	}
	if err = addHTTPSignerV4Middleware(stack, options); err != nil {
 		return err
	}
	if err = awsmiddleware.AddRawResponseToMetadata(stack); err != nil {
		return err
	}
	if err = awsmiddleware.AddRecordResponseTiming(stack); err != nil {
 		return err
	}
```

```
	if err = addClientUserAgent(stack); err != nil {
 		return err
 	}
	if err = smithyhttp.AddErrorCloseResponseBodyMiddleware(stack); err != nil {
 		return err
 	}
	if err = smithyhttp.AddCloseResponseBodyMiddleware(stack); err != nil {
 		return err
 	}
	if err = addOpDisassociateLicenseValidationMiddleware(stack); err != nil {
 		return err
	}
	if err = stack.Initialize.Add(newServiceMetadataMiddleware_opDisassociateLicense(options.Region),
 middleware.Before); err != nil {
 		return err
	}
	if err = awsmiddleware.AddRecursionDetection(stack); err != nil {
 		return err
	}
	if err = addRequestIDRetrieverMiddleware(stack); err != nil {
 		return err
	}
	if err = addResponseErrorMiddleware(stack); err != nil {
 		return err
	}
	if err = addRequestResponseLogging(stack, options); err != nil {
 		return err
	}
	return nil
}
func newServiceMetadataMiddleware_opDisassociateLicense(region string)
*awsmiddleware.RegisterServiceMetadata {
	return &awsmiddleware.RegisterServiceMetadata{
 Region: region,
 		ServiceID: ServiceID,
 		SigningName: "grafana",
 		OperationName: "DisassociateLicense",
	}
}
// Code generated by smithy-go-codegen DO NOT EDIT.
package licensemanager
import (
	"context"
	awsmiddleware "github.com/aws/aws-sdk-go-v2/aws/middleware"
	"github.com/aws/aws-sdk-go-v2/aws/signer/v4"
```

```
	"github.com/aws/aws-sdk-go-v2/service/licensemanager/types"
	"github.com/aws/smithy-go/middleware"
	smithyhttp "github.com/aws/smithy-go/transport/http"
)
```

```
// Gets detailed information about the specified license.
func (c *Client) GetLicense(ctx context.Context, params *GetLicenseInput, optFns ...func(*Options))
(*GetLicenseOutput, error) {
if params == nil {
 params = \&GetLicenseInput\{\}	}
	result, metadata, err := c.invokeOperation(ctx, "GetLicense", params, optFns,
c.addOperationGetLicenseMiddlewares)
if err := nil		return nil, err
	}
	out := result.(*GetLicenseOutput)
	out.ResultMetadata = metadata
	return out, nil
}
type GetLicenseInput struct {
	// Amazon Resource Name (ARN) of the license.
	//
	// This member is required.
	LicenseArn *string
	// License version.
	Version
 *string
	noSmithyDocumentSerde
```

```
}
```
type GetLicenseOutput struct {

```
	// License details.
	License *types.License
```

```
	// Metadata pertaining to the operation's result.
	ResultMetadata middleware.Metadata
```

```
	noSmithyDocumentSerde
```

```
}
```

```
func (c *Client) addOperationGetLicenseMiddlewares(stack *middleware.Stack, options Options) (err error) {
	err = stack.Serialize.Add(&awsAwsjson11_serializeOpGetLicense{}, middleware.After)
if err := nil		return err
	}
	err = stack.Deserialize.Add(&awsAwsjson11_deserializeOpGetLicense{}, middleware.After)
if err := nil		return err
	}
	if err = addSetLoggerMiddleware(stack, options); err != nil {
		return err
	}
	if err = awsmiddleware.AddClientRequestIDMiddleware(stack); err != nil {
		return err
	}
	if err = smithyhttp.AddComputeContentLengthMiddleware(stack); err != nil {
		return err
	}
	if err = addResolveEndpointMiddleware(stack, options); err != nil {
		return err
	}
	if err = v4.AddComputePayloadSHA256Middleware(stack); err != nil {
		return err
	}
	if
 err = addRetryMiddlewares(stack, options); err != nil {
		return err
	}
	if err = addHTTPSignerV4Middleware(stack, options); err != nil {
		return err
	}
	if err = awsmiddleware.AddRawResponseToMetadata(stack); err != nil {
		return err
	}
	if err = awsmiddleware.AddRecordResponseTiming(stack); err != nil {
		return err
	}
	if err = addClientUserAgent(stack); err != nil {
		return err
	}
	if err = smithyhttp.AddErrorCloseResponseBodyMiddleware(stack); err != nil {
		return err
	}
	if err = smithyhttp.AddCloseResponseBodyMiddleware(stack); err != nil {
		return err
	}
	if err = addOpGetLicenseValidationMiddleware(stack); err != nil {
		return err
```

```
	}
```

```
if err = stack.Initialize.Add(newServiceMetadataMiddleware_opGetLicense(options.Region), middleware.Before);
err != nil {
 		return err
	}
	if err = awsmiddleware.AddRecursionDetection(stack); err != nil {
 		return err
	}
	if err = addRequestIDRetrieverMiddleware(stack); err != nil {
 		return err
	}
	if err = addResponseErrorMiddleware(stack);
err != nil {
 		return err
	}
	if err = addRequestResponseLogging(stack, options); err != nil {
 		return err
	}
	return nil
}
func newServiceMetadataMiddleware_opGetLicense(region string) *awsmiddleware.RegisterServiceMetadata {
	return &awsmiddleware.RegisterServiceMetadata{
 Region: region,
 		ServiceID: ServiceID,
 		SigningName: "license-manager",
 		OperationName: "GetLicense",
	}
}
// Code generated by smithy-go-codegen DO NOT EDIT.
package licensemanager
import (
	"context"
	awsmiddleware "github.com/aws/aws-sdk-go-v2/aws/middleware"
```

```
	"github.com/aws/aws-sdk-go-v2/aws/signer/v4"
```
 "github.com/aws/aws-sdk-go-v2/service/licensemanager/types"

```
	"github.com/aws/smithy-go/middleware"
```

```
	smithyhttp "github.com/aws/smithy-go/transport/http"
```
 $\lambda$ 

```
// Lists the licenses for your account.
```

```
func (c *Client) ListLicenses(ctx context.Context, params *ListLicensesInput, optFns ...func(*Options))
(*ListLicensesOutput, error) {
```
if params  $==$  nil {

```
params = & List王icensesInput{}
```

```
	}
```

```
	result, metadata, err := c.invokeOperation(ctx, "ListLicenses", params, optFns,
c.addOperationListLicensesMiddlewares)
if err := nil {
		return nil, err
	}
```

```
	out := result.(*ListLicensesOutput)
	out.ResultMetadata = metadata
	return out, nil
}
```

```
type ListLicensesInput struct {
```
 // Filters to scope the results. The following filters are supported:

```
	// - Beneficiary
	// - ProductSKU
```
 // - Fingerprint

 //

- Status

 Filters []types.Filter

 // Amazon Resource Names (ARNs) of the licenses. LicenseArns []string

 // Maximum number of results to return in a single call. MaxResults \*int32

 // Token for the next set of results. NextToken \*string

 noSmithyDocumentSerde }

type ListLicensesOutput struct {

 // License details. Licenses []types.License

 // Token for the next set of results. NextToken \*string

 // Metadata pertaining to the operation's result. ResultMetadata middleware.Metadata

 noSmithyDocumentSerde }

```
func (c *Client) addOperationListLicensesMiddlewares(stack *middleware.Stack, options Options) (err error) {
	err = stack.Serialize.Add(&awsAwsjson11_serializeOpListLicenses{}, middleware.After)
if err := nil		return err
	}
	err = stack.Deserialize.Add(&awsAwsjson11_deserializeOpListLicenses{}, middleware.After)
if err := nil		return err
	}
	if err = addSetLoggerMiddleware(stack, options); err != nil {
		return err
	}
	if err = awsmiddleware.AddClientRequestIDMiddleware(stack);
err != nil {
		return err
	}
	if err = smithyhttp.AddComputeContentLengthMiddleware(stack); err != nil {
		return err
	}
	if err = addResolveEndpointMiddleware(stack, options); err != nil {
		return err
	}
	if err = v4.AddComputePayloadSHA256Middleware(stack); err != nil {
		return err
	}
	if err = addRetryMiddlewares(stack, options); err != nil {
		return err
	}
	if err = addHTTPSignerV4Middleware(stack, options); err != nil {
		return err
	}
	if err = awsmiddleware.AddRawResponseToMetadata(stack); err != nil {
		return err
	}
	if err = awsmiddleware.AddRecordResponseTiming(stack); err != nil {
		return err
	}
	if err = addClientUserAgent(stack); err != nil {
		return err
	}
	if err = smithyhttp.AddErrorCloseResponseBodyMiddleware(stack); err != nil {
		return err
	}
	if err = smithyhttp.AddCloseResponseBodyMiddleware(stack); err != nil {
		return err
	}
	if err = stack.Initialize.Add(newServiceMetadataMiddleware_opListLicenses(options.Region), middleware.Before);
```

```
err != nil {
		return err
	}
	if err = awsmiddleware.AddRecursionDetection(stack); err != nil {
 		return err
	}
	if err = addRequestIDRetrieverMiddleware(stack); err != nil {
 		return err
	}
	if err = addResponseErrorMiddleware(stack); err != nil {
 		return err
	}
	if err = addRequestResponseLogging(stack, options); err != nil {
 		return err
	}
	return nil
}
```
func newServiceMetadataMiddleware\_opListLicenses(region string) \*awsmiddleware.RegisterServiceMetadata { return &awsmiddleware.RegisterServiceMetadata{

```
Region: region,
 		ServiceID: ServiceID,
 		SigningName: "license-manager",
 		OperationName: "ListLicenses",
	}
}
// Code generated by smithy-go-codegen DO NOT EDIT.
package licensemanager
import (
	"context"
	awsmiddleware "github.com/aws/aws-sdk-go-v2/aws/middleware"
	"github.com/aws/aws-sdk-go-v2/aws/signer/v4"
	"github.com/aws/aws-sdk-go-v2/service/licensemanager/types"
	"github.com/aws/smithy-go/middleware"
	smithyhttp "github.com/aws/smithy-go/transport/http"
)
// Deletes the specified license.
func (c *Client) DeleteLicense(ctx context.Context, params *DeleteLicenseInput, optFns ...func(*Options))
```
(\*DeleteLicenseOutput, error) { if params  $==$  nil { params = &DeleteLicenseInput{} }

 result, metadata, err := c.invokeOperation(ctx, "DeleteLicense", params, optFns, c.addOperationDeleteLicenseMiddlewares)

```
if err := nil		return nil, err
	}
	out := result.(*DeleteLicenseOutput)
	out.ResultMetadata = metadata
	return out, nil
}
type DeleteLicenseInput struct {
	// Amazon Resource Name (ARN) of the license.
	//
	// This member is required.
	LicenseArn *string
	// Current version of the
 license.
	//
	// This member is required.
	SourceVersion *string
	noSmithyDocumentSerde
}
type DeleteLicenseOutput struct {
	// Date when the license is deleted.
	DeletionDate *string
	// License status.
	Status types.LicenseDeletionStatus
	// Metadata pertaining to the operation's result.
	ResultMetadata middleware.Metadata
	noSmithyDocumentSerde
}
func (c *Client) addOperationDeleteLicenseMiddlewares(stack *middleware.Stack, options Options) (err error) {
	err = stack.Serialize.Add(&awsAwsjson11_serializeOpDeleteLicense{}, middleware.After)
if err := nil		return err
	}
	err = stack.Deserialize.Add(&awsAwsjson11_deserializeOpDeleteLicense{}, middleware.After)
if err := nil		return err
```

```
	}
```

```
	if err = addSetLoggerMiddleware(stack, options); err != nil {
		return err
	}
	if err = awsmiddleware.AddClientRequestIDMiddleware(stack); err != nil {
		return err
	}
	if err = smithyhttp.AddComputeContentLengthMiddleware(stack); err != nil {
		return err
	}
	if err = addResolveEndpointMiddleware(stack,
options); err := nil		return err
	}
	if err = v4.AddComputePayloadSHA256Middleware(stack); err != nil {
		return err
	}
	if err = addRetryMiddlewares(stack, options); err != nil {
		return err
	}
	if err = addHTTPSignerV4Middleware(stack, options); err != nil {
		return err
	}
	if err = awsmiddleware.AddRawResponseToMetadata(stack); err != nil {
		return err
	}
	if err = awsmiddleware.AddRecordResponseTiming(stack); err != nil {
		return err
	}
	if err = addClientUserAgent(stack); err != nil {
		return err
	}
	if err = smithyhttp.AddErrorCloseResponseBodyMiddleware(stack); err != nil {
		return err
	}
	if err = smithyhttp.AddCloseResponseBodyMiddleware(stack); err != nil {
		return err
	}
	if err = addOpDeleteLicenseValidationMiddleware(stack); err != nil {
		return err
	}
	if err = stack.Initialize.Add(newServiceMetadataMiddleware_opDeleteLicense(options.Region),
middleware.Before); err != nil {
		return err
	}
	if err = awsmiddleware.AddRecursionDetection(stack);
err != nil {
		return err
	}
```

```
	if err = addRequestIDRetrieverMiddleware(stack); err != nil {
 		return err
	}
	if err = addResponseErrorMiddleware(stack); err != nil {
 		return err
	}
	if err = addRequestResponseLogging(stack, options); err != nil {
 		return err
	}
	return nil
}
```
func newServiceMetadataMiddleware\_opDeleteLicense(region string) \*awsmiddleware.RegisterServiceMetadata { return &awsmiddleware.RegisterServiceMetadata{

```
Region: region,
		ServiceID: ServiceID,
		SigningName: "license-manager",
		OperationName: "DeleteLicense",
	}
}
```
Copyright (c) 2009 The Go Authors. All rights reserved.

Redistribution and use in source and binary forms, with or without modification, are permitted provided that the following conditions are met:

 \* Redistributions of source code must retain the above copyright notice, this list of conditions and the following disclaimer.

 \* Redistributions in binary form must reproduce the above copyright notice, this list of conditions and the following disclaimer in the documentation and/or other materials provided with the distribution.

```
 * Neither the name of Google Inc. nor the names of its
contributors may be used to endorse or promote products derived from
this software without specific prior written permission.
```
THIS SOFTWARE IS PROVIDED BY THE COPYIGHT HOLDERS AND CONTRIBUTORS "AS IS" AND ANY EXPRESS OR IMPLIED WARRANTIES, INCLUDING, BUT NOT LIMITED TO, THE IMPLIED WARRANTIES OF MERCHANTABILITY AND FITNESS FOR A PARTICULAR PURPOSE ARE DISCLAIMED. IN NO EVENT SHALL THE COPYRIGHT **OWNER** 

 OR CONTRIBUTORS BE LIABLE FOR ANY DIRECT, INDIRECT, INCIDENTAL, SPECIAL, EXEMPLARY, OR CONSEQUENTIAL DAMAGES (INCLUDING, BUT NOT LIMITED TO, PROCUREMENT OF SUBSTITUTE GOODS OR SERVICES; LOSS OF USE, DATA, OR PROFITS; OR BUSINESS INTERRUPTION) HOWEVER CAUSED AND ON ANY THEORY OF LIABILITY, WHETHER IN CONTRACT, STRICT LIABILITY, OR TORT (INCLUDING NEGLIGENCE OR OTHERWISE) ARISING IN ANY WAY OUT OF THE USE OF THIS SOFTWARE, EVEN IF ADVISED OF THE POSSIBILITY OF SUCH DAMAGE.

### Apache License Version 2.0, January 2004 http://www.apache.org/licenses/

#### TERMS AND CONDITIONS FOR USE, REPRODUCTION, AND DISTRIBUTION

#### 1. Definitions.

 "License" shall mean the terms and conditions for use, reproduction, and distribution as defined by Sections 1 through 9 of this document.

 "Licensor" shall mean the copyright owner or entity authorized by the copyright owner that is granting the License.

 "Legal Entity" shall mean the union of the acting entity and all other entities that control, are controlled by, or are under common control with that entity. For the purposes of this definition, "control" means (i) the power, direct or indirect, to cause the direction or management of such entity, whether by contract or otherwise, or (ii) ownership of fifty percent (50%) or more of the outstanding shares, or (iii) beneficial ownership of such entity.

 "You" (or "Your") shall mean an individual or Legal Entity exercising permissions granted by this License.

 "Source" form shall mean the preferred form for making modifications, including but not limited to software source code, documentation source, and configuration files.

 "Object" form shall mean any form resulting from mechanical transformation or translation of a Source form, including but not limited to compiled object code, generated documentation, and conversions to other media types.

 "Work" shall mean the work of authorship, whether in Source or Object form, made available under the License, as indicated by a copyright notice that is included in or attached to the work (an example is provided in the Appendix below).

 "Derivative Works" shall mean any work, whether in Source or Object form, that is based on (or derived from) the Work and for which the editorial

 revisions, annotations, elaborations, or other modifications represent, as a whole, an original work of authorship. For the purposes of this License, Derivative Works shall not include works that remain separable from, or merely link (or bind by name) to the interfaces of,

the Work and Derivative Works thereof.

 "Contribution" shall mean any work of authorship, including the original version of the Work and any modifications or additions to that Work or Derivative Works thereof, that is intentionally submitted to Licensor for inclusion in the Work by the copyright owner or by an individual or Legal Entity authorized to submit on behalf of the copyright owner. For the purposes of this definition, "submitted" means any form of electronic, verbal, or written communication sent to the Licensor or its representatives, including but not limited to communication on electronic mailing lists, source code control systems, and issue tracking systems that are managed by, or on behalf of, the Licensor for the purpose of discussing and improving the Work, but excluding communication that is conspicuously marked or otherwise designated in writing by the copyright owner as "Not a Contribution."

 "Contributor" shall mean Licensor and any individual or Legal Entity on behalf of whom a Contribution has been received by Licensor and subsequently incorporated within the Work.

- 2. Grant of Copyright License. Subject to the terms and conditions of this License, each Contributor hereby grants to You a perpetual, worldwide, non-exclusive, no-charge, royalty-free, irrevocable copyright license to reproduce, prepare Derivative Works of, publicly display, publicly perform, sublicense, and distribute the Work and such Derivative Works in Source or Object form.
- 3. Grant of Patent License. Subject to the terms and conditions of this
- License, each Contributor hereby grants to You a perpetual, worldwide, non-exclusive, no-charge, royalty-free, irrevocable (except as stated in this section) patent license to make, have made, use, offer to sell, sell, import, and otherwise transfer the Work, where such license applies only to those patent claims licensable by such Contributor that are necessarily infringed by their Contribution(s) alone or by combination of their Contribution(s) with the Work to which such Contribution(s) was submitted. If You institute patent litigation against any entity (including a cross-claim or counterclaim in a lawsuit) alleging that the Work or a Contribution incorporated within the Work constitutes direct or contributory patent infringement, then any patent licenses granted to You under this License for that Work shall terminate as of the date such litigation is filed.

 4. Redistribution. You may reproduce and distribute copies of the

 Work or Derivative Works thereof in any medium, with or without modifications, and in Source or Object form, provided that You

meet the following conditions:

- (a) You must give any other recipients of the Work or Derivative Works a copy of this License; and
- (b) You must cause any modified files to carry prominent notices stating that You changed the files; and
- (c) You must retain, in the Source form of any Derivative Works that You distribute, all copyright, patent, trademark, and attribution notices from the Source form of the Work, excluding those notices that do not pertain to any part of the Derivative Works; and
- (d) If the Work includes a "NOTICE" text file as part of its distribution, then any Derivative Works that You distribute must include a readable copy of the attribution notices contained within such NOTICE file, excluding

#### those notices that do not

 pertain to any part of the Derivative Works, in at least one of the following places: within a NOTICE text file distributed as part of the Derivative Works; within the Source form or documentation, if provided along with the Derivative Works; or, within a display generated by the Derivative Works, if and wherever such third-party notices normally appear. The contents of the NOTICE file are for informational purposes only and do not modify the License. You may add Your own attribution notices within Derivative Works that You distribute, alongside or as an addendum to the NOTICE text from the Work, provided that such additional attribution notices cannot be construed as modifying the License.

 You may add Your own copyright statement to Your modifications and may provide additional or different license terms and conditions

- for use, reproduction, or distribution of Your modifications, or for any such Derivative Works as a whole, provided Your use, reproduction, and distribution of the Work otherwise complies with the conditions stated in this License.
- 5. Submission of Contributions. Unless You explicitly state otherwise, any Contribution intentionally submitted for inclusion in the Work by You to the Licensor shall be under the terms and conditions of this License, without any additional terms or conditions. Notwithstanding the above, nothing herein shall supersede or modify the terms of any separate license agreement you may have executed with Licensor regarding such Contributions.

 6. Trademarks. This License does not grant permission to use the trade names, trademarks, service marks, or product names of the Licensor, except as required for reasonable and customary use in describing the origin of the Work and reproducing the content of the NOTICE file.

- 7. Disclaimer of Warranty. Unless required by applicable law or agreed to in writing, Licensor provides the Work (and each Contributor provides its Contributions) on an "AS IS" BASIS, WITHOUT WARRANTIES OR CONDITIONS OF ANY KIND, either express or implied, including, without limitation, any warranties or conditions of TITLE, NON-INFRINGEMENT, MERCHANTABILITY, or FITNESS FOR A PARTICULAR PURPOSE. You are solely responsible for determining the appropriateness of using or redistributing the Work and assume any risks associated with Your exercise of permissions under this License.
- 8. Limitation of Liability. In no event and under no legal theory, whether in tort (including negligence), contract, or otherwise, unless required by applicable law (such as deliberate and grossly negligent acts) or agreed to in writing, shall any Contributor be liable to You for damages, including any direct, indirect, special,

 incidental, or consequential damages of any character arising as a result of this License or out of the use or inability to use the Work (including but not limited to damages for loss of goodwill, work stoppage, computer failure or malfunction, or any and all other commercial damages or losses), even if such Contributor has been advised of the possibility of such damages.

 9. Accepting Warranty or Additional Liability. While redistributing the Work or Derivative Works thereof, You may choose to offer, and charge a fee for, acceptance of support, warranty, indemnity, or other liability obligations and/or rights consistent with this License. However, in accepting such obligations, You may act only on Your own behalf and on Your sole responsibility, not on behalf of any other Contributor, and only if You agree to indemnify, defend, and hold each Contributor harmless for any liability incurred by, or claims asserted against, such Contributor by reason of your accepting any such warranty or additional liability.

#### END OF TERMS AND CONDITIONS

APPENDIX: How to apply the Apache License to your work.

 To apply the Apache License to your work, attach the following boilerplate notice, with the fields enclosed by brackets "[]" replaced with your own identifying information. (Don't include the brackets!) The text should be enclosed in the appropriate

 comment syntax for the file format. We also recommend that a file or class name and description of purpose be included on the same "printed page" as the copyright notice for easier identification within third-party archives.

Copyright [yyyy] [name of copyright owner]

 Licensed under the Apache License, Version 2.0 (the "License"); you may not use this file except in compliance with the License. You may obtain a copy of the License at

http://www.apache.org/licenses/LICENSE-2.0

 Unless required by applicable law or agreed to in writing, software distributed under the License is distributed on an "AS IS" BASIS, WITHOUT WARRANTIES OR CONDITIONS OF ANY KIND, either express or implied. See the License for the specific language governing permissions and limitations under the License. // Code generated by smithy-go-codegen DO NOT EDIT.

package licensemanager

import (

```
	"context"
	awsmiddleware "github.com/aws/aws-sdk-go-v2/aws/middleware"
	"github.com/aws/aws-sdk-go-v2/aws/signer/v4"
	"github.com/aws/aws-sdk-go-v2/service/licensemanager/types"
	"github.com/aws/smithy-go/middleware"
	smithyhttp "github.com/aws/smithy-go/transport/http"
)
```
// Checks out the specified license for offline use.

```
func (c *Client) CheckoutBorrowLicense(ctx context.Context, params *CheckoutBorrowLicenseInput, optFns
...func(*Options)) (*CheckoutBorrowLicenseOutput, error) {
if params == nil {
 		params = &CheckoutBorrowLicenseInput{}
	}
```

```
	result, metadata, err := c.invokeOperation(ctx, "CheckoutBorrowLicense", params, optFns,
c.addOperationCheckoutBorrowLicenseMiddlewares)
if err := nil		return nil, err
	}
	out := result.(*CheckoutBorrowLicenseOutput)
	out.ResultMetadata = metadata
	return out, nil
}
```
type CheckoutBorrowLicenseInput struct {

 // Unique, case-sensitive identifier that you provide to ensure the idempotency of // the request. // // This member is required. ClientToken \*string // Digital signature method. The possible value is JSON Web Signature (JWS) // algorithm PS384. For more information, see RFC 7518 Digital Signature with // RSASSA-PSS (https://tools.ietf.org/html/rfc7518#section-3.5) . // // This member is required. DigitalSignatureMethod types.DigitalSignatureMethod // License entitlements. Partial checkouts are not supported. // // This member is required. Entitlements []types.EntitlementData // Amazon Resource Name (ARN) of the license. The license must use the borrow // consumption configuration. //

```
	// This member is required.
	LicenseArn *string
```
 // Information about constraints. CheckoutMetadata []types.Metadata

 // Node ID. NodeId \*string

```
	noSmithyDocumentSerde
}
```
type CheckoutBorrowLicenseOutput struct {

 // Information about constraints. CheckoutMetadata []types.Metadata

 // Allowed license entitlements. EntitlementsAllowed []types.EntitlementData

 // Date and time at which the license checkout expires. Expiration \*string

 // Date and time at which the license checkout is issued. IssuedAt \*string

 // Amazon Resource Name (ARN) of the license. LicenseArn \*string

 // License consumption token. LicenseConsumptionToken \*string

 // Node ID. NodeId \*string

 // Signed token. SignedToken \*string

 // Metadata pertaining to the operation's result. ResultMetadata middleware.Metadata

 noSmithyDocumentSerde

}

func (c \*Client) addOperationCheckoutBorrowLicenseMiddlewares(stack \*middleware.Stack, options Options) (err error) { err = stack.Serialize.Add(&awsAwsjson11\_serializeOpCheckoutBorrowLicense{}, middleware.After) if  $err := nil$  return err } err = stack.Deserialize.Add(&awsAwsjson11\_deserializeOpCheckoutBorrowLicense{}, middleware.After) if  $err := nil$  return err } if err = addSetLoggerMiddleware(stack, options); err != nil { return err } if err = awsmiddleware.AddClientRequestIDMiddleware(stack); err  $!=$  nil { return err } if err = smithyhttp.AddComputeContentLengthMiddleware(stack); err != nil { return err } if  $err = addResolveEndpointMiddleware (stack, options); err != nil$  return err } if  $err = v4$ .AddComputePayloadSHA256Middleware(stack);  $err != nil$  return err }

```
	if err = addRetryMiddlewares(stack, options); err != nil {
 		return err
	}
	if err = addHTTPSignerV4Middleware(stack, options); err != nil {
 		return err
	}
	if err = awsmiddleware.AddRawResponseToMetadata(stack); err != nil {
 		return err
	}
	if err = awsmiddleware.AddRecordResponseTiming(stack); err != nil {
 		return err
	}
	if err = addClientUserAgent(stack); err != nil {
 		return err
	}
	if err = smithyhttp.AddErrorCloseResponseBodyMiddleware(stack); err != nil {
 		return err
	}
	if err = smithyhttp.AddCloseResponseBodyMiddleware(stack); err != nil {
 		return err
	}
	if err = addOpCheckoutBorrowLicenseValidationMiddleware(stack); err != nil {
 		return err
	}
	if err
 = stack.Initialize.Add(newServiceMetadataMiddleware_opCheckoutBorrowLicense(options.Region),
middleware.Before); err != nil {
		return err
	}
	if err = awsmiddleware.AddRecursionDetection(stack); err != nil {
		return err
	}
	if err = addRequestIDRetrieverMiddleware(stack); err != nil {
		return err
	}
	if err = addResponseErrorMiddleware(stack); err != nil {
		return err
	}
	if err = addRequestResponseLogging(stack, options); err != nil {
		return err
	}
	return nil
}
func newServiceMetadataMiddleware_opCheckoutBorrowLicense(region string)
*awsmiddleware.RegisterServiceMetadata {
	return &awsmiddleware.RegisterServiceMetadata{
 		Region: region,
```

```
		ServiceID: ServiceID,
 		SigningName: "license-manager",
 		OperationName: "CheckoutBorrowLicense",
	}
}
// Code generated by smithy-go-codegen DO NOT EDIT.
package licensemanager
import (
	"context"
	awsmiddleware "github.com/aws/aws-sdk-go-v2/aws/middleware"
	"github.com/aws/aws-sdk-go-v2/aws/signer/v4"
	"github.com/aws/aws-sdk-go-v2/service/licensemanager/types"
	"github.com/aws/smithy-go/middleware"
	smithyhttp "github.com/aws/smithy-go/transport/http"
)
// Creates a license.
func (c *Client) CreateLicense(ctx context.Context, params *CreateLicenseInput, optFns ...func(*Options))
(*CreateLicenseOutput, error) {
	if params == nil {
 params = &CreateLicenseInput{}
 	}
	result, metadata, err := c.invokeOperation(ctx, "CreateLicense", params, optFns,
c.addOperationCreateLicenseMiddlewares)
if err := nil		return nil, err
 	}
	out := result.(*CreateLicenseOutput)
	out.ResultMetadata = metadata
	return out, nil
}
type CreateLicenseInput struct {
	// License beneficiary.
	//
	// This member is required.
	Beneficiary *string
	// Unique, case-sensitive identifier that you provide to ensure
 the idempotency of
	// the request.
	//
	// This member is required.
```
#### ClientToken \*string

 // Configuration for consumption of the license. Choose a provisional // configuration for workloads running with continuous connectivity. Choose a // borrow configuration for workloads with offline usage. // // This member is required. ConsumptionConfiguration \*types.ConsumptionConfiguration // License entitlements.

 // // This member is required. Entitlements []types.Entitlement

 // Home Region for the license. // // This member is required. HomeRegion \*string

 // License issuer. // // This member is required. Issuer \*types.Issuer

 // License name. // // This member is required. LicenseName \*string

 // Product name. // // This member is required. ProductName \*string

 // Product SKU. // // This member is required. ProductSKU \*string

 // Date and time range during which the license is valid, in ISO8601-UTC format. // // This member is required. Validity \*types.DatetimeRange

 // Information about the license. LicenseMetadata []types.Metadata

```
	noSmithyDocumentSerde
}
type CreateLicenseOutput struct {
	// Amazon Resource Name (ARN) of the license.
	LicenseArn *string
	// License status.
	Status types.LicenseStatus
	// License version.
	Version *string
	// Metadata pertaining to the operation's result.
	ResultMetadata middleware.Metadata
	noSmithyDocumentSerde
}
func (c *Client) addOperationCreateLicenseMiddlewares(stack *middleware.Stack, options Options) (err error) {
	err = stack.Serialize.Add(&awsAwsjson11_serializeOpCreateLicense{}, middleware.After)
if err := nil		return err
	}
	err = stack.Deserialize.Add(&awsAwsjson11_deserializeOpCreateLicense{}, middleware.After)
if err := nil		return err
	}
	if err = addSetLoggerMiddleware(stack, options); err != nil {
		return err
	}
	if err = awsmiddleware.AddClientRequestIDMiddleware(stack); err != nil {
		return err
	}
	if err = smithyhttp.AddComputeContentLengthMiddleware(stack);
err != nil {
		return err
	}
if err = addResolveEndpointMiddleware (stack, options); err != nil		return err
	}
if err = v4.AddComputePayloadSHA256Middleware(stack); err != nil		return err
	}
	if err = addRetryMiddlewares(stack, options); err != nil {
 		return err
	}
```
```
	if err = addHTTPSignerV4Middleware(stack, options); err != nil {
		return err
	}
	if err = awsmiddleware.AddRawResponseToMetadata(stack); err != nil {
		return err
	}
if err = awsmiddleware.AddRecordResponseTiming(stack); err := nil {
		return err
	}
	if err = addClientUserAgent(stack); err != nil {
		return err
	}
	if err = smithyhttp.AddErrorCloseResponseBodyMiddleware(stack); err != nil {
		return err
	}
	if err = smithyhttp.AddCloseResponseBodyMiddleware(stack); err != nil {
		return err
	}
	if err = addOpCreateLicenseValidationMiddleware(stack); err != nil {
		return err
	}
	if err = stack.Initialize.Add(newServiceMetadataMiddleware_opCreateLicense(options.Region),
middleware.Before); err != nil {
		return
 err
	}
	if err = awsmiddleware.AddRecursionDetection(stack); err != nil {
		return err
	}
	if err = addRequestIDRetrieverMiddleware(stack); err != nil {
		return err
	}
	if err = addResponseErrorMiddleware(stack); err != nil {
		return err
	}
	if err = addRequestResponseLogging(stack, options); err != nil {
		return err
	}
	return nil
}
func newServiceMetadataMiddleware_opCreateLicense(region string) *awsmiddleware.RegisterServiceMetadata {
	return &awsmiddleware.RegisterServiceMetadata{
		Region: region,
		ServiceID: ServiceID,
		SigningName: "license-manager",
```

```
		OperationName: "CreateLicense",
```

```
	}
```
}

// Code generated by smithy-go-codegen DO NOT EDIT.

package licensemanager

import (

 "context"

 awsmiddleware "github.com/aws/aws-sdk-go-v2/aws/middleware"

 "github.com/aws/aws-sdk-go-v2/aws/signer/v4"

 "github.com/aws/aws-sdk-go-v2/service/licensemanager/types"

 "github.com/aws/smithy-go/middleware"

 smithyhttp "github.com/aws/smithy-go/transport/http"

```
)
```
// Lists received licenses.

```
func (c *Client) ListReceivedLicenses(ctx context.Context, params *ListReceivedLicensesInput, optFns
...func(*Options)) (*ListReceivedLicensesOutput, error) {
if params == nil {
 		params = &ListReceivedLicensesInput{}
	}
```

```
	result, metadata, err := c.invokeOperation(ctx, "ListReceivedLicenses", params, optFns,
c.addOperationListReceivedLicensesMiddlewares)
if err := nil		return nil, err
	}
	out := result.(*ListReceivedLicensesOutput)
```

```
	out.ResultMetadata = metadata
	return out, nil
```

```
}
```
type ListReceivedLicensesInput struct {

 // Filters to scope the results. The following filters are supported:

```
	//
```
- ProductSKU

- // Status
- // Fingerprint
- // IssuerName
- // Beneficiary
- Filters []types.Filter

 // Amazon Resource Names (ARNs) of the licenses. LicenseArns []string

 // Maximum number of results to return in a single call. MaxResults \*int32

```
	// Token for the next set of results.
	NextToken *string
	noSmithyDocumentSerde
}
type ListReceivedLicensesOutput struct {
	// Received license details.
	Licenses []types.GrantedLicense
	// Token for the next set of results.
	NextToken *string
	// Metadata pertaining to the operation's result.
	ResultMetadata middleware.Metadata
	noSmithyDocumentSerde
}
func (c *Client) addOperationListReceivedLicensesMiddlewares(stack *middleware.Stack, options Options) (err
error) {
	err = stack.Serialize.Add(&awsAwsjson11_serializeOpListReceivedLicenses{}, middleware.After)
if err := nil		return err
	}
	err = stack.Deserialize.Add(&awsAwsjson11_deserializeOpListReceivedLicenses{}, middleware.After)
if err := nil		return err
	}
	if
 err = addSetLoggerMiddleware(stack, options); err != nil {
		return err
	}
	if err = awsmiddleware.AddClientRequestIDMiddleware(stack); err != nil {
		return err
	}
	if err = smithyhttp.AddComputeContentLengthMiddleware(stack); err != nil {
		return err
	}
	if err = addResolveEndpointMiddleware(stack, options); err != nil {
		return err
	}
if err = v4.AddComputePayloadSHA256Middleware(stack); err != nil		return err
	}
```

```
if err = addRetryMiddlewares(state, options); err != nil { }
```

```
		return err
	}
	if err = addHTTPSignerV4Middleware(stack, options); err != nil {
		return err
	}
	if err = awsmiddleware.AddRawResponseToMetadata(stack); err != nil {
		return err
	}
	if err = awsmiddleware.AddRecordResponseTiming(stack); err != nil {
		return err
	}
	if err = addClientUserAgent(stack); err != nil {
		return err
	}
	if err = smithyhttp.AddErrorCloseResponseBodyMiddleware(stack); err != nil {
		return err
	}
	if err = smithyhttp.AddCloseResponseBodyMiddleware(stack); err != nil {
		return
 err
	}
	if err = stack.Initialize.Add(newServiceMetadataMiddleware_opListReceivedLicenses(options.Region),
middleware.Before); err != nil {
		return err
	}
	if err = awsmiddleware.AddRecursionDetection(stack); err != nil {
		return err
	}
	if err = addRequestIDRetrieverMiddleware(stack); err != nil {
		return err
	}
	if err = addResponseErrorMiddleware(stack); err != nil {
		return err
	}
	if err = addRequestResponseLogging(stack, options); err != nil {
		return err
	}
	return nil
}
func newServiceMetadataMiddleware_opListReceivedLicenses(region string)
*awsmiddleware.RegisterServiceMetadata {
	return &awsmiddleware.RegisterServiceMetadata{
		Region: region,
		ServiceID: ServiceID,
		SigningName: "license-manager",
		OperationName: "ListReceivedLicenses",
	}
```
# **1.319 aws-aws-sdk-go-v2-internal-ini 1.3.31**

# **1.319.1 Available under license :**

// Code generated by smithy-go-codegen DO NOT EDIT.

```
package grafana
```

```
import (
	"context"
	awsmiddleware "github.com/aws/aws-sdk-go-v2/aws/middleware"
	"github.com/aws/aws-sdk-go-v2/aws/signer/v4"
	"github.com/aws/aws-sdk-go-v2/service/grafana/types"
	"github.com/aws/smithy-go/middleware"
	smithyhttp "github.com/aws/smithy-go/transport/http"
\lambda// Assigns a Grafana Enterprise license to a workspace. Upgrading to Grafana
// Enterprise incurs additional fees. For more information, see Upgrade a
// workspace to Grafana Enterprise (https://docs.aws.amazon.com/grafana/latest/userguide/upgrade-to-Grafana-
Enterprise.html)
\mathcal{U}.
func (c *Client) AssociateLicense(ctx context.Context, params *AssociateLicenseInput, optFns ...func(*Options))
(*AssociateLicenseOutput, error) {
if params == nil {
 params = &Associate LicenseInput\{\}	}
	result, metadata, err := c.invokeOperation(ctx, "AssociateLicense", params, optFns,
c.addOperationAssociateLicenseMiddlewares)
if err := nil		return nil, err
	}
	out
 := result.(*AssociateLicenseOutput)
	out.ResultMetadata = metadata
	return out, nil
}
type AssociateLicenseInput struct {
	// The type of license to associate with the workspace.
	//
	// This member is required.
	LicenseType types.LicenseType
```
 // The ID of the workspace to associate the license with. // // This member is required. WorkspaceId \*string noSmithyDocumentSerde } type AssociateLicenseOutput struct { // A structure containing data about the workspace. // // This member is required. Workspace \*types.WorkspaceDescription // Metadata pertaining to the operation's result.

 ResultMetadata middleware.Metadata

 noSmithyDocumentSerde }

```
func (c *Client) addOperationAssociateLicenseMiddlewares(stack *middleware.Stack, options Options) (err error) {
	err = stack.Serialize.Add(&awsRestjson1_serializeOpAssociateLicense{}, middleware.After)
if err := nil		return err
	}
	err = stack.Deserialize.Add(&awsRestjson1_deserializeOpAssociateLicense{}, middleware.After)
	if
err != nil {
		return err
	}
	if err = addSetLoggerMiddleware(stack, options); err != nil {
		return err
	}
	if err = awsmiddleware.AddClientRequestIDMiddleware(stack); err != nil {
		return err
	}
	if err = smithyhttp.AddComputeContentLengthMiddleware(stack); err != nil {
		return err
	}
if err = addResolveEndpointMiddleware(stat, options); err != nil		return err
	}
if err = v4.AddComputePayloadSHA256Middleware(stack); err = nil		return err
	}
if err = addRetryMiddlewares(state, options); err != nil { }
```

```
		return err
	}
	if err = addHTTPSignerV4Middleware(stack, options); err != nil {
		return err
	}
	if err = awsmiddleware.AddRawResponseToMetadata(stack); err != nil {
		return err
	}
	if err = awsmiddleware.AddRecordResponseTiming(stack); err != nil {
		return err
	}
	if err = addClientUserAgent(stack); err != nil {
		return err
	}
	if err = smithyhttp.AddErrorCloseResponseBodyMiddleware(stack); err != nil {
		return err
	}
	if err = smithyhttp.AddCloseResponseBodyMiddleware(stack);
err != nil {
		return err
	}
	if err = addOpAssociateLicenseValidationMiddleware(stack); err != nil {
		return err
	}
	if err = stack.Initialize.Add(newServiceMetadataMiddleware_opAssociateLicense(options.Region),
middleware.Before); err != nil {
		return err
	}
	if err = awsmiddleware.AddRecursionDetection(stack); err != nil {
		return err
	}
	if err = addRequestIDRetrieverMiddleware(stack); err != nil {
		return err
	}
	if err = addResponseErrorMiddleware(stack); err != nil {
		return err
	}
	if err = addRequestResponseLogging(stack, options); err != nil {
		return err
	}
	return nil
}
func newServiceMetadataMiddleware_opAssociateLicense(region string)
*awsmiddleware.RegisterServiceMetadata {
	return &awsmiddleware.RegisterServiceMetadata{
Region: region,
		ServiceID: ServiceID,
```

```
		SigningName: "grafana",
 		OperationName: "AssociateLicense",
	}
}
AWS SDK for Go
Copyright 2015 Amazon.com, Inc. or its affiliates. All Rights Reserved.
Copyright 2014-2015 Stripe, Inc.
name: License Scan
```

```
on: [pull_request]
```
### jobs:

```
 licensescan:
  name: License Scan
  runs-on: ubuntu-latest
  strategy:
   matrix:
    python-version: [3.9]
```

```
 steps:
```

```
 - name: Checkout target
  uses: actions/checkout@v2
  with:
   path: sdkbase
   ref: ${{ github.base_ref }}
 - name: Checkout this ref
```

```
 uses: actions/checkout@v2
```
with:

```
 path: new-ref
```
fetch-depth: 0

```
 - name: Get Diff
```
run: git --git-dir ./new-ref/.git diff --name-only --diff-filter=ACMRT \${{ github.event.pull\_request.base.sha }}

# \${{ github.sha }} > refDiffFiles.txt

```
 - name: Get Target Files
```

```
 run: git --git-dir ./sdkbase/.git ls-files | grep -xf refDiffFiles.txt - > targetFiles.txt
```

```
 - name: Checkout scancode
```

```
 uses: actions/checkout@v2
```
with:

```
 repository: nexB/scancode-toolkit
```

```
 path: scancode-toolkit
```
fetch-depth: 1

```
- name: Set up Python {\mathcal{S}}{ matrix.python-version }}
```

```
 uses: actions/setup-python@v2
```
with:

python-version: \${{ matrix.python-version }}

# ScanCode

```
 - name: Self-configure scancode
```

```
 working-directory: ./scancode-toolkit
```
run: ./scancode --help

- name: Run Scan code on target

 run: cat targetFiles.txt | while read filename; do echo ./sdkbase/\$filename; done | xargs ./scancodetoolkit/scancode -l -n 30 --json-pp - | grep short\_name | sort | uniq >> old-licenses.txt

- name: Run Scan code on pr ref

 run: cat refDiffFiles.txt | while read filename; do echo ./new-ref/\$filename; done | xargs ./scancodetoolkit/scancode -l -n 30 --json-pp - | grep short\_name | sort | uniq >> new-licenses.txt

# compare

- name: License test

 run: if ! cmp old-licenses.txt new-licenses.txt; then echo "Licenses differ! Failing."; exit -1; else echo "Licenses are the same. Success."; exit 0; fi

// Code generated by smithy-go-codegen DO NOT EDIT.

package licensemanager

import (

 "context"

 awsmiddleware "github.com/aws/aws-sdk-go-v2/aws/middleware"

 "github.com/aws/aws-sdk-go-v2/aws/signer/v4"

 "github.com/aws/smithy-go/middleware"

 smithyhttp "github.com/aws/smithy-go/transport/http"

```
)
```
// Checks in the specified license. Check in a license when it is no longer in use.

```
func (c *Client) CheckInLicense(ctx context.Context, params *CheckInLicenseInput, optFns ...func(*Options))
(*CheckInLicenseOutput, error) {
```

```
if params == nil {
params = & CheckIn LicenseInput\{\}	}
```

```
	result, metadata, err := c.invokeOperation(ctx, "CheckInLicense", params, optFns,
c.addOperationCheckInLicenseMiddlewares)
if err := nil		return nil, err
	}
```

```
	out := result.(*CheckInLicenseOutput)
	out.ResultMetadata = metadata
	return out, nil
```

```
}
```
type CheckInLicenseInput struct {

 // License consumption token. // // This member is required.

 LicenseConsumptionToken \*string

```
	// License beneficiary.
	Beneficiary
 *string
	noSmithyDocumentSerde
}
type CheckInLicenseOutput struct {
	// Metadata pertaining to the operation's result.
	ResultMetadata middleware.Metadata
	noSmithyDocumentSerde
}
func (c *Client) addOperationCheckInLicenseMiddlewares(stack *middleware.Stack, options Options) (err error) {
	err = stack.Serialize.Add(&awsAwsjson11_serializeOpCheckInLicense{}, middleware.After)
if err := nil		return err
	}
	err = stack.Deserialize.Add(&awsAwsjson11_deserializeOpCheckInLicense{}, middleware.After)
if err := nil		return err
	}
	if err = addSetLoggerMiddleware(stack, options); err != nil {
		return err
	}
	if err = awsmiddleware.AddClientRequestIDMiddleware(stack); err != nil {
		return err
	}
	if err = smithyhttp.AddComputeContentLengthMiddleware(stack); err != nil {
		return err
	}
	if err = addResolveEndpointMiddleware(stack, options); err != nil {
		return err
	}
	if err = v4.AddComputePayloadSHA256Middleware(stack); err != nil {
		return err
	}
	if err = addRetryMiddlewares(stack,
options); err := nil		return err
	}
	if err = addHTTPSignerV4Middleware(stack, options); err != nil {
		return err
	}
	if err = awsmiddleware.AddRawResponseToMetadata(stack); err != nil {
 		return err
	}
```

```
	if err = awsmiddleware.AddRecordResponseTiming(stack); err != nil {
 		return err
 	}
	if err = addClientUserAgent(stack); err != nil {
 		return err
 	}
	if err = smithyhttp.AddErrorCloseResponseBodyMiddleware(stack); err != nil {
 		return err
 	}
	if err = smithyhttp.AddCloseResponseBodyMiddleware(stack); err != nil {
 		return err
 	}
	if err = addOpCheckInLicenseValidationMiddleware(stack); err != nil {
 		return err
 	}
	if err = stack.Initialize.Add(newServiceMetadataMiddleware_opCheckInLicense(options.Region),
middleware.Before); err != nil {
 		return err
	}
	if err = awsmiddleware.AddRecursionDetection(stack); err != nil {
 		return err
	}
	if err = addRequestIDRetrieverMiddleware(stack); err != nil {
 		return err
	}
	if err = addResponseErrorMiddleware(stack); err != nil
  {
 		return err
	}
	if err = addRequestResponseLogging(stack, options); err != nil {
 		return err
	}
	return nil
}
func newServiceMetadataMiddleware_opCheckInLicense(region string) *awsmiddleware.RegisterServiceMetadata
{
	return &awsmiddleware.RegisterServiceMetadata{
 		Region: region,
 		ServiceID: ServiceID,
 		SigningName: "license-manager",
 		OperationName: "CheckInLicense",
	}
}
// Code generated by smithy-go-codegen DO NOT EDIT.
package licensemanager
```

```
import (
	"context"
	awsmiddleware "github.com/aws/aws-sdk-go-v2/aws/middleware"
	"github.com/aws/aws-sdk-go-v2/aws/signer/v4"
	"github.com/aws/aws-sdk-go-v2/service/licensemanager/types"
	"github.com/aws/smithy-go/middleware"
	smithyhttp "github.com/aws/smithy-go/transport/http"
)
// Checks out the specified license. If the account that created the license is
// the same that is performing the check out, you must specify the account as the
// beneficiary.
func (c *Client) CheckoutLicense(ctx context.Context, params *CheckoutLicenseInput, optFns ...func(*Options))
(*CheckoutLicenseOutput, error) {
if params == nil {
 params = & CheckoutLieenseInput\{\}	}
	result, metadata, err := c.invokeOperation(ctx, "CheckoutLicense", params, optFns,
c.addOperationCheckoutLicenseMiddlewares)
if err := nil		return nil, err
	}
	out := result.(*CheckoutLicenseOutput)
	out.ResultMetadata = metadata
	return out, nil
}
type
 CheckoutLicenseInput struct {
	// Checkout type.
	//
	// This member is required.
	CheckoutType types.CheckoutType
	// Unique, case-sensitive identifier that you provide to ensure the idempotency of
	// the request.
	//
	// This member is required.
	ClientToken *string
	// License entitlements.
	//
	// This member is required.
	Entitlements []types.EntitlementData
```
 // Key fingerprint identifying the license. // // This member is required. KeyFingerprint \*string

 // Product SKU. // // This member is required. ProductSKU \*string

 // License beneficiary. Beneficiary \*string

 // Node ID. NodeId \*string

 noSmithyDocumentSerde }

type CheckoutLicenseOutput struct {

 // Checkout type. CheckoutType types.CheckoutType

 // Allowed license entitlements. EntitlementsAllowed []types.EntitlementData

 // Date and time at which the license checkout expires. Expiration \*string

 // Date and time at which the license checkout is issued. IssuedAt \*string

 // Amazon Resource Name (ARN) of the checkout license. LicenseArn \*string

 // License consumption token. LicenseConsumptionToken \*string

 // Node ID. NodeId \*string

 // Signed token. SignedToken \*string

 // Metadata pertaining to the operation's result. ResultMetadata middleware.Metadata

```
	noSmithyDocumentSerde
}
```

```
func (c *Client) addOperationCheckoutLicenseMiddlewares(stack *middleware.Stack, options Options) (err error) {
	err = stack.Serialize.Add(&awsAwsjson11_serializeOpCheckoutLicense{}, middleware.After)
if err := nil		return err
	}
	err = stack.Deserialize.Add(&awsAwsjson11_deserializeOpCheckoutLicense{}, middleware.After)
if err := nil		return err
	}
	if err = addSetLoggerMiddleware(stack, options); err != nil {
		return err
	}
	if err = awsmiddleware.AddClientRequestIDMiddleware(stack); err != nil {
		return err
	}
	if err = smithyhttp.AddComputeContentLengthMiddleware(stack); err != nil {
 		return err
	}
if err = addResolveEndpointMiddleware (stack, options); err != nil		return
 err
	}
	if err = v4.AddComputePayloadSHA256Middleware(stack); err != nil {
		return err
	}
	if err = addRetryMiddlewares(stack, options); err != nil {
		return err
	}
	if err = addHTTPSignerV4Middleware(stack, options); err != nil {
		return err
	}
	if err = awsmiddleware.AddRawResponseToMetadata(stack); err != nil {
		return err
	}
	if err = awsmiddleware.AddRecordResponseTiming(stack); err != nil {
		return err
	}
if err = addClientUserAgent(state); err != nil		return err
	}
	if err = smithyhttp.AddErrorCloseResponseBodyMiddleware(stack); err != nil {
		return err
	}
if err = smithyhttp.AddCloseResponseBodyMiddleware(stack); err := nil {
```

```
		return err
	}
	if err = addOpCheckoutLicenseValidationMiddleware(stack); err != nil {
 		return err
	}
	if err = stack.Initialize.Add(newServiceMetadataMiddleware_opCheckoutLicense(options.Region),
middleware.Before); err != nil {
 		return err
	}
	if err = awsmiddleware.AddRecursionDetection(stack); err != nil {
 		return err
	}
	if err = addRequestIDRetrieverMiddleware(stack);
err != nil {
 		return err
	}
	if err = addResponseErrorMiddleware(stack); err != nil {
 		return err
	}
	if err = addRequestResponseLogging(stack, options); err != nil {
 		return err
	}
	return nil
}
func newServiceMetadataMiddleware_opCheckoutLicense(region string) *awsmiddleware.RegisterServiceMetadata
{
	return &awsmiddleware.RegisterServiceMetadata{
 Region: region,
 		ServiceID: ServiceID,
 		SigningName: "license-manager",
 		OperationName: "CheckoutLicense",
	}
}
// Code generated by smithy-go-codegen DO NOT EDIT.
package grafana
import (
	"context"
	awsmiddleware "github.com/aws/aws-sdk-go-v2/aws/middleware"
	"github.com/aws/aws-sdk-go-v2/aws/signer/v4"
	"github.com/aws/aws-sdk-go-v2/service/grafana/types"
	"github.com/aws/smithy-go/middleware"
	smithyhttp "github.com/aws/smithy-go/transport/http"
```

```
)
```
// Removes the Grafana Enterprise license from a workspace.

```
func (c *Client) DisassociateLicense(ctx context.Context, params *DisassociateLicenseInput, optFns
...func(*Options)) (*DisassociateLicenseOutput, error) {
if params == nil {
 		params = &DisassociateLicenseInput{}
	}
	result, metadata, err := c.invokeOperation(ctx, "DisassociateLicense", params, optFns,
c.addOperationDisassociateLicenseMiddlewares)
if err := nil		return nil, err
	}
	out := result.(*DisassociateLicenseOutput)
	out.ResultMetadata = metadata
	return out, nil
}
type DisassociateLicenseInput struct {
	// The type of license to remove from the workspace.
	//
	// This
 member is required.
	LicenseType types.LicenseType
	// The ID of the workspace to remove the Grafana Enterprise license from.
	//
	// This member is required.
	WorkspaceId *string
	noSmithyDocumentSerde
}
type DisassociateLicenseOutput struct {
	// A structure containing information about the workspace.
	//
	// This member is required.
	Workspace *types.WorkspaceDescription
	// Metadata pertaining to the operation's result.
	ResultMetadata middleware.Metadata
	noSmithyDocumentSerde
}
```
func (c \*Client) addOperationDisassociateLicenseMiddlewares(stack \*middleware.Stack, options Options) (err error) {

```
	err = stack.Serialize.Add(&awsRestjson1_serializeOpDisassociateLicense{}, middleware.After)
if err := nil		return err
	}
	err = stack.Deserialize.Add(&awsRestjson1_deserializeOpDisassociateLicense{}, middleware.After)
if err := nil		return err
	}
	if err = addSetLoggerMiddleware(stack, options); err != nil {
		return err
	}
	if err = awsmiddleware.AddClientRequestIDMiddleware(stack);
err != nil {
		return err
	}
	if err = smithyhttp.AddComputeContentLengthMiddleware(stack); err != nil {
		return err
	}
	if err = addResolveEndpointMiddleware(stack, options); err != nil {
		return err
	}
	if err = v4.AddComputePayloadSHA256Middleware(stack); err != nil {
		return err
	}
	if err = addRetryMiddlewares(stack, options); err != nil {
		return err
	}
	if err = addHTTPSignerV4Middleware(stack, options); err != nil {
		return err
	}
	if err = awsmiddleware.AddRawResponseToMetadata(stack); err != nil {
		return err
	}
	if err = awsmiddleware.AddRecordResponseTiming(stack); err != nil {
		return err
	}
	if err = addClientUserAgent(stack); err != nil {
		return err
	}
	if err = smithyhttp.AddErrorCloseResponseBodyMiddleware(stack); err != nil {
		return err
	}
if err = smithyhttp.AddCloseResponseBodyMiddleware(stack); err := nil {
		return err
	}
	if err = addOpDisassociateLicenseValidationMiddleware(stack); err != nil {
		return err
	}
```

```
	if err = stack.Initialize.Add(newServiceMetadataMiddleware_opDisassociateLicense(options.Region),
 middleware.Before); err != nil {
 		return err
	}
	if err = awsmiddleware.AddRecursionDetection(stack); err != nil {
 		return err
	}
	if err = addRequestIDRetrieverMiddleware(stack); err != nil {
 		return err
	}
	if err = addResponseErrorMiddleware(stack); err != nil {
 		return err
	}
	if err = addRequestResponseLogging(stack, options); err != nil {
 		return err
	}
	return nil
}
func newServiceMetadataMiddleware_opDisassociateLicense(region string)
*awsmiddleware.RegisterServiceMetadata {
	return &awsmiddleware.RegisterServiceMetadata{
 		Region: region,
 		ServiceID: ServiceID,
 		SigningName: "grafana",
 		OperationName: "DisassociateLicense",
	}
}
// Code generated by smithy-go-codegen DO NOT EDIT.
package licensemanager
import (
	"context"
	awsmiddleware "github.com/aws/aws-sdk-go-v2/aws/middleware"
	"github.com/aws/aws-sdk-go-v2/aws/signer/v4"
	"github.com/aws/aws-sdk-go-v2/service/licensemanager/types"
	"github.com/aws/smithy-go/middleware"
	smithyhttp "github.com/aws/smithy-go/transport/http"
)
// Gets detailed information about the specified license.
func (c *Client) GetLicense(ctx context.Context, params *GetLicenseInput, optFns ...func(*Options))
(*GetLicenseOutput, error) {
if params == nil {
 params = \&GetLicenseInput\}	}
```

```
	result, metadata, err := c.invokeOperation(ctx, "GetLicense", params, optFns,
c.addOperationGetLicenseMiddlewares)
if err := nil		return nil, err
	}
	out := result.(*GetLicenseOutput)
	out.ResultMetadata = metadata
	return out, nil
}
type GetLicenseInput struct {
	// Amazon Resource Name (ARN) of the license.
	//
	// This member is required.
	LicenseArn *string
	// License version.
	Version
 *string
	noSmithyDocumentSerde
}
type GetLicenseOutput struct {
	// License details.
	License *types.License
	// Metadata pertaining to the operation's result.
	ResultMetadata middleware.Metadata
	noSmithyDocumentSerde
}
func (c *Client) addOperationGetLicenseMiddlewares(stack *middleware.Stack, options Options) (err error) {
	err = stack.Serialize.Add(&awsAwsjson11_serializeOpGetLicense{}, middleware.After)
if err := nil		return err
	}
	err = stack.Deserialize.Add(&awsAwsjson11_deserializeOpGetLicense{}, middleware.After)
if err := nil		return err
	}
	if err = addSetLoggerMiddleware(stack, options); err != nil {
		return err
	}
```

```
	if err = awsmiddleware.AddClientRequestIDMiddleware(stack); err != nil {
 		return err
	}
	if err = smithyhttp.AddComputeContentLengthMiddleware(stack); err != nil {
 		return err
	}
if err = addResolveEndpointMiddleware(stat, options); err != nil		return err
	}
	if err = v4.AddComputePayloadSHA256Middleware(stack); err != nil {
 		return err
	}
	if
 err = addRetryMiddlewares(stack, options); err != nil {
		return err
	}
	if err = addHTTPSignerV4Middleware(stack, options); err != nil {
		return err
	}
	if err = awsmiddleware.AddRawResponseToMetadata(stack); err != nil {
 		return err
	}
	if err = awsmiddleware.AddRecordResponseTiming(stack); err != nil {
		return err
	}
	if err = addClientUserAgent(stack); err != nil {
		return err
	}
	if err = smithyhttp.AddErrorCloseResponseBodyMiddleware(stack); err != nil {
		return err
	}
	if err = smithyhttp.AddCloseResponseBodyMiddleware(stack); err != nil {
		return err
	}
	if err = addOpGetLicenseValidationMiddleware(stack); err != nil {
		return err
	}
	if err = stack.Initialize.Add(newServiceMetadataMiddleware_opGetLicense(options.Region), middleware.Before);
err != nil {
		return err
	}
	if err = awsmiddleware.AddRecursionDetection(stack); err != nil {
		return err
	}
	if err = addRequestIDRetrieverMiddleware(stack); err != nil {
		return err
	}
	if err = addResponseErrorMiddleware(stack);
```

```
err != nil {
		return err
	}
	if err = addRequestResponseLogging(stack, options); err != nil {
 		return err
	}
	return nil
}
```

```
func newServiceMetadataMiddleware_opGetLicense(region string) *awsmiddleware.RegisterServiceMetadata {
	return &awsmiddleware.RegisterServiceMetadata{
```

```
		Region: region,
 		ServiceID: ServiceID,
 		SigningName: "license-manager",
 		OperationName: "GetLicense",
	}
}
// Code generated by smithy-go-codegen DO NOT EDIT.
```

```
package licensemanager
```
import (

 "context"

 awsmiddleware "github.com/aws/aws-sdk-go-v2/aws/middleware"

```
	"github.com/aws/aws-sdk-go-v2/aws/signer/v4"
```
 "github.com/aws/aws-sdk-go-v2/service/licensemanager/types"

```
	"github.com/aws/smithy-go/middleware"
```

```
	smithyhttp "github.com/aws/smithy-go/transport/http"
```

```
)
```

```
// Lists the licenses for your account.
func (c *Client) ListLicenses(ctx context.Context, params *ListLicensesInput, optFns ...func(*Options))
(*ListLicensesOutput, error) {
if params == nil {
 params = & List王 is [}
```

```
	}
```

```
	result, metadata, err := c.invokeOperation(ctx, "ListLicenses", params, optFns,
c.addOperationListLicensesMiddlewares)
if err := nil		return nil, err
	}
	out := result.(*ListLicensesOutput)
```

```
	out.ResultMetadata = metadata
	return out, nil
```

```
}
```
type ListLicensesInput struct {

 // Filters to scope the results. The following filters are supported:

 // - Beneficiary

 // - ProductSKU

 // - Fingerprint

 //

- Status

 Filters []types.Filter

 // Amazon Resource Names (ARNs) of the licenses. LicenseArns []string

 // Maximum number of results to return in a single call. MaxResults \*int32

 // Token for the next set of results. NextToken \*string

 noSmithyDocumentSerde

}

```
type ListLicensesOutput struct {
```
 // License details. Licenses []types.License

 // Token for the next set of results. NextToken \*string

 // Metadata pertaining to the operation's result. ResultMetadata middleware.Metadata

```
	noSmithyDocumentSerde
```
}

```
func (c *Client) addOperationListLicensesMiddlewares(stack *middleware.Stack, options Options) (err error) {
	err = stack.Serialize.Add(&awsAwsjson11_serializeOpListLicenses{}, middleware.After)
if err := nil		return err
	}
	err = stack.Deserialize.Add(&awsAwsjson11_deserializeOpListLicenses{}, middleware.After)
if err := nil		return err
	}
	if err = addSetLoggerMiddleware(stack, options); err != nil {
		return err
	}
```

```
	if err = awsmiddleware.AddClientRequestIDMiddleware(stack);
err != nil {
		return err
	}
	if err = smithyhttp.AddComputeContentLengthMiddleware(stack); err != nil {
		return err
	}
	if err = addResolveEndpointMiddleware(stack, options); err != nil {
		return err
	}
	if err = v4.AddComputePayloadSHA256Middleware(stack); err != nil {
		return err
	}
	if err = addRetryMiddlewares(stack, options); err != nil {
		return err
	}
	if err = addHTTPSignerV4Middleware(stack, options); err != nil {
		return err
	}
	if err = awsmiddleware.AddRawResponseToMetadata(stack); err != nil {
		return err
	}
	if err = awsmiddleware.AddRecordResponseTiming(stack); err != nil {
		return err
	}
	if err = addClientUserAgent(stack); err != nil {
		return err
	}
	if err = smithyhttp.AddErrorCloseResponseBodyMiddleware(stack); err != nil {
		return err
	}
	if err = smithyhttp.AddCloseResponseBodyMiddleware(stack); err != nil {
		return err
	}
	if err = stack.Initialize.Add(newServiceMetadataMiddleware_opListLicenses(options.Region), middleware.Before);
err != nil {
		return err
	}
	if err = awsmiddleware.AddRecursionDetection(stack); err != nil {
		return err
	}
	if err = addRequestIDRetrieverMiddleware(stack); err != nil {
		return err
	}
	if err = addResponseErrorMiddleware(stack); err != nil {
		return err
	}
	if err = addRequestResponseLogging(stack, options); err != nil {
```

```
		return err
	}
	return nil
}
```
func newServiceMetadataMiddleware\_opListLicenses(region string) \*awsmiddleware.RegisterServiceMetadata { return &awsmiddleware.RegisterServiceMetadata{

Region: region, ServiceID: ServiceID, SigningName: "license-manager", OperationName: "ListLicenses", } } // Code generated by smithy-go-codegen DO NOT EDIT.

```
package licensemanager
```
import (

```
	"context"
```
 awsmiddleware "github.com/aws/aws-sdk-go-v2/aws/middleware"

```
	"github.com/aws/aws-sdk-go-v2/aws/signer/v4"
```

```
	"github.com/aws/aws-sdk-go-v2/service/licensemanager/types"
```
 "github.com/aws/smithy-go/middleware"

```
	smithyhttp "github.com/aws/smithy-go/transport/http"
```
)

```
// Deletes the specified license.
```

```
func (c *Client) DeleteLicense(ctx context.Context, params *DeleteLicenseInput, optFns ...func(*Options))
(*DeleteLicenseOutput, error) {
if params == nil {
 params = \&DeleteLinearInput\{\}	}
```

```
	result, metadata, err := c.invokeOperation(ctx, "DeleteLicense", params, optFns,
c.addOperationDeleteLicenseMiddlewares)
if err := nil		return nil, err
	}
	out := result.(*DeleteLicenseOutput)
	out.ResultMetadata = metadata
	return out, nil
}
```

```
type DeleteLicenseInput struct {
```

```
	// Amazon Resource Name (ARN) of the license.
	//
```

```
	// This member is required.
	LicenseArn *string
```

```
	// Current version of the
 license.
	//
	// This member is required.
	SourceVersion *string
	noSmithyDocumentSerde
}
type DeleteLicenseOutput struct {
	// Date when the license is deleted.
	DeletionDate *string
	// License status.
	Status types.LicenseDeletionStatus
	// Metadata pertaining to the operation's result.
	ResultMetadata middleware.Metadata
	noSmithyDocumentSerde
}
func (c *Client) addOperationDeleteLicenseMiddlewares(stack *middleware.Stack, options Options) (err error) {
	err = stack.Serialize.Add(&awsAwsjson11_serializeOpDeleteLicense{}, middleware.After)
if err := nil		return err
	}
	err = stack.Deserialize.Add(&awsAwsjson11_deserializeOpDeleteLicense{}, middleware.After)
if err := nil		return err
	}
	if err = addSetLoggerMiddleware(stack, options); err != nil {
		return err
	}
	if err = awsmiddleware.AddClientRequestIDMiddleware(stack); err != nil {
		return err
	}
	if err = smithyhttp.AddComputeContentLengthMiddleware(stack); err != nil {
		return err
	}
	if err = addResolveEndpointMiddleware(stack,
```

```
		return err
```
options);  $err := nil$ 

```
	}
```

```
	if err = v4.AddComputePayloadSHA256Middleware(stack); err != nil {
		return err
	}
	if err = addRetryMiddlewares(stack, options); err != nil {
		return err
	}
	if err = addHTTPSignerV4Middleware(stack, options); err != nil {
		return err
	}
	if err = awsmiddleware.AddRawResponseToMetadata(stack); err != nil {
		return err
	}
	if err = awsmiddleware.AddRecordResponseTiming(stack); err != nil {
		return err
	}
	if err = addClientUserAgent(stack); err != nil {
		return err
	}
	if err = smithyhttp.AddErrorCloseResponseBodyMiddleware(stack); err != nil {
		return err
	}
	if err = smithyhttp.AddCloseResponseBodyMiddleware(stack); err != nil {
		return err
	}
	if err = addOpDeleteLicenseValidationMiddleware(stack); err != nil {
		return err
	}
	if err = stack.Initialize.Add(newServiceMetadataMiddleware_opDeleteLicense(options.Region),
middleware.Before); err != nil {
		return err
	}
	if err = awsmiddleware.AddRecursionDetection(stack);
err != nil {
		return err
	}
	if err = addRequestIDRetrieverMiddleware(stack); err != nil {
		return err
	}
	if err = addResponseErrorMiddleware(stack); err != nil {
		return err
	}
	if err = addRequestResponseLogging(stack, options); err != nil {
		return err
	}
	return nil
}
```
func newServiceMetadataMiddleware\_opDeleteLicense(region string) \*awsmiddleware.RegisterServiceMetadata {

```
	return &awsmiddleware.RegisterServiceMetadata{
 Region: region,
 		ServiceID: ServiceID,
 		SigningName: "license-manager",
 		OperationName: "DeleteLicense",
	}
}
Copyright (c) 2009 The Go Authors. All rights reserved.
```
Redistribution and use in source and binary forms, with or without modification, are permitted provided that the following conditions are met:

 \* Redistributions of source code must retain the above copyright notice, this list of conditions and the following disclaimer.

 \* Redistributions in binary form must reproduce the above copyright notice, this list of conditions and the following disclaimer in the documentation and/or other materials provided with the distribution.

 \* Neither the name of Google Inc. nor the names of its contributors may be used to endorse or promote products derived from this software without specific prior written permission.

THIS SOFTWARE IS PROVIDED BY THE COPYIGHT HOLDERS AND CONTRIBUTORS "AS IS" AND ANY EXPRESS OR IMPLIED WARRANTIES, INCLUDING, BUT NOT LIMITED TO, THE IMPLIED WARRANTIES OF MERCHANTABILITY AND FITNESS FOR A PARTICULAR PURPOSE ARE DISCLAIMED. IN NO EVENT SHALL THE COPYRIGHT **OWNER** 

 OR CONTRIBUTORS BE LIABLE FOR ANY DIRECT, INDIRECT, INCIDENTAL, SPECIAL, EXEMPLARY, OR CONSEQUENTIAL DAMAGES (INCLUDING, BUT NOT LIMITED TO, PROCUREMENT OF SUBSTITUTE GOODS OR SERVICES; LOSS OF USE, DATA, OR PROFITS; OR BUSINESS INTERRUPTION) HOWEVER CAUSED AND ON ANY THEORY OF LIABILITY, WHETHER IN CONTRACT, STRICT LIABILITY, OR TORT (INCLUDING NEGLIGENCE OR OTHERWISE) ARISING IN ANY WAY OUT OF THE USE OF THIS SOFTWARE, EVEN IF ADVISED OF THE POSSIBILITY OF SUCH DAMAGE.

> Apache License Version 2.0, January 2004 http://www.apache.org/licenses/

# TERMS AND CONDITIONS FOR USE, REPRODUCTION, AND DISTRIBUTION

1. Definitions.

 "License" shall mean the terms and conditions for use, reproduction, and distribution as defined by Sections 1 through 9 of this document.

"Licensor" shall mean the copyright owner or entity authorized by

the copyright owner that is granting the License.

 "Legal Entity" shall mean the union of the acting entity and all other entities that control, are controlled by, or are under common control with that entity. For the purposes of this definition, "control" means (i) the power, direct or indirect, to cause the direction or management of such entity, whether by contract or otherwise, or (ii) ownership of fifty percent (50%) or more of the outstanding shares, or (iii) beneficial ownership of such entity.

 "You" (or "Your") shall mean an individual or Legal Entity exercising permissions granted by this License.

 "Source" form shall mean the preferred form for making modifications, including but not limited to software source code, documentation source, and configuration files.

 "Object" form shall mean any form resulting from mechanical transformation or translation of a Source form, including but not limited to compiled object code, generated documentation, and conversions to other media types.

 "Work" shall mean the work of authorship, whether in Source or Object form, made available under the License, as indicated by a copyright notice that is included in or attached to the work (an example is provided in the Appendix below).

 "Derivative Works" shall mean any work, whether in Source or Object form, that is based on (or derived from) the Work and for which the editorial

 revisions, annotations, elaborations, or other modifications represent, as a whole, an original work of authorship. For the purposes of this License, Derivative Works shall not include works that remain separable from, or merely link (or bind by name) to the interfaces of, the Work and Derivative Works thereof.

 "Contribution" shall mean any work of authorship, including the original version of the Work and any modifications or additions to that Work or Derivative Works thereof, that is intentionally submitted to Licensor for inclusion in the Work by the copyright owner or by an individual or Legal Entity authorized to submit on behalf of the copyright owner. For the purposes of this definition, "submitted" means any form of electronic, verbal, or written communication sent to the Licensor or its representatives, including but not limited to communication on electronic mailing lists, source code control systems, and issue tracking systems that are managed by, or on behalf of, the Licensor for the purpose of discussing and improving the Work, but

 excluding communication that is conspicuously marked or otherwise designated in writing by the copyright owner as "Not a Contribution."

 "Contributor" shall mean Licensor and any individual or Legal Entity on behalf of whom a Contribution has been received by Licensor and subsequently incorporated within the Work.

- 2. Grant of Copyright License. Subject to the terms and conditions of this License, each Contributor hereby grants to You a perpetual, worldwide, non-exclusive, no-charge, royalty-free, irrevocable copyright license to reproduce, prepare Derivative Works of, publicly display, publicly perform, sublicense, and distribute the Work and such Derivative Works in Source or Object form.
- 3. Grant of Patent License. Subject to the terms and conditions of this
- License, each Contributor hereby grants to You a perpetual, worldwide, non-exclusive, no-charge, royalty-free, irrevocable (except as stated in this section) patent license to make, have made, use, offer to sell, sell, import, and otherwise transfer the Work, where such license applies only to those patent claims licensable by such Contributor that are necessarily infringed by their Contribution(s) alone or by combination of their Contribution(s) with the Work to which such Contribution(s) was submitted. If You institute patent litigation against any entity (including a cross-claim or counterclaim in a lawsuit) alleging that the Work or a Contribution incorporated within the Work constitutes direct or contributory patent infringement, then any patent licenses granted to You under this License for that Work shall terminate as of the date such litigation is filed.

 4. Redistribution. You may reproduce and distribute copies of the

 Work or Derivative Works thereof in any medium, with or without modifications, and in Source or Object form, provided that You meet the following conditions:

- (a) You must give any other recipients of the Work or Derivative Works a copy of this License; and
- (b) You must cause any modified files to carry prominent notices stating that You changed the files; and
- (c) You must retain, in the Source form of any Derivative Works that You distribute, all copyright, patent, trademark, and attribution notices from the Source form of the Work, excluding those notices that do not pertain to any part of the Derivative Works; and

 (d) If the Work includes a "NOTICE" text file as part of its distribution, then any Derivative Works that You distribute must include a readable copy of the attribution notices contained within such NOTICE file, excluding

those notices that do not

 pertain to any part of the Derivative Works, in at least one of the following places: within a NOTICE text file distributed as part of the Derivative Works; within the Source form or documentation, if provided along with the Derivative Works; or, within a display generated by the Derivative Works, if and wherever such third-party notices normally appear. The contents of the NOTICE file are for informational purposes only and do not modify the License. You may add Your own attribution notices within Derivative Works that You distribute, alongside or as an addendum to the NOTICE text from the Work, provided that such additional attribution notices cannot be construed as modifying the License.

 You may add Your own copyright statement to Your modifications and may provide additional or different license terms and conditions

 for use, reproduction, or distribution of Your modifications, or for any such Derivative Works as a whole, provided Your use, reproduction, and distribution of the Work otherwise complies with the conditions stated in this License.

- 5. Submission of Contributions. Unless You explicitly state otherwise, any Contribution intentionally submitted for inclusion in the Work by You to the Licensor shall be under the terms and conditions of this License, without any additional terms or conditions. Notwithstanding the above, nothing herein shall supersede or modify the terms of any separate license agreement you may have executed with Licensor regarding such Contributions.
- 6. Trademarks. This License does not grant permission to use the trade names, trademarks, service marks, or product names of the Licensor, except as required for reasonable and customary use in describing the origin of the Work and reproducing the content of the NOTICE file.
- 7. Disclaimer of Warranty. Unless required by applicable law or agreed to in writing, Licensor provides the Work (and each Contributor provides its Contributions) on an "AS IS" BASIS, WITHOUT WARRANTIES OR CONDITIONS OF ANY KIND, either express or implied, including, without limitation, any warranties or conditions of TITLE, NON-INFRINGEMENT, MERCHANTABILITY, or FITNESS FOR A PARTICULAR PURPOSE. You are solely responsible for determining the

 appropriateness of using or redistributing the Work and assume any risks associated with Your exercise of permissions under this License.

 8. Limitation of Liability. In no event and under no legal theory, whether in tort (including negligence), contract, or otherwise, unless required by applicable law (such as deliberate and grossly negligent acts) or agreed to in writing, shall any Contributor be liable to You for damages, including any direct,

indirect, special,

 incidental, or consequential damages of any character arising as a result of this License or out of the use or inability to use the Work (including but not limited to damages for loss of goodwill, work stoppage, computer failure or malfunction, or any and all other commercial damages or losses), even if such Contributor has been advised of the possibility of such damages.

 9. Accepting Warranty or Additional Liability. While redistributing the Work or Derivative Works thereof, You may choose to offer, and charge a fee for, acceptance of support, warranty, indemnity, or other liability obligations and/or rights consistent with this License. However, in accepting such obligations, You may act only on Your own behalf and on Your sole responsibility, not on behalf of any other Contributor, and only if You agree to indemnify, defend, and hold each Contributor harmless for any liability incurred by, or claims asserted against, such Contributor by reason of your accepting any such warranty or additional liability.

## END OF TERMS AND CONDITIONS

APPENDIX: How to apply the Apache License to your work.

 To apply the Apache License to your work, attach the following boilerplate notice, with the fields enclosed by brackets "[]" replaced with your own identifying information. (Don't include the brackets!) The text should be enclosed in the appropriate comment syntax for the file format. We also recommend that a file or class name and description of purpose be included on the same "printed page" as the copyright notice for easier identification within third-party archives.

#### Copyright [yyyy] [name of copyright owner]

 Licensed under the Apache License, Version 2.0 (the "License"); you may not use this file except in compliance with the License. You may obtain a copy of the License at

http://www.apache.org/licenses/LICENSE-2.0

```
 Unless required by applicable law or agreed to in writing, software
  distributed under the License is distributed on an "AS IS" BASIS,
  WITHOUT WARRANTIES OR CONDITIONS OF ANY KIND, either express or implied.
  See the License for the specific language governing permissions and
  limitations under the License.
// Code generated by smithy-go-codegen DO NOT EDIT.
```
package licensemanager

```
import (
	"context"
	awsmiddleware "github.com/aws/aws-sdk-go-v2/aws/middleware"
	"github.com/aws/aws-sdk-go-v2/aws/signer/v4"
	"github.com/aws/aws-sdk-go-v2/service/licensemanager/types"
	"github.com/aws/smithy-go/middleware"
	smithyhttp "github.com/aws/smithy-go/transport/http"
\lambda// Creates a license.
func (c *Client) CreateLicense(ctx context.Context, params *CreateLicenseInput, optFns ...func(*Options))
(*CreateLicenseOutput, error) {
```

```
if params == nil {
params = &CreateLicenseInput{}
	}
```

```
	result, metadata, err := c.invokeOperation(ctx, "CreateLicense", params, optFns,
c.addOperationCreateLicenseMiddlewares)
if err := nil		return nil, err
	}
```

```
	out := result.(*CreateLicenseOutput)
	out.ResultMetadata = metadata
	return out, nil
```

```
}
```
type CreateLicenseInput struct {

```
	// License beneficiary.
	//
	// This member is required.
	Beneficiary *string
```

```
	// Unique, case-sensitive identifier that you provide to ensure
 the idempotency of
	// the request.
	//
	// This member is required.
```
### ClientToken \*string

 // Configuration for consumption of the license. Choose a provisional // configuration for workloads running with continuous connectivity. Choose a // borrow configuration for workloads with offline usage. // // This member is required. ConsumptionConfiguration \*types.ConsumptionConfiguration // License entitlements.

 // // This member is required. Entitlements []types.Entitlement

 // Home Region for the license. // // This member is required. HomeRegion \*string

 // License issuer. // // This member is required. Issuer \*types.Issuer

 // License name. // // This member is required. LicenseName \*string

 // Product name. // // This member is required. ProductName \*string

 // Product SKU. // // This member is required. ProductSKU \*string

 // Date and time range during which the license is valid, in ISO8601-UTC format. // // This member is required. Validity \*types.DatetimeRange

 // Information about the license. LicenseMetadata []types.Metadata

```
	noSmithyDocumentSerde
}
type CreateLicenseOutput struct {
	// Amazon Resource Name (ARN) of the license.
	LicenseArn *string
	// License status.
	Status types.LicenseStatus
	// License version.
	Version *string
	// Metadata pertaining to the operation's result.
	ResultMetadata middleware.Metadata
	noSmithyDocumentSerde
}
func (c *Client) addOperationCreateLicenseMiddlewares(stack *middleware.Stack, options Options) (err error) {
	err = stack.Serialize.Add(&awsAwsjson11_serializeOpCreateLicense{}, middleware.After)
if err := nil		return err
	}
	err = stack.Deserialize.Add(&awsAwsjson11_deserializeOpCreateLicense{}, middleware.After)
if err := nil		return err
	}
	if err = addSetLoggerMiddleware(stack, options); err != nil {
		return err
	}
	if err = awsmiddleware.AddClientRequestIDMiddleware(stack); err != nil {
		return err
	}
	if err = smithyhttp.AddComputeContentLengthMiddleware(stack);
err != nil {
		return err
	}
if err = addResolveEndpointMiddleware (stack, options); err != nil		return err
	}
if err = v4.AddComputePayloadSHA256Middleware(stack); err != nil		return err
	}
	if err = addRetryMiddlewares(stack, options); err != nil {
 		return err
	}
```

```
	if err = addHTTPSignerV4Middleware(stack, options); err != nil {
		return err
	}
	if err = awsmiddleware.AddRawResponseToMetadata(stack); err != nil {
		return err
	}
if err = awsmiddleware.AddRecordResponseTiming(stack); err := nil {
		return err
	}
	if err = addClientUserAgent(stack); err != nil {
		return err
	}
	if err = smithyhttp.AddErrorCloseResponseBodyMiddleware(stack); err != nil {
		return err
	}
	if err = smithyhttp.AddCloseResponseBodyMiddleware(stack); err != nil {
		return err
	}
	if err = addOpCreateLicenseValidationMiddleware(stack); err != nil {
		return err
	}
	if err = stack.Initialize.Add(newServiceMetadataMiddleware_opCreateLicense(options.Region),
middleware.Before); err != nil {
		return
 err
	}
	if err = awsmiddleware.AddRecursionDetection(stack); err != nil {
		return err
	}
	if err = addRequestIDRetrieverMiddleware(stack); err != nil {
		return err
	}
	if err = addResponseErrorMiddleware(stack); err != nil {
		return err
	}
	if err = addRequestResponseLogging(stack, options); err != nil {
		return err
	}
	return nil
}
func newServiceMetadataMiddleware_opCreateLicense(region string) *awsmiddleware.RegisterServiceMetadata {
	return &awsmiddleware.RegisterServiceMetadata{
		Region: region,
		ServiceID: ServiceID,
		SigningName: "license-manager",
```

```
		OperationName: "CreateLicense",
```

```
	}
```
}

// Code generated by smithy-go-codegen DO NOT EDIT.

package licensemanager

#### import (

 "context"

 awsmiddleware "github.com/aws/aws-sdk-go-v2/aws/middleware"

 "github.com/aws/aws-sdk-go-v2/aws/signer/v4"

 "github.com/aws/aws-sdk-go-v2/service/licensemanager/types"

 "github.com/aws/smithy-go/middleware"

 smithyhttp "github.com/aws/smithy-go/transport/http"

)

// Checks out the specified license for offline use. func (c \*Client) CheckoutBorrowLicense(ctx context.Context, params \*CheckoutBorrowLicenseInput, optFns ...func(\*Options)) (\*CheckoutBorrowLicenseOutput, error) { if params  $==$  nil { params = &CheckoutBorrowLicenseInput{} }

```
	result, metadata, err := c.invokeOperation(ctx, "CheckoutBorrowLicense", params, optFns,
c.addOperationCheckoutBorrowLicenseMiddlewares)
if err := nil		return nil, err
	}
	out := result.(*CheckoutBorrowLicenseOutput)
```

```
	out.ResultMetadata = metadata
	return out, nil
```

```
}
```
type CheckoutBorrowLicenseInput struct {

```
	// Unique, case-sensitive identifier that you
 provide to ensure the idempotency of
	// the request.
	//
	// This member is required.
	ClientToken *string
```
 // Digital signature method. The possible value is JSON Web Signature (JWS)

 // algorithm PS384. For more information, see RFC 7518 Digital Signature with

```
	// RSASSA-PSS (https://tools.ietf.org/html/rfc7518#section-3.5) .
```
 //

```
	// This member is required.
```
 DigitalSignatureMethod types.DigitalSignatureMethod
// License entitlements. Partial checkouts are not supported. // // This member is required. Entitlements []types.EntitlementData

 // Amazon Resource Name (ARN) of the license. The license must use the borrow // consumption configuration. // // This member is required. LicenseArn \*string

 // Information about constraints. CheckoutMetadata []types.Metadata

 // Node ID. NodeId \*string

 noSmithyDocumentSerde }

type CheckoutBorrowLicenseOutput struct {

 // Information about constraints. CheckoutMetadata []types.Metadata

 // Allowed license entitlements. EntitlementsAllowed []types.EntitlementData

 // Date and time at which the license checkout expires. Expiration \*string

 // Date and time at which the license checkout is issued. IssuedAt \*string

 // Amazon Resource Name (ARN) of the license. LicenseArn \*string

 // License consumption token. LicenseConsumptionToken \*string

 // Node ID. NodeId \*string

 // Signed token. SignedToken \*string

 // Metadata pertaining to the operation's result.

```
noSmithyDocumentSerde
\mathcal{E}func (c *Client) addOperationCheckoutBorrowLicenseMiddlewares(stack *middleware.Stack, options Options) (err
error) {
err = stack.Serialize.Add(&awsAwsjson11_serializeOpCheckoutBorrowLicense{}, middleware.After)
if err := nilreturn err
<sup>1</sup>
err = stack.Deserialize.Add(&awsAwsjson11_deserializeOpCheckoutBorrowLicense{}, middleware.After)
if err := nilreturn err
\mathbf{I}if err = addSetLoggerMiddleware (stack, options); err != nilreturn err
\mathcal{E}if err = awsmiddleware.AddClientRequestIDMiddleware(stack);
err := nilreturn err
\mathcal{E}if err = smithyhttp.AddComputeContentLengthMiddleware(stack); err := nil {
 return err
\mathcal{E}if err = addResolveEndpointMiddleware (stack, options); err != nil { }return err
\mathcal{E}if err = v4. AddComputePayloadSHA256Middleware(stack); err = nilreturn err
\mathcal{E}if err = addRetryMiddewares (stack, options); err != nilreturn err
\mathcal{E}if err = addHTTPSignerV4Middleware (stack, options); err != nil { }return err
\mathcal{E}if err = awsmiddleware.AddRawResponseToMetadata(stack); err := nil {
 return err
\mathcal{E}if err = awsmiddleware. AddRecordResponseTiming(stack); err := nil {
 return err
\mathbf{I}if err = addClientUserAgent(state); err != nilreturn err
\mathfrak{r}if err =smithyhttp.AddErrorCloseResponseBodyMiddleware(stack); err !=nil {
 return err
```

```
	}
	if err = smithyhttp.AddCloseResponseBodyMiddleware(stack); err != nil {
 		return err
 	}
	if err = addOpCheckoutBorrowLicenseValidationMiddleware(stack); err != nil {
 		return err
	}
	if err
 = stack.Initialize.Add(newServiceMetadataMiddleware_opCheckoutBorrowLicense(options.Region),
middleware.Before); err != nil {
 		return err
 	}
	if err = awsmiddleware.AddRecursionDetection(stack); err != nil {
 		return err
 	}
	if err = addRequestIDRetrieverMiddleware(stack); err != nil {
 		return err
 	}
	if err = addResponseErrorMiddleware(stack); err != nil {
 		return err
 	}
	if err = addRequestResponseLogging(stack, options); err != nil {
 		return err
 	}
	return nil
}
func newServiceMetadataMiddleware_opCheckoutBorrowLicense(region string)
*awsmiddleware.RegisterServiceMetadata {
	return &awsmiddleware.RegisterServiceMetadata{
 		Region: region,
 		ServiceID: ServiceID,
 		SigningName: "license-manager",
 		OperationName: "CheckoutBorrowLicense",
	}
}
// Code generated by smithy-go-codegen DO NOT EDIT.
package licensemanager
import (
	"context"
	awsmiddleware "github.com/aws/aws-sdk-go-v2/aws/middleware"
	"github.com/aws/aws-sdk-go-v2/aws/signer/v4"
	"github.com/aws/aws-sdk-go-v2/service/licensemanager/types"
	"github.com/aws/smithy-go/middleware"
	smithyhttp "github.com/aws/smithy-go/transport/http"
\lambda
```

```
// Lists received licenses.
func (c *Client) ListReceivedLicenses(ctx context.Context, params *ListReceivedLicensesInput, optFns
...func(*Options)) (*ListReceivedLicensesOutput, error) {
if params == nil {
 		params = &ListReceivedLicensesInput{}
	}
```

```
	result, metadata, err := c.invokeOperation(ctx, "ListReceivedLicenses", params, optFns,
c.addOperationListReceivedLicensesMiddlewares)
if err := nil		return nil, err
	}
```

```
	out := result.(*ListReceivedLicensesOutput)
	out.ResultMetadata = metadata
	return out, nil
}
```
type ListReceivedLicensesInput struct {

 // Filters to scope the results. The following filters are supported: // - ProductSKU

- // Status
- // Fingerprint
- // IssuerName
- // Beneficiary

 Filters []types.Filter

 // Amazon Resource Names (ARNs) of the licenses. LicenseArns []string

 // Maximum number of results to return in a single call. MaxResults \*int32

 // Token for the next set of results. NextToken \*string

 noSmithyDocumentSerde }

type ListReceivedLicensesOutput struct {

 // Received license details. Licenses []types.GrantedLicense

 // Token for the next set of results.

```
NextToken *string
```

```
// Metadata pertaining to the operation's result.
ResultMetadata middleware.Metadata
```

```
noSmithyDocumentSerde
```
 $\mathcal{E}$ 

```
func (c *Client) addOperationListReceivedLicensesMiddlewares(stack *middleware.Stack, options Options) (err
error) {
err = stack.Serialize.Add(&awsAwsjson11_serializeOpListReceivedLicenses{}, middleware.After)
if err := nilreturn err
\mathcal{F}err = stack.Deserialize.Add(&awsAwsjson11_deserializeOpListReceivedLicenses{}, middleware.After)
if err := nilreturn err
\mathcal{E}if
err = addSetLoggerMiddleware(stack, options); err != nil {
return err
\mathcal{E}if err = awsmiddleware.AddClientRequestIDMiddleware(stack); err != nil {
return err
\mathcal{E}if err = smithyhttp.AddComputeContentLengthMiddleware(stack); err != nil {
return err
\mathcal{E}if err = addResolveEndpointMiddleware (stack, options); err != nilreturn err
\mathcal{E}if err = v4. AddComputePayloadSHA256Middleware(stack); err = nilreturn err
\mathcal{E}if err = addRetryMiddewares (stack, options); err != nil { }return err
\mathbf{I}if err = addHTTPSignerV4Middleware (stack, options); err != nil { }return err
\mathfrak{r}if err = awsmiddleware. AddRawResponseToMetadata(stack); err := nil {
return err
\mathcal{E}if err = awsmiddleware. AddRecordResponseTiming(stack); err := nil {
return err
\mathfrak{r}if err = addClientUserAgent(state); err != nilreturn err
```

```
	}
	if err = smithyhttp.AddErrorCloseResponseBodyMiddleware(stack); err != nil {
 		return err
	}
	if err = smithyhttp.AddCloseResponseBodyMiddleware(stack); err != nil {
 		return
 err
	}
	if err = stack.Initialize.Add(newServiceMetadataMiddleware_opListReceivedLicenses(options.Region),
middleware.Before); err != nil {
 		return err
	}
	if err = awsmiddleware.AddRecursionDetection(stack); err != nil {
 		return err
	}
	if err = addRequestIDRetrieverMiddleware(stack); err != nil {
 		return err
	}
	if err = addResponseErrorMiddleware(stack); err != nil {
 		return err
	}
	if err = addRequestResponseLogging(stack, options); err != nil {
 		return err
	}
	return nil
}
func newServiceMetadataMiddleware_opListReceivedLicenses(region string)
*awsmiddleware.RegisterServiceMetadata {
	return &awsmiddleware.RegisterServiceMetadata{
 		Region: region,
 		ServiceID: ServiceID,
 		SigningName: "license-manager",
 		OperationName: "ListReceivedLicenses",
	}
```
}

# **1.320 aws-aws-sdk-go-v2-service-ssooidc 1.14.5**

## **1.320.1 Available under license :**

// Code generated by smithy-go-codegen DO NOT EDIT.

package grafana

import (

```
	"context"
```

```
	awsmiddleware "github.com/aws/aws-sdk-go-v2/aws/middleware"
```

```
	"github.com/aws/aws-sdk-go-v2/aws/signer/v4"
```

```
	"github.com/aws/aws-sdk-go-v2/service/grafana/types"
```

```
	"github.com/aws/smithy-go/middleware"
```

```
	smithyhttp "github.com/aws/smithy-go/transport/http"
```
)

```
// Assigns a Grafana Enterprise license to a workspace. Upgrading to Grafana
```

```
// Enterprise incurs additional fees. For more information, see Upgrade a
```

```
// workspace to Grafana Enterprise (https://docs.aws.amazon.com/grafana/latest/userguide/upgrade-to-Grafana-
Enterprise.html)
```

```
\mathcal{U}.
```

```
func (c *Client) AssociateLicense(ctx context.Context, params *AssociateLicenseInput, optFns ...func(*Options))
(*AssociateLicenseOutput, error) {
```

```
if params == nil {
```

```
		params = &AssociateLicenseInput{}
```

```
	}
```

```
	result, metadata, err := c.invokeOperation(ctx, "AssociateLicense", params, optFns,
c.addOperationAssociateLicenseMiddlewares)
if err := nil		return nil, err
```

```
	}
```

```
	out
 := result.(*AssociateLicenseOutput)
	out.ResultMetadata = metadata
	return out, nil
}
```

```
type AssociateLicenseInput struct {
```

```
	// The type of license to associate with the workspace.
	//
	// This member is required.
	LicenseType types.LicenseType
```

```
	// The ID of the workspace to associate the license with.
	//
	// This member is required.
	WorkspaceId *string
```

```
	noSmithyDocumentSerde
}
```

```
type AssociateLicenseOutput struct {
```
// A structure containing data about the workspace.  $\frac{1}{2}$ // This member is required. Workspace \*types.WorkspaceDescription

// Metadata pertaining to the operation's result. ResultMetadata middleware.Metadata

```
noSmithyDocumentSerde
\mathcal{E}
```
func (c \*Client) addOperationAssociateLicenseMiddlewares(stack \*middleware.Stack, options Options) (err error) { err = stack.Serialize.Add(&awsRestjson1\_serializeOpAssociateLicense{}, middleware.After) if  $err := nil$ return err  $\mathcal{E}$ err = stack.Deserialize.Add(&awsRestjson1\_deserializeOpAssociateLicense{}, middleware.After) if  $err := nil$ return err ļ if  $err = addSetLoggerMiddleware (stack, options); err != nil$ return err ļ if  $err =$  awsmiddleware. AddClientRequestIDMiddleware(stack);  $err :=$  nil { return err ļ if err = smithyhttp.AddComputeContentLengthMiddleware(stack); err != nil { return err if  $err = addResolveEndpointMiddleware (stack, options); err != nil { }$ return err ļ if  $err = v4$ . AddComputePayloadSHA256Middleware(stack);  $err != nil$ return err  $\mathcal{E}$ if  $err = addRetryMiddewares (stack, options); err != nil { }$ return err  $\mathcal{E}$ if  $err = addHTTPSignerV4Middleware (stack, options); err != nil$ return err  $\mathbf{I}$ if  $err =$  awsmiddleware. AddRawResponseToMetadata(stack);  $err :=$  nil { return err  $\mathbf{I}$ if  $err =$  awsmiddleware. AddRecordResponseTiming(stack);  $err :=$  nil { return err  $\mathcal{L}$ 

```
	if err = addClientUserAgent(stack); err != nil {
 		return err
	}
	if err = smithyhttp.AddErrorCloseResponseBodyMiddleware(stack); err != nil {
 		return err
	}
	if err = smithyhttp.AddCloseResponseBodyMiddleware(stack);
err := nil		return err
	}
	if err = addOpAssociateLicenseValidationMiddleware(stack); err != nil {
 		return err
	}
	if err = stack.Initialize.Add(newServiceMetadataMiddleware_opAssociateLicense(options.Region),
middleware.Before); err != nil {
 		return err
	}
	if err = awsmiddleware.AddRecursionDetection(stack); err != nil {
 		return err
	}
	if err = addRequestIDRetrieverMiddleware(stack); err != nil {
 		return err
	}
	if err = addResponseErrorMiddleware(stack); err != nil {
 		return err
	}
	if err = addRequestResponseLogging(stack, options); err != nil {
 		return err
	}
	return nil
}
func newServiceMetadataMiddleware_opAssociateLicense(region string)
*awsmiddleware.RegisterServiceMetadata {
	return &awsmiddleware.RegisterServiceMetadata{
 		Region: region,
 		ServiceID: ServiceID,
 		SigningName: "grafana",
 		OperationName: "AssociateLicense",
	}
}
AWS SDK for Go
Copyright 2015 Amazon.com, Inc. or its affiliates. All Rights Reserved.
Copyright 2014-2015 Stripe, Inc.
name: License Scan
on: [pull_request]
```
jobs: licensescan: name: License Scan runs-on: ubuntu-latest strategy: matrix: python-version: [3.9] steps: - name: Checkout target uses: actions/checkout@v2 with: path: sdkbase ref: \${{ github.base\_ref }} - name: Checkout this ref uses: actions/checkout@v2 with: path: new-ref fetch-depth: 0 - name: Get Diff run: git --git-dir ./new-ref/.git diff --name-only --diff-filter=ACMRT \${{ github.event.pull\_request.base.sha }} \${{ github.sha }} > refDiffFiles.txt - name: Get Target Files run: git --git-dir ./sdkbase/.git ls-files | grep -xf refDiffFiles.txt - > targetFiles.txt - name: Checkout scancode uses: actions/checkout@v2 with: repository: nexB/scancode-toolkit path: scancode-toolkit fetch-depth: 1 - name: Set up Python  ${\cal S}{\ {\rm matrix}.}$  python-version  ${\ {\rm }}\}$  uses: actions/setup-python@v2 with: python-version: \${{ matrix.python-version }} # ScanCode - name: Self-configure scancode working-directory: ./scancode-toolkit run: ./scancode --help - name: Run Scan code on target run: cat targetFiles.txt | while read filename; do echo ./sdkbase/\$filename; done | xargs ./scancodetoolkit/scancode -l -n 30 --json-pp - | grep short\_name | sort | uniq >> old-licenses.txt - name: Run Scan code on pr ref

run: cat refDiffFiles.txt | while read filename; do echo ./new-ref/\$filename; done | xargs ./scancode-

toolkit/scancode -l -n 30 --json-pp - | grep short\_name | sort | uniq >> new-licenses.txt

# compare

- name: License test

 run: if ! cmp old-licenses.txt new-licenses.txt; then echo "Licenses differ! Failing."; exit -1; else echo "Licenses are the same. Success."; exit 0; fi

// Code generated by smithy-go-codegen DO NOT EDIT.

```
package licensemanager
import (
	"context"
	awsmiddleware "github.com/aws/aws-sdk-go-v2/aws/middleware"
	"github.com/aws/aws-sdk-go-v2/aws/signer/v4"
	"github.com/aws/smithy-go/middleware"
	smithyhttp "github.com/aws/smithy-go/transport/http"
)
// Checks in the specified license. Check in a license when it is no longer in use.
func (c *Client) CheckInLicense(ctx context.Context, params *CheckInLicenseInput, optFns ...func(*Options))
(*CheckInLicenseOutput, error) {
if params == nil {
 		params = &CheckInLicenseInput{}
	}
	result, metadata, err := c.invokeOperation(ctx, "CheckInLicense", params, optFns,
c.addOperationCheckInLicenseMiddlewares)
if err := nil		return nil, err
 	}
	out := result.(*CheckInLicenseOutput)
	out.ResultMetadata = metadata
	return out, nil
}
type CheckInLicenseInput struct {
	// License consumption token.
	//
	// This member is required.
	LicenseConsumptionToken *string
	// License beneficiary.
	Beneficiary
 *string
	noSmithyDocumentSerde
}
type CheckInLicenseOutput struct {
	// Metadata pertaining to the operation's result.
	ResultMetadata middleware.Metadata
```

```
noSmithyDocumentSerde
\mathcal{E}
```

```
func (c *Client) addOperationCheckInLicenseMiddlewares(stack *middleware.Stack, options Options) (err error) {
err = stack.Serialize.Add(&awsAwsjson11_serializeOpCheckInLicense{}, middleware.After)
if err := nilreturn err
\mathcal{F}err = stack.Deserialize.Add(&awsAwsjson11_deserializeOpCheckInLicense{}, middleware.After)
if err := nilreturn err
\mathcal{E}if err = addSetLoggerMiddleware(stack, options); err != nil {
 return err
\mathbf{I}if err = awsmiddleware.AddClientRequestIDMiddleware(stack); err != nil {
 return err
ļ
if err = smithyhttp.AddComputeContentLengthMiddleware(stack); err := nil {
 return err
ļ
if err = addResolveEndpointMiddleware(stat, options); err != nilreturn err
ļ
if err = v4. AddComputePayloadSHA256Middleware(stack); err := nilreturn err
ļ
if err = addRetryMiddlewares(stack,
options); err := nilreturn err
\mathcal{E}if err = addHTTPSignerV4Middleware (stack, options); err != nil { }return err
\mathcal{E}if err = awsmiddleware.AddRawResponseToMetadata(stack); err != nil {
return err
\mathcal{E}if err = awsmiddleware. AddRecordResponseTiming(stack); err := nil {
return err
\mathcal{E}if err = addClientUserAgent(state); err != nilreturn err
\mathcal{E}if err = smithyhttp.AddErrorCloseResponseBodyMiddleware(stack); err !=nil {
return err
\mathbf{I}if err =smithyhttp.AddCloseResponseBodyMiddleware(stack); err :=nil {
 return err
```

```
	}
	if err = addOpCheckInLicenseValidationMiddleware(stack); err != nil {
 		return err
 	}
	if err = stack.Initialize.Add(newServiceMetadataMiddleware_opCheckInLicense(options.Region),
middleware.Before); err != nil {
 		return err
	}
	if err = awsmiddleware.AddRecursionDetection(stack); err != nil {
 		return err
 	}
	if err = addRequestIDRetrieverMiddleware(stack); err != nil {
 		return err
 	}
	if err = addResponseErrorMiddleware(stack); err != nil
  {
 		return err
 	}
	if err = addRequestResponseLogging(stack, options); err != nil {
 		return err
 	}
	return nil
}
func newServiceMetadataMiddleware_opCheckInLicense(region string) *awsmiddleware.RegisterServiceMetadata
{
	return &awsmiddleware.RegisterServiceMetadata{
 		Region: region,
 		ServiceID: ServiceID,
 		SigningName: "license-manager",
 		OperationName: "CheckInLicense",
	}
}
// Code generated by smithy-go-codegen DO NOT EDIT.
package licensemanager
import (
	"context"
	awsmiddleware "github.com/aws/aws-sdk-go-v2/aws/middleware"
	"github.com/aws/aws-sdk-go-v2/aws/signer/v4"
	"github.com/aws/aws-sdk-go-v2/service/licensemanager/types"
	"github.com/aws/smithy-go/middleware"
	smithyhttp "github.com/aws/smithy-go/transport/http"
\lambda// Checks out the specified license. If the account that created the license is
```

```
// the same that is performing the check out, you must specify the account as the
```

```
// beneficiary.
```

```
func (c *Client) CheckoutLicense(ctx context.Context, params *CheckoutLicenseInput, optFns ...func(*Options))
(*CheckoutLicenseOutput, error) {
	if params == nil {
 		params = &CheckoutLicenseInput{}
	}
```

```
	result, metadata, err := c.invokeOperation(ctx, "CheckoutLicense", params, optFns,
c.addOperationCheckoutLicenseMiddlewares)
if err := nil		return nil, err
	}
```
 out := result.(\*CheckoutLicenseOutput) out.ResultMetadata = metadata return out, nil

```
}
```

```
type
 CheckoutLicenseInput struct {
```

```
	// Checkout type.
	//
	// This member is required.
	CheckoutType types.CheckoutType
```

```
	// Unique, case-sensitive identifier that you provide to ensure the idempotency of
	// the request.
	//
	// This member is required.
	ClientToken *string
```

```
	// License entitlements.
	//
	// This member is required.
	Entitlements []types.EntitlementData
```

```
	// Key fingerprint identifying the license.
	//
	// This member is required.
	KeyFingerprint *string
```

```
	// Product SKU.
	//
	// This member is required.
	ProductSKU *string
```

```
	// License beneficiary.
```
#### Beneficiary \*string

 // Node ID. NodeId \*string

 noSmithyDocumentSerde }

type CheckoutLicenseOutput struct {

 // Checkout type. CheckoutType types.CheckoutType

 // Allowed license entitlements. EntitlementsAllowed []types.EntitlementData

 // Date and time at which the license checkout expires. Expiration \*string

 // Date and time at which the license checkout is issued. IssuedAt \*string

 // Amazon Resource Name (ARN) of the checkout license. LicenseArn \*string

 // License consumption token. LicenseConsumptionToken \*string

 // Node ID. NodeId \*string

 // Signed token. SignedToken \*string

 // Metadata pertaining to the operation's result. ResultMetadata middleware.Metadata

 noSmithyDocumentSerde }

func (c \*Client) addOperationCheckoutLicenseMiddlewares(stack \*middleware.Stack, options Options) (err error) { err = stack.Serialize.Add(&awsAwsjson11\_serializeOpCheckoutLicense{}, middleware.After) if  $err := nil$  return err } err = stack.Deserialize.Add(&awsAwsjson11\_deserializeOpCheckoutLicense{}, middleware.After) if  $err := nil$ 

```
return err
-1
if err = addSetLoggerMiddleware (stack, options); err != nilreturn err
-1
if err = awsmiddleware. AddClientRequestIDMiddleware(stack); err := nil {
return err
-1
if err =smithyhttp.AddComputeContentLengthMiddleware(stack); err :=nil {
return err
₹
if err = addResolveEndpointMiddleware (stack, options); err != nil { }return
err
\left\{ \right\}if err = v4. AddComputePayloadSHA256Middleware(stack); err = nilreturn err
\mathcal{E}if err = addRetryMiddewares (stack, options); err != nil { }return err
\mathbf{I}if err = addHTTPSignerV4Middleware(state, options); err != nil { }return err
ļ
if err = awsmiddleware.AddRawResponseToMetadata(stack); err != nil {
return err
ļ
if err = awsmiddleware.AddRecordResponseTiming(stack); err != nil {
return err
ļ
if err = addClientUserAgent(state); err != nilreturn err
if err = smithyhttp.AddErrorCloseResponseBodyMiddleware(stack); err != nil {
return err
ļ
if err =smithyhttp.AddCloseResponseBodyMiddleware(stack); err :=nil {
return err
ļ
if err = addOpCheckoutLieenseValidationMiddleware(stat); err != nilreturn err
\mathcal{E}if err = stack.Initialize.Add(newServiceMetadataMiddleware opCheckoutLicense(options.Region),
middleware.Before); err != nil {
return err
\mathcal{E}if err = awsmiddleware. AddRecursionDetection(stack); err := nil {
return err
```

```
	}
	if err = addRequestIDRetrieverMiddleware(stack);
err != nil {
 		return err
 	}
	if err = addResponseErrorMiddleware(stack); err != nil {
 		return err
 	}
	if err = addRequestResponseLogging(stack, options); err != nil {
 		return err
	}
	return nil
}
func newServiceMetadataMiddleware_opCheckoutLicense(region string) *awsmiddleware.RegisterServiceMetadata
{
	return &awsmiddleware.RegisterServiceMetadata{
 Region: region,
 		ServiceID: ServiceID,
 		SigningName: "license-manager",
 		OperationName: "CheckoutLicense",
	}
}
// Code generated by smithy-go-codegen DO NOT EDIT.
package grafana
import (
	"context"
	awsmiddleware "github.com/aws/aws-sdk-go-v2/aws/middleware"
	"github.com/aws/aws-sdk-go-v2/aws/signer/v4"
	"github.com/aws/aws-sdk-go-v2/service/grafana/types"
	"github.com/aws/smithy-go/middleware"
	smithyhttp "github.com/aws/smithy-go/transport/http"
\lambda// Removes the Grafana Enterprise license from a workspace.
func (c *Client) DisassociateLicense(ctx context.Context, params *DisassociateLicenseInput, optFns
...func(*Options)) (*DisassociateLicenseOutput, error) {
if params == nil {
 params = \&Dissosociate LicenseInput\}	}
	result, metadata, err := c.invokeOperation(ctx, "DisassociateLicense", params, optFns,
c.addOperationDisassociateLicenseMiddlewares)
if err := nil		return nil, err
```

```
	}
```

```
	out := result.(*DisassociateLicenseOutput)
	out.ResultMetadata = metadata
	return out, nil
}
```
type DisassociateLicenseInput struct {

```
	// The type of license to remove from the workspace.
	//
	// This
 member is required.
	LicenseType types.LicenseType
```
 // The ID of the workspace to remove the Grafana Enterprise license from. // // This member is required. WorkspaceId \*string

 noSmithyDocumentSerde

}

type DisassociateLicenseOutput struct {

 // A structure containing information about the workspace.

```
	//
```
 // This member is required.

 Workspace \*types.WorkspaceDescription

 // Metadata pertaining to the operation's result. ResultMetadata middleware.Metadata

 noSmithyDocumentSerde

}

```
func (c *Client) addOperationDisassociateLicenseMiddlewares(stack *middleware.Stack, options Options) (err
error) {
	err = stack.Serialize.Add(&awsRestjson1_serializeOpDisassociateLicense{}, middleware.After)
if err := nil		return err
	}
	err = stack.Deserialize.Add(&awsRestjson1_deserializeOpDisassociateLicense{}, middleware.After)
if err := nil		return err
	}
	if err = addSetLoggerMiddleware(stack, options); err != nil {
 		return err
	}
```

```
	if err = awsmiddleware.AddClientRequestIDMiddleware(stack);
err != nil {
		return err
	}
	if err = smithyhttp.AddComputeContentLengthMiddleware(stack); err != nil {
		return err
	}
	if err = addResolveEndpointMiddleware(stack, options); err != nil {
		return err
	}
	if err = v4.AddComputePayloadSHA256Middleware(stack); err != nil {
		return err
	}
	if err = addRetryMiddlewares(stack, options); err != nil {
		return err
	}
	if err = addHTTPSignerV4Middleware(stack, options); err != nil {
		return err
	}
	if err = awsmiddleware.AddRawResponseToMetadata(stack); err != nil {
		return err
	}
	if err = awsmiddleware.AddRecordResponseTiming(stack); err != nil {
		return err
	}
	if err = addClientUserAgent(stack); err != nil {
		return err
	}
	if err = smithyhttp.AddErrorCloseResponseBodyMiddleware(stack); err != nil {
		return err
	}
	if err = smithyhttp.AddCloseResponseBodyMiddleware(stack); err != nil {
		return err
	}
	if err = addOpDisassociateLicenseValidationMiddleware(stack); err != nil {
		return err
	}
	if err = stack.Initialize.Add(newServiceMetadataMiddleware_opDisassociateLicense(options.Region),
 middleware.Before); err != nil {
		return err
	}
if err = awsmiddleware.AddRecursionDetection(stack); err != nil {
		return err
	}
	if err = addRequestIDRetrieverMiddleware(stack); err != nil {
		return err
	}
	if err = addResponseErrorMiddleware(stack); err != nil {
```

```
		return err
	}
	if err = addRequestResponseLogging(stack, options); err != nil {
		return err
	}
	return nil
}
```

```
func newServiceMetadataMiddleware_opDisassociateLicense(region string)
*awsmiddleware.RegisterServiceMetadata {
	return &awsmiddleware.RegisterServiceMetadata{
 		Region: region,
 		ServiceID: ServiceID,
 		SigningName: "grafana",
 		OperationName: "DisassociateLicense",
	}
}
// Code generated by smithy-go-codegen DO NOT EDIT.
package licensemanager
import (
	"context"
	awsmiddleware "github.com/aws/aws-sdk-go-v2/aws/middleware"
	"github.com/aws/aws-sdk-go-v2/aws/signer/v4"
	"github.com/aws/aws-sdk-go-v2/service/licensemanager/types"
	"github.com/aws/smithy-go/middleware"
```

```
	smithyhttp "github.com/aws/smithy-go/transport/http"
```

```
)
```

```
// Gets detailed information about the specified license.
func (c *Client) GetLicense(ctx context.Context, params *GetLicenseInput, optFns ...func(*Options))
(*GetLicenseOutput, error) {
if params == nil {
 params = \&GetLicenseInput\}	}
```

```
	result, metadata, err := c.invokeOperation(ctx, "GetLicense", params, optFns,
c.addOperationGetLicenseMiddlewares)
if err := nil		return nil, err
	}
	out := result.(*GetLicenseOutput)
```

```
	out.ResultMetadata = metadata
	return out, nil
```

```
}
```

```
type GetLicenseInput struct {
```

```
	// Amazon Resource Name (ARN) of the license.
	//
	// This member is required.
	LicenseArn *string
	// License version.
	Version
 *string
	noSmithyDocumentSerde
}
type GetLicenseOutput struct {
	// License details.
	License *types.License
	// Metadata pertaining to the operation's result.
	ResultMetadata middleware.Metadata
	noSmithyDocumentSerde
}
func (c *Client) addOperationGetLicenseMiddlewares(stack *middleware.Stack, options Options) (err error) {
	err = stack.Serialize.Add(&awsAwsjson11_serializeOpGetLicense{}, middleware.After)
if err := nil		return err
	}
	err = stack.Deserialize.Add(&awsAwsjson11_deserializeOpGetLicense{}, middleware.After)
if err := nil		return err
	}
	if err = addSetLoggerMiddleware(stack, options); err != nil {
		return err
	}
	if err = awsmiddleware.AddClientRequestIDMiddleware(stack); err != nil {
		return err
	}
	if err = smithyhttp.AddComputeContentLengthMiddleware(stack); err != nil {
		return err
	}
	if err = addResolveEndpointMiddleware(stack, options); err != nil {
		return err
	}
	if err = v4.AddComputePayloadSHA256Middleware(stack); err != nil {
 		return err
```

```
	}
	if
 err = addRetryMiddlewares(stack, options); err != nil {
		return err
	}
	if err = addHTTPSignerV4Middleware(stack, options); err != nil {
		return err
	}
	if err = awsmiddleware.AddRawResponseToMetadata(stack); err != nil {
		return err
	}
	if err = awsmiddleware.AddRecordResponseTiming(stack); err != nil {
		return err
	}
	if err = addClientUserAgent(stack); err != nil {
		return err
	}
	if err = smithyhttp.AddErrorCloseResponseBodyMiddleware(stack); err != nil {
		return err
	}
	if err = smithyhttp.AddCloseResponseBodyMiddleware(stack); err != nil {
		return err
	}
	if err = addOpGetLicenseValidationMiddleware(stack); err != nil {
		return err
	}
	if err = stack.Initialize.Add(newServiceMetadataMiddleware_opGetLicense(options.Region), middleware.Before);
err := nil		return err
	}
	if err = awsmiddleware.AddRecursionDetection(stack); err != nil {
		return err
	}
	if err = addRequestIDRetrieverMiddleware(stack); err != nil {
		return err
	}
	if err = addResponseErrorMiddleware(stack);
err != nil {
		return err
	}
	if err = addRequestResponseLogging(stack, options); err != nil {
		return err
	}
	return nil
}
```
func newServiceMetadataMiddleware\_opGetLicense(region string) \*awsmiddleware.RegisterServiceMetadata { return &awsmiddleware.RegisterServiceMetadata{

```
		Region: region,
 		ServiceID: ServiceID,
 		SigningName: "license-manager",
 		OperationName: "GetLicense",
	}
}
// Code generated by smithy-go-codegen DO NOT EDIT.
```

```
package licensemanager
```

```
import (
	"context"
	awsmiddleware "github.com/aws/aws-sdk-go-v2/aws/middleware"
	"github.com/aws/aws-sdk-go-v2/aws/signer/v4"
	"github.com/aws/aws-sdk-go-v2/service/licensemanager/types"
	"github.com/aws/smithy-go/middleware"
	smithyhttp "github.com/aws/smithy-go/transport/http"
\lambda
```
// Lists the licenses for your account.

func (c \*Client) ListLicenses(ctx context.Context, params \*ListLicensesInput, optFns ...func(\*Options)) (\*ListLicensesOutput, error) { if params  $==$  nil {  $params = & List王i$ censesInput{} }

```
	result, metadata, err := c.invokeOperation(ctx, "ListLicenses", params, optFns,
c.addOperationListLicensesMiddlewares)
if err := nil		return nil, err
	}
```

```
	out := result.(*ListLicensesOutput)
	out.ResultMetadata = metadata
	return out, nil
}
```

```
type ListLicensesInput struct {
```
 // Filters to scope the results. The following filters are supported:

```
	// - Beneficiary
	// - ProductSKU
```

```
	// - Fingerprint
```

```
	//
```
- Status

 Filters []types.Filter

 // Amazon Resource Names (ARNs) of the licenses.

#### LicenseArns []string

```
	// Maximum number of results to return in a single call.
	MaxResults *int32
```
 // Token for the next set of results. NextToken \*string

 noSmithyDocumentSerde }

```
type ListLicensesOutput struct {
```
 // License details. Licenses []types.License

 // Token for the next set of results. NextToken \*string

 // Metadata pertaining to the operation's result. ResultMetadata middleware.Metadata

 noSmithyDocumentSerde }

```
func (c *Client) addOperationListLicensesMiddlewares(stack *middleware.Stack, options Options) (err error) {
	err = stack.Serialize.Add(&awsAwsjson11_serializeOpListLicenses{}, middleware.After)
if err := nil		return err
	}
	err = stack.Deserialize.Add(&awsAwsjson11_deserializeOpListLicenses{}, middleware.After)
if err := nil		return err
	}
	if err = addSetLoggerMiddleware(stack, options); err != nil {
		return err
	}
	if err = awsmiddleware.AddClientRequestIDMiddleware(stack);
err != nil {
		return err
	}
	if err = smithyhttp.AddComputeContentLengthMiddleware(stack); err != nil {
		return err
	}
if err = addResolveEndpointMiddleware (stack, options); err != nil		return err
	}
if err = v4.AddComputePayloadSHA256Middleware(stack); err != nil
```

```
		return err
	}
	if err = addRetryMiddlewares(stack, options); err != nil {
		return err
	}
	if err = addHTTPSignerV4Middleware(stack, options); err != nil {
		return err
	}
	if err = awsmiddleware.AddRawResponseToMetadata(stack); err != nil {
		return err
	}
	if err = awsmiddleware.AddRecordResponseTiming(stack); err != nil {
		return err
	}
	if err = addClientUserAgent(stack); err != nil {
		return err
	}
	if err = smithyhttp.AddErrorCloseResponseBodyMiddleware(stack); err != nil {
		return err
	}
	if err = smithyhttp.AddCloseResponseBodyMiddleware(stack); err != nil {
		return err
	}
	if err = stack.Initialize.Add(newServiceMetadataMiddleware_opListLicenses(options.Region), middleware.Before);
err != nil {
		return err
	}
	if err = awsmiddleware.AddRecursionDetection(stack); err != nil {
		return err
	}
	if err = addRequestIDRetrieverMiddleware(stack); err != nil {
 		return err
	}
	if err = addResponseErrorMiddleware(stack); err != nil {
 		return err
	}
	if err = addRequestResponseLogging(stack, options); err != nil {
 		return err
	}
	return nil
}
func newServiceMetadataMiddleware_opListLicenses(region string) *awsmiddleware.RegisterServiceMetadata {
	return &awsmiddleware.RegisterServiceMetadata{
 		Region: region,
 		ServiceID: ServiceID,
```

```
		SigningName: "license-manager",
```

```
		OperationName: "ListLicenses",
```
 } } // Code generated by smithy-go-codegen DO NOT EDIT.

package licensemanager

import ( "context" awsmiddleware "github.com/aws/aws-sdk-go-v2/aws/middleware" "github.com/aws/aws-sdk-go-v2/aws/signer/v4" "github.com/aws/aws-sdk-go-v2/service/licensemanager/types" "github.com/aws/smithy-go/middleware" smithyhttp "github.com/aws/smithy-go/transport/http" )

// Deletes the specified license. func (c \*Client) DeleteLicense(ctx context.Context, params \*DeleteLicenseInput, optFns ...func(\*Options)) (\*DeleteLicenseOutput, error) { if params  $==$  nil { params = &DeleteLicenseInput{} }

 result, metadata, err := c.invokeOperation(ctx, "DeleteLicense", params, optFns, c.addOperationDeleteLicenseMiddlewares) if  $err := nil$  return nil, err }

```
	out := result.(*DeleteLicenseOutput)
	out.ResultMetadata = metadata
	return out, nil
}
```
type DeleteLicenseInput struct {

 // Amazon Resource Name (ARN) of the license. // // This member is required. LicenseArn \*string

```
	// Current version of the
 license.
	//
	// This member is required.
	SourceVersion *string
```

```
	noSmithyDocumentSerde
```

```
}
```

```
type DeleteLicenseOutput struct {
	// Date when the license is deleted.
	DeletionDate *string
	// License status.
	Status types.LicenseDeletionStatus
	// Metadata pertaining to the operation's result.
	ResultMetadata middleware.Metadata
	noSmithyDocumentSerde
}
func (c *Client) addOperationDeleteLicenseMiddlewares(stack *middleware.Stack, options Options) (err error) {
	err = stack.Serialize.Add(&awsAwsjson11_serializeOpDeleteLicense{}, middleware.After)
if err := nil		return err
	}
	err = stack.Deserialize.Add(&awsAwsjson11_deserializeOpDeleteLicense{}, middleware.After)
if err := nil		return err
	}
	if err = addSetLoggerMiddleware(stack, options); err != nil {
		return err
	}
	if err = awsmiddleware.AddClientRequestIDMiddleware(stack); err != nil {
 		return err
	}
	if err = smithyhttp.AddComputeContentLengthMiddleware(stack); err != nil {
 		return err
	}
	if err = addResolveEndpointMiddleware(stack,
options); err := nil		return err
	}
	if err = v4.AddComputePayloadSHA256Middleware(stack); err != nil {
		return err
	}
	if err = addRetryMiddlewares(stack, options); err != nil {
		return err
	}
	if err = addHTTPSignerV4Middleware(stack, options); err != nil {
		return err
	}
	if err = awsmiddleware.AddRawResponseToMetadata(stack); err != nil {
 		return err
```

```
	}
	if err = awsmiddleware.AddRecordResponseTiming(stack); err != nil {
 		return err
	}
	if err = addClientUserAgent(stack); err != nil {
 		return err
	}
	if err = smithyhttp.AddErrorCloseResponseBodyMiddleware(stack); err != nil {
 		return err
	}
	if err = smithyhttp.AddCloseResponseBodyMiddleware(stack); err != nil {
 		return err
	}
	if err = addOpDeleteLicenseValidationMiddleware(stack); err != nil {
 		return err
	}
	if err = stack.Initialize.Add(newServiceMetadataMiddleware_opDeleteLicense(options.Region),
middleware.Before); err != nil {
 		return err
	}
	if err = awsmiddleware.AddRecursionDetection(stack);
err != nil {
 		return err
	}
	if err = addRequestIDRetrieverMiddleware(stack); err != nil {
 		return err
	}
	if err = addResponseErrorMiddleware(stack); err != nil {
 		return err
	}
	if err = addRequestResponseLogging(stack, options); err != nil {
 		return err
 	}
	return nil
}
func newServiceMetadataMiddleware_opDeleteLicense(region string) *awsmiddleware.RegisterServiceMetadata {
	return &awsmiddleware.RegisterServiceMetadata{
 		Region: region,
 		ServiceID: ServiceID,
 		SigningName: "license-manager",
 		OperationName: "DeleteLicense",
	}
}
Copyright (c) 2009 The Go Authors. All rights reserved.
```
Redistribution and use in source and binary forms, with or without modification, are permitted provided that the following conditions are

 \* Redistributions of source code must retain the above copyright notice, this list of conditions and the following disclaimer.

 \* Redistributions in binary form must reproduce the above copyright notice, this list of conditions and the following disclaimer in the documentation and/or other materials provided with the distribution.

 \* Neither the name of Google Inc. nor the names of its contributors may be used to endorse or promote products derived from this software without specific prior written permission.

THIS SOFTWARE IS PROVIDED BY THE COPYIGHT HOLDERS AND CONTRIBUTORS "AS IS" AND ANY EXPRESS OR IMPLIED WARRANTIES, INCLUDING, BUT NOT LIMITED TO, THE IMPLIED WARRANTIES OF MERCHANTABILITY AND FITNESS FOR A PARTICULAR PURPOSE ARE DISCLAIMED. IN NO EVENT SHALL THE COPYRIGHT OWNER

 OR CONTRIBUTORS BE LIABLE FOR ANY DIRECT, INDIRECT, INCIDENTAL, SPECIAL, EXEMPLARY, OR CONSEQUENTIAL DAMAGES (INCLUDING, BUT NOT LIMITED TO, PROCUREMENT OF SUBSTITUTE GOODS OR SERVICES; LOSS OF USE, DATA, OR PROFITS; OR BUSINESS INTERRUPTION) HOWEVER CAUSED AND ON ANY THEORY OF LIABILITY, WHETHER IN CONTRACT, STRICT LIABILITY, OR TORT (INCLUDING NEGLIGENCE OR OTHERWISE) ARISING IN ANY WAY OUT OF THE USE OF THIS SOFTWARE, EVEN IF ADVISED OF THE POSSIBILITY OF SUCH DAMAGE.

> Apache License Version 2.0, January 2004 http://www.apache.org/licenses/

#### TERMS AND CONDITIONS FOR USE, REPRODUCTION, AND DISTRIBUTION

1. Definitions.

 "License" shall mean the terms and conditions for use, reproduction, and distribution as defined by Sections 1 through 9 of this document.

 "Licensor" shall mean the copyright owner or entity authorized by the copyright owner that is granting the License.

 "Legal Entity" shall mean the union of the acting entity and all other entities that control, are controlled by, or are under common control with that entity. For the purposes of this definition, "control" means (i) the power, direct or indirect, to cause the direction or management of such entity, whether by contract or otherwise, or (ii) ownership of fifty percent (50%) or more of the outstanding shares, or (iii) beneficial ownership of such entity.

 "You" (or "Your") shall mean an individual or Legal Entity exercising permissions granted by this License.

 "Source" form shall mean the preferred form for making modifications, including but not limited to software source code, documentation source, and configuration files.

 "Object" form shall mean any form resulting from mechanical transformation or translation of a Source form, including but not limited to compiled object code, generated documentation, and conversions to other media types.

 "Work" shall mean the work of authorship, whether in Source or Object form, made available under the License, as indicated by a copyright notice that is included in or attached to the work (an example is provided in the Appendix below).

 "Derivative Works" shall mean any work, whether in Source or Object form, that is based on (or derived from) the Work and for which the editorial

 revisions, annotations, elaborations, or other modifications represent, as a whole, an original work of authorship. For the purposes of this License, Derivative Works shall not include works that remain separable from, or merely link (or bind by name) to the interfaces of, the Work and Derivative Works thereof.

 "Contribution" shall mean any work of authorship, including the original version of the Work and any modifications or additions to that Work or Derivative Works thereof, that is intentionally submitted to Licensor for inclusion in the Work by the copyright owner or by an individual or Legal Entity authorized to submit on behalf of the copyright owner. For the purposes of this definition, "submitted" means any form of electronic, verbal, or written communication sent to the Licensor or its representatives, including but not limited to communication on electronic mailing lists, source code control systems, and issue tracking systems that are managed by, or on behalf of, the Licensor for the purpose of discussing and improving the Work, but excluding communication that is conspicuously marked or otherwise designated in writing by the copyright owner as "Not a Contribution."

 "Contributor" shall mean Licensor and any individual or Legal Entity on behalf of whom a Contribution has been received by Licensor and subsequently incorporated within the Work.

 2. Grant of Copyright License. Subject to the terms and conditions of this License, each Contributor hereby grants to You a perpetual, worldwide, non-exclusive, no-charge, royalty-free, irrevocable copyright license to reproduce, prepare Derivative Works of,

 publicly display, publicly perform, sublicense, and distribute the Work and such Derivative Works in Source or Object form.

 3. Grant of Patent License. Subject to the terms and conditions of this

 License, each Contributor hereby grants to You a perpetual, worldwide, non-exclusive, no-charge, royalty-free, irrevocable (except as stated in this section) patent license to make, have made, use, offer to sell, sell, import, and otherwise transfer the Work, where such license applies only to those patent claims licensable by such Contributor that are necessarily infringed by their Contribution(s) alone or by combination of their Contribution(s) with the Work to which such Contribution(s) was submitted. If You institute patent litigation against any entity (including a cross-claim or counterclaim in a lawsuit) alleging that the Work or a Contribution incorporated within the Work constitutes direct or contributory patent infringement, then any patent licenses granted to You under this License for that Work shall terminate as of the date such litigation is filed.

 4. Redistribution. You may reproduce and distribute copies of the

 Work or Derivative Works thereof in any medium, with or without modifications, and in Source or Object form, provided that You meet the following conditions:

- (a) You must give any other recipients of the Work or Derivative Works a copy of this License; and
- (b) You must cause any modified files to carry prominent notices stating that You changed the files; and
- (c) You must retain, in the Source form of any Derivative Works that You distribute, all copyright, patent, trademark, and attribution notices from the Source form of the Work, excluding those notices that do not pertain to any part of the Derivative Works; and
- (d) If the Work includes a "NOTICE" text file as part of its distribution, then any Derivative Works that You distribute must include a readable copy of the attribution notices contained within such NOTICE file, excluding

those notices that do not

 pertain to any part of the Derivative Works, in at least one of the following places: within a NOTICE text file distributed as part of the Derivative Works; within the Source form or documentation, if provided along with the Derivative Works; or, within a display generated by the Derivative Works, if and

 wherever such third-party notices normally appear. The contents of the NOTICE file are for informational purposes only and do not modify the License. You may add Your own attribution notices within Derivative Works that You distribute, alongside or as an addendum to the NOTICE text from the Work, provided that such additional attribution notices cannot be construed as modifying the License.

 You may add Your own copyright statement to Your modifications and may provide additional or different license terms and conditions

 for use, reproduction, or distribution of Your modifications, or for any such Derivative Works as a whole, provided Your use, reproduction, and distribution of the Work otherwise complies with the conditions stated in this License.

- 5. Submission of Contributions. Unless You explicitly state otherwise, any Contribution intentionally submitted for inclusion in the Work by You to the Licensor shall be under the terms and conditions of this License, without any additional terms or conditions. Notwithstanding the above, nothing herein shall supersede or modify the terms of any separate license agreement you may have executed with Licensor regarding such Contributions.
- 6. Trademarks. This License does not grant permission to use the trade names, trademarks, service marks, or product names of the Licensor, except as required for reasonable and customary use in describing the origin of the Work and reproducing the content of the NOTICE file.
- 7. Disclaimer of Warranty. Unless required by applicable law or agreed to in writing, Licensor provides the Work (and each Contributor provides its Contributions) on an "AS IS" BASIS, WITHOUT WARRANTIES OR CONDITIONS OF ANY KIND, either express or implied, including, without limitation, any warranties or conditions of TITLE, NON-INFRINGEMENT, MERCHANTABILITY, or FITNESS FOR A PARTICULAR PURPOSE. You are solely responsible for determining the appropriateness of using or redistributing the Work and assume any risks associated with Your exercise of permissions under this License.
- 8. Limitation of Liability. In no event and under no legal theory, whether in tort (including negligence), contract, or otherwise. unless required by applicable law (such as deliberate and grossly negligent acts) or agreed to in writing, shall any Contributor be liable to You for damages, including any direct,

### indirect, special,

 incidental, or consequential damages of any character arising as a result of this License or out of the use or inability to use the

 Work (including but not limited to damages for loss of goodwill, work stoppage, computer failure or malfunction, or any and all other commercial damages or losses), even if such Contributor has been advised of the possibility of such damages.

 9. Accepting Warranty or Additional Liability. While redistributing the Work or Derivative Works thereof, You may choose to offer, and charge a fee for, acceptance of support, warranty, indemnity, or other liability obligations and/or rights consistent with this License. However, in accepting such obligations, You may act only on Your own behalf and on Your sole responsibility, not on behalf of any other Contributor, and only if You agree to indemnify, defend, and hold each Contributor harmless for any liability incurred by, or claims asserted against, such Contributor by reason of your accepting any such warranty or additional liability.

#### END OF TERMS AND CONDITIONS

APPENDIX: How to apply the Apache License to your work.

 To apply the Apache License to your work, attach the following boilerplate notice, with the fields enclosed by brackets "[]" replaced with your own identifying information. (Don't include the brackets!) The text should be enclosed in the appropriate comment syntax for the file format. We also recommend that a file or class name and description of purpose be included on the same "printed page" as the copyright notice for easier identification within third-party archives.

Copyright [yyyy] [name of copyright owner]

 Licensed under the Apache License, Version 2.0 (the "License"); you may not use this file except in compliance with the License. You may obtain a copy of the License at

http://www.apache.org/licenses/LICENSE-2.0

 Unless required by applicable law or agreed to in writing, software distributed under the License is distributed on an "AS IS" BASIS, WITHOUT WARRANTIES OR CONDITIONS OF ANY KIND, either express or implied. See the License for the specific language governing permissions and limitations under the License. // Code generated by smithy-go-codegen DO NOT EDIT.

package licensemanager

import ( "context"

```
	awsmiddleware "github.com/aws/aws-sdk-go-v2/aws/middleware"
	"github.com/aws/aws-sdk-go-v2/aws/signer/v4"
	"github.com/aws/aws-sdk-go-v2/service/licensemanager/types"
	"github.com/aws/smithy-go/middleware"
	smithyhttp "github.com/aws/smithy-go/transport/http"
)
// Creates a license.
func (c *Client) CreateLicense(ctx context.Context, params *CreateLicenseInput, optFns ...func(*Options))
(*CreateLicenseOutput, error) {
if params == nil {
 params = &CreateLicenseInput{}
	}
	result, metadata, err := c.invokeOperation(ctx, "CreateLicense", params, optFns,
c.addOperationCreateLicenseMiddlewares)
if err := nil		return nil, err
	}
	out := result.(*CreateLicenseOutput)
	out.ResultMetadata = metadata
	return out, nil
```

```
}
```

```
type CreateLicenseInput struct {
```

```
	// License beneficiary.
	//
	// This member is required.
	Beneficiary *string
```

```
	// Unique, case-sensitive identifier that you provide to ensure
 the idempotency of
	// the request.
	//
	// This member is required.
	ClientToken *string
```

```
	// Configuration for consumption of the license. Choose a provisional
```

```
	// configuration for workloads running with continuous connectivity. Choose a
```

```
	// borrow configuration for workloads with offline usage.
```

```
	//
```

```
	// This member is required.
```

```
	ConsumptionConfiguration *types.ConsumptionConfiguration
```

```
	// License entitlements.
```

```
	//
```
 // This member is required. Entitlements []types.Entitlement

 // Home Region for the license. // // This member is required. HomeRegion \*string

 // License issuer. // // This member is required. Issuer \*types.Issuer

 // License name. // // This member is required. LicenseName \*string

 // Product name. // // This member is required. ProductName \*string

 // Product SKU. // // This member is required. ProductSKU \*string

 // Date and time range during which the license is valid, in ISO8601-UTC format. // // This member is required. Validity \*types.DatetimeRange

 // Information about the license. LicenseMetadata []types.Metadata

 noSmithyDocumentSerde }

type CreateLicenseOutput struct {

 // Amazon Resource Name (ARN) of the license. LicenseArn \*string

 // License status. Status types.LicenseStatus

```
// License version.
Version *string
// Metadata pertaining to the operation's result.
ResultMetadata middleware.Metadata
noSmithyDocumentSerde
\mathcal{E}func (c *Client) addOperationCreateLicenseMiddlewares(stack *middleware.Stack, options Options) (err error) {
err = stack.Serialize.Add(&awsAwsjson11_serializeOpCreateLicense{}, middleware.After)
if err := nilreturn err
\mathcal{F}err = stack.Deserialize.Add(&awsAwsjson11_deserializeOpCreateLicense{}, middleware.After)
if err := nilreturn err
\mathcal{E}if err = addSetLoggerMiddleware (stack, options); err != nilreturn err
ļ
if err = awsmiddleware. AddClientRequestIDMiddleware(stack); err := nil {
return err
-1
if err = smithyhttp.AddComputeContentLengthMiddleware(stack);
err := nilreturn err
\mathcal{E}if err = addResolveEndpointMiddleware (stack, options); err != nilreturn err
\mathcal{E}if err = v4. AddComputePayloadSHA256Middleware(stack); err = nilreturn err
\mathcal{E}if err = addRetryMiddewares (stack, options); err != nilreturn err
\mathcal{E}if err = addHTTPSignerV4Middleware(state, options); err != nil { }return err
\mathcal{E}if err = awsmiddleware. AddRawResponseToMetadata(stack); err := nil {
return err
\mathcal{E}if err = awsmiddleware. AddRecordResponseTiming(stack); err := nil {
return err
\mathbf{I}if err = addClientUserAgent(state); err != nilreturn err
```
```
	}
	if err = smithyhttp.AddErrorCloseResponseBodyMiddleware(stack); err != nil {
 		return err
	}
	if err = smithyhttp.AddCloseResponseBodyMiddleware(stack); err != nil {
 		return err
	}
	if err = addOpCreateLicenseValidationMiddleware(stack); err != nil {
 		return err
	}
	if err = stack.Initialize.Add(newServiceMetadataMiddleware_opCreateLicense(options.Region),
middleware.Before); err != nil {
 		return
 err
	}
	if err = awsmiddleware.AddRecursionDetection(stack); err != nil {
 		return err
 	}
	if err = addRequestIDRetrieverMiddleware(stack); err != nil {
 		return err
 	}
	if err = addResponseErrorMiddleware(stack); err != nil {
 		return err
 	}
	if err = addRequestResponseLogging(stack, options); err != nil {
 		return err
	}
	return nil
}
func newServiceMetadataMiddleware_opCreateLicense(region string) *awsmiddleware.RegisterServiceMetadata {
	return &awsmiddleware.RegisterServiceMetadata{
 		Region: region,
 		ServiceID: ServiceID,
 		SigningName: "license-manager",
 		OperationName: "CreateLicense",
	}
}
// Code generated by smithy-go-codegen DO NOT EDIT.
package licensemanager
import (
	"context"
	awsmiddleware "github.com/aws/aws-sdk-go-v2/aws/middleware"
	"github.com/aws/aws-sdk-go-v2/aws/signer/v4"
	"github.com/aws/aws-sdk-go-v2/service/licensemanager/types"
	"github.com/aws/smithy-go/middleware"
```

```
	smithyhttp "github.com/aws/smithy-go/transport/http"
```

```
\overline{)}
```

```
// Checks out the specified license for offline use.
func (c *Client) CheckoutBorrowLicense(ctx context.Context, params *CheckoutBorrowLicenseInput, optFns
...func(*Options)) (*CheckoutBorrowLicenseOutput, error) {
if params == nil {
 		params = &CheckoutBorrowLicenseInput{}
 	}
```

```
	result, metadata, err := c.invokeOperation(ctx, "CheckoutBorrowLicense", params, optFns,
c.addOperationCheckoutBorrowLicenseMiddlewares)
if err := nil		return nil, err
	}
```

```
	out := result.(*CheckoutBorrowLicenseOutput)
	out.ResultMetadata = metadata
	return out, nil
}
```

```
type CheckoutBorrowLicenseInput struct {
```

```
	// Unique, case-sensitive identifier that you
 provide to ensure the idempotency of
	// the request.
	//
	// This member is required.
	ClientToken *string
```

```
	// Digital signature method. The possible value is JSON Web Signature (JWS)
	// algorithm PS384. For more information, see RFC 7518 Digital Signature with
	// RSASSA-PSS (https://tools.ietf.org/html/rfc7518#section-3.5) .
	//
```

```
	// This member is required.
	DigitalSignatureMethod types.DigitalSignatureMethod
```

```
	// License entitlements. Partial checkouts are not supported.
	//
	// This member is required.
	Entitlements []types.EntitlementData
```

```
	// Amazon Resource Name (ARN) of the license. The license must use the borrow
	// consumption configuration.
	//
	// This member is required.
	LicenseArn *string
```
 // Information about constraints. CheckoutMetadata []types.Metadata

 // Node ID. NodeId \*string

 noSmithyDocumentSerde }

type CheckoutBorrowLicenseOutput struct {

 // Information about constraints. CheckoutMetadata []types.Metadata

 // Allowed license entitlements. EntitlementsAllowed []types.EntitlementData

 // Date and time at which the license checkout expires. Expiration \*string

 // Date and time at which the license checkout is issued. IssuedAt \*string

 // Amazon Resource Name (ARN) of the license. LicenseArn \*string

 // License consumption token. LicenseConsumptionToken \*string

 // Node ID. NodeId \*string

 // Signed token. SignedToken \*string

 // Metadata pertaining to the operation's result. ResultMetadata middleware.Metadata

 noSmithyDocumentSerde }

func (c \*Client) addOperationCheckoutBorrowLicenseMiddlewares(stack \*middleware.Stack, options Options) (err error) { err = stack.Serialize.Add(&awsAwsjson11\_serializeOpCheckoutBorrowLicense{}, middleware.After) if  $err := nil$  return err }

```
err = stack.Deserialize.Add(&awsAwsjson11_deserializeOpCheckoutBorrowLicense{}, middleware.After)
if err := nilreturn err
\left\{ \right.if err = addSetLoggerMiddleware (stack, options); err != nilreturn err
\left\{ \right.if err = awsmiddleware.AddClientRequestIDMiddleware(stack);
err := nilreturn err
₹
if err = smithyhttp.AddComputeContentLengthMiddleware(stack); err != nil {
return err
₹
if err = addResolveEndpointMiddleware(stat, options); err != nilreturn err
\mathcal{E}if err = v4. AddComputePayloadSHA256Middleware(stack); err := nilreturn err
\mathcal{E}if err = addRetryMiddlewares(stack, options); err != nil {
return err
₹
if err = addHTTPSignerV4Middleware (stack, options); err != nil {return err
\mathcal{E}if err = awsmiddleware. AddRawResponseToMetadata(stack); err := nil {
return err
\mathcal{E}if err = awsmiddleware. AddRecordResponseTiming(stack); err := nil {
return err
\mathcal{E}if err = addClientUserAgent(state); err != nilreturn err
}
if err = smithyhttp.AddErrorCloseResponseBodyMiddleware(stack); err := nil {
return err
}
if err = smithyhttp.AddCloseResponseBodyMiddleware(stack); err := nil {
return err
}
if err = addOpCheckoutBorrowLieenseValidationMiddleware(state): err != nilreturn err
\mathcal{E}if err
= stack.Initialize.Add(newServiceMetadataMiddleware opCheckoutBorrowLicense(options.Region),
middleware.Before); err := nilreturn err
```

```
	}
	if err = awsmiddleware.AddRecursionDetection(stack); err != nil {
 		return err
	}
	if err = addRequestIDRetrieverMiddleware(stack); err != nil {
 		return err
	}
	if err = addResponseErrorMiddleware(stack); err != nil {
 		return err
	}
	if err = addRequestResponseLogging(stack, options); err != nil {
 		return err
	}
	return nil
}
func newServiceMetadataMiddleware_opCheckoutBorrowLicense(region string)
*awsmiddleware.RegisterServiceMetadata {
	return &awsmiddleware.RegisterServiceMetadata{
 		Region: region,
 		ServiceID: ServiceID,
 		SigningName: "license-manager",
 		OperationName: "CheckoutBorrowLicense",
	}
}
// Code generated by smithy-go-codegen DO NOT EDIT.
package licensemanager
import (
	"context"
	awsmiddleware "github.com/aws/aws-sdk-go-v2/aws/middleware"
	"github.com/aws/aws-sdk-go-v2/aws/signer/v4"
	"github.com/aws/aws-sdk-go-v2/service/licensemanager/types"
	"github.com/aws/smithy-go/middleware"
	smithyhttp "github.com/aws/smithy-go/transport/http"
\overline{)}// Lists received licenses.
func (c *Client) ListReceivedLicenses(ctx context.Context, params *ListReceivedLicensesInput, optFns
...func(*Options)) (*ListReceivedLicensesOutput, error) {
if params == nil {
 params = & ListReceived LicenseInput\{\}	}
	result, metadata, err := c.invokeOperation(ctx, "ListReceivedLicenses", params, optFns,
c.addOperationListReceivedLicensesMiddlewares)
if err := nil
```

```
		return nil, err
	}
	out := result.(*ListReceivedLicensesOutput)
```

```
	out.ResultMetadata = metadata
	return out, nil
}
```
type ListReceivedLicensesInput struct {

 // Filters to scope the results. The following filters are supported: // - ProductSKU

 // - Status

 // - Fingerprint

 // - IssuerName

 // - Beneficiary

 Filters []types.Filter

 // Amazon Resource Names (ARNs) of the licenses. LicenseArns []string

 // Maximum number of results to return in a single call. MaxResults \*int32

 // Token for the next set of results. NextToken \*string

 noSmithyDocumentSerde }

type ListReceivedLicensesOutput struct {

 // Received license details. Licenses []types.GrantedLicense

 // Token for the next set of results. NextToken \*string

 // Metadata pertaining to the operation's result. ResultMetadata middleware.Metadata

 noSmithyDocumentSerde }

func (c \*Client) addOperationListReceivedLicensesMiddlewares(stack \*middleware.Stack, options Options) (err error) {

err = stack.Serialize.Add(&awsAwsjson11\_serializeOpListReceivedLicenses{}, middleware.After)

```
if err := nilreturn err
-1
err = stack.Deserialize.Add(&awsAwsjson11_deserializeOpListReceivedLicenses{}, middleware.After)
if err := nilreturn err
\mathcal{E}if
err = addSetLoggerMiddleware (stack, options); err != nil {return err
}
if err = awsmiddleware.AddClientRequestIDMiddleware(stack); err != nil {
return err
}
if err = smithyhttp.AddComputeContentLengthMiddleware(stack); err := nil {
return err
\mathcal{E}if err = addResolveEndpointMiddleware(stat, options); err != nilreturn err
₹
if err = v4. AddComputePayloadSHA256Middleware(stack); err = nilreturn err
\mathcal{E}if err = addRetryMiddewares (stack, options); err != nil { }return err
\mathcal{E}if err = addHTTPSignerV4Middleware(state, options); err != nil { }return err
\mathcal{E}if err = awsmiddleware. AddRawResponseToMetadata(stack); err := nil {
return err
\mathcal{E}if err = awsmiddleware. AddRecordResponseTiming(stack); err := nil {
return err
}
if err = addClientUserAgent(state); err != nilreturn err
}
if err = smithyhttp.AddErrorCloseResponseBodyMiddleware(stack); err != nil {
return err
}
if err =smithyhttp.AddCloseResponseBodyMiddleware(stack); err :=nil {
return
err
\mathbf{I}if err = stack.Initialize.Add(newServiceMetadataMiddleware opListReceivedLicenses(options.Region),
middleware.Before); err := nilreturn err
```

```
	}
	if err = awsmiddleware.AddRecursionDetection(stack); err != nil {
 		return err
	}
	if err = addRequestIDRetrieverMiddleware(stack); err != nil {
 		return err
	}
	if err = addResponseErrorMiddleware(stack); err != nil {
 		return err
	}
	if err = addRequestResponseLogging(stack, options); err != nil {
 		return err
	}
	return nil
}
func newServiceMetadataMiddleware_opListReceivedLicenses(region string)
*awsmiddleware.RegisterServiceMetadata {
	return &awsmiddleware.RegisterServiceMetadata{
 		Region: region,
 		ServiceID: ServiceID,
 		SigningName: "license-manager",
 		OperationName: "ListReceivedLicenses",
	}
}
```
# **1.321 aws-aws-sdk-go-v2 1.13.16**

## **1.321.1 Available under license :**

// Code generated by smithy-go-codegen DO NOT EDIT.

package grafana

import (

 "context"

 awsmiddleware "github.com/aws/aws-sdk-go-v2/aws/middleware"

 "github.com/aws/aws-sdk-go-v2/aws/signer/v4"

 "github.com/aws/aws-sdk-go-v2/service/grafana/types"

 "github.com/aws/smithy-go/middleware"

 smithyhttp "github.com/aws/smithy-go/transport/http"

 $\lambda$ 

// Assigns a Grafana Enterprise license to a workspace. Upgrading to Grafana

// Enterprise incurs additional fees. For more information, see Upgrade a

// workspace to Grafana Enterprise (https://docs.aws.amazon.com/grafana/latest/userguide/upgrade-to-Grafana-Enterprise.html)

 $\frac{1}{2}$ 

```
func (c *Client) AssociateLicense(ctx context.Context, params *AssociateLicenseInput, optFns ...func(*Options))
(*AssociateLicenseOutput, error) {
if params == nil {
 		params = &AssociateLicenseInput{}
	}
	result, metadata, err := c.invokeOperation(ctx, "AssociateLicense", params, optFns,
c.addOperationAssociateLicenseMiddlewares)
if err := nil		return nil, err
	}
	out
 := result.(*AssociateLicenseOutput)
	out.ResultMetadata = metadata
	return out, nil
}
type AssociateLicenseInput struct {
	// The type of license to associate with the workspace.
	//
	// This member is required.
	LicenseType types.LicenseType
	// The ID of the workspace to associate the license with.
	//
	// This member is required.
	WorkspaceId *string
	noSmithyDocumentSerde
}
type AssociateLicenseOutput struct {
	// A structure containing data about the workspace.
	//
	// This member is required.
	Workspace *types.WorkspaceDescription
	// Metadata pertaining to the operation's result.
	ResultMetadata middleware.Metadata
	noSmithyDocumentSerde
```
}

func (c \*Client) addOperationAssociateLicenseMiddlewares(stack \*middleware.Stack, options Options) (err error) { err = stack.Serialize.Add(&awsRestjson1\_serializeOpAssociateLicense{}, middleware.After)

```
if err := nilreturn err
-1
err = stack.Deserialize.Add(&awsRestjson1_deserializeOpAssociateLicense{}, middleware.After)
if
err := nilreturn err
-1
if err = addSetLoggerMiddleware (stack, options); err != nilreturn err
}
if err = awsmiddleware.AddClientRequestIDMiddleware(stack); err != nil {
return err
}
if err = smithyhttp.AddComputeContentLengthMiddleware(stack); err := nil {
return err
\mathcal{E}if err = addResolveEndpointMiddleware(stat, options); err != nilreturn err
₹
if err = v4. AddComputePayloadSHA256Middleware(stack); err = nilreturn err
\mathcal{E}if err = addRetryMiddlewares(stack, options); err != nil {
return err
\mathcal{E}if err = addHTTPSignerV4Middleware (stack, options); err != nil { }return err
\mathcal{E}if err = awsmiddleware. AddRawResponseToMetadata(stack); err := nil {
return err
\mathcal{E}if err = awsmiddleware. AddRecordResponseTiming(stack); err := nil {
return err
}
if err = addClientUserAgent(state); err != nilreturn err
}
if err = smithyhttp.AddErrorCloseResponseBodyMiddleware(stack); err != nil {
return err
}
if err = smithyhttp.AddCloseResponseBodyMiddleware(stack);
err := nilreturn err
\mathbf{I}if err = addOpAssociate LicenseValidationMiddleware(stack); err != nil {
return err
\mathcal{L}
```

```
	if err = stack.Initialize.Add(newServiceMetadataMiddleware_opAssociateLicense(options.Region),
middleware.Before); err != nil {
 		return err
	}
	if err = awsmiddleware.AddRecursionDetection(stack); err != nil {
 		return err
	}
	if err = addRequestIDRetrieverMiddleware(stack); err != nil {
 		return err
	}
	if err = addResponseErrorMiddleware(stack); err != nil {
 		return err
	}
	if err = addRequestResponseLogging(stack, options); err != nil {
 		return err
	}
	return nil
}
func newServiceMetadataMiddleware_opAssociateLicense(region string)
*awsmiddleware.RegisterServiceMetadata {
	return &awsmiddleware.RegisterServiceMetadata{
 		Region: region,
 		ServiceID: ServiceID,
 		SigningName: "grafana",
 		OperationName: "AssociateLicense",
	}
}
AWS SDK for Go
Copyright 2015 Amazon.com, Inc. or its affiliates. All Rights Reserved.
Copyright 2014-2015 Stripe, Inc.
name: License Scan
on: [pull_request]
jobs:
 licensescan:
   name: License Scan
   runs-on: ubuntu-latest
   strategy:
    matrix:
     python-version: [3.9]
   steps:
    - name: Checkout target
     uses: actions/checkout@v2
     with:
      path: sdkbase
```
 ref: \${{ github.base\_ref }} - name: Checkout this ref uses: actions/checkout@v2 with: path: new-ref

fetch-depth: 0

- name: Get Diff

run: git --git-dir ./new-ref/.git diff --name-only --diff-filter=ACMRT \${{ github.event.pull\_request.base.sha }}

```
${{ github.sha }} > refDiffFiles.txt
```
- name: Get Target Files

run: git --git-dir ./sdkbase/.git ls-files | grep -xf refDiffFiles.txt - > targetFiles.txt

- name: Checkout scancode

uses: actions/checkout@v2

with:

repository: nexB/scancode-toolkit

path: scancode-toolkit

fetch-depth: 1

- name: Set up Python  ${\cal S}$ { matrix.python-version }}

```
 uses: actions/setup-python@v2
```
with:

python-version: \${{ matrix.python-version }}

# ScanCode

- name: Self-configure scancode

working-directory: ./scancode-toolkit

run: ./scancode --help

- name: Run Scan code on target

run: cat targetFiles.txt | while read filename; do echo ./sdkbase/\$filename; done | xargs ./scancode-

toolkit/scancode -l -n 30 --json-pp - | grep short\_name | sort | uniq >> old-licenses.txt

- name: Run Scan code on pr ref

run: cat refDiffFiles.txt | while read filename; do echo ./new-ref/\$filename; done | xargs ./scancode-

```
toolkit/scancode -l -n 30 --json-pp - | grep short_name | sort | uniq >> new-licenses.txt
```
# compare

- name: License test

 run: if ! cmp old-licenses.txt new-licenses.txt; then echo "Licenses differ! Failing."; exit -1; else echo "Licenses are the same. Success."; exit 0; fi

// Code generated by smithy-go-codegen DO NOT EDIT.

package licensemanager

import (

 "context"

 awsmiddleware "github.com/aws/aws-sdk-go-v2/aws/middleware"

 "github.com/aws/aws-sdk-go-v2/aws/signer/v4"

 "github.com/aws/smithy-go/middleware"

 smithyhttp "github.com/aws/smithy-go/transport/http"

 $\lambda$ 

// Checks in the specified license. Check in a license when it is no longer in use.

```
func (c *Client) CheckInLicense(ctx context.Context, params *CheckInLicenseInput, optFns ...func(*Options))
(*CheckInLicenseOutput, error) {
if params == nil {
		params = &CheckInLicenseInput{}
	}
	result, metadata, err := c.invokeOperation(ctx, "CheckInLicense", params, optFns,
c.addOperationCheckInLicenseMiddlewares)
if err := nil		return nil, err
	}
	out := result.(*CheckInLicenseOutput)
	out.ResultMetadata = metadata
	return out, nil
}
type CheckInLicenseInput struct {
	// License consumption token.
	//
	// This member is required.
	LicenseConsumptionToken *string
	// License beneficiary.
	Beneficiary
 *string
	noSmithyDocumentSerde
}
type CheckInLicenseOutput struct {
	// Metadata pertaining to the operation's result.
	ResultMetadata middleware.Metadata
	noSmithyDocumentSerde
}
func (c *Client) addOperationCheckInLicenseMiddlewares(stack *middleware.Stack, options Options) (err error) {
	err = stack.Serialize.Add(&awsAwsjson11_serializeOpCheckInLicense{}, middleware.After)
if err := nil		return err
	}
	err = stack.Deserialize.Add(&awsAwsjson11_deserializeOpCheckInLicense{}, middleware.After)
if err := nil		return err
	}
```

```
	if err = addSetLoggerMiddleware(stack, options); err != nil {
```

```
return err
₹
if err = awsmiddleware.AddClientRequestIDMiddleware(stack); err != nil {
return err
-1
if err =smithyhttp.AddComputeContentLengthMiddleware(stack); err :=nil {
return err
-1
if err = addResolveEndpointMiddleware(stat, options); err != nilreturn err
₹
if err = v4. AddComputePayloadSHA256Middleware(stack); err != nilreturn err
₹
if err = addRetryMiddlewares(stack,
options); err := nilreturn err
\mathcal{E}if err = addHTTPSignerV4Middleware (stack, options); err != nil { }return err
\mathbf{I}if err = awsmiddleware. AddRawResponseToMetadata(stack); err := nil {
return err
ļ
if err = awsmiddleware.AddRecordResponseTiming(stack); err != nil {
return err
ļ
if err = addClientUserAgent(stack); err != nil {
return err
if err = smithyhttp.AddErrorCloseResponseBodyMiddleware(stack); err != nil {
return err
if err = smithyhttp.AddCloseResponseBodyMiddleware(stack); err := nil {
return err
if err = addOpCheckInLicenseValidationMiddleware (stack); err != nilreturn err
ļ
if err = stack.Initialize.Add(newServiceMetadataMiddleware opCheckInLicense(options.Region),
middleware.Before); err := nilreturn err
\mathcal{E}if err = awsmiddleware. AddRecursionDetection(stack); err := nil {
return err
\mathbf{I}if err = addRequestIDReferenceMiddleware(state); err != nilreturn err
```

```
	}
	if err = addResponseErrorMiddleware(stack); err != nil
 {
		return err
	}
	if err = addRequestResponseLogging(stack, options); err != nil {
		return err
	}
	return nil
}
```
func newServiceMetadataMiddleware\_opCheckInLicense(region string) \*awsmiddleware.RegisterServiceMetadata {

 return &awsmiddleware.RegisterServiceMetadata{ Region: region, ServiceID: ServiceID, SigningName: "license-manager", OperationName: "CheckInLicense", } }

// Code generated by smithy-go-codegen DO NOT EDIT.

```
package licensemanager
```
import (

 "context"

 awsmiddleware "github.com/aws/aws-sdk-go-v2/aws/middleware"

```
	"github.com/aws/aws-sdk-go-v2/aws/signer/v4"
```

```
	"github.com/aws/aws-sdk-go-v2/service/licensemanager/types"
```
 "github.com/aws/smithy-go/middleware"

```
	smithyhttp "github.com/aws/smithy-go/transport/http"
```
)

```
// Checks out the specified license. If the account that created the license is
```

```
// the same that is performing the check out, you must specify the account as the
```

```
// beneficiary.
```

```
func (c *Client) CheckoutLicense(ctx context.Context, params *CheckoutLicenseInput, optFns ...func(*Options))
(*CheckoutLicenseOutput, error) {
```

```
if params == nil {
params = & CheckoutLieenseInput\{\}	}
```

```
	result, metadata, err := c.invokeOperation(ctx, "CheckoutLicense", params, optFns,
c.addOperationCheckoutLicenseMiddlewares)
if err := nil		return nil, err
	}
```

```
	out := result.(*CheckoutLicenseOutput)
	out.ResultMetadata = metadata
	return out, nil
}
```

```
type
 CheckoutLicenseInput struct {
```
 // Checkout type. // // This member is required. CheckoutType types.CheckoutType

 // Unique, case-sensitive identifier that you provide to ensure the idempotency of // the request. // // This member is required. ClientToken \*string

 // License entitlements. // // This member is required. Entitlements []types.EntitlementData

 // Key fingerprint identifying the license. // // This member is required. KeyFingerprint \*string

```
	// Product SKU.
	//
	// This member is required.
	ProductSKU *string
```
 // License beneficiary. Beneficiary \*string

 // Node ID. NodeId \*string

 noSmithyDocumentSerde }

type CheckoutLicenseOutput struct {

 // Checkout type. CheckoutType types.CheckoutType  // Allowed license entitlements. EntitlementsAllowed []types.EntitlementData

 // Date and time at which the license checkout expires. Expiration \*string

 // Date and time at which the license checkout is issued. IssuedAt \*string

 // Amazon Resource Name (ARN) of the checkout license. LicenseArn \*string

 // License consumption token. LicenseConsumptionToken \*string

 // Node ID. NodeId \*string

 // Signed token. SignedToken \*string

 // Metadata pertaining to the operation's result. ResultMetadata middleware.Metadata

```
	noSmithyDocumentSerde
}
```

```
func (c *Client) addOperationCheckoutLicenseMiddlewares(stack *middleware.Stack, options Options) (err error) {
	err = stack.Serialize.Add(&awsAwsjson11_serializeOpCheckoutLicense{}, middleware.After)
if err := nil		return err
	}
	err = stack.Deserialize.Add(&awsAwsjson11_deserializeOpCheckoutLicense{}, middleware.After)
if err := nil		return err
	}
	if err = addSetLoggerMiddleware(stack, options); err != nil {
		return err
	}
	if err = awsmiddleware.AddClientRequestIDMiddleware(stack); err != nil {
		return err
	}
	if err = smithyhttp.AddComputeContentLengthMiddleware(stack); err != nil {
		return err
	}
if err = addResolveEndpointMiddleware(stat, options); err != nil		return
```

```
 err
	}
	if err = v4.AddComputePayloadSHA256Middleware(stack); err != nil {
		return err
	}
	if err = addRetryMiddlewares(stack, options); err != nil {
		return err
	}
	if err = addHTTPSignerV4Middleware(stack, options); err != nil {
		return err
	}
	if err = awsmiddleware.AddRawResponseToMetadata(stack); err != nil {
		return err
	}
	if err = awsmiddleware.AddRecordResponseTiming(stack); err != nil {
		return err
	}
	if err = addClientUserAgent(stack); err != nil {
		return err
	}
	if err = smithyhttp.AddErrorCloseResponseBodyMiddleware(stack); err != nil {
		return err
	}
	if err = smithyhttp.AddCloseResponseBodyMiddleware(stack); err != nil {
		return err
	}
	if err = addOpCheckoutLicenseValidationMiddleware(stack); err != nil {
		return err
	}
	if err = stack.Initialize.Add(newServiceMetadataMiddleware_opCheckoutLicense(options.Region),
middleware.Before); err != nil {
		return err
	}
	if err = awsmiddleware.AddRecursionDetection(stack); err != nil {
		return err
	}
	if err = addRequestIDRetrieverMiddleware(stack);
err != nil {
		return err
	}
	if err = addResponseErrorMiddleware(stack); err != nil {
		return err
	}
	if err = addRequestResponseLogging(stack, options); err != nil {
		return err
	}
	return nil
}
```
func newServiceMetadataMiddleware\_opCheckoutLicense(region string) \*awsmiddleware.RegisterServiceMetadata

```
{
	return &awsmiddleware.RegisterServiceMetadata{
 		Region: region,
 		ServiceID: ServiceID,
 		SigningName: "license-manager",
 		OperationName: "CheckoutLicense",
 	}
}
// Code generated by smithy-go-codegen DO NOT EDIT.
```
package grafana

import (

 "context"

 awsmiddleware "github.com/aws/aws-sdk-go-v2/aws/middleware"

```
	"github.com/aws/aws-sdk-go-v2/aws/signer/v4"
```
 "github.com/aws/aws-sdk-go-v2/service/grafana/types"

```
	"github.com/aws/smithy-go/middleware"
```

```
	smithyhttp "github.com/aws/smithy-go/transport/http"
```

```
)
```

```
// Removes the Grafana Enterprise license from a workspace.
func (c *Client) DisassociateLicense(ctx context.Context, params *DisassociateLicenseInput, optFns
...func(*Options)) (*DisassociateLicenseOutput, error) {
if params == nil {
 		params = &DisassociateLicenseInput{}
	}
```

```
	result, metadata, err := c.invokeOperation(ctx, "DisassociateLicense", params, optFns,
c.addOperationDisassociateLicenseMiddlewares)
if err := nil		return nil, err
	}
```

```
	out := result.(*DisassociateLicenseOutput)
	out.ResultMetadata = metadata
	return out, nil
```

```
}
```
type DisassociateLicenseInput struct {

 // The type of license to remove from the workspace. // // This member is required. LicenseType types.LicenseType

 // The ID of the workspace to remove the Grafana Enterprise license from. // // This member is required. WorkspaceId \*string noSmithyDocumentSerde } type DisassociateLicenseOutput struct { // A structure containing information about the workspace. // // This member is required. Workspace \*types.WorkspaceDescription // Metadata pertaining to the operation's result. ResultMetadata middleware.Metadata noSmithyDocumentSerde } func (c \*Client) addOperationDisassociateLicenseMiddlewares(stack \*middleware.Stack, options Options) (err error) { err = stack.Serialize.Add(&awsRestjson1\_serializeOpDisassociateLicense{}, middleware.After) if  $err := nil$  return err } err = stack.Deserialize.Add(&awsRestjson1\_deserializeOpDisassociateLicense{}, middleware.After) if  $err := nil$  return err } if err = addSetLoggerMiddleware(stack, options); err != nil { return err } if err = awsmiddleware.AddClientRequestIDMiddleware(stack); err  $!=$  nil { return err }

```
	if err = smithyhttp.AddComputeContentLengthMiddleware(stack); err != nil {
		return err
	}
if err = addResolveEndpointMiddleware (stack, options); err != nil		return err
	}
if err = v4.AddComputePayloadSHA256Middleware(stack); err != nil
```
 return err

 }

```
	if err = addRetryMiddlewares(stack, options); err != nil {
		return err
	}
	if err = addHTTPSignerV4Middleware(stack, options); err != nil {
		return err
	}
	if err = awsmiddleware.AddRawResponseToMetadata(stack); err != nil {
		return err
	}
	if err = awsmiddleware.AddRecordResponseTiming(stack); err != nil {
		return err
	}
	if err = addClientUserAgent(stack); err != nil {
		return err
	}
	if err = smithyhttp.AddErrorCloseResponseBodyMiddleware(stack); err != nil {
		return err
	}
	if err = smithyhttp.AddCloseResponseBodyMiddleware(stack); err != nil {
		return err
	}
	if err = addOpDisassociateLicenseValidationMiddleware(stack); err != nil {
		return err
	}
	if err = stack.Initialize.Add(newServiceMetadataMiddleware_opDisassociateLicense(options.Region),
 middleware.Before); err != nil {
		return err
	}
	if err = awsmiddleware.AddRecursionDetection(stack); err != nil {
		return err
	}
	if err = addRequestIDRetrieverMiddleware(stack); err != nil {
		return err
	}
	if err = addResponseErrorMiddleware(stack); err != nil {
		return err
	}
	if err = addRequestResponseLogging(stack, options); err != nil {
		return err
	}
	return nil
}
func newServiceMetadataMiddleware_opDisassociateLicense(region string)
*awsmiddleware.RegisterServiceMetadata {
	return &awsmiddleware.RegisterServiceMetadata{
		Region: region,
		ServiceID: ServiceID,
```

```
		SigningName: "grafana",
 		OperationName: "DisassociateLicense",
	}
}
// Code generated by smithy-go-codegen DO NOT EDIT.
package licensemanager
import (
	"context"
	awsmiddleware "github.com/aws/aws-sdk-go-v2/aws/middleware"
	"github.com/aws/aws-sdk-go-v2/aws/signer/v4"
	"github.com/aws/aws-sdk-go-v2/service/licensemanager/types"
	"github.com/aws/smithy-go/middleware"
	smithyhttp "github.com/aws/smithy-go/transport/http"
)
// Gets detailed information about the specified license.
func (c *Client) GetLicense(ctx context.Context, params *GetLicenseInput, optFns ...func(*Options))
(*GetLicenseOutput, error) {
if params == nil {
 		params = &GetLicenseInput{}
	}
	result, metadata, err := c.invokeOperation(ctx, "GetLicense", params, optFns,
c.addOperationGetLicenseMiddlewares)
if err := nil		return nil, err
	}
	out := result.(*GetLicenseOutput)
	out.ResultMetadata = metadata
	return out, nil
}
type GetLicenseInput struct {
	// Amazon Resource Name (ARN) of the license.
	//
	// This member is required.
	LicenseArn *string
	// License version.
	Version
 *string
	noSmithyDocumentSerde
}
```

```
type GetLicenseOutput struct {
// License details.
License *types.License
// Metadata pertaining to the operation's result.
ResultMetadata middleware.Metadata
noSmithyDocumentSerde
\mathcal{E}func (c *Client) addOperationGetLicenseMiddlewares(stack *middleware.Stack, options Options) (err error) {
err = stack.Serialize.Add(&awsAwsjson11_serializeOpGetLicense{}, middleware.After)
if err := nilreturn err
\mathcal{E}err = stack.Deserialize.Add(&awsAwsjson11_deserializeOpGetLicense{}, middleware.After)
if err := nilreturn err
\mathbf{I}if err = addSetLoggerMiddleware(stack, options); err != nil {
return err
ļ
if err = awsmiddleware.AddClientRequestIDMiddleware(stack); err != nil {
return err
if err = smithyhttp.AddComputeContentLengthMiddleware(stack); err != nil {
 return err
if err = addResolveEndpointMiddleware (stack, options); err != nil { }return err
if err = v4. AddComputePayloadSHA256Middleware(stack); err != nilreturn err
\mathcal{E}iferr = addRetryMiddewares (stack, options); err != nil {return err
\mathbf{I}if err = addHTTPSignerV4Middleware(state, options); err != nil { }return err
\mathcal{E}if err = awsmiddleware.AddRawResponseToMetadata(stack); err != nil {
return err
\mathcal{E}if err = awsmiddleware. AddRecordResponseTiming(stack); err \equiv nil {
 return err
```

```
	}
	if err = addClientUserAgent(stack); err != nil {
 		return err
 	}
	if err = smithyhttp.AddErrorCloseResponseBodyMiddleware(stack); err != nil {
 		return err
 	}
	if err = smithyhttp.AddCloseResponseBodyMiddleware(stack); err != nil {
 		return err
 	}
	if err = addOpGetLicenseValidationMiddleware(stack); err != nil {
 		return err
	}
	if err = stack.Initialize.Add(newServiceMetadataMiddleware_opGetLicense(options.Region), middleware.Before);
err != nil {
 		return err
	}
	if err = awsmiddleware.AddRecursionDetection(stack); err != nil {
 		return err
 	}
	if err = addRequestIDRetrieverMiddleware(stack); err != nil {
 		return err
 	}
	if err = addResponseErrorMiddleware(stack);
err != nil {
 		return err
 	}
	if err = addRequestResponseLogging(stack, options); err != nil {
 		return err
 	}
	return nil
}
func newServiceMetadataMiddleware_opGetLicense(region string) *awsmiddleware.RegisterServiceMetadata {
	return &awsmiddleware.RegisterServiceMetadata{
 		Region: region,
 		ServiceID: ServiceID,
 		SigningName: "license-manager",
 		OperationName: "GetLicense",
	}
}
// Code generated by smithy-go-codegen DO NOT EDIT.
package licensemanager
import (
	"context"
```

```
	awsmiddleware "github.com/aws/aws-sdk-go-v2/aws/middleware"
```

```
	"github.com/aws/aws-sdk-go-v2/aws/signer/v4"
	"github.com/aws/aws-sdk-go-v2/service/licensemanager/types"
	"github.com/aws/smithy-go/middleware"
	smithyhttp "github.com/aws/smithy-go/transport/http"
)
```

```
// Lists the licenses for your account.
func (c *Client) ListLicenses(ctx context.Context, params *ListLicensesInput, optFns ...func(*Options))
(*ListLicensesOutput, error) {
if params == nil {
 		params = &ListLicensesInput{}
	}
```

```
	result, metadata, err := c.invokeOperation(ctx, "ListLicenses", params, optFns,
c.addOperationListLicensesMiddlewares)
if err := nil		return nil, err
	}
```

```
	out := result.(*ListLicensesOutput)
	out.ResultMetadata = metadata
	return out, nil
}
```

```
type ListLicensesInput struct {
```

```
	// Filters to scope the results. The following filters are supported:
```

```
	// - Beneficiary
```

```
	// - ProductSKU
```

```
	// - Fingerprint
```

```
	//
```
 - Status Filters []types.Filter

 // Amazon Resource Names (ARNs) of the licenses. LicenseArns []string

 // Maximum number of results to return in a single call. MaxResults \*int32

```
	// Token for the next set of results.
	NextToken *string
```

```
	noSmithyDocumentSerde
}
```

```
type ListLicensesOutput struct {
```
// License details. Licenses []types.License

```
// Token for the next set of results.
NextToken *string
```
// Metadata pertaining to the operation's result. ResultMetadata middleware.Metadata

```
noSmithyDocumentSerde
\mathcal{E}
```
func (c \*Client) addOperationListLicensesMiddlewares(stack \*middleware.Stack, options Options) (err error) { err = stack.Serialize.Add(&awsAwsjson11\_serializeOpListLicenses{}, middleware.After) if  $err := nil$ return err  $\}$ err = stack.Deserialize.Add(&awsAwsjson11\_deserializeOpListLicenses{}, middleware.After) if  $err := nil$ return err  $\mathbf{I}$ if err = addSetLoggerMiddleware(stack, options); err != nil { return err -1 if err = awsmiddleware.AddClientRequestIDMiddleware(stack);  $err := nil$ return err  $\left\{ \right\}$ if  $err =$  smithyhttp.AddComputeContentLengthMiddleware(stack);  $err :=$  nil { return err  $\mathcal{E}$ if  $err = addResolveEndpointMiddleware(stat, options); err != nil$ return err  $\mathcal{E}$ if  $err = v4$ . AddComputePayloadSHA256Middleware(stack);  $err := nil$ return err  $\mathcal{E}$ if  $err = addRetryMiddewares (stack, options); err != nil$ return err  $\mathcal{E}$ if  $err = addHTTPSignerV4Middleware(state, options); err != nil { }$ return err  $\mathcal{E}$ if err = awsmiddleware.AddRawResponseToMetadata(stack); err != nil { return err  $\mathcal{E}$ if  $err =$  awsmiddleware. AddRecordResponseTiming(stack);  $err \equiv$  nil { return err

```
	}
	if err = addClientUserAgent(stack); err != nil {
 		return err
	}
	if err = smithyhttp.AddErrorCloseResponseBodyMiddleware(stack); err != nil {
 		return err
	}
	if err = smithyhttp.AddCloseResponseBodyMiddleware(stack); err != nil {
 		return err
	}
	if err = stack.Initialize.Add(newServiceMetadataMiddleware_opListLicenses(options.Region), middleware.Before);
err != nil {
 		return err
	}
	if err = awsmiddleware.AddRecursionDetection(stack); err != nil {
 		return err
	}
	if err = addRequestIDRetrieverMiddleware(stack); err != nil {
 		return err
	}
	if err = addResponseErrorMiddleware(stack); err != nil {
 		return err
	}
	if err = addRequestResponseLogging(stack, options); err != nil {
 		return err
	}
	return nil
}
func newServiceMetadataMiddleware_opListLicenses(region string) *awsmiddleware.RegisterServiceMetadata {
	return &awsmiddleware.RegisterServiceMetadata{
 Region: region,
 		ServiceID: ServiceID,
 		SigningName: "license-manager",
 		OperationName: "ListLicenses",
	}
}
// Code generated by smithy-go-codegen DO NOT EDIT.
package licensemanager
import (
	"context"
	awsmiddleware "github.com/aws/aws-sdk-go-v2/aws/middleware"
	"github.com/aws/aws-sdk-go-v2/aws/signer/v4"
	"github.com/aws/aws-sdk-go-v2/service/licensemanager/types"
	"github.com/aws/smithy-go/middleware"
```

```
	smithyhttp "github.com/aws/smithy-go/transport/http"
```

```
)
// Deletes the specified license.
func (c *Client) DeleteLicense(ctx context.Context, params *DeleteLicenseInput, optFns ...func(*Options))
(*DeleteLicenseOutput, error) {
if params == nil {
 params = \&DeleteLinearInput\{\}	}
	result, metadata, err := c.invokeOperation(ctx, "DeleteLicense", params, optFns,
c.addOperationDeleteLicenseMiddlewares)
if err := nil		return nil, err
```

```
	}
```

```
	out := result.(*DeleteLicenseOutput)
	out.ResultMetadata = metadata
	return out, nil
}
```

```
type DeleteLicenseInput struct {
```

```
	// Amazon Resource Name (ARN) of the license.
	//
	// This member is required.
	LicenseArn *string
```

```
	// Current version of the
 license.
	//
	// This member is required.
	SourceVersion *string
```

```
	noSmithyDocumentSerde
}
```
type DeleteLicenseOutput struct {

 // Date when the license is deleted. DeletionDate \*string

 // License status. Status types.LicenseDeletionStatus

 // Metadata pertaining to the operation's result. ResultMetadata middleware.Metadata

 noSmithyDocumentSerde

```
func (c *Client) addOperationDeleteLicenseMiddlewares(stack *middleware.Stack, options Options) (err error) {
err = stack.Serialize.Add(&awsAwsjson11_serializeOpDeleteLicense{}, middleware.After)
if err := nilreturn err
\left\{ \right.err = stack.Deserialize.Add(&awsAwsjson11_deserializeOpDeleteLicense{}, middleware.After)
if err := nilreturn err
₹
if err = addSetLoggerMiddleware(stack, options); err != nil {
return err
₹
if err = awsmiddleware.AddClientRequestIDMiddleware(stack); err := nil {
return err
\mathcal{E}if err = smithyhttp.AddComputeContentLengthMiddleware(stack); err := nil {
return err
₹
if err = addResolveEndpointMiddleware(stack,
options); err := nilreturn err
-1
if err = v4.AddComputePayloadSHA256Middleware(stack); err != nil {
return err
ļ
if err = addRetryMiddlewares(stack, options); err != nil {
 return err
if err = addHTTPSignerV4Middleware (stack, options); err != nil {return err
ļ
if err = awsmiddleware.AddRawResponseToMetadata(stack); err != nil {
 return err
ļ
if err = awsmiddleware. AddRecordResponseTiming(stack); err := nil {
 return err
ļ
if err = addClientUserAgent(state); err != nilreturn err
\mathbf{I}if err =smithyhttp.AddErrorCloseResponseBodyMiddleware(stack); err !=nil {
 return err
\mathbf{I}if err = smithyhttp.AddCloseResponseBodyMiddleware(stack); err != nil {
 return err
\mathcal{E}
```

```
\left\{ \right\}
```

```
	if err = addOpDeleteLicenseValidationMiddleware(stack); err != nil {
		return err
	}
	if err = stack.Initialize.Add(newServiceMetadataMiddleware_opDeleteLicense(options.Region),
middleware.Before); err != nil {
		return err
	}
	if err = awsmiddleware.AddRecursionDetection(stack);
err != nil {
		return err
	}
	if err = addRequestIDRetrieverMiddleware(stack); err != nil {
		return err
	}
	if err = addResponseErrorMiddleware(stack); err != nil {
		return err
	}
	if err = addRequestResponseLogging(stack, options); err != nil {
		return err
	}
	return nil
}
```
func newServiceMetadataMiddleware\_opDeleteLicense(region string) \*awsmiddleware.RegisterServiceMetadata { return &awsmiddleware.RegisterServiceMetadata{

```
Region: region,
		ServiceID: ServiceID,
		SigningName: "license-manager",
		OperationName: "DeleteLicense",
	}
}
```

```
Copyright (c) 2009 The Go Authors. All rights reserved.
```
Redistribution and use in source and binary forms, with or without modification, are permitted provided that the following conditions are met:

 \* Redistributions of source code must retain the above copyright notice, this list of conditions and the following disclaimer.

```
 * Redistributions in binary form must reproduce the above
copyright notice, this list of conditions and the following disclaimer
in the documentation and/or other materials provided with the
distribution.
```

```
 * Neither the name of Google Inc. nor the names of its
contributors may be used to endorse or promote products derived from
this software without specific prior written permission.
```
THIS SOFTWARE IS PROVIDED BY THE COPYIGHT HOLDERS AND CONTRIBUTORS

"AS IS" AND ANY EXPRESS OR IMPLIED WARRANTIES, INCLUDING, BUT NOT LIMITED TO, THE IMPLIED WARRANTIES OF MERCHANTABILITY AND FITNESS FOR A PARTICULAR PURPOSE ARE DISCLAIMED. IN NO EVENT SHALL THE COPYRIGHT OWNER

 OR CONTRIBUTORS BE LIABLE FOR ANY DIRECT, INDIRECT, INCIDENTAL, SPECIAL, EXEMPLARY, OR CONSEQUENTIAL DAMAGES (INCLUDING, BUT NOT LIMITED TO, PROCUREMENT OF SUBSTITUTE GOODS OR SERVICES; LOSS OF USE, DATA, OR PROFITS; OR BUSINESS INTERRUPTION) HOWEVER CAUSED AND ON ANY THEORY OF LIABILITY, WHETHER IN CONTRACT, STRICT LIABILITY, OR TORT (INCLUDING NEGLIGENCE OR OTHERWISE) ARISING IN ANY WAY OUT OF THE USE OF THIS SOFTWARE, EVEN IF ADVISED OF THE POSSIBILITY OF SUCH DAMAGE.

> Apache License Version 2.0, January 2004 http://www.apache.org/licenses/

#### TERMS AND CONDITIONS FOR USE, REPRODUCTION, AND DISTRIBUTION

1. Definitions.

 "License" shall mean the terms and conditions for use, reproduction, and distribution as defined by Sections 1 through 9 of this document.

 "Licensor" shall mean the copyright owner or entity authorized by the copyright owner that is granting the License.

 "Legal Entity" shall mean the union of the acting entity and all other entities that control, are controlled by, or are under common control with that entity. For the purposes of this definition, "control" means (i) the power, direct or indirect, to cause the direction or management of such entity, whether by contract or otherwise, or (ii) ownership of fifty percent (50%) or more of the outstanding shares, or (iii) beneficial ownership of such entity.

 "You" (or "Your") shall mean an individual or Legal Entity exercising permissions granted by this License.

 "Source" form shall mean the preferred form for making modifications, including but not limited to software source code, documentation source, and configuration files.

 "Object" form shall mean any form resulting from mechanical transformation or translation of a Source form, including but not limited to compiled object code, generated documentation, and conversions to other media types.

"Work" shall mean the work of authorship, whether in Source or

 Object form, made available under the License, as indicated by a copyright notice that is included in or attached to the work (an example is provided in the Appendix below).

 "Derivative Works" shall mean any work, whether in Source or Object form, that is based on (or derived from) the Work and for which the editorial

 revisions, annotations, elaborations, or other modifications represent, as a whole, an original work of authorship. For the purposes of this License, Derivative Works shall not include works that remain separable from, or merely link (or bind by name) to the interfaces of, the Work and Derivative Works thereof.

 "Contribution" shall mean any work of authorship, including the original version of the Work and any modifications or additions to that Work or Derivative Works thereof, that is intentionally submitted to Licensor for inclusion in the Work by the copyright owner or by an individual or Legal Entity authorized to submit on behalf of the copyright owner. For the purposes of this definition, "submitted" means any form of electronic, verbal, or written communication sent to the Licensor or its representatives, including but not limited to communication on electronic mailing lists, source code control systems, and issue tracking systems that are managed by, or on behalf of, the Licensor for the purpose of discussing and improving the Work, but excluding communication that is conspicuously marked or otherwise designated in writing by the copyright owner as "Not a Contribution."

 "Contributor" shall mean Licensor and any individual or Legal Entity on behalf of whom a Contribution has been received by Licensor and subsequently incorporated within the Work.

- 2. Grant of Copyright License. Subject to the terms and conditions of this License, each Contributor hereby grants to You a perpetual, worldwide, non-exclusive, no-charge, royalty-free, irrevocable copyright license to reproduce, prepare Derivative Works of, publicly display, publicly perform, sublicense, and distribute the Work and such Derivative Works in Source or Object form.
- 3. Grant of Patent License. Subject to the terms and conditions of this
- License, each Contributor hereby grants to You a perpetual, worldwide, non-exclusive, no-charge, royalty-free, irrevocable (except as stated in this section) patent license to make, have made, use, offer to sell, sell, import, and otherwise transfer the Work, where such license applies only to those patent claims licensable by such Contributor that are necessarily infringed by their Contribution(s) alone or by combination of their Contribution(s) with the Work to which such Contribution(s) was submitted. If You

 institute patent litigation against any entity (including a cross-claim or counterclaim in a lawsuit) alleging that the Work or a Contribution incorporated within the Work constitutes direct or contributory patent infringement, then any patent licenses granted to You under this License for that Work shall terminate as of the date such litigation is filed.

 4. Redistribution. You may reproduce and distribute copies of the

 Work or Derivative Works thereof in any medium, with or without modifications, and in Source or Object form, provided that You meet the following conditions:

- (a) You must give any other recipients of the Work or Derivative Works a copy of this License; and
- (b) You must cause any modified files to carry prominent notices stating that You changed the files; and
- (c) You must retain, in the Source form of any Derivative Works that You distribute, all copyright, patent, trademark, and attribution notices from the Source form of the Work, excluding those notices that do not pertain to any part of the Derivative Works; and
- (d) If the Work includes a "NOTICE" text file as part of its distribution, then any Derivative Works that You distribute must include a readable copy of the attribution notices contained within such NOTICE file, excluding

#### those notices that do not

 pertain to any part of the Derivative Works, in at least one of the following places: within a NOTICE text file distributed as part of the Derivative Works; within the Source form or documentation, if provided along with the Derivative Works; or, within a display generated by the Derivative Works, if and wherever such third-party notices normally appear. The contents of the NOTICE file are for informational purposes only and do not modify the License. You may add Your own attribution notices within Derivative Works that You distribute, alongside or as an addendum to the NOTICE text from the Work, provided that such additional attribution notices cannot be construed as modifying the License.

 You may add Your own copyright statement to Your modifications and may provide additional or different license terms and conditions

 for use, reproduction, or distribution of Your modifications, or for any such Derivative Works as a whole, provided Your use,  reproduction, and distribution of the Work otherwise complies with the conditions stated in this License.

- 5. Submission of Contributions. Unless You explicitly state otherwise, any Contribution intentionally submitted for inclusion in the Work by You to the Licensor shall be under the terms and conditions of this License, without any additional terms or conditions. Notwithstanding the above, nothing herein shall supersede or modify the terms of any separate license agreement you may have executed with Licensor regarding such Contributions.
- 6. Trademarks. This License does not grant permission to use the trade names, trademarks, service marks, or product names of the Licensor, except as required for reasonable and customary use in describing the origin of the Work and reproducing the content of the NOTICE file.
- 7. Disclaimer of Warranty. Unless required by applicable law or agreed to in writing, Licensor provides the Work (and each Contributor provides its Contributions) on an "AS IS" BASIS, WITHOUT WARRANTIES OR CONDITIONS OF ANY KIND, either express or implied, including, without limitation, any warranties or conditions of TITLE, NON-INFRINGEMENT, MERCHANTABILITY, or FITNESS FOR A PARTICULAR PURPOSE. You are solely responsible for determining the appropriateness of using or redistributing the Work and assume any risks associated with Your exercise of permissions under this License.
- 8. Limitation of Liability. In no event and under no legal theory, whether in tort (including negligence), contract, or otherwise, unless required by applicable law (such as deliberate and grossly negligent acts) or agreed to in writing, shall any Contributor be liable to You for damages, including any direct,

indirect, special,

 incidental, or consequential damages of any character arising as a result of this License or out of the use or inability to use the Work (including but not limited to damages for loss of goodwill, work stoppage, computer failure or malfunction, or any and all other commercial damages or losses), even if such Contributor has been advised of the possibility of such damages.

 9. Accepting Warranty or Additional Liability. While redistributing the Work or Derivative Works thereof, You may choose to offer, and charge a fee for, acceptance of support, warranty, indemnity, or other liability obligations and/or rights consistent with this License. However, in accepting such obligations, You may act only on Your own behalf and on Your sole responsibility, not on behalf of any other Contributor, and only if You agree to indemnify, defend, and hold each Contributor harmless for any liability

 incurred by, or claims asserted against, such Contributor by reason of your accepting any such warranty or additional liability.

### END OF TERMS AND CONDITIONS

APPENDIX: How to apply the Apache License to your work.

 To apply the Apache License to your work, attach the following boilerplate notice, with the fields enclosed by brackets "[]" replaced with your own identifying information. (Don't include the brackets!) The text should be enclosed in the appropriate comment syntax for the file format. We also recommend that a file or class name and description of purpose be included on the same "printed page" as the copyright notice for easier identification within third-party archives.

Copyright [yyyy] [name of copyright owner]

 Licensed under the Apache License, Version 2.0 (the "License"); you may not use this file except in compliance with the License. You may obtain a copy of the License at

http://www.apache.org/licenses/LICENSE-2.0

 Unless required by applicable law or agreed to in writing, software distributed under the License is distributed on an "AS IS" BASIS, WITHOUT WARRANTIES OR CONDITIONS OF ANY KIND, either express or implied. See the License for the specific language governing permissions and limitations under the License. // Code generated by smithy-go-codegen DO NOT EDIT.

#### package licensemanager

import (

 "context"

 awsmiddleware "github.com/aws/aws-sdk-go-v2/aws/middleware"

 "github.com/aws/aws-sdk-go-v2/aws/signer/v4"

 "github.com/aws/aws-sdk-go-v2/service/licensemanager/types"

 "github.com/aws/smithy-go/middleware"

 smithyhttp "github.com/aws/smithy-go/transport/http"

 $\lambda$ 

// Checks out the specified license for offline use.

func (c \*Client) CheckoutBorrowLicense(ctx context.Context, params \*CheckoutBorrowLicenseInput, optFns ...func(\*Options)) (\*CheckoutBorrowLicenseOutput, error) { if params  $==$  nil {

 params = &CheckoutBorrowLicenseInput{}

```
	}
```

```
	result, metadata, err := c.invokeOperation(ctx, "CheckoutBorrowLicense", params, optFns,
c.addOperationCheckoutBorrowLicenseMiddlewares)
if err := nil		return nil, err
	}
	out := result.(*CheckoutBorrowLicenseOutput)
	out.ResultMetadata = metadata
	return out, nil
}
type CheckoutBorrowLicenseInput struct {
```

```
	// Unique, case-sensitive identifier that you
 provide to ensure the idempotency of
	// the request.
	//
	// This member is required.
	ClientToken *string
```

```
	// Digital signature method. The possible value is JSON Web Signature (JWS)
	// algorithm PS384. For more information, see RFC 7518 Digital Signature with
	// RSASSA-PSS (https://tools.ietf.org/html/rfc7518#section-3.5) .
	//
	// This member is required.
```

```
	DigitalSignatureMethod types.DigitalSignatureMethod
```

```
	// License entitlements. Partial checkouts are not supported.
	//
	// This member is required.
	Entitlements []types.EntitlementData
```

```
	// Amazon Resource Name (ARN) of the license. The license must use the borrow
	// consumption configuration.
	//
	// This member is required.
	LicenseArn *string
```

```
	// Information about constraints.
	CheckoutMetadata []types.Metadata
```

```
	// Node ID.
	NodeId *string
```

```
	noSmithyDocumentSerde
}
```
type CheckoutBorrowLicenseOutput struct {

 // Information about constraints. CheckoutMetadata []types.Metadata

 // Allowed license entitlements. EntitlementsAllowed []types.EntitlementData

 // Date and time at which the license checkout expires. Expiration \*string

 // Date and time at which the license checkout is issued. IssuedAt \*string

 // Amazon Resource Name (ARN) of the license. LicenseArn \*string

 // License consumption token. LicenseConsumptionToken \*string

 // Node ID. NodeId \*string

```
	// Signed token.
	SignedToken *string
```
 // Metadata pertaining to the operation's result. ResultMetadata middleware.Metadata

```
	noSmithyDocumentSerde
```
}

```
func (c *Client) addOperationCheckoutBorrowLicenseMiddlewares(stack *middleware.Stack, options Options) (err
error) {
	err = stack.Serialize.Add(&awsAwsjson11_serializeOpCheckoutBorrowLicense{}, middleware.After)
if err := nil		return err
	}
err = stack.Deserialize.Add(&awsAwsjson11_deserializeOpCheckoutBorrowLicense{}, middleware.After)
if err := nil		return err
	}
	if err = addSetLoggerMiddleware(stack, options); err != nil {
		return err
	}
	if err = awsmiddleware.AddClientRequestIDMiddleware(stack);
```

```
err != nil {
		return err
	}
	if err = smithyhttp.AddComputeContentLengthMiddleware(stack); err != nil {
		return err
	}
if err = addResolveEndpointMiddleware(stat, options); err != nil		return err
	}
	if err = v4.AddComputePayloadSHA256Middleware(stack); err != nil {
		return err
	}
	if err = addRetryMiddlewares(stack, options); err != nil {
		return err
	}
	if err = addHTTPSignerV4Middleware(stack, options); err != nil {
		return err
	}
	if err = awsmiddleware.AddRawResponseToMetadata(stack); err != nil {
		return err
	}
	if err = awsmiddleware.AddRecordResponseTiming(stack); err != nil {
		return err
	}
	if err = addClientUserAgent(stack); err != nil {
		return err
	}
	if err = smithyhttp.AddErrorCloseResponseBodyMiddleware(stack); err != nil {
		return err
	}
	if err = smithyhttp.AddCloseResponseBodyMiddleware(stack); err != nil {
		return err
	}
	if err = addOpCheckoutBorrowLicenseValidationMiddleware(stack); err != nil {
		return err
	}
	if err
 = stack.Initialize.Add(newServiceMetadataMiddleware_opCheckoutBorrowLicense(options.Region),
middleware.Before); err != nil {
		return err
	}
	if err = awsmiddleware.AddRecursionDetection(stack); err != nil {
		return err
	}
	if err = addRequestIDRetrieverMiddleware(stack); err != nil {
		return err
	}
	if err = addResponseErrorMiddleware(stack); err != nil {
```

```
		return err
	}
	if err = addRequestResponseLogging(stack, options); err != nil {
		return err
	}
	return nil
}
```

```
func newServiceMetadataMiddleware_opCheckoutBorrowLicense(region string)
*awsmiddleware.RegisterServiceMetadata {
	return &awsmiddleware.RegisterServiceMetadata{
 		Region: region,
 		ServiceID: ServiceID,
 		SigningName: "license-manager",
 		OperationName: "CheckoutBorrowLicense",
	}
}
// Code generated by smithy-go-codegen DO NOT EDIT.
package licensemanager
```
import (

 "context"

 awsmiddleware "github.com/aws/aws-sdk-go-v2/aws/middleware"

```
	"github.com/aws/aws-sdk-go-v2/aws/signer/v4"
```
 "github.com/aws/aws-sdk-go-v2/service/licensemanager/types"

```
	"github.com/aws/smithy-go/middleware"
```

```
	smithyhttp "github.com/aws/smithy-go/transport/http"
```

```
)
```

```
// Creates a license.
```
func (c \*Client) CreateLicense(ctx context.Context, params \*CreateLicenseInput, optFns ...func(\*Options)) (\*CreateLicenseOutput, error) {

if params  $==$  nil {

```
		params = &CreateLicenseInput{}
```

```
	}
```

```
	result, metadata, err := c.invokeOperation(ctx, "CreateLicense", params, optFns,
c.addOperationCreateLicenseMiddlewares)
if err := nil		return nil, err
	}
	out := result.(*CreateLicenseOutput)
```

```
	out.ResultMetadata = metadata
	return out, nil
```

```
}
```

```
type CreateLicenseInput struct {
```

```
	// License beneficiary.
	//
	// This member is required.
	Beneficiary *string
```
 // Unique, case-sensitive identifier that you provide to ensure the idempotency of // the request. // // This member is required. ClientToken \*string

 // Configuration for consumption of the license. Choose a provisional // configuration for workloads running with continuous connectivity. Choose a // borrow configuration for workloads with offline usage. // // This member is required. ConsumptionConfiguration \*types.ConsumptionConfiguration

 // License entitlements. // // This member is required. Entitlements []types.Entitlement

 // Home Region for the license. // // This member is required. HomeRegion \*string

```
	// License issuer.
	//
	// This member is required.
	Issuer *types.Issuer
```

```
	// License name.
	//
	// This member is required.
	LicenseName *string
```

```
	// Product name.
	//
	// This member is required.
	ProductName *string
```

```
	// Product SKU.
	//
```
 // This member is required. ProductSKU \*string

 // Date and time range during which the license is valid, in ISO8601-UTC format. // // This member is required. Validity \*types.DatetimeRange

 // Information about the license. LicenseMetadata []types.Metadata

 noSmithyDocumentSerde

}

type CreateLicenseOutput struct {

 // Amazon Resource Name (ARN) of the license. LicenseArn \*string

 // License status. Status types.LicenseStatus

 // License version. Version \*string

 // Metadata pertaining to the operation's result. ResultMetadata middleware.Metadata

 noSmithyDocumentSerde }

```
func (c *Client) addOperationCreateLicenseMiddlewares(stack *middleware.Stack, options Options) (err error) {
	err = stack.Serialize.Add(&awsAwsjson11_serializeOpCreateLicense{}, middleware.After)
if err := nil		return err
	}
	err = stack.Deserialize.Add(&awsAwsjson11_deserializeOpCreateLicense{}, middleware.After)
if err := nil		return err
	}
	if err = addSetLoggerMiddleware(stack, options); err != nil {
		return err
	}
	if err = awsmiddleware.AddClientRequestIDMiddleware(stack); err != nil {
		return err
	}
	if err = smithyhttp.AddComputeContentLengthMiddleware(stack);
```

```
err != nil {
		return err
	}
	if err = addResolveEndpointMiddleware(stack, options); err != nil {
		return err
	}
	if err = v4.AddComputePayloadSHA256Middleware(stack); err != nil {
		return err
	}
	if err = addRetryMiddlewares(stack, options); err != nil {
		return err
	}
	if err = addHTTPSignerV4Middleware(stack, options); err != nil {
		return err
	}
	if err = awsmiddleware.AddRawResponseToMetadata(stack); err != nil {
		return err
	}
	if err = awsmiddleware.AddRecordResponseTiming(stack); err != nil {
		return err
	}
	if err = addClientUserAgent(stack); err != nil {
		return err
	}
	if err = smithyhttp.AddErrorCloseResponseBodyMiddleware(stack); err != nil {
		return err
	}
	if err = smithyhttp.AddCloseResponseBodyMiddleware(stack); err != nil {
		return err
	}
	if err = addOpCreateLicenseValidationMiddleware(stack); err != nil {
		return err
	}
	if err = stack.Initialize.Add(newServiceMetadataMiddleware_opCreateLicense(options.Region),
middleware.Before); err != nil {
		return
 err
	}
	if err = awsmiddleware.AddRecursionDetection(stack); err != nil {
		return err
	}
	if err = addRequestIDRetrieverMiddleware(stack); err != nil {
		return err
	}
	if err = addResponseErrorMiddleware(stack); err != nil {
		return err
	}
	if err = addRequestResponseLogging(stack, options); err != nil {
```

```
		return err
	}
	return nil
}
```
func newServiceMetadataMiddleware\_opCreateLicense(region string) \*awsmiddleware.RegisterServiceMetadata { return &awsmiddleware.RegisterServiceMetadata{

 Region: region, ServiceID: ServiceID, SigningName: "license-manager", OperationName: "CreateLicense", } } // Code generated by smithy-go-codegen DO NOT EDIT.

```
package licensemanager
```
import (

```
	"context"
```
 awsmiddleware "github.com/aws/aws-sdk-go-v2/aws/middleware"

```
	"github.com/aws/aws-sdk-go-v2/aws/signer/v4"
```

```
	"github.com/aws/aws-sdk-go-v2/service/licensemanager/types"
```
 "github.com/aws/smithy-go/middleware"

```
	smithyhttp "github.com/aws/smithy-go/transport/http"
```

```
)
```
// Lists received licenses.

```
func (c *Client) ListReceivedLicenses(ctx context.Context, params *ListReceivedLicensesInput, optFns
...func(*Options)) (*ListReceivedLicensesOutput, error) {
if params == nil {
 		params = &ListReceivedLicensesInput{}
	}
```

```
	result, metadata, err := c.invokeOperation(ctx, "ListReceivedLicenses", params, optFns,
c.addOperationListReceivedLicensesMiddlewares)
if err := nil		return nil, err
	}
	out := result.(*ListReceivedLicensesOutput)
	out.ResultMetadata = metadata
	return out, nil
}
type ListReceivedLicensesInput struct {
	// Filters to scope the results. The following filters are supported:
```
#### //

- ProductSKU

- // Status
- // Fingerprint
- // IssuerName
- // Beneficiary

 Filters []types.Filter

 // Amazon Resource Names (ARNs) of the licenses. LicenseArns []string

 // Maximum number of results to return in a single call. MaxResults \*int32

 // Token for the next set of results. NextToken \*string

 noSmithyDocumentSerde }

type ListReceivedLicensesOutput struct {

 // Received license details. Licenses []types.GrantedLicense

 // Token for the next set of results. NextToken \*string

 // Metadata pertaining to the operation's result. ResultMetadata middleware.Metadata

```
	noSmithyDocumentSerde
```
}

```
func (c *Client) addOperationListReceivedLicensesMiddlewares(stack *middleware.Stack, options Options) (err
error) {
	err = stack.Serialize.Add(&awsAwsjson11_serializeOpListReceivedLicenses{}, middleware.After)
if err := nil		return err
	}
	err = stack.Deserialize.Add(&awsAwsjson11_deserializeOpListReceivedLicenses{}, middleware.After)
if err := nil		return err
	}
	if
 err = addSetLoggerMiddleware(stack, options); err != nil {
		return err
	}
	if err = awsmiddleware.AddClientRequestIDMiddleware(stack); err != nil {
```

```
		return err
	}
	if err = smithyhttp.AddComputeContentLengthMiddleware(stack); err != nil {
		return err
	}
	if err = addResolveEndpointMiddleware(stack, options); err != nil {
		return err
	}
	if err = v4.AddComputePayloadSHA256Middleware(stack); err != nil {
		return err
	}
	if err = addRetryMiddlewares(stack, options); err != nil {
		return err
	}
	if err = addHTTPSignerV4Middleware(stack, options); err != nil {
		return err
	}
	if err = awsmiddleware.AddRawResponseToMetadata(stack); err != nil {
		return err
	}
	if err = awsmiddleware.AddRecordResponseTiming(stack); err != nil {
		return err
	}
	if err = addClientUserAgent(stack); err != nil {
		return err
	}
	if err = smithyhttp.AddErrorCloseResponseBodyMiddleware(stack); err != nil {
		return err
	}
	if err = smithyhttp.AddCloseResponseBodyMiddleware(stack); err != nil {
		return
 err
	}
	if err = stack.Initialize.Add(newServiceMetadataMiddleware_opListReceivedLicenses(options.Region),
middleware.Before); err != nil {
		return err
	}
	if err = awsmiddleware.AddRecursionDetection(stack); err != nil {
		return err
	}
	if err = addRequestIDRetrieverMiddleware(stack); err != nil {
		return err
	}
	if err = addResponseErrorMiddleware(stack); err != nil {
		return err
	}
	if err = addRequestResponseLogging(stack, options); err != nil {
		return err
```

```
	}
	return nil
}
func newServiceMetadataMiddleware_opListReceivedLicenses(region string)
*awsmiddleware.RegisterServiceMetadata {
	return &awsmiddleware.RegisterServiceMetadata{
 		Region: region,
 		ServiceID: ServiceID,
 		SigningName: "license-manager",
 		OperationName: "ListReceivedLicenses",
	}
}
```
# **1.322 aws-aws-sdk-go-v2-service-kafka 1.19.6**

## **1.322.1 Available under license :**

// Code generated by smithy-go-codegen DO NOT EDIT.

```
package grafana
```
import (

 "context"

 awsmiddleware "github.com/aws/aws-sdk-go-v2/aws/middleware"

 "github.com/aws/aws-sdk-go-v2/aws/signer/v4"

 "github.com/aws/aws-sdk-go-v2/service/grafana/types"

 "github.com/aws/smithy-go/middleware"

 smithyhttp "github.com/aws/smithy-go/transport/http"

)

// Assigns a Grafana Enterprise license to a workspace. Upgrading to Grafana

// Enterprise incurs additional fees. For more information, see Upgrade a

// workspace to Grafana Enterprise (https://docs.aws.amazon.com/grafana/latest/userguide/upgrade-to-Grafana-Enterprise.html)

 $\mathcal{U}$ .

func (c \*Client) AssociateLicense(ctx context.Context, params \*AssociateLicenseInput, optFns ...func(\*Options)) (\*AssociateLicenseOutput, error) {

```
if params == nil {
params = &Associate LicenseInput\{\}	}
```

```
	result, metadata, err := c.invokeOperation(ctx, "AssociateLicense", params, optFns,
c.addOperationAssociateLicenseMiddlewares)
if err != nil \{		return nil, err
	}
```

```
	out
 := result.(*AssociateLicenseOutput)
	out.ResultMetadata = metadata
	return out, nil
}
```

```
type AssociateLicenseInput struct {
```

```
	// The type of license to associate with the workspace.
	//
	// This member is required.
	LicenseType types.LicenseType
```

```
	// The ID of the workspace to associate the license with.
	//
	// This member is required.
	WorkspaceId *string
```

```
	noSmithyDocumentSerde
}
```

```
type AssociateLicenseOutput struct {
```

```
	// A structure containing data about the workspace.
	//
	// This member is required.
```

```
	Workspace *types.WorkspaceDescription
```

```
	// Metadata pertaining to the operation's result.
	ResultMetadata middleware.Metadata
```

```
	noSmithyDocumentSerde
```

```
}
```

```
func (c *Client) addOperationAssociateLicenseMiddlewares(stack *middleware.Stack, options Options) (err error) {
	err = stack.Serialize.Add(&awsRestjson1_serializeOpAssociateLicense{}, middleware.After)
if err := nil		return err
	}
	err = stack.Deserialize.Add(&awsRestjson1_deserializeOpAssociateLicense{}, middleware.After)
	if
err := nil		return err
	}
	if err = addSetLoggerMiddleware(stack, options); err != nil {
		return err
	}
	if err = awsmiddleware.AddClientRequestIDMiddleware(stack); err != nil {
```

```
		return err
	}
	if err = smithyhttp.AddComputeContentLengthMiddleware(stack); err != nil {
		return err
	}
	if err = addResolveEndpointMiddleware(stack, options); err != nil {
		return err
	}
	if err = v4.AddComputePayloadSHA256Middleware(stack); err != nil {
		return err
	}
	if err = addRetryMiddlewares(stack, options); err != nil {
		return err
	}
	if err = addHTTPSignerV4Middleware(stack, options); err != nil {
		return err
	}
	if err = awsmiddleware.AddRawResponseToMetadata(stack); err != nil {
		return err
	}
	if err = awsmiddleware.AddRecordResponseTiming(stack); err != nil {
		return err
	}
	if err = addClientUserAgent(stack); err != nil {
		return err
	}
	if err = smithyhttp.AddErrorCloseResponseBodyMiddleware(stack); err != nil {
		return err
	}
	if err = smithyhttp.AddCloseResponseBodyMiddleware(stack);
err != nil {
		return err
	}
	if err = addOpAssociateLicenseValidationMiddleware(stack); err != nil {
		return err
	}
	if err = stack.Initialize.Add(newServiceMetadataMiddleware_opAssociateLicense(options.Region),
middleware.Before); err != nil {
		return err
	}
	if err = awsmiddleware.AddRecursionDetection(stack); err != nil {
		return err
	}
	if err = addRequestIDRetrieverMiddleware(stack); err != nil {
		return err
\mathfrak{r}	if err = addResponseErrorMiddleware(stack); err != nil {
		return err
```

```
	}
	if err = addRequestResponseLogging(stack, options); err != nil {
 		return err
	}
	return nil
}
func newServiceMetadataMiddleware_opAssociateLicense(region string)
*awsmiddleware.RegisterServiceMetadata {
	return &awsmiddleware.RegisterServiceMetadata{
 		Region: region,
```
Copyright 2015 Amazon.com, Inc. or its affiliates. All Rights Reserved.

on: [pull\_request]

name: License Scan

AWS SDK for Go

 ServiceID: ServiceID, SigningName: "grafana",

 OperationName: "AssociateLicense",

Copyright 2014-2015 Stripe, Inc.

jobs:

 } }

> licensescan: name: License Scan runs-on: ubuntu-latest strategy: matrix: python-version: [3.9]

```
 steps:
```
- name: Checkout target

uses: actions/checkout@v2

with:

path: sdkbase

ref: \${{ github.base\_ref }}

```
 - name: Checkout this ref
```
uses: actions/checkout@v2

with:

path: new-ref

fetch-depth: 0

- name: Get Diff

 run: git --git-dir ./new-ref/.git diff --name-only --diff-filter=ACMRT \${{ github.event.pull\_request.base.sha }} \${{ github.sha }} > refDiffFiles.txt

- name: Get Target Files

run: git --git-dir ./sdkbase/.git ls-files | grep -xf refDiffFiles.txt - > targetFiles.txt

- name: Checkout scancode

uses: actions/checkout@v2

with:

repository: nexB/scancode-toolkit

path: scancode-toolkit

fetch-depth: 1

- name: Set up Python  ${\cal S}$ { matrix.python-version }}

uses: actions/setup-python@v2

with:

python-version: \${{ matrix.python-version }}

- # ScanCode
- name: Self-configure scancode

working-directory: ./scancode-toolkit

```
 run: ./scancode --help
```
- name: Run Scan code on target

run: cat targetFiles.txt | while read filename; do echo ./sdkbase/\$filename; done | xargs ./scancode-

```
toolkit/scancode -l -n 30 --json-pp - | grep short_name | sort | uniq >> old-licenses.txt
```
- name: Run Scan code on pr ref

run: cat refDiffFiles.txt | while read filename; do echo ./new-ref/\$filename; done | xargs ./scancode-

toolkit/scancode -l -n 30 --json-pp - | grep short\_name | sort | uniq >> new-licenses.txt

# compare

```
 - name: License test
```
 run: if ! cmp old-licenses.txt new-licenses.txt; then echo "Licenses differ! Failing."; exit -1; else echo "Licenses are the same. Success."; exit 0; fi

// Code generated by smithy-go-codegen DO NOT EDIT.

package licensemanager

```
import (
```

```
	"context"
```
 awsmiddleware "github.com/aws/aws-sdk-go-v2/aws/middleware"

 "github.com/aws/aws-sdk-go-v2/aws/signer/v4"

 "github.com/aws/smithy-go/middleware"

 smithyhttp "github.com/aws/smithy-go/transport/http"

)

// Checks in the specified license. Check in a license when it is no longer in use.

```
func (c *Client) CheckInLicense(ctx context.Context, params *CheckInLicenseInput, optFns ...func(*Options))
(*CheckInLicenseOutput, error) {
if params == nil {
 params = & CheckIn LicenseInput\{\}	}
	result, metadata, err := c.invokeOperation(ctx, "CheckInLicense", params, optFns,
```

```
c.addOperationCheckInLicenseMiddlewares)
```

```
if err != nil \{		return nil, err
```

```
	}
```

```
	out := result.(*CheckInLicenseOutput)
	out.ResultMetadata = metadata
	return out, nil
}
type CheckInLicenseInput struct {
	// License consumption token.
	//
	// This member is required.
	LicenseConsumptionToken *string
	// License beneficiary.
	Beneficiary
 *string
	noSmithyDocumentSerde
}
type CheckInLicenseOutput struct {
	// Metadata pertaining to the operation's result.
	ResultMetadata middleware.Metadata
	noSmithyDocumentSerde
}
func (c *Client) addOperationCheckInLicenseMiddlewares(stack *middleware.Stack, options Options) (err error) {
	err = stack.Serialize.Add(&awsAwsjson11_serializeOpCheckInLicense{}, middleware.After)
if err := nil		return err
	}
	err = stack.Deserialize.Add(&awsAwsjson11_deserializeOpCheckInLicense{}, middleware.After)
if err := nil		return err
	}
	if err = addSetLoggerMiddleware(stack, options); err != nil {
		return err
	}
	if err = awsmiddleware.AddClientRequestIDMiddleware(stack); err != nil {
		return err
	}
	if err = smithyhttp.AddComputeContentLengthMiddleware(stack); err != nil {
		return err
	}
if err = addResolveEndpointMiddleware (stack, options); err != nil		return err
	}
```

```
if err = v4.AddComputePayloadSHA256Middleware(stack); err != nil
```

```
		return err
	}
	if err = addRetryMiddlewares(stack,
 options); err != nil {
		return err
	}
	if err = addHTTPSignerV4Middleware(stack, options); err != nil {
		return err
	}
	if err = awsmiddleware.AddRawResponseToMetadata(stack); err != nil {
		return err
	}
	if err = awsmiddleware.AddRecordResponseTiming(stack); err != nil {
		return err
	}
	if err = addClientUserAgent(stack); err != nil {
		return err
	}
	if err = smithyhttp.AddErrorCloseResponseBodyMiddleware(stack); err != nil {
		return err
	}
	if err = smithyhttp.AddCloseResponseBodyMiddleware(stack); err != nil {
		return err
	}
	if err = addOpCheckInLicenseValidationMiddleware(stack); err != nil {
		return err
	}
	if err = stack.Initialize.Add(newServiceMetadataMiddleware_opCheckInLicense(options.Region),
middleware.Before); err != nil {
		return err
	}
	if err = awsmiddleware.AddRecursionDetection(stack); err != nil {
		return err
	}
	if err = addRequestIDRetrieverMiddleware(stack); err != nil {
		return err
	}
	if err = addResponseErrorMiddleware(stack); err != nil
 {
		return err
	}
	if err = addRequestResponseLogging(stack, options); err != nil {
		return err
	}
	return nil
}
```
func newServiceMetadataMiddleware\_opCheckInLicense(region string) \*awsmiddleware.RegisterServiceMetadata

```
	return &awsmiddleware.RegisterServiceMetadata{
 		Region: region,
 		ServiceID: ServiceID,
 		SigningName: "license-manager",
 		OperationName: "CheckInLicense",
	}
}
// Code generated by smithy-go-codegen DO NOT EDIT.
```

```
package licensemanager
```
import (

{

 "context"

 awsmiddleware "github.com/aws/aws-sdk-go-v2/aws/middleware"

 "github.com/aws/aws-sdk-go-v2/aws/signer/v4"

 "github.com/aws/aws-sdk-go-v2/service/licensemanager/types"

 "github.com/aws/smithy-go/middleware"

 smithyhttp "github.com/aws/smithy-go/transport/http"

)

// Checks out the specified license. If the account that created the license is

```
// the same that is performing the check out, you must specify the account as the
```
// beneficiary.

```
func (c *Client) CheckoutLicense(ctx context.Context, params *CheckoutLicenseInput, optFns ...func(*Options))
(*CheckoutLicenseOutput, error) {
```

```
if params == nil {
		params = &CheckoutLicenseInput{}
	}
```

```
	result, metadata, err := c.invokeOperation(ctx, "CheckoutLicense", params, optFns,
c.addOperationCheckoutLicenseMiddlewares)
if err := nil		return nil, err
	}
```

```
	out := result.(*CheckoutLicenseOutput)
	out.ResultMetadata = metadata
	return out, nil
```

```
}
```
type CheckoutLicenseInput struct {

```
	// Checkout type.
	//
	// This member is required.
	CheckoutType types.CheckoutType
```
 // Unique, case-sensitive identifier that you provide to ensure the idempotency of // the request. // // This member is required. ClientToken \*string // License entitlements. // // This member is required. Entitlements []types.EntitlementData // Key fingerprint identifying the license. // // This member is required. KeyFingerprint \*string // Product SKU. // // This member is required. ProductSKU \*string // License beneficiary. Beneficiary \*string // Node ID. NodeId \*string noSmithyDocumentSerde } type CheckoutLicenseOutput struct { // Checkout type. CheckoutType types.CheckoutType // Allowed license entitlements. EntitlementsAllowed []types.EntitlementData // Date and time at which the license checkout expires. Expiration \*string // Date and time at which the license checkout is issued. IssuedAt \*string

 // Amazon Resource Name (ARN) of the checkout license. LicenseArn \*string

```
	// License consumption token.
	LicenseConsumptionToken *string
	// Node ID.
	NodeId *string
	// Signed token.
	SignedToken *string
	// Metadata pertaining to the operation's result.
	ResultMetadata middleware.Metadata
	noSmithyDocumentSerde
}
func (c *Client) addOperationCheckoutLicenseMiddlewares(stack *middleware.Stack, options Options) (err error) {
	err = stack.Serialize.Add(&awsAwsjson11_serializeOpCheckoutLicense{}, middleware.After)
if err := nil		return err
	}
	err = stack.Deserialize.Add(&awsAwsjson11_deserializeOpCheckoutLicense{}, middleware.After)
if err := nil		return err
	}
	if err = addSetLoggerMiddleware(stack, options); err != nil {
		return err
	}
	if err = awsmiddleware.AddClientRequestIDMiddleware(stack); err != nil {
		return err
	}
	if err = smithyhttp.AddComputeContentLengthMiddleware(stack); err != nil {
		return err
	}
	if err = addResolveEndpointMiddleware(stack, options); err != nil {
		return
 err
	}
	if err = v4.AddComputePayloadSHA256Middleware(stack); err != nil {
		return err
	}
if err = addRetryMiddlewares(state, options); err != nil { }		return err
	}
	if err = addHTTPSignerV4Middleware(stack, options); err != nil {
		return err
	}
	if err = awsmiddleware.AddRawResponseToMetadata(stack); err != nil {
```

```
		return err
	}
	if err = awsmiddleware.AddRecordResponseTiming(stack); err != nil {
 		return err
	}
	if err = addClientUserAgent(stack); err != nil {
 		return err
	}
	if err = smithyhttp.AddErrorCloseResponseBodyMiddleware(stack); err != nil {
 		return err
	}
	if err = smithyhttp.AddCloseResponseBodyMiddleware(stack); err != nil {
 		return err
	}
	if err = addOpCheckoutLicenseValidationMiddleware(stack); err != nil {
 		return err
	}
	if err = stack.Initialize.Add(newServiceMetadataMiddleware_opCheckoutLicense(options.Region),
middleware.Before); err != nil {
 		return err
	}
	if err = awsmiddleware.AddRecursionDetection(stack); err != nil {
 		return err
	}
	if err = addRequestIDRetrieverMiddleware(stack);
err != nil {
 		return err
	}
	if err = addResponseErrorMiddleware(stack); err != nil {
 		return err
	}
	if err = addRequestResponseLogging(stack, options); err != nil {
 		return err
	}
	return nil
}
func newServiceMetadataMiddleware_opCheckoutLicense(region string) *awsmiddleware.RegisterServiceMetadata
{
	return &awsmiddleware.RegisterServiceMetadata{
 		Region: region,
 		ServiceID: ServiceID,
 		SigningName: "license-manager",
 		OperationName: "CheckoutLicense",
	}
}
// Code generated by smithy-go-codegen DO NOT EDIT.
```
package grafana

```
import (
	"context"
	awsmiddleware "github.com/aws/aws-sdk-go-v2/aws/middleware"
	"github.com/aws/aws-sdk-go-v2/aws/signer/v4"
	"github.com/aws/aws-sdk-go-v2/service/grafana/types"
	"github.com/aws/smithy-go/middleware"
	smithyhttp "github.com/aws/smithy-go/transport/http"
)
```

```
// Removes the Grafana Enterprise license from a workspace.
func (c *Client) DisassociateLicense(ctx context.Context, params *DisassociateLicenseInput, optFns
...func(*Options)) (*DisassociateLicenseOutput, error) {
if params == nil {
 params = \&Disssocial}	}
	result, metadata, err := c.invokeOperation(ctx, "DisassociateLicense", params, optFns,
c.addOperationDisassociateLicenseMiddlewares)
if err := nil		return nil, err
	}
	out := result.(*DisassociateLicenseOutput)
	out.ResultMetadata = metadata
	return out, nil
}
type DisassociateLicenseInput struct {
	// The type of license to remove from the workspace.
	//
	// This
 member is required.
	LicenseType types.LicenseType
	// The ID of the workspace to remove the Grafana Enterprise license from.
	//
	// This member is required.
	WorkspaceId *string
	noSmithyDocumentSerde
}
```
type DisassociateLicenseOutput struct {

 // A structure containing information about the workspace.

```
	//
	// This member is required.
	Workspace *types.WorkspaceDescription
	// Metadata pertaining to the operation's result.
	ResultMetadata middleware.Metadata
	noSmithyDocumentSerde
}
func (c *Client) addOperationDisassociateLicenseMiddlewares(stack *middleware.Stack, options Options) (err
error) {
	err = stack.Serialize.Add(&awsRestjson1_serializeOpDisassociateLicense{}, middleware.After)
if err := nil		return err
	}
	err = stack.Deserialize.Add(&awsRestjson1_deserializeOpDisassociateLicense{}, middleware.After)
if err := nil		return err
	}
	if err = addSetLoggerMiddleware(stack, options); err != nil {
		return err
	}
	if err = awsmiddleware.AddClientRequestIDMiddleware(stack);
err != nil {
		return err
	}
	if err = smithyhttp.AddComputeContentLengthMiddleware(stack); err != nil {
 		return err
	}
	if err = addResolveEndpointMiddleware(stack, options); err != nil {
 		return err
	}
	if err = v4.AddComputePayloadSHA256Middleware(stack); err != nil {
 		return err
	}
	if err = addRetryMiddlewares(stack, options); err != nil {
 		return err
	}
	if err = addHTTPSignerV4Middleware(stack, options); err != nil {
 		return err
	}
	if err = awsmiddleware.AddRawResponseToMetadata(stack); err != nil {
		return err
	}
	if err = awsmiddleware.AddRecordResponseTiming(stack); err != nil {
 		return err
	}
```

```
	if err = addClientUserAgent(stack); err != nil {
 		return err
 	}
	if err = smithyhttp.AddErrorCloseResponseBodyMiddleware(stack); err != nil {
 		return err
 	}
	if err = smithyhttp.AddCloseResponseBodyMiddleware(stack); err != nil {
 		return err
 	}
	if err = addOpDisassociateLicenseValidationMiddleware(stack); err != nil {
 		return err
	}
	if err = stack.Initialize.Add(newServiceMetadataMiddleware_opDisassociateLicense(options.Region),
 middleware.Before); err != nil {
 		return err
	}
	if err = awsmiddleware.AddRecursionDetection(stack); err != nil {
 		return err
	}
	if err = addRequestIDRetrieverMiddleware(stack); err != nil {
 		return err
	}
	if err = addResponseErrorMiddleware(stack); err != nil {
 		return err
	}
	if err = addRequestResponseLogging(stack, options); err != nil {
 		return err
	}
	return nil
}
func newServiceMetadataMiddleware_opDisassociateLicense(region string)
*awsmiddleware.RegisterServiceMetadata {
	return &awsmiddleware.RegisterServiceMetadata{
 Region: region,
 		ServiceID: ServiceID,
 		SigningName: "grafana",
 		OperationName: "DisassociateLicense",
	}
}
// Code generated by smithy-go-codegen DO NOT EDIT.
package licensemanager
import (
	"context"
	awsmiddleware "github.com/aws/aws-sdk-go-v2/aws/middleware"
	"github.com/aws/aws-sdk-go-v2/aws/signer/v4"
```

```
	"github.com/aws/aws-sdk-go-v2/service/licensemanager/types"
	"github.com/aws/smithy-go/middleware"
	smithyhttp "github.com/aws/smithy-go/transport/http"
)
```

```
// Gets detailed information about the specified license.
func (c *Client) GetLicense(ctx context.Context, params *GetLicenseInput, optFns ...func(*Options))
(*GetLicenseOutput, error) {
if params == nil {
 params = \&GetLicenseInput\{\}	}
	result, metadata, err := c.invokeOperation(ctx, "GetLicense", params, optFns,
c.addOperationGetLicenseMiddlewares)
if err := nil		return nil, err
	}
	out := result.(*GetLicenseOutput)
	out.ResultMetadata = metadata
	return out, nil
}
type GetLicenseInput struct {
	// Amazon Resource Name (ARN) of the license.
	//
	// This member is required.
	LicenseArn *string
	// License version.
	Version
 *string
	noSmithyDocumentSerde
```

```
}
```
type GetLicenseOutput struct {

```
	// License details.
	License *types.License
```

```
	// Metadata pertaining to the operation's result.
	ResultMetadata middleware.Metadata
```

```
	noSmithyDocumentSerde
```

```
}
```

```
func (c *Client) addOperationGetLicenseMiddlewares(stack *middleware.Stack, options Options) (err error) {
	err = stack.Serialize.Add(&awsAwsjson11_serializeOpGetLicense{}, middleware.After)
if err := nil		return err
	}
	err = stack.Deserialize.Add(&awsAwsjson11_deserializeOpGetLicense{}, middleware.After)
if err := nil		return err
	}
	if err = addSetLoggerMiddleware(stack, options); err != nil {
		return err
	}
	if err = awsmiddleware.AddClientRequestIDMiddleware(stack); err != nil {
		return err
	}
	if err = smithyhttp.AddComputeContentLengthMiddleware(stack); err != nil {
		return err
	}
	if err = addResolveEndpointMiddleware(stack, options); err != nil {
		return err
	}
	if err = v4.AddComputePayloadSHA256Middleware(stack); err != nil {
		return err
	}
	if
 err = addRetryMiddlewares(stack, options); err != nil {
		return err
	}
	if err = addHTTPSignerV4Middleware(stack, options); err != nil {
		return err
	}
	if err = awsmiddleware.AddRawResponseToMetadata(stack); err != nil {
		return err
	}
	if err = awsmiddleware.AddRecordResponseTiming(stack); err != nil {
		return err
	}
	if err = addClientUserAgent(stack); err != nil {
		return err
	}
	if err = smithyhttp.AddErrorCloseResponseBodyMiddleware(stack); err != nil {
		return err
	}
	if err = smithyhttp.AddCloseResponseBodyMiddleware(stack); err != nil {
		return err
	}
	if err = addOpGetLicenseValidationMiddleware(stack); err != nil {
		return err
```

```
	}
```

```
if err = stack.Initialize.Add(newServiceMetadataMiddleware_opGetLicense(options.Region), middleware.Before);
err != nil {
 		return err
	}
	if err = awsmiddleware.AddRecursionDetection(stack); err != nil {
 		return err
	}
	if err = addRequestIDRetrieverMiddleware(stack); err != nil {
 		return err
	}
	if err = addResponseErrorMiddleware(stack);
err != nil {
 		return err
	}
	if err = addRequestResponseLogging(stack, options); err != nil {
 		return err
	}
	return nil
}
func newServiceMetadataMiddleware_opGetLicense(region string) *awsmiddleware.RegisterServiceMetadata {
	return &awsmiddleware.RegisterServiceMetadata{
 Region: region,
 		ServiceID: ServiceID,
 		SigningName: "license-manager",
 		OperationName: "GetLicense",
	}
}
// Code generated by smithy-go-codegen DO NOT EDIT.
package licensemanager
import (
	"context"
	awsmiddleware "github.com/aws/aws-sdk-go-v2/aws/middleware"
```

```
	"github.com/aws/aws-sdk-go-v2/aws/signer/v4"
```
 "github.com/aws/aws-sdk-go-v2/service/licensemanager/types"

```
	"github.com/aws/smithy-go/middleware"
```

```
	smithyhttp "github.com/aws/smithy-go/transport/http"
```

```
\lambda
```
// Lists the licenses for your account.

```
func (c *Client) ListLicenses(ctx context.Context, params *ListLicensesInput, optFns ...func(*Options))
(*ListLicensesOutput, error) {
```
if params  $==$  nil {

```
params = & List王icensesInput{}
```

```
	}
```

```
	result, metadata, err := c.invokeOperation(ctx, "ListLicenses", params, optFns,
c.addOperationListLicensesMiddlewares)
if err := nil {
		return nil, err
	}
```

```
	out := result.(*ListLicensesOutput)
	out.ResultMetadata = metadata
	return out, nil
}
```

```
type ListLicensesInput struct {
```
 // Filters to scope the results. The following filters are supported:

- // Beneficiary // - ProductSKU
- // Fingerprint
- //
- Status

```
	Filters []types.Filter
```
 // Amazon Resource Names (ARNs) of the licenses. LicenseArns []string

 // Maximum number of results to return in a single call. MaxResults \*int32

 // Token for the next set of results. NextToken \*string

 noSmithyDocumentSerde }

type ListLicensesOutput struct {

 // License details. Licenses []types.License

 // Token for the next set of results. NextToken \*string

 // Metadata pertaining to the operation's result. ResultMetadata middleware.Metadata

 noSmithyDocumentSerde }

```
func (c *Client) addOperationListLicensesMiddlewares(stack *middleware.Stack, options Options) (err error) {
	err = stack.Serialize.Add(&awsAwsjson11_serializeOpListLicenses{}, middleware.After)
if err := nil		return err
	}
	err = stack.Deserialize.Add(&awsAwsjson11_deserializeOpListLicenses{}, middleware.After)
if err := nil		return err
	}
	if err = addSetLoggerMiddleware(stack, options); err != nil {
		return err
	}
	if err = awsmiddleware.AddClientRequestIDMiddleware(stack);
err != nil {
		return err
	}
	if err = smithyhttp.AddComputeContentLengthMiddleware(stack); err != nil {
		return err
	}
	if err = addResolveEndpointMiddleware(stack, options); err != nil {
		return err
	}
	if err = v4.AddComputePayloadSHA256Middleware(stack); err != nil {
		return err
	}
	if err = addRetryMiddlewares(stack, options); err != nil {
		return err
	}
	if err = addHTTPSignerV4Middleware(stack, options); err != nil {
		return err
	}
	if err = awsmiddleware.AddRawResponseToMetadata(stack); err != nil {
		return err
	}
	if err = awsmiddleware.AddRecordResponseTiming(stack); err != nil {
		return err
	}
	if err = addClientUserAgent(stack); err != nil {
		return err
	}
	if err = smithyhttp.AddErrorCloseResponseBodyMiddleware(stack); err != nil {
		return err
	}
	if err = smithyhttp.AddCloseResponseBodyMiddleware(stack); err != nil {
		return err
	}
	if err = stack.Initialize.Add(newServiceMetadataMiddleware_opListLicenses(options.Region), middleware.Before);
```

```
err != nil {
		return err
	}
	if err = awsmiddleware.AddRecursionDetection(stack); err != nil {
 		return err
	}
	if err = addRequestIDRetrieverMiddleware(stack); err != nil {
 		return err
	}
	if err = addResponseErrorMiddleware(stack); err != nil {
 		return err
	}
	if err = addRequestResponseLogging(stack, options); err != nil {
 		return err
	}
	return nil
}
```
func newServiceMetadataMiddleware\_opListLicenses(region string) \*awsmiddleware.RegisterServiceMetadata { return &awsmiddleware.RegisterServiceMetadata{

```
Region: region,
 		ServiceID: ServiceID,
 		SigningName: "license-manager",
 		OperationName: "ListLicenses",
	}
}
// Code generated by smithy-go-codegen DO NOT EDIT.
package licensemanager
import (
	"context"
	awsmiddleware "github.com/aws/aws-sdk-go-v2/aws/middleware"
	"github.com/aws/aws-sdk-go-v2/aws/signer/v4"
	"github.com/aws/aws-sdk-go-v2/service/licensemanager/types"
	"github.com/aws/smithy-go/middleware"
	smithyhttp "github.com/aws/smithy-go/transport/http"
)
// Deletes the specified license.
```
func (c \*Client) DeleteLicense(ctx context.Context, params \*DeleteLicenseInput, optFns ...func(\*Options)) (\*DeleteLicenseOutput, error) { if params  $==$  nil { params = &DeleteLicenseInput{} }

 result, metadata, err := c.invokeOperation(ctx, "DeleteLicense", params, optFns, c.addOperationDeleteLicenseMiddlewares)

```
if err := nil		return nil, err
	}
	out := result.(*DeleteLicenseOutput)
	out.ResultMetadata = metadata
	return out, nil
}
type DeleteLicenseInput struct {
	// Amazon Resource Name (ARN) of the license.
	//
	// This member is required.
	LicenseArn *string
	// Current version of the
 license.
	//
	// This member is required.
	SourceVersion *string
	noSmithyDocumentSerde
}
type DeleteLicenseOutput struct {
	// Date when the license is deleted.
	DeletionDate *string
	// License status.
	Status types.LicenseDeletionStatus
	// Metadata pertaining to the operation's result.
	ResultMetadata middleware.Metadata
	noSmithyDocumentSerde
}
func (c *Client) addOperationDeleteLicenseMiddlewares(stack *middleware.Stack, options Options) (err error) {
	err = stack.Serialize.Add(&awsAwsjson11_serializeOpDeleteLicense{}, middleware.After)
if err := nil		return err
	}
	err = stack.Deserialize.Add(&awsAwsjson11_deserializeOpDeleteLicense{}, middleware.After)
if err := nil		return err
```

```
	}
```

```
	if err = addSetLoggerMiddleware(stack, options); err != nil {
		return err
	}
	if err = awsmiddleware.AddClientRequestIDMiddleware(stack); err != nil {
		return err
	}
	if err = smithyhttp.AddComputeContentLengthMiddleware(stack); err != nil {
		return err
	}
	if err = addResolveEndpointMiddleware(stack,
options); err := nil		return err
	}
	if err = v4.AddComputePayloadSHA256Middleware(stack); err != nil {
		return err
	}
	if err = addRetryMiddlewares(stack, options); err != nil {
		return err
	}
	if err = addHTTPSignerV4Middleware(stack, options); err != nil {
		return err
	}
	if err = awsmiddleware.AddRawResponseToMetadata(stack); err != nil {
		return err
	}
	if err = awsmiddleware.AddRecordResponseTiming(stack); err != nil {
		return err
	}
	if err = addClientUserAgent(stack); err != nil {
		return err
	}
	if err = smithyhttp.AddErrorCloseResponseBodyMiddleware(stack); err != nil {
		return err
	}
	if err = smithyhttp.AddCloseResponseBodyMiddleware(stack); err != nil {
		return err
	}
	if err = addOpDeleteLicenseValidationMiddleware(stack); err != nil {
		return err
	}
	if err = stack.Initialize.Add(newServiceMetadataMiddleware_opDeleteLicense(options.Region),
middleware.Before); err != nil {
		return err
	}
	if err = awsmiddleware.AddRecursionDetection(stack);
err := nil		return err
	}
```

```
	if err = addRequestIDRetrieverMiddleware(stack); err != nil {
 		return err
	}
	if err = addResponseErrorMiddleware(stack); err != nil {
 		return err
	}
	if err = addRequestResponseLogging(stack, options); err != nil {
 		return err
	}
	return nil
}
```
func newServiceMetadataMiddleware\_opDeleteLicense(region string) \*awsmiddleware.RegisterServiceMetadata { return &awsmiddleware.RegisterServiceMetadata{

```
		Region: region,
		ServiceID: ServiceID,
		SigningName: "license-manager",
		OperationName: "DeleteLicense",
	}
}
```
Copyright (c) 2009 The Go Authors. All rights reserved.

Redistribution and use in source and binary forms, with or without modification, are permitted provided that the following conditions are met:

 \* Redistributions of source code must retain the above copyright notice, this list of conditions and the following disclaimer.

 \* Redistributions in binary form must reproduce the above copyright notice, this list of conditions and the following disclaimer in the documentation and/or other materials provided with the distribution.

```
 * Neither the name of Google Inc. nor the names of its
contributors may be used to endorse or promote products derived from
this software without specific prior written permission.
```
THIS SOFTWARE IS PROVIDED BY THE COPYIGHT HOLDERS AND CONTRIBUTORS "AS IS" AND ANY EXPRESS OR IMPLIED WARRANTIES, INCLUDING, BUT NOT LIMITED TO, THE IMPLIED WARRANTIES OF MERCHANTABILITY AND FITNESS FOR A PARTICULAR PURPOSE ARE DISCLAIMED. IN NO EVENT SHALL THE COPYRIGHT **OWNER** 

 OR CONTRIBUTORS BE LIABLE FOR ANY DIRECT, INDIRECT, INCIDENTAL, SPECIAL, EXEMPLARY, OR CONSEQUENTIAL DAMAGES (INCLUDING, BUT NOT LIMITED TO, PROCUREMENT OF SUBSTITUTE GOODS OR SERVICES; LOSS OF USE, DATA, OR PROFITS; OR BUSINESS INTERRUPTION) HOWEVER CAUSED AND ON ANY THEORY OF LIABILITY, WHETHER IN CONTRACT, STRICT LIABILITY, OR TORT (INCLUDING NEGLIGENCE OR OTHERWISE) ARISING IN ANY WAY OUT OF THE USE OF THIS SOFTWARE, EVEN IF ADVISED OF THE POSSIBILITY OF SUCH DAMAGE.

### Apache License Version 2.0, January 2004 http://www.apache.org/licenses/

#### TERMS AND CONDITIONS FOR USE, REPRODUCTION, AND DISTRIBUTION

#### 1. Definitions.

 "License" shall mean the terms and conditions for use, reproduction, and distribution as defined by Sections 1 through 9 of this document.

 "Licensor" shall mean the copyright owner or entity authorized by the copyright owner that is granting the License.

 "Legal Entity" shall mean the union of the acting entity and all other entities that control, are controlled by, or are under common control with that entity. For the purposes of this definition, "control" means (i) the power, direct or indirect, to cause the direction or management of such entity, whether by contract or otherwise, or (ii) ownership of fifty percent (50%) or more of the outstanding shares, or (iii) beneficial ownership of such entity.

 "You" (or "Your") shall mean an individual or Legal Entity exercising permissions granted by this License.

 "Source" form shall mean the preferred form for making modifications, including but not limited to software source code, documentation source, and configuration files.

 "Object" form shall mean any form resulting from mechanical transformation or translation of a Source form, including but not limited to compiled object code, generated documentation, and conversions to other media types.

 "Work" shall mean the work of authorship, whether in Source or Object form, made available under the License, as indicated by a copyright notice that is included in or attached to the work (an example is provided in the Appendix below).

 "Derivative Works" shall mean any work, whether in Source or Object form, that is based on (or derived from) the Work and for which the editorial

 revisions, annotations, elaborations, or other modifications represent, as a whole, an original work of authorship. For the purposes of this License, Derivative Works shall not include works that remain separable from, or merely link (or bind by name) to the interfaces of,

the Work and Derivative Works thereof.

 "Contribution" shall mean any work of authorship, including the original version of the Work and any modifications or additions to that Work or Derivative Works thereof, that is intentionally submitted to Licensor for inclusion in the Work by the copyright owner or by an individual or Legal Entity authorized to submit on behalf of the copyright owner. For the purposes of this definition, "submitted" means any form of electronic, verbal, or written communication sent to the Licensor or its representatives, including but not limited to communication on electronic mailing lists, source code control systems, and issue tracking systems that are managed by, or on behalf of, the Licensor for the purpose of discussing and improving the Work, but excluding communication that is conspicuously marked or otherwise designated in writing by the copyright owner as "Not a Contribution."

 "Contributor" shall mean Licensor and any individual or Legal Entity on behalf of whom a Contribution has been received by Licensor and subsequently incorporated within the Work.

- 2. Grant of Copyright License. Subject to the terms and conditions of this License, each Contributor hereby grants to You a perpetual, worldwide, non-exclusive, no-charge, royalty-free, irrevocable copyright license to reproduce, prepare Derivative Works of, publicly display, publicly perform, sublicense, and distribute the Work and such Derivative Works in Source or Object form.
- 3. Grant of Patent License. Subject to the terms and conditions of this
- License, each Contributor hereby grants to You a perpetual, worldwide, non-exclusive, no-charge, royalty-free, irrevocable (except as stated in this section) patent license to make, have made, use, offer to sell, sell, import, and otherwise transfer the Work, where such license applies only to those patent claims licensable by such Contributor that are necessarily infringed by their Contribution(s) alone or by combination of their Contribution(s) with the Work to which such Contribution(s) was submitted. If You institute patent litigation against any entity (including a cross-claim or counterclaim in a lawsuit) alleging that the Work or a Contribution incorporated within the Work constitutes direct or contributory patent infringement, then any patent licenses granted to You under this License for that Work shall terminate as of the date such litigation is filed.

 4. Redistribution. You may reproduce and distribute copies of the

 Work or Derivative Works thereof in any medium, with or without modifications, and in Source or Object form, provided that You

meet the following conditions:

- (a) You must give any other recipients of the Work or Derivative Works a copy of this License; and
- (b) You must cause any modified files to carry prominent notices stating that You changed the files; and
- (c) You must retain, in the Source form of any Derivative Works that You distribute, all copyright, patent, trademark, and attribution notices from the Source form of the Work, excluding those notices that do not pertain to any part of the Derivative Works; and
- (d) If the Work includes a "NOTICE" text file as part of its distribution, then any Derivative Works that You distribute must include a readable copy of the attribution notices contained within such NOTICE file, excluding

#### those notices that do not

 pertain to any part of the Derivative Works, in at least one of the following places: within a NOTICE text file distributed as part of the Derivative Works; within the Source form or documentation, if provided along with the Derivative Works; or, within a display generated by the Derivative Works, if and wherever such third-party notices normally appear. The contents of the NOTICE file are for informational purposes only and do not modify the License. You may add Your own attribution notices within Derivative Works that You distribute, alongside or as an addendum to the NOTICE text from the Work, provided that such additional attribution notices cannot be construed as modifying the License.

 You may add Your own copyright statement to Your modifications and may provide additional or different license terms and conditions

- for use, reproduction, or distribution of Your modifications, or for any such Derivative Works as a whole, provided Your use, reproduction, and distribution of the Work otherwise complies with the conditions stated in this License.
- 5. Submission of Contributions. Unless You explicitly state otherwise, any Contribution intentionally submitted for inclusion in the Work by You to the Licensor shall be under the terms and conditions of this License, without any additional terms or conditions. Notwithstanding the above, nothing herein shall supersede or modify the terms of any separate license agreement you may have executed with Licensor regarding such Contributions.

 6. Trademarks. This License does not grant permission to use the trade names, trademarks, service marks, or product names of the Licensor, except as required for reasonable and customary use in describing the origin of the Work and reproducing the content of the NOTICE file.

- 7. Disclaimer of Warranty. Unless required by applicable law or agreed to in writing, Licensor provides the Work (and each Contributor provides its Contributions) on an "AS IS" BASIS, WITHOUT WARRANTIES OR CONDITIONS OF ANY KIND, either express or implied, including, without limitation, any warranties or conditions of TITLE, NON-INFRINGEMENT, MERCHANTABILITY, or FITNESS FOR A PARTICULAR PURPOSE. You are solely responsible for determining the appropriateness of using or redistributing the Work and assume any risks associated with Your exercise of permissions under this License.
- 8. Limitation of Liability. In no event and under no legal theory, whether in tort (including negligence), contract, or otherwise, unless required by applicable law (such as deliberate and grossly negligent acts) or agreed to in writing, shall any Contributor be liable to You for damages, including any direct, indirect, special,

 incidental, or consequential damages of any character arising as a result of this License or out of the use or inability to use the Work (including but not limited to damages for loss of goodwill, work stoppage, computer failure or malfunction, or any and all other commercial damages or losses), even if such Contributor has been advised of the possibility of such damages.

 9. Accepting Warranty or Additional Liability. While redistributing the Work or Derivative Works thereof, You may choose to offer, and charge a fee for, acceptance of support, warranty, indemnity, or other liability obligations and/or rights consistent with this License. However, in accepting such obligations, You may act only on Your own behalf and on Your sole responsibility, not on behalf of any other Contributor, and only if You agree to indemnify, defend, and hold each Contributor harmless for any liability incurred by, or claims asserted against, such Contributor by reason of your accepting any such warranty or additional liability.

#### END OF TERMS AND CONDITIONS

APPENDIX: How to apply the Apache License to your work.

 To apply the Apache License to your work, attach the following boilerplate notice, with the fields enclosed by brackets "[]" replaced with your own identifying information. (Don't include the brackets!) The text should be enclosed in the appropriate
comment syntax for the file format. We also recommend that a file or class name and description of purpose be included on the same "printed page" as the copyright notice for easier identification within third-party archives.

Copyright [yyyy] [name of copyright owner]

 Licensed under the Apache License, Version 2.0 (the "License"); you may not use this file except in compliance with the License. You may obtain a copy of the License at

http://www.apache.org/licenses/LICENSE-2.0

 Unless required by applicable law or agreed to in writing, software distributed under the License is distributed on an "AS IS" BASIS, WITHOUT WARRANTIES OR CONDITIONS OF ANY KIND, either express or implied. See the License for the specific language governing permissions and limitations under the License. // Code generated by smithy-go-codegen DO NOT EDIT.

package licensemanager

import (

```
	"context"
	awsmiddleware "github.com/aws/aws-sdk-go-v2/aws/middleware"
	"github.com/aws/aws-sdk-go-v2/aws/signer/v4"
	"github.com/aws/aws-sdk-go-v2/service/licensemanager/types"
	"github.com/aws/smithy-go/middleware"
	smithyhttp "github.com/aws/smithy-go/transport/http"
)
```
// Checks out the specified license for offline use.

```
func (c *Client) CheckoutBorrowLicense(ctx context.Context, params *CheckoutBorrowLicenseInput, optFns
...func(*Options)) (*CheckoutBorrowLicenseOutput, error) {
if params == nil {
 		params = &CheckoutBorrowLicenseInput{}
	}
```

```
	result, metadata, err := c.invokeOperation(ctx, "CheckoutBorrowLicense", params, optFns,
c.addOperationCheckoutBorrowLicenseMiddlewares)
if err := nil		return nil, err
	}
	out := result.(*CheckoutBorrowLicenseOutput)
	out.ResultMetadata = metadata
	return out, nil
}
```
type CheckoutBorrowLicenseInput struct {

 // Unique, case-sensitive identifier that you provide to ensure the idempotency of // the request. // // This member is required. ClientToken \*string // Digital signature method. The possible value is JSON Web Signature (JWS) // algorithm PS384. For more information, see RFC 7518 Digital Signature with // RSASSA-PSS (https://tools.ietf.org/html/rfc7518#section-3.5) . // // This member is required. DigitalSignatureMethod types.DigitalSignatureMethod // License entitlements. Partial checkouts are not supported. // // This member is required. Entitlements []types.EntitlementData // Amazon Resource Name (ARN) of the license. The license must use the borrow // consumption configuration. //

```
	// This member is required.
	LicenseArn *string
```
 // Information about constraints. CheckoutMetadata []types.Metadata

 // Node ID. NodeId \*string

```
	noSmithyDocumentSerde
}
```
type CheckoutBorrowLicenseOutput struct {

 // Information about constraints. CheckoutMetadata []types.Metadata

 // Allowed license entitlements. EntitlementsAllowed []types.EntitlementData

 // Date and time at which the license checkout expires. Expiration \*string

 // Date and time at which the license checkout is issued. IssuedAt \*string

 // Amazon Resource Name (ARN) of the license. LicenseArn \*string

 // License consumption token. LicenseConsumptionToken \*string

 // Node ID. NodeId \*string

 // Signed token. SignedToken \*string

 // Metadata pertaining to the operation's result. ResultMetadata middleware.Metadata

 noSmithyDocumentSerde

}

```
func (c *Client) addOperationCheckoutBorrowLicenseMiddlewares(stack *middleware.Stack, options Options) (err
error) {
	err = stack.Serialize.Add(&awsAwsjson11_serializeOpCheckoutBorrowLicense{}, middleware.After)
if err := nil		return err
	}
	err = stack.Deserialize.Add(&awsAwsjson11_deserializeOpCheckoutBorrowLicense{}, middleware.After)
if err := nil		return err
	}
	if err = addSetLoggerMiddleware(stack, options); err != nil {
		return err
	}
	if err = awsmiddleware.AddClientRequestIDMiddleware(stack);
err != nil {
		return err
	}
	if err = smithyhttp.AddComputeContentLengthMiddleware(stack); err != nil {
		return err
	}
if err = addResolveEndpointMiddleware (stack, options); err != nil		return err
	}
if err = v4.AddComputePayloadSHA256Middleware(stack); err != nil		return err
	}
```

```
	if err = addRetryMiddlewares(stack, options); err != nil {
 		return err
	}
	if err = addHTTPSignerV4Middleware(stack, options); err != nil {
 		return err
	}
	if err = awsmiddleware.AddRawResponseToMetadata(stack); err != nil {
 		return err
	}
	if err = awsmiddleware.AddRecordResponseTiming(stack); err != nil {
 		return err
	}
	if err = addClientUserAgent(stack); err != nil {
 		return err
	}
	if err = smithyhttp.AddErrorCloseResponseBodyMiddleware(stack); err != nil {
 		return err
	}
	if err = smithyhttp.AddCloseResponseBodyMiddleware(stack); err != nil {
 		return err
	}
	if err = addOpCheckoutBorrowLicenseValidationMiddleware(stack); err != nil {
 		return err
	}
	if err
 = stack.Initialize.Add(newServiceMetadataMiddleware_opCheckoutBorrowLicense(options.Region),
middleware.Before); err != nil {
		return err
	}
	if err = awsmiddleware.AddRecursionDetection(stack); err != nil {
		return err
	}
	if err = addRequestIDRetrieverMiddleware(stack); err != nil {
		return err
	}
	if err = addResponseErrorMiddleware(stack); err != nil {
		return err
	}
	if err = addRequestResponseLogging(stack, options); err != nil {
		return err
	}
	return nil
}
func newServiceMetadataMiddleware_opCheckoutBorrowLicense(region string)
*awsmiddleware.RegisterServiceMetadata {
	return &awsmiddleware.RegisterServiceMetadata{
 		Region: region,
```

```
		ServiceID: ServiceID,
 		SigningName: "license-manager",
 		OperationName: "CheckoutBorrowLicense",
	}
}
// Code generated by smithy-go-codegen DO NOT EDIT.
package licensemanager
import (
	"context"
	awsmiddleware "github.com/aws/aws-sdk-go-v2/aws/middleware"
	"github.com/aws/aws-sdk-go-v2/aws/signer/v4"
	"github.com/aws/aws-sdk-go-v2/service/licensemanager/types"
	"github.com/aws/smithy-go/middleware"
	smithyhttp "github.com/aws/smithy-go/transport/http"
)
// Creates a license.
func (c *Client) CreateLicense(ctx context.Context, params *CreateLicenseInput, optFns ...func(*Options))
(*CreateLicenseOutput, error) {
	if params == nil {
 params = &CreateLicenseInput{}
 	}
	result, metadata, err := c.invokeOperation(ctx, "CreateLicense", params, optFns,
c.addOperationCreateLicenseMiddlewares)
if err := nil		return nil, err
 	}
	out := result.(*CreateLicenseOutput)
	out.ResultMetadata = metadata
	return out, nil
}
type CreateLicenseInput struct {
	// License beneficiary.
	//
	// This member is required.
	Beneficiary *string
	// Unique, case-sensitive identifier that you provide to ensure
 the idempotency of
	// the request.
	//
	// This member is required.
```
#### ClientToken \*string

 // Configuration for consumption of the license. Choose a provisional // configuration for workloads running with continuous connectivity. Choose a // borrow configuration for workloads with offline usage. // // This member is required. ConsumptionConfiguration \*types.ConsumptionConfiguration // License entitlements.

 // // This member is required. Entitlements []types.Entitlement

 // Home Region for the license. // // This member is required. HomeRegion \*string

 // License issuer. // // This member is required. Issuer \*types.Issuer

 // License name. // // This member is required. LicenseName \*string

 // Product name. // // This member is required. ProductName \*string

 // Product SKU. // // This member is required. ProductSKU \*string

 // Date and time range during which the license is valid, in ISO8601-UTC format. // // This member is required. Validity \*types.DatetimeRange

 // Information about the license. LicenseMetadata []types.Metadata

```
	noSmithyDocumentSerde
}
type CreateLicenseOutput struct {
	// Amazon Resource Name (ARN) of the license.
	LicenseArn *string
	// License status.
	Status types.LicenseStatus
	// License version.
	Version *string
	// Metadata pertaining to the operation's result.
	ResultMetadata middleware.Metadata
	noSmithyDocumentSerde
}
func (c *Client) addOperationCreateLicenseMiddlewares(stack *middleware.Stack, options Options) (err error) {
	err = stack.Serialize.Add(&awsAwsjson11_serializeOpCreateLicense{}, middleware.After)
if err := nil		return err
	}
	err = stack.Deserialize.Add(&awsAwsjson11_deserializeOpCreateLicense{}, middleware.After)
if err := nil		return err
	}
	if err = addSetLoggerMiddleware(stack, options); err != nil {
		return err
	}
	if err = awsmiddleware.AddClientRequestIDMiddleware(stack); err != nil {
		return err
	}
	if err = smithyhttp.AddComputeContentLengthMiddleware(stack);
err != nil {
		return err
	}
if err = addResolveEndpointMiddleware (stack, options); err != nil		return err
	}
if err = v4.AddComputePayloadSHA256Middleware(stack); err != nil		return err
	}
	if err = addRetryMiddlewares(stack, options); err != nil {
 		return err
	}
```

```
	if err = addHTTPSignerV4Middleware(stack, options); err != nil {
		return err
	}
	if err = awsmiddleware.AddRawResponseToMetadata(stack); err != nil {
		return err
	}
if err = awsmiddleware.AddRecordResponseTiming(stack); err := nil {
		return err
	}
	if err = addClientUserAgent(stack); err != nil {
		return err
	}
	if err = smithyhttp.AddErrorCloseResponseBodyMiddleware(stack); err != nil {
		return err
	}
	if err = smithyhttp.AddCloseResponseBodyMiddleware(stack); err != nil {
		return err
	}
	if err = addOpCreateLicenseValidationMiddleware(stack); err != nil {
		return err
	}
	if err = stack.Initialize.Add(newServiceMetadataMiddleware_opCreateLicense(options.Region),
middleware.Before); err != nil {
		return
 err
	}
	if err = awsmiddleware.AddRecursionDetection(stack); err != nil {
		return err
	}
	if err = addRequestIDRetrieverMiddleware(stack); err != nil {
		return err
	}
	if err = addResponseErrorMiddleware(stack); err != nil {
		return err
	}
	if err = addRequestResponseLogging(stack, options); err != nil {
		return err
	}
	return nil
}
func newServiceMetadataMiddleware_opCreateLicense(region string) *awsmiddleware.RegisterServiceMetadata {
	return &awsmiddleware.RegisterServiceMetadata{
		Region: region,
		ServiceID: ServiceID,
		SigningName: "license-manager",
```

```
		OperationName: "CreateLicense",
```

```
	}
```
}

// Code generated by smithy-go-codegen DO NOT EDIT.

package licensemanager

import (

 "context"

 awsmiddleware "github.com/aws/aws-sdk-go-v2/aws/middleware"

 "github.com/aws/aws-sdk-go-v2/aws/signer/v4"

 "github.com/aws/aws-sdk-go-v2/service/licensemanager/types"

 "github.com/aws/smithy-go/middleware"

 smithyhttp "github.com/aws/smithy-go/transport/http"

```
)
```
// Lists received licenses.

```
func (c *Client) ListReceivedLicenses(ctx context.Context, params *ListReceivedLicensesInput, optFns
...func(*Options)) (*ListReceivedLicensesOutput, error) {
if params == nil {
 		params = &ListReceivedLicensesInput{}
	}
```

```
	result, metadata, err := c.invokeOperation(ctx, "ListReceivedLicenses", params, optFns,
c.addOperationListReceivedLicensesMiddlewares)
if err := nil		return nil, err
	}
	out := result.(*ListReceivedLicensesOutput)
```

```
	out.ResultMetadata = metadata
	return out, nil
```

```
}
```
type ListReceivedLicensesInput struct {

 // Filters to scope the results. The following filters are supported:

```
	//
```
- ProductSKU

- // Status
- // Fingerprint
- // IssuerName
- // Beneficiary
- Filters []types.Filter

 // Amazon Resource Names (ARNs) of the licenses. LicenseArns []string

 // Maximum number of results to return in a single call. MaxResults \*int32

```
	// Token for the next set of results.
	NextToken *string
	noSmithyDocumentSerde
}
type ListReceivedLicensesOutput struct {
	// Received license details.
	Licenses []types.GrantedLicense
	// Token for the next set of results.
	NextToken *string
	// Metadata pertaining to the operation's result.
	ResultMetadata middleware.Metadata
	noSmithyDocumentSerde
}
func (c *Client) addOperationListReceivedLicensesMiddlewares(stack *middleware.Stack, options Options) (err
error) {
	err = stack.Serialize.Add(&awsAwsjson11_serializeOpListReceivedLicenses{}, middleware.After)
if err := nil		return err
	}
	err = stack.Deserialize.Add(&awsAwsjson11_deserializeOpListReceivedLicenses{}, middleware.After)
if err := nil		return err
	}
	if
 err = addSetLoggerMiddleware(stack, options); err != nil {
		return err
	}
	if err = awsmiddleware.AddClientRequestIDMiddleware(stack); err != nil {
		return err
	}
	if err = smithyhttp.AddComputeContentLengthMiddleware(stack); err != nil {
		return err
	}
	if err = addResolveEndpointMiddleware(stack, options); err != nil {
		return err
	}
if err = v4.AddComputePayloadSHA256Middleware(stack); err != nil		return err
	}
```

```
if err = addRetryMiddlewares(state, options); err != nil { }
```

```
		return err
	}
	if err = addHTTPSignerV4Middleware(stack, options); err != nil {
		return err
	}
	if err = awsmiddleware.AddRawResponseToMetadata(stack); err != nil {
		return err
	}
	if err = awsmiddleware.AddRecordResponseTiming(stack); err != nil {
		return err
	}
	if err = addClientUserAgent(stack); err != nil {
		return err
	}
	if err = smithyhttp.AddErrorCloseResponseBodyMiddleware(stack); err != nil {
		return err
	}
	if err = smithyhttp.AddCloseResponseBodyMiddleware(stack); err != nil {
		return
 err
	}
	if err = stack.Initialize.Add(newServiceMetadataMiddleware_opListReceivedLicenses(options.Region),
middleware.Before); err != nil {
		return err
	}
	if err = awsmiddleware.AddRecursionDetection(stack); err != nil {
		return err
	}
	if err = addRequestIDRetrieverMiddleware(stack); err != nil {
		return err
	}
	if err = addResponseErrorMiddleware(stack); err != nil {
		return err
	}
	if err = addRequestResponseLogging(stack, options); err != nil {
		return err
	}
	return nil
}
func newServiceMetadataMiddleware_opListReceivedLicenses(region string)
*awsmiddleware.RegisterServiceMetadata {
	return &awsmiddleware.RegisterServiceMetadata{
		Region: region,
		ServiceID: ServiceID,
		SigningName: "license-manager",
		OperationName: "ListReceivedLicenses",
	}
```
## **1.323 packaging 23.1 1.323.1 Available under license :**

 Apache License Version 2.0, January 2004 http://www.apache.org/licenses/

#### TERMS AND CONDITIONS FOR USE, REPRODUCTION, AND DISTRIBUTION

#### 1. Definitions.

}

 "License" shall mean the terms and conditions for use, reproduction, and distribution as defined by Sections 1 through 9 of this document.

 "Licensor" shall mean the copyright owner or entity authorized by the copyright owner that is granting the License.

 "Legal Entity" shall mean the union of the acting entity and all other entities that control, are controlled by, or are under common control with that entity. For the purposes of this definition, "control" means (i) the power, direct or indirect, to cause the direction or management of such entity, whether by contract or otherwise, or (ii) ownership of fifty percent (50%) or more of the outstanding shares, or (iii) beneficial ownership of such entity.

 "You" (or "Your") shall mean an individual or Legal Entity exercising permissions granted by this License.

 "Source" form shall mean the preferred form for making modifications, including but not limited to software source code, documentation source, and configuration files.

 "Object" form shall mean any form resulting from mechanical transformation or translation of a Source form, including but not limited to compiled object code, generated documentation, and conversions to other media types.

 "Work" shall mean the work of authorship, whether in Source or Object form, made available under the License, as indicated by a copyright notice that is included in or attached to the work (an example is provided in the Appendix below).

"Derivative Works" shall mean any work, whether in Source or Object

 form, that is based on (or derived from) the Work and for which the editorial

 revisions, annotations, elaborations, or other modifications represent, as a whole, an original work of authorship. For the purposes of this License, Derivative Works shall not include works that remain separable from, or merely link (or bind by name) to the interfaces of, the Work and Derivative Works thereof.

 "Contribution" shall mean any work of authorship, including the original version of the Work and any modifications or additions to that Work or Derivative Works thereof, that is intentionally submitted to Licensor for inclusion in the Work by the copyright owner or by an individual or Legal Entity authorized to submit on behalf of the copyright owner. For the purposes of this definition, "submitted" means any form of electronic, verbal, or written communication sent to the Licensor or its representatives, including but not limited to communication on electronic mailing lists, source code control systems, and issue tracking systems that are managed by, or on behalf of, the Licensor for the purpose of discussing and improving the Work, but excluding communication that is conspicuously marked or otherwise designated in writing by the copyright owner as "Not a Contribution."

 "Contributor" shall mean Licensor and any individual or Legal Entity on behalf of whom a Contribution has been received by Licensor and subsequently incorporated within the Work.

- 2. Grant of Copyright License. Subject to the terms and conditions of this License, each Contributor hereby grants to You a perpetual, worldwide, non-exclusive, no-charge, royalty-free, irrevocable copyright license to reproduce, prepare Derivative Works of, publicly display, publicly perform, sublicense, and distribute the Work and such Derivative Works in Source or Object form.
- 3. Grant of Patent License. Subject to the terms and conditions of this

 License, each Contributor hereby grants to You a perpetual, worldwide, non-exclusive, no-charge, royalty-free, irrevocable (except as stated in this section) patent license to make, have made, use, offer to sell, sell, import, and otherwise transfer the Work, where such license applies only to those patent claims licensable by such Contributor that are necessarily infringed by their Contribution(s) alone or by combination of their Contribution(s) with the Work to which such Contribution(s) was submitted. If You institute patent litigation against any entity (including a cross-claim or counterclaim in a lawsuit) alleging that the Work or a Contribution incorporated within the Work constitutes direct or contributory patent infringement, then any patent licenses granted to You under this License for that Work shall terminate

as of the date such litigation is filed.

 4. Redistribution. You may reproduce and distribute copies of the

 Work or Derivative Works thereof in any medium, with or without modifications, and in Source or Object form, provided that You meet the following conditions:

- (a) You must give any other recipients of the Work or Derivative Works a copy of this License; and
- (b) You must cause any modified files to carry prominent notices stating that You changed the files; and
- (c) You must retain, in the Source form of any Derivative Works that You distribute, all copyright, patent, trademark, and attribution notices from the Source form of the Work, excluding those notices that do not pertain to any part of the Derivative Works; and
- (d) If the Work includes a "NOTICE" text file as part of its distribution, then any Derivative Works that You distribute must include a readable copy of the attribution notices contained within such NOTICE file, excluding

those notices that do not

 pertain to any part of the Derivative Works, in at least one of the following places: within a NOTICE text file distributed as part of the Derivative Works; within the Source form or documentation, if provided along with the Derivative Works; or, within a display generated by the Derivative Works, if and wherever such third-party notices normally appear. The contents of the NOTICE file are for informational purposes only and do not modify the License. You may add Your own attribution notices within Derivative Works that You distribute, alongside or as an addendum to the NOTICE text from the Work, provided that such additional attribution notices cannot be construed as modifying the License.

 You may add Your own copyright statement to Your modifications and may provide additional or different license terms and conditions

- for use, reproduction, or distribution of Your modifications, or for any such Derivative Works as a whole, provided Your use, reproduction, and distribution of the Work otherwise complies with the conditions stated in this License.
- 5. Submission of Contributions. Unless You explicitly state otherwise, any Contribution intentionally submitted for inclusion in the Work

 by You to the Licensor shall be under the terms and conditions of this License, without any additional terms or conditions. Notwithstanding the above, nothing herein shall supersede or modify the terms of any separate license agreement you may have executed with Licensor regarding such Contributions.

- 6. Trademarks. This License does not grant permission to use the trade names, trademarks, service marks, or product names of the Licensor, except as required for reasonable and customary use in describing the origin of the Work and reproducing the content of the NOTICE file.
- 7. Disclaimer of Warranty. Unless required by applicable law or agreed to in writing, Licensor provides the Work (and each Contributor provides its Contributions) on an "AS IS" BASIS, WITHOUT WARRANTIES OR CONDITIONS OF ANY KIND, either express or implied, including, without limitation, any warranties or conditions of TITLE, NON-INFRINGEMENT, MERCHANTABILITY, or FITNESS FOR A PARTICULAR PURPOSE. You are solely responsible for determining the appropriateness of using or redistributing the Work and assume any risks associated with Your exercise of permissions under this License.
- 8. Limitation of Liability. In no event and under no legal theory, whether in tort (including negligence), contract, or otherwise, unless required by applicable law (such as deliberate and grossly negligent acts) or agreed to in writing, shall any Contributor be liable to You for damages, including any direct,

indirect, special,

 incidental, or consequential damages of any character arising as a result of this License or out of the use or inability to use the Work (including but not limited to damages for loss of goodwill, work stoppage, computer failure or malfunction, or any and all other commercial damages or losses), even if such Contributor has been advised of the possibility of such damages.

 9. Accepting Warranty or Additional Liability. While redistributing the Work or Derivative Works thereof, You may choose to offer, and charge a fee for, acceptance of support, warranty, indemnity, or other liability obligations and/or rights consistent with this License. However, in accepting such obligations, You may act only on Your own behalf and on Your sole responsibility, not on behalf of any other Contributor, and only if You agree to indemnify, defend, and hold each Contributor harmless for any liability incurred by, or claims asserted against, such Contributor by reason of your accepting any such warranty or additional liability.

#### END OF TERMS AND CONDITIONS

This software is made available under the terms of \*either\* of the licenses found in LICENSE.APACHE or LICENSE.BSD. Contributions to this software is made under the terms of \*both\* these licenses. Copyright (c) Donald Stufft and individual contributors. All rights reserved.

Redistribution and use in source and binary forms, with or without modification, are permitted provided that the following conditions are met:

- 1. Redistributions of source code must retain the above copyright notice, this list of conditions and the following disclaimer.
- 2. Redistributions in binary form must reproduce the above copyright notice, this list of conditions and the following disclaimer in the documentation and/or other materials provided with the distribution.

THIS SOFTWARE IS PROVIDED BY THE COPYRIGHT HOLDERS AND CONTRIBUTORS "AS IS" AND ANY EXPRESS OR IMPLIED WARRANTIES, INCLUDING, BUT NOT LIMITED TO, THE IMPLIED WARRANTIES OF MERCHANTABILITY AND FITNESS FOR A PARTICULAR PURPOSE ARE DISCLAIMED. IN NO EVENT SHALL THE COPYRIGHT HOLDER OR CONTRIBUTORS BE LIABLE FOR ANY DIRECT, INDIRECT, INCIDENTAL, SPECIAL, EXEMPLARY, OR CONSEQUENTIAL DAMAGES (INCLUDING, BUT NOT LIMITED

TO, PROCUREMENT OF SUBSTITUTE GOODS OR

SERVICES; LOSS OF USE, DATA, OR PROFITS; OR BUSINESS INTERRUPTION) HOWEVER CAUSED AND ON ANY THEORY OF LIABILITY, WHETHER IN CONTRACT, STRICT LIABILITY, OR TORT (INCLUDING NEGLIGENCE OR OTHERWISE) ARISING IN ANY WAY OUT OF THE USE OF THIS SOFTWARE, EVEN IF ADVISED OF THE POSSIBILITY OF SUCH DAMAGE.

# **1.324 go-hclog 1.5.0**

### **1.324.1 Available under license :**

Copyright (c) 2017 HashiCorp, Inc.

Permission is hereby granted, free of charge, to any person obtaining a copy of this software and associated documentation files (the "Software"), to deal in the Software without restriction, including without limitation the rights to use, copy, modify, merge, publish, distribute, sublicense, and/or sell copies of the Software, and to permit persons to whom the Software is furnished to do so, subject to the following conditions:

The above copyright notice and this permission notice shall be included in all copies or substantial portions of the Software.

THE SOFTWARE IS PROVIDED "AS IS", WITHOUT WARRANTY OF ANY KIND, EXPRESS OR IMPLIED, INCLUDING BUT NOT LIMITED TO THE WARRANTIES OF MERCHANTABILITY, FITNESS FOR A PARTICULAR PURPOSE AND NONINFRINGEMENT. IN NO EVENT SHALL THE AUTHORS OR COPYRIGHT HOLDERS BE LIABLE FOR ANY CLAIM, DAMAGES OR OTHER

LIABILITY, WHETHER IN AN ACTION OF CONTRACT, TORT OR OTHERWISE, ARISING FROM, OUT OF OR IN CONNECTION WITH THE SOFTWARE OR THE USE OR OTHER DEALINGS IN THE SOFTWARE.

# **1.325 pyasn1-modules 0.3.0**

## **1.325.1 Available under license :**

Copyright (c) 2005-2020, Ilya Etingof  $\ll$ etingof@gmail.com> All rights reserved.

Redistribution and use in source and binary forms, with or without modification, are permitted provided that the following conditions are met:

 \* Redistributions of source code must retain the above copyright notice, this list of conditions and the following disclaimer.

 \* Redistributions in binary form must reproduce the above copyright notice, this list of conditions and the following disclaimer in the documentation and/or other materials provided with the distribution.

THIS SOFTWARE IS PROVIDED BY THE COPYRIGHT HOLDERS AND CONTRIBUTORS "AS IS" AND ANY EXPRESS OR IMPLIED WARRANTIES, INCLUDING, BUT NOT LIMITED TO, THE IMPLIED WARRANTIES OF MERCHANTABILITY AND FITNESS FOR A PARTICULAR PURPOSE ARE DISCLAIMED. IN NO EVENT SHALL THE COPYRIGHT HOLDER OR CONTRIBUTORS BE LIABLE FOR ANY DIRECT, INDIRECT, INCIDENTAL, SPECIAL, EXEMPLARY, OR CONSEQUENTIAL DAMAGES (INCLUDING, BUT NOT LIMITED TO, PROCUREMENT OF

SUBSTITUTE GOODS OR SERVICES; LOSS OF USE, DATA, OR PROFITS; OR BUSINESS INTERRUPTION) HOWEVER CAUSED AND ON ANY THEORY OF LIABILITY, WHETHER IN CONTRACT, STRICT LIABILITY, OR TORT (INCLUDING NEGLIGENCE OR OTHERWISE) ARISING IN ANY WAY OUT OF THE USE OF THIS SOFTWARE, EVEN IF ADVISED OF THE POSSIBILITY OF SUCH DAMAGE.

# **1.326 grep 3.6-1+deb11u1**

### **1.326.1 Available under license :**

 GNU GENERAL PUBLIC LICENSE Version 3, 29 June 2007

Copyright (C) 2007 Free Software Foundation, Inc. <https://fsf.org/> Everyone is permitted to copy and distribute verbatim copies of this license document, but changing it is not allowed.

Preamble

 The GNU General Public License is a free, copyleft license for software and other kinds of works.

 The licenses for most software and other practical works are designed to take away your freedom to share and change the works. By contrast, the GNU General Public License is intended to guarantee your freedom to share and change all versions of a program--to make sure it remains free software for all its users. We, the Free Software Foundation, use the GNU General Public License for most of our software; it applies also to any other work released this way by its authors. You can apply it to your programs, too.

 When we speak of free software, we are referring to freedom, not

price. Our General Public Licenses are designed to make sure that you have the freedom to distribute copies of free software (and charge for them if you wish), that you receive source code or can get it if you want it, that you can change the software or use pieces of it in new free programs, and that you know you can do these things.

 To protect your rights, we need to prevent others from denying you these rights or asking you to surrender the rights. Therefore, you have certain responsibilities if you distribute copies of the software, or if you modify it: responsibilities to respect the freedom of others.

 For example, if you distribute copies of such a program, whether gratis or for a fee, you must pass on to the recipients the same freedoms that you received. You must make sure that they, too, receive or can get the source code. And you must show them these terms so they know their rights.

 Developers that use the GNU GPL protect your rights with two steps: (1)

 assert copyright on the software, and (2) offer you this License giving you legal permission to copy, distribute and/or modify it.

 For the developers' and authors' protection, the GPL clearly explains that there is no warranty for this free software. For both users' and authors' sake, the GPL requires that modified versions be marked as changed, so that their problems will not be attributed erroneously to authors of previous versions.

 Some devices are designed to deny users access to install or run modified versions of the software inside them, although the manufacturer can do so. This is fundamentally incompatible with the aim of protecting users' freedom to change the software. The systematic pattern of such abuse occurs in the area of products for individuals to use, which is precisely where it is most unacceptable. Therefore, we

have designed this version of the GPL to prohibit the practice for those products. If such problems arise substantially in other domains, we stand

 ready to extend this provision to those domains in future versions of the GPL, as needed to protect the freedom of users.

 Finally, every program is threatened constantly by software patents. States should not allow patents to restrict development and use of software on general-purpose computers, but in those that do, we wish to avoid the special danger that patents applied to a free program could make it effectively proprietary. To prevent this, the GPL assures that patents cannot be used to render the program non-free.

 The precise terms and conditions for copying, distribution and modification follow.

#### TERMS AND CONDITIONS

0. Definitions.

"This License" refers to version 3 of the GNU General Public License.

 "Copyright" also means copyright-like laws that apply to other kinds of works, such as semiconductor masks.

 "The Program" refers to any copyrightable work licensed under this License. Each licensee is addressed as "you". "Licensees" and

"recipients" may be individuals or organizations.

 To "modify" a work means to copy from or adapt all or part of the work in a fashion requiring copyright permission, other than the making of an exact copy. The resulting work is called a "modified version" of the earlier work or a work "based on" the earlier work.

 A "covered work" means either the unmodified Program or a work based on the Program.

 To "propagate" a work means to do anything with it that, without permission, would make you directly or secondarily liable for infringement under applicable copyright law, except executing it on a computer or modifying a private copy. Propagation includes copying, distribution (with or without modification), making available to the public, and in some countries other activities as well.

 To "convey" a work means any kind of propagation that enables other parties to make or receive copies. Mere interaction with a user through a computer network, with no transfer of a copy,

is not conveying.

 An interactive user interface displays "Appropriate Legal Notices" to the extent that it includes a convenient and prominently visible feature that (1) displays an appropriate copyright notice, and (2) tells the user that there is no warranty for the work (except to the extent that warranties are provided), that licensees may convey the work under this License, and how to view a copy of this License. If the interface presents a list of user commands or options, such as a menu, a prominent item in the list meets this criterion.

#### 1. Source Code.

 The "source code" for a work means the preferred form of the work for making modifications to it. "Object code" means any non-source form of a work.

 A "Standard Interface" means an interface that either is an official standard defined by a recognized standards body, or, in the case of interfaces specified for a particular programming language, one that is widely used among developers working in that language.

#### The

 "System Libraries" of an executable work include anything, other than the work as a whole, that (a) is included in the normal form of packaging a Major Component, but which is not part of that Major Component, and (b) serves only to enable use of the work with that Major Component, or to implement a Standard Interface for which an implementation is available to the public in source code form. A "Major Component", in this context, means a major essential component (kernel, window system, and so on) of the specific operating system (if any) on which the executable work runs, or a compiler used to produce the work, or an object code interpreter used to run it.

 The "Corresponding Source" for a work in object code form means all the source code needed to generate, install, and (for an executable work) run the object code and to modify the work, including scripts to control those activities. However, it does not include the work's System Libraries, or general-purpose tools or generally available free

programs which are used unmodified in performing those activities but which are not part of the work. For example, Corresponding Source includes interface definition files associated with source files for the work, and the source code for shared libraries and dynamically linked subprograms that the work is specifically designed to require, such as by intimate data communication or control flow between those subprograms and other parts of the work.

 The Corresponding Source need not include anything that users can regenerate automatically from other parts of the Corresponding Source.

 The Corresponding Source for a work in source code form is that same work.

2. Basic Permissions.

 All rights granted under this License are granted for the term of copyright on the Program, and are irrevocable provided the stated conditions are met. This License explicitly affirms your unlimited permission to run the unmodified Program. The output from running a covered work is

 covered by this License only if the output, given its content, constitutes a covered work. This License acknowledges your rights of fair use or other equivalent, as provided by copyright law.

 You may make, run and propagate covered works that you do not convey, without conditions so long as your license otherwise remains in force. You may convey covered works to others for the sole purpose of having them make modifications exclusively for you, or provide you with facilities for running those works, provided that you comply with the terms of this License in conveying all material for which you do not control copyright. Those thus making or running the covered works for you must do so exclusively on your behalf, under your direction and control, on terms that prohibit them from making any copies of your copyrighted material outside their relationship with you.

 Conveying under any other circumstances is permitted solely under the conditions stated below. Sublicensing is not allowed; section 10 makes it unnecessary.

3. Protecting Users' Legal Rights From Anti-Circumvention Law.

 No covered work shall be deemed part of an effective technological measure under any applicable law fulfilling obligations under article 11 of the WIPO copyright treaty adopted on 20 December 1996, or similar laws prohibiting or restricting circumvention of such measures.

 When you convey a covered work, you waive any legal power to forbid circumvention of technological measures to the extent such circumvention is effected by exercising rights under this License with respect to the covered work, and you disclaim any intention to limit operation or modification of the work as a means of enforcing, against the work's users, your or third parties' legal rights to forbid circumvention of

technological measures.

4. Conveying Verbatim Copies.

 You may convey verbatim copies of the Program's source code as you receive it, in any medium, provided that you conspicuously and appropriately publish on each copy an appropriate copyright notice; keep intact all notices stating that this License and any non-permissive terms added in accord with section 7 apply to the code; keep intact all notices of the absence of any warranty; and give all recipients a copy of this License along with the Program.

 You may charge any price or no price for each copy that you convey, and you may offer support or warranty protection for a fee.

5. Conveying Modified Source Versions.

 You may convey a work based on the Program, or the modifications to produce it from the Program, in the form of source code under the terms of section 4, provided that you also meet all of these conditions:

 a) The work must carry prominent notices stating that you modified it, and giving a relevant date.

 b) The work must carry prominent notices stating that it is released under this License and any conditions added under section 7. This requirement modifies the requirement in section 4 to

"keep intact all notices".

 c) You must license the entire work, as a whole, under this License to anyone who comes into possession of a copy. This License will therefore apply, along with any applicable section 7 additional terms, to the whole of the work, and all its parts, regardless of how they are packaged. This License gives no permission to license the work in any other way, but it does not invalidate such permission if you have separately received it.

 d) If the work has interactive user interfaces, each must display Appropriate Legal Notices; however, if the Program has interactive interfaces that do not display Appropriate Legal Notices, your work need not make them do so.

 A compilation of a covered work with other separate and independent works, which are not by their nature extensions of the covered work, and which are not combined with it such as to form a larger program, in or on a volume of a storage or distribution

#### medium, is called an

"aggregate" if the compilation and its resulting copyright are not used to limit the access or legal rights of the compilation's users beyond what the individual works permit. Inclusion of a covered work in an aggregate does not cause this License to apply to the other parts of the aggregate.

6. Conveying Non-Source Forms.

 You may convey a covered work in object code form under the terms of sections 4 and 5, provided that you also convey the machine-readable Corresponding Source under the terms of this License, in one of these ways:

 a) Convey the object code in, or embodied in, a physical product (including a physical distribution medium), accompanied by the Corresponding Source fixed on a durable physical medium customarily used for software interchange.

 b) Convey the object code in, or embodied in, a physical product (including a physical distribution medium), accompanied by a written offer, valid for at least three years and valid for as

 long as you offer spare parts or customer support for that product model, to give anyone who possesses the object code either (1) a copy of the Corresponding Source for all the software in the product that is covered by this License, on a durable physical medium customarily used for software interchange, for a price no more than your reasonable cost of physically performing this conveying of source, or (2) access to copy the Corresponding Source from a network server at no charge.

 c) Convey individual copies of the object code with a copy of the written offer to provide the Corresponding Source. This alternative is allowed only occasionally and noncommercially, and only if you received the object code with such an offer, in accord with subsection 6b.

 d) Convey the object code by offering access from a designated place (gratis or for a charge), and offer equivalent access to the Corresponding Source in

the same way through the same place at no

 further charge. You need not require recipients to copy the Corresponding Source along with the object code. If the place to copy the object code is a network server, the Corresponding Source may be on a different server (operated by you or a third party) that supports equivalent copying facilities, provided you maintain clear directions next to the object code saying where to find the

 Corresponding Source. Regardless of what server hosts the Corresponding Source, you remain obligated to ensure that it is available for as long as needed to satisfy these requirements.

 e) Convey the object code using peer-to-peer transmission, provided you inform other peers where the object code and Corresponding Source of the work are being offered to the general public at no charge under subsection 6d.

 A separable portion of the object code, whose source code is excluded from the Corresponding Source as a System Library, need not be included in conveying the object code work.

 A "User Product" is either (1) a "consumer product", which means any tangible personal property which is normally used for personal, family, or household purposes, or (2) anything designed or sold for incorporation into a dwelling. In determining whether a product is a consumer product, doubtful cases shall be resolved in favor of coverage. For a particular product received by a particular user, "normally used" refers to a typical or common use of that class of product, regardless of the status of the particular user or of the way in which the particular user actually uses, or expects or is expected to use, the product. A product is a consumer product regardless of whether the product has substantial commercial, industrial or non-consumer uses, unless such uses represent the only significant mode of use of the product.

 "Installation Information" for a User Product means any methods, procedures, authorization

 keys, or other information required to install and execute modified versions of a covered work in that User Product from a modified version of its Corresponding Source. The information must suffice to ensure that the continued functioning of the modified object code is in no case prevented or interfered with solely because modification has been made.

 If you convey an object code work under this section in, or with, or specifically for use in, a User Product, and the conveying occurs as part of a transaction in which the right of possession and use of the User Product is transferred to the recipient in perpetuity or for a fixed term (regardless of how the transaction is characterized), the Corresponding Source conveyed under this section must be accompanied by the Installation Information. But this requirement does not apply if neither you nor any third party retains the ability to install modified object code on the User Product (for example, the work has been installed in ROM).

 The requirement to provide Installation Information does not include a requirement to continue to provide support service, warranty, or updates for a work that has been modified or installed by the recipient, or for the User Product in which it has been modified or installed. Access to a network may be denied when the modification itself materially and adversely affects the operation of the network or violates the rules and protocols for communication across the network.

 Corresponding Source conveyed, and Installation Information provided, in accord with this section must be in a format that is publicly documented (and with an implementation available to the public in source code form), and must require no special password or key for unpacking, reading or copying.

#### 7. Additional Terms.

 "Additional permissions" are terms that supplement the terms of this License by making exceptions from one or more of its conditions. Additional permissions that are applicable to the entire Program shall

be treated as though they were included in this License, to the extent that they are valid under applicable law. If additional permissions apply only to part of the Program, that part may be used separately under those permissions, but the entire Program remains governed by this License without regard to the additional permissions.

 When you convey a copy of a covered work, you may at your option remove any additional permissions from that copy, or from any part of it. (Additional permissions may be written to require their own removal in certain cases when you modify the work.) You may place additional permissions on material, added by you to a covered work, for which you have or can give appropriate copyright permission.

 Notwithstanding any other provision of this License, for material you add to a covered work, you may (if authorized by the copyright holders of that material) supplement the terms of this License with terms:

 a) Disclaiming warranty or limiting liability differently from the terms of sections 15 and 16 of this License; or

 b) Requiring preservation of specified reasonable legal notices or author attributions in that material or in the Appropriate Legal Notices displayed by works containing it; or

 c) Prohibiting misrepresentation of the origin of that material, or requiring that modified versions of such material be marked in reasonable ways as different from the original version; or

 d) Limiting the use for publicity purposes of names of licensors or authors of the material; or

 e) Declining to grant rights under trademark law for use of some trade names, trademarks, or service marks; or

 f) Requiring indemnification of licensors and authors of that material by anyone who conveys the material (or modified versions of it) with contractual assumptions of liability to the recipient, for any liability that these contractual assumptions directly impose on

those licensors and authors.

 All other non-permissive additional terms are considered "further restrictions" within the meaning of section 10. If the Program as you received it, or any part of it, contains a notice stating that it is governed by this License along with a term that is a further restriction, you may remove that term. If a license document contains a further restriction but permits relicensing or conveying under this License, you may add to a covered work material governed by the terms of that license document, provided that the further restriction does not survive such relicensing or conveying.

 If you add terms to a covered work in accord with this section, you must place, in the relevant source files, a statement of the additional terms that apply to those files, or a notice indicating where to find the applicable terms.

 Additional terms, permissive or non-permissive, may be stated in the form of a separately written license, or stated as exceptions; the above requirements apply either way.

8. Termination.

 You may not propagate or modify a covered work except as expressly provided under this License. Any attempt otherwise to propagate or modify it is void, and will automatically terminate your rights under this License (including any patent licenses granted under the third paragraph of section 11).

 However, if you cease all violation of this License, then your license from a particular copyright holder is reinstated (a) provisionally, unless and until the copyright holder explicitly and finally terminates your license, and (b) permanently, if the copyright holder fails to notify you of the violation by some reasonable means prior to 60 days after the cessation.

 Moreover, your license from a particular copyright holder is reinstated permanently if the copyright holder notifies you of the violation by some reasonable means, this is the first time you have received notice of violation of this License (for any work) from that copyright

 holder, and you cure the violation prior to 30 days after your receipt of the notice.

 Termination of your rights under this section does not terminate the licenses of parties who have received copies or rights from you under this License. If your rights have been terminated and not permanently reinstated, you do not qualify to receive new licenses for the same material under section 10.

9. Acceptance Not Required for Having Copies.

 You are not required to accept this License in order to receive or run a copy of the Program. Ancillary propagation of a covered work occurring solely as a consequence of using peer-to-peer transmission to receive a copy likewise does not require acceptance. However, nothing other than this License grants you permission to propagate or modify any covered work. These actions infringe copyright if you do not accept this License. Therefore, by modifying or propagating a covered work, you indicate your acceptance of this License to do so.

10. Automatic Licensing of Downstream Recipients.

 Each time you convey a covered work, the recipient automatically receives a license from the original licensors, to run, modify and propagate that work, subject to this License. You are not responsible for enforcing compliance by third parties with this License.

 An "entity transaction" is a transaction transferring control of an organization, or substantially all assets of one, or subdividing an organization, or merging organizations. If propagation of a covered work results from an entity transaction, each party to that transaction who receives a copy of the work also receives whatever licenses to the work the party's predecessor in interest had or could give under the previous paragraph, plus a right to possession of the Corresponding Source of the work from the predecessor in interest, if the predecessor has it or can get it with reasonable efforts.

 You may not impose any further restrictions on the exercise of the rights

 granted or affirmed under this License. For example, you may not impose a license fee, royalty, or other charge for exercise of rights granted under this License, and you may not initiate litigation (including a cross-claim or counterclaim in a lawsuit) alleging that any patent claim is infringed by making, using, selling, offering for sale, or importing the Program or any portion of it.

11. Patents.

 A "contributor" is a copyright holder who authorizes use under this License of the Program or a work on which the Program is based. The work thus licensed is called the contributor's "contributor version".

 A contributor's "essential patent claims" are all patent claims owned or controlled by the contributor, whether already acquired or hereafter acquired, that would be infringed by some manner, permitted by this License, of making, using, or selling its contributor version, but do not include claims that would be infringed only as a consequence of further modification of the contributor version. For purposes of this definition, "control" includes the right to grant

patent sublicenses in a manner consistent with the requirements of this License.

 Each contributor grants you a non-exclusive, worldwide, royalty-free patent license under the contributor's essential patent claims, to make, use, sell, offer for sale, import and otherwise run, modify and propagate the contents of its contributor version.

 In the following three paragraphs, a "patent license" is any express agreement or commitment, however denominated, not to enforce a patent (such as an express permission to practice a patent or covenant not to sue for patent infringement). To "grant" such a patent license to a party means to make such an agreement or commitment not to enforce a patent against the party.

 If you convey a covered work, knowingly relying on a patent license, and the Corresponding Source of the work is not available for anyone to copy, free of charge and under the terms of this License, through a

publicly available network server or other readily accessible means, then you must either (1) cause the Corresponding Source to be so available, or (2) arrange to deprive yourself of the benefit of the patent license for this particular work, or (3) arrange, in a manner consistent with the requirements of this License, to extend the patent license to downstream recipients. "Knowingly relying" means you have actual knowledge that, but for the patent license, your conveying the covered work in a country, or your recipient's use of the covered work in a country, would infringe one or more identifiable patents in that country that you have reason to believe are valid.

 If, pursuant to or in connection with a single transaction or arrangement, you convey, or propagate by procuring conveyance of, a covered work, and grant a patent license to some of the parties receiving the covered work authorizing them to use, propagate, modify or convey a specific copy of the covered work, then the patent license you grant is automatically extended to all recipients of the covered work and works based on it.

 A patent license is "discriminatory" if it does not include within the scope of its coverage, prohibits the exercise of, or is conditioned on the non-exercise of one or more of the rights that are specifically granted under this License. You may not convey a covered work if you are a party to an arrangement with a third party that is in the business of distributing software, under which you make payment to the third party based on the extent of your activity of conveying the work, and under which the third party grants, to any of the parties who would receive the covered work from you, a discriminatory patent license (a) in connection with copies of the covered work conveyed by you (or copies made from those copies), or (b) primarily for and in connection with specific products or compilations that contain the covered work, unless you entered into that arrangement, or

that patent license was granted, prior to 28 March 2007.

 Nothing in this License shall be construed as excluding or limiting any implied license or other defenses to infringement that may otherwise be available to you under applicable patent law.

12. No Surrender of Others' Freedom.

 If conditions are imposed on you (whether by court order, agreement or otherwise) that contradict the conditions of this License, they do not excuse you from the conditions of this License. If you cannot convey a covered work so as to satisfy simultaneously your obligations under this License and any other pertinent obligations, then as a consequence you may not convey it at all. For example, if you agree to terms that obligate you to collect a royalty for further conveying from those to whom you convey the Program, the only way you could satisfy both those terms and this License would be to refrain entirely from conveying the Program.

 13. Use with the GNU Affero General Public License.

 Notwithstanding any other provision of this License, you have permission to link or combine any covered work with a work licensed under version 3 of the GNU Affero General Public License into a single combined work, and to convey the resulting work. The terms of this

License will continue to apply to the part which is the covered work, but the special requirements of the GNU Affero General Public License, section 13, concerning interaction through a network will apply to the combination as such.

14. Revised Versions of this License.

 The Free Software Foundation may publish revised and/or new versions of the GNU General Public License from time to time. Such new versions will be similar in spirit to the present version, but may differ in detail to address new problems or concerns.

 Each version is given a distinguishing version number. If the Program specifies that a certain numbered version of the GNU General Public License "or any later version" applies to it, you have the option of following the terms and conditions either of that numbered version or of any later version published by the Free Software Foundation. If the Program does not specify a version number of the

GNU General Public License, you may choose any version ever published by the Free Software Foundation.

 If the Program specifies that a proxy can decide which future versions of the GNU General Public License can be used, that proxy's public statement of acceptance of a version permanently authorizes you to choose that version for the Program.

 Later license versions may give you additional or different permissions. However, no additional obligations are imposed on any author or copyright holder as a result of your choosing to follow a later version.

15. Disclaimer of Warranty.

 THERE IS NO WARRANTY FOR THE PROGRAM, TO THE EXTENT PERMITTED BY APPLICABLE LAW. EXCEPT WHEN OTHERWISE STATED IN WRITING THE COPYRIGHT HOLDERS AND/OR OTHER PARTIES PROVIDE THE PROGRAM "AS IS" WITHOUT WARRANTY

OF ANY KIND, EITHER EXPRESSED OR IMPLIED, INCLUDING, BUT NOT LIMITED TO, THE IMPLIED WARRANTIES OF MERCHANTABILITY AND FITNESS FOR A PARTICULAR PURPOSE. THE ENTIRE RISK AS TO THE QUALITY AND PERFORMANCE OF THE PROGRAM IS WITH YOU. SHOULD THE PROGRAM PROVE DEFECTIVE, YOU ASSUME THE COST OF ALL NECESSARY SERVICING, REPAIR OR CORRECTION.

16. Limitation of Liability.

 IN NO EVENT UNLESS REQUIRED BY APPLICABLE LAW OR AGREED TO IN WRITING WILL ANY COPYRIGHT HOLDER, OR ANY OTHER PARTY WHO MODIFIES AND/OR CONVEYS THE PROGRAM AS PERMITTED ABOVE, BE LIABLE TO YOU FOR DAMAGES, INCLUDING ANY GENERAL, SPECIAL, INCIDENTAL OR CONSEQUENTIAL DAMAGES ARISING OUT OF THE USE OR INABILITY TO USE THE PROGRAM (INCLUDING BUT NOT LIMITED TO LOSS OF DATA OR DATA BEING RENDERED INACCURATE OR LOSSES SUSTAINED BY YOU OR THIRD PARTIES OR A FAILURE OF THE PROGRAM TO OPERATE WITH ANY OTHER PROGRAMS), EVEN IF SUCH HOLDER OR OTHER PARTY HAS BEEN ADVISED OF THE POSSIBILITY OF SUCH DAMAGES.

 17. Interpretation of Sections 15 and 16.

 If the disclaimer of warranty and limitation of liability provided above cannot be given local legal effect according to their terms, reviewing courts shall apply local law that most closely approximates an absolute waiver of all civil liability in connection with the Program, unless a warranty or assumption of liability accompanies a copy of the Program in return for a fee.

#### END OF TERMS AND CONDITIONS

How to Apply These Terms to Your New Programs

 If you develop a new program, and you want it to be of the greatest possible use to the public, the best way to achieve this is to make it free software which everyone can redistribute and change under these terms.

 To do so, attach the following notices to the program. It is safest to attach them to the start of each source file to most effectively state the exclusion of warranty; and each file should have at least the "copyright" line and a pointer to where the full notice is found.

 <one line to give the program's name and a brief idea of what it does.> Copyright  $(C)$  <year > <name of author>

 This program is free software: you can redistribute it and/or modify it under the terms of the GNU General Public License as published by the Free Software Foundation, either version 3 of the License, or (at your option) any later version.

 This program is distributed in the hope that it will be useful, but WITHOUT ANY WARRANTY; without even the implied warranty of MERCHANTABILITY or FITNESS FOR A PARTICULAR PURPOSE. See the GNU General Public License for more details.

 You should have received a copy of the GNU General Public License along with this program. If not, see <https://www.gnu.org/licenses/>. Also add information on how to contact you by electronic and paper mail.

 If the program does terminal interaction, make it output a short notice like this when it starts in an interactive mode:

 $\langle$  sprogram $>$  Copyright (C)  $\langle$  year $>$   $\langle$  name of author $>$  This program comes with ABSOLUTELY NO WARRANTY; for details type `show w'. This is free software, and you are welcome to redistribute it under certain conditions; type `show c' for details.

The hypothetical commands `show w' and `show c' should show the appropriate parts of the General Public License. Of course, your program's commands might be different; for a GUI interface, you would use an "about box".

 You should also get your employer (if you work as a programmer) or school, if any, to sign a "copyright disclaimer" for the program, if necessary. For more information on this, and how to apply and follow the GNU GPL, see <https://www.gnu.org/licenses/>.

 The GNU General Public License does not permit incorporating your program into proprietary programs. If your program is a subroutine library, you may consider it more useful to permit linking proprietary applications with the library. If this is what you want to do, use the GNU Lesser General Public License instead of this License. But first, please read <https://www.gnu.org/licenses/why-not-lgpl.html>.

# **1.327 debian-archive-keyring 2021.1.1+deb11u1**

### **1.327.1 Available under license :**

This is Debian GNU's GnuPG keyrings of archive keys.

This package was originally put together by Michael Vogt <mvo@debian.org>

The keys in the keyrings don't fall under any copyright. Everything else in the package is covered by the GNU GPL.

Debian support files Copyright (C) 2006 Michael Vogt <mvo@debian.org> based on the debian-keyring package maintained by James Troup

Debian support files for debian-archive-keyring are free software; you can redistribute them and/or modify them under the terms of the GNU General Public License as published by the Free Software Foundation; either version 2, or (at your option) any later version.

Debian support files for debian-archive-keyring are distributed in the hope that they will be useful, but WITHOUT ANY WARRANTY; without even the implied warranty of MERCHANTABILITY or FITNESS FOR A PARTICULAR PURPOSE. See the GNU General Public License for more details.

You should have received a copy of the GNU General Public License with your Debian system, in /usr/share/common-licenses/GPL, or with the Debian GNU debian-archive-keyring source package as the file COPYING. If not, write to the Free Software Foundation, Inc., 51 Franklin Street, Fifth Floor, Boston, MA 02110-1301 USA.

# **1.328 aws-aws-sdk-go-v2-internal-endpoints 2.4.27**

## **1.328.1 Available under license :**

// Code generated by smithy-go-codegen DO NOT EDIT.

package grafana

import (

 "context"

 awsmiddleware "github.com/aws/aws-sdk-go-v2/aws/middleware"

 "github.com/aws/aws-sdk-go-v2/aws/signer/v4"

 "github.com/aws/aws-sdk-go-v2/service/grafana/types"

 "github.com/aws/smithy-go/middleware"

```
	smithyhttp "github.com/aws/smithy-go/transport/http"
```
)

// Assigns a Grafana Enterprise license to a workspace. Upgrading to Grafana

// Enterprise incurs additional fees. For more information, see Upgrade a

```
// workspace to Grafana Enterprise (https://docs.aws.amazon.com/grafana/latest/userguide/upgrade-to-Grafana-
Enterprise.html)
```
 $/\!/$  .

```
func (c *Client) AssociateLicense(ctx context.Context, params *AssociateLicenseInput, optFns ...func(*Options))
(*AssociateLicenseOutput, error) {
```

```
if params == nil {
params = & Associate王icenselnput\{\}
```

```
	}
```

```
	result, metadata, err := c.invokeOperation(ctx, "AssociateLicense", params, optFns,
c.addOperationAssociateLicenseMiddlewares)
if err := nil		return nil, err
	}
```

```
	out
 := result.(*AssociateLicenseOutput)
	out.ResultMetadata = metadata
	return out, nil
}
```
type AssociateLicenseInput struct {

 // The type of license to associate with the workspace. // // This member is required.

 LicenseType types.LicenseType

 // The ID of the workspace to associate the license with. // // This member is required. WorkspaceId \*string

 noSmithyDocumentSerde

}

type AssociateLicenseOutput struct {

 // A structure containing data about the workspace.

 //

 // This member is required.

 Workspace \*types.WorkspaceDescription

 // Metadata pertaining to the operation's result. ResultMetadata middleware.Metadata

 noSmithyDocumentSerde

}

```
func (c *Client) addOperationAssociateLicenseMiddlewares(stack *middleware.Stack, options Options) (err error) {
	err = stack.Serialize.Add(&awsRestjson1_serializeOpAssociateLicense{}, middleware.After)
if err := nil		return err
	}
	err = stack.Deserialize.Add(&awsRestjson1_deserializeOpAssociateLicense{}, middleware.After)
	if
err != nil {
		return err
	}
	if err = addSetLoggerMiddleware(stack, options); err != nil {
		return err
	}
```

```
	if err = awsmiddleware.AddClientRequestIDMiddleware(stack); err != nil {
		return err
	}
	if err = smithyhttp.AddComputeContentLengthMiddleware(stack); err != nil {
		return err
	}
if err = addResolveEndpointMiddleware(stat, options); err != nil		return err
	}
	if err = v4.AddComputePayloadSHA256Middleware(stack); err != nil {
		return err
	}
	if err = addRetryMiddlewares(stack, options); err != nil {
		return err
	}
	if err = addHTTPSignerV4Middleware(stack, options); err != nil {
		return err
	}
	if err = awsmiddleware.AddRawResponseToMetadata(stack); err != nil {
		return err
	}
	if err = awsmiddleware.AddRecordResponseTiming(stack); err != nil {
		return err
	}
	if err = addClientUserAgent(stack); err != nil {
		return err
	}
	if err = smithyhttp.AddErrorCloseResponseBodyMiddleware(stack); err != nil {
		return err
	}
	if err = smithyhttp.AddCloseResponseBodyMiddleware(stack);
err != nil {
		return err
	}
	if err = addOpAssociateLicenseValidationMiddleware(stack); err != nil {
		return err
	}
	if err = stack.Initialize.Add(newServiceMetadataMiddleware_opAssociateLicense(options.Region),
middleware.Before); err != nil {
		return err
	}
	if err = awsmiddleware.AddRecursionDetection(stack); err != nil {
		return err
	}
	if err = addRequestIDRetrieverMiddleware(stack); err != nil {
		return err
	}
	if err = addResponseErrorMiddleware(stack); err != nil {
```

```
		return err
	}
	if err = addRequestResponseLogging(stack, options); err != nil {
		return err
	}
	return nil
}
```

```
func newServiceMetadataMiddleware_opAssociateLicense(region string)
*awsmiddleware.RegisterServiceMetadata {
	return &awsmiddleware.RegisterServiceMetadata{
 		Region: region,
 		ServiceID: ServiceID,
 		SigningName: "grafana",
 		OperationName: "AssociateLicense",
	}
}
AWS SDK for Go
Copyright 2015 Amazon.com, Inc. or its affiliates. All Rights Reserved.
Copyright 2014-2015 Stripe, Inc.
name: License Scan
```

```
on: [pull_request]
```
jobs:

```
 licensescan:
  name: License Scan
  runs-on: ubuntu-latest
  strategy:
   matrix:
    python-version: [3.9]
```

```
 steps:
```

```
 - name: Checkout target
  uses: actions/checkout@v2
  with:
   path: sdkbase
```

```
 ref: ${{ github.base_ref }}
```

```
 - name: Checkout this ref
```

```
uses: actions/checkout@v2
```

```
 with:
```

```
 path: new-ref
```

```
 fetch-depth: 0
```

```
 - name: Get Diff
```
run: git --git-dir ./new-ref/.git diff --name-only --diff-filter=ACMRT \${{ github.event.pull\_request.base.sha }}

```
${{ github.sha }} > refDiffFiles.txt
```

```
 - name: Get Target Files
```
run: git --git-dir ./sdkbase/.git ls-files | grep -xf refDiffFiles.txt - > targetFiles.txt
- name: Checkout scancode

```
uses: actions/checkout@v2
```
with:

```
 repository: nexB/scancode-toolkit
```
path: scancode-toolkit

- fetch-depth: 1
- name: Set up Python  ${\cal G}$ { matrix.python-version }}
- uses: actions/setup-python@v2

with:

python-version: \${{ matrix.python-version }}

# ScanCode

```
 - name: Self-configure scancode
```
working-directory: ./scancode-toolkit

```
 run: ./scancode --help
```
- name: Run Scan code on target

run: cat targetFiles.txt | while read filename; do echo ./sdkbase/\$filename; done | xargs ./scancode-

toolkit/scancode -l -n 30 --json-pp - | grep short\_name | sort | uniq >> old-licenses.txt

- name: Run Scan code on pr ref

run: cat refDiffFiles.txt | while read filename; do echo ./new-ref/\$filename; done | xargs ./scancode-

toolkit/scancode -l -n 30 --json-pp - | grep short\_name | sort | uniq >> new-licenses.txt

# compare

- name: License test

 run: if ! cmp old-licenses.txt new-licenses.txt; then echo "Licenses differ! Failing."; exit -1; else echo "Licenses are the same. Success."; exit 0; fi

// Code generated by smithy-go-codegen DO NOT EDIT.

#### package licensemanager

import (

```
	"context"
```
 awsmiddleware "github.com/aws/aws-sdk-go-v2/aws/middleware"

 "github.com/aws/aws-sdk-go-v2/aws/signer/v4"

 "github.com/aws/smithy-go/middleware"

 smithyhttp "github.com/aws/smithy-go/transport/http"

 $\lambda$ 

// Checks in the specified license. Check in a license when it is no longer in use.

func (c \*Client) CheckInLicense(ctx context.Context, params \*CheckInLicenseInput, optFns ...func(\*Options)) (\*CheckInLicenseOutput, error) {

```
if params == nil {
params = & CheckInLieenselnput\{\}
```

```
	}
```

```
	result, metadata, err := c.invokeOperation(ctx, "CheckInLicense", params, optFns,
c.addOperationCheckInLicenseMiddlewares)
if err := nil		return nil, err
	}
```

```
	out := result.(*CheckInLicenseOutput)
	out.ResultMetadata = metadata
	return out, nil
}
type CheckInLicenseInput struct {
	// License consumption token.
	//
	// This member is required.
	LicenseConsumptionToken *string
	// License beneficiary.
	Beneficiary
 *string
	noSmithyDocumentSerde
}
type CheckInLicenseOutput struct {
	// Metadata pertaining to the operation's result.
	ResultMetadata middleware.Metadata
	noSmithyDocumentSerde
}
func (c *Client) addOperationCheckInLicenseMiddlewares(stack *middleware.Stack, options Options) (err error) {
	err = stack.Serialize.Add(&awsAwsjson11_serializeOpCheckInLicense{}, middleware.After)
if err := nil		return err
	}
	err = stack.Deserialize.Add(&awsAwsjson11_deserializeOpCheckInLicense{}, middleware.After)
if err := nil		return err
	}
	if err = addSetLoggerMiddleware(stack, options); err != nil {
		return err
	}
	if err = awsmiddleware.AddClientRequestIDMiddleware(stack); err != nil {
		return err
	}
	if err = smithyhttp.AddComputeContentLengthMiddleware(stack); err != nil {
		return err
	}
	if err = addResolveEndpointMiddleware(stack, options); err != nil {
 		return err
	}
```

```
	if err = v4.AddComputePayloadSHA256Middleware(stack); err != nil {
		return err
	}
	if err = addRetryMiddlewares(stack,
options); err := nil		return err
	}
	if err = addHTTPSignerV4Middleware(stack, options); err != nil {
		return err
	}
	if err = awsmiddleware.AddRawResponseToMetadata(stack); err != nil {
		return err
	}
	if err = awsmiddleware.AddRecordResponseTiming(stack); err != nil {
		return err
	}
	if err = addClientUserAgent(stack); err != nil {
		return err
	}
	if err = smithyhttp.AddErrorCloseResponseBodyMiddleware(stack); err != nil {
		return err
	}
	if err = smithyhttp.AddCloseResponseBodyMiddleware(stack); err != nil {
		return err
	}
	if err = addOpCheckInLicenseValidationMiddleware(stack); err != nil {
		return err
	}
	if err = stack.Initialize.Add(newServiceMetadataMiddleware_opCheckInLicense(options.Region),
middleware.Before); err != nil {
		return err
	}
	if err = awsmiddleware.AddRecursionDetection(stack); err != nil {
		return err
	}
	if err = addRequestIDRetrieverMiddleware(stack); err != nil {
		return err
	}
	if err = addResponseErrorMiddleware(stack); err != nil
 {
		return err
	}
	if err = addRequestResponseLogging(stack, options); err != nil {
		return err
	}
	return nil
}
```
func newServiceMetadataMiddleware\_opCheckInLicense(region string) \*awsmiddleware.RegisterServiceMetadata {

 return &awsmiddleware.RegisterServiceMetadata{ Region: region, ServiceID: ServiceID, SigningName: "license-manager", OperationName: "CheckInLicense", } } // Code generated by smithy-go-codegen DO NOT EDIT.

package licensemanager

import (

 "context"

 awsmiddleware "github.com/aws/aws-sdk-go-v2/aws/middleware"

 "github.com/aws/aws-sdk-go-v2/aws/signer/v4"

 "github.com/aws/aws-sdk-go-v2/service/licensemanager/types"

 "github.com/aws/smithy-go/middleware"

 smithyhttp "github.com/aws/smithy-go/transport/http"

 $\lambda$ 

// Checks out the specified license. If the account that created the license is

```
// the same that is performing the check out, you must specify the account as the
```
// beneficiary.

func (c \*Client) CheckoutLicense(ctx context.Context, params \*CheckoutLicenseInput, optFns ...func(\*Options)) (\*CheckoutLicenseOutput, error) {

```
if params == nil {
params = & CheckoutLieenseInput\{\}	}
```

```
	result, metadata, err := c.invokeOperation(ctx, "CheckoutLicense", params, optFns,
c.addOperationCheckoutLicenseMiddlewares)
if err := nil		return nil, err
	}
```

```
	out := result.(*CheckoutLicenseOutput)
	out.ResultMetadata = metadata
	return out, nil
```

```
}
```

```
type
 CheckoutLicenseInput struct {
```

```
	// Checkout type.
	//
	// This member is required.
```
#### CheckoutType types.CheckoutType

 // Unique, case-sensitive identifier that you provide to ensure the idempotency of // the request. // // This member is required. ClientToken \*string // License entitlements. // // This member is required. Entitlements []types.EntitlementData // Key fingerprint identifying the license. // // This member is required. KeyFingerprint \*string // Product SKU. // // This member is required. ProductSKU \*string // License beneficiary. Beneficiary \*string // Node ID. NodeId \*string noSmithyDocumentSerde } type CheckoutLicenseOutput struct { // Checkout type. CheckoutType types.CheckoutType // Allowed license entitlements. EntitlementsAllowed []types.EntitlementData

 // Date and time at which the license checkout expires. Expiration \*string

 // Date and time at which the license checkout is issued. IssuedAt \*string

 // Amazon Resource Name

(ARN) of the checkout license. LicenseArn \*string

// License consumption token. LicenseConsumptionToken \*string

 $//$  Node ID. NodeId \*string

// Signed token. SignedToken \*string

// Metadata pertaining to the operation's result. ResultMetadata middleware.Metadata

```
noSmithyDocumentSerde
```

```
\}
```

```
func (c *Client) addOperationCheckoutLicenseMiddlewares(stack *middleware.Stack, options Options) (err error) {
err = stack.Serialize.Add(&awsAwsjson11_serializeOpCheckoutLicense{}, middleware.After)
if err := nilreturn err
\mathcal{E}err = stack.Deserialize.Add(&awsAwsjson11_deserializeOpCheckoutLicense{}, middleware.After)
if err := nilreturn err
-1
if err = addSetLoggerMiddleware(stack, options); err != nil {
return err
ļ
if err = awsmiddleware.AddClientRequestIDMiddleware(stack); err != nil {
 return err
ļ
if err = smithyhttp.AddComputeContentLengthMiddleware(stack); err != nil {
 return err
ļ
if err = addResolveEndpointMiddleware(stat, options); err != nilreturn
err
\mathcal{E}if err = v4. AddComputePayloadSHA256Middleware(stack); err := nilreturn err
\mathcal{E}if err = addRetryMiddewares (stack, options); err != nil { }return err
\mathcal{E}if err = addHTTPSignerV4Middleware(stat, options); err != nil { }return err
```

```
	}
	if err = awsmiddleware.AddRawResponseToMetadata(stack); err != nil {
 		return err
	}
	if err = awsmiddleware.AddRecordResponseTiming(stack); err != nil {
 		return err
	}
	if err = addClientUserAgent(stack); err != nil {
		return err
	}
	if err = smithyhttp.AddErrorCloseResponseBodyMiddleware(stack); err != nil {
 		return err
	}
	if err = smithyhttp.AddCloseResponseBodyMiddleware(stack); err != nil {
 		return err
	}
	if err = addOpCheckoutLicenseValidationMiddleware(stack); err != nil {
 		return err
	}
	if err = stack.Initialize.Add(newServiceMetadataMiddleware_opCheckoutLicense(options.Region),
middleware.Before); err != nil {
		return err
	}
	if err = awsmiddleware.AddRecursionDetection(stack); err != nil {
		return err
	}
	if err = addRequestIDRetrieverMiddleware(stack);
err != nil {
		return err
	}
	if err = addResponseErrorMiddleware(stack); err != nil {
 		return err
	}
	if err = addRequestResponseLogging(stack, options); err != nil {
 		return err
	}
	return nil
}
func newServiceMetadataMiddleware_opCheckoutLicense(region string) *awsmiddleware.RegisterServiceMetadata
{
	return &awsmiddleware.RegisterServiceMetadata{
 		Region: region,
 		ServiceID: ServiceID,
 		SigningName: "license-manager",
 		OperationName: "CheckoutLicense",
	}
}
```
// Code generated by smithy-go-codegen DO NOT EDIT.

```
package grafana
import (
	"context"
	awsmiddleware "github.com/aws/aws-sdk-go-v2/aws/middleware"
	"github.com/aws/aws-sdk-go-v2/aws/signer/v4"
	"github.com/aws/aws-sdk-go-v2/service/grafana/types"
	"github.com/aws/smithy-go/middleware"
	smithyhttp "github.com/aws/smithy-go/transport/http"
)
// Removes the Grafana Enterprise license from a workspace.
func (c *Client) DisassociateLicense(ctx context.Context, params *DisassociateLicenseInput, optFns
...func(*Options)) (*DisassociateLicenseOutput, error) {
if params == nil {
 params = \&DisssocialelicenseInput\}	}
	result, metadata, err := c.invokeOperation(ctx, "DisassociateLicense", params, optFns,
c.addOperationDisassociateLicenseMiddlewares)
if err := nil		return nil, err
	}
	out := result.(*DisassociateLicenseOutput)
	out.ResultMetadata = metadata
	return out, nil
}
type DisassociateLicenseInput struct {
	// The type of license to remove from the workspace.
	//
	// This
 member is required.
	LicenseType types.LicenseType
	// The ID of the workspace to remove the Grafana Enterprise license from.
	//
	// This member is required.
	WorkspaceId *string
	noSmithyDocumentSerde
}
type DisassociateLicenseOutput struct {
```

```
\mathcal{N} A structure containing information about the workspace.
\frac{1}{2}\frac{1}{2} This member is required.
Workspace *types.WorkspaceDescription
// Metadata pertaining to the operation's result.
ResultMetadata middleware.Metadata
noSmithyDocumentSerde
\mathcal{E}func (c *Client) addOperationDisassociateLicenseMiddlewares(stack *middleware.Stack, options Options) (err
error) {
err = stack.Serialize.Add(&awsRestjson1_serializeOpDisassociateLicense{}, middleware.After)
if err := nilreturn err
\mathcal{E}err = stack.Deserialize.Add(&awsRestjson1_deserializeOpDisassociateLicense{}, middleware.After)
if err := nilreturn err
\mathcal{E}if err = addSetLoggerMiddleware (stack, options); err != nilreturn err
\mathcal{E}if err = awsmiddleware.AddClientRequestIDMiddleware(stack);
err := nilreturn err
₹
if err =smithyhttp.AddComputeContentLengthMiddleware(stack); err :=nil {
return err
₹
if err = addResolveEndpointMiddleware (stack, options); err != nilreturn err
₹
if err = v4. AddComputePayloadSHA256Middleware(stack); err := nilreturn err
}
if err = addRetryMiddlewares(stack, options); err != nil {
return err
₹
if err = addHTTPSignerV4Middleware (stack, options); err != nilreturn err
\mathcal{E}if err = awsmiddleware. AddRawResponseToMetadata(stack); err := nil {
return err
\mathcal{E}if err = awsmiddleware. AddRecordResponseTiming(stack); err := nil {
```

```
		return err
 	}
	if err = addClientUserAgent(stack); err != nil {
 		return err
 	}
	if err = smithyhttp.AddErrorCloseResponseBodyMiddleware(stack); err != nil {
 		return err
 	}
	if err = smithyhttp.AddCloseResponseBodyMiddleware(stack); err != nil {
 		return err
 	}
	if err = addOpDisassociateLicenseValidationMiddleware(stack); err != nil {
 		return err
	}
	if err = stack.Initialize.Add(newServiceMetadataMiddleware_opDisassociateLicense(options.Region),
 middleware.Before); err != nil {
 		return err
 	}
	if err = awsmiddleware.AddRecursionDetection(stack); err != nil {
 		return err
 	}
	if err = addRequestIDRetrieverMiddleware(stack); err != nil {
 		return err
 	}
	if err = addResponseErrorMiddleware(stack); err != nil {
 		return err
 	}
	if err = addRequestResponseLogging(stack, options); err != nil {
 		return err
 	}
	return nil
}
func newServiceMetadataMiddleware_opDisassociateLicense(region string)
*awsmiddleware.RegisterServiceMetadata {
	return &awsmiddleware.RegisterServiceMetadata{
 		Region: region,
 		ServiceID: ServiceID,
 		SigningName: "grafana",
 		OperationName: "DisassociateLicense",
	}
}
// Code generated by smithy-go-codegen DO NOT EDIT.
package licensemanager
import (
	"context"
```

```
	awsmiddleware "github.com/aws/aws-sdk-go-v2/aws/middleware"
	"github.com/aws/aws-sdk-go-v2/aws/signer/v4"
	"github.com/aws/aws-sdk-go-v2/service/licensemanager/types"
	"github.com/aws/smithy-go/middleware"
	smithyhttp "github.com/aws/smithy-go/transport/http"
)
// Gets detailed information about the specified license.
func (c *Client) GetLicense(ctx context.Context, params *GetLicenseInput, optFns ...func(*Options))
(*GetLicenseOutput, error) {
if params == nil {
 		params = &GetLicenseInput{}
	}
	result, metadata, err := c.invokeOperation(ctx, "GetLicense", params, optFns,
c.addOperationGetLicenseMiddlewares)
if err := nil		return nil, err
	}
	out := result.(*GetLicenseOutput)
	out.ResultMetadata = metadata
	return out, nil
}
type GetLicenseInput struct {
	// Amazon Resource Name (ARN) of the license.
	//
	// This member is required.
	LicenseArn *string
	// License version.
	Version
 *string
	noSmithyDocumentSerde
}
type GetLicenseOutput struct {
	// License details.
	License *types.License
	// Metadata pertaining to the operation's result.
	ResultMetadata middleware.Metadata
	noSmithyDocumentSerde
```

```
func (c *Client) addOperationGetLicenseMiddlewares(stack *middleware.Stack, options Options) (err error) {
err = stack.Serialize.Add(&awsAwsjson11_serializeOpGetLicense{}, middleware.After)
if err := nilreturn err
\left\{ \right.err = stack.Deserialize.Add(&awsAwsjson11_deserializeOpGetLicense{}, middleware.After)
if err := nilreturn err
₹
if err = addSetLoggerMiddleware(stack, options); err != nil {
return err
₹
if err = awsmiddleware.AddClientRequestIDMiddleware(stack); err := nil {
return err
\mathcal{E}if err = smithyhttp.AddComputeContentLengthMiddleware(stack); err := nil {
return err
₹
if err = addResolveEndpointMiddleware (stack, options); err != nilreturn err
₹
if err = v4.AddComputePayloadSHA256Middleware(stack); err != nil {
return err
\mathcal{E}if
err = addRetryMiddlewares(stack, options); err != nil {
 return err
if err = addHTTPSignerV4Middleware (stack, options); err != nil {return err
ļ
if err = awsmiddleware.AddRawResponseToMetadata(stack); err != nil {
 return err
ļ
if err = awsmiddleware. AddRecordResponseTiming(stack); err := nil {
 return err
ļ
if err = addClientUserAgent(state); err != nilreturn err
\mathbf{I}if err =smithyhttp.AddErrorCloseResponseBodyMiddleware(stack); err !=nil {
return err
\mathbf{I}if err = smithyhttp.AddCloseResponseBodyMiddleware(stack); err != nil {
 return err
\mathcal{E}
```

```
	if err = addOpGetLicenseValidationMiddleware(stack); err != nil {
 		return err
	}
	if err = stack.Initialize.Add(newServiceMetadataMiddleware_opGetLicense(options.Region), middleware.Before);
err != nil {
 		return err
	}
	if err = awsmiddleware.AddRecursionDetection(stack); err != nil {
 		return err
	}
	if err = addRequestIDRetrieverMiddleware(stack); err != nil {
 		return err
	}
	if err = addResponseErrorMiddleware(stack);
err != nil {
 		return err
	}
	if err = addRequestResponseLogging(stack, options); err != nil {
 		return err
	}
	return nil
}
func newServiceMetadataMiddleware_opGetLicense(region string) *awsmiddleware.RegisterServiceMetadata {
	return &awsmiddleware.RegisterServiceMetadata{
 		Region: region,
 		ServiceID: ServiceID,
 		SigningName: "license-manager",
 		OperationName: "GetLicense",
	}
}
// Code generated by smithy-go-codegen DO NOT EDIT.
package licensemanager
import (
	"context"
	awsmiddleware "github.com/aws/aws-sdk-go-v2/aws/middleware"
	"github.com/aws/aws-sdk-go-v2/aws/signer/v4"
	"github.com/aws/aws-sdk-go-v2/service/licensemanager/types"
	"github.com/aws/smithy-go/middleware"
	smithyhttp "github.com/aws/smithy-go/transport/http"
)
```
// Lists the licenses for your account.

```
func (c *Client) ListLicenses(ctx context.Context, params *ListLicensesInput, optFns ...func(*Options))
```

```
(*ListLicensesOutput, error) {
```

```
if params == nil {
```

```
		params = &ListLicensesInput{}
	}
```

```
	result, metadata, err := c.invokeOperation(ctx, "ListLicenses", params, optFns,
c.addOperationListLicensesMiddlewares)
if err := nil		return nil, err
	}
```

```
	out := result.(*ListLicensesOutput)
	out.ResultMetadata = metadata
	return out, nil
}
```

```
type ListLicensesInput struct {
```
 // Filters to scope the results. The following filters are supported:

- // Beneficiary
- // ProductSKU
- // Fingerprint
- //
- Status

 Filters []types.Filter

 // Amazon Resource Names (ARNs) of the licenses. LicenseArns []string

 // Maximum number of results to return in a single call. MaxResults \*int32

 // Token for the next set of results. NextToken \*string

 noSmithyDocumentSerde }

type ListLicensesOutput struct {

 // License details. Licenses []types.License

 // Token for the next set of results. NextToken \*string

 // Metadata pertaining to the operation's result. ResultMetadata middleware.Metadata

 noSmithyDocumentSerde

```
func (c *Client) addOperationListLicensesMiddlewares(stack *middleware.Stack, options Options) (err error) {
err = stack.Serialize.Add(&awsAwsjson11_serializeOpListLicenses{}, middleware.After)
if err := nilreturn err
\left\{ \right.err = stack.Deserialize.Add(&awsAwsjson11_deserializeOpListLicenses{}, middleware.After)
if err := nilreturn err
₹
if err = addSetLoggerMiddleware(stack, options); err != nil {
return err
₹
if err = awsmiddleware.AddClientRequestIDMiddleware(stack);
err := nilreturn err
\mathcal{E}if err = smithyhttp.AddComputeContentLengthMiddleware(stack); err := nil {
 return err
\mathbf{I}if err = addResolveEndpointMiddleware(stat, options); err != nilreturn err
ļ
if err = v4.AddComputePayloadSHA256Middleware(stack); err != nil {
 return err
ļ
if err = addRetryMiddlewares(stack, options); err != nil {
 return err
ļ
if err = addHTTPSignerV4Middleware (stack, options); err != nil {return err
ļ
if err = awsmiddleware.AddRawResponseToMetadata(stack); err != nil {
 return err
ļ
if err = awsmiddleware. AddRecordResponseTiming(stack); err := nil {
 return err
ļ
if err = addClientUserAgent(state); err != nilreturn err
\mathbf{I}if err =smithyhttp.AddErrorCloseResponseBodyMiddleware(stack); err !=nil {
 return err
\mathbf{I}if err = smithyhttp.AddCloseResponseBodyMiddleware(stack); err != nil {
 return err
\mathcal{E}
```
 $\left\{ \right\}$ 

```
	if err = stack.Initialize.Add(newServiceMetadataMiddleware_opListLicenses(options.Region), middleware.Before);
err != nil {
 		return err
	}
	if err = awsmiddleware.AddRecursionDetection(stack); err != nil {
 		return err
	}
	if err = addRequestIDRetrieverMiddleware(stack); err != nil {
 		return err
	}
	if err = addResponseErrorMiddleware(stack); err != nil {
 		return err
	}
	if err = addRequestResponseLogging(stack, options); err != nil {
 		return err
	}
	return nil
}
func newServiceMetadataMiddleware_opListLicenses(region string) *awsmiddleware.RegisterServiceMetadata {
	return &awsmiddleware.RegisterServiceMetadata{
 		Region: region,
 		ServiceID: ServiceID,
 		SigningName: "license-manager",
 		OperationName: "ListLicenses",
	}
}
// Code generated by smithy-go-codegen DO NOT EDIT.
package licensemanager
```

```
import (
```

```
	"context"
	awsmiddleware "github.com/aws/aws-sdk-go-v2/aws/middleware"
	"github.com/aws/aws-sdk-go-v2/aws/signer/v4"
	"github.com/aws/aws-sdk-go-v2/service/licensemanager/types"
	"github.com/aws/smithy-go/middleware"
	smithyhttp "github.com/aws/smithy-go/transport/http"
```

```
)
```

```
// Deletes the specified license.
```

```
func (c *Client) DeleteLicense(ctx context.Context, params *DeleteLicenseInput, optFns ...func(*Options))
(*DeleteLicenseOutput, error) {
if params == nil {
```

```
params = \&DeleteLieenselnput\{\}
```

```
	}
```
 result, metadata, err := c.invokeOperation(ctx, "DeleteLicense", params, optFns,

```
c.addOperationDeleteLicenseMiddlewares)
if err := nil		return nil, err
	}
	out := result.(*DeleteLicenseOutput)
	out.ResultMetadata = metadata
	return out, nil
}
type DeleteLicenseInput struct {
	// Amazon Resource Name (ARN) of the license.
	//
	// This member is required.
	LicenseArn *string
	// Current version of the
 license.
	//
	// This member is required.
	SourceVersion *string
	noSmithyDocumentSerde
}
type DeleteLicenseOutput struct {
	// Date when the license is deleted.
	DeletionDate *string
	// License status.
	Status types.LicenseDeletionStatus
	// Metadata pertaining to the operation's result.
	ResultMetadata middleware.Metadata
	noSmithyDocumentSerde
}
func (c *Client) addOperationDeleteLicenseMiddlewares(stack *middleware.Stack, options Options) (err error) {
	err = stack.Serialize.Add(&awsAwsjson11_serializeOpDeleteLicense{}, middleware.After)
if err := nil
```

```
		return err
	}
	err = stack.Deserialize.Add(&awsAwsjson11_deserializeOpDeleteLicense{}, middleware.After)
if err := nil		return err
```

```
\mathcal{E}if err = addSetLoggerMiddleware (stack, options); err != nilreturn err
\mathcal{E}if err = awsmiddleware.AddClientRequestIDMiddleware(stack); err != nil {
return err
\left\{ \right.if err = smithyhttp.AddComputeContentLengthMiddleware(stack); err := nil {
return err
\mathcal{E}if err = addResolveEndpointMiddleware(stack,
options); err := nilreturn err
₹
if err = v4. AddComputePayloadSHA256Middleware(stack); err := nilreturn err
\mathcal{E}if err = addRetryMiddewares (stack, options); err != nilreturn err
₹
if err = addHTTPSignerV4Middleware (stack, options); err != nil { }return err
\mathcal{E}if err = awsmiddleware.AddRawResponseToMetadata(stack); err != nil {
return err
\mathcal{E}if err = awsmiddleware. AddRecordResponseTiming(stack); err := nil {
return err
\mathcal{E}if err = addClientUserAgent(state); err != nilreturn err
\mathcal{E}if err = smithyhttp.AddErrorCloseResponseBodyMiddleware(stack); err := nil {
return err
}
if err = smithyhttp.AddCloseResponseBodyMiddleware(stack); err := nil {
return err
}
if err = addOpDeleteLicenseValidationMiddleware(stack); err != nil {
return err
}
if err = stack.Initialize.Add(newServiceMetadataMiddleware opDeleteLicense(options.Region).
middleware.Before); err := nilreturn err
\mathbf{I}if err = awsmiddleware. AddRecursionDetection(stack);
err := nilreturn err
```

```
	}
	if err = addRequestIDRetrieverMiddleware(stack); err != nil {
 		return err
	}
	if err = addResponseErrorMiddleware(stack); err != nil {
 		return err
	}
	if err = addRequestResponseLogging(stack, options); err != nil {
 		return err
	}
	return nil
}
```
func newServiceMetadataMiddleware\_opDeleteLicense(region string) \*awsmiddleware.RegisterServiceMetadata { return &awsmiddleware.RegisterServiceMetadata{

```
		Region: region,
		ServiceID: ServiceID,
		SigningName: "license-manager",
		OperationName: "DeleteLicense",
	}
}
```
Copyright (c) 2009 The Go Authors. All rights reserved.

Redistribution and use in source and binary forms, with or without modification, are permitted provided that the following conditions are met:

 \* Redistributions of source code must retain the above copyright notice, this list of conditions and the following disclaimer.

 \* Redistributions in binary form must reproduce the above copyright notice, this list of conditions and the following disclaimer in the documentation and/or other materials provided with the distribution.

 \* Neither the name of Google Inc. nor the names of its contributors may be used to endorse or promote products derived from this software without specific prior written permission.

THIS SOFTWARE IS PROVIDED BY THE COPYIGHT HOLDERS AND CONTRIBUTORS "AS IS" AND ANY EXPRESS OR IMPLIED WARRANTIES, INCLUDING, BUT NOT LIMITED TO, THE IMPLIED WARRANTIES OF MERCHANTABILITY AND FITNESS FOR A PARTICULAR PURPOSE ARE DISCLAIMED. IN NO EVENT SHALL THE COPYRIGHT **OWNER** 

 OR CONTRIBUTORS BE LIABLE FOR ANY DIRECT, INDIRECT, INCIDENTAL, SPECIAL, EXEMPLARY, OR CONSEQUENTIAL DAMAGES (INCLUDING, BUT NOT LIMITED TO, PROCUREMENT OF SUBSTITUTE GOODS OR SERVICES; LOSS OF USE, DATA, OR PROFITS; OR BUSINESS INTERRUPTION) HOWEVER CAUSED AND ON ANY THEORY OF LIABILITY, WHETHER IN CONTRACT, STRICT LIABILITY, OR TORT (INCLUDING NEGLIGENCE OR OTHERWISE) ARISING IN ANY WAY OUT OF THE USE

#### OF THIS SOFTWARE, EVEN IF ADVISED OF THE POSSIBILITY OF SUCH DAMAGE.

 Apache License Version 2.0, January 2004 http://www.apache.org/licenses/

#### TERMS AND CONDITIONS FOR USE, REPRODUCTION, AND DISTRIBUTION

1. Definitions.

 "License" shall mean the terms and conditions for use, reproduction, and distribution as defined by Sections 1 through 9 of this document.

 "Licensor" shall mean the copyright owner or entity authorized by the copyright owner that is granting the License.

 "Legal Entity" shall mean the union of the acting entity and all other entities that control, are controlled by, or are under common control with that entity. For the purposes of this definition, "control" means (i) the power, direct or indirect, to cause the direction or management of such entity, whether by contract or otherwise, or (ii) ownership of fifty percent (50%) or more of the outstanding shares, or (iii) beneficial ownership of such entity.

 "You" (or "Your") shall mean an individual or Legal Entity exercising permissions granted by this License.

 "Source" form shall mean the preferred form for making modifications, including but not limited to software source code, documentation source, and configuration files.

 "Object" form shall mean any form resulting from mechanical transformation or translation of a Source form, including but not limited to compiled object code, generated documentation, and conversions to other media types.

 "Work" shall mean the work of authorship, whether in Source or Object form, made available under the License, as indicated by a copyright notice that is included in or attached to the work (an example is provided in the Appendix below).

 "Derivative Works" shall mean any work, whether in Source or Object form, that is based on (or derived from) the Work and for which the editorial

 revisions, annotations, elaborations, or other modifications represent, as a whole, an original work of authorship. For the purposes of this License, Derivative Works shall not include works that remain

 separable from, or merely link (or bind by name) to the interfaces of, the Work and Derivative Works thereof.

 "Contribution" shall mean any work of authorship, including the original version of the Work and any modifications or additions to that Work or Derivative Works thereof, that is intentionally submitted to Licensor for inclusion in the Work by the copyright owner or by an individual or Legal Entity authorized to submit on behalf of the copyright owner. For the purposes of this definition, "submitted" means any form of electronic, verbal, or written communication sent to the Licensor or its representatives, including but not limited to communication on electronic mailing lists, source code control systems, and issue tracking systems that are managed by, or on behalf of, the Licensor for the purpose of discussing and improving the Work, but excluding communication that is conspicuously marked or otherwise designated in writing by the copyright owner as "Not a Contribution."

 "Contributor" shall mean Licensor and any individual or Legal Entity on behalf of whom a Contribution has been received by Licensor and subsequently incorporated within the Work.

- 2. Grant of Copyright License. Subject to the terms and conditions of this License, each Contributor hereby grants to You a perpetual, worldwide, non-exclusive, no-charge, royalty-free, irrevocable copyright license to reproduce, prepare Derivative Works of, publicly display, publicly perform, sublicense, and distribute the Work and such Derivative Works in Source or Object form.
- 3. Grant of Patent License. Subject to the terms and conditions of this
- License, each Contributor hereby grants to You a perpetual, worldwide, non-exclusive, no-charge, royalty-free, irrevocable (except as stated in this section) patent license to make, have made, use, offer to sell, sell, import, and otherwise transfer the Work, where such license applies only to those patent claims licensable by such Contributor that are necessarily infringed by their Contribution(s) alone or by combination of their Contribution(s) with the Work to which such Contribution(s) was submitted. If You institute patent litigation against any entity (including a cross-claim or counterclaim in a lawsuit) alleging that the Work or a Contribution incorporated within the Work constitutes direct or contributory patent infringement, then any patent licenses granted to You under this License for that Work shall terminate as of the date such litigation is filed.

 4. Redistribution. You may reproduce and distribute copies of the

Work or Derivative Works thereof in any medium, with or without

 modifications, and in Source or Object form, provided that You meet the following conditions:

- (a) You must give any other recipients of the Work or Derivative Works a copy of this License; and
- (b) You must cause any modified files to carry prominent notices stating that You changed the files; and
- (c) You must retain, in the Source form of any Derivative Works that You distribute, all copyright, patent, trademark, and attribution notices from the Source form of the Work, excluding those notices that do not pertain to any part of the Derivative Works; and
- (d) If the Work includes a "NOTICE" text file as part of its distribution, then any Derivative Works that You distribute must include a readable copy of the attribution notices contained within such NOTICE file, excluding

those notices that do not

 pertain to any part of the Derivative Works, in at least one of the following places: within a NOTICE text file distributed as part of the Derivative Works; within the Source form or documentation, if provided along with the Derivative Works; or, within a display generated by the Derivative Works, if and wherever such third-party notices normally appear. The contents of the NOTICE file are for informational purposes only and do not modify the License. You may add Your own attribution notices within Derivative Works that You distribute, alongside or as an addendum to the NOTICE text from the Work, provided that such additional attribution notices cannot be construed as modifying the License.

 You may add Your own copyright statement to Your modifications and may provide additional or different license terms and conditions

- for use, reproduction, or distribution of Your modifications, or for any such Derivative Works as a whole, provided Your use, reproduction, and distribution of the Work otherwise complies with the conditions stated in this License.
- 5. Submission of Contributions. Unless You explicitly state otherwise, any Contribution intentionally submitted for inclusion in the Work by You to the Licensor shall be under the terms and conditions of this License, without any additional terms or conditions. Notwithstanding the above, nothing herein shall supersede or modify the terms of any separate license agreement you may have executed with Licensor regarding such Contributions.
- 6. Trademarks. This License does not grant permission to use the trade names, trademarks, service marks, or product names of the Licensor, except as required for reasonable and customary use in describing the origin of the Work and reproducing the content of the NOTICE file.
- 7. Disclaimer of Warranty. Unless required by applicable law or agreed to in writing, Licensor provides the Work (and each Contributor provides its Contributions) on an "AS IS" BASIS, WITHOUT WARRANTIES OR CONDITIONS OF ANY KIND, either express or implied, including, without limitation, any warranties or conditions of TITLE, NON-INFRINGEMENT, MERCHANTABILITY, or FITNESS FOR A PARTICULAR PURPOSE. You are solely responsible for determining the appropriateness of using or redistributing the Work and assume any risks associated with Your exercise of permissions under this License.
- 8. Limitation of Liability. In no event and under no legal theory, whether in tort (including negligence), contract, or otherwise, unless required by applicable law (such as deliberate and grossly negligent acts) or agreed to in writing, shall any Contributor be liable to You for damages, including any direct,

indirect, special,

 incidental, or consequential damages of any character arising as a result of this License or out of the use or inability to use the Work (including but not limited to damages for loss of goodwill, work stoppage, computer failure or malfunction, or any and all other commercial damages or losses), even if such Contributor has been advised of the possibility of such damages.

 9. Accepting Warranty or Additional Liability. While redistributing the Work or Derivative Works thereof, You may choose to offer, and charge a fee for, acceptance of support, warranty, indemnity, or other liability obligations and/or rights consistent with this License. However, in accepting such obligations, You may act only on Your own behalf and on Your sole responsibility, not on behalf of any other Contributor, and only if You agree to indemnify, defend, and hold each Contributor harmless for any liability incurred by, or claims asserted against, such Contributor by reason of your accepting any such warranty or additional liability.

#### END OF TERMS AND CONDITIONS

APPENDIX: How to apply the Apache License to your work.

 To apply the Apache License to your work, attach the following boilerplate notice, with the fields enclosed by brackets "[]" replaced with your own identifying information. (Don't include

 the brackets!) The text should be enclosed in the appropriate comment syntax for the file format. We also recommend that a file or class name and description of purpose be included on the same "printed page" as the copyright notice for easier identification within third-party archives.

Copyright [yyyy] [name of copyright owner]

 Licensed under the Apache License, Version 2.0 (the "License"); you may not use this file except in compliance with the License. You may obtain a copy of the License at

http://www.apache.org/licenses/LICENSE-2.0

 Unless required by applicable law or agreed to in writing, software distributed under the License is distributed on an "AS IS" BASIS, WITHOUT WARRANTIES OR CONDITIONS OF ANY KIND, either express or implied. See the License for the specific language governing permissions and limitations under the License. // Code generated by smithy-go-codegen DO NOT EDIT.

package licensemanager

import (

```
	"context"
	awsmiddleware "github.com/aws/aws-sdk-go-v2/aws/middleware"
	"github.com/aws/aws-sdk-go-v2/aws/signer/v4"
	"github.com/aws/aws-sdk-go-v2/service/licensemanager/types"
	"github.com/aws/smithy-go/middleware"
	smithyhttp "github.com/aws/smithy-go/transport/http"
)
```
// Creates a license.

func (c \*Client) CreateLicense(ctx context.Context, params \*CreateLicenseInput, optFns ...func(\*Options)) (\*CreateLicenseOutput, error) { if params  $==$  nil { params = &CreateLicenseInput{} }

```
	result, metadata, err := c.invokeOperation(ctx, "CreateLicense", params, optFns,
c.addOperationCreateLicenseMiddlewares)
if err := nil		return nil, err
	}
```

```
	out := result.(*CreateLicenseOutput)
	out.ResultMetadata = metadata
	return out, nil
```

```
type CreateLicenseInput struct {
	// License beneficiary.
	//
	// This member is required.
	Beneficiary *string
	// Unique, case-sensitive identifier that you provide to ensure
 the idempotency of
	// the request.
	//
	// This member is required.
	ClientToken *string
	// Configuration for consumption of the license. Choose a provisional
	// configuration for workloads running with continuous connectivity. Choose a
	// borrow configuration for workloads with offline usage.
	//
	// This member is required.
	ConsumptionConfiguration *types.ConsumptionConfiguration
	// License entitlements.
	//
	// This member is required.
	Entitlements []types.Entitlement
	// Home Region for the license.
	//
	// This member is required.
	HomeRegion *string
	// License issuer.
	//
	// This member is required.
	Issuer *types.Issuer
	// License name.
	//
	// This member is required.
	LicenseName *string
	// Product name.
	//
	// This member is required.
	ProductName *string
```
}

 // Product SKU. // // This member is required. ProductSKU \*string

 // Date and time range during which the license is valid, in ISO8601-UTC format. // // This member is required. Validity \*types.DatetimeRange

 // Information about the license. LicenseMetadata []types.Metadata

 noSmithyDocumentSerde }

type CreateLicenseOutput struct {

 // Amazon Resource Name (ARN) of the license. LicenseArn \*string

 // License status. Status types.LicenseStatus

 // License version. Version \*string

 // Metadata pertaining to the operation's result. ResultMetadata middleware.Metadata

 noSmithyDocumentSerde

}

```
func (c *Client) addOperationCreateLicenseMiddlewares(stack *middleware.Stack, options Options) (err error) {
	err = stack.Serialize.Add(&awsAwsjson11_serializeOpCreateLicense{}, middleware.After)
if err := nil		return err
	}
	err = stack.Deserialize.Add(&awsAwsjson11_deserializeOpCreateLicense{}, middleware.After)
if err := nil		return err
	}
	if err = addSetLoggerMiddleware(stack, options); err != nil {
		return err
	}
	if err = awsmiddleware.AddClientRequestIDMiddleware(stack); err != nil {
 		return err
```

```
	}
	if err = smithyhttp.AddComputeContentLengthMiddleware(stack);
err != nil {
		return err
	}
	if err = addResolveEndpointMiddleware(stack, options); err != nil {
		return err
	}
	if err = v4.AddComputePayloadSHA256Middleware(stack); err != nil {
		return err
	}
	if err = addRetryMiddlewares(stack, options); err != nil {
		return err
	}
	if err = addHTTPSignerV4Middleware(stack, options); err != nil {
		return err
	}
	if err = awsmiddleware.AddRawResponseToMetadata(stack); err != nil {
		return err
	}
	if err = awsmiddleware.AddRecordResponseTiming(stack); err != nil {
		return err
	}
	if err = addClientUserAgent(stack); err != nil {
		return err
	}
	if err = smithyhttp.AddErrorCloseResponseBodyMiddleware(stack); err != nil {
		return err
	}
	if err = smithyhttp.AddCloseResponseBodyMiddleware(stack); err != nil {
		return err
	}
	if err = addOpCreateLicenseValidationMiddleware(stack); err != nil {
		return err
	}
	if err = stack.Initialize.Add(newServiceMetadataMiddleware_opCreateLicense(options.Region),
middleware.Before); err != nil {
		return
 err
	}
	if err = awsmiddleware.AddRecursionDetection(stack); err != nil {
		return err
	}
	if err = addRequestIDRetrieverMiddleware(stack); err != nil {
		return err
\mathfrak{r}	if err = addResponseErrorMiddleware(stack); err != nil {
		return err
```

```
	}
	if err = addRequestResponseLogging(stack, options); err != nil {
 		return err
	}
	return nil
}
```
func newServiceMetadataMiddleware\_opCreateLicense(region string) \*awsmiddleware.RegisterServiceMetadata { return &awsmiddleware.RegisterServiceMetadata{

```
Region: region,
		ServiceID: ServiceID,
		SigningName: "license-manager",
		OperationName: "CreateLicense",
	}
}
```
// Code generated by smithy-go-codegen DO NOT EDIT.

```
package licensemanager
```
import (

 "context"

 awsmiddleware "github.com/aws/aws-sdk-go-v2/aws/middleware"

 "github.com/aws/aws-sdk-go-v2/aws/signer/v4"

 "github.com/aws/aws-sdk-go-v2/service/licensemanager/types"

 "github.com/aws/smithy-go/middleware"

 smithyhttp "github.com/aws/smithy-go/transport/http"

)

// Checks out the specified license for offline use.

```
func (c *Client) CheckoutBorrowLicense(ctx context.Context, params *CheckoutBorrowLicenseInput, optFns
...func(*Options)) (*CheckoutBorrowLicenseOutput, error) {
if params == nil {
 		params = &CheckoutBorrowLicenseInput{}
	}
```

```
	result, metadata, err := c.invokeOperation(ctx, "CheckoutBorrowLicense", params, optFns,
c.addOperationCheckoutBorrowLicenseMiddlewares)
if err := nil		return nil, err
	}
	out := result.(*CheckoutBorrowLicenseOutput)
	out.ResultMetadata = metadata
```
 return out, nil }

type CheckoutBorrowLicenseInput struct {

```
	// Unique, case-sensitive identifier that you
 provide to ensure the idempotency of
	// the request.
	//
	// This member is required.
	ClientToken *string
```
 // Digital signature method. The possible value is JSON Web Signature (JWS) // algorithm PS384. For more information, see RFC 7518 Digital Signature with // RSASSA-PSS (https://tools.ietf.org/html/rfc7518#section-3.5) . // // This member is required. DigitalSignatureMethod types.DigitalSignatureMethod

 // License entitlements. Partial checkouts are not supported. // // This member is required. Entitlements []types.EntitlementData

 // Amazon Resource Name (ARN) of the license. The license must use the borrow // consumption configuration. // // This member is required.

 LicenseArn \*string

 // Information about constraints. CheckoutMetadata []types.Metadata

 // Node ID. NodeId \*string

 noSmithyDocumentSerde }

type CheckoutBorrowLicenseOutput struct {

 // Information about constraints. CheckoutMetadata []types.Metadata

 // Allowed license entitlements. EntitlementsAllowed []types.EntitlementData

 // Date and time at which the license checkout expires. Expiration \*string

 // Date and time at which the license checkout is issued. IssuedAt \*string

```
// Amazon Resource Name (ARN) of the license.
LicenseArn *string
// License consumption token.
LicenseConsumptionToken *string
// Node ID.
NodeId *string
// Signed token.
SignedToken *string
// Metadata pertaining to the operation's result.
ResultMetadata middleware.Metadata
noSmithyDocumentSerde
\mathcal{E}func (c *Client) addOperationCheckoutBorrowLicenseMiddlewares(stack *middleware.Stack, options Options) (err
error) {
err = stack.Serialize.Add(&awsAwsjson11_serializeOpCheckoutBorrowLicense{}, middleware.After)
if err := nilreturn err
\left\{ \right.err = stack.Deserialize.Add(&awsAwsjson11_deserializeOpCheckoutBorrowLicense{}, middleware.After)
if err := nilreturn err
₹
if err = addSetLoggerMiddleware (stack, options); err != nilreturn err
\mathcal{E}if err = awsmiddleware.AddClientRequestIDMiddleware(stack);
err := nilreturn err
\mathcal{E}if err = smithyhttp.AddComputeContentLengthMiddleware(stack); err := nil {
return err
ļ
if err = addResolveEndpointMiddleware (stack, options); err != nilreturn err
\mathbf{I}if err = v4. AddComputePayloadSHA256Middleware(stack); err := nilreturn err
\mathbf{I}if err = addRetryMiddlewares (stack, options); err != nil { }return err
\mathbf{I}
```

```
	if err = addHTTPSignerV4Middleware(stack, options); err != nil {
 		return err
	}
	if err = awsmiddleware.AddRawResponseToMetadata(stack); err != nil {
 		return err
	}
if err = awsmiddleware.AddRecordResponseTiming(stack); err := nil {
 		return err
	}
	if err = addClientUserAgent(stack); err != nil {
 		return err
	}
	if err = smithyhttp.AddErrorCloseResponseBodyMiddleware(stack); err != nil {
 		return err
	}
	if err = smithyhttp.AddCloseResponseBodyMiddleware(stack); err != nil {
 		return err
	}
	if err = addOpCheckoutBorrowLicenseValidationMiddleware(stack); err != nil {
 		return err
	}
	if err
 = stack.Initialize.Add(newServiceMetadataMiddleware_opCheckoutBorrowLicense(options.Region),
middleware.Before); err != nil {
		return err
	}
	if err = awsmiddleware.AddRecursionDetection(stack); err != nil {
		return err
	}
	if err = addRequestIDRetrieverMiddleware(stack); err != nil {
		return err
	}
	if err = addResponseErrorMiddleware(stack); err != nil {
		return err
	}
	if err = addRequestResponseLogging(stack, options); err != nil {
		return err
	}
	return nil
}
func newServiceMetadataMiddleware_opCheckoutBorrowLicense(region string)
*awsmiddleware.RegisterServiceMetadata {
	return &awsmiddleware.RegisterServiceMetadata{
 		Region: region,
 		ServiceID: ServiceID,
 		SigningName: "license-manager",
 		OperationName: "CheckoutBorrowLicense",
```
 } } // Code generated by smithy-go-codegen DO NOT EDIT.

package licensemanager

import (

 "context"

 awsmiddleware "github.com/aws/aws-sdk-go-v2/aws/middleware"

 "github.com/aws/aws-sdk-go-v2/aws/signer/v4"

 "github.com/aws/aws-sdk-go-v2/service/licensemanager/types"

 "github.com/aws/smithy-go/middleware"

 smithyhttp "github.com/aws/smithy-go/transport/http"

)

// Lists received licenses.

```
func (c *Client) ListReceivedLicenses(ctx context.Context, params *ListReceivedLicensesInput, optFns
...func(*Options)) (*ListReceivedLicensesOutput, error) {
if params == nil {
 		params = &ListReceivedLicensesInput{}
	}
```
 result, metadata, err := c.invokeOperation(ctx, "ListReceivedLicenses", params, optFns, c.addOperationListReceivedLicensesMiddlewares) if  $err := nil$  return nil, err

```
	}
```
 out := result.(\*ListReceivedLicensesOutput) out.ResultMetadata = metadata return out, nil

```
}
```
type ListReceivedLicensesInput struct {

 // Filters to scope the results. The following filters are supported: //

```
 - ProductSKU
```
 // - Status

```
	// - Fingerprint
```
 // - IssuerName

 // - Beneficiary

 Filters []types.Filter

 // Amazon Resource Names (ARNs) of the licenses. LicenseArns []string

 // Maximum number of results to return in a single call.

#### MaxResults \*int32

```
	// Token for the next set of results.
	NextToken *string
```
 noSmithyDocumentSerde }

type ListReceivedLicensesOutput struct {

 // Received license details. Licenses []types.GrantedLicense

 // Token for the next set of results. NextToken \*string

 // Metadata pertaining to the operation's result. ResultMetadata middleware.Metadata

 noSmithyDocumentSerde

}

```
func (c *Client) addOperationListReceivedLicensesMiddlewares(stack *middleware.Stack, options Options) (err
error) {
	err = stack.Serialize.Add(&awsAwsjson11_serializeOpListReceivedLicenses{}, middleware.After)
if err := nil		return err
	}
	err = stack.Deserialize.Add(&awsAwsjson11_deserializeOpListReceivedLicenses{}, middleware.After)
if err := nil		return err
	}
	if
 err = addSetLoggerMiddleware(stack, options); err != nil {
		return err
	}
	if err = awsmiddleware.AddClientRequestIDMiddleware(stack); err != nil {
		return err
	}
	if err = smithyhttp.AddComputeContentLengthMiddleware(stack); err != nil {
		return err
	}
if err = addResolveEndpointMiddleware (stack, options); err != nil		return err
	}
if err = v4.AddComputePayloadSHA256Middleware(stack); err != nil		return err
	}
```

```
	if err = addRetryMiddlewares(stack, options); err != nil {
 		return err
	}
	if err = addHTTPSignerV4Middleware(stack, options); err != nil {
 		return err
	}
	if err = awsmiddleware.AddRawResponseToMetadata(stack); err != nil {
 		return err
	}
	if err = awsmiddleware.AddRecordResponseTiming(stack); err != nil {
 		return err
	}
	if err = addClientUserAgent(stack); err != nil {
 		return err
	}
	if err = smithyhttp.AddErrorCloseResponseBodyMiddleware(stack); err != nil {
 		return err
	}
	if err = smithyhttp.AddCloseResponseBodyMiddleware(stack); err != nil {
		return
 err
	}
	if err = stack.Initialize.Add(newServiceMetadataMiddleware_opListReceivedLicenses(options.Region),
middleware.Before); err != nil {
		return err
	}
	if err = awsmiddleware.AddRecursionDetection(stack); err != nil {
		return err
	}
	if err = addRequestIDRetrieverMiddleware(stack); err != nil {
		return err
	}
	if err = addResponseErrorMiddleware(stack); err != nil {
		return err
	}
	if err = addRequestResponseLogging(stack, options); err != nil {
		return err
	}
	return nil
}
func newServiceMetadataMiddleware_opListReceivedLicenses(region string)
*awsmiddleware.RegisterServiceMetadata {
	return &awsmiddleware.RegisterServiceMetadata{
 		Region: region,
 		ServiceID: ServiceID,
 		SigningName: "license-manager",
 		OperationName: "ListReceivedLicenses",
```
# **1.329 aws-aws-sdk-go-v2-internal-**

## **configsources 1.1.33**

### **1.329.1 Available under license :**

// Code generated by smithy-go-codegen DO NOT EDIT.

```
package grafana
import (
	"context"
	awsmiddleware "github.com/aws/aws-sdk-go-v2/aws/middleware"
	"github.com/aws/aws-sdk-go-v2/aws/signer/v4"
	"github.com/aws/aws-sdk-go-v2/service/grafana/types"
	"github.com/aws/smithy-go/middleware"
	smithyhttp "github.com/aws/smithy-go/transport/http"
)
// Assigns a Grafana Enterprise license to a workspace. Upgrading to Grafana
// Enterprise incurs additional fees. For more information, see Upgrade a
// workspace to Grafana Enterprise (https://docs.aws.amazon.com/grafana/latest/userguide/upgrade-to-Grafana-
Enterprise.html)
\mathcal{U}.
func (c *Client) AssociateLicense(ctx context.Context, params *AssociateLicenseInput, optFns ...func(*Options))
(*AssociateLicenseOutput, error) {
if params == nil {
 params = &Associate LicenseInput\{\}	}
	result, metadata, err := c.invokeOperation(ctx, "AssociateLicense", params, optFns,
c.addOperationAssociateLicenseMiddlewares)
if err := nil		return nil, err
	}
	out
 := result.(*AssociateLicenseOutput)
	out.ResultMetadata = metadata
	return out, nil
}
type AssociateLicenseInput struct {
```
 // The type of license to associate with the workspace.

 // // This member is required. LicenseType types.LicenseType

 // The ID of the workspace to associate the license with. // // This member is required. WorkspaceId \*string

 noSmithyDocumentSerde

}

type AssociateLicenseOutput struct {

 // A structure containing data about the workspace. // // This member is required. Workspace \*types.WorkspaceDescription

 // Metadata pertaining to the operation's result. ResultMetadata middleware.Metadata

 noSmithyDocumentSerde

}

```
func (c *Client) addOperationAssociateLicenseMiddlewares(stack *middleware.Stack, options Options) (err error) {
	err = stack.Serialize.Add(&awsRestjson1_serializeOpAssociateLicense{}, middleware.After)
if err := nil		return err
	}
	err = stack.Deserialize.Add(&awsRestjson1_deserializeOpAssociateLicense{}, middleware.After)
	if
err != nil {
		return err
	}
	if err = addSetLoggerMiddleware(stack, options); err != nil {
		return err
	}
	if err = awsmiddleware.AddClientRequestIDMiddleware(stack); err != nil {
		return err
	}
	if err = smithyhttp.AddComputeContentLengthMiddleware(stack); err != nil {
		return err
	}
if err = addResolveEndpointMiddleware (stack, options); err != nil		return err
	}
if err = v4.AddComputePayloadSHA256Middleware(stack); err = nil
```
```
		return err
	}
	if err = addRetryMiddlewares(stack, options); err != nil {
		return err
	}
	if err = addHTTPSignerV4Middleware(stack, options); err != nil {
		return err
	}
	if err = awsmiddleware.AddRawResponseToMetadata(stack); err != nil {
		return err
	}
	if err = awsmiddleware.AddRecordResponseTiming(stack); err != nil {
		return err
	}
	if err = addClientUserAgent(stack); err != nil {
		return err
	}
	if err = smithyhttp.AddErrorCloseResponseBodyMiddleware(stack); err != nil {
		return err
	}
	if err = smithyhttp.AddCloseResponseBodyMiddleware(stack);
err != nil {
		return err
	}
	if err = addOpAssociateLicenseValidationMiddleware(stack); err != nil {
		return err
	}
	if err = stack.Initialize.Add(newServiceMetadataMiddleware_opAssociateLicense(options.Region),
middleware.Before); err != nil {
		return err
	}
	if err = awsmiddleware.AddRecursionDetection(stack); err != nil {
		return err
	}
	if err = addRequestIDRetrieverMiddleware(stack); err != nil {
		return err
	}
	if err = addResponseErrorMiddleware(stack); err != nil {
		return err
	}
	if err = addRequestResponseLogging(stack, options); err != nil {
		return err
	}
	return nil
}
func newServiceMetadataMiddleware_opAssociateLicense(region string)
```
\*awsmiddleware.RegisterServiceMetadata {

 return &awsmiddleware.RegisterServiceMetadata{ Region: region, ServiceID: ServiceID, SigningName: "grafana", OperationName: "AssociateLicense", } } AWS SDK for Go Copyright 2015 Amazon.com, Inc. or its affiliates. All Rights Reserved. Copyright 2014-2015 Stripe, Inc. name: License Scan on: [pull\_request] jobs:

 licensescan: name: License Scan runs-on: ubuntu-latest strategy: matrix: python-version: [3.9]

```
 steps:
```
 - name: Checkout target uses: actions/checkout@v2 with: path: sdkbase ref: \${{ github.base\_ref }} - name: Checkout this ref uses: actions/checkout@v2 with:

path: new-ref

fetch-depth: 0

```
 - name: Get Diff
```
run: git --git-dir ./new-ref/.git diff --name-only --diff-filter=ACMRT \${{ github.event.pull\_request.base.sha }}

```
${{ github.sha }} > refDiffFiles.txt
```

```
 - name: Get Target Files
```
run: git --git-dir ./sdkbase/.git ls-files | grep -xf refDiffFiles.txt - > targetFiles.txt

```
 - name: Checkout scancode
```

```
uses: actions/checkout@v2
```
with:

```
 repository: nexB/scancode-toolkit
```
path: scancode-toolkit

fetch-depth: 1

```
- name: Set up Python {\mathcal{S}}{ matrix.python-version }}
```

```
 uses: actions/setup-python@v2
```
with:

```
 python-version: ${{ matrix.python-version }}
```
# ScanCode

- name: Self-configure scancode

working-directory: ./scancode-toolkit

- run: ./scancode --help
- name: Run Scan code on target

run: cat targetFiles.txt | while read filename; do echo ./sdkbase/\$filename; done | xargs ./scancode-

toolkit/scancode -l -n 30 --json-pp - | grep short\_name | sort | uniq >> old-licenses.txt

- name: Run Scan code on pr ref

run: cat refDiffFiles.txt | while read filename; do echo ./new-ref/\$filename; done | xargs ./scancode-

toolkit/scancode -l -n 30 --json-pp - | grep short\_name | sort | uniq >> new-licenses.txt

# compare

- name: License test

 run: if ! cmp old-licenses.txt new-licenses.txt; then echo "Licenses differ! Failing."; exit -1; else echo "Licenses are the same. Success."; exit 0; fi

// Code generated by smithy-go-codegen DO NOT EDIT.

package licensemanager

```
import (
```

```
	"context"
```
 awsmiddleware "github.com/aws/aws-sdk-go-v2/aws/middleware"

 "github.com/aws/aws-sdk-go-v2/aws/signer/v4"

 "github.com/aws/smithy-go/middleware"

 smithyhttp "github.com/aws/smithy-go/transport/http"

)

// Checks in the specified license. Check in a license when it is no longer in use.

```
func (c *Client) CheckInLicense(ctx context.Context, params *CheckInLicenseInput, optFns ...func(*Options))
(*CheckInLicenseOutput, error) {
if params == nil {
 		params = &CheckInLicenseInput{}
```

```
	}
```

```
	result, metadata, err := c.invokeOperation(ctx, "CheckInLicense", params, optFns,
c.addOperationCheckInLicenseMiddlewares)
if err := nil		return nil, err
	}
	out := result.(*CheckInLicenseOutput)
	out.ResultMetadata = metadata
	return out, nil
}
type CheckInLicenseInput struct {
```

```
	// License consumption token.
```

```
	//
```

```
	// This member is required.
	LicenseConsumptionToken *string
	// License beneficiary.
	Beneficiary
 *string
	noSmithyDocumentSerde
}
type CheckInLicenseOutput struct {
	// Metadata pertaining to the operation's result.
	ResultMetadata middleware.Metadata
	noSmithyDocumentSerde
}
func (c *Client) addOperationCheckInLicenseMiddlewares(stack *middleware.Stack, options Options) (err error) {
	err = stack.Serialize.Add(&awsAwsjson11_serializeOpCheckInLicense{}, middleware.After)
if err := nil		return err
	}
	err = stack.Deserialize.Add(&awsAwsjson11_deserializeOpCheckInLicense{}, middleware.After)
if err := nil		return err
	}
	if err = addSetLoggerMiddleware(stack, options); err != nil {
		return err
	}
	if err = awsmiddleware.AddClientRequestIDMiddleware(stack); err != nil {
		return err
	}
	if err = smithyhttp.AddComputeContentLengthMiddleware(stack); err != nil {
		return err
	}
	if err = addResolveEndpointMiddleware(stack, options); err != nil {
		return err
	}
	if err = v4.AddComputePayloadSHA256Middleware(stack); err != nil {
		return err
	}
	if err = addRetryMiddlewares(stack,
options); err := nil		return err
	}
if err = addHTTPSignerV4Middleware (stack, options); err != nil		return err
	}
```

```
	if err = awsmiddleware.AddRawResponseToMetadata(stack); err != nil {
 		return err
	}
	if err = awsmiddleware.AddRecordResponseTiming(stack); err != nil {
		return err
	}
	if err = addClientUserAgent(stack); err != nil {
 		return err
	}
	if err = smithyhttp.AddErrorCloseResponseBodyMiddleware(stack); err != nil {
 		return err
	}
	if err = smithyhttp.AddCloseResponseBodyMiddleware(stack); err != nil {
 		return err
	}
	if err = addOpCheckInLicenseValidationMiddleware(stack); err != nil {
 		return err
	}
	if err = stack.Initialize.Add(newServiceMetadataMiddleware_opCheckInLicense(options.Region),
middleware.Before); err != nil {
 		return err
	}
	if err = awsmiddleware.AddRecursionDetection(stack); err != nil {
		return err
	}
	if err = addRequestIDRetrieverMiddleware(stack); err != nil {
 		return err
	}
	if err = addResponseErrorMiddleware(stack); err != nil
 {
		return err
	}
	if err = addRequestResponseLogging(stack, options); err != nil {
		return err
	}
	return nil
}
func newServiceMetadataMiddleware_opCheckInLicense(region string) *awsmiddleware.RegisterServiceMetadata
{
	return &awsmiddleware.RegisterServiceMetadata{
 		Region: region,
 		ServiceID: ServiceID,
 		SigningName: "license-manager",
 		OperationName: "CheckInLicense",
	}
}
```
// Code generated by smithy-go-codegen DO NOT EDIT.

package licensemanager

import (

 "context"

 awsmiddleware "github.com/aws/aws-sdk-go-v2/aws/middleware"

 "github.com/aws/aws-sdk-go-v2/aws/signer/v4"

 "github.com/aws/aws-sdk-go-v2/service/licensemanager/types"

 "github.com/aws/smithy-go/middleware"

 smithyhttp "github.com/aws/smithy-go/transport/http"

)

// Checks out the specified license. If the account that created the license is // the same that is performing the check out, you must specify the account as the // beneficiary. func (c \*Client) CheckoutLicense(ctx context.Context, params \*CheckoutLicenseInput, optFns ...func(\*Options)) (\*CheckoutLicenseOutput, error) { if params  $==$  nil { params = &CheckoutLicenseInput{} }

 result, metadata, err := c.invokeOperation(ctx, "CheckoutLicense", params, optFns, c.addOperationCheckoutLicenseMiddlewares) if  $err := nil$  return nil, err

```
	}
```
 out := result.(\*CheckoutLicenseOutput) out.ResultMetadata = metadata return out, nil

```
}
```
type CheckoutLicenseInput struct {

```
	// Checkout type.
	//
	// This member is required.
	CheckoutType types.CheckoutType
```
 // Unique, case-sensitive identifier that you provide to ensure the idempotency of // the request. // // This member is required. ClientToken \*string

 // License entitlements.

 // // This member is required. Entitlements []types.EntitlementData

 // Key fingerprint identifying the license. // // This member is required. KeyFingerprint \*string

 // Product SKU. // // This member is required. ProductSKU \*string

 // License beneficiary. Beneficiary \*string

 // Node ID. NodeId \*string

 noSmithyDocumentSerde }

type CheckoutLicenseOutput struct {

 // Checkout type. CheckoutType types.CheckoutType

 // Allowed license entitlements. EntitlementsAllowed []types.EntitlementData

 // Date and time at which the license checkout expires. Expiration \*string

 // Date and time at which the license checkout is issued. IssuedAt \*string

 // Amazon Resource Name (ARN) of the checkout license. LicenseArn \*string

 // License consumption token. LicenseConsumptionToken \*string

 // Node ID. NodeId \*string

 // Signed token.

```
SignedToken *string
```
// Metadata pertaining to the operation's result. ResultMetadata middleware.Metadata

```
noSmithyDocumentSerde
```
 $\mathcal{E}$ 

```
func (c *Client) addOperationCheckoutLicenseMiddlewares(stack *middleware.Stack, options Options) (err error) {
err = stack.Serialize.Add(&awsAwsjson11_serializeOpCheckoutLicense{}, middleware.After)
if err := nilreturn err
\left\{ \right.err = stack.Deserialize.Add(&awsAwsjson11_deserializeOpCheckoutLicense{}, middleware.After)
if err := nilreturn err
₹
if err = addSetLoggerMiddleware (stack, options); err != nilreturn err
₹
if err = awsmiddleware.AddClientRequestIDMiddleware(stack); err != nil {
return err
₹
if err = smithyhttp.AddComputeContentLengthMiddleware(stack); err := nil {
return err
₹
if err = addResolveEndpointMiddleware(stat, options); err != nilreturn
err
\mathcal{E}if err = v4. AddComputePayloadSHA256Middleware(stack); err != nilreturn err
ļ
if err = addRetryMiddlewares (stack, options); err != nil { }return err
\mathbf{I}if err = addHTTPSignerV4Middleware (stack, options); err != nil { }return err
\mathcal{E}if err = awsmiddleware. AddRawResponseToMetadata(stack); err := nil {
 return err
\mathbf{I}if err = awsmiddleware. AddRecordResponseTiming(stack); err := nil {
return err
\mathbf{I}if err = addClientUserAgent(state); err != nilreturn err
```

```
\mathcal{L}
```

```
	if err = smithyhttp.AddErrorCloseResponseBodyMiddleware(stack); err != nil {
 		return err
 	}
	if err = smithyhttp.AddCloseResponseBodyMiddleware(stack); err != nil {
 		return err
 	}
	if err = addOpCheckoutLicenseValidationMiddleware(stack); err != nil {
 		return err
 	}
	if err = stack.Initialize.Add(newServiceMetadataMiddleware_opCheckoutLicense(options.Region),
middleware.Before); err != nil {
 		return err
 	}
	if err = awsmiddleware.AddRecursionDetection(stack); err != nil {
 		return err
	}
	if err = addRequestIDRetrieverMiddleware(stack);
err != nil {
 		return err
 	}
	if err = addResponseErrorMiddleware(stack); err != nil {
 		return err
 	}
	if err = addRequestResponseLogging(stack, options); err != nil {
 		return err
	}
	return nil
}
func newServiceMetadataMiddleware_opCheckoutLicense(region string) *awsmiddleware.RegisterServiceMetadata
{
	return &awsmiddleware.RegisterServiceMetadata{
 Region: region,
 		ServiceID: ServiceID,
 		SigningName: "license-manager",
 		OperationName: "CheckoutLicense",
	}
}
// Code generated by smithy-go-codegen DO NOT EDIT.
package grafana
import (
	"context"
	awsmiddleware "github.com/aws/aws-sdk-go-v2/aws/middleware"
	"github.com/aws/aws-sdk-go-v2/aws/signer/v4"
	"github.com/aws/aws-sdk-go-v2/service/grafana/types"
	"github.com/aws/smithy-go/middleware"
```

```
	smithyhttp "github.com/aws/smithy-go/transport/http"
\overline{)}
```

```
// Removes the Grafana Enterprise license from a workspace.
func (c *Client) DisassociateLicense(ctx context.Context, params *DisassociateLicenseInput, optFns
...func(*Options)) (*DisassociateLicenseOutput, error) {
if params == nil {
 		params = &DisassociateLicenseInput{}
	}
	result, metadata, err := c.invokeOperation(ctx, "DisassociateLicense", params, optFns,
c.addOperationDisassociateLicenseMiddlewares)
if err := nil		return nil, err
 	}
	out := result.(*DisassociateLicenseOutput)
	out.ResultMetadata = metadata
	return out, nil
}
type DisassociateLicenseInput struct {
	// The type of license to remove from the workspace.
	//
	// This
 member is required.
	LicenseType types.LicenseType
	// The ID of the workspace to remove the Grafana Enterprise license from.
	//
	// This member is required.
	WorkspaceId *string
	noSmithyDocumentSerde
}
type DisassociateLicenseOutput struct {
	// A structure containing information about the workspace.
	//
	// This member is required.
	Workspace *types.WorkspaceDescription
	// Metadata pertaining to the operation's result.
```
 ResultMetadata middleware.Metadata

 noSmithyDocumentSerde

```
\left\{ \right\}
```

```
func (c *Client) addOperationDisassociateLicenseMiddlewares(stack *middleware.Stack, options Options) (err
error) {
err = stack.Serialize.Add(&awsRestjson1_serializeOpDisassociateLicense{}, middleware.After)
if err := nilreturn err
\mathcal{F}err = stack.Deserialize.Add(&awsRestjson1_deserializeOpDisassociateLicense{}, middleware.After)
if err := nilreturn err
\mathcal{E}if err = addSetLoggerMiddleware(stack, options); err != nil {
 return err
\mathcal{E}if err = awsmiddleware.AddClientRequestIDMiddleware(stack);
err := nilreturn err
\mathcal{E}if err = smithyhttp.AddComputeContentLengthMiddleware(stack); err != nil {
 return err
\mathbf{I}if err = addResolveEndpointMiddleware (stack, options); err != nilreturn err
\mathcal{E}if err = v4. AddComputePayloadSHA256Middleware(stack); err != nilreturn err
\mathcal{E}if err = addRetryMiddewares (stack, options); err != nilreturn err
\mathcal{E}if err = addHTTPSignerV4Middleware (stack, options); err != nil { }return err
\mathcal{E}if err = awsmiddleware. AddRawResponseToMetadata(stack); err := nil {
 return err
\mathcal{E}if err = awsmiddleware. AddRecordResponseTiming(stack); err := nil {
 return err
\mathcal{E}if err = addClientUserAgent(state); err != nilreturn err
\mathbf{I}if err = smithyhttp.AddErrorCloseResponseBodyMiddleware(stack); err !=nil {
 return err
\mathbf{I}if err =smithyhttp.AddCloseResponseBodyMiddleware(stack); err :=nil {
 return err
```

```
	}
	if err = addOpDisassociateLicenseValidationMiddleware(stack); err != nil {
 		return err
	}
	if err = stack.Initialize.Add(newServiceMetadataMiddleware_opDisassociateLicense(options.Region),
 middleware.Before); err != nil {
 		return err
	}
	if err = awsmiddleware.AddRecursionDetection(stack); err != nil {
 		return err
 	}
	if err = addRequestIDRetrieverMiddleware(stack); err != nil {
 		return err
 	}
	if err = addResponseErrorMiddleware(stack); err != nil {
 		return err
 	}
	if err = addRequestResponseLogging(stack, options); err != nil {
 		return err
	}
	return nil
}
func newServiceMetadataMiddleware_opDisassociateLicense(region string)
*awsmiddleware.RegisterServiceMetadata {
	return &awsmiddleware.RegisterServiceMetadata{
 Region: region,
 		ServiceID: ServiceID,
 		SigningName: "grafana",
 		OperationName: "DisassociateLicense",
	}
}
// Code generated by smithy-go-codegen DO NOT EDIT.
package licensemanager
import (
	"context"
	awsmiddleware "github.com/aws/aws-sdk-go-v2/aws/middleware"
	"github.com/aws/aws-sdk-go-v2/aws/signer/v4"
	"github.com/aws/aws-sdk-go-v2/service/licensemanager/types"
	"github.com/aws/smithy-go/middleware"
	smithyhttp "github.com/aws/smithy-go/transport/http"
)
// Gets detailed information about the specified license.
func (c *Client) GetLicense(ctx context.Context, params *GetLicenseInput, optFns ...func(*Options))
```

```
(*GetLicenseOutput, error) {
```

```
if params == nil {
 params = \&GetLicenseInput\{\}	}
	result, metadata, err := c.invokeOperation(ctx, "GetLicense", params, optFns,
c.addOperationGetLicenseMiddlewares)
if err := nil		return nil, err
	}
	out := result.(*GetLicenseOutput)
	out.ResultMetadata = metadata
	return out, nil
}
type GetLicenseInput struct {
	// Amazon Resource Name (ARN) of the license.
	//
	// This member is required.
	LicenseArn *string
	// License version.
	Version
 *string
	noSmithyDocumentSerde
}
type GetLicenseOutput struct {
	// License details.
	License *types.License
	// Metadata pertaining to the operation's result.
	ResultMetadata middleware.Metadata
	noSmithyDocumentSerde
}
func (c *Client) addOperationGetLicenseMiddlewares(stack *middleware.Stack, options Options) (err error) {
	err = stack.Serialize.Add(&awsAwsjson11_serializeOpGetLicense{}, middleware.After)
```

```
if err := nil		return err
	}
	err = stack.Deserialize.Add(&awsAwsjson11_deserializeOpGetLicense{}, middleware.After)
if err := nil		return err
```

```
\mathcal{E}if err = addSetLoggerMiddleware (stack, options); err != nilreturn err
\mathcal{E}if err = awsmiddleware.AddClientRequestIDMiddleware(stack); err != nil {
return err
\left\{ \right.if err = smithyhttp.AddComputeContentLengthMiddleware(stack); err := nil {
 return err
\mathcal{E}if err = addResolveEndpointMiddleware (stack, options); err != nilreturn err
\mathcal{E}if err = v4. AddComputePayloadSHA256Middleware(stack); err := nilreturn err
\mathcal{F}if
err = addRetryMiddlewares (stack, options); err != nilreturn err
₹
if err = addHTTPSignerV4Middleware (stack, options); err != nil { }return err
₹
if err = awsmiddleware.AddRawResponseToMetadata(stack); err != nil {
return err
₹
if err = awsmiddleware. AddRecordResponseTiming(stack); err := nil {
return err
₹
if err = addClientUserAgent(state); err != nilreturn err
\mathcal{E}if err = smithyhttp.AddErrorCloseResponseBodyMiddleware(stack); err := nil {
return err
}
if err = smithyhttp.AddCloseResponseBodyMiddleware(stack); err := nil {
return err
}
if err = addOpGetLicenseValidationMiddleware(stack); err != nil {
return err
}
if err = stack.Initialize.Add(newServiceMetadataMiddleware opGetLicense(options.Region), middleware.Before);
err := nilreturn err
\mathbf{I}if err = awsmiddleware. AddRecursionDetection(stack); err := nil {
return err
\mathbf{I}
```

```
	if err = addRequestIDRetrieverMiddleware(stack); err != nil {
 		return err
	}
	if err = addResponseErrorMiddleware(stack);
err != nil {
		return err
	}
	if err = addRequestResponseLogging(stack, options); err != nil {
 		return err
	}
	return nil
}
```
func newServiceMetadataMiddleware\_opGetLicense(region string) \*awsmiddleware.RegisterServiceMetadata { return &awsmiddleware.RegisterServiceMetadata{

 Region: region,

 ServiceID: ServiceID,

 SigningName: "license-manager",

 OperationName: "GetLicense",

```
	}
```
}

// Code generated by smithy-go-codegen DO NOT EDIT.

```
package licensemanager
```
import (

 "context"

```
	awsmiddleware "github.com/aws/aws-sdk-go-v2/aws/middleware"
```

```
	"github.com/aws/aws-sdk-go-v2/aws/signer/v4"
```

```
	"github.com/aws/aws-sdk-go-v2/service/licensemanager/types"
```
 "github.com/aws/smithy-go/middleware"

 smithyhttp "github.com/aws/smithy-go/transport/http"

)

```
// Lists the licenses for your account.
func (c *Client) ListLicenses(ctx context.Context, params *ListLicensesInput, optFns ...func(*Options))
(*ListLicensesOutput, error) {
if params == nil {
 		params = &ListLicensesInput{}
	}
	result, metadata, err := c.invokeOperation(ctx, "ListLicenses", params, optFns,
c.addOperationListLicensesMiddlewares)
if err := nil
```

```
		return nil, err
	}
```

```
	out := result.(*ListLicensesOutput)
```

```
	out.ResultMetadata = metadata
	return out, nil
}
```

```
type ListLicensesInput struct {
```
 // Filters to scope the results. The following filters are supported:

- // Beneficiary
- // ProductSKU
- // Fingerprint

```
	//
```
 - Status Filters []types.Filter

 // Amazon Resource Names (ARNs) of the licenses. LicenseArns []string

 // Maximum number of results to return in a single call. MaxResults \*int32

 // Token for the next set of results. NextToken \*string

 noSmithyDocumentSerde }

type ListLicensesOutput struct {

 // License details. Licenses []types.License

 // Token for the next set of results. NextToken \*string

 // Metadata pertaining to the operation's result. ResultMetadata middleware.Metadata

 noSmithyDocumentSerde }

func (c \*Client) addOperationListLicensesMiddlewares(stack \*middleware.Stack, options Options) (err error) { err = stack.Serialize.Add(&awsAwsjson11\_serializeOpListLicenses{}, middleware.After) if  $err := nil$  return err } err = stack.Deserialize.Add(&awsAwsjson11\_deserializeOpListLicenses{}, middleware.After) if  $err := nil$  return err

```
	}
	if err = addSetLoggerMiddleware(stack, options); err != nil {
		return err
	}
	if err = awsmiddleware.AddClientRequestIDMiddleware(stack);
err != nil {
		return err
	}
	if err = smithyhttp.AddComputeContentLengthMiddleware(stack); err != nil {
		return err
	}
	if err = addResolveEndpointMiddleware(stack, options); err != nil {
		return err
	}
	if err = v4.AddComputePayloadSHA256Middleware(stack); err != nil {
		return err
	}
	if err = addRetryMiddlewares(stack, options); err != nil {
		return err
	}
	if err = addHTTPSignerV4Middleware(stack, options); err != nil {
		return err
	}
	if err = awsmiddleware.AddRawResponseToMetadata(stack); err != nil {
		return err
	}
	if err = awsmiddleware.AddRecordResponseTiming(stack); err != nil {
		return err
	}
	if err = addClientUserAgent(stack); err != nil {
		return err
	}
	if err = smithyhttp.AddErrorCloseResponseBodyMiddleware(stack); err != nil {
		return err
	}
	if err = smithyhttp.AddCloseResponseBodyMiddleware(stack); err != nil {
		return err
	}
	if err = stack.Initialize.Add(newServiceMetadataMiddleware_opListLicenses(options.Region), middleware.Before);
err := nil		return err
	}
if err = awsmiddleware.AddRecursionDetection(stack); err := nil {
		return err
	}
	if err = addRequestIDRetrieverMiddleware(stack); err != nil {
		return err
	}
```

```
	if err = addResponseErrorMiddleware(stack); err != nil {
 		return err
 	}
	if err = addRequestResponseLogging(stack, options); err != nil {
 		return err
 	}
	return nil
}
func newServiceMetadataMiddleware_opListLicenses(region string) *awsmiddleware.RegisterServiceMetadata {
	return &awsmiddleware.RegisterServiceMetadata{
 		Region: region,
 		ServiceID: ServiceID,
 		SigningName: "license-manager",
 		OperationName: "ListLicenses",
	}
}
// Code generated by smithy-go-codegen DO NOT EDIT.
package licensemanager
import (
	"context"
	awsmiddleware "github.com/aws/aws-sdk-go-v2/aws/middleware"
	"github.com/aws/aws-sdk-go-v2/aws/signer/v4"
	"github.com/aws/aws-sdk-go-v2/service/licensemanager/types"
	"github.com/aws/smithy-go/middleware"
	smithyhttp "github.com/aws/smithy-go/transport/http"
)
// Deletes the specified license.
func (c *Client) DeleteLicense(ctx context.Context, params *DeleteLicenseInput, optFns ...func(*Options))
(*DeleteLicenseOutput, error) {
if params == nil {
 		params = &DeleteLicenseInput{}
 	}
	result, metadata, err := c.invokeOperation(ctx, "DeleteLicense", params, optFns,
c.addOperationDeleteLicenseMiddlewares)
if err := nil		return nil, err
 	}
	out := result.(*DeleteLicenseOutput)
	out.ResultMetadata = metadata
	return out, nil
}
```

```
 Open Source Used In Umbrella - MPS Proxy (CTSM-38935) gov-production 4266
```

```
type DeleteLicenseInput struct {
	// Amazon Resource Name (ARN) of the license.
	//
	// This member is required.
```

```
	// Current version of the
 license.
	//
	// This member is required.
	SourceVersion *string
```
 LicenseArn \*string

```
	noSmithyDocumentSerde
}
```
type DeleteLicenseOutput struct {

 // Date when the license is deleted. DeletionDate \*string

 // License status. Status types.LicenseDeletionStatus

```
	// Metadata pertaining to the operation's result.
	ResultMetadata middleware.Metadata
```

```
	noSmithyDocumentSerde
}
```

```
func (c *Client) addOperationDeleteLicenseMiddlewares(stack *middleware.Stack, options Options) (err error) {
	err = stack.Serialize.Add(&awsAwsjson11_serializeOpDeleteLicense{}, middleware.After)
if err := nil		return err
	}
	err = stack.Deserialize.Add(&awsAwsjson11_deserializeOpDeleteLicense{}, middleware.After)
if err := nil		return err
	}
	if err = addSetLoggerMiddleware(stack, options); err != nil {
		return err
	}
	if err = awsmiddleware.AddClientRequestIDMiddleware(stack); err != nil {
		return err
	}
	if err = smithyhttp.AddComputeContentLengthMiddleware(stack); err != nil {
 		return err
	}
```

```
	if err = addResolveEndpointMiddleware(stack,
options); err := nil		return err
	}
	if err = v4.AddComputePayloadSHA256Middleware(stack); err != nil {
		return err
	}
	if err = addRetryMiddlewares(stack, options); err != nil {
		return err
	}
	if err = addHTTPSignerV4Middleware(stack, options); err != nil {
		return err
	}
	if err = awsmiddleware.AddRawResponseToMetadata(stack); err != nil {
		return err
	}
	if err = awsmiddleware.AddRecordResponseTiming(stack); err != nil {
		return err
	}
	if err = addClientUserAgent(stack); err != nil {
		return err
	}
	if err = smithyhttp.AddErrorCloseResponseBodyMiddleware(stack); err != nil {
		return err
	}
	if err = smithyhttp.AddCloseResponseBodyMiddleware(stack); err != nil {
		return err
	}
	if err = addOpDeleteLicenseValidationMiddleware(stack); err != nil {
		return err
	}
	if err = stack.Initialize.Add(newServiceMetadataMiddleware_opDeleteLicense(options.Region),
middleware.Before); err != nil {
		return err
	}
	if err = awsmiddleware.AddRecursionDetection(stack);
err != nil {
		return err
	}
	if err = addRequestIDRetrieverMiddleware(stack); err != nil {
		return err
	}
	if err = addResponseErrorMiddleware(stack); err != nil {
		return err
	}
	if err = addRequestResponseLogging(stack, options); err != nil {
		return err
	}
```

```
	return nil
}
```
func newServiceMetadataMiddleware\_opDeleteLicense(region string) \*awsmiddleware.RegisterServiceMetadata { return &awsmiddleware.RegisterServiceMetadata{

```
		Region: region,
		ServiceID: ServiceID,
		SigningName: "license-manager",
		OperationName: "DeleteLicense",
	}
}
```
Copyright (c) 2009 The Go Authors. All rights reserved.

Redistribution and use in source and binary forms, with or without modification, are permitted provided that the following conditions are met:

 \* Redistributions of source code must retain the above copyright notice, this list of conditions and the following disclaimer.

 \* Redistributions in binary form must reproduce the above copyright notice, this list of conditions and the following disclaimer in the documentation and/or other materials provided with the distribution.

 \* Neither the name of Google Inc. nor the names of its contributors may be used to endorse or promote products derived from this software without specific prior written permission.

THIS SOFTWARE IS PROVIDED BY THE COPYIGHT HOLDERS AND CONTRIBUTORS "AS IS" AND ANY EXPRESS OR IMPLIED WARRANTIES, INCLUDING, BUT NOT LIMITED TO, THE IMPLIED WARRANTIES OF MERCHANTABILITY AND FITNESS FOR A PARTICULAR PURPOSE ARE DISCLAIMED. IN NO EVENT SHALL THE COPYRIGHT **OWNER** 

 OR CONTRIBUTORS BE LIABLE FOR ANY DIRECT, INDIRECT, INCIDENTAL, SPECIAL, EXEMPLARY, OR CONSEQUENTIAL DAMAGES (INCLUDING, BUT NOT LIMITED TO, PROCUREMENT OF SUBSTITUTE GOODS OR SERVICES; LOSS OF USE, DATA, OR PROFITS; OR BUSINESS INTERRUPTION) HOWEVER CAUSED AND ON ANY THEORY OF LIABILITY, WHETHER IN CONTRACT, STRICT LIABILITY, OR TORT (INCLUDING NEGLIGENCE OR OTHERWISE) ARISING IN ANY WAY OUT OF THE USE OF THIS SOFTWARE, EVEN IF ADVISED OF THE POSSIBILITY OF SUCH DAMAGE.

> Apache License Version 2.0, January 2004 http://www.apache.org/licenses/

### TERMS AND CONDITIONS FOR USE, REPRODUCTION, AND DISTRIBUTION

1. Definitions.

 "License" shall mean the terms and conditions for use, reproduction, and distribution as defined by Sections 1 through 9 of this document.

 "Licensor" shall mean the copyright owner or entity authorized by the copyright owner that is granting the License.

 "Legal Entity" shall mean the union of the acting entity and all other entities that control, are controlled by, or are under common control with that entity. For the purposes of this definition, "control" means (i) the power, direct or indirect, to cause the direction or management of such entity, whether by contract or otherwise, or (ii) ownership of fifty percent (50%) or more of the outstanding shares, or (iii) beneficial ownership of such entity.

 "You" (or "Your") shall mean an individual or Legal Entity exercising permissions granted by this License.

 "Source" form shall mean the preferred form for making modifications, including but not limited to software source code, documentation source, and configuration files.

 "Object" form shall mean any form resulting from mechanical transformation or translation of a Source form, including but not limited to compiled object code, generated documentation, and conversions to other media types.

 "Work" shall mean the work of authorship, whether in Source or Object form, made available under the License, as indicated by a copyright notice that is included in or attached to the work (an example is provided in the Appendix below).

 "Derivative Works" shall mean any work, whether in Source or Object form, that is based on (or derived from) the Work and for which the editorial

 revisions, annotations, elaborations, or other modifications represent, as a whole, an original work of authorship. For the purposes of this License, Derivative Works shall not include works that remain separable from, or merely link (or bind by name) to the interfaces of, the Work and Derivative Works thereof.

 "Contribution" shall mean any work of authorship, including the original version of the Work and any modifications or additions to that Work or Derivative Works thereof, that is intentionally submitted to Licensor for inclusion in the Work by the copyright owner or by an individual or Legal Entity authorized to submit on behalf of the copyright owner. For the purposes of this definition, "submitted" means any form of electronic, verbal, or written communication sent

 to the Licensor or its representatives, including but not limited to communication on electronic mailing lists, source code control systems, and issue tracking systems that are managed by, or on behalf of, the Licensor for the purpose of discussing and improving the Work, but excluding communication that is conspicuously marked or otherwise designated in writing by the copyright owner as "Not a Contribution."

 "Contributor" shall mean Licensor and any individual or Legal Entity on behalf of whom a Contribution has been received by Licensor and subsequently incorporated within the Work.

- 2. Grant of Copyright License. Subject to the terms and conditions of this License, each Contributor hereby grants to You a perpetual, worldwide, non-exclusive, no-charge, royalty-free, irrevocable copyright license to reproduce, prepare Derivative Works of, publicly display, publicly perform, sublicense, and distribute the Work and such Derivative Works in Source or Object form.
- 3. Grant of Patent License. Subject to the terms and conditions of this
- License, each Contributor hereby grants to You a perpetual, worldwide, non-exclusive, no-charge, royalty-free, irrevocable (except as stated in this section) patent license to make, have made, use, offer to sell, sell, import, and otherwise transfer the Work, where such license applies only to those patent claims licensable by such Contributor that are necessarily infringed by their Contribution(s) alone or by combination of their Contribution(s) with the Work to which such Contribution(s) was submitted. If You institute patent litigation against any entity (including a cross-claim or counterclaim in a lawsuit) alleging that the Work or a Contribution incorporated within the Work constitutes direct or contributory patent infringement, then any patent licenses granted to You under this License for that Work shall terminate as of the date such litigation is filed.

 4. Redistribution. You may reproduce and distribute copies of the

 Work or Derivative Works thereof in any medium, with or without modifications, and in Source or Object form, provided that You meet the following conditions:

- (a) You must give any other recipients of the Work or Derivative Works a copy of this License; and
- (b) You must cause any modified files to carry prominent notices stating that You changed the files; and
- (c) You must retain, in the Source form of any Derivative Works

 that You distribute, all copyright, patent, trademark, and attribution notices from the Source form of the Work, excluding those notices that do not pertain to any part of the Derivative Works; and

 (d) If the Work includes a "NOTICE" text file as part of its distribution, then any Derivative Works that You distribute must include a readable copy of the attribution notices contained within such NOTICE file, excluding

#### those notices that do not

 pertain to any part of the Derivative Works, in at least one of the following places: within a NOTICE text file distributed as part of the Derivative Works; within the Source form or documentation, if provided along with the Derivative Works; or, within a display generated by the Derivative Works, if and wherever such third-party notices normally appear. The contents of the NOTICE file are for informational purposes only and do not modify the License. You may add Your own attribution notices within Derivative Works that You distribute, alongside or as an addendum to the NOTICE text from the Work, provided that such additional attribution notices cannot be construed as modifying the License.

 You may add Your own copyright statement to Your modifications and may provide additional or different license terms and conditions

 for use, reproduction, or distribution of Your modifications, or for any such Derivative Works as a whole, provided Your use, reproduction, and distribution of the Work otherwise complies with the conditions stated in this License.

- 5. Submission of Contributions. Unless You explicitly state otherwise, any Contribution intentionally submitted for inclusion in the Work by You to the Licensor shall be under the terms and conditions of this License, without any additional terms or conditions. Notwithstanding the above, nothing herein shall supersede or modify the terms of any separate license agreement you may have executed with Licensor regarding such Contributions.
- 6. Trademarks. This License does not grant permission to use the trade names, trademarks, service marks, or product names of the Licensor, except as required for reasonable and customary use in describing the origin of the Work and reproducing the content of the NOTICE file.
- 7. Disclaimer of Warranty. Unless required by applicable law or agreed to in writing, Licensor provides the Work (and each Contributor provides its Contributions) on an "AS IS" BASIS,

 WITHOUT WARRANTIES OR CONDITIONS OF ANY KIND, either express or implied, including, without limitation, any warranties or conditions of TITLE, NON-INFRINGEMENT, MERCHANTABILITY, or FITNESS FOR A PARTICULAR PURPOSE. You are solely responsible for determining the appropriateness of using or redistributing the Work and assume any risks associated with Your exercise of permissions under this License.

 8. Limitation of Liability. In no event and under no legal theory, whether in tort (including negligence), contract, or otherwise, unless required by applicable law (such as deliberate and grossly negligent acts) or agreed to in writing, shall any Contributor be liable to You for damages, including any direct, indirect, special,

 incidental, or consequential damages of any character arising as a result of this License or out of the use or inability to use the Work (including but not limited to damages for loss of goodwill, work stoppage, computer failure or malfunction, or any and all other commercial damages or losses), even if such Contributor has been advised of the possibility of such damages.

 9. Accepting Warranty or Additional Liability. While redistributing the Work or Derivative Works thereof, You may choose to offer, and charge a fee for, acceptance of support, warranty, indemnity, or other liability obligations and/or rights consistent with this License. However, in accepting such obligations, You may act only on Your own behalf and on Your sole responsibility, not on behalf of any other Contributor, and only if You agree to indemnify, defend, and hold each Contributor harmless for any liability incurred by, or claims asserted against, such Contributor by reason of your accepting any such warranty or additional liability.

### END OF TERMS AND CONDITIONS

APPENDIX: How to apply the Apache License to your work.

 To apply the Apache License to your work, attach the following boilerplate notice, with the fields enclosed by brackets "[]" replaced with your own identifying information. (Don't include the brackets!) The text should be enclosed in the appropriate comment syntax for the file format. We also recommend that a file or class name and description of purpose be included on the same "printed page" as the copyright notice for easier identification within third-party archives.

#### Copyright [yyyy] [name of copyright owner]

 Licensed under the Apache License, Version 2.0 (the "License"); you may not use this file except in compliance with the License.

You may obtain a copy of the License at

http://www.apache.org/licenses/LICENSE-2.0

 Unless required by applicable law or agreed to in writing, software distributed under the License is distributed on an "AS IS" BASIS, WITHOUT WARRANTIES OR CONDITIONS OF ANY KIND, either express or implied. See the License for the specific language governing permissions and limitations under the License.

// Code generated by smithy-go-codegen DO NOT EDIT.

#### package licensemanager

import (

 "context" awsmiddleware "github.com/aws/aws-sdk-go-v2/aws/middleware" "github.com/aws/aws-sdk-go-v2/aws/signer/v4" "github.com/aws/aws-sdk-go-v2/service/licensemanager/types" "github.com/aws/smithy-go/middleware" smithyhttp "github.com/aws/smithy-go/transport/http"  $\lambda$ 

// Checks out the specified license for offline use.

func (c \*Client) CheckoutBorrowLicense(ctx context.Context, params \*CheckoutBorrowLicenseInput, optFns ...func(\*Options)) (\*CheckoutBorrowLicenseOutput, error) { if params  $==$  nil { params = &CheckoutBorrowLicenseInput{} }

```
	result, metadata, err := c.invokeOperation(ctx, "CheckoutBorrowLicense", params, optFns,
c.addOperationCheckoutBorrowLicenseMiddlewares)
if err := nil		return nil, err
	}
```

```
	out := result.(*CheckoutBorrowLicenseOutput)
	out.ResultMetadata = metadata
	return out, nil
}
```
type CheckoutBorrowLicenseInput struct {

```
	// Unique, case-sensitive identifier that you
 provide to ensure the idempotency of
	// the request.
	//
	// This member is required.
	ClientToken *string
```
 // Digital signature method. The possible value is JSON Web Signature (JWS) // algorithm PS384. For more information, see RFC 7518 Digital Signature with // RSASSA-PSS (https://tools.ietf.org/html/rfc7518#section-3.5) . // // This member is required. DigitalSignatureMethod types.DigitalSignatureMethod

 // License entitlements. Partial checkouts are not supported. // // This member is required. Entitlements []types.EntitlementData

 // Amazon Resource Name (ARN) of the license. The license must use the borrow // consumption configuration. // // This member is required. LicenseArn \*string

 // Information about constraints. CheckoutMetadata []types.Metadata

 // Node ID. NodeId \*string

 noSmithyDocumentSerde }

type CheckoutBorrowLicenseOutput struct {

 // Information about constraints. CheckoutMetadata []types.Metadata

 // Allowed license entitlements. EntitlementsAllowed []types.EntitlementData

 // Date and time at which the license checkout expires. Expiration \*string

 // Date and time at which the license checkout is issued. IssuedAt \*string

 // Amazon Resource Name (ARN) of the license. LicenseArn \*string

 // License consumption token. LicenseConsumptionToken \*string  $\mathcal{U}$  Node ID. NodeId \*string

// Signed token. SignedToken \*string

// Metadata pertaining to the operation's result. ResultMetadata middleware.Metadata

noSmithyDocumentSerde

 $\}$ 

func (c \*Client) addOperationCheckoutBorrowLicenseMiddlewares(stack \*middleware.Stack, options Options) (err error) { err = stack.Serialize.Add(&awsAwsjson11\_serializeOpCheckoutBorrowLicense{}, middleware.After) if  $err := nil$ return err  $\left\{ \right.$ err = stack.Deserialize.Add(&awsAwsjson11\_deserializeOpCheckoutBorrowLicense{}, middleware.After) if  $err := nil$ return err ∤ if  $err = addSetLoggerMiddleware (stack, options); err != nil$ return err  $\mathcal{E}$ if err = awsmiddleware.AddClientRequestIDMiddleware(stack);  $err := nil$ return err ļ if err = smithyhttp.AddComputeContentLengthMiddleware(stack); err != nil { return err ļ if  $err = addResolveEndpointMiddleware (stack, options); err != nil { }$ return err ļ if  $err = v4$ . AddComputePayloadSHA256Middleware(stack);  $err := nil$  { return err  $\mathcal{E}$ if  $err = addRetryMiddlewares (stack, options); err != nil$ return err  $\mathbf{I}$ if  $err = addHTTPSignerV4Middleware (stack, options); err != nil$ return err  $\mathbf{I}$ if  $err =$  awsmiddleware. AddRawResponseToMetadata(stack);  $err :=$  nil { return err  $\mathcal{E}$ 

```
	if err = awsmiddleware.AddRecordResponseTiming(stack); err != nil {
 		return err
	}
	if err = addClientUserAgent(stack); err != nil {
 		return err
 	}
if err = smithyhttp.AddErrorCloseResponseBodyMiddleware(stack); err = nil {
 		return err
 	}
	if err = smithyhttp.AddCloseResponseBodyMiddleware(stack); err != nil {
 		return err
	}
	if err = addOpCheckoutBorrowLicenseValidationMiddleware(stack); err != nil {
 		return err
	}
	if err
 = stack.Initialize.Add(newServiceMetadataMiddleware_opCheckoutBorrowLicense(options.Region),
middleware.Before); err != nil {
 		return err
	}
	if err = awsmiddleware.AddRecursionDetection(stack); err != nil {
 		return err
	}
	if err = addRequestIDRetrieverMiddleware(stack); err != nil {
 		return err
	}
	if err = addResponseErrorMiddleware(stack); err != nil {
 		return err
	}
	if err = addRequestResponseLogging(stack, options); err != nil {
 		return err
	}
	return nil
}
func newServiceMetadataMiddleware_opCheckoutBorrowLicense(region string)
*awsmiddleware.RegisterServiceMetadata {
	return &awsmiddleware.RegisterServiceMetadata{
 		Region: region,
 		ServiceID: ServiceID,
 		SigningName: "license-manager",
 		OperationName: "CheckoutBorrowLicense",
	}
}
// Code generated by smithy-go-codegen DO NOT EDIT.
package licensemanager
```

```
import (
	"context"
	awsmiddleware "github.com/aws/aws-sdk-go-v2/aws/middleware"
	"github.com/aws/aws-sdk-go-v2/aws/signer/v4"
	"github.com/aws/aws-sdk-go-v2/service/licensemanager/types"
	"github.com/aws/smithy-go/middleware"
	smithyhttp "github.com/aws/smithy-go/transport/http"
)
```

```
// Creates a license.
func (c *Client) CreateLicense(ctx context.Context, params *CreateLicenseInput, optFns ...func(*Options))
(*CreateLicenseOutput, error) {
if params == nil {
 		params = &CreateLicenseInput{}
 	}
```

```
	result, metadata, err := c.invokeOperation(ctx, "CreateLicense", params, optFns,
c.addOperationCreateLicenseMiddlewares)
if err := nil		return nil, err
	}
```

```
	out := result.(*CreateLicenseOutput)
	out.ResultMetadata = metadata
	return out, nil
}
```

```
type CreateLicenseInput struct {
```

```
	// License beneficiary.
	//
	// This member is required.
	Beneficiary *string
```

```
	// Unique, case-sensitive identifier that you provide to ensure
 the idempotency of
	// the request.
	//
	// This member is required.
	ClientToken *string
```

```
	// Configuration for consumption of the license. Choose a provisional
```

```
	// configuration for workloads running with continuous connectivity. Choose a
```

```
	// borrow configuration for workloads with offline usage.
```

```
	//
```

```
	// This member is required.
```

```
	ConsumptionConfiguration *types.ConsumptionConfiguration
```
 // License entitlements. // // This member is required. Entitlements []types.Entitlement // Home Region for the license. // // This member is required. HomeRegion \*string // License issuer. // // This member is required. Issuer \*types.Issuer // License name. // // This member is required. LicenseName \*string // Product name. // // This member is required. ProductName \*string // Product SKU. // // This member is required. ProductSKU \*string // Date and time range during which the license is valid, in ISO8601-UTC format. // // This member is required. Validity \*types.DatetimeRange // Information about the license. LicenseMetadata []types.Metadata noSmithyDocumentSerde } type CreateLicenseOutput struct { // Amazon Resource Name (ARN) of the license. LicenseArn \*string

 // License status.

```
Status types. License Status
// License version.
Version *string
// Metadata pertaining to the operation's result.
ResultMetadata middleware.Metadata
```

```
noSmithyDocumentSerde
\mathcal{E}
```

```
func (c *Client) addOperationCreateLicenseMiddlewares(stack *middleware.Stack, options Options) (err error) {
err = stack.Serialize.Add(&awsAwsjson11_serializeOpCreateLicense{}, middleware.After)
if err := nilreturn err
\left\{ \right.err = stack.Deserialize.Add(&awsAwsjson11_deserializeOpCreateLicense{}, middleware.After)
if err := nilreturn err
₹
if err = addSetLoggerMiddleware (stack, options); err != nilreturn err
\mathcal{E}if err = awsmiddleware.AddClientRequestIDMiddleware(stack); err != nil {
return err
\mathcal{E}if err = smithyhttp.AddComputeContentLengthMiddleware(stack);
err := nilreturn err
ļ
if err = addResolveEndpointMiddleware (stack, options); err != nil { }return err
ļ
if err = v4. AddComputePayloadSHA256Middleware(stack); err != nilreturn err
\mathcal{E}if err = addRetryMiddewares (stack, options); err != nil { }return err
\mathcal{E}if err = addHTTPSignerV4Middleware (stack, options); err != nilreturn err
\mathcal{E}if err = awsmiddleware. AddRawResponseToMetadata(stack); err := nil {
return err
\mathbf{I}if err = awsmiddleware. AddRecordResponseTiming(stack); err := nil {
 return err
\mathcal{E}
```

```
	if err = addClientUserAgent(stack); err != nil {
		return err
	}
	if err = smithyhttp.AddErrorCloseResponseBodyMiddleware(stack); err != nil {
		return err
	}
	if err = smithyhttp.AddCloseResponseBodyMiddleware(stack); err != nil {
		return err
	}
	if err = addOpCreateLicenseValidationMiddleware(stack); err != nil {
		return err
	}
	if err = stack.Initialize.Add(newServiceMetadataMiddleware_opCreateLicense(options.Region),
middleware.Before); err != nil {
		return
 err
	}
	if err = awsmiddleware.AddRecursionDetection(stack); err != nil {
		return err
	}
	if err = addRequestIDRetrieverMiddleware(stack); err != nil {
		return err
	}
	if err = addResponseErrorMiddleware(stack); err != nil {
		return err
	}
	if err = addRequestResponseLogging(stack, options); err != nil {
		return err
	}
	return nil
}
func newServiceMetadataMiddleware_opCreateLicense(region string) *awsmiddleware.RegisterServiceMetadata {
```
 return &awsmiddleware.RegisterServiceMetadata{

Region: region, ServiceID: ServiceID, SigningName: "license-manager", OperationName: "CreateLicense", } } // Code generated by smithy-go-codegen DO NOT EDIT. package licensemanager

```
import (
```

```
	"context"
	awsmiddleware "github.com/aws/aws-sdk-go-v2/aws/middleware"
	"github.com/aws/aws-sdk-go-v2/aws/signer/v4"
```

```
	"github.com/aws/aws-sdk-go-v2/service/licensemanager/types"
	"github.com/aws/smithy-go/middleware"
	smithyhttp "github.com/aws/smithy-go/transport/http"
)
```

```
// Lists received licenses.
```

```
func (c *Client) ListReceivedLicenses(ctx context.Context, params *ListReceivedLicensesInput, optFns
...func(*Options)) (*ListReceivedLicensesOutput, error) {
if params == nil {
		params = &ListReceivedLicensesInput{}
	}
```

```
	result, metadata, err := c.invokeOperation(ctx, "ListReceivedLicenses", params, optFns,
c.addOperationListReceivedLicensesMiddlewares)
if err := nil		return nil, err
	}
```

```
	out := result.(*ListReceivedLicensesOutput)
	out.ResultMetadata = metadata
	return out, nil
}
```

```
type ListReceivedLicensesInput struct {
```
 // Filters to scope the results. The following filters are supported:

```
	// 
 - ProductSKU
```
- // Status
- // Fingerprint
- // IssuerName
- // Beneficiary
- Filters []types.Filter

 // Amazon Resource Names (ARNs) of the licenses. LicenseArns []string

 // Maximum number of results to return in a single call. MaxResults \*int32

```
	// Token for the next set of results.
	NextToken *string
```

```
	noSmithyDocumentSerde
}
```
type ListReceivedLicensesOutput struct {

```
// Received license details.
Licenses []types.GrantedLicense
// Token for the next set of results.
NextToken *string
// Metadata pertaining to the operation's result.
ResultMetadata middleware.Metadata
noSmithyDocumentSerde
\mathcal{E}func (c *Client) addOperationListReceivedLicensesMiddlewares(stack *middleware.Stack, options Options) (err
error) {
err = stack.Serialize.Add(&awsAwsjson11_serializeOpListReceivedLicenses{}, middleware.After)
if err := nilreturn err
\mathcal{E}err = stack.Deserialize.Add(&awsAwsjson11_deserializeOpListReceivedLicenses{}, middleware.After)
if err := nilreturn err
\left\{ \right.iferr = addSetLoggerMiddleware(stack, options); err != nil {
return err
₹
if err = awsmiddleware. AddClientRequestIDMiddleware(stack); err := nil {
return err
₹
if err =smithyhttp.AddComputeContentLengthMiddleware(stack); err :=nil {
return err
₹
if err = addResolveEndpointMiddleware (stack, options); err != nilreturn err
₹
if err = v4. AddComputePayloadSHA256Middleware(stack); err := nilreturn err
}
if err = addRetryMiddlewares(stack, options); err != nil {
return err
}
if err = addHTTPSignerV4Middleware (stack, options); err != nilreturn err
\mathcal{E}if err = awsmiddleware. AddRawResponseToMetadata(stack); err := nil {
return err
\mathcal{E}if err = awsmiddleware. AddRecordResponseTiming(stack); err := nil {
```

```
		return err
	}
	if err = addClientUserAgent(stack); err != nil {
		return err
	}
	if err = smithyhttp.AddErrorCloseResponseBodyMiddleware(stack); err != nil {
		return err
	}
	if err = smithyhttp.AddCloseResponseBodyMiddleware(stack); err != nil {
		return
 err
	}
	if err = stack.Initialize.Add(newServiceMetadataMiddleware_opListReceivedLicenses(options.Region),
middleware.Before); err != nil {
 		return err
	}
	if err = awsmiddleware.AddRecursionDetection(stack); err != nil {
		return err
	}
	if err = addRequestIDRetrieverMiddleware(stack); err != nil {
 		return err
	}
	if err = addResponseErrorMiddleware(stack); err != nil {
 		return err
	}
	if err = addRequestResponseLogging(stack, options); err != nil {
 		return err
	}
	return nil
}
func newServiceMetadataMiddleware_opListReceivedLicenses(region string)
*awsmiddleware.RegisterServiceMetadata {
	return &awsmiddleware.RegisterServiceMetadata{
 		Region: region,
 		ServiceID: ServiceID,
 		SigningName: "license-manager",
 		OperationName: "ListReceivedLicenses",
	}
}
```
# **1.330 aws-aws-sdk-go 1.18.0**

## **1.330.1 Available under license :**

```
AWS SDK for Go
```
Copyright 2015 Amazon.com, Inc. or its affiliates. All Rights Reserved. Copyright 2014-2015 Stripe, Inc.
Copyright (c) 2009 The Go Authors. All rights reserved.

Redistribution and use in source and binary forms, with or without modification, are permitted provided that the following conditions are met:

 \* Redistributions of source code must retain the above copyright notice, this list of conditions and the following disclaimer.

 \* Redistributions in binary form must reproduce the above copyright notice, this list of conditions and the following disclaimer in the documentation and/or other materials provided with the distribution.

 \* Neither the name of Google Inc. nor the names of its contributors may be used to endorse or promote products derived from this software without specific prior written permission.

THIS SOFTWARE IS PROVIDED BY THE COPYRIGHT HOLDERS AND CONTRIBUTORS "AS IS" AND ANY EXPRESS OR IMPLIED WARRANTIES, INCLUDING, BUT NOT LIMITED TO, THE IMPLIED WARRANTIES OF MERCHANTABILITY AND FITNESS FOR A PARTICULAR PURPOSE ARE DISCLAIMED. IN NO EVENT SHALL THE COPYRIGHT **OWNER** 

 OR CONTRIBUTORS BE LIABLE FOR ANY DIRECT, INDIRECT, INCIDENTAL, SPECIAL, EXEMPLARY, OR CONSEQUENTIAL DAMAGES (INCLUDING, BUT NOT LIMITED TO, PROCUREMENT OF SUBSTITUTE GOODS OR SERVICES; LOSS OF USE, DATA, OR PROFITS; OR BUSINESS INTERRUPTION) HOWEVER CAUSED AND ON ANY THEORY OF LIABILITY, WHETHER IN CONTRACT, STRICT LIABILITY, OR TORT (INCLUDING NEGLIGENCE OR OTHERWISE) ARISING IN ANY WAY OUT OF THE USE OF THIS SOFTWARE, EVEN IF ADVISED OF THE POSSIBILITY OF SUCH DAMAGE. Copyright 2015 James Saryerwinnie

Licensed under the Apache License, Version 2.0 (the "License"); you may not use this file except in compliance with the License. You may obtain a copy of the License at

http://www.apache.org/licenses/LICENSE-2.0

Unless required by applicable law or agreed to in writing, software distributed under the License is distributed on an "AS IS" BASIS, WITHOUT WARRANTIES OR CONDITIONS OF ANY KIND, either express or implied. See the License for the specific language governing permissions and limitations under the License.

> Apache License Version 2.0, January 2004 http://www.apache.org/licenses/

TERMS AND CONDITIONS FOR USE, REPRODUCTION, AND DISTRIBUTION

### 1. Definitions.

 "License" shall mean the terms and conditions for use, reproduction, and distribution as defined by Sections 1 through 9 of this document.

 "Licensor" shall mean the copyright owner or entity authorized by the copyright owner that is granting the License.

 "Legal Entity" shall mean the union of the acting entity and all other entities that control, are controlled by, or are under common control with that entity. For the purposes of this definition, "control" means (i) the power, direct or indirect, to cause the direction or management of such entity, whether by contract or otherwise, or (ii) ownership of fifty percent (50%) or more of the outstanding shares, or (iii) beneficial ownership of such entity.

 "You" (or "Your") shall mean an individual or Legal Entity exercising permissions granted by this License.

 "Source" form shall mean the preferred form for making modifications, including but not limited to software source code, documentation source, and configuration files.

 "Object" form shall mean any form resulting from mechanical transformation or translation of a Source form, including but not limited to compiled object code, generated documentation, and conversions to other media types.

 "Work" shall mean the work of authorship, whether in Source or Object form, made available under the License, as indicated by a copyright notice that is included in or attached to the work (an example is provided in the Appendix below).

 "Derivative Works" shall mean any work, whether in Source or Object form, that is based on (or derived from) the Work and for which the editorial

 revisions, annotations, elaborations, or other modifications represent, as a whole, an original work of authorship. For the purposes of this License, Derivative Works shall not include works that remain separable from, or merely link (or bind by name) to the interfaces of, the Work and Derivative Works thereof.

 "Contribution" shall mean any work of authorship, including the original version of the Work and any modifications or additions to that Work or Derivative Works thereof, that is intentionally submitted to Licensor for inclusion in the Work by the copyright owner or by an individual or Legal Entity authorized to submit on behalf of

 the copyright owner. For the purposes of this definition, "submitted" means any form of electronic, verbal, or written communication sent to the Licensor or its representatives, including but not limited to communication on electronic mailing lists, source code control systems, and issue tracking systems that are managed by, or on behalf of, the Licensor for the purpose of discussing and improving the Work, but excluding communication that is conspicuously marked or otherwise designated in writing by the copyright owner as "Not a Contribution."

 "Contributor" shall mean Licensor and any individual or Legal Entity on behalf of whom a Contribution has been received by Licensor and subsequently incorporated within the Work.

- 2. Grant of Copyright License. Subject to the terms and conditions of this License, each Contributor hereby grants to You a perpetual, worldwide, non-exclusive, no-charge, royalty-free, irrevocable copyright license to reproduce, prepare Derivative Works of, publicly display, publicly perform, sublicense, and distribute the Work and such Derivative Works in Source or Object form.
- 3. Grant of Patent License. Subject to the terms and conditions of this
- License, each Contributor hereby grants to You a perpetual, worldwide, non-exclusive, no-charge, royalty-free, irrevocable (except as stated in this section) patent license to make, have made, use, offer to sell, sell, import, and otherwise transfer the Work, where such license applies only to those patent claims licensable by such Contributor that are necessarily infringed by their Contribution(s) alone or by combination of their Contribution(s) with the Work to which such Contribution(s) was submitted. If You institute patent litigation against any entity (including a cross-claim or counterclaim in a lawsuit) alleging that the Work or a Contribution incorporated within the Work constitutes direct or contributory patent infringement, then any patent licenses granted to You under this License for that Work shall terminate as of the date such litigation is filed.

 4. Redistribution. You may reproduce and distribute copies of the

 Work or Derivative Works thereof in any medium, with or without modifications, and in Source or Object form, provided that You meet the following conditions:

- (a) You must give any other recipients of the Work or Derivative Works a copy of this License; and
- (b) You must cause any modified files to carry prominent notices stating that You changed the files; and
- (c) You must retain, in the Source form of any Derivative Works that You distribute, all copyright, patent, trademark, and attribution notices from the Source form of the Work, excluding those notices that do not pertain to any part of the Derivative Works; and
- (d) If the Work includes a "NOTICE" text file as part of its distribution, then any Derivative Works that You distribute must include a readable copy of the attribution notices contained within such NOTICE file, excluding

those notices that do not

 pertain to any part of the Derivative Works, in at least one of the following places: within a NOTICE text file distributed as part of the Derivative Works; within the Source form or documentation, if provided along with the Derivative Works; or, within a display generated by the Derivative Works, if and wherever such third-party notices normally appear. The contents of the NOTICE file are for informational purposes only and do not modify the License. You may add Your own attribution notices within Derivative Works that You distribute, alongside or as an addendum to the NOTICE text from the Work, provided that such additional attribution notices cannot be construed as modifying the License.

 You may add Your own copyright statement to Your modifications and may provide additional or different license terms and conditions

 for use, reproduction, or distribution of Your modifications, or for any such Derivative Works as a whole, provided Your use, reproduction, and distribution of the Work otherwise complies with the conditions stated in this License.

- 5. Submission of Contributions. Unless You explicitly state otherwise, any Contribution intentionally submitted for inclusion in the Work by You to the Licensor shall be under the terms and conditions of this License, without any additional terms or conditions. Notwithstanding the above, nothing herein shall supersede or modify the terms of any separate license agreement you may have executed with Licensor regarding such Contributions.
- 6. Trademarks. This License does not grant permission to use the trade names, trademarks, service marks, or product names of the Licensor, except as required for reasonable and customary use in describing the origin of the Work and reproducing the content of the NOTICE file.

7. Disclaimer of Warranty. Unless required by applicable law or

 agreed to in writing, Licensor provides the Work (and each Contributor provides its Contributions) on an "AS IS" BASIS, WITHOUT WARRANTIES OR CONDITIONS OF ANY KIND, either express or implied, including, without limitation, any warranties or conditions of TITLE, NON-INFRINGEMENT, MERCHANTABILITY, or FITNESS FOR A PARTICULAR PURPOSE. You are solely responsible for determining the appropriateness of using or redistributing the Work and assume any risks associated with Your exercise of permissions under this License.

 8. Limitation of Liability. In no event and under no legal theory, whether in tort (including negligence), contract, or otherwise, unless required by applicable law (such as deliberate and grossly negligent acts) or agreed to in writing, shall any Contributor be liable to You for damages, including any direct, indirect, special,

 incidental, or consequential damages of any character arising as a result of this License or out of the use or inability to use the Work (including but not limited to damages for loss of goodwill, work stoppage, computer failure or malfunction, or any and all other commercial damages or losses), even if such Contributor has been advised of the possibility of such damages.

 9. Accepting Warranty or Additional Liability. While redistributing the Work or Derivative Works thereof, You may choose to offer, and charge a fee for, acceptance of support, warranty, indemnity, or other liability obligations and/or rights consistent with this License. However, in accepting such obligations, You may act only on Your own behalf and on Your sole responsibility, not on behalf of any other Contributor, and only if You agree to indemnify, defend, and hold each Contributor harmless for any liability incurred by, or claims asserted against, such Contributor by reason of your accepting any such warranty or additional liability.

### END OF TERMS AND CONDITIONS

APPENDIX: How to apply the Apache License to your work.

 To apply the Apache License to your work, attach the following boilerplate notice, with the fields enclosed by brackets "[]" replaced with your own identifying information. (Don't include the brackets!) The text should be enclosed in the appropriate comment syntax for the file format. We also recommend that a file or class name and description of purpose be included on the same "printed page" as the copyright notice for easier identification within third-party archives.

Copyright [yyyy] [name of copyright owner]

 Licensed under the Apache License, Version 2.0 (the "License"); you may not use this file except in compliance with the License. You may obtain a copy of the License at

http://www.apache.org/licenses/LICENSE-2.0

 Unless required by applicable law or agreed to in writing, software distributed under the License is distributed on an "AS IS" BASIS, WITHOUT WARRANTIES OR CONDITIONS OF ANY KIND, either express or implied. See the License for the specific language governing permissions and limitations under the License.

## **1.331 chardet 5.1.0**

### **1.331.1 Available under license :**

 GNU LESSER GENERAL PUBLIC LICENSE Version 2.1, February 1999

Copyright (C) 1991, 1999 Free Software Foundation, Inc. 51 Franklin Street, Fifth Floor, Boston, MA 02110-1301 USA Everyone is permitted to copy and distribute verbatim copies of this license document, but changing it is not allowed.

[This is the first released version of the Lesser GPL. It also counts as the successor of the GNU Library Public License, version 2, hence the version number 2.1.]

Preamble

 The licenses for most software are designed to take away your freedom to share and change it. By contrast, the GNU General Public Licenses are intended to guarantee your freedom to share and change free software--to make sure the software is free for all its users.

 This license, the Lesser General Public License, applies to some specially designated software packages--typically libraries--of the Free Software Foundation and other authors who decide to use it. You can use it too, but we suggest you first think carefully about whether this license or the ordinary General Public License is the better strategy to use in any particular case, based on the explanations below.

 When we speak of free software, we are referring to freedom of use, not price. Our General Public Licenses are designed to make sure that you have the freedom to distribute copies of free software (and charge for this service if you wish); that you receive source code or can get it if you want it; that you can change the software and use pieces of

it in new free programs; and that you are informed that you can do these things.

 To protect your rights, we need to make restrictions that forbid distributors to deny you these rights or to ask you to surrender these rights. These restrictions translate to certain responsibilities for you if you distribute copies of the library or if you modify it.

### For example, if you distribute copies of the library, whether gratis

or for a fee, you must give the recipients all the rights that we gave you. You must make sure that they, too, receive or can get the source code. If you link other code with the library, you must provide complete object files to the recipients, so that they can relink them with the library after making changes to the library and recompiling it. And you must show them these terms so they know their rights.

We protect your rights with a two-step method: (1) we copyright the library, and (2) we offer you this license, which gives you legal permission to copy, distribute and/or modify the library.

 To protect each distributor, we want to make it very clear that there is no warranty for the free library. Also, if the library is modified by someone else and passed on, the recipients should know that what they have is not the original version, so that the original author's reputation will not be affected by problems that might be introduced by others.

#### Finally, software

 patents pose a constant threat to the existence of any free program. We wish to make sure that a company cannot effectively restrict the users of a free program by obtaining a restrictive license from a patent holder. Therefore, we insist that any patent license obtained for a version of the library must be consistent with the full freedom of use specified in this license.

 Most GNU software, including some libraries, is covered by the ordinary GNU General Public License. This license, the GNU Lesser General Public License, applies to certain designated libraries, and is quite different from the ordinary General Public License. We use this license for certain libraries in order to permit linking those libraries into non-free programs.

 When a program is linked with a library, whether statically or using a shared library, the combination of the two is legally speaking a combined work, a derivative of the original library. The ordinary General Public License therefore permits

such linking only if the

entire combination fits its criteria of freedom. The Lesser General Public License permits more lax criteria for linking other code with the library.

 We call this license the "Lesser" General Public License because it does Less to protect the user's freedom than the ordinary General Public License. It also provides other free software developers Less of an advantage over competing non-free programs. These disadvantages are the reason we use the ordinary General Public License for many libraries. However, the Lesser license provides advantages in certain special circumstances.

 For example, on rare occasions, there may be a special need to encourage the widest possible use of a certain library, so that it becomes a de-facto standard. To achieve this, non-free programs must be allowed to use the library. A more frequent case is that a free library does the same job as widely used non-free libraries. In this case, there is little to gain by limiting the free library to free software only, so we use the Lesser General Public License.

 In other cases, permission to use a particular library in non-free programs enables a greater number of people to use a large body of free software. For example, permission to use the GNU C Library in non-free programs enables many more people to use the whole GNU operating system, as well as its variant, the GNU/Linux operating system.

 Although the Lesser General Public License is Less protective of the users' freedom, it does ensure that the user of a program that is linked with the Library has the freedom and the wherewithal to run that program using a modified version of the Library.

 The precise terms and conditions for copying, distribution and modification follow. Pay close attention to the difference between a "work based on the library" and a "work that uses the library". The former contains code derived from the library, whereas the latter must be combined with the library in order to run.

### GNU LESSER GENERAL PUBLIC LICENSE TERMS AND CONDITIONS FOR COPYING, DISTRIBUTION AND MODIFICATION

 0. This License Agreement applies to any software library or other program which contains a notice placed by the copyright holder or other authorized party saying it may be distributed under the terms of this Lesser General Public License (also called "this License").

Each licensee is addressed as "you".

 A "library" means a collection of software functions and/or data prepared so as to be conveniently linked with application programs (which use some of those functions and data) to form executables.

 The "Library", below, refers to any such software library or work which has been distributed under these terms. A "work based on the Library" means either the Library or any derivative work under copyright law: that is to say, a work containing the Library or a portion of it, either verbatim or with modifications and/or translated straightforwardly into another language. (Hereinafter, translation is included without limitation in the term "modification".)

 "Source code" for a work means the preferred form of the work for making modifications to it. For a library, complete source code means all the source code for all modules it contains, plus any associated interface definition files, plus the scripts used to control compilation and installation of the library.

 Activities other than copying, distribution and modification are not covered by this License; they are outside its scope. The act of running a program using the Library is not restricted, and output from such a program is covered only if its contents constitute a work based on the Library (independent of the use of the Library in a tool for writing it). Whether that is true depends on what the Library does and what the program that uses the Library does.

 1. You may copy and distribute verbatim copies of the Library's complete source code as you receive it, in any medium, provided that

you conspicuously and appropriately publish on each copy an appropriate copyright notice and disclaimer of warranty; keep intact all the notices that refer to this License and to the absence of any warranty; and distribute a copy of this License along with the Library.

 You may charge a fee for the physical act of transferring a copy, and you may at your option offer warranty protection in exchange for a fee.

 2. You may modify your copy or copies of the Library or any portion of it, thus forming a work based on the Library, and copy and distribute such modifications or work under the terms of Section 1 above, provided that you also meet all of these conditions:

a) The modified work must itself be a software library.

 b) You must cause the files modified to carry prominent notices stating that you changed the files and the date of any change.

 c) You must cause the whole of the work to be licensed at no charge to all third parties under the terms of this License.

 d) If a facility in the modified Library refers to a function or a table of data to be supplied by an application program that uses the facility, other than as an argument passed when the facility is invoked, then you must make a good faith effort to ensure that, in the event an application does not supply such function or table, the facility still operates, and performs whatever part of its purpose remains meaningful.

 (For example, a function in a library to compute square roots has a purpose that is entirely well-defined independent of the application. Therefore, Subsection 2d requires that any application-supplied function or table used by this function must be optional: if the application does not supply it, the square root function must still compute square roots.)

These requirements apply to the modified work as a whole. If identifiable sections of that work are not derived from the Library, and can be

 reasonably considered independent and separate works in themselves, then this License, and its terms, do not apply to those sections when you distribute them as separate works. But when you distribute the same sections as part of a whole which is a work based on the Library, the distribution of the whole must be on the terms of this License, whose permissions for other licensees extend to the entire whole, and thus to each and every part regardless of who wrote it.

Thus, it is not the intent of this section to claim rights or contest your rights to work written entirely by you; rather, the intent is to exercise the right to control the distribution of derivative or collective works based on the Library.

In addition, mere aggregation of another work not based on the Library with the Library (or with a work based on the Library) on a volume of a storage or distribution medium does not bring the other work under the scope of this License.

 3. You may opt to apply the terms of the ordinary GNU General Public License instead of this License to a given copy of the Library. To do this, you must alter all the notices that refer to this License, so that they refer to the ordinary GNU General Public License, version 2, instead of to this License. (If a newer version than version 2 of the ordinary GNU General Public License has appeared, then you can specify that version instead if you wish.) Do not make any other change in these notices.

 Once this change is made in a given copy, it is irreversible for that copy, so the ordinary GNU General Public License applies to all subsequent copies and derivative works made from that copy.

 This option is useful when you wish to copy part of the code of the Library into a program that is not a library.

 4. You may copy and distribute the Library (or a portion or derivative of it, under Section 2) in object code or executable form under the terms of Sections 1 and 2 above provided that you accompany it with the complete corresponding machine-readable source code, which must be distributed under the terms of Sections 1 and 2 above on a medium customarily used for software interchange.

 If distribution of object code is made by offering access to copy from a designated place, then offering equivalent access to copy the source code from the same place satisfies the requirement to distribute the source code, even though third parties are not compelled to copy the source along with the object code.

 5. A program that contains no derivative of any portion of the Library, but is designed to work with the Library by being compiled or linked with it, is called a "work that uses the Library". Such a work, in isolation, is not a derivative work of the Library, and therefore falls outside the scope of this License.

 However, linking a "work that uses the Library" with the Library creates an executable that is a derivative of the Library (because it contains portions of the Library), rather than a "work that uses the

library". The executable is therefore covered by this License. Section 6 states terms for distribution of such executables.

 When a "work that uses the Library" uses material from a header file that is part of the Library, the object code for the work may be a derivative work of the Library even though the source code is not. Whether this is true is especially significant if the work can be linked without the Library, or if the work is itself a library. The threshold for this to be true is not precisely defined by law.

 If such an object file uses only numerical parameters, data structure layouts and accessors, and small macros and small inline functions (ten lines or less in length), then the use of the object file is unrestricted, regardless of whether it is legally a derivative work. (Executables containing this object code plus portions of the Library will still fall under Section 6.)

 Otherwise, if the work is a derivative of the Library, you may distribute the

 object code for the work under the terms of Section 6. Any executables containing that work also fall under Section 6, whether or not they are linked directly with the Library itself.

 6. As an exception to the Sections above, you may also combine or link a "work that uses the Library" with the Library to produce a work containing portions of the Library, and distribute that work under terms of your choice, provided that the terms permit modification of the work for the customer's own use and reverse engineering for debugging such modifications.

 You must give prominent notice with each copy of the work that the Library is used in it and that the Library and its use are covered by this License. You must supply a copy of this License. If the work during execution displays copyright notices, you must include the copyright notice for the Library among them, as well as a reference directing the user to the copy of this License. Also, you must do one of these things:

### a) Accompany

the work with the complete corresponding

 machine-readable source code for the Library including whatever changes were used in the work (which must be distributed under Sections 1 and 2 above); and, if the work is an executable linked with the Library, with the complete machine-readable "work that uses the Library", as object code and/or source code, so that the user can modify the Library and then relink to produce a modified executable containing the modified Library. (It is understood that the user who changes the contents of definitions files in the Library will not necessarily be able to recompile the application to use the modified definitions.)

 b) Use a suitable shared library mechanism for linking with the Library. A suitable mechanism is one that (1) uses at run time a copy of the library already present on the user's computer system, rather than copying library functions into the executable, and (2) will operate

 properly with a modified version of the library, if the user installs one, as long as the modified version is interface-compatible with the version that the work was made with.

 c) Accompany the work with a written offer, valid for at least three years, to give the same user the materials specified in Subsection 6a, above, for a charge no more than the cost of performing this distribution.

 d) If distribution of the work is made by offering access to copy from a designated place, offer equivalent access to copy the above specified materials from the same place.

 e) Verify that the user has already received a copy of these materials or that you have already sent this user a copy.

 For an executable, the required form of the "work that uses the Library" must include any data and utility programs needed for reproducing the executable from it. However, as a special exception, the materials to be distributed need not include anything that is normally

 distributed (in either source or binary form) with the major components (compiler, kernel, and so on) of the operating system on which the executable runs, unless that component itself accompanies the executable.

 It may happen that this requirement contradicts the license restrictions of other proprietary libraries that do not normally accompany the operating system. Such a contradiction means you cannot use both them and the Library together in an executable that you distribute.

 7. You may place library facilities that are a work based on the Library side-by-side in a single library together with other library facilities not covered by this License, and distribute such a combined library, provided that the separate distribution of the work based on the Library and of the other library facilities is otherwise permitted, and provided that you do these two things:

 a) Accompany the combined library with a copy of the same work based on the Library, uncombined with any other library facilities. This must be distributed under the terms of the

Sections above.

 b) Give prominent notice with the combined library of the fact that part of it is a work based on the Library, and explaining where to find the accompanying uncombined form of the same work.

8. You may not copy, modify, sublicense, link with, or distribute

the Library except as expressly provided under this License. Any attempt otherwise to copy, modify, sublicense, link with, or distribute the Library is void, and will automatically terminate your rights under this License. However, parties who have received copies, or rights, from you under this License will not have their licenses terminated so long as such parties remain in full compliance.

 9. You are not required to accept this License, since you have not signed it. However, nothing else grants you permission to modify or distribute the Library or its derivative works. These actions are prohibited by law if

 you do not accept this License. Therefore, by modifying or distributing the Library (or any work based on the Library), you indicate your acceptance of this License to do so, and all its terms and conditions for copying, distributing or modifying the Library or works based on it.

 10. Each time you redistribute the Library (or any work based on the Library), the recipient automatically receives a license from the original licensor to copy, distribute, link with or modify the Library subject to these terms and conditions. You may not impose any further restrictions on the recipients' exercise of the rights granted herein. You are not responsible for enforcing compliance by third parties with this License.

 11. If, as a consequence of a court judgment or allegation of patent infringement or for any other reason (not limited to patent issues), conditions are imposed on you (whether by court order, agreement or otherwise) that contradict the conditions of this License, they do not excuse

 you from the conditions of this License. If you cannot distribute so as to satisfy simultaneously your obligations under this License and any other pertinent obligations, then as a consequence you may not distribute the Library at all. For example, if a patent license would not permit royalty-free redistribution of the Library by all those who receive copies directly or indirectly through you, then the only way you could satisfy both it and this License would be to refrain entirely from distribution of the Library.

If any portion of this section is held invalid or unenforceable under any particular circumstance, the balance of the section is intended to apply, and the section as a whole is intended to apply in other circumstances.

It is not the purpose of this section to induce you to infringe any patents or other property right claims or to contest validity of any such claims; this section has the sole purpose of protecting the integrity of the free software distribution system

#### which is

implemented by public license practices. Many people have made generous contributions to the wide range of software distributed through that system in reliance on consistent application of that system; it is up to the author/donor to decide if he or she is willing to distribute software through any other system and a licensee cannot impose that choice.

This section is intended to make thoroughly clear what is believed to be a consequence of the rest of this License.

 12. If the distribution and/or use of the Library is restricted in certain countries either by patents or by copyrighted interfaces, the original copyright holder who places the Library under this License may add an explicit geographical distribution limitation excluding those countries, so that distribution is permitted only in or among countries not thus excluded. In such case, this License incorporates the limitation as if written in the body of this License.

13. The Free Software Foundation may publish

revised and/or new

versions of the Lesser General Public License from time to time. Such new versions will be similar in spirit to the present version, but may differ in detail to address new problems or concerns.

Each version is given a distinguishing version number. If the Library specifies a version number of this License which applies to it and "any later version", you have the option of following the terms and conditions either of that version or of any later version published by the Free Software Foundation. If the Library does not specify a license version number, you may choose any version ever published by the Free Software Foundation.

 14. If you wish to incorporate parts of the Library into other free programs whose distribution conditions are incompatible with these, write to the author to ask for permission. For software which is copyrighted by the Free Software Foundation, write to the Free Software Foundation; we sometimes make exceptions for this. Our decision

will be guided by the two goals of preserving the free status of all derivatives of our free software and of promoting the sharing and reuse of software generally.

### NO WARRANTY

 15. BECAUSE THE LIBRARY IS LICENSED FREE OF CHARGE, THERE IS NO WARRANTY FOR THE LIBRARY, TO THE EXTENT PERMITTED BY APPLICABLE LAW. EXCEPT WHEN OTHERWISE STATED IN WRITING THE COPYRIGHT HOLDERS AND/OR OTHER PARTIES PROVIDE THE LIBRARY "AS IS" WITHOUT WARRANTY OF ANY KIND, EITHER EXPRESSED OR IMPLIED, INCLUDING, BUT NOT LIMITED TO, THE IMPLIED WARRANTIES OF MERCHANTABILITY AND FITNESS FOR A PARTICULAR PURPOSE. THE ENTIRE RISK AS TO THE QUALITY AND PERFORMANCE OF THE LIBRARY IS WITH YOU. SHOULD THE LIBRARY PROVE DEFECTIVE, YOU ASSUME THE COST OF ALL NECESSARY SERVICING, REPAIR OR CORRECTION.

 16. IN NO EVENT UNLESS REQUIRED BY APPLICABLE LAW OR AGREED TO IN WRITING WILL ANY COPYRIGHT HOLDER, OR ANY OTHER PARTY WHO MAY MODIFY AND/OR REDISTRIBUTE THE LIBRARY AS PERMITTED ABOVE, BE LIABLE TO YOU FOR DAMAGES, INCLUDING ANY GENERAL, SPECIAL, INCIDENTAL OR CONSEQUENTIAL DAMAGES ARISING OUT OF THE USE OR INABILITY TO USE THE LIBRARY (INCLUDING BUT NOT LIMITED TO LOSS OF DATA OR DATA BEING RENDERED INACCURATE OR LOSSES SUSTAINED BY YOU OR THIRD PARTIES OR A FAILURE OF THE LIBRARY TO OPERATE WITH ANY OTHER SOFTWARE), EVEN IF SUCH HOLDER OR OTHER PARTY HAS BEEN ADVISED OF THE POSSIBILITY OF SUCH DAMAGES.

### END OF TERMS AND CONDITIONS

How to Apply These Terms to Your New Libraries

 If you develop a new library, and you want it to be of the greatest possible use to the public, we recommend making it free software that everyone can redistribute and change. You can do so by permitting redistribution under these terms (or, alternatively, under the terms of the ordinary General Public License).

 To apply these terms, attach the following notices to the library. It is safest to attach them to the start of each source file to most effectively convey

 the exclusion of warranty; and each file should have at least the "copyright" line and a pointer to where the full notice is found.

 <one line to give the library's name and a brief idea of what it does.> Copyright  $(C)$  <year > <name of author>

 This library is free software; you can redistribute it and/or modify it under the terms of the GNU Lesser General Public License as published by the Free Software Foundation; either version 2.1 of the License, or (at your option) any later version.

 This library is distributed in the hope that it will be useful, but WITHOUT ANY WARRANTY; without even the implied warranty of MERCHANTABILITY or FITNESS FOR A PARTICULAR PURPOSE. See the GNU Lesser General Public License for more details.

 You should have received a copy of the GNU Lesser General Public License along with this library; if not, write to the Free Software Foundation, Inc., 51 Franklin Street, Fifth Floor, Boston, MA 02110-1301 USA

Also add information on how to contact you by electronic and paper mail.

You should also get your employer (if you work as a programmer) or your school, if any, to sign a "copyright disclaimer" for the library, if necessary. Here is a sample; alter the names:

 Yoyodyne, Inc., hereby disclaims all copyright interest in the library `Frob' (a library for tweaking knobs) written by James Random Hacker.

 <signature of Ty Coon>, 1 April 1990 Ty Coon, President of Vice

That's all there is to it!

## **1.332 log4j-1.2-api 2.17.1 1.332.1 Available under license :**

Apache Log4j 1.x Compatibility API Copyright 1999-1969 The Apache Software Foundation

This product includes software developed at The Apache Software Foundation (http://www.apache.org/).

> Apache License Version 2.0, January 2004 http://www.apache.org/licenses/

### TERMS AND CONDITIONS FOR USE, REPRODUCTION, AND DISTRIBUTION

1. Definitions.

 "License" shall mean the terms and conditions for use, reproduction, and distribution as defined by Sections 1 through 9 of this document.

 "Licensor" shall mean the copyright owner or entity authorized by the copyright owner that is granting the License.

 "Legal Entity" shall mean the union of the acting entity and all other entities that control, are controlled by, or are under common control with that entity. For the purposes of this definition, "control" means (i) the power, direct or indirect, to cause the

 direction or management of such entity, whether by contract or otherwise, or (ii) ownership of fifty percent (50%) or more of the outstanding shares, or (iii) beneficial ownership of such entity.

 "You" (or "Your") shall mean an individual or Legal Entity exercising permissions granted by this License.

 "Source" form shall mean the preferred form for making modifications, including but not limited to software source code, documentation source, and configuration files.

 "Object" form shall mean any form resulting from mechanical transformation or translation of a Source form, including but not limited to compiled object code, generated documentation, and conversions to other media types.

 "Work" shall mean the work of authorship, whether in Source or Object form, made available under the License, as indicated by a copyright notice that is included in or attached to the work (an example is provided in the Appendix below).

 "Derivative Works" shall mean any work, whether in Source or Object form, that is based on (or derived from) the Work and for which the editorial

 revisions, annotations, elaborations, or other modifications represent, as a whole, an original work of authorship. For the purposes of this License, Derivative Works shall not include works that remain separable from, or merely link (or bind by name) to the interfaces of, the Work and Derivative Works thereof.

 "Contribution" shall mean any work of authorship, including the original version of the Work and any modifications or additions to that Work or Derivative Works thereof, that is intentionally submitted to Licensor for inclusion in the Work by the copyright owner or by an individual or Legal Entity authorized to submit on behalf of the copyright owner. For the purposes of this definition, "submitted" means any form of electronic, verbal, or written communication sent to the Licensor or its representatives, including but not limited to communication on electronic mailing lists, source code control systems, and issue tracking systems that are managed by, or on behalf of, the Licensor for the purpose of discussing and improving the Work, but excluding communication that is conspicuously marked or otherwise designated in writing by the copyright owner as "Not a Contribution."

 "Contributor" shall mean Licensor and any individual or Legal Entity on behalf of whom a Contribution has been received by Licensor and subsequently incorporated within the Work.

- 2. Grant of Copyright License. Subject to the terms and conditions of this License, each Contributor hereby grants to You a perpetual, worldwide, non-exclusive, no-charge, royalty-free, irrevocable copyright license to reproduce, prepare Derivative Works of, publicly display, publicly perform, sublicense, and distribute the Work and such Derivative Works in Source or Object form.
- 3. Grant of Patent License. Subject to the terms and conditions of this
- License, each Contributor hereby grants to You a perpetual, worldwide, non-exclusive, no-charge, royalty-free, irrevocable (except as stated in this section) patent license to make, have made, use, offer to sell, sell, import, and otherwise transfer the Work, where such license applies only to those patent claims licensable by such Contributor that are necessarily infringed by their Contribution(s) alone or by combination of their Contribution(s) with the Work to which such Contribution(s) was submitted. If You institute patent litigation against any entity (including a cross-claim or counterclaim in a lawsuit) alleging that the Work or a Contribution incorporated within the Work constitutes direct or contributory patent infringement, then any patent licenses granted to You under this License for that Work shall terminate as of the date such litigation is filed.

 4. Redistribution. You may reproduce and distribute copies of the

 Work or Derivative Works thereof in any medium, with or without modifications, and in Source or Object form, provided that You meet the following conditions:

- (a) You must give any other recipients of the Work or Derivative Works a copy of this License; and
- (b) You must cause any modified files to carry prominent notices stating that You changed the files; and
- (c) You must retain, in the Source form of any Derivative Works that You distribute, all copyright, patent, trademark, and attribution notices from the Source form of the Work, excluding those notices that do not pertain to any part of the Derivative Works; and
- (d) If the Work includes a "NOTICE" text file as part of its distribution, then any Derivative Works that You distribute must include a readable copy of the attribution notices contained within such NOTICE file, excluding

those notices that do not

 pertain to any part of the Derivative Works, in at least one of the following places: within a NOTICE text file distributed as part of the Derivative Works; within the Source form or documentation, if provided along with the Derivative Works; or, within a display generated by the Derivative Works, if and wherever such third-party notices normally appear. The contents of the NOTICE file are for informational purposes only and do not modify the License. You may add Your own attribution notices within Derivative Works that You distribute, alongside or as an addendum to the NOTICE text from the Work, provided that such additional attribution notices cannot be construed as modifying the License.

 You may add Your own copyright statement to Your modifications and may provide additional or different license terms and conditions

 for use, reproduction, or distribution of Your modifications, or for any such Derivative Works as a whole, provided Your use, reproduction, and distribution of the Work otherwise complies with the conditions stated in this License.

- 5. Submission of Contributions. Unless You explicitly state otherwise, any Contribution intentionally submitted for inclusion in the Work by You to the Licensor shall be under the terms and conditions of this License, without any additional terms or conditions. Notwithstanding the above, nothing herein shall supersede or modify the terms of any separate license agreement you may have executed with Licensor regarding such Contributions.
- 6. Trademarks. This License does not grant permission to use the trade names, trademarks, service marks, or product names of the Licensor, except as required for reasonable and customary use in describing the origin of the Work and reproducing the content of the NOTICE file.
- 7. Disclaimer of Warranty. Unless required by applicable law or agreed to in writing, Licensor provides the Work (and each Contributor provides its Contributions) on an "AS IS" BASIS, WITHOUT WARRANTIES OR CONDITIONS OF ANY KIND, either express or implied, including, without limitation, any warranties or conditions of TITLE, NON-INFRINGEMENT, MERCHANTABILITY, or FITNESS FOR A PARTICULAR PURPOSE. You are solely responsible for determining the appropriateness of using or redistributing the Work and assume any risks associated with Your exercise of permissions under this License.
- 8. Limitation of Liability. In no event and under no legal theory, whether in tort (including negligence), contract, or otherwise.

 unless required by applicable law (such as deliberate and grossly negligent acts) or agreed to in writing, shall any Contributor be liable to You for damages, including any direct, indirect, special,

 incidental, or consequential damages of any character arising as a result of this License or out of the use or inability to use the Work (including but not limited to damages for loss of goodwill, work stoppage, computer failure or malfunction, or any and all other commercial damages or losses), even if such Contributor has been advised of the possibility of such damages.

 9. Accepting Warranty or Additional Liability. While redistributing the Work or Derivative Works thereof, You may choose to offer, and charge a fee for, acceptance of support, warranty, indemnity, or other liability obligations and/or rights consistent with this License. However, in accepting such obligations, You may act only on Your own behalf and on Your sole responsibility, not on behalf of any other Contributor, and only if You agree to indemnify, defend, and hold each Contributor harmless for any liability incurred by, or claims asserted against, such Contributor by reason of your accepting any such warranty or additional liability.

### END OF TERMS AND CONDITIONS

APPENDIX: How to apply the Apache License to your work.

 To apply the Apache License to your work, attach the following boilerplate notice, with the fields enclosed by brackets "[]" replaced with your own identifying information. (Don't include the brackets!) The text should be enclosed in the appropriate comment syntax for the file format. We also recommend that a file or class name and description of purpose be included on the same "printed page" as the copyright notice for easier identification within third-party archives.

Copyright [yyyy] [name of copyright owner]

 Licensed under the Apache License, Version 2.0 (the "License"); you may not use this file except in compliance with the License. You may obtain a copy of the License at

http://www.apache.org/licenses/LICENSE-2.0

 Unless required by applicable law or agreed to in writing, software distributed under the License is distributed on an "AS IS" BASIS, WITHOUT WARRANTIES OR CONDITIONS OF ANY KIND, either express or implied. See the License for the specific language governing permissions and limitations under the License.

## **1.333 servlet-api 2.4**

### **1.333.1 Available under license :**

No license file was found, but licenses were detected in source scan.

- ## Licensed under the Apache License, Version 2.0 (the "License");
- ## you may not use this file except in compliance with the License.
- ## You may obtain a copy of the License at
- ## http://www.apache.org/licenses/LICENSE-2.0
- ## distributed under the License is distributed on an "AS IS" BASIS,

Found in path(s):

\* /opt/cola/permits/1681841144\_1684505215.1311243/0/servlet-api-2-4-sources-5 jar/javax/servlet/LocalStrings.properties

\* /opt/cola/permits/1681841144\_1684505215.1311243/0/servlet-api-2-4-sources-5 jar/javax/servlet/LocalStrings\_ja.properties

\* /opt/cola/permits/1681841144\_1684505215.1311243/0/servlet-api-2-4-sources-5 jar/javax/servlet/http/LocalStrings\_es.properties

\* /opt/cola/permits/1681841144\_1684505215.1311243/0/servlet-api-2-4-sources-5 jar/javax/servlet/http/LocalStrings\_ja.properties

\* /opt/cola/permits/1681841144\_1684505215.1311243/0/servlet-api-2-4-sources-5 jar/javax/servlet/LocalStrings\_fr.properties

\*

 /opt/cola/permits/1681841144\_1684505215.1311243/0/servlet-api-2-4-sources-5 jar/javax/servlet/http/LocalStrings\_fr.properties

\* /opt/cola/permits/1681841144\_1684505215.1311243/0/servlet-api-2-4-sources-5 jar/javax/servlet/http/LocalStrings.properties

No license file was found, but licenses were detected in source scan.

- /\*\*
- \*

\* Copyright 2003-2004 The Apache Software Foundation

\*

- \* Licensed under the Apache License, Version 2.0 (the "License");
- \* you may not use this file except in compliance with the License.
- \* You may obtain a copy of the License at
- \*
- \* http://www.apache.org/licenses/LICENSE-2.0
- \*
- \* Unless required by applicable law or agreed to in writing, software
- \* distributed under the License is distributed on an "AS IS" BASIS,
- \* WITHOUT WARRANTIES OR CONDITIONS OF ANY KIND, either express or implied.
- \* See the License for the specific language governing permissions and
- \* limitations under the License.
- \*/

Found in path(s):

\* /opt/cola/permits/1681841144\_1684505215.1311243/0/servlet-api-2-4-sources-5-

jar/javax/servlet/RequestDispatcher.java

\* /opt/cola/permits/1681841144\_1684505215.1311243/0/servlet-api-2-4-sources-5-jar/javax/servlet/Filter.java

\* /opt/cola/permits/1681841144\_1684505215.1311243/0/servlet-api-2-4-sources-5-

jar/javax/servlet/ServletResponse.java

\*

/opt/cola/permits/1681841144\_1684505215.1311243/0/servlet-api-2-4-sources-5-

jar/javax/servlet/UnavailableException.java

\* /opt/cola/permits/1681841144\_1684505215.1311243/0/servlet-api-2-4-sources-5-

jar/javax/servlet/ServletRequestAttributeEvent.java

\* /opt/cola/permits/1681841144\_1684505215.1311243/0/servlet-api-2-4-sources-5-

jar/javax/servlet/http/HttpSessionBindingEvent.java

\* /opt/cola/permits/1681841144\_1684505215.1311243/0/servlet-api-2-4-sources-5-

jar/javax/servlet/http/HttpServletRequest.java

\* /opt/cola/permits/1681841144\_1684505215.1311243/0/servlet-api-2-4-sources-5-jar/javax/servlet/Servlet.java

\* /opt/cola/permits/1681841144\_1684505215.1311243/0/servlet-api-2-4-sources-5-

jar/javax/servlet/http/HttpServletResponse.java

\* /opt/cola/permits/1681841144\_1684505215.1311243/0/servlet-api-2-4-sources-5-

jar/javax/servlet/ServletInputStream.java

\* /opt/cola/permits/1681841144\_1684505215.1311243/0/servlet-api-2-4-sources-5-

jar/javax/servlet/http/HttpSessionAttributeListener.java

\*

 /opt/cola/permits/1681841144\_1684505215.1311243/0/servlet-api-2-4-sources-5-jar/javax/servlet/FilterChain.java \* /opt/cola/permits/1681841144\_1684505215.1311243/0/servlet-api-2-4-sources-5-

jar/javax/servlet/http/Cookie.java

\* /opt/cola/permits/1681841144\_1684505215.1311243/0/servlet-api-2-4-sources-5-

jar/javax/servlet/ServletRequestListener.java

\* /opt/cola/permits/1681841144\_1684505215.1311243/0/servlet-api-2-4-sources-5 jar/javax/servlet/ServletRequest.java

\* /opt/cola/permits/1681841144\_1684505215.1311243/0/servlet-api-2-4-sources-5 jar/javax/servlet/http/HttpSessionBindingListener.java

\* /opt/cola/permits/1681841144\_1684505215.1311243/0/servlet-api-2-4-sources-5 jar/javax/servlet/GenericServlet.java

\* /opt/cola/permits/1681841144\_1684505215.1311243/0/servlet-api-2-4-sources-5 jar/javax/servlet/ServletContextAttributeEvent.java

\* /opt/cola/permits/1681841144\_1684505215.1311243/0/servlet-api-2-4-sources-5 jar/javax/servlet/http/HttpServlet.java

\*

 /opt/cola/permits/1681841144\_1684505215.1311243/0/servlet-api-2-4-sources-5 jar/javax/servlet/ServletContextAttributeListener.java

\* /opt/cola/permits/1681841144\_1684505215.1311243/0/servlet-api-2-4-sources-5 jar/javax/servlet/http/HttpServletRequestWrapper.java

\* /opt/cola/permits/1681841144\_1684505215.1311243/0/servlet-api-2-4-sources-5 jar/javax/servlet/http/HttpSessionActivationListener.java

\* /opt/cola/permits/1681841144\_1684505215.1311243/0/servlet-api-2-4-sources-5 jar/javax/servlet/ServletConfig.java

\* /opt/cola/permits/1681841144\_1684505215.1311243/0/servlet-api-2-4-sources-5-

jar/javax/servlet/ServletException.java

\*

\*

\* /opt/cola/permits/1681841144\_1684505215.1311243/0/servlet-api-2-4-sources-5 jar/javax/servlet/http/HttpSession.java

\* /opt/cola/permits/1681841144\_1684505215.1311243/0/servlet-api-2-4-sources-5 jar/javax/servlet/http/HttpServletResponseWrapper.java

\* /opt/cola/permits/1681841144\_1684505215.1311243/0/servlet-api-2-4-sources-5 jar/javax/servlet/ServletContext.java

 /opt/cola/permits/1681841144\_1684505215.1311243/0/servlet-api-2-4-sources-5 jar/javax/servlet/SingleThreadModel.java

\* /opt/cola/permits/1681841144\_1684505215.1311243/0/servlet-api-2-4-sources-5 jar/javax/servlet/ServletContextListener.java

\* /opt/cola/permits/1681841144\_1684505215.1311243/0/servlet-api-2-4-sources-5 jar/javax/servlet/ServletRequestEvent.java

\* /opt/cola/permits/1681841144\_1684505215.1311243/0/servlet-api-2-4-sources-5 jar/javax/servlet/http/HttpSessionContext.java

\* /opt/cola/permits/1681841144\_1684505215.1311243/0/servlet-api-2-4-sources-5 jar/javax/servlet/ServletContextEvent.java

\* /opt/cola/permits/1681841144\_1684505215.1311243/0/servlet-api-2-4-sources-5 jar/javax/servlet/ServletRequestWrapper.java

\* /opt/cola/permits/1681841144\_1684505215.1311243/0/servlet-api-2-4-sources-5 jar/javax/servlet/http/HttpUtils.java

\* /opt/cola/permits/1681841144\_1684505215.1311243/0/servlet-api-2-4-sources-5 jar/javax/servlet/FilterConfig.java

\* /opt/cola/permits/1681841144\_1684505215.1311243/0/servlet-api-2-4-sources-5 jar/javax/servlet/http/HttpSessionListener.java

 /opt/cola/permits/1681841144\_1684505215.1311243/0/servlet-api-2-4-sources-5 jar/javax/servlet/ServletRequestAttributeListener.java

\* /opt/cola/permits/1681841144\_1684505215.1311243/0/servlet-api-2-4-sources-5 jar/javax/servlet/ServletOutputStream.java

\* /opt/cola/permits/1681841144\_1684505215.1311243/0/servlet-api-2-4-sources-5 jar/javax/servlet/ServletResponseWrapper.java

\* /opt/cola/permits/1681841144\_1684505215.1311243/0/servlet-api-2-4-sources-5 jar/javax/servlet/http/HttpSessionEvent.java

# **1.334 python-requests 2.31.0**

### **1.334.1 Available under license :**

Modifications:

Copyright (c) 2011 Kenneth Reitz.

Original Project:

Copyright (c) 2010 by Armin Ronacher.

Some rights reserved.

Redistribution and use in source and binary forms of the theme, with or without modification, are permitted provided that the following conditions are met:

\* Redistributions of source code must retain the above copyright notice, this list of conditions and the following disclaimer.

\* Redistributions in binary form must reproduce the above copyright notice, this list of conditions and the following disclaimer in the documentation and/or other materials provided with the distribution.

\* The names of the contributors may not be used to endorse or promote products derived from this software without specific prior written permission.

We kindly ask you to only use these themes in an unmodified manner just for Flask and Flask-related products, not for unrelated projects. If you like the visual style and want to use it for your own projects, please consider

 making some larger changes to the themes (such as changing font faces, sizes, colors or margins).

THIS THEME IS PROVIDED BY THE COPYRIGHT HOLDERS AND CONTRIBUTORS "AS IS" AND ANY EXPRESS OR IMPLIED WARRANTIES, INCLUDING, BUT NOT LIMITED TO, THE IMPLIED WARRANTIES OF MERCHANTABILITY AND FITNESS FOR A PARTICULAR PURPOSE ARE DISCLAIMED. IN NO EVENT SHALL THE COPYRIGHT OWNER OR CONTRIBUTORS BE LIABLE FOR ANY DIRECT, INDIRECT, INCIDENTAL, SPECIAL, EXEMPLARY, OR CONSEQUENTIAL DAMAGES (INCLUDING, BUT NOT LIMITED TO, PROCUREMENT OF SUBSTITUTE GOODS OR SERVICES; LOSS OF USE, DATA, OR PROFITS; OR BUSINESS INTERRUPTION) HOWEVER CAUSED AND ON ANY THEORY OF LIABILITY, WHETHER IN CONTRACT, STRICT LIABILITY, OR TORT (INCLUDING NEGLIGENCE OR OTHERWISE) ARISING IN ANY WAY OUT OF THE USE OF THIS THEME, EVEN IF ADVISED OF THE POSSIBILITY OF SUCH DAMAGE.

Copyright 2019 Kenneth Reitz. All rights reserved. Requests Copyright 2019 Kenneth Reitz

> Apache License Version 2.0, January 2004 http://www.apache.org/licenses/

TERMS AND CONDITIONS FOR USE, REPRODUCTION, AND DISTRIBUTION

### 1. Definitions.

 "License" shall mean the terms and conditions for use, reproduction, and distribution as defined by Sections 1 through 9 of this document.

 "Licensor" shall mean the copyright owner or entity authorized by the copyright owner that is granting the License.

 "Legal Entity" shall mean the union of the acting entity and all other entities that control, are controlled by, or are under common control with that entity. For the purposes of this definition, "control" means (i) the power, direct or indirect, to cause the direction or management of such entity, whether by contract or otherwise, or (ii) ownership of fifty percent (50%) or more of the outstanding shares, or (iii) beneficial ownership of such entity.

 "You" (or "Your") shall mean an individual or Legal Entity exercising permissions granted by this License.

 "Source" form shall mean the preferred form for making modifications, including but not limited to software source code, documentation source, and configuration files.

 "Object" form shall mean any form resulting from mechanical transformation or translation of a Source form, including but not limited to compiled object code, generated documentation, and conversions to other media types.

 "Work" shall mean the work of authorship, whether in Source or Object form, made available under the License, as indicated by a copyright notice that is included in or attached to the work (an example is provided in the Appendix below).

 "Derivative Works" shall mean any work, whether in Source or Object form, that is based on (or derived from) the Work and for which the editorial

 revisions, annotations, elaborations, or other modifications represent, as a whole, an original work of authorship. For the purposes of this License, Derivative Works shall not include works that remain separable from, or merely link (or bind by name) to the interfaces of, the Work and Derivative Works thereof.

 "Contribution" shall mean any work of authorship, including the original version of the Work and any modifications or additions to that Work or Derivative Works thereof, that is intentionally submitted to Licensor for inclusion in the Work by the copyright owner or by an individual or Legal Entity authorized to submit on behalf of

 the copyright owner. For the purposes of this definition, "submitted" means any form of electronic, verbal, or written communication sent to the Licensor or its representatives, including but not limited to communication on electronic mailing lists, source code control systems, and issue tracking systems that are managed by, or on behalf of, the Licensor for the purpose of discussing and improving the Work, but excluding communication that is conspicuously marked or otherwise designated in writing by the copyright owner as "Not a Contribution."

 "Contributor" shall mean Licensor and any individual or Legal Entity on behalf of whom a Contribution has been received by Licensor and subsequently incorporated within the Work.

- 2. Grant of Copyright License. Subject to the terms and conditions of this License, each Contributor hereby grants to You a perpetual, worldwide, non-exclusive, no-charge, royalty-free, irrevocable copyright license to reproduce, prepare Derivative Works of, publicly display, publicly perform, sublicense, and distribute the Work and such Derivative Works in Source or Object form.
- 3. Grant of Patent License. Subject to the terms and conditions of this
- License, each Contributor hereby grants to You a perpetual, worldwide, non-exclusive, no-charge, royalty-free, irrevocable (except as stated in this section) patent license to make, have made, use, offer to sell, sell, import, and otherwise transfer the Work, where such license applies only to those patent claims licensable by such Contributor that are necessarily infringed by their Contribution(s) alone or by combination of their Contribution(s) with the Work to which such Contribution(s) was submitted. If You institute patent litigation against any entity (including a cross-claim or counterclaim in a lawsuit) alleging that the Work or a Contribution incorporated within the Work constitutes direct or contributory patent infringement, then any patent licenses granted to You under this License for that Work shall terminate as of the date such litigation is filed.

 4. Redistribution. You may reproduce and distribute copies of the

 Work or Derivative Works thereof in any medium, with or without modifications, and in Source or Object form, provided that You meet the following conditions:

- (a) You must give any other recipients of the Work or Derivative Works a copy of this License; and
- (b) You must cause any modified files to carry prominent notices stating that You changed the files; and
- (c) You must retain, in the Source form of any Derivative Works that You distribute, all copyright, patent, trademark, and attribution notices from the Source form of the Work, excluding those notices that do not pertain to any part of the Derivative Works; and
- (d) If the Work includes a "NOTICE" text file as part of its distribution, then any Derivative Works that You distribute must include a readable copy of the attribution notices contained within such NOTICE file, excluding

those notices that do not

 pertain to any part of the Derivative Works, in at least one of the following places: within a NOTICE text file distributed as part of the Derivative Works; within the Source form or documentation, if provided along with the Derivative Works; or, within a display generated by the Derivative Works, if and wherever such third-party notices normally appear. The contents of the NOTICE file are for informational purposes only and do not modify the License. You may add Your own attribution notices within Derivative Works that You distribute, alongside or as an addendum to the NOTICE text from the Work, provided that such additional attribution notices cannot be construed as modifying the License.

 You may add Your own copyright statement to Your modifications and may provide additional or different license terms and conditions

 for use, reproduction, or distribution of Your modifications, or for any such Derivative Works as a whole, provided Your use, reproduction, and distribution of the Work otherwise complies with the conditions stated in this License.

- 5. Submission of Contributions. Unless You explicitly state otherwise, any Contribution intentionally submitted for inclusion in the Work by You to the Licensor shall be under the terms and conditions of this License, without any additional terms or conditions. Notwithstanding the above, nothing herein shall supersede or modify the terms of any separate license agreement you may have executed with Licensor regarding such Contributions.
- 6. Trademarks. This License does not grant permission to use the trade names, trademarks, service marks, or product names of the Licensor, except as required for reasonable and customary use in describing the origin of the Work and reproducing the content of the NOTICE file.

7. Disclaimer of Warranty. Unless required by applicable law or

 agreed to in writing, Licensor provides the Work (and each Contributor provides its Contributions) on an "AS IS" BASIS, WITHOUT WARRANTIES OR CONDITIONS OF ANY KIND, either express or implied, including, without limitation, any warranties or conditions of TITLE, NON-INFRINGEMENT, MERCHANTABILITY, or FITNESS FOR A PARTICULAR PURPOSE. You are solely responsible for determining the appropriateness of using or redistributing the Work and assume any risks associated with Your exercise of permissions under this License.

 8. Limitation of Liability. In no event and under no legal theory, whether in tort (including negligence), contract, or otherwise, unless required by applicable law (such as deliberate and grossly negligent acts) or agreed to in writing, shall any Contributor be liable to You for damages, including any direct, indirect, special,

 incidental, or consequential damages of any character arising as a result of this License or out of the use or inability to use the Work (including but not limited to damages for loss of goodwill, work stoppage, computer failure or malfunction, or any and all other commercial damages or losses), even if such Contributor has been advised of the possibility of such damages.

 9. Accepting Warranty or Additional Liability. While redistributing the Work or Derivative Works thereof, You may choose to offer, and charge a fee for, acceptance of support, warranty, indemnity, or other liability obligations and/or rights consistent with this License. However, in accepting such obligations, You may act only on Your own behalf and on Your sole responsibility, not on behalf of any other Contributor, and only if You agree to indemnify, defend, and hold each Contributor harmless for any liability incurred by, or claims asserted against, such Contributor by reason of your accepting any such warranty or additional liability.

## **1.335 zlib 1.2.13**

### **1.335.1 Available under license :**

Copyright notice:

(C) 1995-2022 Jean-loup Gailly and Mark Adler

 This software is provided 'as-is', without any express or implied warranty. In no event will the authors be held liable for any damages arising from the use of this software.

 Permission is granted to anyone to use this software for any purpose, including commercial applications, and to alter it and redistribute it freely, subject to the following restrictions:

- 1. The origin of this software must not be misrepresented; you must not claim that you wrote the original software. If you use this software in a product, an acknowledgment in the product documentation would be appreciated but is not required.
- 2. Altered source versions must be plainly marked as such, and must not be misrepresented as being the original software.
- 3. This notice may not be removed or altered from any source distribution.

 Jean-loup Gailly Mark Adler jloup@gzip.org madler@alumni.caltech.edu Boost Software License - Version 1.0 - August 17th, 2003

Permission is hereby granted, free of charge, to any person or organization obtaining a copy of the software and accompanying documentation covered by this license (the "Software") to use, reproduce, display, distribute, execute, and transmit the Software, and to prepare derivative works of the Software, and to permit third-parties to whom the Software is furnished to do so, all subject to the following:

The copyright notices in the Software and this entire statement, including the above license grant, this restriction and the following disclaimer, must be included in all copies of the Software, in whole or in part, and all derivative works of the Software, unless such copies or derivative works are solely in the form of machine-executable object code generated by a source language processor.

THE SOFTWARE IS PROVIDED "AS IS", WITHOUT WARRANTY OF ANY KIND, EXPRESS OR IMPLIED, INCLUDING BUT NOT LIMITED TO THE WARRANTIES OF MERCHANTABILITY, **FITNESS** 

 FOR A PARTICULAR PURPOSE, TITLE AND NON-INFRINGEMENT. IN NO EVENT SHALL THE COPYRIGHT HOLDERS OR ANYONE DISTRIBUTING THE SOFTWARE BE LIABLE FOR ANY DAMAGES OR OTHER LIABILITY, WHETHER IN CONTRACT, TORT OR OTHERWISE, ARISING FROM, OUT OF OR IN CONNECTION WITH THE SOFTWARE OR THE USE OR OTHER DEALINGS IN THE SOFTWARE.

## **1.336 j2objc-annotations 2.8**

### **1.336.1 Available under license :**

No license file was found, but licenses were detected in source scan.

### /\*

- \* Licensed under the Apache License, Version 2.0 (the "License");
- \* you may not use this file except in compliance with the License.
- \* You may obtain a copy of the License at
- \*
- \* http://www.apache.org/licenses/LICENSE-2.0

\*

- \* Unless required by applicable law or agreed to in writing, software
- \* distributed under the License is distributed on an "AS IS" BASIS,
- \* WITHOUT WARRANTIES OR CONDITIONS OF ANY KIND, either express or implied.
- \* See the License for the specific language governing permissions and

\* limitations under the License.

\*/

### Found in path(s):

\* /opt/cola/permits/1704412778\_1685746927.655543/0/j2objc-annotations-2-8-sourcesjar/com/google/j2objc/annotations/OnDealloc.java

\* /opt/cola/permits/1704412778\_1685746927.655543/0/j2objc-annotations-2-8-sourcesjar/com/google/j2objc/annotations/J2ObjCIncompatible.java

\* /opt/cola/permits/1704412778\_1685746927.655543/0/j2objc-annotations-2-8-sourcesjar/com/google/j2objc/annotations/LoopTranslation.java

\*

 /opt/cola/permits/1704412778\_1685746927.655543/0/j2objc-annotations-2-8-sourcesjar/com/google/j2objc/annotations/RetainedLocalRef.java

\* /opt/cola/permits/1704412778\_1685746927.655543/0/j2objc-annotations-2-8-sourcesjar/com/google/j2objc/annotations/ReflectionSupport.java

\* /opt/cola/permits/1704412778\_1685746927.655543/0/j2objc-annotations-2-8-sourcesjar/com/google/j2objc/annotations/Property.java

\* /opt/cola/permits/1704412778\_1685746927.655543/0/j2objc-annotations-2-8-sourcesjar/com/google/j2objc/annotations/WeakOuter.java

\* /opt/cola/permits/1704412778\_1685746927.655543/0/j2objc-annotations-2-8-sourcesjar/com/google/j2objc/annotations/RetainedWith.java

\* /opt/cola/permits/1704412778\_1685746927.655543/0/j2objc-annotations-2-8-sources-

jar/com/google/j2objc/annotations/ObjectiveCName.java

No license file was found, but licenses were detected in source scan.

/\*

\* Copyright 2012 Google Inc. All Rights Reserved.

\*

\* Licensed under the Apache License, Version 2.0 (the "License");

\* you may not use this file except in compliance with the License.

\* You may obtain a copy of the License at

\*

\* http://www.apache.org/licenses/LICENSE-2.0

\*

\* Unless required by applicable law or agreed to in writing, software

\* distributed under the License is distributed on an "AS IS" BASIS,

\* WITHOUT WARRANTIES OR CONDITIONS OF ANY KIND, either express or implied.

\* See the License for the specific language governing permissions and

\* limitations under the License.

\*/

Found in path(s):

\* /opt/cola/permits/1704412778\_1685746927.655543/0/j2objc-annotations-2-8-sources-

jar/com/google/j2objc/annotations/Weak.java \* /opt/cola/permits/1704412778\_1685746927.655543/0/j2objc-annotations-2-8-sourcesjar/com/google/j2objc/annotations/AutoreleasePool.java

# **1.337 byte-buddy 1.14.5**

### **1.337.1 Available under license :**

#### Apache License

 Version 2.0, January 2004 http://www.apache.org/licenses/

### TERMS AND CONDITIONS FOR USE, REPRODUCTION, AND DISTRIBUTION

### 1. Definitions.

 "License" shall mean the terms and conditions for use, reproduction, and distribution as defined by Sections 1 through 9 of this document.

 "Licensor" shall mean the copyright owner or entity authorized by the copyright owner that is granting the License.

 "Legal Entity" shall mean the union of the acting entity and all other entities that control, are controlled by, or are under common control with that entity. For the purposes of this definition, "control" means (i) the power, direct or indirect, to cause the direction or management of such entity, whether by contract or otherwise, or (ii) ownership of fifty percent (50%) or more of the outstanding shares, or (iii) beneficial ownership of such entity.

### "You"

 (or "Your") shall mean an individual or Legal Entity exercising permissions granted by this License.

 "Source" form shall mean the preferred form for making modifications, including but not limited to software source code, documentation source, and configuration files.

 "Object" form shall mean any form resulting from mechanical transformation or translation of a Source form, including but not limited to compiled object code, generated documentation, and conversions to other media types.

 "Work" shall mean the work of authorship, whether in Source or Object form, made available under the License, as indicated by a copyright notice that is included in or attached to the work (an example is provided in the Appendix below).

 "Derivative Works" shall mean any work, whether in Source or Object form, that is based on (or derived from) the Work and for which the editorial revisions, annotations, elaborations,

or other modifications

 represent, as a whole, an original work of authorship. For the purposes of this License, Derivative Works shall not include works that remain separable from, or merely link (or bind by name) to the interfaces of, the Work and Derivative Works thereof.

 "Contribution" shall mean any work of authorship, including the original version of the Work and any modifications or additions to that Work or Derivative Works thereof, that is intentionally submitted to Licensor for inclusion in the Work by the copyright owner or by an individual or Legal Entity authorized to submit on behalf of the copyright owner. For the purposes of this definition, "submitted" means any form of electronic, verbal, or written communication sent to the Licensor or its representatives, including but not limited to communication on electronic mailing lists, source code control systems, and issue tracking systems

that are managed by, or on behalf of, the

 Licensor for the purpose of discussing and improving the Work, but excluding communication that is conspicuously marked or otherwise designated in writing by the copyright owner as "Not a Contribution."

 "Contributor" shall mean Licensor and any individual or Legal Entity on behalf of whom a Contribution has been received by Licensor and subsequently incorporated within the Work.

- 2. Grant of Copyright License. Subject to the terms and conditions of this License, each Contributor hereby grants to You a perpetual, worldwide, non-exclusive, no-charge, royalty-free, irrevocable copyright license to reproduce, prepare Derivative Works of, publicly display, publicly perform, sublicense, and distribute the Work and such Derivative Works in Source or Object form.
- 3. Grant of Patent License. Subject to the terms and conditions of this License, each Contributor hereby grants

#### to You a perpetual,

 worldwide, non-exclusive, no-charge, royalty-free, irrevocable (except as stated in this section) patent license to make, have made, use, offer to sell, sell, import, and otherwise transfer the Work, where such license applies only to those patent claims licensable by such Contributor that are necessarily infringed by their Contribution(s) alone or by combination of their Contribution(s) with the Work to which such Contribution(s) was submitted. If You institute patent litigation against any entity (including a cross-claim or counterclaim in a lawsuit) alleging that the Work or a Contribution incorporated within the Work constitutes direct

 or contributory patent infringement, then any patent licenses granted to You under this License for that Work shall terminate as of the date such litigation is filed.

- 4. Redistribution. You may reproduce and distribute copies of the Work
- or Derivative Works thereof in any medium, with or without modifications, and in Source or Object form, provided that You meet the following conditions:
	- (a) You must give any other recipients of the Work or Derivative Works a copy of this License; and
	- (b) You must cause any modified files to carry prominent notices stating that You changed the files; and
	- (c) You must retain, in the Source form of any Derivative Works that You distribute, all copyright, patent, trademark, and attribution notices from the Source form of the Work, excluding those notices that do not pertain to any part of the Derivative Works; and
	- (d) If the Work includes a "NOTICE" text file as part of its distribution, then any Derivative Works that You distribute must include a readable copy of the attribution notices contained within such NOTICE file, excluding those notices that do not

 pertain to any part of the Derivative Works, in at least one of the following places: within a NOTICE text file distributed as part of the Derivative Works; within the Source form or documentation, if provided along with the Derivative Works; or, within a display generated by the Derivative Works, if and wherever such third-party notices normally appear. The contents of the NOTICE file are for informational purposes only and do not modify the License. You may add Your own attribution notices within Derivative Works that You distribute, alongside or as an addendum to the NOTICE text from the Work, provided that such additional attribution notices cannot be construed as modifying the License.

 You may add Your own copyright statement to Your modifications and may provide additional or different license terms and conditions for use, reproduction, or distribution

of Your modifications, or

 for any such Derivative Works as a whole, provided Your use, reproduction, and distribution of the Work otherwise complies with the conditions stated in this License.

- 5. Submission of Contributions. Unless You explicitly state otherwise, any Contribution intentionally submitted for inclusion in the Work by You to the Licensor shall be under the terms and conditions of this License, without any additional terms or conditions. Notwithstanding the above, nothing herein shall supersede or modify the terms of any separate license agreement you may have executed with Licensor regarding such Contributions.
- 6. Trademarks. This License does not grant permission to use the trade names, trademarks, service marks, or product names of the Licensor, except as required for reasonable and customary use in describing the origin of the Work and reproducing the content of the NOTICE file.
- 7. Disclaimer of Warranty. Unless required by applicable law or agreed to in writing, Licensor provides the Work (and each Contributor provides its Contributions) on an "AS IS" BASIS, WITHOUT WARRANTIES OR CONDITIONS OF ANY KIND, either express or implied, including, without limitation, any warranties or conditions of TITLE, NON-INFRINGEMENT, MERCHANTABILITY, or FITNESS FOR A PARTICULAR PURPOSE. You are solely responsible for determining the appropriateness of using or redistributing the Work and assume any risks associated with Your exercise of permissions under this License.
- 8. Limitation of Liability. In no event and under no legal theory, whether in tort (including negligence), contract, or otherwise, unless required by applicable law (such as deliberate and grossly negligent acts) or agreed to in writing, shall any Contributor be liable to You for damages, including any direct, indirect, special, incidental,
- or consequential damages of any character arising as a result of this License or out of the use or inability to use the Work (including but not limited to damages for loss of goodwill, work stoppage, computer failure or malfunction, or any and all other commercial damages or losses), even if such Contributor has been advised of the possibility of such damages.
- 9. Accepting Warranty or Additional Liability. While redistributing the Work or Derivative Works thereof, You may choose to offer, and charge a fee for, acceptance of support, warranty, indemnity, or other liability obligations and/or rights consistent with this License. However, in accepting such obligations, You may act only on Your own behalf and on Your sole responsibility, not on behalf of any other Contributor, and only if You agree to indemnify, defend, and hold each Contributor harmless for any liability incurred by, or claims asserted

against, such Contributor by reason

of your accepting any such warranty or additional liability.

### END OF TERMS AND CONDITIONS

Copyright \${project.inceptionYear} - Present \${copyright.holder}

Licensed under the Apache License, Version 2.0 (the "License"); you may not use this file except in compliance with the License. You may obtain a copy of the License at

http://www.apache.org/licenses/LICENSE-2.0

Unless required by applicable law or agreed to in writing, software distributed under the License is distributed on an "AS IS" BASIS, WITHOUT WARRANTIES OR CONDITIONS OF ANY KIND, either express or implied. See the License for the specific language governing permissions and limitations under the License.

## **1.338 guava 32.0.1-jre 1.338.1 Available under license :**

 Apache License Version 2.0, January 2004 http://www.apache.org/licenses/

### TERMS AND CONDITIONS FOR USE, REPRODUCTION, AND DISTRIBUTION

1. Definitions.

 "License" shall mean the terms and conditions for use, reproduction, and distribution as defined by Sections 1 through 9 of this document.

 "Licensor" shall mean the copyright owner or entity authorized by the copyright owner that is granting the License.

 "Legal Entity" shall mean the union of the acting entity and all other entities that control, are controlled by, or are under common control with that entity. For the purposes of this definition, "control" means (i) the power, direct or indirect, to cause the direction or management of such entity, whether by contract or otherwise, or (ii) ownership of fifty percent (50%) or more of the outstanding shares, or (iii) beneficial ownership of such entity.

 "You" (or "Your") shall mean an individual or Legal Entity exercising permissions granted by this License.

"Source" form shall mean the preferred form for making modifications,
including but not limited to software source code, documentation source, and configuration files.

 "Object" form shall mean any form resulting from mechanical transformation or translation of a Source form, including but not limited to compiled object code, generated documentation, and conversions to other media types.

 "Work" shall mean the work of authorship, whether in Source or Object form, made available under the License, as indicated by a copyright notice that is included in or attached to the work (an example is provided in the Appendix below).

 "Derivative Works" shall mean any work, whether in Source or Object form, that is based on (or derived from) the Work and for which the editorial

 revisions, annotations, elaborations, or other modifications represent, as a whole, an original work of authorship. For the purposes of this License, Derivative Works shall not include works that remain separable from, or merely link (or bind by name) to the interfaces of, the Work and Derivative Works thereof.

 "Contribution" shall mean any work of authorship, including the original version of the Work and any modifications or additions to that Work or Derivative Works thereof, that is intentionally submitted to Licensor for inclusion in the Work by the copyright owner or by an individual or Legal Entity authorized to submit on behalf of the copyright owner. For the purposes of this definition, "submitted" means any form of electronic, verbal, or written communication sent to the Licensor or its representatives, including but not limited to communication on electronic mailing lists, source code control systems, and issue tracking systems that are managed by, or on behalf of, the Licensor for the purpose of discussing and improving the Work, but excluding communication that is conspicuously marked or otherwise designated in writing by the copyright owner as "Not a Contribution."

 "Contributor" shall mean Licensor and any individual or Legal Entity on behalf of whom a Contribution has been received by Licensor and subsequently incorporated within the Work.

- 2. Grant of Copyright License. Subject to the terms and conditions of this License, each Contributor hereby grants to You a perpetual, worldwide, non-exclusive, no-charge, royalty-free, irrevocable copyright license to reproduce, prepare Derivative Works of, publicly display, publicly perform, sublicense, and distribute the Work and such Derivative Works in Source or Object form.
- 3. Grant of Patent License. Subject to the terms and conditions of

this

 License, each Contributor hereby grants to You a perpetual, worldwide, non-exclusive, no-charge, royalty-free, irrevocable (except as stated in this section) patent license to make, have made, use, offer to sell, sell, import, and otherwise transfer the Work, where such license applies only to those patent claims licensable by such Contributor that are necessarily infringed by their Contribution(s) alone or by combination of their Contribution(s) with the Work to which such Contribution(s) was submitted. If You institute patent litigation against any entity (including a cross-claim or counterclaim in a lawsuit) alleging that the Work or a Contribution incorporated within the Work constitutes direct or contributory patent infringement, then any patent licenses granted to You under this License for that Work shall terminate as of the date such litigation is filed.

 4. Redistribution. You may reproduce and distribute copies of the

 Work or Derivative Works thereof in any medium, with or without modifications, and in Source or Object form, provided that You meet the following conditions:

- (a) You must give any other recipients of the Work or Derivative Works a copy of this License; and
- (b) You must cause any modified files to carry prominent notices stating that You changed the files; and
- (c) You must retain, in the Source form of any Derivative Works that You distribute, all copyright, patent, trademark, and attribution notices from the Source form of the Work, excluding those notices that do not pertain to any part of the Derivative Works; and
- (d) If the Work includes a "NOTICE" text file as part of its distribution, then any Derivative Works that You distribute must include a readable copy of the attribution notices contained within such NOTICE file, excluding

those notices that do not

 pertain to any part of the Derivative Works, in at least one of the following places: within a NOTICE text file distributed as part of the Derivative Works; within the Source form or documentation, if provided along with the Derivative Works; or, within a display generated by the Derivative Works, if and wherever such third-party notices normally appear. The contents of the NOTICE file are for informational purposes only and do not modify the License. You may add Your own attribution notices within Derivative Works that You distribute, alongside

 or as an addendum to the NOTICE text from the Work, provided that such additional attribution notices cannot be construed as modifying the License.

 You may add Your own copyright statement to Your modifications and may provide additional or different license terms and conditions

 for use, reproduction, or distribution of Your modifications, or for any such Derivative Works as a whole, provided Your use, reproduction, and distribution of the Work otherwise complies with the conditions stated in this License.

- 5. Submission of Contributions. Unless You explicitly state otherwise, any Contribution intentionally submitted for inclusion in the Work by You to the Licensor shall be under the terms and conditions of this License, without any additional terms or conditions. Notwithstanding the above, nothing herein shall supersede or modify the terms of any separate license agreement you may have executed with Licensor regarding such Contributions.
- 6. Trademarks. This License does not grant permission to use the trade names, trademarks, service marks, or product names of the Licensor, except as required for reasonable and customary use in describing the origin of the Work and reproducing the content of the NOTICE file.
- 7. Disclaimer of Warranty. Unless required by applicable law or agreed to in writing, Licensor provides the Work (and each Contributor provides its Contributions) on an "AS IS" BASIS, WITHOUT WARRANTIES OR CONDITIONS OF ANY KIND, either express or implied, including, without limitation, any warranties or conditions of TITLE, NON-INFRINGEMENT, MERCHANTABILITY, or FITNESS FOR A PARTICULAR PURPOSE. You are solely responsible for determining the appropriateness of using or redistributing the Work and assume any risks associated with Your exercise of permissions under this License.
- 8. Limitation of Liability. In no event and under no legal theory, whether in tort (including negligence), contract, or otherwise, unless required by applicable law (such as deliberate and grossly negligent acts) or agreed to in writing, shall any Contributor be liable to You for damages, including any direct,

indirect, special,

 incidental, or consequential damages of any character arising as a result of this License or out of the use or inability to use the Work (including but not limited to damages for loss of goodwill, work stoppage, computer failure or malfunction, or any and all other commercial damages or losses), even if such Contributor has been advised of the possibility of such damages.

 9. Accepting Warranty or Additional Liability. While redistributing the Work or Derivative Works thereof, You may choose to offer, and charge a fee for, acceptance of support, warranty, indemnity, or other liability obligations and/or rights consistent with this License. However, in accepting such obligations, You may act only on Your own behalf and on Your sole responsibility, not on behalf of any other Contributor, and only if You agree to indemnify, defend, and hold each Contributor harmless for any liability incurred by, or claims asserted against, such Contributor by reason of your accepting any such warranty or additional liability.

#### END OF TERMS AND CONDITIONS

APPENDIX: How to apply the Apache License to your work.

 To apply the Apache License to your work, attach the following boilerplate notice, with the fields enclosed by brackets "[]" replaced with your own identifying information. (Don't include the brackets!) The text should be enclosed in the appropriate comment syntax for the file format. We also recommend that a file or class name and description of purpose be included on the same "printed page" as the copyright notice for easier identification within third-party archives.

Copyright [yyyy] [name of copyright owner]

 Licensed under the Apache License, Version 2.0 (the "License"); you may not use this file except in compliance with the License. You may obtain a copy of the License at

http://www.apache.org/licenses/LICENSE-2.0

 Unless required by applicable law or agreed to in writing, software distributed under the License is distributed on an "AS IS" BASIS, WITHOUT WARRANTIES OR CONDITIONS OF ANY KIND, either express or implied. See the License for the specific language governing permissions and limitations under the License.

## **1.339 rich 13.4.2**

### **1.339.1 Available under license :**

Copyright (c) 2020 Will McGugan

Permission is hereby granted, free of charge, to any person obtaining a copy of this software and associated documentation files (the "Software"), to deal in the Software without restriction, including without limitation the rights

to use, copy, modify, merge, publish, distribute, sublicense, and/or sell copies of the Software, and to permit persons to whom the Software is furnished to do so, subject to the following conditions:

The above copyright notice and this permission notice shall be included in all copies or substantial portions of the Software.

THE SOFTWARE IS PROVIDED "AS IS", WITHOUT WARRANTY OF ANY KIND, EXPRESS OR IMPLIED, INCLUDING BUT NOT LIMITED TO THE WARRANTIES OF MERCHANTABILITY, FITNESS FOR A PARTICULAR PURPOSE AND NONINFRINGEMENT. IN NO EVENT SHALL THE AUTHORS OR COPYRIGHT HOLDERS BE LIABLE FOR ANY CLAIM, DAMAGES OR OTHER LIABILITY, WHETHER IN AN ACTION OF CONTRACT, TORT OR OTHERWISE, ARISING FROM, OUT OF OR IN CONNECTION WITH THE SOFTWARE OR THE USE OR OTHER DEALINGS IN THE SOFTWARE. # Contributors

The following people have contributed to the development of Rich:

<!-- Add your name below, sort alphabetically by surname. Link to GitHub profile / your home page. -->

- [Patrick Arminio](https://github.com/patrick91)
- [Gregory Beauregard](https://github.com/GBeauregard/pyffstream)
- [Artur Borecki](https://github.com/pufereq)
- [Dennis Brakhane](https://github.com/brakhane)
- [Darren Burns](https://github.com/darrenburns)
- [Jim Crist-Harif](https://github.com/jcrist)
- [Ed Davis](https://github.com/davised)
- [Pete Davison](https://github.com/pd93)
- [James Estevez](https://github.com/jstvz)
- [Oleksis Fraga](https://github.com/oleksis)
- [Andy Gimblett](https://github.com/gimbo)
- [Micha Grny](https://github.com/mgorny)
- [Nok Lam Chan](https://github.com/noklam)
- [Leron Gray](https://github.com/daddycocoaman)
- [Andre Hora](https://github.com/andrehora)
- [Kenneth Hoste](https://github.com/boegel)
- [Lanqing Huang](https://github.com/lqhuang)
- [Finn Hughes](https://github.com/finnhughes)
- -

[Ionite](https://github.com/ionite34)

- [Josh Karpel](https://github.com/JoshKarpel)
- [Jan Katins](https://github.com/jankatins)
- [Hugo van Kemenade](https://github.com/hugovk)
- [Andrew Kettmann](https://github.com/akettmann)
- [Martin Larralde](https://github.com/althonos)
- [Hedy Li](https://github.com/hedythedev)
- [Luka Mamukashvili](https://github.com/UltraStudioLTD)
- [Alexander Mancevice](https://github.com/amancevice)
- [Will McGugan](https://github.com/willmcgugan)
- [Paul McGuire](https://github.com/ptmcg)
- [Antony Milne](https://github.com/AntonyMilneQB)
- [Michael Milton](https://github.com/multimeric)
- [Martina Oefelein](https://github.com/oefe)
- [Nathan Page](https://github.com/nathanrpage97)
- [Dave Pearson](https://github.com/davep/)
- [Avi Perl](https://github.com/avi-perl)
- [Laurent Peuch](https://github.com/psycojoker)
- [Ronny Pfannschmidt](https://github.com/RonnyPfannschmidt/)
- [Olivier Philippon](https://github.com/DrBenton)

[Kylian Point](https://github.com/p0lux)

- [Kyle Pollina](https://github.com/kylepollina)
- [Sebastin Ramrez](https://github.com/tiangolo)
- [Felipe Guedes](https://github.com/guedesfelipe)
- [Min RK](https://github.com/minrk)
- [Clment Robert](https://github.com/neutrinoceros)
- [Brian Rutledge](https://github.com/bhrutledge)
- [Tushar Sadhwani](https://github.com/tusharsadhwani)
- [Paul Sanders](https://github.com/sanders41)
- [Tim Savage](https://github.com/timsavage)
- [Anthony Shaw](https://github.com/tonybaloney)
- [Nicolas Simonds](https://github.com/0xDEC0DE)
- [Aaron Stephens](https://github.com/aaronst)
- [Gabriele N. Tornetta](https://github.com/p403n1x87)
- [Nils Vu](https://github.com/nilsvu)
- [Arian Mollik Wasi](https://github.com/wasi-master)
- [Handhika Yanuar Pratama](https://github.com/theDreamer911)
- [za](https://github.com/za)
- [Motahhar Mokfi](https://github.com/motahhar)
- [Tomer Shalev](https://github.com/tomers)
- [Serkan UYSAL](https://github.com/uysalserkan)
- -

-

[Zhe Huang](https://github.com/onlyacat)

- [Adrian Zuber](https://github.com/xadrianzetx)
- [Ke Sun](https://github.com/ksun212)
- [Qiming Xu](https://github.com/xqm32)
- [James Addison](https://github.com/jayaddison)
- [Pierro](https://github.com/xpierroz)

# **1.340 jakarta-mail 1.4.4**

### **1.340.1 Available under license :**

COMMON DEVELOPMENT AND DISTRIBUTION LICENSE (CDDL) Version 1.0

1. Definitions.

1.1. Contributor. means each individual or entity that creates or contributes to the creation of Modifications.

 1.2. Contributor Version. means the combination of the Original Software, prior Modifications used by a Contributor (if any), and the Modifications made by that particular Contributor.

 1.3. Covered Software. means (a) the Original Software, or (b) Modifications, or (c) the combination of files containing Original Software with files containing Modifications, in each case including portions thereof.

1.4. Executable. means the Covered Software in any form other than Source Code.

 1.5. Initial Developer. means the individual or entity that first makes Original Software available under this License.

 1.6. Larger Work. means a work which combines Covered Software or portions thereof with code not governed by the terms of this License.

1.7. License. means this document.

#### 1.8.

 Licensable. means having the right to grant, to the maximum extent possible, whether at the time of the initial grant or subsequently acquired, any and all of the rights conveyed herein.

1.9. Modifications. means the Source Code and Executable form of any of the following:

 A. Any file that results from an addition to, deletion from or modification of the contents of a file containing Original Software or previous Modifications;

B. Any new file that contains any part of the Original Software or previous Modification; or

C. Any new file that is contributed or otherwise made available under the terms of this License.

 1.10. Original Software. means the Source Code and Executable form of computer software code that is originally released under this License.

 1.11. Patent Claims. means any patent claim(s), now owned or hereafter acquired, including without limitation, method, process, and apparatus claims, in any patent Licensable by grantor.

#### 1.12.

 Source Code. means (a) the common form of computer software code in which modifications are made and (b) associated documentation included in or with such code.

 1.13. You. (or .Your.) means an individual or a legal entity exercising rights under, and complying with all of the terms of, this License. For legal entities, .You. includes any entity which controls, is controlled by, or is under

common control with You. For purposes of this definition, .control. means (a) the power, direct or indirect, to cause the direction or management of such entity, whether by contract or otherwise, or (b) ownership of more than fifty percent (50%) of the outstanding shares or beneficial ownership of such entity.

#### 2. License Grants.

#### 2.1. The Initial Developer Grant.

 Conditioned upon Your compliance with Section 3.1 below and subject to third party intellectual property claims, the Initial Developer hereby grants You a world-wide, royalty-free, non-exclusive license:

#### (a) under

 intellectual property rights (other than patent or trademark) Licensable by Initial Developer, to use, reproduce, modify, display, perform, sublicense and distribute the Original Software (or portions thereof), with or without Modifications, and/or as part of a Larger Work; and

 (b) under Patent Claims infringed by the making, using or selling of Original Software, to make, have made, use, practice, sell, and offer for sale, and/or otherwise dispose of the Original Software (or portions thereof).

 (c) The licenses granted in Sections 2.1(a) and (b) are effective on the date Initial Developer first distributes or otherwise makes the Original Software available to a third party under the terms of this License.

 (d) Notwithstanding Section 2.1(b) above, no patent license is granted: (1) for code that You delete from the Original Software, or (2) for infringements caused by: (i) the modification of the Original Software, or (ii) the combination of the Original Software with other software or devices.

#### 2.2. Contributor Grant.

 Conditioned upon Your compliance with Section 3.1 below and subject to third party intellectual property claims, each Contributor hereby grants You a world-wide, royalty-free, non-exclusive license:

 (a) under intellectual property rights (other than patent or trademark) Licensable by Contributor to use, reproduce, modify, display, perform, sublicense and distribute the Modifications created by such Contributor (or portions thereof), either on an unmodified basis, with other Modifications, as Covered Software and/or as part of a Larger Work; and

 (b) under Patent Claims infringed by the making, using, or selling of Modifications made by that Contributor either alone and/or in combination with its Contributor Version (or portions of such combination), to make, use, sell, offer for sale, have made, and/or otherwise dispose of: (1) Modifications made by that Contributor (or portions thereof); and (2) the

 combination of Modifications made by that Contributor with its Contributor Version (or portions of such combination).

 (c) The licenses granted in Sections 2.2(a) and 2.2(b) are effective on the date Contributor first distributes or otherwise makes the Modifications available to a third party.

(d) Notwithstanding Section 2.2(b) above, no patent license is granted: (1) for any code that Contributor has

deleted from the Contributor Version; (2) for infringements caused by: (i) third party modifications of Contributor Version, or (ii) the combination of Modifications made by that Contributor with other software (except as part of the Contributor Version) or other devices; or (3) under Patent Claims infringed by Covered Software in the absence of Modifications made by that Contributor.

#### 3. Distribution Obligations.

#### 3.1. Availability of Source Code.

 Any Covered Software that You distribute or otherwise make available in Executable form must also be made available

 in Source Code form and that Source Code form must be distributed only under the terms of this License. You must include a copy of this License with every copy of the Source Code form of the Covered Software You distribute or otherwise make available. You must inform recipients of any such Covered Software in Executable form as to how they can obtain such Covered Software in Source Code form in a reasonable manner on or through a medium customarily used for software exchange.

#### 3.2. Modifications.

 The Modifications that You create or to which You contribute are governed by the terms of this License. You represent that You believe Your Modifications are Your original creation(s) and/or You have sufficient rights to grant the rights conveyed by this License.

#### 3.3. Required Notices.

 You must include a notice in each of Your Modifications that identifies You as the Contributor of the Modification. You may not remove or alter any copyright, patent or trademark notices contained within the Covered Software, or any notices of licensing or any descriptive text giving attribution to any Contributor or the Initial Developer.

#### 3.4. Application of Additional Terms.

 You may not offer or impose any terms on any Covered Software in Source Code form that alters or restricts the applicable version of this License or the recipients. rights hereunder. You may choose to offer, and to charge a fee for, warranty, support, indemnity or liability obligations to one or more recipients of Covered Software. However, you may do so only on Your own behalf, and not on behalf of the Initial Developer or any Contributor. You must make it absolutely clear that any such warranty, support, indemnity or liability obligation is offered by You alone, and You hereby agree to indemnify the Initial Developer and every Contributor for any liability incurred by the Initial Developer or such Contributor as a result of warranty, support, indemnity or liability terms You offer.

#### 3.5. Distribution of Executable Versions.

 You may distribute the Executable form of the Covered Software under the terms of this License or under the terms of a license of Your choice, which may contain terms different from this License, provided that You are in compliance with the terms of this License and that the license for the Executable form does not attempt to limit or alter the recipient.s rights in the Source Code form from the rights set forth in this License. If You distribute the Covered Software in Executable form under a different license, You must make it absolutely clear that any terms which differ from this License are offered by You alone, not by the Initial Developer or Contributor. You hereby agree to indemnify the Initial Developer and every Contributor for any liability incurred by the Initial Developer or such Contributor as a result of any such terms You offer.

#### 3.6. Larger Works.

#### You may create a Larger Work by combining Covered

 Software with other code not governed by the terms of this License and distribute the Larger Work as a single product. In such a case, You must make sure the requirements of this License are fulfilled for the Covered Software.

#### 4. Versions of the License.

#### 4.1. New Versions.

 Sun Microsystems, Inc. is the initial license steward and may publish revised and/or new versions of this License from time to time. Each version will be given a distinguishing version number. Except as provided in Section 4.3, no one other than the license steward has the right to modify this License.

#### 4.2. Effect of New Versions.

 You may always continue to use, distribute or otherwise make the Covered Software available under the terms of the version of the License under which You originally received the Covered Software. If the Initial Developer includes a notice in the Original Software prohibiting it from being distributed or otherwise made available under any subsequent version of the

 License, You must distribute and make the Covered Software available under the terms of the version of the License under which You originally received the Covered Software. Otherwise, You may also choose to use, distribute or otherwise make the Covered Software available under the terms of any subsequent version of the License published by the license steward.

#### 4.3. Modified Versions.

 When You are an Initial Developer and You want to create a new license for Your Original Software, You may create and use a modified version of this License if You: (a) rename the license and remove any references to the name of the license steward (except to note that the license differs from this License); and (b) otherwise make it clear that the license contains terms which differ from this License.

#### 5. DISCLAIMER OF WARRANTY.

 COVERED SOFTWARE IS PROVIDED UNDER THIS LICENSE ON AN .AS IS. BASIS, WITHOUT WARRANTY OF ANY KIND, EITHER EXPRESSED OR IMPLIED, INCLUDING, WITHOUT LIMITATION, WARRANTIES

 THAT THE COVERED SOFTWARE IS FREE OF DEFECTS, MERCHANTABLE, FIT FOR A PARTICULAR PURPOSE OR NON-INFRINGING. THE ENTIRE RISK AS TO THE QUALITY AND PERFORMANCE OF THE COVERED SOFTWARE IS WITH YOU. SHOULD ANY COVERED SOFTWARE PROVE DEFECTIVE IN ANY RESPECT, YOU (NOT THE INITIAL DEVELOPER OR ANY OTHER CONTRIBUTOR) ASSUME THE COST OF ANY NECESSARY SERVICING, REPAIR OR CORRECTION. THIS DISCLAIMER OF WARRANTY CONSTITUTES AN ESSENTIAL PART OF THIS LICENSE. NO USE OF ANY COVERED SOFTWARE IS AUTHORIZED HEREUNDER EXCEPT UNDER THIS DISCLAIMER.

#### 6. TERMINATION.

 6.1. This License and the rights granted hereunder will terminate automatically if You fail to comply with terms herein and fail to cure such breach within 30 days of becoming aware of the breach. Provisions which, by their nature, must remain in effect beyond the termination of this License shall survive.

6.2. If You assert a patent infringement claim (excluding declaratory judgment actions) against Initial Developer

 or a Contributor (the Initial Developer or Contributor against whom You assert such claim is referred to as .Participant.) alleging that the Participant Software (meaning the Contributor Version where the Participant is a Contributor or the Original Software where the Participant is the Initial Developer) directly or indirectly infringes any patent, then any and all rights granted directly or indirectly to You by such Participant, the Initial Developer (if the Initial Developer is not the Participant) and all Contributors under Sections 2.1 and/or 2.2 of this License shall, upon 60 days notice from Participant terminate prospectively and automatically at the expiration of such 60 day notice period, unless if within such 60 day period You withdraw Your claim with respect to the Participant Software against such Participant either unilaterally or pursuant to a written agreement with Participant.

 6.3. In the event of termination under Sections 6.1 or 6.2 above, all end user licenses that have been validly granted by You or any distributor hereunder prior to termination (excluding licenses granted to You by any distributor) shall survive termination.

#### 7. LIMITATION OF LIABILITY.

 UNDER NO CIRCUMSTANCES AND UNDER NO LEGAL THEORY, WHETHER TORT (INCLUDING NEGLIGENCE), CONTRACT, OR OTHERWISE, SHALL YOU, THE INITIAL DEVELOPER, ANY OTHER CONTRIBUTOR, OR ANY DISTRIBUTOR OF COVERED SOFTWARE, OR ANY SUPPLIER OF ANY OF SUCH PARTIES, BE LIABLE TO ANY PERSON FOR ANY INDIRECT, SPECIAL, INCIDENTAL, OR CONSEQUENTIAL DAMAGES OF ANY CHARACTER INCLUDING, WITHOUT LIMITATION, DAMAGES FOR LOST PROFITS, LOSS OF GOODWILL, WORK STOPPAGE, COMPUTER FAILURE OR MALFUNCTION, OR ANY AND ALL OTHER COMMERCIAL DAMAGES OR LOSSES, EVEN IF SUCH PARTY SHALL HAVE BEEN INFORMED OF THE POSSIBILITY OF SUCH DAMAGES. THIS LIMITATION OF LIABILITY SHALL NOT APPLY TO LIABILITY FOR DEATH OR PERSONAL INJURY RESULTING FROM SUCH PARTY.S NEGLIGENCE TO THE EXTENT APPLICABLE LAW PROHIBITS SUCH LIMITATION. SOME JURISDICTIONS

 DO NOT ALLOW THE EXCLUSION OR LIMITATION OF INCIDENTAL OR CONSEQUENTIAL DAMAGES, SO THIS EXCLUSION AND LIMITATION MAY NOT APPLY TO YOU.

#### 8. U.S. GOVERNMENT END USERS.

 The Covered Software is a .commercial item,. as that term is defined in 48 C.F.R. 2.101 (Oct. 1995), consisting of .commercial computer software. (as that term is defined at 48 C.F.R. 252.227-7014(a)(1)) and .commercial computer software documentation. as such terms are used in 48 C.F.R. 12.212 (Sept. 1995). Consistent with 48 C.F.R. 12.212 and 48 C.F.R. 227.7202-1 through 227.7202-4 (June 1995), all U.S. Government End Users acquire Covered Software with only those rights set forth herein. This U.S. Government Rights clause is in lieu of, and supersedes, any other FAR, DFAR, or other clause or provision that addresses Government rights in computer software under this License.

#### 9. MISCELLANEOUS.

 This License represents the complete agreement concerning subject matter hereof. If any provision of this License is held to be unenforceable, such provision shall be reformed only to the extent necessary to make it enforceable. This License shall be governed by the law of the jurisdiction specified in a notice contained within the Original Software (except to the extent applicable law, if any, provides otherwise), excluding such jurisdiction.s conflict-of-law provisions. Any litigation relating to this License shall be subject to the jurisdiction of the courts located in the jurisdiction and venue specified in a notice contained within the Original Software, with the losing party responsible for costs, including, without limitation, court costs and reasonable attorneys. fees and expenses.

The application of the United Nations Convention on Contracts for the International Sale of Goods is expressly excluded. Any law or regulation which provides that the language of a contract shall be construed against the drafter shall not apply to this License. You agree that You alone are responsible for

 compliance with the United States export administration regulations (and the export control laws and regulation of any other countries) when You use, distribute or otherwise make available any Covered Software.

#### 10. RESPONSIBILITY FOR CLAIMS.

 As between Initial Developer and the Contributors, each party is responsible for claims and damages arising, directly or indirectly, out of its utilization of rights under this License and You agree to work with Initial Developer and Contributors to distribute such responsibility on an equitable basis. Nothing herein is intended or shall be deemed to constitute any admission of liability.

#### NOTICE PURSUANT TO SECTION 9 OF THE COMMON DEVELOPMENT AND DISTRIBUTION LICENSE (CDDL)

 The code released under the CDDL shall be governed by the laws of the State of California (excluding conflict-oflaw provisions). Any litigation relating to this License shall be subject to the jurisdiction of the Federal Courts of the Northern District of California

and the state courts of the State of California, with venue lying in Santa Clara County, California.

The GNU General Public License (GPL) Version 2, June 1991

Copyright (C) 1989, 1991 Free Software Foundation, Inc. 59 Temple Place, Suite 330, Boston, MA 02111-1307 USA

Everyone is permitted to copy and distribute verbatim copies of this license document, but changing it is not allowed.

#### Preamble

The licenses for most software are designed to take away your freedom to share and change it. By contrast, the GNU General Public License is intended to guarantee your freedom to share and change free software--to make sure the software is free for all its users. This General Public License applies to most of the Free Software Foundation's software and to any other program whose authors commit to using it. (Some other Free Software Foundation software is covered by the GNU Library General Public License instead.) You can apply it to your programs, too.

#### When we speak of free software,

 we are referring to freedom, not price. Our General Public Licenses are designed to make sure that you have the freedom to distribute copies of free software (and charge for this service if you wish), that you receive source code or can get it if you want it, that you can change the software or use pieces of it in new free programs; and that you know you can do these things.

To protect your rights, we need to make restrictions that forbid anyone to deny you these rights or to ask you to surrender the rights. These restrictions translate to certain responsibilities for you if you distribute copies of the software, or if you modify it.

For example, if you distribute copies of such a program, whether gratis or for a fee, you must give the recipients all the rights that you have. You must make sure that they, too, receive or can get the source code. And you must show them these terms so they know their rights.

We protect your rights with two steps: (1) copyright the software, and (2) offer you this license which gives you legal permission to copy, distribute and/or modify the software.

Also, for each author's protection and ours, we want to make certain that everyone understands that there is no warranty for this free software. If the software is modified by someone else and passed on, we want its recipients to know that what they have is not the original, so that any problems introduced by others will not reflect on the original authors' reputations.

Finally, any free program is threatened constantly by software patents. We wish to avoid the danger that redistributors of a free program will individually obtain patent licenses, in effect making the program proprietary. To prevent this, we have made it clear that any patent must be licensed for everyone's free use or not licensed at all.

The precise terms and conditions for copying, distribution and modification follow.

#### TERMS AND CONDITIONS FOR COPYING, DISTRIBUTION AND MODIFICATION

#### 0. This License applies to any

 program or other work which contains a notice placed by the copyright holder saying it may be distributed under the terms of this General Public License. The "Program", below, refers to any such program or work, and a "work based on the Program" means either the Program or any derivative work under copyright law: that is to say, a work containing the Program or a portion of it, either verbatim or with modifications and/or translated into another language. (Hereinafter, translation is included without limitation in the term "modification".) Each licensee is addressed as "you".

Activities other than copying, distribution and modification are not covered by this License; they are outside its scope. The act of running the Program is not restricted, and the output from the Program is covered only if its contents constitute a work based on the Program (independent of having been made by running the Program). Whether that is true depends on what the Program does.

#### 1. You may copy and distribute

 verbatim copies of the Program's source code as you receive it, in any medium, provided that you conspicuously and appropriately publish on each copy an appropriate copyright notice and disclaimer of warranty; keep intact all the notices that refer to this License and to the absence of any warranty; and give any other recipients of the Program a copy of this License along with the Program.

You may charge a fee for the physical act of transferring a copy, and you may at your option offer warranty protection in exchange for a fee.

2. You may modify your copy or copies of the Program or any portion of it, thus forming a work based on the Program, and copy and distribute such modifications or work under the terms of Section 1 above, provided that you also meet all of these conditions:

 a) You must cause the modified files to carry prominent notices stating that you changed the files and the date of any change.

 b) You must cause any work that you distribute or publish, that in whole or in part contains or is derived from the Program or any part thereof, to be licensed as a whole at no charge to all third parties under the terms of this License.

 c) If the modified program normally reads commands interactively when run, you must cause it, when started running for such interactive use in the most ordinary way, to print or display an announcement including an appropriate copyright notice and a notice that there is no warranty (or else, saying that you provide a warranty) and that users may redistribute the program under these conditions, and telling the user how to view a copy of this License. (Exception: if the Program itself is interactive but does not normally print such an announcement, your work based on the Program is not required to print an announcement.)

These requirements apply to the modified work as a whole. If identifiable sections of that work are not derived from the Program, and can be reasonably considered independent and separate works in themselves, then this License, and its terms, do not apply to those sections when you distribute them as separate works. But when you distribute the same sections as part of a whole which is a work based on the Program, the distribution of the whole must be on the terms of this License, whose permissions for other licensees extend to the entire whole, and thus to each and every part regardless of who wrote it.

Thus, it is not the intent of this section to claim rights or contest your rights to work written entirely by you; rather, the intent is to exercise the right to control the distribution of derivative or collective works based on the Program.

In addition, mere aggregation of another work not based on the Program with the Program (or with a work based on the Program) on a volume of a storage or distribution medium does not bring the other work under the scope of this License.

3. You may copy and distribute the Program (or a work based on it, under Section 2) in object code or executable form under the terms of Sections 1 and 2 above provided that you also do one of the following:

 a) Accompany it with the complete corresponding machine-readable source code, which must be distributed under the terms of Sections 1 and 2 above on a medium customarily used for software interchange; or,

 b) Accompany it with a written offer, valid for at least three years, to give any third party, for a charge no more than your cost of physically performing source distribution, a complete machine-readable copy of the corresponding source code, to be distributed under the terms of Sections 1 and 2 above on a medium customarily used for software interchange; or,

 c) Accompany it with the information you received as to the offer to distribute corresponding source code. (This alternative is allowed only for noncommercial distribution and only if you received the program in object code or executable form with such an offer, in accord with Subsection b above.)

#### The source code

 for a work means the preferred form of the work for making modifications to it. For an executable work, complete source code means all the source code for all modules it contains, plus any associated interface definition files, plus the scripts used to control compilation and installation of the executable. However, as a special exception, the source code distributed need not include anything that is normally distributed (in either source or binary form) with the

major components (compiler, kernel, and so on) of the operating system on which the executable runs, unless that component itself accompanies the executable.

If distribution of executable or object code is made by offering access to copy from a designated place, then offering equivalent access to copy the source code from the same place counts as distribution of the source code, even though third parties are not compelled to copy the source along with the object code.

#### 4. You may not copy, modify, sublicense, or distribute

 the Program except as expressly provided under this License. Any attempt otherwise to copy, modify, sublicense or distribute the Program is void, and will automatically terminate your rights under this License. However, parties who have received copies, or rights, from you under this License will not have their licenses terminated so long as such parties remain in full compliance.

5. You are not required to accept this License, since you have not signed it. However, nothing else grants you permission to modify or distribute the Program or its derivative works. These actions are prohibited by law if you do not accept this License. Therefore, by modifying or distributing the Program (or any work based on the Program), you indicate your acceptance of this License to do so, and all its terms and conditions for copying, distributing or modifying the Program or works based on it.

6. Each time you redistribute the Program (or any work based on the Program), the recipient automatically receives a license from the original licensor to copy, distribute or modify the Program subject to these terms and conditions. You may not impose any further restrictions on the recipients' exercise of the rights granted herein. You are not responsible for enforcing compliance by third parties to this License.

7. If, as a consequence of a court judgment or allegation of patent infringement or for any other reason (not limited to patent issues), conditions are imposed on you (whether by court order, agreement or otherwise) that contradict the conditions of this License, they do not excuse you from the conditions of this License. If you cannot distribute so as to satisfy simultaneously your obligations under this License and any other pertinent obligations, then as a consequence you may not distribute the Program at all. For example, if a patent license would not permit royaltyfree redistribution of the Program by all those who receive copies directly or indirectly through you, then the only way you could satisfy both it and this License would be to refrain entirely from distribution of the Program.

If any portion of this section is held invalid or unenforceable under any particular circumstance, the balance of the section is intended to apply and the section as a whole is intended to apply in other circumstances.

It is not the purpose of this section to induce you to infringe any patents or other property right claims or to contest validity of any such claims; this section has the sole purpose of protecting the integrity of the free software distribution system, which is implemented by public license practices. Many people have made generous contributions to the wide range of software distributed through that system in reliance on consistent application of that system; it is up to the author/donor to decide if he or she is willing to distribute software through any other system and a licensee cannot impose that choice.

This section is intended to make thoroughly clear what is believed to be a consequence of the rest of this License.

8. If the distribution and/or use of the Program is restricted in certain countries either by patents or by copyrighted interfaces, the original copyright holder who places the Program under this License may add an explicit geographical distribution limitation excluding those countries, so that distribution is permitted only in or among

countries not thus excluded. In such case, this License incorporates the limitation as if written in the body of this License.

9. The Free Software Foundation may publish revised and/or new versions of the General Public License from time to time. Such new versions will be similar in spirit to the present version, but may differ in detail to address new problems or concerns.

Each version is given a distinguishing version number. If the Program specifies a version number of this License which applies to it and "any later version", you have the option of following the terms and conditions either of that version or of any later version published by the Free Software Foundation. If the Program does not specify a version number of this License, you may choose any version ever published by the Free Software Foundation.

10. If you wish to incorporate parts of the Program into other free programs whose distribution conditions are different, write to the author to ask for permission. For software which is copyrighted by the Free Software Foundation, write to the Free Software Foundation; we sometimes make exceptions for this. Our decision will be guided by the two goals of preserving the free status of all derivatives of our free software and of promoting the sharing and reuse of software generally.

#### NO WARRANTY

11. BECAUSE THE PROGRAM IS LICENSED FREE OF CHARGE, THERE IS NO WARRANTY FOR THE PROGRAM, TO THE EXTENT PERMITTED BY APPLICABLE LAW. EXCEPT WHEN OTHERWISE STATED IN WRITING THE COPYRIGHT HOLDERS AND/OR OTHER PARTIES PROVIDE THE PROGRAM "AS IS" WITHOUT WARRANTY OF

 ANY KIND, EITHER EXPRESSED OR IMPLIED, INCLUDING, BUT NOT LIMITED TO, THE IMPLIED WARRANTIES OF MERCHANTABILITY AND FITNESS FOR A PARTICULAR PURPOSE. THE ENTIRE RISK AS TO THE QUALITY AND PERFORMANCE OF THE PROGRAM IS WITH YOU. SHOULD THE PROGRAM PROVE DEFECTIVE, YOU ASSUME THE COST OF ALL NECESSARY SERVICING, REPAIR OR CORRECTION.

12. IN NO EVENT UNLESS REQUIRED BY APPLICABLE LAW OR AGREED TO IN WRITING WILL ANY COPYRIGHT HOLDER, OR ANY OTHER PARTY WHO MAY MODIFY AND/OR REDISTRIBUTE THE PROGRAM AS PERMITTED ABOVE, BE LIABLE TO YOU FOR DAMAGES, INCLUDING ANY GENERAL, SPECIAL, INCIDENTAL OR CONSEQUENTIAL DAMAGES ARISING OUT OF THE USE OR INABILITY TO USE THE PROGRAM (INCLUDING BUT NOT LIMITED TO LOSS OF DATA OR DATA BEING RENDERED INACCURATE OR LOSSES SUSTAINED BY YOU OR THIRD PARTIES OR A FAILURE OF THE PROGRAM TO OPERATE WITH ANY OTHER PROGRAMS), EVEN IF SUCH HOLDER OR OTHER PARTY HAS BEEN ADVISED OF THE POSSIBILITY OF SUCH DAMAGES.

#### END OF TERMS AND CONDITIONS

How to Apply These Terms to Your New Programs

If you develop a new program, and you want it to be of the greatest possible use to the public, the best way to achieve this is to make it free software which everyone can redistribute and change under these terms.

To do so, attach the following notices to the program. It is safest to attach them to the start of each source file to most effectively convey the exclusion of warranty; and each file should have at least the "copyright" line and a pointer to where the full notice is found.

One line to give the program's name and a brief idea of what it does.

Copyright (C)

 This program is free software; you can redistribute it and/or modify it under the terms of the GNU General Public License as published by the Free Software Foundation; either version 2 of the License, or (at your option) any later version.

 This program is distributed in the hope that it will be useful, but WITHOUT ANY WARRANTY; without even the implied warranty of MERCHANTABILITY or FITNESS FOR A PARTICULAR PURPOSE. See the GNU General Public License for more details.

 You should have received a copy of the GNU General Public License along with this program; if not, write to the Free Software Foundation, Inc., 59 Temple Place, Suite 330, Boston, MA 02111-1307 USA

Also add information on how to contact you by electronic and paper mail.

If the program is interactive, make it output a short notice like this when it starts in an interactive mode:

 Gnomovision version 69, Copyright (C) year name of author Gnomovision comes with ABSOLUTELY NO WARRANTY; for details type `show w'. This is free software, and you are welcome to redistribute it under certain conditions; type `show c' for details.

The hypothetical commands `show w' and `show c' should show the appropriate parts of the General Public License. Of course, the commands you use may be called something other than `show w' and `show c'; they could even be mouse-clicks or menu items--whatever suits your program.

You should also get your employer (if you work as a programmer) or your school, if any, to sign a "copyright disclaimer" for the program, if necessary. Here is a sample; alter the names:

 Yoyodyne, Inc., hereby disclaims all copyright interest in the program `Gnomovision' (which makes passes at compilers) written by James Hacker.

 signature of Ty Coon, 1 April 1989 Ty Coon, President of Vice

This General Public License does not permit incorporating your program into proprietary programs. If your program is a subroutine library, you may consider it more useful to permit linking proprietary applications with the library. If this is what you want to do, use the GNU Library General Public License instead of this License.

"CLASSPATH" EXCEPTION TO THE GPL VERSION 2

Certain source files distributed by Sun Microsystems, Inc. are subject to the following clarification and special exception to the GPL Version 2, but only where Sun has expressly included in the particular source file's header the words

"Sun designates this particular file as subject to the "Classpath" exception as provided by Sun in the License file that accompanied this code."

Linking this library statically or dynamically with other modules is making a combined work based on this library. Thus, the terms and conditions of the GNU General Public License Version 2 cover the whole combination.

As a special exception, the copyright holders of this library give you permission to link this library with independent modules to produce an executable, regardless of the license terms of these independent modules, and to copy and distribute the resulting executable under terms of your choice, provided that you also meet, for each linked independent module, the terms and conditions of the license of that module.? An independent module is a module which is not derived from or based on this library.? If you modify this library, you may extend this exception to your version of the library, but

you are not obligated to do so.? If you do not wish to do so, delete this exception statement from your version.

## **1.341 libssh2 1.10.1\_DEV**

### **1.341.1 Available under license :**

- /\* Copyright (c) 2004-2007 Sara Golemon <sarag@libssh2.org>
- \* Copyright (c) 2005,2006 Mikhail Gusarov <dottedmag@dottedmag.net>
- \* Copyright (c) 2006-2007 The Written Word, Inc.
- \* Copyright (c) 2007 Eli Fant <elifantu@mail.ru>
- \* Copyright (c) 2009-2021 Daniel Stenberg
- \* Copyright (C) 2008, 2009 Simon Josefsson
- \* Copyright (c) 2000 Markus Friedl
- \* Copyright (c) 2015 Microsoft Corp.
- \* All rights reserved.
- \*
- \* Redistribution and use in source and binary forms,
- \* with or without modification, are permitted provided
- \* that the following conditions are met:
- \*
- \* Redistributions of source code must retain the above
- \* copyright notice, this list of conditions and the
- \* following disclaimer.
- \*
- \* Redistributions in binary form must reproduce the above
- \* copyright notice, this list of conditions and the following
- \* disclaimer in the documentation and/or other materials
- \* provided with the distribution.
- \*
- \* Neither the name of the copyright holder nor the names
- of any other contributors may be used to endorse or
- promote products derived from this software without
- \* specific prior written permission.

\*

```
* THIS SOFTWARE IS PROVIDED BY THE COPYRIGHT HOLDERS AND
* CONTRIBUTORS "AS IS" AND ANY EXPRESS OR IMPLIED WARRANTIES,
* INCLUDING, BUT NOT LIMITED TO, THE IMPLIED WARRANTIES
* OF MERCHANTABILITY AND FITNESS FOR A PARTICULAR PURPOSE
* ARE DISCLAIMED. IN NO EVENT SHALL THE COPYRIGHT OWNER OR
* CONTRIBUTORS BE LIABLE FOR ANY DIRECT, INDIRECT, INCIDENTAL,
* SPECIAL, EXEMPLARY, OR CONSEQUENTIAL DAMAGES (INCLUDING,
* BUT NOT LIMITED TO, PROCUREMENT OF SUBSTITUTE GOODS OR
* SERVICES; LOSS OF USE, DATA, OR PROFITS; OR BUSINESS
* INTERRUPTION) HOWEVER CAUSED AND ON ANY THEORY OF LIABILITY,
* WHETHER IN CONTRACT, STRICT LIABILITY, OR TORT (INCLUDING
* NEGLIGENCE OR OTHERWISE) ARISING IN ANY WAY OUT OF THE
* USE OF THIS SOFTWARE, EVEN IF ADVISED OF THE POSSIBILITY
* OF SUCH DAMAGE.
*/
```
## **1.342 aws-aws-sdk-go-v2 1.19.8 1.342.1 Available under license :**

// Code generated by smithy-go-codegen DO NOT EDIT.

```
package grafana
```

```
import (
	"context"
	awsmiddleware "github.com/aws/aws-sdk-go-v2/aws/middleware"
	"github.com/aws/aws-sdk-go-v2/aws/signer/v4"
	"github.com/aws/aws-sdk-go-v2/service/grafana/types"
	"github.com/aws/smithy-go/middleware"
	smithyhttp "github.com/aws/smithy-go/transport/http"
)
// Assigns a Grafana Enterprise license to a workspace. Upgrading to Grafana
// Enterprise incurs additional fees. For more information, see Upgrade a
// workspace to Grafana Enterprise (https://docs.aws.amazon.com/grafana/latest/userguide/upgrade-to-Grafana-
Enterprise.html)
\mathcal{U}.
func (c *Client) AssociateLicense(ctx context.Context, params *AssociateLicenseInput, optFns ...func(*Options))
(*AssociateLicenseOutput, error) {
if params == nil {
 params = & Associate LicenseInput\{\}	}
```

```
	result, metadata, err := c.invokeOperation(ctx, "AssociateLicense", params, optFns,
c.addOperationAssociateLicenseMiddlewares)
if err := nil		return nil, err
	}
	out
 := result.(*AssociateLicenseOutput)
	out.ResultMetadata = metadata
	return out, nil
}
type AssociateLicenseInput struct {
	// The type of license to associate with the workspace.
	//
	// This member is required.
	LicenseType types.LicenseType
	// The ID of the workspace to associate the license with.
	//
	// This member is required.
	WorkspaceId *string
	noSmithyDocumentSerde
}
type AssociateLicenseOutput struct {
	// A structure containing data about the workspace.
	//
	// This member is required.
	Workspace *types.WorkspaceDescription
	// Metadata pertaining to the operation's result.
	ResultMetadata middleware.Metadata
	noSmithyDocumentSerde
}
func (c *Client) addOperationAssociateLicenseMiddlewares(stack *middleware.Stack, options Options) (err error) {
	err = stack.Serialize.Add(&awsRestjson1_serializeOpAssociateLicense{}, middleware.After)
if err := nil
```

```
		return err
	}
	err = stack.Deserialize.Add(&awsRestjson1_deserializeOpAssociateLicense{}, middleware.After)
	if
```

```
err != nil {
		return err
	}
	if err = addSetLoggerMiddleware(stack, options); err != nil {
		return err
	}
	if err = awsmiddleware.AddClientRequestIDMiddleware(stack); err != nil {
		return err
	}
	if err = smithyhttp.AddComputeContentLengthMiddleware(stack); err != nil {
		return err
	}
	if err = addResolveEndpointMiddleware(stack, options); err != nil {
		return err
	}
	if err = v4.AddComputePayloadSHA256Middleware(stack); err != nil {
		return err
	}
	if err = addRetryMiddlewares(stack, options); err != nil {
		return err
	}
	if err = addHTTPSignerV4Middleware(stack, options); err != nil {
		return err
	}
	if err = awsmiddleware.AddRawResponseToMetadata(stack); err != nil {
		return err
	}
	if err = awsmiddleware.AddRecordResponseTiming(stack); err != nil {
		return err
	}
	if err = addClientUserAgent(stack); err != nil {
		return err
	}
	if err = smithyhttp.AddErrorCloseResponseBodyMiddleware(stack); err != nil {
		return err
	}
	if err = smithyhttp.AddCloseResponseBodyMiddleware(stack);
err != nil {
		return err
	}
	if err = addOpAssociateLicenseValidationMiddleware(stack); err != nil {
		return err
	}
	if err = stack.Initialize.Add(newServiceMetadataMiddleware_opAssociateLicense(options.Region),
middleware.Before); err != nil {
		return err
	}
	if err = awsmiddleware.AddRecursionDetection(stack); err != nil {
```

```
		return err
	}
	if err = addRequestIDRetrieverMiddleware(stack); err != nil {
 		return err
	}
	if err = addResponseErrorMiddleware(stack); err != nil {
 		return err
	}
	if err = addRequestResponseLogging(stack, options); err != nil {
 		return err
	}
	return nil
}
```

```
func newServiceMetadataMiddleware_opAssociateLicense(region string)
*awsmiddleware.RegisterServiceMetadata {
	return &awsmiddleware.RegisterServiceMetadata{
 		Region: region,
 		ServiceID: ServiceID,
 		SigningName: "grafana",
 		OperationName: "AssociateLicense",
	}
}
AWS SDK for Go
Copyright 2015 Amazon.com, Inc. or its affiliates. All Rights Reserved.
Copyright 2014-2015 Stripe, Inc.
name: License Scan
```

```
on: [pull_request]
```
jobs:

```
 licensescan:
  name: License Scan
  runs-on: ubuntu-latest
  strategy:
   matrix:
    python-version: [3.9]
```

```
 steps:
```

```
 - name: Checkout target
  uses: actions/checkout@v2
  with:
   path: sdkbase
   ref: ${{ github.base_ref }}
 - name: Checkout this ref
 uses: actions/checkout@v2
  with:
   path: new-ref
```
fetch-depth: 0

- name: Get Diff

run: git --git-dir ./new-ref/.git diff --name-only --diff-filter=ACMRT \${{ github.event.pull\_request.base.sha }}

\${{ github.sha }} > refDiffFiles.txt

- name: Get Target Files

run: git --git-dir ./sdkbase/.git ls-files | grep -xf refDiffFiles.txt - > targetFiles.txt

- name: Checkout scancode

uses: actions/checkout@v2

with:

repository: nexB/scancode-toolkit

path: scancode-toolkit

fetch-depth: 1

- name: Set up Python  ${\cal S}$ { matrix.python-version }}

```
 uses: actions/setup-python@v2
```
with:

python-version: \${{ matrix.python-version }}

# ScanCode

- name: Self-configure scancode

working-directory: ./scancode-toolkit

run: ./scancode --help

- name: Run Scan code on target

run: cat targetFiles.txt | while read filename; do echo ./sdkbase/\$filename; done | xargs ./scancode-

toolkit/scancode -l -n 30 --json-pp - | grep short\_name | sort | uniq >> old-licenses.txt

- name: Run Scan code on pr ref

 run: cat refDiffFiles.txt | while read filename; do echo ./new-ref/\$filename; done | xargs ./scancodetoolkit/scancode -l -n 30 --json-pp - | grep short\_name | sort | uniq >> new-licenses.txt

# compare

- name: License test

 run: if ! cmp old-licenses.txt new-licenses.txt; then echo "Licenses differ! Failing."; exit -1; else echo "Licenses are the same. Success."; exit 0; fi

// Code generated by smithy-go-codegen DO NOT EDIT.

package licensemanager

import (

 "context"

 awsmiddleware "github.com/aws/aws-sdk-go-v2/aws/middleware"

 "github.com/aws/aws-sdk-go-v2/aws/signer/v4"

 "github.com/aws/smithy-go/middleware"

 smithyhttp "github.com/aws/smithy-go/transport/http"

 $\lambda$ 

// Checks in the specified license. Check in a license when it is no longer in use.

func (c \*Client) CheckInLicense(ctx context.Context, params \*CheckInLicenseInput, optFns ...func(\*Options)) (\*CheckInLicenseOutput, error) {

if params  $==$  nil {

 $params = & CheckIn LicenseInput\{\}$ 

 }

```
	result, metadata, err := c.invokeOperation(ctx, "CheckInLicense", params, optFns,
c.addOperationCheckInLicenseMiddlewares)
if err := nil		return nil, err
	}
```

```
	out := result.(*CheckInLicenseOutput)
	out.ResultMetadata = metadata
	return out, nil
}
```

```
type CheckInLicenseInput struct {
```
 // License consumption token. // // This member is required. LicenseConsumptionToken \*string

```
	// License beneficiary.
	Beneficiary
 *string
```

```
	noSmithyDocumentSerde
}
```

```
type CheckInLicenseOutput struct {
	// Metadata pertaining to the operation's result.
	ResultMetadata middleware.Metadata
```

```
	noSmithyDocumentSerde
```
}

```
func (c *Client) addOperationCheckInLicenseMiddlewares(stack *middleware.Stack, options Options) (err error) {
	err = stack.Serialize.Add(&awsAwsjson11_serializeOpCheckInLicense{}, middleware.After)
if err := nil		return err
	}
	err = stack.Deserialize.Add(&awsAwsjson11_deserializeOpCheckInLicense{}, middleware.After)
if err := nil		return err
	}
	if err = addSetLoggerMiddleware(stack, options); err != nil {
		return err
	}
	if err = awsmiddleware.AddClientRequestIDMiddleware(stack); err != nil {
 		return err
	}
```

```
	if err = smithyhttp.AddComputeContentLengthMiddleware(stack); err != nil {
		return err
	}
	if err = addResolveEndpointMiddleware(stack, options); err != nil {
		return err
	}
if err = v4.AddComputePayloadSHA256Middleware(stack); err := nil {
		return err
	}
	if err = addRetryMiddlewares(stack,
options); err := nil		return err
	}
	if err = addHTTPSignerV4Middleware(stack, options); err != nil {
		return err
	}
	if err = awsmiddleware.AddRawResponseToMetadata(stack); err != nil {
		return err
	}
	if err = awsmiddleware.AddRecordResponseTiming(stack); err != nil {
		return err
	}
	if err = addClientUserAgent(stack); err != nil {
		return err
	}
	if err = smithyhttp.AddErrorCloseResponseBodyMiddleware(stack); err != nil {
		return err
	}
	if err = smithyhttp.AddCloseResponseBodyMiddleware(stack); err != nil {
		return err
	}
	if err = addOpCheckInLicenseValidationMiddleware(stack); err != nil {
		return err
	}
	if err = stack.Initialize.Add(newServiceMetadataMiddleware_opCheckInLicense(options.Region),
middleware.Before); err != nil {
		return err
	}
	if err = awsmiddleware.AddRecursionDetection(stack); err != nil {
		return err
	}
	if err = addRequestIDRetrieverMiddleware(stack); err != nil {
		return err
	}
	if err = addResponseErrorMiddleware(stack); err != nil
 {
		return err
	}
```

```
	if err = addRequestResponseLogging(stack, options); err != nil {
 		return err
	}
	return nil
}
```

```
func newServiceMetadataMiddleware_opCheckInLicense(region string) *awsmiddleware.RegisterServiceMetadata
{
```

```
	return &awsmiddleware.RegisterServiceMetadata{
		Region: region,
		ServiceID: ServiceID,
		SigningName: "license-manager",
		OperationName: "CheckInLicense",
	}
}
```

```
// Code generated by smithy-go-codegen DO NOT EDIT.
```

```
package licensemanager
```
import (

```
	"context"
	awsmiddleware "github.com/aws/aws-sdk-go-v2/aws/middleware"
	"github.com/aws/aws-sdk-go-v2/aws/signer/v4"
	"github.com/aws/aws-sdk-go-v2/service/licensemanager/types"
	"github.com/aws/smithy-go/middleware"
	smithyhttp "github.com/aws/smithy-go/transport/http"
)
```

```
// Checks out the specified license. If the account that created the license is
// the same that is performing the check out, you must specify the account as the
// beneficiary.
func (c *Client) CheckoutLicense(ctx context.Context, params *CheckoutLicenseInput, optFns ...func(*Options))
(*CheckoutLicenseOutput, error) {
if params == nil {
 params = & CheckoutLinearInput\{\}	}
```

```
	result, metadata, err := c.invokeOperation(ctx, "CheckoutLicense", params, optFns,
c.addOperationCheckoutLicenseMiddlewares)
if err := nil		return nil, err
	}
	out := result.(*CheckoutLicenseOutput)
	out.ResultMetadata = metadata
	return out, nil
```

```
}
```
type CheckoutLicenseInput struct {

 // Checkout type. // // This member is required. CheckoutType types.CheckoutType

 // Unique, case-sensitive identifier that you provide to ensure the idempotency of // the request. // // This member is required. ClientToken \*string

 // License entitlements. // // This member is required. Entitlements []types.EntitlementData

 // Key fingerprint identifying the license. // // This member is required. KeyFingerprint \*string

 // Product SKU. // // This member is required. ProductSKU \*string

 // License beneficiary. Beneficiary \*string

 // Node ID. NodeId \*string

 noSmithyDocumentSerde }

type CheckoutLicenseOutput struct {

 // Checkout type. CheckoutType types.CheckoutType

 // Allowed license entitlements. EntitlementsAllowed []types.EntitlementData

 // Date and time at which the license checkout expires. Expiration \*string

 // Date and time at which the license checkout is issued. IssuedAt \*string

```
	// Amazon Resource Name
 (ARN) of the checkout license.
	LicenseArn *string
```
 // License consumption token. LicenseConsumptionToken \*string

 // Node ID. NodeId \*string

 // Signed token. SignedToken \*string

 // Metadata pertaining to the operation's result. ResultMetadata middleware.Metadata

 noSmithyDocumentSerde }

```
func (c *Client) addOperationCheckoutLicenseMiddlewares(stack *middleware.Stack, options Options) (err error) {
	err = stack.Serialize.Add(&awsAwsjson11_serializeOpCheckoutLicense{}, middleware.After)
if err := nil		return err
	}
	err = stack.Deserialize.Add(&awsAwsjson11_deserializeOpCheckoutLicense{}, middleware.After)
if err := nil		return err
	}
	if err = addSetLoggerMiddleware(stack, options); err != nil {
		return err
	}
	if err = awsmiddleware.AddClientRequestIDMiddleware(stack); err != nil {
		return err
	}
	if err = smithyhttp.AddComputeContentLengthMiddleware(stack); err != nil {
		return err
	}
	if err = addResolveEndpointMiddleware(stack, options); err != nil {
		return
 err
	}
if err = v4.AddComputePayloadSHA256Middleware(stack); err != nil		return err
	}
```

```
	if err = addRetryMiddlewares(stack, options); err != nil {
 		return err
	}
	if err = addHTTPSignerV4Middleware(stack, options); err != nil {
 		return err
	}
	if err = awsmiddleware.AddRawResponseToMetadata(stack); err != nil {
 		return err
	}
	if err = awsmiddleware.AddRecordResponseTiming(stack); err != nil {
 		return err
	}
	if err = addClientUserAgent(stack); err != nil {
 		return err
	}
	if err = smithyhttp.AddErrorCloseResponseBodyMiddleware(stack); err != nil {
 		return err
	}
	if err = smithyhttp.AddCloseResponseBodyMiddleware(stack); err != nil {
 		return err
	}
	if err = addOpCheckoutLicenseValidationMiddleware(stack); err != nil {
 		return err
	}
	if err = stack.Initialize.Add(newServiceMetadataMiddleware_opCheckoutLicense(options.Region),
middleware.Before); err != nil {
 		return err
	}
	if err = awsmiddleware.AddRecursionDetection(stack); err != nil {
		return err
	}
	if err = addRequestIDRetrieverMiddleware(stack);
err != nil {
		return err
	}
	if err = addResponseErrorMiddleware(stack); err != nil {
		return err
	}
	if err = addRequestResponseLogging(stack, options); err != nil {
		return err
	}
	return nil
}
func newServiceMetadataMiddleware_opCheckoutLicense(region string) *awsmiddleware.RegisterServiceMetadata
{
	return &awsmiddleware.RegisterServiceMetadata{
 		Region: region,
```

```
		ServiceID: ServiceID,
 		SigningName: "license-manager",
 		OperationName: "CheckoutLicense",
	}
}
// Code generated by smithy-go-codegen DO NOT EDIT.
package grafana
import (
	"context"
	awsmiddleware "github.com/aws/aws-sdk-go-v2/aws/middleware"
	"github.com/aws/aws-sdk-go-v2/aws/signer/v4"
	"github.com/aws/aws-sdk-go-v2/service/grafana/types"
	"github.com/aws/smithy-go/middleware"
	smithyhttp "github.com/aws/smithy-go/transport/http"
)
// Removes the Grafana Enterprise license from a workspace.
func (c *Client) DisassociateLicense(ctx context.Context, params *DisassociateLicenseInput, optFns
...func(*Options)) (*DisassociateLicenseOutput, error) {
if params == nil {
 params = \&Disssocial}	}
	result, metadata, err := c.invokeOperation(ctx, "DisassociateLicense", params, optFns,
c.addOperationDisassociateLicenseMiddlewares)
if err := nil		return nil, err
 	}
	out := result.(*DisassociateLicenseOutput)
	out.ResultMetadata = metadata
	return out, nil
}
type DisassociateLicenseInput struct {
	// The type of license to remove from the workspace.
	//
	// This
 member is required.
	LicenseType types.LicenseType
	// The ID of the workspace to remove the Grafana Enterprise license from.
	//
	// This member is required.
	WorkspaceId *string
```

```
	noSmithyDocumentSerde
}
type DisassociateLicenseOutput struct {
	// A structure containing information about the workspace.
	//
	// This member is required.
	Workspace *types.WorkspaceDescription
	// Metadata pertaining to the operation's result.
	ResultMetadata middleware.Metadata
	noSmithyDocumentSerde
}
func (c *Client) addOperationDisassociateLicenseMiddlewares(stack *middleware.Stack, options Options) (err
error) {
	err = stack.Serialize.Add(&awsRestjson1_serializeOpDisassociateLicense{}, middleware.After)
if err := nil		return err
	}
	err = stack.Deserialize.Add(&awsRestjson1_deserializeOpDisassociateLicense{}, middleware.After)
if err := nil		return err
	}
	if err = addSetLoggerMiddleware(stack, options); err != nil {
		return err
	}
	if err = awsmiddleware.AddClientRequestIDMiddleware(stack);
err != nil {
		return err
	}
	if err = smithyhttp.AddComputeContentLengthMiddleware(stack); err != nil {
		return err
	}
	if err = addResolveEndpointMiddleware(stack, options); err != nil {
		return err
	}
	if err = v4.AddComputePayloadSHA256Middleware(stack); err != nil {
		return err
	}
	if err = addRetryMiddlewares(stack, options); err != nil {
		return err
	}
	if err = addHTTPSignerV4Middleware(stack, options); err != nil {
 		return err
```

```
	}
	if err = awsmiddleware.AddRawResponseToMetadata(stack); err != nil {
		return err
	}
	if err = awsmiddleware.AddRecordResponseTiming(stack); err != nil {
		return err
	}
	if err = addClientUserAgent(stack); err != nil {
		return err
	}
	if err = smithyhttp.AddErrorCloseResponseBodyMiddleware(stack); err != nil {
 		return err
	}
	if err = smithyhttp.AddCloseResponseBodyMiddleware(stack); err != nil {
 		return err
	}
	if err = addOpDisassociateLicenseValidationMiddleware(stack); err != nil {
 		return err
	}
	if err = stack.Initialize.Add(newServiceMetadataMiddleware_opDisassociateLicense(options.Region),
 middleware.Before); err != nil {
		return err
	}
	if err = awsmiddleware.AddRecursionDetection(stack); err != nil {
		return err
	}
	if err = addRequestIDRetrieverMiddleware(stack); err != nil {
		return err
	}
	if err = addResponseErrorMiddleware(stack); err != nil {
		return err
	}
	if err = addRequestResponseLogging(stack, options); err != nil {
		return err
	}
	return nil
}
func newServiceMetadataMiddleware_opDisassociateLicense(region string)
*awsmiddleware.RegisterServiceMetadata {
	return &awsmiddleware.RegisterServiceMetadata{
 		Region: region,
 		ServiceID: ServiceID,
 		SigningName: "grafana",
 		OperationName: "DisassociateLicense",
	}
}
```
// Code generated by smithy-go-codegen DO NOT EDIT.

```
package licensemanager
import (
	"context"
	awsmiddleware "github.com/aws/aws-sdk-go-v2/aws/middleware"
	"github.com/aws/aws-sdk-go-v2/aws/signer/v4"
	"github.com/aws/aws-sdk-go-v2/service/licensemanager/types"
	"github.com/aws/smithy-go/middleware"
	smithyhttp "github.com/aws/smithy-go/transport/http"
\overline{)}// Gets detailed information about the specified license.
func (c *Client) GetLicense(ctx context.Context, params *GetLicenseInput, optFns ...func(*Options))
(*GetLicenseOutput, error) {
if params == nil {
 params = \&GetLicenseInput\{\}	}
	result, metadata, err := c.invokeOperation(ctx, "GetLicense", params, optFns,
c.addOperationGetLicenseMiddlewares)
if err := nil		return nil, err
	}
	out := result.(*GetLicenseOutput)
	out.ResultMetadata = metadata
	return out, nil
}
type GetLicenseInput struct {
	// Amazon Resource Name (ARN) of the license.
	//
	// This member is required.
	LicenseArn *string
	// License version.
	Version
 *string
	noSmithyDocumentSerde
}
type GetLicenseOutput struct {
	// License details.
```

```
	License *types.License
	// Metadata pertaining to the operation's result.
	ResultMetadata middleware.Metadata
	noSmithyDocumentSerde
}
func (c *Client) addOperationGetLicenseMiddlewares(stack *middleware.Stack, options Options) (err error) {
	err = stack.Serialize.Add(&awsAwsjson11_serializeOpGetLicense{}, middleware.After)
if err := nil		return err
	}
	err = stack.Deserialize.Add(&awsAwsjson11_deserializeOpGetLicense{}, middleware.After)
if err := nil		return err
	}
	if err = addSetLoggerMiddleware(stack, options); err != nil {
		return err
	}
	if err = awsmiddleware.AddClientRequestIDMiddleware(stack); err != nil {
		return err
	}
	if err = smithyhttp.AddComputeContentLengthMiddleware(stack); err != nil {
		return err
	}
	if err = addResolveEndpointMiddleware(stack, options); err != nil {
		return err
	}
	if err = v4.AddComputePayloadSHA256Middleware(stack); err != nil {
		return err
	}
	if
 err = addRetryMiddlewares(stack, options); err != nil {
 		return err
	}
	if err = addHTTPSignerV4Middleware(stack, options); err != nil {
 		return err
	}
	if err = awsmiddleware.AddRawResponseToMetadata(stack); err != nil {
		return err
	}
if err = awsmiddleware.AddRecordResponseTiming(stack); err = nil {
		return err
	}
	if err = addClientUserAgent(stack); err != nil {
 		return err
	}
```

```
	if err = smithyhttp.AddErrorCloseResponseBodyMiddleware(stack); err != nil {
 		return err
 	}
	if err = smithyhttp.AddCloseResponseBodyMiddleware(stack); err != nil {
 		return err
 	}
	if err = addOpGetLicenseValidationMiddleware(stack); err != nil {
 		return err
	}
if err = stack.Initialize.Add(newServiceMetadataMiddleware_opGetLicense(options.Region), middleware.Before);
err != nil {
 		return err
	}
	if err = awsmiddleware.AddRecursionDetection(stack); err != nil {
 		return err
	}
	if err = addRequestIDRetrieverMiddleware(stack); err != nil {
 		return err
	}
	if err = addResponseErrorMiddleware(stack);
err != nil {
 		return err
	}
	if err = addRequestResponseLogging(stack, options); err != nil {
 		return err
	}
	return nil
}
func newServiceMetadataMiddleware_opGetLicense(region string) *awsmiddleware.RegisterServiceMetadata {
	return &awsmiddleware.RegisterServiceMetadata{
 Region: region,
 		ServiceID: ServiceID,
 		SigningName: "license-manager",
 		OperationName: "GetLicense",
	}
}
// Code generated by smithy-go-codegen DO NOT EDIT.
package licensemanager
import (
	"context"
	awsmiddleware "github.com/aws/aws-sdk-go-v2/aws/middleware"
	"github.com/aws/aws-sdk-go-v2/aws/signer/v4"
	"github.com/aws/aws-sdk-go-v2/service/licensemanager/types"
	"github.com/aws/smithy-go/middleware"
	smithyhttp "github.com/aws/smithy-go/transport/http"
```

```
)
```

```
// Lists the licenses for your account.
func (c *Client) ListLicenses(ctx context.Context, params *ListLicensesInput, optFns ...func(*Options))
(*ListLicensesOutput, error) {
if params == nil {
 params = & ListLicensesInput\{\}	}
```

```
	result, metadata, err := c.invokeOperation(ctx, "ListLicenses", params, optFns,
c.addOperationListLicensesMiddlewares)
if err := nil		return nil, err
	}
```

```
	out := result.(*ListLicensesOutput)
	out.ResultMetadata = metadata
	return out, nil
}
```

```
type ListLicensesInput struct {
```
 // Filters to scope the results. The following filters are supported:

```
	// - Beneficiary
```

```
	// - ProductSKU
```

```
	// - Fingerprint
```
 //

```
 - Status
	Filters []types.Filter
```
 // Amazon Resource Names (ARNs) of the licenses. LicenseArns []string

 // Maximum number of results to return in a single call. MaxResults \*int32

 // Token for the next set of results. NextToken \*string

```
	noSmithyDocumentSerde
}
```
type ListLicensesOutput struct {

 // License details. Licenses []types.License

 // Token for the next set of results.
```
	NextToken *string
```

```
	// Metadata pertaining to the operation's result.
	ResultMetadata middleware.Metadata
```

```
	noSmithyDocumentSerde
```
}

```
func (c *Client) addOperationListLicensesMiddlewares(stack *middleware.Stack, options Options) (err error) {
	err = stack.Serialize.Add(&awsAwsjson11_serializeOpListLicenses{}, middleware.After)
if err := nil		return err
	}
	err = stack.Deserialize.Add(&awsAwsjson11_deserializeOpListLicenses{}, middleware.After)
if err := nil		return err
	}
	if err = addSetLoggerMiddleware(stack, options); err != nil {
		return err
	}
	if err = awsmiddleware.AddClientRequestIDMiddleware(stack);
err != nil {
		return err
	}
	if err = smithyhttp.AddComputeContentLengthMiddleware(stack); err != nil {
		return err
	}
	if err = addResolveEndpointMiddleware(stack, options); err != nil {
 		return err
	}
	if err = v4.AddComputePayloadSHA256Middleware(stack); err != nil {
 		return err
	}
	if err = addRetryMiddlewares(stack, options); err != nil {
 		return err
	}
	if err = addHTTPSignerV4Middleware(stack, options); err != nil {
 		return err
	}
	if err = awsmiddleware.AddRawResponseToMetadata(stack); err != nil {
 		return err
	}
if err = awsmiddleware.AddRecordResponseTiming(stack); err = 1 | {
		return err
	}
	if err = addClientUserAgent(stack); err != nil {
 		return err
	}
```

```
	if err = smithyhttp.AddErrorCloseResponseBodyMiddleware(stack); err != nil {
 		return err
 	}
	if err = smithyhttp.AddCloseResponseBodyMiddleware(stack); err != nil {
 		return err
	}
	if err = stack.Initialize.Add(newServiceMetadataMiddleware_opListLicenses(options.Region), middleware.Before);
err != nil {
 		return err
	}
	if err = awsmiddleware.AddRecursionDetection(stack); err != nil {
 		return err
	}
	if err = addRequestIDRetrieverMiddleware(stack); err != nil {
 		return err
	}
	if err = addResponseErrorMiddleware(stack); err != nil {
 		return err
	}
	if err = addRequestResponseLogging(stack, options); err != nil {
 		return err
	}
	return nil
}
func newServiceMetadataMiddleware_opListLicenses(region string) *awsmiddleware.RegisterServiceMetadata {
	return &awsmiddleware.RegisterServiceMetadata{
 		Region: region,
 		ServiceID: ServiceID,
 		SigningName: "license-manager",
 		OperationName: "ListLicenses",
	}
}
// Code generated by smithy-go-codegen DO NOT EDIT.
package licensemanager
```

```
import (
	"context"
```

```
	awsmiddleware "github.com/aws/aws-sdk-go-v2/aws/middleware"
```

```
	"github.com/aws/aws-sdk-go-v2/aws/signer/v4"
```

```
	"github.com/aws/aws-sdk-go-v2/service/licensemanager/types"
```
 "github.com/aws/smithy-go/middleware"

```
	smithyhttp "github.com/aws/smithy-go/transport/http"
```
 $\lambda$ 

// Deletes the specified license.

func (c \*Client) DeleteLicense(ctx context.Context, params \*DeleteLicenseInput, optFns ...func(\*Options))

```
(*DeleteLicenseOutput, error) {
if params == nil {
 params = \&DeleteLinearInput\{\}	}
	result, metadata, err := c.invokeOperation(ctx, "DeleteLicense", params, optFns,
c.addOperationDeleteLicenseMiddlewares)
if err := nil		return nil, err
	}
	out := result.(*DeleteLicenseOutput)
	out.ResultMetadata = metadata
	return out, nil
}
type DeleteLicenseInput struct {
	// Amazon Resource Name (ARN) of the license.
	//
	// This member is required.
	LicenseArn *string
	// Current version of the
 license.
	//
	// This member is required.
	SourceVersion *string
	noSmithyDocumentSerde
}
type DeleteLicenseOutput struct {
	// Date when the license is deleted.
	DeletionDate *string
	// License status.
	Status types.LicenseDeletionStatus
	// Metadata pertaining to the operation's result.
	ResultMetadata middleware.Metadata
```
 noSmithyDocumentSerde }

func (c \*Client) addOperationDeleteLicenseMiddlewares(stack \*middleware.Stack, options Options) (err error) { err = stack.Serialize.Add(&awsAwsjson11\_serializeOpDeleteLicense{}, middleware.After)

```
if err := nil		return err
	}
	err = stack.Deserialize.Add(&awsAwsjson11_deserializeOpDeleteLicense{}, middleware.After)
if err := nil		return err
	}
	if err = addSetLoggerMiddleware(stack, options); err != nil {
		return err
	}
	if err = awsmiddleware.AddClientRequestIDMiddleware(stack); err != nil {
		return err
	}
	if err = smithyhttp.AddComputeContentLengthMiddleware(stack); err != nil {
		return err
	}
	if err = addResolveEndpointMiddleware(stack,
options); err := nil		return err
	}
	if err = v4.AddComputePayloadSHA256Middleware(stack); err != nil {
		return err
	}
	if err = addRetryMiddlewares(stack, options); err != nil {
		return err
	}
	if err = addHTTPSignerV4Middleware(stack, options); err != nil {
		return err
	}
	if err = awsmiddleware.AddRawResponseToMetadata(stack); err != nil {
		return err
	}
	if err = awsmiddleware.AddRecordResponseTiming(stack); err != nil {
		return err
	}
	if err = addClientUserAgent(stack); err != nil {
		return err
	}
	if err = smithyhttp.AddErrorCloseResponseBodyMiddleware(stack); err != nil {
		return err
	}
	if err = smithyhttp.AddCloseResponseBodyMiddleware(stack); err != nil {
		return err
	}
	if err = addOpDeleteLicenseValidationMiddleware(stack); err != nil {
		return err
	}
	if err = stack.Initialize.Add(newServiceMetadataMiddleware_opDeleteLicense(options.Region),
```

```
middleware.Before); err != nil {
 		return err
	}
	if err = awsmiddleware.AddRecursionDetection(stack);
err != nil {
		return err
	}
	if err = addRequestIDRetrieverMiddleware(stack); err != nil {
 		return err
	}
	if err = addResponseErrorMiddleware(stack); err != nil {
 		return err
	}
	if err = addRequestResponseLogging(stack, options); err != nil {
 		return err
	}
	return nil
}
```
func newServiceMetadataMiddleware\_opDeleteLicense(region string) \*awsmiddleware.RegisterServiceMetadata { return &awsmiddleware.RegisterServiceMetadata{

 Region: region, ServiceID: ServiceID, SigningName: "license-manager", OperationName: "DeleteLicense", } } Copyright (c) 2009 The Go Authors. All rights reserved.

Redistribution and use in source and binary forms, with or without modification, are permitted provided that the following conditions are met:

 \* Redistributions of source code must retain the above copyright notice, this list of conditions and the following disclaimer.

 \* Redistributions in binary form must reproduce the above copyright notice, this list of conditions and the following disclaimer in the documentation and/or other materials provided with the distribution.

 \* Neither the name of Google Inc. nor the names of its contributors may be used to endorse or promote products derived from this software without specific prior written permission.

THIS SOFTWARE IS PROVIDED BY THE COPYIGHT HOLDERS AND CONTRIBUTORS "AS IS" AND ANY EXPRESS OR IMPLIED WARRANTIES, INCLUDING, BUT NOT LIMITED TO, THE IMPLIED WARRANTIES OF MERCHANTABILITY AND FITNESS FOR A PARTICULAR PURPOSE ARE DISCLAIMED. IN NO EVENT SHALL THE COPYRIGHT **OWNER** 

 OR CONTRIBUTORS BE LIABLE FOR ANY DIRECT, INDIRECT, INCIDENTAL, SPECIAL, EXEMPLARY, OR CONSEQUENTIAL DAMAGES (INCLUDING, BUT NOT LIMITED TO, PROCUREMENT OF SUBSTITUTE GOODS OR SERVICES; LOSS OF USE, DATA, OR PROFITS; OR BUSINESS INTERRUPTION) HOWEVER CAUSED AND ON ANY THEORY OF LIABILITY, WHETHER IN CONTRACT, STRICT LIABILITY, OR TORT (INCLUDING NEGLIGENCE OR OTHERWISE) ARISING IN ANY WAY OUT OF THE USE OF THIS SOFTWARE, EVEN IF ADVISED OF THE POSSIBILITY OF SUCH DAMAGE.

> Apache License Version 2.0, January 2004 http://www.apache.org/licenses/

### TERMS AND CONDITIONS FOR USE, REPRODUCTION, AND DISTRIBUTION

# 1. Definitions.

 "License" shall mean the terms and conditions for use, reproduction, and distribution as defined by Sections 1 through 9 of this document.

 "Licensor" shall mean the copyright owner or entity authorized by the copyright owner that is granting the License.

 "Legal Entity" shall mean the union of the acting entity and all other entities that control, are controlled by, or are under common control with that entity. For the purposes of this definition, "control" means (i) the power, direct or indirect, to cause the direction or management of such entity, whether by contract or otherwise, or (ii) ownership of fifty percent (50%) or more of the outstanding shares, or (iii) beneficial ownership of such entity.

 "You" (or "Your") shall mean an individual or Legal Entity exercising permissions granted by this License.

 "Source" form shall mean the preferred form for making modifications, including but not limited to software source code, documentation source, and configuration files.

 "Object" form shall mean any form resulting from mechanical transformation or translation of a Source form, including but not limited to compiled object code, generated documentation, and conversions to other media types.

 "Work" shall mean the work of authorship, whether in Source or Object form, made available under the License, as indicated by a copyright notice that is included in or attached to the work (an example is provided in the Appendix below).

 "Derivative Works" shall mean any work, whether in Source or Object form, that is based on (or derived from) the Work and for which the editorial

 revisions, annotations, elaborations, or other modifications represent, as a whole, an original work of authorship. For the purposes of this License, Derivative Works shall not include works that remain separable from, or merely link (or bind by name) to the interfaces of, the Work and Derivative Works thereof.

 "Contribution" shall mean any work of authorship, including the original version of the Work and any modifications or additions to that Work or Derivative Works thereof, that is intentionally submitted to Licensor for inclusion in the Work by the copyright owner or by an individual or Legal Entity authorized to submit on behalf of the copyright owner. For the purposes of this definition, "submitted" means any form of electronic, verbal, or written communication sent to the Licensor or its representatives, including but not limited to communication on electronic mailing lists, source code control systems, and issue tracking systems that are managed by, or on behalf of, the Licensor for the purpose of discussing and improving the Work, but excluding communication that is conspicuously marked or otherwise designated in writing by the copyright owner as "Not a Contribution."

 "Contributor" shall mean Licensor and any individual or Legal Entity on behalf of whom a Contribution has been received by Licensor and subsequently incorporated within the Work.

- 2. Grant of Copyright License. Subject to the terms and conditions of this License, each Contributor hereby grants to You a perpetual, worldwide, non-exclusive, no-charge, royalty-free, irrevocable copyright license to reproduce, prepare Derivative Works of, publicly display, publicly perform, sublicense, and distribute the Work and such Derivative Works in Source or Object form.
- 3. Grant of Patent License. Subject to the terms and conditions of this
- License, each Contributor hereby grants to You a perpetual, worldwide, non-exclusive, no-charge, royalty-free, irrevocable (except as stated in this section) patent license to make, have made, use, offer to sell, sell, import, and otherwise transfer the Work, where such license applies only to those patent claims licensable by such Contributor that are necessarily infringed by their Contribution(s) alone or by combination of their Contribution(s) with the Work to which such Contribution(s) was submitted. If You institute patent litigation against any entity (including a cross-claim or counterclaim in a lawsuit) alleging that the Work or a Contribution incorporated within the Work constitutes direct or contributory patent infringement, then any patent licenses

 granted to You under this License for that Work shall terminate as of the date such litigation is filed.

 4. Redistribution. You may reproduce and distribute copies of the

 Work or Derivative Works thereof in any medium, with or without modifications, and in Source or Object form, provided that You meet the following conditions:

- (a) You must give any other recipients of the Work or Derivative Works a copy of this License; and
- (b) You must cause any modified files to carry prominent notices stating that You changed the files; and
- (c) You must retain, in the Source form of any Derivative Works that You distribute, all copyright, patent, trademark, and attribution notices from the Source form of the Work, excluding those notices that do not pertain to any part of the Derivative Works; and
- (d) If the Work includes a "NOTICE" text file as part of its distribution, then any Derivative Works that You distribute must include a readable copy of the attribution notices contained within such NOTICE file, excluding

those notices that do not

 pertain to any part of the Derivative Works, in at least one of the following places: within a NOTICE text file distributed as part of the Derivative Works; within the Source form or documentation, if provided along with the Derivative Works; or, within a display generated by the Derivative Works, if and wherever such third-party notices normally appear. The contents of the NOTICE file are for informational purposes only and do not modify the License. You may add Your own attribution notices within Derivative Works that You distribute, alongside or as an addendum to the NOTICE text from the Work, provided that such additional attribution notices cannot be construed as modifying the License.

 You may add Your own copyright statement to Your modifications and may provide additional or different license terms and conditions

 for use, reproduction, or distribution of Your modifications, or for any such Derivative Works as a whole, provided Your use, reproduction, and distribution of the Work otherwise complies with the conditions stated in this License.

5. Submission of Contributions. Unless You explicitly state otherwise,

 any Contribution intentionally submitted for inclusion in the Work by You to the Licensor shall be under the terms and conditions of this License, without any additional terms or conditions. Notwithstanding the above, nothing herein shall supersede or modify the terms of any separate license agreement you may have executed with Licensor regarding such Contributions.

- 6. Trademarks. This License does not grant permission to use the trade names, trademarks, service marks, or product names of the Licensor, except as required for reasonable and customary use in describing the origin of the Work and reproducing the content of the NOTICE file.
- 7. Disclaimer of Warranty. Unless required by applicable law or agreed to in writing, Licensor provides the Work (and each Contributor provides its Contributions) on an "AS IS" BASIS, WITHOUT WARRANTIES OR CONDITIONS OF ANY KIND, either express or implied, including, without limitation, any warranties or conditions of TITLE, NON-INFRINGEMENT, MERCHANTABILITY, or FITNESS FOR A PARTICULAR PURPOSE. You are solely responsible for determining the appropriateness of using or redistributing the Work and assume any risks associated with Your exercise of permissions under this License.
- 8. Limitation of Liability. In no event and under no legal theory, whether in tort (including negligence), contract, or otherwise, unless required by applicable law (such as deliberate and grossly negligent acts) or agreed to in writing, shall any Contributor be liable to You for damages, including any direct,

indirect, special,

 incidental, or consequential damages of any character arising as a result of this License or out of the use or inability to use the Work (including but not limited to damages for loss of goodwill, work stoppage, computer failure or malfunction, or any and all other commercial damages or losses), even if such Contributor has been advised of the possibility of such damages.

 9. Accepting Warranty or Additional Liability. While redistributing the Work or Derivative Works thereof, You may choose to offer, and charge a fee for, acceptance of support, warranty, indemnity, or other liability obligations and/or rights consistent with this License. However, in accepting such obligations, You may act only on Your own behalf and on Your sole responsibility, not on behalf of any other Contributor, and only if You agree to indemnify, defend, and hold each Contributor harmless for any liability incurred by, or claims asserted against, such Contributor by reason of your accepting any such warranty or additional liability.

# END OF TERMS AND CONDITIONS

APPENDIX: How to apply the Apache License to your work.

 To apply the Apache License to your work, attach the following boilerplate notice, with the fields enclosed by brackets "[]" replaced with your own identifying information. (Don't include the brackets!) The text should be enclosed in the appropriate comment syntax for the file format. We also recommend that a file or class name and description of purpose be included on the same "printed page" as the copyright notice for easier identification within third-party archives.

Copyright [yyyy] [name of copyright owner]

 Licensed under the Apache License, Version 2.0 (the "License"); you may not use this file except in compliance with the License. You may obtain a copy of the License at

http://www.apache.org/licenses/LICENSE-2.0

 Unless required by applicable law or agreed to in writing, software distributed under the License is distributed on an "AS IS" BASIS, WITHOUT WARRANTIES OR CONDITIONS OF ANY KIND, either express or implied. See the License for the specific language governing permissions and limitations under the License. // Code generated by smithy-go-codegen DO NOT EDIT.

package licensemanager

```
import (
	"context"
	awsmiddleware "github.com/aws/aws-sdk-go-v2/aws/middleware"
	"github.com/aws/aws-sdk-go-v2/aws/signer/v4"
	"github.com/aws/aws-sdk-go-v2/service/licensemanager/types"
	"github.com/aws/smithy-go/middleware"
	smithyhttp "github.com/aws/smithy-go/transport/http"
)
```
// Checks out the specified license for offline use.

func (c \*Client) CheckoutBorrowLicense(ctx context.Context, params \*CheckoutBorrowLicenseInput, optFns ...func(\*Options)) (\*CheckoutBorrowLicenseOutput, error) { if params  $==$  nil { params = &CheckoutBorrowLicenseInput{} }

```
	result, metadata, err := c.invokeOperation(ctx, "CheckoutBorrowLicense", params, optFns,
c.addOperationCheckoutBorrowLicenseMiddlewares)
if err := nil
```

```
		return nil, err
	}
	out := result.(*CheckoutBorrowLicenseOutput)
	out.ResultMetadata = metadata
	return out, nil
}
type CheckoutBorrowLicenseInput struct {
	// Unique, case-sensitive identifier that you
 provide to ensure the idempotency of
	// the request.
	//
	// This member is required.
	ClientToken *string
	// Digital signature method. The possible value is JSON Web Signature (JWS)
	// algorithm PS384. For more information, see RFC 7518 Digital Signature with
	// RSASSA-PSS (https://tools.ietf.org/html/rfc7518#section-3.5) .
	//
	// This member is required.
	DigitalSignatureMethod types.DigitalSignatureMethod
	// License entitlements. Partial checkouts are not supported.
	//
	// This member is required.
	Entitlements []types.EntitlementData
	// Amazon Resource Name (ARN) of the license. The license must use the borrow
	// consumption configuration.
	//
	// This member is required.
	LicenseArn *string
	// Information about constraints.
	CheckoutMetadata []types.Metadata
	// Node ID.
	NodeId *string
	noSmithyDocumentSerde
```

```
}
```
type CheckoutBorrowLicenseOutput struct {

 // Information about constraints. CheckoutMetadata []types.Metadata  // Allowed license entitlements. EntitlementsAllowed []types.EntitlementData

 // Date and time at which the license checkout expires. Expiration \*string

 // Date and time at which the license checkout is issued. IssuedAt \*string

 // Amazon Resource Name (ARN) of the license. LicenseArn \*string

 // License consumption token. LicenseConsumptionToken \*string

 // Node ID. NodeId \*string

 // Signed token. SignedToken \*string

 // Metadata pertaining to the operation's result. ResultMetadata middleware.Metadata

```
	noSmithyDocumentSerde
```
}

```
func (c *Client) addOperationCheckoutBorrowLicenseMiddlewares(stack *middleware.Stack, options Options) (err
error) {
err = stack.Serialize.Add(&awsAwsjson11_serializeOpCheckoutBorrowLicense{}, middleware.After)
if err := nil		return err
	}
	err = stack.Deserialize.Add(&awsAwsjson11_deserializeOpCheckoutBorrowLicense{}, middleware.After)
if err := nil		return err
	}
if err = addSetLoggerMiddleware (stack, options); err != nil		return err
	}
	if err = awsmiddleware.AddClientRequestIDMiddleware(stack);
err != nil {
		return err
	}
	if err = smithyhttp.AddComputeContentLengthMiddleware(stack); err != nil {
 		return err
```

```
	}
	if err = addResolveEndpointMiddleware(stack, options); err != nil {
		return err
	}
	if err = v4.AddComputePayloadSHA256Middleware(stack); err != nil {
		return err
	}
	if err = addRetryMiddlewares(stack, options); err != nil {
		return err
	}
	if err = addHTTPSignerV4Middleware(stack, options); err != nil {
		return err
	}
	if err = awsmiddleware.AddRawResponseToMetadata(stack); err != nil {
		return err
	}
	if err = awsmiddleware.AddRecordResponseTiming(stack); err != nil {
		return err
	}
	if err = addClientUserAgent(stack); err != nil {
		return err
	}
	if err = smithyhttp.AddErrorCloseResponseBodyMiddleware(stack); err != nil {
		return err
	}
	if err = smithyhttp.AddCloseResponseBodyMiddleware(stack); err != nil {
		return err
	}
	if err = addOpCheckoutBorrowLicenseValidationMiddleware(stack); err != nil {
		return err
	}
	if err
 = stack.Initialize.Add(newServiceMetadataMiddleware_opCheckoutBorrowLicense(options.Region),
middleware.Before); err != nil {
		return err
	}
	if err = awsmiddleware.AddRecursionDetection(stack); err != nil {
		return err
	}
	if err = addRequestIDRetrieverMiddleware(stack); err != nil {
		return err
	}
	if err = addResponseErrorMiddleware(stack); err != nil {
		return err
	}
	if err = addRequestResponseLogging(stack, options); err != nil {
		return err
	}
```

```
	return nil
}
```
func newServiceMetadataMiddleware\_opCheckoutBorrowLicense(region string) \*awsmiddleware.RegisterServiceMetadata { return &awsmiddleware.RegisterServiceMetadata{ Region: region, ServiceID: ServiceID, SigningName: "license-manager", OperationName: "CheckoutBorrowLicense", } } // Code generated by smithy-go-codegen DO NOT EDIT.

```
package licensemanager
```

```
import (
```

```
	"context"
```
 awsmiddleware "github.com/aws/aws-sdk-go-v2/aws/middleware"

```
	"github.com/aws/aws-sdk-go-v2/aws/signer/v4"
```
 "github.com/aws/aws-sdk-go-v2/service/licensemanager/types"

 "github.com/aws/smithy-go/middleware"

 smithyhttp "github.com/aws/smithy-go/transport/http"

 $\lambda$ 

```
// Creates a license.
```

```
func (c *Client) CreateLicense(ctx context.Context, params *CreateLicenseInput, optFns ...func(*Options))
(*CreateLicenseOutput, error) {
if params == nil {
 		params = &CreateLicenseInput{}
	}
```

```
	result, metadata, err := c.invokeOperation(ctx, "CreateLicense", params, optFns,
c.addOperationCreateLicenseMiddlewares)
if err := nil		return nil, err
	}
	out := result.(*CreateLicenseOutput)
	out.ResultMetadata = metadata
	return out, nil
}
type CreateLicenseInput struct {
	// License beneficiary.
	//
	// This member is required.
```
### Beneficiary \*string

 // Unique, case-sensitive identifier that you provide to ensure the idempotency of // the request. // // This member is required. ClientToken \*string

 // Configuration for consumption of the license. Choose a provisional // configuration for workloads running with continuous connectivity. Choose a // borrow configuration for workloads with offline usage. // // This member is required. ConsumptionConfiguration \*types.ConsumptionConfiguration

```
	// License entitlements.
	//
	// This member is required.
	Entitlements []types.Entitlement
```
 // Home Region for the license. // // This member is required. HomeRegion \*string

 // License issuer. // // This member is required. Issuer \*types.Issuer

```
	// License name.
	//
	// This member is required.
	LicenseName *string
```

```
	// Product name.
	//
	// This member is required.
	ProductName *string
```

```
	// Product SKU.
	//
	// This member is required.
	ProductSKU *string
```
 // Date and time range during which the license is valid, in ISO8601-UTC format. //

 // This member is required. Validity \*types.DatetimeRange

```
	//
 Information about the license.
	LicenseMetadata []types.Metadata
```
 noSmithyDocumentSerde }

```
type CreateLicenseOutput struct {
```
 // Amazon Resource Name (ARN) of the license. LicenseArn \*string

 // License status. Status types.LicenseStatus

 // License version. Version \*string

 // Metadata pertaining to the operation's result. ResultMetadata middleware.Metadata

```
	noSmithyDocumentSerde
}
```

```
func (c *Client) addOperationCreateLicenseMiddlewares(stack *middleware.Stack, options Options) (err error) {
	err = stack.Serialize.Add(&awsAwsjson11_serializeOpCreateLicense{}, middleware.After)
if err := nil		return err
	}
	err = stack.Deserialize.Add(&awsAwsjson11_deserializeOpCreateLicense{}, middleware.After)
if err := nil		return err
	}
	if err = addSetLoggerMiddleware(stack, options); err != nil {
		return err
	}
	if err = awsmiddleware.AddClientRequestIDMiddleware(stack); err != nil {
		return err
	}
	if err = smithyhttp.AddComputeContentLengthMiddleware(stack);
err != nil {
		return err
	}
	if err = addResolveEndpointMiddleware(stack, options); err != nil {
 		return err
```

```
	}
	if err = v4.AddComputePayloadSHA256Middleware(stack); err != nil {
		return err
	}
	if err = addRetryMiddlewares(stack, options); err != nil {
		return err
	}
	if err = addHTTPSignerV4Middleware(stack, options); err != nil {
		return err
	}
	if err = awsmiddleware.AddRawResponseToMetadata(stack); err != nil {
		return err
	}
	if err = awsmiddleware.AddRecordResponseTiming(stack); err != nil {
		return err
	}
	if err = addClientUserAgent(stack); err != nil {
		return err
	}
	if err = smithyhttp.AddErrorCloseResponseBodyMiddleware(stack); err != nil {
		return err
	}
	if err = smithyhttp.AddCloseResponseBodyMiddleware(stack); err != nil {
		return err
	}
	if err = addOpCreateLicenseValidationMiddleware(stack); err != nil {
		return err
	}
	if err = stack.Initialize.Add(newServiceMetadataMiddleware_opCreateLicense(options.Region),
middleware.Before); err != nil {
		return
 err
	}
	if err = awsmiddleware.AddRecursionDetection(stack); err != nil {
		return err
	}
	if err = addRequestIDRetrieverMiddleware(stack); err != nil {
		return err
	}
	if err = addResponseErrorMiddleware(stack); err != nil {
		return err
	}
	if err = addRequestResponseLogging(stack, options); err != nil {
		return err
	}
	return nil
}
```
func newServiceMetadataMiddleware\_opCreateLicense(region string) \*awsmiddleware.RegisterServiceMetadata { return &awsmiddleware.RegisterServiceMetadata{

```
		Region: region,
 		ServiceID: ServiceID,
 		SigningName: "license-manager",
 		OperationName: "CreateLicense",
	}
}
// Code generated by smithy-go-codegen DO NOT EDIT.
```

```
package licensemanager
```
import (

 "context"

 awsmiddleware "github.com/aws/aws-sdk-go-v2/aws/middleware"

 "github.com/aws/aws-sdk-go-v2/aws/signer/v4"

 "github.com/aws/aws-sdk-go-v2/service/licensemanager/types"

 "github.com/aws/smithy-go/middleware"

 smithyhttp "github.com/aws/smithy-go/transport/http"

)

// Lists received licenses.

func (c \*Client) ListReceivedLicenses(ctx context.Context, params \*ListReceivedLicensesInput, optFns ...func(\*Options)) (\*ListReceivedLicensesOutput, error) { if params  $==$  nil {

```
		params = &ListReceivedLicensesInput{}
```

```
	}
```
 result, metadata, err := c.invokeOperation(ctx, "ListReceivedLicenses", params, optFns, c.addOperationListReceivedLicensesMiddlewares) if  $err := nil$  return nil, err }

 out := result.(\*ListReceivedLicensesOutput) out.ResultMetadata = metadata return out, nil }

```
type ListReceivedLicensesInput struct {
```
 // Filters to scope the results. The following filters are supported:

 //

- ProductSKU

 // - Status

- // Fingerprint
- // IssuerName
- // Beneficiary

 Filters []types.Filter

 // Amazon Resource Names (ARNs) of the licenses. LicenseArns []string

 // Maximum number of results to return in a single call. MaxResults \*int32

 // Token for the next set of results. NextToken \*string

```
	noSmithyDocumentSerde
}
```

```
type ListReceivedLicensesOutput struct {
```
 // Received license details. Licenses []types.GrantedLicense

 // Token for the next set of results. NextToken \*string

 // Metadata pertaining to the operation's result. ResultMetadata middleware.Metadata

```
	noSmithyDocumentSerde
}
```

```
func (c *Client) addOperationListReceivedLicensesMiddlewares(stack *middleware.Stack, options Options) (err
error) {
	err = stack.Serialize.Add(&awsAwsjson11_serializeOpListReceivedLicenses{}, middleware.After)
if err := nil		return err
	}
	err = stack.Deserialize.Add(&awsAwsjson11_deserializeOpListReceivedLicenses{}, middleware.After)
if err := nil		return err
	}
	if
 err = addSetLoggerMiddleware(stack, options); err != nil {
		return err
	}
	if err = awsmiddleware.AddClientRequestIDMiddleware(stack); err != nil {
		return err
	}
	if err = smithyhttp.AddComputeContentLengthMiddleware(stack); err != nil {
 		return err
	}
```

```
	if err = addResolveEndpointMiddleware(stack, options); err != nil {
		return err
	}
	if err = v4.AddComputePayloadSHA256Middleware(stack); err != nil {
		return err
	}
if err = addRetryMiddlewares(state, options); err != nil { }		return err
	}
	if err = addHTTPSignerV4Middleware(stack, options); err != nil {
		return err
	}
	if err = awsmiddleware.AddRawResponseToMetadata(stack); err != nil {
		return err
	}
	if err = awsmiddleware.AddRecordResponseTiming(stack); err != nil {
		return err
	}
	if err = addClientUserAgent(stack); err != nil {
		return err
	}
	if err = smithyhttp.AddErrorCloseResponseBodyMiddleware(stack); err != nil {
		return err
	}
	if err = smithyhttp.AddCloseResponseBodyMiddleware(stack); err != nil {
		return
 err
	}
	if err = stack.Initialize.Add(newServiceMetadataMiddleware_opListReceivedLicenses(options.Region),
middleware.Before); err != nil {
		return err
	}
	if err = awsmiddleware.AddRecursionDetection(stack); err != nil {
		return err
	}
	if err = addRequestIDRetrieverMiddleware(stack); err != nil {
		return err
	}
	if err = addResponseErrorMiddleware(stack); err != nil {
		return err
	}
	if err = addRequestResponseLogging(stack, options); err != nil {
		return err
	}
	return nil
}
```
func newServiceMetadataMiddleware\_opListReceivedLicenses(region string)

```
*awsmiddleware.RegisterServiceMetadata {
	return &awsmiddleware.RegisterServiceMetadata{
		Region: region,
		ServiceID: ServiceID,
		SigningName: "license-manager",
		OperationName: "ListReceivedLicenses",
	}
}
```
# **1.343 openssl 3.0.9**

# **1.343.1 Available under license :**

This software is copyright (c) 2013 by Mark Jason Dominus  $\langle m \rangle$ d@cpan.org>.

This is free software; you can redistribute it and/or modify it under the same terms as the Perl 5 programming language system itself.

Terms of the Perl programming language system itself

a) the GNU General Public License as published by the Free Software Foundation; either version 1, or (at your option) any later version, or b) the "Artistic License"

--- The GNU General Public License, Version 1, February 1989 ---

This software is Copyright (c) 2013 by Mark Jason Dominus <mjd@cpan.org>.

This is free software, licensed under:

The GNU General Public License, Version 1, February 1989

 GNU GENERAL PUBLIC LICENSE Version 1, February 1989

Copyright (C) 1989 Free Software Foundation, Inc. 51 Franklin St, Fifth Floor, Boston, MA 02110-1301 USA

Everyone is permitted to copy and distribute verbatim copies of this license document, but changing it is not allowed.

Preamble

 The license agreements of most software companies try to keep users at the mercy of those companies. By contrast, our General Public License is intended to guarantee your freedom to share and change free software--to make sure the software is free for all its users. The

General Public License applies to the Free Software Foundation's software and to any other program whose authors commit to using it. You can use it for your programs, too.

 When we speak of free software, we are referring to freedom, not price. Specifically, the General Public License is designed to make sure that you have the freedom to give away or sell copies of free software, that you receive source code or can get it if you want it, that you can change the software or use pieces of it in new free programs; and that you know you can do these things.

 To protect your rights, we need to make restrictions that forbid anyone to deny you these rights or to ask you to surrender the rights.

These restrictions translate to certain responsibilities for you if you distribute copies of the software, or if you modify it.

 For example, if you distribute copies of a such a program, whether gratis or for a fee, you must give the recipients all the rights that you have. You must make sure that they, too, receive or can get the source code. And you must tell them their rights.

We protect your rights with two steps: (1) copyright the software, and (2) offer you this license which gives you legal permission to copy, distribute and/or modify the software.

 Also, for each author's protection and ours, we want to make certain that everyone understands that there is no warranty for this free software. If the software is modified by someone else and passed on, we want its recipients to know that what they have is not the original, so that any problems introduced by others will not reflect on the original authors' reputations.

 The precise terms and conditions for copying, distribution and modification follow.

# GNU GENERAL PUBLIC LICENSE TERMS AND CONDITIONS FOR COPYING, DISTRIBUTION AND MODIFICATION

 0. This License Agreement applies to any program or other work which contains a notice placed by the copyright holder saying it may be distributed under the terms of this General Public License. The "Program", below, refers to any such program or work, and a "work based on the Program" means either the Program or any work containing the Program or a portion of it, either verbatim or with modifications. Each licensee is addressed as "you".

 1. You may copy and distribute verbatim copies of the Program's source code as you receive it, in any medium, provided that you conspicuously and appropriately publish on each copy an appropriate copyright notice and disclaimer of warranty; keep intact all the notices that refer to this General Public License and to the absence of any warranty; and give any other recipients of the

 Program a copy of this General Public License along with the Program. You may charge a fee for the physical act of transferring a copy.

 2. You may modify your copy or copies of the Program or any portion of it, and copy and distribute such modifications under the terms of Paragraph 1 above, provided that you also do the following:

 a) cause the modified files to carry prominent notices stating that you changed the files and the date of any change; and

 b) cause the whole of any work that you distribute or publish, that in whole or in part contains the Program or any part thereof, either with or without modifications, to be licensed at no charge to all third parties under the terms of this General Public License (except that you may choose to grant warranty protection to some or all third parties, at your option).

 c) If the modified program normally reads commands interactively when run, you must cause it, when started running for such interactive use

 in the simplest and most usual way, to print or display an announcement including an appropriate copyright notice and a notice that there is no warranty (or else, saying that you provide a warranty) and that users may redistribute the program under these conditions, and telling the user how to view a copy of this General Public License.

 d) You may charge a fee for the physical act of transferring a copy, and you may at your option offer warranty protection in exchange for a fee.

Mere aggregation of another independent work with the Program (or its derivative) on a volume of a storage or distribution medium does not bring the other work under the scope of these terms.

 3. You may copy and distribute the Program (or a portion or derivative of it, under Paragraph 2) in object code or executable form under the terms of Paragraphs 1 and 2 above provided that you also do one of the following:

a) accompany it with the complete corresponding

machine-readable

 source code, which must be distributed under the terms of Paragraphs 1 and 2 above; or,

 b) accompany it with a written offer, valid for at least three years, to give any third party free (except for a nominal charge for the cost of distribution) a complete machine-readable copy of the corresponding source code, to be distributed under the terms of Paragraphs 1 and 2 above; or,

 c) accompany it with the information you received as to where the corresponding source code may be obtained. (This alternative is allowed only for noncommercial distribution and only if you received the program in object code or executable form alone.)

Source code for a work means the preferred form of the work for making modifications to it. For an executable file, complete source code means all the source code for all modules it contains; but, as a special exception, it need not include source code for modules which are standard libraries that

 accompany the operating system on which the executable file runs, or for standard header files or definitions files that accompany that operating system.

 4. You may not copy, modify, sublicense, distribute or transfer the Program except as expressly provided under this General Public License. Any attempt otherwise to copy, modify, sublicense, distribute or transfer the Program is void, and will automatically terminate your rights to use the Program under this License. However, parties who have received copies, or rights to use copies, from you under this General Public License will not have their licenses terminated so long as such parties remain in full compliance.

 5. By copying, distributing or modifying the Program (or any work based on the Program) you indicate your acceptance of this license to do so, and all its terms and conditions.

 6. Each time you redistribute the Program (or any work based on the Program), the recipient automatically receives a license from the original

licensor to copy, distribute or modify the Program subject to these terms and conditions. You may not impose any further restrictions on the recipients' exercise of the rights granted herein.

 7. The Free Software Foundation may publish revised and/or new versions of the General Public License from time to time. Such new versions will be similar in spirit to the present version, but may differ in detail to address new problems or concerns.

Each version is given a distinguishing version number. If the Program specifies a version number of the license which applies to it and "any later version", you have the option of following the terms and conditions either of that version or of any later version published by the Free Software Foundation. If the Program does not specify a version number of the license, you may choose any version ever published by the Free Software Foundation.

 8. If you wish to incorporate parts of the Program into other free programs whose distribution conditions are different, write to the author to ask for permission. For software which is copyrighted by the Free Software Foundation, write to the Free Software Foundation; we sometimes make exceptions for this. Our decision will be guided by the two goals of preserving the free status of all derivatives of our free software and of promoting the sharing and reuse of software generally.

#### NO WARRANTY

 9. BECAUSE THE PROGRAM IS LICENSED FREE OF CHARGE, THERE IS NO WARRANTY FOR THE PROGRAM, TO THE EXTENT PERMITTED BY APPLICABLE LAW. EXCEPT WHEN OTHERWISE STATED IN WRITING THE COPYRIGHT HOLDERS AND/OR OTHER PARTIES PROVIDE THE PROGRAM "AS IS" WITHOUT WARRANTY OF ANY KIND, EITHER EXPRESSED OR IMPLIED, INCLUDING, BUT NOT LIMITED TO, THE IMPLIED WARRANTIES OF MERCHANTABILITY AND FITNESS FOR A PARTICULAR PURPOSE. THE ENTIRE RISK AS TO THE QUALITY AND PERFORMANCE OF THE PROGRAM IS WITH YOU. SHOULD THE PROGRAM PROVE DEFECTIVE, YOU ASSUME THE COST OF ALL NECESSARY SERVICING,

REPAIR OR CORRECTION.

 10. IN NO EVENT UNLESS REQUIRED BY APPLICABLE LAW OR AGREED TO IN WRITING WILL ANY COPYRIGHT HOLDER, OR ANY OTHER PARTY WHO MAY MODIFY AND/OR REDISTRIBUTE THE PROGRAM AS PERMITTED ABOVE, BE LIABLE TO YOU FOR DAMAGES, INCLUDING ANY GENERAL, SPECIAL, INCIDENTAL OR CONSEQUENTIAL DAMAGES ARISING OUT OF THE USE OR INABILITY TO USE THE PROGRAM (INCLUDING BUT NOT LIMITED TO LOSS OF DATA OR DATA BEING RENDERED INACCURATE OR LOSSES SUSTAINED BY YOU OR THIRD PARTIES OR A FAILURE OF THE PROGRAM TO OPERATE WITH ANY OTHER PROGRAMS), EVEN IF SUCH HOLDER OR OTHER PARTY HAS BEEN ADVISED OF THE POSSIBILITY OF SUCH DAMAGES.

# END OF TERMS AND CONDITIONS

Appendix: How to Apply These Terms to Your New Programs

 If you develop a new program, and you want it to be of the greatest possible use to humanity, the best way to achieve this is to make it free software which everyone can redistribute and change under these

#### terms.

#### To do so,

 attach the following notices to the program. It is safest to attach them to the start of each source file to most effectively convey the exclusion of warranty; and each file should have at least the "copyright" line and a pointer to where the full notice is found.

 <one line to give the program's name and a brief idea of what it does.> Copyright (C)  $19yy$  <name of author>

 This program is free software; you can redistribute it and/or modify it under the terms of the GNU General Public License as published by the Free Software Foundation; either version 1, or (at your option) any later version.

 This program is distributed in the hope that it will be useful, but WITHOUT ANY WARRANTY; without even the implied warranty of MERCHANTABILITY or FITNESS FOR A PARTICULAR PURPOSE. See the GNU General Public License for more details.

 You should have received a copy of the GNU General Public License along with this program; if not, write to the Free Software Foundation, Inc., 51 Franklin Street, Fifth Floor, Boston MA 02110-1301 USA

Also add information on how to contact you by electronic and paper mail.

If the program is interactive, make it output a short notice like this when it starts in an interactive mode:

 Gnomovision version 69, Copyright (C) 19xx name of author Gnomovision comes with ABSOLUTELY NO WARRANTY; for details type `show w'. This is free software, and you are welcome to redistribute it under certain conditions; type `show c' for details.

The hypothetical commands `show w' and `show c' should show the appropriate parts of the General Public License. Of course, the commands you use may be called something other than `show w' and `show c'; they could even be mouse-clicks or menu items--whatever suits your program.

You should also get your employer (if you work as a programmer) or your school, if any, to sign a "copyright disclaimer" for the program, if necessary. Here a sample; alter the names:

 Yoyodyne, Inc., hereby disclaims all copyright interest in the program `Gnomovision' (a program to direct compilers to make passes at assemblers) written by James Hacker.

 <signature of Ty Coon>, 1 April 1989 Ty Coon, President of Vice

That's all there is to it!

--- The Artistic License 1.0 ---

This software is Copyright (c) 2013 by Mark Jason Dominus <mjd@cpan.org>.

This is free software, licensed under:

The Artistic License 1.0

The Artistic License

#### Preamble

The intent of this document is to state the conditions under which a Package may be copied, such that the Copyright Holder maintains some semblance of artistic control over the development of the package, while giving the users of the package the right to use and distribute the Package in a more-or-less customary fashion, plus the right to make reasonable modifications.

#### Definitions:

 - "Package" refers to the collection of files distributed by the Copyright Holder, and derivatives of that collection

of files created through

textual modification.

- "Standard Version" refers to such a Package if it has not been modified, or has been modified in accordance with the wishes of the Copyright Holder.
- "Copyright Holder" is whoever is named in the copyright or copyrights for the package.
- "You" is you, if you're thinking about copying or distributing this Package.
- "Reasonable copying fee" is whatever you can justify on the basis of media cost, duplication charges, time of people involved, and so on. (You will not be required to justify it to the Copyright Holder, but only to the computing community at large as a market that must bear the fee.)
- "Freely Available" means that no fee is charged for the item itself, though there may be fees involved in handling the item. It also means that recipients of the item may redistribute it under the same conditions they received it.

1. You may make and give away verbatim copies of the source form of the Standard Version of this Package without restriction, provided that you

duplicate all of the original copyright notices and associated disclaimers.

2. You may apply bug fixes, portability fixes and other modifications derived from the Public Domain or from the Copyright Holder. A Package modified in such a way shall still be considered the Standard Version.

3. You may otherwise modify your copy of this Package in any way, provided that you insert a prominent notice in each changed file stating how and when you changed that file, and provided that you do at least ONE of the following:

 a) place your modifications in the Public Domain or otherwise make them Freely Available, such as by posting said modifications to Usenet or an equivalent medium, or placing the modifications on a major archive site such as ftp.uu.net, or by allowing the Copyright Holder to include your modifications in the Standard Version of the Package.

b) use the modified

Package only within your corporation or organization.

- c) rename any non-standard executables so the names do not conflict with standard executables, which must also be provided, and provide a separate manual page for each non-standard executable that clearly documents how it differs from the Standard Version.
- d) make other distribution arrangements with the Copyright Holder.

4. You may distribute the programs of this Package in object code or executable form, provided that you do at least ONE of the following:

- a) distribute a Standard Version of the executables and library files, together with instructions (in the manual page or equivalent) on where to get the Standard Version.
- b) accompany the distribution with the machine-readable source of the Package with your modifications.
- c) accompany any non-standard executables with their corresponding Standard Version executables, giving the non-standard executables non-standard names,
- and clearly documenting the differences in manual pages (or equivalent), together with instructions on where to get the Standard Version.

d) make other distribution arrangements with the Copyright Holder.

5. You may charge a reasonable copying fee for any distribution of this Package. You may charge any fee you choose for support of this Package. You may not charge a fee for this Package itself. However, you may distribute this Package in aggregate with other (possibly commercial) programs as part of a larger (possibly commercial) software distribution provided that you do not advertise this Package as a product of your own.

6. The scripts and library files supplied as input to or produced as output from the programs of this Package do not automatically fall under the copyright of this Package, but belong to whomever generated them, and may be sold commercially, and may be aggregated with this Package.

7. C or perl subroutines supplied by you and linked into this Package shall not be considered part of this Package.

8. The name of the Copyright Holder may not be used to endorse or promote products derived from this software without specific prior written permission.

9. THIS PACKAGE IS PROVIDED "AS IS" AND WITHOUT ANY EXPRESS OR IMPLIED WARRANTIES, INCLUDING, WITHOUT LIMITATION, THE IMPLIED WARRANTIES OF MERCHANTIBILITY AND FITNESS FOR A PARTICULAR PURPOSE.

The End

 Apache License Version 2.0, January 2004 https://www.apache.org/licenses/

# TERMS AND CONDITIONS FOR USE, REPRODUCTION, AND DISTRIBUTION

1. Definitions.

 "License" shall mean the terms and conditions for use, reproduction, and distribution as defined by Sections 1 through 9 of this document.

 "Licensor" shall mean the copyright owner or entity authorized by the copyright owner that is granting the License.

 "Legal Entity" shall mean the union of the acting entity and all other entities that control, are controlled by, or are under common control with that entity. For the purposes of this definition, "control" means (i) the power, direct or indirect, to cause the direction or management of such entity, whether by contract or otherwise, or (ii) ownership of fifty percent (50%) or more of the outstanding shares, or (iii) beneficial ownership

of such entity.

 "You" (or "Your") shall mean an individual or Legal Entity exercising permissions granted by this License.

 "Source" form shall mean the preferred form for making modifications, including but not limited to software source code, documentation source, and configuration files.

 "Object" form shall mean any form resulting from mechanical transformation or translation of a Source form, including but not limited to compiled object code, generated documentation, and conversions to other media types.

 "Work" shall mean the work of authorship, whether in Source or Object form, made available under the License, as indicated by a copyright notice that is included in or attached to the work (an example is provided in the Appendix below).

 "Derivative Works" shall mean any work, whether in Source or Object form, that is based on (or derived from) the Work and for which the editorial

 revisions, annotations, elaborations, or other modifications represent, as a whole, an original work of authorship. For the purposes of this License, Derivative Works shall not include works that remain separable from, or merely link (or bind by name) to the interfaces of, the Work and Derivative Works thereof.

 "Contribution" shall mean any work of authorship, including the original version of the Work and any modifications or additions to that Work or Derivative Works thereof, that is intentionally submitted to Licensor for inclusion in the Work by the copyright owner or by an individual or Legal Entity authorized to submit on behalf of the copyright owner. For the purposes of this definition, "submitted" means any form of electronic, verbal, or written communication sent to the Licensor or its representatives, including but not limited to communication on electronic mailing lists, source code control systems, and issue tracking systems that are managed by, or on behalf of, the Licensor for the purpose of discussing and improving the Work, but excluding communication that is conspicuously marked or otherwise designated in writing by the copyright owner as "Not a Contribution."

 "Contributor" shall mean Licensor and any individual or Legal Entity on behalf of whom a Contribution has been received by Licensor and subsequently incorporated within the Work.

 2. Grant of Copyright License. Subject to the terms and conditions of this License, each Contributor hereby grants to You a perpetual,

 worldwide, non-exclusive, no-charge, royalty-free, irrevocable copyright license to reproduce, prepare Derivative Works of, publicly display, publicly perform, sublicense, and distribute the Work and such Derivative Works in Source or Object form.

 3. Grant of Patent License. Subject to the terms and conditions of this

 License, each Contributor hereby grants to You a perpetual, worldwide, non-exclusive, no-charge, royalty-free, irrevocable (except as stated in this section) patent license to make, have made, use, offer to sell, sell, import, and otherwise transfer the Work, where such license applies only to those patent claims licensable by such Contributor that are necessarily infringed by their Contribution(s) alone or by combination of their Contribution(s) with the Work to which such Contribution(s) was submitted. If You institute patent litigation against any entity (including a cross-claim or counterclaim in a lawsuit) alleging that the Work or a Contribution incorporated within the Work constitutes direct or contributory patent infringement, then any patent licenses granted to You under this License for that Work shall terminate as of the date such litigation is filed.

 4. Redistribution. You may reproduce and distribute copies of the

 Work or Derivative Works thereof in any medium, with or without modifications, and in Source or Object form, provided that You meet the following conditions:

- (a) You must give any other recipients of the Work or Derivative Works a copy of this License; and
- (b) You must cause any modified files to carry prominent notices stating that You changed the files; and
- (c) You must retain, in the Source form of any Derivative Works that You distribute, all copyright, patent, trademark, and attribution notices from the Source form of the Work, excluding those notices that do not pertain to any part of the Derivative Works; and
- (d) If the Work includes a "NOTICE" text file as part of its distribution, then any Derivative Works that You distribute must include a readable copy of the attribution notices contained within such NOTICE file, excluding

those notices that do not

 pertain to any part of the Derivative Works, in at least one of the following places: within a NOTICE text file distributed as part of the Derivative Works; within the Source form or

 documentation, if provided along with the Derivative Works; or, within a display generated by the Derivative Works, if and wherever such third-party notices normally appear. The contents of the NOTICE file are for informational purposes only and do not modify the License. You may add Your own attribution notices within Derivative Works that You distribute, alongside or as an addendum to the NOTICE text from the Work, provided that such additional attribution notices cannot be construed as modifying the License.

 You may add Your own copyright statement to Your modifications and may provide additional or different license terms and conditions

 for use, reproduction, or distribution of Your modifications, or for any such Derivative Works as a whole, provided Your use, reproduction, and distribution of the Work otherwise complies with the conditions stated in this License.

- 5. Submission of Contributions. Unless You explicitly state otherwise, any Contribution intentionally submitted for inclusion in the Work by You to the Licensor shall be under the terms and conditions of this License, without any additional terms or conditions. Notwithstanding the above, nothing herein shall supersede or modify the terms of any separate license agreement you may have executed with Licensor regarding such Contributions.
- 6. Trademarks. This License does not grant permission to use the trade names, trademarks, service marks, or product names of the Licensor, except as required for reasonable and customary use in describing the origin of the Work and reproducing the content of the NOTICE file.
- 7. Disclaimer of Warranty. Unless required by applicable law or agreed to in writing, Licensor provides the Work (and each Contributor provides its Contributions) on an "AS IS" BASIS, WITHOUT WARRANTIES OR CONDITIONS OF ANY KIND, either express or implied, including, without limitation, any warranties or conditions of TITLE, NON-INFRINGEMENT, MERCHANTABILITY, or FITNESS FOR A PARTICULAR PURPOSE. You are solely responsible for determining the appropriateness of using or redistributing the Work and assume any risks associated with Your exercise of permissions under this License.
- 8. Limitation of Liability. In no event and under no legal theory, whether in tort (including negligence), contract, or otherwise, unless required by applicable law (such as deliberate and grossly negligent acts) or agreed to in writing, shall any Contributor be liable to You for damages, including any direct,

indirect, special,

 incidental, or consequential damages of any character arising as a result of this License or out of the use or inability to use the Work (including but not limited to damages for loss of goodwill, work stoppage, computer failure or malfunction, or any and all other commercial damages or losses), even if such Contributor has been advised of the possibility of such damages.

 9. Accepting Warranty or Additional Liability. While redistributing the Work or Derivative Works thereof, You may choose to offer, and charge a fee for, acceptance of support, warranty, indemnity, or other liability obligations and/or rights consistent with this License. However, in accepting such obligations, You may act only on Your own behalf and on Your sole responsibility, not on behalf of any other Contributor, and only if You agree to indemnify, defend, and hold each Contributor harmless for any liability incurred by, or claims asserted against, such Contributor by reason of your accepting any such warranty or additional liability.

END OF TERMS AND CONDITIONS

# **1.344 jackson-mapper-asl 2.12.7.1 1.344.1 Available under license :**

 Apache License Version 2.0, January 2004 http://www.apache.org/licenses/

TERMS AND CONDITIONS FOR USE, REPRODUCTION, AND DISTRIBUTION

1. Definitions.

 "License" shall mean the terms and conditions for use, reproduction, and distribution as defined by Sections 1 through 9 of this document.

 "Licensor" shall mean the copyright owner or entity authorized by the copyright owner that is granting the License.

 "Legal Entity" shall mean the union of the acting entity and all other entities that control, are controlled by, or are under common control with that entity. For the purposes of this definition, "control" means (i) the power, direct or indirect, to cause the direction or management of such entity, whether by contract or otherwise, or (ii) ownership of fifty percent (50%) or more of the outstanding shares, or (iii) beneficial ownership

of such entity.

 "You" (or "Your") shall mean an individual or Legal Entity exercising permissions granted by this License.

 "Source" form shall mean the preferred form for making modifications, including but not limited to software source code, documentation source, and configuration files.

 "Object" form shall mean any form resulting from mechanical transformation or translation of a Source form, including but not limited to compiled object code, generated documentation, and conversions to other media types.

 "Work" shall mean the work of authorship, whether in Source or Object form, made available under the License, as indicated by a copyright notice that is included in or attached to the work (an example is provided in the Appendix below).

 "Derivative Works" shall mean any work, whether in Source or Object form, that is based on (or derived from) the Work and for which the editorial

 revisions, annotations, elaborations, or other modifications represent, as a whole, an original work of authorship. For the purposes of this License, Derivative Works shall not include works that remain separable from, or merely link (or bind by name) to the interfaces of, the Work and Derivative Works thereof.

 "Contribution" shall mean any work of authorship, including the original version of the Work and any modifications or additions to that Work or Derivative Works thereof, that is intentionally submitted to Licensor for inclusion in the Work by the copyright owner or by an individual or Legal Entity authorized to submit on behalf of the copyright owner. For the purposes of this definition, "submitted" means any form of electronic, verbal, or written communication sent to the Licensor or its representatives, including but not limited to communication on electronic mailing lists, source code control systems, and issue tracking systems that are managed by, or on behalf of, the Licensor for the purpose of discussing and improving the Work, but excluding communication that is conspicuously marked or otherwise designated in writing by the copyright owner as "Not a Contribution."

 "Contributor" shall mean Licensor and any individual or Legal Entity on behalf of whom a Contribution has been received by Licensor and subsequently incorporated within the Work.

 2. Grant of Copyright License. Subject to the terms and conditions of this License, each Contributor hereby grants to You a perpetual,

 worldwide, non-exclusive, no-charge, royalty-free, irrevocable copyright license to reproduce, prepare Derivative Works of, publicly display, publicly perform, sublicense, and distribute the Work and such Derivative Works in Source or Object form.

 3. Grant of Patent License. Subject to the terms and conditions of this

 License, each Contributor hereby grants to You a perpetual, worldwide, non-exclusive, no-charge, royalty-free, irrevocable (except as stated in this section) patent license to make, have made, use, offer to sell, sell, import, and otherwise transfer the Work, where such license applies only to those patent claims licensable by such Contributor that are necessarily infringed by their Contribution(s) alone or by combination of their Contribution(s) with the Work to which such Contribution(s) was submitted. If You institute patent litigation against any entity (including a cross-claim or counterclaim in a lawsuit) alleging that the Work or a Contribution incorporated within the Work constitutes direct or contributory patent infringement, then any patent licenses granted to You under this License for that Work shall terminate as of the date such litigation is filed.

 4. Redistribution. You may reproduce and distribute copies of the

 Work or Derivative Works thereof in any medium, with or without modifications, and in Source or Object form, provided that You meet the following conditions:

- (a) You must give any other recipients of the Work or Derivative Works a copy of this License; and
- (b) You must cause any modified files to carry prominent notices stating that You changed the files; and
- (c) You must retain, in the Source form of any Derivative Works that You distribute, all copyright, patent, trademark, and attribution notices from the Source form of the Work, excluding those notices that do not pertain to any part of the Derivative Works; and
- (d) If the Work includes a "NOTICE" text file as part of its distribution, then any Derivative Works that You distribute must include a readable copy of the attribution notices contained within such NOTICE file, excluding

those notices that do not

 pertain to any part of the Derivative Works, in at least one of the following places: within a NOTICE text file distributed as part of the Derivative Works; within the Source form or

 documentation, if provided along with the Derivative Works; or, within a display generated by the Derivative Works, if and wherever such third-party notices normally appear. The contents of the NOTICE file are for informational purposes only and do not modify the License. You may add Your own attribution notices within Derivative Works that You distribute, alongside or as an addendum to the NOTICE text from the Work, provided that such additional attribution notices cannot be construed as modifying the License.

 You may add Your own copyright statement to Your modifications and may provide additional or different license terms and conditions

 for use, reproduction, or distribution of Your modifications, or for any such Derivative Works as a whole, provided Your use, reproduction, and distribution of the Work otherwise complies with the conditions stated in this License.

- 5. Submission of Contributions. Unless You explicitly state otherwise, any Contribution intentionally submitted for inclusion in the Work by You to the Licensor shall be under the terms and conditions of this License, without any additional terms or conditions. Notwithstanding the above, nothing herein shall supersede or modify the terms of any separate license agreement you may have executed with Licensor regarding such Contributions.
- 6. Trademarks. This License does not grant permission to use the trade names, trademarks, service marks, or product names of the Licensor, except as required for reasonable and customary use in describing the origin of the Work and reproducing the content of the NOTICE file.
- 7. Disclaimer of Warranty. Unless required by applicable law or agreed to in writing, Licensor provides the Work (and each Contributor provides its Contributions) on an "AS IS" BASIS, WITHOUT WARRANTIES OR CONDITIONS OF ANY KIND, either express or implied, including, without limitation, any warranties or conditions of TITLE, NON-INFRINGEMENT, MERCHANTABILITY, or FITNESS FOR A PARTICULAR PURPOSE. You are solely responsible for determining the appropriateness of using or redistributing the Work and assume any risks associated with Your exercise of permissions under this License.
- 8. Limitation of Liability. In no event and under no legal theory, whether in tort (including negligence), contract, or otherwise, unless required by applicable law (such as deliberate and grossly negligent acts) or agreed to in writing, shall any Contributor be liable to You for damages, including any direct,
indirect, special,

 incidental, or consequential damages of any character arising as a result of this License or out of the use or inability to use the Work (including but not limited to damages for loss of goodwill, work stoppage, computer failure or malfunction, or any and all other commercial damages or losses), even if such Contributor has been advised of the possibility of such damages.

 9. Accepting Warranty or Additional Liability. While redistributing the Work or Derivative Works thereof, You may choose to offer, and charge a fee for, acceptance of support, warranty, indemnity, or other liability obligations and/or rights consistent with this License. However, in accepting such obligations, You may act only on Your own behalf and on Your sole responsibility, not on behalf of any other Contributor, and only if You agree to indemnify, defend, and hold each Contributor harmless for any liability incurred by, or claims asserted against, such Contributor by reason of your accepting any such warranty or additional liability.

### END OF TERMS AND CONDITIONS

APPENDIX: How to apply the Apache License to your work.

 To apply the Apache License to your work, attach the following boilerplate notice, with the fields enclosed by brackets "[]" replaced with your own identifying information. (Don't include the brackets!) The text should be enclosed in the appropriate comment syntax for the file format. We also recommend that a file or class name and description of purpose be included on the same "printed page" as the copyright notice for easier identification within third-party archives.

Copyright [yyyy] [name of copyright owner]

 Licensed under the Apache License, Version 2.0 (the "License"); you may not use this file except in compliance with the License. You may obtain a copy of the License at

http://www.apache.org/licenses/LICENSE-2.0

 Unless required by applicable law or agreed to in writing, software distributed under the License is distributed on an "AS IS" BASIS, WITHOUT WARRANTIES OR CONDITIONS OF ANY KIND, either express or implied. See the License for the specific language governing permissions and limitations under the License.

# Jackson JSON processor

Jackson is a high-performance, Free/Open Source JSON processing library.

It was originally written by Tatu Saloranta (tatu.saloranta@iki.fi), and has been in development since 2007. It is currently developed by a community of developers.

## Licensing

Jackson 2.x core and extension components are licensed under Apache License 2.0 To find the details that apply to this artifact see the accompanying LICENSE file.

## Credits

A list of contributors may be found from CREDITS(-2.x) file, which is included in some artifacts (usually source distributions); but is always available from the source code management (SCM) system project uses.

# **1.345 libssh2 1.11.0**

## **1.345.1 Available under license :**

- /\* Copyright (c) 2004-2007 Sara Golemon <sarag@libssh2.org>
- \* Copyright (c) 2005,2006 Mikhail Gusarov <dottedmag@dottedmag.net>
- \* Copyright (c) 2006-2007 The Written Word, Inc.
- \* Copyright (c) 2007 Eli Fant <elifantu@mail.ru>
- \* Copyright (c) 2009-2023 Daniel Stenberg
- \* Copyright (C) 2008, 2009 Simon Josefsson
- \* Copyright (c) 2000 Markus Friedl
- \* Copyright (c) 2015 Microsoft Corp.
- \* All rights reserved.
- \*
- \* Redistribution and use in source and binary forms,
- \* with or without modification, are permitted provided
- \* that the following conditions are met:
- \*
- \* Redistributions of source code must retain the above
- \* copyright notice, this list of conditions and the
- \* following disclaimer.
- \*
- \* Redistributions in binary form must reproduce the above
- \* copyright notice, this list of conditions and the following
- \* disclaimer in the documentation and/or other materials
- \* provided with the distribution.
- \*
- \* Neither the name of the copyright holder nor the names
- \* of any other contributors may be used to endorse or
- promote products derived from this software without
- specific prior written permission.

\*

\* THIS SOFTWARE IS PROVIDED BY THE COPYRIGHT HOLDERS AND

\* CONTRIBUTORS "AS IS" AND ANY EXPRESS OR IMPLIED WARRANTIES, \* INCLUDING, BUT NOT LIMITED TO, THE IMPLIED WARRANTIES \* OF MERCHANTABILITY AND FITNESS FOR A PARTICULAR PURPOSE \* ARE DISCLAIMED. IN NO EVENT SHALL THE COPYRIGHT OWNER OR \* CONTRIBUTORS BE LIABLE FOR ANY DIRECT, INDIRECT, INCIDENTAL, \* SPECIAL, EXEMPLARY, OR CONSEQUENTIAL DAMAGES (INCLUDING, \* BUT NOT LIMITED TO, PROCUREMENT OF SUBSTITUTE GOODS OR \* SERVICES; LOSS OF USE, DATA, OR PROFITS; OR BUSINESS \* INTERRUPTION) HOWEVER CAUSED AND ON ANY THEORY OF LIABILITY, \* WHETHER IN CONTRACT, STRICT LIABILITY, OR TORT (INCLUDING \* NEGLIGENCE OR OTHERWISE) ARISING IN ANY WAY OUT OF THE \* USE OF THIS SOFTWARE, EVEN IF ADVISED OF THE POSSIBILITY \* OF SUCH DAMAGE.

\*/

# **1.346 toml 1.3.2**

# **1.346.1 Available under license :**

The MIT License (MIT)

Copyright (c) 2018 TOML authors

Permission is hereby granted, free of charge, to any person obtaining a copy of this software and associated documentation files (the "Software"), to deal in the Software without restriction, including without limitation the rights to use, copy, modify, merge, publish, distribute, sublicense, and/or sell copies of the Software, and to permit persons to whom the Software is furnished to do so, subject to the following conditions:

The above copyright notice and this permission notice shall be included in all copies or substantial portions of the Software.

THE SOFTWARE IS PROVIDED "AS IS", WITHOUT WARRANTY OF ANY KIND, EXPRESS OR IMPLIED, INCLUDING BUT NOT LIMITED TO THE WARRANTIES OF MERCHANTABILITY, FITNESS FOR A PARTICULAR PURPOSE AND NONINFRINGEMENT. IN NO EVENT SHALL THE AUTHORS OR COPYRIGHT HOLDERS BE LIABLE FOR ANY CLAIM, DAMAGES OR OTHER LIABILITY, WHETHER IN AN ACTION OF CONTRACT, TORT OR OTHERWISE, ARISING FROM, OUT OF OR IN CONNECTION WITH THE SOFTWARE OR THE USE OR OTHER DEALINGS IN THE SOFTWARE.

The MIT License (MIT)

Copyright (c) 2013 TOML authors

Permission is hereby granted, free of charge, to any person obtaining a copy of this software and associated documentation files (the "Software"), to deal in the Software without restriction, including without limitation the rights

to use, copy, modify, merge, publish, distribute, sublicense, and/or sell copies of the Software, and to permit persons to whom the Software is furnished to do so, subject to the following conditions:

The above copyright notice and this permission notice shall be included in all copies or substantial portions of the Software.

THE SOFTWARE IS PROVIDED "AS IS", WITHOUT WARRANTY OF ANY KIND, EXPRESS OR IMPLIED, INCLUDING BUT NOT LIMITED TO THE WARRANTIES OF MERCHANTABILITY, FITNESS FOR A PARTICULAR PURPOSE AND NONINFRINGEMENT. IN NO EVENT SHALL THE AUTHORS OR COPYRIGHT HOLDERS BE LIABLE FOR ANY CLAIM, DAMAGES OR OTHER LIABILITY, WHETHER IN AN ACTION OF CONTRACT, TORT OR OTHERWISE, ARISING FROM, OUT OF OR

 IN CONNECTION WITH THE SOFTWARE OR THE USE OR OTHER DEALINGS IN THE SOFTWARE.

# **1.347 platformdirs 3.8.1**

**1.347.1 Available under license :** 

MIT License

Copyright (c) 2010-202x The platformdirs developers

Permission is hereby granted, free of charge, to any person obtaining a copy of this software and associated documentation files (the "Software"), to deal in the Software without restriction, including without limitation the rights to use, copy, modify, merge, publish, distribute, sublicense, and/or sell copies of the Software, and to permit persons to whom the Software is furnished to do so, subject to the following conditions:

The above copyright notice and this permission notice shall be included in all copies or substantial portions of the Software.

THE SOFTWARE IS PROVIDED "AS IS", WITHOUT WARRANTY OF ANY KIND, EXPRESS OR IMPLIED, INCLUDING BUT NOT LIMITED TO THE WARRANTIES OF MERCHANTABILITY, FITNESS FOR A PARTICULAR PURPOSE AND NONINFRINGEMENT. IN NO EVENT SHALL THE AUTHORS OR COPYRIGHT HOLDERS BE LIABLE FOR ANY CLAIM, DAMAGES OR OTHER LIABILITY, WHETHER IN AN ACTION OF CONTRACT, TORT OR OTHERWISE, ARISING FROM, **OUT** 

 OF OR IN CONNECTION WITH THE SOFTWARE OR THE USE OR OTHER DEALINGS IN THE SOFTWARE.

# **1.348 jmxfetch 0.47.9**

# **1.348.1 Available under license :**

BSD License

Copyright (c) 2013-2016, Datadog <info@datadoghq.com> All rights reserved.

Redistribution and use in source and binary forms, with or without modification, are permitted provided that the following conditions are met:

- \* Redistributions of source code must retain the above copyright notice, this list of conditions and the following disclaimer.
- \* Redistributions in binary form must reproduce the above copyright notice, this list of conditions and the following disclaimer in the documentation and/or other materials provided with the distribution.
- \* Neither the name of Datadog nor the names of its contributors may be used to endorse or promote products derived from this software without specific prior written permission.

THIS SOFTWARE IS PROVIDED BY THE COPYRIGHT HOLDERS AND CONTRIBUTORS "AS IS" AND ANY EXPRESS OR IMPLIED WARRANTIES, INCLUDING, BUT NOT LIMITED TO, THE IMPLIED WARRANTIES OF MERCHANTABILITY AND FITNESS FOR

A PARTICULAR PURPOSE ARE

DISCLAIMED. IN NO EVENT SHALL THE COPYRIGHT OWNER OR CONTRIBUTORS BE LIABLE FOR ANY DIRECT, INDIRECT, INCIDENTAL, SPECIAL, EXEMPLARY, OR CONSEQUENTIAL DAMAGES (INCLUDING, BUT NOT LIMITED TO, PROCUREMENT OF SUBSTITUTE GOODS OR SERVICES; LOSS OF USE, DATA, OR PROFITS; OR BUSINESS INTERRUPTION) HOWEVER CAUSED AND ON ANY THEORY OF LIABILITY, WHETHER IN CONTRACT, STRICT LIABILITY, OR TORT (INCLUDING NEGLIGENCE OR OTHERWISE) ARISING IN ANY WAY OUT OF THE USE OF THIS SOFTWARE, EVEN IF ADVISED OF THE POSSIBILITY OF SUCH DAMAGE.

# **1.349 byte-buddy-agent 1.14.5**

# **1.349.1 Available under license :**

Apache License

 Version 2.0, January 2004 http://www.apache.org/licenses/

## TERMS AND CONDITIONS FOR USE, REPRODUCTION, AND DISTRIBUTION

1. Definitions.

 "License" shall mean the terms and conditions for use, reproduction, and distribution as defined by Sections 1 through 9 of this document.

 "Licensor" shall mean the copyright owner or entity authorized by the copyright owner that is granting the License.

 "Legal Entity" shall mean the union of the acting entity and all other entities that control, are controlled by, or are under common control with that entity. For the purposes of this definition, "control" means (i) the power, direct or indirect, to cause the direction or management of such entity, whether by contract or otherwise, or (ii) ownership of fifty percent (50%) or more of the outstanding shares, or (iii) beneficial ownership of such entity.

#### "You"

 (or "Your") shall mean an individual or Legal Entity exercising permissions granted by this License.

 "Source" form shall mean the preferred form for making modifications, including but not limited to software source code, documentation source, and configuration files.

 "Object" form shall mean any form resulting from mechanical transformation or translation of a Source form, including but not limited to compiled object code, generated documentation, and conversions to other media types.

 "Work" shall mean the work of authorship, whether in Source or Object form, made available under the License, as indicated by a copyright notice that is included in or attached to the work (an example is provided in the Appendix below).

 "Derivative Works" shall mean any work, whether in Source or Object form, that is based on (or derived from) the Work and for which the editorial revisions, annotations, elaborations,

or other modifications

 represent, as a whole, an original work of authorship. For the purposes of this License, Derivative Works shall not include works that remain separable from, or merely link (or bind by name) to the interfaces of, the Work and Derivative Works thereof.

 "Contribution" shall mean any work of authorship, including the original version of the Work and any modifications or additions to that Work or Derivative Works thereof, that is intentionally submitted to Licensor for inclusion in the Work by the copyright owner or by an individual or Legal Entity authorized to submit on behalf of the copyright owner. For the purposes of this definition, "submitted" means any form of electronic, verbal, or written communication sent to the Licensor or its representatives, including but not limited to communication on electronic mailing lists, source code control systems, and issue tracking systems

that are managed by, or on behalf of, the

 Licensor for the purpose of discussing and improving the Work, but excluding communication that is conspicuously marked or otherwise designated in writing by the copyright owner as "Not a Contribution."

 "Contributor" shall mean Licensor and any individual or Legal Entity on behalf of whom a Contribution has been received by Licensor and subsequently incorporated within the Work.

- 2. Grant of Copyright License. Subject to the terms and conditions of this License, each Contributor hereby grants to You a perpetual, worldwide, non-exclusive, no-charge, royalty-free, irrevocable copyright license to reproduce, prepare Derivative Works of, publicly display, publicly perform, sublicense, and distribute the Work and such Derivative Works in Source or Object form.
- 3. Grant of Patent License. Subject to the terms and conditions of this License, each Contributor hereby grants
- to You a perpetual,

 worldwide, non-exclusive, no-charge, royalty-free, irrevocable (except as stated in this section) patent license to make, have made, use, offer to sell, sell, import, and otherwise transfer the Work, where such license applies only to those patent claims licensable by such Contributor that are necessarily infringed by their Contribution(s) alone or by combination of their Contribution(s) with the Work to which such Contribution(s) was submitted. If You institute patent litigation against any entity (including a cross-claim or counterclaim in a lawsuit) alleging that the Work or a Contribution incorporated within the Work constitutes direct or contributory patent infringement, then any patent licenses granted to You under this License for that Work shall terminate as of the date such litigation is filed.

- 4. Redistribution. You may reproduce and distribute copies of the Work
- or Derivative Works thereof in any medium, with or without modifications, and in Source or Object form, provided that You meet the following conditions:
	- (a) You must give any other recipients of the Work or Derivative Works a copy of this License; and
	- (b) You must cause any modified files to carry prominent notices stating that You changed the files; and
	- (c) You must retain, in the Source form of any Derivative Works that You distribute, all copyright, patent, trademark, and attribution notices from the Source form of the Work, excluding those notices that do not pertain to any part of the Derivative Works; and

 (d) If the Work includes a "NOTICE" text file as part of its distribution, then any Derivative Works that You distribute must include a readable copy of the attribution notices contained within such NOTICE file, excluding those notices that do not

 pertain to any part of the Derivative Works, in at least one of the following places: within a NOTICE text file distributed as part of the Derivative Works; within the Source form or documentation, if provided along with the Derivative Works; or, within a display generated by the Derivative Works, if and wherever such third-party notices normally appear. The contents of the NOTICE file are for informational purposes only and do not modify the License. You may add Your own attribution notices within Derivative Works that You distribute, alongside or as an addendum to the NOTICE text from the Work, provided that such additional attribution notices cannot be construed as modifying the License.

 You may add Your own copyright statement to Your modifications and may provide additional or different license terms and conditions for use, reproduction, or distribution

of Your modifications, or

 for any such Derivative Works as a whole, provided Your use, reproduction, and distribution of the Work otherwise complies with the conditions stated in this License.

- 5. Submission of Contributions. Unless You explicitly state otherwise, any Contribution intentionally submitted for inclusion in the Work by You to the Licensor shall be under the terms and conditions of this License, without any additional terms or conditions. Notwithstanding the above, nothing herein shall supersede or modify the terms of any separate license agreement you may have executed with Licensor regarding such Contributions.
- 6. Trademarks. This License does not grant permission to use the trade names, trademarks, service marks, or product names of the Licensor, except as required for reasonable and customary use in describing the origin of the Work and reproducing the content of the NOTICE file.
- 7. Disclaimer of Warranty. Unless required by applicable law or agreed to in writing, Licensor provides the Work (and each Contributor provides its Contributions) on an "AS IS" BASIS, WITHOUT WARRANTIES OR CONDITIONS OF ANY KIND, either express or implied, including, without limitation, any warranties or conditions of TITLE, NON-INFRINGEMENT, MERCHANTABILITY, or FITNESS FOR A PARTICULAR PURPOSE. You are solely responsible for determining the appropriateness of using or redistributing the Work and assume any

risks associated with Your exercise of permissions under this License.

- 8. Limitation of Liability. In no event and under no legal theory, whether in tort (including negligence), contract, or otherwise, unless required by applicable law (such as deliberate and grossly negligent acts) or agreed to in writing, shall any Contributor be liable to You for damages, including any direct, indirect, special, incidental,
- or consequential damages of any character arising as a result of this License or out of the use or inability to use the Work (including but not limited to damages for loss of goodwill, work stoppage, computer failure or malfunction, or any and all other commercial damages or losses), even if such Contributor has been advised of the possibility of such damages.
- 9. Accepting Warranty or Additional Liability. While redistributing the Work or Derivative Works thereof, You may choose to offer, and charge a fee for, acceptance of support, warranty, indemnity, or other liability obligations and/or rights consistent with this License. However, in accepting such obligations, You may act only on Your own behalf and on Your sole responsibility, not on behalf of any other Contributor, and only if You agree to indemnify, defend, and hold each Contributor harmless for any liability incurred by, or claims asserted against, such Contributor by reason

of your accepting any such warranty or additional liability.

#### END OF TERMS AND CONDITIONS

Copyright \${project.inceptionYear} - Present \${copyright.holder}

Licensed under the Apache License, Version 2.0 (the "License"); you may not use this file except in compliance with the License. You may obtain a copy of the License at

http://www.apache.org/licenses/LICENSE-2.0

Unless required by applicable law or agreed to in writing, software distributed under the License is distributed on an "AS IS" BASIS, WITHOUT WARRANTIES OR CONDITIONS OF ANY KIND, either express or implied. See the License for the specific language governing permissions and limitations under the License.

# **1.350 pyyaml 6.0.1**

# **1.350.1 Available under license :**

Copyright (c) 2017-2021 Ingy dt Net Copyright (c) 2006-2016 Kirill Simonov

Permission is hereby granted, free of charge, to any person obtaining a copy of this software and associated documentation files (the "Software"), to deal in the Software without restriction, including without limitation the rights to use, copy, modify, merge, publish, distribute, sublicense, and/or sell copies of the Software, and to permit persons to whom the Software is furnished to do so, subject to the following conditions:

The above copyright notice and this permission notice shall be included in all copies or substantial portions of the Software.

THE SOFTWARE IS PROVIDED "AS IS", WITHOUT WARRANTY OF ANY KIND, EXPRESS OR IMPLIED, INCLUDING BUT NOT LIMITED TO THE WARRANTIES OF MERCHANTABILITY, FITNESS FOR A PARTICULAR PURPOSE AND NONINFRINGEMENT. IN NO EVENT SHALL THE AUTHORS OR COPYRIGHT HOLDERS BE LIABLE FOR ANY CLAIM, DAMAGES OR OTHER LIABILITY, WHETHER IN AN ACTION OF CONTRACT, TORT OR OTHERWISE, ARISING FROM,

OUT OF OR IN CONNECTION WITH THE SOFTWARE OR THE USE OR OTHER DEALINGS IN THE **SOFTWARE** 

# **1.351 nghttp2 1.55.1**

# **1.351.1 Available under license :**

The MIT License

Copyright (c) 2012, 2014, 2015, 2016 Tatsuhiro Tsujikawa Copyright (c) 2012, 2014, 2015, 2016 nghttp2 contributors

Permission is hereby granted, free of charge, to any person obtaining a copy of this software and associated documentation files (the "Software"), to deal in the Software without restriction, including without limitation the rights to use, copy, modify, merge, publish, distribute, sublicense, and/or sell copies of the Software, and to permit persons to whom the Software is furnished to do so, subject to the following conditions:

The above copyright notice and this permission notice shall be included in all copies or substantial portions of the Software.

THE SOFTWARE IS PROVIDED "AS IS", WITHOUT WARRANTY OF ANY KIND, EXPRESS OR IMPLIED, INCLUDING BUT NOT LIMITED TO THE WARRANTIES OF MERCHANTABILITY, FITNESS FOR A PARTICULAR PURPOSE AND NONINFRINGEMENT. IN NO EVENT SHALL THE AUTHORS OR COPYRIGHT HOLDERS BE LIABLE FOR ANY CLAIM, DAMAGES OR OTHER LIABILITY,

### WHETHER IN AN ACTION

OF CONTRACT, TORT OR OTHERWISE, ARISING FROM, OUT OF OR IN CONNECTION WITH THE SOFTWARE OR THE USE OR OTHER DEALINGS IN THE SOFTWARE. See COPYING

Copyright Joyent, Inc. and other Node contributors.

Permission is hereby granted, free of charge, to any person obtaining a copy of this software and associated documentation files (the "Software"), to deal in the Software without restriction, including without limitation the rights to use, copy, modify, merge, publish, distribute, sublicense, and/or sell copies of the Software, and to permit persons to whom the Software is furnished to do so, subject to the following conditions:

The above copyright notice and this permission notice shall be included in all copies or substantial portions of the Software.

THE SOFTWARE IS PROVIDED "AS IS", WITHOUT WARRANTY OF ANY KIND, EXPRESS OR IMPLIED, INCLUDING BUT NOT LIMITED TO THE WARRANTIES OF MERCHANTABILITY, FITNESS FOR A PARTICULAR PURPOSE AND NONINFRINGEMENT. IN NO EVENT SHALL THE AUTHORS OR COPYRIGHT HOLDERS BE LIABLE FOR ANY CLAIM, DAMAGES OR OTHER LIABILITY, WHETHER IN AN ACTION OF CONTRACT, TORT OR OTHERWISE, ARISING FROM, OUT OF OR IN CONNECTION WITH THE SOFTWARE OR THE USE OR OTHER DEALINGS IN THE SOFTWARE. This software is licensed under the MIT License.

Copyright Fedor Indutny, 2018.

Permission is hereby granted, free of charge, to any person obtaining a copy of this software and associated documentation files (the "Software"), to deal in the Software without restriction, including without limitation the rights to use, copy, modify, merge, publish, distribute, sublicense, and/or sell copies of the Software, and to permit persons to whom the Software is furnished to do so, subject to the following conditions:

The above copyright notice and this permission notice shall be included in all copies or substantial portions of the Software.

THE SOFTWARE IS PROVIDED "AS IS", WITHOUT WARRANTY OF ANY KIND, EXPRESS OR IMPLIED, INCLUDING BUT NOT LIMITED TO THE WARRANTIES OF MERCHANTABILITY, FITNESS FOR A PARTICULAR PURPOSE AND NONINFRINGEMENT. IN NO EVENT SHALL THE AUTHORS OR COPYRIGHT HOLDERS BE LIABLE FOR ANY CLAIM, DAMAGES OR OTHER LIABILITY, WHETHER IN AN ACTION OF CONTRACT, TORT OR OTHERWISE,

 ARISING FROM, OUT OF OR IN CONNECTION WITH THE SOFTWARE OR THE USE OR OTHER DEALINGS IN THE SOFTWARE.

If not otherwise noted, the extensions in this package are licensed under the following license.

Copyright (c) 2010 by the contributors (see AUTHORS file). All rights reserved.

Redistribution and use in source and binary forms, with or without modification, are permitted provided that the following conditions are met:

\* Redistributions of source code must retain the above copyright notice, this list of conditions and the following disclaimer.

\* Redistributions in binary form must reproduce the above copyright notice, this list of conditions and the following disclaimer in the documentation and/or other materials provided with the distribution.

THIS SOFTWARE IS PROVIDED BY THE COPYRIGHT HOLDERS AND CONTRIBUTORS "AS IS" AND ANY EXPRESS OR IMPLIED WARRANTIES, INCLUDING, BUT NOT LIMITED TO, THE IMPLIED WARRANTIES OF MERCHANTABILITY AND FITNESS FOR A PARTICULAR PURPOSE ARE DISCLAIMED. IN NO EVENT SHALL THE COPYRIGHT OWNER OR CONTRIBUTORS BE LIABLE FOR ANY DIRECT, INDIRECT, INCIDENTAL, SPECIAL,

 EXEMPLARY, OR CONSEQUENTIAL DAMAGES (INCLUDING, BUT NOT LIMITED TO, PROCUREMENT OF SUBSTITUTE GOODS OR SERVICES; LOSS OF USE, DATA, OR PROFITS; OR BUSINESS INTERRUPTION) HOWEVER CAUSED AND ON ANY THEORY OF LIABILITY, WHETHER IN CONTRACT, STRICT LIABILITY, OR TORT (INCLUDING NEGLIGENCE OR OTHERWISE) ARISING IN ANY WAY OUT OF THE USE OF THIS SOFTWARE, EVEN IF ADVISED OF THE POSSIBILITY OF SUCH DAMAGE.

# **1.352 systemd 247.3-7+deb11u4**

# **1.352.1 Available under license :**

// Copyright 2014 The Chromium OS Authors. All rights reserved. //

// Redistribution and use in source and binary forms, with or without // modification, are permitted provided that the following conditions are // met:

//

// \* Redistributions of source code must retain the above copyright // notice, this list of conditions and the following disclaimer.

// \* Redistributions in binary form must reproduce the above

// copyright notice, this list of conditions and the following disclaimer

// in the documentation and/or other materials provided with the // distribution.

// \* Neither the name of Google Inc. nor the names of its

// contributors may be used to endorse or promote products derived from

// this software without specific prior written permission.

//

// THIS SOFTWARE IS PROVIDED BY THE COPYRIGHT HOLDERS AND CONTRIBUTORS // "AS IS" AND ANY EXPRESS OR IMPLIED WARRANTIES, INCLUDING, BUT NOT // LIMITED TO, THE IMPLIED WARRANTIES OF MERCHANTABILITY AND FITNESS FOR // A PARTICULAR

 PURPOSE ARE DISCLAIMED. IN NO EVENT SHALL THE COPYRIGHT // OWNER OR CONTRIBUTORS BE LIABLE FOR ANY DIRECT, INDIRECT, INCIDENTAL, // SPECIAL, EXEMPLARY, OR CONSEQUENTIAL DAMAGES (INCLUDING, BUT NOT // LIMITED TO, PROCUREMENT OF SUBSTITUTE GOODS OR SERVICES; LOSS OF USE, // DATA, OR PROFITS; OR BUSINESS INTERRUPTION) HOWEVER CAUSED AND ON ANY // THEORY OF LIABILITY, WHETHER IN CONTRACT, STRICT LIABILITY, OR TORT // (INCLUDING NEGLIGENCE OR OTHERWISE) ARISING IN ANY WAY OUT OF THE USE // OF THIS SOFTWARE, EVEN IF ADVISED OF THE POSSIBILITY OF SUCH DAMAGE. GNU GENERAL PUBLIC LICENSE

 Version 2, June 1991

Copyright (C) 1989, 1991 Free Software Foundation, Inc., 51 Franklin Street, Fifth Floor, Boston, MA 02110-1301 USA Everyone is permitted to copy and distribute verbatim copies of this license document, but changing it is not allowed.

### Preamble

 The licenses for most software are designed to take away your freedom to share and change it. By contrast, the GNU General Public License is intended to guarantee your freedom to share and change free software--to make sure the software is free for all its users. This General Public License applies to most of the Free Software Foundation's software and to any other program whose authors commit to using it. (Some other Free Software Foundation software is covered by the GNU Lesser General Public License instead.) You can apply it to your programs, too.

 When we speak of free software, we are referring to freedom, not price. Our General Public Licenses are designed

to make sure that you

have the freedom to distribute copies of free software (and charge for this service if you wish), that you receive source code or can get it if you want it, that you can change the software or use pieces of it in new free programs; and that you know you can do these things.

 To protect your rights, we need to make restrictions that forbid anyone to deny you these rights or to ask you to surrender the rights. These restrictions translate to certain responsibilities for you if you distribute copies of the software, or if you modify it.

For example, if you distribute copies of such a program, whether

gratis or for a fee, you must give the recipients all the rights that you have. You must make sure that they, too, receive or can get the source code. And you must show them these terms so they know their rights.

We protect your rights with two steps: (1) copyright the software, and (2) offer you this license which gives you legal permission to copy, distribute and/or modify the software.

 Also, for each author's protection and ours, we want to make certain that everyone understands that there is no warranty for this free software. If the software is modified by someone else and passed on, we want its recipients to know that what they have is not the original, so that any problems introduced by others will not reflect on the original authors' reputations.

 Finally, any free program is threatened constantly by software patents. We wish to avoid the danger that redistributors of a free program will individually obtain patent licenses, in effect making the program proprietary. To prevent this, we have made it clear that any patent must be licensed for everyone's free use or not licensed at all.

 The precise terms and conditions for copying, distribution and modification follow.

## GNU GENERAL PUBLIC LICENSE TERMS AND CONDITIONS FOR COPYING, DISTRIBUTION AND MODIFICATION

## 0. This License applies to any program or other work which contains

a notice placed by the copyright holder saying it may be distributed under the terms of this General Public License. The "Program", below, refers to any such program or work, and a "work based on the Program" means either the Program or any derivative work under copyright law: that is to say, a work containing the Program or a portion of it, either verbatim or with modifications and/or translated into another language. (Hereinafter, translation is included without limitation in the term "modification".) Each licensee is addressed as "you".

Activities other than copying, distribution and modification are not covered by this License; they are outside its scope. The act of running the Program is not restricted, and the output from the Program is covered only if its contents constitute a work based on the Program (independent of having been made by running the Program). Whether that is true depends on what the Program does.

1. You may copy and distribute verbatim copies

### of the Program's

source code as you receive it, in any medium, provided that you conspicuously and appropriately publish on each copy an appropriate copyright notice and disclaimer of warranty; keep intact all the notices that refer to this License and to the absence of any warranty; and give any other recipients of the Program a copy of this License along with the Program.

You may charge a fee for the physical act of transferring a copy, and you may at your option offer warranty protection in exchange for a fee.

 2. You may modify your copy or copies of the Program or any portion of it, thus forming a work based on the Program, and copy and distribute such modifications or work under the terms of Section 1 above, provided that you also meet all of these conditions:

 a) You must cause the modified files to carry prominent notices stating that you changed the files and the date of any change.

 b) You must cause any work that you distribute or publish, that in whole

 or in part contains or is derived from the Program or any part thereof, to be licensed as a whole at no charge to all third parties under the terms of this License.

 c) If the modified program normally reads commands interactively when run, you must cause it, when started running for such interactive use in the most ordinary way, to print or display an announcement including an appropriate copyright notice and a notice that there is no warranty (or else, saying that you provide a warranty) and that users may redistribute the program under these conditions, and telling the user how to view a copy of this License. (Exception: if the Program itself is interactive but does not normally print such an announcement, your work based on the Program is not required to print an announcement.)

These requirements apply to the modified work as a whole. If identifiable sections of that work are not derived from the Program, and can be reasonably considered

independent and separate works in

themselves, then this License, and its terms, do not apply to those sections when you distribute them as separate works. But when you distribute the same sections as part of a whole which is a work based on the Program, the distribution of the whole must be on the terms of this License, whose permissions for other licensees extend to the entire whole, and thus to each and every part regardless of who wrote it.

Thus, it is not the intent of this section to claim rights or contest

your rights to work written entirely by you; rather, the intent is to exercise the right to control the distribution of derivative or collective works based on the Program.

In addition, mere aggregation of another work not based on the Program with the Program (or with a work based on the Program) on a volume of a storage or distribution medium does not bring the other work under the scope of this License.

 3. You may copy and distribute the Program (or a work based on it,

under Section 2) in object code or executable form under the terms of Sections 1 and 2 above provided that you also do one of the following:

 a) Accompany it with the complete corresponding machine-readable source code, which must be distributed under the terms of Sections 1 and 2 above on a medium customarily used for software interchange; or,

 b) Accompany it with a written offer, valid for at least three years, to give any third party, for a charge no more than your cost of physically performing source distribution, a complete machine-readable copy of the corresponding source code, to be distributed under the terms of Sections 1 and 2 above on a medium customarily used for software interchange; or,

 c) Accompany it with the information you received as to the offer to distribute corresponding source code. (This alternative is allowed only for noncommercial distribution and only if you received the program in object code or executable form with such an offer, in accord with Subsection b above.)

The source code for a work means the preferred form of the work for making modifications to it. For an executable work, complete source code means all the source code for all modules it contains, plus any associated interface definition files, plus the scripts used to control compilation and installation of the executable. However, as a special exception, the source code distributed need not include anything that is normally distributed (in either source or binary form) with the major components (compiler, kernel, and so on) of the operating system on which the executable runs, unless that component itself accompanies the executable.

If distribution of executable or object code is made by offering access to copy from a designated place, then offering equivalent access to copy the source code from the same place counts as distribution of the source code, even though third parties are not compelled to copy the

source along with the object code.

 4. You may not copy, modify, sublicense, or distribute the Program except as expressly provided under this License. Any attempt otherwise to copy, modify, sublicense or distribute the Program is void, and will automatically terminate your rights under this License. However, parties who have received copies, or rights, from you under this License will not have their licenses terminated so long as such parties remain in full compliance.

 5. You are not required to accept this License, since you have not signed it. However, nothing else grants you permission to modify or distribute the Program or its derivative works. These actions are prohibited by law if you do not accept this License. Therefore, by modifying or distributing the Program (or any work based on the Program), you indicate your acceptance of this License to do so, and all its terms and conditions for copying, distributing or modifying the Program or works based on it.

#### 6. Each

 time you redistribute the Program (or any work based on the Program), the recipient automatically receives a license from the original licensor to copy, distribute or modify the Program subject to these terms and conditions. You may not impose any further restrictions on the recipients' exercise of the rights granted herein. You are not responsible for enforcing compliance by third parties to this License.

 7. If, as a consequence of a court judgment or allegation of patent infringement or for any other reason (not limited to patent issues), conditions are imposed on you (whether by court order, agreement or otherwise) that contradict the conditions of this License, they do not excuse you from the conditions of this License. If you cannot distribute so as to satisfy simultaneously your obligations under this License and any other pertinent obligations, then as a consequence you may not distribute the Program at all. For example, if a patent license would not permit royalty-free redistribution of the Program by

all those who receive copies directly or indirectly through you, then the only way you could satisfy both it and this License would be to refrain entirely from distribution of the Program.

If any portion of this section is held invalid or unenforceable under any particular circumstance, the balance of the section is intended to apply and the section as a whole is intended to apply in other circumstances.

It is not the purpose of this section to induce you to infringe any

patents or other property right claims or to contest validity of any such claims; this section has the sole purpose of protecting the integrity of the free software distribution system, which is implemented by public license practices. Many people have made generous contributions to the wide range of software distributed through that system in reliance on consistent application of that system; it is up to the author/donor to decide if he or she is willing to distribute software through any other system and a licensee cannot impose that choice.

This section is intended to make thoroughly clear what is believed to be a consequence of the rest of this License.

 8. If the distribution and/or use of the Program is restricted in certain countries either by patents or by copyrighted interfaces, the original copyright holder who places the Program under this License may add an explicit geographical distribution limitation excluding those countries, so that distribution is permitted only in or among countries not thus excluded. In such case, this License incorporates the limitation as if written in the body of this License.

 9. The Free Software Foundation may publish revised and/or new versions of the General Public License from time to time. Such new versions will be similar in spirit to the present version, but may differ in detail to address new problems or concerns.

Each version is given a distinguishing version number. If the Program specifies a version number of this License which applies to it and "any later version", you have the option of following the terms and conditions either of that version or of any later version published by the Free Software Foundation. If the Program does not specify a version number of this License, you may choose any version ever published by the Free Software Foundation.

 10. If you wish to incorporate parts of the Program into other free programs whose distribution conditions are different, write to the author to ask for permission. For software which is copyrighted by the Free Software Foundation, write to the Free Software Foundation; we sometimes make exceptions for this. Our decision will be guided by the two goals of preserving the free status of all derivatives of our free software and of promoting the sharing and reuse of software generally.

### NO WARRANTY

 11. BECAUSE THE PROGRAM IS LICENSED FREE OF CHARGE, THERE IS NO WARRANTY FOR THE PROGRAM, TO THE EXTENT PERMITTED BY APPLICABLE LAW.

### EXCEPT WHEN

OTHERWISE STATED IN WRITING THE COPYRIGHT HOLDERS AND/OR OTHER PARTIES PROVIDE THE PROGRAM "AS IS" WITHOUT WARRANTY OF ANY KIND, EITHER EXPRESSED OR IMPLIED, INCLUDING, BUT NOT LIMITED TO, THE IMPLIED WARRANTIES OF MERCHANTABILITY AND FITNESS FOR A PARTICULAR PURPOSE. THE ENTIRE RISK AS TO THE QUALITY AND PERFORMANCE OF THE PROGRAM IS WITH YOU. SHOULD THE PROGRAM PROVE DEFECTIVE, YOU ASSUME THE COST OF ALL NECESSARY SERVICING, REPAIR OR CORRECTION.

 12. IN NO EVENT UNLESS REQUIRED BY APPLICABLE LAW OR AGREED TO IN WRITING WILL ANY COPYRIGHT HOLDER, OR ANY OTHER PARTY WHO MAY MODIFY AND/OR REDISTRIBUTE THE PROGRAM AS PERMITTED ABOVE, BE LIABLE TO YOU FOR DAMAGES, INCLUDING ANY GENERAL, SPECIAL, INCIDENTAL OR CONSEQUENTIAL DAMAGES ARISING OUT OF THE USE OR INABILITY TO USE THE PROGRAM (INCLUDING BUT NOT LIMITED TO LOSS OF DATA OR DATA BEING RENDERED INACCURATE OR LOSSES SUSTAINED BY YOU OR THIRD PARTIES OR A FAILURE OF THE PROGRAM TO OPERATE WITH ANY OTHER PROGRAMS), EVEN

 IF SUCH HOLDER OR OTHER PARTY HAS BEEN ADVISED OF THE POSSIBILITY OF SUCH DAMAGES.

### END OF TERMS AND CONDITIONS

 How to Apply These Terms to Your New Programs

 If you develop a new program, and you want it to be of the greatest possible use to the public, the best way to achieve this is to make it free software which everyone can redistribute and change under these terms.

 To do so, attach the following notices to the program. It is safest to attach them to the start of each source file to most effectively convey the exclusion of warranty; and each file should have at least the "copyright" line and a pointer to where the full notice is found.

 <one line to give the program's name and a brief idea of what it does.> Copyright  $(C)$  <year > <name of author>

 This program is free software; you can redistribute it and/or modify it under the terms of the GNU General Public License as published by the Free Software Foundation; either version 2 of the License,

### or

(at your option) any later version.

 This program is distributed in the hope that it will be useful, but WITHOUT ANY WARRANTY; without even the implied warranty of MERCHANTABILITY or FITNESS FOR A PARTICULAR PURPOSE. See the GNU General Public License for more details.

You should have received a copy of the GNU General Public License along

 with this program; if not, write to the Free Software Foundation, Inc., 51 Franklin Street, Fifth Floor, Boston, MA 02110-1301 USA.

Also add information on how to contact you by electronic and paper mail.

If the program is interactive, make it output a short notice like this when it starts in an interactive mode:

 Gnomovision version 69, Copyright (C) year name of author Gnomovision comes with ABSOLUTELY NO WARRANTY; for details type `show w'. This is free software, and you are welcome to redistribute it under certain conditions; type `show c' for details.

The hypothetical commands `show w' and `show c' should show the appropriate parts of the General Public License. Of course, the commands you use may be called something other than `show w' and `show c'; they could even be mouse-clicks or menu items--whatever suits your program.

You should also get your employer (if you work as a programmer) or your school, if any, to sign a "copyright disclaimer" for the program, if necessary. Here is a sample; alter the names:

 Yoyodyne, Inc., hereby disclaims all copyright interest in the program `Gnomovision' (which makes passes at compilers) written by James Hacker.

 <signature of Ty Coon>, 1 April 1989 Ty Coon, President of Vice

This General Public License does not permit incorporating your program into proprietary programs. If your program is a subroutine library, you may consider it more useful to permit linking proprietary applications with the library. If this is what you want to do, use the GNU Lesser General Public License instead of this License.

# **1.353 openssl 3.1.2**

## **1.353.1 Available under license :**

This software is copyright (c) 2013 by Mark Jason Dominus  $\langle m \rangle$ d@cpan.org>.

This is free software; you can redistribute it and/or modify it under the same terms as the Perl 5 programming language system itself.

Terms of the Perl programming language system itself

a) the GNU General Public License as published by the Free Software Foundation; either version 1, or (at your option) any

 later version, or b) the "Artistic License"

--- The GNU General Public License, Version 1, February 1989 ---

This software is Copyright (c) 2013 by Mark Jason Dominus  $\langle m \rangle$ d@cpan.org>.

This is free software, licensed under:

The GNU General Public License, Version 1, February 1989

 GNU GENERAL PUBLIC LICENSE Version 1, February 1989

Copyright (C) 1989 Free Software Foundation, Inc. 51 Franklin St, Fifth Floor, Boston, MA 02110-1301 USA

Everyone is permitted to copy and distribute verbatim copies of this license document, but changing it is not allowed.

#### Preamble

 The license agreements of most software companies try to keep users at the mercy of those companies. By contrast, our General Public License is intended to guarantee your freedom to share and change free software--to make sure the software is free for all its users. The General Public License applies to the Free Software Foundation's software and to any other program whose authors commit to using it. You can use it for your programs, too.

 When we speak of free software, we are referring to freedom, not price. Specifically, the General Public License is designed to make sure that you have the freedom to give away or sell copies of free software, that you receive source code or can get it if you want it, that you can change the software or use pieces of it in new free programs; and that you know you can do these things.

 To protect your rights, we need to make restrictions that forbid anyone to deny you these rights or to ask you to surrender the rights.

These restrictions translate to certain responsibilities for you if you distribute copies of the software, or if you modify it.

 For example, if you distribute copies of a such a program, whether gratis or for a fee, you must give the recipients all the rights that you have. You must make sure that they, too, receive or can get the source code. And you must tell them their rights.

We protect your rights with two steps: (1) copyright the software, and (2) offer you this license which gives you legal permission to copy, distribute and/or modify the software.

 Also, for each author's protection and ours, we want to make certain that everyone understands that there is no warranty for this free software. If the software is modified by someone else and passed on, we want its recipients to know that what they have is not the original, so that any problems introduced by others will not reflect on the original authors' reputations.

 The precise terms and conditions for copying, distribution and modification follow.

## GNU GENERAL PUBLIC LICENSE TERMS AND CONDITIONS FOR COPYING, DISTRIBUTION AND MODIFICATION

 0. This License Agreement applies to any program or other work which contains a notice placed by the copyright holder saying it may be distributed under the terms of this General Public License. The "Program", below, refers to any such program or work, and a "work based on the Program" means either the Program or any work containing the Program or a portion of it, either verbatim or with modifications. Each licensee is addressed as "you".

 1. You may copy and distribute verbatim copies of the Program's source code as you receive it, in any medium, provided that you conspicuously and appropriately publish on each copy an appropriate copyright notice and disclaimer of warranty; keep intact all the notices that refer to this General Public License and to the absence of any warranty; and give any other recipients of the

 Program a copy of this General Public License along with the Program. You may charge a fee for the physical act of transferring a copy.

 2. You may modify your copy or copies of the Program or any portion of it, and copy and distribute such modifications under the terms of Paragraph 1 above, provided that you also do the following:

 a) cause the modified files to carry prominent notices stating that you changed the files and the date of any change; and

 b) cause the whole of any work that you distribute or publish, that in whole or in part contains the Program or any part thereof, either with or without modifications, to be licensed at no charge to all third parties under the terms of this General Public License (except that you may choose to grant warranty protection to some or all

third parties, at your option).

 c) If the modified program normally reads commands interactively when run, you must cause it, when started running for such interactive use

 in the simplest and most usual way, to print or display an announcement including an appropriate copyright notice and a notice that there is no warranty (or else, saying that you provide a warranty) and that users may redistribute the program under these conditions, and telling the user how to view a copy of this General Public License.

 d) You may charge a fee for the physical act of transferring a copy, and you may at your option offer warranty protection in exchange for a fee.

Mere aggregation of another independent work with the Program (or its derivative) on a volume of a storage or distribution medium does not bring the other work under the scope of these terms.

 3. You may copy and distribute the Program (or a portion or derivative of it, under Paragraph 2) in object code or executable form under the terms of Paragraphs 1 and 2 above provided that you also do one of the following:

 a) accompany it with the complete corresponding machine-readable

 source code, which must be distributed under the terms of Paragraphs 1 and 2 above; or,

 b) accompany it with a written offer, valid for at least three years, to give any third party free (except for a nominal charge for the cost of distribution) a complete machine-readable copy of the corresponding source code, to be distributed under the terms of Paragraphs 1 and 2 above; or,

 c) accompany it with the information you received as to where the corresponding source code may be obtained. (This alternative is allowed only for noncommercial distribution and only if you received the program in object code or executable form alone.)

Source code for a work means the preferred form of the work for making modifications to it. For an executable file, complete source code means all the source code for all modules it contains; but, as a special exception, it need not include source code for modules which are standard libraries that

 accompany the operating system on which the executable file runs, or for standard header files or definitions files that accompany that operating system.

 4. You may not copy, modify, sublicense, distribute or transfer the Program except as expressly provided under this General Public License. Any attempt otherwise to copy, modify, sublicense, distribute or transfer the Program is void, and will automatically terminate your rights to use the Program under this License. However, parties who have received copies, or rights to use copies, from you under this General Public License will not have their licenses terminated so long as such parties remain in full compliance.

 5. By copying, distributing or modifying the Program (or any work based on the Program) you indicate your acceptance of this license to do so, and all its terms and conditions.

 6. Each time you redistribute the Program (or any work based on the Program), the recipient automatically receives a license from the original

licensor to copy, distribute or modify the Program subject to these terms and conditions. You may not impose any further restrictions on the recipients' exercise of the rights granted herein.

 7. The Free Software Foundation may publish revised and/or new versions of the General Public License from time to time. Such new versions will be similar in spirit to the present version, but may differ in detail to address new problems or concerns.

Each version is given a distinguishing version number. If the Program specifies a version number of the license which applies to it and "any later version", you have the option of following the terms and conditions either of that version or of any later version published by the Free Software Foundation. If the Program does not specify a version number of the license, you may choose any version ever published by the Free Software Foundation.

 8. If you wish to incorporate parts of the Program into other free programs whose distribution conditions are different, write to the author to ask for permission. For software which is copyrighted by the Free Software Foundation, write to the Free Software Foundation; we sometimes make exceptions for this. Our decision will be guided by the two goals of preserving the free status of all derivatives of our free software and of promoting the sharing and reuse of software generally.

### NO WARRANTY

 9. BECAUSE THE PROGRAM IS LICENSED FREE OF CHARGE, THERE IS NO WARRANTY FOR THE PROGRAM, TO THE EXTENT PERMITTED BY APPLICABLE LAW. EXCEPT WHEN OTHERWISE STATED IN WRITING THE COPYRIGHT HOLDERS AND/OR OTHER PARTIES

PROVIDE THE PROGRAM "AS IS" WITHOUT WARRANTY OF ANY KIND, EITHER EXPRESSED OR IMPLIED, INCLUDING, BUT NOT LIMITED TO, THE IMPLIED WARRANTIES OF MERCHANTABILITY AND FITNESS FOR A PARTICULAR PURPOSE. THE ENTIRE RISK AS TO THE QUALITY AND PERFORMANCE OF THE PROGRAM IS WITH YOU. SHOULD THE PROGRAM PROVE DEFECTIVE, YOU ASSUME THE COST OF ALL NECESSARY SERVICING,

REPAIR OR CORRECTION.

 10. IN NO EVENT UNLESS REQUIRED BY APPLICABLE LAW OR AGREED TO IN WRITING WILL ANY COPYRIGHT HOLDER, OR ANY OTHER PARTY WHO MAY MODIFY AND/OR REDISTRIBUTE THE PROGRAM AS PERMITTED ABOVE, BE LIABLE TO YOU FOR DAMAGES, INCLUDING ANY GENERAL, SPECIAL, INCIDENTAL OR CONSEQUENTIAL DAMAGES ARISING OUT OF THE USE OR INABILITY TO USE THE PROGRAM (INCLUDING BUT NOT LIMITED TO LOSS OF DATA OR DATA BEING RENDERED INACCURATE OR LOSSES SUSTAINED BY YOU OR THIRD PARTIES OR A FAILURE OF THE PROGRAM TO OPERATE WITH ANY OTHER PROGRAMS), EVEN IF SUCH HOLDER OR OTHER PARTY HAS BEEN ADVISED OF THE POSSIBILITY OF SUCH DAMAGES.

## END OF TERMS AND CONDITIONS

Appendix: How to Apply These Terms to Your New Programs

 If you develop a new program, and you want it to be of the greatest possible use to humanity, the best way to achieve this is to make it free software which everyone can redistribute and change under these terms.

To do so,

 attach the following notices to the program. It is safest to attach them to the start of each source file to most effectively convey the exclusion of warranty; and each file should have at least the "copyright" line and a pointer to where the full notice is found.

 <one line to give the program's name and a brief idea of what it does.> Copyright (C)  $19yy$  <name of author>

 This program is free software; you can redistribute it and/or modify it under the terms of the GNU General Public License as published by the Free Software Foundation; either version 1, or (at your option) any later version.

 This program is distributed in the hope that it will be useful, but WITHOUT ANY WARRANTY; without even the implied warranty of MERCHANTABILITY or FITNESS FOR A PARTICULAR PURPOSE. See the GNU General Public License for more details.

 You should have received a copy of the GNU General Public License along with this program; if not, write to the Free

#### Software

Foundation, Inc., 51 Franklin Street, Fifth Floor, Boston MA 02110-1301 USA

Also add information on how to contact you by electronic and paper mail.

If the program is interactive, make it output a short notice like this when it starts in an interactive mode:

 Gnomovision version 69, Copyright (C) 19xx name of author Gnomovision comes with ABSOLUTELY NO WARRANTY; for details type `show w'. This is free software, and you are welcome to redistribute it under certain conditions; type `show c' for details.

The hypothetical commands `show w' and `show c' should show the appropriate parts of the General Public License. Of course, the commands you use may be called something other than `show w' and `show c'; they could even be mouse-clicks or menu items--whatever suits your program.

You should also get your employer (if you work as a programmer) or your school, if any, to sign a "copyright disclaimer" for the program, if necessary. Here a sample; alter the names:

 Yoyodyne, Inc., hereby disclaims all copyright interest in the program `Gnomovision' (a program to direct compilers to make passes at assemblers) written by James Hacker.

 <signature of Ty Coon>, 1 April 1989 Ty Coon, President of Vice

That's all there is to it!

--- The Artistic License 1.0 ---

This software is Copyright (c) 2013 by Mark Jason Dominus  $\langle m \rangle$ d@cpan.org>.

This is free software, licensed under:

The Artistic License 1.0

The Artistic License

Preamble

The intent of this document is to state the conditions under which a Package

may be copied, such that the Copyright Holder maintains some semblance of artistic control over the development of the package, while giving the users of the package the right to use and distribute the Package in a more-or-less customary fashion, plus the right to make reasonable modifications.

#### Definitions:

 - "Package" refers to the collection of files distributed by the Copyright Holder, and derivatives of that collection

of files created through

textual modification.

- "Standard Version" refers to such a Package if it has not been modified, or has been modified in accordance with the wishes of the Copyright Holder.
- "Copyright Holder" is whoever is named in the copyright or copyrights for the package.
- "You" is you, if you're thinking about copying or distributing this Package.
- "Reasonable copying fee" is whatever you can justify on the basis of media cost, duplication charges, time of people involved, and so on. (You will not be required to justify it to the Copyright Holder, but only to the computing community at large as a market that must bear the fee.)
- "Freely Available" means that no fee is charged for the item itself, though there may be fees involved in handling the item. It also means that recipients of the item may redistribute it under the same conditions they received it.

1. You may make and give away verbatim copies of

the source form of the

Standard Version of this Package without restriction, provided that you duplicate all of the original copyright notices and associated disclaimers.

2. You may apply bug fixes, portability fixes and other modifications derived from the Public Domain or from the Copyright Holder. A Package modified in such a way shall still be considered the Standard Version.

3. You may otherwise modify your copy of this Package in any way, provided that you insert a prominent notice in each changed file stating how and when you changed that file, and provided that you do at least ONE of the following:

 a) place your modifications in the Public Domain or otherwise make them Freely Available, such as by posting said modifications to Usenet or an equivalent medium, or placing the modifications on a major archive site such as ftp.uu.net, or by allowing the Copyright Holder to include your modifications in the Standard Version of the Package.

 b) use the modified Package only within your corporation or organization.  c) rename any non-standard executables so the names do not conflict with standard executables, which must also be provided, and provide a separate manual page for each non-standard executable that clearly documents how it differs from the Standard Version.

d) make other distribution arrangements with the Copyright Holder.

4. You may distribute the programs of this Package in object code or executable form, provided that you do at least ONE of the following:

- a) distribute a Standard Version of the executables and library files, together with instructions (in the manual page or equivalent) on where to get the Standard Version.
- b) accompany the distribution with the machine-readable source of the Package with your modifications.
- c) accompany any non-standard executables with their corresponding Standard Version executables, giving the non-standard executables non-standard names,
- and clearly documenting the differences in manual pages (or equivalent), together with instructions on where to get the Standard Version.

d) make other distribution arrangements with the Copyright Holder.

5. You may charge a reasonable copying fee for any distribution of this Package. You may charge any fee you choose for support of this Package. You may not charge a fee for this Package itself. However, you may distribute this Package in aggregate with other (possibly commercial) programs as part of a larger (possibly commercial) software distribution provided that you do not advertise this Package as a product of your own.

6. The scripts and library files supplied as input to or produced as output from the programs of this Package do not automatically fall under the copyright of this Package, but belong to whomever generated them, and may be sold commercially, and may be aggregated with this Package.

7. C or perl subroutines supplied by you and linked into this Package shall not be considered part of this Package.

8. The name of the Copyright Holder may not be used to endorse or promote products derived from this software without specific prior written permission.

9. THIS PACKAGE IS PROVIDED "AS IS" AND WITHOUT ANY EXPRESS OR IMPLIED WARRANTIES, INCLUDING, WITHOUT LIMITATION, THE IMPLIED WARRANTIES OF MERCHANTIBILITY AND FITNESS FOR A PARTICULAR PURPOSE.

The End

 Apache License Version 2.0, January 2004 https://www.apache.org/licenses/

### TERMS AND CONDITIONS FOR USE, REPRODUCTION, AND DISTRIBUTION

1. Definitions.

 "License" shall mean the terms and conditions for use, reproduction, and distribution as defined by Sections 1 through 9 of this document.

 "Licensor" shall mean the copyright owner or entity authorized by the copyright owner that is granting the License.

 "Legal Entity" shall mean the union of the acting entity and all other entities that control, are controlled by, or are under common control with that entity. For the purposes of this definition, "control" means (i) the power, direct or indirect, to cause the direction or management of such entity, whether by contract or otherwise, or (ii) ownership of fifty percent (50%) or more of the outstanding shares, or (iii) beneficial ownership of such entity.

 "You" (or "Your") shall mean an individual or Legal Entity exercising permissions granted by this License.

 "Source" form shall mean the preferred form for making modifications, including but not limited to software source code, documentation source, and configuration files.

 "Object" form shall mean any form resulting from mechanical transformation or translation of a Source form, including but not limited to compiled object code, generated documentation, and conversions to other media types.

 "Work" shall mean the work of authorship, whether in Source or Object form, made available under the License, as indicated by a copyright notice that is included in or attached to the work (an example is provided in the Appendix below).

 "Derivative Works" shall mean any work, whether in Source or Object form, that is based on (or derived from) the Work and for which the editorial

 revisions, annotations, elaborations, or other modifications represent, as a whole, an original work of authorship. For the purposes  of this License, Derivative Works shall not include works that remain separable from, or merely link (or bind by name) to the interfaces of, the Work and Derivative Works thereof.

 "Contribution" shall mean any work of authorship, including the original version of the Work and any modifications or additions to that Work or Derivative Works thereof, that is intentionally submitted to Licensor for inclusion in the Work by the copyright owner or by an individual or Legal Entity authorized to submit on behalf of the copyright owner. For the purposes of this definition, "submitted" means any form of electronic, verbal, or written communication sent to the Licensor or its representatives, including but not limited to communication on electronic mailing lists, source code control systems, and issue tracking systems that are managed by, or on behalf of, the Licensor for the purpose of discussing and improving the Work, but excluding communication that is conspicuously marked or otherwise designated in writing by the copyright owner as "Not a Contribution."

 "Contributor" shall mean Licensor and any individual or Legal Entity on behalf of whom a Contribution has been received by Licensor and subsequently incorporated within the Work.

- 2. Grant of Copyright License. Subject to the terms and conditions of this License, each Contributor hereby grants to You a perpetual, worldwide, non-exclusive, no-charge, royalty-free, irrevocable copyright license to reproduce, prepare Derivative Works of, publicly display, publicly perform, sublicense, and distribute the Work and such Derivative Works in Source or Object form.
- 3. Grant of Patent License. Subject to the terms and conditions of this
- License, each Contributor hereby grants to You a perpetual, worldwide, non-exclusive, no-charge, royalty-free, irrevocable (except as stated in this section) patent license to make, have made, use, offer to sell, sell, import, and otherwise transfer the Work, where such license applies only to those patent claims licensable by such Contributor that are necessarily infringed by their Contribution(s) alone or by combination of their Contribution(s) with the Work to which such Contribution(s) was submitted. If You institute patent litigation against any entity (including a cross-claim or counterclaim in a lawsuit) alleging that the Work or a Contribution incorporated within the Work constitutes direct or contributory patent infringement, then any patent licenses granted to You under this License for that Work shall terminate as of the date such litigation is filed.
- 4. Redistribution. You may reproduce and distribute

copies of the

 Work or Derivative Works thereof in any medium, with or without modifications, and in Source or Object form, provided that You meet the following conditions:

- (a) You must give any other recipients of the Work or Derivative Works a copy of this License; and
- (b) You must cause any modified files to carry prominent notices stating that You changed the files; and
- (c) You must retain, in the Source form of any Derivative Works that You distribute, all copyright, patent, trademark, and attribution notices from the Source form of the Work, excluding those notices that do not pertain to any part of the Derivative Works; and
- (d) If the Work includes a "NOTICE" text file as part of its distribution, then any Derivative Works that You distribute must include a readable copy of the attribution notices contained within such NOTICE file, excluding

those notices that do not

 pertain to any part of the Derivative Works, in at least one of the following places: within a NOTICE text file distributed as part of the Derivative Works; within the Source form or documentation, if provided along with the Derivative Works; or, within a display generated by the Derivative Works, if and wherever such third-party notices normally appear. The contents of the NOTICE file are for informational purposes only and do not modify the License. You may add Your own attribution notices within Derivative Works that You distribute, alongside or as an addendum to the NOTICE text from the Work, provided that such additional attribution notices cannot be construed as modifying the License.

 You may add Your own copyright statement to Your modifications and may provide additional or different license terms and conditions

 for use, reproduction, or distribution of Your modifications, or for any such Derivative Works as a whole, provided Your use, reproduction, and distribution of the Work otherwise complies with the conditions stated in this License.

 5. Submission of Contributions. Unless You explicitly state otherwise, any Contribution intentionally submitted for inclusion in the Work by You to the Licensor shall be under the terms and conditions of this License, without any additional terms or conditions. Notwithstanding the above, nothing herein shall supersede or modify  the terms of any separate license agreement you may have executed with Licensor regarding such Contributions.

- 6. Trademarks. This License does not grant permission to use the trade names, trademarks, service marks, or product names of the Licensor, except as required for reasonable and customary use in describing the origin of the Work and reproducing the content of the NOTICE file.
- 7. Disclaimer of Warranty. Unless required by applicable law or agreed to in writing, Licensor provides the Work (and each Contributor provides its Contributions) on an "AS IS" BASIS, WITHOUT WARRANTIES OR CONDITIONS OF ANY KIND, either express or implied, including, without limitation, any warranties or conditions of TITLE, NON-INFRINGEMENT, MERCHANTABILITY, or FITNESS FOR A PARTICULAR PURPOSE. You are solely responsible for determining the appropriateness of using or redistributing the Work and assume any risks associated with Your exercise of permissions under this License.
- 8. Limitation of Liability. In no event and under no legal theory, whether in tort (including negligence), contract, or otherwise, unless required by applicable law (such as deliberate and grossly negligent acts) or agreed to in writing, shall any Contributor be liable to You for damages, including any direct,

indirect, special,

 incidental, or consequential damages of any character arising as a result of this License or out of the use or inability to use the Work (including but not limited to damages for loss of goodwill, work stoppage, computer failure or malfunction, or any and all other commercial damages or losses), even if such Contributor has been advised of the possibility of such damages.

 9. Accepting Warranty or Additional Liability. While redistributing the Work or Derivative Works thereof, You may choose to offer, and charge a fee for, acceptance of support, warranty, indemnity, or other liability obligations and/or rights consistent with this License. However, in accepting such obligations, You may act only on Your own behalf and on Your sole responsibility, not on behalf of any other Contributor, and only if You agree to indemnify, defend, and hold each Contributor harmless for any liability incurred by, or claims asserted against, such Contributor by reason of your accepting any such warranty or additional liability.

### END OF TERMS AND CONDITIONS

# **1.354 musl 1.2.4**

# **1.354.1 Available under license :**

musl as a whole is licensed under the following standard MIT license:

----------------------------------------------------------------------

Copyright 2005-2020 Rich Felker, et al.

Permission is hereby granted, free of charge, to any person obtaining a copy of this software and associated documentation files (the "Software"), to deal in the Software without restriction, including without limitation the rights to use, copy, modify, merge, publish, distribute, sublicense, and/or sell copies of the Software, and to permit persons to whom the Software is furnished to do so, subject to the following conditions:

The above copyright notice and this permission notice shall be included in all copies or substantial portions of the Software.

THE SOFTWARE IS PROVIDED "AS IS", WITHOUT WARRANTY OF ANY KIND, EXPRESS OR IMPLIED, INCLUDING BUT NOT LIMITED TO THE WARRANTIES OF MERCHANTABILITY, FITNESS FOR A PARTICULAR PURPOSE AND NONINFRINGEMENT. IN NO EVENT SHALL THE AUTHORS OR COPYRIGHT HOLDERS BE LIABLE FOR ANY CLAIM, DAMAGES OR OTHER LIABILITY, WHETHER IN AN ACTION OF CONTRACT, TORT OR OTHERWISE, ARISING FROM, OUT OF OR IN CONNECTION WITH THE SOFTWARE OR THE USE OR OTHER DEALINGS IN THE SOFTWARE.

----------------------------------------------------------------------

Authors/contributors include:

A. Wilcox Ada Worcester Alex Dowad Alex Suykov Alexander Monakov Andre McCurdy Andrew Kelley Anthony G. Basile Aric Belsito Arvid Picciani Bartosz Brachaczek Benjamin Peterson Bobby Bingham Boris Brezillon Brent Cook Chris Spiegel

Clment Vasseur Daniel Micay Daniel Sabogal Daurnimator David Carlier David Edelsohn Denys Vlasenko Dmitry Ivanov Dmitry V. Levin Drew DeVault Emil Renner Berthing Fangrui Song Felix Fietkau Felix Janda Gianluca Anzolin Hauke Mehrtens He X Hiltjo Posthuma Isaac Dunham Jaydeep Patil Jens Gustedt Jeremy Huntwork Jo-Philipp Wich Joakim Sindholt John Spencer Julien Ramseier Justin Cormack Kaarle Ritvanen Khem Raj Kylie McClain Leah Neukirchen Luca Barbato Luka Perkov M Farkas-Dyck (Strake) Mahesh Bodapati Markus Wichmann Masanori Ogino Michael Clark Michael Forney Mikhail Kremnyov Natanael Copa Nicholas J. Kain orc Pascal Cuoq Patrick Oppenlander Petr Hosek Petr Skocik

Pierre Carrier Reini Urban Rich Felker Richard Pennington Ryan Fairfax Samuel Holland Segev Finer Shiz sin Solar Designer Stefan Kristiansson Stefan O'Rear Szabolcs Nagy Timo Ters Trutz Behn Valentin Ochs Will Dietz William Haddon William Pitcock

Portions of this software are derived from third-party works licensed under terms compatible with the above MIT license:

The TRE regular expression implementation (src/regex/reg\* and src/regex/tre\*) is Copyright 2001-2008 Ville Laurikari and licensed under a 2-clause BSD license (license text in the source files). The included version has been heavily modified by Rich Felker in 2012, in the interests of size, simplicity, and namespace cleanliness.

Much of the math library code (src/math/\* and src/complex/\*) is Copyright 1993,2004 Sun Microsystems or Copyright 2003-2011 David Schultz or Copyright 2003-2009 Steven G. Kargl or Copyright 2003-2009 Bruce D. Evans or Copyright 2008 Stephen L. Moshier or Copyright 2017-2018 Arm Limited and labelled as such in comments in the individual source files. All have been licensed under extremely permissive terms.

The ARM memcpy code (src/string/arm/memcpy.S) is Copyright 2008 The Android Open Source Project and is licensed under a two-clause BSD license. It was taken from Bionic libc, used on Android.

The AArch64 memcpy and memset code (src/string/aarch64/\*) are Copyright 1999-2019, Arm Limited.

The implementation of DES for crypt (src/crypt/crypt\_des.c) is

Copyright 1994 David Burren. It is licensed under a BSD license.

The implementation of blowfish crypt (src/crypt/crypt\_blowfish.c) was originally written by Solar Designer and placed into the public domain. The code also comes with a fallback permissive license for use in jurisdictions that may not recognize the public domain.

The smoothsort implementation (src/stdlib/qsort.c) is Copyright 2011 Valentin Ochs and is licensed under an MIT-style license.

The x86\_64 port was written by Nicholas J. Kain and is licensed under the standard MIT terms.

The mips and microblaze ports were originally written by Richard Pennington for use in the ellcc project. The original code was adapted by Rich Felker for build system and code conventions during upstream integration. It is licensed under the standard MIT terms.

The mips64 port was contributed by Imagination Technologies and is licensed under the standard MIT terms.

The powerpc port was also originally written by Richard Pennington, and later supplemented and integrated by John Spencer. It is licensed under the standard MIT terms.

All other files which have no copyright comments are original works produced specifically for use as part of this library, written either by Rich Felker, the main author of the library, or by one or more contibutors listed

 above. Details on authorship of individual files can be found in the git version control history of the project. The omission of copyright and license comments in each file is in the interest of source tree size.

In addition, permission is hereby granted for all public header files (include/\* and arch/\*/bits/\*) and crt files intended to be linked into applications (crt/\*, ldso/dlstart.c, and arch/\*/crt\_arch.h) to omit the copyright notice and permission notice otherwise required by the license, and to use these files without any requirement of attribution. These files include substantial contributions from:

Bobby Bingham John Spencer Nicholas J. Kain Rich Felker Richard Pennington Stefan Kristiansson
Szabolcs Nagy

all of whom have explicitly granted such permission.

This file previously contained text expressing a belief that most of the files covered by the above exception were sufficiently trivial not to be subject to copyright, resulting in confusion over whether it negated

 the permissions granted in the license. In the spirit of permissive licensing, and of not having licensing issues being an obstacle to adoption, that text has been removed.

# **1.355 secretsmanager 2.19.14**

# **1.355.1 Available under license :**

AWS SDK for Java 2.0

Copyright Amazon.com, Inc. or its affiliates. All Rights Reserved.

This product includes software developed by Amazon Technologies, Inc (http://www.amazon.com/).

\*\*\*\*\*\*\*\*\*\*\*\*\*\*\*\*\*\*\*\*\*\*

#### THIRD PARTY COMPONENTS

\*\*\*\*\*\*\*\*\*\*\*\*\*\*\*\*\*\*\*\*\*\*

This software includes third party software subject to the following copyrights:

- XML parsing and utility functions from JetS3t - Copyright 2006-2009 James Murty.

- PKCS#1 PEM encoded private key parsing and utility functions from oauth.googlecode.com - Copyright 1998- 2010 AOL Inc.

- Apache Commons Lang https://github.com/apache/commons-lang
- Netty Reactive Streams https://github.com/playframework/netty-reactive-streams
- Jackson-core https://github.com/FasterXML/jackson-core
- Jackson-dataformat-cbor https://github.com/FasterXML/jackson-dataformats-binary

The licenses for these third party components are included in LICENSE.txt

- For Apache Commons Lang see also this required NOTICE: Apache Commons Lang Copyright 2001-2020 The Apache Software Foundation

 This product includes software developed at The Apache Software Foundation (https://www.apache.org/).

> Apache License Version 2.0, January 2004 http://www.apache.org/licenses/

#### 1. Definitions.

 "License" shall mean the terms and conditions for use, reproduction, and distribution as defined by Sections 1 through 9 of this document.

 "Licensor" shall mean the copyright owner or entity authorized by the copyright owner that is granting the License.

 "Legal Entity" shall mean the union of the acting entity and all other entities that control, are controlled by, or are under common control with that entity. For the purposes of this definition, "control" means (i) the power, direct or indirect, to cause the direction or management of such entity, whether by contract or otherwise, or (ii) ownership of fifty percent (50%) or more of the outstanding shares, or (iii) beneficial ownership of such entity.

 "You" (or "Your") shall mean an individual or Legal Entity exercising permissions granted by this License.

 "Source" form shall mean the preferred form for making modifications, including but not limited to software source code, documentation source, and configuration files.

 "Object" form shall mean any form resulting from mechanical transformation or translation of a Source form, including but not limited to compiled object code, generated documentation, and conversions to other media types.

 "Work" shall mean the work of authorship, whether in Source or Object form, made available under the License, as indicated by a copyright notice that is included in or attached to the work (an example is provided in the Appendix below).

 "Derivative Works" shall mean any work, whether in Source or Object form, that is based on (or derived from) the Work and for which the editorial

 revisions, annotations, elaborations, or other modifications represent, as a whole, an original work of authorship. For the purposes of this License, Derivative Works shall not include works that remain separable from, or merely link (or bind by name) to the interfaces of, the Work and Derivative Works thereof.

 "Contribution" shall mean any work of authorship, including the original version of the Work and any modifications or additions to that Work or Derivative Works thereof, that is intentionally

 submitted to Licensor for inclusion in the Work by the copyright owner or by an individual or Legal Entity authorized to submit on behalf of the copyright owner. For the purposes of this definition, "submitted" means any form of electronic, verbal, or written communication sent to the Licensor or its representatives, including but not limited to communication on electronic mailing lists, source code control systems, and issue tracking systems that are managed by, or on behalf of, the Licensor for the purpose of discussing and improving the Work, but excluding communication that is conspicuously marked or otherwise designated in writing by the copyright owner as "Not a Contribution."

 "Contributor" shall mean Licensor and any individual or Legal Entity on behalf of whom a Contribution has been received by Licensor and subsequently incorporated within the Work.

- 2. Grant of Copyright License. Subject to the terms and conditions of this License, each Contributor hereby grants to You a perpetual, worldwide, non-exclusive, no-charge, royalty-free, irrevocable copyright license to reproduce, prepare Derivative Works of, publicly display, publicly perform, sublicense, and distribute the Work and such Derivative Works in Source or Object form.
- 3. Grant of Patent License. Subject to the terms and conditions of this
- License, each Contributor hereby grants to You a perpetual, worldwide, non-exclusive, no-charge, royalty-free, irrevocable (except as stated in this section) patent license to make, have made, use, offer to sell, sell, import, and otherwise transfer the Work, where such license applies only to those patent claims licensable by such Contributor that are necessarily infringed by their Contribution(s) alone or by combination of their Contribution(s) with the Work to which such Contribution(s) was submitted. If You institute patent litigation against any entity (including a cross-claim or counterclaim in a lawsuit) alleging that the Work or a Contribution incorporated within the Work constitutes direct or contributory patent infringement, then any patent licenses granted to You under this License for that Work shall terminate as of the date such litigation is filed.
- 4. Redistribution. You may reproduce and distribute copies of the
	- Work or Derivative Works thereof in any medium, with or without modifications, and in Source or Object form, provided that You meet the following conditions:
	- (a) You must give any other recipients of the Work or Derivative Works a copy of this License; and
- (b) You must cause any modified files to carry prominent notices stating that You changed the files; and
- (c) You must retain, in the Source form of any Derivative Works that You distribute, all copyright, patent, trademark, and attribution notices from the Source form of the Work, excluding those notices that do not pertain to any part of the Derivative Works; and
- (d) If the Work includes a "NOTICE" text file as part of its distribution, then any Derivative Works that You distribute must include a readable copy of the attribution notices contained within such NOTICE file, excluding

those notices that do not

 pertain to any part of the Derivative Works, in at least one of the following places: within a NOTICE text file distributed as part of the Derivative Works; within the Source form or documentation, if provided along with the Derivative Works; or, within a display generated by the Derivative Works, if and wherever such third-party notices normally appear. The contents of the NOTICE file are for informational purposes only and do not modify the License. You may add Your own attribution notices within Derivative Works that You distribute, alongside or as an addendum to the NOTICE text from the Work, provided that such additional attribution notices cannot be construed as modifying the License.

 You may add Your own copyright statement to Your modifications and may provide additional or different license terms and conditions

- for use, reproduction, or distribution of Your modifications, or for any such Derivative Works as a whole, provided Your use, reproduction, and distribution of the Work otherwise complies with the conditions stated in this License.
- 5. Submission of Contributions. Unless You explicitly state otherwise, any Contribution intentionally submitted for inclusion in the Work by You to the Licensor shall be under the terms and conditions of this License, without any additional terms or conditions. Notwithstanding the above, nothing herein shall supersede or modify the terms of any separate license agreement you may have executed with Licensor regarding such Contributions.
- 6. Trademarks. This License does not grant permission to use the trade names, trademarks, service marks, or product names of the Licensor, except as required for reasonable and customary use in describing the origin of the Work and reproducing the

content of the NOTICE file.

- 7. Disclaimer of Warranty. Unless required by applicable law or agreed to in writing, Licensor provides the Work (and each Contributor provides its Contributions) on an "AS IS" BASIS, WITHOUT WARRANTIES OR CONDITIONS OF ANY KIND, either express or implied, including, without limitation, any warranties or conditions of TITLE, NON-INFRINGEMENT, MERCHANTABILITY, or FITNESS FOR A PARTICULAR PURPOSE. You are solely responsible for determining the appropriateness of using or redistributing the Work and assume any risks associated with Your exercise of permissions under this License.
- 8. Limitation of Liability. In no event and under no legal theory, whether in tort (including negligence), contract, or otherwise, unless required by applicable law (such as deliberate and grossly negligent acts) or agreed to in writing, shall any Contributor be liable to You for damages, including any direct,

indirect, special,

 incidental, or consequential damages of any character arising as a result of this License or out of the use or inability to use the Work (including but not limited to damages for loss of goodwill, work stoppage, computer failure or malfunction, or any and all other commercial damages or losses), even if such Contributor has been advised of the possibility of such damages.

 9. Accepting Warranty or Additional Liability. While redistributing the Work or Derivative Works thereof, You may choose to offer, and charge a fee for, acceptance of support, warranty, indemnity, or other liability obligations and/or rights consistent with this License. However, in accepting such obligations, You may act only on Your own behalf and on Your sole responsibility, not on behalf of any other Contributor, and only if You agree to indemnify, defend, and hold each Contributor harmless for any liability incurred by, or claims asserted against, such Contributor by reason of your accepting any such warranty or additional liability.

# END OF TERMS AND CONDITIONS

APPENDIX: How to apply the Apache License to your work.

 To apply the Apache License to your work, attach the following boilerplate notice, with the fields enclosed by brackets "[]" replaced with your own identifying information. (Don't include the brackets!) The text should be enclosed in the appropriate comment syntax for the file format. We also recommend that a file or class name and description of purpose be included on the same "printed page" as the copyright notice for easier identification within third-party archives.

Copyright [yyyy] [name of copyright owner]

 Licensed under the Apache License, Version 2.0 (the "License"); you may not use this file except in compliance with the License. You may obtain a copy of the License at

http://www.apache.org/licenses/LICENSE-2.0

 Unless required by applicable law or agreed to in writing, software distributed under the License is distributed on an "AS IS" BASIS, WITHOUT WARRANTIES OR CONDITIONS OF ANY KIND, either express or implied. See the License for the specific language governing permissions and limitations under the License.

 Note: Other license terms may apply to certain, identified software files contained within or distributed with the accompanying software if such terms are included in the directory containing the accompanying software. Such other license terms will then apply in lieu of the terms of the software license above.

# **1.356 x-exp 0.0.0-20230817173708 d852ddb80c63**

# **1.356.1 Available under license :**

Copyright (c) 2009 The Go Authors. All rights reserved.

Redistribution and use in source and binary forms, with or without modification, are permitted provided that the following conditions are met:

 \* Redistributions of source code must retain the above copyright notice, this list of conditions and the following disclaimer.

 \* Redistributions in binary form must reproduce the above copyright notice, this list of conditions and the following disclaimer in the documentation and/or other materials provided with the distribution.

 \* Neither the name of Google Inc. nor the names of its contributors may be used to endorse or promote products derived from this software without specific prior written permission.

THIS SOFTWARE IS PROVIDED BY THE COPYRIGHT HOLDERS AND CONTRIBUTORS "AS IS" AND ANY EXPRESS OR IMPLIED WARRANTIES, INCLUDING, BUT NOT LIMITED TO, THE IMPLIED WARRANTIES OF MERCHANTABILITY AND FITNESS FOR A PARTICULAR PURPOSE ARE DISCLAIMED. IN NO EVENT SHALL THE COPYRIGHT OWNER

 OR CONTRIBUTORS BE LIABLE FOR ANY DIRECT, INDIRECT, INCIDENTAL, SPECIAL, EXEMPLARY, OR CONSEQUENTIAL DAMAGES (INCLUDING, BUT NOT LIMITED TO, PROCUREMENT OF SUBSTITUTE GOODS OR SERVICES; LOSS OF USE, DATA, OR PROFITS; OR BUSINESS INTERRUPTION) HOWEVER CAUSED AND ON ANY THEORY OF LIABILITY, WHETHER IN CONTRACT, STRICT LIABILITY, OR TORT (INCLUDING NEGLIGENCE OR OTHERWISE) ARISING IN ANY WAY OUT OF THE USE OF THIS SOFTWARE, EVEN IF ADVISED OF THE POSSIBILITY OF SUCH DAMAGE.

> Apache License Version 2.0, January 2004 http://www.apache.org/licenses/

#### TERMS AND CONDITIONS FOR USE, REPRODUCTION, AND DISTRIBUTION

1. Definitions.

 "License" shall mean the terms and conditions for use, reproduction, and distribution as defined by Sections 1 through 9 of this document.

 "Licensor" shall mean the copyright owner or entity authorized by the copyright owner that is granting the License.

 "Legal Entity" shall mean the union of the acting entity and all other entities that control, are controlled by, or are under common control with that entity. For the purposes of this definition, "control" means (i) the power, direct or indirect, to cause the direction or management of such entity, whether by contract or otherwise, or (ii) ownership of fifty percent (50%) or more of the outstanding shares, or (iii) beneficial ownership of such entity.

 "You" (or "Your") shall mean an individual or Legal Entity exercising permissions granted by this License.

 "Source" form shall mean the preferred form for making modifications, including but not limited to software source code, documentation source, and configuration files.

 "Object" form shall mean any form resulting from mechanical transformation or translation of a Source form, including but not limited to compiled object code, generated documentation, and conversions to other media types.

 "Work" shall mean the work of authorship, whether in Source or Object form, made available under the License, as indicated by a copyright notice that is included in or attached to the work (an example is provided in the Appendix below).

 "Derivative Works" shall mean any work, whether in Source or Object form, that is based on (or derived from) the Work and for which the

editorial

 revisions, annotations, elaborations, or other modifications represent, as a whole, an original work of authorship. For the purposes of this License, Derivative Works shall not include works that remain separable from, or merely link (or bind by name) to the interfaces of, the Work and Derivative Works thereof.

 "Contribution" shall mean any work of authorship, including the original version of the Work and any modifications or additions to that Work or Derivative Works thereof, that is intentionally submitted to Licensor for inclusion in the Work by the copyright owner or by an individual or Legal Entity authorized to submit on behalf of the copyright owner. For the purposes of this definition, "submitted" means any form of electronic, verbal, or written communication sent to the Licensor or its representatives, including but not limited to communication on electronic mailing lists, source code control systems, and issue tracking systems that are managed by, or on behalf of, the Licensor for the purpose of discussing and improving the Work, but excluding communication that is conspicuously marked or otherwise designated in writing by the copyright owner as "Not a Contribution."

 "Contributor" shall mean Licensor and any individual or Legal Entity on behalf of whom a Contribution has been received by Licensor and subsequently incorporated within the Work.

- 2. Grant of Copyright License. Subject to the terms and conditions of this License, each Contributor hereby grants to You a perpetual, worldwide, non-exclusive, no-charge, royalty-free, irrevocable copyright license to reproduce, prepare Derivative Works of, publicly display, publicly perform, sublicense, and distribute the Work and such Derivative Works in Source or Object form.
- 3. Grant of Patent License. Subject to the terms and conditions of this
- License, each Contributor hereby grants to You a perpetual, worldwide, non-exclusive, no-charge, royalty-free, irrevocable (except as stated in this section) patent license to make, have made, use, offer to sell, sell, import, and otherwise transfer the Work, where such license applies only to those patent claims licensable by such Contributor that are necessarily infringed by their Contribution(s) alone or by combination of their Contribution(s) with the Work to which such Contribution(s) was submitted. If You institute patent litigation against any entity (including a cross-claim or counterclaim in a lawsuit) alleging that the Work or a Contribution incorporated within the Work constitutes direct or contributory patent infringement, then any patent licenses granted to You under this License for that Work shall terminate as of the date such litigation is filed.

4. Redistribution. You may reproduce and distribute

### copies of the

 Work or Derivative Works thereof in any medium, with or without modifications, and in Source or Object form, provided that You meet the following conditions:

- (a) You must give any other recipients of the Work or Derivative Works a copy of this License; and
- (b) You must cause any modified files to carry prominent notices stating that You changed the files; and
- (c) You must retain, in the Source form of any Derivative Works that You distribute, all copyright, patent, trademark, and attribution notices from the Source form of the Work, excluding those notices that do not pertain to any part of the Derivative Works; and
- (d) If the Work includes a "NOTICE" text file as part of its distribution, then any Derivative Works that You distribute must include a readable copy of the attribution notices contained within such NOTICE file, excluding
- those notices that do not

 pertain to any part of the Derivative Works, in at least one of the following places: within a NOTICE text file distributed as part of the Derivative Works; within the Source form or documentation, if provided along with the Derivative Works; or, within a display generated by the Derivative Works, if and wherever such third-party notices normally appear. The contents of the NOTICE file are for informational purposes only and do not modify the License. You may add Your own attribution notices within Derivative Works that You distribute, alongside or as an addendum to the NOTICE text from the Work, provided that such additional attribution notices cannot be construed as modifying the License.

 You may add Your own copyright statement to Your modifications and may provide additional or different license terms and conditions

 for use, reproduction, or distribution of Your modifications, or for any such Derivative Works as a whole, provided Your use, reproduction, and distribution of the Work otherwise complies with the conditions stated in this License.

 5. Submission of Contributions. Unless You explicitly state otherwise, any Contribution intentionally submitted for inclusion in the Work by You to the Licensor shall be under the terms and conditions of

 this License, without any additional terms or conditions. Notwithstanding the above, nothing herein shall supersede or modify the terms of any separate license agreement you may have executed with Licensor regarding such Contributions.

- 6. Trademarks. This License does not grant permission to use the trade names, trademarks, service marks, or product names of the Licensor, except as required for reasonable and customary use in describing the origin of the Work and reproducing the content of the NOTICE file.
- 7. Disclaimer of Warranty. Unless required by applicable law or agreed to in writing, Licensor provides the Work (and each Contributor provides its Contributions) on an "AS IS" BASIS, WITHOUT WARRANTIES OR CONDITIONS OF ANY KIND, either express or implied, including, without limitation, any warranties or conditions of TITLE, NON-INFRINGEMENT, MERCHANTABILITY, or FITNESS FOR A PARTICULAR PURPOSE. You are solely responsible for determining the appropriateness of using or redistributing the Work and assume any risks associated with Your exercise of permissions under this License.
- 8. Limitation of Liability. In no event and under no legal theory, whether in tort (including negligence), contract, or otherwise, unless required by applicable law (such as deliberate and grossly negligent acts) or agreed to in writing, shall any Contributor be liable to You for damages, including any direct,

indirect, special,

 incidental, or consequential damages of any character arising as a result of this License or out of the use or inability to use the Work (including but not limited to damages for loss of goodwill, work stoppage, computer failure or malfunction, or any and all other commercial damages or losses), even if such Contributor has been advised of the possibility of such damages.

 9. Accepting Warranty or Additional Liability. While redistributing the Work or Derivative Works thereof, You may choose to offer, and charge a fee for, acceptance of support, warranty, indemnity, or other liability obligations and/or rights consistent with this License. However, in accepting such obligations, You may act only on Your own behalf and on Your sole responsibility, not on behalf of any other Contributor, and only if You agree to indemnify, defend, and hold each Contributor harmless for any liability incurred by, or claims asserted against, such Contributor by reason of your accepting any such warranty or additional liability.

### END OF TERMS AND CONDITIONS

APPENDIX: How to apply the Apache License to your work.

 To apply the Apache License to your work, attach the following boilerplate notice, with the fields enclosed by brackets "[]" replaced with your own identifying information. (Don't include the brackets!) The text should be enclosed in the appropriate comment syntax for the file format. We also recommend that a file or class name and description of purpose be included on the same "printed page" as the copyright notice for easier identification within third-party archives.

Copyright [yyyy] [name of copyright owner]

 Licensed under the Apache License, Version 2.0 (the "License"); you may not use this file except in compliance with the License. You may obtain a copy of the License at

http://www.apache.org/licenses/LICENSE-2.0

 Unless required by applicable law or agreed to in writing, software distributed under the License is distributed on an "AS IS" BASIS, WITHOUT WARRANTIES OR CONDITIONS OF ANY KIND, either express or implied. See the License for the specific language governing permissions and limitations under the License.

# **1.357 apscheduler 3.10.4**

# **1.357.1 Available under license :**

This is the MIT license: http://www.opensource.org/licenses/mit-license.php

Copyright (c) Alex Grnholm

Permission is hereby granted, free of charge, to any person obtaining a copy of this software and associated documentation files (the "Software"), to deal in the Software without restriction, including without limitation the rights to use, copy, modify, merge, publish, distribute, sublicense, and/or sell copies of the Software, and to permit persons to whom the Software is furnished to do so, subject to the following conditions:

The above copyright notice and this permission notice shall be included in all copies or substantial portions of the Software.

THE SOFTWARE IS PROVIDED "AS IS", WITHOUT WARRANTY OF ANY KIND, EXPRESS OR IMPLIED, INCLUDING BUT NOT LIMITED TO THE WARRANTIES OF MERCHANTABILITY, FITNESS FOR A PARTICULAR PURPOSE AND NONINFRINGEMENT. IN NO EVENT SHALL THE AUTHORS OR COPYRIGHT HOLDERS BE LIABLE FOR ANY CLAIM, DAMAGES OR OTHER LIABILITY, WHETHER IN AN ACTION OF CONTRACT,

 TORT OR OTHERWISE, ARISING FROM, OUT OF OR IN CONNECTION WITH THE SOFTWARE OR THE USE OR **OTHER** DEALINGS IN THE SOFTWARE.

# **1.358 kerberos 1.18.3-6+deb11u4**

# **1.358.1 Available under license :**

[ NOTE: MIT has only incorporated the mechglue and spnego change, and not the incremental propagation changes. The filenames are different between the Sun and MIT sources. The actual MIT filenames appear in the top-level README file. Original text of Sun's LICENSE file follows. ]

Subject to the license set forth below, Sun Microsystems, Inc. donates the attached files to MIT for the purpose of including these modifications and additions in future versions of the Kerberos system.

Many of the files attached are subject to licenses issued by other entities, including OpenVision, MIT, and FundsXpress. See the individual files, and/or related Readme files, for these licenses.

In addition Sun requires that the license set forth below be incorporated into any future version of the Kerberos system which contains portions of the files attached. The following files must be listed, in the top level Readme file, as being provided subject to such license:

cmd/krb5/iprop/iprop.x cmd/krb5/iprop/iprop\_hdr.h cmd/krb5/kadmin/server/ipropd\_svc.c cmd/krb5/kproplog/kproplog.c cmd/krb5/slave/kpropd\_rpc.c lib/gss\_mechs/mech\_krb5/et/kdb5\_err.c lib/gss\_mechs/mech\_spnego/mech/gssapiP\_spnego.h lib/gss\_mechs/mech\_spnego/mech/spnego\_mech.c lib/krb5/kadm5/kadm\_host\_srv\_names.c lib/krb5/kdb/kdb\_convert.c lib/krb5/kdb/kdb\_hdr.h lib/krb5/kdb/kdb\_log.c lib/krb5/kdb/kdb\_log.h lib/libgss/g\_accept\_sec\_context.c lib/libgss/g\_acquire\_cred.c lib/libgss/g\_canon\_name.c lib/libgss/g\_compare\_name.c lib/libgss/g\_context\_time.c lib/libgss/g\_delete\_sec\_context.c

lib/libgss/g\_dsp\_name.c lib/libgss/g\_dsp\_status.c lib/libgss/g\_dup\_name.c lib/libgss/g\_exp\_sec\_context.c lib/libgss/g\_export\_name.c lib/libgss/g\_glue.c lib/libgss/g\_imp\_name.c lib/libgss/g\_imp\_sec\_context.c lib/libgss/g\_init\_sec\_context.c lib/libgss/g\_initialize.c lib/libgss/g\_inquire\_context.c lib/libgss/g\_inquire\_cred.c lib/libgss/g\_inquire\_names.c lib/libgss/g\_process\_context.c lib/libgss/g\_rel\_buffer.c lib/libgss/g\_rel\_cred.c lib/libgss/g\_rel\_name.c lib/libgss/g\_rel\_oid\_set.c lib/libgss/g\_seal.c lib/libgss/g\_sign.c lib/libgss/g\_store\_cred.c lib/libgss/g\_unseal.c lib/libgss/g\_userok.c lib/libgss/g\_utils.c lib/libgss/g\_verify.c lib/libgss/gssd\_pname\_to\_uid.c uts/common/gssapi/include/gssapi\_err\_generic.h uts/common/gssapi/include/mechglueP.h

#### Sun's

License is as follows:

Copyright (c) 2004 Sun Microsystems, Inc.

Permission is hereby granted, free of charge, to any person obtaining a copy of this software and associated documentation files (the "Software"), to deal in the Software without restriction, including without limitation the rights to use, copy, modify, merge, publish, distribute, sublicense, and/or sell copies of the Software, and to permit persons to whom the Software is furnished to do so, subject to the following conditions:

The above copyright notice and this permission notice shall be included in all copies or substantial portions of the Software.

THE SOFTWARE IS PROVIDED "AS IS", WITHOUT WARRANTY OF ANY KIND, EXPRESS OR IMPLIED, INCLUDING BUT NOT LIMITED TO THE WARRANTIES OF

MERCHANTABILITY, FITNESS FOR A PARTICULAR PURPOSE AND NONINFRINGEMENT. IN NO EVENT SHALL THE AUTHORS OR COPYRIGHT HOLDERS BE LIABLE FOR ANY CLAIM, DAMAGES OR OTHER LIABILITY, WHETHER IN AN ACTION OF CONTRACT, TORT OR OTHERWISE, ARISING FROM, OUT OF OR IN CONNECTION WITH THE SOFTWARE OR THE USE OR OTHER DEALINGS IN THE SOFTWARE. Copyright

=========

Copyright |copy| 1985-2020 by the Massachusetts Institute of Technology and its contributors. All rights reserved.

See :ref:`mitK5license` for additional copyright and license information.

.. \_mitK5license:

MIT Kerberos License information

======================================

.. toctree:: :hidden:

copyright.rst

.. include:: notice.rst Copyright (C) 1985-2020 by the Massachusetts Institute of Technology.

All rights reserved.

Redistribution and use in source and binary forms, with or without modification, are permitted provided that the following conditions are met:

\* Redistributions of source code must retain the above copyright notice, this list of conditions and the following disclaimer.

\* Redistributions in binary form must reproduce the above copyright notice, this list of conditions and the following disclaimer in the documentation and/or other materials provided with the distribution.

THIS SOFTWARE IS PROVIDED BY THE COPYRIGHT HOLDERS AND CONTRIBUTORS "AS IS" AND ANY EXPRESS OR IMPLIED WARRANTIES, INCLUDING, BUT NOT LIMITED TO, THE IMPLIED WARRANTIES OF MERCHANTABILITY AND FITNESS FOR A PARTICULAR PURPOSE ARE DISCLAIMED. IN NO EVENT SHALL THE COPYRIGHT HOLDER OR CONTRIBUTORS BE LIABLE FOR ANY DIRECT, INDIRECT, INCIDENTAL, SPECIAL, EXEMPLARY, OR CONSEQUENTIAL DAMAGES (INCLUDING, BUT NOT LIMITED TO, PROCUREMENT

OF SUBSTITUTE GOODS OR SERVICES; LOSS OF USE,

DATA, OR PROFITS; OR BUSINESS INTERRUPTION) HOWEVER CAUSED AND ON ANY

# THEORY OF LIABILITY, WHETHER IN CONTRACT, STRICT LIABILITY, OR TORT (INCLUDING NEGLIGENCE OR OTHERWISE) ARISING IN ANY WAY OUT OF THE USE OF THIS SOFTWARE, EVEN IF ADVISED OF THE POSSIBILITY OF SUCH DAMAGE.

Downloading of this software may constitute an export of cryptographic software from the United States of America that is subject to the United States Export Administration Regulations (EAR), 15 CFR 730-774. Additional laws or regulations may apply. It is the responsibility of the person or entity contemplating export to comply with all applicable export laws and regulations, including obtaining any required license from the U.S. government.

The U.S. government prohibits export of encryption source code to certain countries and individuals, including, but not limited to, the countries of Cuba, Iran, North Korea, Sudan, Syria, and residents and nationals of those countries.

Documentation components of this software distribution are licensed under a Creative Commons Attribution-ShareAlike 3.0 Unported License. (https://creativecommons.org/licenses/by-sa/3.0/)

Individual source code files are copyright MIT, Cygnus Support, Novell, OpenVision Technologies, Oracle, Red Hat, Sun Microsystems, FundsXpress, and others.

Project Athena, Athena, Athena MUSE, Discuss, Hesiod, Kerberos, Moira, and Zephyr are trademarks of the Massachusetts Institute of Technology (MIT). No commercial use of these trademarks may be made without prior written permission of MIT.

"Commercial use" means use of a name in a product or other for-profit manner. It does NOT prevent a commercial firm from referring to the MIT trademarks in order to convey information (although in doing so, recognition of their trademark status should be given).

The following copyright and permission notice applies to  $tha$ 

OpenVision Kerberos Administration system located in "kadmin/create", "kadmin/dbutil", "kadmin/passwd", "kadmin/server", "lib/kadm5", and portions of "lib/rpc":

 Copyright, OpenVision Technologies, Inc., 1993-1996, All Rights Reserved

WARNING: Retrieving the OpenVision Kerberos Administration system

======================================================================

 source code, as described below, indicates your acceptance of the following terms. If you do not agree to the following terms, do not retrieve the OpenVision Kerberos administration system.

 You may freely use and distribute the Source Code and Object Code compiled from it, with or without modification, but this Source Code is provided to you "AS IS" EXCLUSIVE OF ANY WARRANTY, INCLUDING, WITHOUT LIMITATION, ANY WARRANTIES OF MERCHANTABILITY OR FITNESS FOR A PARTICULAR PURPOSE, OR ANY OTHER WARRANTY, WHETHER EXPRESS OR IMPLIED. IN NO EVENT WILL OPENVISION HAVE ANY LIABILITY FOR ANY LOST PROFITS, LOSS OF DATA OR COSTS OF PROCUREMENT OF **SUBSTITUTE**  GOODS OR SERVICES, OR FOR ANY SPECIAL, INDIRECT, OR CONSEQUENTIAL DAMAGES ARISING OUT OF THIS AGREEMENT, INCLUDING, WITHOUT LIMITATION, THOSE RESULTING FROM THE USE OF THE SOURCE CODE, OR THE FAILURE OF THE SOURCE CODE TO PERFORM, OR FOR ANY OTHER REASON.

 OpenVision retains all copyrights in the donated Source Code. OpenVision also retains copyright to derivative works of the Source Code, whether created by OpenVision or by a third party. The OpenVision copyright notice must be preserved if derivative works are made based on the donated Source Code.

 OpenVision Technologies, Inc. has donated this Kerberos Administration system to MIT for inclusion in the standard Kerberos 5 distribution. This donation underscores our commitment to continuing Kerberos technology development and our gratitude for the valuable work which has been performed by MIT and the Kerberos community.

 Portions contributed by Matt Crawford "crawdad@fnal.gov" were work performed at Fermi National Accelerator Laboratory, which is operated by Universities Research Association, Inc., under contract DE-AC02-76CHO3000 with the U.S. Department of Energy.

======================================================================

======================================================================

Portions of "src/lib/crypto" have the following copyright:

Copyright (C) 1998 by the FundsXpress, INC.

All rights reserved.

 Export of this software from the United States of America may require a specific license from the United States Government.

 It is the responsibility of any person or organization contemplating export to obtain such a license before exporting.

 WITHIN THAT CONSTRAINT, permission to use, copy, modify, and distribute this software and its documentation for any purpose and without fee is hereby granted, provided that the above copyright notice appear in all copies and that both that copyright notice and

 this permission notice appear in supporting documentation, and that the name of FundsXpress. not be used in advertising or publicity pertaining to distribution of the software without specific, written prior permission. FundsXpress makes no representations about the suitability of this software for any purpose. It is provided "as is" without express or implied warranty.

# THIS SOFTWARE IS PROVIDED "AS IS" AND WITHOUT ANY EXPRESS OR IMPLIED WARRANTIES, INCLUDING, WITHOUT LIMITATION, THE IMPLIED WARRANTIES OF MERCHANTIBILITY AND FITNESS FOR A PARTICULAR PURPOSE.

======================================================================

The implementation of the AES encryption algorithm in "src/lib/crypto/builtin/aes" has the following copyright:

 Copyright (C) 2001, Dr Brian Gladman "brg@gladman.uk.net", Worcester, UK. All rights reserved.

### LICENSE TERMS

The free distribution and use of this software in both source and

binary form is allowed (with or without changes) provided that:

- 1. distributions of this source code include the above copyright notice, this list of conditions and the following disclaimer;
- 2. distributions in binary form include the above copyright notice, this list of conditions and the following disclaimer in the documentation and/or other associated materials;
- 3. the copyright holder's name is not used to endorse products built using this software without specific written permission.

#### DISCLAIMER

 This software is provided 'as is' with no explcit or implied warranties in respect of any properties, including, but not limited to, correctness and fitness for purpose.

======================================================================

Portions contributed by Red Hat, including the pre-authentication plug-in framework and the NSS crypto implementation, contain the following copyright:

 Copyright (C) 2006 Red Hat, Inc. Portions copyright (C) 2006 Massachusetts Institute of Technology All Rights Reserved.

 Redistribution and use in source and binary forms, with or without modification, are permitted provided that the following conditions are met:

 \* Redistributions of source code must retain the above copyright notice, this list of conditions and the following disclaimer.

- \* Redistributions in binary form must reproduce the above copyright notice, this list of conditions and the following disclaimer in the documentation and/or other materials provided with the distribution.
- \* Neither the name of Red Hat, Inc., nor the names of its contributors may be used to endorse or promote products derived from this software without specific prior written permission.

 THIS SOFTWARE IS PROVIDED BY THE COPYRIGHT HOLDERS AND CONTRIBUTORS "AS IS" AND ANY EXPRESS OR IMPLIED WARRANTIES, INCLUDING, BUT NOT LIMITED TO, THE IMPLIED WARRANTIES OF MERCHANTABILITY AND **FITNESS** 

 FOR A PARTICULAR PURPOSE ARE DISCLAIMED. IN NO EVENT SHALL THE COPYRIGHT OWNER OR CONTRIBUTORS BE LIABLE FOR ANY DIRECT, INDIRECT, INCIDENTAL, SPECIAL, EXEMPLARY, OR CONSEQUENTIAL DAMAGES (INCLUDING, BUT NOT LIMITED TO, PROCUREMENT OF SUBSTITUTE GOODS OR SERVICES; LOSS OF USE, DATA, OR PROFITS; OR BUSINESS INTERRUPTION) HOWEVER CAUSED AND ON ANY THEORY OF LIABILITY, WHETHER IN CONTRACT, STRICT LIABILITY, OR TORT (INCLUDING NEGLIGENCE OR OTHERWISE) ARISING IN ANY WAY OUT OF THE USE OF THIS SOFTWARE, EVEN IF ADVISED OF THE POSSIBILITY OF SUCH DAMAGE.

======================================================================

The bundled verto source code is subject to the following license:

Copyright 2011 Red Hat, Inc.

 Permission is hereby granted, free of charge, to any person obtaining a copy of this software and associated documentation files (the "Software"), to deal in the Software without restriction, including without limitation the rights to use, copy,

 modify, merge, publish, distribute, sublicense, and/or sell copies of the Software, and to permit persons to whom the Software is furnished to do so, subject to the following conditions:

 The above copyright notice and this permission notice shall be included in all copies or substantial portions of the Software.

 THE SOFTWARE IS PROVIDED "AS IS", WITHOUT WARRANTY OF ANY KIND, EXPRESS OR IMPLIED, INCLUDING BUT NOT LIMITED TO THE WARRANTIES OF MERCHANTABILITY, FITNESS FOR A PARTICULAR PURPOSE AND NONINFRINGEMENT. IN NO EVENT SHALL THE AUTHORS OR COPYRIGHT HOLDERS BE LIABLE FOR ANY CLAIM, DAMAGES OR OTHER LIABILITY, WHETHER IN AN ACTION OF CONTRACT, TORT OR OTHERWISE, ARISING FROM, OUT OF OR IN CONNECTION WITH THE SOFTWARE OR THE USE OR OTHER DEALINGS IN THE SOFTWARE.

======================================================================

The MS-KKDCP client implementation has the following copyright:

 Copyright 2013,2014 Red Hat, Inc.

 Redistribution and use in source and binary forms, with or without modification, are permitted provided that the following conditions are met:

- 1. Redistributions of source code must retain the above copyright notice, this list of conditions and the following disclaimer.
- 2. Redistributions in binary form must reproduce the above copyright notice, this list of conditions and the following disclaimer in the documentation and/or other materials provided with the distribution.

 THIS SOFTWARE IS PROVIDED BY THE COPYRIGHT HOLDERS AND CONTRIBUTORS "AS IS" AND ANY EXPRESS OR IMPLIED WARRANTIES, INCLUDING, BUT NOT LIMITED TO, THE IMPLIED WARRANTIES OF MERCHANTABILITY AND FITNESS FOR A PARTICULAR PURPOSE ARE DISCLAIMED. IN NO EVENT SHALL THE COPYRIGHT OWNER OR CONTRIBUTORS BE LIABLE FOR ANY DIRECT, INDIRECT, INCIDENTAL, SPECIAL, EXEMPLARY, OR CONSEQUENTIAL DAMAGES

# (INCLUDING, BUT NOT LIMITED

 TO, PROCUREMENT OF SUBSTITUTE GOODS OR SERVICES; LOSS OF USE, DATA, OR PROFITS; OR BUSINESS INTERRUPTION) HOWEVER CAUSED AND ON ANY THEORY OF LIABILITY, WHETHER IN CONTRACT, STRICT LIABILITY, OR TORT (INCLUDING NEGLIGENCE OR OTHERWISE) ARISING IN ANY WAY OUT OF THE USE OF THIS SOFTWARE, EVEN IF ADVISED OF THE POSSIBILITY OF SUCH DAMAGE.

======================================================================

The implementations of GSSAPI mechglue in GSSAPI-SPNEGO in "src/lib/gssapi", including the following files:

 lib/gssapi/generic/gssapi\_err\_generic.et lib/gssapi/mechglue/g\_accept\_sec\_context.c lib/gssapi/mechglue/g\_acquire\_cred.c lib/gssapi/mechglue/g\_canon\_name.c lib/gssapi/mechglue/g\_compare\_name.c lib/gssapi/mechglue/g\_context\_time.c lib/gssapi/mechglue/g\_delete\_sec\_context.c lib/gssapi/mechglue/g\_dsp\_name.c lib/gssapi/mechglue/g\_dsp\_status.c lib/gssapi/mechglue/g\_dup\_name.c lib/gssapi/mechglue/g\_exp\_sec\_context.c lib/gssapi/mechglue/g\_export\_name.c lib/gssapi/mechglue/g\_glue.c lib/gssapi/mechglue/g\_imp\_name.c lib/gssapi/mechglue/g\_imp\_sec\_context.c lib/gssapi/mechglue/g\_init\_sec\_context.c lib/gssapi/mechglue/g\_initialize.c lib/gssapi/mechglue/g\_inquire\_context.c lib/gssapi/mechglue/g\_inquire\_cred.c lib/gssapi/mechglue/g\_inquire\_names.c lib/gssapi/mechglue/g\_process\_context.c lib/gssapi/mechglue/g\_rel\_buffer.c lib/gssapi/mechglue/g\_rel\_cred.c lib/gssapi/mechglue/g\_rel\_name.c lib/gssapi/mechglue/g\_rel\_oid\_set.c lib/gssapi/mechglue/g\_seal.c lib/gssapi/mechglue/g\_sign.c lib/gssapi/mechglue/g\_store\_cred.c lib/gssapi/mechglue/g\_unseal.c lib/gssapi/mechglue/g\_userok.c lib/gssapi/mechglue/g\_utils.c lib/gssapi/mechglue/g\_verify.c lib/gssapi/mechglue/gssd\_pname\_to\_uid.c lib/gssapi/mechglue/mglueP.h lib/gssapi/mechglue/oid\_ops.c

 lib/gssapi/spnego/gssapiP\_spnego.h lib/gssapi/spnego/spnego\_mech.c

and the initial implementation of incremental propagation, including the following new or changed files:

 include/iprop\_hdr.h kadmin/server/ipropd\_svc.c lib/kdb/iprop.x lib/kdb/kdb\_convert.c lib/kdb/kdb\_log.c lib/kdb/kdb\_log.h lib/krb5/error\_tables/kdb5\_err.et kprop/kpropd\_rpc.c kprop/kproplog.c

are subject to the following license:

Copyright (C) 2004 Sun Microsystems, Inc.

 Permission is hereby granted, free of charge, to any person obtaining a copy of this software and associated documentation files (the "Software"), to deal in the Software without restriction, including without limitation the rights to use, copy, modify, merge, publish, distribute, sublicense, and/or sell copies of the Software, and to permit persons to whom the Software is furnished to do so, subject to the following conditions:

 The above copyright notice and this permission notice shall be included in all copies or substantial portions of the Software.

# THE SOFTWARE IS PROVIDED "AS IS", WITHOUT WARRANTY OF ANY KIND,

 EXPRESS OR IMPLIED, INCLUDING BUT NOT LIMITED TO THE WARRANTIES OF MERCHANTABILITY, FITNESS FOR A PARTICULAR PURPOSE AND NONINFRINGEMENT. IN NO EVENT SHALL THE AUTHORS OR COPYRIGHT HOLDERS BE LIABLE FOR ANY CLAIM, DAMAGES OR OTHER LIABILITY, WHETHER IN AN ACTION OF CONTRACT, TORT OR OTHERWISE, ARISING FROM, OUT OF OR IN CONNECTION WITH THE SOFTWARE OR THE USE OR OTHER DEALINGS IN THE SOFTWARE.

======================================================================

Kerberos V5 includes documentation and software developed at the University of California at Berkeley, which includes this copyright notice:

 Copyright (C) 1983 Regents of the University of California. All rights reserved.

 Redistribution and use in source and binary forms, with or without modification, are permitted provided that the following conditions are met:

- 1. Redistributions of source code must retain the above copyright notice, this list of conditions and the following disclaimer.
- 2. Redistributions in binary form must reproduce the above copyright notice, this list of conditions and the following disclaimer in the documentation and/or other materials provided with the distribution.
- 3. Neither the name of the University nor the names of its contributors may be used to endorse or promote products derived from this software without specific prior written permission.

 THIS SOFTWARE IS PROVIDED BY THE REGENTS AND CONTRIBUTORS "AS IS" AND ANY EXPRESS OR IMPLIED WARRANTIES, INCLUDING, BUT NOT LIMITED TO, THE IMPLIED WARRANTIES OF MERCHANTABILITY AND FITNESS FOR A PARTICULAR PURPOSE ARE DISCLAIMED. IN NO EVENT SHALL THE REGENTS OR CONTRIBUTORS BE LIABLE FOR ANY DIRECT, INDIRECT, INCIDENTAL, SPECIAL, EXEMPLARY, OR CONSEQUENTIAL DAMAGES (INCLUDING, BUT NOT LIMITED TO, PROCUREMENT OF SUBSTITUTE GOODS OR SERVICES; LOSS OF USE, DATA, OR PROFITS; OR BUSINESS INTERRUPTION) HOWEVER CAUSED AND

 ON ANY THEORY OF LIABILITY, WHETHER IN CONTRACT, STRICT LIABILITY, OR TORT (INCLUDING NEGLIGENCE OR OTHERWISE) ARISING IN ANY WAY OUT OF THE USE OF THIS SOFTWARE, EVEN IF ADVISED OF THE POSSIBILITY OF SUCH DAMAGE.

======================================================================

Portions contributed by Novell, Inc., including the LDAP database backend, are subject to the following license:

 Copyright (C) 2004-2005, Novell, Inc. All rights reserved.

 Redistribution and use in source and binary forms, with or without modification, are permitted provided that the following conditions are met:

\* Redistributions of source code must retain the above copyright

notice, this list of conditions and the following disclaimer.

 \* Redistributions in binary form must reproduce the above copyright notice, this list of conditions and the following disclaimer in the documentation and/or other materials provided with the

distribution.

 \* The copyright holder's name is not used to endorse or promote products derived from this software without specific prior written permission.

 THIS SOFTWARE IS PROVIDED BY THE COPYRIGHT HOLDERS AND CONTRIBUTORS "AS IS" AND ANY EXPRESS OR IMPLIED WARRANTIES, INCLUDING, BUT NOT LIMITED TO, THE IMPLIED WARRANTIES OF MERCHANTABILITY AND FITNESS FOR A PARTICULAR PURPOSE ARE DISCLAIMED. IN NO EVENT SHALL THE COPYRIGHT OWNER OR CONTRIBUTORS BE LIABLE FOR ANY DIRECT, INDIRECT, INCIDENTAL, SPECIAL, EXEMPLARY, OR CONSEQUENTIAL DAMAGES (INCLUDING, BUT NOT LIMITED TO, PROCUREMENT OF SUBSTITUTE GOODS OR SERVICES; LOSS OF USE, DATA, OR PROFITS; OR BUSINESS INTERRUPTION) HOWEVER CAUSED AND ON ANY THEORY OF LIABILITY, WHETHER IN CONTRACT, STRICT LIABILITY, OR TORT (INCLUDING NEGLIGENCE OR OTHERWISE) ARISING IN ANY WAY OUT OF THE USE OF THIS SOFTWARE, EVEN IF ADVISED OF THE POSSIBILITY OF SUCH DAMAGE.

======================================================================

#### Portions

 funded by Sandia National Laboratory and developed by the University of Michigan's Center for Information Technology Integration, including the PKINIT implementation, are subject to the following license:

 COPYRIGHT (C) 2006-2007 THE REGENTS OF THE UNIVERSITY OF MICHIGAN ALL RIGHTS RESERVED

 Permission is granted to use, copy, create derivative works and redistribute this software and such derivative works for any purpose, so long as the name of The University of Michigan is not used in any advertising or publicity pertaining to the use of distribution of this software without specific, written prior authorization. If the above copyright notice or any other identification of the University of Michigan is included in any copy of any portion of this software, then the disclaimer below must also be included.

#### THIS SOFTWARE IS PROVIDED AS IS, WITHOUT REPRESENTATION FROM THE

### UNIVERSITY OF MICHIGAN

 AS TO ITS FITNESS FOR ANY PURPOSE, AND WITHOUT WARRANTY BY THE UNIVERSITY OF MICHIGAN OF ANY KIND, EITHER EXPRESS OR IMPLIED, INCLUDING WITHOUT LIMITATION THE IMPLIED WARRANTIES OF MERCHANTABILITY AND FITNESS FOR A PARTICULAR PURPOSE. THE REGENTS OF THE UNIVERSITY OF MICHIGAN SHALL NOT BE LIABLE FOR ANY DAMAGES, INCLUDING SPECIAL, INDIRECT, INCIDENTAL, OR CONSEQUENTIAL DAMAGES, WITH RESPECT TO ANY CLAIM ARISING OUT OF OR IN CONNECTION WITH THE USE OF THE SOFTWARE, EVEN IF IT HAS BEEN OR IS HEREAFTER ADVISED OF THE POSSIBILITY OF SUCH DAMAGES.

======================================================================

The pkcs11.h file included in the PKINIT code has the following license:

 Copyright 2006 g10 Code GmbH Copyright 2006 Andreas Jellinghaus

 This file is free software; as a special exception the author gives unlimited permission to copy and/or distribute it, with or without modifications, as long as this notice is preserved.

 This file is distributed in the hope that it will be useful, but WITHOUT ANY WARRANTY, to the extent permitted by law; without even the implied warranty of MERCHANTABILITY or FITNESS FOR A PARTICULAR PURPOSE.

======================================================================

Portions contributed by Apple Inc. are subject to the following license:

Copyright 2004-2008 Apple Inc. All Rights Reserved.

 Export of this software from the United States of America may require a specific license from the United States Government. It is the responsibility of any person or organization contemplating export to obtain such a license before exporting.

 WITHIN THAT CONSTRAINT, permission to use, copy, modify, and distribute this software and its documentation for any purpose and without fee is hereby granted, provided that the above copyright notice appear in all copies and that both that copyright notice and this permission notice appear in supporting documentation, and that the name of Apple Inc. not be used in advertising or publicity

 pertaining to distribution of the software without specific, written prior permission. Apple Inc. makes no representations about the suitability of this software for any purpose. It is provided "as is" without express or implied warranty.

# THIS SOFTWARE IS PROVIDED "AS IS" AND WITHOUT ANY EXPRESS OR IMPLIED WARRANTIES, INCLUDING, WITHOUT LIMITATION, THE IMPLIED WARRANTIES OF MERCHANTIBILITY AND FITNESS FOR A PARTICULAR PURPOSE.

======================================================================

The implementations of UTF-8 string handling in src/util/support and src/lib/krb5/unicode are subject to the following copyright and permission notice:

 The OpenLDAP Public License Version 2.8, 17 August 2003

 Redistribution and use of this software and associated documentation ("Software"), with or without modification, are permitted provided that the following conditions are met:

- 1. Redistributions in source form must retain copyright statements and notices,
- 2. Redistributions in binary form must reproduce applicable copyright statements and notices, this list of conditions, and the following disclaimer in the documentation and/or other materials provided with the distribution, and
- 3. Redistributions must contain a verbatim copy of this document.

 The OpenLDAP Foundation may revise this license from time to time. Each revision is distinguished by a version number. You may use this Software under terms of this license revision or under the terms of any subsequent revision of the license.

 THIS SOFTWARE IS PROVIDED BY THE OPENLDAP FOUNDATION AND ITS CONTRIBUTORS "AS IS" AND ANY EXPRESSED OR IMPLIED WARRANTIES, INCLUDING, BUT NOT LIMITED TO, THE IMPLIED WARRANTIES OF MERCHANTABILITY AND FITNESS FOR A PARTICULAR PURPOSE ARE DISCLAIMED. IN NO EVENT SHALL THE OPENLDAP FOUNDATION, ITS CONTRIBUTORS, OR THE AUTHOR(S) OR OWNER(S) OF THE SOFTWARE BE LIABLE FOR ANY DIRECT, INDIRECT, INCIDENTAL, SPECIAL, EXEMPLARY, OR CONSEQUENTIAL DAMAGES (INCLUDING, BUT NOT LIMITED TO, PROCUREMENT  OF SUBSTITUTE GOODS OR SERVICES; LOSS OF USE, DATA, OR PROFITS; OR BUSINESS INTERRUPTION) HOWEVER CAUSED AND ON ANY THEORY OF LIABILITY, WHETHER IN CONTRACT, STRICT LIABILITY, OR TORT (INCLUDING NEGLIGENCE OR OTHERWISE) ARISING IN ANY WAY OUT OF THE USE OF THIS SOFTWARE, EVEN IF ADVISED OF THE POSSIBILITY OF SUCH DAMAGE.

 The names of the authors and copyright holders must not be used in advertising or otherwise to promote the sale, use or other dealing in this Software without specific, written prior permission. Title to copyright in this Software shall at all times remain with copyright holders.

OpenLDAP is a registered trademark of the OpenLDAP Foundation.

 Copyright 1999-2003 The OpenLDAP Foundation, Redwood City, California, USA. All Rights Reserved. Permission to copy and distribute verbatim copies of this document is granted.

======================================================================

Marked test programs in src/lib/krb5/krb have the following copyright:

 Copyright (C) 2006 Kungliga Tekniska Hgskola (Royal Institute of Technology, Stockholm, Sweden). All rights reserved.

 Redistribution and use in source and binary forms, with or without modification, are permitted provided that the following conditions are met:

- 1. Redistributions of source code must retain the above copyright notice, this list of conditions and the following disclaimer.
- 2. Redistributions in binary form must reproduce the above copyright notice, this list of conditions and the following disclaimer in the documentation and/or other materials provided with the distribution
- 3. Neither the name of KTH nor the names of its contributors may

 be used to endorse or promote products derived from this software without specific prior written permission.

 THIS SOFTWARE IS PROVIDED BY KTH AND ITS CONTRIBUTORS "AS IS" AND ANY EXPRESS OR IMPLIED WARRANTIES, INCLUDING, BUT NOT LIMITED TO,

 THE IMPLIED WARRANTIES OF MERCHANTABILITY AND FITNESS FOR A PARTICULAR PURPOSE ARE DISCLAIMED. IN NO EVENT SHALL KTH OR ITS CONTRIBUTORS BE LIABLE FOR ANY DIRECT, INDIRECT, INCIDENTAL, SPECIAL, EXEMPLARY, OR CONSEQUENTIAL DAMAGES (INCLUDING, BUT NOT LIMITED TO, PROCUREMENT OF SUBSTITUTE GOODS OR SERVICES; LOSS OF USE, DATA, OR PROFITS; OR BUSINESS INTERRUPTION) HOWEVER CAUSED AND ON ANY THEORY OF LIABILITY, WHETHER IN CONTRACT, STRICT LIABILITY, OR TORT (INCLUDING NEGLIGENCE OR OTHERWISE) ARISING IN ANY WAY OUT OF THE USE OF THIS SOFTWARE, EVEN IF ADVISED OF THE POSSIBILITY OF SUCH DAMAGE.

======================================================================

The KCM Mach RPC definition file used on macOS has the following copyright:

 Copyright (C) 2009 Kungliga Tekniska Hgskola (Royal Institute of Technology, Stockholm, Sweden). All rights reserved.

Portions Copyright (C) 2009 Apple Inc. All rights reserved.

 Redistribution and use in source and binary forms, with or without modification, are permitted provided that the following conditions are met:

- 1. Redistributions of source code must retain the above copyright notice, this list of conditions and the following disclaimer.
- 2. Redistributions in binary form must reproduce the above copyright notice, this list of conditions and the following disclaimer in the documentation and/or other materials provided with the distribution.
- 3. Neither the name of the Institute nor the names of its contributors may be used to endorse or promote products derived from this software without specific prior written permission.

# THIS SOFTWARE IS PROVIDED BY THE INSTITUTE AND CONTRIBUTORS "AS IS"

 AND ANY EXPRESS OR IMPLIED WARRANTIES, INCLUDING, BUT NOT LIMITED TO, THE IMPLIED WARRANTIES OF MERCHANTABILITY AND FITNESS FOR A PARTICULAR PURPOSE ARE DISCLAIMED. IN NO EVENT SHALL THE INSTITUTE OR CONTRIBUTORS BE LIABLE FOR ANY DIRECT, INDIRECT, INCIDENTAL, SPECIAL, EXEMPLARY, OR CONSEQUENTIAL DAMAGES (INCLUDING, BUT NOT LIMITED TO, PROCUREMENT OF SUBSTITUTE GOODS OR SERVICES; LOSS OF

 USE, DATA, OR PROFITS; OR BUSINESS INTERRUPTION) HOWEVER CAUSED AND ON ANY THEORY OF LIABILITY, WHETHER IN CONTRACT, STRICT LIABILITY, OR TORT (INCLUDING NEGLIGENCE OR OTHERWISE) ARISING IN ANY WAY OUT OF THE USE OF THIS SOFTWARE, EVEN IF ADVISED OF THE POSSIBILITY OF SUCH DAMAGE.

======================================================================

Portions of the RPC implementation in src/lib/rpc and src/include/gssrpc have the following copyright and permission notice:

Copyright (C) 2010, Oracle America, Inc.

All rights reserved.

 Redistribution and use in source and binary forms, with or without modification, are permitted provided that the following conditions are met:

- 1. Redistributions of source code must retain the above copyright notice, this list of conditions and the following disclaimer.
- 2. Redistributions in binary form must reproduce the above copyright notice, this list of conditions and the following disclaimer in the documentation and/or other materials provided with the distribution.
- 3. Neither the name of the "Oracle America, Inc." nor the names of its contributors may be used to endorse or promote products derived from this software without specific prior written permission.

 THIS SOFTWARE IS PROVIDED BY THE COPYRIGHT HOLDERS AND CONTRIBUTORS "AS IS" AND ANY EXPRESS OR IMPLIED WARRANTIES, INCLUDING, BUT NOT LIMITED TO, THE IMPLIED WARRANTIES OF MERCHANTABILITY AND FITNESS FOR A PARTICULAR PURPOSE ARE DISCLAIMED. IN NO EVENT SHALL THE COPYRIGHT HOLDER OR CONTRIBUTORS BE LIABLE FOR ANY DIRECT, INDIRECT, INCIDENTAL, SPECIAL, EXEMPLARY, OR CONSEQUENTIAL DAMAGES

 (INCLUDING, BUT NOT LIMITED TO, PROCUREMENT OF SUBSTITUTE GOODS OR SERVICES; LOSS OF USE, DATA, OR PROFITS; OR BUSINESS INTERRUPTION) HOWEVER CAUSED AND ON ANY THEORY OF LIABILITY, WHETHER IN CONTRACT, STRICT LIABILITY, OR TORT (INCLUDING NEGLIGENCE OR OTHERWISE) ARISING IN ANY WAY OUT OF THE USE OF THIS SOFTWARE, EVEN IF ADVISED OF THE POSSIBILITY OF SUCH DAMAGE.

======================================================================

 Copyright (C) 2006,2007,2009 NTT (Nippon Telegraph and Telephone Corporation). All rights reserved.

 Redistribution and use in source and binary forms, with or without modification, are permitted provided that the following conditions are met:

- 1. Redistributions of source code must retain the above copyright notice, this list of conditions and the following disclaimer as the first lines of this file unmodified.
- 2. Redistributions in binary form must reproduce the above copyright notice, this list of conditions and the following disclaimer in the documentation and/or other materials provided with the distribution.

 THIS SOFTWARE IS PROVIDED BY NTT "AS IS" AND ANY EXPRESS OR IMPLIED WARRANTIES, INCLUDING, BUT NOT LIMITED TO, THE IMPLIED WARRANTIES OF MERCHANTABILITY AND FITNESS FOR A PARTICULAR PURPOSE ARE DISCLAIMED. IN NO EVENT SHALL NTT BE LIABLE FOR ANY DIRECT, INDIRECT, INCIDENTAL, SPECIAL, EXEMPLARY, OR CONSEQUENTIAL DAMAGES (INCLUDING, BUT NOT LIMITED TO, PROCUREMENT OF SUBSTITUTE GOODS OR SERVICES; LOSS OF USE, DATA, OR PROFITS; OR BUSINESS INTERRUPTION) HOWEVER CAUSED AND ON ANY THEORY OF LIABILITY, WHETHER IN CONTRACT, STRICT LIABILITY, OR TORT (INCLUDING NEGLIGENCE OR OTHERWISE) ARISING IN ANY WAY OUT OF THE USE OF THIS SOFTWARE, EVEN IF ADVISED OF THE POSSIBILITY OF SUCH DAMAGE.

======================================================================

Copyright 2000 by Carnegie Mellon University

All Rights Reserved

 Permission to use, copy, modify, and distribute this software and its documentation for any purpose and without fee is hereby granted, provided that the above copyright notice appear in all copies and that both that copyright notice and this permission notice appear in supporting documentation, and that the name of Carnegie Mellon University not be used in advertising or publicity pertaining to distribution of the software without specific, written prior permission.

 CARNEGIE MELLON UNIVERSITY DISCLAIMS ALL WARRANTIES WITH REGARD TO THIS SOFTWARE, INCLUDING ALL IMPLIED WARRANTIES OF MERCHANTABILITY AND FITNESS, IN NO EVENT SHALL CARNEGIE MELLON UNIVERSITY BE LIABLE

 FOR ANY SPECIAL, INDIRECT OR CONSEQUENTIAL DAMAGES OR ANY DAMAGES WHATSOEVER RESULTING FROM LOSS OF USE, DATA OR PROFITS, WHETHER IN

 AN ACTION OF CONTRACT, NEGLIGENCE OR OTHER TORTIOUS ACTION, ARISING OUT OF OR IN CONNECTION WITH THE USE OR PERFORMANCE OF THIS SOFTWARE.

======================================================================

Copyright (C) 2002 Naval Research Laboratory (NRL/CCS)

 Permission to use, copy, modify and distribute this software and its documentation is hereby granted, provided that both the copyright notice and this permission notice appear in all copies of the software, derivative works or modified versions, and any portions thereof.

 NRL ALLOWS FREE USE OF THIS SOFTWARE IN ITS "AS IS" CONDITION AND DISCLAIMS ANY LIABILITY OF ANY KIND FOR ANY DAMAGES WHATSOEVER RESULTING FROM THE USE OF THIS SOFTWARE.

======================================================================

======================================================================

Copyright (C) 1991, 1992, 1994 by Cygnus Support.

 Permission to use, copy, modify, and distribute this software and its documentation for any purpose and without fee is hereby granted, provided that the above copyright notice appear in all copies and that both that copyright notice and this permission notice appear in supporting documentation. Cygnus Support makes no representations about the suitability of this software for any purpose. It is provided "as is" without express or implied warranty.

Copyright (C) 2006 Secure Endpoints Inc.

 Permission is hereby granted, free of charge, to any person obtaining a copy of this software and associated documentation files (the "Software"), to deal in the Software without restriction, including without limitation the rights to use, copy, modify, merge, publish, distribute, sublicense, and/or sell copies of the Software, and to permit persons to whom the Software is furnished to do so, subject to the following conditions:

The above copyright notice and this permission notice shall be

 included in all copies or substantial portions of the Software.

 THE SOFTWARE IS PROVIDED "AS IS", WITHOUT WARRANTY OF ANY KIND, EXPRESS OR IMPLIED, INCLUDING BUT NOT LIMITED TO THE WARRANTIES OF MERCHANTABILITY, FITNESS FOR A PARTICULAR PURPOSE AND NONINFRINGEMENT. IN NO EVENT SHALL THE AUTHORS OR COPYRIGHT HOLDERS BE LIABLE FOR ANY CLAIM, DAMAGES OR OTHER LIABILITY, WHETHER IN AN ACTION OF CONTRACT, TORT OR OTHERWISE, ARISING FROM, OUT OF OR IN CONNECTION WITH THE SOFTWARE OR THE USE OR OTHER DEALINGS IN THE SOFTWARE.

======================================================================

Portions of the implementation of the Fortuna-like PRNG are subject to the following notice:

 Copyright (C) 2005 Marko Kreen All rights reserved.

 Redistribution and use in source and binary forms, with or without modification, are permitted provided that the following conditions are met:

 1. Redistributions of source code must retain the above copyright

 notice, this list of conditions and the following disclaimer.

 2. Redistributions in binary form must reproduce the above copyright notice, this list of conditions and the following disclaimer in the documentation and/or other materials provided with the distribution.

 THIS SOFTWARE IS PROVIDED BY THE AUTHOR AND CONTRIBUTORS "AS IS" AND ANY EXPRESS OR IMPLIED WARRANTIES, INCLUDING, BUT NOT LIMITED TO, THE IMPLIED WARRANTIES OF MERCHANTABILITY AND FITNESS FOR A PARTICULAR PURPOSE ARE DISCLAIMED. IN NO EVENT SHALL THE AUTHOR OR CONTRIBUTORS BE LIABLE FOR ANY DIRECT, INDIRECT, INCIDENTAL, SPECIAL, EXEMPLARY, OR CONSEQUENTIAL DAMAGES (INCLUDING, BUT NOT LIMITED TO, PROCUREMENT OF SUBSTITUTE GOODS OR SERVICES; LOSS OF USE, DATA, OR PROFITS; OR BUSINESS INTERRUPTION) HOWEVER CAUSED AND ON ANY THEORY OF LIABILITY, WHETHER IN CONTRACT, STRICT LIABILITY, OR TORT (INCLUDING NEGLIGENCE OR OTHERWISE) ARISING IN ANY WAY OUT OF THE USE

 OF THIS SOFTWARE, EVEN IF ADVISED OF THE POSSIBILITY OF SUCH DAMAGE.

Copyright (C) 1994 by the University of Southern California

 EXPORT OF THIS SOFTWARE from the United States of America may require a specific license from the United States Government. It is the responsibility of any person or organization contemplating export to obtain such a license before exporting.

 WITHIN THAT CONSTRAINT, permission to copy, modify, and distribute this software and its documentation in source and binary forms is hereby granted, provided that any documentation or other materials related to such distribution or use acknowledge that the software was developed by the University of Southern California.

 DISCLAIMER OF WARRANTY. THIS SOFTWARE IS PROVIDED "AS IS". The University of Southern California MAKES NO REPRESENTATIONS OR WARRANTIES, EXPRESS OR IMPLIED. By way of example, but not limitation, the University of Southern California MAKES NO REPRESENTATIONS OR WARRANTIES OF MERCHANTABILITY OR FITNESS FOR ANY PARTICULAR PURPOSE. The University of Southern California shall not be held liable for any liability nor for any direct, indirect, or consequential damages with respect to any claim by the user or distributor of the ksu software.

======================================================================

 Copyright (C) 1995 The President and Fellows of Harvard University

 This code is derived from software contributed to Harvard by Jeremy Rassen.

 Redistribution and use in source and binary forms, with or without modification, are permitted provided that the following conditions are met:

- 1. Redistributions of source code must retain the above copyright notice, this list of conditions and the following disclaimer.
- 2. Redistributions in binary form must reproduce the above copyright notice, this list of conditions and the following disclaimer in the
- documentation and/or other materials provided with the distribution.
- 3. All advertising materials mentioning features or use of this software must display the following acknowledgement:

 This product includes software developed by the University of California, Berkeley and its contributors.

 4. Neither the name of the University nor the names of its contributors may be used to endorse or promote products derived from this software without specific prior written permission.

 THIS SOFTWARE IS PROVIDED BY THE REGENTS AND CONTRIBUTORS "AS IS" AND ANY EXPRESS OR IMPLIED WARRANTIES, INCLUDING, BUT NOT LIMITED TO, THE IMPLIED WARRANTIES OF MERCHANTABILITY AND FITNESS FOR A PARTICULAR PURPOSE ARE DISCLAIMED. IN NO EVENT SHALL THE REGENTS OR CONTRIBUTORS BE LIABLE FOR ANY DIRECT, INDIRECT, INCIDENTAL, SPECIAL, EXEMPLARY, OR CONSEQUENTIAL DAMAGES (INCLUDING, BUT NOT LIMITED TO, PROCUREMENT OF SUBSTITUTE GOODS OR SERVICES; LOSS OF

 USE, DATA, OR PROFITS; OR BUSINESS INTERRUPTION) HOWEVER CAUSED AND ON ANY THEORY OF LIABILITY, WHETHER IN CONTRACT, STRICT LIABILITY, OR TORT (INCLUDING NEGLIGENCE OR OTHERWISE) ARISING IN ANY WAY OUT OF THE USE OF THIS SOFTWARE, EVEN IF ADVISED OF THE POSSIBILITY OF SUCH DAMAGE.

======================================================================

 Copyright (C) 2008 by the Massachusetts Institute of Technology. Copyright 1995 by Richard P. Basch. All Rights Reserved. Copyright 1995 by Lehman Brothers, Inc. All Rights Reserved.

 Export of this software from the United States of America may require a specific license from the United States Government. It is the responsibility of any person or organization contemplating export to obtain such a license before exporting.

 WITHIN THAT CONSTRAINT, permission to use, copy, modify, and distribute this software and its documentation for any purpose and without fee is

 hereby granted, provided that the above copyright notice appear in all copies and that both that copyright notice and this permission notice appear in supporting documentation, and that the name of Richard P. Basch, Lehman Brothers and M.I.T. not be used in advertising or publicity pertaining to distribution of the software without specific, written prior permission. Richard P. Basch, Lehman Brothers and M.I.T. make no representations about the suitability of this software for any purpose. It is provided "as is" without express or implied warranty.

======================================================================

The following notice applies to "src/lib/krb5/krb/strptime.c" and "src/include/k5-queue.h".

 Copyright (C) 1997, 1998 The NetBSD Foundation, Inc. All rights reserved.

This code was contributed to The NetBSD Foundation by Klaus Klein.

 Redistribution and use in source and binary forms, with or without modification, are permitted provided that the following conditions are met:

- 1. Redistributions of source code must retain the above copyright notice, this list of conditions and the following disclaimer.
- 2. Redistributions in binary form must reproduce the above copyright notice, this list of conditions and the following disclaimer in the documentation and/or other materials provided with the distribution.
- 3. All advertising materials mentioning features or use of this software must display the following acknowledgement:

 This product includes software developed by the NetBSD Foundation, Inc. and its contributors.

 4. Neither the name of The NetBSD Foundation nor the names of its contributors may be used to endorse or promote products derived from this software without specific prior written permission.

 THIS SOFTWARE IS PROVIDED BY THE NETBSD FOUNDATION, INC. AND CONTRIBUTORS "AS IS" AND ANY EXPRESS OR IMPLIED WARRANTIES,

 INCLUDING, BUT NOT LIMITED TO, THE IMPLIED WARRANTIES OF MERCHANTABILITY AND FITNESS FOR A PARTICULAR PURPOSE ARE DISCLAIMED. IN NO EVENT SHALL THE FOUNDATION OR CONTRIBUTORS BE LIABLE FOR ANY DIRECT, INDIRECT, INCIDENTAL, SPECIAL, EXEMPLARY, OR CONSEQUENTIAL DAMAGES (INCLUDING, BUT NOT LIMITED TO, PROCUREMENT OF SUBSTITUTE GOODS OR SERVICES; LOSS OF USE, DATA, OR PROFITS; OR BUSINESS INTERRUPTION) HOWEVER CAUSED AND ON ANY THEORY OF LIABILITY, WHETHER IN CONTRACT, STRICT LIABILITY, OR TORT (INCLUDING NEGLIGENCE OR OTHERWISE) ARISING IN ANY WAY OUT OF THE USE OF THIS SOFTWARE, EVEN IF ADVISED OF THE POSSIBILITY OF SUCH DAMAGE.

The following notice applies to Unicode library files in "src/lib/krb5/unicode":

 Copyright 1997, 1998, 1999 Computing Research Labs, New Mexico State University

 Permission is hereby granted, free of charge, to any person obtaining

 a copy of this software and associated documentation files (the "Software"), to deal in the Software without restriction, including without limitation the rights to use, copy, modify, merge, publish, distribute, sublicense, and/or sell copies of the Software, and to permit persons to whom the Software is furnished to do so, subject to the following conditions:

 The above copyright notice and this permission notice shall be included in all copies or substantial portions of the Software.

 THE SOFTWARE IS PROVIDED "AS IS", WITHOUT WARRANTY OF ANY KIND, EXPRESS OR IMPLIED, INCLUDING BUT NOT LIMITED TO THE WARRANTIES OF MERCHANTABILITY, FITNESS FOR A PARTICULAR PURPOSE AND NONINFRINGEMENT. IN NO EVENT SHALL THE COMPUTING RESEARCH LAB OR NEW MEXICO STATE UNIVERSITY BE LIABLE FOR ANY CLAIM, DAMAGES OR OTHER LIABILITY, WHETHER IN AN ACTION OF CONTRACT, TORT OR OTHERWISE, ARISING FROM, OUT OF OR IN CONNECTION WITH THE SOFTWARE OR THE USE OR OTHER DEALINGS IN THE SOFTWARE.

======================================================================

======================================================================

The following notice applies to "src/util/support/strlcpy.c":

Copyright (C) 1998 Todd C. Miller "Todd.Miller@courtesan.com"

 Permission to use, copy, modify, and distribute this software for any purpose with or without fee is hereby granted, provided that the above copyright notice and this permission notice appear in all copies.

 THE SOFTWARE IS PROVIDED "AS IS" AND THE AUTHOR DISCLAIMS ALL WARRANTIES WITH REGARD TO THIS SOFTWARE INCLUDING ALL IMPLIED WARRANTIES OF MERCHANTABILITY AND FITNESS. IN NO EVENT SHALL THE AUTHOR BE LIABLE FOR ANY SPECIAL, DIRECT, INDIRECT, OR CONSEQUENTIAL DAMAGES OR ANY DAMAGES WHATSOEVER RESULTING FROM LOSS OF USE, DATA OR PROFITS, WHETHER IN AN ACTION OF CONTRACT, NEGLIGENCE OR OTHER TORTIOUS ACTION, ARISING OUT OF OR IN

#### CONNECTION WITH THE USE OR PERFORMANCE OF THIS SOFTWARE.

======================================================================

## The

 following notice applies to "src/util/profile/argv\_parse.c" and "src/util/profile/argv\_parse.h":

Copyright 1999 by Theodore Ts'o.

 Permission to use, copy, modify, and distribute this software for any purpose with or without fee is hereby granted, provided that the above copyright notice and this permission notice appear in all copies. THE SOFTWARE IS PROVIDED "AS IS" AND THEODORE TS'O (THE AUTHOR) DISCLAIMS ALL WARRANTIES WITH REGARD TO THIS SOFTWARE, INCLUDING ALL IMPLIED WARRANTIES OF MERCHANTABILITY AND FITNESS. IN NO EVENT SHALL THE AUTHOR BE LIABLE FOR ANY SPECIAL, DIRECT, INDIRECT, OR CONSEQUENTIAL DAMAGES OR ANY DAMAGES WHATSOEVER RESULTING FROM LOSS OF USE, DATA OR PROFITS, WHETHER IN AN ACTION OF CONTRACT, NEGLIGENCE OR OTHER TORTIOUS ACTION, ARISING OUT OF OR IN CONNECTION WITH THE USE OR PERFORMANCE OF THIS SOFTWARE. (Isn't it sick that the U.S. culture of lawsuit-happy lawyers requires this kind of disclaimer?)

======================================================================

The following notice applies to SWIG-generated code in "src/util/profile/profile\_tcl.c":

Copyright (C) 1999-2000, The University of Chicago

 This file may be freely redistributed without license or fee provided this copyright message remains intact.

======================================================================

The following notice applies to portiions of "src/lib/rpc" and "src/include/gssrpc":

 Copyright (C) 2000 The Regents of the University of Michigan. All rights reserved.

 Copyright (C) 2000 Dug Song "dugsong@UMICH.EDU". All rights reserved, all wrongs reversed.

 Redistribution and use in source and binary forms, with or without modification, are permitted provided that the following conditions
#### are met:

- 1. Redistributions of source code must retain the above copyright notice, this list of conditions and the following disclaimer.
- 2. Redistributions in binary form must reproduce the above copyright notice, this list of conditions and the following disclaimer in the documentation and/or other materials provided with the distribution.
- 3. Neither the name of the University nor the names of its contributors may be used to endorse or promote products derived from this software without specific prior written permission.

 THIS SOFTWARE IS PROVIDED "AS IS" AND ANY EXPRESS OR IMPLIED WARRANTIES, INCLUDING, BUT NOT LIMITED TO, THE IMPLIED WARRANTIES OF MERCHANTABILITY AND FITNESS FOR A PARTICULAR PURPOSE ARE DISCLAIMED. IN NO EVENT SHALL THE REGENTS OR CONTRIBUTORS BE LIABLE FOR ANY DIRECT, INDIRECT, INCIDENTAL, SPECIAL, EXEMPLARY, OR CONSEQUENTIAL DAMAGES (INCLUDING, BUT NOT LIMITED TO, PROCUREMENT OF SUBSTITUTE GOODS OR SERVICES; LOSS OF USE, DATA, OR PROFITS; OR BUSINESS INTERRUPTION) HOWEVER CAUSED AND ON ANY THEORY OF LIABILITY, WHETHER IN CONTRACT, STRICT LIABILITY, OR TORT (INCLUDING NEGLIGENCE OR OTHERWISE) ARISING IN ANY WAY OUT OF THE USE OF THIS SOFTWARE, EVEN IF ADVISED OF THE POSSIBILITY OF SUCH DAMAGE.

======================================================================

Implementations of the MD4 algorithm are subject to the following notice:

Copyright (C) 1990, RSA Data Security, Inc. All rights reserved.

 License to copy and use this software is granted provided that it is identified as the "RSA Data Security, Inc. MD4 Message Digest Algorithm" in all material mentioning or referencing this software or this function.

 License is also granted to make and use derivative works provided that such works are identified as "derived from the RSA Data Security, Inc. MD4 Message Digest Algorithm" in all material mentioning or referencing the derived work.

RSA Data Security, Inc. makes no representations concerning either

 the merchantability of this software or the suitability of this software for any particular purpose. It is provided "as is"

without express or implied warranty of any kind.

 These notices must be retained in any copies of any part of this documentation and/or software.

======================================================================

Implementations of the MD5 algorithm are subject to the following notice:

Copyright (C) 1990, RSA Data Security, Inc. All rights reserved.

 License to copy and use this software is granted provided that it is identified as the "RSA Data Security, Inc. MD5 Message- Digest Algorithm" in all material mentioning or referencing this software or this function.

 License is also granted to make and use derivative works provided that such works are identified as "derived from the RSA Data Security, Inc. MD5 Message-Digest Algorithm" in all material mentioning or referencing the derived work.

 RSA Data Security, Inc. makes no representations concerning either the merchantability of this software or the suitability of this software for any particular purpose. It is provided "as is" without express or implied warranty of any kind.

 These notices must be retained in any copies of any part of this documentation and/or software.

The following notice applies to

"src/lib/crypto/crypto\_tests/t\_mddriver.c":

 Copyright (C) 1990-2, RSA Data Security, Inc. Created 1990. All rights reserved.

 RSA Data Security, Inc. makes no representations concerning either the merchantability of this software or the suitability of this software for any particular purpose. It is provided "as is" without express or implied warranty of any kind.

These notices must be retained in any copies of any part of this

======================================================================

documentation and/or software.

======================================================================

Portions of "src/lib/krb5" are subject to the following notice:

 Copyright (C) 1994 CyberSAFE Corporation. Copyright 1990,1991,2007,2008 by the Massachusetts Institute of Technology. All Rights Reserved.

 Export of this software from the United States of America may require a specific license from the United States Government. It is the responsibility of any person or organization contemplating export to obtain such a license before exporting.

 WITHIN THAT CONSTRAINT, permission to use, copy, modify, and distribute this software and its documentation for any purpose and without fee is hereby granted, provided that the above copyright notice appear in all copies and that both that copyright notice and this permission notice appear in supporting documentation, and that the name of M.I.T. not be used in advertising or publicity pertaining to distribution of the software without specific, written prior permission. Furthermore if you modify this software you must label your software as modified software and not distribute it in such a fashion that it might be confused with the original M.I.T. software. Neither M.I.T., the Open Computing Security Group, nor CyberSAFE Corporation make any representations about the suitability of this software for any purpose. It is provided "as is" without express or implied warranty.

Portions contributed by PADL Software are subject to the following license:

======================================================================

Copyright (c) 2011, PADL Software Pty Ltd. All rights reserved.

 Redistribution and use in source and binary forms, with or without modification, are permitted provided that the following conditions are met:

 1. Redistributions of source code must retain the above copyright notice, this list of conditions and the following disclaimer.

 2. Redistributions in binary form must reproduce the above copyright notice, this list of conditions and the following

 disclaimer in the documentation and/or other materials provided with the distribution

 3. Neither the name of PADL Software nor the names of its contributors may be used to endorse or promote products derived from this software without specific prior written permission.

 THIS SOFTWARE IS PROVIDED BY PADL SOFTWARE AND CONTRIBUTORS "AS IS" AND ANY EXPRESS OR IMPLIED WARRANTIES, INCLUDING, BUT NOT LIMITED TO, THE IMPLIED WARRANTIES OF MERCHANTABILITY AND FITNESS FOR A PARTICULAR PURPOSE ARE DISCLAIMED. IN NO EVENT SHALL PADL SOFTWARE OR CONTRIBUTORS BE LIABLE FOR ANY DIRECT, INDIRECT, INCIDENTAL, SPECIAL, EXEMPLARY, OR CONSEQUENTIAL DAMAGES (INCLUDING, BUT NOT LIMITED TO, PROCUREMENT OF SUBSTITUTE GOODS OR SERVICES; LOSS OF USE, DATA, OR PROFITS; OR BUSINESS INTERRUPTION) HOWEVER CAUSED AND ON ANY THEORY OF LIABILITY, WHETHER IN CONTRACT, STRICT LIABILITY, OR TORT (INCLUDING NEGLIGENCE OR OTHERWISE) ARISING IN ANY WAY OUT OF THE USE

 OF THIS SOFTWARE, EVEN IF ADVISED OF THE POSSIBILITY OF SUCH DAMAGE.

======================================================================

The bundled libev source code is subject to the following license:

 All files in libev are Copyright (C)2007,2008,2009 Marc Alexander Lehmann.

 Redistribution and use in source and binary forms, with or without modification, are permitted provided that the following conditions are met:

- \* Redistributions of source code must retain the above copyright notice, this list of conditions and the following disclaimer.
- \* Redistributions in binary form must reproduce the above copyright notice, this list of conditions and the following disclaimer in the documentation and/or other materials provided with the distribution.

 THIS SOFTWARE IS PROVIDED BY THE COPYRIGHT HOLDERS AND CONTRIBUTORS "AS IS" AND ANY EXPRESS OR IMPLIED WARRANTIES, INCLUDING, BUT NOT LIMITED TO, THE IMPLIED WARRANTIES OF MERCHANTABILITY AND FITNESS FOR A PARTICULAR PURPOSE ARE DISCLAIMED. IN NO EVENT SHALL THE

 COPYRIGHT OWNER OR CONTRIBUTORS BE LIABLE FOR ANY DIRECT, INDIRECT, INCIDENTAL, SPECIAL, EXEMPLARY, OR CONSEQUENTIAL DAMAGES (INCLUDING, BUT NOT LIMITED TO, PROCUREMENT OF SUBSTITUTE GOODS OR SERVICES; LOSS OF USE, DATA, OR PROFITS; OR BUSINESS INTERRUPTION) HOWEVER CAUSED AND ON ANY THEORY OF LIABILITY, WHETHER IN CONTRACT, STRICT LIABILITY, OR TORT (INCLUDING NEGLIGENCE OR OTHERWISE) ARISING IN ANY WAY OUT OF THE USE OF THIS SOFTWARE, EVEN IF ADVISED OF THE POSSIBILITY OF SUCH DAMAGE.

======================================================================

 Alternatively, the contents of this package may be used under the terms of the GNU General Public License ("GPL") version 2 or any later version, in which case the provisions of the GPL are applicable instead of the above. If you wish to allow the use of your version of this package only under the terms of the GPL and not to allow others to use your version of this file under the BSD

 license, indicate your decision by deleting the provisions above and replace them with the notice and other provisions required by the GPL in this and the other files of this package. If you do not delete the provisions above, a recipient may use your version of this file under either the BSD or the GPL.

Files copied from the Intel AESNI Sample Library are subject to the following license:

Copyright (C) 2010, Intel Corporation All rights reserved.

 Redistribution and use in source and binary forms, with or without modification, are permitted provided that the following conditions are met:

- \* Redistributions of source code must retain the above copyright notice, this list of conditions and the following disclaimer.
- \* Redistributions in binary form must reproduce the above copyright notice, this list of conditions and the following disclaimer
- in the documentation and/or other materials provided with the distribution.
	- \* Neither the name of Intel Corporation nor the names of its contributors may be used to endorse or promote products derived from this software without specific prior written permission.

 THIS SOFTWARE IS PROVIDED BY THE COPYRIGHT HOLDERS AND CONTRIBUTORS "AS IS" AND ANY EXPRESS OR IMPLIED WARRANTIES, INCLUDING, BUT NOT LIMITED TO, THE IMPLIED WARRANTIES OF MERCHANTABILITY AND FITNESS FOR A PARTICULAR PURPOSE ARE DISCLAIMED. IN NO EVENT SHALL THE COPYRIGHT OWNER OR CONTRIBUTORS BE LIABLE FOR ANY DIRECT, INDIRECT, INCIDENTAL, SPECIAL, EXEMPLARY, OR CONSEQUENTIAL DAMAGES (INCLUDING, BUT NOT LIMITED TO, PROCUREMENT OF SUBSTITUTE GOODS OR SERVICES; LOSS OF USE, DATA, OR PROFITS; OR BUSINESS INTERRUPTION) HOWEVER CAUSED AND ON ANY THEORY OF LIABILITY, WHETHER IN CONTRACT, STRICT LIABILITY, OR TORT (INCLUDING NEGLIGENCE OR OTHERWISE) ARISING

 IN ANY WAY OUT OF THE USE OF THIS SOFTWARE, EVEN IF ADVISED OF THE POSSIBILITY OF SUCH DAMAGE.

======================================================================

The following notice applies to "src/ccapi/common/win/OldCC/autolock.hxx":

Copyright (C) 1998 by Danilo Almeida. All rights reserved.

 Redistribution and use in source and binary forms, with or without modification, are permitted provided that the following conditions are met:

- \* Redistributions of source code must retain the above copyright notice, this list of conditions and the following disclaimer.
- \* Redistributions in binary form must reproduce the above copyright notice, this list of conditions and the following disclaimer in the documentation and/or other materials provided with the distribution.

 THIS SOFTWARE IS PROVIDED BY THE COPYRIGHT HOLDERS AND CONTRIBUTORS "AS IS" AND ANY EXPRESS OR IMPLIED WARRANTIES, INCLUDING, BUT NOT LIMITED TO, THE IMPLIED WARRANTIES OF MERCHANTABILITY AND FITNESS FOR A PARTICULAR PURPOSE ARE DISCLAIMED. IN NO EVENT SHALL THE COPYRIGHT HOLDER OR CONTRIBUTORS BE LIABLE FOR ANY DIRECT, INDIRECT, INCIDENTAL, SPECIAL, EXEMPLARY, OR CONSEQUENTIAL DAMAGES (INCLUDING, BUT NOT LIMITED TO, PROCUREMENT OF SUBSTITUTE GOODS OR SERVICES; LOSS OF USE, DATA, OR PROFITS; OR BUSINESS INTERRUPTION) HOWEVER CAUSED AND ON ANY THEORY OF LIABILITY, WHETHER IN CONTRACT, STRICT LIABILITY, OR TORT (INCLUDING NEGLIGENCE OR OTHERWISE) ARISING IN ANY WAY OUT OF THE USE OF THIS SOFTWARE, EVEN IF ADVISED OF THE POSSIBILITY OF SUCH DAMAGE.

======================================================================

The following notice applies to portions of "src/plugins/preauth/spake/edwards25519.c" and "src/plugins/preauth/spake/edwards25519\_tables.h":

The MIT License (MIT)

Copyright (c) 2015-2016 the fiat-crypto authors (see the AUTHORS file).

Permission is hereby granted, free of charge, to any person obtaining a

 copy of this software and associated documentation files (the "Software"), to deal in the Software without restriction, including without limitation the rights to use, copy, modify, merge, publish, distribute, sublicense, and/or sell copies of the Software, and to permit persons to whom the Software is furnished to do so, subject to the following conditions:

The above copyright notice and this permission notice shall be included in all copies or substantial portions of the Software.

THE SOFTWARE IS PROVIDED "AS IS", WITHOUT WARRANTY OF ANY KIND, EXPRESS OR IMPLIED, INCLUDING BUT NOT LIMITED TO THE WARRANTIES OF MERCHANTABILITY, FITNESS FOR A PARTICULAR PURPOSE AND NONINFRINGEMENT. IN NO EVENT SHALL THE AUTHORS OR COPYRIGHT HOLDERS BE LIABLE FOR ANY CLAIM, DAMAGES OR OTHER LIABILITY, WHETHER IN AN ACTION OF CONTRACT, TORT OR OTHERWISE, ARISING FROM, OUT OF OR IN CONNECTION WITH THE SOFTWARE OR THE USE OR OTHER DEALINGS IN THE SOFTWARE.

======================================================================

#### The

 following notice applies to portions of "src/plugins/preauth/spake/edwards25519.c":

Copyright (c) 2015-2016, Google Inc.

Permission to use, copy, modify, and/or distribute this software for any purpose with or without fee is hereby granted, provided that the above copyright notice and this permission notice appear in all copies.

THE SOFTWARE IS PROVIDED "AS IS" AND THE AUTHOR DISCLAIMS ALL WARRANTIES WITH REGARD TO THIS SOFTWARE INCLUDING ALL IMPLIED WARRANTIES OF MERCHANTABILITY AND FITNESS. IN NO EVENT SHALL THE AUTHOR BE LIABLE FOR ANY SPECIAL, DIRECT, INDIRECT, OR CONSEQUENTIAL DAMAGES OR ANY DAMAGES WHATSOEVER RESULTING FROM LOSS OF USE, DATA OR PROFITS, WHETHER IN AN ACTION OF CONTRACT, NEGLIGENCE OR OTHER TORTIOUS ACTION, ARISING OUT OF OR IN CONNECTION WITH THE USE OR PERFORMANCE OF THIS SOFTWARE.

# **1.359 file 5.39-3+deb11u1**

### **1.359.1 Available under license :**

Copyright (c) Ian F. Darwin 1986-1995. Software written by Ian F. Darwin and others; maintained 1995-present by Christos Zoulas and others.

Redistribution and use in source and binary forms, with or without modification, are permitted provided that the following conditions are met:

- 1. Redistributions of source code must retain the above copyright notice immediately at the beginning of the file, without modification, this list of conditions, and the following disclaimer.
- 2. Redistributions in binary form must reproduce the above copyright notice, this list of conditions and the following disclaimer in the documentation and/or other materials provided with the distribution.

THIS SOFTWARE IS PROVIDED BY THE AUTHOR AND CONTRIBUTORS ``AS IS'' AND ANY EXPRESS OR IMPLIED WARRANTIES, INCLUDING, BUT NOT LIMITED TO, THE IMPLIED WARRANTIES OF MERCHANTABILITY AND FITNESS FOR A PARTICULAR PURPOSE ARE DISCLAIMED. IN NO EVENT SHALL THE AUTHOR OR CONTRIBUTORS BE LIABLE FOR ANY DIRECT, INDIRECT,

INCIDENTAL, SPECIAL, EXEMPLARY, OR CONSEQUENTIAL

DAMAGES (INCLUDING, BUT NOT LIMITED TO, PROCUREMENT OF SUBSTITUTE GOODS OR SERVICES; LOSS OF USE, DATA, OR PROFITS; OR BUSINESS INTERRUPTION) HOWEVER CAUSED AND ON ANY THEORY OF LIABILITY, WHETHER IN CONTRACT, STRICT LIABILITY, OR TORT (INCLUDING NEGLIGENCE OR OTHERWISE) ARISING IN ANY WAY OUT OF THE USE OF THIS SOFTWARE, EVEN IF ADVISED OF THE POSSIBILITY OF SUCH DAMAGE.

\$File: COPYING,v 1.2 2018/09/09 20:33:28 christos Exp \$

Copyright (c) Ian F. Darwin 1986, 1987, 1989, 1990, 1991, 1992, 1994, 1995.

Software written by Ian F. Darwin and others;

maintained 1994- Christos Zoulas.

This software is not subject to any export provision of the United States Department of Commerce, and may be exported to any country or planet.

Redistribution and use in source and binary forms, with or without modification, are permitted provided that the following conditions are met:

1. Redistributions of source code must retain the above copyright notice immediately at the beginning of the file, without modification, this list of conditions, and the following disclaimer.

2. Redistributions in binary form must reproduce the above copyright notice, this list of conditions and the following disclaimer in the documentation and/or other materials provided with the distribution.

THIS SOFTWARE IS PROVIDED BY THE AUTHOR AND CONTRIBUTORS ``AS IS'' AND ANY EXPRESS OR IMPLIED

 WARRANTIES, INCLUDING, BUT NOT LIMITED TO, THE IMPLIED WARRANTIES OF MERCHANTABILITY AND FITNESS FOR A PARTICULAR PURPOSE ARE DISCLAIMED. IN NO EVENT SHALL THE AUTHOR OR CONTRIBUTORS BE LIABLE FOR ANY DIRECT, INDIRECT, INCIDENTAL, SPECIAL, EXEMPLARY, OR CONSEQUENTIAL DAMAGES (INCLUDING, BUT NOT LIMITED TO, PROCUREMENT OF SUBSTITUTE GOODS OR SERVICES; LOSS OF USE, DATA, OR PROFITS; OR BUSINESS INTERRUPTION) HOWEVER CAUSED AND ON ANY THEORY OF LIABILITY, WHETHER IN CONTRACT, STRICT LIABILITY, OR TORT (INCLUDING NEGLIGENCE OR OTHERWISE) ARISING IN ANY WAY OUT OF THE USE OF THIS SOFTWARE, EVEN IF ADVISED OF THE POSSIBILITY OF SUCH DAMAGE.

# **1.360 datadog-go 4.6.0+incompatible**

## **1.360.1 Available under license :**

Copyright (c) 2015 Datadog, Inc

Permission is hereby granted, free of charge, to any person obtaining a copy of this software and associated documentation files (the "Software"), to deal in the Software without restriction, including without limitation the rights to use, copy, modify, merge, publish, distribute, sublicense, and/or sell copies of the Software, and to permit persons to whom the Software is furnished to do so, subject to the following conditions:

The above copyright notice and this permission notice shall be included in all copies or substantial portions of the Software.

THE SOFTWARE IS PROVIDED "AS IS", WITHOUT WARRANTY OF ANY KIND, EXPRESS OR IMPLIED, INCLUDING BUT NOT LIMITED TO THE WARRANTIES OF MERCHANTABILITY, FITNESS FOR A PARTICULAR PURPOSE AND NONINFRINGEMENT. IN NO EVENT SHALL THE AUTHORS OR COPYRIGHT HOLDERS BE LIABLE FOR ANY CLAIM, DAMAGES OR OTHER LIABILITY, WHETHER IN AN ACTION OF CONTRACT, TORT OR OTHERWISE, ARISING FROM, OUT OF OR IN CONNECTION WITH THE SOFTWARE OR THE USE OR OTHER DEALINGS IN THE SOFTWARE.

# **1.361 syntaqx-go-metrics-datadog 0.1.1**

## **1.361.1 Available under license :**

The MIT License (MIT)

Copyright (c) Chase Pierce <syntaqx@gmail.com>

Permission is hereby granted, free of charge, to any person obtaining a copy of this software and associated documentation files (the "Software"), to deal in the Software without restriction, including without limitation the rights to use, copy, modify, merge, publish, distribute, sublicense, and/or sell copies of the Software, and to permit persons to whom the Software is furnished to do so, subject to the following conditions:

The above copyright notice and this permission notice shall be included in all copies or substantial portions of the Software.

THE SOFTWARE IS PROVIDED "AS IS", WITHOUT WARRANTY OF ANY KIND, EXPRESS OR IMPLIED, INCLUDING BUT NOT LIMITED TO THE WARRANTIES OF MERCHANTABILITY, FITNESS FOR A PARTICULAR PURPOSE AND NONINFRINGEMENT. IN NO EVENT SHALL THE AUTHORS OR COPYRIGHT HOLDERS BE LIABLE FOR ANY CLAIM, DAMAGES OR OTHER LIABILITY, WHETHER IN AN ACTION OF CONTRACT, TORT OR OTHERWISE, ARISING FROM, **OUT** 

 OF OR IN CONNECTION WITH THE SOFTWARE OR THE USE OR OTHER DEALINGS IN THE SOFTWARE.

## **1.362 vault-api 1.10.0**

## **1.362.1 Available under license :**

### Enterprise Licenses

In versions 1.2.6, 1.3.9, 1.4.5, and 1.5.2, the enterprise licenses were not incorporated correctly into the build and we have issued patch releases  $(x,y,z,1)$  for enterprise customers containing the proper license. As the previous builds were both not working and causing confusion, we have removed the binaries.

Mozilla Public License, version 2.0

#### 1. Definitions

1.1. "Contributor"

 means each individual or legal entity that creates, contributes to the creation of, or owns Covered Software.

1.2. "Contributor Version"

 means the combination of the Contributions of others (if any) used by a Contributor and that particular Contributor's Contribution.

#### 1.3. "Contribution"

means Covered Software of a particular Contributor.

1.4. "Covered Software"

 means Source Code Form to which the initial Contributor has attached the notice in Exhibit A, the Executable Form of such Source Code Form, and Modifications of such Source Code Form, in each case including portions thereof.

- 1.5. "Incompatible With Secondary Licenses" means
	- a. that the initial Contributor has attached the notice described in Exhibit B to the Covered Software; or

 b. that the Covered Software was made available under the terms of version 1.1 or earlier of the License, but not also under the terms of a Secondary License.

1.6. "Executable Form"

means any form of the work other than Source Code Form.

1.7. "Larger Work"

 means a work that combines Covered Software with other material, in a separate file or files, that is not Covered Software.

1.8. "License"

means this document.

1.9. "Licensable"

 means having the right to grant, to the maximum extent possible, whether at the time of the initial grant or subsequently, any and all of the rights conveyed by this License.

#### 1.10. "Modifications"

means any of the following:

 a. any file in Source Code Form that results from an addition to, deletion from, or modification of the contents of Covered Software; or b. any new file in Source Code Form that contains any Covered Software.

#### 1.11. "Patent Claims" of a Contributor

 means any patent claim(s), including without limitation, method, process, and apparatus claims,

in any patent Licensable by such

 Contributor that would be infringed, but for the grant of the License, by the making, using, selling, offering for sale, having made, import, or transfer of either its Contributions or its Contributor Version.

1.12. "Secondary License"

 means either the GNU General Public License, Version 2.0, the GNU Lesser General Public License, Version 2.1, the GNU Affero General Public License, Version 3.0, or any later versions of those licenses.

1.13. "Source Code Form"

means the form of the work preferred for making modifications.

1.14. "You" (or "Your")

 means an individual or a legal entity exercising rights under this License. For legal entities, "You" includes any entity that controls, is controlled by, or is under common control with You. For purposes of this definition, "control" means (a) the power, direct or indirect, to cause the direction or management of such entity, whether by contract or

 otherwise, or (b) ownership of more than fifty percent (50%) of the outstanding shares or beneficial ownership of such entity.

#### 2. License Grants and Conditions

2.1. Grants

 Each Contributor hereby grants You a world-wide, royalty-free, non-exclusive license:

- a. under intellectual property rights (other than patent or trademark) Licensable by such Contributor to use, reproduce, make available, modify, display, perform, distribute, and otherwise exploit its Contributions, either on an unmodified basis, with Modifications, or as part of a Larger Work; and
- b. under Patent Claims of such Contributor to make, use, sell, offer for sale, have made, import, and otherwise transfer either its

Contributions or its Contributor Version.

#### 2.2. Effective Date

 The licenses granted in Section 2.1 with respect to any Contribution become effective for each Contribution on the date the Contributor first

distributes such Contribution.

2.3. Limitations on Grant Scope

 The licenses granted in this Section 2 are the only rights granted under this License. No additional rights or licenses will be implied from the distribution or licensing of Covered Software under this License. Notwithstanding Section 2.1(b) above, no patent license is granted by a Contributor:

a. for any code that a Contributor has removed from Covered Software; or

- b. for infringements caused by: (i) Your and any other third party's modifications of Covered Software, or (ii) the combination of its Contributions with other software (except as part of its Contributor Version); or
- c. under Patent Claims infringed by Covered Software in the absence of its Contributions.

 This License does not grant any rights in the trademarks, service marks, or logos of any Contributor (except as may be necessary to comply with the notice requirements

in Section 3.4).

#### 2.4. Subsequent Licenses

 No Contributor makes additional grants as a result of Your choice to distribute the Covered Software under a subsequent version of this License (see Section 10.2) or under the terms of a Secondary License (if permitted under the terms of Section 3.3).

#### 2.5. Representation

 Each Contributor represents that the Contributor believes its Contributions are its original creation(s) or it has sufficient rights to grant the rights to its Contributions conveyed by this License.

#### 2.6. Fair Use

This License is not intended to limit any rights You have under

 applicable copyright doctrines of fair use, fair dealing, or other equivalents.

2.7. Conditions

 Sections 3.1, 3.2, 3.3, and 3.4 are conditions of the licenses granted in Section 2.1.

#### 3. Responsibilities

#### 3.1. Distribution of Source Form

 All distribution of Covered Software in Source Code Form, including any Modifications

 that You create or to which You contribute, must be under the terms of this License. You must inform recipients that the Source Code Form of the Covered Software is governed by the terms of this License, and how they can obtain a copy of this License. You may not attempt to alter or restrict the recipients' rights in the Source Code Form.

3.2. Distribution of Executable Form

If You distribute Covered Software in Executable Form then:

- a. such Covered Software must also be made available in Source Code Form, as described in Section 3.1, and You must inform recipients of the Executable Form how they can obtain a copy of such Source Code Form by reasonable means in a timely manner, at a charge no more than the cost of distribution to the recipient; and
- b. You may distribute such Executable Form under the terms of this License, or sublicense it under different terms, provided that the license
- for the Executable Form does not attempt to limit or alter the recipients' rights in the Source Code Form under this License.

3.3. Distribution of a Larger Work

 You may create and distribute a Larger Work under terms of Your choice, provided that You also comply with the requirements of this License for the Covered Software. If the Larger Work is a combination of Covered Software with a work governed by one or more Secondary Licenses, and the Covered Software is not Incompatible With Secondary Licenses, this License permits You to additionally distribute such Covered Software under the terms of such Secondary License(s), so that the recipient of the Larger Work may, at their option, further distribute the Covered

 Software under the terms of either this License or such Secondary License(s).

#### 3.4. Notices

 You may not remove or alter the substance of any license notices (including copyright notices, patent notices, disclaimers

#### of warranty, or

 limitations of liability) contained within the Source Code Form of the Covered Software, except that You may alter any license notices to the extent required to remedy known factual inaccuracies.

#### 3.5. Application of Additional Terms

 You may choose to offer, and to charge a fee for, warranty, support, indemnity or liability obligations to one or more recipients of Covered Software. However, You may do so only on Your own behalf, and not on behalf of any Contributor. You must make it absolutely clear that any such warranty, support, indemnity, or liability obligation is offered by You alone, and You hereby agree to indemnify every Contributor for any liability incurred by such Contributor as a result of warranty, support, indemnity or liability terms You offer. You may include additional disclaimers of warranty and limitations of liability specific to any jurisdiction.

#### 4. Inability to Comply Due to Statute or Regulation

 If it is impossible for You to comply with any of the terms of this License with respect to some or all of the Covered Software due to statute, judicial order, or regulation then You must: (a) comply with the terms of this License to the maximum extent possible; and (b) describe the limitations and the code they affect. Such description must be placed in a text file included with all distributions of the Covered Software under this License. Except to the extent prohibited by statute or regulation, such description must be sufficiently detailed for a recipient of ordinary skill to be able to understand it.

#### 5. Termination

- 5.1. The rights granted under this License will terminate automatically if You fail to comply with any of its terms. However, if You become compliant, then the rights granted under this License from a particular Contributor are reinstated (a) provisionally, unless and until such Contributor explicitly
- and finally terminates Your grants, and (b) on an ongoing basis, if such Contributor fails to notify You of the non-compliance by some reasonable means prior to 60 days after You have come back into

 compliance. Moreover, Your grants from a particular Contributor are reinstated on an ongoing basis if such Contributor notifies You of the non-compliance by some reasonable means, this is the first time You have received notice of non-compliance with this License from such Contributor, and You become compliant prior to 30 days after Your receipt of the notice.

- 5.2. If You initiate litigation against any entity by asserting a patent infringement claim (excluding declaratory judgment actions, counter-claims, and cross-claims) alleging that a Contributor Version directly or indirectly infringes any patent, then the rights granted to You by any and all Contributors for the Covered Software under Section 2.1 of this License shall terminate.
- 5.3. In the event of termination under Sections 5.1 or 5.2 above, all end user license agreements (excluding distributors and resellers) which have been validly granted by You or Your distributors under this License prior to termination shall survive termination.
- 6. Disclaimer of Warranty

 Covered Software is provided under this License on an "as is" basis, without warranty of any kind, either expressed, implied, or statutory, including, without limitation, warranties that the Covered Software is free of defects, merchantable, fit for a particular purpose or non-infringing. The entire risk as to the quality and performance of the Covered Software is with You. Should any Covered Software prove defective in any respect, You (not any Contributor) assume the cost of any necessary servicing, repair, or correction. This disclaimer of warranty constitutes an essential part of this License. No use of any Covered Software is authorized under

this License except under this disclaimer.

#### 7. Limitation of Liability

 Under no circumstances and under no legal theory, whether tort (including negligence), contract, or otherwise, shall any Contributor, or anyone who distributes Covered Software as permitted above, be liable to You for any direct, indirect, special, incidental, or consequential damages of any character including, without limitation, damages for lost profits, loss of goodwill, work stoppage, computer failure or malfunction, or any and all other commercial damages or losses, even if such party shall have been informed of the possibility of such damages. This limitation of liability shall not apply to liability for death or personal injury resulting from such party's negligence to the extent applicable law prohibits such limitation. Some jurisdictions do not allow the exclusion or limitation of incidental or consequential damages, so this exclusion and limitation may

 not apply to You.

#### 8. Litigation

 Any litigation relating to this License may be brought only in the courts of a jurisdiction where the defendant maintains its principal place of business and such litigation shall be governed by laws of that jurisdiction, without reference to its conflict-of-law provisions. Nothing in this Section shall prevent a party's ability to bring cross-claims or counter-claims.

#### 9. Miscellaneous

 This License represents the complete agreement concerning the subject matter hereof. If any provision of this License is held to be unenforceable, such provision shall be reformed only to the extent necessary to make it enforceable. Any law or regulation which provides that the language of a contract shall be construed against the drafter shall not be used to construe this License against a Contributor.

#### 10. Versions of the License

#### 10.1. New Versions

Mozilla Foundation is the license steward. Except as provided in Section

 10.3, no one other than the license steward has the right to modify or publish new versions of this License. Each version will be given a distinguishing version number.

#### 10.2. Effect of New Versions

 You may distribute the Covered Software under the terms of the version of the License under which You originally received the Covered Software, or under the terms of any subsequent version published by the license steward.

#### 10.3. Modified Versions

 If you create software not governed by this License, and you want to create a new license for such software, you may create and use a modified version of this License if you rename the license and remove any references to the name of the license steward (except to note that such modified license differs from this License).

10.4. Distributing Source Code Form that is Incompatible With Secondary

 Licenses If You choose to distribute Source Code Form that is Incompatible

 With Secondary Licenses under the terms of this version of the License, the notice described in Exhibit B of this License must be attached.

Exhibit A - Source Code Form License Notice

 This Source Code Form is subject to the terms of the Mozilla Public License, v. 2.0. If a copy of the MPL was not distributed with this file, You can obtain one at http://mozilla.org/MPL/2.0/.

If it is not possible or desirable to put the notice in a particular file, then You may include the notice in a location (such as a LICENSE file in a relevant directory) where a recipient would be likely to look for such a notice.

You may add additional accurate notices of copyright ownership.

Exhibit B - "Incompatible With Secondary Licenses" Notice

 This Source Code Form is "Incompatible With Secondary Licenses", as defined by the Mozilla Public License, v. 2.0.

<PageHeader as |p|>

```
 <p.levelLeft>
```
<h1 class="title is-3">License</h1>

```
 </p.levelLeft>
```
</PageHeader>

```
<section class="box is-sideless is-marginless is-shadowless is-fullwidth">
 <span class="title is-5">Details</span>
 <div class="field box is-fullwidth is-shadowless is-paddingless is-marginless">
  <InfoTableRow @label="License ID" @value={{@licenseId}} data-test-detail-row />
  <InfoTableRow @label="Valid from" @value={{@startTime}} data-test-detail-row>
    {{date-format @startTime "MMM dd, yyyy hh:mm:ss a"}}
    to
    {{date-format @expirationTime "MMM dd, yyyy hh:mm:ss a"}}
   </InfoTableRow>
   <InfoTableRow @label="License state" @value={{if @autoloaded "Autoloaded" "Stored"}} data-test-detail-
row>
    {{#if @autoloaded}}
     Autoloaded
    {{else}}
     Stored
```
 <Icon @name="alert-triangle-fill" class="has-text-highlight" />  $<$ span class="is-size-8"> Stored licenses will be deprecated in a future version of Vault. We recommend autoloading your license. Read more <a href="https://www.vaultproject.io/docs/enterprise/license" rel="noreferrer noopener" target="\_blank">here</a>. </span>  $\{\{/if\}\}\$  </InfoTableRow>  $\langle$ div $>$ </section> <section class="box is-sideless is-marginless is-shadowless is-fullwidth"> <span class="title is-5">Features</span> <div class="field box is-fullwidth is-shadowless is-paddingless is-marginless"> {{#each this.featuresInfo as |info|}} <InfoTableRow @label={{info.name}} @value={{if info.active "Active" "Not Active"}} data-test-feature-row> {{#if info.active}} <Icon @name="check-circle" class="icon-true" /> <span data-test-feature-status> Active  $\{\{\text{#if info.count}\}\}\$  & mdash;  $\{\{\text{info.count}\}\}\$  standby nodes allotted $\{\{\text{rif}\}\}\$  </span>  $\{\{else\}\}$  <Icon @name="x-circle" class="icon-false" /> <span data-test-feature-status>Not Active</span>  $\{\{/if\}\}\$  </InfoTableRow> {{/each}}  $\langle$ div $>$ </section> -- layout: docs page\_title: license - Command description: |- The "license" command groups subcommands for interacting with Vault licenses. --- # license

The `license` command groups subcommands for interacting with Vault licenses

For more information, please see the [license documentation](/docs/enterprise/license)

## Examples

Query current license in use by a node:

```shell-session

\$ vault license get Key Value --- ---- expiration\_time 2022-05-17T23:59:59.999Z features [HSM Performance Replication DR Replication MFA Sentinel Seal Wrapping Control Groups Performance Standby Namespaces KMIP Entropy Augmentation Transform Secrets Engine Lease Count Quotas Key Management Secrets Engine Automated Snapshots] license\_id 060d7820-fa59-f95c-832b-395db0aeb9ba performance\_standby\_count 9999 start\_time 2021-05-17T00:00:00Z  $\overline{\cdots}$ 

Query signed license string (only when using a deprecated stored license)

```shell-session \$ vault license get -signed 02MV4UU43BK5H...  $\ddot{\phantom{0}}$ 

Inspect a signed a license string:

```shell-session \$ vault license inspect ~/vaults/license Source: /Users/ncc/vaults/license Product: vault License ID: 060d7820-fa59-f95c-832b-395db0aeb9ba Customer ID: 5401ae3b-136b-3e47-3b43-432927fa03e7 Installation ID: \* Issue Time: 2021-05-17 19:33:47.93981585 +0000 UTC Start Time: 2021-05-17 00:00:00 +0000 UTC Expiration Time: 2022-05-17 23:59:59.999 +0000 UTC {"license\_id":"060d7820-fa59-f95c-832b-395db0aeb9ba","customer\_id":"5401ae3b-136b-3e47-3b43- 432927fa03e7","installation\_id":"\*","issue\_time":"2021-05-17T19:33:47.93981585Z","start\_time":"2021-05- 17T00:00:00Z","expiration\_time":"2022-05-17T23:59:59.999Z","flags":{"modules":["multi-dc-scale","governancepolicy","advanced-data-protection"]},"features":["HSM","Performance Replication","DR Replication","MFA","Sentinel","Seal Wrapping","Control Groups","Performance Standby","Namespaces","KMIP","Entropy Augmentation","Transform Secrets Engine","Lease Count Quotas","Key Management Secrets Engine","Automated Snapshots"],"performance\_standby\_count":9999}

License is valid

 $\ddot{\phantom{a}}$ 

## Usage

```text

Usage: vault license <subcommand> [options] [args]

# ...

Subcommands:

 get Query Vault's license inspect View the contents of a license string  $\ddot{\phantom{0}}$ 

```
For more information, examples, and usage about a subcommand, click on the name
of the subcommand in the sidebar.
<LicenseInfo
 @startTime={{this.model.startTime}}
 @expirationTime={{this.model.expirationTime}}
 @licenseId={{this.model.licenseId}}
 @features={{this.model.features}}
 @autoloaded={{this.model.autoloaded}}
 @performanceStandbyCount={{this.model.performanceStandbyCount}}
/>
---
layout: docs
page_title: License Autoloading
description: An overview of license autoloading.
---
```
#### # License Autoloading

Prior to Vault 1.8, Vault Enterprise would be licensed using special binaries that contained embedded licenses, or via a license written into Vault storage using the [POST sys/license API](/api/system/license#install-license).

As of Vault 1.8 those options still exist but are deprecated, and the recommended mechanism for managing licenses is called License Autoloading. New clusters are required to use the autoloading method.

License Autoloading can be done using one of these mechanisms, in decreasing order of priority (i.e. `VAULT\_LICENSE` takes precedence over `VAULT\_LICENSE\_PATH`, which takes precedence over `license\_path` in config.)

- [VAULT\_LICENSE environment variable](/docs/commands#vault\_license)
- [VAULT\_LICENSE\_PATH environment variable](/docs/commands#vault\_license\_path)
- [license\_path in config](/docs/configuration#license\_path)

Nodes within a cluster

 should be consistently licensed. All nodes in a cluster should use autoloading, or none should. If autoloading is used, all nodes should use the same license string. Warnings will be written to the log when there

are discrepancies.

If autoloading is used, any existing stored license will be ignored. The presence of a stored license in conjunction with an autoloaded license will also result in logged warnings. Once a migration to autoloading is completed, it is recommended to use the [DELETE API](/api/system/license#delete-license) to remove the stored license.

layout: docs page\_title: Vault Enterprise License description: An overview of license. ---

# Vault License

---

---

Licenses and EULA enhancements have been introduced in Vault 1.8 release. Please refer to the [FAQ](/docs/enterprise/license/faq) for common questions concerning these changes.

The [Install a HashiCorp Enterprise License](https://learn.hashicorp.com/tutorials/nomad/hashicorp-enterpriselicense?in=vault/enterprise) tutorial provides the instruction to load your Vault license.

layout: docs page\_title: license inspect - Command description: |- The "license inspect" command describes the contents of a signed license string. ---

# license inspect

The `license inspect` command describes the contents of a signed license string.

## Examples

Describe license in the environment (either `VAULT\_LICENSE` for a raw value or `VAULT\_LICENSE\_PATH` for the path to a file containing the value):

```shell-session \$ vault license inspect Source: /Users/ncc/vaults/license Product: vault License ID: 060d7820-fa59-f95c-832b-395db0aeb9ba Customer ID: 5401ae3b-136b-3e47-3b43-432927fa03e7 Installation ID: \* Issue Time: 2021-05-17 19:33:47.93981585 +0000 UTC Start Time: 2021-05-17 00:00:00 +0000 UTC Expiration Time: 2022-05-17 23:59:59.999 +0000 UTC {"license\_id":"060d7820-fa59-f95c-832b-395db0aeb9ba","customer\_id":"5401ae3b-136b-3e47-3b43- 432927fa03e7","installation\_id":"\*","issue\_time":"2021-05-17T19:33:47.93981585Z","start\_time":"2021-05- 17T00:00:00Z","expiration\_time":"2022-05-17T23:59:59.999Z","flags":{"modules":["multi-dc-scale","governance-

policy","advanced-data-protection"]},"features":["HSM","Performance Replication","DR Replication","MFA","Sentinel","Seal Wrapping","Control Groups","Performance Standby","Namespaces","KMIP","Entropy Augmentation","Transform Secrets Engine","Lease Count Quotas","Key Management Secrets Engine","Automated Snapshots"],"performance\_standby\_count":9999}

License is valid  $\ddot{\phantom{0}}$ 

Describe license at given path:

```shell-session \$ vault license inspect ~/vaults/license Source: /Users/ncc/vaults/license Product: vault License ID: 060d7820-fa59-f95c-832b-395db0aeb9ba Customer ID: 5401ae3b-136b-3e47-3b43-432927fa03e7 Installation ID: \* Issue Time: 2021-05-17 19:33:47.93981585 +0000 UTC Start Time: 2021-05-17 00:00:00 +0000 UTC Expiration Time: 2022-05-17 23:59:59.999 +0000 UTC {"license\_id":"060d7820-fa59-f95c-832b-395db0aeb9ba","customer\_id":"5401ae3b-136b-3e47-3b43- 432927fa03e7","installation\_id":"\*","issue\_time":"2021-05-17T19:33:47.93981585Z","start\_time":"2021-05- 17T00:00:00Z","expiration\_time":"2022-05-17T23:59:59.999Z","flags":{"modules":["multi-dc-scale","governancepolicy","advanced-data-protection"]},"features":["HSM","Performance Replication","DR Replication","MFA","Sentinel","Seal Wrapping","Control Groups","Performance Standby","Namespaces","KMIP","Entropy Augmentation","Transform Secrets Engine","Lease Count Quotas","Key Management Secrets Engine","Automated Snapshots"],"performance\_standby\_count":9999}

License is valid  $\ddotsc$ 

## Usage

The following flags are available in addition to the [standard set of flags](/docs/commands) included on all commands.

### Command Options

- `-installation-id` `(string: "")` - Installation ID to validate the license against

---

layout: docs

page\_title: Frequently Asked Questions (FAQ)

description: An overview of license.

---

# Frequently Asked Questions (FAQ)

This FAQ section is for the license changes introduced in Vault Enterprise 1.8.

- [Q: When will these licensing changes be released for Vault?](#q-when-will-these-licensing-changes-be-releasedfor-vault)

- [Q: Will these license changes impact HCP Vault?](#q-will-these-license-changes-impact-hcp-vault)

- [Q: Do these license changes impact all Vault customers/licenses?](#q-do-these-license-changes-impact-all-vaultcustomers-licenses)

- [Q: What is the product behavior change introduced by the licensing changes?](#q-what-is-the-product-behaviorchange-introduced-by-the-licensing-changes)

- [Q: How will Vault behave at startup when a license expires or terminates?](#q-how-will-vault-behave-at-startupwhen-a-license-expires-or-terminates)

- [Q: What is the impact on evaluation licenses due to this change?](#q-what-is-the-impact-on-evaluation-licensesdue-to-this-change)

 [Q: Are there any changes to existing methods for manual license loading ( API or CLI)?](#q-are-there-anychanges-to-existing-methods-for-manual-license-loading-api-or-cli)

- [Q: Is there a grace period when evaluation licenses expire?](#q-is-there-a-grace-period-when-evaluation-licensesexpire)

- [Q: Does this affect clients?](#q-does-this-affect-clients)

- [Q: Are the license files locked to a specific cluster?](#q-are-the-license-files-locked-to-a-specific-cluster)

- [Q: Will a EULA check happen every time a Vault restarts?](#q-will-a-eula-check-happen-every-time-a-vaultrestarts)

- [Q: What scenarios should a customer plan for due to these license changes?](#q-what-scenarios-should-acustomer-plan-for-due-to-these-license-changes)

- [Q: What is the migration path for customers who want to migrate from their existing license-as-applied-via-the-CLI flow to the license on disk flow?](#q-what-is-the-migration-path-for-customers-who-want-to-migrate-fromtheir-existing-license-as-applied-via-the-cli-flow-to-the-license-on-disk-flow)

-

-

 [Q: What is the migration path for customers who wish to migrate from their existing perpetually licensed binaries to the license on disk flow (auto-loading)?](#q-what-is-the-migration-path-for-customers-who-wish-to-migratefrom-their-existing-perpetually-licensed-binaries-to-the-license-on-disk-flow-auto-loading)

- [Q: What is the migration path for customers who want to migrate from their existing perpetually licensed binaries to the current license on storage flow?](#q-what-is-the-migration-path-for-customers-who-want-to-migrate-fromtheir-existing-perpetually-licensed-binaries-to-the-current-license-on-storage-flow)

- [Q: What is the path for customers who want to downgrade/rollback from Vault 1.8 or later (auto-loading) to a pre-Vault 1.8 (license in storage)?](#q-what-is-the-path-for-customers-who-want-to-downgrade-rollback-from-vault-1- 8-or-later-auto-loading-to-a-pre-vault-1-8-license-in-storage)

- [Q: Is there

 a limited time for support of licenses that are in storage?](#q-is-there-a-limited-time-for-support-of-licenses-thatare-in-storage)

- [Q: What are the steps to upgrade from one autoloaded license to another autoloaded license?](#q-what-are-thesteps-to-upgrade-from-one-autoloaded-license-to-another-autoloaded-license)

- [Q: What are the Vault ADP module licensing changes introduced in 1.8?](#q-what-are-the-vault-adp-modulelicensing-changes-introduced-in-1-8)

- [Q: How can the new ADP modules be purchased and what features are customer entitled to as part of that purchase?](#q-how-can-the-new-adp-modules-be-purchased-and-what-features-are-customer-entitled-to-as-part-ofthat-purchase)

- [Q: What is the impact to customers based on these ADP module licensing changes?](#q-what-is-the-impact-tocustomers-based-on-these-adp-module-licensing-changes)

### Q: When will these licensing changes be released for Vault?

The licensing and end-user license agreement (EULA) changes will be available with Vault 1.8-RC1 on June 16, 2021. Vault 1.8 is targeted to release on July 28, 2021.

### Q: Will these license changes impact HCP Vault?

No, these changes will not impact HCP Vault.

### Q: Do these license changes impact all Vault customers/licenses?

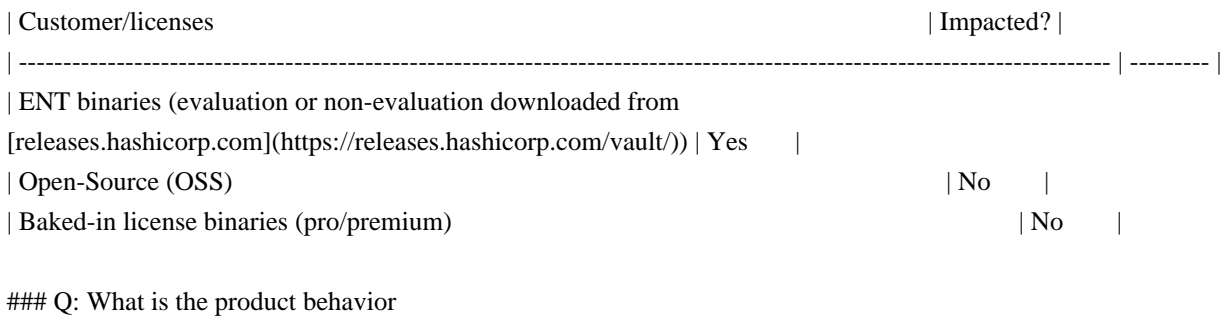

change introduced by the licensing changes?

With Vault 1.8, a valid license is required on-disk (auto-loading) or in-storage for Vault to boot up successfully.

- Existing clusters upgrading to Vault 1.8 or later will not be affected. Customers may continue to use an in-storage license for their existing clusters until they decide to move to auto-loading. Please see the question below: [Is there a limited time for support of licenses that are in storage?](#q-is-there-a-limited-time-for-support-of-licenses-that-arein-storage)

- When deploying Vault 1.8 or later clusters, please ensure a valid license exists on-disk (auto-loading).

### Q: How will Vault behave at startup when a license expires or terminates?

When a license expires, Vault continues to function until the license terminates. This behavior exists today and remains unchanged in Vault 1.8. The grace period, defined as the time between license expiration and license termination, is 1 day for evaluation licenses (as of 1.8),

 and ten years for non-evaluation licenses. Customers must install a valid license before the grace period expires. This license can be autoloaded or loaded into storage using existing methods (`/sys/license`) depending on the applicable scenarios as described above.

When license terminates (upon grace period expiry), Vault will seal itself and customers will need a valid license in order to successfully bring-up Vault. If a valid license was not installed after license expiry, customers will need to install one, and this license will need to be auto-loaded.

### Q: What is the impact on evaluation licenses due to this change?

The 6-hour trial period for Enterprise binaries allows these particular binaries to run without a license file and will be removed as of Vault 1.8 and later. This change means that any clusters deployed with Vault 1.8 or later ENT binaries must have a valid license, and the license must be on the disk (auto-loading).

### Q: Are there any changes to existing methods for manual license loading ( API or CLI)?

There are no significant changes to the API or CLI license loading with Vault 1.8. However, the `/sys/license` endpoint is slated for deprecation in a future release. Please see the question: [Is there a limited time for support of licenses that are in storage?](#q-is-there-a-limitedtime-for-support-of-licenses-that-are-in-storage)

### Q: Is there a grace period when evaluation licenses expire?

Evaluation licenses have a 1-day grace period. The grace period is the time until the license expires. Upon expiration, Vault will seal and will require a valid license to unseal and function properly.

### Q: Does this affect clients?

No, there is no impact to the Vault Agent.

### Q: Are the license files locked to a specific cluster?

The changes to licenses apply to all nodes in a cluster. The license files are not locked to a cluster, but are independently applied to the appropriate clusters.

### Q: Will a EULA check happen every time a Vault restarts?

Yes, starting with Vault 1.8, ENT binaries will be subjected to a EULA check. The release of Vault 1.8 introduces the EULA check for evaluation licenses (non-evaluation licenses are evaluated with a EULA check during contractual agreement) .

Although the agreement to a EULA occurs only once (when the user receives their license), Vault will check for the presence of a valid license every time a node is restarted.

When a customer upgrades existing clusters to Vault 1.8 or later, a valid license must exist to upgrade successfully. This valid license must be in storage or on-disk (auto-loaded). Please see the below question: [Is there a limited time for support of licenses that are in storage?](#q-is-there-a-limited-time-for-support-of-licenses-that-are-in-storage)

Also, when customers deploy new clusters to Vault 1.8 or later, a valid license must exist to upgrade successfully. This valid license must be on-disk (auto-loaded).

### Q: What scenarios should a customer plan for due to these license changes?

- \*\*New Cluster Deployment\*\*: When a customer deploys new clusters to Vault 1.8 or later, a valid license must exist to successfully deploy. This valid license must be on-disk (auto-loaded).

- \*\*Eventual Migration\*\*: Since in-storage licenses will not be supported forever, migrating to auto-loaded licenses will be required. Please see the below question: [Is there a limited time for support of licenses that are in storage?](#q-is-there-a-limited-time-for-support-of-licenses-that-are-in-storage)

### Q: What is the migration path for customers who want to migrate from their existing license-as-applied-via-the-CLI flow to the license on disk flow?

If a Vault 1.7 cluster is upgraded to Vault 1.8 or later and still has a stored license, the operator must migrate using an auto-loaded license.

1. Use the new command `vault license get -signed` to retrieve the license from the storage in their running cluster.

2. Put the license on disk, configure

auto-loading (new `license\_path` config option, OR new environment variable `VAULT\_LICENSE\_PATH` OR new environment variable `VAULT\_LICENSE` containing the actual license itself).

- 3. Restart the Vault node.
- 4. A warning will explain that the license is in storage and using auto-loading.
- 5. Use the new command `vault delete /sys/license` to fully transition to auto-loading.

### Q: What is the migration path for customers who wish to migrate from their existing perpetually licensed binaries to the license on disk flow (auto-loading)?

A Vault customer who is currently using S3 unlocked binaries, upgrading their clusters to Vault 1.8 or later, and wishes to move to auto-loading, will need a valid enterprise binary version 1.8 or later and a valid license. The steps are the same as in the above question: [What is the migration path for customers who want to migrate from their existing license-as-applied-via-the-CLI flow to the license on disk flow?](#q-what-is-the-migration-path-forcustomers-who-want-to-migrate-from-their-existing-license-as-applied-via-the-cli-flow-to-the-license-on-disk-flow) starting at Step 2.

### Q: What is the migration path for customers who want to migrate from their existing perpetually licensed binaries to the current license on storage flow?

A Vault customer currently using S3 unlocked binaries is upgrading their clusters to a pre-Vault 1.8 version, the customer must retrieve the corresponding enterprise binary and a valid license to load the license in storage (`/sys/license`). Please see the below question: [Is there a limited time for support of licenses that are in storage?](#q-is-there-a-limited-time-for-support-of-licenses-that-are-in-storage)

### Q: What is the path for customers who want to downgrade/rollback from Vault 1.8 or later (auto-loading) to a pre- Vault 1.8 (license in storage)?

The downgrade procedure remains the same for Vault customers who are currently on Vault 1.8 or later, have a license installed via auto-loading,

 and would like to downgrade their cluster to a pre-1.8 version that does not have auto-loading support and only supports license in storage. Please refer to the [upgrade procedures](https://learn.hashicorp.com/tutorials/vault/sopupgrade?in=vault/standard-procedures) that remind the customers that they must take a snapshot before the upgrade. Customers will need to restore their version from the snapshot, apply the pre-1.8 enterprise binary version they wish to roll back, and bring up the clusters.

### O: Is there a limited time for support of licenses that are in storage?

The support of licenses installed by alternative means often leads to difficulties providing the appropriate support. To provide the support expected by our customers, we plan to scale support for licenses in storage for Vault. With

this plan, Vault customers have up to a 1-year migration period, or until the release of Vault 1.11, to migrate their licenses from in-storage to auto-loading. Starting with Vault 1.11,

 licensing endpoints that are put in storage will be removed, and Vault will no longer check for valid licenses in storage. This change requires that all customers have auto-loaded licenses to upgrade to 1.11(+) successfully.

### Q: What are the steps to upgrade from one autoloaded license to another autoloaded license?

Follow these steps to migrate from one autoloaded license to another autoloaded license.

1. Use the [vault license inspect](/docs/commands/license/inspect) command to compare the new license against the output of the [vault license get](/docs/commands/license/get) command. This is to ensure that you have the correct license.

1. Backup the old license file in a safe location.

1. Replace the old license file on each Vault server with the new one.

1. Invoke the [reload command](/api-docs/system/config-reload#reload-license-file) on each individual Vault server, starting with the standbys and doing the leader last. Invoking in this manner reduces possible disruptions if something was performed incorrectly with the above steps. You can either use the [reload command](/apidocs/system/config-reload#reload-license-file) or send a SIGHUP.

1. On each node, ensure that the new license is in use by using the [vault license get](/docs/commands/license/get) command and/or checking the logs.

# ADP Licensing

This FAQ section is for the Advanced Data Protection (ADP) license changes introduced in Vault Enterprise 1.8.

### O: What are the Vault ADP module licensing changes introduced in 1.8?

As of Vault Enterprise 1.8, the functionality formerly sold as the Vault ADP module is now separated between two new modules:

\*\*ADP-KM\*\* includes:

- [Key Management Secrets Engine (KMSE)](/docs/secrets/key-management)

- [Key Management Interoperability (KMIP)](/docs/secrets/kmip)

- [MSSQL Transparent Data Encryption (TDE)](https://www.hashicorp.com/blog/enabling-transparent-dataencryption-for-microsoft-sql-with-vault)

\*\*ADP-Transform\*\* includes:

- [Transform Secrets Engine (TSE)](/docs/secrets/transform)

### Q: How can the new ADP modules be purchased and what features are customer entitled to as part of that purchase?

\*\*ADP-KM includes\*\*:

- This is the first Vault Enterprise module that can be purchased standalone. This means it can be purchased without

the purchase of a Vault Enterprise Standard license.

- ADP-KM still requires a Vault Enterprise binary. The Vault Enterprise Standard license is automatically included with the ADP-KM module, but customers are contractually prohibited from using any features besides those in Vault OSS and ADP-KM (KMSE and KMIP).

\*\*ADP-Transform includes\*\*:

- This module cannot be purchased as a standalone. It requires a Vault Enterprise binary, and customers must purchase the base Vault Enterprise Standard license (at least) to use the corresponding Enterprise features. - The ADP-Transform SKU can be applied as an add-on. This workflow is similar to the consolidated ADP SKU.

### Q: What is the impact to customers based on these ADP module licensing changes?

Customers need to be aware of the following as a result of these changes:

- \*\*New customers\*\* may choose to purchase either or both of these modules. The old (consolidated) module is not available to them as an option.

- \*\*Existing customers\*\* may continue with the consolidated Vault ADP module uninterrupted. They will only be converted to one or both new ADP modules the next time they make a change to their licensing details (i.e. contract change).

```
.license-banner-wrapper {
 width: 100%;
 max-width: 1344px;
 margin: $spacing-l auto 0;
 padding: 0 1.5rem;
}
---
```
layout: docs page\_title: license get - Command description: |- The "license get" command reports on the license in use. ---

# license get

The `license get` command reports on the license in use. With the `-signed` flag, it will return the actual license string, but only if the license is stored, as opposed to [autoloaded](/docs/enterprise/license/autoloading).

## Examples

Describe current license:

```shell-session \$ vault license get Key Value --- -----

expiration\_time 2022-05-17T23:59:59.999Z features [HSM Performance Replication DR Replication MFA Sentinel Seal Wrapping Control Groups Performance Standby Namespaces KMIP Entropy Augmentation Transform Secrets Engine Lease Count Quotas Key Management Secrets Engine Automated Snapshots] license\_id 060d7820-fa59-f95c-832b-395db0aeb9ba performance\_standby\_count 9999 start\_time 2021-05-17T00:00:00Z  $\ddotsc$ 

Get stored license string:

```
```shell-session
$ vault license get -signed
02MV4UU43BK5H...
\ddot{\phantom{0}}
```
Try to get stored license string when using autoloading:

```
```shell-session
$ vault license get -signed
License not found or using a temporary license.
\ddot{\phantom{0}}
```
## Usage

The following flags are available in addition to the [standard set of flags](/docs/commands) included on all commands.

### Command Options

- `-signed` `(bool: false)` - Return the signed license string when using a stored license.

---

layout: api page\_title: /sys/license - HTTP API description: |- The `/sys/license` endpoint is used to view and update the license used in Vault.

---

# `/sys/license`

~> \*\*Enterprise Only\*\* These endpoints require Vault Enterprise.

The `/sys/license` endpoint is used to view and update the license used in Vault.

~> This API is deprecated as of Vault 1.8 and will be removed in a future version of Vault. Please use [license autoloading](/docs/enterprise/license/autoloading) instead, and see [License Status](#license-status) below for the non-deprecated equivalent API.

This endpoint returns information about the currently installed license.

```
| Method | Path |
| :----- | :------------- |
| `GET` | `/sys/license` |
### Sample Request
```shell-session
$ \text{curl } \setminus --header "X-Vault-Token: ..." \
   http://127.0.0.1:8200/v1/sys/license
\ddot{\phantom{0}}### Sample Response
```json
{
  "data": {
   "expiration_time": "2017-11-14T16:34:36.546753-05:00",
   "features":
  ["UI", "HSM", "Performance Replication", "DR Replication"],
   "license_id": "temporary",
   "start_time": "2017-11-14T16:04:36.546753-05:00"
  },
  "warnings": ["time left on license is 29m33s"]
}
```
```
## Read Signed License

~> This API is deprecated as of Vault 1.8 and will be removed in a future version of Vault. Please use [license autoloading](/docs/enterprise/license/autoloading) instead.

This endpoint returns the signed license blob for the currently installed license.

```
| Method | Path |
| :----- | :------------- |
| `GET` | `/sys/license/signed` |
```
### Sample Request

```
```shell-session
\text{S} curl \setminus --header "X-Vault-Token: ..." \
   http://127.0.0.1:8200/v1/sys/license/signed
\ddot{\phantom{a}}
```

```
### Sample Response
```

```
```json
{
 "data": {
   "signed": "01ABCDEFG..."
 }
}
\ddotsc
```
## Install License

~> This API is deprecated as of Vault 1.8 and will be removed in a future version of Vault. Please use [license autoloading](/docs/enterprise/license/autoloading) instead.

This

 endpoint is used to install a license into Vault. The license will be replicated to the Vault instances within the targeted cluster, but will not replicate the license to a [performance replication](/docs/enterprise/replication) cluster. To license a performance replication cluster, this must be run against a Vault instance within that cluster.

```
| Method | Path |
| :----- | :------------- |
| `POST` | `/sys/license` |
```
### Parameters

- `text` `(string: <required>)` The text of the license.

\_DR Secondary Specific Parameters\_

- `dr\_operation\_token` `(string: <required>)` - DR operation token used to authorize this request. Note that this is the legacy mechanism for providing a DR operation token. It is equally valid to provide the DR operation token in the `X-Vault-Token` header, as with a regular vault token.

If you are using a batch `dr\_operation\_token`, note you will need to add the following to the token's policy

```# Manage license for DR Secondary path "sys/replication/dr/secondary/license" {  $capabilities = ['update']$ 

```
}```
```

```
### Sample Payload
```
```json { "text": "01ABCDEFG..." }  $\ddot{\phantom{0}}$ 

```
### Sample Request
```

```
```shell-session
\ curl \backslash --header "X-Vault-Token: ..." \
   --request POST \
   --data @payload.json \
   http://127.0.0.1:8200/v1/sys/license
\ddot{\phantom{0}}
```
## Delete License

~> This API is deprecated as of Vault 1.8 and will be removed in a future version of Vault. Please use [license autoloading](/docs/enterprise/license/autoloading) instead.

This endpoint is used to delete a stored license in Vault. This will return an error unless license autoloading is in use.

```
| Method | Path |
| :----- | :------------- |
| `DELETE` | `/sys/license` |
```
### Sample Request

```
```shell-session
$ \text{curl } \setminus --header "X-Vault-Token: ..." \
   --request DELETE \
   http://127.0.0.1:8200/v1/sys/license
\ddotsc
```
## License Status

This endpoint returns information about licensing. It returns similar information to a GET of `sys/license`, but whereas that endpoint reports solely on the license Vault is currently using, this one reports on all licensing

information the Vault cluster has. See [license autoloading](/docs/enterprise/license/autoloading) for background.

In the response:

\* `autoloading\_used` will be true if an autoloaded license was provided to the node, false otherwise.

\* `autoloaded` is the autoloaded license if autoloading\_used is true.

\* `persisted\_autoload` is the autoloaded license the active node last wrote to storage; this is only used to detect inconsistently licensed nodes in the cluster. It cannot be used as a license itself.

\* `stored` is the stored license if any, i.e. one written using `POST sys/license`.

`autoloaded`, `persisted\_autoload`, and `stored` all have the same structure, which is also the same structure as the top-level `data` returned by `GET sys/license`.

```
| Method | Path |
| :----- | :------------- |
| `GET` | `/sys/license/status` |
### Sample Request
```shell-session
$ curl
\setminus --header "X-Vault-Token: ..." \
   http://127.0.0.1:8200/v1/sys/license/status
\ddot{\phantom{0}}### Sample Response
```json
{
 "data": {
   "autoloading_used": true,
   "autoloaded": {
    "expiration_time": "2022-05-17T23:59:59.999Z",
    "features": [
     "HSM",
     "Performance Replication",
     "DR Replication",
     "MFA",
     "Sentinel",
     "Seal Wrapping",
     "Control Groups",
      "Performance Standby",
     "Namespaces",
     "KMIP",
     "Entropy Augmentation",
```

```
 "Transform Secrets Engine",
     "Lease Count Quotas",
     "Key Management Secrets Engine",
     "Automated Snapshots"
   ],
   "license_id": "060d7820-fa59-f95c-832b-395db0aeb9ba",
   "performance_standby_count": 9999,
   "start_time": "2021-05-17T00:00:00Z"
   },
   "persisted_autoload": {
   "expiration_time": "2022-05-17T23:59:59.999Z",
   "features": [
     "HSM",
     "Performance Replication",
     "DR Replication",
     "MFA",
     "Sentinel",
     "Seal Wrapping",
     "Control Groups",
     "Performance Standby",
     "Namespaces",
     "KMIP",
     "Entropy Augmentation",
     "Transform Secrets Engine",
     "Lease Count Quotas",
     "Key Management Secrets Engine",
     "Automated Snapshots"
   ],
   "license_id": "060d7820-fa59-f95c-832b-395db0aeb9ba",
   "performance_standby_count": 9999,
   "start_time": "2021-05-17T00:00:00Z"
   }
 },
}
\ddot{\phantom{0}}{{#if this.licenseExpired}}
 <div class="license-banner-wrapper" data-test-license-banner data-test-license-banner-expired>
  <AlertBanner
    @type="danger"
   @title="License expired"
   @message="Your Vault license expired on {{date-format
     @expiry
     "MMM d, yyyy"
   }}. Add a new license to your configuration and restart Vault."
    @marginless={{true}}
 \geq\langle a
```

```
 Open Source Used In Umbrella - MPS Proxy (CTSM-38935) gov-production 4499
```

```
 href="https://learn.hashicorp.com/tutorials/nomad/hashicorp-enterprise-license"
     target="_blank"
     rel="noreferrer noopener"
    >
     Read documentation
    </a>
   </AlertBanner>
\langlediv>{{else if (lte this.licenseExpiringInDays 30)}}
 <div class="license-banner-wrapper" data-test-license-banner data-test-license-banner-warning>
   <AlertBanner
    @type="warning"
    @title="Vault license expiring"
    @message="Your Vault license will expire in {{this.licenseExpiringInDays}} days at {{date-format
     @expiry
     "hh:mm:ss a"
    }} on {{date-format
  @expiry "MMM d, yyyy"}}. {{if
     @autoloaded
     "Add a new license to your configuration."
     "Keep in mind that your next license will need to be autoloaded"
    }}"
    @marginless={{true}}
   >
   \langle a href="https://learn.hashicorp.com/tutorials/nomad/hashicorp-enterprise-license"
     target="_blank"
     rel="noreferrer noopener"
   > Read documentation
   \langle a \rangle </AlertBanner>
 </div>
\{\{/if\}\}\package license
// Features is a bitmask of feature flags
type Features uint
const FeatureNone Features = 0
func (f Features) HasFeature(flag Features) bool {
	return false
}
```
# **1.363 openssl 1.1.1w 1.363.1 Available under license :**

#### LICENSE ISSUES

==============

 The OpenSSL toolkit stays under a double license, i.e. both the conditions of the OpenSSL License and the original SSLeay license apply to the toolkit. See below for the actual license texts.

OpenSSL License

---------------

\* Copyright (c) 1998-2019 The OpenSSL Project. All rights reserved.

/\* ====================================================================

- \* Redistribution and use in source and binary forms, with or without
- \* modification, are permitted provided that the following conditions
- \* are met:
- \*

\*

- \* 1. Redistributions of source code must retain the above copyright
- \* notice, this list of conditions and the following disclaimer.
- \*
- \* 2. Redistributions in binary form must reproduce the above copyright
- \* notice, this list of conditions and the following disclaimer in
- \* the documentation and/or other materials provided with the
- \* distribution.
- \*
- \* 3. All advertising materials mentioning features or use

of this

- \* software must display the following acknowledgment:
- \* "This product includes software developed by the OpenSSL Project
- \* for use in the OpenSSL Toolkit. (http://www.openssl.org/)"

\*

- \* 4. The names "OpenSSL Toolkit" and "OpenSSL Project" must not be used to
- \* endorse or promote products derived from this software without
- prior written permission. For written permission, please contact
- \* openssl-core@openssl.org.
- \*
- \* 5. Products derived from this software may not be called "OpenSSL"
- nor may "OpenSSL" appear in their names without prior written
- \* permission of the OpenSSL Project.
- \*
- \* 6. Redistributions of any form whatsoever must retain the following
- \* acknowledgment:
- \* "This product includes software developed by the OpenSSL Project

\* for use in the OpenSSL Toolkit (http://www.openssl.org/)" \* \* THIS SOFTWARE IS PROVIDED BY THE OpenSSL PROJECT ``AS IS'' AND ANY \* EXPRESSED OR IMPLIED WARRANTIES, INCLUDING, BUT NOT LIMITED TO, THE \* IMPLIED WARRANTIES OF MERCHANTABILITY AND FITNESS FOR A PARTICULAR \* PURPOSE ARE DISCLAIMED. IN NO EVENT SHALL THE OpenSSL PROJECT OR \* ITS CONTRIBUTORS BE LIABLE FOR ANY DIRECT, INDIRECT, INCIDENTAL, \* SPECIAL, EXEMPLARY, OR CONSEQUENTIAL DAMAGES (INCLUDING, BUT \* NOT LIMITED TO, PROCUREMENT OF SUBSTITUTE GOODS OR SERVICES; \* LOSS OF USE, DATA, OR PROFITS; OR BUSINESS INTERRUPTION) \* HOWEVER CAUSED AND ON ANY THEORY OF LIABILITY, WHETHER IN CONTRACT, \* STRICT LIABILITY, OR TORT (INCLUDING NEGLIGENCE OR OTHERWISE) \* ARISING IN ANY WAY OUT OF THE USE OF THIS SOFTWARE, EVEN IF ADVISED \* OF THE POSSIBILITY OF SUCH DAMAGE. \* ==================================================================== \* \* This product includes cryptographic software written by Eric Young \* (eay@cryptsoft.com). This product includes software written by Tim \* Hudson (tjh@cryptsoft.com). \* \*/ Original SSLeay License ----------------------- /\* Copyright (C) 1995-1998 Eric Young (eay@cryptsoft.com) \* All rights reserved. \* \* This package is an SSL implementation written \* by Eric Young (eay@cryptsoft.com). \* The implementation was written so as to conform with Netscapes SSL. \* \* This library is free for commercial and non-commercial use as long as \* the following conditions are aheared to. The following conditions \* apply to all code found in this distribution, be it the RC4, RSA, \* lhash, DES, etc., code; not just the SSL code. The SSL documentation \* included with this distribution is covered by the same copyright terms \* except that the holder is Tim Hudson (tjh@cryptsoft.com). \* \* Copyright remains Eric Young's, and as such any Copyright notices in \* the code are not to be removed. \* If this package is used in a product, Eric Young should be given attribution \* as the author of the parts of the library used. \* This can be in the form of a textual message at program startup or \* in documentation (online or textual) provided with the package. \* \* Redistribution and use in source and binary forms, with or without

- \* modification, are permitted provided that the following conditions
- \* are met:
- \* 1. Redistributions of source code must retain the copyright
- \* notice, this list of conditions and the following disclaimer.
- \* 2. Redistributions in binary form must reproduce the above copyright
- notice, this list of conditions and the following disclaimer in the
- \* documentation and/or other materials provided with the distribution.
- \* 3. All advertising materials mentioning features or use of this software
- must display the following acknowledgement:
- \* "This product includes cryptographic software written by
- \* Eric Young (eay@cryptsoft.com)"
- \* The word 'cryptographic' can be left out if the rouines from the library
- \* being used are not cryptographic related :-).
- \* 4. If you include any Windows specific code (or a derivative thereof) from
- the apps directory (application code) you must include

an acknowledgement:

\* "This product includes software written by Tim Hudson (tjh@cryptsoft.com)"

\*

\* THIS SOFTWARE IS PROVIDED BY ERIC YOUNG ``AS IS'' AND

\* ANY EXPRESS OR IMPLIED WARRANTIES, INCLUDING, BUT NOT LIMITED TO, THE

\* IMPLIED WARRANTIES OF MERCHANTABILITY AND FITNESS FOR A PARTICULAR PURPOSE

\* ARE DISCLAIMED. IN NO EVENT SHALL THE AUTHOR OR CONTRIBUTORS BE LIABLE

\* FOR ANY DIRECT, INDIRECT, INCIDENTAL, SPECIAL, EXEMPLARY, OR CONSEQUENTIAL

\* DAMAGES (INCLUDING, BUT NOT LIMITED TO, PROCUREMENT OF SUBSTITUTE GOODS

\* OR SERVICES; LOSS OF USE, DATA, OR PROFITS; OR BUSINESS INTERRUPTION)

\* HOWEVER CAUSED AND ON ANY THEORY OF LIABILITY, WHETHER IN CONTRACT, STRICT

\* LIABILITY, OR TORT (INCLUDING NEGLIGENCE OR OTHERWISE) ARISING IN ANY WAY

\* OUT OF THE USE OF THIS SOFTWARE, EVEN IF ADVISED OF THE POSSIBILITY OF

\* SUCH DAMAGE.

\*

\* The licence and distribution terms for any publically available version or

\* derivative of this code cannot be changed. i.e. this

code cannot simply be

\* copied and put under another distribution licence

\* [including the GNU Public Licence.]

\*/

 GNU GENERAL PUBLIC LICENSE Version 2, June 1991

Copyright (C) 1989, 1991 Free Software Foundation, Inc. 59 Temple Place - Suite 330, Boston, MA

02111-1307, USA.

Everyone is permitted to copy and distribute verbatim copies of this license document, but changing it is not allowed.

 Preamble

The licenses for most software are designed to take away your

freedom to share and change it. By contrast, the GNU General Public License is intended to guarantee your freedom to share and change free software--to make sure the software is free for all its users. This General Public License applies to most of the Free Software Foundation's software and to any other program whose authors commit to using it. (Some other Free Software Foundation software is covered by the GNU Library General Public License instead.) You can apply it to your programs, too.

 When we speak of free software, we are referring to freedom, not price.

 Our General Public Licenses are designed to make sure that you have the freedom to distribute copies of free software (and charge for this service if you wish), that you receive source code or can get it if you want it, that you can change the software or use pieces of it in new free programs; and that you know you can do these things.

 To protect your rights, we need to make restrictions that forbid anyone to deny you these rights or to ask you to surrender the rights. These restrictions translate to certain responsibilities for you if you distribute copies of the software, or if you modify it.

 For example, if you distribute copies of such a program, whether gratis or for a fee, you must give the recipients all the rights that you have. You must make sure that they, too, receive or can get the source code. And you must show them these terms so they know their rights.

We protect your rights with two steps: (1) copyright the software, and (2) offer you this license which gives you legal permission to copy, distribute and/or modify the software.

 Also, for each author's protection and ours, we want to make certain that everyone understands that there is no warranty for this free software. If the software is modified by someone else and passed on, we want its recipients to know that what they have is not the original, so that any problems introduced by others will not reflect on the original authors' reputations.

 Finally, any free program is threatened constantly by software patents. We wish to avoid the danger that redistributors of a free program will individually obtain patent licenses, in effect making the program proprietary. To prevent this, we have made it clear that any patent must be licensed for everyone's free use or not licensed at all.

 The precise terms and conditions for copying, distribution and modification follow.

#### GNU GENERAL PUBLIC LICENSE

# TERMS AND CONDITIONS FOR COPYING, DISTRIBUTION AND MODIFICATION

# 0. This

 License applies to any program or other work which contains a notice placed by the copyright holder saying it may be distributed under the terms of this General Public License. The "Program", below, refers to any such program or work, and a "work based on the Program" means either the Program or any derivative work under copyright law: that is to say, a work containing the Program or a portion of it, either verbatim or with modifications and/or translated into another language. (Hereinafter, translation is included without limitation in the term "modification".) Each licensee is addressed as "you".

Activities other than copying, distribution and modification are not covered by this License; they are outside its scope. The act of running the Program is not restricted, and the output from the Program is covered only if its contents constitute a work based on the Program (independent of having been made by running the Program). Whether that is true depends on what the Program does.

 1. You may copy and distribute verbatim copies of the Program's source code as you receive it, in any medium, provided that you conspicuously and appropriately publish on each copy an appropriate copyright notice and disclaimer of warranty; keep intact all the notices that refer to this License and to the absence of any warranty; and give any other recipients of the Program a copy of this License along with the Program.

You may charge a fee for the physical act of transferring a copy, and you may at your option offer warranty protection in exchange for a fee.

 2. You may modify your copy or copies of the Program or any portion of it, thus forming a work based on the Program, and copy and distribute such modifications or work under the terms of Section 1 above, provided that you also meet all of these conditions:

 a) You must cause the modified files to carry prominent notices stating that you changed the files and the date of any change.

b) You must cause any work that

you distribute or publish, that in

 whole or in part contains or is derived from the Program or any part thereof, to be licensed as a whole at no charge to all third parties under the terms of this License.

c) If the modified program normally reads commands interactively

 when run, you must cause it, when started running for such interactive use in the most ordinary way, to print or display an announcement including an appropriate copyright notice and a notice that there is no warranty (or else, saying that you provide a warranty) and that users may redistribute the program under these conditions, and telling the user how to view a copy of this License. (Exception: if the Program itself is interactive but does not normally print such an announcement, your work based on the Program is not required to print an announcement.)

These requirements apply to the modified work as a whole. If identifiable sections of that work are not derived from the Program,

and can be reasonably considered independent and separate works in themselves, then this License, and its terms, do not apply to those sections when you distribute them as separate works. But when you distribute the same sections as part of a whole which is a work based on the Program, the distribution of the whole must be on the terms of this License, whose permissions for other licensees extend to the entire whole, and thus to each and every part regardless of who wrote it.

Thus, it is not the intent of this section to claim rights or contest your rights to work written entirely by you; rather, the intent is to exercise the right to control the distribution of derivative or collective works based on the Program.

In addition, mere aggregation of another work not based on the Program with the Program (or with a work based on the Program) on a volume of a storage or distribution medium does not bring the other work under the scope of this License.

#### 3. You may

 copy and distribute the Program (or a work based on it, under Section 2) in object code or executable form under the terms of Sections 1 and 2 above provided that you also do one of the following:

 a) Accompany it with the complete corresponding machine-readable source code, which must be distributed under the terms of Sections 1 and 2 above on a medium customarily used for software interchange; or,

 b) Accompany it with a written offer, valid for at least three years, to give any third party, for a charge no more than your cost of physically performing source distribution, a complete machine-readable copy of the corresponding source code, to be distributed under the terms of Sections 1 and 2 above on a medium customarily used for software interchange; or,

c) Accompany it with the information you received as to the offer

 to distribute corresponding source code. (This alternative is allowed only for noncommercial distribution and only if you

 received the program in object code or executable form with such an offer, in accord with Subsection b above.)

The source code for a work means the preferred form of the work for making modifications to it. For an executable work, complete source code means all the source code for all modules it contains, plus any associated interface definition files, plus the scripts used to control compilation and installation of the executable. However, as a special exception, the source code distributed need not include anything that is normally distributed (in either source or binary form) with the major components (compiler, kernel, and so on) of the operating system on which the executable runs, unless that component itself accompanies the executable.

If distribution of executable or object code is made by offering access to copy from a designated place, then offering equivalent access to copy the source code from the same place counts as distribution of the source code, even though third parties are not compelled to copy the source along with the object code.

 4. You may not copy, modify, sublicense, or distribute the Program except as expressly provided under this License. Any attempt otherwise to copy, modify, sublicense or distribute the Program is void, and will automatically terminate your rights under this License. However, parties who have received copies, or rights, from you under this License will not have their licenses terminated so long as such parties remain in full compliance.

 5. You are not required to accept this License, since you have not signed it. However, nothing else grants you permission to modify or distribute the Program or its derivative works. These actions are prohibited by law if you do not accept this License. Therefore, by modifying or distributing the Program (or any work based on the Program), you indicate your acceptance of this License to do so, and all its terms and conditions for copying, distributing or modifying the

Program or works based on it.

 6. Each time you redistribute the Program (or any work based on the Program), the recipient automatically receives a license from the original licensor to copy, distribute or modify the Program subject to these terms and conditions. You may not impose any further restrictions on the recipients' exercise of the rights granted herein. You are not responsible for enforcing compliance by third parties to

#### this License.

 7. If, as a consequence of a court judgment or allegation of patent infringement or for any other reason (not limited to patent issues), conditions are imposed on you (whether by court order, agreement or otherwise) that contradict the conditions of this License, they do not excuse you from the conditions of this License. If you cannot distribute so as to satisfy simultaneously your obligations under this License and any other pertinent obligations, then as a consequence you may not distribute the Program at all. For example, if a patent

license would not permit royalty-free redistribution of the Program by all those who receive copies directly or indirectly through you, then the only way you could satisfy both it and this License would be to refrain entirely from distribution of the Program.

If any portion of this section is held invalid or unenforceable under any particular circumstance, the balance of the section is intended to apply and the section as a whole is intended to apply in other circumstances.

It is not the purpose of this section to induce you to infringe any patents or other property right claims or to contest validity of any such claims; this section has the sole purpose of protecting the integrity of the free software distribution system, which is implemented by public license practices. Many people have made generous contributions to the wide range of software distributed through that system in reliance on consistent application of that system; it is up to the author/donor to decide if he or she is willing

to distribute software through any other system and a licensee cannot impose that choice.

This section is intended to make thoroughly clear what is believed to be a consequence of the rest of this License.

 8. If the distribution and/or use of the Program is restricted in certain countries either by patents or by copyrighted interfaces, the original copyright holder who places the Program under this License may add an explicit geographical distribution limitation excluding those countries, so that distribution is permitted only in or among countries not thus excluded. In such case, this License incorporates the limitation as if written in the body of this License.

 9. The Free Software Foundation may publish revised and/or new versions of the General Public License from time to time. Such new versions will be similar in spirit to the present version, but may differ in detail to address new problems or concerns.

Each version is given a distinguishing version number.

If the Program

specifies a version number of this License which applies to it and "any later version", you have the option of following the terms and conditions either of that version or of any later version published by the Free Software Foundation. If the Program does not specify a version number of this License, you may choose any version ever published by the Free Software Foundation.

 10. If you wish to incorporate parts of the Program into other free programs whose distribution conditions are different, write to the author to ask for permission. For software which is copyrighted by the Free Software Foundation, write to the Free Software Foundation; we sometimes make exceptions for this. Our decision will be guided by the two goals of preserving the free status of all derivatives of our free software and of promoting the sharing and reuse of software generally.

# NO WARRANTY

 11. BECAUSE THE PROGRAM IS LICENSED FREE OF CHARGE, THERE IS NO WARRANTY FOR THE PROGRAM,

 TO THE EXTENT PERMITTED BY APPLICABLE LAW. EXCEPT WHEN OTHERWISE STATED IN WRITING THE COPYRIGHT HOLDERS AND/OR OTHER PARTIES PROVIDE THE PROGRAM "AS IS" WITHOUT WARRANTY OF ANY KIND, EITHER EXPRESSED OR IMPLIED, INCLUDING, BUT NOT LIMITED TO, THE IMPLIED WARRANTIES OF MERCHANTABILITY AND FITNESS FOR A PARTICULAR PURPOSE. THE ENTIRE RISK AS TO THE QUALITY AND PERFORMANCE OF THE PROGRAM IS WITH YOU. SHOULD THE PROGRAM PROVE DEFECTIVE, YOU ASSUME THE COST OF ALL NECESSARY SERVICING, REPAIR OR CORRECTION.

 12. IN NO EVENT UNLESS REQUIRED BY APPLICABLE LAW OR AGREED TO IN WRITING WILL ANY COPYRIGHT HOLDER, OR ANY OTHER PARTY WHO MAY MODIFY AND/OR REDISTRIBUTE THE PROGRAM AS PERMITTED ABOVE, BE LIABLE TO YOU FOR DAMAGES, INCLUDING ANY GENERAL, SPECIAL, INCIDENTAL OR CONSEQUENTIAL DAMAGES ARISING OUT OF THE USE OR INABILITY TO USE THE PROGRAM (INCLUDING BUT NOT LIMITED TO LOSS OF DATA OR DATA BEING RENDERED INACCURATE OR LOSSES SUSTAINED BY YOU OR THIRD PARTIES OR A FAILURE OF THE PROGRAM TO OPERATE WITH ANY OTHER PROGRAMS), EVEN IF SUCH HOLDER OR OTHER PARTY HAS BEEN ADVISED OF THE POSSIBILITY OF SUCH DAMAGES.

# END OF TERMS AND CONDITIONS

 Appendix: How to Apply These Terms to Your New Programs

 If you develop a new program, and you want it to be of the greatest possible use to the public, the best way to achieve this is to make it

free software which everyone can redistribute and change under these terms.

 To do so, attach the following notices to the program. It is safest to attach them to the start of each source file to most effectively convey the exclusion of warranty; and each file should have at least the "copyright" line and a pointer to where the full notice is found.

 <one line to give the program's name and a brief idea of what it does.> Copyright (C)  $19yy$  <name of author>

 This program is free software; you can redistribute it and/or modify it under the terms of the GNU General Public License as published by the Free

 Software Foundation; either version 2 of the License, or (at your option) any later version.

 This program is distributed in the hope that it will be useful, but WITHOUT ANY WARRANTY; without even the implied warranty of MERCHANTABILITY or FITNESS FOR A PARTICULAR PURPOSE. See the GNU General Public License for more details.

 You should have received a copy of the GNU General Public License along with this program; if not, write to the Free Software Foundation, Inc., 59 Temple Place - Suite 330, Boston, MA 02111-1307, USA.

Also add information on how to contact you by electronic and paper mail.

If the program is interactive, make it output a short notice like this when it starts in an interactive mode:

 Gnomovision version 69, Copyright (C) 19yy name of author Gnomovision comes with ABSOLUTELY NO WARRANTY; for details type `show w'. This is free software, and you are welcome to redistribute it under certain conditions; type `show c' for details.

The hypothetical commands `show w' and `show c' should show the appropriate parts of the General Public License. Of course, the commands you use may be called something other than `show w' and `show c'; they could even be mouse-clicks or menu items--whatever suits your program.

You should also get your employer (if you work as a programmer) or your school, if any, to sign a "copyright disclaimer" for the program, if necessary. Here is a sample; alter the names:

 Yoyodyne, Inc., hereby disclaims all copyright interest in the program `Gnomovision' (which makes passes at compilers) written by James Hacker.  <signature of Ty Coon>, 1 April 1989 Ty Coon, President of Vice

This General Public License does not permit incorporating your program into proprietary programs. If your program is a subroutine library, you may consider it more useful to permit linking proprietary applications with the library. If this is what you want to do, use the GNU Library General Public

License instead of this License.

 The "Artistic License"

 Preamble

The intent of this document is to state the conditions under which a Package may be copied, such that the Copyright Holder maintains some semblance of artistic control over the development of the package, while giving the users of the package the right to use and distribute the Package in a more-or-less customary fashion, plus the right to make reasonable modifications.

Definitions:

 "Package" refers to the collection of files distributed by the Copyright Holder, and derivatives of that collection of files created through textual modification.

 "Standard Version" refers to such a Package if it has not been modified, or has been modified in accordance with the wishes of the Copyright Holder as specified below.

 "Copyright Holder" is whoever is named in the copyright or copyrights for the package.

 "You" is you, if you're thinking about copying or distributing this Package.

 "Reasonable copying fee" is whatever you can justify on the basis

 of media cost, duplication charges, time of people involved, and so on. (You will not be required to justify it to the Copyright Holder, but only to the computing community at large as a market that must bear the fee.)

 "Freely Available" means that no fee is charged for the item

 itself, though there may be fees involved in handling the item. It also means that recipients of the item may redistribute it under the same conditions they received it.

1. You may make and give away verbatim copies of the source form of the Standard Version of this Package without restriction, provided that you duplicate all of the original copyright notices and associated disclaimers.

2. You may apply bug fixes, portability fixes and other modifications derived from the Public Domain or from the Copyright Holder. A Package modified in such a way shall still be considered the Standard Version.

3. You may otherwise modify your copy of this Package in any way, provided that you insert a prominent notice in each changed file stating how and when you changed that file, and provided that you do at least ONE of the following:

 a) place your modifications in the Public Domain or otherwise make them Freely Available, such as by posting said modifications to Usenet or an equivalent medium, or placing the modifications on a major archive site such as uunet.uu.net, or by allowing the Copyright Holder to include your modifications in the Standard Version of the Package.

b) use the modified Package only within your corporation or organization.

 c) rename any non-standard executables so the names do not conflict with standard executables, which must also be provided, and provide a separate manual page for each non-standard executable that clearly documents how it differs from the Standard Version.

d) make other distribution arrangements with the Copyright Holder.

4. You may distribute the programs of this Package in object code or executable form, provided that you do at least ONE of the following:

 a) distribute a Standard Version of the executables and library files, together with instructions (in the manual page or equivalent) on where to get the Standard Version.

 b) accompany the distribution with the machine-readable source of the Package with your modifications.

 c) give non-standard executables non-standard names, and clearly document the differences in manual pages (or equivalent), together with instructions on where to get the Standard Version.

d) make other distribution arrangements with the Copyright Holder.

5. You may charge a reasonable copying fee for any distribution of this Package. You may charge any fee you choose for support of this Package. You may not charge a fee for this Package itself. However, you may distribute this Package in aggregate with other (possibly commercial) programs as part of a larger (possibly commercial) software distribution provided

that you do not advertise this Package as a

product of your own. You may embed this Package's interpreter within an executable of yours (by linking); this shall be construed as a mere form of aggregation, provided that the complete Standard Version of the interpreter is so embedded.

6. The scripts and library files supplied as input to or produced as output from the programs of this Package do not automatically fall under the copyright of this Package, but belong to whoever generated them, and may be sold commercially, and may be aggregated with this Package. If such scripts or library files are aggregated with this Package via the so-called "undump" or "unexec" methods of producing a binary executable image, then distribution of such an image shall neither be construed as a distribution of this Package nor shall it fall under the restrictions of Paragraphs 3 and 4, provided that you do not represent such an executable image as a Standard Version of this Package.

# 7. C subroutines

 (or comparably compiled subroutines in other languages) supplied by you and linked into this Package in order to emulate subroutines and variables of the language defined by this Package shall not be considered part of this Package, but are the equivalent of input as in Paragraph 6, provided these subroutines do not change the language in any way that would cause it to fail the regression tests for the language.

8. Aggregation of this Package with a commercial distribution is always permitted provided that the use of this Package is embedded; that is, when no overt attempt is made to make this Package's interfaces visible to the end user of the commercial distribution. Such use shall not be construed as a distribution of this Package.

9. The name of the Copyright Holder may not be used to endorse or promote products derived from this software without specific prior written permission.

10. THIS PACKAGE IS PROVIDED "AS IS" AND WITHOUT ANY EXPRESS OR IMPLIED WARRANTIES, INCLUDING, WITHOUT LIMITATION, THE IMPLIED WARRANTIES OF MERCHANTIBILITY AND FITNESS FOR A PARTICULAR PURPOSE.

# **1.364 libsanitizer 13.2.0**

# **1.364.1 Available under license :**

compiler\_rt License

The compiler\_rt library is dual licensed under both the University of Illinois "BSD-Like" license and the MIT license. As a user of this code you may choose to use it under either license. As a contributor, you agree to allow your code to be used under both.

Full text of the relevant licenses is included below.

==============================================================================

==============================================================================

==============================================================================

University of Illinois/NCSA Open Source License

Copyright (c) 2009-2012 by the contributors listed in CREDITS.TXT

All rights reserved.

Developed by:

LLVM Team

University of Illinois at Urbana-Champaign

http://llvm.org

Permission is hereby granted, free of charge, to any person obtaining a copy of this software and associated documentation files (the "Software"), to deal with the Software without restriction,

including without limitation the rights to

use, copy, modify, merge, publish, distribute, sublicense, and/or sell copies of the Software, and to permit persons to whom the Software is furnished to do so, subject to the following conditions:

 \* Redistributions of source code must retain the above copyright notice, this list of conditions and the following disclaimers.

 \* Redistributions in binary form must reproduce the above copyright notice, this list of conditions and the following disclaimers in the

documentation and/or other materials provided with the distribution.

 \* Neither the names of the LLVM Team, University of Illinois at Urbana-Champaign, nor the names of its contributors may be used to endorse or promote products derived from this Software without specific prior written permission.

THE SOFTWARE IS PROVIDED "AS IS", WITHOUT WARRANTY OF ANY KIND, EXPRESS OR IMPLIED, INCLUDING BUT NOT LIMITED TO THE WARRANTIES OF MERCHANTABILITY, **FITNESS** FOR A PARTICULAR PURPOSE AND NONINFRINGEMENT. IN NO EVENT SHALL THE CONTRIBUTORS OR COPYRIGHT HOLDERS BE LIABLE FOR ANY CLAIM, DAMAGES OR OTHER LIABILITY, WHETHER IN AN ACTION OF CONTRACT, TORT OR OTHERWISE, ARISING FROM, OUT OF OR IN CONNECTION WITH THE SOFTWARE OR THE USE OR OTHER DEALINGS WITH THE SOFTWARE.

==============================================================================

Copyright (c) 2009-2012 by the contributors listed in CREDITS.TXT

Permission is hereby granted, free of charge, to any person obtaining a copy of this software and associated documentation files (the "Software"), to deal in the Software without restriction, including without limitation the rights to use, copy, modify, merge, publish, distribute, sublicense, and/or sell copies of the Software, and to permit persons to whom the Software is furnished to do so, subject to the following conditions:

The above copyright notice and this permission notice shall be included in all copies or substantial portions of the Software.

THE SOFTWARE IS PROVIDED "AS IS", WITHOUT WARRANTY OF ANY KIND, EXPRESS OR IMPLIED, INCLUDING BUT NOT LIMITED TO THE WARRANTIES OF MERCHANTABILITY, FITNESS FOR A PARTICULAR PURPOSE AND NONINFRINGEMENT. IN NO EVENT SHALL THE AUTHORS OR COPYRIGHT HOLDERS BE LIABLE FOR ANY CLAIM, DAMAGES OR OTHER LIABILITY, WHETHER IN AN ACTION OF CONTRACT, TORT OR OTHERWISE, ARISING FROM, OUT OF OR IN CONNECTION WITH THE SOFTWARE OR THE USE OR OTHER DEALINGS IN THE SOFTWARE.

==============================================================================

Copyrights and Licenses for Third Party Software Distributed with LLVM:

============================================================================== The LLVM software contains code written by third parties. Such software will have its own individual LICENSE.TXT file in the directory in which it appears. This file will describe the copyrights, license, and restrictions which apply to that code.

The disclaimer of

 warranty in the University of Illinois Open Source License applies to all code in the LLVM Distribution, and nothing in any of the other licenses gives permission to use the names of the LLVM Team or the University of Illinois to endorse or promote products derived from this Software.

The following pieces of software have additional or alternate copyrights, licenses, and/or restrictions:

Program Directory ------- -------- mach\_override lib/interception/mach\_override

# **1.365 vault-api-auth-kubernetes 0.5.0 1.365.1 Available under license :**  ---

layout: docs page\_title: Vault Enterprise License description: An overview of license. ---

# Vault license

@include 'alerts/enterprise-and-hcp-plus.mdx'

Licenses and EULA enhancements have been introduced in Vault 1.8 release. Please refer to the [FAQ](/vault/docs/enterprise/license/faq) for common questions concerning these changes.

The [Install a HashiCorp Enterprise License](/vault/tutorials/enterprise/hashicorp-enterprise-license) tutorial provides the instruction to load your Vault license. {{!

```
 Copyright (c) HashiCorp, Inc.
 SPDX-License-Identifier: BUSL-1.1
~}}
```

```
<LicenseInfo
 @startTime={{this.model.startTime}}
 @expirationTime={{this.model.expirationTime}}
 @licenseId={{this.model.licenseId}}
 @features={{this.model.features}}
 @autoloaded={{this.model.autoloaded}}
 @performanceStandbyCount={{this.model.performanceStandbyCount}}
/---
layout: docs
page_title: license get - Command
```
description: |-

The "license get" command reports on the license in use.

---

# license get

The `license get` command reports on the license in use. With the `-signed` flag, it will return the actual license string, but only if the license is stored, as opposed to [autoloaded](/vault/docs/enterprise/license/autoloading).

## Examples

Describe current license:

```shell-session \$ vault license get Key Value --- ---- expiration\_time 2022-05-17T23:59:59Z features [HSM Performance Replication DR Replication MFA Sentinel Seal Wrapping Control Groups Performance Standby Namespaces KMIP Entropy Augmentation Transform Secrets Engine Lease Count Quotas Key Management Secrets Engine Automated Snapshots] license\_id 060d7820-fa59-f95c-832b-395db0aeb9ba performance\_standby\_count 9999 start\_time 2021-05-17T00:00:00Z termination\_time 2031-05-17T23:59:59Z  $\ddotsc$ 

Get stored license string:

```shell-session \$ vault license get -signed 02MV4UU43BK5H...  $\ddot{\phantom{0}}$ 

Try to get stored license string when using autoloading:

```shell-session \$ vault license get -signed License not found or using a temporary license.  $\ddot{\phantom{0}}$ 

## Usage

The following flags are available in addition to the [standard set of flags](/vault/docs/commands) included on all commands.

### Command options

- `-signed` `(bool: false)` - Return the signed license string when using a stored license. Copyright (c) 2015 HashiCorp, Inc.

Mozilla Public License, version 2.0

1. Definitions

1.1. "Contributor"

 means each individual or legal entity that creates, contributes to the creation of, or owns Covered Software.

1.2. "Contributor Version"

 means the combination of the Contributions of others (if any) used by a Contributor and that particular Contributor's Contribution.

1.3. "Contribution"

means Covered Software of a particular Contributor.

1.4. "Covered Software"

 means Source Code Form to which the initial Contributor has attached the notice in Exhibit A, the Executable Form of such Source Code Form, and Modifications of such Source Code Form, in each case including portions thereof.

- 1.5. "Incompatible With Secondary Licenses" means
	- a. that the initial Contributor has attached the notice described in Exhibit B to the Covered Software; or
	- b. that the Covered Software was made available under the terms of version 1.1 or earlier of the License, but not also under the terms of a Secondary License.
- 1.6. "Executable Form"

means any form of the work other than Source Code Form.

1.7. "Larger Work"

means a work that combines Covered Software with other material, in a

separate file or files, that is not Covered Software.

1.8. "License"

means this document.

1.9. "Licensable"

 means having the right to grant, to the maximum extent possible, whether at the time of the initial grant or subsequently, any and all of the rights conveyed by this License.

1.10. "Modifications"

means any of the following:

 a. any file in Source Code Form that results from an addition to, deletion from, or modification of the contents of Covered Software; or

b. any new file in Source Code Form that contains any Covered Software.

1.11. "Patent Claims" of a Contributor

 means any patent claim(s), including without limitation, method, process, and apparatus claims, in any patent Licensable by such Contributor that would be infringed, but for the grant of the License, by the making, using, selling, offering for sale, having made, import, or transfer of either its Contributions or its Contributor Version.

1.12. "Secondary License"

 means either the GNU General Public License, Version 2.0, the GNU Lesser General Public License, Version 2.1, the GNU Affero General Public License, Version 3.0, or any later versions of those licenses.

1.13. "Source Code Form"

means the form of the work preferred for making modifications.

1.14. "You" (or "Your")

 means an individual or a legal entity exercising rights under this License. For legal entities, "You" includes any entity that controls, is controlled by, or is under common control with You. For purposes of this definition, "control" means (a) the power, direct or indirect, to cause the direction or

 management of such entity, whether by contract or otherwise, or (b) ownership of more than fifty percent (50%) of the outstanding shares or beneficial ownership of such entity.

#### 2. License Grants and Conditions

# 2.1. Grants

 Each Contributor hereby grants You a world-wide, royalty-free, non-exclusive license:

- a. under intellectual property rights (other than patent or trademark) Licensable by such Contributor to use, reproduce, make available, modify, display, perform, distribute, and otherwise exploit its Contributions, either on an unmodified basis, with Modifications, or as part of a Larger Work; and
- b. under Patent Claims of such Contributor to make, use, sell, offer for sale, have made, import, and otherwise transfer either its Contributions or its Contributor Version.

# 2.2. Effective Date

 The licenses granted in Section 2.1 with respect to any Contribution become effective for each Contribution on the date the Contributor first distributes such Contribution.

# 2.3. Limitations on Grant Scope

 The licenses granted in this Section 2 are the only rights granted under this License. No additional rights or licenses will be implied from the distribution or licensing of Covered Software under this License. Notwithstanding Section 2.1(b) above, no patent license is granted by a Contributor:

a. for any code that a Contributor has removed from Covered Software; or

- b. for infringements caused by: (i) Your and any other third party's modifications of Covered Software, or (ii) the combination of its Contributions with other software (except as part of its Contributor Version); or
- c. under Patent Claims infringed by Covered Software in the absence of its Contributions.

 This License does not grant any rights in the trademarks, service marks, or logos of any Contributor (except as may be necessary

to comply with

the notice requirements in Section 3.4).

2.4. Subsequent Licenses

 No Contributor makes additional grants as a result of Your choice to distribute the Covered Software under a subsequent version of this License (see Section 10.2) or under the terms of a Secondary License (if permitted under the terms of Section 3.3).

2.5. Representation

 Each Contributor represents that the Contributor believes its Contributions are its original creation(s) or it has sufficient rights to grant the rights to its Contributions conveyed by this License.

#### 2.6. Fair Use

 This License is not intended to limit any rights You have under applicable copyright doctrines of fair use, fair dealing, or other equivalents.

# 2.7. Conditions

 Sections 3.1, 3.2, 3.3, and 3.4 are conditions of the licenses granted in Section 2.1.

#### 3. Responsibilities

# 3.1. Distribution of Source Form

All distribution of Covered Software in Source Code

# Form, including any

 Modifications that You create or to which You contribute, must be under the terms of this License. You must inform recipients that the Source Code Form of the Covered Software is governed by the terms of this License, and how they can obtain a copy of this License. You may not attempt to alter or restrict the recipients' rights in the Source Code Form.

3.2. Distribution of Executable Form

If You distribute Covered Software in Executable Form then:

 a. such Covered Software must also be made available in Source Code Form, as described in Section 3.1, and You must inform recipients of the Executable Form how they can obtain a copy of such Source Code Form by  reasonable means in a timely manner, at a charge no more than the cost of distribution to the recipient; and

- b. You may distribute such Executable Form under the terms of this License, or sublicense it under different terms,
- provided that the

 license for the Executable Form does not attempt to limit or alter the recipients' rights in the Source Code Form under this License.

# 3.3. Distribution of a Larger Work

 You may create and distribute a Larger Work under terms of Your choice, provided that You also comply with the requirements of this License for the Covered Software. If the Larger Work is a combination of Covered Software with a work governed by one or more Secondary Licenses, and the Covered Software is not Incompatible With Secondary Licenses, this License permits You to additionally distribute such Covered Software under the terms of such Secondary License(s), so that the recipient of the Larger Work may, at their option, further distribute the Covered Software under the terms of either this License or such Secondary License(s).

# 3.4. Notices

 You may not remove or alter the substance of any license notices (including copyright

notices, patent notices, disclaimers of warranty, or

 limitations of liability) contained within the Source Code Form of the Covered Software, except that You may alter any license notices to the extent required to remedy known factual inaccuracies.

#### 3.5. Application of Additional Terms

 You may choose to offer, and to charge a fee for, warranty, support, indemnity or liability obligations to one or more recipients of Covered Software. However, You may do so only on Your own behalf, and not on behalf of any Contributor. You must make it absolutely clear that any such warranty, support, indemnity, or liability obligation is offered by You alone, and You hereby agree to indemnify every Contributor for any liability incurred by such Contributor as a result of warranty, support, indemnity or liability terms You offer. You may include additional disclaimers of warranty and limitations of liability specific to any jurisdiction.

## 4.

Inability to Comply Due to Statute or Regulation

If it is impossible for You to comply with any of the terms of this License

 with respect to some or all of the Covered Software due to statute, judicial order, or regulation then You must: (a) comply with the terms of this License to the maximum extent possible; and (b) describe the limitations and the code they affect. Such description must be placed in a text file included with all distributions of the Covered Software under this License. Except to the extent prohibited by statute or regulation, such description must be sufficiently detailed for a recipient of ordinary skill to be able to understand it.

# 5. Termination

5.1. The rights granted under this License will terminate automatically if You fail to comply with any of its terms. However, if You become compliant, then the rights granted under this License from a particular Contributor are reinstated (a) provisionally, unless and

until such Contributor

 explicitly and finally terminates Your grants, and (b) on an ongoing basis, if such Contributor fails to notify You of the non-compliance by some reasonable means prior to 60 days after You have come back into compliance. Moreover, Your grants from a particular Contributor are reinstated on an ongoing basis if such Contributor notifies You of the non-compliance by some reasonable means, this is the first time You have received notice of non-compliance with this License from such Contributor, and You become compliant prior to 30 days after Your receipt of the notice.

5.2. If You initiate litigation against any entity by asserting a patent infringement claim (excluding declaratory judgment actions, counter-claims, and cross-claims) alleging that a Contributor Version directly or indirectly infringes any patent, then the rights granted to You by any and all Contributors for the Covered Software under Section

2.1 of this License shall terminate.

5.3. In the event of termination under Sections 5.1 or 5.2 above, all end user license agreements (excluding distributors and resellers) which have been validly granted by You or Your distributors under this License prior to termination shall survive termination.

# 6. Disclaimer of Warranty

 Covered Software is provided under this License on an "as is" basis, without warranty of any kind, either expressed, implied, or statutory, including, without limitation, warranties that the Covered Software is free of defects, merchantable, fit for a particular purpose or non-infringing. The entire risk as to the quality and performance of the Covered Software is with You. Should any Covered Software prove defective in any respect, You (not any Contributor) assume the cost of any necessary servicing,

 repair, or correction. This disclaimer of warranty constitutes an essential part of this License. No use of any Covered Software is authorized under this License except under this disclaimer.

#### 7. Limitation of Liability

 Under no circumstances and under no legal theory, whether tort (including negligence), contract, or otherwise, shall any Contributor, or anyone who distributes Covered Software as permitted above, be liable to You for any direct, indirect, special, incidental, or consequential damages of any character including, without limitation, damages for lost profits, loss of goodwill, work stoppage, computer failure or malfunction, or any and all other commercial damages or losses, even if such party shall have been informed of the possibility of such damages. This limitation of liability shall not apply to liability for death or personal injury resulting from such party's negligence to the extent applicable law prohibits such limitation. Some jurisdictions do not allow the exclusion or limitation of incidental or consequential damages, so this exclusion and limitation may not apply to You.

#### 8. Litigation

 Any litigation relating to this License may be brought only in the courts of a jurisdiction where the defendant maintains its principal place of business and such litigation shall be governed by laws of that jurisdiction, without reference to its conflict-of-law provisions. Nothing in this Section shall prevent a party's ability to bring cross-claims or counter-claims.

## 9. Miscellaneous

 This License represents the complete agreement concerning the subject matter hereof. If any provision of this License is held to be unenforceable, such provision shall be reformed only to the extent necessary to make it enforceable. Any law or regulation which provides that the language of a contract shall be construed against the drafter shall not be used to construe this License against a Contributor.

# 10. Versions of the License

#### 10.1. New Versions

 Mozilla Foundation is the license steward. Except as provided in Section 10.3, no one other than the license steward has the right to modify or  publish new versions of this License. Each version will be given a distinguishing version number.

10.2. Effect of New Versions

 You may distribute the Covered Software under the terms of the version of the License under which You originally received the Covered Software, or under the terms of any subsequent version published by the license steward.

10.3. Modified Versions

 If you create software not governed by this License, and you want to create a new license for such software, you may create and use a modified version of this License if you rename the license and remove any references to the name of the license steward (except to note that such modified license differs from this License).

10.4. Distributing Source Code Form that is Incompatible With Secondary Licenses If You choose to distribute Source

#### Code Form that is

 Incompatible With Secondary Licenses under the terms of this version of the License, the notice described in Exhibit B of this License must be attached.

Exhibit A - Source Code Form License Notice

 This Source Code Form is subject to the terms of the Mozilla Public License, v. 2.0. If a copy of the MPL was not distributed with this file, You can obtain one at http://mozilla.org/MPL/2.0/.

If it is not possible or desirable to put the notice in a particular file, then You may include the notice in a location (such as a LICENSE file in a relevant directory) where a recipient would be likely to look for such a notice.

You may add additional accurate notices of copyright ownership.

Exhibit B - "Incompatible With Secondary Licenses" Notice

 This Source Code Form is "Incompatible With Secondary Licenses", as defined by the Mozilla Public License, v. 2.0. {{! Copyright (c) HashiCorp, Inc.

```
 SPDX-License-Identifier: BUSL-1.1
~}}
<PageHeader as |p|>
 <p.levelLeft>
  <h1 class="title is-3">License</h1>
 </p.levelLeft>
</PageHeader>
<section class="box is-sideless is-marginless is-shadowless is-fullwidth">
 <span class="title is-5">Details</span>
 <div class="field box is-fullwidth is-shadowless is-paddingless is-marginless">
  <InfoTableRow @label="License ID" @value={{@licenseId}} data-test-detail-row />
  <InfoTableRow @label="Valid from" @value={{@startTime}} data-test-detail-row>
   {{date-format @startTime "MMM dd, yyyy hh:mm:ss a"}}
   to
   {{date-format @expirationTime "MMM dd, yyyy hh:mm:ss a"}}
   </InfoTableRow>
   <InfoTableRow @label="License state" @value={{"Autoloaded"}} data-test-detail-row />
\langlediv></section>
<section class="box is-sideless is-marginless is-shadowless is-fullwidth">
 <span class="title is-5">Features</span>
 <div class="field box is-fullwidth is-shadowless is-paddingless is-marginless">
   {{#each this.featuresInfo as |info|}}
   <InfoTableRow @label={{info.name}} @value={{if info.active "Active" "Not Active"}} data-test-feature-row>
    \{ {#if info.active}}
      <Icon @name="check-circle" class="icon-true" />
      <span data-test-feature-status>
       Active
      \{\{\text{#if info.count}\}\}\ standby nodes allotted\{\{\text{if}\}\}\ </span>
    \{\{else\}\} <Icon @name="x-circle" class="icon-false" />
      <span data-test-feature-status>Not Active</span>
```

```
\{\{/if\}\}\
```

```
 </InfoTableRow>
  {{/each}}
 </div>
```
</section>

```
The MIT License (MIT)
```

```
Copyright (c) 2015 Andrew Smith
```
Permission is hereby granted, free of charge, to any person obtaining a copy of this software and associated documentation files (the "Software"), to deal in the Software without restriction, including without limitation the rights

to use, copy, modify, merge, publish, distribute, sublicense, and/or sell copies of the Software, and to permit persons to whom the Software is furnished to do so, subject to the following conditions:

The above copyright notice and this permission notice shall be included in all copies or substantial portions of the Software.

THE SOFTWARE IS PROVIDED "AS IS", WITHOUT WARRANTY OF ANY KIND, EXPRESS OR IMPLIED, INCLUDING BUT NOT LIMITED TO THE WARRANTIES OF MERCHANTABILITY, FITNESS FOR A PARTICULAR PURPOSE AND NONINFRINGEMENT. IN NO EVENT SHALL THE AUTHORS OR COPYRIGHT HOLDERS BE LIABLE FOR ANY CLAIM, DAMAGES OR OTHER LIABILITY, WHETHER IN AN ACTION OF CONTRACT, TORT OR OTHERWISE, ARISING FROM, OUT OF OR IN CONNECTION WITH THE SOFTWARE OR THE USE OR OTHER DEALINGS IN THE SOFTWARE.

-- layout: api page\_title: /sys/license/status - HTTP API description: |- The `/sys/license/status` endpoint is used to view the license used in Vault. ---

# `/sys/license/status`

@include 'alerts/enterprise-and-hcp-plus.mdx'

The `/sys/license/status` endpoint is used to view update the license used in Vault.

## License status

@include 'alerts/restricted-admin.mdx'

This endpoint returns information about licensing. See [license autoloading](/vault/docs/enterprise/license/autoloading) for additional background.

In the response:

- `autoloading\_used` will be true if an autoloaded license was provided to the node, false otherwise. This should always be true from Vault 1.11.0 onward.

- `autoloaded` is the autoloaded license if autoloading used is true.

- `persisted\_autoload` is the autoloaded license the active node last wrote to

storage; this is only used to detect inconsistently licensed nodes in the

cluster. It cannot be used as a license itself.

- `stored` was used for

the stored license prior to Vault 1.11.0. Stored licenses are no longer supported.

`autoloaded`, and `persisted\_autoload` will both have the same structure.

```
| Method | Path |
| :----- | :-------------------- |
| `GET` | `/sys/license/status` |
### Sample request
```shell-session
$ curl \ --header "X-Vault-Token: ..." \
  http://127.0.0.1:8200/v1/sys/license/status
\ddot{\phantom{a}}### Sample response
```json
{
 "data": {
   "autoloading_used": true,
   "autoloaded": {
    "expiration_time": "2022-05-17T23:59:59Z",
    "features": [
     "HSM",
     "Performance Replication",
     "DR Replication",
     "MFA",
     "Sentinel",
     "Seal Wrapping",
     "Control Groups",
     "Performance Standby",
     "Namespaces",
     "KMIP",
     "Entropy Augmentation",
     "Transform Secrets Engine",
     "Lease Count Quotas",
     "Key Management Secrets Engine",
     "Automated Snapshots"
    ],
    "license_id": "060d7820-fa59-f95c-832b-395db0aeb9ba",
     "performance_standby_count": 9999,
   "start_time": "2021-05-17T00:00:00Z",
    "termination_time": "2031-05-17T23:59:59Z"
   },
   "persisted_autoload": {
    "expiration_time": "2022-05-17T23:59:59Z",
    "features": [
     "HSM",
```

```
 "Performance Replication",
     "DR Replication",
     "MFA",
     "Sentinel",
     "Seal Wrapping",
     "Control Groups",
     "Performance Standby",
     "Namespaces",
     "KMIP",
     "Entropy Augmentation",
     "Transform Secrets Engine",
     "Lease Count Quotas",
     "Key Management Secrets Engine",
     "Automated Snapshots"
   ],
   "license_id": "060d7820-fa59-f95c-832b-395db0aeb9ba",
   "performance_standby_count": 9999,
  "start_time": "2021-05-17T00:00:00Z",
   "termination_time": "2031-05-17T23:59:59Z"
   }
 }
}
\overline{\phantom{a}}{{!
 Copyright (c) HashiCorp, Inc.
 SPDX-License-Identifier: BUSL-1.1
~}}
{{#if (and this.licenseExpired (not this.expiredDismissed))}}
 <div class="license-banner-wrapper">
  <Hds::Alert
    @type="inline"
   @color="critical"
   @onDismiss={{fn this.dismissBanner "expired"}}
   data-test-license-banner-expired
   as |A|
 \rightarrow <A.Title>License expired</A.Title>
   <A.Description>
     Your Vault license expired on
     {{date-format @expiry "MMM d, yyyy"}}. Add a new license to your configuration and restart Vault.
   </A.Description>
   <A.Description class="has-top-margin-xs">
     <DocLink @path="/vault/tutorials/enterprise/hashicorp-enterprise-license">
      Read documentation
      <Icon @name="learn-link" />
     </DocLink>
   </A.Description>
```

```
 </Hds::Alert>
\langlediv>{{else if (and (lte this.licenseExpiringInDays 30) (not this.warningDismissed))}}
 <div class="license-banner-wrapper">
   <Hds::Alert
    @type="inline"
    @color="warning"
    @onDismiss={{fn this.dismissBanner "warning"}}
    data-test-license-banner-warning
    as |A|
  >
    <A.Title>Vault license expiring</A.Title>
    <A.Description>
     Your Vault license will expire in
     {{this.licenseExpiringInDays}}
     days at
     {{date-format @expiry "hh:mm:ss a"}}
     on
     {{date-format @expiry "MMM d, yyyy"}}.
     {{if
      @autoloaded
      "Add a new license to your configuration."
      "Keep in mind that your next license will need to be autoloaded."
     }}
    </A.Description>
    <A.Description class="has-top-margin-xs">
     <DocLink @path="/vault/tutorials/enterprise/hashicorp-enterprise-license">
      Read documentation
      <Icon @name="learn-link" />
     </DocLink>
    </A.Description>
  </Hds::Alert>
 </div>
\{\{/if\}\}\License text copyright (c) 2020 MariaDB Corporation Ab, All Rights Reserved.
Business Source License is a trademark of MariaDB Corporation Ab.
Parameters
Licensor: HashiCorp, Inc.
Licensed Work: Vault 1.15.0. The Licensed Work is (c) 2023 HashiCorp, Inc.
Additional Use Grant: You may make production use of the Licensed Work,
             provided such use does not include offering the Licensed Work
             to third parties on a hosted or embedded basis which is
```
competitive with HashiCorp's products.

Change Date: Four years from the date the Licensed Work is published. Change License: MPL 2.0

For information about alternative licensing arrangements for the Licensed Work, please contact licensing@hashicorp.com.

**Notice** 

Business Source License 1.1

Terms

The Licensor hereby grants you the right to copy, modify, create derivative works, redistribute, and make non-production use of the Licensed Work. The Licensor

may make an Additional Use Grant, above, permitting limited production use.

Effective on the Change Date, or the fourth anniversary of the first publicly available distribution of a specific version of the Licensed Work under this License, whichever comes first, the Licensor hereby grants you rights under the terms of the Change License, and the rights granted in the paragraph above terminate.

If your use of the Licensed Work does not comply with the requirements currently in effect as described in this License, you must purchase a commercial license from the Licensor, its affiliated entities, or authorized resellers, or you must refrain from using the Licensed Work.

All copies of the original and modified Licensed Work, and derivative works of the Licensed Work, are subject to this License. This License applies separately for each version of the Licensed Work and the Change Date may vary for each version of the Licensed Work released by Licensor.

You must conspicuously display this License on each original or modified copy of the Licensed Work. If you receive the Licensed Work in original or modified form from a third party, the terms and conditions set forth in this License apply to your use of that work.

Any use of the Licensed Work in violation of this License will automatically terminate your rights under this License for the current and all other versions of the Licensed Work.

This License does not grant you any right in any trademark or logo of Licensor or its affiliates (provided that you may use a trademark or logo of Licensor as expressly required by this License).

TO THE EXTENT PERMITTED BY APPLICABLE LAW, THE LICENSED WORK IS PROVIDED ON AN AS IS BASIS. LICENSOR HEREBY DISCLAIMS ALL WARRANTIES AND CONDITIONS, EXPRESS OR IMPLIED, INCLUDING (WITHOUT LIMITATION) WARRANTIES OF MERCHANTABILITY, FITNESS FOR A PARTICULAR PURPOSE, NON-INFRINGEMENT, AND

TITLE. MIT License

Copyright (c) 2021 Taishi Kasuga

Permission is hereby granted, free of charge, to any person obtaining a copy of this software and associated documentation files (the "Software"), to deal in the Software without restriction, including without limitation the rights to use, copy, modify, merge, publish, distribute, sublicense, and/or sell copies of the Software, and to permit persons to whom the Software is furnished to do so, subject to the following conditions:

The above copyright notice and this permission notice shall be included in all copies or substantial portions of the Software.

THE SOFTWARE IS PROVIDED "AS IS", WITHOUT WARRANTY OF ANY KIND, EXPRESS OR IMPLIED, INCLUDING BUT NOT LIMITED TO THE WARRANTIES OF MERCHANTABILITY, FITNESS FOR A PARTICULAR PURPOSE AND NONINFRINGEMENT. IN NO EVENT SHALL THE AUTHORS OR COPYRIGHT HOLDERS BE LIABLE FOR ANY CLAIM, DAMAGES OR OTHER LIABILITY, WHETHER IN AN ACTION OF CONTRACT, TORT OR OTHERWISE, ARISING FROM, OUT OF OR IN CONNECTION

 WITH THE SOFTWARE OR THE USE OR OTHER DEALINGS IN THE SOFTWARE.

-- layout: docs page\_title: Automated license utilization reporting description: >- Learn what data HashiCorp collects to meter Enterprise license utilization. Enable or disable reporting. Review sample payloads and logs.

---

# Automated license utilization reporting

@include 'alerts/enterprise-and-hcp-plus.mdx'

Automated license utilization reporting sends license utilization data to HashiCorp without requiring you to manually collect and report them. It also lets you review your license usage with the monitoring solution you already use (for example Splunk, Datadog, or others) so you can optimize and manage your deployments. Use these reports to understand how much more you can deploy under your current contract, protect against overutilization, and budget for predicted consumption.

Automated reporting shares the minimum data required to validate license utilization as defined in our contracts. They consist of mostly computed metrics and will never contain Personal Identifiable Information (PII) or other sensitive information. Automated reporting shares the data with HashiCorp using a secure, unidirectional HTTPS API and makes an auditable record in the product logs each time it submits a report. The reporting process is GDPR compliant and submits reports roughly once every 24 hours.

## Enable automated reporting

To enable automated reporting, you need to make sure that outbound network traffic is configured correctly and upgrade your enterprise product to a version that supports it. If your installation is air-gapped or network settings are not in place, automated reporting will not work.

### 1. allow outbound HTTPS traffic on port 443

Make sure that your network allows HTTPS egress on port 443 to https://reporting.hashicorp.services by allow-listing the following IP addresses:

- 100.20.70.12 - 35.166.5.222 - 23.95.85.111

- 44.215.244.1

### 2. upgrade

Upgrade to a release that supports license utilization reporting. These releases include:

- [Vault

Enterprise 1.14.0](https://releases.hashicorp.com/vault/) and later

- [Vault Enterprise 1.13.4](https://releases.hashicorp.com/vault/) and later 1.13.x versions

- [Vault Enterprise 1.12.8](https://releases.hashicorp.com/vault/) and later 1.12.x versions

- [Vault Enterprise 1.11.12](https://releases.hashicorp.com/vault/)

### 3. check logs

Automatic license utilization reporting will start sending data within roughly 24 hours. Check the server logs for records that the data sent successfully.

You will find log entries similar to the following:

<CodeBlockConfig hideClipboard>

 $\overline{\phantom{a}}$ 

[DEBUG] core.reporting: beginning snapshot export [DEBUG] core.reporting: creating payload [DEBUG] core.reporting: marshalling payload to json [DEBUG] core.reporting: generating authentication headers [DEBUG] core.reporting: creating request

[DEBUG] core.reporting: sending request

[DEBUG] core.reporting: performing request: method=POST url=https://reporting.hashicorp.services

[DEBUG] core.reporting: recording

audit record

[INFO] core.reporting: Report sent:

auditRecord="{\"payload\":{\"payload\_version\":\"1\",\"license\_id\":\"97afe7b4-b9c8-bf19-bf35 b89b5cc0efea\",\"product\":\"vault\",\"product\_version\":\"1.14.0-rc1+ent\",\"export\_timestamp\":\"2023-06- 01T09:34:44.215133-

04:00\",\"snapshots\":[{\"snapshot\_version\":1,\"snapshot\_id\":\"0001J7H7KMEDRXKM5C1QJGBXV3\",\"proces s\_id\":\"01H1T45CZK2GN9WR22863W2K32\",\"timestamp\":\"2023-06-01T09:34:44.215001-

04:00\",\"schema\_version\":\"1.0.0\",\"service\":\"vault\",\"metrics\":{\"clientcount.current\_month\_estimate\":{\"key \":\"clientcount.current\_month\_estimate\",\"kind\":\"sum\",\"mode\":\"write\",\"labels\":{\"type\":{\"entity\":20,\"no nentity\":11}}},\"clientcount.previous\_month\_complete\":{\"key\":\"clientcount.previous\_month\_complete\",\"kind\  $"\cdot\"\cdot\"\cdot\"\cdot\"\cdot\"\cdot\"\cdot\"\cdot\"\cdot\"\cdot\"\cdot\{\"type\}".$ ng\_start\":\"2023-03-01T00:00:00Z\",\"cluster\_id\":\"a8d95acc-ec0a-6087-d7f6-4f054ab2e7fd\"}}}}" [DEBUG]

core.reporting: completed recording audit record

[DEBUG] core.reporting: export finished successfully  $\overline{\phantom{a}}$ 

</CodeBlockConfig>

If your installation is air-gapped or your network doesnt allow the correct egress, logs will show an error.

<CodeBlockConfig hideClipboard>

``

[DEBUG] core.reporting: beginning snapshot export [DEBUG] core.reporting: creating payload [DEBUG] core.reporting: marshalling payload to json [DEBUG] core.reporting: generating authentication headers [DEBUG] core.reporting: creating request [DEBUG] core.reporting: sending request [DEBUG] core.reporting: performing request: method=POST url=https://reporting.hashicorp.services [DEBUG] core.reporting: error status code received: statusCode=403

 $\ddot{\phantom{a}}$ 

</CodeBlockConfig>

In this case, reconfigure your network to allow egress and check back in 24 hours.

## Opt out

If your installation is air-gapped or you want to manually collect and report on the same license utilization metrics, you can

opt-out of automated reporting.

Manually reporting these metrics can be time consuming. Opting out of automated reporting does not mean that you also opt out from sending license utilization metrics. Customers who opt out of automated reporting will still be required to manually collect and send license utilization metrics to HashiCorp.

If you are considering opting out because youre worried about the data, we strongly recommend that you review the [example payloads](#example-payloads) before opting out. If you have concerns with any of the automatically-reported data please bring them to your account manager.

You have two options to opt out of automated reporting:

- HCL configuration (recommended)
- Environment variable (requires restart)

#### HCL configuration

Opting out in your products configuration file doesnt require a system restart, and is the method we recommend. Add the following block to your server configuration file (e.g. `vault-config.hcl`).

```
```hcl
reporting
  {
 	license {
 enabeled = false }
}
\overline{\phantom{a}}
```
# <Warning>

When you have a cluster, each node must have the reporting stanza in its configuration to be consistent. In the event of leadership change, nodes will use its server configuration to determine whether or not to opt-out the automated reporting. Inconsistent configuration between nodes will change the reporting status upon active unseal.

</Warning>

You will find the following entries in the server log.

<CodeBlockConfig hideClipboard>

[DEBUG] core: reloading automated reporting [INFO] core: opting out of automated reporting [DEBUG] activity: there is no reporting agent configured, skipping counts reporting  $\ddotsc$ 

</CodeBlockConfig>

#### Environment variable

If you need to, you can also opt out using an environment variable, which will provide a startup message confirming that you have disabled automated reporting. This option requires a system restart.

<Note>

If the reporting stanza exists in the configuration file, the `OPTOUT\_LICENSE\_REPORTING` value overrides the configuration.

</Note>

Set the following environment variable.

```shell-session \$ export OPTOUT\_LICENSE\_REPORTING=true  $\ddotsc$ 

Now, restart your [Vault servers](/vault/docs/commands/server) from the shell where you set the environment variable.

You will find the following entries in the server log.

<CodeBlockConfig hideClipboard>

 $\overline{\phantom{a}}$ 

[INFO] core: automated reporting disabled via environment variable: env=OPTOUT\_LICENSE\_REPORTING [INFO] core: opting out of automated reporting [DEBUG] activity: there is no reporting agent configured, skipping counts reporting  $\ddot{\phantom{0}}$ 

</CodeBlockConfig>

Check your product logs roughly 24 hours after opting out to make sure that the system isnt trying to send reports.

If your configuration file and environment variable differ, the environment

``
variable setting will take precedence.

## Example payloads

HashiCorp collects the following utilization data as JSON payloads:

- `payload\_version` - The version of

this payload schema

- `license\_id` - The license ID for this product

- `product` - The product that this contribution is for

- `product\_version` - The product version this contribution is for

- `export\_timestamp`- The date and time for this contribution

- `snapshots` - An array of snapshot details. A snapshot is a structure that

represents a single data collection

 - `snapshot\_version` - The version of the snapshot package that produced this snapshot

- `snapshot\_id` - A unique identifier for this particular snapshot

- `process id` - An identifier for the system that produced this snapshot

- `timestamp` - The date and time for this snapshot

- `schema\_version` - The version of the schema associated with this snapshot

- `service` - The service that produced this snapshot (likely to be product) name)

 - `metrics` - A map of representations of snapshot metrics contained within this snapshot

- `key` - The key name associated with this metric

-

`kind` - The kind of metric (feature, counter, sum, or mean)

 - `mode` - The mode of operation associated with this metric (write or collect)

- `labels` - The labels associated with each collected metric

- `entity` - The sum of tokens generated for a unique client identifier

- `nonentity` - The sum of tokens without an entity attached

- `metadata` - Optional product-specific metadata

- `billing\_start` - The billing start date associated with the reporting cluster (license start date if not configured)

- `cluster\_id` - The cluster UUID as shown by `vault status` on the reporting cluster

<CodeBlockConfig hideClipboard>

```
```json
{
 "payload_version": "1",
"license_id": "97afe7b4-b9c8-bf19-bf35-b89b5cc0efea",
 "product": "vault",
 "product_version": "1.14.0-rc1+ent",
"export_timestamp": "2023-06-01T11:39:00.76643-04:00",
 "snapshots": [
   {
```

```
 "snapshot_version": 1,
    "snapshot_id": "0001J7HEWM1PEHPMF5YZT8EV65",
    "process_id":
 "01H1VSQMNYAP77R566F1Y03GE6",
    "timestamp": "2023-06-01T11:39:00.766099-04:00",
    "schema_version": "1.0.0",
    "service": "vault",
    "metrics": {
     "clientcount.current_month_estimate": {
      "key": "clientcount.current_month_estimate",
     "kind": "sum",
     "mode": "write",
      "labels": {
       "type": {
         "entity": 20,
         "nonentity": 11
       }
      }
     },
     "clientcount.previous_month_complete": {
      "key": "clientcount.previous_month_complete",
      "kind": "sum",
     "mode": "write",
      "labels": {
       "type": {
         "entity": 10,
         "nonentity": 11
        }
      }
     }
    }
   }
 ],
 "metadata": {
  "vault": {
    "billing_start": "2023-03-01T00:00:00Z",
    "cluster_id": "a8d95acc-ec0a-6087-d7f6-4f054ab2e7fd"
   }
 }
}
\ddotsc</CodeBlockConfig>
```
## Pre-1.9 counts

When upgrading Vault from

 1.8 (or earlier) to 1.9 (or later), utilization reporting will only include the [non-entity tokens](/vault/docs/concepts/client-count#non-entity-tokens) that are used after the upgrade.

Starting in Vault 1.9, the activity log records and de-duplicates non-entity tokens by using the namespace and token's policies to generate a unique identifier. Because Vault did not create identifiers for these tokens before 1.9, the activity log cannot know whether this token has been seen pre-1.9. To prevent inaccurate and inflated counts, the activity log will ignore any counts of non-entity tokens that were created before the upgrade and only the non-entity tokens from versions 1.9 and later will be counted.

See the client count [overview](/vault/docs/concepts/client-count) and [FAQ](/vault/docs/concepts/client-count/faq) for more information.

-- layout: docs page\_title: Frequently Asked Questions (FAQ) description: An overview of license. ---

# License FAQ

This FAQ section is for license changes and updates introduced for Vault Enterprise.

- [Q: How do the license termination changes affect upgrades?](#q-how-do-the-license-termination-changes-affectupgrades)

- [Q: What impact on upgrades do the license termination behavior changes pose?](#q-what-impact-on-upgrades-dothe-license-termination-behavior-changes-pose)

- [Q: Will these license changes impact HCP Vault?](#q-will-these-license-changes-impact-hcp-vault)

- [Q: Do these license changes impact all Vault customers/licenses?](#q-do-these-license-changes-impact-all-vaultcustomers-licenses)

- [Q: What is the product behavior change introduced by the licensing changes?](#q-what-is-the-product-behaviorchange-introduced-by-the-licensing-changes)

- [Q: How will Vault behave at startup when a license expires or terminates?](#q-how-will-vault-behave-at-startupwhen-a-license-expires-or-terminates)

-

-

 [Q: What is the impact on evaluation licenses due to this change?](#q-what-is-the-impact-on-evaluation-licensesdue-to-this-change)

- [Q: Are there any changes to existing methods for manual license loading (API or CLI)?](#q-are-there-anychanges-to-existing-methods-for-manual-license-loading-api-or-cli)

- [Q: Is there a grace period when evaluation licenses expire?](#q-is-there-a-grace-period-when-evaluation-licensesexpire)

- [Q: Are the license files locked to a specific cluster?](#q-are-the-license-files-locked-to-a-specific-cluster)

- [Q: Will a EULA check happen every time a Vault restarts?](#q-will-a-eula-check-happen-every-time-a-vaultrestarts)

- [Q: What scenarios should a customer plan for due to these license changes?](#q-what-scenarios-should-acustomer-plan-for-due-to-these-license-changes)

- [Q: What is the migration path for customers who want to migrate from their existing license-as-applied-via-the-CLI flow to the license on disk flow?](#q-what-is-the-migration-path-for-customers-who-want-to-migrate-fromtheir-existing-license-as-applied-via-the-cli-flow-to-the-license-on-disk-flow)

 [Q: What is the path for customers who want to downgrade/rollback from Vault 1.11 or later (auto-loaded license mandatory) to a pre-Vault 1.11 (auto-loading not mandatory, stored license supported)?](#q-what-is-the-path-forcustomers-who-want-to-downgrade-rollback-from-vault-1-11-or-later-auto-loaded-license-mandatory-to-a-prevault-1-11-auto-loading-not-mandatory-stored-license-supported)

- [Q: Is there a limited time for support of licenses that are in storage?](#q-is-there-a-limited-time-for-support-oflicenses-that-are-in-storage)

- [Q: What are the steps to upgrade from one autoloaded license to another autoloaded license?](#q-what-are-thesteps-to-upgrade-from-one-autoloaded-license-to-another-autoloaded-license)

- [Q: What are the Vault ADP module licensing changes introduced in 1.8?](#q-what-are-the-vault-adp-modulelicensing-changes-introduced-in-1-8)

-

 [Q: How can the new ADP modules be purchased and what features are customer entitled to as part of that purchase?](#q-how-can-the-new-adp-modules-be-purchased-and-what-features-are-customer-entitled-to-as-part-ofthat-purchase)

- [Q: What is the impact to customers based on these ADP module licensing changes?](#q-what-is-the-impact-tocustomers-based-on-these-adp-module-licensing-changes)

### Q: what is the product behavior change introduced by the licensing changes?

Per the [feature deprecation plans](/vault/docs/deprecation), Vault will no longer support licenses in storage. An [auto-loaded license](/vault/docs/enterprise/license/autoloading) must be used instead. If you are using stored licenses, you must migrate to auto-loaded licenses prior to upgrading to Vault 1.11

Vault 1.12 will also introduce different termination behavior for evaluation licenses versus non-evaluation licenses. An evaluation license will include a 30-day trial period after which a running Vault server will terminate. Vault servers using a non-evaluation license will not terminate.

### Q: how do the license termination changes affect upgrades?

Vault 1.12 will introduce changes to the license termination behavior. Upgrades when using expired licenses will now be limited.

Vault will not startup if the build date of the binary is \_after\_ the expiration date of a license. License expiration date and binary build date compatibility can be verified using the [Check for Autoloaded

License](/vault/docs/commands/operator/diagnose#check-for-autoloaded-license) check performed by the `vault operator diagnose` command.

The build date of a binary can also be found using the [vault version](/vault/docs/commands/version#version) command.

A user can expect the following to occur based on the following scenarios:

\*\*Evaluation or non-evaluation license is valid:\*\* Vault will start normally

\*\*Evaluation or non-evaluation license is expired, binary build date \_before\_ license expiry date:\*\*

Vault will start normally

\*\*Evaluation or non-evaluation license is expired, binary build date \_after\_ license expiry date:\*\* Vault will not start

\*\*Evaluation license is terminated:\*\* Vault will not start independent of the binary's build date

\*\*Non-evaluation license is terminated, binary build date \_before\_ license expiry date:\*\* Vault will start normally

\*\*Non-evaluation license is terminated, binary build date after license expiry date:\*\* Vault will not start

The Vault support team can issue you a temporary evaluation license to allow for security upgrades if your license has expired.

### Q: will these license changes impact HCP Vault?

No, these changes will not impact HCP Vault.

### Q: do these license changes impact all Vault customers/licenses?

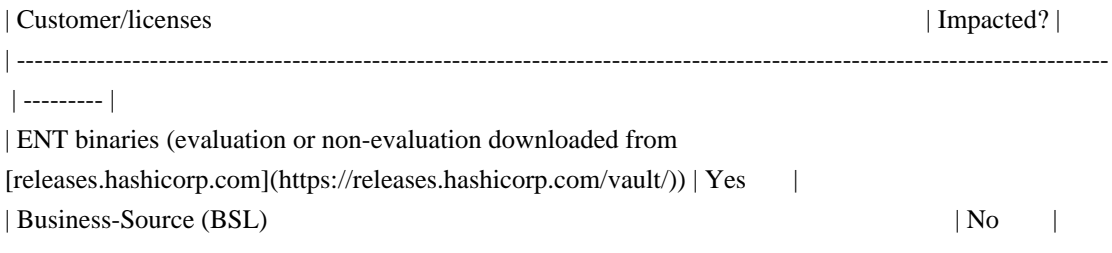

### O: what is the product behavior change introduced by the licensing changes?

With Vault 1.11, the use of an [auto-loaded license](/vault/docs/enterprise/license/autoloading) is required for Vault to start successfully.

### Q: how will Vault behave at startup when a license expires or terminates?

When a license expires, Vault continues to function until the license terminates. This behavior exists today and remains unchanged in Vault 1.11. The grace period, defined as the time between license expiration and license termination, is one day for evaluation licenses (as of 1.8), and ten years for non-evaluation licenses. Customers must provide a

valid license before the grace period expires. This license is required to be [auto-

loaded](/vault/docs/enterprise/license/autoloading). When license terminates (upon grace period expiry), Vault will seal itself and customers will need a valid license in order to successfully bring-up Vault. If a valid license was not installed after license expiry, customers will need to provide one, and this license will need to be auto-loaded.

Vault 1.12 changes the license expiration and termination behavior. Evaluation licenses include a 30-day trial period after which a running Vault server will terminate. Non-evaluation licenses, however, will no longer terminate. When a non-evaluation license expires, Vault will continue to function but upgrades will be limited. The build date of the upgrade binary must be before the expiration date of the license.

Vault will not start when attempting to use an expired license and binary with a build date after the license expiration date. Attempting to [reload](/vault/api-docs/system/config-reload#reload-license-file)

 an expired license will result in an error if the build date of the running Vault server is \_after\_ the license expiration date.

License expiration date and binary build date compatibility can be verified using the [Check for Autoloaded License](/vault/docs/commands/operator/diagnose#check-for-autoloaded-license) check performed by the `vault operator diagnose` command. The build date of a binary can also be found using the [vault version](/vault/docs/commands/version#version) command.

### Q: what is the impact on evaluation licenses due to this change?

As of Vault 1.8, any Vault cluster deployed must have a valid [autoloaded](/vault/docs/enterprise/license/autoloading) license.

Vault 1.12 introduces [expiration and termination behavior changes](#q-how-will-vault-behave-at-startup-when-alicense-expires-or-terminates) for non-evaluation licenses. Evaluation licenses will continue to have a 1-day grace period upon license

expiry after which they will terminate. Vault will seal itself and shutdown once an evaluation license terminates.

### Q: are there any changes to existing methods for manual license loading (API or CLI)?

The [`/sys/license`](/vault/api-docs/v1.10.x/system/license#install-license) and [`/sys/license/signed`](/vault/apidocs/v1.10.x/system/license#read-signed-license) endpoints have been removed as of Vault 1.11. With that said, it is no longer possible to provide a license via the `/sys/license` endpoint. License [auto-

loading](/vault/docs/enterprise/license/autoloading) must be used instead.

The [`/sys/config/reload/license`](/vault/api-docs/system/config-reload#reload-license-file) endpoint can be used to reload an auto-loaded license provided as a path via an environment variable or configuration.

### Q: is there a grace period when evaluation licenses expire?

Evaluation licenses have a 1-day grace period. The grace period is the time until the license expires. Upon expiration,

Vault will seal and will require a valid license to unseal and function properly.

### Q: are the license files locked to a specific cluster?

The changes to licenses apply to all nodes in a cluster. The license files are not locked to a cluster, but are independently applied to the appropriate clusters.

### Q: will a EULA check happen every time a Vault restarts?

Yes, starting with Vault 1.8, ENT binaries will be subjected to a EULA check. The release of Vault 1.8 introduces the EULA check for evaluation licenses (non-evaluation licenses are evaluated with a EULA check during contractual agreement) .

Although the agreement to a EULA occurs only once (when the user receives their license), Vault will check for the presence of a valid license every time a node is restarted.

Starting Vault 1.11, when customers deploy new Vault clusters, or upgrade existing Vault clusters, a valid [autoloaded](/vault/docs/enterprise/license/autoloading) license must exist for the upgrade to be successful.

#### ###

Q: what scenarios should a customer plan for due to these license changes?

- \*\*New Cluster Deployment\*\*: When a customer deploys new clusters to Vault 1.11 or later, a valid license must exist to successfully deploy. This valid license must be on-disk ([autoloaded](/vault/docs/enterprise/license/autoloading)).

- \*\*Eventual Migration\*\*: Vault 1.11 removes support for in-storage licenses. Migrating to an auto-loaded license is required for Vault to start successfully using version 1.11 or greater. Pre-existing license storage entries will be automatically removed from storage upon startup.

### Q: what is the migration path for customers who want to migrate from their existing license-as-applied-via-the-CLI flow to the license on disk flow?

If a Vault cluster using a stored license is planned to be upgraded to Vault 1.11 or greater, the operator must migrate to using an auto-loaded license. The [`vault license get -signed`](/vault/docs/v1.10.x/commands/license/get) command

 (or underlying [`/sys/license/signed`](/vault/api-docs/v1.10.x/system/license#read-signed-license) endpoint) can be used to retrieve the license from storage in a running cluster.

It is not necessary to remove the stored license entry. That will occur automatically upon startup in Vault 1.11 or greater. Prior to completing the [recommended upgrade steps](/vault/docs/upgrading), perform the following to ensure your license is properly configured:

1. Use the command `vault license get -signed` to retrieve the license from storage of your running cluster.

2. Put the license on disk

3. Configure license auto-loading by specifying the [`license\_path`](/vault/docs/configuration#license\_path) config option or setting the [`VAULT\_LICENSE`](/vault/docs/commands#vault\_license) or

[`VAULT\_LICENSE\_PATH`](/vault/docs/commands#vault\_license\_path) environment variable.

### Q: what is the path for customers who want to downgrade/rollback from Vault 1.11 or later (auto-loaded license mandatory) to

a pre-Vault 1.11 (auto-loading not mandatory, stored license supported)?

The downgrade procedure remains the same for Vault customers who are currently on Vault 1.11 or later, have a license installed via auto-loading, and would like to downgrade their cluster to a pre-1.11 version. Please refer to the [upgrade procedures](/vault/tutorials/standard-procedures/sop-upgrade) that remind the customers that they must take a snapshot before the upgrade. Customers will need to restore their version from the snapshot, apply the pre-1.11 enterprise binary version they wish to roll back, and bring up the clusters.

### Q: is there a limited time for support of licenses that are in storage?

The support of licenses installed by alternative means often leads to difficulties providing the appropriate support. To provide the support expected by our customers, as we have announced in [Vault feature deprecations and plans](/vault/docs/deprecation) we are removing support for licenses in storage with

 Vault 1.11. This implies licensing endpoints that deal with licenses in storage will be removed, and Vault will no longer check for valid licenses in storage. This change requires that all customers have [auto-

loaded](/vault/docs/enterprise/license/autoloading) licenses to upgrade to 1.11(+) successfully.

### O: what are the steps to upgrade from one autoloaded license to another autoloaded license?

Follow these steps to migrate from one autoloaded license to another autoloaded license.

1. Use the [`vault license inspect`](/vault/docs/commands/license/inspect) command to compare the new license against the output of the [`vault license get`](/vault/docs/commands/license/get) command. This is to ensure that you have the correct license.

1. Backup the old license file in a safe location.

1. Replace the old license file on each Vault server with the new one.

1. Invoke the [reload command](/vault/api-docs/system/config-reload#reload-license-file) on each individual Vault server, starting

 with the standbys and doing the leader last. Invoking in this manner reduces possible disruptions if something was performed incorrectly with the above steps. You can either use the [reload command](/vault/api-docs/system/configreload#reload-license-file) or send a SIGHUP.

1. On each node, ensure that the new license is in use by using the [`vault license

get`](/vault/docs/commands/license/get) command and/or checking the logs.

# ADP licensing

This FAQ section is for the Advanced Data Protection (ADP) license changes introduced in Vault Enterprise 1.8.

### Q: what are the Vault ADP module licensing changes introduced in 1.8?

As of Vault Enterprise 1.8, the functionality formerly sold as the Vault ADP module is now separated between two new modules:

\*\*ADP-KM\*\* includes:

- [Key Management Secrets Engine (KMSE)](/vault/docs/secrets/key-management)

- [Key Management Interoperability (KMIP)](/vault/docs/secrets/kmip)

- [MSSQL Transparent Data Encryption (TDE)](https://www.hashicorp.com/blog/enabling-transparent-dataencryption-for-microsoft-sql-with-vault)

\*\*ADP-Transform\*\* includes:

- [Transform Secrets Engine (TSE)](/vault/docs/secrets/transform)

### Q: how can the new ADP modules be purchased and what features are customer entitled to as part of that purchase?

\*\*ADP-KM includes\*\*:

- This is the first Vault Enterprise module that can be purchased standalone. This means it can be purchased without the purchase of a Vault Enterprise Standard license.

- ADP-KM still requires a Vault Enterprise binary. The Vault Enterprise Standard license is automatically included with the ADP-KM module, but customers are contractually prohibited from using any features besides those in

# Vault Community Edition and ADP-KM (KMSE and KMIP).

\*\*ADP-Transform includes\*\*:

-

---

- This module cannot be purchased as a standalone. It requires a Vault Enterprise binary, and customers must purchase the base Vault Enterprise Standard license (at least) to use the corresponding Enterprise features.

The ADP-Transform SKU can be applied as an add-on. This workflow is similar to the consolidated ADP SKU.

### Q: what is the impact to customers based on these ADP module licensing changes?

Customers need to be aware of the following as a result of these changes:

- \*\*New customers\*\* may choose to purchase either or both of these modules. The old (consolidated) module is not available to them as an option.

- \*\*Existing customers\*\* may continue with the consolidated Vault ADP module uninterrupted. They will only be converted to one or both new ADP modules the next time they make a change to their licensing details (i.e. contract change).

layout: docs page\_title: License Autoloading description: An overview of license autoloading. ---

# License autoloading

@include 'alerts/enterprise-and-hcp-plus.mdx'

Prior to Vault 1.8, Vault Enterprise would be licensed using special binaries that contained embedded licenses, or via a license written into Vault storage using the [POST sys/license API](/vault/api-docs/system/license#install-license).

As of Vault 1.8 those options still exist but are deprecated, and the recommended mechanism for managing licenses is called License Autoloading. New clusters are required to use the autoloading method.

License Autoloading can be done using one of these mechanisms, in decreasing order of priority (i.e. `VAULT\_LICENSE` takes precedence over `VAULT\_LICENSE\_PATH`, which takes precedence over `license\_path` in config.)

- [VAULT\_LICENSE environment variable](/vault/docs/commands#vault\_license)

- [VAULT\_LICENSE\_PATH environment variable](/vault/docs/commands#vault\_license\_path)

- [license\_path

in config](/vault/docs/configuration#license\_path)

Nodes within a cluster should be consistently licensed. All nodes in a cluster should use autoloading, or none should. If autoloading is used, all nodes should use the same license string. Warnings will be written to the log when there

are discrepancies.

If autoloading is used, any existing stored license will be ignored. The presence of a stored license in conjunction with an autoloaded license will also result in logged warnings, which may require a service restart to clear. # Copyright (c) HashiCorp, Inc. # SPDX-License-Identifier: BUSL-1.1

```
variable "file_name" {}
```
output "license" { value = file(var.file\_name) } -- layout: docs page\_title: license inspect - Command description: |- The "license inspect" command describes the contents of a signed license string. ---

# license inspect

The `license inspect` command describes the contents of a signed license string.

## Examples

Describe license in the environment (either `VAULT\_LICENSE` for a raw value or `VAULT\_LICENSE\_PATH` for the path to a file containing the value):

```shell-session \$ vault license inspect Source: /Users/ncc/vaults/license Product: vault License ID: 060d7820-fa59-f95c-832b-395db0aeb9ba Customer ID: 5401ae3b-136b-3e47-3b43-432927fa03e7 Installation ID: \* Issue Time: 2021-05-17 19:33:47.93981585 +0000 UTC Start Time: 2021-05-17 00:00:00 +0000 UTC Expiration Time: 2022-05-17 23:59:59.999 +0000 UTC Termination Time: 2031-05-17 23:59:59.999 +0000 UTC {"license\_id":"060d7820-fa59-f95c-832b-395db0aeb9ba","customer\_id":"5401ae3b-136b-3e47-3b43- 432927fa03e7","installation\_id":"\*","issue\_time":"2021-05-17T19:33:47.93981585Z","start\_time":"2021-05- 17T00:00:00Z","expiration\_time":"2022-05-17T23:59:59.999Z","flags":{"modules":["multi-dc-scale","governancepolicy","advanced-data-protection"]},"features":["HSM","Performance Replication","DR Replication","MFA","Sentinel","Seal Wrapping","Control Groups","Performance Standby","Namespaces","KMIP","Entropy Augmentation","Transform Secrets Engine","Lease Count Quotas","Key Management Secrets Engine","Automated Snapshots"],"performance\_standby\_count":9999}

License is valid  $\ddot{\phantom{a}}$ 

Describe license at given path:

```shell-session \$ vault license inspect ~/vaults/license Source: /Users/ncc/vaults/license Product: vault License ID: 060d7820-fa59-f95c-832b-395db0aeb9ba Customer ID: 5401ae3b-136b-3e47-3b43-432927fa03e7 Installation ID: \* Issue Time: 2021-05-17 19:33:47.93981585 +0000 UTC Start Time: 2021-05-17 00:00:00 +0000 UTC Expiration Time: 2022-05-17 23:59:59.999 +0000 UTC Termination Time: 2031-05-17 23:59:59.999 +0000 UTC {"license\_id":"060d7820-fa59-f95c-832b-395db0aeb9ba","customer\_id":"5401ae3b-136b-3e47-3b43- 432927fa03e7","installation\_id":"\*","issue\_time":"2021-05-17T19:33:47.93981585Z","start\_time":"2021-05- 17T00:00:00Z","expiration\_time":"2022-05-17T23:59:59.999Z","flags":{"modules":["multi-dc-scale","governancepolicy","advanced-data-protection"]},"features":["HSM","Performance Replication","DR Replication","MFA","Sentinel","Seal Wrapping","Control Groups","Performance Standby","Namespaces","KMIP","Entropy Augmentation","Transform Secrets Engine","Lease Count Quotas","Key Management Secrets Engine","Automated Snapshots"],"performance\_standby\_count":9999}

License is valid  $\ddotsc$ 

## ## Usage

The following flags are available in addition to the [standard set of flags](/vault/docs/commands) included on all commands.

# ### Command options

```
- `-installation-id` `(string: "")` - Installation ID to validate the license against
/**
* Copyright (c) HashiCorp, Inc.
* SPDX-License-Identifier: BUSL-1.1
*/
.license-banner-wrapper {
 width: 100%;
 max-width: 1344px;
 margin: $spacing-l auto 0;
```
padding: 0 1.5rem;

```
}
```
### Enterprise licenses

In versions 1.2.6, 1.3.9, 1.4.5, and 1.5.2, the enterprise licenses were not incorporated correctly into the build and we have issued patch releases  $(x,y,z,1)$  for enterprise customers containing the proper license. As the previous builds were both not working and causing confusion, we have removed the binaries.

// Copyright (c) HashiCorp, Inc.

// SPDX-License-Identifier: MPL-2.0

package license

// Features is a bitmask of feature flags type Features uint

const FeatureNone Features  $= 0$ 

func (f Features) HasFeature(flag Features) bool { return false }

### vault.core.license.expiration\_time\_epoch ((#vault-core-license-expiration\_time\_epoch))

Metric type | Value | Description

----------- | --------- | ---------- gauge | timestamp | Epoch time (seconds since 1970-01-01) at which the license will expire -- layout: docs page\_title: license - Command description: |- The "license" command groups subcommands for interacting with Vault licenses. ---

# license

The `license` command groups subcommands for interacting with Vault licenses

For more information, please see the [license documentation](/vault/docs/enterprise/license)

## Examples

Query current license in use by a node:

```shell-session \$ vault license get Key Value --- ---- expiration\_time 2022-05-17T23:59:59.999Z features [HSM Performance Replication DR Replication MFA Sentinel Seal Wrapping Control Groups Performance Standby Namespaces KMIP Entropy Augmentation Transform Secrets Engine Lease Count Quotas Key Management Secrets Engine Automated Snapshots] license\_id 060d7820-fa59-f95c-832b-395db0aeb9ba

performance\_standby\_count 9999 start\_time 2021-05-17T00:00:00Z  $\ddot{\phantom{0}}$ 

Inspect a license string:

```shell-session

\$

vault license inspect ~/vaults/license

Source: /Users/ncc/vaults/license

Product: vault

License ID: 060d7820-fa59-f95c-832b-395db0aeb9ba

Customer ID: 5401ae3b-136b-3e47-3b43-432927fa03e7

Installation ID: \*

Issue Time: 2021-05-17 19:33:47.93981585 +0000 UTC

Start Time: 2021-05-17 00:00:00 +0000 UTC

Expiration Time: 2022-05-17 23:59:59.999 +0000 UTC

{"license\_id":"060d7820-fa59-f95c-832b-395db0aeb9ba","customer\_id":"5401ae3b-136b-3e47-3b43-

432927fa03e7","installation\_id":"\*","issue\_time":"2021-05-17T19:33:47.93981585Z","start\_time":"2021-05-

17T00:00:00Z","expiration\_time":"2022-05-17T23:59:59.999Z","flags":{"modules":["multi-dc-scale","governance-

policy","advanced-data-protection"]},"features":["HSM","Performance Replication","DR

Replication","MFA","Sentinel","Seal Wrapping","Control Groups","Performance

Standby","Namespaces","KMIP","Entropy Augmentation","Transform Secrets Engine","Lease Count Quotas","Key Management Secrets Engine","Automated Snapshots"],"performance\_standby\_count":9999}

License

is valid

 $\ddot{\phantom{0}}$ 

## Usage

```text Usage: vault license <subcommand> [options] [args]

# ...

Subcommands:

 get Query Vault's license inspect View the contents of a license string  $\ddotsc$ 

For more information, examples, and usage about a subcommand, click on the name of the subcommand in the sidebar.

# **1.366 cffi 1.16.0**

# **1.366.1 Available under license :**

libffi - Copyright (c) 1996-2003 Red Hat, Inc.

Permission is hereby granted, free of charge, to any person obtaining a copy of this software and associated documentation files (the ``Software''), to deal in the Software without restriction, including without limitation the rights to use, copy, modify, merge, publish, distribute, sublicense, and/or sell copies of the Software, and to permit persons to whom the Software is furnished to do so, subject to the following conditions:

The above copyright notice and this permission notice shall be included in all copies or substantial portions of the Software.

THE SOFTWARE IS PROVIDED ``AS IS'', WITHOUT WARRANTY OF ANY KIND, EXPRESS OR IMPLIED, INCLUDING BUT NOT LIMITED TO THE WARRANTIES OF MERCHANTABILITY, FITNESS FOR A PARTICULAR PURPOSE AND NONINFRINGEMENT. IN NO EVENT SHALL CYGNUS SOLUTIONS BE LIABLE FOR ANY CLAIM, DAMAGES OR OTHER LIABILITY, WHETHER IN AN ACTION OF CONTRACT, TORT OR OTHERWISE, ARISING FROM, OUT OF OR IN CONNECTION WITH THE SOFTWARE OR THE USE OR OTHER DEALINGS IN THE SOFTWARE.

Except when otherwise stated (look for LICENSE files in directories or information at the beginning of each file) all software and documentation is licensed as follows:

The MIT License

 Permission is hereby granted, free of charge, to any person obtaining a copy of this software and associated documentation files (the "Software"), to deal in the Software without restriction, including without limitation the rights to use, copy, modify, merge, publish, distribute, sublicense, and/or sell copies of the Software, and to permit persons to whom the Software is furnished to do so, subject to the following conditions:

 The above copyright notice and this permission notice shall be included in all copies or substantial portions of the Software.

 THE SOFTWARE IS PROVIDED "AS IS", WITHOUT WARRANTY OF ANY KIND, EXPRESS OR IMPLIED, INCLUDING BUT NOT LIMITED TO THE WARRANTIES OF MERCHANTABILITY, FITNESS FOR A PARTICULAR PURPOSE AND NONINFRINGEMENT. IN NO EVENT SHALL THE AUTHORS OR COPYRIGHT HOLDERS BE LIABLE FOR ANY CLAIM, DAMAGES OR OTHER  LIABILITY, WHETHER IN AN ACTION OF CONTRACT, TORT OR OTHERWISE, ARISING FROM, OUT OF OR IN CONNECTION WITH THE SOFTWARE OR THE USE OR OTHER DEALINGS IN THE SOFTWARE.

# **1.367 urllib3 1.26.17**

# **1.367.1 Available under license :**

MIT License

Copyright (c) 2008-2020 Andrey Petrov and contributors (see CONTRIBUTORS.txt)

Permission is hereby granted, free of charge, to any person obtaining a copy of this software and associated documentation files (the "Software"), to deal in the Software without restriction, including without limitation the rights to use, copy, modify, merge, publish, distribute, sublicense, and/or sell copies of the Software, and to permit persons to whom the Software is furnished to do so, subject to the following conditions:

The above copyright notice and this permission notice shall be included in all copies or substantial portions of the Software.

THE SOFTWARE IS PROVIDED "AS IS", WITHOUT WARRANTY OF ANY KIND, EXPRESS OR IMPLIED, INCLUDING BUT NOT LIMITED TO THE WARRANTIES OF MERCHANTABILITY, FITNESS FOR A PARTICULAR PURPOSE AND NONINFRINGEMENT. IN NO EVENT SHALL THE AUTHORS OR COPYRIGHT HOLDERS BE LIABLE FOR ANY CLAIM, DAMAGES OR OTHER LIABILITY, WHETHER IN AN ACTION OF CONTRACT, TORT OR OTHERWISE, ARISING FROM,

OUT OF OR IN CONNECTION WITH THE SOFTWARE OR THE USE OR OTHER DEALINGS IN THE SOFTWARE.

# **1.368 java™-native-access 5**

# **1.368.1 Available under license :**

 GNU LESSER GENERAL PUBLIC LICENSE Version 3, 29 June 2007

Copyright (C) 2007 Free Software Foundation, Inc. <http://fsf.org/> Everyone is permitted to copy and distribute verbatim copies of this license document, but changing it is not allowed.

 This version of the GNU Lesser General Public License incorporates the terms and conditions of version 3 of the GNU General Public License, supplemented by the additional permissions listed below.

0. Additional Definitions.

 As used herein, "this License" refers to version 3 of the GNU Lesser General Public License, and the "GNU GPL" refers to version 3 of the GNU General Public License.

 "The Library" refers to a covered work governed by this License, other than an Application or a Combined Work as defined below.

 An "Application" is any work that makes use of an interface provided by the Library, but which is not otherwise based on the Library. Defining a subclass of a class defined by the Library is deemed a mode of using an interface provided by the Library.

 A "Combined Work" is a work produced by combining or linking an Application with the Library. The particular version of the Library with which the Combined Work was made is also called the "Linked Version".

 The "Minimal Corresponding Source" for a Combined Work means the Corresponding Source for the Combined Work, excluding any source code for portions of the Combined Work that, considered in isolation, are based on the Application, and not on the Linked Version.

 The "Corresponding Application Code" for a Combined Work means the object code and/or source code for the Application, including any data and utility programs needed for reproducing the Combined Work from the Application, but excluding the System Libraries of the Combined Work.

1. Exception to Section 3 of the GNU GPL.

 You may convey a covered work under sections 3 and 4 of this License without being bound by section 3 of the GNU GPL.

 2. Conveying Modified Versions.

 If you modify a copy of the Library, and, in your modifications, a facility refers to a function or data to be supplied by an Application that uses the facility (other than as an argument passed when the facility is invoked), then you may convey a copy of the modified version:

 a) under this License, provided that you make a good faith effort to ensure that, in the event an Application does not supply the function or data, the facility still operates, and performs whatever part of its purpose remains meaningful, or

 b) under the GNU GPL, with none of the additional permissions of this License applicable to that copy.

3. Object Code Incorporating Material from Library Header Files.

 The object code form of an Application may incorporate material from a header file that is part of the Library. You may convey such object code under terms of your choice, provided that, if the incorporated material is not limited to numerical parameters, data structure layouts

 and accessors, or small macros, inline functions and templates (ten or fewer lines in length), you do both of the following:

 a) Give prominent notice with each copy of the object code that the Library is used in it and that the Library and its use are covered by this License.

 b) Accompany the object code with a copy of the GNU GPL and this license document.

4. Combined Works.

 You may convey a Combined Work under terms of your choice that, taken together, effectively do not restrict modification of the portions of the Library contained in the Combined Work and reverse engineering for debugging such modifications, if you also do each of the following:

 a) Give prominent notice with each copy of the Combined Work that the Library is used in it and that the Library and its use are covered by this License.

 b) Accompany the Combined Work with a copy of the GNU GPL and this license document.

 c) For a Combined Work that displays copyright notices during execution, include the copyright notice for the Library among these notices, as well as a reference directing the user to the copies of the GNU GPL and this license document.

d) Do one of the following:

 0) Convey the Minimal Corresponding Source under the terms of this License, and the Corresponding Application Code in a form suitable for, and under terms that permit, the user to recombine or relink the Application with a modified version of the Linked Version to produce a modified Combined Work, in the

 manner specified by section 6 of the GNU GPL for conveying Corresponding Source.

 1) Use a suitable shared library mechanism for linking with the Library. A suitable mechanism is one that (a) uses at run time a copy of the Library already present on the user's computer system, and (b) will operate properly with a modified version of the Library that is interface-compatible with the Linked

Version.

 e) Provide Installation Information, but only if you would otherwise be required to provide such information under section 6 of the GNU GPL, and only to the extent that such information is necessary to install and execute a modified version of the Combined Work produced by recombining or relinking the Application with a modified version of the Linked Version. (If you use option 4d0, the Installation Information must accompany the Minimal Corresponding Source and Corresponding Application Code. If you use option 4d1, you must provide the Installation Information in the manner specified by section 6 of the GNU GPL for conveying Corresponding Source.)

5. Combined Libraries.

 You may place library facilities that are a work based on the Library side by side in a single library together with other library facilities that are not Applications and are not covered by this License, and convey such a combined library under terms of your choice, if you do both of the following:

 a) Accompany the combined library with a copy of the same work based on the Library, uncombined with any other library facilities, conveyed under the terms of this License.

 b) Give prominent notice with the combined library that part of it is a work based on the Library, and explaining where to find the accompanying uncombined form of the same work.

6. Revised Versions of the GNU Lesser General Public License.

 The Free Software Foundation may publish revised and/or new versions of the GNU Lesser General Public License from time to time. Such new versions will be similar in spirit to the present version, but may differ in detail to address new problems or concerns.

Each version is given a distinguishing version number. If the

Library as you received it specifies that a certain numbered version of the GNU Lesser General Public License "or any later version" applies to it, you have the option of following the terms and conditions either of that published version or of any later version published by the Free Software Foundation. If the Library as you received it does not specify a version number of the GNU Lesser General Public License, you may choose any version of the GNU Lesser General Public License ever published by the Free Software Foundation.

 If the Library as you received it specifies that a proxy can decide whether future versions of the GNU Lesser General Public License shall apply, that proxy's public statement of acceptance of any version is permanent authorization for you to choose that version for the Library.

This copy of JNA is licensed under the

Lesser General Public License (LGPL), version 2.1 ("the License"). See the License for details about distribution rights, and the specific rights regarding derivate works.

You may obtain a copy of the License at:

http://www.gnu.org/licenses/licenses.html

A copy is also included in the downloadable source code package containing JNA, in file "LGPL2.1", under the same directory as this file.

==========================

## Modified by Atlassian

The binary file of the original library has been modified by Atlassian in such way that classes have changed their package names from 'org.jfree' to 'clover.org.jfree'. This was necessary to avoid potential name conflicts during instrumentation of a code using the original library when using Clover. No source code of the original library was modified.

==================================================================================

==================================================================================

==========================

# GNU LESSER GENERAL PUBLIC LICENSE

 Version 2.1, February 1999

Copyright (C) 1991, 1999 Free Software Foundation, Inc.

 59 Temple Place, Suite 330, Boston, MA 02111-1307 USA Everyone is permitted to copy and distribute verbatim copies of this license document, but changing it is not allowed.

[This is the first released version of the Lesser GPL. It also counts as the successor of

 the GNU Library Public License, version 2, hence the version number 2.1.]

## Preamble

 The licenses for most software are designed to take away your freedom to share and change it. By contrast, the GNU General Public Licenses are intended to guarantee your freedom to share and change free software--to make sure the software is free for all its users.

 This license, the Lesser General Public License, applies to some specially designated software packages--typically libraries--of the Free Software Foundation and other authors who decide to use it. You can use it too, but we suggest you first think carefully about whether this license or the ordinary General Public License is the better strategy to use in any particular case, based on the explanations below.

 When we speak of free software, we are referring to freedom of use, not price. Our General Public Licenses are designed to make sure that you have the freedom to distribute copies of free software (and charge for this

 service if you wish); that you receive source code or can get it if you want it; that you can change the software and use pieces of it in new free programs; and that you are informed that you can do these things.

 To protect your rights, we need to make restrictions that forbid distributors to deny you these rights or to ask you to surrender these rights. These restrictions translate to certain responsibilities for you if you distribute copies of the library or if you modify it.

 For example, if you distribute copies of the library, whether gratis or for a fee, you must give the recipients all the rights that we gave you. You must make sure that they, too, receive or can get the source code. If you link other code with the library, you must provide complete object files to the recipients, so that they can relink them with the library after making changes to the library and recompiling it. And you must show them these terms so they know their rights.

We protect your rights

 with a two-step method: (1) we copyright the library, and (2) we offer you this license, which gives you legal permission to copy, distribute and/or modify the library.

 To protect each distributor, we want to make it very clear that there is no warranty for the free library. Also, if the library is modified by someone else and passed on, the recipients should know that what they have is not the original version, so that the original

author's reputation will not be affected by problems that might be introduced by others.

 Finally, software patents pose a constant threat to the existence of any free program. We wish to make sure that a company cannot effectively restrict the users of a free program by obtaining a restrictive license from a patent holder. Therefore, we insist that any patent license obtained for a version of the library must be consistent with the full freedom of use specified in this license.

 Most GNU software, including some libraries, is covered by the ordinary

 GNU General Public License. This license, the GNU Lesser General Public License, applies to certain designated libraries, and is quite different from the ordinary General Public License. We use this license for certain libraries in order to permit linking those libraries into non-free programs.

 When a program is linked with a library, whether statically or using a shared library, the combination of the two is legally speaking a combined work, a derivative of the original library. The ordinary General Public License therefore permits such linking only if the entire combination fits its criteria of freedom. The Lesser General Public License permits more lax criteria for linking other code with the library.

 We call this license the "Lesser" General Public License because it does Less to protect the user's freedom than the ordinary General Public License. It also provides other free software developers Less of an advantage over competing non-free programs. These disadvantages are

 the reason we use the ordinary General Public License for many libraries. However, the Lesser license provides advantages in certain special circumstances.

 For example, on rare occasions, there may be a special need to encourage the widest possible use of a certain library, so that it becomes a de-facto standard. To achieve this, non-free programs must be allowed to use the library. A more frequent case is that a free library does the same job as widely used non-free libraries. In this case, there is little to gain by limiting the free library to free software only, so we use the Lesser General Public License.

 In other cases, permission to use a particular library in non-free programs enables a greater number of people to use a large body of free software. For example, permission to use the GNU C Library in non-free programs enables many more people to use the whole GNU operating system, as well as its variant, the GNU/Linux operating

system.

 Although the Lesser General Public License is Less protective of the users' freedom, it does ensure that the user of a program that is linked with the Library has the freedom and the wherewithal to run that program using a modified version of the Library.

 The precise terms and conditions for copying, distribution and modification follow. Pay close attention to the difference between a "work based on the library" and a "work that uses the library". The former contains code derived from the library, whereas the latter must be combined with the library in order to run.

# GNU LESSER GENERAL PUBLIC LICENSE TERMS AND CONDITIONS FOR COPYING, DISTRIBUTION AND MODIFICATION

 0. This License Agreement applies to any software library or other program which contains a notice placed by the copyright holder or other authorized party saying it may be distributed under the terms of this Lesser General Public License (also called "this License"). Each licensee is addressed as "you".

A "library" means a collection

of software functions and/or data

prepared so as to be conveniently linked with application programs (which use some of those functions and data) to form executables.

 The "Library", below, refers to any such software library or work which has been distributed under these terms. A "work based on the Library" means either the Library or any derivative work under copyright law: that is to say, a work containing the Library or a portion of it, either verbatim or with modifications and/or translated straightforwardly into another language. (Hereinafter, translation is included without limitation in the term "modification".)

 "Source code" for a work means the preferred form of the work for making modifications to it. For a library, complete source code means all the source code for all modules it contains, plus any associated interface definition files, plus the scripts used to control compilation and installation of the library.

 Activities other than copying, distribution and modification are not

covered by this License; they are outside its scope. The act of running a program using the Library is not restricted, and output from such a program is covered only if its contents constitute a work based on the Library (independent of the use of the Library in a tool for

writing it). Whether that is true depends on what the Library does and what the program that uses the Library does.

 1. You may copy and distribute verbatim copies of the Library's complete source code as you receive it, in any medium, provided that you conspicuously and appropriately publish on each copy an appropriate copyright notice and disclaimer of warranty; keep intact all the notices that refer to this License and to the absence of any warranty; and distribute a copy of this License along with the Library.

 You may charge a fee for the physical act of transferring a copy, and you may at your option offer warranty protection in exchange for a fee.

 2. You may modify your copy or copies of the Library or any portion of it, thus forming a work based on the Library, and copy and distribute such modifications or work under the terms of Section 1 above, provided that you also meet all of these conditions:

a) The modified work must itself be a software library.

 b) You must cause the files modified to carry prominent notices stating that you changed the files and the date of any change.

 c) You must cause the whole of the work to be licensed at no charge to all third parties under the terms of this License.

 d) If a facility in the modified Library refers to a function or a table of data to be supplied by an application program that uses the facility, other than as an argument passed when the facility is invoked, then you must make a good faith effort to ensure that, in the event an application does not supply such function or table, the facility still operates, and performs whatever part of its purpose remains meaningful.

 (For example, a function in a library to compute square roots has a purpose that is entirely well-defined independent of the application. Therefore, Subsection 2d requires that any application-supplied function or table used by this function must be optional: if the application does not supply it, the square root function must still compute square roots.)

These requirements apply to the modified work as a whole. If identifiable sections of that work are not derived from the Library, and can be reasonably considered independent and separate works in themselves, then this License, and its terms, do not apply to those

sections when you distribute them as separate works. But when you distribute the same sections as part of a whole which is a work based on the Library, the distribution of the whole must be on the terms of this License, whose permissions for other licensees extend to the entire whole, and thus to each and every part regardless of who wrote it.

## Thus,

 it is not the intent of this section to claim rights or contest your rights to work written entirely by you; rather, the intent is to exercise the right to control the distribution of derivative or collective works based on the Library.

In addition, mere aggregation of another work not based on the Library with the Library (or with a work based on the Library) on a volume of a storage or distribution medium does not bring the other work under the scope of this License.

 3. You may opt to apply the terms of the ordinary GNU General Public License instead of this License to a given copy of the Library. To do this, you must alter all the notices that refer to this License, so that they refer to the ordinary GNU General Public License, version 2, instead of to this License. (If a newer version than version 2 of the ordinary GNU General Public License has appeared, then you can specify that version instead if you wish.) Do not make any other change in these notices.

## **Once**

 this change is made in a given copy, it is irreversible for that copy, so the ordinary GNU General Public License applies to all subsequent copies and derivative works made from that copy.

 This option is useful when you wish to copy part of the code of the Library into a program that is not a library.

 4. You may copy and distribute the Library (or a portion or derivative of it, under Section 2) in object code or executable form under the terms of Sections 1 and 2 above provided that you accompany it with the complete corresponding machine-readable source code, which must be distributed under the terms of Sections 1 and 2 above on a medium customarily used for software interchange.

 If distribution of object code is made by offering access to copy from a designated place, then offering equivalent access to copy the source code from the same place satisfies the requirement to distribute the source code, even though third parties are not compelled to copy the source along with the

object code.

 5. A program that contains no derivative of any portion of the Library, but is designed to work with the Library by being compiled or linked with it, is called a "work that uses the Library". Such a work, in isolation, is not a derivative work of the Library, and therefore falls outside the scope of this License.

 However, linking a "work that uses the Library" with the Library creates an executable that is a derivative of the Library (because it contains portions of the Library), rather than a "work that uses the library". The executable is therefore covered by this License. Section 6 states terms for distribution of such executables.

 When a "work that uses the Library" uses material from a header file that is part of the Library, the object code for the work may be a derivative work of the Library even though the source code is not. Whether this is true is especially significant if the work can be linked without the Library, or if the work is itself a library. The

threshold for this to be true is not precisely defined by law.

 If such an object file uses only numerical parameters, data structure layouts and accessors, and small macros and small inline functions (ten lines or less in length), then the use of the object file is unrestricted, regardless of whether it is legally a derivative work. (Executables containing this object code plus portions of the Library will still fall under Section 6.)

 Otherwise, if the work is a derivative of the Library, you may distribute the object code for the work under the terms of Section 6. Any executables containing that work also fall under Section 6, whether or not they are linked directly with the Library itself.

 6. As an exception to the Sections above, you may also combine or link a "work that uses the Library" with the Library to produce a work containing portions of the Library, and distribute that work under terms of your choice, provided that the terms permit modification of the work

 for the customer's own use and reverse engineering for debugging such modifications.

 You must give prominent notice with each copy of the work that the Library is used in it and that the Library and its use are covered by this License. You must supply a copy of this License. If the work during execution displays copyright notices, you must include the copyright notice for the Library among them, as well as a reference directing the user to the copy of this License. Also, you must do one of these things:

 a) Accompany the work with the complete corresponding machine-readable source code for the Library including whatever changes were used in the work (which must be distributed under Sections 1 and 2 above); and, if the work is an executable linked with the Library, with the complete machine-readable "work that uses the Library", as object code and/or source code, so that the user can modify the Library and then relink to produce a modified executable

 containing the modified Library. (It is understood that the user who changes the contents of definitions files in the Library will not necessarily be able to recompile the application to use the modified definitions.)

 b) Use a suitable shared library mechanism for linking with the Library. A suitable mechanism is one that (1) uses at run time a copy of the library already present on the user's computer system, rather than copying library functions into the executable, and (2) will operate properly with a modified version of the library, if the user installs one, as long as the modified version is interface-compatible with the version that the work was made with.

 c) Accompany the work with a written offer, valid for at least three years, to give the same user the materials specified in Subsection 6a, above, for a charge no more than the cost of performing this distribution.

 d) If distribution of the work is made by offering access to copy

 from a designated place, offer equivalent access to copy the above specified materials from the same place.

 e) Verify that the user has already received a copy of these materials or that you have already sent this user a copy.

 For an executable, the required form of the "work that uses the Library" must include any data and utility programs needed for reproducing the executable from it. However, as a special exception, the materials to be distributed need not include anything that is normally distributed (in either source or binary form) with the major components (compiler, kernel, and so on) of the operating system on which the executable runs, unless that component itself accompanies the executable.

 It may happen that this requirement contradicts the license restrictions of other proprietary libraries that do not normally accompany the operating system. Such a contradiction means you cannot use both them and the Library together in an executable that you distribute.

 7. You may place library facilities that are a work based on the Library side-by-side in a single library together with other library facilities not covered by this License, and distribute such a combined library, provided that the separate distribution of the work based on the Library and of the other library facilities is otherwise permitted, and provided that you do these two things:

 a) Accompany the combined library with a copy of the same work based on the Library, uncombined with any other library facilities. This must be distributed under the terms of the Sections above.

 b) Give prominent notice with the combined library of the fact that part of it is a work based on the Library, and explaining where to find the accompanying uncombined form of the same work.

 8. You may not copy, modify, sublicense, link with, or distribute the Library except as expressly provided under this License. Any attempt otherwise to copy,

modify, sublicense, link with, or

distribute the Library is void, and will automatically terminate your rights under this License. However, parties who have received copies, or rights, from you under this License will not have their licenses terminated so long as such parties remain in full compliance.

 9. You are not required to accept this License, since you have not signed it. However, nothing else grants you permission to modify or distribute the Library or its derivative works. These actions are prohibited by law if you do not accept this License. Therefore, by modifying or distributing the Library (or any work based on the Library), you indicate your acceptance of this License to do so, and all its terms and conditions for copying, distributing or modifying the Library or works based on it.

 10. Each time you redistribute the Library (or any work based on the Library), the recipient automatically receives a license from the original licensor to copy, distribute, link with or modify the Library

subject to these terms and conditions. You may not impose any further restrictions on the recipients' exercise of the rights granted herein. You are not responsible for enforcing compliance by third parties with this License.

11. If, as a consequence of a court judgment or allegation of patent

infringement or for any other reason (not limited to patent issues), conditions are imposed on you (whether by court order, agreement or otherwise) that contradict the conditions of this License, they do not excuse you from the conditions of this License. If you cannot distribute so as to satisfy simultaneously your obligations under this License and any other pertinent obligations, then as a consequence you may not distribute the Library at all. For example, if a patent license would not permit royalty-free redistribution of the Library by all those who receive copies directly or indirectly through you, then the only way you could satisfy both it and this License would be to

refrain entirely from distribution of the Library.

If any portion of this section is held invalid or unenforceable under any particular circumstance, the balance of the section is intended to apply, and the section as a whole is intended to apply in other circumstances.

It is not the purpose of this section to induce you to infringe any patents or other property right claims or to contest validity of any such claims; this section has the sole purpose of protecting the integrity of the free software distribution system which is implemented by public license practices. Many people have made generous contributions to the wide range of software distributed through that system in reliance on consistent application of that system; it is up to the author/donor to decide if he or she is willing to distribute software through any other system and a licensee cannot impose that choice.

This section is intended to make thoroughly clear what is believed to be a consequence of the rest of this License.

 12. If the distribution and/or use of the Library is restricted in certain countries either by patents or by copyrighted interfaces, the original copyright holder who places the Library under this License may add an explicit geographical distribution limitation excluding those countries, so that distribution is permitted only in or among countries not thus excluded. In such case, this License incorporates the limitation as if written in the body of this License.

 13. The Free Software Foundation may publish revised and/or new versions of the Lesser General Public License from time to time. Such new versions will be similar in spirit to the present version, but may differ in detail to address new problems or concerns.

Each version is given a distinguishing version number. If the Library specifies a version number of this License which applies to it and "any later version", you have the option of following the terms and

conditions either of that version or of any later version published by the Free Software Foundation. If the Library does not specify a license version number, you may choose any version ever published by the Free Software Foundation.

 14. If you wish to incorporate parts of the Library into other free programs whose distribution conditions are incompatible with these, write to the author to ask for permission. For software which is copyrighted by the Free Software Foundation, write to the Free Software Foundation; we sometimes make exceptions for this. Our decision will be guided by the two goals of preserving the free status of all derivatives of our free software and of promoting the sharing and reuse of software generally.

# NO WARRANTY

 15. BECAUSE THE LIBRARY IS LICENSED FREE OF CHARGE, THERE IS NO WARRANTY FOR THE LIBRARY, TO THE EXTENT PERMITTED BY APPLICABLE LAW. EXCEPT WHEN OTHERWISE STATED IN WRITING THE COPYRIGHT HOLDERS AND/OR OTHER PARTIES PROVIDE THE LIBRARY "AS IS" WITHOUT WARRANTY OF ANY KIND, EITHER

 EXPRESSED OR IMPLIED, INCLUDING, BUT NOT LIMITED TO, THE IMPLIED WARRANTIES OF MERCHANTABILITY AND FITNESS FOR A PARTICULAR PURPOSE. THE ENTIRE RISK AS TO THE QUALITY AND PERFORMANCE OF THE LIBRARY IS WITH YOU. SHOULD THE LIBRARY PROVE DEFECTIVE, YOU ASSUME THE COST OF ALL NECESSARY SERVICING, REPAIR OR CORRECTION.

 16. IN NO EVENT UNLESS REQUIRED BY APPLICABLE LAW OR AGREED TO IN WRITING WILL ANY COPYRIGHT HOLDER, OR ANY OTHER PARTY WHO MAY MODIFY AND/OR REDISTRIBUTE THE LIBRARY AS PERMITTED ABOVE, BE LIABLE TO YOU FOR DAMAGES, INCLUDING ANY GENERAL, SPECIAL, INCIDENTAL OR CONSEQUENTIAL DAMAGES ARISING OUT OF THE USE OR INABILITY TO USE THE LIBRARY (INCLUDING BUT NOT LIMITED TO LOSS OF DATA OR DATA BEING RENDERED INACCURATE OR LOSSES SUSTAINED BY YOU OR THIRD PARTIES OR A FAILURE OF THE LIBRARY TO OPERATE WITH ANY OTHER SOFTWARE), EVEN IF SUCH HOLDER OR OTHER PARTY HAS BEEN ADVISED OF THE POSSIBILITY OF SUCH DAMAGES.

# END OF TERMS AND CONDITIONS

 How to Apply These Terms to Your New Libraries

 If you develop a new library, and you want it to be of the greatest possible use to the public, we recommend making it free software that everyone can redistribute and change. You can do so by permitting redistribution under these terms (or, alternatively, under the terms of the ordinary General Public License).

 To apply these terms, attach the following notices to the library. It is safest to attach them to the start of each source file to most effectively convey the exclusion of warranty; and each file should have at least the "copyright" line and a pointer to where the full notice is found.

 <one line to give the library's name and a brief idea of what it does.> Copyright  $(C)$  <year > <name of author>

 This library is free software; you can redistribute it and/or modify it under the terms of the GNU Lesser General Public License as published by the Free Software Foundation; either version 2.1 of the License, or (at your option) any later version.

 This library is distributed in the hope that it will be useful, but WITHOUT ANY WARRANTY; without even the implied warranty of MERCHANTABILITY or FITNESS FOR A PARTICULAR PURPOSE. See the GNU Lesser General Public License for more details.

 You should have received a copy of the GNU Lesser General Public License along with this library; if not, write to the Free Software Foundation, Inc., 59 Temple Place, Suite 330, Boston, MA 02111-1307 USA

Also add information on how to contact you by electronic and paper mail.

You should also get your employer (if you work as a programmer) or your school, if any, to sign a "copyright disclaimer" for the library, if necessary. Here is a sample; alter the names:

 Yoyodyne, Inc., hereby disclaims all copyright interest in the library `Frob' (a library for tweaking knobs) written by James Random Hacker.

 <signature of Ty Coon>, 1 April 1990 Ty Coon, President of Vice

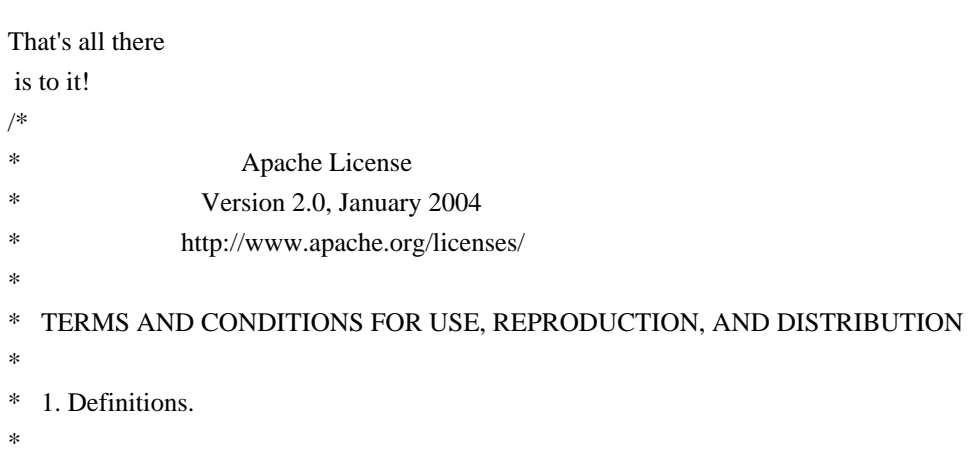

- "License" shall mean the terms and conditions for use, reproduction,
- and distribution as defined by Sections 1 through 9 of this document.
- \*
- \* "Licensor" shall mean the copyright owner or entity authorized by
- the copyright owner that is granting the License.
- \*
- \* "Legal Entity" shall mean the union of the acting entity and all
- other entities that control, are controlled by, or are under common
- control with that entity. For the purposes of this definition,
- \* "control" means (i) the power, direct or indirect, to cause the
- direction or management of such entity, whether by contract or
- otherwise, or (ii) ownership of fifty percent (50%) or more of the \*

outstanding shares, or (iii) beneficial ownership of such entity.

- \*
- "You" (or "Your") shall mean an individual or Legal Entity
- exercising permissions granted by this License.
- \*
- \* "Source" form shall mean the preferred form for making modifications,
- including but not limited to software source code, documentation
- source, and configuration files.
- \*
- \* "Object" form shall mean any form resulting from mechanical
- transformation or translation of a Source form, including but
- \* not limited to compiled object code, generated documentation,
- and conversions to other media types.
- \*
- \* "Work" shall mean the work of authorship, whether in Source or
- Object form, made available under the License, as indicated by a
- copyright notice that is included in or attached to the work
- \* (an example is provided in the Appendix below).
- \*
- "Derivative Works" shall mean any work, whether in Source or Object \*

form, that is based on (or derived from) the Work and for which the

- editorial revisions, annotations, elaborations, or other modifications
- represent, as a whole, an original work of authorship. For the purposes
- of this License, Derivative Works shall not include works that remain
- separable from, or merely link (or bind by name) to the interfaces of,
- the Work and Derivative Works thereof.
- \*
- \* "Contribution" shall mean any work of authorship, including
- the original version of the Work and any modifications or additions
- to that Work or Derivative Works thereof, that is intentionally
- submitted to Licensor for inclusion in the Work by the copyright owner
- \* or by an individual or Legal Entity authorized to submit on behalf of
- the copyright owner. For the purposes of this definition, "submitted"
- means any form of electronic, verbal, or written communication sent
- to the Licensor or its representatives,
- including but not limited to
- \* communication on electronic mailing lists, source code control systems,
- \* and issue tracking systems that are managed by, or on behalf of, the
- Licensor for the purpose of discussing and improving the Work, but
- excluding communication that is conspicuously marked or otherwise
- \* designated in writing by the copyright owner as "Not a Contribution."
- \*
- \* "Contributor" shall mean Licensor and any individual or Legal Entity
- \* on behalf of whom a Contribution has been received by Licensor and
- subsequently incorporated within the Work.
- \*
- \* 2. Grant of Copyright License. Subject to the terms and conditions of
- this License, each Contributor hereby grants to You a perpetual,
- worldwide, non-exclusive, no-charge, royalty-free, irrevocable
- \* copyright license to reproduce, prepare Derivative Works of,
- publicly display, publicly perform, sublicense, and distribute the
- \* Work and such Derivative Works in Source or Object form.
- \*
- \* 3. Grant of Patent License. Subject to the terms and conditions of
- \* this License, each Contributor hereby grants to You a perpetual,
- worldwide, non-exclusive, no-charge, royalty-free, irrevocable
- \* (except as stated in this section) patent license to make, have made,
- \* use, offer to sell, sell, import, and otherwise transfer the Work,
- where such license applies only to those patent claims licensable
- by such Contributor that are necessarily infringed by their
- \* Contribution(s) alone or by combination of their Contribution(s)
- with the Work to which such Contribution(s) was submitted. If You
- institute patent litigation against any entity (including a
- \* cross-claim or counterclaim in a lawsuit) alleging that the Work
- or a Contribution incorporated within the Work constitutes direct
- or contributory patent infringement, then any patent licenses
- granted to You under this License for that Work shall terminate
- \* as of the date such litigation is filed.
- \*
- \* 4. Redistribution. You may reproduce and distribute copies of the
- Work or Derivative Works thereof in any medium, with or without
- modifications, and in Source or Object form, provided that You
- meet the following conditions:
- \*
- \* (a) You must give any other recipients of the Work or
- \* Derivative Works a copy of this License; and
- \*
- \* (b) You must cause any modified files to carry prominent notices
- stating that You changed the files; and
- \*
- \* (c) You must retain, in the Source form of any Derivative Works
- that You distribute, all copyright, patent, trademark, and
- attribution notices from the Source form of the Work,
- excluding those notices that do not pertain to any part of
- \* the Derivative Works; and
- \*

\* (d) If the Work includes a "NOTICE"

### text file as part of its

- distribution, then any Derivative Works that You distribute must
- include a readable copy of the attribution notices contained
- within such NOTICE file, excluding those notices that do not
- pertain to any part of the Derivative Works, in at least one
- of the following places: within a NOTICE text file distributed
- as part of the Derivative Works; within the Source form or
- documentation, if provided along with the Derivative Works; or,
- within a display generated by the Derivative Works, if and
- wherever such third-party notices normally appear. The contents
- of the NOTICE file are for informational purposes only and
- do not modify the License. You may add Your own attribution
- notices within Derivative Works that You distribute, alongside
- or as an addendum to the NOTICE text from the Work, provided
- that

such additional attribution notices cannot be construed

- as modifying the License.
- \*
- \* You may add Your own copyright statement to Your modifications and
- may provide additional or different license terms and conditions
- for use, reproduction, or distribution of Your modifications, or
- \* for any such Derivative Works as a whole, provided Your use,
- reproduction, and distribution of the Work otherwise complies with
- the conditions stated in this License.
- \*

\* 5. Submission of Contributions. Unless You explicitly state otherwise,

- any Contribution intentionally submitted for inclusion in the Work
- \* by You to the Licensor shall be under the terms and conditions of
- this License, without any additional terms or conditions.
- Notwithstanding the above, nothing herein shall supersede or modify
- the terms of any separate license agreement you may have executed
- \* with Licensor regarding such Contributions.
- \*

\* 6. Trademarks. This License does not grant permission to use the trade

- names, trademarks, service marks, or product names of the Licensor,
- except as required for reasonable and customary use in describing the
- origin of the Work and reproducing the content of the NOTICE file.
- \*
- \* 7. Disclaimer of Warranty. Unless required by applicable law or
- agreed to in writing, Licensor provides the Work (and each
- Contributor provides its Contributions) on an "AS IS" BASIS,
- \* WITHOUT WARRANTIES OR CONDITIONS OF ANY KIND, either express or
- implied, including, without limitation, any warranties or conditions
- of TITLE, NON-INFRINGEMENT, MERCHANTABILITY, or FITNESS FOR A
- PARTICULAR PURPOSE. You are solely responsible for determining the
- appropriateness of using or redistributing the Work and assume any
- risks associated with Your exercise of permissions under this License.
- \*
- \* 8. Limitation of Liability.

In no event and under no legal theory,

- \* whether in tort (including negligence), contract, or otherwise,
- unless required by applicable law (such as deliberate and grossly
- negligent acts) or agreed to in writing, shall any Contributor be
- liable to You for damages, including any direct, indirect, special,
- \* incidental, or consequential damages of any character arising as a
- result of this License or out of the use or inability to use the
- Work (including but not limited to damages for loss of goodwill,
- \* work stoppage, computer failure or malfunction, or any and all
- other commercial damages or losses), even if such Contributor
- has been advised of the possibility of such damages.
- \*
- \* 9. Accepting Warranty or Additional Liability. While redistributing
- the Work or Derivative Works thereof, You may choose to offer,
- \* and charge a fee for, acceptance of support, warranty, indemnity,
- or other

liability obligations and/or rights consistent with this

- \* License. However, in accepting such obligations, You may act only
- on Your own behalf and on Your sole responsibility, not on behalf
- of any other Contributor, and only if You agree to indemnify,
- defend, and hold each Contributor harmless for any liability
- incurred by, or claims asserted against, such Contributor by reason
- of your accepting any such warranty or additional liability.
- \*
- \* END OF TERMS AND CONDITIONS
- \*
- APPENDIX: How to apply the Apache License to your work.
- \*
- \* To apply the Apache License to your work, attach the following
- \* boilerplate notice, with the fields enclosed by brackets "[]"
- replaced with your own identifying information. (Don't include
- the brackets!) The text should be enclosed in the appropriate
- comment syntax for the file format. We also recommend that a
- file or class name and description of purpose

be included on the

- same "printed page" as the copyright notice for easier
- \* identification within third-party archives.
- \*
- \* Copyright [yyyy] [name of copyright owner]
- \*
- \* Licensed under the Apache License, Version 2.0 (the "License");
- \* you may not use this file except in compliance with the License.
- \* You may obtain a copy of the License at
- \*
- \* http://www.apache.org/licenses/LICENSE-2.0
- \*
- \* Unless required by applicable law or agreed to in writing, software
- \* distributed under the License is distributed on an "AS IS" BASIS,
- \* WITHOUT WARRANTIES OR CONDITIONS OF ANY KIND, either express or implied.
- \* See the License for the specific language governing permissions and
- \* limitations under the License.
- \*/

# W3C SOFTWARE NOTICE AND LICENSE

http://www.w3.org/Consortium/Legal/2002/copyright-software-20021231

This work (and included software, documentation such as READMEs, or other related items) is being provided by the copyright holders under the following

license. By obtaining, using and/or copying this work, you (the licensee) agree that you have read, understood, and will comply with the following terms and conditions.

Permission to copy, modify, and distribute this software and its documentation, with or without modification, for any purpose and without fee or royalty is hereby granted, provided that you include the following on ALL copies of the software and documentation or portions thereof, including modifications:

- 1. The full text of this NOTICE in a location viewable to users of the redistributed or derivative work.
- 2. Any pre-existing intellectual property disclaimers, notices, or terms and conditions. If none exist, the W3C Software Short Notice should be included (hypertext is preferred, text is permitted) within the body of any redistributed or derivative code.
- 3. Notice of any changes or modifications to the files, including the date changes were made. (We recommend you provide
- URIs to the location from which the code is derived.)

THIS SOFTWARE AND DOCUMENTATION IS PROVIDED "AS IS," AND COPYRIGHT HOLDERS MAKE NO REPRESENTATIONS OR WARRANTIES, EXPRESS OR IMPLIED, INCLUDING BUT NOT LIMITED TO, WARRANTIES OF MERCHANTABILITY OR FITNESS FOR ANY PARTICULAR PURPOSE OR THAT THE USE OF THE SOFTWARE OR DOCUMENTATION WILL NOT INFRINGE ANY THIRD PARTY PATENTS, COPYRIGHTS, TRADEMARKS OR OTHER RIGHTS.

COPYRIGHT HOLDERS WILL NOT BE LIABLE FOR ANY DIRECT, INDIRECT, SPECIAL OR CONSEQUENTIAL DAMAGES ARISING OUT OF ANY USE OF THE SOFTWARE OR DOCUMENTATION.

The name and trademarks of copyright holders may NOT be used in advertising or

publicity pertaining to the software without specific, written prior permission. Title to copyright in this software and any associated documentation will at all times remain with copyright holders.

This formulation of W3C's notice and license became active on December 31 2002. This version

 removes the copyright ownership notice such that this license can be used with materials other than those owned by the W3C, reflects that ERCIM is now a host of the W3C, includes references to this specific dated version of the license, and removes the ambiguous grant of "use". Otherwise, this version is the same as the previous version and is written so as to preserve the Free Software Foundation's assessment of GPL compatibility and OSI's certification under the Open Source Definition. Please see our Copyright FAQ for common questions about using materials from our site, including specific terms and conditions for packages like libwww, Amaya, and Jigsaw. Other questions about this notice can be directed to site-policy@w3.org.

Joseph Reagle <site-policy@w3.org>

\_\_\_\_\_\_\_\_\_\_\_\_\_\_\_\_\_\_\_\_\_\_\_\_\_\_\_\_\_\_\_\_\_\_\_\_

This license came from: http://www.megginson.com/SAX/copying.html However please note future versions of SAX may be covered under http://saxproject.org/?selected=pd

SAX2 is Free!

I hereby abandon any property rights to SAX 2.0 (the Simple API for XML), and release all of the SAX 2.0 source code, compiled code, and documentation contained in this distribution into the Public Domain. SAX comes with NO WARRANTY or guarantee of fitness for any purpose.

David Megginson, david@megginson.com 2000-05-05

> Apache License Version 2.0, January 2004 http://www.apache.org/licenses/

#### TERMS AND CONDITIONS FOR USE, REPRODUCTION, AND DISTRIBUTION

1. Definitions.

 "License" shall mean the terms and conditions for use, reproduction, and distribution as defined by Sections 1 through 9 of this document.

"Licensor" shall mean the copyright owner or entity authorized by
the copyright owner that is granting the License.

 "Legal Entity" shall mean the union of the acting entity and all other entities that control, are controlled by, or are under common control with that entity. For the purposes of this definition, "control" means (i) the power, direct or indirect, to cause the direction or management of such entity, whether by contract or otherwise, or (ii) ownership of fifty percent (50%) or more of the outstanding shares, or (iii) beneficial ownership of such entity.

 "You" (or "Your") shall mean an individual or Legal Entity exercising permissions granted by this License.

 "Source" form shall mean the preferred form for making modifications, including but not limited to software source code, documentation source, and configuration files.

 "Object" form shall mean any form resulting from mechanical transformation or translation of a Source form, including but not limited to compiled object code, generated documentation, and conversions to other media types.

 "Work" shall mean the work of authorship, whether in Source or Object form, made available under the License, as indicated by a copyright notice that is included in or attached to the work (an example is provided in the Appendix below).

 "Derivative Works" shall mean any work, whether in Source or Object form, that is based on (or derived from) the Work and for which the editorial

 revisions, annotations, elaborations, or other modifications represent, as a whole, an original work of authorship. For the purposes of this License, Derivative Works shall not include works that remain separable from, or merely link (or bind by name) to the interfaces of, the Work and Derivative Works thereof.

 "Contribution" shall mean any work of authorship, including the original version of the Work and any modifications or additions to that Work or Derivative Works thereof, that is intentionally submitted to Licensor for inclusion in the Work by the copyright owner or by an individual or Legal Entity authorized to submit on behalf of the copyright owner. For the purposes of this definition, "submitted" means any form of electronic, verbal, or written communication sent to the Licensor or its representatives, including but not limited to communication on electronic mailing lists, source code control systems, and issue tracking systems that are managed by, or on behalf of, the Licensor for the purpose of discussing and improving the Work, but

 excluding communication that is conspicuously marked or otherwise designated in writing by the copyright owner as "Not a Contribution."

 "Contributor" shall mean Licensor and any individual or Legal Entity on behalf of whom a Contribution has been received by Licensor and subsequently incorporated within the Work.

- 2. Grant of Copyright License. Subject to the terms and conditions of this License, each Contributor hereby grants to You a perpetual, worldwide, non-exclusive, no-charge, royalty-free, irrevocable copyright license to reproduce, prepare Derivative Works of, publicly display, publicly perform, sublicense, and distribute the Work and such Derivative Works in Source or Object form.
- 3. Grant of Patent License. Subject to the terms and conditions of this License,

 each Contributor hereby grants to You a perpetual, worldwide, non-exclusive, no-charge, royalty-free, irrevocable (except as stated in this section) patent license to make, have made, use, offer to sell, sell, import, and otherwise transfer the Work, where such license applies only to those patent claims licensable by such Contributor that are necessarily infringed by their Contribution(s) alone or by combination of their Contribution(s) with the Work to which such Contribution(s) was submitted. If You institute patent litigation against any entity (including a cross-claim or counterclaim in a lawsuit) alleging that the Work or a Contribution incorporated within the Work constitutes direct or contributory patent infringement, then any patent licenses granted to You under this License for that Work shall terminate as of the date such litigation is filed.

 4. Redistribution. You may reproduce and distribute copies of the

 Work or Derivative Works thereof in any medium, with or without modifications, and in Source or Object form, provided that You meet the following conditions:

- (a) You must give any other recipients of the Work or Derivative Works a copy of this License; and
- (b) You must cause any modified files to carry prominent notices stating that You changed the files; and
- (c) You must retain, in the Source form of any Derivative Works that You distribute, all copyright, patent, trademark, and attribution notices from the Source form of the Work, excluding those notices that do not pertain to any part of the Derivative Works; and

 (d) If the Work includes a "NOTICE" text file as part of its distribution, then any Derivative Works that You distribute must include a readable copy of the attribution notices contained within such NOTICE file, excluding

those notices that do not

 pertain to any part of the Derivative Works, in at least one of the following places: within a NOTICE text file distributed as part of the Derivative Works; within the Source form or documentation, if provided along with the Derivative Works; or, within a display generated by the Derivative Works, if and wherever such third-party notices normally appear. The contents of the NOTICE file are for informational purposes only and do not modify the License. You may add Your own attribution notices within Derivative Works that You distribute, alongside or as an addendum to the NOTICE text from the Work, provided that such additional attribution notices cannot be construed as modifying the License.

 You may add Your own copyright statement to Your modifications and may provide additional or different license terms and conditions

- for use, reproduction, or distribution of Your modifications, or for any such Derivative Works as a whole, provided Your use, reproduction, and distribution of the Work otherwise complies with the conditions stated in this License.
- 5. Submission of Contributions. Unless You explicitly state otherwise, any Contribution intentionally submitted for inclusion in the Work by You to the Licensor shall be under the terms and conditions of this License, without any additional terms or conditions. Notwithstanding the above, nothing herein shall supersede or modify the terms of any separate license agreement you may have executed with Licensor regarding such Contributions.
- 6. Trademarks. This License does not grant permission to use the trade names, trademarks, service marks, or product names of the Licensor, except as required for reasonable and customary use in describing the origin of the Work and reproducing the content of the NOTICE file.
- 7. Disclaimer of Warranty. Unless required by applicable law or agreed to in writing, Licensor provides the Work (and each Contributor provides its Contributions) on an "AS IS" BASIS, WITHOUT WARRANTIES OR CONDITIONS OF ANY KIND, either express or implied, including, without limitation, any warranties or conditions of TITLE, NON-INFRINGEMENT, MERCHANTABILITY, or FITNESS FOR A PARTICULAR PURPOSE. You are solely responsible for determining the

 appropriateness of using or redistributing the Work and assume any risks associated with Your exercise of permissions under this License.

 8. Limitation of Liability. In no event and under no legal theory, whether in tort (including negligence), contract, or otherwise, unless required by applicable law (such as deliberate and grossly negligent acts) or agreed to in writing, shall any Contributor be liable to You for damages, including any direct,

indirect, special,

 incidental, or consequential damages of any character arising as a result of this License or out of the use or inability to use the Work (including but not limited to damages for loss of goodwill, work stoppage, computer failure or malfunction, or any and all other commercial damages or losses), even if such Contributor has been advised of the possibility of such damages.

 9. Accepting Warranty or Additional Liability. While redistributing the Work or Derivative Works thereof, You may choose to offer, and charge a fee for, acceptance of support, warranty, indemnity, or other liability obligations and/or rights consistent with this License. However, in accepting such obligations, You may act only on Your own behalf and on Your sole responsibility, not on behalf of any other Contributor, and only if You agree to indemnify, defend, and hold each Contributor harmless for any liability incurred by, or claims asserted against, such Contributor by reason of your accepting any such warranty or additional liability.

## END OF TERMS AND CONDITIONS

APPENDIX: How to apply the Apache License to your work.

 To apply the Apache License to your work, attach the following boilerplate notice, with the fields enclosed by brackets "[]" replaced with your own identifying information. (Don't include the brackets!) The text should be enclosed in the appropriate comment syntax for the file format. We also recommend that a file or class name and description of purpose be included on the same "printed page" as the copyright notice for easier identification within third-party archives.

#### Copyright [yyyy] [name of copyright owner]

 Licensed under the Apache License, Version 2.0 (the "License"); you may not use this file except in compliance with the License. You may obtain a copy of the License at

http://www.apache.org/licenses/LICENSE-2.0

 Unless required by applicable law or agreed to in writing, software distributed under the License is distributed on an "AS IS" BASIS, WITHOUT WARRANTIES OR CONDITIONS OF ANY KIND, either express or implied. See the License for the specific language governing permissions and limitations under the License. Apache Ant Copyright 1999-2015 The Apache Software Foundation

This product includes software developed at The Apache Software Foundation (http://www.apache.org/).

The <sync> task is based on code Copyright (c) 2002, Landmark Graphics Corp that has been kindly donated to the Apache Software Foundation.

===========================

Modified by Atlassian

The binary file of the original library has been modified by Atlassian in such way that classes have changed their package names from 'com.keypoint/org.jfree' to 'clover.com.keypoint/clover.org.jfree'. This was necessary to avoid potential name conflicts during instrumentation of a code using the original library when using Clover. No source code of the original library was modified.

==================================================================================

==================================================================================

===========================

 GNU LESSER GENERAL PUBLIC LICENSE Version 2.1, February 1999

Copyright (C) 1991, 1999 Free Software Foundation, Inc. 59 Temple Place, Suite 330, Boston, MA 02111-1307 USA Everyone is permitted to copy and distribute verbatim copies of this license document, but changing it is not allowed.

[This is the first released version of the Lesser GPL. It also counts as the successor of the GNU Library Public License, version 2, hence the version number 2.1.]

 Preamble

 The licenses for most software are designed to take away your freedom to share and change it. By contrast, the GNU General Public Licenses are intended to guarantee your freedom to share and change free software--to make sure the software is free for all its users.

 This license, the Lesser General Public License, applies to some specially designated software packages--typically libraries--of the Free Software Foundation and other authors who decide to use it. You can use it too, but we suggest you first think carefully about whether this license or the ordinary General Public License is the better strategy to use in any particular case, based on the explanations below.

 When we speak of free software, we are referring to freedom of use, not price. Our General Public Licenses are designed to make sure that you have the freedom to distribute copies of free software (and charge

for this service if you wish); that you receive source code or can get it if you want it; that you can change the software and use pieces of it in new free programs; and that you are informed that you can do these things.

 To protect your rights, we need to make restrictions that forbid distributors to deny you these rights or to ask you to surrender these rights. These restrictions translate to certain responsibilities for you if you distribute copies of the library or if you modify it.

 For example, if you distribute copies of the library, whether gratis or for a fee, you must give the recipients all the rights that we gave you. You must make sure that they, too, receive or can get the source code. If you link other code with the library, you must provide complete object files to the recipients, so that they can relink them with the library after making changes to the library and recompiling it. And you must show them these terms so they know their rights.

We protect your rights with a two-step method: (1) we copyright the library, and (2) we offer you this license, which gives you legal permission to copy, distribute and/or modify the library.

 To protect each distributor, we want to make it very clear that there is no warranty for the free library. Also, if the library is modified by someone else and passed on, the recipients should know that what they have is not the original version, so that the original author's reputation will not be affected by problems that might be introduced by others.

 Finally, software patents pose a constant threat to the existence of any free program. We wish to make sure that a company cannot effectively restrict the users of a free program by obtaining a restrictive license from a patent holder. Therefore, we insist that any patent license obtained for a version of the library must be consistent with the full freedom of use specified in this license.

 Most GNU software, including some libraries, is covered by the ordinary GNU General Public License. This license, the GNU Lesser General Public License, applies to certain designated libraries, and

is quite different from the ordinary General Public License. We use this license for certain libraries in order to permit linking those libraries into non-free programs.

 When a program is linked with a library, whether statically or using a shared library, the combination of the two is legally speaking a combined work, a derivative of the original library. The ordinary General Public License therefore permits such linking only if the entire combination fits its criteria of freedom. The Lesser General Public License permits more lax criteria for linking other code with the library.

 We call this license the "Lesser" General Public License because it does Less to protect the user's freedom than the ordinary General Public License. It also provides other free software developers Less of an advantage over competing non-free programs. These disadvantages are the reason we use the ordinary General Public License for many libraries. However, the Lesser license provides advantages in certain special circumstances.

 For example, on rare occasions, there may be a special need to encourage the widest possible use of a certain library, so that it becomes a de-facto standard. To achieve this, non-free programs must be allowed to use the library. A more frequent case is that a free library does the same job as widely used non-free libraries. In this case, there is little to gain by limiting the free library to free software only, so we use the Lesser General Public License.

 In other cases, permission to use a particular library in non-free programs enables a greater number of people to use a large body of free software. For example, permission to use the GNU C Library in non-free programs enables many more people to use the whole GNU operating system, as well as its variant, the GNU/Linux operating system.

 Although the Lesser General Public License is Less protective of the users' freedom, it does ensure that the user of a program that is linked with the Library has the freedom and the wherewithal to run that program using a modified version of the Library.

 The precise terms and conditions for copying, distribution and modification follow. Pay close attention to the difference between a "work based on the library" and a "work that uses the library". The former contains code derived from the library, whereas the latter must be combined with the library in order to run.

 GNU LESSER GENERAL PUBLIC LICENSE

## TERMS AND CONDITIONS FOR COPYING, DISTRIBUTION AND MODIFICATION

 0. This License Agreement applies to any software library or other program which contains a notice placed by the copyright holder or other authorized party saying it may be distributed under the terms of this Lesser General Public License (also called "this License"). Each licensee is addressed as "you".

 A "library" means a collection of software functions and/or data prepared so as to be conveniently linked with application programs (which use some of those functions and data) to form executables.

 The "Library", below, refers to any such software library or work which has been distributed under these terms. A "work based on the Library" means either the Library or any derivative work under copyright law: that is to say, a work containing the Library or a portion of it, either verbatim or with modifications and/or translated straightforwardly into another language. (Hereinafter, translation is included without limitation in the term "modification".)

 "Source code" for a work means the preferred form of the work for making modifications to it. For a library, complete source code means all the source code for all modules it contains, plus any associated interface definition files, plus the scripts used to control compilation and installation of the library.

### Activities other

 than copying, distribution and modification are not covered by this License; they are outside its scope. The act of running a program using the Library is not restricted, and output from such a program is covered only if its contents constitute a work based on the Library (independent of the use of the Library in a tool for writing it). Whether that is true depends on what the Library does and what the program that uses the Library does.

 1. You may copy and distribute verbatim copies of the Library's complete source code as you receive it, in any medium, provided that you conspicuously and appropriately publish on each copy an appropriate copyright notice and disclaimer of warranty; keep intact all the notices that refer to this License and to the absence of any warranty; and distribute a copy of this License along with the Library.

 You may charge a fee for the physical act of transferring a copy, and you may at your option offer warranty protection in exchange for a fee.

 2. You may modify your copy or copies of the Library or any portion of it, thus forming a work based on the Library, and copy and distribute such modifications or work under the terms of Section 1 above, provided that you also meet all of these conditions:

a) The modified work must itself be a software library.

 b) You must cause the files modified to carry prominent notices stating that you changed the files and the date of any change.

 c) You must cause the whole of the work to be licensed at no charge to all third parties under the terms of this License.

 d) If a facility in the modified Library refers to a function or a table of data to be supplied by an application program that uses the facility, other than as an argument passed when the facility is invoked, then you must make a good faith effort to ensure that, in the event an application does not supply such function or table, the facility still operates, and performs whatever part of

its purpose remains meaningful.

 (For example, a function in a library to compute square roots has a purpose that is entirely well-defined independent of the application. Therefore, Subsection 2d requires that any application-supplied function or table used by this function must be optional: if the application does not supply it, the square root function must still compute square roots.)

These requirements apply to the modified work as a whole. If identifiable sections of that work are not derived from the Library, and can be reasonably considered independent and separate works in themselves, then this License, and its terms, do not apply to those sections when you distribute them as separate works. But when you distribute the same sections as part of a whole which is a work based on the Library, the distribution of the whole must be on the terms of this License, whose permissions for other licensees extend to the entire whole, and thus to each and every part regardless of who wrote it.

Thus, it is not the intent of this section to claim rights or contest your rights to work written entirely by you; rather, the intent is to exercise the right to control the distribution of derivative or collective works based on the Library.

In addition, mere aggregation of another work not based on the Library with the Library (or with a work based on the Library) on a volume of

a storage or distribution medium does not bring the other work under the scope of this License.

 3. You may opt to apply the terms of the ordinary GNU General Public License instead of this License to a given copy of the Library. To do this, you must alter all the notices that refer to this License, so that they refer to the ordinary GNU General Public License, version 2, instead of to this License. (If a newer version than version 2 of the ordinary GNU General Public License has appeared, then you can specify that version instead if you wish.) Do not make any other change in these notices.

 Once this change is made in a given copy, it is irreversible for that copy, so the ordinary GNU General Public License applies to all subsequent copies and derivative works made from that copy.

 This option is useful when you wish to copy part of the code of the Library into a program that is not a library.

 4. You may copy and distribute the Library (or a portion or derivative of it, under Section 2) in object code or executable form under the terms of Sections 1 and 2 above provided that you accompany it with the complete corresponding machine-readable source code, which must be distributed under the terms of Sections 1 and 2 above on a medium customarily used for software interchange.

 If distribution of object code is made by offering access to copy from a designated place, then offering equivalent access to copy the source code from the same place satisfies the requirement to distribute the source code, even though third parties are not compelled

to copy the source along with the object code.

 5. A program that contains no derivative of any portion of the Library, but is designed to work with the Library by being compiled or linked with it, is called a "work that uses the Library". Such a work, in isolation, is not a derivative work of the Library, and therefore falls outside the scope of this License.

 However, linking a "work that uses the Library" with the Library creates an executable that is a derivative of the Library (because it contains portions of the Library), rather than a "work that uses the library". The executable is therefore covered by this License. Section 6 states terms for distribution of such executables.

 When a "work that uses the Library" uses material from a header file that is part of the Library, the object code for the work may be a

derivative work of the Library even though the source code is not. Whether this is true is especially significant if the work can be linked without the Library, or if the work is itself a library. The threshold for this to be true is not precisely defined by law.

 If such an object file uses only numerical parameters, data structure layouts and accessors, and small macros and small inline functions (ten lines or less in length), then the use of the object file is unrestricted, regardless of whether it is legally a derivative work. (Executables containing this object code plus portions of the Library will still fall under Section 6.)

 Otherwise, if the work is a derivative of the Library, you may distribute the object code for the work under the terms of Section 6. Any executables containing that work also fall under Section 6, whether or not they are linked directly with the Library itself.

 6. As an exception to the Sections above, you may also combine or link a "work that uses the Library" with the Library to produce a work containing portions of the Library, and distribute that work under terms of your choice, provided that the terms permit

modification of the work for the customer's own use and reverse engineering for debugging such modifications.

 You must give prominent notice with each copy of the work that the Library is used in it and that the Library and its use are covered by this License. You must supply a copy of this License. If the work during execution displays copyright notices, you must include the copyright notice for the Library among them, as well as a reference directing the user to the copy of this License. Also, you must do one of these things:

 a) Accompany the work with the complete corresponding machine-readable source code for the Library including whatever changes were used in the work (which must be distributed under Sections 1 and 2 above); and, if the work is an executable linked with the Library, with the complete machine-readable "work that uses the Library", as object code and/or source code, so that the user can modify the Library and then relink to produce a modified

 executable containing the modified Library. (It is understood that the user who changes the contents of definitions files in the Library will not necessarily be able to recompile the application to use the modified definitions.)

b) Use a suitable shared library mechanism for linking with the

 Library. A suitable mechanism is one that (1) uses at run time a copy of the library already present on the user's computer system, rather than copying library functions into the executable, and (2) will operate properly with a modified version of the library, if the user installs one, as long as the modified version is interface-compatible with the version that the work was made with.

 c) Accompany the work with a written offer, valid for at least three years, to give the same user the materials specified in Subsection 6a, above, for a charge no more than the cost of performing this distribution.

d) If distribution

 of the work is made by offering access to copy from a designated place, offer equivalent access to copy the above specified materials from the same place.

 e) Verify that the user has already received a copy of these materials or that you have already sent this user a copy.

 For an executable, the required form of the "work that uses the Library" must include any data and utility programs needed for reproducing the executable from it. However, as a special exception, the materials to be distributed need not include anything that is normally distributed (in either source or binary form) with the major components (compiler, kernel, and so on) of the operating system on which the executable runs, unless that component itself accompanies the executable.

 It may happen that this requirement contradicts the license restrictions of other proprietary libraries that do not normally accompany the operating system. Such a contradiction means you cannot use both them and the Library together in an executable that you distribute.

 7. You may place library facilities that are a work based on the Library side-by-side in a single library together with other library facilities not covered by this License, and distribute such a combined library, provided that the separate distribution of the work based on the Library and of the other library facilities is otherwise permitted, and provided that you do these two things:

 a) Accompany the combined library with a copy of the same work based on the Library, uncombined with any other library facilities. This must be distributed under the terms of the Sections above.

 b) Give prominent notice with the combined library of the fact that part of it is a work based on the Library, and explaining where to find the accompanying uncombined form of the same work.

 8. You may not copy, modify, sublicense, link with, or distribute the Library except as expressly provided under this License. Any

attempt otherwise to copy, modify, sublicense, link with, or distribute the Library is void, and will automatically terminate your rights under this License. However, parties who have received copies, or rights, from you under this License will not have their licenses terminated so long as such parties remain in full compliance.

 9. You are not required to accept this License, since you have not signed it. However, nothing else grants you permission to modify or distribute the Library or its derivative works. These actions are prohibited by law if you do not accept this License. Therefore, by modifying or distributing the Library (or any work based on the Library), you indicate your acceptance of this License to do so, and all its terms and conditions for copying, distributing or modifying the Library or works based on it.

 10. Each time you redistribute the Library (or any work based on the Library), the recipient automatically receives a license from the original licensor

 to copy, distribute, link with or modify the Library subject to these terms and conditions. You may not impose any further restrictions on the recipients' exercise of the rights granted herein. You are not responsible for enforcing compliance by third parties with this License.

 11. If, as a consequence of a court judgment or allegation of patent infringement or for any other reason (not limited to patent issues), conditions are imposed on you (whether by court order, agreement or otherwise) that contradict the conditions of this License, they do not excuse you from the conditions of this License. If you cannot distribute so as to satisfy simultaneously your obligations under this License and any other pertinent obligations, then as a consequence you may not distribute the Library at all. For example, if a patent license would not permit royalty-free redistribution of the Library by all those who receive copies directly or indirectly through you, then the only way you could satisfy both it and this License would be to refrain entirely from distribution of the Library.

If any portion of this section is held invalid or unenforceable under any particular circumstance, the balance of the section is intended to apply, and the section as a whole is intended to apply in other circumstances.

It is not the purpose of this section to induce you to infringe any patents or other property right claims or to contest validity of any such claims; this section has the sole purpose of protecting the integrity of the free software distribution system which is implemented by public license practices. Many people have made generous contributions to the wide range of software distributed through that system in reliance on consistent application of that system; it is up to the author/donor to decide if he or she is willing to distribute software through any other system and a licensee cannot impose that choice.

This section is intended to make thoroughly clear what is believed to

be a consequence of the rest of this License.

 12. If the distribution and/or use of the Library is restricted in certain countries either by patents or by copyrighted interfaces, the original copyright holder who places the Library under this License may add an explicit geographical distribution limitation excluding those countries, so that distribution is permitted only in or among countries not thus excluded. In such case, this License incorporates the limitation as if written in the body of this License.

 13. The Free Software Foundation may publish revised and/or new versions of the Lesser General Public License from time to time. Such new versions will be similar in spirit to the present version, but may differ in detail to address new problems or concerns.

Each version is given a distinguishing version number. If the Library specifies a version number of this License which applies to it and "any later version", you have the option of following the terms and conditions

 either of that version or of any later version published by the Free Software Foundation. If the Library does not specify a license version number, you may choose any version ever published by the Free Software Foundation.

 14. If you wish to incorporate parts of the Library into other free programs whose distribution conditions are incompatible with these, write to the author to ask for permission. For software which is copyrighted by the Free Software Foundation, write to the Free Software Foundation; we sometimes make exceptions for this. Our decision will be guided by the two goals of preserving the free status of all derivatives of our free software and of promoting the sharing and reuse of software generally.

 NO WARRANTY

 15. BECAUSE THE LIBRARY IS LICENSED FREE OF CHARGE, THERE IS NO WARRANTY FOR THE LIBRARY, TO THE EXTENT PERMITTED BY APPLICABLE LAW. EXCEPT WHEN OTHERWISE STATED IN WRITING THE COPYRIGHT HOLDERS AND/OR OTHER PARTIES PROVIDE THE LIBRARY "AS IS" WITHOUT WARRANTY OF ANY

KIND, EITHER EXPRESSED OR IMPLIED, INCLUDING, BUT NOT LIMITED TO, THE IMPLIED WARRANTIES OF MERCHANTABILITY AND FITNESS FOR A PARTICULAR PURPOSE. THE ENTIRE RISK AS TO THE QUALITY AND PERFORMANCE OF THE LIBRARY IS WITH YOU. SHOULD THE LIBRARY PROVE DEFECTIVE, YOU ASSUME THE COST OF ALL NECESSARY SERVICING, REPAIR OR CORRECTION.

 16. IN NO EVENT UNLESS REQUIRED BY APPLICABLE LAW OR AGREED TO IN WRITING WILL ANY COPYRIGHT HOLDER, OR ANY OTHER PARTY WHO MAY MODIFY AND/OR REDISTRIBUTE THE LIBRARY AS PERMITTED ABOVE, BE LIABLE TO YOU FOR DAMAGES, INCLUDING ANY GENERAL, SPECIAL, INCIDENTAL OR CONSEQUENTIAL DAMAGES ARISING OUT OF THE USE OR INABILITY TO USE THE LIBRARY (INCLUDING BUT NOT LIMITED TO LOSS OF DATA OR DATA BEING RENDERED INACCURATE OR LOSSES SUSTAINED BY YOU OR THIRD PARTIES OR A FAILURE OF THE LIBRARY TO OPERATE WITH ANY OTHER SOFTWARE), EVEN IF SUCH HOLDER OR OTHER PARTY HAS BEEN ADVISED OF THE POSSIBILITY OF SUCH DAMAGES.

## END OF TERMS AND CONDITIONS

How to Apply These Terms to Your New Libraries

 If you develop a new library, and you want it to be of the greatest possible use to the public, we recommend making it free software that everyone can redistribute and change. You can do so by permitting redistribution under these terms (or, alternatively, under the terms of the ordinary General Public License).

 To apply these terms, attach the following notices to the library. It is safest to attach them to the start of each source file to most effectively convey the exclusion of warranty; and each file should have at least the "copyright" line and a pointer to where the full notice is found.

 <one line to give the library's name and a brief idea of what it does.> Copyright  $(C)$  <year > <name of author

 This library is free software; you can redistribute it and/or modify it under the terms of the GNU Lesser General Public License as published by the Free Software Foundation; either version

2.1 of the License, or (at your option) any later version.

This library is distributed in the hope that it will be useful,

 but WITHOUT ANY WARRANTY; without even the implied warranty of MERCHANTABILITY or FITNESS FOR A PARTICULAR PURPOSE. See the GNU Lesser General Public License for more details.

 You should have received a copy of the GNU Lesser General Public License along with this library; if not, write to the Free Software Foundation, Inc., 59 Temple Place, Suite 330, Boston, MA 02111-1307 USA

Also add information on how to contact you by electronic and paper mail.

You should also get your employer (if you work as a programmer) or your school, if any, to sign a "copyright disclaimer" for the library, if necessary. Here is a sample; alter the names:

 Yoyodyne, Inc., hereby disclaims all copyright interest in the library `Frob' (a library for tweaking knobs) written by James Random Hacker.

 <signature of Ty Coon>, 1 April 1990 Ty Coon, President of Vice

That's all there is to it! /\* \* The Apache Software License, Version 1.1 \* \* Copyright (c) 2000-2003 The Apache Software Foundation. All rights \* reserved. \* \* Redistribution and use in source and binary forms, with or without \* modification, are permitted provided that the following conditions \* are met: \* \* 1. Redistributions of source code must retain the above copyright \* notice, this list of conditions and the following disclaimer. \* \* 2. Redistributions in binary form must reproduce the above copyright \* notice, this list of conditions and the following disclaimer in \* the documentation and/or other materials provided with the \* distribution. \* \* 3. The end-user documentation included with the redistribution, if any, must include the following acknowlegement: \* "This product includes software developed by the \* Apache Software Foundation (http://www.apache.org/)." \* Alternately, this acknowlegement may appear in the software itself, if and wherever such third-party acknowlegements normally appear. \*

- \* 4. The names "Ant" and "Apache Software
- Foundation" must not be used to endorse or promote products derived
- from this software without prior written permission. For written
- \* permission, please contact apache@apache.org.
- \*

\* 5. Products derived from this software may not be called "Apache"

- \* nor may "Apache" appear in their names without prior written
- permission of the Apache Group.

\*

\* THIS SOFTWARE IS PROVIDED ``AS IS'' AND ANY EXPRESSED OR IMPLIED \* WARRANTIES, INCLUDING, BUT NOT LIMITED TO, THE IMPLIED WARRANTIES \* OF MERCHANTABILITY AND FITNESS FOR A PARTICULAR PURPOSE ARE \* DISCLAIMED. IN NO EVENT SHALL THE APACHE SOFTWARE FOUNDATION OR \* ITS CONTRIBUTORS BE LIABLE FOR ANY DIRECT, INDIRECT, INCIDENTAL, \* SPECIAL, EXEMPLARY, OR CONSEQUENTIAL DAMAGES (INCLUDING, BUT NOT \* LIMITED TO, PROCUREMENT OF SUBSTITUTE GOODS OR SERVICES; LOSS OF \* USE, DATA, OR PROFITS; OR BUSINESS INTERRUPTION) HOWEVER CAUSED AND \* ON ANY THEORY OF LIABILITY, WHETHER IN CONTRACT, STRICT LIABILITY, \* OR TORT (INCLUDING NEGLIGENCE OR OTHERWISE) ARISING IN ANY WAY OUT \* OF THE USE OF THIS SOFTWARE, EVEN IF ADVISED OF THE POSSIBILITY OF \* SUCH DAMAGE.  $*$  ----------------\*

- \* This software consists of voluntary contributions made by many
- \* individuals on behalf of the Apache Software Foundation. For more
- \* information on the Apache Software Foundation, please see
- \* <http://www.apache.org/>.
- \*/

Public Domain Dedication

This license is acceptable for Free Cultural Works.

Copyright-Only Dedication (based on United States law) or Public Domain Certification

The person or persons who have associated work with this document (the "Dedicator" or "Certifier") hereby either (a) certifies that, to the best of his knowledge, the work of authorship identified is in the public domain of the country from which the work is published, or (b) hereby dedicates whatever copyright the dedicators holds in the work of authorship identified below (the "Work") to the public domain. A certifier, moreover, dedicates any copyright interest he may have in the associated work, and for these purposes, is described as a "dedicator" below.

A certifier has taken reasonable steps to verify the copyright status of this work. Certifier recognizes that his good faith efforts may not shield him from liability if in fact the work certified is not in the public domain.

## Dedicator makes this dedication for the benefit

 of the public at large and to the detriment of the Dedicator's heirs and successors. Dedicator intends this dedication to be an overt act of relinquishment in perpetuity of all present and future rights under copyright law, whether vested or contingent, in the Work. Dedicator understands that such relinquishment of all rights includes the relinquishment

of all rights to enforce (by lawsuit or otherwise) those copyrights in the Work.

Dedicator recognizes that, once placed in the public domain, the Work may be freely reproduced, distributed, transmitted, used, modified, built upon, or otherwise exploited by anyone for any purpose, commercial or noncommercial, and in any way, including by methods that have not yet been invented or conceived. Copyright 2001-2005 (C) MetaStuff, Ltd. All Rights Reserved.

Redistribution and use of this software and associated documentation ("Software"), with or without modification, are permitted provided that the following conditions are met:

- 1. Redistributions of source code must retain copyright statements and notices. Redistributions must also contain a copy of this document.
- 2. Redistributions in binary form must reproduce the above copyright notice, this list of conditions and the following disclaimer in the documentation and/or other materials provided with the distribution.
- 3. The name "DOM4J" must not be used to endorse or promote products derived from this Software without prior written permission of MetaStuff, Ltd. For written permission, please contact dom4j-info@metastuff.com.
- 4. Products derived from this Software may not be called "DOM4J" nor may "DOM4J" appear in their names without prior written permission of MetaStuff, Ltd. DOM4J is a registered trademark of MetaStuff, Ltd.
- 5. Due credit should be given to the DOM4J Project http://www.dom4j.org

THIS SOFTWARE IS PROVIDED BY METASTUFF, LTD. AND CONTRIBUTORS ``AS IS'' AND ANY EXPRESSED OR IMPLIED WARRANTIES, INCLUDING, BUT NOT LIMITED TO, THE IMPLIED WARRANTIES OF MERCHANTABILITY AND FITNESS FOR A PARTICULAR PURPOSE ARE DISCLAIMED. IN NO EVENT SHALL METASTUFF, LTD. OR ITS CONTRIBUTORS BE LIABLE FOR ANY DIRECT, INDIRECT, INCIDENTAL, SPECIAL, EXEMPLARY, OR CONSEQUENTIAL DAMAGES (INCLUDING, BUT NOT LIMITED TO, PROCUREMENT OF SUBSTITUTE GOODS OR SERVICES; LOSS OF USE, DATA, OR PROFITS; OR BUSINESS INTERRUPTION) HOWEVER CAUSED AND ON ANY THEORY OF LIABILITY, WHETHER IN CONTRACT, STRICT LIABILITY, OR TORT (INCLUDING NEGLIGENCE OR OTHERWISE) ARISING IN ANY WAY OUT OF THE USE OF THIS SOFTWARE, EVEN IF ADVISED OF THE POSSIBILITY OF SUCH DAMAGE.

Open Source License for the overlibmws Package

1. License coverage

Note that this license only covers the script library (javascript core and plugin modules) and not any supporting material such as the overlibmws website or its online documentation and support files. You may not reproduce the website or its online material without explicit written permission from the author, but can freely incorporate scripts and procedures which are demonstrated in that material into your own HTML or XML documents.

## 2. License (Artistic)

#### Preamble

 The intent of this document is to state the conditions under which a Package may be copied, such that the Copyright Holder maintains some semblance of artistic control over the development of the package, while giving the users of the package the right to use and distribute the Package in a more-or-less customary fashion, plus the right to make reasonable modifications.

### Definitions:

 "Package" refers to the collection of files distributed by the Copyright Holder, and derivatives of that collection of files created through textual modification.

 "Standard Version" refers to such a Package if it has not been modified, or has been modified in accordance with the wishes of the Copyright Holder.

"Copyright Holder" is whoever is named in the copyright or copyrights for the package.

"You" is you, if you're thinking about copying or distributing this Package.

 "Reasonable copying fee" is whatever you can justify on the basis of media cost, duplication charges, time of people involved, and so on. (You will not be required to justify it to the Copyright Holder, but only to the computing community at large as a market that must bear the fee.)

 "Freely Available" means that no fee is charged for the item itself, though there may be fees involved in handling the item. It also means that recipients of the item may redistribute it under the same conditions they received it.

#### You may make and give away verbatim

 copies of the source form of the Standard Version of this Package without restriction, provided that you duplicate all of the original copyright notices and associated disclaimers.

 You may apply bug fixes, portability fixes and other modifications derived from the Public Domain or from the Copyright Holder. A Package modified in such a way shall still be considered the Standard Version.

 You may otherwise modify your copy of this Package in any way, provided that you insert a prominent notice in each changed file stating how and when you changed that file, and provided that you do at least ONE of the following:

 place your modifications in the Public Domain or otherwise make them Freely Available, such as by posting said modifications to Usenet or an equivalent medium, or placing the modifications on a major archive site such as ftp.uu.net, or by allowing the Copyright Holder to include your modifications in the Standard Version of the Package.

use the modified Package

only within your corporation or organization.

 rename any non-standard executables so the names do not conflict with standard executables, which must also be provided, and provide a separate manual page for each non-standard executable that clearly documents how it

differs from the Standard Version.

make other distribution arrangements with the Copyright Holder.

 You may distribute the programs of this Package in object code or executable form, provided that you do at least ONE of the following:

 distribute a Standard Version of the executables and library files, together with instructions (in the manual page or equivalent) on where to get the Standard Version.

 accompany the distribution with the machine-readable source of the Package with your modifications. accompany any non-standard executables with their corresponding Standard Version executables, giving the

non-standard executables non-standard names, and clearly documenting the differences

in manual pages (or equivalent), together with instructions on where to get the Standard Version.

make other distribution arrangements with the Copyright Holder.

 You may charge a reasonable copying fee for any distribution of this Package. You may charge any fee you choose for support of this Package. You may not charge a fee for this Package itself. However, you may distribute this Package in aggregate with other (possibly commercial) programs as part of a larger (possibly commercial) software distribution provided that you do not advertise this Package as a product of your own.

 The scripts and library files supplied as input to or produced as output from the programs of this Package do not automatically fall under the copyright of this Package, but belong to whomever generated them, and may be sold commercially, and may be aggregated with this Package.

 C or perl subroutines supplied by you and linked into this Package shall not be considered part of this Package. The name of the Copyright Holder may not be used to endorse or promote products derived from this software without specific prior written permission.

 THIS PACKAGE IS PROVIDED "AS IS" AND WITHOUT ANY EXPRESS OR IMPLIED WARRANTIES, INCLUDING, WITHOUT LIMITATION, THE IMPLIED WARRANTIES OF MERCHANTIBILITY AND FITNESS FOR A PARTICULAR PURPOSE.

> Apache License Version 2.0, January 2004 http://www.apache.org/licenses/

#### TERMS AND CONDITIONS FOR USE, REPRODUCTION, AND DISTRIBUTION

1. Definitions.

 "License" shall mean the terms and conditions for use, reproduction, and distribution as defined by Sections 1 through 9 of this document.

 "Licensor" shall mean the copyright owner or entity authorized by the copyright owner that is granting the License.

 "Legal Entity" shall mean the union of the acting entity and all other entities that control, are controlled by, or are under common control with that entity. For the purposes of this definition, "control" means (i) the power, direct or indirect, to cause the direction or management of such entity, whether by contract or otherwise, or (ii) ownership of fifty percent (50%) or more of the outstanding shares, or (iii) beneficial ownership of such entity.

 "You" (or "Your") shall mean an individual or Legal Entity exercising permissions granted by this License.

 "Source" form shall mean the preferred form for making modifications, including but not limited to software source code, documentation source, and configuration files.

 "Object" form shall mean any form resulting from mechanical transformation or translation of a Source form, including but not limited to compiled object code, generated documentation, and conversions to other media types.

 "Work" shall mean the work of authorship, whether in Source or Object form, made available under the License, as indicated by a copyright notice that is included in or attached to the work (an example is provided in the Appendix below).

 "Derivative Works" shall mean any work, whether in Source or Object form, that is based on (or derived from) the Work and for which the editorial

 revisions, annotations, elaborations, or other modifications represent, as a whole, an original work of authorship. For the purposes of this License, Derivative Works shall not include works that remain separable from, or merely link (or bind by name) to the interfaces of, the Work and Derivative Works thereof.

 "Contribution" shall mean any work of authorship, including the original version of the Work and any modifications or additions to that Work or Derivative Works thereof, that is intentionally submitted to Licensor for inclusion in the Work by the copyright owner or by an individual or Legal Entity authorized to submit on behalf of the copyright owner. For the purposes of this definition, "submitted" means any form of electronic, verbal, or written communication sent to the Licensor or its representatives, including but not limited to communication on electronic mailing lists, source code control systems, and issue tracking systems that are managed by, or on behalf of, the Licensor for the purpose of discussing and improving the Work, but excluding communication that is conspicuously marked or otherwise designated in writing by the copyright owner as "Not a Contribution."

 "Contributor" shall mean Licensor and any individual or Legal Entity on behalf of whom a Contribution has been received by Licensor and subsequently incorporated within the Work.

 2. Grant of Copyright License. Subject to the terms and conditions of this License, each Contributor hereby grants to You a perpetual, worldwide, non-exclusive, no-charge, royalty-free, irrevocable copyright license to reproduce, prepare Derivative Works of,

 publicly display, publicly perform, sublicense, and distribute the Work and such Derivative Works in Source or Object form.

 3. Grant of Patent License. Subject to the terms and conditions of this

 License, each Contributor hereby grants to You a perpetual, worldwide, non-exclusive, no-charge, royalty-free, irrevocable (except as stated in this section) patent license to make, have made, use, offer to sell, sell, import, and otherwise transfer the Work, where such license applies only to those patent claims licensable by such Contributor that are necessarily infringed by their Contribution(s) alone or by combination of their Contribution(s) with the Work to which such Contribution(s) was submitted. If You institute patent litigation against any entity (including a cross-claim or counterclaim in a lawsuit) alleging that the Work or a Contribution incorporated within the Work constitutes direct or contributory patent infringement, then any patent licenses granted to You under this License for that Work shall terminate as of the date such litigation is filed.

 4. Redistribution. You may reproduce and distribute copies of the

 Work or Derivative Works thereof in any medium, with or without modifications, and in Source or Object form, provided that You meet the following conditions:

- (a) You must give any other recipients of the Work or Derivative Works a copy of this License; and
- (b) You must cause any modified files to carry prominent notices stating that You changed the files; and
- (c) You must retain, in the Source form of any Derivative Works that You distribute, all copyright, patent, trademark, and attribution notices from the Source form of the Work, excluding those notices that do not pertain to any part of the Derivative Works; and
- (d) If the Work includes a "NOTICE" text file as part of its distribution, then any Derivative Works that You distribute must include a readable copy of the attribution notices contained within such NOTICE file, excluding

those notices that do not

 pertain to any part of the Derivative Works, in at least one of the following places: within a NOTICE text file distributed as part of the Derivative Works; within the Source form or documentation, if provided along with the Derivative Works; or, within a display generated by the Derivative Works, if and

 wherever such third-party notices normally appear. The contents of the NOTICE file are for informational purposes only and do not modify the License. You may add Your own attribution notices within Derivative Works that You distribute, alongside or as an addendum to the NOTICE text from the Work, provided that such additional attribution notices cannot be construed as modifying the License.

 You may add Your own copyright statement to Your modifications and may provide additional or different license terms and conditions

 for use, reproduction, or distribution of Your modifications, or for any such Derivative Works as a whole, provided Your use, reproduction, and distribution of the Work otherwise complies with the conditions stated in this License.

- 5. Submission of Contributions. Unless You explicitly state otherwise, any Contribution intentionally submitted for inclusion in the Work by You to the Licensor shall be under the terms and conditions of this License, without any additional terms or conditions. Notwithstanding the above, nothing herein shall supersede or modify the terms of any separate license agreement you may have executed with Licensor regarding such Contributions.
- 6. Trademarks. This License does not grant permission to use the trade names, trademarks, service marks, or product names of the Licensor, except as required for reasonable and customary use in describing the origin of the Work and reproducing the content of the NOTICE file.
- 7. Disclaimer of Warranty. Unless required by applicable law or agreed to in writing, Licensor provides the Work (and each Contributor provides its Contributions) on an "AS IS" BASIS, WITHOUT WARRANTIES OR CONDITIONS OF ANY KIND, either express or implied, including, without limitation, any warranties or conditions of TITLE, NON-INFRINGEMENT, MERCHANTABILITY, or FITNESS FOR A PARTICULAR PURPOSE. You are solely responsible for determining the appropriateness of using or redistributing the Work and assume any risks associated with Your exercise of permissions under this License.
- 8. Limitation of Liability. In no event and under no legal theory, whether in tort (including negligence), contract, or otherwise. unless required by applicable law (such as deliberate and grossly negligent acts) or agreed to in writing, shall any Contributor be liable to You for damages, including any direct,

# indirect, special,

 incidental, or consequential damages of any character arising as a result of this License or out of the use or inability to use the

 Work (including but not limited to damages for loss of goodwill, work stoppage, computer failure or malfunction, or any and all other commercial damages or losses), even if such Contributor has been advised of the possibility of such damages.

 9. Accepting Warranty or Additional Liability. While redistributing the Work or Derivative Works thereof, You may choose to offer, and charge a fee for, acceptance of support, warranty, indemnity, or other liability obligations and/or rights consistent with this License. However, in accepting such obligations, You may act only on Your own behalf and on Your sole responsibility, not on behalf of any other Contributor, and only if You agree to indemnify, defend, and hold each Contributor harmless for any liability incurred by, or claims asserted against, such Contributor by reason of your accepting any such warranty or additional liability.

#### END OF TERMS AND CONDITIONS

===========================

==================================================================================

Modified by Atlassian

The binary file of the original library has been modified by Atlassian in such way that classes have changed their package names from 'it.unimi.dsi.fastutil' to 'clover.it.unimi.dsi.fastutil'. This was necessary to avoid potential name conflicts during instrumentation of a code using the original library when using Clover. No source code of the original library was modified.

==================================================================================

===========================

 GNU LESSER GENERAL PUBLIC LICENSE Version 2.1, February 1999

Copyright (C) 1991, 1999 Free Software Foundation, Inc. 59 Temple Place, Suite 330, Boston, MA 02111-1307 USA Everyone is permitted to copy and distribute verbatim copies of this license document, but changing it is not allowed.

[This is the first released version of the Lesser GPL. It also counts as the successor of the GNU Library Public License, version 2, hence the version number 2.1.]

 Preamble

 The licenses for most software are designed to take away your freedom to share and change it. By contrast, the GNU General Public Licenses are intended to guarantee your freedom to share and change free software--to make sure the software is free for all its users.

This license, the Lesser General Public License, applies to some

specially designated software packages--typically libraries--of the Free Software Foundation and other authors who decide to use it. You can use it too, but we suggest you first think carefully about whether this license or the ordinary General Public License is the better strategy to use in any particular case, based on the explanations below.

 When we speak of free software, we are referring to freedom of use, not price. Our General Public Licenses are designed to make sure that you have the freedom to distribute copies of free software (and charge

for this service if you wish); that you receive source code or can get it if you want it; that you can change the software and use pieces of it in new free programs; and that you are informed that you can do these things.

 To protect your rights, we need to make restrictions that forbid distributors to deny you these rights or to ask you to surrender these rights. These restrictions translate to certain responsibilities for you if you distribute copies of the library or if you modify it.

 For example, if you distribute copies of the library, whether gratis or for a fee, you must give the recipients all the rights that we gave you. You must make sure that they, too, receive or can get the source code. If you link other code with the library, you must provide complete object files to the recipients, so that they can relink them with the library after making changes to the library and recompiling it. And you must show them these terms so they know their rights.

We protect your rights with a two-step method: (1) we copyright the library, and (2) we offer you this license, which gives you legal permission to copy, distribute and/or modify the library.

 To protect each distributor, we want to make it very clear that there is no warranty for the free library. Also, if the library is modified by someone else and passed on, the recipients should know that what they have is not the original version, so that the original author's reputation will not be affected by problems that might be introduced by others.

 Finally, software patents pose a constant threat to the existence of any free program. We wish to make sure that a company cannot effectively restrict the users of a free program by obtaining a restrictive license from a patent holder. Therefore, we insist that any patent license obtained for a version of the library must be consistent with the full freedom of use specified in this license.

Most GNU software, including some libraries,

## is covered by the

ordinary GNU General Public License. This license, the GNU Lesser General Public License, applies to certain designated libraries, and is quite different from the ordinary General Public License. We use this license for certain libraries in order to permit linking those libraries into non-free programs.

 When a program is linked with a library, whether statically or using a shared library, the combination of the two is legally speaking a combined work, a derivative of the original library. The ordinary General Public License therefore permits such linking only if the entire combination fits its criteria of freedom. The Lesser General Public License permits more lax criteria for linking other code with the library.

 We call this license the "Lesser" General Public License because it does Less to protect the user's freedom than the ordinary General Public License. It also provides other free software developers Less of an advantage over competing non-free programs.

These disadvantages

are the reason we use the ordinary General Public License for many libraries. However, the Lesser license provides advantages in certain special circumstances.

 For example, on rare occasions, there may be a special need to encourage the widest possible use of a certain library, so that it becomes a de-facto standard. To achieve this, non-free programs must be allowed to use the library. A more frequent case is that a free library does the same job as widely used non-free libraries. In this case, there is little to gain by limiting the free library to free software only, so we use the Lesser General Public License.

 In other cases, permission to use a particular library in non-free programs enables a greater number of people to use a large body of free software. For example, permission to use the GNU C Library in non-free programs enables many more people to use the whole GNU operating system, as well as its variant, the GNU/Linux operating system.

 Although the Lesser General Public License is Less protective of the users' freedom, it does ensure that the user of a program that is linked with the Library has the freedom and the wherewithal to run that program using a modified version of the Library.

 The precise terms and conditions for copying, distribution and modification follow. Pay close attention to the difference between a "work based on the library" and a "work that uses the library". The former contains code derived from the library, whereas the latter must be combined with the library in order to run.

# GNU LESSER GENERAL PUBLIC LICENSE TERMS AND CONDITIONS FOR COPYING, DISTRIBUTION AND MODIFICATION

 0. This License Agreement applies to any software library or other program which contains a notice placed by the copyright holder or other authorized party saying it may be distributed under the terms of this Lesser General Public License (also called "this License"). Each licensee is addressed as "you".

## A

 "library" means a collection of software functions and/or data prepared so as to be conveniently linked with application programs (which use some of those functions and data) to form executables.

 The "Library", below, refers to any such software library or work which has been distributed under these terms. A "work based on the Library" means either the Library or any derivative work under copyright law: that is to say, a work containing the Library or a portion of it, either verbatim or with modifications and/or translated straightforwardly into another language. (Hereinafter, translation is included without limitation in the term "modification".)

 "Source code" for a work means the preferred form of the work for making modifications to it. For a library, complete source code means all the source code for all modules it contains, plus any associated interface definition files, plus the scripts used to control compilation and installation of the library.

# Activities other than

 copying, distribution and modification are not covered by this License; they are outside its scope. The act of running a program using the Library is not restricted, and output from such a program is covered only if its contents constitute a work based on the Library (independent of the use of the Library in a tool for writing it). Whether that is true depends on what the Library does and what the program that uses the Library does.

 1. You may copy and distribute verbatim copies of the Library's complete source code as you receive it, in any medium, provided that you conspicuously and appropriately publish on each copy an appropriate copyright notice and disclaimer of warranty; keep intact all the notices that refer to this License and to the absence of any warranty; and distribute a copy of this License along with the Library.

You may charge a fee for the physical act of transferring a copy,

and you may at your option offer warranty protection in exchange for a fee.

## 2. You

 may modify your copy or copies of the Library or any portion of it, thus forming a work based on the Library, and copy and distribute such modifications or work under the terms of Section 1 above, provided that you also meet all of these conditions:

a) The modified work must itself be a software library.

 b) You must cause the files modified to carry prominent notices stating that you changed the files and the date of any change.

 c) You must cause the whole of the work to be licensed at no charge to all third parties under the terms of this License.

 d) If a facility in the modified Library refers to a function or a table of data to be supplied by an application program that uses the facility, other than as an argument passed when the facility is invoked, then you must make a good faith effort to ensure that, in the event an application does not supply such function or table, the facility still operates, and performs whatever part of

its purpose remains meaningful.

 (For example, a function in a library to compute square roots has a purpose that is entirely well-defined independent of the application. Therefore, Subsection 2d requires that any application-supplied function or table used by this function must be optional: if the application does not supply it, the square root function must still compute square roots.)

These requirements apply to the modified work as a whole. If identifiable sections of that work are not derived from the Library, and can be reasonably considered independent and separate works in themselves, then this License, and its terms, do not apply to those sections when you distribute them as separate works. But when you distribute the same sections as part of a whole which is a work based on the Library, the distribution of the whole must be on the terms of this License, whose permissions for other licensees extend to the entire whole, and thus to each and every part regardless of who wrote it.

Thus, it is not the intent of this section to claim rights or contest your rights to work written entirely by you; rather, the intent is to exercise the right to control the distribution of derivative or

collective works based on the Library.

In addition, mere aggregation of another work not based on the Library with the Library (or with a work based on the Library) on a volume of a storage or distribution medium does not bring the other work under the scope of this License.

 3. You may opt to apply the terms of the ordinary GNU General Public License instead of this License to a given copy of the Library. To do this, you must alter all the notices that refer to this License, so that they refer to the ordinary GNU General Public License, version 2, instead of to this License. (If a newer version than version 2 of the ordinary GNU General Public License has appeared, then you can specify that version instead if you wish.) Do not make any other change in

these notices.

 Once this change is made in a given copy, it is irreversible for that copy, so the ordinary GNU General Public License applies to all subsequent copies and derivative works made from that copy.

 This option is useful when you wish to copy part of the code of the Library into a program that is not a library.

 4. You may copy and distribute the Library (or a portion or derivative of it, under Section 2) in object code or executable form under the terms of Sections 1 and 2 above provided that you accompany it with the complete corresponding machine-readable source code, which must be distributed under the terms of Sections 1 and 2 above on a medium customarily used for software interchange.

 If distribution of object code is made by offering access to copy from a designated place, then offering equivalent access to copy the source code from the same place satisfies the requirement to distribute the source code, even though third parties are not compelled to copy

the source along with the object code.

 5. A program that contains no derivative of any portion of the Library, but is designed to work with the Library by being compiled or linked with it, is called a "work that uses the Library". Such a work, in isolation, is not a derivative work of the Library, and therefore falls outside the scope of this License.

 However, linking a "work that uses the Library" with the Library creates an executable that is a derivative of the Library (because it contains portions of the Library), rather than a "work that uses the library". The executable is therefore covered by this License.

Section 6 states terms for distribution of such executables.

 When a "work that uses the Library" uses material from a header file that is part of the Library, the object code for the work may be a derivative work of the Library even though the source code is not. Whether this is true is especially significant if the work can be linked without the Library, or if the work is itself a library. The threshold for this to be true is not precisely defined by law.

 If such an object file uses only numerical parameters, data structure layouts and accessors, and small macros and small inline functions (ten lines or less in length), then the use of the object file is unrestricted, regardless of whether it is legally a derivative work. (Executables containing this object code plus portions of the Library will still fall under Section 6.)

 Otherwise, if the work is a derivative of the Library, you may distribute the object code for the work under the terms of Section 6. Any executables containing that work also fall under Section 6, whether or not they are linked directly with the Library itself.

 6. As an exception to the Sections above, you may also combine or link a "work that uses the Library" with the Library to produce a work containing portions of the Library, and distribute that work under terms of your choice, provided that the terms permit modification

 of the work for the customer's own use and reverse engineering for debugging such modifications.

 You must give prominent notice with each copy of the work that the Library is used in it and that the Library and its use are covered by this License. You must supply a copy of this License. If the work during execution displays copyright notices, you must include the copyright notice for the Library among them, as well as a reference directing the user to the copy of this License. Also, you must do one of these things:

 a) Accompany the work with the complete corresponding machine-readable source code for the Library including whatever changes were used in the work (which must be distributed under Sections 1 and 2 above); and, if the work is an executable linked with the Library, with the complete machine-readable "work that uses the Library", as object code and/or source code, so that the user can modify the Library and then relink to produce a modified

 executable containing the modified Library. (It is understood that the user who changes the contents of definitions files in the  Library will not necessarily be able to recompile the application to use the modified definitions.)

 b) Use a suitable shared library mechanism for linking with the Library. A suitable mechanism is one that (1) uses at run time a copy of the library already present on the user's computer system, rather than copying library functions into the executable, and (2) will operate properly with a modified version of the library, if the user installs one, as long as the modified version is interface-compatible with the version that the work was made with.

 c) Accompany the work with a written offer, valid for at least three years, to give the same user the materials specified in Subsection 6a, above, for a charge no more than the cost of performing this distribution.

d) If distribution of

 the work is made by offering access to copy from a designated place, offer equivalent access to copy the above specified materials from the same place.

 e) Verify that the user has already received a copy of these materials or that you have already sent this user a copy.

 For an executable, the required form of the "work that uses the Library" must include any data and utility programs needed for reproducing the executable from it. However, as a special exception, the materials to be distributed need not include anything that is normally distributed (in either source or binary form) with the major components (compiler, kernel, and so on) of the operating system on which the executable runs, unless that component itself accompanies the executable.

 It may happen that this requirement contradicts the license restrictions of other proprietary libraries that do not normally accompany the operating system. Such a contradiction means you cannot use both them and the Library together in an executable that you distribute.

 7. You may place library facilities that are a work based on the Library side-by-side in a single library together with other library facilities not covered by this License, and distribute such a combined library, provided that the separate distribution of the work based on the Library and of the other library facilities is otherwise permitted, and provided that you do these two things:

a) Accompany the combined library with a copy of the same work

 based on the Library, uncombined with any other library facilities. This must be distributed under the terms of the Sections above.

 b) Give prominent notice with the combined library of the fact that part of it is a work based on the Library, and explaining where to find the accompanying uncombined form of the same work.

 8. You may not copy, modify, sublicense, link with, or distribute the Library except as expressly provided under this License. Any attempt

 otherwise to copy, modify, sublicense, link with, or distribute the Library is void, and will automatically terminate your rights under this License. However, parties who have received copies, or rights, from you under this License will not have their licenses terminated so long as such parties remain in full compliance.

 9. You are not required to accept this License, since you have not signed it. However, nothing else grants you permission to modify or distribute the Library or its derivative works. These actions are prohibited by law if you do not accept this License. Therefore, by modifying or distributing the Library (or any work based on the Library), you indicate your acceptance of this License to do so, and all its terms and conditions for copying, distributing or modifying the Library or works based on it.

 10. Each time you redistribute the Library (or any work based on the Library), the recipient automatically receives a license from the original licensor to copy,

 distribute, link with or modify the Library subject to these terms and conditions. You may not impose any further restrictions on the recipients' exercise of the rights granted herein. You are not responsible for enforcing compliance by third parties with this License.

 11. If, as a consequence of a court judgment or allegation of patent infringement or for any other reason (not limited to patent issues), conditions are imposed on you (whether by court order, agreement or otherwise) that contradict the conditions of this License, they do not excuse you from the conditions of this License. If you cannot distribute so as to satisfy simultaneously your obligations under this License and any other pertinent obligations, then as a consequence you may not distribute the Library at all. For example, if a patent license would not permit royalty-free redistribution of the Library by all those who receive copies directly or indirectly through you, then the only way you could satisfy both it and this License would be to refrain entirely from distribution of the Library.

If any portion of this section is held invalid or unenforceable under any particular circumstance, the balance of the section is intended to apply, and the section as a whole is intended to apply in other circumstances.

It is not the purpose of this section to induce you to infringe any patents or other property right claims or to contest validity of any such claims; this section has the sole purpose of protecting the integrity of the free software distribution system which is implemented by public license practices. Many people have made generous contributions to the wide range of software distributed through that system in reliance on consistent application of that system; it is up to the author/donor to decide if he or she is willing to distribute software through any other system and a licensee cannot impose that choice.

This section is intended to make thoroughly clear what is believed to be

a consequence of the rest of this License.

 12. If the distribution and/or use of the Library is restricted in certain countries either by patents or by copyrighted interfaces, the original copyright holder who places the Library under this License may add an explicit geographical distribution limitation excluding those countries, so that distribution is permitted only in or among countries not thus excluded. In such case, this License incorporates the limitation as if written in the body of this License.

 13. The Free Software Foundation may publish revised and/or new versions of the Lesser General Public License from time to time. Such new versions will be similar in spirit to the present version, but may differ in detail to address new problems or concerns.

Each version is given a distinguishing version number. If the Library specifies a version number of this License which applies to it and "any later version", you have the option of following the terms and conditions either

 of that version or of any later version published by the Free Software Foundation. If the Library does not specify a license version number, you may choose any version ever published by the Free Software Foundation.

 14. If you wish to incorporate parts of the Library into other free programs whose distribution conditions are incompatible with these, write to the author to ask for permission. For software which is copyrighted by the Free Software Foundation, write to the Free Software Foundation; we sometimes make exceptions for this. Our decision will be guided by the two goals of preserving the free status of all derivatives of our free software and of promoting the sharing and reuse of software generally.

# NO WARRANTY

 15. BECAUSE THE LIBRARY IS LICENSED FREE OF CHARGE, THERE IS NO WARRANTY FOR THE LIBRARY, TO THE EXTENT PERMITTED BY APPLICABLE LAW. EXCEPT WHEN OTHERWISE STATED IN WRITING THE COPYRIGHT HOLDERS AND/OR OTHER PARTIES PROVIDE THE LIBRARY "AS IS" WITHOUT WARRANTY OF ANY

KIND, EITHER EXPRESSED OR IMPLIED, INCLUDING, BUT NOT LIMITED TO, THE IMPLIED WARRANTIES OF MERCHANTABILITY AND FITNESS FOR A PARTICULAR PURPOSE. THE ENTIRE RISK AS TO THE QUALITY AND PERFORMANCE OF THE LIBRARY IS WITH YOU. SHOULD THE LIBRARY PROVE DEFECTIVE, YOU ASSUME THE COST OF ALL NECESSARY SERVICING, REPAIR OR CORRECTION.

 16. IN NO EVENT UNLESS REQUIRED BY APPLICABLE LAW OR AGREED TO IN WRITING WILL ANY COPYRIGHT HOLDER, OR ANY OTHER PARTY WHO MAY MODIFY AND/OR REDISTRIBUTE THE LIBRARY AS PERMITTED ABOVE, BE LIABLE TO YOU FOR DAMAGES, INCLUDING ANY GENERAL, SPECIAL, INCIDENTAL OR CONSEQUENTIAL DAMAGES ARISING OUT OF THE USE OR INABILITY TO USE THE LIBRARY (INCLUDING BUT NOT LIMITED TO LOSS OF DATA OR DATA BEING RENDERED INACCURATE OR LOSSES SUSTAINED BY YOU OR THIRD PARTIES OR A FAILURE OF THE LIBRARY TO OPERATE WITH ANY OTHER SOFTWARE), EVEN IF SUCH HOLDER OR OTHER PARTY HAS BEEN ADVISED OF THE POSSIBILITY OF SUCH DAMAGES.

## END OF TERMS AND CONDITIONS

How to Apply These Terms to Your New Libraries

 If you develop a new library, and you want it to be of the greatest possible use to the public, we recommend making it free software that everyone can redistribute and change. You can do so by permitting redistribution under these terms (or, alternatively, under the terms of the ordinary General Public License).

 To apply these terms, attach the following notices to the library. It is safest to attach them to the start of each source file to most effectively convey the exclusion of warranty; and each file should have at least the "copyright" line and a pointer to where the full notice is found.

 <one line to give the library's name and a brief idea of what it does.> Copyright  $(C)$  <year > <name of author>

 This library is free software; you can redistribute it and/or modify it under the terms of the GNU Lesser General Public License as published by the Free Software Foundation; either

 version 2.1 of the License, or (at your option) any later version.

 This library is distributed in the hope that it will be useful, but WITHOUT ANY WARRANTY; without even the implied warranty of MERCHANTABILITY or FITNESS FOR A PARTICULAR PURPOSE. See the GNU Lesser General Public License for more details.

 You should have received a copy of the GNU Lesser General Public License along with this library; if not, write to the Free Software Foundation, Inc., 59 Temple Place, Suite 330, Boston, MA 02111-1307 USA

Also add information on how to contact you by electronic and paper mail.

You should also get your employer (if you work as a programmer) or your school, if any, to sign a "copyright disclaimer" for the library, if necessary. Here is a sample; alter the names:

 Yoyodyne, Inc., hereby disclaims all copyright interest in the library `Frob' (a library for tweaking knobs) written by James Random Hacker.

 <signature of Ty Coon>, 1 April 1990 Ty Coon, President of Vice

That's all there is to it! GNU LIBRARY GENERAL PUBLIC LICENSE Version 2, June 1991

Copyright (C) 1991 Free Software Foundation, Inc. 59 Temple Place, Suite 330, Boston, MA 02111-1307 USA Everyone is permitted to copy and distribute verbatim copies of this license document, but changing it is not allowed.

[This is the first released version of the library GPL. It is numbered 2 because it goes with version 2 of the ordinary GPL.]

 Preamble

 The licenses for most software are designed to take away your freedom to share and change it. By contrast, the GNU General Public Licenses are intended to guarantee your freedom to share and change free software--to make sure the software is free for all its users.

 This license, the Library General Public License, applies to some specially designated Free Software Foundation software, and to any other libraries whose authors decide to use it. You can use it for your libraries, too.

 When we speak of free software, we are referring to freedom, not

price. Our General Public Licenses are designed to make sure that you have the freedom to distribute copies of free software (and charge for this service if you wish), that you receive source code or can get it if you want it, that you can change the software or use pieces of it in new free programs; and that you know you can do these things.

 To protect your rights, we need to make restrictions that forbid anyone to deny you these rights or to ask you to surrender the rights. These restrictions translate to certain responsibilities for you if you distribute copies of the library, or if you modify it.

 For example, if you distribute copies of the library, whether gratis or for a fee, you must give the recipients all the rights that we gave you. You must make sure that they, too, receive or can get the source code. If you link a program with the library, you must provide complete object files to the recipients so that they can relink them with the library, after making

changes to the library and recompiling

.

it. And you must show them these terms so they know their rights.

 Our method of protecting your rights has two steps: (1) copyright the library, and (2) offer you this license which gives you legal permission to copy, distribute and/or modify the library.

 Also, for each distributor's protection, we want to make certain that everyone understands that there is no warranty for this free library. If the library is modified by someone else and passed on, we want its recipients to know that what they have is not the original version, so that any problems introduced by others will not reflect on the original authors' reputations.

 Finally, any free program is threatened constantly by software patents. We wish to avoid the danger that companies distributing free software will individually obtain patent licenses, thus in effect transforming the program into proprietary software. To prevent this, we have made it clear that any patent must be licensed for everyone's free use or not licensed at all.

 Most GNU software, including some libraries, is covered by the ordinary GNU General Public License, which was designed for utility programs. This license, the GNU Library General Public License, applies to certain designated libraries. This license is quite different from the ordinary one; be sure to read it in full, and don't assume that anything in it is the same as in the ordinary license.
The reason we have a separate public license for some libraries is that they blur the distinction we usually make between modifying or adding to a program and simply using it. Linking a program with a library, without changing the library, is in some sense simply using the library, and is analogous to running a utility program or application program. However, in a textual and legal sense, the linked executable is a combined work, a derivative of the original library, and the ordinary General Public License treats it as such.

 Because of this blurred distinction, using the ordinary General Public License for libraries did not effectively promote software sharing, because most developers did not use the libraries. We concluded that weaker conditions might promote sharing better.

 However, unrestricted linking of non-free programs would deprive the users of those programs of all benefit from the free status of the libraries themselves. This Library General Public License is intended to permit developers of non-free programs to use free libraries, while preserving your freedom as a user of such programs to change the free libraries that are incorporated in them. (We have not seen how to achieve this as regards changes in header files, but we have achieved it as regards changes in the actual functions of the Library.) The hope is that this will lead to faster development of free libraries.

 The precise terms and conditions for copying, distribution and modification follow. Pay close attention to the difference between a

"work based on the library" and a "work that uses the library". The former contains code derived from the library, while the latter only works together with the library.

 Note that it is possible for a library to be covered by the ordinary General Public License rather than by this special one.

.

# GNU LIBRARY GENERAL PUBLIC LICENSE TERMS AND CONDITIONS FOR COPYING, DISTRIBUTION AND MODIFICATION

 0. This License Agreement applies to any software library which contains a notice placed by the copyright holder or other authorized party saying it may be distributed under the terms of this Library General Public License (also called "this License"). Each licensee is addressed as "you".

 A "library" means a collection of software functions and/or data prepared so as to be conveniently linked with application programs (which use some of those functions and data) to form executables.

 The "Library", below, refers to any such software library or work which has

 been distributed under these terms. A "work based on the Library" means either the Library or any derivative work under copyright law: that is to say, a work containing the Library or a portion of it, either verbatim or with modifications and/or translated straightforwardly into another language. (Hereinafter, translation is included without limitation in the term "modification".)

 "Source code" for a work means the preferred form of the work for making modifications to it. For a library, complete source code means all the source code for all modules it contains, plus any associated interface definition files, plus the scripts used to control compilation and installation of the library.

 Activities other than copying, distribution and modification are not covered by this License; they are outside its scope. The act of running a program using the Library is not restricted, and output from such a program is covered only if its contents constitute a work based on the Library (independent of the use of the Library in a tool for writing it). Whether that is true depends on what the Library does

and what the program that uses the Library does.

 1. You may copy and distribute verbatim copies of the Library's complete source code as you receive it, in any medium, provided that you conspicuously and appropriately publish on each copy an appropriate copyright notice and disclaimer of warranty; keep intact all the notices that refer to this License and to the absence of any warranty; and distribute a copy of this License along with the Library.

 You may charge a fee for the physical act of transferring a copy, and you may at your option offer warranty protection in exchange for a fee.

 2. You may modify your copy or copies of the Library or any portion of it, thus forming a work based on the Library, and copy and distribute such modifications or work under the terms of Section 1 above, provided that you also meet all of these conditions:

a) The modified

.

work must itself be a software library.

 b) You must cause the files modified to carry prominent notices stating that you changed the files and the date of any change.

c) You must cause the whole of the work to be licensed at no

charge to all third parties under the terms of this License.

 d) If a facility in the modified Library refers to a function or a table of data to be supplied by an application program that uses the facility, other than as an argument passed when the facility is invoked, then you must make a good faith effort to ensure that, in the event an application does not supply such function or table, the facility still operates, and performs whatever part of its purpose remains meaningful.

 (For example, a function in a library to compute square roots has a purpose that is entirely well-defined independent of the application. Therefore, Subsection 2d requires that any application-supplied function or table used by this function must

 be optional: if the application does not supply it, the square root function must still compute square roots.)

These requirements apply to the modified work as a whole. If identifiable sections of that work are not derived from the Library, and can be reasonably considered independent and separate works in themselves, then this License, and its terms, do not apply to those sections when you distribute them as separate works. But when you distribute the same sections as part of a whole which is a work based on the Library, the distribution of the whole must be on the terms of this License, whose permissions for other licensees extend to the entire whole, and thus to each and every part regardless of who wrote it.

Thus, it is not the intent of this section to claim rights or contest your rights to work written entirely by you; rather, the intent is to exercise the right to control the distribution of derivative or collective works based on the Library.

#### In

 addition, mere aggregation of another work not based on the Library with the Library (or with a work based on the Library) on a volume of a storage or distribution medium does not bring the other work under the scope of this License.

 3. You may opt to apply the terms of the ordinary GNU General Public License instead of this License to a given copy of the Library. To do this, you must alter all the notices that refer to this License, so that they refer to the ordinary GNU General Public License, version 2, instead of to this License. (If a newer version than version 2 of the ordinary GNU General Public License has appeared, then you can specify that version instead if you wish.) Do not make any other change in these notices.

 Once this change is made in a given copy, it is irreversible for that copy, so the ordinary GNU General Public License applies to all subsequent copies and derivative works made from that copy.

 This option is useful when you wish to copy part of the code of the Library into a program that is not a library.

.

 4. You may copy and distribute the Library (or a portion or derivative of it, under Section 2) in object code or executable form under the terms of Sections 1 and 2 above provided that you accompany it with the complete corresponding machine-readable source code, which must be distributed under the terms of Sections 1 and 2 above on a medium customarily used for software interchange.

 If distribution of object code is made by offering access to copy from a designated place, then offering equivalent access to copy the source code from the same place satisfies the requirement to distribute the source code, even though third parties are not compelled to copy the source along with the object code.

 5. A program that contains no derivative of any portion of the Library, but is designed to work with the Library by being compiled or linked with it, is called a "work that uses the Library". Such a work, in isolation, is not a derivative work of the Library, and therefore falls outside the scope of this License.

 However, linking a "work that uses the Library" with the Library creates an executable that is a derivative of the Library (because it contains portions of the Library), rather than a "work that uses the library". The executable is therefore covered by this License. Section 6 states terms for distribution of such executables.

 When a "work that uses the Library" uses material from a header file that is part of the Library, the object code for the work may be a derivative work of the Library even though the source code is not. Whether this is true is especially significant if the work can be linked without the Library, or if the work is itself a library. The threshold for this to be true is not precisely defined by law.

 If such an object file uses only numerical parameters, data structure layouts and accessors, and small macros and small inline functions (ten lines or less in length), then the use of the object file is unrestricted, regardless of whether it is legally a derivative work. (Executables containing this object code plus portions of the

#### Library will still fall under Section 6.)

.

 Otherwise, if the work is a derivative of the Library, you may distribute the object code for the work under the terms of Section 6. Any executables containing that work also fall under Section 6, whether or not they are linked directly with the Library itself.

 6. As an exception to the Sections above, you may also compile or link a "work that uses the Library" with the Library to produce a work containing portions of the Library, and distribute that work under terms of your choice, provided that the terms permit modification of the work for the customer's own use and reverse engineering for debugging such modifications.

 You must give prominent notice with each copy of the work that the Library is used in it and that the Library and its use are covered by this License. You must

 supply a copy of this License. If the work during execution displays copyright notices, you must include the copyright notice for the Library among them, as well as a reference directing the user to the copy of this License. Also, you must do one of these things:

 a) Accompany the work with the complete corresponding machine-readable source code for the Library including whatever changes were used in the work (which must be distributed under Sections 1 and 2 above); and, if the work is an executable linked with the Library, with the complete machine-readable "work that uses the Library", as object code and/or source code, so that the user can modify the Library and then relink to produce a modified executable containing the modified Library. (It is understood that the user who changes the contents of definitions files in the Library will not necessarily be able to recompile the application to use the modified definitions.)

### b) Accompany

 the work with a written offer, valid for at least three years, to give the same user the materials specified in Subsection 6a, above, for a charge no more than the cost of performing this distribution.

 c) If distribution of the work is made by offering access to copy from a designated place, offer equivalent access to copy the above specified materials from the same place.

 d) Verify that the user has already received a copy of these materials or that you have already sent this user a copy.

 For an executable, the required form of the "work that uses the Library" must include any data and utility programs needed for reproducing the executable from it. However, as a special exception, the source code distributed need not include anything that is normally distributed (in either source or binary form) with the major components (compiler, kernel, and so on) of the operating system on which the executable runs, unless that component itself accompanies the

executable.

.

 It may happen that this requirement contradicts the license restrictions of other proprietary libraries that do not normally accompany the operating system. Such a contradiction means you cannot use both them and the Library together in an executable that you distribute.

 7. You may place library facilities that are a work based on the Library side-by-side in a single library together with other library facilities not covered by this License, and distribute such a combined library, provided that the separate distribution of the work based on the Library and of the other library facilities is otherwise permitted, and provided that you do these two things:

 a) Accompany the combined library with a copy of the same work based on the Library, uncombined with any other library facilities. This must be distributed under the terms of the Sections above.

 b) Give prominent notice with the combined library of the fact that part of it is a work based on the Library, and explaining where to find the accompanying uncombined form of the same work.

 8. You may not copy, modify, sublicense, link with, or distribute the Library except as expressly provided under this License. Any attempt otherwise to copy, modify, sublicense, link with, or distribute the Library is void, and will automatically terminate your rights under this License. However, parties who have received copies, or rights, from you under this License will not have their licenses terminated so long as such parties remain in full compliance.

 9. You are not required to accept this License, since you have not signed it. However, nothing else grants you permission to modify or distribute the Library or its derivative works. These actions are prohibited by law if you do not accept this License. Therefore, by modifying or distributing the Library (or any work based on the Library), you indicate your acceptance of this License to do so, and all its terms and conditions

 for copying, distributing or modifying the Library or works based on it.

.

 10. Each time you redistribute the Library (or any work based on the Library), the recipient automatically receives a license from the original licensor to copy, distribute, link with or modify the Library subject to these terms and conditions. You may not impose any further restrictions on the recipients' exercise of the rights granted herein. You are not responsible for enforcing compliance by third parties to this License.

 11. If, as a consequence of a court judgment or allegation of patent infringement or for any other reason (not limited to patent issues), conditions are imposed on you (whether by court order, agreement or otherwise) that contradict the conditions of this License, they do not excuse you from the conditions of this License. If you cannot distribute so as to satisfy simultaneously your obligations under this License and any other pertinent obligations, then as a consequence you may

 not distribute the Library at all. For example, if a patent license would not permit royalty-free redistribution of the Library by all those who receive copies directly or indirectly through you, then the only way you could satisfy both it and this License would be to refrain entirely from distribution of the Library.

If any portion of this section is held invalid or unenforceable under any particular circumstance, the balance of the section is intended to apply, and the section as a whole is intended to apply in other circumstances.

It is not the purpose of this section to induce you to infringe any patents or other property right claims or to contest validity of any such claims; this section has the sole purpose of protecting the integrity of the free software distribution system which is implemented by public license practices. Many people have made generous contributions to the wide range of software distributed through that system in reliance on consistent application of that

system; it is up to the author/donor to decide if he or she is willing to distribute software through any other system and a licensee cannot impose that choice.

This section is intended to make thoroughly clear what is believed to be a consequence of the rest of this License.

 12. If the distribution and/or use of the Library is restricted in certain countries either by patents or by copyrighted interfaces, the original copyright holder who places the Library under this License may add an explicit geographical distribution limitation excluding those countries,

so that distribution is permitted only in or among countries not thus excluded. In such case, this License incorporates the limitation as if written in the body of this License.

 13. The Free Software Foundation may publish revised and/or new versions of the Library General Public License from time to time. Such new versions will be similar in spirit to the present version, but may differ in detail to address new problems or concerns.

Each version is given a distinguishing version number. If the Library specifies a version number of this License which applies to it and "any later version", you have the option of following the terms and conditions either of that version or of any later version published by the Free Software Foundation. If the Library does not specify a license version number, you may choose any version ever published by the Free Software Foundation.

 14. If you wish to incorporate parts of the Library into other free programs whose distribution conditions are incompatible with these, write to the author to ask for permission. For software which is copyrighted by the Free Software Foundation, write to the Free Software Foundation; we sometimes make exceptions for this. Our decision will be guided by the two goals of preserving the free status of all derivatives of our free software and of promoting the sharing and reuse of software generally.

## NO WARRANTY

#### 15. BECAUSE

.

 THE LIBRARY IS LICENSED FREE OF CHARGE, THERE IS NO WARRANTY FOR THE LIBRARY, TO THE EXTENT PERMITTED BY APPLICABLE LAW. EXCEPT WHEN OTHERWISE STATED IN WRITING THE COPYRIGHT HOLDERS AND/OR OTHER PARTIES PROVIDE THE LIBRARY "AS IS" WITHOUT WARRANTY OF ANY KIND, EITHER EXPRESSED OR IMPLIED, INCLUDING, BUT NOT LIMITED TO, THE IMPLIED WARRANTIES OF MERCHANTABILITY AND FITNESS FOR A PARTICULAR PURPOSE. THE ENTIRE RISK AS TO THE QUALITY AND PERFORMANCE OF THE LIBRARY IS WITH YOU. SHOULD THE LIBRARY PROVE DEFECTIVE, YOU ASSUME THE COST OF ALL NECESSARY SERVICING, REPAIR OR CORRECTION.

 16. IN NO EVENT UNLESS REQUIRED BY APPLICABLE LAW OR AGREED TO IN WRITING WILL ANY COPYRIGHT HOLDER, OR ANY OTHER PARTY WHO MAY MODIFY AND/OR REDISTRIBUTE THE LIBRARY AS PERMITTED ABOVE, BE LIABLE TO YOU FOR DAMAGES, INCLUDING ANY GENERAL, SPECIAL, INCIDENTAL OR CONSEQUENTIAL DAMAGES ARISING OUT OF THE USE OR INABILITY TO USE THE LIBRARY (INCLUDING BUT NOT LIMITED TO LOSS OF DATA OR DATA BEING RENDERED INACCURATE

# OR LOSSES SUSTAINED BY YOU OR THIRD PARTIES OR A FAILURE OF THE LIBRARY TO OPERATE WITH ANY OTHER SOFTWARE), EVEN IF SUCH HOLDER OR OTHER PARTY HAS BEEN ADVISED OF THE POSSIBILITY OF SUCH DAMAGES.

# END OF TERMS AND CONDITIONS

Javolution - Java(TM) Solution for Real-Time and Embedded Systems Copyright (c) 2006, Javolution (http://javolution.org) All rights reserved.

Redistribution and use in source and binary forms, with or without modification, are permitted provided that the following conditions are met:

- \* Redistributions of source code must retain the above copyright notice, this list of conditions and the following disclaimer.
- \* Redistributions in binary form must reproduce the above copyright notice, this list of conditions and the following disclaimer in the documentation and/or other materials provided with the distribution.

THIS SOFTWARE IS PROVIDED BY THE COPYRIGHT HOLDERS AND CONTRIBUTORS "AS IS" AND ANY EXPRESS OR IMPLIED WARRANTIES, INCLUDING, BUT NOT LIMITED TO, THE IMPLIED WARRANTIES OF MERCHANTABILITY AND FITNESS FOR A PARTICULAR PURPOSE ARE DISCLAIMED. IN NO EVENT SHALL THE COPYRIGHT OWNER OR CONTRIBUTORS BE LIABLE FOR ANY DIRECT, INDIRECT, INCIDENTAL, SPECIAL,

EXEMPLARY, OR CONSEQUENTIAL DAMAGES

(INCLUDING, BUT NOT LIMITED TO, PROCUREMENT OF SUBSTITUTE GOODS OR SERVICES; LOSS OF USE, DATA, OR PROFITS; OR BUSINESS INTERRUPTION) HOWEVER CAUSED AND ON ANY THEORY OF LIABILITY, WHETHER IN CONTRACT, STRICT LIABILITY, OR TORT (INCLUDING NEGLIGENCE OR OTHERWISE) ARISING IN ANY WAY OUT OF THE USE OF THIS SOFTWARE, EVEN IF ADVISED OF THE POSSIBILITY OF SUCH DAMAGE.

Apache Commons Lang

Copyright 2001-2011 The Apache Software Foundation

This product includes software developed by The Apache Software Foundation (http://www.apache.org/). /\*

 Copyright (c) 2000, Derek Petillo All rights reserved.

 Redistribution and use in source and binary forms, with or without modification, are permitted provided that the following conditions are met:

 Redistributions of source code must retain the above copyright notice, this list of conditions and the following disclaimer.

 Redistributions in binary form must reproduce the above copyright notice, this list of conditions and the following disclaimer in the

 documentation and/or other materials provided with the distribution.

 Neither the name of Praxis Software nor the names of its contributors may be used to endorse or promote products derived from this software without specific prior written permission.

 THIS SOFTWARE IS PROVIDED BY THE COPYRIGHT HOLDERS AND CONTRIBUTORS "AS IS" AND ANY EXPRESS OR IMPLIED WARRANTIES, INCLUDING, BUT NOT LIMITED TO, THE IMPLIED WARRANTIES OF MERCHANTABILITY AND FITNESS FOR A PARTICULAR PURPOSE ARE DISCLAIMED. IN NO EVENT SHALL THE COPYRIGHT **OWNER**  OR CONTRIBUTORS BE LIABLE FOR ANY DIRECT, INDIRECT, INCIDENTAL, SPECIAL, EXEMPLARY, OR CONSEQUENTIAL DAMAGES (INCLUDING, BUT NOT LIMITED TO, PROCUREMENT OF SUBSTITUTE GOODS OR SERVICES; LOSS OF USE, DATA, OR PROFITS; OR BUSINESS INTERRUPTION) HOWEVER CAUSED AND ON ANY THEORY OF LIABILITY, WHETHER IN CONTRACT, STRICT LIABILITY, OR TORT (INCLUDING NEGLIGENCE OR OTHERWISE) ARISING IN ANY WAY OUT OF THE USE OF THIS SOFTWARE, EVEN IF ADVISED OF THE POSSIBILITY OF SUCH DAMAGE.

\*/

===========================

Modified by Atlassian

The binary file of the original library has been modified by Atlassian in such way that classes have changed their package names from the 'org.apache.commons' to the 'clover.org.apache.commons'. This was necessary to avoid potential name conflicts during instrumentation of a code using the original library when using Clover. No source code of the original library was modified.

==================================================================================

==================================================================================

===========================

 Apache License Version 2.0, January 2004 http://www.apache.org/licenses/

#### TERMS AND CONDITIONS FOR USE, REPRODUCTION, AND DISTRIBUTION

1. Definitions.

 "License" shall mean the terms and conditions for use, reproduction, and distribution as defined by Sections 1 through 9 of this document.

 "Licensor" shall mean the copyright owner or entity authorized by the copyright owner that is granting the License.

 "Legal Entity" shall mean the union of the acting entity and all other entities that control, are controlled by, or are under common  control with that entity. For the purposes of this definition, "control" means (i) the power, direct or indirect, to cause the direction or management of such entity, whether by contract or otherwise, or (ii) ownership of fifty percent (50%) or more of the outstanding shares, or (iii) beneficial ownership of such entity.

 "You" (or "Your") shall mean an individual or Legal Entity exercising permissions granted by this License.

 "Source" form shall mean the preferred form for making modifications, including but not limited to software source code, documentation source, and configuration files.

 "Object" form shall mean any form resulting from mechanical

 transformation or translation of a Source form, including but not limited to compiled object code, generated documentation, and conversions to other media types.

 "Work" shall mean the work of authorship, whether in Source or Object form, made available under the License, as indicated by a copyright notice that is included in or attached to the work (an example is provided in the Appendix below).

 "Derivative Works" shall mean any work, whether in Source or Object form, that is based on (or derived from) the Work and for which the editorial revisions, annotations, elaborations, or other modifications represent, as a whole, an original work of authorship. For the purposes of this License, Derivative Works shall not include works that remain separable from, or merely link (or bind by name) to the interfaces of, the Work and Derivative Works thereof.

"Contribution" shall mean any work

of authorship, including

 the original version of the Work and any modifications or additions to that Work or Derivative Works thereof, that is intentionally submitted to Licensor for inclusion in the Work by the copyright owner or by an individual or Legal Entity authorized to submit on behalf of the copyright owner. For the purposes of this definition, "submitted" means any form of electronic, verbal, or written communication sent to the Licensor or its representatives, including but not limited to communication on electronic mailing lists, source code control systems, and issue tracking systems that are managed by, or on behalf of, the Licensor for the purpose of discussing and improving the Work, but excluding communication that is conspicuously marked or otherwise designated in writing by the copyright owner as "Not a Contribution."

"Contributor" shall mean Licensor and any individual or Legal Entity

 on behalf of whom a Contribution has been received by Licensor and subsequently incorporated within the Work.

- 2. Grant of Copyright License. Subject to the terms and conditions of this License, each Contributor hereby grants to You a perpetual, worldwide, non-exclusive, no-charge, royalty-free, irrevocable copyright license to reproduce, prepare Derivative Works of, publicly display, publicly perform, sublicense, and distribute the Work and such Derivative Works in Source or Object form.
- 3. Grant of Patent License. Subject to the terms and conditions of this License, each Contributor hereby grants to You a perpetual, worldwide, non-exclusive, no-charge, royalty-free, irrevocable (except as stated in this section) patent license to make, have made, use, offer to sell, sell, import, and otherwise transfer the Work, where such license applies only to those patent claims licensable by such Contributor that

are necessarily infringed by their

 Contribution(s) alone or by combination of their Contribution(s) with the Work to which such Contribution(s) was submitted. If You institute patent litigation against any entity (including a cross-claim or counterclaim in a lawsuit) alleging that the Work or a Contribution incorporated within the Work constitutes direct or contributory patent infringement, then any patent licenses granted to You under this License for that Work shall terminate as of the date such litigation is filed.

- 4. Redistribution. You may reproduce and distribute copies of the Work or Derivative Works thereof in any medium, with or without modifications, and in Source or Object form, provided that You meet the following conditions:
	- (a) You must give any other recipients of the Work or Derivative Works a copy of this License; and

 (b) You must cause any modified files to carry prominent notices

stating that You changed the files; and

- (c) You must retain, in the Source form of any Derivative Works that You distribute, all copyright, patent, trademark, and attribution notices from the Source form of the Work, excluding those notices that do not pertain to any part of the Derivative Works; and
- (d) If the Work includes a "NOTICE" text file as part of its distribution, then any Derivative Works that You distribute must include a readable copy of the attribution notices contained

 within such NOTICE file, excluding those notices that do not pertain to any part of the Derivative Works, in at least one of the following places: within a NOTICE text file distributed as part of the Derivative Works; within the Source form or documentation, if provided along with the Derivative Works; or, within a display generated by the Derivative Works,

## if and

 wherever such third-party notices normally appear. The contents of the NOTICE file are for informational purposes only and do not modify the License. You may add Your own attribution notices within Derivative Works that You distribute, alongside or as an addendum to the NOTICE text from the Work, provided that such additional attribution notices cannot be construed as modifying the License.

 You may add Your own copyright statement to Your modifications and may provide additional or different license terms and conditions for use, reproduction, or distribution of Your modifications, or for any such Derivative Works as a whole, provided Your use, reproduction, and distribution of the Work otherwise complies with the conditions stated in this License.

 5. Submission of Contributions. Unless You explicitly state otherwise, any Contribution intentionally submitted for inclusion in the Work

 by You to the Licensor shall be under the terms and conditions of this License, without any additional terms or conditions. Notwithstanding the above, nothing herein shall supersede or modify the terms of any separate license agreement you may have executed with Licensor regarding such Contributions.

- 6. Trademarks. This License does not grant permission to use the trade names, trademarks, service marks, or product names of the Licensor, except as required for reasonable and customary use in describing the origin of the Work and reproducing the content of the NOTICE file.
- 7. Disclaimer of Warranty. Unless required by applicable law or agreed to in writing, Licensor provides the Work (and each Contributor provides its Contributions) on an "AS IS" BASIS, WITHOUT WARRANTIES OR CONDITIONS OF ANY KIND, either express or implied, including, without limitation, any warranties or conditions

 of TITLE, NON-INFRINGEMENT, MERCHANTABILITY, or FITNESS FOR A PARTICULAR PURPOSE. You are solely responsible for determining the appropriateness of using or redistributing the Work and assume any risks associated with Your exercise of permissions under this License.

8. Limitation of Liability. In no event and under no legal theory,

 whether in tort (including negligence), contract, or otherwise, unless required by applicable law (such as deliberate and grossly negligent acts) or agreed to in writing, shall any Contributor be liable to You for damages, including any direct, indirect, special, incidental, or consequential damages of any character arising as a result of this License or out of the use or inability to use the Work (including but not limited to damages for loss of goodwill, work stoppage, computer failure or malfunction, or any and all other commercial damages or losses), even if such Contributor

has been advised of the possibility of such damages.

 9. Accepting Warranty or Additional Liability. While redistributing the Work or Derivative Works thereof, You may choose to offer, and charge a fee for, acceptance of support, warranty, indemnity, or other liability obligations and/or rights consistent with this License. However, in accepting such obligations, You may act only on Your own behalf and on Your sole responsibility, not on behalf of any other Contributor, and only if You agree to indemnify, defend, and hold each Contributor harmless for any liability incurred by, or claims asserted against, such Contributor by reason of your accepting any such warranty or additional liability.

### END OF TERMS AND CONDITIONS

APPENDIX: How to apply the Apache License to your work.

 To apply the Apache License to your work, attach the following boilerplate notice, with the fields enclosed by brackets "[]" replaced

 with your own identifying information. (Don't include the brackets!) The text should be enclosed in the appropriate comment syntax for the file format. We also recommend that a file or class name and description of purpose be included on the same "printed page" as the copyright notice for easier identification within third-party archives.

Copyright [yyyy] [name of copyright owner]

 Licensed under the Apache License, Version 2.0 (the "License"); you may not use this file except in compliance with the License. You may obtain a copy of the License at

http://www.apache.org/licenses/LICENSE-2.0

 Unless required by applicable law or agreed to in writing, software distributed under the License is distributed on an "AS IS" BASIS, WITHOUT WARRANTIES OR CONDITIONS OF ANY KIND, either express or implied.

 See the License for the specific language governing permissions and limitations under the License. BSD License

Copyright (c) 2000-2006, www.hamcrest.org All rights reserved.

Redistribution and use in source and binary forms, with or without modification, are permitted provided that the following conditions are met:

Redistributions of source code must retain the above copyright notice, this list of conditions and the following disclaimer. Redistributions in binary form must reproduce the above copyright notice, this list of conditions and the following disclaimer in the documentation and/or other materials provided with the distribution.

Neither the name of Hamcrest nor the names of its contributors may be used to endorse or promote products derived from this software without specific prior written permission.

THIS SOFTWARE IS PROVIDED BY THE COPYRIGHT HOLDERS AND CONTRIBUTORS "AS IS" AND ANY

EXPRESS OR IMPLIED WARRANTIES, INCLUDING, BUT NOT LIMITED TO, THE IMPLIED WARRANTIES

OF MERCHANTABILITY AND FITNESS FOR A PARTICULAR PURPOSE ARE DISCLAIMED. IN NO EVENT

SHALL THE COPYRIGHT OWNER

OR CONTRIBUTORS BE LIABLE FOR ANY DIRECT, INDIRECT,

INCIDENTAL, SPECIAL, EXEMPLARY, OR CONSEQUENTIAL DAMAGES (INCLUDING, BUT NOT LIMITED

TO, PROCUREMENT OF SUBSTITUTE GOODS OR SERVICES; LOSS OF USE, DATA, OR PROFITS; OR BUSINESS INTERRUPTION) HOWEVER CAUSED AND ON ANY THEORY OF LIABILITY, WHETHER IN CONTRACT, STRICT LIABILITY, OR TORT (INCLUDING NEGLIGENCE OR OTHERWISE) ARISING IN ANY

WAY OUT OF THE USE OF THIS SOFTWARE, EVEN IF ADVISED OF THE POSSIBILITY OF SUCH DAMAGE.

/\*--

\$Id: LICENSE.txt,v 1.11 2004/02/06 09:32:57 jhunter Exp \$

Copyright (C) 2000-2004 Jason Hunter & Brett McLaughlin. All rights reserved.

Redistribution and use in source and binary forms, with or without modification, are permitted provided that the following conditions are met:

1. Redistributions of source code must retain the above copyright notice, this list of conditions, and the following disclaimer.

- 2. Redistributions in binary form must reproduce the above copyright notice, this list of conditions, and the disclaimer that follows these conditions in the documentation and/or other materials provided with the distribution.
- 3. The name "JDOM" must not be used to endorse or promote products derived from this software without prior written permission. For written permission, please contact <request\_AT\_jdom\_DOT\_org>.
- 4. Products derived from this software may not be called "JDOM", nor may "JDOM" appear in their name, without prior written permission

from the JDOM Project Management <request\_AT\_jdom\_DOT\_org>.

In addition, we request (but do not require) that you include in the end-user documentation provided with the redistribution and/or in the software itself an acknowledgement equivalent to the following:

"This product includes software developed by the

JDOM Project (http://www.jdom.org/)."

Alternatively, the acknowledgment may be graphical using the logos available at http://www.jdom.org/images/logos.

THIS SOFTWARE IS PROVIDED ``AS IS'' AND ANY EXPRESSED OR IMPLIED WARRANTIES, INCLUDING, BUT NOT LIMITED TO, THE IMPLIED WARRANTIES OF MERCHANTABILITY AND FITNESS FOR A PARTICULAR PURPOSE ARE DISCLAIMED. IN NO EVENT SHALL THE JDOM AUTHORS OR THE PROJECT CONTRIBUTORS BE LIABLE FOR ANY DIRECT, INDIRECT, INCIDENTAL, SPECIAL, EXEMPLARY, OR CONSEQUENTIAL DAMAGES (INCLUDING, BUT NOT LIMITED TO, PROCUREMENT OF SUBSTITUTE GOODS OR SERVICES; LOSS OF USE, DATA, OR PROFITS; OR BUSINESS INTERRUPTION) HOWEVER CAUSED AND ON ANY THEORY OF LIABILITY, WHETHER IN CONTRACT, STRICT LIABILITY, OR TORT (INCLUDING NEGLIGENCE OR OTHERWISE) ARISING IN ANY WAY OUT OF THE USE OF THIS SOFTWARE, EVEN IF ADVISED OF THE POSSIBILITY OF SUCH DAMAGE.

This software consists of voluntary contributions made by many individuals on behalf of the JDOM Project and was originally created by Jason Hunter <jhunter\_AT\_jdom\_DOT\_org> and Brett McLaughlin <br/>brett AT jdom\_DOT\_org>. For more information on the JDOM Project, please see <http://www.jdom.org/>.

\*/

/\*

\$Id: LICENSE.txt,v 1.1.1.1 2004/07/01 13:59:13 jvanzyl Exp \$

Copyright 2002 (C) The Codehaus. All Rights Reserved.

Redistribution and use of this software and associated documentation ("Software"), with or without modification, are permitted provided that the following conditions are met:

- 1. Redistributions of source code must retain copyright statements and notices. Redistributions must also contain a copy of this document.
- 2. Redistributions in binary form must reproduce the above copyright notice, this list of conditions and the following disclaimer in the documentation and/or other materials provided with the distribution.
- 3. The name "classworlds" must not be used to endorse or promote products derived from this Software without prior written permission of The Codehaus. For written permission, please contact bob@codehaus.org.
- 4. Products derived from this Software may not be called "classworlds" nor may "classworlds" appear in their names without prior written permission of The Codehaus. "classworlds" is a registered trademark of The Codehaus.
- 5. Due credit should be given to The Codehaus. (http://classworlds.codehaus.org/).

THIS SOFTWARE IS PROVIDED BY THE CODEHAUS AND CONTRIBUTORS ``AS IS'' AND ANY EXPRESSED OR IMPLIED WARRANTIES, INCLUDING, BUT NOT LIMITED TO, THE IMPLIED WARRANTIES OF MERCHANTABILITY AND FITNESS FOR A PARTICULAR PURPOSE ARE DISCLAIMED. IN NO EVENT SHALL THE CODEHAUS OR ITS CONTRIBUTORS BE LIABLE FOR ANY DIRECT, INDIRECT, INCIDENTAL, SPECIAL, EXEMPLARY, OR CONSEQUENTIAL DAMAGES (INCLUDING, BUT NOT LIMITED TO, PROCUREMENT OF SUBSTITUTE GOODS OR SERVICES; LOSS OF USE, DATA, OR PROFITS; OR BUSINESS INTERRUPTION) HOWEVER CAUSED AND ON ANY THEORY OF LIABILITY, WHETHER IN CONTRACT, STRICT LIABILITY, OR TORT (INCLUDING NEGLIGENCE OR OTHERWISE) ARISING IN ANY WAY OUT OF THE USE OF THIS SOFTWARE, EVEN IF ADVISED OF THE POSSIBILITY OF SUCH DAMAGE.

\*/

==================================================================================

==========================

Modified by Atlassian

The binary file of the original library has been modified by Atlassian in such way that classes have changed their package names from 'org.apache.velocity' to 'clover.org.apache.velocity'. This was necessary to avoid potential name conflicts during instrumentation of a code using the original library when using Clover. No source code of the original library was modified.

==================================================================================

============================

 Apache License Version 2.0, January 2004 http://www.apache.org/licenses/

#### TERMS AND CONDITIONS FOR USE, REPRODUCTION, AND DISTRIBUTION

#### 1. Definitions.

 "License" shall mean the terms and conditions for use, reproduction, and distribution as defined by Sections 1 through 9 of this document.

 "Licensor" shall mean the copyright owner or entity authorized by the copyright owner that is granting the License.

 "Legal Entity" shall mean the union of the acting entity and all other entities that control, are controlled by, or are under common control with that entity. For the purposes of this definition, "control" means (i) the power, direct or indirect, to cause the direction or management of such entity, whether by contract or otherwise, or (ii) ownership of fifty percent (50%) or more of the outstanding shares, or (iii) beneficial ownership of such entity.

 "You" (or "Your") shall mean an individual or Legal Entity exercising permissions granted by this License.

 "Source" form shall mean the preferred form for making modifications, including but not limited to software source code, documentation source, and configuration files.

 "Object" form shall mean any form resulting from mechanical

 transformation or translation of a Source form, including but not limited to compiled object code, generated documentation, and conversions to other media types.

 "Work" shall mean the work of authorship, whether in Source or Object form, made available under the License, as indicated by a copyright notice that is included in or attached to the work (an example is provided in the Appendix below).

"Derivative Works" shall mean any work, whether in Source or Object

 form, that is based on (or derived from) the Work and for which the editorial revisions, annotations, elaborations, or other modifications represent, as a whole, an original work of authorship. For the purposes of this License, Derivative Works shall not include works that remain separable from, or merely link (or bind by name) to the interfaces of, the Work and Derivative Works thereof.

# "Contribution" shall mean any work of authorship, including

 the original version of the Work and any modifications or additions to that Work or Derivative Works thereof, that is intentionally submitted to Licensor for inclusion in the Work by the copyright owner or by an individual or Legal Entity authorized to submit on behalf of the copyright owner. For the purposes of this definition, "submitted" means any form of electronic, verbal, or written communication sent to the Licensor or its representatives, including but not limited to communication on electronic mailing lists, source code control systems, and issue tracking systems that are managed by, or on behalf of, the Licensor for the purpose of discussing and improving the Work, but excluding communication that is conspicuously marked or otherwise designated in writing by the copyright owner as "Not a Contribution."

"Contributor" shall mean Licensor and any individual or Legal Entity

- on behalf of whom a Contribution has been received by Licensor and subsequently incorporated within the Work.
- 2. Grant of Copyright License. Subject to the terms and conditions of this License, each Contributor hereby grants to You a perpetual, worldwide, non-exclusive, no-charge, royalty-free, irrevocable copyright license to reproduce, prepare Derivative Works of, publicly display, publicly perform, sublicense, and distribute the Work and such Derivative Works in Source or Object form.
- 3. Grant of Patent License. Subject to the terms and conditions of this License, each Contributor hereby grants to You a perpetual, worldwide, non-exclusive, no-charge, royalty-free, irrevocable (except as stated in this section) patent license to make, have made, use, offer to sell, sell, import, and otherwise transfer the Work, where such license applies only to those patent claims licensable by such Contributor that are

necessarily infringed by their

 Contribution(s) alone or by combination of their Contribution(s) with the Work to which such Contribution(s) was submitted. If You institute patent litigation against any entity (including a cross-claim or counterclaim in a lawsuit) alleging that the Work or a Contribution incorporated within the Work constitutes direct or contributory patent infringement, then any patent licenses

 granted to You under this License for that Work shall terminate as of the date such litigation is filed.

- 4. Redistribution. You may reproduce and distribute copies of the Work or Derivative Works thereof in any medium, with or without modifications, and in Source or Object form, provided that You meet the following conditions:
	- (a) You must give any other recipients of the Work or Derivative Works a copy of this License; and
	- (b) You must cause any modified files to carry prominent notices stating that You changed the files; and
	- (c) You must retain, in the Source form of any Derivative Works that You distribute, all copyright, patent, trademark, and attribution notices from the Source form of the Work, excluding those notices that do not pertain to any part of the Derivative Works; and
	- (d) If the Work includes a "NOTICE" text file as part of its distribution, then any Derivative Works that You distribute must include a readable copy of the attribution notices contained within such NOTICE file, excluding those notices that do not pertain to any part of the Derivative Works, in at least one of the following places: within a NOTICE text file distributed as part of the Derivative Works; within the Source form or documentation, if provided along with the Derivative Works; or, within a display generated by the Derivative Works, if and wherever such third-party notices normally appear. The contents of the NOTICE file are for informational purposes only and do not modify the License. You may add Your own attribution notices within Derivative Works that You distribute, alongside or as an addendum to the NOTICE text from the Work, provided that such additional attribution notices cannot be construed as modifying the License.

 You may add Your own copyright statement to Your modifications and may provide additional or different license terms and conditions for use, reproduction, or distribution of Your modifications, or for any such Derivative Works as a whole, provided Your use, reproduction, and distribution of the Work otherwise complies with the conditions stated in this License.

- 5. Submission of Contributions. Unless You explicitly state otherwise, any Contribution intentionally submitted for inclusion in the Work
	- by You to the Licensor shall be under the terms and conditions of

 this License, without any additional terms or conditions. Notwithstanding the above, nothing herein shall supersede or modify the terms of any separate license agreement you may have executed with Licensor regarding such Contributions.

- 6. Trademarks. This License does not grant permission to use the trade names, trademarks, service marks, or product names of the Licensor, except as required for reasonable and customary use in describing the origin of the Work and reproducing the content of the NOTICE file.
- 7. Disclaimer of Warranty. Unless required by applicable law or agreed to in writing, Licensor provides the Work (and each Contributor provides its Contributions) on an "AS IS" BASIS, WITHOUT WARRANTIES OR CONDITIONS OF ANY KIND, either express or implied, including, without limitation, any warranties or conditions of TITLE,
- NON-INFRINGEMENT, MERCHANTABILITY, or FITNESS FOR A PARTICULAR PURPOSE. You are solely responsible for determining the appropriateness of using or redistributing the Work and assume any risks associated with Your exercise of permissions under this License.
- 8. Limitation of Liability. In no event and under no legal theory, whether in tort (including negligence), contract, or otherwise, unless required by applicable law (such as deliberate and grossly negligent acts) or agreed to in writing, shall any Contributor be liable to You for damages, including any direct, indirect, special, incidental, or consequential damages of any character arising as a result of this License or out of the use or inability to use the Work (including but not limited to damages for loss of goodwill, work stoppage, computer failure or malfunction, or any and all other commercial damages or losses), even if such Contributor has

been advised of the possibility of such damages.

 9. Accepting Warranty or Additional Liability. While redistributing the Work or Derivative Works thereof, You may choose to offer, and charge a fee for, acceptance of support, warranty, indemnity, or other liability obligations and/or rights consistent with this License. However, in accepting such obligations, You may act only on Your own behalf and on Your sole responsibility, not on behalf of any other Contributor, and only if You agree to indemnify, defend, and hold each Contributor harmless for any liability incurred by, or claims asserted against, such Contributor by reason of your accepting any such warranty or additional liability.

## END OF TERMS AND CONDITIONS

APPENDIX: How to apply the Apache License to your work.

 To apply the Apache License to your work, attach the following boilerplate notice, with the fields enclosed by brackets "[]" replaced

 with your own identifying information. (Don't include the brackets!) The text should be enclosed in the appropriate comment syntax for the file format. We also recommend that a file or class name and description of purpose be included on the same "printed page" as the copyright notice for easier identification within third-party archives.

Copyright [yyyy] [name of copyright owner]

 Licensed under the Apache License, Version 2.0 (the "License"); you may not use this file except in compliance with the License. You may obtain a copy of the License at

http://www.apache.org/licenses/LICENSE-2.0

 Unless required by applicable law or agreed to in writing, software distributed under the License is distributed on an "AS IS" BASIS, WITHOUT WARRANTIES OR CONDITIONS OF ANY KIND, either express or implied. See the License for the specific language governing permissions and limitations under the License. Apache Velocity

Copyright (C) 2000-2007 The Apache Software Foundation

This product includes software developed at

The Apache Software Foundation (http://www.apache.org/).

/\*

\* The contents of this file are subject to the Mozilla Public License Version 1.1

\* (the "License"); you may not use this file except in compliance with the License.

\* You may obtain a copy of the License at http://www.mozilla.org/MPL/

\*

\* Software distributed under the License is distributed on an "AS IS" basis,

\* WITHOUT WARRANTY OF ANY KIND, either express or implied. See the License

\* for the specific language governing rights and limitations under the License.

\*

\* The Original Code is 'iText, a free JAVA-PDF library'.

\*

\* The Initial Developer of the Original Code is Bruno Lowagie. Portions created by

\* the Initial Developer are Copyright (C) 1999, 2000, 2001, 2002 by Bruno Lowagie.

\* All Rights Reserved.

\* Co-Developer of the code is Paulo Soares. Portions created by the Co-Developer

\* are Copyright (C) 2000, 2001, 2002 by Paulo Soares. All Rights Reserved.

\*

\* Contributor(s): all the names of the contributors are added in the source code

\* where applicable.

\*

\* Alternatively, the contents of this file may be used under the terms of the

\* LGPL license (the "GNU LIBRARY GENERAL PUBLIC LICENSE"), in which case the

\* provisions of LGPL are applicable instead of those above. If you wish to

\* allow use of your version of this file only under the terms of the LGPL

\* License and not to allow others to use your version of this file under

\* the MPL, indicate your decision by deleting the provisions above and

\* replace them with the notice and other provisions required by the LGPL.

\* If you do not delete the provisions above, a recipient may use your version

\* of this file under either the MPL or the GNU LIBRARY GENERAL PUBLIC LICENSE.

\*

\* This library is free software; you can redistribute it and/or modify it

\* under the terms of the MPL as stated above or under the terms of the GNU

\* Library General Public License as published by the Free Software Foundation;

\* either version 2 of the License, or any later version.

\*

\* This library

is distributed in the hope that it will be useful, but WITHOUT

\* ANY WARRANTY; without even the implied warranty of MERCHANTABILITY or FITNESS

\* FOR A PARTICULAR PURPOSE. See the GNU Library general Public License for more

\* details.

\*

\* If you didn't download this code from the following link, you should check if

\* you aren't using an obsolete version:

\* http://www.lowagie.com/iText/

\*

\* This class is generated based on a grammar file privided by SUN, and updated

\* by Carsten Hammer. SUN's license agreement can be found at this URL:

\* http://java.sun.com/products/java-media/2D/samples/samples-license.html

\* See also the file sun.txt in directory com.lowagie.text.pdf

\*/

================================================================================== ==========================

Modified by Atlassian

The binary file of the original library has been modified by Atlassian in such way that classes have changed their package names from the 'antlr.\*' to the 'clover.antlr.\*'. This was necessary to avoid potential name conflicts during instrumentation of a code using the original library when using Clover. No source code of the original library was modified.

==================================================================================

===========================

# SOFTWARE RIGHTS

ANTLR 1989-2006 Developed by Terence Parr Partially supported by University of San Francisco & jGuru.com

We reserve no legal rights to the ANTLR--it is fully in the public domain. An individual or company may do whatever they wish with source code distributed with ANTLR or the code generated by ANTLR, including the incorporation of ANTLR, or its output, into commerical software.

#### We

 encourage users to develop software with ANTLR. However, we do ask that credit is given to us for developing ANTLR. By "credit", we mean that if you use ANTLR or incorporate any source code into one of your programs (commercial product, research project, or otherwise) that you acknowledge this fact somewhere in the documentation, research report, etc... If you like ANTLR and have developed a nice tool with the output, please mention that you developed it using ANTLR. In addition, we ask that the headers remain intact in our source code. As long as these guidelines are kept, we expect to continue enhancing this system and expect to make other tools available as they are completed.

The primary ANTLR guy:

Terence Parr parrt@cs.usfca.edu parrt@antlr.org onoMnApeShTpQtDJbcUgJTIFONPQeUndIgfQWWNNddIwBl mi2Kp5RjfhIJdGCSo<bOTNof2KNxm9KCi5lxEyKI9BJW3p qOPQUXpopOopMMPqnPnXXQPNOPNRnqQNQqStwVxuQSTtVW UrwSUSSSTVwxWSXNmrrpnmqmUUnpsvpntsmmmmmUUnpsvp ntsmmmmmUUFmbkWJlroZbW4bsbilmjbkqUUnmmmm

Modified by Atlassian

The binary file of the original library has been modified by Atlassian in such way that classes have changed their package name from 'com.google.common' to 'clover.com.google.common'. This was necessary to avoid potential name conflicts during instrumentation of a code using the original library when using Clover. No source code of the original library was modified.

==================================================================================

==================================================================================

==========================

===========================

 Apache License Version 2.0, January 2004 http://www.apache.org/licenses/

TERMS AND CONDITIONS FOR USE, REPRODUCTION, AND DISTRIBUTION

#### 1. Definitions.

 "License" shall mean the terms and conditions for use, reproduction, and distribution as defined by Sections 1 through 9 of this document.

 "Licensor" shall mean the copyright owner or entity authorized by the copyright owner that is granting the License.

 "Legal Entity" shall mean the union of the acting entity and all other entities that control, are controlled by, or are under common control with that entity. For the purposes of this definition, "control" means (i) the power, direct or indirect, to cause the direction or management of such entity, whether by contract or otherwise, or (ii) ownership of fifty percent (50%) or more of the outstanding shares, or (iii) beneficial ownership of such entity.

 "You" (or "Your") shall mean an individual or Legal Entity exercising permissions granted by this License.

 "Source" form shall mean the preferred form for making modifications, including but not limited to software source code, documentation source, and configuration files.

 "Object" form shall mean any form resulting from mechanical transformation or translation of a Source form, including but not limited to compiled object code, generated documentation, and conversions to other media types.

 "Work" shall mean the work of authorship, whether in Source or Object form, made available under the License, as indicated by a copyright notice that is included in or attached to the work (an example is provided in the Appendix below).

 "Derivative Works" shall mean any work, whether in Source or Object form, that is based on (or derived from) the Work and for which the editorial revisions, annotations, elaborations, or other modifications represent, as a whole, an original work of authorship. For the purposes of this License, Derivative Works shall not include works that remain separable from, or merely link (or bind by name) to the interfaces of, the Work and Derivative Works thereof.

 "Contribution" shall mean any work of authorship, including

 the original version of the Work and any modifications or additions to that Work or Derivative Works thereof, that is intentionally submitted to Licensor for inclusion in the Work by the copyright owner or by an individual or Legal Entity authorized to submit on behalf of the copyright owner. For the purposes of this definition, "submitted"

 means any form of electronic, verbal, or written communication sent to the Licensor or its representatives, including but not limited to communication on electronic mailing lists, source code control systems, and issue tracking systems that are managed by, or on behalf of, the Licensor for the purpose of discussing and improving the Work, but excluding communication that is conspicuously marked or otherwise designated in writing by the copyright owner as "Not a Contribution."

 "Contributor" shall mean Licensor and any individual or Legal Entity on behalf

- of whom a Contribution has been received by Licensor and subsequently incorporated within the Work.
- 2. Grant of Copyright License. Subject to the terms and conditions of this License, each Contributor hereby grants to You a perpetual, worldwide, non-exclusive, no-charge, royalty-free, irrevocable copyright license to reproduce, prepare Derivative Works of, publicly display, publicly perform, sublicense, and distribute the Work and such Derivative Works in Source or Object form.
- 3. Grant of Patent License. Subject to the terms and conditions of this License, each Contributor hereby grants to You a perpetual, worldwide, non-exclusive, no-charge, royalty-free, irrevocable (except as stated in this section) patent license to make, have made, use, offer to sell, sell, import, and otherwise transfer the Work, where such license applies only to those patent claims licensable by such Contributor that are necessarily

infringed by their

 Contribution(s) alone or by combination of their Contribution(s) with the Work to which such Contribution(s) was submitted. If You institute patent litigation against any entity (including a cross-claim or counterclaim in a lawsuit) alleging that the Work or a Contribution incorporated within the Work constitutes direct or contributory patent infringement, then any patent licenses granted to You under this License for that Work shall terminate as of the date such litigation is filed.

- 4. Redistribution. You may reproduce and distribute copies of the Work or Derivative Works thereof in any medium, with or without modifications, and in Source or Object form, provided that You meet the following conditions:
	- (a) You must give any other recipients of the Work or Derivative Works a copy of this License; and
	- (b) You must cause any modified files to carry prominent notices

stating that You changed the files; and

- (c) You must retain, in the Source form of any Derivative Works that You distribute, all copyright, patent, trademark, and attribution notices from the Source form of the Work, excluding those notices that do not pertain to any part of the Derivative Works; and
- (d) If the Work includes a "NOTICE" text file as part of its distribution, then any Derivative Works that You distribute must include a readable copy of the attribution notices contained within such NOTICE file, excluding those notices that do not pertain to any part of the Derivative Works, in at least one of the following places: within a NOTICE text file distributed as part of the Derivative Works; within the Source form or documentation, if provided along with the Derivative Works; or, within a display generated by the Derivative Works, if and

 wherever such third-party notices normally appear. The contents of the NOTICE file are for informational purposes only and do not modify the License. You may add Your own attribution notices within Derivative Works that You distribute, alongside or as an addendum to the NOTICE text from the Work, provided that such additional attribution notices cannot be construed as modifying the License.

 You may add Your own copyright statement to Your modifications and may provide additional or different license terms and conditions for use, reproduction, or distribution of Your modifications, or for any such Derivative Works as a whole, provided Your use, reproduction, and distribution of the Work otherwise complies with the conditions stated in this License.

 5. Submission of Contributions. Unless You explicitly state otherwise, any Contribution intentionally submitted for inclusion in the Work

 by You to the Licensor shall be under the terms and conditions of this License, without any additional terms or conditions. Notwithstanding the above, nothing herein shall supersede or modify the terms of any separate license agreement you may have executed with Licensor regarding such Contributions.

 6. Trademarks. This License does not grant permission to use the trade names, trademarks, service marks, or product names of the Licensor, except as required for reasonable and customary use in describing the origin of the Work and reproducing the content of the NOTICE file.

7. Disclaimer of Warranty. Unless required by applicable law or

 agreed to in writing, Licensor provides the Work (and each Contributor provides its Contributions) on an "AS IS" BASIS, WITHOUT WARRANTIES OR CONDITIONS OF ANY KIND, either express or implied, including, without limitation, any warranties or conditions of TITLE,

 NON-INFRINGEMENT, MERCHANTABILITY, or FITNESS FOR A PARTICULAR PURPOSE. You are solely responsible for determining the appropriateness of using or redistributing the Work and assume any risks associated with Your exercise of permissions under this License.

 8. Limitation of Liability. In no event and under no legal theory, whether in tort (including negligence), contract, or otherwise, unless required by applicable law (such as deliberate and grossly negligent acts) or agreed to in writing, shall any Contributor be liable to You for damages, including any direct, indirect, special, incidental, or consequential damages of any character arising as a result of this License or out of the use or inability to use the Work (including but not limited to damages for loss of goodwill, work stoppage, computer failure or malfunction, or any and all other commercial damages or losses), even if such Contributor has been

advised of the possibility of such damages.

 9. Accepting Warranty or Additional Liability. While redistributing the Work or Derivative Works thereof, You may choose to offer, and charge a fee for, acceptance of support, warranty, indemnity, or other liability obligations and/or rights consistent with this License. However, in accepting such obligations, You may act only on Your own behalf and on Your sole responsibility, not on behalf of any other Contributor, and only if You agree to indemnify, defend, and hold each Contributor harmless for any liability incurred by, or claims asserted against, such Contributor by reason of your accepting any such warranty or additional liability.

# END OF TERMS AND CONDITIONS

APPENDIX: How to apply the Apache License to your work.

 To apply the Apache License to your work, attach the following boilerplate notice, with the fields enclosed by brackets "[]" replaced with

your own identifying information. (Don't include

 the brackets!) The text should be enclosed in the appropriate comment syntax for the file format. We also recommend that a file or class name and description of purpose be included on the same "printed page" as the copyright notice for easier identification within third-party archives.

Copyright [yyyy] [name of copyright owner]

 Licensed under the Apache License, Version 2.0 (the "License"); you may not use this file except in compliance with the License. You may obtain a copy of the License at

http://www.apache.org/licenses/LICENSE-2.0

 Unless required by applicable law or agreed to in writing, software distributed under the License is distributed on an "AS IS" BASIS, WITHOUT WARRANTIES OR CONDITIONS OF ANY KIND, either express or implied. See the License for the specific language governing permissions and limitations under the License. /\*--

\$Id: LICENSE.txt,v 1.11 2004/02/06 09:32:57 jhunter Exp \$

Copyright (C) 2000-2004 Jason Hunter & Brett McLaughlin. All rights reserved.

Redistribution and use in source and binary forms, with or without modification, are permitted provided that the following conditions are met:

- 1. Redistributions of source code must retain the above copyright notice, this list of conditions, and the following disclaimer.
- 2. Redistributions in binary form must reproduce the above copyright notice, this list of conditions, and the disclaimer that follows these conditions in the documentation and/or other materials provided with the distribution.
- 3. The name "JDOM" must not be used to endorse or promote products derived from this software without prior written permission. For written permission, please contact <request\_AT\_jdom\_DOT\_org>.
- 4. Products derived from this software may not be called "JDOM", nor may "JDOM" appear in their name, without prior written permission from the JDOM Project Management <request\_AT\_jdom\_DOT\_org>.

In addition, we request (but do not require) that you include in the end-user documentation provided with the redistribution and/or in the software itself an acknowledgement equivalent to the following:

"This product includes software developed by the

JDOM Project (http://www.jdom.org/)."

Alternatively, the acknowledgment may be graphical using the logos available at http://www.jdom.org/images/logos.

THIS SOFTWARE IS PROVIDED ``AS IS'' AND ANY EXPRESSED OR IMPLIED WARRANTIES, INCLUDING, BUT NOT LIMITED TO, THE IMPLIED WARRANTIES OF MERCHANTABILITY AND FITNESS FOR A PARTICULAR PURPOSE ARE DISCLAIMED. IN NO EVENT SHALL THE JDOM AUTHORS OR THE PROJECT CONTRIBUTORS BE LIABLE FOR ANY DIRECT, INDIRECT, INCIDENTAL, SPECIAL, EXEMPLARY, OR CONSEQUENTIAL DAMAGES (INCLUDING, BUT NOT LIMITED TO, PROCUREMENT OF SUBSTITUTE GOODS OR SERVICES; LOSS OF USE, DATA, OR PROFITS; OR BUSINESS INTERRUPTION) HOWEVER CAUSED AND ON ANY THEORY OF LIABILITY, WHETHER IN CONTRACT, STRICT LIABILITY, OR TORT (INCLUDING NEGLIGENCE OR OTHERWISE) ARISING IN ANY WAY OUT OF THE USE OF THIS SOFTWARE, EVEN IF ADVISED OF THE POSSIBILITY OF SUCH DAMAGE.

This software consists of voluntary contributions made by many individuals on behalf of the JDOM Project and was originally created by Jason Hunter <jhunter\_AT\_jdom\_DOT\_org> and Brett McLaughlin <br/> <br/>the star and non-DOT\_org>. For more information on the JDOM Project, please see <http://www.jdom.org/>.

\*/

===========================

Modified by Atlassian

The binary file of the original library has been modified by Atlassian in such way that classes have changed their package name from 'org.apache.commons' to 'clover.org.apache.commons'. This was necessary to avoid potential name conflicts during instrumentation of a code using the original library when using Clover. No source code of the original library was modified.

===========================

==================================================================================

==========================

 Apache License Version 2.0, January 2004 http://www.apache.org/licenses/

#### TERMS AND CONDITIONS FOR USE, REPRODUCTION, AND DISTRIBUTION

1. Definitions.

 "License" shall mean the terms and conditions for use, reproduction, and distribution as defined by Sections 1 through 9 of this document.

 "Licensor" shall mean the copyright owner or entity authorized by the copyright owner that is granting the License.

"Legal Entity" shall mean the union of the acting entity and all

 other entities that control, are controlled by, or are under common control with that entity. For the purposes of this definition, "control" means (i) the power, direct or indirect, to cause the direction or management of such entity, whether by contract or otherwise, or (ii) ownership of fifty percent (50%) or more of the outstanding shares, or (iii) beneficial ownership of such entity.

 "You" (or "Your") shall mean an individual or Legal Entity exercising permissions granted by this License.

 "Source" form shall mean the preferred form for making modifications, including but not limited to software source code, documentation source, and configuration files.

 "Object" form shall mean any form resulting from mechanical transformation or translation of a Source form, including but not limited to compiled object code, generated documentation, and conversions to other media types.

 "Work" shall mean the work of authorship, whether in Source or Object form, made available under the License, as indicated by a copyright notice that is included in or attached to the work (an example is provided in the Appendix below).

 "Derivative Works" shall mean any work, whether in Source or Object form, that is based on (or derived from) the Work and for which the editorial revisions, annotations, elaborations, or other modifications represent, as a whole, an original work of authorship. For the purposes of this License, Derivative Works shall not include works that remain separable from, or merely link (or bind by name) to the interfaces of, the Work and Derivative Works thereof.

 "Contribution" shall mean any work of authorship, including

 the original version of the Work and any modifications or additions to that Work or Derivative Works thereof, that is intentionally submitted to Licensor for inclusion in the Work by the copyright owner or by an individual or Legal Entity authorized to submit on behalf of the copyright owner. For the purposes of this definition, "submitted" means any form of electronic, verbal, or written communication sent to the Licensor or its representatives, including but not limited to communication on electronic mailing lists, source code control systems, and issue tracking systems that are managed by, or on behalf of, the Licensor for the purpose of discussing and improving the Work, but excluding communication that is conspicuously marked or otherwise designated in writing by the copyright owner as "Not a Contribution."

"Contributor" shall mean Licensor and any individual or Legal Entity

 behalf of whom a Contribution has been received by Licensor and subsequently incorporated within the Work.

- 2. Grant of Copyright License. Subject to the terms and conditions of this License, each Contributor hereby grants to You a perpetual, worldwide, non-exclusive, no-charge, royalty-free, irrevocable copyright license to reproduce, prepare Derivative Works of, publicly display, publicly perform, sublicense, and distribute the Work and such Derivative Works in Source or Object form.
- 3. Grant of Patent License. Subject to the terms and conditions of this License, each Contributor hereby grants to You a perpetual, worldwide, non-exclusive, no-charge, royalty-free, irrevocable (except as stated in this section) patent license to make, have made, use, offer to sell, sell, import, and otherwise transfer the Work, where such license applies only to those patent claims licensable by such Contributor that are necessarily

infringed by their

on

 Contribution(s) alone or by combination of their Contribution(s) with the Work to which such Contribution(s) was submitted. If You institute patent litigation against any entity (including a cross-claim or counterclaim in a lawsuit) alleging that the Work or a Contribution incorporated within the Work constitutes direct or contributory patent infringement, then any patent licenses granted to You under this License for that Work shall terminate as of the date such litigation is filed.

- 4. Redistribution. You may reproduce and distribute copies of the Work or Derivative Works thereof in any medium, with or without modifications, and in Source or Object form, provided that You meet the following conditions:
	- (a) You must give any other recipients of the Work or Derivative Works a copy of this License; and
	- (b) You must cause any modified files to carry prominent notices stating that You changed the files; and
	- (c) You must retain, in the Source form of any Derivative Works that You distribute, all copyright, patent, trademark, and attribution notices from the Source form of the Work, excluding those notices that do not pertain to any part of the Derivative Works; and
	- (d) If the Work includes a "NOTICE" text file as part of its distribution, then any Derivative Works that You distribute must include a readable copy of the attribution notices contained

 within such NOTICE file, excluding those notices that do not pertain to any part of the Derivative Works, in at least one of the following places: within a NOTICE text file distributed as part of the Derivative Works; within the Source form or documentation, if provided along with the Derivative Works; or, within a display generated by the Derivative Works, if and wherever such third-party notices normally appear. The contents of the NOTICE file are for informational purposes only and do not modify the License. You may add Your own attribution notices within Derivative Works that You distribute, alongside or as an addendum to the NOTICE text from the Work, provided that such additional attribution notices cannot be construed as modifying the License.

 You may add Your own copyright statement to Your modifications and may provide additional or different license terms and conditions for use, reproduction, or distribution of Your modifications, or for any such Derivative Works as a whole, provided Your use, reproduction, and distribution of the Work otherwise complies with the conditions stated in this License.

 5. Submission of Contributions. Unless You explicitly state otherwise, any Contribution intentionally submitted for inclusion

#### in the Work

 by You to the Licensor shall be under the terms and conditions of this License, without any additional terms or conditions. Notwithstanding the above, nothing herein shall supersede or modify the terms of any separate license agreement you may have executed with Licensor regarding such Contributions.

- 6. Trademarks. This License does not grant permission to use the trade names, trademarks, service marks, or product names of the Licensor, except as required for reasonable and customary use in describing the origin of the Work and reproducing the content of the NOTICE file.
- 7. Disclaimer of Warranty. Unless required by applicable law or agreed to in writing, Licensor provides the Work (and each Contributor provides its Contributions) on an "AS IS" BASIS, WITHOUT WARRANTIES OR CONDITIONS OF ANY KIND, either express or implied, including, without limitation, any warranties or conditions of TITLE, NON-INFRINGEMENT, MERCHANTABILITY, or FITNESS FOR A

 PARTICULAR PURPOSE. You are solely responsible for determining the appropriateness of using or redistributing the Work and assume any risks associated with Your exercise of permissions under this License.

 8. Limitation of Liability. In no event and under no legal theory, whether in tort (including negligence), contract, or otherwise,

 unless required by applicable law (such as deliberate and grossly negligent acts) or agreed to in writing, shall any Contributor be liable to You for damages, including any direct, indirect, special, incidental, or consequential damages of any character arising as a result of this License or out of the use or inability to use the Work (including but not limited to damages for loss of goodwill, work stoppage, computer failure or malfunction, or any and all other commercial damages or losses), even if such Contributor has been

advised of the possibility of such damages.

 9. Accepting Warranty or Additional Liability. While redistributing the Work or Derivative Works thereof, You may choose to offer, and charge a fee for, acceptance of support, warranty, indemnity, or other liability obligations and/or rights consistent with this License. However, in accepting such obligations, You may act only on Your own behalf and on Your sole responsibility, not on behalf of any other Contributor, and only if You agree to indemnify, defend, and hold each Contributor harmless for any liability incurred by, or claims asserted against, such Contributor by reason of your accepting any such warranty or additional liability.

# END OF TERMS AND CONDITIONS

APPENDIX: How to apply the Apache License to your work.

 To apply the Apache License to your work, attach the following boilerplate notice, with the fields enclosed by brackets "[]" replaced with

 your own identifying information. (Don't include the brackets!) The text should be enclosed in the appropriate comment syntax for the file format. We also recommend that a file or class name and description of purpose be included on the same "printed page" as the copyright notice for easier identification within third-party archives.

Copyright [yyyy] [name of copyright owner]

 Licensed under the Apache License, Version 2.0 (the "License"); you may not use this file except in compliance with the License. You may obtain a copy of the License at

http://www.apache.org/licenses/LICENSE-2.0

 Unless required by applicable law or agreed to in writing, software distributed under the License is distributed on an "AS IS" BASIS, WITHOUT WARRANTIES OR CONDITIONS OF ANY KIND, either express or implied. See the License for the specific language governing permissions and

 limitations under the License. ==================================================================================

============================

Modified by Atlassian

The binary file of the original library has been modified by Atlassian in such way that classes have changed their package name from 'com.lowagie' to 'clover.com.lowagie'. This was necessary to avoid potential name conflicts during instrumentation of a code using the original library when using Clover. No source code of the original library was modified.

==================================================================================

==========================

# MOZILLA PUBLIC LICENSE

Version 1.1

---------------

1. Definitions.

 1.0.1. "Commercial Use" means distribution or otherwise making the Covered Code available to a third party.

 1.1. "Contributor" means each entity that creates or contributes to the creation of Modifications.

1.2. "Contributor

Version" means the combination of the Original

 Code, prior Modifications used by a Contributor, and the Modifications made by that particular Contributor.

 1.3. "Covered Code" means the Original Code or Modifications or the combination of the Original Code and Modifications, in each case including portions thereof.

 1.4. "Electronic Distribution Mechanism" means a mechanism generally accepted in the software development community for the electronic transfer of data.

 1.5. "Executable" means Covered Code in any form other than Source Code.

 1.6. "Initial Developer" means the individual or entity identified as the Initial Developer in the Source Code notice required by Exhibit A.

 1.7. "Larger Work" means a work which combines Covered Code or portions thereof with code not governed by the terms of this License. 1.8. "License" means this document.

 1.8.1. "Licensable" means having the right to grant, to the maximum

 extent possible, whether at the time of the initial grant or subsequently acquired, any and all of the rights conveyed herein.

 1.9. "Modifications" means any addition to or deletion from the substance or structure of either the Original Code or any previous Modifications. When Covered Code is released as a series of files, a Modification is:

 A. Any addition to or deletion from the contents of a file containing Original Code or previous Modifications.

 B. Any new file that contains any part of the Original Code or previous Modifications.

 1.10. "Original Code" means Source Code of computer software code which is described in the Source Code notice required by Exhibit A as Original Code, and which, at the time of its release under this License is not already Covered Code governed by this License.

 1.10.1. "Patent Claims" means any patent claim(s), now owned or hereafter

 acquired, including without limitation, method, process, and apparatus claims, in any patent Licensable by grantor.

 1.11. "Source Code" means the preferred form of the Covered Code for making modifications to it, including all modules it contains, plus any associated interface definition files, scripts used to control compilation and installation of an Executable, or source code differential comparisons against either the Original Code or another well known, available Covered Code of the Contributor's choice. The Source Code can be in a compressed or archival form, provided the appropriate decompression or de-archiving software is widely available for no charge.

 1.12. "You" (or "Your") means an individual or a legal entity exercising rights under, and complying with all of the terms of, this License or a future version of this License issued under Section 6.1. For legal entities, "You" includes any entity which controls, is

 controlled by, or is under common control with You. For purposes of this definition, "control" means (a) the power, direct or indirect, to cause the direction or management of such entity, whether by contract or otherwise, or (b) ownership of more than fifty percent (50%) of the outstanding shares or beneficial ownership of such entity.
#### 2. Source Code License.

2.1. The Initial Developer Grant.

 The Initial Developer hereby grants You a world-wide, royalty-free, non-exclusive license, subject to third party intellectual property claims:

 (a) under intellectual property rights (other than patent or trademark) Licensable by Initial Developer to use, reproduce, modify, display, perform, sublicense and distribute the Original Code (or portions thereof) with or without Modifications, and/or as part of a Larger Work; and

(b) under Patents Claims infringed by the making,

using or

 selling of Original Code, to make, have made, use, practice, sell, and offer for sale, and/or otherwise dispose of the Original Code (or portions thereof).

 (c) the licenses granted in this Section 2.1(a) and (b) are effective on the date Initial Developer first distributes Original Code under the terms of this License.

 (d) Notwithstanding Section 2.1(b) above, no patent license is granted: 1) for code that You delete from the Original Code; 2) separate from the Original Code; or 3) for infringements caused by: i) the modification of the Original Code or ii) the combination of the Original Code with other software or devices.

# 2.2. Contributor Grant.

 Subject to third party intellectual property claims, each Contributor hereby grants You a world-wide, royalty-free, non-exclusive license

(a) under intellectual property rights (other than patent

#### or

 trademark) Licensable by Contributor, to use, reproduce, modify, display, perform, sublicense and distribute the Modifications created by such Contributor (or portions thereof) either on an unmodified basis, with other Modifications, as Covered Code and/or as part of a Larger Work; and

 (b) under Patent Claims infringed by the making, using, or selling of Modifications made by that Contributor either alone and/or in combination with its Contributor Version (or portions of such combination), to make, use, sell, offer for sale, have made, and/or otherwise dispose of: 1) Modifications made by that Contributor (or portions thereof); and 2) the combination of Modifications made by that Contributor with its Contributor

Version (or portions of such combination).

 (c) the licenses granted in Sections 2.2(a) and 2.2(b) are effective on the

 date Contributor first makes Commercial Use of the Covered Code.

> (d) Notwithstanding Section 2.2(b) above, no patent license is granted: 1) for any code that Contributor has deleted from the Contributor Version; 2) separate from the Contributor Version; 3) for infringements caused by: i) third party modifications of Contributor Version or ii) the combination of Modifications made by that Contributor with other software (except as part of the Contributor Version) or other devices; or 4) under Patent Claims infringed by Covered Code in the absence of Modifications made by that Contributor.

#### 3. Distribution Obligations.

#### 3.1. Application of License.

 The Modifications which You create or to which You contribute are governed by the terms of this License, including without limitation Section 2.2. The Source Code version of Covered Code may be distributed only

under the terms of this License or a future version

 of this License released under Section 6.1, and You must include a copy of this License with every copy of the Source Code You distribute. You may not offer or impose any terms on any Source Code version that alters or restricts the applicable version of this License or the recipients' rights hereunder. However, You may include an additional document offering the additional rights described in Section 3.5.

# 3.2. Availability of Source Code.

 Any Modification which You create or to which You contribute must be made available in Source Code form under the terms of this License either on the same media as an Executable version or via an accepted Electronic Distribution Mechanism to anyone to whom you made an Executable version available; and if made available via Electronic Distribution Mechanism, must remain available for at least twelve (12) months after the date

it initially became available, or at least six

 (6) months after a subsequent version of that particular Modification has been made available to such recipients. You are responsible for ensuring that the Source Code version remains available even if the Electronic Distribution Mechanism is maintained by a third party.

3.3. Description of Modifications.

 You must cause all Covered Code to which You contribute to contain a file documenting the changes You made to create that Covered Code and the date of any change. You must include a prominent statement that the Modification is derived, directly or indirectly, from Original Code provided by the Initial Developer and including the name of the Initial Developer in (a) the Source Code, and (b) in any notice in an Executable version or related documentation in which You describe the origin or ownership of the Covered Code.

# 3.4. Intellectual Property Matters

#### (a)

# Third Party Claims.

 If Contributor has knowledge that a license under a third party's intellectual property rights is required to exercise the rights granted by such Contributor under Sections 2.1 or 2.2, Contributor must include a text file with the Source Code distribution titled "LEGAL" which describes the claim and the party making the claim in sufficient detail that a recipient will know whom to contact. If Contributor obtains such knowledge after the Modification is made available as described in Section 3.2, Contributor shall promptly modify the LEGAL file in all copies Contributor makes available thereafter and shall take other steps (such as notifying appropriate mailing lists or newsgroups) reasonably calculated to inform those who received the Covered Code that new knowledge has been obtained.

#### (b) Contributor APIs.

If Contributor's

#### Modifications include an application programming

 interface and Contributor has knowledge of patent licenses which are reasonably necessary to implement that API, Contributor must also include this information in the LEGAL file.

### (c) Representations.

 Contributor represents that, except as disclosed pursuant to Section 3.4(a) above, Contributor believes that Contributor's Modifications are Contributor's original creation(s) and/or Contributor has sufficient rights to grant the rights conveyed by this License.

#### 3.5. Required Notices.

 You must duplicate the notice in Exhibit A in each file of the Source Code. If it is not possible to put such notice in a particular Source Code file due to its structure, then You must include such notice in a location (such as a relevant directory) where a user would be likely to look for such a notice. If You created one

# or more Modification(s)

You may add your name as a Contributor to the notice described in

 Exhibit A. You must also duplicate this License in any documentation for the Source Code where You describe recipients' rights or ownership rights relating to Covered Code. You may choose to offer, and to charge a fee for, warranty, support, indemnity or liability obligations to one or more recipients of Covered Code. However, You may do so only on Your own behalf, and not on behalf of the Initial Developer or any Contributor. You must make it absolutely clear than any such warranty, support, indemnity or liability obligation is offered by You alone, and You hereby agree to indemnify the Initial Developer and every Contributor for any liability incurred by the Initial Developer or such Contributor as a result of warranty, support, indemnity or liability terms You offer.

3.6. Distribution of Executable Versions.

You may distribute

Covered Code in Executable form only if the

 requirements of Section 3.1-3.5 have been met for that Covered Code, and if You include a notice stating that the Source Code version of the Covered Code is available under the terms of this License, including a description of how and where You have fulfilled the obligations of Section 3.2. The notice must be conspicuously included in any notice in an Executable version, related documentation or collateral in which You describe recipients' rights relating to the Covered Code. You may distribute the Executable version of Covered Code or ownership rights under a license of Your choice, which may contain terms different from this License, provided that You are in compliance with the terms of this License and that the license for the Executable version does not attempt to limit or alter the recipient's rights in the Source Code version from the rights set forth in this

 License. If You distribute the Executable version under a different license You must make it absolutely clear that any terms which differ from this License are offered by You alone, not by the Initial Developer or any Contributor. You hereby agree to indemnify the Initial Developer and every Contributor for any liability incurred by the Initial Developer or such Contributor as a result of any such terms You offer.

#### 3.7. Larger Works.

 You may create a Larger Work by combining Covered Code with other code not governed by the terms of this License and distribute the Larger Work as a single product. In such a case, You must make sure the requirements of this License are fulfilled for the Covered Code.

4. Inability to Comply Due to Statute or Regulation.

 If it is impossible for You to comply with any of the terms of this License with respect to some or all of the Covered Code due to

statute, judicial order, or regulation

then You must: (a) comply with

 the terms of this License to the maximum extent possible; and (b) describe the limitations and the code they affect. Such description must be included in the LEGAL file described in Section 3.4 and must be included with all distributions of the Source Code. Except to the extent prohibited by statute or regulation, such description must be sufficiently detailed for a recipient of ordinary skill to be able to understand it.

# 5. Application of this License.

 This License applies to code to which the Initial Developer has attached the notice in Exhibit A and to related Covered Code.

#### 6. Versions of the License.

#### 6.1. New Versions.

 Netscape Communications Corporation ("Netscape") may publish revised and/or new versions of the License from time to time. Each version will be given a distinguishing version number.

### 6.2. Effect of New Versions.

Once Covered Code has been published under

#### a particular version of the

 License, You may always continue to use it under the terms of that version. You may also choose to use such Covered Code under the terms of any subsequent version of the License published by Netscape. No one other than Netscape has the right to modify the terms applicable to Covered Code created under this License.

#### 6.3. Derivative Works.

 If You create or use a modified version of this License (which you may only do in order to apply it to code which is not already Covered Code governed by this License), You must (a) rename Your license so that the phrases "Mozilla", "MOZILLAPL", "MOZPL", "Netscape", "MPL", "NPL" or any confusingly similar phrase do not appear in your license (except to note that your license differs from this License) and (b) otherwise make it clear that Your version of the license contains terms which differ from the Mozilla Public License and Netscape Public License.

#### (Filling in the name of the Initial

 Developer, Original Code or Contributor in the notice described in Exhibit A shall not of themselves be deemed to be modifications of this License.)

# 7. DISCLAIMER OF WARRANTY.

 COVERED CODE IS PROVIDED UNDER THIS LICENSE ON AN "AS IS" BASIS, WITHOUT WARRANTY OF ANY KIND, EITHER EXPRESSED OR IMPLIED, INCLUDING, WITHOUT LIMITATION, WARRANTIES THAT THE COVERED CODE IS FREE OF DEFECTS, MERCHANTABLE, FIT FOR A PARTICULAR PURPOSE OR NON-INFRINGING. THE ENTIRE RISK AS TO THE QUALITY AND PERFORMANCE OF THE COVERED CODE IS WITH YOU. SHOULD ANY COVERED CODE PROVE DEFECTIVE IN ANY RESPECT, YOU (NOT THE INITIAL DEVELOPER OR ANY OTHER CONTRIBUTOR) ASSUME THE COST OF ANY NECESSARY SERVICING, REPAIR OR CORRECTION. THIS DISCLAIMER OF WARRANTY CONSTITUTES AN ESSENTIAL PART OF THIS LICENSE. NO USE OF ANY COVERED CODE IS AUTHORIZED HEREUNDER EXCEPT UNDER THIS DISCLAIMER.

## 8. TERMINATION.

#### 8.1.

 This License and the rights granted hereunder will terminate automatically if You fail to comply with terms herein and fail to cure such breach within 30 days of becoming aware of the breach. All sublicenses to the Covered Code which are properly granted shall survive any termination of this License. Provisions which, by their nature, must remain in effect beyond the termination of this License shall survive.

 8.2. If You initiate litigation by asserting a patent infringement claim (excluding declatory judgment actions) against Initial Developer or a Contributor (the Initial Developer or Contributor against whom You file such action is referred to as "Participant") alleging that:

 (a) such Participant's Contributor Version directly or indirectly infringes any patent, then any and all rights granted by such Participant to You under Sections 2.1 and/or 2.2 of this License shall, upon 60 days notice from Participant terminate prospectively,

 unless if within 60 days after receipt of notice You either: (i) agree in writing to pay Participant a mutually agreeable reasonable royalty for Your past and future use of Modifications made by such Participant, or (ii) withdraw Your litigation claim with respect to the Contributor Version against such Participant. If within 60 days of notice, a reasonable royalty and payment arrangement are not mutually agreed upon in writing by the parties or the litigation claim is not withdrawn, the rights granted by Participant to You under Sections 2.1 and/or 2.2 automatically terminate at the expiration of the 60 day notice period specified above.

 (b) any software, hardware, or device, other than such Participant's Contributor Version, directly or indirectly infringes any patent, then any rights granted to You by such Participant under Sections 2.1(b) and 2.2(b) are revoked effective as of the date

You first made, used,

 sold, distributed, or had made, Modifications made by that Participant.

 8.3. If You assert a patent infringement claim against Participant alleging that such Participant's Contributor Version directly or indirectly infringes any patent where such claim is resolved (such as by license or settlement) prior to the initiation of patent infringement litigation, then the reasonable value of the licenses granted by such Participant under Sections 2.1 or 2.2 shall be taken into account in determining the amount or value of any payment or license.

 8.4. In the event of termination under Sections 8.1 or 8.2 above, all end user license agreements (excluding distributors and resellers) which have been validly granted by You or any distributor hereunder prior to termination shall survive termination.

# 9. LIMITATION OF LIABILITY.

 UNDER NO CIRCUMSTANCES AND UNDER NO LEGAL THEORY, WHETHER TORT (INCLUDING

 NEGLIGENCE), CONTRACT, OR OTHERWISE, SHALL YOU, THE INITIAL DEVELOPER, ANY OTHER CONTRIBUTOR, OR ANY DISTRIBUTOR OF COVERED CODE, OR ANY SUPPLIER OF ANY OF SUCH PARTIES, BE LIABLE TO ANY PERSON FOR ANY INDIRECT, SPECIAL, INCIDENTAL, OR CONSEQUENTIAL DAMAGES OF ANY CHARACTER INCLUDING, WITHOUT LIMITATION, DAMAGES FOR LOSS OF GOODWILL, WORK STOPPAGE, COMPUTER FAILURE OR MALFUNCTION, OR ANY AND ALL OTHER COMMERCIAL DAMAGES OR LOSSES, EVEN IF SUCH PARTY SHALL HAVE BEEN INFORMED OF THE POSSIBILITY OF SUCH DAMAGES. THIS LIMITATION OF LIABILITY SHALL NOT APPLY TO LIABILITY FOR DEATH OR PERSONAL INJURY RESULTING FROM SUCH PARTY'S NEGLIGENCE TO THE EXTENT APPLICABLE LAW PROHIBITS SUCH LIMITATION. SOME JURISDICTIONS DO NOT ALLOW THE EXCLUSION OR LIMITATION OF INCIDENTAL OR CONSEQUENTIAL DAMAGES, SO THIS EXCLUSION AND LIMITATION MAY NOT APPLY TO YOU.

# 10. U.S. GOVERNMENT END USERS.

The Covered Code is a "commercial item,"

```
 as that term is defined in
```
 48 C.F.R. 2.101 (Oct. 1995), consisting of "commercial computer software" and "commercial computer software documentation," as such terms are used in 48 C.F.R. 12.212 (Sept. 1995). Consistent with 48 C.F.R. 12.212 and 48 C.F.R. 227.7202-1 through 227.7202-4 (June 1995), all U.S. Government End Users acquire Covered Code with only those rights set forth herein.

# 11. MISCELLANEOUS.

 This License represents the complete agreement concerning subject matter hereof. If any provision of this License is held to be unenforceable, such provision shall be reformed only to the extent necessary to make it enforceable. This License shall be governed by California law provisions (except to the extent applicable law, if any, provides otherwise), excluding its conflict-of-law provisions. With respect to disputes in which at least one party is a citizen of, or an entity chartered or registered to do business

# in the United

 States of America, any litigation relating to this License shall be subject to the jurisdiction of the Federal Courts of the Northern District of California, with venue lying in Santa Clara County, California, with the losing party responsible for costs, including without limitation, court costs and reasonable attorneys' fees and expenses. The application of the United Nations Convention on Contracts for the International Sale of Goods is expressly excluded. Any law or regulation which provides that the language of a contract shall be construed against the drafter shall not apply to this License.

# 12. RESPONSIBILITY FOR CLAIMS.

 As between Initial Developer and the Contributors, each party is responsible for claims and damages arising, directly or indirectly, out of its utilization of rights under this License and You agree to work with Initial Developer and Contributors to distribute such responsibility

 on an equitable basis. Nothing herein is intended or shall be deemed to constitute any admission of liability.

# 13. MULTIPLE-LICENSED CODE.

 Initial Developer may designate portions of the Covered Code as "Multiple-Licensed". "Multiple-Licensed" means that the Initial Developer permits you to utilize portions of the Covered Code under Your choice of the NPL or the alternative licenses, if any, specified by the Initial Developer in the file described in Exhibit A.

### EXHIBIT A -Mozilla Public License.

 ``The contents of this file are subject to the Mozilla Public License Version 1.1 (the "License"); you may not use this file except in compliance with the License. You may obtain a copy of the License at http://www.mozilla.org/MPL/

 Software distributed under the License is distributed on an "AS IS" basis, WITHOUT WARRANTY OF ANY KIND, either express or implied. See the

 License for the specific language governing rights and limitations

under the License.

The Original Code is \_\_\_\_\_\_\_\_\_\_\_\_\_\_\_\_\_\_\_\_\_\_\_\_\_\_\_\_\_\_\_\_\_\_\_\_\_\_.

The Initial Developer of the Original Code is Portions created by \_\_\_\_\_\_\_\_\_\_\_\_\_\_\_\_\_\_\_\_\_\_ are Copyright (C) \_\_\_\_\_\_ \_\_\_\_\_\_\_\_\_\_\_\_\_\_\_\_\_\_\_\_\_\_\_. All Rights Reserved.

Contributor(s): \_\_\_\_\_\_\_\_\_\_\_\_\_\_\_\_\_\_\_\_\_\_\_\_\_\_\_\_\_\_\_\_\_\_\_\_\_\_.

 Alternatively, the contents of this file may be used under the terms of the \_\_\_\_\_ license (the "[\_\_\_] License"), in which case the provisions of [\_\_\_\_\_\_] License are applicable instead of those above. If you wish to allow use of your version of this file only under the terms of the [\_\_\_\_] License and not to allow others to use your version of this file under the MPL, indicate your decision by deleting the provisions above and replace them with the notice and other provisions required by the [\_\_\_] License. If you do not delete the provisions above, a recipient may use your version of this file

under either the MPL or the [\_\_\_] License."

 [NOTE: The text of this Exhibit A may differ slightly from the text of the notices in the Source Code files of the Original Code. You should use the text of this Exhibit A rather than the text found in the Original Code Source Code for Your Modifications.]

===========================

========================

Modified by Atlassian

The binary file of the original library has been modified by Atlassian in such way that classes have changed their package name from 'com.google.json' to 'clover.com.google.json'. This was necessary to avoid potential name conflicts during instrumentation of a code using the original library when using Clover. No source code of the original library was modified.

==================================================================================

==========================

 Apache License Version 2.0, January 2004 http://www.apache.org/licenses/

# TERMS AND CONDITIONS FOR USE, REPRODUCTION, AND DISTRIBUTION

1. Definitions.

"License" shall mean the terms and conditions for use, reproduction,

and distribution as defined by Sections 1 through 9 of this document.

 "Licensor" shall mean the copyright owner or entity authorized by the copyright owner that is granting the License.

 "Legal Entity" shall mean the union of the acting entity and all other entities that control, are controlled by, or are under common control with that entity. For the purposes of this definition, "control" means (i) the power, direct or indirect, to cause the direction or management of such entity, whether by contract or otherwise, or (ii) ownership of fifty percent (50%) or more of the outstanding shares, or (iii) beneficial ownership of such entity.

 "You" (or "Your") shall mean an individual or Legal Entity exercising permissions granted by this License.

 "Source" form shall mean the preferred form for making modifications, including but not limited to software source code, documentation source, and configuration files.

 "Object" form shall mean any form resulting from mechanical transformation or translation of a Source form, including but not limited to compiled object code, generated documentation, and conversions to other media types.

 "Work" shall mean the work of authorship, whether in Source or Object form, made available under the License, as indicated by a copyright notice that is included in or attached to the work (an example is provided in the Appendix below).

 "Derivative Works" shall mean any work, whether in Source or Object form, that is based on (or derived from) the Work and for which the editorial revisions, annotations, elaborations, or other modifications represent, as a whole, an original work of authorship. For the purposes of this License, Derivative Works shall not include works that remain separable from, or merely link (or bind by name) to the interfaces of, the Work and Derivative Works thereof.

 "Contribution" shall mean any work of authorship, including

 the original version of the Work and any modifications or additions to that Work or Derivative Works thereof, that is intentionally submitted to Licensor for inclusion in the Work by the copyright owner or by an individual or Legal Entity authorized to submit on behalf of the copyright owner. For the purposes of this definition, "submitted" means any form of electronic, verbal, or written communication sent to the Licensor or its representatives, including but not limited to communication on electronic mailing lists, source code control systems,  and issue tracking systems that are managed by, or on behalf of, the Licensor for the purpose of discussing and improving the Work, but excluding communication that is conspicuously marked or otherwise designated in writing by the copyright owner as "Not a Contribution."

 "Contributor" shall mean Licensor and any individual or Legal Entity on behalf

 of whom a Contribution has been received by Licensor and subsequently incorporated within the Work.

- 2. Grant of Copyright License. Subject to the terms and conditions of this License, each Contributor hereby grants to You a perpetual, worldwide, non-exclusive, no-charge, royalty-free, irrevocable copyright license to reproduce, prepare Derivative Works of, publicly display, publicly perform, sublicense, and distribute the Work and such Derivative Works in Source or Object form.
- 3. Grant of Patent License. Subject to the terms and conditions of this License, each Contributor hereby grants to You a perpetual, worldwide, non-exclusive, no-charge, royalty-free, irrevocable (except as stated in this section) patent license to make, have made, use, offer to sell, sell, import, and otherwise transfer the Work, where such license applies only to those patent claims licensable by such Contributor that are necessarily

# infringed by their

 Contribution(s) alone or by combination of their Contribution(s) with the Work to which such Contribution(s) was submitted. If You institute patent litigation against any entity (including a cross-claim or counterclaim in a lawsuit) alleging that the Work or a Contribution incorporated within the Work constitutes direct or contributory patent infringement, then any patent licenses granted to You under this License for that Work shall terminate as of the date such litigation is filed.

- 4. Redistribution. You may reproduce and distribute copies of the Work or Derivative Works thereof in any medium, with or without modifications, and in Source or Object form, provided that You meet the following conditions:
	- (a) You must give any other recipients of the Work or Derivative Works a copy of this License; and
	- (b) You must cause any modified files to carry prominent notices

stating that You changed the files; and

 (c) You must retain, in the Source form of any Derivative Works that You distribute, all copyright, patent, trademark, and

 attribution notices from the Source form of the Work, excluding those notices that do not pertain to any part of the Derivative Works; and

- (d) If the Work includes a "NOTICE" text file as part of its distribution, then any Derivative Works that You distribute must include a readable copy of the attribution notices contained within such NOTICE file, excluding those notices that do not pertain to any part of the Derivative Works, in at least one of the following places: within a NOTICE text file distributed as part of the Derivative Works; within the Source form or documentation, if provided along with the Derivative Works; or, within a display generated by the Derivative Works, if and
- wherever such third-party notices normally appear. The contents of the NOTICE file are for informational purposes only and do not modify the License. You may add Your own attribution notices within Derivative Works that You distribute, alongside or as an addendum to the NOTICE text from the Work, provided that such additional attribution notices cannot be construed as modifying the License.

 You may add Your own copyright statement to Your modifications and may provide additional or different license terms and conditions for use, reproduction, or distribution of Your modifications, or for any such Derivative Works as a whole, provided Your use, reproduction, and distribution of the Work otherwise complies with the conditions stated in this License.

 5. Submission of Contributions. Unless You explicitly state otherwise, any Contribution intentionally submitted for inclusion in the Work

 by You to the Licensor shall be under the terms and conditions of this License, without any additional terms or conditions. Notwithstanding the above, nothing herein shall supersede or modify the terms of any separate license agreement you may have executed with Licensor regarding such Contributions.

- 6. Trademarks. This License does not grant permission to use the trade names, trademarks, service marks, or product names of the Licensor, except as required for reasonable and customary use in describing the origin of the Work and reproducing the content of the NOTICE file.
- 7. Disclaimer of Warranty. Unless required by applicable law or agreed to in writing, Licensor provides the Work (and each Contributor provides its Contributions) on an "AS IS" BASIS, WITHOUT WARRANTIES OR CONDITIONS OF ANY KIND, either express or implied, including, without limitation, any warranties or conditions

of TITLE, NON-INFRINGEMENT,

#### MERCHANTABILITY, or FITNESS FOR A

 PARTICULAR PURPOSE. You are solely responsible for determining the appropriateness of using or redistributing the Work and assume any risks associated with Your exercise of permissions under this License.

 8. Limitation of Liability. In no event and under no legal theory, whether in tort (including negligence), contract, or otherwise, unless required by applicable law (such as deliberate and grossly negligent acts) or agreed to in writing, shall any Contributor be liable to You for damages, including any direct, indirect, special, incidental, or consequential damages of any character arising as a result of this License or out of the use or inability to use the Work (including but not limited to damages for loss of goodwill, work stoppage, computer failure or malfunction, or any and all other commercial damages or losses), even if such Contributor has been advised

of the possibility of such damages.

 9. Accepting Warranty or Additional Liability. While redistributing the Work or Derivative Works thereof, You may choose to offer, and charge a fee for, acceptance of support, warranty, indemnity, or other liability obligations and/or rights consistent with this License. However, in accepting such obligations, You may act only on Your own behalf and on Your sole responsibility, not on behalf of any other Contributor, and only if You agree to indemnify, defend, and hold each Contributor harmless for any liability incurred by, or claims asserted against, such Contributor by reason of your accepting any such warranty or additional liability.

# END OF TERMS AND CONDITIONS

APPENDIX: How to apply the Apache License to your work.

 To apply the Apache License to your work, attach the following boilerplate notice, with the fields enclosed by brackets "[]" replaced with your

own identifying information. (Don't include

 the brackets!) The text should be enclosed in the appropriate comment syntax for the file format. We also recommend that a file or class name and description of purpose be included on the same "printed page" as the copyright notice for easier identification within third-party archives.

Copyright [yyyy] [name of copyright owner]

 Licensed under the Apache License, Version 2.0 (the "License"); you may not use this file except in compliance with the License.

You may obtain a copy of the License at

http://www.apache.org/licenses/LICENSE-2.0

 Unless required by applicable law or agreed to in writing, software distributed under the License is distributed on an "AS IS" BASIS, WITHOUT WARRANTIES OR CONDITIONS OF ANY KIND, either express or implied. See the License for the specific language governing permissions and limitations under the License. libffi - Copyright (c) 1996-2014 Anthony Green, Red Hat, Inc and others. See source files for details.

Permission is hereby granted, free of charge, to any person obtaining a copy of this software and associated documentation files (the ``Software''), to deal in the Software without restriction, including without limitation the rights to use, copy, modify, merge, publish, distribute, sublicense, and/or sell copies of the Software, and to permit persons to whom the Software is furnished to do so, subject to the following conditions:

The above copyright notice and this permission notice shall be included in all copies or substantial portions of the Software.

THE SOFTWARE IS PROVIDED ``AS IS'', WITHOUT WARRANTY OF ANY KIND, EXPRESS OR IMPLIED, INCLUDING BUT NOT LIMITED TO THE WARRANTIES OF MERCHANTABILITY, FITNESS FOR A PARTICULAR PURPOSE AND NONINFRINGEMENT. IN NO EVENT SHALL THE AUTHORS OR COPYRIGHT HOLDERS BE LIABLE FOR ANY CLAIM, DAMAGES OR OTHER LIABILITY, WHETHER IN AN ACTION OF CONTRACT, TORT OR OTHERWISE, ARISING FROM, OUT OF OR IN CONNECTION WITH THE

SOFTWARE OR THE USE OR OTHER DEALINGS IN THE SOFTWARE.

 MOZILLA PUBLIC LICENSE Version 1.1

---------------

1. Definitions.

 1.0.1. "Commercial Use" means distribution or otherwise making the Covered Code available to a third party.

 1.1. "Contributor" means each entity that creates or contributes to the creation of Modifications.

 1.2. "Contributor Version" means the combination of the Original Code, prior Modifications used by a Contributor, and the Modifications made by that particular Contributor.

 1.3. "Covered Code" means the Original Code or Modifications or the combination of the Original Code and Modifications, in each case including portions thereof.

 1.4. "Electronic Distribution Mechanism" means a mechanism generally accepted in the software development community for the electronic transfer of data.

 1.5. "Executable" means Covered Code in any form other than Source Code.

 1.6. "Initial Developer" means the individual or entity identified as the Initial Developer in the Source Code notice required by Exhibit A.

 1.7. "Larger Work" means a work which combines Covered Code or portions thereof with code not governed by the terms of this License.

1.8. "License" means this document.

 1.8.1. "Licensable" means having the right to grant, to the maximum extent possible, whether at the time of the initial grant or subsequently acquired, any and all of the rights conveyed herein.

 1.9. "Modifications" means any addition to or deletion from the substance or structure of either the Original Code or any previous Modifications. When Covered Code is released as a series of files, a Modification is:

 A. Any addition to or deletion from the contents of a file containing Original Code or previous Modifications.

 B. Any new file that contains any part of the Original Code or previous Modifications.

 1.10. "Original Code" means Source Code of computer software code which is described in the Source Code notice required by Exhibit A as Original Code, and which, at the time of its release under this License is not already Covered Code governed by this License.

 1.10.1. "Patent Claims" means any patent claim(s), now owned or hereafter acquired, including without limitation, method, process, and apparatus claims, in any patent Licensable by grantor.

 1.11. "Source Code" means the preferred form of the Covered Code for making modifications to it, including all modules it contains, plus any associated interface definition files, scripts used to control compilation and installation of an Executable, or source code differential comparisons against either the Original Code or another

 well known, available Covered Code of the Contributor's choice. The Source Code can be in a compressed or

archival form, provided the

 appropriate decompression or de-archiving software is widely available for no charge.

 1.12. "You" (or "Your") means an individual or a legal entity exercising rights under, and complying with all of the terms of, this License or a future version of this License issued under Section 6.1. For legal entities, "You" includes any entity which controls, is controlled by, or is under common control with You. For purposes of this definition, "control" means (a) the power, direct or indirect, to cause the direction or management of such entity, whether by contract or otherwise, or (b) ownership of more than fifty percent (50%) of the outstanding shares or beneficial ownership of such entity.

2. Source Code License.

2.1. The Initial Developer Grant.

 The Initial Developer hereby grants You a world-wide, royalty-free, non-exclusive license, subject to third party intellectual property

claims:

 (a) under intellectual property rights (other than patent or trademark) Licensable by Initial Developer to use, reproduce, modify, display, perform, sublicense and distribute the Original Code (or portions thereof) with or without Modifications, and/or as part of a Larger Work; and

 (b) under Patents Claims infringed by the making, using or selling of Original Code, to make, have made, use, practice, sell, and offer for sale, and/or otherwise dispose of the Original Code (or portions thereof).

 (c) the licenses granted in this Section 2.1(a) and (b) are effective on the date Initial Developer first distributes Original Code under the terms of this License.

 (d) Notwithstanding Section 2.1(b) above, no patent license is granted: 1) for code that You delete from the Original Code; 2) separate from the Original Code; or 3) for infringements

#### caused

 by: i) the modification of the Original Code or ii) the combination of the Original Code with other software or devices.

2.2. Contributor Grant.

Subject to third party intellectual property claims, each Contributor

 (a) under intellectual property rights (other than patent or trademark) Licensable by Contributor, to use, reproduce, modify, display, perform, sublicense and distribute the Modifications created by such Contributor (or portions thereof) either on an unmodified basis, with other Modifications, as Covered Code and/or as part of a Larger Work; and

 (b) under Patent Claims infringed by the making, using, or selling of Modifications made by that Contributor either alone and/or in combination with its Contributor Version (or portions of such combination), to make,

use, sell, offer for sale, have

 made, and/or otherwise dispose of: 1) Modifications made by that Contributor (or portions thereof); and 2) the combination of Modifications made by that Contributor with its Contributor Version (or portions of such combination).

 (c) the licenses granted in Sections 2.2(a) and 2.2(b) are effective on the date Contributor first makes Commercial Use of the Covered Code.

 (d) Notwithstanding Section 2.2(b) above, no patent license is granted: 1) for any code that Contributor has deleted from the Contributor Version; 2) separate from the Contributor Version; 3) for infringements caused by: i) third party modifications of Contributor Version or ii) the combination of Modifications made by that Contributor with other software (except as part of the Contributor Version) or other devices; or 4) under Patent Claims infringed by Covered Code in the absence of Modifications made by that Contributor.

# 3. Distribution Obligations.

#### 3.1. Application of License.

 The Modifications which You create or to which You contribute are governed by the terms of this License, including without limitation Section 2.2. The Source Code version of Covered Code may be distributed only under the terms of this License or a future version of this License released under Section 6.1, and You must include a copy of this License with every copy of the Source Code You distribute. You may not offer or impose any terms on any Source Code version that alters or restricts the applicable version of this License or the recipients' rights hereunder. However, You may include an additional document offering the additional rights described in Section 3.5.

3.2. Availability of Source Code.

 Any Modification which You create or to which You contribute must be

 made available in Source Code form under the terms of this License either on the same media as an Executable version or via an accepted Electronic Distribution Mechanism to anyone to whom you made an Executable version available; and if made available via Electronic Distribution Mechanism, must remain available for at least twelve (12) months after the date it initially became available, or at least six (6) months after a subsequent version of that particular Modification has been made available to such recipients. You are responsible for ensuring that the Source Code version remains available even if the Electronic Distribution Mechanism is maintained by a third party.

#### 3.3. Description of Modifications.

 You must cause all Covered Code to which You contribute to contain a file documenting the changes You made to create that Covered Code and the date of any change. You must include a prominent statement that

 the Modification is derived, directly or indirectly, from Original Code provided by the Initial Developer and including the name of the Initial Developer in (a) the Source Code, and (b) in any notice in an Executable version or related documentation in which You describe the origin or ownership of the Covered Code.

#### 3.4. Intellectual Property Matters

(a) Third Party Claims.

 If Contributor has knowledge that a license under a third party's intellectual property rights is required to exercise the rights granted by such Contributor under Sections 2.1 or 2.2, Contributor must include a text file with the Source Code distribution titled "LEGAL" which describes the claim and the party making the claim in sufficient detail that a recipient will know whom to contact. If Contributor obtains such knowledge after the Modification is made available as described in Section 3.2, Contributor shall promptly modify the LEGAL file in all copies Contributor makes available thereafter and shall take other steps (such as notifying appropriate mailing lists or newsgroups) reasonably calculated to inform those who received the Covered Code that new knowledge has been obtained.

### (b) Contributor APIs.

 If Contributor's Modifications include an application programming interface and Contributor has knowledge of patent licenses which are reasonably necessary to implement that API, Contributor must also include this information in the LEGAL file.

(c) Representations.

 Contributor represents that, except as disclosed pursuant to Section 3.4(a) above, Contributor believes that Contributor's Modifications are Contributor's original creation(s) and/or Contributor has sufficient rights to grant the rights conveyed by

this License.

#### 3.5. Required Notices.

 You must duplicate the notice in Exhibit A in each file of the Source Code. If it is not possible to put such notice in a particular Source Code file due to its structure, then You must include such notice in a location (such as a relevant directory) where a user would be likely to look for such a notice. If You created one or more Modification(s) You may add your name as a Contributor to the notice described in Exhibit A. You must also duplicate this License in any documentation for the Source Code where You describe recipients' rights or ownership rights relating to Covered Code. You may choose to offer, and to charge a fee for, warranty, support, indemnity or liability obligations to one or more recipients of Covered Code. However, You may do so only on Your own behalf, and not on behalf of the Initial Developer or any Contributor. You must make it absolutely clear than any such warranty, support, indemnity or liability obligation is offered by You alone, and You hereby agree to indemnify the Initial Developer and every Contributor for any liability incurred by the Initial Developer or such Contributor as a result of warranty, support, indemnity or liability terms You offer.

#### 3.6. Distribution of Executable Versions.

 You may distribute Covered Code in Executable form only if the requirements of Section 3.1-3.5 have been met for that Covered Code, and if You include a notice stating that the Source Code version of the Covered Code is available under the terms of this License, including a description of how and where You have fulfilled the obligations of Section 3.2. The notice must be conspicuously included in any notice in an Executable version, related documentation or collateral in which You describe recipients' rights relating to the Covered Code. You may distribute the Executable version of Covered

 Code or ownership rights under a license of Your choice, which may contain terms different from this License, provided that You are in compliance with the terms of this License and that the license for the Executable version does not attempt to limit or alter the recipient's rights in the Source Code version from the rights set forth in this License. If You distribute the Executable version under a different license You must make it absolutely clear that any terms which differ from this License are offered by You alone, not by the Initial Developer or any Contributor. You hereby agree to indemnify the Initial Developer and every Contributor for any liability incurred by

 the Initial Developer or such Contributor as a result of any such terms You offer.

3.7. Larger Works.

 You may create a Larger Work by combining Covered Code with other code not governed by the terms of this License and distribute the Larger

 Work as a single product. In such a case, You must make sure the requirements of this License are fulfilled for the Covered Code.

4. Inability to Comply Due to Statute or Regulation.

 If it is impossible for You to comply with any of the terms of this License with respect to some or all of the Covered Code due to statute, judicial order, or regulation then You must: (a) comply with the terms of this License to the maximum extent possible; and (b) describe the limitations and the code they affect. Such description must be included in the LEGAL file described in Section 3.4 and must be included with all distributions of the Source Code. Except to the extent prohibited by statute or regulation, such description must be sufficiently detailed for a recipient of ordinary skill to be able to understand it.

5. Application of this License.

 This License applies to code to which the Initial Developer has attached the notice in Exhibit A and to related Covered Code.

- 6. Versions of the License.
	- 6.1. New Versions.

 Netscape Communications Corporation ("Netscape") may publish revised and/or new versions of the License from time to time. Each version will be given a distinguishing version number.

# 6.2. Effect of New Versions.

 Once Covered Code has been published under a particular version of the License, You may always continue to use it under the terms of that version. You may also choose to use such Covered Code under the terms of any subsequent version of the License published by Netscape. No one other than Netscape has the right to modify the terms applicable to Covered Code created under this License.

# 6.3. Derivative Works.

 If You create or use a modified version of this License (which you may only do in order to apply it to code which is not already Covered Code governed by this License), You must (a) rename

Your license so that

 the phrases "Mozilla", "MOZILLAPL", "MOZPL", "Netscape", "MPL", "NPL" or any confusingly similar phrase do not appear in your license (except to note that your license differs from this License) and (b) otherwise make it clear that Your version of the license contains terms which differ from the Mozilla Public License and Netscape Public License. (Filling in the name of the Initial Developer, Original Code or Contributor in the notice described in Exhibit A shall not of themselves be deemed to be modifications of this License.)

# 7. DISCLAIMER OF WARRANTY.

 COVERED CODE IS PROVIDED UNDER THIS LICENSE ON AN "AS IS" BASIS, WITHOUT WARRANTY OF ANY KIND, EITHER EXPRESSED OR IMPLIED, INCLUDING, WITHOUT LIMITATION, WARRANTIES THAT THE COVERED CODE IS FREE OF DEFECTS, MERCHANTABLE, FIT FOR A PARTICULAR PURPOSE OR NON-INFRINGING. THE ENTIRE RISK AS TO THE QUALITY AND PERFORMANCE OF THE COVERED CODE IS WITH YOU. SHOULD ANY COVERED CODE PROVE DEFECTIVE IN ANY RESPECT, YOU (NOT THE INITIAL DEVELOPER OR ANY OTHER CONTRIBUTOR) ASSUME THE COST OF ANY NECESSARY SERVICING, REPAIR OR CORRECTION. THIS DISCLAIMER OF WARRANTY CONSTITUTES AN ESSENTIAL PART OF THIS LICENSE. NO USE OF ANY COVERED CODE IS AUTHORIZED HEREUNDER EXCEPT UNDER THIS DISCLAIMER.

# 8. TERMINATION.

 8.1. This License and the rights granted hereunder will terminate automatically if You fail to comply with terms herein and fail to cure such breach within 30 days of becoming aware of the breach. All sublicenses to the Covered Code which are properly granted shall survive any termination of this License. Provisions which, by their nature, must remain in effect beyond the termination of this License shall survive.

 8.2. If You initiate litigation by asserting a patent infringement claim (excluding declatory judgment actions) against Initial Developer or

 a Contributor (the Initial Developer or Contributor against whom You file such action is referred to as "Participant") alleging that:

 (a) such Participant's Contributor Version directly or indirectly infringes any patent, then any and all rights granted by such Participant to You under Sections 2.1 and/or 2.2 of this License shall, upon 60 days notice from Participant terminate prospectively, unless if within 60 days after receipt of notice You either: (i) agree in writing to pay Participant a mutually agreeable reasonable royalty for Your past and future use of Modifications made by such Participant, or (ii) withdraw Your litigation claim with respect to

 the Contributor Version against such Participant. If within 60 days of notice, a reasonable royalty and payment arrangement are not mutually agreed upon in writing by the parties or the litigation claim is not withdrawn, the rights granted by Participant to You under Sections 2.1 and/or 2.2 automatically terminate at the expiration of the 60 day notice period specified above.

 (b) any software, hardware, or device, other than such Participant's Contributor Version, directly or indirectly infringes any patent, then any rights granted to You by such Participant under Sections 2.1(b) and 2.2(b) are revoked effective as of the date You first made, used, sold, distributed, or had made, Modifications made by that Participant.

 8.3. If You assert a patent infringement claim against Participant alleging that such Participant's Contributor Version directly or indirectly infringes any patent where such claim is resolved (such as by license or settlement) prior to the initiation of patent infringement litigation, then the reasonable value of the licenses granted by such Participant under Sections 2.1 or 2.2 shall be taken into account in determining the amount or value of any payment

# or

license.

 8.4. In the event of termination under Sections 8.1 or 8.2 above, all end user license agreements (excluding distributors and resellers) which have been validly granted by You or any distributor hereunder prior to termination shall survive termination.

# 9. LIMITATION OF LIABILITY.

 UNDER NO CIRCUMSTANCES AND UNDER NO LEGAL THEORY, WHETHER TORT (INCLUDING NEGLIGENCE), CONTRACT, OR OTHERWISE, SHALL YOU, THE INITIAL DEVELOPER, ANY OTHER CONTRIBUTOR, OR ANY DISTRIBUTOR OF COVERED CODE, OR ANY SUPPLIER OF ANY OF SUCH PARTIES, BE LIABLE TO ANY PERSON FOR ANY INDIRECT, SPECIAL, INCIDENTAL, OR CONSEQUENTIAL DAMAGES OF ANY CHARACTER INCLUDING, WITHOUT LIMITATION, DAMAGES FOR LOSS OF GOODWILL, WORK STOPPAGE, COMPUTER FAILURE OR MALFUNCTION, OR ANY AND ALL OTHER COMMERCIAL DAMAGES OR LOSSES, EVEN IF SUCH PARTY SHALL HAVE BEEN INFORMED OF THE POSSIBILITY OF SUCH DAMAGES. THIS LIMITATION OF LIABILITY SHALL

 NOT APPLY TO LIABILITY FOR DEATH OR PERSONAL INJURY RESULTING FROM SUCH PARTY'S NEGLIGENCE TO THE EXTENT APPLICABLE LAW PROHIBITS SUCH LIMITATION. SOME JURISDICTIONS DO NOT ALLOW THE EXCLUSION OR LIMITATION OF INCIDENTAL OR CONSEQUENTIAL DAMAGES, SO THIS EXCLUSION AND LIMITATION MAY NOT APPLY TO YOU.

# 10. U.S. GOVERNMENT END USERS.

 The Covered Code is a "commercial item," as that term is defined in 48 C.F.R. 2.101 (Oct. 1995), consisting of "commercial computer software" and "commercial computer software documentation," as such terms are used in 48 C.F.R. 12.212 (Sept. 1995). Consistent with 48 C.F.R. 12.212 and 48 C.F.R. 227.7202-1 through 227.7202-4 (June 1995), all U.S. Government End Users acquire Covered Code with only those rights set forth herein.

# 11. MISCELLANEOUS.

 This License represents the complete agreement concerning subject matter hereof. If any provision of this License is held to be unenforceable,

 such provision shall be reformed only to the extent necessary to make it enforceable. This License shall be governed by California law provisions (except to the extent applicable law, if any, provides otherwise), excluding its conflict-of-law provisions. With respect to disputes in which at least one party is a citizen of, or an entity chartered or registered to do business in the United States of America, any litigation relating to this License shall be subject to the jurisdiction of the Federal Courts of the Northern District of California, with venue lying in Santa Clara County, California, with the losing party responsible for costs, including without limitation, court costs and reasonable attorneys' fees and expenses. The application of the United Nations Convention on Contracts for the International Sale of Goods is expressly excluded. Any law or regulation which provides that the language of a contract shall be

 construed against the drafter shall not apply to this License.

#### 12. RESPONSIBILITY FOR CLAIMS.

 As between Initial Developer and the Contributors, each party is responsible for claims and damages arising, directly or indirectly, out of its utilization of rights under this License and You agree to work with Initial Developer and Contributors to distribute such responsibility on an equitable basis. Nothing herein is intended or shall be deemed to constitute any admission of liability.

### 13. MULTIPLE-LICENSED CODE.

 Initial Developer may designate portions of the Covered Code as "Multiple-Licensed". "Multiple-Licensed" means that the Initial Developer permits you to utilize portions of the Covered Code under Your choice of the NPL or the alternative licenses, if any, specified by the Initial Developer in the file described in Exhibit A.

#### EXHIBIT A -Mozilla Public License.

 ``The contents of this file are subject to the Mozilla Public License Version 1.1 (the "License"); you may not use this file except in compliance with the License. You may obtain a copy of the License at http://www.mozilla.org/MPL/

 Software distributed under the License is distributed on an "AS IS" basis, WITHOUT WARRANTY OF ANY KIND, either express or implied. See the License for the specific language governing rights and limitations under the License.

The Original Code is \_\_\_\_\_\_\_\_\_\_\_\_\_\_\_\_\_\_\_\_\_\_\_\_\_\_\_\_\_\_\_\_\_\_\_\_\_\_.

 The Initial Developer of the Original Code is \_\_\_\_\_\_\_\_\_\_\_\_\_\_\_\_\_\_\_\_\_\_\_\_. Portions created by \_\_\_\_\_\_\_\_\_\_\_\_\_\_\_\_\_\_\_\_\_\_\_\_\_\_\_\_\_\_\_\_\_ are Copyright (C) \_\_\_\_\_\_\_\_\_\_\_\_\_\_\_\_\_\_\_\_\_\_\_. All Rights Reserved.

 $Contribution(s):$ 

 Alternatively, the contents of this file may be used under the terms of the  $\blacksquare$  license (the  $\blacksquare$  license"), in which case the provisions of [\_\_\_\_\_\_] License are applicable instead of those above. If

 you wish to allow use of your version of this file only under the terms of the [\_\_\_\_\_] License and not to allow others to use your version of this file under the MPL, indicate your decision by deleting the provisions above and replace them with the notice and other provisions required by the [\_\_\_] License. If you do not delete the provisions above, a recipient may use your version of this file under either the MPL or the [\_\_\_] License."

 [NOTE: The text of this Exhibit A may differ slightly from the text of the notices in the Source Code files of the Original Code. You should use the text of this Exhibit A rather than the text found in the Original Code Source Code for Your Modifications.]

/\*

File: Core.js

Description:

Provides common utility functions and the Class object used internally by the library.

Also provides the <TreeUtil> object for manipulating JSON tree structures

Some of the Basic utility functions and the Class system are based in the MooTools Framework

<http://mootools.net>. Copyright (c) 2006-2009 Valerio Proietti, <http://mad4milk.net/>. MIT license <http://mootools.net/license.txt>.

Author:

Nicolas Garcia Belmonte

Copyright:

Copyright 2008-2009 by Nicolas Garcia Belmonte.

Homepage:

<http://thejit.org>

Version:

1.1.2

License:

BSD License

> Redistribution and use in source and binary forms, with or without

> modification, are permitted provided that the following conditions are met:

> \* Redistributions of source code must retain the above copyright

> notice, this list of conditions and the following disclaimer.

> \* Redistributions in binary form must reproduce the above copyright

> notice,

this list of conditions and the following disclaimer in the

> documentation and/or other materials provided with the distribution.

- > \* Neither the name of the organization nor the
- > names of its contributors may be used to endorse or promote products
- > derived from this software without specific prior written permission.

 $\geq$ 

> THIS SOFTWARE IS PROVIDED BY Nicolas Garcia Belmonte ``AS IS'' AND ANY

> EXPRESS OR IMPLIED WARRANTIES, INCLUDING, BUT NOT LIMITED TO, THE IMPLIED

> WARRANTIES OF MERCHANTABILITY AND FITNESS FOR A PARTICULAR PURPOSE ARE

> DISCLAIMED. IN NO EVENT SHALL Nicolas Garcia Belmonte BE LIABLE FOR ANY

> DIRECT, INDIRECT, INCIDENTAL, SPECIAL, EXEMPLARY, OR CONSEQUENTIAL DAMAGES

> (INCLUDING, BUT NOT LIMITED TO, PROCUREMENT OF SUBSTITUTE GOODS OR SERVICES;

> LOSS OF USE, DATA, OR PROFITS; OR BUSINESS INTERRUPTION) HOWEVER CAUSED AND

> ON ANY THEORY OF LIABILITY, WHETHER IN CONTRACT, STRICT LIABILITY, OR TORT

> (INCLUDING NEGLIGENCE OR OTHERWISE)

ARISING IN ANY WAY OUT OF THE USE OF THIS

> SOFTWARE, EVEN IF ADVISED OF THE POSSIBILITY OF SUCH DAMAGE.

\*/

 Copyright (c) 2005 - 2009 Taras Puchko All rights reserved.

Redistribution and use in source and binary forms, with or without modification, are permitted provided that the following conditions are met:

- 1. Redistributions of source code must retain the above copyright notice, this list of conditions and the following disclaimer.
- 2. Redistributions in binary form must reproduce the above copyright notice, this list of conditions and the following disclaimer in the documentation and/or other materials provided with the distribution.
- 3. Neither the name of the copyright holders nor the names of its contributors may be used to endorse or promote products derived from this software without specific prior written permission.

THIS SOFTWARE IS PROVIDED BY THE COPYRIGHT HOLDERS AND CONTRIBUTORS "AS IS" AND ANY EXPRESS OR IMPLIED WARRANTIES, INCLUDING, BUT NOT LIMITED TO, THE IMPLIED WARRANTIES OF MERCHANTABILITY AND FITNESS FOR A PARTICULAR PURPOSE ARE DISCLAIMED.

 IN NO EVENT SHALL THE COPYRIGHT OWNER OR CONTRIBUTORS BE LIABLE FOR ANY DIRECT, INDIRECT, INCIDENTAL, SPECIAL, EXEMPLARY, OR CONSEQUENTIAL DAMAGES (INCLUDING, BUT NOT LIMITED TO, PROCUREMENT OF SUBSTITUTE GOODS OR SERVICES; LOSS OF USE, DATA, OR PROFITS; OR BUSINESS INTERRUPTION) HOWEVER CAUSED AND ON ANY THEORY OF LIABILITY, WHETHER IN CONTRACT, STRICT LIABILITY, OR TORT (INCLUDING NEGLIGENCE OR OTHERWISE) ARISING IN ANY WAY OUT OF THE USE OF THIS SOFTWARE, EVEN IF ADVISED OF THE POSSIBILITY OF SUCH DAMAGE.

Java Native Access project (JNA) is dual-licensed under 2 alternative Open Source/Free licenses: LGPL 2.1 or later and Apache License 2.0. (starting with JNA version 4.0.0).

You can freely decide which license you want to apply to the project.

You may obtain a copy of the LGPL License at:

http://www.gnu.org/licenses/licenses.html

A copy is also included in the downloadable source code package containing JNA, in file "LGPL2.1", under the same directory as this file.

You may obtain a copy of the Apache License at:

http://www.apache.org/licenses/

A copy is also included in the downloadable source code package containing JNA, in file "AL2.0", under the same directory

as this file.

/\*\*\*\*\*\*\*\*\*\*\*\*\*\*\*\*\*\*\*\*\*\*\*\*\*\*\*\*\*\*\*\*\*\*\*\*\*\*\*\*\*\*\*\*\*\*\*\*\*\*\*\*\*\*\*\*\*\*\*\*\*\*\*\*\*\*\*\*\*\*\*\*\*\*\*\*\*\*\*\* \* CruiseControl, a Continuous Integration Toolkit \* Copyright (c) 2001-2003, ThoughtWorks, Inc. \* 651 W Washington Ave. Suite 500 \* Chicago, IL 60661 USA \* All rights reserved. \* \* Redistribution and use in source and binary forms, with or without \* modification, are permitted provided that the following conditions \* are met: \*  $*$  + Redistributions of source code must retain the above copyright \* notice, this list of conditions and the following disclaimer. \* \* + Redistributions in binary form must reproduce the above \* copyright notice, this list of conditions and the following \* disclaimer in the documentation and/or other materials provided with the distribution. \* \* + Neither the name of ThoughtWorks, Inc., CruiseControl, nor the names of its contributors may be used to endorse or promote products derived from this software without specific prior written permission. \* \* THIS SOFTWARE IS PROVIDED BY THE COPYRIGHT HOLDERS AND CONTRIBUTORS \* "AS IS" AND ANY EXPRESS OR IMPLIED WARRANTIES, INCLUDING, BUT NOT \* LIMITED TO, THE IMPLIED WARRANTIES OF MERCHANTABILITY AND FITNESS FOR \* A PARTICULAR PURPOSE ARE DISCLAIMED. IN NO EVENT SHALL THE REGENTS OR \* CONTRIBUTORS BE LIABLE FOR ANY DIRECT, INDIRECT, INCIDENTAL, SPECIAL, \* EXEMPLARY, OR CONSEQUENTIAL DAMAGES (INCLUDING, BUT NOT LIMITED TO, \* PROCUREMENT OF SUBSTITUTE GOODS OR SERVICES; LOSS OF USE, DATA, OR \* PROFITS; OR BUSINESS INTERRUPTION) HOWEVER CAUSED AND ON ANY THEORY OF \* LIABILITY, WHETHER IN CONTRACT, STRICT LIABILITY, OR TORT (INCLUDING \* NEGLIGENCE OR OTHERWISE) ARISING IN ANY WAY OUT OF THE USE OF THIS \* SOFTWARE, EVEN IF ADVISED OF THE POSSIBILITY OF SUCH DAMAGE. \*\*\*\*\*\*\*\*\*\*\*\*\*\*\*\*\*\*\*\*\*\*\*\*\*\*\*\*\*\*\*\*\*\*\*\*\*\*\*\*\*\*\*\*\*\*\*\*\*\*\*\*\*\*\*\*\*\*\*\*\*\*\*\*\*\*\*\*\*\*\*\*\*\*\*\*\*\*\*\*/ http://www.atlassian.com/dms/wac/Atlassian\_EULA\_4-2.pdf From: http://www.json.org/license.html ================================================================================== ======================================

Copyright (c) 2002 JSON.org

Permission is hereby granted, free of charge, to any person obtaining a copy of this software and associated documentation files (the "Software"), to deal in the Software without restriction, including without limitation the rights to use, copy, modify, merge, publish, distribute, sublicense, and/or sell copies of the Software, and to permit persons to whom the Software is furnished to do so, subject to the following conditions:

The above copyright notice and this permission notice shall be included in all copies or substantial portions of the Software.

The Software shall be used for Good, not Evil.

THE SOFTWARE IS PROVIDED "AS IS", WITHOUT WARRANTY OF ANY KIND, EXPRESS OR IMPLIED, INCLUDING BUT NOT LIMITED TO THE WARRANTIES OF MERCHANTABILITY, FITNESS FOR A PARTICULAR PURPOSE AND NONINFRINGEMENT. IN NO EVENT SHALL THE AUTHORS OR COPYRIGHT HOLDERS BE LIABLE FOR ANY CLAIM, DAMAGES OR OTHER LIABILITY, WHETHER IN AN ACTION OF CONTRACT, TORT OR OTHERWISE, ARISING FROM, OUT OF OR IN CONNECTION WITH THE SOFTWARE OR THE USE OR OTHER DEALINGS IN THE SOFTWARE. This copy of JNA is licensed under the Apache (Software) License, version 2.0 ("the License"). See the License for details about distribution rights, and the specific rights regarding derivate works.

You may obtain a copy of the License at:

http://www.apache.org/licenses/

A copy is also included in the downloadable source code package containing JNA, in file "AL2.0", under the same directory as this file.

> Apache License Version 2.0, January 2004 http://www.apache.org/licenses/

#### TERMS AND CONDITIONS FOR USE, REPRODUCTION, AND DISTRIBUTION

1. Definitions.

 "License" shall mean the terms and conditions for use, reproduction, and distribution as defined by Sections 1 through 9 of this document.

 "Licensor" shall mean the copyright owner or entity authorized by the copyright owner that is granting the License.

 "Legal Entity" shall mean the union of the acting entity and all other entities that control, are controlled by, or are under common control with that entity. For the purposes of this definition, "control" means (i) the power, direct or indirect, to cause the

 direction or management of such entity, whether by contract or otherwise, or (ii) ownership of fifty percent (50%) or more of the outstanding shares, or (iii) beneficial ownership of such entity.

 "You" (or "Your") shall mean an individual or Legal Entity exercising permissions granted by this License.

 "Source" form shall mean the preferred form for making modifications, including but not limited to software source code, documentation source, and configuration files.

 "Object" form shall mean any form resulting from mechanical transformation or translation of a Source form, including but not limited to compiled object code, generated documentation, and conversions to other media types.

 "Work" shall mean the work of authorship, whether in Source or Object form, made available under the License, as indicated by a copyright notice that is included in or attached to the work (an example is provided in the Appendix below).

 "Derivative Works" shall mean any work, whether in Source or Object form, that is based on (or derived from) the Work and for which the editorial

 revisions, annotations, elaborations, or other modifications represent, as a whole, an original work of authorship. For the purposes of this License, Derivative Works shall not include works that remain separable from, or merely link (or bind by name) to the interfaces of, the Work and Derivative Works thereof.

 "Contribution" shall mean any work of authorship, including the original version of the Work and any modifications or additions to that Work or Derivative Works thereof, that is intentionally submitted to Licensor for inclusion in the Work by the copyright owner or by an individual or Legal Entity authorized to submit on behalf of the copyright owner. For the purposes of this definition, "submitted" means any form of electronic, verbal, or written communication sent to the Licensor or its representatives, including but not limited to communication on electronic mailing lists, source code control systems, and issue tracking systems that are managed by, or on behalf of, the Licensor for the purpose of discussing and improving the Work, but excluding communication that is conspicuously marked or otherwise designated in writing by the copyright owner as "Not a Contribution."

 "Contributor" shall mean Licensor and any individual or Legal Entity on behalf of whom a Contribution has been received by Licensor and subsequently incorporated within the Work.

- 2. Grant of Copyright License. Subject to the terms and conditions of this License, each Contributor hereby grants to You a perpetual, worldwide, non-exclusive, no-charge, royalty-free, irrevocable copyright license to reproduce, prepare Derivative Works of, publicly display, publicly perform, sublicense, and distribute the Work and such Derivative Works in Source or Object form.
- 3. Grant of Patent License. Subject to the terms and conditions of this
- License, each Contributor hereby grants to You a perpetual, worldwide, non-exclusive, no-charge, royalty-free, irrevocable (except as stated in this section) patent license to make, have made, use, offer to sell, sell, import, and otherwise transfer the Work, where such license applies only to those patent claims licensable by such Contributor that are necessarily infringed by their Contribution(s) alone or by combination of their Contribution(s) with the Work to which such Contribution(s) was submitted. If You institute patent litigation against any entity (including a cross-claim or counterclaim in a lawsuit) alleging that the Work or a Contribution incorporated within the Work constitutes direct or contributory patent infringement, then any patent licenses granted to You under this License for that Work shall terminate as of the date such litigation is filed.

 4. Redistribution. You may reproduce and distribute copies of the

 Work or Derivative Works thereof in any medium, with or without modifications, and in Source or Object form, provided that You meet the following conditions:

- (a) You must give any other recipients of the Work or Derivative Works a copy of this License; and
- (b) You must cause any modified files to carry prominent notices stating that You changed the files; and
- (c) You must retain, in the Source form of any Derivative Works that You distribute, all copyright, patent, trademark, and attribution notices from the Source form of the Work, excluding those notices that do not pertain to any part of the Derivative Works; and
- (d) If the Work includes a "NOTICE" text file as part of its distribution, then any Derivative Works that You distribute must include a readable copy of the attribution notices contained within such NOTICE file, excluding

those notices that do not

 pertain to any part of the Derivative Works, in at least one of the following places: within a NOTICE text file distributed as part of the Derivative Works; within the Source form or documentation, if provided along with the Derivative Works; or, within a display generated by the Derivative Works, if and wherever such third-party notices normally appear. The contents of the NOTICE file are for informational purposes only and do not modify the License. You may add Your own attribution notices within Derivative Works that You distribute, alongside or as an addendum to the NOTICE text from the Work, provided that such additional attribution notices cannot be construed as modifying the License.

 You may add Your own copyright statement to Your modifications and may provide additional or different license terms and conditions

 for use, reproduction, or distribution of Your modifications, or for any such Derivative Works as a whole, provided Your use, reproduction, and distribution of the Work otherwise complies with the conditions stated in this License.

- 5. Submission of Contributions. Unless You explicitly state otherwise, any Contribution intentionally submitted for inclusion in the Work by You to the Licensor shall be under the terms and conditions of this License, without any additional terms or conditions. Notwithstanding the above, nothing herein shall supersede or modify the terms of any separate license agreement you may have executed with Licensor regarding such Contributions.
- 6. Trademarks. This License does not grant permission to use the trade names, trademarks, service marks, or product names of the Licensor, except as required for reasonable and customary use in describing the origin of the Work and reproducing the content of the NOTICE file.
- 7. Disclaimer of Warranty. Unless required by applicable law or agreed to in writing, Licensor provides the Work (and each Contributor provides its Contributions) on an "AS IS" BASIS, WITHOUT WARRANTIES OR CONDITIONS OF ANY KIND, either express or implied, including, without limitation, any warranties or conditions of TITLE, NON-INFRINGEMENT, MERCHANTABILITY, or FITNESS FOR A PARTICULAR PURPOSE. You are solely responsible for determining the appropriateness of using or redistributing the Work and assume any risks associated with Your exercise of permissions under this License.
- 8. Limitation of Liability. In no event and under no legal theory, whether in tort (including negligence), contract, or otherwise.

 unless required by applicable law (such as deliberate and grossly negligent acts) or agreed to in writing, shall any Contributor be liable to You for damages, including any direct, indirect, special,

 incidental, or consequential damages of any character arising as a result of this License or out of the use or inability to use the Work (including but not limited to damages for loss of goodwill, work stoppage, computer failure or malfunction, or any and all other commercial damages or losses), even if such Contributor has been advised of the possibility of such damages.

 9. Accepting Warranty or Additional Liability. While redistributing the Work or Derivative Works thereof, You may choose to offer, and charge a fee for, acceptance of support, warranty, indemnity, or other liability obligations and/or rights consistent with this License. However, in accepting such obligations, You may act only on Your own behalf and on Your sole responsibility, not on behalf of any other Contributor, and only if You agree to indemnify, defend, and hold each Contributor harmless for any liability incurred by, or claims asserted against, such Contributor by reason of your accepting any such warranty or additional liability.

# END OF TERMS AND CONDITIONS

APPENDIX: How to apply the Apache License to your work.

 To apply the Apache License to your work, attach the following boilerplate notice, with the fields enclosed by brackets "[]" replaced with your own identifying information. (Don't include the brackets!) The text should be enclosed in the appropriate comment syntax for the file format. We also recommend that a file or class name and description of purpose be included on the same "printed page" as the copyright notice for easier identification within third-party archives.

Copyright [yyyy] [name of copyright owner]

 Licensed under the Apache License, Version 2.0 (the "License"); you may not use this file except in compliance with the License. You may obtain a copy of the License at

http://www.apache.org/licenses/LICENSE-2.0

 Unless required by applicable law or agreed to in writing, software distributed under the License is distributed on an "AS IS" BASIS, WITHOUT WARRANTIES OR CONDITIONS OF ANY KIND, either express or implied. See the License for the specific language governing permissions and limitations under the License.

Maven Ant Tasks Copyright 2002-2011 The Apache Software Foundation

This product includes software developed at The Apache Software Foundation (http://www.apache.org/). Indiana University Extreme! Lab Software License

Version 1.1.1

Copyright (c) 2002 Extreme! Lab, Indiana University. All rights reserved.

Redistribution and use in source and binary forms, with or without modification, are permitted provided that the following conditions are met:

1. Redistributions of source code must retain the above copyright notice, this list of conditions and the following disclaimer.

- 2. Redistributions in binary form must reproduce the above copyright notice, this list of conditions and the following disclaimer in the documentation and/or other materials provided with the distribution.
- 3. The end-user documentation included with the redistribution, if any, must include the following acknowledgment:

 "This product includes software developed by the Indiana University Extreme! Lab (http://www.extreme.indiana.edu/)."

Alternately, this acknowledgment may appear in the software itself, if and wherever such third-party acknowledgments normally appear.

4. The names "Indiana Univeristy" and "Indiana Univeristy Extreme! Lab" must not be used to endorse or promote products derived from this software without prior written permission. For written permission, please contact http://www.extreme.indiana.edu/.

5. Products derived from this software may not use "Indiana Univeristy" name nor may "Indiana Univeristy" appear in their name, without prior written permission of the Indiana University.

THIS SOFTWARE IS PROVIDED "AS IS" AND ANY EXPRESSED OR IMPLIED WARRANTIES, INCLUDING, BUT NOT LIMITED TO, THE IMPLIED WARRANTIES OF MERCHANTABILITY AND FITNESS FOR A PARTICULAR PURPOSE ARE DISCLAIMED. IN NO EVENT SHALL THE AUTHORS, COPYRIGHT HOLDERS OR ITS CONTRIBUTORS BE LIABLE FOR ANY DIRECT, INDIRECT, INCIDENTAL, SPECIAL, EXEMPLARY, OR CONSEQUENTIAL DAMAGES (INCLUDING, BUT NOT LIMITED TO, PROCUREMENT OF SUBSTITUTE GOODS OR SERVICES; LOSS OF USE, DATA, OR PROFITS; OR BUSINESS INTERRUPTION) HOWEVER CAUSED AND ON ANY THEORY OF LIABILITY, WHETHER

 IN CONTRACT, STRICT LIABILITY, OR TORT (INCLUDING NEGLIGENCE OR OTHERWISE) ARISING IN ANY WAY OUT OF THE USE OF THIS SOFTWARE, EVEN IF ADVISED OF THE POSSIBILITY OF SUCH DAMAGE.

# **1.369 simple-launcher 1.1.0.14**

# **1.369.1 Available under license :**

 GNU GENERAL PUBLIC LICENSE Version 3, 29 June 2007

Copyright (C) 2007 Free Software Foundation, Inc. <https://fsf.org/> Everyone is permitted to copy and distribute verbatim copies of this license document, but changing it is not allowed.

Preamble

 The GNU General Public License is a free, copyleft license for software and other kinds of works.

 The licenses for most software and other practical works are designed to take away your freedom to share and change the works. By contrast, the GNU General Public License is intended to guarantee your freedom to share and change all versions of a program--to make sure it remains free software for all its users. We, the Free Software Foundation, use the GNU General Public License for most of our software; it applies also to any other work released this way by its authors. You can apply it to your programs, too.

 When we speak of free software, we are referring to freedom, not

price. Our General Public Licenses are designed to make sure that you have the freedom to distribute copies of free software (and charge for them if you wish), that you receive source code or can get it if you want it, that you can change the software or use pieces of it in new free programs, and that you know you can do these things.

 To protect your rights, we need to prevent others from denying you these rights or asking you to surrender the rights. Therefore, you have certain responsibilities if you distribute copies of the software, or if you modify it: responsibilities to respect the freedom of others.

 For example, if you distribute copies of such a program, whether gratis or for a fee, you must pass on to the recipients the same freedoms that you received. You must make sure that they, too, receive or can get the source code. And you must show them these terms so they know their rights.

 Developers that use the GNU GPL protect your rights with two steps: (1)

 assert copyright on the software, and (2) offer you this License giving you legal permission to copy, distribute and/or modify it.

 For the developers' and authors' protection, the GPL clearly explains that there is no warranty for this free software. For both users' and authors' sake, the GPL requires that modified versions be marked as changed, so that their problems will not be attributed erroneously to authors of previous versions.

 Some devices are designed to deny users access to install or run modified versions of the software inside them, although the manufacturer can do so. This is fundamentally incompatible with the aim of protecting users' freedom to change the software. The systematic pattern of such abuse occurs in the area of products for individuals to use, which is precisely where it is most unacceptable. Therefore, we have designed this version of the GPL to prohibit the practice for those products. If such problems arise substantially in other domains, we stand

 ready to extend this provision to those domains in future versions of the GPL, as needed to protect the freedom of users.

 Finally, every program is threatened constantly by software patents. States should not allow patents to restrict development and use of software on general-purpose computers, but in those that do, we wish to avoid the special danger that patents applied to a free program could make it effectively proprietary. To prevent this, the GPL assures that patents cannot be used to render the program non-free.

 The precise terms and conditions for copying, distribution and modification follow.

# TERMS AND CONDITIONS

0. Definitions.

"This License" refers to version 3 of the GNU General Public License.

 "Copyright" also means copyright-like laws that apply to other kinds of works, such as semiconductor masks.

 "The Program" refers to any copyrightable work licensed under this License. Each licensee is addressed as "you". "Licensees"

"recipients" may be individuals or organizations.

 To "modify" a work means to copy from or adapt all or part of the work in a fashion requiring copyright permission, other than the making of an exact copy. The resulting work is called a "modified version" of the earlier work or a work "based on" the earlier work.

 A "covered work" means either the unmodified Program or a work based on the Program.

 To "propagate" a work means to do anything with it that, without permission, would make you directly or secondarily liable for infringement under applicable copyright law, except executing it on a computer or modifying a private copy. Propagation includes copying, distribution (with or without modification), making available to the public, and in some countries other activities as well.

 To "convey" a work means any kind of propagation that enables other parties to make or receive copies. Mere interaction with a user through a computer network, with no transfer of a copy, is not conveying.

 An interactive user interface displays "Appropriate Legal Notices" to the extent that it includes a convenient and prominently visible feature that (1) displays an appropriate copyright notice, and (2) tells the user that there is no warranty for the work (except to the extent that warranties are provided), that licensees may convey the work under this License, and how to view a copy of this License. If the interface presents a list of user commands or options, such as a menu, a prominent item in the list meets this criterion.

#### 1. Source Code.

 The "source code" for a work means the preferred form of the work for making modifications to it. "Object code" means any non-source form of a work.

 A "Standard Interface" means an interface that either is an official standard defined by a recognized standards body, or, in the case of interfaces specified for a particular programming language, one that is widely used among developers working in that language.

#### The

 "System Libraries" of an executable work include anything, other than the work as a whole, that (a) is included in the normal form of packaging a Major Component, but which is not part of that Major Component, and (b) serves only to enable use of the work with that

#### and
Major Component, or to implement a Standard Interface for which an implementation is available to the public in source code form. A "Major Component", in this context, means a major essential component (kernel, window system, and so on) of the specific operating system (if any) on which the executable work runs, or a compiler used to produce the work, or an object code interpreter used to run it.

 The "Corresponding Source" for a work in object code form means all the source code needed to generate, install, and (for an executable work) run the object code and to modify the work, including scripts to control those activities. However, it does not include the work's System Libraries, or general-purpose tools or generally available free

programs which are used unmodified in performing those activities but which are not part of the work. For example, Corresponding Source includes interface definition files associated with source files for the work, and the source code for shared libraries and dynamically linked subprograms that the work is specifically designed to require, such as by intimate data communication or control flow between those subprograms and other parts of the work.

 The Corresponding Source need not include anything that users can regenerate automatically from other parts of the Corresponding Source.

 The Corresponding Source for a work in source code form is that same work.

2. Basic Permissions.

 All rights granted under this License are granted for the term of copyright on the Program, and are irrevocable provided the stated conditions are met. This License explicitly affirms your unlimited permission to run the unmodified Program. The output from running a covered work is

 covered by this License only if the output, given its content, constitutes a covered work. This License acknowledges your rights of fair use or other equivalent, as provided by copyright law.

 You may make, run and propagate covered works that you do not convey, without conditions so long as your license otherwise remains in force. You may convey covered works to others for the sole purpose of having them make modifications exclusively for you, or provide you with facilities for running those works, provided that you comply with the terms of this License in conveying all material for which you do not control copyright. Those thus making or running the covered works for you must do so exclusively on your behalf, under your direction and control, on terms that prohibit them from making any copies of

your copyrighted material outside their relationship with you.

 Conveying under any other circumstances is permitted solely under the conditions stated below. Sublicensing is not allowed; section 10 makes it unnecessary.

3. Protecting Users' Legal Rights From Anti-Circumvention Law.

 No covered work shall be deemed part of an effective technological measure under any applicable law fulfilling obligations under article 11 of the WIPO copyright treaty adopted on 20 December 1996, or similar laws prohibiting or restricting circumvention of such measures.

 When you convey a covered work, you waive any legal power to forbid circumvention of technological measures to the extent such circumvention is effected by exercising rights under this License with respect to the covered work, and you disclaim any intention to limit operation or modification of the work as a means of enforcing, against the work's users, your or third parties' legal rights to forbid circumvention of technological measures.

4. Conveying Verbatim Copies.

 You may convey verbatim copies of the Program's source code as you receive it, in any medium, provided that you conspicuously and appropriately publish on each copy an appropriate copyright notice; keep intact all notices stating that this License and any non-permissive terms added in accord with section 7 apply to the code; keep intact all notices of the absence of any warranty; and give all recipients a copy of this License along with the Program.

 You may charge any price or no price for each copy that you convey, and you may offer support or warranty protection for a fee.

5. Conveying Modified Source Versions.

 You may convey a work based on the Program, or the modifications to produce it from the Program, in the form of source code under the terms of section 4, provided that you also meet all of these conditions:

 a) The work must carry prominent notices stating that you modified it, and giving a relevant date.

 b) The work must carry prominent notices stating that it is released under this License and any conditions added under section

 7. This requirement modifies the requirement in section 4 to

"keep intact all notices".

 c) You must license the entire work, as a whole, under this License to anyone who comes into possession of a copy. This License will therefore apply, along with any applicable section 7 additional terms, to the whole of the work, and all its parts, regardless of how they are packaged. This License gives no permission to license the work in any other way, but it does not invalidate such permission if you have separately received it.

 d) If the work has interactive user interfaces, each must display Appropriate Legal Notices; however, if the Program has interactive interfaces that do not display Appropriate Legal Notices, your work need not make them do so.

 A compilation of a covered work with other separate and independent works, which are not by their nature extensions of the covered work, and which are not combined with it such as to form a larger program, in or on a volume of a storage or distribution medium, is called an

"aggregate" if the compilation and its resulting copyright are not used to limit the access or legal rights of the compilation's users beyond what the individual works permit. Inclusion of a covered work in an aggregate does not cause this License to apply to the other parts of the aggregate.

6. Conveying Non-Source Forms.

 You may convey a covered work in object code form under the terms of sections 4 and 5, provided that you also convey the machine-readable Corresponding Source under the terms of this License, in one of these ways:

 a) Convey the object code in, or embodied in, a physical product (including a physical distribution medium), accompanied by the Corresponding Source fixed on a durable physical medium customarily used for software interchange.

 b) Convey the object code in, or embodied in, a physical product (including a physical distribution medium), accompanied by a written offer, valid for at least three years and valid for as

 long as you offer spare parts or customer support for that product model, to give anyone who possesses the object code either (1) a copy of the Corresponding Source for all the software in the product that is covered by this License, on a durable physical

 medium customarily used for software interchange, for a price no more than your reasonable cost of physically performing this conveying of source, or (2) access to copy the Corresponding Source from a network server at no charge.

 c) Convey individual copies of the object code with a copy of the written offer to provide the Corresponding Source. This alternative is allowed only occasionally and noncommercially, and only if you received the object code with such an offer, in accord with subsection 6b.

 d) Convey the object code by offering access from a designated place (gratis or for a charge), and offer equivalent access to the Corresponding Source in

the same way through the same place at no

 further charge. You need not require recipients to copy the Corresponding Source along with the object code. If the place to copy the object code is a network server, the Corresponding Source may be on a different server (operated by you or a third party) that supports equivalent copying facilities, provided you maintain clear directions next to the object code saying where to find the Corresponding Source. Regardless of what server hosts the Corresponding Source, you remain obligated to ensure that it is available for as long as needed to satisfy these requirements.

 e) Convey the object code using peer-to-peer transmission, provided you inform other peers where the object code and Corresponding Source of the work are being offered to the general public at no charge under subsection 6d.

 A separable portion of the object code, whose source code is excluded from the Corresponding Source as a System Library, need not be included in conveying the object code work.

 A "User Product" is either (1) a "consumer product", which means any tangible personal property which is normally used for personal, family, or household purposes, or (2) anything designed or sold for incorporation into a dwelling. In determining whether a product is a consumer product, doubtful cases shall be resolved in favor of coverage. For a particular product received by a particular user, "normally used" refers to a typical or common use of that class of product, regardless of the status of the particular user or of the way in which the particular user actually uses, or expects or is expected to use, the product. A product is a consumer product regardless of whether the product has substantial commercial, industrial or non-consumer uses, unless such uses represent the only significant mode of use of the product.

 "Installation Information" for a User Product means any methods, procedures, authorization

 keys, or other information required to install and execute modified versions of a covered work in that User Product from a modified version of its Corresponding Source. The information must suffice to ensure that the continued functioning of the modified object code is in no case prevented or interfered with solely because modification has been made.

 If you convey an object code work under this section in, or with, or specifically for use in, a User Product, and the conveying occurs as part of a transaction in which the right of possession and use of the User Product is transferred to the recipient in perpetuity or for a fixed term (regardless of how the transaction is characterized), the Corresponding Source conveyed under this section must be accompanied by the Installation Information. But this requirement does not apply if neither you nor any third party retains the ability to install modified object code on the User Product (for example, the work has been installed in

ROM).

 The requirement to provide Installation Information does not include a requirement to continue to provide support service, warranty, or updates for a work that has been modified or installed by the recipient, or for the User Product in which it has been modified or installed. Access to a network may be denied when the modification itself materially and adversely affects the operation of the network or violates the rules and protocols for communication across the network.

 Corresponding Source conveyed, and Installation Information provided, in accord with this section must be in a format that is publicly documented (and with an implementation available to the public in source code form), and must require no special password or key for unpacking, reading or copying.

#### 7. Additional Terms.

 "Additional permissions" are terms that supplement the terms of this License by making exceptions from one or more of its conditions. Additional permissions that are applicable to the entire Program shall be treated as though they were included in this License, to the extent that they are valid under applicable law. If additional permissions apply only to part of the Program, that part may be used separately under those permissions, but the entire Program remains governed by

this License without regard to the additional permissions.

When you convey a copy of a covered work, you may at your option

remove any additional permissions from that copy, or from any part of it. (Additional permissions may be written to require their own removal in certain cases when you modify the work.) You may place additional permissions on material, added by you to a covered work, for which you have or can give appropriate copyright permission.

 Notwithstanding any other provision of this License, for material you add to a covered work, you may (if authorized by the copyright holders of that material) supplement the terms of this License with terms:

 a) Disclaiming warranty or limiting liability differently from the terms of sections 15 and 16 of this License; or

 b) Requiring preservation of specified reasonable legal notices or author attributions in that material or in the Appropriate Legal Notices displayed by works containing it; or

 c) Prohibiting misrepresentation of the origin of that material, or requiring that modified versions of such material be marked in reasonable ways as different from the original version; or

 d) Limiting the use for publicity purposes of names of licensors or authors of the material; or

 e) Declining to grant rights under trademark law for use of some trade names, trademarks, or service marks; or

 f) Requiring indemnification of licensors and authors of that material by anyone who conveys the material (or modified versions of it) with contractual assumptions of liability to the recipient, for any liability that these contractual assumptions directly impose on

those licensors and authors.

 All other non-permissive additional terms are considered "further restrictions" within the meaning of section 10. If the Program as you received it, or any part of it, contains a notice stating that it is governed by this License along with a term that is a further restriction, you may remove that term. If a license document contains a further restriction but permits relicensing or conveying under this License, you may add to a covered work material governed by the terms of that license document, provided that the further restriction does not survive such relicensing or conveying.

 If you add terms to a covered work in accord with this section, you must place, in the relevant source files, a statement of the additional terms that apply to those files, or a notice indicating

where to find the applicable terms.

 Additional terms, permissive or non-permissive, may be stated in the form of a separately written license, or stated as exceptions; the above requirements apply either way.

8. Termination.

 You may not propagate or modify a covered work except as expressly provided under this License. Any attempt otherwise to propagate or modify it is void, and will automatically terminate your rights under this License (including any patent licenses granted under the third paragraph of section 11).

 However, if you cease all violation of this License, then your license from a particular copyright holder is reinstated (a) provisionally, unless and until the copyright holder explicitly and finally terminates your license, and (b) permanently, if the copyright holder fails to notify you of the violation by some reasonable means prior to 60 days after the cessation.

 Moreover, your license from a particular copyright holder is reinstated permanently if the copyright holder notifies you of the violation by some reasonable means, this is the first time you have received notice of violation of this License (for any work) from that copyright

 holder, and you cure the violation prior to 30 days after your receipt of the notice.

 Termination of your rights under this section does not terminate the licenses of parties who have received copies or rights from you under this License. If your rights have been terminated and not permanently reinstated, you do not qualify to receive new licenses for the same material under section 10.

9. Acceptance Not Required for Having Copies.

 You are not required to accept this License in order to receive or run a copy of the Program. Ancillary propagation of a covered work occurring solely as a consequence of using peer-to-peer transmission to receive a copy likewise does not require acceptance. However, nothing other than this License grants you permission to propagate or modify any covered work. These actions infringe copyright if you do not accept this License. Therefore, by modifying or propagating a covered work, you indicate your acceptance of this License to do so.

#### 10. Automatic Licensing of Downstream Recipients.

 Each time you convey a covered work, the recipient automatically receives a license from the original licensors, to run, modify and propagate that work, subject to this License. You are not responsible for enforcing compliance by third parties with this License.

 An "entity transaction" is a transaction transferring control of an organization, or substantially all assets of one, or subdividing an organization, or merging organizations. If propagation of a covered work results from an entity transaction, each party to that transaction who receives a copy of the work also receives whatever licenses to the work the party's predecessor in interest had or could give under the previous paragraph, plus a right to possession of the Corresponding Source of the work from the predecessor in interest, if the predecessor has it or can get it with reasonable efforts.

 You may not impose any further restrictions on the exercise of the rights

 granted or affirmed under this License. For example, you may not impose a license fee, royalty, or other charge for exercise of rights granted under this License, and you may not initiate litigation (including a cross-claim or counterclaim in a lawsuit) alleging that any patent claim is infringed by making, using, selling, offering for sale, or importing the Program or any portion of it.

#### 11. Patents.

 A "contributor" is a copyright holder who authorizes use under this License of the Program or a work on which the Program is based. The work thus licensed is called the contributor's "contributor version".

 A contributor's "essential patent claims" are all patent claims owned or controlled by the contributor, whether already acquired or hereafter acquired, that would be infringed by some manner, permitted by this License, of making, using, or selling its contributor version, but do not include claims that would be infringed only as a consequence of further modification of the contributor version. For

purposes of this definition, "control" includes the right to grant patent sublicenses in a manner consistent with the requirements of this License.

 Each contributor grants you a non-exclusive, worldwide, royalty-free patent license under the contributor's essential patent claims, to make, use, sell, offer for sale, import and otherwise run, modify and propagate the contents of its contributor version.

 In the following three paragraphs, a "patent license" is any express agreement or commitment, however denominated, not to enforce a patent (such as an express permission to practice a patent or covenant not to sue for patent infringement). To "grant" such a patent license to a party means to make such an agreement or commitment not to enforce a patent against the party.

 If you convey a covered work, knowingly relying on a patent license, and the Corresponding Source of the work is not available for anyone to copy, free of charge and under the terms of this License, through a

publicly available network server or other readily accessible means, then you must either (1) cause the Corresponding Source to be so available, or (2) arrange to deprive yourself of the benefit of the patent license for this particular work, or (3) arrange, in a manner consistent with the requirements of this License, to extend the patent license to downstream recipients. "Knowingly relying" means you have actual knowledge that, but for the patent license, your conveying the covered work in a country, or your recipient's use of the covered work in a country, would infringe one or more identifiable patents in that country that you have reason to believe are valid.

 If, pursuant to or in connection with a single transaction or arrangement, you convey, or propagate by procuring conveyance of, a covered work, and grant a patent license to some of the parties receiving the covered work authorizing them to use, propagate, modify or convey a specific copy of the covered work, then the patent license you grant is automatically extended to all recipients of the covered work and works based on it.

 A patent license is "discriminatory" if it does not include within the scope of its coverage, prohibits the exercise of, or is conditioned on the non-exercise of one or more of the rights that are specifically granted under this License. You may not convey a covered work if you are a party to an arrangement with a third party that is in the business of distributing software, under which you make payment to the third party based on the extent of your activity of conveying the work, and under which the third party grants, to any of the parties who would receive the covered work from you, a discriminatory patent license (a) in connection with copies of the covered work conveyed by you (or copies made from those copies), or (b) primarily for and in connection with specific products or compilations that contain the covered work, unless you entered into that arrangement, or

that patent license was granted, prior to 28 March 2007.

Nothing in this License shall be construed as excluding or limiting

any implied license or other defenses to infringement that may otherwise be available to you under applicable patent law.

#### 12. No Surrender of Others' Freedom.

 If conditions are imposed on you (whether by court order, agreement or otherwise) that contradict the conditions of this License, they do not excuse you from the conditions of this License. If you cannot convey a covered work so as to satisfy simultaneously your obligations under this License and any other pertinent obligations, then as a consequence you may not convey it at all. For example, if you agree to terms that obligate you to collect a royalty for further conveying from those to whom you convey the Program, the only way you could satisfy both those terms and this License would be to refrain entirely from conveying the Program.

 13. Use with the GNU Affero General Public License.

 Notwithstanding any other provision of this License, you have permission to link or combine any covered work with a work licensed under version 3 of the GNU Affero General Public License into a single combined work, and to convey the resulting work. The terms of this License will continue to apply to the part which is the covered work, but the special requirements of the GNU Affero General Public License, section 13, concerning interaction through a network will apply to the combination as such.

14. Revised Versions of this License.

 The Free Software Foundation may publish revised and/or new versions of the GNU General Public License from time to time. Such new versions will be similar in spirit to the present version, but may differ in detail to address new problems or concerns.

 Each version is given a distinguishing version number. If the Program specifies that a certain numbered version of the GNU General Public License "or any later version" applies to it, you have the option of following the terms and conditions either of that numbered version or of any later version published by the Free Software Foundation. If the Program does not specify a version number of the GNU General Public License, you may choose any version ever published by the Free Software Foundation.

 If the Program specifies that a proxy can decide which future versions of the GNU General Public License can be used, that proxy's public statement of acceptance of a version permanently authorizes you to choose that version for the Program.

 Later license versions may give you additional or different permissions. However, no additional obligations are imposed on any author or copyright holder as a result of your choosing to follow a later version.

15. Disclaimer of Warranty.

 THERE IS NO WARRANTY FOR THE PROGRAM, TO THE EXTENT PERMITTED BY APPLICABLE LAW. EXCEPT WHEN OTHERWISE STATED IN WRITING THE COPYRIGHT HOLDERS AND/OR OTHER PARTIES PROVIDE THE PROGRAM "AS IS" WITHOUT WARRANTY

OF ANY KIND, EITHER EXPRESSED OR IMPLIED, INCLUDING, BUT NOT LIMITED TO, THE IMPLIED WARRANTIES OF MERCHANTABILITY AND FITNESS FOR A PARTICULAR PURPOSE. THE ENTIRE RISK AS TO THE QUALITY AND PERFORMANCE OF THE PROGRAM IS WITH YOU. SHOULD THE PROGRAM PROVE DEFECTIVE, YOU ASSUME THE COST OF ALL NECESSARY SERVICING, REPAIR OR CORRECTION.

16. Limitation of Liability.

 IN NO EVENT UNLESS REQUIRED BY APPLICABLE LAW OR AGREED TO IN WRITING WILL ANY COPYRIGHT HOLDER, OR ANY OTHER PARTY WHO MODIFIES AND/OR CONVEYS THE PROGRAM AS PERMITTED ABOVE, BE LIABLE TO YOU FOR DAMAGES, INCLUDING ANY GENERAL, SPECIAL, INCIDENTAL OR CONSEQUENTIAL DAMAGES ARISING OUT OF THE USE OR INABILITY TO USE THE PROGRAM (INCLUDING BUT NOT LIMITED TO LOSS OF DATA OR DATA BEING RENDERED INACCURATE OR LOSSES SUSTAINED BY YOU OR THIRD PARTIES OR A FAILURE OF THE PROGRAM TO OPERATE WITH ANY OTHER PROGRAMS), EVEN IF SUCH HOLDER OR OTHER PARTY HAS BEEN ADVISED OF THE POSSIBILITY OF SUCH DAMAGES.

 17. Interpretation of Sections 15 and 16.

 If the disclaimer of warranty and limitation of liability provided above cannot be given local legal effect according to their terms, reviewing courts shall apply local law that most closely approximates an absolute waiver of all civil liability in connection with the Program, unless a warranty or assumption of liability accompanies a copy of the Program in return for a fee.

END OF TERMS AND CONDITIONS

How to Apply These Terms to Your New Programs

 If you develop a new program, and you want it to be of the greatest possible use to the public, the best way to achieve this is to make it free software which everyone can redistribute and change under these terms.

 To do so, attach the following notices to the program. It is safest to attach them to the start of each source file to most effectively state the exclusion of warranty; and each file should have at least the "copyright" line and a pointer to where the full notice is found.

 $\alpha$  < one line to give the program's name and a brief idea of what it does. Copyright  $(C)$  <year > <name of author>

 This program is free software: you can redistribute it and/or modify it under the terms of the GNU General Public License as published by the Free Software Foundation, either version 3 of the License, or (at your option) any later version.

 This program is distributed in the hope that it will be useful, but WITHOUT ANY WARRANTY; without even the implied warranty of MERCHANTABILITY or FITNESS FOR A PARTICULAR PURPOSE. See the GNU General Public License for more details.

 You should have received a copy of the GNU General Public License along with this program. If not, see <https://www.gnu.org/licenses/>.

Also add information on how to contact you by electronic and paper mail.

 If the program does terminal interaction, make it output a short notice like this when it starts in an interactive mode:

 $<$ program> Copyright (C) $<$ year>  $<$ name of author> This program comes with ABSOLUTELY NO WARRANTY; for details type `show w'. This is free software, and you are welcome to redistribute it under certain conditions; type `show c' for details.

The hypothetical commands `show w' and `show c' should show the appropriate parts of the General Public License. Of course, your program's commands might be different; for a GUI interface, you would use an "about box".

 You should also get your employer (if you work as a programmer) or school, if any, to sign a "copyright disclaimer" for the program, if necessary. For more information on this, and how to apply and follow the GNU GPL, see <https://www.gnu.org/licenses/>.

 The GNU General Public License does not permit incorporating your program into proprietary programs. If your program is a subroutine library, you may consider it more useful to permit linking proprietary applications with the library. If this is what you want to do, use the GNU Lesser General Public License instead of this License. But first, please read <https://www.gnu.org/licenses/why-not-lgpl.html>.

# **1.370 stats-goavro 2.9.7-dataplatform.1**

### **1.370.1 Available under license :**

 Apache License Version 2.0, January 2004 http://www.apache.org/licenses/

#### TERMS AND CONDITIONS FOR USE, REPRODUCTION, AND DISTRIBUTION

1. Definitions.

 "License" shall mean the terms and conditions for use, reproduction, and distribution as defined by Sections 1 through 9 of this document.

 "Licensor" shall mean the copyright owner or entity authorized by the copyright owner that is granting the License.

 "Legal Entity" shall mean the union of the acting entity and all other entities that control, are controlled by, or are under common control with that entity. For the purposes of this definition, "control" means (i) the power, direct or indirect, to cause the direction or management of such entity, whether by contract or otherwise, or (ii) ownership of fifty percent (50%) or more of the outstanding shares, or (iii) beneficial ownership of such entity.

 "You" (or "Your") shall mean an individual or Legal Entity exercising permissions granted by this License.

 "Source" form shall mean the preferred form for making modifications, including but not limited to software source code, documentation source, and configuration files.

 "Object" form shall mean any form resulting from mechanical transformation or translation of a Source form, including but not limited to compiled object code, generated documentation, and conversions to other media types.

 "Work" shall mean the work of authorship, whether in Source or Object form, made available under the License, as indicated by a copyright notice that is included in or attached to the work (an example is provided in the Appendix below).

 "Derivative Works" shall mean any work, whether in Source or Object form, that is based on (or derived from) the Work and for which the editorial

 revisions, annotations, elaborations, or other modifications represent, as a whole, an original work of authorship. For the purposes of this License, Derivative Works shall not include works that remain separable from, or merely link (or bind by name) to the interfaces of, the Work and Derivative Works thereof.

 "Contribution" shall mean any work of authorship, including the original version of the Work and any modifications or additions to that Work or Derivative Works thereof, that is intentionally submitted to Licensor for inclusion in the Work by the copyright owner or by an individual or Legal Entity authorized to submit on behalf of the copyright owner. For the purposes of this definition, "submitted" means any form of electronic, verbal, or written communication sent to the Licensor or its representatives, including but not limited to communication on electronic mailing lists, source code control systems, and issue tracking systems that are managed by, or on behalf of, the Licensor for the purpose of discussing and improving the Work, but excluding communication that is conspicuously marked or otherwise designated in writing by the copyright owner as "Not a Contribution."

 "Contributor" shall mean Licensor and any individual or Legal Entity on behalf of whom a Contribution has been received by Licensor and subsequently incorporated within the Work.

 2. Grant of Copyright License. Subject to the terms and conditions of this License, each Contributor hereby grants to You a perpetual, worldwide, non-exclusive, no-charge, royalty-free, irrevocable copyright license to reproduce, prepare Derivative Works of, publicly display, publicly perform, sublicense, and distribute the Work and such Derivative Works in Source or Object form.

 3. Grant of Patent License. Subject to the terms and conditions of this License,

each Contributor hereby grants to You a perpetual,

 worldwide, non-exclusive, no-charge, royalty-free, irrevocable (except as stated in this section) patent license to make, have made, use, offer to sell, sell, import, and otherwise transfer the Work, where such license applies only to those patent claims licensable by such Contributor that are necessarily infringed by their Contribution(s) alone or by combination of their Contribution(s) with the Work to which such Contribution(s) was submitted. If You institute patent litigation against any entity (including a cross-claim or counterclaim in a lawsuit) alleging that the Work or a Contribution incorporated within the Work constitutes direct or contributory patent infringement, then any patent licenses granted to You under this License for that Work shall terminate as of the date such litigation is filed.

 4. Redistribution. You may reproduce and distribute copies of the

 Work or Derivative Works thereof in any medium, with or without modifications, and in Source or Object form, provided that You meet the following conditions:

- (a) You must give any other recipients of the Work or Derivative Works a copy of this License; and
- (b) You must cause any modified files to carry prominent notices stating that You changed the files; and
- (c) You must retain, in the Source form of any Derivative Works that You distribute, all copyright, patent, trademark, and attribution notices from the Source form of the Work, excluding those notices that do not pertain to any part of the Derivative Works; and
- (d) If the Work includes a "NOTICE" text file as part of its distribution, then any Derivative Works that You distribute must include a readable copy of the attribution notices contained within such NOTICE file, excluding

those notices that do not

 pertain to any part of the Derivative Works, in at least one of the following places: within a NOTICE text file distributed as part of the Derivative Works; within the Source form or documentation, if provided along with the Derivative Works; or, within a display generated by the Derivative Works, if and wherever such third-party notices normally appear. The contents of the NOTICE file are for informational purposes only and do not modify the License. You may add Your own attribution notices within Derivative Works that You distribute, alongside or as an addendum to the NOTICE text from the Work, provided that such additional attribution notices cannot be construed as modifying the License.

 You may add Your own copyright statement to Your modifications and may provide additional or different license terms and conditions

- for use, reproduction, or distribution of Your modifications, or for any such Derivative Works as a whole, provided Your use, reproduction, and distribution of the Work otherwise complies with the conditions stated in this License.
- 5. Submission of Contributions. Unless You explicitly state otherwise, any Contribution intentionally submitted for inclusion in the Work by You to the Licensor shall be under the terms and conditions of this License, without any additional terms or conditions.

 Notwithstanding the above, nothing herein shall supersede or modify the terms of any separate license agreement you may have executed with Licensor regarding such Contributions.

- 6. Trademarks. This License does not grant permission to use the trade names, trademarks, service marks, or product names of the Licensor, except as required for reasonable and customary use in describing the origin of the Work and reproducing the content of the NOTICE file.
- 7. Disclaimer of Warranty. Unless required by applicable law or agreed to in writing, Licensor provides the Work (and each Contributor provides its Contributions) on an "AS IS" BASIS, WITHOUT WARRANTIES OR CONDITIONS OF ANY KIND, either express or implied, including, without limitation, any warranties or conditions of TITLE, NON-INFRINGEMENT, MERCHANTABILITY, or FITNESS FOR A PARTICULAR PURPOSE. You are solely responsible for determining the appropriateness of using or redistributing the Work and assume any risks associated with Your exercise of permissions under this License.
- 8. Limitation of Liability. In no event and under no legal theory, whether in tort (including negligence), contract, or otherwise, unless required by applicable law (such as deliberate and grossly negligent acts) or agreed to in writing, shall any Contributor be liable to You for damages, including any direct,

indirect, special,

 incidental, or consequential damages of any character arising as a result of this License or out of the use or inability to use the Work (including but not limited to damages for loss of goodwill, work stoppage, computer failure or malfunction, or any and all other commercial damages or losses), even if such Contributor has been advised of the possibility of such damages.

 9. Accepting Warranty or Additional Liability. While redistributing the Work or Derivative Works thereof, You may choose to offer, and charge a fee for, acceptance of support, warranty, indemnity, or other liability obligations and/or rights consistent with this License. However, in accepting such obligations, You may act only on Your own behalf and on Your sole responsibility, not on behalf of any other Contributor, and only if You agree to indemnify, defend, and hold each Contributor harmless for any liability incurred by, or claims asserted against, such Contributor by reason of your accepting any such warranty or additional liability.

#### END OF TERMS AND CONDITIONS

APPENDIX: How to apply the Apache License to your work.

 To apply the Apache License to your work, attach the following boilerplate notice, with the fields enclosed by brackets "[]" replaced with your own identifying information. (Don't include the brackets!) The text should be enclosed in the appropriate comment syntax for the file format. We also recommend that a file or class name and description of purpose be included on the same "printed page" as the copyright notice for easier identification within third-party archives.

Copyright [yyyy] [name of copyright owner]

 Licensed under the Apache License, Version 2.0 (the "License"); you may not use this file except in compliance with the License. You may obtain a copy of the License at

http://www.apache.org/licenses/LICENSE-2.0

 Unless required by applicable law or agreed to in writing, software distributed under the License is distributed on an "AS IS" BASIS, WITHOUT WARRANTIES OR CONDITIONS OF ANY KIND, either express or implied. See the License for the specific language governing permissions and limitations under the License.

## **1.371 stats-sarama 1.26.4-dataplatform-**

## **awsiammsk.test.2**

**1.371.1 Available under license :** 

# MIT License

Copyright (c) 2013 Shopify

Copyright (c) 2023 IBM Corporation

Permission is hereby granted, free of charge, to any person obtaining a copy of this software and associated documentation files (the "Software"), to deal in the Software without restriction, including without limitation the rights to use, copy, modify, merge, publish, distribute, sublicense, and/or sell copies of the Software, and to permit persons to whom the Software is furnished to do so, subject to the following conditions:

The above copyright notice and this permission notice shall be included in all copies or substantial portions of the Software.

THE SOFTWARE IS PROVIDED "AS IS", WITHOUT WARRANTY OF ANY KIND, EXPRESS OR IMPLIED, INCLUDING BUT NOT LIMITED TO THE WARRANTIES OF MERCHANTABILITY, FITNESS FOR A PARTICULAR PURPOSE AND NONINFRINGEMENT. IN NO EVENT SHALL THE AUTHORS OR COPYRIGHT HOLDERS BE LIABLE FOR ANY CLAIM, DAMAGES OR OTHER LIABILITY, WHETHER IN AN ACTION OF CONTRACT, TORT OR OTHERWISE, ARISING FROM, OUT OF OR IN CONNECTION WITH THE SOFTWARE OR THE USE OR OTHER DEALINGS IN THE SOFTWARE.

## **1.372 spew 1.1.1**

### **1.372.1 Available under license :**

ISC License

Copyright (c) 2012-2016 Dave Collins <dave@davec.name>

Permission to use, copy, modify, and distribute this software for any purpose with or without fee is hereby granted, provided that the above copyright notice and this permission notice appear in all copies.

THE SOFTWARE IS PROVIDED "AS IS" AND THE AUTHOR DISCLAIMS ALL WARRANTIES WITH REGARD TO THIS SOFTWARE INCLUDING ALL IMPLIED WARRANTIES OF MERCHANTABILITY AND FITNESS. IN NO EVENT SHALL THE AUTHOR BE LIABLE FOR ANY SPECIAL, DIRECT, INDIRECT, OR CONSEQUENTIAL DAMAGES OR ANY DAMAGES WHATSOEVER RESULTING FROM LOSS OF USE, DATA OR PROFITS, WHETHER IN AN ACTION OF CONTRACT, NEGLIGENCE OR OTHER TORTIOUS ACTION, ARISING OUT OF OR IN CONNECTION WITH THE USE OR PERFORMANCE OF THIS SOFTWARE.

# **1.373 mergo 0.3.13**

### **1.373.1 Available under license :**

Copyright (c) 2013 Dario Casta. All rights reserved. Copyright (c) 2012 The Go Authors. All rights reserved.

Redistribution and use in source and binary forms, with or without modification, are permitted provided that the following conditions are met:

 \* Redistributions of source code must retain the above copyright notice, this list of conditions and the following disclaimer.

 \* Redistributions in binary form must reproduce the above copyright notice, this list of conditions and the following disclaimer in the documentation and/or other materials provided with the distribution.

 \* Neither the name of Google Inc. nor the names of its contributors may be used to endorse or promote products derived from this software without specific prior written permission.

THIS SOFTWARE IS PROVIDED BY THE COPYRIGHT HOLDERS AND CONTRIBUTORS "AS IS" AND ANY EXPRESS OR IMPLIED WARRANTIES, INCLUDING, BUT NOT LIMITED TO, THE IMPLIED WARRANTIES OF MERCHANTABILITY AND FITNESS FOR A PARTICULAR PURPOSE

ARE DISCLAIMED. IN NO EVENT SHALL THE COPYRIGHT

OWNER OR CONTRIBUTORS BE LIABLE FOR ANY DIRECT, INDIRECT, INCIDENTAL, SPECIAL, EXEMPLARY, OR CONSEQUENTIAL DAMAGES (INCLUDING, BUT NOT LIMITED TO, PROCUREMENT OF SUBSTITUTE GOODS OR SERVICES; LOSS OF USE, DATA, OR PROFITS; OR BUSINESS INTERRUPTION) HOWEVER CAUSED AND ON ANY THEORY OF LIABILITY, WHETHER IN CONTRACT, STRICT LIABILITY, OR TORT (INCLUDING NEGLIGENCE OR OTHERWISE) ARISING IN ANY WAY OUT OF THE USE OF THIS SOFTWARE, EVEN IF ADVISED OF THE POSSIBILITY OF SUCH DAMAGE. import: ../../../../fossene/db/schema/thing.yml fields:

 site: string author: root

# **1.374 mitchellh-mapstructure 1.5.0**

### **1.374.1 Available under license :**

The MIT License (MIT)

Copyright (c) 2013 Mitchell Hashimoto

Permission is hereby granted, free of charge, to any person obtaining a copy of this software and associated documentation files (the "Software"), to deal in the Software without restriction, including without limitation the rights to use, copy, modify, merge, publish, distribute, sublicense, and/or sell copies of the Software, and to permit persons to whom the Software is furnished to do so, subject to the following conditions:

The above copyright notice and this permission notice shall be included in all copies or substantial portions of the Software.

THE SOFTWARE IS PROVIDED "AS IS", WITHOUT WARRANTY OF ANY KIND, EXPRESS OR IMPLIED, INCLUDING BUT NOT LIMITED TO THE WARRANTIES OF MERCHANTABILITY, FITNESS FOR A PARTICULAR PURPOSE AND NONINFRINGEMENT. IN NO EVENT SHALL THE AUTHORS OR COPYRIGHT HOLDERS BE LIABLE FOR ANY CLAIM, DAMAGES OR OTHER LIABILITY, WHETHER IN AN ACTION OF CONTRACT, TORT OR OTHERWISE, ARISING FROM, **OUT** 

 OF OR IN CONNECTION WITH THE SOFTWARE OR THE USE OR OTHER DEALINGS IN THE SOFTWARE.

## **1.375 libbsd 0.11.3-1+deb11u1**

### **1.375.1 Available under license :**

Format: https://www.debian.org/doc/packaging-manuals/copyright-format/1.0/

Files:

\*

#### Copyright:

Copyright 2004-2006, 2008-2021 Guillem Jover <guillem@hadrons.org> License: BSD-3-clause

#### Files:

man/arc4random.3bsd

man/tree.3bsd

Copyright:

Copyright 1997 Niels Provos <provos@physnet.uni-hamburg.de> All rights reserved.

License: BSD-4-clause-Niels-Provos

Redistribution and use in source and binary forms, with or without modification, are permitted provided that the following conditions are met:

- 1. Redistributions of source code must retain the above copyright notice, this list of conditions and the following disclaimer.
- 2. Redistributions in binary form must reproduce the above copyright notice, this list of conditions and the following disclaimer in the documentation and/or other materials provided with the distribution.
- 3. All advertising materials mentioning features or use of this software
- must display the following acknowledgement:
	- This product includes

.

software developed by Niels Provos.

4. The name of the author may not be used to endorse or promote products derived from this software without specific prior written permission.

THIS SOFTWARE IS PROVIDED BY THE AUTHOR ``AS IS'' AND ANY EXPRESS OR IMPLIED WARRANTIES, INCLUDING, BUT NOT LIMITED TO, THE IMPLIED WARRANTIES OF MERCHANTABILITY AND FITNESS FOR A PARTICULAR PURPOSE ARE DISCLAIMED. IN NO EVENT SHALL THE AUTHOR BE LIABLE FOR ANY DIRECT, INDIRECT, INCIDENTAL, SPECIAL, EXEMPLARY, OR CONSEQUENTIAL DAMAGES (INCLUDING, BUT NOT LIMITED TO, PROCUREMENT OF SUBSTITUTE GOODS OR SERVICES; LOSS OF USE, DATA, OR PROFITS; OR BUSINESS INTERRUPTION) HOWEVER CAUSED AND ON ANY THEORY OF LIABILITY, WHETHER IN CONTRACT, STRICT LIABILITY, OR TORT (INCLUDING NEGLIGENCE OR OTHERWISE) ARISING IN ANY WAY OUT OF THE USE OF THIS SOFTWARE, EVEN IF ADVISED OF THE POSSIBILITY OF SUCH DAMAGE.

Files: man/getprogname.3bsd Copyright: Copyright 2001 Christopher G. Demetriou All rights

#### reserved.

License: BSD-4-clause-Christopher-G-Demetriou Redistribution and use in source and binary forms, with or without modification, are permitted provided that the following conditions are met:

- 1. Redistributions of source code must retain the above copyright notice, this list of conditions and the following disclaimer.
- 2. Redistributions in binary form must reproduce the above copyright notice, this list of conditions and the following disclaimer in the documentation and/or other materials provided with the distribution.
- 3. All advertising materials mentioning features or use of this software must display the following acknowledgement:

 This product includes software developed for the NetBSD Project. See http://www.netbsd.org/ for information about NetBSD.

4. The name of the author may not be used to endorse or promote products derived from this software without specific prior written permission.

#### THIS SOFTWARE IS PROVIDED

BY THE AUTHOR ``AS IS'' AND ANY EXPRESS OR

IMPLIED WARRANTIES, INCLUDING, BUT NOT LIMITED TO, THE IMPLIED WARRANTIES OF MERCHANTABILITY AND FITNESS FOR A PARTICULAR PURPOSE ARE DISCLAIMED. IN NO EVENT SHALL THE AUTHOR BE LIABLE FOR ANY DIRECT, INDIRECT, INCIDENTAL, SPECIAL, EXEMPLARY, OR CONSEQUENTIAL DAMAGES (INCLUDING, BUT NOT LIMITED TO, PROCUREMENT OF SUBSTITUTE GOODS OR SERVICES; LOSS OF USE, DATA, OR PROFITS; OR BUSINESS INTERRUPTION) HOWEVER CAUSED AND ON ANY THEORY OF LIABILITY, WHETHER IN CONTRACT, STRICT LIABILITY, OR TORT (INCLUDING NEGLIGENCE OR OTHERWISE) ARISING IN ANY WAY OUT OF THE USE OF THIS SOFTWARE, EVEN IF ADVISED OF THE POSSIBILITY OF SUCH DAMAGE.

Files:

.

include/bsd/err.h include/bsd/stdlib.h include/bsd/sys/param.h include/bsd/unistd.h src/bsd\_getopt.c src/err.c src/fgetln.c src/progname.c Copyright: Copyright 2005, 2008-2012, 2019 Guillem Jover <guillem@hadrons.org> Copyright 2005 Hector Garcia Alvarez Copyright 2005 Aurelien Jarno Copyright 2006 Robert Millan Copyright 2018 Facebook, Inc. License: BSD-3-clause

#### Files:

include/bsd/netinet/ip\_icmp.h include/bsd/sys/bitstring.h include/bsd/sys/queue.h include/bsd/sys/time.h include/bsd/timeconv.h include/bsd/vis.h man/bitstring.3bsd man/errc.3bsd man/explicit\_bzero.3bsd man/fgetln.3bsd man/fgetwln.3bsd man/fpurge.3bsd man/funopen.3bsd man/getbsize.3bsd man/heapsort.3bsd man/nlist.3bsd man/pwcache.3bsd man/queue.3bsd man/radixsort.3bsd man/reallocarray.3bsd man/reallocf.3bsd man/setmode.3bsd man/strmode.3bsd man/strnstr.3bsd man/strtoi.3bsd man/strtou.3bsd man/unvis.3bsd man/vis.3bsd man/wcslcpy.3bsd src/getbsize.c src/heapsort.c src/merge.c src/nlist.c src/pwcache.c src/radixsort.c src/setmode.c src/strmode.c src/strnstr.c src/strtoi.c src/strtou.c src/unvis.c Copyright: Copyright 1980, 1982, 1986, 1989-1994 The Regents of the University of California. All rights reserved. Copyright 1992 Keith Muller. Copyright

2001 Mike Barcroft <mike@FreeBSD.org>

.

.

.

.

.

.

.

.

Some code is derived from software contributed to Berkeley by the American National Standards Committee X3, on Information Processing Systems.

Some code is derived from software contributed to Berkeley by Peter McIlroy.

Some code is derived from software contributed to Berkeley by Ronnie Kon at Mindcraft Inc., Kevin Lew and Elmer Yglesias.

Some code is derived from software contributed to Berkeley by Dave Borman at Cray Research, Inc.

Some code is derived from software contributed to Berkeley by Paul Vixie.

Some code is derived from software contributed to Berkeley by Chris Torek.

Copyright UNIX System Laboratories, Inc. All or some portions of this file are derived from material licensed to the University of California by American Telephone and Telegraph Co. or Unix System Laboratories, Inc. and are reproduced herein with the permission of UNIX System Laboratories, Inc. License: BSD-3-clause-Regents

Files: src/vis.c Copyright: Copyright 1989, 1993 The Regents of the University of California. All rights reserved.

Copyright 1999, 2005 The NetBSD Foundation, Inc. All rights reserved. License: BSD-3-clause-Regents and BSD-2-clause-NetBSD

Files: include/bsd/libutil.h Copyright: Copyright 1996 Peter Wemm <peter@FreeBSD.org>. All rights reserved. Copyright 2002 Networks Associates Technology, Inc. All rights reserved. License: BSD-3-clause-author

Files:

man/timeradd.3bsd

Copyright:

Copyright 2009 Jukka Ruohonen <jruohonen@iki.fi>

Copyright 1999 Kelly Yancey <kbyanc@posi.net>

All rights reserved.

License: BSD-3-clause-John-Birrell

Redistribution and use in source and binary forms, with or without modification, are permitted provided that the following conditions are met:

- 1. Redistributions of source code must retain the above copyright notice, this list of conditions and the following disclaimer.
- 2. Redistributions in binary form must reproduce the above copyright notice, this list of conditions and the following disclaimer in the documentation and/or other materials provided with the distribution.
- 3. Neither the name of the author nor the names of any co-contributors may be used to endorse or promote products derived from this software without specific prior written permission.

THIS SOFTWARE IS PROVIDED BY JOHN BIRRELL AND CONTRIBUTORS ``AS IS'' AND ANY EXPRESS OR IMPLIED WARRANTIES, INCLUDING, BUT NOT LIMITED TO, THE IMPLIED WARRANTIES OF MERCHANTABILITY AND FITNESS FOR A PARTICULAR PURPOSE ARE DISCLAIMED. IN NO EVENT SHALL THE REGENTS OR CONTRIBUTORS BE LIABLE FOR ANY DIRECT, INDIRECT, INCIDENTAL, SPECIAL, EXEMPLARY, OR CONSEQUENTIAL DAMAGES (INCLUDING, BUT NOT LIMITED TO, PROCUREMENT OF SUBSTITUTE GOODS OR SERVICES; LOSS OF USE, DATA, OR PROFITS; OR BUSINESS INTERRUPTION) HOWEVER CAUSED AND ON ANY THEORY OF LIABILITY, WHETHER IN CONTRACT, STRICT LIABILITY, OR TORT (INCLUDING NEGLIGENCE OR OTHERWISE) ARISING IN ANY WAY OUT OF THE USE OF THIS SOFTWARE, EVEN IF ADVISED OF THE POSSIBILITY OF

SUCH DAMAGE.

Files:

.

man/setproctitle.3bsd

Copyright:

Copyright 1995 Peter Wemm <peter@FreeBSD.org>

All rights reserved.

License: BSD-5-clause-Peter-Wemm

Redistribution and use in source and binary forms, with or without modification, is permitted provided that the following conditions are met:

- 1. Redistributions of source code must retain the above copyright notice immediately at the beginning of the file, without modification, this list of conditions, and the following disclaimer.
- 2. Redistributions in binary form must reproduce the above copyright notice, this list of conditions and the following disclaimer in the documentation and/or other materials provided with the distribution.
- 3. This work was done expressly for inclusion into FreeBSD. Other use is permitted provided this notation is included.
- 4. Absolutely no warranty of function or purpose is made by the author Peter Wemm.
- 5. Modifications may be freely made to this file providing the above conditions are met.

Files:

include/bsd/stringlist.h man/fmtcheck.3bsd man/humanize\_number.3bsd man/stringlist.3bsd man/timeval.3bsd src/fmtcheck.c src/humanize\_number.c src/stringlist.c src/strtonum.c Copyright: Copyright 1994, 1997-2000, 2002, 2008, 2010, 2014 The NetBSD Foundation, Inc. Copyright 2013 John-Mark Gurney <jmg@FreeBSD.org> All rights reserved.

Some code was contributed to The NetBSD Foundation by Allen Briggs.

Some code was contributed to The NetBSD Foundation by Luke Mewburn.

Some code is derived from software contributed to The NetBSD Foundation by Jason R. Thorpe of the Numerical Aerospace Simulation Facility, NASA Ames Research Center, by Luke Mewburn and by Tomas Svensson.

Some code is derived from software contributed to The NetBSD Foundation by Julio M. Merino Vidal, developed as part of Google's Summer of Code 2005 program.

#### Some

.

.

.

.

.

.

 code is derived from software contributed to The NetBSD Foundation by Christos Zoulas.

Some code is derived from software contributed to The NetBSD Foundation by Jukka Ruohonen. License: BSD-2-clause-NetBSD

#### Files:

include/bsd/sys/endian.h man/byteorder.3bsd man/closefrom.3bsd man/expand\_number.3bsd man/flopen.3bsd man/getpeereid.3bsd

man/pidfile.3bsd src/expand\_number.c src/pidfile.c src/reallocf.c src/timeconv.c Copyright: Copyright 1998, M. Warner Losh <imp@freebsd.org> All rights reserved.

Copyright 2001 Dima Dorfman. All rights reserved.

.

.

.

.

.

.

.

.

.

.

Copyright 2001 FreeBSD Inc. All rights reserved.

Copyright 2002 Thomas Moestl <tmm@FreeBSD.org> All rights reserved.

Copyright 2002 Mike Barcroft <mike@FreeBSD.org> All rights reserved.

Copyright 2005 Pawel Jakub Dawidek <pjd@FreeBSD.org> All rights reserved.

Copyright 2005 Colin Percival All rights reserved.

Copyright 2007 Eric Anderson <anderson@FreeBSD.org> Copyright 2007 Pawel Jakub Dawidek <pjd@FreeBSD.org> All rights reserved.

Copyright 2007 Dag-Erling Codan Smrgrav All rights reserved.

Copyright 2009 Advanced Computing Technologies LLC Written by: John H. Baldwin <jhb@FreeBSD.org> All rights reserved.

Copyright 2011 Guillem Jover <guillem@hadrons.org> License: BSD-2-clause

Files: src/flopen.c Copyright: Copyright 2007-2009 Dag-Erling Codan Smrgrav All rights reserved. License: BSD-2-clause-verbatim

Redistribution and use in source and binary forms, with or without modification, are permitted provided that the following conditions are met:

- 1. Redistributions of source code must retain the above copyright notice, this list of conditions and the following disclaimer in this position and unchanged.
- 2. Redistributions in binary form must reproduce the above copyright notice, this list of conditions and the following disclaimer in the documentation and/or other materials provided with the distribution.

#### THIS SOFTWARE

.

 IS PROVIDED BY THE AUTHOR AND CONTRIBUTORS ``AS IS'' AND ANY EXPRESS OR IMPLIED WARRANTIES, INCLUDING, BUT NOT LIMITED TO, THE IMPLIED WARRANTIES OF MERCHANTABILITY AND FITNESS FOR A PARTICULAR PURPOSE ARE DISCLAIMED. IN NO EVENT SHALL THE AUTHOR OR CONTRIBUTORS BE LIABLE FOR ANY DIRECT, INDIRECT, INCIDENTAL, SPECIAL, EXEMPLARY, OR CONSEQUENTIAL DAMAGES (INCLUDING, BUT NOT LIMITED TO, PROCUREMENT OF SUBSTITUTE GOODS OR SERVICES; LOSS OF USE, DATA, OR PROFITS; OR BUSINESS INTERRUPTION) HOWEVER CAUSED AND ON ANY THEORY OF LIABILITY, WHETHER IN CONTRACT, STRICT LIABILITY, OR TORT (INCLUDING NEGLIGENCE OR OTHERWISE) ARISING IN ANY WAY OUT OF THE USE OF THIS SOFTWARE, EVEN IF ADVISED OF THE POSSIBILITY OF SUCH DAMAGE.

Files: include/bsd/sys/tree.h man/fparseln.3bsd src/fparseln.c Copyright: Copyright 1997 Christos Zoulas. All rights reserved.

Copyright 2002 Niels Provos <provos@citi.umich.edu> All rights reserved. License: BSD-2-clause-author

Files:

.

include/bsd/readpassphrase.h man/readpassphrase.3bsd man/strlcpy.3bsd man/strtonum.3bsd src/arc4random.c src/arc4random\_linux.h src/arc4random\_openbsd.h src/arc4random\_uniform.c src/arc4random\_unix.h src/arc4random\_win.h src/closefrom.c src/freezero.c

src/getentropy\_aix.c src/getentropy\_bsd.c src/getentropy\_hpux.c src/getentropy\_hurd.c src/getentropy\_linux.c src/getentropy\_osx.c src/getentropy\_solaris.c src/getentropy\_win.c src/readpassphrase.c src/reallocarray.c src/recallocarray.c src/strlcat.c src/strlcpy.c Copyright: Copyright 2004 Ted Unangst and Todd Miller All rights reserved. . Copyright 1996 David Mazieres <dm@uun.org> Copyright 1998, 2000-2002, 2004-2005, 2007, 2010, 2012-2015 Todd C. Miller <Todd.Miller@courtesan.com> Copyright 2004 Ted Unangst Copyright 2008 Damien Miller <djm@openbsd.org> Copyright 2008, 2010-2011, 2016-2017 Otto Moerbeek <otto@drijf.net> Copyright 2013 Markus Friedl <markus@openbsd.org> Copyright 2014 Bob Beck <beck@obtuse.com> Copyright 2014 Brent Cook <br/> <br/> <br/> <br/> <br/>Cook@openbsd.org> Copyright 2014 Pawel Jakub Dawidek <pjd@FreeBSD.org> Copyright 2014 Theo de Raadt <deraadt@openbsd.org> Copyright 2015 Michael Felt <aixtools@gmail.com> Copyright 2015 Guillem Jover <guillem@hadrons.org> License: ISC Permission to use, copy, modify, and distribute this software for any purpose with or without fee is hereby granted, provided that the above copyright notice and this permission notice appear in all copies. .

THE SOFTWARE IS PROVIDED "AS IS" AND THE AUTHOR DISCLAIMS ALL WARRANTIES WITH REGARD TO THIS SOFTWARE INCLUDING ALL IMPLIED WARRANTIES OF MERCHANTABILITY AND FITNESS. IN NO EVENT SHALL THE AUTHOR BE LIABLE FOR ANY SPECIAL, DIRECT, INDIRECT, OR CONSEQUENTIAL DAMAGES OR ANY DAMAGES WHATSOEVER RESULTING FROM LOSS OF USE, DATA OR PROFITS, WHETHER IN AN ACTION OF CONTRACT, NEGLIGENCE OR OTHER TORTIOUS ACTION, ARISING OUT OF OR IN CONNECTION WITH THE USE OR PERFORMANCE OF THIS SOFTWARE.

Files: src/inet\_net\_pton.c Copyright: Copyright 1996 by Internet Software Consortium. License: ISC-Original

Permission to use, copy, modify, and distribute this software for any purpose with or without fee is hereby granted, provided that the above copyright notice and this permission notice appear in all copies.

.

.

.

THE SOFTWARE IS PROVIDED "AS IS" AND INTERNET SOFTWARE CONSORTIUM DISCLAIMS ALL WARRANTIES WITH REGARD TO THIS SOFTWARE INCLUDING ALL IMPLIED WARRANTIES OF MERCHANTABILITY AND FITNESS. IN NO EVENT SHALL INTERNET SOFTWARE CONSORTIUM BE LIABLE FOR ANY SPECIAL, DIRECT, INDIRECT, OR CONSEQUENTIAL DAMAGES OR ANY DAMAGES WHATSOEVER RESULTING FROM LOSS OF USE, DATA OR PROFITS, WHETHER IN AN ACTION OF CONTRACT, NEGLIGENCE OR OTHER TORTIOUS ACTION, ARISING OUT OF OR IN CONNECTION WITH THE USE OR PERFORMANCE OF THIS SOFTWARE.

Files: src/setproctitle.c Copyright: Copyright 2010 William Ahern Copyright 2012 Guillem Jover <guillem@hadrons.org> License: Expat Permission is hereby granted, free of charge, to any person obtaining a copy of this software and associated documentation files (the "Software"), to deal in the Software without restriction, including without limitation the rights to use, copy, modify, merge, publish, distribute, sublicense, and/or sell copies of the Software, and to permit persons to whom the Software is furnished to do so, subject to the following conditions:

The above copyright notice and this permission notice shall be included in all copies or substantial portions of the Software.

THE SOFTWARE IS PROVIDED "AS IS", WITHOUT WARRANTY OF ANY KIND, EXPRESS OR IMPLIED, INCLUDING BUT NOT LIMITED TO THE WARRANTIES OF MERCHANTABILITY, FITNESS FOR A PARTICULAR PURPOSE AND NONINFRINGEMENT. IN NO EVENT SHALL THE AUTHORS OR COPYRIGHT HOLDERS BE LIABLE FOR ANY CLAIM, DAMAGES OR OTHER LIABILITY, WHETHER IN AN ACTION OF CONTRACT, TORT OR OTHERWISE, ARISING FROM, OUT OF OR IN CONNECTION WITH THE SOFTWARE OR THE USE OR OTHER DEALINGS IN THE SOFTWARE.

Files: src/explicit\_bzero.c src/chacha\_private.h Copyright: None License: public-domain Public domain.

Files: man/mdX.3bsd Copyright: None License: Beerware "THE BEER-WARE LICENSE" (Revision 42):

 $\langle \phi \rangle$  =  $\langle \phi \rangle$  = can do whatever you want with this stuff. If we meet some day, and you think this stuff is worth it, you can buy me a beer in return. Poul-Henning Kamp

License: BSD-3-clause-Regents

Redistribution and use in source and binary forms, with or without modification, are permitted provided that the following conditions are met:

- 1. Redistributions of source code must retain the above copyright notice, this list of conditions and the following disclaimer.
- 2. Redistributions in binary form must reproduce the above copyright notice, this list of conditions and the following disclaimer in the documentation and/or other materials provided with the distribution.
- 3. Neither the

.

 name of the University nor the names of its contributors may be used to endorse or promote products derived from this software without specific prior written permission.

THIS SOFTWARE IS PROVIDED BY THE REGENTS AND CONTRIBUTORS ``AS IS'' AND ANY EXPRESS OR IMPLIED WARRANTIES, INCLUDING, BUT NOT LIMITED TO, THE IMPLIED WARRANTIES OF MERCHANTABILITY AND FITNESS FOR A PARTICULAR PURPOSE ARE DISCLAIMED. IN NO EVENT SHALL THE REGENTS OR CONTRIBUTORS BE LIABLE FOR ANY DIRECT, INDIRECT, INCIDENTAL, SPECIAL, EXEMPLARY, OR CONSEQUENTIAL DAMAGES (INCLUDING, BUT NOT LIMITED TO, PROCUREMENT OF SUBSTITUTE GOODS OR SERVICES; LOSS OF USE, DATA, OR PROFITS; OR BUSINESS INTERRUPTION) HOWEVER CAUSED AND ON ANY THEORY OF LIABILITY, WHETHER IN CONTRACT, STRICT LIABILITY, OR TORT (INCLUDING NEGLIGENCE OR OTHERWISE) ARISING IN ANY WAY OUT OF THE USE OF THIS SOFTWARE, EVEN IF ADVISED OF THE POSSIBILITY OF SUCH DAMAGE.

License: BSD-3-clause-author

Redistribution and use in source and

binary forms, with or without

modification, is permitted provided that the following conditions are met:

- 1. Redistributions of source code must retain the above copyright notice, this list of conditions and the following disclaimer.
- 2. Redistributions in binary form must reproduce the above copyright notice, this list of conditions and the following disclaimer in the documentation and/or other materials provided with the distribution.
- 3. The name of the author may not be used to endorse or promote products derived from this software without specific prior written

permission.

.

THIS SOFTWARE IS PROVIDED BY THE AUTHOR AND CONTRIBUTORS ``AS IS'' AND ANY EXPRESS OR IMPLIED WARRANTIES, INCLUDING, BUT NOT LIMITED TO, THE IMPLIED WARRANTIES OF MERCHANTABILITY AND FITNESS FOR A PARTICULAR PURPOSE ARE DISCLAIMED. IN NO EVENT SHALL THE AUTHOR OR CONTRIBUTORS BE LIABLE FOR ANY DIRECT, INDIRECT, INCIDENTAL, SPECIAL, EXEMPLARY, OR CONSEQUENTIAL DAMAGES (INCLUDING,

 BUT NOT LIMITED TO, PROCUREMENT OF SUBSTITUTE GOODS OR SERVICES; LOSS OF USE, DATA, OR PROFITS; OR BUSINESS INTERRUPTION) HOWEVER CAUSED AND ON ANY THEORY OF LIABILITY, WHETHER IN CONTRACT, STRICT LIABILITY, OR TORT (INCLUDING NEGLIGENCE OR OTHERWISE) ARISING IN ANY WAY OUT OF THE USE OF THIS SOFTWARE, EVEN IF ADVISED OF THE POSSIBILITY OF SUCH DAMAGE.

#### License: BSD-3-clause

Redistribution and use in source and binary forms, with or without modification, are permitted provided that the following conditions are met:

- 1. Redistributions of source code must retain the above copyright notice, this list of conditions and the following disclaimer.
- 2. Redistributions in binary form must reproduce the above copyright notice, this list of conditions and the following disclaimer in the documentation and/or other materials provided with the distribution.
- 3. The name of the author may not be used to endorse or promote products derived from this software without specific

prior written permission.

.

THIS SOFTWARE IS PROVIDED ``AS IS'' AND ANY EXPRESS OR IMPLIED WARRANTIES, INCLUDING, BUT NOT LIMITED TO, THE IMPLIED WARRANTIES OF MERCHANTABILITY AND FITNESS FOR A PARTICULAR PURPOSE ARE DISCLAIMED. IN NO EVENT SHALL THE AUTHOR BE LIABLE FOR ANY DIRECT, INDIRECT, INCIDENTAL, SPECIAL, EXEMPLARY, OR CONSEQUENTIAL DAMAGES (INCLUDING, BUT NOT LIMITED TO, PROCUREMENT OF SUBSTITUTE GOODS OR SERVICES; LOSS OF USE, DATA, OR PROFITS; OR BUSINESS INTERRUPTION) HOWEVER CAUSED AND ON ANY THEORY OF LIABILITY, WHETHER IN CONTRACT, STRICT LIABILITY, OR TORT (INCLUDING NEGLIGENCE OR OTHERWISE) ARISING IN ANY WAY OUT OF THE USE OF THIS SOFTWARE, EVEN IF ADVISED OF THE POSSIBILITY OF SUCH DAMAGE.

#### License: BSD-2-clause-NetBSD

Redistribution and use in source and binary forms, with or without modification, are permitted provided that the following conditions are met:

- 1. Redistributions of source code must retain the above copyright notice, this list of conditions
- and the following disclaimer.
- 2. Redistributions in binary form must reproduce the above copyright notice, this list of conditions and the following disclaimer in the

documentation and/or other materials provided with the distribution.

THIS SOFTWARE IS PROVIDED BY THE NETBSD FOUNDATION, INC. AND CONTRIBUTORS ``AS IS'' AND ANY EXPRESS OR IMPLIED WARRANTIES, INCLUDING, BUT NOT LIMITED TO, THE IMPLIED WARRANTIES OF MERCHANTABILITY AND FITNESS FOR A PARTICULAR PURPOSE ARE DISCLAIMED. IN NO EVENT SHALL THE FOUNDATION OR CONTRIBUTORS BE LIABLE FOR ANY DIRECT, INDIRECT, INCIDENTAL, SPECIAL, EXEMPLARY, OR CONSEQUENTIAL DAMAGES (INCLUDING, BUT NOT LIMITED TO, PROCUREMENT OF SUBSTITUTE GOODS OR SERVICES; LOSS OF USE, DATA, OR PROFITS; OR BUSINESS INTERRUPTION) HOWEVER CAUSED AND ON ANY THEORY OF LIABILITY, WHETHER IN CONTRACT, STRICT LIABILITY, OR TORT (INCLUDING NEGLIGENCE OR OTHERWISE) ARISING IN ANY WAY OUT OF THE USE OF THIS SOFTWARE, EVEN IF ADVISED OF THE POSSIBILITY OF SUCH DAMAGE.

#### License: BSD-2-clause-author

.

.

.

Redistribution and use in source and binary forms, with or without modification, are permitted provided that the following conditions are met:

- 1. Redistributions of source code must retain the above copyright notice, this list of conditions and the following disclaimer.
- 2. Redistributions in binary form must reproduce the above copyright notice, this list of conditions and the following disclaimer in the documentation and/or other materials provided with the distribution.

THIS SOFTWARE IS PROVIDED BY THE AUTHOR ``AS IS'' AND ANY EXPRESS OR IMPLIED WARRANTIES, INCLUDING, BUT NOT LIMITED TO, THE IMPLIED WARRANTIES OF MERCHANTABILITY AND FITNESS FOR A PARTICULAR PURPOSE ARE DISCLAIMED. IN NO EVENT SHALL THE AUTHOR BE LIABLE FOR ANY DIRECT, INDIRECT, INCIDENTAL, SPECIAL, EXEMPLARY, OR CONSEQUENTIAL DAMAGES (INCLUDING, BUT NOT LIMITED TO, PROCUREMENT OF SUBSTITUTE GOODS OR SERVICES; LOSS OF USE, DATA, OR PROFITS;

 OR BUSINESS INTERRUPTION) HOWEVER CAUSED AND ON ANY THEORY OF LIABILITY, WHETHER IN CONTRACT, STRICT LIABILITY, OR TORT (INCLUDING NEGLIGENCE OR OTHERWISE) ARISING IN ANY WAY OUT OF THE USE OF THIS SOFTWARE, EVEN IF ADVISED OF THE POSSIBILITY OF SUCH DAMAGE.

#### License: BSD-2-clause

Redistribution and use in source and binary forms, with or without modification, are permitted provided that the following conditions are met:

- 1. Redistributions of source code must retain the above copyright notice, this list of conditions and the following disclaimer.
- 2. Redistributions in binary form must reproduce the above copyright notice, this list of conditions and the following disclaimer in the documentation and/or other materials provided with the distribution.

#### THIS SOFTWARE IS PROVIDED BY THE AUTHOR AND CONTRIBUTORS ``AS IS'' AND ANY EXPRESS OR IMPLIED WARRANTIES, INCLUDING, BUT NOT LIMITED TO, THE

IMPLIED WARRANTIES OF MERCHANTABILITY AND FITNESS FOR A PARTICULAR **PURPOSE** 

ARE DISCLAIMED. IN NO EVENT SHALL THE AUTHOR OR CONTRIBUTORS BE LIABLE FOR ANY DIRECT, INDIRECT, INCIDENTAL, SPECIAL, EXEMPLARY, OR CONSEQUENTIAL DAMAGES (INCLUDING, BUT NOT LIMITED TO, PROCUREMENT OF SUBSTITUTE GOODS OR SERVICES; LOSS OF USE, DATA, OR PROFITS; OR BUSINESS INTERRUPTION) HOWEVER CAUSED AND ON ANY THEORY OF LIABILITY, WHETHER IN CONTRACT, STRICT LIABILITY, OR TORT (INCLUDING NEGLIGENCE OR OTHERWISE) ARISING IN ANY WAY OUT OF THE USE OF THIS SOFTWARE, EVEN IF ADVISED OF THE POSSIBILITY OF SUCH DAMAGE.

## **1.376 dpkg 1.20.13**

### **1.376.1 Available under license :**

Format: https://www.debian.org/doc/packaging-manuals/copyright-format/1.0/ Upstream-Name: dpkg

Files: \*

Copyright: Copyright 1994 Ian Murdock <imurdock@debian.org> Copyright 1994 Matt Welsh <mdw@sunsite.unc.edu> Copyright 1994 Carl Streeter <streeter@cae.wisc.edu> Copyright 1994-1999, 2007-2008 Ian Jackson <ijackson@chiark.greenend.org.uk> Copyright 1995 Bruce Perens <bruce@pixar.com> Copyright 1995-1996 Erick Branderhorst <branderhorst@heel.fgg.eur.nl> Copyright 1996 Michael Shields <shields@crosslink.net> Copyright 1996 Klee Dienes <klee@debian.org> Copyright 1996 Kim-Minh Kaplan <kkaplan@cdfhp3.in2p3.fr> Copyright 1996-1998 Miquel van Smoorenburg <miquels@cistron.nl> Copyright 1997-1998 Charles Briscoe-Smith <cpbs@debian.org> Copyright 1997-1998 Juho Vuori <javuori@cc.helsinki.fi> Copyright 1998 Koichi Sekido <sekido@mbox.kyoto-inet.or.jp> Copyright 1998 Jim Van Zandt <jrv@vanzandt.mv.com> Copyright 1998 Juan Cespedes <cespedes@debian.org> Copyright 1998 Nils Rennebarth <nils@debian.org> Copyright 1998 Heiko Schlittermann <hs@schlittermann.de> Copyright 1998-1999, 2001, 2003, 2006 Martin Schulze <joey@infodrom.org> Copyright 1999 Roderick Shertler <roderick@argon.org> Copyright 1999 Ben Collins <br/> <br/>collins@debian.org> Copyright 1999 Richard Kettlewell <rik@sfere.greenend.org.uk> Copyright 1999-2001 Marcus Brinkmann <brinkmd@debian.org> Copyright 1999-2002 Wichert Akkerman <wakkerma@debian.org> Copyright 2001, 2007, 2010 Joey Hess <joeyh@debian.org> Copyright 2004-2005, 2007-2008, 2010 Canonical Ltd. Copyright 2004-2005 Scott James Remnant <scott@netsplit.com> Copyright 2006-2008 Frank Lichtenheld <djpig@debian.org>

Copyright 2006-2021 Guillem Jover <guillem@debian.org> Copyright 2007-2012, 2014, 2016 Raphal Hertzog <hertzog@debian.org> Copyright 2007 Nicolas Franois <nicolas.francois@centraliens.net> Copyright 2007 Don Armstrong <don@donarmstrong.com> Copyright 2007 Colin Watson <cjwatson@debian.org> Copyright 2007, 2008 Tollef Fog Heen <theen@err.no> Copyright 2007-2010 Canonical Ltd. Copyright 2008 James Westby <jw+debian@jameswestby.net> Copyright 2008 Zack Weinberg <zackw@panix.com> Copyright 2008 Pierre Habouzit <madcoder@debian.org> Copyright 2009 Romain Francoise <rfrancoise@debian.org> Copyright 2009-2010 Modestas Vainius <modax@debian.org> Copyright 2009-2011 Kees Cook <kees@debian.org> Copyright 2010 Charles Plessy <plessy@debian.org> Copyright 2010 Oxan van Leeuwen <oxan@oxanvanleeuwen.nl> Copyright 2010 Russ Allbery <rra@debian.org> Copyright 2011 Linaro Limited Copyright 2011 Matt Kraai <kraai@ftbfs.org> Copyright 2014 Bill Allombert <ballombe@debian.org> Copyright 2014-2015 Jrmy Bobbio <lunar@debian.org> Copyright 2020 Helmut Grohne <helmut@subdivi.de> License: GPL-2+

#### Files:

lib/compat/getopt\* lib/compat/gettext.h lib/compat/obstack.\* lib/compat/strnlen.c Copyright: Copyright 1987-2006 Free Software Foundation, Inc. License: GPL-2+

#### Files:

 dselect/methods/Dselect/Ftp.pm dselect/methods/ftp/\* Copyright: Copyright 1996 Andy Guy <awpguy@acs.ucalgary.ca> Copyright 1998 Martin Schulze <joey@infodrom.org> Copyright 1999-2001, 2005-2006, 2009 Raphal Hertzog <hertzog@debian.org> License: GPL-2

#### Files:

scripts/Dpkg/Gettext.pm Copyright: Copyright 2000 Joey Hess <joeyh@debian.org> Copyright 2007, 2009-2010, 2012-2015 Guillem Jover <guillem@debian.org> License: BSD-2-clause

#### Files:

utils/start-stop-daemon.c

Copyright:

Copyright 1999 Marek Michalkiewicz <marekm@i17linuxb.ists.pwr.wroc.pl>

Copyright 1999 Christian Schwarz <schwarz@monet.m.isar.de>

Copyright 1999 Klee Dienes <klee@debian.org>

Copyright 1999 Ben Collins  $\langle$  bcollins@debian.org $>$ Copyright 1999-2002 Wichert Akkerman <wakkerma@debian.org>

Copyright 2000-2003 Adam Heath <doogie@debian.org>

Copyright 2001 Sontri Tomo Huynh <huynh.29@osu.edu>

Copyright 2001 Andreas Schuldei <andreas@schuldei.org>

Copyright 2001 Ian Jackson <ijackson@chiark.greenend.org.uk>

Copyright 2004-2005 Scott James Remnant <keybuk@debian.org>

Copyright 2006-2014 Guillem Jover <guillem@debian.org>

Copyright 2008 Samuel Thibault <samuel.thibault@ens-lyon.org>

Copyright 2008 Andreas Phlsson <andreas.pahlsson@xcerion.com>

Copyright 2009 Chris Coulson <chrisccoulson@googlemail.com>

Copyright 2012 Carsten Hey <carsten@debian.org>

Copyright 2014 Nir Soffer <nirs@hyperms.com>

License: public-domain-s-s-d

.

.

Written by Marek Michalkiewicz <marekm@i17linuxb.ists.pwr.wroc.pl>, public domain. Based conceptually on start-stop-daemon.pl, by Ian Jackson <ijackson@gnu.ai.mit.edu>. May be used and distributed freely for any purpose. Changes by Christian Schwarz <schwarz@monet.m.isar.de>, to make output conform to the Debian Console Message Standard, also placed in public domain. Minor changes by Klee Dienes <klee@debian.org>, also placed in the Public Domain.

Changes by Ben Collins <br/>  $\&$  debian.org>, added --chuid, --background and --make-pidfile options, placed in public domain as well.

Files: lib/compat/md5.\* Copyright: Copyright 1993 Colin Plumb License: public-domain-md5 This code implements the MD5 message-digest algorithm. The algorithm is due to Ron Rivest. This code was written by Colin Plumb in 1993, no copyright is claimed. This code is in the public domain; do with it what you wish.

Equivalent code is available from RSA Data Security, Inc. This code has been tested against that, and is equivalent, except that you don't need to include two pages of legalese with every copy.

License: GPL-2+ This program is free software; you can redistribute it and/or modify it under the terms of the GNU General Public License as published by the Free Software Foundation; either version 2 of the License, or (at your option) any later version.

This program is distributed in the hope that it will be useful, but WITHOUT ANY WARRANTY; without even the implied warranty of MERCHANTABILITY or FITNESS FOR A PARTICULAR PURPOSE. See the GNU General Public License for more details.

You should have received a copy of the GNU General Public License along with this program. If not, see <https://www.gnu.org/licenses/>. Comment:

On Debian systems, the complete text of the GNU General Public License can be found in /usr/share/common-licenses/GPL-2 or in the dpkg source as the file COPYING.

License: GPL-2

.

.

.

.

.

This is free software; you can redistribute it and/or modify it under the terms of version 2 of the GNU General Public License version 2 as published by the Free Software Foundation.

This is distributed in the hope that it will be useful, but WITHOUT ANY WARRANTY; without even the implied warranty of MERCHANTABILITY or FITNESS FOR A PARTICULAR PURPOSE. See the GNU General Public License for more details.

You should have received a copy of the GNU General Public License along with this program. If not, see <https://www.gnu.org/licenses/>.

License: BSD-2-clause

 Redistribution and use in source and binary forms, with or without modification, are permitted provided that the following conditions are met:

- 1. Redistributions of source code must retain the above copyright notice, this list of conditions and the following disclaimer.
- 2. Redistributions in binary form must reproduce the above copyright notice, this list of conditions and the following disclaimer in the documentation and/or other materials provided with the distribution.

THIS SOFTWARE IS PROVIDED BY AUTHORS AND CONTRIBUTORS ``AS IS'' AND ANY EXPRESS OR IMPLIED WARRANTIES, INCLUDING, BUT NOT LIMITED TO, THE IMPLIED WARRANTIES OF MERCHANTABILITY AND FITNESS FOR A PARTICULAR PURPOSE ARE DISCLAIMED. IN NO EVENT SHALL THE AUTHORS OR CONTRIBUTORS BE LIABLE FOR ANY DIRECT, INDIRECT, INCIDENTAL, SPECIAL, EXEMPLARY, OR CONSEQUENTIAL DAMAGES (INCLUDING, BUT NOT LIMITED TO, PROCUREMENT OF SUBSTITUTE GOODS OR SERVICES; LOSS OF USE, DATA, OR PROFITS; OR BUSINESS INTERRUPTION)
# HOWEVER CAUSED AND ON ANY THEORY OF LIABILITY, WHETHER IN CONTRACT, STRICT LIABILITY, OR TORT (INCLUDING NEGLIGENCE OR OTHERWISE) ARISING IN ANY WAY OUT OF THE USE OF THIS SOFTWARE, EVEN IF ADVISED OF THE POSSIBILITY OF SUCH DAMAGE.

# GNU GENERAL PUBLIC LICENSE Version 2, June 1991

Copyright (C) 1989, 1991 Free Software Foundation, Inc., 51 Franklin Street, Fifth Floor, Boston, MA 02110-1301 USA Everyone is permitted to copy and distribute verbatim copies of this license document, but changing it is not allowed.

## Preamble

 The licenses for most software are designed to take away your freedom to share and change it. By contrast, the GNU General Public License is intended to guarantee your freedom to share and change free software--to make sure the software is free for all its users. This General Public License applies to most of the Free Software Foundation's software and to any other program whose authors commit to using it. (Some other Free Software Foundation software is covered by the GNU Lesser General Public License instead.) You can apply it to your programs, too.

 When we speak of free software, we are referring to freedom, not price. Our General Public Licenses are designed to make sure that you

have the freedom to distribute copies of free software (and charge for this service if you wish), that you receive source code or can get it if you want it, that you can change the software or use pieces of it in new free programs; and that you know you can do these things.

 To protect your rights, we need to make restrictions that forbid anyone to deny you these rights or to ask you to surrender the rights. These restrictions translate to certain responsibilities for you if you distribute copies of the software, or if you modify it.

 For example, if you distribute copies of such a program, whether gratis or for a fee, you must give the recipients all the rights that you have. You must make sure that they, too, receive or can get the source code. And you must show them these terms so they know their rights.

We protect your rights with two steps: (1) copyright the software, and (2) offer you this license which gives you legal permission to copy, distribute

and/or modify the software.

 Also, for each author's protection and ours, we want to make certain that everyone understands that there is no warranty for this free software. If the software is modified by someone else and passed on, we want its recipients to know that what they have is not the original, so that any problems introduced by others will not reflect on the original authors' reputations.

 Finally, any free program is threatened constantly by software patents. We wish to avoid the danger that redistributors of a free program will individually obtain patent licenses, in effect making the program proprietary. To prevent this, we have made it clear that any patent must be licensed for everyone's free use or not licensed at all.

 The precise terms and conditions for copying, distribution and modification follow.

# GNU GENERAL PUBLIC LICENSE TERMS AND CONDITIONS FOR COPYING, DISTRIBUTION AND MODIFICATION

 0. This License applies to any program or other work which contains

a notice placed by the copyright holder saying it may be distributed under the terms of this General Public License. The "Program", below, refers to any such program or work, and a "work based on the Program" means either the Program or any derivative work under copyright law: that is to say, a work containing the Program or a portion of it, either verbatim or with modifications and/or translated into another language. (Hereinafter, translation is included without limitation in the term "modification".) Each licensee is addressed as "you".

Activities other than copying, distribution and modification are not covered by this License; they are outside its scope. The act of running the Program is not restricted, and the output from the Program is covered only if its contents constitute a work based on the Program (independent of having been made by running the Program). Whether that is true depends on what the Program does.

 1. You may copy and distribute verbatim copies of the Program's

source code as you receive it, in any medium, provided that you conspicuously and appropriately publish on each copy an appropriate copyright notice and disclaimer of warranty; keep intact all the notices that refer to this License and to the absence of any warranty; and give any other recipients of the Program a copy of this License along with the Program.

You may charge a fee for the physical act of transferring a copy, and you may at your option offer warranty protection in exchange for a fee.

 2. You may modify your copy or copies of the Program or any portion of it, thus forming a work based on the Program, and copy and distribute such modifications or work under the terms of Section 1 above, provided that you also meet all of these conditions:

 a) You must cause the modified files to carry prominent notices stating that you changed the files and the date of any change.

 b) You must cause any work that you distribute or publish, that in whole

 or in part contains or is derived from the Program or any part thereof, to be licensed as a whole at no charge to all third parties under the terms of this License.

 c) If the modified program normally reads commands interactively when run, you must cause it, when started running for such interactive use in the most ordinary way, to print or display an announcement including an appropriate copyright notice and a notice that there is no warranty (or else, saying that you provide a warranty) and that users may redistribute the program under these conditions, and telling the user how to view a copy of this License. (Exception: if the Program itself is interactive but does not normally print such an announcement, your work based on the Program is not required to print an announcement.)

These requirements apply to the modified work as a whole. If identifiable sections of that work are not derived from the Program, and can be reasonably considered independent and separate works in themselves, then this License, and its terms, do not apply to those sections when you distribute them as separate works. But when you distribute the same sections as part of a whole which is a work based on the Program, the distribution of the whole must be on the terms of this License, whose permissions for other licensees extend to the entire whole, and thus to each and every part regardless of who wrote it.

Thus, it is not the intent of this section to claim rights or contest your rights to work written entirely by you; rather, the intent is to exercise the right to control the distribution of derivative or collective works based on the Program.

In addition, mere aggregation of another work not based on the Program with the Program (or with a work based on the Program) on a volume of a storage or distribution medium does not bring the other work under the scope of this License.

3. You may copy and distribute the Program (or a work based

on it,

under Section 2) in object code or executable form under the terms of Sections 1 and 2 above provided that you also do one of the following:

 a) Accompany it with the complete corresponding machine-readable source code, which must be distributed under the terms of Sections 1 and 2 above on a medium customarily used for software interchange; or,

 b) Accompany it with a written offer, valid for at least three years, to give any third party, for a charge no more than your cost of physically performing source distribution, a complete machine-readable copy of the corresponding source code, to be distributed under the terms of Sections 1 and 2 above on a medium customarily used for software interchange; or,

 c) Accompany it with the information you received as to the offer to distribute corresponding source code. (This alternative is allowed only for noncommercial distribution and only if you received the program in object code or executable form with such an offer, in accord with Subsection b above.)

The source code for a work means the preferred form of the work for making modifications to it. For an executable work, complete source code means all the source code for all modules it contains, plus any associated interface definition files, plus the scripts used to control compilation and installation of the executable. However, as a special exception, the source code distributed need not include anything that is normally distributed (in either source or binary form) with the major components (compiler, kernel, and so on) of the operating system on which the executable runs, unless that component itself accompanies the executable.

If distribution of executable or object code is made by offering access to copy from a designated place, then offering equivalent access to copy the source code from the same place counts as distribution of the source code, even though third parties are not compelled to copy the source along with the object code.

 4. You may not copy, modify, sublicense, or distribute the Program except as expressly provided under this License. Any attempt otherwise to copy, modify, sublicense or distribute the Program is void, and will automatically terminate your rights under this License. However, parties who have received copies, or rights, from you under this License will not have their licenses terminated so long as such parties remain in full compliance.

 5. You are not required to accept this License, since you have not signed it. However, nothing else grants you permission to modify or distribute the Program or its derivative works. These actions are prohibited by law if you do not accept this License. Therefore, by modifying or distributing the Program (or any work based on the Program), you indicate your acceptance of this License to do so, and all its terms and conditions for copying, distributing or modifying the Program or works based on it.

# 6. Each

 time you redistribute the Program (or any work based on the Program), the recipient automatically receives a license from the original licensor to copy, distribute or modify the Program subject to these terms and conditions. You may not impose any further restrictions on the recipients' exercise of the rights granted herein. You are not responsible for enforcing compliance by third parties to this License.

 7. If, as a consequence of a court judgment or allegation of patent infringement or for any other reason (not limited to patent issues), conditions are imposed on you (whether by court order, agreement or otherwise) that contradict the conditions of this License, they do not excuse you from the conditions of this License. If you cannot distribute so as to satisfy simultaneously your obligations under this License and any other pertinent obligations, then as a consequence you may not distribute the Program at all. For example, if a patent license would not permit royalty-free redistribution of the Program by

all those who receive copies directly or indirectly through you, then the only way you could satisfy both it and this License would be to refrain entirely from distribution of the Program.

If any portion of this section is held invalid or unenforceable under any particular circumstance, the balance of the section is intended to apply and the section as a whole is intended to apply in other circumstances.

It is not the purpose of this section to induce you to infringe any patents or other property right claims or to contest validity of any such claims; this section has the sole purpose of protecting the integrity of the free software distribution system, which is implemented by public license practices. Many people have made generous contributions to the wide range of software distributed through that system in reliance on consistent application of that system; it is up to the author/donor to decide if he or she is willing to distribute software through any other system and a licensee cannot

impose that choice.

This section is intended to make thoroughly clear what is believed to be a consequence of the rest of this License.

 8. If the distribution and/or use of the Program is restricted in certain countries either by patents or by copyrighted interfaces, the original copyright holder who places the Program under this License may add an explicit geographical distribution limitation excluding those countries, so that distribution is permitted only in or among countries not thus excluded. In such case, this License incorporates the limitation as if written in the body of this License.

 9. The Free Software Foundation may publish revised and/or new versions of the General Public License from time to time. Such new versions will be similar in spirit to the present version, but may differ in detail to address new problems or concerns.

Each version is given a distinguishing version number. If the Program specifies a version number of this License which applies to it and "any later version", you have the option of following the terms and conditions either of that version or of any later version published by the Free Software Foundation. If the Program does not specify a version number of this License, you may choose any version ever published by the Free Software Foundation.

 10. If you wish to incorporate parts of the Program into other free programs whose distribution conditions are different, write to the author to ask for permission. For software which is copyrighted by the Free Software Foundation, write to the Free Software Foundation; we sometimes make exceptions for this. Our decision will be guided by the two goals of preserving the free status of all derivatives of our free software and of promoting the sharing and reuse of software generally.

# NO WARRANTY

 11. BECAUSE THE PROGRAM IS LICENSED FREE OF CHARGE, THERE IS NO WARRANTY FOR THE PROGRAM, TO THE EXTENT PERMITTED BY APPLICABLE LAW. EXCEPT WHEN

OTHERWISE STATED IN WRITING THE COPYRIGHT HOLDERS AND/OR OTHER PARTIES PROVIDE THE PROGRAM "AS IS" WITHOUT WARRANTY OF ANY KIND, EITHER EXPRESSED OR IMPLIED, INCLUDING, BUT NOT LIMITED TO, THE IMPLIED WARRANTIES OF MERCHANTABILITY AND FITNESS FOR A PARTICULAR PURPOSE. THE ENTIRE RISK AS TO THE QUALITY AND PERFORMANCE OF THE PROGRAM IS WITH YOU. SHOULD THE PROGRAM PROVE DEFECTIVE, YOU ASSUME THE COST OF ALL NECESSARY SERVICING, REPAIR OR CORRECTION.

12. IN NO EVENT UNLESS REQUIRED BY APPLICABLE LAW OR AGREED TO IN WRITING

WILL ANY COPYRIGHT HOLDER, OR ANY OTHER PARTY WHO MAY MODIFY AND/OR REDISTRIBUTE THE PROGRAM AS PERMITTED ABOVE, BE LIABLE TO YOU FOR DAMAGES, INCLUDING ANY GENERAL, SPECIAL, INCIDENTAL OR CONSEQUENTIAL DAMAGES ARISING OUT OF THE USE OR INABILITY TO USE THE PROGRAM (INCLUDING BUT NOT LIMITED TO LOSS OF DATA OR DATA BEING RENDERED INACCURATE OR LOSSES SUSTAINED BY YOU OR THIRD PARTIES OR A FAILURE OF THE PROGRAM TO OPERATE WITH ANY OTHER PROGRAMS), EVEN

 IF SUCH HOLDER OR OTHER PARTY HAS BEEN ADVISED OF THE POSSIBILITY OF SUCH DAMAGES.

### END OF TERMS AND CONDITIONS

 How to Apply These Terms to Your New Programs

 If you develop a new program, and you want it to be of the greatest possible use to the public, the best way to achieve this is to make it free software which everyone can redistribute and change under these terms.

 To do so, attach the following notices to the program. It is safest to attach them to the start of each source file to most effectively convey the exclusion of warranty; and each file should have at least the "copyright" line and a pointer to where the full notice is found.

 <one line to give the program's name and a brief idea of what it does.> Copyright  $(C)$  <year > <name of author>

 This program is free software; you can redistribute it and/or modify it under the terms of the GNU General Public License as published by the Free Software Foundation; either version 2 of the License,

(at your option) any later version.

 This program is distributed in the hope that it will be useful, but WITHOUT ANY WARRANTY; without even the implied warranty of MERCHANTABILITY or FITNESS FOR A PARTICULAR PURPOSE. See the GNU General Public License for more details.

 You should have received a copy of the GNU General Public License along with this program; if not, write to the Free Software Foundation, Inc., 51 Franklin Street, Fifth Floor, Boston, MA 02110-1301 USA.

Also add information on how to contact you by electronic and paper mail.

If the program is interactive, make it output a short notice like this when it starts in an interactive mode:

 Gnomovision version 69, Copyright (C) year name of author Gnomovision comes with ABSOLUTELY NO WARRANTY; for details type `show w'.

or

 This is free software, and you are welcome to redistribute it under certain conditions; type `show c' for details.

The hypothetical commands `show w' and `show c' should show the appropriate parts of the General Public License. Of course, the commands you use may be called something other than `show w' and `show c'; they could even be mouse-clicks or menu items--whatever suits your program.

You should also get your employer (if you work as a programmer) or your school, if any, to sign a "copyright disclaimer" for the program, if necessary. Here is a sample; alter the names:

 Yoyodyne, Inc., hereby disclaims all copyright interest in the program `Gnomovision' (which makes passes at compilers) written by James Hacker.

 <signature of Ty Coon>, 1 April 1989 Ty Coon, President of Vice

This General Public License does not permit incorporating your program into proprietary programs. If your program is a subroutine library, you may consider it more useful to permit linking proprietary applications with the library. If this is what you want to do, use the GNU Lesser General Public License instead of this License.

# **1.377 openssl 1.1.1w-0~deb11u1 1.377.1 Available under license :**

LICENSE ISSUES

==============

 The OpenSSL toolkit stays under a double license, i.e. both the conditions of the OpenSSL License and the original SSLeay license apply to the toolkit. See below for the actual license texts.

OpenSSL License

---------------

\* Copyright (c) 1998-2019 The OpenSSL Project. All rights reserved.

\*

\* Redistribution and use in source and binary forms, with or without

/\* ====================================================================

- \* modification, are permitted provided that the following conditions
- \* are met:
- \*

\* 1. Redistributions of source code must retain the above copyright

- \* notice, this list of conditions and the following disclaimer.
- \*
- \* 2. Redistributions in binary form must reproduce the above copyright
- \* notice, this list of conditions and the following disclaimer in
- the documentation and/or other materials provided with the
- distribution.
- \*
- \* 3. All advertising materials mentioning features or use

of this

- \* software must display the following acknowledgment:
- \* "This product includes software developed by the OpenSSL Project
- for use in the OpenSSL Toolkit. (http://www.openssl.org/)"
- \*
- \* 4. The names "OpenSSL Toolkit" and "OpenSSL Project" must not be used to
- endorse or promote products derived from this software without
- prior written permission. For written permission, please contact
- \* openssl-core@openssl.org.

\*

- \* 5. Products derived from this software may not be called "OpenSSL"
- nor may "OpenSSL" appear in their names without prior written
- permission of the OpenSSL Project.
- \*
- \* 6. Redistributions of any form whatsoever must retain the following
- acknowledgment:
- \* "This product includes software developed by the OpenSSL Project
- \* for use in the OpenSSL Toolkit (http://www.openssl.org/)"

\*

- \* THIS SOFTWARE IS PROVIDED BY THE OpenSSL PROJECT ``AS IS'' AND ANY
- \* EXPRESSED OR IMPLIED WARRANTIES, INCLUDING, BUT NOT LIMITED

TO, THE

- \* IMPLIED WARRANTIES OF MERCHANTABILITY AND FITNESS FOR A PARTICULAR
- \* PURPOSE ARE DISCLAIMED. IN NO EVENT SHALL THE OpenSSL PROJECT OR
- \* ITS CONTRIBUTORS BE LIABLE FOR ANY DIRECT, INDIRECT, INCIDENTAL,
- \* SPECIAL, EXEMPLARY, OR CONSEQUENTIAL DAMAGES (INCLUDING, BUT
- \* NOT LIMITED TO, PROCUREMENT OF SUBSTITUTE GOODS OR SERVICES;
- \* LOSS OF USE, DATA, OR PROFITS; OR BUSINESS INTERRUPTION)

\* HOWEVER CAUSED AND ON ANY THEORY OF LIABILITY, WHETHER IN CONTRACT,

- \* STRICT LIABILITY, OR TORT (INCLUDING NEGLIGENCE OR OTHERWISE)
- \* ARISING IN ANY WAY OUT OF THE USE OF THIS SOFTWARE, EVEN IF ADVISED
- \* OF THE POSSIBILITY OF SUCH DAMAGE.

\* ====================================================================

\*

- \* This product includes cryptographic software written by Eric Young
- \* (eay@cryptsoft.com). This product includes software written by Tim
- \* Hudson (tjh@cryptsoft.com).
- \*
- \*/

### Original SSLeay License

```
-----------------------
```
/\* Copyright (C) 1995-1998 Eric Young (eay@cryptsoft.com)

\* All rights reserved.

\*

\* This package is an SSL implementation written

\* by Eric Young (eay@cryptsoft.com).

\* The implementation was written so as to conform with Netscapes SSL.

\*

\* This library is free for commercial and non-commercial use as long as

\* the following conditions are aheared to. The following conditions

\* apply to all code found in this distribution, be it the RC4, RSA,

\* lhash, DES, etc., code; not just the SSL code. The SSL documentation

\* included with this distribution is covered by the same copyright terms

\* except that the holder is Tim Hudson (tjh@cryptsoft.com).

\*

\* Copyright remains Eric Young's, and as such any Copyright notices in

\* the code are not to be removed.

\* If this package is used in a product, Eric Young should be given attribution

\* as the author of the parts of the library used.

\* This can be in the form of a textual message at program startup or

\* in documentation (online or textual) provided with the package.

\*

\* Redistribution and use in source and binary forms, with or without

\* modification, are permitted provided that the following conditions \* are met:

\* 1. Redistributions of source code must retain the copyright

\* notice, this list of conditions and the following disclaimer.

\* 2. Redistributions in binary form must reproduce the above copyright

\* notice, this list of conditions and the following disclaimer in the

\* documentation and/or other materials provided with the distribution.

\* 3. All advertising materials mentioning features or use of this software

\* must display the following acknowledgement:

\* "This product includes cryptographic software written by

\* Eric Young (eay@cryptsoft.com)"

\* The word 'cryptographic' can be left out if the rouines from the library

\* being used are not cryptographic related :-).

\* 4. If you include any Windows specific code (or a derivative thereof) from

the apps directory (application code) you must include

an acknowledgement:

"This product includes software written by  $\text{Tim Hudson (tih@crvptsoft.com)}$ "

\*

\* THIS SOFTWARE IS PROVIDED BY ERIC YOUNG ``AS IS'' AND

\* ANY EXPRESS OR IMPLIED WARRANTIES, INCLUDING, BUT NOT LIMITED TO, THE

\* IMPLIED WARRANTIES OF MERCHANTABILITY AND FITNESS FOR A PARTICULAR PURPOSE

\* ARE DISCLAIMED. IN NO EVENT SHALL THE AUTHOR OR CONTRIBUTORS BE LIABLE

\* FOR ANY DIRECT, INDIRECT, INCIDENTAL, SPECIAL, EXEMPLARY, OR CONSEQUENTIAL

\* DAMAGES (INCLUDING, BUT NOT LIMITED TO, PROCUREMENT OF SUBSTITUTE GOODS

\* OR SERVICES; LOSS OF USE, DATA, OR PROFITS; OR BUSINESS INTERRUPTION)

\* HOWEVER CAUSED AND ON ANY THEORY OF LIABILITY, WHETHER IN CONTRACT, STRICT

\* LIABILITY, OR TORT (INCLUDING NEGLIGENCE OR OTHERWISE) ARISING IN ANY WAY

\* OUT OF THE USE OF THIS SOFTWARE, EVEN IF ADVISED OF THE POSSIBILITY OF \* SUCH DAMAGE.

\*

\* The licence and distribution terms for any publically available version or

\* derivative of this code cannot be changed. i.e. this

code cannot simply be

\* copied and put under another distribution licence

\* [including the GNU Public Licence.]

\*/

 GNU GENERAL PUBLIC LICENSE Version 2, June 1991

Copyright (C) 1989, 1991 Free Software Foundation, Inc. 59 Temple Place - Suite 330, Boston, MA 02111-1307, USA.

Everyone is permitted to copy and distribute verbatim copies of this license document, but changing it is not allowed.

 Preamble

 The licenses for most software are designed to take away your freedom to share and change it. By contrast, the GNU General Public License is intended to guarantee your freedom to share and change free software--to make sure the software is free for all its users. This General Public License applies to most of the Free Software Foundation's software and to any other program whose authors commit to using it. (Some other Free Software Foundation software is covered by the GNU Library General Public License instead.) You can apply it to your programs, too.

 When we speak of free software, we are referring to freedom, not price.

 Our General Public Licenses are designed to make sure that you have the freedom to distribute copies of free software (and charge for this service if you wish), that you receive source code or can get it if you want it, that you can change the software or use pieces of it in new free programs; and that you know you can do these things.

 To protect your rights, we need to make restrictions that forbid anyone to deny you these rights or to ask you to surrender the rights. These restrictions translate to certain responsibilities for you if you distribute copies of the software, or if you modify it.

For example, if you distribute copies of such a program, whether

gratis or for a fee, you must give the recipients all the rights that you have. You must make sure that they, too, receive or can get the source code. And you must show them these terms so they know their rights.

We protect your rights with two steps: (1) copyright the software, and (2) offer you this license which gives you legal permission to copy, distribute and/or modify the software.

 Also, for each author's protection and ours, we want to make certain that everyone understands that there is no warranty for this free software. If the software is modified by someone else and passed on, we want its recipients to know that what they have is not the original, so that any problems introduced by others will not reflect on the original authors' reputations.

 Finally, any free program is threatened constantly by software patents. We wish to avoid the danger that redistributors of a free program will individually obtain patent licenses, in effect making the program proprietary. To prevent this, we have made it clear that any patent must be licensed for everyone's free use or not licensed at all.

 The precise terms and conditions for copying, distribution and modification follow.

# GNU GENERAL PUBLIC LICENSE TERMS AND CONDITIONS FOR COPYING, DISTRIBUTION AND MODIFICATION

#### 0. This

 License applies to any program or other work which contains a notice placed by the copyright holder saying it may be distributed under the terms of this General Public License. The "Program", below, refers to any such program or work, and a "work based on the Program" means either the Program or any derivative work under copyright law: that is to say, a work containing the Program or a portion of it, either verbatim or with modifications and/or translated into another language. (Hereinafter, translation is included without limitation in the term "modification".) Each licensee is addressed as "you".

Activities other than copying, distribution and modification are not covered by this License; they are outside its scope. The act of running the Program is not restricted, and the output from the Program is covered only if its contents constitute a work based on the Program (independent of having been made by running the Program). Whether that is true depends on what the Program does.

 1. You may copy and distribute verbatim copies of the Program's source code as you receive it, in any medium, provided that you conspicuously and appropriately publish on each copy an appropriate copyright notice and disclaimer of warranty; keep intact all the notices that refer to this License and to the absence of any warranty; and give any other recipients of the Program a copy of this License along with the Program.

You may charge a fee for the physical act of transferring a copy, and you may at your option offer warranty protection in exchange for a fee.

 2. You may modify your copy or copies of the Program or any portion of it, thus forming a work based on the Program, and copy and distribute such modifications or work under the terms of Section 1 above, provided that you also meet all of these conditions:

 a) You must cause the modified files to carry prominent notices stating that you changed the files and the date of any change.

b) You must cause any work that

you distribute or publish, that in

 whole or in part contains or is derived from the Program or any part thereof, to be licensed as a whole at no charge to all third parties under the terms of this License.

 c) If the modified program normally reads commands interactively when run, you must cause it, when started running for such interactive use in the most ordinary way, to print or display an announcement including an appropriate copyright notice and a notice that there is no warranty (or else, saying that you provide a warranty) and that users may redistribute the program under these conditions, and telling the user how to view a copy of this License. (Exception: if the Program itself is interactive but does not normally print such an announcement, your work based on the Program is not required to print an announcement.)

These requirements apply to the modified work as a whole. If identifiable sections of that work are not derived from the Program,

and can be reasonably considered independent and separate works in themselves, then this License, and its terms, do not apply to those sections when you distribute them as separate works. But when you distribute the same sections as part of a whole which is a work based on the Program, the distribution of the whole must be on the terms of this License, whose permissions for other licensees extend to the entire whole, and thus to each and every part regardless of who wrote it.

Thus, it is not the intent of this section to claim rights or contest

your rights to work written entirely by you; rather, the intent is to exercise the right to control the distribution of derivative or collective works based on the Program.

In addition, mere aggregation of another work not based on the Program with the Program (or with a work based on the Program) on a volume of a storage or distribution medium does not bring the other work under the scope of this License.

### 3. You may

 copy and distribute the Program (or a work based on it, under Section 2) in object code or executable form under the terms of Sections 1 and 2 above provided that you also do one of the following:

 a) Accompany it with the complete corresponding machine-readable source code, which must be distributed under the terms of Sections 1 and 2 above on a medium customarily used for software interchange; or,

 b) Accompany it with a written offer, valid for at least three years, to give any third party, for a charge no more than your cost of physically performing source distribution, a complete machine-readable copy of the corresponding source code, to be distributed under the terms of Sections 1 and 2 above on a medium customarily used for software interchange; or,

 c) Accompany it with the information you received as to the offer to distribute corresponding source code. (This alternative is allowed only for noncommercial distribution and only if you

 received the program in object code or executable form with such an offer, in accord with Subsection b above.)

The source code for a work means the preferred form of the work for making modifications to it. For an executable work, complete source code means all the source code for all modules it contains, plus any associated interface definition files, plus the scripts used to control compilation and installation of the executable. However, as a special exception, the source code distributed need not include anything that is normally distributed (in either source or binary form) with the major components (compiler, kernel, and so on) of the operating system on which the executable runs, unless that component itself accompanies the executable.

If distribution of executable or object code is made by offering access to copy from a designated place, then offering equivalent access to copy the source code from the same place counts as distribution of the source code, even

though third parties are not

compelled to copy the source along with the object code.

 4. You may not copy, modify, sublicense, or distribute the Program except as expressly provided under this License. Any attempt otherwise to copy, modify, sublicense or distribute the Program is void, and will automatically terminate your rights under this License. However, parties who have received copies, or rights, from you under this License will not have their licenses terminated so long as such parties remain in full compliance.

 5. You are not required to accept this License, since you have not signed it. However, nothing else grants you permission to modify or distribute the Program or its derivative works. These actions are prohibited by law if you do not accept this License. Therefore, by modifying or distributing the Program (or any work based on the Program), you indicate your acceptance of this License to do so, and all its terms and conditions for copying, distributing or modifying the

Program or works based on it.

 6. Each time you redistribute the Program (or any work based on the Program), the recipient automatically receives a license from the original licensor to copy, distribute or modify the Program subject to these terms and conditions. You may not impose any further restrictions on the recipients' exercise of the rights granted herein. You are not responsible for enforcing compliance by third parties to this License.

 7. If, as a consequence of a court judgment or allegation of patent infringement or for any other reason (not limited to patent issues), conditions are imposed on you (whether by court order, agreement or otherwise) that contradict the conditions of this License, they do not excuse you from the conditions of this License. If you cannot distribute so as to satisfy simultaneously your obligations under this License and any other pertinent obligations, then as a consequence you may not distribute the Program at all. For example, if a patent

license would not permit royalty-free redistribution of the Program by all those who receive copies directly or indirectly through you, then the only way you could satisfy both it and this License would be to refrain entirely from distribution of the Program.

If any portion of this section is held invalid or unenforceable under any particular circumstance, the balance of the section is intended to apply and the section as a whole is intended to apply in other circumstances.

It is not the purpose of this section to induce you to infringe any patents or other property right claims or to contest validity of any such claims; this section has the sole purpose of protecting the integrity of the free software distribution system, which is implemented by public license practices. Many people have made generous contributions to the wide range of software distributed through that system in reliance on consistent application of that system; it is up to the author/donor to decide if he or she is willing

to distribute software through any other system and a licensee cannot impose that choice.

This section is intended to make thoroughly clear what is believed to be a consequence of the rest of this License.

 8. If the distribution and/or use of the Program is restricted in certain countries either by patents or by copyrighted interfaces, the original copyright holder who places the Program under this License may add an explicit geographical distribution limitation excluding those countries, so that distribution is permitted only in or among countries not thus excluded. In such case, this License incorporates the limitation as if written in the body of this License.

 9. The Free Software Foundation may publish revised and/or new versions of the General Public License from time to time. Such new versions will be similar in spirit to the present version, but may differ in detail to address new problems or concerns.

Each version is given a distinguishing version number.

#### If the Program

specifies a version number of this License which applies to it and "any later version", you have the option of following the terms and conditions either of that version or of any later version published by the Free Software Foundation. If the Program does not specify a version number of this License, you may choose any version ever published by the Free Software Foundation.

 10. If you wish to incorporate parts of the Program into other free programs whose distribution conditions are different, write to the author to ask for permission. For software which is copyrighted by the Free Software Foundation, write to the Free Software Foundation; we sometimes make exceptions for this. Our decision will be guided by the two goals of preserving the free status of all derivatives of our free software and of promoting the sharing and reuse of software generally.

# NO WARRANTY

11. BECAUSE THE PROGRAM IS LICENSED FREE OF CHARGE, THERE IS NO WARRANTY

FOR THE PROGRAM,

 TO THE EXTENT PERMITTED BY APPLICABLE LAW. EXCEPT WHEN OTHERWISE STATED IN WRITING THE COPYRIGHT HOLDERS AND/OR OTHER PARTIES PROVIDE THE PROGRAM "AS IS" WITHOUT WARRANTY OF ANY KIND, EITHER EXPRESSED OR IMPLIED, INCLUDING, BUT NOT LIMITED TO, THE IMPLIED WARRANTIES OF MERCHANTABILITY AND FITNESS FOR A PARTICULAR PURPOSE. THE ENTIRE RISK AS TO THE QUALITY AND PERFORMANCE OF THE PROGRAM IS WITH YOU. SHOULD THE PROGRAM PROVE DEFECTIVE, YOU ASSUME THE COST OF ALL NECESSARY SERVICING, REPAIR OR CORRECTION.

 12. IN NO EVENT UNLESS REQUIRED BY APPLICABLE LAW OR AGREED TO IN WRITING WILL ANY COPYRIGHT HOLDER, OR ANY OTHER PARTY WHO MAY MODIFY AND/OR REDISTRIBUTE THE PROGRAM AS PERMITTED ABOVE, BE LIABLE TO YOU FOR DAMAGES, INCLUDING ANY GENERAL, SPECIAL, INCIDENTAL OR CONSEQUENTIAL DAMAGES ARISING OUT OF THE USE OR INABILITY TO USE THE PROGRAM (INCLUDING BUT NOT LIMITED TO LOSS OF DATA OR DATA BEING RENDERED INACCURATE OR LOSSES SUSTAINED BY YOU OR THIRD PARTIES OR A FAILURE OF THE

PROGRAM TO OPERATE WITH ANY OTHER

PROGRAMS), EVEN IF SUCH HOLDER OR OTHER PARTY HAS BEEN ADVISED OF THE POSSIBILITY OF SUCH DAMAGES.

# END OF TERMS AND CONDITIONS

 Appendix: How to Apply These Terms to Your New Programs

 If you develop a new program, and you want it to be of the greatest possible use to the public, the best way to achieve this is to make it free software which everyone can redistribute and change under these terms.

 To do so, attach the following notices to the program. It is safest to attach them to the start of each source file to most effectively convey the exclusion of warranty; and each file should have at least the "copyright" line and a pointer to where the full notice is found.

 <one line to give the program's name and a brief idea of what it does.> Copyright (C)  $19yy$  <name of author>

 This program is free software; you can redistribute it and/or modify it under the terms of the GNU General Public License as published by the Free

 Software Foundation; either version 2 of the License, or (at your option) any later version.

 This program is distributed in the hope that it will be useful, but WITHOUT ANY WARRANTY; without even the implied warranty of MERCHANTABILITY or FITNESS FOR A PARTICULAR PURPOSE. See the GNU General Public License for more details.

 You should have received a copy of the GNU General Public License along with this program; if not, write to the Free Software Foundation, Inc., 59 Temple Place - Suite 330, Boston, MA 02111-1307, USA.

Also add information on how to contact you by electronic and paper mail.

If the program is interactive, make it output a short notice like this when it starts in an interactive mode:

 Gnomovision version 69, Copyright (C) 19yy name of author Gnomovision comes with ABSOLUTELY NO WARRANTY; for details type `show w'. This is free software, and you are welcome to redistribute it under certain conditions; type `show c' for details.

The hypothetical commands `show w' and `show c' should show the appropriate parts of the General Public License. Of course, the commands you use may be called something other than `show w' and `show c'; they could even be mouse-clicks or menu items--whatever suits your program.

You should also get your employer (if you work as a programmer) or your school, if any, to sign a "copyright disclaimer" for the program, if necessary. Here is a sample; alter the names:

 Yoyodyne, Inc., hereby disclaims all copyright interest in the program `Gnomovision' (which makes passes at compilers) written by James Hacker.

 <signature of Ty Coon>, 1 April 1989 Ty Coon, President of Vice

This General Public License does not permit incorporating your program into proprietary programs. If your program is a subroutine library, you may consider it more useful to permit linking proprietary applications with the library. If this is what you want to do, use the GNU Library General Public

License instead of this License.

 The "Artistic License"

 Preamble

The intent of this document is to state the conditions under which a Package may be copied, such that the Copyright Holder maintains some semblance of artistic control over the development of the package, while giving the users of the package the right to use and distribute

the Package in a more-or-less customary fashion, plus the right to make reasonable modifications.

# Definitions:

 "Package" refers to the collection of files distributed by the Copyright Holder, and derivatives of that collection of files created through textual modification.

 "Standard Version" refers to such a Package if it has not been modified, or has been modified in accordance with the wishes of the Copyright Holder as specified below.

 "Copyright Holder" is whoever is named in the copyright or copyrights for the package.

 "You" is you, if you're thinking about copying or distributing this Package.

 "Reasonable copying fee" is whatever you can justify on the basis

 of media cost, duplication charges, time of people involved, and so on. (You will not be required to justify it to the Copyright Holder, but only to the computing community at large as a market that must bear the fee.)

 "Freely Available" means that no fee is charged for the item itself, though there may be fees involved in handling the item. It also means that recipients of the item may redistribute it under the same conditions they received it.

1. You may make and give away verbatim copies of the source form of the Standard Version of this Package without restriction, provided that you duplicate all of the original copyright notices and associated disclaimers.

2. You may apply bug fixes, portability fixes and other modifications derived from the Public Domain or from the Copyright Holder. A Package modified in such a way shall still be considered the Standard Version.

3. You may otherwise modify your copy of this Package in any way, provided that you insert a prominent notice in each changed file stating how and when you changed that file, and provided that you do at least ONE of the following:

 a) place your modifications in the Public Domain or otherwise make them Freely Available, such as by posting said modifications to Usenet or an equivalent medium, or placing the modifications on a major archive

 site such as uunet.uu.net, or by allowing the Copyright Holder to include your modifications in the Standard Version of the Package.

b) use the modified Package only within your corporation or organization.

 c) rename any non-standard executables so the names do not conflict with standard executables, which must also be provided, and provide a separate manual page for each non-standard executable that clearly documents how it differs from the Standard Version.

d) make other distribution arrangements with the Copyright Holder.

4. You may distribute the programs of this Package in object code or executable form, provided that you do at least ONE of the following:

 a) distribute a Standard Version of the executables and library files, together with instructions (in the manual page or equivalent) on where to get the Standard Version.

 b) accompany the distribution with the machine-readable source of the Package with your modifications.

 c) give non-standard executables non-standard names, and clearly document the differences in manual pages (or equivalent), together with instructions on where to get the Standard Version.

d) make other distribution arrangements with the Copyright Holder.

5. You may charge a reasonable copying fee for any distribution of this Package. You may charge any fee you choose for support of this Package. You may not charge a fee for this Package itself. However, you may distribute this Package in aggregate with other (possibly commercial) programs as part of a larger (possibly commercial) software distribution provided

that you do not advertise this Package as a

product of your own. You may embed this Package's interpreter within an executable of yours (by linking); this shall be construed as a mere form of aggregation, provided that the complete Standard Version of the interpreter is so embedded.

6. The scripts and library files supplied as input to or produced as output from the programs of this Package do not automatically fall under the copyright of this Package, but belong to whoever generated them, and may be sold commercially, and may be aggregated with this Package. If such scripts or library files are aggregated with this Package via the so-called "undump" or "unexec" methods of producing a binary executable image, then distribution of such an image shall

neither be construed as a distribution of this Package nor shall it fall under the restrictions of Paragraphs 3 and 4, provided that you do not represent such an executable image as a Standard Version of this Package.

# 7. C subroutines

 (or comparably compiled subroutines in other languages) supplied by you and linked into this Package in order to emulate subroutines and variables of the language defined by this Package shall not be considered part of this Package, but are the equivalent of input as in Paragraph 6, provided these subroutines do not change the language in any way that would cause it to fail the regression tests for the language.

8. Aggregation of this Package with a commercial distribution is always permitted provided that the use of this Package is embedded; that is, when no overt attempt is made to make this Package's interfaces visible to the end user of the commercial distribution. Such use shall not be construed as a distribution of this Package.

9. The name of the Copyright Holder may not be used to endorse or promote products derived from this software without specific prior written permission.

10. THIS PACKAGE IS PROVIDED "AS IS" AND WITHOUT ANY EXPRESS OR IMPLIED WARRANTIES, INCLUDING, WITHOUT LIMITATION, THE IMPLIED WARRANTIES OF MERCHANTIBILITY AND FITNESS FOR A PARTICULAR PURPOSE.

 The End

# **1.378 d-bus 1.12.28-0+deb11u1**

# **1.378.1 Available under license :**

Format: https://www.debian.org/doc/packaging-manuals/copyright-format/1.0/ Upstream-Name: D-Bus Source: https://dbus.freedesktop.org/releases/dbus/ Comment: The effective license of the majority of the package, including the shared library, is "GPL-2+ or AFL-2.1". Certain utilities are "GPL-2+" only.

Files: \* Copyright: 1994 A.M. Kuchling 2002-2008 Red Hat, Inc 2002-2003 CodeFactory AB 2002 Michael Meeks

 2004 Imendio HB 2005 Lennart Poettering 2005 Novell, Inc 2005 David A. Wheeler 2006-2013 Ralf Habacker 2006 Mandriva 2006 Peter Kmmel 2006 Christian Ehrlicher 2006 Thiago Macieira 2008 Colin Walters 2009 Klaralvdalens Datakonsult AB, a KDAB Group company 2011-2012 Nokia Corporation 2012-2018 Collabora Ltd. 2013 Intel Corporation 2017 Laurent Bigonville 2018 KPIT Technologies Ltd. 2018 Manish Narang "modified code from libassuan, (C) FSF" License: GPL-2+ or AFL-2.1

#### Files:

doc/dbus-test-tool.1.xml.in tools/dbus-cleanup-sockets.c tools/dbus-monitor.c tools/dbus-send.c tools/dbus-print-message.? tools/dbus-uuidgen.c tools/test-tool.c tools/tool-common.? Copyright: 2002 Michael Meeks 2003-2006 Red Hat, Inc. 2003 Philip Blundell 2011 Nokia Corporation 2014-2017 Collabora Ltd. License: GPL-2+

# Files:

dbus/dbus-server-launchd.? doc/dbus-update-activation-environment.1.xml.in test/test-apparmor-activation.sh test/corrupt.c test/data/dbus-installed-tests.aaprofile.in test/dbus-daemon-eavesdrop.c test/dbus-daemon.c test/fdpass.c test/internals/printf.c test/internals/refs.c

test/internals/syslog.c test/loopback.c test/manual-authz.c test/marshal.c test/monitor.c test/relay.c test/sd-activation.c test/syntax.c test/uid-permissions.c test/test-utils-glib.? tools/dbus-update-activation-environment.c Copyright: 2007 Tanner Lovelace 2008-2009 Benjamin Reed 2008 Colin Walters 2009 Jonas Bhr 2008-2012 Nokia Corporation 2008-2018 Collabora Ltd 2013 Intel Corporation 2017 Shin-ichi MORITA License: Expat Files: tools/strto\*ll.c Copyright: 1991-1993 The Regents of the University of California License: BSD-3-clause Files: cmake/modules/FindGLib2.cmake cmake/modules/FindGObject.cmake Copyright: 2008 Laurent Montel 2011 Raphael Kubo da Costa 2013 Ralf Habacker License: BSD-3-clause-generic Comment: BSD-3-clause with more generic terms for the authors and copyright holders Files:

dbus/dbus-hash.c Copyright: 1991-1993 The Regents of the University of California 1994 Sun Microsystems, Inc 2002 Red Hat, Inc. License: GPL-2+ or AFL-2.1, and Tcl-BSDish Comment: The Tcl license appears to be compatible with either the GPL-2+ or the AFL-2.1, so the effective license is "GPL-2+ or AFL-2.1". Files: dbus/versioninfo.rc.in Copyright: 2005 g10 Code GmbH License: g10-permissive This file is free software; as a special exception the author gives unlimited permission to copy and/or distribute it, with or without modifications, as long as this notice is preserved.

This program is distributed in the hope that it will be useful, but WITHOUT ANY WARRANTY, to the extent permitted by law; without even the implied warranty of MERCHANTABILITY or FITNESS FOR A PARTICULAR PURPOSE.

License: GPL-2+

.

.

.

.

.

This program is free software; you can redistribute it and/or modify it under the terms of the GNU General Public License as published by the Free Software Foundation; either version 2 of the License, or (at your option) any later version.

This program is distributed in the hope that it will be useful, but WITHOUT ANY WARRANTY; without even the implied warranty of MERCHANTABILITY or FITNESS FOR A PARTICULAR PURPOSE. See the GNU General Public License for more details.

You should have received a copy of the GNU General Public License along with this program; if not, write to the Free Software Foundation, Inc., 51 Franklin Street, Fifth Floor, Boston, MA 02110-1301 USA Comment: On Debian systems, see /usr/share/common-licenses/GPL-2 for the full text of the GPL version 2.

License: Expat

Permission is hereby granted, free of charge, to any person obtaining a copy of this software and associated documentation files (the "Software"), to deal in the Software without restriction, including without limitation the rights to use, copy, modify, merge, publish, distribute, sublicense, and/or sell copies of the Software, and to permit persons to whom the Software is furnished to do so, subject to the following conditions:

The above copyright notice and this permission notice shall be included in all copies or substantial portions of the Software.

THE SOFTWARE IS PROVIDED "AS IS", WITHOUT WARRANTY OF ANY KIND, EXPRESS OR IMPLIED, INCLUDING BUT NOT LIMITED TO THE WARRANTIES OF MERCHANTABILITY, FITNESS FOR A PARTICULAR PURPOSE AND NONINFRINGEMENT. IN NO EVENT SHALL THE AUTHORS OR COPYRIGHT HOLDERS BE LIABLE FOR ANY CLAIM, DAMAGES OR OTHER LIABILITY,

# WHETHER IN AN ACTION OF CONTRACT, TORT OR OTHERWISE, ARISING FROM,

OUT OF OR IN CONNECTION WITH THE SOFTWARE OR THE USE OR OTHER DEALINGS IN THE SOFTWARE.

# License: Tcl-BSDish

.

.

.

.

This software is copyrighted by the Regents of the University of California, Sun Microsystems, Inc., Scriptics Corporation, and other parties. The following terms apply to all files associated with the software unless explicitly disclaimed in individual files.

The authors hereby grant permission to use, copy, modify, distribute, and license this software and its documentation for any purpose, provided that existing copyright notices are retained in all copies and that this notice is included verbatim in any distributions. No written agreement, license, or royalty fee is required for any of the authorized uses. Modifications to this software may be copyrighted by their authors and need not follow the licensing terms described here, provided that the new terms are clearly indicated on the first page of each file where they apply.

# IN NO EVENT SHALL

 THE AUTHORS OR DISTRIBUTORS BE LIABLE TO ANY PARTY FOR DIRECT, INDIRECT, SPECIAL, INCIDENTAL, OR CONSEQUENTIAL DAMAGES ARISING OUT OF THE USE OF THIS SOFTWARE, ITS DOCUMENTATION, OR ANY DERIVATIVES THEREOF, EVEN IF THE AUTHORS HAVE BEEN ADVISED OF THE POSSIBILITY OF SUCH DAMAGE.

THE AUTHORS AND DISTRIBUTORS SPECIFICALLY DISCLAIM ANY WARRANTIES, INCLUDING, BUT NOT LIMITED TO, THE IMPLIED WARRANTIES OF MERCHANTABILITY, FITNESS FOR A PARTICULAR PURPOSE, AND NON-INFRINGEMENT. THIS SOFTWARE IS PROVIDED ON AN "AS IS" BASIS, AND THE AUTHORS AND DISTRIBUTORS HAVE NO OBLIGATION TO PROVIDE MAINTENANCE, SUPPORT, UPDATES, ENHANCEMENTS, OR MODIFICATIONS.

GOVERNMENT USE: If you are acquiring this software on behalf of the U.S. government, the Government shall have only "Restricted Rights" in the software and related documentation as defined in the Federal Acquisition Regulations (FARs) in Clause 52.227.19 (c) (2). If you are acquiring the software on behalf of the Department of Defense,

the software shall be classified as "Commercial Computer Software" and the Government shall have only "Restricted Rights" as defined in Clause 252.227-7013 (c) (1) of DFARs. Notwithstanding the foregoing, the authors grant the U.S. Government and others acting in its behalf permission to use and distribute the software in accordance with the terms specified in this license.

### License: BSD-3-clause

Redistribution and use in source and binary forms, with or without modification, are permitted provided that the following conditions are met:

- 1. Redistributions of source code must retain the above copyright notice, this list of conditions and the following disclaimer.
- 2. Redistributions in binary form must reproduce the above copyright notice, this list of conditions and the following disclaimer in the documentation and/or other materials provided with the distribution.
- 4. Neither the name of the University nor the names of its contributors may be used
- to endorse or promote products derived from this software without specific prior written permission.

.

.

.

THIS SOFTWARE IS PROVIDED BY THE REGENTS AND CONTRIBUTORS ``AS IS'' AND ANY EXPRESS OR IMPLIED WARRANTIES, INCLUDING, BUT NOT LIMITED TO, THE IMPLIED WARRANTIES OF MERCHANTABILITY AND FITNESS FOR A PARTICULAR PURPOSE ARE DISCLAIMED. IN NO EVENT SHALL THE REGENTS OR CONTRIBUTORS BE LIABLE FOR ANY DIRECT, INDIRECT, INCIDENTAL, SPECIAL, EXEMPLARY, OR CONSEQUENTIAL DAMAGES (INCLUDING, BUT NOT LIMITED TO, PROCUREMENT OF SUBSTITUTE GOODS OR SERVICES; LOSS OF USE, DATA, OR PROFITS; OR BUSINESS INTERRUPTION) HOWEVER CAUSED AND ON ANY THEORY OF LIABILITY, WHETHER IN CONTRACT, STRICT LIABILITY, OR TORT (INCLUDING NEGLIGENCE OR OTHERWISE) ARISING IN ANY WAY OUT OF THE USE OF THIS SOFTWARE, EVEN IF ADVISED OF THE POSSIBILITY OF SUCH DAMAGE.

# License: BSD-3-clause-generic

Redistribution and use in source and binary forms, with or without modification, are permitted provided that the following conditions are met:

- 1. Redistributions of source code must retain the copyright notice, this list of conditions and the following disclaimer.
- 2. Redistributions in binary form must reproduce the copyright notice, this list of conditions and the following disclaimer in the documentation and/or other materials provided with the distribution.
- 3. The name of the author may not be used to endorse or promote products derived from this software without specific prior written permission.

THIS SOFTWARE IS PROVIDED BY THE AUTHOR ``AS IS'' AND ANY EXPRESS OR IMPLIED WARRANTIES, INCLUDING, BUT NOT LIMITED TO, THE IMPLIED WARRANTIES OF MERCHANTABILITY AND FITNESS FOR A PARTICULAR PURPOSE ARE DISCLAIMED. IN NO EVENT SHALL THE AUTHOR BE LIABLE FOR ANY DIRECT, INDIRECT, INCIDENTAL, SPECIAL, EXEMPLARY, OR CONSEQUENTIAL DAMAGES (INCLUDING, BUT NOT LIMITED TO, PROCUREMENT OF SUBSTITUTE GOODS OR SERVICES; LOSS OF USE, DATA, OR PROFITS; OR BUSINESS INTERRUPTION)

## HOWEVER CAUSED AND ON ANY

THEORY OF LIABILITY, WHETHER IN CONTRACT, STRICT LIABILITY, OR TORT (INCLUDING NEGLIGENCE OR OTHERWISE) ARISING IN ANY WAY OUT OF THE USE OF THIS SOFTWARE, EVEN IF ADVISED OF THE POSSIBILITY OF SUCH DAMAGE.

License: AFL-2.1 The Academic Free License v. 2.1

.

.

.

.

.

.

.

.

.

.

This Academic Free License (the "License") applies to any original work of authorship (the "Original Work") whose owner (the "Licensor") has placed the following notice immediately following the copyright notice for the Original Work:

Licensed under the Academic Free License version 2.1

1) Grant of Copyright License. Licensor hereby grants You a world-wide, royalty-free, non-exclusive, perpetual, sublicenseable license to do the following:

a) to reproduce the Original Work in copies;

b) to prepare derivative works ("Derivative Works") based upon the Original Work;

c) to distribute copies of the Original Work and Derivative Works to the public;

d) to perform the Original Work publicly; and

e) to display the Original Work publicly.

2) Grant of Patent License. Licensor hereby grants You a world-wide, royalty-free, non-exclusive, perpetual, sublicenseable license, under patent claims owned or controlled by the Licensor that are embodied in the Original Work as furnished by the Licensor, to make, use, sell and offer for sale the Original Work and Derivative Works.

3) Grant of Source Code License. The term "Source Code" means the preferred form of the Original Work for making modifications to it and all available documentation describing how to modify the Original Work. Licensor hereby agrees to provide a machine-readable copy of the Source Code of the Original Work along with each copy of the Original Work that Licensor distributes. Licensor reserves the right to satisfy this obligation by placing a machine-readable copy of the Source Code in an information repository reasonably calculated to permit inexpensive and convenient

access by You for as long as Licensor

.

.

.

.

.

continues to distribute the Original Work, and by publishing the address of that information repository in a notice immediately following the copyright notice that applies to the Original Work.

4) Exclusions From License Grant. Neither the names of Licensor, nor the names of any contributors to the Original Work, nor any of their trademarks or service marks, may be used to endorse or promote products derived from this Original Work without express prior written permission of the Licensor. Nothing in this License shall be deemed to grant any rights to trademarks, copyrights, patents, trade secrets or any other intellectual property of Licensor except as expressly stated herein. No patent license is granted to make, use, sell or offer to sell embodiments of any patent claims other than the licensed claims defined in Section 2. No right is granted to the trademarks of Licensor even if such marks are included in the Original Work. Nothing

in this License shall be interpreted to prohibit Licensor from licensing under different terms from this License any Original Work that Licensor otherwise would have a right to license.

5) This section intentionally omitted.

6) Attribution Rights. You must retain, in the Source Code of any Derivative Works that You create, all copyright, patent or trademark notices from the Source Code of the Original Work, as well as any notices of licensing and any descriptive text identified therein as an "Attribution Notice." You must cause the Source Code for any Derivative Works that You create to carry a prominent Attribution Notice reasonably calculated to inform recipients that You have modified the Original Work.

7) Warranty of Provenance and Disclaimer of Warranty. Licensor warrants that the copyright in and to the Original Work and the patent rights granted herein by Licensor are owned by the Licensor or are sublicensed to You under the terms of this License with the permission

of the contributor(s) of those copyrights and patent rights. Except as expressly stated in the immediately proceeding sentence, the Original Work is provided under this License on an "AS IS" BASIS and WITHOUT WARRANTY, either express or implied, including, without limitation, the warranties of NON-INFRINGEMENT, MERCHANTABILITY or FITNESS FOR A PARTICULAR PURPOSE. THE ENTIRE RISK AS TO THE QUALITY OF THE ORIGINAL WORK IS WITH YOU. This DISCLAIMER OF WARRANTY constitutes an essential part of this License. No license to Original Work is granted hereunder except under this disclaimer.

8) Limitation of Liability. Under no circumstances and under no legal

theory, whether in tort (including negligence), contract, or otherwise, shall the Licensor be liable to any person for any direct, indirect, special, incidental, or consequential damages of any character arising as a result of this License or the use of the Original Work including, without limitation, damages for loss of

goodwill, work stoppage, computer failure or malfunction, or any and all other commercial damages or losses. This limitation of liability shall not apply to liability for death or personal injury resulting from Licensor's negligence to the extent applicable law prohibits such limitation. Some jurisdictions do not allow the exclusion or limitation of incidental or consequential damages, so this exclusion and limitation may not apply to You.

.

.

.

9) Acceptance and Termination. If You distribute copies of the Original Work or a Derivative Work, You must make a reasonable effort under the circumstances to obtain the express assent of recipients to the terms of this License. Nothing else but this License (or another written agreement between Licensor and You) grants You permission to create Derivative Works based upon the Original Work or to exercise any of the rights granted in Section 1 herein, and any attempt to do so except under the terms of this License (or another written

agreement between Licensor and You) is expressly prohibited by U.S. copyright law, the equivalent laws of other countries, and by international treaty. Therefore, by exercising any of the rights granted to You in Section 1 herein, You indicate Your acceptance of this License and all of its terms and conditions.

10) Termination for Patent Action. This License shall terminate automatically and You may no longer exercise any of the rights granted to You by this License as of the date You commence an action, including a cross-claim or counterclaim, against Licensor or any licensee alleging that the Original Work infringes a patent. This termination provision shall not apply for an action alleging patent infringement by combinations of the Original Work with other software or hardware.

11) Jurisdiction, Venue and Governing Law. Any action or suit relating to this License may be brought only in the courts of a jurisdiction wherein the Licensor resides or in which Licensor conducts its primary business, and under the laws of that jurisdiction excluding its conflict-of-law provisions. The application of the United Nations Convention on Contracts for the International Sale of Goods is expressly excluded. Any use of the Original Work outside the scope of this License or after its termination shall be subject to the requirements and penalties of the U.S. Copyright Act, 17 U.S.C. 101

et seq., the equivalent laws of other countries, and international treaty. This section shall survive the termination of this License.

12) Attorneys Fees. In any action to enforce the terms of this License or seeking damages relating thereto, the prevailing party shall be entitled to recover its costs and expenses, including, without limitation, reasonable attorneys' fees and costs incurred in connection with such action, including any appeal of such action. This section shall survive the termination of this License.

13) Miscellaneous.

.

.

.

.

.

 This License represents the complete agreement concerning the subject matter hereof. If any provision of this License is held to be unenforceable, such provision shall be reformed only to the extent necessary to make it enforceable.

14) Definition of "You" in This License. "You" throughout this License, whether in upper or lower case, means an individual or a legal entity exercising rights under, and complying with all of the terms of, this License. For legal entities, "You" includes any entity that controls, is controlled by, or is under common control with you. For purposes of this definition, "control" means (i) the power, direct or indirect, to cause the direction or management of such entity, whether by contract or otherwise, or (ii) ownership of fifty percent (50%) or more of the outstanding shares, or (iii) beneficial ownership of such entity.

15) Right to Use. You may use the Original Work in all ways not otherwise restricted or conditioned by this License or by law, and Licensor promises not to interfere with or be responsible for such

uses by You.

This license is Copyright (C) 2003-2004 Lawrence E. Rosen. All rights reserved. Permission is hereby granted to copy and distribute this license without modification. This license may not be modified without the express written permission of its copyright owner.

# **1.379 adduser 3.118+deb11u1**

# **1.379.1 Available under license :**

This package was first put together by Ian Murdock <imurdock@debian.org> and was maintained by Steve Phillips <sjp@cvfn.org> from sources written for the Debian Project by Ian Murdock, Ted Hajek <tedhajek@boombox.micro.umn.edu>, and Sven Rudolph <sr1@inf.tu-dresden.de>.

Since Nov 27 1996, it was maintained by Guy Maor <maor@debian.org>. He rewrote most of it.

Since May 20 2000, it is maintained by Roland Bauerschmidt <rb@debian.org>.

Since March 24 2004, it is maintained by Roland Bauerschmidt <rb@debian.org>, and co-maintained by Marc Haber <mh+debian-packages@zugschlus.de>

Since 23 Oct 2005, it has been maintained by Joerg Hoh  $\langle$ joerg@joerghoh.de>

Since June 2006, it has been maintained by Stephen Gran <sgran@debian.org>

deluser is Copyright (C) 2000 Roland Bauerschmidt <rb@debian.org> and based on the source code of adduser.

adduser is Copyright (C) 1997, 1998, 1999 Guy Maor <maor@debian.org>. adduser is Copyright (C) 1995 Ted Hajek <tedhajek@boombox.micro.umn.edu> with portions Copyright (C) 1994 Debian Association, Inc.

The examples directory has been contributed by John Zaitseff, and is GPL V2 as well.

 This program is free software; you can redistribute it and/or modify it under the terms of the GNU General Public License as published by the Free Software Foundation; either version 2 of the License, or (at your option) any later version.

 This program is distributed in the hope that it will be useful, but WITHOUT ANY WARRANTY; without even the implied warranty of MERCHANTABILITY or FITNESS FOR A PARTICULAR PURPOSE. See the GNU General Public License for more details.

 You should have received a copy of the GNU General Public License along with this program; if not, write to the Free Software Foundation, Inc., 51 Franklin St, Fifth Floor, Boston, MA 02110-1301, USA.

On Debian GNU/Linux systems, the complete text of the GNU General Public License can be found in `/usr/share/common-licenses/GPL-2'.

# **1.380 ncurses 6.2+20201114-2+deb11u2**

# **1.380.1 Available under license :**

Upstream source https://invisible-island.net/ncurses/ncurses.html This package is used for testing builds of ncurses.

Current ncurses maintainer: Thomas Dickey <dickey@invisible-island.net>

-------------------------------------------------------------------------------

Files: \*

Copyright: 2017-2019,2020 by Thomas E. Dickey Copyright: 1998-2016,2017 Free Software Foundation, Inc. Licence: X11

Files: aclocal.m4 package Copyright: 1996-2019,2020 by Thomas E. Dickey Licence: X11

Files: doc/html/NCURSES-Programming-HOWTO.html Copyright: 2001 by Pradeep Padala Licence: X11

 Permission is hereby granted, free of charge, to any person obtaining a copy of this software and associated documentation files (the "Software"), to deal in the Software without restriction, including without limitation the rights to use, copy, modify, merge, publish, distribute, distribute with modifications, sublicense, and/or sell copies of the Software, and to permit persons to whom the Software is

furnished to do so, subject to the following conditions:

 The above copyright notice and this permission notice shall be included in all copies or substantial portions of the Software.

 THE SOFTWARE IS PROVIDED "AS IS", WITHOUT WARRANTY OF ANY KIND, EXPRESS OR IMPLIED, INCLUDING BUT NOT LIMITED TO THE WARRANTIES OF MERCHANTABILITY, FITNESS FOR A PARTICULAR PURPOSE AND NONINFRINGEMENT. IN NO EVENT SHALL THE ABOVE COPYRIGHT HOLDERS BE LIABLE FOR ANY CLAIM, DAMAGES OR OTHER LIABILITY, WHETHER IN AN ACTION OF CONTRACT, TORT OR OTHERWISE, ARISING FROM, OUT OF OR IN CONNECTION WITH THE SOFTWARE OR THE USE OR OTHER DEALINGS IN THE SOFTWARE.

 Except as contained in this notice, the name(s) of the above copyright holders shall not be used in advertising or otherwise to promote the sale, use or other dealings in this Software without prior written authorization.

-------------------------------------------------------------------------------

Files:

 install-sh Copyright: 1994 X Consortium Licence: X11

 Permission is hereby granted, free of charge, to any person obtaining a copy of this software and associated documentation files (the "Software"), to deal in the Software without restriction, including without limitation the rights to use, copy, modify, merge, publish, distribute, sublicense, and/or sell copies of the Software, and to permit persons to whom the Software is furnished to do so, subject to the following conditions:

 The above copyright notice and this permission notice shall be included in all copies or substantial portions of the Software.

 THE SOFTWARE IS PROVIDED "AS IS", WITHOUT WARRANTY OF ANY KIND, EXPRESS OR IMPLIED, INCLUDING BUT NOT LIMITED TO THE WARRANTIES OF MERCHANTABILITY, FITNESS FOR A PARTICULAR PURPOSE AND NONINFRINGEMENT. IN NO EVENT SHALL THE X CONSORTIUM BE LIABLE FOR ANY CLAIM, DAMAGES OR OTHER LIABILITY, WHETHER IN AN ACTION OF

 CONTRACT, TORT OR OTHERWISE, ARISING FROM, OUT OF OR IN CONNEC- TION WITH THE SOFTWARE OR THE USE OR OTHER DEALINGS IN THE SOFTWARE.

 Except as contained in this notice, the name of the X Consortium shall not be used in advertising or otherwise to promote the sale, use or other deal ings in this Software without prior written authorization from the X Consor tium.

-------------------------------------------------------------------------------

Files: progs/tset.c ncurses/tinfo/read\_termcap.c

Copyright: 1980,1991,1992,1993 The Regents of the University of California. License: BSD

 Redistribution and use in source and binary forms, with or without modification, are permitted provided that the following conditions are met:

- 1. Redistributions of source code must retain the above copyright notice, this list of conditions and the following disclaimer.
- 2. Redistributions in binary form must reproduce the above copyright notice, this list
- of conditions and the following disclaimer in the

documentation and/or other materials provided with the distribution.

 3. Neither the name of the University nor the names of its contributors may be used to endorse or promote products derived from this software without specific prior written permission.

 THIS SOFTWARE IS PROVIDED BY THE REGENTS AND CONTRIBUTORS ``AS IS'' AND ANY EXPRESS OR IMPLIED WARRANTIES, INCLUDING, BUT NOT LIMITED TO, THE IMPLIED WARRANTIES OF MERCHANTABILITY AND FITNESS FOR A PARTICULAR PURPOSE

 ARE DISCLAIMED. IN NO EVENT SHALL THE REGENTS OR CONTRIBUTORS BE LIABLE FOR ANY DIRECT, INDIRECT, INCIDENTAL, SPECIAL, EXEMPLARY, OR CONSEQUENTIAL DAMAGES (INCLUDING, BUT NOT LIMITED TO, PROCUREMENT OF SUBSTITUTE GOODS OR SERVICES; LOSS OF USE, DATA, OR PROFITS; OR BUSINESS INTERRUPTION) HOWEVER CAUSED AND ON ANY THEORY OF LIABILITY, WHETHER IN CONTRACT, STRICT LIABILITY, OR TORT (INCLUDING NEGLIGENCE OR OTHERWISE) ARISING IN ANY WAY OUT OF THE USE OF THIS SOFTWARE, EVEN IF ADVISED OF THE POSSIBILITY OF

SUCH DAMAGE.

-- vile: txtmode file-encoding=utf-8 Upstream source https://invisible-island.net/ncurses/ncurses-examples.html

Current ncurses maintainer: Thomas Dickey <dickey@invisible-island.net>

-------------------------------------------------------------------------------

Files: \*

Copyright: 2017-2019,2020 Thomas E. Dickey Copyright: 1998-2016,2017 Free Software Foundation, Inc. Licence: X11

Files: aclocal.m4 package Copyright: 2003-2019,2020 by Thomas E. Dickey Licence: X11

 Permission is hereby granted, free of charge, to any person obtaining a copy of this software and associated documentation files (the "Software"), to deal in the Software without restriction, including without limitation the rights to use, copy, modify, merge, publish, distribute, distribute with modifications, sublicense, and/or sell copies of the Software, and to permit persons to whom the Software is furnished to do so, subject to the following conditions:

 The above copyright notice and this permission notice shall be included in all copies or substantial portions of the Software.

 THE SOFTWARE IS PROVIDED "AS IS", WITHOUT WARRANTY OF ANY KIND, EXPRESS OR IMPLIED, INCLUDING BUT NOT LIMITED TO THE WARRANTIES OF MERCHANTABILITY, FITNESS FOR A PARTICULAR PURPOSE AND NONINFRINGEMENT. IN NO EVENT SHALL THE ABOVE COPYRIGHT HOLDERS BE LIABLE FOR ANY CLAIM, DAMAGES OR OTHER LIABILITY, WHETHER IN AN ACTION OF CONTRACT, TORT OR OTHERWISE, ARISING FROM, OUT OF OR IN CONNECTION WITH THE SOFTWARE OR THE USE OR OTHER DEALINGS IN THE SOFTWARE.

 Except as contained in this notice, the name(s) of the above copyright holders shall not be used in advertising or otherwise to promote the sale, use or other dealings in this Software without prior written authorization.

-------------------------------------------------------------------------------

Files: install-sh Copyright: 1994 X Consortium Licence: X11

 Permission is hereby granted, free of charge, to any person obtaining a copy

 of this software and associated documentation files (the "Software"), to deal in the Software without restriction, including without limitation the rights to use, copy, modify, merge, publish, distribute, sublicense, and/or sell copies of the Software, and to permit persons to whom the Software is furnished to do so, subject to the following conditions:

 The above copyright notice and this permission notice shall be included in all copies or substantial portions of the Software.

 THE SOFTWARE IS PROVIDED "AS IS", WITHOUT WARRANTY OF ANY KIND, EXPRESS OR IMPLIED, INCLUDING BUT NOT LIMITED TO THE WARRANTIES OF MERCHANTABILITY, FITNESS FOR A PARTICULAR PURPOSE AND NONINFRINGEMENT. IN NO EVENT SHALL THE X CONSORTIUM BE LIABLE FOR ANY CLAIM, DAMAGES OR OTHER LIABILITY, WHETHER IN AN ACTION OF CONTRACT, TORT OR OTHERWISE, ARISING FROM, OUT OF OR IN CONNEC- TION WITH THE SOFTWARE OR THE USE OR OTHER DEALINGS IN THE SOFTWARE.

 Except as contained in this notice, the name of the X Consortium shall not be used in advertising or otherwise to promote the sale, use or other deal ings in this Software without prior written authorization from the X Consor tium.

FSF changes to this file are in the public domain.

 Calling this script install-sh is preferred over install.sh, to prevent `make' implicit rules from creating a file called install from it when there is no Makefile.

 This script is compatible with the BSD install script, but was written from scratch. It can only install one file at a time, a restriction shared with many OS's install programs.

On Debian systems, the complete text of the GNU General Public License can be found in '/usr/share/common-licenses/GPL-2'

-- vile: txtmode file-encoding=utf-8 Copyright 2018-2019,2020 Thomas E. Dickey Copyright 1998-2017,2018 Free Software Foundation, Inc.

Permission is hereby granted, free of charge, to any person obtaining a copy of this software and associated documentation files (the

"Software"), to deal in the Software without restriction, including without limitation the rights to use, copy, modify, merge, publish, distribute, distribute with modifications, sublicense, and/or sell copies of the Software, and to permit persons to whom the Software is furnished to do so, subject to the following conditions:

The above copyright notice and this permission notice shall be included in all copies or substantial portions of the Software.

THE SOFTWARE IS PROVIDED "AS IS", WITHOUT WARRANTY OF ANY KIND, EXPRESS OR IMPLIED, INCLUDING BUT NOT LIMITED TO THE WARRANTIES OF MERCHANTABILITY, FITNESS FOR A PARTICULAR PURPOSE AND NONINFRINGEMENT. IN NO EVENT SHALL THE ABOVE COPYRIGHT HOLDERS BE LIABLE FOR ANY CLAIM, DAMAGES OR OTHER LIABILITY, WHETHER IN AN ACTION OF CONTRACT, TORT OR OTHERWISE, ARISING FROM, OUT OF OR IN CONNECTION WITH THE SOFTWARE OR THE USE OR OTHER DEALINGS IN THE SOFTWARE.

Except as contained in this notice, the name(s) of the above copyright holders shall not be used in advertising or otherwise to promote the sale, use or other dealings in this Software without prior written authorization.

-- vile:txtmode fc=72 -- \$Id: COPYING,v 1.9 2020/02/08 13:34:12 tom Exp \$ Upstream source https://invisible-island.net/ncurses/ncurses-examples.html

Current ncurses maintainer: Thomas Dickey <dickey@invisible-island.net>

-------------------------------------------------------------------------------

Files: \* Copyright: 1998-2019,2020 Free Software Foundation, Inc. Licence: X11

Files: aclocal.m4 package Copyright: 2010-2019,2020 by Thomas E. Dickey Licence: X11

 Permission is hereby granted, free of charge, to any person obtaining a copy of this software and associated documentation files (the "Software"), to deal in the Software without restriction, including without limitation the rights to use, copy, modify, merge, publish, distribute, distribute with modifications, sublicense, and/or sell copies of the Software, and to permit persons to whom the Software is furnished to do so, subject to the following conditions:

 The above copyright notice and this permission notice shall be included in all copies or substantial portions
THE SOFTWARE IS PROVIDED "AS IS", WITHOUT WARRANTY OF ANY KIND, EXPRESS OR IMPLIED, INCLUDING BUT NOT LIMITED TO THE WARRANTIES OF MERCHANTABILITY, FITNESS FOR A PARTICULAR PURPOSE AND NONINFRINGEMENT. IN NO EVENT SHALL THE ABOVE COPYRIGHT HOLDERS BE LIABLE FOR ANY CLAIM, DAMAGES OR OTHER LIABILITY, WHETHER IN AN ACTION OF CONTRACT, TORT OR OTHERWISE, ARISING FROM, OUT OF OR IN CONNECTION WITH THE SOFTWARE OR THE USE OR OTHER DEALINGS IN THE SOFTWARE.

 Except as contained in this notice, the name(s) of the above copyright holders shall not be used in advertising or otherwise to promote the sale, use or other dealings in this Software without prior written authorization.

-------------------------------------------------------------------------------

Files: install-sh Copyright: 1994 X Consortium Licence: X11

 Permission is hereby granted, free of charge, to any person obtaining a copy of this software and associated

documentation files (the "Software"), to

 deal in the Software without restriction, including without limitation the rights to use, copy, modify, merge, publish, distribute, sublicense, and/or sell copies of the Software, and to permit persons to whom the Software is furnished to do so, subject to the following conditions:

 The above copyright notice and this permission notice shall be included in all copies or substantial portions of the Software.

 THE SOFTWARE IS PROVIDED "AS IS", WITHOUT WARRANTY OF ANY KIND, EXPRESS OR IMPLIED, INCLUDING BUT NOT LIMITED TO THE WARRANTIES OF MERCHANTABILITY, FITNESS FOR A PARTICULAR PURPOSE AND NONINFRINGEMENT. IN NO EVENT SHALL THE X CONSORTIUM BE LIABLE FOR ANY CLAIM, DAMAGES OR OTHER LIABILITY, WHETHER IN AN ACTION OF CONTRACT, TORT OR OTHERWISE, ARISING FROM, OUT OF OR IN CONNEC- TION WITH THE SOFTWARE OR THE USE OR OTHER DEALINGS IN THE SOFTWARE.

 Except as contained in this notice, the name of the X Consortium shall not be used in advertising or otherwise to promote the sale, use or other deal ings in this Software without prior written authorization from the X Consor tium.

FSF changes to this file are in the public domain.

 Calling this script install-sh is preferred over install.sh, to prevent `make' implicit rules from creating a file called install from it

when there is no Makefile.

 This script is compatible with the BSD install script, but was written from scratch. It can only install one file at a time, a restriction shared with many OS's install programs.

On Debian systems, the complete text of the GNU General Public License can be found in '/usr/share/common-licenses/GPL-2'

-- vile: txtmode file-encoding=utf-8

# **1.381 openssl 1.1.1w-0+deb11u1 1.381.1 Available under license :**

LICENSE ISSUES

==============

 The OpenSSL toolkit stays under a double license, i.e. both the conditions of the OpenSSL License and the original SSLeay license apply to the toolkit. See below for the actual license texts.

OpenSSL License

---------------

/\* ====================================================================

\* Copyright (c) 1998-2019 The OpenSSL Project. All rights reserved.

\* Redistribution and use in source and binary forms, with or without

\* modification, are permitted provided that the following conditions

\* are met:

\*

\*

\* 1. Redistributions of source code must retain the above copyright

\* notice, this list of conditions and the following disclaimer.

\*

- \* 2. Redistributions in binary form must reproduce the above copyright
- \* notice, this list of conditions and the following disclaimer in
- \* the documentation and/or other materials provided with the
- \* distribution.
- \*

\* 3. All advertising materials mentioning features or use

of this

- \* software must display the following acknowledgment:
- \* "This product includes software developed by the OpenSSL Project
- \* for use in the OpenSSL Toolkit. (http://www.openssl.org/)"

\*

\* 4. The names "OpenSSL Toolkit" and "OpenSSL Project" must not be used to

```
endorse or promote products derived from this software without
```
- prior written permission. For written permission, please contact
- \* openssl-core@openssl.org.

\*

\* 5. Products derived from this software may not be called "OpenSSL"

- nor may "OpenSSL" appear in their names without prior written
- \* permission of the OpenSSL Project.
- \*
- \* 6. Redistributions of any form whatsoever must retain the following
- \* acknowledgment:
- \* "This product includes software developed by the OpenSSL Project
- \* for use in the OpenSSL Toolkit (http://www.openssl.org/)"
- \*

\* THIS SOFTWARE IS PROVIDED BY THE OpenSSL PROJECT ``AS IS'' AND ANY \* EXPRESSED OR IMPLIED WARRANTIES, INCLUDING, BUT NOT LIMITED TO, THE

```
* IMPLIED WARRANTIES OF MERCHANTABILITY AND FITNESS FOR A PARTICULAR
```
\* PURPOSE ARE DISCLAIMED. IN NO EVENT SHALL THE OpenSSL PROJECT OR

\* ITS CONTRIBUTORS BE LIABLE FOR ANY DIRECT, INDIRECT, INCIDENTAL,

\* SPECIAL, EXEMPLARY, OR CONSEQUENTIAL DAMAGES (INCLUDING, BUT

- \* NOT LIMITED TO, PROCUREMENT OF SUBSTITUTE GOODS OR SERVICES;
- \* LOSS OF USE, DATA, OR PROFITS; OR BUSINESS INTERRUPTION)

\* HOWEVER CAUSED AND ON ANY THEORY OF LIABILITY, WHETHER IN CONTRACT,

\* STRICT LIABILITY, OR TORT (INCLUDING NEGLIGENCE OR OTHERWISE)

\* ARISING IN ANY WAY OUT OF THE USE OF THIS SOFTWARE, EVEN IF ADVISED

\* OF THE POSSIBILITY OF SUCH DAMAGE.

\* ====================================================================

\*

\* This product includes cryptographic software written by Eric Young

\* (eay@cryptsoft.com). This product includes software written by Tim

- \* Hudson (tjh@cryptsoft.com).
- \*
- \*/

Original SSLeay License

-----------------------

/\* Copyright (C) 1995-1998 Eric Young (eay@cryptsoft.com)

- \* This package is an SSL implementation written
- \* by Eric Young (eay@cryptsoft.com).
- \* The implementation was written so as to conform with Netscapes SSL.

\*

- \* This library is free for commercial and non-commercial use as long as
- \* the following conditions are aheared to. The following conditions
- \* apply to all code found in this distribution, be it the RC4, RSA,
- \* lhash, DES, etc., code; not just the SSL code. The SSL documentation

 <sup>\*</sup> All rights reserved.

<sup>\*</sup>

- \* included with this distribution is covered by the same copyright terms
- \* except that the holder is Tim Hudson (tjh@cryptsoft.com).

\*

- \* Copyright remains Eric Young's, and as such any Copyright notices in
- \* the code are not to be removed.
- \* If this package is used in a product, Eric Young should be given attribution
- \* as the author of the parts of the library used.
- \* This can be in the form of a textual message at program startup or
- \* in documentation (online or textual) provided with the package.
- \*
- \* Redistribution and use in source and binary forms, with or without
- \* modification, are permitted provided that the following conditions
- \* are met:
- \* 1. Redistributions of source code must retain the copyright
- notice, this list of conditions and the following disclaimer.
- \* 2. Redistributions in binary form must reproduce the above copyright
- \* notice, this list of conditions and the following disclaimer in the
- \* documentation and/or other materials provided with the distribution.
- \* 3. All advertising materials mentioning features or use of this software
- \* must display the following acknowledgement:
- \* "This product includes cryptographic software written by
- \* Eric Young (eay@cryptsoft.com)"
- \* The word 'cryptographic' can be left out if the rouines from the library
- \* being used are not cryptographic related :-).
- \* 4. If you include any Windows specific code (or a derivative thereof) from
- \* the apps directory (application code) you must include
- an acknowledgement:
- \* "This product includes software written by Tim Hudson (tjh@cryptsoft.com)"
- \*

### \* THIS SOFTWARE IS PROVIDED BY ERIC YOUNG ``AS IS'' AND

- \* ANY EXPRESS OR IMPLIED WARRANTIES, INCLUDING, BUT NOT LIMITED TO, THE
- \* IMPLIED WARRANTIES OF MERCHANTABILITY AND FITNESS FOR A PARTICULAR PURPOSE
- \* ARE DISCLAIMED. IN NO EVENT SHALL THE AUTHOR OR CONTRIBUTORS BE LIABLE
- \* FOR ANY DIRECT, INDIRECT, INCIDENTAL, SPECIAL, EXEMPLARY, OR CONSEQUENTIAL
- \* DAMAGES (INCLUDING, BUT NOT LIMITED TO, PROCUREMENT OF SUBSTITUTE GOODS
- \* OR SERVICES; LOSS OF USE, DATA, OR PROFITS; OR BUSINESS INTERRUPTION)
- \* HOWEVER CAUSED AND ON ANY THEORY OF LIABILITY, WHETHER IN CONTRACT, STRICT
- \* LIABILITY, OR TORT (INCLUDING NEGLIGENCE OR OTHERWISE) ARISING IN ANY WAY
- \* OUT OF THE USE OF THIS SOFTWARE, EVEN IF ADVISED OF THE POSSIBILITY OF
- \* SUCH DAMAGE.
- \*
- \* The licence and distribution terms for any publically available version or
- \* derivative of this code cannot be changed. i.e. this
- code cannot simply be
- \* copied and put under another distribution licence
- \* [including the GNU Public Licence.]
- \*/

## GNU GENERAL PUBLIC LICENSE Version 2, June 1991

Copyright (C) 1989, 1991 Free Software Foundation, Inc. 59 Temple Place - Suite 330, Boston, MA 02111-1307, USA.

Everyone is permitted to copy and distribute verbatim copies of this license document, but changing it is not allowed.

## Preamble

 The licenses for most software are designed to take away your freedom to share and change it. By contrast, the GNU General Public License is intended to guarantee your freedom to share and change free software--to make sure the software is free for all its users. This General Public License applies to most of the Free Software Foundation's software and to any other program whose authors commit to using it. (Some other Free Software Foundation software is covered by the GNU Library General Public License instead.) You can apply it to your programs, too.

 When we speak of free software, we are referring to freedom, not price.

 Our General Public Licenses are designed to make sure that you have the freedom to distribute copies of free software (and charge for this service if you wish), that you receive source code or can get it if you want it, that you can change the software or use pieces of it in new free programs; and that you know you can do these things.

 To protect your rights, we need to make restrictions that forbid anyone to deny you these rights or to ask you to surrender the rights. These restrictions translate to certain responsibilities for you if you distribute copies of the software, or if you modify it.

 For example, if you distribute copies of such a program, whether gratis or for a fee, you must give the recipients all the rights that you have. You must make sure that they, too, receive or can get the source code. And you must show them these terms so they know their rights.

We protect your rights with two steps: (1) copyright the software, and (2) offer you this license which gives you legal permission to copy, distribute and/or modify the software.

 Also, for each author's protection and ours, we want to make certain that everyone understands that there is no warranty for this free software. If the software is modified by someone else and passed on, we want its recipients to know that what they have is not the original, so that any problems introduced by others will not reflect on the original authors' reputations.

 Finally, any free program is threatened constantly by software patents. We wish to avoid the danger that redistributors of a free program will individually obtain patent licenses, in effect making the program proprietary. To prevent this, we have made it clear that any patent must be licensed for everyone's free use or not licensed at all.

 The precise terms and conditions for copying, distribution and modification follow.

# GNU GENERAL PUBLIC LICENSE TERMS AND CONDITIONS FOR COPYING, DISTRIBUTION AND MODIFICATION

#### 0. This

 License applies to any program or other work which contains a notice placed by the copyright holder saying it may be distributed under the terms of this General Public License. The "Program", below, refers to any such program or work, and a "work based on the Program" means either the Program or any derivative work under copyright law: that is to say, a work containing the Program or a portion of it, either verbatim or with modifications and/or translated into another language. (Hereinafter, translation is included without limitation in the term "modification".) Each licensee is addressed as "you".

Activities other than copying, distribution and modification are not covered by this License; they are outside its scope. The act of running the Program is not restricted, and the output from the Program is covered only if its contents constitute a work based on the Program (independent of having been made by running the Program). Whether that is true depends on what the Program does.

 1. You may copy and distribute verbatim copies of the Program's source code as you receive it, in any medium, provided that you conspicuously and appropriately publish on each copy an appropriate copyright notice and disclaimer of warranty; keep intact all the notices that refer to this License and to the absence of any warranty; and give any other recipients of the Program a copy of this License along with the Program.

You may charge a fee for the physical act of transferring a copy, and you may at your option offer warranty protection in exchange for a fee.

 2. You may modify your copy or copies of the Program or any portion of it, thus forming a work based on the Program, and copy and distribute such modifications or work under the terms of Section 1

 a) You must cause the modified files to carry prominent notices stating that you changed the files and the date of any change.

b) You must cause any work that

you distribute or publish, that in

 whole or in part contains or is derived from the Program or any part thereof, to be licensed as a whole at no charge to all third parties under the terms of this License.

 c) If the modified program normally reads commands interactively when run, you must cause it, when started running for such interactive use in the most ordinary way, to print or display an announcement including an appropriate copyright notice and a notice that there is no warranty (or else, saying that you provide a warranty) and that users may redistribute the program under these conditions, and telling the user how to view a copy of this License. (Exception: if the Program itself is interactive but does not normally print such an announcement, your work based on the Program is not required to print an announcement.)

These requirements apply to the modified work as a whole. If identifiable sections of that work are not derived from the Program,

and can be reasonably considered independent and separate works in themselves, then this License, and its terms, do not apply to those sections when you distribute them as separate works. But when you distribute the same sections as part of a whole which is a work based on the Program, the distribution of the whole must be on the terms of this License, whose permissions for other licensees extend to the entire whole, and thus to each and every part regardless of who wrote it.

Thus, it is not the intent of this section to claim rights or contest your rights to work written entirely by you; rather, the intent is to exercise the right to control the distribution of derivative or collective works based on the Program.

In addition, mere aggregation of another work not based on the Program with the Program (or with a work based on the Program) on a volume of a storage or distribution medium does not bring the other work under the scope of this License.

#### 3. You may

 copy and distribute the Program (or a work based on it, under Section 2) in object code or executable form under the terms of Sections 1 and 2 above provided that you also do one of the following:  a) Accompany it with the complete corresponding machine-readable source code, which must be distributed under the terms of Sections 1 and 2 above on a medium customarily used for software interchange; or,

 b) Accompany it with a written offer, valid for at least three years, to give any third party, for a charge no more than your cost of physically performing source distribution, a complete machine-readable copy of the corresponding source code, to be distributed under the terms of Sections 1 and 2 above on a medium customarily used for software interchange; or,

 c) Accompany it with the information you received as to the offer to distribute corresponding source code. (This alternative is allowed only for noncommercial distribution and only if you

 received the program in object code or executable form with such an offer, in accord with Subsection b above.)

The source code for a work means the preferred form of the work for making modifications to it. For an executable work, complete source code means all the source code for all modules it contains, plus any associated interface definition files, plus the scripts used to control compilation and installation of the executable. However, as a special exception, the source code distributed need not include anything that is normally distributed (in either source or binary form) with the major components (compiler, kernel, and so on) of the operating system on which the executable runs, unless that component itself accompanies the executable.

If distribution of executable or object code is made by offering access to copy from a designated place, then offering equivalent access to copy the source code from the same place counts as distribution of the source code, even though third parties are not compelled to copy the source along with the object code.

 4. You may not copy, modify, sublicense, or distribute the Program except as expressly provided under this License. Any attempt otherwise to copy, modify, sublicense or distribute the Program is void, and will automatically terminate your rights under this License. However, parties who have received copies, or rights, from you under this License will not have their licenses terminated so long as such parties remain in full compliance.

 5. You are not required to accept this License, since you have not signed it. However, nothing else grants you permission to modify or distribute the Program or its derivative works. These actions are prohibited by law if you do not accept this License. Therefore, by

modifying or distributing the Program (or any work based on the Program), you indicate your acceptance of this License to do so, and all its terms and conditions for copying, distributing or modifying the

Program or works based on it.

 6. Each time you redistribute the Program (or any work based on the Program), the recipient automatically receives a license from the original licensor to copy, distribute or modify the Program subject to these terms and conditions. You may not impose any further restrictions on the recipients' exercise of the rights granted herein. You are not responsible for enforcing compliance by third parties to this License.

 7. If, as a consequence of a court judgment or allegation of patent infringement or for any other reason (not limited to patent issues), conditions are imposed on you (whether by court order, agreement or otherwise) that contradict the conditions of this License, they do not excuse you from the conditions of this License. If you cannot distribute so as to satisfy simultaneously your obligations under this License and any other pertinent obligations, then as a consequence you may not distribute the Program at all. For example, if a patent

license would not permit royalty-free redistribution of the Program by all those who receive copies directly or indirectly through you, then the only way you could satisfy both it and this License would be to refrain entirely from distribution of the Program.

If any portion of this section is held invalid or unenforceable under any particular circumstance, the balance of the section is intended to apply and the section as a whole is intended to apply in other circumstances.

It is not the purpose of this section to induce you to infringe any patents or other property right claims or to contest validity of any such claims; this section has the sole purpose of protecting the integrity of the free software distribution system, which is implemented by public license practices. Many people have made generous contributions to the wide range of software distributed through that system in reliance on consistent application of that system; it is up to the author/donor to decide if he or she is willing to distribute software through any other system and a licensee cannot

impose that choice.

This section is intended to make thoroughly clear what is believed to be a consequence of the rest of this License.

 8. If the distribution and/or use of the Program is restricted in certain countries either by patents or by copyrighted interfaces, the original copyright holder who places the Program under this License may add an explicit geographical distribution limitation excluding those countries, so that distribution is permitted only in or among countries not thus excluded. In such case, this License incorporates the limitation as if written in the body of this License.

 9. The Free Software Foundation may publish revised and/or new versions of the General Public License from time to time. Such new versions will be similar in spirit to the present version, but may differ in detail to address new problems or concerns.

Each version is given a distinguishing version number.

## If the Program

specifies a version number of this License which applies to it and "any later version", you have the option of following the terms and conditions either of that version or of any later version published by the Free Software Foundation. If the Program does not specify a version number of this License, you may choose any version ever published by the Free Software Foundation.

 10. If you wish to incorporate parts of the Program into other free programs whose distribution conditions are different, write to the author to ask for permission. For software which is copyrighted by the Free Software Foundation, write to the Free Software Foundation; we sometimes make exceptions for this. Our decision will be guided by the two goals of preserving the free status of all derivatives of our free software and of promoting the sharing and reuse of software generally.

# NO WARRANTY

# 11. BECAUSE THE PROGRAM IS LICENSED FREE OF CHARGE, THERE IS NO WARRANTY FOR THE PROGRAM,

 TO THE EXTENT PERMITTED BY APPLICABLE LAW. EXCEPT WHEN OTHERWISE STATED IN WRITING THE COPYRIGHT HOLDERS AND/OR OTHER PARTIES PROVIDE THE PROGRAM "AS IS" WITHOUT WARRANTY OF ANY KIND, EITHER EXPRESSED OR IMPLIED, INCLUDING, BUT NOT LIMITED TO, THE IMPLIED WARRANTIES OF MERCHANTABILITY AND FITNESS FOR A PARTICULAR PURPOSE. THE ENTIRE RISK AS TO THE QUALITY AND PERFORMANCE OF THE PROGRAM IS WITH YOU. SHOULD THE PROGRAM PROVE DEFECTIVE, YOU ASSUME THE COST OF ALL NECESSARY SERVICING, REPAIR OR CORRECTION.

 12. IN NO EVENT UNLESS REQUIRED BY APPLICABLE LAW OR AGREED TO IN WRITING WILL ANY COPYRIGHT HOLDER, OR ANY OTHER PARTY WHO MAY MODIFY AND/OR REDISTRIBUTE THE PROGRAM AS PERMITTED ABOVE, BE LIABLE TO YOU FOR DAMAGES, INCLUDING ANY GENERAL, SPECIAL, INCIDENTAL OR CONSEQUENTIAL DAMAGES ARISING OUT OF THE USE OR INABILITY TO USE THE PROGRAM (INCLUDING BUT NOT LIMITED

# TO LOSS OF DATA OR DATA BEING RENDERED INACCURATE OR LOSSES SUSTAINED BY YOU OR THIRD PARTIES OR A FAILURE OF THE PROGRAM TO OPERATE WITH ANY OTHER PROGRAMS), EVEN IF SUCH HOLDER OR OTHER PARTY HAS BEEN ADVISED OF THE POSSIBILITY OF SUCH DAMAGES.

#### END OF TERMS AND CONDITIONS

 Appendix: How to Apply These Terms to Your New Programs

 If you develop a new program, and you want it to be of the greatest possible use to the public, the best way to achieve this is to make it free software which everyone can redistribute and change under these terms.

 To do so, attach the following notices to the program. It is safest to attach them to the start of each source file to most effectively convey the exclusion of warranty; and each file should have at least the "copyright" line and a pointer to where the full notice is found.

 <one line to give the program's name and a brief idea of what it does.> Copyright (C)  $19yy$  <name of author>

 This program is free software; you can redistribute it and/or modify it under the terms of the GNU General Public License as published by the Free

 Software Foundation; either version 2 of the License, or (at your option) any later version.

 This program is distributed in the hope that it will be useful, but WITHOUT ANY WARRANTY; without even the implied warranty of MERCHANTABILITY or FITNESS FOR A PARTICULAR PURPOSE. See the GNU General Public License for more details.

 You should have received a copy of the GNU General Public License along with this program; if not, write to the Free Software Foundation, Inc., 59 Temple Place - Suite 330, Boston, MA 02111-1307, USA.

Also add information on how to contact you by electronic and paper mail.

If the program is interactive, make it output a short notice like this when it starts in an interactive mode:

 Gnomovision version 69, Copyright (C) 19yy name of author Gnomovision comes with ABSOLUTELY NO WARRANTY; for details type `show w'. This is free software, and you are welcome to redistribute it under certain conditions; type `show c' for details.

The hypothetical commands `show w' and `show c' should show the appropriate parts of the General Public License. Of course, the commands you use may be called something other than `show w' and `show c'; they could even be mouse-clicks or menu items--whatever suits your program.

You should also get your employer (if you work as a programmer) or your school, if any, to sign a "copyright disclaimer" for the program, if necessary. Here is a sample; alter the names:

 Yoyodyne, Inc., hereby disclaims all copyright interest in the program `Gnomovision' (which makes passes at compilers) written by James Hacker.

 <signature of Ty Coon>, 1 April 1989 Ty Coon, President of Vice

This General Public License does not permit incorporating your program into proprietary programs. If your program is a subroutine library, you may consider it more useful to permit linking proprietary applications with the library. If this is what you want to do, use the GNU Library General Public

License instead of this License.

 The "Artistic License"

 Preamble

The intent of this document is to state the conditions under which a Package may be copied, such that the Copyright Holder maintains some semblance of artistic control over the development of the package, while giving the users of the package the right to use and distribute the Package in a more-or-less customary fashion, plus the right to make reasonable modifications.

# Definitions:

 "Package" refers to the collection of files distributed by the Copyright Holder, and derivatives of that collection of files created through textual modification.

 "Standard Version" refers to such a Package if it has not been modified, or has been modified in accordance with the wishes of the Copyright Holder as specified below.

 "Copyright Holder" is whoever is named in the copyright or copyrights for the package.

 "You" is you, if you're thinking about copying or distributing this Package.

 "Reasonable copying fee" is whatever you can justify on the basis of media cost, duplication charges, time of people involved, and so on. (You will not be required to justify it to the Copyright Holder, but only to the computing community at large as a market that must bear the fee.)

 "Freely Available" means that no fee is charged for the item itself, though there may be fees involved in handling the item. It also means that recipients of the item may redistribute it under the same conditions they received it.

1. You may make and give away verbatim copies of the source form of the Standard Version of this Package without restriction, provided that you duplicate all of the original copyright notices and associated disclaimers.

2. You may apply bug fixes, portability fixes and other modifications derived from the Public Domain or from the Copyright Holder. A Package modified in such a way shall still be considered the Standard Version.

3. You may otherwise modify your copy of this Package in any way, provided that you insert a prominent notice in each changed file stating how and when you changed that file, and provided that you do at least ONE of the following:

 a) place your modifications in the Public Domain or otherwise make them Freely Available, such as by posting said modifications to Usenet or an equivalent medium, or placing the modifications on a major archive site such as uunet.uu.net, or by allowing the Copyright Holder to include your modifications in the Standard Version of the Package.

b) use the modified Package only within your corporation or organization.

 c) rename any non-standard executables so the names do not conflict with standard executables, which must also be provided, and provide a separate manual page for each non-standard executable that clearly documents how it differs from the Standard Version.

d) make other distribution arrangements with the Copyright Holder.

4. You may distribute the programs of this Package in object code or executable

 a) distribute a Standard Version of the executables and library files, together with instructions (in the manual page or equivalent) on where to get the Standard Version.

 b) accompany the distribution with the machine-readable source of the Package with your modifications.

 c) give non-standard executables non-standard names, and clearly document the differences in manual pages (or equivalent), together with instructions on where to get the Standard Version.

d) make other distribution arrangements with the Copyright Holder.

5. You may charge a reasonable copying fee for any distribution of this Package. You may charge any fee you choose for support of this Package. You may not charge a fee for this Package itself. However, you may distribute this Package in aggregate with other (possibly commercial) programs as part of a larger (possibly commercial) software distribution provided

that you do not advertise this Package as a

product of your own. You may embed this Package's interpreter within an executable of yours (by linking); this shall be construed as a mere form of aggregation, provided that the complete Standard Version of the interpreter is so embedded.

6. The scripts and library files supplied as input to or produced as output from the programs of this Package do not automatically fall under the copyright of this Package, but belong to whoever generated them, and may be sold commercially, and may be aggregated with this Package. If such scripts or library files are aggregated with this Package via the so-called "undump" or "unexec" methods of producing a binary executable image, then distribution of such an image shall neither be construed as a distribution of this Package nor shall it fall under the restrictions of Paragraphs 3 and 4, provided that you do not represent such an executable image as a Standard Version of this Package.

#### 7. C subroutines

 (or comparably compiled subroutines in other languages) supplied by you and linked into this Package in order to emulate subroutines and variables of the language defined by this Package shall not be considered part of this Package, but are the equivalent of input as in Paragraph 6, provided these subroutines do not change the language in any way that would cause it to fail the regression tests for the language.

8. Aggregation of this Package with a commercial distribution is always permitted provided that the use of this Package is embedded; that is, when no overt attempt is made to make this Package's interfaces visible to the end user of the commercial distribution. Such use shall not be construed as a distribution of this Package.

9. The name of the Copyright Holder may not be used to endorse or promote products derived from this software without specific prior written permission.

10. THIS PACKAGE IS PROVIDED "AS IS" AND WITHOUT ANY EXPRESS OR IMPLIED WARRANTIES, INCLUDING, WITHOUT LIMITATION, THE IMPLIED WARRANTIES OF MERCHANTIBILITY AND FITNESS FOR A PARTICULAR PURPOSE.

 The End

# **1.382 avro 1.11.3**

# **1.382.1 Available under license :**

flink-avro Copyright 2014-2020 The Apache Software Foundation

This product includes software developed at The Apache Software Foundation (http://www.apache.org/).

> Apache License Version 2.0, January 2004 http://www.apache.org/licenses/

#### TERMS AND CONDITIONS FOR USE, REPRODUCTION, AND DISTRIBUTION

1. Definitions.

 "License" shall mean the terms and conditions for use, reproduction, and distribution as defined by Sections 1 through 9 of this document.

 "Licensor" shall mean the copyright owner or entity authorized by the copyright owner that is granting the License.

 "Legal Entity" shall mean the union of the acting entity and all other entities that control, are controlled by, or are under common control with that entity. For the purposes of this definition, "control" means (i) the power, direct or indirect, to cause the direction or management of such entity, whether by contract or otherwise, or (ii) ownership of fifty percent (50%) or more of the outstanding shares, or (iii) beneficial ownership

of such entity.

 "You" (or "Your") shall mean an individual or Legal Entity exercising permissions granted by this License.

 "Source" form shall mean the preferred form for making modifications, including but not limited to software source code, documentation source, and configuration files.

 "Object" form shall mean any form resulting from mechanical transformation or translation of a Source form, including but not limited to compiled object code, generated documentation, and conversions to other media types.

 "Work" shall mean the work of authorship, whether in Source or Object form, made available under the License, as indicated by a copyright notice that is included in or attached to the work (an example is provided in the Appendix below).

 "Derivative Works" shall mean any work, whether in Source or Object form, that is based on (or derived from) the Work and for which the editorial

 revisions, annotations, elaborations, or other modifications represent, as a whole, an original work of authorship. For the purposes of this License, Derivative Works shall not include works that remain separable from, or merely link (or bind by name) to the interfaces of, the Work and Derivative Works thereof.

 "Contribution" shall mean any work of authorship, including the original version of the Work and any modifications or additions to that Work or Derivative Works thereof, that is intentionally submitted to Licensor for inclusion in the Work by the copyright owner or by an individual or Legal Entity authorized to submit on behalf of the copyright owner. For the purposes of this definition, "submitted" means any form of electronic, verbal, or written communication sent to the Licensor or its representatives, including but not limited to communication on electronic mailing lists, source code control systems, and issue tracking systems that are managed by, or on behalf of, the Licensor for the purpose of discussing and improving the Work, but excluding communication that is conspicuously marked or otherwise designated in writing by the copyright owner as "Not a Contribution."

 "Contributor" shall mean Licensor and any individual or Legal Entity on behalf of whom a Contribution has been received by Licensor and subsequently incorporated within the Work.

 2. Grant of Copyright License. Subject to the terms and conditions of this License, each Contributor hereby grants to You a perpetual,

 worldwide, non-exclusive, no-charge, royalty-free, irrevocable copyright license to reproduce, prepare Derivative Works of, publicly display, publicly perform, sublicense, and distribute the Work and such Derivative Works in Source or Object form.

 3. Grant of Patent License. Subject to the terms and conditions of this

 License, each Contributor hereby grants to You a perpetual, worldwide, non-exclusive, no-charge, royalty-free, irrevocable (except as stated in this section) patent license to make, have made, use, offer to sell, sell, import, and otherwise transfer the Work, where such license applies only to those patent claims licensable by such Contributor that are necessarily infringed by their Contribution(s) alone or by combination of their Contribution(s) with the Work to which such Contribution(s) was submitted. If You institute patent litigation against any entity (including a cross-claim or counterclaim in a lawsuit) alleging that the Work or a Contribution incorporated within the Work constitutes direct or contributory patent infringement, then any patent licenses granted to You under this License for that Work shall terminate as of the date such litigation is filed.

 4. Redistribution. You may reproduce and distribute copies of the

 Work or Derivative Works thereof in any medium, with or without modifications, and in Source or Object form, provided that You meet the following conditions:

- (a) You must give any other recipients of the Work or Derivative Works a copy of this License; and
- (b) You must cause any modified files to carry prominent notices stating that You changed the files; and
- (c) You must retain, in the Source form of any Derivative Works that You distribute, all copyright, patent, trademark, and attribution notices from the Source form of the Work, excluding those notices that do not pertain to any part of the Derivative Works; and
- (d) If the Work includes a "NOTICE" text file as part of its distribution, then any Derivative Works that You distribute must include a readable copy of the attribution notices contained within such NOTICE file, excluding

those notices that do not

 pertain to any part of the Derivative Works, in at least one of the following places: within a NOTICE text file distributed as part of the Derivative Works; within the Source form or

 documentation, if provided along with the Derivative Works; or, within a display generated by the Derivative Works, if and wherever such third-party notices normally appear. The contents of the NOTICE file are for informational purposes only and do not modify the License. You may add Your own attribution notices within Derivative Works that You distribute, alongside or as an addendum to the NOTICE text from the Work, provided that such additional attribution notices cannot be construed as modifying the License.

 You may add Your own copyright statement to Your modifications and may provide additional or different license terms and conditions

 for use, reproduction, or distribution of Your modifications, or for any such Derivative Works as a whole, provided Your use, reproduction, and distribution of the Work otherwise complies with the conditions stated in this License.

- 5. Submission of Contributions. Unless You explicitly state otherwise, any Contribution intentionally submitted for inclusion in the Work by You to the Licensor shall be under the terms and conditions of this License, without any additional terms or conditions. Notwithstanding the above, nothing herein shall supersede or modify the terms of any separate license agreement you may have executed with Licensor regarding such Contributions.
- 6. Trademarks. This License does not grant permission to use the trade names, trademarks, service marks, or product names of the Licensor, except as required for reasonable and customary use in describing the origin of the Work and reproducing the content of the NOTICE file.
- 7. Disclaimer of Warranty. Unless required by applicable law or agreed to in writing, Licensor provides the Work (and each Contributor provides its Contributions) on an "AS IS" BASIS, WITHOUT WARRANTIES OR CONDITIONS OF ANY KIND, either express or implied, including, without limitation, any warranties or conditions of TITLE, NON-INFRINGEMENT, MERCHANTABILITY, or FITNESS FOR A PARTICULAR PURPOSE. You are solely responsible for determining the appropriateness of using or redistributing the Work and assume any risks associated with Your exercise of permissions under this License.
- 8. Limitation of Liability. In no event and under no legal theory, whether in tort (including negligence), contract, or otherwise, unless required by applicable law (such as deliberate and grossly negligent acts) or agreed to in writing, shall any Contributor be liable to You for damages, including any direct,

indirect, special,

 incidental, or consequential damages of any character arising as a result of this License or out of the use or inability to use the Work (including but not limited to damages for loss of goodwill, work stoppage, computer failure or malfunction, or any and all other commercial damages or losses), even if such Contributor has been advised of the possibility of such damages.

 9. Accepting Warranty or Additional Liability. While redistributing the Work or Derivative Works thereof, You may choose to offer, and charge a fee for, acceptance of support, warranty, indemnity, or other liability obligations and/or rights consistent with this License. However, in accepting such obligations, You may act only on Your own behalf and on Your sole responsibility, not on behalf of any other Contributor, and only if You agree to indemnify, defend, and hold each Contributor harmless for any liability incurred by, or claims asserted against, such Contributor by reason of your accepting any such warranty or additional liability.

#### END OF TERMS AND CONDITIONS

APPENDIX: How to apply the Apache License to your work.

 To apply the Apache License to your work, attach the following boilerplate notice, with the fields enclosed by brackets "[]" replaced with your own identifying information. (Don't include the brackets!) The text should be enclosed in the appropriate comment syntax for the file format. We also recommend that a file or class name and description of purpose be included on the same "printed page" as the copyright notice for easier identification within third-party archives.

Copyright [yyyy] [name of copyright owner]

 Licensed under the Apache License, Version 2.0 (the "License"); you may not use this file except in compliance with the License. You may obtain a copy of the License at

http://www.apache.org/licenses/LICENSE-2.0

 Unless required by applicable law or agreed to in writing, software distributed under the License is distributed on an "AS IS" BASIS, WITHOUT WARRANTIES OR CONDITIONS OF ANY KIND, either express or implied. See the License for the specific language governing permissions and limitations under the License.

# **1.383 httpcomponents-client 4.5.13**

# **1.383.1 Available under license :**

 Apache License Version 2.0, January 2004 http://www.apache.org/licenses/

#### TERMS AND CONDITIONS FOR USE, REPRODUCTION, AND DISTRIBUTION

1. Definitions.

 "License" shall mean the terms and conditions for use, reproduction, and distribution as defined by Sections 1 through 9 of this document.

 "Licensor" shall mean the copyright owner or entity authorized by the copyright owner that is granting the License.

 "Legal Entity" shall mean the union of the acting entity and all other entities that control, are controlled by, or are under common control with that entity. For the purposes of this definition, "control" means (i) the power, direct or indirect, to cause the direction or management of such entity, whether by contract or otherwise, or (ii) ownership of fifty percent (50%) or more of the outstanding shares, or (iii) beneficial ownership of such entity.

 "You" (or "Your") shall mean an individual or Legal Entity exercising permissions granted by this License.

 "Source" form shall mean the preferred form for making modifications, including but not limited to software source code, documentation source, and configuration files.

 "Object" form shall mean any form resulting from mechanical transformation or translation of a Source form, including but not limited to compiled object code, generated documentation, and conversions to other media types.

 "Work" shall mean the work of authorship, whether in Source or Object form, made available under the License, as indicated by a copyright notice that is included in or attached to the work (an example is provided in the Appendix below).

 "Derivative Works" shall mean any work, whether in Source or Object form, that is based on (or derived from) the Work and for which the editorial

 revisions, annotations, elaborations, or other modifications represent, as a whole, an original work of authorship. For the purposes of this License, Derivative Works shall not include works that remain separable from, or merely link (or bind by name) to the interfaces of, the Work and Derivative Works thereof.

 "Contribution" shall mean any work of authorship, including the original version of the Work and any modifications or additions to that Work or Derivative Works thereof, that is intentionally submitted to Licensor for inclusion in the Work by the copyright owner or by an individual or Legal Entity authorized to submit on behalf of the copyright owner. For the purposes of this definition, "submitted" means any form of electronic, verbal, or written communication sent to the Licensor or its representatives, including but not limited to communication on electronic mailing lists, source code control systems, and issue tracking systems that are managed by, or on behalf of, the Licensor for the purpose of discussing and improving the Work, but excluding communication that is conspicuously marked or otherwise designated in writing by the copyright owner as "Not a Contribution."

 "Contributor" shall mean Licensor and any individual or Legal Entity on behalf of whom a Contribution has been received by Licensor and subsequently incorporated within the Work.

 2. Grant of Copyright License. Subject to the terms and conditions of this License, each Contributor hereby grants to You a perpetual, worldwide, non-exclusive, no-charge, royalty-free, irrevocable copyright license to reproduce, prepare Derivative Works of, publicly display, publicly perform, sublicense, and distribute the Work and such Derivative Works in Source or Object form.

 3. Grant of Patent License. Subject to the terms and conditions of this License,

each Contributor hereby grants to You a perpetual,

 worldwide, non-exclusive, no-charge, royalty-free, irrevocable (except as stated in this section) patent license to make, have made, use, offer to sell, sell, import, and otherwise transfer the Work, where such license applies only to those patent claims licensable by such Contributor that are necessarily infringed by their Contribution(s) alone or by combination of their Contribution(s) with the Work to which such Contribution(s) was submitted. If You institute patent litigation against any entity (including a cross-claim or counterclaim in a lawsuit) alleging that the Work or a Contribution incorporated within the Work constitutes direct or contributory patent infringement, then any patent licenses granted to You under this License for that Work shall terminate as of the date such litigation is filed.

 4. Redistribution. You may reproduce and distribute copies of the

 Work or Derivative Works thereof in any medium, with or without modifications, and in Source or Object form, provided that You meet the following conditions:

- (a) You must give any other recipients of the Work or Derivative Works a copy of this License; and
- (b) You must cause any modified files to carry prominent notices stating that You changed the files; and
- (c) You must retain, in the Source form of any Derivative Works that You distribute, all copyright, patent, trademark, and attribution notices from the Source form of the Work, excluding those notices that do not pertain to any part of the Derivative Works; and
- (d) If the Work includes a "NOTICE" text file as part of its distribution, then any Derivative Works that You distribute must include a readable copy of the attribution notices contained within such NOTICE file, excluding

those notices that do not

 pertain to any part of the Derivative Works, in at least one of the following places: within a NOTICE text file distributed as part of the Derivative Works; within the Source form or documentation, if provided along with the Derivative Works; or, within a display generated by the Derivative Works, if and wherever such third-party notices normally appear. The contents of the NOTICE file are for informational purposes only and do not modify the License. You may add Your own attribution notices within Derivative Works that You distribute, alongside or as an addendum to the NOTICE text from the Work, provided that such additional attribution notices cannot be construed as modifying the License.

 You may add Your own copyright statement to Your modifications and may provide additional or different license terms and conditions

- for use, reproduction, or distribution of Your modifications, or for any such Derivative Works as a whole, provided Your use, reproduction, and distribution of the Work otherwise complies with the conditions stated in this License.
- 5. Submission of Contributions. Unless You explicitly state otherwise, any Contribution intentionally submitted for inclusion in the Work by You to the Licensor shall be under the terms and conditions of this License, without any additional terms or conditions.

 Notwithstanding the above, nothing herein shall supersede or modify the terms of any separate license agreement you may have executed with Licensor regarding such Contributions.

- 6. Trademarks. This License does not grant permission to use the trade names, trademarks, service marks, or product names of the Licensor, except as required for reasonable and customary use in describing the origin of the Work and reproducing the content of the NOTICE file.
- 7. Disclaimer of Warranty. Unless required by applicable law or agreed to in writing, Licensor provides the Work (and each Contributor provides its Contributions) on an "AS IS" BASIS, WITHOUT WARRANTIES OR CONDITIONS OF ANY KIND, either express or implied, including, without limitation, any warranties or conditions of TITLE, NON-INFRINGEMENT, MERCHANTABILITY, or FITNESS FOR A PARTICULAR PURPOSE. You are solely responsible for determining the appropriateness of using or redistributing the Work and assume any risks associated with Your exercise of permissions under this License.
- 8. Limitation of Liability. In no event and under no legal theory, whether in tort (including negligence), contract, or otherwise, unless required by applicable law (such as deliberate and grossly negligent acts) or agreed to in writing, shall any Contributor be liable to You for damages, including any direct,

indirect, special,

 incidental, or consequential damages of any character arising as a result of this License or out of the use or inability to use the Work (including but not limited to damages for loss of goodwill, work stoppage, computer failure or malfunction, or any and all other commercial damages or losses), even if such Contributor has been advised of the possibility of such damages.

 9. Accepting Warranty or Additional Liability. While redistributing the Work or Derivative Works thereof, You may choose to offer, and charge a fee for, acceptance of support, warranty, indemnity, or other liability obligations and/or rights consistent with this License. However, in accepting such obligations, You may act only on Your own behalf and on Your sole responsibility, not on behalf of any other Contributor, and only if You agree to indemnify, defend, and hold each Contributor harmless for any liability incurred by, or claims asserted against, such Contributor by reason of your accepting any such warranty or additional liability.

## END OF TERMS AND CONDITIONS

=========================================================================

This project includes Public Suffix List copied from <https://publicsuffix.org/list/effective\_tld\_names.dat> licensed under the terms of the Mozilla Public License, v. 2.0

Full license text: <http://mozilla.org/MPL/2.0/>

Mozilla Public License Version 2.0 ==================================

#### 1. Definitions

--------------

#### 1.1. "Contributor"

 means each individual or legal entity that creates, contributes to the creation of, or owns Covered Software.

1.2. "Contributor Version"

 means the combination of the Contributions of others (if any) used by a Contributor and that particular Contributor's Contribution.

1.3. "Contribution"

means Covered Software of a particular Contributor.

1.4. "Covered Software"

means Source Code

 Form to which the initial Contributor has attached the notice in Exhibit A, the Executable Form of such Source Code Form, and Modifications of such Source Code Form, in each case including portions thereof.

- 1.5. "Incompatible With Secondary Licenses" means
	- (a) that the initial Contributor has attached the notice described in Exhibit B to the Covered Software; or
	- (b) that the Covered Software was made available under the terms of version 1.1 or earlier of the License, but not also under the terms of a Secondary License.

#### 1.6. "Executable Form"

means any form of the work other than Source Code Form.

#### 1.7. "Larger Work"

 means a work that combines Covered Software with other material, in a separate file or files, that is not Covered Software.

1.8. "License"

means this document.

## 1.9. "Licensable"

 means having the right to grant, to the maximum extent possible, whether at the time of the initial grant or subsequently,

#### any and

all of the rights conveyed by this License.

1.10. "Modifications" means any of the following:

- (a) any file in Source Code Form that results from an addition to, deletion from, or modification of the contents of Covered Software; or
- (b) any new file in Source Code Form that contains any Covered Software.

#### 1.11. "Patent Claims" of a Contributor

 means any patent claim(s), including without limitation, method, process, and apparatus claims, in any patent Licensable by such Contributor that would be infringed, but for the grant of the License, by the making, using, selling, offering for sale, having made, import, or transfer of either its Contributions or its Contributor Version.

#### 1.12. "Secondary License"

 means either the GNU General Public License, Version 2.0, the GNU Lesser General Public License, Version 2.1, the GNU Affero General Public License, Version 3.0, or any later versions of those

licenses.

#### 1.13. "Source Code Form"

means the form of the work preferred for making modifications.

#### 1.14. "You" (or "Your")

 means an individual or a legal entity exercising rights under this License. For legal entities, "You" includes any entity that controls, is controlled by, or is under common control with You. For purposes of this definition, "control" means (a) the power, direct or indirect, to cause the direction or management of such entity, whether by contract or otherwise, or (b) ownership of more than fifty percent (50%) of the outstanding shares or beneficial ownership of such entity.

#### 2. License Grants and Conditions

--------------------------------

# 2.1. Grants

Each Contributor hereby grants You a world-wide, royalty-free, non-exclusive license:

(a) under intellectual property rights (other than patent or trademark) Licensable by such Contributor to use, reproduce, make available, modify, display, perform, distribute, and otherwise exploit its Contributions, either on an unmodified basis, with Modifications, or

as part of a Larger Work; and

(b) under Patent Claims of such Contributor to make, use, sell, offer for sale, have made, import, and otherwise transfer either its Contributions or its Contributor Version.

2.2. Effective Date

The licenses granted in Section 2.1 with respect to any Contribution become effective for each Contribution on the date the Contributor first distributes such Contribution.

2.3. Limitations on Grant Scope

The licenses granted in this Section 2 are the only rights granted under this License. No additional rights or licenses will be implied from the distribution or licensing of Covered Software under this License. Notwithstanding Section 2.1(b) above, no patent license is granted by a Contributor:

- (a) for any code that a Contributor has removed from Covered Software; or
- (b) for infringements caused by: (i) Your and any other third party's modifications
- of Covered Software, or (ii) the combination of its Contributions with other software (except as part of its Contributor Version); or
- (c) under Patent Claims infringed by Covered Software in the absence of its Contributions.

This License does not grant any rights in the trademarks, service marks, or logos of any Contributor (except as may be necessary to comply with the notice requirements in Section 3.4).

2.4. Subsequent Licenses

No Contributor makes additional grants as a result of Your choice to distribute the Covered Software under a subsequent version of this License (see Section 10.2) or under the terms of a Secondary License (if permitted under the terms of Section 3.3).

#### 2.5. Representation

Each Contributor represents that the Contributor believes its Contributions are its original creation(s) or it has sufficient rights to grant the rights to its Contributions conveyed by this License.

### 2.6. Fair Use

This License is not intended to limit any rights You have under applicable copyright doctrines of fair use, fair dealing, or other equivalents.

#### 2.7. Conditions

Sections 3.1, 3.2, 3.3, and 3.4 are conditions of the licenses granted in Section 2.1.

#### 3. Responsibilities

-------------------

#### 3.1. Distribution of Source Form

All distribution of Covered Software in Source Code Form, including any Modifications that You create or to which You contribute, must be under the terms of this License. You must inform recipients that the Source Code Form of the Covered Software is governed by the terms of this License, and how they can obtain a copy of this License. You may not attempt to alter or restrict the recipients' rights in the Source Code Form.

#### 3.2. Distribution of Executable Form

If You distribute Covered Software in Executable Form then:

(a) such Covered Software must also be made available in Source Code Form, as described in Section 3.1, and You must inform recipients of the Executable Form how they can obtain a copy of such Source Code

 Form by reasonable means in a timely manner, at a charge no more than the cost of distribution to the recipient; and

(b) You may distribute such Executable Form under the terms of this License, or sublicense it under different terms, provided that the license for the Executable Form does not attempt to limit or alter the recipients' rights in the Source Code Form under this License.

#### 3.3. Distribution of a Larger Work

You may create and distribute a Larger Work under terms of Your choice, provided that You also comply with the requirements of this License for the Covered Software. If the Larger Work is a combination of Covered Software with a work governed by one or more Secondary Licenses, and the Covered Software is not Incompatible With Secondary Licenses, this License permits You to additionally distribute such Covered Software under the terms of such Secondary License(s), so that the recipient of the Larger Work may, at their option, further distribute the Covered Software under the terms of either this License or such Secondary License(s).

#### 3.4. Notices

You may not remove or alter the substance of any license notices (including copyright notices, patent notices, disclaimers of warranty, or limitations of liability) contained within the Source Code Form of the Covered Software, except that You may alter any license notices to the extent required to remedy known factual inaccuracies.

#### 3.5. Application of Additional Terms

You may choose to offer, and to charge a fee for, warranty, support, indemnity or liability obligations to one or more recipients of Covered Software. However, You may do so only on Your own behalf, and not on behalf of any Contributor. You must make it absolutely clear that any such warranty, support, indemnity, or liability obligation is offered by You alone, and You hereby agree to indemnify every Contributor for any liability incurred by such Contributor as a result of warranty, support, indemnity or liability

 terms You offer. You may include additional disclaimers of warranty and limitations of liability specific to any jurisdiction.

4. Inability to Comply Due to Statute or Regulation

---------------------------------------------------

If it is impossible for You to comply with any of the terms of this License with respect to some or all of the Covered Software due to statute, judicial order, or regulation then You must: (a) comply with the terms of this License to the maximum extent possible; and (b)

describe the limitations and the code they affect. Such description must be placed in a text file included with all distributions of the Covered Software under this License. Except to the extent prohibited by statute or regulation, such description must be sufficiently detailed for a recipient of ordinary skill to be able to understand it.

5. Termination

--------------

5.1. The rights granted under this License will terminate automatically if You fail to comply with any of its terms. However,

# if You become

compliant, then the rights granted under this License from a particular Contributor are reinstated (a) provisionally, unless and until such Contributor explicitly and finally terminates Your grants, and (b) on an ongoing basis, if such Contributor fails to notify You of the non-compliance by some reasonable means prior to 60 days after You have come back into compliance. Moreover, Your grants from a particular Contributor are reinstated on an ongoing basis if such Contributor notifies You of the non-compliance by some reasonable means, this is the first time You have received notice of non-compliance with this License from such Contributor, and You become compliant prior to 30 days after Your receipt of the notice.

5.2. If You initiate litigation against any entity by asserting a patent infringement claim (excluding declaratory judgment actions, counter-claims, and cross-claims) alleging that a Contributor Version directly or indirectly infringes any patent, then the rights granted to

You by any and all Contributors for the Covered Software under Section 2.1 of this License shall terminate.

5.3. In the event of termination under Sections 5.1 or 5.2 above, all end user license agreements (excluding distributors and resellers) which have been validly granted by You or Your distributors under this License prior to termination shall survive termination.

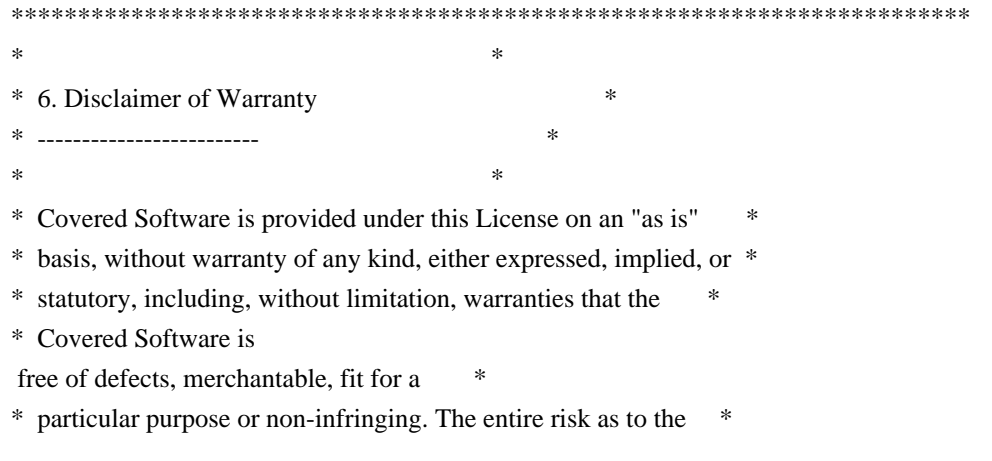

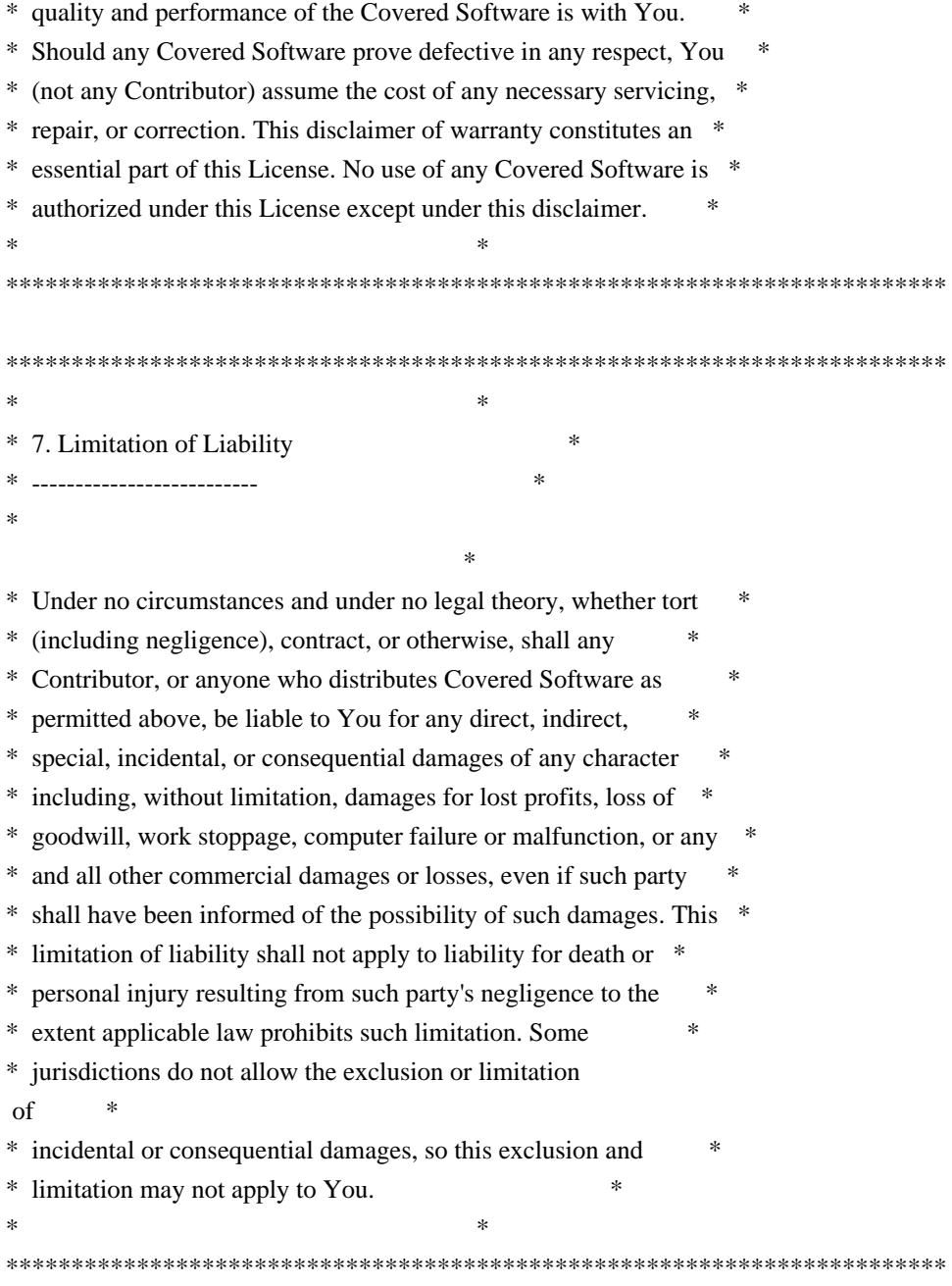

## 8. Litigation

-------------

Any litigation relating to this License may be brought only in the courts of a jurisdiction where the defendant maintains its principal place of business and such litigation shall be governed by laws of that jurisdiction, without reference to its conflict-of-law provisions. Nothing in this Section shall prevent a party's ability to bring cross-claims or counter-claims.

#### 9. Miscellaneous

----------------

This License represents the complete agreement concerning the subject

matter hereof. If any provision of this License is held to be unenforceable, such provision shall be reformed only to the extent necessary to make it enforceable. Any law or regulation which provides that the language of a contract shall be construed against the drafter shall not be used to construe this License against a Contributor.

10. Versions of the License

---------------------------

10.1. New Versions

Mozilla Foundation is the license steward. Except as provided in Section 10.3, no one other than the license steward has the right to modify or publish new versions of this License. Each version will be given a distinguishing version number.

10.2. Effect of New Versions

You may distribute the Covered Software under the terms of the version of the License under which You originally received the Covered Software, or under the terms of any subsequent version published by the license steward.

10.3. Modified Versions

If you create software not governed by this License, and you want to create a new license for such software, you may create and use a modified version of this License if you rename the license and remove any references to the name of the license steward (except to note that such modified license differs from this License).

10.4. Distributing Source Code Form that is Incompatible With Secondary Licenses

If You choose to distribute Source Code Form that is Incompatible With Secondary Licenses under the terms of this version of the License, the notice described in Exhibit B of this License must be attached.

Exhibit A - Source Code Form License Notice -------------------------------------------

 This Source Code Form is subject to the terms of the Mozilla Public License, v. 2.0. If a copy of the MPL was not distributed with this file, You can obtain one at http://mozilla.org/MPL/2.0/.

If it is not possible or desirable to put the notice in a particular

file, then You may include the notice in a location (such as a LICENSE file in a relevant directory) where a recipient would be likely to look for such a notice.

You may add additional accurate notices of copyright ownership.

Exhibit B - "Incompatible With Secondary Licenses" Notice ---------------------------------------------------------

 This Source Code Form is "Incompatible With Secondary Licenses", as defined by the Mozilla Public License, v. 2.0. Apache HttpComponents Client Copyright 1999-2020 The Apache Software Foundation

This product includes software developed at The Apache Software Foundation (http://www.apache.org/).

# **1.384 spring-framework 5.3.17**

# **1.384.1 Available under license :**

Spring Framework \${version} Copyright (c) 2002-\${copyright} Pivotal, Inc.

This product is licensed to you under the Apache License, Version 2.0 (the "License"). You may not use this product except in compliance with the License.

This product may include a number of subcomponents with separate copyright notices and license terms. Your use of the source code for these subcomponents is subject to the terms and conditions of the subcomponent's license, as noted in the license.txt file.

> Apache License Version 2.0, January 2004 https://www.apache.org/licenses/

#### TERMS AND CONDITIONS FOR USE, REPRODUCTION, AND DISTRIBUTION

1. Definitions.

 "License" shall mean the terms and conditions for use, reproduction, and distribution as defined by Sections 1 through 9 of this document.

 "Licensor" shall mean the copyright owner or entity authorized by the copyright owner that is granting the License.

 "Legal Entity" shall mean the union of the acting entity and all other entities that control, are controlled by, or are under common control with that entity. For the purposes of this definition, "control" means (i) the power, direct or indirect, to cause the direction or management of such entity, whether by contract or otherwise, or (ii) ownership of fifty percent (50%) or more of the outstanding shares, or (iii) beneficial ownership of such entity.

 "You" (or "Your") shall mean an individual or Legal Entity exercising permissions granted by this License.

 "Source" form shall mean the preferred form for making modifications, including but not limited to software source code, documentation source, and configuration files.

 "Object" form shall mean any form resulting from mechanical transformation or translation of a Source form, including but not limited to compiled object code, generated documentation, and conversions to other media types.

 "Work" shall mean the work of authorship, whether in Source or Object form, made available under the License, as indicated by a copyright notice that is included in or attached to the work (an example is provided in the Appendix below).

 "Derivative Works" shall mean any work, whether in Source or Object form, that is based on (or derived from) the Work and for which the editorial

 revisions, annotations, elaborations, or other modifications represent, as a whole, an original work of authorship. For the purposes of this License, Derivative Works shall not include works that remain separable from, or merely link (or bind by name) to the interfaces of, the Work and Derivative Works thereof.

 "Contribution" shall mean any work of authorship, including the original version of the Work and any modifications or additions to that Work or Derivative Works thereof, that is intentionally submitted to Licensor for inclusion in the Work by the copyright owner or by an individual or Legal Entity authorized to submit on behalf of the copyright owner. For the purposes of this definition, "submitted" means any form of electronic, verbal, or written communication sent to the Licensor or its representatives, including but not limited to communication on electronic mailing lists, source code control systems, and issue tracking systems that are managed by, or on behalf of, the Licensor for the purpose of discussing and improving the Work, but excluding communication that is conspicuously marked or otherwise designated in writing by the copyright owner as "Not a Contribution."

 "Contributor" shall mean Licensor and any individual or Legal Entity on behalf of whom a Contribution has been received by Licensor and subsequently incorporated within the Work.

- 2. Grant of Copyright License. Subject to the terms and conditions of this License, each Contributor hereby grants to You a perpetual, worldwide, non-exclusive, no-charge, royalty-free, irrevocable copyright license to reproduce, prepare Derivative Works of, publicly display, publicly perform, sublicense, and distribute the Work and such Derivative Works in Source or Object form.
- 3. Grant of Patent License. Subject to the terms and conditions of this

 License, each Contributor hereby grants to You a perpetual, worldwide, non-exclusive, no-charge, royalty-free, irrevocable (except as stated in this section) patent license to make, have made, use, offer to sell, sell, import, and otherwise transfer the Work, where such license applies only to those patent claims licensable by such Contributor that are necessarily infringed by their Contribution(s) alone or by combination of their Contribution(s) with the Work to which such Contribution(s) was submitted. If You institute patent litigation against any entity (including a cross-claim or counterclaim in a lawsuit) alleging that the Work or a Contribution incorporated within the Work constitutes direct or contributory patent infringement, then any patent licenses granted to You under this License for that Work shall terminate as of the date such litigation is filed.

# 4. Redistribution. You may reproduce and distribute copies of the

 Work or Derivative Works thereof in any medium, with or without modifications, and in Source or Object form, provided that You meet the following conditions:

- (a) You must give any other recipients of the Work or Derivative Works a copy of this License; and
- (b) You must cause any modified files to carry prominent notices stating that You changed the files; and
- (c) You must retain, in the Source form of any Derivative Works that You distribute, all copyright, patent, trademark, and attribution notices from the Source form of the Work, excluding those notices that do not pertain to any part of the Derivative Works; and
- (d) If the Work includes a "NOTICE" text file as part of its

 distribution, then any Derivative Works that You distribute must include a readable copy of the attribution notices contained within such NOTICE file, excluding

those notices that do not

 pertain to any part of the Derivative Works, in at least one of the following places: within a NOTICE text file distributed as part of the Derivative Works; within the Source form or documentation, if provided along with the Derivative Works; or, within a display generated by the Derivative Works, if and wherever such third-party notices normally appear. The contents of the NOTICE file are for informational purposes only and do not modify the License. You may add Your own attribution notices within Derivative Works that You distribute, alongside or as an addendum to the NOTICE text from the Work, provided that such additional attribution notices cannot be construed as modifying the License.

 You may add Your own copyright statement to Your modifications and may provide additional or different license terms and conditions

 for use, reproduction, or distribution of Your modifications, or for any such Derivative Works as a whole, provided Your use, reproduction, and distribution of the Work otherwise complies with the conditions stated in this License.

- 5. Submission of Contributions. Unless You explicitly state otherwise, any Contribution intentionally submitted for inclusion in the Work by You to the Licensor shall be under the terms and conditions of this License, without any additional terms or conditions. Notwithstanding the above, nothing herein shall supersede or modify the terms of any separate license agreement you may have executed with Licensor regarding such Contributions.
- 6. Trademarks. This License does not grant permission to use the trade names, trademarks, service marks, or product names of the Licensor, except as required for reasonable and customary use in describing the origin of the Work and reproducing the content of the NOTICE file.
- 7. Disclaimer of Warranty. Unless required by applicable law or agreed to in writing, Licensor provides the Work (and each Contributor provides its Contributions) on an "AS IS" BASIS, WITHOUT WARRANTIES OR CONDITIONS OF ANY KIND, either express or implied, including, without limitation, any warranties or conditions of TITLE, NON-INFRINGEMENT, MERCHANTABILITY, or FITNESS FOR A PARTICULAR PURPOSE. You are solely responsible for determining the appropriateness of using or redistributing the Work and assume any risks associated with Your exercise of permissions under this License.

 8. Limitation of Liability. In no event and under no legal theory, whether in tort (including negligence), contract, or otherwise, unless required by applicable law (such as deliberate and grossly negligent acts) or agreed to in writing, shall any Contributor be liable to You for damages, including any direct,

# indirect, special,

 incidental, or consequential damages of any character arising as a result of this License or out of the use or inability to use the Work (including but not limited to damages for loss of goodwill, work stoppage, computer failure or malfunction, or any and all other commercial damages or losses), even if such Contributor has been advised of the possibility of such damages.

 9. Accepting Warranty or Additional Liability. While redistributing the Work or Derivative Works thereof, You may choose to offer, and charge a fee for, acceptance of support, warranty, indemnity, or other liability obligations and/or rights consistent with this License. However, in accepting such obligations, You may act only on Your own behalf and on Your sole responsibility, not on behalf of any other Contributor, and only if You agree to indemnify, defend, and hold each Contributor harmless for any liability incurred by, or claims asserted against, such Contributor by reason of your accepting any such warranty or additional liability.

## END OF TERMS AND CONDITIONS

APPENDIX: How to apply the Apache License to your work.

 To apply the Apache License to your work, attach the following boilerplate notice, with the fields enclosed by brackets "{}" replaced with your own identifying information. (Don't include the brackets!) The text should be enclosed in the appropriate comment syntax for the file format. We also recommend that a file or class name and description of purpose be included on the same "printed page" as the copyright notice for easier identification within third-party archives.

#### Copyright {yyyy} {name of copyright owner}

 Licensed under the Apache License, Version 2.0 (the "License"); you may not use this file except in compliance with the License. You may obtain a copy of the License at

#### https://www.apache.org/licenses/LICENSE-2.0

 Unless required by applicable law or agreed to in writing, software distributed under the License is distributed on an "AS IS" BASIS,
WITHOUT WARRANTIES OR CONDITIONS OF ANY KIND, either express or implied.

 See the License for the specific language governing permissions and limitations under the License.

> Apache License Version 2.0, January 2004 https://www.apache.org/licenses/

#### TERMS AND CONDITIONS FOR USE, REPRODUCTION, AND DISTRIBUTION

1. Definitions.

 "License" shall mean the terms and conditions for use, reproduction, and distribution as defined by Sections 1 through 9 of this document.

 "Licensor" shall mean the copyright owner or entity authorized by the copyright owner that is granting the License.

 "Legal Entity" shall mean the union of the acting entity and all other entities that control, are controlled by, or are under common control with that entity. For the purposes of this definition, "control" means (i) the power, direct or indirect, to cause the direction or management of such entity, whether by contract or otherwise, or (ii) ownership of fifty percent (50%) or more of the outstanding shares, or (iii) beneficial ownership of such entity.

 "You" (or "Your") shall mean an individual or Legal Entity exercising permissions granted by this License.

 "Source" form shall mean the preferred form for making modifications, including but not limited to software source code, documentation source, and configuration files.

 "Object" form shall mean any form resulting from mechanical transformation or translation of a Source form, including but not limited to compiled object code, generated documentation, and conversions to other media types.

 "Work" shall mean the work of authorship, whether in Source or Object form, made available under the License, as indicated by a copyright notice that is included in or attached to the work (an example is provided in the Appendix below).

 "Derivative Works" shall mean any work, whether in Source or Object form, that is based on (or derived from) the Work and for which the editorial

 revisions, annotations, elaborations, or other modifications represent, as a whole, an original work of authorship. For the purposes  of this License, Derivative Works shall not include works that remain separable from, or merely link (or bind by name) to the interfaces of, the Work and Derivative Works thereof.

 "Contribution" shall mean any work of authorship, including the original version of the Work and any modifications or additions to that Work or Derivative Works thereof, that is intentionally submitted to Licensor for inclusion in the Work by the copyright owner or by an individual or Legal Entity authorized to submit on behalf of the copyright owner. For the purposes of this definition, "submitted" means any form of electronic, verbal, or written communication sent to the Licensor or its representatives, including but not limited to communication on electronic mailing lists, source code control systems, and issue tracking systems that are managed by, or on behalf of, the Licensor for the purpose of discussing and improving the Work, but excluding communication that is conspicuously marked or otherwise designated in writing by the copyright owner as "Not a Contribution."

 "Contributor" shall mean Licensor and any individual or Legal Entity on behalf of whom a Contribution has been received by Licensor and subsequently incorporated within the Work.

- 2. Grant of Copyright License. Subject to the terms and conditions of this License, each Contributor hereby grants to You a perpetual, worldwide, non-exclusive, no-charge, royalty-free, irrevocable copyright license to reproduce, prepare Derivative Works of, publicly display, publicly perform, sublicense, and distribute the Work and such Derivative Works in Source or Object form.
- 3. Grant of Patent License. Subject to the terms and conditions of this
- License, each Contributor hereby grants to You a perpetual, worldwide, non-exclusive, no-charge, royalty-free, irrevocable (except as stated in this section) patent license to make, have made, use, offer to sell, sell, import, and otherwise transfer the Work, where such license applies only to those patent claims licensable by such Contributor that are necessarily infringed by their Contribution(s) alone or by combination of their Contribution(s) with the Work to which such Contribution(s) was submitted. If You institute patent litigation against any entity (including a cross-claim or counterclaim in a lawsuit) alleging that the Work or a Contribution incorporated within the Work constitutes direct or contributory patent infringement, then any patent licenses granted to You under this License for that Work shall terminate as of the date such litigation is filed.
- 4. Redistribution. You may reproduce and distribute

copies of the

 Work or Derivative Works thereof in any medium, with or without modifications, and in Source or Object form, provided that You meet the following conditions:

- (a) You must give any other recipients of the Work or Derivative Works a copy of this License; and
- (b) You must cause any modified files to carry prominent notices stating that You changed the files; and
- (c) You must retain, in the Source form of any Derivative Works that You distribute, all copyright, patent, trademark, and attribution notices from the Source form of the Work, excluding those notices that do not pertain to any part of the Derivative Works; and
- (d) If the Work includes a "NOTICE" text file as part of its distribution, then any Derivative Works that You distribute must include a readable copy of the attribution notices contained within such NOTICE file, excluding

those notices that do not

 pertain to any part of the Derivative Works, in at least one of the following places: within a NOTICE text file distributed as part of the Derivative Works; within the Source form or documentation, if provided along with the Derivative Works; or, within a display generated by the Derivative Works, if and wherever such third-party notices normally appear. The contents of the NOTICE file are for informational purposes only and do not modify the License. You may add Your own attribution notices within Derivative Works that You distribute, alongside or as an addendum to the NOTICE text from the Work, provided that such additional attribution notices cannot be construed as modifying the License.

 You may add Your own copyright statement to Your modifications and may provide additional or different license terms and conditions

 for use, reproduction, or distribution of Your modifications, or for any such Derivative Works as a whole, provided Your use, reproduction, and distribution of the Work otherwise complies with the conditions stated in this License.

 5. Submission of Contributions. Unless You explicitly state otherwise, any Contribution intentionally submitted for inclusion in the Work by You to the Licensor shall be under the terms and conditions of this License, without any additional terms or conditions. Notwithstanding the above, nothing herein shall supersede or modify  the terms of any separate license agreement you may have executed with Licensor regarding such Contributions.

- 6. Trademarks. This License does not grant permission to use the trade names, trademarks, service marks, or product names of the Licensor, except as required for reasonable and customary use in describing the origin of the Work and reproducing the content of the NOTICE file.
- 7. Disclaimer of Warranty. Unless required by applicable law or agreed to in writing, Licensor provides the Work (and each Contributor provides its Contributions) on an "AS IS" BASIS, WITHOUT WARRANTIES OR CONDITIONS OF ANY KIND, either express or implied, including, without limitation, any warranties or conditions of TITLE, NON-INFRINGEMENT, MERCHANTABILITY, or FITNESS FOR A PARTICULAR PURPOSE. You are solely responsible for determining the appropriateness of using or redistributing the Work and assume any risks associated with Your exercise of permissions under this License.
- 8. Limitation of Liability. In no event and under no legal theory, whether in tort (including negligence), contract, or otherwise, unless required by applicable law (such as deliberate and grossly negligent acts) or agreed to in writing, shall any Contributor be liable to You for damages, including any direct,

indirect, special,

 incidental, or consequential damages of any character arising as a result of this License or out of the use or inability to use the Work (including but not limited to damages for loss of goodwill, work stoppage, computer failure or malfunction, or any and all other commercial damages or losses), even if such Contributor has been advised of the possibility of such damages.

 9. Accepting Warranty or Additional Liability. While redistributing the Work or Derivative Works thereof, You may choose to offer, and charge a fee for, acceptance of support, warranty, indemnity, or other liability obligations and/or rights consistent with this License. However, in accepting such obligations, You may act only on Your own behalf and on Your sole responsibility, not on behalf of any other Contributor, and only if You agree to indemnify, defend, and hold each Contributor harmless for any liability incurred by, or claims asserted against, such Contributor by reason of your accepting any such warranty or additional liability.

#### END OF TERMS AND CONDITIONS

APPENDIX: How to apply the Apache License to your work.

To apply the Apache License to your work, attach the following

 boilerplate notice, with the fields enclosed by brackets "[]" replaced with your own identifying information. (Don't include the brackets!) The text should be enclosed in the appropriate comment syntax for the file format. We also recommend that a file or class name and description of purpose be included on the same "printed page" as the copyright notice for easier identification within third-party archives.

Copyright [yyyy] [name of copyright owner]

 Licensed under the Apache License, Version 2.0 (the "License"); you may not use this file except in compliance with the License. You may obtain a copy of the License at

https://www.apache.org/licenses/LICENSE-2.0

 Unless required by applicable law or agreed to in writing, software distributed under the License is distributed on an "AS IS" BASIS, WITHOUT WARRANTIES OR CONDITIONS OF ANY KIND, either express or implied. See the License for the specific language governing permissions and limitations under the License.

=======================================================================

#### SPRING FRAMEWORK \${version} SUBCOMPONENTS:

Spring Framework \${version} includes a number of subcomponents with separate copyright notices and license terms. The product that includes this file does not necessarily use all the open source subcomponents referred to below. Your use of the source code for these subcomponents is subject to the terms and conditions of the following licenses.

>>> ASM 9.1 (org.ow2.asm:asm:9.1, org.ow2.asm:asm-commons:9.1):

Copyright (c) 2000-2011 INRIA, France Telecom All rights reserved.

Redistribution and use in source and binary forms, with or without modification, are permitted provided that the following conditions are met:

1. Redistributions of source code must retain the above copyright notice, this list of conditions and the following disclaimer.

2. Redistributions in binary form must reproduce the above copyright

 notice, this list of conditions and the following disclaimer in the documentation and/or other materials provided with the distribution.

3. Neither the name of the copyright holders nor the names of its contributors may be used to endorse or promote products derived from this software without specific prior written permission.

THIS SOFTWARE IS PROVIDED BY THE COPYRIGHT HOLDERS AND CONTRIBUTORS "AS IS" AND ANY EXPRESS OR IMPLIED WARRANTIES, INCLUDING, BUT NOT LIMITED TO, THE IMPLIED WARRANTIES OF MERCHANTABILITY AND FITNESS FOR A PARTICULAR PURPOSE ARE DISCLAIMED. IN NO EVENT SHALL THE COPYRIGHT OWNER OR CONTRIBUTORS BE LIABLE FOR ANY DIRECT, INDIRECT, INCIDENTAL, SPECIAL, EXEMPLARY, OR

CONSEQUENTIAL DAMAGES (INCLUDING, BUT NOT LIMITED TO, PROCUREMENT OF SUBSTITUTE GOODS OR SERVICES; LOSS OF USE, DATA, OR PROFITS; OR BUSINESS INTERRUPTION) HOWEVER CAUSED AND ON ANY THEORY OF LIABILITY, WHETHER IN CONTRACT, STRICT LIABILITY, OR TORT (INCLUDING NEGLIGENCE OR OTHERWISE) ARISING IN ANY WAY OUT OF THE USE OF THIS SOFTWARE, EVEN IF ADVISED OF THE POSSIBILITY OF SUCH DAMAGE.

Copyright (c) 1999-2009, OW2 Consortium <https://www.ow2.org/>

>>> CGLIB 3.3 (cglib:cglib:3.3):

Per the LICENSE file in the CGLIB JAR distribution downloaded from https://github.com/cglib/cglib/releases/download/RELEASE\_3\_3\_0/cglib-3.3.0.jar, CGLIB 3.3 is licensed under the Apache License, version 2.0, the text of which is included above.

>>> Objenesis 3.2 (org.objenesis:objenesis:3.2):

Per the LICENSE file in the Objenesis ZIP distribution downloaded from http://objenesis.org/download.html, Objenesis 3.2 is licensed under the Apache License, version 2.0, the text of which is included above.

Per

 the NOTICE file in the Objenesis ZIP distribution downloaded from http://objenesis.org/download.html and corresponding to section 4d of the Apache License, Version 2.0, in this case for Objenesis:

**Objenesis** 

Copyright 2006-2019 Joe Walnes, Henri Tremblay, Leonardo Mesquita

===============================================================================

To the extent any open source components are licensed under the EPL and/or other similar licenses that require the source code and/or modifications to source code to be made available (as would be noted above), you may obtain a copy of the source code corresponding to the binaries for such open source components and modifications thereto, if any, (the "Source Files"), by downloading the Source Files from https://spring.io/projects, Pivotal's website at https://network.pivotal.io/open-source, or by sending a request, with your name and address to: Pivotal Software, Inc., 875 Howard Street, 5th floor, San Francisco, CA 94103,

 Attention: General Counsel. All such requests should clearly specify: OPEN SOURCE FILES REQUEST, Attention General Counsel. Pivotal can mail a copy of the Source Files to you on a CD or equivalent physical medium.

This offer to obtain a copy of the Source Files is valid for three years from the date you acquired this Software product. Alternatively, the Source Files may accompany the Software.

## **1.385 curl 8.4.0**

### **1.385.1 Available under license :**

COPYRIGHT AND PERMISSION NOTICE

Copyright (c) 1996 - 2023, Daniel Stenberg, <daniel@haxx.se>, and many contributors, see the THANKS file.

All rights reserved.

Permission to use, copy, modify, and distribute this software for any purpose with or without fee is hereby granted, provided that the above copyright notice and this permission notice appear in all copies.

THE SOFTWARE IS PROVIDED "AS IS", WITHOUT WARRANTY OF ANY KIND, EXPRESS OR IMPLIED, INCLUDING BUT NOT LIMITED TO THE WARRANTIES OF MERCHANTABILITY, FITNESS FOR A PARTICULAR PURPOSE AND NONINFRINGEMENT OF THIRD PARTY RIGHTS. IN NO EVENT SHALL THE AUTHORS OR COPYRIGHT HOLDERS BE LIABLE FOR ANY CLAIM, DAMAGES OR OTHER LIABILITY, WHETHER IN AN ACTION OF CONTRACT, TORT OR OTHERWISE, ARISING FROM, OUT OF OR IN CONNECTION WITH THE SOFTWARE OR THE USE OR OTHER DEALINGS IN THE SOFTWARE.

Except as contained in this notice, the name of a copyright holder shall not be used in advertising or otherwise to promote the sale, use or other dealings in this Software without prior written authorization of the copyright holder.

## **1.386 x-net 0.17.0**

### **1.386.1 Available under license :**

Copyright (c) 2009 The Go Authors. All rights reserved.

Redistribution and use in source and binary forms, with or without modification, are permitted provided that the following conditions are met:

 \* Redistributions of source code must retain the above copyright notice, this list of conditions and the following disclaimer.

 \* Redistributions in binary form must reproduce the above copyright notice, this list of conditions and the following disclaimer in the documentation and/or other materials provided with the distribution.

 \* Neither the name of Google Inc. nor the names of its contributors may be used to endorse or promote products derived from this software without specific prior written permission.

THIS SOFTWARE IS PROVIDED BY THE COPYRIGHT HOLDERS AND CONTRIBUTORS "AS IS" AND ANY EXPRESS OR IMPLIED WARRANTIES, INCLUDING, BUT NOT LIMITED TO, THE IMPLIED WARRANTIES OF MERCHANTABILITY AND FITNESS FOR A PARTICULAR PURPOSE ARE DISCLAIMED. IN NO EVENT SHALL THE COPYRIGHT OWNER

 OR CONTRIBUTORS BE LIABLE FOR ANY DIRECT, INDIRECT, INCIDENTAL, SPECIAL, EXEMPLARY, OR CONSEQUENTIAL DAMAGES (INCLUDING, BUT NOT LIMITED TO, PROCUREMENT OF SUBSTITUTE GOODS OR SERVICES; LOSS OF USE, DATA, OR PROFITS; OR BUSINESS INTERRUPTION) HOWEVER CAUSED AND ON ANY THEORY OF LIABILITY, WHETHER IN CONTRACT, STRICT LIABILITY, OR TORT (INCLUDING NEGLIGENCE OR OTHERWISE) ARISING IN ANY WAY OUT OF THE USE OF THIS SOFTWARE, EVEN IF ADVISED OF THE POSSIBILITY OF SUCH DAMAGE.

## **1.387 jacoco-core 0.8.9**

### **1.387.1 Available under license :**

No license file was found, but licenses were detected in source scan.

Manifest-Version: 1.0 Archiver-Version: Plexus Archiver Created-By: Apache Maven Bundle Plugin Built-By: root Build-Jdk: 11.0.16 Automatic-Module-Name: org.jacoco.core Bnd-LastModified: 1680299839890 Bundle-Description: JaCoCo Core Bundle-License: https://www.eclipse.org/legal/epl-2.0/

Bundle-ManifestVersion: 2 Bundle-Name: JaCoCo Core Bundle-RequiredExecutionEnvironment: J2SE-1.5 Bundle-SymbolicName: org.jacoco.core Bundle-Vendor: Mountainminds GmbH & Co. KG Bundle-Version: 0.8.9.202303310957 Eclipse-SourceReferences: scm:git:git://github.com/jacoco/jacoco.git;p ath="org.jacoco.core";commitId=c0ad7810555f4c19ab8da68e94d4bf9344481564 Export-Package: org.jacoco.core.internal;x-internal:=true;version="0.8 .9",org.jacoco.core.internal.analysis;x-internal:=true;version="0.8.9 ";uses:="org.jacoco.core.analysis,org.jacoco.core.internal.analysis.f ilter,org.jacoco.core.internal.flow,org.objectweb.asm,org.objectweb.a sm.tree",org.jacoco.core.internal.analysis.filter;x-internal:=true;ve rsion="0.8.9";uses:="org.objectweb.asm.tree",org.jacoco.core.internal .data;x-internal:=true;version="0.8.9",org.jacoco.core.internal.flow; x-internal:=true;version="0.8.9";uses:="org.jacoco.core.internal.anal ysis,org.objectweb.asm,org.objectweb.asm.commons,org.objectweb.asm.tr ee",org.jacoco.core.internal.instr;x-internal:=true;version="0.8.9";u ses:="org.jacoco.core.internal.flow,org.jacoco.core.runtime,org.objec tweb.asm",org.jacoco.core;version="0.8.9",org.jacoco.core.analysis;ve rsion="0.8.9";uses:="org.jacoco.core.data,org.jacoco.core.internal.an alysis",org.jacoco.core.data;version="0.8.9";uses:="org.jacoco.core.i nternal.data",org.jacoco.core.instr;version="0.8.9";uses:="org.jacoco .core.runtime",org.jacoco.core.runtime;version="0.8.9";uses:="org.jac oco.core.data,org.objectweb.asm",org.jacoco.core.tools;version="0.8.9 ";uses:="org.jacoco.core.data"

Import-Package: org.jacoco.core;version="[0.8.9,0.8.10)",org.jacoco.co re.analysis;version="[0.8.9,0.8.10)",org.jacoco.core.data;version="[0 .8.9,0.8.10)",org.jacoco.core.internal;version="[0.8.9,0.8.10)",org.j acoco.core.internal.analysis;version="[0.8.9,0.8.10)",org.jacoco.core .internal.analysis.filter;version="[0.8.9,0.8.10)",org.jacoco.core.in ternal.data;version="[0.8.9,0.8.10)",org.jacoco.core.internal.flow;ve rsion="[0.8.9,0.8.10)",org.jacoco.core.internal.instr;version="[0.8.9 ,0.8.10)",org.jacoco.core.runtime;version="[0.8.9,0.8.10)",org.object web.asm;version="[9.5.0,9.6)",org.objectweb.asm.commons;version="[9.5 .0,9.6)",org.objectweb.asm.tree;version="[9.5.0,9.6)" Originally-Created-By: Apache Maven Bundle Plugin Require-Capability: osgi.ee;filter:="(&(osgi.ee=JavaSE)(version=1.5))" Tool: Bnd-3.5.0.201709291849

Found in path(s):

\* /opt/cola/permits/1822810146\_1697442760.3711686/0/org-jacoco-core-0-8-9-1-jar/META-INF/MANIFEST.MF No license file was found, but licenses were detected in source scan.

 $\langle$  ! --

 Copyright (c) 2009, 2023 Mountainminds GmbH & Co. KG and Contributors This program and the accompanying materials are made available under the terms of the Eclipse Public License 2.0 which is available at

http://www.eclipse.org/legal/epl-2.0

SPDX-License-Identifier: EPL-2.0

 Contributors: Evgeny Mandrikov - initial API and implementation

-->

Found in path(s):

\* /opt/cola/permits/1822810146\_1697442760.3711686/0/org-jacoco-core-0-8-9-1-jar/META-INF/maven/org.jacoco/org.jacoco.core/pom.xml No license file was found, but licenses were detected in source scan.

under the terms and conditions of the Eclipse Public License Version 2.0

Found in path(s):

\* /opt/cola/permits/1822810146\_1697442760.3711686/0/org-jacoco-core-0-8-9-1-jar/about.html

# **1.388 okio 1.17.6**

## **1.388.1 Available under license :**

No license file was found, but licenses were detected in source scan.

/\*

- \* Licensed to the Apache Software Foundation (ASF) under one or more
- \* contributor license agreements. See the NOTICE file distributed with
- \* this work for additional information regarding copyright ownership.
- \* The ASF licenses this file to You under the Apache License, Version 2.0
- \* (the "License"); you may not use this file except in compliance with
- \* the License. You may obtain a copy of the License at

\*

- \* http://www.apache.org/licenses/LICENSE-2.0
- \*
- \* Unless required by applicable law or agreed to in writing, software
- \* distributed under the License is distributed on an "AS IS" BASIS,
- \* WITHOUT WARRANTIES OR CONDITIONS OF ANY KIND, either express or implied.
- \* See the License for the specific language governing permissions and
- \* limitations under the License.

\*/

Found in path(s):

\* /opt/cola/permits/1822810147\_1697442763.0025148/0/okio-1-17-6-sources-jar/okio/Base64.java No license file was found, but licenses were detected in source scan.

/\*

```
* Copyright (C) 2017 Square, Inc.
```
\*

- \* Licensed under the Apache License, Version 2.0 (the "License");
- \* you may not use this file except in compliance with the License.
- \* You may obtain a copy of the License at
- \*
- \* http://www.apache.org/licenses/LICENSE-2.0
- \*
- \* Unless required by applicable law or agreed to in writing, software
- \* distributed under the License is distributed on an "AS IS" BASIS,
- \* WITHOUT WARRANTIES OR CONDITIONS OF ANY KIND, either express or implied.
- \* See the License for the specific language governing permissions and
- \* limitations under the License.
- \*/

Found in path(s):

\* /opt/cola/permits/1822810147\_1697442763.0025148/0/okio-1-17-6-sources-jar/okio/Utf8.java No license file was found, but licenses were detected in source scan.

#### /\*

- \* Copyright (C) 2015 Square, Inc.
- \*

\* Licensed under the Apache License, Version 2.0 (the "License");

- \* you may not use this file except in compliance with the License.
- \* You may obtain a copy of the License at
- \*

\* http://www.apache.org/licenses/LICENSE-2.0

\*

\* Unless required by applicable law or agreed to in writing, software

- \* distributed under the License is distributed on an "AS IS" BASIS,
- \* WITHOUT WARRANTIES OR CONDITIONS OF ANY KIND, either express or implied.
- \* See the License for the specific language governing permissions and
- \* limitations under the License.

\*/

Found in path(s):

\* /opt/cola/permits/1822810147\_1697442763.0025148/0/okio-1-17-6-sources-jar/okio/ForwardingTimeout.java \* /opt/cola/permits/1822810147\_1697442763.0025148/0/okio-1-17-6-sources-jar/okio/SegmentedByteString.java No license file was found, but licenses were detected in source scan.

#### /\*

- \* Copyright (C) 2018 Square, Inc.
- \*
- \* Licensed under the Apache License, Version 2.0 (the "License");
- \* you may not use this file except in compliance with the License.
- \* You may obtain a copy of the License at
- \*
- http://www.apache.org/licenses/LICENSE-2.0
- \*
- \* Unless required by applicable law or agreed to in writing, software

\* distributed under the License is distributed on an "AS IS" BASIS,

- \* WITHOUT WARRANTIES OR CONDITIONS OF ANY KIND, either express or implied.
- \* See the License for the specific language governing permissions and

\* limitations under the License.

\*/

#### Found in path(s):

\* /opt/cola/permits/1822810147\_1697442763.0025148/0/okio-1-17-6-sources-jar/okio/PeekSource.java No license file was found, but licenses were detected in source scan.

/\*

- \* Copyright 2014 Square Inc.
- \*
- \* Licensed under the Apache License, Version 2.0 (the "License");
- \* you may not use this file except in compliance with the License.
- \* You may obtain a copy of the License at

\*

\* http://www.apache.org/licenses/LICENSE-2.0

\*

- \* Unless required by applicable law or agreed to in writing, software
- \* distributed under the License is distributed on an "AS IS" BASIS,
- \* WITHOUT WARRANTIES OR CONDITIONS OF ANY KIND, either express or implied.
- \* See the License for the specific language governing permissions and
- \* limitations under the License.

\*/

Found in path(s):

\* /opt/cola/permits/1822810147\_1697442763.0025148/0/okio-1-17-6-sources-jar/okio/ByteString.java No license file was found, but licenses were detected in source scan.

/\*

\* Copyright (C) 2019 Square, Inc.

\*

\* Licensed under the Apache License, Version 2.0 (the "License");

\* you may not use this file except in compliance with the License.

\* You may obtain a copy of the License at

\*

\* http://www.apache.org/licenses/LICENSE-2.0

\*

- \* Unless required by applicable law or agreed to in writing, software
- \* distributed under the License is distributed on an "AS IS" BASIS,
- \* WITHOUT WARRANTIES OR CONDITIONS OF ANY KIND, either express or implied.
- \* See the License for the specific language governing permissions and
- \* limitations under the License.

\*/

Found in path(s):

\* /opt/cola/permits/1822810147\_1697442763.0025148/0/okio-1-17-6-sources-jar/okio/PushableTimeout.java

No license file was found, but licenses were detected in source scan.

/\*

\* Copyright (C) 2016 Square, Inc.

\*

\* Licensed under the Apache License, Version 2.0 (the "License");

\* you may not use this file except in compliance with the License.

\* You may obtain a copy of the License at

\*

\* http://www.apache.org/licenses/LICENSE-2.0

\*

\* Unless required by applicable law or agreed to in writing, software

\* distributed under the License is distributed on an "AS IS" BASIS,

\* WITHOUT WARRANTIES OR CONDITIONS OF ANY KIND, either express or implied.

\* See the License for the specific language governing permissions and

\* limitations under the License.

\*/

Found in path(s):

\* /opt/cola/permits/1822810147\_1697442763.0025148/0/okio-1-17-6-sources-jar/okio/HashingSink.java

\* /opt/cola/permits/1822810147\_1697442763.0025148/0/okio-1-17-6-sources-jar/okio/Pipe.java

\* /opt/cola/permits/1822810147\_1697442763.0025148/0/okio-1-17-6-sources-jar/okio/HashingSource.java

\* /opt/cola/permits/1822810147\_1697442763.0025148/0/okio-1-17-6-sources-jar/okio/Options.java

No license file was found, but licenses were detected in source scan.

/\*

\* Copyright (C) 2014 Square, Inc.

\*

\* Licensed under the Apache License, Version 2.0 (the "License");

\* you may not use this file except in compliance with the License.

\* You may obtain a copy of the License at

\*

\* http://www.apache.org/licenses/LICENSE-2.0

\*

\* Unless required by applicable law or agreed to in writing, software

\* distributed under the License is distributed on an "AS IS" BASIS,

\* WITHOUT WARRANTIES OR CONDITIONS OF ANY KIND, either express or implied.

\* See the License for the specific language governing permissions and

\* limitations under the License.

\*/

Found in path(s):

\* /opt/cola/permits/1822810147\_1697442763.0025148/0/okio-1-17-6-sources-jar/okio/Util.java

\* /opt/cola/permits/1822810147\_1697442763.0025148/0/okio-1-17-6-sources-jar/okio/Sink.java

\* /opt/cola/permits/1822810147\_1697442763.0025148/0/okio-1-17-6-sources-jar/okio/GzipSource.java

\* /opt/cola/permits/1822810147\_1697442763.0025148/0/okio-1-17-6-sources-jar/okio/Segment.java

\*

/opt/cola/permits/1822810147\_1697442763.0025148/0/okio-1-17-6-sources-jar/okio/DeflaterSink.java

- \* /opt/cola/permits/1822810147\_1697442763.0025148/0/okio-1-17-6-sources-jar/okio/InflaterSource.java
- \* /opt/cola/permits/1822810147\_1697442763.0025148/0/okio-1-17-6-sources-jar/okio/Timeout.java
- \* /opt/cola/permits/1822810147\_1697442763.0025148/0/okio-1-17-6-sources-jar/okio/GzipSink.java
- \* /opt/cola/permits/1822810147\_1697442763.0025148/0/okio-1-17-6-sources-jar/okio/ForwardingSource.java
- \* /opt/cola/permits/1822810147\_1697442763.0025148/0/okio-1-17-6-sources-jar/okio/ForwardingSink.java
- \* /opt/cola/permits/1822810147\_1697442763.0025148/0/okio-1-17-6-sources-jar/okio/AsyncTimeout.java
- \* /opt/cola/permits/1822810147\_1697442763.0025148/0/okio-1-17-6-sources-jar/okio/Buffer.java
- \* /opt/cola/permits/1822810147\_1697442763.0025148/0/okio-1-17-6-sources-jar/okio/SegmentPool.java
- \* /opt/cola/permits/1822810147\_1697442763.0025148/0/okio-1-17-6-sources-jar/okio/Source.java
- \*
- /opt/cola/permits/1822810147\_1697442763.0025148/0/okio-1-17-6-sources-jar/okio/BufferedSink.java
- \* /opt/cola/permits/1822810147\_1697442763.0025148/0/okio-1-17-6-sources-jar/okio/RealBufferedSource.java
- \* /opt/cola/permits/1822810147\_1697442763.0025148/0/okio-1-17-6-sources-jar/okio/Okio.java
- \* /opt/cola/permits/1822810147\_1697442763.0025148/0/okio-1-17-6-sources-jar/okio/BufferedSource.java
- \* /opt/cola/permits/1822810147\_1697442763.0025148/0/okio-1-17-6-sources-jar/okio/RealBufferedSink.java

# **1.389 nghttp2 1.57.0**

## **1.389.1 Available under license :**

The MIT License

Copyright (c) 2012, 2014, 2015, 2016 Tatsuhiro Tsujikawa Copyright (c) 2012, 2014, 2015, 2016 nghttp2 contributors

Permission is hereby granted, free of charge, to any person obtaining a copy of this software and associated documentation files (the "Software"), to deal in the Software without restriction, including without limitation the rights to use, copy, modify, merge, publish, distribute, sublicense, and/or sell copies of the Software, and to permit persons to whom the Software is furnished to do so, subject to the following conditions:

The above copyright notice and this permission notice shall be included in all copies or substantial portions of the Software.

THE SOFTWARE IS PROVIDED "AS IS", WITHOUT WARRANTY OF ANY KIND, EXPRESS OR IMPLIED, INCLUDING BUT NOT LIMITED TO THE WARRANTIES OF MERCHANTABILITY, FITNESS FOR A PARTICULAR PURPOSE AND NONINFRINGEMENT. IN NO EVENT SHALL THE AUTHORS OR COPYRIGHT HOLDERS BE LIABLE FOR ANY CLAIM, DAMAGES OR OTHER LIABILITY, WHETHER IN AN ACTION OF CONTRACT, TORT OR OTHERWISE, ARISING FROM, OUT OF OR IN CONNECTION WITH THE SOFTWARE OR THE USE OR OTHER DEALINGS IN THE SOFTWARE. See COPYING Copyright Joyent, Inc. and other Node contributors.

Permission is hereby granted, free of charge, to any person obtaining a copy of this software and associated documentation files (the "Software"), to deal in the Software without restriction, including without limitation the rights to use, copy, modify, merge, publish, distribute, sublicense, and/or sell copies of the Software, and to permit persons to whom the Software is furnished to do so, subject to the following conditions:

The above copyright notice and this permission notice shall be included in all copies or substantial portions of the Software.

THE SOFTWARE IS PROVIDED "AS IS", WITHOUT WARRANTY OF ANY KIND, EXPRESS OR IMPLIED, INCLUDING BUT NOT LIMITED TO THE WARRANTIES OF MERCHANTABILITY, FITNESS FOR A PARTICULAR PURPOSE AND NONINFRINGEMENT. IN NO EVENT SHALL THE AUTHORS OR COPYRIGHT HOLDERS BE LIABLE FOR ANY CLAIM, DAMAGES OR OTHER LIABILITY, WHETHER IN AN ACTION OF CONTRACT, TORT OR OTHERWISE, ARISING FROM, OUT OF OR IN

 CONNECTION WITH THE SOFTWARE OR THE USE OR OTHER DEALINGS IN THE SOFTWARE.

This software is licensed under the MIT License.

Copyright Fedor Indutny, 2018.

Permission is hereby granted, free of charge, to any person obtaining a copy of this software and associated documentation files (the "Software"), to deal in the Software without restriction, including without limitation the rights to use, copy, modify, merge, publish, distribute, sublicense, and/or sell copies of the Software, and to permit persons to whom the Software is furnished to do so, subject to the following conditions:

The above copyright notice and this permission notice shall be included in all copies or substantial portions of the Software.

THE SOFTWARE IS PROVIDED "AS IS", WITHOUT WARRANTY OF ANY KIND, EXPRESS OR IMPLIED, INCLUDING BUT NOT LIMITED TO THE WARRANTIES OF MERCHANTABILITY, FITNESS FOR A PARTICULAR PURPOSE AND NONINFRINGEMENT. IN NO EVENT SHALL THE AUTHORS OR COPYRIGHT HOLDERS BE LIABLE FOR ANY CLAIM, DAMAGES OR OTHER LIABILITY, WHETHER IN AN ACTION OF CONTRACT, TORT OR OTHERWISE,

 ARISING FROM, OUT OF OR IN CONNECTION WITH THE SOFTWARE OR THE USE OR OTHER DEALINGS IN THE SOFTWARE. If not otherwise noted, the extensions in this package are licensed

under the following license.

Copyright (c) 2010 by the contributors (see AUTHORS file). All rights reserved.

Redistribution and use in source and binary forms, with or without

modification, are permitted provided that the following conditions are met:

\* Redistributions of source code must retain the above copyright notice, this list of conditions and the following disclaimer.

\* Redistributions in binary form must reproduce the above copyright notice, this list of conditions and the following disclaimer in the documentation and/or other materials provided with the distribution.

THIS SOFTWARE IS PROVIDED BY THE COPYRIGHT HOLDERS AND CONTRIBUTORS "AS IS" AND ANY EXPRESS OR IMPLIED WARRANTIES, INCLUDING, BUT NOT LIMITED TO, THE IMPLIED WARRANTIES OF MERCHANTABILITY AND FITNESS FOR A PARTICULAR PURPOSE ARE DISCLAIMED. IN NO EVENT SHALL THE COPYRIGHT OWNER OR CONTRIBUTORS BE LIABLE FOR ANY DIRECT, INDIRECT, INCIDENTAL, SPECIAL,

 EXEMPLARY, OR CONSEQUENTIAL DAMAGES (INCLUDING, BUT NOT LIMITED TO, PROCUREMENT OF SUBSTITUTE GOODS OR SERVICES; LOSS OF USE, DATA, OR PROFITS; OR BUSINESS INTERRUPTION) HOWEVER CAUSED AND ON ANY THEORY OF LIABILITY, WHETHER IN CONTRACT, STRICT LIABILITY, OR TORT (INCLUDING NEGLIGENCE OR OTHERWISE) ARISING IN ANY WAY OUT OF THE USE OF THIS SOFTWARE, EVEN IF ADVISED OF THE POSSIBILITY OF SUCH DAMAGE.

## **1.390 python-setuptools 65.5.0 1.390.1 Available under license :**

Copyright Jason R. Coombs

Permission is hereby granted, free of charge, to any person obtaining a copy of this software and associated documentation files (the "Software"), to deal in the Software without restriction, including without limitation the rights to use, copy, modify, merge, publish, distribute, sublicense, and/or sell copies of the Software, and to permit persons to whom the Software is furnished to do so, subject to the following conditions:

The above copyright notice and this permission notice shall be included in all copies or substantial portions of the Software.

THE SOFTWARE IS PROVIDED "AS IS", WITHOUT WARRANTY OF ANY KIND, EXPRESS OR IMPLIED, INCLUDING BUT NOT LIMITED TO THE WARRANTIES OF MERCHANTABILITY, FITNESS FOR A PARTICULAR PURPOSE AND NONINFRINGEMENT. IN NO EVENT SHALL THE AUTHORS OR COPYRIGHT HOLDERS BE LIABLE FOR ANY CLAIM, DAMAGES OR OTHER LIABILITY, WHETHER IN AN ACTION OF CONTRACT, TORT OR OTHERWISE, ARISING FROM, OUT OF OR IN CONNECTION WITH THE SOFTWARE OR THE USE OR OTHER DEALINGS IN THE SOFTWARE.

#### A. HISTORY OF THE SOFTWARE

==========================

Python was created in the early 1990s by Guido van Rossum at Stichting Mathematisch Centrum (CWI, see http://www.cwi.nl) in the Netherlands as a successor of a language called ABC. Guido remains Python's principal author, although it includes many contributions from others.

In 1995, Guido continued his work on Python at the Corporation for National Research Initiatives (CNRI, see http://www.cnri.reston.va.us) in Reston, Virginia where he released several versions of the software.

In May 2000, Guido and the Python core development team moved to BeOpen.com to form the BeOpen PythonLabs team. In October of the same year, the PythonLabs team moved to Digital Creations (now Zope Corporation, see http://www.zope.com). In 2001, the Python Software Foundation (PSF, see http://www.python.org/psf/) was formed, a non-profit organization created specifically to own Python-related Intellectual Property. Zope Corporation is a sponsoring member of

the PSF.

All Python releases are Open Source (see http://www.opensource.org for the Open Source Definition). Historically, most, but not all, Python releases have also been GPL-compatible; the table below summarizes the various releases.

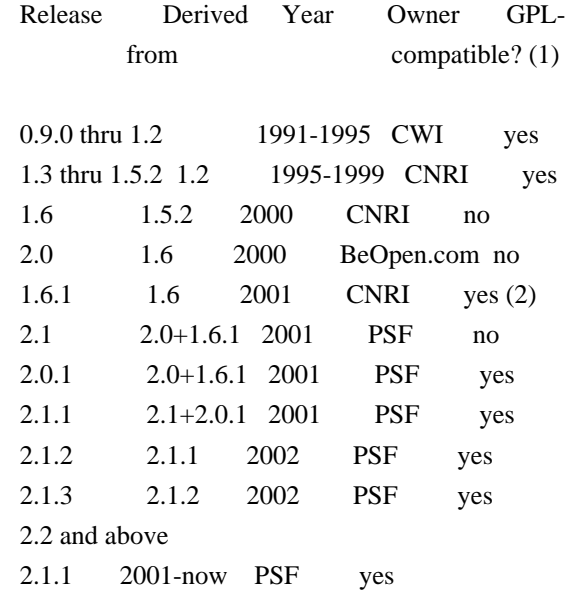

Footnotes:

(1) GPL-compatible doesn't mean that we're distributing Python under the GPL. All Python licenses, unlike the GPL, let you distribute

 a modified version without making your changes open source. The GPL-compatible licenses make it possible to combine Python with other software that is released under the GPL; the others don't.

(2) According to Richard Stallman, 1.6.1 is not GPL-compatible, because its license has a choice of law clause. According to CNRI, however, Stallman's lawyer has told CNRI's lawyer that 1.6.1 is "not incompatible" with the GPL.

Thanks to the many outside volunteers who have worked under Guido's direction to make these releases possible.

#### B. TERMS AND CONDITIONS FOR ACCESSING OR OTHERWISE USING PYTHON

===============================================================

#### PYTHON SOFTWARE FOUNDATION LICENSE VERSION 2

--------------------------------------------

#### 1. This LICENSE AGREEMENT

 is between the Python Software Foundation ("PSF"), and the Individual or Organization ("Licensee") accessing and otherwise using this software ("Python") in source or binary form and its associated documentation.

2. Subject to the terms and conditions of this License Agreement, PSF hereby grants Licensee a nonexclusive, royalty-free, world-wide license to reproduce, analyze, test, perform and/or display publicly, prepare derivative works, distribute, and otherwise use Python alone or in any derivative version, provided, however, that PSF's License Agreement and PSF's notice of copyright, i.e., "Copyright (c) 2001, 2002, 2003, 2004, 2005, 2006, 2007, 2008, 2009, 2010, 2011, 2012, 2013, 2014 Python Software Foundation; All Rights Reserved" are retained in Python alone or in any derivative version prepared by Licensee.

3. In the event Licensee prepares a derivative work that is based on or incorporates Python or any part thereof, and wants to make the derivative work available to others as provided herein, then Licensee hereby agrees to include in any such work a brief summary of the changes made to Python.

4. PSF is making Python available to Licensee on an "AS IS" basis. PSF MAKES NO REPRESENTATIONS OR WARRANTIES, EXPRESS OR IMPLIED. BY WAY OF EXAMPLE, BUT NOT LIMITATION, PSF MAKES NO AND DISCLAIMS ANY REPRESENTATION OR WARRANTY OF MERCHANTABILITY OR FITNESS FOR ANY PARTICULAR PURPOSE OR THAT THE USE OF PYTHON WILL NOT INFRINGE ANY THIRD PARTY RIGHTS.

5. PSF SHALL NOT BE LIABLE TO LICENSEE OR ANY OTHER USERS OF PYTHON FOR ANY INCIDENTAL, SPECIAL, OR CONSEQUENTIAL DAMAGES OR LOSS AS A RESULT OF MODIFYING, DISTRIBUTING, OR OTHERWISE USING PYTHON, OR ANY DERIVATIVE THEREOF, EVEN IF ADVISED OF THE POSSIBILITY THEREOF.

6. This License Agreement will automatically terminate upon a material breach of its terms and conditions.

7. Nothing in this License Agreement shall be deemed to create any relationship of agency, partnership, or joint venture between PSF and Licensee.

 This License Agreement does not grant permission to use PSF trademarks or trade name in a trademark sense to endorse or promote products or services of Licensee, or any third party.

8. By copying, installing or otherwise using Python, Licensee agrees to be bound by the terms and conditions of this License Agreement.

#### BEOPEN.COM LICENSE AGREEMENT FOR PYTHON 2.0

-------------------------------------------

#### BEOPEN PYTHON OPEN SOURCE LICENSE AGREEMENT VERSION 1

1. This LICENSE AGREEMENT is between BeOpen.com ("BeOpen"), having an office at 160 Saratoga Avenue, Santa Clara, CA 95051, and the Individual or Organization ("Licensee") accessing and otherwise using this software in source or binary form and its associated documentation ("the Software").

2. Subject to the terms and conditions of this BeOpen Python License Agreement, BeOpen hereby grants Licensee a non-exclusive, royalty-free, world-wide license to reproduce, analyze, test, perform and/or display publicly, prepare derivative works, distribute, and otherwise use the Software alone or in any derivative version, provided, however, that the BeOpen Python License is retained in the Software, alone or in any derivative version prepared by Licensee.

3. BeOpen is making the Software available to Licensee on an "AS IS" basis. BEOPEN MAKES NO REPRESENTATIONS OR WARRANTIES, EXPRESS OR IMPLIED. BY WAY OF EXAMPLE, BUT NOT LIMITATION, BEOPEN MAKES NO AND DISCLAIMS ANY REPRESENTATION OR WARRANTY OF MERCHANTABILITY OR FITNESS FOR ANY PARTICULAR PURPOSE OR THAT THE USE OF THE SOFTWARE WILL NOT INFRINGE ANY THIRD PARTY RIGHTS.

4. BEOPEN SHALL NOT BE LIABLE TO LICENSEE OR ANY OTHER USERS OF THE

#### SOFTWARE FOR ANY INCIDENTAL, SPECIAL, OR CONSEQUENTIAL DAMAGES OR LOSS AS A RESULT OF USING, MODIFYING OR DISTRIBUTING THE SOFTWARE, OR ANY DERIVATIVE THEREOF, EVEN IF ADVISED OF THE POSSIBILITY THEREOF.

5. This License Agreement will automatically terminate upon a material breach of its terms and conditions.

#### 6. This License

 Agreement shall be governed by and interpreted in all respects by the law of the State of California, excluding conflict of law provisions. Nothing in this License Agreement shall be deemed to create any relationship of agency, partnership, or joint venture between BeOpen and Licensee. This License Agreement does not grant permission to use BeOpen trademarks or trade names in a trademark sense to endorse or promote products or services of Licensee, or any third party. As an exception, the "BeOpen Python" logos available at http://www.pythonlabs.com/logos.html may be used according to the permissions granted on that web page.

7. By copying, installing or otherwise using the software, Licensee agrees to be bound by the terms and conditions of this License Agreement.

#### CNRI LICENSE AGREEMENT FOR PYTHON 1.6.1

---------------------------------------

1. This LICENSE AGREEMENT is between the Corporation for National Research Initiatives, having an office at 1895 Preston White Drive, Reston,

 VA 20191 ("CNRI"), and the Individual or Organization ("Licensee") accessing and otherwise using Python 1.6.1 software in source or binary form and its associated documentation.

2. Subject to the terms and conditions of this License Agreement, CNRI hereby grants Licensee a nonexclusive, royalty-free, world-wide license to reproduce, analyze, test, perform and/or display publicly, prepare derivative works, distribute, and otherwise use Python 1.6.1 alone or in any derivative version, provided, however, that CNRI's License Agreement and CNRI's notice of copyright, i.e., "Copyright (c) 1995-2001 Corporation for National Research Initiatives; All Rights Reserved" are retained in Python 1.6.1 alone or in any derivative version prepared by Licensee. Alternately, in lieu of CNRI's License Agreement, Licensee may substitute the following text (omitting the quotes): "Python 1.6.1 is made available subject to the terms and conditions in CNRI's License Agreement. This Agreement together with

Python 1.6.1 may be located on the Internet using the following

unique, persistent identifier (known as a handle): 1895.22/1013. This Agreement may also be obtained from a proxy server on the Internet using the following URL: http://hdl.handle.net/1895.22/1013".

3. In the event Licensee prepares a derivative work that is based on or incorporates Python 1.6.1 or any part thereof, and wants to make the derivative work available to others as provided herein, then Licensee hereby agrees to include in any such work a brief summary of the changes made to Python 1.6.1.

4. CNRI is making Python 1.6.1 available to Licensee on an "AS IS" basis. CNRI MAKES NO REPRESENTATIONS OR WARRANTIES, EXPRESS OR IMPLIED. BY WAY OF EXAMPLE, BUT NOT LIMITATION, CNRI MAKES NO AND DISCLAIMS ANY REPRESENTATION OR WARRANTY OF MERCHANTABILITY OR FITNESS FOR ANY PARTICULAR PURPOSE OR THAT THE USE OF PYTHON 1.6.1 WILL NOT INFRINGE ANY THIRD PARTY RIGHTS.

### 5. CNRI SHALL NOT BE LIABLE TO LICENSEE OR ANY OTHER USERS OF PYTHON 1.6.1 FOR ANY INCIDENTAL, SPECIAL, OR CONSEQUENTIAL DAMAGES OR LOSS AS A RESULT OF MODIFYING, DISTRIBUTING, OR OTHERWISE USING PYTHON 1.6.1, OR ANY DERIVATIVE THEREOF, EVEN IF ADVISED OF THE POSSIBILITY THEREOF.

6. This License Agreement will automatically terminate upon a material breach of its terms and conditions.

7. This License Agreement shall be governed by the federal intellectual property law of the United States, including without limitation the federal copyright law, and, to the extent such U.S. federal law does not apply, by the law of the Commonwealth of Virginia, excluding Virginia's conflict of law provisions. Notwithstanding the foregoing, with regard to derivative works based on Python 1.6.1 that incorporate non-separable material that was previously distributed under the GNU General Public License (GPL), the law of the Commonwealth of Virginia shall govern this License Agreement only as to issues arising under or with respect to Paragraphs 4, 5, and 7 of this License Agreement. Nothing in this License Agreement shall be deemed to create any relationship of

agency, partnership, or joint venture between CNRI and Licensee. This License Agreement does not grant permission to use CNRI trademarks or trade name in a trademark sense to endorse or promote products or services of Licensee, or any third party.

8. By clicking on the "ACCEPT" button where indicated, or by copying, installing or otherwise using Python 1.6.1, Licensee agrees to be bound by the terms and conditions of this License Agreement.

#### CWI LICENSE AGREEMENT FOR PYTHON 0.9.0 THROUGH 1.2

--------------------------------------------------

Copyright (c) 1991 - 1995, Stichting Mathematisch Centrum Amsterdam, The Netherlands. All rights reserved.

Permission to use, copy, modify, and distribute this software and its documentation for any purpose and without fee is hereby granted, provided that the above copyright notice appear in all copies and that both

 that copyright notice and this permission notice appear in supporting documentation, and that the name of Stichting Mathematisch Centrum or CWI not be used in advertising or publicity pertaining to distribution of the software without specific, written prior permission.

STICHTING MATHEMATISCH CENTRUM DISCLAIMS ALL WARRANTIES WITH REGARD TO THIS SOFTWARE, INCLUDING ALL IMPLIED WARRANTIES OF MERCHANTABILITY AND FITNESS, IN NO EVENT SHALL STICHTING MATHEMATISCH CENTRUM BE LIABLE FOR ANY SPECIAL, INDIRECT OR CONSEQUENTIAL DAMAGES OR ANY DAMAGES WHATSOEVER RESULTING FROM LOSS OF USE, DATA OR PROFITS, WHETHER IN AN ACTION OF CONTRACT, NEGLIGENCE OR OTHER TORTIOUS ACTION, ARISING OUT OF OR IN CONNECTION WITH THE USE OR PERFORMANCE OF THIS SOFTWARE. Copyright 2017-2019 Jason R. Coombs, Barry Warsaw

Licensed under the Apache License, Version 2.0 (the "License"); you may not use this file except in compliance with the License. You may obtain a copy of the License at

http://www.apache.org/licenses/LICENSE-2.0

Unless required by applicable law or agreed to in writing, software distributed under the License is distributed on an "AS IS" BASIS, WITHOUT WARRANTIES OR CONDITIONS OF ANY KIND, either express or implied. See the License for the specific language governing permissions and limitations under the License.

> Apache License Version 2.0, January 2004 http://www.apache.org/licenses/

#### TERMS AND CONDITIONS FOR USE, REPRODUCTION, AND DISTRIBUTION

1. Definitions.

 "License" shall mean the terms and conditions for use, reproduction, and distribution as defined by Sections 1 through 9 of this document.

 "Licensor" shall mean the copyright owner or entity authorized by the copyright owner that is granting the License.

 "Legal Entity" shall mean the union of the acting entity and all other entities that control, are controlled by, or are under common control with that entity. For the purposes of this definition, "control" means (i) the power, direct or indirect, to cause the direction or management of such entity, whether by contract or otherwise, or (ii) ownership of fifty percent (50%) or more of the outstanding shares, or (iii) beneficial ownership of such entity.

 "You" (or "Your") shall mean an individual or Legal Entity exercising permissions granted by this License.

 "Source" form shall mean the preferred form for making modifications, including but not limited to software source code, documentation source, and configuration files.

 "Object" form shall mean any form resulting from mechanical transformation or translation of a Source form, including but not limited to compiled object code, generated documentation, and conversions to other media types.

 "Work" shall mean the work of authorship, whether in Source or Object form, made available under the License, as indicated by a copyright notice that is included in or attached to the work (an example is provided in the Appendix below).

 "Derivative Works" shall mean any work, whether in Source or Object form, that is based on (or derived from) the Work and for which the editorial

 revisions, annotations, elaborations, or other modifications represent, as a whole, an original work of authorship. For the purposes of this License, Derivative Works shall not include works that remain separable from, or merely link (or bind by name) to the interfaces of, the Work and Derivative Works thereof.

 "Contribution" shall mean any work of authorship, including the original version of the Work and any modifications or additions to that Work or Derivative Works thereof, that is intentionally submitted to Licensor for inclusion in the Work by the copyright owner or by an individual or Legal Entity authorized to submit on behalf of the copyright owner. For the purposes of this definition, "submitted" means any form of electronic, verbal, or written communication sent

 to the Licensor or its representatives, including but not limited to communication on electronic mailing lists, source code control systems, and issue tracking systems that are managed by, or on behalf of, the Licensor for the purpose of discussing and improving the Work, but excluding communication that is conspicuously marked or otherwise designated in writing by the copyright owner as "Not a Contribution."

 "Contributor" shall mean Licensor and any individual or Legal Entity on behalf of whom a Contribution has been received by Licensor and subsequently incorporated within the Work.

- 2. Grant of Copyright License. Subject to the terms and conditions of this License, each Contributor hereby grants to You a perpetual, worldwide, non-exclusive, no-charge, royalty-free, irrevocable copyright license to reproduce, prepare Derivative Works of, publicly display, publicly perform, sublicense, and distribute the Work and such Derivative Works in Source or Object form.
- 3. Grant of Patent License. Subject to the terms and conditions of this
- License, each Contributor hereby grants to You a perpetual, worldwide, non-exclusive, no-charge, royalty-free, irrevocable (except as stated in this section) patent license to make, have made, use, offer to sell, sell, import, and otherwise transfer the Work, where such license applies only to those patent claims licensable by such Contributor that are necessarily infringed by their Contribution(s) alone or by combination of their Contribution(s) with the Work to which such Contribution(s) was submitted. If You institute patent litigation against any entity (including a cross-claim or counterclaim in a lawsuit) alleging that the Work or a Contribution incorporated within the Work constitutes direct or contributory patent infringement, then any patent licenses granted to You under this License for that Work shall terminate as of the date such litigation is filed.

 4. Redistribution. You may reproduce and distribute copies of the

 Work or Derivative Works thereof in any medium, with or without modifications, and in Source or Object form, provided that You meet the following conditions:

- (a) You must give any other recipients of the Work or Derivative Works a copy of this License; and
- (b) You must cause any modified files to carry prominent notices stating that You changed the files; and
- (c) You must retain, in the Source form of any Derivative Works

 that You distribute, all copyright, patent, trademark, and attribution notices from the Source form of the Work, excluding those notices that do not pertain to any part of the Derivative Works; and

 (d) If the Work includes a "NOTICE" text file as part of its distribution, then any Derivative Works that You distribute must include a readable copy of the attribution notices contained within such NOTICE file, excluding

#### those notices that do not

 pertain to any part of the Derivative Works, in at least one of the following places: within a NOTICE text file distributed as part of the Derivative Works; within the Source form or documentation, if provided along with the Derivative Works; or, within a display generated by the Derivative Works, if and wherever such third-party notices normally appear. The contents of the NOTICE file are for informational purposes only and do not modify the License. You may add Your own attribution notices within Derivative Works that You distribute, alongside or as an addendum to the NOTICE text from the Work, provided that such additional attribution notices cannot be construed as modifying the License.

 You may add Your own copyright statement to Your modifications and may provide additional or different license terms and conditions

 for use, reproduction, or distribution of Your modifications, or for any such Derivative Works as a whole, provided Your use, reproduction, and distribution of the Work otherwise complies with the conditions stated in this License.

- 5. Submission of Contributions. Unless You explicitly state otherwise, any Contribution intentionally submitted for inclusion in the Work by You to the Licensor shall be under the terms and conditions of this License, without any additional terms or conditions. Notwithstanding the above, nothing herein shall supersede or modify the terms of any separate license agreement you may have executed with Licensor regarding such Contributions.
- 6. Trademarks. This License does not grant permission to use the trade names, trademarks, service marks, or product names of the Licensor, except as required for reasonable and customary use in describing the origin of the Work and reproducing the content of the NOTICE file.
- 7. Disclaimer of Warranty. Unless required by applicable law or agreed to in writing, Licensor provides the Work (and each Contributor provides its Contributions) on an "AS IS" BASIS,

 WITHOUT WARRANTIES OR CONDITIONS OF ANY KIND, either express or implied, including, without limitation, any warranties or conditions of TITLE, NON-INFRINGEMENT, MERCHANTABILITY, or FITNESS FOR A PARTICULAR PURPOSE. You are solely responsible for determining the appropriateness of using or redistributing the Work and assume any risks associated with Your exercise of permissions under this License.

 8. Limitation of Liability. In no event and under no legal theory, whether in tort (including negligence), contract, or otherwise, unless required by applicable law (such as deliberate and grossly negligent acts) or agreed to in writing, shall any Contributor be liable to You for damages, including any direct, indirect, special,

 incidental, or consequential damages of any character arising as a result of this License or out of the use or inability to use the Work (including but not limited to damages for loss of goodwill, work stoppage, computer failure or malfunction, or any and all other commercial damages or losses), even if such Contributor has been advised of the possibility of such damages.

 9. Accepting Warranty or Additional Liability. While redistributing the Work or Derivative Works thereof, You may choose to offer, and charge a fee for, acceptance of support, warranty, indemnity, or other liability obligations and/or rights consistent with this License. However, in accepting such obligations, You may act only on Your own behalf and on Your sole responsibility, not on behalf of any other Contributor, and only if You agree to indemnify, defend, and hold each Contributor harmless for any liability incurred by, or claims asserted against, such Contributor by reason of your accepting any such warranty or additional liability.

#### END OF TERMS AND CONDITIONS

This software is made available under the terms of \*either\* of the licenses found in LICENSE.APACHE or LICENSE.BSD. Contributions to this software is made under the terms of \*both\* these licenses. MIT License

#### Copyright (c) 2021 Taneli Hukkinen

Permission is hereby granted, free of charge, to any person obtaining a copy of this software and associated documentation files (the "Software"), to deal in the Software without restriction, including without limitation the rights to use, copy, modify, merge, publish, distribute, sublicense, and/or sell copies of the Software, and to permit persons to whom the Software is furnished to do so, subject to the following conditions:

The above copyright notice and this permission notice shall be included in all copies or substantial portions of the Software.

THE SOFTWARE IS PROVIDED "AS IS", WITHOUT WARRANTY OF ANY KIND, EXPRESS OR IMPLIED, INCLUDING BUT NOT LIMITED TO THE WARRANTIES OF MERCHANTABILITY, FITNESS FOR A PARTICULAR PURPOSE AND NONINFRINGEMENT. IN NO EVENT SHALL THE AUTHORS OR COPYRIGHT HOLDERS BE LIABLE FOR ANY CLAIM, DAMAGES OR OTHER LIABILITY, WHETHER IN AN ACTION OF CONTRACT, TORT OR OTHERWISE, ARISING FROM, OUT OF OR IN CONNECTION

 WITH THE SOFTWARE OR THE USE OR OTHER DEALINGS IN THE SOFTWARE.

Copyright (c) Donald Stufft and individual contributors. All rights reserved.

Redistribution and use in source and binary forms, with or without modification, are permitted provided that the following conditions are met:

- 1. Redistributions of source code must retain the above copyright notice, this list of conditions and the following disclaimer.
- 2. Redistributions in binary form must reproduce the above copyright notice, this list of conditions and the following disclaimer in the documentation and/or other materials provided with the distribution.

THIS SOFTWARE IS PROVIDED BY THE COPYRIGHT HOLDERS AND CONTRIBUTORS "AS IS" AND ANY EXPRESS OR IMPLIED WARRANTIES, INCLUDING, BUT NOT LIMITED TO, THE IMPLIED WARRANTIES OF MERCHANTABILITY AND FITNESS FOR A PARTICULAR PURPOSE ARE DISCLAIMED. IN NO EVENT SHALL THE COPYRIGHT HOLDER OR CONTRIBUTORS BE LIABLE FOR ANY DIRECT, INDIRECT, INCIDENTAL, SPECIAL, EXEMPLARY, OR CONSEQUENTIAL DAMAGES (INCLUDING, BUT NOT LIMITED TO, PROCUREMENT OF SUBSTITUTE GOODS OR SERVICES; LOSS OF USE, DATA, OR PROFITS; OR BUSINESS INTERRUPTION) HOWEVER CAUSED AND ON ANY THEORY OF LIABILITY, WHETHER IN CONTRACT, STRICT LIABILITY,

OR TORT (INCLUDING NEGLIGENCE OR OTHERWISE) ARISING IN ANY WAY OUT OF THE USE OF THIS SOFTWARE, EVEN IF ADVISED OF THE POSSIBILITY OF SUCH DAMAGE. Copyright (c) 2012 Erik Rose

Permission is hereby granted, free of charge, to any person obtaining a copy of this software and associated documentation files (the "Software"), to deal in the Software without restriction, including without limitation the rights to use, copy, modify, merge, publish, distribute, sublicense, and/or sell copies of the Software, and to permit persons to whom the Software is furnished to do so, subject to the following conditions:

The above copyright notice and this permission notice shall be included in all copies or substantial portions of the Software.

THE SOFTWARE IS PROVIDED "AS IS", WITHOUT WARRANTY OF ANY KIND, EXPRESS OR IMPLIED, INCLUDING BUT NOT LIMITED TO THE WARRANTIES OF MERCHANTABILITY, FITNESS FOR A PARTICULAR PURPOSE AND NONINFRINGEMENT. IN NO EVENT SHALL THE

### AUTHORS OR COPYRIGHT HOLDERS BE LIABLE FOR ANY CLAIM, DAMAGES OR OTHER LIABILITY, WHETHER IN AN ACTION OF CONTRACT, TORT OR OTHERWISE, ARISING FROM, OUT OF OR IN CONNECTION WITH THE SOFTWARE OR THE USE OR OTHER DEALINGS IN THE SOFTWARE. The code contained in this directory was automatically generated using the

following command:

 python -m validate\_pyproject.pre\_compile --output-dir=setuptools/config/\_validate\_pyproject --enable-plugins setuptools distutils --very-verbose

Please avoid changing it manually.

You can report issues or suggest changes directly to `validate-pyproject` (or to the relevant plugin repository)

- https://github.com/abravalheri/validate-pyproject/issues

\*\*\*

The following files include code from opensource projects (either as direct copies or modified versions):

- `fastjsonschema\_exceptions.py`:

 - project: `fastjsonschema` - licensed under BSD-3-Clause (https://github.com/horejsek/python-fastjsonschema)

- `extra\_validations.py` and `format.py`, `error\_reporting.py`:

 - project: `validate-pyproject` - licensed under MPL-2.0 (https://github.com/abravalheri/validate-pyproject)

Additionally the following files are automatically generated by tools provided by the same projects:

`\_init\_\_.py`

- `fastjsonschema\_validations.py`

The relevant copyright notes and licenses are included below.

\*\*\*

-

`fastjsonschema`

================

Copyright (c) 2018, Michal Horejsek All rights reserved.

Redistribution and use in source and binary forms, with or without modification, are permitted provided that the following conditions are met:

 Redistributions of source code must retain the above copyright notice, this list of conditions and the following disclaimer.

 Redistributions in binary form must reproduce the above copyright notice, this list of conditions and the following disclaimer in the documentation and/or other materials provided with the distribution.

 Neither the name of the {organization} nor the names of its contributors may be used to endorse or promote products derived from this software without specific prior written permission.

#### THIS SOFTWARE IS PROVIDED BY THE COPYRIGHT HOLDERS AND CONTRIBUTORS "AS IS" AND ANY EXPRESS OR IMPLIED

 WARRANTIES, INCLUDING, BUT NOT LIMITED TO, THE IMPLIED WARRANTIES OF MERCHANTABILITY AND FITNESS FOR A PARTICULAR PURPOSE ARE DISCLAIMED. IN NO EVENT SHALL THE COPYRIGHT HOLDER OR CONTRIBUTORS BE LIABLE FOR ANY DIRECT, INDIRECT, INCIDENTAL, SPECIAL, EXEMPLARY, OR CONSEQUENTIAL DAMAGES (INCLUDING, BUT NOT LIMITED TO, PROCUREMENT OF SUBSTITUTE GOODS OR SERVICES; LOSS OF USE, DATA, OR PROFITS; OR BUSINESS INTERRUPTION) HOWEVER CAUSED AND ON ANY THEORY OF LIABILITY, WHETHER IN CONTRACT, STRICT LIABILITY, OR TORT (INCLUDING NEGLIGENCE OR OTHERWISE) ARISING IN ANY WAY OUT OF THE USE OF THIS SOFTWARE, EVEN IF ADVISED OF THE POSSIBILITY OF SUCH DAMAGE.

\*\*\*

`validate-pyproject`

====================

Mozilla Public License, version 2.0

1. Definitions

1.1. "Contributor"

 means each individual or legal entity that creates, contributes to the creation of, or owns Covered Software.

1.2. "Contributor Version"

means the combination of the Contributions of others (if any) used

#### by a

Contributor and that particular Contributor's Contribution.

1.3. "Contribution"

means Covered Software of a particular Contributor.

1.4. "Covered Software"

 means Source Code Form to which the initial Contributor has attached the notice in Exhibit A, the Executable Form of such Source Code Form, and Modifications of such Source Code Form, in each case including portions thereof.

- 1.5. "Incompatible With Secondary Licenses" means
	- a. that the initial Contributor has attached the notice described in Exhibit B to the Covered Software; or
	- b. that the Covered Software was made available under the terms of version 1.1 or earlier of the License, but not also under the terms of a Secondary License.
- 1.6. "Executable Form"

means any form of the work other than Source Code Form.

1.7. "Larger Work"

 means a work that combines Covered Software with other material, in a separate file or files, that is not Covered Software.

1.8. "License"

means this document.

1.9. "Licensable"

 means having the right to grant, to the maximum extent possible, whether at the time of the initial grant or subsequently, any and all of the rights conveyed by this License.

1.10. "Modifications"

means any of the following:

- a. any file in Source Code Form that results from an addition to, deletion from, or modification of the contents of Covered Software; or
- b. any new file in Source Code Form that contains any Covered Software.
- 1.11. "Patent Claims" of a Contributor

 means any patent claim(s), including without limitation, method, process, and apparatus claims, in any patent Licensable by such Contributor that would be infringed, but for the grant of the License, by the making, using, selling, offering for sale, having made, import, or transfer of either its Contributions or its Contributor Version.

1.12. "Secondary License"

 means either the GNU General Public License, Version 2.0, the GNU Lesser General Public License, Version 2.1, the GNU Affero General Public License, Version 3.0, or any later versions of those licenses.

1.13. "Source Code Form"

means the form of the work preferred for making modifications.

1.14. "You" (or "Your")

 means an individual or a legal entity exercising rights under this License. For legal entities, "You" includes any entity that controls, is controlled by, or is under common control with You. For purposes of this definition, "control" means (a) the power, direct or indirect, to cause the direction or management of such entity, whether by contract or otherwise, or (b) ownership of more than fifty percent (50%) of the outstanding shares or beneficial ownership of such entity.

- 2. License Grants and Conditions
- 2.1. Grants

 Each Contributor hereby grants You a world-wide, royalty-free, non-exclusive license:

 a. under intellectual property rights (other than patent or trademark) Licensable by such Contributor to use, reproduce, make available, modify, display, perform, distribute, and otherwise exploit its Contributions, either on an unmodified basis, with Modifications, or as part of a Larger Work; and

- b. under Patent Claims of such Contributor to make, use, sell, offer for sale, have made, import, and otherwise transfer either its Contributions or its Contributor Version.
- 2.2. Effective Date

 The licenses granted in Section 2.1 with respect to any Contribution become effective for each Contribution on the date the Contributor first distributes such Contribution.

2.3. Limitations on Grant Scope

 The licenses granted in this Section 2 are the only rights granted under this License. No additional rights or licenses will be implied from the distribution or licensing of Covered Software under this

#### License.

 Notwithstanding Section 2.1(b) above, no patent license is granted by a Contributor:

- a. for any code that a Contributor has removed from Covered Software; or
- b. for infringements caused by: (i) Your and any other third party's modifications of Covered Software, or (ii) the combination of its Contributions with other software (except as part of its Contributor Version); or
- c. under Patent Claims infringed by Covered Software in the absence of its Contributions.

 This License does not grant any rights in the trademarks, service marks, or logos of any Contributor (except as may be necessary to comply with the notice requirements in Section 3.4).

#### 2.4. Subsequent Licenses

 No Contributor makes additional grants as a result of Your choice to distribute the Covered Software under a subsequent version of this License (see Section 10.2) or under the terms of a Secondary License (if permitted under the terms of Section 3.3).

#### 2.5. Representation

 Each Contributor represents that the Contributor believes its Contributions are its original creation(s) or it has sufficient rights to grant the rights to its Contributions conveyed by this License.

#### 2.6. Fair Use

 This License is not intended to limit any rights You have under applicable copyright doctrines of fair use, fair dealing, or other equivalents.

#### 2.7. Conditions

 Sections 3.1, 3.2, 3.3, and 3.4 are conditions of the licenses granted in Section 2.1.

#### 3. Responsibilities

3.1. Distribution of Source Form

 All distribution of Covered Software in Source Code Form, including any Modifications that You create or to which You contribute, must be under the terms of this License. You must inform recipients that the Source Code Form of the Covered Software is governed by the terms of this License, and how they can obtain a copy of this License. You may not attempt

 to alter or restrict the recipients' rights in the Source Code Form.

3.2. Distribution of Executable Form

If You distribute Covered Software in Executable Form then:

- a. such Covered Software must also be made available in Source Code Form, as described in Section 3.1, and You must inform recipients of the Executable Form how they can obtain a copy of such Source Code Form by reasonable means in a timely manner, at a charge no more than the cost of distribution to the recipient; and
- b. You may distribute such Executable Form under the terms of this License, or sublicense it under different terms, provided that the license for the Executable Form does not attempt to limit or alter the recipients' rights in the Source Code Form under this License.
- 3.3. Distribution of a Larger Work

 You may create and distribute a Larger Work under terms of Your choice, provided that You also comply with the requirements of this License for the Covered Software. If the Larger Work is a combination of Covered

 Software with a work governed by one or more Secondary Licenses, and the Covered Software is not Incompatible With Secondary Licenses, this License permits You to additionally distribute such Covered Software

 under the terms of such Secondary License(s), so that the recipient of the Larger Work may, at their option, further distribute the Covered Software under the terms of either this License or such Secondary License(s).

#### 3.4. Notices

 You may not remove or alter the substance of any license notices (including copyright notices, patent notices, disclaimers of warranty, or limitations of liability) contained within the Source Code Form of the Covered Software, except that You may alter any license notices to the extent required to remedy known factual inaccuracies.

#### 3.5. Application of Additional Terms

#### You may choose

to offer, and to charge a fee for, warranty, support,

 indemnity or liability obligations to one or more recipients of Covered Software. However, You may do so only on Your own behalf, and not on behalf of any Contributor. You must make it absolutely clear that any such warranty, support, indemnity, or liability obligation is offered by You alone, and You hereby agree to indemnify every Contributor for any liability incurred by such Contributor as a result of warranty, support, indemnity or liability terms You offer. You may include additional disclaimers of warranty and limitations of liability specific to any jurisdiction.

#### 4. Inability to Comply Due to Statute or Regulation

 If it is impossible for You to comply with any of the terms of this License with respect to some or all of the Covered Software due to statute, judicial order, or regulation then You must: (a) comply with the terms of this License to the maximum extent possible;

and (b) describe the

 limitations and the code they affect. Such description must be placed in a text file included with all distributions of the Covered Software under this License. Except to the extent prohibited by statute or regulation, such description must be sufficiently detailed for a recipient of ordinary skill to be able to understand it.

#### 5. Termination

5.1. The rights granted under this License will terminate automatically if You fail to comply with any of its terms. However, if You become compliant, then the rights granted under this License from a particular Contributor are reinstated (a) provisionally, unless and until such Contributor explicitly and finally terminates Your grants, and (b) on an ongoing basis, if such Contributor fails to notify You of the non-compliance by

 some reasonable means prior to 60 days after You have come back into compliance. Moreover, Your grants from a particular Contributor are

- reinstated on an ongoing basis if such Contributor notifies You of the non-compliance by some reasonable means, this is the first time You have received notice of non-compliance with this License from such Contributor, and You become compliant prior to 30 days after Your receipt of the notice.
- 5.2. If You initiate litigation against any entity by asserting a patent infringement claim (excluding declaratory judgment actions, counter-claims, and cross-claims) alleging that a Contributor Version directly or indirectly infringes any patent, then the rights granted to You by any and all Contributors for the Covered Software under Section 2.1 of this License shall terminate.
- 5.3. In the event of termination under Sections 5.1 or 5.2 above, all end user license agreements (excluding distributors and resellers) which have been validly granted by You or Your distributors under this License prior to termination shall survive termination.

#### 6.

#### Disclaimer of Warranty

 Covered Software is provided under this License on an "as is" basis, without warranty of any kind, either expressed, implied, or statutory, including, without limitation, warranties that the Covered Software is free of defects, merchantable, fit for a particular purpose or non-infringing. The entire risk as to the quality and performance of the Covered Software is with You. Should any Covered Software prove defective in any respect, You (not any Contributor) assume the cost of any necessary servicing, repair, or correction. This disclaimer of warranty constitutes an essential part of this License. No use of any Covered Software is authorized under this License except under this disclaimer.

#### 7. Limitation of Liability

 Under no circumstances and under no legal theory, whether tort (including negligence), contract, or otherwise, shall any Contributor, or anyone who distributes Covered Software as permitted above, be liable to You for any

 direct, indirect, special, incidental, or consequential damages of any character including, without limitation, damages for lost profits, loss of goodwill, work stoppage, computer failure or malfunction, or any and all other commercial damages or losses, even if such party shall have been informed of the possibility of such damages. This limitation of liability shall not apply to liability for death or personal injury resulting from such party's negligence to the extent applicable law prohibits such

 limitation. Some jurisdictions do not allow the exclusion or limitation of incidental or consequential damages, so this exclusion and limitation may not apply to You.

#### 8. Litigation

 Any litigation relating to this License may be brought only in the courts of a jurisdiction where the defendant maintains its principal place of business and such litigation shall be governed by laws of that jurisdiction, without reference to its conflict-of-law provisions. Nothing in this Section shall prevent a party's ability to bring cross-claims or counter-claims.

#### 9. Miscellaneous

 This License represents the complete agreement concerning the subject matter hereof. If any provision of this License is held to be unenforceable, such provision shall be reformed only to the extent necessary to make it enforceable. Any law or regulation which provides that the language of a contract shall be construed against the drafter shall not be used to construe this License against a Contributor.

#### 10. Versions of the License

#### 10.1. New Versions

 Mozilla Foundation is the license steward. Except as provided in Section 10.3, no one other than the license steward has the right to modify or publish new versions of this License. Each version will be given a distinguishing version number.

#### 10.2. Effect of New Versions

 You may distribute the Covered Software under the terms of the version of the License under which You originally received the Covered Software, or under the terms of any subsequent version published by the license steward.

#### 10.3. Modified Versions

 If you create software not governed by this License, and you want to create a new license for such software, you may create and use a modified version of this License if you rename the license and remove any references to the name of the license steward (except to note that such modified license differs from this License).
10.4. Distributing Source Code Form that is Incompatible With Secondary Licenses If You choose to distribute Source Code Form that is Incompatible With Secondary Licenses under the terms of this version of the License, the notice described in Exhibit B of this License must be attached.

Exhibit A - Source Code Form License Notice

 This Source Code Form is subject to the terms of the Mozilla Public License, v. 2.0. If a copy of the MPL was not distributed with this file, You can obtain one at https://mozilla.org/MPL/2.0/.

If it is not possible or desirable to put the notice in a particular file, then You may include the notice in a location (such as a LICENSE file in a relevant directory) where a recipient would be likely to look for such a notice.

You may add additional accurate notices of copyright ownership.

Exhibit B - "Incompatible With Secondary Licenses" Notice

 This Source Code Form is "Incompatible With Secondary Licenses", as defined by the Mozilla Public License, v. 2.0. Copyright (c) 2018 Luminoso Technologies, Inc.

Permission is hereby granted, free of charge, to any person obtaining a copy of this software and associated documentation files (the "Software"), to deal in the Software without restriction, including without limitation the rights to use, copy, modify, merge, publish, distribute, sublicense, and/or sell copies of the Software, and to permit persons to whom the Software is furnished to do so, subject to the following conditions:

The above copyright notice and this permission notice shall be included in all copies or substantial portions of the Software.

THE SOFTWARE IS PROVIDED "AS IS", WITHOUT WARRANTY OF ANY KIND, EXPRESS OR IMPLIED, INCLUDING BUT NOT LIMITED TO THE WARRANTIES OF MERCHANTABILITY, FITNESS FOR A PARTICULAR PURPOSE AND NONINFRINGEMENT. IN NO EVENT SHALL THE AUTHORS OR COPYRIGHT HOLDERS BE LIABLE FOR ANY CLAIM, DAMAGES OR OTHER LIABILITY, WHETHER IN AN ACTION OF CONTRACT, TORT OR OTHERWISE, ARISING FROM, OUT OF OR IN CONNECTION WITH THE SOFTWARE OR THE USE OR OTHER DEALINGS IN THE SOFTWARE.

Permission is hereby granted, free of charge, to any person obtaining a copy of this software and associated documentation files (the "Software"), to deal in the Software without restriction, including without limitation the rights to use, copy, modify, merge, publish, distribute, sublicense, and/or sell copies of the Software, and to permit persons to whom the Software is furnished to do so, subject to the following conditions:

The above copyright notice and this permission notice shall be included in all copies or substantial portions of the Software.

THE SOFTWARE IS PROVIDED "AS IS", WITHOUT WARRANTY OF ANY KIND, EXPRESS OR IMPLIED, INCLUDING BUT NOT LIMITED TO THE WARRANTIES OF MERCHANTABILITY, FITNESS FOR A PARTICULAR PURPOSE AND NONINFRINGEMENT. IN NO EVENT SHALL THE AUTHORS OR COPYRIGHT HOLDERS BE LIABLE FOR ANY CLAIM, DAMAGES OR OTHER LIABILITY, WHETHER IN AN ACTION OF CONTRACT, TORT OR OTHERWISE, ARISING FROM, OUT OF OR IN CONNECTION WITH THE SOFTWARE OR THE USE OR OTHER DEALINGS IN THE SOFTWARE. Copyright 2017-2019 Brett Cannon, Barry Warsaw

Licensed under the Apache License, Version 2.0 (the "License"); you may not use this file except in compliance with the License. You may obtain a copy of the License at

http://www.apache.org/licenses/LICENSE-2.0

Unless required by applicable law or agreed to in writing, software distributed under the License is distributed on an "AS IS" BASIS, WITHOUT WARRANTIES OR CONDITIONS OF ANY KIND, either express or implied. See the License for the specific language governing permissions and limitations under the License.

# **1.391 pcre 7.8**

# **1.391.1 Available under license :**

PCRE LICENCE

Please see the file LICENCE in the PCRE distribution for licensing details.

End PCRE LICENCE ------------

PCRE is a library of functions to support regular expressions whose syntax and semantics are as close as possible to those of the Perl 5 language.

Release 7 of PCRE is distributed under the terms of the "BSD" licence, as specified below. The documentation for PCRE, supplied in the "doc" directory, is distributed under the same terms as the software itself.

The basic library functions are written in C and are freestanding. Also included in the distribution is a set of C++ wrapper functions.

THE BASIC LIBRARY FUNCTIONS

---------------------------

Written by: Philip Hazel Email local part: ph10 Email domain: cam.ac.uk

University of Cambridge Computing Service, Cambridge, England.

Copyright (c) 1997-2008 University of Cambridge All rights reserved.

THE C++ WRAPPER FUNCTIONS -------------------------

Contributed by: Google Inc.

Copyright (c) 2007-2008, Google Inc. All rights reserved.

#### THE "BSD" LICENCE

-----------------

Redistribution and use in source and binary forms, with or without modification, are permitted provided that the following conditions are met:

 \* Redistributions of source code must retain the above copyright notice, this list of conditions and the following disclaimer.

 \* Redistributions in binary form must reproduce the above copyright notice, this list of conditions and the following disclaimer in the documentation and/or other materials provided with the distribution.

 \* Neither the name of the University of Cambridge nor the name of Google Inc. nor the names of their contributors may be used to endorse or promote products derived from this software without specific prior

written permission.

THIS SOFTWARE IS PROVIDED BY THE COPYRIGHT HOLDERS AND CONTRIBUTORS "AS IS" AND ANY EXPRESS OR IMPLIED WARRANTIES, INCLUDING, BUT NOT LIMITED TO, THE IMPLIED WARRANTIES OF MERCHANTABILITY AND FITNESS FOR A PARTICULAR PURPOSE ARE DISCLAIMED. IN NO EVENT SHALL THE COPYRIGHT OWNER OR CONTRIBUTORS BE

LIABLE FOR ANY DIRECT, INDIRECT, INCIDENTAL, SPECIAL, EXEMPLARY, OR CONSEQUENTIAL DAMAGES (INCLUDING, BUT NOT LIMITED TO, PROCUREMENT OF SUBSTITUTE GOODS OR SERVICES; LOSS OF USE, DATA, OR PROFITS; OR BUSINESS INTERRUPTION) HOWEVER CAUSED AND ON ANY THEORY OF LIABILITY, WHETHER IN CONTRACT, STRICT LIABILITY, OR TORT (INCLUDING NEGLIGENCE OR OTHERWISE) ARISING IN ANY WAY OUT OF THE USE OF THIS SOFTWARE, EVEN IF ADVISED OF THE POSSIBILITY OF SUCH DAMAGE.

#### End

Redistribution and use in source and binary forms, with or without modification, are permitted provided that the following conditions are met:

- 1. Redistributions of source code must retain the copyright notice, this list of conditions and the following disclaimer.
- 2. Redistributions in binary form must reproduce the copyright notice, this list of conditions and the following disclaimer in the documentation and/or other materials provided with the distribution.
- 3. The name of the author may not be used to endorse or promote products derived from this software without specific prior written permission.

THIS SOFTWARE IS PROVIDED BY THE AUTHOR ``AS IS'' AND ANY EXPRESS OR IMPLIED WARRANTIES, INCLUDING, BUT NOT LIMITED TO, THE IMPLIED WARRANTIES OF MERCHANTABILITY AND FITNESS FOR A PARTICULAR PURPOSE ARE DISCLAIMED. IN NO EVENT SHALL THE AUTHOR BE LIABLE FOR ANY DIRECT, INDIRECT, INCIDENTAL, SPECIAL, EXEMPLARY, OR CONSEQUENTIAL DAMAGES (INCLUDING, BUT NOT LIMITED TO, PROCUREMENT

OF SUBSTITUTE GOODS OR SERVICES; LOSS OF USE,

DATA, OR PROFITS; OR BUSINESS INTERRUPTION) HOWEVER CAUSED AND ON ANY THEORY OF LIABILITY, WHETHER IN CONTRACT, STRICT LIABILITY, OR TORT (INCLUDING NEGLIGENCE OR OTHERWISE) ARISING IN ANY WAY OUT OF THE USE OF THIS SOFTWARE, EVEN IF ADVISED OF THE POSSIBILITY OF SUCH DAMAGE.

# **1.392 python-pip 23.2.1**

## **1.392.1 Available under license :**

The MIT License (MIT)

Copyright (c) 2017 Thomas Kluyver

Permission is hereby granted, free of charge, to any person obtaining a copy of this software and associated documentation files (the "Software"), to deal in the Software without restriction, including without limitation the rights to use, copy, modify, merge, publish, distribute, sublicense, and/or sell copies of the Software, and to permit persons to whom the Software is furnished to do so, subject to the following conditions:

The above copyright notice and this permission notice shall be included in all copies or substantial portions of the Software.

THE SOFTWARE IS PROVIDED "AS IS", WITHOUT WARRANTY OF ANY KIND, EXPRESS OR IMPLIED, INCLUDING BUT NOT LIMITED TO THE WARRANTIES OF MERCHANTABILITY, FITNESS FOR A PARTICULAR PURPOSE AND NONINFRINGEMENT. IN NO EVENT SHALL THE AUTHORS OR COPYRIGHT HOLDERS BE LIABLE FOR ANY CLAIM, DAMAGES OR OTHER LIABILITY, WHETHER IN AN ACTION OF CONTRACT, TORT OR OTHERWISE, ARISING FROM, OUT OF OR

 IN CONNECTION WITH THE SOFTWARE OR THE USE OR OTHER DEALINGS IN THE SOFTWARE.

This package contains a modified version of ca-bundle.crt:

ca-bundle.crt -- Bundle of CA Root Certificates

Certificate data from Mozilla as of: Thu Nov 3 19:04:19 2011# This is a bundle of X.509 certificates of public Certificate Authorities (CA). These were automatically extracted from Mozilla's root certificates file (certdata.txt). This file can be found in the mozilla source tree: https://hg.mozilla.org/mozilla-central/file/tip/security/nss/lib/ckfw/builtins/certdata.txt It contains the certificates in PEM format and therefore can be directly used with curl / libcurl / php\_curl, or with an Apache+mod\_ssl webserver for SSL client authentication. Just configure this file as the SSLCACertificateFile.#

\*\*\*\*\* BEGIN LICENSE BLOCK \*\*\*\*\*

This Source Code Form is subject to the terms of the Mozilla Public License, v. 2.0. If a copy of the MPL was not distributed with this file, You can obtain one at http://mozilla.org/MPL/2.0/.

\*\*\*\*\* END LICENSE BLOCK \*\*\*\*\* @(#) \$RCSfile: certdata.txt,v \$ \$Revision: 1.80 \$ \$Date: 2011/11/03 15:11:58 \$ Copyright (c) 2020 Will McGugan

Permission is hereby granted, free of charge, to any person obtaining a copy of this software and associated documentation files (the "Software"), to deal in the Software without restriction, including without limitation the rights to use, copy, modify, merge, publish, distribute, sublicense, and/or sell copies of the Software, and to permit persons to whom the Software is furnished to do so, subject to the following conditions:

The above copyright notice and this permission notice shall be included in all copies or substantial portions of the Software.

THE SOFTWARE IS PROVIDED "AS IS", WITHOUT WARRANTY OF ANY KIND, EXPRESS OR IMPLIED, INCLUDING BUT NOT LIMITED TO THE WARRANTIES OF MERCHANTABILITY, FITNESS FOR A PARTICULAR PURPOSE AND NONINFRINGEMENT. IN NO EVENT SHALL THE AUTHORS OR COPYRIGHT HOLDERS BE LIABLE FOR ANY CLAIM, DAMAGES OR OTHER LIABILITY, WHETHER IN AN ACTION OF CONTRACT, TORT OR OTHERWISE, ARISING FROM, OUT OF OR IN CONNECTION WITH THE SOFTWARE OR THE USE OR OTHER DEALINGS IN THE SOFTWARE. A. HISTORY OF THE SOFTWARE

==========================

Python was created in the early 1990s by Guido van Rossum at Stichting Mathematisch Centrum (CWI, see https://www.cwi.nl) in the Netherlands as a successor of a language called ABC. Guido remains Python's principal author, although it includes many contributions from others.

In 1995, Guido continued his work on Python at the Corporation for National Research Initiatives (CNRI, see https://www.cnri.reston.va.us) in Reston, Virginia where he released several versions of the software.

In May 2000, Guido and the Python core development team moved to BeOpen.com to form the BeOpen PythonLabs team. In October of the same year, the PythonLabs team moved to Digital Creations, which became Zope Corporation. In 2001, the Python Software Foundation (PSF, see https://www.python.org/psf/) was formed, a non-profit organization created specifically to own Python-related Intellectual Property. Zope Corporation was a sponsoring member of the PSF.

#### All

 Python releases are Open Source (see https://opensource.org for the Open Source Definition). Historically, most, but not all, Python releases have also been GPL-compatible; the table below summarizes the various releases.

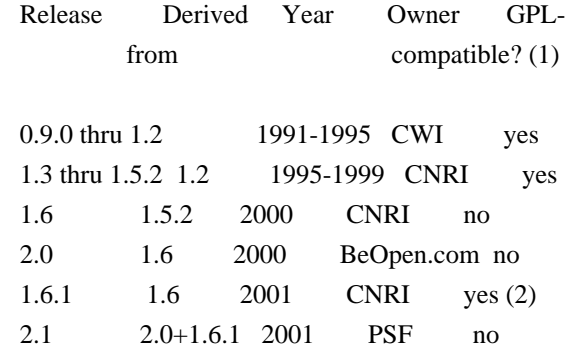

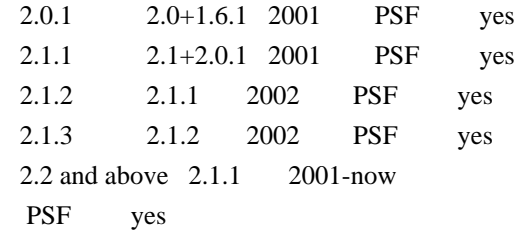

Footnotes:

- (1) GPL-compatible doesn't mean that we're distributing Python under the GPL. All Python licenses, unlike the GPL, let you distribute a modified version without making your changes open source. The GPL-compatible licenses make it possible to combine Python with other software that is released under the GPL; the others don't.
- (2) According to Richard Stallman, 1.6.1 is not GPL-compatible, because its license has a choice of law clause. According to CNRI, however, Stallman's lawyer has told CNRI's lawyer that 1.6.1 is "not incompatible" with the GPL.

Thanks to the many outside volunteers who have worked under Guido's direction to make these releases possible.

#### B. TERMS AND CONDITIONS FOR ACCESSING OR OTHERWISE USING PYTHON

===============================================================

Python software and documentation are licensed under the Python Software Foundation License Version 2.

Starting with Python 3.8.6, examples, recipes, and other code in the documentation are dual licensed under the PSF License Version 2 and the Zero-Clause BSD license.

Some software incorporated into Python is under different licenses. The licenses are listed with code falling under that license.

#### PYTHON SOFTWARE FOUNDATION LICENSE VERSION 2

--------------------------------------------

1. This LICENSE AGREEMENT is between the Python Software Foundation ("PSF"), and the Individual or Organization ("Licensee") accessing and otherwise using this software ("Python") in source or binary form and its associated documentation.

2. Subject to the terms and conditions of this License Agreement, PSF hereby

grants Licensee a nonexclusive, royalty-free, world-wide license to reproduce, analyze, test, perform and/or display publicly, prepare derivative works, distribute, and otherwise use Python alone or in any derivative version, provided, however, that PSF's License Agreement and PSF's notice of copyright, i.e., "Copyright (c) 2001, 2002, 2003, 2004, 2005, 2006, 2007, 2008, 2009, 2010, 2011, 2012, 2013, 2014, 2015, 2016, 2017, 2018, 2019, 2020, 2021, 2022, 2023 Python Software Foundation; All Rights Reserved" are retained in Python alone or in any derivative version prepared by Licensee.

3. In the event Licensee prepares a derivative work that is based on or incorporates Python or any part thereof, and wants to make the derivative work available to others as provided herein, then Licensee hereby agrees to include in any such work a brief summary of the changes made to Python.

4. PSF is making Python available to Licensee on an "AS IS" basis. PSF MAKES NO REPRESENTATIONS OR WARRANTIES, EXPRESS OR IMPLIED. BY WAY OF EXAMPLE, BUT NOT LIMITATION, PSF MAKES NO AND DISCLAIMS ANY REPRESENTATION OR WARRANTY OF MERCHANTABILITY OR FITNESS FOR ANY PARTICULAR PURPOSE OR THAT THE USE OF PYTHON WILL NOT INFRINGE ANY THIRD PARTY RIGHTS.

5. PSF SHALL NOT BE LIABLE TO LICENSEE OR ANY OTHER USERS OF PYTHON FOR ANY

 INCIDENTAL, SPECIAL, OR CONSEQUENTIAL DAMAGES OR LOSS AS A RESULT OF MODIFYING, DISTRIBUTING, OR OTHERWISE USING PYTHON, OR ANY DERIVATIVE THEREOF, EVEN IF ADVISED OF THE POSSIBILITY THEREOF.

6. This License Agreement will automatically terminate upon a material breach of its terms and conditions.

7. Nothing in this License Agreement shall be deemed to create any relationship of agency, partnership, or joint venture between PSF and Licensee. This License Agreement does not grant permission to use PSF trademarks or trade name in a trademark sense to endorse or promote products or services of Licensee, or any third party.

8. By copying, installing or otherwise using Python, Licensee agrees to be bound by the terms and conditions of this License Agreement.

BEOPEN.COM LICENSE AGREEMENT FOR PYTHON 2.0

-------------------------------------------

BEOPEN PYTHON OPEN SOURCE LICENSE AGREEMENT VERSION 1

1. This LICENSE AGREEMENT is between BeOpen.com ("BeOpen"), having an office at 160 Saratoga Avenue, Santa Clara, CA 95051, and the Individual or Organization ("Licensee") accessing and otherwise using this software in source or binary form and its associated

documentation ("the Software").

2. Subject to the terms and conditions of this BeOpen Python License Agreement, BeOpen hereby grants Licensee a non-exclusive, royalty-free, world-wide license to reproduce, analyze, test, perform and/or display publicly, prepare derivative works, distribute, and otherwise use the Software alone or in any derivative version, provided, however, that the BeOpen Python License is retained in the Software, alone or in any derivative version prepared by Licensee.

3. BeOpen is making the Software available to Licensee on an "AS IS" basis. BEOPEN MAKES NO REPRESENTATIONS OR WARRANTIES, EXPRESS OR IMPLIED. BY WAY OF EXAMPLE, BUT NOT LIMITATION, BEOPEN MAKES NO AND DISCLAIMS ANY REPRESENTATION OR WARRANTY OF MERCHANTABILITY OR FITNESS FOR ANY PARTICULAR PURPOSE OR THAT THE USE OF THE SOFTWARE WILL NOT INFRINGE ANY THIRD PARTY RIGHTS.

4. BEOPEN SHALL NOT BE LIABLE TO LICENSEE OR ANY OTHER USERS OF THE SOFTWARE FOR ANY INCIDENTAL, SPECIAL, OR CONSEQUENTIAL DAMAGES OR LOSS AS A RESULT OF USING, MODIFYING OR DISTRIBUTING THE SOFTWARE, OR ANY DERIVATIVE THEREOF, EVEN IF ADVISED OF THE POSSIBILITY THEREOF.

5. This License Agreement will automatically terminate upon a material breach of its terms and conditions.

6. This License Agreement shall be governed by and interpreted in all respects by the law of the State of California, excluding conflict of law provisions. Nothing in this License Agreement shall be deemed to create any relationship of agency, partnership, or joint venture between BeOpen and Licensee. This License Agreement does not grant permission to use BeOpen trademarks or trade names in a trademark sense to endorse or promote products or services of Licensee, or any third party. As an exception, the "BeOpen Python" logos available at http://www.pythonlabs.com/logos.html may be used according to the permissions granted on that web page.

7. By copying, installing or otherwise using the software, Licensee agrees to be bound by the terms and conditions of this License Agreement.

#### CNRI LICENSE AGREEMENT FOR PYTHON 1.6.1

---------------------------------------

1. This LICENSE AGREEMENT is between the Corporation for National Research Initiatives, having an office at 1895 Preston White Drive, Reston, VA 20191 ("CNRI"), and the Individual or Organization ("Licensee") accessing and otherwise using Python 1.6.1 software in source or binary form and its associated documentation.

2. Subject to the terms and conditions of this License Agreement, CNRI hereby grants Licensee a nonexclusive, royalty-free, world-wide license to reproduce, analyze, test, perform and/or display publicly, prepare derivative works, distribute, and otherwise use Python 1.6.1 alone or in any derivative version, provided, however, that CNRI's License Agreement and CNRI's notice

of copyright, i.e., "Copyright (c)

1995-2001 Corporation for National Research Initiatives; All Rights Reserved" are retained in Python 1.6.1 alone or in any derivative version prepared by Licensee. Alternately, in lieu of CNRI's License Agreement, Licensee may substitute the following text (omitting the quotes): "Python 1.6.1 is made available subject to the terms and conditions in CNRI's License Agreement. This Agreement together with Python 1.6.1 may be located on the internet using the following unique, persistent identifier (known as a handle): 1895.22/1013. This Agreement may also be obtained from a proxy server on the internet using the following URL: http://hdl.handle.net/1895.22/1013".

3. In the event Licensee prepares a derivative work that is based on or incorporates Python 1.6.1 or any part thereof, and wants to make the derivative work available to others as provided herein, then Licensee hereby agrees to include in any such work a brief summary of the changes made to Python 1.6.1.

4. CNRI is making Python 1.6.1 available to Licensee on an "AS IS" basis. CNRI MAKES NO REPRESENTATIONS OR WARRANTIES, EXPRESS OR IMPLIED. BY WAY OF EXAMPLE, BUT NOT LIMITATION, CNRI MAKES NO AND DISCLAIMS ANY REPRESENTATION OR WARRANTY OF MERCHANTABILITY OR FITNESS FOR ANY PARTICULAR PURPOSE OR THAT THE USE OF PYTHON 1.6.1 WILL NOT INFRINGE ANY THIRD PARTY RIGHTS.

5. CNRI SHALL NOT BE LIABLE TO LICENSEE OR ANY OTHER USERS OF PYTHON 1.6.1 FOR ANY INCIDENTAL, SPECIAL, OR CONSEQUENTIAL DAMAGES OR LOSS AS A RESULT OF MODIFYING, DISTRIBUTING, OR OTHERWISE USING PYTHON 1.6.1, OR ANY DERIVATIVE THEREOF, EVEN IF ADVISED OF THE POSSIBILITY THEREOF.

6. This License Agreement will automatically terminate upon a material breach of its terms and conditions.

7. This License Agreement shall be governed by the federal intellectual property law of the United States, including without limitation the federal copyright law, and, to the extent such U.S. federal law does not apply, by the law of the Commonwealth of Virginia, excluding Virginia's conflict of law provisions. Notwithstanding the foregoing, with regard to derivative works based on Python 1.6.1 that incorporate non-separable material that was previously distributed under the GNU General Public License (GPL), the law of the Commonwealth of Virginia shall govern this License Agreement only as to issues arising under or with respect to Paragraphs 4, 5, and 7 of this License Agreement. Nothing in this License Agreement shall be deemed to create any relationship of agency, partnership, or joint venture between CNRI and Licensee. This License Agreement does not grant permission to use CNRI trademarks or trade name in a trademark sense to endorse or promote products or services of Licensee, or any third party.

8. By clicking on the "ACCEPT" button where indicated, or by copying, installing or otherwise using Python 1.6.1, Licensee agrees to be bound by the terms and conditions of this License Agreement.

#### ACCEPT

#### CWI LICENSE AGREEMENT FOR PYTHON 0.9.0 THROUGH 1.2

--------------------------------------------------

Copyright (c) 1991 - 1995, Stichting Mathematisch Centrum Amsterdam, The Netherlands. All rights reserved.

Permission to use, copy, modify, and distribute this software and its documentation for any purpose and without fee is hereby granted, provided that the above copyright notice appear in all copies and that both that copyright notice and this permission notice appear in supporting documentation, and that the name of Stichting Mathematisch Centrum or CWI not be used in advertising or publicity pertaining to distribution of the software without specific, written prior permission.

STICHTING MATHEMATISCH CENTRUM DISCLAIMS ALL WARRANTIES WITH REGARD TO THIS SOFTWARE, INCLUDING ALL IMPLIED WARRANTIES OF MERCHANTABILITY AND FITNESS, IN NO EVENT SHALL STICHTING MATHEMATISCH CENTRUM BE LIABLE FOR ANY SPECIAL, INDIRECT OR CONSEQUENTIAL DAMAGES OR ANY DAMAGES WHATSOEVER RESULTING FROM LOSS OF USE, DATA OR PROFITS, WHETHER IN AN

ACTION OF CONTRACT, NEGLIGENCE OR OTHER TORTIOUS ACTION, ARISING OUT

#### OF OR IN CONNECTION WITH THE USE OR PERFORMANCE OF THIS SOFTWARE.

#### ZERO-CLAUSE BSD LICENSE FOR CODE IN THE PYTHON DOCUMENTATION

----------------------------------------------------------------------

Permission to use, copy, modify, and/or distribute this software for any purpose with or without fee is hereby granted.

THE SOFTWARE IS PROVIDED "AS IS" AND THE AUTHOR DISCLAIMS ALL WARRANTIES WITH REGARD TO THIS SOFTWARE INCLUDING ALL IMPLIED WARRANTIES OF MERCHANTABILITY AND FITNESS. IN NO EVENT SHALL THE AUTHOR BE LIABLE FOR ANY SPECIAL, DIRECT, INDIRECT, OR CONSEQUENTIAL DAMAGES OR ANY DAMAGES WHATSOEVER RESULTING FROM LOSS OF USE, DATA OR PROFITS, WHETHER IN AN ACTION OF CONTRACT, NEGLIGENCE OR OTHER TORTIOUS ACTION, ARISING OUT OF OR IN CONNECTION WITH THE USE OR PERFORMANCE OF THIS SOFTWARE. Copyright (c) 2010-2020 Benjamin Peterson

Permission is hereby granted, free of charge, to any person obtaining a copy of this software and associated documentation files (the "Software"), to deal in the Software without restriction, including without limitation the rights to use, copy, modify, merge, publish, distribute, sublicense, and/or sell copies of the Software, and to permit persons to whom the Software is furnished to do so, subject to the following conditions:

The above copyright notice and this permission notice shall be included in all copies or substantial portions of the Software.

THE SOFTWARE IS PROVIDED "AS IS", WITHOUT WARRANTY OF ANY KIND, EXPRESS OR IMPLIED, INCLUDING BUT NOT LIMITED TO THE WARRANTIES OF MERCHANTABILITY, FITNESS FOR A PARTICULAR PURPOSE AND NONINFRINGEMENT. IN NO EVENT SHALL THE AUTHORS OR COPYRIGHT HOLDERS BE LIABLE FOR ANY CLAIM, DAMAGES OR OTHER LIABILITY, WHETHER IN AN ACTION OF CONTRACT, TORT OR OTHERWISE, ARISING FROM, OUT OF OR IN **CONNECTION** WITH THE SOFTWARE OR THE USE OR OTHER DEALINGS IN THE SOFTWARE.

 Apache License Version 2.0, January 2004 http://www.apache.org/licenses/

#### TERMS AND CONDITIONS FOR USE, REPRODUCTION, AND DISTRIBUTION

#### 1. Definitions.

 "License" shall mean the terms and conditions for use, reproduction, and distribution as defined by Sections 1 through 9 of this document.

 "Licensor" shall mean the copyright owner or entity authorized by the copyright owner that is granting the License.

 "Legal Entity" shall mean the union of the acting entity and all other entities that control, are controlled by, or are under common control with that entity. For the purposes of this definition, "control" means (i) the power, direct or indirect, to cause the direction or management of such entity, whether by contract or otherwise, or (ii) ownership of fifty percent (50%) or more of the outstanding shares, or (iii) beneficial ownership of such entity.

 "You" (or "Your") shall mean an individual or Legal Entity exercising permissions granted by this License.

 "Source" form shall mean the preferred form for making modifications, including but not limited to software source code, documentation source, and configuration files.

 "Object" form shall mean any form resulting from mechanical transformation or translation of a Source form, including but not limited to compiled object code, generated documentation, and conversions to other media types.

 "Work" shall mean the work of authorship, whether in Source or Object form, made available under the License, as indicated by a copyright notice that is included in or attached to the work (an example is provided in the Appendix below).

 "Derivative Works" shall mean any work, whether in Source or Object form, that is based on (or derived from) the Work and for which the editorial

 revisions, annotations, elaborations, or other modifications represent, as a whole, an original work of authorship. For the purposes of this License, Derivative Works shall not include works that remain separable from, or merely link (or bind by name) to the interfaces of, the Work and Derivative Works thereof.

 "Contribution" shall mean any work of authorship, including the original version of the Work and any modifications or additions to that Work or Derivative Works thereof, that is intentionally submitted to Licensor for inclusion in the Work by the copyright owner or by an individual or Legal Entity authorized to submit on behalf of the copyright owner. For the purposes of this definition, "submitted" means any form of electronic, verbal, or written communication sent to the Licensor or its representatives, including but not limited to communication on electronic mailing lists, source code control systems, and issue tracking systems that are managed by, or on behalf of, the Licensor for the purpose of discussing and improving the Work, but excluding communication that is conspicuously marked or otherwise

designated in writing by the copyright owner as "Not a Contribution."

 "Contributor" shall mean Licensor and any individual or Legal Entity on behalf of whom a Contribution has been received by Licensor and subsequently incorporated within the Work.

- 2. Grant of Copyright License. Subject to the terms and conditions of this License, each Contributor hereby grants to You a perpetual, worldwide, non-exclusive, no-charge, royalty-free, irrevocable copyright license to reproduce, prepare Derivative Works of, publicly display, publicly perform, sublicense, and distribute the Work and such Derivative Works in Source or Object form.
- 3. Grant of Patent License. Subject to the terms and conditions of this

 License, each Contributor hereby grants to You a perpetual, worldwide, non-exclusive, no-charge, royalty-free, irrevocable (except as stated in this section) patent license to make, have made, use, offer to sell, sell, import, and otherwise transfer the Work, where such license applies only to those patent claims licensable by such Contributor that are necessarily infringed by their Contribution(s) alone or by combination of their Contribution(s) with the Work to which such Contribution(s) was submitted. If You institute patent litigation against any entity (including a cross-claim or counterclaim in a lawsuit) alleging that the Work or a Contribution incorporated within the Work constitutes direct or contributory patent infringement, then any patent licenses granted to You under this License for that Work shall terminate as of the date such litigation is filed.

 4. Redistribution. You may reproduce and distribute copies of the

 Work or Derivative Works thereof in any medium, with or without modifications, and in Source or Object form, provided that You meet the following conditions:

- (a) You must give any other recipients of the Work or Derivative Works a copy of this License; and
- (b) You must cause any modified files to carry prominent notices stating that You changed the files; and
- (c) You must retain, in the Source form of any Derivative Works that You distribute, all copyright, patent, trademark, and attribution notices from the Source form of the Work, excluding those notices that do not pertain to any part of the Derivative Works; and

 (d) If the Work includes a "NOTICE" text file as part of its distribution, then any Derivative Works that You distribute must include a readable copy of the attribution notices contained within such NOTICE file, excluding

those notices that do not

 pertain to any part of the Derivative Works, in at least one of the following places: within a NOTICE text file distributed as part of the Derivative Works; within the Source form or documentation, if provided along with the Derivative Works; or, within a display generated by the Derivative Works, if and wherever such third-party notices normally appear. The contents of the NOTICE file are for informational purposes only and do not modify the License. You may add Your own attribution notices within Derivative Works that You distribute, alongside or as an addendum to the NOTICE text from the Work, provided that such additional attribution notices cannot be construed as modifying the License.

 You may add Your own copyright statement to Your modifications and may provide additional or different license terms and conditions

 for use, reproduction, or distribution of Your modifications, or for any such Derivative Works as a whole, provided Your use, reproduction, and distribution of the Work otherwise complies with the conditions stated in this License.

- 5. Submission of Contributions. Unless You explicitly state otherwise, any Contribution intentionally submitted for inclusion in the Work by You to the Licensor shall be under the terms and conditions of this License, without any additional terms or conditions. Notwithstanding the above, nothing herein shall supersede or modify the terms of any separate license agreement you may have executed with Licensor regarding such Contributions.
- 6. Trademarks. This License does not grant permission to use the trade names, trademarks, service marks, or product names of the Licensor, except as required for reasonable and customary use in describing the origin of the Work and reproducing the content of the NOTICE file.
- 7. Disclaimer of Warranty. Unless required by applicable law or agreed to in writing, Licensor provides the Work (and each Contributor provides its Contributions) on an "AS IS" BASIS, WITHOUT WARRANTIES OR CONDITIONS OF ANY KIND, either express or implied, including, without limitation, any warranties or conditions of TITLE, NON-INFRINGEMENT, MERCHANTABILITY, or FITNESS FOR A PARTICULAR PURPOSE. You are solely responsible for determining the appropriateness of using or redistributing the Work and assume any

risks associated with Your exercise of permissions under this License.

 8. Limitation of Liability. In no event and under no legal theory, whether in tort (including negligence), contract, or otherwise, unless required by applicable law (such as deliberate and grossly negligent acts) or agreed to in writing, shall any Contributor be liable to You for damages, including any direct, indirect, special,

 incidental, or consequential damages of any character arising as a result of this License or out of the use or inability to use the Work (including but not limited to damages for loss of goodwill, work stoppage, computer failure or malfunction, or any and all other commercial damages or losses), even if such Contributor has been advised of the possibility of such damages.

 9. Accepting Warranty or Additional Liability. While redistributing the Work or Derivative Works thereof, You may choose to offer, and charge a fee for, acceptance of support, warranty, indemnity, or other liability obligations and/or rights consistent with this License. However, in accepting such obligations, You may act only on Your own behalf and on Your sole responsibility, not on behalf of any other Contributor, and only if You agree to indemnify, defend, and hold each Contributor harmless for any liability incurred by, or claims asserted against, such Contributor by reason of your accepting any such warranty or additional liability.

#### END OF TERMS AND CONDITIONS

This software is made available under the terms of \*either\* of the licenses found in LICENSE.APACHE or LICENSE.BSD. Contributions to this software is made under the terms of \*both\* these licenses. MIT License

Copyright (c) 2021 Taneli Hukkinen

Permission is hereby granted, free of charge, to any person obtaining a copy of this software and associated documentation files (the "Software"), to deal in the Software without restriction, including without limitation the rights to use, copy, modify, merge, publish, distribute, sublicense, and/or sell copies of the Software, and to permit persons to whom the Software is furnished to do so, subject to the following conditions:

The above copyright notice and this permission notice shall be included in all copies or substantial portions of the Software.

THE SOFTWARE IS PROVIDED "AS IS", WITHOUT WARRANTY OF ANY KIND, EXPRESS OR IMPLIED, INCLUDING BUT NOT LIMITED TO THE WARRANTIES OF MERCHANTABILITY, FITNESS FOR A PARTICULAR PURPOSE AND NONINFRINGEMENT. IN NO EVENT SHALL THE AUTHORS OR COPYRIGHT HOLDERS BE LIABLE FOR ANY CLAIM, DAMAGES OR OTHER

## LIABILITY, WHETHER IN AN ACTION OF CONTRACT, TORT OR OTHERWISE, ARISING FROM, OUT OF OR IN CONNECTION WITH THE SOFTWARE OR THE USE OR OTHER DEALINGS IN THE SOFTWARE. Copyright (c) 2010 Jonathan Hartley All rights reserved.

Redistribution and use in source and binary forms, with or without modification, are permitted provided that the following conditions are met:

\* Redistributions of source code must retain the above copyright notice, this list of conditions and the following disclaimer.

\* Redistributions in binary form must reproduce the above copyright notice, this list of conditions and the following disclaimer in the documentation and/or other materials provided with the distribution.

\* Neither the name of the copyright holders, nor those of its contributors may be used to endorse or promote products derived from this software without specific prior written permission.

THIS SOFTWARE IS PROVIDED BY THE COPYRIGHT HOLDERS AND CONTRIBUTORS "AS IS" AND ANY EXPRESS OR IMPLIED WARRANTIES, INCLUDING, BUT NOT LIMITED TO, THE IMPLIED WARRANTIES OF MERCHANTABILITY AND FITNESS FOR A PARTICULAR PURPOSE ARE DISCLAIMED. IN NO EVENT SHALL THE COPYRIGHT HOLDER OR CONTRIBUTORS BE LIABLE

FOR ANY DIRECT, INDIRECT, INCIDENTAL, SPECIAL, EXEMPLARY, OR CONSEQUENTIAL DAMAGES (INCLUDING, BUT NOT LIMITED TO, PROCUREMENT OF SUBSTITUTE GOODS OR SERVICES; LOSS OF USE, DATA, OR PROFITS; OR BUSINESS INTERRUPTION) HOWEVER CAUSED AND ON ANY THEORY OF LIABILITY, WHETHER IN CONTRACT, STRICT LIABILITY, OR TORT (INCLUDING NEGLIGENCE OR OTHERWISE) ARISING IN ANY WAY OUT OF THE USE OF THIS SOFTWARE, EVEN IF ADVISED OF THE POSSIBILITY OF SUCH DAMAGE. Copyright (c) 2012 by Simon Sapin.

Some rights reserved.

Redistribution and use in source and binary forms, with or without modification, are permitted provided that the following conditions are met:

- \* Redistributions of source code must retain the above copyright notice, this list of conditions and the following disclaimer.
- \* Redistributions in binary form must reproduce the above copyright notice, this list of conditions and the following disclaimer in the documentation and/or other materials provided with the distribution.

 \* The names of the contributors may not be used to endorse or promote products derived from this software without specific prior written permission.

THIS SOFTWARE IS PROVIDED BY THE COPYRIGHT HOLDERS AND CONTRIBUTORS "AS IS" AND ANY EXPRESS OR IMPLIED WARRANTIES, INCLUDING, BUT NOT LIMITED TO, THE IMPLIED WARRANTIES OF MERCHANTABILITY AND FITNESS FOR A PARTICULAR PURPOSE ARE DISCLAIMED. IN NO EVENT SHALL THE COPYRIGHT **OWNER** 

 OR CONTRIBUTORS BE LIABLE FOR ANY DIRECT, INDIRECT, INCIDENTAL, SPECIAL, EXEMPLARY, OR CONSEQUENTIAL DAMAGES (INCLUDING, BUT NOT LIMITED TO, PROCUREMENT OF SUBSTITUTE GOODS OR SERVICES; LOSS OF USE, DATA, OR PROFITS; OR BUSINESS INTERRUPTION) HOWEVER CAUSED AND ON ANY THEORY OF LIABILITY, WHETHER IN CONTRACT, STRICT LIABILITY, OR TORT (INCLUDING NEGLIGENCE OR OTHERWISE) ARISING IN ANY WAY OUT OF THE USE OF THIS SOFTWARE, EVEN IF ADVISED OF THE POSSIBILITY OF SUCH DAMAGE. Copyright (c) 2018, Tzu-ping Chung <uranusjr@gmail.com>

Permission to use, copy, modify, and distribute this software for any purpose with or without fee is hereby granted, provided that the above copyright notice and this permission notice appear in all copies.

THE SOFTWARE IS PROVIDED "AS IS" AND THE AUTHOR DISCLAIMS ALL WARRANTIES WITH REGARD TO THIS SOFTWARE INCLUDING ALL IMPLIED WARRANTIES OF MERCHANTABILITY AND FITNESS. IN NO EVENT SHALL THE AUTHOR BE LIABLE FOR ANY SPECIAL, DIRECT, INDIRECT, OR CONSEQUENTIAL DAMAGES OR ANY DAMAGES WHATSOEVER RESULTING FROM LOSS OF USE, DATA OR PROFITS, WHETHER IN AN ACTION OF CONTRACT, NEGLIGENCE OR OTHER TORTIOUS ACTION, ARISING OUT OF OR IN CONNECTION WITH THE USE OR PERFORMANCE OF THIS SOFTWARE. Copyright (c) 2006-2022 by the respective authors (see AUTHORS file). All rights reserved.

Redistribution and use in source and binary forms, with or without modification, are permitted provided that the following conditions are met:

\* Redistributions of source code must retain the above copyright notice, this list of conditions and the following disclaimer.

\* Redistributions in binary form must reproduce the above copyright notice, this list of conditions and the following disclaimer in the documentation and/or other materials provided with the distribution.

THIS SOFTWARE IS PROVIDED BY THE COPYRIGHT HOLDERS AND CONTRIBUTORS "AS IS" AND ANY EXPRESS OR IMPLIED WARRANTIES, INCLUDING, BUT NOT LIMITED TO, THE IMPLIED WARRANTIES OF MERCHANTABILITY AND FITNESS FOR A PARTICULAR PURPOSE ARE DISCLAIMED. IN NO EVENT SHALL THE COPYRIGHT OWNER OR CONTRIBUTORS BE LIABLE FOR ANY DIRECT, INDIRECT, INCIDENTAL,

SPECIAL, EXEMPLARY, OR CONSEQUENTIAL DAMAGES (INCLUDING, BUT NOT LIMITED TO, PROCUREMENT OF SUBSTITUTE GOODS OR SERVICES; LOSS OF USE,

DATA, OR PROFITS; OR BUSINESS INTERRUPTION) HOWEVER CAUSED AND ON ANY THEORY OF LIABILITY, WHETHER IN CONTRACT, STRICT LIABILITY, OR TORT (INCLUDING NEGLIGENCE OR OTHERWISE) ARISING IN ANY WAY OUT OF THE USE OF THIS SOFTWARE, EVEN IF ADVISED OF THE POSSIBILITY OF SUCH DAMAGE. Copyright (C) 2008-2011 INADA Naoki <songofacandy@gmail.com>

 Licensed under the Apache License, Version 2.0 (the "License"); you may not use this file except in compliance with the License. You may obtain a copy of the License at

http://www.apache.org/licenses/LICENSE-2.0

 Unless required by applicable law or agreed to in writing, software distributed under the License is distributed on an "AS IS" BASIS, WITHOUT WARRANTIES OR CONDITIONS OF ANY KIND, either express or implied. See the License for the specific language governing permissions and limitations under the License.

Apache License

 Version 2.0, January 2004 http://www.apache.org/licenses/

#### TERMS AND CONDITIONS FOR USE, REPRODUCTION, AND DISTRIBUTION

1. Definitions.

 "License" shall mean the terms and conditions for use, reproduction, and distribution as defined by Sections 1 through 9 of this document.

 "Licensor" shall mean the copyright owner or entity authorized by the copyright owner that is granting the License.

 "Legal Entity" shall mean the union of the acting entity and all other entities that control, are controlled by, or are under common control with that entity. For the purposes of this definition, "control" means (i) the power, direct or indirect, to cause the direction or management of such entity, whether by contract or otherwise, or (ii) ownership of fifty percent (50%) or more of the outstanding shares, or (iii) beneficial ownership of such entity.

"You"

 (or "Your") shall mean an individual or Legal Entity exercising permissions granted by this License.

 "Source" form shall mean the preferred form for making modifications, including but not limited to software source code, documentation

source, and configuration files.

 "Object" form shall mean any form resulting from mechanical transformation or translation of a Source form, including but not limited to compiled object code, generated documentation, and conversions to other media types.

 "Work" shall mean the work of authorship, whether in Source or Object form, made available under the License, as indicated by a copyright notice that is included in or attached to the work (an example is provided in the Appendix below).

 "Derivative Works" shall mean any work, whether in Source or Object form, that is based on (or derived from) the Work and for which the editorial revisions, annotations, elaborations,

or other modifications

 represent, as a whole, an original work of authorship. For the purposes of this License, Derivative Works shall not include works that remain separable from, or merely link (or bind by name) to the interfaces of, the Work and Derivative Works thereof.

 "Contribution" shall mean any work of authorship, including the original version of the Work and any modifications or additions to that Work or Derivative Works thereof, that is intentionally submitted to Licensor for inclusion in the Work by the copyright owner or by an individual or Legal Entity authorized to submit on behalf of the copyright owner. For the purposes of this definition, "submitted" means any form of electronic, verbal, or written communication sent to the Licensor or its representatives, including but not limited to communication on electronic mailing lists, source code control systems, and issue tracking systems

that are managed by, or on behalf of, the

 Licensor for the purpose of discussing and improving the Work, but excluding communication that is conspicuously marked or otherwise designated in writing by the copyright owner as "Not a Contribution."

 "Contributor" shall mean Licensor and any individual or Legal Entity on behalf of whom a Contribution has been received by Licensor and subsequently incorporated within the Work.

- 2. Grant of Copyright License. Subject to the terms and conditions of this License, each Contributor hereby grants to You a perpetual, worldwide, non-exclusive, no-charge, royalty-free, irrevocable copyright license to reproduce, prepare Derivative Works of, publicly display, publicly perform, sublicense, and distribute the Work and such Derivative Works in Source or Object form.
- 3. Grant of Patent License. Subject to the terms and conditions of

this License, each Contributor hereby grants

to You a perpetual,

 worldwide, non-exclusive, no-charge, royalty-free, irrevocable (except as stated in this section) patent license to make, have made, use, offer to sell, sell, import, and otherwise transfer the Work, where such license applies only to those patent claims licensable by such Contributor that are necessarily infringed by their Contribution(s) alone or by combination of their Contribution(s) with the Work to which such Contribution(s) was submitted. If You institute patent litigation against any entity (including a cross-claim or counterclaim in a lawsuit) alleging that the Work or a Contribution incorporated within the Work constitutes direct or contributory patent infringement, then any patent licenses granted to You under this License for that Work shall terminate as of the date such litigation is filed.

- 4. Redistribution. You may reproduce and distribute copies of the Work
- or Derivative Works thereof in any medium, with or without modifications, and in Source or Object form, provided that You meet the following conditions:
	- (a) You must give any other recipients of the Work or Derivative Works a copy of this License; and
	- (b) You must cause any modified files to carry prominent notices stating that You changed the files; and
	- (c) You must retain, in the Source form of any Derivative Works that You distribute, all copyright, patent, trademark, and attribution notices from the Source form of the Work, excluding those notices that do not pertain to any part of the Derivative Works; and
	- (d) If the Work includes a "NOTICE" text file as part of its distribution, then any Derivative Works that You distribute must include a readable copy of the attribution notices contained within such NOTICE file, excluding those notices that do not

 pertain to any part of the Derivative Works, in at least one of the following places: within a NOTICE text file distributed as part of the Derivative Works; within the Source form or documentation, if provided along with the Derivative Works; or, within a display generated by the Derivative Works, if and wherever such third-party notices normally appear. The contents of the NOTICE file are for informational purposes only and do not modify the License. You may add Your own attribution notices within Derivative Works that You distribute, alongside

 or as an addendum to the NOTICE text from the Work, provided that such additional attribution notices cannot be construed as modifying the License.

 You may add Your own copyright statement to Your modifications and may provide additional or different license terms and conditions for use, reproduction, or distribution

of Your modifications, or

 for any such Derivative Works as a whole, provided Your use, reproduction, and distribution of the Work otherwise complies with the conditions stated in this License.

- 5. Submission of Contributions. Unless You explicitly state otherwise, any Contribution intentionally submitted for inclusion in the Work by You to the Licensor shall be under the terms and conditions of this License, without any additional terms or conditions. Notwithstanding the above, nothing herein shall supersede or modify the terms of any separate license agreement you may have executed with Licensor regarding such Contributions.
- 6. Trademarks. This License does not grant permission to use the trade names, trademarks, service marks, or product names of the Licensor, except as required for reasonable and customary use in describing the origin of the Work and reproducing the content of the NOTICE file.
- 7. Disclaimer of Warranty. Unless required by applicable law or agreed to in writing, Licensor provides the Work (and each Contributor provides its Contributions) on an "AS IS" BASIS, WITHOUT WARRANTIES OR CONDITIONS OF ANY KIND, either express or implied, including, without limitation, any warranties or conditions of TITLE, NON-INFRINGEMENT, MERCHANTABILITY, or FITNESS FOR A PARTICULAR PURPOSE. You are solely responsible for determining the appropriateness of using or redistributing the Work and assume any risks associated with Your exercise of permissions under this License.
- 8. Limitation of Liability. In no event and under no legal theory, whether in tort (including negligence), contract, or otherwise, unless required by applicable law (such as deliberate and grossly negligent acts) or agreed to in writing, shall any Contributor be liable to You for damages, including any direct, indirect, special, incidental,
- or consequential damages of any character arising as a result of this License or out of the use or inability to use the Work (including but not limited to damages for loss of goodwill, work stoppage, computer failure or malfunction, or any and all other commercial damages or losses), even if such Contributor has been advised of the possibility of such damages.

 9. Accepting Warranty or Additional Liability. While redistributing the Work or Derivative Works thereof, You may choose to offer, and charge a fee for, acceptance of support, warranty, indemnity, or other liability obligations and/or rights consistent with this License. However, in accepting such obligations, You may act only on Your own behalf and on Your sole responsibility, not on behalf of any other Contributor, and only if You agree to indemnify, defend, and hold each Contributor harmless for any liability incurred by, or claims asserted against, such Contributor by reason

of your accepting any such warranty or additional liability.

#### END OF TERMS AND CONDITIONS

APPENDIX: How to apply the Apache License to your work.

 To apply the Apache License to your work, attach the following boilerplate notice, with the fields enclosed by brackets "{}" replaced with your own identifying information. (Don't include the brackets!) The text should be enclosed in the appropriate comment syntax for the file format. We also recommend that a file or class name and description of purpose be included on the same "printed page" as the copyright notice for easier identification within third-party archives.

Copyright {yyyy} {name of copyright owner}

 Licensed under the Apache License, Version 2.0 (the "License"); you may not use this file except in compliance with the License. You may obtain a copy of the License at

http://www.apache.org/licenses/LICENSE-2.0

 Unless required by applicable law or agreed to in writing, software distributed under the License is distributed on an "AS IS" BASIS, WITHOUT WARRANTIES OR CONDITIONS OF ANY KIND, either express or implied. See the License for the specific language governing permissions and limitations under the License. A. HISTORY OF THE SOFTWARE

==========================

Python was created in the early 1990s by Guido van Rossum at Stichting Mathematisch Centrum (CWI, see http://www.cwi.nl) in the Netherlands as a successor of a language called ABC. Guido remains Python's principal author, although it includes many contributions from others.

In 1995, Guido continued his work on Python at the Corporation for

National Research Initiatives (CNRI, see http://www.cnri.reston.va.us) in Reston, Virginia where he released several versions of the software.

In May 2000, Guido and the Python core development team moved to BeOpen.com to form the BeOpen PythonLabs team. In October of the same year, the PythonLabs team moved to Digital Creations (now Zope Corporation, see http://www.zope.com). In 2001, the Python Software Foundation (PSF, see http://www.python.org/psf/) was formed, a non-profit organization created specifically to own Python-related Intellectual Property. Zope Corporation is a sponsoring member of

the PSF.

All Python releases are Open Source (see http://www.opensource.org for the Open Source Definition). Historically, most, but not all, Python releases have also been GPL-compatible; the table below summarizes the various releases.

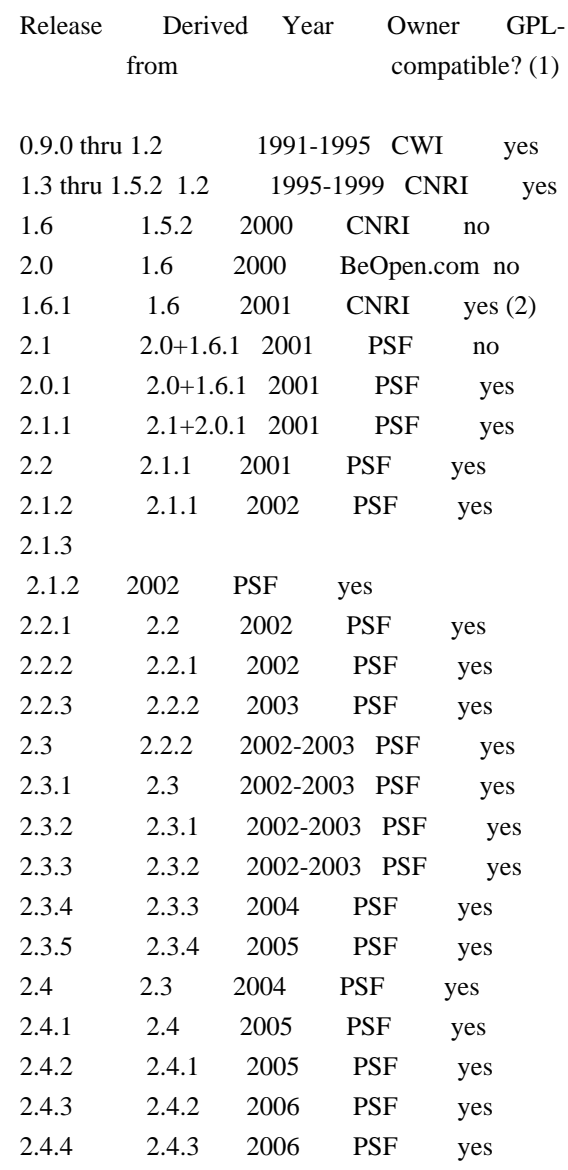

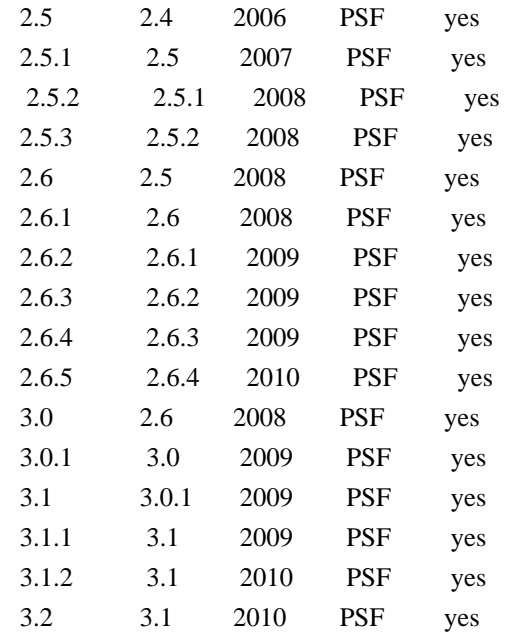

Footnotes:

(1) GPL-compatible doesn't mean that we're distributing Python under the GPL. All Python licenses, unlike the GPL, let you distribute a

 modified version without making your changes open source. The GPL-compatible licenses make it possible to combine Python with other software that is released under the GPL; the others don't.

(2) According to Richard Stallman, 1.6.1 is not GPL-compatible, because its license has a choice of law clause. According to CNRI, however, Stallman's lawyer has told CNRI's lawyer that 1.6.1 is "not incompatible" with the GPL.

Thanks to the many outside volunteers who have worked under Guido's direction to make these releases possible.

#### B. TERMS AND CONDITIONS FOR ACCESSING OR OTHERWISE USING PYTHON

===============================================================

PYTHON SOFTWARE FOUNDATION LICENSE VERSION 2

--------------------------------------------

1. This LICENSE AGREEMENT is between the Python Software Foundation ("PSF"), and the Individual or Organization ("Licensee") accessing and otherwise using this software ("Python") in source or binary form and its associated documentation.

2. Subject to the terms and conditions of this License Agreement, PSF hereby

grants Licensee a nonexclusive, royalty-free, world-wide license to reproduce, analyze, test, perform and/or display publicly, prepare derivative works, distribute, and otherwise use Python alone or in any derivative version, provided, however, that PSF's License Agreement and PSF's notice of copyright, i.e., "Copyright (c) 2001, 2002, 2003, 2004, 2005, 2006, 2007, 2008, 2009, 2010 Python Software Foundation; All Rights Reserved" are retained in Python alone or in any derivative version prepared by Licensee.

3. In the event Licensee prepares a derivative work that is based on or incorporates Python or any part thereof, and wants to make the derivative work available to others as provided herein, then Licensee hereby agrees to include in any such work a brief summary of the changes made to Python.

4. PSF is making Python available to Licensee on an "AS IS" basis. PSF MAKES NO REPRESENTATIONS OR WARRANTIES, EXPRESS OR IMPLIED. BY WAY OF EXAMPLE, BUT NOT LIMITATION, PSF MAKES NO AND DISCLAIMS ANY REPRESENTATION OR WARRANTY OF MERCHANTABILITY OR FITNESS FOR ANY PARTICULAR PURPOSE OR THAT THE USE OF PYTHON WILL NOT INFRINGE ANY THIRD PARTY RIGHTS.

5. PSF SHALL NOT BE LIABLE TO LICENSEE OR ANY OTHER USERS OF PYTHON FOR ANY INCIDENTAL, SPECIAL, OR CONSEQUENTIAL DAMAGES OR LOSS AS A RESULT OF MODIFYING, DISTRIBUTING, OR OTHERWISE USING PYTHON, OR ANY DERIVATIVE THEREOF, EVEN IF ADVISED OF THE POSSIBILITY THEREOF.

6. This License Agreement will automatically terminate upon a material breach of its terms and conditions.

7. Nothing in this License Agreement shall be deemed to create any relationship of agency, partnership, or joint venture between PSF and Licensee. This License Agreement does not grant permission to use PSF trademarks or trade name in a trademark sense to endorse or promote products or services of Licensee, or any third party.

8. By copying, installing or otherwise using Python, Licensee agrees to be bound by the terms and conditions of this License Agreement.

BEOPEN.COM LICENSE AGREEMENT FOR PYTHON 2.0 -------------------------------------------

BEOPEN PYTHON OPEN SOURCE LICENSE AGREEMENT VERSION 1

1. This LICENSE AGREEMENT is between BeOpen.com ("BeOpen"), having an

office at 160 Saratoga Avenue, Santa Clara, CA 95051, and the Individual or Organization ("Licensee") accessing and otherwise using this software in source or binary form and its associated documentation ("the Software").

2. Subject to the terms and conditions of this BeOpen Python License Agreement, BeOpen hereby grants Licensee a non-exclusive, royalty-free, world-wide license to reproduce, analyze, test, perform and/or display publicly, prepare derivative works, distribute, and otherwise use the Software alone or in any derivative version, provided, however, that the BeOpen Python License is retained in the Software, alone or in any derivative version prepared by Licensee.

#### 3.

 BeOpen is making the Software available to Licensee on an "AS IS" basis. BEOPEN MAKES NO REPRESENTATIONS OR WARRANTIES, EXPRESS OR IMPLIED. BY WAY OF EXAMPLE, BUT NOT LIMITATION, BEOPEN MAKES NO AND DISCLAIMS ANY REPRESENTATION OR WARRANTY OF MERCHANTABILITY OR FITNESS FOR ANY PARTICULAR PURPOSE OR THAT THE USE OF THE SOFTWARE WILL NOT INFRINGE ANY THIRD PARTY RIGHTS.

4. BEOPEN SHALL NOT BE LIABLE TO LICENSEE OR ANY OTHER USERS OF THE SOFTWARE FOR ANY INCIDENTAL, SPECIAL, OR CONSEQUENTIAL DAMAGES OR LOSS AS A RESULT OF USING, MODIFYING OR DISTRIBUTING THE SOFTWARE, OR ANY DERIVATIVE THEREOF, EVEN IF ADVISED OF THE POSSIBILITY THEREOF.

5. This License Agreement will automatically terminate upon a material breach of its terms and conditions.

6. This License Agreement shall be governed by and interpreted in all respects by the law of the State of California, excluding conflict of law provisions. Nothing in this License Agreement shall be deemed to create any relationship of

agency, partnership, or joint venture

between BeOpen and Licensee. This License Agreement does not grant permission to use BeOpen trademarks or trade names in a trademark sense to endorse or promote products or services of Licensee, or any third party. As an exception, the "BeOpen Python" logos available at http://www.pythonlabs.com/logos.html may be used according to the permissions granted on that web page.

7. By copying, installing or otherwise using the software, Licensee agrees to be bound by the terms and conditions of this License Agreement.

#### CNRI LICENSE AGREEMENT FOR PYTHON 1.6.1

---------------------------------------

1. This LICENSE AGREEMENT is between the Corporation for National Research Initiatives, having an office at 1895 Preston White Drive, Reston, VA 20191 ("CNRI"), and the Individual or Organization ("Licensee") accessing and otherwise using Python 1.6.1 software in source or binary form and its associated documentation.

#### 2. Subject to the terms and conditions

#### of this License Agreement, CNRI

hereby grants Licensee a nonexclusive, royalty-free, world-wide license to reproduce, analyze, test, perform and/or display publicly, prepare derivative works, distribute, and otherwise use Python 1.6.1 alone or in any derivative version, provided, however, that CNRI's License Agreement and CNRI's notice of copyright, i.e., "Copyright (c) 1995-2001 Corporation for National Research Initiatives; All Rights Reserved" are retained in Python 1.6.1 alone or in any derivative version prepared by Licensee. Alternately, in lieu of CNRI's License Agreement, Licensee may substitute the following text (omitting the quotes): "Python 1.6.1 is made available subject to the terms and conditions in CNRI's License Agreement. This Agreement together with Python 1.6.1 may be located on the Internet using the following unique, persistent identifier (known as a handle): 1895.22/1013. This Agreement may also be obtained from a proxy server on the Internet using the following

URL: http://hdl.handle.net/1895.22/1013".

3. In the event Licensee prepares a derivative work that is based on or incorporates Python 1.6.1 or any part thereof, and wants to make the derivative work available to others as provided herein, then Licensee hereby agrees to include in any such work a brief summary of the changes made to Python 1.6.1.

4. CNRI is making Python 1.6.1 available to Licensee on an "AS IS" basis. CNRI MAKES NO REPRESENTATIONS OR WARRANTIES, EXPRESS OR IMPLIED. BY WAY OF EXAMPLE, BUT NOT LIMITATION, CNRI MAKES NO AND DISCLAIMS ANY REPRESENTATION OR WARRANTY OF MERCHANTABILITY OR FITNESS FOR ANY PARTICULAR PURPOSE OR THAT THE USE OF PYTHON 1.6.1 WILL NOT INFRINGE ANY THIRD PARTY RIGHTS.

5. CNRI SHALL NOT BE LIABLE TO LICENSEE OR ANY OTHER USERS OF PYTHON 1.6.1 FOR ANY INCIDENTAL, SPECIAL, OR CONSEQUENTIAL DAMAGES OR LOSS AS A RESULT OF MODIFYING, DISTRIBUTING, OR OTHERWISE USING PYTHON 1.6.1, OR ANY DERIVATIVE THEREOF, EVEN IF ADVISED OF THE POSSIBILITY THEREOF.

#### 6.

 This License Agreement will automatically terminate upon a material breach of its terms and conditions.

7. This License Agreement shall be governed by the federal intellectual property law of the United States, including without limitation the federal copyright law, and, to the extent such U.S. federal law does not apply, by the law of the Commonwealth of Virginia, excluding Virginia's conflict of law provisions. Notwithstanding the foregoing, with regard to derivative works based on Python 1.6.1 that incorporate non-separable material that was previously distributed under the GNU General Public License (GPL), the law of the Commonwealth of Virginia shall govern this License Agreement only as to issues arising under or with respect to Paragraphs 4, 5, and 7 of this License Agreement. Nothing in this License Agreement shall be deemed to create any relationship of agency, partnership, or joint venture between CNRI and Licensee. This License Agreement does not grant permission to use CNRI trademarks or trade name in a trademark sense to endorse or promote products or services of Licensee, or any third party.

8. By clicking on the "ACCEPT" button where indicated, or by copying, installing or otherwise using Python 1.6.1, Licensee agrees to be bound by the terms and conditions of this License Agreement.

#### ACCEPT

#### CWI LICENSE AGREEMENT FOR PYTHON 0.9.0 THROUGH 1.2

--------------------------------------------------

Copyright (c) 1991 - 1995, Stichting Mathematisch Centrum Amsterdam, The Netherlands. All rights reserved.

Permission to use, copy, modify, and distribute this software and its documentation for any purpose and without fee is hereby granted, provided that the above copyright notice appear in all copies and that both that copyright notice and this permission notice appear in supporting documentation, and that the name of Stichting Mathematisch Centrum or CWI not be used in advertising or publicity pertaining to distribution of the software without specific, written prior permission.

STICHTING MATHEMATISCH CENTRUM DISCLAIMS ALL WARRANTIES WITH REGARD TO THIS SOFTWARE, INCLUDING ALL IMPLIED WARRANTIES OF MERCHANTABILITY AND FITNESS, IN NO EVENT SHALL STICHTING MATHEMATISCH CENTRUM BE LIABLE FOR ANY SPECIAL, INDIRECT OR CONSEQUENTIAL DAMAGES OR ANY DAMAGES WHATSOEVER RESULTING FROM LOSS OF USE, DATA OR PROFITS, WHETHER IN AN ACTION OF CONTRACT, NEGLIGENCE OR OTHER TORTIOUS ACTION, ARISING OUT OF OR IN CONNECTION WITH THE USE OR PERFORMANCE OF THIS SOFTWARE.

Copyright (c) 2013-2021, Kim Davies All rights reserved.

Redistribution and use in source and binary forms, with or without modification, are permitted provided that the following conditions are met:

1. Redistributions of source code must retain the above copyright notice, this list of conditions and the following disclaimer.

2. Redistributions in binary form must reproduce the above copyright notice, this list of conditions and the following disclaimer in the documentation and/or other materials provided with the distribution.

3. Neither the name of the copyright holder nor the names of its contributors may be used to endorse or promote products derived from this software without specific prior written permission.

THIS SOFTWARE IS PROVIDED BY THE COPYRIGHT HOLDERS AND CONTRIBUTORS "AS IS" AND ANY EXPRESS OR IMPLIED WARRANTIES, INCLUDING, BUT NOT LIMITED TO, THE IMPLIED WARRANTIES OF MERCHANTABILITY AND FITNESS FOR A PARTICULAR PURPOSE ARE DISCLAIMED.

 IN NO EVENT SHALL THE COPYRIGHT HOLDER OR CONTRIBUTORS BE LIABLE FOR ANY DIRECT, INDIRECT, INCIDENTAL, SPECIAL, EXEMPLARY, OR CONSEQUENTIAL DAMAGES (INCLUDING, BUT NOT LIMITED TO, PROCUREMENT OF SUBSTITUTE GOODS OR SERVICES; LOSS OF USE, DATA, OR PROFITS; OR BUSINESS INTERRUPTION) HOWEVER CAUSED AND ON ANY THEORY OF LIABILITY, WHETHER IN CONTRACT, STRICT LIABILITY, OR TORT (INCLUDING NEGLIGENCE OR OTHERWISE) ARISING IN ANY WAY OUT OF THE USE OF THIS SOFTWARE, EVEN IF ADVISED OF THE POSSIBILITY OF SUCH DAMAGE. MIT License

Copyright (c) 2008-2020 Andrey Petrov and contributors (see CONTRIBUTORS.txt)

Permission is hereby granted, free of charge, to any person obtaining a copy of this software and associated documentation files (the "Software"), to deal in the Software without restriction, including without limitation the rights to use, copy, modify, merge, publish, distribute, sublicense, and/or sell copies of the Software, and to permit persons to whom the Software is furnished to do so, subject to the following conditions:

The above copyright notice and this permission notice shall be included in all copies or substantial portions of the Software.

THE SOFTWARE IS PROVIDED "AS IS", WITHOUT WARRANTY OF ANY KIND, EXPRESS OR IMPLIED, INCLUDING BUT NOT LIMITED TO THE WARRANTIES OF MERCHANTABILITY, FITNESS FOR A PARTICULAR PURPOSE AND NONINFRINGEMENT. IN NO EVENT SHALL THE AUTHORS OR COPYRIGHT HOLDERS BE LIABLE FOR ANY CLAIM, DAMAGES OR OTHER

#### LIABILITY, WHETHER IN AN ACTION OF CONTRACT, TORT OR OTHERWISE, ARISING FROM,

OUT OF OR IN CONNECTION WITH THE SOFTWARE OR THE USE OR OTHER DEALINGS IN THE SOFTWARE.

Permission is hereby granted, free of charge, to any person obtaining a copy of this software and associated documentation files (the "Software"), to deal in the Software without restriction, including without limitation the rights to use, copy, modify, merge, publish, distribute, sublicense, and/or sell copies of the Software, and to permit persons to whom the Software is furnished to do so, subject to the following conditions:

The above copyright notice and this permission notice shall be included in all copies or substantial portions of the Software.

THE SOFTWARE IS PROVIDED "AS IS", WITHOUT WARRANTY OF ANY KIND, EXPRESS OR IMPLIED, INCLUDING BUT NOT LIMITED TO THE WARRANTIES OF MERCHANTABILITY, FITNESS FOR A PARTICULAR PURPOSE AND NONINFRINGEMENT. IN NO EVENT SHALL THE AUTHORS OR COPYRIGHT HOLDERS BE LIABLE FOR ANY CLAIM, DAMAGES OR OTHER LIABILITY, WHETHER IN AN ACTION OF CONTRACT, TORT OR OTHERWISE, ARISING FROM, OUT OF OR IN CONNECTION WITH THE SOFTWARE OR THE USE OR OTHER DEALINGS IN

 THE SOFTWARE. MIT License

Copyright (c) 2010-202x The platformdirs developers

Permission is hereby granted, free of charge, to any person obtaining a copy of this software and associated documentation files (the "Software"), to deal in the Software without restriction, including without limitation the rights to use, copy, modify, merge, publish, distribute, sublicense, and/or sell copies of the Software, and to permit persons to whom the Software is furnished to do so, subject to the following conditions:

The above copyright notice and this permission notice shall be included in all copies or substantial portions of the Software.

THE SOFTWARE IS PROVIDED "AS IS", WITHOUT WARRANTY OF ANY KIND, EXPRESS OR IMPLIED, INCLUDING BUT NOT LIMITED TO THE WARRANTIES OF MERCHANTABILITY, FITNESS FOR A PARTICULAR PURPOSE AND NONINFRINGEMENT. IN NO EVENT SHALL THE AUTHORS OR COPYRIGHT HOLDERS BE LIABLE FOR ANY CLAIM, DAMAGES OR OTHER LIABILITY, WHETHER IN AN ACTION OF CONTRACT, TORT OR OTHERWISE, ARISING FROM, **OUT** 

 OF OR IN CONNECTION WITH THE SOFTWARE OR THE USE OR OTHER DEALINGS IN THE SOFTWARE.

> GNU LESSER GENERAL PUBLIC LICENSE Version 2.1, February 1999

Copyright (C) 1991, 1999 Free Software Foundation, Inc.

51 Franklin Street, Fifth Floor, Boston, MA 02110-1301 USA Everyone is permitted to copy and distribute verbatim copies of this license document, but changing it is not allowed.

[This is the first released version of the Lesser GPL. It also counts as the successor of the GNU Library Public License, version 2, hence the version number 2.1.]

#### Preamble

 The licenses for most software are designed to take away your freedom to share and change it. By contrast, the GNU General Public Licenses are intended to guarantee your freedom to share and change free software--to make sure the software is free for all its users.

 This license, the Lesser General Public License, applies to some specially designated software packages--typically libraries--of the Free Software Foundation and other authors who decide to use it. You can use it too, but we suggest you first think carefully about whether this license or the ordinary General Public License is the better strategy to use in any particular case, based on the explanations below.

 When we speak of free software, we are referring to freedom of use, not price. Our General Public Licenses are designed to make sure that you have the freedom to distribute copies of free software (and charge for this service if you wish); that you receive source code or can get it if you want it; that you can change the software and use pieces of it in new free programs; and that you are informed that you can do these things.

 To protect your rights, we need to make restrictions that forbid distributors to deny you these rights or to ask you to surrender these rights. These restrictions translate to certain responsibilities for you if you distribute copies of the library or if you modify it.

 For example, if you distribute copies of the library, whether gratis

or for a fee, you must give the recipients all the rights that we gave you. You must make sure that they, too, receive or can get the source code. If you link other code with the library, you must provide complete object files to the recipients, so that they can relink them with the library after making changes to the library and recompiling it. And you must show them these terms so they know their rights.

We protect your rights with a two-step method: (1) we copyright the library, and (2) we offer you this license, which gives you legal permission to copy, distribute and/or modify the library.

 To protect each distributor, we want to make it very clear that there is no warranty for the free library. Also, if the library is modified by someone else and passed on, the recipients should know that what they have is not the original version, so that the original author's reputation will not be affected by problems that might be introduced by others.

#### Finally, software

 patents pose a constant threat to the existence of any free program. We wish to make sure that a company cannot effectively restrict the users of a free program by obtaining a restrictive license from a patent holder. Therefore, we insist that any patent license obtained for a version of the library must be consistent with the full freedom of use specified in this license.

 Most GNU software, including some libraries, is covered by the ordinary GNU General Public License. This license, the GNU Lesser General Public License, applies to certain designated libraries, and is quite different from the ordinary General Public License. We use this license for certain libraries in order to permit linking those libraries into non-free programs.

 When a program is linked with a library, whether statically or using a shared library, the combination of the two is legally speaking a combined work, a derivative of the original library. The ordinary General Public License therefore permits such linking only if the entire combination fits its criteria of freedom. The Lesser General Public License permits more lax criteria for linking other code with the library.

 We call this license the "Lesser" General Public License because it does Less to protect the user's freedom than the ordinary General Public License. It also provides other free software developers Less of an advantage over competing non-free programs. These disadvantages are the reason we use the ordinary General Public License for many libraries. However, the Lesser license provides advantages in certain special circumstances.

 For example, on rare occasions, there may be a special need to encourage the widest possible use of a certain library, so that it becomes a de-facto standard. To achieve this, non-free programs must be allowed to use the library. A more frequent case is that a free library does the same job as widely used non-free libraries. In this case, there is little to gain by limiting the free library to free software only, so we use the Lesser General Public License.

 In other cases, permission to use a particular library in non-free programs enables a greater number of people to use a large body of free software. For example, permission to use the GNU C Library in non-free programs enables many more people to use the whole GNU operating system, as well as its variant, the GNU/Linux operating system.

 Although the Lesser General Public License is Less protective of the users' freedom, it does ensure that the user of a program that is linked with the Library has the freedom and the wherewithal to run that program using a modified version of the Library.

 The precise terms and conditions for copying, distribution and modification follow. Pay close attention to the difference between a "work based on the library" and a "work that uses the library". The former contains code derived from the library, whereas the latter must be combined with the library in order to run.

### GNU LESSER GENERAL PUBLIC LICENSE TERMS AND CONDITIONS FOR COPYING, DISTRIBUTION AND MODIFICATION

 0. This License Agreement applies to any software library or other program which contains a notice placed by the copyright holder or other authorized party saying it may be distributed under the terms of this Lesser General Public License (also called "this License"). Each licensee is addressed as "you".

 A "library" means a collection of software functions and/or data prepared so as to be conveniently linked with application programs (which use some of those functions and data) to form executables.

 The "Library", below, refers to any such software library or work which has been distributed under these terms. A "work based on the Library" means either the Library or any derivative work under copyright law: that is to say, a work containing the Library or a portion of it, either verbatim or with modifications and/or translated straightforwardly into

 another language. (Hereinafter, translation is included without limitation in the term "modification".)

 "Source code" for a work means the preferred form of the work for making modifications to it. For a library, complete source code means all the source code for all modules it contains, plus any associated interface definition files, plus the scripts used to control compilation and installation of the library.

 Activities other than copying, distribution and modification are not covered by this License; they are outside its scope. The act of running a program using the Library is not restricted, and output from such a program is covered only if its contents constitute a work based on the Library (independent of the use of the Library in a tool for writing it). Whether that is true depends on what the Library does and what the program that uses the Library does.

 1. You may copy and distribute verbatim copies of the Library's complete source code as you receive it, in any medium, provided that

you conspicuously and appropriately publish on each copy an appropriate copyright notice and disclaimer of warranty; keep intact all the notices that refer to this License and to the absence of any warranty; and distribute a copy of this License along with the Library.

 You may charge a fee for the physical act of transferring a copy, and you may at your option offer warranty protection in exchange for a fee.

 2. You may modify your copy or copies of the Library or any portion of it, thus forming a work based on the Library, and copy and distribute such modifications or work under the terms of Section 1 above, provided that you also meet all of these conditions:

a) The modified work must itself be a software library.

 b) You must cause the files modified to carry prominent notices stating that you changed the files and the date of any change.

 c) You must cause the whole of the work to be licensed at no charge to all third parties under the terms of this License.

 d) If a facility in the modified Library refers to a function or a table of data to be supplied by an application program that uses the facility, other than as an argument passed when the facility is invoked, then you must make a good faith effort to ensure that, in the event an application does not supply such function or table, the facility still operates, and performs whatever part of its purpose remains meaningful.

 (For example, a function in a library to compute square roots has a purpose that is entirely well-defined independent of the application. Therefore, Subsection 2d requires that any application-supplied function or table used by this function must be optional: if the application does not supply it, the square

root function must still compute square roots.)

These requirements apply to the modified work as a whole. If identifiable sections of that work are not derived from the Library, and can be

 reasonably considered independent and separate works in themselves, then this License, and its terms, do not apply to those sections when you distribute them as separate works. But when you distribute the same sections as part of a whole which is a work based on the Library, the distribution of the whole must be on the terms of this License, whose permissions for other licensees extend to the entire whole, and thus to each and every part regardless of who wrote it.

Thus, it is not the intent of this section to claim rights or contest your rights to work written entirely by you; rather, the intent is to exercise the right to control the distribution of derivative or collective works based on the Library.

In addition, mere aggregation of another work not based on the Library with the Library (or with a work based on the Library) on a volume of a storage or distribution medium does not bring the other work under the scope of this License.

### 3. You may opt to apply the terms of the ordinary GNU General Public

License instead of this License to a given copy of the Library. To do this, you must alter all the notices that refer to this License, so that they refer to the ordinary GNU General Public License, version 2, instead of to this License. (If a newer version than version 2 of the ordinary GNU General Public License has appeared, then you can specify that version instead if you wish.) Do not make any other change in these notices.

 Once this change is made in a given copy, it is irreversible for that copy, so the ordinary GNU General Public License applies to all subsequent copies and derivative works made from that copy.

 This option is useful when you wish to copy part of the code of the Library into a program that is not a library.

 4. You may copy and distribute the Library (or a portion or derivative of it, under Section 2) in object code or executable form under the terms of Sections 1 and 2 above provided that you accompany it with the complete corresponding machine-readable source code, which must be distributed under the terms of Sections 1 and 2 above on a medium customarily used for software interchange.
If distribution of object code is made by offering access to copy from a designated place, then offering equivalent access to copy the source code from the same place satisfies the requirement to distribute the source code, even though third parties are not compelled to copy the source along with the object code.

 5. A program that contains no derivative of any portion of the Library, but is designed to work with the Library by being compiled or linked with it, is called a "work that uses the Library". Such a work, in isolation, is not a derivative work of the Library, and therefore falls outside the scope of this License.

 However, linking a "work that uses the Library" with the Library creates an executable that is a derivative of the Library (because it contains portions of the Library), rather than a "work that uses the

library". The executable is therefore covered by this License. Section 6 states terms for distribution of such executables.

 When a "work that uses the Library" uses material from a header file that is part of the Library, the object code for the work may be a derivative work of the Library even though the source code is not. Whether this is true is especially significant if the work can be linked without the Library, or if the work is itself a library. The threshold for this to be true is not precisely defined by law.

 If such an object file uses only numerical parameters, data structure layouts and accessors, and small macros and small inline functions (ten lines or less in length), then the use of the object file is unrestricted, regardless of whether it is legally a derivative work. (Executables containing this object code plus portions of the Library will still fall under Section 6.)

 Otherwise, if the work is a derivative of the Library, you may distribute the

 object code for the work under the terms of Section 6. Any executables containing that work also fall under Section 6, whether or not they are linked directly with the Library itself.

 6. As an exception to the Sections above, you may also combine or link a "work that uses the Library" with the Library to produce a work containing portions of the Library, and distribute that work under terms of your choice, provided that the terms permit modification of the work for the customer's own use and reverse engineering for debugging such modifications.

You must give prominent notice with each copy of the work that the

Library is used in it and that the Library and its use are covered by this License. You must supply a copy of this License. If the work during execution displays copyright notices, you must include the copyright notice for the Library among them, as well as a reference directing the user to the copy of this License. Also, you must do one of these things:

#### a) Accompany

the work with the complete corresponding

 machine-readable source code for the Library including whatever changes were used in the work (which must be distributed under Sections 1 and 2 above); and, if the work is an executable linked with the Library, with the complete machine-readable "work that uses the Library", as object code and/or source code, so that the user can modify the Library and then relink to produce a modified executable containing the modified Library. (It is understood that the user who changes the contents of definitions files in the Library will not necessarily be able to recompile the application to use the modified definitions.)

 b) Use a suitable shared library mechanism for linking with the Library. A suitable mechanism is one that (1) uses at run time a copy of the library already present on the user's computer system, rather than copying library functions into the executable, and (2) will operate

 properly with a modified version of the library, if the user installs one, as long as the modified version is interface-compatible with the version that the work was made with.

 c) Accompany the work with a written offer, valid for at least three years, to give the same user the materials specified in Subsection 6a, above, for a charge no more than the cost of performing this distribution.

 d) If distribution of the work is made by offering access to copy from a designated place, offer equivalent access to copy the above specified materials from the same place.

 e) Verify that the user has already received a copy of these materials or that you have already sent this user a copy.

 For an executable, the required form of the "work that uses the Library" must include any data and utility programs needed for reproducing the executable from it. However, as a special exception, the materials to be distributed need not include anything that is normally

 distributed (in either source or binary form) with the major components (compiler, kernel, and so on) of the operating system on which the executable runs, unless that component itself accompanies the executable.

 It may happen that this requirement contradicts the license restrictions of other proprietary libraries that do not normally accompany the operating system. Such a contradiction means you cannot use both them and the Library together in an executable that you distribute.

 7. You may place library facilities that are a work based on the Library side-by-side in a single library together with other library facilities not covered by this License, and distribute such a combined library, provided that the separate distribution of the work based on the Library and of the other library facilities is otherwise permitted, and provided that you do these two things:

 a) Accompany the combined library with a copy of the same work based on the Library, uncombined with any other library facilities. This must be distributed under the terms of the Sections above.

 b) Give prominent notice with the combined library of the fact that part of it is a work based on the Library, and explaining where to find the accompanying uncombined form of the same work.

 8. You may not copy, modify, sublicense, link with, or distribute the Library except as expressly provided under this License. Any attempt otherwise to copy, modify, sublicense, link with, or distribute the Library is void, and will automatically terminate your rights under this License. However, parties who have received copies, or rights, from you under this License will not have their licenses terminated so long as such parties remain in full compliance.

 9. You are not required to accept this License, since you have not signed it. However, nothing else grants you permission to modify or distribute the Library or its derivative works. These actions are prohibited by law if

 you do not accept this License. Therefore, by modifying or distributing the Library (or any work based on the Library), you indicate your acceptance of this License to do so, and all its terms and conditions for copying, distributing or modifying the Library or works based on it.

 10. Each time you redistribute the Library (or any work based on the Library), the recipient automatically receives a license from the original licensor to copy, distribute, link with or modify the Library subject to these terms and conditions. You may not impose any further restrictions on the recipients' exercise of the rights granted herein. You are not responsible for enforcing compliance by third parties with this License.

 11. If, as a consequence of a court judgment or allegation of patent infringement or for any other reason (not limited to patent issues), conditions are imposed on you (whether by court order, agreement or otherwise) that contradict the conditions of this License, they do not excuse

 you from the conditions of this License. If you cannot distribute so as to satisfy simultaneously your obligations under this License and any other pertinent obligations, then as a consequence you may not distribute the Library at all. For example, if a patent license would not permit royalty-free redistribution of the Library by all those who receive copies directly or indirectly through you, then the only way you could satisfy both it and this License would be to refrain entirely from distribution of the Library.

If any portion of this section is held invalid or unenforceable under any particular circumstance, the balance of the section is intended to apply, and the section as a whole is intended to apply in other circumstances.

It is not the purpose of this section to induce you to infringe any patents or other property right claims or to contest validity of any such claims; this section has the sole purpose of protecting the integrity of the free software distribution system which is

implemented by public license practices. Many people have made generous contributions to the wide range of software distributed through that system in reliance on consistent application of that system; it is up to the author/donor to decide if he or she is willing to distribute software through any other system and a licensee cannot impose that choice.

This section is intended to make thoroughly clear what is believed to be a consequence of the rest of this License.

 12. If the distribution and/or use of the Library is restricted in certain countries either by patents or by copyrighted interfaces, the original copyright holder who places the Library under this License may add an explicit geographical distribution limitation excluding those countries, so that distribution is permitted only in or among countries not thus excluded. In such case, this License incorporates the limitation as if written in the body of this License.

 13. The Free Software Foundation may publish revised and/or new versions of the Lesser General Public License from time to time. Such new versions will be similar in spirit to the present version, but may differ in detail to address new problems or concerns.

Each version is given a distinguishing version number. If the Library specifies a version number of this License which applies to it and "any later version", you have the option of following the terms and conditions either of that version or of any later version published by the Free Software Foundation. If the Library does not specify a license version number, you may choose any version ever published by the Free Software Foundation.

 14. If you wish to incorporate parts of the Library into other free programs whose distribution conditions are incompatible with these, write to the author to ask for permission. For software which is copyrighted by the Free Software Foundation, write to the Free Software Foundation; we sometimes make exceptions for this. Our decision

will be guided by the two goals of preserving the free status of all derivatives of our free software and of promoting the sharing and reuse of software generally.

# NO WARRANTY

 15. BECAUSE THE LIBRARY IS LICENSED FREE OF CHARGE, THERE IS NO WARRANTY FOR THE LIBRARY, TO THE EXTENT PERMITTED BY APPLICABLE LAW. EXCEPT WHEN OTHERWISE STATED IN WRITING THE COPYRIGHT HOLDERS AND/OR OTHER PARTIES PROVIDE THE LIBRARY "AS IS" WITHOUT WARRANTY OF ANY KIND, EITHER EXPRESSED OR IMPLIED, INCLUDING, BUT NOT LIMITED TO, THE IMPLIED WARRANTIES OF MERCHANTABILITY AND FITNESS FOR A PARTICULAR PURPOSE. THE ENTIRE RISK AS TO THE QUALITY AND PERFORMANCE OF THE LIBRARY IS WITH YOU. SHOULD THE LIBRARY PROVE DEFECTIVE, YOU ASSUME THE COST OF ALL NECESSARY SERVICING, REPAIR OR CORRECTION.

 16. IN NO EVENT UNLESS REQUIRED BY APPLICABLE LAW OR AGREED TO IN WRITING WILL ANY COPYRIGHT HOLDER, OR ANY OTHER PARTY WHO MAY MODIFY AND/OR REDISTRIBUTE THE LIBRARY AS PERMITTED ABOVE, BE LIABLE TO YOU

FOR DAMAGES, INCLUDING ANY GENERAL, SPECIAL, INCIDENTAL OR CONSEQUENTIAL DAMAGES ARISING OUT OF THE USE OR INABILITY TO USE THE LIBRARY (INCLUDING BUT NOT LIMITED TO LOSS OF DATA OR DATA BEING RENDERED INACCURATE OR LOSSES SUSTAINED BY YOU OR THIRD PARTIES OR A FAILURE OF THE LIBRARY TO OPERATE WITH ANY OTHER SOFTWARE), EVEN IF SUCH HOLDER OR OTHER PARTY HAS BEEN ADVISED OF THE POSSIBILITY OF SUCH DAMAGES.

END OF TERMS AND CONDITIONS

How to Apply These Terms to Your New Libraries

 If you develop a new library, and you want it to be of the greatest possible use to the public, we recommend making it free software that everyone can redistribute and change. You can do so by permitting redistribution under these terms (or, alternatively, under the terms of the ordinary General Public License).

 To apply these terms, attach the following notices to the library. It is safest to attach them to the start of each source file to most effectively convey

 the exclusion of warranty; and each file should have at least the "copyright" line and a pointer to where the full notice is found.

 <one line to give the library's name and a brief idea of what it does.> Copyright  $(C)$  <year > <name of author>

 This library is free software; you can redistribute it and/or modify it under the terms of the GNU Lesser General Public License as published by the Free Software Foundation; either version 2.1 of the License, or (at your option) any later version.

 This library is distributed in the hope that it will be useful, but WITHOUT ANY WARRANTY; without even the implied warranty of MERCHANTABILITY or FITNESS FOR A PARTICULAR PURPOSE. See the GNU Lesser General Public License for more details.

 You should have received a copy of the GNU Lesser General Public License along with this library; if not, write to the Free Software Foundation, Inc., 51 Franklin Street, Fifth Floor, Boston, MA 02110-1301 USA

Also add information on how to contact you by electronic and paper mail.

You should also get your employer (if you work as a programmer) or your school, if any, to sign a "copyright disclaimer" for the library, if necessary. Here is a sample; alter the names:

 Yoyodyne, Inc., hereby disclaims all copyright interest in the library `Frob' (a library for tweaking knobs) written by James Random Hacker.

 <signature of Ty Coon>, 1 April 1990 Ty Coon, President of Vice

That's all there is to it! Copyright (c) Donald Stufft and individual contributors. All rights reserved.

Redistribution and use in source and binary forms, with or without

modification, are permitted provided that the following conditions are met:

- 1. Redistributions of source code must retain the above copyright notice, this list of conditions and the following disclaimer.
- 2. Redistributions in binary form must reproduce the above copyright notice, this list of conditions and the following disclaimer in the documentation and/or other materials provided with the distribution.

THIS SOFTWARE IS PROVIDED BY THE COPYRIGHT HOLDERS AND CONTRIBUTORS "AS IS" AND ANY EXPRESS OR IMPLIED WARRANTIES, INCLUDING, BUT NOT LIMITED TO, THE IMPLIED WARRANTIES OF MERCHANTABILITY AND FITNESS FOR A PARTICULAR PURPOSE ARE DISCLAIMED. IN NO EVENT SHALL THE COPYRIGHT HOLDER OR CONTRIBUTORS BE LIABLE FOR ANY DIRECT, INDIRECT, INCIDENTAL, SPECIAL, EXEMPLARY, OR CONSEQUENTIAL DAMAGES (INCLUDING, BUT NOT LIMITED TO, PROCUREMENT OF SUBSTITUTE GOODS OR SERVICES; LOSS OF USE, DATA, OR PROFITS; OR BUSINESS INTERRUPTION) HOWEVER CAUSED AND ON ANY THEORY OF LIABILITY, WHETHER IN CONTRACT, STRICT LIABILITY,

OR TORT (INCLUDING NEGLIGENCE OR OTHERWISE) ARISING IN ANY WAY OUT OF THE USE OF THIS SOFTWARE, EVEN IF ADVISED OF THE POSSIBILITY OF SUCH DAMAGE.

> Apache License Version 2.0, January 2004 http://www.apache.org/licenses/

### TERMS AND CONDITIONS FOR USE, REPRODUCTION, AND DISTRIBUTION

1. Definitions.

 "License" shall mean the terms and conditions for use, reproduction, and distribution as defined by Sections 1 through 9 of this document.

 "Licensor" shall mean the copyright owner or entity authorized by the copyright owner that is granting the License.

 "Legal Entity" shall mean the union of the acting entity and all other entities that control, are controlled by, or are under common control with that entity. For the purposes of this definition, "control" means (i) the power, direct or indirect, to cause the direction or management of such entity, whether by contract or otherwise, or (ii) ownership of fifty percent (50%) or more of the outstanding shares, or (iii) beneficial ownership of such entity.

 "You" (or "Your") shall mean an individual or Legal Entity exercising permissions granted by this License.

"Source" form shall mean the preferred form for making modifications,

 including but not limited to software source code, documentation source, and configuration files.

 "Object" form shall mean any form resulting from mechanical transformation or translation of a Source form, including but not limited to compiled object code, generated documentation, and conversions to other media types.

 "Work" shall mean the work of authorship, whether in Source or Object form, made available under the License, as indicated by a copyright notice that is included in or attached to the work (an example is provided in the Appendix below).

 "Derivative Works" shall mean any work, whether in Source or Object form, that is based on (or derived from) the Work and for which the editorial

 revisions, annotations, elaborations, or other modifications represent, as a whole, an original work of authorship. For the purposes of this License, Derivative Works shall not include works that remain separable from, or merely link (or bind by name) to the interfaces of, the Work and Derivative Works thereof.

 "Contribution" shall mean any work of authorship, including the original version of the Work and any modifications or additions to that Work or Derivative Works thereof, that is intentionally submitted to Licensor for inclusion in the Work by the copyright owner or by an individual or Legal Entity authorized to submit on behalf of the copyright owner. For the purposes of this definition, "submitted" means any form of electronic, verbal, or written communication sent to the Licensor or its representatives, including but not limited to communication on electronic mailing lists, source code control systems, and issue tracking systems that are managed by, or on behalf of, the Licensor for the purpose of discussing and improving the Work, but excluding communication that is conspicuously marked or otherwise designated in writing by the copyright owner as "Not a Contribution."

 "Contributor" shall mean Licensor and any individual or Legal Entity on behalf of whom a Contribution has been received by Licensor and subsequently incorporated within the Work.

- 2. Grant of Copyright License. Subject to the terms and conditions of this License, each Contributor hereby grants to You a perpetual, worldwide, non-exclusive, no-charge, royalty-free, irrevocable copyright license to reproduce, prepare Derivative Works of, publicly display, publicly perform, sublicense, and distribute the Work and such Derivative Works in Source or Object form.
- 3. Grant of Patent License. Subject to the terms and conditions of

this

 License, each Contributor hereby grants to You a perpetual, worldwide, non-exclusive, no-charge, royalty-free, irrevocable (except as stated in this section) patent license to make, have made, use, offer to sell, sell, import, and otherwise transfer the Work, where such license applies only to those patent claims licensable by such Contributor that are necessarily infringed by their Contribution(s) alone or by combination of their Contribution(s) with the Work to which such Contribution(s) was submitted. If You institute patent litigation against any entity (including a cross-claim or counterclaim in a lawsuit) alleging that the Work or a Contribution incorporated within the Work constitutes direct or contributory patent infringement, then any patent licenses granted to You under this License for that Work shall terminate as of the date such litigation is filed.

 4. Redistribution. You may reproduce and distribute copies of the

 Work or Derivative Works thereof in any medium, with or without modifications, and in Source or Object form, provided that You meet the following conditions:

- (a) You must give any other recipients of the Work or Derivative Works a copy of this License; and
- (b) You must cause any modified files to carry prominent notices stating that You changed the files; and
- (c) You must retain, in the Source form of any Derivative Works that You distribute, all copyright, patent, trademark, and attribution notices from the Source form of the Work, excluding those notices that do not pertain to any part of the Derivative Works; and
- (d) If the Work includes a "NOTICE" text file as part of its distribution, then any Derivative Works that You distribute must include a readable copy of the attribution notices contained within such NOTICE file, excluding

those notices that do not

 pertain to any part of the Derivative Works, in at least one of the following places: within a NOTICE text file distributed as part of the Derivative Works; within the Source form or documentation, if provided along with the Derivative Works; or, within a display generated by the Derivative Works, if and wherever such third-party notices normally appear. The contents of the NOTICE file are for informational purposes only and do not modify the License. You may add Your own attribution notices within Derivative Works that You distribute, alongside

 or as an addendum to the NOTICE text from the Work, provided that such additional attribution notices cannot be construed as modifying the License.

 You may add Your own copyright statement to Your modifications and may provide additional or different license terms and conditions

 for use, reproduction, or distribution of Your modifications, or for any such Derivative Works as a whole, provided Your use, reproduction, and distribution of the Work otherwise complies with the conditions stated in this License.

- 5. Submission of Contributions. Unless You explicitly state otherwise, any Contribution intentionally submitted for inclusion in the Work by You to the Licensor shall be under the terms and conditions of this License, without any additional terms or conditions. Notwithstanding the above, nothing herein shall supersede or modify the terms of any separate license agreement you may have executed with Licensor regarding such Contributions.
- 6. Trademarks. This License does not grant permission to use the trade names, trademarks, service marks, or product names of the Licensor, except as required for reasonable and customary use in describing the origin of the Work and reproducing the content of the NOTICE file.
- 7. Disclaimer of Warranty. Unless required by applicable law or agreed to in writing, Licensor provides the Work (and each Contributor provides its Contributions) on an "AS IS" BASIS, WITHOUT WARRANTIES OR CONDITIONS OF ANY KIND, either express or implied, including, without limitation, any warranties or conditions of TITLE, NON-INFRINGEMENT, MERCHANTABILITY, or FITNESS FOR A PARTICULAR PURPOSE. You are solely responsible for determining the appropriateness of using or redistributing the Work and assume any risks associated with Your exercise of permissions under this License.
- 8. Limitation of Liability. In no event and under no legal theory, whether in tort (including negligence), contract, or otherwise, unless required by applicable law (such as deliberate and grossly negligent acts) or agreed to in writing, shall any Contributor be liable to You for damages, including any direct,

indirect, special,

 incidental, or consequential damages of any character arising as a result of this License or out of the use or inability to use the Work (including but not limited to damages for loss of goodwill, work stoppage, computer failure or malfunction, or any and all other commercial damages or losses), even if such Contributor has been advised of the possibility of such damages.

 9. Accepting Warranty or Additional Liability. While redistributing the Work or Derivative Works thereof, You may choose to offer, and charge a fee for, acceptance of support, warranty, indemnity, or other liability obligations and/or rights consistent with this License. However, in accepting such obligations, You may act only on Your own behalf and on Your sole responsibility, not on behalf of any other Contributor, and only if You agree to indemnify, defend, and hold each Contributor harmless for any liability incurred by, or claims asserted against, such Contributor by reason of your accepting any such warranty or additional liability.

### END OF TERMS AND CONDITIONS

APPENDIX: How to apply the Apache License to your work.

 To apply the Apache License to your work, attach the following boilerplate notice, with the fields enclosed by brackets "[]" replaced with your own identifying information. (Don't include the brackets!) The text should be enclosed in the appropriate comment syntax for the file format. We also recommend that a file or class name and description of purpose be included on the same "printed page" as the copyright notice for easier identification within third-party archives.

Copyright [yyyy] [name of copyright owner]

 Licensed under the Apache License, Version 2.0 (the "License"); you may not use this file except in compliance with the License. You may obtain a copy of the License at

http://www.apache.org/licenses/LICENSE-2.0

 Unless required by applicable law or agreed to in writing, software distributed under the License is distributed on an "AS IS" BASIS, WITHOUT WARRANTIES OR CONDITIONS OF ANY KIND, either express or implied. See the License for the specific language governing permissions and limitations under the License. Permission is hereby granted, free of charge, to any person obtaining a copy of this software and associated documentation files (the "Software"), to deal in the Software without restriction, including without limitation the rights to use, copy, modify, merge, publish, distribute, sublicense, and/or sell copies of the Software, and to permit persons to whom the Software is furnished to do so, subject to the following conditions:

The above copyright notice and this permission notice shall be included in all copies or substantial portions of the Software.

THE SOFTWARE IS PROVIDED "AS IS", WITHOUT WARRANTY OF ANY KIND, EXPRESS OR IMPLIED, INCLUDING BUT NOT LIMITED TO THE WARRANTIES OF MERCHANTABILITY, FITNESS FOR A PARTICULAR PURPOSE AND NONINFRINGEMENT. IN NO EVENT SHALL THE AUTHORS OR COPYRIGHT HOLDERS BE LIABLE FOR ANY CLAIM, DAMAGES OR OTHER LIABILITY, WHETHER IN AN ACTION OF CONTRACT, TORT OR OTHERWISE, ARISING FROM, OUT OF OR IN CONNECTION WITH THE SOFTWARE OR THE USE OR OTHER DEALINGS IN THE SOFTWARE. Copyright 2012-2021 Eric Larson

Licensed under the Apache License, Version 2.0 (the "License"); you may not use this file except in compliance with the License. You may obtain a copy of the License at

http://www.apache.org/licenses/LICENSE-2.0

Unless required by applicable law or agreed to in writing, software distributed under the License is distributed on an "AS IS" BASIS, WITHOUT WARRANTIES OR CONDITIONS OF ANY KIND, either express or implied. See the License for the specific language governing permissions and limitations under the License. Copyright (c) 2008-present The pip developers (see AUTHORS.txt file)

Permission is hereby granted, free of charge, to any person obtaining a copy of this software and associated documentation files (the "Software"), to deal in the Software without restriction, including without limitation the rights to use, copy, modify, merge, publish, distribute, sublicense, and/or sell copies of the Software, and to permit persons to whom the Software is furnished to do so, subject to the following conditions:

The above copyright notice and this permission notice shall be included in all copies or substantial portions of the Software.

THE SOFTWARE IS PROVIDED "AS IS", WITHOUT WARRANTY OF ANY KIND, EXPRESS OR IMPLIED, INCLUDING BUT NOT LIMITED TO THE WARRANTIES OF MERCHANTABILITY, FITNESS FOR A PARTICULAR PURPOSE AND NONINFRINGEMENT. IN NO EVENT SHALL THE AUTHORS OR COPYRIGHT HOLDERS BE LIABLE FOR ANY CLAIM, DAMAGES OR OTHER LIABILITY, WHETHER IN AN ACTION OF CONTRACT, TORT OR OTHERWISE, ARISING FROM, OUT OF OR IN CONNECTION WITH THE SOFTWARE OR THE USE OR OTHER DEALINGS IN THE SOFTWARE.

> Apache License Version 2.0, January 2004 http://www.apache.org/licenses/

#### 1. Definitions.

 "License" shall mean the terms and conditions for use, reproduction, and distribution as defined by Sections 1 through 9 of this document.

 "Licensor" shall mean the copyright owner or entity authorized by the copyright owner that is granting the License.

 "Legal Entity" shall mean the union of the acting entity and all other entities that control, are controlled by, or are under common control with that entity. For the purposes of this definition, "control" means (i) the power, direct or indirect, to cause the direction or management of such entity, whether by contract or otherwise, or (ii) ownership of fifty percent (50%) or more of the outstanding shares, or (iii) beneficial ownership of such entity.

 "You" (or "Your") shall mean an individual or Legal Entity exercising permissions granted by this License.

 "Source" form shall mean the preferred form for making modifications, including but not limited to software source code, documentation source, and configuration files.

 "Object" form shall mean any form resulting from mechanical transformation or translation of a Source form, including but not limited to compiled object code, generated documentation, and conversions to other media types.

 "Work" shall mean the work of authorship, whether in Source or Object form, made available under the License, as indicated by a copyright notice that is included in or attached to the work (an example is provided in the Appendix below).

 "Derivative Works" shall mean any work, whether in Source or Object form, that is based on (or derived from) the Work and for which the editorial

 revisions, annotations, elaborations, or other modifications represent, as a whole, an original work of authorship. For the purposes of this License, Derivative Works shall not include works that remain separable from, or merely link (or bind by name) to the interfaces of, the Work and Derivative Works thereof.

 "Contribution" shall mean any work of authorship, including the original version of the Work and any modifications or additions to that Work or Derivative Works thereof, that is intentionally

 submitted to Licensor for inclusion in the Work by the copyright owner or by an individual or Legal Entity authorized to submit on behalf of the copyright owner. For the purposes of this definition, "submitted" means any form of electronic, verbal, or written communication sent to the Licensor or its representatives, including but not limited to communication on electronic mailing lists, source code control systems, and issue tracking systems that are managed by, or on behalf of, the Licensor for the purpose of discussing and improving the Work, but excluding communication that is conspicuously marked or otherwise designated in writing by the copyright owner as "Not a Contribution."

 "Contributor" shall mean Licensor and any individual or Legal Entity on behalf of whom a Contribution has been received by Licensor and subsequently incorporated within the Work.

- 2. Grant of Copyright License. Subject to the terms and conditions of this License, each Contributor hereby grants to You a perpetual, worldwide, non-exclusive, no-charge, royalty-free, irrevocable copyright license to reproduce, prepare Derivative Works of, publicly display, publicly perform, sublicense, and distribute the Work and such Derivative Works in Source or Object form.
- 3. Grant of Patent License. Subject to the terms and conditions of this
- License, each Contributor hereby grants to You a perpetual, worldwide, non-exclusive, no-charge, royalty-free, irrevocable (except as stated in this section) patent license to make, have made, use, offer to sell, sell, import, and otherwise transfer the Work, where such license applies only to those patent claims licensable by such Contributor that are necessarily infringed by their Contribution(s) alone or by combination of their Contribution(s) with the Work to which such Contribution(s) was submitted. If You institute patent litigation against any entity (including a cross-claim or counterclaim in a lawsuit) alleging that the Work or a Contribution incorporated within the Work constitutes direct or contributory patent infringement, then any patent licenses granted to You under this License for that Work shall terminate as of the date such litigation is filed.
- 4. Redistribution. You may reproduce and distribute copies of the
	- Work or Derivative Works thereof in any medium, with or without modifications, and in Source or Object form, provided that You meet the following conditions:
	- (a) You must give any other recipients of the Work or Derivative Works a copy of this License; and
- (b) You must cause any modified files to carry prominent notices stating that You changed the files; and
- (c) You must retain, in the Source form of any Derivative Works that You distribute, all copyright, patent, trademark, and attribution notices from the Source form of the Work, excluding those notices that do not pertain to any part of the Derivative Works; and
- (d) If the Work includes a "NOTICE" text file as part of its distribution, then any Derivative Works that You distribute must include a readable copy of the attribution notices contained within such NOTICE file, excluding

those notices that do not

 pertain to any part of the Derivative Works, in at least one of the following places: within a NOTICE text file distributed as part of the Derivative Works; within the Source form or documentation, if provided along with the Derivative Works; or, within a display generated by the Derivative Works, if and wherever such third-party notices normally appear. The contents of the NOTICE file are for informational purposes only and do not modify the License. You may add Your own attribution notices within Derivative Works that You distribute, alongside or as an addendum to the NOTICE text from the Work, provided that such additional attribution notices cannot be construed as modifying the License.

 You may add Your own copyright statement to Your modifications and may provide additional or different license terms and conditions

- for use, reproduction, or distribution of Your modifications, or for any such Derivative Works as a whole, provided Your use, reproduction, and distribution of the Work otherwise complies with the conditions stated in this License.
- 5. Submission of Contributions. Unless You explicitly state otherwise, any Contribution intentionally submitted for inclusion in the Work by You to the Licensor shall be under the terms and conditions of this License, without any additional terms or conditions. Notwithstanding the above, nothing herein shall supersede or modify the terms of any separate license agreement you may have executed with Licensor regarding such Contributions.
- 6. Trademarks. This License does not grant permission to use the trade names, trademarks, service marks, or product names of the Licensor, except as required for reasonable and customary use in describing the origin of the Work and reproducing the

content of the NOTICE file.

- 7. Disclaimer of Warranty. Unless required by applicable law or agreed to in writing, Licensor provides the Work (and each Contributor provides its Contributions) on an "AS IS" BASIS, WITHOUT WARRANTIES OR CONDITIONS OF ANY KIND, either express or implied, including, without limitation, any warranties or conditions of TITLE, NON-INFRINGEMENT, MERCHANTABILITY, or FITNESS FOR A PARTICULAR PURPOSE. You are solely responsible for determining the appropriateness of using or redistributing the Work and assume any risks associated with Your exercise of permissions under this License.
- 8. Limitation of Liability. In no event and under no legal theory, whether in tort (including negligence), contract, or otherwise, unless required by applicable law (such as deliberate and grossly negligent acts) or agreed to in writing, shall any Contributor be liable to You for damages, including any direct,

indirect, special,

 incidental, or consequential damages of any character arising as a result of this License or out of the use or inability to use the Work (including but not limited to damages for loss of goodwill, work stoppage, computer failure or malfunction, or any and all other commercial damages or losses), even if such Contributor has been advised of the possibility of such damages.

 9. Accepting Warranty or Additional Liability. While redistributing the Work or Derivative Works thereof, You may choose to offer, and charge a fee for, acceptance of support, warranty, indemnity, or other liability obligations and/or rights consistent with this License. However, in accepting such obligations, You may act only on Your own behalf and on Your sole responsibility, not on behalf of any other Contributor, and only if You agree to indemnify, defend, and hold each Contributor harmless for any liability incurred by, or claims asserted against, such Contributor by reason of your accepting any such warranty or additional liability.

# **1.393 supervisor 4.2.5**

# **1.393.1 Available under license :**

Supervisor is Copyright (c) 2006-2015 Agendaless Consulting and Contributors. (http://www.agendaless.com), All Rights Reserved

medusa was (is?) Copyright (c) Sam Rushing.

http\_client.py code Copyright (c) by Daniel Krech, http://eikeon.com/. Medusa was once distributed under a 'free for non-commercial use' license, but in May of 2000 Sam Rushing changed the license to be

identical to the standard Python license at the time. The standard Python license has always applied to the core components of Medusa, this change just frees up the rest of the system, including the http server, ftp server, utilities, etc. Medusa is therefore under the following license:

#### ===================================

Permission to use, copy, modify, and distribute this software and its documentation for any purpose and without fee is hereby granted, provided that the above copyright notice appear in all copies and that both that copyright notice and this permission notice appear in supporting documentation, and that the name of Sam Rushing not be used in advertising or publicity pertaining to distribution of the software without specific, written prior permission.

# SAM RUSHING DISCLAIMS ALL WARRANTIES WITH REGARD TO THIS SOFTWARE, INCLUDING ALL IMPLIED

 WARRANTIES OF MERCHANTABILITY AND FITNESS, IN NO EVENT SHALL SAM RUSHING BE LIABLE FOR ANY SPECIAL, INDIRECT OR CONSEQUENTIAL DAMAGES OR ANY DAMAGES WHATSOEVER RESULTING FROM LOSS OF USE, DATA OR PROFITS, WHETHER IN AN ACTION OF CONTRACT, NEGLIGENCE OR OTHER TORTIOUS ACTION, ARISING OUT OF OR IN CONNECTION WITH THE USE OR PERFORMANCE OF THIS SOFTWARE.

==============================

Sam would like to take this opportunity to thank all of the folks who supported Medusa over the years by purchasing commercial licenses. Supervisor is licensed under the following license:

 A copyright notice accompanies this license document that identifies the copyright holders.

 Redistribution and use in source and binary forms, with or without modification, are permitted provided that the following conditions are met:

- 1. Redistributions in source code must retain the accompanying copyright notice, this list of conditions, and the following disclaimer.
- 2. Redistributions in binary form must reproduce the accompanying copyright notice, this list of conditions, and the following disclaimer in the documentation and/or other materials provided with the distribution.
- 3. Names of the copyright holders must not be used to endorse or promote products derived from this software without prior written permission from the copyright holders.

4. If any files are modified, you must cause the modified files to

carry prominent notices stating that you changed the

files and

the date of any change.

Disclaimer

 THIS SOFTWARE IS PROVIDED BY THE COPYRIGHT HOLDERS ``AS IS'' AND ANY EXPRESSED OR IMPLIED WARRANTIES, INCLUDING, BUT NOT LIMITED TO, THE IMPLIED WARRANTIES OF MERCHANTABILITY AND FITNESS FOR A PARTICULAR PURPOSE ARE DISCLAIMED. IN NO EVENT SHALL THE COPYRIGHT HOLDERS BE LIABLE FOR ANY DIRECT, INDIRECT, INCIDENTAL, SPECIAL, EXEMPLARY, OR CONSEQUENTIAL DAMAGES (INCLUDING, BUT NOT LIMITED TO, PROCUREMENT OF SUBSTITUTE GOODS OR SERVICES; LOSS OF USE, DATA, OR PROFITS; OR BUSINESS INTERRUPTION) HOWEVER CAUSED AND ON ANY THEORY OF LIABILITY, WHETHER IN CONTRACT, STRICT LIABILITY, OR TORT (INCLUDING NEGLIGENCE OR OTHERWISE) ARISING IN ANY WAY OUT OF THE USE OF THIS SOFTWARE, EVEN IF ADVISED OF THE POSSIBILITY OF SUCH DAMAGE.

http\_client.py code is based on code by Daniel Krech, which was released under this license:

LICENSE AGREEMENT FOR RDFLIB 0.9.0 THROUGH 2.3.1

------------------------------------------------

 Copyright (c) 2002-2005, Daniel Krech, http://eikeon.com/ All rights reserved.

 Redistribution and use in source and binary forms, with or without modification, are permitted provided that the following conditions are met:

 \* Redistributions of source code must retain the above copyright notice, this list of conditions and the following disclaimer.

 \* Redistributions in binary form must reproduce the above copyright notice, this list of conditions and the following disclaimer in the documentation and/or other materials provided with the distribution

 \* Neither the name of Daniel Krech nor the names of its contributors may be used to endorse or promote products derived from this software without specific prior written permission.

 THIS SOFTWARE IS PROVIDED BY THE COPYRIGHT HOLDERS AND CONTRIBUTORS "AS IS" AND ANY EXPRESS OR IMPLIED WARRANTIES, INCLUDING, BUT NOT LIMITED TO, THE IMPLIED WARRANTIES OF MERCHANTABILITY AND

#### FITNESS FOR

 A PARTICULAR PURPOSE ARE DISCLAIMED. IN NO EVENT SHALL THE COPYRIGHT OWNER OR CONTRIBUTORS BE LIABLE FOR ANY DIRECT, INDIRECT, INCIDENTAL, SPECIAL, EXEMPLARY, OR CONSEQUENTIAL DAMAGES (INCLUDING, BUT NOT LIMITED TO, PROCUREMENT OF SUBSTITUTE GOODS OR SERVICES; LOSS OF USE, DATA, OR PROFITS; OR BUSINESS INTERRUPTION) HOWEVER CAUSED AND ON ANY THEORY OF LIABILITY, WHETHER IN CONTRACT, STRICT LIABILITY, OR TORT (INCLUDING NEGLIGENCE OR OTHERWISE) ARISING IN ANY WAY OUT OF THE USE OF THIS SOFTWARE, EVEN IF ADVISED OF THE POSSIBILITY OF SUCH DAMAGE.

Medusa, the asynchronous communications framework upon which supervisor's server and client code is based, was created by Sam Rushing:

 Medusa was once distributed under a 'free for non-commercial use' license, but in May of 2000 Sam Rushing changed the license to be identical to the standard Python license at the time. The standard Python license has always applied to the core components of Medusa, this

 change just frees up the rest of the system, including the http server, ftp server, utilities, etc. Medusa is therefore under the following license:

#### ==============================

 Permission to use, copy, modify, and distribute this software and its documentation for any purpose and without fee is hereby granted, provided that the above copyright notice appear in all copies and that both that copyright notice and this permission notice appear in supporting documentation, and that the name of Sam Rushing not be used in advertising or publicity pertaining to distribution of the software without specific, written prior permission.

 SAM RUSHING DISCLAIMS ALL WARRANTIES WITH REGARD TO THIS SOFTWARE, INCLUDING ALL IMPLIED WARRANTIES OF MERCHANTABILITY AND FITNESS, IN NO EVENT SHALL SAM RUSHING BE LIABLE FOR ANY SPECIAL, INDIRECT OR CONSEQUENTIAL DAMAGES OR ANY DAMAGES WHATSOEVER RESULTING FROM LOSS OF USE, DATA OR PROFITS, WHETHER IN AN ACTION OF CONTRACT, NEGLIGENCE OR OTHER TORTIOUS ACTION, ARISING OUT OF OR IN CONNECTION WITH THE USE OR PERFORMANCE OF THIS SOFTWARE.

==============================

# **1.394 python-certifi 2023.07.22**

# **1.394.1 Available under license :**

This package contains a modified version of ca-bundle.crt:

ca-bundle.crt -- Bundle of CA Root Certificates

Certificate data from Mozilla as of: Thu Nov 3 19:04:19 2011# This is a bundle of X.509 certificates of public Certificate Authorities (CA). These were automatically extracted from Mozilla's root certificates file (certdata.txt). This file can be found in the mozilla source tree: https://hg.mozilla.org/mozilla-central/file/tip/security/nss/lib/ckfw/builtins/certdata.txt It contains the certificates in PEM format and therefore can be directly used with curl / libcurl / php\_curl, or with an Apache+mod\_ssl webserver for SSL client authentication. Just configure this file as the SSLCACertificateFile.#

\*\*\*\*\* BEGIN LICENSE BLOCK \*\*\*\*\*

This Source Code Form is subject to the terms of the Mozilla Public License, v. 2.0. If a copy of the MPL was not distributed with this file, You can obtain one at http://mozilla.org/MPL/2.0/.

\*\*\*\*\* END LICENSE BLOCK \*\*\*\*\* @(#) \$RCSfile: certdata.txt,v \$ \$Revision: 1.80 \$ \$Date: 2011/11/03 15:11:58 \$ Mozilla Public License Version 2.0 1. Definitions 1.1. "Contributor" means each individual or legal entity that creates, contributes to the creation of, or owns Covered Software.

### 1.2. "Contributor Version"

means the combination of the Contributions of others (if any) used by a Contributor and that particular Contributor's Contribution.

1.3. "Contribution" means Covered Software of a particular Contributor.

#### 1.4. "Covered Software"

means Source Code Form to which the initial Contributor has attached the notice in Exhibit A, the Executable Form of such Source Code Form, and Modifications of such Source Code Form, in each case including portions thereof.

1.5. "Incompatible With Secondary Licenses" means

that the initial Contributor has attached the notice described in Exhibit B to the Covered Software; or

that the Covered Software was made available under the terms of version 1.1 or earlier of the License, but not also under the terms of a Secondary License.

1.6. "Executable Form" means any form of the work other than Source Code Form. 1.7. "Larger Work"

means a work that combines Covered Software with other material, in a separate file or files, that is not Covered Software.

1.8. "License" means this document.

1.9. "Licensable"

means having the right to grant, to the maximum extent possible, whether at the time of the initial grant or subsequently, any and all of the rights conveyed by this License.

1.10. "Modifications" means any of the following:

any file in Source Code Form that results from an addition to, deletion from, or modification of the contents of Covered Software; or

any new file in Source Code Form that contains any Covered Software.

## 1.11. "Patent Claims" of a Contributor

means any patent claim(s), including without limitation, method, process, and apparatus claims, in any patent Licensable by such Contributor that would be infringed, but for the grant of the License, by the making, using, selling, offering for sale, having made, import, or transfer of either its Contributions or its Contributor Version.

1.12. "Secondary License"

means either the GNU General Public License, Version 2.0, the GNU Lesser General Public License, Version 2.1, the GNU Affero General Public License, Version 3.0, or any later versions of those licenses.

1.13. "Source Code Form" means the form of the work preferred for making modifications.

# 1.14. "You" (or "Your")

means an individual or a legal entity exercising rights under this License. For legal entities, "You" includes any entity that controls, is controlled by, or is under common control with You. For purposes of this definition, "control" means (a) the power, direct or indirect, to cause the direction or management of such entity, whether by contract or otherwise, or (b) ownership of more than fifty percent (50%) of the outstanding shares or beneficial ownership of such entity.

2. License Grants and Conditions 2.1. Grants Each Contributor hereby grants You a world-wide, royalty-free, non-exclusive license:

under intellectual property rights (other than patent or trademark) Licensable by such Contributor to use, reproduce, make available, modify, display, perform, distribute, and otherwise exploit its Contributions, either on an unmodified basis, with Modifications, or as part of a Larger Work; and

under Patent Claims of such Contributor to make, use, sell, offer for sale, have made, import, and otherwise transfer either its Contributions or its Contributor Version.

### 2.2. Effective Date

The licenses granted in Section 2.1 with respect to any Contribution become effective for each Contribution on the date the Contributor first distributes such Contribution.

## 2.3. Limitations on Grant Scope

The licenses granted in this Section 2 are the only rights granted under this License. No additional rights or licenses will be implied from the distribution or licensing of Covered Software under this License. Notwithstanding Section 2.1(b) above, no patent license is granted by a Contributor:

### for

any code that a Contributor has removed from Covered Software; or

for infringements caused by: (i) Your and any other third party's modifications of Covered Software, or (ii) the combination of its Contributions with other software (except as part of its Contributor Version); or

under Patent Claims infringed by Covered Software in the absence of its Contributions.

This License does not grant any rights in the trademarks, service marks, or logos of any Contributor (except as may be necessary to comply with the notice requirements in Section 3.4).

## 2.4. Subsequent Licenses

No Contributor makes additional grants as a result of Your choice to distribute the Covered Software under a subsequent version of this License (see Section 10.2) or under the terms of a Secondary License (if permitted under the terms of Section 3.3).

# 2.5. Representation

Each Contributor represents that the Contributor believes its Contributions are its original creation(s) or it has sufficient rights

to grant the rights to its Contributions conveyed by this License.

# 2.6. Fair Use

This License is not intended to limit any rights You have under applicable copyright doctrines of fair use, fair dealing, or other equivalents.

### 2.7. Conditions

Sections 3.1, 3.2, 3.3, and 3.4 are conditions of the licenses granted in Section 2.1.

# 3. Responsibilities

3.1. Distribution of Source Form

All distribution of Covered Software in Source Code Form, including any Modifications that You create or to which You contribute, must be under the terms of this License. You must inform recipients that the Source Code Form of the Covered Software is governed by the terms of this License, and how they can obtain a copy of this License. You may not attempt to alter or restrict the recipients' rights in the Source Code Form.

3.2. Distribution of Executable Form

If You distribute Covered Software in Executable Form then:

such Covered Software must also be made available in Source Code Form, as described in Section 3.1, and You must inform recipients of the Executable Form how they can obtain a copy of such Source Code Form by reasonable means in a timely manner, at a charge no more than the cost of distribution to the recipient; and

You may distribute such Executable Form under the terms of this License, or sublicense it under different terms, provided that the license for the Executable Form does not attempt to limit or alter the recipients' rights in the Source Code Form under this License.

### 3.3. Distribution of a Larger Work

You may create and distribute a Larger Work under terms of Your choice, provided that You also comply with the requirements of this License for the Covered Software. If the Larger Work is a combination of Covered Software with a work governed by one or more Secondary Licenses, and the Covered Software is not Incompatible With Secondary Licenses, this License permits You to additionally distribute such Covered Software under the terms of such Secondary License(s),

 so that the recipient of the Larger Work may, at their option, further distribute the Covered Software under the terms of either this License or such Secondary License(s).

## 3.4. Notices

You may not remove or alter the substance of any license notices (including copyright notices, patent notices, disclaimers of warranty, or limitations of liability) contained within the Source Code Form of the Covered Software, except that You may alter any license notices to the extent required to remedy known factual inaccuracies.

# 3.5. Application of Additional Terms

You may choose to offer, and to charge a fee for, warranty, support, indemnity or liability obligations to one or more recipients of Covered Software. However, You may do so only on Your own behalf, and not on behalf of any Contributor. You must make it absolutely clear that any such warranty, support, indemnity, or liability obligation is offered by You alone, and You hereby agree to indemnify every Contributor for any liability incurred by such Contributor as a result of warranty, support, indemnity or liability terms You offer. You may include additional disclaimers of warranty and limitations of liability specific to any jurisdiction.

# 4. Inability to Comply Due to Statute or Regulation

If it is impossible for You to comply with any of the terms of this License with respect to some or all of the Covered Software due to statute, judicial order, or regulation then You must: (a) comply with the terms of this License to the maximum extent possible; and (b) describe the limitations and the code they affect. Such description must be placed in a text file included with all distributions of the Covered Software under this License. Except to the extent prohibited by statute or regulation, such description must be sufficiently detailed for a recipient of ordinary skill to be able to understand it.

### 5. Termination

5.1. The rights granted under this License will terminate automatically if You fail to comply with any of its terms. However, if You become compliant, then the rights granted under this License from a particular Contributor are reinstated (a) provisionally, unless and until such Contributor explicitly and finally terminates Your grants, and (b) on an ongoing basis, if such Contributor fails to notify You of the non-compliance by some reasonable means prior to 60 days after You have come back into compliance. Moreover, Your grants from a particular Contributor are reinstated on an ongoing basis if such Contributor notifies You of the non-compliance by some reasonable means,

this is the first time You have received notice of non-compliance with this License from such Contributor, and You become compliant prior to 30 days after Your receipt of the notice.

5.2. If You initiate litigation against any entity by asserting a patent infringement claim (excluding declaratory judgment actions, counter-claims, and cross-claims) alleging that a Contributor Version directly or indirectly infringes any patent,

 then the rights granted to You by any and all Contributors for the Covered Software under Section 2.1 of this License shall terminate.

5.3. In the event of termination under Sections 5.1 or 5.2 above, all end user license agreements (excluding distributors and resellers) which have been validly granted by You or Your distributors under this License prior to termination shall survive termination.

### 6. Disclaimer of Warranty

Covered Software is provided under this License on an "as is" basis, without warranty of any kind, either expressed, implied, or statutory, including, without limitation, warranties that the Covered Software is free of defects, merchantable, fit for a particular purpose or non-infringing. The entire risk as to the quality and performance of the Covered Software is with You. Should any Covered Software prove defective in any respect, You (not any Contributor) assume the cost of any necessary servicing, repair, or correction. This disclaimer of warranty constitutes

 an essential part of this License. No use of any Covered Software is authorized under this License except under this disclaimer.

#### 7. Limitation of Liability

Under no circumstances and under no legal theory, whether tort (including negligence), contract, or otherwise, shall any Contributor, or anyone who distributes Covered Software as permitted above, be liable to You for any direct, indirect, special, incidental, or consequential damages of any character including, without limitation, damages for lost profits, loss of goodwill, work stoppage, computer failure or malfunction, or any and all other commercial damages or losses, even if such party shall have been informed of the possibility of such damages. This limitation of liability shall not apply to liability for death or personal injury resulting from such party's negligence to the extent applicable law prohibits such limitation. Some jurisdictions do not allow the exclusion or limitation of incidental or consequential damages, so

this exclusion and limitation may not apply to You.

#### 8. Litigation

Any litigation relating to this License may be brought only in the courts of a jurisdiction where the defendant maintains its principal place of business and such litigation shall be governed by laws of that jurisdiction, without reference to its conflict-of-law provisions. Nothing in this Section shall prevent a party's ability to bring crossclaims or counter-claims.

#### 9. Miscellaneous

This License represents the complete agreement concerning the subject matter hereof. If any provision of this License is held to be unenforceable, such provision shall be reformed only to the extent necessary to make it enforceable. Any law or regulation which provides that the language of a contract shall be construed against the drafter shall not be used to construe this License against a Contributor.

10. Versions of the License 10.1. New Versions

Mozilla Foundation is the license steward. Except as provided in Section 10.3, no one other than the license steward has the right to modify or publish new versions of this License. Each version will be given a distinguishing version number.

#### 10.2. Effect of New Versions

You may distribute the Covered Software under the terms of the version of the License under which You originally received the Covered Software, or under the terms of any subsequent version published by the license steward.

10.3. Modified Versions

If you create software not governed by this License, and you want to create a new license for such software, you may create and use a modified version of this License if you rename the license and remove any references to the name of the license steward (except to note that such modified license differs from this License).

10.4. Distributing Source Code Form that is Incompatible With Secondary Licenses If You choose to distribute Source Code Form that is Incompatible With Secondary Licenses under the terms of this version of the License, the notice described in Exhibit B of this License must be attached.

Exhibit A - Source Code Form License Notice

This Source Code Form is subject to the terms of the Mozilla Public License, v. 2.0. If a copy of the MPL was not distributed with this file, You can obtain one at https://mozilla.org/MPL/2.0/.

If it is not possible or desirable to put the notice in a particular file, then You may include the notice in a location (such as a LICENSE file in a relevant directory) where a recipient would be likely to look for such a notice.

You may add additional accurate notices of copyright ownership.

Exhibit B - "Incompatible With Secondary Licenses" Notice

This Source Code Form is "Incompatible With Secondary Licenses", as defined by the Mozilla Public License, v. 2.0.

# **1.395 urllib3 2.0.7**

# **1.395.1 Available under license :**

MIT License

Copyright (c) 2008-2020 Andrey Petrov and contributors.

Permission is hereby granted, free of charge, to any person obtaining a copy of this software and associated documentation files (the "Software"), to deal in the Software without restriction, including without limitation the rights to use, copy, modify, merge, publish, distribute, sublicense, and/or sell copies of the Software, and to permit persons to whom the Software is furnished to do so, subject to the following conditions:

The above copyright notice and this permission notice shall be included in all copies or substantial portions of the Software.

THE SOFTWARE IS PROVIDED "AS IS", WITHOUT WARRANTY OF ANY KIND, EXPRESS OR IMPLIED, INCLUDING BUT NOT LIMITED TO THE WARRANTIES OF MERCHANTABILITY, FITNESS FOR A PARTICULAR PURPOSE AND NONINFRINGEMENT. IN NO EVENT SHALL THE AUTHORS OR COPYRIGHT HOLDERS BE LIABLE FOR ANY CLAIM, DAMAGES OR OTHER LIABILITY, WHETHER IN AN ACTION OF CONTRACT, TORT OR OTHERWISE, ARISING FROM, **OUT** 

 OF OR IN CONNECTION WITH THE SOFTWARE OR THE USE OR OTHER DEALINGS IN THE SOFTWARE.

# **1.396 google-uuid 1.3.0**

# **1.396.1 Available under license :**

Paul Borman <borman@google.com> bmatsuo shawnps theory jboverfelt dsymonds cd1 wallclockbuilder dansouza Copyright (c) 2009,2014 Google Inc. All rights reserved.

Redistribution and use in source and binary forms, with or without modification, are permitted provided that the following conditions are met:

 \* Redistributions of source code must retain the above copyright notice, this list of conditions and the following disclaimer.

 \* Redistributions in binary form must reproduce the above copyright notice, this list of conditions and the following disclaimer in the documentation and/or other materials provided with the distribution.

 \* Neither the name of Google Inc. nor the names of its contributors may be used to endorse or promote products derived from this software without specific prior written permission.

THIS SOFTWARE IS PROVIDED BY THE COPYRIGHT HOLDERS AND CONTRIBUTORS "AS IS" AND ANY EXPRESS OR IMPLIED WARRANTIES, INCLUDING, BUT NOT LIMITED TO, THE IMPLIED WARRANTIES OF MERCHANTABILITY AND FITNESS FOR A PARTICULAR PURPOSE ARE DISCLAIMED. IN NO EVENT SHALL THE COPYRIGHT **OWNER** 

 OR CONTRIBUTORS BE LIABLE FOR ANY DIRECT, INDIRECT, INCIDENTAL, SPECIAL, EXEMPLARY, OR CONSEQUENTIAL DAMAGES (INCLUDING, BUT NOT LIMITED TO, PROCUREMENT OF SUBSTITUTE GOODS OR SERVICES; LOSS OF USE, DATA, OR PROFITS; OR BUSINESS INTERRUPTION) HOWEVER CAUSED AND ON ANY THEORY OF LIABILITY, WHETHER IN CONTRACT, STRICT LIABILITY, OR TORT (INCLUDING NEGLIGENCE OR OTHERWISE) ARISING IN ANY WAY OUT OF THE USE OF THIS SOFTWARE, EVEN IF ADVISED OF THE POSSIBILITY OF SUCH DAMAGE.

# **1.397 errors 0.9.1**

# **1.397.1 Available under license :**

Copyright (c) 2015, Dave Cheney <dave@cheney.net> All rights reserved.

Redistribution and use in source and binary forms, with or without modification, are permitted provided that the following conditions are met:

\* Redistributions of source code must retain the above copyright notice, this list of conditions and the following disclaimer.

\* Redistributions in binary form must reproduce the above copyright notice, this list of conditions and the following disclaimer in the documentation and/or other materials provided with the distribution.

THIS SOFTWARE IS PROVIDED BY THE COPYRIGHT HOLDERS AND CONTRIBUTORS "AS IS" AND ANY EXPRESS OR IMPLIED WARRANTIES, INCLUDING, BUT NOT LIMITED TO, THE IMPLIED WARRANTIES OF MERCHANTABILITY AND FITNESS FOR A PARTICULAR PURPOSE ARE DISCLAIMED. IN NO EVENT SHALL THE COPYRIGHT HOLDER OR CONTRIBUTORS BE LIABLE FOR ANY DIRECT, INDIRECT, INCIDENTAL, SPECIAL, EXEMPLARY, OR CONSEQUENTIAL DAMAGES (INCLUDING, BUT NOT LIMITED TO, PROCUREMENT OF SUBSTITUTE GOODS OR

SERVICES; LOSS OF USE, DATA, OR PROFITS; OR BUSINESS INTERRUPTION) HOWEVER CAUSED AND ON ANY THEORY OF LIABILITY, WHETHER IN CONTRACT, STRICT LIABILITY, OR TORT (INCLUDING NEGLIGENCE OR OTHERWISE) ARISING IN ANY WAY OUT OF THE USE OF THIS SOFTWARE, EVEN IF ADVISED OF THE POSSIBILITY OF SUCH DAMAGE.

# **1.398 go-multierror 1.1.1**

# **1.398.1 Available under license :**

Mozilla Public License, version 2.0

1. Definitions

1.1. Contributor

 means each individual or legal entity that creates, contributes to the creation of, or owns Covered Software.

1.2. Contributor Version

 means the combination of the Contributions of others (if any) used by a Contributor and that particular Contributors Contribution.

1.3. Contribution

means Covered Software of a particular Contributor.

1.4. Covered Software

 means Source Code Form to which the initial Contributor has attached the notice in Exhibit A, the Executable Form of such Source Code Form, and Modifications of such Source Code Form, in each case including portions thereof.

- 1.5. Incompatible With Secondary Licenses means
	- a. that the initial Contributor has attached the notice described in Exhibit B to the Covered Software; or
	- b. that the Covered Software was made available under the terms of version 1.1 or earlier of the License, but
- not also under the terms of a Secondary License.
- 1.6. Executable Form

means any form of the work other than Source Code Form.

#### 1.7. Larger Work

 means a work that combines Covered Software with other material, in a separate file or files, that is not Covered Software.

1.8. License

means this document.

#### 1.9. Licensable

 means having the right to grant, to the maximum extent possible, whether at the time of the initial grant or subsequently, any and all of the rights conveyed by this License.

1.10. Modifications

means any of the following:

 a. any file in Source Code Form that results from an addition to, deletion from, or modification of the contents of Covered Software; or

b. any new file in Source Code Form that contains any Covered Software.

1.11. Patent Claims of a Contributor

 means any patent claim(s), including without limitation, method, process, and apparatus claims, in any patent Licensable

# by such Contributor that

 would be infringed, but for the grant of the License, by the making, using, selling, offering for sale, having made, import, or transfer of either its Contributions or its Contributor Version.

#### 1.12. Secondary License

 means either the GNU General Public License, Version 2.0, the GNU Lesser General Public License, Version 2.1, the GNU Affero General Public License, Version 3.0, or any later versions of those licenses.

#### 1.13. Source Code Form

means the form of the work preferred for making modifications.

1.14. You (or Your)

 means an individual or a legal entity exercising rights under this License. For legal entities, You includes any entity that controls, is controlled by, or is under common control with You. For purposes of this definition, control means (a) the power, direct or indirect, to cause the direction or management of such entity, whether by contract or otherwise, or (b)

 ownership of more than fifty percent (50%) of the outstanding shares or beneficial ownership of such entity.

#### 2. License Grants and Conditions

#### 2.1. Grants

 Each Contributor hereby grants You a world-wide, royalty-free, non-exclusive license:

 a. under intellectual property rights (other than patent or trademark) Licensable by such Contributor to use, reproduce, make available, modify, display, perform, distribute, and otherwise exploit its Contributions, either on an unmodified basis, with Modifications, or as part of a Larger Work; and

 b. under Patent Claims of such Contributor to make, use, sell, offer for sale, have made, import, and otherwise transfer either its Contributions or its Contributor Version.

2.2. Effective Date

 The licenses granted in Section 2.1 with respect to any Contribution become effective for each Contribution on the date the Contributor first distributes such Contribution.

# 2.3. Limitations on Grant Scope

 The licenses granted in this Section 2 are the only rights granted under this License. No additional rights or licenses will be implied from the distribution or licensing of Covered Software under this License. Notwithstanding Section 2.1(b) above, no patent license is granted by a Contributor:

a. for any code that a Contributor has removed from Covered Software; or

- b. for infringements caused by: (i) Your and any other third partys modifications of Covered Software, or (ii) the combination of its Contributions with other software (except as part of its Contributor Version); or
- c. under Patent Claims infringed by Covered Software in the absence of its Contributions.

 This License does not grant any rights in the trademarks, service marks, or logos of any Contributor (except as may be necessary to comply with the notice requirements in Section 3.4).

## 2.4. Subsequent

Licenses

 No Contributor makes additional grants as a result of Your choice to distribute the Covered Software under a subsequent version of this License (see Section 10.2) or under the terms of a Secondary License (if permitted under the terms of Section 3.3).

# 2.5. Representation

 Each Contributor represents that the Contributor believes its Contributions are its original creation(s) or it has sufficient rights to grant the rights to its Contributions conveyed by this License.

#### 2.6. Fair Use

 This License is not intended to limit any rights You have under applicable copyright doctrines of fair use, fair dealing, or other equivalents.

#### 2.7. Conditions

 Sections 3.1, 3.2, 3.3, and 3.4 are conditions of the licenses granted in Section 2.1.

#### 3. Responsibilities

#### 3.1. Distribution of Source Form

 All distribution of Covered Software in Source Code Form, including any Modifications that You create or to which You contribute, must be under the

 terms of this License. You must inform recipients that the Source Code Form of the Covered Software is governed by the terms of this License, and how they can obtain a copy of this License. You may not attempt to alter or restrict the recipients rights in the Source Code Form.

#### 3.2. Distribution of Executable Form

If You distribute Covered Software in Executable Form then:

- a. such Covered Software must also be made available in Source Code Form, as described in Section 3.1, and You must inform recipients of the Executable Form how they can obtain a copy of such Source Code Form by reasonable means in a timely manner, at a charge no more than the cost of distribution to the recipient; and
- b. You may distribute such Executable Form under the terms of this License, or sublicense it under different terms, provided that the license for the Executable Form does not attempt to limit or

alter the recipients

rights in the Source Code Form under this License.

3.3. Distribution of a Larger Work

 You may create and distribute a Larger Work under terms of Your choice, provided that You also comply with the requirements of this License for the Covered Software. If the Larger Work is a combination of Covered Software with a work governed by one or more Secondary Licenses, and the Covered Software is not Incompatible With Secondary Licenses, this License permits You to additionally distribute such Covered Software under the terms of such Secondary License(s), so that the recipient of the Larger Work may, at their option, further distribute the Covered Software under the terms of

either this License or such Secondary License(s).

#### 3.4. Notices

 You may not remove or alter the substance of any license notices (including copyright notices, patent notices, disclaimers of warranty, or limitations of liability) contained within the Source Code Form of the Covered

Software, except that You may alter any license notices to the extent

required to remedy known factual inaccuracies.

#### 3.5. Application of Additional Terms

 You may choose to offer, and to charge a fee for, warranty, support, indemnity or liability obligations to one or more recipients of Covered Software. However, You may do so only on Your own behalf, and not on behalf of any Contributor. You must make it absolutely clear that any such warranty, support, indemnity, or liability obligation is offered by You alone, and You hereby agree to indemnify every Contributor for any liability incurred by such Contributor as a result of warranty, support, indemnity or liability terms You offer. You may include additional disclaimers of warranty and limitations of liability specific to any jurisdiction.

#### 4. Inability to Comply Due to Statute or Regulation

#### If it is impossible for You to

comply with any of the terms of this License

 with respect to some or all of the Covered Software due to statute, judicial order, or regulation then You must: (a) comply with the terms of this License to the maximum extent possible; and (b) describe the limitations and the code they affect. Such description must be placed in a text file included with all distributions of the Covered Software under this License. Except to the extent prohibited by statute or regulation, such description must be sufficiently detailed for a recipient of ordinary skill to be able to understand it.

#### 5. Termination

5.1. The rights granted under this License will terminate automatically if You fail to comply with any of its terms. However, if You become compliant, then the rights granted under this License from a particular Contributor are reinstated (a) provisionally, unless and until such Contributor explicitly and finally terminates Your grants, and (b) on an ongoing basis,

 if such Contributor fails to notify You of the non-compliance by some reasonable means prior to 60 days after You have come back into compliance. Moreover, Your grants from a particular Contributor are reinstated on an

 ongoing basis if such Contributor notifies You of the non-compliance by some reasonable means, this is the first time You have received notice of non-compliance with this License from such Contributor, and You become compliant prior to 30 days after Your receipt of the notice.

- 5.2. If You initiate litigation against any entity by asserting a patent infringement claim (excluding declaratory judgment actions, counter-claims, and cross-claims) alleging that a Contributor Version directly or indirectly infringes any patent, then the rights granted to You by any and all Contributors for the Covered Software under Section 2.1 of this License shall terminate.
- 5.3. In the event of termination under Sections
- 5.1 or 5.2 above, all end user

 license agreements (excluding distributors and resellers) which have been validly granted by You or Your distributors under this License prior to termination shall survive termination.

6. Disclaimer of Warranty

 Covered Software is provided under this License on an as is basis, without warranty of any kind, either expressed, implied, or statutory, including, without limitation, warranties that the Covered Software is free of defects, merchantable, fit for a particular purpose or non-infringing. The entire risk as to the quality and performance of the Covered Software is with You. Should any Covered Software prove defective in any respect, You (not any Contributor) assume the cost of any necessary servicing, repair, or correction. This disclaimer of warranty constitutes an essential part of this License. No use of any Covered Software is authorized under this License except under this disclaimer.

### 7. Limitation

#### of Liability

 Under no circumstances and under no legal theory, whether tort (including negligence), contract, or otherwise, shall any Contributor, or anyone who distributes Covered Software as permitted above, be liable to You for any direct, indirect, special, incidental, or consequential damages of any character including, without limitation, damages for lost profits, loss of goodwill, work stoppage, computer failure or malfunction, or any and all other commercial damages or losses, even if such party shall have been informed of the possibility of such damages. This limitation of liability shall not apply to liability for death or personal injury resulting from such partys negligence to the extent applicable law prohibits such limitation. Some jurisdictions do not allow the exclusion or limitation of incidental or consequential damages, so this exclusion and limitation may not apply to You.

### 8. Litigation

### Any litigation relating to this License

may be brought only in the courts of

 a jurisdiction where the defendant maintains its principal place of business and such litigation shall be governed by laws of that jurisdiction, without reference to its conflict-of-law provisions. Nothing in this Section shall prevent a partys ability to bring cross-claims or counter-claims.

#### 9. Miscellaneous

 This License represents the complete agreement concerning the subject matter hereof. If any provision of this License is held to be unenforceable, such provision shall be reformed only to the extent necessary to make it enforceable. Any law or regulation which provides that the language of a contract shall be construed against the drafter shall not be used to construe this License against a Contributor.

## 10. Versions of the License

#### 10.1. New Versions

 Mozilla Foundation is the license steward. Except as provided in Section 10.3, no one other than the license steward has the right to modify or publish new versions of this License. Each version will be given a distinguishing version number.

#### 10.2. Effect of New Versions

 You may distribute the Covered Software under the terms of the version of the License under which You originally received the Covered Software, or under the terms of any subsequent version published by the license steward.

#### 10.3. Modified Versions

 If you create software not governed by this License, and you want to create a new license for such software, you may create and use a modified version of this License if you rename the license and remove any references to the name of the license steward (except to note that such modified license differs from this License).

10.4. Distributing Source Code Form that is Incompatible With Secondary Licenses If You choose to distribute Source Code Form that is Incompatible With Secondary Licenses under the terms of this version of the License, the

notice described in Exhibit B of this License must be attached.

Exhibit A - Source Code Form License Notice

 This Source Code Form is subject to the terms of the Mozilla Public License, v. 2.0. If a copy of the MPL was not distributed with this file, You can obtain one at http://mozilla.org/MPL/2.0/.

If it is not possible or desirable to put the notice in a particular file, then You may include the notice in a location (such as a LICENSE file in a relevant directory) where a recipient would be likely to look for such a notice.

You may add additional accurate notices of copyright ownership.

Exhibit B - Incompatible With Secondary Licenses Notice

 This Source Code Form is Incompatible With Secondary Licenses, as defined by the Mozilla Public License, v. 2.0.

# **1.399 tzlocal 5.2**

# **1.399.1 Available under license :**

Copyright 2011-2017 Lennart Regebro

Permission is hereby granted, free of charge, to any person obtaining a copy of this software and associated documentation files (the "Software"), to deal in the Software without restriction, including without limitation the rights to use, copy, modify, merge, publish, distribute, sublicense, and/or sell copies of the Software, and to permit persons to whom the Software is furnished to do so, subject to the following conditions:

The above copyright notice and this permission notice shall be included in all copies or substantial portions of the Software.

THE SOFTWARE IS PROVIDED "AS IS", WITHOUT WARRANTY OF ANY KIND, EXPRESS OR IMPLIED, INCLUDING BUT NOT LIMITED TO THE WARRANTIES OF MERCHANTABILITY, FITNESS FOR A PARTICULAR PURPOSE AND NONINFRINGEMENT. IN NO EVENT SHALL THE AUTHORS OR COPYRIGHT HOLDERS BE LIABLE FOR ANY CLAIM, DAMAGES OR OTHER LIABILITY, WHETHER IN AN ACTION OF CONTRACT, TORT OR OTHERWISE, ARISING FROM, OUT OF OR IN CONNECTION WITH THE SOFTWARE OR THE USE OR OTHER DEALINGS IN THE **SOFTWARE** 

# **1.400 jetty-util 9.4.53.v20231009**

# **1.400.1 Available under license :**

This program and the accompanying materials are made available under the terms of the Eclipse Public License 2.0 which is available at http://www.eclipse.org/legal/epl-2.0, or the Apache Software License 2.0 which is available at https://www.apache.org/licenses/LICENSE-2.0.

Eclipse Public License - v 1.0

# THE ACCOMPANYING PROGRAM IS PROVIDED UNDER THE TERMS OF THIS ECLIPSE PUBLIC LICENSE ("AGREEMENT"). ANY USE, REPRODUCTION OR DISTRIBUTION OF THE PROGRAM CONSTITUTES RECIPIENT'S ACCEPTANCE OF THIS AGREEMENT.

# 1. DEFINITIONS

## "Contribution" means:

- a) in the case of the initial Contributor, the initial code and documentation distributed under this Agreement, and
- b) in the case of each subsequent Contributor:
- i) changes to the Program, and
- ii) additions to the Program;

 where such changes and/or additions to the Program originate from and are distributed by that particular Contributor. A Contribution 'originates' from a Contributor if it was added to the Program by such Contributor

 itself or anyone acting on such Contributor's behalf. Contributions do not include additions to the Program which: (i) are separate modules of software distributed in conjunction with the Program under their own license agreement, and (ii) are not derivative works of the Program.

"Contributor" means any person or entity that distributes the Program.

"Licensed Patents" mean patent claims licensable by a Contributor which are necessarily infringed by the use or sale of its Contribution alone or when combined with the Program.

"Program" means the Contributions distributed in accordance with this Agreement.

"Recipient" means anyone who receives the Program under this Agreement, including all Contributors.
#### 2. GRANT OF RIGHTS

- a) Subject to the terms of this Agreement, each Contributor hereby grants Recipient a non-exclusive, worldwide, royalty-free copyright license to reproduce, prepare derivative works of, publicly display, publicly perform,
- distribute and sublicense the Contribution of such Contributor,
- if any, and such derivative works, in source code and object code form. b) Subject to the terms of this Agreement, each Contributor hereby grants Recipient a non-exclusive, worldwide, royalty-free patent license under Licensed Patents to make, use, sell, offer to sell, import and otherwise transfer the Contribution of such Contributor, if any, in source code and object code form. This patent license shall apply to the combination of the Contribution and the Program if, at the time the Contribution is added by the Contributor, such addition of the Contribution causes such combination to be covered by the Licensed Patents. The patent license shall not apply to any other combinations which include the Contribution. No hardware per se is licensed hereunder.
- c) Recipient understands that although each Contributor grants the licenses to its Contributions set forth herein,
- no assurances are provided by any

 Contributor that the Program does not infringe the patent or other intellectual property rights of any other entity. Each Contributor disclaims any liability to Recipient for claims brought by any other entity based on infringement of intellectual property rights or otherwise. As a condition to exercising the rights and licenses granted hereunder, each Recipient hereby assumes sole responsibility to secure any other intellectual property rights needed, if any. For example, if a third party patent license is required to allow Recipient to distribute the Program, it is Recipient's responsibility to acquire that license before distributing the Program.

 d) Each Contributor represents that to its knowledge it has sufficient copyright rights in its Contribution, if any, to grant the copyright license set forth in this Agreement.

#### 3. REQUIREMENTS

A Contributor may choose to distribute the Program in object code form under its own license agreement, provided that:

- a) it complies with the terms and conditions of this Agreement; and
- b) its license agreement:
	- i) effectively disclaims on behalf of all Contributors all warranties and conditions, express and implied, including warranties or conditions of title and non-infringement, and implied warranties or conditions of merchantability and fitness for a particular purpose;
	- ii) effectively excludes on behalf of all Contributors all liability for damages, including direct, indirect, special, incidental and

consequential damages, such as lost profits;

- iii) states that any provisions which differ from this Agreement are offered by that Contributor alone and not by any other party; and
- iv) states that source code for the Program is available from such Contributor, and informs licensees how to obtain it in a reasonable manner on or through a

medium customarily used for software exchange.

When the Program is made available in source code form:

a) it must be made available under this Agreement; and

 b) a copy of this Agreement must be included with each copy of the Program. Contributors may not remove or alter any copyright notices contained within the Program.

Each Contributor must identify itself as the originator of its Contribution, if

any, in a manner that reasonably allows subsequent Recipients to identify the originator of the Contribution.

#### 4. COMMERCIAL DISTRIBUTION

Commercial distributors of software may accept certain responsibilities with respect to end users, business partners and the like. While this license is intended to facilitate the commercial use of the Program, the Contributor who includes the Program in a commercial product offering should do so in a manner which does not create potential liability for other Contributors. Therefore, if a Contributor includes the Program in a commercial product offering, such

Contributor ("Commercial Contributor") hereby agrees to defend and indemnify every other Contributor ("Indemnified Contributor") against any losses, damages and costs (collectively "Losses") arising from claims, lawsuits and other legal actions brought by a third party against the Indemnified Contributor to the extent caused by the acts or omissions of such Commercial Contributor in connection with its distribution of the Program in a commercial product offering. The obligations in this section do not apply to any claims or Losses relating to any actual or alleged intellectual property infringement. In order to qualify, an Indemnified Contributor must: a) promptly notify the Commercial Contributor in writing of such claim, and b) allow the Commercial Contributor to control, and cooperate with the Commercial Contributor in, the defense and any related settlement negotiations. The Indemnified Contributor may participate in any such claim at its own expense.

#### For example,

 a Contributor might include the Program in a commercial product offering, Product X. That Contributor is then a Commercial Contributor. If that Commercial Contributor then makes performance claims, or offers

warranties related to Product X, those performance claims and warranties are such Commercial Contributor's responsibility alone. Under this section, the Commercial Contributor would have to defend claims against the other Contributors related to those performance claims and warranties, and if a court requires any other Contributor to pay any damages as a result, the Commercial Contributor must pay those damages.

#### 5. NO WARRANTY

EXCEPT AS EXPRESSLY SET FORTH IN THIS AGREEMENT, THE PROGRAM IS PROVIDED ON AN "AS IS" BASIS, WITHOUT WARRANTIES OR CONDITIONS OF ANY KIND, EITHER EXPRESS OR IMPLIED INCLUDING, WITHOUT LIMITATION, ANY WARRANTIES OR CONDITIONS OF TITLE, NON-INFRINGEMENT, MERCHANTABILITY OR FITNESS FOR A PARTICULAR PURPOSE. Each Recipient is solely responsible for determining the appropriateness of using and distributing the Program and assumes all risks associated with its exercise of rights under this Agreement , including but not limited to the risks and costs of program errors, compliance with applicable laws, damage to or loss of data, programs or equipment, and unavailability or interruption of operations.

#### 6. DISCLAIMER OF LIABILITY

EXCEPT AS EXPRESSLY SET FORTH IN THIS AGREEMENT, NEITHER RECIPIENT NOR ANY CONTRIBUTORS SHALL HAVE ANY LIABILITY FOR ANY DIRECT, INDIRECT, INCIDENTAL, SPECIAL, EXEMPLARY, OR CONSEQUENTIAL DAMAGES (INCLUDING WITHOUT LIMITATION LOST PROFITS), HOWEVER CAUSED AND ON ANY THEORY OF LIABILITY, WHETHER IN CONTRACT, STRICT LIABILITY, OR TORT (INCLUDING NEGLIGENCE OR OTHERWISE) ARISING IN ANY WAY OUT OF THE USE OR DISTRIBUTION OF THE PROGRAM OR THE EXERCISE OF ANY RIGHTS GRANTED HEREUNDER, EVEN IF ADVISED OF THE POSSIBILITY OF SUCH DAMAGES.

#### 7. GENERAL

If any provision of this Agreement is invalid or unenforceable under applicable

 law, it shall not affect the validity or enforceability of the remainder of the terms of this Agreement, and without further action by the parties hereto, such provision shall be reformed to the minimum extent necessary to make such provision valid and enforceable.

If Recipient institutes patent litigation against any entity (including a cross-claim or counterclaim in a lawsuit) alleging that the Program itself (excluding combinations of the Program with other software or hardware) infringes such Recipient's patent(s), then such Recipient's rights granted under Section 2(b) shall terminate as of the date such litigation is filed.

All Recipient's rights under this Agreement shall terminate if it fails to

comply with any of the material terms or conditions of this Agreement and does not cure such failure in a reasonable period of time after becoming aware of such noncompliance. If all Recipient's rights under this Agreement terminate, Recipient agrees to cease use and distribution of the Program as soon as

reasonably practicable. However, Recipient's obligations under this Agreement and any licenses granted by Recipient relating to the Program shall continue and survive.

Everyone is permitted to copy and distribute copies of this Agreement, but in order to avoid inconsistency the Agreement is copyrighted and may only be modified in the following manner. The Agreement Steward reserves the right to publish new versions (including revisions) of this Agreement from time to time. No one other than the Agreement Steward has the right to modify this Agreement. The Eclipse Foundation is the initial Agreement Steward. The Eclipse Foundation may assign the responsibility to serve as the Agreement Steward to a suitable separate entity. Each new version of the Agreement will be given a distinguishing version number. The Program (including Contributions) may always be distributed subject to the version of the Agreement under which it was received. In addition, after a new version of the

Agreement is published, Contributor may elect to distribute the Program (including its Contributions) under the new version. Except as expressly stated in Sections 2(a) and 2(b) above, Recipient receives no rights or licenses to the intellectual property of any Contributor under this Agreement, whether expressly, by implication, estoppel or otherwise. All rights in the Program not expressly granted under this Agreement are reserved.

This Agreement is governed by the laws of the State of New York and the intellectual property laws of the United States of America. No party to this Agreement will bring a legal action under this Agreement more than one year after the cause of action arose. Each party waives its rights to a jury trial in any resulting litigation.

> Apache License Version 2.0, January 2004 http://www.apache.org/licenses/

#### TERMS AND CONDITIONS FOR USE, REPRODUCTION, AND **DISTRIBUTION**

1. Definitions.

 "License" shall mean the terms and conditions for use, reproduction, and distribution as defined by Sections 1 through 9 of this document.  "Licensor" shall mean the copyright owner or entity authorized by the copyright owner that is granting the License.

 "Legal Entity" shall mean the union of the acting entity and all other entities that control, are controlled by, or are under common control with that entity. For the purposes of this definition, "control" means (i) the power, direct or indirect, to cause the direction or management of such entity, whether by contract or otherwise, or (ii) ownership of fifty percent (50%) or more of the outstanding shares, or (iii) beneficial ownership of such entity.

 "You" (or "Your") shall mean an individual or Legal Entity exercising permissions granted by this License.

 "Source" form shall mean the preferred form for making modifications, including but not limited to software source code, documentation source, and configuration files.

 "Object" form shall mean any form resulting from mechanical transformation or translation of a Source form, including but not limited to compiled object code, generated documentation, and conversions to other media types.

 "Work" shall mean the work of authorship, whether in Source or Object form, made available under the License, as indicated by a copyright notice that is included in or attached to the work (an example is provided in the Appendix below).

 "Derivative Works" shall mean any work, whether in Source or Object form, that is based on (or derived from) the Work and for which the editorial revisions, annotations, elaborations, or other modifications represent, as a whole, an original work of authorship. For the purposes of this License, Derivative Works shall not include works that remain

 separable from, or merely link (or bind by name) to the interfaces of, the Work and Derivative Works thereof.

 "Contribution" shall mean any work of authorship, including the original version of the Work and any modifications or additions to that Work or Derivative Works thereof, that is intentionally submitted to Licensor for inclusion in the Work by the copyright owner or by an individual or Legal Entity authorized to submit on behalf of the copyright owner. For the purposes of this definition, "submitted" means any form of electronic, verbal, or written communication sent to the Licensor or its representatives, including but not limited to communication on electronic mailing lists, source code control systems, and issue tracking systems that are managed by, or on behalf of, the Licensor for the purpose of discussing and improving the Work, but

 excluding communication that is conspicuously marked or otherwise

designated in writing by the copyright owner as "Not a Contribution."

 "Contributor" shall mean Licensor and any individual or Legal Entity on behalf of whom a Contribution has been received by Licensor and subsequently incorporated within the Work.

- 2. Grant of Copyright License. Subject to the terms and conditions of this License, each Contributor hereby grants to You a perpetual, worldwide, non-exclusive, no-charge, royalty-free, irrevocable copyright license to reproduce, prepare Derivative Works of, publicly display, publicly perform, sublicense, and distribute the Work and such Derivative Works in Source or Object form.
- 3. Grant of Patent License. Subject to the terms and conditions of this License, each Contributor hereby grants to You a perpetual, worldwide, non-exclusive, no-charge, royalty-free, irrevocable (except as stated in this section) patent license to make, have made, use, offer to sell, sell, import, and otherwise transfer the Work, where such license applies only to those patent claims licensable by such Contributor that are necessarily infringed by their Contribution(s) alone or by combination of their Contribution(s) with the Work to which such Contribution(s) was submitted. If You institute patent litigation against any entity (including a cross-claim or counterclaim in a lawsuit) alleging that the Work or a Contribution incorporated within the Work constitutes direct or contributory patent infringement, then any patent licenses granted to You under this License for that Work shall terminate as of the date such litigation is filed.
- 4. Redistribution. You may reproduce and distribute copies of the Work or Derivative Works thereof in any medium, with or without modifications, and in Source or Object form, provided that You meet the following conditions:
- (a) You must give any other recipients of the Work or Derivative Works a copy of this License; and
	- (b) You must cause any modified files to carry prominent notices stating that You changed the files; and
	- (c) You must retain, in the Source form of any Derivative Works that You distribute, all copyright, patent, trademark, and attribution notices from the Source form of the Work, excluding those notices that do not pertain to any part of the Derivative Works; and

 (d) If the Work includes a "NOTICE" text file as part of its distribution, then any Derivative Works that You distribute must include a readable copy of the attribution notices contained within such NOTICE file, excluding those notices that do not pertain to any part of the Derivative Works, in at least one of the following places: within a NOTICE text file distributed as part of the Derivative

Works; within the Source form or

 documentation, if provided along with the Derivative Works; or, within a display generated by the Derivative Works, if and wherever such third-party notices normally appear. The contents of the NOTICE file are for informational purposes only and do not modify the License. You may add Your own attribution notices within Derivative Works that You distribute, alongside or as an addendum to the NOTICE text from the Work, provided that such additional attribution notices cannot be construed as modifying the License.

 You may add Your own copyright statement to Your modifications and may provide additional or different license terms and conditions for use, reproduction, or distribution of Your modifications, or for any such Derivative Works as a whole, provided Your use, reproduction, and distribution of the Work otherwise complies with the conditions stated in this License.

- 5. Submission of Contributions. Unless You explicitly state otherwise, any Contribution intentionally submitted for inclusion in the Work by You to the Licensor shall be under the terms and conditions of this License, without any additional terms or conditions. Notwithstanding the above, nothing herein shall supersede or modify the terms of any separate license agreement you may have executed with Licensor regarding such Contributions.
- 6. Trademarks. This License does not grant permission to use the trade names, trademarks, service marks, or product names of the Licensor, except as required for reasonable and customary use in describing the origin of the Work and reproducing the content of the NOTICE file.
- 7. Disclaimer of Warranty. Unless required by applicable law or agreed to in writing, Licensor provides the Work (and each Contributor provides its Contributions)

on an "AS IS" BASIS,

 WITHOUT WARRANTIES OR CONDITIONS OF ANY KIND, either express or implied, including, without limitation, any warranties or conditions of TITLE, NON-INFRINGEMENT, MERCHANTABILITY, or FITNESS FOR A PARTICULAR PURPOSE. You are solely responsible for determining the appropriateness of using or redistributing the Work and assume any

risks associated with Your exercise of permissions under this License.

 8. Limitation of Liability. In no event and under no legal theory, whether in tort (including negligence), contract, or otherwise, unless required by applicable law (such as deliberate and grossly negligent acts) or agreed to in writing, shall any Contributor be liable to You for damages, including any direct, indirect, special, incidental, or consequential damages of any character arising as a result of this License or out of the use or inability to use the Work (including but not limited

to damages for loss of goodwill,

 work stoppage, computer failure or malfunction, or any and all other commercial damages or losses), even if such Contributor has been advised of the possibility of such damages.

 9. Accepting Warranty or Additional Liability. While redistributing the Work or Derivative Works thereof, You may choose to offer, and charge a fee for, acceptance of support, warranty, indemnity, or other liability obligations and/or rights consistent with this License. However, in accepting such obligations, You may act only on Your own behalf and on Your sole responsibility, not on behalf of any other Contributor, and only if You agree to indemnify, defend, and hold each Contributor harmless for any liability incurred by, or claims asserted against, such Contributor by reason of your accepting any such warranty or additional liability.

#### END OF TERMS AND CONDITIONS

 APPENDIX: How to apply the Apache License to your work.

 To apply the Apache License to your work, attach the following boilerplate notice, with the fields enclosed by brackets "[]" replaced with your own identifying information. (Don't include the brackets!) The text should be enclosed in the appropriate comment syntax for the file format. We also recommend that a file or class name and description of purpose be included on the same "printed page" as the copyright notice for easier identification within third-party archives.

#### Copyright [yyyy] [name of copyright owner]

 Licensed under the Apache License, Version 2.0 (the "License"); you may not use this file except in compliance with the License. You may obtain a copy of the License at

http://www.apache.org/licenses/LICENSE-2.0

 Unless required by applicable law or agreed to in writing, software distributed under the License is distributed on an "AS IS" BASIS, WITHOUT WARRANTIES OR CONDITIONS OF ANY KIND, either express or implied. See the License for the specific language governing permissions and limitations under the License.

==============================================================

Jetty Web Container

Copyright 1995-2018 Mort Bay Consulting Pty Ltd.

==============================================================

The Jetty Web Container is Copyright Mort Bay Consulting Pty Ltd unless otherwise noted.

Jetty is dual licensed under both

 \* The Apache 2.0 License http://www.apache.org/licenses/LICENSE-2.0.html

and

 \* The Eclipse Public 1.0 License http://www.eclipse.org/legal/epl-v10.html

Jetty may be distributed under either license.

------

#### Eclipse

The following artifacts are EPL. \* org.eclipse.jetty.orbit:org.eclipse.jdt.core

The following artifacts are EPL and ASL2. \* org.eclipse.jetty.orbit:javax.security.auth.message

The following artifacts are EPL and CDDL 1.0. \* org.eclipse.jetty.orbit:javax.mail.glassfish

#### ------ Oracle

The following artifacts are  $CDDL + GPLv2$  with classpath exception. https://glassfish.dev.java.net/nonav/public/CDDL+GPL.html

\* javax.servlet:javax.servlet-api

\* javax.annotation:javax.annotation-api

\* javax.transaction:javax.transaction-api

\* javax.websocket:javax.websocket-api

------

#### Oracle OpenJDK

If ALPN is used to negotiate HTTP/2 connections, then the following artifacts may be included in the distribution or downloaded when ALPN module is selected.

\* java.sun.security.ssl

These artifacts replace/modify OpenJDK classes. The modififications are hosted at github and both modified and original are under GPL v2 with classpath exceptions. http://openjdk.java.net/legal/gplv2+ce.html

------

#### OW2

The following artifacts are licensed by the OW2 Foundation according to the terms of http://asm.ow2.org/license.html

org.ow2.asm:asm-commons org.ow2.asm:asm

------

Apache

The following artifacts are ASL2 licensed.

org.apache.taglibs:taglibs-standard-spec org.apache.taglibs:taglibs-standard-impl

------

#### **MortBay**

The following artifacts are ASL2 licensed. Based on selected classes from following Apache Tomcat jars, all ASL2 licensed.

org.mortbay.jasper:apache-jsp org.apache.tomcat:tomcat-jasper org.apache.tomcat:tomcat-juli

 org.apache.tomcat:tomcat-jsp-api org.apache.tomcat:tomcat-el-api org.apache.tomcat:tomcat-jasper-el org.apache.tomcat:tomcat-api org.apache.tomcat:tomcat-util-scan org.apache.tomcat:tomcat-util

org.mortbay.jasper:apache-el org.apache.tomcat:tomcat-jasper-el org.apache.tomcat:tomcat-el-api

#### ------ Mortbay

The following artifacts are  $CDDL + GPLv2$  with classpath exception.

https://glassfish.dev.java.net/nonav/public/CDDL+GPL.html

org.eclipse.jetty.toolchain:jetty-schemas

------

Assorted

The UnixCrypt.java code implements the one way cryptography used by Unix systems for simple password protection. Copyright 1996 Aki Yoshida, modified April 2001 by Iris Van den Broeke, Daniel Deville. Permission to use, copy, modify and distribute UnixCrypt for non-commercial or commercial purposes and without fee is granted provided that the copyright notice appears in all copies.

## **1.401 jetty 9.4.53.v20231009**

#### **1.401.1 Available under license :**

This program and the accompanying materials are made available under the terms of the Eclipse Public License 2.0 which is available at http://www.eclipse.org/legal/epl-2.0, or the Apache Software License 2.0 which is available at https://www.apache.org/licenses/LICENSE-2.0.

Eclipse Public License - v 1.0

THE ACCOMPANYING PROGRAM IS PROVIDED UNDER THE TERMS OF THIS ECLIPSE PUBLIC LICENSE ("AGREEMENT"). ANY USE, REPRODUCTION OR DISTRIBUTION OF THE PROGRAM CONSTITUTES RECIPIENT'S ACCEPTANCE OF THIS AGREEMENT.

#### 1. DEFINITIONS

#### "Contribution" means:

a) in the case of the initial Contributor, the initial code and documentation distributed under this Agreement, and

b) in the case of each subsequent Contributor:

- i) changes to the Program, and
- ii) additions to the Program;

 where such changes and/or additions to the Program originate from and are distributed by that particular Contributor. A Contribution 'originates' from a Contributor if it was added to the Program by such Contributor

 itself or anyone acting on such Contributor's behalf. Contributions do not include additions to the Program which: (i) are separate modules of software distributed in conjunction with the Program under their own license agreement, and (ii) are not derivative works of the Program.

"Contributor" means any person or entity that distributes the Program.

"Licensed Patents" mean patent claims licensable by a Contributor which are necessarily infringed by the use or sale of its Contribution alone or when combined with the Program.

"Program" means the Contributions distributed in accordance with this Agreement.

"Recipient" means anyone who receives the Program under this Agreement, including all Contributors.

#### 2. GRANT OF RIGHTS

 a) Subject to the terms of this Agreement, each Contributor hereby grants Recipient a non-exclusive, worldwide, royalty-free copyright license to reproduce, prepare derivative works of, publicly display, publicly perform,

distribute and sublicense the Contribution of such Contributor,

 if any, and such derivative works, in source code and object code form. b) Subject to the terms of this Agreement, each Contributor hereby grants Recipient a non-exclusive, worldwide, royalty-free patent license under Licensed Patents to make, use, sell, offer to sell, import and otherwise transfer the Contribution of such Contributor, if any, in source code and object code form. This patent license shall apply to the combination of the Contribution and the Program if, at the time the Contribution is added by the Contributor, such addition of the Contribution causes such combination to be covered by the Licensed Patents. The patent license shall not apply to any other combinations which include the Contribution. No hardware per se is licensed hereunder.

 c) Recipient understands that although each Contributor grants the licenses to its Contributions set forth herein,

no assurances are provided by any

 Contributor that the Program does not infringe the patent or other intellectual property rights of any other entity. Each Contributor disclaims any liability to Recipient for claims brought by any other entity based on infringement of intellectual property rights or otherwise. As a condition to exercising the rights and licenses granted hereunder, each Recipient hereby assumes sole responsibility to secure any other intellectual property rights needed, if any. For example, if a third party patent license is required to allow Recipient to distribute the Program, it is Recipient's responsibility to acquire that license before distributing the Program.

 d) Each Contributor represents that to its knowledge it has sufficient copyright rights in its Contribution, if any, to grant the copyright license set forth in this Agreement.

#### 3. REQUIREMENTS

A Contributor may choose to distribute the Program in object code form under its own license agreement, provided that:

 a) it complies with the terms and conditions of this Agreement; and b) its license agreement:

- i) effectively disclaims on behalf of all Contributors all warranties and conditions, express and implied, including warranties or conditions of title and non-infringement, and implied warranties or conditions of merchantability and fitness for a particular purpose;
- ii) effectively excludes on behalf of all Contributors all liability for damages, including direct, indirect, special, incidental and consequential damages, such as lost profits;
- iii) states that any provisions which differ from this Agreement are offered by that Contributor alone and not by any other party; and
- iv) states that source code for the Program is available from such Contributor, and informs licensees how to obtain it in a reasonable manner on or through a

medium customarily used for software exchange.

When the Program is made available in source code form:

- a) it must be made available under this Agreement; and
- b) a copy of this Agreement must be included with each copy of the Program. Contributors may not remove or alter any copyright notices contained within the Program.

Each Contributor must identify itself as the originator of its Contribution,

any, in a manner that reasonably allows subsequent Recipients to identify the originator of the Contribution.

#### 4. COMMERCIAL DISTRIBUTION

Commercial distributors of software may accept certain responsibilities with respect to end users, business partners and the like. While this license is intended to facilitate the commercial use of the Program, the Contributor who includes the Program in a commercial product offering should do so in a manner which does not create potential liability for other Contributors. Therefore, if a Contributor includes the Program in a commercial product offering, such

Contributor ("Commercial Contributor") hereby agrees to defend and indemnify every other Contributor ("Indemnified Contributor") against any losses, damages and costs (collectively "Losses") arising from claims, lawsuits and other legal actions brought by a third party against the Indemnified Contributor to the extent caused by the acts or omissions of such Commercial Contributor in connection with its distribution of the Program in a commercial product offering. The obligations in this section do not apply to any claims or Losses relating to any actual or alleged intellectual property infringement. In order to qualify, an Indemnified Contributor must: a) promptly notify the Commercial Contributor in writing of such claim, and b) allow the Commercial Contributor to control, and cooperate with the Commercial Contributor in, the defense and any related settlement negotiations. The Indemnified Contributor may participate in any such claim at its own expense.

#### For example,

 a Contributor might include the Program in a commercial product offering, Product X. That Contributor is then a Commercial Contributor. If that Commercial Contributor then makes performance claims, or offers warranties related to Product X, those performance claims and warranties are such Commercial Contributor's responsibility alone. Under this section, the Commercial Contributor would have to defend claims against the other Contributors related to those performance claims and warranties, and if a court requires any other Contributor to pay any damages as a result, the Commercial Contributor must pay those damages.

#### 5. NO WARRANTY

EXCEPT AS EXPRESSLY SET FORTH IN THIS AGREEMENT, THE PROGRAM IS PROVIDED ON AN "AS IS" BASIS, WITHOUT WARRANTIES OR CONDITIONS OF ANY KIND, EITHER EXPRESS OR IMPLIED INCLUDING, WITHOUT LIMITATION, ANY WARRANTIES OR CONDITIONS OF TITLE, NON-INFRINGEMENT, MERCHANTABILITY OR FITNESS FOR A PARTICULAR PURPOSE. Each Recipient is solely responsible for determining the appropriateness of using

and distributing the Program and assumes all risks associated with its

exercise of rights under this Agreement , including but not limited to the risks and costs of program errors, compliance with applicable laws, damage to or loss of data, programs or equipment, and unavailability or interruption of operations.

#### 6. DISCLAIMER OF LIABILITY

EXCEPT AS EXPRESSLY SET FORTH IN THIS AGREEMENT, NEITHER RECIPIENT NOR ANY CONTRIBUTORS SHALL HAVE ANY LIABILITY FOR ANY DIRECT, INDIRECT, INCIDENTAL, SPECIAL, EXEMPLARY, OR CONSEQUENTIAL DAMAGES (INCLUDING WITHOUT LIMITATION LOST PROFITS), HOWEVER CAUSED AND ON ANY THEORY OF LIABILITY, WHETHER IN CONTRACT, STRICT LIABILITY, OR TORT (INCLUDING NEGLIGENCE OR OTHERWISE) ARISING IN ANY WAY OUT OF THE USE OR DISTRIBUTION OF THE PROGRAM OR THE EXERCISE OF ANY RIGHTS GRANTED HEREUNDER, EVEN IF ADVISED OF THE POSSIBILITY OF SUCH DAMAGES.

#### 7. GENERAL

If any provision of this Agreement is invalid or unenforceable under applicable

 law, it shall not affect the validity or enforceability of the remainder of the terms of this Agreement, and without further action by the parties hereto, such provision shall be reformed to the minimum extent necessary to make such provision valid and enforceable.

If Recipient institutes patent litigation against any entity (including a cross-claim or counterclaim in a lawsuit) alleging that the Program itself (excluding combinations of the Program with other software or hardware) infringes such Recipient's patent(s), then such Recipient's rights granted under Section 2(b) shall terminate as of the date such litigation is filed.

All Recipient's rights under this Agreement shall terminate if it fails to comply with any of the material terms or conditions of this Agreement and does not cure such failure in a reasonable period of time after becoming aware of such noncompliance. If all Recipient's rights under this Agreement terminate, Recipient agrees to cease use and distribution

of the Program as soon as

reasonably practicable. However, Recipient's obligations under this Agreement and any licenses granted by Recipient relating to the Program shall continue and survive.

Everyone is permitted to copy and distribute copies of this Agreement, but in order to avoid inconsistency the Agreement is copyrighted and may only be modified in the following manner. The Agreement Steward reserves the right to publish new versions (including revisions) of this Agreement from time to time. No one other than the Agreement Steward has the right to modify this Agreement. The Eclipse Foundation is the initial Agreement Steward. The Eclipse Foundation may assign the responsibility to serve as the Agreement

Steward to a suitable separate entity. Each new version of the Agreement will be given a distinguishing version number. The Program (including Contributions) may always be distributed subject to the version of the Agreement under which it was received. In addition, after a new version of the

Agreement is published, Contributor may elect to distribute the Program (including its Contributions) under the new version. Except as expressly stated in Sections 2(a) and 2(b) above, Recipient receives no rights or licenses to the intellectual property of any Contributor under this Agreement, whether expressly, by implication, estoppel or otherwise. All rights in the Program not expressly granted under this Agreement are reserved.

This Agreement is governed by the laws of the State of New York and the intellectual property laws of the United States of America. No party to this Agreement will bring a legal action under this Agreement more than one year after the cause of action arose. Each party waives its rights to a jury trial in any resulting litigation.

> Apache License Version 2.0, January 2004 http://www.apache.org/licenses/

#### TERMS AND CONDITIONS FOR USE, REPRODUCTION, AND DISTRIBUTION

1. Definitions.

 "License" shall mean the terms and conditions for use, reproduction, and distribution as defined by Sections 1 through 9 of this document.

 "Licensor" shall mean the copyright owner or entity authorized by the copyright owner that is granting the License.

 "Legal Entity" shall mean the union of the acting entity and all other entities that control, are controlled by, or are under common control with that entity. For the purposes of this definition, "control" means (i) the power, direct or indirect, to cause the direction or management of such entity, whether by contract or otherwise, or (ii) ownership of fifty percent (50%) or more of the outstanding shares, or (iii) beneficial ownership of such entity.

 "You" (or "Your") shall mean an individual or Legal Entity exercising permissions granted by this License.

"Source" form shall mean the preferred form for making modifications,

 including but not limited to software source code, documentation source, and configuration files.

 "Object" form shall mean any form resulting from mechanical transformation or translation of a Source form, including but not limited to compiled object code, generated documentation, and conversions to other media types.

 "Work" shall mean the work of authorship, whether in Source or Object form, made available under the License, as indicated by a copyright notice that is included in or attached to the work (an example is provided in the Appendix below).

 "Derivative Works" shall mean any work, whether in Source or Object form, that is based on (or derived from) the Work and for which the editorial revisions, annotations, elaborations, or other modifications represent, as a whole, an original work of authorship. For the purposes of this License, Derivative Works shall not include works that remain

 separable from, or merely link (or bind by name) to the interfaces of, the Work and Derivative Works thereof.

 "Contribution" shall mean any work of authorship, including the original version of the Work and any modifications or additions to that Work or Derivative Works thereof, that is intentionally submitted to Licensor for inclusion in the Work by the copyright owner or by an individual or Legal Entity authorized to submit on behalf of the copyright owner. For the purposes of this definition, "submitted" means any form of electronic, verbal, or written communication sent to the Licensor or its representatives, including but not limited to communication on electronic mailing lists, source code control systems, and issue tracking systems that are managed by, or on behalf of, the Licensor for the purpose of discussing and improving the Work, but excluding communication that is conspicuously

marked or otherwise

designated in writing by the copyright owner as "Not a Contribution."

 "Contributor" shall mean Licensor and any individual or Legal Entity on behalf of whom a Contribution has been received by Licensor and subsequently incorporated within the Work.

 2. Grant of Copyright License. Subject to the terms and conditions of this License, each Contributor hereby grants to You a perpetual, worldwide, non-exclusive, no-charge, royalty-free, irrevocable copyright license to reproduce, prepare Derivative Works of, publicly display, publicly perform, sublicense, and distribute the Work and such Derivative Works in Source or Object form.

- 3. Grant of Patent License. Subject to the terms and conditions of this License, each Contributor hereby grants to You a perpetual, worldwide, non-exclusive, no-charge, royalty-free, irrevocable (except as stated in this section) patent license to make, have made, use, offer to sell, sell, import, and otherwise transfer the Work, where such license applies only to those patent claims licensable by such Contributor that are necessarily infringed by their Contribution(s) alone or by combination of their Contribution(s) with the Work to which such Contribution(s) was submitted. If You institute patent litigation against any entity (including a cross-claim or counterclaim in a lawsuit) alleging that the Work or a Contribution incorporated within the Work constitutes direct or contributory patent infringement, then any patent licenses granted to You under this License for that Work shall terminate as of the date such litigation is filed.
- 4. Redistribution. You may reproduce and distribute copies of the Work or Derivative Works thereof in any medium, with or without modifications, and in Source or Object form, provided that You meet the following conditions:
- (a) You must give any other recipients of the Work or Derivative Works a copy of this License; and
	- (b) You must cause any modified files to carry prominent notices stating that You changed the files; and
	- (c) You must retain, in the Source form of any Derivative Works that You distribute, all copyright, patent, trademark, and attribution notices from the Source form of the Work, excluding those notices that do not pertain to any part of the Derivative Works; and
	- (d) If the Work includes a "NOTICE" text file as part of its distribution, then any Derivative Works that You distribute must include a readable copy of the attribution notices contained within such NOTICE file, excluding those notices that do not pertain to any part of the Derivative Works, in at least one of the following places: within a NOTICE text file distributed as part of the Derivative
- Works; within the Source form or

 documentation, if provided along with the Derivative Works; or, within a display generated by the Derivative Works, if and wherever such third-party notices normally appear. The contents of the NOTICE file are for informational purposes only and do not modify the License. You may add Your own attribution notices within Derivative Works that You distribute, alongside

 or as an addendum to the NOTICE text from the Work, provided that such additional attribution notices cannot be construed as modifying the License.

 You may add Your own copyright statement to Your modifications and may provide additional or different license terms and conditions for use, reproduction, or distribution of Your modifications, or for any such Derivative Works as a whole, provided Your use, reproduction, and distribution of the Work otherwise complies with the conditions stated in this License.

- 5. Submission of Contributions. Unless You explicitly state otherwise, any Contribution intentionally submitted for inclusion in the Work by You to the Licensor shall be under the terms and conditions of this License, without any additional terms or conditions. Notwithstanding the above, nothing herein shall supersede or modify the terms of any separate license agreement you may have executed with Licensor regarding such Contributions.
- 6. Trademarks. This License does not grant permission to use the trade names, trademarks, service marks, or product names of the Licensor, except as required for reasonable and customary use in describing the origin of the Work and reproducing the content of the NOTICE file.
- 7. Disclaimer of Warranty. Unless required by applicable law or agreed to in writing, Licensor provides the Work (and each Contributor provides its Contributions)

on an "AS IS" BASIS,

 WITHOUT WARRANTIES OR CONDITIONS OF ANY KIND, either express or implied, including, without limitation, any warranties or conditions of TITLE, NON-INFRINGEMENT, MERCHANTABILITY, or FITNESS FOR A PARTICULAR PURPOSE. You are solely responsible for determining the appropriateness of using or redistributing the Work and assume any risks associated with Your exercise of permissions under this License.

- 8. Limitation of Liability. In no event and under no legal theory, whether in tort (including negligence), contract, or otherwise, unless required by applicable law (such as deliberate and grossly negligent acts) or agreed to in writing, shall any Contributor be liable to You for damages, including any direct, indirect, special, incidental, or consequential damages of any character arising as a result of this License or out of the use or inability to use the Work (including but not limited
- to damages for loss of goodwill,

 work stoppage, computer failure or malfunction, or any and all other commercial damages or losses), even if such Contributor has been advised of the possibility of such damages.

 9. Accepting Warranty or Additional Liability. While redistributing the Work or Derivative Works thereof, You may choose to offer, and charge a fee for, acceptance of support, warranty, indemnity, or other liability obligations and/or rights consistent with this License. However, in accepting such obligations, You may act only on Your own behalf and on Your sole responsibility, not on behalf of any other Contributor, and only if You agree to indemnify, defend, and hold each Contributor harmless for any liability incurred by, or claims asserted against, such Contributor by reason of your accepting any such warranty or additional liability.

#### END OF TERMS AND CONDITIONS

 APPENDIX: How to apply the Apache License to your work.

 To apply the Apache License to your work, attach the following boilerplate notice, with the fields enclosed by brackets "[]" replaced with your own identifying information. (Don't include the brackets!) The text should be enclosed in the appropriate comment syntax for the file format. We also recommend that a file or class name and description of purpose be included on the same "printed page" as the copyright notice for easier identification within third-party archives.

Copyright [yyyy] [name of copyright owner]

 Licensed under the Apache License, Version 2.0 (the "License"); you may not use this file except in compliance with the License. You may obtain a copy of the License at

http://www.apache.org/licenses/LICENSE-2.0

 Unless required by applicable law or agreed to in writing, software distributed under the License is distributed on an "AS IS" BASIS, WITHOUT WARRANTIES OR CONDITIONS

OF ANY KIND, either express or implied.

 See the License for the specific language governing permissions and limitations under the License.

==============================================================

==============================================================

Jetty Web Container Copyright 1995-2018 Mort Bay Consulting Pty Ltd.

The Jetty Web Container is Copyright Mort Bay Consulting Pty Ltd unless otherwise noted.

Jetty is dual licensed under both

 \* The Apache 2.0 License http://www.apache.org/licenses/LICENSE-2.0.html

and

 \* The Eclipse Public 1.0 License http://www.eclipse.org/legal/epl-v10.html

Jetty may be distributed under either license.

------ Eclipse

The following artifacts are EPL. \* org.eclipse.jetty.orbit:org.eclipse.jdt.core

The following artifacts are EPL and ASL2. \* org.eclipse.jetty.orbit:javax.security.auth.message

The following artifacts are EPL and CDDL 1.0. \* org.eclipse.jetty.orbit:javax.mail.glassfish

#### ------

#### **Oracle**

The following artifacts are  $CDDL + GPLv2$  with classpath exception. https://glassfish.dev.java.net/nonav/public/CDDL+GPL.html

\* javax.servlet:javax.servlet-api

\* javax.annotation:javax.annotation-api

\* javax.transaction:javax.transaction-api

\* javax.websocket:javax.websocket-api

Oracle OpenJDK

------

If ALPN is used to negotiate HTTP/2 connections, then the following artifacts may be included in the distribution or downloaded when ALPN module is selected.

\* java.sun.security.ssl

These artifacts replace/modify OpenJDK classes. The modififications are hosted at github and both modified and original are under GPL v2 with classpath exceptions.

------ OW2

The following artifacts are licensed by the OW2 Foundation according to the terms of http://asm.ow2.org/license.html

org.ow2.asm:asm-commons org.ow2.asm:asm

------

Apache

The following artifacts are ASL2 licensed.

org.apache.taglibs:taglibs-standard-spec org.apache.taglibs:taglibs-standard-impl

------

#### **MortBay**

The following artifacts are ASL2 licensed. Based on selected classes from following Apache Tomcat jars, all ASL2 licensed.

org.mortbay.jasper:apache-jsp org.apache.tomcat:tomcat-jasper org.apache.tomcat:tomcat-juli org.apache.tomcat:tomcat-jsp-api org.apache.tomcat:tomcat-el-api org.apache.tomcat:tomcat-jasper-el org.apache.tomcat:tomcat-api org.apache.tomcat:tomcat-util-scan org.apache.tomcat:tomcat-util

org.mortbay.jasper:apache-el org.apache.tomcat:tomcat-jasper-el org.apache.tomcat:tomcat-el-api

------

#### Mortbay

The following artifacts are  $CDDL + GPLv2$  with classpath exception.

https://glassfish.dev.java.net/nonav/public/CDDL+GPL.html

org.eclipse.jetty.toolchain:jetty-schemas

------

Assorted

The UnixCrypt.java code implements the one way cryptography used by Unix systems for simple password protection. Copyright 1996 Aki Yoshida, modified April 2001 by Iris Van den Broeke, Daniel Deville. Permission to use, copy, modify and distribute UnixCrypt for non-commercial or commercial purposes and without fee is granted provided that the copyright notice appears in all copies.

# **1.402 jetty-util-ajax 9.4.53.v20231009**

### **1.402.1 Available under license :**

This program and the accompanying materials are made available under the terms of the Eclipse Public License 2.0 which is available at http://www.eclipse.org/legal/epl-2.0, or the Apache Software License 2.0 which is available at https://www.apache.org/licenses/LICENSE-2.0.

Eclipse Public License - v 1.0

#### THE ACCOMPANYING PROGRAM IS PROVIDED UNDER THE TERMS OF THIS ECLIPSE PUBLIC LICENSE ("AGREEMENT"). ANY USE, REPRODUCTION OR DISTRIBUTION OF THE PROGRAM CONSTITUTES RECIPIENT'S ACCEPTANCE OF THIS AGREEMENT.

#### 1. DEFINITIONS

"Contribution" means:

- a) in the case of the initial Contributor, the initial code and documentation distributed under this Agreement, and
- b) in the case of each subsequent Contributor:
- i) changes to the Program, and
- ii) additions to the Program;

where such changes and/or additions to the Program originate from and are distributed by that particular Contributor. A Contribution 'originates' from a Contributor if it was added to the Program by such Contributor itself or anyone acting on such Contributor's behalf. Contributions do not

 include additions to the Program which: (i) are separate modules of software distributed in conjunction with the Program under their own license agreement, and (ii) are not derivative works of the Program.

"Contributor" means any person or entity that distributes the Program.

"Licensed Patents" mean patent claims licensable by a Contributor which are necessarily infringed by the use or sale of its Contribution alone or when combined with the Program.

"Program" means the Contributions distributed in accordance with this Agreement.

"Recipient" means anyone who receives the Program under this Agreement, including all Contributors.

#### 2. GRANT OF RIGHTS

 a) Subject to the terms of this Agreement, each Contributor hereby grants Recipient a non-exclusive, worldwide, royalty-free copyright license to reproduce, prepare derivative works of, publicly display, publicly perform,

distribute and sublicense the Contribution of such Contributor,

- if any, and such derivative works, in source code and object code form. b) Subject to the terms of this Agreement, each Contributor hereby grants Recipient a non-exclusive, worldwide, royalty-free patent license under Licensed Patents to make, use, sell, offer to sell, import and otherwise transfer the Contribution of such Contributor, if any, in source code and object code form. This patent license shall apply to the combination of the Contribution and the Program if, at the time the Contribution is added by the Contributor, such addition of the Contribution causes such combination to be covered by the Licensed Patents. The patent license shall not apply to any other combinations which include the Contribution. No hardware per se is licensed hereunder.
- c) Recipient understands that although each Contributor grants the licenses to its Contributions set forth herein,

no assurances are provided by any

 Contributor that the Program does not infringe the patent or other intellectual property rights of any other entity. Each Contributor disclaims any liability to Recipient for claims brought by any other entity based on infringement of intellectual property rights or otherwise. As a condition to exercising the rights and licenses granted hereunder, each Recipient hereby assumes sole responsibility to secure any other intellectual property rights needed, if any. For example, if a third party patent license is required to allow Recipient to distribute the Program, it is Recipient's responsibility to acquire that license before distributing the Program.

 d) Each Contributor represents that to its knowledge it has sufficient copyright rights in its Contribution, if any, to grant the copyright

license set forth in this Agreement.

#### 3. REQUIREMENTS

A Contributor may choose to distribute the Program in object code form under its own license agreement, provided that:

a) it complies with the terms and conditions of this Agreement; and

b) its license agreement:

- i) effectively disclaims on behalf of all Contributors all warranties and conditions, express and implied, including warranties or conditions of title and non-infringement, and implied warranties or conditions of merchantability and fitness for a particular purpose;
- ii) effectively excludes on behalf of all Contributors all liability for damages, including direct, indirect, special, incidental and consequential damages, such as lost profits;
- iii) states that any provisions which differ from this Agreement are offered by that Contributor alone and not by any other party; and
- iv) states that source code for the Program is available from such Contributor, and informs licensees how to obtain it in a reasonable manner on or through a

medium customarily used for software exchange.

When the Program is made available in source code form:

a) it must be made available under this Agreement; and

 b) a copy of this Agreement must be included with each copy of the Program. Contributors may not remove or alter any copyright notices contained within the Program.

Each Contributor must identify itself as the originator of its Contribution, if

any, in a manner that reasonably allows subsequent Recipients to identify the originator of the Contribution.

#### 4. COMMERCIAL DISTRIBUTION

Commercial distributors of software may accept certain responsibilities with respect to end users, business partners and the like. While this license is intended to facilitate the commercial use of the Program, the Contributor who includes the Program in a commercial product offering should do so in a manner which does not create potential liability for other Contributors. Therefore, if a Contributor includes the Program in a commercial product offering, such

Contributor ("Commercial Contributor") hereby agrees to defend and indemnify every other Contributor ("Indemnified Contributor") against any losses, damages and costs (collectively "Losses") arising from claims, lawsuits and

other legal actions brought by a third party against the Indemnified Contributor to the extent caused by the acts or omissions of such Commercial Contributor in connection with its distribution of the Program in a commercial product offering. The obligations in this section do not apply to any claims or Losses relating to any actual or alleged intellectual property infringement. In order to qualify, an Indemnified Contributor must: a) promptly notify the Commercial Contributor in writing of such claim, and b) allow the Commercial Contributor to control, and cooperate with the Commercial Contributor in, the defense and any related settlement negotiations. The Indemnified Contributor may participate in any such claim at its own expense.

#### For example,

 a Contributor might include the Program in a commercial product offering, Product X. That Contributor is then a Commercial Contributor. If that Commercial Contributor then makes performance claims, or offers warranties related to Product X, those performance claims and warranties are such Commercial Contributor's responsibility alone. Under this section, the Commercial Contributor would have to defend claims against the other Contributors related to those performance claims and warranties, and if a court requires any other Contributor to pay any damages as a result, the Commercial Contributor must pay those damages.

#### 5. NO WARRANTY

EXCEPT AS EXPRESSLY SET FORTH IN THIS AGREEMENT, THE PROGRAM IS PROVIDED ON AN "AS IS" BASIS, WITHOUT WARRANTIES OR CONDITIONS OF ANY KIND, EITHER EXPRESS OR IMPLIED INCLUDING, WITHOUT LIMITATION, ANY WARRANTIES OR CONDITIONS OF TITLE, NON-INFRINGEMENT, MERCHANTABILITY OR FITNESS FOR A PARTICULAR PURPOSE. Each Recipient is solely responsible for determining

the appropriateness of using

and distributing the Program and assumes all risks associated with its exercise of rights under this Agreement , including but not limited to the risks and costs of program errors, compliance with applicable laws, damage to or loss of data, programs or equipment, and unavailability or interruption of operations.

#### 6. DISCLAIMER OF LIABILITY

EXCEPT AS EXPRESSLY SET FORTH IN THIS AGREEMENT, NEITHER RECIPIENT NOR ANY CONTRIBUTORS SHALL HAVE ANY LIABILITY FOR ANY DIRECT, INDIRECT, INCIDENTAL, SPECIAL, EXEMPLARY, OR CONSEQUENTIAL DAMAGES (INCLUDING WITHOUT LIMITATION LOST PROFITS), HOWEVER CAUSED AND ON ANY THEORY OF LIABILITY, WHETHER IN CONTRACT, STRICT LIABILITY, OR TORT (INCLUDING NEGLIGENCE OR OTHERWISE) ARISING IN ANY WAY OUT OF THE USE OR DISTRIBUTION OF THE PROGRAM OR THE EXERCISE OF ANY RIGHTS GRANTED HEREUNDER, EVEN IF ADVISED OF THE POSSIBILITY OF SUCH DAMAGES.

#### 7. GENERAL

If any provision of this Agreement is invalid or unenforceable under applicable

 law, it shall not affect the validity or enforceability of the remainder of the terms of this Agreement, and without further action by the parties hereto, such provision shall be reformed to the minimum extent necessary to make such provision valid and enforceable.

If Recipient institutes patent litigation against any entity (including a cross-claim or counterclaim in a lawsuit) alleging that the Program itself (excluding combinations of the Program with other software or hardware) infringes such Recipient's patent(s), then such Recipient's rights granted under Section 2(b) shall terminate as of the date such litigation is filed.

All Recipient's rights under this Agreement shall terminate if it fails to comply with any of the material terms or conditions of this Agreement and does not cure such failure in a reasonable period of time after becoming aware of such noncompliance. If all Recipient's rights under this Agreement terminate, Recipient agrees to cease use and distribution

of the Program as soon as

reasonably practicable. However, Recipient's obligations under this Agreement and any licenses granted by Recipient relating to the Program shall continue and survive.

Everyone is permitted to copy and distribute copies of this Agreement, but in order to avoid inconsistency the Agreement is copyrighted and may only be modified in the following manner. The Agreement Steward reserves the right to publish new versions (including revisions) of this Agreement from time to time. No one other than the Agreement Steward has the right to modify this Agreement. The Eclipse Foundation is the initial Agreement Steward. The Eclipse Foundation may assign the responsibility to serve as the Agreement Steward to a suitable separate entity. Each new version of the Agreement will be given a distinguishing version number. The Program (including Contributions) may always be distributed subject to the version of the Agreement under which it was received. In addition, after a new version of the

Agreement is published, Contributor may elect to distribute the Program (including its Contributions) under the new version. Except as expressly stated in Sections 2(a) and 2(b) above, Recipient receives no rights or licenses to the intellectual property of any Contributor under this Agreement, whether expressly, by implication, estoppel or otherwise. All rights in the Program not expressly granted under this Agreement are reserved.

This Agreement is governed by the laws of the State of New York and the intellectual property laws of the United States of America. No party to this Agreement will bring a legal action under this Agreement more than one year after the cause of action arose. Each party waives its rights to a jury trial in

any resulting litigation.

 Apache License Version 2.0, January 2004 http://www.apache.org/licenses/

#### TERMS AND CONDITIONS FOR USE, REPRODUCTION, AND DISTRIBUTION

1. Definitions.

 "License" shall mean the terms and conditions for use, reproduction, and distribution as defined by Sections 1 through 9 of this document.

 "Licensor" shall mean the copyright owner or entity authorized by the copyright owner that is granting the License.

 "Legal Entity" shall mean the union of the acting entity and all other entities that control, are controlled by, or are under common control with that entity. For the purposes of this definition, "control" means (i) the power, direct or indirect, to cause the direction or management of such entity, whether by contract or otherwise, or (ii) ownership of fifty percent (50%) or more of the outstanding shares, or (iii) beneficial ownership of such entity.

 "You" (or "Your") shall mean an individual or Legal Entity exercising permissions granted by this License.

 "Source" form shall mean the preferred form for making modifications, including but not limited to software source code, documentation source, and configuration files.

 "Object" form shall mean any form resulting from mechanical transformation or translation of a Source form, including but not limited to compiled object code, generated documentation, and conversions to other media types.

 "Work" shall mean the work of authorship, whether in Source or Object form, made available under the License, as indicated by a copyright notice that is included in or attached to the work (an example is provided in the Appendix below).

 "Derivative Works" shall mean any work, whether in Source or Object form, that is based on (or derived from) the Work and for which the editorial revisions, annotations, elaborations, or other modifications represent, as a whole, an original work of authorship. For the purposes

 of this License, Derivative Works shall not include works that remain

 separable from, or merely link (or bind by name) to the interfaces of, the Work and Derivative Works thereof.

 "Contribution" shall mean any work of authorship, including the original version of the Work and any modifications or additions to that Work or Derivative Works thereof, that is intentionally submitted to Licensor for inclusion in the Work by the copyright owner or by an individual or Legal Entity authorized to submit on behalf of the copyright owner. For the purposes of this definition, "submitted" means any form of electronic, verbal, or written communication sent to the Licensor or its representatives, including but not limited to communication on electronic mailing lists, source code control systems, and issue tracking systems that are managed by, or on behalf of, the Licensor for the purpose of discussing and improving the Work, but excluding communication that is conspicuously

marked or otherwise

designated in writing by the copyright owner as "Not a Contribution."

 "Contributor" shall mean Licensor and any individual or Legal Entity on behalf of whom a Contribution has been received by Licensor and subsequently incorporated within the Work.

- 2. Grant of Copyright License. Subject to the terms and conditions of this License, each Contributor hereby grants to You a perpetual, worldwide, non-exclusive, no-charge, royalty-free, irrevocable copyright license to reproduce, prepare Derivative Works of, publicly display, publicly perform, sublicense, and distribute the Work and such Derivative Works in Source or Object form.
- 3. Grant of Patent License. Subject to the terms and conditions of this License, each Contributor hereby grants to You a perpetual, worldwide, non-exclusive, no-charge, royalty-free, irrevocable (except as stated in this section) patent license to make, have made, use, offer to sell, sell, import, and otherwise transfer the Work, where such license applies only to those patent claims licensable by such Contributor that are necessarily infringed by their Contribution(s) alone or by combination of their Contribution(s) with the Work to which such Contribution(s) was submitted. If You institute patent litigation against any entity (including a cross-claim or counterclaim in a lawsuit) alleging that the Work or a Contribution incorporated within the Work constitutes direct or contributory patent infringement, then any patent licenses granted to You under this License for that Work shall terminate as of the date such litigation is filed.
- 4. Redistribution. You may reproduce and distribute copies of the

 Work or Derivative Works thereof in any medium, with or without modifications, and in Source or Object form, provided that You meet the following conditions:

- (a) You must give any other recipients of the Work or Derivative Works a copy of this License; and
	- (b) You must cause any modified files to carry prominent notices stating that You changed the files; and
	- (c) You must retain, in the Source form of any Derivative Works that You distribute, all copyright, patent, trademark, and attribution notices from the Source form of the Work, excluding those notices that do not pertain to any part of the Derivative Works; and
	- (d) If the Work includes a "NOTICE" text file as part of its distribution, then any Derivative Works that You distribute must include a readable copy of the attribution notices contained within such NOTICE file, excluding those notices that do not pertain to any part of the Derivative Works, in at least one of the following places: within a NOTICE text file distributed as part of the Derivative

Works; within the Source form or

 documentation, if provided along with the Derivative Works; or, within a display generated by the Derivative Works, if and wherever such third-party notices normally appear. The contents of the NOTICE file are for informational purposes only and do not modify the License. You may add Your own attribution notices within Derivative Works that You distribute, alongside or as an addendum to the NOTICE text from the Work, provided that such additional attribution notices cannot be construed as modifying the License.

 You may add Your own copyright statement to Your modifications and may provide additional or different license terms and conditions for use, reproduction, or distribution of Your modifications, or for any such Derivative Works as a whole, provided Your use, reproduction, and distribution of the Work otherwise complies with the conditions stated in this License.

 5. Submission of Contributions. Unless You explicitly state otherwise, any Contribution intentionally submitted for inclusion in the Work by You to the Licensor shall be under the terms and conditions of this License, without any additional terms or conditions. Notwithstanding the above, nothing herein shall supersede or modify the terms of any separate license agreement you may have executed

with Licensor regarding such Contributions.

- 6. Trademarks. This License does not grant permission to use the trade names, trademarks, service marks, or product names of the Licensor, except as required for reasonable and customary use in describing the origin of the Work and reproducing the content of the NOTICE file.
- 7. Disclaimer of Warranty. Unless required by applicable law or agreed to in writing, Licensor provides the Work (and each Contributor provides its Contributions)

on an "AS IS" BASIS,

 WITHOUT WARRANTIES OR CONDITIONS OF ANY KIND, either express or implied, including, without limitation, any warranties or conditions of TITLE, NON-INFRINGEMENT, MERCHANTABILITY, or FITNESS FOR A PARTICULAR PURPOSE. You are solely responsible for determining the appropriateness of using or redistributing the Work and assume any risks associated with Your exercise of permissions under this License.

 8. Limitation of Liability. In no event and under no legal theory, whether in tort (including negligence), contract, or otherwise, unless required by applicable law (such as deliberate and grossly negligent acts) or agreed to in writing, shall any Contributor be liable to You for damages, including any direct, indirect, special, incidental, or consequential damages of any character arising as a result of this License or out of the use or inability to use the Work (including but not limited

to damages for loss of goodwill,

 work stoppage, computer failure or malfunction, or any and all other commercial damages or losses), even if such Contributor has been advised of the possibility of such damages.

 9. Accepting Warranty or Additional Liability. While redistributing the Work or Derivative Works thereof, You may choose to offer, and charge a fee for, acceptance of support, warranty, indemnity, or other liability obligations and/or rights consistent with this License. However, in accepting such obligations, You may act only on Your own behalf and on Your sole responsibility, not on behalf of any other Contributor, and only if You agree to indemnify, defend, and hold each Contributor harmless for any liability incurred by, or claims asserted against, such Contributor by reason of your accepting any such warranty or additional liability.

#### END OF TERMS AND CONDITIONS

 APPENDIX: How to apply the Apache License to your work.

To apply the Apache License to your work, attach the following

 boilerplate notice, with the fields enclosed by brackets "[]" replaced with your own identifying information. (Don't include the brackets!) The text should be enclosed in the appropriate comment syntax for the file format. We also recommend that a file or class name and description of purpose be included on the same "printed page" as the copyright notice for easier identification within third-party archives.

Copyright [yyyy] [name of copyright owner]

 Licensed under the Apache License, Version 2.0 (the "License"); you may not use this file except in compliance with the License. You may obtain a copy of the License at

http://www.apache.org/licenses/LICENSE-2.0

 Unless required by applicable law or agreed to in writing, software distributed under the License is distributed on an "AS IS" BASIS, WITHOUT WARRANTIES OR CONDITIONS OF ANY KIND, either express or implied. See the License for the specific language governing permissions and limitations under the License. ==============================================================

Jetty Web Container

Copyright 1995-2018 Mort Bay Consulting Pty Ltd.

==============================================================

The Jetty Web Container is Copyright Mort Bay Consulting Pty Ltd unless otherwise noted.

Jetty is dual licensed under both

 \* The Apache 2.0 License http://www.apache.org/licenses/LICENSE-2.0.html

and

 \* The Eclipse Public 1.0 License http://www.eclipse.org/legal/epl-v10.html

Jetty may be distributed under either license.

------

Eclipse

The following artifacts are EPL.

\* org.eclipse.jetty.orbit:org.eclipse.jdt.core

The following artifacts are EPL and ASL2.

\* org.eclipse.jetty.orbit:javax.security.auth.message

The following artifacts are EPL and CDDL 1.0. \* org.eclipse.jetty.orbit:javax.mail.glassfish

------

#### **Oracle**

The following artifacts are CDDL + GPLv2 with classpath exception. https://glassfish.dev.java.net/nonav/public/CDDL+GPL.html

\* javax.servlet:javax.servlet-api

\* javax.annotation:javax.annotation-api

\* javax.transaction:javax.transaction-api

\* javax.websocket:javax.websocket-api

------

Oracle OpenJDK

If ALPN is used to negotiate HTTP/2 connections, then the following artifacts may be included in the distribution or downloaded when ALPN module is selected.

\* java.sun.security.ssl

These artifacts replace/modify OpenJDK classes. The modififications are hosted at github and both modified and original are under GPL v2 with classpath exceptions. http://openjdk.java.net/legal/gplv2+ce.html

#### ------ OW2

The following artifacts are licensed by the OW2 Foundation according to the terms of http://asm.ow2.org/license.html

org.ow2.asm:asm-commons org.ow2.asm:asm

------

Apache

The following artifacts are ASL2 licensed.

org.apache.taglibs:taglibs-standard-spec org.apache.taglibs:taglibs-standard-impl

------

#### **MortBay**

The following artifacts are ASL2 licensed. Based on selected classes from following Apache Tomcat jars, all ASL2 licensed.

org.mortbay.jasper:apache-jsp org.apache.tomcat:tomcat-jasper org.apache.tomcat:tomcat-juli org.apache.tomcat:tomcat-jsp-api org.apache.tomcat:tomcat-el-api org.apache.tomcat:tomcat-jasper-el org.apache.tomcat:tomcat-api org.apache.tomcat:tomcat-util-scan org.apache.tomcat:tomcat-util

org.mortbay.jasper:apache-el org.apache.tomcat:tomcat-jasper-el org.apache.tomcat:tomcat-el-api

------

#### Mortbay

The following artifacts are CDDL + GPLv2 with classpath exception.

https://glassfish.dev.java.net/nonav/public/CDDL+GPL.html

org.eclipse.jetty.toolchain:jetty-schemas

------ Assorted

The UnixCrypt.java code implements the one way cryptography used by Unix systems for simple password protection. Copyright 1996 Aki Yoshida, modified April 2001 by Iris Van den Broeke, Daniel Deville. Permission to use, copy, modify and distribute UnixCrypt for non-commercial or commercial purposes and without fee is granted provided that the copyright notice appears in all copies.

## **1.403 jetty-client 9.4.53.v20231009**

### **1.403.1 Available under license :**

This program and the accompanying materials are made available under the terms of the Eclipse Public License 2.0 which is available at http://www.eclipse.org/legal/epl-2.0, or the Apache Software License 2.0 which is available at https://www.apache.org/licenses/LICENSE-2.0.

Eclipse Public License - v 1.0

#### THE ACCOMPANYING PROGRAM IS PROVIDED UNDER THE TERMS OF THIS ECLIPSE PUBLIC LICENSE ("AGREEMENT"). ANY USE, REPRODUCTION OR DISTRIBUTION OF THE PROGRAM CONSTITUTES RECIPIENT'S ACCEPTANCE OF THIS AGREEMENT.

#### 1. DEFINITIONS

#### "Contribution" means:

- a) in the case of the initial Contributor, the initial code and documentation distributed under this Agreement, and
- b) in the case of each subsequent Contributor:
- i) changes to the Program, and
- ii) additions to the Program;

 where such changes and/or additions to the Program originate from and are distributed by that particular Contributor. A Contribution 'originates' from a Contributor if it was added to the Program by such Contributor

 itself or anyone acting on such Contributor's behalf. Contributions do not include additions to the Program which: (i) are separate modules of software distributed in conjunction with the Program under their own license agreement, and (ii) are not derivative works of the Program.

"Contributor" means any person or entity that distributes the Program.

"Licensed Patents" mean patent claims licensable by a Contributor which are necessarily infringed by the use or sale of its Contribution alone or when combined with the Program.

"Program" means the Contributions distributed in accordance with this Agreement.

"Recipient" means anyone who receives the Program under this Agreement, including all Contributors.

#### 2. GRANT OF RIGHTS

- a) Subject to the terms of this Agreement, each Contributor hereby grants Recipient a non-exclusive, worldwide, royalty-free copyright license to reproduce, prepare derivative works of, publicly display, publicly perform,
- distribute and sublicense the Contribution of such Contributor,
- if any, and such derivative works, in source code and object code form. b) Subject to the terms of this Agreement, each Contributor hereby grants Recipient a non-exclusive, worldwide, royalty-free patent license under Licensed Patents to make, use, sell, offer to sell, import and otherwise transfer the Contribution of such Contributor, if any, in source code and object code form. This patent license shall apply to the combination of the Contribution and the Program if, at the time the Contribution is added by the Contributor, such addition of the Contribution causes such combination to be covered by the Licensed Patents. The patent license shall not apply to any other combinations which include the Contribution. No hardware per se is licensed hereunder.
- c) Recipient understands that although each Contributor grants the licenses to its Contributions set forth herein,
- no assurances are provided by any

 Contributor that the Program does not infringe the patent or other intellectual property rights of any other entity. Each Contributor disclaims any liability to Recipient for claims brought by any other entity based on infringement of intellectual property rights or otherwise. As a condition to exercising the rights and licenses granted hereunder, each Recipient hereby assumes sole responsibility to secure any other intellectual property rights needed, if any. For example, if a third party patent license is required to allow Recipient to distribute the Program, it is Recipient's responsibility to acquire that license before distributing the Program.

 d) Each Contributor represents that to its knowledge it has sufficient copyright rights in its Contribution, if any, to grant the copyright license set forth in this Agreement.

#### 3. REQUIREMENTS

A Contributor may choose to distribute the Program in object code form under its own license agreement, provided that:

- a) it complies with the terms and conditions of this Agreement; and
- b) its license agreement:
	- i) effectively disclaims on behalf of all Contributors all warranties and conditions, express and implied, including warranties or conditions of title and non-infringement, and implied warranties or conditions of merchantability and fitness for a particular purpose;
	- ii) effectively excludes on behalf of all Contributors all liability for damages, including direct, indirect, special, incidental and
consequential damages, such as lost profits;

- iii) states that any provisions which differ from this Agreement are offered by that Contributor alone and not by any other party; and
- iv) states that source code for the Program is available from such Contributor, and informs licensees how to obtain it in a reasonable manner on or through a

medium customarily used for software exchange.

When the Program is made available in source code form:

a) it must be made available under this Agreement; and

 b) a copy of this Agreement must be included with each copy of the Program. Contributors may not remove or alter any copyright notices contained within the Program.

Each Contributor must identify itself as the originator of its Contribution, if

any, in a manner that reasonably allows subsequent Recipients to identify the originator of the Contribution.

#### 4. COMMERCIAL DISTRIBUTION

Commercial distributors of software may accept certain responsibilities with respect to end users, business partners and the like. While this license is intended to facilitate the commercial use of the Program, the Contributor who includes the Program in a commercial product offering should do so in a manner which does not create potential liability for other Contributors. Therefore, if a Contributor includes the Program in a commercial product offering, such

Contributor ("Commercial Contributor") hereby agrees to defend and indemnify every other Contributor ("Indemnified Contributor") against any losses, damages and costs (collectively "Losses") arising from claims, lawsuits and other legal actions brought by a third party against the Indemnified Contributor to the extent caused by the acts or omissions of such Commercial Contributor in connection with its distribution of the Program in a commercial product offering. The obligations in this section do not apply to any claims or Losses relating to any actual or alleged intellectual property infringement. In order to qualify, an Indemnified Contributor must: a) promptly notify the Commercial Contributor in writing of such claim, and b) allow the Commercial Contributor to control, and cooperate with the Commercial Contributor in, the defense and any related settlement negotiations. The Indemnified Contributor may participate in any such claim at its own expense.

#### For example,

 a Contributor might include the Program in a commercial product offering, Product X. That Contributor is then a Commercial Contributor. If that Commercial Contributor then makes performance claims, or offers

warranties related to Product X, those performance claims and warranties are such Commercial Contributor's responsibility alone. Under this section, the Commercial Contributor would have to defend claims against the other Contributors related to those performance claims and warranties, and if a court requires any other Contributor to pay any damages as a result, the Commercial Contributor must pay those damages.

### 5. NO WARRANTY

EXCEPT AS EXPRESSLY SET FORTH IN THIS AGREEMENT, THE PROGRAM IS PROVIDED ON AN "AS IS" BASIS, WITHOUT WARRANTIES OR CONDITIONS OF ANY KIND, EITHER EXPRESS OR IMPLIED INCLUDING, WITHOUT LIMITATION, ANY WARRANTIES OR CONDITIONS OF TITLE, NON-INFRINGEMENT, MERCHANTABILITY OR FITNESS FOR A PARTICULAR PURPOSE. Each Recipient is solely responsible for determining the appropriateness of using and distributing the Program and assumes all risks associated with its exercise of rights under this Agreement , including but not limited to the risks and costs of program errors, compliance with applicable laws, damage to or loss of data, programs or equipment, and unavailability or interruption of operations.

### 6. DISCLAIMER OF LIABILITY

EXCEPT AS EXPRESSLY SET FORTH IN THIS AGREEMENT, NEITHER RECIPIENT NOR ANY CONTRIBUTORS SHALL HAVE ANY LIABILITY FOR ANY DIRECT, INDIRECT, INCIDENTAL, SPECIAL, EXEMPLARY, OR CONSEQUENTIAL DAMAGES (INCLUDING WITHOUT LIMITATION LOST PROFITS), HOWEVER CAUSED AND ON ANY THEORY OF LIABILITY, WHETHER IN CONTRACT, STRICT LIABILITY, OR TORT (INCLUDING NEGLIGENCE OR OTHERWISE) ARISING IN ANY WAY OUT OF THE USE OR DISTRIBUTION OF THE PROGRAM OR THE EXERCISE OF ANY RIGHTS GRANTED HEREUNDER, EVEN IF ADVISED OF THE POSSIBILITY OF SUCH DAMAGES.

### 7. GENERAL

If any provision of this Agreement is invalid or unenforceable under applicable

 law, it shall not affect the validity or enforceability of the remainder of the terms of this Agreement, and without further action by the parties hereto, such provision shall be reformed to the minimum extent necessary to make such provision valid and enforceable.

If Recipient institutes patent litigation against any entity (including a cross-claim or counterclaim in a lawsuit) alleging that the Program itself (excluding combinations of the Program with other software or hardware) infringes such Recipient's patent(s), then such Recipient's rights granted under Section 2(b) shall terminate as of the date such litigation is filed.

All Recipient's rights under this Agreement shall terminate if it fails to

comply with any of the material terms or conditions of this Agreement and does not cure such failure in a reasonable period of time after becoming aware of such noncompliance. If all Recipient's rights under this Agreement terminate, Recipient agrees to cease use and distribution of the Program as soon as

reasonably practicable. However, Recipient's obligations under this Agreement and any licenses granted by Recipient relating to the Program shall continue and survive.

Everyone is permitted to copy and distribute copies of this Agreement, but in order to avoid inconsistency the Agreement is copyrighted and may only be modified in the following manner. The Agreement Steward reserves the right to publish new versions (including revisions) of this Agreement from time to time. No one other than the Agreement Steward has the right to modify this Agreement. The Eclipse Foundation is the initial Agreement Steward. The Eclipse Foundation may assign the responsibility to serve as the Agreement Steward to a suitable separate entity. Each new version of the Agreement will be given a distinguishing version number. The Program (including Contributions) may always be distributed subject to the version of the Agreement under which it was received. In addition, after a new version of the

Agreement is published, Contributor may elect to distribute the Program (including its Contributions) under the new version. Except as expressly stated in Sections 2(a) and 2(b) above, Recipient receives no rights or licenses to the intellectual property of any Contributor under this Agreement, whether expressly, by implication, estoppel or otherwise. All rights in the Program not expressly granted under this Agreement are reserved.

This Agreement is governed by the laws of the State of New York and the intellectual property laws of the United States of America. No party to this Agreement will bring a legal action under this Agreement more than one year after the cause of action arose. Each party waives its rights to a jury trial in any resulting litigation.

> Apache License Version 2.0, January 2004 http://www.apache.org/licenses/

### TERMS AND CONDITIONS FOR USE, REPRODUCTION, AND **DISTRIBUTION**

1. Definitions.

 "License" shall mean the terms and conditions for use, reproduction, and distribution as defined by Sections 1 through 9 of this document.  "Licensor" shall mean the copyright owner or entity authorized by the copyright owner that is granting the License.

 "Legal Entity" shall mean the union of the acting entity and all other entities that control, are controlled by, or are under common control with that entity. For the purposes of this definition, "control" means (i) the power, direct or indirect, to cause the direction or management of such entity, whether by contract or otherwise, or (ii) ownership of fifty percent (50%) or more of the outstanding shares, or (iii) beneficial ownership of such entity.

 "You" (or "Your") shall mean an individual or Legal Entity exercising permissions granted by this License.

 "Source" form shall mean the preferred form for making modifications, including but not limited to software source code, documentation source, and configuration files.

 "Object" form shall mean any form resulting from mechanical transformation or translation of a Source form, including but not limited to compiled object code, generated documentation, and conversions to other media types.

 "Work" shall mean the work of authorship, whether in Source or Object form, made available under the License, as indicated by a copyright notice that is included in or attached to the work (an example is provided in the Appendix below).

 "Derivative Works" shall mean any work, whether in Source or Object form, that is based on (or derived from) the Work and for which the editorial revisions, annotations, elaborations, or other modifications represent, as a whole, an original work of authorship. For the purposes of this License, Derivative Works shall not include works that remain

 separable from, or merely link (or bind by name) to the interfaces of, the Work and Derivative Works thereof.

 "Contribution" shall mean any work of authorship, including the original version of the Work and any modifications or additions to that Work or Derivative Works thereof, that is intentionally submitted to Licensor for inclusion in the Work by the copyright owner or by an individual or Legal Entity authorized to submit on behalf of the copyright owner. For the purposes of this definition, "submitted" means any form of electronic, verbal, or written communication sent to the Licensor or its representatives, including but not limited to communication on electronic mailing lists, source code control systems, and issue tracking systems that are managed by, or on behalf of, the Licensor for the purpose of discussing and improving the Work, but

 excluding communication that is conspicuously marked or otherwise

designated in writing by the copyright owner as "Not a Contribution."

 "Contributor" shall mean Licensor and any individual or Legal Entity on behalf of whom a Contribution has been received by Licensor and subsequently incorporated within the Work.

- 2. Grant of Copyright License. Subject to the terms and conditions of this License, each Contributor hereby grants to You a perpetual, worldwide, non-exclusive, no-charge, royalty-free, irrevocable copyright license to reproduce, prepare Derivative Works of, publicly display, publicly perform, sublicense, and distribute the Work and such Derivative Works in Source or Object form.
- 3. Grant of Patent License. Subject to the terms and conditions of this License, each Contributor hereby grants to You a perpetual, worldwide, non-exclusive, no-charge, royalty-free, irrevocable (except as stated in this section) patent license to make, have made, use, offer to sell, sell, import, and otherwise transfer the Work, where such license applies only to those patent claims licensable by such Contributor that are necessarily infringed by their Contribution(s) alone or by combination of their Contribution(s) with the Work to which such Contribution(s) was submitted. If You institute patent litigation against any entity (including a cross-claim or counterclaim in a lawsuit) alleging that the Work or a Contribution incorporated within the Work constitutes direct or contributory patent infringement, then any patent licenses granted to You under this License for that Work shall terminate as of the date such litigation is filed.
- 4. Redistribution. You may reproduce and distribute copies of the Work or Derivative Works thereof in any medium, with or without modifications, and in Source or Object form, provided that You meet the following conditions:
- (a) You must give any other recipients of the Work or Derivative Works a copy of this License; and
	- (b) You must cause any modified files to carry prominent notices stating that You changed the files; and
	- (c) You must retain, in the Source form of any Derivative Works that You distribute, all copyright, patent, trademark, and attribution notices from the Source form of the Work, excluding those notices that do not pertain to any part of the Derivative Works; and

 (d) If the Work includes a "NOTICE" text file as part of its distribution, then any Derivative Works that You distribute must include a readable copy of the attribution notices contained within such NOTICE file, excluding those notices that do not pertain to any part of the Derivative Works, in at least one of the following places: within a NOTICE text file distributed as part of the Derivative

Works; within the Source form or

 documentation, if provided along with the Derivative Works; or, within a display generated by the Derivative Works, if and wherever such third-party notices normally appear. The contents of the NOTICE file are for informational purposes only and do not modify the License. You may add Your own attribution notices within Derivative Works that You distribute, alongside or as an addendum to the NOTICE text from the Work, provided that such additional attribution notices cannot be construed as modifying the License.

 You may add Your own copyright statement to Your modifications and may provide additional or different license terms and conditions for use, reproduction, or distribution of Your modifications, or for any such Derivative Works as a whole, provided Your use, reproduction, and distribution of the Work otherwise complies with the conditions stated in this License.

- 5. Submission of Contributions. Unless You explicitly state otherwise, any Contribution intentionally submitted for inclusion in the Work by You to the Licensor shall be under the terms and conditions of this License, without any additional terms or conditions. Notwithstanding the above, nothing herein shall supersede or modify the terms of any separate license agreement you may have executed with Licensor regarding such Contributions.
- 6. Trademarks. This License does not grant permission to use the trade names, trademarks, service marks, or product names of the Licensor, except as required for reasonable and customary use in describing the origin of the Work and reproducing the content of the NOTICE file.
- 7. Disclaimer of Warranty. Unless required by applicable law or agreed to in writing, Licensor provides the Work (and each Contributor provides its Contributions)

on an "AS IS" BASIS,

 WITHOUT WARRANTIES OR CONDITIONS OF ANY KIND, either express or implied, including, without limitation, any warranties or conditions of TITLE, NON-INFRINGEMENT, MERCHANTABILITY, or FITNESS FOR A PARTICULAR PURPOSE. You are solely responsible for determining the appropriateness of using or redistributing the Work and assume any

risks associated with Your exercise of permissions under this License.

 8. Limitation of Liability. In no event and under no legal theory, whether in tort (including negligence), contract, or otherwise, unless required by applicable law (such as deliberate and grossly negligent acts) or agreed to in writing, shall any Contributor be liable to You for damages, including any direct, indirect, special, incidental, or consequential damages of any character arising as a result of this License or out of the use or inability to use the Work (including but not limited

to damages for loss of goodwill,

 work stoppage, computer failure or malfunction, or any and all other commercial damages or losses), even if such Contributor has been advised of the possibility of such damages.

 9. Accepting Warranty or Additional Liability. While redistributing the Work or Derivative Works thereof, You may choose to offer, and charge a fee for, acceptance of support, warranty, indemnity, or other liability obligations and/or rights consistent with this License. However, in accepting such obligations, You may act only on Your own behalf and on Your sole responsibility, not on behalf of any other Contributor, and only if You agree to indemnify, defend, and hold each Contributor harmless for any liability incurred by, or claims asserted against, such Contributor by reason of your accepting any such warranty or additional liability.

### END OF TERMS AND CONDITIONS

 APPENDIX: How to apply the Apache License to your work.

 To apply the Apache License to your work, attach the following boilerplate notice, with the fields enclosed by brackets "[]" replaced with your own identifying information. (Don't include the brackets!) The text should be enclosed in the appropriate comment syntax for the file format. We also recommend that a file or class name and description of purpose be included on the same "printed page" as the copyright notice for easier identification within third-party archives.

#### Copyright [yyyy] [name of copyright owner]

 Licensed under the Apache License, Version 2.0 (the "License"); you may not use this file except in compliance with the License. You may obtain a copy of the License at

http://www.apache.org/licenses/LICENSE-2.0

 Unless required by applicable law or agreed to in writing, software distributed under the License is distributed on an "AS IS" BASIS, WITHOUT WARRANTIES OR CONDITIONS OF ANY KIND, either express or implied. See the License for the specific language governing permissions and limitations under the License.

==============================================================

Jetty Web Container

Copyright 1995-2018 Mort Bay Consulting Pty Ltd.

==============================================================

The Jetty Web Container is Copyright Mort Bay Consulting Pty Ltd unless otherwise noted.

Jetty is dual licensed under both

 \* The Apache 2.0 License http://www.apache.org/licenses/LICENSE-2.0.html

and

 \* The Eclipse Public 1.0 License http://www.eclipse.org/legal/epl-v10.html

Jetty may be distributed under either license.

------

### Eclipse

The following artifacts are EPL. \* org.eclipse.jetty.orbit:org.eclipse.jdt.core

The following artifacts are EPL and ASL2. \* org.eclipse.jetty.orbit:javax.security.auth.message

The following artifacts are EPL and CDDL 1.0. \* org.eclipse.jetty.orbit:javax.mail.glassfish

### ------ Oracle

The following artifacts are  $CDDL + GPLv2$  with classpath exception. https://glassfish.dev.java.net/nonav/public/CDDL+GPL.html

\* javax.servlet:javax.servlet-api

\* javax.annotation:javax.annotation-api

\* javax.transaction:javax.transaction-api

\* javax.websocket:javax.websocket-api

------

#### Oracle OpenJDK

If ALPN is used to negotiate HTTP/2 connections, then the following artifacts may be included in the distribution or downloaded when ALPN module is selected.

\* java.sun.security.ssl

These artifacts replace/modify OpenJDK classes. The modififications are hosted at github and both modified and original are under GPL v2 with classpath exceptions. http://openjdk.java.net/legal/gplv2+ce.html

------

### OW2

The following artifacts are licensed by the OW2 Foundation according to the terms of http://asm.ow2.org/license.html

org.ow2.asm:asm-commons org.ow2.asm:asm

------

Apache

The following artifacts are ASL2 licensed.

org.apache.taglibs:taglibs-standard-spec org.apache.taglibs:taglibs-standard-impl

------

### **MortBay**

The following artifacts are ASL2 licensed. Based on selected classes from following Apache Tomcat jars, all ASL2 licensed.

org.mortbay.jasper:apache-jsp org.apache.tomcat:tomcat-jasper org.apache.tomcat:tomcat-juli

 org.apache.tomcat:tomcat-jsp-api org.apache.tomcat:tomcat-el-api org.apache.tomcat:tomcat-jasper-el org.apache.tomcat:tomcat-api org.apache.tomcat:tomcat-util-scan org.apache.tomcat:tomcat-util

org.mortbay.jasper:apache-el org.apache.tomcat:tomcat-jasper-el org.apache.tomcat:tomcat-el-api

### ------ Mortbay

The following artifacts are  $CDDL + GPLv2$  with classpath exception.

https://glassfish.dev.java.net/nonav/public/CDDL+GPL.html

org.eclipse.jetty.toolchain:jetty-schemas

------

Assorted

The UnixCrypt.java code implements the one way cryptography used by Unix systems for simple password protection. Copyright 1996 Aki Yoshida, modified April 2001 by Iris Van den Broeke, Daniel Deville. Permission to use, copy, modify and distribute UnixCrypt for non-commercial or commercial purposes and without fee is granted provided that the copyright notice appears in all copies.

## **1.404 packaging 23.2 1.404.1 Available under license :**

 Apache License Version 2.0, January 2004 http://www.apache.org/licenses/

### TERMS AND CONDITIONS FOR USE, REPRODUCTION, AND DISTRIBUTION

1. Definitions.

 "License" shall mean the terms and conditions for use, reproduction, and distribution as defined by Sections 1 through 9 of this document.  "Licensor" shall mean the copyright owner or entity authorized by the copyright owner that is granting the License.

 "Legal Entity" shall mean the union of the acting entity and all other entities that control, are controlled by, or are under common control with that entity. For the purposes of this definition, "control" means (i) the power, direct or indirect, to cause the direction or management of such entity, whether by contract or otherwise, or (ii) ownership of fifty percent (50%) or more of the outstanding shares, or (iii) beneficial ownership of such entity.

 "You" (or "Your") shall mean an individual or Legal Entity exercising permissions granted by this License.

 "Source" form shall mean the preferred form for making modifications, including but not limited to software source code, documentation source, and configuration files.

 "Object" form shall mean any form resulting from mechanical transformation or translation of a Source form, including but not limited to compiled object code, generated documentation, and conversions to other media types.

 "Work" shall mean the work of authorship, whether in Source or Object form, made available under the License, as indicated by a copyright notice that is included in or attached to the work (an example is provided in the Appendix below).

 "Derivative Works" shall mean any work, whether in Source or Object form, that is based on (or derived from) the Work and for which the editorial

 revisions, annotations, elaborations, or other modifications represent, as a whole, an original work of authorship. For the purposes of this License, Derivative Works shall not include works that remain separable from, or merely link (or bind by name) to the interfaces of, the Work and Derivative Works thereof.

 "Contribution" shall mean any work of authorship, including the original version of the Work and any modifications or additions to that Work or Derivative Works thereof, that is intentionally submitted to Licensor for inclusion in the Work by the copyright owner or by an individual or Legal Entity authorized to submit on behalf of the copyright owner. For the purposes of this definition, "submitted" means any form of electronic, verbal, or written communication sent to the Licensor or its representatives, including but not limited to communication on electronic mailing lists, source code control systems,

 and issue tracking systems that are managed by, or on behalf of, the Licensor for the purpose of discussing and improving the Work, but excluding communication that is conspicuously marked or otherwise designated in writing by the copyright owner as "Not a Contribution."

 "Contributor" shall mean Licensor and any individual or Legal Entity on behalf of whom a Contribution has been received by Licensor and subsequently incorporated within the Work.

- 2. Grant of Copyright License. Subject to the terms and conditions of this License, each Contributor hereby grants to You a perpetual, worldwide, non-exclusive, no-charge, royalty-free, irrevocable copyright license to reproduce, prepare Derivative Works of, publicly display, publicly perform, sublicense, and distribute the Work and such Derivative Works in Source or Object form.
- 3. Grant of Patent License. Subject to the terms and conditions of this
- License, each Contributor hereby grants to You a perpetual, worldwide, non-exclusive, no-charge, royalty-free, irrevocable (except as stated in this section) patent license to make, have made, use, offer to sell, sell, import, and otherwise transfer the Work, where such license applies only to those patent claims licensable by such Contributor that are necessarily infringed by their Contribution(s) alone or by combination of their Contribution(s) with the Work to which such Contribution(s) was submitted. If You institute patent litigation against any entity (including a cross-claim or counterclaim in a lawsuit) alleging that the Work or a Contribution incorporated within the Work constitutes direct or contributory patent infringement, then any patent licenses granted to You under this License for that Work shall terminate as of the date such litigation is filed.

 4. Redistribution. You may reproduce and distribute copies of the

 Work or Derivative Works thereof in any medium, with or without modifications, and in Source or Object form, provided that You meet the following conditions:

- (a) You must give any other recipients of the Work or Derivative Works a copy of this License; and
- (b) You must cause any modified files to carry prominent notices stating that You changed the files; and
- (c) You must retain, in the Source form of any Derivative Works that You distribute, all copyright, patent, trademark, and attribution notices from the Source form of the Work,

 excluding those notices that do not pertain to any part of the Derivative Works; and

 (d) If the Work includes a "NOTICE" text file as part of its distribution, then any Derivative Works that You distribute must include a readable copy of the attribution notices contained within such NOTICE file, excluding

those notices that do not

 pertain to any part of the Derivative Works, in at least one of the following places: within a NOTICE text file distributed as part of the Derivative Works; within the Source form or documentation, if provided along with the Derivative Works; or, within a display generated by the Derivative Works, if and wherever such third-party notices normally appear. The contents of the NOTICE file are for informational purposes only and do not modify the License. You may add Your own attribution notices within Derivative Works that You distribute, alongside or as an addendum to the NOTICE text from the Work, provided that such additional attribution notices cannot be construed as modifying the License.

 You may add Your own copyright statement to Your modifications and may provide additional or different license terms and conditions

 for use, reproduction, or distribution of Your modifications, or for any such Derivative Works as a whole, provided Your use, reproduction, and distribution of the Work otherwise complies with the conditions stated in this License.

- 5. Submission of Contributions. Unless You explicitly state otherwise, any Contribution intentionally submitted for inclusion in the Work by You to the Licensor shall be under the terms and conditions of this License, without any additional terms or conditions. Notwithstanding the above, nothing herein shall supersede or modify the terms of any separate license agreement you may have executed with Licensor regarding such Contributions.
- 6. Trademarks. This License does not grant permission to use the trade names, trademarks, service marks, or product names of the Licensor, except as required for reasonable and customary use in describing the origin of the Work and reproducing the content of the NOTICE file.
- 7. Disclaimer of Warranty. Unless required by applicable law or agreed to in writing, Licensor provides the Work (and each Contributor provides its Contributions) on an "AS IS" BASIS, WITHOUT WARRANTIES OR CONDITIONS OF ANY KIND, either express or implied, including, without limitation, any warranties or conditions

 of TITLE, NON-INFRINGEMENT, MERCHANTABILITY, or FITNESS FOR A PARTICULAR PURPOSE. You are solely responsible for determining the appropriateness of using or redistributing the Work and assume any risks associated with Your exercise of permissions under this License.

 8. Limitation of Liability. In no event and under no legal theory, whether in tort (including negligence), contract, or otherwise, unless required by applicable law (such as deliberate and grossly negligent acts) or agreed to in writing, shall any Contributor be liable to You for damages, including any direct, indirect, special,

 incidental, or consequential damages of any character arising as a result of this License or out of the use or inability to use the Work (including but not limited to damages for loss of goodwill, work stoppage, computer failure or malfunction, or any and all other commercial damages or losses), even if such Contributor has been advised of the possibility of such damages.

 9. Accepting Warranty or Additional Liability. While redistributing the Work or Derivative Works thereof, You may choose to offer, and charge a fee for, acceptance of support, warranty, indemnity, or other liability obligations and/or rights consistent with this License. However, in accepting such obligations, You may act only on Your own behalf and on Your sole responsibility, not on behalf of any other Contributor, and only if You agree to indemnify, defend, and hold each Contributor harmless for any liability incurred by, or claims asserted against, such Contributor by reason of your accepting any such warranty or additional liability.

#### END OF TERMS AND CONDITIONS

This software is made available under the terms of \*either\* of the licenses found in LICENSE.APACHE or LICENSE.BSD. Contributions to this software is made under the terms of \*both\* these licenses. Copyright (c) Donald Stufft and individual contributors. All rights reserved.

Redistribution and use in source and binary forms, with or without modification, are permitted provided that the following conditions are met:

- 1. Redistributions of source code must retain the above copyright notice, this list of conditions and the following disclaimer.
- 2. Redistributions in binary form must reproduce the above copyright notice, this list of conditions and the following disclaimer in the documentation and/or other materials provided with the distribution.

THIS SOFTWARE IS PROVIDED BY THE COPYRIGHT HOLDERS AND CONTRIBUTORS "AS IS" AND ANY EXPRESS OR IMPLIED WARRANTIES, INCLUDING, BUT NOT LIMITED TO, THE IMPLIED

WARRANTIES OF MERCHANTABILITY AND FITNESS FOR A PARTICULAR PURPOSE ARE DISCLAIMED. IN NO EVENT SHALL THE COPYRIGHT HOLDER OR CONTRIBUTORS BE LIABLE FOR ANY DIRECT, INDIRECT, INCIDENTAL, SPECIAL, EXEMPLARY, OR CONSEQUENTIAL DAMAGES (INCLUDING, BUT NOT LIMITED

TO, PROCUREMENT OF SUBSTITUTE GOODS OR

SERVICES; LOSS OF USE, DATA, OR PROFITS; OR BUSINESS INTERRUPTION) HOWEVER CAUSED AND ON ANY THEORY OF LIABILITY, WHETHER IN CONTRACT, STRICT LIABILITY, OR TORT (INCLUDING NEGLIGENCE OR OTHERWISE) ARISING IN ANY WAY OUT OF THE USE OF THIS SOFTWARE, EVEN IF ADVISED OF THE POSSIBILITY OF SUCH DAMAGE.

## **1.405 charset-normalizer 3.3.2**

### **1.405.1 Available under license :**

Included and Redistributed Files

---------------------------------

17 files are included in the source distribution tar. They are used to verify the standard functions of this library. They are mandatory to run `pytest` but not required to make the lib usable after install. They DO NOT guarantee that the detection-coverage will not regress.

Those are EITHER pulled from Wikipedia \_(CC-BY-SA)\_ OR public domain archive. You SHALL NOT modify any of those files without explicit approval. MIT License

Copyright (c) 2019 TAHRI Ahmed R.

Permission is hereby granted, free of charge, to any person obtaining a copy of this software and associated documentation files (the "Software"), to deal in the Software without restriction, including without limitation the rights to use, copy, modify, merge, publish, distribute, sublicense, and/or sell copies of the Software, and to permit persons to whom the Software is furnished to do so, subject to the following conditions:

The above copyright notice and this permission notice shall be included in all copies or substantial portions of the Software.

THE SOFTWARE IS PROVIDED "AS IS", WITHOUT WARRANTY OF ANY KIND, EXPRESS OR IMPLIED, INCLUDING BUT NOT LIMITED TO THE WARRANTIES OF MERCHANTABILITY, FITNESS FOR A PARTICULAR PURPOSE AND NONINFRINGEMENT. IN NO EVENT SHALL THE AUTHORS OR COPYRIGHT HOLDERS BE LIABLE FOR ANY CLAIM, DAMAGES OR OTHER LIABILITY, WHETHER IN AN ACTION OF CONTRACT, TORT OR OTHERWISE, ARISING FROM, OUT OF OR IN CONNECTION WITH THE SOFTWARE OR THE USE OR OTHER DEALINGS IN THE **SOFTWARE** 

## **1.406 x-text 0.14.0**

### **1.406.1 Available under license :**

Copyright (c) 2009 The Go Authors. All rights reserved.

Redistribution and use in source and binary forms, with or without modification, are permitted provided that the following conditions are met:

 \* Redistributions of source code must retain the above copyright notice, this list of conditions and the following disclaimer.

 \* Redistributions in binary form must reproduce the above copyright notice, this list of conditions and the following disclaimer in the documentation and/or other materials provided with the distribution.

 \* Neither the name of Google Inc. nor the names of its contributors may be used to endorse or promote products derived from this software without specific prior written permission.

THIS SOFTWARE IS PROVIDED BY THE COPYRIGHT HOLDERS AND CONTRIBUTORS "AS IS" AND ANY EXPRESS OR IMPLIED WARRANTIES, INCLUDING, BUT NOT LIMITED TO, THE IMPLIED WARRANTIES OF MERCHANTABILITY AND FITNESS FOR A PARTICULAR PURPOSE ARE DISCLAIMED. IN NO EVENT SHALL THE COPYRIGHT **OWNER** 

 OR CONTRIBUTORS BE LIABLE FOR ANY DIRECT, INDIRECT, INCIDENTAL, SPECIAL, EXEMPLARY, OR CONSEQUENTIAL DAMAGES (INCLUDING, BUT NOT LIMITED TO, PROCUREMENT OF SUBSTITUTE GOODS OR SERVICES; LOSS OF USE, DATA, OR PROFITS; OR BUSINESS INTERRUPTION) HOWEVER CAUSED AND ON ANY THEORY OF LIABILITY, WHETHER IN CONTRACT, STRICT LIABILITY, OR TORT (INCLUDING NEGLIGENCE OR OTHERWISE) ARISING IN ANY WAY OUT OF THE USE OF THIS SOFTWARE, EVEN IF ADVISED OF THE POSSIBILITY OF SUCH DAMAGE.

## **1.407 jmespath 1.0.1**

### **1.407.1 Available under license :**

Copyright (c) 2013 Amazon.com, Inc. or its affiliates. All Rights Reserved

Permission is hereby granted, free of charge, to any person obtaining a copy of this software and associated documentation files (the "Software"), to deal in the Software without restriction, including without limitation the rights to use, copy, modify, merge, publish, distribute, sublicense, and/or sell copies of the Software, and to permit persons to whom the Software is furnished to do so, subject to the following conditions:

The above copyright notice and this permission notice shall be included

in all copies or substantial portions of the Software.

THE SOFTWARE IS PROVIDED "AS IS", WITHOUT WARRANTY OF ANY KIND, EXPRESS OR IMPLIED, INCLUDING BUT NOT LIMITED TO THE WARRANTIES OF MERCHANTABIL-ITY, FITNESS FOR A PARTICULAR PURPOSE AND NONINFRINGEMENT. IN NO EVENT SHALL THE AUTHOR BE LIABLE FOR ANY CLAIM, DAMAGES OR OTHER LIABILITY, WHETHER IN AN ACTION OF CONTRACT, TORT OR OTHERWISE, ARISING FROM, OUT OF

 OR IN CONNECTION WITH THE SOFTWARE OR THE USE OR OTHER DEALINGS IN THE SOFTWARE.

## **1.408 pyasn1 0.5.1**

### **1.408.1 Available under license :**

No license file was found, but licenses were detected in source scan.

```
[metadata]
name = pyasn1version = attr: pyasn1.   versiondescription = Pure-Python implementation of ASN.1 types and DER/BER/CER codecs (X.208)
long_description = file: README.md
long_description_content_type = text/markdown
license = BSD-2-Clause
license_files = LICENSE.rst
url = https://github.com/pyasn1/pyasn1
author = Ilya Etingofauthor_email = etingof@gmail.com
maintainer = pyasn1 maintenance organization
maintainer_email = Christian Heimes <christian@python.org>
project_urls =
	Documentation=https://pyasn1.readthedocs.io
	Source=https://github.com/pyasn1/pyasn1
	Issues=https://github.com/pyasn1/pyasn1/issues
	Changelog=https://pyasn1.readthedocs.io/en/latest/changelog.html
platforms = any
classifiers =
	Development Status :: 5 - Production/Stable
	Environment :: Console
	Intended Audience :: Developers
	Intended Audience :: Education
	Intended Audience :: Information Technology
	Intended Audience :: System
 Administrators
	Intended Audience :: Telecommunications Industry
	License :: OSI Approved :: BSD License
	Natural Language :: English
	Operating System :: OS Independent
```
 Programming Language :: Python :: 2 Programming Language :: Python :: 2.7 Programming Language :: Python :: 3 Programming Language :: Python :: 3.6 Programming Language :: Python :: 3.7 Programming Language :: Python :: 3.8 Programming Language :: Python :: 3.9 Programming Language :: Python :: 3.10 Programming Language :: Python :: 3.11 Programming Language :: Python :: Implementation :: CPython Programming Language :: Python :: Implementation :: PyPy Topic :: Communications Topic :: Software Development :: Libraries :: Python Modules

```
[options]
```
python\_requires = >=2.7, !=3.0.\*, !=3.1.\*, !=3.2.\*, !=3.3.\*, !=3.4.\*, !=3.5.\* zip\_safe = True setup\_requires = setuptools packages = pyasn1 pyasn1.type pyasn1.compat pyasn1.codec pyasn1.codec.ber pyasn1.codec.cer pyasn1.codec.der pyasn1.codec.native

[bdist\_wheel] universal  $= 1$ 

[egg\_info]  $tag\_build =$  $tag\_date = 0$ 

Found in path(s):

\* /opt/cola/permits/1850703216\_1700585866.9191499/0/pyasn1-0-5-0-tar-gz/pyasn1-0.5.0/setup.cfg No license file was found, but licenses were detected in source scan.

.. license:

License

=======

.. include:: ../../LICENSE.rst

Found in path(s):

\* /opt/cola/permits/1850703216\_1700585866.9191499/0/pyasn1-0-5-0-tar-gz/pyasn1-0.5.0/docs/source/license.rst No license file was found, but licenses were detected in source scan.

ASN.1 library for Python

=========================

.. toctree::

:maxdepth: 1

Abstract Syntax Notation One (`ASN.1 <http://en.wikipedia.org/wiki/Abstract\_Syntax\_Notation\_1x>`\_) is a technology for exchanging structured data in a universally understood, hardware agnostic way. Many industrial, security and telephony applications heavily rely on ASN.1.

The `pyasn1 <https://pypi.org/project/pyasn1/>`\_ library implements ASN.1 support in pure-Python.

What is ASN.1

-------------

ASN.1 is a large, arguably over-engineered and extremely old data modelling and serialisation tool. It is probably among the first serialisation protocols in the history of computer science and technology.

ASN.1 started its life over 30 years ago as a serialisation mechanism for the first electronic mail (known as X.400). Later on if was split off the e-mail application and become a stand-alone tech still being actively supported by its designers and

widely used in industry and technology.

Since then ASN.1 is sort of haunted by its relations with the OSI model -- the first, unsuccessful, version of the Internet. You can read many interesting `discussions <https://news.ycombinator.com/item?id=8871453>`\_ on that topic.

In the following years, generations of software engineers tackled the serialisation problem many times. We can see that in Google's `ProtoBuffers <https://developers.google.com/protocolbuffers/>`\_

or `FlatBuffers <https://google.github.io/flatbuffers/>`\_, for example. Interestingly, many new takes on binary protocol design do not depart far from ASN.1 from technical perspective. It's more of a matter of striking a balance between processing overhead, wire format overhead and human readability.

Looking at what ASN.1 has to offer, it has three loosely coupled parts:

\* Data types: the standard introduces a collection of basic data types (integers, bits, strings, arrays and records) that can be used for describing arbitrarily complex, nested data structures.

\* Serialisation protocols: the above data structures could be converted into a series of octets for storage or transmission over the wire as well as recovered back into their structured form. The system is fully agnostic to hardware architectures differences.

\* Schema language: ASN.1 data structures could be described in terms of a schema language for ASN.1 compiler to turn it into platform-specific implementation.

ASN.1 applications

------------------

Being an old and generally successful standard, ASN.1 is widely adopted for many uses. To give you an example, these technologies use ASN.1 for their data exchange needs:

- \* Signaling standards for the public switched telephone network (SS7 family)
- \* Network management standards (SNMP, CMIP)
- \* Directory standards (X.500 family, LDAP)
- \* Public Key Infrastructure standards (X.509, etc.)
- \* PBX control (CSTA)
- \* IP-based Videoconferencing (H.323 family)
- \* Biometrics (BIP, CBEFF,
- ACBio)
- \* Intelligent transportation (SAE J2735)
- \* Cellular telephony (GSM, GPRS/EDGE, UMTS, LTE)

ASN.1 gotchas

-------------

Apparently, ASN.1 is hard to implement properly. Quality open-source ASN.1 tools are rare, but ad-hoc implementations are numerous. Judging from the `statistics <http://cve.mitre.org/cgi-bin/cvekey.cgi?keyword=ASN.1>`\_ on discovered security vulnerabilities, many people have implemented ASN.1 parsers and oftentimes fell victim to its edge cases.

On the bright side, ASN.1 has been around for a long time, it is well understood and security reviewed.

Documentation

-------------

.. toctree::

:maxdepth: 2

/pyasn1/contents

#### Use case

--------

.. toctree::

:maxdepth: 2

/example-use-case

Download & Install

------------------

.. toctree::

:maxdepth: 2

/download

Changes

-------

All changes and release history is maintained in changelog. There you could also download the latest unreleased pyasn1 tarball containing the latest fixes and improvements.

..

toctree::

:maxdepth: 1

/changelog

License

-------

The PyASN1 software is distributed under 2-clause BSD License.

.. toctree::

:maxdepth: 2

/license

Getting help

------------

Please, file your `issues <https://github.com/pyasn1/pyasn1/issues>`\_ and `PRs <https://github.com/pyasn1/pyasn1/pulls>`\_ at GitHub. Alternatively, you could ask for help at `Stack Overflow <http://stackoverflow.com/questions/tagged/pyasn1>`\_ or search

`pyasn1-users <https://lists.sourceforge.net/lists/listinfo/pyasn1-users>`\_ mailing list archive.

Books on ASN.1 --------------

The pyasn1 implementation is largely based on reading up the following awesome books:

\* `ASN.1 - Communication between heterogeneous systems <http://www.oss.com/asn1/dubuisson.html>`\_ by Olivier Dubuisson

\* `ASN.1 Complete <http://www.oss.com/asn1/resources/books-whitepapers-pubs/larmouth-asn1-book.pdf>`\_ by Prof John Larmouth

Here you can get the official standards which is hard to read:

\* `ITU standards

 $\langle \text{http://www.itu.int/ITU-T/studygroups/com17/languages/X.680-X.693-0207w.zip} \rangle$ 

On the other end of the readability spectrum, here is a quick and sweet write up:

\* `A Layman's Guide to a Subset of ASN.1, BER, and DER <ftp://ftp.rsasecurity.com/pub/pkcs/ascii/layman.asc>`\_ by Burton S. Kaliski

If you are working with ASN.1, we'd highly recommend reading a proper book on the subject.

Found in path(s):

\* /opt/cola/permits/1850703216\_1700585866.9191499/0/pyasn1-0-5-0-tar-gz/pyasn1-0.5.0/docs/source/contents.rst No license file was found, but licenses were detected in source scan.

Metadata-Version: 2.1 Name: pyasn1 Version: 0.5.0 Summary: Pure-Python implementation of ASN.1 types and DER/BER/CER codecs (X.208) Home-page: https://github.com/pyasn1/pyasn1 Author: Ilya Etingof Author-email: etingof@gmail.com Maintainer: pyasn1 maintenance organization Maintainer-email: Christian Heimes <christian@python.org> License: BSD-2-Clause Project-URL: Documentation, https://pyasn1.readthedocs.io Project-URL: Source, https://github.com/pyasn1/pyasn1 Project-URL: Issues, https://github.com/pyasn1/pyasn1/issues Project-URL: Changelog, https://pyasn1.readthedocs.io/en/latest/changelog.html Platform: any Classifier: Development Status :: 5 - Production/Stable Classifier: Environment :: Console

Classifier: Intended Audience :: Developers Classifier: Intended Audience :: Education Classifier: Intended Audience :: Information Technology Classifier: Intended Audience :: System Administrators Classifier: Intended Audience :: Telecommunications Industry Classifier: License :: OSI Approved :: BSD License Classifier: Natural Language :: English Classifier: Operating System :: OS Independent Classifier: Programming Language :: Python :: 2 Classifier: Programming Language :: Python :: 2.7 Classifier: Programming Language :: Python :: 3 Classifier: Programming Language :: Python :: 3.6 Classifier: Programming Language :: Python :: 3.7 Classifier: Programming Language :: Python :: 3.8 Classifier: Programming Language :: Python :: 3.9 Classifier: Programming Language :: Python :: 3.10 Classifier: Programming Language :: Python :: 3.11 Classifier: Programming Language :: Python :: Implementation :: CPython Classifier: Programming Language :: Python :: Implementation :: PyPy Classifier: Topic :: Communications Classifier: Topic :: Software Development :: Libraries :: Python Modules Requires-Python: !=3.0.\*,!=3.1.\*,!=3.2.\*,!=3.3.\*,!=3.4.\*,!=3.5.\*,>=2.7 Description-Content-Type: text/markdown License-File: LICENSE.rst

### ASN.1 library for Python

------------------------

[![PyPI](https://img.shields.io/pypi/v/pyasn1.svg?maxAge=2592000)](https://pypi.org/project/pyasn1) [![Python Versions](https://img.shields.io/pypi/pyversions/pyasn1.svg)](https://pypi.org/project/pyasn1/) [![Build

status](https://github.com/pyasn1/pyasn1/actions/workflows/main.yml/badge.svg)](https://github.com/pyasn1/pyasn 1/actions/workflows/main.yml)

[![Coverage

Status](https://img.shields.io/codecov/c/github/pyasn1/pyasn1.svg)](https://codecov.io/github/pyasn1/pyasn1) [![GitHub license](https://img.shields.io/badge/license-BSD-

blue.svg)](https://raw.githubusercontent.com/pyasn1/pyasn1/master/LICENSE.txt)

This is a free and open source implementation of ASN.1 types and codecs

as a Python package. It has been first written to support particular

protocol (SNMP) but then generalized to be suitable for a wide range

of protocols based on

[ASN.1 specification](https://www.itu.int/rec/dologin\_pub.asp?lang=e&id=T-REC-X.208-198811-W!!PDF-E&type=items).

\*\*NOTE:\*\*

 The package is now maintained by \*Christian Heimes\* and \*Simon Pichugin\* in project https://github.com/pyasn1/pyasn1.

#### Features

--------

- \* Generic implementation of ASN.1 types (X.208)
- \* Standards compliant BER/CER/DER codecs
- \* Can operate on streams of serialized data
- \* Dumps/loads ASN.1 structures from Python types
- $*$  100% Python, works with Python 2.7 and 3.6+

\* MT-safe

\* Contributed ASN.1 compiler [Asn1ate](https://github.com/kimgr/asn1ate)

Why using pyasn1

----------------

ASN.1 solves the data serialisation problem. This solution was designed long ago by the wise Ancients. Back then, they did not have the luxury of wasting bits. That is why ASN.1 is designed to serialise data structures of unbounded complexity into something compact and efficient when it comes to processing the data.

That probably explains why many network protocols and file formats still rely on the 30+ years old technology. Including a number of high-profile Internet protocols and file formats.

Quite a number of books cover the topic of ASN.1. [Communication between heterogeneous systems](http://www.oss.com/asn1/dubuisson.html) by Olivier Dubuisson is one of those high quality books freely available on the Internet.

The pyasn1 package is designed to help Python programmers tackling network protocols and file formats at the comfort of their Python prompt. The tool struggles to capture all aspects of a rather complicated ASN.1 system and to represent it on the Python terms.

How to use pyasn1

-----------------

With pyasn1 you can build Python objects from ASN.1 data structures. For example, the following ASN.1 data structure:

```bash Record ::= SEQUENCE { id INTEGER,

```
 room [0] INTEGER OPTIONAL,
 house [1] INTEGER DEFAULT 0
}
...
```
Could be expressed in pyasn1 like this:

```
```python
class Record(Sequence):
 componentType = NamedTypes( NamedType('id', Integer()),
     OptionalNamedType(
        'room', Integer().subtype(
           implicitTag=Tag(tagClassContext, tagFormatSimple, 0)
       )
     ),
     DefaultedNamedType(
        'house', Integer(0).subtype(
          implicitTag=Tag(tagClassContext, tagFormatSimple, 1)
       )
     )
  )
\ddot{\phantom{0}}
```
It is in the spirit of ASN.1 to take abstract data description and turn it into a programming language specific form. Once you have your ASN.1 data structure expressed in Python, you can use it along the lines of similar Python type (e.g. ASN.1 `SET` is similar to Python `dict`, `SET OF` to `list`):

```
```python
\gg record = Record()
\gg record['id'] = 123
\gg record['room'] = 321
>>> str(record)
Record:
id=123
room=321
>>>
\ddot{\phantom{0}}
```
Part of the power of ASN.1 comes from its serialisation features. You can serialise your data structure and send it over the network.

```
```python
```
>>> from pyasn1.codec.der.encoder import encode

```
>>> substrate = encode(record)
```
>>> hexdump(substrate)

### 00000: 30 07 02 01 7B 80 02 01 41

```
\ddot{\phantom{0}}
```
Conversely, you can turn serialised ASN.1 content, as received from network or read from a file, into a Python object which you can introspect, modify, encode and send back. ```python >>> from pyasn1.codec.der.decoder import decode >>> received\_record, rest\_of\_substrate = decode(substrate, asn1Spec=Record()) >>> >>> for field in received\_record: >>> print('{} is {}'.format(field, received\_record[field])) id is 123 room is 321 house is 0 >>> >>> record == received\_record True >>> received\_record.update(room=123)

>>> substrate = encode(received\_record)

>>> hexdump(substrate)

00000: 30 06 02 01 7B 80 01 7B

```
\ddot{\phantom{0}}
```
The pyasn1 classes struggle to emulate their Python prototypes (e.g. int, list, dict etc.). But ASN.1 types exhibit more complicated behaviour. To make life easier for a Pythonista, they can turn their pyasn1 classes into Python built-ins:

```
```python
>>> from pyasn1.codec.native.encoder import encode
>>> encode(record)
{'id': 123, 'room': 321, 'house': 0}
\ddot{\phantom{0}}
```
Or vice-versa -- you can initialize an ASN.1 structure from a tree of Python objects:

```
```python
>>> from pyasn1.codec.native.decoder import decode
\gg record = decode({'id': 123, 'room': 321, 'house': 0}, asn1Spec=Record())
>>> str(record)
Record:
id=123
room=321
```
With ASN.1 design, serialisation codecs are decoupled from data objects, so you could turn every single ASN.1 object into many different serialised forms. As of this moment, pyasn1 supports BER, DER, CER and Python built-ins codecs. The extremely compact PER encoding is expected to be introduced in the upcoming pyasn1 release.

More information on pyasn1 APIs can be found in the [documentation](https://pyasn1.readthedocs.io/en/latest/pyasn1/contents.html), compiled ASN.1 modules for different protocols and file formats could be found in the pyasn1-modules [repo](https://github.com/pyasn1/pyasn1-modules).

How to get pyasn1 -----------------

The pyasn1 package is distributed under terms and conditions of 2-clause BSD [license](https://pyasn1.readthedocs.io/en/latest/license.html). Source code is freely available as a GitHub [repo](https://github.com/pyasn1/pyasn1).

You could `pip install pyasn1` or download it from [PyPI](https://pypi.org/project/pyasn1).

If something does not work as expected, [open an issue](https://github.com/epyasn1/pyasn1/issues) at GitHub or post your question [on Stack Overflow](https://stackoverflow.com/questions/ask) or try browsing pyasn1 [mailing list archives](https://sourceforge.net/p/pyasn1/mailman/pyasn1-users/).

Copyright (c) 2005-2020, [Ilya Etingof](mailto:etingof@gmail.com). All rights reserved.

Found in path(s):

\* /opt/cola/permits/1850703216\_1700585866.9191499/0/pyasn1-0-5-0-tar-gz/pyasn1-0.5.0/PKG-INFO \* /opt/cola/permits/1850703216\_1700585866.9191499/0/pyasn1-0-5-0-tar-gz/pyasn1-0.5.0/pyasn1.egg-info/PKG-INFO

No license file was found, but licenses were detected in source scan.

Copyright (c) 2005-2020, Ilya Etingof <etingof@gmail.com> All rights reserved.

Redistribution and use in source and binary forms, with or without modification, are permitted provided that the following conditions are met:

 \* Redistributions of source code must retain the above copyright notice, this list of conditions and the following disclaimer.

>>>  $\ddot{\phantom{a}}$ 

 \* Redistributions in binary form must reproduce the above copyright notice, this list of conditions and the following disclaimer in the documentation and/or other materials provided with the distribution.

THIS SOFTWARE IS PROVIDED BY THE COPYRIGHT HOLDERS AND CONTRIBUTORS "AS IS" AND ANY EXPRESS OR IMPLIED WARRANTIES, INCLUDING, BUT NOT LIMITED TO, THE IMPLIED WARRANTIES OF MERCHANTABILITY AND FITNESS FOR A PARTICULAR PURPOSE ARE DISCLAIMED. IN NO EVENT SHALL THE COPYRIGHT HOLDER OR CONTRIBUTORS BE LIABLE FOR ANY DIRECT, INDIRECT, INCIDENTAL, SPECIAL,

EXEMPLARY, OR

CONSEQUENTIAL DAMAGES (INCLUDING, BUT NOT LIMITED TO, PROCUREMENT OF SUBSTITUTE GOODS OR SERVICES; LOSS OF USE, DATA, OR PROFITS; OR BUSINESS INTERRUPTION) HOWEVER CAUSED AND ON ANY THEORY OF LIABILITY, WHETHER IN CONTRACT, STRICT LIABILITY, OR TORT (INCLUDING NEGLIGENCE OR OTHERWISE) ARISING IN ANY WAY OUT OF THE USE OF THIS SOFTWARE, EVEN IF ADVISED OF THE POSSIBILITY OF SUCH DAMAGE.

### Found in path(s):

\* /opt/cola/permits/1850703216\_1700585866.9191499/0/pyasn1-0-5-0-tar-gz/pyasn1-0.5.0/LICENSE.rst No license file was found, but licenses were detected in source scan.

### ASN.1 library for Python

------------------------

[![PyPI](https://img.shields.io/pypi/v/pyasn1.svg?maxAge=2592000)](https://pypi.org/project/pyasn1) [![Python Versions](https://img.shields.io/pypi/pyversions/pyasn1.svg)](https://pypi.org/project/pyasn1/) [![Build

status](https://github.com/pyasn1/pyasn1/actions/workflows/main.yml/badge.svg)](https://github.com/pyasn1/pyasn 1/actions/workflows/main.yml)

[![Coverage

Status](https://img.shields.io/codecov/c/github/pyasn1/pyasn1.svg)](https://codecov.io/github/pyasn1/pyasn1) [![GitHub license](https://img.shields.io/badge/license-BSD-

blue.svg)](https://raw.githubusercontent.com/pyasn1/pyasn1/master/LICENSE.txt)

This is a free and open source implementation of ASN.1 types and codecs

as a Python package. It has been first written to support particular

protocol (SNMP) but then generalized to be suitable for a wide range

of protocols based on

[ASN.1 specification](https://www.itu.int/rec/dologin\_pub.asp?lang=e&id=T-REC-X.208-198811-W!!PDF-E&type=items).

\*\*NOTE:\*\*

 The package is now maintained by \*Christian Heimes\* and \*Simon Pichugin\* in project https://github.com/pyasn1/pyasn1.

### Features

--------

- \* Generic implementation of ASN.1 types (X.208)
- \* Standards compliant BER/CER/DER codecs
- \* Can operate on streams of serialized data
- \* Dumps/loads ASN.1 structures from Python types
- $*$  100% Python, works with Python 2.7 and 3.6+

\* MT-safe

\* Contributed ASN.1 compiler [Asn1ate](https://github.com/kimgr/asn1ate)

Why using pyasn1

----------------

ASN.1 solves the data serialisation problem. This solution was designed long ago by the wise Ancients. Back then, they did not have the luxury of wasting bits. That is why ASN.1 is designed to serialise data structures of unbounded complexity into something compact and efficient when it comes to processing the data.

That probably explains why many network protocols and file formats still rely on the 30+ years old technology. Including a number of high-profile Internet protocols and file formats.

Quite a number of books cover the topic of ASN.1. [Communication between heterogeneous systems](http://www.oss.com/asn1/dubuisson.html) by Olivier Dubuisson is one of those high quality books freely available on the Internet.

The pyasn1 package is designed to help Python programmers tackling network protocols and file formats at the comfort of their Python prompt. The tool struggles to capture all aspects of a rather complicated ASN.1 system and to represent it on the Python terms.

How to use pyasn1 -----------------

With pyasn1 you can build Python objects from ASN.1 data structures. For example, the following ASN.1 data structure:

```bash Record ::= SEQUENCE { id INTEGER, room [0] INTEGER OPTIONAL, house [1] INTEGER DEFAULT 0 }  $\ddotsc$ 

Could be expressed in pyasn1 like this:

```
```python
class Record(Sequence):
  componentType = NamedTypes(
     NamedType('id', Integer()),
     OptionalNamedType(
        'room', Integer().subtype(
          implicitTag=Tag(tagClassContext, tagFormatSimple, 0)
       )
     ),
     DefaultedNamedType(
       'house', Integer(0).subtype(
          implicitTag=Tag(tagClassContext, tagFormatSimple, 1)
       )
     )
  )
\ddotsc
```
It is in the spirit of ASN.1 to take abstract data description and turn it into a programming language specific form. Once you have your ASN.1 data structure expressed in Python, you can use it along the lines of similar Python type (e.g. ASN.1 `SET` is similar to Python `dict`, `SET OF` to `list`):

```
```python
\gg record = Record()
\gg record['id'] = 123
>>> record['room'] = 321
>>> str(record)
Record:
id=123room=321
>>>
\ddot{\phantom{0}}
```
Part of the power of ASN.1 comes from its serialisation features. You can serialise your data structure and send it over the network.

```
```python
>>> from pyasn1.codec.der.encoder import encode
>>> substrate = encode(record)
>>> hexdump(substrate)
00000:
 30 07 02 01 7B 80 02 01 41
\ddot{\phantom{a}}
```
Conversely, you can turn serialised ASN.1 content, as received from network or read from a file, into a Python object which you can

introspect, modify, encode and send back.

```
```python
>>> from pyasn1.codec.der.decoder import decode
>>> received_record, rest_of_substrate = decode(substrate, asn1Spec=Record())
>>>
>>> for field in received record:
>>> print('{} is {}'.format(field, received_record[field]))
id is 123
room is 321
house is 0
>>>
>>> record == received_record
True
>>> received_record.update(room=123)
>>> substrate = encode(received_record)
>>> hexdump(substrate)
00000: 30 06 02 01 7B 80 01 7B
\ddot{\phantom{0}}
```
The pyasn1 classes struggle to emulate their Python prototypes (e.g. int, list, dict etc.). But ASN.1 types exhibit more complicated behaviour. To make life easier for a Pythonista, they can turn their pyasn1 classes into Python built-ins:

```
```python
>>> from pyasn1.codec.native.encoder import encode
>>> encode(record)
{'id': 123, 'room':
 321, 'house': 0}
\ddot{\phantom{0}}
```
Or vice-versa -- you can initialize an ASN.1 structure from a tree of Python objects:

```
```python
>>> from pyasn1.codec.native.decoder import decode
\gg record = decode({'id': 123, 'room': 321, 'house': 0}, asn1Spec=Record())
>>> str(record)
Record:
id=123room=321
>>>
\ddot{\phantom{0}}
```
With ASN.1 design, serialisation codecs are decoupled from data objects, so you could turn every single ASN.1 object into many different serialised forms. As of this moment, pyasn1 supports BER, DER, CER and Python built-ins codecs. The extremely compact PER encoding is expected to be introduced in the upcoming pyasn1 release.

More information on pyasn1 APIs can be found in the [documentation](https://pyasn1.readthedocs.io/en/latest/pyasn1/contents.html), compiled ASN.1 modules for different protocols and file formats could be found in the pyasn1-modules [repo](https://github.com/pyasn1/pyasn1-modules).

How to get pyasn1

-----------------

The pyasn1 package is distributed under terms and conditions of 2-clause BSD [license](https://pyasn1.readthedocs.io/en/latest/license.html). Source code is freely available as a GitHub [repo](https://github.com/pyasn1/pyasn1).

You could `pip install pyasn1` or download it from [PyPI](https://pypi.org/project/pyasn1).

If something does not work as expected, [open an issue](https://github.com/epyasn1/pyasn1/issues) at GitHub or post your question [on Stack Overflow](https://stackoverflow.com/questions/ask) or try browsing pyasn1 [mailing list archives](https://sourceforge.net/p/pyasn1/mailman/pyasn1-users/).

Copyright (c) 2005-2020, [Ilya Etingof](mailto:etingof@gmail.com). All rights reserved.

Found in path(s):

\* /opt/cola/permits/1850703216\_1700585866.9191499/0/pyasn1-0-5-0-tar-gz/pyasn1-0.5.0/README.md No license file was found, but licenses were detected in source scan.

# License: https://pyasn1.readthedocs.io/en/latest/license.html

Found in path(s):

\* /opt/cola/permits/1850703216\_1700585866.9191499/0/pyasn1-0-5-0-tar-gz/pyasn1-

0.5.0/tests/codec/test\_streaming.py

\* /opt/cola/permits/1850703216\_1700585866.9191499/0/pyasn1-0-5-0-tar-gz/pyasn1-

0.5.0/pyasn1/codec/ber/encoder.py

\* /opt/cola/permits/1850703216\_1700585866.9191499/0/pyasn1-0-5-0-tar-gz/pyasn1-

0.5.0/tests/codec/ber/\_\_main\_\_.py

\* /opt/cola/permits/1850703216\_1700585866.9191499/0/pyasn1-0-5-0-tar-gz/pyasn1-

0.5.0/pyasn1/compat/integer.py

\* /opt/cola/permits/1850703216\_1700585866.9191499/0/pyasn1-0-5-0-tar-gz/pyasn1-0.5.0/pyasn1/compat/octets.py

\* /opt/cola/permits/1850703216\_1700585866.9191499/0/pyasn1-0-5-0-tar-gz/pyasn1-

0.5.0/tests/codec/native/test\_decoder.py

\* /opt/cola/permits/1850703216\_1700585866.9191499/0/pyasn1-0-5-0-tar-gz/pyasn1-0.5.0/pyasn1/type/error.py

\* /opt/cola/permits/1850703216\_1700585866.9191499/0/pyasn1-0-5-0-tar-gz/pyasn1-

0.5.0/tests/codec/native/ main .py

\*

/opt/cola/permits/1850703216\_1700585866.9191499/0/pyasn1-0-5-0-tar-gz/pyasn1-0.5.0/pyasn1/codec/ber/eoo.py

\* /opt/cola/permits/1850703216\_1700585866.9191499/0/pyasn1-0-5-0-tar-gz/pyasn1-0.5.0/tests/base.py

\* /opt/cola/permits/1850703216\_1700585866.9191499/0/pyasn1-0-5-0-tar-gz/pyasn1-

0.5.0/tests/type/test\_namedval.py

 $*$ /opt/cola/permits/1850703216\_1700585866.9191499/0/pyasn1-0-5-0-tar-gz/pyasn1-0.5.0/pyasn1/type/char.py

- \* /opt/cola/permits/1850703216\_1700585866.9191499/0/pyasn1-0-5-0-tar-gz/pyasn1-0.5.0/tests/type/test\_char.py
- \* /opt/cola/permits/1850703216\_1700585866.9191499/0/pyasn1-0-5-0-tar-gz/pyasn1-0.5.0/tests/type/test\_univ.py

\* /opt/cola/permits/1850703216\_1700585866.9191499/0/pyasn1-0-5-0-tar-gz/pyasn1-

0.5.0/tests/codec/ber/test\_encoder.py

\* /opt/cola/permits/1850703216\_1700585866.9191499/0/pyasn1-0-5-0-tar-gz/pyasn1-

0.5.0/tests/codec/cer/test\_decoder.py

\* /opt/cola/permits/1850703216\_1700585866.9191499/0/pyasn1-0-5-0-tar-gz/pyasn1-

0.5.0/pyasn1/type/opentype.py

\*

/opt/cola/permits/1850703216\_1700585866.9191499/0/pyasn1-0-5-0-tar-gz/pyasn1-0.5.0/pyasn1/error.py

\* /opt/cola/permits/1850703216\_1700585866.9191499/0/pyasn1-0-5-0-tar-gz/pyasn1-

0.5.0/tests/codec/cer/test\_encoder.py

\* /opt/cola/permits/1850703216\_1700585866.9191499/0/pyasn1-0-5-0-tar-gz/pyasn1-0.5.0/pyasn1/type/tag.py

\* /opt/cola/permits/1850703216\_1700585866.9191499/0/pyasn1-0-5-0-tar-gz/pyasn1-

0.5.0/tests/codec/der/test\_decoder.py

\* /opt/cola/permits/1850703216\_1700585866.9191499/0/pyasn1-0-5-0-tar-gz/pyasn1-

0.5.0/pyasn1/codec/ber/decoder.py

\* /opt/cola/permits/1850703216\_1700585866.9191499/0/pyasn1-0-5-0-tar-gz/pyasn1-0.5.0/pyasn1/type/base.py

\* /opt/cola/permits/1850703216\_1700585866.9191499/0/pyasn1-0-5-0-tar-gz/pyasn1-

0.5.0/tests/compat/test\_integer.py

\* /opt/cola/permits/1850703216\_1700585866.9191499/0/pyasn1-0-5-0-tar-gz/pyasn1-0.5.0/pyasn1/type/tagmap.py

\* /opt/cola/permits/1850703216\_1700585866.9191499/0/pyasn1-0-5-0-tar-gz/pyasn1-0.5.0/pyasn1/type/univ.py

\*

\*

/opt/cola/permits/1850703216\_1700585866.9191499/0/pyasn1-0-5-0-tar-gz/pyasn1-0.5.0/tests/type/\_\_main\_\_.py

\* /opt/cola/permits/1850703216\_1700585866.9191499/0/pyasn1-0-5-0-tar-gz/pyasn1-0.5.0/tests/type/test\_useful.py

\* /opt/cola/permits/1850703216\_1700585866.9191499/0/pyasn1-0-5-0-tar-gz/pyasn1-

0.5.0/pyasn1/codec/cer/encoder.py

\* /opt/cola/permits/1850703216\_1700585866.9191499/0/pyasn1-0-5-0-tar-gz/pyasn1-

0.5.0/tests/compat/\_\_main\_\_.py

\* /opt/cola/permits/1850703216\_1700585866.9191499/0/pyasn1-0-5-0-tar-gz/pyasn1-

0.5.0/tests/compat/test\_octets.py

\* /opt/cola/permits/1850703216\_1700585866.9191499/0/pyasn1-0-5-0-tar-gz/pyasn1-

0.5.0/pyasn1/codec/streaming.py

\* /opt/cola/permits/1850703216\_1700585866.9191499/0/pyasn1-0-5-0-tar-gz/pyasn1-

0.5.0/tests/codec/der/\_\_main\_\_.py

\* /opt/cola/permits/1850703216\_1700585866.9191499/0/pyasn1-0-5-0-tar-gz/pyasn1-0.5.0/setup.py

\* /opt/cola/permits/1850703216\_1700585866.9191499/0/pyasn1-0-5-0-tar-gz/pyasn1-

0.5.0/pyasn1/codec/native/encoder.py

 /opt/cola/permits/1850703216\_1700585866.9191499/0/pyasn1-0-5-0-tar-gz/pyasn1-0.5.0/tests/\_\_main\_\_.py \* /opt/cola/permits/1850703216\_1700585866.9191499/0/pyasn1-0-5-0-tar-gz/pyasn10.5.0/tests/codec/native/test\_encoder.py

\* /opt/cola/permits/1850703216\_1700585866.9191499/0/pyasn1-0-5-0-tar-gz/pyasn1-

0.5.0/tests/type/test\_opentype.py

\* /opt/cola/permits/1850703216\_1700585866.9191499/0/pyasn1-0-5-0-tar-gz/pyasn1-0.5.0/tests/type/test\_tag.py

\* /opt/cola/permits/1850703216\_1700585866.9191499/0/pyasn1-0-5-0-tar-gz/pyasn1-

0.5.0/pyasn1/type/namedval.py

\* /opt/cola/permits/1850703216\_1700585866.9191499/0/pyasn1-0-5-0-tar-gz/pyasn1-

0.5.0/tests/type/test\_namedtype.py

\* /opt/cola/permits/1850703216\_1700585866.9191499/0/pyasn1-0-5-0-tar-gz/pyasn1-

0.5.0/tests/codec/cer/\_\_main\_\_.py

\* /opt/cola/permits/1850703216\_1700585866.9191499/0/pyasn1-0-5-0-tar-gz/pyasn1-0.5.0/pyasn1/type/useful.py

\* /opt/cola/permits/1850703216\_1700585866.9191499/0/pyasn1-0-5-0-tar-gz/pyasn1-

0.5.0/tests/codec/ber/test\_decoder.py

\*

/opt/cola/permits/1850703216\_1700585866.9191499/0/pyasn1-0-5-0-tar-gz/pyasn1-

0.5.0/pyasn1/codec/cer/decoder.py

\* /opt/cola/permits/1850703216\_1700585866.9191499/0/pyasn1-0-5-0-tar-gz/pyasn1-0.5.0/tests/test\_debug.py

\* /opt/cola/permits/1850703216\_1700585866.9191499/0/pyasn1-0-5-0-tar-gz/pyasn1-

0.5.0/tests/type/test\_constraint.py

\* /opt/cola/permits/1850703216\_1700585866.9191499/0/pyasn1-0-5-0-tar-gz/pyasn1-

0.5.0/pyasn1/type/constraint.py

\* /opt/cola/permits/1850703216\_1700585866.9191499/0/pyasn1-0-5-0-tar-gz/pyasn1-

0.5.0/tests/codec/der/test\_encoder.py

\* /opt/cola/permits/1850703216\_1700585866.9191499/0/pyasn1-0-5-0-tar-gz/pyasn1-0.5.0/pyasn1/debug.py

\* /opt/cola/permits/1850703216\_1700585866.9191499/0/pyasn1-0-5-0-tar-gz/pyasn1-

0.5.0/pyasn1/codec/der/encoder.py

\* /opt/cola/permits/1850703216\_1700585866.9191499/0/pyasn1-0-5-0-tar-gz/pyasn1-

0.5.0/pyasn1/codec/der/decoder.py

\* /opt/cola/permits/1850703216\_1700585866.9191499/0/pyasn1-0-5-0-tar-gz/pyasn1-

0.5.0/pyasn1/codec/native/decoder.py

\*

 /opt/cola/permits/1850703216\_1700585866.9191499/0/pyasn1-0-5-0-tar-gz/pyasn1-0.5.0/tests/codec/\_\_main\_\_.py \* /opt/cola/permits/1850703216\_1700585866.9191499/0/pyasn1-0-5-0-tar-gz/pyasn1-

0.5.0/pyasn1/type/namedtype.py

## **1.409 colorama 0.4.6**

### **1.409.1 Available under license :**

Copyright (c) 2010 Jonathan Hartley All rights reserved.

Redistribution and use in source and binary forms, with or without modification, are permitted provided that the following conditions are met:

\* Redistributions of source code must retain the above copyright notice, this list of conditions and the following disclaimer.

\* Redistributions in binary form must reproduce the above copyright notice, this list of conditions and the following disclaimer in the documentation and/or other materials provided with the distribution.

\* Neither the name of the copyright holders, nor those of its contributors may be used to endorse or promote products derived from this software without specific prior written permission.

THIS SOFTWARE IS PROVIDED BY THE COPYRIGHT HOLDERS AND CONTRIBUTORS "AS IS" AND ANY EXPRESS OR IMPLIED WARRANTIES, INCLUDING, BUT NOT LIMITED TO, THE IMPLIED WARRANTIES OF MERCHANTABILITY AND FITNESS FOR A PARTICULAR PURPOSE ARE DISCLAIMED. IN NO EVENT SHALL THE COPYRIGHT HOLDER OR CONTRIBUTORS BE LIABLE

FOR ANY DIRECT, INDIRECT, INCIDENTAL, SPECIAL, EXEMPLARY, OR CONSEQUENTIAL DAMAGES (INCLUDING, BUT NOT LIMITED TO, PROCUREMENT OF SUBSTITUTE GOODS OR SERVICES; LOSS OF USE, DATA, OR PROFITS; OR BUSINESS INTERRUPTION) HOWEVER CAUSED AND ON ANY THEORY OF LIABILITY, WHETHER IN CONTRACT, STRICT LIABILITY, OR TORT (INCLUDING NEGLIGENCE OR OTHERWISE) ARISING IN ANY WAY OUT OF THE USE OF THIS SOFTWARE, EVEN IF ADVISED OF THE POSSIBILITY OF SUCH DAMAGE.

## **1.410 importlib-metadata 4.11.1**

### **1.410.1 Available under license :**

Copyright 2017-2019 Jason R. Coombs, Barry Warsaw

Licensed under the Apache License, Version 2.0 (the "License"); you may not use this file except in compliance with the License. You may obtain a copy of the License at

http://www.apache.org/licenses/LICENSE-2.0

Unless required by applicable law or agreed to in writing, software distributed under the License is distributed on an "AS IS" BASIS, WITHOUT WARRANTIES OR CONDITIONS OF ANY KIND, either express or implied. See the License for the specific language governing permissions and limitations under the License.

# **1.411 idna 3.6**

### **1.411.1 Available under license :**

BSD 3-Clause License

Copyright (c) 2013-2023, Kim Davies and contributors. All rights reserved.

Redistribution and use in source and binary forms, with or without

modification, are permitted provided that the following conditions are met:

- 1. Redistributions of source code must retain the above copyright notice, this list of conditions and the following disclaimer.
- 2. Redistributions in binary form must reproduce the above copyright notice, this list of conditions and the following disclaimer in the documentation and/or other materials provided with the distribution.
- 3. Neither the name of the copyright holder nor the names of its contributors may be used to endorse or promote products derived from this software without specific prior written permission.

THIS SOFTWARE IS PROVIDED BY THE COPYRIGHT HOLDERS AND CONTRIBUTORS "AS IS" AND ANY EXPRESS OR IMPLIED WARRANTIES, INCLUDING, BUT NOT LIMITED TO, THE IMPLIED WARRANTIES OF MERCHANTABILITY AND FITNESS FOR A PARTICULAR

 PURPOSE ARE DISCLAIMED. IN NO EVENT SHALL THE COPYRIGHT HOLDER OR CONTRIBUTORS BE LIABLE FOR ANY DIRECT, INDIRECT, INCIDENTAL, SPECIAL, EXEMPLARY, OR CONSEQUENTIAL DAMAGES (INCLUDING, BUT NOT LIMITED TO, PROCUREMENT OF SUBSTITUTE GOODS OR SERVICES; LOSS OF USE, DATA, OR PROFITS; OR BUSINESS INTERRUPTION) HOWEVER CAUSED AND ON ANY THEORY OF LIABILITY, WHETHER IN CONTRACT, STRICT LIABILITY, OR TORT (INCLUDING NEGLIGENCE OR OTHERWISE) ARISING IN ANY WAY OUT OF THE USE OF THIS SOFTWARE, EVEN IF ADVISED OF THE POSSIBILITY OF SUCH DAMAGE.

## **1.412 wheel 0.42.0**

### **1.412.1 Available under license :**

MIT License

Copyright (c) 2012 Daniel Holth <dholth@fastmail.fm> and contributors

Permission is hereby granted, free of charge, to any person obtaining a copy of this software and associated documentation files (the "Software"), to deal in the Software without restriction, including without limitation the rights to use, copy, modify, merge, publish, distribute, sublicense, and/or sell copies of the Software, and to permit persons to whom the Software is furnished to do so, subject to the following conditions:

The above copyright notice and this permission notice shall be included in all copies or substantial portions of the Software.

THE SOFTWARE IS PROVIDED "AS IS", WITHOUT WARRANTY OF ANY KIND, EXPRESS OR IMPLIED, INCLUDING BUT NOT LIMITED TO THE WARRANTIES OF MERCHANTABILITY, FITNESS FOR A PARTICULAR PURPOSE AND NONINFRINGEMENT. IN NO EVENT SHALL
THE AUTHORS OR COPYRIGHT HOLDERS BE LIABLE FOR ANY CLAIM, DAMAGES OR OTHER LIABILITY, WHETHER IN AN ACTION OF CONTRACT, TORT OR OTHERWISE, ARISING FROM, OUT OF OR IN CONNECTION WITH THE SOFTWARE OR THE USE OR OTHER DEALINGS IN THE SOFTWARE.

## **1.413 x-sys 0.15.0**

**1.413.1 Available under license :** 

Copyright (c) 2013 unformatt

MIT License

Permission is hereby granted, free of charge, to any person obtaining a copy of this software and associated documentation files (the "Software"), to deal in the Software without restriction, including without limitation the rights to use, copy, modify, merge, publish, distribute, sublicense, and/or sell copies of the Software, and to permit persons to whom the Software is furnished to do so, subject to the following conditions:

The above copyright notice and this permission notice shall be included in all copies or substantial portions of the Software.

THE SOFTWARE IS PROVIDED "AS IS", WITHOUT WARRANTY OF ANY KIND, EXPRESS OR IMPLIED, INCLUDING BUT NOT LIMITED TO THE WARRANTIES OF MERCHANTABILITY, FITNESS FOR A PARTICULAR PURPOSE AND NONINFRINGEMENT. IN NO EVENT SHALL THE AUTHORS OR COPYRIGHT HOLDERS BE LIABLE FOR ANY CLAIM, DAMAGES OR OTHER LIABILITY, WHETHER IN AN ACTION OF CONTRACT, TORT OR OTHERWISE, ARISING FROM, OUT OF OR IN CONNECTION WITH

THE SOFTWARE OR THE USE OR OTHER DEALINGS IN THE SOFTWARE.

## **1.414 go-syslog 1.0.0**

**1.414.1 Available under license :** 

The MIT License (MIT)

Copyright (c) 2014 Armon Dadgar

Permission is hereby granted, free of charge, to any person obtaining a copy of this software and associated documentation files (the "Software"), to deal in the Software without restriction, including without limitation the rights to use, copy, modify, merge, publish, distribute, sublicense, and/or sell copies of the Software, and to permit persons to whom the Software is furnished to do so, subject to the following conditions:

The above copyright notice and this permission notice shall be included in all copies or substantial portions of the Software.

THE SOFTWARE IS PROVIDED "AS IS", WITHOUT WARRANTY OF ANY KIND, EXPRESS OR IMPLIED, INCLUDING BUT NOT LIMITED TO THE WARRANTIES OF MERCHANTABILITY, FITNESS FOR A PARTICULAR PURPOSE AND NONINFRINGEMENT. IN NO EVENT SHALL THE AUTHORS OR COPYRIGHT HOLDERS BE LIABLE FOR ANY CLAIM, DAMAGES OR OTHER LIABILITY, WHETHER IN AN ACTION OF CONTRACT, TORT OR OTHERWISE, ARISING FROM, OUT OF OR IN

CONNECTION WITH THE SOFTWARE OR THE USE OR OTHER DEALINGS IN THE SOFTWARE.

# **1.415 fsnotify 1.5.1**

## **1.415.1 Available under license :**

Copyright (c) 2012 The Go Authors. All rights reserved. Copyright (c) 2012-2019 fsnotify Authors. All rights reserved.

Redistribution and use in source and binary forms, with or without modification, are permitted provided that the following conditions are met:

 \* Redistributions of source code must retain the above copyright notice, this list of conditions and the following disclaimer.

 \* Redistributions in binary form must reproduce the above copyright notice, this list of conditions and the following disclaimer in the documentation and/or other materials provided with the distribution.

 \* Neither the name of Google Inc. nor the names of its contributors may be used to endorse or promote products derived from this software without specific prior written permission.

THIS SOFTWARE IS PROVIDED BY THE COPYRIGHT HOLDERS AND CONTRIBUTORS "AS IS" AND ANY EXPRESS OR IMPLIED WARRANTIES, INCLUDING, BUT NOT LIMITED TO, THE IMPLIED WARRANTIES OF MERCHANTABILITY AND FITNESS FOR A PARTICULAR

 PURPOSE ARE DISCLAIMED. IN NO EVENT SHALL THE COPYRIGHT OWNER OR CONTRIBUTORS BE LIABLE FOR ANY DIRECT, INDIRECT, INCIDENTAL, SPECIAL, EXEMPLARY, OR CONSEQUENTIAL DAMAGES (INCLUDING, BUT NOT LIMITED TO, PROCUREMENT OF SUBSTITUTE GOODS OR SERVICES; LOSS OF USE, DATA, OR PROFITS; OR BUSINESS INTERRUPTION) HOWEVER CAUSED AND ON ANY THEORY OF LIABILITY, WHETHER IN CONTRACT, STRICT LIABILITY, OR TORT (INCLUDING NEGLIGENCE OR OTHERWISE) ARISING IN ANY WAY OUT OF THE USE OF THIS SOFTWARE, EVEN IF ADVISED OF THE POSSIBILITY OF SUCH DAMAGE.

# **1.416 consul 1.26.1**

## **1.416.1 Available under license :**

# Copyright (c) HashiCorp, Inc.

# SPDX-License-Identifier: MPL-2.0

# This workflow checks that the BUSL license is not mentioned anywhere in # a PR targeting a release that should maintain the MPL-2.0 license. name: License Checker

on:

```
 pull_request:
```
 # Logic to only apply check 1.1[4,5,6].x branches is in license\_checker.sh types: [opened, synchronize]

## jobs:

 # checks that the diff does not contain any reference to # the BUSL license and thus retains the MPL-2.0 license license-check: runs-on: ubuntu-latest steps: - uses: actions/checkout@c85c95e3d7251135ab7dc9ce3241c5835cc595a9 # v3.5.3 with: ref: \${{ github.event.pull\_request.head.sha }} fetch-depth: 0 # by default the checkout action doesn't checkout all branches - name: Check for BUSL text in diff

run: ./.github/scripts/license\_checker.sh

## -- layout: api

page\_title: License - Operator - HTTP API description: |- The /operator/license endpoint allows for retrieving the Consul

Enterprise License.

---

# License - Operator HTTP API

<EnterpriseAlert />

The licensing functionality described here is available only in [Consul Enterprise](https://www.hashicorp.com/products/consul/) version 1.1.0 and later.

## Getting the Consul License

This endpoint gets information about the current license.

| Method | Path | Produces |

| ------ | ------------------- | ------------------ |

| `GET` | `/operator/license` | `application/json` |

The table below shows this endpoint's support for [blocking queries](/consul/api-docs/features/blocking), [consistency modes](/consul/api-docs/features/consistency), [agent caching](/consul/api-docs/features/caching), and [required ACLs](/consul/api-docs/api-structure#authentication).

| Blocking Queries | Consistency Modes | Agent Caching | ACL Required | | ---------------- | ----------------- | ------------- | ------------ | | `NO` | `all` | `none` | `none` |

The corresponding CLI command is  $\lceil$  consul license get $\lceil$  (/consul/commands/license#get).

### Query Parameters

- `dc` `(string: "")` - Specifies the datacenter whose license should be retrieved. This will default to the datacenter of the agent serving the HTTP request.

### Sample Request

```
```shell-session
$ \text{curl } \setminus http://127.0.0.1:8500/v1/operator/license
\ddot{\phantom{0}}
```

```
### Sample Response
```
```json

{

"Valid": true,

"License": {

```
 "license_id": "2afbf681-0d1a-0649-cb6c-333ec9f0989c",
```
"customer\_id": "0259271d-8ffc-e85e-0830-c0822c1f5f2b",

```
 "installation_id": "*",
```
"issue\_time": "2018-05-21T20:03:35.911567355Z",

```
 "start_time": "2018-05-21T04:00:00Z",
```
"expiration\_time": "2019-05-22T03:59:59.999Z",

"product": "consul",

"flags": {

"package": "premium"

},

```
 "features": [
```

```
 "Automated Backups",
```

```
 "Automated Upgrades",
```

```
 "Enhanced Read Scalability",
   "Network Segments",
   "Redundancy Zone",
   "Advanced Network Federation"
  ],
  "temporary": false
 },
 "Warnings": []
}
``
```
## Updating the Consul License

-> \*\*Deprecated\*\* This endpoint was removed in Consul v1.10.0 along with the ability to manage the cluster's license via the API.

This endpoint updates the Consul license and returns some of the license contents as well as any warning messages regarding its validity.

| Method | Path | Produces | | ------ | ------------------- | ------------------ | | `PUT` | `/operator/license` | `application/json` |

The table below shows this endpoint's support for [blocking queries](/consul/api-docs/features/blocking), [consistency modes](/consul/api-docs/features/consistency), [agent caching](/consul/api-docs/features/caching), and [required ACLs](/consul/api-docs/api-structure#authentication).

| Blocking Queries | Consistency Modes | Agent Caching | ACL Required | | ---------------- | ----------------- | ------------- | ---------------- | | `NO` | `none` | `none` | `operator:write` |

The corresponding CLI command is  $\lceil$  consul license put $\rceil$ (/consul/commands/license#put).

### Query Parameters

- `dc` `(string: "")` - Specifies the datacenter whose license should be updated. This will default to the datacenter of the agent serving the HTTP request.

### Sample Payload

The payload is the raw license blob.

### Sample Request

```shell-session

```
\text{\$ curl} \setminus --request PUT \
   --data @consul.license \
   http://127.0.0.1:8500/v1/operator/license
\ddot{\phantom{a}}
```

```
### Sample Response
```

```
```json
{
 "Valid": true,
 "License": {
  "license_id": "2afbf681-0d1a-0649-cb6c-333ec9f0989c",
  "customer_id": "0259271d-8ffc-e85e-0830-c0822c1f5f2b",
   "installation_id": "*",
   "issue_time": "2018-05-21T20:03:35.911567355Z",
  "start_time": "2018-05-21T04:00:00Z",
   "expiration_time": "2019-05-22T03:59:59.999Z",
   "product":
 "consul",
   "flags": {
    "package": "premium"
   },
   "features": [
    "Automated Backups",
    "Automated Upgrades",
    "Enhanced Read Scalability",
    "Network Segments",
    "Redundancy Zone",
    "Advanced Network Federation"
  ],
   "temporary": false
 },
 "Warnings": []
}
``
```
## Resetting the Consul License

-> \*\*Deprecated\*\* This endpoint was removed in Consul v1.10.0 along with the ability to manage the cluster's license via the API.

This endpoint resets the Consul license to the license included in the Enterprise binary. If the included license is not valid, the replace will fail.

| Method | Path | Produces | | -------- | ------------------- | ------------------ |

| `DELETE` | `/operator/license` | `application/json` |

The table below shows this endpoint's support for [blocking queries](/consul/api-docs/features/blocking), [consistency modes](/consul/api-docs/features/consistency), [agent caching](/consul/api-docs/features/caching), and [required ACLs](/consul/api-docs/api-structure#authentication).

| Blocking Queries | Consistency Modes | Agent Caching | ACL Required | | ---------------- | ----------------- | ------------- | ---------------- | | `NO` | `none` | `none` | `operator:write` |

The corresponding CLI command is [`consul license reset`](/consul/commands/license#reset).

### Query Parameters

- `dc` `(string: "")` - Specifies the datacenter whose license should be updated. This will default to the datacenter of the agent serving the HTTP request.

```
### Sample Request
```

```
```shell-session
\text{\$ curl} \setminus --request DELETE \
   http://127.0.0.1:8500/v1/operator/license
\ddot{\phantom{0}}
```

```
### Sample Response
```

```
```json
{
 "Valid": true,
 "License": {
  "license_id": "2afbf681-0d1a-0649-cb6c-333ec9f0989c",
  "customer_id": "0259271d-8ffc-e85e-0830-c0822c1f5f2b",
   "installation_id": "*",
   "issue_time": "2018-05-21T20:03:35.911567355Z",
  "start_time": "2018-05-21T04:00:00Z",
   "expiration_time": "2019-05-22T03:59:59.999Z",
   "product": "consul",
  "flags": {
   "package": "premium"
   },
   "features": [
   "Automated Backups",
   "Automated Upgrades",
   "Enhanced Read Scalability",
   "Network Segments",
```

```
 "Redundancy Zone",
    "Advanced Network Federation"
  ],
  "temporary": false
 },
 "Warnings": []
}
\ddot{\phantom{a}}/**
* Copyright (c) HashiCorp, Inc.
* SPDX-License-Identifier: BUSL-1.1
*/
@import './skin';
@import './layout';
/**
* Copyright (c) HashiCorp, Inc.
* SPDX-License-Identifier: BUSL-1.1
*/
.consul-intention-permission-form {
 h2 {
  padding-top: 1.4em;
  margin-top: 0.2em;
  margin-bottom: 0.6em;
 }
 .consul-intention-permission-header-form {
  margin-top: 10px;
 }
fieldset:nth-child(2) > div,
 .consul-intention-permission-header-form fieldset > div {
  display: grid;
  grid-template-columns: repeat(auto-fit, minmax(160px, 1fr));
  grid-gap: 12px;
 }
 fieldset:nth-child(2) > div label:last-child {
  grid-column: span 2;
 }
 .ember-basic-dropdown-trigger {
  padding: 5px;
 }
 .checkbox-group {
  flex-direction: column;
 }
}
/**
* Copyright (c) HashiCorp, Inc.
* SPDX-License-Identifier: BUSL-1.1
```
\*/

```
@import './skin';
@import './layout';
.consul-intention-permission-list > ul > li {
 @extend %list-row-200;
}
.consul-intention-permission-list:not(.readonly) > ul > li {
 @extend %with-composite-row-intent;
}
.consul-intention-permission-list strong {
 @extend %pill-500;
}
.consul-intention-permission-list .intent-allow {
 @extend %pill-allow;
}
.consul-intention-permission-list .intent-deny {
 @extend %pill-deny;
}
License text copyright (c) 2020 MariaDB Corporation Ab, All Rights Reserved.
Business Source License is a trademark of MariaDB Corporation Ab.
```
## Parameters

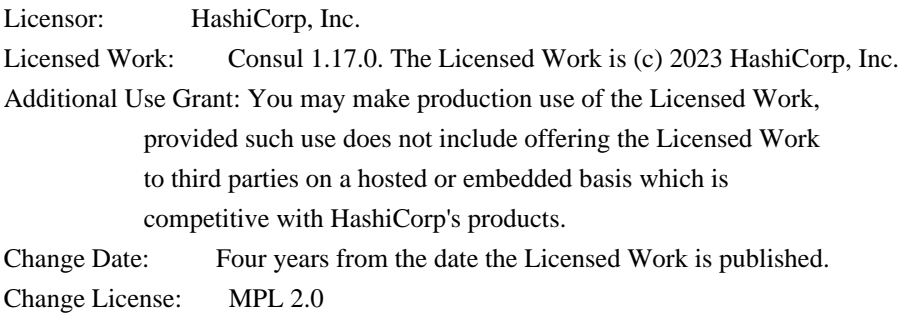

For information about alternative licensing arrangements for the Licensed Work, please contact licensing@hashicorp.com.

Notice

Business Source License 1.1

Terms

The Licensor hereby grants you the right to copy, modify, create derivative works, redistribute, and make non-production use of the Licensed Work. The Licensor

may make an Additional Use Grant, above, permitting limited production use.

Effective on the Change Date, or the fourth anniversary of the first publicly

available distribution of a specific version of the Licensed Work under this License, whichever comes first, the Licensor hereby grants you rights under the terms of the Change License, and the rights granted in the paragraph above terminate.

If your use of the Licensed Work does not comply with the requirements currently in effect as described in this License, you must purchase a commercial license from the Licensor, its affiliated entities, or authorized resellers, or you must refrain from using the Licensed Work.

All copies of the original and modified Licensed Work, and derivative works of the Licensed Work, are subject to this License. This License applies separately for each version of the Licensed Work and the Change Date may vary for each version of the Licensed Work released by Licensor.

You must conspicuously display

 this License on each original or modified copy of the Licensed Work. If you receive the Licensed Work in original or modified form from a third party, the terms and conditions set forth in this License apply to your use of that work.

Any use of the Licensed Work in violation of this License will automatically terminate your rights under this License for the current and all other versions of the Licensed Work.

This License does not grant you any right in any trademark or logo of Licensor or its affiliates (provided that you may use a trademark or logo of Licensor as expressly required by this License).

TO THE EXTENT PERMITTED BY APPLICABLE LAW, THE LICENSED WORK IS PROVIDED ON AN AS IS BASIS. LICENSOR HEREBY DISCLAIMS ALL WARRANTIES AND CONDITIONS, EXPRESS OR IMPLIED, INCLUDING (WITHOUT LIMITATION) WARRANTIES OF MERCHANTABILITY, FITNESS FOR A PARTICULAR PURPOSE, NON-INFRINGEMENT, AND TITLE.

layout: docs page\_title: Storing the Enterprise License in Vault description: >- Configuring the Consul Helm chart to use an enterprise license stored in Vault. ---

# Storing the Enterprise License in Vault

---

This topic describes how to configure the Consul Helm chart to use an enterprise license stored in Vault. ## Overview

Complete the steps outlined in the [Data Integration](/consul/docs/k8s/deployment-configurations/vault/dataintegration) section to use an enterprise license stored in Vault.

Complete the following steps once:

1. Store the secret in Vault.

1. Create a Vault policy that authorizes the desired level of access to the secret.

Repeat the following steps for each datacenter in the cluster:

 1. Create Vault Kubernetes auth roles that link the policy to each Consul on Kubernetes service account that requires access.

1. Update the Consul on Kubernetes helm chart.

## Prerequisites

Prior to setting up the data integration between Vault and Consul on Kubernetes,

you will need to have:

1. Read and completed the steps in the [Systems Integration](/consul/docs/k8s/deployment-

configurations/vault/systems-integration) section of [Vault as a Secrets Backend](/consul/docs/k8s/deploymentconfigurations/vault).

2. Read the [Data Integration Overview](/consul/docs/k8s/deployment-configurations/vault/data-integration) section of [Vault as a Secrets Backend](/consul/docs/k8s/deployment-configurations/vault).

## Store the Secret in Vault

First, store the enterprise license in Vault:

```shell-session \$ vault kv put secret/consul/license key="<enterprise license>" ```

## Create Vault policy

Next, you will need to create a policy that allows read access to this secret.

The path to the secret referenced in the `path` resource is the same value that you will configure in the `global.enterpriseLicense.secretName` Helm configuration (refer to [Update Consul on Kubernetes Helm chart](#update-consul-on-kubernetes-helm-chart)).

<CodeBlockConfig filename="license-policy.hcl">

```
```HCL
path
 "secret/data/consul/license" {
capabilities = ["read"]
}
\ddotsc
```
</CodeBlockConfig>

Apply the Vault policy by issuing the `vault policy write` CLI command:

```shell-session

\$ vault policy write license-policy license-policy.hcl ```

## Create Vault Authorization Roles for Consul

Next, you will create Kubernetes auth roles for the Consul server and client:

```
```shell-session
```

```
$ vault write auth/kubernetes/role/consul-server \
 bound service account names=<Consul server service account> \
  bound_service_account_namespaces=<Consul installation namespace> \
  policies=license-policy \
 ttl=1h
```
 $\ddotsc$ 

```
```shell-session
```

```
$ vault write auth/kubernetes/role/consul-client \
 bound service account names=<Consul client service account> \
  bound_service_account_namespaces=<Consul installation namespace> \
  policies=license-policy \
 ttl=1h```
```
To find out the service account names of the Consul server and client, you can run the following `helm template` commands with your Consul on Kubernetes values file:

- Generate Consul server service account name

```shell-session

```
 $ helm template --release-name ${RELEASE_NAME} -s templates/server-serviceaccount.yaml hashicorp/consul -f
values.yaml
\ddot{\phantom{0}}
```

```
- Generate Consul client service account name
```
```shell-session

```
 $ helm template --release-name ${RELEASE_NAME} -s templates/client-serviceaccount.yaml hashicorp/consul -f
values.yaml
```
 $\ddot{\phantom{a}}$ 

## Update Consul on Kubernetes Helm chart.

Now that you have configured Vault, you can configure the Consul Helm chart to use the enterprise enterprise license in Vault:

<CodeBlockConfig filename="values.yaml">

```yaml global:

 image: hashicorp/consul-enterprise:1.12.0-ent secretsBackend: vault: enabled: true consulServerRole: consul-server consulClientRole: consul-client enterpriseLicense: secretName: secret/data/consul/enterpriselicense secretKey: key ```

</CodeBlockConfig>

Note that `global.enterpriseLicense.secretName` is the path of the secret in Vault. This should be the same path as the one you included in your Vault policy. `global.enterpriseLicense.secretKey` is the key inside the secret data. This should be the same as the key you passed when creating the enterprise license secret in Vault. The MIT License (MIT)

Copyright (c) 2015 Toru Nagashima

Permission is hereby granted, free of charge, to any person obtaining a copy of this software and associated documentation files (the "Software"), to deal in the Software without restriction, including without limitation the rights to use, copy, modify, merge, publish, distribute, sublicense, and/or sell copies of the Software, and to permit persons to whom the Software is furnished to do so, subject to the following conditions:

The above copyright notice and this permission notice shall be included in all copies or substantial portions of the Software.

THE SOFTWARE IS PROVIDED "AS IS", WITHOUT WARRANTY OF ANY KIND, EXPRESS OR IMPLIED, INCLUDING BUT NOT LIMITED TO THE WARRANTIES OF MERCHANTABILITY, FITNESS FOR A PARTICULAR PURPOSE AND NONINFRINGEMENT. IN NO EVENT SHALL THE AUTHORS OR COPYRIGHT HOLDERS BE LIABLE FOR ANY CLAIM, DAMAGES OR OTHER LIABILITY, WHETHER IN AN ACTION OF CONTRACT, TORT OR OTHERWISE, ARISING FROM, OUT OF OR IN CONNECTION WITH THE SOFTWARE OR THE USE OR OTHER DEALINGS IN THE

**SOFTWARE** The MIT License (MIT)

Copyright (c) 2016 Ciena Corporation.

Permission is hereby granted, free of charge, to any person obtaining a copy of this software and associated documentation files (the "Software"), to deal in the Software without restriction, including without limitation the rights to use, copy, modify, merge, publish, distribute, sublicense, and/or sell

copies of the Software, and to permit persons to whom the Software is furnished to do so, subject to the following conditions:

The above copyright notice and this permission notice shall be included in all copies or substantial portions of the Software.

```
THE SOFTWARE IS PROVIDED "AS IS", WITHOUT WARRANTY OF ANY KIND, EXPRESS OR
IMPLIED, INCLUDING BUT NOT LIMITED TO THE WARRANTIES OF MERCHANTABILITY,
FITNESS FOR A PARTICULAR PURPOSE AND NONINFRINGEMENT. IN NO EVENT SHALL THE
AUTHORS OR COPYRIGHT HOLDERS BE LIABLE FOR ANY CLAIM, DAMAGES OR OTHER
LIABILITY, WHETHER IN AN ACTION OF CONTRACT, TORT OR OTHERWISE, ARISING FROM,
OUT
 OF OR IN CONNECTION WITH THE SOFTWARE OR THE USE OR OTHER DEALINGS IN THE
SOFTWARE.
/**
* Copyright (c) HashiCorp, Inc.
* SPDX-License-Identifier: BUSL-1.1
*/
.consul-intention-permission-header-list {
 max-height: 200px;
 overflow: auto;
}
{{!
 Copyright (c) HashiCorp, Inc.
 SPDX-License-Identifier: BUSL-1.1
}}
\{\{\text{#if (gt items.length 0)}\}\}\<ListCollection
 class="consul-intention-permission-header-list"
 @items={{items}}
 @scroll="native"
 @cellHeight={{42}}
as |item|>
 <BlockSlot @name="details">
 <dl> <dt>
    <Tooltip>
     Header
    </Tooltip>
  \langle dt \rangle<dd>
    {{item.Name}} {{route-match item}}
  </dd></dl> </BlockSlot>
 <BlockSlot @name="actions" as |Actions|>
```
<Actions as |Action|>

```
 <Action data-test-delete-action @onclick={{action ondelete item}} class="dangerous">
```
<BlockSlot @name="label">

Delete

</BlockSlot>

<BlockSlot @name="confirmation" as |Confirmation|>

<Confirmation class="warning">

<BlockSlot @name="header">

Confirm delete

</BlockSlot>

<BlockSlot @name="body">

 $< p >$ 

Are you sure you want to delete this header?

 $<$ /p>

 </BlockSlot> <BlockSlot @name="confirm" as |Confirm|> <Confirm>Delete</Confirm> </BlockSlot> </Confirmation> </BlockSlot> </Action> </Actions> </BlockSlot> </ListCollection>  $\{\{/if\}\}\$ -- layout: docs page\_title: Consul-Terraform-Sync Enterprise License description: >- Consul-Terraform-Sync Enterprise License ---

# Consul-Terraform-Sync Enterprise License

<EnterpriseAlert>

 Licenses are only required for Consul-Terraform-Sync (CTS) Enterprise </EnterpriseAlert>

CTS Enterprise binaries require a [Consul Enterprise license](/consul/docs/enterprise/license/overview) to run. There is no CTS Enterprise specific license. As a result, CTS Enterprise's licensing is very similar to Consul Enterprise.

All CTS Enterprise features are available with a valid Consul Enterprise license, regardless of your Consul Enterprise packaging or pricing model.

To get a trial license for CTS, you can sign-up for the [trial license for Consul Enterprise](/consul/docs/enterprise/license/faq#q-where-can-users-get-a-trial-license-for-consul-enterprise).

## ## Automatic License Retrieval

CTS automatically retrieves a license from Consul on startup and then attempts to retrieve a new license once a day. If the current license is reaching its expiration date, CTS attempts to retrieve a license with increased frequency, as defined by the [License Expiration Date Handling](/consul/docs/nia/enterprise/license#licenseexpiration-handling).

~> Enabling automatic license retrieval is recommended when using HCP Consul, as HCP Consul licenses expire more frequently than Consul Enterprise licenses. Without auto-retrieval enabled, you have to restart CTS every time you load a new license.

## Setting the License Manually

If a license needs to be manually set, choose one of the following methods (in order of precedence) to set the license:

1. Set the `CONSUL\_LICENSE` environment variable to the license string.

```
```shell-session
 export CONSUL_LICENSE=<LICENSE_VALUE>
\ddot{\phantom{0}}
```
1. Set the `CONSUL\_LICENSE\_PATH` environment variable to the path of the file containing the license.

```
```shell-session
 export CONSUL_LICENSE_PATH=<PATH>/<TO>/<FILE>
\ddot{\phantom{a}}
```
1. To point to the file containing the license, in the configuration file, configure the [`license`](/consul/docs/nia/configuration#license) path option.

```
 ```hcl
 license {
  path = "<PATH>/<TO>/<FILE>"
 }
``
```
1. To point to the file containing the license, in the configuration file, configure the [`license\_path`](/consul/docs/nia/configuration#license\_path) option i. \*\*Deprecated in CTS 0.6.0 and will be removed in a future release. Use [license block](/consul/docs/nia/configuration#license) instead.\*\*

```
 ```hcl
 license_path = "<PATH>/<TO>/<FILE>"
\ddotsc
```
~> \*\*Note\*\*: the [options to set the license and the order of precedence](/consul/docs/enterprise/license/overview#binaries-without-built-in-licenses) are the same as Consul Enterprise server agents.

Visit the [Enterprise License Tutorial](/nomad/tutorials/enterprise/hashicorp-enterprise-license?utm\_source=docs) for detailed steps on how to install the license key.

### Updating the License Manually To update the license when it expires or is near the expiration date and automatic license retrieval is disabled:

1. Update the license environment variable or configuration with the new license value or path to the new license file

1. Stop and restart CTS Enterprise

Once CTS Enterprise starts again, it will pick up the new license and run the tasks with any changes that may have occurred between the stop and restart period.

## License Expiration Handling

Licenses have an expiration date and a termination date. The termination date is a time at or after the license expires. CTS Enterprise will cease to function once the termination date has passed.

The time between the expiration and termination dates is a grace period. Grace periods are generally 24-hours, but you should refer to your license agreement for complete terms of your grace period.

When approaching expiration and termination, by default, CTS Enterprise will attempt to retrieve a new license. If auto-retrieval is disabled, CTS Enterprise will provide notifications in the system logs:

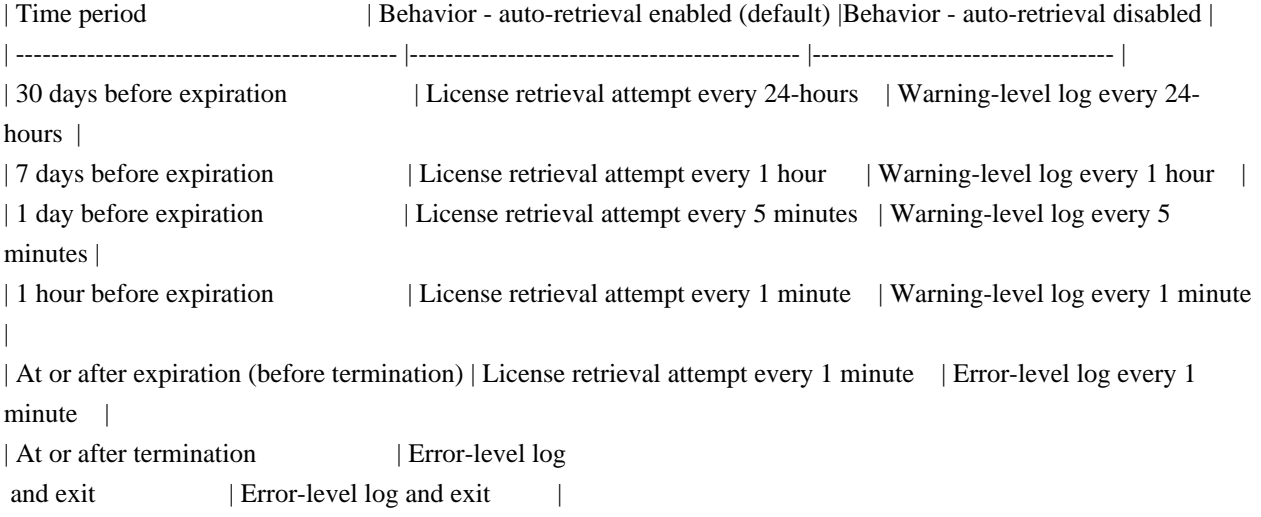

~> \*\*Note\*\*: Notification frequency and [grace period](/consul/docs/enterprise/license/faq#q-is-there-a-graceperiod-when-licenses-expire) behavior is the same as Consul Enterprise. {{! Copyright (c) HashiCorp, Inc. SPDX-License-Identifier: BUSL-1.1 }}

<div

```
 ...attributes
 class="consul-intention-permission-header-form"
>
 <FormGroup
   @name={{name}}
 as |group|>
   {{yield (hash
   submit=(action 'submit' changeset)
   reset=(action 'reset' changeset)
   isDirty=(and changeset.isValid changeset.isDirty)
   changeset=changeset
  )}}
   <fieldset>
   <div>
     <group.Element
      @name="HeaderType"
      @type="select"
     as |el|>
      <el.Label>Header type</el.Label>
      <PowerSelect
       @options={{headerTypes}}
       @selected={{headerType}}
       @onChange={{action 'change' 'HeaderType' changeset}} as |Type|>
        {{get headerLabels Type}}
      </PowerSelect>
     </group.Element>
     <group.Element
      @name="Name"
      @error={{changeset-get changeset 'error.Name'}}
     as |el|>
      <el.Label>Header name</el.Label>
      <el.Text
```

```
 @value={{changeset-get changeset 'Name'}}
```

```
 oninput={{action 'change' 'Name' changeset}}
 />
```

```
 <State @state={{el.state}} @matches="error">
```

```
 <el.Error>
```

```
 {{changeset-get changeset 'error.Name.validation'}}
```

```
 </el.Error>
```

```
 </State>
```

```
 </group.Element>
```

```
 {{#if shouldShowValueField}}
     <group.Element
      @name="Value"
      @error={{changeset-get changeset 'error.Value'}}
     as |el|>
      <el.Label>Header {{lowercase (get headerLabels headerType)}}</el.Label>
      <el.Text
        @value={{changeset-get changeset 'Value'}}
       oninput={{action 'change' 'Value' changeset}}
      />
      <State @state={{el.state}} @matches="error">
       <el.Error>
         {{changeset-get changeset 'error.Value.validation'}}
        </el.Error>
      </State>
     </group.Element>
\{\{/if\}\}\\langlediv> </fieldset>
 </FormGroup>
\langlediv>{
 "name": "envoy.filters.http.rbac",
 "typedConfig": {
  "@type": "type.googleapis.com/envoy.extensions.filters.http.rbac.v3.RBAC",
  "rules": {
    "policies": {
     "consul-intentions-layer7-0": {
      "permissions": [
        {
         "andRules": {
          "rules": [
            {
             "urlPath": {
              "path": {
                "exact": "/v1/secret"
 }
             }
            },
            {
             "andRules": {
              "rules": [
\left\{ \begin{array}{c} 1 & 1 \\ 1 & 1 \end{array} \right\} "metadata": {
                  "filter": "envoy.filters.http.jwt_authn",
                  "path": [
\{
```

```
 "key": "jwt_payload_auth0"
             },
\{ "key": "iss"
 }
             ],
             "value": {
             "stringMatch": {
              "exact": "mytest.auth0-issuer"
 }
 }
 }
           },
 {
            "metadata": {
            "filter": "envoy.filters.http.jwt_authn",
            "path": [
\{ "key": "jwt_payload_auth0"
             },
\{ "key": "perms"
             },
\{ "key": "role"
 }
            ],
             "value": {
             "stringMatch": {
              "exact": "admin"
      }
 }
 }
 }
          ]
         }
        }
       ]
      }
      "andRules": {
       "rules": [
        {
         "urlPath": {
          "path": {
          "exact": "/v1/admin"
```
 }, {

```
 }
           }
          },
          {
           "notRule": {
            "urlPath": {
             "path": {
              "exact": "/v1/secret"
 }
            }
           }
          }
         ]
        }
       }
     ],
     "principals": [
      {
        "andIds": {
         "ids": [
          {
           "authenticated": {
            "principalName": {
          "safeRegex": {
              "googleRe2": {},
              "regex": "^spiffe://test.consul/ns/default/dc/[^/]+/svc/web$"
 }
 }
           }
          },
          {
           "andIds": {
            "ids": [
             {
               "metadata": {
                "filter": "envoy.filters.http.jwt_authn",
                "path": [
\{ "key": "jwt_payload_okta"
                 },
\{ "key": "iss"
 }
                ],
                "value": {
                 "stringMatch": {
                  "exact": "mytest.okta-issuer"
```

```
 }
 }
       }
             },
\{ "metadata": {
               "filter": "envoy.filters.http.jwt_authn",
               "path": [
\{ "key": "jwt_payload_okta"
                },
\{ "key": "roles"
 }
               ],
               "value": {
                "stringMatch": {
                 "exact": "testing"
 }
 }
             }
 }
           ]
          }
         }
        ]
       }
      }
     ]
    }
   }
  }
 }
}
{
 "name": "envoy.filters.http.rbac",
 "typedConfig": {
  "@type": "type.googleapis.com/envoy.extensions.filters.http.rbac.v3.RBAC",
  "rules": {
   "policies": {
    "consul-intentions-layer7-0": {
     "permissions": [
      {
       "andRules": {
        "rules": [
         {
          "urlPath": {
```

```
 "path": {
           "prefix": "some-path"
 }
         }
        },
        {
         "andRules": {
          "rules": [
           {
           "metadata": {
            "filter": "envoy.filters.http.jwt_authn",
            "path": [
\{ "key": "jwt_payload_okta"
             },
\{ "key": "iss"
 }
            ],
             "value": {
             "stringMatch": {
              "exact": "mytest.okta-issuer"
 }
 }
 }
           },
 {
           "metadata": {
            "filter": "envoy.filters.http.jwt_authn",
             "path": [
\{ "key": "jwt_payload_okta"
             },
\{ "key": "roles"
 }
            ],
             "value": {
             "stringMatch": {
              "exact": "testing"
 }
 }
           }
 }
         }
```
]

```
 }
 ]
        }
       }
      ],
      "principals": [
       {
        "authenticated": {
          "principalName": {
           "safeRegex": {
            "googleRe2": {},
            "regex": "^spiffe://test.consul/ns/default/dc/[^/]+/svc/web$"
           }
          }
        }
       }
      ]
     }
   }
  }
 }
}
{
 "name": "envoy.filters.network.rbac",
 "typedConfig": {
  "@type": "type.googleapis.com/envoy.extensions.filters.network.rbac.v3.RBAC",
  "rules": {},
  "statPrefix": "connect_authz"
 }
}
{
 "Valid": true,
 "License": {
  "license_id": "${fake.random.uuid()}",
  "customer_id": "${fake.random.uuid()}",
  "installation_id": "*",
  "issue_time": "2021-01-13T15:25:19.052900132Z",
  "start_time": "2021-01-13T00:00:00Z",
  "expiration_time": "${env('CONSUL_LICENSE_EXPIRATION', '2022-05-02T23:59:59.999Z')}",
  "termination_time": "${env('CONSUL_LICENSE_TERMINATION', '2022-01-13T23:59:59.999Z')}",
  "product": "consul",
  "flags": {
   "modules": [
    "global-visibility-routing-scale",
    "governance-policy"
   ]
  },
  "modules": [
```

```
 "Global Visibility, Routing and Scale",
    "Governance and Policy"
  ],
   "features": [
    "Automated Backups",
    "Automated Upgrades",
    "Enhanced Read Scalability",
    "Network Segments",
    "Redundancy Zone",
    "Advanced Network Federation",
    "Namespaces",
    "SSO",
    "Audit Logging",
    "Admin Partitions"
  ]
 },
 "Warnings": [
 ]
}
{
 "name": "envoy.filters.http.jwt_authn",
 "typedConfig": {
  "@type": "type.googleapis.com/envoy.extensions.filters.http.jwt_authn.v3.JwtAuthentication",
  "providers": {
    "okta": {
     "issuer": "test-issuer",
     "payloadInMetadata": "jwt_payload_okta",
     "remoteJwks": {
      "asyncFetch": {
        "fastListener": true
      },
      "httpUri": {
        "cluster": "jwks_cluster_okta",
        "timeout": "1s",
        "uri": "https://example-okta.com/.well-known/jwks.json"
       }
     }
    }
   },
   "rules": [
    {
     "match": {
      "prefix": "/"
     },
     "requires": {
      "requiresAny": {
        "requirements": [
```

```
 {
```

```
 "providerName": "okta"
         },
         {
          "allowMissingOrFailed": {}
         }
       ]
      }
     }
    }
  ]
 }
}
/**
* Copyright (c) HashiCorp, Inc.
* SPDX-License-Identifier: BUSL-1.1
*/
@import './skin';
@import './layout';
.consul-intention-permission-header-list {
> ul > li {
   @extend %list-row-200;
 }
}
/*!
* QUnit 2.19.1
* https://qunitjs.com/
*
* Copyright OpenJS Foundation and other contributors
* Released under the MIT license
* https://jquery.org/license
*/
/*!
* clipboard.js v2.0.8
* https://clipboardjs.com/
*
* Licensed MIT Zeno Rocha
*/
/*!
* focus-trap 6.9.4
* @license MIT, https://github.com/focus-trap/focus-trap/blob/master/LICENSE
*/
/*! *****************************************************************************
Copyright (c) Microsoft Corporation.
```
Permission to use, copy, modify, and/or distribute this software for any

purpose with or without fee is hereby granted.

THE SOFTWARE IS PROVIDED "AS IS" AND THE AUTHOR DISCLAIMS ALL WARRANTIES WITH REGARD TO THIS SOFTWARE INCLUDING ALL IMPLIED WARRANTIES OF MERCHANTABILITY AND FITNESS. IN NO EVENT SHALL THE AUTHOR BE LIABLE FOR ANY SPECIAL, DIRECT, INDIRECT, OR CONSEQUENTIAL DAMAGES OR ANY DAMAGES WHATSOEVER RESULTING FROM LOSS OF USE, DATA OR PROFITS, WHETHER IN AN ACTION OF CONTRACT, NEGLIGENCE OR OTHER TORTIOUS ACTION, ARISING OUT OF OR IN CONNECTION WITH THE USE OR PERFORMANCE OF THIS SOFTWARE.

\*\*\*\*\*\*\*\*\*\*\*\*\*\*\*\*\*\*\*\*\*\*\*\*\*\*\*\*\*\*\*\*\*\*\*\*\*\*\*\*\*\*\*\*\*\*\*\*\*\*\*\*\*\*\*\*\*\*\*\*\*\*\*\*\*\*\*\*\*\*\*\*\*\*\*\*\* \*/

```
/**
 * @license
* Copyright 2017 Google LLC
* SPDX-License-Identifier: BSD-3-Clause
*/
/**
* @license
* Copyright 2019 Google LLC
* SPDX-License-Identifier: BSD-3-Clause
*/
```
# Proprietary License

This license is temporary while a more official one is drafted. However, this should make it clear:

The text contents of this website are MPL 2.0 licensed.

The design contents of this website are proprietary and may not be reproduced or reused in any way other than to run the website locally. The license for the design is owned solely by HashiCorp, Inc. # License

```
```hbs preview-template
<figure>
 <figcaption>URI: <code>/:partition/:nspace/:dc/license</code></figcaption>
 <DataSource
  @src={{
    uri '/${partition}/${nspace}/${dc}/license'
    (hash
     partition='partition'
     nspace='ns'
     dc='dc-1'
   \lambda }}
   @onchange={{action (mut data) value="data"}}
 />
```
 $<$ pre $>$ code $>$ {{ison-stringify data null 4}} $<$ /code $>$ /pre $>$ </figure>  $\overline{\phantom{a}}$ -- page\_title: Automated license utilization reporting description: >-

 Learn what data HashiCorp collects to meter Enterprise license utilization. Enable or disable reporting. Review sample payloads and logs.

---

## # Automated license utilization reporting

This topic describes how to enable automated license utilization reporting in Consul Enterprise. This feature automatically sends license utilization data to HashiCorp so that you do not have to manually collect and report it. It also enables you to review your license usage with the monitoring solution you already use, such as Splunk and Datadog, as you optimize and manage your deployments.

## ## Introduction

You can use automated license utilization report to understand how much additional networking infrastructure you can deploy under your current contract. This feature helps you protect against overutilization and budget for predicted consumption.

Automated reporting shares the minimum data required to validate license utilization

 as defined in our contracts. This data mostly consists of computed metrics, and it will never contain Personal Identifiable Information (PII) or other sensitive information. Automated reporting shares the data with HashiCorp using a secure unidirectional HTTPS API and makes an auditable record in the product logs each time it submits a report. This process is GDPR-compliant.

#### ## Requirements

Automated license utilization reporting does not support \_air-gapped installations\_, which are systems with no network interfaces.

The following versions of Consul Enterprise support automated license utilization reporting:

- Consul Enterprise v1.16.0 and newer.
- Patch releases of Consul Enterprise v1.15.4 and newer.
- Patch releases of Consul Enterprise v1.14.8 and newer.
- Patch releases of Consul Enterprise v1.13.9 and newer.

Download a supported release from the [Consul Versions](https://releases.hashicorp.com/consul/) page.

### ## Enable automated reporting

Before you enable automated reporting,

 make sure that outbound network traffic is configured correctly and upgrade your enterprise product to a version that supports it. If your installation is air-gapped or network settings are not in place, automated reporting will not work.

To enable automated reporting, complete the following steps:

1. [Allow outbound HTTPS traffic on port 443](#allow-outbound-https-traffic)

1. [Check product logs](#check-product-logs)

### Allow outbound HTTPS traffic on port 443

Make sure that your network allows HTTPS egress on port 443 from `https://reporting.hashicorp.services` by adding the following IP addresses to your allow-list:

 $-$  `100.20.70.12`

 $-$  35.166.5.222

 $-$  23.95.85.111

 $44.215.244.1$ 

### Check product logs

Automatic license utilization reporting starts sending data within roughly 24 hours. Check the product logs for records that the data sent successfully.

<CodeBlockConfig hideClipboard>

 $\ddot{\phantom{0}}$ 

[DEBUG] beginning snapshot export [DEBUG] creating payload [DEBUG] marshalling payload to json [DEBUG] generating authentication headers [DEBUG] creating request [DEBUG] sending request [DEBUG] performing request: method=POST url=https://census.license.hashicorp.services [DEBUG] recording audit record [INFO] reporting: Report sent: auditRecord={"payload":{"payload\_version":"1","license\_id":"d2cdd857-4202- 5a45-70a6-e4b531050c34","product":"consul","product\_version":"1.16.0-dev+ent","export\_timestamp":"2023-05- 26T20:09:13.753921087Z","snapshots":[{"snapshot\_version":1,"snapshot\_id":"0001J724F90F4XWQDSAA76ZQ WA","process\_id":"01H1CTJPC1S8H7Q45MKTJ689ZW","timestamp":"2023-05- 26T20:09:13.753513962Z","schema\_version":"1.0.0","service":"consul","metrics":{"consul.billable.nodes":{"key": "consul.billable.nodes","kind":"counter","mode":"write","value":2},"consul.billable.service\_instances":{"key":"con sul.billable.service\_instances","kind":"counter","mode":"write","value":2}}}],"metadata":{}}} [DEBUG] completed recording audit record [DEBUG] export finished successfully"  $\ddotsc$ 

</CodeBlockConfig>

If

your installation is air-gapped or your network does not allow the correct egress, the logs show an error.

<CodeBlockConfig hideClipboard>

 $\ddot{\phantom{a}}$ 

[DEBUG] reporting: beginning snapshot export [DEBUG] reporting: creating payload [DEBUG] reporting: marshalling payload to json [DEBUG] reporting: generating authentication headers [DEBUG] reporting: creating request [DEBUG] reporting: sending request [DEBUG] reporting: performing request: method=POST url=https://census.license.hashicorp.services [DEBUG] reporting: error status code received: statusCode=403  $\ddot{\phantom{0}}$ 

</CodeBlockConfig>

In this case, reconfigure your network to allow egress and check the logs again in roughly 24 hours to confirm that automated reporting works correctly.

## Opt out

If your installation is air-gapped or you want to manually collect and report on the same license utilization metrics, you can opt out of automated reporting.

Manually reporting these metrics can be time consuming. Opting out of automated reporting does not mean that you also opt out from sending license utilization metrics. Customers who opt out of automated reporting are still required to manually collect and send license utilization metrics to HashiCorp.

If you are considering opting out because you are worried about the data, we strongly recommend that you review the [example payloads](#example-payloads) before opting out. If you have concerns with any of the automatically reported data, raise these concerns with your account manager.

There are two methods for opting out of automated reporting:

- HCL configuration (recommended)

- Environment variable (requires restart)

We recommend opting out in your product's configuration file because it does not require a system restart. Add the following block to your `configuration.hcl` or `configuration.json` file.

```
```hcl
reporting {
	license {
 enabled = false
 }
}
```
When opting out using an environment variable, the system provides a startup message confirming that you have disabled automated reporting. Set the following environment variable to disable automated reporting:

<CodeBlockConfig>

```shell-session \$ export OPTOUT\_LICENSE\_REPORTING=true  $\ddot{\phantom{a}}$ 

</CodeBlockConfig>

After you set the environment variable, restart your system to complete the process for opting out.

```shell-session \$ consul reload ```

Check your product logs roughly 24 hours after opting out to make sure that the system is not trying to send reports. Keep in mind that if your configuration file and environment variable differ, the environment variable setting takes precedence.

## Example payloads

HashiCorp collects the following utilization data as JSON payloads: `exporter\_version` - The version of the licensing exporter

<CodeBlockConfig hideClipboard>

```
```json
{
 "payload": {
  "payload_version": "1",
  "license_id": "d2cdd857-4202-5a45-70a6-e4b531050c34",
  "product": "consul",
  "product_version": "1.16.0-dev+ent",
 "export_timestamp":
 "2023-05-26T20:09:13.753921087Z",
  "snapshots": [
   {
    "snapshot_version": 1,
    "snapshot_id": "0001J724F90F4XWQDSAA76ZQWA",
     "process_id": "01H1CTJPC1S8H7Q45MKTJ689ZW",
     "timestamp": "2023-05-26T20:09:13.753513962Z",
     "schema_version": "1.0.0",
```
``

```
 "service": "consul",
     "metrics": {
       "consul.billable.nodes": {
        "key": "consul.billable.nodes",
       "kind": "counter",
       "mode": "write",
        "value": 2
       },
       "consul.billable.service_instances": {
       "key": "consul.billable.service_instances",
       "kind": "counter",
        "mode": "write",
        "value": 2
       }
     }
    }
  ],
   "metadata": {}
 }
}
\ddotsc
```

```
</CodeBlockConfig>
{{!
 Copyright (c) HashiCorp, Inc.
 SPDX-License-Identifier: BUSL-1.1
}}
```
<Hds::Alert @type='inline' @color={{or @type "neutral"}} class='mb-2 mt-2 consul-intention-notice-customresource' as |A|>

<A.Title>Intention Custom Resource</A.Title>

 <A.Description>Some of your intentions are being managed through an Intention Custom Resource in your Kubernetes cluster. Those managed intentions will be view only in the UI. Any intentions created in the UI will work but will not be synced to the Custom Resource Definition (CRD) datastore.</A.Description> <A.Link::Standalone @href="{{env 'CONSUL\_DOCS\_URL'}}/k8s/crds"

> @text='Learn more about CRDs' @icon="docs-link" @iconPosition="trailing" @size="small" />

```
</Hds::Alert>
```

```
/**
```

```
* Copyright (c) HashiCorp, Inc.
```

```
* SPDX-License-Identifier: BUSL-1.1
```

```
*/
```

```
.consul-intention-permission-form {
```
h2 {

```
 border-top: 1px solid var(--token-color-foreground-action);
```

```
 @extend %display-400-semibold;
 }
 button.type-submit {
   @extend %frame-blue-300;
 }
 button.type-submit:hover:not(:disabled),
 button.type-submit:focus:not(:disabled) {
   @extend %frame-blue-500;
 }
 button.type-submit:disabled {
   @extend %frame-blue-200;
 }
}
.consul-intention-view {
 h2 {
   @extend %display-400-semibold;
 }
}
Copyright (c) 2020 HashiCorp, Inc.
Mozilla Public License, version 2.0
```

```
1. Definitions
```

```
1.1. "Contributor"
```
 means each individual or legal entity that creates, contributes to the creation of, or owns Covered Software.

## 1.2. "Contributor Version"

 means the combination of the Contributions of others (if any) used by a Contributor and that particular Contributor's Contribution.

1.3. "Contribution"

means Covered Software of a particular Contributor.

## 1.4. "Covered Software"

 means Source Code Form to which the initial Contributor has attached the notice in Exhibit A, the Executable Form of such Source Code Form, and Modifications of such Source Code Form, in each case including portions thereof.

1.5. "Incompatible With Secondary Licenses" means

- a. that the initial Contributor has attached the notice described in Exhibit B to the Covered Software; or
- b. that the Covered Software was made available under the terms of version 1.1 or earlier of the License, but not also under the terms of a Secondary License.
- 1.6. "Executable Form"

means any form of the work other than Source Code Form.

1.7. "Larger Work"

 means a work that combines Covered Software with other material, in a separate file or files, that is not Covered Software.

1.8. "License"

means this document.

1.9. "Licensable"

 means having the right to grant, to the maximum extent possible, whether at the time of the initial grant or subsequently, any and all of the rights conveyed by this License.

1.10. "Modifications"

means any of the following:

- a. any file in Source Code Form that results from an addition to, deletion from, or modification of the contents of Covered Software; or
- b. any new file in Source Code Form that contains any Covered Software.
- 1.11. "Patent Claims" of a Contributor

 means any patent claim(s), including without limitation, method, process, and apparatus claims, in any patent Licensable by such Contributor that would be infringed, but for the grant of the License, by the making, using, selling, offering for sale, having made, import, or transfer of either its Contributions or its Contributor Version.

1.12. "Secondary License"

 means either the GNU General Public License, Version 2.0, the GNU Lesser General Public License, Version 2.1, the GNU Affero General Public

License, Version 3.0, or any later versions of those licenses.

1.13. "Source Code Form"

means the form of the work preferred for making modifications.

1.14. "You" (or "Your")

 means an individual or a legal entity exercising rights under this License. For legal entities, "You" includes any entity that controls, is controlled by, or is under common control with You. For purposes of this definition, "control" means (a) the power, direct or indirect, to cause the direction or

 management of such entity, whether by contract or otherwise, or (b) ownership of more than fifty percent (50%) of the outstanding shares or beneficial ownership of such entity.

## 2. License Grants and Conditions

### 2.1. Grants

 Each Contributor hereby grants You a world-wide, royalty-free, non-exclusive license:

- a. under intellectual property rights (other than patent or trademark) Licensable by such Contributor to use, reproduce, make available, modify, display, perform, distribute, and otherwise exploit its Contributions, either on an unmodified basis, with Modifications, or as part of a Larger Work; and
- b. under Patent Claims of such Contributor to make, use, sell, offer for sale, have made, import, and otherwise transfer either its Contributions or its Contributor Version.

#### 2.2. Effective Date

 The licenses granted in Section 2.1 with respect to any Contribution become effective for each Contribution on the date the Contributor first distributes such Contribution.

## 2.3. Limitations on Grant Scope

 The licenses granted in this Section 2 are the only rights granted under this License. No additional rights or licenses will be implied from the distribution or licensing of Covered Software under this License. Notwithstanding Section 2.1(b) above, no patent license is granted by a

## Contributor:

- a. for any code that a Contributor has removed from Covered Software; or
- b. for infringements caused by: (i) Your and any other third party's modifications of Covered Software, or (ii) the combination of its Contributions with other software (except as part of its Contributor Version); or
- c. under Patent Claims infringed by Covered Software in the absence of its Contributions.

 This License does not grant any rights in the trademarks, service marks, or logos of any Contributor (except as may be necessary to comply with

the notice requirements in Section 3.4).

2.4. Subsequent Licenses

 No Contributor makes additional grants as a result of Your choice to distribute the Covered Software under a subsequent version of this License (see Section 10.2) or under the terms of a Secondary License (if permitted under the terms of Section 3.3).

## 2.5. Representation

 Each Contributor represents that the Contributor believes its Contributions are its original creation(s) or it has sufficient rights to grant the rights to its Contributions conveyed by this License.

## 2.6. Fair Use

 This License is not intended to limit any rights You have under applicable copyright doctrines of fair use, fair dealing, or other equivalents.

## 2.7. Conditions

 Sections 3.1, 3.2, 3.3, and 3.4 are conditions of the licenses granted in Section 2.1.

## 3. Responsibilities

## 3.1. Distribution of Source Form

All distribution of Covered Software in Source Code
Form, including any

 Modifications that You create or to which You contribute, must be under the terms of this License. You must inform recipients that the Source Code Form of the Covered Software is governed by the terms of this License, and how they can obtain a copy of this License. You may not attempt to alter or restrict the recipients' rights in the Source Code Form.

3.2. Distribution of Executable Form

If You distribute Covered Software in Executable Form then:

- a. such Covered Software must also be made available in Source Code Form, as described in Section 3.1, and You must inform recipients of the Executable Form how they can obtain a copy of such Source Code Form by reasonable means in a timely manner, at a charge no more than the cost of distribution to the recipient; and
- b. You may distribute such Executable Form under the terms of this License, or sublicense it under different terms,

## provided that the

 license for the Executable Form does not attempt to limit or alter the recipients' rights in the Source Code Form under this License.

#### 3.3. Distribution of a Larger Work

 You may create and distribute a Larger Work under terms of Your choice, provided that You also comply with the requirements of this License for the Covered Software. If the Larger Work is a combination of Covered Software with a work governed by one or more Secondary Licenses, and the Covered Software is not Incompatible With Secondary Licenses, this License permits You to additionally distribute such Covered Software under the terms of such Secondary License(s), so that the recipient of the Larger Work may, at their option, further distribute the Covered Software under the terms of either this License or such Secondary License(s).

#### 3.4. Notices

 You may not remove or alter the substance of any license notices (including copyright

notices, patent notices, disclaimers of warranty, or

 limitations of liability) contained within the Source Code Form of the Covered Software, except that You may alter any license notices to the extent required to remedy known factual inaccuracies.

#### 3.5. Application of Additional Terms

 You may choose to offer, and to charge a fee for, warranty, support, indemnity or liability obligations to one or more recipients of Covered Software. However, You may do so only on Your own behalf, and not on behalf of any Contributor. You must make it absolutely clear that any such warranty, support, indemnity, or liability obligation is offered by You alone, and You hereby agree to indemnify every Contributor for any liability incurred by such Contributor as a result of warranty, support, indemnity or liability terms You offer. You may include additional disclaimers of warranty and limitations of liability specific to any jurisdiction.

4.

## Inability to Comply Due to Statute or Regulation

 If it is impossible for You to comply with any of the terms of this License with respect to some or all of the Covered Software due to statute, judicial order, or regulation then You must: (a) comply with the terms of this License to the maximum extent possible; and (b) describe the limitations and the code they affect. Such description must be placed in a text file included with all distributions of the Covered Software under this License. Except to the extent prohibited by statute or regulation, such description must be sufficiently detailed for a recipient of ordinary skill to be able to understand it.

#### 5. Termination

5.1. The rights granted under this License will terminate automatically if You fail to comply with any of its terms. However, if You become compliant, then the rights granted under this License from a particular Contributor are reinstated (a) provisionally, unless and

until such Contributor

 explicitly and finally terminates Your grants, and (b) on an ongoing basis, if such Contributor fails to notify You of the non-compliance by some reasonable means prior to 60 days after You have come back into compliance. Moreover, Your grants from a particular Contributor are reinstated on an ongoing basis if such Contributor notifies You of the non-compliance by some reasonable means, this is the first time You have received notice of non-compliance with this License from such Contributor, and You become compliant prior to 30 days after Your receipt of the notice.

5.2. If You initiate litigation against any entity by asserting a patent infringement claim (excluding declaratory judgment actions, counter-claims, and cross-claims) alleging that a Contributor Version directly or indirectly infringes any patent, then the rights granted to You by any and all Contributors for the Covered Software under Section

2.1 of this License shall terminate.

5.3. In the event of termination under Sections 5.1 or 5.2 above, all end user license agreements (excluding distributors and resellers) which have been validly granted by You or Your distributors under this License prior to termination shall survive termination.

#### 6. Disclaimer of Warranty

 Covered Software is provided under this License on an "as is" basis, without warranty of any kind, either expressed, implied, or statutory, including, without limitation, warranties that the Covered Software is free of defects, merchantable, fit for a particular purpose or non-infringing. The entire risk as to the quality and performance of the Covered Software is with You. Should any Covered Software prove defective in any respect, You (not any Contributor) assume the cost of any necessary servicing, repair, or correction. This disclaimer of warranty constitutes an essential part of this License. No use of any Covered Software is authorized under

this License except under this disclaimer.

#### 7. Limitation of Liability

 Under no circumstances and under no legal theory, whether tort (including negligence), contract, or otherwise, shall any Contributor, or anyone who distributes Covered Software as permitted above, be liable to You for any direct, indirect, special, incidental, or consequential damages of any character including, without limitation, damages for lost profits, loss of goodwill, work stoppage, computer failure or malfunction, or any and all other commercial damages or losses, even if such party shall have been informed of the possibility of such damages. This limitation of liability shall not apply to liability for death or personal injury resulting from such party's negligence to the extent applicable law prohibits such limitation. Some jurisdictions do not allow the exclusion or limitation of incidental or consequential damages, so this exclusion and limitation may not apply to You.

## 8. Litigation

 Any litigation relating to this License may be brought only in the courts of a jurisdiction where the defendant maintains its principal place of business and such litigation shall be governed by laws of that jurisdiction, without reference to its conflict-of-law provisions. Nothing in this Section shall prevent a party's ability to bring cross-claims or counter-claims.

## 9. Miscellaneous

 This License represents the complete agreement concerning the subject matter hereof. If any provision of this License is held to be unenforceable, such provision shall be reformed only to the extent necessary to make it enforceable. Any law or regulation which provides that the language of a contract shall be construed against the drafter shall not be used to construe this License against a Contributor.

#### 10. Versions of the License

#### 10.1. New Versions

 Mozilla Foundation is the license steward. Except as provided in Section

 10.3, no one other than the license steward has the right to modify or publish new versions of this License. Each version will be given a distinguishing version number.

## 10.2. Effect of New Versions

 You may distribute the Covered Software under the terms of the version of the License under which You originally received the Covered Software, or under the terms of any subsequent version published by the license steward.

## 10.3. Modified Versions

 If you create software not governed by this License, and you want to create a new license for such software, you may create and use a modified version of this License if you rename the license and remove any references to the name of the license steward (except to note that such modified license differs from this License).

# 10.4. Distributing Source Code Form that is Incompatible With Secondary Licenses If You choose to distribute Source

#### Code Form that is

 Incompatible With Secondary Licenses under the terms of this version of the License, the notice described in Exhibit B of this License must be attached.

#### Exhibit A - Source Code Form License Notice

 This Source Code Form is subject to the terms of the Mozilla Public License, v. 2.0. If a copy of the MPL was not distributed with this file, You can obtain one at http://mozilla.org/MPL/2.0/.

If it is not possible or desirable to put the notice in a particular file, then You may include the notice in a location (such as a LICENSE file in a relevant directory) where a recipient would be likely to look for such a notice.

You may add additional accurate notices of copyright ownership.

```
Exhibit B - "Incompatible With Secondary Licenses" Notice
```

```
 This Source Code Form is "Incompatible
    With Secondary Licenses", as defined by
    the Mozilla Public License, v. 2.0.
{{!
 Copyright (c) HashiCorp, Inc.
 SPDX-License-Identifier: BUSL-1.1
}}
\{\{\text{#if (gt items.length 0)}\}\}\<ListCollection
 class="consul-intention-permission-list{{if (not onclick) ' readonly'}}"
 @scroll="native"
 @items={{items}}
@partial=\{\{5\}\}\as |item|>
 <BlockSlot @name="details">
  <div onclick={{action (optional onclick) item}}>
    <strong class={{concat 'intent-' item.Action}}>{{capitalize item.Action}}</strong>
{{#if (gt item.HTTP.Methods.length 0)}}
     <dl class="permission-methods">
      <dt>
       <Tooltip>
         Methods
       </Tooltip>
     \langle dt \rangle<dd>
{{#each item.HTTP.Methods as |item|}}
      \{ \{ item \} \}{{/each}}
     </dd></dl>\{ \{/if\} \}{{#if item.HTTP.Path}}
     <dl class="permission-path">
      <dt>
       <Tooltip>
         {{item.HTTP.PathType}}
       </Tooltip>
```

```
\langle dt \rangle<dd>
       {{item.HTTP.Path}}
     \langledd>
    \langle dl>\{\{/if\}\}\{{#each item.HTTP.Header
 as |item|}}
     <dl class="permission-header">
      <dt>
       <Tooltip>
        Header
       </Tooltip>
     \langle dt \rangle<dd> {{item.Name}} {{route-match item}}
     \langledd\rangle</dl>
{{/each}}
 \langlediv> </BlockSlot>
{{#if onclick}}
 <BlockSlot @name="actions" as |Actions|>
  <Actions as |Action|>
    <Action data-test-edit-action @onclick={{action (optional onclick) item}} @close={{true}}>
     <BlockSlot @name="label">
      Edit
     </BlockSlot>
    </Action>
    <Action data-test-delete-action @onclick={{action ondelete item}} class="dangerous">
     <BlockSlot @name="label">
      Delete
     </BlockSlot>
     <BlockSlot @name="confirmation" as |Confirmation|>
      <Confirmation class="warning">
       <BlockSlot @name="header">
        Confirm delete
       </BlockSlot>
       <BlockSlot @name="body">
       p Are you sure you
 want to delete this permission?
       </p>
       </BlockSlot>
       <BlockSlot @name="confirm" as |Confirm|>
        <Confirm>Delete</Confirm>
       </BlockSlot>
      </Confirmation>
```

```
 </BlockSlot>
    </Action>
   </Actions>
 </BlockSlot>
\{\{/if\}\}\</ListCollection>
\{ {/if} \}/**
* Copyright (c) HashiCorp, Inc.
* SPDX-License-Identifier: BUSL-1.1
*/
```
.agentless-node-notice .hds-alert\_\_title { display: flex; justify-content: space-between; } -- layout: commands page\_title: 'Commands: License' description: > The license command provides a datacenter-level view of the Consul Enterprise license. ---

# Consul License

Command: `consul license`

<EnterpriseAlert />

The `license` command provides a list of all datacenters that use the Consul Enterprise license applied to the current datacenter.

~> \*\*Warning\*\*: Consul 1.10.0 removed the ability to set and reset the license using the CLI. See the [licensing documentation](/consul/docs/enterprise/license/overview) for more information about Consul Enterprise license management.

If ACLs are enabled then a token with operator privileges may be required in order to use this command. Requests are forwarded internally to the leader if required, so this can be run from any Consul node in a cluster. See the [ACL Guide](/consul/tutorials/security/access-control-setup-production) for more information.

```text

Usage: consul license <subcommand> [options] [args]

 This command has subcommands for managing the Consul Enterprise license Here are some simple examples, and more detailed examples are available in the subcommands or the documentation.

Install a new license from a file:

\$ consul license put @consul.license

Install a new license from stdin:

\$ consul license put -

Install a new license from a string:

\$ consul license put "<license blob>"

Retrieve the current license:

\$ consul license get

Inspect a license:

\$ consul license inspect "<path to license file>"

Reset the current license:

\$ consul license reset

For more examples, ask for subcommand help or view the documentation.

#### Subcommands:

 get Get the active license inspect Inspect a signed license put Puts a new license in the datacenter reset Resets the license in the datacenter

 $\ddot{\phantom{0}}$ 

## ## inspect

This command inspects and validates a license. Just like a Consul agent it can load the license from a file on disk or from the `CONSUL\_LICENSE` and `CONSUL\_LICENSE\_PATH` environment variables.

Usage: `consul license inspect [<options>] [<license file>]`

Inspect a license contained in a file:

 $\ddot{\phantom{0}}$ 

\$ consul license inspect consul.hclic  $\ddot{\phantom{0}}$ 

Inspect a license loaded from the environment:

\$ consul license inspect  $\ddotsc$ 

This will look at the CONSUL\_LICENSE environment variable first and if not present then we will look for the file specified by the CONSUL\_LICENSE\_PATH environment variable.

The output looks like this:

 $\ddot{\phantom{a}}$ 

 $\ddotsc$ 

Source: /consul/config/consul.hclic (path from the CONSUL\_LICENSE\_PATH environment variable) Product: consul License ID: 6089174b-a713-74cf-4c8d-856b86f1ce50 Customer ID: 7c020610-60a2-7ccb-c210-20d899e5f3b4 Installation ID: \* Issue Time: 2020-09-14 19:45:56.212195875 +0000 UTC Start Time: 2020-09-14 00:00:00 +0000 UTC Expiration Time: 2021-09-14 23:59:59.999 +0000 UTC Termination Time: 2021-09-14 23:59:59.999 +0000 UTC Modules: Global Visibility, Routing and Scale Governance and Policy Features: Automated Backups Automated Upgrades Enhanced Read Scalability Network Segments Redundancy Zone Advanced Network Federation Namespaces SSO Audit Logging

Admin Partitions

License is valid

 $\ddot{\phantom{0}}$ 

## put

-> \*\*Deprecated\*\* The ability to manage the cluster's license via the CLI was removed in Consul 1.10. While the CLI command still exists it will

always return an error. This command will be fully removed in a future release.

Corresponding HTTP API Endpoint: [\[PUT\] /v1/operator/license](/consul/api-docs/operator/license#updating-theconsul-license)

This command sets the Consul Enterprise license.

The table below shows this command's [required ACLs](/consul/api-docs/api-structure#authentication). Configuration of

[blocking queries](/consul/api-docs/features/blocking) and [agent caching](/consul/api-docs/features/caching) are not supported from commands, but may be from the corresponding HTTP endpoint.

| ACL Required | | ---------------- | | `operator:write` |

Usage: `consul license put [options] LICENSE`

The output looks like this:

```text

License is valid License ID: 2afbf681-0d1a-0649-cb6c-333ec9f0989c Customer ID: 0259271d-8ffc-e85e-0830-c0822c1f5f2b Expires At: 2019-05-22 03:59:59.999 +0000 UTC Datacenter: \* Package: premium Licensed Features: Automated Backups Automated Upgrades Enhanced Read Scalability Network Segments Redundancy Zone Advanced Network Federation

```

#### API Options

@include 'http\_api\_options\_client.mdx'

@include 'http\_api\_options\_server.mdx'

## get

Corresponding HTTP API Endpoint: [\[GET\] /v1/operator/license](/consul/api-docs/operator/license#getting-theconsul-license)

This command gets the Consul Enterprise license. If the leader hasn't been updated with the newer license, the followers

will display the outdated license in their GET output.

## The table below

 shows this command's [required ACLs](/consul/api-docs/api-structure#authentication). Configuration of [blocking queries](/consul/api-docs/features/blocking) and [agent caching](/consul/api-docs/features/caching) are not supported from commands, but may be from the corresponding HTTP endpoint.

```
| ACL Required |
| ------------ |
| `none`
```
Usage: `consul license get [options]`

The output looks like this:

```
```text
License is valid
License ID: 2afbf681-0d1a-0649-cb6c-333ec9f0989c
Customer ID: 0259271d-8ffc-e85e-0830-c0822c1f5f2b
Expires At: 2019-05-22 03:59:59.999 +0000 UTC
Datacenter: *
Package: premium
Licensed Features:
     Automated Backups
     Automated Upgrades
     Enhanced Read Scalability
     Network Segments
     Redundancy Zone
     Advanced Network Federation
```
 $\ddot{\phantom{a}}$ 

## #### API Options

@include 'http\_api\_options\_client.mdx'

@include 'http\_api\_options\_server.mdx'

## reset

-> \*\*Deprecated\*\* The ability to manage the cluster's license via the CLI

was

 removed in Consul 1.10. While the CLI command still exists it will always return an error. This command will be fully removed in a future release.

Corresponding HTTP API Endpoint: [\[DELETE\] /v1/operator/license](/consul/api-docs/operator/license#resettingthe-consul-license)

Resets license for the datacenter to the one builtin in Consul binary, if it is still valid. If the builtin license is invalid, the current one stays active.

The table below shows this command's [required ACLs](/consul/api-docs/api-structure#authentication). Configuration of

[blocking queries](/consul/api-docs/features/blocking) and [agent caching](/consul/api-docs/features/caching) are not supported from commands, but may be from the corresponding HTTP endpoint.

| ACL Required | | ---------------- | | `operator:write` |

Usage: `consul license reset [options]`

The output looks like this:

```text License is valid License ID: 2afbf681-0d1a-0649-cb6c-333ec9f0989c Customer ID: 0259271d-8ffc-e85e-0830-c0822c1f5f2b Expires At: 2019-05-22 03:59:59.999 +0000 UTC Datacenter: \* Package: premium Licensed Features: Automated Backups Automated Upgrades Enhanced Read Scalability Network Segments Redundancy Zone Advanced Network Federation ```

#### API Options

@include 'http\_api\_options\_client.mdx'

@include 'http\_api\_options\_server.mdx' // Copyright (c) HashiCorp, Inc. // SPDX-License-Identifier: MPL-2.0

#### package api

import ( "io" "strings" "time"

type License struct { // The unique identifier of the license LicenseID string `json:"license\_id"`

 // The customer ID associated with the license CustomerID string `json:"customer\_id"`

 // If set, an identifier that should be used to lock the license to a // particular site, cluster, etc. InstallationID string `json:"installation\_id"`

 // The time at which the license was issued IssueTime time.Time `json:"issue\_time"`

 // The time at which the license starts being valid StartTime time.Time `json:"start\_time"`

 // The time after which the license expires ExpirationTime time.Time `json:"expiration\_time"`

 // The time at which the license ceases to function and can // no longer be used in any capacity TerminationTime time.Time `json:"termination\_time"`

 // Whether the license will ignore termination IgnoreTermination bool `json:"ignore\_termination"`

## //

 The product the license is valid for Product string `json:"product"`

 // License Specific Flags Flags map[string]interface{} `json:"flags"`

 // Modules is a list of the licensed enterprise modules Modules []string `json:"modules"

 // List of features enabled by the license Features []string `json:"features" }

type LicenseReply struct { Valid bool License \*License Warnings []string }

```
func (op *Operator) LicenseGet(q *QueryOptions) (*LicenseReply, error) {
	var reply LicenseReply
if _, err := op.c.query("/v1/operator/license", &reply, q); err != nil {
 		return nil, err
	} else {
 		return &reply, nil
	}
}
func (op *Operator) LicenseGetSigned(q *QueryOptions) (string, error) {
	r := op.c.newRequest("GET", "/v1/operator/license")
	r.params.Set("signed", "1")
	r.setQueryOptions(q)
\Box, resp, err := op.c.doRequest(r)
if err := nil		return "", err
 	}
	defer closeResponseBody(resp)
if err := \text{requireOK}(\text{resp}); err != nil		return "", err
	}
	data, err := io.ReadAll(resp.Body)
	if
err := nil		return "", err
	}
	return string(data), nil
}
// LicenseReset will reset the license to the builtin one if it is still valid.
// If the builtin license is invalid, the current license stays active.
//
// DEPRECATED: Consul 1.10 removes the corresponding HTTP endpoint as licenses
// are now set via agent configuration instead of through the API
func (op *Operator) LicenseReset(opts *WriteOptions) (*LicenseReply, error) {
	var reply LicenseReply
r := op.c.newRequest("DELETE", "/v1/operator/license")	r.setWriteOptions(opts)
R, resp, err := op.c.doRequest(r)
if err := nil		return nil, err
 	}
	defer closeResponseBody(resp)
if err := \text{requireOK}(\text{resp}); err != nil		return nil, err
```

```
	}
if err := decodeBody(resp, \& reply); err != nil		return nil, err
	}
	return &reply, nil
}
```
// LicensePut will configure the Consul Enterprise license for the target datacenter

```
//
// DEPRECATED: Consul 1.10 removes the corresponding HTTP endpoint as licenses
// are now set
 via agent configuration instead of through the API
func (op *Operator) LicensePut(license string, opts *WriteOptions) (*LicenseReply, error) {
	var reply LicenseReply
	r := op.c.newRequest("PUT", "/v1/operator/license")
	r.setWriteOptions(opts)
	r.body = strings.NewReader(license)
\Box, resp, err := op.c.doRequest(r)
if err := nil		return nil, err
	}
	defer closeResponseBody(resp)
if err := \text{requireOK}(\text{resp}); err != \text{nil}		return nil, err
	}
if err := decodeBody(resp, \& reply); err != nil		return nil, err
	}
	return &reply, nil
}
{{!
 Copyright (c) HashiCorp, Inc.
 SPDX-License-Identifier: BUSL-1.1
}}
<Route
 @name={{routeName}}
as |route|>
 <DataLoader
  @src={{
    uri '/${partition}/${nspace}/${dc}/license'
    (hash
     partition=route.params.partition
```

```
 nspace=route.params.nspace
```

```
 dc=route.params.dc
```

```
\lambda
```
 }} as |loader|>

```
{{#let
 loader.data
as |item|}}
  <BlockSlot @name="error">
    <ErrorState
     @error={{loader.error}}
     @login={{route.model.app.login.open}}
    />
   </BlockSlot>
  <BlockSlot @name="disconnected" as |after|>
    {{#if (eq loader.error.status "404")}}
     <Hds::Toast @color='warning'
      {{notification
       sticky=true
      }} as |T|>
      <T.Title>Warning!</T.Title>
      <T.Description>This service has been deregistered and no longer exists in the catalog.</T.Description>
     </Hds::Toast>
    {{else if (eq loader.error.status "403")}}
     <Hds::Toast @color='critical'
      {{notification
        sticky=true
      }} as |T|>
      <T.Title>Error!</T.Title>
      <T.Description>You no longer have access to this service.</T.Description>
     </Hds::Toast>
    {{else}}
     <Hds::Toast @color='warning'
      {{notification
       sticky=true
      }} as |T|>
      <T.Title>Warning!</T.Title>
      <T.Description>An error was returned whilst loading this data, refresh to try again.</T.Description>
     </Hds::Toast>
   \{\{/if\}\}\ </BlockSlot>
   <BlockSlot @name="loaded">
    <div class="tab-section">
     <section
      class={{class-map
       'validity'
       (array 'valid' item.Valid)
      }}
```

```
 >
  <header>
   \langle h2 \rangle {{compute (fn route.t 'expiry.header')}}
   </h2> </header>
```
## $< p >$

```
 {{compute (fn route.t 'expiry.${type}.body'
 (hash
   type=(if item.Valid 'valid' 'expired')
```

```
 date=(format-time item.License.expiration_time
```

```
 year='numeric'
           month='long'
           day='numeric'
\overline{\phantom{a}} time=(format-time item.License.expiration_time
           hour12=true
           hour='numeric'
           hourCycle='h12'
           minute='numeric'
           second='numeric'
           timeZoneName='short'
          )
          htmlSafe=true
        )
       )}}
     </p>
     <dl> <dt class={{class-map
          (array 'valid' item.Valid)
```

```
 (array 'expired' (not item.Valid))
   (array 'warning' (temporal-within item.License.expiration_time 2629800000))
  }}
 >
  {{compute (fn route.t 'expiry.${type}.header'
   (hash
     type=(if item.Valid 'valid' 'expired')
   )
  )}}
\langle dt \rangle
```
<dd>

```
 {{temporal-format item.License.expiration_time}}
 </dd>
</dl>
```
<aside>

<header>

 $\langle h3 \rangle$ 

{{compute (fn route.t 'documentation.title')}}

 $<$ h3>

</header>

<div class="flex gap-1.5 flex-col">

<Hds::Link::Standalone

@text={{compute (fn route.t 'documentation.links.license-expiration.text')}}

@href='{{concat (env 'CONSUL\_DOCS\_URL') (compute (fn route.t 'documentation.links.license-

## expiration.link')) } }'

@icon='docs-link'

@iconPosition='trailing'

/>

<Hds::Link::Standalone

@text={{compute (fn route.t 'documentation.links.renewing-license.text')}}

@href='{{concat (env 'CONSUL\_DOCS\_URL') (compute (fn route.t 'documentation.links.renewing-

# license.link'))}}'

 @icon='docs-link' @iconPosition='trailing'

/>

```
 <Hds::Link::Standalone
```
@text={{compute (fn route.t 'documentation.links.applying-new-license.text')}}

```
 @href='{{concat (env 'CONSUL_DOCS_URL') (compute (fn route.t 'documentation.links.applying-new-
```
license.link'))}}'

 @icon='docs-link' @iconPosition='trailing' />  $\langle$ div $>$ </aside>

 </section>  $\langle$ div $>$ 

```
 </BlockSlot>
```
{{/let}}

```
 </DataLoader>
```
</Route>

/\*\*

\* Copyright (c) HashiCorp, Inc.

```
* SPDX-License-Identifier: BUSL-1.1
```

```
*/
```

```
section[data-route='dc.show.license'] {
 @extend %license-route;
}
%license-route .validity {
```

```
 @extend %license-validity;
}
%license-route aside {
 @extend %license-route-learn-more;
}
%license-route h2 {
 @extend %display-400-semibold;
}
%license-validity p {
 color: var(--token-color-foreground-faint);
}
%license-validity dl {
 @extend %horizontal-kv-list;
 @extend %body-300-regular;
}
%license-validity dl .expired + dd {
 @extend %visually-hidden;
}
%license-validity dl dt::before {
 content: '';
 margin-right: 0.25rem; /* 4px */
}
%license-validity dl .expired::before {
 --icon-name: icon-x-circle;
 --icon-color: var(--token-color-foreground-critical);
}
%license-validity dl .warning::before {
 --icon-name: icon-alert-circle;
 --icon-color: var(--token-color-foreground-warning);
}
%license-validity dl .valid:not(.warning)::before {
 --icon-name: icon-check-circle;
 --icon-color: var(--token-color-foreground-success);
}
%license-route-learn-more
 {
 @extend %panel;
 box-shadow: none;
 padding: var(--padding-y) var(--padding-x);
 width: 40%;
 min-width: 413px;
 margin-top: 1rem; /* 16px */
}
%license-route-learn-more header > :first-child {
 @extend %display-300-semibold;
```

```
}
%license-route-learn-more header {
 margin-bottom: 1rem; /* 16px */
}
-1layout: docs
page_title: Enterprise License FAQ
```
description: >-

 Review frequently asked questions (FAQs) about Consul Enterprise licenses to learn more about how licenses work, what happens when they expire, and how to get a trial license. ---

# Frequently Asked Questions (FAQ)

This FAQ is for the license changes introduced in Consul Enterprise version 1.10.0. Consul Enterprise automatically loads Consul licenses when the server agent starts.

## Q: Can I get a quick summary of the Consul changes?

Starting with Consul Enterprise 1.10.0, the license enablement process is different.

HashiCorp Enterprise servers will no longer start without a license. Servers require licenses to be provided from either an environment variable or file.

If the license is missing, invalid, or expired, the server will immediately exit.

This check is part of the server boot-up process.

In previous versions of HashiCorp enterprise products, one server could distribute a license to other servers via the Raft protocol.

This will no longer work since each server must be able to find a valid license during the startup process.

## Q: What are the upgrade requirements?

All customers on Consul Enterprise 1.8/1.9 must first upgrade their client and server agents to the latest patch release.

During the upgrade the license file must also be configured on client agents in an environment variable or file path, otherwise the Consul agents will fail to retrieve the license with a valid agent token.

The upgrade process varies if ACLs are enabled or disabled in the cluster.

Refer to the instructions on [upgrading to 1.10.x](/consul/docs/upgrading/instructions/upgrade-to-1-10-x) for details.

## Q: Is there a tutorial available for the license configuration steps?

Please visit the [Enterprise License Tutorial](/nomad/tutorials/enterprise/hashicorp-enterpriselicense?utm\_source=docs).

## O: What resources are available?

The list below is a great starting point for learning more about the license

changes introduced in Consul Enterprise 1.10.0+ent.

- [Consul Enterprise Upgrade Documentation](/consul/docs/enterprise/upgrades)

- [Consul License Documentation](/consul/docs/enterprise/license/overview)

- [License configuration values documentation](/consul/docs/enterprise/license/overview#binaries-without-built-inlicenses)

- [Install a HashiCorp Enterprise License Tutorial](/nomad/tutorials/enterprise/hashicorp-enterpriselicense?utm\_source=docs)

## Q: Do these changes impact all customers/licenses?

The license changes introduced in 1.10.0 only affect Consul Enterprise. This impacts customers that have an enterprise binary (trial or non-trial licenses) downloaded from https://releases.hashicorp.com.

The license changes do not impact customers with the baked-in licensed binaries. In a later release of Consul Enterprise, baked-in binaries will be deprecated.

## Q: What is the product behavior change introduced by the licensing changes?

Starting with Consul Enterprise 1.10.0,

 a valid license is required on-disk (auto-loading) or as an environment variable for Consul Enterprise to successfully boot-up.

The in-storage license feature will not be supported starting with Consul Enterprise 1.10.0+ent. All Consul Enterprise clusters using 1.10.0+ent must ensure that there is a valid license on-disk (auto-loaded) or as an environment variable.

## Q: What is the impact on trial licenses due to this change? ((#q-what-is-the-impact-on-evaluation-licenses-dueto-this-change))

Consul Enterprise 1.10.0+ server agents require a valid license to start. The license can be provided on disk (auto-loaded) or as an environment variable. There is no longer a 6-hour trial period in which Consul Enterprise server agents can operate without a license.

## Q: Is there a grace period when licenses expire?

\*\*YesConsul will continue normal operation and can be restarted after license \*expiration\*\*\* as defined in [`expiration\_time`](/consul/api-docs/operator/license#getting-the-consul-license). As

license expiration is approached or passed, Consul will issue warnings in the system logs.

Consul will only cease operation after license \*termination\*, which occurs 10 years after license expiration and is defined in

[`termination\_time`](/consul/api-docs/operator/license#getting-the-consul-license).

~> \*\*Starting with Consul 1.14, and patch releases 1.13.3 and 1.12.6, Consul will support non-terminating licenses\*\*:

 Please contact your support representative for more details on non-terminating licenses. An expired license will not allow Consul versions released after the expiration date to run. It will not be possible to upgrade to a new version of Consul released after license expiration.

## Q: Does this affect client agents?

There are upgrade requirements that affect Consul Enterprise clients. Please review the [upgrade requirements](#q-what-are-the-upgrade-requirements) documentation.

## Q: Does this affect snapshot agents?

Same behavior as Consul clients. See answer for [Does this affect client agents? ](#q-does-this-affect-client-agents)

## Q: What is the behavior if the license is missing?

Consul server agents will detect the absence of the license and immediately exit.

Consul client agents will attempt to retrieve the license from servers if certain conditions are met:

- ACLs are enabled.

- An ACL token is provided to the client agent.
- The client agents configuration contains `retry\_join` addresses.

- The retry join addresses are addresses of the Consul servers.

Consul snapshot agents will attempt to retrieve the license from servers if certain conditions are met: ACLs are enabled, a ACL token is provided to the client agent, the client agents configuration contains `retry\_join` addresses, the retry join addresses are addresses of the Consul servers.

## Q: Where can users get a trial license for Consul Enterprise?

Contact your [HashiCorp Support contact](https://support.hashicorp.com/) for a development license.

 $\sim$  \*\*Trial

install will cease operation 24 hours after 30-day license expiration\*\*:

Trial licenses are not meant to be used in production.

This is unlike non-trial licenses which provide a 10 year grace period as described in

the answer for [Q: Is there a grace period when licenses expire?](#q-is-there-a-grace-period-when-licenses-expire).

## Q: How can I renew a license?

Contact your organization's [HashiCorp account team](https://support.hashicorp.com/hc/en-us) for information on how to renew your organization's enterprise license.

## Q: I'm an existing enterprise customer but don't have my license, how can I get it?

Contact your organization's [HashiCorp account team](https://support.hashicorp.com/hc/en-us) for information on how to renew your organization's enterprise license.

## Q: Are the license files locked to a specific cluster?

The license files are not locked to a specific cluster or cluster node. The above changes apply to all nodes in a cluster.

## Q: Will this impact HCP Consul?

This will not impact HCP Consul.

## Q: Does this need to happen every time a node restarts, or is this a one-time check?

Consul Enterprise binaries starting with 1.10.0+ent, will be subject to EULA check. Release 1.10.0+ent introduces the EULA check for trial licenses (non-trial licenses already go through EULA check during contractual agreement).

The agreement to a EULA happens only once (when the user gets their license), Consul Enterprise \*\*will check for the presence of a valid license every time a node restarts\*\*.

When a customer upgrades existing clusters to a 1.10.0+ent release, they need to have a valid license to successfully upgrade. This valid license must be auto-loaded.

When a customer deploys new clusters to a 1.10.0+ent release, they need to have a valid license to successfully upgrade. This valid license must be on-disk (auto-loaded).

## Q: What are the scenarios that a customer must plan for because of these changes?

New Consul cluster deployments

 using 1.10.0+ent will need to have a valid license on servers to successfully deploy. This valid license must be on-disk (auto-loaded) or as an environment variable. Please see the [upgrade requirements](/consul/docs/enterprise/license/faq#q-what-are-the-upgrade-requirements).

## Q: What is the migration path for customers who want to migrate from their existing license-as-applied-via-the-CLI flow to the license on disk flow?

### VM

1. Run [`consul license get -signed`](/consul/commands/license#get) to extract the license from their running cluster. Store the license in a secure location on disk.

1. Set up the necessary configuration so that when Consul Enterprise reboots it will have access to the required license. This could be via the client agent configuration file or an environment variable.

1. Visit the [Enterprise License Tutorial](/nomad/tutorials/enterprise/hashicorp-enterprise-license?utm\_source=docs) for detailed steps on how to install the license key.

1. Follow the

Consul upgrade [documentation](/consul/docs/upgrading).

\*\*NOTE:\*\* If you are not upgrading Consul or your Helm chart version then no action is required.

1. In order to use Consul Enterprise 1.10.0 or greater on Kubernetes you must use version 0.32.0 or greater of the Helm chart.

1. You should already have a Consul Enterprise license set as a Kubernetes secret. If you do not, refer to [how to obtain a copy of your license](/consul/docs/enterprise/license/faq#q-i-m-an-existing-enterprise-customer-but-don-thave-my-license-how-can-i-get-it).

Once you have the license then create a Kubernetes secret containing the license as described in [Kubernetes - Consul Enterprise](/consul/docs/k8s/deployment-configurations/consul-enterprise).

1. Follow the [Kubernetes Upgrade Docs](/consul/docs/k8s/upgrade) to upgrade. No changes to your `values.yaml` file are needed to enable enterprise autoloading since this support is built in to consul-helm 0.32.0 and greater.

#### !> \*\*Warning:\*\*

If you are upgrading the Helm chart but \*\*not\*\* upgrading the Consul version, you must set `server.enterpriseLicense.enableLicenseAutoload: false`. See [Kubernetes - Consul Enterprise](/consul/docs/k8s/deployment-configurations/consul-enterprise) for more details.

## Q: What is the migration path for customers who want to migrate from their existing perpetually-licensed binaries to the license on disk flow?

#### ### VM

1. Acquire a valid Consul Enterprise license. If you are an existing HashiCorp enterprise customer you may contact your organization's [customer success manager](https://support.hashicorp.com/hc/en-us) (CSM) for information on how to get your organization's enterprise license.

1. Store the license in a secure location on disk.

1. Set up the necessary configuration so that when Consul Enterprise reboots it will have the required license. This could be via the client agent configuration file or an environment variable.

 Visit the [Enterprise License Tutorial](/nomad/tutorials/enterprise/hashicorp-enterprise-license?utm\_source=docs) for detailed steps on how to install the license key.

1. Follow the Consul upgrade [documentation](/consul/docs/upgrading).

#### ### Kubernetes

1. Acquire a valid Consul Enterprise license. If you are an existing HashiCorp enterprise customer you may contact your organization's [customer success manager](https://support.hashicorp.com/hc/en-us) (CSM) for information on how to get your organization's enterprise license.

1. Set up the necessary configuration so that when Consul Enterprise reboots it will have the required license. This could be via the client agent configuration file or an environment variable.

 Visit the [Enterprise License Tutorial](/nomad/tutorials/enterprise/hashicorp-enterprise-license?utm\_source=docs) for detailed steps on how to install the license key.

1. Proceed with the `helm` [upgrade instructions](/consul/docs/k8s/upgrade)

## Q: Will Consul downgrades/rollbacks work?

When downgrading to a version

 of Consul before 1.10.0+ent, customers will need to follow the previous process for applying an enterprise licenses to Consul Enterprise.

## Q: Are there potential pitfalls when downgrading or upgrading Consul server instances?

~> Verify that you meet the [upgrade requirements](/consul/docs/enterprise/license/faq#q-what-are-the-upgraderequirements).

Assume a scenario where there are three Consul server nodes:

- Node A: v1.9.5

- Node B: v1.10.0 [Leader]
- Node C: v1.9.5

The command `consul license put` is issued from Node A. This will result in an error due to how Consul routes calls to the server node, Node B in this example.

Because Node A is a follower when the call `consul license put` is issued, the call will be redirected to Node B (leader).

The `consul license put` operation will fail due to being removed from 1.10.0.

This is a scenario that could occur if a customer downgrades from 1.10.0+ and the Consul leadership has not transferred back over to a node not running 1.10.0+.

This

 also has the potential of occurring when upgrading if scheduled license updates or autoscaling groups recoveries are in place.

## Q: Any impacts to Consul Kubernetes?

If you are using a Consul Enterprise version prior to 1.10.0 and decide to upgrade the Helm chart to version 0.32.0 or newer, but not the Consul version.

You will need to add the following configuration.

 $\ddot{\phantom{a}}$ server: enterpriseLicense: enableLicenseAutoload: false  $\ddotsc$ ---

layout: docs page\_title: Enterprise Licenses

description: >-

 Consul Enterprise server, client, and snapshot agents require a license on startup in order to use Enterprise features. Learn how to apply licenses using environment variables or configuration files.

---

# Consul Enterprise License

## Licensing Overview

All Consul Enterprise agents must be licensed when they are started. Where that license comes from will depend on which binary is in use, whether the agent is a server, client or snapshot agent, and whether ACLs have been enabled for the cluster.

-> \*\* Consul Enterprise 1.10.0 removed temporary licensing.\*\* Prior to 1.10.0, Consul Enterprise agents could start without a license and then have a license applied to them later on via the CLI or API. That functionality has been removed and replaced with the ability to load licenses from the agent's configuration or environment. Also, prior to 1.10.0, server agents would automatically propagate the license between themselves.

 This no longer occurs and the license must be present on each server agent when it is started.

Consul Enterprise 1.14.0, when running on Kubernetes, removed client agents and replaced these with virtual agents.

Virtual agents are nodes that Consul service mesh services run on. HashiCorp uses virtual agents to determine license entitlements for customers on per-node licensing and pricing agreements.

-> Visit the [Enterprise License Tutorial](/nomad/tutorials/enterprise/hashicorp-enterpriselicense?utm\_source=docs) for detailed steps on how to install the license key.

### Applying a License

For Consul Enterprise 1.10.0 or greater, a license must be available at the time the agent starts.

For server agents this means that they must either have the [`license\_path`](/consul/docs/agent/config/configfiles#license\_path)

configuration set or have a license configured in the servers environment with the `CONSUL\_LICENSE` or `CONSUL\_LICENSE\_PATH` environment variables. Both the configuration

item and the `CONSUL\_LICENSE\_PATH`

environment variable point to a file containing the license whereas the `CONSUL\_LICENSE` environment variable should contain the license as the value. If multiple variables are set, the following order of precedence applies:

1. `CONSUL\_LICENSE` environment variable

- 2. `CONSUL\_LICENSE\_PATH` environment variable
- 3. `license\_path` configuration item.

Client agents and [snapshot agents](/consul/docs/enterprise/backups)

may also be licensed in the very same manner.

However, to avoid the need to configure the license on many client agents and snapshot agents, those agents have the capability to retrieve the license automatically under the conditions described below.

Virtual agents do not need the license to run.

Updating the license for an agent depends on the method you used to apply the license.

- \*\*If you used the `CONSUL\_LICENSE`

environment variable\*\*: After updating the environment variable, restart the affected agents.

- \*\*If you used the

`CONSUL\_LICENSE\_PATH`

 environment variable\*\*: Update the license file first. Then, restart the affected agents. - \*\*If you used the `license\_path` configuration item\*\*: Update the license file first. Then, run [`consul reload`](/consul/commands/reload) for the affected agents.

## #### Client Agent License Retrieval

When a client agent starts without a license in its configuration or environment, it will try to retrieve the license from the servers via RPCs. That RPC always requires a valid non-anonymous ACL token to authorize the request but the token doesn't need any particular permissions. As the license is required before the client actually joins the cluster, where to make those RPC requests to is inferred from the [`retry\_join`](/consul/docs/agent/config/config-files#retry\_join) configuration. If `retry\_join` is unset or no [`agent`token](/consul/docs/agent/config/config-files#acl\_tokens\_agent) is set then the client agent will immediately shut itself down.

## If all preliminary checks

 pass the client agent will attempt to reach out to any server on its RPC port to request the license. These requests will be retried for up to 5 minutes and if it is unable to retrieve a license within that time frame it will shut itself down.

If ACLs are disabled then the license must be provided to the client agent through one of the three methods listed below.

Failure in providing the client agent with a licence will prevent the client agent from joining the cluster.

- 1. `CONSUL\_LICENSE` environment variable
- 2. `CONSUL\_LICENSE\_PATH` environment variable
- 3. `license\_path` configuration item.

```
#### Snapshot Agent License Retrieval
```
The snapshot agent has similar functionality to the client agent for automatically retrieving the license. However, instead of requiring a server agent to talk to, the snapshot agent can request the license from the server or client agent it would use for all other operations. It still requires an ACL token to authorize the request. Also like client agents,

 the snapshot agent will shut itself down after being unable to retrieve the license for 5 minutes.

```
/**
```
\* Copyright (c) HashiCorp, Inc. \* SPDX-License-Identifier: BUSL-1.1 \*/

```
.consul-intention-permission-header-list {
 dt::before {
   @extend %with-glyph-icon;
  content: 'H';
 }
}
/**
```

```
* Copyright (c) HashiCorp, Inc.
```

```
* SPDX-License-Identifier: BUSL-1.1
*/
.consul-intention-permission-list {
 dt::before {
   @extend %with-glyph-icon;
 }
 dl.permission-methods dt::before {
  content: 'M';
 }
 dl.permission-path dt::before {
  content: 'P';
 }
 dl.permission-header dt::before {
  content: 'H';
 }
}
/**
* Copyright (c) HashiCorp, Inc.
* SPDX-License-Identifier: BUSL-1.1
*/
.consul-intention-permission-list {
.detail > div {
  display: flex;
  width: 100%;
 }
 strong {
  margin-right: 8px;
 }
}
{{!
 Copyright (c) HashiCorp, Inc.
 SPDX-License-Identifier: BUSL-1.1
}}
{{#if isVisible}}
 <Hds::Alert @type="inline" class='mb-3 mt-2 agentless-node-notice' data-test-node-agentless-notice as |A|>
  <A.Title>
    <span>{{t 'routes.dc.nodes.index.agentless.notice.header'}}</span>
    <Hds::Button
     @color='secondary'
     @text='Dismiss notice'
     {{on 'click' this.dismissAgentlessNotice}}
    @icon='x' @size='small'
     @isIconOnly={{true}}
```

```
/
```

```
 </A.Title>
```

```
 <A.Description>{{t 'routes.dc.nodes.index.agentless.notice.body'}}</A.Description>
```

```
 <A.Link::Standalone @href='{{env "CONSUL_DOCS_DEVELOPER_URL"}}/connect/dataplane'
              @text={{t 'routes.dc.nodes.index.agentless.notice.footer'}}
              @icon='docs-link'
              @iconPosition='trailing' />
 </Hds::Alert>
\{\{/if\}\}\Copyright 2014-2018 HashiCorp, Inc.
```
This Source Code Form is subject to the terms of the Mozilla Public License, v. 2.0. If a copy of the MPL was not distributed with this project, you can obtain one at http://mozilla.org/MPL/2.0/.

```
{{!
 Copyright (c) HashiCorp, Inc.
 SPDX-License-Identifier: BUSL-1.1
}}
<Hds::Alert @type="inline" class="mb-3 mt-2" as |A|>
 <A.Description>{{t "components.consul.intention.notice.permissions.body"}}</A.Description>
 <A.Link::Standalone
  @text={{t "components.consul.intention.notice.permissions.footer"}}
  @href="{{env 'CONSUL_DOCS_URL'}}/connect/intentions"
  @icon="docs-link"
  @iconPosition="trailing"
  @size="small"
 />
</Hds::Alert>
{
 "name": "envoy.filters.http.jwt_authn",
 "typedConfig": {
  "@type": "type.googleapis.com/envoy.extensions.filters.http.jwt_authn.v3.JwtAuthentication",
  "providers": {
   "auth0": {
     "issuer": "another-issuer",
     "payloadInMetadata": "jwt_payload_auth0",
     "remoteJwks": {
      "asyncFetch": {
       "fastListener": true
      },
      "httpUri": {
       "cluster": "jwks_cluster_auth0",
       "timeout": "1s",
       "uri": "https://example-auth0.com/.well-known/jwks.json"
      }
     }
   },
   "okta": {
    "issuer": "test-issuer",
```

```
 "payloadInMetadata": "jwt_payload_okta",
     "remoteJwks": {
      "asyncFetch": {
       "fastListener": true
      },
      "httpUri": {
       "cluster": "jwks_cluster_okta",
       "timeout": "1s",
       "uri": "https://example-okta.com/.well-known/jwks.json"
      }
     }
   }
  },
  "rules": [
   {
 "match": {
      "prefix": "/"
     },
    "requires": {
      "requiresAll": {
       "requirements": [
        {
          "requiresAny": {
           "requirements": [
             {
              "providerName": "okta"
             },
             {
              "allowMissingOrFailed": {}
             }
           ]
          }
        },
         {
          "requiresAny": {
           "requirements": [
             {
              "providerName": "auth0"
             },
             {
              "allowMissingOrFailed": {}
             }
           ]
          }
        }
       ]
      }
```

```
 }
    }
  ]
 }
}
{{!
 Copyright (c) HashiCorp, Inc.
 SPDX-License-Identifier: BUSL-1.1
}}
<div
 ...attributes
 class="consul-intention-permission-form"
>
<FormGroup
 @name={{name}}
as |group|>
 {{yield (hash
  submit=(action 'submit' changeset)
  reset=(action 'reset' changeset)
  isDirty=(and changeset.isValid)
  changeset=changeset
 )}}
 <fieldset>
  <div data-property="action">
    <span class="label">
     Should this permission allow the source connect to the destination?
    </span>
    <div role="radiogroup" class={{if changeset.error.Action ' has-error'}}>
     {{#each intents as |intent|}}
      <label>
        <span>{{capitalize intent}}</span>
        <input
         type="radio"
         name="Action"
         value={{intent}}
         checked={{if (eq changeset.Action intent) 'checked'}}
         onchange={{action (changeset-set changeset 'Action') value="target.value"}}
       />
      </label>
     {{/each}}
    </div>
  </div>
 </fieldset>
```

```
 <fieldset>
  <header>
  \langle h2\rangle-Path\langle h2\rangle </header>
  <div>
     <group.Element
      @name="PathType"
      @type="select"
    as |el|>
      <el.Label>
       Path type
      </el.Label>
      <PowerSelect
       @options={{pathTypes}}
       @selected={{pathType}}
       @onChange={{action 'change' 'HTTP.PathType' changeset}} as |Type|>
        {{get pathLabels Type}}
      </PowerSelect>
     </group.Element>
{{#if shouldShowPathField}}
     <group.Element
      @name="Path"
      @error={{changeset-get changeset 'error.HTTP.Path'}}
    as |el|>
      <el.Label>
       {{get pathLabels pathType}}
      </el.Label>
      <el.Text
       @value={{changeset-get changeset 'HTTP.Path'}}
       oninput={{action 'change' 'HTTP.Path' changeset}}
      />
      <State @state={{el.state}} @matches="error">
       <el.Error>
        {{#if (eq (changeset-get changeset 'HTTP.Path') 'Regex')}}
```

```
 Path Regex should not be blank
         {{else}}
          Path should begin with a '/'
        \{\{/if\}\}\ </el.Error>
       </State>
     </group.Element>
\{\{/if\}\}\
```

```
\langlediv\rangle </fieldset>
```

```
 <fieldset>
  <h2>Methods</h2>
  <div class="type-toggle">
   <span>All methods are applied by default unless specified</span>
   <group.Element
     @name="allMethods"
   as |el|>
     <el.Checkbox
      checked={{if allMethods 'checked'}}
      onchange={{action 'change' 'allMethods' changeset}}
    />
     <el.Label>
      All Methods
    </el.Label>
   </group.Element>
 \langlediv>{{#if shouldShowMethods}}
  <div class="checkbox-group" role="group">
   {{#each methods as |method|}}
     <label class="type-checkbox">
      <input
       type="checkbox"
       name="method"
       value={{method}}
  checked={{if (includes method changeset.HTTP.Methods) 'checked'}}
       onchange={{action 'change' 'method' changeset}}
     />
      <span>{{method}}</span>
    </label>
   {{/each}}
 \langlediv>\{\{/if\}\}\ </fieldset>
 <fieldset>
  <h2>Headers</h2>
  <Consul::Intention::Permission::Header::List
   @items={{changeset-get changeset 'HTTP.Header'}}
   @ondelete={{action 'delete' 'HTTP.Header' changeset}}
  as |headerList|>
  </Consul::Intention::Permission::Header::List>
  <Consul::Intention::Permission::Header::Form
   @onsubmit={{action 'add' 'HTTP.Header' changeset}}
```
as |headerForm|>

```
 <Ref @target={{this}} @name="headerForm" @value={{headerForm}} />
```
</Consul::Intention::Permission::Header::Form>

<Hds::ButtonSet>

```
 <Hds::Button
     data-test-add-header
     @text='Add{{if (gt (get (changeset-get changeset 'HTTP.Header') 'length') 0) ' another' ''}} header'
     @color='primary'
     disabled={{if (not this.headerForm.isDirty)
 'disabled'}}
     onclick={{action this.headerForm.submit}}
   />
   <Hds::Button
     @text='Cancel'
     @color='secondary'
     onclick={{action this.headerForm.reset}}
  / </Hds::ButtonSet>
 </fieldset>
 </FormGroup>
\langlediv>
```
# **1.417 go-jose-go-jose 3.0.1 1.417.1 Available under license :**

Copyright (c) 2012 The Go Authors. All rights reserved.

Redistribution and use in source and binary forms, with or without modification, are permitted provided that the following conditions are met:

 \* Redistributions of source code must retain the above copyright notice, this list of conditions and the following disclaimer.

 \* Redistributions in binary form must reproduce the above copyright notice, this list of conditions and the following disclaimer in the documentation and/or other materials provided with the distribution.

 \* Neither the name of Google Inc. nor the names of its contributors may be used to endorse or promote products derived from this software without specific prior written permission.

THIS SOFTWARE IS PROVIDED BY THE COPYRIGHT HOLDERS AND CONTRIBUTORS "AS IS" AND ANY EXPRESS OR IMPLIED WARRANTIES, INCLUDING, BUT NOT LIMITED TO, THE IMPLIED WARRANTIES OF MERCHANTABILITY AND FITNESS FOR A PARTICULAR PURPOSE ARE DISCLAIMED. IN NO EVENT SHALL THE COPYRIGHT **OWNER** 

 OR CONTRIBUTORS BE LIABLE FOR ANY DIRECT, INDIRECT, INCIDENTAL, SPECIAL, EXEMPLARY, OR CONSEQUENTIAL DAMAGES (INCLUDING, BUT NOT LIMITED TO, PROCUREMENT OF SUBSTITUTE GOODS OR SERVICES; LOSS OF USE, DATA, OR PROFITS; OR BUSINESS INTERRUPTION) HOWEVER CAUSED AND ON ANY THEORY OF LIABILITY, WHETHER IN CONTRACT, STRICT LIABILITY, OR TORT (INCLUDING NEGLIGENCE OR OTHERWISE) ARISING IN ANY WAY OUT OF THE USE OF THIS SOFTWARE, EVEN IF ADVISED OF THE POSSIBILITY OF SUCH DAMAGE.

> Apache License Version 2.0, January 2004 http://www.apache.org/licenses/

#### TERMS AND CONDITIONS FOR USE, REPRODUCTION, AND DISTRIBUTION

## 1. Definitions.

 "License" shall mean the terms and conditions for use, reproduction, and distribution as defined by Sections 1 through 9 of this document.

 "Licensor" shall mean the copyright owner or entity authorized by the copyright owner that is granting the License.

 "Legal Entity" shall mean the union of the acting entity and all other entities that control, are controlled by, or are under common control with that entity. For the purposes of this definition, "control" means (i) the power, direct or indirect, to cause the direction or management of such entity, whether by contract or otherwise, or (ii) ownership of fifty percent (50%) or more of the outstanding shares, or (iii) beneficial ownership of such entity.

 "You" (or "Your") shall mean an individual or Legal Entity exercising permissions granted by this License.

 "Source" form shall mean the preferred form for making modifications, including but not limited to software source code, documentation source, and configuration files.

 "Object" form shall mean any form resulting from mechanical transformation or translation of a Source form, including but not limited to compiled object code, generated documentation, and conversions to other media types.

 "Work" shall mean the work of authorship, whether in Source or Object form, made available under the License, as indicated by a copyright notice that is included in or attached to the work (an example is provided in the Appendix below).

 "Derivative Works" shall mean any work, whether in Source or Object form, that is based on (or derived from) the Work and for which the editorial

 revisions, annotations, elaborations, or other modifications represent, as a whole, an original work of authorship. For the purposes of this License, Derivative Works shall not include works that remain separable from, or merely link (or bind by name) to the interfaces of, the Work and Derivative Works thereof.

 "Contribution" shall mean any work of authorship, including the original version of the Work and any modifications or additions to that Work or Derivative Works thereof, that is intentionally submitted to Licensor for inclusion in the Work by the copyright owner or by an individual or Legal Entity authorized to submit on behalf of the copyright owner. For the purposes of this definition, "submitted" means any form of electronic, verbal, or written communication sent to the Licensor or its representatives, including but not limited to communication on electronic mailing lists, source code control systems, and issue tracking systems that are managed by, or on behalf of, the Licensor for the purpose of discussing and improving the Work, but excluding communication that is conspicuously marked or otherwise designated in writing by the copyright owner as "Not a Contribution."

 "Contributor" shall mean Licensor and any individual or Legal Entity on behalf of whom a Contribution has been received by Licensor and subsequently incorporated within the Work.

- 2. Grant of Copyright License. Subject to the terms and conditions of this License, each Contributor hereby grants to You a perpetual, worldwide, non-exclusive, no-charge, royalty-free, irrevocable copyright license to reproduce, prepare Derivative Works of, publicly display, publicly perform, sublicense, and distribute the Work and such Derivative Works in Source or Object form.
- 3. Grant of Patent License. Subject to the terms and conditions of this

 License, each Contributor hereby grants to You a perpetual, worldwide, non-exclusive, no-charge, royalty-free, irrevocable (except as stated in this section) patent license to make, have made, use, offer to sell, sell, import, and otherwise transfer the Work, where such license applies only to those patent claims licensable by such Contributor that are necessarily infringed by their Contribution(s) alone or by combination of their Contribution(s) with the Work to which such Contribution(s) was submitted. If You institute patent litigation against any entity (including a cross-claim or counterclaim in a lawsuit) alleging that the Work or a Contribution incorporated within the Work constitutes direct or contributory patent infringement, then any patent licenses
granted to You under this License for that Work shall terminate as of the date such litigation is filed.

 4. Redistribution. You may reproduce and distribute copies of the

 Work or Derivative Works thereof in any medium, with or without modifications, and in Source or Object form, provided that You meet the following conditions:

- (a) You must give any other recipients of the Work or Derivative Works a copy of this License; and
- (b) You must cause any modified files to carry prominent notices stating that You changed the files; and
- (c) You must retain, in the Source form of any Derivative Works that You distribute, all copyright, patent, trademark, and attribution notices from the Source form of the Work, excluding those notices that do not pertain to any part of the Derivative Works; and
- (d) If the Work includes a "NOTICE" text file as part of its distribution, then any Derivative Works that You distribute must include a readable copy of the attribution notices contained within such NOTICE file, excluding

those notices that do not

 pertain to any part of the Derivative Works, in at least one of the following places: within a NOTICE text file distributed as part of the Derivative Works; within the Source form or documentation, if provided along with the Derivative Works; or, within a display generated by the Derivative Works, if and wherever such third-party notices normally appear. The contents of the NOTICE file are for informational purposes only and do not modify the License. You may add Your own attribution notices within Derivative Works that You distribute, alongside or as an addendum to the NOTICE text from the Work, provided that such additional attribution notices cannot be construed as modifying the License.

 You may add Your own copyright statement to Your modifications and may provide additional or different license terms and conditions

 for use, reproduction, or distribution of Your modifications, or for any such Derivative Works as a whole, provided Your use, reproduction, and distribution of the Work otherwise complies with the conditions stated in this License.

5. Submission of Contributions. Unless You explicitly state otherwise,

 any Contribution intentionally submitted for inclusion in the Work by You to the Licensor shall be under the terms and conditions of this License, without any additional terms or conditions. Notwithstanding the above, nothing herein shall supersede or modify the terms of any separate license agreement you may have executed with Licensor regarding such Contributions.

- 6. Trademarks. This License does not grant permission to use the trade names, trademarks, service marks, or product names of the Licensor, except as required for reasonable and customary use in describing the origin of the Work and reproducing the content of the NOTICE file.
- 7. Disclaimer of Warranty. Unless required by applicable law or agreed to in writing, Licensor provides the Work (and each Contributor provides its Contributions) on an "AS IS" BASIS, WITHOUT WARRANTIES OR CONDITIONS OF ANY KIND, either express or implied, including, without limitation, any warranties or conditions of TITLE, NON-INFRINGEMENT, MERCHANTABILITY, or FITNESS FOR A PARTICULAR PURPOSE. You are solely responsible for determining the appropriateness of using or redistributing the Work and assume any risks associated with Your exercise of permissions under this License.
- 8. Limitation of Liability. In no event and under no legal theory, whether in tort (including negligence), contract, or otherwise, unless required by applicable law (such as deliberate and grossly negligent acts) or agreed to in writing, shall any Contributor be liable to You for damages, including any direct,

indirect, special,

 incidental, or consequential damages of any character arising as a result of this License or out of the use or inability to use the Work (including but not limited to damages for loss of goodwill, work stoppage, computer failure or malfunction, or any and all other commercial damages or losses), even if such Contributor has been advised of the possibility of such damages.

 9. Accepting Warranty or Additional Liability. While redistributing the Work or Derivative Works thereof, You may choose to offer, and charge a fee for, acceptance of support, warranty, indemnity, or other liability obligations and/or rights consistent with this License. However, in accepting such obligations, You may act only on Your own behalf and on Your sole responsibility, not on behalf of any other Contributor, and only if You agree to indemnify, defend, and hold each Contributor harmless for any liability incurred by, or claims asserted against, such Contributor by reason of your accepting any such warranty or additional liability.

#### END OF TERMS AND CONDITIONS

APPENDIX: How to apply the Apache License to your work.

 To apply the Apache License to your work, attach the following boilerplate notice, with the fields enclosed by brackets "[]" replaced with your own identifying information. (Don't include the brackets!) The text should be enclosed in the appropriate comment syntax for the file format. We also recommend that a file or class name and description of purpose be included on the same "printed page" as the copyright notice for easier identification within third-party archives.

Copyright [yyyy] [name of copyright owner]

 Licensed under the Apache License, Version 2.0 (the "License"); you may not use this file except in compliance with the License. You may obtain a copy of the License at

http://www.apache.org/licenses/LICENSE-2.0

 Unless required by applicable law or agreed to in writing, software distributed under the License is distributed on an "AS IS" BASIS, WITHOUT WARRANTIES OR CONDITIONS OF ANY KIND, either express or implied. See the License for the specific language governing permissions and limitations under the License.

## **1.418 golang 1.21.5**

## **1.418.1 Notifications :**

This product includes software developed by the OpenSSL Project for use in the OpenSSL Toolkit (http://www.openssl.org/)

This product includes cryptographic software written by Eric Young (eay@cryptsoft.com).

This product includes software written by Tim Hudson (tjh@cryptsoft.com).

## **1.418.2 Available under license :**

 Apache License Version 2.0, January 2004 http://www.apache.org/licenses/

TERMS AND CONDITIONS FOR USE, REPRODUCTION, AND DISTRIBUTION

1. Definitions.

 "License" shall mean the terms and conditions for use, reproduction, and distribution as defined by Sections 1 through 9 of this document.

 "Licensor" shall mean the copyright owner or entity authorized by the copyright owner that is granting the License.

 "Legal Entity" shall mean the union of the acting entity and all other entities that control, are controlled by, or are under common control with that entity. For the purposes of this definition, "control" means (i) the power, direct or indirect, to cause the direction or management of such entity, whether by contract or otherwise, or (ii) ownership of fifty percent (50%) or more of the outstanding shares, or (iii) beneficial ownership of such entity.

 "You" (or "Your") shall mean an individual or Legal Entity exercising permissions granted by this License.

 "Source" form shall mean the preferred form for making modifications, including but not limited to software source code, documentation source, and configuration files.

 "Object" form shall mean any form resulting from mechanical transformation or translation of a Source form, including but not limited to compiled object code, generated documentation, and conversions to other media types.

 "Work" shall mean the work of authorship, whether in Source or Object form, made available under the License, as indicated by a copyright notice that is included in or attached to the work (an example is provided in the Appendix below).

 "Derivative Works" shall mean any work, whether in Source or Object form, that is based on (or derived from) the Work and for which the editorial

 revisions, annotations, elaborations, or other modifications represent, as a whole, an original work of authorship. For the purposes of this License, Derivative Works shall not include works that remain separable from, or merely link (or bind by name) to the interfaces of, the Work and Derivative Works thereof.

 "Contribution" shall mean any work of authorship, including the original version of the Work and any modifications or additions to that Work or Derivative Works thereof, that is intentionally submitted to Licensor for inclusion in the Work by the copyright owner or by an individual or Legal Entity authorized to submit on behalf of the copyright owner. For the purposes of this definition, "submitted" means any form of electronic, verbal, or written communication sent to the Licensor or its representatives, including but not limited to communication on electronic mailing lists, source code control systems, and issue tracking systems that are managed by, or on behalf of, the Licensor for the purpose of discussing and improving the Work, but excluding communication that is conspicuously marked or otherwise

designated in writing by the copyright owner as "Not a Contribution."

 "Contributor" shall mean Licensor and any individual or Legal Entity on behalf of whom a Contribution has been received by Licensor and subsequently incorporated within the Work.

- 2. Grant of Copyright License. Subject to the terms and conditions of this License, each Contributor hereby grants to You a perpetual, worldwide, non-exclusive, no-charge, royalty-free, irrevocable copyright license to reproduce, prepare Derivative Works of, publicly display, publicly perform, sublicense, and distribute the Work and such Derivative Works in Source or Object form.
- 3. Grant of Patent License. Subject to the terms and conditions of this License,

 each Contributor hereby grants to You a perpetual, worldwide, non-exclusive, no-charge, royalty-free, irrevocable (except as stated in this section) patent license to make, have made, use, offer to sell, sell, import, and otherwise transfer the Work, where such license applies only to those patent claims licensable by such Contributor that are necessarily infringed by their Contribution(s) alone or by combination of their Contribution(s) with the Work to which such Contribution(s) was submitted. If You institute patent litigation against any entity (including a cross-claim or counterclaim in a lawsuit) alleging that the Work or a Contribution incorporated within the Work constitutes direct or contributory patent infringement, then any patent licenses granted to You under this License for that Work shall terminate as of the date such litigation is filed.

 4. Redistribution. You may reproduce and distribute copies of the

 Work or Derivative Works thereof in any medium, with or without modifications, and in Source or Object form, provided that You meet the following conditions:

- (a) You must give any other recipients of the Work or Derivative Works a copy of this License; and
- (b) You must cause any modified files to carry prominent notices stating that You changed the files; and
- (c) You must retain, in the Source form of any Derivative Works that You distribute, all copyright, patent, trademark, and attribution notices from the Source form of the Work, excluding those notices that do not pertain to any part of the Derivative Works; and

 (d) If the Work includes a "NOTICE" text file as part of its distribution, then any Derivative Works that You distribute must include a readable copy of the attribution notices contained within such NOTICE file, excluding

those notices that do not

 pertain to any part of the Derivative Works, in at least one of the following places: within a NOTICE text file distributed as part of the Derivative Works; within the Source form or documentation, if provided along with the Derivative Works; or, within a display generated by the Derivative Works, if and wherever such third-party notices normally appear. The contents of the NOTICE file are for informational purposes only and do not modify the License. You may add Your own attribution notices within Derivative Works that You distribute, alongside or as an addendum to the NOTICE text from the Work, provided that such additional attribution notices cannot be construed as modifying the License.

 You may add Your own copyright statement to Your modifications and may provide additional or different license terms and conditions

- for use, reproduction, or distribution of Your modifications, or for any such Derivative Works as a whole, provided Your use, reproduction, and distribution of the Work otherwise complies with the conditions stated in this License.
- 5. Submission of Contributions. Unless You explicitly state otherwise, any Contribution intentionally submitted for inclusion in the Work by You to the Licensor shall be under the terms and conditions of this License, without any additional terms or conditions. Notwithstanding the above, nothing herein shall supersede or modify the terms of any separate license agreement you may have executed with Licensor regarding such Contributions.
- 6. Trademarks. This License does not grant permission to use the trade names, trademarks, service marks, or product names of the Licensor, except as required for reasonable and customary use in describing the origin of the Work and reproducing the content of the NOTICE file.
- 7. Disclaimer of Warranty. Unless required by applicable law or agreed to in writing, Licensor provides the Work (and each Contributor provides its Contributions) on an "AS IS" BASIS, WITHOUT WARRANTIES OR CONDITIONS OF ANY KIND, either express or implied, including, without limitation, any warranties or conditions of TITLE, NON-INFRINGEMENT, MERCHANTABILITY, or FITNESS FOR A PARTICULAR PURPOSE. You are solely responsible for determining the appropriateness of using or redistributing the Work and assume any

risks associated with Your exercise of permissions under this License.

 8. Limitation of Liability. In no event and under no legal theory, whether in tort (including negligence), contract, or otherwise, unless required by applicable law (such as deliberate and grossly negligent acts) or agreed to in writing, shall any Contributor be liable to You for damages, including any direct, indirect, special,

 incidental, or consequential damages of any character arising as a result of this License or out of the use or inability to use the Work (including but not limited to damages for loss of goodwill, work stoppage, computer failure or malfunction, or any and all other commercial damages or losses), even if such Contributor has been advised of the possibility of such damages.

 9. Accepting Warranty or Additional Liability. While redistributing the Work or Derivative Works thereof, You may choose to offer, and charge a fee for, acceptance of support, warranty, indemnity, or other liability obligations and/or rights consistent with this License. However, in accepting such obligations, You may act only on Your own behalf and on Your sole responsibility, not on behalf of any other Contributor, and only if You agree to indemnify, defend, and hold each Contributor harmless for any liability incurred by, or claims asserted against, such Contributor by reason of your accepting any such warranty or additional liability.

#### END OF TERMS AND CONDITIONS

APPENDIX: How to apply the Apache License to your work.

 To apply the Apache License to your work, attach the following boilerplate notice, with the fields enclosed by brackets "{}" replaced with your own identifying information. (Don't include the brackets!) The text should be enclosed in the appropriate comment syntax for the file format. We also recommend that a file or class name and description of purpose be included on the same "printed page" as the copyright notice for easier identification within third-party archives.

Copyright {yyyy} {name of copyright owner}

 Licensed under the Apache License, Version 2.0 (the "License"); you may not use this file except in compliance with the License. You may obtain a copy of the License at

http://www.apache.org/licenses/LICENSE-2.0

 Unless required by applicable law or agreed to in writing, software distributed under the License is distributed on an "AS IS" BASIS, WITHOUT WARRANTIES OR CONDITIONS OF ANY KIND, either express or implied. See the License for the specific language governing permissions and limitations under the License. The Go source code and supporting files in this directory are covered by the usual Go license (see ../../../../LICENSE).

When building with GOEXPERIMENT=boringcrypto, the following applies.

The goboringcrypto\_linux\_amd64.syso object file is built from BoringSSL source code by build/build.sh and is covered by the BoringSSL license reproduced below and also at https://boringssl.googlesource.com/boringssl/+/fips-20190808/LICENSE.

BoringSSL is a fork of OpenSSL. As such, large parts of it fall under OpenSSL licensing. Files that are completely new have a Google copyright and an ISC license. This license is reproduced at the bottom of this file.

Contributors to BoringSSL are required to follow the CLA rules for Chromium: https://cla.developers.google.com/clas

Some files from Intel are under yet another license, which is also included underneath.

The OpenSSL toolkit stays under a dual license, i.e. both the conditions of the OpenSSL License and the original SSLeay license apply to the toolkit. See below

for the actual license texts. Actually both licenses are BSD-style Open Source licenses. In case of any license issues related to OpenSSL please contact openssl-core@openssl.org.

The following are Google-internal bug numbers where explicit permission from some authors is recorded for use of their work. (This is purely for our own record keeping.) 27287199 27287880

OpenSSL License

---------------

27287883

/\* ==================================================================== \* Copyright (c) 1998-2011 The OpenSSL Project. All rights reserved.

- \*
	- \* Redistribution and use in source and binary forms, with or without
	- \* modification, are permitted provided that the following conditions
	- \* are met:
- \*
- \* 1. Redistributions of source code must retain the above copyright
- notice, this list of conditions and the following disclaimer.
- \*
- \* 2. Redistributions in binary form must reproduce the above copyright
- notice, this list of conditions and the following
- disclaimer in
- the documentation and/or other materials provided with the
- distribution.
- \*

```
* 3. All advertising materials mentioning features or use of this
```
- software must display the following acknowledgment:
- \* "This product includes software developed by the OpenSSL Project
- \* for use in the OpenSSL Toolkit. (http://www.openssl.org/)"
- \*
- \* 4. The names "OpenSSL Toolkit" and "OpenSSL Project" must not be used to
- \* endorse or promote products derived from this software without
- prior written permission. For written permission, please contact
- \* openssl-core@openssl.org.
- \*
- \* 5. Products derived from this software may not be called "OpenSSL"
- nor may "OpenSSL" appear in their names without prior written
- \* permission of the OpenSSL Project.
- \*
- \* 6. Redistributions of any form whatsoever must retain the following
- acknowledgment:
- \* "This product includes software developed by the OpenSSL Project
- for use in the OpenSSL Toolkit
- (http://www.openssl.org/)"

\*

```
* THIS SOFTWARE IS PROVIDED BY THE OpenSSL PROJECT ``AS IS'' AND ANY
```
- \* EXPRESSED OR IMPLIED WARRANTIES, INCLUDING, BUT NOT LIMITED TO, THE
- \* IMPLIED WARRANTIES OF MERCHANTABILITY AND FITNESS FOR A PARTICULAR
- \* PURPOSE ARE DISCLAIMED. IN NO EVENT SHALL THE OpenSSL PROJECT OR
- \* ITS CONTRIBUTORS BE LIABLE FOR ANY DIRECT, INDIRECT, INCIDENTAL,
- \* SPECIAL, EXEMPLARY, OR CONSEQUENTIAL DAMAGES (INCLUDING, BUT
- \* NOT LIMITED TO, PROCUREMENT OF SUBSTITUTE GOODS OR SERVICES;
- \* LOSS OF USE, DATA, OR PROFITS; OR BUSINESS INTERRUPTION)
- \* HOWEVER CAUSED AND ON ANY THEORY OF LIABILITY, WHETHER IN CONTRACT,
- \* STRICT LIABILITY, OR TORT (INCLUDING NEGLIGENCE OR OTHERWISE)
- \* ARISING IN ANY WAY OUT OF THE USE OF THIS SOFTWARE, EVEN IF ADVISED
- \* OF THE POSSIBILITY OF SUCH DAMAGE.
- \* ====================================================================
- \*
- \* This product includes cryptographic software written by Eric Young
- \* (eay@cryptsoft.com). This product
- includes software written by Tim
- \* Hudson (tjh@cryptsoft.com).

#### Original SSLeay License

-----------------------

- /\* Copyright (C) 1995-1998 Eric Young (eay@cryptsoft.com)
- \* All rights reserved.
- \*
- \* This package is an SSL implementation written
- \* by Eric Young (eay@cryptsoft.com).
- \* The implementation was written so as to conform with Netscapes SSL. \*
- \* This library is free for commercial and non-commercial use as long as
- \* the following conditions are aheared to. The following conditions
- \* apply to all code found in this distribution, be it the RC4, RSA,
- \* lhash, DES, etc., code; not just the SSL code. The SSL documentation
- \* included with this distribution is covered by the same copyright terms
- \* except that the holder is Tim Hudson (tjh@cryptsoft.com).
- \*
- \* Copyright remains Eric Young's, and as such any Copyright notices in
- \* the code are not to be removed.
- \* If this package is used in a product, Eric Young should be given attribution \* as the author of
- the parts of the library used.
- \* This can be in the form of a textual message at program startup or
- \* in documentation (online or textual) provided with the package.

\*

- \* Redistribution and use in source and binary forms, with or without
- \* modification, are permitted provided that the following conditions
- \* are met:
- \* 1. Redistributions of source code must retain the copyright
- notice, this list of conditions and the following disclaimer.
- \* 2. Redistributions in binary form must reproduce the above copyright
- \* notice, this list of conditions and the following disclaimer in the
- documentation and/or other materials provided with the distribution.
- \* 3. All advertising materials mentioning features or use of this software
- \* must display the following acknowledgement:
- \* "This product includes cryptographic software written by
- Eric Young (eay@cryptsoft.com)"
- \* The word 'cryptographic' can be left out if the rouines from the library
- \* being used are
- not cryptographic related :-).
- \* 4. If you include any Windows specific code (or a derivative thereof) from
- the apps directory (application code) you must include an acknowledgement:
- \* "This product includes software written by Tim Hudson (tjh@cryptsoft.com)" \*

\* THIS SOFTWARE IS PROVIDED BY ERIC YOUNG ``AS IS'' AND

\* ANY EXPRESS OR IMPLIED WARRANTIES, INCLUDING, BUT NOT LIMITED TO, THE \* IMPLIED WARRANTIES OF MERCHANTABILITY AND FITNESS FOR A PARTICULAR PURPOSE \* ARE DISCLAIMED. IN NO EVENT SHALL THE AUTHOR OR CONTRIBUTORS BE LIABLE \* FOR ANY DIRECT, INDIRECT, INCIDENTAL, SPECIAL, EXEMPLARY, OR CONSEQUENTIAL \* DAMAGES (INCLUDING, BUT NOT LIMITED TO, PROCUREMENT OF SUBSTITUTE GOODS \* OR SERVICES; LOSS OF USE, DATA, OR PROFITS; OR BUSINESS INTERRUPTION) \* HOWEVER CAUSED AND ON ANY THEORY OF LIABILITY, WHETHER IN CONTRACT, STRICT \* LIABILITY, OR TORT (INCLUDING NEGLIGENCE OR OTHERWISE) ARISING IN ANY WAY \* OUT OF THE USE OF THIS SOFTWARE, EVEN IF ADVISED OF THE POSSIBILITY OF \* SUCH DAMAGE.

\*

\* The licence and distribution terms for any publically available version or

\* derivative of this code cannot be changed. i.e. this code cannot simply be

\* copied and put under another distribution licence

\* [including the GNU Public Licence.]

\*/

ISC license used for completely new code in BoringSSL:

/\* Copyright (c) 2015, Google Inc.

\*

\* Permission to use, copy, modify, and/or distribute this software for any

\* purpose with or without fee is hereby granted, provided that the above

\* copyright notice and this permission notice appear in all copies.

\*

\* THE SOFTWARE IS PROVIDED "AS IS" AND THE AUTHOR DISCLAIMS ALL WARRANTIES

\* WITH REGARD TO THIS SOFTWARE INCLUDING ALL IMPLIED WARRANTIES OF

\* MERCHANTABILITY AND FITNESS. IN NO EVENT SHALL THE AUTHOR BE LIABLE FOR ANY

\* SPECIAL, DIRECT, INDIRECT, OR CONSEQUENTIAL DAMAGES OR ANY DAMAGES

\* WHATSOEVER RESULTING FROM LOSS OF USE, DATA OR PROFITS, WHETHER IN AN ACTION

\* OF CONTRACT, NEGLIGENCE

OR OTHER TORTIOUS ACTION, ARISING OUT OF OR IN

\* CONNECTION WITH THE USE OR PERFORMANCE OF THIS SOFTWARE. \*/

Some files from Intel carry the following license:

# Copyright (c) 2012, Intel Corporation

#

# All rights reserved.

#

# Redistribution and use in source and binary forms, with or without

# modification, are permitted provided that the following conditions are

# met:

#

# \* Redistributions of source code must retain the above copyright

- # notice, this list of conditions and the following disclaimer.
- #
- # \* Redistributions in binary form must reproduce the above copyright
- # notice, this list of conditions and the following disclaimer in the
- # documentation and/or other materials provided with the
- # distribution.
- #
- # \* Neither the name of the Intel Corporation nor the names of its
- # contributors may be used to endorse or promote products derived from
- # this software without specific prior written permission.
- #
- #

# THIS SOFTWARE IS PROVIDED BY INTEL CORPORATION

""AS IS"" AND ANY

# EXPRESS OR IMPLIED WARRANTIES, INCLUDING, BUT NOT LIMITED TO, THE # IMPLIED WARRANTIES OF MERCHANTABILITY AND FITNESS FOR A PARTICULAR # PURPOSE ARE DISCLAIMED. IN NO EVENT SHALL INTEL CORPORATION OR # CONTRIBUTORS BE LIABLE FOR ANY DIRECT, INDIRECT, INCIDENTAL, SPECIAL, # EXEMPLARY, OR CONSEQUENTIAL DAMAGES (INCLUDING, BUT NOT LIMITED TO, # PROCUREMENT OF SUBSTITUTE GOODS OR SERVICES; LOSS OF USE, DATA, OR # PROFITS; OR BUSINESS INTERRUPTION) HOWEVER CAUSED AND ON ANY THEORY OF # LIABILITY, WHETHER IN CONTRACT, STRICT LIABILITY, OR TORT (INCLUDING # NEGLIGENCE OR OTHERWISE) ARISING IN ANY WAY OUT OF THE USE OF THIS # SOFTWARE, EVEN IF ADVISED OF THE POSSIBILITY OF SUCH DAMAGE. Apache License 2.0

Copyright 2010-2021 Mike Bostock

Permission to use, copy, modify, and/or distribute this software for any purpose with or without fee is hereby granted, provided that the above copyright notice and this permission notice appear in all copies.

THE SOFTWARE IS PROVIDED "AS IS" AND THE AUTHOR DISCLAIMS ALL WARRANTIES WITH REGARD TO THIS SOFTWARE INCLUDING ALL IMPLIED WARRANTIES OF MERCHANTABILITY AND FITNESS. IN NO EVENT SHALL THE AUTHOR BE LIABLE FOR ANY SPECIAL, DIRECT, INDIRECT, OR CONSEQUENTIAL DAMAGES OR ANY DAMAGES WHATSOEVER RESULTING FROM LOSS

OF USE, DATA OR PROFITS, WHETHER IN AN ACTION OF CONTRACT, NEGLIGENCE OR OTHER TORTIOUS ACTION, ARISING OUT OF OR IN CONNECTION WITH THE USE OR PERFORMANCE OF THIS SOFTWARE.

# People who have agreed to one of the CLAs and can contribute patches.

# The AUTHORS file lists the copyright holders; this file

# lists people. For example, Google employees are listed here

# but not in AUTHORS, because Google holds the copyright.

#

# https://developers.google.com/open-source/cla/individual

# https://developers.google.com/open-source/cla/corporate

#

# Names should be added to this file as:

# Name <email address>

Raul Silvera <rsilvera@google.com> Tipp Moseley <tipp@google.com> Hyoun Kyu Cho <netforce@google.com> Martin Spier <spiermar@gmail.com> Taco de Wolff <tacodewolff@gmail.com> Andrew Hunter <andrewhhunter@gmail.com> Copyright (c) 2009 The Go Authors. All rights reserved.

Redistribution and use in source and binary forms, with or without modification, are permitted provided that the following conditions are met:

 \* Redistributions of source code must retain the above copyright notice, this list of conditions and the following disclaimer.

 \* Redistributions in binary form must reproduce the above copyright notice, this list of conditions and the following disclaimer in the documentation and/or other materials provided with the distribution.

 \* Neither the name of Google Inc. nor the names of its contributors may be used to endorse or promote products derived from this software without specific prior written permission.

THIS SOFTWARE IS PROVIDED BY THE COPYRIGHT HOLDERS AND CONTRIBUTORS "AS IS" AND ANY EXPRESS OR IMPLIED WARRANTIES, INCLUDING, BUT NOT LIMITED TO, THE IMPLIED WARRANTIES OF MERCHANTABILITY AND FITNESS FOR A PARTICULAR PURPOSE ARE DISCLAIMED. IN NO EVENT SHALL THE COPYRIGHT **OWNER** 

 OR CONTRIBUTORS BE LIABLE FOR ANY DIRECT, INDIRECT, INCIDENTAL, SPECIAL, EXEMPLARY, OR CONSEQUENTIAL DAMAGES (INCLUDING, BUT NOT LIMITED TO, PROCUREMENT OF SUBSTITUTE GOODS OR SERVICES; LOSS OF USE, DATA, OR PROFITS; OR BUSINESS INTERRUPTION) HOWEVER CAUSED AND ON ANY THEORY OF LIABILITY, WHETHER IN CONTRACT, STRICT LIABILITY, OR TORT (INCLUDING NEGLIGENCE OR OTHERWISE) ARISING IN ANY WAY OUT OF THE USE OF THIS SOFTWARE, EVEN IF ADVISED OF THE POSSIBILITY OF SUCH DAMAGE.

> Apache License Version 2.0, January 2004 http://www.apache.org/licenses/

#### TERMS AND CONDITIONS FOR USE, REPRODUCTION, AND DISTRIBUTION

1. Definitions.

 "License" shall mean the terms and conditions for use, reproduction, and distribution as defined by Sections 1 through 9 of this document.

"Licensor" shall mean the copyright owner or entity authorized by

the copyright owner that is granting the License.

 "Legal Entity" shall mean the union of the acting entity and all other entities that control, are controlled by, or are under common control with that entity. For the purposes of this definition, "control" means (i) the power, direct or indirect, to cause the direction or management of such entity, whether by contract or otherwise, or (ii) ownership of fifty percent (50%) or more of the outstanding shares, or (iii) beneficial ownership of such entity.

 "You" (or "Your") shall mean an individual or Legal Entity exercising permissions granted by this License.

 "Source" form shall mean the preferred form for making modifications, including but not limited to software source code, documentation source, and configuration files.

 "Object" form shall mean any form resulting from mechanical transformation or translation of a Source form, including but not limited to compiled object code, generated documentation, and conversions to other media types.

 "Work" shall mean the work of authorship, whether in Source or Object form, made available under the License, as indicated by a copyright notice that is included in or attached to the work (an example is provided in the Appendix below).

 "Derivative Works" shall mean any work, whether in Source or Object form, that is based on (or derived from) the Work and for which the editorial

 revisions, annotations, elaborations, or other modifications represent, as a whole, an original work of authorship. For the purposes of this License, Derivative Works shall not include works that remain separable from, or merely link (or bind by name) to the interfaces of, the Work and Derivative Works thereof.

 "Contribution" shall mean any work of authorship, including the original version of the Work and any modifications or additions to that Work or Derivative Works thereof, that is intentionally submitted to Licensor for inclusion in the Work by the copyright owner or by an individual or Legal Entity authorized to submit on behalf of the copyright owner. For the purposes of this definition, "submitted" means any form of electronic, verbal, or written communication sent to the Licensor or its representatives, including but not limited to communication on electronic mailing lists, source code control systems, and issue tracking systems that are managed by, or on behalf of, the Licensor for the purpose of discussing and improving the Work, but

 excluding communication that is conspicuously marked or otherwise designated in writing by the copyright owner as "Not a Contribution."

 "Contributor" shall mean Licensor and any individual or Legal Entity on behalf of whom a Contribution has been received by Licensor and subsequently incorporated within the Work.

- 2. Grant of Copyright License. Subject to the terms and conditions of this License, each Contributor hereby grants to You a perpetual, worldwide, non-exclusive, no-charge, royalty-free, irrevocable copyright license to reproduce, prepare Derivative Works of, publicly display, publicly perform, sublicense, and distribute the Work and such Derivative Works in Source or Object form.
- 3. Grant of Patent License. Subject to the terms and conditions of this
- License, each Contributor hereby grants to You a perpetual, worldwide, non-exclusive, no-charge, royalty-free, irrevocable (except as stated in this section) patent license to make, have made, use, offer to sell, sell, import, and otherwise transfer the Work, where such license applies only to those patent claims licensable by such Contributor that are necessarily infringed by their Contribution(s) alone or by combination of their Contribution(s) with the Work to which such Contribution(s) was submitted. If You institute patent litigation against any entity (including a cross-claim or counterclaim in a lawsuit) alleging that the Work or a Contribution incorporated within the Work constitutes direct or contributory patent infringement, then any patent licenses granted to You under this License for that Work shall terminate as of the date such litigation is filed.

 4. Redistribution. You may reproduce and distribute copies of the

 Work or Derivative Works thereof in any medium, with or without modifications, and in Source or Object form, provided that You meet the following conditions:

- (a) You must give any other recipients of the Work or Derivative Works a copy of this License; and
- (b) You must cause any modified files to carry prominent notices stating that You changed the files; and
- (c) You must retain, in the Source form of any Derivative Works that You distribute, all copyright, patent, trademark, and attribution notices from the Source form of the Work, excluding those notices that do not pertain to any part of the Derivative Works; and

 (d) If the Work includes a "NOTICE" text file as part of its distribution, then any Derivative Works that You distribute must include a readable copy of the attribution notices contained within such NOTICE file, excluding

those notices that do not

 pertain to any part of the Derivative Works, in at least one of the following places: within a NOTICE text file distributed as part of the Derivative Works; within the Source form or documentation, if provided along with the Derivative Works; or, within a display generated by the Derivative Works, if and wherever such third-party notices normally appear. The contents of the NOTICE file are for informational purposes only and do not modify the License. You may add Your own attribution notices within Derivative Works that You distribute, alongside or as an addendum to the NOTICE text from the Work, provided that such additional attribution notices cannot be construed as modifying the License.

 You may add Your own copyright statement to Your modifications and may provide additional or different license terms and conditions

 for use, reproduction, or distribution of Your modifications, or for any such Derivative Works as a whole, provided Your use, reproduction, and distribution of the Work otherwise complies with the conditions stated in this License.

- 5. Submission of Contributions. Unless You explicitly state otherwise, any Contribution intentionally submitted for inclusion in the Work by You to the Licensor shall be under the terms and conditions of this License, without any additional terms or conditions. Notwithstanding the above, nothing herein shall supersede or modify the terms of any separate license agreement you may have executed with Licensor regarding such Contributions.
- 6. Trademarks. This License does not grant permission to use the trade names, trademarks, service marks, or product names of the Licensor, except as required for reasonable and customary use in describing the origin of the Work and reproducing the content of the NOTICE file.
- 7. Disclaimer of Warranty. Unless required by applicable law or agreed to in writing, Licensor provides the Work (and each Contributor provides its Contributions) on an "AS IS" BASIS, WITHOUT WARRANTIES OR CONDITIONS OF ANY KIND, either express or implied, including, without limitation, any warranties or conditions of TITLE, NON-INFRINGEMENT, MERCHANTABILITY, or FITNESS FOR A PARTICULAR PURPOSE. You are solely responsible for determining the

 appropriateness of using or redistributing the Work and assume any risks associated with Your exercise of permissions under this License.

 8. Limitation of Liability. In no event and under no legal theory, whether in tort (including negligence), contract, or otherwise, unless required by applicable law (such as deliberate and grossly negligent acts) or agreed to in writing, shall any Contributor be liable to You for damages, including any direct,

indirect, special,

 incidental, or consequential damages of any character arising as a result of this License or out of the use or inability to use the Work (including but not limited to damages for loss of goodwill, work stoppage, computer failure or malfunction, or any and all other commercial damages or losses), even if such Contributor has been advised of the possibility of such damages.

 9. Accepting Warranty or Additional Liability. While redistributing the Work or Derivative Works thereof, You may choose to offer, and charge a fee for, acceptance of support, warranty, indemnity, or other liability obligations and/or rights consistent with this License. However, in accepting such obligations, You may act only on Your own behalf and on Your sole responsibility, not on behalf of any other Contributor, and only if You agree to indemnify, defend, and hold each Contributor harmless for any liability incurred by, or claims asserted against, such Contributor by reason of your accepting any such warranty or additional liability.

#### END OF TERMS AND CONDITIONS

APPENDIX: How to apply the Apache License to your work.

 To apply the Apache License to your work, attach the following boilerplate notice, with the fields enclosed by brackets "[]" replaced with your own identifying information. (Don't include the brackets!) The text should be enclosed in the appropriate comment syntax for the file format. We also recommend that a file or class name and description of purpose be included on the same "printed page" as the copyright notice for easier identification within third-party archives.

#### Copyright [yyyy] [name of copyright owner]

 Licensed under the Apache License, Version 2.0 (the "License"); you may not use this file except in compliance with the License. You may obtain a copy of the License at

http://www.apache.org/licenses/LICENSE-2.0

 Unless required by applicable law or agreed to in writing, software distributed under the License is distributed on an "AS IS" BASIS, WITHOUT WARRANTIES OR CONDITIONS OF ANY KIND, either express or implied. See the License for the specific language governing permissions and limitations under the License. Copyright (c) 2015 The Go Authors. All rights reserved.

Redistribution and use in source and binary forms, with or without modification, are permitted provided that the following conditions are met:

 \* Redistributions of source code must retain the above copyright notice, this list of conditions and the following disclaimer.

 \* Redistributions in binary form must reproduce the above copyright notice, this list of conditions and the following disclaimer in the documentation and/or other materials provided with the distribution.

 \* Neither the name of Google Inc. nor the names of its contributors may be used to endorse or promote products derived from this software without specific prior written permission.

THIS SOFTWARE IS PROVIDED BY THE COPYRIGHT HOLDERS AND CONTRIBUTORS "AS IS" AND ANY EXPRESS OR IMPLIED WARRANTIES, INCLUDING, BUT NOT LIMITED TO, THE IMPLIED WARRANTIES OF MERCHANTABILITY AND FITNESS FOR A PARTICULAR PURPOSE ARE DISCLAIMED. IN NO EVENT SHALL THE COPYRIGHT **OWNER** 

 OR CONTRIBUTORS BE LIABLE FOR ANY DIRECT, INDIRECT, INCIDENTAL, SPECIAL, EXEMPLARY, OR CONSEQUENTIAL DAMAGES (INCLUDING, BUT NOT LIMITED TO, PROCUREMENT OF SUBSTITUTE GOODS OR SERVICES; LOSS OF USE, DATA, OR PROFITS; OR BUSINESS INTERRUPTION) HOWEVER CAUSED AND ON ANY THEORY OF LIABILITY, WHETHER IN CONTRACT, STRICT LIABILITY, OR TORT (INCLUDING NEGLIGENCE OR OTHERWISE) ARISING IN ANY WAY OUT OF THE USE OF THIS SOFTWARE, EVEN IF ADVISED OF THE POSSIBILITY OF SUCH DAMAGE. Copyright 2009-2017 Andrea Leofreddi <a.leofreddi@vleo.net>. All rights reserved.

Redistribution and use in source and binary forms, with or without modification, are permitted provided that the following conditions are met:

- 1. Redistributions of source code must retain the above copyright notice, this list of conditions and the following disclaimer.
- 2. Redistributions in binary form must reproduce the above copyright notice, this list of conditions and the following disclaimer in the documentation and/or other materials provided with the distribution.
- 3. Neither the name of the copyright holder nor the names of its contributors may be used to endorse or promote products derived from this software without specific prior written permission.

THIS SOFTWARE IS PROVIDED BY COPYRIGHT HOLDERS AND CONTRIBUTORS ``AS IS'' AND ANY

EXPRESS

OR IMPLIED WARRANTIES, INCLUDING, BUT NOT LIMITED TO, THE IMPLIED WARRANTIES OF MERCHANTABILITY AND FITNESS FOR A PARTICULAR PURPOSE ARE DISCLAIMED. IN NO EVENT SHALL COPYRIGHT HOLDERS OR CONTRIBUTORS BE LIABLE FOR ANY DIRECT, INDIRECT, INCIDENTAL, SPECIAL, EXEMPLARY, OR CONSEQUENTIAL DAMAGES (INCLUDING, BUT NOT LIMITED TO, PROCUREMENT OF SUBSTITUTE GOODS OR SERVICES; LOSS OF USE, DATA, OR PROFITS; OR BUSINESS INTERRUPTION) HOWEVER CAUSED AND ON ANY THEORY OF LIABILITY, WHETHER IN CONTRACT, STRICT LIABILITY, OR TORT (INCLUDING NEGLIGENCE OR OTHERWISE) ARISING IN ANY WAY OUT OF THE USE OF THIS SOFTWARE, EVEN IF ADVISED OF THE POSSIBILITY OF SUCH DAMAGE.

The views and conclusions contained in the software and documentation are those of the authors and should not be interpreted as representing official policies, either expressed or implied, of Andrea Leofreddi.

# **1.419 python 3.11.7**

## **1.419.1 Available under license :**

Copyright (c) 2002 Jorge Acereda  $\langle$ iacereda@users.sourceforge.net $\rangle \&$ Peter O'Gorman <ogorman@users.sourceforge.net>

Portions may be copyright others, see the AUTHORS file included with this distribution.

Maintained by Peter O'Gorman <ogorman@users.sourceforge.net>

Bug Reports and other queries should go to <ogorman@users.sourceforge.net>

Permission is hereby granted, free of charge, to any person obtaining a copy of this software and associated documentation files (the "Software"), to deal in the Software without restriction, including without limitation the rights to use, copy, modify, merge, publish, distribute, sublicense, and/or sell copies of the Software, and to permit persons to whom the Software is furnished to do so, subject to the following conditions:

The above copyright notice and this permission notice shall be included in all copies or substantial portions of the Software.

THE SOFTWARE IS PROVIDED "AS IS", WITHOUT WARRANTY OF ANY KIND, EXPRESS OR IMPLIED, INCLUDING BUT NOT LIMITED TO THE WARRANTIES OF

MERCHANTABILITY, FITNESS FOR A PARTICULAR PURPOSE AND NONINFRINGEMENT. IN NO EVENT SHALL THE AUTHORS OR COPYRIGHT HOLDERS BE LIABLE FOR ANY CLAIM, DAMAGES OR OTHER LIABILITY, WHETHER IN AN ACTION OF CONTRACT, TORT OR OTHERWISE, ARISING FROM, OUT OF OR IN CONNECTION WITH THE SOFTWARE OR THE USE OR OTHER DEALINGS IN THE SOFTWARE. libffi - Copyright (c) 1996-2003 Red Hat, Inc.

Permission is hereby granted, free of charge, to any person obtaining a copy of this software and associated documentation files (the ``Software''), to deal in the Software without restriction, including without limitation the rights to use, copy, modify, merge, publish, distribute, sublicense, and/or sell copies of the Software, and to permit persons to whom the Software is furnished to do so, subject to the following conditions:

The above copyright notice and this permission notice shall be included in all copies or substantial portions of the Software.

THE SOFTWARE IS PROVIDED ``AS IS'', WITHOUT WARRANTY OF ANY KIND, EXPRESS OR IMPLIED, INCLUDING BUT NOT LIMITED TO THE WARRANTIES OF MERCHANTABILITY, FITNESS FOR A PARTICULAR PURPOSE AND NONINFRINGEMENT. IN NO EVENT SHALL CYGNUS SOLUTIONS BE LIABLE FOR ANY CLAIM, DAMAGES OR OTHER LIABILITY, WHETHER IN AN ACTION OF CONTRACT, TORT OR OTHERWISE, ARISING FROM, OUT OF OR IN CONNECTION WITH THE SOFTWARE OR THE USE OR OTHER DEALINGS IN THE SOFTWARE.

Additional Conditions for this Windows binary build ---------------------------------------------------

This program is linked with and uses Microsoft Distributable Code, copyrighted by Microsoft Corporation. The Microsoft Distributable Code is embedded in each .exe, .dll and .pyd file as a result of running the code through a linker.

If you further distribute programs that include the Microsoft Distributable Code, you must comply with the restrictions on distribution specified by Microsoft. In particular, you must require distributors and external end users to agree to terms that protect the Microsoft Distributable Code at least as much as Microsoft's own requirements for the Distributable Code. See Microsoft's documentation (included in its developer tools and on its website at microsoft.com) for specific details.

Redistribution of the Windows binary build of the Python interpreter complies with this agreement, provided that you do not:

- alter any copyright, trademark or patent notice in Microsoft's Distributable Code;

- use Microsoft's trademarks in your programs' names or in a way that suggests your programs come from or are endorsed by Microsoft;

- distribute Microsoft's Distributable Code to run on a platform other than Microsoft operating systems, run-time technologies or application platforms; or

- include Microsoft Distributable Code in malicious, deceptive or unlawful programs.

These restrictions apply only to the Microsoft Distributable Code as defined above, not to Python itself or any programs running on the Python interpreter. The redistribution of the Python interpreter and libraries is governed by the Python Software License included with this file, or by other licenses as marked. Copyright (c) 1998-2000 Thai Open Source Software Center Ltd and Clark Cooper Copyright (c) 2001-2022 Expat maintainers

Permission is hereby granted, free of charge, to any person obtaining a copy of this software and associated documentation files (the "Software"), to deal in the Software without restriction, including without limitation the rights to use, copy, modify, merge, publish, distribute, sublicense, and/or sell copies of the Software, and to permit persons to whom the Software is furnished to do so, subject to the following conditions:

The above copyright notice and this permission notice shall be included in all copies or substantial portions of the Software.

THE SOFTWARE IS PROVIDED "AS IS", WITHOUT WARRANTY OF ANY KIND, EXPRESS OR IMPLIED, INCLUDING BUT NOT LIMITED TO THE WARRANTIES OF MERCHANTABILITY, FITNESS FOR A PARTICULAR PURPOSE AND NONINFRINGEMENT. IN NO EVENT SHALL THE AUTHORS OR COPYRIGHT HOLDERS BE LIABLE FOR ANY CLAIM, DAMAGES OR OTHER LIABILITY, WHETHER IN AN ACTION OF CONTRACT, TORT OR OTHERWISE, ARISING FROM, OUT OF OR IN CONNECTION WITH THE SOFTWARE OR THE USE OR OTHER DEALINGS IN THE SOFTWARE. The MIT License (MIT)

Copyright (c) 2015 Markku-Juhani O. Saarinen

Permission is hereby granted, free of charge, to any person obtaining a copy of this software and associated documentation files (the "Software"), to deal in the Software without restriction, including without limitation the rights

to use, copy, modify, merge, publish, distribute, sublicense, and/or sell copies of the Software, and to permit persons to whom the Software is furnished to do so, subject to the following conditions:

The above copyright notice and this permission notice shall be included in all copies or substantial portions of the Software.

THE SOFTWARE IS PROVIDED "AS IS", WITHOUT WARRANTY OF ANY KIND, EXPRESS OR IMPLIED, INCLUDING BUT NOT LIMITED TO THE WARRANTIES OF MERCHANTABILITY, FITNESS FOR A PARTICULAR PURPOSE AND NONINFRINGEMENT. IN NO EVENT SHALL THE AUTHORS OR COPYRIGHT HOLDERS BE LIABLE FOR ANY CLAIM, DAMAGES OR OTHER LIABILITY, WHETHER IN AN ACTION OF CONTRACT, TORT OR OTHERWISE, ARISING FROM, **OUT** 

 OF OR IN CONNECTION WITH THE SOFTWARE OR THE USE OR OTHER DEALINGS IN THE SOFTWARE.

A. HISTORY OF THE SOFTWARE

==========================

Python was created in the early 1990s by Guido van Rossum at Stichting Mathematisch Centrum (CWI, see https://www.cwi.nl) in the Netherlands as a successor of a language called ABC. Guido remains Python's principal author, although it includes many contributions from others.

In 1995, Guido continued his work on Python at the Corporation for National Research Initiatives (CNRI, see https://www.cnri.reston.va.us) in Reston, Virginia where he released several versions of the software.

In May 2000, Guido and the Python core development team moved to BeOpen.com to form the BeOpen PythonLabs team. In October of the same year, the PythonLabs team moved to Digital Creations, which became Zope Corporation. In 2001, the Python Software Foundation (PSF, see https://www.python.org/psf/) was formed, a non-profit organization created specifically to own Python-related Intellectual Property. Zope Corporation was a sponsoring member of the PSF.

#### All

 Python releases are Open Source (see https://opensource.org for the Open Source Definition). Historically, most, but not all, Python releases have also been GPL-compatible; the table below summarizes the various releases.

 Release Derived Year Owner GPL from compatible? (1) 0.9.0 thru 1.2 1991-1995 CWI yes 1.3 thru 1.5.2 1.2 1995-1999 CNRI yes 1.6 1.5.2 2000 CNRI no

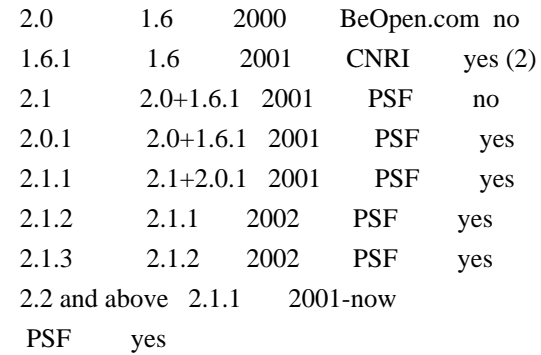

Footnotes:

- (1) GPL-compatible doesn't mean that we're distributing Python under the GPL. All Python licenses, unlike the GPL, let you distribute a modified version without making your changes open source. The GPL-compatible licenses make it possible to combine Python with other software that is released under the GPL; the others don't.
- (2) According to Richard Stallman, 1.6.1 is not GPL-compatible, because its license has a choice of law clause. According to CNRI, however, Stallman's lawyer has told CNRI's lawyer that 1.6.1 is "not incompatible" with the GPL.

Thanks to the many outside volunteers who have worked under Guido's direction to make these releases possible.

#### B. TERMS AND CONDITIONS FOR ACCESSING OR OTHERWISE USING PYTHON

===============================================================

Python software and documentation are licensed under the Python Software Foundation License Version 2.

Starting with Python 3.8.6, examples, recipes, and other code in the documentation are dual licensed under the PSF License Version 2 and the Zero-Clause BSD license.

Some software incorporated into Python is under different licenses. The licenses are listed with code falling under that license.

#### PYTHON SOFTWARE FOUNDATION LICENSE VERSION 2

--------------------------------------------

1. This LICENSE AGREEMENT is between the Python Software Foundation ("PSF"), and the Individual or Organization ("Licensee") accessing and otherwise using this software ("Python") in source or binary form and

its associated documentation.

2. Subject to the terms and conditions of this License Agreement, PSF hereby grants Licensee a nonexclusive, royalty-free, world-wide license to reproduce, analyze, test, perform and/or display publicly, prepare derivative works, distribute, and otherwise use Python alone or in any derivative version, provided, however, that PSF's License Agreement and PSF's notice of copyright, i.e., "Copyright (c) 2001, 2002, 2003, 2004, 2005, 2006, 2007, 2008, 2009, 2010, 2011, 2012, 2013, 2014, 2015, 2016, 2017, 2018, 2019, 2020, 2021, 2022, 2023 Python Software Foundation; All Rights Reserved" are retained in Python alone or in any derivative version prepared by Licensee.

3. In the event Licensee prepares a derivative work that is based on or incorporates Python or any part thereof, and wants to make the derivative work available to others as provided herein, then Licensee hereby agrees to include in any such work a brief summary of the changes made to Python.

4. PSF is making Python available to Licensee on an "AS IS" basis. PSF MAKES NO REPRESENTATIONS OR WARRANTIES, EXPRESS OR IMPLIED. BY WAY OF EXAMPLE, BUT NOT LIMITATION, PSF MAKES NO AND DISCLAIMS ANY REPRESENTATION OR WARRANTY OF MERCHANTABILITY OR FITNESS FOR ANY PARTICULAR PURPOSE OR THAT THE USE OF PYTHON WILL NOT INFRINGE ANY THIRD PARTY RIGHTS.

5. PSF SHALL NOT BE LIABLE TO LICENSEE OR ANY OTHER USERS OF PYTHON FOR ANY INCIDENTAL, SPECIAL, OR CONSEQUENTIAL DAMAGES OR LOSS AS A RESULT OF MODIFYING, DISTRIBUTING, OR OTHERWISE USING PYTHON, OR ANY DERIVATIVE THEREOF, EVEN IF ADVISED OF THE POSSIBILITY THEREOF.

6. This License Agreement will automatically terminate upon a material breach of its terms and conditions.

7. Nothing in this License Agreement shall be deemed to create any relationship of agency, partnership, or joint venture between PSF and Licensee. This License Agreement does not grant permission to use PSF trademarks or trade name in a trademark sense to endorse or promote products or services of Licensee, or any third party.

8. By copying, installing or otherwise using Python, Licensee agrees to be bound by the terms and conditions of this License Agreement.

BEOPEN.COM LICENSE AGREEMENT FOR PYTHON 2.0

-------------------------------------------

#### BEOPEN PYTHON OPEN SOURCE LICENSE AGREEMENT VERSION 1

1. This LICENSE AGREEMENT is between BeOpen.com ("BeOpen"), having an office at 160 Saratoga Avenue, Santa Clara, CA 95051, and the Individual or Organization ("Licensee") accessing and otherwise using this software in source or binary form and its associated documentation ("the Software").

2. Subject to the terms and conditions of this BeOpen Python License Agreement, BeOpen hereby grants Licensee a non-exclusive, royalty-free, world-wide license to reproduce, analyze, test, perform and/or display publicly, prepare derivative works, distribute, and otherwise use the Software alone or in any derivative version, provided, however, that the BeOpen Python License is retained in the Software, alone or in any derivative version prepared by Licensee.

3. BeOpen is making the Software available to Licensee on an "AS IS" basis. BEOPEN MAKES NO REPRESENTATIONS OR WARRANTIES, EXPRESS OR IMPLIED. BY WAY OF EXAMPLE, BUT NOT LIMITATION, BEOPEN MAKES NO AND DISCLAIMS ANY REPRESENTATION OR WARRANTY OF MERCHANTABILITY OR FITNESS FOR ANY PARTICULAR PURPOSE OR THAT THE USE OF THE SOFTWARE WILL NOT INFRINGE ANY THIRD PARTY RIGHTS.

4. BEOPEN SHALL NOT BE LIABLE TO LICENSEE OR ANY OTHER USERS OF THE SOFTWARE FOR ANY INCIDENTAL, SPECIAL, OR CONSEQUENTIAL DAMAGES OR LOSS AS A RESULT OF USING, MODIFYING OR DISTRIBUTING THE SOFTWARE, OR ANY DERIVATIVE THEREOF, EVEN IF ADVISED OF THE POSSIBILITY THEREOF.

5. This License Agreement will automatically terminate upon a material breach of its terms and conditions.

6. This License Agreement shall be governed by and interpreted in all respects by the law of the State of California, excluding conflict of law provisions. Nothing in this License Agreement shall be deemed to create any relationship of agency, partnership, or joint venture between BeOpen and Licensee. This License Agreement does not grant permission to use BeOpen trademarks or trade names in a trademark sense to endorse or promote products or services of Licensee, or any third party. As an exception, the "BeOpen Python" logos available at http://www.pythonlabs.com/logos.html may be used according to the permissions granted on that web page.

7. By copying, installing or otherwise using the software, Licensee agrees to be bound by the terms and conditions of this License

#### CNRI LICENSE AGREEMENT FOR PYTHON 1.6.1

---------------------------------------

1. This LICENSE AGREEMENT is between the Corporation for National Research Initiatives, having an office at 1895 Preston White Drive, Reston, VA 20191 ("CNRI"), and the Individual or Organization ("Licensee") accessing and otherwise using Python 1.6.1 software in source or binary form and its associated documentation.

2. Subject to the terms and conditions of this License Agreement, CNRI hereby grants Licensee a nonexclusive, royalty-free, world-wide license to reproduce, analyze, test, perform and/or display publicly, prepare derivative works, distribute, and otherwise use Python 1.6.1 alone or in any derivative version, provided, however, that CNRI's License Agreement and CNRI's notice of copyright, i.e., "Copyright (c) 1995-2001 Corporation for National Research Initiatives; All Rights Reserved" are retained in Python 1.6.1 alone or in any derivative version prepared by Licensee. Alternately, in lieu of CNRI's License Agreement, Licensee may substitute the following text (omitting the quotes): "Python 1.6.1 is made available subject to the terms and conditions in CNRI's License Agreement. This Agreement together with Python 1.6.1 may be located on the internet using the following unique, persistent identifier (known as a handle): 1895.22/1013. This Agreement may also be obtained from a proxy server on the internet using the following URL: http://hdl.handle.net/1895.22/1013".

3. In the event Licensee prepares a derivative work that is based on or incorporates Python 1.6.1 or any part thereof, and wants to make the derivative work available to others as provided herein, then Licensee hereby agrees to include in any such work a brief summary of the changes made to Python 1.6.1.

4. CNRI is making Python 1.6.1 available to Licensee on an "AS IS" basis. CNRI MAKES NO REPRESENTATIONS OR WARRANTIES, EXPRESS OR IMPLIED. BY WAY OF EXAMPLE, BUT NOT LIMITATION, CNRI MAKES NO AND DISCLAIMS ANY REPRESENTATION OR WARRANTY OF MERCHANTABILITY OR FITNESS FOR ANY PARTICULAR PURPOSE OR THAT THE USE OF PYTHON 1.6.1 WILL NOT INFRINGE ANY THIRD PARTY RIGHTS.

5. CNRI SHALL NOT BE LIABLE TO LICENSEE OR ANY OTHER USERS OF PYTHON 1.6.1 FOR ANY INCIDENTAL, SPECIAL, OR CONSEQUENTIAL DAMAGES OR LOSS AS A RESULT OF MODIFYING, DISTRIBUTING, OR OTHERWISE USING PYTHON 1.6.1, OR ANY DERIVATIVE THEREOF, EVEN IF ADVISED OF THE POSSIBILITY THEREOF.

6. This License Agreement will automatically terminate upon a material breach of its terms and conditions.

7. This License Agreement shall be governed by the federal intellectual property law of the United States, including without limitation the federal copyright law, and, to the extent such U.S. federal law does not apply, by the law of the Commonwealth of Virginia, excluding Virginia's conflict of law provisions. Notwithstanding the foregoing, with regard to derivative works based on Python 1.6.1 that incorporate non-separable material that was previously distributed under the GNU General Public License (GPL), the law of the Commonwealth of Virginia shall govern this License Agreement only as to issues arising under or with respect to Paragraphs 4, 5, and 7 of this License Agreement. Nothing in this License Agreement shall be deemed to create any relationship of agency, partnership, or joint venture between CNRI and Licensee. This License Agreement does not grant permission to use CNRI trademarks or trade name in a trademark sense to endorse or promote products or services of Licensee, or any third party.

8. By clicking on the "ACCEPT" button where indicated, or by copying, installing or otherwise using Python 1.6.1, Licensee agrees to be bound by the terms and conditions of this License Agreement.

ACCEPT

## CWI LICENSE AGREEMENT FOR PYTHON 0.9.0 THROUGH 1.2

--------------------------------------------------

Copyright (c) 1991 - 1995, Stichting Mathematisch Centrum Amsterdam, The Netherlands. All rights reserved.

Permission to use, copy, modify, and distribute this software and its documentation for any purpose and without fee is hereby granted, provided that the above copyright notice appear in all copies and that both that copyright notice and this permission notice appear in supporting documentation, and that the name of Stichting Mathematisch Centrum or CWI not be used in advertising or publicity pertaining to distribution of the software without specific, written prior permission.

STICHTING MATHEMATISCH CENTRUM DISCLAIMS ALL WARRANTIES WITH REGARD TO THIS SOFTWARE, INCLUDING ALL IMPLIED WARRANTIES OF MERCHANTABILITY AND FITNESS, IN NO EVENT SHALL STICHTING MATHEMATISCH CENTRUM BE LIABLE FOR ANY SPECIAL, INDIRECT OR CONSEQUENTIAL DAMAGES OR ANY DAMAGES

WHATSOEVER RESULTING FROM LOSS OF USE, DATA OR PROFITS, WHETHER IN AN ACTION OF CONTRACT, NEGLIGENCE OR OTHER TORTIOUS ACTION, ARISING OUT OF OR IN CONNECTION WITH THE USE OR PERFORMANCE OF THIS SOFTWARE.

#### ZERO-CLAUSE BSD LICENSE FOR CODE IN THE PYTHON DOCUMENTATION

----------------------------------------------------------------------

Permission to use, copy, modify, and/or distribute this software for any purpose with or without fee is hereby granted.

THE SOFTWARE IS PROVIDED "AS IS" AND THE AUTHOR DISCLAIMS ALL WARRANTIES WITH REGARD TO THIS SOFTWARE INCLUDING ALL IMPLIED WARRANTIES OF MERCHANTABILITY AND FITNESS. IN NO EVENT SHALL THE AUTHOR BE LIABLE FOR ANY SPECIAL, DIRECT, INDIRECT, OR CONSEQUENTIAL DAMAGES OR ANY DAMAGES WHATSOEVER RESULTING FROM LOSS OF USE, DATA OR PROFITS, WHETHER IN AN ACTION OF CONTRACT, NEGLIGENCE OR OTHER TORTIOUS ACTION, ARISING OUT OF OR IN CONNECTION WITH THE USE OR PERFORMANCE OF THIS SOFTWARE.

This license applies to the bootstrapper application that is embedded within the installer. It has no impact on the licensing for the rest of the installer or Python itself, as no code covered by this license exists in any other part of the product.

---

Microsoft Reciprocal License (MS-RL)

This license governs use of the accompanying software. If you use the software, you accept this license. If you do not accept the license, do not use the software.

#### 1. Definitions

The terms "reproduce," "reproduction," "derivative works," and "distribution" have the same meaning here as under U.S. copyright law.

A "contribution" is the original software, or any additions or changes to the software.

A "contributor" is any person that distributes its contribution under this license.

"Licensed patents" are a contributor's patent claims that read directly on its contribution.

2. Grant of Rights

(A) Copyright Grant- Subject to the terms of this license, including the license conditions and limitations

 in section 3, each contributor grants you a non-exclusive, worldwide, royalty-free copyright license to reproduce its contribution, prepare derivative works of its contribution, and distribute its contribution or any derivative works that you create.

(B) Patent Grant- Subject to the terms of this license, including the license conditions and limitations in section 3, each contributor grants you a non-exclusive, worldwide, royalty-free license under its licensed patents to make, have made, use, sell, offer for sale, import, and/or otherwise dispose of its contribution in the software or derivative works of the contribution in the software.

#### 3. Conditions and Limitations

(A) Reciprocal Grants- For any file you distribute that contains code from the software (in source code or binary

format), you must provide recipients the source code to that file along with a copy of this license, which license will govern that file. You may license other files that are entirely your own work and

do not contain code from the software under any terms you choose.

(B) No Trademark License- This license does not grant you rights to use any contributors' name, logo, or trademarks.

(C) If you bring a patent claim against any contributor over patents that you claim are infringed by the software, your patent license from such contributor to the software ends automatically.

(D) If you distribute any portion of the software, you must retain all copyright, patent, trademark, and attribution notices that are present in the software.

(E) If you distribute any portion of the software in source code form, you may do so only under this license by including a complete copy of this license with your distribution. If you distribute any portion of the software in compiled or object code form, you may only do so under a license that complies with this license.

(F) The software is licensed "as-is." You bear the risk of using it. The contributors give no express warranties, guarantees or conditions.

 You may have additional consumer rights under your local laws which this license cannot change. To the extent permitted under your local laws, the contributors exclude the implied warranties of merchantability, fitness for a particular purpose and non-infringement.

# **1.420 typing-extensions 4.9.0**

## **1.420.1 Available under license :**

A. HISTORY OF THE SOFTWARE

===========================

Python was created in the early 1990s by Guido van Rossum at Stichting Mathematisch Centrum (CWI, see https://www.cwi.nl) in the Netherlands as a successor of a language called ABC. Guido remains Python's principal author, although it includes many contributions from others.

In 1995, Guido continued his work on Python at the Corporation for National Research Initiatives (CNRI, see https://www.cnri.reston.va.us) in Reston, Virginia where he released several versions of the software.

In May 2000, Guido and the Python core development team moved to BeOpen.com to form the BeOpen PythonLabs team. In October of the same year, the PythonLabs team moved to Digital Creations, which became Zope Corporation. In 2001, the Python Software Foundation (PSF, see https://www.python.org/psf/) was formed, a non-profit organization created specifically to own Python-related Intellectual Property. Zope Corporation was a sponsoring member of the PSF.

#### All

 Python releases are Open Source (see https://opensource.org for the Open Source Definition). Historically, most, but not all, Python releases have also been GPL-compatible; the table below summarizes the various releases.

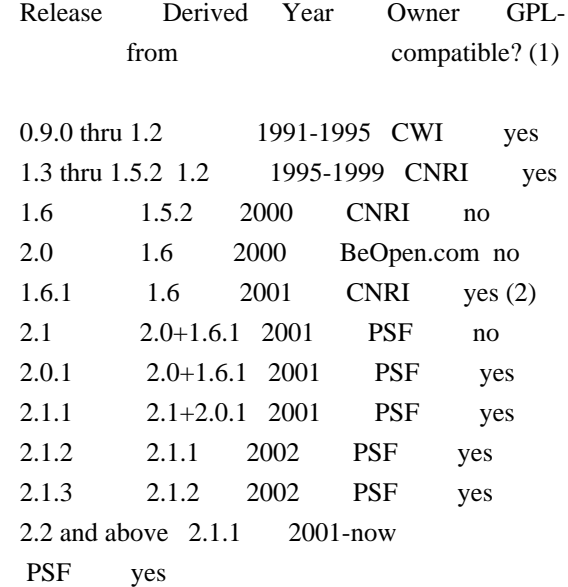

Footnotes:

- (1) GPL-compatible doesn't mean that we're distributing Python under the GPL. All Python licenses, unlike the GPL, let you distribute a modified version without making your changes open source. The GPL-compatible licenses make it possible to combine Python with other software that is released under the GPL; the others don't.
- (2) According to Richard Stallman, 1.6.1 is not GPL-compatible, because its license has a choice of law clause. According to CNRI, however, Stallman's lawyer has told CNRI's lawyer that 1.6.1 is "not incompatible" with the GPL.

Thanks to the many outside volunteers who have worked under Guido's direction to make these releases possible.

#### B. TERMS AND CONDITIONS FOR ACCESSING OR OTHERWISE USING PYTHON

===============================================================

Python software and documentation are licensed under the Python Software Foundation License Version 2.

Starting with Python 3.8.6, examples, recipes, and other code in the documentation are dual licensed under the PSF License Version 2 and the Zero-Clause BSD license.

Some software incorporated into Python is under different licenses. The licenses are listed with code falling under that license.

#### PYTHON SOFTWARE FOUNDATION LICENSE VERSION 2

--------------------------------------------

1. This LICENSE AGREEMENT is between the Python Software Foundation ("PSF"), and the Individual or Organization ("Licensee") accessing and otherwise using this software ("Python") in source or binary form and its associated documentation.

2. Subject to the terms and conditions of this License Agreement, PSF hereby grants Licensee a nonexclusive, royalty-free, world-wide license to reproduce, analyze, test, perform and/or display publicly, prepare derivative works, distribute, and otherwise use Python alone or in any derivative version, provided, however, that PSF's License Agreement and PSF's notice of copyright, i.e., "Copyright (c) 2001, 2002, 2003, 2004, 2005, 2006, 2007, 2008, 2009, 2010, 2011, 2012, 2013, 2014, 2015, 2016, 2017, 2018, 2019, 2020, 2021, 2022, 2023 Python Software Foundation; All Rights Reserved" are retained in Python alone or in any derivative version prepared by Licensee.

3. In the event Licensee prepares a derivative work that is based on or incorporates Python or any part thereof, and wants to make the derivative work available to others as provided herein, then Licensee hereby agrees to include in any such work a brief summary of the changes made to Python.

4. PSF is making Python available to Licensee on an "AS IS" basis. PSF MAKES NO REPRESENTATIONS OR WARRANTIES, EXPRESS OR IMPLIED. BY WAY OF EXAMPLE, BUT NOT LIMITATION, PSF MAKES NO AND DISCLAIMS ANY REPRESENTATION OR WARRANTY OF MERCHANTABILITY OR FITNESS FOR ANY PARTICULAR PURPOSE OR THAT THE USE OF PYTHON WILL NOT INFRINGE ANY THIRD PARTY RIGHTS.

5. PSF SHALL NOT BE LIABLE TO LICENSEE OR ANY OTHER USERS OF PYTHON FOR ANY

 INCIDENTAL, SPECIAL, OR CONSEQUENTIAL DAMAGES OR LOSS AS A RESULT OF MODIFYING, DISTRIBUTING, OR OTHERWISE USING PYTHON, OR ANY DERIVATIVE THEREOF, EVEN IF ADVISED OF THE POSSIBILITY THEREOF.

6. This License Agreement will automatically terminate upon a material breach of its terms and conditions.

7. Nothing in this License Agreement shall be deemed to create any relationship of agency, partnership, or joint venture between PSF and Licensee. This License Agreement does not grant permission to use PSF trademarks or trade name in a trademark sense to endorse or promote products or services of Licensee, or any third party.

8. By copying, installing or otherwise using Python, Licensee agrees to be bound by the terms and conditions of this License Agreement.

#### BEOPEN.COM LICENSE AGREEMENT FOR PYTHON 2.0

-------------------------------------------

#### BEOPEN PYTHON OPEN SOURCE LICENSE AGREEMENT VERSION 1

1. This LICENSE AGREEMENT is between BeOpen.com ("BeOpen"), having an office at 160 Saratoga Avenue, Santa Clara, CA 95051, and the Individual or Organization ("Licensee") accessing and otherwise using this software in source or binary form and its associated documentation ("the Software").

2. Subject to the terms and conditions of this BeOpen Python License Agreement, BeOpen hereby grants Licensee a non-exclusive, royalty-free, world-wide license to reproduce, analyze, test, perform and/or display publicly, prepare derivative works, distribute, and otherwise use the Software alone or in any derivative version, provided, however, that the BeOpen Python License is retained in the Software, alone or in any derivative version prepared by Licensee.

3. BeOpen is making the Software available to Licensee on an "AS IS" basis. BEOPEN MAKES NO REPRESENTATIONS OR WARRANTIES, EXPRESS OR IMPLIED. BY WAY OF EXAMPLE, BUT NOT LIMITATION, BEOPEN MAKES NO AND DISCLAIMS ANY REPRESENTATION OR WARRANTY OF MERCHANTABILITY OR FITNESS FOR ANY PARTICULAR PURPOSE OR THAT THE USE OF THE SOFTWARE WILL NOT

INFRINGE ANY THIRD PARTY RIGHTS.

4. BEOPEN SHALL NOT BE LIABLE TO LICENSEE OR ANY OTHER USERS OF THE SOFTWARE FOR ANY INCIDENTAL, SPECIAL, OR CONSEQUENTIAL DAMAGES OR LOSS AS A RESULT OF USING, MODIFYING OR DISTRIBUTING THE SOFTWARE, OR ANY DERIVATIVE THEREOF, EVEN IF ADVISED OF THE POSSIBILITY THEREOF.

5. This License Agreement will automatically terminate upon a material breach of its terms and conditions.

6. This License Agreement shall be governed by and interpreted in all respects by the law of the State of California, excluding conflict of law provisions. Nothing in this License Agreement shall be deemed to create any relationship of agency, partnership, or joint venture between BeOpen and Licensee. This License Agreement does not grant permission to use BeOpen trademarks or trade names in a trademark sense to endorse or promote products or services of Licensee, or any

third party. As an exception, the "BeOpen Python" logos available at http://www.pythonlabs.com/logos.html may be used according to the permissions granted on that web page.

7. By copying, installing or otherwise using the software, Licensee agrees to be bound by the terms and conditions of this License Agreement.

#### CNRI LICENSE AGREEMENT FOR PYTHON 1.6.1

---------------------------------------

1. This LICENSE AGREEMENT is between the Corporation for National Research Initiatives, having an office at 1895 Preston White Drive, Reston, VA 20191 ("CNRI"), and the Individual or Organization ("Licensee") accessing and otherwise using Python 1.6.1 software in source or binary form and its associated documentation.

2. Subject to the terms and conditions of this License Agreement, CNRI hereby grants Licensee a nonexclusive, royalty-free, world-wide license to reproduce, analyze, test, perform and/or display publicly, prepare derivative works, distribute, and otherwise use Python 1.6.1 alone or in any derivative version, provided, however, that CNRI's License Agreement and CNRI's notice

of copyright, i.e., "Copyright (c)

1995-2001 Corporation for National Research Initiatives; All Rights Reserved" are retained in Python 1.6.1 alone or in any derivative version prepared by Licensee. Alternately, in lieu of CNRI's License Agreement, Licensee may substitute the following text (omitting the quotes): "Python 1.6.1 is made available subject to the terms and conditions in CNRI's License Agreement. This Agreement together with Python 1.6.1 may be located on the internet using the following unique, persistent identifier (known as a handle): 1895.22/1013. This Agreement may also be obtained from a proxy server on the internet using the following URL: http://hdl.handle.net/1895.22/1013".

3. In the event Licensee prepares a derivative work that is based on or incorporates Python 1.6.1 or any part thereof, and wants to make the derivative work available to others as provided herein, then Licensee hereby agrees to include in any such work a brief summary of the changes made to Python 1.6.1.

4. CNRI is making Python 1.6.1 available to Licensee on an "AS IS" basis. CNRI MAKES NO REPRESENTATIONS OR WARRANTIES, EXPRESS OR IMPLIED. BY WAY OF EXAMPLE, BUT NOT LIMITATION, CNRI MAKES NO AND DISCLAIMS ANY REPRESENTATION OR WARRANTY OF MERCHANTABILITY OR FITNESS

#### FOR ANY PARTICULAR PURPOSE OR THAT THE USE OF PYTHON 1.6.1 WILL NOT INFRINGE ANY THIRD PARTY RIGHTS.

#### 5. CNRI SHALL NOT BE LIABLE TO LICENSEE OR ANY OTHER USERS OF PYTHON 1.6.1 FOR ANY INCIDENTAL, SPECIAL, OR CONSEQUENTIAL DAMAGES OR LOSS AS A RESULT OF MODIFYING, DISTRIBUTING, OR OTHERWISE USING PYTHON 1.6.1, OR ANY DERIVATIVE THEREOF, EVEN IF ADVISED OF THE POSSIBILITY THEREOF.

6. This License Agreement will automatically terminate upon a material breach of its terms and conditions.

7. This License Agreement shall be governed by the federal intellectual property law of the United States, including without limitation the federal copyright law, and, to the extent such U.S. federal law does not apply, by the law of the Commonwealth of Virginia, excluding Virginia's conflict of law provisions. Notwithstanding the foregoing, with regard to derivative works based on Python 1.6.1 that incorporate non-separable material that was previously distributed under the GNU General Public License (GPL), the law of the Commonwealth of Virginia shall govern this License Agreement only as to issues arising under or with respect to Paragraphs 4, 5, and 7 of this License Agreement. Nothing in this License Agreement shall be deemed to create any relationship of agency, partnership, or joint venture between CNRI and Licensee. This License Agreement does not grant permission to use CNRI trademarks or trade name in a trademark sense to endorse or promote products or services of Licensee, or any third party.

8. By clicking on the "ACCEPT" button where indicated, or by copying, installing or otherwise using Python 1.6.1, Licensee agrees to be bound by the terms and conditions of this License Agreement.

#### ACCEPT

## CWI LICENSE AGREEMENT FOR PYTHON 0.9.0 THROUGH 1.2

--------------------------------------------------

Copyright (c) 1991 - 1995, Stichting Mathematisch Centrum Amsterdam, The Netherlands. All rights reserved.

Permission to use, copy, modify, and distribute this software and its documentation for any purpose and without fee is hereby granted, provided that the above copyright notice appear in all copies and that both that copyright notice and this permission notice appear in supporting documentation, and that the name of Stichting Mathematisch Centrum or CWI not be used in advertising or publicity pertaining to

distribution of the software without specific, written prior permission.

STICHTING MATHEMATISCH CENTRUM DISCLAIMS ALL WARRANTIES WITH REGARD TO THIS SOFTWARE, INCLUDING ALL IMPLIED WARRANTIES OF MERCHANTABILITY AND FITNESS, IN NO EVENT SHALL STICHTING MATHEMATISCH CENTRUM BE LIABLE FOR ANY SPECIAL, INDIRECT OR CONSEQUENTIAL DAMAGES OR ANY DAMAGES WHATSOEVER

 RESULTING FROM LOSS OF USE, DATA OR PROFITS, WHETHER IN AN ACTION OF CONTRACT, NEGLIGENCE OR OTHER TORTIOUS ACTION, ARISING OUT OF OR IN CONNECTION WITH THE USE OR PERFORMANCE OF THIS SOFTWARE.

ZERO-CLAUSE BSD LICENSE FOR CODE IN THE PYTHON DOCUMENTATION ----------------------------------------------------------------------

Permission to use, copy, modify, and/or distribute this software for any purpose with or without fee is hereby granted.

THE SOFTWARE IS PROVIDED "AS IS" AND THE AUTHOR DISCLAIMS ALL WARRANTIES WITH REGARD TO THIS SOFTWARE INCLUDING ALL IMPLIED WARRANTIES OF MERCHANTABILITY AND FITNESS. IN NO EVENT SHALL THE AUTHOR BE LIABLE FOR ANY SPECIAL, DIRECT, INDIRECT, OR CONSEQUENTIAL DAMAGES OR ANY DAMAGES WHATSOEVER RESULTING FROM LOSS OF USE, DATA OR PROFITS, WHETHER IN AN ACTION OF CONTRACT, NEGLIGENCE OR OTHER TORTIOUS ACTION, ARISING OUT OF OR IN CONNECTION WITH THE USE OR PERFORMANCE OF THIS SOFTWARE.

# **1.421 distlib 0.3.8**

### **1.421.1 Available under license :**

A. HISTORY OF THE SOFTWARE

============================

Python was created in the early 1990s by Guido van Rossum at Stichting Mathematisch Centrum (CWI, see http://www.cwi.nl) in the Netherlands as a successor of a language called ABC. Guido remains Python's principal author, although it includes many contributions from others.

In 1995, Guido continued his work on Python at the Corporation for National Research Initiatives (CNRI, see http://www.cnri.reston.va.us) in Reston, Virginia where he released several versions of the software.

In May 2000, Guido and the Python core development team moved to BeOpen.com to form the BeOpen PythonLabs team. In October of the same year, the PythonLabs team moved to Digital Creations (now Zope Corporation, see http://www.zope.com). In 2001, the Python Software Foundation (PSF, see http://www.python.org/psf/) was formed, a

non-profit organization created specifically to own Python-related Intellectual Property. Zope Corporation is a sponsoring member of

the PSF.

All Python releases are Open Source (see http://www.opensource.org for the Open Source Definition). Historically, most, but not all, Python releases have also been GPL-compatible; the table below summarizes the various releases.

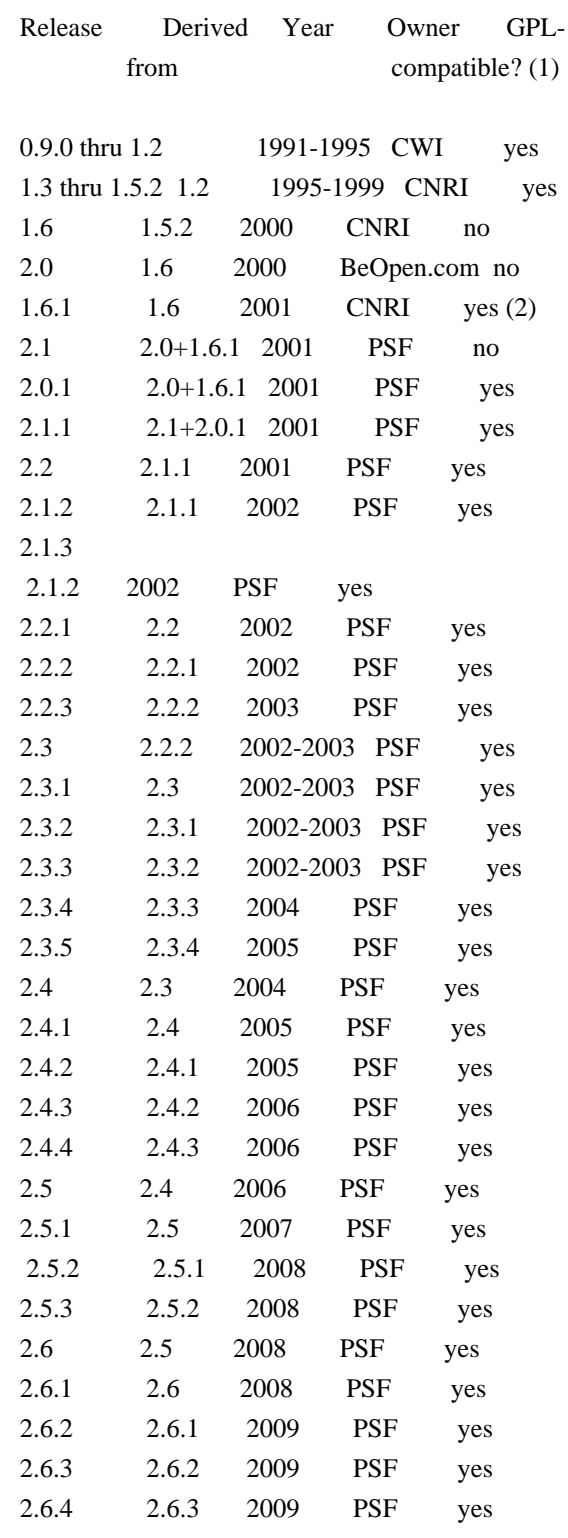
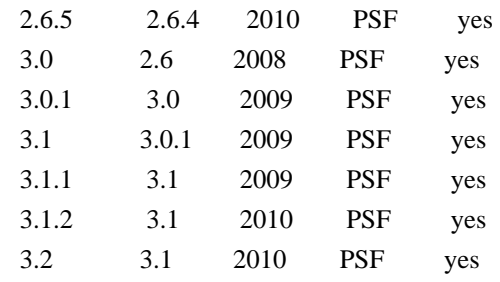

Footnotes:

- (1) GPL-compatible doesn't mean that we're distributing Python under the GPL. All Python licenses, unlike the GPL, let you distribute a
- modified version without making your changes open source. The GPL-compatible licenses make it possible to combine Python with other software that is released under the GPL; the others don't.
- (2) According to Richard Stallman, 1.6.1 is not GPL-compatible, because its license has a choice of law clause. According to CNRI, however, Stallman's lawyer has told CNRI's lawyer that 1.6.1 is "not incompatible" with the GPL.

Thanks to the many outside volunteers who have worked under Guido's direction to make these releases possible.

### B. TERMS AND CONDITIONS FOR ACCESSING OR OTHERWISE USING PYTHON

===============================================================

PYTHON SOFTWARE FOUNDATION LICENSE VERSION 2

--------------------------------------------

1. This LICENSE AGREEMENT is between the Python Software Foundation ("PSF"), and the Individual or Organization ("Licensee") accessing and otherwise using this software ("Python") in source or binary form and its associated documentation.

2. Subject to the terms and conditions of this License Agreement, PSF hereby grants Licensee a nonexclusive, royalty-free, world-wide license to reproduce, analyze, test, perform and/or display publicly, prepare derivative works, distribute, and otherwise use Python alone or in any derivative version, provided, however, that PSF's License Agreement and PSF's notice of copyright, i.e., "Copyright (c) 2001, 2002, 2003, 2004, 2005, 2006, 2007, 2008, 2009, 2010 Python Software Foundation; All Rights Reserved" are retained in Python alone or in any derivative version prepared by Licensee.

3. In the event Licensee prepares a derivative work that is based on

or incorporates Python or any part thereof, and wants to make the derivative work available to others as provided herein, then Licensee hereby agrees to include in any such work a brief summary of the changes made to Python.

4. PSF is making Python available to Licensee on an "AS IS" basis. PSF MAKES NO REPRESENTATIONS OR WARRANTIES, EXPRESS OR IMPLIED. BY WAY OF EXAMPLE, BUT NOT LIMITATION, PSF MAKES NO AND DISCLAIMS ANY REPRESENTATION OR WARRANTY OF MERCHANTABILITY OR FITNESS FOR ANY PARTICULAR PURPOSE OR THAT THE USE OF PYTHON WILL NOT INFRINGE ANY THIRD PARTY RIGHTS.

5. PSF SHALL NOT BE LIABLE TO LICENSEE OR ANY OTHER USERS OF PYTHON FOR ANY INCIDENTAL, SPECIAL, OR CONSEQUENTIAL DAMAGES OR LOSS AS A RESULT OF MODIFYING, DISTRIBUTING, OR OTHERWISE USING PYTHON, OR ANY DERIVATIVE THEREOF, EVEN IF ADVISED OF THE POSSIBILITY THEREOF.

6. This License Agreement will automatically terminate upon a material breach of its terms and conditions.

7. Nothing in this License Agreement shall be deemed to create any relationship of agency, partnership, or joint venture between PSF and Licensee. This License Agreement does not grant permission to use PSF trademarks or trade name in a trademark sense to endorse or promote products or services of Licensee, or any third party.

8. By copying, installing or otherwise using Python, Licensee agrees to be bound by the terms and conditions of this License Agreement.

## BEOPEN.COM LICENSE AGREEMENT FOR PYTHON 2.0

-------------------------------------------

## BEOPEN PYTHON OPEN SOURCE LICENSE AGREEMENT VERSION 1

1. This LICENSE AGREEMENT is between BeOpen.com ("BeOpen"), having an office at 160 Saratoga Avenue, Santa Clara, CA 95051, and the Individual or Organization ("Licensee") accessing and otherwise using this software in source or binary form and its associated documentation ("the Software").

2. Subject to the terms and conditions of this BeOpen Python License Agreement, BeOpen hereby grants Licensee a non-exclusive, royalty-free, world-wide license to reproduce, analyze, test, perform and/or display publicly, prepare derivative works, distribute, and

otherwise use the Software alone or in any derivative version, provided, however, that the BeOpen Python License is retained in the Software, alone or in any derivative version prepared by Licensee.

3.

 BeOpen is making the Software available to Licensee on an "AS IS" basis. BEOPEN MAKES NO REPRESENTATIONS OR WARRANTIES, EXPRESS OR IMPLIED. BY WAY OF EXAMPLE, BUT NOT LIMITATION, BEOPEN MAKES NO AND DISCLAIMS ANY REPRESENTATION OR WARRANTY OF MERCHANTABILITY OR FITNESS FOR ANY PARTICULAR PURPOSE OR THAT THE USE OF THE SOFTWARE WILL NOT INFRINGE ANY THIRD PARTY RIGHTS.

4. BEOPEN SHALL NOT BE LIABLE TO LICENSEE OR ANY OTHER USERS OF THE SOFTWARE FOR ANY INCIDENTAL, SPECIAL, OR CONSEQUENTIAL DAMAGES OR LOSS AS A RESULT OF USING, MODIFYING OR DISTRIBUTING THE SOFTWARE, OR ANY DERIVATIVE THEREOF, EVEN IF ADVISED OF THE POSSIBILITY THEREOF.

5. This License Agreement will automatically terminate upon a material breach of its terms and conditions.

6. This License Agreement shall be governed by and interpreted in all respects by the law of the State of California, excluding conflict of law provisions. Nothing in this License Agreement shall be deemed to create any relationship of

agency, partnership, or joint venture

between BeOpen and Licensee. This License Agreement does not grant permission to use BeOpen trademarks or trade names in a trademark sense to endorse or promote products or services of Licensee, or any third party. As an exception, the "BeOpen Python" logos available at http://www.pythonlabs.com/logos.html may be used according to the permissions granted on that web page.

7. By copying, installing or otherwise using the software, Licensee agrees to be bound by the terms and conditions of this License Agreement.

## CNRI LICENSE AGREEMENT FOR PYTHON 1.6.1

---------------------------------------

1. This LICENSE AGREEMENT is between the Corporation for National Research Initiatives, having an office at 1895 Preston White Drive, Reston, VA 20191 ("CNRI"), and the Individual or Organization ("Licensee") accessing and otherwise using Python 1.6.1 software in source or binary form and its associated documentation.

2. Subject to the terms and conditions

#### of this License Agreement, CNRI

hereby grants Licensee a nonexclusive, royalty-free, world-wide license to reproduce, analyze, test, perform and/or display publicly, prepare derivative works, distribute, and otherwise use Python 1.6.1 alone or in any derivative version, provided, however, that CNRI's License Agreement and CNRI's notice of copyright, i.e., "Copyright (c) 1995-2001 Corporation for National Research Initiatives; All Rights Reserved" are retained in Python 1.6.1 alone or in any derivative version prepared by Licensee. Alternately, in lieu of CNRI's License Agreement, Licensee may substitute the following text (omitting the quotes): "Python 1.6.1 is made available subject to the terms and conditions in CNRI's License Agreement. This Agreement together with Python 1.6.1 may be located on the Internet using the following unique, persistent identifier (known as a handle): 1895.22/1013. This Agreement may also be obtained from a proxy server on the Internet using the following

URL: http://hdl.handle.net/1895.22/1013".

3. In the event Licensee prepares a derivative work that is based on or incorporates Python 1.6.1 or any part thereof, and wants to make the derivative work available to others as provided herein, then Licensee hereby agrees to include in any such work a brief summary of the changes made to Python 1.6.1.

4. CNRI is making Python 1.6.1 available to Licensee on an "AS IS" basis. CNRI MAKES NO REPRESENTATIONS OR WARRANTIES, EXPRESS OR IMPLIED. BY WAY OF EXAMPLE, BUT NOT LIMITATION, CNRI MAKES NO AND DISCLAIMS ANY REPRESENTATION OR WARRANTY OF MERCHANTABILITY OR FITNESS FOR ANY PARTICULAR PURPOSE OR THAT THE USE OF PYTHON 1.6.1 WILL NOT INFRINGE ANY THIRD PARTY RIGHTS.

5. CNRI SHALL NOT BE LIABLE TO LICENSEE OR ANY OTHER USERS OF PYTHON 1.6.1 FOR ANY INCIDENTAL, SPECIAL, OR CONSEQUENTIAL DAMAGES OR LOSS AS A RESULT OF MODIFYING, DISTRIBUTING, OR OTHERWISE USING PYTHON 1.6.1, OR ANY DERIVATIVE THEREOF, EVEN IF ADVISED OF THE POSSIBILITY THEREOF.

### 6.

 This License Agreement will automatically terminate upon a material breach of its terms and conditions.

7. This License Agreement shall be governed by the federal intellectual property law of the United States, including without limitation the federal copyright law, and, to the extent such U.S. federal law does not apply, by the law of the Commonwealth of Virginia, excluding Virginia's conflict of law provisions. Notwithstanding the foregoing, with regard to derivative works based on Python 1.6.1 that incorporate non-separable material that was previously distributed under the GNU General Public License (GPL), the law of the Commonwealth of Virginia shall govern this License Agreement only as to issues arising under or with respect to Paragraphs 4, 5, and 7 of this License Agreement. Nothing in this License Agreement shall be deemed to create any relationship of agency, partnership, or joint venture between CNRI and Licensee. This License Agreement does not grant permission to use CNRI trademarks or trade name in a trademark sense to endorse or promote products or services of Licensee, or any third party.

8. By clicking on the "ACCEPT" button where indicated, or by copying, installing or otherwise using Python 1.6.1, Licensee agrees to be bound by the terms and conditions of this License Agreement.

ACCEPT

## CWI LICENSE AGREEMENT FOR PYTHON 0.9.0 THROUGH 1.2

--------------------------------------------------

Copyright (c) 1991 - 1995, Stichting Mathematisch Centrum Amsterdam, The Netherlands. All rights reserved.

Permission to use, copy, modify, and distribute this software and its documentation for any purpose and without fee is hereby granted, provided that the above copyright notice appear in all copies and that both that copyright notice and this permission notice appear in supporting documentation, and that the name of Stichting Mathematisch Centrum or CWI not be used in advertising or publicity pertaining to distribution of the software without specific, written prior permission.

STICHTING MATHEMATISCH CENTRUM DISCLAIMS ALL WARRANTIES WITH REGARD TO THIS SOFTWARE, INCLUDING ALL IMPLIED WARRANTIES OF MERCHANTABILITY AND FITNESS, IN NO EVENT SHALL STICHTING MATHEMATISCH CENTRUM BE LIABLE FOR ANY SPECIAL, INDIRECT OR CONSEQUENTIAL DAMAGES OR ANY DAMAGES WHATSOEVER RESULTING FROM LOSS OF USE, DATA OR PROFITS, WHETHER IN AN ACTION OF CONTRACT, NEGLIGENCE OR OTHER TORTIOUS ACTION, ARISING OUT OF OR IN CONNECTION WITH THE USE OR PERFORMANCE OF THIS SOFTWARE.

Distutils2 Contributors

=======================

=======================

The Distutils2 project was started by Tarek Ziad and is currently maintained by ric Araujo. Many people have contributed to the project.

distlib has started off using some of the code from distutil2.

If you're making a patch, please add your name below in alphabetical order, and welcome into the Fellowship of the Packaging!

Thanks to:

- Rajiv Abraham
- Ali Afshar
- David Barnett
- Pior Bastida
- Anthony Baxter
- Erik Bray
- C. Titus Brown
- Francisco Martn Brugu
- Nicolas Cadou
- Godefroid Chapelle
- Julien Courteau
- Christophe Combelles
- Jason R. Coombs
- Pierre-Yves David
- Ned Deily
- Konrad Delong
- Josip Djolonga
- John Edmonds
- Andr Espaze
- Boris Feld
- Andrew Francis
- Hallvard B Furuseth
- Patrice Gauthier
- Yannick Gingras
- Filip Gruszczyski
- Walker Hale IV
- Alexandre Hamelin
- Kelsey Hightower
- Thomas Holmes
- Preston Holmes
- Christian Hudon
- Julien Jehannet
- Jeremy Kloth
- Thomas Kluyver
- -
- Amos Latteier
- Mathieu Leduc-Hamel
- Pierre Paul Lefebvre
- Tshepang Lekhonkhobe
- Alain Leufroy
- Janusz Lewandowski
- Martin von Lwis
- Hugo Lopes Tavares
- Guillermo Lpez-Anglada
- Justin Love
- Simon Mathieu
- Carl Meyer
- Alexis Mtaireau
- Julien Miotte
- Zubin Mithra
- Derek McTavish Mounce
- Paul Moore
- Michael Mulich
- Louis Munro
- Gal Pasgrimaud
- George Peristerakis
- Mathieu Perreault
- Guillaume Pratte
- Sean Reifschneider
- Antoine Reversat
- Arc Riley
- C. Anthony Risinger
- Elson Rodriguez
- Luis Rojas
- Erik Rose
- Brian Rosner
- Vinay Sajip
- Victor Stinner
- Alexandre Vassalotti
- Nadeem Vawda
- Copyright (C) 2013 by Test User.

Permission to use, copy, modify, and distribute this software and its documentation for any purpose and without fee is hereby granted, provided that the above copyright notice appear in all copies and that both that copyright notice and this permission notice appear in supporting documentation, and that the name of Vinay Sajip not be used in advertising or publicity pertaining to distribution of the software without specific, written prior permission.

VINAY SAJIP DISCLAIMS ALL WARRANTIES WITH REGARD TO THIS SOFTWARE, INCLUDING ALL IMPLIED WARRANTIES OF MERCHANTABILITY AND FITNESS. IN NO EVENT SHALL VINAY SAJIP BE LIABLE FOR ANY SPECIAL, INDIRECT OR CONSEQUENTIAL DAMAGES OR ANY DAMAGES WHATSOEVER RESULTING FROM LOSS OF USE, DATA OR PROFITS, WHETHER IN AN ACTION OF CONTRACT, NEGLIGENCE OR OTHER TORTIOUS ACTION, ARISING OUT OF OR IN CONNECTION WITH THE USE OR PERFORMANCE OF THIS SOFTWARE. BSD-licensed.

# **1.422 bcpkix-fips 1.0.7**

## **1.422.1 Available under license :**

No license file was found, but licenses were detected in source scan.

```
/**
```
- \* Base constructor.
- $*$  <p>
- \* The authorizer attempts to perform matching (including the use of the wildcard) in accordance with RFC 6125.
- $*$
- $*$  <p>
- \* Known suffixes is a list of public domain suffixes that can't be used as wild cards for
- \* example \*.com, or c\*c.com, as a dns wildcard could match every/most .com domains if a registrar were issue it.
- \* If \*.com is in the known suffixes list will not be allowed to match.
- $*$
- \*
	- \* @param knownSuffixes a set of suffixes that cannot be wild-carded, e.g. { ".com", ".net", ".org" } \*/

Found in path(s):

\* /opt/cola/permits/1866420555\_1702420805.8968983/0/bcpkix-fips-1-0-7-sources-2 jar/org/bouncycastle/est/jcajce/JsseDefaultHostnameAuthorizer.java

# **1.423 libpng 1.6.39**

## **1.423.1 Available under license :**

Copyright (c) 1998-2008 Greg Roelofs. All rights reserved.

---------------------------------------------------------------------------

 This software is provided "as is," without warranty of any kind, express or implied. In no event shall the author or contributors be held liable for any damages arising in any way from the use of this software.

 The contents of this file are DUAL-LICENSED. You may modify and/or redistribute this software according to the terms of one of the following two licenses (at your option):

LICENSE 1 ("BSD-like with advertising clause"):

 Permission is granted to anyone to use this software for any purpose, including commercial applications, and to alter it and redistribute it freely, subject to the following restrictions:

- 1. Redistributions of source code must retain the above copyright notice, disclaimer, and this list of conditions.
- 2. Redistributions in binary
- form must reproduce the above copyright
	- notice, disclaimer, and this list of conditions in the documenta tion and/or other materials provided with the distribution.
	- 3. All advertising materials mentioning features or use of this software must display the following acknowledgment:

 This product includes software developed by Greg Roelofs and contributors for the book, "PNG: The Definitive Guide," published by O'Reilly and Associates.

LICENSE 2 (GNU GPL v2 or later):

 This program is free software; you can redistribute it and/or modify it under the terms of the GNU General Public License as published by the Free Software Foundation; either version 2 of the License, or (at your option) any later version.

 This program is distributed in the hope that it will be useful, but WITHOUT ANY WARRANTY; without even the implied warranty of MERCHANTABILITY or FITNESS FOR A PARTICULAR PURPOSE. See the

GNU General Public License for more details.

 You should have received a copy of the GNU General Public License along with this program; if not, write to the Free Software Foundation, Inc., 59 Temple Place, Suite 330, Boston, MA 02111-1307 USA

---------------------------------------------------------------------------

pnm2png / png2pnm --- conversion from PBM/PGM/PPM-file to PNG-file

copyright (C) 1999-2019 by Willem van Schaik <willem at schaik dot com>

Permission is hereby granted, free of charge, to any person obtaining a copy of this software and associated documentation files (the "Software"), to deal in the Software without restriction, including without limitation the rights to use, copy, modify, merge, publish, distribute, sublicense, and/or sell copies of the Software, and to permit persons to whom the Software is furnished to do so, subject to the following conditions:

The above copyright notice and this permission notice shall be included in all copies or substantial portions of the Software.

The software is provided "as is", without warranty of any kind, express or

implied, including but not limited to the warranties of merchantability, fitness for a particular purpose and noninfringement. In no event shall the authors or copyight holders be liable for any claim, damages or other liability,

 whether in an action of contract, tort or otherwise, arising from, out of or in connection with the software or the use or other dealings in the software.

## GNU GENERAL PUBLIC LICENSE Version 2, June 1991

Copyright (C) 1989, 1991 Free Software Foundation, Inc.

 59 Temple Place, Suite 330, Boston, MA 02111-1307 USA Everyone is permitted to copy and distribute verbatim copies of this license document, but changing it is not allowed.

#### Preamble

 The licenses for most software are designed to take away your freedom to share and change it. By contrast, the GNU General Public License is intended to guarantee your freedom to share and change free software--to make sure the software is free for all its users. This General Public License applies to most of the Free Software Foundation's software and to any other program whose authors commit to using it. (Some other Free Software Foundation software is covered by the GNU Library General Public License instead.) You can apply it to your programs, too.

 When we speak of free software, we are referring to freedom, not price.

 Our General Public Licenses are designed to make sure that you have the freedom to distribute copies of free software (and charge for this service if you wish), that you receive source code or can get it if you want it, that you can change the software or use pieces of it in new free programs; and that you know you can do these things.

 To protect your rights, we need to make restrictions that forbid anyone to deny you these rights or to ask you to surrender the rights. These restrictions translate to certain responsibilities for you if you distribute copies of the software, or if you modify it.

 For example, if you distribute copies of such a program, whether gratis or for a fee, you must give the recipients all the rights that you have. You must make sure that they, too, receive or can get the source code. And you must show them these terms so they know their rights.

We protect your rights with two steps: (1) copyright the software, and (2) offer you this license which

 gives you legal permission to copy, distribute and/or modify the software.

 Also, for each author's protection and ours, we want to make certain that everyone understands that there is no warranty for this free software. If the software is modified by someone else and passed on, we want its recipients to know that what they have is not the original, so that any problems introduced by others will not reflect on the original authors' reputations.

 Finally, any free program is threatened constantly by software patents. We wish to avoid the danger that redistributors of a free program will individually obtain patent licenses, in effect making the program proprietary. To prevent this, we have made it clear that any patent must be licensed for everyone's free use or not licensed at all.

 The precise terms and conditions for copying, distribution and modification follow.

### GNU GENERAL PUBLIC LICENSE TERMS AND CONDITIONS FOR COPYING, DISTRIBUTION AND MODIFICATION

 0. This License applies to any program or other work which contains a notice placed by the copyright holder saying it may be distributed under the terms of this General Public License. The "Program", below, refers to any such program or work, and a "work based on the Program" means either the Program or any derivative work under copyright law: that is to say, a work containing the Program or a portion of it, either verbatim or with modifications and/or translated into another language. (Hereinafter, translation is included without limitation in the term "modification".) Each licensee is addressed as "you".

Activities other than copying, distribution and modification are not covered by this License; they are outside its scope. The act of running the Program is not restricted, and the output from the Program is covered only if its contents constitute a work based on the Program (independent of having been made by running the Program). Whether that is true depends on what the Program does.

 1. You may copy and distribute verbatim copies of the Program's source code as you receive it, in any medium, provided that you conspicuously and appropriately publish on each copy an appropriate copyright notice and disclaimer of warranty; keep intact all the notices that refer to this License and to the absence of any warranty; and give any other recipients of the Program a copy of this License along with the Program.

You may charge a fee for the physical act of transferring a copy, and you may at your option offer warranty protection in exchange for a fee.

 2. You may modify your copy or copies of the Program or any portion of it, thus forming a work based on the Program, and copy and distribute such modifications or work under the terms of Section 1 above, provided that you also meet all of these conditions:

 a) You must cause the modified files to carry prominent notices stating that you changed the files and the date of any change.

b) You must cause

 any work that you distribute or publish, that in whole or in part contains or is derived from the Program or any part thereof, to be licensed as a whole at no charge to all third parties under the terms of this License.

 c) If the modified program normally reads commands interactively when run, you must cause it, when started running for such interactive use in the most ordinary way, to print or display an announcement including an appropriate copyright notice and a notice that there is no warranty (or else, saying that you provide a warranty) and that users may redistribute the program under these conditions, and telling the user how to view a copy of this License. (Exception: if the Program itself is interactive but does not normally print such an announcement, your work based on the Program is not required to print an announcement.)

These requirements apply to the modified work as a whole. If identifiable sections of that work

are not derived from the Program,

and can be reasonably considered independent and separate works in themselves, then this License, and its terms, do not apply to those sections when you distribute them as separate works. But when you distribute the same sections as part of a whole which is a work based on the Program, the distribution of the whole must be on the terms of this License, whose permissions for other licensees extend to the entire whole, and thus to each and every part regardless of who wrote it.

Thus, it is not the intent of this section to claim rights or contest your rights to work written entirely by you; rather, the intent is to exercise the right to control the distribution of derivative or collective works based on the Program.

In addition, mere aggregation of another work not based on the Program with the Program (or with a work based on the Program) on a volume of a storage or distribution medium does not bring the other work under the scope of this License.

 3. You may copy and distribute the Program (or a work based on it, under Section 2) in object code or executable form under the terms of Sections 1 and 2 above provided that you also do one of the following:

 a) Accompany it with the complete corresponding machine-readable source code, which must be distributed under the terms of Sections 1 and 2 above on a medium customarily used for software interchange; or,

 b) Accompany it with a written offer, valid for at least three years, to give any third party, for a charge no more than your cost of physically performing source distribution, a complete machine-readable copy of the corresponding source code, to be distributed under the terms of Sections 1 and 2 above on a medium customarily used for software interchange; or,

 c) Accompany it with the information you received as to the offer to distribute corresponding source code. (This alternative is allowed only for noncommercial distribution and only if you

 received the program in object code or executable form with such an offer, in accord with Subsection b above.)

The source code for a work means the preferred form of the work for making modifications to it. For an executable work, complete source code means all the source code for all modules it contains, plus any associated interface definition files, plus the scripts used to control compilation and installation of the executable. However, as a special exception, the source code distributed need not include anything that is normally distributed (in either source or binary form) with the major components (compiler, kernel, and so on) of the operating system on which the executable runs, unless that component itself accompanies the executable.

If distribution of executable or object code is made by offering access to copy from a designated place, then offering equivalent access to copy the source code from the same place counts as distribution of the source code, even though third parties are not compelled to copy the source along with the object code.

 4. You may not copy, modify, sublicense, or distribute the Program except as expressly provided under this License. Any attempt otherwise to copy, modify, sublicense or distribute the Program is void, and will automatically terminate your rights under this License. However, parties who have received copies, or rights, from you under this License will not have their licenses terminated so long as such parties remain in full compliance.

 5. You are not required to accept this License, since you have not signed it. However, nothing else grants you permission to modify or distribute the Program or its derivative works. These actions are prohibited by law if you do not accept this License. Therefore, by modifying or distributing the Program (or any work based on the Program), you indicate your acceptance of this License to do so, and all its terms and conditions for copying, distributing or modifying

the Program or works based on it.

 6. Each time you redistribute the Program (or any work based on the Program), the recipient automatically receives a license from the original licensor to copy, distribute or modify the Program subject to these terms and conditions. You may not impose any further restrictions on the recipients' exercise of the rights granted herein. You are not responsible for enforcing compliance by third parties to this License.

 7. If, as a consequence of a court judgment or allegation of patent infringement or for any other reason (not limited to patent issues), conditions are imposed on you (whether by court order, agreement or otherwise) that contradict the conditions of this License, they do not excuse you from the conditions of this License. If you cannot distribute so as to satisfy simultaneously your obligations under this License and any other pertinent obligations, then as a consequence you may not distribute the Program at all. For example, if a patent

license would not permit royalty-free redistribution of the Program by all those who receive copies directly or indirectly through you, then the only way you could satisfy both it and this License would be to refrain entirely from distribution of the Program.

If any portion of this section is held invalid or unenforceable under any particular circumstance, the balance of the section is intended to apply and the section as a whole is intended to apply in other circumstances.

It is not the purpose of this section to induce you to infringe any patents or other property right claims or to contest validity of any such claims; this section has the sole purpose of protecting the integrity of the free software distribution system, which is implemented by public license practices. Many people have made generous contributions to the wide range of software distributed through that system in reliance on consistent application of that system; it is up to the author/donor to decide if he or she is willing to distribute software through any other system and a licensee cannot impose that choice.

This section is intended to make thoroughly clear what is believed to be a consequence of the rest of this License.

 8. If the distribution and/or use of the Program is restricted in certain countries either by patents or by copyrighted interfaces, the original copyright holder who places the Program under this License may add an explicit geographical distribution limitation excluding those countries, so that distribution is permitted only in or among countries not thus excluded. In such case, this License incorporates the limitation as if written in the body of this License.

 9. The Free Software Foundation may publish revised and/or new versions of the General Public License from time to time. Such new versions will be similar in spirit to the present version, but may differ in detail to address new problems or concerns.

Each version is given a distinguishing

version number. If the Program

specifies a version number of this License which applies to it and "any later version", you have the option of following the terms and conditions either of that version or of any later version published by the Free Software Foundation. If the Program does not specify a version number of this License, you may choose any version ever published by the Free Software Foundation.

 10. If you wish to incorporate parts of the Program into other free programs whose distribution conditions are different, write to the author to ask for permission. For software which is copyrighted by the Free Software Foundation, write to the Free Software Foundation; we sometimes make exceptions for this. Our decision will be guided by the two goals of preserving the free status of all derivatives of our free software and of promoting the sharing and reuse of software generally.

### NO WARRANTY

## 11. BECAUSE THE PROGRAM IS LICENSED FREE OF CHARGE,

### THERE IS NO WARRANTY

FOR THE PROGRAM, TO THE EXTENT PERMITTED BY APPLICABLE LAW. EXCEPT WHEN OTHERWISE STATED IN WRITING THE COPYRIGHT HOLDERS AND/OR OTHER PARTIES PROVIDE THE PROGRAM "AS IS" WITHOUT WARRANTY OF ANY KIND, EITHER EXPRESSED OR IMPLIED, INCLUDING, BUT NOT LIMITED TO, THE IMPLIED WARRANTIES OF MERCHANTABILITY AND FITNESS FOR A PARTICULAR PURPOSE. THE ENTIRE RISK AS TO THE QUALITY AND PERFORMANCE OF THE PROGRAM IS WITH YOU. SHOULD THE PROGRAM PROVE DEFECTIVE, YOU ASSUME THE COST OF ALL NECESSARY SERVICING, REPAIR OR CORRECTION.

 12. IN NO EVENT UNLESS REQUIRED BY APPLICABLE LAW OR AGREED TO IN WRITING WILL ANY COPYRIGHT HOLDER, OR ANY OTHER PARTY WHO MAY MODIFY AND/OR REDISTRIBUTE THE PROGRAM AS PERMITTED ABOVE, BE LIABLE TO YOU FOR DAMAGES, INCLUDING ANY GENERAL, SPECIAL, INCIDENTAL OR CONSEQUENTIAL DAMAGES ARISING OUT OF THE USE OR INABILITY TO USE THE PROGRAM (INCLUDING BUT NOT LIMITED TO LOSS OF DATA OR DATA BEING RENDERED INACCURATE OR LOSSES SUSTAINED BY **YOU** 

 OR THIRD PARTIES OR A FAILURE OF THE PROGRAM TO OPERATE WITH ANY OTHER PROGRAMS), EVEN IF SUCH HOLDER OR OTHER PARTY HAS BEEN ADVISED OF THE POSSIBILITY OF SUCH DAMAGES.

### END OF TERMS AND CONDITIONS

How to Apply These Terms to Your New Programs

 If you develop a new program, and you want it to be of the greatest possible use to the public, the best way to achieve this is to make it free software which everyone can redistribute and change under these terms.

 To do so, attach the following notices to the program. It is safest to attach them to the start of each source file to most effectively convey the exclusion of warranty; and each file should have at least the "copyright" line and a pointer to where the full notice is found.

 <one line to give the program's name and a brief idea of what it does.> Copyright  $(C)$  <year > <name of author>

 This program is free software; you can redistribute it and/or modify it under the terms of the GNU General Public License as published by the Free Software Foundation; either version 2 of the License, or (at your option) any later version.

 This program is distributed in the hope that it will be useful, but WITHOUT ANY WARRANTY; without even the implied warranty of MERCHANTABILITY or FITNESS FOR A PARTICULAR PURPOSE. See the GNU General Public License for more details.

 You should have received a copy of the GNU General Public License along with this program; if not, write to the Free Software Foundation, Inc., 59 Temple Place, Suite 330, Boston, MA 02111-1307 USA

Also add information on how to contact you by electronic and paper mail.

If the program is interactive, make it output a short notice like this when it starts in an interactive mode:

 Gnomovision version 69, Copyright (C) year name of author Gnomovision comes with ABSOLUTELY NO WARRANTY; for details type `show w'. This is free software, and you are welcome to redistribute it

under certain conditions; type `show c' for details.

The hypothetical commands `show w' and `show c' should show the appropriate parts of the General Public License. Of course, the commands you use may be called something other than `show w' and `show c'; they could even be mouse-clicks or menu items--whatever suits your program.

You should also get your employer (if you work as a programmer) or your school, if any, to sign a "copyright disclaimer" for the program, if necessary. Here is a sample; alter the names:

 Yoyodyne, Inc., hereby disclaims all copyright interest in the program `Gnomovision' (which makes passes at compilers) written by James Hacker.

 <signature of Ty Coon>, 1 April 1989 Ty Coon, President of Vice

This General Public License does not permit incorporating your program into proprietary programs. If your program is a subroutine library, you may consider it more useful to permit linking proprietary applications with the library. If this is what you want to do, use the GNU Library General Public License instead of this License. COPYRIGHT NOTICE, DISCLAIMER, and LICENSE

=========================================

PNG Reference Library License version 2

 $-$ 

- \* Copyright (c) 1995-2022 The PNG Reference Library Authors.
- \* Copyright (c) 2018-2022 Cosmin Truta.
- \* Copyright (c) 2000-2002, 2004, 2006-2018 Glenn Randers-Pehrson.
- \* Copyright (c) 1996-1997 Andreas Dilger.
- \* Copyright (c) 1995-1996 Guy Eric Schalnat, Group 42, Inc.

The software is supplied "as is", without warranty of any kind, express or implied, including, without limitation, the warranties of merchantability, fitness for a particular purpose, title, and non-infringement. In no event shall the Copyright owners, or anyone distributing the software, be liable for any damages or other liability, whether in contract, tort or otherwise, arising from, out of, or in connection with the software, or the use or other dealings in the software, even if advised of the possibility of such damage.

Permission is hereby granted to use, copy, modify, and distribute this software, or portions hereof, for any purpose, without fee, subject to the following restrictions:

- 1. The origin of this software must not be misrepresented; you must not claim that you wrote the original software. If you use this software in a product, an acknowledgment in the product documentation would be appreciated, but is not required.
- 2. Altered source versions must be plainly marked as such, and must not be misrepresented as being the original software.
- 3. This Copyright notice may not be removed or altered from any source or altered source distribution.

PNG Reference Library License version 1 (for libpng 0.5 through 1.6.35) -----------------------------------------------------------------------

libpng versions 1.0.7, July 1, 2000, through 1.6.35, July 15, 2018 are Copyright (c) 2000-2002, 2004, 2006-2018 Glenn Randers-Pehrson, are derived from libpng-1.0.6, and are distributed according to the same disclaimer and license as libpng-1.0.6 with the following individuals added to the list of Contributing Authors:

 Simon-Pierre Cadieux Eric S. Raymond Mans Rullgard Cosmin Truta Gilles Vollant James Yu Mandar Sahastrabuddhe Google Inc. Vadim Barkov

and with the following additions to the disclaimer:

 There is no warranty against interference with your enjoyment of the library or against infringement. There is no warranty that our efforts or the library will fulfill any of your particular purposes or needs. This library is provided with all faults, and the entire risk of satisfactory quality, performance, accuracy, and effort is with the user.

Some files in the "contrib" directory and some configure-generated

files that are distributed with libpng have other copyright owners, and are released under other open source licenses.

libpng versions 0.97, January 1998, through 1.0.6, March 20, 2000, are Copyright (c) 1998-2000 Glenn Randers-Pehrson, are derived from libpng-0.96, and are distributed according to the same disclaimer and license as libpng-0.96, with the following individuals added to the list of Contributing Authors:

 Tom Lane Glenn Randers-Pehrson Willem van Schaik

libpng versions 0.89, June 1996, through 0.96, May 1997, are Copyright (c) 1996-1997 Andreas Dilger, are derived from libpng-0.88, and are distributed according to the same disclaimer and license as libpng-0.88, with the following individuals added to the list of Contributing Authors:

 John Bowler Kevin Bracey Sam Bushell Magnus Holmgren Greg Roelofs Tom Tanner

Some files in the "scripts" directory have other copyright owners, but are released under this license.

libpng versions 0.5, May 1995, through 0.88, January 1996, are Copyright (c) 1995-1996 Guy Eric Schalnat, Group 42, Inc.

For the purposes of this copyright and license, "Contributing Authors" is defined as the following set of individuals:

 Andreas Dilger Dave Martindale Guy Eric Schalnat Paul Schmidt Tim Wegner

The PNG Reference Library is supplied "AS IS". The Contributing Authors and Group 42, Inc. disclaim all warranties, expressed or implied, including, without limitation, the warranties of merchantability and of fitness for any purpose. The Contributing Authors and Group 42, Inc. assume no liability for direct, indirect, incidental, special, exemplary, or consequential damages, which may result from the use of the PNG Reference Library, even if advised of the possibility of such damage.

Permission is hereby granted to use, copy, modify, and distribute this source code, or portions hereof, for any purpose, without fee, subject to the following restrictions:

1. The origin of this source code must not be misrepresented.

2. Altered versions must be plainly marked as such and must not be misrepresented as being the original source.

3. This Copyright notice may not be removed or altered from any

source or altered source distribution.

The Contributing Authors and Group 42, Inc. specifically permit, without fee, and encourage the use of this source code as a component to supporting the PNG file format in commercial products. If you use this source code in a product, acknowledgment is not required but would be appreciated.

# **1.424 gopkg.in-yaml 2.4.0**

## **1.424.1 Available under license :**

Copyright 2011-2016 Canonical Ltd.

Licensed under the Apache License, Version 2.0 (the "License"); you may not use this file except in compliance with the License. You may obtain a copy of the License at

http://www.apache.org/licenses/LICENSE-2.0

Unless required by applicable law or agreed to in writing, software distributed under the License is distributed on an "AS IS" BASIS, WITHOUT WARRANTIES OR CONDITIONS OF ANY KIND, either express or implied. See the License for the specific language governing permissions and limitations under the License.

> Apache License Version 2.0, January 2004 http://www.apache.org/licenses/

#### TERMS AND CONDITIONS FOR USE, REPRODUCTION, AND DISTRIBUTION

1. Definitions.

"License" shall mean the terms and conditions for use, reproduction,

and distribution as defined by Sections 1 through 9 of this document.

 "Licensor" shall mean the copyright owner or entity authorized by the copyright owner that is granting the License.

 "Legal Entity" shall mean the union of the acting entity and all other entities that control, are controlled by, or are under common control with that entity. For the purposes of this definition, "control" means (i) the power, direct or indirect, to cause the direction or management of such entity, whether by contract or otherwise, or (ii) ownership of fifty percent (50%) or more of the outstanding shares, or (iii) beneficial ownership of such entity.

 "You" (or "Your") shall mean an individual or Legal Entity exercising permissions granted by this License.

 "Source" form shall mean the preferred form for making modifications, including but not limited to software source code, documentation source, and configuration files.

 "Object" form shall mean any form resulting from mechanical transformation or translation of a Source form, including but not limited to compiled object code, generated documentation, and conversions to other media types.

 "Work" shall mean the work of authorship, whether in Source or Object form, made available under the License, as indicated by a copyright notice that is included in or attached to the work (an example is provided in the Appendix below).

 "Derivative Works" shall mean any work, whether in Source or Object form, that is based on (or derived from) the Work and for which the editorial

 revisions, annotations, elaborations, or other modifications represent, as a whole, an original work of authorship. For the purposes of this License, Derivative Works shall not include works that remain separable from, or merely link (or bind by name) to the interfaces of, the Work and Derivative Works thereof.

 "Contribution" shall mean any work of authorship, including the original version of the Work and any modifications or additions to that Work or Derivative Works thereof, that is intentionally submitted to Licensor for inclusion in the Work by the copyright owner or by an individual or Legal Entity authorized to submit on behalf of the copyright owner. For the purposes of this definition, "submitted" means any form of electronic, verbal, or written communication sent to the Licensor or its representatives, including but not limited to

 communication on electronic mailing lists, source code control systems, and issue tracking systems that are managed by, or on behalf of, the Licensor for the purpose of discussing and improving the Work, but excluding communication that is conspicuously marked or otherwise designated in writing by the copyright owner as "Not a Contribution."

 "Contributor" shall mean Licensor and any individual or Legal Entity on behalf of whom a Contribution has been received by Licensor and subsequently incorporated within the Work.

- 2. Grant of Copyright License. Subject to the terms and conditions of this License, each Contributor hereby grants to You a perpetual, worldwide, non-exclusive, no-charge, royalty-free, irrevocable copyright license to reproduce, prepare Derivative Works of, publicly display, publicly perform, sublicense, and distribute the Work and such Derivative Works in Source or Object form.
- 3. Grant of Patent License. Subject to the terms and conditions of this License,

 each Contributor hereby grants to You a perpetual, worldwide, non-exclusive, no-charge, royalty-free, irrevocable (except as stated in this section) patent license to make, have made, use, offer to sell, sell, import, and otherwise transfer the Work, where such license applies only to those patent claims licensable by such Contributor that are necessarily infringed by their Contribution(s) alone or by combination of their Contribution(s) with the Work to which such Contribution(s) was submitted. If You institute patent litigation against any entity (including a cross-claim or counterclaim in a lawsuit) alleging that the Work or a Contribution incorporated within the Work constitutes direct or contributory patent infringement, then any patent licenses granted to You under this License for that Work shall terminate as of the date such litigation is filed.

 4. Redistribution. You may reproduce and distribute copies of the

 Work or Derivative Works thereof in any medium, with or without modifications, and in Source or Object form, provided that You meet the following conditions:

- (a) You must give any other recipients of the Work or Derivative Works a copy of this License; and
- (b) You must cause any modified files to carry prominent notices stating that You changed the files; and
- (c) You must retain, in the Source form of any Derivative Works that You distribute, all copyright, patent, trademark, and

 attribution notices from the Source form of the Work, excluding those notices that do not pertain to any part of the Derivative Works; and

 (d) If the Work includes a "NOTICE" text file as part of its distribution, then any Derivative Works that You distribute must include a readable copy of the attribution notices contained within such NOTICE file, excluding

#### those notices that do not

 pertain to any part of the Derivative Works, in at least one of the following places: within a NOTICE text file distributed as part of the Derivative Works; within the Source form or documentation, if provided along with the Derivative Works; or, within a display generated by the Derivative Works, if and wherever such third-party notices normally appear. The contents of the NOTICE file are for informational purposes only and do not modify the License. You may add Your own attribution notices within Derivative Works that You distribute, alongside or as an addendum to the NOTICE text from the Work, provided that such additional attribution notices cannot be construed as modifying the License.

 You may add Your own copyright statement to Your modifications and may provide additional or different license terms and conditions

- for use, reproduction, or distribution of Your modifications, or for any such Derivative Works as a whole, provided Your use, reproduction, and distribution of the Work otherwise complies with the conditions stated in this License.
- 5. Submission of Contributions. Unless You explicitly state otherwise, any Contribution intentionally submitted for inclusion in the Work by You to the Licensor shall be under the terms and conditions of this License, without any additional terms or conditions. Notwithstanding the above, nothing herein shall supersede or modify the terms of any separate license agreement you may have executed with Licensor regarding such Contributions.
- 6. Trademarks. This License does not grant permission to use the trade names, trademarks, service marks, or product names of the Licensor, except as required for reasonable and customary use in describing the origin of the Work and reproducing the content of the NOTICE file.
- 7. Disclaimer of Warranty. Unless required by applicable law or agreed to in writing, Licensor provides the Work (and each Contributor provides its Contributions) on an "AS IS" BASIS, WITHOUT WARRANTIES OR CONDITIONS OF ANY KIND, either express or

 implied, including, without limitation, any warranties or conditions of TITLE, NON-INFRINGEMENT, MERCHANTABILITY, or FITNESS FOR A PARTICULAR PURPOSE. You are solely responsible for determining the appropriateness of using or redistributing the Work and assume any risks associated with Your exercise of permissions under this License.

 8. Limitation of Liability. In no event and under no legal theory, whether in tort (including negligence), contract, or otherwise, unless required by applicable law (such as deliberate and grossly negligent acts) or agreed to in writing, shall any Contributor be liable to You for damages, including any direct,

indirect, special,

 incidental, or consequential damages of any character arising as a result of this License or out of the use or inability to use the Work (including but not limited to damages for loss of goodwill, work stoppage, computer failure or malfunction, or any and all other commercial damages or losses), even if such Contributor has been advised of the possibility of such damages.

 9. Accepting Warranty or Additional Liability. While redistributing the Work or Derivative Works thereof, You may choose to offer, and charge a fee for, acceptance of support, warranty, indemnity, or other liability obligations and/or rights consistent with this License. However, in accepting such obligations, You may act only on Your own behalf and on Your sole responsibility, not on behalf of any other Contributor, and only if You agree to indemnify, defend, and hold each Contributor harmless for any liability incurred by, or claims asserted against, such Contributor by reason of your accepting any such warranty or additional liability.

### END OF TERMS AND CONDITIONS

APPENDIX: How to apply the Apache License to your work.

 To apply the Apache License to your work, attach the following boilerplate notice, with the fields enclosed by brackets "{}" replaced with your own identifying information. (Don't include the brackets!) The text should be enclosed in the appropriate comment syntax for the file format. We also recommend that a file or class name and description of purpose be included on the same "printed page" as the copyright notice for easier identification within third-party archives.

#### Copyright {yyyy} {name of copyright owner}

 Licensed under the Apache License, Version 2.0 (the "License"); you may not use this file except in compliance with the License. You may obtain a copy of the License at

http://www.apache.org/licenses/LICENSE-2.0

 Unless required by applicable law or agreed to in writing, software distributed under the License is distributed on an "AS IS" BASIS, WITHOUT WARRANTIES OR CONDITIONS OF ANY KIND, either express or implied. See the License for the specific language governing permissions and limitations under the License.

# **1.425 s3transfer 0.10.0 1.425.1 Available under license :**

 Apache License Version 2.0, January 2004 http://www.apache.org/licenses/

### TERMS AND CONDITIONS FOR USE, REPRODUCTION, AND DISTRIBUTION

1. Definitions.

 "License" shall mean the terms and conditions for use, reproduction, and distribution as defined by Sections 1 through 9 of this document.

 "Licensor" shall mean the copyright owner or entity authorized by the copyright owner that is granting the License.

 "Legal Entity" shall mean the union of the acting entity and all other entities that control, are controlled by, or are under common control with that entity. For the purposes of this definition, "control" means (i) the power, direct or indirect, to cause the direction or management of such entity, whether by contract or otherwise, or (ii) ownership of fifty percent (50%) or more of the outstanding shares, or (iii) beneficial ownership of such entity.

 "You" (or "Your") shall mean an individual or Legal Entity exercising permissions granted by this License.

 "Source" form shall mean the preferred form for making modifications, including but not limited to software source code, documentation source, and configuration files.

 "Object" form shall mean any form resulting from mechanical transformation or translation of a Source form, including but not limited to compiled object code, generated documentation, and conversions to other media types.

 "Work" shall mean the work of authorship, whether in Source or Object form, made available under the License, as indicated by a copyright notice that is included in or attached to the work (an example is provided in the Appendix below).

 "Derivative Works" shall mean any work, whether in Source or Object form, that is based on (or derived from) the Work and for which the editorial

 revisions, annotations, elaborations, or other modifications represent, as a whole, an original work of authorship. For the purposes of this License, Derivative Works shall not include works that remain separable from, or merely link (or bind by name) to the interfaces of, the Work and Derivative Works thereof.

 "Contribution" shall mean any work of authorship, including the original version of the Work and any modifications or additions to that Work or Derivative Works thereof, that is intentionally submitted to Licensor for inclusion in the Work by the copyright owner or by an individual or Legal Entity authorized to submit on behalf of the copyright owner. For the purposes of this definition, "submitted" means any form of electronic, verbal, or written communication sent to the Licensor or its representatives, including but not limited to communication on electronic mailing lists, source code control systems, and issue tracking systems that are managed by, or on behalf of, the Licensor for the purpose of discussing and improving the Work, but excluding communication that is conspicuously marked or otherwise designated in writing by the copyright owner as "Not a Contribution."

 "Contributor" shall mean Licensor and any individual or Legal Entity on behalf of whom a Contribution has been received by Licensor and subsequently incorporated within the Work.

- 2. Grant of Copyright License. Subject to the terms and conditions of this License, each Contributor hereby grants to You a perpetual, worldwide, non-exclusive, no-charge, royalty-free, irrevocable copyright license to reproduce, prepare Derivative Works of, publicly display, publicly perform, sublicense, and distribute the Work and such Derivative Works in Source or Object form.
- 3. Grant of Patent License. Subject to the terms and conditions of this
- License, each Contributor hereby grants to You a perpetual, worldwide, non-exclusive, no-charge, royalty-free, irrevocable (except as stated in this section) patent license to make, have made, use, offer to sell, sell, import, and otherwise transfer the Work, where such license applies only to those patent claims licensable by such Contributor that are necessarily infringed by their

 Contribution(s) alone or by combination of their Contribution(s) with the Work to which such Contribution(s) was submitted. If You institute patent litigation against any entity (including a cross-claim or counterclaim in a lawsuit) alleging that the Work or a Contribution incorporated within the Work constitutes direct or contributory patent infringement, then any patent licenses granted to You under this License for that Work shall terminate as of the date such litigation is filed.

 4. Redistribution. You may reproduce and distribute copies of the

 Work or Derivative Works thereof in any medium, with or without modifications, and in Source or Object form, provided that You meet the following conditions:

- (a) You must give any other recipients of the Work or Derivative Works a copy of this License; and
- (b) You must cause any modified files to carry prominent notices stating that You changed the files; and
- (c) You must retain, in the Source form of any Derivative Works that You distribute, all copyright, patent, trademark, and attribution notices from the Source form of the Work, excluding those notices that do not pertain to any part of the Derivative Works; and
- (d) If the Work includes a "NOTICE" text file as part of its distribution, then any Derivative Works that You distribute must include a readable copy of the attribution notices contained within such NOTICE file, excluding

those notices that do not

 pertain to any part of the Derivative Works, in at least one of the following places: within a NOTICE text file distributed as part of the Derivative Works; within the Source form or documentation, if provided along with the Derivative Works; or, within a display generated by the Derivative Works, if and wherever such third-party notices normally appear. The contents of the NOTICE file are for informational purposes only and do not modify the License. You may add Your own attribution notices within Derivative Works that You distribute, alongside or as an addendum to the NOTICE text from the Work, provided that such additional attribution notices cannot be construed as modifying the License.

 You may add Your own copyright statement to Your modifications and may provide additional or different license terms and conditions

 for use, reproduction, or distribution of Your modifications, or for any such Derivative Works as a whole, provided Your use, reproduction, and distribution of the Work otherwise complies with the conditions stated in this License.

- 5. Submission of Contributions. Unless You explicitly state otherwise, any Contribution intentionally submitted for inclusion in the Work by You to the Licensor shall be under the terms and conditions of this License, without any additional terms or conditions. Notwithstanding the above, nothing herein shall supersede or modify the terms of any separate license agreement you may have executed with Licensor regarding such Contributions.
- 6. Trademarks. This License does not grant permission to use the trade names, trademarks, service marks, or product names of the Licensor, except as required for reasonable and customary use in describing the origin of the Work and reproducing the content of the NOTICE file.
- 7. Disclaimer of Warranty. Unless required by applicable law or agreed to in writing, Licensor provides the Work (and each Contributor provides its Contributions) on an "AS IS" BASIS, WITHOUT WARRANTIES OR CONDITIONS OF ANY KIND, either express or implied, including, without limitation, any warranties or conditions of TITLE, NON-INFRINGEMENT, MERCHANTABILITY, or FITNESS FOR A PARTICULAR PURPOSE. You are solely responsible for determining the appropriateness of using or redistributing the Work and assume any risks associated with Your exercise of permissions under this License.
- 8. Limitation of Liability. In no event and under no legal theory, whether in tort (including negligence), contract, or otherwise, unless required by applicable law (such as deliberate and grossly negligent acts) or agreed to in writing, shall any Contributor be liable to You for damages, including any direct,

indirect, special,

 incidental, or consequential damages of any character arising as a result of this License or out of the use or inability to use the Work (including but not limited to damages for loss of goodwill, work stoppage, computer failure or malfunction, or any and all other commercial damages or losses), even if such Contributor has been advised of the possibility of such damages.

 9. Accepting Warranty or Additional Liability. While redistributing the Work or Derivative Works thereof, You may choose to offer, and charge a fee for, acceptance of support, warranty, indemnity, or other liability obligations and/or rights consistent with this License. However, in accepting such obligations, You may act only on Your own behalf and on Your sole responsibility, not on behalf

 of any other Contributor, and only if You agree to indemnify, defend, and hold each Contributor harmless for any liability incurred by, or claims asserted against, such Contributor by reason of your accepting any such warranty or additional liability.

### END OF TERMS AND CONDITIONS

APPENDIX: How to apply the Apache License to your work.

 To apply the Apache License to your work, attach the following boilerplate notice, with the fields enclosed by brackets "[]" replaced with your own identifying information. (Don't include the brackets!) The text should be enclosed in the appropriate comment syntax for the file format. We also recommend that a file or class name and description of purpose be included on the same "printed page" as the copyright notice for easier identification within third-party archives.

Copyright [yyyy] [name of copyright owner]

 Licensed under the Apache License, Version 2.0 (the "License"); you may not use this file except in compliance with the License. You may obtain a copy of the License at

http://www.apache.org/licenses/LICENSE-2.0

 Unless required by applicable law or agreed to in writing, software distributed under the License is distributed on an "AS IS" BASIS, WITHOUT WARRANTIES OR CONDITIONS OF ANY KIND, either express or implied. See the License for the specific language governing permissions and limitations under the License. s3transfer Copyright 2016 Amazon.com, Inc. or its affiliates. All Rights Reserved.

# **1.426 x-crypto 0.17.0**

## **1.426.1 Available under license :**

Copyright (c) 2009 The Go Authors. All rights reserved.

Redistribution and use in source and binary forms, with or without modification, are permitted provided that the following conditions are met:

 \* Redistributions of source code must retain the above copyright notice, this list of conditions and the following disclaimer.

 \* Redistributions in binary form must reproduce the above copyright notice, this list of conditions and the following disclaimer in the documentation and/or other materials provided with the distribution.

 \* Neither the name of Google Inc. nor the names of its contributors may be used to endorse or promote products derived from this software without specific prior written permission.

THIS SOFTWARE IS PROVIDED BY THE COPYRIGHT HOLDERS AND CONTRIBUTORS "AS IS" AND ANY EXPRESS OR IMPLIED WARRANTIES, INCLUDING, BUT NOT LIMITED TO, THE IMPLIED WARRANTIES OF MERCHANTABILITY AND FITNESS FOR A PARTICULAR PURPOSE ARE DISCLAIMED. IN NO EVENT SHALL THE COPYRIGHT **OWNER** 

 OR CONTRIBUTORS BE LIABLE FOR ANY DIRECT, INDIRECT, INCIDENTAL, SPECIAL, EXEMPLARY, OR CONSEQUENTIAL DAMAGES (INCLUDING, BUT NOT LIMITED TO, PROCUREMENT OF SUBSTITUTE GOODS OR SERVICES; LOSS OF USE, DATA, OR PROFITS; OR BUSINESS INTERRUPTION) HOWEVER CAUSED AND ON ANY THEORY OF LIABILITY, WHETHER IN CONTRACT, STRICT LIABILITY, OR TORT (INCLUDING NEGLIGENCE OR OTHERWISE) ARISING IN ANY WAY OUT OF THE USE OF THIS SOFTWARE, EVEN IF ADVISED OF THE POSSIBILITY OF SUCH DAMAGE.

# **1.427 python-setuptools 69.0.3**

## **1.427.1 Available under license :**

Permission is hereby granted, free of charge, to any person obtaining a copy of this software and associated documentation files (the "Software"), to deal in the Software without restriction, including without limitation the rights to use, copy, modify, merge, publish, distribute, sublicense, and/or sell copies of the Software, and to permit persons to whom the Software is furnished to do so, subject to the following conditions:

The above copyright notice and this permission notice shall be included in all copies or substantial portions of the Software.

THE SOFTWARE IS PROVIDED "AS IS", WITHOUT WARRANTY OF ANY KIND, EXPRESS OR IMPLIED, INCLUDING BUT NOT LIMITED TO THE WARRANTIES OF MERCHANTABILITY, FITNESS FOR A PARTICULAR PURPOSE AND NONINFRINGEMENT. IN NO EVENT SHALL THE AUTHORS OR COPYRIGHT HOLDERS BE LIABLE FOR ANY CLAIM, DAMAGES OR OTHER LIABILITY, WHETHER IN AN ACTION OF CONTRACT, TORT OR OTHERWISE, ARISING FROM, OUT OF OR IN CONNECTION WITH THE SOFTWARE OR THE USE OR OTHER DEALINGS IN

THE SOFTWARE.

# **1.428 curl 7.74.0-1.3+deb11u11**

## **1.428.1 Available under license :**

COPYRIGHT AND PERMISSION NOTICE

Copyright (c) 1996 - 2020, Daniel Stenberg, <daniel@haxx.se>, and many contributors, see the THANKS file.

All rights reserved.

Permission to use, copy, modify, and distribute this software for any purpose with or without fee is hereby granted, provided that the above copyright notice and this permission notice appear in all copies.

THE SOFTWARE IS PROVIDED "AS IS", WITHOUT WARRANTY OF ANY KIND, EXPRESS OR IMPLIED, INCLUDING BUT NOT LIMITED TO THE WARRANTIES OF MERCHANTABILITY, FITNESS FOR A PARTICULAR PURPOSE AND NONINFRINGEMENT OF THIRD PARTY RIGHTS. IN NO EVENT SHALL THE AUTHORS OR COPYRIGHT HOLDERS BE LIABLE FOR ANY CLAIM, DAMAGES OR OTHER LIABILITY, WHETHER IN AN ACTION OF CONTRACT, TORT OR OTHERWISE, ARISING FROM, OUT OF OR IN CONNECTION WITH THE SOFTWARE OR THE USE OR OTHER DEALINGS IN THE SOFTWARE.

Except as contained in this notice, the name of a copyright holder shall not be used in advertising or otherwise to promote the sale, use or other dealings in this Software without prior written authorization of the copyright holder.

# **1.429 spring-security-core 6.2.1**

## **1.429.1 Available under license :**

No license file was found, but licenses were detected in source scan.

```
/*
```
\* Copyright 2002-2016 the original author or authors.

\*

- \* Licensed under the Apache License, Version 2.0 (the "License");
- \* you may not use this file except in compliance with the License.
- \* You may obtain a copy of the License at

\*

\* https://www.apache.org/licenses/LICENSE-2.0

\*

- \* Unless required by applicable law or agreed to in writing, software
- \* distributed under the License is distributed on an "AS IS" BASIS,
- \* WITHOUT WARRANTIES OR CONDITIONS OF ANY KIND, either express or implied.
- \* See the License for the specific language governing permissions and
- \* limitations under the License.

\*/

/\*\*

 \* Determines if the {@link #getAuthentication()} has permission to access the target

- \* given the permission
- \* @param target the target domain object to check permission on
- \* @param permission the permission to check on the domain object (i.e. "read",
- \* "write", etc).
- \* @return true if permission
- is granted to the {@link #getAuthentication()}, else

 \* false

 \*/

Found in path(s):

\* /opt/cola/permits/1875866140\_1703598000.504111/0/spring-security-core-6-2-1-sourcesjar/org/springframework/security/access/expression/SecurityExpressionOperations.java No license file was found, but licenses were detected in source scan.

/\*

\* Copyright 2015-2016 the original author or authors.

- \*
- \* Licensed under the Apache License, Version 2.0 (the "License");
- \* you may not use this file except in compliance with the License.
- \* You may obtain a copy of the License at
- \*
- \* https://www.apache.org/licenses/LICENSE-2.0
- \*
- \* Unless required by applicable law or agreed to in writing, software
- \* distributed under the License is distributed on an "AS IS" BASIS,
- \* WITHOUT WARRANTIES OR CONDITIONS OF ANY KIND, either express or implied.
- \* See the License for the specific language governing permissions and
- \* limitations under the License.
- \*/

Found in path(s):

 $*$ /opt/cola/permits/1875866140 1703598000.504111/0/spring-security-core-6-2-1-sourcesjar/org/springframework/security/jackson2/UnmodifiableSetMixin.java

 $*$ /opt/cola/permits/1875866140 1703598000.504111/0/spring-security-core-6-2-1-sourcesjar/org/springframework/security/jackson2/UserMixin.java

\*

 /opt/cola/permits/1875866140\_1703598000.504111/0/spring-security-core-6-2-1-sourcesjar/org/springframework/security/jackson2/RememberMeAuthenticationTokenMixin.java \* /opt/cola/permits/1875866140\_1703598000.504111/0/spring-security-core-6-2-1-sourcesjar/org/springframework/security/jackson2/UnmodifiableSetDeserializer.java \* /opt/cola/permits/1875866140\_1703598000.504111/0/spring-security-core-6-2-1-sourcesjar/org/springframework/security/jackson2/UsernamePasswordAuthenticationTokenMixin.java \* /opt/cola/permits/1875866140\_1703598000.504111/0/spring-security-core-6-2-1-sourcesjar/org/springframework/security/jackson2/AnonymousAuthenticationTokenMixin.java  $*$ /opt/cola/permits/1875866140\_1703598000.504111/0/spring-security-core-6-2-1-sourcesjar/org/springframework/security/jackson2/SimpleGrantedAuthorityMixin.java \* /opt/cola/permits/1875866140\_1703598000.504111/0/spring-security-core-6-2-1-sourcesjar/org/springframework/security/jackson2/CoreJackson2Module.java

No license file was found, but licenses were detected in source scan.

/\*

\* Copyright 2015-2022 the original author or authors.

\*

\* Licensed under the Apache License, Version 2.0 (the "License");

\* you may not use this file except in compliance with the License.

\* You may obtain a copy of the License at

\*

\* https://www.apache.org/licenses/LICENSE-2.0

\*

\* Unless required by applicable law or agreed to in writing, software

\* distributed under the License is distributed on an "AS IS" BASIS,

\* WITHOUT WARRANTIES OR CONDITIONS OF ANY KIND, either express or implied.

\* See the License for the specific language governing permissions and

\* limitations under the License.

\*/

Found in path(s):

\* /opt/cola/permits/1875866140\_1703598000.504111/0/spring-security-core-6-2-1-sourcesjar/org/springframework/security/jackson2/UsernamePasswordAuthenticationTokenDeserializer.java No license file was found, but licenses were detected in source scan.

/\*

\* Copyright 2002-2016 the original author or authors.

\*

\* Licensed under the Apache License, Version 2.0 (the "License");

\* you may not use this file except in compliance with the License.

\* You may obtain a copy of the License at

\*

\* https://www.apache.org/licenses/LICENSE-2.0

\*

\* Unless required by applicable law or agreed to in writing, software

\* distributed under the License is distributed on an "AS IS" BASIS,

\* WITHOUT WARRANTIES OR CONDITIONS OF ANY KIND, either express or implied.

\* See the License for the specific language governing permissions and

\* limitations under the License.

\*/

/\*\*

 \* @param authentication represents the user in question. Should not be null.

 \* @param targetDomainObject the domain object for which permissions should be

 \* checked. May be null in which case implementations should return false, as the null

 \* condition can be checked explicitly in the expression.

\* @param permission a representation of the permission object as supplied by the

 \* expression system. Not null.

 \* @return true if the permission is granted, false otherwise

 \*/

Found in path(s):

\* /opt/cola/permits/1875866140\_1703598000.504111/0/spring-security-core-6-2-1-sourcesjar/org/springframework/security/access/PermissionEvaluator.java No license file was found, but licenses were detected in source scan.

/\*

\* Copyright 2002-2013 the original author or authors.

\*

\* Licensed under the Apache License, Version 2.0 (the "License");

\* you may not use this file except in compliance with the License.

\* You may obtain a copy of the License at

\*

\* https://www.apache.org/licenses/LICENSE-2.0

\*

\* Unless required by applicable law or agreed to in writing, software

\* distributed under the License is distributed on an "AS IS" BASIS,

\* WITHOUT WARRANTIES OR CONDITIONS OF ANY KIND, either express or implied.

\* See the License for the specific language governing permissions and

\* limitations under the License.

\*/

Found in path(s):

 $*$ /opt/cola/permits/1875866140 1703598000.504111/0/spring-security-core-6-2-1-sourcesjar/org/springframework/security/core/annotation/AuthenticationPrincipal.java \* /opt/cola/permits/1875866140\_1703598000.504111/0/spring-security-core-6-2-1-sourcesjar/org/springframework/security/core/parameters/AnnotationParameterNameDiscoverer.java No license file was found, but licenses were detected in source scan.

/\*

\* Copyright 2002-2019 the original author or authors.

\*

\* Licensed under the Apache License, Version 2.0 (the "License");

\* you may not use this file except in compliance with the License.

\* You may obtain a copy of the License at

\*

\* https://www.apache.org/licenses/LICENSE-2.0

\*

\* Unless required by applicable law or agreed to in writing, software

\* distributed under the License is distributed on an "AS IS" BASIS,

\* WITHOUT WARRANTIES OR CONDITIONS OF ANY KIND, either express or implied.

\* See the License for the specific language governing permissions and

\* limitations under the License.

\*/

Found in path(s):

\* /opt/cola/permits/1875866140\_1703598000.504111/0/spring-security-core-6-2-1-sourcesjar/org/springframework/security/core/token/SecureRandomFactoryBean.java

\* /opt/cola/permits/1875866140\_1703598000.504111/0/spring-security-core-6-2-1-sourcesjar/org/springframework/security/core/userdetails/UserDetailsPasswordService.java \*

 /opt/cola/permits/1875866140\_1703598000.504111/0/spring-security-core-6-2-1-sourcesjar/org/springframework/security/core/annotation/CurrentSecurityContext.java \* /opt/cola/permits/1875866140\_1703598000.504111/0/spring-security-core-6-2-1-sourcesjar/org/springframework/security/authentication/ReactiveAuthenticationManagerResolver.java \* /opt/cola/permits/1875866140\_1703598000.504111/0/spring-security-core-6-2-1-sourcesjar/org/springframework/security/access/hierarchicalroles/RoleHierarchyImpl.java  $*$ /opt/cola/permits/1875866140 1703598000.504111/0/spring-security-core-6-2-1-sourcesjar/org/springframework/security/authentication/UserDetailsRepositoryReactiveAuthenticationManager.java \* /opt/cola/permits/1875866140\_1703598000.504111/0/spring-security-core-6-2-1-sourcesjar/org/springframework/security/authentication/event/LogoutSuccessEvent.java \* /opt/cola/permits/1875866140\_1703598000.504111/0/spring-security-core-6-2-1-sourcesjar/org/springframework/security/authentication/AuthenticationManagerResolver.java \*

```
 /opt/cola/permits/1875866140_1703598000.504111/0/spring-security-core-6-2-1-sources-
jar/org/springframework/security/authentication/ReactiveAuthenticationManagerAdapter.java
No license file was found, but licenses were detected in source scan.
```
/\*

\* Copyright 2002-2016 the original author or authors.

\*

\* Licensed under the Apache License, Version 2.0 (the "License");

\* you may not use this file except in compliance with the License.

\* You may obtain a copy of the License at

\*

\* https://www.apache.org/licenses/LICENSE-2.0

\*

\* Unless required by applicable law or agreed to in writing, software

\* distributed under the License is distributed on an "AS IS" BASIS,

\* WITHOUT WARRANTIES OR CONDITIONS OF ANY KIND, either express or implied.

\* See the License for the specific language governing permissions and

\* limitations under the License.

\*/

/\*\*

\* A token issued by {@link TokenService}.

\*

 $*$  <p>

\* It is important that the keys assigned to tokens are sufficiently randomised and

\* secured that they can serve as identifying a unique user session. Implementations of

\* {@link TokenService} are free to use encryption or encoding strategies of their choice.

\* It is strongly recommended that keys are of sufficient length to balance safety against

\* persistence cost. In relation to persistence cost, it is strongly recommended that

\* returned keys are small enough for encoding in a cookie.

 $*$ 

\*

\* @author Ben Alex

\* @since 2.0.1

\*/

Found in path(s):

\* /opt/cola/permits/1875866140\_1703598000.504111/0/spring-security-core-6-2-1-sourcesjar/org/springframework/security/core/token/Token.java No license file was found, but licenses were detected in source scan.

/\*

\* Copyright 2002-2016 the original author or authors.

\*

\* Licensed under the Apache License, Version 2.0 (the "License");

\* you may not use this file except in compliance with the License.

\* You may obtain a copy of the License at

\*

\* https://www.apache.org/licenses/LICENSE-2.0

\*

\* Unless required by applicable law or agreed to in writing, software

\* distributed under the License is distributed on an "AS IS" BASIS,

\* WITHOUT WARRANTIES OR CONDITIONS OF ANY KIND, either express or implied.

\* See the License for the specific language governing permissions and

\* limitations under the License.

\*/

Found in path(s):

 $*$ /opt/cola/permits/1875866140 1703598000.504111/0/spring-security-core-6-2-1-sourcesjar/org/springframework/security/access/expression/method/MethodSecurityExpressionHandler.java  $*$ /opt/cola/permits/1875866140 1703598000.504111/0/spring-security-core-6-2-1-sourcesjar/org/springframework/security/core/token/package-info.java \*

 /opt/cola/permits/1875866140\_1703598000.504111/0/spring-security-core-6-2-1-sourcesjar/org/springframework/security/authentication/AccountStatusException.java

\* /opt/cola/permits/1875866140\_1703598000.504111/0/spring-security-core-6-2-1-sourcesjar/org/springframework/security/access/hierarchicalroles/CycleInRoleHierarchyException.java \* /opt/cola/permits/1875866140\_1703598000.504111/0/spring-security-core-6-2-1-sourcesjar/org/springframework/security/access/annotation/package-info.java

\* /opt/cola/permits/1875866140\_1703598000.504111/0/spring-security-core-6-2-1-sourcesjar/org/springframework/security/core/session/package-info.java

\* /opt/cola/permits/1875866140\_1703598000.504111/0/spring-security-core-6-2-1-sourcesjar/org/springframework/security/context/DelegatingApplicationListener.java

 $*$ /opt/cola/permits/1875866140\_1703598000.504111/0/spring-security-core-6-2-1-sourcesjar/org/springframework/security/core/authority/mapping/package-info.java \*

 /opt/cola/permits/1875866140\_1703598000.504111/0/spring-security-core-6-2-1-sourcesjar/org/springframework/security/core/userdetails/cache/package-info.java

\* /opt/cola/permits/1875866140\_1703598000.504111/0/spring-security-core-6-2-1-sourcesjar/org/springframework/security/access/prepost/PreFilter.java
$*$ /opt/cola/permits/1875866140 1703598000.504111/0/spring-security-core-6-2-1-sourcesjar/org/springframework/security/authentication/package-info.java

\* /opt/cola/permits/1875866140\_1703598000.504111/0/spring-security-core-6-2-1-sourcesjar/org/springframework/security/task/DelegatingSecurityContextTaskExecutor.java

 $*$ /opt/cola/permits/1875866140 1703598000.504111/0/spring-security-core-6-2-1-sourcesjar/org/springframework/security/core/authority/package-info.java

 $*$ /opt/cola/permits/1875866140 1703598000.504111/0/spring-security-core-6-2-1-sourcesjar/org/springframework/security/authentication/dao/package-info.java

\* /opt/cola/permits/1875866140\_1703598000.504111/0/spring-security-core-6-2-1-sourcesjar/org/springframework/security/access/hierarchicalroles/NullRoleHierarchy.java \*

 /opt/cola/permits/1875866140\_1703598000.504111/0/spring-security-core-6-2-1-sourcesjar/org/springframework/security/access/intercept/aspectj/MethodInvocationAdapter.java \* /opt/cola/permits/1875866140\_1703598000.504111/0/spring-security-core-6-2-1-sourcesjar/org/springframework/security/core/userdetails/cache/SpringCacheBasedUserCache.java \* /opt/cola/permits/1875866140\_1703598000.504111/0/spring-security-core-6-2-1-sourcesjar/org/springframework/security/core/authority/mapping/SimpleAuthorityMapper.java

\* /opt/cola/permits/1875866140\_1703598000.504111/0/spring-security-core-6-2-1-sourcesjar/org/springframework/security/jackson2/package-info.java

\* /opt/cola/permits/1875866140\_1703598000.504111/0/spring-security-core-6-2-1-sourcesjar/org/springframework/security/core/userdetails/jdbc/package-info.java

\* /opt/cola/permits/1875866140\_1703598000.504111/0/spring-security-core-6-2-1-sourcesjar/org/springframework/security/access/expression/package-info.java

\*

 /opt/cola/permits/1875866140\_1703598000.504111/0/spring-security-core-6-2-1-sourcesjar/org/springframework/security/provisioning/MutableUser.java

 $*$ /opt/cola/permits/1875866140 1703598000.504111/0/spring-security-core-6-2-1-sourcesjar/org/springframework/security/access/event/package-info.java

 $*$ /opt/cola/permits/1875866140 1703598000.504111/0/spring-security-core-6-2-1-sourcesjar/org/springframework/security/access/intercept/package-info.java

\* /opt/cola/permits/1875866140\_1703598000.504111/0/spring-security-core-6-2-1-sourcesjar/org/springframework/security/access/prepost/package-info.java

\* /opt/cola/permits/1875866140\_1703598000.504111/0/spring-security-core-6-2-1-sourcesjar/org/springframework/security/access/method/package-info.java

\* /opt/cola/permits/1875866140\_1703598000.504111/0/spring-security-core-6-2-1-sourcesjar/org/springframework/security/access/expression/DenyAllPermissionEvaluator.java \*

 /opt/cola/permits/1875866140\_1703598000.504111/0/spring-security-core-6-2-1-sourcesjar/org/springframework/security/access/prepost/PostAuthorize.java

\* /opt/cola/permits/1875866140\_1703598000.504111/0/spring-security-core-6-2-1-sourcesjar/org/springframework/security/core/authority/mapping/MappableAttributesRetriever.java  $*$ /opt/cola/permits/1875866140\_1703598000.504111/0/spring-security-core-6-2-1-sourcesjar/org/springframework/security/core/context/package-info.java

\* /opt/cola/permits/1875866140\_1703598000.504111/0/spring-security-core-6-2-1-sourcesjar/org/springframework/security/authentication/AccountStatusUserDetailsChecker.java

\* /opt/cola/permits/1875866140\_1703598000.504111/0/spring-security-core-6-2-1-sourcesjar/org/springframework/security/core/ComparableVersion.java

\* /opt/cola/permits/1875866140\_1703598000.504111/0/spring-security-core-6-2-1-sources-

jar/org/springframework/security/access/expression/method/MethodSecurityExpressionOperations.java \* /opt/cola/permits/1875866140\_1703598000.504111/0/spring-security-core-6-2-1-sourcesjar/org/springframework/security/core/token/TokenService.java \* /opt/cola/permits/1875866140\_1703598000.504111/0/spring-security-core-6-2-1-sourcesjar/org/springframework/security/core/userdetails/memory/package-info.java  $*$ /opt/cola/permits/1875866140 1703598000.504111/0/spring-security-core-6-2-1-sourcesjar/org/springframework/security/access/prepost/PreAuthorize.java \* /opt/cola/permits/1875866140\_1703598000.504111/0/spring-security-core-6-2-1-sourcesjar/org/springframework/security/core/authority/mapping/SimpleAttributes2GrantedAuthoritiesMapper.java \* /opt/cola/permits/1875866140\_1703598000.504111/0/spring-security-core-6-2-1-sourcesjar/org/springframework/security/core/userdetails/package-info.java \* /opt/cola/permits/1875866140\_1703598000.504111/0/spring-security-core-6-2-1-sourcesjar/org/springframework/security/authentication/jaas/event/package-info.java \* /opt/cola/permits/1875866140\_1703598000.504111/0/spring-security-core-6-2-1-sourcesjar/org/springframework/security/access/vote/package-info.java

\*

 /opt/cola/permits/1875866140\_1703598000.504111/0/spring-security-core-6-2-1-sourcesjar/org/springframework/security/core/authority/GrantedAuthoritiesContainer.java

\* /opt/cola/permits/1875866140\_1703598000.504111/0/spring-security-core-6-2-1-sourcesjar/org/springframework/security/access/package-info.java

\* /opt/cola/permits/1875866140\_1703598000.504111/0/spring-security-core-6-2-1-sourcesjar/org/springframework/security/core/userdetails/AuthenticationUserDetailsService.java  $*$ /opt/cola/permits/1875866140 1703598000.504111/0/spring-security-core-6-2-1-sources-

jar/org/springframework/security/access/prepost/PostFilter.java

\* /opt/cola/permits/1875866140\_1703598000.504111/0/spring-security-core-6-2-1-sources-

jar/org/springframework/security/provisioning/GroupManager.java

\* /opt/cola/permits/1875866140\_1703598000.504111/0/spring-security-core-6-2-1-sourcesjar/org/springframework/security/concurrent/DelegatingSecurityContextScheduledExecutorService.java \*

 /opt/cola/permits/1875866140\_1703598000.504111/0/spring-security-core-6-2-1-sourcesjar/org/springframework/security/provisioning/package-info.java

\* /opt/cola/permits/1875866140\_1703598000.504111/0/spring-security-core-6-2-1-sourcesjar/org/springframework/security/authentication/jaas/package-info.java

\* /opt/cola/permits/1875866140\_1703598000.504111/0/spring-security-core-6-2-1-sourcesjar/org/springframework/security/util/package-info.java

\* /opt/cola/permits/1875866140\_1703598000.504111/0/spring-security-core-6-2-1-sourcesjar/org/springframework/security/authentication/jaas/memory/package-info.java

\* /opt/cola/permits/1875866140\_1703598000.504111/0/spring-security-core-6-2-1-sources-

jar/org/springframework/security/authentication/InternalAuthenticationServiceException.java

\* /opt/cola/permits/1875866140\_1703598000.504111/0/spring-security-core-6-2-1-sources-

jar/org/springframework/security/access/hierarchicalroles/package-info.java

\*

/opt/cola/permits/1875866140\_1703598000.504111/0/spring-security-core-6-2-1-sources-

jar/org/springframework/security/core/authority/mapping/MapBasedAttributes2GrantedAuthoritiesMapper.java

\* /opt/cola/permits/1875866140\_1703598000.504111/0/spring-security-core-6-2-1-sources-

jar/org/springframework/security/core/package-info.java

\* /opt/cola/permits/1875866140\_1703598000.504111/0/spring-security-core-6-2-1-sources-

jar/org/springframework/security/core/parameters/DefaultSecurityParameterNameDiscoverer.java  $*$ /opt/cola/permits/1875866140 1703598000.504111/0/spring-security-core-6-2-1-sourcesjar/org/springframework/security/core/authority/mapping/SimpleMappableAttributesRetriever.java \* /opt/cola/permits/1875866140\_1703598000.504111/0/spring-security-core-6-2-1-sourcesjar/org/springframework/security/concurrent/DelegatingSecurityContextExecutor.java \* /opt/cola/permits/1875866140\_1703598000.504111/0/spring-security-core-6-2-1-sourcesjar/org/springframework/security/core/userdetails/UserDetailsChecker.java \*

 /opt/cola/permits/1875866140\_1703598000.504111/0/spring-security-core-6-2-1-sourcesjar/org/springframework/security/core/token/DefaultToken.java

\* /opt/cola/permits/1875866140\_1703598000.504111/0/spring-security-core-6-2-1-sourcesjar/org/springframework/security/access/intercept/aopalliance/package-info.java

\* /opt/cola/permits/1875866140\_1703598000.504111/0/spring-security-core-6-2-1-sourcesjar/org/springframework/security/provisioning/UserDetailsManager.java

\* /opt/cola/permits/1875866140\_1703598000.504111/0/spring-security-core-6-2-1-sourcesjar/org/springframework/security/authentication/event/package-info.java

\* /opt/cola/permits/1875866140\_1703598000.504111/0/spring-security-core-6-2-1-sourcesjar/org/springframework/security/core/CredentialsContainer.java

\* /opt/cola/permits/1875866140\_1703598000.504111/0/spring-security-core-6-2-1-sourcesjar/org/springframework/security/access/hierarchicalroles/RoleHierarchy.java

 $*$ /opt/cola/permits/1875866140 1703598000.504111/0/spring-security-core-6-2-1-sourcesjar/org/springframework/security/concurrent/DelegatingSecurityContextExecutorService.java \*

 /opt/cola/permits/1875866140\_1703598000.504111/0/spring-security-core-6-2-1-sourcesjar/org/springframework/security/core/token/Sha512DigestUtils.java

 $*$ /opt/cola/permits/1875866140 1703598000.504111/0/spring-security-core-6-2-1-sourcesjar/org/springframework/security/access/expression/ExpressionUtils.java

\* /opt/cola/permits/1875866140\_1703598000.504111/0/spring-security-core-6-2-1-sourcesjar/org/springframework/security/access/hierarchicalroles/RoleHierarchyAuthoritiesMapper.java \* /opt/cola/permits/1875866140\_1703598000.504111/0/spring-security-core-6-2-1-sourcesjar/org/springframework/security/core/authority/mapping/NullAuthoritiesMapper.java \* /opt/cola/permits/1875866140\_1703598000.504111/0/spring-security-core-6-2-1-sourcesjar/org/springframework/security/access/expression/method/package-info.java \* /opt/cola/permits/1875866140\_1703598000.504111/0/spring-security-core-6-2-1-sourcesjar/org/springframework/security/authentication/AuthenticationEventPublisher.java \*

 /opt/cola/permits/1875866140\_1703598000.504111/0/spring-security-core-6-2-1-sourcesjar/org/springframework/security/scheduling/DelegatingSecurityContextSchedulingTaskExecutor.java \* /opt/cola/permits/1875866140\_1703598000.504111/0/spring-security-core-6-2-1-sourcesjar/org/springframework/security/task/DelegatingSecurityContextAsyncTaskExecutor.java \* /opt/cola/permits/1875866140\_1703598000.504111/0/spring-security-core-6-2-1-sourcesjar/org/springframework/security/core/authority/mapping/Attributes2GrantedAuthoritiesMapper.java \* /opt/cola/permits/1875866140\_1703598000.504111/0/spring-security-core-6-2-1-sourcesjar/org/springframework/security/access/PermissionCacheOptimizer.java  $*$ /opt/cola/permits/1875866140\_1703598000.504111/0/spring-security-core-6-2-1-sourcesjar/org/springframework/security/access/intercept/aspectj/AspectJMethodSecurityInterceptor.java

\*

 /opt/cola/permits/1875866140\_1703598000.504111/0/spring-security-core-6-2-1-sourcesjar/org/springframework/security/core/authority/mapping/GrantedAuthoritiesMapper.java

\* /opt/cola/permits/1875866140\_1703598000.504111/0/spring-security-core-6-2-1-sourcesjar/org/springframework/security/access/method/P.java

\* /opt/cola/permits/1875866140\_1703598000.504111/0/spring-security-core-6-2-1-sourcesjar/org/springframework/security/core/userdetails/UserDetailsByNameServiceWrapper.java  $*$ /opt/cola/permits/1875866140 1703598000.504111/0/spring-security-core-6-2-1-sourcesjar/org/springframework/security/provisioning/MutableUserDetails.java

\* /opt/cola/permits/1875866140\_1703598000.504111/0/spring-security-core-6-2-1-sourcesjar/org/springframework/security/access/intercept/aspectj/package-info.java No license file was found, but licenses were detected in source scan.

/\*

\* Copyright 2015-2021 the original author or authors.

\*

\* Licensed under the Apache License, Version 2.0 (the "License");

\* you may not use this file except in compliance with the License.

\* You may obtain a copy of the License at

\*

\* https://www.apache.org/licenses/LICENSE-2.0

\*

\* Unless required by applicable law or agreed to in writing, software

\* distributed under the License is distributed on an "AS IS" BASIS,

\* WITHOUT WARRANTIES OR CONDITIONS OF ANY KIND, either express or implied.

\* See the License for the specific language governing permissions and

\* limitations under the License.

\*/

Found in path(s):

\* /opt/cola/permits/1875866140\_1703598000.504111/0/spring-security-core-6-2-1-sourcesjar/org/springframework/security/jackson2/SecurityJackson2Modules.java No license file was found, but licenses were detected in source scan.

/\*

\* Copyright 2002-2021 the original author or authors.

\*

\* Licensed under the Apache License, Version 2.0 (the "License");

\* you may not use this file except in compliance with the License.

\* You may obtain a copy of the License at

\*

\* https://www.apache.org/licenses/LICENSE-2.0

\*

\* Unless required by applicable law or agreed to in writing, software

\* distributed under the License is distributed on an "AS IS" BASIS,

\* WITHOUT WARRANTIES OR CONDITIONS OF ANY KIND, either express or implied.

\* See the License for the specific language governing permissions and

\* limitations under the License.

\*/

Found in path(s):

\* /opt/cola/permits/1875866140\_1703598000.504111/0/spring-security-core-6-2-1-sourcesjar/org/springframework/security/authorization/ExpressionAuthorizationDecision.java  $*$ /opt/cola/permits/1875866140 1703598000.504111/0/spring-security-core-6-2-1-sourcesjar/org/springframework/security/converter/RsaKeyConverters.java \*

 /opt/cola/permits/1875866140\_1703598000.504111/0/spring-security-core-6-2-1-sourcesjar/org/springframework/security/authorization/AuthorizationDecision.java  $*$ /opt/cola/permits/1875866140 1703598000.504111/0/spring-security-core-6-2-1-sourcesjar/org/springframework/security/authorization/AuthorityAuthorizationDecision.java \* /opt/cola/permits/1875866140\_1703598000.504111/0/spring-security-core-6-2-1-sourcesjar/org/springframework/security/authorization/AuthorityReactiveAuthorizationManager.java \* /opt/cola/permits/1875866140\_1703598000.504111/0/spring-security-core-6-2-1-sourcesjar/org/springframework/security/authorization/method/AbstractExpressionAttributeRegistry.java \* /opt/cola/permits/1875866140\_1703598000.504111/0/spring-security-core-6-2-1-sourcesjar/org/springframework/security/authorization/method/AbstractAuthorizationManagerRegistry.java  $*$ /opt/cola/permits/1875866140 1703598000.504111/0/spring-security-core-6-2-1-sourcesjar/org/springframework/security/core/context/SecurityContextChangedEvent.java \*

 /opt/cola/permits/1875866140\_1703598000.504111/0/spring-security-core-6-2-1-sourcesjar/org/springframework/security/authorization/method/ExpressionAttribute.java \* /opt/cola/permits/1875866140\_1703598000.504111/0/spring-security-core-6-2-1-sourcesjar/org/springframework/security/authorization/method/AuthorizationInterceptorsOrder.java \* /opt/cola/permits/1875866140\_1703598000.504111/0/spring-security-core-6-2-1-sourcesjar/org/springframework/security/authorization/method/ExpressionAttributeAuthorizationDecision.java  $*$ /opt/cola/permits/1875866140 1703598000.504111/0/spring-security-core-6-2-1-sourcesjar/org/springframework/security/core/context/SecurityContextChangedListener.java \* /opt/cola/permits/1875866140\_1703598000.504111/0/spring-security-core-6-2-1-sourcesjar/org/springframework/security/scheduling/DelegatingSecurityContextTaskScheduler.java \* /opt/cola/permits/1875866140\_1703598000.504111/0/spring-security-core-6-2-1-sourcesjar/org/springframework/security/authorization/method/MethodInvocationResult.java No license file was found, but licenses were detected in source scan.

/\*

\* Copyright 2012-2016 the original author or authors.

\*

\* Licensed under the Apache License, Version 2.0 (the "License");

\* you may not use this file except in compliance with the License.

\* You may obtain a copy of the License at

\*

\* https://www.apache.org/licenses/LICENSE-2.0

\*

\* Unless required by applicable law or agreed to in writing, software

\* distributed under the License is distributed on an "AS IS" BASIS,

\* WITHOUT WARRANTIES OR CONDITIONS OF ANY KIND, either express or implied.

\* See the License for the specific language governing permissions and

\* limitations under the License.

Found in path(s):

\* /opt/cola/permits/1875866140\_1703598000.504111/0/spring-security-core-6-2-1-sourcesjar/org/springframework/security/access/hierarchicalroles/RoleHierarchyUtils.java No license file was found, but licenses were detected in source scan.

/\*

\* Copyright 2010-2016 the original author or authors.

\*

\* Licensed under the Apache License, Version 2.0 (the "License");

\* you may not use this file except in compliance with the License.

\* You may obtain a copy of the License at

\*

\* https://www.apache.org/licenses/LICENSE-2.0

\*

\* Unless required by applicable law or agreed to in writing, software

\* distributed under the License is distributed on an "AS IS" BASIS,

\* WITHOUT WARRANTIES OR CONDITIONS OF ANY KIND, either express or implied.

\* See the License for the specific language governing permissions and

\* limitations under the License.

\*/

Found in path(s):

\* /opt/cola/permits/1875866140\_1703598000.504111/0/spring-security-core-6-2-1-sourcesjar/org/springframework/security/authentication/jaas/DefaultJaasAuthenticationProvider.java  $*$ /opt/cola/permits/1875866140 1703598000.504111/0/spring-security-core-6-2-1-sourcesjar/org/springframework/security/authentication/jaas/memory/InMemoryConfiguration.java No license file was found, but licenses were detected in source scan.

/\*

\* Copyright 2002-2020 the original author or authors.

\*

\* Licensed under the Apache License, Version 2.0 (the "License");

\* you may not use this file except in compliance with the License.

\* You may obtain a copy of the License at

\*

\* https://www.apache.org/licenses/LICENSE-2.0

\*

\* Unless required by applicable law or agreed to in writing, software

\* distributed under the License is distributed on an "AS IS" BASIS,

\* WITHOUT WARRANTIES OR CONDITIONS OF ANY KIND, either express or implied.

\* See the License for the specific language governing permissions and

\* limitations under the License.

\*/

Found in path(s):

 $*$ /opt/cola/permits/1875866140\_1703598000.504111/0/spring-security-core-6-2-1-sources-

jar/org/springframework/security/core/session/AbstractSessionEvent.java  $*$ /opt/cola/permits/1875866140 1703598000.504111/0/spring-security-core-6-2-1-sourcesjar/org/springframework/security/core/session/SessionIdChangedEvent.java \*

 /opt/cola/permits/1875866140\_1703598000.504111/0/spring-security-core-6-2-1-sourcesjar/org/springframework/security/authentication/DefaultAuthenticationEventPublisher.java  $*$ /opt/cola/permits/1875866140 1703598000.504111/0/spring-security-core-6-2-1-sourcesjar/org/springframework/security/authorization/AuthorizationManager.java \* /opt/cola/permits/1875866140\_1703598000.504111/0/spring-security-core-6-2-1-sourcesjar/org/springframework/security/authentication/ProviderManager.java \* /opt/cola/permits/1875866140\_1703598000.504111/0/spring-security-core-6-2-1-sourcesjar/org/springframework/security/core/session/SessionCreationEvent.java \* /opt/cola/permits/1875866140\_1703598000.504111/0/spring-security-core-6-2-1-sourcesjar/org/springframework/security/core/session/SessionDestroyedEvent.java

No license file was found, but licenses were detected in source scan.

/\*

\* Copyright 2015-2018 the original author or authors.

\*

\* Licensed under the Apache License, Version 2.0 (the "License");

\* you may not use this file except in compliance with the License.

- \* You may obtain a copy of the License at
- \*

\* https://www.apache.org/licenses/LICENSE-2.0

\*

\* Unless required by applicable law or agreed to in writing, software

\* distributed under the License is distributed on an "AS IS" BASIS,

\* WITHOUT WARRANTIES OR CONDITIONS OF ANY KIND, either express or implied.

\* See the License for the specific language governing permissions and

\* limitations under the License.

\*/

Found in path(s):

 $*$ /opt/cola/permits/1875866140 1703598000.504111/0/spring-security-core-6-2-1-sourcesjar/org/springframework/security/jackson2/UserDeserializer.java No license file was found, but licenses were detected in source scan.

/\*

\* Copyright 2010-2021 the original author or authors.

\*

\* Licensed under the Apache License, Version 2.0 (the "License");

\* you may not use this file except in compliance with the License.

\* You may obtain a copy of the License at

\*

https://www.apache.org/licenses/LICENSE-2.0

\*

\* Unless required by applicable law or agreed to in writing, software

\* distributed under the License is distributed on an "AS IS" BASIS,

\* WITHOUT WARRANTIES OR CONDITIONS OF ANY KIND, either express or implied.

\* See the License for the specific language governing permissions and

\* limitations under the License.

\*/

#### Found in path(s):

 $*$ /opt/cola/permits/1875866140 1703598000.504111/0/spring-security-core-6-2-1-sourcesjar/org/springframework/security/authentication/jaas/AbstractJaasAuthenticationProvider.java No license file was found, but licenses were detected in source scan.

/\*

- \* Copyright 2004, 2005, 2006 Acegi Technology Pty Limited
- \*
- \* Licensed under the Apache License, Version 2.0 (the "License");
- \* you may not use this file except in compliance with the License.
- \* You may obtain a copy of the License at

\*

\* https://www.apache.org/licenses/LICENSE-2.0

\*

- \* Unless required by applicable law or agreed to in writing, software
- \* distributed under the License is distributed on an "AS IS" BASIS,
- \* WITHOUT WARRANTIES OR CONDITIONS OF ANY KIND, either express or implied.
- \* See the License for the specific language governing permissions and
- \* limitations under the License.
- \*/

/\*\*

- \* Reviews the <code>Object</code> returned from a secure object invocation, being able to
- \* modify the  $<$ code>Object $<$ /code> or throw an {@link AccessDeniedException}.

 $*$  <p>

- \* Typically used to ensure the principal is permitted to access the domain object
- \* instance returned by a service layer bean.
- Can also be used to mutate the domain object
- \* instance so the principal is only able to access authorised bean properties or
- $* <$ code>Collection</code> elements.
- $*$  <p>
- \* Special consideration should be given to using an <code>AfterInvocationManager</code>
- \* on bean methods that modify a database. Typically an
- \* <code>AfterInvocationManager</code> is used with read-only methods, such as
- \* <code>public DomainObject getById(id)</code>. If used with methods that modify a
- \* database, a transaction manager should be used to ensure any
- \* <code>AccessDeniedException</code> will cause a rollback of the changes made by the

\* transaction.

 $* < p>$ 

- \*
- \* @author Ben Alex
- \* @see org.springframework.security.authorization.method.AuthorizationManagerBeforeMethodInterceptor
- \* @see org.springframework.security.authorization.method.AuthorizationManagerAfterMethodInterceptor
- \* @deprecated Use delegation with {@link AuthorizationManager}

Found in path(s):

\* /opt/cola/permits/1875866140\_1703598000.504111/0/spring-security-core-6-2-1-sourcesjar/org/springframework/security/access/intercept/AfterInvocationManager.java No license file was found, but licenses were detected in source scan.

/\*

\* Copyright 2002-2022 the original author or authors.

\*

\* Licensed under the Apache License, Version 2.0 (the "License");

\* you may not use this file except in compliance with the License.

\* You may obtain a copy of the License at

\*

\* https://www.apache.org/licenses/LICENSE-2.0

\*

\* Unless required by applicable law or agreed to in writing, software

\* distributed under the License is distributed on an "AS IS" BASIS,

\* WITHOUT WARRANTIES OR CONDITIONS OF ANY KIND, either express or implied.

\* See the License for the specific language governing permissions and

\* limitations under the License.

\*/

Found in path(s):

\* /opt/cola/permits/1875866140\_1703598000.504111/0/spring-security-core-6-2-1-sourcesjar/org/springframework/security/access/prepost/PostInvocationAdviceProvider.java  $*$ /opt/cola/permits/1875866140 1703598000.504111/0/spring-security-core-6-2-1-sourcesjar/org/springframework/security/authorization/method/AuthorizationMethodPointcuts.java \*

 /opt/cola/permits/1875866140\_1703598000.504111/0/spring-security-core-6-2-1-sourcesjar/org/springframework/security/access/prepost/PreInvocationAuthorizationAdviceVoter.java \* /opt/cola/permits/1875866140\_1703598000.504111/0/spring-security-core-6-2-1-sources-

jar/org/springframework/security/access/expression/method/PreInvocationExpressionAttribute.java

 $*$ /opt/cola/permits/1875866140 1703598000.504111/0/spring-security-core-6-2-1-sources-

jar/org/springframework/security/access/vote/RoleHierarchyVoter.java

\* /opt/cola/permits/1875866140\_1703598000.504111/0/spring-security-core-6-2-1-sourcesjar/org/springframework/security/aot/hint/CoreSecurityRuntimeHints.java

\* /opt/cola/permits/1875866140\_1703598000.504111/0/spring-security-core-6-2-1-sources-

jar/org/springframework/security/authentication/AbstractUserDetailsReactiveAuthenticationManager.java

\* /opt/cola/permits/1875866140\_1703598000.504111/0/spring-security-core-6-2-1-sources-

jar/org/springframework/security/concurrent/AbstractDelegatingSecurityContextSupport.java \*

 /opt/cola/permits/1875866140\_1703598000.504111/0/spring-security-core-6-2-1-sourcesjar/org/springframework/security/access/expression/method/ExpressionBasedPreInvocationAdvice.java  $*$ /opt/cola/permits/1875866140\_1703598000.504111/0/spring-security-core-6-2-1-sourcesjar/org/springframework/security/authorization/AuthorizationObservationContext.java \* /opt/cola/permits/1875866140\_1703598000.504111/0/spring-security-core-6-2-1-sources-

jar/org/springframework/security/access/expression/SecurityExpressionHandler.java

 $*$ /opt/cola/permits/1875866140 1703598000.504111/0/spring-security-core-6-2-1-sourcesjar/org/springframework/security/core/context/DeferredSecurityContext.java \* /opt/cola/permits/1875866140\_1703598000.504111/0/spring-security-core-6-2-1-sourcesjar/org/springframework/security/core/context/ObservationSecurityContextChangedListener.java  $*$ /opt/cola/permits/1875866140 1703598000.504111/0/spring-security-core-6-2-1-sourcesjar/org/springframework/security/authorization/event/AuthorizationEvent.java \*

 /opt/cola/permits/1875866140\_1703598000.504111/0/spring-security-core-6-2-1-sourcesjar/org/springframework/security/access/method/DelegatingMethodSecurityMetadataSource.java  $*$ /opt/cola/permits/1875866140 1703598000.504111/0/spring-security-core-6-2-1-sourcesjar/org/springframework/security/access/prepost/PostInvocationAttribute.java \* /opt/cola/permits/1875866140\_1703598000.504111/0/spring-security-core-6-2-1-sourcesjar/org/springframework/security/authorization/method/ReactiveExpressionUtils.java \* /opt/cola/permits/1875866140\_1703598000.504111/0/spring-security-core-6-2-1-sourcesjar/org/springframework/security/access/prepost/PreInvocationAttribute.java \* /opt/cola/permits/1875866140\_1703598000.504111/0/spring-security-core-6-2-1-sourcesjar/org/springframework/security/concurrent/DelegatingSecurityContextRunnable.java  $*$ /opt/cola/permits/1875866140 1703598000.504111/0/spring-security-core-6-2-1-sourcesjar/org/springframework/security/authorization/event/AuthorizationDeniedEvent.java \*

 /opt/cola/permits/1875866140\_1703598000.504111/0/spring-security-core-6-2-1-sourcesjar/org/springframework/security/authorization/AuthorizationObservationConvention.java \* /opt/cola/permits/1875866140\_1703598000.504111/0/spring-security-core-6-2-1-sourcesjar/org/springframework/security/access/expression/method/PostInvocationExpressionAttribute.java \* /opt/cola/permits/1875866140\_1703598000.504111/0/spring-security-core-6-2-1-sourcesjar/org/springframework/security/access/method/AbstractFallbackMethodSecurityMetadataSource.java  $*$ /opt/cola/permits/1875866140 1703598000.504111/0/spring-security-core-6-2-1-sourcesjar/org/springframework/security/authorization/AuthoritiesAuthorizationManager.java  $*$ /opt/cola/permits/1875866140 1703598000.504111/0/spring-security-core-6-2-1-sourcesjar/org/springframework/security/authorization/method/PostAuthorizeReactiveAuthorizationManager.java \*

 /opt/cola/permits/1875866140\_1703598000.504111/0/spring-security-core-6-2-1-sourcesjar/org/springframework/security/authorization/AuthorizationManagers.java

\* /opt/cola/permits/1875866140\_1703598000.504111/0/spring-security-core-6-2-1-sourcesjar/org/springframework/security/access/prepost/PrePostAnnotationSecurityMetadataSource.java \* /opt/cola/permits/1875866140\_1703598000.504111/0/spring-security-core-6-2-1-sourcesjar/org/springframework/security/concurrent/DelegatingSecurityContextCallable.java \* /opt/cola/permits/1875866140\_1703598000.504111/0/spring-security-core-6-2-1-sourcesjar/org/springframework/security/authorization/method/PostFilterExpressionAttributeRegistry.java \* /opt/cola/permits/1875866140\_1703598000.504111/0/spring-security-core-6-2-1-sourcesjar/org/springframework/security/authorization/method/PreFilterExpressionAttributeRegistry.java  $*$ /opt/cola/permits/1875866140\_1703598000.504111/0/spring-security-core-6-2-1-sourcesjar/org/springframework/security/authorization/event/AuthorizationGrantedEvent.java \*

 /opt/cola/permits/1875866140\_1703598000.504111/0/spring-security-core-6-2-1-sourcesjar/org/springframework/security/authorization/method/MethodExpressionAuthorizationManager.java \* /opt/cola/permits/1875866140\_1703598000.504111/0/spring-security-core-6-2-1-sourcesjar/org/springframework/security/authorization/AuthorizationEventPublisher.java

\* /opt/cola/permits/1875866140\_1703598000.504111/0/spring-security-core-6-2-1-sourcesjar/org/springframework/security/core/context/ListeningSecurityContextHolderStrategy.java \* /opt/cola/permits/1875866140\_1703598000.504111/0/spring-security-core-6-2-1-sourcesjar/org/springframework/security/authorization/method/PreAuthorizeExpressionAttributeRegistry.java \* /opt/cola/permits/1875866140\_1703598000.504111/0/spring-security-core-6-2-1-sourcesjar/org/springframework/security/access/expression/method/MethodSecurityExpressionRoot.java  $*$ /opt/cola/permits/1875866140 1703598000.504111/0/spring-security-core-6-2-1-sourcesjar/org/springframework/security/authentication/AuthenticationObservationContext.java \*

 /opt/cola/permits/1875866140\_1703598000.504111/0/spring-security-core-6-2-1-sourcesjar/org/springframework/security/jackson2/UnmodifiableMapMixin.java \* /opt/cola/permits/1875866140\_1703598000.504111/0/spring-security-core-6-2-1-sourcesjar/org/springframework/security/authorization/AuthenticatedAuthorizationManager.java \* /opt/cola/permits/1875866140\_1703598000.504111/0/spring-security-core-6-2-1-sourcesjar/org/springframework/security/authorization/SpringAuthorizationEventPublisher.java \* /opt/cola/permits/1875866140\_1703598000.504111/0/spring-security-core-6-2-1-sourcesjar/org/springframework/security/access/prepost/PostInvocationAuthorizationAdvice.java \* /opt/cola/permits/1875866140\_1703598000.504111/0/spring-security-core-6-2-1-sourcesjar/org/springframework/security/authorization/method/ReactiveMethodInvocationUtils.java \* /opt/cola/permits/1875866140\_1703598000.504111/0/spring-security-core-6-2-1-sourcesjar/org/springframework/security/access/expression/method/ExpressionBasedPostInvocationAdvice.java \*

 /opt/cola/permits/1875866140\_1703598000.504111/0/spring-security-core-6-2-1-sourcesjar/org/springframework/security/authorization/method/PreAuthorizeAuthorizationManager.java \* /opt/cola/permits/1875866140\_1703598000.504111/0/spring-security-core-6-2-1-sourcesjar/org/springframework/security/provisioning/JdbcUserDetailsManager.java  $*$ /opt/cola/permits/1875866140 1703598000.504111/0/spring-security-core-6-2-1-sourcesjar/org/springframework/security/authentication/AuthenticationObservationConvention.java \* /opt/cola/permits/1875866140\_1703598000.504111/0/spring-security-core-6-2-1-sourcesjar/org/springframework/security/access/prepost/PrePostInvocationAttributeFactory.java \* /opt/cola/permits/1875866140\_1703598000.504111/0/spring-security-core-6-2-1-sourcesjar/org/springframework/security/authorization/method/PreFilterAuthorizationReactiveMethodInterceptor.java \*

 /opt/cola/permits/1875866140\_1703598000.504111/0/spring-security-core-6-2-1-sourcesjar/org/springframework/security/access/prepost/PreInvocationAuthorizationAdvice.java \* /opt/cola/permits/1875866140\_1703598000.504111/0/spring-security-core-6-2-1-sourcesjar/org/springframework/security/authorization/method/PostFilterAuthorizationReactiveMethodInterceptor.java \* /opt/cola/permits/1875866140\_1703598000.504111/0/spring-security-core-6-2-1-sourcesjar/org/springframework/security/core/context/TransientSecurityContext.java \* /opt/cola/permits/1875866140\_1703598000.504111/0/spring-security-core-6-2-1-sourcesjar/org/springframework/security/access/annotation/AnnotationMetadataExtractor.java  $*$ /opt/cola/permits/1875866140\_1703598000.504111/0/spring-security-core-6-2-1-sourcesjar/org/springframework/security/jackson2/UnmodifiableMapDeserializer.java \* /opt/cola/permits/1875866140\_1703598000.504111/0/spring-security-core-6-2-1-sourcesjar/org/springframework/security/authorization/method/ReactiveAuthenticationUtils.java \*

 /opt/cola/permits/1875866140\_1703598000.504111/0/spring-security-core-6-2-1-sourcesjar/org/springframework/security/core/authority/AuthorityUtils.java

 $*$ /opt/cola/permits/1875866140 1703598000.504111/0/spring-security-core-6-2-1-sourcesjar/org/springframework/security/authorization/method/PostAuthorizeExpressionAttributeRegistry.java \* /opt/cola/permits/1875866140\_1703598000.504111/0/spring-security-core-6-2-1-sourcesjar/org/springframework/security/access/annotation/Jsr250Voter.java  $*$ /opt/cola/permits/1875866140 1703598000.504111/0/spring-security-core-6-2-1-sourcesjar/org/springframework/security/access/expression/method/MethodSecurityEvaluationContext.java  $*$ /opt/cola/permits/1875866140 1703598000.504111/0/spring-security-core-6-2-1-sourcesjar/org/springframework/security/access/annotation/Jsr250SecurityConfig.java \* /opt/cola/permits/1875866140\_1703598000.504111/0/spring-security-core-6-2-1-sourcesjar/org/springframework/security/provisioning/InMemoryUserDetailsManager.java \* /opt/cola/permits/1875866140\_1703598000.504111/0/spring-security-core-6-2-1-sourcesjar/org/springframework/security/access/expression/method/AbstractExpressionBasedMethodConfigAttribute.java \* /opt/cola/permits/1875866140\_1703598000.504111/0/spring-security-core-6-2-1-sourcesjar/org/springframework/security/access/expression/AbstractSecurityExpressionHandler.java \* /opt/cola/permits/1875866140\_1703598000.504111/0/spring-security-core-6-2-1-sourcesjar/org/springframework/security/authorization/method/PostAuthorizeAuthorizationManager.java \* /opt/cola/permits/1875866140\_1703598000.504111/0/spring-security-core-6-2-1-sourcesjar/org/springframework/security/access/expression/method/DefaultMethodSecurityExpressionHandler.java \* /opt/cola/permits/1875866140\_1703598000.504111/0/spring-security-core-6-2-1-sourcesjar/org/springframework/security/access/expression/method/ExpressionBasedAnnotationAttributeFactory.java \* /opt/cola/permits/1875866140\_1703598000.504111/0/spring-security-core-6-2-1-sources-

jar/org/springframework/security/authorization/method/PreAuthorizeReactiveAuthorizationManager.java No license file was found, but licenses were detected in source scan.

/\*

\* Copyright 2002-2017 the original author or authors.

\*

\* Licensed under the Apache License, Version 2.0 (the "License");

\* you may not use this file except in compliance with the License.

\* You may obtain a copy of the License at

\*

\* https://www.apache.org/licenses/LICENSE-2.0

\*

\* Unless required by applicable law or agreed to in writing, software

\* distributed under the License is distributed on an "AS IS" BASIS,

\* WITHOUT WARRANTIES OR CONDITIONS OF ANY KIND, either express or implied.

\* See the License for the specific language governing permissions and

\* limitations under the License.

\*/

Found in path(s):

\* /opt/cola/permits/1875866140\_1703598000.504111/0/spring-security-core-6-2-1-sourcesjar/org/springframework/security/core/parameters/P.java

 $*$ /opt/cola/permits/1875866140\_1703598000.504111/0/spring-security-core-6-2-1-sources-

jar/org/springframework/security/authorization/AuthenticatedReactiveAuthorizationManager.java \*

 /opt/cola/permits/1875866140\_1703598000.504111/0/spring-security-core-6-2-1-sourcesjar/org/springframework/security/core/AuthenticatedPrincipal.java

\* /opt/cola/permits/1875866140\_1703598000.504111/0/spring-security-core-6-2-1-sourcesjar/org/springframework/security/core/SpringSecurityCoreVersion.java

 $*$ /opt/cola/permits/1875866140 1703598000.504111/0/spring-security-core-6-2-1-sourcesjar/org/springframework/security/authentication/ReactiveAuthenticationManager.java  $*$ /opt/cola/permits/1875866140 1703598000.504111/0/spring-security-core-6-2-1-sourcesjar/org/springframework/security/core/userdetails/MapReactiveUserDetailsService.java \* /opt/cola/permits/1875866140\_1703598000.504111/0/spring-security-core-6-2-1-sourcesjar/org/springframework/security/core/userdetails/ReactiveUserDetailsService.java \* /opt/cola/permits/1875866140\_1703598000.504111/0/spring-security-core-6-2-1-sourcesjar/org/springframework/security/authorization/ReactiveAuthorizationManager.java \*

 /opt/cola/permits/1875866140\_1703598000.504111/0/spring-security-core-6-2-1-sourcesjar/org/springframework/security/core/context/ReactiveSecurityContextHolder.java No license file was found, but licenses were detected in source scan.

## /\*

\* Copyright 2002-2018 the original author or authors.

\*

\* Licensed under the Apache License, Version 2.0 (the "License");

- \* you may not use this file except in compliance with the License.
- \* You may obtain a copy of the License at
- \*

\* https://www.apache.org/licenses/LICENSE-2.0

\*

\* Unless required by applicable law or agreed to in writing, software

- \* distributed under the License is distributed on an "AS IS" BASIS,
- \* WITHOUT WARRANTIES OR CONDITIONS OF ANY KIND, either express or implied.
- \* See the License for the specific language governing permissions and
- \* limitations under the License.
- \*/

Found in path(s):

\* /opt/cola/permits/1875866140\_1703598000.504111/0/spring-security-core-6-2-1-sourcesjar/org/springframework/security/core/token/KeyBasedPersistenceTokenService.java \* /opt/cola/permits/1875866140\_1703598000.504111/0/spring-security-core-6-2-1-sourcesjar/org/springframework/security/authentication/CachingUserDetailsService.java \*

 /opt/cola/permits/1875866140\_1703598000.504111/0/spring-security-core-6-2-1-sourcesjar/org/springframework/security/jackson2/UnmodifiableListDeserializer.java

 $*$ /opt/cola/permits/1875866140\_1703598000.504111/0/spring-security-core-6-2-1-sources-

jar/org/springframework/security/jackson2/UnmodifiableListMixin.java

\* /opt/cola/permits/1875866140\_1703598000.504111/0/spring-security-core-6-2-1-sources-

jar/org/springframework/security/authentication/DelegatingReactiveAuthenticationManager.java

\* /opt/cola/permits/1875866140\_1703598000.504111/0/spring-security-core-6-2-1-sources-

jar/org/springframework/security/jackson2/BadCredentialsExceptionMixin.java

\* /opt/cola/permits/1875866140\_1703598000.504111/0/spring-security-core-6-2-1-sources-

jar/org/springframework/security/core/Transient.java

\* /opt/cola/permits/1875866140\_1703598000.504111/0/spring-security-core-6-2-1-sourcesjar/org/springframework/security/core/userdetails/ReactiveUserDetailsPasswordService.java No license file was found, but licenses were detected in source scan.

/\*

\* Copyright 2004, 2005, 2006 Acegi Technology Pty Limited

\*

\* Licensed under the Apache License, Version 2.0 (the "License");

\* you may not use this file except in compliance with the License.

\* You may obtain a copy of the License at

\*

\* https://www.apache.org/licenses/LICENSE-2.0

\*

\* Unless required by applicable law or agreed to in writing, software

\* distributed under the License is distributed on an "AS IS" BASIS,

\* WITHOUT WARRANTIES OR CONDITIONS OF ANY KIND, either express or implied.

\* See the License for the specific language governing permissions and

\* limitations under the License.

\*/

Found in path(s):

\* /opt/cola/permits/1875866140\_1703598000.504111/0/spring-security-core-6-2-1-sourcesjar/org/springframework/security/util/FieldUtils.java

\* /opt/cola/permits/1875866140\_1703598000.504111/0/spring-security-core-6-2-1-sourcesjar/org/springframework/security/core/context/SecurityContextHolder.java \*

 /opt/cola/permits/1875866140\_1703598000.504111/0/spring-security-core-6-2-1-sourcesjar/org/springframework/security/authentication/jaas/event/JaasAuthenticationFailedEvent.java \* /opt/cola/permits/1875866140\_1703598000.504111/0/spring-security-core-6-2-1-sourcesjar/org/springframework/security/access/AuthorizationServiceException.java \* /opt/cola/permits/1875866140\_1703598000.504111/0/spring-security-core-6-2-1-sourcesjar/org/springframework/security/authentication/BadCredentialsException.java \* /opt/cola/permits/1875866140\_1703598000.504111/0/spring-security-core-6-2-1-sourcesjar/org/springframework/security/core/context/InheritableThreadLocalSecurityContextHolderStrategy.java \* /opt/cola/permits/1875866140\_1703598000.504111/0/spring-security-core-6-2-1-sourcesjar/org/springframework/security/authentication/AccountExpiredException.java \* /opt/cola/permits/1875866140\_1703598000.504111/0/spring-security-core-6-2-1-sourcesjar/org/springframework/security/access/intercept/AbstractSecurityInterceptor.java \*

 /opt/cola/permits/1875866140\_1703598000.504111/0/spring-security-core-6-2-1-sourcesjar/org/springframework/security/core/context/ThreadLocalSecurityContextHolderStrategy.java \* /opt/cola/permits/1875866140\_1703598000.504111/0/spring-security-core-6-2-1-sourcesjar/org/springframework/security/authentication/jaas/event/JaasAuthenticationEvent.java  $*$ /opt/cola/permits/1875866140\_1703598000.504111/0/spring-security-core-6-2-1-sourcesjar/org/springframework/security/authentication/AuthenticationCredentialsNotFoundException.java \* /opt/cola/permits/1875866140\_1703598000.504111/0/spring-security-core-6-2-1-sourcesjar/org/springframework/security/core/userdetails/UserDetailsService.java

\* /opt/cola/permits/1875866140\_1703598000.504111/0/spring-security-core-6-2-1-sourcesjar/org/springframework/security/core/session/SessionRegistryImpl.java \* /opt/cola/permits/1875866140\_1703598000.504111/0/spring-security-core-6-2-1-sourcesjar/org/springframework/security/access/intercept/NullRunAsManager.java

\*

/opt/cola/permits/1875866140\_1703598000.504111/0/spring-security-core-6-2-1-sources-

jar/org/springframework/security/access/annotation/SecuredAnnotationSecurityMetadataSource.java

\* /opt/cola/permits/1875866140\_1703598000.504111/0/spring-security-core-6-2-1-sources-

jar/org/springframework/security/access/event/AuthorizedEvent.java

 $*$ /opt/cola/permits/1875866140 1703598000.504111/0/spring-security-core-6-2-1-sourcesjar/org/springframework/security/authentication/jaas/AuthorityGranter.java

\* /opt/cola/permits/1875866140\_1703598000.504111/0/spring-security-core-6-2-1-sources-

jar/org/springframework/security/authentication/LockedException.java

\* /opt/cola/permits/1875866140\_1703598000.504111/0/spring-security-core-6-2-1-sources-

jar/org/springframework/security/authentication/event/AuthenticationFailureProviderNotFoundEvent.java

\* /opt/cola/permits/1875866140\_1703598000.504111/0/spring-security-core-6-2-1-sources-

jar/org/springframework/security/access/intercept/aopalliance/MethodSecurityMetadataSourceAdvisor.java \*

/opt/cola/permits/1875866140\_1703598000.504111/0/spring-security-core-6-2-1-sources-

jar/org/springframework/security/core/userdetails/UserDetails.java

 $*$ /opt/cola/permits/1875866140 1703598000.504111/0/spring-security-core-6-2-1-sources-

jar/org/springframework/security/access/vote/AffirmativeBased.java

\* /opt/cola/permits/1875866140\_1703598000.504111/0/spring-security-core-6-2-1-sourcesjar/org/springframework/security/access/annotation/Secured.java

\* /opt/cola/permits/1875866140\_1703598000.504111/0/spring-security-core-6-2-1-sourcesjar/org/springframework/security/core/session/SessionRegistry.java

 $*$ /opt/cola/permits/1875866140 1703598000.504111/0/spring-security-core-6-2-1-sources-

jar/org/springframework/security/authentication/RememberMeAuthenticationToken.java

 $*$ /opt/cola/permits/1875866140 1703598000.504111/0/spring-security-core-6-2-1-sourcesjar/org/springframework/security/access/AccessDecisionManager.java

\*

 /opt/cola/permits/1875866140\_1703598000.504111/0/spring-security-core-6-2-1-sourcesjar/org/springframework/security/authentication/event/LoggerListener.java

\* /opt/cola/permits/1875866140\_1703598000.504111/0/spring-security-core-6-2-1-sources-

jar/org/springframework/security/access/method/AbstractMethodSecurityMetadataSource.java

\* /opt/cola/permits/1875866140\_1703598000.504111/0/spring-security-core-6-2-1-sourcesjar/org/springframework/security/core/session/SessionInformation.java

\* /opt/cola/permits/1875866140\_1703598000.504111/0/spring-security-core-6-2-1-sourcesjar/org/springframework/security/authentication/event/InteractiveAuthenticationSuccessEvent.java \* /opt/cola/permits/1875866140\_1703598000.504111/0/spring-security-core-6-2-1-sourcesjar/org/springframework/security/access/SecurityConfig.java

 $*$ /opt/cola/permits/1875866140\_1703598000.504111/0/spring-security-core-6-2-1-sourcesjar/org/springframework/security/core/userdetails/UserCache.java

\* /opt/cola/permits/1875866140\_1703598000.504111/0/spring-security-core-6-2-1-sourcesjar/org/springframework/security/core/context/GlobalSecurityContextHolderStrategy.java \*

 /opt/cola/permits/1875866140\_1703598000.504111/0/spring-security-core-6-2-1-sourcesjar/org/springframework/security/authentication/event/AuthenticationSuccessEvent.java

 $*$ /opt/cola/permits/1875866140 1703598000.504111/0/spring-security-core-6-2-1-sourcesjar/org/springframework/security/access/AccessDecisionVoter.java

\* /opt/cola/permits/1875866140\_1703598000.504111/0/spring-security-core-6-2-1-sourcesjar/org/springframework/security/access/method/MapBasedMethodSecurityMetadataSource.java  $*$ /opt/cola/permits/1875866140 1703598000.504111/0/spring-security-core-6-2-1-sourcesjar/org/springframework/security/authentication/jaas/JaasAuthenticationProvider.java  $*$ /opt/cola/permits/1875866140 1703598000.504111/0/spring-security-core-6-2-1-sourcesjar/org/springframework/security/access/intercept/aspectj/AspectJCallback.java \* /opt/cola/permits/1875866140\_1703598000.504111/0/spring-security-core-6-2-1-sourcesjar/org/springframework/security/authentication/jaas/SecurityContextLoginModule.java \*

 /opt/cola/permits/1875866140\_1703598000.504111/0/spring-security-core-6-2-1-sourcesjar/org/springframework/security/core/userdetails/jdbc/JdbcDaoImpl.java \* /opt/cola/permits/1875866140\_1703598000.504111/0/spring-security-core-6-2-1-sources-

jar/org/springframework/security/util/InMemoryResource.java

\* /opt/cola/permits/1875866140\_1703598000.504111/0/spring-security-core-6-2-1-sourcesjar/org/springframework/security/authentication/AuthenticationTrustResolverImpl.java \* /opt/cola/permits/1875866140\_1703598000.504111/0/spring-security-core-6-2-1-sourcesjar/org/springframework/security/authentication/jaas/JaasAuthenticationCallbackHandler.java \* /opt/cola/permits/1875866140\_1703598000.504111/0/spring-security-core-6-2-1-sourcesjar/org/springframework/security/authentication/dao/AbstractUserDetailsAuthenticationProvider.java \* /opt/cola/permits/1875866140\_1703598000.504111/0/spring-security-core-6-2-1-sourcesjar/org/springframework/security/authentication/CredentialsExpiredException.java \*

 /opt/cola/permits/1875866140\_1703598000.504111/0/spring-security-core-6-2-1-sourcesjar/org/springframework/security/access/AfterInvocationProvider.java  $*$ /opt/cola/permits/1875866140 1703598000.504111/0/spring-security-core-6-2-1-sourcesjar/org/springframework/security/core/SpringSecurityMessageSource.java  $*$ /opt/cola/permits/1875866140 1703598000.504111/0/spring-security-core-6-2-1-sourcesjar/org/springframework/security/authentication/jaas/JaasGrantedAuthority.java \* /opt/cola/permits/1875866140\_1703598000.504111/0/spring-security-core-6-2-1-sourcesjar/org/springframework/security/authentication/event/AuthenticationFailureLockedEvent.java \* /opt/cola/permits/1875866140\_1703598000.504111/0/spring-security-core-6-2-1-sourcesjar/org/springframework/security/authentication/dao/DaoAuthenticationProvider.java \* /opt/cola/permits/1875866140\_1703598000.504111/0/spring-security-core-6-2-1-sourcesjar/org/springframework/security/authentication/event/AuthenticationFailureCredentialsExpiredEvent.java \*

```
 /opt/cola/permits/1875866140_1703598000.504111/0/spring-security-core-6-2-1-sources-
jar/org/springframework/security/access/event/AuthorizationFailureEvent.java
* /opt/cola/permits/1875866140_1703598000.504111/0/spring-security-core-6-2-1-sources-
jar/org/springframework/security/authentication/event/AuthenticationFailureExpiredEvent.java
*/opt/cola/permits/1875866140_1703598000.504111/0/spring-security-core-6-2-1-sources-
jar/org/springframework/security/util/MethodInvocationUtils.java
* /opt/cola/permits/1875866140_1703598000.504111/0/spring-security-core-6-2-1-sources-
jar/org/springframework/security/authentication/AbstractAuthenticationToken.java
* /opt/cola/permits/1875866140_1703598000.504111/0/spring-security-core-6-2-1-sources-
jar/org/springframework/security/core/userdetails/cache/NullUserCache.java
*/opt/cola/permits/1875866140_1703598000.504111/0/spring-security-core-6-2-1-sources-
```
jar/org/springframework/security/access/intercept/aopalliance/MethodSecurityInterceptor.java \*

 /opt/cola/permits/1875866140\_1703598000.504111/0/spring-security-core-6-2-1-sourcesjar/org/springframework/security/access/intercept/RunAsUserToken.java

 $*$ /opt/cola/permits/1875866140 1703598000.504111/0/spring-security-core-6-2-1-sourcesjar/org/springframework/security/core/GrantedAuthority.java

 $*$ /opt/cola/permits/1875866140 1703598000.504111/0/spring-security-core-6-2-1-sourcesjar/org/springframework/security/authentication/TestingAuthenticationProvider.java \* /opt/cola/permits/1875866140\_1703598000.504111/0/spring-security-core-6-2-1-sourcesjar/org/springframework/security/access/intercept/AfterInvocationProviderManager.java \* /opt/cola/permits/1875866140\_1703598000.504111/0/spring-security-core-6-2-1-sourcesjar/org/springframework/security/authentication/event/AbstractAuthenticationFailureEvent.java \*

 /opt/cola/permits/1875866140\_1703598000.504111/0/spring-security-core-6-2-1-sourcesjar/org/springframework/security/access/annotation/Jsr250MethodSecurityMetadataSource.java \* /opt/cola/permits/1875866140\_1703598000.504111/0/spring-security-core-6-2-1-sourcesjar/org/springframework/security/access/intercept/MethodInvocationPrivilegeEvaluator.java \* /opt/cola/permits/1875866140\_1703598000.504111/0/spring-security-core-6-2-1-sourcesjar/org/springframework/security/core/userdetails/memory/UserAttributeEditor.java \* /opt/cola/permits/1875866140\_1703598000.504111/0/spring-security-core-6-2-1-sources-

jar/org/springframework/security/authentication/AuthenticationProvider.java

\* /opt/cola/permits/1875866140\_1703598000.504111/0/spring-security-core-6-2-1-sourcesjar/org/springframework/security/core/userdetails/UsernameNotFoundException.java

 $*$ /opt/cola/permits/1875866140 1703598000.504111/0/spring-security-core-6-2-1-sourcesjar/org/springframework/security/access/vote/RoleVoter.java

 $*$ /opt/cola/permits/1875866140 1703598000.504111/0/spring-security-core-6-2-1-sourcesjar/org/springframework/security/access/vote/UnanimousBased.java

\*

 /opt/cola/permits/1875866140\_1703598000.504111/0/spring-security-core-6-2-1-sourcesjar/org/springframework/security/core/AuthenticationException.java

\* /opt/cola/permits/1875866140\_1703598000.504111/0/spring-security-core-6-2-1-sourcesjar/org/springframework/security/core/userdetails/User.java

\* /opt/cola/permits/1875866140\_1703598000.504111/0/spring-security-core-6-2-1-sourcesjar/org/springframework/security/authentication/jaas/JaasAuthenticationToken.java

\* /opt/cola/permits/1875866140\_1703598000.504111/0/spring-security-core-6-2-1-sourcesjar/org/springframework/security/authentication/ProviderNotFoundException.java

\* /opt/cola/permits/1875866140\_1703598000.504111/0/spring-security-core-6-2-1-sourcesjar/org/springframework/security/authentication/jaas/DefaultLoginExceptionResolver.java \* /opt/cola/permits/1875866140\_1703598000.504111/0/spring-security-core-6-2-1-sourcesjar/org/springframework/security/core/Authentication.java

\*

 /opt/cola/permits/1875866140\_1703598000.504111/0/spring-security-core-6-2-1-sourcesjar/org/springframework/security/access/intercept/RunAsManager.java

\* /opt/cola/permits/1875866140\_1703598000.504111/0/spring-security-core-6-2-1-sourcesjar/org/springframework/security/access/intercept/RunAsImplAuthenticationProvider.java \* /opt/cola/permits/1875866140\_1703598000.504111/0/spring-security-core-6-2-1-sourcesjar/org/springframework/security/access/method/MethodSecurityMetadataSource.java  $*$ /opt/cola/permits/1875866140\_1703598000.504111/0/spring-security-core-6-2-1-sourcesjar/org/springframework/security/authentication/TestingAuthenticationToken.java  $*$ /opt/cola/permits/1875866140 1703598000.504111/0/spring-security-core-6-2-1-sourcesjar/org/springframework/security/access/vote/AbstractAclVoter.java \* /opt/cola/permits/1875866140\_1703598000.504111/0/spring-security-core-6-2-1-sourcesjar/org/springframework/security/core/context/SecurityContext.java \*

 /opt/cola/permits/1875866140\_1703598000.504111/0/spring-security-core-6-2-1-sourcesjar/org/springframework/security/core/userdetails/memory/UserAttribute.java \* /opt/cola/permits/1875866140\_1703598000.504111/0/spring-security-core-6-2-1-sourcesjar/org/springframework/security/authentication/jaas/JaasPasswordCallbackHandler.java \* /opt/cola/permits/1875866140\_1703598000.504111/0/spring-security-core-6-2-1-sourcesjar/org/springframework/security/authentication/AuthenticationServiceException.java \* /opt/cola/permits/1875866140\_1703598000.504111/0/spring-security-core-6-2-1-sourcesjar/org/springframework/security/authentication/event/AuthenticationFailureDisabledEvent.java \* /opt/cola/permits/1875866140\_1703598000.504111/0/spring-security-core-6-2-1-sourcesjar/org/springframework/security/access/event/LoggerListener.java

\* /opt/cola/permits/1875866140\_1703598000.504111/0/spring-security-core-6-2-1-sourcesjar/org/springframework/security/authentication/jaas/event/JaasAuthenticationSuccessEvent.java \*

 /opt/cola/permits/1875866140\_1703598000.504111/0/spring-security-core-6-2-1-sourcesjar/org/springframework/security/util/SimpleMethodInvocation.java

\* /opt/cola/permits/1875866140\_1703598000.504111/0/spring-security-core-6-2-1-sourcesjar/org/springframework/security/access/vote/AuthenticatedVoter.java

 $*$ /opt/cola/permits/1875866140 1703598000.504111/0/spring-security-core-6-2-1-sourcesjar/org/springframework/security/authentication/UsernamePasswordAuthenticationToken.java \* /opt/cola/permits/1875866140\_1703598000.504111/0/spring-security-core-6-2-1-sourcesjar/org/springframework/security/authentication/jaas/LoginExceptionResolver.java \* /opt/cola/permits/1875866140\_1703598000.504111/0/spring-security-core-6-2-1-sourcesjar/org/springframework/security/access/event/AbstractAuthorizationEvent.java \* /opt/cola/permits/1875866140\_1703598000.504111/0/spring-security-core-6-2-1-sources-

jar/org/springframework/security/access/event/AuthenticationCredentialsNotFoundEvent.java \*

 /opt/cola/permits/1875866140\_1703598000.504111/0/spring-security-core-6-2-1-sourcesjar/org/springframework/security/core/context/SecurityContextHolderStrategy.java \* /opt/cola/permits/1875866140\_1703598000.504111/0/spring-security-core-6-2-1-sourcesjar/org/springframework/security/access/AccessDeniedException.java

\* /opt/cola/permits/1875866140\_1703598000.504111/0/spring-security-core-6-2-1-sourcesjar/org/springframework/security/access/vote/AbstractAccessDecisionManager.java

\* /opt/cola/permits/1875866140\_1703598000.504111/0/spring-security-core-6-2-1-sourcesjar/org/springframework/security/access/ConfigAttribute.java

\* /opt/cola/permits/1875866140\_1703598000.504111/0/spring-security-core-6-2-1-sourcesjar/org/springframework/security/authentication/jaas/JaasNameCallbackHandler.java \* /opt/cola/permits/1875866140\_1703598000.504111/0/spring-security-core-6-2-1-sources-

jar/org/springframework/security/authentication/RememberMeAuthenticationProvider.java \*

 /opt/cola/permits/1875866140\_1703598000.504111/0/spring-security-core-6-2-1-sourcesjar/org/springframework/security/authentication/AuthenticationDetailsSource.java

\* /opt/cola/permits/1875866140\_1703598000.504111/0/spring-security-core-6-2-1-sources-

jar/org/springframework/security/access/event/PublicInvocationEvent.java  $*$ /opt/cola/permits/1875866140 1703598000.504111/0/spring-security-core-6-2-1-sourcesjar/org/springframework/security/authentication/AuthenticationTrustResolver.java \* /opt/cola/permits/1875866140\_1703598000.504111/0/spring-security-core-6-2-1-sourcesjar/org/springframework/security/authentication/AuthenticationManager.java \* /opt/cola/permits/1875866140\_1703598000.504111/0/spring-security-core-6-2-1-sourcesjar/org/springframework/security/authentication/event/AuthenticationFailureBadCredentialsEvent.java \* /opt/cola/permits/1875866140\_1703598000.504111/0/spring-security-core-6-2-1-sourcesjar/org/springframework/security/authentication/DisabledException.java \*

 /opt/cola/permits/1875866140\_1703598000.504111/0/spring-security-core-6-2-1-sourcesjar/org/springframework/security/authentication/event/AuthenticationFailureServiceExceptionEvent.java \* /opt/cola/permits/1875866140\_1703598000.504111/0/spring-security-core-6-2-1-sourcesjar/org/springframework/security/access/vote/ConsensusBased.java \* /opt/cola/permits/1875866140\_1703598000.504111/0/spring-security-core-6-2-1-sourcesjar/org/springframework/security/authentication/AnonymousAuthenticationToken.java \* /opt/cola/permits/1875866140\_1703598000.504111/0/spring-security-core-6-2-1-sourcesjar/org/springframework/security/core/context/SecurityContextImpl.java \* /opt/cola/permits/1875866140\_1703598000.504111/0/spring-security-core-6-2-1-sourcesjar/org/springframework/security/access/SecurityMetadataSource.java  $*$ /opt/cola/permits/1875866140 1703598000.504111/0/spring-security-core-6-2-1-sourcesjar/org/springframework/security/authentication/AnonymousAuthenticationProvider.java

\*

 /opt/cola/permits/1875866140\_1703598000.504111/0/spring-security-core-6-2-1-sourcesjar/org/springframework/security/access/intercept/RunAsManagerImpl.java  $*$ /opt/cola/permits/1875866140 1703598000.504111/0/spring-security-core-6-2-1-sourcesjar/org/springframework/security/authentication/event/AbstractAuthenticationEvent.java \* /opt/cola/permits/1875866140\_1703598000.504111/0/spring-security-core-6-2-1-sourcesjar/org/springframework/security/access/intercept/InterceptorStatusToken.java \* /opt/cola/permits/1875866140\_1703598000.504111/0/spring-security-core-6-2-1-sourcesjar/org/springframework/security/authentication/event/AuthenticationFailureProxyUntrustedEvent.java \* /opt/cola/permits/1875866140\_1703598000.504111/0/spring-security-core-6-2-1-sourcesjar/org/springframework/security/authentication/InsufficientAuthenticationException.java No license file was found, but licenses were detected in source scan.

/\*

\* Copyright 2002-2023 the original author or authors.

\*

\* Licensed under the Apache License, Version 2.0 (the "License");

\* you may not use this file except in compliance with the License.

- \* You may obtain a copy of the License at
- \*

https://www.apache.org/licenses/LICENSE-2.0

\*

\* Unless required by applicable law or agreed to in writing, software

\* distributed under the License is distributed on an "AS IS" BASIS,

\* WITHOUT WARRANTIES OR CONDITIONS OF ANY KIND, either express or implied.

\* See the License for the specific language governing permissions and

\* limitations under the License.

```
*/
```
Found in path(s):

 $*$ /opt/cola/permits/1875866140 1703598000.504111/0/spring-security-core-6-2-1-sourcesjar/org/springframework/security/authorization/method/SecuredAuthorizationManager.java  $*$ /opt/cola/permits/1875866140 1703598000.504111/0/spring-security-core-6-2-1-sourcesjar/org/springframework/security/authorization/method/AuthorizationManagerAfterMethodInterceptor.java \*

 /opt/cola/permits/1875866140\_1703598000.504111/0/spring-security-core-6-2-1-sourcesjar/org/springframework/security/authentication/ObservationReactiveAuthenticationManager.java \* /opt/cola/permits/1875866140\_1703598000.504111/0/spring-security-core-6-2-1-sourcesjar/org/springframework/security/authorization/method/AuthorizationManagerBeforeMethodInterceptor.java \* /opt/cola/permits/1875866140\_1703598000.504111/0/spring-security-core-6-2-1-sourcesjar/org/springframework/security/authorization/method/AuthorizationManagerAfterReactiveMethodInterceptor.java \* /opt/cola/permits/1875866140\_1703598000.504111/0/spring-security-core-6-2-1-sourcesjar/org/springframework/security/authorization/ObservationAuthorizationManager.java  $*$ /opt/cola/permits/1875866140 1703598000.504111/0/spring-security-core-6-2-1-sourcesjar/org/springframework/security/authorization/method/AuthorizationManagerBeforeReactiveMethodInterceptor.jav a

\*

 /opt/cola/permits/1875866140\_1703598000.504111/0/spring-security-core-6-2-1-sourcesjar/org/springframework/security/authentication/ObservationAuthenticationManager.java  $*$ /opt/cola/permits/1875866140 1703598000.504111/0/spring-security-core-6-2-1-sourcesjar/org/springframework/security/core/authority/SimpleGrantedAuthority.java \* /opt/cola/permits/1875866140\_1703598000.504111/0/spring-security-core-6-2-1-sourcesjar/org/springframework/security/authorization/method/Jsr250AuthorizationManager.java \* /opt/cola/permits/1875866140\_1703598000.504111/0/spring-security-core-6-2-1-sourcesjar/org/springframework/security/authorization/method/PostFilterAuthorizationMethodInterceptor.java \* /opt/cola/permits/1875866140\_1703598000.504111/0/spring-security-core-6-2-1-sourcesjar/org/springframework/security/authorization/ObservationReactiveAuthorizationManager.java \* /opt/cola/permits/1875866140\_1703598000.504111/0/spring-security-core-6-2-1-sourcesjar/org/springframework/security/authorization/AuthorityAuthorizationManager.java \* /opt/cola/permits/1875866140\_1703598000.504111/0/spring-security-core-6-2-1-sources-

jar/org/springframework/security/access/expression/SecurityExpressionRoot.java \* /opt/cola/permits/1875866140\_1703598000.504111/0/spring-security-core-6-2-1-sourcesjar/org/springframework/security/authorization/method/AuthorizationAnnotationUtils.java \* /opt/cola/permits/1875866140\_1703598000.504111/0/spring-security-core-6-2-1-sourcesjar/org/springframework/security/access/prepost/PrePostAdviceReactiveMethodInterceptor.java \* /opt/cola/permits/1875866140\_1703598000.504111/0/spring-security-core-6-2-1-sourcesjar/org/springframework/security/authorization/method/PreFilterAuthorizationMethodInterceptor.java

# **1.430 golang-lru 0.5.4**

# **1.430.1 Available under license :**

Mozilla Public License, version 2.0

- 1. Definitions
- 1.1. "Contributor"

 means each individual or legal entity that creates, contributes to the creation of, or owns Covered Software.

1.2. "Contributor Version"

 means the combination of the Contributions of others (if any) used by a Contributor and that particular Contributor's Contribution.

1.3. "Contribution"

means Covered Software of a particular Contributor.

1.4. "Covered Software"

 means Source Code Form to which the initial Contributor has attached the notice in Exhibit A, the Executable Form of such Source Code Form, and Modifications of such Source Code Form, in each case including portions thereof.

1.5. "Incompatible With Secondary Licenses" means

- a. that the initial Contributor has attached the notice described in Exhibit B to the Covered Software; or
- b. that the Covered Software was made available under the terms of version 1.1 or earlier of the
- License, but not also under the terms of a Secondary License.
- 1.6. "Executable Form"

means any form of the work other than Source Code Form.

1.7. "Larger Work"

 means a work that combines Covered Software with other material, in a separate file or files, that is not Covered Software.

1.8. "License"

means this document.

1.9. "Licensable"

 means having the right to grant, to the maximum extent possible, whether at the time of the initial grant or subsequently, any and all of the rights conveyed by this License.

1.10. "Modifications"

means any of the following:

 a. any file in Source Code Form that results from an addition to, deletion from, or modification of the contents of Covered Software; or

b. any new file in Source Code Form that contains any Covered Software.

1.11. "Patent Claims" of a Contributor

 means any patent claim(s), including without limitation, method, process, and apparatus claims,

in any patent Licensable by such

 Contributor that would be infringed, but for the grant of the License, by the making, using, selling, offering for sale, having made, import, or transfer of either its Contributions or its Contributor Version.

1.12. "Secondary License"

 means either the GNU General Public License, Version 2.0, the GNU Lesser General Public License, Version 2.1, the GNU Affero General Public License, Version 3.0, or any later versions of those licenses.

1.13. "Source Code Form"

means the form of the work preferred for making modifications.

1.14. "You" (or "Your")

 means an individual or a legal entity exercising rights under this License. For legal entities, "You" includes any entity that controls, is controlled by, or is under common control with You. For purposes of this definition, "control" means (a) the power, direct or indirect, to cause the direction or management of such entity, whether by

# contract or

 otherwise, or (b) ownership of more than fifty percent (50%) of the outstanding shares or beneficial ownership of such entity.

#### 2. License Grants and Conditions

# 2.1. Grants

 Each Contributor hereby grants You a world-wide, royalty-free, non-exclusive license:

- a. under intellectual property rights (other than patent or trademark) Licensable by such Contributor to use, reproduce, make available, modify, display, perform, distribute, and otherwise exploit its Contributions, either on an unmodified basis, with Modifications, or as part of a Larger Work; and
- b. under Patent Claims of such Contributor to make, use, sell, offer for sale, have made, import, and otherwise transfer either its Contributions or its Contributor Version.

2.2. Effective Date

 The licenses granted in Section 2.1 with respect to any Contribution become effective for each Contribution on the date the Contributor first

distributes such Contribution.

#### 2.3. Limitations on Grant Scope

 The licenses granted in this Section 2 are the only rights granted under this License. No additional rights or licenses will be implied from the distribution or licensing of Covered Software under this License. Notwithstanding Section 2.1(b) above, no patent license is granted by a Contributor:

a. for any code that a Contributor has removed from Covered Software; or

- b. for infringements caused by: (i) Your and any other third party's modifications of Covered Software, or (ii) the combination of its Contributions with other software (except as part of its Contributor Version); or
- c. under Patent Claims infringed by Covered Software in the absence of its Contributions.

 This License does not grant any rights in the trademarks, service marks, or logos of any Contributor (except as may be necessary to comply with the notice requirements in Section 3.4).

2.4. Subsequent Licenses

 No Contributor makes additional grants as a result of Your choice to distribute the Covered Software under a subsequent version of this License (see Section 10.2) or under the terms of a Secondary License (if permitted under the terms of Section 3.3).

## 2.5. Representation

 Each Contributor represents that the Contributor believes its Contributions are its original creation(s) or it has sufficient rights to grant the rights to its Contributions conveyed by this License.

#### 2.6. Fair Use

 This License is not intended to limit any rights You have under applicable copyright doctrines of fair use, fair dealing, or other equivalents.

## 2.7. Conditions

 Sections 3.1, 3.2, 3.3, and 3.4 are conditions of the licenses granted in Section 2.1.

#### 3. Responsibilities

#### 3.1. Distribution of Source Form

 All distribution of Covered Software in Source Code Form, including any Modifications

 that You create or to which You contribute, must be under the terms of this License. You must inform recipients that the Source Code Form of the Covered Software is governed by the terms of this License, and how they can obtain a copy of this License. You may not attempt to alter or restrict the recipients' rights in the Source Code Form.

### 3.2. Distribution of Executable Form

If You distribute Covered Software in Executable Form then:

- a. such Covered Software must also be made available in Source Code Form, as described in Section 3.1, and You must inform recipients of the Executable Form how they can obtain a copy of such Source Code Form by reasonable means in a timely manner, at a charge no more than the cost of distribution to the recipient; and
- b. You may distribute such Executable Form under the terms of this

 License, or sublicense it under different terms, provided that the license

- for the Executable Form does not attempt to limit or alter the recipients' rights in the Source Code Form under this License.
- 3.3. Distribution of a Larger Work

 You may create and distribute a Larger Work under terms of Your choice, provided that You also comply with the requirements of this License for the Covered Software. If the Larger Work is a combination of Covered Software with a work governed by one or more Secondary Licenses, and the Covered Software is not Incompatible With Secondary Licenses, this License permits You to additionally distribute such Covered Software under the terms of such Secondary License(s), so that the recipient of the Larger Work may, at their option, further distribute the Covered Software under the terms of either this License or such Secondary License(s).

### 3.4. Notices

 You may not remove or alter the substance of any license notices (including copyright notices, patent notices, disclaimers

#### of warranty, or

 limitations of liability) contained within the Source Code Form of the Covered Software, except that You may alter any license notices to the extent required to remedy known factual inaccuracies.

#### 3.5. Application of Additional Terms

 You may choose to offer, and to charge a fee for, warranty, support, indemnity or liability obligations to one or more recipients of Covered Software. However, You may do so only on Your own behalf, and not on behalf of any Contributor. You must make it absolutely clear that any such warranty, support, indemnity, or liability obligation is offered by You alone, and You hereby agree to indemnify every Contributor for any liability incurred by such Contributor as a result of warranty, support, indemnity or liability terms You offer. You may include additional disclaimers of warranty and limitations of liability specific to any jurisdiction.

4. Inability to Comply Due to Statute or Regulation

 If it is impossible for You to comply with any of the terms of this License with respect to some or all of the Covered Software due to statute. judicial order, or regulation then You must: (a) comply with the terms of this License to the maximum extent possible; and (b) describe the limitations and the code they affect. Such description must be placed in a

 text file included with all distributions of the Covered Software under this License. Except to the extent prohibited by statute or regulation, such description must be sufficiently detailed for a recipient of ordinary skill to be able to understand it.

#### 5. Termination

- 5.1. The rights granted under this License will terminate automatically if You fail to comply with any of its terms. However, if You become compliant, then the rights granted under this License from a particular Contributor are reinstated (a) provisionally, unless and until such Contributor explicitly
- and finally terminates Your grants, and (b) on an ongoing basis, if such Contributor fails to notify You of the non-compliance by some reasonable means prior to 60 days after You have come back into compliance. Moreover, Your grants from a particular Contributor are reinstated on an ongoing basis if such Contributor notifies You of the non-compliance by some reasonable means, this is the first time You have received notice of non-compliance with this License from such Contributor, and You become compliant prior to 30 days after Your receipt of the notice.
- 5.2. If You initiate litigation against any entity by asserting a patent infringement claim (excluding declaratory judgment actions, counter-claims, and cross-claims) alleging that a Contributor Version directly or indirectly infringes any patent, then the rights granted to You by any and all Contributors for the Covered Software under Section 2.1 of this License shall terminate.
- 5.3. In the event of termination under Sections 5.1 or 5.2 above, all end user license agreements (excluding distributors and resellers) which have been validly granted by You or Your distributors under this License prior to termination shall survive termination.

#### 6. Disclaimer of Warranty

 Covered Software is provided under this License on an "as is" basis, without warranty of any kind, either expressed, implied, or statutory, including, without limitation, warranties that the Covered Software is free of defects, merchantable, fit for a particular purpose or non-infringing. The entire risk as to the quality and performance of the Covered Software is with You. Should any Covered Software prove defective in any respect, You (not any Contributor) assume the cost of any necessary servicing, repair, or correction. This disclaimer of warranty constitutes an essential part of this License. No use of any Covered Software is authorized under

this License except under this disclaimer.

#### 7. Limitation of Liability

 Under no circumstances and under no legal theory, whether tort (including negligence), contract, or otherwise, shall any Contributor, or anyone who distributes Covered Software as permitted above, be liable to You for any direct, indirect, special, incidental, or consequential damages of any character including, without limitation, damages for lost profits, loss of goodwill, work stoppage, computer failure or malfunction, or any and all other commercial damages or losses, even if such party shall have been informed of the possibility of such damages. This limitation of liability shall not apply to liability for death or personal injury resulting from such party's negligence to the extent applicable law prohibits such limitation. Some jurisdictions do not allow the exclusion or limitation of incidental or consequential damages, so this exclusion and limitation may not

apply to You.

#### 8. Litigation

 Any litigation relating to this License may be brought only in the courts of a jurisdiction where the defendant maintains its principal place of business and such litigation shall be governed by laws of that jurisdiction, without reference to its conflict-of-law provisions. Nothing in this Section shall prevent a party's ability to bring cross-claims or counter-claims.

#### 9. Miscellaneous

 This License represents the complete agreement concerning the subject matter hereof. If any provision of this License is held to be unenforceable, such provision shall be reformed only to the extent necessary to make it enforceable. Any law or regulation which provides that the language of a contract shall be construed against the drafter shall not be used to construe this License against a Contributor.

#### 10. Versions of the License

#### 10.1. New Versions

Mozilla Foundation is the license steward. Except as provided in Section

 10.3, no one other than the license steward has the right to modify or publish new versions of this License. Each version will be given a distinguishing version number.

10.2. Effect of New Versions

 You may distribute the Covered Software under the terms of the version of the License under which You originally received the Covered Software, or under the terms of any subsequent version published by the license steward.

#### 10.3. Modified Versions

 If you create software not governed by this License, and you want to create a new license for such software, you may create and use a modified version of this License if you rename the license and remove any references to the name of the license steward (except to note that such modified license differs from this License).

10.4. Distributing Source Code Form that is Incompatible With Secondary Licenses If You choose to distribute Source Code Form that is Incompatible

 With Secondary Licenses under the terms of this version of the License, the notice described in Exhibit B of this License must be attached.

Exhibit A - Source Code Form License Notice

 This Source Code Form is subject to the terms of the Mozilla Public License, v. 2.0. If a copy of the MPL was not distributed with this file, You can obtain one at http://mozilla.org/MPL/2.0/.

If it is not possible or desirable to put the notice in a particular file, then You may include the notice in a location (such as a LICENSE file in a relevant directory) where a recipient would be likely to look for such a notice.

You may add additional accurate notices of copyright ownership.

Exhibit B - "Incompatible With Secondary Licenses" Notice

 This Source Code Form is "Incompatible With Secondary Licenses", as defined by the Mozilla Public License, v. 2.0.

# **1.431 golang 1.21.6**

# **1.431.1 Notifications :**

This product includes software developed by the OpenSSL Project for use in the OpenSSL Toolkit (http://www.openssl.org/)

This product includes cryptographic software written by Eric Young (eay@cryptsoft.com). This product includes software written by Tim Hudson (tjh@cryptsoft.com).

# **1.431.2 Available under license :**

 Apache License Version 2.0, January 2004 http://www.apache.org/licenses/

# TERMS AND CONDITIONS FOR USE, REPRODUCTION, AND DISTRIBUTION

# 1. Definitions.

 "License" shall mean the terms and conditions for use, reproduction, and distribution as defined by Sections 1 through 9 of this document.

 "Licensor" shall mean the copyright owner or entity authorized by the copyright owner that is granting the License.

 "Legal Entity" shall mean the union of the acting entity and all other entities that control, are controlled by, or are under common control with that entity. For the purposes of this definition, "control" means (i) the power, direct or indirect, to cause the direction or management of such entity, whether by contract or otherwise, or (ii) ownership of fifty percent (50%) or more of the outstanding shares, or (iii) beneficial ownership of such entity.

 "You" (or "Your") shall mean an individual or Legal Entity exercising permissions granted by this License.

 "Source" form shall mean the preferred form for making modifications, including but not limited to software source code, documentation source, and configuration files.

 "Object" form shall mean any form resulting from mechanical transformation or translation of a Source form, including but not limited to compiled object code, generated documentation, and conversions to other media types.

 "Work" shall mean the work of authorship, whether in Source or Object form, made available under the License, as indicated by a copyright notice that is included in or attached to the work (an example is provided in the Appendix below).

"Derivative Works" shall mean any work, whether in Source or Object

 form, that is based on (or derived from) the Work and for which the editorial

 revisions, annotations, elaborations, or other modifications represent, as a whole, an original work of authorship. For the purposes of this License, Derivative Works shall not include works that remain separable from, or merely link (or bind by name) to the interfaces of, the Work and Derivative Works thereof.

 "Contribution" shall mean any work of authorship, including the original version of the Work and any modifications or additions to that Work or Derivative Works thereof, that is intentionally submitted to Licensor for inclusion in the Work by the copyright owner or by an individual or Legal Entity authorized to submit on behalf of the copyright owner. For the purposes of this definition, "submitted" means any form of electronic, verbal, or written communication sent to the Licensor or its representatives, including but not limited to communication on electronic mailing lists, source code control systems, and issue tracking systems that are managed by, or on behalf of, the Licensor for the purpose of discussing and improving the Work, but excluding communication that is conspicuously marked or otherwise designated in writing by the copyright owner as "Not a Contribution."

 "Contributor" shall mean Licensor and any individual or Legal Entity on behalf of whom a Contribution has been received by Licensor and subsequently incorporated within the Work.

- 2. Grant of Copyright License. Subject to the terms and conditions of this License, each Contributor hereby grants to You a perpetual, worldwide, non-exclusive, no-charge, royalty-free, irrevocable copyright license to reproduce, prepare Derivative Works of, publicly display, publicly perform, sublicense, and distribute the Work and such Derivative Works in Source or Object form.
- 3. Grant of Patent License. Subject to the terms and conditions of this License,

each Contributor hereby grants to You a perpetual,

 worldwide, non-exclusive, no-charge, royalty-free, irrevocable (except as stated in this section) patent license to make, have made, use, offer to sell, sell, import, and otherwise transfer the Work, where such license applies only to those patent claims licensable by such Contributor that are necessarily infringed by their Contribution(s) alone or by combination of their Contribution(s) with the Work to which such Contribution(s) was submitted. If You institute patent litigation against any entity (including a cross-claim or counterclaim in a lawsuit) alleging that the Work or a Contribution incorporated within the Work constitutes direct or contributory patent infringement, then any patent licenses granted to You under this License for that Work shall terminate

as of the date such litigation is filed.

 4. Redistribution. You may reproduce and distribute copies of the

 Work or Derivative Works thereof in any medium, with or without modifications, and in Source or Object form, provided that You meet the following conditions:

- (a) You must give any other recipients of the Work or Derivative Works a copy of this License; and
- (b) You must cause any modified files to carry prominent notices stating that You changed the files; and
- (c) You must retain, in the Source form of any Derivative Works that You distribute, all copyright, patent, trademark, and attribution notices from the Source form of the Work, excluding those notices that do not pertain to any part of the Derivative Works; and
- (d) If the Work includes a "NOTICE" text file as part of its distribution, then any Derivative Works that You distribute must include a readable copy of the attribution notices contained within such NOTICE file, excluding

those notices that do not

 pertain to any part of the Derivative Works, in at least one of the following places: within a NOTICE text file distributed as part of the Derivative Works; within the Source form or documentation, if provided along with the Derivative Works; or, within a display generated by the Derivative Works, if and wherever such third-party notices normally appear. The contents of the NOTICE file are for informational purposes only and do not modify the License. You may add Your own attribution notices within Derivative Works that You distribute, alongside or as an addendum to the NOTICE text from the Work, provided that such additional attribution notices cannot be construed as modifying the License.

 You may add Your own copyright statement to Your modifications and may provide additional or different license terms and conditions

- for use, reproduction, or distribution of Your modifications, or for any such Derivative Works as a whole, provided Your use, reproduction, and distribution of the Work otherwise complies with the conditions stated in this License.
- 5. Submission of Contributions. Unless You explicitly state otherwise, any Contribution intentionally submitted for inclusion in the Work

 by You to the Licensor shall be under the terms and conditions of this License, without any additional terms or conditions. Notwithstanding the above, nothing herein shall supersede or modify the terms of any separate license agreement you may have executed with Licensor regarding such Contributions.

- 6. Trademarks. This License does not grant permission to use the trade names, trademarks, service marks, or product names of the Licensor, except as required for reasonable and customary use in describing the origin of the Work and reproducing the content of the NOTICE file.
- 7. Disclaimer of Warranty. Unless required by applicable law or agreed to in writing, Licensor provides the Work (and each Contributor provides its Contributions) on an "AS IS" BASIS, WITHOUT WARRANTIES OR CONDITIONS OF ANY KIND, either express or implied, including, without limitation, any warranties or conditions of TITLE, NON-INFRINGEMENT, MERCHANTABILITY, or FITNESS FOR A PARTICULAR PURPOSE. You are solely responsible for determining the appropriateness of using or redistributing the Work and assume any risks associated with Your exercise of permissions under this License.
- 8. Limitation of Liability. In no event and under no legal theory, whether in tort (including negligence), contract, or otherwise, unless required by applicable law (such as deliberate and grossly negligent acts) or agreed to in writing, shall any Contributor be liable to You for damages, including any direct,

indirect, special,

 incidental, or consequential damages of any character arising as a result of this License or out of the use or inability to use the Work (including but not limited to damages for loss of goodwill, work stoppage, computer failure or malfunction, or any and all other commercial damages or losses), even if such Contributor has been advised of the possibility of such damages.

 9. Accepting Warranty or Additional Liability. While redistributing the Work or Derivative Works thereof, You may choose to offer, and charge a fee for, acceptance of support, warranty, indemnity, or other liability obligations and/or rights consistent with this License. However, in accepting such obligations, You may act only on Your own behalf and on Your sole responsibility, not on behalf of any other Contributor, and only if You agree to indemnify, defend, and hold each Contributor harmless for any liability incurred by, or claims asserted against, such Contributor by reason of your accepting any such warranty or additional liability.

#### END OF TERMS AND CONDITIONS

APPENDIX: How to apply the Apache License to your work.

 To apply the Apache License to your work, attach the following boilerplate notice, with the fields enclosed by brackets "{}" replaced with your own identifying information. (Don't include the brackets!) The text should be enclosed in the appropriate comment syntax for the file format. We also recommend that a file or class name and description of purpose be included on the same "printed page" as the copyright notice for easier identification within third-party archives.

Copyright {yyyy} {name of copyright owner}

 Licensed under the Apache License, Version 2.0 (the "License"); you may not use this file except in compliance with the License. You may obtain a copy of the License at

http://www.apache.org/licenses/LICENSE-2.0

 Unless required by applicable law or agreed to in writing, software distributed under the License is distributed on an "AS IS" BASIS, WITHOUT WARRANTIES OR CONDITIONS OF ANY KIND, either express or implied. See the License for the specific language governing permissions and limitations under the License. The Go source code and supporting files in this directory are covered by the usual Go license (see ../../../../LICENSE).

# When building with GOEXPERIMENT=boringcrypto, the following applies.

The goboringcrypto\_linux\_amd64.syso object file is built from BoringSSL source code by build/build.sh and is covered by the BoringSSL license reproduced below and also at https://boringssl.googlesource.com/boringssl/+/fips-20220613/LICENSE.

BoringSSL is a fork of OpenSSL. As such, large parts of it fall under OpenSSL licensing. Files that are completely new have a Google copyright and an ISC license. This license is reproduced at the bottom of this file.

Contributors to BoringSSL are required to follow the CLA rules for Chromium: https://cla.developers.google.com/clas

Some files from Intel are under yet another license, which is also included underneath.

The OpenSSL toolkit stays under a dual license, i.e. both the conditions of the OpenSSL License and the original SSLeay license apply to the toolkit. See below

for the actual license texts. Actually both licenses are BSD-style Open Source

licenses. In case of any license issues related to OpenSSL please contact openssl-core@openssl.org.

The following are Google-internal bug numbers where explicit permission from some authors is recorded for use of their work. (This is purely for our own record keeping.) 27287199 27287880 27287883 OpenSSL License --------------- /\* ==================================================================== \* Copyright (c) 1998-2011 The OpenSSL Project. All rights reserved. \* \* Redistribution and use in source and binary forms, with or without \* modification, are permitted provided that the following conditions \* are met: \* \* 1. Redistributions of source code must retain the above copyright \* notice, this list of conditions and the following disclaimer. \* \* 2. Redistributions in binary form must reproduce the above copyright \* notice, this list of conditions and the following disclaimer in

- \* the documentation and/or other materials provided with the
- \* distribution.
- \*
- \* 3. All advertising materials mentioning features or use of this
- \* software must display the following acknowledgment:
- \* "This product includes software developed by the OpenSSL Project
- \* for use in the OpenSSL Toolkit. (http://www.openssl.org/)"
- \*

```
* 4. The names "OpenSSL Toolkit" and "OpenSSL Project" must not be used to
```
- endorse or promote products derived from this software without
- prior written permission. For written permission, please contact
- \* openssl-core@openssl.org.

\*

- \* 5. Products derived from this software may not be called "OpenSSL"
- \* nor may "OpenSSL" appear in their names without prior written
- \* permission of the OpenSSL Project.

\*

- \* 6. Redistributions of any form whatsoever must retain the following
- acknowledgment:
- \* "This product includes software developed by the OpenSSL Project
- \* for use in the OpenSSL Toolkit

 (http://www.openssl.org/)" \* \* THIS SOFTWARE IS PROVIDED BY THE OpenSSL PROJECT ``AS IS'' AND ANY \* EXPRESSED OR IMPLIED WARRANTIES, INCLUDING, BUT NOT LIMITED TO, THE \* IMPLIED WARRANTIES OF MERCHANTABILITY AND FITNESS FOR A PARTICULAR \* PURPOSE ARE DISCLAIMED. IN NO EVENT SHALL THE OpenSSL PROJECT OR \* ITS CONTRIBUTORS BE LIABLE FOR ANY DIRECT, INDIRECT, INCIDENTAL, \* SPECIAL, EXEMPLARY, OR CONSEQUENTIAL DAMAGES (INCLUDING, BUT \* NOT LIMITED TO, PROCUREMENT OF SUBSTITUTE GOODS OR SERVICES; \* LOSS OF USE, DATA, OR PROFITS; OR BUSINESS INTERRUPTION) \* HOWEVER CAUSED AND ON ANY THEORY OF LIABILITY, WHETHER IN CONTRACT, \* STRICT LIABILITY, OR TORT (INCLUDING NEGLIGENCE OR OTHERWISE) \* ARISING IN ANY WAY OUT OF THE USE OF THIS SOFTWARE, EVEN IF ADVISED \* OF THE POSSIBILITY OF SUCH DAMAGE. \* ==================================================================== \* \* This product includes cryptographic software written by Eric Young \* (eay@cryptsoft.com). This product includes software written by Tim \* Hudson (tjh@cryptsoft.com). \* \*/ Original SSLeay License ----------------------- /\* Copyright (C) 1995-1998 Eric Young (eay@cryptsoft.com) \* All rights reserved. \* \* This package is an SSL implementation written \* by Eric Young (eay@cryptsoft.com). \* The implementation was written so as to conform with Netscapes SSL. \* \* This library is free for commercial and non-commercial use as long as \* the following conditions are aheared to. The following conditions \* apply to all code found in this distribution, be it the RC4, RSA, \* lhash, DES, etc., code; not just the SSL code. The SSL documentation \* included with this distribution is covered by the same copyright terms \* except that the holder is Tim Hudson (tjh@cryptsoft.com). \* \* Copyright remains Eric Young's, and as such any Copyright notices in \* the code are not to be removed. \* If this package is used in a product, Eric Young should be given attribution \* as the author of

the parts of the library used.

\* This can be in the form of a textual message at program startup or

\* in documentation (online or textual) provided with the package.

\*

- \* Redistribution and use in source and binary forms, with or without
- \* modification, are permitted provided that the following conditions
- \* are met:
- \* 1. Redistributions of source code must retain the copyright
- \* notice, this list of conditions and the following disclaimer.
- \* 2. Redistributions in binary form must reproduce the above copyright
- \* notice, this list of conditions and the following disclaimer in the
- \* documentation and/or other materials provided with the distribution.
- \* 3. All advertising materials mentioning features or use of this software
- \* must display the following acknowledgement:
- \* "This product includes cryptographic software written by
- \* Eric Young (eay@cryptsoft.com)"
- \* The word 'cryptographic' can be left out if the rouines from the library
- \* being used are

not cryptographic related :-).

- \* 4. If you include any Windows specific code (or a derivative thereof) from
- the apps directory (application code) you must include an acknowledgement:

\* "This product includes software written by Tim Hudson (tjh@cryptsoft.com)" \*

\* THIS SOFTWARE IS PROVIDED BY ERIC YOUNG ``AS IS'' AND

\* ANY EXPRESS OR IMPLIED WARRANTIES, INCLUDING, BUT NOT LIMITED TO, THE

\* IMPLIED WARRANTIES OF MERCHANTABILITY AND FITNESS FOR A PARTICULAR PURPOSE

\* ARE DISCLAIMED. IN NO EVENT SHALL THE AUTHOR OR CONTRIBUTORS BE LIABLE

\* FOR ANY DIRECT, INDIRECT, INCIDENTAL, SPECIAL, EXEMPLARY, OR CONSEQUENTIAL

\* DAMAGES (INCLUDING, BUT NOT LIMITED TO, PROCUREMENT OF SUBSTITUTE GOODS

\* OR SERVICES; LOSS OF USE, DATA, OR PROFITS; OR BUSINESS INTERRUPTION)

\* HOWEVER CAUSED AND ON ANY THEORY OF LIABILITY, WHETHER IN CONTRACT, STRICT

\* LIABILITY, OR TORT (INCLUDING NEGLIGENCE OR OTHERWISE) ARISING IN ANY WAY

\* OUT OF THE USE OF THIS SOFTWARE, EVEN IF ADVISED OF THE

POSSIBILITY OF

\* SUCH DAMAGE.

\*

\* The licence and distribution terms for any publically available version or

\* derivative of this code cannot be changed. i.e. this code cannot simply be

- \* copied and put under another distribution licence
- \* [including the GNU Public Licence.]
- \*/

ISC license used for completely new code in BoringSSL:

/\* Copyright (c) 2015, Google Inc.

\*

\* Permission to use, copy, modify, and/or distribute this software for any

- \* purpose with or without fee is hereby granted, provided that the above
- \* copyright notice and this permission notice appear in all copies.

\*

\* THE SOFTWARE IS PROVIDED "AS IS" AND THE AUTHOR DISCLAIMS ALL WARRANTIES
```
* WITH REGARD TO THIS SOFTWARE INCLUDING ALL IMPLIED WARRANTIES OF
```
\* MERCHANTABILITY AND FITNESS. IN NO EVENT SHALL THE AUTHOR BE LIABLE FOR ANY

\* SPECIAL, DIRECT, INDIRECT, OR CONSEQUENTIAL DAMAGES OR ANY DAMAGES

\* WHATSOEVER RESULTING FROM LOSS OF USE, DATA OR PROFITS, WHETHER IN AN ACTION

```
* OF CONTRACT, NEGLIGENCE
```
OR OTHER TORTIOUS ACTION, ARISING OUT OF OR IN

\* CONNECTION WITH THE USE OR PERFORMANCE OF THIS SOFTWARE. \*/

Some files from Intel carry the following license:

# Copyright (c) 2012, Intel Corporation # # All rights reserved. # # Redistribution and use in source and binary forms, with or without # modification, are permitted provided that the following conditions are # met: # # \* Redistributions of source code must retain the above copyright # notice, this list of conditions and the following disclaimer. # # \* Redistributions in binary form must reproduce the above copyright # notice, this list of conditions and the following disclaimer in the # documentation and/or other materials provided with the # distribution. # # \* Neither the name of the Intel Corporation nor the names of its # contributors may be used to endorse or promote products derived from # this software without specific prior written permission. # # # THIS SOFTWARE IS PROVIDED BY INTEL CORPORATION ""AS IS"" AND ANY # EXPRESS OR IMPLIED WARRANTIES, INCLUDING, BUT NOT LIMITED TO, THE # IMPLIED WARRANTIES OF MERCHANTABILITY AND FITNESS FOR A PARTICULAR # PURPOSE ARE DISCLAIMED. IN NO EVENT SHALL INTEL CORPORATION OR # CONTRIBUTORS BE LIABLE FOR ANY DIRECT, INDIRECT, INCIDENTAL, SPECIAL, # EXEMPLARY, OR CONSEQUENTIAL DAMAGES (INCLUDING, BUT NOT LIMITED TO, # PROCUREMENT OF SUBSTITUTE GOODS OR SERVICES; LOSS OF USE, DATA, OR # PROFITS; OR BUSINESS INTERRUPTION) HOWEVER CAUSED AND ON ANY THEORY OF # LIABILITY, WHETHER IN CONTRACT, STRICT LIABILITY, OR TORT (INCLUDING # NEGLIGENCE OR OTHERWISE) ARISING IN ANY WAY OUT OF THE USE OF THIS # SOFTWARE, EVEN IF ADVISED OF THE POSSIBILITY OF SUCH DAMAGE. Apache License 2.0 Copyright 2010-2021 Mike Bostock

Permission to use, copy, modify, and/or distribute this software for any purpose

with or without fee is hereby granted, provided that the above copyright notice and this permission notice appear in all copies.

THE SOFTWARE IS PROVIDED "AS IS" AND THE AUTHOR DISCLAIMS ALL WARRANTIES WITH REGARD TO THIS SOFTWARE INCLUDING ALL IMPLIED WARRANTIES OF MERCHANTABILITY AND FITNESS. IN NO EVENT SHALL THE AUTHOR BE LIABLE FOR ANY SPECIAL, DIRECT, INDIRECT, OR CONSEQUENTIAL DAMAGES OR ANY DAMAGES WHATSOEVER RESULTING FROM LOSS

OF USE, DATA OR PROFITS, WHETHER IN AN ACTION OF CONTRACT, NEGLIGENCE OR OTHER TORTIOUS ACTION, ARISING OUT OF OR IN CONNECTION WITH THE USE OR PERFORMANCE OF THIS SOFTWARE.

# People who have agreed to one of the CLAs and can contribute patches.

# The AUTHORS file lists the copyright holders; this file

# lists people. For example, Google employees are listed here

# but not in AUTHORS, because Google holds the copyright.

#

# https://developers.google.com/open-source/cla/individual

# https://developers.google.com/open-source/cla/corporate

#

# Names should be added to this file as:

# Name <email address>

Raul Silvera <rsilvera@google.com>

Tipp Moseley <tipp@google.com>

Hyoun Kyu Cho <netforce@google.com>

Martin Spier <spiermar@gmail.com>

Taco de Wolff <tacodewolff@gmail.com>

Andrew Hunter <andrewhhunter@gmail.com>

Copyright (c) 2009 The Go Authors. All rights reserved.

Redistribution and use in source and binary forms, with or without modification, are permitted provided that the following conditions are met:

 \* Redistributions of source code must retain the above copyright notice, this list of conditions and the following disclaimer.

 \* Redistributions in binary form must reproduce the above copyright notice, this list of conditions and the following disclaimer in the documentation and/or other materials provided with the distribution.

 \* Neither the name of Google Inc. nor the names of its contributors may be used to endorse or promote products derived from this software without specific prior written permission.

THIS SOFTWARE IS PROVIDED BY THE COPYRIGHT HOLDERS AND CONTRIBUTORS "AS IS" AND ANY EXPRESS OR IMPLIED WARRANTIES, INCLUDING, BUT NOT LIMITED TO, THE IMPLIED WARRANTIES OF MERCHANTABILITY AND FITNESS FOR A PARTICULAR PURPOSE ARE DISCLAIMED. IN NO EVENT SHALL THE COPYRIGHT **OWNER** 

 OR CONTRIBUTORS BE LIABLE FOR ANY DIRECT, INDIRECT, INCIDENTAL, SPECIAL, EXEMPLARY, OR CONSEQUENTIAL DAMAGES (INCLUDING, BUT NOT LIMITED TO, PROCUREMENT OF SUBSTITUTE GOODS OR SERVICES; LOSS OF USE, DATA, OR PROFITS; OR BUSINESS INTERRUPTION) HOWEVER CAUSED AND ON ANY THEORY OF LIABILITY, WHETHER IN CONTRACT, STRICT LIABILITY, OR TORT (INCLUDING NEGLIGENCE OR OTHERWISE) ARISING IN ANY WAY OUT OF THE USE OF THIS SOFTWARE, EVEN IF ADVISED OF THE POSSIBILITY OF SUCH DAMAGE.

> Apache License Version 2.0, January 2004 http://www.apache.org/licenses/

#### TERMS AND CONDITIONS FOR USE, REPRODUCTION, AND DISTRIBUTION

## 1. Definitions.

 "License" shall mean the terms and conditions for use, reproduction, and distribution as defined by Sections 1 through 9 of this document.

 "Licensor" shall mean the copyright owner or entity authorized by the copyright owner that is granting the License.

 "Legal Entity" shall mean the union of the acting entity and all other entities that control, are controlled by, or are under common control with that entity. For the purposes of this definition, "control" means (i) the power, direct or indirect, to cause the direction or management of such entity, whether by contract or otherwise, or (ii) ownership of fifty percent (50%) or more of the outstanding shares, or (iii) beneficial ownership of such entity.

 "You" (or "Your") shall mean an individual or Legal Entity exercising permissions granted by this License.

 "Source" form shall mean the preferred form for making modifications, including but not limited to software source code, documentation source, and configuration files.

 "Object" form shall mean any form resulting from mechanical transformation or translation of a Source form, including but not limited to compiled object code, generated documentation, and conversions to other media types.

 "Work" shall mean the work of authorship, whether in Source or Object form, made available under the License, as indicated by a copyright notice that is included in or attached to the work (an example is provided in the Appendix below).

 "Derivative Works" shall mean any work, whether in Source or Object form, that is based on (or derived from) the Work and for which the editorial

 revisions, annotations, elaborations, or other modifications represent, as a whole, an original work of authorship. For the purposes of this License, Derivative Works shall not include works that remain separable from, or merely link (or bind by name) to the interfaces of, the Work and Derivative Works thereof.

 "Contribution" shall mean any work of authorship, including the original version of the Work and any modifications or additions to that Work or Derivative Works thereof, that is intentionally submitted to Licensor for inclusion in the Work by the copyright owner or by an individual or Legal Entity authorized to submit on behalf of the copyright owner. For the purposes of this definition, "submitted" means any form of electronic, verbal, or written communication sent to the Licensor or its representatives, including but not limited to communication on electronic mailing lists, source code control systems, and issue tracking systems that are managed by, or on behalf of, the Licensor for the purpose of discussing and improving the Work, but excluding communication that is conspicuously marked or otherwise designated in writing by the copyright owner as "Not a Contribution."

 "Contributor" shall mean Licensor and any individual or Legal Entity on behalf of whom a Contribution has been received by Licensor and subsequently incorporated within the Work.

- 2. Grant of Copyright License. Subject to the terms and conditions of this License, each Contributor hereby grants to You a perpetual, worldwide, non-exclusive, no-charge, royalty-free, irrevocable copyright license to reproduce, prepare Derivative Works of, publicly display, publicly perform, sublicense, and distribute the Work and such Derivative Works in Source or Object form.
- 3. Grant of Patent License. Subject to the terms and conditions of this
- License, each Contributor hereby grants to You a perpetual, worldwide, non-exclusive, no-charge, royalty-free, irrevocable (except as stated in this section) patent license to make, have made, use, offer to sell, sell, import, and otherwise transfer the Work, where such license applies only to those patent claims licensable by such Contributor that are necessarily infringed by their Contribution(s) alone or by combination of their Contribution(s) with the Work to which such Contribution(s) was submitted. If You institute patent litigation against any entity (including a cross-claim or counterclaim in a lawsuit) alleging that the Work or a Contribution incorporated within the Work constitutes direct or contributory patent infringement, then any patent licenses

 granted to You under this License for that Work shall terminate as of the date such litigation is filed.

 4. Redistribution. You may reproduce and distribute copies of the

 Work or Derivative Works thereof in any medium, with or without modifications, and in Source or Object form, provided that You meet the following conditions:

- (a) You must give any other recipients of the Work or Derivative Works a copy of this License; and
- (b) You must cause any modified files to carry prominent notices stating that You changed the files; and
- (c) You must retain, in the Source form of any Derivative Works that You distribute, all copyright, patent, trademark, and attribution notices from the Source form of the Work, excluding those notices that do not pertain to any part of the Derivative Works; and
- (d) If the Work includes a "NOTICE" text file as part of its distribution, then any Derivative Works that You distribute must include a readable copy of the attribution notices contained within such NOTICE file, excluding

those notices that do not

 pertain to any part of the Derivative Works, in at least one of the following places: within a NOTICE text file distributed as part of the Derivative Works; within the Source form or documentation, if provided along with the Derivative Works; or, within a display generated by the Derivative Works, if and wherever such third-party notices normally appear. The contents of the NOTICE file are for informational purposes only and do not modify the License. You may add Your own attribution notices within Derivative Works that You distribute, alongside or as an addendum to the NOTICE text from the Work, provided that such additional attribution notices cannot be construed as modifying the License.

 You may add Your own copyright statement to Your modifications and may provide additional or different license terms and conditions

 for use, reproduction, or distribution of Your modifications, or for any such Derivative Works as a whole, provided Your use, reproduction, and distribution of the Work otherwise complies with the conditions stated in this License.

5. Submission of Contributions. Unless You explicitly state otherwise,

 any Contribution intentionally submitted for inclusion in the Work by You to the Licensor shall be under the terms and conditions of this License, without any additional terms or conditions. Notwithstanding the above, nothing herein shall supersede or modify the terms of any separate license agreement you may have executed with Licensor regarding such Contributions.

- 6. Trademarks. This License does not grant permission to use the trade names, trademarks, service marks, or product names of the Licensor, except as required for reasonable and customary use in describing the origin of the Work and reproducing the content of the NOTICE file.
- 7. Disclaimer of Warranty. Unless required by applicable law or agreed to in writing, Licensor provides the Work (and each Contributor provides its Contributions) on an "AS IS" BASIS, WITHOUT WARRANTIES OR CONDITIONS OF ANY KIND, either express or implied, including, without limitation, any warranties or conditions of TITLE, NON-INFRINGEMENT, MERCHANTABILITY, or FITNESS FOR A PARTICULAR PURPOSE. You are solely responsible for determining the appropriateness of using or redistributing the Work and assume any risks associated with Your exercise of permissions under this License.
- 8. Limitation of Liability. In no event and under no legal theory, whether in tort (including negligence), contract, or otherwise, unless required by applicable law (such as deliberate and grossly negligent acts) or agreed to in writing, shall any Contributor be liable to You for damages, including any direct,

indirect, special,

 incidental, or consequential damages of any character arising as a result of this License or out of the use or inability to use the Work (including but not limited to damages for loss of goodwill, work stoppage, computer failure or malfunction, or any and all other commercial damages or losses), even if such Contributor has been advised of the possibility of such damages.

 9. Accepting Warranty or Additional Liability. While redistributing the Work or Derivative Works thereof, You may choose to offer, and charge a fee for, acceptance of support, warranty, indemnity, or other liability obligations and/or rights consistent with this License. However, in accepting such obligations, You may act only on Your own behalf and on Your sole responsibility, not on behalf of any other Contributor, and only if You agree to indemnify, defend, and hold each Contributor harmless for any liability incurred by, or claims asserted against, such Contributor by reason of your accepting any such warranty or additional liability.

## END OF TERMS AND CONDITIONS

APPENDIX: How to apply the Apache License to your work.

 To apply the Apache License to your work, attach the following boilerplate notice, with the fields enclosed by brackets "[]" replaced with your own identifying information. (Don't include the brackets!) The text should be enclosed in the appropriate comment syntax for the file format. We also recommend that a file or class name and description of purpose be included on the same "printed page" as the copyright notice for easier identification within third-party archives.

Copyright [yyyy] [name of copyright owner]

 Licensed under the Apache License, Version 2.0 (the "License"); you may not use this file except in compliance with the License. You may obtain a copy of the License at

http://www.apache.org/licenses/LICENSE-2.0

 Unless required by applicable law or agreed to in writing, software distributed under the License is distributed on an "AS IS" BASIS, WITHOUT WARRANTIES OR CONDITIONS OF ANY KIND, either express or implied. See the License for the specific language governing permissions and limitations under the License. Copyright (c) 2015 The Go Authors. All rights reserved.

Redistribution and use in source and binary forms, with or without modification, are permitted provided that the following conditions are met:

 \* Redistributions of source code must retain the above copyright notice, this list of conditions and the following disclaimer.

 \* Redistributions in binary form must reproduce the above copyright notice, this list of conditions and the following disclaimer in the documentation and/or other materials provided with the distribution.

 \* Neither the name of Google Inc. nor the names of its contributors may be used to endorse or promote products derived from this software without specific prior written permission.

THIS SOFTWARE IS PROVIDED BY THE COPYRIGHT HOLDERS AND CONTRIBUTORS "AS IS" AND ANY EXPRESS OR IMPLIED WARRANTIES, INCLUDING, BUT NOT LIMITED TO, THE IMPLIED WARRANTIES OF MERCHANTABILITY AND FITNESS FOR A PARTICULAR PURPOSE ARE DISCLAIMED. IN NO EVENT SHALL THE COPYRIGHT **OWNER** 

 OR CONTRIBUTORS BE LIABLE FOR ANY DIRECT, INDIRECT, INCIDENTAL, SPECIAL, EXEMPLARY, OR CONSEQUENTIAL DAMAGES (INCLUDING, BUT NOT LIMITED TO, PROCUREMENT OF SUBSTITUTE GOODS OR SERVICES; LOSS OF USE, DATA, OR PROFITS; OR BUSINESS INTERRUPTION) HOWEVER CAUSED AND ON ANY THEORY OF LIABILITY, WHETHER IN CONTRACT, STRICT LIABILITY, OR TORT (INCLUDING NEGLIGENCE OR OTHERWISE) ARISING IN ANY WAY OUT OF THE USE OF THIS SOFTWARE, EVEN IF ADVISED OF THE POSSIBILITY OF SUCH DAMAGE. Copyright 2009-2017 Andrea Leofreddi <a.leofreddi@vleo.net>. All rights reserved.

Redistribution and use in source and binary forms, with or without modification, are permitted provided that the following conditions are met:

- 1. Redistributions of source code must retain the above copyright notice, this list of conditions and the following disclaimer.
- 2. Redistributions in binary form must reproduce the above copyright notice, this list of conditions and the following disclaimer in the documentation and/or other materials provided with the distribution.
- 3. Neither the name of the copyright holder nor the names of its contributors may be used to endorse or promote products derived from this software without specific prior written permission.

THIS SOFTWARE IS PROVIDED BY COPYRIGHT HOLDERS AND CONTRIBUTORS ``AS IS'' AND ANY EXPRESS

OR IMPLIED WARRANTIES, INCLUDING, BUT NOT LIMITED TO, THE IMPLIED WARRANTIES OF MERCHANTABILITY

AND FITNESS FOR A PARTICULAR

PURPOSE ARE DISCLAIMED. IN NO EVENT SHALL COPYRIGHT HOLDERS OR

CONTRIBUTORS BE LIABLE FOR ANY DIRECT, INDIRECT, INCIDENTAL, SPECIAL, EXEMPLARY, OR CONSEQUENTIAL DAMAGES (INCLUDING, BUT NOT LIMITED TO, PROCUREMENT OF SUBSTITUTE GOODS OR

SERVICES; LOSS OF USE, DATA, OR PROFITS; OR BUSINESS INTERRUPTION) HOWEVER CAUSED AND ON

ANY THEORY OF LIABILITY, WHETHER IN CONTRACT, STRICT LIABILITY, OR TORT (INCLUDING NEGLIGENCE OR OTHERWISE) ARISING IN ANY WAY OUT OF THE USE OF THIS SOFTWARE, EVEN IF

ADVISED OF THE POSSIBILITY OF SUCH DAMAGE.

The views and conclusions contained in the software and documentation are those of the authors and should not be interpreted as representing official policies, either expressed or implied, of Andrea Leofreddi.

## **1.432 spring-beans 6.1.3**

## **1.432.1 Available under license :**

No license file was found, but licenses were detected in source scan.

```
/*
```
\* Copyright 2002-2013 the original author or authors.

```
*
```
- \* Licensed under the Apache License, Version 2.0 (the "License");
- \* you may not use this file except in compliance with the License.
- \* You may obtain a copy of the License at
- \*
- \* https://www.apache.org/licenses/LICENSE-2.0
- \*
- \* Unless required by applicable law or agreed to in writing, software
- \* distributed under the License is distributed on an "AS IS" BASIS,
- \* WITHOUT WARRANTIES OR CONDITIONS OF ANY KIND, either express or implied.
- \* See the License for the specific language governing permissions and
- \* limitations under the License.
- \*/

Found in path(s):

\* /opt/cola/permits/1886516188\_1705443863.1817546/0/spring-beans-6-1-3-sourcesjar/org/springframework/beans/SimpleTypeConverter.java

\* /opt/cola/permits/1886516188\_1705443863.1817546/0/spring-beans-6-1-3-sources-

jar/org/springframework/beans/BeanInfoFactory.java

No license file was found, but licenses were detected in source scan.

/\*

\* Copyright 2002-2022 the original author or authors.

\*

\* Licensed under the Apache License, Version 2.0 (the "License");

\* you may not use this file except in compliance with the License.

\* You may obtain a copy of the License at

\*

\* https://www.apache.org/licenses/LICENSE-2.0

\*

\* Unless required by applicable law or agreed to in writing, software

\* distributed under the License is distributed on an "AS IS" BASIS,

\* WITHOUT WARRANTIES OR CONDITIONS OF ANY KIND, either express or implied.

\* See the License for the specific language governing permissions and

\* limitations under the License.

\*/

Found in path(s):

\* /opt/cola/permits/1886516188\_1705443863.1817546/0/spring-beans-6-1-3-sourcesjar/org/springframework/beans/factory/support/ManagedSet.java

\* /opt/cola/permits/1886516188\_1705443863.1817546/0/spring-beans-6-1-3-sources-

jar/org/springframework/beans/AbstractPropertyAccessor.java

\* /opt/cola/permits/1886516188\_1705443863.1817546/0/spring-beans-6-1-3-sourcesjar/org/springframework/beans/factory/aot/AutowiredArguments.java

\*

 /opt/cola/permits/1886516188\_1705443863.1817546/0/spring-beans-6-1-3-sourcesjar/org/springframework/beans/factory/xml/ResourceEntityResolver.java \* /opt/cola/permits/1886516188\_1705443863.1817546/0/spring-beans-6-1-3-sources-

jar/org/springframework/beans/TypeMismatchException.java

\* /opt/cola/permits/1886516188\_1705443863.1817546/0/spring-beans-6-1-3-sourcesjar/org/springframework/beans/SimpleBeanInfoFactory.java

\* /opt/cola/permits/1886516188\_1705443863.1817546/0/spring-beans-6-1-3-sourcesjar/org/springframework/beans/ExtendedBeanInfoFactory.java

\* /opt/cola/permits/1886516188\_1705443863.1817546/0/spring-beans-6-1-3-sourcesjar/org/springframework/beans/factory/BeanFactoryUtils.java

\* /opt/cola/permits/1886516188\_1705443863.1817546/0/spring-beans-6-1-3-sourcesjar/org/springframework/beans/factory/support/InstantiationStrategy.java

\* /opt/cola/permits/1886516188\_1705443863.1817546/0/spring-beans-6-1-3-sourcesjar/org/springframework/beans/propertyeditors/CurrencyEditor.java \*

 /opt/cola/permits/1886516188\_1705443863.1817546/0/spring-beans-6-1-3-sourcesjar/org/springframework/beans/factory/aot/BeanFactoryInitializationAotContribution.java \* /opt/cola/permits/1886516188\_1705443863.1817546/0/spring-beans-6-1-3-sourcesjar/org/springframework/beans/factory/config/SmartInstantiationAwareBeanPostProcessor.java \* /opt/cola/permits/1886516188\_1705443863.1817546/0/spring-beans-6-1-3-sourcesjar/org/springframework/beans/PropertyAccessor.java

\* /opt/cola/permits/1886516188\_1705443863.1817546/0/spring-beans-6-1-3-sourcesjar/org/springframework/beans/factory/UnsatisfiedDependencyException.java \* /opt/cola/permits/1886516188\_1705443863.1817546/0/spring-beans-6-1-3-sourcesjar/org/springframework/beans/factory/aot/BeanRegistrationExcludeFilter.java \* /opt/cola/permits/1886516188\_1705443863.1817546/0/spring-beans-6-1-3-sourcesjar/org/springframework/beans/factory/ListableBeanFactory.java \*

 /opt/cola/permits/1886516188\_1705443863.1817546/0/spring-beans-6-1-3-sourcesjar/org/springframework/beans/factory/support/AutowireCandidateResolver.java \* /opt/cola/permits/1886516188\_1705443863.1817546/0/spring-beans-6-1-3-sourcesjar/org/springframework/beans/factory/support/ManagedList.java \* /opt/cola/permits/1886516188\_1705443863.1817546/0/spring-beans-6-1-3-sourcesjar/org/springframework/beans/factory/support/SimpleAutowireCandidateResolver.java

\* /opt/cola/permits/1886516188\_1705443863.1817546/0/spring-beans-6-1-3-sourcesjar/org/springframework/beans/factory/aot/BeanDefinitionMethodGeneratorFactory.java \* /opt/cola/permits/1886516188\_1705443863.1817546/0/spring-beans-6-1-3-sourcesjar/org/springframework/beans/factory/support/PropertiesBeanDefinitionReader.java \* /opt/cola/permits/1886516188\_1705443863.1817546/0/spring-beans-6-1-3-sourcesjar/org/springframework/beans/factory/aot/BeanRegistrationsCode.java \* /opt/cola/permits/1886516188\_1705443863.1817546/0/spring-beans-6-1-3-sourcesjar/org/springframework/beans/factory/aot/AotServices.java \*

 /opt/cola/permits/1886516188\_1705443863.1817546/0/spring-beans-6-1-3-sourcesjar/org/springframework/beans/factory/aot/BeanRegistrationCode.java \* /opt/cola/permits/1886516188\_1705443863.1817546/0/spring-beans-6-1-3-sourcesjar/org/springframework/beans/factory/support/ManagedMap.java \* /opt/cola/permits/1886516188\_1705443863.1817546/0/spring-beans-6-1-3-sourcesjar/org/springframework/beans/propertyeditors/TimeZoneEditor.java \* /opt/cola/permits/1886516188\_1705443863.1817546/0/spring-beans-6-1-3-sources-

jar/org/springframework/beans/factory/config/ConfigurableListableBeanFactory.java \* /opt/cola/permits/1886516188\_1705443863.1817546/0/spring-beans-6-1-3-sourcesjar/org/springframework/beans/factory/config/BeanExpressionResolver.java \* /opt/cola/permits/1886516188\_1705443863.1817546/0/spring-beans-6-1-3-sourcesjar/org/springframework/beans/factory/aot/AutowiredArgumentsCodeGenerator.java \*

 /opt/cola/permits/1886516188\_1705443863.1817546/0/spring-beans-6-1-3-sourcesjar/org/springframework/beans/factory/aot/BeanFactoryInitializationCode.java \* /opt/cola/permits/1886516188\_1705443863.1817546/0/spring-beans-6-1-3-sourcesjar/org/springframework/beans/factory/annotation/BeanFactoryAnnotationUtils.java \* /opt/cola/permits/1886516188\_1705443863.1817546/0/spring-beans-6-1-3-sourcesjar/org/springframework/beans/propertyeditors/CharsetEditor.java \* /opt/cola/permits/1886516188\_1705443863.1817546/0/spring-beans-6-1-3-sourcesjar/org/springframework/beans/propertyeditors/ZoneIdEditor.java \* /opt/cola/permits/1886516188\_1705443863.1817546/0/spring-beans-6-1-3-sourcesjar/org/springframework/beans/factory/support/BeanDefinitionOverrideException.java \* /opt/cola/permits/1886516188\_1705443863.1817546/0/spring-beans-6-1-3-sourcesjar/org/springframework/beans/factory/config/PropertyResourceConfigurer.java \* /opt/cola/permits/1886516188\_1705443863.1817546/0/spring-beans-6-1-3-sourcesjar/org/springframework/beans/factory/serviceloader/AbstractServiceLoaderBasedFactoryBean.java \*

 /opt/cola/permits/1886516188\_1705443863.1817546/0/spring-beans-6-1-3-sourcesjar/org/springframework/beans/factory/ListableBeanFactoryExtensions.kt No license file was found, but licenses were detected in source scan.

/\*

\* Copyright 2002-2022 the original author or authors.

\*

\* Licensed under the Apache License, Version 2.0 (the "License");

\* you may not use this file except in compliance with the License.

- \* You may obtain a copy of the License at
- \*

\* https://www.apache.org/licenses/LICENSE-2.0

\*

\* Unless required by applicable law or agreed to in writing, software

\* distributed under the License is distributed on an "AS IS" BASIS,

\* WITHOUT WARRANTIES OR CONDITIONS OF ANY KIND, either express or implied.

\* See the License for the specific language governing permissions and

\* limitations under the License.

\*/

/\*\*

 \* Process the given {@link ConfigurableListableBeanFactory} instance

 \* ahead-of-time and return a contribution or {@code null}.

- \* <p>Processors are free to use any techniques they like to analyze the given
- \* bean factory. Most typically use reflection to find fields or methods to

 \* use in the

contribution. Contributions typically generate source code or

- \* resource files that can be used when the AOT optimized application runs.
- \* <p>If the given bean factory does not contain anything that is relevant to
- \* the processor, this method should return a {@code null} contribution.
- \* @param beanFactory the bean factory to process
- \* @return a {@link BeanFactoryInitializationAotContribution} or {@code null} \*/

Found in path(s):

\* /opt/cola/permits/1886516188\_1705443863.1817546/0/spring-beans-6-1-3-sourcesjar/org/springframework/beans/factory/aot/BeanFactoryInitializationAotProcessor.java No license file was found, but licenses were detected in source scan.

/\*

\* Copyright 2002-2011 the original author or authors.

\*

\* Licensed under the Apache License, Version 2.0 (the "License");

\* you may not use this file except in compliance with the License.

\* You may obtain a copy of the License at

\*

\* https://www.apache.org/licenses/LICENSE-2.0

\*

\* Unless required by applicable law or agreed to in writing, software

\* distributed under the License is distributed on an "AS IS" BASIS,

\* WITHOUT WARRANTIES OR CONDITIONS OF ANY KIND, either express or implied.

\* See the License for the specific language governing permissions and

\* limitations under the License.

\*/

Found in path(s):

\* /opt/cola/permits/1886516188\_1705443863.1817546/0/spring-beans-6-1-3-sourcesjar/org/springframework/beans/factory/annotation/Qualifier.java \* /opt/cola/permits/1886516188\_1705443863.1817546/0/spring-beans-6-1-3-sources-

jar/org/springframework/beans/factory/xml/BeanDefinitionParser.java

No license file was found, but licenses were detected in source scan.

/\*

\* Copyright 2002-2018 the original author or authors.

\*

\* Licensed under the Apache License, Version 2.0 (the "License");

\* you may not use this file except in compliance with the License.

\* You may obtain a copy of the License at

\*

\* https://www.apache.org/licenses/LICENSE-2.0

\*

\* Unless required by applicable law or agreed to in writing, software

\* distributed under the License is distributed on an "AS IS" BASIS,

\* WITHOUT WARRANTIES OR CONDITIONS OF ANY KIND, either express or implied.

\* See the License for the specific language governing permissions and

\* limitations under the License.

\*/

Found in path(s):

\* /opt/cola/permits/1886516188\_1705443863.1817546/0/spring-beans-6-1-3-sourcesjar/org/springframework/beans/factory/InitializingBean.java

\* /opt/cola/permits/1886516188\_1705443863.1817546/0/spring-beans-6-1-3-sourcesjar/org/springframework/beans/factory/Aware.java

\* /opt/cola/permits/1886516188\_1705443863.1817546/0/spring-beans-6-1-3-sourcesjar/org/springframework/beans/factory/support/ManagedArray.java \*

 /opt/cola/permits/1886516188\_1705443863.1817546/0/spring-beans-6-1-3-sourcesjar/org/springframework/beans/InvalidPropertyException.java

\* /opt/cola/permits/1886516188\_1705443863.1817546/0/spring-beans-6-1-3-sourcesjar/org/springframework/beans/factory/support/MergedBeanDefinitionPostProcessor.java \* /opt/cola/permits/1886516188\_1705443863.1817546/0/spring-beans-6-1-3-sourcesjar/org/springframework/beans/factory/BeanDefinitionStoreException.java \* /opt/cola/permits/1886516188\_1705443863.1817546/0/spring-beans-6-1-3-sourcesjar/org/springframework/beans/factory/config/PropertyOverrideConfigurer.java \* /opt/cola/permits/1886516188\_1705443863.1817546/0/spring-beans-6-1-3-sourcesjar/org/springframework/beans/factory/ObjectProvider.java

\* /opt/cola/permits/1886516188\_1705443863.1817546/0/spring-beans-6-1-3-sourcesjar/org/springframework/beans/factory/config/CustomEditorConfigurer.java \*

 /opt/cola/permits/1886516188\_1705443863.1817546/0/spring-beans-6-1-3-sourcesjar/org/springframework/beans/factory/config/DestructionAwareBeanPostProcessor.java \* /opt/cola/permits/1886516188\_1705443863.1817546/0/spring-beans-6-1-3-sourcesjar/org/springframework/beans/BeanInstantiationException.java

\* /opt/cola/permits/1886516188\_1705443863.1817546/0/spring-beans-6-1-3-sourcesjar/org/springframework/beans/factory/config/FieldRetrievingFactoryBean.java \* /opt/cola/permits/1886516188\_1705443863.1817546/0/spring-beans-6-1-3-sourcesjar/org/springframework/beans/factory/annotation/AnnotationBeanWiringInfoResolver.java \* /opt/cola/permits/1886516188\_1705443863.1817546/0/spring-beans-6-1-3-sourcesjar/org/springframework/beans/factory/DisposableBean.java

\* /opt/cola/permits/1886516188\_1705443863.1817546/0/spring-beans-6-1-3-sourcesjar/org/springframework/beans/PropertyAccessorFactory.java

\* /opt/cola/permits/1886516188\_1705443863.1817546/0/spring-beans-6-1-3-sourcesjar/org/springframework/beans/factory/parsing/FailFastProblemReporter.java \*

 /opt/cola/permits/1886516188\_1705443863.1817546/0/spring-beans-6-1-3-sourcesjar/org/springframework/beans/PropertyValues.java

\* /opt/cola/permits/1886516188\_1705443863.1817546/0/spring-beans-6-1-3-sourcesjar/org/springframework/beans/support/PagedListHolder.java

\* /opt/cola/permits/1886516188\_1705443863.1817546/0/spring-beans-6-1-3-sourcesjar/org/springframework/beans/factory/parsing/CompositeComponentDefinition.java \* /opt/cola/permits/1886516188\_1705443863.1817546/0/spring-beans-6-1-3-sourcesjar/org/springframework/beans/factory/xml/AbstractBeanDefinitionParser.java

\* /opt/cola/permits/1886516188\_1705443863.1817546/0/spring-beans-6-1-3-sourcesjar/org/springframework/beans/factory/support/SimpleBeanDefinitionRegistry.java \* /opt/cola/permits/1886516188\_1705443863.1817546/0/spring-beans-6-1-3-sourcesjar/org/springframework/beans/PropertyMatches.java

\* /opt/cola/permits/1886516188\_1705443863.1817546/0/spring-beans-6-1-3-sourcesjar/org/springframework/beans/factory/config/MethodInvokingFactoryBean.java \*

 /opt/cola/permits/1886516188\_1705443863.1817546/0/spring-beans-6-1-3-sourcesjar/org/springframework/beans/factory/ObjectFactory.java

\* /opt/cola/permits/1886516188\_1705443863.1817546/0/spring-beans-6-1-3-sourcesjar/org/springframework/beans/factory/BeanNotOfRequiredTypeException.java \* /opt/cola/permits/1886516188\_1705443863.1817546/0/spring-beans-6-1-3-sourcesjar/org/springframework/beans/Mergeable.java

\* /opt/cola/permits/1886516188\_1705443863.1817546/0/spring-beans-6-1-3-sourcesjar/org/springframework/beans/MethodInvocationException.java

\* /opt/cola/permits/1886516188\_1705443863.1817546/0/spring-beans-6-1-3-sourcesjar/org/springframework/beans/factory/support/AutowireCandidateQualifier.java \* /opt/cola/permits/1886516188\_1705443863.1817546/0/spring-beans-6-1-3-sources-

jar/org/springframework/beans/NotWritablePropertyException.java

\* /opt/cola/permits/1886516188\_1705443863.1817546/0/spring-beans-6-1-3-sourcesjar/org/springframework/beans/propertyeditors/CustomDateEditor.java

\* /opt/cola/permits/1886516188\_1705443863.1817546/0/spring-beans-6-1-3-sourcesjar/org/springframework/beans/factory/NoSuchBeanDefinitionException.java \* /opt/cola/permits/1886516188\_1705443863.1817546/0/spring-beans-6-1-3-sourcesjar/org/springframework/beans/factory/CannotLoadBeanClassException.java \* /opt/cola/permits/1886516188\_1705443863.1817546/0/spring-beans-6-1-3-sourcesjar/org/springframework/beans/PropertyAccessException.java \* /opt/cola/permits/1886516188\_1705443863.1817546/0/spring-beans-6-1-3-sourcesjar/org/springframework/beans/propertyeditors/CustomBooleanEditor.java \* /opt/cola/permits/1886516188\_1705443863.1817546/0/spring-beans-6-1-3-sourcesjar/org/springframework/beans/factory/SmartFactoryBean.java \* /opt/cola/permits/1886516188\_1705443863.1817546/0/spring-beans-6-1-3-sourcesjar/org/springframework/beans/factory/xml/DefaultDocumentLoader.java

\* /opt/cola/permits/1886516188\_1705443863.1817546/0/spring-beans-6-1-3-sourcesjar/org/springframework/beans/factory/config/NamedBeanHolder.java No license file was found, but licenses were detected in source scan.

/\*

\* Copyright 2002-2020 the original author or authors.

\*

\* Licensed under the Apache License, Version 2.0 (the "License");

\* you may not use this file except in compliance with the License.

\* You may obtain a copy of the License at

\*

\* https://www.apache.org/licenses/LICENSE-2.0

\*

\* Unless required by applicable law or agreed to in writing, software

\* distributed under the License is distributed on an "AS IS" BASIS,

\* WITHOUT WARRANTIES OR CONDITIONS OF ANY KIND, either express or implied.

\* See the License for the specific language governing permissions and

\* limitations under the License.

\*/

Found in path(s):

\* /opt/cola/permits/1886516188\_1705443863.1817546/0/spring-beans-6-1-3-sourcesjar/org/springframework/beans/factory/config/BeanDefinition.java \* /opt/cola/permits/1886516188\_1705443863.1817546/0/spring-beans-6-1-3-sourcesjar/org/springframework/beans/factory/annotation/Value.java \* /opt/cola/permits/1886516188\_1705443863.1817546/0/spring-beans-6-1-3-sourcesjar/org/springframework/beans/factory/serviceloader/ServiceListFactoryBean.java \* /opt/cola/permits/1886516188\_1705443863.1817546/0/spring-beans-6-1-3-sourcesjar/org/springframework/beans/factory/config/MapFactoryBean.java \* /opt/cola/permits/1886516188\_1705443863.1817546/0/spring-beans-6-1-3-sourcesjar/org/springframework/beans/factory/parsing/BeanEntry.java \* /opt/cola/permits/1886516188\_1705443863.1817546/0/spring-beans-6-1-3-sourcesjar/org/springframework/beans/factory/parsing/ReaderContext.java \* /opt/cola/permits/1886516188\_1705443863.1817546/0/spring-beans-6-1-3-sourcesjar/org/springframework/beans/factory/parsing/PropertyEntry.java \* /opt/cola/permits/1886516188\_1705443863.1817546/0/spring-beans-6-1-3-sourcesjar/org/springframework/beans/factory/support/ScopeNotActiveException.java \* /opt/cola/permits/1886516188\_1705443863.1817546/0/spring-beans-6-1-3-sourcesjar/org/springframework/beans/propertyeditors/URIEditor.java \* /opt/cola/permits/1886516188\_1705443863.1817546/0/spring-beans-6-1-3-sourcesjar/org/springframework/beans/factory/FactoryBean.java \* /opt/cola/permits/1886516188\_1705443863.1817546/0/spring-beans-6-1-3-sources-

jar/org/springframework/beans/factory/support/BeanDefinitionReaderUtils.java

\* /opt/cola/permits/1886516188\_1705443863.1817546/0/spring-beans-6-1-3-sourcesjar/org/springframework/beans/factory/annotation/Lookup.java

\* /opt/cola/permits/1886516188\_1705443863.1817546/0/spring-beans-6-1-3-sourcesjar/org/springframework/beans/factory/parsing/QualifierEntry.java No license file was found, but licenses were detected in source scan.

/\*

\* Copyright 2002-2015 the original author or authors.

\*

\* Licensed under the Apache License, Version 2.0 (the "License");

\* you may not use this file except in compliance with the License.

- \* You may obtain a copy of the License at
- \*

\* https://www.apache.org/licenses/LICENSE-2.0

\*

\* Unless required by applicable law or agreed to in writing, software

\* distributed under the License is distributed on an "AS IS" BASIS,

\* WITHOUT WARRANTIES OR CONDITIONS OF ANY KIND, either express or implied.

\* See the License for the specific language governing permissions and

\* limitations under the License.

\*/

Found in path(s):

\* /opt/cola/permits/1886516188\_1705443863.1817546/0/spring-beans-6-1-3-sourcesjar/org/springframework/beans/factory/xml/BeanDefinitionDocumentReader.java \* /opt/cola/permits/1886516188\_1705443863.1817546/0/spring-beans-6-1-3-sourcesjar/org/springframework/beans/factory/config/SingletonBeanRegistry.java No license file was found, but licenses were detected in source scan.

/\*

\* Copyright 2002-2012 the original author or authors.

\*

\* Licensed under the Apache License, Version 2.0 (the "License");

\* you may not use this file except in compliance with the License.

\* You may obtain a copy of the License at

\*

\* https://www.apache.org/licenses/LICENSE-2.0

\*

\* Unless required by applicable law or agreed to in writing, software

\* distributed under the License is distributed on an "AS IS" BASIS,

\* WITHOUT WARRANTIES OR CONDITIONS OF ANY KIND, either express or implied.

\* See the License for the specific language governing permissions and

\* limitations under the License.

\*/

\*

Found in path(s):

\* /opt/cola/permits/1886516188\_1705443863.1817546/0/spring-beans-6-1-3-sourcesjar/org/springframework/beans/factory/BeanIsNotAFactoryException.java \* /opt/cola/permits/1886516188\_1705443863.1817546/0/spring-beans-6-1-3-sourcesjar/org/springframework/beans/factory/FactoryBeanNotInitializedException.java \*

 /opt/cola/permits/1886516188\_1705443863.1817546/0/spring-beans-6-1-3-sourcesjar/org/springframework/beans/ConversionNotSupportedException.java

\* /opt/cola/permits/1886516188\_1705443863.1817546/0/spring-beans-6-1-3-sourcesjar/org/springframework/beans/factory/parsing/ProblemReporter.java

\* /opt/cola/permits/1886516188\_1705443863.1817546/0/spring-beans-6-1-3-sourcesjar/org/springframework/beans/support/SortDefinition.java

\* /opt/cola/permits/1886516188\_1705443863.1817546/0/spring-beans-6-1-3-sourcesjar/org/springframework/beans/factory/wiring/BeanWiringInfoResolver.java

\* /opt/cola/permits/1886516188\_1705443863.1817546/0/spring-beans-6-1-3-sourcesjar/org/springframework/beans/factory/parsing/PassThroughSourceExtractor.java

\* /opt/cola/permits/1886516188\_1705443863.1817546/0/spring-beans-6-1-3-sourcesjar/org/springframework/beans/factory/BeanFactoryAware.java

\* /opt/cola/permits/1886516188\_1705443863.1817546/0/spring-beans-6-1-3-sourcesjar/org/springframework/beans/PropertyEditorRegistry.java

 /opt/cola/permits/1886516188\_1705443863.1817546/0/spring-beans-6-1-3-sourcesjar/org/springframework/beans/factory/HierarchicalBeanFactory.java

\* /opt/cola/permits/1886516188\_1705443863.1817546/0/spring-beans-6-1-3-sources-

jar/org/springframework/beans/factory/xml/DocumentLoader.java \* /opt/cola/permits/1886516188\_1705443863.1817546/0/spring-beans-6-1-3-sourcesjar/org/springframework/beans/factory/annotation/Configurable.java \* /opt/cola/permits/1886516188\_1705443863.1817546/0/spring-beans-6-1-3-sourcesjar/org/springframework/beans/PropertyEditorRegistrar.java \* /opt/cola/permits/1886516188\_1705443863.1817546/0/spring-beans-6-1-3-sourcesjar/org/springframework/beans/factory/support/BeanDefinitionValidationException.java \* /opt/cola/permits/1886516188\_1705443863.1817546/0/spring-beans-6-1-3-sourcesjar/org/springframework/beans/factory/parsing/BeanDefinitionParsingException.java \* /opt/cola/permits/1886516188\_1705443863.1817546/0/spring-beans-6-1-3-sourcesjar/org/springframework/beans/factory/parsing/AbstractComponentDefinition.java

\* /opt/cola/permits/1886516188\_1705443863.1817546/0/spring-beans-6-1-3-sourcesjar/org/springframework/beans/factory/xml/NamespaceHandler.java \* /opt/cola/permits/1886516188\_1705443863.1817546/0/spring-beans-6-1-3-sourcesjar/org/springframework/beans/factory/BeanCurrentlyInCreationException.java \* /opt/cola/permits/1886516188\_1705443863.1817546/0/spring-beans-6-1-3-sourcesjar/org/springframework/beans/factory/BeanIsAbstractException.java \* /opt/cola/permits/1886516188\_1705443863.1817546/0/spring-beans-6-1-3-sourcesjar/org/springframework/beans/factory/wiring/ClassNameBeanWiringInfoResolver.java \* /opt/cola/permits/1886516188\_1705443863.1817546/0/spring-beans-6-1-3-sourcesjar/org/springframework/beans/factory/BeanExpressionException.java \* /opt/cola/permits/1886516188\_1705443863.1817546/0/spring-beans-6-1-3-sourcesjar/org/springframework/beans/factory/parsing/NullSourceExtractor.java \* /opt/cola/permits/1886516188\_1705443863.1817546/0/spring-beans-6-1-3-sourcesjar/org/springframework/beans/factory/parsing/ComponentDefinition.java \*

 /opt/cola/permits/1886516188\_1705443863.1817546/0/spring-beans-6-1-3-sourcesjar/org/springframework/beans/factory/parsing/EmptyReaderEventListener.java \* /opt/cola/permits/1886516188\_1705443863.1817546/0/spring-beans-6-1-3-sourcesjar/org/springframework/beans/factory/parsing/ConstructorArgumentEntry.java \* /opt/cola/permits/1886516188\_1705443863.1817546/0/spring-beans-6-1-3-sourcesjar/org/springframework/beans/factory/config/BeanReference.java \* /opt/cola/permits/1886516188\_1705443863.1817546/0/spring-beans-6-1-3-sourcesjar/org/springframework/beans/factory/xml/BeanDefinitionDecorator.java \* /opt/cola/permits/1886516188\_1705443863.1817546/0/spring-beans-6-1-3-sourcesjar/org/springframework/beans/factory/BeanCreationNotAllowedException.java \* /opt/cola/permits/1886516188\_1705443863.1817546/0/spring-beans-6-1-3-sourcesjar/org/springframework/beans/propertyeditors/InputSourceEditor.java No license file was found, but licenses were detected in source scan.

/\*

\* Copyright 2002-2007 the original author or authors.

\*

\* Licensed under the Apache License, Version 2.0 (the "License");

\* you may not use this file except in compliance with the License.

\* You may obtain a copy of the License at

\*

- https://www.apache.org/licenses/LICENSE-2.0
- \*
- \* Unless required by applicable law or agreed to in writing, software
- \* distributed under the License is distributed on an "AS IS" BASIS,

\* WITHOUT WARRANTIES OR CONDITIONS OF ANY KIND, either express or implied.

- \* See the License for the specific language governing permissions and
- \* limitations under the License.
- \*/

Found in path(s):

\* /opt/cola/permits/1886516188\_1705443863.1817546/0/spring-beans-6-1-3-sourcesjar/org/springframework/beans/factory/serviceloader/ServiceLoaderFactoryBean.java \* /opt/cola/permits/1886516188\_1705443863.1817546/0/spring-beans-6-1-3-sourcesjar/org/springframework/beans/PropertyValuesEditor.java

\*

 /opt/cola/permits/1886516188\_1705443863.1817546/0/spring-beans-6-1-3-sourcesjar/org/springframework/beans/factory/support/BeanNameGenerator.java \* /opt/cola/permits/1886516188\_1705443863.1817546/0/spring-beans-6-1-3-sourcesjar/org/springframework/beans/factory/parsing/DefaultsDefinition.java \* /opt/cola/permits/1886516188\_1705443863.1817546/0/spring-beans-6-1-3-sourcesjar/org/springframework/beans/factory/parsing/ReaderEventListener.java \* /opt/cola/permits/1886516188\_1705443863.1817546/0/spring-beans-6-1-3-sourcesjar/org/springframework/beans/factory/serviceloader/ServiceFactoryBean.java No license file was found, but licenses were detected in source scan.

/\*

\* Copyright 2002-2021 the original author or authors.

\*

\* Licensed under the Apache License, Version 2.0 (the "License");

- \* you may not use this file except in compliance with the License.
- \* You may obtain a copy of the License at
- \*

\* https://www.apache.org/licenses/LICENSE-2.0

\*

\* Unless required by applicable law or agreed to in writing, software

\* distributed under the License is distributed on an "AS IS" BASIS,

\* WITHOUT WARRANTIES OR CONDITIONS OF ANY KIND, either express or implied.

- \* See the License for the specific language governing permissions and
- \* limitations under the License.
- \*/

Found in path(s):

\* /opt/cola/permits/1886516188\_1705443863.1817546/0/spring-beans-6-1-3-sourcesjar/org/springframework/beans/propertyeditors/LocaleEditor.java

\* /opt/cola/permits/1886516188\_1705443863.1817546/0/spring-beans-6-1-3-sources-

jar/org/springframework/beans/factory/support/MethodReplacer.java

\*

 /opt/cola/permits/1886516188\_1705443863.1817546/0/spring-beans-6-1-3-sourcesjar/org/springframework/beans/factory/annotation/ParameterResolutionDelegate.java \* /opt/cola/permits/1886516188\_1705443863.1817546/0/spring-beans-6-1-3-sourcesjar/org/springframework/beans/factory/config/InstantiationAwareBeanPostProcessor.java \* /opt/cola/permits/1886516188\_1705443863.1817546/0/spring-beans-6-1-3-sourcesjar/org/springframework/beans/factory/xml/SimpleConstructorNamespaceHandler.java \* /opt/cola/permits/1886516188\_1705443863.1817546/0/spring-beans-6-1-3-sourcesjar/org/springframework/beans/factory/xml/DefaultBeanDefinitionDocumentReader.java \* /opt/cola/permits/1886516188\_1705443863.1817546/0/spring-beans-6-1-3-sourcesjar/org/springframework/beans/factory/xml/ParserContext.java \* /opt/cola/permits/1886516188\_1705443863.1817546/0/spring-beans-6-1-3-sourcesjar/org/springframework/beans/factory/support/BeanDefinitionReader.java \* /opt/cola/permits/1886516188\_1705443863.1817546/0/spring-beans-6-1-3-sources-

jar/org/springframework/beans/factory/xml/SimplePropertyNamespaceHandler.java \*

 /opt/cola/permits/1886516188\_1705443863.1817546/0/spring-beans-6-1-3-sourcesjar/org/springframework/beans/factory/annotation/CustomAutowireConfigurer.java No license file was found, but licenses were detected in source scan.

/\*

\* Copyright 2002-2023 the original author or authors.

\*

\* Licensed under the Apache License, Version 2.0 (the "License");

\* you may not use this file except in compliance with the License.

\* You may obtain a copy of the License at

\*

\* https://www.apache.org/licenses/LICENSE-2.0

\*

\* Unless required by applicable law or agreed to in writing, software

\* distributed under the License is distributed on an "AS IS" BASIS,

\* WITHOUT WARRANTIES OR CONDITIONS OF ANY KIND, either express or implied.

\* See the License for the specific language governing permissions and

\* limitations under the License.

\*/

Found in path(s):

\* /opt/cola/permits/1886516188\_1705443863.1817546/0/spring-beans-6-1-3-sourcesjar/org/springframework/beans/factory/config/PropertyPathFactoryBean.java \* /opt/cola/permits/1886516188\_1705443863.1817546/0/spring-beans-6-1-3-sourcesjar/org/springframework/beans/factory/xml/DefaultNamespaceHandlerResolver.java \*

 /opt/cola/permits/1886516188\_1705443863.1817546/0/spring-beans-6-1-3-sourcesjar/org/springframework/beans/factory/aot/BeanInstanceSupplier.java

\* /opt/cola/permits/1886516188\_1705443863.1817546/0/spring-beans-6-1-3-sourcesjar/org/springframework/beans/factory/config/BeanExpressionContext.java

\* /opt/cola/permits/1886516188\_1705443863.1817546/0/spring-beans-6-1-3-sourcesjar/org/springframework/beans/PropertyEditorRegistrySupport.java

\* /opt/cola/permits/1886516188\_1705443863.1817546/0/spring-beans-6-1-3-sources-

jar/org/springframework/beans/factory/annotation/Autowired.java \* /opt/cola/permits/1886516188\_1705443863.1817546/0/spring-beans-6-1-3-sourcesjar/org/springframework/beans/factory/aot/BeanRegistrationCodeFragments.java \* /opt/cola/permits/1886516188\_1705443863.1817546/0/spring-beans-6-1-3-sourcesjar/org/springframework/beans/factory/xml/XmlBeanDefinitionReader.java \* /opt/cola/permits/1886516188\_1705443863.1817546/0/spring-beans-6-1-3-sourcesjar/org/springframework/beans/factory/support/BeanDefinitionResource.java \*

 /opt/cola/permits/1886516188\_1705443863.1817546/0/spring-beans-6-1-3-sourcesjar/org/springframework/beans/factory/config/YamlMapFactoryBean.java \* /opt/cola/permits/1886516188\_1705443863.1817546/0/spring-beans-6-1-3-sourcesjar/org/springframework/beans/factory/support/ChildBeanDefinition.java \* /opt/cola/permits/1886516188\_1705443863.1817546/0/spring-beans-6-1-3-sourcesjar/org/springframework/beans/factory/aot/BeanRegistrationsAotContribution.java \* /opt/cola/permits/1886516188\_1705443863.1817546/0/spring-beans-6-1-3-sourcesjar/org/springframework/beans/factory/support/RootBeanDefinition.java \* /opt/cola/permits/1886516188\_1705443863.1817546/0/spring-beans-6-1-3-sourcesjar/org/springframework/beans/factory/config/RuntimeBeanReference.java \* /opt/cola/permits/1886516188\_1705443863.1817546/0/spring-beans-6-1-3-sourcesjar/org/springframework/beans/factory/support/MethodOverride.java \* /opt/cola/permits/1886516188\_1705443863.1817546/0/spring-beans-6-1-3-sourcesjar/org/springframework/beans/factory/support/AbstractAutowireCapableBeanFactory.java \*

 /opt/cola/permits/1886516188\_1705443863.1817546/0/spring-beans-6-1-3-sourcesjar/org/springframework/beans/factory/annotation/InjectionMetadata.java \* /opt/cola/permits/1886516188\_1705443863.1817546/0/spring-beans-6-1-3-sourcesjar/org/springframework/beans/factory/aot/AutowiredFieldValueResolver.java \* /opt/cola/permits/1886516188\_1705443863.1817546/0/spring-beans-6-1-3-sourcesjar/org/springframework/beans/BeanMetadataAttribute.java

\* /opt/cola/permits/1886516188\_1705443863.1817546/0/spring-beans-6-1-3-sourcesjar/org/springframework/beans/factory/support/AbstractBeanDefinitionReader.java \* /opt/cola/permits/1886516188\_1705443863.1817546/0/spring-beans-6-1-3-sourcesjar/org/springframework/beans/factory/support/ConstructorResolver.java \* /opt/cola/permits/1886516188\_1705443863.1817546/0/spring-beans-6-1-3-sourcesjar/org/springframework/beans/support/ArgumentConvertingMethodInvoker.java \*

 /opt/cola/permits/1886516188\_1705443863.1817546/0/spring-beans-6-1-3-sourcesjar/org/springframework/beans/factory/aot/BeanRegistrationsAotProcessor.java \* /opt/cola/permits/1886516188\_1705443863.1817546/0/spring-beans-6-1-3-sourcesjar/org/springframework/beans/factory/support/GenericTypeAwareAutowireCandidateResolver.java \* /opt/cola/permits/1886516188\_1705443863.1817546/0/spring-beans-6-1-3-sourcesjar/org/springframework/beans/factory/annotation/JakartaAnnotationsRuntimeHints.java \* /opt/cola/permits/1886516188\_1705443863.1817546/0/spring-beans-6-1-3-sourcesjar/org/springframework/beans/factory/config/AbstractFactoryBean.java \* /opt/cola/permits/1886516188\_1705443863.1817546/0/spring-beans-6-1-3-sourcesjar/org/springframework/beans/factory/support/BeanDefinitionValueResolver.java \* /opt/cola/permits/1886516188\_1705443863.1817546/0/spring-beans-6-1-3-sourcesjar/org/springframework/beans/factory/support/MethodOverrides.java

\* /opt/cola/permits/1886516188\_1705443863.1817546/0/spring-beans-6-1-3-sourcesjar/org/springframework/beans/factory/aot/BeanRegistrationCodeFragmentsDecorator.java \*

 /opt/cola/permits/1886516188\_1705443863.1817546/0/spring-beans-6-1-3-sourcesjar/org/springframework/beans/factory/support/MethodDescriptor.java \* /opt/cola/permits/1886516188\_1705443863.1817546/0/spring-beans-6-1-3-sourcesjar/org/springframework/beans/factory/annotation/InitDestroyAnnotationBeanPostProcessor.java \* /opt/cola/permits/1886516188\_1705443863.1817546/0/spring-beans-6-1-3-sourcesjar/org/springframework/beans/factory/config/RuntimeBeanNameReference.java \* /opt/cola/permits/1886516188\_1705443863.1817546/0/spring-beans-6-1-3-sourcesjar/org/springframework/beans/factory/BeanFactoryExtensions.kt \* /opt/cola/permits/1886516188\_1705443863.1817546/0/spring-beans-6-1-3-sourcesjar/org/springframework/beans/factory/support/BeanDefinitionRegistry.java \* /opt/cola/permits/1886516188\_1705443863.1817546/0/spring-beans-6-1-3-sourcesjar/org/springframework/beans/factory/config/ConfigurableBeanFactory.java \*

 /opt/cola/permits/1886516188\_1705443863.1817546/0/spring-beans-6-1-3-sourcesjar/org/springframework/beans/factory/BeanCreationException.java \* /opt/cola/permits/1886516188\_1705443863.1817546/0/spring-beans-6-1-3-sourcesjar/org/springframework/beans/MutablePropertyValues.java \* /opt/cola/permits/1886516188\_1705443863.1817546/0/spring-beans-6-1-3-sourcesjar/org/springframework/beans/support/PropertyComparator.java \* /opt/cola/permits/1886516188\_1705443863.1817546/0/spring-beans-6-1-3-sourcesjar/org/springframework/beans/factory/config/ConstructorArgumentValues.java \* /opt/cola/permits/1886516188\_1705443863.1817546/0/spring-beans-6-1-3-sourcesjar/org/springframework/beans/factory/aot/BeanDefinitionPropertyValueCodeGeneratorDelegates.java \* /opt/cola/permits/1886516188\_1705443863.1817546/0/spring-beans-6-1-3-sourcesjar/org/springframework/beans/support/ResourceEditorRegistrar.java \* /opt/cola/permits/1886516188\_1705443863.1817546/0/spring-beans-6-1-3-sourcesjar/org/springframework/beans/factory/aot/DefaultBeanRegistrationCodeFragments.java \* /opt/cola/permits/1886516188\_1705443863.1817546/0/spring-beans-6-1-3-sourcesjar/org/springframework/beans/factory/config/PlaceholderConfigurerSupport.java \* /opt/cola/permits/1886516188\_1705443863.1817546/0/spring-beans-6-1-3-sourcesjar/org/springframework/beans/factory/InjectionPoint.java \* /opt/cola/permits/1886516188\_1705443863.1817546/0/spring-beans-6-1-3-sourcesjar/org/springframework/beans/StandardBeanInfoFactory.java \* /opt/cola/permits/1886516188\_1705443863.1817546/0/spring-beans-6-1-3-sources-

jar/org/springframework/beans/factory/support/BeanDefinitionRegistryPostProcessor.java \* /opt/cola/permits/1886516188\_1705443863.1817546/0/spring-beans-6-1-3-sourcesjar/org/springframework/beans/factory/xml/XmlBeanDefinitionStoreException.java \* /opt/cola/permits/1886516188\_1705443863.1817546/0/spring-beans-6-1-3-sourcesjar/org/springframework/beans/BeanUtilsRuntimeHints.java \*

 /opt/cola/permits/1886516188\_1705443863.1817546/0/spring-beans-6-1-3-sourcesjar/org/springframework/beans/factory/support/CglibSubclassingInstantiationStrategy.java \* /opt/cola/permits/1886516188\_1705443863.1817546/0/spring-beans-6-1-3-sourcesjar/org/springframework/beans/factory/config/AutowiredPropertyMarker.java

\* /opt/cola/permits/1886516188\_1705443863.1817546/0/spring-beans-6-1-3-sourcesjar/org/springframework/beans/factory/config/YamlProcessor.java

\* /opt/cola/permits/1886516188\_1705443863.1817546/0/spring-beans-6-1-3-sourcesjar/org/springframework/beans/factory/support/DefaultListableBeanFactory.java \* /opt/cola/permits/1886516188\_1705443863.1817546/0/spring-beans-6-1-3-sourcesjar/org/springframework/beans/factory/support/ReplaceOverride.java \* /opt/cola/permits/1886516188\_1705443863.1817546/0/spring-beans-6-1-3-sourcesjar/org/springframework/beans/factory/config/BeanDefinitionVisitor.java \* /opt/cola/permits/1886516188\_1705443863.1817546/0/spring-beans-6-1-3-sourcesjar/org/springframework/beans/factory/support/FactoryBeanRegistrySupport.java \*

 /opt/cola/permits/1886516188\_1705443863.1817546/0/spring-beans-6-1-3-sourcesjar/org/springframework/beans/TypeConverterSupport.java

\* /opt/cola/permits/1886516188\_1705443863.1817546/0/spring-beans-6-1-3-sourcesjar/org/springframework/beans/factory/aot/InstanceSupplierCodeGenerator.java \* /opt/cola/permits/1886516188\_1705443863.1817546/0/spring-beans-6-1-3-sourcesjar/org/springframework/beans/factory/support/SimpleInstantiationStrategy.java \* /opt/cola/permits/1886516188\_1705443863.1817546/0/spring-beans-6-1-3-sourcesjar/org/springframework/beans/factory/groovy/GroovyDynamicElementReader.java \* /opt/cola/permits/1886516188\_1705443863.1817546/0/spring-beans-6-1-3-sourcesjar/org/springframework/beans/factory/wiring/BeanConfigurerSupport.java \* /opt/cola/permits/1886516188\_1705443863.1817546/0/spring-beans-6-1-3-sources-

jar/org/springframework/beans/BeanWrapperImpl.java \* /opt/cola/permits/1886516188\_1705443863.1817546/0/spring-beans-6-1-3-sourcesjar/org/springframework/beans/factory/support/ManagedProperties.java

\*

 /opt/cola/permits/1886516188\_1705443863.1817546/0/spring-beans-6-1-3-sourcesjar/org/springframework/beans/factory/support/DefaultSingletonBeanRegistry.java \* /opt/cola/permits/1886516188\_1705443863.1817546/0/spring-beans-6-1-3-sourcesjar/org/springframework/beans/DirectFieldAccessor.java

\* /opt/cola/permits/1886516188\_1705443863.1817546/0/spring-beans-6-1-3-sourcesjar/org/springframework/beans/propertyeditors/PathEditor.java

\* /opt/cola/permits/1886516188\_1705443863.1817546/0/spring-beans-6-1-3-sourcesjar/org/springframework/beans/PropertyAccessorUtils.java

\* /opt/cola/permits/1886516188\_1705443863.1817546/0/spring-beans-6-1-3-sourcesjar/org/springframework/beans/factory/config/TypedStringValue.java

\* /opt/cola/permits/1886516188\_1705443863.1817546/0/spring-beans-6-1-3-sourcesjar/org/springframework/beans/factory/support/AbstractBeanFactory.java

\* /opt/cola/permits/1886516188\_1705443863.1817546/0/spring-beans-6-1-3-sourcesjar/org/springframework/beans/factory/config/PropertyPlaceholderConfigurer.java \*

 /opt/cola/permits/1886516188\_1705443863.1817546/0/spring-beans-6-1-3-sourcesjar/org/springframework/beans/factory/support/GenericBeanDefinition.java

\* /opt/cola/permits/1886516188\_1705443863.1817546/0/spring-beans-6-1-3-sourcesjar/org/springframework/beans/AbstractNestablePropertyAccessor.java

\* /opt/cola/permits/1886516188\_1705443863.1817546/0/spring-beans-6-1-3-sourcesjar/org/springframework/beans/factory/config/BeanDefinitionHolder.java

\* /opt/cola/permits/1886516188\_1705443863.1817546/0/spring-beans-6-1-3-sources-

jar/org/springframework/beans/factory/NoUniqueBeanDefinitionException.java \* /opt/cola/permits/1886516188\_1705443863.1817546/0/spring-beans-6-1-3-sourcesjar/org/springframework/beans/factory/aot/BeanRegistrationKey.java \* /opt/cola/permits/1886516188\_1705443863.1817546/0/spring-beans-6-1-3-sourcesjar/org/springframework/beans/factory/config/ServiceLocatorFactoryBean.java \*

 /opt/cola/permits/1886516188\_1705443863.1817546/0/spring-beans-6-1-3-sourcesjar/org/springframework/beans/factory/support/InstanceSupplier.java \* /opt/cola/permits/1886516188\_1705443863.1817546/0/spring-beans-6-1-3-sourcesjar/org/springframework/beans/factory/config/YamlPropertiesFactoryBean.java \* /opt/cola/permits/1886516188\_1705443863.1817546/0/spring-beans-6-1-3-sourcesjar/org/springframework/beans/factory/support/LookupOverride.java \* /opt/cola/permits/1886516188\_1705443863.1817546/0/spring-beans-6-1-3-sourcesjar/org/springframework/beans/PropertyDescriptorUtils.java \* /opt/cola/permits/1886516188\_1705443863.1817546/0/spring-beans-6-1-3-sourcesjar/org/springframework/beans/factory/aot/BeanRegistrationAotContribution.java \* /opt/cola/permits/1886516188\_1705443863.1817546/0/spring-beans-6-1-3-sourcesjar/org/springframework/beans/factory/groovy/GroovyBeanDefinitionWrapper.java \* /opt/cola/permits/1886516188\_1705443863.1817546/0/spring-beans-6-1-3-sourcesjar/org/springframework/beans/factory/config/CustomScopeConfigurer.java \*

 /opt/cola/permits/1886516188\_1705443863.1817546/0/spring-beans-6-1-3-sourcesjar/org/springframework/beans/factory/annotation/QualifierAnnotationAutowireCandidateResolver.java \* /opt/cola/permits/1886516188\_1705443863.1817546/0/spring-beans-6-1-3-sourcesjar/org/springframework/beans/factory/aot/AutowiredMethodArgumentsResolver.java \* /opt/cola/permits/1886516188\_1705443863.1817546/0/spring-beans-6-1-3-sourcesjar/org/springframework/beans/factory/xml/BeanDefinitionParserDelegate.java \* /opt/cola/permits/1886516188\_1705443863.1817546/0/spring-beans-6-1-3-sourcesjar/org/springframework/beans/factory/support/DisposableBeanAdapter.java \* /opt/cola/permits/1886516188\_1705443863.1817546/0/spring-beans-6-1-3-sourcesjar/org/springframework/beans/factory/groovy/GroovyBeanDefinitionReader.java \* /opt/cola/permits/1886516188\_1705443863.1817546/0/spring-beans-6-1-3-sourcesjar/org/springframework/beans/factory/parsing/ParseState.java \*

 /opt/cola/permits/1886516188\_1705443863.1817546/0/spring-beans-6-1-3-sourcesjar/org/springframework/beans/factory/aot/BeanRegistrationCodeGenerator.java \* /opt/cola/permits/1886516188\_1705443863.1817546/0/spring-beans-6-1-3-sourcesjar/org/springframework/beans/factory/aot/CodeWarnings.java \* /opt/cola/permits/1886516188\_1705443863.1817546/0/spring-beans-6-1-3-sourcesjar/org/springframework/beans/factory/parsing/BeanComponentDefinition.java \* /opt/cola/permits/1886516188\_1705443863.1817546/0/spring-beans-6-1-3-sourcesjar/org/springframework/beans/propertyeditors/PropertiesEditor.java \* /opt/cola/permits/1886516188\_1705443863.1817546/0/spring-beans-6-1-3-sourcesjar/org/springframework/beans/GenericTypeAwarePropertyDescriptor.java \* /opt/cola/permits/1886516188\_1705443863.1817546/0/spring-beans-6-1-3-sourcesjar/org/springframework/beans/CachedIntrospectionResults.java \* /opt/cola/permits/1886516188\_1705443863.1817546/0/spring-beans-6-1-3-sourcesjar/org/springframework/beans/factory/support/NullBean.java

 /opt/cola/permits/1886516188\_1705443863.1817546/0/spring-beans-6-1-3-sourcesjar/org/springframework/beans/factory/support/RegisteredBean.java

\* /opt/cola/permits/1886516188\_1705443863.1817546/0/spring-beans-6-1-3-sourcesjar/org/springframework/beans/factory/aot/BeanDefinitionMethodGenerator.java \* /opt/cola/permits/1886516188\_1705443863.1817546/0/spring-beans-6-1-3-sourcesjar/org/springframework/beans/ExtendedBeanInfo.java

\* /opt/cola/permits/1886516188\_1705443863.1817546/0/spring-beans-6-1-3-sourcesjar/org/springframework/beans/ConfigurablePropertyAccessor.java

\* /opt/cola/permits/1886516188\_1705443863.1817546/0/spring-beans-6-1-3-sourcesjar/org/springframework/beans/factory/config/MethodInvokingBean.java

\* /opt/cola/permits/1886516188\_1705443863.1817546/0/spring-beans-6-1-3-sourcesjar/org/springframework/beans/factory/config/AutowireCapableBeanFactory.java \* /opt/cola/permits/1886516188\_1705443863.1817546/0/spring-beans-6-1-3-sourcesjar/org/springframework/beans/factory/config/DependencyDescriptor.java \*

 /opt/cola/permits/1886516188\_1705443863.1817546/0/spring-beans-6-1-3-sourcesjar/org/springframework/beans/factory/support/BeanDefinitionBuilder.java \* /opt/cola/permits/1886516188\_1705443863.1817546/0/spring-beans-6-1-3-sourcesjar/org/springframework/beans/BeanUtils.java

\* /opt/cola/permits/1886516188\_1705443863.1817546/0/spring-beans-6-1-3-sourcesjar/org/springframework/beans/support/MutableSortDefinition.java

\* /opt/cola/permits/1886516188\_1705443863.1817546/0/spring-beans-6-1-3-sourcesjar/org/springframework/beans/factory/BeanFactory.java

\* /opt/cola/permits/1886516188\_1705443863.1817546/0/spring-beans-6-1-3-sourcesjar/org/springframework/beans/factory/support/StaticListableBeanFactory.java

\* /opt/cola/permits/1886516188\_1705443863.1817546/0/spring-beans-6-1-3-sourcesjar/org/springframework/beans/factory/aot/AutowiredElementResolver.java

\* /opt/cola/permits/1886516188\_1705443863.1817546/0/spring-beans-6-1-3-sourcesjar/org/springframework/beans/factory/support/AutowireUtils.java \*

 /opt/cola/permits/1886516188\_1705443863.1817546/0/spring-beans-6-1-3-sourcesjar/org/springframework/beans/factory/support/AbstractBeanDefinition.java \* /opt/cola/permits/1886516188\_1705443863.1817546/0/spring-beans-6-1-3-sourcesjar/org/springframework/beans/PropertyValue.java

\* /opt/cola/permits/1886516188\_1705443863.1817546/0/spring-beans-6-1-3-sourcesjar/org/springframework/beans/factory/support/BeanDefinitionDefaults.java

\* /opt/cola/permits/1886516188\_1705443863.1817546/0/spring-beans-6-1-3-sourcesjar/org/springframework/beans/propertyeditors/CustomNumberEditor.java

\* /opt/cola/permits/1886516188\_1705443863.1817546/0/spring-beans-6-1-3-sourcesjar/org/springframework/beans/TypeConverterDelegate.java

No license file was found, but licenses were detected in source scan.

/\*

\*

\* Copyright 2002-2024 the original author or authors.

\*

\* Licensed under the Apache License, Version 2.0 (the "License");

\* you may not use this file except in compliance with the License.

- \* You may obtain a copy of the License at
- \*
- \* https://www.apache.org/licenses/LICENSE-2.0
- \* \* Unless required by applicable law or agreed to in writing, software
- \* distributed under the License is distributed on an "AS IS" BASIS,
- \* WITHOUT WARRANTIES OR CONDITIONS OF ANY KIND, either express or implied.
- \* See the License for the specific language governing permissions and
- \* limitations under the License.
- \*/

Found in path(s):

\* /opt/cola/permits/1886516188\_1705443863.1817546/0/spring-beans-6-1-3-sourcesjar/org/springframework/beans/factory/annotation/AutowiredAnnotationBeanPostProcessor.java \* /opt/cola/permits/1886516188\_1705443863.1817546/0/spring-beans-6-1-3-sourcesjar/org/springframework/beans/factory/aot/BeanDefinitionPropertiesCodeGenerator.java No license file was found, but licenses were detected in source scan.

/\*

\* Copyright 2002-2019 the original author or authors.

\*

- \* Licensed under the Apache License, Version 2.0 (the "License");
- \* you may not use this file except in compliance with the License.
- \* You may obtain a copy of the License at
- \*
- \* https://www.apache.org/licenses/LICENSE-2.0
- \*

\* Unless required by applicable law or agreed to in writing, software

- \* distributed under the License is distributed on an "AS IS" BASIS,
- \* WITHOUT WARRANTIES OR CONDITIONS OF ANY KIND, either express or implied.
- \* See the License for the specific language governing permissions and
- \* limitations under the License.

\*/

Found in path(s):

\* /opt/cola/permits/1886516188\_1705443863.1817546/0/spring-beans-6-1-3-sourcesjar/org/springframework/beans/propertyeditors/UUIDEditor.java \* /opt/cola/permits/1886516188\_1705443863.1817546/0/spring-beans-6-1-3-sourcesjar/org/springframework/beans/PropertyBatchUpdateException.java \* /opt/cola/permits/1886516188\_1705443863.1817546/0/spring-beans-6-1-3-sources-

jar/org/springframework/beans/factory/config/BeanPostProcessor.java \*

 /opt/cola/permits/1886516188\_1705443863.1817546/0/spring-beans-6-1-3-sourcesjar/org/springframework/beans/factory/config/BeanFactoryPostProcessor.java \* /opt/cola/permits/1886516188\_1705443863.1817546/0/spring-beans-6-1-3-sourcesjar/org/springframework/beans/factory/xml/DelegatingEntityResolver.java \* /opt/cola/permits/1886516188\_1705443863.1817546/0/spring-beans-6-1-3-sourcesjar/org/springframework/beans/factory/xml/PluggableSchemaResolver.java

\* /opt/cola/permits/1886516188\_1705443863.1817546/0/spring-beans-6-1-3-sourcesjar/org/springframework/beans/factory/config/PreferencesPlaceholderConfigurer.java \* /opt/cola/permits/1886516188\_1705443863.1817546/0/spring-beans-6-1-3-sourcesjar/org/springframework/beans/factory/xml/BeansDtdResolver.java

\* /opt/cola/permits/1886516188\_1705443863.1817546/0/spring-beans-6-1-3-sourcesjar/org/springframework/beans/propertyeditors/CustomCollectionEditor.java \*

 /opt/cola/permits/1886516188\_1705443863.1817546/0/spring-beans-6-1-3-sourcesjar/org/springframework/beans/BeanMetadataElement.java

\* /opt/cola/permits/1886516188\_1705443863.1817546/0/spring-beans-6-1-3-sourcesjar/org/springframework/beans/TypeConverter.java

\* /opt/cola/permits/1886516188\_1705443863.1817546/0/spring-beans-6-1-3-sourcesjar/org/springframework/beans/propertyeditors/StringTrimmerEditor.java \* /opt/cola/permits/1886516188\_1705443863.1817546/0/spring-beans-6-1-3-sourcesjar/org/springframework/beans/factory/support/DefaultBeanNameGenerator.java \* /opt/cola/permits/1886516188\_1705443863.1817546/0/spring-beans-6-1-3-sourcesjar/org/springframework/beans/propertyeditors/CustomMapEditor.java \* /opt/cola/permits/1886516188\_1705443863.1817546/0/spring-beans-6-1-3-sourcesjar/org/springframework/beans/propertyeditors/StringArrayPropertyEditor.java \* /opt/cola/permits/1886516188\_1705443863.1817546/0/spring-beans-6-1-3-sourcesjar/org/springframework/beans/factory/annotation/AnnotatedGenericBeanDefinition.java No license file was found, but licenses were detected in source scan.

/\*

\* Copyright 2002-2014 the original author or authors.

\*

\* Licensed under the Apache License, Version 2.0 (the "License");

\* you may not use this file except in compliance with the License.

\* You may obtain a copy of the License at

\*

\* https://www.apache.org/licenses/LICENSE-2.0

\*

\* Unless required by applicable law or agreed to in writing, software

\* distributed under the License is distributed on an "AS IS" BASIS,

\* WITHOUT WARRANTIES OR CONDITIONS OF ANY KIND, either express or implied.

\* See the License for the specific language governing permissions and

- \* limitations under the License.
- \*/

Found in path(s):

\* /opt/cola/permits/1886516188\_1705443863.1817546/0/spring-beans-6-1-3-sourcesjar/org/springframework/beans/NotReadablePropertyException.java

\* /opt/cola/permits/1886516188\_1705443863.1817546/0/spring-beans-6-1-3-sourcesjar/org/springframework/beans/factory/SmartInitializingSingleton.java

\*

 /opt/cola/permits/1886516188\_1705443863.1817546/0/spring-beans-6-1-3-sourcesjar/org/springframework/beans/factory/xml/AbstractSimpleBeanDefinitionParser.java \* /opt/cola/permits/1886516188\_1705443863.1817546/0/spring-beans-6-1-3-sourcesjar/org/springframework/beans/factory/annotation/AnnotatedBeanDefinition.java No license file was found, but licenses were detected in source scan.

/\*

\* Copyright 2002-2009 the original author or authors.

\*

\* Licensed under the Apache License, Version 2.0 (the "License");

- \* you may not use this file except in compliance with the License.
- \* You may obtain a copy of the License at

\*

\* https://www.apache.org/licenses/LICENSE-2.0

\*

\* Unless required by applicable law or agreed to in writing, software

\* distributed under the License is distributed on an "AS IS" BASIS,

\* WITHOUT WARRANTIES OR CONDITIONS OF ANY KIND, either express or implied.

\* See the License for the specific language governing permissions and

\* limitations under the License.

\*/

Found in path(s):

\* /opt/cola/permits/1886516188\_1705443863.1817546/0/spring-beans-6-1-3-sourcesjar/org/springframework/beans/factory/annotation/Autowire.java No license file was found, but licenses were detected in source scan.

/\*

\* Copyright 2002-2016 the original author or authors.

\*

\* Licensed under the Apache License, Version 2.0 (the "License");

\* you may not use this file except in compliance with the License.

\* You may obtain a copy of the License at

\*

\* https://www.apache.org/licenses/LICENSE-2.0

\*

\* Unless required by applicable law or agreed to in writing, software

\* distributed under the License is distributed on an "AS IS" BASIS,

\* WITHOUT WARRANTIES OR CONDITIONS OF ANY KIND, either express or implied.

\* See the License for the specific language governing permissions and

\* limitations under the License.

\*/

Found in path(s):

\* /opt/cola/permits/1886516188\_1705443863.1817546/0/spring-beans-6-1-3-sourcesjar/org/springframework/beans/factory/BeanNameAware.java

\* /opt/cola/permits/1886516188\_1705443863.1817546/0/spring-beans-6-1-3-sources-

jar/org/springframework/beans/propertyeditors/ReaderEditor.java

\* /opt/cola/permits/1886516188\_1705443863.1817546/0/spring-beans-6-1-3-sources-

jar/org/springframework/beans/propertyeditors/URLEditor.java

\*

 /opt/cola/permits/1886516188\_1705443863.1817546/0/spring-beans-6-1-3-sourcesjar/org/springframework/beans/factory/NamedBean.java

\* /opt/cola/permits/1886516188\_1705443863.1817546/0/spring-beans-6-1-3-sourcesjar/org/springframework/beans/factory/xml/NamespaceHandlerResolver.java \* /opt/cola/permits/1886516188\_1705443863.1817546/0/spring-beans-6-1-3-sourcesjar/org/springframework/beans/NullValueInNestedPathException.java \* /opt/cola/permits/1886516188\_1705443863.1817546/0/spring-beans-6-1-3-sourcesjar/org/springframework/beans/propertyeditors/InputStreamEditor.java \* /opt/cola/permits/1886516188\_1705443863.1817546/0/spring-beans-6-1-3-sourcesjar/org/springframework/beans/factory/BeanInitializationException.java \* /opt/cola/permits/1886516188\_1705443863.1817546/0/spring-beans-6-1-3-sourcesjar/org/springframework/beans/factory/support/ImplicitlyAppearedSingletonException.java \*

 /opt/cola/permits/1886516188\_1705443863.1817546/0/spring-beans-6-1-3-sourcesjar/org/springframework/beans/factory/xml/UtilNamespaceHandler.java

\* /opt/cola/permits/1886516188\_1705443863.1817546/0/spring-beans-6-1-3-sourcesjar/org/springframework/beans/factory/config/BeanDefinitionCustomizer.java

\* /opt/cola/permits/1886516188\_1705443863.1817546/0/spring-beans-6-1-3-sources-

jar/org/springframework/beans/factory/config/Scope.java

\* /opt/cola/permits/1886516188\_1705443863.1817546/0/spring-beans-6-1-3-sources-

jar/org/springframework/beans/factory/parsing/SourceExtractor.java

\* /opt/cola/permits/1886516188\_1705443863.1817546/0/spring-beans-6-1-3-sourcesjar/org/springframework/beans/propertyeditors/FileEditor.java

No license file was found, but licenses were detected in source scan.

/\*

\* Copyright 2002-2022 the original author or authors.

\*

\* Licensed under the Apache License, Version 2.0 (the "License");

\* you may not use this file except in compliance with the License.

\* You may obtain a copy of the License at

\*

\* https://www.apache.org/licenses/LICENSE-2.0

\*

\* Unless required by applicable law or agreed to in writing, software

\* distributed under the License is distributed on an "AS IS" BASIS,

\* WITHOUT WARRANTIES OR CONDITIONS OF ANY KIND, either express or implied.

\* See the License for the specific language governing permissions and

\* limitations under the License.

\*/ /\*\*

 \* Process the given {@link RegisteredBean} instance ahead-of-time and

 \* return a contribution or {@code null}.

 $*$  <p>

- \* Processors are free to use any techniques they like to analyze the given
- \* instance. Most typically use reflection to find fields or methods to use
- \* in the contribution. Contributions

typically generate source code or

 \* resource files that can be used when the AOT optimized application runs.

 $*$  <p>

- \* If the given instance isn't relevant to the processor, it should return a
- \* {@code null} contribution.
- \* @param registeredBean the registered bean to process
- \* @return a {@link BeanRegistrationAotContribution} or {@code null}

 \*/

## Found in path(s):

\* /opt/cola/permits/1886516188\_1705443863.1817546/0/spring-beans-6-1-3-sourcesjar/org/springframework/beans/factory/aot/BeanRegistrationAotProcessor.java No license file was found, but licenses were detected in source scan.

/\*

\* Copyright 2002-2017 the original author or authors.

\*

- \* Licensed under the Apache License, Version 2.0 (the "License");
- \* you may not use this file except in compliance with the License.
- \* You may obtain a copy of the License at

\*

\* https://www.apache.org/licenses/LICENSE-2.0

\*

- \* Unless required by applicable law or agreed to in writing, software
- \* distributed under the License is distributed on an "AS IS" BASIS,
- \* WITHOUT WARRANTIES OR CONDITIONS OF ANY KIND, either express or implied.
- \* See the License for the specific language governing permissions and
- \* limitations under the License.

\*/

Found in path(s):

\* /opt/cola/permits/1886516188\_1705443863.1817546/0/spring-beans-6-1-3-sourcesjar/org/springframework/beans/factory/parsing/ImportDefinition.java

\* /opt/cola/permits/1886516188\_1705443863.1817546/0/spring-beans-6-1-3-sourcesjar/org/springframework/beans/propertyeditors/CharacterEditor.java

\*

 /opt/cola/permits/1886516188\_1705443863.1817546/0/spring-beans-6-1-3-sourcesjar/org/springframework/beans/BeansException.java

\* /opt/cola/permits/1886516188\_1705443863.1817546/0/spring-beans-6-1-3-sourcesjar/org/springframework/beans/propertyeditors/ResourceBundleEditor.java

\* /opt/cola/permits/1886516188\_1705443863.1817546/0/spring-beans-6-1-3-sourcesjar/org/springframework/beans/BeanWrapper.java

\* /opt/cola/permits/1886516188\_1705443863.1817546/0/spring-beans-6-1-3-sourcesjar/org/springframework/beans/factory/xml/XmlReaderContext.java

\* /opt/cola/permits/1886516188\_1705443863.1817546/0/spring-beans-6-1-3-sourcesjar/org/springframework/beans/factory/config/DeprecatedBeanWarner.java

\* /opt/cola/permits/1886516188\_1705443863.1817546/0/spring-beans-6-1-3-sourcesjar/org/springframework/beans/propertyeditors/ByteArrayPropertyEditor.java

\* /opt/cola/permits/1886516188\_1705443863.1817546/0/spring-beans-6-1-3-sourcesjar/org/springframework/beans/propertyeditors/ClassArrayEditor.java

\*

\*

 /opt/cola/permits/1886516188\_1705443863.1817546/0/spring-beans-6-1-3-sourcesjar/org/springframework/beans/FatalBeanException.java

\* /opt/cola/permits/1886516188\_1705443863.1817546/0/spring-beans-6-1-3-sourcesjar/org/springframework/beans/factory/config/SetFactoryBean.java

\* /opt/cola/permits/1886516188\_1705443863.1817546/0/spring-beans-6-1-3-sourcesjar/org/springframework/beans/factory/config/ObjectFactoryCreatingFactoryBean.java \* /opt/cola/permits/1886516188\_1705443863.1817546/0/spring-beans-6-1-3-sourcesjar/org/springframework/beans/BeanMetadataAttributeAccessor.java

\* /opt/cola/permits/1886516188\_1705443863.1817546/0/spring-beans-6-1-3-sourcesjar/org/springframework/beans/propertyeditors/CharArrayPropertyEditor.java

\* /opt/cola/permits/1886516188\_1705443863.1817546/0/spring-beans-6-1-3-sourcesjar/org/springframework/beans/factory/parsing/Location.java

\* /opt/cola/permits/1886516188\_1705443863.1817546/0/spring-beans-6-1-3-sourcesjar/org/springframework/beans/factory/parsing/AliasDefinition.java

 /opt/cola/permits/1886516188\_1705443863.1817546/0/spring-beans-6-1-3-sourcesjar/org/springframework/beans/factory/wiring/BeanWiringInfo.java \* /opt/cola/permits/1886516188\_1705443863.1817546/0/spring-beans-6-1-3-sourcesjar/org/springframework/beans/factory/config/ProviderCreatingFactoryBean.java

\* /opt/cola/permits/1886516188\_1705443863.1817546/0/spring-beans-6-1-3-sourcesjar/org/springframework/beans/factory/config/EmbeddedValueResolver.java

\* /opt/cola/permits/1886516188\_1705443863.1817546/0/spring-beans-6-1-3-sourcesjar/org/springframework/beans/factory/config/ListFactoryBean.java

\* /opt/cola/permits/1886516188\_1705443863.1817546/0/spring-beans-6-1-3-sourcesjar/org/springframework/beans/propertyeditors/PatternEditor.java

\* /opt/cola/permits/1886516188\_1705443863.1817546/0/spring-beans-6-1-3-sourcesjar/org/springframework/beans/factory/BeanClassLoaderAware.java

\* /opt/cola/permits/1886516188\_1705443863.1817546/0/spring-beans-6-1-3-sourcesjar/org/springframework/beans/factory/config/PropertiesFactoryBean.java \*

 /opt/cola/permits/1886516188\_1705443863.1817546/0/spring-beans-6-1-3-sourcesjar/org/springframework/beans/factory/xml/AbstractSingleBeanDefinitionParser.java \* /opt/cola/permits/1886516188\_1705443863.1817546/0/spring-beans-6-1-3-sourcesjar/org/springframework/beans/factory/parsing/Problem.java

\* /opt/cola/permits/1886516188\_1705443863.1817546/0/spring-beans-6-1-3-sourcesjar/org/springframework/beans/factory/xml/DocumentDefaultsDefinition.java \* /opt/cola/permits/1886516188\_1705443863.1817546/0/spring-beans-6-1-3-sourcesjar/org/springframework/beans/factory/xml/NamespaceHandlerSupport.java \* /opt/cola/permits/1886516188\_1705443863.1817546/0/spring-beans-6-1-3-sourcesjar/org/springframework/beans/propertyeditors/ClassEditor.java

# **1.433 spring-expression 6.1.3**

## **1.433.1 Available under license :**

No license file was found, but licenses were detected in source scan.

\* Copyright 2002-2009 the original author or authors.

\*

/\*

\* Licensed under the Apache License, Version 2.0 (the "License");

\* you may not use this file except in compliance with the License.

\* You may obtain a copy of the License at

\*

https://www.apache.org/licenses/LICENSE-2.0

\*

\* Unless required by applicable law or agreed to in writing, software

\* distributed under the License is distributed on an "AS IS" BASIS,

\* WITHOUT WARRANTIES OR CONDITIONS OF ANY KIND, either express or implied.

\* See the License for the specific language governing permissions and

\* limitations under the License.

\*/

Found in path(s):

\* /opt/cola/permits/1886516143\_1705443777.4656231/0/spring-expression-6-1-3-sourcesjar/org/springframework/expression/ExpressionParser.java No license file was found, but licenses were detected in source scan.

/\*

\* Copyright 2002-2014 the original author or authors.

\*

\* Licensed under the Apache License, Version 2.0 (the "License");

\* you may not use this file except in compliance with the License.

\* You may obtain a copy of the License at

\*

\* https://www.apache.org/licenses/LICENSE-2.0

\*

\* Unless required by applicable law or agreed to in writing, software

\* distributed under the License is distributed on an "AS IS" BASIS,

\* WITHOUT WARRANTIES OR CONDITIONS OF ANY KIND, either express or implied.

\* See the License for the specific language governing permissions and

\* limitations under the License.

\*/

Found in path(s):

\* /opt/cola/permits/1886516143\_1705443777.4656231/0/spring-expression-6-1-3-sourcesjar/org/springframework/expression/spel/SpelCompilerMode.java

\* /opt/cola/permits/1886516143\_1705443777.4656231/0/spring-expression-6-1-3-sources-

jar/org/springframework/expression/spel/CompilablePropertyAccessor.java

No license file was found, but licenses were detected in source scan.

/\*

- \* Copyright 2002-2020 the original author or authors.
- \*
- \* Licensed under the Apache License, Version 2.0 (the "License");
- \* you may not use this file except in compliance with the License.
- \* You may obtain a copy of the License at
- \*
- \* https://www.apache.org/licenses/LICENSE-2.0
- \*
- \* Unless required by applicable law or agreed to in writing, software
- \* distributed under the License is distributed on an "AS IS" BASIS,
- \* WITHOUT WARRANTIES OR CONDITIONS OF ANY KIND, either express or implied.
- \* See the License for the specific language governing permissions and

\* limitations under the License.

\*/

Found in path(s):

\* /opt/cola/permits/1886516143\_1705443777.4656231/0/spring-expression-6-1-3-sourcesjar/org/springframework/expression/spel/ast/AstUtils.java No license file was found, but licenses were detected in source scan.

/\*

\* Copyright 2002-2013 the original author or authors.

\*

\* Licensed under the Apache License, Version 2.0 (the "License");

\* you may not use this file except in compliance with the License.

\* You may obtain a copy of the License at

\*

\* https://www.apache.org/licenses/LICENSE-2.0

\*

\* Unless required by applicable law or agreed to in writing, software

\* distributed under the License is distributed on an "AS IS" BASIS,

\* WITHOUT WARRANTIES OR CONDITIONS OF ANY KIND, either express or implied.

\* See the License for the specific language governing permissions and

\* limitations under the License.

\*/

Found in path(s):

\* /opt/cola/permits/1886516143\_1705443777.4656231/0/spring-expression-6-1-3-sourcesjar/org/springframework/expression/MethodExecutor.java

\* /opt/cola/permits/1886516143\_1705443777.4656231/0/spring-expression-6-1-3-sourcesjar/org/springframework/expression/ExpressionInvocationTargetException.java

\*

 /opt/cola/permits/1886516143\_1705443777.4656231/0/spring-expression-6-1-3-sourcesjar/org/springframework/expression/ConstructorExecutor.java

\* /opt/cola/permits/1886516143\_1705443777.4656231/0/spring-expression-6-1-3-sources-

jar/org/springframework/expression/common/TemplateParserContext.java

No license file was found, but licenses were detected in source scan.

- /\*
- \* Copyright 2002-2023 the original author or authors.
- \*
- \* Licensed under the Apache License, Version 2.0 (the "License");
- \* you may not use this file except in compliance with the License.
- \* You may obtain a copy of the License at
- \*
- https://www.apache.org/licenses/LICENSE-2.0
- \*
- \* Unless required by applicable law or agreed to in writing, software
- \* distributed under the License is distributed on an "AS IS" BASIS,
- \* WITHOUT WARRANTIES OR CONDITIONS OF ANY KIND, either express or implied.
- \* See the License for the specific language governing permissions and
- \* limitations under the License.
- \*/

#### Found in path(s):

\* /opt/cola/permits/1886516143\_1705443777.4656231/0/spring-expression-6-1-3-sourcesjar/org/springframework/expression/spel/ast/TypeCode.java

\* /opt/cola/permits/1886516143\_1705443777.4656231/0/spring-expression-6-1-3-sourcesjar/org/springframework/expression/spel/ast/ConstructorReference.java

\*

 /opt/cola/permits/1886516143\_1705443777.4656231/0/spring-expression-6-1-3-sourcesjar/org/springframework/expression/spel/ast/Assign.java

\* /opt/cola/permits/1886516143\_1705443777.4656231/0/spring-expression-6-1-3-sourcesjar/org/springframework/expression/spel/support/StandardTypeComparator.java

\* /opt/cola/permits/1886516143\_1705443777.4656231/0/spring-expression-6-1-3-sourcesjar/org/springframework/expression/spel/standard/SpelExpressionParser.java

\* /opt/cola/permits/1886516143\_1705443777.4656231/0/spring-expression-6-1-3-sourcesjar/org/springframework/expression/spel/support/StandardTypeLocator.java

\* /opt/cola/permits/1886516143\_1705443777.4656231/0/spring-expression-6-1-3-sourcesjar/org/springframework/expression/spel/ast/FormatHelper.java

\* /opt/cola/permits/1886516143\_1705443777.4656231/0/spring-expression-6-1-3-sourcesjar/org/springframework/expression/spel/support/StandardEvaluationContext.java

\* /opt/cola/permits/1886516143\_1705443777.4656231/0/spring-expression-6-1-3-sourcesjar/org/springframework/expression/spel/ast/InlineMap.java

\*

 /opt/cola/permits/1886516143\_1705443777.4656231/0/spring-expression-6-1-3-sourcesjar/org/springframework/expression/spel/support/StandardOperatorOverloader.java \* /opt/cola/permits/1886516143\_1705443777.4656231/0/spring-expression-6-1-3-sourcesjar/org/springframework/expression/TypeLocator.java

\* /opt/cola/permits/1886516143\_1705443777.4656231/0/spring-expression-6-1-3-sourcesjar/org/springframework/expression/common/TemplateAwareExpressionParser.java

\* /opt/cola/permits/1886516143\_1705443777.4656231/0/spring-expression-6-1-3-sourcesjar/org/springframework/expression/spel/ast/OperatorMatches.java

\* /opt/cola/permits/1886516143\_1705443777.4656231/0/spring-expression-6-1-3-sourcesjar/org/springframework/expression/spel/ast/OpMinus.java

\* /opt/cola/permits/1886516143\_1705443777.4656231/0/spring-expression-6-1-3-sources-

jar/org/springframework/expression/spel/standard/SpelCompiler.java \* /opt/cola/permits/1886516143\_1705443777.4656231/0/spring-expression-6-1-3-sourcesjar/org/springframework/expression/spel/ast/Elvis.java

\*

 /opt/cola/permits/1886516143\_1705443777.4656231/0/spring-expression-6-1-3-sourcesjar/org/springframework/expression/spel/standard/InternalSpelExpressionParser.java \* /opt/cola/permits/1886516143\_1705443777.4656231/0/spring-expression-6-1-3-sourcesjar/org/springframework/expression/EvaluationContext.java

\* /opt/cola/permits/1886516143\_1705443777.4656231/0/spring-expression-6-1-3-sourcesjar/org/springframework/expression/spel/support/ReflectionHelper.java

\* /opt/cola/permits/1886516143\_1705443777.4656231/0/spring-expression-6-1-3-sourcesjar/org/springframework/expression/spel/ast/FunctionReference.java

\* /opt/cola/permits/1886516143\_1705443777.4656231/0/spring-expression-6-1-3-sourcesjar/org/springframework/expression/spel/ast/PropertyOrFieldReference.java

\* /opt/cola/permits/1886516143\_1705443777.4656231/0/spring-expression-6-1-3-sourcesjar/org/springframework/expression/spel/ast/TypeReference.java

\*

 /opt/cola/permits/1886516143\_1705443777.4656231/0/spring-expression-6-1-3-sourcesjar/org/springframework/expression/spel/ast/SpelNodeImpl.java

\* /opt/cola/permits/1886516143\_1705443777.4656231/0/spring-expression-6-1-3-sourcesjar/org/springframework/expression/spel/ExpressionState.java

\* /opt/cola/permits/1886516143\_1705443777.4656231/0/spring-expression-6-1-3-sourcesjar/org/springframework/expression/spel/ast/VariableReference.java

\* /opt/cola/permits/1886516143\_1705443777.4656231/0/spring-expression-6-1-3-sourcesjar/org/springframework/expression/spel/support/SimpleEvaluationContext.java

\* /opt/cola/permits/1886516143\_1705443777.4656231/0/spring-expression-6-1-3-sourcesjar/org/springframework/expression/spel/ast/Literal.java

\* /opt/cola/permits/1886516143\_1705443777.4656231/0/spring-expression-6-1-3-sourcesjar/org/springframework/expression/spel/ast/InlineList.java

\* /opt/cola/permits/1886516143\_1705443777.4656231/0/spring-expression-6-1-3-sourcesjar/org/springframework/expression/spel/ast/CompoundExpression.java

\*

 /opt/cola/permits/1886516143\_1705443777.4656231/0/spring-expression-6-1-3-sourcesjar/org/springframework/expression/spel/ast/OpMultiply.java

\* /opt/cola/permits/1886516143\_1705443777.4656231/0/spring-expression-6-1-3-sourcesjar/org/springframework/expression/spel/standard/Token.java

\* /opt/cola/permits/1886516143\_1705443777.4656231/0/spring-expression-6-1-3-sourcesjar/org/springframework/expression/spel/support/ReflectiveMethodResolver.java

\* /opt/cola/permits/1886516143\_1705443777.4656231/0/spring-expression-6-1-3-sourcesjar/org/springframework/expression/spel/SpelMessage.java

\* /opt/cola/permits/1886516143\_1705443777.4656231/0/spring-expression-6-1-3-sourcesjar/org/springframework/expression/spel/ast/MethodReference.java

\* /opt/cola/permits/1886516143\_1705443777.4656231/0/spring-expression-6-1-3-sourcesjar/org/springframework/expression/ParserContext.java

\* /opt/cola/permits/1886516143\_1705443777.4656231/0/spring-expression-6-1-3-sourcesjar/org/springframework/expression/spel/standard/Tokenizer.java

\*

 /opt/cola/permits/1886516143\_1705443777.4656231/0/spring-expression-6-1-3-sourcesjar/org/springframework/expression/TypedValue.java

\* /opt/cola/permits/1886516143\_1705443777.4656231/0/spring-expression-6-1-3-sourcesjar/org/springframework/expression/spel/ast/OpPlus.java

\* /opt/cola/permits/1886516143\_1705443777.4656231/0/spring-expression-6-1-3-sourcesjar/org/springframework/expression/spel/CodeFlow.java

\* /opt/cola/permits/1886516143\_1705443777.4656231/0/spring-expression-6-1-3-sourcesjar/org/springframework/expression/spel/support/ReflectivePropertyAccessor.java

\* /opt/cola/permits/1886516143\_1705443777.4656231/0/spring-expression-6-1-3-sourcesjar/org/springframework/expression/spel/ast/Indexer.java

No license file was found, but licenses were detected in source scan.

/\*

\*

\* Copyright 2002-2012 the original author or authors.

\* Licensed under the Apache License, Version 2.0 (the "License");

\* you may not use this file except in compliance with the License.

\* You may obtain a copy of the License at

\*

\* https://www.apache.org/licenses/LICENSE-2.0

\*

\* Unless required by applicable law or agreed to in writing, software

\* distributed under the License is distributed on an "AS IS" BASIS,

\* WITHOUT WARRANTIES OR CONDITIONS OF ANY KIND, either express or implied.

\* See the License for the specific language governing permissions and

\* limitations under the License.

\*/

Found in path(s):

\* /opt/cola/permits/1886516143\_1705443777.4656231/0/spring-expression-6-1-3-sourcesjar/org/springframework/expression/spel/InternalParseException.java No license file was found, but licenses were detected in source scan.

/\*

\* Copyright 2002-2017 the original author or authors.

\*

\* Licensed under the Apache License, Version 2.0 (the "License");

\* you may not use this file except in compliance with the License.

\* You may obtain a copy of the License at

\*

\* https://www.apache.org/licenses/LICENSE-2.0

\*

\* Unless required by applicable law or agreed to in writing, software

\* distributed under the License is distributed on an "AS IS" BASIS,

\* WITHOUT WARRANTIES OR CONDITIONS OF ANY KIND, either express or implied.

\* See the License for the specific language governing permissions and

\* limitations under the License.

\*/

Found in path(s):

\* /opt/cola/permits/1886516143\_1705443777.4656231/0/spring-expression-6-1-3-sourcesjar/org/springframework/expression/AccessException.java

\* /opt/cola/permits/1886516143\_1705443777.4656231/0/spring-expression-6-1-3-sourcesjar/org/springframework/expression/spel/support/ReflectiveConstructorExecutor.java \*

 /opt/cola/permits/1886516143\_1705443777.4656231/0/spring-expression-6-1-3-sourcesjar/org/springframework/expression/ParseException.java

\* /opt/cola/permits/1886516143\_1705443777.4656231/0/spring-expression-6-1-3-sourcesjar/org/springframework/expression/spel/SpelParseException.java

\* /opt/cola/permits/1886516143\_1705443777.4656231/0/spring-expression-6-1-3-sourcesjar/org/springframework/expression/OperatorOverloader.java

\* /opt/cola/permits/1886516143\_1705443777.4656231/0/spring-expression-6-1-3-sourcesjar/org/springframework/expression/spel/CompiledExpression.java

\* /opt/cola/permits/1886516143\_1705443777.4656231/0/spring-expression-6-1-3-sourcesjar/org/springframework/expression/Expression.java

\* /opt/cola/permits/1886516143\_1705443777.4656231/0/spring-expression-6-1-3-sourcesjar/org/springframework/expression/common/ExpressionUtils.java No license file was found, but licenses were detected in source scan.

/\*

\* Copyright 2002-2024 the original author or authors.

\*

\* Licensed under the Apache License, Version 2.0 (the "License");

\* you may not use this file except in compliance with the License.

\* You may obtain a copy of the License at

\*

\* https://www.apache.org/licenses/LICENSE-2.0

\*

\* Unless required by applicable law or agreed to in writing, software

\* distributed under the License is distributed on an "AS IS" BASIS,

\* WITHOUT WARRANTIES OR CONDITIONS OF ANY KIND, either express or implied.

\* See the License for the specific language governing permissions and

\* limitations under the License.

\*/

Found in path(s):

\* /opt/cola/permits/1886516143\_1705443777.4656231/0/spring-expression-6-1-3-sourcesjar/org/springframework/expression/spel/SpelParserConfiguration.java No license file was found, but licenses were detected in source scan.

/\*

\* Copyright 2002-2016 the original author or authors.

\*

\* Licensed under the Apache License, Version 2.0 (the "License");

\* you may not use this file except in compliance with the License.

\* You may obtain a copy of the License at
\*

- https://www.apache.org/licenses/LICENSE-2.0
- \*
- \* Unless required by applicable law or agreed to in writing, software
- \* distributed under the License is distributed on an "AS IS" BASIS,

\* WITHOUT WARRANTIES OR CONDITIONS OF ANY KIND, either express or implied.

- \* See the License for the specific language governing permissions and
- \* limitations under the License.

\*/

```
Found in path(s):
```
\* /opt/cola/permits/1886516143\_1705443777.4656231/0/spring-expression-6-1-3-sourcesjar/org/springframework/expression/MethodFilter.java

\* /opt/cola/permits/1886516143\_1705443777.4656231/0/spring-expression-6-1-3-sourcesjar/org/springframework/expression/ConstructorResolver.java

\* /opt/cola/permits/1886516143\_1705443777.4656231/0/spring-expression-6-1-3-sourcesjar/org/springframework/expression/spel/standard/TokenKind.java

\*

 /opt/cola/permits/1886516143\_1705443777.4656231/0/spring-expression-6-1-3-sourcesjar/org/springframework/expression/EvaluationException.java

No license file was found, but licenses were detected in source scan.

/\*

\* Copyright 2002-2018 the original author or authors.

\*

\* Licensed under the Apache License, Version 2.0 (the "License");

\* you may not use this file except in compliance with the License.

\* You may obtain a copy of the License at

\*

\* https://www.apache.org/licenses/LICENSE-2.0

\*

\* Unless required by applicable law or agreed to in writing, software

\* distributed under the License is distributed on an "AS IS" BASIS,

\* WITHOUT WARRANTIES OR CONDITIONS OF ANY KIND, either express or implied.

\* See the License for the specific language governing permissions and

\* limitations under the License.

\*/

Found in path(s):

\* /opt/cola/permits/1886516143\_1705443777.4656231/0/spring-expression-6-1-3-sourcesjar/org/springframework/expression/spel/SpelEvaluationException.java

\* /opt/cola/permits/1886516143\_1705443777.4656231/0/spring-expression-6-1-3-sourcesjar/org/springframework/expression/common/CompositeStringExpression.java

\*

 /opt/cola/permits/1886516143\_1705443777.4656231/0/spring-expression-6-1-3-sourcesjar/org/springframework/expression/spel/SpelNode.java

\* /opt/cola/permits/1886516143\_1705443777.4656231/0/spring-expression-6-1-3-sourcesjar/org/springframework/expression/spel/support/BooleanTypedValue.java

\* /opt/cola/permits/1886516143\_1705443777.4656231/0/spring-expression-6-1-3-sourcesjar/org/springframework/expression/spel/support/DataBindingMethodResolver.java

\* /opt/cola/permits/1886516143\_1705443777.4656231/0/spring-expression-6-1-3-sourcesjar/org/springframework/expression/common/LiteralExpression.java

\* /opt/cola/permits/1886516143\_1705443777.4656231/0/spring-expression-6-1-3-sourcesjar/org/springframework/expression/Operation.java

\* /opt/cola/permits/1886516143\_1705443777.4656231/0/spring-expression-6-1-3-sourcesjar/org/springframework/expression/spel/support/DataBindingPropertyAccessor.java No license file was found, but licenses were detected in source scan.

/\*

\* Copyright 2002-2021 the original author or authors.

\*

\* Licensed under the Apache License, Version 2.0 (the "License");

\* you may not use this file except in compliance with the License.

\* You may obtain a copy of the License at

\*

\* https://www.apache.org/licenses/LICENSE-2.0

\*

\* Unless required by applicable law or agreed to in writing, software

\* distributed under the License is distributed on an "AS IS" BASIS,

\* WITHOUT WARRANTIES OR CONDITIONS OF ANY KIND, either express or implied.

\* See the License for the specific language governing permissions and

\* limitations under the License.

\*/

Found in path(s):

\* /opt/cola/permits/1886516143\_1705443777.4656231/0/spring-expression-6-1-3-sourcesjar/org/springframework/expression/spel/ast/OpDec.java

\* /opt/cola/permits/1886516143\_1705443777.4656231/0/spring-expression-6-1-3-sourcesjar/org/springframework/expression/spel/ast/QualifiedIdentifier.java

\*

 /opt/cola/permits/1886516143\_1705443777.4656231/0/spring-expression-6-1-3-sourcesjar/org/springframework/expression/spel/ast/OpLT.java

\* /opt/cola/permits/1886516143\_1705443777.4656231/0/spring-expression-6-1-3-sourcesjar/org/springframework/expression/spel/ast/OpInc.java

\* /opt/cola/permits/1886516143\_1705443777.4656231/0/spring-expression-6-1-3-sourcesjar/org/springframework/expression/TypeConverter.java

\* /opt/cola/permits/1886516143\_1705443777.4656231/0/spring-expression-6-1-3-sourcesjar/org/springframework/expression/BeanResolver.java

\* /opt/cola/permits/1886516143\_1705443777.4656231/0/spring-expression-6-1-3-sourcesjar/org/springframework/expression/spel/ast/Operator.java

\* /opt/cola/permits/1886516143\_1705443777.4656231/0/spring-expression-6-1-3-sourcesjar/org/springframework/expression/spel/ast/BeanReference.java

\* /opt/cola/permits/1886516143\_1705443777.4656231/0/spring-expression-6-1-3-sourcesjar/org/springframework/expression/spel/ast/OpGT.java

\* /opt/cola/permits/1886516143\_1705443777.4656231/0/spring-expression-6-1-3-sourcesjar/org/springframework/expression/spel/ast/OpGE.java

\*

 /opt/cola/permits/1886516143\_1705443777.4656231/0/spring-expression-6-1-3-sourcesjar/org/springframework/expression/spel/support/ReflectiveConstructorResolver.java

\* /opt/cola/permits/1886516143\_1705443777.4656231/0/spring-expression-6-1-3-sourcesjar/org/springframework/expression/MethodResolver.java

\* /opt/cola/permits/1886516143\_1705443777.4656231/0/spring-expression-6-1-3-sourcesjar/org/springframework/expression/spel/ast/OperatorPower.java

\* /opt/cola/permits/1886516143\_1705443777.4656231/0/spring-expression-6-1-3-sourcesjar/org/springframework/expression/TypeComparator.java

\* /opt/cola/permits/1886516143\_1705443777.4656231/0/spring-expression-6-1-3-sourcesjar/org/springframework/expression/spel/support/StandardTypeConverter.java

\* /opt/cola/permits/1886516143\_1705443777.4656231/0/spring-expression-6-1-3-sourcesjar/org/springframework/expression/spel/ast/OpLE.java

No license file was found, but licenses were detected in source scan.

/\*

\* Copyright 2002-2019 the original author or authors.

\*

\* Licensed under the Apache License, Version 2.0 (the "License");

\* you may not use this file except in compliance with the License.

\* You may obtain a copy of the License at

\*

\* https://www.apache.org/licenses/LICENSE-2.0

\*

\* Unless required by applicable law or agreed to in writing, software

\* distributed under the License is distributed on an "AS IS" BASIS,

\* WITHOUT WARRANTIES OR CONDITIONS OF ANY KIND, either express or implied.

\* See the License for the specific language governing permissions and

\* limitations under the License.

\*/

Found in path(s):

\* /opt/cola/permits/1886516143\_1705443777.4656231/0/spring-expression-6-1-3-sourcesjar/org/springframework/expression/spel/ast/Identifier.java

\* /opt/cola/permits/1886516143\_1705443777.4656231/0/spring-expression-6-1-3-sourcesjar/org/springframework/expression/spel/ast/ValueRef.java

\* /opt/cola/permits/1886516143\_1705443777.4656231/0/spring-expression-6-1-3-sourcesjar/org/springframework/expression/PropertyAccessor.java

\*

 /opt/cola/permits/1886516143\_1705443777.4656231/0/spring-expression-6-1-3-sourcesjar/org/springframework/expression/spel/ast/NullLiteral.java

\* /opt/cola/permits/1886516143\_1705443777.4656231/0/spring-expression-6-1-3-sourcesjar/org/springframework/expression/spel/ast/OpAnd.java

\* /opt/cola/permits/1886516143\_1705443777.4656231/0/spring-expression-6-1-3-sourcesjar/org/springframework/expression/spel/ast/OpNE.java

\* /opt/cola/permits/1886516143\_1705443777.4656231/0/spring-expression-6-1-3-sourcesjar/org/springframework/expression/spel/ast/OperatorNot.java

\* /opt/cola/permits/1886516143\_1705443777.4656231/0/spring-expression-6-1-3-sources-

jar/org/springframework/expression/spel/ast/OpEQ.java

\* /opt/cola/permits/1886516143\_1705443777.4656231/0/spring-expression-6-1-3-sourcesjar/org/springframework/expression/spel/ast/LongLiteral.java

\* /opt/cola/permits/1886516143\_1705443777.4656231/0/spring-expression-6-1-3-sourcesjar/org/springframework/expression/spel/ast/BooleanLiteral.java

 /opt/cola/permits/1886516143\_1705443777.4656231/0/spring-expression-6-1-3-sourcesjar/org/springframework/expression/spel/ast/IntLiteral.java

\* /opt/cola/permits/1886516143\_1705443777.4656231/0/spring-expression-6-1-3-sourcesjar/org/springframework/expression/spel/ast/RealLiteral.java

\* /opt/cola/permits/1886516143\_1705443777.4656231/0/spring-expression-6-1-3-sourcesjar/org/springframework/expression/spel/ast/OpOr.java

\* /opt/cola/permits/1886516143\_1705443777.4656231/0/spring-expression-6-1-3-sourcesjar/org/springframework/expression/spel/ast/FloatLiteral.java

No license file was found, but licenses were detected in source scan.

/\*

\*

\* Copyright 2002-2022 the original author or authors.

\*

\* Licensed under the Apache License, Version 2.0 (the "License");

\* you may not use this file except in compliance with the License.

\* You may obtain a copy of the License at

\*

\* https://www.apache.org/licenses/LICENSE-2.0

\*

\* Unless required by applicable law or agreed to in writing, software

\* distributed under the License is distributed on an "AS IS" BASIS,

\* WITHOUT WARRANTIES OR CONDITIONS OF ANY KIND, either express or implied.

\* See the License for the specific language governing permissions and

\* limitations under the License.

\*/

Found in path(s):

\* /opt/cola/permits/1886516143\_1705443777.4656231/0/spring-expression-6-1-3-sourcesjar/org/springframework/expression/spel/ast/OpDivide.java

\* /opt/cola/permits/1886516143\_1705443777.4656231/0/spring-expression-6-1-3-sourcesjar/org/springframework/expression/spel/ast/Ternary.java

\* /opt/cola/permits/1886516143\_1705443777.4656231/0/spring-expression-6-1-3-sourcesjar/org/springframework/expression/spel/standard/SpelExpression.java \*

 /opt/cola/permits/1886516143\_1705443777.4656231/0/spring-expression-6-1-3-sourcesjar/org/springframework/expression/ExpressionException.java

\* /opt/cola/permits/1886516143\_1705443777.4656231/0/spring-expression-6-1-3-sourcesjar/org/springframework/expression/spel/support/ReflectiveMethodExecutor.java

\* /opt/cola/permits/1886516143\_1705443777.4656231/0/spring-expression-6-1-3-sourcesjar/org/springframework/expression/spel/ast/Projection.java

\* /opt/cola/permits/1886516143\_1705443777.4656231/0/spring-expression-6-1-3-sourcesjar/org/springframework/expression/spel/ast/OperatorBetween.java

\* /opt/cola/permits/1886516143\_1705443777.4656231/0/spring-expression-6-1-3-sourcesjar/org/springframework/expression/spel/ast/StringLiteral.java

\* /opt/cola/permits/1886516143\_1705443777.4656231/0/spring-expression-6-1-3-sourcesjar/org/springframework/expression/spel/ast/OperatorInstanceof.java \*

 /opt/cola/permits/1886516143\_1705443777.4656231/0/spring-expression-6-1-3-sourcesjar/org/springframework/expression/spel/ast/Selection.java

\* /opt/cola/permits/1886516143\_1705443777.4656231/0/spring-expression-6-1-3-sourcesjar/org/springframework/expression/spel/ast/OpModulus.java

# **1.434 spring-aop 6.1.3**

## **1.434.1 Available under license :**

No license file was found, but licenses were detected in source scan.

/\*

\* Copyright 2002-2022 the original author or authors.

\*

- \* Licensed under the Apache License, Version 2.0 (the "License");
- \* you may not use this file except in compliance with the License.
- \* You may obtain a copy of the License at
- \*
- \* https://www.apache.org/licenses/LICENSE-2.0
- \*
- \* Unless required by applicable law or agreed to in writing, software
- \* distributed under the License is distributed on an "AS IS" BASIS,
- \* WITHOUT WARRANTIES OR CONDITIONS OF ANY KIND, either express or implied.
- \* See the License for the specific language governing permissions and
- \* limitations under the License.

\*/

Found in path(s):

\* /opt/cola/permits/1886516327\_1705443765.7160573/0/spring-aop-6-1-3-sources-

jar/org/springframework/aop/support/AbstractBeanFactoryPointcutAdvisor.java

\* /opt/cola/permits/1886516327\_1705443765.7160573/0/spring-aop-6-1-3-sources-

jar/org/springframework/aop/framework/adapter/AdvisorAdapterRegistrationManager.java \*

/opt/cola/permits/1886516327\_1705443765.7160573/0/spring-aop-6-1-3-sources-

jar/org/springframework/aop/framework/AopProxy.java

\* /opt/cola/permits/1886516327\_1705443765.7160573/0/spring-aop-6-1-3-sources-

jar/org/springframework/aop/config/SimpleBeanFactoryAwareAspectInstanceFactory.java

\* /opt/cola/permits/1886516327\_1705443765.7160573/0/spring-aop-6-1-3-sources-

jar/org/springframework/aop/framework/autoproxy/AbstractAdvisorAutoProxyCreator.java

\* /opt/cola/permits/1886516327\_1705443765.7160573/0/spring-aop-6-1-3-sources-

jar/org/springframework/aop/aspectj/annotation/AspectJProxyFactory.java

\* /opt/cola/permits/1886516327\_1705443765.7160573/0/spring-aop-6-1-3-sources-

jar/org/springframework/aop/framework/autoproxy/AbstractBeanFactoryAwareAdvisingPostProcessor.java

\* /opt/cola/permits/1886516327\_1705443765.7160573/0/spring-aop-6-1-3-sourcesjar/org/springframework/aop/config/AbstractInterceptorDrivenBeanDefinitionDecorator.java \* /opt/cola/permits/1886516327\_1705443765.7160573/0/spring-aop-6-1-3-sourcesjar/org/springframework/aop/framework/ProxyFactory.java \*

 /opt/cola/permits/1886516327\_1705443765.7160573/0/spring-aop-6-1-3-sourcesjar/org/springframework/aop/target/AbstractPrototypeBasedTargetSource.java \* /opt/cola/permits/1886516327\_1705443765.7160573/0/spring-aop-6-1-3-sourcesjar/org/springframework/aop/aspectj/annotation/AspectMetadata.java \* /opt/cola/permits/1886516327\_1705443765.7160573/0/spring-aop-6-1-3-sourcesjar/org/springframework/aop/aspectj/autoproxy/AspectJAwareAdvisorAutoProxyCreator.java \* /opt/cola/permits/1886516327\_1705443765.7160573/0/spring-aop-6-1-3-sourcesjar/org/springframework/aop/support/DelegatePerTargetObjectIntroductionInterceptor.java \* /opt/cola/permits/1886516327\_1705443765.7160573/0/spring-aop-6-1-3-sourcesjar/org/springframework/aop/target/dynamic/BeanFactoryRefreshableTargetSource.java \* /opt/cola/permits/1886516327\_1705443765.7160573/0/spring-aop-6-1-3-sourcesjar/org/springframework/aop/framework/adapter/DefaultAdvisorAdapterRegistry.java \*

 /opt/cola/permits/1886516327\_1705443765.7160573/0/spring-aop-6-1-3-sourcesjar/org/springframework/aop/aspectj/SingletonAspectInstanceFactory.java \* /opt/cola/permits/1886516327\_1705443765.7160573/0/spring-aop-6-1-3-sourcesjar/org/springframework/aop/framework/AbstractSingletonProxyFactoryBean.java \* /opt/cola/permits/1886516327\_1705443765.7160573/0/spring-aop-6-1-3-sourcesjar/org/springframework/aop/support/DelegatingIntroductionInterceptor.java \* /opt/cola/permits/1886516327\_1705443765.7160573/0/spring-aop-6-1-3-sourcesjar/org/springframework/aop/aspectj/AspectJProxyUtils.java \* /opt/cola/permits/1886516327\_1705443765.7160573/0/spring-aop-6-1-3-sources-

jar/org/springframework/aop/framework/autoproxy/target/LazyInitTargetSourceCreator.java \* /opt/cola/permits/1886516327\_1705443765.7160573/0/spring-aop-6-1-3-sourcesjar/org/springframework/aop/aspectj/RuntimeTestWalker.java

\* /opt/cola/permits/1886516327\_1705443765.7160573/0/spring-aop-6-1-3-sourcesjar/org/springframework/aop/aspectj/annotation/BeanFactoryAspectInstanceFactory.java \*

 /opt/cola/permits/1886516327\_1705443765.7160573/0/spring-aop-6-1-3-sourcesjar/org/springframework/aop/framework/ObjenesisCglibAopProxy.java \* /opt/cola/permits/1886516327\_1705443765.7160573/0/spring-aop-6-1-3-sourcesjar/org/springframework/aop/scope/ScopedProxyUtils.java \* /opt/cola/permits/1886516327\_1705443765.7160573/0/spring-aop-6-1-3-sourcesjar/org/springframework/aop/aspectj/AspectJAopUtils.java No license file was found, but licenses were detected in source scan.

/\*

\* Copyright 2002-2013 the original author or authors.

\*

\* Licensed under the Apache License, Version 2.0 (the "License");

\* you may not use this file except in compliance with the License.

\* You may obtain a copy of the License at

\*

- https://www.apache.org/licenses/LICENSE-2.0
- \*
- \* Unless required by applicable law or agreed to in writing, software
- \* distributed under the License is distributed on an "AS IS" BASIS,

\* WITHOUT WARRANTIES OR CONDITIONS OF ANY KIND, either express or implied.

\* See the License for the specific language governing permissions and

\* limitations under the License.

\*/

Found in path(s):

\* /opt/cola/permits/1886516327\_1705443765.7160573/0/spring-aop-6-1-3-sourcesjar/org/springframework/aop/aspectj/AspectJWeaverMessageHandler.java No license file was found, but licenses were detected in source scan.

/\*

\* Copyright 2002-2007 the original author or authors.

\*

- \* Licensed under the Apache License, Version 2.0 (the "License");
- \* you may not use this file except in compliance with the License.
- \* You may obtain a copy of the License at
- \*
- \* https://www.apache.org/licenses/LICENSE-2.0
- \*
- \* Unless required by applicable law or agreed to in writing, software
- \* distributed under the License is distributed on an "AS IS" BASIS,
- \* WITHOUT WARRANTIES OR CONDITIONS OF ANY KIND, either express or implied.
- \* See the License for the specific language governing permissions and
- \* limitations under the License.
- \*/

Found in path(s):

\* /opt/cola/permits/1886516327\_1705443765.7160573/0/spring-aop-6-1-3-sourcesjar/org/springframework/aop/framework/AdvisedSupportListener.java

\* /opt/cola/permits/1886516327\_1705443765.7160573/0/spring-aop-6-1-3-sourcesjar/org/springframework/aop/RawTargetAccess.java

\* /opt/cola/permits/1886516327\_1705443765.7160573/0/spring-aop-6-1-3-sourcesjar/org/springframework/aop/AfterAdvice.java

\*

 /opt/cola/permits/1886516327\_1705443765.7160573/0/spring-aop-6-1-3-sourcesjar/org/springframework/aop/BeforeAdvice.java

\* /opt/cola/permits/1886516327\_1705443765.7160573/0/spring-aop-6-1-3-sourcesjar/org/springframework/aop/IntroductionInterceptor.java

\* /opt/cola/permits/1886516327\_1705443765.7160573/0/spring-aop-6-1-3-sourcesjar/org/springframework/aop/framework/AopInfrastructureBean.java

\* /opt/cola/permits/1886516327\_1705443765.7160573/0/spring-aop-6-1-3-sourcesjar/org/springframework/aop/SpringProxy.java

No license file was found, but licenses were detected in source scan.

```
/*
```
\* Copyright 2002-2019 the original author or authors.

\*

\* Licensed under the Apache License, Version 2.0 (the "License");

\* you may not use this file except in compliance with the License.

\* You may obtain a copy of the License at

\*

\* https://www.apache.org/licenses/LICENSE-2.0

\*

\* Unless required by applicable law or agreed to in writing, software

\* distributed under the License is distributed on an "AS IS" BASIS,

\* WITHOUT WARRANTIES OR CONDITIONS OF ANY KIND, either express or implied.

\* See the License for the specific language governing permissions and

\* limitations under the License.

\*/

Found in path(s):

\* /opt/cola/permits/1886516327\_1705443765.7160573/0/spring-aop-6-1-3-sourcesjar/org/springframework/aop/interceptor/AsyncUncaughtExceptionHandler.java \* /opt/cola/permits/1886516327\_1705443765.7160573/0/spring-aop-6-1-3-sourcesjar/org/aopalliance/intercept/Interceptor.java

No license file was found, but licenses were detected in source scan.

/\*

\* Copyright 2002-2016 the original author or authors.

\*

\* Licensed under the Apache License, Version 2.0 (the "License");

\* you may not use this file except in compliance with the License.

\* You may obtain a copy of the License at

\*

\* https://www.apache.org/licenses/LICENSE-2.0

\*

\* Unless required by applicable law or agreed to in writing, software

\* distributed under the License is distributed on an "AS IS" BASIS,

\* WITHOUT WARRANTIES OR CONDITIONS OF ANY KIND, either express or implied.

\* See the License for the specific language governing permissions and

\* limitations under the License.

\*/

Found in path(s):

\* /opt/cola/permits/1886516327\_1705443765.7160573/0/spring-aop-6-1-3-sourcesjar/org/springframework/aop/framework/autoproxy/TargetSourceCreator.java \* /opt/cola/permits/1886516327\_1705443765.7160573/0/spring-aop-6-1-3-sourcesjar/org/springframework/aop/aspectj/AspectJAfterReturningAdvice.java \*

 /opt/cola/permits/1886516327\_1705443765.7160573/0/spring-aop-6-1-3-sourcesjar/org/springframework/aop/aspectj/annotation/SimpleMetadataAwareAspectInstanceFactory.java \* /opt/cola/permits/1886516327\_1705443765.7160573/0/spring-aop-6-1-3-sourcesjar/org/aopalliance/intercept/MethodInvocation.java

\* /opt/cola/permits/1886516327\_1705443765.7160573/0/spring-aop-6-1-3-sources-

jar/org/aopalliance/aop/Advice.java

\* /opt/cola/permits/1886516327\_1705443765.7160573/0/spring-aop-6-1-3-sources-

jar/org/springframework/aop/aspectj/annotation/SingletonMetadataAwareAspectInstanceFactory.java

\* /opt/cola/permits/1886516327\_1705443765.7160573/0/spring-aop-6-1-3-sources-

jar/org/aopalliance/intercept/Invocation.java

No license file was found, but licenses were detected in source scan.

/\*

\* Copyright 2002-2018 the original author or authors.

\*

\* Licensed under the Apache License, Version 2.0 (the "License");

\* you may not use this file except in compliance with the License.

\* You may obtain a copy of the License at

\*

\* https://www.apache.org/licenses/LICENSE-2.0

\*

\* Unless required by applicable law or agreed to in writing, software

\* distributed under the License is distributed on an "AS IS" BASIS,

\* WITHOUT WARRANTIES OR CONDITIONS OF ANY KIND, either express or implied.

\* See the License for the specific language governing permissions and

\* limitations under the License.

\*/

Found in path(s):

\* /opt/cola/permits/1886516327\_1705443765.7160573/0/spring-aop-6-1-3-sourcesjar/org/springframework/aop/framework/AdvisorChainFactory.java

\* /opt/cola/permits/1886516327\_1705443765.7160573/0/spring-aop-6-1-3-sources-

jar/org/springframework/aop/framework/adapter/AdvisorAdapterRegistry.java

\*

/opt/cola/permits/1886516327\_1705443765.7160573/0/spring-aop-6-1-3-sources-

jar/org/springframework/aop/framework/autoproxy/target/QuickTargetSourceCreator.java

\* /opt/cola/permits/1886516327\_1705443765.7160573/0/spring-aop-6-1-3-sources-

jar/org/springframework/aop/config/AopConfigUtils.java

\* /opt/cola/permits/1886516327\_1705443765.7160573/0/spring-aop-6-1-3-sourcesjar/org/springframework/aop/framework/ProxyProcessorSupport.java

\* /opt/cola/permits/1886516327\_1705443765.7160573/0/spring-aop-6-1-3-sourcesjar/org/springframework/aop/support/IntroductionInfoSupport.java

\* /opt/cola/permits/1886516327\_1705443765.7160573/0/spring-aop-6-1-3-sourcesjar/org/aopalliance/intercept/ConstructorInvocation.java

\* /opt/cola/permits/1886516327\_1705443765.7160573/0/spring-aop-6-1-3-sourcesjar/org/aopalliance/intercept/MethodInterceptor.java

\* /opt/cola/permits/1886516327\_1705443765.7160573/0/spring-aop-6-1-3-sourcesjar/org/springframework/aop/TrueMethodMatcher.java

\* /opt/cola/permits/1886516327\_1705443765.7160573/0/spring-aop-6-1-3-sourcesjar/org/springframework/aop/framework/autoproxy/ProxyCreationContext.java

\*

 /opt/cola/permits/1886516327\_1705443765.7160573/0/spring-aop-6-1-3-sourcesjar/org/springframework/aop/support/DynamicMethodMatcher.java

\* /opt/cola/permits/1886516327\_1705443765.7160573/0/spring-aop-6-1-3-sourcesjar/org/springframework/aop/config/AopNamespaceUtils.java

\* /opt/cola/permits/1886516327\_1705443765.7160573/0/spring-aop-6-1-3-sourcesjar/org/springframework/aop/TruePointcut.java

\* /opt/cola/permits/1886516327\_1705443765.7160573/0/spring-aop-6-1-3-sourcesjar/org/springframework/aop/support/StaticMethodMatcher.java

\* /opt/cola/permits/1886516327\_1705443765.7160573/0/spring-aop-6-1-3-sourcesjar/org/springframework/aop/TrueClassFilter.java

\* /opt/cola/permits/1886516327\_1705443765.7160573/0/spring-aop-6-1-3-sourcesjar/org/aopalliance/aop/AspectException.java

\* /opt/cola/permits/1886516327\_1705443765.7160573/0/spring-aop-6-1-3-sourcesjar/org/springframework/aop/support/RegexpMethodPointcutAdvisor.java \*

 /opt/cola/permits/1886516327\_1705443765.7160573/0/spring-aop-6-1-3-sourcesjar/org/springframework/aop/IntroductionAwareMethodMatcher.java

\* /opt/cola/permits/1886516327\_1705443765.7160573/0/spring-aop-6-1-3-sourcesjar/org/springframework/aop/MethodBeforeAdvice.java

\* /opt/cola/permits/1886516327\_1705443765.7160573/0/spring-aop-6-1-3-sourcesjar/org/springframework/aop/aspectj/annotation/NotAnAtAspectException.java \* /opt/cola/permits/1886516327\_1705443765.7160573/0/spring-aop-6-1-3-sourcesjar/org/springframework/aop/aspectj/AspectJPrecedenceInformation.java \* /opt/cola/permits/1886516327\_1705443765.7160573/0/spring-aop-6-1-3-sourcesjar/org/springframework/aop/framework/autoproxy/DefaultAdvisorAutoProxyCreator.java \* /opt/cola/permits/1886516327\_1705443765.7160573/0/spring-aop-6-1-3-sourcesjar/org/springframework/aop/interceptor/SimpleAsyncUncaughtExceptionHandler.java \* /opt/cola/permits/1886516327\_1705443765.7160573/0/spring-aop-6-1-3-sourcesjar/org/springframework/aop/framework/adapter/GlobalAdvisorAdapterRegistry.java

\*

 /opt/cola/permits/1886516327\_1705443765.7160573/0/spring-aop-6-1-3-sourcesjar/org/springframework/aop/aspectj/SimpleAspectInstanceFactory.java \* /opt/cola/permits/1886516327\_1705443765.7160573/0/spring-aop-6-1-3-sourcesjar/org/springframework/aop/framework/autoproxy/AutoProxyUtils.java \* /opt/cola/permits/1886516327\_1705443765.7160573/0/spring-aop-6-1-3-sourcesjar/org/springframework/aop/config/AdvisorComponentDefinition.java No license file was found, but licenses were detected in source scan.

/\*

\* Copyright 2002-2024 the original author or authors.

\*

\* Licensed under the Apache License, Version 2.0 (the "License");

\* you may not use this file except in compliance with the License.

\* You may obtain a copy of the License at

\*

https://www.apache.org/licenses/LICENSE-2.0

\*

\* Unless required by applicable law or agreed to in writing, software

\* distributed under the License is distributed on an "AS IS" BASIS,

- \* WITHOUT WARRANTIES OR CONDITIONS OF ANY KIND, either express or implied.
- \* See the License for the specific language governing permissions and

\* limitations under the License.

\*/

### Found in path(s):

\* /opt/cola/permits/1886516327\_1705443765.7160573/0/spring-aop-6-1-3-sourcesjar/org/springframework/aop/support/AopUtils.java

\* /opt/cola/permits/1886516327\_1705443765.7160573/0/spring-aop-6-1-3-sources-

jar/org/springframework/aop/aspectj/annotation/InstantiationModelAwarePointcutAdvisorImpl.java \*

/opt/cola/permits/1886516327\_1705443765.7160573/0/spring-aop-6-1-3-sources-

jar/org/springframework/aop/interceptor/AsyncExecutionInterceptor.java

\* /opt/cola/permits/1886516327\_1705443765.7160573/0/spring-aop-6-1-3-sources-

jar/org/springframework/aop/aspectj/AspectJExpressionPointcut.java

\* /opt/cola/permits/1886516327\_1705443765.7160573/0/spring-aop-6-1-3-sources-

jar/org/springframework/aop/support/ControlFlowPointcut.java

No license file was found, but licenses were detected in source scan.

/\*

\* Copyright 2002-2006 the original author or authors.

\*

\* Licensed under the Apache License, Version 2.0 (the "License");

\* you may not use this file except in compliance with the License.

\* You may obtain a copy of the License at

\*

- \* https://www.apache.org/licenses/LICENSE-2.0
- \*

\* Unless required by applicable law or agreed to in writing, software

\* distributed under the License is distributed on an "AS IS" BASIS,

\* WITHOUT WARRANTIES OR CONDITIONS OF ANY KIND, either express or implied.

\* See the License for the specific language governing permissions and

\* limitations under the License.

\*/

Found in path(s):

\* /opt/cola/permits/1886516327\_1705443765.7160573/0/spring-aop-6-1-3-sourcesjar/org/springframework/aop/aspectj/InstantiationModelAwarePointcutAdvisor.java No license file was found, but licenses were detected in source scan.

/\*

\* Copyright 2002-2008 the original author or authors.

\*

- \* Licensed under the Apache License, Version 2.0 (the "License");
- \* you may not use this file except in compliance with the License.
- \* You may obtain a copy of the License at
- \*
- https://www.apache.org/licenses/LICENSE-2.0
- \*
- \* Unless required by applicable law or agreed to in writing, software
- \* distributed under the License is distributed on an "AS IS" BASIS,

\* WITHOUT WARRANTIES OR CONDITIONS OF ANY KIND, either express or implied.

- \* See the License for the specific language governing permissions and
- \* limitations under the License.
- \*/

Found in path(s):

\* /opt/cola/permits/1886516327\_1705443765.7160573/0/spring-aop-6-1-3-sourcesjar/org/springframework/aop/ThrowsAdvice.java No license file was found, but licenses were detected in source scan.

/\*

\* Copyright 2002-2015 the original author or authors.

\*

- \* Licensed under the Apache License, Version 2.0 (the "License");
- \* you may not use this file except in compliance with the License.
- \* You may obtain a copy of the License at
- \*
- \* https://www.apache.org/licenses/LICENSE-2.0
- \*
- \* Unless required by applicable law or agreed to in writing, software
- \* distributed under the License is distributed on an "AS IS" BASIS,
- \* WITHOUT WARRANTIES OR CONDITIONS OF ANY KIND, either express or implied.
- \* See the License for the specific language governing permissions and
- \* limitations under the License.
- \*/

Found in path(s):

\* /opt/cola/permits/1886516327\_1705443765.7160573/0/spring-aop-6-1-3-sourcesjar/org/springframework/aop/TargetClassAware.java

\* /opt/cola/permits/1886516327\_1705443765.7160573/0/spring-aop-6-1-3-sources-

```
jar/org/springframework/aop/ProxyMethodInvocation.java
```
\* /opt/cola/permits/1886516327\_1705443765.7160573/0/spring-aop-6-1-3-sourcesjar/org/springframework/aop/aspectj/annotation/AspectJAdvisorFactory.java

\* /opt/cola/permits/1886516327\_1705443765.7160573/0/spring-aop-6-1-3-sources-

jar/org/springframework/aop/aspectj/annotation/PrototypeAspectInstanceFactory.java \* /opt/cola/permits/1886516327\_1705443765.7160573/0/spring-aop-6-1-3-sourcesjar/org/springframework/aop/aspectj/AspectJMethodBeforeAdvice.java No license file was found, but licenses were detected in source scan.

/\*

\* Copyright 2002-2021 the original author or authors.

\*

\* Licensed under the Apache License, Version 2.0 (the "License");

- \* you may not use this file except in compliance with the License.
- \* You may obtain a copy of the License at
- \*
- \* https://www.apache.org/licenses/LICENSE-2.0
- \*
- \* Unless required by applicable law or agreed to in writing, software
- \* distributed under the License is distributed on an "AS IS" BASIS,
- \* WITHOUT WARRANTIES OR CONDITIONS OF ANY KIND, either express or implied.
- \* See the License for the specific language governing permissions and
- \* limitations under the License.
- \*/

Found in path(s):

\* /opt/cola/permits/1886516327\_1705443765.7160573/0/spring-aop-6-1-3-sourcesjar/org/springframework/aop/target/AbstractPoolingTargetSource.java \* /opt/cola/permits/1886516327\_1705443765.7160573/0/spring-aop-6-1-3-sourcesjar/org/springframework/aop/framework/adapter/ThrowsAdviceAdapter.java \*

 /opt/cola/permits/1886516327\_1705443765.7160573/0/spring-aop-6-1-3-sourcesjar/org/springframework/aop/interceptor/ExposeBeanNameAdvisors.java

\* /opt/cola/permits/1886516327\_1705443765.7160573/0/spring-aop-6-1-3-sourcesjar/org/springframework/aop/aspectj/AspectJAroundAdvice.java

\* /opt/cola/permits/1886516327\_1705443765.7160573/0/spring-aop-6-1-3-sourcesjar/org/springframework/aop/DynamicIntroductionAdvice.java

\* /opt/cola/permits/1886516327\_1705443765.7160573/0/spring-aop-6-1-3-sourcesjar/org/springframework/aop/interceptor/PerformanceMonitorInterceptor.java

\* /opt/cola/permits/1886516327\_1705443765.7160573/0/spring-aop-6-1-3-sourcesjar/org/springframework/aop/framework/ProxyConfig.java

\* /opt/cola/permits/1886516327\_1705443765.7160573/0/spring-aop-6-1-3-sourcesjar/org/aopalliance/intercept/Joinpoint.java

\* /opt/cola/permits/1886516327\_1705443765.7160573/0/spring-aop-6-1-3-sourcesjar/org/springframework/aop/config/AspectJAutoProxyBeanDefinitionParser.java \* /opt/cola/permits/1886516327\_1705443765.7160573/0/spring-aop-6-1-3-sourcesjar/org/springframework/aop/scope/ScopedProxyFactoryBean.java No license file was found, but licenses were detected in source scan.

/\*

\* Copyright 2002-2012 the original author or authors.

\*

- \* Licensed under the Apache License, Version 2.0 (the "License");
- \* you may not use this file except in compliance with the License.
- \* You may obtain a copy of the License at
- \*
- \* https://www.apache.org/licenses/LICENSE-2.0
- \*
- \* Unless required by applicable law or agreed to in writing, software
- \* distributed under the License is distributed on an "AS IS" BASIS,
- \* WITHOUT WARRANTIES OR CONDITIONS OF ANY KIND, either express or implied.

\* See the License for the specific language governing permissions and

\* limitations under the License.

\*/

\*

\*

Found in path(s):

\* /opt/cola/permits/1886516327\_1705443765.7160573/0/spring-aop-6-1-3-sourcesjar/org/springframework/aop/framework/adapter/AfterReturningAdviceAdapter.java \* /opt/cola/permits/1886516327\_1705443765.7160573/0/spring-aop-6-1-3-sourcesjar/org/springframework/aop/framework/adapter/MethodBeforeAdviceAdapter.java \*

 /opt/cola/permits/1886516327\_1705443765.7160573/0/spring-aop-6-1-3-sourcesjar/org/springframework/aop/target/SimpleBeanTargetSource.java

\* /opt/cola/permits/1886516327\_1705443765.7160573/0/spring-aop-6-1-3-sourcesjar/org/springframework/aop/framework/AopProxyFactory.java

\* /opt/cola/permits/1886516327\_1705443765.7160573/0/spring-aop-6-1-3-sourcesjar/org/springframework/aop/config/PointcutComponentDefinition.java

\* /opt/cola/permits/1886516327\_1705443765.7160573/0/spring-aop-6-1-3-sourcesjar/org/springframework/aop/IntroductionAdvisor.java

\* /opt/cola/permits/1886516327\_1705443765.7160573/0/spring-aop-6-1-3-sourcesjar/org/springframework/aop/config/SpringConfiguredBeanDefinitionParser.java \* /opt/cola/permits/1886516327\_1705443765.7160573/0/spring-aop-6-1-3-sourcesjar/org/springframework/aop/support/StaticMethodMatcherPointcut.java \* /opt/cola/permits/1886516327\_1705443765.7160573/0/spring-aop-6-1-3-sourcesjar/org/springframework/aop/target/dynamic/Refreshable.java

 /opt/cola/permits/1886516327\_1705443765.7160573/0/spring-aop-6-1-3-sourcesjar/org/springframework/aop/AfterReturningAdvice.java

\* /opt/cola/permits/1886516327\_1705443765.7160573/0/spring-aop-6-1-3-sourcesjar/org/springframework/aop/scope/DefaultScopedObject.java

\* /opt/cola/permits/1886516327\_1705443765.7160573/0/spring-aop-6-1-3-sourcesjar/org/springframework/aop/target/PoolingConfig.java

\* /opt/cola/permits/1886516327\_1705443765.7160573/0/spring-aop-6-1-3-sourcesjar/org/springframework/aop/framework/adapter/UnknownAdviceTypeException.java \* /opt/cola/permits/1886516327\_1705443765.7160573/0/spring-aop-6-1-3-sourcesjar/org/springframework/aop/scope/ScopedObject.java

\* /opt/cola/permits/1886516327\_1705443765.7160573/0/spring-aop-6-1-3-sourcesjar/org/springframework/aop/IntroductionInfo.java

\* /opt/cola/permits/1886516327\_1705443765.7160573/0/spring-aop-6-1-3-sourcesjar/org/springframework/aop/framework/AopConfigException.java

\* /opt/cola/permits/1886516327\_1705443765.7160573/0/spring-aop-6-1-3-sourcesjar/org/springframework/aop/target/ThreadLocalTargetSourceStats.java

 /opt/cola/permits/1886516327\_1705443765.7160573/0/spring-aop-6-1-3-sourcesjar/org/springframework/aop/Pointcut.java

\* /opt/cola/permits/1886516327\_1705443765.7160573/0/spring-aop-6-1-3-sourcesjar/org/springframework/aop/framework/adapter/AdvisorAdapter.java

\* /opt/cola/permits/1886516327\_1705443765.7160573/0/spring-aop-6-1-3-sourcesjar/org/springframework/aop/support/DynamicMethodMatcherPointcut.java

\* /opt/cola/permits/1886516327\_1705443765.7160573/0/spring-aop-6-1-3-sourcesjar/org/springframework/aop/PointcutAdvisor.java

\* /opt/cola/permits/1886516327\_1705443765.7160573/0/spring-aop-6-1-3-sourcesjar/org/springframework/aop/support/JdkRegexpMethodPointcut.java

\* /opt/cola/permits/1886516327\_1705443765.7160573/0/spring-aop-6-1-3-sourcesjar/org/springframework/aop/AopInvocationException.java

No license file was found, but licenses were detected in source scan.

### /\*

\* Copyright 2002-2020 the original author or authors.

\*

\* Licensed under the Apache License, Version 2.0 (the "License");

\* you may not use this file except in compliance with the License.

\* You may obtain a copy of the License at

\*

\* https://www.apache.org/licenses/LICENSE-2.0

\*

\* Unless required by applicable law or agreed to in writing, software

\* distributed under the License is distributed on an "AS IS" BASIS,

\* WITHOUT WARRANTIES OR CONDITIONS OF ANY KIND, either express or implied.

\* See the License for the specific language governing permissions and

\* limitations under the License.

\*/

Found in path(s):

\* /opt/cola/permits/1886516327\_1705443765.7160573/0/spring-aop-6-1-3-sourcesjar/org/springframework/aop/framework/Advised.java

\* /opt/cola/permits/1886516327\_1705443765.7160573/0/spring-aop-6-1-3-sourcesjar/org/springframework/aop/interceptor/DebugInterceptor.java

\* /opt/cola/permits/1886516327\_1705443765.7160573/0/spring-aop-6-1-3-sourcesjar/org/springframework/aop/interceptor/SimpleTraceInterceptor.java

\*

 /opt/cola/permits/1886516327\_1705443765.7160573/0/spring-aop-6-1-3-sourcesjar/org/springframework/aop/config/AdvisorEntry.java

\* /opt/cola/permits/1886516327\_1705443765.7160573/0/spring-aop-6-1-3-sourcesjar/org/springframework/aop/aspectj/autoproxy/AspectJPrecedenceComparator.java \* /opt/cola/permits/1886516327\_1705443765.7160573/0/spring-aop-6-1-3-sourcesjar/org/springframework/aop/interceptor/AbstractMonitoringInterceptor.java

\* /opt/cola/permits/1886516327\_1705443765.7160573/0/spring-aop-6-1-3-sourcesjar/org/springframework/aop/config/AdviceEntry.java

\* /opt/cola/permits/1886516327\_1705443765.7160573/0/spring-aop-6-1-3-sourcesjar/org/springframework/aop/config/PointcutEntry.java

\* /opt/cola/permits/1886516327\_1705443765.7160573/0/spring-aop-6-1-3-sourcesjar/org/springframework/aop/framework/adapter/MethodBeforeAdviceInterceptor.java \* /opt/cola/permits/1886516327\_1705443765.7160573/0/spring-aop-6-1-3-sourcesjar/org/springframework/aop/interceptor/ConcurrencyThrottleInterceptor.java \*

 /opt/cola/permits/1886516327\_1705443765.7160573/0/spring-aop-6-1-3-sourcesjar/org/springframework/aop/aspectj/annotation/BeanFactoryAspectJAdvisorsBuilder.java \* /opt/cola/permits/1886516327\_1705443765.7160573/0/spring-aop-6-1-3-sourcesjar/org/springframework/aop/interceptor/ExposeInvocationInterceptor.java \* /opt/cola/permits/1886516327\_1705443765.7160573/0/spring-aop-6-1-3-sourcesjar/org/springframework/aop/aspectj/AspectJAfterAdvice.java \* /opt/cola/permits/1886516327\_1705443765.7160573/0/spring-aop-6-1-3-sourcesjar/org/springframework/aop/config/AopNamespaceHandler.java \* /opt/cola/permits/1886516327\_1705443765.7160573/0/spring-aop-6-1-3-sourcesjar/org/springframework/aop/framework/adapter/AfterReturningAdviceInterceptor.java \* /opt/cola/permits/1886516327\_1705443765.7160573/0/spring-aop-6-1-3-sourcesjar/org/springframework/aop/framework/AopContext.java \*

 /opt/cola/permits/1886516327\_1705443765.7160573/0/spring-aop-6-1-3-sourcesjar/org/springframework/aop/framework/autoproxy/BeanNameAutoProxyCreator.java \* /opt/cola/permits/1886516327\_1705443765.7160573/0/spring-aop-6-1-3-sourcesjar/org/springframework/aop/aspectj/AspectJAfterThrowingAdvice.java \* /opt/cola/permits/1886516327\_1705443765.7160573/0/spring-aop-6-1-3-sourcesjar/org/springframework/aop/interceptor/AbstractTraceInterceptor.java No license file was found, but licenses were detected in source scan.

/\*

\* Copyright 2002-2017 the original author or authors.

\*

\* Licensed under the Apache License, Version 2.0 (the "License");

\* you may not use this file except in compliance with the License.

\* You may obtain a copy of the License at

\*

\* https://www.apache.org/licenses/LICENSE-2.0

\*

\* Unless required by applicable law or agreed to in writing, software

\* distributed under the License is distributed on an "AS IS" BASIS,

\* WITHOUT WARRANTIES OR CONDITIONS OF ANY KIND, either express or implied.

\* See the License for the specific language governing permissions and

\* limitations under the License.

\*/

Found in path(s):

\* /opt/cola/permits/1886516327\_1705443765.7160573/0/spring-aop-6-1-3-sources-

jar/org/springframework/aop/aspectj/annotation/AnnotationAwareAspectJAutoProxyCreator.java

\* /opt/cola/permits/1886516327\_1705443765.7160573/0/spring-aop-6-1-3-sources-

jar/org/springframework/aop/aspectj/AspectJExpressionPointcutAdvisor.java

\*

/opt/cola/permits/1886516327\_1705443765.7160573/0/spring-aop-6-1-3-sources-

jar/org/springframework/aop/support/DefaultBeanFactoryPointcutAdvisor.java

\* /opt/cola/permits/1886516327\_1705443765.7160573/0/spring-aop-6-1-3-sources-

jar/org/springframework/aop/support/AbstractExpressionPointcut.java

\* /opt/cola/permits/1886516327\_1705443765.7160573/0/spring-aop-6-1-3-sources-

jar/org/springframework/aop/support/AbstractGenericPointcutAdvisor.java \* /opt/cola/permits/1886516327\_1705443765.7160573/0/spring-aop-6-1-3-sourcesjar/org/springframework/aop/aspectj/AspectInstanceFactory.java \* /opt/cola/permits/1886516327\_1705443765.7160573/0/spring-aop-6-1-3-sourcesjar/org/springframework/aop/config/MethodLocatingFactoryBean.java \* /opt/cola/permits/1886516327\_1705443765.7160573/0/spring-aop-6-1-3-sourcesjar/org/springframework/aop/support/DefaultPointcutAdvisor.java \* /opt/cola/permits/1886516327\_1705443765.7160573/0/spring-aop-6-1-3-sourcesjar/org/springframework/aop/support/ExpressionPointcut.java \*

 /opt/cola/permits/1886516327\_1705443765.7160573/0/spring-aop-6-1-3-sourcesjar/org/springframework/aop/aspectj/annotation/LazySingletonAspectInstanceFactoryDecorator.java \* /opt/cola/permits/1886516327\_1705443765.7160573/0/spring-aop-6-1-3-sourcesjar/org/springframework/aop/framework/autoproxy/InfrastructureAdvisorAutoProxyCreator.java \* /opt/cola/permits/1886516327\_1705443765.7160573/0/spring-aop-6-1-3-sourcesjar/org/springframework/aop/config/AspectComponentDefinition.java No license file was found, but licenses were detected in source scan.

#### /\*

\* Copyright 2002-2023 the original author or authors.

\*

\* Licensed under the Apache License, Version 2.0 (the "License");

\* you may not use this file except in compliance with the License.

\* You may obtain a copy of the License at

\*

\* https://www.apache.org/licenses/LICENSE-2.0

\*

\* Unless required by applicable law or agreed to in writing, software

\* distributed under the License is distributed on an "AS IS" BASIS,

\* WITHOUT WARRANTIES OR CONDITIONS OF ANY KIND, either express or implied.

\* See the License for the specific language governing permissions and

\* limitations under the License.

\*/

Found in path(s):

\* /opt/cola/permits/1886516327\_1705443765.7160573/0/spring-aop-6-1-3-sourcesjar/org/springframework/aop/target/CommonsPool2TargetSource.java \* /opt/cola/permits/1886516327\_1705443765.7160573/0/spring-aop-6-1-3-sourcesjar/org/springframework/aop/aspectj/annotation/MetadataAwareAspectInstanceFactory.java \*

/opt/cola/permits/1886516327\_1705443765.7160573/0/spring-aop-6-1-3-sources-

jar/org/springframework/aop/framework/adapter/ThrowsAdviceInterceptor.java

\* /opt/cola/permits/1886516327\_1705443765.7160573/0/spring-aop-6-1-3-sources-

jar/org/springframework/aop/target/LazyInitTargetSource.java

\* /opt/cola/permits/1886516327\_1705443765.7160573/0/spring-aop-6-1-3-sources-

jar/org/springframework/aop/framework/autoproxy/target/AbstractBeanFactoryBasedTargetSourceCreator.java

\* /opt/cola/permits/1886516327\_1705443765.7160573/0/spring-aop-6-1-3-sources-

jar/org/springframework/aop/support/DefaultIntroductionAdvisor.java

\* /opt/cola/permits/1886516327\_1705443765.7160573/0/spring-aop-6-1-3-sourcesjar/org/springframework/aop/framework/autoproxy/AbstractAutoProxyCreator.java \* /opt/cola/permits/1886516327\_1705443765.7160573/0/spring-aop-6-1-3-sourcesjar/org/springframework/aop/framework/ProxyCreatorSupport.java \* /opt/cola/permits/1886516327\_1705443765.7160573/0/spring-aop-6-1-3-sourcesjar/org/springframework/aop/framework/ReflectiveMethodInvocation.java \*

 /opt/cola/permits/1886516327\_1705443765.7160573/0/spring-aop-6-1-3-sourcesjar/org/springframework/aop/framework/AdvisedSupport.java

\* /opt/cola/permits/1886516327\_1705443765.7160573/0/spring-aop-6-1-3-sourcesjar/org/springframework/aop/support/annotation/AnnotationClassFilter.java \* /opt/cola/permits/1886516327\_1705443765.7160573/0/spring-aop-6-1-3-sourcesjar/org/springframework/aop/aspectj/AspectJPointcutAdvisor.java \* /opt/cola/permits/1886516327\_1705443765.7160573/0/spring-aop-6-1-3-sourcesjar/org/springframework/aop/target/AbstractBeanFactoryBasedTargetSource.java \* /opt/cola/permits/1886516327\_1705443765.7160573/0/spring-aop-6-1-3-sourcesjar/org/springframework/aop/config/AspectEntry.java

\* /opt/cola/permits/1886516327\_1705443765.7160573/0/spring-aop-6-1-3-sourcesjar/org/springframework/aop/aspectj/annotation/AspectJAdvisorBeanRegistrationAotProcessor.java \* /opt/cola/permits/1886516327\_1705443765.7160573/0/spring-aop-6-1-3-sourcesjar/org/springframework/aop/framework/JdkDynamicAopProxy.java \*

 /opt/cola/permits/1886516327\_1705443765.7160573/0/spring-aop-6-1-3-sourcesjar/org/springframework/aop/target/AbstractLazyCreationTargetSource.java \* /opt/cola/permits/1886516327\_1705443765.7160573/0/spring-aop-6-1-3-sourcesjar/org/springframework/aop/interceptor/CustomizableTraceInterceptor.java

\* /opt/cola/permits/1886516327\_1705443765.7160573/0/spring-aop-6-1-3-sourcesjar/org/springframework/aop/aspectj/AbstractAspectJAdvice.java

\* /opt/cola/permits/1886516327\_1705443765.7160573/0/spring-aop-6-1-3-sourcesjar/org/springframework/aop/ClassFilter.java

\* /opt/cola/permits/1886516327\_1705443765.7160573/0/spring-aop-6-1-3-sourcesjar/org/springframework/aop/target/HotSwappableTargetSource.java

\* /opt/cola/permits/1886516327\_1705443765.7160573/0/spring-aop-6-1-3-sourcesjar/org/springframework/aop/support/RootClassFilter.java

\* /opt/cola/permits/1886516327\_1705443765.7160573/0/spring-aop-6-1-3-sourcesjar/org/springframework/aop/support/ComposablePointcut.java \*

 /opt/cola/permits/1886516327\_1705443765.7160573/0/spring-aop-6-1-3-sourcesjar/org/springframework/aop/support/NameMatchMethodPointcut.java \* /opt/cola/permits/1886516327\_1705443765.7160573/0/spring-aop-6-1-3-sources-

jar/org/springframework/aop/config/ConfigBeanDefinitionParser.java

\* /opt/cola/permits/1886516327\_1705443765.7160573/0/spring-aop-6-1-3-sourcesjar/org/springframework/aop/support/annotation/AnnotationMatchingPointcut.java \* /opt/cola/permits/1886516327\_1705443765.7160573/0/spring-aop-6-1-3-sourcesjar/org/springframework/aop/MethodMatcher.java

\* /opt/cola/permits/1886516327\_1705443765.7160573/0/spring-aop-6-1-3-sourcesjar/org/springframework/aop/aspectj/MethodInvocationProceedingJoinPoint.java

\* /opt/cola/permits/1886516327\_1705443765.7160573/0/spring-aop-6-1-3-sources-

jar/org/springframework/aop/target/dynamic/AbstractRefreshableTargetSource.java \* /opt/cola/permits/1886516327\_1705443765.7160573/0/spring-aop-6-1-3-sourcesjar/org/springframework/aop/target/EmptyTargetSource.java

\*

 /opt/cola/permits/1886516327\_1705443765.7160573/0/spring-aop-6-1-3-sourcesjar/org/springframework/aop/scope/ScopedProxyBeanRegistrationAotProcessor.java \* /opt/cola/permits/1886516327\_1705443765.7160573/0/spring-aop-6-1-3-sourcesjar/org/springframework/aop/config/ScopedProxyBeanDefinitionDecorator.java \* /opt/cola/permits/1886516327\_1705443765.7160573/0/spring-aop-6-1-3-sourcesjar/org/springframework/aop/framework/AopProxyUtils.java

\* /opt/cola/permits/1886516327\_1705443765.7160573/0/spring-aop-6-1-3-sourcesjar/org/springframework/aop/framework/AbstractAdvisingBeanPostProcessor.java \* /opt/cola/permits/1886516327\_1705443765.7160573/0/spring-aop-6-1-3-sourcesjar/org/springframework/aop/framework/DefaultAdvisorChainFactory.java \* /opt/cola/permits/1886516327\_1705443765.7160573/0/spring-aop-6-1-3-sourcesjar/org/springframework/aop/support/annotation/AnnotationMethodMatcher.java \* /opt/cola/permits/1886516327\_1705443765.7160573/0/spring-aop-6-1-3-sourcesjar/org/springframework/aop/aspectj/AspectJAdviceParameterNameDiscoverer.java \*

 /opt/cola/permits/1886516327\_1705443765.7160573/0/spring-aop-6-1-3-sourcesjar/org/springframework/aop/support/Pointcuts.java

\* /opt/cola/permits/1886516327\_1705443765.7160573/0/spring-aop-6-1-3-sourcesjar/org/springframework/aop/framework/CglibAopProxy.java

\* /opt/cola/permits/1886516327\_1705443765.7160573/0/spring-aop-6-1-3-sourcesjar/org/springframework/aop/aspectj/TypePatternClassFilter.java

\* /opt/cola/permits/1886516327\_1705443765.7160573/0/spring-aop-6-1-3-sourcesjar/org/springframework/aop/aspectj/annotation/AbstractAspectJAdvisorFactory.java \* /opt/cola/permits/1886516327\_1705443765.7160573/0/spring-aop-6-1-3-sourcesjar/org/springframework/aop/Advisor.java

\* /opt/cola/permits/1886516327\_1705443765.7160573/0/spring-aop-6-1-3-sourcesjar/org/springframework/aop/TargetSource.java

\* /opt/cola/permits/1886516327\_1705443765.7160573/0/spring-aop-6-1-3-sourcesjar/org/springframework/aop/interceptor/AsyncExecutionAspectSupport.java \*

 /opt/cola/permits/1886516327\_1705443765.7160573/0/spring-aop-6-1-3-sourcesjar/org/springframework/aop/framework/autoproxy/BeanFactoryAdvisorRetrievalHelper.java \* /opt/cola/permits/1886516327\_1705443765.7160573/0/spring-aop-6-1-3-sourcesjar/org/springframework/aop/support/StaticMethodMatcherPointcutAdvisor.java \* /opt/cola/permits/1886516327\_1705443765.7160573/0/spring-aop-6-1-3-sourcesjar/org/springframework/aop/support/AbstractRegexpMethodPointcut.java \* /opt/cola/permits/1886516327\_1705443765.7160573/0/spring-aop-6-1-3-sourcesjar/org/springframework/aop/framework/InterceptorAndDynamicMethodMatcher.java \* /opt/cola/permits/1886516327\_1705443765.7160573/0/spring-aop-6-1-3-sourcesjar/org/springframework/aop/framework/ProxyFactoryBean.java \* /opt/cola/permits/1886516327\_1705443765.7160573/0/spring-aop-6-1-3-sourcesjar/org/springframework/aop/target/ThreadLocalTargetSource.java \* /opt/cola/permits/1886516327\_1705443765.7160573/0/spring-aop-6-1-3-sourcesjar/org/springframework/aop/support/MethodMatchers.java

 /opt/cola/permits/1886516327\_1705443765.7160573/0/spring-aop-6-1-3-sourcesjar/org/springframework/aop/framework/CoroutinesUtils.java \* /opt/cola/permits/1886516327\_1705443765.7160573/0/spring-aop-6-1-3-sourcesjar/org/springframework/aop/framework/DefaultAopProxyFactory.java \* /opt/cola/permits/1886516327\_1705443765.7160573/0/spring-aop-6-1-3-sourcesjar/org/aopalliance/intercept/ConstructorInterceptor.java \* /opt/cola/permits/1886516327\_1705443765.7160573/0/spring-aop-6-1-3-sourcesjar/org/springframework/aop/aspectj/DeclareParentsAdvisor.java \* /opt/cola/permits/1886516327\_1705443765.7160573/0/spring-aop-6-1-3-sourcesjar/org/springframework/aop/target/SingletonTargetSource.java \* /opt/cola/permits/1886516327\_1705443765.7160573/0/spring-aop-6-1-3-sourcesjar/org/springframework/aop/aspectj/annotation/ReflectiveAspectJAdvisorFactory.java \* /opt/cola/permits/1886516327\_1705443765.7160573/0/spring-aop-6-1-3-sourcesjar/org/springframework/aop/aspectj/annotation/AspectJBeanFactoryInitializationAotProcessor.java \* /opt/cola/permits/1886516327\_1705443765.7160573/0/spring-aop-6-1-3-sources-

jar/org/springframework/aop/support/ClassFilters.java \* /opt/cola/permits/1886516327\_1705443765.7160573/0/spring-aop-6-1-3-sourcesjar/org/springframework/aop/support/AbstractPointcutAdvisor.java No license file was found, but licenses were detected in source scan.

#### /\*

\*

\* Copyright 2002-2014 the original author or authors.

\*

\* Licensed under the Apache License, Version 2.0 (the "License");

\* you may not use this file except in compliance with the License.

\* You may obtain a copy of the License at

\*

https://www.apache.org/licenses/LICENSE-2.0

\*

\* Unless required by applicable law or agreed to in writing, software

\* distributed under the License is distributed on an "AS IS" BASIS,

\* WITHOUT WARRANTIES OR CONDITIONS OF ANY KIND, either express or implied.

\* See the License for the specific language governing permissions and

\* limitations under the License.

\*/

Found in path(s):

\* /opt/cola/permits/1886516327\_1705443765.7160573/0/spring-aop-6-1-3-sourcesjar/org/springframework/aop/target/PrototypeTargetSource.java \* /opt/cola/permits/1886516327\_1705443765.7160573/0/spring-aop-6-1-3-sources-

jar/org/springframework/aop/support/NameMatchMethodPointcutAdvisor.java

# **1.435 spring-web-mvc 6.1.3**

## **1.435.1 Available under license :**

No license file was found, but licenses were detected in source scan.

/\*

\* Copyright 2002-2023 the original author or authors.

\*

\* Licensed under the Apache License, Version 2.0 (the "License");

\* you may not use this file except in compliance with the License.

\* You may obtain a copy of the License at

\*

https://www.apache.org/licenses/LICENSE-2.0

\*

\* Unless required by applicable law or agreed to in writing, software

\* distributed under the License is distributed on an "AS IS" BASIS,

\* WITHOUT WARRANTIES OR CONDITIONS OF ANY KIND, either express or implied.

\* See the License for the specific language governing permissions and

\* limitations under the License.

\*/

Found in path(s):

\* /opt/cola/permits/1886516066\_1705443748.0604925/0/spring-webmvc-6-1-3-sourcesjar/org/springframework/web/servlet/tags/form/FormTag.java

\* /opt/cola/permits/1886516066\_1705443748.0604925/0/spring-webmvc-6-1-3-sourcesjar/org/springframework/web/servlet/tags/UrlTag.java

\* /opt/cola/permits/1886516066\_1705443748.0604925/0/spring-webmvc-6-1-3-sourcesjar/org/springframework/web/servlet/mvc/support/DefaultHandlerExceptionResolver.java \*

 /opt/cola/permits/1886516066\_1705443748.0604925/0/spring-webmvc-6-1-3-sourcesjar/org/springframework/web/servlet/handler/MappedInterceptor.java

\* /opt/cola/permits/1886516066\_1705443748.0604925/0/spring-webmvc-6-1-3-sources-

jar/org/springframework/web/servlet/view/UrlBasedViewResolver.java

\* /opt/cola/permits/1886516066\_1705443748.0604925/0/spring-webmvc-6-1-3-sources-

jar/org/springframework/web/servlet/mvc/method/annotation/ViewMethodReturnValueHandler.java

\* /opt/cola/permits/1886516066\_1705443748.0604925/0/spring-webmvc-6-1-3-sources-

jar/org/springframework/web/servlet/resource/ResourceUrlProvider.java

\* /opt/cola/permits/1886516066\_1705443748.0604925/0/spring-webmvc-6-1-3-sourcesjar/org/springframework/web/servlet/function/RouterFunctions.java

\* /opt/cola/permits/1886516066\_1705443748.0604925/0/spring-webmvc-6-1-3-sourcesjar/org/springframework/web/servlet/mvc/condition/ParamsRequestCondition.java \*

 /opt/cola/permits/1886516066\_1705443748.0604925/0/spring-webmvc-6-1-3-sourcesjar/org/springframework/web/servlet/tags/form/TextareaTag.java

 $*$ /opt/cola/permits/1886516066\_1705443748.0604925/0/spring-webmvc-6-1-3-sourcesjar/org/springframework/web/servlet/mvc/WebContentInterceptor.java

\* /opt/cola/permits/1886516066\_1705443748.0604925/0/spring-webmvc-6-1-3-sourcesjar/org/springframework/web/servlet/tags/form/OptionsTag.java

\* /opt/cola/permits/1886516066\_1705443748.0604925/0/spring-webmvc-6-1-3-sourcesjar/org/springframework/web/servlet/DispatcherServlet.java

\* /opt/cola/permits/1886516066\_1705443748.0604925/0/spring-webmvc-6-1-3-sourcesjar/org/springframework/web/servlet/mvc/condition/ProducesRequestCondition.java \* /opt/cola/permits/1886516066\_1705443748.0604925/0/spring-webmvc-6-1-3-sourcesjar/org/springframework/web/servlet/mvc/method/RequestMappingInfoHandlerMapping.java \* /opt/cola/permits/1886516066\_1705443748.0604925/0/spring-webmvc-6-1-3-sourcesjar/org/springframework/web/servlet/function/DefaultServerResponseBuilder.java \*

 /opt/cola/permits/1886516066\_1705443748.0604925/0/spring-webmvc-6-1-3-sourcesjar/org/springframework/web/servlet/view/script/ScriptTemplateView.java \* /opt/cola/permits/1886516066\_1705443748.0604925/0/spring-webmvc-6-1-3-sourcesjar/org/springframework/web/servlet/mvc/method/annotation/SseEmitter.java \* /opt/cola/permits/1886516066\_1705443748.0604925/0/spring-webmvc-6-1-3-sourcesjar/org/springframework/web/servlet/handler/SimpleServletPostProcessor.java \* /opt/cola/permits/1886516066\_1705443748.0604925/0/spring-webmvc-6-1-3-sourcesjar/org/springframework/web/servlet/tags/form/HiddenInputTag.java \* /opt/cola/permits/1886516066\_1705443748.0604925/0/spring-webmvc-6-1-3-sourcesjar/org/springframework/web/servlet/function/ServerResponse.java \* /opt/cola/permits/1886516066\_1705443748.0604925/0/spring-webmvc-6-1-3-sourcesjar/org/springframework/web/servlet/resource/CachingResourceResolver.java \*

 /opt/cola/permits/1886516066\_1705443748.0604925/0/spring-webmvc-6-1-3-sourcesjar/org/springframework/web/servlet/tags/form/AbstractHtmlElementTag.java \* /opt/cola/permits/1886516066\_1705443748.0604925/0/spring-webmvc-6-1-3-sourcesjar/org/springframework/web/servlet/resource/DefaultServletHttpRequestHandler.java \* /opt/cola/permits/1886516066\_1705443748.0604925/0/spring-webmvc-6-1-3-sourcesjar/org/springframework/web/servlet/view/json/MappingJackson2JsonView.java \* /opt/cola/permits/1886516066\_1705443748.0604925/0/spring-webmvc-6-1-3-sourcesjar/org/springframework/web/servlet/tags/form/RadioButtonTag.java \* /opt/cola/permits/1886516066\_1705443748.0604925/0/spring-webmvc-6-1-3-sourcesjar/org/springframework/web/servlet/tags/form/AbstractDataBoundFormElementTag.java

\* /opt/cola/permits/1886516066\_1705443748.0604925/0/spring-webmvc-6-1-3-sourcesjar/org/springframework/web/servlet/FlashMap.java

\* /opt/cola/permits/1886516066\_1705443748.0604925/0/spring-webmvc-6-1-3-sourcesjar/org/springframework/web/servlet/tags/form/InputTag.java

\*

 /opt/cola/permits/1886516066\_1705443748.0604925/0/spring-webmvc-6-1-3-sourcesjar/org/springframework/web/servlet/resource/ResourceUrlEncodingFilter.java \* /opt/cola/permits/1886516066\_1705443748.0604925/0/spring-webmvc-6-1-3-sourcesjar/org/springframework/web/servlet/mvc/method/annotation/AbstractMappingJacksonResponseBodyAdvice.java \* /opt/cola/permits/1886516066\_1705443748.0604925/0/spring-webmvc-6-1-3-sourcesjar/org/springframework/web/servlet/support/RequestContext.java \* /opt/cola/permits/1886516066\_1705443748.0604925/0/spring-webmvc-6-1-3-sourcesjar/org/springframework/web/servlet/mvc/condition/RequestMethodsRequestCondition.java \* /opt/cola/permits/1886516066\_1705443748.0604925/0/spring-webmvc-6-1-3-sourcesjar/org/springframework/web/servlet/function/SseServerResponse.java \* /opt/cola/permits/1886516066\_1705443748.0604925/0/spring-webmvc-6-1-3-sourcesjar/org/springframework/web/servlet/view/RedirectView.java \*

 /opt/cola/permits/1886516066\_1705443748.0604925/0/spring-webmvc-6-1-3-sourcesjar/org/springframework/web/servlet/handler/SimpleUrlHandlerMapping.java \* /opt/cola/permits/1886516066\_1705443748.0604925/0/spring-webmvc-6-1-3-sourcesjar/org/springframework/web/servlet/tags/form/AbstractFormTag.java \* /opt/cola/permits/1886516066\_1705443748.0604925/0/spring-webmvc-6-1-3-sourcesjar/org/springframework/web/servlet/tags/HtmlEscapingAwareTag.java \* /opt/cola/permits/1886516066\_1705443748.0604925/0/spring-webmvc-6-1-3-sourcesjar/org/springframework/web/servlet/tags/form/PasswordInputTag.java \* /opt/cola/permits/1886516066\_1705443748.0604925/0/spring-webmvc-6-1-3-sourcesjar/org/springframework/web/servlet/mvc/SimpleControllerHandlerAdapter.java \* /opt/cola/permits/1886516066\_1705443748.0604925/0/spring-webmvc-6-1-3-sourcesjar/org/springframework/web/servlet/mvc/method/annotation/RequestMappingHandlerAdapter.java \* /opt/cola/permits/1886516066\_1705443748.0604925/0/spring-webmvc-6-1-3-sourcesjar/org/springframework/web/servlet/resource/CssLinkResourceTransformer.java \*

 /opt/cola/permits/1886516066\_1705443748.0604925/0/spring-webmvc-6-1-3-sourcesjar/org/springframework/web/servlet/mvc/method/annotation/ServletRequestDataBinderFactory.java \* /opt/cola/permits/1886516066\_1705443748.0604925/0/spring-webmvc-6-1-3-sourcesjar/org/springframework/web/servlet/function/PathResourceLookupFunction.java \* /opt/cola/permits/1886516066\_1705443748.0604925/0/spring-webmvc-6-1-3-sourcesjar/org/springframework/web/servlet/resource/WebJarsResourceResolver.java \* /opt/cola/permits/1886516066\_1705443748.0604925/0/spring-webmvc-6-1-3-sourcesjar/org/springframework/web/servlet/tags/BindTag.java \* /opt/cola/permits/1886516066\_1705443748.0604925/0/spring-webmvc-6-1-3-sourcesjar/org/springframework/web/servlet/resource/PathResourceResolver.java \* /opt/cola/permits/1886516066\_1705443748.0604925/0/spring-webmvc-6-1-3-sourcesjar/org/springframework/web/servlet/mvc/method/annotation/ServletModelAttributeMethodProcessor.java

\*

/opt/cola/permits/1886516066\_1705443748.0604925/0/spring-webmvc-6-1-3-sources-

jar/org/springframework/web/servlet/function/RouterFunctionDsl.kt

\* /opt/cola/permits/1886516066\_1705443748.0604925/0/spring-webmvc-6-1-3-sourcesjar/org/springframework/web/servlet/function/ToStringVisitor.java

\* /opt/cola/permits/1886516066\_1705443748.0604925/0/spring-webmvc-6-1-3-sourcesjar/org/springframework/web/servlet/function/AbstractServerResponse.java

\* /opt/cola/permits/1886516066\_1705443748.0604925/0/spring-webmvc-6-1-3-sources-

jar/org/springframework/web/servlet/i18n/AcceptHeaderLocaleResolver.java

\* /opt/cola/permits/1886516066\_1705443748.0604925/0/spring-webmvc-6-1-3-sourcesjar/org/springframework/web/servlet/mvc/condition/PatternsRequestCondition.java

\* /opt/cola/permits/1886516066\_1705443748.0604925/0/spring-webmvc-6-1-3-sourcesjar/org/springframework/web/servlet/function/RouterFunctionBuilder.java

\* /opt/cola/permits/1886516066\_1705443748.0604925/0/spring-webmvc-6-1-3-sources-

jar/org/springframework/web/servlet/resource/ResourceHttpRequestHandler.java \*

/opt/cola/permits/1886516066\_1705443748.0604925/0/spring-webmvc-6-1-3-sources-

jar/org/springframework/web/servlet/mvc/method/annotation/RequestAttributeMethodArgumentResolver.java

\* /opt/cola/permits/1886516066\_1705443748.0604925/0/spring-webmvc-6-1-3-sources-

jar/org/springframework/web/servlet/function/ServerRequest.java

 $*$ /opt/cola/permits/1886516066\_1705443748.0604925/0/spring-webmvc-6-1-3-sources-

jar/org/springframework/web/servlet/function/ResourceHandlerFunction.java

\* /opt/cola/permits/1886516066\_1705443748.0604925/0/spring-webmvc-6-1-3-sources-

jar/org/springframework/web/servlet/mvc/HttpRequestHandlerAdapter.java

\* /opt/cola/permits/1886516066\_1705443748.0604925/0/spring-webmvc-6-1-3-sources-

jar/org/springframework/web/servlet/mvc/method/annotation/PathVariableMethodArgumentResolver.java

\* /opt/cola/permits/1886516066\_1705443748.0604925/0/spring-webmvc-6-1-3-sources-

jar/org/springframework/web/servlet/mvc/method/annotation/ServletCookieValueMethodArgumentResolver.java \*

 /opt/cola/permits/1886516066\_1705443748.0604925/0/spring-webmvc-6-1-3-sourcesjar/org/springframework/web/servlet/tags/form/ButtonTag.java

\* /opt/cola/permits/1886516066\_1705443748.0604925/0/spring-webmvc-6-1-3-sourcesjar/org/springframework/web/servlet/mvc/condition/AbstractMediaTypeExpression.java \* /opt/cola/permits/1886516066\_1705443748.0604925/0/spring-webmvc-6-1-3-sourcesjar/org/springframework/web/servlet/config/AnnotationDrivenBeanDefinitionParser.java \* /opt/cola/permits/1886516066\_1705443748.0604925/0/spring-webmvc-6-1-3-sourcesjar/org/springframework/web/servlet/function/DefaultEntityResponseBuilder.java \* /opt/cola/permits/1886516066\_1705443748.0604925/0/spring-webmvc-6-1-3-sourcesjar/org/springframework/web/servlet/resource/EncodedResourceResolver.java \* /opt/cola/permits/1886516066\_1705443748.0604925/0/spring-webmvc-6-1-3-sourcesjar/org/springframework/web/servlet/function/ErrorHandlingServerResponse.java \*

 /opt/cola/permits/1886516066\_1705443748.0604925/0/spring-webmvc-6-1-3-sourcesjar/org/springframework/web/servlet/tags/form/SelectTag.java

\* /opt/cola/permits/1886516066\_1705443748.0604925/0/spring-webmvc-6-1-3-sourcesjar/org/springframework/web/servlet/function/DefaultServerRequestBuilder.java \* /opt/cola/permits/1886516066\_1705443748.0604925/0/spring-webmvc-6-1-3-sourcesjar/org/springframework/web/servlet/tags/form/AbstractMultiCheckedElementTag.java \* /opt/cola/permits/1886516066\_1705443748.0604925/0/spring-webmvc-6-1-3-sourcesjar/org/springframework/web/servlet/function/RequestPredicates.java

\* /opt/cola/permits/1886516066\_1705443748.0604925/0/spring-webmvc-6-1-3-sourcesjar/org/springframework/web/servlet/function/HandlerFilterFunction.java

\* /opt/cola/permits/1886516066\_1705443748.0604925/0/spring-webmvc-6-1-3-sourcesjar/org/springframework/web/servlet/mvc/method/annotation/ExtendedServletRequestDataBinder.java \* /opt/cola/permits/1886516066\_1705443748.0604925/0/spring-webmvc-6-1-3-sourcesjar/org/springframework/web/servlet/ModelAndView.java \*

 /opt/cola/permits/1886516066\_1705443748.0604925/0/spring-webmvc-6-1-3-sourcesjar/org/springframework/web/servlet/mvc/method/annotation/ExceptionHandlerExceptionResolver.java \* /opt/cola/permits/1886516066\_1705443748.0604925/0/spring-webmvc-6-1-3-sourcesjar/org/springframework/web/servlet/FrameworkServlet.java \* /opt/cola/permits/1886516066\_1705443748.0604925/0/spring-webmvc-6-1-3-sources-

jar/org/springframework/web/servlet/mvc/annotation/ResponseStatusExceptionResolver.java

\* /opt/cola/permits/1886516066\_1705443748.0604925/0/spring-webmvc-6-1-3-sources-

jar/org/springframework/web/servlet/mvc/method/annotation/RedirectAttributesMethodArgumentResolver.java

 $*$ /opt/cola/permits/1886516066\_1705443748.0604925/0/spring-webmvc-6-1-3-sources-

jar/org/springframework/web/servlet/resource/VersionResourceResolver.java

\* /opt/cola/permits/1886516066\_1705443748.0604925/0/spring-webmvc-6-1-3-sources-

jar/org/springframework/web/servlet/tags/form/RadioButtonsTag.java

\* /opt/cola/permits/1886516066\_1705443748.0604925/0/spring-webmvc-6-1-3-sourcesjar/org/springframework/web/servlet/mvc/method/annotation/ServletInvocableHandlerMethod.java \* /opt/cola/permits/1886516066\_1705443748.0604925/0/spring-webmvc-6-1-3-sourcesjar/org/springframework/web/servlet/mvc/method/annotation/MatrixVariableMapMethodArgumentResolver.java \* /opt/cola/permits/1886516066\_1705443748.0604925/0/spring-webmvc-6-1-3-sourcesjar/org/springframework/web/servlet/function/support/HandlerFunctionAdapter.java \* /opt/cola/permits/1886516066\_1705443748.0604925/0/spring-webmvc-6-1-3-sourcesjar/org/springframework/web/servlet/tags/form/OptionTag.java \* /opt/cola/permits/1886516066\_1705443748.0604925/0/spring-webmvc-6-1-3-sourcesjar/org/springframework/web/servlet/function/DefaultServerRequest.java \* /opt/cola/permits/1886516066\_1705443748.0604925/0/spring-webmvc-6-1-3-sourcesjar/org/springframework/web/servlet/tags/form/OptionWriter.java \* /opt/cola/permits/1886516066\_1705443748.0604925/0/spring-webmvc-6-1-3-sourcesjar/org/springframework/web/servlet/tags/form/LabelTag.java \* /opt/cola/permits/1886516066\_1705443748.0604925/0/spring-webmvc-6-1-3-sourcesjar/org/springframework/web/servlet/resource/NoResourceFoundException.java \* /opt/cola/permits/1886516066\_1705443748.0604925/0/spring-webmvc-6-1-3-sourcesjar/org/springframework/web/servlet/handler/PathPatternMatchableHandlerMapping.java \* /opt/cola/permits/1886516066\_1705443748.0604925/0/spring-webmvc-6-1-3-sourcesjar/org/springframework/web/servlet/mvc/ParameterizableViewController.java \* /opt/cola/permits/1886516066\_1705443748.0604925/0/spring-webmvc-6-1-3-sourcesjar/org/springframework/web/servlet/handler/AbstractHandlerMapping.java \* /opt/cola/permits/1886516066\_1705443748.0604925/0/spring-webmvc-6-1-3-sourcesjar/org/springframework/web/servlet/mvc/method/annotation/AbstractMessageConverterMethodProcessor.java \* /opt/cola/permits/1886516066\_1705443748.0604925/0/spring-webmvc-6-1-3-sourcesjar/org/springframework/web/servlet/view/AbstractTemplateView.java \* /opt/cola/permits/1886516066\_1705443748.0604925/0/spring-webmvc-6-1-3-sourcesjar/org/springframework/web/servlet/mvc/method/annotation/RequestMappingHandlerMapping.java \* /opt/cola/permits/1886516066\_1705443748.0604925/0/spring-webmvc-6-1-3-sourcesjar/org/springframework/web/servlet/view/AbstractCachingViewResolver.java \* /opt/cola/permits/1886516066\_1705443748.0604925/0/spring-webmvc-6-1-3-sourcesjar/org/springframework/web/servlet/tags/form/CheckboxesTag.java \* /opt/cola/permits/1886516066\_1705443748.0604925/0/spring-webmvc-6-1-3-sourcesjar/org/springframework/web/servlet/config/annotation/WebMvcConfigurer.java \* /opt/cola/permits/1886516066\_1705443748.0604925/0/spring-webmvc-6-1-3-sourcesjar/org/springframework/web/servlet/mvc/method/annotation/AbstractMessageConverterMethodArgumentResolver. java \* /opt/cola/permits/1886516066\_1705443748.0604925/0/spring-webmvc-6-1-3-sourcesjar/org/springframework/web/servlet/tags/form/CheckboxTag.java \*

 /opt/cola/permits/1886516066\_1705443748.0604925/0/spring-webmvc-6-1-3-sourcesjar/org/springframework/web/servlet/config/annotation/InterceptorRegistry.java

\* /opt/cola/permits/1886516066\_1705443748.0604925/0/spring-webmvc-6-1-3-sources-

jar/org/springframework/web/servlet/mvc/method/annotation/RequestPartMethodArgumentResolver.java

 $*$ /opt/cola/permits/1886516066\_1705443748.0604925/0/spring-webmvc-6-1-3-sources-

jar/org/springframework/web/servlet/mvc/method/AbstractHandlerMethodAdapter.java \* /opt/cola/permits/1886516066\_1705443748.0604925/0/spring-webmvc-6-1-3-sourcesjar/org/springframework/web/servlet/mvc/method/RequestMappingInfo.java \* /opt/cola/permits/1886516066\_1705443748.0604925/0/spring-webmvc-6-1-3-sourcesjar/org/springframework/web/servlet/view/freemarker/FreeMarkerView.java \* /opt/cola/permits/1886516066\_1705443748.0604925/0/spring-webmvc-6-1-3-sourcesjar/org/springframework/web/servlet/config/annotation/WebMvcConfigurationSupport.java \*

 /opt/cola/permits/1886516066\_1705443748.0604925/0/spring-webmvc-6-1-3-sourcesjar/org/springframework/web/servlet/mvc/condition/PathPatternsRequestCondition.java \* /opt/cola/permits/1886516066\_1705443748.0604925/0/spring-webmvc-6-1-3-sourcesjar/org/springframework/web/servlet/config/annotation/CorsRegistration.java \* /opt/cola/permits/1886516066\_1705443748.0604925/0/spring-webmvc-6-1-3-sourcesjar/org/springframework/web/servlet/mvc/method/annotation/ResponseBodyEmitterReturnValueHandler.java \* /opt/cola/permits/1886516066\_1705443748.0604925/0/spring-webmvc-6-1-3-sourcesjar/org/springframework/web/servlet/tags/HtmlEscapeTag.java \* /opt/cola/permits/1886516066\_1705443748.0604925/0/spring-webmvc-6-1-3-sourcesjar/org/springframework/web/servlet/mvc/method/annotation/ModelAndViewMethodReturnValueHandler.java \* /opt/cola/permits/1886516066\_1705443748.0604925/0/spring-webmvc-6-1-3-sources-

jar/org/springframework/web/servlet/support/JstlUtils.java

\*

 /opt/cola/permits/1886516066\_1705443748.0604925/0/spring-webmvc-6-1-3-sourcesjar/org/springframework/web/servlet/config/annotation/AsyncSupportConfigurer.java \* /opt/cola/permits/1886516066\_1705443748.0604925/0/spring-webmvc-6-1-3-sourcesjar/org/springframework/web/servlet/config/MvcNamespaceUtils.java \* /opt/cola/permits/1886516066\_1705443748.0604925/0/spring-webmvc-6-1-3-sourcesjar/org/springframework/web/servlet/handler/AbstractHandlerMethodExceptionResolver.java \* /opt/cola/permits/1886516066\_1705443748.0604925/0/spring-webmvc-6-1-3-sourcesjar/org/springframework/web/servlet/tags/form/ErrorsTag.java \* /opt/cola/permits/1886516066\_1705443748.0604925/0/spring-webmvc-6-1-3-sourcesjar/org/springframework/web/servlet/view/xml/MarshallingView.java

\* /opt/cola/permits/1886516066\_1705443748.0604925/0/spring-webmvc-6-1-3-sourcesjar/org/springframework/web/servlet/function/DefaultAsyncServerResponse.java \* /opt/cola/permits/1886516066\_1705443748.0604925/0/spring-webmvc-6-1-3-sourcesjar/org/springframework/web/servlet/handler/AbstractHandlerExceptionResolver.java \*

 /opt/cola/permits/1886516066\_1705443748.0604925/0/spring-webmvc-6-1-3-sourcesjar/org/springframework/web/servlet/mvc/method/annotation/ReactiveTypeHandler.java \* /opt/cola/permits/1886516066\_1705443748.0604925/0/spring-webmvc-6-1-3-sourcesjar/org/springframework/web/servlet/mvc/method/annotation/RequestResponseBodyMethodProcessor.java \* /opt/cola/permits/1886516066\_1705443748.0604925/0/spring-webmvc-6-1-3-sourcesjar/org/springframework/web/servlet/config/annotation/ResourceHandlerRegistration.java \* /opt/cola/permits/1886516066\_1705443748.0604925/0/spring-webmvc-6-1-3-sourcesjar/org/springframework/web/servlet/tags/MessageTag.java  $*$ /opt/cola/permits/1886516066\_1705443748.0604925/0/spring-webmvc-6-1-3-sources-

jar/org/springframework/web/servlet/mvc/method/annotation/ResponseBodyEmitter.java

\* /opt/cola/permits/1886516066\_1705443748.0604925/0/spring-webmvc-6-1-3-sources-

jar/org/springframework/web/servlet/config/DefaultServletHandlerBeanDefinitionParser.java

\*

 /opt/cola/permits/1886516066\_1705443748.0604925/0/spring-webmvc-6-1-3-sourcesjar/org/springframework/web/servlet/view/ContentNegotiatingViewResolver.java No license file was found, but licenses were detected in source scan.

/\*

\* Copyright 2002-2021 the original author or authors.

\*

\* Licensed under the Apache License, Version 2.0 (the "License");

\* you may not use this file except in compliance with the License.

- \* You may obtain a copy of the License at
- \*

\* https://www.apache.org/licenses/LICENSE-2.0

\*

\* Unless required by applicable law or agreed to in writing, software

\* distributed under the License is distributed on an "AS IS" BASIS,

\* WITHOUT WARRANTIES OR CONDITIONS OF ANY KIND, either express or implied.

\* See the License for the specific language governing permissions and

\* limitations under the License.

\*/ /\*\*

\* XSLT-driven View that allows for response context to be rendered as the

\* result of an XSLT transformation.

\*

\* <p>The XSLT Source object is supplied as a parameter in the model and then

\* {@link #locateSource detected} during response rendering. Users can either specify

\* a specific entry in the

model via the {@link #setSourceKey sourceKey} property or

\* have Spring locate the Source object. This class also provides basic conversion

\* of objects into Source implementations. See {@link #getSourceTypes() here}

\* for more details.

\*

\* <p>All model parameters are passed to the XSLT Transformer as parameters.

\* In addition the user can configure {@link #setOutputProperties output properties}

\* to be passed to the Transformer.

```
*
```
\* @author Rob Harrop

\* @author Juergen Hoeller

\* @since 2.0

\*/

Found in path(s):

\* /opt/cola/permits/1886516066\_1705443748.0604925/0/spring-webmvc-6-1-3-sourcesjar/org/springframework/web/servlet/view/xslt/XsltView.java No license file was found, but licenses were detected in source scan.

/\*

\* Copyright 2002-2018 the original author or authors.

```
*
```

```
* Licensed under the Apache License, Version 2.0 (the "License");
```
\* you may not use this file except in compliance with the License.

```
* You may obtain a copy of the License at
```
- \*
- \* https://www.apache.org/licenses/LICENSE-2.0
- \*
- \* Unless required by applicable law or agreed to in writing, software
- \* distributed under the License is distributed on an "AS IS" BASIS,
- \* WITHOUT WARRANTIES OR CONDITIONS OF ANY KIND, either express or implied.
- \* See the License for the specific language governing permissions and
- \* limitations under the License.

\*/ /\*\*

- \* A contract for inspecting and potentially modifying request data values such
- \* as URL query parameters or form field values before they are rendered by a
- \* view or before a redirect.
- \*

\* <p>Implementations may use this contract for example as part of a solution \* to provide data integrity, confidentiality,

protection against cross-site

- \* request forgery (CSRF), and others or for other tasks such as automatically
- \* adding a hidden field to all forms and URLs.

\*

\* <p>View technologies that support this contract can obtain an instance to

- \* delegate to via {@link RequestContext#getRequestDataValueProcessor()}.
- \*
- \* @author Rossen Stoyanchev
- \* @since 3.1

\*/

Found in path(s):

\* /opt/cola/permits/1886516066\_1705443748.0604925/0/spring-webmvc-6-1-3-sourcesjar/org/springframework/web/servlet/support/RequestDataValueProcessor.java No license file was found, but licenses were detected in source scan.

/\*

```
* Copyright 2002-2024 the original author or authors.
```
\*

- \* Licensed under the Apache License, Version 2.0 (the "License");
- \* you may not use this file except in compliance with the License.
- \* You may obtain a copy of the License at
- \*
- \* https://www.apache.org/licenses/LICENSE-2.0

\*

- \* Unless required by applicable law or agreed to in writing, software
- \* distributed under the License is distributed on an "AS IS" BASIS,
- \* WITHOUT WARRANTIES OR CONDITIONS OF ANY KIND, either express or implied.

\* See the License for the specific language governing permissions and

\* limitations under the License.

\*/

#### Found in path(s):

\* /opt/cola/permits/1886516066\_1705443748.0604925/0/spring-webmvc-6-1-3-sourcesjar/org/springframework/web/servlet/handler/AbstractHandlerMethodMapping.java \* /opt/cola/permits/1886516066\_1705443748.0604925/0/spring-webmvc-6-1-3-sourcesjar/org/springframework/web/servlet/mvc/method/annotation/ResponseEntityExceptionHandler.java \* /opt/cola/permits/1886516066\_1705443748.0604925/0/spring-webmvc-6-1-3-sources-

jar/org/springframework/web/servlet/mvc/method/annotation/MvcUriComponentsBuilder.java \* /opt/cola/permits/1886516066\_1705443748.0604925/0/spring-webmvc-6-1-3-sourcesjar/org/springframework/web/servlet/handler/HandlerMappingIntrospector.java No license file was found, but licenses were detected in source scan.

/\*

\* Copyright 2002-2010 the original author or authors.

\*

\* Licensed under the Apache License, Version 2.0 (the "License");

\* you may not use this file except in compliance with the License.

- \* You may obtain a copy of the License at
- \*

\* https://www.apache.org/licenses/LICENSE-2.0

\*

\* Unless required by applicable law or agreed to in writing, software

\* distributed under the License is distributed on an "AS IS" BASIS,

\* WITHOUT WARRANTIES OR CONDITIONS OF ANY KIND, either express or implied.

\* See the License for the specific language governing permissions and

\* limitations under the License.

\*/

Found in path(s):

\* /opt/cola/permits/1886516066\_1705443748.0604925/0/spring-webmvc-6-1-3-sourcesjar/org/springframework/web/servlet/handler/DispatcherServletWebRequest.java No license file was found, but licenses were detected in source scan.

/\*

\* Copyright 2002-2016 the original author or authors.

\*

\* Licensed under the Apache License, Version 2.0 (the "License");

\* you may not use this file except in compliance with the License.

\* You may obtain a copy of the License at

\*

https://www.apache.org/licenses/LICENSE-2.0

\*

\* Unless required by applicable law or agreed to in writing, software

\* distributed under the License is distributed on an "AS IS" BASIS,

\* WITHOUT WARRANTIES OR CONDITIONS OF ANY KIND, either express or implied.

\* See the License for the specific language governing permissions and

\* limitations under the License.

\*/

#### Found in path(s):

\* /opt/cola/permits/1886516066\_1705443748.0604925/0/spring-webmvc-6-1-3-sourcesjar/org/springframework/web/servlet/config/annotation/WebMvcConfigurerComposite.java \* /opt/cola/permits/1886516066\_1705443748.0604925/0/spring-webmvc-6-1-3-sourcesjar/org/springframework/web/servlet/resource/ResourceTransformer.java \*

 /opt/cola/permits/1886516066\_1705443748.0604925/0/spring-webmvc-6-1-3-sourcesjar/org/springframework/web/servlet/config/InterceptorsBeanDefinitionParser.java \* /opt/cola/permits/1886516066\_1705443748.0604925/0/spring-webmvc-6-1-3-sourcesjar/org/springframework/web/servlet/mvc/condition/RequestCondition.java No license file was found, but licenses were detected in source scan.

/\*

\* Copyright 2002-2017 the original author or authors.

\*

\* Licensed under the Apache License, Version 2.0 (the "License");

\* you may not use this file except in compliance with the License.

\* You may obtain a copy of the License at

\*

\* https://www.apache.org/licenses/LICENSE-2.0

\*

\* Unless required by applicable law or agreed to in writing, software

\* distributed under the License is distributed on an "AS IS" BASIS,

\* WITHOUT WARRANTIES OR CONDITIONS OF ANY KIND, either express or implied.

\* See the License for the specific language governing permissions and

\* limitations under the License.

\*/

Found in path(s):

\* /opt/cola/permits/1886516066\_1705443748.0604925/0/spring-webmvc-6-1-3-sourcesjar/org/springframework/web/servlet/mvc/ServletForwardingController.java \* /opt/cola/permits/1886516066\_1705443748.0604925/0/spring-webmvc-6-1-3-sourcesjar/org/springframework/web/servlet/view/InternalResourceView.java \*

/opt/cola/permits/1886516066\_1705443748.0604925/0/spring-webmvc-6-1-3-sources-

jar/org/springframework/web/servlet/mvc/method/annotation/AsyncTaskMethodReturnValueHandler.java

\* /opt/cola/permits/1886516066\_1705443748.0604925/0/spring-webmvc-6-1-3-sources-

jar/org/springframework/web/servlet/mvc/method/annotation/CallableMethodReturnValueHandler.java

\* /opt/cola/permits/1886516066\_1705443748.0604925/0/spring-webmvc-6-1-3-sources-

jar/org/springframework/web/servlet/mvc/support/RedirectAttributesModelMap.java

\* /opt/cola/permits/1886516066\_1705443748.0604925/0/spring-webmvc-6-1-3-sources-

jar/org/springframework/web/servlet/view/AbstractUrlBasedView.java

\* /opt/cola/permits/1886516066\_1705443748.0604925/0/spring-webmvc-6-1-3-sources-

jar/org/springframework/web/servlet/mvc/method/annotation/ServletWebArgumentResolverAdapter.java \* /opt/cola/permits/1886516066\_1705443748.0604925/0/spring-webmvc-6-1-3-sourcesjar/org/springframework/web/servlet/tags/Param.java

\* /opt/cola/permits/1886516066\_1705443748.0604925/0/spring-webmvc-6-1-3-sourcesjar/org/springframework/web/servlet/resource/ResourceResolver.java \*

 /opt/cola/permits/1886516066\_1705443748.0604925/0/spring-webmvc-6-1-3-sourcesjar/org/springframework/web/servlet/RequestToViewNameTranslator.java \* /opt/cola/permits/1886516066\_1705443748.0604925/0/spring-webmvc-6-1-3-sourcesjar/org/springframework/web/servlet/view/feed/AbstractRssFeedView.java \* /opt/cola/permits/1886516066\_1705443748.0604925/0/spring-webmvc-6-1-3-sourcesjar/org/springframework/web/servlet/mvc/condition/RequestConditionHolder.java \* /opt/cola/permits/1886516066\_1705443748.0604925/0/spring-webmvc-6-1-3-sourcesjar/org/springframework/web/servlet/mvc/method/annotation/JsonViewResponseBodyAdvice.java \* /opt/cola/permits/1886516066\_1705443748.0604925/0/spring-webmvc-6-1-3-sourcesjar/org/springframework/web/servlet/config/annotation/ResourceChainRegistration.java \* /opt/cola/permits/1886516066\_1705443748.0604925/0/spring-webmvc-6-1-3-sourcesjar/org/springframework/web/servlet/AsyncHandlerInterceptor.java \*

 /opt/cola/permits/1886516066\_1705443748.0604925/0/spring-webmvc-6-1-3-sourcesjar/org/springframework/web/servlet/mvc/method/annotation/UriComponentsBuilderMethodArgumentResolver.jav a

\* /opt/cola/permits/1886516066\_1705443748.0604925/0/spring-webmvc-6-1-3-sourcesjar/org/springframework/web/servlet/config/annotation/ViewControllerRegistration.java

\* /opt/cola/permits/1886516066\_1705443748.0604925/0/spring-webmvc-6-1-3-sources-

jar/org/springframework/web/servlet/config/CorsBeanDefinitionParser.java

\* /opt/cola/permits/1886516066\_1705443748.0604925/0/spring-webmvc-6-1-3-sources-

jar/org/springframework/web/servlet/mvc/method/annotation/HttpHeadersReturnValueHandler.java

\* /opt/cola/permits/1886516066\_1705443748.0604925/0/spring-webmvc-6-1-3-sources-

jar/org/springframework/web/servlet/resource/AbstractResourceResolver.java

\* /opt/cola/permits/1886516066\_1705443748.0604925/0/spring-webmvc-6-1-3-sourcesjar/org/springframework/web/servlet/view/document/AbstractXlsView.java

\* /opt/cola/permits/1886516066\_1705443748.0604925/0/spring-webmvc-6-1-3-sourcesjar/org/springframework/web/servlet/view/JstlView.java

\* /opt/cola/permits/1886516066\_1705443748.0604925/0/spring-webmvc-6-1-3-sourcesjar/org/springframework/web/servlet/resource/HttpResource.java

\* /opt/cola/permits/1886516066\_1705443748.0604925/0/spring-webmvc-6-1-3-sourcesjar/org/springframework/web/servlet/i18n/FixedLocaleResolver.java

\* /opt/cola/permits/1886516066\_1705443748.0604925/0/spring-webmvc-6-1-3-sources-

jar/org/springframework/web/servlet/mvc/method/annotation/JsonViewRequestBodyAdvice.java No license file was found, but licenses were detected in source scan.

/\*

\* Copyright 2002-2019 the original author or authors.

\*

\* Licensed under the Apache License, Version 2.0 (the "License");

\* you may not use this file except in compliance with the License.

- \* You may obtain a copy of the License at
- \*
- \* https://www.apache.org/licenses/LICENSE-2.0
- \*
- \* Unless required by applicable law or agreed to in writing, software
- \* distributed under the License is distributed on an "AS IS" BASIS,
- \* WITHOUT WARRANTIES OR CONDITIONS OF ANY KIND, either express or implied.
- \* See the License for the specific language governing permissions and
- \* limitations under the License.
- \*/

Found in path(s):

\* /opt/cola/permits/1886516066\_1705443748.0604925/0/spring-webmvc-6-1-3-sourcesjar/org/springframework/web/servlet/mvc/condition/AbstractRequestCondition.java \* /opt/cola/permits/1886516066\_1705443748.0604925/0/spring-webmvc-6-1-3-sourcesjar/org/springframework/web/servlet/config/annotation/DefaultServletHandlerConfigurer.java \*

 /opt/cola/permits/1886516066\_1705443748.0604925/0/spring-webmvc-6-1-3-sourcesjar/org/springframework/web/servlet/handler/HandlerExceptionResolverComposite.java \* /opt/cola/permits/1886516066\_1705443748.0604925/0/spring-webmvc-6-1-3-sourcesjar/org/springframework/web/servlet/function/ServerResponseExtensions.kt

\* /opt/cola/permits/1886516066\_1705443748.0604925/0/spring-webmvc-6-1-3-sourcesjar/org/springframework/web/servlet/function/RouterFunction.java

\* /opt/cola/permits/1886516066\_1705443748.0604925/0/spring-webmvc-6-1-3-sourcesjar/org/springframework/web/servlet/mvc/method/RequestMappingInfoHandlerMethodMappingNamingStrategy.jav a

\* /opt/cola/permits/1886516066\_1705443748.0604925/0/spring-webmvc-6-1-3-sources-

jar/org/springframework/web/servlet/view/script/ScriptTemplateConfigurer.java

\* /opt/cola/permits/1886516066\_1705443748.0604925/0/spring-webmvc-6-1-3-sources-

jar/org/springframework/web/servlet/function/HandlerFunction.java

\* /opt/cola/permits/1886516066\_1705443748.0604925/0/spring-webmvc-6-1-3-sources-

jar/org/springframework/web/servlet/view/script/ScriptTemplateConfig.java \*

 /opt/cola/permits/1886516066\_1705443748.0604925/0/spring-webmvc-6-1-3-sourcesjar/org/springframework/web/servlet/config/annotation/DelegatingWebMvcConfiguration.java \* /opt/cola/permits/1886516066\_1705443748.0604925/0/spring-webmvc-6-1-3-sourcesjar/org/springframework/web/servlet/mvc/method/annotation/SessionAttributeMethodArgumentResolver.java \* /opt/cola/permits/1886516066\_1705443748.0604925/0/spring-webmvc-6-1-3-sourcesjar/org/springframework/web/servlet/function/RenderingResponse.java \* /opt/cola/permits/1886516066\_1705443748.0604925/0/spring-webmvc-6-1-3-sourcesjar/org/springframework/web/servlet/mvc/method/annotation/StreamingResponseBodyReturnValueHandler.java \* /opt/cola/permits/1886516066\_1705443748.0604925/0/spring-webmvc-6-1-3-sourcesjar/org/springframework/web/servlet/mvc/ServletWrappingController.java \* /opt/cola/permits/1886516066\_1705443748.0604925/0/spring-webmvc-6-1-3-sourcesjar/org/springframework/web/servlet/resource/CachingResourceTransformer.java \*

 /opt/cola/permits/1886516066\_1705443748.0604925/0/spring-webmvc-6-1-3-sourcesjar/org/springframework/web/servlet/mvc/method/annotation/ViewNameMethodReturnValueHandler.java

\* /opt/cola/permits/1886516066\_1705443748.0604925/0/spring-webmvc-6-1-3-sourcesjar/org/springframework/web/servlet/function/EntityResponse.java \* /opt/cola/permits/1886516066\_1705443748.0604925/0/spring-webmvc-6-1-3-sourcesjar/org/springframework/web/servlet/function/ServerRequestExtensions.kt No license file was found, but licenses were detected in source scan.

/\*

\* Copyright 2002-2018 the original author or authors.

\*

\* Licensed under the Apache License, Version 2.0 (the "License");

\* you may not use this file except in compliance with the License.

\* You may obtain a copy of the License at

\*

https://www.apache.org/licenses/LICENSE-2.0

\*

\* Unless required by applicable law or agreed to in writing, software

\* distributed under the License is distributed on an "AS IS" BASIS,

\* WITHOUT WARRANTIES OR CONDITIONS OF ANY KIND, either express or implied.

\* See the License for the specific language governing permissions and

\* limitations under the License.

\*/

Found in path(s):

\* /opt/cola/permits/1886516066\_1705443748.0604925/0/spring-webmvc-6-1-3-sourcesjar/org/springframework/web/servlet/config/ScriptTemplateConfigurerBeanDefinitionParser.java \* /opt/cola/permits/1886516066\_1705443748.0604925/0/spring-webmvc-6-1-3-sourcesjar/org/springframework/web/servlet/View.java

\*

 /opt/cola/permits/1886516066\_1705443748.0604925/0/spring-webmvc-6-1-3-sourcesjar/org/springframework/web/servlet/resource/DefaultResourceResolverChain.java

\* /opt/cola/permits/1886516066\_1705443748.0604925/0/spring-webmvc-6-1-3-sourcesjar/org/springframework/web/servlet/tags/BindErrorsTag.java

\* /opt/cola/permits/1886516066\_1705443748.0604925/0/spring-webmvc-6-1-3-sourcesjar/org/springframework/web/servlet/tags/form/AbstractHtmlInputElementTag.java

\* /opt/cola/permits/1886516066\_1705443748.0604925/0/spring-webmvc-6-1-3-sources-

jar/org/springframework/web/servlet/tags/TransformTag.java

\* /opt/cola/permits/1886516066\_1705443748.0604925/0/spring-webmvc-6-1-3-sourcesjar/org/springframework/web/servlet/resource/AbstractVersionStrategy.java

\* /opt/cola/permits/1886516066\_1705443748.0604925/0/spring-webmvc-6-1-3-sources-

jar/org/springframework/web/servlet/view/feed/AbstractFeedView.java

\* /opt/cola/permits/1886516066\_1705443748.0604925/0/spring-webmvc-6-1-3-sources-

jar/org/springframework/web/servlet/mvc/method/annotation/ServletResponseMethodArgumentResolver.java \*

 /opt/cola/permits/1886516066\_1705443748.0604925/0/spring-webmvc-6-1-3-sourcesjar/org/springframework/web/servlet/resource/ResourceTransformerSupport.java

\* /opt/cola/permits/1886516066\_1705443748.0604925/0/spring-webmvc-6-1-3-sources-

jar/org/springframework/web/servlet/resource/ContentVersionStrategy.java

 $*$ /opt/cola/permits/1886516066\_1705443748.0604925/0/spring-webmvc-6-1-3-sources-

jar/org/springframework/web/servlet/tags/form/AbstractCheckedElementTag.java \* /opt/cola/permits/1886516066\_1705443748.0604925/0/spring-webmvc-6-1-3-sourcesjar/org/springframework/web/servlet/resource/ResourceResolverChain.java \* /opt/cola/permits/1886516066\_1705443748.0604925/0/spring-webmvc-6-1-3-sourcesjar/org/springframework/web/servlet/tags/EscapeBodyTag.java \* /opt/cola/permits/1886516066\_1705443748.0604925/0/spring-webmvc-6-1-3-sourcesjar/org/springframework/web/servlet/mvc/AbstractController.java \* /opt/cola/permits/1886516066\_1705443748.0604925/0/spring-webmvc-6-1-3-sourcesjar/org/springframework/web/servlet/tags/EditorAwareTag.java \*

 /opt/cola/permits/1886516066\_1705443748.0604925/0/spring-webmvc-6-1-3-sourcesjar/org/springframework/web/servlet/resource/TransformedResource.java

\* /opt/cola/permits/1886516066\_1705443748.0604925/0/spring-webmvc-6-1-3-sourcesjar/org/springframework/web/servlet/mvc/condition/NameValueExpression.java

\* /opt/cola/permits/1886516066\_1705443748.0604925/0/spring-webmvc-6-1-3-sourcesjar/org/springframework/web/servlet/view/document/AbstractPdfStamperView.java

\* /opt/cola/permits/1886516066\_1705443748.0604925/0/spring-webmvc-6-1-3-sourcesjar/org/springframework/web/servlet/tags/ArgumentTag.java

\* /opt/cola/permits/1886516066\_1705443748.0604925/0/spring-webmvc-6-1-3-sourcesjar/org/springframework/web/servlet/tags/form/ValueFormatter.java

\* /opt/cola/permits/1886516066\_1705443748.0604925/0/spring-webmvc-6-1-3-sourcesjar/org/springframework/web/servlet/HandlerExceptionResolver.java \*

 /opt/cola/permits/1886516066\_1705443748.0604925/0/spring-webmvc-6-1-3-sourcesjar/org/springframework/web/servlet/tags/RequestContextAwareTag.java \* /opt/cola/permits/1886516066\_1705443748.0604925/0/spring-webmvc-6-1-3-sourcesjar/org/springframework/web/servlet/tags/ParamTag.java

\* /opt/cola/permits/1886516066\_1705443748.0604925/0/spring-webmvc-6-1-3-sourcesjar/org/springframework/web/servlet/handler/HandlerMethodMappingNamingStrategy.java \* /opt/cola/permits/1886516066\_1705443748.0604925/0/spring-webmvc-6-1-3-sourcesjar/org/springframework/web/servlet/tags/form/AbstractSingleCheckedElementTag.java \* /opt/cola/permits/1886516066\_1705443748.0604925/0/spring-webmvc-6-1-3-sourcesjar/org/springframework/web/servlet/HttpServletBean.java

\* /opt/cola/permits/1886516066\_1705443748.0604925/0/spring-webmvc-6-1-3-sourcesjar/org/springframework/web/servlet/resource/DefaultResourceTransformerChain.java \* /opt/cola/permits/1886516066\_1705443748.0604925/0/spring-webmvc-6-1-3-sourcesjar/org/springframework/web/servlet/ModelAndViewDefiningException.java \*

 /opt/cola/permits/1886516066\_1705443748.0604925/0/spring-webmvc-6-1-3-sourcesjar/org/springframework/web/servlet/tags/EvalTag.java

\* /opt/cola/permits/1886516066\_1705443748.0604925/0/spring-webmvc-6-1-3-sourcesjar/org/springframework/web/servlet/mvc/condition/AbstractNameValueExpression.java \* /opt/cola/permits/1886516066\_1705443748.0604925/0/spring-webmvc-6-1-3-sourcesjar/org/springframework/web/servlet/resource/ResourceTransformerChain.java

 $*$ /opt/cola/permits/1886516066\_1705443748.0604925/0/spring-webmvc-6-1-3-sourcesjar/org/springframework/web/servlet/tags/NestedPathTag.java

\* /opt/cola/permits/1886516066\_1705443748.0604925/0/spring-webmvc-6-1-3-sourcesjar/org/springframework/web/servlet/mvc/method/annotation/ResponseBodyAdvice.java

\* /opt/cola/permits/1886516066\_1705443748.0604925/0/spring-webmvc-6-1-3-sourcesjar/org/springframework/web/servlet/config/GroovyMarkupConfigurerBeanDefinitionParser.java \*

/opt/cola/permits/1886516066\_1705443748.0604925/0/spring-webmvc-6-1-3-sources-

jar/org/springframework/web/servlet/resource/FixedVersionStrategy.java

\* /opt/cola/permits/1886516066\_1705443748.0604925/0/spring-webmvc-6-1-3-sources-

jar/org/springframework/web/servlet/support/AbstractAnnotationConfigDispatcherServletInitializer.java

\* /opt/cola/permits/1886516066\_1705443748.0604925/0/spring-webmvc-6-1-3-sources-

```
jar/org/springframework/web/servlet/view/document/AbstractPdfView.java
```
\* /opt/cola/permits/1886516066\_1705443748.0604925/0/spring-webmvc-6-1-3-sources-

jar/org/springframework/web/servlet/view/script/RenderingContext.java

\* /opt/cola/permits/1886516066\_1705443748.0604925/0/spring-webmvc-6-1-3-sources-

jar/org/springframework/web/servlet/view/feed/AbstractAtomFeedView.java

No license file was found, but licenses were detected in source scan.

/\*

\* Copyright 2002-2022 the original author or authors.

\*

\* Licensed under the Apache License, Version 2.0 (the "License");

\* you may not use this file except in compliance with the License.

\* You may obtain a copy of the License at

\*

\* https://www.apache.org/licenses/LICENSE-2.0

\*

\* Unless required by applicable law or agreed to in writing, software

\* distributed under the License is distributed on an "AS IS" BASIS,

\* WITHOUT WARRANTIES OR CONDITIONS OF ANY KIND, either express or implied.

\* See the License for the specific language governing permissions and

\* limitations under the License.

\*/

Found in path(s):

\* /opt/cola/permits/1886516066\_1705443748.0604925/0/spring-webmvc-6-1-3-sourcesjar/org/springframework/web/servlet/mvc/method/annotation/StreamingResponseBody.java \* /opt/cola/permits/1886516066\_1705443748.0604925/0/spring-webmvc-6-1-3-sourcesjar/org/springframework/web/servlet/i18n/AbstractLocaleResolver.java \* /opt/cola/permits/1886516066\_1705443748.0604925/0/spring-webmvc-6-1-3-sources-

jar/org/springframework/web/servlet/i18n/CookieLocaleResolver.java

\* /opt/cola/permits/1886516066\_1705443748.0604925/0/spring-webmvc-6-1-3-sources-

jar/org/springframework/web/servlet/support/RequestContextUtils.java

\* /opt/cola/permits/1886516066\_1705443748.0604925/0/spring-webmvc-6-1-3-sourcesjar/org/springframework/web/servlet/i18n/AbstractLocaleContextResolver.java

\* /opt/cola/permits/1886516066\_1705443748.0604925/0/spring-webmvc-6-1-3-sourcesjar/org/springframework/web/servlet/theme/ThemeChangeInterceptor.java

\* /opt/cola/permits/1886516066\_1705443748.0604925/0/spring-webmvc-6-1-3-sources-

jar/org/springframework/web/servlet/config/annotation/PathMatchConfigurer.java

 $*$ /opt/cola/permits/1886516066\_1705443748.0604925/0/spring-webmvc-6-1-3-sources-

jar/org/springframework/web/servlet/theme/CookieThemeResolver.java \* /opt/cola/permits/1886516066\_1705443748.0604925/0/spring-webmvc-6-1-3-sourcesjar/org/springframework/web/servlet/mvc/method/annotation/HttpEntityMethodProcessor.java \*

 /opt/cola/permits/1886516066\_1705443748.0604925/0/spring-webmvc-6-1-3-sourcesjar/org/springframework/web/servlet/theme/AbstractThemeResolver.java \* /opt/cola/permits/1886516066\_1705443748.0604925/0/spring-webmvc-6-1-3-sourcesjar/org/springframework/web/servlet/view/groovy/GroovyMarkupView.java \* /opt/cola/permits/1886516066\_1705443748.0604925/0/spring-webmvc-6-1-3-sourcesjar/org/springframework/web/servlet/LocaleResolver.java \* /opt/cola/permits/1886516066\_1705443748.0604925/0/spring-webmvc-6-1-3-sourcesjar/org/springframework/web/servlet/handler/AbstractUrlHandlerMapping.java \* /opt/cola/permits/1886516066\_1705443748.0604925/0/spring-webmvc-6-1-3-sourcesjar/org/springframework/web/servlet/theme/FixedThemeResolver.java \* /opt/cola/permits/1886516066\_1705443748.0604925/0/spring-webmvc-6-1-3-sourcesjar/org/springframework/web/servlet/handler/BeanNameUrlHandlerMapping.java \* /opt/cola/permits/1886516066\_1705443748.0604925/0/spring-webmvc-6-1-3-sourcesjar/org/springframework/web/servlet/tags/ParamAware.java \*

 /opt/cola/permits/1886516066\_1705443748.0604925/0/spring-webmvc-6-1-3-sourcesjar/org/springframework/web/servlet/view/groovy/GroovyMarkupConfigurer.java \* /opt/cola/permits/1886516066\_1705443748.0604925/0/spring-webmvc-6-1-3-sourcesjar/org/springframework/web/servlet/mvc/method/annotation/PathVariableMapMethodArgumentResolver.java \* /opt/cola/permits/1886516066\_1705443748.0604925/0/spring-webmvc-6-1-3-sourcesjar/org/springframework/web/servlet/NoHandlerFoundException.java \* /opt/cola/permits/1886516066\_1705443748.0604925/0/spring-webmvc-6-1-3-sourcesjar/org/springframework/web/servlet/theme/SessionThemeResolver.java \* /opt/cola/permits/1886516066\_1705443748.0604925/0/spring-webmvc-6-1-3-sourcesjar/org/springframework/web/servlet/ThemeResolver.java \* /opt/cola/permits/1886516066\_1705443748.0604925/0/spring-webmvc-6-1-3-sources-

jar/org/springframework/web/servlet/mvc/condition/ConsumesRequestCondition.java \*

 /opt/cola/permits/1886516066\_1705443748.0604925/0/spring-webmvc-6-1-3-sourcesjar/org/springframework/web/servlet/view/xml/MappingJackson2XmlView.java \* /opt/cola/permits/1886516066\_1705443748.0604925/0/spring-webmvc-6-1-3-sourcesjar/org/springframework/web/servlet/config/annotation/RedirectViewControllerRegistration.java \* /opt/cola/permits/1886516066\_1705443748.0604925/0/spring-webmvc-6-1-3-sourcesjar/org/springframework/web/servlet/mvc/condition/CompositeRequestCondition.java \* /opt/cola/permits/1886516066\_1705443748.0604925/0/spring-webmvc-6-1-3-sourcesjar/org/springframework/web/servlet/config/ViewControllerBeanDefinitionParser.java \* /opt/cola/permits/1886516066\_1705443748.0604925/0/spring-webmvc-6-1-3-sourcesjar/org/springframework/web/servlet/LocaleContextResolver.java \* /opt/cola/permits/1886516066\_1705443748.0604925/0/spring-webmvc-6-1-3-sourcesjar/org/springframework/web/servlet/handler/RequestMatchResult.java  $*$ /opt/cola/permits/1886516066\_1705443748.0604925/0/spring-webmvc-6-1-3-sourcesjar/org/springframework/web/servlet/function/DefaultRenderingResponseBuilder.java

\*
/opt/cola/permits/1886516066\_1705443748.0604925/0/spring-webmvc-6-1-3-sources-

jar/org/springframework/web/servlet/view/ViewResolverComposite.java

\* /opt/cola/permits/1886516066\_1705443748.0604925/0/spring-webmvc-6-1-3-sources-

jar/org/springframework/web/servlet/mvc/method/annotation/DeferredResultMethodReturnValueHandler.java

\* /opt/cola/permits/1886516066\_1705443748.0604925/0/spring-webmvc-6-1-3-sourcesjar/org/springframework/web/servlet/view/AbstractView.java

\* /opt/cola/permits/1886516066\_1705443748.0604925/0/spring-webmvc-6-1-3-sources-

jar/org/springframework/web/servlet/view/json/AbstractJackson2View.java

\* /opt/cola/permits/1886516066\_1705443748.0604925/0/spring-webmvc-6-1-3-sourcesjar/org/springframework/web/servlet/tags/ThemeTag.java

\* /opt/cola/permits/1886516066\_1705443748.0604925/0/spring-webmvc-6-1-3-sourcesjar/org/springframework/web/servlet/support/AbstractDispatcherServletInitializer.java \*

 /opt/cola/permits/1886516066\_1705443748.0604925/0/spring-webmvc-6-1-3-sourcesjar/org/springframework/web/servlet/function/support/RouterFunctionMapping.java \* /opt/cola/permits/1886516066\_1705443748.0604925/0/spring-webmvc-6-1-3-sourcesjar/org/springframework/web/servlet/tags/form/AbstractHtmlElementBodyTag.java \* /opt/cola/permits/1886516066\_1705443748.0604925/0/spring-webmvc-6-1-3-sourcesjar/org/springframework/web/servlet/support/BindStatus.java

\* /opt/cola/permits/1886516066\_1705443748.0604925/0/spring-webmvc-6-1-3-sourcesjar/org/springframework/web/servlet/i18n/SessionLocaleResolver.java No license file was found, but licenses were detected in source scan.

/\*

\* Copyright 2002-2015 the original author or authors.

\*

\* Licensed under the Apache License, Version 2.0 (the "License");

\* you may not use this file except in compliance with the License.

\* You may obtain a copy of the License at

\*

\* https://www.apache.org/licenses/LICENSE-2.0

\*

\* Unless required by applicable law or agreed to in writing, software

\* distributed under the License is distributed on an "AS IS" BASIS,

\* WITHOUT WARRANTIES OR CONDITIONS OF ANY KIND, either express or implied.

\* See the License for the specific language governing permissions and

\* limitations under the License.

\*/

Found in path(s):

\* /opt/cola/permits/1886516066\_1705443748.0604925/0/spring-webmvc-6-1-3-sourcesjar/org/springframework/web/servlet/mvc/annotation/ModelAndViewResolver.java \* /opt/cola/permits/1886516066\_1705443748.0604925/0/spring-webmvc-6-1-3-sourcesjar/org/springframework/web/servlet/view/document/AbstractXlsxStreamingView.java \*

 /opt/cola/permits/1886516066\_1705443748.0604925/0/spring-webmvc-6-1-3-sourcesjar/org/springframework/web/servlet/view/groovy/GroovyMarkupConfig.java \* /opt/cola/permits/1886516066\_1705443748.0604925/0/spring-webmvc-6-1-3-sourcesjar/org/springframework/web/servlet/resource/VersionStrategy.java \* /opt/cola/permits/1886516066\_1705443748.0604925/0/spring-webmvc-6-1-3-sourcesjar/org/springframework/web/servlet/resource/VersionPathStrategy.java \* /opt/cola/permits/1886516066\_1705443748.0604925/0/spring-webmvc-6-1-3-sourcesjar/org/springframework/web/servlet/view/document/AbstractXlsxView.java \* /opt/cola/permits/1886516066\_1705443748.0604925/0/spring-webmvc-6-1-3-sourcesjar/org/springframework/web/servlet/tags/ArgumentAware.java No license file was found, but licenses were detected in source scan.

/\*

\* Copyright 2002-2014 the original author or authors.

\*

\* Licensed under the Apache License, Version 2.0 (the "License");

\* you may not use this file except in compliance with the License.

\* You may obtain a copy of the License at

\*

\* https://www.apache.org/licenses/LICENSE-2.0

\*

\* Unless required by applicable law or agreed to in writing, software

\* distributed under the License is distributed on an "AS IS" BASIS,

\* WITHOUT WARRANTIES OR CONDITIONS OF ANY KIND, either express or implied.

\* See the License for the specific language governing permissions and

\* limitations under the License.

\*/

Found in path(s):

\* /opt/cola/permits/1886516066\_1705443748.0604925/0/spring-webmvc-6-1-3-sources-

jar/org/springframework/web/servlet/FlashMapManager.java

\* /opt/cola/permits/1886516066\_1705443748.0604925/0/spring-webmvc-6-1-3-sources-

jar/org/springframework/web/servlet/support/SessionFlashMapManager.java

\*

 /opt/cola/permits/1886516066\_1705443748.0604925/0/spring-webmvc-6-1-3-sourcesjar/org/springframework/web/servlet/config/annotation/UrlBasedViewResolverRegistration.java No license file was found, but licenses were detected in source scan.

/\*

\* Copyright 2002-2012 the original author or authors.

\*

\* Licensed under the Apache License, Version 2.0 (the "License");

\* you may not use this file except in compliance with the License.

\* You may obtain a copy of the License at

\*

https://www.apache.org/licenses/LICENSE-2.0

\*

\* Unless required by applicable law or agreed to in writing, software

\* distributed under the License is distributed on an "AS IS" BASIS,

\* WITHOUT WARRANTIES OR CONDITIONS OF ANY KIND, either express or implied.

\* See the License for the specific language governing permissions and

\* limitations under the License.

\*/

Found in path(s):

\* /opt/cola/permits/1886516066\_1705443748.0604925/0/spring-webmvc-6-1-3-sourcesjar/org/springframework/web/servlet/SmartView.java

\* /opt/cola/permits/1886516066\_1705443748.0604925/0/spring-webmvc-6-1-3-sourcesjar/org/springframework/web/servlet/tags/form/TagIdGenerator.java

\* /opt/cola/permits/1886516066\_1705443748.0604925/0/spring-webmvc-6-1-3-sourcesjar/org/springframework/web/servlet/mvc/support/RedirectAttributes.java \*

 /opt/cola/permits/1886516066\_1705443748.0604925/0/spring-webmvc-6-1-3-sourcesjar/org/springframework/web/servlet/mvc/condition/MediaTypeExpression.java \* /opt/cola/permits/1886516066\_1705443748.0604925/0/spring-webmvc-6-1-3-sourcesjar/org/springframework/web/servlet/mvc/AbstractUrlViewController.java No license file was found, but licenses were detected in source scan.

/\*

\* Copyright 2002-2021 the original author or authors.

\*

\* Licensed under the Apache License, Version 2.0 (the "License");

\* you may not use this file except in compliance with the License.

\* You may obtain a copy of the License at

\*

\* https://www.apache.org/licenses/LICENSE-2.0

\*

\* Unless required by applicable law or agreed to in writing, software

\* distributed under the License is distributed on an "AS IS" BASIS,

\* WITHOUT WARRANTIES OR CONDITIONS OF ANY KIND, either express or implied.

\* See the License for the specific language governing permissions and

\* limitations under the License.

\*/

Found in path(s):

\* /opt/cola/permits/1886516066\_1705443748.0604925/0/spring-webmvc-6-1-3-sourcesjar/org/springframework/web/servlet/function/RequestPredicate.java \* /opt/cola/permits/1886516066\_1705443748.0604925/0/spring-webmvc-6-1-3-sources-

jar/org/springframework/web/servlet/view/groovy/GroovyMarkupViewResolver.java \*

 /opt/cola/permits/1886516066\_1705443748.0604925/0/spring-webmvc-6-1-3-sourcesjar/org/springframework/web/servlet/config/ViewResolversBeanDefinitionParser.java \* /opt/cola/permits/1886516066\_1705443748.0604925/0/spring-webmvc-6-1-3-sourcesjar/org/springframework/web/servlet/handler/WebRequestHandlerInterceptorAdapter.java \* /opt/cola/permits/1886516066\_1705443748.0604925/0/spring-webmvc-6-1-3-sourcesjar/org/springframework/web/servlet/handler/MatchableHandlerMapping.java \* /opt/cola/permits/1886516066\_1705443748.0604925/0/spring-webmvc-6-1-3-sourcesjar/org/springframework/web/servlet/config/annotation/ViewControllerRegistry.java  $*$ /opt/cola/permits/1886516066\_1705443748.0604925/0/spring-webmvc-6-1-3-sourcesjar/org/springframework/web/servlet/view/DefaultRequestToViewNameTranslator.java \* /opt/cola/permits/1886516066\_1705443748.0604925/0/spring-webmvc-6-1-3-sourcesjar/org/springframework/web/servlet/HandlerAdapter.java

\* /opt/cola/permits/1886516066\_1705443748.0604925/0/spring-webmvc-6-1-3-sourcesjar/org/springframework/web/servlet/config/annotation/ResourceHandlerRegistry.java \*

 /opt/cola/permits/1886516066\_1705443748.0604925/0/spring-webmvc-6-1-3-sourcesjar/org/springframework/web/servlet/HandlerInterceptor.java

\* /opt/cola/permits/1886516066\_1705443748.0604925/0/spring-webmvc-6-1-3-sourcesjar/org/springframework/web/servlet/support/JspAwareRequestContext.java

\* /opt/cola/permits/1886516066\_1705443748.0604925/0/spring-webmvc-6-1-3-sourcesjar/org/springframework/web/servlet/config/annotation/EnableWebMvc.java

\* /opt/cola/permits/1886516066\_1705443748.0604925/0/spring-webmvc-6-1-3-sourcesjar/org/springframework/web/servlet/i18n/LocaleChangeInterceptor.java

\* /opt/cola/permits/1886516066\_1705443748.0604925/0/spring-webmvc-6-1-3-sources-

jar/org/springframework/web/servlet/mvc/method/annotation/RequestBodyAdviceAdapter.java

\* /opt/cola/permits/1886516066\_1705443748.0604925/0/spring-webmvc-6-1-3-sources-

jar/org/springframework/web/servlet/config/annotation/ViewResolverRegistry.java \*

 /opt/cola/permits/1886516066\_1705443748.0604925/0/spring-webmvc-6-1-3-sourcesjar/org/springframework/web/servlet/mvc/Controller.java

\* /opt/cola/permits/1886516066\_1705443748.0604925/0/spring-webmvc-6-1-3-sourcesjar/org/springframework/web/servlet/HandlerExecutionChain.java

\* /opt/cola/permits/1886516066\_1705443748.0604925/0/spring-webmvc-6-1-3-sourcesjar/org/springframework/web/servlet/mvc/condition/HeadersRequestCondition.java \* /opt/cola/permits/1886516066\_1705443748.0604925/0/spring-webmvc-6-1-3-sourcesjar/org/springframework/web/servlet/tags/form/SelectedValueComparator.java \* /opt/cola/permits/1886516066\_1705443748.0604925/0/spring-webmvc-6-1-3-sources-

jar/org/springframework/web/servlet/config/FreeMarkerConfigurerBeanDefinitionParser.java

\* /opt/cola/permits/1886516066\_1705443748.0604925/0/spring-webmvc-6-1-3-sources-

jar/org/springframework/web/servlet/config/MvcNamespaceHandler.java

\* /opt/cola/permits/1886516066\_1705443748.0604925/0/spring-webmvc-6-1-3-sources-

jar/org/springframework/web/servlet/mvc/method/annotation/MatrixVariableMethodArgumentResolver.java \*

/opt/cola/permits/1886516066\_1705443748.0604925/0/spring-webmvc-6-1-3-sources-

jar/org/springframework/web/servlet/mvc/method/annotation/RequestBodyAdvice.java

\* /opt/cola/permits/1886516066\_1705443748.0604925/0/spring-webmvc-6-1-3-sources-

jar/org/springframework/web/servlet/mvc/method/annotation/RequestResponseBodyAdviceChain.java

\* /opt/cola/permits/1886516066\_1705443748.0604925/0/spring-webmvc-6-1-3-sources-

jar/org/springframework/web/servlet/mvc/LastModified.java

\* /opt/cola/permits/1886516066\_1705443748.0604925/0/spring-webmvc-6-1-3-sourcesjar/org/springframework/web/servlet/tags/form/TagWriter.java

\* /opt/cola/permits/1886516066\_1705443748.0604925/0/spring-webmvc-6-1-3-sourcesjar/org/springframework/web/servlet/view/freemarker/FreeMarkerConfigurer.java

 $*$ /opt/cola/permits/1886516066\_1705443748.0604925/0/spring-webmvc-6-1-3-sources-

jar/org/springframework/web/servlet/handler/AbstractDetectingUrlHandlerMapping.java \*

 /opt/cola/permits/1886516066\_1705443748.0604925/0/spring-webmvc-6-1-3-sourcesjar/org/springframework/web/servlet/function/ChangePathPatternParserVisitor.java \* /opt/cola/permits/1886516066\_1705443748.0604925/0/spring-webmvc-6-1-3-sourcesjar/org/springframework/web/servlet/view/freemarker/FreeMarkerConfig.java \* /opt/cola/permits/1886516066\_1705443748.0604925/0/spring-webmvc-6-1-3-sourcesjar/org/springframework/web/servlet/handler/SimpleServletHandlerAdapter.java \* /opt/cola/permits/1886516066\_1705443748.0604925/0/spring-webmvc-6-1-3-sourcesjar/org/springframework/web/servlet/handler/SimpleMappingExceptionResolver.java No license file was found, but licenses were detected in source scan.

/\*

\* Copyright 2002-2020 the original author or authors.

\*

\* Licensed under the Apache License, Version 2.0 (the "License");

\* you may not use this file except in compliance with the License.

\* You may obtain a copy of the License at

\*

\* https://www.apache.org/licenses/LICENSE-2.0

\*

\* Unless required by applicable law or agreed to in writing, software

\* distributed under the License is distributed on an "AS IS" BASIS,

\* WITHOUT WARRANTIES OR CONDITIONS OF ANY KIND, either express or implied.

\* See the License for the specific language governing permissions and

\* limitations under the License.

\*/

Found in path(s):

\* /opt/cola/permits/1886516066\_1705443748.0604925/0/spring-webmvc-6-1-3-sources-

jar/org/springframework/web/servlet/mvc/method/annotation/ContinuationHandlerMethodArgumentResolver.java

\* /opt/cola/permits/1886516066\_1705443748.0604925/0/spring-webmvc-6-1-3-sources-

jar/org/springframework/web/servlet/config/ResourcesBeanDefinitionParser.java

\*

\*

 /opt/cola/permits/1886516066\_1705443748.0604925/0/spring-webmvc-6-1-3-sourcesjar/org/springframework/web/servlet/ViewResolver.java

\* /opt/cola/permits/1886516066\_1705443748.0604925/0/spring-webmvc-6-1-3-sourcesjar/org/springframework/web/servlet/config/annotation/ContentNegotiationConfigurer.java \* /opt/cola/permits/1886516066\_1705443748.0604925/0/spring-webmvc-6-1-3-sourcesjar/org/springframework/web/servlet/mvc/UrlFilenameViewController.java \* /opt/cola/permits/1886516066\_1705443748.0604925/0/spring-webmvc-6-1-3-sourcesjar/org/springframework/web/servlet/handler/UserRoleAuthorizationInterceptor.java \* /opt/cola/permits/1886516066\_1705443748.0604925/0/spring-webmvc-6-1-3-sourcesjar/org/springframework/web/servlet/view/AbstractTemplateViewResolver.java \* /opt/cola/permits/1886516066\_1705443748.0604925/0/spring-webmvc-6-1-3-sourcesjar/org/springframework/web/servlet/view/BeanNameViewResolver.java  $*$ /opt/cola/permits/1886516066\_1705443748.0604925/0/spring-webmvc-6-1-3-sourcesjar/org/springframework/web/servlet/view/InternalResourceViewResolver.java

 /opt/cola/permits/1886516066\_1705443748.0604925/0/spring-webmvc-6-1-3-sourcesjar/org/springframework/web/servlet/function/AsyncServerResponse.java \* /opt/cola/permits/1886516066\_1705443748.0604925/0/spring-webmvc-6-1-3-sourcesjar/org/springframework/web/servlet/view/ResourceBundleViewResolver.java \* /opt/cola/permits/1886516066\_1705443748.0604925/0/spring-webmvc-6-1-3-sourcesjar/org/springframework/web/servlet/handler/ConversionServiceExposingInterceptor.java \* /opt/cola/permits/1886516066\_1705443748.0604925/0/spring-webmvc-6-1-3-sourcesjar/org/springframework/web/servlet/HandlerMapping.java \* /opt/cola/permits/1886516066\_1705443748.0604925/0/spring-webmvc-6-1-3-sourcesjar/org/springframework/web/servlet/config/annotation/CorsRegistry.java \* /opt/cola/permits/1886516066\_1705443748.0604925/0/spring-webmvc-6-1-3-sourcesjar/org/springframework/web/servlet/config/annotation/InterceptorRegistration.java \* /opt/cola/permits/1886516066\_1705443748.0604925/0/spring-webmvc-6-1-3-sources-

jar/org/springframework/web/servlet/mvc/method/annotation/ModelAndViewResolverMethodReturnValueHandler.j ava

\* /opt/cola/permits/1886516066\_1705443748.0604925/0/spring-webmvc-6-1-3-sourcesjar/org/springframework/web/servlet/view/XmlViewResolver.java \* /opt/cola/permits/1886516066\_1705443748.0604925/0/spring-webmvc-6-1-3-sourcesjar/org/springframework/web/servlet/support/ServletUriComponentsBuilder.java \* /opt/cola/permits/1886516066\_1705443748.0604925/0/spring-webmvc-6-1-3-sourcesjar/org/springframework/web/servlet/resource/ResourceUrlProviderExposingInterceptor.java \* /opt/cola/permits/1886516066\_1705443748.0604925/0/spring-webmvc-6-1-3-sourcesjar/org/springframework/web/servlet/support/AbstractFlashMapManager.java \* /opt/cola/permits/1886516066\_1705443748.0604925/0/spring-webmvc-6-1-3-sourcesjar/org/springframework/web/servlet/view/freemarker/FreeMarkerViewResolver.java \*

 /opt/cola/permits/1886516066\_1705443748.0604925/0/spring-webmvc-6-1-3-sourcesjar/org/springframework/web/servlet/mvc/method/annotation/PrincipalMethodArgumentResolver.java \* /opt/cola/permits/1886516066\_1705443748.0604925/0/spring-webmvc-6-1-3-sourcesjar/org/springframework/web/servlet/view/xslt/XsltViewResolver.java

\* /opt/cola/permits/1886516066\_1705443748.0604925/0/spring-webmvc-6-1-3-sources-

jar/org/springframework/web/servlet/view/script/ScriptTemplateViewResolver.java

\* /opt/cola/permits/1886516066\_1705443748.0604925/0/spring-webmvc-6-1-3-sources-

jar/org/springframework/web/servlet/support/WebContentGenerator.java

\* /opt/cola/permits/1886516066\_1705443748.0604925/0/spring-webmvc-6-1-3-sources-

jar/org/springframework/web/servlet/mvc/method/annotation/ServletRequestMethodArgumentResolver.java

# **1.436 openjdk 1.8.0u402**

# **1.436.1 Available under license :**

## c-libutl 20160225

### c-libutl License  $\ddot{\phantom{0}}$ 

This software is distributed under the terms of the BSD license.

 $=$  BSD LICENSE  $=$ 

(C) 2009 by Remo Dentato (rdentato@gmail.com)

Redistribution and use in source and binary forms, with or without modification, are permitted provided that the following conditions are met:

- \* Redistributions of source code must retain the above copyright notice, this list of conditions and the following disclaimer.
- \* Redistributions in binary form must reproduce the above copyright notice, this list of conditions and the following disclaimer in the documentation and/or other materials provided with the distribution.

THIS SOFTWARE IS PROVIDED BY THE COPYRIGHT HOLDERS AND CONTRIBUTORS "AS IS" AND ANY EXPRESS OR IMPLIED WARRANTIES, INCLUDING, BUT NOT LIMITED TO, THE IMPLIED WARRANTIES OF MERCHANTABILITY AND FITNESS FOR A PARTICULAR PURPOSE ARE DISCLAIMED. IN NO EVENT

 SHALL THE COPYRIGHT OWNER OR CONTRIBUTORS BE LIABLE FOR ANY DIRECT, INDIRECT, INCIDENTAL, SPECIAL, EXEMPLARY, OR CONSEQUENTIAL DAMAGES (INCLUDING, BUT NOT LIMITED TO, PROCUREMENT OF SUBSTITUTE GOODS OR SERVICES; LOSS OF USE, DATA, OR PROFITS; OR BUSINESS INTERRUPTION) HOWEVER CAUSED AND ON ANY THEORY OF LIABILITY, WHETHER IN CONTRACT, STRICT LIABILITY, OR TORT (INCLUDING NEGLIGENCE OR OTHERWISE) ARISING IN ANY WAY OUT OF THE USE OF THIS SOFTWARE, EVEN IF ADVISED OF THE POSSIBILITY OF SUCH DAMAGE.

http://opensource.org/licenses/bsd-license.php

 $\ddotsc$ 

## Apache Commons Byte Code Engineering Library (BCEL) Version 6.7.0

### Apache Commons BCEL Notice <pre>

 Apache Commons BCEL Copyright 2004-2022 The Apache Software Foundation

 This product includes software developed at The Apache Software Foundation (https://www.apache.org/).

 $<$ /pre $>$ 

### Apache 2.0 License <pre>

> Apache License Version 2.0, January 2004

# TERMS AND CONDITIONS FOR USE, REPRODUCTION, AND DISTRIBUTION

1. Definitions.

 "License" shall mean the terms and conditions for use, reproduction, and distribution as defined by Sections 1 through 9 of this document.

 "Licensor" shall mean the copyright owner or entity authorized by the copyright owner that is granting the License.

 "Legal Entity" shall mean the union of the acting entity and all other entities that control, are controlled by, or are under common control with that entity.

For the purposes of this definition,

 "control" means (i) the power, direct or indirect, to cause the direction or management of such entity, whether by contract or otherwise, or (ii) ownership of fifty percent (50%) or more of the outstanding shares, or (iii) beneficial ownership of such entity.

 "You" (or "Your") shall mean an individual or Legal Entity exercising permissions granted by this License.

 "Source" form shall mean the preferred form for making modifications, including but not limited to software source code, documentation source, and configuration files.

 "Object" form shall mean any form resulting from mechanical transformation or translation of a Source form, including but not limited to compiled object code, generated documentation, and conversions to other media types.

 "Work" shall mean the work of authorship, whether in Source or Object form, made available under the License, as indicated by a copyright notice that is included in or attached to the work (an example is provided in the Appendix below).

 "Derivative Works" shall mean any work, whether in Source or Object form, that is based on (or derived from) the Work and for which the editorial revisions, annotations, elaborations, or other modifications represent, as a whole, an original work of authorship. For the purposes of this License, Derivative Works shall not include works that remain separable from, or merely link (or bind by name) to the interfaces of, the Work and Derivative Works thereof.

"Contribution" shall mean any work of authorship, including

 the original version of the Work and any modifications or additions to that Work or Derivative Works thereof, that is intentionally submitted to Licensor for inclusion in the Work by the copyright owner or by an individual or Legal Entity authorized to submit on behalf of the copyright owner. For the purposes of this definition, "submitted" means any

 form of electronic, verbal, or written communication sent to the Licensor or its representatives, including but not limited to communication on electronic mailing lists, source code control systems, and issue tracking systems that are managed by, or on behalf of, the Licensor for the purpose of discussing and improving the Work, but excluding communication that is conspicuously marked or otherwise designated in writing by the copyright owner as "Not a Contribution."

 "Contributor" shall mean Licensor and any individual or Legal Entity on behalf of whom a Contribution has been received by Licensor and subsequently incorporated within the Work.

2. Grant of Copyright License. Subject to the terms and conditions of this License, each Contributor hereby grants to You a perpetual, worldwide, non-exclusive, no-charge, royalty-free, irrevocable copyright license to reproduce, prepare Derivative Works of, publicly display, publicly perform, sublicense, and distribute the

Work and such Derivative Works in Source or Object form.

3. Grant of Patent License. Subject to the terms and conditions of this License, each Contributor hereby grants to You a perpetual, worldwide, non-exclusive, no-charge, royalty-free, irrevocable (except as stated in this section) patent license to make, have made, use, offer to sell, sell, import, and otherwise transfer the Work, where such license applies only to those patent claims licensable by such Contributor that are necessarily infringed by their Contribution(s) alone or by combination of their Contribution(s) with the Work to which such Contribution(s) was submitted. If You institute patent litigation against any entity (including a cross-claim or counterclaim in a lawsuit) alleging that the Work or a Contribution incorporated within the Work constitutes direct or contributory patent infringement, then any patent licenses granted to You under this License for that Work shall terminate as of the date such litigation is filed.

4. Redistribution. You may reproduce and distribute copies of the Work or Derivative Works thereof in any medium, with or without modifications, and in Source or Object form, provided that You meet the following conditions:

- (a) You must give any other recipients of the Work or Derivative Works a copy of this License; and
- (b) You must cause any modified files to carry prominent notices stating that You changed the files; and
- (c) You must retain, in the Source form of any Derivative Works that You distribute, all copyright, patent, trademark, and attribution notices from the Source form of the Work, excluding those notices that do not pertain to any part of the Derivative Works; and
- (d) If the Work includes a "NOTICE" text file as part of its distribution, then any Derivative Works that You distribute must include a readable copy of the attribution

notices contained

 within such NOTICE file, excluding those notices that do not pertain to any part of the Derivative Works, in at least one of the following places: within a NOTICE text file distributed as part of the Derivative Works; within the Source form or documentation, if provided along with the Derivative Works; or, within a display generated by the Derivative Works, if and wherever such third-party notices normally appear. The contents of the NOTICE file are for informational purposes only and do not modify the License. You may add Your own attribution notices within Derivative Works that You distribute, alongside or as an addendum to the NOTICE text from the Work, provided that such additional attribution notices cannot be construed as modifying the License.

 You may add Your own copyright statement to Your modifications and may provide additional or different license terms and conditions

 for use, reproduction, or distribution of Your modifications, or for any such Derivative Works as a whole, provided Your use, reproduction, and distribution of the Work otherwise complies with the conditions stated in this License.

5. Submission of Contributions. Unless You explicitly state otherwise, any Contribution intentionally submitted for inclusion in the Work by You to the Licensor shall be under the terms and conditions of this License, without any additional terms or conditions. Notwithstanding the above, nothing herein shall supersede or modify the terms of any separate license agreement you may have executed with Licensor regarding such Contributions.

6. Trademarks. This License does not grant permission to use the trade names, trademarks, service marks, or product names of the Licensor,

 except as required for reasonable and customary use in describing the origin of the Work and reproducing the content of the NOTICE file.

7. Disclaimer of Warranty. Unless required by applicable law or agreed to in writing, Licensor provides the Work (and each Contributor provides its Contributions) on an "AS IS" BASIS, WITHOUT WARRANTIES OR CONDITIONS OF ANY KIND, either express or implied, including, without limitation, any warranties or conditions of TITLE, NON-INFRINGEMENT, MERCHANTABILITY, or FITNESS FOR A PARTICULAR PURPOSE. You are solely responsible for determining the appropriateness of using or redistributing the Work and assume any risks associated with Your exercise of permissions under this License.

8. Limitation of Liability. In no event and under no legal theory, whether in tort (including negligence), contract, or otherwise, unless required by applicable law (such as deliberate and grossly negligent acts) or agreed to in writing, shall any Contributor be liable to You for damages, including any direct, indirect, special, incidental, or consequential damages of any character arising as a

 result of this License or out of the use or inability to use the Work (including but not limited to damages for loss of goodwill, work stoppage, computer failure or malfunction, or any and all other commercial damages or losses), even if such Contributor has been advised of the possibility of such damages.

9. Accepting Warranty or Additional Liability. While redistributing the Work or Derivative Works thereof, You may choose to offer, and charge a fee for, acceptance of support, warranty, indemnity, or other liability obligations and/or rights consistent with this License. However, in accepting such obligations, You may act only on Your own behalf and on Your sole responsibility, not on behalf of any other Contributor, and only if You agree to indemnify, defend, and hold each Contributor harmless for any liability incurred by, or claims asserted against, such Contributor by reason of your accepting any such warranty or additional liability.

# END OF TERMS AND CONDITIONS

#### APPENDIX: How to apply the Apache License to your work.

 To apply the Apache License to your work, attach the following boilerplate notice, with the fields enclosed by brackets "[]" replaced with your own identifying information. (Don't include the brackets!) The text should be enclosed in the appropriate comment syntax for the file format. We also recommend that a

 file or class name and description of purpose be included on the same "printed page" as the copyright notice for easier identification within third-party archives.

Copyright [yyyy] [name of copyright owner]

Licensed under the Apache License, Version 2.0 (the "License"); you may not use this file except in compliance with the License. You may obtain a copy of the License at

http://www.apache.org/licenses/LICENSE-2.0

Unless required by applicable law or agreed to in writing, software distributed under the License is distributed on an "AS IS" BASIS, WITHOUT WARRANTIES OR CONDITIONS OF ANY KIND, either express or implied. See the License for the specific language governing permissions and limitations under the License.

 $<$ /pre $>$ ## Apache Xerces v2.12.2

### Apache Xerces Notice

<pre>

=========================================================================

=========================================================================

 $=$  NOTICE file corresponding to section 4(d) of the Apache License,  $=$ 

 $==$  Version 2.0, in this case for the Apache Xerces Java distribution.  $==$ 

 Apache Xerces Java Copyright 1999-2022 The Apache Software Foundation

 This product includes software developed at The Apache Software Foundation (http://www.apache.org/).

Portions of this software were originally based on the following:

- software copyright (c) 1999, IBM Corporation., http://www.ibm.com.

- software copyright (c) 1999, Sun Microsystems., http://www.sun.com.

- voluntary contributions made by Paul Eng on behalf of the

Apache Software Foundation that were originally developed at iClick, Inc.,

software copyright (c) 1999.

 $\langle$ /pre $\rangle$ 

### Apache 2.0 License <pre>

 Apache License Version 2.0, January 2004 http://www.apache.org/licenses/

# TERMS AND CONDITIONS FOR USE, REPRODUCTION, AND DISTRIBUTION

1. Definitions.

 "License" shall mean the terms and conditions for use, reproduction, and distribution as defined by Sections 1 through 9 of this document.

 "Licensor" shall mean the copyright owner or entity authorized by the copyright owner that is granting the License.

 "Legal Entity" shall mean the union of the acting entity and all other entities that control, are controlled by, or are under common control with that entity. For the purposes of this definition, "control" means (i) the power, direct or indirect, to cause the direction or management of such entity, whether by contract or otherwise, or (ii) ownership of fifty percent (50%) or more of the outstanding shares, or (iii) beneficial ownership of such entity.

 "You" (or "Your") shall mean an individual or Legal Entity exercising permissions granted by this License.

 "Source" form shall mean the preferred form for making modifications, including but not limited to software source code, documentation source, and configuration files.

 "Object" form shall mean any form resulting from mechanical transformation or translation of a Source form, including but not limited to compiled object code, generated documentation, and conversions to other media types.

 "Work" shall mean the work of authorship, whether in Source or Object form, made available under the License, as indicated by a copyright notice that is included in or attached to the work (an example is provided in the Appendix below).

 "Derivative Works" shall mean any work, whether in Source or Object form, that is based on (or derived from) the Work and for which the editorial revisions, annotations, elaborations, or other modifications represent, as a whole, an original work of authorship. For the purposes of this License, Derivative Works shall not include works that remain separable from, or merely link (or bind by name) to the interfaces of, the Work and Derivative Works thereof.

 "Contribution" shall mean any work of authorship, including the original version of the Work and any modifications or additions to that Work or Derivative Works thereof, that is intentionally submitted to Licensor for inclusion in the Work by the copyright owner or by an individual or Legal Entity authorized to submit on behalf of the copyright owner. For the purposes of this definition, "submitted" means any form of electronic, verbal, or written communication sent to the Licensor or its representatives, including but not limited to communication on electronic mailing lists, source code control systems, and issue tracking systems that are managed by, or on behalf of, the Licensor for the purpose of discussing and improving the Work, but

 excluding communication that is conspicuously marked or otherwise designated in writing by the copyright owner as "Not a Contribution."

 "Contributor" shall mean Licensor and any individual or Legal Entity on behalf of whom a Contribution has been received by Licensor and subsequently incorporated within the Work.

- 2. Grant of Copyright License. Subject to the terms and conditions of this License, each Contributor hereby grants to You a perpetual, worldwide, non-exclusive, no-charge, royalty-free, irrevocable copyright license to reproduce, prepare Derivative Works of, publicly display, publicly perform, sublicense, and distribute the Work and such Derivative Works in Source or Object form.
- 3. Grant of Patent License. Subject to the terms and conditions of this License, each Contributor hereby grants to You a perpetual, worldwide, non-exclusive, no-charge, royalty-free, irrevocable (except as stated in this section) patent license to make, have made,

 use, offer to sell, sell, import, and otherwise transfer the Work, where such license applies only to those patent claims licensable by such Contributor that are necessarily infringed by their Contribution(s) alone or by combination of their Contribution(s) with the Work to which such Contribution(s) was submitted. If You institute patent litigation against any entity (including a cross-claim or counterclaim in a lawsuit) alleging that the Work or a Contribution incorporated within the Work constitutes direct or contributory patent infringement, then any patent licenses granted to You under this License for that Work shall terminate as of the date such litigation is filed.

4. Redistribution. You may reproduce and distribute copies of the Work or Derivative Works thereof in any medium, with or without modifications, and in Source or Object form, provided that You meet the following conditions:

 (a) You must give any other recipients of the Work or Derivative Works a copy of this License; and

- (b) You must cause any modified files to carry prominent notices stating that You changed the files; and
- (c) You must retain, in the Source form of any Derivative Works that You distribute, all copyright, patent, trademark, and attribution notices from the Source form of the Work, excluding those notices that do not pertain to any part of the Derivative Works; and
- (d) If the Work includes a "NOTICE" text file as part of its distribution, then any Derivative Works that You distribute must include a readable copy of the attribution notices contained within such NOTICE file, excluding those notices that do not pertain to any part of the Derivative Works, in at least one of the following places: within a NOTICE text file distributed as part of the Derivative Works; within the Source form or documentation, if provided along with

the Derivative Works; or,

 within a display generated by the Derivative Works, if and wherever such third-party notices normally appear. The contents of the NOTICE file are for informational purposes only and do not modify the License. You may add Your own attribution notices within Derivative Works that You distribute, alongside or as an addendum to the NOTICE text from the Work, provided that such additional attribution notices cannot be construed as modifying the License.

 You may add Your own copyright statement to Your modifications and may provide additional or different license terms and conditions for use, reproduction, or distribution of Your modifications, or for any such Derivative Works as a whole, provided Your use, reproduction, and distribution of the Work otherwise complies with the conditions stated in this License.

5. Submission of Contributions. Unless You explicitly state otherwise, any

 Contribution intentionally submitted for inclusion in the Work by You to the Licensor shall be under the terms and conditions of this License, without any additional terms or conditions. Notwithstanding the above, nothing herein shall supersede or modify the terms of any separate license agreement you may have executed with Licensor regarding such Contributions.

- 6. Trademarks. This License does not grant permission to use the trade names, trademarks, service marks, or product names of the Licensor, except as required for reasonable and customary use in describing the origin of the Work and reproducing the content of the NOTICE file.
- 7. Disclaimer of Warranty. Unless required by applicable law or agreed to in writing, Licensor provides the Work (and each Contributor provides its Contributions) on an "AS IS" BASIS, WITHOUT WARRANTIES OR CONDITIONS OF ANY KIND, either express or implied, including, without limitation, any warranties or conditions of TITLE, NON-INFRINGEMENT, MERCHANTABILITY, or FITNESS FOR A PARTICULAR PURPOSE. You are solely responsible for determining the

 appropriateness of using or redistributing the Work and assume any risks associated with Your exercise of permissions under this License.

- 8. Limitation of Liability. In no event and under no legal theory, whether in tort (including negligence), contract, or otherwise, unless required by applicable law (such as deliberate and grossly negligent acts) or agreed to in writing, shall any Contributor be liable to You for damages, including any direct, indirect, special, incidental, or consequential damages of any character arising as a result of this License or out of the use or inability to use the Work (including but not limited to damages for loss of goodwill, work stoppage, computer failure or malfunction, or any and all other commercial damages or losses), even if such Contributor has been advised of the possibility of such damages.
- 9. Accepting Warranty or Additional Liability. While redistributing the Work or Derivative Works thereof, You may choose to offer, and charge a fee for, acceptance of support, warranty, indemnity, or other liability obligations and/or rights consistent with this License. However, in accepting such obligations, You may act only on Your own behalf and on Your sole responsibility, not on behalf of any other Contributor, and only if You agree to indemnify, defend, and hold each Contributor harmless for any liability incurred by, or claims asserted against, such Contributor by reason of your accepting any such warranty or additional liability.

# END OF TERMS AND CONDITIONS

APPENDIX: How to apply the Apache License to your work.

 To apply the Apache License to your work, attach the following boilerplate notice, with the fields enclosed by brackets "[]" replaced with your own identifying information. (Don't include the brackets!) The text should

be enclosed in the appropriate

 comment syntax for the file format. We also recommend that a file or class name and description of purpose be included on the same "printed page" as the copyright notice for easier identification within third-party archives.

Copyright [yyyy] [name of copyright owner]

Licensed under the Apache License, Version 2.0 (the "License"); you may not use this file except in compliance with the License. You may obtain a copy of the License at

http://www.apache.org/licenses/LICENSE-2.0

Unless required by applicable law or agreed to in writing, software distributed under the License is distributed on an "AS IS" BASIS, WITHOUT WARRANTIES OR CONDITIONS OF ANY KIND, either express or implied. See the License for the specific language governing permissions and limitations under the License.

 $<$ /pre $>$ ## Little Color Management System (LCMS) v2.15

### LCMS License <pre> README.1ST file information

LittleCMS core is released under MIT License

---------------------------------

Little CMS Copyright (c) 1998-2023 Marti Maria Saguer

Permission is hereby granted, free of charge, to any person obtaining a copy of this software and associated documentation files (the "Software"), to deal in the Software without restriction, including without limitation the rights to use, copy, modify, merge, publish, distribute, sublicense, and/or sell copies of the Software, and to permit persons to whom the Software is furnished to do so, subject to the following conditions:

The above copyright notice and this permission notice shall be included in all copies or substantial portions of the Software.

THE SOFTWARE IS PROVIDED "AS IS", WITHOUT WARRANTY OF ANY KIND, EXPRESS OR IMPLIED, INCLUDING BUT NOT LIMITED TO THE WARRANTIES OF MERCHANTABILITY, FITNESS FOR A PARTICULAR PURPOSE AND NONINFRINGEMENT. IN

 NO EVENT SHALL THE AUTHORS OR COPYRIGHT HOLDERS BE LIABLE FOR ANY CLAIM, DAMAGES OR OTHER LIABILITY, WHETHER IN AN ACTION OF CONTRACT, TORT OR OTHERWISE, ARISING FROM, OUT OF OR IN CONNECTION WITH THE SOFTWARE OR THE USE OR OTHER DEALINGS IN THE SOFTWARE.

The below license applies to the following files: liblcms/cmssm.c

---------------------------------

Copyright 2001, softSurfer (www.softsurfer.com)

This code may be freely used and modified for any purpose providing that this copyright notice is included with it. SoftSurfer makes no warranty for this code, and cannot be held liable for any real or imagined damage resulting from its use. Users of this code must verify correctness for their application.

 $<$ /pre $>$ 

### AUTHORS File Information ``

Main Author

------------

Marti Maria

#### Contributors

------------

Bob Friesenhahn Kai-Uwe Behrmann Stuart Nixon Jordi Vilar Richard Hughes Auke Nauta Chris Evans (Google) Lorenzo Ridolfi Robin Watts (Artifex) Shawn Pedersen Andrew Brygin Samuli Suominen Florian Hch Aurelien Jarno Claudiu Cebuc Michael Vhrel (Artifex)

 **Open Source Used In Umbrella - MPS Proxy (CTSM-38935) gov-production 5238**

Michal Cihar Daniel Kaneider Mateusz Jurczyk (Google) Paul Miller Sbastien Lon Christian Schmitz XhmikosR Stanislav Brabec (SuSe) Leonhard Gruenschloss (Google) Patrick Noffke Christopher James Halse Rogers John Hein Thomas Weber (Debian) Mark Allen Noel Carboni Sergei Trofimovic Philipp Knechtges Amyspark Lovell Fuller Eli Schwartz

# Special Thanks

-------------- Artifex software AlienSkin software libVIPS Jan Morovic Jos Vernon (WebSupergoo) Harald Schneider (Maxon) Christian Albrecht Dimitrios Anastassakis Lemke Software Tim Zaman

 $\ddot{\phantom{0}}$ 

## xwd v1.0.7

### xwd utility <pre>

This is the copyright for the files in src/java.desktop/unix/native/libawt\_xawt: list.h, multiVis.h, wsutils.h, list.c, multiVis.c

Copyright 1994 Hewlett-Packard Co. Copyright 1996, 1998 The Open Group

Permission to use, copy, modify, distribute, and sell this software and its documentation for any purpose is hereby granted without fee, provided that

the above copyright notice appear in all copies and that both that copyright notice and this permission notice appear in supporting documentation.

The above copyright notice and this permission notice shall be included in all copies or substantial portions of the Software.

```
THE SOFTWARE IS PROVIDED "AS IS", WITHOUT WARRANTY OF ANY KIND, EXPRESS
OR IMPLIED, INCLUDING BUT NOT LIMITED TO THE WARRANTIES OF
MERCHANTABILITY, FITNESS FOR A PARTICULAR PURPOSE AND NONINFRINGEMENT.
IN NO EVENT SHALL THE OPEN GROUP BE LIABLE FOR ANY CLAIM, DAMAGES OR
OTHER LIABILITY, WHETHER IN AN ACTION OF CONTRACT, TORT OR OTHERWISE,
ARISING
 FROM, OUT OF OR IN CONNECTION WITH THE SOFTWARE OR THE USE OR
OTHER DEALINGS IN THE SOFTWARE.
```
Except as contained in this notice, the name of The Open Group shall not be used in advertising or otherwise to promote the sale, use or other dealings in this Software without prior written authorization from The Open Group.

 $<$ /pre $>$ ## The FreeType Project: Freetype v2.13.0

### FreeType Notice

```

FreeType comes with two licenses from which you can choose the one which fits your needs best.

 The FreeType License (FTL) is the most commonly used one. It is a BSD-style license with a credit clause and thus compatible with the GNU Public License (GPL) version 3, but not with the GPL version 2.

 The GNU General Public License (GPL), version 2. Use it for all projects which use the GPLv2 also, or which need a license compatible to the GPLv2.

 $\mathbb{R}^2$ 

### FreeType License  $\ddot{\phantom{0}}$ 

Copyright (C) 1996-2023 by David Turner, Robert Wilhelm, and Werner Lemberg. Copyright (C) 2007-2023 by Dereg Clegg and Michael Toftdal. Copyright (C) 1996-2023 by Just van Rossum, David Turner, Robert Wilhelm, and Werner Lemberg. Copyright (C) 2022-2023 by David Turner, Robert Wilhelm, Werner Lemberg, George Williams, and Copyright (C) 2004-2023 by Masatake YAMATO and Redhat K.K.

Copyright (C) 2007-2023 by Derek Clegg and

Michael Toftdal.

Copyright (C) 2003-2023 by Masatake YAMATO, Red Hat K.K.,

Copyright (C) 1996-2023 by David Turner, Robert Wilhelm, Werner Lemberg, and Dominik Rttsches. Copyright (C) 2007-2023 by David Turner.

Copyright (C) 2022-2023 by David Turner, Robert Wilhelm, Werner Lemberg, and Moazin Khatti.

Copyright (C) 2007-2023 by Rahul Bhalerao <rahul.bhalerao@redhat.com>, <b.rahul.pm@gmail.com>.

Copyright (C) 2008-2023 by David Turner, Robert Wilhelm, Werner Lemberg, and suzuki toshiya.

Copyright (C) 2013-2023 by Google, Inc.

Copyright (C) 2019-2023 by Nikhil Ramakrishnan, David Turner, Robert Wilhelm, and Werner Lemberg. Copyright (C) 2009-2023 by Oran Agra and Mickey Gabel.

Copyright (C) 2018-2023 by David Turner, Robert Wilhelm, Dominik Rttsches, and Werner Lemberg.

Copyright (C) 2004-2023 by David Turner, Robert Wilhelm, Werner Lemberg, and George Williams.

The FreeType Project LICENSE

----------------------------

2006-Jan-27

 Copyright 1996-2002, 2006 by David Turner, Robert Wilhelm, and Werner Lemberg

#### Introduction

============

 The FreeType Project is distributed in several archive packages; some of them may contain, in addition to the FreeType font engine, various tools and contributions which rely on, or relate to, the FreeType Project.

 This license applies to all files found in such packages, and which do not fall under their own explicit license. The license affects thus the FreeType font engine, the test programs, documentation and makefiles, at the very least.

 This license was inspired by the BSD, Artistic, and IJG (Independent JPEG Group) licenses, which all encourage inclusion and use of free software in commercial and freeware products alike. As a consequence, its main points are that:

 o We don't promise that this software works. However, we will be interested in any kind

of bug reports. (`as is' distribution)

- o You can use this software for whatever you want, in parts or full form, without having to pay us. (`royalty-free' usage)
- o You may not pretend that you wrote this software. If you use it, or only parts of it, in a program, you must acknowledge somewhere in your documentation that you have used the FreeType code. (`credits')

 We specifically permit and encourage the inclusion of this software, with or without modifications, in commercial products. We disclaim all warranties covering The FreeType Project and assume no liability related to The FreeType Project.

 Finally, many people asked us for a preferred form for a credit/disclaimer to use in compliance with this license. We thus encourage you to use the following text:

 $"''"$ 

Portions of this software are copyright <year> The FreeType Project (www.freetype.org). All rights reserved. ""

 Please replace <year> with the value from the FreeType version you actually use.

#### Legal Terms

===========

0. Definitions

--------------

 Throughout this license, the terms `package', `FreeType Project', and `FreeType archive' refer to the set of files originally distributed by the authors (David Turner, Robert Wilhelm, and Werner Lemberg) as the `FreeType Project', be they named as alpha, beta or final release.

 `You' refers to the licensee, or person using the project, where `using' is a generic term including compiling the project's source code as well as linking it to form a `program' or `executable'. This program is referred to as `a program using the FreeType engine'.

 This license applies to all files distributed in the original FreeType Project, including all source code, binaries and documentation, unless otherwise stated in the file in its original, unmodified form as distributed in the original archive. If you are unsure whether or not a particular file is covered by this license, you must contact us to verify this.

 The FreeType Project is copyright (C) 1996-2000 by David Turner, Robert Wilhelm, and Werner Lemberg. All rights reserved except as specified below.

1. No Warranty

--------------

 THE FREETYPE PROJECT IS PROVIDED `AS IS' WITHOUT WARRANTY OF ANY KIND, EITHER EXPRESS OR IMPLIED, INCLUDING, BUT NOT LIMITED TO, WARRANTIES OF MERCHANTABILITY AND FITNESS FOR A PARTICULAR PURPOSE. IN NO EVENT WILL ANY OF THE AUTHORS OR COPYRIGHT HOLDERS BE LIABLE FOR ANY DAMAGES CAUSED BY THE USE OR THE INABILITY TO USE, OF THE FREETYPE PROJECT.

#### 2. Redistribution

-----------------

 This license grants a worldwide, royalty-free, perpetual and irrevocable right and license to use, execute, perform, compile, display, copy, create derivative works of, distribute and sublicense the FreeType Project (in both source and object code

 forms) and derivative works thereof for any purpose; and to authorize others to exercise some or all of the rights granted herein, subject to the following conditions:

- o Redistribution of source code must retain this license file (`FTL.TXT') unaltered; any additions, deletions or changes to the original files must be clearly indicated in accompanying documentation. The copyright notices of the unaltered, original files must be preserved in all copies of source files.
- o Redistribution in binary form must provide a disclaimer that states that the software is based in part of the work of the FreeType Team, in the distribution documentation. We also encourage you to put an URL to the FreeType web page in your documentation, though this isn't mandatory.

 These conditions apply to any software derived from or based on the FreeType Project, not just the unmodified files.

If you use

 our work, you must acknowledge us. However, no fee need be paid to us.

#### 3. Advertising

--------------

 Neither the FreeType authors and contributors nor you shall use the name of the other for commercial, advertising, or promotional purposes without specific prior written permission.

 We suggest, but do not require, that you use one or more of the following phrases to refer to this software in your documentation or advertising materials: `FreeType Project', `FreeType Engine', `FreeType library', or `FreeType Distribution'.

 As you have not signed this license, you are not required to accept it. However, as the FreeType Project is copyrighted material, only this license, or another one contracted with the authors, grants you the right to use, distribute, and modify it. Therefore, by using, distributing, or modifying the FreeType Project, you indicate that you understand and accept all the terms of this license.

4. Contacts -----------

There are two mailing lists related to FreeType:

o freetype@nongnu.org

 Discusses general use and applications of FreeType, as well as future and wanted additions to the library and distribution. If you are looking for support, start in this list if you haven't found anything to help you in the documentation.

#### o freetype-devel@nongnu.org

 Discusses bugs, as well as engine internals, design issues, specific licenses, porting, etc.

Our home page can be found at

https://www.freetype.org

 $\ddotsc$ 

```

 GNU GENERAL PUBLIC LICENSE Version 2, June 1991

Copyright (C) 1989, 1991 Free Software Foundation, Inc. 51 Franklin St, Fifth Floor, Boston, MA 02110-1301 USA Everyone is permitted to copy and distribute verbatim copies of this license document, but changing it is not allowed.

#### Preamble

 The licenses for most software are designed to take away your freedom

 to share and change it. By contrast, the GNU General Public License is intended to guarantee your freedom to share and change free software--to make sure the software is free for all its users. This General Public License applies to most of the Free Software Foundation's software and to any other program whose authors commit to using it. (Some other Free Software Foundation software is covered by the GNU Library General Public License instead.) You can apply it to your programs, too.

 When we speak of free software, we are referring to freedom, not price. Our General Public Licenses are designed to make sure that you have the freedom to distribute copies of free software (and charge for this service if you wish), that you receive source code or can get it if you want it, that you can change the software or use pieces of it in new free programs; and that you know you can do these things.

 To protect your rights, we need to make restrictions that forbid anyone to deny you these rights or to ask you to surrender the rights. These restrictions translate to certain responsibilities for you if you distribute copies of the software, or if you modify it.

 For example, if you distribute copies of such a program, whether gratis or for a fee, you must give the recipients all the rights that you have. You must make sure that they, too, receive or can get the source code. And you must show them these terms so they know their rights.

We protect your rights with two steps: (1) copyright the software, and (2) offer you this license which gives you legal permission to copy, distribute and/or modify the software.

Also, for each author's protection and ours, we want to make certain

that everyone understands that there is no warranty for this free software. If the software is modified by someone else and passed on, we want its recipients to know that what they have is not the original, so that any problems introduced by others will not reflect on the original authors'

reputations.

 Finally, any free program is threatened constantly by software patents. We wish to avoid the danger that redistributors of a free program will individually obtain patent licenses, in effect making the program proprietary. To prevent this, we have made it clear that any patent must be licensed for everyone's free use or not licensed at all.

 The precise terms and conditions for copying, distribution and modification follow.

# GNU GENERAL PUBLIC LICENSE TERMS AND CONDITIONS FOR COPYING, DISTRIBUTION AND MODIFICATION

 0. This License applies to any program or other work which contains a notice placed by the copyright holder saying it may be distributed under the terms of this General Public License. The "Program", below, refers to any such program or work, and a "work based on the Program" means either the Program or any derivative work under copyright law: that is to say, a work containing the Program or a portion of it, either verbatim or with modifications and/or translated into another language. (Hereinafter, translation is included without limitation in the term "modification".) Each licensee is addressed as "you".

Activities other than copying, distribution and modification are not covered by this License; they are outside its scope. The act of running the Program is not restricted, and the output from the Program is covered only if its contents constitute a work based on the Program (independent of having been made by running the Program). Whether that is true depends on what the Program does.

 1. You may copy and distribute verbatim copies of the Program's source code as you receive it, in any medium, provided that you conspicuously and appropriately publish on each copy an appropriate copyright notice and disclaimer of warranty; keep intact all the notices that refer to this License and to the absence of any warranty; and give any other recipients of the Program a copy of this License along with the Program.

# You

 may charge a fee for the physical act of transferring a copy, and you may at your option offer warranty protection in exchange for a fee.

 2. You may modify your copy or copies of the Program or any portion of it, thus forming a work based on the Program, and copy and distribute such modifications or work under the terms of Section 1 above, provided that you also meet all of these conditions:

 a) You must cause the modified files to carry prominent notices stating that you changed the files and the date of any change.

 b) You must cause any work that you distribute or publish, that in whole or in part contains or is derived from the Program or any part thereof, to be licensed as a whole at no charge to all third parties under the terms of this License.

 c) If the modified program normally reads commands interactively when run, you must cause it, when started running for such interactive use in the most ordinary way, to print or display an announcement

 including an appropriate copyright notice and a notice that there is no warranty (or else, saying that you provide a warranty) and that users may redistribute the program under these conditions, and telling the user how to view a copy of this License. (Exception: if the Program itself is interactive but does not normally print such an announcement, your work based on the Program is not required to print an announcement.)

These requirements apply to the modified work as a whole. If identifiable sections of that work are not derived from the Program, and can be reasonably considered independent and separate works in themselves, then this License, and its terms, do not apply to those sections when you distribute them as separate works. But when you distribute the same sections as part of a whole which is a work based on the Program, the distribution of the whole must be on the terms of this License, whose permissions for other licensees extend to the entire

whole, and thus to each and every part regardless of who wrote it.

Thus, it is not the intent of this section to claim rights or contest your rights to work written entirely by you; rather, the intent is to exercise the right to control the distribution of derivative or collective works based on the Program.

In addition, mere aggregation of another work not based on the Program with the Program (or with a work based on the Program) on a volume of a storage or distribution medium does not bring the other work under the scope of this License.

3. You may copy and distribute the Program (or a work based on it,

under Section 2) in object code or executable form under the terms of Sections 1 and 2 above provided that you also do one of the following:

 a) Accompany it with the complete corresponding machine-readable source code, which must be distributed under the terms of Sections 1 and 2 above on a medium customarily used for software interchange; or,

#### b) Accompany

 it with a written offer, valid for at least three years, to give any third party, for a charge no more than your cost of physically performing source distribution, a complete machine-readable copy of the corresponding source code, to be distributed under the terms of Sections 1 and 2 above on a medium customarily used for software interchange; or,

 c) Accompany it with the information you received as to the offer to distribute corresponding source code. (This alternative is allowed only for noncommercial distribution and only if you received the program in object code or executable form with such an offer, in accord with Subsection b above.)

The source code for a work means the preferred form of the work for making modifications to it. For an executable work, complete source code means all the source code for all modules it contains, plus any associated interface definition files, plus the scripts used to control compilation and installation of the executable. However, as a special exception, the source code distributed need not include anything that is normally distributed (in either source or binary form) with the major components (compiler, kernel, and so on) of the operating system on which the executable runs, unless that component itself accompanies the executable.

If distribution of executable or object code is made by offering access to copy from a designated place, then offering equivalent access to copy the source code from the same place counts as distribution of the source code, even though third parties are not compelled to copy the source along with the object code.

 4. You may not copy, modify, sublicense, or distribute the Program except as expressly provided under this License. Any attempt otherwise to copy, modify, sublicense or distribute the Program is void, and will automatically terminate your rights under this License. However, parties who have received copies, or rights, from you under this License

 will not have their licenses terminated so long as such parties remain in full compliance.

 5. You are not required to accept this License, since you have not signed it. However, nothing else grants you permission to modify or distribute the Program or its derivative works. These actions are prohibited by law if you do not accept this License. Therefore, by modifying or distributing the Program (or any work based on the Program), you indicate your acceptance of this License to do so, and all its terms and conditions for copying, distributing or modifying the Program or works based on it.

 6. Each time you redistribute the Program (or any work based on the Program), the recipient automatically receives a license from the original licensor to copy, distribute or modify the Program subject to these terms and conditions. You may not impose any further restrictions on the recipients' exercise of the rights granted herein. You are not responsible for enforcing compliance by third parties to this License.

 7. If, as a consequence of a court judgment or allegation of patent infringement or for any other reason (not limited to patent issues), conditions are imposed on you (whether by court order, agreement or otherwise) that contradict the conditions of this License, they do not excuse you from the conditions of this License. If you cannot distribute so as to satisfy simultaneously your obligations under this License and any other pertinent obligations, then as a consequence you may not distribute the Program at all. For example, if a patent license would not permit royalty-free redistribution of the Program by all those who receive copies directly or indirectly through you, then the only way you could satisfy both it and this License would be to refrain entirely from distribution of the Program.

If any portion of this section is held invalid or unenforceable under any particular circumstance, the balance of the section is intended to apply and the section as a whole is intended to apply in other

circumstances.

It is not the purpose of this section to induce you to infringe any patents or other property right claims or to contest validity of any such claims; this section has the sole purpose of protecting the integrity of the free software distribution system, which is implemented by public license practices. Many people have made generous contributions to the wide range of software distributed through that system in reliance on consistent application of that system; it is up to the author/donor to decide if he or she is willing to distribute software through any other system and a licensee cannot impose that choice.

This section is intended to make thoroughly clear what is believed to be a consequence of the rest of this License.

 8. If the distribution and/or use of the Program is restricted in certain countries either by patents or by copyrighted interfaces, the original copyright holder who places the Program under this License may

 add an explicit geographical distribution limitation excluding those countries, so that distribution is permitted only in or among countries not thus excluded. In such case, this License incorporates the limitation as if written in the body of this License.

 9. The Free Software Foundation may publish revised and/or new versions of the General Public License from time to time. Such new versions will be similar in spirit to the present version, but may differ in detail to address new problems or concerns.

Each version is given a distinguishing version number. If the Program specifies a version number of this License which applies to it and "any later version", you have the option of following the terms and conditions either of that version or of any later version published by the Free Software Foundation. If the Program does not specify a version number of this License, you may choose any version ever published by the Free Software Foundation.

## 10. If you wish to incorporate

parts of the Program into other free

programs whose distribution conditions are different, write to the author to ask for permission. For software which is copyrighted by the Free Software Foundation, write to the Free Software Foundation; we sometimes make exceptions for this. Our decision will be guided by the two goals of preserving the free status of all derivatives of our free software and of promoting the sharing and reuse of software generally.

# NO WARRANTY

 11. BECAUSE THE PROGRAM IS LICENSED FREE OF CHARGE, THERE IS NO WARRANTY FOR THE PROGRAM, TO THE EXTENT PERMITTED BY APPLICABLE LAW. EXCEPT WHEN OTHERWISE STATED IN WRITING THE COPYRIGHT HOLDERS AND/OR OTHER PARTIES PROVIDE THE PROGRAM "AS IS" WITHOUT WARRANTY OF ANY KIND, EITHER EXPRESSED OR IMPLIED, INCLUDING, BUT NOT LIMITED TO, THE IMPLIED WARRANTIES OF MERCHANTABILITY AND FITNESS FOR A PARTICULAR PURPOSE. THE ENTIRE RISK AS TO THE QUALITY AND PERFORMANCE OF THE PROGRAM IS WITH YOU. SHOULD THE PROGRAM PROVE

 DEFECTIVE, YOU ASSUME THE COST OF ALL NECESSARY SERVICING, REPAIR OR CORRECTION.

12. IN NO EVENT UNLESS REQUIRED BY APPLICABLE LAW OR AGREED TO IN WRITING

WILL ANY COPYRIGHT HOLDER, OR ANY OTHER PARTY WHO MAY MODIFY AND/OR REDISTRIBUTE THE PROGRAM AS PERMITTED ABOVE, BE LIABLE TO YOU FOR DAMAGES, INCLUDING ANY GENERAL, SPECIAL, INCIDENTAL OR CONSEQUENTIAL DAMAGES ARISING OUT OF THE USE OR INABILITY TO USE THE PROGRAM (INCLUDING BUT NOT LIMITED TO LOSS OF DATA OR DATA BEING RENDERED INACCURATE OR LOSSES SUSTAINED BY YOU OR THIRD PARTIES OR A FAILURE OF THE PROGRAM TO OPERATE WITH ANY OTHER PROGRAMS), EVEN IF SUCH HOLDER OR OTHER PARTY HAS BEEN ADVISED OF THE POSSIBILITY OF SUCH DAMAGES.

# END OF TERMS AND CONDITIONS

 How to Apply These Terms to Your New Programs

 If you develop a new program, and you want it to be of the greatest possible use to the public, the best way to achieve this is to make it free software which everyone can redistribute and change under these terms.

 To do so, attach the following notices to the program. It is safest to attach them to the start of each source file to most effectively convey the exclusion of warranty; and each file should have at least the "copyright" line and a pointer to where the full notice is found.

 <one line to give the program's name and a brief idea of what it does.> Copyright  $(C)$  <year > <name of author>

 This program is free software; you can redistribute it and/or modify it under the terms of the GNU General Public License as published by the Free Software Foundation; either version 2 of the License, or (at your option) any later version.

 This program is distributed in the hope that it will be useful, but WITHOUT ANY WARRANTY; without even the implied warranty of MERCHANTABILITY or FITNESS FOR A PARTICULAR PURPOSE. See the GNU General Public License for more details.

 You should have received a copy of the GNU General Public License along with this program; if not, write to the Free Software Foundation, Inc., 51 Franklin St, Fifth Floor, Boston, MA 02110-1301 USA

Also add information on how to contact you by electronic and paper mail.

If the program is interactive, make it output a short notice like this when it starts in an interactive mode:

Gnomovision version 69, Copyright (C) year name of author

 Gnomovision comes with ABSOLUTELY NO WARRANTY; for details type `show w'. This is free software, and you are welcome to redistribute it under certain conditions; type `show c' for details.

The hypothetical commands `show w' and `show c' should show the appropriate parts of the General Public License. Of course, the commands you use may be called something other than `show w' and `show c'; they could even be mouse-clicks or menu items--whatever suits your program.

You should also get your employer (if you work as a programmer) or your school, if any, to sign a "copyright disclaimer" for the program, if

necessary. Here is a sample; alter the names:

 Yoyodyne, Inc., hereby disclaims all copyright interest in the program `Gnomovision' (which makes passes at compilers) written by James Hacker.

 <signature of Ty Coon>, 1 April 1989 Ty Coon, President of Vice

This General Public License does not permit incorporating your program into proprietary programs. If your program is a subroutine library, you may consider it more useful to permit linking proprietary applications with the library. If this is what you want to do, use the GNU Library General Public License instead of this License.

 $\ddotsc$ 

### Additional Freetype Attributions ```

 $-$ 

The below license applies to the following files: libfreetype/src/psaux/psarrst.c libfreetype/src/psaux/psarrst.h libfreetype/src/psaux/psblues.c libfreetype/src/psaux/psblues.h libfreetype/src/psaux/pserror.c libfreetype/src/psaux/pserror.h libfreetype/src/psaux/psfixed.h libfreetype/src/psaux/psfont.c libfreetype/src/psaux/psfont.h libfreetype/src/psaux/psft.c libfreetype/src/psaux/psft.h libfreetype/src/psaux/psglue.h libfreetype/src/psaux/pshints.c libfreetype/src/psaux/pshints.h libfreetype/src/psaux/psintrp.c

libfreetype/src/psaux/psintrp.h libfreetype/src/psaux/psread.c libfreetype/src/psaux/psread.h libfreetype/src/psaux/psstack.c libfreetype/src/psaux/psstack.h libfreetype/src/psaux/pstypes.h

#### Copyright

2006-2014 Adobe Systems Incorporated.

This software, and all works of authorship, whether in source or object code form as indicated by the copyright notice(s) included herein (collectively, the "Work") is made available, and may only be used, modified, and distributed under the FreeType Project License, LICENSE.TXT. Additionally, subject to the terms and conditions of the FreeType Project License, each contributor to the Work hereby grants to any individual or legal entity exercising permissions granted by the FreeType Project License and this section (hereafter, "You" or "Your") a

 perpetual, worldwide, non-exclusive, no-charge, royalty-free, irrevocable (except as stated in this section) patent license to make, have made, use, offer to sell, sell, import, and otherwise transfer the Work, where such license applies only to those patent claims licensable by such contributor that are necessarily infringed by their contribution(s) alone or by combination of their contribution(s) with the Work to which such contribution(s) was submitted. If You institute patent litigation against any entity (including a cross-claim or counterclaim in a lawsuit) alleging that the Work or a contribution incorporated within the Work constitutes direct or contributory patent infringement, then any patent licenses granted to You under this License for that Work shall terminate as of

the date such litigation is filed.

By using, modifying, or distributing the Work you indicate that you have read and understood the terms and conditions of the FreeType Project License as well as those provided in this section, and you accept them fully.

 $\ddotsc$ 

### MIT License  $\ddotsc$ 

The below license applies to the following files: libfreetype/include/freetype/internal/fthash.h

 $-$ 

libfreetype/src/base/fthash.c

Copyright 2000 Computing Research Labs, New Mexico State University Copyright 2001-2015

Francesco Zappa Nardelli

Permission is hereby granted, free of charge, to any person obtaining a copy of this software and associated documentation files (the "Software"), to deal in the Software without restriction, including without limitation the rights to use, copy, modify, merge, publish, distribute, sublicense, and/or sell copies of the Software, and to permit persons to whom the Software is furnished to do so, subject to the following conditions:

The above copyright notice and this permission notice shall be included in all copies or substantial portions of the Software.

THE SOFTWARE IS PROVIDED "AS IS", WITHOUT WARRANTY OF ANY KIND, EXPRESS OR IMPLIED,

 INCLUDING BUT NOT LIMITED TO THE WARRANTIES OF MERCHANTABILITY, FITNESS FOR A PARTICULAR PURPOSE AND NONINFRINGEMENT. IN NO EVENT SHALL THE COMPUTING RESEARCH LAB OR NEW MEXICO STATE UNIVERSITY BE LIABLE FOR ANY CLAIM, DAMAGES OR OTHER LIABILITY, WHETHER IN AN ACTION OF CONTRACT, TORT OR OTHERWISE, ARISING FROM, OUT OF OR IN CONNECTION WITH THE SOFTWARE OR THE USE OR OTHER DEALINGS IN THE SOFTWARE.

```

## IAIK (Institute for Applied Information Processing and Communication) PKCS#11 wrapper files v1

### IAIK License <pre>

Copyright (c) 2002 Graz University of Technology. All rights reserved.

Redistribution and use in source and binary forms, with or without modification, are permitted provided that the following conditions are met:

1. Redistributions of source code must retain the above copyright notice, this list of conditions and the following disclaimer.

- 2. Redistributions in binary form must reproduce the above copyright notice, this list of conditions and the following disclaimer in the documentation and/or other materials provided with the distribution.
- 3. The end-user documentation included with the redistribution, if any, must include the following acknowledgment:

 "This product includes software developed by IAIK of Graz University of Technology."

 Alternately, this acknowledgment may appear in the software itself, if and wherever such third-party acknowledgments normally appear.

- 4. The names "Graz University of Technology" and "IAIK of Graz University of Technology" must not be used to endorse or promote products derived from this software without prior written permission.
- 5. Products derived from this software may not be called "IAIK PKCS Wrapper", nor may "IAIK" appear in their name, without prior written permission of Graz University of Technology.

THIS SOFTWARE IS PROVIDED "AS IS" AND ANY EXPRESSED OR IMPLIED WARRANTIES, INCLUDING, BUT NOT LIMITED TO, THE IMPLIED WARRANTIES OF MERCHANTABILITY AND FITNESS FOR A PARTICULAR PURPOSE ARE DISCLAIMED. IN NO EVENT SHALL THE LICENSOR BE LIABLE FOR ANY DIRECT, INDIRECT, INCIDENTAL, SPECIAL, EXEMPLARY, OR CONSEQUENTIAL DAMAGES (INCLUDING, BUT NOT LIMITED TO, PROCUREMENT OF SUBSTITUTE GOODS OR SERVICES; LOSS OF USE, DATA, OR PROFITS; OR BUSINESS INTERRUPTION) HOWEVER CAUSED AND ON ANY THEORY OF LIABILITY, WHETHER IN CONTRACT, STRICT LIABILITY, OR TORT (INCLUDING NEGLIGENCE OR OTHERWISE) ARISING IN ANY WAY OUT OF THE USE OF THIS SOFTWARE, EVEN IF ADVISED OF THE

POSSIBILITY OF SUCH DAMAGE.

 $<$ /pre $>$ 

## The Unicode Standard, Unicode Character Database, Version 13.0.0

### Unicode Character Database  $\ddotsc$ 

UNICODE, INC. LICENSE AGREEMENT - DATA FILES AND SOFTWARE

See Terms of Use for definitions of Unicode Inc.'s Data Files and Software.

NOTICE TO USER: Carefully read the following legal agreement. BY DOWNLOADING, INSTALLING, COPYING OR OTHERWISE USING UNICODE INC.'S DATA FILES ("DATA FILES"), AND/OR SOFTWARE ("SOFTWARE"), YOU UNEQUIVOCALLY ACCEPT, AND AGREE TO BE BOUND BY, ALL OF THE TERMS AND CONDITIONS OF THIS AGREEMENT. IF YOU DO NOT AGREE, DO NOT DOWNLOAD, INSTALL, COPY, DISTRIBUTE OR USE THE DATA FILES OR SOFTWARE.

COPYRIGHT AND PERMISSION NOTICE

Copyright 1991-2020 Unicode, Inc. All rights reserved. Distributed under the Terms of Use in https://www.unicode.org/copyright.html.

Permission is hereby granted, free of charge, to any person obtaining a copy of the Unicode data files and any associated documentation (the "Data Files") or Unicode software and any associated documentation (the "Software") to deal in the Data Files or Software without restriction, including without limitation the rights to use, copy, modify, merge, publish, distribute, and/or sell copies of

the Data Files or Software, and to permit persons to whom the Data Files

or Software are furnished to do so, provided that either

(a) this copyright and permission notice appear with all copies

of the Data Files or Software, or

(b) this copyright and permission notice appear in associated

Documentation.

THE DATA FILES AND SOFTWARE ARE PROVIDED "AS IS", WITHOUT WARRANTY OF ANY KIND, EXPRESS OR IMPLIED, INCLUDING BUT NOT LIMITED TO THE WARRANTIES OF MERCHANTABILITY, FITNESS FOR A PARTICULAR PURPOSE AND NONINFRINGEMENT OF THIRD PARTY RIGHTS.

IN NO EVENT SHALL THE COPYRIGHT HOLDER OR HOLDERS INCLUDED IN THIS NOTICE BE LIABLE FOR ANY CLAIM, OR ANY SPECIAL INDIRECT OR CONSEQUENTIAL DAMAGES, OR ANY DAMAGES WHATSOEVER RESULTING FROM LOSS OF USE, DATA OR PROFITS, WHETHER IN AN ACTION OF CONTRACT, NEGLIGENCE OR OTHER TORTIOUS ACTION, ARISING OUT OF OR IN CONNECTION WITH THE USE OR

PERFORMANCE OF THE DATA FILES OR SOFTWARE.

Except as contained in this notice, the name of a copyright holder shall not be used in advertising or otherwise to promote the sale, use or other dealings in these Data Files or Software without prior written authorization of the copyright holder.

 $\ddotsc$ 

## JLine v3.22.0

### JLine License <pre>

Copyright (c) 2002-2018, the original author or authors. All rights reserved.

https://opensource.org/licenses/BSD-3-Clause

Redistribution and use in source and binary forms, with or without modification, are permitted provided that the following conditions are met:
Redistributions of source code must retain the above copyright notice, this list of conditions and the following disclaimer.

Redistributions in binary form must reproduce the above copyright notice, this list of conditions and the following disclaimer in the documentation and/or other materials provided with the distribution.

Neither the name of JLine nor the names of its contributors may be used to endorse or promote products derived from this software without specific prior written permission.

THIS SOFTWARE IS PROVIDED BY THE COPYRIGHT HOLDERS AND CONTRIBUTORS "AS IS" AND ANY EXPRESS OR IMPLIED WARRANTIES, INCLUDING, BUT NOT LIMITED TO, THE IMPLIED WARRANTIES OF MERCHANTABILITY AND

 FITNESS FOR A PARTICULAR PURPOSE ARE DISCLAIMED. IN NO EVENT SHALL THE COPYRIGHT OWNER OR CONTRIBUTORS BE LIABLE FOR ANY DIRECT, INDIRECT, INCIDENTAL, SPECIAL, EXEMPLARY, OR CONSEQUENTIAL DAMAGES (INCLUDING, BUT NOT LIMITED TO, PROCUREMENT OF SUBSTITUTE GOODS OR SERVICES; LOSS OF USE, DATA, OR PROFITS; OR BUSINESS INTERRUPTION) HOWEVER CAUSED AND ON ANY THEORY OF LIABILITY, WHETHER IN CONTRACT, STRICT LIABILITY, OR TORT (INCLUDING NEGLIGENCE OR OTHERWISE) ARISING IN ANY WAY OUT OF THE USE OF THIS SOFTWARE, EVEN IF ADVISED OF THE POSSIBILITY OF SUCH DAMAGE.

 $<$ /pre $>$ ## libpng v1.6.39

### libpng License <pre>

COPYRIGHT NOTICE, DISCLAIMER, and LICENSE

=========================================

PNG Reference Library License version 2

---------------------------------------

Copyright (c) 1995-2022 The PNG Reference Library Authors. Copyright (c) 2018-2022 Cosmin Truta Copyright (c) 1998-2018 Glenn Randers-Pehrson Copyright (c) 1996-1997 Andreas Dilger Copyright (c) 1995-1996 Guy Eric Schalnat, Group 42, Inc.

The software is supplied "as is", without warranty of any kind, express or implied, including, without limitation, the warranties of merchantability, fitness for a particular purpose, title, and non-infringement. In no event shall the Copyright owners, or anyone distributing the software, be liable for any damages or other liability, whether in contract, tort or otherwise, arising from, out of, or in connection with the software, or the use or other dealings in the software, even if advised of the possibility of such damage.

#### Permission is hereby

 granted to use, copy, modify, and distribute this software, or portions hereof, for any purpose, without fee, subject to the following restrictions:

- 1. The origin of this software must not be misrepresented; you must not claim that you wrote the original software. If you use this software in a product, an acknowledgment in the product documentation would be appreciated, but is not required.
- 2. Altered source versions must be plainly marked as such, and must not be misrepresented as being the original software.
- 3. This Copyright notice may not be removed or altered from any source or altered source distribution.

PNG Reference Library License version 1 (for libpng 0.5 through 1.6.35) -----------------------------------------------------------------------

libpng versions 1.0.7, July 1, 2000, through 1.6.35, July 15, 2018 are Copyright (c) 2000-2002, 2004, 2006-2018 Glenn Randers-Pehrson, are derived from libpng-1.0.6, and are distributed according to the same disclaimer and license as libpng-1.0.6 with the following individuals added to the list of Contributing Authors:

 Simon-Pierre Cadieux Eric S. Raymond Mans Rullgard Cosmin Truta Gilles Vollant James Yu Mandar Sahastrabuddhe Google Inc. Vadim Barkov

and with the following additions to the disclaimer:

There is no warranty against interference with your enjoyment of

 the library or against infringement. There is no warranty that our efforts or the library will fulfill any of your particular purposes or needs. This library is provided with all faults, and the entire risk of satisfactory quality, performance, accuracy, and effort is with the user

Some files in the "contrib" directory and some configure-generated files that are distributed with libpng have other copyright owners, and are released under other open source licenses.

libpng versions 0.97, January 1998, through 1.0.6, March 20, 2000, are Copyright (c) 1998-2000 Glenn Randers-Pehrson, are derived from libpng-0.96, and are distributed according to the same disclaimer and license as libpng-0.96, with the following individuals added to the list of Contributing Authors:

 Tom Lane Glenn Randers-Pehrson Willem van Schaik

libpng versions 0.89, June 1996, through 0.96, May 1997, are Copyright (c) 1996-1997 Andreas Dilger, are derived from libpng-0.88, and are distributed according to the same disclaimer and license as libpng-0.88, with the following individuals added to the list of Contributing Authors:

 John Bowler Kevin Bracey Sam Bushell Magnus Holmgren Greg Roelofs Tom Tanner

Some files in the "scripts" directory have other copyright owners, but are released under this license.

libpng versions 0.5, May 1995, through 0.88, January 1996, are Copyright (c) 1995-1996 Guy Eric Schalnat, Group 42, Inc.

For the purposes of this copyright and license, "Contributing Authors" is defined as the following set of individuals:

 Andreas Dilger Dave Martindale Guy Eric Schalnat Paul Schmidt Tim Wegner

The PNG Reference Library is supplied "AS IS". The Contributing Authors and Group 42, Inc. disclaim all warranties, expressed or implied, including, without limitation, the warranties of merchantability and of fitness for any purpose. The Contributing Authors and Group 42, Inc. assume no liability for direct, indirect, incidental, special, exemplary, or consequential damages, which may result from the use of the PNG Reference Library, even if advised of the possibility of such damage.

Permission is hereby granted to use, copy, modify, and distribute this source code, or portions hereof, for any purpose, without fee, subject to the following restrictions:

1. The origin of this source code must not be misrepresented.

2. Altered versions must be plainly marked as such and must not be misrepresented as being the original source.

3. This Copyright notice may not be removed or altered from any source or altered source distribution.

The Contributing Authors and Group 42, Inc. specifically permit, without fee, and encourage the use of this source code as a component to supporting the PNG file format in commercial products. If you use this source code in a product, acknowledgment is not required but would be appreciated.

#### TRADEMARK

=========

The name "libpng" has not been registered by the Copyright owners as a trademark in any jurisdiction. However, because libpng has been distributed and maintained world-wide, continually since 1995, the Copyright owners claim "common-law trademark protection" in any jurisdiction where common-law trademark is recognized.

 $<$ /pre $>$ 

### AUTHORS File Information  $\ddot{\phantom{0}}$ PNG REFERENCE LIBRARY AUTHORS =============================

This is the list of PNG Reference Library ("libpng") Contributing Authors, for copyright and licensing purposes.

- \* Andreas Dilger
- \* Cosmin Truta
- \* Dave Martindale
- \* Eric S. Raymond
- \* Gilles Vollant
- \* Glenn Randers-Pehrson
- \* Greg Roelofs
- \* Guy Eric Schalnat
- \* James Yu
- \* John Bowler
- \* Kevin Bracey
- \* Magnus Holmgren
- \* Mandar Sahastrabuddhe
- \* Mans Rullgard
- \* Matt Sarett
- \* Mike Klein
- \* Pascal Massimino
- \* Paul Schmidt
- \* Qiang Zhou
- \* Sam Bushell
- \* Samuel Williams
- \* Simon-Pierre Cadieux
- \* Tim Wegner
- \* Tom Lane
- \* Tom Tanner
- \* Vadim Barkov
- \* Willem van Schaik
- \* Zhijie Liang
- \* Arm Holdings
- Richard Townsend
- \* Google Inc.
- Dan Field
- Leon Scroggins III
- Matt Sarett
- Mike Klein
- Sami Boukortt

The build projects, the build scripts, the test scripts, and other files in the "ci", "projects", "scripts" and "tests" directories, have other copyright owners, but are released under the libpng license.

Some files in the "contrib" directory, and some tools-generated files that are distributed with libpng, have other copyright owners, and are released under other open source licenses.  $\ddot{\phantom{0}}$ 

## Eastman Kodak Company: Portions of color management and imaging software

### Eastman Kodak Notice

<pre> Portions Copyright Eastman Kodak Company 1991-2003  $<$ /pre $>$ ## Thai Dictionary

### Thai Dictionary License <pre>

Copyright (C) 1982 The Royal Institute, Thai Royal Government.

Copyright (C) 1998 National Electronics and Computer Technology Center, National Science and Technology Development Agency, Ministry of Science Technology and Environment, Thai Royal Government.

Permission is hereby granted, free of charge, to any person obtaining a copy of this software and associated documentation files (the "Software"), to deal in the Software without restriction, including without limitation the rights to use, copy, modify, merge, publish, distribute, sublicense, and/or sell copies of the Software, and to permit persons to whom the Software is furnished to do so, subject to the following conditions:

The above copyright notice and this permission notice shall be included in all copies or substantial portions of the Software.

# THE SOFTWARE IS PROVIDED "AS IS", WITHOUT WARRANTY OF ANY KIND, EXPRESS OR IMPLIED, INCLUDING BUT NOT LIMITED TO THE WARRANTIES OF MERCHANTABILITY,

FITNESS FOR A PARTICULAR PURPOSE AND NONINFRINGEMENT. IN NO EVENT SHALL THE AUTHORS OR COPYRIGHT HOLDERS BE LIABLE FOR ANY CLAIM, DAMAGES OR OTHER LIABILITY, WHETHER IN AN ACTION OF CONTRACT, TORT OR OTHERWISE, ARISING FROM, OUT OF OR IN CONNECTION WITH THE SOFTWARE OR THE USE OR OTHER DEALINGS IN THE SOFTWARE.

 $<$ /pre $>$ ## Apache Santuario v2.3.0

### Apache Santuario Notice <pre>

 Apache Santuario - XML Security for Java Copyright 1999-2021 The Apache Software Foundation

 This product includes software developed at The Apache Software Foundation (http://www.apache.org/).

 It was originally based on software copyright (c) 2001, Institute for Data Communications Systems, <http://www.nue.et-inf.uni-siegen.de/>.  The development of this software was partly funded by the European Commission in the <WebSig> project in the ISIS Programme.

 $<$ /pre $>$ 

### Apache 2.0 License <pre>

> Apache License Version 2.0, January 2004 http://www.apache.org/licenses/

### TERMS AND CONDITIONS FOR USE, REPRODUCTION, AND DISTRIBUTION

1. Definitions.

 "License" shall mean the terms and conditions for use, reproduction, and distribution as defined by Sections 1 through 9 of this document.

 "Licensor" shall mean the copyright owner or entity authorized by the copyright owner that is granting the License.

 "Legal Entity" shall mean the union of the acting entity and all other entities that control, are controlled by, or are under common control with that entity. For the purposes of this definition, "control" means (i) the power, direct or indirect, to cause the direction or management of such entity, whether by contract or otherwise, or (ii) ownership of fifty percent (50%) or more of the outstanding shares, or (iii) beneficial ownership of such entity.

 "You" (or "Your") shall mean an individual or Legal Entity exercising permissions granted by this License.

 "Source" form shall mean the preferred form for making modifications, including but not limited to software source code, documentation source, and configuration files.

 "Object" form shall mean any form resulting from mechanical transformation or translation of a Source form, including but not limited to compiled object code, generated documentation, and conversions to other media types.

 "Work" shall mean the work of authorship, whether in Source or Object form, made available under the License, as indicated by a copyright notice that is included in or attached to the work

(an example is provided in the Appendix below).

 "Derivative Works" shall mean any work, whether in Source or Object form, that is based on (or derived from) the Work and for which the editorial revisions, annotations, elaborations, or other modifications represent, as a whole, an original work of authorship. For the purposes of this License, Derivative Works shall not include works that remain separable from, or merely link (or bind by name) to the interfaces of, the Work and Derivative Works thereof.

 "Contribution" shall mean any work of authorship, including the original version of the Work and any modifications or additions to that Work or Derivative Works thereof, that is intentionally submitted to Licensor for inclusion in the Work by the copyright owner or by an individual or Legal Entity authorized to submit on behalf of the copyright owner. For the purposes of this definition, "submitted" means any form of electronic, verbal, or written communication sent to the Licensor or its representatives, including but not limited to communication on electronic mailing lists, source code control systems, and issue tracking systems that are managed by, or on behalf of, the Licensor for the purpose of discussing and improving the Work, but excluding communication that is conspicuously marked or otherwise designated in writing by the copyright owner as "Not a Contribution."

 "Contributor" shall mean Licensor and any individual or Legal Entity on behalf of whom a Contribution has been received by Licensor and subsequently incorporated within the Work.

2. Grant of Copyright License. Subject to the terms and conditions of this

 License, each Contributor hereby grants to You a perpetual, worldwide, non-exclusive, no-charge, royalty-free, irrevocable copyright license to reproduce, prepare Derivative Works of, publicly display, publicly perform, sublicense, and distribute the Work and such Derivative Works in Source or Object form.

3. Grant of Patent License. Subject to the terms and conditions of this License, each Contributor hereby grants to You a perpetual, worldwide, non-exclusive, no-charge, royalty-free, irrevocable (except as stated in this section) patent license to make, have made, use, offer to sell, sell, import, and otherwise transfer the Work, where such license applies only to those patent claims licensable by such Contributor that are necessarily infringed by their Contribution(s) alone or by combination of their Contribution(s) with the Work to which such Contribution(s) was submitted. If You institute patent litigation against any entity (including a

 cross-claim or counterclaim in a lawsuit) alleging that the Work or a Contribution incorporated within the Work constitutes direct or contributory patent infringement, then any patent licenses granted to You under this License for that Work shall terminate as of the date such litigation is filed.

- 4. Redistribution. You may reproduce and distribute copies of the Work or Derivative Works thereof in any medium, with or without modifications, and in Source or Object form, provided that You meet the following conditions:
- (a) You must give any other recipients of the Work or Derivative Works a copy of this License; and
- (b) You must cause any modified files to carry prominent notices stating that You changed the files; and
- (c) You must retain, in the Source form of any Derivative Works that You distribute, all copyright, patent, trademark, and attribution notices from the Source form of the Work, excluding those notices that do not pertain to any part of

the Derivative Works; and

- (d) If the Work includes a "NOTICE" text file as part of its distribution, then any Derivative Works that You distribute must include a readable copy of the attribution notices contained within such NOTICE file, excluding those notices that do not pertain to any part of the Derivative Works, in at least one of the following places: within a NOTICE text file distributed as part of the Derivative Works; within the Source form or documentation, if provided along with the Derivative Works; or, within a display generated by the Derivative Works, if and wherever such third-party notices normally appear. The contents of the NOTICE file are for informational purposes only and do not modify the License. You may add Your own attribution notices within Derivative Works that You distribute, alongside or as an addendum to the NOTICE text from
- the Work, provided

 that such additional attribution notices cannot be construed as modifying the License.

 You may add Your own copyright statement to Your modifications and may provide additional or different license terms and conditions for use, reproduction, or distribution of Your modifications, or for any such Derivative Works as a whole, provided Your use, reproduction, and distribution of the Work otherwise complies with the conditions stated in this License.

5. Submission of Contributions. Unless You explicitly state otherwise, any Contribution intentionally submitted for inclusion in the Work by You to the Licensor shall be under the terms and conditions of this License, without any additional terms or conditions. Notwithstanding the above, nothing herein shall supersede or modify the terms of any separate license agreement you may have executed with Licensor regarding such Contributions.

6. Trademarks. This License does not grant permission to use the trade

 names, trademarks, service marks, or product names of the Licensor, except as required for reasonable and customary use in describing the origin of the Work and reproducing the content of the NOTICE file.

7. Disclaimer of Warranty. Unless required by applicable law or agreed to in writing, Licensor provides the Work (and each Contributor provides its Contributions) on an "AS IS" BASIS, WITHOUT WARRANTIES OR CONDITIONS OF ANY KIND, either express or implied, including, without limitation, any warranties or conditions of TITLE, NON-INFRINGEMENT, MERCHANTABILITY, or FITNESS FOR A PARTICULAR PURPOSE. You are solely responsible for determining the appropriateness of using or redistributing the Work and assume any risks associated with Your exercise of permissions under this License.

8. Limitation of Liability. In no event and under no legal theory, whether in tort (including negligence), contract, or otherwise, unless

 required by applicable law (such as deliberate and grossly negligent acts) or agreed to in writing, shall any Contributor be liable to You for damages, including any direct, indirect, special, incidental, or consequential damages of any character arising as a result of this License or out of the use or inability to use the Work (including but not limited to damages for loss of goodwill, work stoppage, computer failure or malfunction, or any and all other commercial damages or losses), even if such Contributor has been advised of the possibility of such damages.

9. Accepting Warranty or Additional Liability. While redistributing the Work or Derivative Works thereof, You may choose to offer, and charge a fee for, acceptance of support, warranty, indemnity, or other liability obligations and/or rights consistent with this License. However, in accepting such obligations, You may act only on Your own behalf and on Your sole responsibility, not on behalf

 of any other Contributor, and only if You agree to indemnify, defend, and hold each Contributor harmless for any liability incurred by, or claims asserted against, such Contributor by reason of your accepting any such warranty or additional liability.

### END OF TERMS AND CONDITIONS

APPENDIX: How to apply the Apache License to your work.

 To apply the Apache License to your work, attach the following boilerplate notice, with the fields enclosed by brackets "[]" replaced with your own identifying information. (Don't include the brackets!) The text should be enclosed in the appropriate comment syntax for the file format. We also recommend that a file or class name and description of purpose be included on the same "printed page" as the copyright notice for easier identification within third-party archives.

Copyright [yyyy] [name of copyright owner]

Licensed under the Apache License, Version 2.0 (the "License"); you may not use this file except in compliance with the License. You may obtain a copy of the License at

http://www.apache.org/licenses/LICENSE-2.0

Unless required by applicable law or agreed to in writing, software distributed under the License is distributed on an "AS IS" BASIS, WITHOUT WARRANTIES OR CONDITIONS OF ANY KIND, either express or implied. See the License for the specific language governing permissions and limitations under the License.

 $<$ /pre $>$ ## Mozilla Public Suffix List

### Public Suffix Notice ```

You are receiving a copy of the Mozilla Public Suffix List in the following file: <java-home>/lib/security/public\_suffix\_list.dat. The terms of the Oracle license do NOT apply to this file; it is licensed under the Mozilla Public License 2.0, separately from the Oracle programs you receive. If you do not wish to use the Public Suffix List, you may remove the <java-home>/lib/security/public\_suffix\_list.dat file.

The Source Code of this file is available under the

Mozilla Public License, v. 2.0 and is located at

https://raw.githubusercontent.com/publicsuffix/list/88467c960d6cdad2ca1623e892e5e17506bc269f/public\_suffix\_li st.dat.

If a copy of the MPL was not distributed with this file, you can obtain one at https://mozilla.org/MPL/2.0/.

Software distributed under the License is distributed on an "AS IS" basis, WITHOUT WARRANTY OF ANY KIND, either express or implied. See the License for the specific language governing rights and limitations under the License. ```

#### ### MPL v2.0  $\ddotsc$

Mozilla Public License Version 2.0

==================================

# 1. Definitions

--------------

# 1.1. "Contributor"

 means each individual or legal entity that creates, contributes to the creation of, or owns Covered Software.

1.2. "Contributor Version"

 means the combination of the Contributions of others (if any) used by a Contributor and that particular Contributor's Contribution.

1.3. "Contribution"

means Covered Software of a particular Contributor.

1.4. "Covered Software"

 means Source Code Form to which the initial Contributor has attached the notice in Exhibit A, the Executable Form of such Source Code Form, and Modifications of such Source Code Form, in each case including portions thereof.

- 1.5. "Incompatible With Secondary Licenses" means
	- (a) that the initial Contributor has attached the notice described in Exhibit B to the Covered Software; or

(b) that the Covered

 Software was made available under the terms of version 1.1 or earlier of the License, but not also under the terms of a Secondary License.

# 1.6. "Executable Form"

means any form of the work other than Source Code Form.

# 1.7. "Larger Work"

means a work that combines Covered Software with other material, in

a separate file or files, that is not Covered Software.

1.8. "License" means this document.

1.9. "Licensable"

 means having the right to grant, to the maximum extent possible, whether at the time of the initial grant or subsequently, any and all of the rights conveyed by this License.

1.10. "Modifications" means any of the following:

- (a) any file in Source Code Form that results from an addition to, deletion from, or modification of the contents of Covered Software; or
- (b) any new file in Source Code Form that contains any Covered Software.

1.11. "Patent Claims" of a Contributor

means any patent

 claim(s), including without limitation, method, process, and apparatus claims, in any patent Licensable by such

 Contributor that would be infringed, but for the grant of the License, by the making, using, selling, offering for sale, having made, import, or transfer of either its Contributions or its Contributor Version.

1.12. "Secondary License"

 means either the GNU General Public License, Version 2.0, the GNU Lesser General Public License, Version 2.1, the GNU Affero General Public License, Version 3.0, or any later versions of those licenses.

1.13. "Source Code Form"

means the form of the work preferred for making modifications.

```
1.14. "You" (or "Your")
```
 means an individual or a legal entity exercising rights under this License. For legal entities, "You" includes any entity that controls, is controlled by, or is under common control with You. For purposes of this definition, "control" means (a) the power, direct or indirect,

 to cause the direction or management of such entity, whether by contract or otherwise, or (b) ownership of more than fifty percent (50%) of the outstanding shares or beneficial ownership of such entity.

2. License Grants and Conditions

--------------------------------

# 2.1. Grants

Each Contributor hereby grants You a world-wide, royalty-free, non-exclusive license:

- (a) under intellectual property rights (other than patent or trademark) Licensable by such Contributor to use, reproduce, make available, modify, display, perform, distribute, and otherwise exploit its Contributions, either on an unmodified basis, with Modifications, or as part of a Larger Work; and
- (b) under Patent Claims of such Contributor to make, use, sell, offer for sale, have made, import, and otherwise transfer either its Contributions or its Contributor Version.

2.2. Effective Date

The licenses granted in Section 2.1 with respect to any Contribution become effective for each Contribution on the date the Contributor first distributes such Contribution.

2.3. Limitations on Grant Scope

The licenses granted in this Section 2 are the only rights granted under this License. No additional rights or licenses will be implied from the distribution or licensing of Covered Software under this License. Notwithstanding Section 2.1(b) above, no patent license is granted by a Contributor:

- (a) for any code that a Contributor has removed from Covered Software; or
- (b) for infringements caused by: (i) Your and any other third party's modifications of Covered Software, or (ii) the combination of its Contributions with other software (except as part of its Contributor Version); or
- (c) under Patent Claims infringed by Covered Software in the absence of its Contributions.

This License does not grant any rights in the trademarks, service marks, or logos of any Contributor (except as may be necessary to comply with the notice requirements in Section

### 3.4).

#### 2.4. Subsequent Licenses

No Contributor makes additional grants as a result of Your choice to distribute the Covered Software under a subsequent version of this License (see Section 10.2) or under the terms of a Secondary License (if permitted under the terms of Section 3.3).

2.5. Representation

Each Contributor represents that the Contributor believes its Contributions are its original creation(s) or it has sufficient rights to grant the rights to its Contributions conveyed by this License.

2.6. Fair Use

This License is not intended to limit any rights You have under applicable copyright doctrines of fair use, fair dealing, or other equivalents.

# 2.7. Conditions

Sections 3.1, 3.2, 3.3, and 3.4 are conditions of the licenses granted in Section 2.1.

#### 3. Responsibilities

-------------------

#### 3.1. Distribution of Source Form

All distribution of Covered Software in Source Code Form, including any Modifications that You create or to which You contribute, must be under the terms

 of this License. You must inform recipients that the Source Code Form of the Covered Software is governed by the terms of this License, and how they can obtain a copy of this License. You may not attempt to alter or restrict the recipients' rights in the Source Code Form.

#### 3.2. Distribution of Executable Form

If You distribute Covered Software in Executable Form then:

(a) such Covered Software must also be made available in Source Code Form, as described in Section 3.1, and You must inform recipients of the Executable Form how they can obtain a copy of such Source Code Form by reasonable means in a timely manner, at a charge no more

than the cost of distribution to the recipient; and

(b) You may distribute such Executable Form under the terms of this License, or sublicense it under different terms, provided that the license for the Executable Form does not attempt to limit or alter the recipients' rights in the Source Code Form under this License.

### 3.3.

#### Distribution of a Larger Work

You may create and distribute a Larger Work under terms of Your choice, provided that You also comply with the requirements of this License for the Covered Software. If the Larger Work is a combination of Covered Software with a work governed by one or more Secondary Licenses, and the Covered Software is not Incompatible With Secondary Licenses, this License permits You to additionally distribute such Covered Software under the terms of such Secondary License(s), so that the recipient of the Larger Work may, at their option, further distribute the Covered Software under the terms of either this License or such Secondary License(s).

### 3.4. Notices

You may not remove or alter the substance of any license notices (including copyright notices, patent notices, disclaimers of warranty, or limitations of liability) contained within the Source Code Form of the Covered Software, except that You may alter any license notices to the extent required to remedy known factual inaccuracies.

## 3.5. Application of Additional Terms

You may choose to offer, and to charge a fee for, warranty, support, indemnity or liability obligations to one or more recipients of Covered Software. However, You may do so only on Your own behalf, and not on behalf of any Contributor. You must make it absolutely clear that any such warranty, support, indemnity, or liability obligation is offered by You alone, and You hereby agree to indemnify every Contributor for any liability incurred by such Contributor as a result of warranty, support, indemnity or liability terms You offer. You may include additional disclaimers of warranty and limitations of liability specific to any jurisdiction.

4. Inability to Comply Due to Statute or Regulation ---------------------------------------------------

If it is impossible for You to comply with any of the terms of this License with respect to some or all of the Covered Software due to statute, judicial order, or regulation then You must:

(a) comply with

the terms of this License to the maximum extent possible; and (b) describe the limitations and the code they affect. Such description must be placed in a text file included with all distributions of the Covered Software under this License. Except to the extent prohibited by statute or regulation, such description must be sufficiently detailed for a recipient of ordinary skill to be able to understand it.

# 5. Termination

--------------

5.1. The rights granted under this License will terminate automatically if You fail to comply with any of its terms. However, if You become compliant, then the rights granted under this License from a particular Contributor are reinstated (a) provisionally, unless and until such Contributor explicitly and finally terminates Your grants, and (b) on an ongoing basis, if such Contributor fails to notify You of the non-compliance by some reasonable means prior to 60 days after You have come back into compliance. Moreover, Your grants from a particular

Contributor are reinstated on an ongoing basis if such Contributor notifies You of the non-compliance by some reasonable means, this is the first time You have received notice of non-compliance with this License from such Contributor, and You become compliant prior to 30 days after Your receipt of the notice.

5.2. If You initiate litigation against any entity by asserting a patent infringement claim (excluding declaratory judgment actions, counter-claims, and cross-claims) alleging that a Contributor Version directly or indirectly infringes any patent, then the rights granted to You by any and all Contributors for the Covered Software under Section 2.1 of this License shall terminate.

5.3. In the event of termination under Sections 5.1 or 5.2 above, all end user license agreements (excluding distributors and resellers) which have been validly granted by You or Your distributors under this License prior to termination shall survive termination.

\*\*\*\*\*\*\*\*\*\*\*\*\*\*\*\*\*\*\*\*\*\*\*\*\*\*\*\*\*\*\*\*\*\*\*\*\*\*\*\*\*\*\*\*\*\*\*\*\*\*\*\*\*\*\*\*\*\*\*\*\*\*\*\*\*\*\*\*\*\*\*\* \*  $*$ \* 6. Disclaimer of Warranty \* \* ------------------------- \*  $*$ \* Covered Software is provided under this License on an "as is" \* \* basis, without warranty of any kind, either expressed, implied, or \* \* statutory, including, without limitation, warranties that the \*

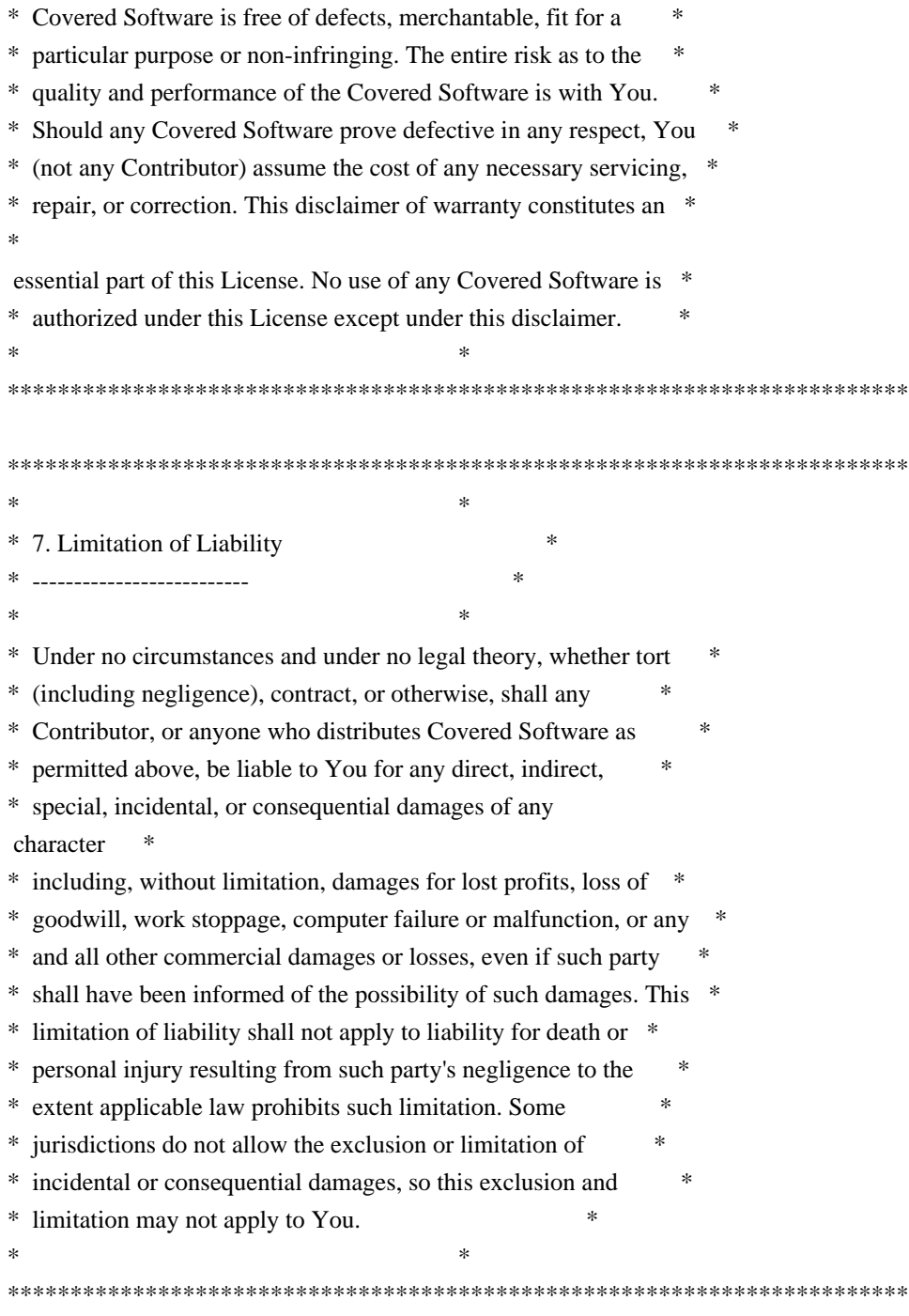

# 8. Litigation

-------------

Any litigation relating to this License may be brought only in the courts

 of a jurisdiction where the defendant maintains its principal place of business and such litigation shall be governed by laws of that jurisdiction, without reference to its conflict-of-law provisions. Nothing in this Section shall prevent a party's ability to bring cross-claims or counter-claims.

9. Miscellaneous

This License represents the complete agreement concerning the subject matter hereof. If any provision of this License is held to be unenforceable, such provision shall be reformed only to the extent necessary to make it enforceable. Any law or regulation which provides that the language of a contract shall be construed against the drafter shall not be used to construe this License against a Contributor.

10. Versions of the License

---------------------------

----------------

10.1. New Versions

Mozilla Foundation is the license steward. Except as provided in Section 10.3, no one other than the license steward has the right to modify or publish new versions of this License. Each version will be given a distinguishing version number.

10.2. Effect of New Versions

You may distribute the Covered Software under the terms of the version of the License under which You originally received the Covered Software, or under the terms of any subsequent version published by the license steward.

# 10.3. Modified Versions

If you create software not governed by this License, and you want to create a new license for such software, you may create and use a modified version of this License if you rename the license and remove any references to the name of the license steward (except to note that such modified license differs from this License).

10.4. Distributing Source Code Form that is Incompatible With Secondary Licenses

If You choose to distribute Source Code Form that is Incompatible With Secondary Licenses under the terms of this version of the License, the notice described in Exhibit B of this License must be attached.

Exhibit A - Source Code Form License Notice

-------------------------------------------

 This Source Code Form is subject to the terms of the Mozilla Public License, v. 2.0. If a copy of the MPL was not distributed with this file, You can obtain one at https://mozilla.org/MPL/2.0/.

If it is not possible or desirable to put the notice in a particular file, then You may include the notice in a location (such as a LICENSE file in a relevant directory) where a recipient would be likely to look for such a notice.

You may add additional accurate notices of copyright ownership.

Exhibit B - "Incompatible With Secondary Licenses" Notice ---------------------------------------------------------

 This Source Code Form is "Incompatible With Secondary Licenses", as defined by the Mozilla Public License, v. 2.0.

 $\ddotsc$ 

# ADDITIONAL INFORMATION ABOUT LICENSING

Certain files distributed by Oracle America, Inc. and/or its affiliates are subject to the following clarification and special exception to the GPLv2, based on the GNU Project exception for its Classpath libraries, known as the GNU Classpath Exception.

Note that Oracle includes multiple, independent programs in this software package. Some of those programs are provided under licenses deemed incompatible with the GPLv2 by the Free Software Foundation and others. For example, the package includes programs licensed under the Apache License, Version 2.0 and may include FreeType. Such programs are licensed to you under their original licenses.

Oracle facilitates your further distribution of this package by adding the Classpath Exception to the necessary parts of its GPLv2 code, which permits you to use that code in combination with other independent modules not licensed under the GPLv2. However, note that this would not permit you to

commingle code under an incompatible license with Oracle's GPLv2 licensed code by, for example, cutting and pasting such code into a file also containing Oracle's GPLv2 licensed code and then distributing the result.

Additionally, if you were to remove the Classpath Exception from any of the files to which it applies and distribute the result, you would likely be required to license some or all of the other code in that distribution under the GPLv2 as well, and since the GPLv2 is incompatible with the license terms of some items included in the distribution by Oracle, removing the Classpath Exception could therefore effectively compromise your ability to further distribute the package.

Failing to distribute notices associated with some files may also create unexpected legal consequences.

Proceed with caution and we recommend that you obtain the advice of a lawyer skilled in open source matters before removing the Classpath Exception or making modifications to this package which may subsequently be redistributed and/or involve the use of third party software. ## OASIS PKCS #11 Cryptographic Token Interface v3.0

### OASIS PKCS #11 Cryptographic Token Interface License <pre>

Copyright OASIS Open 2020. All Rights Reserved.

 All capitalized terms in the following text have the meanings assigned to them in the OASIS Intellectual Property Rights Policy (the "OASIS IPR Policy"). The full Policy may be found at the OASIS website: [http://www.oasis-open.org/policies-guidelines/ipr]

 This document and translations of it may be copied and furnished to others, and derivative works that comment on or otherwise explain it or assist in its implementation may be prepared, copied, published, and distributed, in whole or in part, without restriction of any kind, provided that the above copyright notice and this section are included on all such copies and derivative works. However, this document itself may not be modified in any way, including by removing the copyright notice or references to OASIS, except as needed for the purpose of developing any

 document or deliverable produced by an OASIS Technical Committee (in which case the rules applicable to copyrights, as set forth in the OASIS IPR Policy, must be followed) or as required to translate it into languages other than English.

 The limited permissions granted above are perpetual and will not be revoked by OASIS or its successors or assigns.

 This document and the information contained herein is provided on an "AS IS" basis and OASIS DISCLAIMS ALL WARRANTIES, EXPRESS OR IMPLIED, INCLUDING BUT NOT LIMITED TO ANY WARRANTY THAT THE USE OF THE INFORMATION HEREIN WILL NOT INFRINGE ANY OWNERSHIP RIGHTS OR ANY IMPLIED WARRANTIES OF MERCHANTABILITY OR FITNESS FOR A PARTICULAR PURPOSE. OASIS AND ITS MEMBERS WILL NOT BE LIABLE FOR ANY DIRECT, INDIRECT, SPECIAL OR CONSEQUENTIAL DAMAGES ARISING OUT OF ANY USE OF THIS DOCUMENT OR ANY PART THEREOF.

 [OASIS requests that any OASIS Party or any other party that believes it has patent claims that would necessarily be infringed by implementations

 of this OASIS Standards Final Deliverable, to notify OASIS TC Administrator and provide an indication of its willingness to grant patent licenses to such patent claims in a manner consistent with the IPR Mode of the OASIS Technical Committee that produced this deliverable.]

 [OASIS invites any party to contact the OASIS TC Administrator if it is aware of a claim of ownership of any patent claims that would necessarily be infringed by implementations of this OASIS Standards Final Deliverable by a patent holder that is not willing to provide a license to such patent claims in a manner consistent with the IPR Mode of the OASIS Technical Committee that produced this OASIS Standards Final Deliverable. OASIS may include such claims on its website, but disclaims any obligation to do so.]

 [OASIS takes no position regarding the validity or scope of any intellectual property or other rights that might be claimed to pertain to the implementation or use of the technology described in this OASIS

Standards Final Deliverable or the extent to which any license under such rights might or might not be available; neither does it represent that it has made any effort to identify any such rights. Information on OASIS' procedures with respect to rights in any document or deliverable produced by an OASIS Technical Committee can be found on the OASIS website. Copies of claims of rights made available for publication and any assurances of licenses to be made available, or the result of an attempt made to obtain a general license or permission for the use of such proprietary rights by implementers or users of this OASIS Standards Final Deliverable, can be obtained from the OASIS TC Administrator. OASIS makes no representation that any information or list of intellectual property rights will at any time be complete, or that any claims in such list are, in fact, Essential Claims.]

 $<$ /pre $>$ 

## DOM Level 3 Core Specification v1.0

### W3C Software Notice

<pre>

Copyright 2004 World Wide Web Consortium, (Massachusetts Institute of Technology, European Research Consortium for Informatics and Mathematics, Keio University). All Rights Reserved.

The DOM bindings are published under the W3C Software Copyright Notice and License. The software license requires "Notice of any changes or modifications to the W3C files, including the date changes were made." Consequently, modified versions of the DOM bindings must document that they do not conform to the W3C standard; in the case of the IDL definitions, the pragma prefix can no longer be 'w3c.org'; in the case of the Java language binding, the package names can no longer be in the

'org.w3c' package.  $<$ /pre $>$ 

### W3C License <pre>

# W3C SOFTWARE NOTICE AND LICENSE

# http://www.w3.org/Consortium/Legal/2002/copyright-software-20021231

This work (and included software, documentation such as READMEs, or other related items) is being provided by the copyright holders under the following license. By obtaining, using and/or copying this work, you (the licensee) agree that you have read, understood, and will comply with the following terms and conditions.

Permission to copy, modify, and distribute this software and its documentation, with or without modification, for any purpose and without fee or royalty is hereby granted, provided that you include the following on ALL copies of the software and documentation or portions thereof, including modifications:

 1.The full text of this NOTICE in a location viewable to users of the redistributed or derivative work.

 2.Any pre-existing intellectual property disclaimers, notices, or terms and conditions. If none exist, the W3C Software Short Notice should be included (hypertext is preferred, text is permitted) within the body of any redistributed or derivative code.

 3.Notice of any changes or modifications to the files, including the date changes were made. (We recommend you provide URIs to the location from which the code is derived.)

THIS SOFTWARE AND DOCUMENTATION IS PROVIDED "AS IS," AND COPYRIGHT HOLDERS MAKE NO REPRESENTATIONS OR WARRANTIES, EXPRESS OR IMPLIED, INCLUDING BUT NOT LIMITED TO, WARRANTIES OF MERCHANTABILITY OR FITNESS FOR ANY PARTICULAR PURPOSE OR THAT THE USE OF THE SOFTWARE OR DOCUMENTATION WILL NOT INFRINGE ANY THIRD PARTY PATENTS,COPYRIGHTS, TRADEMARKS OR OTHER RIGHTS.

COPYRIGHT HOLDERS WILL NOT BE LIABLE FOR ANY DIRECT, INDIRECT, SPECIAL OR CONSEQUENTIAL DAMAGES ARISING OUT OF ANY USE OF THE SOFTWARE OR DOCUMENTATION. The name and trademarks of copyright holders may NOT be used in advertising or publicity pertaining to the software without specific, written prior permission. Title to copyright in this software and any associated documentation will at all times remain with copyright holders.

This formulation of W3C's notice and license became active on December 31 2002. This

 version removes the copyright ownership notice such that this license can be used with materials other than those owned by the W3C, reflects that ERCIM is now a host of the W3C, includes references to this specific dated version of the license, and removes the ambiguous grant of "use". Otherwise, this version is the same as the previous version and is written so as to preserve the Free Software Foundation's assessment of GPL compatibility and OSI's certification under the Open Source Definition. Please see our Copyright FAQ for common questions about using materials from our site, including specific terms and conditions for packages like libwww, Amaya, and Jigsaw. Other questions about this notice can be directed to site-policy@w3.org.

 $<$ /pre $>$ 

### OPENJDK ASSEMBLY EXCEPTION

\_\_\_\_\_\_\_\_\_\_\_\_\_\_\_\_\_\_\_\_\_\_\_\_\_\_\_\_\_\_\_\_\_\_\_\_

The OpenJDK source code made available by Oracle America, Inc. (Oracle) at openjdk.java.net ("OpenJDK Code") is distributed under the terms of the GNU General Public License <http://www.gnu.org/copyleft/gpl.html> version 2 only ("GPL2"), with the following clarification and special exception.

 Linking this OpenJDK Code statically or dynamically with other code is making a combined work based on this library. Thus, the terms and conditions of GPL2 cover the whole combination.

 As a special exception, Oracle gives you permission to link this OpenJDK Code with certain code licensed by Oracle as indicated at http://openjdk.java.net/legal/exception-modules-2007-05-08.html ("Designated Exception Modules") to produce an executable, regardless of the license terms of the Designated Exception Modules, and to copy and distribute the resulting executable under GPL2, provided that the Designated Exception Modules continue to be governed by the licenses under which they were offered by Oracle.

As such, it allows licensees and sublicensees of Oracle's GPL2 OpenJDK Code to build an executable that includes those portions of necessary code that Oracle could not provide under GPL2 (or that Oracle has provided under GPL2 with the Classpath exception). If you modify or add to the OpenJDK code, that new GPL2 code may still be combined with Designated Exception Modules if the new code is made subject to this exception by its copyright holder. ## Cryptix AES v3.2.0

### Cryptix General License

<pre>

Cryptix General License

Copyright (c) 1995-2005 The Cryptix Foundation Limited. All rights reserved.

Redistribution and use in source and binary forms, with or without modification, are permitted provided that the following conditions are met:

- 1. Redistributions of source code must retain the copyright notice, this list of conditions and the following disclaimer.
- 2. Redistributions in binary form must reproduce the above copyright notice, this list of conditions and the following disclaimer in the documentation and/or other materials provided with the distribution.

THIS SOFTWARE IS PROVIDED BY THE CRYPTIX FOUNDATION LIMITED AND CONTRIBUTORS ``AS IS'' AND ANY EXPRESS OR IMPLIED WARRANTIES, INCLUDING, BUT NOT LIMITED TO, THE IMPLIED WARRANTIES OF MERCHANTABILITY AND FITNESS FOR A PARTICULAR PURPOSE ARE DISCLAIMED. IN NO EVENT SHALL THE CRYPTIX FOUNDATION LIMITED OR CONTRIBUTORS BE LIABLE FOR ANY DIRECT, INDIRECT, INCIDENTAL, SPECIAL, EXEMPLARY, OR CONSEQUENTIAL DAMAGES (INCLUDING, BUT NOT LIMITED TO, PROCUREMENT OF SUBSTITUTE GOODS OR SERVICES; LOSS OF USE, DATA, OR PROFITS; OR BUSINESS INTERRUPTION) HOWEVER CAUSED AND ON ANY THEORY OF LIABILITY, WHETHER IN CONTRACT, STRICT LIABILITY, OR TORT (INCLUDING NEGLIGENCE OR OTHERWISE) ARISING IN ANY WAY OUT OF THE USE OF THIS SOFTWARE, EVEN

 $<$ /pre $>$ ## jopt-simple v5.0.4

### MIT License <pre>

Copyright (c) 2004-2015 Paul R. Holser, Jr.

Permission is hereby granted, free of charge, to any person obtaining a copy of this software and associated documentation files (the "Software"), to deal in the Software without restriction, including without limitation the rights to use, copy, modify, merge, publish, distribute, sublicense, and/or sell copies of the Software, and to permit persons to whom the Software is furnished to do so, subject to the following conditions:

IF ADVISED OF THE POSSIBILITY OF SUCH DAMAGE.

The above copyright notice and this permission notice shall be included in all copies or substantial portions of the Software.

THE SOFTWARE IS PROVIDED "AS IS", WITHOUT WARRANTY OF ANY KIND, EXPRESS OR IMPLIED, INCLUDING BUT NOT LIMITED TO THE WARRANTIES OF MERCHANTABILITY, FITNESS FOR A PARTICULAR PURPOSE AND NONINFRINGEMENT. IN NO EVENT SHALL THE AUTHORS OR COPYRIGHT HOLDERS BE LIABLE FOR ANY CLAIM, DAMAGES OR OTHER LIABILITY, WHETHER IN AN ACTION OF CONTRACT, TORT OR OTHERWISE, ARISING FROM, OUT OF OR IN CONNECTION WITH THE SOFTWARE OR THE USE OR OTHER DEALINGS IN THE SOFTWARE.

 $<$ /pre $>$ ## jQuery v3.6.1

### jQuery License ```

jQuery v 3.6.1 Copyright OpenJS Foundation and other contributors, https://openjsf.org/

Permission is hereby granted, free of charge, to any person obtaining a copy of this software and associated documentation files (the "Software"), to deal in the Software without restriction, including without limitation the rights to use, copy, modify, merge, publish, distribute, sublicense, and/or sell copies of the Software, and to permit persons to whom the Software is furnished to do so, subject to the following conditions:

The above copyright notice and this permission notice shall be included in all copies or substantial portions of the Software.

THE SOFTWARE IS PROVIDED "AS IS", WITHOUT WARRANTY OF ANY KIND, EXPRESS OR IMPLIED, INCLUDING BUT NOT LIMITED TO THE WARRANTIES OF MERCHANTABILITY, FITNESS FOR A PARTICULAR PURPOSE AND NONINFRINGEMENT. IN NO EVENT SHALL THE AUTHORS OR COPYRIGHT HOLDERS BE LIABLE FOR ANY CLAIM, DAMAGES OR OTHER LIABILITY, WHETHER IN AN ACTION OF CONTRACT, TORT OR OTHERWISE, ARISING FROM, OUT OF OR IN CONNECTION WITH THE SOFTWARE OR THE USE OR OTHER DEALINGS IN THE SOFTWARE.

\*\*\*\*\*\*\*\*\*\*\*\*\*\*\*\*\*\*\*\*\*\*\*\*\*\*\*\*\*\*\*\*\*\*\*\*\*\*\*\*\*\*

The jQuery JavaScript Library v3.6.1 also includes Sizzle.js

Sizzle.js includes the following license:

Copyright JS Foundation and other contributors, https://js.foundation/

This software consists of voluntary contributions made by many individuals. For exact contribution history, see the revision history available at https://github.com/jquery/sizzle

The following license applies to all parts of this software except as documented below:

====

Permission is hereby granted, free of charge, to any person obtaining a copy of this software and associated documentation files (the "Software"), to deal in the Software without restriction, including without limitation the rights to use, copy, modify, merge, publish, distribute, sublicense, and/or sell copies of the Software, and to permit persons to whom the Software is furnished to do so, subject to the following conditions:

The above copyright notice and this permission notice shall be included in all copies or substantial portions of the Software.

THE SOFTWARE IS PROVIDED "AS IS", WITHOUT WARRANTY OF ANY KIND, EXPRESS OR IMPLIED, INCLUDING BUT NOT LIMITED TO THE WARRANTIES OF MERCHANTABILITY, FITNESS FOR A PARTICULAR PURPOSE AND NONINFRINGEMENT. IN NO EVENT SHALL THE AUTHORS OR COPYRIGHT HOLDERS BE LIABLE FOR ANY CLAIM, DAMAGES OR OTHER LIABILITY, WHETHER IN AN ACTION OF CONTRACT, TORT OR OTHERWISE, ARISING FROM, OUT OF OR IN CONNECTION WITH THE SOFTWARE OR THE USE OR OTHER DEALINGS IN THE SOFTWARE.

 $=$ 

All files located in the node–modules and external directories are externally maintained libraries used by this software which have their own licenses; we recommend you read them, as their terms may differ from the terms above.

\*\*\*\*\*\*\*\*\*\*\*\*\*\*\*\*\*\*\*\*\*  $\overline{\phantom{a}}$ ## Apache Xalan v2.7.2

### Apache Xalan Notice <pre>

====

 $=$  NOTICE file corresponding to the section 4d of the Apache License, Version 2.0,  $=$ 

==================================================================================

 $=$  in this case for the Apache Xalan distribution.  $=$ 

====

 This product includes software developed by The Apache Software Foundation (http://www.apache.org/).

 Specifically, we only include the XSLTC portion of the source from the Xalan distribution. The Xalan project has two processors: an interpretive one (Xalan Interpretive) and a compiled one (The XSLT Compiler (XSLTC)). We \*only\* use the XSLTC part of Xalan; We use the source from the packages that are part of the XSLTC sources.

==================================================================================

Portions of this software was originally based on the following:

 - software copyright (c) 1999-2002, Lotus Development Corporation., http://www.lotus.com.

- software copyright (c) 2001-2002, Sun Microsystems., http://www.sun.com.
- software copyright (c) 2003, IBM Corporation., http://www.ibm.com.
- voluntary contributions made by Ovidiu Predescu (ovidiu@cup.hp.com) on behalf of the Apache Software Foundation and was originally developed at Hewlett Packard Company.

 $<$ /pre $>$ 

### Apache 2.0 License <pre>

> Apache License Version 2.0, January 2004 http://www.apache.org/licenses/

## TERMS AND CONDITIONS FOR USE, REPRODUCTION, AND DISTRIBUTION

1. Definitions.

 "License" shall mean the terms and conditions for use, reproduction, and distribution as defined by Sections 1 through 9 of this document.

 "Licensor" shall mean the copyright owner or entity authorized by the copyright owner that is granting the License.

 "Legal Entity" shall mean the union of the acting entity and all other entities that control, are controlled by, or are under common control with that entity. For the purposes of this definition, "control" means (i) the power, direct or indirect, to cause the direction or management of such entity, whether by contract or otherwise, or (ii) ownership of fifty percent (50%) or more of the outstanding shares, or (iii) beneficial ownership of such entity.

 "You" (or "Your") shall mean an individual or Legal Entity exercising permissions granted by this License.

 "Source" form shall mean the preferred form for making modifications, including but not limited to software source code, documentation source, and configuration files.

 "Object" form shall mean any form resulting from mechanical transformation or translation of a Source form, including but not limited to compiled object code, generated documentation, and conversions to other media types.

 "Work" shall mean the work of authorship, whether in Source or Object form, made available under the License, as indicated by a copyright notice that is included in or attached to the work (an example is provided in the Appendix below).

 "Derivative Works" shall mean any work, whether in Source or Object form, that is based on (or derived from) the Work and for which the editorial revisions, annotations, elaborations, or other modifications represent, as a whole, an original work of authorship. For the purposes of this License, Derivative Works shall not include works that remain separable from, or merely link (or bind by name) to the interfaces of, the Work and Derivative Works thereof.

 "Contribution" shall mean any work of authorship, including the original version of the Work and any modifications or additions to that Work or Derivative Works thereof, that is intentionally submitted to Licensor for inclusion in the Work by the copyright owner or by an individual or Legal Entity authorized to submit on behalf of the copyright

 owner. For the purposes of this definition, "submitted" means any form of electronic, verbal, or written communication sent to the Licensor or its representatives, including but not limited to communication on electronic mailing lists, source code control systems, and issue tracking systems that are managed by, or on behalf of, the Licensor for the purpose of discussing and improving the Work, but excluding communication that is conspicuously marked or otherwise designated in writing by the copyright owner as "Not a Contribution."

 "Contributor" shall mean Licensor and any individual or Legal Entity on behalf of whom a Contribution has been received by Licensor and subsequently incorporated within the Work.

2. Grant of Copyright License. Subject to the terms and conditions of this License, each Contributor hereby grants to You a perpetual,

 worldwide, non-exclusive, no-charge, royalty-free, irrevocable copyright license to reproduce, prepare Derivative Works of, publicly display, publicly perform, sublicense, and distribute the

Work and such Derivative Works in Source or Object form.

3. Grant of Patent License. Subject to the terms and conditions of this License, each Contributor hereby grants to You a perpetual, worldwide, non-exclusive, no-charge, royalty-free, irrevocable (except as stated in this section) patent license to make, have made, use, offer to sell, sell, import, and otherwise transfer the Work, where such license applies only to those patent claims licensable by such Contributor that are necessarily infringed by their Contribution(s) alone or by combination of their Contribution(s) with the Work to which such Contribution(s) was submitted. If You institute patent litigation against any entity (including a cross-claim or counterclaim in a lawsuit) alleging that the Work or a Contribution incorporated within the Work constitutes direct or contributory patent infringement, then any patent licenses granted to You under this License for that Work shall terminate

as of the date such litigation is filed.

- 4. Redistribution. You may reproduce and distribute copies of the Work or Derivative Works thereof in any medium, with or without modifications, and in Source or Object form, provided that You meet the following conditions:
- (a) You must give any other recipients of the Work or Derivative Works a copy of this License; and
- (b) You must cause any modified files to carry prominent notices stating that You changed the files; and
- (c) You must retain, in the Source form of any Derivative Works that You distribute, all copyright, patent, trademark, and attribution notices from the Source form of the Work, excluding those notices that do not pertain to any part of the Derivative Works; and
- (d) If the Work includes a "NOTICE" text file as part of its distribution, then any Derivative

Works that You distribute must

 include a readable copy of the attribution notices contained within such NOTICE file, excluding those notices that do not pertain to any part of the Derivative Works, in at least one of the following places: within a NOTICE text file distributed as part of the Derivative Works; within the Source form or

 documentation, if provided along with the Derivative Works; or, within a display generated by the Derivative Works, if and wherever such third-party notices normally appear. The contents of the NOTICE file are for informational purposes only and do not modify the License. You may add Your own attribution notices within Derivative Works that You distribute, alongside or as an addendum to the NOTICE text from the Work, provided that such additional attribution notices cannot be construed as modifying the License.

You may add Your own copyright statement

to Your modifications and

 may provide additional or different license terms and conditions for use, reproduction, or distribution of Your modifications, or for any such Derivative Works as a whole, provided Your use, reproduction, and distribution of the Work otherwise complies with the conditions stated in this License.

5. Submission of Contributions. Unless You explicitly state otherwise, any Contribution intentionally submitted for inclusion in the Work by You to the Licensor shall be under the terms and conditions of this License, without any additional terms or conditions. Notwithstanding the above, nothing herein shall supersede or modify the terms of any separate license agreement you may have executed with Licensor regarding such Contributions.

6. Trademarks. This License does not grant permission to use the trade names, trademarks, service marks, or product names of the Licensor, except as required for reasonable and customary use in describing the

origin of the Work and reproducing the content of the NOTICE file.

7. Disclaimer of Warranty. Unless required by applicable law or agreed to in writing, Licensor provides the Work (and each Contributor provides its Contributions) on an "AS IS" BASIS, WITHOUT WARRANTIES OR CONDITIONS OF ANY KIND, either express or implied, including, without limitation, any warranties or conditions of TITLE, NON-INFRINGEMENT, MERCHANTABILITY, or FITNESS FOR A PARTICULAR PURPOSE. You are solely responsible for determining the appropriateness of using or redistributing the Work and assume any risks associated with Your exercise of permissions under this License.

8. Limitation of Liability. In no event and under no legal theory, whether in tort (including negligence), contract, or otherwise, unless required by applicable law (such as deliberate and grossly negligent acts) or agreed to in writing, shall any Contributor be liable to You for damages, including

any direct, indirect, special,

 incidental, or consequential damages of any character arising as a result of this License or out of the use or inability to use the Work (including but not limited to damages for loss of goodwill, work stoppage, computer failure or malfunction, or any and all other commercial damages or losses), even if such Contributor has been advised of the possibility of such damages.

9. Accepting Warranty or Additional Liability. While redistributing the Work or Derivative Works thereof, You may choose to offer, and charge a fee for, acceptance of support, warranty, indemnity, or other liability obligations and/or rights consistent with this License. However, in accepting such obligations, You may act only on Your own behalf and on Your sole responsibility, not on behalf of any other Contributor, and only if You agree to indemnify, defend, and hold each Contributor harmless for any liability incurred by, or claims asserted against, such Contributor by reason of your accepting any such warranty or additional liability.

### END OF TERMS AND CONDITIONS

APPENDIX: How to apply the Apache License to your work.

 To apply the Apache License to your work, attach the following boilerplate notice, with the fields enclosed by brackets "[]" replaced with your own identifying information. (Don't include the brackets!) The text should be enclosed in the appropriate comment syntax for the file format. We also recommend that a file or class name and description of purpose be included on the same "printed page" as the copyright notice for easier identification within third-party archives.

Copyright [yyyy] [name of copyright owner]

Licensed under the Apache License, Version 2.0 (the "License"); you may not use this file except in compliance with the License. You may obtain a copy of the License at

http://www.apache.org/licenses/LICENSE-2.0

Unless required by applicable law or agreed to in writing, software distributed under the License is distributed on an "AS IS" BASIS, WITHOUT WARRANTIES OR CONDITIONS OF ANY KIND, either express or implied. See the License for the specific language governing permissions and limitations under the License.

### JLEX COPYRIGHT NOTICE, LICENSE AND DISCLAIMER.

Copyright 1996-2003 by Elliot Joel Berk and C. Scott Ananian Permission to use, copy, modify, and distribute this software and its documentation for any purpose and without fee is hereby granted, provided that the above copyright notice appear in all copies and that both the copyright notice and this permission notice and warranty disclaimer appear in supporting documentation, and that the name of the authors or their employers not be used in advertising or publicity pertaining to distribution of the software without specific, written prior permission.

The authors and their employers disclaim all warranties with regard to this software, including all implied warranties of merchantability and

fitness. In no event shall the authors or their employers be liable for any special, indirect or consequential damages or any damages whatsoever resulting from loss of use, data or profits, whether in an action of contract, negligence or other tortious action, arising out of or in connection with the use or performance of this software.The portions of JLex output which are hard-coded into the JLex source code are (naturally) covered by this same license.

 $<$ /pre $>$ ## GIFLIB v5.2.1

### GIFLIB License  $\overline{\mathbf{a}}$ 

The GIFLIB distribution is Copyright (c) 1997 Eric S. Raymond

Permission is hereby granted, free of charge, to any person obtaining a copy of this software and associated documentation files (the "Software"), to deal in the Software without restriction, including without limitation the rights to use, copy, modify, merge, publish, distribute, sublicense, and/or sell copies of the Software, and to permit persons to whom the Software is furnished to do so, subject to the following conditions:

The above copyright notice and this permission notice shall be included in all copies or substantial portions of the Software.

THE SOFTWARE IS PROVIDED "AS IS", WITHOUT WARRANTY OF ANY KIND, EXPRESS OR IMPLIED, INCLUDING BUT NOT LIMITED TO THE WARRANTIES OF MERCHANTABILITY, FITNESS FOR A PARTICULAR PURPOSE AND NONINFRINGEMENT. IN NO EVENT SHALL THE AUTHORS OR COPYRIGHT HOLDERS BE LIABLE FOR ANY CLAIM, DAMAGES OR OTHER LIABILITY, WHETHER IN AN ACTION OF CONTRACT,

TORT OR OTHERWISE, ARISING FROM,

OUT OF OR IN CONNECTION WITH THE SOFTWARE OR THE USE OR OTHER DEALINGS IN THE SOFTWARE.

https://sourceforge.net/p/giflib/code/ci/master/tree/openbsd-reallocarray.c

Copyright (c) 2008 Otto Moerbeek <otto@drijf.net> SPDX-License-Identifier: MIT ## CUP Parser Generator for Java v 0.11b

### CUP Parser Generator License

 $\ddot{\phantom{0}}$ 

Copyright 1996-2015 by Scott Hudson, Frank Flannery, C. Scott Ananian, Michael Petter

Permission to use, copy, modify, and distribute this software and its documentation for any purpose and without fee is hereby granted, provided that the above copyright notice appear in all copies and that both the copyright notice and this permission notice and warranty disclaimer appear in supporting documentation, and that the names of the authors or their employers not be used in advertising or publicity pertaining to distribution of the software without specific, written prior permission.

The authors and their employers disclaim all warranties with regard to this software, including all implied warranties of merchantability and fitness. In no event shall the authors or their employers be liable for any special, indirect or consequential damages or any damages whatsoever resulting from loss of use, data or profits, whether in an action of contract, negligence or other tortious action, arising out of or in connection with the use or performance of this software.  $\ddot{\phantom{a}}$ ---  $\ddot{\phantom{0}}$ 

This is an open source license. It is also GPL-Compatible (see entry for "Standard ML of New Jersey"). The portions of CUP output which are hard-coded into the CUP source code are (naturally) covered by this same license, as is the CUP runtime code linked with the generated parser.  $\overline{\phantom{a}}$ 

## PC/SC Lite v1.9.9

### PC/SC Lite Notice  $\ddot{\phantom{0}}$ 

MUSCLE SmartCard Development ( https://pcsclite.apdu.fr/ )

Only 3 header files are included in this distribution: winscard.h, wintypes.h, pcsclite.h

Copyright for winscard.h:

\* Copyright (C) 1999-2003

\* David Corcoran <corcoran@musclecard.com>

- \* Copyright (C) 2002-2009
- \* Ludovic Rousseau <ludovic.rousseau@free.fr>

Copyright for wintypes.h:

- \* Copyright (C) 1999
- \* David Corcoran <corcoran@musclecard.com>
- \* Copyright (C) 2002-2011
- \* Ludovic Rousseau <ludovic.rousseau@free.fr>

Copyright for pcsclite.h:

- \* Copyright (C) 1999-2004
- \* David Corcoran <corcoran@musclecard.com>
- \* Copyright (C) 2002-2011
- \* Ludovic Rousseau <ludovic.rousseau@free.fr>
- \* Copyright (C) 2005
- \* Martin Paljak <martin@paljak.pri.ee>

 $\ddot{\phantom{a}}$ 

### PC/SC Lite License  $\ddot{\mathbf{v}}$ 

Redistribution and use in source and binary forms, with or without modification, are permitted provided that the following conditions are met:

1. Redistributions of source code must retain

the above copyright

notice, this list of conditions and the following disclaimer.

- 2. Redistributions in binary form must reproduce the above copyright notice, this list of conditions and the following disclaimer in the documentation and/or other materials provided with the distribution.
- 3. The name of the author may not be used to endorse or promote products derived from this software without specific prior written permission.

THIS SOFTWARE IS PROVIDED BY THE AUTHOR "AS IS" AND ANY EXPRESS OR IMPLIED WARRANTIES, INCLUDING, BUT NOT LIMITED TO, THE IMPLIED WARRANTIES OF MERCHANTABILITY AND FITNESS FOR A PARTICULAR PURPOSE ARE DISCLAIMED. IN NO EVENT SHALL THE AUTHOR BE LIABLE FOR ANY DIRECT, INDIRECT, INCIDENTAL, SPECIAL, EXEMPLARY, OR CONSEQUENTIAL DAMAGES (INCLUDING, BUT NOT LIMITED TO, PROCUREMENT OF SUBSTITUTE GOODS OR SERVICES; LOSS OF USE, DATA, OR PROFITS; OR BUSINESS INTERRUPTION) HOWEVER CAUSED AND ON ANY THEORY OF LIABILITY, WHETHER IN CONTRACT, STRICT LIABILITY, OR TORT

(INCLUDING NEGLIGENCE OR OTHERWISE) ARISING IN ANY WAY OUT OF THE USE OF THIS SOFTWARE, EVEN IF ADVISED OF THE POSSIBILITY OF SUCH DAMAGE.

 $\ddot{\phantom{0}}$ 

### The GNU General Public License (GPL)

Version 2, June 1991

Copyright (C) 1989, 1991 Free Software Foundation, Inc. 51 Franklin Street, Fifth Floor, Boston, MA 02110-1301 USA

Everyone is permitted to copy and distribute verbatim copies of this license document, but changing it is not allowed.

### Preamble

The licenses for most software are designed to take away your freedom to share and change it. By contrast, the GNU General Public License is intended to guarantee your freedom to share and change free software--to make sure the software is free for all its users. This General Public License applies to most of the Free Software Foundation's software and to any other program whose authors commit to using it. (Some other Free Software Foundation software is covered by the GNU Library General Public License instead.) You can apply it to your programs, too.

When we speak of free software, we are referring to freedom, not price. Our General Public Licenses are designed to make sure that you have the freedom to distribute copies of free software (and charge for this service if you wish), that you receive source code or can get it if you want it, that you can change

the software or use pieces of it in new free programs; and that you know you can do these things.

To protect your rights, we need to make restrictions that forbid anyone to deny you these rights or to ask you to surrender the rights. These restrictions translate to certain responsibilities for you if you distribute copies of the software, or if you modify it.

For example, if you distribute copies of such a program, whether gratis or for a fee, you must give the recipients all the rights that you have. You must make sure that they, too, receive or can get the source code. And you must show them these terms so they know their rights.

We protect your rights with two steps: (1) copyright the software, and (2) offer you this license which gives you legal permission to copy, distribute and/or modify the software.

## Also,

 for each author's protection and ours, we want to make certain that everyone understands that there is no warranty for this free software. If the software is modified by someone else and passed on, we want its recipients to know that what they have is not the original, so that any problems introduced
by others will not reflect on the original authors' reputations.

Finally, any free program is threatened constantly by software patents. We wish to avoid the danger that redistributors of a free program will individually obtain patent licenses, in effect making the program proprietary. To prevent this, we have made it clear that any patent must be licensed for everyone's free use or not licensed at all.

The precise terms and conditions for copying, distribution and modification follow.

#### TERMS AND CONDITIONS FOR COPYING, DISTRIBUTION AND MODIFICATION

0. This License applies to any program or other work which contains a notice placed by the copyright holder saying it may be distributed under the terms of

this General Public License. The "Program", below, refers to any such program or work, and a "work based on the Program" means either the Program or any derivative work under copyright law: that is to say, a work containing the Program or a portion of it, either verbatim or with modifications and/or translated into another language. (Hereinafter, translation is included without limitation in the term "modification".) Each licensee is addressed as "you".

Activities other than copying, distribution and modification are not covered by this License; they are outside its scope. The act of running the Program is not restricted, and the output from the Program is covered only if its contents constitute a work based on the Program (independent of having been made by running the Program). Whether that is true depends on what the Program does.

1. You may copy and distribute verbatim copies of the Program's source code as you receive it, in any medium, provided

that you conspicuously and

appropriately publish on each copy an appropriate copyright notice and disclaimer of warranty; keep intact all the notices that refer to this License and to the absence of any warranty; and give any other recipients of the Program a copy of this License along with the Program.

You may charge a fee for the physical act of transferring a copy, and you may at your option offer warranty protection in exchange for a fee.

2. You may modify your copy or copies of the Program or any portion of it, thus forming a work based on the Program, and copy and distribute such modifications or work under the terms of Section 1 above, provided that you also meet all of these conditions:

 a) You must cause the modified files to carry prominent notices stating that you changed the files and the date of any change.

 b) You must cause any work that you distribute or publish, that in whole or in part contains or is derived from the Program or any part thereof, to be

 licensed as a whole at no charge to all third parties under the terms of this License.

 c) If the modified program normally reads commands interactively when run, you must cause it, when started running for such interactive use in the most ordinary way, to print or display an announcement including an appropriate copyright notice and a notice that there is no warranty (or else, saying that you provide a warranty) and that users may redistribute the program under these conditions, and telling the user how to view a copy of this License. (Exception: if the Program itself is interactive but does not normally print such an announcement, your work based on the Program is not required to print an announcement.)

These requirements apply to the modified work as a whole. If identifiable sections of that work are not derived from the Program, and can be reasonably considered independent and separate works in themselves, then this License, and its

 terms, do not apply to those sections when you distribute them as separate works. But when you distribute the same sections as part of a whole which is a work based on the Program, the distribution of the whole must be on the terms of this License, whose permissions for other licensees extend to the entire whole, and thus to each and every part regardless of who wrote it.

Thus, it is not the intent of this section to claim rights or contest your rights to work written entirely by you; rather, the intent is to exercise the right to control the distribution of derivative or collective works based on the Program.

In addition, mere aggregation of another work not based on the Program with the Program (or with a work based on the Program) on a volume of a storage or distribution medium does not bring the other work under the scope of this License.

3. You may copy and distribute the Program (or a work based on it, under Section 2) in object code or executable form under the terms of Sections 1 and

2 above provided that you also do one of the following:

 a) Accompany it with the complete corresponding machine-readable source code, which must be distributed under the terms of Sections 1 and 2 above on a medium customarily used for software interchange; or,

 b) Accompany it with a written offer, valid for at least three years, to give any third party, for a charge no more than your cost of physically  performing source distribution, a complete machine-readable copy of the corresponding source code, to be distributed under the terms of Sections 1 and 2 above on a medium customarily used for software interchange; or,

 c) Accompany it with the information you received as to the offer to distribute corresponding source code. (This alternative is allowed only for noncommercial distribution and only if you received the program in object code or executable form with such an offer, in accord with Subsection b above.)

#### The source

 code for a work means the preferred form of the work for making modifications to it. For an executable work, complete source code means all the source code for all modules it contains, plus any associated interface definition files, plus the scripts used to control compilation and installation of the executable. However, as a special exception, the source code distributed need not include anything that is normally distributed (in either source or binary form) with the major components (compiler, kernel, and so on) of the operating system on which the executable runs, unless that component itself accompanies the executable.

If distribution of executable or object code is made by offering access to copy from a designated place, then offering equivalent access to copy the source code from the same place counts as distribution of the source code, even though third parties are not compelled to copy the source along with the object code.

#### 4. You may not copy, modify, sublicense, or distribute

the Program except as

expressly provided under this License. Any attempt otherwise to copy, modify, sublicense or distribute the Program is void, and will automatically terminate your rights under this License. However, parties who have received copies, or rights, from you under this License will not have their licenses terminated so long as such parties remain in full compliance.

5. You are not required to accept this License, since you have not signed it. However, nothing else grants you permission to modify or distribute the Program or its derivative works. These actions are prohibited by law if you do not accept this License. Therefore, by modifying or distributing the Program (or any work based on the Program), you indicate your acceptance of this License to do so, and all its terms and conditions for copying, distributing or modifying the Program or works based on it.

6. Each time you redistribute the Program (or any work based on the Program), the recipient automatically

receives a license from the original licensor to

copy, distribute or modify the Program subject to these terms and conditions. You may not impose any further restrictions on the recipients' exercise of the rights granted herein. You are not responsible for enforcing compliance by

third parties to this License.

7. If, as a consequence of a court judgment or allegation of patent infringement or for any other reason (not limited to patent issues), conditions are imposed on you (whether by court order, agreement or otherwise) that contradict the conditions of this License, they do not excuse you from the conditions of this License. If you cannot distribute so as to satisfy simultaneously your obligations under this License and any other pertinent obligations, then as a consequence you may not distribute the Program at all. For example, if a patent license would not permit royalty-free redistribution of the Program by all those who receive copies directly or indirectly through you,

 then the only way you could satisfy both it and this License would be to refrain entirely from distribution of the Program.

If any portion of this section is held invalid or unenforceable under any particular circumstance, the balance of the section is intended to apply and the section as a whole is intended to apply in other circumstances.

It is not the purpose of this section to induce you to infringe any patents or other property right claims or to contest validity of any such claims; this section has the sole purpose of protecting the integrity of the free software distribution system, which is implemented by public license practices. Many people have made generous contributions to the wide range of software distributed through that system in reliance on consistent application of that system; it is up to the author/donor to decide if he or she is willing to distribute software through any other system and a licensee cannot impose that choice.

This section is intended to make thoroughly clear what is believed to be a consequence of the rest of this License.

8. If the distribution and/or use of the Program is restricted in certain countries either by patents or by copyrighted interfaces, the original copyright holder who places the Program under this License may add an explicit geographical distribution limitation excluding those countries, so that distribution is permitted only in or among countries not thus excluded. In such case, this License incorporates the limitation as if written in the body of this License.

9. The Free Software Foundation may publish revised and/or new versions of the General Public License from time to time. Such new versions will be similar in spirit to the present version, but may differ in detail to address new problems or concerns.

Each version is given a distinguishing version number. If the Program specifies a version number of this License which applies to it and "any later version", you have the option of following the terms and conditions either of

that version or of any later version published by the Free Software Foundation. If the Program does not specify a version number of this License, you may choose any version ever published by the Free Software Foundation.

10. If you wish to incorporate parts of the Program into other free programs whose distribution conditions are different, write to the author to ask for permission. For software which is copyrighted by the Free Software Foundation, write to the Free Software Foundation; we sometimes make exceptions for this. Our decision will be guided by the two goals of preserving the free status of all derivatives of our free software and of promoting the sharing and reuse of software generally.

#### NO WARRANTY

11. BECAUSE THE PROGRAM IS LICENSED FREE OF CHARGE, THERE IS NO WARRANTY FOR THE PROGRAM, TO THE EXTENT PERMITTED BY APPLICABLE LAW. EXCEPT WHEN OTHERWISE STATED IN WRITING THE COPYRIGHT HOLDERS AND/OR OTHER PARTIES PROVIDE THE PROGRAM "AS IS"

 WITHOUT WARRANTY OF ANY KIND, EITHER EXPRESSED OR IMPLIED, INCLUDING, BUT NOT LIMITED TO, THE IMPLIED WARRANTIES OF MERCHANTABILITY AND FITNESS FOR A PARTICULAR PURPOSE. THE ENTIRE RISK AS TO THE QUALITY AND PERFORMANCE OF THE PROGRAM IS WITH YOU. SHOULD THE PROGRAM PROVE DEFECTIVE, YOU ASSUME THE COST OF ALL NECESSARY SERVICING, REPAIR OR CORRECTION.

12. IN NO EVENT UNLESS REQUIRED BY APPLICABLE LAW OR AGREED TO IN WRITING WILL ANY COPYRIGHT HOLDER, OR ANY OTHER PARTY WHO MAY MODIFY AND/OR REDISTRIBUTE THE

PROGRAM AS PERMITTED ABOVE, BE LIABLE TO YOU FOR DAMAGES, INCLUDING ANY GENERAL, SPECIAL, INCIDENTAL OR CONSEQUENTIAL DAMAGES ARISING OUT OF THE USE OR INABILITY TO USE THE PROGRAM (INCLUDING BUT NOT LIMITED TO LOSS OF DATA OR DATA BEING RENDERED INACCURATE OR LOSSES SUSTAINED BY YOU OR THIRD PARTIES OR A FAILURE OF THE PROGRAM TO OPERATE WITH ANY OTHER PROGRAMS), EVEN IF SUCH HOLDER OR OTHER PARTY HAS BEEN ADVISED OF THE POSSIBILITY OF SUCH DAMAGES.

#### END OF TERMS AND CONDITIONS

How

to Apply These Terms to Your New Programs

If you develop a new program, and you want it to be of the greatest possible use to the public, the best way to achieve this is to make it free software which everyone can redistribute and change under these terms.

To do so, attach the following notices to the program. It is safest to attach them to the start of each source file to most effectively convey the exclusion of warranty; and each file should have at least the "copyright" line and a

pointer to where the full notice is found.

One line to give the program's name and a brief idea of what it does.

Copyright  $(C)$  <year > <name of author>

 This program is free software; you can redistribute it and/or modify it under the terms of the GNU General Public License as published by the Free Software Foundation; either version 2 of the License, or (at your option) any later version.

 This program is distributed in the hope that it will be useful, but WITHOUT ANY WARRANTY; without even the implied warranty of MERCHANTABILITY or FITNESS FOR A PARTICULAR PURPOSE. See the GNU General Public License for more details.

 You should have received a copy of the GNU General Public License along with this program; if not, write to the Free Software Foundation, Inc., 51 Franklin Street, Fifth Floor, Boston, MA 02110-1301 USA.

Also add information on how to contact you by electronic and paper mail.

If the program is interactive, make it output a short notice like this when it starts in an interactive mode:

 Gnomovision version 69, Copyright (C) year name of author Gnomovision comes with ABSOLUTELY NO WARRANTY; for details type 'show w'. This is free software, and you are welcome to redistribute it under certain conditions; type 'show c' for details.

The hypothetical commands 'show w' and 'show c' should show the appropriate parts of the General Public License. Of course, the commands you use may be called something other than 'show w' and 'show c'; they could even be mouse-clicks or menu items--whatever suits your program.

You should also get your employer (if you work as a programmer) or your school, if any, to sign a "copyright disclaimer" for the program, if necessary. Here is a sample; alter the names:

 Yoyodyne, Inc., hereby disclaims all copyright interest in the program 'Gnomovision' (which makes passes at compilers) written by James Hacker.

signature of Ty Coon, 1 April 1989

Ty Coon, President of Vice

This General Public License does not permit incorporating your program into

proprietary programs. If your program is a subroutine library, you may consider it more useful to permit linking proprietary applications with the library. If this is what you want to do, use the GNU Library General Public License instead of this License.

#### "CLASSPATH" EXCEPTION TO THE GPL

Certain source files distributed by Oracle America and/or its affiliates are subject to the following clarification and special exception to the GPL, but only where Oracle has expressly included in the particular source file's header the words "Oracle designates this particular file as subject to the "Classpath" exception as provided by Oracle in the LICENSE file that accompanied this code."

 Linking this library statically or dynamically with other modules is making a combined work based on this library. Thus, the terms and conditions of the GNU General Public License cover the whole combination.

 As a special exception, the copyright holders of this library give you permission to link this library with independent modules to produce an executable, regardless of the license terms of these independent modules, and to copy and distribute the resulting executable under terms of your choice, provided that you also meet, for each linked independent module, the terms and conditions of the license of that module. An independent module is a module

which is not derived from or based on this library. If

 you modify this library, you may extend this exception to your version of the library, but you are not obligated to do so. If you do not wish to do so, delete this exception statement from your version.

## jQuery UI v1.13.2

### jQuery UI License

 $\ddot{\phantom{0}}$ 

Copyright jQuery Foundation and other contributors, https://jquery.org/

This software consists of voluntary contributions made by many individuals. For exact contribution history, see the revision history available at https://github.com/jquery/jquery-ui

The following license applies to all parts of this software except as documented below:

====

Permission is hereby granted, free of charge, to any person obtaining a copy of this software and associated documentation files (the "Software"), to deal in the Software without restriction, including

without limitation the rights to use, copy, modify, merge, publish, distribute, sublicense, and/or sell copies of the Software, and to permit persons to whom the Software is furnished to do so, subject to the following conditions:

The above copyright notice and this permission notice shall be included in all copies or substantial portions of the Software.

THE SOFTWARE IS PROVIDED "AS IS", WITHOUT

 WARRANTY OF ANY KIND, EXPRESS OR IMPLIED, INCLUDING BUT NOT LIMITED TO THE WARRANTIES OF MERCHANTABILITY, FITNESS FOR A PARTICULAR PURPOSE AND NONINFRINGEMENT. IN NO EVENT SHALL THE AUTHORS OR COPYRIGHT HOLDERS BE LIABLE FOR ANY CLAIM, DAMAGES OR OTHER LIABILITY, WHETHER IN AN ACTION OF CONTRACT, TORT OR OTHERWISE, ARISING FROM, OUT OF OR IN CONNECTION WITH THE SOFTWARE OR THE USE OR OTHER DEALINGS IN THE SOFTWARE.

 $=$ 

Copyright and related rights for sample code are waived via CC0. Sample code is defined as all source code contained within the demos directory.

CC0: http://creativecommons.org/publicdomain/zero/1.0/

 $=$ 

All files located in the node–modules and external directories are externally maintained libraries used by this software which have their own licenses; we recommend you read them, as their terms may differ from the terms above.

## Unicode Common Local Data Repository (CLDR) v39

### CLDR License

 $\overline{\phantom{a}}$ 

 $\ddot{\phantom{a}}$ 

UNICODE, INC. LICENSE AGREEMENT - DATA FILES AND SOFTWARE

See Terms of Use for definitions of Unicode Inc.'s Data Files and Software.

NOTICE TO USER: Carefully read the following legal agreement. BY DOWNLOADING, INSTALLING, COPYING OR OTHERWISE USING UNICODE INC.'S DATA FILES ("DATA FILES"), AND/OR SOFTWARE ("SOFTWARE"), YOU UNEQUIVOCALLY ACCEPT, AND AGREE TO BE BOUND BY, ALL OF THE TERMS AND CONDITIONS OF THIS AGREEMENT.

#### IF YOU DO NOT AGREE, DO NOT DOWNLOAD, INSTALL, COPY, DISTRIBUTE OR USE THE DATA FILES OR SOFTWARE.

#### COPYRIGHT AND PERMISSION NOTICE

Copyright 1991-2021 Unicode, Inc. All rights reserved. Distributed under the Terms of Use in https://www.unicode.org/copyright.html.

Permission is hereby granted, free of charge, to any person obtaining a copy of the Unicode data files and any associated documentation (the "Data Files") or Unicode software and any associated documentation (the "Software") to deal in the Data Files or Software without restriction, including without limitation the rights to use, copy, modify, merge, publish, distribute, and/or sell copies of the Data Files or Software, and to permit persons to whom the Data Files or Software are furnished to do so, provided that either (a) this copyright and permission notice appear with all copies of the Data Files or Software, or (b) this copyright and permission notice appear in associated Documentation.

THE DATA FILES AND SOFTWARE ARE PROVIDED "AS IS", WITHOUT WARRANTY OF ANY KIND, EXPRESS OR IMPLIED, INCLUDING BUT NOT LIMITED TO THE WARRANTIES OF MERCHANTABILITY, FITNESS FOR A PARTICULAR PURPOSE AND NONINFRINGEMENT OF THIRD PARTY RIGHTS.

IN NO EVENT SHALL THE COPYRIGHT HOLDER OR HOLDERS INCLUDED IN THIS NOTICE BE LIABLE FOR ANY CLAIM, OR ANY SPECIAL INDIRECT OR CONSEQUENTIAL DAMAGES, OR ANY DAMAGES WHATSOEVER RESULTING FROM LOSS OF USE, DATA OR PROFITS, WHETHER IN AN ACTION OF CONTRACT, NEGLIGENCE OR OTHER TORTIOUS ACTION,

 ARISING OUT OF OR IN CONNECTION WITH THE USE OR PERFORMANCE OF THE DATA FILES OR SOFTWARE.

Except as contained in this notice, the name of a copyright holder shall not be used in advertising or otherwise to promote the sale, use or other dealings in these Data Files or Software without prior written authorization of the copyright holder.

------------------------------------------------------------ Terms of Use --------------------------------------------------------------

-

Unicode Copyright and Terms of Use For the general privacy policy governing access to this site, see the Unicode Privacy Policy.

Unicode Copyright Copyright 1991-2021 Unicode, Inc. All rights reserved.

#### **Definitions**

Unicode Data Files ("DATA FILES") include all data files under the directories: https://www.unicode.org/Public/ https://www.unicode.org/reports/ https://www.unicode.org/ivd/data/

Unicode Data Files do not include PDF online code charts under the directory: https://www.unicode.org/Public/

#### Unicode

Software ("SOFTWARE") includes any source code published in the Unicode Standard

or any source code or compiled code under the directories:

https://www.unicode.org/Public/PROGRAMS/

https://www.unicode.org/Public/cldr/

http://site.icu-project.org/download/

Terms of Use

Certain documents and files on this website contain a legend indicating that "Modification is permitted." Any person is hereby authorized, without fee, to modify such documents and files to create derivative works conforming to the Unicode Standard, subject to Terms and Conditions herein.

Any person is hereby authorized, without fee, to view, use, reproduce, and distribute all documents and files, subject to the Terms and Conditions herein.

Further specifications of rights and restrictions pertaining to the use of the Unicode DATA FILES and SOFTWARE can be found in the Unicode Data Files and Software License.

Each version of the Unicode Standard has further specifications of rights and restrictions of use. For the book editions

(Unicode 5.0 and earlier), these are found on the back of the title page.

The Unicode PDF online code charts carry specific restrictions. Those restrictions are incorporated as the first page of each PDF code chart.

All other files, including online documentation of the core specification for Unicode 6.0 and later, are covered under these general Terms of Use.

No license is granted to "mirror" the Unicode website where a fee is charged for access to the "mirror" site. Modification is not permitted with respect to this document. All copies of this document must be verbatim. Restricted Rights Legend

Any technical data or software which is licensed to the United States of America, its agencies and/or instrumentalities under this Agreement is commercial technical data or commercial computer software developed exclusively at private expense as defined in FAR 2.101, or DFARS 252.227-7014 (June 1995), as applicable. For technical data, use, duplication, or disclosure by the Government

 is subject to restrictions as set forth in DFARS 202.227-7015 Technical Data, Commercial and Items (Nov 1995) and this Agreement. For Software, in accordance with FAR 12-212 or DFARS 227-7202, as applicable, use, duplication or disclosure by the Government is subject to the restrictions set forth in this Agreement. Warranties and Disclaimers

This publication and/or website may include technical or typographical errors or other inaccuracies. Changes are periodically added to the information herein; these changes will be incorporated in new editions of the publication and/or website. Unicode, Inc. may make improvements and/or changes in the product(s) and/or program(s) described in this publication and/or website at any time.

If this file has been purchased on magnetic or optical media from Unicode, Inc. the sole and exclusive remedy for any claim will be exchange of the defective media within ninety (90) days of original purchase. EXCEPT AS PROVIDED IN SECTION E.2, THIS PUBLICATION AND/OR

 SOFTWARE IS PROVIDED "AS IS" WITHOUT WARRANTY OF ANY KIND EITHER EXPRESS, IMPLIED, OR STATUTORY, INCLUDING, BUT NOT LIMITED TO, ANY WARRANTIES OF MERCHANTABILITY, FITNESS FOR A PARTICULAR PURPOSE, OR NON-INFRINGEMENT. UNICODE, INC. AND ITS LICENSORS ASSUME NO RESPONSIBILITY FOR ERRORS OR OMISSIONS IN THIS PUBLICATION AND/OR SOFTWARE OR OTHER DOCUMENTS WHICH ARE REFERENCED BY OR LINKED TO THIS PUBLICATION OR THE UNICODE WEBSITE.

#### Waiver of Damages

In no event shall Unicode, Inc. or its licensors be liable for any special, incidental, indirect or consequential damages of any kind, or any damages whatsoever, whether or not Unicode, Inc. was advised of the possibility of the damage, including, without limitation, those resulting from the following: loss of use, data or profits, in connection with the use, modification or distribution of this information or its derivatives.

#### Trademarks & Logos

The Unicode Word Mark and the Unicode Logo are trademarks of Unicode, Inc. The Unicode Consortium and Unicode, Inc. are trade names of Unicode, Inc. Use of the information and materials found on this website indicates your acknowledgement of Unicode, Inc.s exclusive worldwide rights in the Unicode Word Mark, the Unicode Logo, and the Unicode trade names.

The Unicode Consortium Name and Trademark Usage Policy (Trademark Policy) are incorporated herein by reference and you agree to abide by the provisions of the Trademark Policy, which may be changed from time to time in the sole discretion of Unicode, Inc.

All third party trademarks referenced herein are the property of their respective owners.

Miscellaneous

Jurisdiction and Venue. This website is operated from a location in the State of California, United States of America. Unicode, Inc. makes no representation that the materials are appropriate for use in other locations. If you access this website from other locations, you are responsible for compliance with local laws. This Agreement, all use of this website and any claims and

 damages resulting from use of this website are governed solely by the laws of the State of California without regard to any principles which would apply the laws of a different jurisdiction. The user agrees that any disputes regarding this website shall be resolved solely in the courts located in Santa Clara County, California. The user agrees said courts have personal jurisdiction and agree to waive any right to transfer the dispute to any other forum.

Modification by Unicode, Inc. Unicode, Inc. shall have the right to modify this Agreement at any time by posting it to this website. The user may not assign any part of this Agreement without Unicode, Inc.s prior written consent. Taxes. The user agrees to pay any taxes arising from access to this website or use of the information herein, except for those based on Unicodes net income.

Severability. If any provision of this Agreement is declared invalid or unenforceable, the remaining provisions of this Agreement shall remain in effect.

Entire

Agreement. This Agreement constitutes the entire agreement between the parties.

 $\ddot{\cdot}$ 

## ASM Bytecode Manipulation Framework v8.0.1

#### ### ASM License <pre>

Copyright (c) 2000-2011 France Tlcom All rights reserved.

Redistribution and use in source and binary forms, with or without modification, are permitted provided that the following conditions are met:

- 1. Redistributions of source code must retain the above copyright notice, this list of conditions and the following disclaimer.
- 2. Redistributions in binary form must reproduce the above copyright notice, this list of conditions and the following disclaimer in the documentation and/or other materials provided with the distribution.
- 3. Neither the name of the copyright holders nor the names of its contributors may be used to endorse or promote products derived from this software without specific prior written permission.

THIS SOFTWARE IS PROVIDED BY THE COPYRIGHT HOLDERS AND CONTRIBUTORS "AS IS" AND ANY EXPRESS OR IMPLIED WARRANTIES, INCLUDING, BUT NOT LIMITED TO, THE IMPLIED WARRANTIES OF MERCHANTABILITY AND FITNESS FOR A PARTICULAR PURPOSE ARE DISCLAIMED. IN NO EVENT SHALL THE COPYRIGHT OWNER OR CONTRIBUTORS BE LIABLE FOR ANY DIRECT, INDIRECT, INCIDENTAL, SPECIAL, EXEMPLARY, OR CONSEQUENTIAL DAMAGES (INCLUDING, BUT NOT LIMITED TO, PROCUREMENT OF SUBSTITUTE GOODS OR SERVICES; LOSS OF USE, DATA, OR PROFITS; OR BUSINESS INTERRUPTION) HOWEVER CAUSED AND ON ANY THEORY OF LIABILITY, WHETHER IN CONTRACT, STRICT LIABILITY, OR TORT (INCLUDING NEGLIGENCE OR OTHERWISE) ARISING IN ANY WAY OUT OF THE USE OF THIS SOFTWARE, EVEN IF ADVISED OF THE POSSIBILITY OF SUCH DAMAGE.

 $<$ /pre $>$ ## Dynalink v.5

### Dynalink License <pre>

Copyright (c) 2009-2013, Attila Szegedi

Redistribution and use in source and binary forms, with or without modification, are permitted provided that the following conditions are met:

\* Redistributions of source code must retain the above copyright notice, this list of conditions and the following disclaimer.

\* Redistributions in binary form must reproduce the above copyright

notice, this list of conditions and the following disclaimer in the

documentation and/or other materials provided with the distribution.

\* Neither the name of the copyright holder nor the names of

 contributors may be used to endorse or promote products derived from this software without specific prior written permission.

THIS SOFTWARE IS PROVIDED BY THE COPYRIGHT HOLDERS AND CONTRIBUTORS "AS IS" AND ANY EXPRESS OR IMPLIED WARRANTIES, INCLUDING, BUT NOT LIMITED TO, THE IMPLIED WARRANTIES OF MERCHANTABILITY AND FITNESS FOR A PARTICULAR PURPOSE ARE DISCLAIMED. IN NO EVENT SHALL COPYRIGHT HOLDER BE LIABLE FOR ANY DIRECT, INDIRECT, INCIDENTAL, SPECIAL, EXEMPLARY, OR CONSEQUENTIAL DAMAGES (INCLUDING, BUT NOT LIMITED TO, PROCUREMENT OF SUBSTITUTE GOODS OR SERVICES; LOSS OF USE, DATA, OR PROFITS; OR BUSINESS INTERRUPTION) HOWEVER CAUSED AND ON ANY THEORY OF LIABILITY, WHETHER IN CONTRACT, STRICT LIABILITY, OR TORT (INCLUDING NEGLIGENCE OR OTHERWISE) ARISING IN ANY WAY OUT OF THE USE OF THIS SOFTWARE, EVEN IF ADVISED OF THE POSSIBILITY OF SUCH DAMAGE.

 $<$ /pre $>$ ## Harfbuzz v7.2.0

### Harfbuzz License

https://github.com/harfbuzz/harfbuzz/blob/7.2.0/COPYING

<pre>

HarfBuzz is licensed under the so-called "Old MIT" license. Details follow. For parts of HarfBuzz that are licensed under different licenses see individual files names COPYING in subdirectories where applicable.

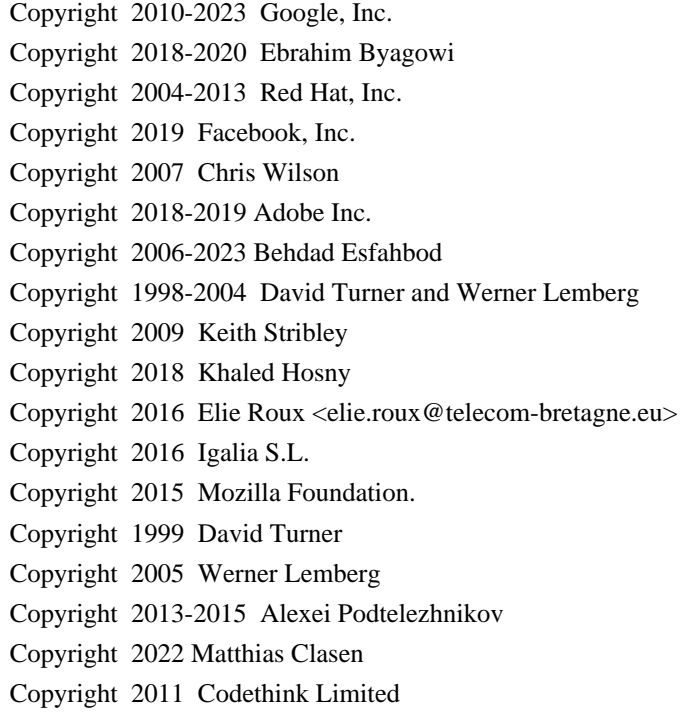

For full copyright notices

consult the individual files in the package.

Permission is hereby granted, without written agreement and without license or royalty fees, to use, copy, modify, and distribute this software and its documentation for any purpose, provided that the above copyright notice and the following two paragraphs appear in all copies of this software.

IN NO EVENT SHALL THE COPYRIGHT HOLDER BE LIABLE TO ANY PARTY FOR DIRECT, INDIRECT, SPECIAL, INCIDENTAL, OR CONSEQUENTIAL DAMAGES ARISING OUT OF THE USE OF THIS SOFTWARE AND ITS DOCUMENTATION, EVEN IF THE COPYRIGHT HOLDER HAS BEEN ADVISED OF THE POSSIBILITY OF SUCH DAMAGE.

THE COPYRIGHT HOLDER SPECIFICALLY DISCLAIMS ANY WARRANTIES, INCLUDING, BUT NOT LIMITED TO, THE IMPLIED WARRANTIES OF MERCHANTABILITY AND FITNESS FOR A PARTICULAR PURPOSE. THE SOFTWARE PROVIDED HEREUNDER IS ON AN "AS IS" BASIS, AND THE COPYRIGHT HOLDER HAS NO OBLIGATION TO PROVIDE MAINTENANCE, SUPPORT, UPDATES, ENHANCEMENTS, OR MODIFICATIONS.

All source code, except for one section, is licensed as above. The one exception is licensed with a slightly different MIT variant: The contents of this directory are licensed under the following terms:

---------------------------------

The below license applies to the following files: libharfbuzz/hb-ucd.cc

Copyright (C) 2012 Grigori Goronzy <greg@kinoho.net>

Permission to use, copy, modify, and/or distribute this software for any purpose with or without fee is hereby granted, provided that the above copyright notice and this permission notice appear in all copies.

THE SOFTWARE IS PROVIDED "AS IS" AND THE AUTHOR DISCLAIMS ALL WARRANTIES WITH REGARD TO THIS SOFTWARE INCLUDING ALL IMPLIED WARRANTIES OF MERCHANTABILITY AND FITNESS. IN NO EVENT SHALL THE AUTHOR BE LIABLE FOR ANY SPECIAL, DIRECT, INDIRECT, OR CONSEQUENTIAL DAMAGES OR ANY DAMAGES WHATSOEVER RESULTING FROM LOSS OF USE, DATA OR PROFITS, WHETHER IN AN ACTION OF CONTRACT, NEGLIGENCE OR OTHER TORTIOUS ACTION, ARISING OUT OF OR IN CONNECTION WITH THE USE OR PERFORMANCE OF THIS SOFTWARE.

 $<$ /pre $>$ 

### AUTHORS File Information  $\ddot{\phantom{0}}$ 

Behdad Esfahbod David Corbett David Turner Ebrahim Byagowi Garret Rieger Jonathan Kew Khaled Hosny Lars Knoll Martin Hosken Owen Taylor Roderick Sheeter Roozbeh Pournader Simon Hausmann Werner Lemberg  $\ddot{\phantom{0}}$ ## Independent JPEG Group: JPEG release 6b ### JPEG License  $\overline{\mathbf{a}}$ \*\*\*\*\*\*\*\*\*\*\*\*\*\*\*\*\*\*\*\*\*\*\*\*\*\*\*\*\*\*\*\*\*\*\*\*\*\*\*\*\*\*\*\*\*\*\*\*\*\*\*\*\*\*\*\*\*\*\*\*\*\*\*\*\*\*\*\*\*\*\*\*\*\*\*\*

Copyright (C) 1991-1998, Thomas G. Lane.

This software is the work of Tom Lane, Philip Gladstone, Jim Boucher, Lee Crocker, Julian Minguillon, Luis Ortiz, George Phillips, Davide Rossi, Guido Vollbeding, Ge' Weijers, and other members of the Independent JPEG Group.

IJG is not affiliated with the official ISO JPEG standards committee.

The authors make NO WARRANTY or representation, either express or implied, with respect to this software, its quality, accuracy, merchantability, or fitness for a particular purpose. This software is provided "AS IS", and you, its user, assume the entire risk as to its quality and accuracy.

This software is copyright (C) 1991-1998, Thomas G. Lane. All Rights Reserved except as specified below.

Permission is hereby granted to use, copy, modify, and distribute this software (or portions thereof) for any purpose, without fee, subject to these conditions:

(1) If any part of the source code for this software is distributed, then this README file must be included, with this copyright and no-warranty notice unaltered; and any additions, deletions, or changes to the original

files must be clearly indicated in accompanying documentation.

(2) If only executable code is distributed, then the accompanying documentation must state that "this software is based in part on the work of the Independent JPEG Group".

(3) Permission for use of this software is granted only if the user accepts full responsibility for any undesirable consequences; the authors accept NO LIABILITY for damages of any kind.

These conditions apply to any software derived from or based on the IJG code, not just to the unmodified library. If you use our work, you ought to acknowledge us.

Permission is NOT granted for the use of any IJG author's name or company name in advertising or publicity relating to this software or products derived from it. This software may be referred to only as "the Independent JPEG

Group's software".

We specifically permit and encourage the use of this software as the basis of commercial products, provided that all warranty or liability claims are assumed by the product vendor.

It appears that the arithmetic coding option of the JPEG spec is covered by patents owned by IBM, AT&T, and Mitsubishi. Hence arithmetic coding cannot legally be used without obtaining one or more licenses. For this reason, support for arithmetic coding has been removed from the free JPEG software. (Since arithmetic coding provides only a marginal gain over the unpatented Huffman mode, it is unlikely that very many implementations will support it.) So far as we are aware, there are no patent restrictions on the remaining code.

The IJG distribution formerly included code to read and write GIF files. To avoid entanglement with the Unisys LZW patent, GIF reading support has been removed altogether, and the GIF writer has been simplified to produce "uncompressed GIFs". This technique does not use the LZW algorithm; the resulting GIF files are larger than usual, but are readable by all standard GIF decoders.

We are required to state that "The Graphics Interchange Format(c) is the Copyright property of CompuServe Incorporated. GIF(sm) is a Service Mark property of CompuServe Incorporated."

\*\*\*\*\*\*\*\*\*\*\*\*\*\*\*\*\*\*\*\*\*\*\*\*\*\*\*\*\*\*\*\*\*\*\*\*\*\*\*\*\*\*\*\*\*\*\*\*\*\*\*\*\*\*\*\*\*\*\*\*\*\*\*\*\*\*\*\*\*\*\*\*\*\*\*\*  $\mathbb{R}^{\mathbb{Z}^2}$ 

### ICU4J License ```

#### COPYRIGHT AND PERMISSION NOTICE (ICU 58 and later)

Copyright 1991-2020 Unicode, Inc. All rights reserved. Distributed under the Terms of Use in https://www.unicode.org/copyright.html.

Permission is hereby granted, free of charge, to any person obtaining a copy of the Unicode data files and any associated documentation (the "Data Files") or Unicode software and any associated documentation (the "Software") to deal in the Data Files or Software without restriction, including without limitation the rights to use, copy, modify, merge, publish, distribute, and/or sell copies of the Data Files or Software, and to permit persons to whom the Data Files or Software are furnished to do so, provided that either (a) this copyright and permission notice appear with all copies of the Data Files or Software, or (b) this copyright and permission notice appear in associated Documentation.

#### THE DATA FILES AND SOFTWARE ARE PROVIDED

 "AS IS", WITHOUT WARRANTY OF ANY KIND, EXPRESS OR IMPLIED, INCLUDING BUT NOT LIMITED TO THE WARRANTIES OF MERCHANTABILITY, FITNESS FOR A PARTICULAR PURPOSE AND NONINFRINGEMENT OF THIRD PARTY RIGHTS. IN NO EVENT SHALL THE COPYRIGHT HOLDER OR HOLDERS INCLUDED IN THIS NOTICE BE LIABLE FOR ANY CLAIM, OR ANY SPECIAL INDIRECT OR CONSEQUENTIAL DAMAGES, OR ANY DAMAGES WHATSOEVER RESULTING FROM LOSS OF USE, DATA OR PROFITS, WHETHER IN AN ACTION OF CONTRACT, NEGLIGENCE OR OTHER TORTIOUS ACTION, ARISING OUT OF OR IN CONNECTION WITH THE USE OR PERFORMANCE OF THE DATA FILES OR SOFTWARE.

Except as contained in this notice, the name of a copyright holder shall not be used in advertising or otherwise to promote the sale, use or other dealings in these Data Files or Software without prior written authorization of the copyright holder.

---------------------

Third-Party Software Licenses

This section contains third-party software notices and/or additional terms for licensed third-party software components included within ICU libraries.

#### 1. ICU License - ICU 1.8.1 to ICU 57.1

#### COPYRIGHT AND PERMISSION NOTICE

Copyright (c) 1995-2016 International Business Machines Corporation and others All rights reserved.

Permission is hereby granted, free of charge, to any person obtaining a copy of this software and associated documentation files (the "Software"), to deal in the Software without restriction, including without limitation the rights to use, copy, modify, merge, publish, distribute, and/or sell copies of the Software, and to permit persons to whom the Software is furnished to do so, provided that the above copyright notice(s) and this permission notice appear in all copies of the Software and that both the above copyright notice(s) and this permission notice appear in supporting documentation.

### THE SOFTWARE IS PROVIDED "AS IS", WITHOUT WARRANTY OF ANY KIND, EXPRESS OR IMPLIED, INCLUDING BUT NOT LIMITED TO THE WARRANTIES OF MERCHANTABILITY, FITNESS FOR A PARTICULAR PURPOSE AND NONINFRINGEMENT OF THIRD PARTY RIGHTS. IN NO EVENT SHALL THE COPYRIGHT HOLDER OR HOLDERS INCLUDED IN THIS NOTICE BE LIABLE FOR ANY CLAIM, OR ANY

SPECIAL INDIRECT OR CONSEQUENTIAL DAMAGES, OR ANY DAMAGES WHATSOEVER RESULTING FROM LOSS OF USE, DATA OR PROFITS, WHETHER IN AN ACTION OF CONTRACT, NEGLIGENCE OR OTHER TORTIOUS ACTION, ARISING OUT OF OR IN CONNECTION WITH THE USE OR PERFORMANCE OF THIS SOFTWARE.

Except as contained in this notice, the name of a copyright holder shall not be used in advertising or otherwise to promote the sale, use or other dealings in this Software without prior written authorization of the copyright holder.

All trademarks and registered trademarks mentioned herein are the property of their respective owners.

From: https://www.unicode.org/copyright.html:

Unicode Copyright and Terms of Use

For the general privacy policy governing access to this site, see the Unicode Privacy Policy.

Unicode Copyright

 Copyright 1991-2020 Unicode, Inc. All rights reserved. Definitions

> Unicode Data Files ("DATA FILES") include all data files under the directories: https://www.unicode.org/Public/ https://www.unicode.org/reports/ https://www.unicode.org/ivd/data/

 Unicode Data Files do not include PDF online code charts under the directory: https://www.unicode.org/Public/

 Unicode Software ("SOFTWARE") includes any source code published in the Unicode Standard or any source code or compiled code under the directories: https://www.unicode.org/Public/PROGRAMS/ https://www.unicode.org/Public/cldr/ http://site.icu-project.org/download/

#### Terms of Use

 Certain documents and files on this website contain a legend indicating that "Modification is permitted." Any person is hereby authorized, without fee, to modify such documents and files to create derivative works conforming to the Unicode Standard, subject to Terms and Conditions herein.

 Any person is hereby authorized, without fee, to view, use, reproduce, and distribute all documents and files, subject to the Terms and Conditions herein.

 Further specifications of rights and restrictions pertaining to the use of the Unicode DATA FILES and SOFTWARE can be found in the Unicode Data Files and Software License.

 Each version of the Unicode Standard has further specifications of rights and restrictions of use. For the book editions (Unicode 5.0 and earlier), these are found on the back of the title page.

 The Unicode PDF online code charts carry specific restrictions. Those restrictions are incorporated as the first page of each PDF code chart.

 All other files, including online documentation of the core specification for Unicode 6.0 and later, are covered under these general Terms of Use.

 No license is granted to "mirror" the Unicode website where a fee is charged for access to the "mirror" site.

 Modification is not permitted with respect to this document. All copies of this document must be verbatim. Restricted Rights Legend

 Any technical data or software which is licensed to the United States of America, its agencies and/or instrumentalities under this Agreement is commercial technical data or commercial computer software developed exclusively at private expense as defined in FAR 2.101, or DFARS 252.227-7014 (June 1995), as applicable. For technical data, use, duplication, or disclosure by the Government is subject to restrictions as set forth in DFARS 202.227-7015 Technical Data, Commercial and Items (Nov 1995) and this Agreement. For Software, in accordance with FAR 12-212 or DFARS 227-7202, as applicable, use, duplication or disclosure by the Government is subject to the restrictions set forth in this Agreement.

Warranties and Disclaimers

This publication and/or website may include technical or typographical

 errors or other inaccuracies. Changes are periodically added to the information herein; these changes will be incorporated in new editions of the publication and/or website. Unicode, Inc. may make improvements and/or changes in the product(s) and/or program(s) described in this publication and/or website at any time.

 If this file has been purchased on magnetic or optical media from Unicode, Inc. the sole and exclusive remedy for any claim will be exchange of the defective media within ninety (90) days of original purchase.

 EXCEPT AS PROVIDED IN SECTION E.2, THIS PUBLICATION AND/OR SOFTWARE IS PROVIDED "AS IS" WITHOUT WARRANTY OF ANY KIND EITHER EXPRESS, IMPLIED, OR STATUTORY, INCLUDING, BUT NOT LIMITED TO, ANY WARRANTIES OF MERCHANTABILITY, FITNESS FOR A PARTICULAR PURPOSE, OR NON-INFRINGEMENT. UNICODE, INC. AND ITS LICENSORS ASSUME NO RESPONSIBILITY FOR ERRORS OR OMISSIONS IN THIS PUBLICATION AND/OR SOFTWARE OR OTHER DOCUMENTS WHICH ARE REFERENCED BY OR LINKED

#### TO THIS PUBLICATION OR THE UNICODE WEBSITE.

#### Waiver of Damages

 In no event shall Unicode, Inc. or its licensors be liable for any special, incidental, indirect or consequential damages of any kind, or any damages whatsoever, whether or not Unicode, Inc. was advised of the possibility of the damage, including, without limitation, those resulting from the following: loss of use, data or profits, in connection with the use, modification or distribution of this information or its derivatives.

Trademarks & Logos

 The Unicode Word Mark and the Unicode Logo are trademarks of Unicode, Inc. The Unicode Consortium and Unicode, Inc. are trade names of Unicode, Inc. Use of the information and materials found on this website indicates your acknowledgement of Unicode, Inc.s exclusive worldwide rights in the Unicode Word Mark, the Unicode Logo, and the Unicode trade names.

 The Unicode Consortium Name and Trademark Usage Policy (Trademark Policy) are incorporated herein by reference and you agree to abide by the provisions of the Trademark Policy, which may be changed from time to time in the sole discretion of Unicode, Inc.

All third party trademarks referenced herein are the property of their respective owners.

Miscellaneous

 Jurisdiction and Venue. This website is operated from a location in the State of California, United States of America. Unicode, Inc. makes no representation that the materials are appropriate for use in other locations. If you access this website from other locations, you are responsible for compliance with local laws. This Agreement, all use of this website and any claims and damages resulting from use of this website are governed solely by the laws of the State of California without regard to any principles which would apply the laws of a different jurisdiction. The user agrees that any disputes regarding this website shall be resolved solely in the courts located in Santa Clara County, California. The user agrees said courts have personal jurisdiction and agree to waive any right to transfer the dispute to any other forum.

 Modification by Unicode, Inc. Unicode, Inc. shall have the right to modify this Agreement at any time by posting it to this website. The user may not assign any part of this Agreement without Unicode, Inc.s prior written consent.

 Taxes. The user agrees to pay any taxes arising from access to this website or use of the information herein, except for those based on Unicodes net income.

 Severability. If any provision of this Agreement is declared invalid or unenforceable, the remaining provisions of this Agreement shall remain in effect.

Entire Agreement. This Agreement constitutes the entire agreement between the parties.

 $\overline{\mathbf{a}}$ 

## Mesa 3-D Graphics Library v21.0.3

### Mesa License

 $\overline{\mathbf{a}}$ 

Copyright (C) 1999-2007 Brian Paul All Rights Reserved.

Permission is hereby granted, free of charge, to any person obtaining a copy of this software and associated documentation files (the "Software"), to deal in the Software without restriction, including without limitation the rights to use, copy, modify, merge, publish, distribute, sublicense, and/or sell copies of the Software, and to permit persons to whom the Software is furnished to do so, subject to the following conditions:

The above copyright notice and this permission notice shall be included in all copies or substantial portions of the Software.

THE SOFTWARE IS PROVIDED "AS IS", WITHOUT WARRANTY OF ANY KIND, EXPRESS OR IMPLIED, INCLUDING BUT NOT LIMITED TO THE WARRANTIES OF MERCHANTABILITY, FITNESS FOR A PARTICULAR PURPOSE AND NONINFRINGEMENT. IN NO EVENT SHALL THE AUTHORS OR COPYRIGHT HOLDERS BE LIABLE FOR ANY CLAIM, DAMAGES OR OTHER LIABILITY, WHETHER IN AN ACTION OF CONTRACT, TORT OR OTHERWISE, ARISING FROM, OUT OF OR IN CONNECTION WITH THE SOFTWARE OR THE USE OR OTHER DEALINGS IN THE SOFTWARE.

Attention, Contributors

When contributing to the Mesa project you must agree to the licensing terms of the component to which you're contributing. The following section lists the primary components of the Mesa distribution and their respective licenses. Mesa Component Licenses

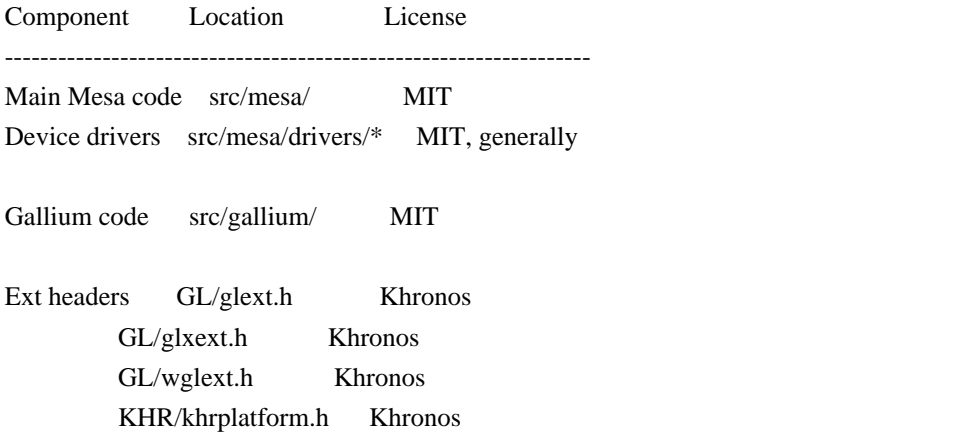

\*\*\*\*\*\*\*\*\*\*\*\*\*\*\*\*\*\*\*\*\*\*\*\*\*\*\*\*\*\*\*\*\*\*\*\*\*\*\*\*\*\*\*\*\*\*\*\*\*\*\*\*\*\*\*\*\*\*\*\*\*\*\*\*\*\*\*\*\*\*\*\*\*\*\*\*\*

----

include/GL/gl.h :

Mesa 3-D graphics library

Copyright (C) 1999-2006 Brian Paul All Rights Reserved. Copyright (C) 2009 VMware, Inc. All Rights Reserved.

Permission is hereby granted, free of charge, to any person obtaining a copy of this software and associated documentation files (the "Software"), to deal in the Software without restriction, including without limitation the rights to use, copy, modify, merge, publish, distribute, sublicense, and/or sell copies of the Software, and to permit persons to whom the Software is furnished to do so, subject to the following conditions:

The above copyright notice and this permission notice shall be included in all copies or substantial portions of the Software.

THE SOFTWARE IS PROVIDED "AS IS", WITHOUT WARRANTY OF ANY KIND, EXPRESS OR IMPLIED, INCLUDING BUT NOT LIMITED TO THE WARRANTIES OF MERCHANTABILITY, FITNESS FOR A PARTICULAR PURPOSE AND NONINFRINGEMENT. IN NO EVENT SHALL THE AUTHORS OR COPYRIGHT HOLDERS BE LIABLE FOR ANY CLAIM, DAMAGES OR OTHER LIABILITY, WHETHER IN AN ACTION OF CONTRACT, TORT OR OTHERWISE, ARISING FROM, OUT OF OR IN CONNECTION WITH THE SOFTWARE OR THE USE OR OTHER DEALINGS IN THE SOFTWARE.

\*\*\*\*\*\*\*\*\*\*\*\*\*\*\*\*\*\*\*\*\*\*\*\*\*\*\*\*\*\*\*\*\*\*\*\*\*\*\*\*\*\*\*\*\*\*\*\*\*\*\*\*\*\*\*\*\*\*\*\*\*\*\*\*\*\*\*\*\*\*\*\*\*\*\*\*\*

----

include/GL/glext.h include/GL/glxext.h include/GL/wglxext.h :

Copyright (c) 2013 - 2018 The Khronos Group Inc.

Permission is hereby granted, free of charge, to any person obtaining a copy of this software and/or associated documentation files (the "Materials"), to deal in the Materials without restriction, including without limitation the rights to use, copy, modify, merge, publish, distribute, sublicense, and/or sell copies of the Materials, and to permit persons to whom the Materials are furnished to do so, subject to the following conditions:

The above copyright notice and this permission notice shall be included in all copies or substantial portions of the Materials.

THE MATERIALS ARE PROVIDED "AS IS", WITHOUT

#### WARRANTY OF ANY KIND,

EXPRESS OR IMPLIED, INCLUDING BUT NOT LIMITED TO THE WARRANTIES OF MERCHANTABILITY, FITNESS FOR A PARTICULAR PURPOSE AND NONINFRINGEMENT. IN NO EVENT SHALL THE AUTHORS OR COPYRIGHT HOLDERS BE LIABLE FOR ANY CLAIM, DAMAGES OR OTHER LIABILITY, WHETHER IN AN ACTION OF CONTRACT, TORT OR OTHERWISE, ARISING FROM, OUT OF OR IN CONNECTION WITH THE MATERIALS OR THE USE OR OTHER DEALINGS IN THE MATERIALS.

\*\*\*\*\*\*\*\*\*\*\*\*\*\*\*\*\*\*\*\*\*\*\*\*\*\*\*\*\*\*\*\*\*\*\*\*\*\*\*\*\*\*\*\*\*\*\*\*\*\*\*\*\*\*\*\*\*\*\*\*\*\*\*\*\*\*\*\*\*\*\*\*\*\*\*\*\*

----

include/KHR/khrplatform.h :

Copyright (c) 2008 - 2018 The Khronos Group Inc.

Permission is hereby granted, free of charge, to any person obtaining a copy of this software and/or associated documentation files (the "Materials"), to deal in the Materials without restriction, including without limitation the rights to use, copy, modify, merge, publish, distribute, sublicense, and/or sell copies of the Materials, and to permit persons to whom the Materials are furnished to do so, subject to the following conditions:

The above copyright notice and this permission notice shall be included in all copies or substantial portions of the Materials.

THE MATERIALS ARE PROVIDED "AS IS", WITHOUT WARRANTY OF ANY KIND, EXPRESS OR IMPLIED, INCLUDING BUT NOT LIMITED TO THE WARRANTIES OF MERCHANTABILITY, FITNESS FOR A PARTICULAR PURPOSE AND NONINFRINGEMENT. IN NO EVENT SHALL THE AUTHORS OR COPYRIGHT HOLDERS BE LIABLE FOR ANY CLAIM, DAMAGES OR OTHER LIABILITY, WHETHER IN AN ACTION OF CONTRACT, TORT OR OTHERWISE, ARISING FROM, OUT OF OR IN CONNECTION WITH THE MATERIALS OR THE USE OR OTHER DEALINGS IN THE MATERIALS.

\*\*\*\*\*\*\*\*\*\*\*\*\*\*\*\*\*\*\*\*\*\*\*\*\*\*\*\*\*\*\*\*\*\*\*\*\*\*\*\*\*\*\*\*\*\*\*\*\*\*\*\*\*\*\*\*\*\*\*\*\*\*\*\*\*\*\*\*\*\*\*\*\*\*\*\*\*

 $\ddot{\phantom{a}}$ 

## **1.437 sprig 3.2.3**

## **1.437.1 Available under license :**

Copyright (C) 2013-2020 Masterminds

Permission is hereby granted, free of charge, to any person obtaining a copy of this software and associated documentation files (the "Software"), to deal in the Software without restriction, including without limitation the rights

to use, copy, modify, merge, publish, distribute, sublicense, and/or sell copies of the Software, and to permit persons to whom the Software is furnished to do so, subject to the following conditions:

The above copyright notice and this permission notice shall be included in all copies or substantial portions of the Software.

THE SOFTWARE IS PROVIDED "AS IS", WITHOUT WARRANTY OF ANY KIND, EXPRESS OR IMPLIED, INCLUDING BUT NOT LIMITED TO THE WARRANTIES OF MERCHANTABILITY, FITNESS FOR A PARTICULAR PURPOSE AND NONINFRINGEMENT. IN NO EVENT SHALL THE AUTHORS OR COPYRIGHT HOLDERS BE LIABLE FOR ANY CLAIM, DAMAGES OR OTHER LIABILITY, WHETHER IN AN ACTION OF CONTRACT, TORT OR OTHERWISE, ARISING FROM, OUT OF OR IN CONNECTION WITH THE SOFTWARE OR THE USE OR OTHER DEALINGS IN

THE SOFTWARE.

# **1.438 go-retryablehttp 0.7.2**

## **1.438.1 Available under license :**

Mozilla Public License, version 2.0

#### 1. Definitions

1.1. "Contributor"

 means each individual or legal entity that creates, contributes to the creation of, or owns Covered Software.

#### 1.2. "Contributor Version"

 means the combination of the Contributions of others (if any) used by a Contributor and that particular Contributor's Contribution.

1.3. "Contribution"

means Covered Software of a particular Contributor.

#### 1.4. "Covered Software"

 means Source Code Form to which the initial Contributor has attached the notice in Exhibit A, the Executable Form of such Source Code Form, and Modifications of such Source Code Form, in each case including portions thereof.

1.5. "Incompatible With Secondary Licenses" means

- a. that the initial Contributor has attached the notice described in Exhibit B to the Covered Software; or
- b. that the Covered Software was made available under the terms of version 1.1 or earlier of the License, but not also under the terms of a Secondary License.
- 1.6. "Executable Form"

means any form of the work other than Source Code Form.

1.7. "Larger Work"

 means a work that combines Covered Software with other material, in a separate file or files, that is not Covered Software.

1.8. "License"

means this document.

1.9. "Licensable"

 means having the right to grant, to the maximum extent possible, whether at the time of the initial grant or subsequently, any and all of the rights conveyed by this License.

1.10. "Modifications"

means any of the following:

- a. any file in Source Code Form that results from an addition to, deletion from, or modification of the contents of Covered Software; or
- b. any new file in Source Code Form that contains any Covered Software.
- 1.11. "Patent Claims" of a Contributor

 means any patent claim(s), including without limitation, method, process, and apparatus claims,

in any patent Licensable by such

 Contributor that would be infringed, but for the grant of the License, by the making, using, selling, offering for sale, having made, import, or transfer of either its Contributions or its Contributor Version.

1.12. "Secondary License"

means either the GNU General Public License, Version 2.0, the GNU Lesser

 General Public License, Version 2.1, the GNU Affero General Public License, Version 3.0, or any later versions of those licenses.

#### 1.13. "Source Code Form"

means the form of the work preferred for making modifications.

1.14. "You" (or "Your")

 means an individual or a legal entity exercising rights under this License. For legal entities, "You" includes any entity that controls, is controlled by, or is under common control with You. For purposes of this definition, "control" means (a) the power, direct or indirect, to cause the direction or management of such entity, whether by contract or

 otherwise, or (b) ownership of more than fifty percent (50%) of the outstanding shares or beneficial ownership of such entity.

#### 2. License Grants and Conditions

#### 2.1. Grants

 Each Contributor hereby grants You a world-wide, royalty-free, non-exclusive license:

- a. under intellectual property rights (other than patent or trademark) Licensable by such Contributor to use, reproduce, make available, modify, display, perform, distribute, and otherwise exploit its Contributions, either on an unmodified basis, with Modifications, or as part of a Larger Work; and
- b. under Patent Claims of such Contributor to make, use, sell, offer for sale, have made, import, and otherwise transfer either its Contributions or its Contributor Version.

#### 2.2. Effective Date

 The licenses granted in Section 2.1 with respect to any Contribution become effective for each Contribution on the date the Contributor first

distributes such Contribution.

#### 2.3. Limitations on Grant Scope

 The licenses granted in this Section 2 are the only rights granted under this License. No additional rights or licenses will be implied from the distribution or licensing of Covered Software under this License.

 Notwithstanding Section 2.1(b) above, no patent license is granted by a Contributor:

- a. for any code that a Contributor has removed from Covered Software; or
- b. for infringements caused by: (i) Your and any other third party's modifications of Covered Software, or (ii) the combination of its Contributions with other software (except as part of its Contributor Version); or
- c. under Patent Claims infringed by Covered Software in the absence of its Contributions.

 This License does not grant any rights in the trademarks, service marks, or logos of any Contributor (except as may be necessary to comply with the notice requirements in Section 3.4).

2.4. Subsequent Licenses

 No Contributor makes additional grants as a result of Your choice to distribute the Covered Software under a subsequent version of this License (see Section 10.2) or under the terms of a Secondary License (if permitted under the terms of Section 3.3).

#### 2.5. Representation

 Each Contributor represents that the Contributor believes its Contributions are its original creation(s) or it has sufficient rights to grant the rights to its Contributions conveyed by this License.

#### 2.6. Fair Use

 This License is not intended to limit any rights You have under applicable copyright doctrines of fair use, fair dealing, or other equivalents.

#### 2.7. Conditions

 Sections 3.1, 3.2, 3.3, and 3.4 are conditions of the licenses granted in Section 2.1.

#### 3. Responsibilities

#### 3.1. Distribution of Source Form

All distribution of Covered Software in Source Code Form, including any

Modifications

 that You create or to which You contribute, must be under the terms of this License. You must inform recipients that the Source Code Form of the Covered Software is governed by the terms of this License, and how they can obtain a copy of this License. You may not attempt to alter or restrict the recipients' rights in the Source Code Form.

3.2. Distribution of Executable Form

If You distribute Covered Software in Executable Form then:

- a. such Covered Software must also be made available in Source Code Form, as described in Section 3.1, and You must inform recipients of the Executable Form how they can obtain a copy of such Source Code Form by reasonable means in a timely manner, at a charge no more than the cost of distribution to the recipient; and
- b. You may distribute such Executable Form under the terms of this License, or sublicense it under different terms, provided that the license
- for the Executable Form does not attempt to limit or alter the recipients' rights in the Source Code Form under this License.

#### 3.3. Distribution of a Larger Work

 You may create and distribute a Larger Work under terms of Your choice, provided that You also comply with the requirements of this License for the Covered Software. If the Larger Work is a combination of Covered Software with a work governed by one or more Secondary Licenses, and the Covered Software is not Incompatible With Secondary Licenses, this License permits You to additionally distribute such Covered Software under the terms of such Secondary License(s), so that the recipient of the Larger Work may, at their option, further distribute the Covered Software under the terms of either this License or such Secondary License(s).

#### 3.4. Notices

 You may not remove or alter the substance of any license notices (including copyright notices, patent notices, disclaimers

#### of warranty, or

 limitations of liability) contained within the Source Code Form of the Covered Software, except that You may alter any license notices to the extent required to remedy known factual inaccuracies.

#### 3.5. Application of Additional Terms

 You may choose to offer, and to charge a fee for, warranty, support, indemnity or liability obligations to one or more recipients of Covered Software. However, You may do so only on Your own behalf, and not on behalf of any Contributor. You must make it absolutely clear that any such warranty, support, indemnity, or liability obligation is offered by You alone, and You hereby agree to indemnify every Contributor for any liability incurred by such Contributor as a result of warranty, support, indemnity or liability terms You offer. You may include additional disclaimers of warranty and limitations of liability specific to any jurisdiction.

4. Inability to Comply Due to Statute or Regulation

 If it is impossible for You to comply with any of the terms of this License with respect to some or all of the Covered Software due to statute, judicial order, or regulation then You must: (a) comply with the terms of this License to the maximum extent possible; and (b) describe the limitations and the code they affect. Such description must be placed in a text file included with all distributions of the Covered Software under this License. Except to the extent prohibited by statute or regulation, such description must be sufficiently detailed for a recipient of ordinary skill to be able to understand it.

#### 5. Termination

- 5.1. The rights granted under this License will terminate automatically if You fail to comply with any of its terms. However, if You become compliant, then the rights granted under this License from a particular Contributor are reinstated (a) provisionally, unless and until such Contributor explicitly
- and finally terminates Your grants, and (b) on an ongoing basis, if such Contributor fails to notify You of the non-compliance by some reasonable means prior to 60 days after You have come back into compliance. Moreover, Your grants from a particular Contributor are reinstated on an ongoing basis if such Contributor notifies You of the non-compliance by some reasonable means, this is the first time You have received notice of non-compliance with this License from such Contributor, and You become compliant prior to 30 days after Your receipt of the notice.
- 5.2. If You initiate litigation against any entity by asserting a patent infringement claim (excluding declaratory judgment actions, counter-claims, and cross-claims) alleging that a Contributor Version directly or indirectly infringes any patent, then the rights granted to You by any and all Contributors for the Covered Software under Section 2.1 of this License

shall terminate.

5.3. In the event of termination under Sections 5.1 or 5.2 above, all end user license agreements (excluding distributors and resellers) which have been validly granted by You or Your distributors under this License prior to termination shall survive termination.

#### 6. Disclaimer of Warranty

 Covered Software is provided under this License on an "as is" basis, without warranty of any kind, either expressed, implied, or statutory, including, without limitation, warranties that the Covered Software is free of defects, merchantable, fit for a particular purpose or non-infringing. The entire risk as to the quality and performance of the Covered Software is with You. Should any Covered Software prove defective in any respect, You (not any Contributor) assume the cost of any necessary servicing, repair, or correction. This disclaimer of warranty constitutes an essential part of this License. No use of any Covered Software is authorized under

this License except under this disclaimer.

#### 7. Limitation of Liability

 Under no circumstances and under no legal theory, whether tort (including negligence), contract, or otherwise, shall any Contributor, or anyone who distributes Covered Software as permitted above, be liable to You for any direct, indirect, special, incidental, or consequential damages of any character including, without limitation, damages for lost profits, loss of goodwill, work stoppage, computer failure or malfunction, or any and all other commercial damages or losses, even if such party shall have been informed of the possibility of such damages. This limitation of liability shall not apply to liability for death or personal injury resulting from such party's negligence to the extent applicable law prohibits such limitation. Some jurisdictions do not allow the exclusion or limitation of incidental or consequential damages, so this exclusion and limitation may not

apply to You.

#### 8. Litigation

 Any litigation relating to this License may be brought only in the courts of a jurisdiction where the defendant maintains its principal place of business and such litigation shall be governed by laws of that jurisdiction, without reference to its conflict-of-law provisions. Nothing in this Section shall prevent a party's ability to bring cross-claims or counter-claims.

#### 9. Miscellaneous

 This License represents the complete agreement concerning the subject matter hereof. If any provision of this License is held to be unenforceable, such provision shall be reformed only to the extent necessary to make it enforceable. Any law or regulation which provides that the language of a contract shall be construed against the drafter shall not be used to construe this License against a Contributor.

#### 10. Versions of the License

#### 10.1. New Versions

Mozilla Foundation is the license steward. Except as provided in Section

 10.3, no one other than the license steward has the right to modify or publish new versions of this License. Each version will be given a distinguishing version number.

#### 10.2. Effect of New Versions

 You may distribute the Covered Software under the terms of the version of the License under which You originally received the Covered Software, or under the terms of any subsequent version published by the license steward.

#### 10.3. Modified Versions

 If you create software not governed by this License, and you want to create a new license for such software, you may create and use a modified version of this License if you rename the license and remove any references to the name of the license steward (except to note that such modified license differs from this License).

10.4. Distributing Source Code Form that is Incompatible With Secondary Licenses If You choose to distribute Source Code Form that is Incompatible

 With Secondary Licenses under the terms of this version of the License, the notice described in Exhibit B of this License must be attached.

Exhibit A - Source Code Form License Notice

 This Source Code Form is subject to the terms of the Mozilla Public License, v. 2.0. If a copy of the MPL was not distributed with this file, You can obtain one at

http://mozilla.org/MPL/2.0/.

If it is not possible or desirable to put the notice in a particular file, then You may include the notice in a location (such as a LICENSE file in a relevant directory) where a recipient would be likely to look for such a notice.

You may add additional accurate notices of copyright ownership.

Exhibit B - "Incompatible With Secondary Licenses" Notice

 This Source Code Form is "Incompatible With Secondary Licenses", as defined by the Mozilla Public License, v. 2.0.

# **1.439 masterminds-semver 3.2.0**

## **1.439.1 Available under license :**

Copyright (C) 2014-2019, Matt Butcher and Matt Farina

Permission is hereby granted, free of charge, to any person obtaining a copy of this software and associated documentation files (the "Software"), to deal in the Software without restriction, including without limitation the rights to use, copy, modify, merge, publish, distribute, sublicense, and/or sell copies of the Software, and to permit persons to whom the Software is furnished to do so, subject to the following conditions:

The above copyright notice and this permission notice shall be included in all copies or substantial portions of the Software.

THE SOFTWARE IS PROVIDED "AS IS", WITHOUT WARRANTY OF ANY KIND, EXPRESS OR IMPLIED, INCLUDING BUT NOT LIMITED TO THE WARRANTIES OF MERCHANTABILITY, FITNESS FOR A PARTICULAR PURPOSE AND NONINFRINGEMENT. IN NO EVENT SHALL THE AUTHORS OR COPYRIGHT HOLDERS BE LIABLE FOR ANY CLAIM, DAMAGES OR OTHER LIABILITY, WHETHER IN AN ACTION OF CONTRACT, TORT OR OTHERWISE, ARISING FROM, OUT OF OR IN

 CONNECTION WITH THE SOFTWARE OR THE USE OR OTHER DEALINGS IN THE SOFTWARE.

## **1.440 asm 9.6**

## **1.440.1 Available under license :**

No license file was found, but licenses were detected in source scan.

#### // All rights reserved.

// Redistribution and use in source and binary forms, with or without

// modification, are permitted provided that the following conditions

// are met:

- // 1. Redistributions of source code must retain the above copyright
- // notice, this list of conditions and the following disclaimer.
- // 2. Redistributions in binary form must reproduce the above copyright
- // notice, this list of conditions and the following disclaimer in the
- // documentation and/or other materials provided with the distribution.
- // 3. Neither the name of the copyright holders nor the names of its
- // this software without specific prior written permission.

Found in path(s):

- \* /opt/cola/permits/1892444877\_1706076946.7529168/0/asm-9-6-sources-3-jar/org/objectweb/asm/Context.java \* /opt/cola/permits/1892444877\_1706076946.7529168/0/asm-9-6-sources-3-
- jar/org/objectweb/asm/MethodTooLargeException.java
- \* /opt/cola/permits/1892444877\_1706076946.7529168/0/asm-9-6-sources-3-

jar/org/objectweb/asm/TypeReference.java

\*

 /opt/cola/permits/1892444877\_1706076946.7529168/0/asm-9-6-sources-3-jar/org/objectweb/asm/Type.java \* /opt/cola/permits/1892444877\_1706076946.7529168/0/asm-9-6-sources-3-

jar/org/objectweb/asm/MethodVisitor.java

- \* /opt/cola/permits/1892444877\_1706076946.7529168/0/asm-9-6-sources-3-jar/org/objectweb/asm/Frame.java
- \* /opt/cola/permits/1892444877\_1706076946.7529168/0/asm-9-6-sources-3-jar/org/objectweb/asm/Opcodes.java

\* /opt/cola/permits/1892444877\_1706076946.7529168/0/asm-9-6-sources-3-

jar/org/objectweb/asm/AnnotationVisitor.java

\* /opt/cola/permits/1892444877\_1706076946.7529168/0/asm-9-6-sources-3-

jar/org/objectweb/asm/ConstantDynamic.java

\* /opt/cola/permits/1892444877\_1706076946.7529168/0/asm-9-6-sources-3-

jar/org/objectweb/asm/FieldVisitor.java

\* /opt/cola/permits/1892444877\_1706076946.7529168/0/asm-9-6-sources-3-jar/org/objectweb/asm/FieldWriter.java

\* /opt/cola/permits/1892444877\_1706076946.7529168/0/asm-9-6-sources-3-

jar/org/objectweb/asm/SymbolTable.java

\*

/opt/cola/permits/1892444877\_1706076946.7529168/0/asm-9-6-sources-3-

jar/org/objectweb/asm/RecordComponentVisitor.java

\* /opt/cola/permits/1892444877\_1706076946.7529168/0/asm-9-6-sources-3-

jar/org/objectweb/asm/ClassReader.java

\* /opt/cola/permits/1892444877\_1706076946.7529168/0/asm-9-6-sources-3-jar/org/objectweb/asm/Handle.java

\* /opt/cola/permits/1892444877\_1706076946.7529168/0/asm-9-6-sources-3-jar/org/objectweb/asm/Label.java

\* /opt/cola/permits/1892444877\_1706076946.7529168/0/asm-9-6-sources-3-

jar/org/objectweb/asm/ModuleVisitor.java

\* /opt/cola/permits/1892444877\_1706076946.7529168/0/asm-9-6-sources-3-

jar/org/objectweb/asm/signature/SignatureWriter.java

\* /opt/cola/permits/1892444877\_1706076946.7529168/0/asm-9-6-sources-3-jar/org/objectweb/asm/Attribute.java

\* /opt/cola/permits/1892444877\_1706076946.7529168/0/asm-9-6-sources-3-jar/org/objectweb/asm/Symbol.java

\* /opt/cola/permits/1892444877\_1706076946.7529168/0/asm-9-6-sources-3-

jar/org/objectweb/asm/ClassWriter.java

\*

/opt/cola/permits/1892444877\_1706076946.7529168/0/asm-9-6-sources-3-

jar/org/objectweb/asm/CurrentFrame.java

\* /opt/cola/permits/1892444877\_1706076946.7529168/0/asm-9-6-sources-3-

jar/org/objectweb/asm/ClassTooLargeException.java

\* /opt/cola/permits/1892444877\_1706076946.7529168/0/asm-9-6-sources-3-jar/org/objectweb/asm/ByteVector.java

\* /opt/cola/permits/1892444877\_1706076946.7529168/0/asm-9-6-sources-3-jar/org/objectweb/asm/Handler.java

\* /opt/cola/permits/1892444877\_1706076946.7529168/0/asm-9-6-sources-3-

jar/org/objectweb/asm/AnnotationWriter.java

\* /opt/cola/permits/1892444877\_1706076946.7529168/0/asm-9-6-sources-3-

jar/org/objectweb/asm/RecordComponentWriter.java

\* /opt/cola/permits/1892444877\_1706076946.7529168/0/asm-9-6-sources-3-

jar/org/objectweb/asm/ModuleWriter.java

\* /opt/cola/permits/1892444877\_1706076946.7529168/0/asm-9-6-sources-3-

jar/org/objectweb/asm/signature/SignatureReader.java

\* /opt/cola/permits/1892444877\_1706076946.7529168/0/asm-9-6-sources-3-

jar/org/objectweb/asm/MethodWriter.java

\*

/opt/cola/permits/1892444877\_1706076946.7529168/0/asm-9-6-sources-3-jar/org/objectweb/asm/Edge.java

\* /opt/cola/permits/1892444877\_1706076946.7529168/0/asm-9-6-sources-3-jar/org/objectweb/asm/Constants.java

\* /opt/cola/permits/1892444877\_1706076946.7529168/0/asm-9-6-sources-3-jar/org/objectweb/asm/TypePath.java

\* /opt/cola/permits/1892444877\_1706076946.7529168/0/asm-9-6-sources-3-

jar/org/objectweb/asm/ClassVisitor.java

No license file was found, but licenses were detected in source scan.

// All rights reserved.

// Redistribution and use in source and binary forms, with or without // modification, are permitted provided that the following conditions // are met:

 $/$ / $\sqrt{l}$ . Redistributions of source code must retain the above copyright

// notice, this list of conditions and the following disclaimer.

// 2. Redistributions in binary form must reproduce the above copyright

// notice, this list of conditions and the following disclaimer in the

// documentation and/or other materials provided with the distribution.

// 3. Neither the name of the copyright holders nor the names of its

// this software without specific prior written permission.

Found in path(s):

\* /opt/cola/permits/1892444877\_1706076946.7529168/0/asm-9-6-sources-3 jar/org/objectweb/asm/signature/SignatureVisitor.java No license file was found, but licenses were detected in source scan.

 $\lt!$ !--

\* ASM: a very small and fast Java bytecode manipulation framework

\* Copyright (c) 2000-2011 INRIA, France Telecom

\* All rights reserved.

\*

\* Redistribution and use in source and binary forms, with or without

\* modification, are permitted provided that the following conditions

\* are met:

- \* 1. Redistributions of source code must retain the above copyright
- notice, this list of conditions and the following disclaimer.
- \* 2. Redistributions in binary form must reproduce the above copyright
- \* notice, this list of conditions and the following disclaimer in the
- documentation and/or other materials provided with the distribution.
- \* 3. Neither the name of the copyright holders nor the names of its
- \* contributors may be used to endorse or promote products derived from
- this software without specific prior written permission.

\*

\* THIS SOFTWARE IS PROVIDED BY THE COPYRIGHT HOLDERS AND CONTRIBUTORS "AS IS"

\* AND ANY EXPRESS OR IMPLIED WARRANTIES, INCLUDING, BUT NOT LIMITED TO, THE

- \* IMPLIED WARRANTIES OF MERCHANTABILITY AND FITNESS FOR A PARTICULAR PURPOSE
- \* ARE DISCLAIMED. IN NO EVENT SHALL THE COPYRIGHT OWNER OR CONTRIBUTORS BE
- \* LIABLE FOR ANY DIRECT, INDIRECT, INCIDENTAL, SPECIAL, EXEMPLARY, OR

\* CONSEQUENTIAL DAMAGES (INCLUDING, BUT NOT LIMITED TO, PROCUREMENT OF

\* SUBSTITUTE GOODS OR SERVICES; LOSS OF USE, DATA, OR PROFITS; OR BUSINESS

\* INTERRUPTION) HOWEVER CAUSED AND ON ANY THEORY OF LIABILITY, WHETHER IN

- \* CONTRACT, STRICT LIABILITY, OR TORT (INCLUDING NEGLIGENCE OR OTHERWISE)
- \* ARISING IN ANY WAY OUT OF THE USE OF THIS SOFTWARE, EVEN IF ADVISED OF
- \* THE POSSIBILITY OF SUCH DAMAGE.

-->

Found in path(s):

\* /opt/cola/permits/1892444877\_1706076946.7529168/0/asm-9-6-sources-3-

jar/org/objectweb/asm/signature/package.html

\* /opt/cola/permits/1892444877\_1706076946.7529168/0/asm-9-6-sources-3-jar/org/objectweb/asm/package.html

## **1.441 bcel 6.8.1**

### **1.441.1 Available under license :**

 Apache License Version 2.0, January 2004 http://www.apache.org/licenses/

#### TERMS AND CONDITIONS FOR USE, REPRODUCTION, AND DISTRIBUTION

1. Definitions.

 "License" shall mean the terms and conditions for use, reproduction, and distribution as defined by Sections 1 through 9 of this document.

 "Licensor" shall mean the copyright owner or entity authorized by the copyright owner that is granting the License.

 "Legal Entity" shall mean the union of the acting entity and all other entities that control, are controlled by, or are under common control with that entity. For the purposes of this definition, "control" means (i) the power, direct or indirect, to cause the direction or management of such entity, whether by contract or otherwise, or (ii) ownership of fifty percent (50%) or more of the outstanding shares, or (iii) beneficial ownership of such entity.

 "You" (or "Your") shall mean an individual or Legal Entity exercising permissions granted by this License.

 "Source" form shall mean the preferred form for making modifications, including but not limited to software source code, documentation source, and configuration files.

 "Object" form shall mean any form resulting from mechanical transformation or translation of a Source form, including but not limited to compiled object code, generated documentation, and conversions to other media types.

 "Work" shall mean the work of authorship, whether in Source or Object form, made available under the License, as indicated by a copyright notice that is included in or attached to the work (an example is provided in the Appendix below).

 "Derivative Works" shall mean any work, whether in Source or Object form, that is based on (or derived from) the Work and for which the editorial

 revisions, annotations, elaborations, or other modifications represent, as a whole, an original work of authorship. For the purposes of this License, Derivative Works shall not include works that remain separable from, or merely link (or bind by name) to the interfaces of, the Work and Derivative Works thereof.

 "Contribution" shall mean any work of authorship, including the original version of the Work and any modifications or additions to that Work or Derivative Works thereof, that is intentionally submitted to Licensor for inclusion in the Work by the copyright owner or by an individual or Legal Entity authorized to submit on behalf of the copyright owner. For the purposes of this definition, "submitted" means any form of electronic, verbal, or written communication sent to the Licensor or its representatives, including but not limited to communication on electronic mailing lists, source code control systems, and issue tracking systems that are managed by, or on behalf of, the Licensor for the purpose of discussing and improving the Work, but excluding communication that is conspicuously marked or otherwise designated in writing by the copyright owner as "Not a Contribution."
"Contributor" shall mean Licensor and any individual or Legal Entity on behalf of whom a Contribution has been received by Licensor and subsequently incorporated within the Work.

- 2. Grant of Copyright License. Subject to the terms and conditions of this License, each Contributor hereby grants to You a perpetual, worldwide, non-exclusive, no-charge, royalty-free, irrevocable copyright license to reproduce, prepare Derivative Works of, publicly display, publicly perform, sublicense, and distribute the Work and such Derivative Works in Source or Object form.
- 3. Grant of Patent License. Subject to the terms and conditions of this

 License, each Contributor hereby grants to You a perpetual, worldwide, non-exclusive, no-charge, royalty-free, irrevocable (except as stated in this section) patent license to make, have made, use, offer to sell, sell, import, and otherwise transfer the Work, where such license applies only to those patent claims licensable by such Contributor that are necessarily infringed by their Contribution(s) alone or by combination of their Contribution(s) with the Work to which such Contribution(s) was submitted. If You institute patent litigation against any entity (including a cross-claim or counterclaim in a lawsuit) alleging that the Work or a Contribution incorporated within the Work constitutes direct or contributory patent infringement, then any patent licenses granted to You under this License for that Work shall terminate as of the date such litigation is filed.

#### 4. Redistribution. You may reproduce and distribute copies of the

 Work or Derivative Works thereof in any medium, with or without modifications, and in Source or Object form, provided that You meet the following conditions:

- (a) You must give any other recipients of the Work or Derivative Works a copy of this License; and
- (b) You must cause any modified files to carry prominent notices stating that You changed the files; and
- (c) You must retain, in the Source form of any Derivative Works that You distribute, all copyright, patent, trademark, and attribution notices from the Source form of the Work, excluding those notices that do not pertain to any part of the Derivative Works; and
- (d) If the Work includes a "NOTICE" text file as part of its

 distribution, then any Derivative Works that You distribute must include a readable copy of the attribution notices contained within such NOTICE file, excluding

those notices that do not

 pertain to any part of the Derivative Works, in at least one of the following places: within a NOTICE text file distributed as part of the Derivative Works; within the Source form or documentation, if provided along with the Derivative Works; or, within a display generated by the Derivative Works, if and wherever such third-party notices normally appear. The contents of the NOTICE file are for informational purposes only and do not modify the License. You may add Your own attribution notices within Derivative Works that You distribute, alongside or as an addendum to the NOTICE text from the Work, provided that such additional attribution notices cannot be construed as modifying the License.

 You may add Your own copyright statement to Your modifications and may provide additional or different license terms and conditions

 for use, reproduction, or distribution of Your modifications, or for any such Derivative Works as a whole, provided Your use, reproduction, and distribution of the Work otherwise complies with the conditions stated in this License.

- 5. Submission of Contributions. Unless You explicitly state otherwise, any Contribution intentionally submitted for inclusion in the Work by You to the Licensor shall be under the terms and conditions of this License, without any additional terms or conditions. Notwithstanding the above, nothing herein shall supersede or modify the terms of any separate license agreement you may have executed with Licensor regarding such Contributions.
- 6. Trademarks. This License does not grant permission to use the trade names, trademarks, service marks, or product names of the Licensor, except as required for reasonable and customary use in describing the origin of the Work and reproducing the content of the NOTICE file.
- 7. Disclaimer of Warranty. Unless required by applicable law or agreed to in writing, Licensor provides the Work (and each Contributor provides its Contributions) on an "AS IS" BASIS, WITHOUT WARRANTIES OR CONDITIONS OF ANY KIND, either express or implied, including, without limitation, any warranties or conditions of TITLE, NON-INFRINGEMENT, MERCHANTABILITY, or FITNESS FOR A PARTICULAR PURPOSE. You are solely responsible for determining the appropriateness of using or redistributing the Work and assume any risks associated with Your exercise of permissions under this License.

 8. Limitation of Liability. In no event and under no legal theory, whether in tort (including negligence), contract, or otherwise, unless required by applicable law (such as deliberate and grossly negligent acts) or agreed to in writing, shall any Contributor be liable to You for damages, including any direct,

#### indirect, special,

 incidental, or consequential damages of any character arising as a result of this License or out of the use or inability to use the Work (including but not limited to damages for loss of goodwill, work stoppage, computer failure or malfunction, or any and all other commercial damages or losses), even if such Contributor has been advised of the possibility of such damages.

 9. Accepting Warranty or Additional Liability. While redistributing the Work or Derivative Works thereof, You may choose to offer, and charge a fee for, acceptance of support, warranty, indemnity, or other liability obligations and/or rights consistent with this License. However, in accepting such obligations, You may act only on Your own behalf and on Your sole responsibility, not on behalf of any other Contributor, and only if You agree to indemnify, defend, and hold each Contributor harmless for any liability incurred by, or claims asserted against, such Contributor by reason of your accepting any such warranty or additional liability.

#### END OF TERMS AND CONDITIONS

APPENDIX: How to apply the Apache License to your work.

 To apply the Apache License to your work, attach the following boilerplate notice, with the fields enclosed by brackets "[]" replaced with your own identifying information. (Don't include the brackets!) The text should be enclosed in the appropriate comment syntax for the file format. We also recommend that a file or class name and description of purpose be included on the same "printed page" as the copyright notice for easier identification within third-party archives.

#### Copyright [yyyy] [name of copyright owner]

 Licensed under the Apache License, Version 2.0 (the "License"); you may not use this file except in compliance with the License. You may obtain a copy of the License at

http://www.apache.org/licenses/LICENSE-2.0

 Unless required by applicable law or agreed to in writing, software distributed under the License is distributed on an "AS IS" BASIS,

 WITHOUT WARRANTIES OR CONDITIONS OF ANY KIND, either express or implied. See the License for the specific language governing permissions and limitations under the License. Apache Commons BCEL Copyright 2004-2024 The Apache Software Foundation

This product includes software developed at The Apache Software Foundation (https://www.apache.org/).

## **1.442 grpc-go 1.61.0 1.442.1 Available under license :**

 Apache License Version 2.0, January 2004 http://www.apache.org/licenses/

#### TERMS AND CONDITIONS FOR USE, REPRODUCTION, AND DISTRIBUTION

1. Definitions.

 "License" shall mean the terms and conditions for use, reproduction, and distribution as defined by Sections 1 through 9 of this document.

 "Licensor" shall mean the copyright owner or entity authorized by the copyright owner that is granting the License.

 "Legal Entity" shall mean the union of the acting entity and all other entities that control, are controlled by, or are under common control with that entity. For the purposes of this definition, "control" means (i) the power, direct or indirect, to cause the direction or management of such entity, whether by contract or otherwise, or (ii) ownership of fifty percent (50%) or more of the outstanding shares, or (iii) beneficial ownership of such entity.

 "You" (or "Your") shall mean an individual or Legal Entity exercising permissions granted by this License.

 "Source" form shall mean the preferred form for making modifications, including but not limited to software source code, documentation source, and configuration files.

 "Object" form shall mean any form resulting from mechanical transformation or translation of a Source form, including but not limited to compiled object code, generated documentation, and conversions to other media types.

 "Work" shall mean the work of authorship, whether in Source or Object form, made available under the License, as indicated by a copyright notice that is included in or attached to the work (an example is provided in the Appendix below).

 "Derivative Works" shall mean any work, whether in Source or Object form, that is based on (or derived from) the Work and for which the editorial

 revisions, annotations, elaborations, or other modifications represent, as a whole, an original work of authorship. For the purposes of this License, Derivative Works shall not include works that remain separable from, or merely link (or bind by name) to the interfaces of, the Work and Derivative Works thereof.

 "Contribution" shall mean any work of authorship, including the original version of the Work and any modifications or additions to that Work or Derivative Works thereof, that is intentionally submitted to Licensor for inclusion in the Work by the copyright owner or by an individual or Legal Entity authorized to submit on behalf of the copyright owner. For the purposes of this definition, "submitted" means any form of electronic, verbal, or written communication sent to the Licensor or its representatives, including but not limited to communication on electronic mailing lists, source code control systems, and issue tracking systems that are managed by, or on behalf of, the Licensor for the purpose of discussing and improving the Work, but excluding communication that is conspicuously marked or otherwise designated in writing by the copyright owner as "Not a Contribution."

 "Contributor" shall mean Licensor and any individual or Legal Entity on behalf of whom a Contribution has been received by Licensor and subsequently incorporated within the Work.

- 2. Grant of Copyright License. Subject to the terms and conditions of this License, each Contributor hereby grants to You a perpetual, worldwide, non-exclusive, no-charge, royalty-free, irrevocable copyright license to reproduce, prepare Derivative Works of, publicly display, publicly perform, sublicense, and distribute the Work and such Derivative Works in Source or Object form.
- 3. Grant of Patent License. Subject to the terms and conditions of this
- License, each Contributor hereby grants to You a perpetual, worldwide, non-exclusive, no-charge, royalty-free, irrevocable (except as stated in this section) patent license to make, have made, use, offer to sell, sell, import, and otherwise transfer the Work, where such license applies only to those patent claims licensable by such Contributor that are necessarily infringed by their

 Contribution(s) alone or by combination of their Contribution(s) with the Work to which such Contribution(s) was submitted. If You institute patent litigation against any entity (including a cross-claim or counterclaim in a lawsuit) alleging that the Work or a Contribution incorporated within the Work constitutes direct or contributory patent infringement, then any patent licenses granted to You under this License for that Work shall terminate as of the date such litigation is filed.

 4. Redistribution. You may reproduce and distribute copies of the

 Work or Derivative Works thereof in any medium, with or without modifications, and in Source or Object form, provided that You meet the following conditions:

- (a) You must give any other recipients of the Work or Derivative Works a copy of this License; and
- (b) You must cause any modified files to carry prominent notices stating that You changed the files; and
- (c) You must retain, in the Source form of any Derivative Works that You distribute, all copyright, patent, trademark, and attribution notices from the Source form of the Work, excluding those notices that do not pertain to any part of the Derivative Works; and
- (d) If the Work includes a "NOTICE" text file as part of its distribution, then any Derivative Works that You distribute must include a readable copy of the attribution notices contained within such NOTICE file, excluding

those notices that do not

 pertain to any part of the Derivative Works, in at least one of the following places: within a NOTICE text file distributed as part of the Derivative Works; within the Source form or documentation, if provided along with the Derivative Works; or, within a display generated by the Derivative Works, if and wherever such third-party notices normally appear. The contents of the NOTICE file are for informational purposes only and do not modify the License. You may add Your own attribution notices within Derivative Works that You distribute, alongside or as an addendum to the NOTICE text from the Work, provided that such additional attribution notices cannot be construed as modifying the License.

 You may add Your own copyright statement to Your modifications and may provide additional or different license terms and conditions

 for use, reproduction, or distribution of Your modifications, or for any such Derivative Works as a whole, provided Your use, reproduction, and distribution of the Work otherwise complies with the conditions stated in this License.

- 5. Submission of Contributions. Unless You explicitly state otherwise, any Contribution intentionally submitted for inclusion in the Work by You to the Licensor shall be under the terms and conditions of this License, without any additional terms or conditions. Notwithstanding the above, nothing herein shall supersede or modify the terms of any separate license agreement you may have executed with Licensor regarding such Contributions.
- 6. Trademarks. This License does not grant permission to use the trade names, trademarks, service marks, or product names of the Licensor, except as required for reasonable and customary use in describing the origin of the Work and reproducing the content of the NOTICE file.
- 7. Disclaimer of Warranty. Unless required by applicable law or agreed to in writing, Licensor provides the Work (and each Contributor provides its Contributions) on an "AS IS" BASIS, WITHOUT WARRANTIES OR CONDITIONS OF ANY KIND, either express or implied, including, without limitation, any warranties or conditions of TITLE, NON-INFRINGEMENT, MERCHANTABILITY, or FITNESS FOR A PARTICULAR PURPOSE. You are solely responsible for determining the appropriateness of using or redistributing the Work and assume any risks associated with Your exercise of permissions under this License.
- 8. Limitation of Liability. In no event and under no legal theory, whether in tort (including negligence), contract, or otherwise, unless required by applicable law (such as deliberate and grossly negligent acts) or agreed to in writing, shall any Contributor be liable to You for damages, including any direct, indirect, special,

 incidental, or consequential damages of any character arising as a result of this License or out of the use or inability to use the Work (including but not limited to damages for loss of goodwill, work stoppage, computer failure or malfunction, or any and all other commercial damages or losses), even if such Contributor has been advised of the possibility of such damages.

 9. Accepting Warranty or Additional Liability. While redistributing the Work or Derivative Works thereof, You may choose to offer, and charge a fee for, acceptance of support, warranty, indemnity, or other liability obligations and/or rights consistent with this License. However, in accepting such obligations, You may act only on Your own behalf and on Your sole responsibility, not on behalf

 of any other Contributor, and only if You agree to indemnify, defend, and hold each Contributor harmless for any liability incurred by, or claims asserted against, such Contributor by reason of your accepting any such warranty or additional liability.

#### END OF TERMS AND CONDITIONS

APPENDIX: How to apply the Apache License to your work.

 To apply the Apache License to your work, attach the following boilerplate notice, with the fields enclosed by brackets "[]" replaced with your own identifying information. (Don't include the brackets!) The text should be enclosed in the appropriate comment syntax for the file format. We also recommend that a file or class name and description of purpose be included on the same "printed page" as the copyright notice for easier identification within third-party archives.

Copyright [yyyy] [name of copyright owner]

 Licensed under the Apache License, Version 2.0 (the "License"); you may not use this file except in compliance with the License. You may obtain a copy of the License at

http://www.apache.org/licenses/LICENSE-2.0

 Unless required by applicable law or agreed to in writing, software distributed under the License is distributed on an "AS IS" BASIS, WITHOUT WARRANTIES OR CONDITIONS OF ANY KIND, either express or implied. See the License for the specific language governing permissions and limitations under the License. Copyright 2014 gRPC authors.

Licensed under the Apache License, Version 2.0 (the "License"); you may not use this file except in compliance with the License. You may obtain a copy of the License at

http://www.apache.org/licenses/LICENSE-2.0

Unless required by applicable law or agreed to in writing, software distributed under the License is distributed on an "AS IS" BASIS, WITHOUT WARRANTIES OR CONDITIONS OF ANY KIND, either express or implied. See the License for the specific language governing permissions and limitations under the License.

## **1.443 zlib 1.2.11**

### **1.443.1 Available under license :**

Boost Software License - Version 1.0 - August 17th, 2003

Permission is hereby granted, free of charge, to any person or organization obtaining a copy of the software and accompanying documentation covered by this license (the "Software") to use, reproduce, display, distribute, execute, and transmit the Software, and to prepare derivative works of the Software, and to permit third-parties to whom the Software is furnished to do so, all subject to the following:

The copyright notices in the Software and this entire statement, including the above license grant, this restriction and the following disclaimer, must be included in all copies of the Software, in whole or in part, and all derivative works of the Software, unless such copies or derivative works are solely in the form of machine-executable object code generated by a source language processor.

THE SOFTWARE IS PROVIDED "AS IS", WITHOUT WARRANTY OF ANY KIND, EXPRESS OR IMPLIED, INCLUDING BUT NOT LIMITED TO THE WARRANTIES OF MERCHANTABILITY, **FITNESS** 

 FOR A PARTICULAR PURPOSE, TITLE AND NON-INFRINGEMENT. IN NO EVENT SHALL THE COPYRIGHT HOLDERS OR ANYONE DISTRIBUTING THE SOFTWARE BE LIABLE FOR ANY DAMAGES OR OTHER LIABILITY, WHETHER IN CONTRACT, TORT OR OTHERWISE, ARISING FROM, OUT OF OR IN CONNECTION WITH THE SOFTWARE OR THE USE OR OTHER DEALINGS IN THE SOFTWARE.

# **1.444 spew 1.1.2-0.20180830191138-**

## **d8f796af33cc**

### **1.444.1 Available under license :**

ISC License

Copyright (c) 2012-2016 Dave Collins <dave@davec.name>

Permission to use, copy, modify, and/or distribute this software for any purpose with or without fee is hereby granted, provided that the above copyright notice and this permission notice appear in all copies.

THE SOFTWARE IS PROVIDED "AS IS" AND THE AUTHOR DISCLAIMS ALL WARRANTIES WITH REGARD TO THIS SOFTWARE INCLUDING ALL IMPLIED WARRANTIES OF MERCHANTABILITY AND FITNESS. IN NO EVENT SHALL THE AUTHOR BE LIABLE FOR ANY SPECIAL, DIRECT, INDIRECT, OR CONSEQUENTIAL DAMAGES OR ANY DAMAGES WHATSOEVER RESULTING FROM LOSS OF USE, DATA OR PROFITS, WHETHER IN AN

ACTION OF CONTRACT, NEGLIGENCE OR OTHER TORTIOUS ACTION, ARISING OUT OF OR IN CONNECTION WITH THE USE OR PERFORMANCE OF THIS SOFTWARE.

## **1.445 armon-go-metrics 0.4.1**

### **1.445.1 Available under license :**

The MIT License (MIT)

Copyright (c) 2013 Armon Dadgar

Permission is hereby granted, free of charge, to any person obtaining a copy of this software and associated documentation files (the "Software"), to deal in the Software without restriction, including without limitation the rights to use, copy, modify, merge, publish, distribute, sublicense, and/or sell copies of the Software, and to permit persons to whom the Software is furnished to do so, subject to the following conditions:

The above copyright notice and this permission notice shall be included in all copies or substantial portions of the Software.

THE SOFTWARE IS PROVIDED "AS IS", WITHOUT WARRANTY OF ANY KIND, EXPRESS OR IMPLIED, INCLUDING BUT NOT LIMITED TO THE WARRANTIES OF MERCHANTABILITY, FITNESS FOR A PARTICULAR PURPOSE AND NONINFRINGEMENT. IN NO EVENT SHALL THE AUTHORS OR COPYRIGHT HOLDERS BE LIABLE FOR ANY CLAIM, DAMAGES OR OTHER LIABILITY, WHETHER IN AN ACTION OF CONTRACT, TORT OR OTHERWISE, ARISING FROM, OUT OF OR IN

CONNECTION WITH THE SOFTWARE OR THE USE OR OTHER DEALINGS IN THE SOFTWARE.

## **1.446 zlib 1.3**

### **1.446.1 Available under license :**

Copyright notice:

(C) 1995-2022 Jean-loup Gailly and Mark Adler

 This software is provided 'as-is', without any express or implied warranty. In no event will the authors be held liable for any damages arising from the use of this software.

 Permission is granted to anyone to use this software for any purpose, including commercial applications, and to alter it and redistribute it freely, subject to the following restrictions:

 1. The origin of this software must not be misrepresented; you must not claim that you wrote the original software. If you use this software in a product, an acknowledgment in the product documentation would be appreciated but is not required.

- 2. Altered source versions must be plainly marked as such, and must not be misrepresented as being the original software.
- 3. This notice may not be removed or altered from any source distribution.

 Jean-loup Gailly Mark Adler jloup@gzip.org madler@alumni.caltech.edu Boost Software License - Version 1.0 - August 17th, 2003

Permission is hereby granted, free of charge, to any person or organization obtaining a copy of the software and accompanying documentation covered by this license (the "Software") to use, reproduce, display, distribute, execute, and transmit the Software, and to prepare derivative works of the Software, and to permit third-parties to whom the Software is furnished to do so, all subject to the following:

The copyright notices in the Software and this entire statement, including the above license grant, this restriction and the following disclaimer, must be included in all copies of the Software, in whole or in part, and all derivative works of the Software, unless such copies or derivative works are solely in the form of machine-executable object code generated by a source language processor.

THE SOFTWARE IS PROVIDED "AS IS", WITHOUT WARRANTY OF ANY KIND, EXPRESS OR IMPLIED, INCLUDING BUT NOT LIMITED TO THE WARRANTIES OF MERCHANTABILITY, **FITNESS** 

 FOR A PARTICULAR PURPOSE, TITLE AND NON-INFRINGEMENT. IN NO EVENT SHALL THE COPYRIGHT HOLDERS OR ANYONE DISTRIBUTING THE SOFTWARE BE LIABLE FOR ANY DAMAGES OR OTHER LIABILITY, WHETHER IN CONTRACT, TORT OR OTHERWISE, ARISING FROM, OUT OF OR IN CONNECTION WITH THE SOFTWARE OR THE USE OR OTHER DEALINGS IN THE SOFTWARE.

### **1.447 pyopenssl 24.0.0 1.447.1 Available under license :**

 Apache License Version 2.0, January 2004 http://www.apache.org/licenses/

#### TERMS AND CONDITIONS FOR USE, REPRODUCTION, AND DISTRIBUTION

1. Definitions.

 "License" shall mean the terms and conditions for use, reproduction, and distribution as defined by Sections 1 through 9 of this document.  "Licensor" shall mean the copyright owner or entity authorized by the copyright owner that is granting the License.

 "Legal Entity" shall mean the union of the acting entity and all other entities that control, are controlled by, or are under common control with that entity. For the purposes of this definition, "control" means (i) the power, direct or indirect, to cause the direction or management of such entity, whether by contract or otherwise, or (ii) ownership of fifty percent (50%) or more of the outstanding shares, or (iii) beneficial ownership of such entity.

 "You" (or "Your") shall mean an individual or Legal Entity exercising permissions granted by this License.

 "Source" form shall mean the preferred form for making modifications, including but not limited to software source code, documentation source, and configuration files.

 "Object" form shall mean any form resulting from mechanical transformation or translation of a Source form, including but not limited to compiled object code, generated documentation, and conversions to other media types.

 "Work" shall mean the work of authorship, whether in Source or Object form, made available under the License, as indicated by a copyright notice that is included in or attached to the work (an example is provided in the Appendix below).

 "Derivative Works" shall mean any work, whether in Source or Object form, that is based on (or derived from) the Work and for which the editorial

 revisions, annotations, elaborations, or other modifications represent, as a whole, an original work of authorship. For the purposes of this License, Derivative Works shall not include works that remain separable from, or merely link (or bind by name) to the interfaces of, the Work and Derivative Works thereof.

 "Contribution" shall mean any work of authorship, including the original version of the Work and any modifications or additions to that Work or Derivative Works thereof, that is intentionally submitted to Licensor for inclusion in the Work by the copyright owner or by an individual or Legal Entity authorized to submit on behalf of the copyright owner. For the purposes of this definition, "submitted" means any form of electronic, verbal, or written communication sent to the Licensor or its representatives, including but not limited to communication on electronic mailing lists, source code control systems,

 and issue tracking systems that are managed by, or on behalf of, the Licensor for the purpose of discussing and improving the Work, but excluding communication that is conspicuously marked or otherwise designated in writing by the copyright owner as "Not a Contribution."

 "Contributor" shall mean Licensor and any individual or Legal Entity on behalf of whom a Contribution has been received by Licensor and subsequently incorporated within the Work.

- 2. Grant of Copyright License. Subject to the terms and conditions of this License, each Contributor hereby grants to You a perpetual, worldwide, non-exclusive, no-charge, royalty-free, irrevocable copyright license to reproduce, prepare Derivative Works of, publicly display, publicly perform, sublicense, and distribute the Work and such Derivative Works in Source or Object form.
- 3. Grant of Patent License. Subject to the terms and conditions of this
- License, each Contributor hereby grants to You a perpetual, worldwide, non-exclusive, no-charge, royalty-free, irrevocable (except as stated in this section) patent license to make, have made, use, offer to sell, sell, import, and otherwise transfer the Work, where such license applies only to those patent claims licensable by such Contributor that are necessarily infringed by their Contribution(s) alone or by combination of their Contribution(s) with the Work to which such Contribution(s) was submitted. If You institute patent litigation against any entity (including a cross-claim or counterclaim in a lawsuit) alleging that the Work or a Contribution incorporated within the Work constitutes direct or contributory patent infringement, then any patent licenses granted to You under this License for that Work shall terminate as of the date such litigation is filed.

 4. Redistribution. You may reproduce and distribute copies of the

 Work or Derivative Works thereof in any medium, with or without modifications, and in Source or Object form, provided that You meet the following conditions:

- (a) You must give any other recipients of the Work or Derivative Works a copy of this License; and
- (b) You must cause any modified files to carry prominent notices stating that You changed the files; and
- (c) You must retain, in the Source form of any Derivative Works that You distribute, all copyright, patent, trademark, and attribution notices from the Source form of the Work,

 excluding those notices that do not pertain to any part of the Derivative Works; and

 (d) If the Work includes a "NOTICE" text file as part of its distribution, then any Derivative Works that You distribute must include a readable copy of the attribution notices contained within such NOTICE file, excluding

those notices that do not

 pertain to any part of the Derivative Works, in at least one of the following places: within a NOTICE text file distributed as part of the Derivative Works; within the Source form or documentation, if provided along with the Derivative Works; or, within a display generated by the Derivative Works, if and wherever such third-party notices normally appear. The contents of the NOTICE file are for informational purposes only and do not modify the License. You may add Your own attribution notices within Derivative Works that You distribute, alongside or as an addendum to the NOTICE text from the Work, provided that such additional attribution notices cannot be construed as modifying the License.

 You may add Your own copyright statement to Your modifications and may provide additional or different license terms and conditions

 for use, reproduction, or distribution of Your modifications, or for any such Derivative Works as a whole, provided Your use, reproduction, and distribution of the Work otherwise complies with the conditions stated in this License.

- 5. Submission of Contributions. Unless You explicitly state otherwise, any Contribution intentionally submitted for inclusion in the Work by You to the Licensor shall be under the terms and conditions of this License, without any additional terms or conditions. Notwithstanding the above, nothing herein shall supersede or modify the terms of any separate license agreement you may have executed with Licensor regarding such Contributions.
- 6. Trademarks. This License does not grant permission to use the trade names, trademarks, service marks, or product names of the Licensor, except as required for reasonable and customary use in describing the origin of the Work and reproducing the content of the NOTICE file.
- 7. Disclaimer of Warranty. Unless required by applicable law or agreed to in writing, Licensor provides the Work (and each Contributor provides its Contributions) on an "AS IS" BASIS, WITHOUT WARRANTIES OR CONDITIONS OF ANY KIND, either express or implied, including, without limitation, any warranties or conditions

 of TITLE, NON-INFRINGEMENT, MERCHANTABILITY, or FITNESS FOR A PARTICULAR PURPOSE. You are solely responsible for determining the appropriateness of using or redistributing the Work and assume any risks associated with Your exercise of permissions under this License.

 8. Limitation of Liability. In no event and under no legal theory, whether in tort (including negligence), contract, or otherwise, unless required by applicable law (such as deliberate and grossly negligent acts) or agreed to in writing, shall any Contributor be liable to You for damages, including any direct, indirect, special,

 incidental, or consequential damages of any character arising as a result of this License or out of the use or inability to use the Work (including but not limited to damages for loss of goodwill, work stoppage, computer failure or malfunction, or any and all other commercial damages or losses), even if such Contributor has been advised of the possibility of such damages.

 9. Accepting Warranty or Additional Liability. While redistributing the Work or Derivative Works thereof, You may choose to offer, and charge a fee for, acceptance of support, warranty, indemnity, or other liability obligations and/or rights consistent with this License. However, in accepting such obligations, You may act only on Your own behalf and on Your sole responsibility, not on behalf of any other Contributor, and only if You agree to indemnify, defend, and hold each Contributor harmless for any liability incurred by, or claims asserted against, such Contributor by reason of your accepting any such warranty or additional liability.

#### END OF TERMS AND CONDITIONS

APPENDIX: How to apply the Apache License to your work.

 To apply the Apache License to your work, attach the following boilerplate notice, with the fields enclosed by brackets "[]" replaced with your own identifying information. (Don't include the brackets!) The text should be enclosed in the appropriate comment syntax for the file format. We also recommend that a file or class name and description of purpose be included on the same "printed page" as the copyright notice for easier identification within third-party archives.

#### Copyright [yyyy] [name of copyright owner]

 Licensed under the Apache License, Version 2.0 (the "License"); you may not use this file except in compliance with the License. You may obtain a copy of the License at

 Unless required by applicable law or agreed to in writing, software distributed under the License is distributed on an "AS IS" BASIS, WITHOUT WARRANTIES OR CONDITIONS OF ANY KIND, either express or implied. See the License for the specific language governing permissions and limitations under the License.

## **1.448 hashicorp-uuid 1.0.2**

### **1.448.1 Available under license :**

Mozilla Public License, version 2.0

- 1. Definitions
- 1.1. "Contributor"

 means each individual or legal entity that creates, contributes to the creation of, or owns Covered Software.

1.2. "Contributor Version"

 means the combination of the Contributions of others (if any) used by a Contributor and that particular Contributor's Contribution.

1.3. "Contribution"

means Covered Software of a particular Contributor.

1.4. "Covered Software"

 means Source Code Form to which the initial Contributor has attached the notice in Exhibit A, the Executable Form of such Source Code Form, and Modifications of such Source Code Form, in each case including portions thereof.

- 1.5. "Incompatible With Secondary Licenses" means
	- a. that the initial Contributor has attached the notice described in Exhibit B to the Covered Software; or
	- b. that the Covered Software was made available under the terms of version 1.1 or earlier of the
- License, but not also under the terms of a Secondary License.

1.6. "Executable Form"

means any form of the work other than Source Code Form.

1.7. "Larger Work"

 means a work that combines Covered Software with other material, in a separate file or files, that is not Covered Software.

1.8. "License"

means this document.

1.9. "Licensable"

 means having the right to grant, to the maximum extent possible, whether at the time of the initial grant or subsequently, any and all of the rights conveyed by this License.

1.10. "Modifications"

means any of the following:

 a. any file in Source Code Form that results from an addition to, deletion from, or modification of the contents of Covered Software; or

b. any new file in Source Code Form that contains any Covered Software.

1.11. "Patent Claims" of a Contributor

 means any patent claim(s), including without limitation, method, process, and apparatus claims,

in any patent Licensable by such

 Contributor that would be infringed, but for the grant of the License, by the making, using, selling, offering for sale, having made, import, or transfer of either its Contributions or its Contributor Version.

1.12. "Secondary License"

 means either the GNU General Public License, Version 2.0, the GNU Lesser General Public License, Version 2.1, the GNU Affero General Public License, Version 3.0, or any later versions of those licenses.

1.13. "Source Code Form"

means the form of the work preferred for making modifications.

1.14. "You" (or "Your")

 means an individual or a legal entity exercising rights under this License. For legal entities, "You" includes any entity that controls, is controlled by, or is under common control with You. For purposes of this definition, "control" means (a) the power, direct or indirect, to cause the direction or management of such entity, whether by

#### contract or

 otherwise, or (b) ownership of more than fifty percent (50%) of the outstanding shares or beneficial ownership of such entity.

#### 2. License Grants and Conditions

#### 2.1. Grants

 Each Contributor hereby grants You a world-wide, royalty-free, non-exclusive license:

- a. under intellectual property rights (other than patent or trademark) Licensable by such Contributor to use, reproduce, make available, modify, display, perform, distribute, and otherwise exploit its Contributions, either on an unmodified basis, with Modifications, or as part of a Larger Work; and
- b. under Patent Claims of such Contributor to make, use, sell, offer for sale, have made, import, and otherwise transfer either its Contributions or its Contributor Version.

#### 2.2. Effective Date

 The licenses granted in Section 2.1 with respect to any Contribution become effective for each Contribution on the date the Contributor

#### first

distributes such Contribution.

#### 2.3. Limitations on Grant Scope

 The licenses granted in this Section 2 are the only rights granted under this License. No additional rights or licenses will be implied from the distribution or licensing of Covered Software under this License. Notwithstanding Section 2.1(b) above, no patent license is granted by a Contributor:

a. for any code that a Contributor has removed from Covered Software; or

 b. for infringements caused by: (i) Your and any other third party's modifications of Covered Software, or (ii) the combination of its Contributions with other software (except as part of its Contributor

#### Version); or

 c. under Patent Claims infringed by Covered Software in the absence of its Contributions.

 This License does not grant any rights in the trademarks, service marks, or logos of any Contributor (except as may be necessary to comply with the notice requirements in Section 3.4).

#### 2.4. Subsequent Licenses

 No Contributor makes additional grants as a result of Your choice to distribute the Covered Software under a subsequent version of this License (see Section 10.2) or under the terms of a Secondary License (if permitted under the terms of Section 3.3).

#### 2.5. Representation

 Each Contributor represents that the Contributor believes its Contributions are its original creation(s) or it has sufficient rights to grant the rights to its Contributions conveyed by this License.

#### 2.6. Fair Use

 This License is not intended to limit any rights You have under applicable copyright doctrines of fair use, fair dealing, or other equivalents.

#### 2.7. Conditions

 Sections 3.1, 3.2, 3.3, and 3.4 are conditions of the licenses granted in Section 2.1.

#### 3. Responsibilities

#### 3.1. Distribution of Source Form

 All distribution of Covered Software in Source Code Form, including any Modifications

 that You create or to which You contribute, must be under the terms of this License. You must inform recipients that the Source Code Form of the Covered Software is governed by the terms of this License, and how they can obtain a copy of this License. You may not attempt to alter or restrict the recipients' rights in the Source Code Form.

#### 3.2. Distribution of Executable Form

- If You distribute Covered Software in Executable Form then:
- a. such Covered Software must also be made available in Source Code Form, as described in Section 3.1, and You must inform recipients of the Executable Form how they can obtain a copy of such Source Code Form by reasonable means in a timely manner, at a charge no more than the cost of distribution to the recipient; and
- b. You may distribute such Executable Form under the terms of this License, or sublicense it under different terms, provided that the license
- for the Executable Form does not attempt to limit or alter the recipients' rights in the Source Code Form under this License.
- 3.3. Distribution of a Larger Work

 You may create and distribute a Larger Work under terms of Your choice, provided that You also comply with the requirements of this License for the Covered Software. If the Larger Work is a combination of Covered Software with a work governed by one or more Secondary Licenses, and the Covered Software is not Incompatible With Secondary Licenses, this License permits You to additionally distribute such Covered Software under the terms of such Secondary License(s), so that the recipient of the Larger Work may, at their option, further distribute the Covered Software under the terms of either this License or such Secondary License(s).

#### 3.4. Notices

 You may not remove or alter the substance of any license notices (including copyright notices, patent notices, disclaimers

of warranty, or

 limitations of liability) contained within the Source Code Form of the Covered Software, except that You may alter any license notices to the extent required to remedy known factual inaccuracies.

#### 3.5. Application of Additional Terms

 You may choose to offer, and to charge a fee for, warranty, support, indemnity or liability obligations to one or more recipients of Covered Software. However, You may do so only on Your own behalf, and not on behalf of any Contributor. You must make it absolutely clear that any such warranty, support, indemnity, or liability obligation is offered by You alone, and You hereby agree to indemnify every Contributor for any liability incurred by such Contributor as a result of warranty, support, indemnity or liability terms You offer. You may include additional

 disclaimers of warranty and limitations of liability specific to any jurisdiction.

4. Inability to Comply Due to Statute or Regulation

 If it is impossible for You to comply with any of the terms of this License with respect to some or all of the Covered Software due to statute, judicial order, or regulation then You must: (a) comply with the terms of this License to the maximum extent possible; and (b) describe the limitations and the code they affect. Such description must be placed in a text file included with all distributions of the Covered Software under this License. Except to the extent prohibited by statute or regulation, such description must be sufficiently detailed for a recipient of ordinary skill to be able to understand it.

#### 5. Termination

- 5.1. The rights granted under this License will terminate automatically if You fail to comply with any of its terms. However, if You become compliant, then the rights granted under this License from a particular Contributor are reinstated (a) provisionally, unless and until such Contributor explicitly
- and finally terminates Your grants, and (b) on an ongoing basis, if such Contributor fails to notify You of the non-compliance by some reasonable means prior to 60 days after You have come back into compliance. Moreover, Your grants from a particular Contributor are reinstated on an ongoing basis if such Contributor notifies You of the non-compliance by some reasonable means, this is the first time You have received notice of non-compliance with this License from such Contributor, and You become compliant prior to 30 days after Your receipt of the notice.
- 5.2. If You initiate litigation against any entity by asserting a patent infringement claim (excluding declaratory judgment actions, counter-claims, and cross-claims) alleging that a Contributor Version directly or indirectly infringes any patent, then the rights granted to You by any and all Contributors for the Covered Software under Section 2.1 of this License

shall terminate.

5.3. In the event of termination under Sections 5.1 or 5.2 above, all end user license agreements (excluding distributors and resellers) which have been validly granted by You or Your distributors under this License prior to termination shall survive termination.

6. Disclaimer of Warranty

 Covered Software is provided under this License on an "as is" basis, without warranty of any kind, either expressed, implied, or statutory, including, without limitation, warranties that the Covered Software is free of defects, merchantable, fit for a particular purpose or non-infringing. The entire risk as to the quality and performance of the Covered Software is with You. Should any Covered Software prove defective in any respect, You (not any Contributor) assume the cost of any necessary servicing, repair, or correction. This disclaimer of warranty constitutes an essential part of this License. No use of any Covered Software is authorized under

this License except under this disclaimer.

#### 7. Limitation of Liability

 Under no circumstances and under no legal theory, whether tort (including negligence), contract, or otherwise, shall any Contributor, or anyone who distributes Covered Software as permitted above, be liable to You for any direct, indirect, special, incidental, or consequential damages of any character including, without limitation, damages for lost profits, loss of goodwill, work stoppage, computer failure or malfunction, or any and all other commercial damages or losses, even if such party shall have been informed of the possibility of such damages. This limitation of liability shall not apply to liability for death or personal injury resulting from such party's negligence to the extent applicable law prohibits such limitation. Some jurisdictions do not allow the exclusion or limitation of incidental or consequential damages, so this exclusion and limitation may not

apply to You.

#### 8. Litigation

 Any litigation relating to this License may be brought only in the courts of a jurisdiction where the defendant maintains its principal place of business and such litigation shall be governed by laws of that jurisdiction, without reference to its conflict-of-law provisions. Nothing in this Section shall prevent a party's ability to bring cross-claims or counter-claims.

#### 9. Miscellaneous

 This License represents the complete agreement concerning the subject matter hereof. If any provision of this License is held to be unenforceable, such provision shall be reformed only to the extent necessary to make it enforceable. Any law or regulation which provides that the language of a contract shall be construed against the drafter shall not be used to construe this License against a Contributor.

#### 10. Versions of the License

#### 10.1. New Versions

Mozilla Foundation is the license steward. Except as provided in Section

 10.3, no one other than the license steward has the right to modify or publish new versions of this License. Each version will be given a distinguishing version number.

10.2. Effect of New Versions

 You may distribute the Covered Software under the terms of the version of the License under which You originally received the Covered Software, or under the terms of any subsequent version published by the license steward.

10.3. Modified Versions

 If you create software not governed by this License, and you want to create a new license for such software, you may create and use a modified version of this License if you rename the license and remove any references to the name of the license steward (except to note that such modified license differs from this License).

10.4. Distributing Source Code Form that is Incompatible With Secondary Licenses If You choose to distribute Source Code Form that is Incompatible

 With Secondary Licenses under the terms of this version of the License, the notice described in Exhibit B of this License must be attached.

Exhibit A - Source Code Form License Notice

 This Source Code Form is subject to the terms of the Mozilla Public License, v. 2.0. If a copy of the MPL was not distributed with this file, You can obtain one at http://mozilla.org/MPL/2.0/.

If it is not possible or desirable to put the notice in a particular file, then You may include the notice in a location (such as a LICENSE file in a relevant directory) where a recipient would be likely to look for such a notice.

You may add additional accurate notices of copyright ownership.

 This Source Code Form is "Incompatible With Secondary Licenses", as defined by the Mozilla Public License, v. 2.0.

### **1.449 gokrb5 7.5.0 1.449.1 Available under license :**

 Apache License Version 2.0, January 2004 http://www.apache.org/licenses/

#### TERMS AND CONDITIONS FOR USE, REPRODUCTION, AND DISTRIBUTION

#### 1. Definitions.

 "License" shall mean the terms and conditions for use, reproduction, and distribution as defined by Sections 1 through 9 of this document.

 "Licensor" shall mean the copyright owner or entity authorized by the copyright owner that is granting the License.

 "Legal Entity" shall mean the union of the acting entity and all other entities that control, are controlled by, or are under common control with that entity. For the purposes of this definition, "control" means (i) the power, direct or indirect, to cause the direction or management of such entity, whether by contract or otherwise, or (ii) ownership of fifty percent (50%) or more of the outstanding shares, or (iii) beneficial ownership of such entity.

 "You" (or "Your") shall mean an individual or Legal Entity exercising permissions granted by this License.

 "Source" form shall mean the preferred form for making modifications, including but not limited to software source code, documentation source, and configuration files.

 "Object" form shall mean any form resulting from mechanical transformation or translation of a Source form, including but not limited to compiled object code, generated documentation, and conversions to other media types.

 "Work" shall mean the work of authorship, whether in Source or Object form, made available under the License, as indicated by a copyright notice that is included in or attached to the work

(an example is provided in the Appendix below).

 "Derivative Works" shall mean any work, whether in Source or Object form, that is based on (or derived from) the Work and for which the editorial

 revisions, annotations, elaborations, or other modifications represent, as a whole, an original work of authorship. For the purposes of this License, Derivative Works shall not include works that remain separable from, or merely link (or bind by name) to the interfaces of, the Work and Derivative Works thereof.

 "Contribution" shall mean any work of authorship, including the original version of the Work and any modifications or additions to that Work or Derivative Works thereof, that is intentionally submitted to Licensor for inclusion in the Work by the copyright owner or by an individual or Legal Entity authorized to submit on behalf of the copyright owner. For the purposes of this definition, "submitted" means any form of electronic, verbal, or written communication sent to the Licensor or its representatives, including but not limited to communication on electronic mailing lists, source code control systems, and issue tracking systems that are managed by, or on behalf of, the Licensor for the purpose of discussing and improving the Work, but excluding communication that is conspicuously marked or otherwise designated in writing by the copyright owner as "Not a Contribution."

 "Contributor" shall mean Licensor and any individual or Legal Entity on behalf of whom a Contribution has been received by Licensor and subsequently incorporated within the Work.

- 2. Grant of Copyright License. Subject to the terms and conditions of this License, each Contributor hereby grants to You a perpetual, worldwide, non-exclusive, no-charge, royalty-free, irrevocable copyright license to reproduce, prepare Derivative Works of, publicly display, publicly perform, sublicense, and distribute the Work and such Derivative Works in Source or Object form.
- 3. Grant of Patent License. Subject to the terms and conditions of this License,

 each Contributor hereby grants to You a perpetual, worldwide, non-exclusive, no-charge, royalty-free, irrevocable (except as stated in this section) patent license to make, have made, use, offer to sell, sell, import, and otherwise transfer the Work, where such license applies only to those patent claims licensable by such Contributor that are necessarily infringed by their Contribution(s) alone or by combination of their Contribution(s) with the Work to which such Contribution(s) was submitted. If You institute patent litigation against any entity (including a cross-claim or counterclaim in a lawsuit) alleging that the Work

 or a Contribution incorporated within the Work constitutes direct or contributory patent infringement, then any patent licenses granted to You under this License for that Work shall terminate as of the date such litigation is filed.

#### 4. Redistribution. You may reproduce and distribute copies of the

 Work or Derivative Works thereof in any medium, with or without modifications, and in Source or Object form, provided that You meet the following conditions:

- (a) You must give any other recipients of the Work or Derivative Works a copy of this License; and
- (b) You must cause any modified files to carry prominent notices stating that You changed the files; and
- (c) You must retain, in the Source form of any Derivative Works that You distribute, all copyright, patent, trademark, and attribution notices from the Source form of the Work, excluding those notices that do not pertain to any part of the Derivative Works; and
- (d) If the Work includes a "NOTICE" text file as part of its distribution, then any Derivative Works that You distribute must include a readable copy of the attribution notices contained within such NOTICE file, excluding

those notices that do not

 pertain to any part of the Derivative Works, in at least one of the following places: within a NOTICE text file distributed as part of the Derivative Works; within the Source form or documentation, if provided along with the Derivative Works; or, within a display generated by the Derivative Works, if and wherever such third-party notices normally appear. The contents of the NOTICE file are for informational purposes only and do not modify the License. You may add Your own attribution notices within Derivative Works that You distribute, alongside or as an addendum to the NOTICE text from the Work, provided that such additional attribution notices cannot be construed as modifying the License.

 You may add Your own copyright statement to Your modifications and may provide additional or different license terms and conditions

 for use, reproduction, or distribution of Your modifications, or for any such Derivative Works as a whole, provided Your use, reproduction, and distribution of the Work otherwise complies with the conditions stated in this License.

- 5. Submission of Contributions. Unless You explicitly state otherwise, any Contribution intentionally submitted for inclusion in the Work by You to the Licensor shall be under the terms and conditions of this License, without any additional terms or conditions. Notwithstanding the above, nothing herein shall supersede or modify the terms of any separate license agreement you may have executed with Licensor regarding such Contributions.
- 6. Trademarks. This License does not grant permission to use the trade names, trademarks, service marks, or product names of the Licensor, except as required for reasonable and customary use in describing the origin of the Work and reproducing the content of the NOTICE file.
- 7. Disclaimer of Warranty. Unless required by applicable law or agreed to in writing, Licensor provides the Work (and each Contributor provides its Contributions) on an "AS IS" BASIS, WITHOUT WARRANTIES OR CONDITIONS OF ANY KIND, either express or implied, including, without limitation, any warranties or conditions of TITLE, NON-INFRINGEMENT, MERCHANTABILITY, or FITNESS FOR A PARTICULAR PURPOSE. You are solely responsible for determining the appropriateness of using or redistributing the Work and assume any risks associated with Your exercise of permissions under this License.
- 8. Limitation of Liability. In no event and under no legal theory, whether in tort (including negligence), contract, or otherwise, unless required by applicable law (such as deliberate and grossly negligent acts) or agreed to in writing, shall any Contributor be liable to You for damages, including any direct,

indirect, special,

 incidental, or consequential damages of any character arising as a result of this License or out of the use or inability to use the Work (including but not limited to damages for loss of goodwill, work stoppage, computer failure or malfunction, or any and all other commercial damages or losses), even if such Contributor has been advised of the possibility of such damages.

 9. Accepting Warranty or Additional Liability. While redistributing the Work or Derivative Works thereof, You may choose to offer, and charge a fee for, acceptance of support, warranty, indemnity, or other liability obligations and/or rights consistent with this License. However, in accepting such obligations, You may act only on Your own behalf and on Your sole responsibility, not on behalf of any other Contributor, and only if You agree to indemnify, defend, and hold each Contributor harmless for any liability incurred by, or claims asserted against, such Contributor by reason of your accepting any such warranty or additional liability.

#### END OF TERMS AND CONDITIONS

APPENDIX: How to apply the Apache License to your work.

 To apply the Apache License to your work, attach the following boilerplate notice, with the fields enclosed by brackets "{}" replaced with your own identifying information. (Don't include the brackets!) The text should be enclosed in the appropriate comment syntax for the file format. We also recommend that a file or class name and description of purpose be included on the same "printed page" as the copyright notice for easier identification within third-party archives.

Copyright {yyyy} {name of copyright owner}

 Licensed under the Apache License, Version 2.0 (the "License"); you may not use this file except in compliance with the License. You may obtain a copy of the License at

http://www.apache.org/licenses/LICENSE-2.0

 Unless required by applicable law or agreed to in writing, software distributed under the License is distributed on an "AS IS" BASIS, WITHOUT WARRANTIES OR CONDITIONS OF ANY KIND, either express or implied. See the License for the specific language governing permissions and limitations under the License.

[ NOTE: MIT has only incorporated the mechglue and spnego change, and not the incremental propagation changes. The filenames are different between the Sun and MIT sources. The actual MIT filenames appear in the top-level README file. Original text of Sun's LICENSE file follows. ]

Subject to the license set forth below, Sun Microsystems, Inc. donates the attached files to MIT for the purpose of including these modifications and additions in future versions of the Kerberos system.

Many of the files attached are subject to licenses issued by other entities, including OpenVision, MIT, and FundsXpress. See the individual files, and/or related Readme files, for these licenses.

In addition Sun requires that the license set forth below be incorporated into any future version of the Kerberos system which contains portions of the files attached. The following files must be listed, in the top level Readme file, as being provided subject to such license:

cmd/krb5/iprop/iprop.x

cmd/krb5/iprop/iprop\_hdr.h cmd/krb5/kadmin/server/ipropd\_svc.c cmd/krb5/kproplog/kproplog.c cmd/krb5/slave/kpropd\_rpc.c lib/gss\_mechs/mech\_krb5/et/kdb5\_err.c lib/gss\_mechs/mech\_spnego/mech/gssapiP\_spnego.h lib/gss\_mechs/mech\_spnego/mech/spnego\_mech.c lib/krb5/kadm5/kadm\_host\_srv\_names.c lib/krb5/kdb/kdb\_convert.c lib/krb5/kdb/kdb\_hdr.h lib/krb5/kdb/kdb\_log.c lib/krb5/kdb/kdb\_log.h lib/libgss/g\_accept\_sec\_context.c lib/libgss/g\_acquire\_cred.c lib/libgss/g\_canon\_name.c lib/libgss/g\_compare\_name.c lib/libgss/g\_context\_time.c lib/libgss/g\_delete\_sec\_context.c lib/libgss/g\_dsp\_name.c lib/libgss/g\_dsp\_status.c lib/libgss/g\_dup\_name.c lib/libgss/g\_exp\_sec\_context.c lib/libgss/g\_export\_name.c lib/libgss/g\_glue.c lib/libgss/g\_imp\_name.c lib/libgss/g\_imp\_sec\_context.c lib/libgss/g\_init\_sec\_context.c lib/libgss/g\_initialize.c lib/libgss/g\_inquire\_context.c lib/libgss/g\_inquire\_cred.c lib/libgss/g\_inquire\_names.c lib/libgss/g\_process\_context.c lib/libgss/g\_rel\_buffer.c lib/libgss/g\_rel\_cred.c lib/libgss/g\_rel\_name.c lib/libgss/g\_rel\_oid\_set.c lib/libgss/g\_seal.c lib/libgss/g\_sign.c lib/libgss/g\_store\_cred.c lib/libgss/g\_unseal.c lib/libgss/g\_userok.c lib/libgss/g\_utils.c lib/libgss/g\_verify.c lib/libgss/gssd\_pname\_to\_uid.c uts/common/gssapi/include/gssapi\_err\_generic.h uts/common/gssapi/include/mechglueP.h

Sun's

License is as follows:

Copyright (c) 2004 Sun Microsystems, Inc.

Permission is hereby granted, free of charge, to any person obtaining a copy of this software and associated documentation files (the "Software"), to deal in the Software without restriction, including without limitation the rights to use, copy, modify, merge, publish, distribute, sublicense, and/or sell copies of the Software, and to permit persons to whom the Software is furnished to do so, subject to the following conditions:

The above copyright notice and this permission notice shall be included in all copies or substantial portions of the Software.

#### THE SOFTWARE IS PROVIDED "AS IS", WITHOUT WARRANTY OF ANY KIND, EXPRESS

OR IMPLIED, INCLUDING BUT NOT LIMITED TO THE WARRANTIES OF MERCHANTABILITY, FITNESS FOR A PARTICULAR PURPOSE AND NONINFRINGEMENT. IN NO EVENT SHALL THE AUTHORS OR COPYRIGHT HOLDERS BE LIABLE FOR ANY CLAIM, DAMAGES OR OTHER LIABILITY, WHETHER IN AN ACTION OF CONTRACT, TORT OR OTHERWISE, ARISING FROM, OUT OF OR IN CONNECTION WITH THE SOFTWARE OR THE USE OR OTHER DEALINGS IN THE SOFTWARE. Copyright (C) 1985-2017 by the Massachusetts Institute of Technology.

All rights reserved.

Redistribution and use in source and binary forms, with or without modification, are permitted provided that the following conditions are met:

\* Redistributions of source code must retain the above copyright notice, this list of conditions and the following disclaimer.

\* Redistributions in binary form must reproduce the above copyright notice, this list of conditions and the following disclaimer in the documentation and/or other materials provided with the distribution.

THIS SOFTWARE IS PROVIDED BY THE COPYRIGHT HOLDERS AND CONTRIBUTORS "AS IS" AND ANY EXPRESS OR IMPLIED WARRANTIES, INCLUDING, BUT NOT LIMITED TO, THE IMPLIED WARRANTIES OF MERCHANTABILITY AND FITNESS FOR A PARTICULAR PURPOSE ARE DISCLAIMED. IN NO EVENT SHALL THE COPYRIGHT HOLDER OR CONTRIBUTORS BE LIABLE FOR ANY DIRECT, INDIRECT, INCIDENTAL, SPECIAL, EXEMPLARY, OR CONSEQUENTIAL DAMAGES (INCLUDING, BUT NOT LIMITED TO, PROCUREMENT

OF SUBSTITUTE GOODS OR SERVICES; LOSS OF USE,

DATA, OR PROFITS; OR BUSINESS INTERRUPTION) HOWEVER CAUSED AND ON ANY THEORY OF LIABILITY, WHETHER IN CONTRACT, STRICT LIABILITY, OR TORT

#### (INCLUDING NEGLIGENCE OR OTHERWISE) ARISING IN ANY WAY OUT OF THE USE OF THIS SOFTWARE, EVEN IF ADVISED OF THE POSSIBILITY OF SUCH DAMAGE.

Downloading of this software may constitute an export of cryptographic software from the United States of America that is subject to the United States Export Administration Regulations (EAR), 15 CFR 730-774. Additional laws or regulations may apply. It is the responsibility of the person or entity contemplating export to comply with all applicable export laws and regulations, including obtaining any required license from the U.S. government.

The U.S. government prohibits export of encryption source code to certain countries and individuals, including, but not limited to, the countries of Cuba, Iran, North Korea, Sudan, Syria, and residents and nationals of

those countries.

Documentation components of this software distribution are licensed under a Creative Commons Attribution-ShareAlike 3.0 Unported License. (http://creativecommons.org/licenses/by-sa/3.0/)

Individual source code files are copyright MIT, Cygnus Support, Novell, OpenVision Technologies, Oracle, Red Hat, Sun Microsystems, FundsXpress, and others.

Project Athena, Athena, Athena MUSE, Discuss, Hesiod, Kerberos, Moira, and Zephyr are trademarks of the Massachusetts Institute of Technology (MIT). No commercial use of these trademarks may be made without prior written permission of MIT.

"Commercial use" means use of a name in a product or other for-profit manner. It does NOT prevent a commercial firm from referring to the MIT trademarks in order to convey information (although in doing so, recognition of their trademark status should be given).

The following copyright and permission notice applies to the

OpenVision Kerberos Administration system located in "kadmin/create", "kadmin/dbutil", "kadmin/passwd", "kadmin/server", "lib/kadm5", and portions of "lib/rpc":

 Copyright, OpenVision Technologies, Inc., 1993-1996, All Rights Reserved

 WARNING: Retrieving the OpenVision Kerberos Administration system source code, as described below, indicates your acceptance of the

======================================================================

 following terms. If you do not agree to the following terms, do not retrieve the OpenVision Kerberos administration system.

 You may freely use and distribute the Source Code and Object Code compiled from it, with or without modification, but this Source Code is provided to you "AS IS" EXCLUSIVE OF ANY WARRANTY, INCLUDING, WITHOUT LIMITATION, ANY WARRANTIES OF MERCHANTABILITY OR FITNESS FOR A PARTICULAR PURPOSE, OR ANY OTHER WARRANTY, WHETHER EXPRESS OR IMPLIED. IN NO EVENT WILL OPENVISION HAVE ANY LIABILITY FOR ANY LOST PROFITS, LOSS OF DATA OR COSTS OF PROCUREMENT OF **SUBSTITUTE**  GOODS OR SERVICES, OR FOR ANY SPECIAL, INDIRECT, OR CONSEQUENTIAL DAMAGES ARISING OUT OF THIS AGREEMENT, INCLUDING, WITHOUT LIMITATION, THOSE RESULTING FROM THE USE OF THE SOURCE CODE, OR THE FAILURE OF THE SOURCE CODE TO PERFORM, OR FOR ANY OTHER REASON.

 OpenVision retains all copyrights in the donated Source Code. OpenVision also retains copyright to derivative works of the Source Code, whether created by OpenVision or by a third party. The OpenVision copyright notice must be preserved if derivative works are made based on the donated Source Code.

 OpenVision Technologies, Inc. has donated this Kerberos Administration system to MIT for inclusion in the standard Kerberos 5 distribution. This donation underscores our commitment to continuing Kerberos technology development and our gratitude for the valuable work which has been performed by MIT and the Kerberos community.

 Portions contributed by Matt Crawford "crawdad@fnal.gov" were work performed at Fermi National Accelerator Laboratory, which is operated by Universities Research Association, Inc., under contract DE-AC02-76CHO3000 with the U.S. Department of Energy.

======================================================================

======================================================================

Portions of "src/lib/crypto" have the following copyright:

Copyright (C) 1998 by the FundsXpress, INC.

All rights reserved.

 Export of this software from the United States of America may require a specific license from the United States Government. It is the responsibility of any person or organization

contemplating export to obtain such a license before exporting.

 WITHIN THAT CONSTRAINT, permission to use, copy, modify, and distribute this software and its documentation for any purpose and without fee is hereby granted, provided that the above copyright notice appear in all copies and that both that copyright notice and

 this permission notice appear in supporting documentation, and that the name of FundsXpress. not be used in advertising or publicity pertaining to distribution of the software without specific, written prior permission. FundsXpress makes no representations about the suitability of this software for any purpose. It is provided "as is" without express or implied warranty.

#### THIS SOFTWARE IS PROVIDED "AS IS" AND WITHOUT ANY EXPRESS OR IMPLIED WARRANTIES, INCLUDING, WITHOUT LIMITATION, THE IMPLIED WARRANTIES OF MERCHANTIBILITY AND FITNESS FOR A PARTICULAR PURPOSE.

======================================================================

The implementation of the AES encryption algorithm in "src/lib/crypto/builtin/aes" has the following copyright:

 Copyright (C) 2001, Dr Brian Gladman "brg@gladman.uk.net", Worcester, UK. All rights reserved.

#### LICENSE TERMS

 The free distribution and use of this software in both source and binary form is allowed (with or without changes) provided that:

- 1. distributions of this source code include the above copyright notice, this list of conditions and the following disclaimer;
- 2. distributions in binary form include the above copyright notice, this list of conditions and the following disclaimer in the documentation and/or other associated materials;
- 3. the copyright holder's name is not used to endorse products built using this software without specific written permission.

#### DISCLAIMER

 This software is provided 'as is' with no explcit or implied warranties in respect of any properties, including, but not limited to, correctness and fitness for purpose.

Portions contributed by Red Hat, including the pre-authentication plug-in framework and the NSS crypto implementation, contain the following copyright:

======================================================================

 Copyright (C) 2006 Red Hat, Inc. Portions copyright (C) 2006 Massachusetts Institute of Technology All Rights Reserved.

 Redistribution and use in source and binary forms, with or without modification, are permitted provided that the following conditions are met:

 \* Redistributions of source code must retain the above copyright notice, this list of conditions and the following disclaimer.

- \* Redistributions in binary form must reproduce the above copyright notice, this list of conditions and the following disclaimer in the documentation and/or other materials provided with the distribution.
- \* Neither the name of Red Hat, Inc., nor the names of its contributors may be used to endorse or promote products derived from this software without specific prior written permission.

 THIS SOFTWARE IS PROVIDED BY THE COPYRIGHT HOLDERS AND CONTRIBUTORS "AS IS" AND ANY EXPRESS OR IMPLIED WARRANTIES, INCLUDING, BUT NOT LIMITED TO, THE IMPLIED WARRANTIES OF MERCHANTABILITY AND FITNESS FOR A PARTICULAR PURPOSE ARE DISCLAIMED. IN NO EVENT SHALL THE COPYRIGHT OWNER OR CONTRIBUTORS BE LIABLE FOR ANY DIRECT, INDIRECT, INCIDENTAL, SPECIAL, EXEMPLARY, OR CONSEQUENTIAL DAMAGES (INCLUDING, BUT NOT LIMITED TO, PROCUREMENT OF SUBSTITUTE GOODS OR SERVICES; LOSS OF USE, DATA, OR PROFITS; OR BUSINESS INTERRUPTION) HOWEVER CAUSED AND ON ANY THEORY OF LIABILITY, WHETHER IN CONTRACT, STRICT LIABILITY, OR TORT (INCLUDING NEGLIGENCE OR OTHERWISE) ARISING IN ANY WAY OUT OF THE USE OF THIS SOFTWARE, EVEN IF ADVISED OF THE POSSIBILITY OF SUCH DAMAGE.

======================================================================

The bundled verto source code is subject to the following license:

Copyright 2011 Red Hat, Inc.

Permission is hereby granted, free of charge, to any person

 obtaining a copy of this software and associated documentation files (the "Software"), to deal in the Software without restriction, including without limitation the rights to use, copy, modify, merge, publish, distribute, sublicense, and/or sell copies of the Software, and to permit persons to whom the Software is furnished to do so, subject to the following conditions:

 The above copyright notice and this permission notice shall be included in all copies or substantial portions of the Software.

 THE SOFTWARE IS PROVIDED "AS IS", WITHOUT WARRANTY OF ANY KIND, EXPRESS OR IMPLIED, INCLUDING BUT NOT LIMITED TO THE WARRANTIES OF MERCHANTABILITY, FITNESS FOR A PARTICULAR PURPOSE AND NONINFRINGEMENT. IN NO EVENT SHALL THE AUTHORS OR COPYRIGHT HOLDERS BE LIABLE FOR ANY CLAIM, DAMAGES OR OTHER LIABILITY, WHETHER IN AN ACTION OF CONTRACT, TORT OR OTHERWISE, ARISING FROM, OUT OF OR IN CONNECTION WITH THE SOFTWARE OR THE USE OR OTHER DEALINGS IN THE SOFTWARE.

======================================================================

The MS-KKDCP client implementation has the following copyright:

Copyright 2013,2014 Red Hat, Inc.

Redistribution

 and use in source and binary forms, with or without modification, are permitted provided that the following conditions are met:

- 1. Redistributions of source code must retain the above copyright notice, this list of conditions and the following disclaimer.
- 2. Redistributions in binary form must reproduce the above copyright notice, this list of conditions and the following disclaimer in the documentation and/or other materials provided with the distribution.

 THIS SOFTWARE IS PROVIDED BY THE COPYRIGHT HOLDERS AND CONTRIBUTORS "AS IS" AND ANY EXPRESS OR IMPLIED WARRANTIES, INCLUDING, BUT NOT LIMITED TO, THE IMPLIED WARRANTIES OF MERCHANTABILITY AND FITNESS FOR A PARTICULAR PURPOSE ARE DISCLAIMED. IN NO EVENT SHALL THE COPYRIGHT OWNER OR CONTRIBUTORS BE LIABLE FOR ANY DIRECT, INDIRECT, INCIDENTAL, SPECIAL, EXEMPLARY, OR CONSEQUENTIAL DAMAGES (INCLUDING, BUT NOT LIMITED TO, PROCUREMENT OF SUBSTITUTE GOODS OR

SERVICES; LOSS OF USE, DATA, OR PROFITS; OR BUSINESS INTERRUPTION)

#### HOWEVER CAUSED AND ON ANY THEORY OF LIABILITY, WHETHER IN CONTRACT, STRICT LIABILITY, OR TORT (INCLUDING NEGLIGENCE OR OTHERWISE) ARISING IN ANY WAY OUT OF THE USE OF THIS SOFTWARE, EVEN IF ADVISED OF THE POSSIBILITY OF SUCH DAMAGE.

======================================================================

The implementations of GSSAPI mechglue in GSSAPI-SPNEGO in "src/lib/gssapi", including the following files:

 lib/gssapi/generic/gssapi\_err\_generic.et lib/gssapi/mechglue/g\_accept\_sec\_context.c lib/gssapi/mechglue/g\_acquire\_cred.c lib/gssapi/mechglue/g\_canon\_name.c lib/gssapi/mechglue/g\_compare\_name.c lib/gssapi/mechglue/g\_context\_time.c lib/gssapi/mechglue/g\_delete\_sec\_context.c lib/gssapi/mechglue/g\_dsp\_name.c lib/gssapi/mechglue/g\_dsp\_status.c lib/gssapi/mechglue/g\_dup\_name.c lib/gssapi/mechglue/g\_exp\_sec\_context.c lib/gssapi/mechglue/g\_export\_name.c lib/gssapi/mechglue/g\_glue.c lib/gssapi/mechglue/g\_imp\_name.c lib/gssapi/mechglue/g\_imp\_sec\_context.c lib/gssapi/mechglue/g\_init\_sec\_context.c lib/gssapi/mechglue/g\_initialize.c lib/gssapi/mechglue/g\_inquire\_context.c lib/gssapi/mechglue/g\_inquire\_cred.c lib/gssapi/mechglue/g\_inquire\_names.c lib/gssapi/mechglue/g\_process\_context.c lib/gssapi/mechglue/g\_rel\_buffer.c lib/gssapi/mechglue/g\_rel\_cred.c lib/gssapi/mechglue/g\_rel\_name.c lib/gssapi/mechglue/g\_rel\_oid\_set.c lib/gssapi/mechglue/g\_seal.c lib/gssapi/mechglue/g\_sign.c lib/gssapi/mechglue/g\_store\_cred.c lib/gssapi/mechglue/g\_unseal.c lib/gssapi/mechglue/g\_userok.c lib/gssapi/mechglue/g\_utils.c lib/gssapi/mechglue/g\_verify.c lib/gssapi/mechglue/gssd\_pname\_to\_uid.c lib/gssapi/mechglue/mglueP.h lib/gssapi/mechglue/oid\_ops.c lib/gssapi/spnego/gssapiP\_spnego.h lib/gssapi/spnego/spnego\_mech.c
and the initial implementation of incremental propagation, including the following new or changed files:

 include/iprop\_hdr.h kadmin/server/ipropd\_svc.c lib/kdb/iprop.x lib/kdb/kdb\_convert.c lib/kdb/kdb\_log.c lib/kdb/kdb\_log.h lib/krb5/error\_tables/kdb5\_err.et slave/kpropd\_rpc.c slave/kproplog.c

are subject to the following license:

Copyright (C) 2004 Sun Microsystems, Inc.

 Permission is hereby granted, free of charge, to any person obtaining a copy of this software and associated documentation files (the "Software"), to deal in the Software without restriction, including without limitation the rights to use, copy, modify, merge, publish, distribute, sublicense, and/or sell copies of the Software, and to permit persons to whom the Software is furnished to do so, subject to the following conditions:

 The above copyright notice and this permission notice shall be included in all copies or substantial portions of the Software.

 THE SOFTWARE IS PROVIDED "AS IS", WITHOUT WARRANTY OF ANY KIND, EXPRESS

 OR IMPLIED, INCLUDING BUT NOT LIMITED TO THE WARRANTIES OF MERCHANTABILITY, FITNESS FOR A PARTICULAR PURPOSE AND NONINFRINGEMENT. IN NO EVENT SHALL THE AUTHORS OR COPYRIGHT HOLDERS BE LIABLE FOR ANY CLAIM, DAMAGES OR OTHER LIABILITY, WHETHER IN AN ACTION OF CONTRACT, TORT OR OTHERWISE, ARISING FROM, OUT OF OR IN CONNECTION WITH THE SOFTWARE OR THE USE OR OTHER DEALINGS IN THE SOFTWARE.

======================================================================

Kerberos V5 includes documentation and software developed at the University of California at Berkeley, which includes this copyright notice:

 Copyright (C) 1983 Regents of the University of California. All rights reserved.

 Redistribution and use in source and binary forms, with or without modification, are permitted provided that the following conditions are met:

- 1. Redistributions of source code must retain the above copyright notice, this list of conditions and the following disclaimer.
- 2. Redistributions in binary form must reproduce the above copyright notice, this list of conditions and the following disclaimer in the documentation and/or other materials provided with the distribution.
- 3. Neither the name of the University nor the names of its contributors may be used to endorse or promote products derived from this software without specific prior written permission.

 THIS SOFTWARE IS PROVIDED BY THE REGENTS AND CONTRIBUTORS "AS IS" AND ANY EXPRESS OR IMPLIED WARRANTIES, INCLUDING, BUT NOT LIMITED TO, THE IMPLIED WARRANTIES OF MERCHANTABILITY AND FITNESS FOR A PARTICULAR PURPOSE ARE DISCLAIMED. IN NO EVENT SHALL THE REGENTS OR CONTRIBUTORS BE LIABLE FOR ANY DIRECT, INDIRECT, INCIDENTAL, SPECIAL, EXEMPLARY, OR CONSEQUENTIAL DAMAGES (INCLUDING, BUT NOT LIMITED TO, PROCUREMENT OF SUBSTITUTE GOODS OR SERVICES; LOSS OF USE, DATA, OR PROFITS; OR BUSINESS INTERRUPTION) HOWEVER CAUSED AND ON ANY THEORY OF LIABILITY, WHETHER IN CONTRACT, STRICT LIABILITY, OR TORT (INCLUDING NEGLIGENCE OR OTHERWISE) ARISING IN ANY WAY OUT

 OF THE USE OF THIS SOFTWARE, EVEN IF ADVISED OF THE POSSIBILITY OF SUCH DAMAGE.

======================================================================

Portions contributed by Novell, Inc., including the LDAP database backend, are subject to the following license:

 Copyright (C) 2004-2005, Novell, Inc. All rights reserved.

 Redistribution and use in source and binary forms, with or without modification, are permitted provided that the following conditions are met:

- \* Redistributions of source code must retain the above copyright notice, this list of conditions and the following disclaimer.
- \* Redistributions in binary form must reproduce the above copyright notice, this list of conditions and the following disclaimer in the documentation and/or other materials provided with the

distribution.

 \* The copyright holder's name is not used to endorse or promote products derived from this software without specific prior written permission.

 THIS SOFTWARE IS PROVIDED BY THE COPYRIGHT HOLDERS AND CONTRIBUTORS "AS IS" AND ANY EXPRESS OR IMPLIED WARRANTIES, INCLUDING, BUT NOT LIMITED TO, THE IMPLIED WARRANTIES OF MERCHANTABILITY AND FITNESS FOR A PARTICULAR PURPOSE ARE DISCLAIMED. IN NO EVENT SHALL THE COPYRIGHT OWNER OR CONTRIBUTORS BE LIABLE FOR ANY DIRECT, INDIRECT, INCIDENTAL, SPECIAL, EXEMPLARY, OR CONSEQUENTIAL DAMAGES (INCLUDING, BUT NOT LIMITED TO, PROCUREMENT OF SUBSTITUTE GOODS OR SERVICES; LOSS OF USE, DATA, OR PROFITS; OR BUSINESS INTERRUPTION) HOWEVER CAUSED AND ON ANY THEORY OF LIABILITY, WHETHER IN CONTRACT, STRICT LIABILITY, OR TORT (INCLUDING NEGLIGENCE OR OTHERWISE) ARISING IN ANY WAY OUT OF THE USE OF THIS SOFTWARE, EVEN IF ADVISED OF THE POSSIBILITY OF SUCH DAMAGE.

======================================================================

#### Portions

 funded by Sandia National Laboratory and developed by the University of Michigan's Center for Information Technology Integration, including the PKINIT implementation, are subject to the following license:

 COPYRIGHT (C) 2006-2007 THE REGENTS OF THE UNIVERSITY OF MICHIGAN ALL RIGHTS RESERVED

 Permission is granted to use, copy, create derivative works and redistribute this software and such derivative works for any purpose, so long as the name of The University of Michigan is not used in any advertising or publicity pertaining to the use of distribution of this software without specific, written prior authorization. If the above copyright notice or any other identification of the University of Michigan is included in any copy of any portion of this software, then the disclaimer below must also be included.

 THIS SOFTWARE IS PROVIDED AS IS, WITHOUT REPRESENTATION FROM THE UNIVERSITY OF MICHIGAN AS TO ITS FITNESS FOR ANY PURPOSE, AND **WITHOUT**  WARRANTY BY THE UNIVERSITY OF MICHIGAN OF ANY KIND, EITHER EXPRESS OR IMPLIED, INCLUDING WITHOUT LIMITATION THE IMPLIED WARRANTIES OF MERCHANTABILITY AND FITNESS FOR A PARTICULAR PURPOSE.  THE REGENTS OF THE UNIVERSITY OF MICHIGAN SHALL NOT BE LIABLE FOR ANY DAMAGES, INCLUDING SPECIAL, INDIRECT, INCIDENTAL, OR CONSEQUENTIAL DAMAGES, WITH RESPECT TO ANY CLAIM ARISING OUT OF OR IN CONNECTION WITH THE USE OF THE SOFTWARE, EVEN IF IT HAS BEEN OR IS HEREAFTER ADVISED OF THE POSSIBILITY OF SUCH DAMAGES.

======================================================================

The pkcs11.h file included in the PKINIT code has the following license:

 Copyright 2006 g10 Code GmbH Copyright 2006 Andreas Jellinghaus

 This file is free software; as a special exception the author gives unlimited permission to copy and/or distribute it, with or without modifications, as long as this notice is preserved.

 This file is distributed in the hope that it will be useful, but

 WITHOUT ANY WARRANTY, to the extent permitted by law; without even the implied warranty of MERCHANTABILITY or FITNESS FOR A PARTICULAR PURPOSE.

======================================================================

Portions contributed by Apple Inc. are subject to the following license:

Copyright 2004-2008 Apple Inc. All Rights Reserved.

 Export of this software from the United States of America may require a specific license from the United States Government. It is the responsibility of any person or organization contemplating export to obtain such a license before exporting.

 WITHIN THAT CONSTRAINT, permission to use, copy, modify, and distribute this software and its documentation for any purpose and without fee is hereby granted, provided that the above copyright notice appear in all copies and that both that copyright notice and this permission notice appear in supporting documentation, and that the name of Apple Inc. not be used in advertising or publicity pertaining to distribution of the software without specific, written prior permission. Apple Inc. makes no representations about the suitability of this software for any purpose. It is provided "as is" without express or implied warranty.

#### THIS SOFTWARE IS PROVIDED "AS IS" AND WITHOUT ANY EXPRESS OR IMPLIED WARRANTIES, INCLUDING, WITHOUT LIMITATION, THE IMPLIED WARRANTIES OF MERCHANTIBILITY AND FITNESS FOR A PARTICULAR PURPOSE.

======================================================================

The implementations of UTF-8 string handling in src/util/support and src/lib/krb5/unicode are subject to the following copyright and permission notice:

 The OpenLDAP Public License Version 2.8, 17 August 2003

 Redistribution and use of this software and associated documentation ("Software"), with or without modification, are permitted provided that the following conditions are met:

 1. Redistributions in source form must retain copyright statements and notices,

 2. Redistributions in binary form must reproduce applicable copyright statements and notices, this list of conditions, and the following disclaimer in the documentation and/or other materials provided with the distribution, and

3. Redistributions must contain a verbatim copy of this document.

 The OpenLDAP Foundation may revise this license from time to time. Each revision is distinguished by a version number. You may use this Software under terms of this license revision or under the terms of any subsequent revision of the license.

 THIS SOFTWARE IS PROVIDED BY THE OPENLDAP FOUNDATION AND ITS CONTRIBUTORS "AS IS" AND ANY EXPRESSED OR IMPLIED WARRANTIES, INCLUDING, BUT NOT LIMITED TO, THE IMPLIED WARRANTIES OF MERCHANTABILITY AND FITNESS FOR A PARTICULAR PURPOSE ARE DISCLAIMED. IN NO EVENT SHALL THE OPENLDAP FOUNDATION, ITS CONTRIBUTORS, OR THE AUTHOR(S) OR OWNER(S) OF THE SOFTWARE BE

 LIABLE FOR ANY DIRECT, INDIRECT, INCIDENTAL, SPECIAL, EXEMPLARY, OR CONSEQUENTIAL DAMAGES (INCLUDING, BUT NOT LIMITED TO, PROCUREMENT OF SUBSTITUTE GOODS OR SERVICES; LOSS OF USE, DATA, OR PROFITS; OR BUSINESS INTERRUPTION) HOWEVER CAUSED AND ON ANY THEORY OF LIABILITY, WHETHER IN CONTRACT, STRICT LIABILITY, OR TORT (INCLUDING NEGLIGENCE OR OTHERWISE) ARISING IN ANY WAY OUT OF THE USE OF THIS SOFTWARE, EVEN IF ADVISED OF THE POSSIBILITY OF SUCH DAMAGE.

 The names of the authors and copyright holders must not be used in advertising or otherwise to promote the sale, use or other dealing in this Software without specific, written prior permission. Title to copyright in this Software shall at all times remain with copyright holders.

OpenLDAP is a registered trademark of the OpenLDAP Foundation.

 Copyright 1999-2003 The OpenLDAP Foundation, Redwood City, California, USA. All Rights Reserved. Permission to copy and distribute verbatim copies of this document is granted.

======================================================================

Marked test programs in src/lib/krb5/krb have the following copyright:

 Copyright (C) 2006 Kungliga Tekniska Hgskola (Royal Institute of Technology, Stockholm, Sweden). All rights reserved.

 Redistribution and use in source and binary forms, with or without modification, are permitted provided that the following conditions are met:

- 1. Redistributions of source code must retain the above copyright notice, this list of conditions and the following disclaimer.
- 2. Redistributions in binary form must reproduce the above copyright notice, this list of conditions and the following disclaimer in the documentation and/or other materials provided with the distribution.
- 3. Neither the name of KTH nor the names of its contributors may be used to endorse or promote products derived from this software without

specific prior written permission.

 THIS SOFTWARE IS PROVIDED BY KTH AND ITS CONTRIBUTORS "AS IS" AND ANY EXPRESS OR IMPLIED WARRANTIES, INCLUDING, BUT NOT LIMITED TO, THE IMPLIED WARRANTIES OF MERCHANTABILITY AND FITNESS FOR A PARTICULAR PURPOSE ARE DISCLAIMED. IN NO EVENT SHALL KTH OR ITS CONTRIBUTORS BE LIABLE FOR ANY DIRECT, INDIRECT, INCIDENTAL, SPECIAL, EXEMPLARY, OR CONSEQUENTIAL DAMAGES (INCLUDING, BUT NOT LIMITED TO, PROCUREMENT OF SUBSTITUTE GOODS OR SERVICES; LOSS OF USE, DATA, OR PROFITS; OR BUSINESS INTERRUPTION) HOWEVER CAUSED AND ON ANY THEORY OF LIABILITY, WHETHER IN CONTRACT, STRICT LIABILITY,

#### OR TORT (INCLUDING NEGLIGENCE OR OTHERWISE) ARISING IN ANY WAY OUT OF THE USE OF THIS SOFTWARE, EVEN IF ADVISED OF THE POSSIBILITY OF SUCH DAMAGE.

======================================================================

The KCM Mach RPC definition file used on OS X has the following copyright:

 Copyright (C) 2009 Kungliga Tekniska Hgskola (Royal Institute of Technology, Stockholm, Sweden). All rights reserved.

Portions Copyright (C) 2009 Apple Inc. All rights reserved.

 Redistribution and use in source and binary forms, with or without modification, are permitted provided that the following conditions are met:

- 1. Redistributions of source code must retain the above copyright notice, this list of conditions and the following disclaimer.
- 2. Redistributions in binary form must reproduce the above copyright notice, this list of conditions and the following disclaimer in the documentation and/or other materials provided with the distribution.
- 3. Neither the name of the Institute nor the names of its contributors may be used to endorse or promote products derived from this software without specific prior written permission.

#### THIS SOFTWARE IS PROVIDED BY THE INSTITUTE AND CONTRIBUTORS "AS IS" AND ANY EXPRESS OR IMPLIED WARRANTIES, INCLUDING, BUT NOT LIMITED

 TO, THE IMPLIED WARRANTIES OF MERCHANTABILITY AND FITNESS FOR A PARTICULAR PURPOSE ARE DISCLAIMED. IN NO EVENT SHALL THE INSTITUTE OR CONTRIBUTORS BE LIABLE FOR ANY DIRECT, INDIRECT, INCIDENTAL, SPECIAL, EXEMPLARY, OR CONSEQUENTIAL DAMAGES (INCLUDING, BUT NOT LIMITED TO, PROCUREMENT OF SUBSTITUTE GOODS OR SERVICES; LOSS OF USE, DATA, OR PROFITS; OR BUSINESS INTERRUPTION) HOWEVER CAUSED AND ON ANY THEORY OF LIABILITY, WHETHER IN CONTRACT, STRICT LIABILITY, OR TORT (INCLUDING NEGLIGENCE OR OTHERWISE) ARISING IN ANY WAY OUT OF THE USE OF THIS SOFTWARE, EVEN IF ADVISED OF THE POSSIBILITY OF SUCH DAMAGE.

======================================================================

Portions of the RPC implementation in src/lib/rpc and src/include/gssrpc have the following copyright and permission notice:

Copyright (C) 2010, Oracle America, Inc.

All rights reserved.

 Redistribution and use in source and binary forms, with or without modification, are permitted provided that the following conditions are met:

- 1. Redistributions of source code must retain the above copyright notice, this list of conditions and the following disclaimer.
- 2. Redistributions in binary form must reproduce the above copyright notice, this list of conditions and the following disclaimer in the documentation and/or other materials provided with the distribution.
- 3. Neither the name of the "Oracle America, Inc." nor the names of its contributors may be used to endorse or promote products derived from this software without specific prior written permission.

 THIS SOFTWARE IS PROVIDED BY THE COPYRIGHT HOLDERS AND CONTRIBUTORS "AS IS" AND ANY EXPRESS OR IMPLIED WARRANTIES, INCLUDING, BUT NOT LIMITED TO, THE IMPLIED WARRANTIES OF MERCHANTABILITY AND FITNESS FOR A PARTICULAR PURPOSE ARE DISCLAIMED. IN NO EVENT SHALL THE COPYRIGHT HOLDER OR CONTRIBUTORS BE LIABLE FOR ANY DIRECT,

 INDIRECT, INCIDENTAL, SPECIAL, EXEMPLARY, OR CONSEQUENTIAL DAMAGES (INCLUDING, BUT NOT LIMITED TO, PROCUREMENT OF SUBSTITUTE GOODS OR SERVICES; LOSS OF USE, DATA, OR PROFITS; OR BUSINESS INTERRUPTION) HOWEVER CAUSED AND ON ANY THEORY OF LIABILITY, WHETHER IN CONTRACT, STRICT LIABILITY, OR TORT (INCLUDING NEGLIGENCE OR OTHERWISE) ARISING IN ANY WAY OUT OF THE USE OF THIS SOFTWARE, EVEN IF ADVISED OF THE POSSIBILITY OF SUCH DAMAGE.

======================================================================

 Copyright (C) 2006,2007,2009 NTT (Nippon Telegraph and Telephone Corporation). All rights reserved.

 Redistribution and use in source and binary forms, with or without modification, are permitted provided that the following conditions are met:

 1. Redistributions of source code must retain the above copyright notice, this list of conditions and the following disclaimer as the first lines of this file unmodified.

2. Redistributions in binary

form must reproduce the above

 copyright notice, this list of conditions and the following disclaimer in the documentation and/or other materials provided with the distribution.

 THIS SOFTWARE IS PROVIDED BY NTT "AS IS" AND ANY EXPRESS OR IMPLIED WARRANTIES, INCLUDING, BUT NOT LIMITED TO, THE IMPLIED WARRANTIES OF MERCHANTABILITY AND FITNESS FOR A PARTICULAR PURPOSE ARE DISCLAIMED. IN NO EVENT SHALL NTT BE LIABLE FOR ANY DIRECT, INDIRECT, INCIDENTAL, SPECIAL, EXEMPLARY, OR CONSEQUENTIAL DAMAGES (INCLUDING, BUT NOT LIMITED TO, PROCUREMENT OF SUBSTITUTE GOODS OR SERVICES; LOSS OF USE, DATA, OR PROFITS; OR BUSINESS INTERRUPTION) HOWEVER CAUSED AND ON ANY THEORY OF LIABILITY, WHETHER IN CONTRACT, STRICT LIABILITY, OR TORT (INCLUDING NEGLIGENCE OR OTHERWISE) ARISING IN ANY WAY OUT OF THE USE OF THIS SOFTWARE, EVEN IF ADVISED OF THE POSSIBILITY OF SUCH DAMAGE.

======================================================================

 Copyright 2000 by Carnegie Mellon University

All Rights Reserved

 Permission to use, copy, modify, and distribute this software and its documentation for any purpose and without fee is hereby granted, provided that the above copyright notice appear in all copies and that both that copyright notice and this permission notice appear in supporting documentation, and that the name of Carnegie Mellon University not be used in advertising or publicity pertaining to distribution of the software without specific, written prior permission.

 CARNEGIE MELLON UNIVERSITY DISCLAIMS ALL WARRANTIES WITH REGARD TO THIS SOFTWARE, INCLUDING ALL IMPLIED WARRANTIES OF MERCHANTABILITY AND FITNESS, IN NO EVENT SHALL CARNEGIE MELLON UNIVERSITY BE LIABLE FOR ANY SPECIAL, INDIRECT OR CONSEQUENTIAL DAMAGES OR ANY DAMAGES WHATSOEVER RESULTING FROM LOSS OF USE, DATA OR PROFITS, WHETHER IN AN ACTION OF CONTRACT, NEGLIGENCE OR OTHER TORTIOUS ACTION, ARISING OUT OF OR IN CONNECTION WITH THE USE OR PERFORMANCE OF THIS

SOFTWARE.

Copyright (C) 2002 Naval Research Laboratory (NRL/CCS)

 Permission to use, copy, modify and distribute this software and its documentation is hereby granted, provided that both the copyright notice and this permission notice appear in all copies of the software, derivative works or modified versions, and any portions thereof.

 NRL ALLOWS FREE USE OF THIS SOFTWARE IN ITS "AS IS" CONDITION AND DISCLAIMS ANY LIABILITY OF ANY KIND FOR ANY DAMAGES WHATSOEVER RESULTING FROM THE USE OF THIS SOFTWARE.

======================================================================

======================================================================

Portions extracted from Internet RFCs have the following copyright notice:

Copyright (C) The Internet Society (2006).

 This document is subject to the rights, licenses and restrictions contained in BCP 78, and except as set forth therein, the authors retain all their rights.

 This document and the information contained herein are provided on an "AS IS" basis and THE CONTRIBUTOR, THE ORGANIZATION HE/SHE REPRESENTS OR IS SPONSORED BY (IF ANY), THE INTERNET SOCIETY AND THE INTERNET ENGINEERING TASK FORCE DISCLAIM ALL WARRANTIES, EXPRESS OR IMPLIED, INCLUDING BUT NOT LIMITED TO ANY WARRANTY THAT THE USE OF THE INFORMATION HEREIN WILL NOT INFRINGE ANY RIGHTS OR ANY IMPLIED WARRANTIES OF MERCHANTABILITY OR FITNESS FOR A PARTICULAR PURPOSE.

======================================================================

Copyright (C) 1991, 1992, 1994 by Cygnus Support.

 Permission to use, copy, modify, and distribute this software and its documentation for any purpose and without fee is hereby granted, provided that the above copyright notice appear in all copies and that both that copyright notice and this permission notice appear in supporting documentation. Cygnus Support makes no representations about the suitability of this software for any purpose. It is provided "as is" without express or implied warranty.

Copyright (C) 2006 Secure Endpoints Inc.

 Permission is hereby granted, free of charge, to any person obtaining a copy of this software and associated documentation files (the "Software"), to deal in the Software without restriction, including without limitation the rights to use, copy, modify, merge, publish, distribute, sublicense, and/or sell copies of the Software, and to permit persons to whom the Software is furnished to do so, subject to the following conditions:

 The above copyright notice and this permission notice shall be included in all copies or substantial portions of the Software.

 THE SOFTWARE IS PROVIDED "AS IS", WITHOUT WARRANTY OF ANY KIND, EXPRESS OR IMPLIED, INCLUDING BUT NOT LIMITED TO THE WARRANTIES OF MERCHANTABILITY, FITNESS FOR A PARTICULAR PURPOSE AND NONINFRINGEMENT. IN NO EVENT SHALL THE AUTHORS OR COPYRIGHT HOLDERS BE LIABLE FOR ANY CLAIM, DAMAGES OR OTHER LIABILITY, WHETHER IN AN ACTION OF CONTRACT, TORT OR OTHERWISE, ARISING FROM, OUT OF OR IN CONNECTION WITH THE SOFTWARE OR THE USE OR OTHER DEALINGS IN THE SOFTWARE.

======================================================================

======================================================================

Portions of the implementation of the Fortuna-like PRNG are subject to the following notice:

 Copyright (C) 2005 Marko Kreen All rights reserved.

 Redistribution and use in source and binary forms, with or without modification, are permitted provided that the following conditions are met:

- 1. Redistributions of source code must retain the above copyright notice, this list of conditions and the following disclaimer.
- 2. Redistributions in binary form must reproduce the above copyright notice, this list of conditions and the following disclaimer in the documentation and/or other materials provided with the distribution.

THIS SOFTWARE IS PROVIDED BY THE AUTHOR AND CONTRIBUTORS "AS IS"

 AND ANY EXPRESS OR IMPLIED WARRANTIES, INCLUDING, BUT NOT LIMITED TO, THE IMPLIED WARRANTIES OF MERCHANTABILITY AND FITNESS FOR A PARTICULAR PURPOSE ARE DISCLAIMED. IN NO EVENT SHALL THE AUTHOR OR CONTRIBUTORS BE LIABLE FOR ANY DIRECT, INDIRECT, INCIDENTAL, SPECIAL, EXEMPLARY, OR CONSEQUENTIAL DAMAGES (INCLUDING, BUT NOT LIMITED TO, PROCUREMENT OF SUBSTITUTE GOODS OR SERVICES; LOSS OF USE, DATA, OR PROFITS; OR BUSINESS INTERRUPTION) HOWEVER CAUSED AND ON ANY THEORY OF LIABILITY, WHETHER IN CONTRACT, STRICT LIABILITY, OR TORT (INCLUDING NEGLIGENCE OR OTHERWISE) ARISING IN ANY WAY OUT OF THE USE OF THIS SOFTWARE, EVEN IF ADVISED OF THE POSSIBILITY OF SUCH DAMAGE.

Copyright (C) 1994 by the University of Southern California

 EXPORT OF THIS SOFTWARE from the United States of America may require a specific license from the United States Government. It is the responsibility of any person or organization contemplating export to obtain such a license before exporting.

 WITHIN THAT CONSTRAINT, permission to copy, modify, and distribute this software and its documentation in source and binary forms is hereby granted, provided that any documentation or other materials related to such distribution or use acknowledge that the software was developed by the University of Southern California.

 DISCLAIMER OF WARRANTY. THIS SOFTWARE IS PROVIDED "AS IS". The University of Southern California MAKES NO REPRESENTATIONS OR WARRANTIES, EXPRESS OR IMPLIED. By way of example, but not limitation, the University of Southern California MAKES NO REPRESENTATIONS OR WARRANTIES OF MERCHANTABILITY OR FITNESS FOR ANY PARTICULAR PURPOSE. The University of Southern California shall not be held liable for any liability nor for any direct, indirect, or consequential damages with respect to any claim by the user or distributor of the ksu software.

======================================================================

 Copyright (C) 1995 The President and Fellows of Harvard University

 This code is derived from software contributed to Harvard by Jeremy Rassen.

 Redistribution and use in source and binary forms, with or without modification, are permitted provided that the following conditions are met:

- 1. Redistributions of source code must retain the above copyright notice, this list of conditions and the following disclaimer.
- 2. Redistributions in binary form must reproduce the above copyright notice, this list of conditions and the following disclaimer in the documentation and/or other materials provided with the distribution
- 3. All advertising materials mentioning features or use of this software must display the following acknowledgement:

 This product includes software developed by the University of

California, Berkeley and its contributors.

 4. Neither the name of the University nor the names of its contributors may be used to endorse or promote products derived from this software without specific prior written permission.

 THIS SOFTWARE IS PROVIDED BY THE REGENTS AND CONTRIBUTORS "AS IS" AND ANY EXPRESS OR IMPLIED WARRANTIES, INCLUDING, BUT NOT LIMITED TO, THE IMPLIED WARRANTIES OF MERCHANTABILITY AND FITNESS FOR A PARTICULAR PURPOSE ARE DISCLAIMED. IN NO EVENT SHALL THE REGENTS OR CONTRIBUTORS BE LIABLE FOR ANY DIRECT, INDIRECT, INCIDENTAL, SPECIAL, EXEMPLARY, OR CONSEQUENTIAL DAMAGES (INCLUDING, BUT NOT LIMITED TO, PROCUREMENT OF SUBSTITUTE GOODS OR SERVICES; LOSS OF USE, DATA, OR PROFITS; OR BUSINESS INTERRUPTION) HOWEVER CAUSED AND ON ANY THEORY OF LIABILITY, WHETHER IN CONTRACT, STRICT LIABILITY, OR TORT (INCLUDING NEGLIGENCE OR OTHERWISE) ARISING IN ANY WAY OUT OF THE USE OF THIS SOFTWARE, EVEN IF ADVISED OF THE POSSIBILITY OF SUCH DAMAGE.

======================================================================

 Copyright (C) 2008 by the Massachusetts Institute of Technology. Copyright 1995 by Richard P. Basch. All Rights Reserved. Copyright 1995 by Lehman Brothers, Inc. All Rights Reserved.

 Export of this software from the United States of America may require a specific license from the United States Government. It is the responsibility of any person or organization contemplating export to obtain such a license before exporting.

 WITHIN THAT CONSTRAINT, permission to use, copy, modify, and distribute this software and its documentation for any purpose and without fee is hereby granted, provided that the above copyright

 notice appear in all copies and that both that copyright notice and this permission notice appear in supporting documentation, and that the name of Richard P. Basch, Lehman Brothers and M.I.T. not be used in advertising or publicity pertaining to distribution of the software without specific, written prior permission. Richard P. Basch, Lehman Brothers and M.I.T. make no representations about the

suitability of this software for any purpose. It is provided "as

is" without express or implied warranty.

======================================================================

The following notice applies to "src/lib/krb5/krb/strptime.c" and "src/include/k5-queue.h".

 Copyright (C) 1997, 1998 The NetBSD Foundation, Inc. All rights reserved.

This code was contributed to The NetBSD Foundation by Klaus Klein.

 Redistribution and use in source and binary forms, with or without modification, are permitted provided that the following conditions are met:

- 1. Redistributions of source code must retain the above copyright notice, this list of conditions and the following disclaimer.
- 2. Redistributions in binary form must reproduce the above copyright

 notice, this list of conditions and the following disclaimer in the documentation and/or other materials provided with the distribution

 3. All advertising materials mentioning features or use of this software must display the following acknowledgement:

 This product includes software developed by the NetBSD Foundation, Inc. and its contributors.

 4. Neither the name of The NetBSD Foundation nor the names of its contributors may be used to endorse or promote products derived from this software without specific prior written permission.

 THIS SOFTWARE IS PROVIDED BY THE NETBSD FOUNDATION, INC. AND CONTRIBUTORS "AS IS" AND ANY EXPRESS OR IMPLIED WARRANTIES, INCLUDING, BUT NOT LIMITED TO, THE IMPLIED WARRANTIES OF MERCHANTABILITY AND FITNESS FOR A PARTICULAR PURPOSE ARE DISCLAIMED. IN NO EVENT SHALL THE FOUNDATION OR CONTRIBUTORS BE

 LIABLE FOR ANY DIRECT, INDIRECT, INCIDENTAL, SPECIAL, EXEMPLARY, OR **CONSEQUENTIAL**  DAMAGES (INCLUDING, BUT NOT LIMITED TO, PROCUREMENT OF SUBSTITUTE GOODS OR SERVICES; LOSS OF USE, DATA, OR PROFITS; OR BUSINESS INTERRUPTION) HOWEVER CAUSED AND ON ANY THEORY OF LIABILITY, WHETHER IN CONTRACT, STRICT LIABILITY, OR TORT (INCLUDING NEGLIGENCE OR OTHERWISE) ARISING IN ANY WAY OUT OF THE USE OF THIS SOFTWARE, EVEN IF ADVISED OF THE POSSIBILITY OF SUCH DAMAGE.

======================================================================

The following notice applies to Unicode library files in "src/lib/krb5/unicode":

 Copyright 1997, 1998, 1999 Computing Research Labs, New Mexico State University

 Permission is hereby granted, free of charge, to any person obtaining a copy of this software and associated documentation files (the "Software"), to deal in the Software without restriction, including without limitation the rights to use, copy, modify, merge, publish, distribute, sublicense, and/or sell copies of the Software, and to permit persons to whom the Software is furnished to do so, subject to the following conditions:

 The above copyright notice and this permission notice shall be included in all copies or substantial portions of the Software.

 THE SOFTWARE IS PROVIDED "AS IS", WITHOUT WARRANTY OF ANY KIND, EXPRESS OR IMPLIED, INCLUDING BUT NOT LIMITED TO THE WARRANTIES OF MERCHANTABILITY, FITNESS FOR A PARTICULAR PURPOSE AND NONINFRINGEMENT. IN NO EVENT SHALL THE COMPUTING RESEARCH LAB OR NEW MEXICO STATE UNIVERSITY BE LIABLE FOR ANY CLAIM, DAMAGES OR OTHER LIABILITY, WHETHER IN AN ACTION OF CONTRACT, TORT OR OTHERWISE, ARISING FROM, OUT OF OR IN CONNECTION WITH THE SOFTWARE OR THE USE OR OTHER DEALINGS IN THE SOFTWARE.

======================================================================

The following notice applies to "src/util/support/strlcpy.c":

Copyright (C) 1998 Todd C. Miller "Todd.Miller@courtesan.com"

 Permission to use, copy, modify, and distribute this software for

any purpose with or without fee is hereby granted, provided that

 the above copyright notice and this permission notice appear in all copies.

 THE SOFTWARE IS PROVIDED "AS IS" AND THE AUTHOR DISCLAIMS ALL WARRANTIES WITH REGARD TO THIS SOFTWARE INCLUDING ALL IMPLIED WARRANTIES OF MERCHANTABILITY AND FITNESS. IN NO EVENT SHALL THE AUTHOR BE LIABLE FOR ANY SPECIAL, DIRECT, INDIRECT, OR CONSEQUENTIAL DAMAGES OR ANY DAMAGES WHATSOEVER RESULTING FROM LOSS OF USE, DATA OR PROFITS, WHETHER IN AN ACTION OF CONTRACT, NEGLIGENCE OR OTHER TORTIOUS ACTION, ARISING OUT OF OR IN CONNECTION WITH THE USE OR PERFORMANCE OF THIS SOFTWARE.

======================================================================

The following notice applies to "src/util/profile/argv\_parse.c" and "src/util/profile/argv\_parse.h":

Copyright 1999 by Theodore Ts'o.

 Permission to use, copy, modify, and distribute this software for any purpose with or without fee is hereby granted, provided that

 the above copyright notice and this permission notice appear in all copies. THE SOFTWARE IS PROVIDED "AS IS" AND THEODORE TS'O (THE AUTHOR) DISCLAIMS ALL WARRANTIES WITH REGARD TO THIS SOFTWARE, INCLUDING ALL IMPLIED WARRANTIES OF MERCHANTABILITY AND FITNESS. IN NO EVENT SHALL THE AUTHOR BE LIABLE FOR ANY SPECIAL, DIRECT, INDIRECT, OR CONSEQUENTIAL DAMAGES OR ANY DAMAGES WHATSOEVER RESULTING FROM LOSS OF USE, DATA OR PROFITS, WHETHER IN AN ACTION OF CONTRACT, NEGLIGENCE OR OTHER TORTIOUS ACTION, ARISING OUT OF OR IN CONNECTION WITH THE USE OR PERFORMANCE OF THIS SOFTWARE. (Isn't it sick that the U.S. culture of lawsuit-happy lawyers requires this kind of disclaimer?)

======================================================================

The following notice applies to SWIG-generated code in "src/util/profile/profile\_tcl.c":

Copyright (C) 1999-2000, The University of Chicago

 This file may be freely redistributed without license or fee provided this copyright message remains intact.

======================================================================

The following notice applies to portiions of "src/lib/rpc" and

"src/include/gssrpc":

 Copyright (C) 2000 The Regents of the University of Michigan. All rights reserved.

 Copyright (C) 2000 Dug Song "dugsong@UMICH.EDU". All rights reserved, all wrongs reversed.

 Redistribution and use in source and binary forms, with or without modification, are permitted provided that the following conditions are met:

- 1. Redistributions of source code must retain the above copyright notice, this list of conditions and the following disclaimer.
- 2. Redistributions in binary form must reproduce the above copyright notice, this list of conditions and the following disclaimer in the documentation and/or other materials provided with the distribution.
- 3. Neither the name of the University nor the names of its contributors
- may be used to endorse or promote products derived from this software without specific prior written permission.

 THIS SOFTWARE IS PROVIDED "AS IS" AND ANY EXPRESS OR IMPLIED WARRANTIES, INCLUDING, BUT NOT LIMITED TO, THE IMPLIED WARRANTIES OF MERCHANTABILITY AND FITNESS FOR A PARTICULAR PURPOSE ARE DISCLAIMED. IN NO EVENT SHALL THE REGENTS OR CONTRIBUTORS BE LIABLE FOR ANY DIRECT, INDIRECT, INCIDENTAL, SPECIAL, EXEMPLARY, OR CONSEQUENTIAL DAMAGES (INCLUDING, BUT NOT LIMITED TO, PROCUREMENT OF SUBSTITUTE GOODS OR SERVICES; LOSS OF USE, DATA, OR PROFITS; OR BUSINESS INTERRUPTION) HOWEVER CAUSED AND ON ANY THEORY OF LIABILITY, WHETHER IN CONTRACT, STRICT LIABILITY, OR TORT (INCLUDING NEGLIGENCE OR OTHERWISE) ARISING IN ANY WAY OUT OF THE USE OF THIS SOFTWARE, EVEN IF ADVISED OF THE POSSIBILITY OF SUCH DAMAGE.

======================================================================

Implementations of the MD4 algorithm are subject to the following notice:

Copyright (C) 1990, RSA Data Security, Inc. All rights reserved.

 License to copy and use this software is granted provided that it is identified as the "RSA Data Security, Inc. MD4 Message Digest Algorithm" in all material mentioning or referencing this software

or this function.

 License is also granted to make and use derivative works provided that such works are identified as "derived from the RSA Data Security, Inc. MD4 Message Digest Algorithm" in all material mentioning or referencing the derived work.

 RSA Data Security, Inc. makes no representations concerning either the merchantability of this software or the suitability of this software for any particular purpose. It is provided "as is" without express or implied warranty of any kind.

 These notices must be retained in any copies of any part of this documentation and/or software.

======================================================================

Implementations of the MD5 algorithm are subject to the following notice:

Copyright (C) 1990, RSA Data Security, Inc. All rights reserved.

 License to copy and use this software is granted provided that it is identified as the "RSA Data Security, Inc. MD5 Message- Digest Algorithm" in all material mentioning or referencing this software or this function.

 License is also granted to make and use derivative works provided that such works are identified as "derived from the RSA Data Security, Inc. MD5 Message-Digest Algorithm" in all material mentioning or referencing the derived work.

 RSA Data Security, Inc. makes no representations concerning either the merchantability of this software or the suitability of this software for any particular purpose. It is provided "as is" without express or implied warranty of any kind.

 These notices must be retained in any copies of any part of this documentation and/or software.

======================================================================

The following notice applies to "src/lib/crypto/crypto\_tests/t\_mddriver.c":

Copyright (C) 1990-2, RSA Data Security, Inc. Created 1990. All

rights reserved.

 RSA Data Security, Inc. makes no representations concerning either the merchantability of this software or the suitability of this software for any particular purpose. It is provided "as is" without express or implied warranty of any kind.

 These notices must be retained in any copies of any part of this documentation and/or software.

======================================================================

Portions of "src/lib/krb5" are subject to the following notice:

 Copyright (C) 1994 CyberSAFE Corporation. Copyright 1990,1991,2007,2008 by the Massachusetts Institute of Technology. All Rights Reserved.

 Export of this software from the United States of America may require a specific license from the United States Government. It is the responsibility

 of any person or organization contemplating export to obtain such a license before exporting.

 WITHIN THAT CONSTRAINT, permission to use, copy, modify, and distribute this software and its documentation for any purpose and without fee is hereby granted, provided that the above copyright notice appear in all copies and that both that copyright notice and this permission notice appear in supporting documentation, and that the name of M.I.T. not be used in advertising or publicity pertaining to distribution of the software without specific, written prior permission. Furthermore if you modify this software you must label your software as modified software and not distribute it in such a fashion that it might be confused with the original M.I.T. software. Neither M.I.T., the Open Computing Security Group, nor CyberSAFE Corporation make any representations about the suitability of this software for any purpose. It is provided "as

is" without express or implied warranty.

Portions contributed by PADL Software are subject to the following license:

Copyright (c) 2011, PADL Software Pty Ltd. All rights reserved.

Redistribution and use in source and binary forms, with or without

======================================================================

 modification, are permitted provided that the following conditions are met:

- 1. Redistributions of source code must retain the above copyright notice, this list of conditions and the following disclaimer.
- 2. Redistributions in binary form must reproduce the above copyright notice, this list of conditions and the following disclaimer in the documentation and/or other materials provided with the distribution.
- 3. Neither the name of PADL Software nor the names of its contributors may be used to endorse or promote products derived from this software without specific prior written permission.

#### THIS SOFTWARE IS PROVIDED

BY PADL SOFTWARE AND CONTRIBUTORS "AS IS"

 AND ANY EXPRESS OR IMPLIED WARRANTIES, INCLUDING, BUT NOT LIMITED TO, THE IMPLIED WARRANTIES OF MERCHANTABILITY AND FITNESS FOR A PARTICULAR PURPOSE ARE DISCLAIMED. IN NO EVENT SHALL PADL SOFTWARE OR CONTRIBUTORS BE LIABLE FOR ANY DIRECT, INDIRECT, INCIDENTAL, SPECIAL, EXEMPLARY, OR CONSEQUENTIAL DAMAGES (INCLUDING, BUT NOT LIMITED TO, PROCUREMENT OF SUBSTITUTE GOODS OR SERVICES; LOSS OF USE, DATA, OR PROFITS; OR BUSINESS INTERRUPTION) HOWEVER CAUSED AND ON ANY THEORY OF LIABILITY, WHETHER IN CONTRACT, STRICT LIABILITY, OR TORT (INCLUDING NEGLIGENCE OR OTHERWISE) ARISING IN ANY WAY OUT OF THE USE OF THIS SOFTWARE, EVEN IF ADVISED OF THE POSSIBILITY OF SUCH DAMAGE.

======================================================================

The bundled libev source code is subject to the following license:

 All files in libev are Copyright (C)2007,2008,2009 Marc Alexander Lehmann.

Redistribution and

 use in source and binary forms, with or without modification, are permitted provided that the following conditions are met:

 \* Redistributions of source code must retain the above copyright notice, this list of conditions and the following disclaimer.

 \* Redistributions in binary form must reproduce the above copyright notice, this list of conditions and the following disclaimer in the documentation and/or other materials provided with the distribution.

 THIS SOFTWARE IS PROVIDED BY THE COPYRIGHT HOLDERS AND CONTRIBUTORS "AS IS" AND ANY EXPRESS OR IMPLIED WARRANTIES, INCLUDING, BUT NOT LIMITED TO, THE IMPLIED WARRANTIES OF MERCHANTABILITY AND FITNESS FOR A PARTICULAR PURPOSE ARE DISCLAIMED. IN NO EVENT SHALL THE COPYRIGHT OWNER OR CONTRIBUTORS BE LIABLE FOR ANY DIRECT, INDIRECT, INCIDENTAL, SPECIAL, EXEMPLARY, OR CONSEQUENTIAL DAMAGES (INCLUDING, BUT NOT LIMITED TO, PROCUREMENT OF SUBSTITUTE GOODS OR SERVICES; LOSS OF USE, DATA,

 OR PROFITS; OR BUSINESS INTERRUPTION) HOWEVER CAUSED AND ON ANY THEORY OF LIABILITY, WHETHER IN CONTRACT, STRICT LIABILITY, OR TORT (INCLUDING NEGLIGENCE OR OTHERWISE) ARISING IN ANY WAY OUT OF THE USE OF THIS SOFTWARE, EVEN IF ADVISED OF THE POSSIBILITY OF SUCH DAMAGE.

 Alternatively, the contents of this package may be used under the terms of the GNU General Public License ("GPL") version 2 or any later version, in which case the provisions of the GPL are applicable instead of the above. If you wish to allow the use of your version of this package only under the terms of the GPL and not to allow others to use your version of this file under the BSD license, indicate your decision by deleting the provisions above and replace them with the notice and other provisions required by the GPL in this and the other files of this package. If you do not delete the provisions above, a recipient may use your version of this file under either the BSD or the GPL.

======================================================================

Files copied from the Intel AESNI Sample Library are subject to the following license:

 Copyright (C) 2010, Intel Corporation All rights reserved.

 Redistribution and use in source and binary forms, with or without modification, are permitted provided that the following conditions are met:

- \* Redistributions of source code must retain the above copyright notice, this list of conditions and the following disclaimer.
- \* Redistributions in binary form must reproduce the above copyright notice, this list of conditions and the following disclaimer in the documentation and/or other materials provided with the distribution.

 \* Neither the name of Intel Corporation nor the names of its contributors may be used to endorse or promote products derived from this software without specific prior written permission.

#### THIS SOFTWARE

 IS PROVIDED BY THE COPYRIGHT HOLDERS AND CONTRIBUTORS "AS IS" AND ANY EXPRESS OR IMPLIED WARRANTIES, INCLUDING, BUT NOT LIMITED TO, THE IMPLIED WARRANTIES OF MERCHANTABILITY AND FITNESS FOR A PARTICULAR PURPOSE ARE DISCLAIMED. IN NO EVENT SHALL THE COPYRIGHT OWNER OR CONTRIBUTORS BE LIABLE FOR ANY DIRECT, INDIRECT, INCIDENTAL, SPECIAL, EXEMPLARY, OR CONSEQUENTIAL DAMAGES (INCLUDING, BUT NOT LIMITED TO, PROCUREMENT OF SUBSTITUTE GOODS OR SERVICES; LOSS OF USE, DATA, OR PROFITS; OR BUSINESS INTERRUPTION) HOWEVER CAUSED AND ON ANY THEORY OF LIABILITY, WHETHER IN CONTRACT, STRICT LIABILITY, OR TORT (INCLUDING NEGLIGENCE OR OTHERWISE) ARISING IN ANY WAY OUT OF THE USE OF THIS SOFTWARE, EVEN IF ADVISED OF THE POSSIBILITY OF SUCH DAMAGE.

======================================================================

The following notice applies to "src/ccapi/common/win/OldCC/autolock.hxx":

Copyright (C) 1998 by Danilo Almeida. All rights reserved.

#### Redistribution

 and use in source and binary forms, with or without modification, are permitted provided that the following conditions are met:

- \* Redistributions of source code must retain the above copyright notice, this list of conditions and the following disclaimer.
- \* Redistributions in binary form must reproduce the above copyright notice, this list of conditions and the following disclaimer in the documentation and/or other materials provided with the distribution.

 THIS SOFTWARE IS PROVIDED BY THE COPYRIGHT HOLDERS AND CONTRIBUTORS "AS IS" AND ANY EXPRESS OR IMPLIED WARRANTIES, INCLUDING, BUT NOT LIMITED TO, THE IMPLIED WARRANTIES OF MERCHANTABILITY AND FITNESS FOR A PARTICULAR PURPOSE ARE DISCLAIMED. IN NO EVENT SHALL THE COPYRIGHT HOLDER OR CONTRIBUTORS BE LIABLE FOR ANY DIRECT, INDIRECT, INCIDENTAL, SPECIAL, EXEMPLARY, OR CONSEQUENTIAL DAMAGES (INCLUDING, BUT NOT LIMITED TO, PROCUREMENT OF SUBSTITUTE GOODS OR SERVICES; LOSS OF

 USE, DATA, OR PROFITS; OR BUSINESS INTERRUPTION) HOWEVER CAUSED AND ON ANY THEORY OF LIABILITY, WHETHER IN CONTRACT, STRICT LIABILITY, OR TORT (INCLUDING NEGLIGENCE OR OTHERWISE) ARISING IN ANY WAY OUT OF THE USE OF THIS SOFTWARE, EVEN IF ADVISED OF THE POSSIBILITY OF SUCH DAMAGE. Copyright 2000 by Zero-Knowledge Systems, Inc.

Permission to use, copy, modify, distribute, and sell this software and its documentation for any purpose is hereby granted without fee, provided that the above copyright notice appear in all copies and that both that copyright notice and this permission notice appear in supporting documentation, and that the name of Zero-Knowledge Systems, Inc. not be used in advertising or publicity pertaining to distribution of the software without specific, written prior permission. Zero-Knowledge Systems, Inc. makes no representations about the suitability of this software for any purpose. It is provided "as is" without express or implied warranty.

ZERO-KNOWLEDGE SYSTEMS, INC. DISCLAIMS ALL WARRANTIES WITH REGARD TO THIS SOFTWARE, INCLUDING ALL IMPLIED WARRANTIES OF MERCHANTABILITY AND FITNESS, IN NO EVENT SHALL ZERO-KNOWLEDGE SYSTEMS, INC. BE LIABLE FOR ANY SPECIAL, INDIRECT OR CONSEQUENTIAL DAMAGES OR ANY DAMAGES WHATSOEVER RESULTING FROM LOSS OF USE, DATA OR PROFITS, WHETHER IN AN ACTION OF CONTRACT, NEGLIGENCE OR OTHER TORTUOUS ACTION, ARISING OUT OF OR IN CONNECTION WITH THE USE OR PERFORMANCE OF THIS SOFTWARE. GNU GENERAL PUBLIC LICENSE Version 2, June 1991

Copyright (C) 1989, 1991 Free Software Foundation, Inc. 675 Mass Ave, Cambridge, MA 02139, USA Everyone is permitted to copy and distribute verbatim copies of this license document, but changing it is not allowed.

 Preamble

 The licenses for most software are designed to take away your freedom to share and change it. By contrast, the GNU General Public License is intended to guarantee your freedom to share and change free software--to make sure the software is free for all its users. This General Public License applies to most of the Free Software Foundation's software and to any other program whose authors commit to using it. (Some other Free Software Foundation software is covered by he GNU Library General Public License instead.) You can apply it to your programs, too.

 When we speak of free software, we are referring to freedom, not price. Our General Public Licenses are designed

to make sure that you

have the freedom to distribute copies of free software (and charge for this service if you wish), that you receive source code or can get it if you want it, that you can change the software or use pieces of it in new free programs; and that you know you can do these things.

 To protect your rights, we need to make restrictions that forbid anyone to deny you these rights or to ask you to surrender the rights. These restrictions translate to certain responsibilities for you if you distribute copies of the software, or if you modify it.

 For example, if you distribute copies of such a program, whether gratis or for a fee, you must give the recipients all the rights that you have. You must make sure that they, too, receive or can get the source code. And you must show them these terms so they know their rights.

We protect your rights with two steps: (1) copyright the software, and (2) offer you this license which gives you legal permission to copy, distribute

and/or modify the software.

 Also, for each author's protection and ours, we want to make certain that everyone understands that there is no warranty for this free software. If the software is modified by someone else and passed on, we want its recipients to know that what they have is not the original, so that any problems introduced by others will not reflect on the original authors' reputations.

 Finally, any free program is threatened constantly by software patents. We wish to avoid the danger that redistributors of a free program will individually obtain patent licenses, in effect making the program proprietary. To prevent this, we have made it clear that any patent must be licensed for everyone's free use or not licensed at all.

 The precise terms and conditions for copying, distribution and modification follow.

#### GNU GENERAL PUBLIC LICENSE TERMS AND CONDITIONS FOR COPYING, DISTRIBUTION AND MODIFICATION

 0. This License applies to any program or other work which contains

a notice placed by the copyright holder saying it may be distributed under the terms of this General Public License. The "Program", below, refers to any such program or work, and a "work based on the Program" means either the Program or any derivative work under copyright law: that is to say, a work containing the Program or a portion of it,

either verbatim or with modifications and/or translated into another language. (Hereinafter, translation is included without limitation in the term "modification".) Each licensee is addressed as "you".

Activities other than copying, distribution and modification are not covered by this License; they are outside its scope. The act of running the Program is not restricted, and the output from the Program is covered only if its contents constitute a work based on the Program (independent of having been made by running the Program). Whether that is true depends on what the Program does.

#### 1. You may copy and distribute verbatim copies of the Program's

source code as you receive it, in any medium, provided that you conspicuously and appropriately publish on each copy an appropriate copyright notice and disclaimer of warranty; keep intact all the notices that refer to this License and to the absence of any warranty; and give any other recipients of the Program a copy of this License along with the Program.

You may charge a fee for the physical act of transferring a copy, and you may at your option offer warranty protection in exchange for a fee.

 2. You may modify your copy or copies of the Program or any portion of it, thus forming a work based on the Program, and copy and distribute such modifications or work under the terms of Section 1 above, provided that you also meet all of these conditions:

 a) You must cause the modified files to carry prominent notices stating that you changed the files and the date of any change.

 b) You must cause any work that you distribute or publish, that in whole

 or in part contains or is derived from the Program or any part thereof, to be licensed as a whole at no charge to all third parties under the terms of this License.

 c) If the modified program normally reads commands interactively when run, you must cause it, when started running for such interactive use in the most ordinary way, to print or display an announcement including an appropriate copyright notice and a notice that there is no warranty (or else, saying that you provide a warranty) and that users may redistribute the program under these conditions, and telling the user how to view a copy of this License. (Exception: if the Program itself is interactive but does not normally print such an announcement, your work based on the Program is not required to print an announcement.)

These requirements apply to the modified work as a whole. If identifiable sections of that work are not derived from the Program, and can be reasonably

 considered independent and separate works in themselves, then this License, and its terms, do not apply to those sections when you distribute them as separate works. But when you distribute the same sections as part of a whole which is a work based on the Program, the distribution of the whole must be on the terms of this License, whose permissions for other licensees extend to the entire whole, and thus to each and every part regardless of who wrote it.

Thus, it is not the intent of this section to claim rights or contest your rights to work written entirely by you; rather, the intent is to exercise the right to control the distribution of derivative or collective works based on the Program.

In addition, mere aggregation of another work not based on the Program with the Program (or with a work based on the Program) on a volume of a storage or distribution medium does not bring the other work under the scope of this License.

 3. You may copy and distribute the Program (or a work based on it,

under Section 2) in object code or executable form under the terms of Sections 1 and 2 above provided that you also do one of the following:

 a) Accompany it with the complete corresponding machine-readable source code, which must be distributed under the terms of Sections 1 and 2 above on a medium customarily used for software interchange; or,

 b) Accompany it with a written offer, valid for at least three years, to give any third party, for a charge no more than your cost of physically performing source distribution, a complete machine-readable copy of the corresponding source code, to be distributed under the terms of Sections 1 and 2 above on a medium customarily used for software interchange; or,

 c) Accompany it with the information you received as to the offer to distribute corresponding source code. (This alternative is allowed only for noncommercial distribution and only if you received the program in object code or executable form with such an offer, in accord with Subsection b above.)

The source code for a work means the preferred form of the work for making modifications to it. For an executable work, complete source code means all the source code for all modules it contains, plus any associated interface definition files, plus the scripts used to

control compilation and installation of the executable. However, as a special exception, the source code distributed need not include anything that is normally distributed (in either source or binary form) with the major components (compiler, kernel, and so on) of the operating system on which the executable runs, unless that component itself accompanies the executable.

If distribution of executable or object code is made by offering access to copy from a designated place, then offering equivalent access to copy the source code from the same place counts as distribution of the source code, even though third parties are not compelled to copy

the source along with the object code.

 4. You may not copy, modify, sublicense, or distribute the Program except as expressly provided under this License. Any attempt otherwise to copy, modify, sublicense or distribute the Program is void, and will automatically terminate your rights under this License. However, parties who have received copies, or rights, from you under this License will not have their licenses terminated so long as such parties remain in full compliance.

 5. You are not required to accept this License, since you have not signed it. However, nothing else grants you permission to modify or distribute the Program or its derivative works. These actions are prohibited by law if you do not accept this License. Therefore, by modifying or distributing the Program (or any work based on the Program), you indicate your acceptance of this License to do so, and all its terms and conditions for copying, distributing or modifying the Program or works based on it.

#### 6. Each

 time you redistribute the Program (or any work based on the Program), the recipient automatically receives a license from the original licensor to copy, distribute or modify the Program subject to these terms and conditions. You may not impose any further restrictions on the recipients' exercise of the rights granted herein. You are not responsible for enforcing compliance by third parties to this License.

 7. If, as a consequence of a court judgment or allegation of patent infringement or for any other reason (not limited to patent issues), conditions are imposed on you (whether by court order, agreement or otherwise) that contradict the conditions of this License, they do not excuse you from the conditions of this License. If you cannot distribute so as to satisfy simultaneously your obligations under this License and any other pertinent obligations, then as a consequence you may not distribute the Program at all. For example, if a patent

license would not permit royalty-free redistribution of the Program by all those who receive copies directly or indirectly through you, then the only way you could satisfy both it and this License would be to refrain entirely from distribution of the Program.

If any portion of this section is held invalid or unenforceable under any particular circumstance, the balance of the section is intended to apply and the section as a whole is intended to apply in other circumstances.

It is not the purpose of this section to induce you to infringe any patents or other property right claims or to contest validity of any such claims; this section has the sole purpose of protecting the integrity of the free software distribution system, which is implemented by public license practices. Many people have made generous contributions to the wide range of software distributed through that system in reliance on consistent application of that system; it is up to the author/donor to decide if he or she is willing to distribute software through any other system and a licensee cannot impose that choice.

This section is intended to make thoroughly clear what is believed to be a consequence of the rest of this License.

 8. If the distribution and/or use of the Program is restricted in certain countries either by patents or by copyrighted interfaces, the original copyright holder who places the Program under this License may add an explicit geographical distribution limitation excluding those countries, so that distribution is permitted only in or among countries not thus excluded. In such case, this License incorporates the limitation as if written in the body of this License.

 9. The Free Software Foundation may publish revised and/or new versions of the General Public License from time to time. Such new versions will be similar in spirit to the present version, but may differ in detail to address new problems or concerns.

Each version is given a distinguishing version number. If the Program specifies a version number of this License which applies to it and "any later version", you have the option of following the terms and conditions either of that version or of any later version published by the Free Software Foundation. If the Program does not specify a version number of this License, you may choose any version ever published by the Free Software Foundation.

 10. If you wish to incorporate parts of the Program into other free programs whose distribution conditions are different, write to the author to ask for permission. For software which is copyrighted by the Free Software Foundation, write to the Free Software Foundation; we sometimes make exceptions for this. Our decision will be guided by the two goals of preserving the free status of all derivatives of our free software and of promoting the sharing and reuse of software generally.

 NO WARRANTY

 11. BECAUSE THE PROGRAM IS LICENSED FREE OF CHARGE, THERE IS NO WARRANTY FOR THE PROGRAM, TO THE EXTENT PERMITTED BY APPLICABLE LAW. EXCEPT WHEN

OTHERWISE STATED IN WRITING THE COPYRIGHT HOLDERS AND/OR OTHER PARTIES PROVIDE THE PROGRAM "AS IS" WITHOUT WARRANTY OF ANY KIND, EITHER EXPRESSED OR IMPLIED, INCLUDING, BUT NOT LIMITED TO, THE IMPLIED WARRANTIES OF MERCHANTABILITY AND FITNESS FOR A PARTICULAR PURPOSE. THE ENTIRE RISK AS TO THE QUALITY AND PERFORMANCE OF THE PROGRAM IS WITH YOU. SHOULD THE PROGRAM PROVE DEFECTIVE, YOU ASSUME THE COST OF ALL NECESSARY SERVICING, REPAIR OR CORRECTION.

 12. IN NO EVENT UNLESS REQUIRED BY APPLICABLE LAW OR AGREED TO IN WRITING WILL ANY COPYRIGHT HOLDER, OR ANY OTHER PARTY WHO MAY MODIFY AND/OR REDISTRIBUTE THE PROGRAM AS PERMITTED ABOVE, BE LIABLE TO YOU FOR DAMAGES, INCLUDING ANY GENERAL, SPECIAL, INCIDENTAL OR CONSEQUENTIAL DAMAGES ARISING OUT OF THE USE OR INABILITY TO USE THE PROGRAM (INCLUDING BUT NOT LIMITED TO LOSS OF DATA OR DATA BEING RENDERED INACCURATE OR LOSSES SUSTAINED BY YOU OR THIRD PARTIES OR A FAILURE OF THE PROGRAM TO OPERATE WITH ANY OTHER PROGRAMS),

 EVEN IF SUCH HOLDER OR OTHER PARTY HAS BEEN ADVISED OF THE POSSIBILITY OF SUCH DAMAGES.

 END OF TERMS AND CONDITIONS

 Appendix: How to Apply These Terms to Your New Programs

 If you develop a new program, and you want it to be of the greatest possible use to the public, the best way to achieve this is to make it free software which everyone can redistribute and change under these terms.

 To do so, attach the following notices to the program. It is safest to attach them to the start of each source file to most effectively convey the exclusion of warranty; and each file should have at least the "copyright" line and a pointer to where the full notice is found.

 <one line to give the program's name and a brief idea of what it does.> Copyright (C)  $19yy$  <name of author>

 This program is free software; you can redistribute it and/or modify it under the terms of the GNU General Public License as published by the Free Software Foundation; either version 2 of the License, or

(at your option) any later version.

 This program is distributed in the hope that it will be useful, but WITHOUT ANY WARRANTY; without even the implied warranty of MERCHANTABILITY or FITNESS FOR A PARTICULAR PURPOSE. See the GNU General Public License for more details.

 You should have received a copy of the GNU General Public License along with this program; if not, write to the Free Software Foundation, Inc., 675 Mass Ave, Cambridge, MA 02139, USA.

Also add information on how to contact you by electronic and paper mail.

If the program is interactive, make it output a short notice like this when it starts in an interactive mode:

 Gnomovision version 69, Copyright (C) 19yy name of author Gnomovision comes with ABSOLUTELY NO WARRANTY; for details type `show w'. This is free software, and you are welcome to redistribute it under certain conditions; type `show c' for details.

The hypothetical commands `show w' and `show c'

should show the appropriate

parts of the General Public License. Of course, the commands you use may be called something other than `show w' and `show c'; they could even be mouse-clicks or menu items--whatever suits your program.

You should also get your employer (if you work as a programmer) or your school, if any, to sign a "copyright disclaimer" for the program, if necessary. Here is a sample; alter the names:

 Yoyodyne, Inc., hereby disclaims all copyright interest in the program `Gnomovision' (which makes passes at compilers) written by James Hacker.

 <signature of Ty Coon>, 1 April 1989 Ty Coon, President of Vice

This General Public License does not permit incorporating your program into proprietary programs. If your program is a subroutine library, you may consider it more useful to permit linking proprietary applications with the library. If this is what you want to do, use the GNU Library General Public License instead of this License. Copyright

=========

Copyright |copy| 1985-2017 by the Massachusetts Institute of Technology and its contributors. All rights reserved.

See :ref:`mitK5license` for additional copyright and license information.

.. mitK5license:

MIT Kerberos License information

======================================

.. toctree:: :hidden:

copyright.rst

.. include:: notice.rst

## **1.450 pluggy 1.4.0 1.450.1 Available under license :**

The MIT License (MIT)

Copyright (c) 2015 holger krekel (rather uses bitbucket/hpk42)

Permission is hereby granted, free of charge, to any person obtaining a copy of this software and associated documentation files (the "Software"), to deal in the Software without restriction, including without limitation the rights to use, copy, modify, merge, publish, distribute, sublicense, and/or sell copies of the Software, and to permit persons to whom the Software is furnished to do so, subject to the following conditions:

The above copyright notice and this permission notice shall be included in all copies or substantial portions of the Software.

THE SOFTWARE IS PROVIDED "AS IS", WITHOUT WARRANTY OF ANY KIND, EXPRESS OR IMPLIED, INCLUDING BUT NOT LIMITED TO THE WARRANTIES OF MERCHANTABILITY, FITNESS FOR A PARTICULAR PURPOSE AND NONINFRINGEMENT. IN NO EVENT SHALL THE AUTHORS OR COPYRIGHT HOLDERS BE LIABLE FOR ANY CLAIM, DAMAGES OR OTHER LIABILITY, WHETHER IN AN ACTION OF CONTRACT, TORT OR OTHERWISE, ARISING FROM, OUT OF OR IN CONNECTION WITH THE SOFTWARE OR THE USE OR OTHER DEALINGS IN THE SOFTWARE.

# **1.451 hashicorp-logutils 0.0.0- 20150609070431-0dc08b1671f3**

### **1.451.1 Available under license :**

Mozilla Public License, version 2.0

- 1. Definitions
- 1.1. Contributor

 means each individual or legal entity that creates, contributes to the creation of, or owns Covered Software.

1.2. Contributor Version

 means the combination of the Contributions of others (if any) used by a Contributor and that particular Contributors Contribution.

1.3. Contribution

means Covered Software of a particular Contributor.

1.4. Covered Software

 means Source Code Form to which the initial Contributor has attached the notice in Exhibit A, the Executable Form of such Source Code Form, and Modifications of such Source Code Form, in each case including portions thereof.

- 1.5. Incompatible With Secondary Licenses means
	- a. that the initial Contributor has attached the notice described in Exhibit B to the Covered Software; or
	- b. that the Covered Software was made available under the terms of version 1.1 or earlier of the License, but
- not also under the terms of a Secondary License.

#### 1.6. Executable Form

means any form of the work other than Source Code Form.

1.7. Larger Work

 means a work that combines Covered Software with other material, in a separate file or files, that is not Covered Software.

1.8. License

means this document.

1.9. Licensable

 means having the right to grant, to the maximum extent possible, whether at the time of the initial grant or subsequently, any and all of the rights conveyed by this License.

1.10. Modifications

means any of the following:

 a. any file in Source Code Form that results from an addition to, deletion from, or modification of the contents of Covered Software; or

b. any new file in Source Code Form that contains any Covered Software.

1.11. Patent Claims of a Contributor

 means any patent claim(s), including without limitation, method, process, and apparatus claims, in any patent Licensable

by such Contributor that

 would be infringed, but for the grant of the License, by the making, using, selling, offering for sale, having made, import, or transfer of either its Contributions or its Contributor Version.

1.12. Secondary License

 means either the GNU General Public License, Version 2.0, the GNU Lesser General Public License, Version 2.1, the GNU Affero General Public License, Version 3.0, or any later versions of those licenses.

1.13. Source Code Form

means the form of the work preferred for making modifications.

1.14. You (or Your)

 means an individual or a legal entity exercising rights under this License. For legal entities, You includes any entity that controls, is controlled by, or is under common control with You. For purposes of this definition, control means (a) the power, direct or indirect, to cause the direction or management of such entity, whether by contract or

otherwise, or (b)

#### ownership of more than fifty percent (50%) of the outstanding shares or beneficial ownership of such entity.

#### 2. License Grants and Conditions

2.1. Grants

 Each Contributor hereby grants You a world-wide, royalty-free, non-exclusive license:

- a. under intellectual property rights (other than patent or trademark) Licensable by such Contributor to use, reproduce, make available, modify, display, perform, distribute, and otherwise exploit its Contributions, either on an unmodified basis, with Modifications, or as part of a Larger Work; and
- b. under Patent Claims of such Contributor to make, use, sell, offer for sale, have made, import, and otherwise transfer either its Contributions or its Contributor Version.

#### 2.2. Effective Date

 The licenses granted in Section 2.1 with respect to any Contribution become effective for each Contribution on the date the Contributor first distributes such Contribution.

#### 2.3.

#### Limitations on Grant Scope

 The licenses granted in this Section 2 are the only rights granted under this License. No additional rights or licenses will be implied from the distribution or licensing of Covered Software under this License. Notwithstanding Section 2.1(b) above, no patent license is granted by a Contributor:

- a. for any code that a Contributor has removed from Covered Software; or
- b. for infringements caused by: (i) Your and any other third partys modifications of Covered Software, or (ii) the combination of its Contributions with other software (except as part of its Contributor Version); or
- c. under Patent Claims infringed by Covered Software in the absence of its Contributions.

 This License does not grant any rights in the trademarks, service marks, or logos of any Contributor (except as may be necessary to comply with the

notice requirements in Section 3.4).

#### 2.4. Subsequent

#### Licenses

 No Contributor makes additional grants as a result of Your choice to distribute the Covered Software under a subsequent version of this License (see Section 10.2) or under the terms of a Secondary License (if permitted under the terms of Section 3.3).

#### 2.5. Representation

 Each Contributor represents that the Contributor believes its Contributions are its original creation(s) or it has sufficient rights to grant the rights to its Contributions conveyed by this License.

#### 2.6. Fair Use

 This License is not intended to limit any rights You have under applicable copyright doctrines of fair use, fair dealing, or other equivalents.

#### 2.7. Conditions

 Sections 3.1, 3.2, 3.3, and 3.4 are conditions of the licenses granted in Section 2.1.

#### 3. Responsibilities

#### 3.1. Distribution of Source Form

 All distribution of Covered Software in Source Code Form, including any Modifications that You create or to which You contribute,

#### must be under the

 terms of this License. You must inform recipients that the Source Code Form of the Covered Software is governed by the terms of this License, and how they can obtain a copy of this License. You may not attempt to alter or restrict the recipients rights in the Source Code Form.

#### 3.2. Distribution of Executable Form

If You distribute Covered Software in Executable Form then:

 a. such Covered Software must also be made available in Source Code Form, as described in Section 3.1, and You must inform recipients of the Executable Form how they can obtain a copy of such Source Code Form by reasonable means in a timely manner, at a charge no more than the cost of distribution to the recipient; and

 b. You may distribute such Executable Form under the terms of this License, or sublicense it under different terms, provided that the license for the Executable Form does not attempt to limit or alter the recipients

rights in the Source Code Form under this License.

3.3. Distribution of a Larger Work

 You may create and distribute a Larger Work under terms of Your choice, provided that You also comply with the requirements of this License for the Covered Software. If the Larger Work is a combination of Covered Software with a work governed by one or more Secondary Licenses, and the Covered Software is not Incompatible With Secondary Licenses, this License permits You to additionally distribute such Covered Software under the terms of such Secondary License(s), so that the recipient of the Larger Work may, at their option, further distribute the Covered Software under the terms of either this License or such Secondary License(s).

#### 3.4. Notices

 You may not remove or alter the substance of any license notices (including copyright notices, patent notices, disclaimers of warranty, or limitations of liability) contained

 within the Source Code Form of the Covered Software, except that You may alter any license notices to the extent required to remedy known factual inaccuracies.

#### 3.5. Application of Additional Terms

 You may choose to offer, and to charge a fee for, warranty, support, indemnity or liability obligations to one or more recipients of Covered Software. However, You may do so only on Your own behalf, and not on behalf of any Contributor. You must make it absolutely clear that any such warranty, support, indemnity, or liability obligation is offered by You alone, and You hereby agree to indemnify every Contributor for any liability incurred by such Contributor as a result of warranty, support, indemnity or liability terms You offer. You may include additional disclaimers of warranty and limitations of liability specific to any jurisdiction.

4. Inability to Comply Due to Statute or Regulation

#### If it is impossible for You to

comply with any of the terms of this License

 with respect to some or all of the Covered Software due to statute, judicial order, or regulation then You must: (a) comply with the terms of this License to the maximum extent possible; and (b) describe the limitations and the code
they affect. Such description must be placed in a text file included with all distributions of the Covered Software under this License. Except to the extent prohibited by statute or regulation, such description must be sufficiently detailed for a recipient of ordinary skill to be able to understand it.

### 5. Termination

5.1. The rights granted under this License will terminate automatically if You fail to comply with any of its terms. However, if You become compliant, then the rights granted under this License from a particular Contributor are reinstated (a) provisionally, unless and until such Contributor explicitly and finally terminates Your grants, and (b) on an ongoing basis,

 if such Contributor fails to notify You of the non-compliance by some reasonable means prior to 60 days after You have come back into compliance. Moreover, Your grants from a particular Contributor are reinstated on an ongoing basis if such Contributor notifies You of the non-compliance by some reasonable means, this is the first time You have received notice of non-compliance with this License from such Contributor, and You become compliant prior to 30 days after Your receipt of the notice.

5.2. If You initiate litigation against any entity by asserting a patent infringement claim (excluding declaratory judgment actions, counter-claims, and cross-claims) alleging that a Contributor Version directly or indirectly infringes any patent, then the rights granted to You by any and all Contributors for the Covered Software under Section 2.1 of this License shall terminate.

#### 5.3. In the event of termination under Sections

### 5.1 or 5.2 above, all end user

 license agreements (excluding distributors and resellers) which have been validly granted by You or Your distributors under this License prior to termination shall survive termination.

#### 6. Disclaimer of Warranty

 Covered Software is provided under this License on an as is basis, without warranty of any kind, either expressed, implied, or statutory, including, without limitation, warranties that the Covered Software is free of defects, merchantable, fit for a particular purpose or non-infringing. The entire risk as to the quality and performance of the Covered Software is with You. Should any Covered Software prove defective in any respect, You (not any Contributor) assume the cost of any necessary servicing, repair, or correction. This disclaimer of warranty constitutes an essential part of this License. No use of any Covered Software is authorized under this License except under this disclaimer.

### 7. Limitation of Liability

 Under no circumstances and under no legal theory, whether tort (including negligence), contract, or otherwise, shall any Contributor, or anyone who distributes Covered Software as permitted above, be liable to You for any direct, indirect, special, incidental, or consequential damages of any character including, without limitation, damages for lost profits, loss of goodwill, work stoppage, computer failure or malfunction, or any and all other commercial damages or losses, even if such party shall have been informed of the possibility of such damages. This limitation of liability shall not apply to liability for death or personal injury resulting from such partys negligence to the extent applicable law prohibits such limitation. Some jurisdictions do not allow the exclusion or limitation of incidental or consequential damages, so this exclusion and limitation may not apply to You.

### 8. Litigation

 Any litigation relating to this License may be brought only in the courts of a jurisdiction where the defendant maintains its principal place of business and such litigation shall be governed by laws of that jurisdiction, without reference to its conflict-of-law provisions. Nothing in this Section shall prevent a partys ability to bring cross-claims or counter-claims.

### 9. Miscellaneous

 This License represents the complete agreement concerning the subject matter hereof. If any provision of this License is held to be unenforceable, such provision shall be reformed only to the extent necessary to make it enforceable. Any law or regulation which provides that the language of a contract shall be construed against the drafter shall not be used to construe this License against a Contributor.

#### 10. Versions of the License

### 10.1. New Versions

 Mozilla Foundation is the license steward. Except as provided in Section 10.3, no one other than the license steward has the right to modify or publish new versions of this License. Each version will be given a distinguishing version number.

### 10.2. Effect of New Versions

 You may distribute the Covered Software under the terms of the version of the License under which You originally received the Covered Software, or

 under the terms of any subsequent version published by the license steward.

10.3. Modified Versions

 If you create software not governed by this License, and you want to create a new license for such software, you may create and use a modified version of this License if you rename the license and remove any references to the name of the license steward (except to note that such modified license differs from this License).

10.4. Distributing Source Code Form that is Incompatible With Secondary Licenses If You choose to distribute Source Code Form that is Incompatible With Secondary Licenses under the terms of this version of the License, the

notice described in Exhibit B of this License must be attached.

Exhibit A - Source Code Form License Notice

 This Source Code Form is subject to the terms of the Mozilla Public License, v. 2.0. If a copy of the MPL was not distributed with this file, You can obtain one at http://mozilla.org/MPL/2.0/.

If it is not possible or desirable to put the notice in a particular file, then You may include the notice in a location (such as a LICENSE file in a relevant directory) where a recipient would be likely to look for such a notice.

You may add additional accurate notices of copyright ownership.

Exhibit B - Incompatible With Secondary Licenses Notice

 This Source Code Form is Incompatible With Secondary Licenses, as defined by the Mozilla Public License, v. 2.0.

# **1.452 bitset 1.0.1-0.20160822164717- 1730870b454d**

### **1.452.1 Available under license :**

Copyright (c) 2014 Will Fitzgerald. All rights reserved.

Redistribution and use in source and binary forms, with or without modification, are permitted provided that the following conditions are

 \* Redistributions of source code must retain the above copyright notice, this list of conditions and the following disclaimer.

 \* Redistributions in binary form must reproduce the above copyright notice, this list of conditions and the following disclaimer in the documentation and/or other materials provided with the distribution.

 \* Neither the name of Google Inc. nor the names of its contributors may be used to endorse or promote products derived from this software without specific prior written permission.

THIS SOFTWARE IS PROVIDED BY THE COPYRIGHT HOLDERS AND CONTRIBUTORS "AS IS" AND ANY EXPRESS OR IMPLIED WARRANTIES, INCLUDING, BUT NOT LIMITED TO, THE IMPLIED WARRANTIES OF MERCHANTABILITY AND FITNESS FOR A PARTICULAR PURPOSE ARE DISCLAIMED. IN NO EVENT SHALL THE COPYRIGHT OWNER

 OR CONTRIBUTORS BE LIABLE FOR ANY DIRECT, INDIRECT, INCIDENTAL, SPECIAL, EXEMPLARY, OR CONSEQUENTIAL DAMAGES (INCLUDING, BUT NOT LIMITED TO, PROCUREMENT OF SUBSTITUTE GOODS OR SERVICES; LOSS OF USE, DATA, OR PROFITS; OR BUSINESS INTERRUPTION) HOWEVER CAUSED AND ON ANY THEORY OF LIABILITY, WHETHER IN CONTRACT, STRICT LIABILITY, OR TORT (INCLUDING NEGLIGENCE OR OTHERWISE) ARISING IN ANY WAY OUT OF THE USE OF THIS SOFTWARE, EVEN IF ADVISED OF THE POSSIBILITY OF SUCH DAMAGE.

## **1.453 libcommons-logging-java 1.2-2 1.453.1 Available under license :**

 Apache License Version 2.0, January 2004 http://www.apache.org/licenses/

### TERMS AND CONDITIONS FOR USE, REPRODUCTION, AND DISTRIBUTION

1. Definitions.

 "License" shall mean the terms and conditions for use, reproduction, and distribution as defined by Sections 1 through 9 of this document.

 "Licensor" shall mean the copyright owner or entity authorized by the copyright owner that is granting the License.

 "Legal Entity" shall mean the union of the acting entity and all other entities that control, are controlled by, or are under common control with that entity. For the purposes of this definition, "control" means (i) the power, direct or indirect, to cause the

 direction or management of such entity, whether by contract or otherwise, or (ii) ownership of fifty percent (50%) or more of the outstanding shares, or (iii) beneficial ownership of such entity.

 "You" (or "Your") shall mean an individual or Legal Entity exercising permissions granted by this License.

 "Source" form shall mean the preferred form for making modifications, including but not limited to software source code, documentation source, and configuration files.

 "Object" form shall mean any form resulting from mechanical transformation or translation of a Source form, including but not limited to compiled object code, generated documentation, and conversions to other media types.

 "Work" shall mean the work of authorship, whether in Source or Object form, made available under the License, as indicated by a copyright notice that is included in or attached to the work (an example is provided in the Appendix below).

 "Derivative Works" shall mean any work, whether in Source or Object form, that is based on (or derived from) the Work and for which the editorial

 revisions, annotations, elaborations, or other modifications represent, as a whole, an original work of authorship. For the purposes of this License, Derivative Works shall not include works that remain separable from, or merely link (or bind by name) to the interfaces of, the Work and Derivative Works thereof.

 "Contribution" shall mean any work of authorship, including the original version of the Work and any modifications or additions to that Work or Derivative Works thereof, that is intentionally submitted to Licensor for inclusion in the Work by the copyright owner or by an individual or Legal Entity authorized to submit on behalf of the copyright owner. For the purposes of this definition, "submitted" means any form of electronic, verbal, or written communication sent to the Licensor or its representatives, including but not limited to communication on electronic mailing lists, source code control systems, and issue tracking systems that are managed by, or on behalf of, the Licensor for the purpose of discussing and improving the Work, but excluding communication that is conspicuously marked or otherwise designated in writing by the copyright owner as "Not a Contribution."

 "Contributor" shall mean Licensor and any individual or Legal Entity on behalf of whom a Contribution has been received by Licensor and subsequently incorporated within the Work.

- 2. Grant of Copyright License. Subject to the terms and conditions of this License, each Contributor hereby grants to You a perpetual, worldwide, non-exclusive, no-charge, royalty-free, irrevocable copyright license to reproduce, prepare Derivative Works of, publicly display, publicly perform, sublicense, and distribute the Work and such Derivative Works in Source or Object form.
- 3. Grant of Patent License. Subject to the terms and conditions of this
- License, each Contributor hereby grants to You a perpetual, worldwide, non-exclusive, no-charge, royalty-free, irrevocable (except as stated in this section) patent license to make, have made, use, offer to sell, sell, import, and otherwise transfer the Work, where such license applies only to those patent claims licensable by such Contributor that are necessarily infringed by their Contribution(s) alone or by combination of their Contribution(s) with the Work to which such Contribution(s) was submitted. If You institute patent litigation against any entity (including a cross-claim or counterclaim in a lawsuit) alleging that the Work or a Contribution incorporated within the Work constitutes direct or contributory patent infringement, then any patent licenses granted to You under this License for that Work shall terminate as of the date such litigation is filed.

 4. Redistribution. You may reproduce and distribute copies of the

 Work or Derivative Works thereof in any medium, with or without modifications, and in Source or Object form, provided that You meet the following conditions:

- (a) You must give any other recipients of the Work or Derivative Works a copy of this License; and
- (b) You must cause any modified files to carry prominent notices stating that You changed the files; and
- (c) You must retain, in the Source form of any Derivative Works that You distribute, all copyright, patent, trademark, and attribution notices from the Source form of the Work, excluding those notices that do not pertain to any part of the Derivative Works; and
- (d) If the Work includes a "NOTICE" text file as part of its distribution, then any Derivative Works that You distribute must include a readable copy of the attribution notices contained within such NOTICE file, excluding

those notices that do not

 pertain to any part of the Derivative Works, in at least one of the following places: within a NOTICE text file distributed as part of the Derivative Works; within the Source form or documentation, if provided along with the Derivative Works; or, within a display generated by the Derivative Works, if and wherever such third-party notices normally appear. The contents of the NOTICE file are for informational purposes only and do not modify the License. You may add Your own attribution notices within Derivative Works that You distribute, alongside or as an addendum to the NOTICE text from the Work, provided that such additional attribution notices cannot be construed as modifying the License.

 You may add Your own copyright statement to Your modifications and may provide additional or different license terms and conditions

 for use, reproduction, or distribution of Your modifications, or for any such Derivative Works as a whole, provided Your use, reproduction, and distribution of the Work otherwise complies with the conditions stated in this License.

- 5. Submission of Contributions. Unless You explicitly state otherwise, any Contribution intentionally submitted for inclusion in the Work by You to the Licensor shall be under the terms and conditions of this License, without any additional terms or conditions. Notwithstanding the above, nothing herein shall supersede or modify the terms of any separate license agreement you may have executed with Licensor regarding such Contributions.
- 6. Trademarks. This License does not grant permission to use the trade names, trademarks, service marks, or product names of the Licensor, except as required for reasonable and customary use in describing the origin of the Work and reproducing the content of the NOTICE file.
- 7. Disclaimer of Warranty. Unless required by applicable law or agreed to in writing, Licensor provides the Work (and each Contributor provides its Contributions) on an "AS IS" BASIS, WITHOUT WARRANTIES OR CONDITIONS OF ANY KIND, either express or implied, including, without limitation, any warranties or conditions of TITLE, NON-INFRINGEMENT, MERCHANTABILITY, or FITNESS FOR A PARTICULAR PURPOSE. You are solely responsible for determining the appropriateness of using or redistributing the Work and assume any risks associated with Your exercise of permissions under this License.
- 8. Limitation of Liability. In no event and under no legal theory, whether in tort (including negligence), contract, or otherwise.

 unless required by applicable law (such as deliberate and grossly negligent acts) or agreed to in writing, shall any Contributor be liable to You for damages, including any direct, indirect, special,

 incidental, or consequential damages of any character arising as a result of this License or out of the use or inability to use the Work (including but not limited to damages for loss of goodwill, work stoppage, computer failure or malfunction, or any and all other commercial damages or losses), even if such Contributor has been advised of the possibility of such damages.

 9. Accepting Warranty or Additional Liability. While redistributing the Work or Derivative Works thereof, You may choose to offer, and charge a fee for, acceptance of support, warranty, indemnity, or other liability obligations and/or rights consistent with this License. However, in accepting such obligations, You may act only on Your own behalf and on Your sole responsibility, not on behalf of any other Contributor, and only if You agree to indemnify, defend, and hold each Contributor harmless for any liability incurred by, or claims asserted against, such Contributor by reason of your accepting any such warranty or additional liability.

### END OF TERMS AND CONDITIONS

APPENDIX: How to apply the Apache License to your work.

 To apply the Apache License to your work, attach the following boilerplate notice, with the fields enclosed by brackets "[]" replaced with your own identifying information. (Don't include the brackets!) The text should be enclosed in the appropriate comment syntax for the file format. We also recommend that a file or class name and description of purpose be included on the same "printed page" as the copyright notice for easier identification within third-party archives.

Copyright [yyyy] [name of copyright owner]

 Licensed under the Apache License, Version 2.0 (the "License"); you may not use this file except in compliance with the License. You may obtain a copy of the License at

http://www.apache.org/licenses/LICENSE-2.0

 Unless required by applicable law or agreed to in writing, software distributed under the License is distributed on an "AS IS" BASIS, WITHOUT WARRANTIES OR CONDITIONS OF ANY KIND, either express or implied. See the License for the specific language governing permissions and limitations under the License.

- \* Licensed to the Apache Software Foundation (ASF) under one or more
- \* contributor license agreements. See the NOTICE file distributed with
- \* this work for additional information regarding copyright ownership.
- \* The ASF licenses this file to You under the Apache License, Version 2.0
- \* (the "License"); you may not use this file except in compliance with
- \* the License. You may obtain a copy of the License at
- \*
- \* http://www.apache.org/licenses/LICENSE-2.0
- \*
- \* Unless required by applicable law or agreed to in writing, software
- \* distributed under the License is distributed on an "AS IS" BASIS,
- \* WITHOUT WARRANTIES OR CONDITIONS OF ANY KIND, either express or implied.
- \* See the License for the specific language governing permissions and
- \* limitations under the License.
- \*/

Apache Commons Logging Copyright 2003-2014 The Apache Software Foundation

This product includes software developed at The Apache Software Foundation (http://www.apache.org/).

## **1.454 slf4j 1.7.30-1**

### **1.454.1 Available under license :**

Copyright (c) 2004-2007 QOS.ch All rights reserved.

Permission is hereby granted, free of charge, to any person obtaining a copy of this software and associated documentation files (the "Software"), to deal in the Software without restriction, including without limitation the rights to use, copy, modify, merge, publish, distribute, sublicense, and/or sell copies of the Software, and to permit persons to whom the Software is furnished to do so, subject to the following conditions:

The above copyright notice and this permission notice shall be included in all copies or substantial portions of the Software.

THE SOFTWARE IS PROVIDED "AS IS", WITHOUT WARRANTY OF ANY KIND, EXPRESS OR IMPLIED, INCLUDING BUT NOT LIMITED TO THE WARRANTIES OF MERCHANTABILITY, FITNESS FOR A PARTICULAR PURPOSE AND NONINFRINGEMENT. IN NO EVENT SHALL THE AUTHORS OR COPYRIGHT HOLDERS BE LIABLE FOR ANY CLAIM, DAMAGES OR OTHER LIABILITY, WHETHER IN AN ACTION OF CONTRACT,

 TORT OR OTHERWISE, ARISING FROM, OUT OF OR IN CONNECTION WITH THE SOFTWARE OR THE USE OR OTHER DEALINGS IN THE SOFTWARE. Permission is hereby granted, free of charge, to any person obtaining a copy of this software and associated documentation files (the "Software"), to deal in the Software without restriction, including without limitation the rights to use, copy, modify, merge, publish, distribute, sublicense, and/or sell copies of the Software, and to permit persons to whom the Software is furnished to do so, subject to the following conditions:

The above copyright notice and this permission notice shall be included in all copies or substantial portions of the Software.

THE SOFTWARE IS PROVIDED "AS IS", WITHOUT WARRANTY OF ANY KIND, EXPRESS OR IMPLIED, INCLUDING BUT NOT LIMITED TO THE WARRANTIES OF MERCHANTABILITY, FITNESS FOR A PARTICULAR PURPOSE AND NONINFRINGEMENT. IN NO EVENT SHALL THE AUTHORS OR COPYRIGHT HOLDERS BE LIABLE FOR ANY CLAIM, DAMAGES OR OTHER LIABILITY, WHETHER IN AN ACTION OF CONTRACT, TORT OR OTHERWISE, ARISING FROM, OUT OF OR IN CONNECTION WITH THE SOFTWARE OR THE USE OR OTHER DEALINGS IN THE SOFTWARE. Copyright (c) 2004-2017 QOS.ch

All rights reserved.

Permission is hereby granted, free of charge, to any person obtaining a copy of this software and associated documentation files (the "Software"), to deal in the Software without restriction, including without limitation the rights to use, copy, modify, merge, publish, distribute, sublicense, and/or sell copies of the Software, and to permit persons to whom the Software is furnished to do so, subject to the following conditions:

The above copyright notice and this permission notice shall be included in all copies or substantial portions of the Software.

THE SOFTWARE IS PROVIDED "AS IS", WITHOUT WARRANTY OF ANY KIND, EXPRESS OR IMPLIED, INCLUDING BUT NOT LIMITED TO THE WARRANTIES OF MERCHANTABILITY, FITNESS FOR A PARTICULAR PURPOSE AND NONINFRINGEMENT. IN NO EVENT SHALL THE AUTHORS OR COPYRIGHT HOLDERS BE LIABLE FOR ANY CLAIM, DAMAGES OR OTHER LIABILITY, WHETHER IN AN ACTION OF CONTRACT,

 TORT OR OTHERWISE, ARISING FROM, OUT OF OR IN CONNECTION WITH THE SOFTWARE OR THE USE OR OTHER DEALINGS IN THE SOFTWARE.

> Apache License Version 2.0, January 2004 http://www.apache.org/licenses/

### 1. Definitions.

 "License" shall mean the terms and conditions for use, reproduction, and distribution as defined by Sections 1 through 9 of this document.

 "Licensor" shall mean the copyright owner or entity authorized by the copyright owner that is granting the License.

 "Legal Entity" shall mean the union of the acting entity and all other entities that control, are controlled by, or are under common control with that entity. For the purposes of this definition, "control" means (i) the power, direct or indirect, to cause the direction or management of such entity, whether by contract or otherwise, or (ii) ownership of fifty percent (50%) or more of the outstanding shares, or (iii) beneficial ownership of such entity.

 "You" (or "Your") shall mean an individual or Legal Entity exercising permissions granted by this License.

 "Source" form shall mean the preferred form for making modifications, including but not limited to software source code, documentation source, and configuration files.

 "Object" form shall mean any form resulting from mechanical transformation or translation of a Source form, including but not limited to compiled object code, generated documentation, and conversions to other media types.

 "Work" shall mean the work of authorship, whether in Source or Object form, made available under the License, as indicated by a copyright notice that is included in or attached to the work (an example is provided in the Appendix below).

 "Derivative Works" shall mean any work, whether in Source or Object form, that is based on (or derived from) the Work and for which the editorial

 revisions, annotations, elaborations, or other modifications represent, as a whole, an original work of authorship. For the purposes of this License, Derivative Works shall not include works that remain separable from, or merely link (or bind by name) to the interfaces of, the Work and Derivative Works thereof.

 "Contribution" shall mean any work of authorship, including the original version of the Work and any modifications or additions to that Work or Derivative Works thereof, that is intentionally

 submitted to Licensor for inclusion in the Work by the copyright owner or by an individual or Legal Entity authorized to submit on behalf of the copyright owner. For the purposes of this definition, "submitted" means any form of electronic, verbal, or written communication sent to the Licensor or its representatives, including but not limited to communication on electronic mailing lists, source code control systems, and issue tracking systems that are managed by, or on behalf of, the Licensor for the purpose of discussing and improving the Work, but excluding communication that is conspicuously marked or otherwise designated in writing by the copyright owner as "Not a Contribution."

 "Contributor" shall mean Licensor and any individual or Legal Entity on behalf of whom a Contribution has been received by Licensor and subsequently incorporated within the Work.

- 2. Grant of Copyright License. Subject to the terms and conditions of this License, each Contributor hereby grants to You a perpetual, worldwide, non-exclusive, no-charge, royalty-free, irrevocable copyright license to reproduce, prepare Derivative Works of, publicly display, publicly perform, sublicense, and distribute the Work and such Derivative Works in Source or Object form.
- 3. Grant of Patent License. Subject to the terms and conditions of this License,
- each Contributor hereby grants to You a perpetual, worldwide, non-exclusive, no-charge, royalty-free, irrevocable (except as stated in this section) patent license to make, have made, use, offer to sell, sell, import, and otherwise transfer the Work, where such license applies only to those patent claims licensable by such Contributor that are necessarily infringed by their Contribution(s) alone or by combination of their Contribution(s) with the Work to which such Contribution(s) was submitted. If You institute patent litigation against any entity (including a cross-claim or counterclaim in a lawsuit) alleging that the Work or a Contribution incorporated within the Work constitutes direct or contributory patent infringement, then any patent licenses granted to You under this License for that Work shall terminate as of the date such litigation is filed.
- 4. Redistribution. You may reproduce and distribute copies of the
	- Work or Derivative Works thereof in any medium, with or without modifications, and in Source or Object form, provided that You meet the following conditions:
	- (a) You must give any other recipients of the Work or Derivative Works a copy of this License; and
- (b) You must cause any modified files to carry prominent notices stating that You changed the files; and
- (c) You must retain, in the Source form of any Derivative Works that You distribute, all copyright, patent, trademark, and attribution notices from the Source form of the Work, excluding those notices that do not pertain to any part of the Derivative Works; and
- (d) If the Work includes a "NOTICE" text file as part of its distribution, then any Derivative Works that You distribute must include a readable copy of the attribution notices contained within such NOTICE file, excluding

those notices that do not

 pertain to any part of the Derivative Works, in at least one of the following places: within a NOTICE text file distributed as part of the Derivative Works; within the Source form or documentation, if provided along with the Derivative Works; or, within a display generated by the Derivative Works, if and wherever such third-party notices normally appear. The contents of the NOTICE file are for informational purposes only and do not modify the License. You may add Your own attribution notices within Derivative Works that You distribute, alongside or as an addendum to the NOTICE text from the Work, provided that such additional attribution notices cannot be construed as modifying the License.

 You may add Your own copyright statement to Your modifications and may provide additional or different license terms and conditions

- for use, reproduction, or distribution of Your modifications, or for any such Derivative Works as a whole, provided Your use, reproduction, and distribution of the Work otherwise complies with the conditions stated in this License.
- 5. Submission of Contributions. Unless You explicitly state otherwise, any Contribution intentionally submitted for inclusion in the Work by You to the Licensor shall be under the terms and conditions of this License, without any additional terms or conditions. Notwithstanding the above, nothing herein shall supersede or modify the terms of any separate license agreement you may have executed with Licensor regarding such Contributions.
- 6. Trademarks. This License does not grant permission to use the trade names, trademarks, service marks, or product names of the Licensor, except as required for reasonable and customary use in describing the origin of the Work and reproducing the

content of the NOTICE file.

- 7. Disclaimer of Warranty. Unless required by applicable law or agreed to in writing, Licensor provides the Work (and each Contributor provides its Contributions) on an "AS IS" BASIS, WITHOUT WARRANTIES OR CONDITIONS OF ANY KIND, either express or implied, including, without limitation, any warranties or conditions of TITLE, NON-INFRINGEMENT, MERCHANTABILITY, or FITNESS FOR A PARTICULAR PURPOSE. You are solely responsible for determining the appropriateness of using or redistributing the Work and assume any risks associated with Your exercise of permissions under this License.
- 8. Limitation of Liability. In no event and under no legal theory, whether in tort (including negligence), contract, or otherwise, unless required by applicable law (such as deliberate and grossly negligent acts) or agreed to in writing, shall any Contributor be liable to You for damages, including any direct,

indirect, special,

 incidental, or consequential damages of any character arising as a result of this License or out of the use or inability to use the Work (including but not limited to damages for loss of goodwill, work stoppage, computer failure or malfunction, or any and all other commercial damages or losses), even if such Contributor has been advised of the possibility of such damages.

 9. Accepting Warranty or Additional Liability. While redistributing the Work or Derivative Works thereof, You may choose to offer, and charge a fee for, acceptance of support, warranty, indemnity, or other liability obligations and/or rights consistent with this License. However, in accepting such obligations, You may act only on Your own behalf and on Your sole responsibility, not on behalf of any other Contributor, and only if You agree to indemnify, defend, and hold each Contributor harmless for any liability incurred by, or claims asserted against, such Contributor by reason of your accepting any such warranty or additional liability.

END OF TERMS AND CONDITIONS

### **1.455 httpcore-nio 4.4.14 1.455.1 Available under license :**

Apache HttpCore NIO Copyright 2005-2020 The Apache Software Foundation

This product includes software developed at The Apache Software Foundation (http://www.apache.org/).

### Apache License Version 2.0, January 2004 http://www.apache.org/licenses/

### TERMS AND CONDITIONS FOR USE, REPRODUCTION, AND DISTRIBUTION

### 1. Definitions.

 "License" shall mean the terms and conditions for use, reproduction, and distribution as defined by Sections 1 through 9 of this document.

 "Licensor" shall mean the copyright owner or entity authorized by the copyright owner that is granting the License.

 "Legal Entity" shall mean the union of the acting entity and all other entities that control, are controlled by, or are under common control with that entity. For the purposes of this definition, "control" means (i) the power, direct or indirect, to cause the direction or management of such entity, whether by contract or otherwise, or (ii) ownership of fifty percent (50%) or more of the outstanding shares, or (iii) beneficial ownership of such entity.

 "You" (or "Your") shall mean an individual or Legal Entity exercising permissions granted by this License.

 "Source" form shall mean the preferred form for making modifications, including but not limited to software source code, documentation source, and configuration files.

 "Object" form shall mean any form resulting from mechanical transformation or translation of a Source form, including but not limited to compiled object code, generated documentation, and conversions to other media types.

 "Work" shall mean the work of authorship, whether in Source or Object form, made available under the License, as indicated by a copyright notice that is included in or attached to the work (an example is provided in the Appendix below).

 "Derivative Works" shall mean any work, whether in Source or Object form, that is based on (or derived from) the Work and for which the editorial

 revisions, annotations, elaborations, or other modifications represent, as a whole, an original work of authorship. For the purposes of this License, Derivative Works shall not include works that remain separable from, or merely link (or bind by name) to the interfaces of,

the Work and Derivative Works thereof.

 "Contribution" shall mean any work of authorship, including the original version of the Work and any modifications or additions to that Work or Derivative Works thereof, that is intentionally submitted to Licensor for inclusion in the Work by the copyright owner or by an individual or Legal Entity authorized to submit on behalf of the copyright owner. For the purposes of this definition, "submitted" means any form of electronic, verbal, or written communication sent to the Licensor or its representatives, including but not limited to communication on electronic mailing lists, source code control systems, and issue tracking systems that are managed by, or on behalf of, the Licensor for the purpose of discussing and improving the Work, but excluding communication that is conspicuously marked or otherwise designated in writing by the copyright owner as "Not a Contribution."

 "Contributor" shall mean Licensor and any individual or Legal Entity on behalf of whom a Contribution has been received by Licensor and subsequently incorporated within the Work.

- 2. Grant of Copyright License. Subject to the terms and conditions of this License, each Contributor hereby grants to You a perpetual, worldwide, non-exclusive, no-charge, royalty-free, irrevocable copyright license to reproduce, prepare Derivative Works of, publicly display, publicly perform, sublicense, and distribute the Work and such Derivative Works in Source or Object form.
- 3. Grant of Patent License. Subject to the terms and conditions of this
- License, each Contributor hereby grants to You a perpetual, worldwide, non-exclusive, no-charge, royalty-free, irrevocable (except as stated in this section) patent license to make, have made, use, offer to sell, sell, import, and otherwise transfer the Work, where such license applies only to those patent claims licensable by such Contributor that are necessarily infringed by their Contribution(s) alone or by combination of their Contribution(s) with the Work to which such Contribution(s) was submitted. If You institute patent litigation against any entity (including a cross-claim or counterclaim in a lawsuit) alleging that the Work or a Contribution incorporated within the Work constitutes direct or contributory patent infringement, then any patent licenses granted to You under this License for that Work shall terminate as of the date such litigation is filed.

 4. Redistribution. You may reproduce and distribute copies of the

 Work or Derivative Works thereof in any medium, with or without modifications, and in Source or Object form, provided that You

meet the following conditions:

- (a) You must give any other recipients of the Work or Derivative Works a copy of this License; and
- (b) You must cause any modified files to carry prominent notices stating that You changed the files; and
- (c) You must retain, in the Source form of any Derivative Works that You distribute, all copyright, patent, trademark, and attribution notices from the Source form of the Work, excluding those notices that do not pertain to any part of the Derivative Works; and
- (d) If the Work includes a "NOTICE" text file as part of its distribution, then any Derivative Works that You distribute must include a readable copy of the attribution notices contained within such NOTICE file, excluding

### those notices that do not

 pertain to any part of the Derivative Works, in at least one of the following places: within a NOTICE text file distributed as part of the Derivative Works; within the Source form or documentation, if provided along with the Derivative Works; or, within a display generated by the Derivative Works, if and wherever such third-party notices normally appear. The contents of the NOTICE file are for informational purposes only and do not modify the License. You may add Your own attribution notices within Derivative Works that You distribute, alongside or as an addendum to the NOTICE text from the Work, provided that such additional attribution notices cannot be construed as modifying the License.

 You may add Your own copyright statement to Your modifications and may provide additional or different license terms and conditions

- for use, reproduction, or distribution of Your modifications, or for any such Derivative Works as a whole, provided Your use, reproduction, and distribution of the Work otherwise complies with the conditions stated in this License.
- 5. Submission of Contributions. Unless You explicitly state otherwise, any Contribution intentionally submitted for inclusion in the Work by You to the Licensor shall be under the terms and conditions of this License, without any additional terms or conditions. Notwithstanding the above, nothing herein shall supersede or modify the terms of any separate license agreement you may have executed with Licensor regarding such Contributions.

 6. Trademarks. This License does not grant permission to use the trade names, trademarks, service marks, or product names of the Licensor, except as required for reasonable and customary use in describing the origin of the Work and reproducing the content of the NOTICE file.

- 7. Disclaimer of Warranty. Unless required by applicable law or agreed to in writing, Licensor provides the Work (and each Contributor provides its Contributions) on an "AS IS" BASIS, WITHOUT WARRANTIES OR CONDITIONS OF ANY KIND, either express or implied, including, without limitation, any warranties or conditions of TITLE, NON-INFRINGEMENT, MERCHANTABILITY, or FITNESS FOR A PARTICULAR PURPOSE. You are solely responsible for determining the appropriateness of using or redistributing the Work and assume any risks associated with Your exercise of permissions under this License.
- 8. Limitation of Liability. In no event and under no legal theory, whether in tort (including negligence), contract, or otherwise, unless required by applicable law (such as deliberate and grossly negligent acts) or agreed to in writing, shall any Contributor be liable to You for damages, including any direct, indirect, special,

 incidental, or consequential damages of any character arising as a result of this License or out of the use or inability to use the Work (including but not limited to damages for loss of goodwill, work stoppage, computer failure or malfunction, or any and all other commercial damages or losses), even if such Contributor has been advised of the possibility of such damages.

 9. Accepting Warranty or Additional Liability. While redistributing the Work or Derivative Works thereof, You may choose to offer, and charge a fee for, acceptance of support, warranty, indemnity, or other liability obligations and/or rights consistent with this License. However, in accepting such obligations, You may act only on Your own behalf and on Your sole responsibility, not on behalf of any other Contributor, and only if You agree to indemnify, defend, and hold each Contributor harmless for any liability incurred by, or claims asserted against, such Contributor by reason of your accepting any such warranty or additional liability.

### END OF TERMS AND CONDITIONS

APPENDIX: How to apply the Apache License to your work.

 To apply the Apache License to your work, attach the following boilerplate notice, with the fields enclosed by brackets "[]" replaced with your own identifying information. (Don't include the brackets!) The text should be enclosed in the appropriate

 comment syntax for the file format. We also recommend that a file or class name and description of purpose be included on the same "printed page" as the copyright notice for easier identification within third-party archives.

Copyright [yyyy] [name of copyright owner]

 Licensed under the Apache License, Version 2.0 (the "License"); you may not use this file except in compliance with the License. You may obtain a copy of the License at

http://www.apache.org/licenses/LICENSE-2.0

 Unless required by applicable law or agreed to in writing, software distributed under the License is distributed on an "AS IS" BASIS, WITHOUT WARRANTIES OR CONDITIONS OF ANY KIND, either express or implied. See the License for the specific language governing permissions and limitations under the License.

## **1.456 log4j-mongodb3 2.17.1 1.456.1 Available under license :**

Apache Log4j MongoDB 3 Copyright 1999-1969 The Apache Software Foundation

This product includes software developed at The Apache Software Foundation (http://www.apache.org/).

> Apache License Version 2.0, January 2004 http://www.apache.org/licenses/

### TERMS AND CONDITIONS FOR USE, REPRODUCTION, AND DISTRIBUTION

1. Definitions.

 "License" shall mean the terms and conditions for use, reproduction, and distribution as defined by Sections 1 through 9 of this document.

 "Licensor" shall mean the copyright owner or entity authorized by the copyright owner that is granting the License.

 "Legal Entity" shall mean the union of the acting entity and all other entities that control, are controlled by, or are under common control with that entity. For the purposes of this definition, "control" means (i) the power, direct or indirect, to cause the

 direction or management of such entity, whether by contract or otherwise, or (ii) ownership of fifty percent (50%) or more of the outstanding shares, or (iii) beneficial ownership of such entity.

 "You" (or "Your") shall mean an individual or Legal Entity exercising permissions granted by this License.

 "Source" form shall mean the preferred form for making modifications, including but not limited to software source code, documentation source, and configuration files.

 "Object" form shall mean any form resulting from mechanical transformation or translation of a Source form, including but not limited to compiled object code, generated documentation, and conversions to other media types.

 "Work" shall mean the work of authorship, whether in Source or Object form, made available under the License, as indicated by a copyright notice that is included in or attached to the work (an example is provided in the Appendix below).

 "Derivative Works" shall mean any work, whether in Source or Object form, that is based on (or derived from) the Work and for which the editorial

 revisions, annotations, elaborations, or other modifications represent, as a whole, an original work of authorship. For the purposes of this License, Derivative Works shall not include works that remain separable from, or merely link (or bind by name) to the interfaces of, the Work and Derivative Works thereof.

 "Contribution" shall mean any work of authorship, including the original version of the Work and any modifications or additions to that Work or Derivative Works thereof, that is intentionally submitted to Licensor for inclusion in the Work by the copyright owner or by an individual or Legal Entity authorized to submit on behalf of the copyright owner. For the purposes of this definition, "submitted" means any form of electronic, verbal, or written communication sent to the Licensor or its representatives, including but not limited to communication on electronic mailing lists, source code control systems, and issue tracking systems that are managed by, or on behalf of, the Licensor for the purpose of discussing and improving the Work, but excluding communication that is conspicuously marked or otherwise designated in writing by the copyright owner as "Not a Contribution."

 "Contributor" shall mean Licensor and any individual or Legal Entity on behalf of whom a Contribution has been received by Licensor and subsequently incorporated within the Work.

- 2. Grant of Copyright License. Subject to the terms and conditions of this License, each Contributor hereby grants to You a perpetual, worldwide, non-exclusive, no-charge, royalty-free, irrevocable copyright license to reproduce, prepare Derivative Works of, publicly display, publicly perform, sublicense, and distribute the Work and such Derivative Works in Source or Object form.
- 3. Grant of Patent License. Subject to the terms and conditions of this
- License, each Contributor hereby grants to You a perpetual, worldwide, non-exclusive, no-charge, royalty-free, irrevocable (except as stated in this section) patent license to make, have made, use, offer to sell, sell, import, and otherwise transfer the Work, where such license applies only to those patent claims licensable by such Contributor that are necessarily infringed by their Contribution(s) alone or by combination of their Contribution(s) with the Work to which such Contribution(s) was submitted. If You institute patent litigation against any entity (including a cross-claim or counterclaim in a lawsuit) alleging that the Work or a Contribution incorporated within the Work constitutes direct or contributory patent infringement, then any patent licenses granted to You under this License for that Work shall terminate as of the date such litigation is filed.

 4. Redistribution. You may reproduce and distribute copies of the

 Work or Derivative Works thereof in any medium, with or without modifications, and in Source or Object form, provided that You meet the following conditions:

- (a) You must give any other recipients of the Work or Derivative Works a copy of this License; and
- (b) You must cause any modified files to carry prominent notices stating that You changed the files; and
- (c) You must retain, in the Source form of any Derivative Works that You distribute, all copyright, patent, trademark, and attribution notices from the Source form of the Work, excluding those notices that do not pertain to any part of the Derivative Works; and
- (d) If the Work includes a "NOTICE" text file as part of its distribution, then any Derivative Works that You distribute must include a readable copy of the attribution notices contained within such NOTICE file, excluding

those notices that do not

 pertain to any part of the Derivative Works, in at least one of the following places: within a NOTICE text file distributed as part of the Derivative Works; within the Source form or documentation, if provided along with the Derivative Works; or, within a display generated by the Derivative Works, if and wherever such third-party notices normally appear. The contents of the NOTICE file are for informational purposes only and do not modify the License. You may add Your own attribution notices within Derivative Works that You distribute, alongside or as an addendum to the NOTICE text from the Work, provided that such additional attribution notices cannot be construed as modifying the License.

 You may add Your own copyright statement to Your modifications and may provide additional or different license terms and conditions

 for use, reproduction, or distribution of Your modifications, or for any such Derivative Works as a whole, provided Your use, reproduction, and distribution of the Work otherwise complies with the conditions stated in this License.

- 5. Submission of Contributions. Unless You explicitly state otherwise, any Contribution intentionally submitted for inclusion in the Work by You to the Licensor shall be under the terms and conditions of this License, without any additional terms or conditions. Notwithstanding the above, nothing herein shall supersede or modify the terms of any separate license agreement you may have executed with Licensor regarding such Contributions.
- 6. Trademarks. This License does not grant permission to use the trade names, trademarks, service marks, or product names of the Licensor, except as required for reasonable and customary use in describing the origin of the Work and reproducing the content of the NOTICE file.
- 7. Disclaimer of Warranty. Unless required by applicable law or agreed to in writing, Licensor provides the Work (and each Contributor provides its Contributions) on an "AS IS" BASIS, WITHOUT WARRANTIES OR CONDITIONS OF ANY KIND, either express or implied, including, without limitation, any warranties or conditions of TITLE, NON-INFRINGEMENT, MERCHANTABILITY, or FITNESS FOR A PARTICULAR PURPOSE. You are solely responsible for determining the appropriateness of using or redistributing the Work and assume any risks associated with Your exercise of permissions under this License.
- 8. Limitation of Liability. In no event and under no legal theory, whether in tort (including negligence), contract, or otherwise.

 unless required by applicable law (such as deliberate and grossly negligent acts) or agreed to in writing, shall any Contributor be liable to You for damages, including any direct, indirect, special,

 incidental, or consequential damages of any character arising as a result of this License or out of the use or inability to use the Work (including but not limited to damages for loss of goodwill, work stoppage, computer failure or malfunction, or any and all other commercial damages or losses), even if such Contributor has been advised of the possibility of such damages.

 9. Accepting Warranty or Additional Liability. While redistributing the Work or Derivative Works thereof, You may choose to offer, and charge a fee for, acceptance of support, warranty, indemnity, or other liability obligations and/or rights consistent with this License. However, in accepting such obligations, You may act only on Your own behalf and on Your sole responsibility, not on behalf of any other Contributor, and only if You agree to indemnify, defend, and hold each Contributor harmless for any liability incurred by, or claims asserted against, such Contributor by reason of your accepting any such warranty or additional liability.

### END OF TERMS AND CONDITIONS

APPENDIX: How to apply the Apache License to your work.

 To apply the Apache License to your work, attach the following boilerplate notice, with the fields enclosed by brackets "[]" replaced with your own identifying information. (Don't include the brackets!) The text should be enclosed in the appropriate comment syntax for the file format. We also recommend that a file or class name and description of purpose be included on the same "printed page" as the copyright notice for easier identification within third-party archives.

Copyright [yyyy] [name of copyright owner]

 Licensed under the Apache License, Version 2.0 (the "License"); you may not use this file except in compliance with the License. You may obtain a copy of the License at

http://www.apache.org/licenses/LICENSE-2.0

 Unless required by applicable law or agreed to in writing, software distributed under the License is distributed on an "AS IS" BASIS, WITHOUT WARRANTIES OR CONDITIONS OF ANY KIND, either express or implied. See the License for the specific language governing permissions and limitations under the License.

# **1.457 slf4j-jcl 1.7.30**

### **1.457.1 Available under license :**

No license file was found, but licenses were detected in source scan.

/\*\*

- \* Copyright (c) 2004-2011 QOS.ch
- \* All rights reserved.
- \*
- \* Permission is hereby granted, free of charge, to any person obtaining

\* a copy of this software and associated documentation files (the

- \* "Software"), to deal in the Software without restriction, including
- \* without limitation the rights to use, copy, modify, merge, publish,

\* distribute, sublicense, and/or sell copies of the Software, and to

- \* permit persons to whom the Software is furnished to do so, subject to
- \* the following conditions:

\*

- \* The above copyright notice and this permission notice shall be
- \* included in all copies or substantial portions of the Software.

\*

\* THE SOFTWARE IS PROVIDED "AS IS", WITHOUT WARRANTY OF ANY KIND,

\* EXPRESS OR IMPLIED, INCLUDING BUT NOT LIMITED TO THE WARRANTIES OF

\* MERCHANTABILITY, FITNESS FOR A PARTICULAR PURPOSE AND \* NONINFRINGEMENT. IN

NO EVENT SHALL THE AUTHORS OR COPYRIGHT HOLDERS BE

- \* LIABLE FOR ANY CLAIM, DAMAGES OR OTHER LIABILITY, WHETHER IN AN ACTION
- \* OF CONTRACT, TORT OR OTHERWISE, ARISING FROM, OUT OF OR IN CONNECTION
- \* WITH THE SOFTWARE OR THE USE OR OTHER DEALINGS IN THE SOFTWARE.
- \* \*/

Found in path(s):

\* /opt/cola/permits/1893966511\_1706210869.1618128/0/slf4j-jcl-1-7-30-sources-2 jar/org/slf4j/impl/JCLLoggerFactory.java

\* /opt/cola/permits/1893966511\_1706210869.1618128/0/slf4j-jcl-1-7-30-sources-2 jar/org/slf4j/impl/StaticLoggerBinder.java

\* /opt/cola/permits/1893966511\_1706210869.1618128/0/slf4j-jcl-1-7-30-sources-2 jar/org/slf4j/impl/JCLLoggerAdapter.java

- \* /opt/cola/permits/1893966511\_1706210869.1618128/0/slf4j-jcl-1-7-30-sources-2 jar/org/slf4j/impl/StaticMDCBinder.java
- \* /opt/cola/permits/1893966511\_1706210869.1618128/0/slf4j-jcl-1-7-30-sources-2 jar/org/slf4j/impl/StaticMarkerBinder.java

# **1.458 slf4j-migrator 1.7.30**

### **1.458.1 Available under license :**

No license file was found, but licenses were detected in source scan.

```
/**
```
\* Copyright (c) 2004-2011 QOS.ch

\* All rights reserved.

\*

\* Permission is hereby granted, free of charge, to any person obtaining

\* a copy of this software and associated documentation files (the

\* "Software"), to deal in the Software without restriction, including

\* without limitation the rights to use, copy, modify, merge, publish,

\* distribute, sublicense, and/or sell copies of the Software, and to

\* permit persons to whom the Software is furnished to do so, subject to

\* the following conditions:

\* The above copyright notice and this permission notice shall be

\* included in all copies or substantial portions of the Software.

\*

\*

\* THE SOFTWARE IS PROVIDED "AS IS", WITHOUT WARRANTY OF ANY KIND,

\* EXPRESS OR IMPLIED, INCLUDING BUT NOT LIMITED TO THE WARRANTIES OF \* MERCHANTABILITY, FITNESS FOR A PARTICULAR PURPOSE AND

\* NONINFRINGEMENT. IN

NO EVENT SHALL THE AUTHORS OR COPYRIGHT HOLDERS BE

\* LIABLE FOR ANY CLAIM, DAMAGES OR OTHER LIABILITY, WHETHER IN AN ACTION

\* OF CONTRACT, TORT OR OTHERWISE, ARISING FROM, OUT OF OR IN CONNECTION

- \* WITH THE SOFTWARE OR THE USE OR OTHER DEALINGS IN THE SOFTWARE.
- \*

\*/

\*

Found in path(s):

\* /opt/cola/permits/1893966633\_1706210826.6205087/0/slf4j-migrator-1-7-30-sources-2 jar/org/slf4j/migrator/InplaceFileConverter.java

\* /opt/cola/permits/1893966633\_1706210826.6205087/0/slf4j-migrator-1-7-30-sources-2 jar/org/slf4j/migrator/ConversionException.java

\* /opt/cola/permits/1893966633\_1706210826.6205087/0/slf4j-migrator-1-7-30-sources-2 jar/org/slf4j/migrator/Constant.java

\* /opt/cola/permits/1893966633\_1706210826.6205087/0/slf4j-migrator-1-7-30-sources-2 jar/org/slf4j/migrator/RuleSetFactory.java

\* /opt/cola/permits/1893966633\_1706210826.6205087/0/slf4j-migrator-1-7-30-sources-2 jar/org/slf4j/migrator/line/LineConverter.java

\* /opt/cola/permits/1893966633\_1706210826.6205087/0/slf4j-migrator-1-7-30-sources-2 jar/org/slf4j/migrator/line/SingleConversionRule.java

 /opt/cola/permits/1893966633\_1706210826.6205087/0/slf4j-migrator-1-7-30-sources-2 jar/org/slf4j/migrator/line/ConversionRule.java

\* /opt/cola/permits/1893966633\_1706210826.6205087/0/slf4j-migrator-1-7-30-sources-2 jar/org/slf4j/migrator/Main.java

\* /opt/cola/permits/1893966633\_1706210826.6205087/0/slf4j-migrator-1-7-30-sources-2 jar/org/slf4j/migrator/line/MultiGroupConversionRule.java

\* /opt/cola/permits/1893966633\_1706210826.6205087/0/slf4j-migrator-1-7-30-sources-2 jar/org/slf4j/migrator/line/Log4jRuleSet.java

\* /opt/cola/permits/1893966633\_1706210826.6205087/0/slf4j-migrator-1-7-30-sources-2 jar/org/slf4j/migrator/ProjectConverter.java

\* /opt/cola/permits/1893966633\_1706210826.6205087/0/slf4j-migrator-1-7-30-sources-2 jar/org/slf4j/migrator/line/RuleSet.java

\* /opt/cola/permits/1893966633\_1706210826.6205087/0/slf4j-migrator-1-7-30-sources-2 jar/org/slf4j/migrator/line/JCLRuleSet.java

\* /opt/cola/permits/1893966633\_1706210826.6205087/0/slf4j-migrator-1-7-30-sources-2 jar/org/slf4j/migrator/line/JULRuleSet.java

\*

 /opt/cola/permits/1893966633\_1706210826.6205087/0/slf4j-migrator-1-7-30-sources-2 jar/org/slf4j/migrator/helper/Abbreviator.java

\* /opt/cola/permits/1893966633\_1706210826.6205087/0/slf4j-migrator-1-7-30-sources-2 jar/org/slf4j/migrator/internal/MigratorFrame.java

\* /opt/cola/permits/1893966633\_1706210826.6205087/0/slf4j-migrator-1-7-30-sources-2 jar/org/slf4j/migrator/FileSelector.java

\* /opt/cola/permits/1893966633\_1706210826.6205087/0/slf4j-migrator-1-7-30-sources-2 jar/org/slf4j/migrator/internal/ConversionTask.java

\* /opt/cola/permits/1893966633\_1706210826.6205087/0/slf4j-migrator-1-7-30-sources-2 jar/org/slf4j/migrator/helper/SpringLayoutHelper.java

\* /opt/cola/permits/1893966633\_1706210826.6205087/0/slf4j-migrator-1-7-30-sources-2 jar/org/slf4j/migrator/internal/ProgressListenerImpl.java

\* /opt/cola/permits/1893966633\_1706210826.6205087/0/slf4j-migrator-1-7-30-sources-2 jar/org/slf4j/migrator/internal/ProgressListener.java

\*

 /opt/cola/permits/1893966633\_1706210826.6205087/0/slf4j-migrator-1-7-30-sources-2 jar/org/slf4j/migrator/line/EmptyRuleSet.java

## **1.459 slf4j 1.7.30**

### **1.459.1 Available under license :**

No license file was found, but licenses were detected in source scan.

/\*\*

\* Copyright (c) 2004-2011 QOS.ch

\* All rights reserved.

\*

\* Permission is hereby granted, free of charge, to any person obtaining

\* a copy of this software and associated documentation files (the

\* "Software"), to deal in the Software without restriction, including

\* without limitation the rights to use, copy, modify, merge, publish,

\* distribute, sublicense, and/or sell copies of the Software, and to

\* permit persons to whom the Software is furnished to do so, subject to

\* the following conditions:

\*

\* The above copyright notice and this permission notice shall be

\* included in all copies or substantial portions of the Software.

\*

\* THE SOFTWARE IS PROVIDED "AS IS", WITHOUT WARRANTY OF ANY KIND,

\* EXPRESS OR IMPLIED, INCLUDING BUT NOT LIMITED TO THE WARRANTIES OF

\* MERCHANTABILITY, FITNESS FOR A PARTICULAR PURPOSE AND

\* NONINFRINGEMENT. IN

NO EVENT SHALL THE AUTHORS OR COPYRIGHT HOLDERS BE

\* LIABLE FOR ANY CLAIM, DAMAGES OR OTHER LIABILITY, WHETHER IN AN ACTION

\* OF CONTRACT, TORT OR OTHERWISE, ARISING FROM, OUT OF OR IN CONNECTION

\* WITH THE SOFTWARE OR THE USE OR OTHER DEALINGS IN THE SOFTWARE.

\* \*/

Found in path(s):

\* /opt/cola/permits/1893966379\_1706210821.002549/0/slf4j-api-1-7-30-sources-3-jar/org/slf4j/IMarkerFactory.java

\* /opt/cola/permits/1893966379\_1706210821.002549/0/slf4j-api-1-7-30-sources-3-jar/org/slf4j/helpers/Util.java

\* /opt/cola/permits/1893966379\_1706210821.002549/0/slf4j-api-1-7-30-sources-3-

jar/org/slf4j/helpers/BasicMDCAdapter.java

\* /opt/cola/permits/1893966379\_1706210821.002549/0/slf4j-api-1-7-30-sources-3-

jar/org/slf4j/impl/StaticMDCBinder.java

\* /opt/cola/permits/1893966379\_1706210821.002549/0/slf4j-api-1-7-30-sources-3-

jar/org/slf4j/spi/LocationAwareLogger.java

\* /opt/cola/permits/1893966379\_1706210821.002549/0/slf4j-api-1-7-30-sources-3-

jar/org/slf4j/helpers/MarkerIgnoringBase.java

\*

/opt/cola/permits/1893966379\_1706210821.002549/0/slf4j-api-1-7-30-sources-3-

jar/org/slf4j/helpers/NOPLogger.java

\* /opt/cola/permits/1893966379\_1706210821.002549/0/slf4j-api-1-7-30-sources-3-

jar/org/slf4j/impl/StaticMarkerBinder.java

\* /opt/cola/permits/1893966379\_1706210821.002549/0/slf4j-api-1-7-30-sources-3-jar/org/slf4j/MarkerFactory.java

\* /opt/cola/permits/1893966379\_1706210821.002549/0/slf4j-api-1-7-30-sources-3-

jar/org/slf4j/impl/StaticLoggerBinder.java

\* /opt/cola/permits/1893966379\_1706210821.002549/0/slf4j-api-1-7-30-sources-3 jar/org/slf4j/spi/MDCAdapter.java

\* /opt/cola/permits/1893966379\_1706210821.002549/0/slf4j-api-1-7-30-sources-3-jar/org/slf4j/ILoggerFactory.java

\* /opt/cola/permits/1893966379\_1706210821.002549/0/slf4j-api-1-7-30-sources-3-jar/org/slf4j/MDC.java

\* /opt/cola/permits/1893966379\_1706210821.002549/0/slf4j-api-1-7-30-sources-3-

jar/org/slf4j/spi/MarkerFactoryBinder.java

\* /opt/cola/permits/1893966379\_1706210821.002549/0/slf4j-api-1-7-30-sources-3-jar/org/slf4j/LoggerFactory.java \*

/opt/cola/permits/1893966379\_1706210821.002549/0/slf4j-api-1-7-30-sources-3-

jar/org/slf4j/helpers/MessageFormatter.java

\* /opt/cola/permits/1893966379\_1706210821.002549/0/slf4j-api-1-7-30-sources-3-

jar/org/slf4j/spi/LoggerFactoryBinder.java

\* /opt/cola/permits/1893966379\_1706210821.002549/0/slf4j-api-1-7-30-sources-3 jar/org/slf4j/helpers/BasicMarker.java

\* /opt/cola/permits/1893966379\_1706210821.002549/0/slf4j-api-1-7-30-sources-3 jar/org/slf4j/helpers/BasicMarkerFactory.java

\* /opt/cola/permits/1893966379\_1706210821.002549/0/slf4j-api-1-7-30-sources-3 jar/org/slf4j/helpers/SubstituteLoggerFactory.java

\* /opt/cola/permits/1893966379\_1706210821.002549/0/slf4j-api-1-7-30-sources-3 jar/org/slf4j/helpers/NamedLoggerBase.java

\* /opt/cola/permits/1893966379\_1706210821.002549/0/slf4j-api-1-7-30-sources-3 jar/org/slf4j/helpers/SubstituteLogger.java

- \* /opt/cola/permits/1893966379\_1706210821.002549/0/slf4j-api-1-7-30-sources-3-jar/org/slf4j/Marker.java
- \* /opt/cola/permits/1893966379\_1706210821.002549/0/slf4j-api-1-7-30-sources-3-jar/org/slf4j/Logger.java \*

 /opt/cola/permits/1893966379\_1706210821.002549/0/slf4j-api-1-7-30-sources-3 jar/org/slf4j/helpers/NOPLoggerFactory.java

\* /opt/cola/permits/1893966379\_1706210821.002549/0/slf4j-api-1-7-30-sources-3 jar/org/slf4j/helpers/FormattingTuple.java

\* /opt/cola/permits/1893966379\_1706210821.002549/0/slf4j-api-1-7-30-sources-3 jar/org/slf4j/helpers/NOPMDCAdapter.java

# **1.460 slf4j-nop 1.7.30**

### **1.460.1 Available under license :**

No license file was found, but licenses were detected in source scan.

/\*\*

- \* Copyright (c) 2004-2011 QOS.ch
- \* All rights reserved.

\*

\* Permission is hereby granted, free of charge, to any person obtaining

\* a copy of this software and associated documentation files (the

\* "Software"), to deal in the Software without restriction, including

\* without limitation the rights to use, copy, modify, merge, publish,

\* distribute, sublicense, and/or sell copies of the Software, and to

\* permit persons to whom the Software is furnished to do so, subject to

- \* the following conditions:
- \*

\* The above copyright notice and this permission notice shall be

\* included in all copies or substantial portions of the Software.

\*

\* THE SOFTWARE IS PROVIDED "AS IS", WITHOUT WARRANTY OF ANY KIND,

\* EXPRESS OR IMPLIED, INCLUDING BUT NOT LIMITED TO THE WARRANTIES OF

\* MERCHANTABILITY, FITNESS FOR A PARTICULAR PURPOSE AND \* NONINFRINGEMENT. IN

NO EVENT SHALL THE AUTHORS OR COPYRIGHT HOLDERS BE

\* LIABLE FOR ANY CLAIM, DAMAGES OR OTHER LIABILITY, WHETHER IN AN ACTION

\* OF CONTRACT, TORT OR OTHERWISE, ARISING FROM, OUT OF OR IN CONNECTION

#### \* WITH THE SOFTWARE OR THE USE OR OTHER DEALINGS IN THE SOFTWARE.

\* \*/

### Found in path(s):

\* /opt/cola/permits/1893966487\_1706210828.9941986/0/slf4j-nop-1-7-30-sources-3 jar/org/slf4j/impl/StaticLoggerBinder.java

\* /opt/cola/permits/1893966487\_1706210828.9941986/0/slf4j-nop-1-7-30-sources-3 jar/org/slf4j/impl/StaticMDCBinder.java

\* /opt/cola/permits/1893966487\_1706210828.9941986/0/slf4j-nop-1-7-30-sources-3 jar/org/slf4j/impl/StaticMarkerBinder.java

## **1.461 log4j-to-slf4j 2.17.1 1.461.1 Available under license :**

 Apache License Version 2.0, January 2004 http://www.apache.org/licenses/

### TERMS AND CONDITIONS FOR USE, REPRODUCTION, AND DISTRIBUTION

#### 1. Definitions.

 "License" shall mean the terms and conditions for use, reproduction, and distribution as defined by Sections 1 through 9 of this document.

 "Licensor" shall mean the copyright owner or entity authorized by the copyright owner that is granting the License.

 "Legal Entity" shall mean the union of the acting entity and all other entities that control, are controlled by, or are under common control with that entity. For the purposes of this definition, "control" means (i) the power, direct or indirect, to cause the direction or management of such entity, whether by contract or otherwise, or (ii) ownership of fifty percent (50%) or more of the outstanding shares, or (iii) beneficial ownership of such entity.

 "You" (or "Your") shall mean an individual or Legal Entity exercising permissions granted by this License.

 "Source" form shall mean the preferred form for making modifications, including but not limited to software source code, documentation source, and configuration files.

"Object" form shall mean any form resulting from mechanical

 transformation or translation of a Source form, including but not limited to compiled object code, generated documentation, and conversions to other media types.

 "Work" shall mean the work of authorship, whether in Source or Object form, made available under the License, as indicated by a copyright notice that is included in or attached to the work (an example is provided in the Appendix below).

 "Derivative Works" shall mean any work, whether in Source or Object form, that is based on (or derived from) the Work and for which the editorial

 revisions, annotations, elaborations, or other modifications represent, as a whole, an original work of authorship. For the purposes of this License, Derivative Works shall not include works that remain separable from, or merely link (or bind by name) to the interfaces of, the Work and Derivative Works thereof.

 "Contribution" shall mean any work of authorship, including the original version of the Work and any modifications or additions to that Work or Derivative Works thereof, that is intentionally submitted to Licensor for inclusion in the Work by the copyright owner or by an individual or Legal Entity authorized to submit on behalf of the copyright owner. For the purposes of this definition, "submitted" means any form of electronic, verbal, or written communication sent to the Licensor or its representatives, including but not limited to communication on electronic mailing lists, source code control systems, and issue tracking systems that are managed by, or on behalf of, the Licensor for the purpose of discussing and improving the Work, but excluding communication that is conspicuously marked or otherwise designated in writing by the copyright owner as "Not a Contribution."

 "Contributor" shall mean Licensor and any individual or Legal Entity on behalf of whom a Contribution has been received by Licensor and subsequently incorporated within the Work.

- 2. Grant of Copyright License. Subject to the terms and conditions of this License, each Contributor hereby grants to You a perpetual, worldwide, non-exclusive, no-charge, royalty-free, irrevocable copyright license to reproduce, prepare Derivative Works of, publicly display, publicly perform, sublicense, and distribute the Work and such Derivative Works in Source or Object form.
- 3. Grant of Patent License. Subject to the terms and conditions of this
- License, each Contributor hereby grants to You a perpetual, worldwide, non-exclusive, no-charge, royalty-free, irrevocable (except as stated in this section) patent license to make, have made,

 use, offer to sell, sell, import, and otherwise transfer the Work, where such license applies only to those patent claims licensable by such Contributor that are necessarily infringed by their Contribution(s) alone or by combination of their Contribution(s) with the Work to which such Contribution(s) was submitted. If You institute patent litigation against any entity (including a cross-claim or counterclaim in a lawsuit) alleging that the Work or a Contribution incorporated within the Work constitutes direct or contributory patent infringement, then any patent licenses granted to You under this License for that Work shall terminate as of the date such litigation is filed.

 4. Redistribution. You may reproduce and distribute copies of the

 Work or Derivative Works thereof in any medium, with or without modifications, and in Source or Object form, provided that You meet the following conditions:

- (a) You must give any other recipients of the Work or Derivative Works a copy of this License; and
- (b) You must cause any modified files to carry prominent notices stating that You changed the files; and
- (c) You must retain, in the Source form of any Derivative Works that You distribute, all copyright, patent, trademark, and attribution notices from the Source form of the Work, excluding those notices that do not pertain to any part of the Derivative Works; and
- (d) If the Work includes a "NOTICE" text file as part of its distribution, then any Derivative Works that You distribute must include a readable copy of the attribution notices contained within such NOTICE file, excluding

those notices that do not

 pertain to any part of the Derivative Works, in at least one of the following places: within a NOTICE text file distributed as part of the Derivative Works; within the Source form or documentation, if provided along with the Derivative Works; or, within a display generated by the Derivative Works, if and wherever such third-party notices normally appear. The contents of the NOTICE file are for informational purposes only and do not modify the License. You may add Your own attribution notices within Derivative Works that You distribute, alongside or as an addendum to the NOTICE text from the Work, provided that such additional attribution notices cannot be construed as modifying the License.

 You may add Your own copyright statement to Your modifications and may provide additional or different license terms and conditions

 for use, reproduction, or distribution of Your modifications, or for any such Derivative Works as a whole, provided Your use, reproduction, and distribution of the Work otherwise complies with the conditions stated in this License.

- 5. Submission of Contributions. Unless You explicitly state otherwise, any Contribution intentionally submitted for inclusion in the Work by You to the Licensor shall be under the terms and conditions of this License, without any additional terms or conditions. Notwithstanding the above, nothing herein shall supersede or modify the terms of any separate license agreement you may have executed with Licensor regarding such Contributions.
- 6. Trademarks. This License does not grant permission to use the trade names, trademarks, service marks, or product names of the Licensor, except as required for reasonable and customary use in describing the origin of the Work and reproducing the content of the NOTICE file.
- 7. Disclaimer of Warranty. Unless required by applicable law or agreed to in writing, Licensor provides the Work (and each Contributor provides its Contributions) on an "AS IS" BASIS, WITHOUT WARRANTIES OR CONDITIONS OF ANY KIND, either express or implied, including, without limitation, any warranties or conditions of TITLE, NON-INFRINGEMENT, MERCHANTABILITY, or FITNESS FOR A PARTICULAR PURPOSE. You are solely responsible for determining the appropriateness of using or redistributing the Work and assume any risks associated with Your exercise of permissions under this License.
- 8. Limitation of Liability. In no event and under no legal theory, whether in tort (including negligence), contract, or otherwise, unless required by applicable law (such as deliberate and grossly negligent acts) or agreed to in writing, shall any Contributor be liable to You for damages, including any direct,

### indirect, special,

 incidental, or consequential damages of any character arising as a result of this License or out of the use or inability to use the Work (including but not limited to damages for loss of goodwill, work stoppage, computer failure or malfunction, or any and all other commercial damages or losses), even if such Contributor has been advised of the possibility of such damages.

 9. Accepting Warranty or Additional Liability. While redistributing the Work or Derivative Works thereof, You may choose to offer, and charge a fee for, acceptance of support, warranty, indemnity,

 or other liability obligations and/or rights consistent with this License. However, in accepting such obligations, You may act only on Your own behalf and on Your sole responsibility, not on behalf of any other Contributor, and only if You agree to indemnify, defend, and hold each Contributor harmless for any liability incurred by, or claims asserted against, such Contributor by reason of your accepting any such warranty or additional liability.

### END OF TERMS AND CONDITIONS

APPENDIX: How to apply the Apache License to your work.

 To apply the Apache License to your work, attach the following boilerplate notice, with the fields enclosed by brackets "[]" replaced with your own identifying information. (Don't include the brackets!) The text should be enclosed in the appropriate comment syntax for the file format. We also recommend that a file or class name and description of purpose be included on the same "printed page" as the copyright notice for easier identification within third-party archives.

Copyright [yyyy] [name of copyright owner]

 Licensed under the Apache License, Version 2.0 (the "License"); you may not use this file except in compliance with the License. You may obtain a copy of the License at

http://www.apache.org/licenses/LICENSE-2.0

 Unless required by applicable law or agreed to in writing, software distributed under the License is distributed on an "AS IS" BASIS, WITHOUT WARRANTIES OR CONDITIONS OF ANY KIND, either express or implied. See the License for the specific language governing permissions and limitations under the License.

Apache Log4j to SLF4J Adapter Copyright 1999-1969 The Apache Software Foundation

This product includes software developed at The Apache Software Foundation (http://www.apache.org/).

## **1.462 log4j-couchdb 2.17.1 1.462.1 Available under license :**

Apache Log4j CouchDB Copyright 1999-1969 The Apache Software Foundation This product includes software developed at The Apache Software Foundation (http://www.apache.org/).

> Apache License Version 2.0, January 2004 http://www.apache.org/licenses/

### TERMS AND CONDITIONS FOR USE, REPRODUCTION, AND DISTRIBUTION

1. Definitions.

 "License" shall mean the terms and conditions for use, reproduction, and distribution as defined by Sections 1 through 9 of this document.

 "Licensor" shall mean the copyright owner or entity authorized by the copyright owner that is granting the License.

 "Legal Entity" shall mean the union of the acting entity and all other entities that control, are controlled by, or are under common control with that entity. For the purposes of this definition, "control" means (i) the power, direct or indirect, to cause the direction or management of such entity, whether by contract or otherwise, or (ii) ownership of fifty percent (50%) or more of the outstanding shares, or (iii) beneficial ownership of such entity.

 "You" (or "Your") shall mean an individual or Legal Entity exercising permissions granted by this License.

 "Source" form shall mean the preferred form for making modifications, including but not limited to software source code, documentation source, and configuration files.

 "Object" form shall mean any form resulting from mechanical transformation or translation of a Source form, including but not limited to compiled object code, generated documentation, and conversions to other media types.

 "Work" shall mean the work of authorship, whether in Source or Object form, made available under the License, as indicated by a copyright notice that is included in or attached to the work (an example is provided in the Appendix below).

 "Derivative Works" shall mean any work, whether in Source or Object form, that is based on (or derived from) the Work and for which the editorial

 revisions, annotations, elaborations, or other modifications represent, as a whole, an original work of authorship. For the purposes of this License, Derivative Works shall not include works that remain separable from, or merely link (or bind by name) to the interfaces of, the Work and Derivative Works thereof.

 "Contribution" shall mean any work of authorship, including the original version of the Work and any modifications or additions to that Work or Derivative Works thereof, that is intentionally submitted to Licensor for inclusion in the Work by the copyright owner or by an individual or Legal Entity authorized to submit on behalf of the copyright owner. For the purposes of this definition, "submitted" means any form of electronic, verbal, or written communication sent to the Licensor or its representatives, including but not limited to communication on electronic mailing lists, source code control systems, and issue tracking systems that are managed by, or on behalf of, the Licensor for the purpose of discussing and improving the Work, but excluding communication that is conspicuously marked or otherwise designated in writing by the copyright owner as "Not a Contribution."

 "Contributor" shall mean Licensor and any individual or Legal Entity on behalf of whom a Contribution has been received by Licensor and subsequently incorporated within the Work.

- 2. Grant of Copyright License. Subject to the terms and conditions of this License, each Contributor hereby grants to You a perpetual, worldwide, non-exclusive, no-charge, royalty-free, irrevocable copyright license to reproduce, prepare Derivative Works of, publicly display, publicly perform, sublicense, and distribute the Work and such Derivative Works in Source or Object form.
- 3. Grant of Patent License. Subject to the terms and conditions of this
- License, each Contributor hereby grants to You a perpetual, worldwide, non-exclusive, no-charge, royalty-free, irrevocable (except as stated in this section) patent license to make, have made, use, offer to sell, sell, import, and otherwise transfer the Work, where such license applies only to those patent claims licensable by such Contributor that are necessarily infringed by their Contribution(s) alone or by combination of their Contribution(s) with the Work to which such Contribution(s) was submitted. If You institute patent litigation against any entity (including a cross-claim or counterclaim in a lawsuit) alleging that the Work or a Contribution incorporated within the Work constitutes direct or contributory patent infringement, then any patent licenses granted to You under this License for that Work shall terminate as of the date such litigation is filed.

 4. Redistribution. You may reproduce and distribute copies of the

 Work or Derivative Works thereof in any medium, with or without modifications, and in Source or Object form, provided that You meet the following conditions:

- (a) You must give any other recipients of the Work or Derivative Works a copy of this License; and
- (b) You must cause any modified files to carry prominent notices stating that You changed the files; and
- (c) You must retain, in the Source form of any Derivative Works that You distribute, all copyright, patent, trademark, and attribution notices from the Source form of the Work, excluding those notices that do not pertain to any part of the Derivative Works; and
- (d) If the Work includes a "NOTICE" text file as part of its distribution, then any Derivative Works that You distribute must include a readable copy of the attribution notices contained within such NOTICE file, excluding

those notices that do not

 pertain to any part of the Derivative Works, in at least one of the following places: within a NOTICE text file distributed as part of the Derivative Works; within the Source form or documentation, if provided along with the Derivative Works; or, within a display generated by the Derivative Works, if and wherever such third-party notices normally appear. The contents of the NOTICE file are for informational purposes only and do not modify the License. You may add Your own attribution notices within Derivative Works that You distribute, alongside or as an addendum to the NOTICE text from the Work, provided that such additional attribution notices cannot be construed as modifying the License.

 You may add Your own copyright statement to Your modifications and may provide additional or different license terms and conditions

- for use, reproduction, or distribution of Your modifications, or for any such Derivative Works as a whole, provided Your use, reproduction, and distribution of the Work otherwise complies with the conditions stated in this License.
- 5. Submission of Contributions. Unless You explicitly state otherwise, any Contribution intentionally submitted for inclusion in the Work by You to the Licensor shall be under the terms and conditions of this License, without any additional terms or conditions.
Notwithstanding the above, nothing herein shall supersede or modify the terms of any separate license agreement you may have executed with Licensor regarding such Contributions.

- 6. Trademarks. This License does not grant permission to use the trade names, trademarks, service marks, or product names of the Licensor, except as required for reasonable and customary use in describing the origin of the Work and reproducing the content of the NOTICE file.
- 7. Disclaimer of Warranty. Unless required by applicable law or agreed to in writing, Licensor provides the Work (and each Contributor provides its Contributions) on an "AS IS" BASIS, WITHOUT WARRANTIES OR CONDITIONS OF ANY KIND, either express or implied, including, without limitation, any warranties or conditions of TITLE, NON-INFRINGEMENT, MERCHANTABILITY, or FITNESS FOR A PARTICULAR PURPOSE. You are solely responsible for determining the appropriateness of using or redistributing the Work and assume any risks associated with Your exercise of permissions under this License.
- 8. Limitation of Liability. In no event and under no legal theory, whether in tort (including negligence), contract, or otherwise, unless required by applicable law (such as deliberate and grossly negligent acts) or agreed to in writing, shall any Contributor be liable to You for damages, including any direct,

indirect, special,

 incidental, or consequential damages of any character arising as a result of this License or out of the use or inability to use the Work (including but not limited to damages for loss of goodwill, work stoppage, computer failure or malfunction, or any and all other commercial damages or losses), even if such Contributor has been advised of the possibility of such damages.

 9. Accepting Warranty or Additional Liability. While redistributing the Work or Derivative Works thereof, You may choose to offer, and charge a fee for, acceptance of support, warranty, indemnity, or other liability obligations and/or rights consistent with this License. However, in accepting such obligations, You may act only on Your own behalf and on Your sole responsibility, not on behalf of any other Contributor, and only if You agree to indemnify, defend, and hold each Contributor harmless for any liability incurred by, or claims asserted against, such Contributor by reason of your accepting any such warranty or additional liability.

### END OF TERMS AND CONDITIONS

APPENDIX: How to apply the Apache License to your work.

 To apply the Apache License to your work, attach the following boilerplate notice, with the fields enclosed by brackets "[]" replaced with your own identifying information. (Don't include the brackets!) The text should be enclosed in the appropriate comment syntax for the file format. We also recommend that a file or class name and description of purpose be included on the same "printed page" as the copyright notice for easier identification within third-party archives.

Copyright [yyyy] [name of copyright owner]

 Licensed under the Apache License, Version 2.0 (the "License"); you may not use this file except in compliance with the License. You may obtain a copy of the License at

http://www.apache.org/licenses/LICENSE-2.0

 Unless required by applicable law or agreed to in writing, software distributed under the License is distributed on an "AS IS" BASIS, WITHOUT WARRANTIES OR CONDITIONS OF ANY KIND, either express or implied. See the License for the specific language governing permissions and limitations under the License.

## **1.463 httpclient-osgi 4.5.13 1.463.1 Available under license :**

 Apache License Version 2.0, January 2004 http://www.apache.org/licenses/

#### TERMS AND CONDITIONS FOR USE, REPRODUCTION, AND DISTRIBUTION

1. Definitions.

 "License" shall mean the terms and conditions for use, reproduction, and distribution as defined by Sections 1 through 9 of this document.

 "Licensor" shall mean the copyright owner or entity authorized by the copyright owner that is granting the License.

 "Legal Entity" shall mean the union of the acting entity and all other entities that control, are controlled by, or are under common control with that entity. For the purposes of this definition, "control" means (i) the power, direct or indirect, to cause the direction or management of such entity, whether by contract or otherwise, or (ii) ownership of fifty percent (50%) or more of the

 outstanding shares, or (iii) beneficial ownership of such entity.

 "You" (or "Your") shall mean an individual or Legal Entity exercising permissions granted by this License.

 "Source" form shall mean the preferred form for making modifications, including but not limited to software source code, documentation source, and configuration files.

 "Object" form shall mean any form resulting from mechanical transformation or translation of a Source form, including but not limited to compiled object code, generated documentation, and conversions to other media types.

 "Work" shall mean the work of authorship, whether in Source or Object form, made available under the License, as indicated by a copyright notice that is included in or attached to the work (an example is provided in the Appendix below).

 "Derivative Works" shall mean any work, whether in Source or Object form, that is based on (or derived from) the Work and for which the editorial

 revisions, annotations, elaborations, or other modifications represent, as a whole, an original work of authorship. For the purposes of this License, Derivative Works shall not include works that remain separable from, or merely link (or bind by name) to the interfaces of, the Work and Derivative Works thereof.

 "Contribution" shall mean any work of authorship, including the original version of the Work and any modifications or additions to that Work or Derivative Works thereof, that is intentionally submitted to Licensor for inclusion in the Work by the copyright owner or by an individual or Legal Entity authorized to submit on behalf of the copyright owner. For the purposes of this definition, "submitted" means any form of electronic, verbal, or written communication sent to the Licensor or its representatives, including but not limited to communication on electronic mailing lists, source code control systems, and issue tracking systems that are managed by, or on behalf of, the Licensor for the purpose of discussing and improving the Work, but excluding communication that is conspicuously marked or otherwise designated in writing by the copyright owner as "Not a Contribution."

 "Contributor" shall mean Licensor and any individual or Legal Entity on behalf of whom a Contribution has been received by Licensor and subsequently incorporated within the Work.

2. Grant of Copyright License. Subject to the terms and conditions of

 this License, each Contributor hereby grants to You a perpetual, worldwide, non-exclusive, no-charge, royalty-free, irrevocable copyright license to reproduce, prepare Derivative Works of, publicly display, publicly perform, sublicense, and distribute the Work and such Derivative Works in Source or Object form.

 3. Grant of Patent License. Subject to the terms and conditions of this

 License, each Contributor hereby grants to You a perpetual, worldwide, non-exclusive, no-charge, royalty-free, irrevocable (except as stated in this section) patent license to make, have made, use, offer to sell, sell, import, and otherwise transfer the Work, where such license applies only to those patent claims licensable by such Contributor that are necessarily infringed by their Contribution(s) alone or by combination of their Contribution(s) with the Work to which such Contribution(s) was submitted. If You institute patent litigation against any entity (including a cross-claim or counterclaim in a lawsuit) alleging that the Work or a Contribution incorporated within the Work constitutes direct or contributory patent infringement, then any patent licenses granted to You under this License for that Work shall terminate as of the date such litigation is filed.

 4. Redistribution. You may reproduce and distribute copies of the

 Work or Derivative Works thereof in any medium, with or without modifications, and in Source or Object form, provided that You meet the following conditions:

- (a) You must give any other recipients of the Work or Derivative Works a copy of this License; and
- (b) You must cause any modified files to carry prominent notices stating that You changed the files; and
- (c) You must retain, in the Source form of any Derivative Works that You distribute, all copyright, patent, trademark, and attribution notices from the Source form of the Work, excluding those notices that do not pertain to any part of the Derivative Works; and
- (d) If the Work includes a "NOTICE" text file as part of its distribution, then any Derivative Works that You distribute must include a readable copy of the attribution notices contained within such NOTICE file, excluding

those notices that do not

 pertain to any part of the Derivative Works, in at least one of the following places: within a NOTICE text file distributed  as part of the Derivative Works; within the Source form or documentation, if provided along with the Derivative Works; or, within a display generated by the Derivative Works, if and wherever such third-party notices normally appear. The contents of the NOTICE file are for informational purposes only and do not modify the License. You may add Your own attribution notices within Derivative Works that You distribute, alongside or as an addendum to the NOTICE text from the Work, provided that such additional attribution notices cannot be construed as modifying the License.

 You may add Your own copyright statement to Your modifications and may provide additional or different license terms and conditions

 for use, reproduction, or distribution of Your modifications, or for any such Derivative Works as a whole, provided Your use, reproduction, and distribution of the Work otherwise complies with the conditions stated in this License.

- 5. Submission of Contributions. Unless You explicitly state otherwise, any Contribution intentionally submitted for inclusion in the Work by You to the Licensor shall be under the terms and conditions of this License, without any additional terms or conditions. Notwithstanding the above, nothing herein shall supersede or modify the terms of any separate license agreement you may have executed with Licensor regarding such Contributions.
- 6. Trademarks. This License does not grant permission to use the trade names, trademarks, service marks, or product names of the Licensor, except as required for reasonable and customary use in describing the origin of the Work and reproducing the content of the NOTICE file.
- 7. Disclaimer of Warranty. Unless required by applicable law or agreed to in writing, Licensor provides the Work (and each Contributor provides its Contributions) on an "AS IS" BASIS, WITHOUT WARRANTIES OR CONDITIONS OF ANY KIND, either express or implied, including, without limitation, any warranties or conditions of TITLE, NON-INFRINGEMENT, MERCHANTABILITY, or FITNESS FOR A PARTICULAR PURPOSE. You are solely responsible for determining the appropriateness of using or redistributing the Work and assume any risks associated with Your exercise of permissions under this License.
- 8. Limitation of Liability. In no event and under no legal theory, whether in tort (including negligence), contract, or otherwise, unless required by applicable law (such as deliberate and grossly negligent acts) or agreed to in writing, shall any Contributor be liable to You for damages, including any direct,

indirect, special,

 incidental, or consequential damages of any character arising as a result of this License or out of the use or inability to use the Work (including but not limited to damages for loss of goodwill, work stoppage, computer failure or malfunction, or any and all other commercial damages or losses), even if such Contributor has been advised of the possibility of such damages.

 9. Accepting Warranty or Additional Liability. While redistributing the Work or Derivative Works thereof, You may choose to offer, and charge a fee for, acceptance of support, warranty, indemnity, or other liability obligations and/or rights consistent with this License. However, in accepting such obligations, You may act only on Your own behalf and on Your sole responsibility, not on behalf of any other Contributor, and only if You agree to indemnify, defend, and hold each Contributor harmless for any liability incurred by, or claims asserted against, such Contributor by reason of your accepting any such warranty or additional liability.

### END OF TERMS AND CONDITIONS

APPENDIX: How to apply the Apache License to your work.

 To apply the Apache License to your work, attach the following boilerplate notice, with the fields enclosed by brackets "[]" replaced with your own identifying information. (Don't include the brackets!) The text should be enclosed in the appropriate comment syntax for the file format. We also recommend that a file or class name and description of purpose be included on the same "printed page" as the copyright notice for easier identification within third-party archives.

Copyright [yyyy] [name of copyright owner]

 Licensed under the Apache License, Version 2.0 (the "License"); you may not use this file except in compliance with the License. You may obtain a copy of the License at

http://www.apache.org/licenses/LICENSE-2.0

 Unless required by applicable law or agreed to in writing, software distributed under the License is distributed on an "AS IS" BASIS, WITHOUT WARRANTIES OR CONDITIONS OF ANY KIND, either express or implied. See the License for the specific language governing permissions and limitations under the License.

Apache HttpClient OSGi bundle Copyright 1999-2020 The Apache Software Foundation This product includes software developed at The Apache Software Foundation (http://www.apache.org/).

## **1.464 slf4j-impl 1.7.30**

### **1.464.1 Available under license :**

No license file was found, but licenses were detected in source scan.

/\*\*

\* Copyright (c) 2004-2011 QOS.ch

\* All rights reserved.

\*

\* Permission is hereby granted, free of charge, to any person obtaining

\* a copy of this software and associated documentation files (the

\* "Software"), to deal in the Software without restriction, including

\* without limitation the rights to use, copy, modify, merge, publish,

\* distribute, sublicense, and/or sell copies of the Software, and to

\* permit persons to whom the Software is furnished to do so, subject to

\* the following conditions:

\*

\* The above copyright notice and this permission notice shall be

\* included in all copies or substantial portions of the Software.

\*

\* THE SOFTWARE IS PROVIDED "AS IS", WITHOUT WARRANTY OF ANY KIND,

\* EXPRESS OR IMPLIED, INCLUDING BUT NOT LIMITED TO THE WARRANTIES OF

\* MERCHANTABILITY, FITNESS FOR A PARTICULAR PURPOSE AND

\* NONINFRINGEMENT. IN

NO EVENT SHALL THE AUTHORS OR COPYRIGHT HOLDERS BE

\* LIABLE FOR ANY CLAIM, DAMAGES OR OTHER LIABILITY, WHETHER IN AN ACTION

\* OF CONTRACT, TORT OR OTHERWISE, ARISING FROM, OUT OF OR IN CONNECTION

\* WITH THE SOFTWARE OR THE USE OR OTHER DEALINGS IN THE SOFTWARE.

\*

\*/

Found in path(s):

\* /opt/cola/permits/1893966394\_1706210841.8195024/0/slf4j-api-1-7-30-sources-

zip/org/slf4j/helpers/BasicMDCAdapter.java

\* /opt/cola/permits/1893966394\_1706210841.8195024/0/slf4j-api-1-7-30-sources-

zip/org/slf4j/spi/MarkerFactoryBinder.java

 $*$ /opt/cola/permits/1893966394\_1706210841.8195024/0/slf4j-api-1-7-30-sources-zip/org/slf4j/Logger.java

\* /opt/cola/permits/1893966394\_1706210841.8195024/0/slf4j-api-1-7-30-sources-

zip/org/slf4j/helpers/NOPLoggerFactory.java

\* /opt/cola/permits/1893966394\_1706210841.8195024/0/slf4j-api-1-7-30-sources-zip/org/slf4j/MarkerFactory.java

\* /opt/cola/permits/1893966394\_1706210841.8195024/0/slf4j-api-1-7-30-sources-zip/org/slf4j/MDC.java

\* /opt/cola/permits/1893966394\_1706210841.8195024/0/slf4j-api-1-7-30-sources-

zip/org/slf4j/helpers/NOPMDCAdapter.java

\*

/opt/cola/permits/1893966394\_1706210841.8195024/0/slf4j-api-1-7-30-sources-

zip/org/slf4j/impl/StaticMDCBinder.java

\* /opt/cola/permits/1893966394\_1706210841.8195024/0/slf4j-api-1-7-30-sources-zip/org/slf4j/LoggerFactory.java

\* /opt/cola/permits/1893966394\_1706210841.8195024/0/slf4j-api-1-7-30-sources-

zip/org/slf4j/helpers/BasicMarkerFactory.java

\* /opt/cola/permits/1893966394\_1706210841.8195024/0/slf4j-api-1-7-30-sources-

zip/org/slf4j/helpers/SubstituteLogger.java

\* /opt/cola/permits/1893966394\_1706210841.8195024/0/slf4j-api-1-7-30-sources-

zip/org/slf4j/helpers/BasicMarker.java

\* /opt/cola/permits/1893966394\_1706210841.8195024/0/slf4j-api-1-7-30-sources-

zip/org/slf4j/spi/MDCAdapter.java

\* /opt/cola/permits/1893966394\_1706210841.8195024/0/slf4j-api-1-7-30-sources-zip/org/slf4j/Marker.java

\* /opt/cola/permits/1893966394\_1706210841.8195024/0/slf4j-api-1-7-30-sources-

zip/org/slf4j/helpers/MarkerIgnoringBase.java

\*

/opt/cola/permits/1893966394\_1706210841.8195024/0/slf4j-api-1-7-30-sources-

zip/org/slf4j/helpers/MessageFormatter.java

\* /opt/cola/permits/1893966394\_1706210841.8195024/0/slf4j-api-1-7-30-sources-

zip/org/slf4j/impl/StaticMarkerBinder.java

\* /opt/cola/permits/1893966394\_1706210841.8195024/0/slf4j-api-1-7-30-sources-

zip/org/slf4j/helpers/NamedLoggerBase.java

\* /opt/cola/permits/1893966394\_1706210841.8195024/0/slf4j-api-1-7-30-sources-zip/org/slf4j/IMarkerFactory.java

\* /opt/cola/permits/1893966394\_1706210841.8195024/0/slf4j-api-1-7-30-sources-

zip/org/slf4j/spi/LoggerFactoryBinder.java

\* /opt/cola/permits/1893966394\_1706210841.8195024/0/slf4j-api-1-7-30-sources-zip/org/slf4j/ILoggerFactory.java

\* /opt/cola/permits/1893966394\_1706210841.8195024/0/slf4j-api-1-7-30-sources-

zip/org/slf4j/helpers/FormattingTuple.java

\* /opt/cola/permits/1893966394\_1706210841.8195024/0/slf4j-api-1-7-30-sources-

zip/org/slf4j/spi/LocationAwareLogger.java

\* /opt/cola/permits/1893966394\_1706210841.8195024/0/slf4j-api-1-7-30-sources-

zip/org/slf4j/impl/StaticLoggerBinder.java

\*

/opt/cola/permits/1893966394\_1706210841.8195024/0/slf4j-api-1-7-30-sources-

zip/org/slf4j/helpers/NOPLogger.java

\* /opt/cola/permits/1893966394\_1706210841.8195024/0/slf4j-api-1-7-30-sources-

zip/org/slf4j/helpers/SubstituteLoggerFactory.java

\* /opt/cola/permits/1893966394\_1706210841.8195024/0/slf4j-api-1-7-30-sources-zip/org/slf4j/helpers/Util.java

# **1.465 lightcouch 0.0.6-1.1**

### **1.465.1 Available under license :**

 Apache License Version 2.0, January 2004 http://www.apache.org/licenses/

TERMS AND CONDITIONS FOR USE, REPRODUCTION, AND DISTRIBUTION

### 1. Definitions.

 "License" shall mean the terms and conditions for use, reproduction, and distribution as defined by Sections 1 through 9 of this document.

 "Licensor" shall mean the copyright owner or entity authorized by the copyright owner that is granting the License.

 "Legal Entity" shall mean the union of the acting entity and all other entities that control, are controlled by, or are under common control with that entity. For the purposes of this definition, "control" means (i) the power, direct or indirect, to cause the direction or management of such entity, whether by contract or otherwise, or (ii) ownership of fifty percent (50%) or more of the outstanding shares, or (iii) beneficial ownership of such entity.

 "You" (or "Your") shall mean an individual or Legal Entity exercising permissions granted by this License.

 "Source" form shall mean the preferred form for making modifications, including but not limited to software source code, documentation source, and configuration files.

 "Object" form shall mean any form resulting from mechanical transformation or translation of a Source form, including but not limited to compiled object code, generated documentation, and conversions to other media types.

 "Work" shall mean the work of authorship, whether in Source or Object form, made available under the License, as indicated by a copyright notice that is included in or attached to the work (an example is provided in the Appendix below).

 "Derivative Works" shall mean any work, whether in Source or Object form, that is based on (or derived from) the Work and for which the editorial

 revisions, annotations, elaborations, or other modifications represent, as a whole, an original work of authorship. For the purposes of this License, Derivative Works shall not include works that remain separable from, or merely link (or bind by name) to the interfaces of, the Work and Derivative Works thereof.

 "Contribution" shall mean any work of authorship, including the original version of the Work and any modifications or additions to that Work or Derivative Works thereof, that is intentionally submitted to Licensor for inclusion in the Work by the copyright owner  or by an individual or Legal Entity authorized to submit on behalf of the copyright owner. For the purposes of this definition, "submitted" means any form of electronic, verbal, or written communication sent to the Licensor or its representatives, including but not limited to communication on electronic mailing lists, source code control systems, and issue tracking systems that are managed by, or on behalf of, the Licensor for the purpose of discussing and improving the Work, but excluding communication that is conspicuously marked or otherwise designated in writing by the copyright owner as "Not a Contribution."

 "Contributor" shall mean Licensor and any individual or Legal Entity on behalf of whom a Contribution has been received by Licensor and subsequently incorporated within the Work.

- 2. Grant of Copyright License. Subject to the terms and conditions of this License, each Contributor hereby grants to You a perpetual, worldwide, non-exclusive, no-charge, royalty-free, irrevocable copyright license to reproduce, prepare Derivative Works of, publicly display, publicly perform, sublicense, and distribute the Work and such Derivative Works in Source or Object form.
- 3. Grant of Patent License. Subject to the terms and conditions of this License,
- each Contributor hereby grants to You a perpetual, worldwide, non-exclusive, no-charge, royalty-free, irrevocable (except as stated in this section) patent license to make, have made, use, offer to sell, sell, import, and otherwise transfer the Work, where such license applies only to those patent claims licensable by such Contributor that are necessarily infringed by their Contribution(s) alone or by combination of their Contribution(s) with the Work to which such Contribution(s) was submitted. If You institute patent litigation against any entity (including a cross-claim or counterclaim in a lawsuit) alleging that the Work or a Contribution incorporated within the Work constitutes direct or contributory patent infringement, then any patent licenses granted to You under this License for that Work shall terminate as of the date such litigation is filed.
- 4. Redistribution. You may reproduce and distribute copies of the
	- Work or Derivative Works thereof in any medium, with or without modifications, and in Source or Object form, provided that You meet the following conditions:
	- (a) You must give any other recipients of the Work or Derivative Works a copy of this License; and
	- (b) You must cause any modified files to carry prominent notices

stating that You changed the files; and

- (c) You must retain, in the Source form of any Derivative Works that You distribute, all copyright, patent, trademark, and attribution notices from the Source form of the Work, excluding those notices that do not pertain to any part of the Derivative Works; and
- (d) If the Work includes a "NOTICE" text file as part of its distribution, then any Derivative Works that You distribute must include a readable copy of the attribution notices contained within such NOTICE file, excluding

those notices that do not

 pertain to any part of the Derivative Works, in at least one of the following places: within a NOTICE text file distributed as part of the Derivative Works; within the Source form or documentation, if provided along with the Derivative Works; or, within a display generated by the Derivative Works, if and wherever such third-party notices normally appear. The contents of the NOTICE file are for informational purposes only and do not modify the License. You may add Your own attribution notices within Derivative Works that You distribute, alongside or as an addendum to the NOTICE text from the Work, provided that such additional attribution notices cannot be construed as modifying the License.

 You may add Your own copyright statement to Your modifications and may provide additional or different license terms and conditions

- for use, reproduction, or distribution of Your modifications, or for any such Derivative Works as a whole, provided Your use, reproduction, and distribution of the Work otherwise complies with the conditions stated in this License.
- 5. Submission of Contributions. Unless You explicitly state otherwise, any Contribution intentionally submitted for inclusion in the Work by You to the Licensor shall be under the terms and conditions of this License, without any additional terms or conditions. Notwithstanding the above, nothing herein shall supersede or modify the terms of any separate license agreement you may have executed with Licensor regarding such Contributions.
- 6. Trademarks. This License does not grant permission to use the trade names, trademarks, service marks, or product names of the Licensor, except as required for reasonable and customary use in describing the origin of the Work and reproducing the content of the NOTICE file.
- 7. Disclaimer of Warranty. Unless required by applicable law or agreed to in writing, Licensor provides the Work (and each Contributor provides its Contributions) on an "AS IS" BASIS, WITHOUT WARRANTIES OR CONDITIONS OF ANY KIND, either express or implied, including, without limitation, any warranties or conditions of TITLE, NON-INFRINGEMENT, MERCHANTABILITY, or FITNESS FOR A PARTICULAR PURPOSE. You are solely responsible for determining the appropriateness of using or redistributing the Work and assume any risks associated with Your exercise of permissions under this License.
- 8. Limitation of Liability. In no event and under no legal theory, whether in tort (including negligence), contract, or otherwise, unless required by applicable law (such as deliberate and grossly negligent acts) or agreed to in writing, shall any Contributor be liable to You for damages, including any direct,

indirect, special,

 incidental, or consequential damages of any character arising as a result of this License or out of the use or inability to use the Work (including but not limited to damages for loss of goodwill, work stoppage, computer failure or malfunction, or any and all other commercial damages or losses), even if such Contributor has been advised of the possibility of such damages.

 9. Accepting Warranty or Additional Liability. While redistributing the Work or Derivative Works thereof, You may choose to offer, and charge a fee for, acceptance of support, warranty, indemnity, or other liability obligations and/or rights consistent with this License. However, in accepting such obligations, You may act only on Your own behalf and on Your sole responsibility, not on behalf of any other Contributor, and only if You agree to indemnify, defend, and hold each Contributor harmless for any liability incurred by, or claims asserted against, such Contributor by reason of your accepting any such warranty or additional liability.

### END OF TERMS AND CONDITIONS

APPENDIX: How to apply the Apache License to your work.

 To apply the Apache License to your work, attach the following boilerplate notice, with the fields enclosed by brackets "[]" replaced with your own identifying information. (Don't include the brackets!) The text should be enclosed in the appropriate comment syntax for the file format. We also recommend that a file or class name and description of purpose be included on the same "printed page" as the copyright notice for easier identification within third-party archives.

Copyright 2011 Ahmed Yehia (ahmed.yehia.m@gmail.com)

 Licensed under the Apache License, Version 2.0 (the "License"); you may not use this file except in compliance with the License. You may obtain a copy of the License at

http://www.apache.org/licenses/LICENSE-2.0

 Unless required by applicable law or agreed to in writing, software distributed under the License is distributed on an "AS IS" BASIS, WITHOUT WARRANTIES OR CONDITIONS OF ANY KIND, either express or implied. See the License for the specific language governing permissions and limitations under the License. Apache License

> Version 2.0, January 2004 http://www.apache.org/licenses/

#### TERMS AND CONDITIONS FOR USE, REPRODUCTION, AND DISTRIBUTION

1. Definitions.

 "License" shall mean the terms and conditions for use, reproduction, and distribution as defined by Sections 1 through 9 of this document.

 "Licensor" shall mean the copyright owner or entity authorized by the copyright owner that is granting the License.

 "Legal Entity" shall mean the union of the acting entity and all other entities that control, are controlled by, or are under common control with that entity. For the purposes of this definition, "control" means (i) the power, direct or indirect, to cause the direction or management of such entity, whether by contract or otherwise, or (ii) ownership of fifty percent (50%) or more of the outstanding shares, or (iii) beneficial ownership of such entity.

 "You" (or "Your") shall mean an individual or Legal Entity exercising permissions granted by this License.

 "Source" form shall mean the preferred form for making modifications, including but not limited to software source code, documentation source, and configuration files.

 "Object" form shall mean any form resulting from mechanical transformation or translation of a Source form, including but not limited to compiled object code, generated documentation, and conversions to other media types.

 "Work" shall mean the work of authorship, whether in Source or Object form, made available under the License, as indicated by a copyright notice that is included in or attached to the work (an example is provided in the Appendix below).

 "Derivative Works" shall mean any work, whether in Source or Object form, that is based on (or derived from) the Work and for which the editorial

 revisions, annotations, elaborations, or other modifications represent, as a whole, an original work of authorship. For the purposes of this License, Derivative Works shall not include works that remain separable from, or merely link (or bind by name) to the interfaces of, the Work and Derivative Works thereof.

 "Contribution" shall mean any work of authorship, including the original version of the Work and any modifications or additions to that Work or Derivative Works thereof, that is intentionally submitted to Licensor for inclusion in the Work by the copyright owner or by an individual or Legal Entity authorized to submit on behalf of the copyright owner. For the purposes of this definition, "submitted" means any form of electronic, verbal, or written communication sent to the Licensor or its representatives, including but not limited to communication on electronic mailing lists, source code control systems, and issue tracking systems that are managed by, or on behalf of, the Licensor for the purpose of discussing and improving the Work, but excluding communication that is conspicuously marked or otherwise designated in writing by the copyright owner as "Not a Contribution."

 "Contributor" shall mean Licensor and any individual or Legal Entity on behalf of whom a Contribution has been received by Licensor and subsequently incorporated within the Work.

- 2. Grant of Copyright License. Subject to the terms and conditions of this License, each Contributor hereby grants to You a perpetual, worldwide, non-exclusive, no-charge, royalty-free, irrevocable copyright license to reproduce, prepare Derivative Works of, publicly display, publicly perform, sublicense, and distribute the Work and such Derivative Works in Source or Object form.
- 3. Grant of Patent License. Subject to the terms and conditions of this License,

 each Contributor hereby grants to You a perpetual, worldwide, non-exclusive, no-charge, royalty-free, irrevocable (except as stated in this section) patent license to make, have made, use, offer to sell, sell, import, and otherwise transfer the Work, where such license applies only to those patent claims licensable by such Contributor that are necessarily infringed by their Contribution(s) alone or by combination of their Contribution(s)

 with the Work to which such Contribution(s) was submitted. If You institute patent litigation against any entity (including a cross-claim or counterclaim in a lawsuit) alleging that the Work or a Contribution incorporated within the Work constitutes direct or contributory patent infringement, then any patent licenses granted to You under this License for that Work shall terminate as of the date such litigation is filed.

 4. Redistribution. You may reproduce and distribute copies of the

 Work or Derivative Works thereof in any medium, with or without modifications, and in Source or Object form, provided that You meet the following conditions:

- (a) You must give any other recipients of the Work or Derivative Works a copy of this License; and
- (b) You must cause any modified files to carry prominent notices stating that You changed the files; and
- (c) You must retain, in the Source form of any Derivative Works that You distribute, all copyright, patent, trademark, and attribution notices from the Source form of the Work, excluding those notices that do not pertain to any part of the Derivative Works; and
- (d) If the Work includes a "NOTICE" text file as part of its distribution, then any Derivative Works that You distribute must include a readable copy of the attribution notices contained within such NOTICE file, excluding

those notices that do not

 pertain to any part of the Derivative Works, in at least one of the following places: within a NOTICE text file distributed as part of the Derivative Works; within the Source form or documentation, if provided along with the Derivative Works; or, within a display generated by the Derivative Works, if and wherever such third-party notices normally appear. The contents of the NOTICE file are for informational purposes only and do not modify the License. You may add Your own attribution notices within Derivative Works that You distribute, alongside or as an addendum to the NOTICE text from the Work, provided that such additional attribution notices cannot be construed as modifying the License.

 You may add Your own copyright statement to Your modifications and may provide additional or different license terms and conditions

 for use, reproduction, or distribution of Your modifications, or for any such Derivative Works as a whole, provided Your use, reproduction, and distribution of the Work otherwise complies with the conditions stated in this License.

- 5. Submission of Contributions. Unless You explicitly state otherwise, any Contribution intentionally submitted for inclusion in the Work by You to the Licensor shall be under the terms and conditions of this License, without any additional terms or conditions. Notwithstanding the above, nothing herein shall supersede or modify the terms of any separate license agreement you may have executed with Licensor regarding such Contributions.
- 6. Trademarks. This License does not grant permission to use the trade names, trademarks, service marks, or product names of the Licensor, except as required for reasonable and customary use in describing the origin of the Work and reproducing the content of the NOTICE file.
- 7. Disclaimer of Warranty. Unless required by applicable law or agreed to in writing, Licensor provides the Work (and each Contributor provides its Contributions) on an "AS IS" BASIS, WITHOUT WARRANTIES OR CONDITIONS OF ANY KIND, either express or implied, including, without limitation, any warranties or conditions of TITLE, NON-INFRINGEMENT, MERCHANTABILITY, or FITNESS FOR A PARTICULAR PURPOSE. You are solely responsible for determining the appropriateness of using or redistributing the Work and assume any risks associated with Your exercise of permissions under this License.
- 8. Limitation of Liability. In no event and under no legal theory, whether in tort (including negligence), contract, or otherwise, unless required by applicable law (such as deliberate and grossly negligent acts) or agreed to in writing, shall any Contributor be liable to You for damages, including any direct, indirect, special,

 incidental, or consequential damages of any character arising as a result of this License or out of the use or inability to use the Work (including but not limited to damages for loss of goodwill, work stoppage, computer failure or malfunction, or any and all other commercial damages or losses), even if such Contributor has been advised of the possibility of such damages.

 9. Accepting Warranty or Additional Liability. While redistributing the Work or Derivative Works thereof, You may choose to offer, and charge a fee for, acceptance of support, warranty, indemnity, or other liability obligations and/or rights consistent with this License. However, in accepting such obligations, You may act only on Your own behalf and on Your sole responsibility, not on behalf

 of any other Contributor, and only if You agree to indemnify, defend, and hold each Contributor harmless for any liability incurred by, or claims asserted against, such Contributor by reason of your accepting any such warranty or additional liability.

END OF TERMS AND CONDITIONS

Copyright 2011 Ahmed Yehia (ahmed.yehia.m@gmail.com)

 Licensed under the Apache License, Version 2.0 (the "License"); you may not use this file except in compliance with the License. You may obtain a copy of the License at

http://www.apache.org/licenses/LICENSE-2.0

 Unless required by applicable law or agreed to in writing, software distributed under the License is distributed on an "AS IS" BASIS, WITHOUT WARRANTIES OR CONDITIONS OF ANY KIND, either express or implied. See the License for the specific language governing permissions and limitations under the License.

## **1.466 log4j-web 2.17.1 1.466.1 Available under license :**

 Apache License Version 2.0, January 2004 http://www.apache.org/licenses/

#### TERMS AND CONDITIONS FOR USE, REPRODUCTION, AND DISTRIBUTION

1. Definitions.

 "License" shall mean the terms and conditions for use, reproduction, and distribution as defined by Sections 1 through 9 of this document.

 "Licensor" shall mean the copyright owner or entity authorized by the copyright owner that is granting the License.

 "Legal Entity" shall mean the union of the acting entity and all other entities that control, are controlled by, or are under common control with that entity. For the purposes of this definition, "control" means (i) the power, direct or indirect, to cause the direction or management of such entity, whether by contract or otherwise, or (ii) ownership of fifty percent (50%) or more of the outstanding shares, or (iii) beneficial ownership

of such entity.

 "You" (or "Your") shall mean an individual or Legal Entity exercising permissions granted by this License.

 "Source" form shall mean the preferred form for making modifications, including but not limited to software source code, documentation source, and configuration files.

 "Object" form shall mean any form resulting from mechanical transformation or translation of a Source form, including but not limited to compiled object code, generated documentation, and conversions to other media types.

 "Work" shall mean the work of authorship, whether in Source or Object form, made available under the License, as indicated by a copyright notice that is included in or attached to the work (an example is provided in the Appendix below).

 "Derivative Works" shall mean any work, whether in Source or Object form, that is based on (or derived from) the Work and for which the editorial

 revisions, annotations, elaborations, or other modifications represent, as a whole, an original work of authorship. For the purposes of this License, Derivative Works shall not include works that remain separable from, or merely link (or bind by name) to the interfaces of, the Work and Derivative Works thereof.

 "Contribution" shall mean any work of authorship, including the original version of the Work and any modifications or additions to that Work or Derivative Works thereof, that is intentionally submitted to Licensor for inclusion in the Work by the copyright owner or by an individual or Legal Entity authorized to submit on behalf of the copyright owner. For the purposes of this definition, "submitted" means any form of electronic, verbal, or written communication sent to the Licensor or its representatives, including but not limited to communication on electronic mailing lists, source code control systems, and issue tracking systems that are managed by, or on behalf of, the Licensor for the purpose of discussing and improving the Work, but excluding communication that is conspicuously marked or otherwise designated in writing by the copyright owner as "Not a Contribution."

 "Contributor" shall mean Licensor and any individual or Legal Entity on behalf of whom a Contribution has been received by Licensor and subsequently incorporated within the Work.

 2. Grant of Copyright License. Subject to the terms and conditions of this License, each Contributor hereby grants to You a perpetual,

 worldwide, non-exclusive, no-charge, royalty-free, irrevocable copyright license to reproduce, prepare Derivative Works of, publicly display, publicly perform, sublicense, and distribute the Work and such Derivative Works in Source or Object form.

 3. Grant of Patent License. Subject to the terms and conditions of this

 License, each Contributor hereby grants to You a perpetual, worldwide, non-exclusive, no-charge, royalty-free, irrevocable (except as stated in this section) patent license to make, have made, use, offer to sell, sell, import, and otherwise transfer the Work, where such license applies only to those patent claims licensable by such Contributor that are necessarily infringed by their Contribution(s) alone or by combination of their Contribution(s) with the Work to which such Contribution(s) was submitted. If You institute patent litigation against any entity (including a cross-claim or counterclaim in a lawsuit) alleging that the Work or a Contribution incorporated within the Work constitutes direct or contributory patent infringement, then any patent licenses granted to You under this License for that Work shall terminate as of the date such litigation is filed.

 4. Redistribution. You may reproduce and distribute copies of the

 Work or Derivative Works thereof in any medium, with or without modifications, and in Source or Object form, provided that You meet the following conditions:

- (a) You must give any other recipients of the Work or Derivative Works a copy of this License; and
- (b) You must cause any modified files to carry prominent notices stating that You changed the files; and
- (c) You must retain, in the Source form of any Derivative Works that You distribute, all copyright, patent, trademark, and attribution notices from the Source form of the Work, excluding those notices that do not pertain to any part of the Derivative Works; and
- (d) If the Work includes a "NOTICE" text file as part of its distribution, then any Derivative Works that You distribute must include a readable copy of the attribution notices contained within such NOTICE file, excluding

those notices that do not

 pertain to any part of the Derivative Works, in at least one of the following places: within a NOTICE text file distributed as part of the Derivative Works; within the Source form or

 documentation, if provided along with the Derivative Works; or, within a display generated by the Derivative Works, if and wherever such third-party notices normally appear. The contents of the NOTICE file are for informational purposes only and do not modify the License. You may add Your own attribution notices within Derivative Works that You distribute, alongside or as an addendum to the NOTICE text from the Work, provided that such additional attribution notices cannot be construed as modifying the License.

 You may add Your own copyright statement to Your modifications and may provide additional or different license terms and conditions

 for use, reproduction, or distribution of Your modifications, or for any such Derivative Works as a whole, provided Your use, reproduction, and distribution of the Work otherwise complies with the conditions stated in this License.

- 5. Submission of Contributions. Unless You explicitly state otherwise, any Contribution intentionally submitted for inclusion in the Work by You to the Licensor shall be under the terms and conditions of this License, without any additional terms or conditions. Notwithstanding the above, nothing herein shall supersede or modify the terms of any separate license agreement you may have executed with Licensor regarding such Contributions.
- 6. Trademarks. This License does not grant permission to use the trade names, trademarks, service marks, or product names of the Licensor, except as required for reasonable and customary use in describing the origin of the Work and reproducing the content of the NOTICE file.
- 7. Disclaimer of Warranty. Unless required by applicable law or agreed to in writing, Licensor provides the Work (and each Contributor provides its Contributions) on an "AS IS" BASIS, WITHOUT WARRANTIES OR CONDITIONS OF ANY KIND, either express or implied, including, without limitation, any warranties or conditions of TITLE, NON-INFRINGEMENT, MERCHANTABILITY, or FITNESS FOR A PARTICULAR PURPOSE. You are solely responsible for determining the appropriateness of using or redistributing the Work and assume any risks associated with Your exercise of permissions under this License.
- 8. Limitation of Liability. In no event and under no legal theory, whether in tort (including negligence), contract, or otherwise, unless required by applicable law (such as deliberate and grossly negligent acts) or agreed to in writing, shall any Contributor be liable to You for damages, including any direct,

indirect, special,

 incidental, or consequential damages of any character arising as a result of this License or out of the use or inability to use the Work (including but not limited to damages for loss of goodwill, work stoppage, computer failure or malfunction, or any and all other commercial damages or losses), even if such Contributor has been advised of the possibility of such damages.

 9. Accepting Warranty or Additional Liability. While redistributing the Work or Derivative Works thereof, You may choose to offer, and charge a fee for, acceptance of support, warranty, indemnity, or other liability obligations and/or rights consistent with this License. However, in accepting such obligations, You may act only on Your own behalf and on Your sole responsibility, not on behalf of any other Contributor, and only if You agree to indemnify, defend, and hold each Contributor harmless for any liability incurred by, or claims asserted against, such Contributor by reason of your accepting any such warranty or additional liability.

### END OF TERMS AND CONDITIONS

APPENDIX: How to apply the Apache License to your work.

 To apply the Apache License to your work, attach the following boilerplate notice, with the fields enclosed by brackets "[]" replaced with your own identifying information. (Don't include the brackets!) The text should be enclosed in the appropriate comment syntax for the file format. We also recommend that a file or class name and description of purpose be included on the same "printed page" as the copyright notice for easier identification within third-party archives.

Copyright [yyyy] [name of copyright owner]

 Licensed under the Apache License, Version 2.0 (the "License"); you may not use this file except in compliance with the License. You may obtain a copy of the License at

http://www.apache.org/licenses/LICENSE-2.0

 Unless required by applicable law or agreed to in writing, software distributed under the License is distributed on an "AS IS" BASIS, WITHOUT WARRANTIES OR CONDITIONS OF ANY KIND, either express or implied. See the License for the specific language governing permissions and limitations under the License.

Apache Log4j Web Copyright 1999-1969 The Apache Software Foundation This product includes software developed at The Apache Software Foundation (http://www.apache.org/).

### **1.467 fluent-hc 4.5.13 1.467.1 Available under license :**

Apache HttpClient Fluent API Copyright 2011-2020 The Apache Software Foundation

This product includes software developed at The Apache Software Foundation (http://www.apache.org/).

> Apache License Version 2.0, January 2004 http://www.apache.org/licenses/

#### TERMS AND CONDITIONS FOR USE, REPRODUCTION, AND DISTRIBUTION

1. Definitions.

 "License" shall mean the terms and conditions for use, reproduction, and distribution as defined by Sections 1 through 9 of this document.

 "Licensor" shall mean the copyright owner or entity authorized by the copyright owner that is granting the License.

 "Legal Entity" shall mean the union of the acting entity and all other entities that control, are controlled by, or are under common control with that entity. For the purposes of this definition, "control" means (i) the power, direct or indirect, to cause the direction or management of such entity, whether by contract or otherwise, or (ii) ownership of fifty percent (50%) or more of the outstanding shares, or (iii) beneficial ownership of such entity.

 "You" (or "Your") shall mean an individual or Legal Entity exercising permissions granted by this License.

 "Source" form shall mean the preferred form for making modifications, including but not limited to software source code, documentation source, and configuration files.

 "Object" form shall mean any form resulting from mechanical transformation or translation of a Source form, including but not limited to compiled object code, generated documentation, and conversions to other media types.

 "Work" shall mean the work of authorship, whether in Source or Object form, made available under the License, as indicated by a copyright notice that is included in or attached to the work (an example is provided in the Appendix below).

 "Derivative Works" shall mean any work, whether in Source or Object form, that is based on (or derived from) the Work and for which the editorial

 revisions, annotations, elaborations, or other modifications represent, as a whole, an original work of authorship. For the purposes of this License, Derivative Works shall not include works that remain separable from, or merely link (or bind by name) to the interfaces of, the Work and Derivative Works thereof.

 "Contribution" shall mean any work of authorship, including the original version of the Work and any modifications or additions to that Work or Derivative Works thereof, that is intentionally submitted to Licensor for inclusion in the Work by the copyright owner or by an individual or Legal Entity authorized to submit on behalf of the copyright owner. For the purposes of this definition, "submitted" means any form of electronic, verbal, or written communication sent to the Licensor or its representatives, including but not limited to communication on electronic mailing lists, source code control systems, and issue tracking systems that are managed by, or on behalf of, the Licensor for the purpose of discussing and improving the Work, but excluding communication that is conspicuously marked or otherwise designated in writing by the copyright owner as "Not a Contribution."

 "Contributor" shall mean Licensor and any individual or Legal Entity on behalf of whom a Contribution has been received by Licensor and subsequently incorporated within the Work.

- 2. Grant of Copyright License. Subject to the terms and conditions of this License, each Contributor hereby grants to You a perpetual, worldwide, non-exclusive, no-charge, royalty-free, irrevocable copyright license to reproduce, prepare Derivative Works of, publicly display, publicly perform, sublicense, and distribute the Work and such Derivative Works in Source or Object form.
- 3. Grant of Patent License. Subject to the terms and conditions of this
- License, each Contributor hereby grants to You a perpetual, worldwide, non-exclusive, no-charge, royalty-free, irrevocable (except as stated in this section) patent license to make, have made, use, offer to sell, sell, import, and otherwise transfer the Work, where such license applies only to those patent claims licensable

 by such Contributor that are necessarily infringed by their Contribution(s) alone or by combination of their Contribution(s) with the Work to which such Contribution(s) was submitted. If You institute patent litigation against any entity (including a cross-claim or counterclaim in a lawsuit) alleging that the Work or a Contribution incorporated within the Work constitutes direct or contributory patent infringement, then any patent licenses granted to You under this License for that Work shall terminate as of the date such litigation is filed.

 4. Redistribution. You may reproduce and distribute copies of the

 Work or Derivative Works thereof in any medium, with or without modifications, and in Source or Object form, provided that You meet the following conditions:

- (a) You must give any other recipients of the Work or Derivative Works a copy of this License; and
- (b) You must cause any modified files to carry prominent notices stating that You changed the files; and
- (c) You must retain, in the Source form of any Derivative Works that You distribute, all copyright, patent, trademark, and attribution notices from the Source form of the Work, excluding those notices that do not pertain to any part of the Derivative Works; and
- (d) If the Work includes a "NOTICE" text file as part of its distribution, then any Derivative Works that You distribute must include a readable copy of the attribution notices contained within such NOTICE file, excluding

those notices that do not

 pertain to any part of the Derivative Works, in at least one of the following places: within a NOTICE text file distributed as part of the Derivative Works; within the Source form or documentation, if provided along with the Derivative Works; or, within a display generated by the Derivative Works, if and wherever such third-party notices normally appear. The contents of the NOTICE file are for informational purposes only and do not modify the License. You may add Your own attribution notices within Derivative Works that You distribute, alongside or as an addendum to the NOTICE text from the Work, provided that such additional attribution notices cannot be construed as modifying the License.

 You may add Your own copyright statement to Your modifications and may provide additional or different license terms and conditions

 for use, reproduction, or distribution of Your modifications, or for any such Derivative Works as a whole, provided Your use, reproduction, and distribution of the Work otherwise complies with the conditions stated in this License.

- 5. Submission of Contributions. Unless You explicitly state otherwise, any Contribution intentionally submitted for inclusion in the Work by You to the Licensor shall be under the terms and conditions of this License, without any additional terms or conditions. Notwithstanding the above, nothing herein shall supersede or modify the terms of any separate license agreement you may have executed with Licensor regarding such Contributions.
- 6. Trademarks. This License does not grant permission to use the trade names, trademarks, service marks, or product names of the Licensor, except as required for reasonable and customary use in describing the origin of the Work and reproducing the content of the NOTICE file.
- 7. Disclaimer of Warranty. Unless required by applicable law or agreed to in writing, Licensor provides the Work (and each Contributor provides its Contributions) on an "AS IS" BASIS, WITHOUT WARRANTIES OR CONDITIONS OF ANY KIND, either express or implied, including, without limitation, any warranties or conditions of TITLE, NON-INFRINGEMENT, MERCHANTABILITY, or FITNESS FOR A PARTICULAR PURPOSE. You are solely responsible for determining the appropriateness of using or redistributing the Work and assume any risks associated with Your exercise of permissions under this License.
- 8. Limitation of Liability. In no event and under no legal theory, whether in tort (including negligence), contract, or otherwise, unless required by applicable law (such as deliberate and grossly negligent acts) or agreed to in writing, shall any Contributor be liable to You for damages, including any direct,

indirect, special,

 incidental, or consequential damages of any character arising as a result of this License or out of the use or inability to use the Work (including but not limited to damages for loss of goodwill, work stoppage, computer failure or malfunction, or any and all other commercial damages or losses), even if such Contributor has been advised of the possibility of such damages.

 9. Accepting Warranty or Additional Liability. While redistributing the Work or Derivative Works thereof, You may choose to offer, and charge a fee for, acceptance of support, warranty, indemnity, or other liability obligations and/or rights consistent with this License. However, in accepting such obligations, You may act only  on Your own behalf and on Your sole responsibility, not on behalf of any other Contributor, and only if You agree to indemnify, defend, and hold each Contributor harmless for any liability incurred by, or claims asserted against, such Contributor by reason of your accepting any such warranty or additional liability.

### END OF TERMS AND CONDITIONS

APPENDIX: How to apply the Apache License to your work.

 To apply the Apache License to your work, attach the following boilerplate notice, with the fields enclosed by brackets "[]" replaced with your own identifying information. (Don't include the brackets!) The text should be enclosed in the appropriate comment syntax for the file format. We also recommend that a file or class name and description of purpose be included on the same "printed page" as the copyright notice for easier identification within third-party archives.

Copyright [yyyy] [name of copyright owner]

 Licensed under the Apache License, Version 2.0 (the "License"); you may not use this file except in compliance with the License. You may obtain a copy of the License at

http://www.apache.org/licenses/LICENSE-2.0

 Unless required by applicable law or agreed to in writing, software distributed under the License is distributed on an "AS IS" BASIS, WITHOUT WARRANTIES OR CONDITIONS OF ANY KIND, either express or implied. See the License for the specific language governing permissions and limitations under the License.

## **1.468 jcl-over-slf4j 1.7.30**

### **1.468.1 Available under license :**

No license file was found, but licenses were detected in source scan.

<name>Apache License, Version 2.0</name>

Found in path(s): \* /opt/cola/permits/1893966598\_1706210887.0383964/0/jcl-over-slf4j-1-7-30-5-jar/META-INF/maven/org.slf4j/jcl-over-slf4j/pom.xml

# **1.469 libcommons-codec-java 1.15-1**

### **1.469.1 Available under license :**

Apache Commons Codec Copyright 2002-2020 The Apache Software Foundation

This product includes software developed at The Apache Software Foundation (https://www.apache.org/).

src/test/org/apache/commons/codec/language/DoubleMetaphoneTest.java contains test data from http://aspell.net/test/orig/batch0.tab. Copyright (C) 2002 Kevin Atkinson (kevina@gnu.org)

The content of package org.apache.commons.codec.language.bm has been translated from the original php source code available at http://stevemorse.org/phoneticinfo.htm with permission from the original authors. Original source copyright: Copyright (c) 2008 Alexander Beider & Stephen P. Morse.

===============================================================================

 Apache License Version 2.0, January 2004 http://www.apache.org/licenses/

### TERMS AND CONDITIONS FOR USE, REPRODUCTION, AND DISTRIBUTION

1. Definitions.

 "License" shall mean the terms and conditions for use, reproduction, and distribution as defined by Sections 1 through 9 of this document.

 "Licensor" shall mean the copyright owner or entity authorized by the copyright owner that is granting the License.

 "Legal Entity" shall mean the union of the acting entity and all other entities that control, are controlled by, or are under common control with that entity. For the purposes of this definition, "control" means (i) the power, direct or indirect, to cause the direction or management of such entity, whether by contract or otherwise, or (ii) ownership of fifty percent (50%) or more of the outstanding shares, or (iii) beneficial ownership of such entity.

 "You" (or "Your") shall mean an individual or Legal Entity exercising permissions granted by this License.

 "Source" form shall mean the preferred form for making modifications, including but not limited to software source code, documentation source, and configuration files.

 "Object" form shall mean any form resulting from mechanical transformation or translation of a Source form, including but not limited to compiled object code, generated documentation, and conversions to other media types.

 "Work" shall mean the work of authorship, whether in Source or Object form, made available under the License, as indicated by a copyright notice that is included in or attached to the work (an example is provided in the Appendix below).

 "Derivative Works" shall mean any work, whether in Source or Object form, that is based on (or derived from) the Work and for which the editorial

 revisions, annotations, elaborations, or other modifications represent, as a whole, an original work of authorship. For the purposes of this License, Derivative Works shall not include works that remain separable from, or merely link (or bind by name) to the interfaces of, the Work and Derivative Works thereof.

 "Contribution" shall mean any work of authorship, including the original version of the Work and any modifications or additions to that Work or Derivative Works thereof, that is intentionally submitted to Licensor for inclusion in the Work by the copyright owner or by an individual or Legal Entity authorized to submit on behalf of the copyright owner. For the purposes of this definition, "submitted" means any form of electronic, verbal, or written communication sent to the Licensor or its representatives, including but not limited to communication on electronic mailing lists, source code control systems, and issue tracking systems that are managed by, or on behalf of, the Licensor for the purpose of discussing and improving the Work, but excluding communication that is conspicuously marked or otherwise designated in writing by the copyright owner as "Not a Contribution."

 "Contributor" shall mean Licensor and any individual or Legal Entity on behalf of whom a Contribution has been received by Licensor and subsequently incorporated within the Work.

 2. Grant of Copyright License. Subject to the terms and conditions of this License, each Contributor hereby grants to You a perpetual, worldwide, non-exclusive, no-charge, royalty-free, irrevocable copyright license to reproduce, prepare Derivative Works of, publicly display, publicly perform, sublicense, and distribute the Work and such Derivative Works in Source or Object form.

- 3. Grant of Patent License. Subject to the terms and conditions of this
- License, each Contributor hereby grants to You a perpetual, worldwide, non-exclusive, no-charge, royalty-free, irrevocable (except as stated in this section) patent license to make, have made, use, offer to sell, sell, import, and otherwise transfer the Work, where such license applies only to those patent claims licensable by such Contributor that are necessarily infringed by their Contribution(s) alone or by combination of their Contribution(s) with the Work to which such Contribution(s) was submitted. If You institute patent litigation against any entity (including a cross-claim or counterclaim in a lawsuit) alleging that the Work or a Contribution incorporated within the Work constitutes direct or contributory patent infringement, then any patent licenses granted to You under this License for that Work shall terminate as of the date such litigation is filed.

 4. Redistribution. You may reproduce and distribute copies of the

 Work or Derivative Works thereof in any medium, with or without modifications, and in Source or Object form, provided that You meet the following conditions:

- (a) You must give any other recipients of the Work or Derivative Works a copy of this License; and
- (b) You must cause any modified files to carry prominent notices stating that You changed the files; and
- (c) You must retain, in the Source form of any Derivative Works that You distribute, all copyright, patent, trademark, and attribution notices from the Source form of the Work, excluding those notices that do not pertain to any part of the Derivative Works; and
- (d) If the Work includes a "NOTICE" text file as part of its distribution, then any Derivative Works that You distribute must include a readable copy of the attribution notices contained within such NOTICE file, excluding

those notices that do not

 pertain to any part of the Derivative Works, in at least one of the following places: within a NOTICE text file distributed as part of the Derivative Works; within the Source form or documentation, if provided along with the Derivative Works; or, within a display generated by the Derivative Works, if and wherever such third-party notices normally appear. The contents of the NOTICE file are for informational purposes only and do not modify the License. You may add Your own attribution

 notices within Derivative Works that You distribute, alongside or as an addendum to the NOTICE text from the Work, provided that such additional attribution notices cannot be construed as modifying the License.

 You may add Your own copyright statement to Your modifications and may provide additional or different license terms and conditions

 for use, reproduction, or distribution of Your modifications, or for any such Derivative Works as a whole, provided Your use, reproduction, and distribution of the Work otherwise complies with the conditions stated in this License.

- 5. Submission of Contributions. Unless You explicitly state otherwise, any Contribution intentionally submitted for inclusion in the Work by You to the Licensor shall be under the terms and conditions of this License, without any additional terms or conditions. Notwithstanding the above, nothing herein shall supersede or modify the terms of any separate license agreement you may have executed with Licensor regarding such Contributions.
- 6. Trademarks. This License does not grant permission to use the trade names, trademarks, service marks, or product names of the Licensor, except as required for reasonable and customary use in describing the origin of the Work and reproducing the content of the NOTICE file.
- 7. Disclaimer of Warranty. Unless required by applicable law or agreed to in writing, Licensor provides the Work (and each Contributor provides its Contributions) on an "AS IS" BASIS, WITHOUT WARRANTIES OR CONDITIONS OF ANY KIND, either express or implied, including, without limitation, any warranties or conditions of TITLE, NON-INFRINGEMENT, MERCHANTABILITY, or FITNESS FOR A PARTICULAR PURPOSE. You are solely responsible for determining the appropriateness of using or redistributing the Work and assume any risks associated with Your exercise of permissions under this License.
- 8. Limitation of Liability. In no event and under no legal theory, whether in tort (including negligence), contract, or otherwise, unless required by applicable law (such as deliberate and grossly negligent acts) or agreed to in writing, shall any Contributor be liable to You for damages, including any direct, indirect, special,

 incidental, or consequential damages of any character arising as a result of this License or out of the use or inability to use the Work (including but not limited to damages for loss of goodwill, work stoppage, computer failure or malfunction, or any and all other commercial damages or losses), even if such Contributor

has been advised of the possibility of such damages.

 9. Accepting Warranty or Additional Liability. While redistributing the Work or Derivative Works thereof, You may choose to offer, and charge a fee for, acceptance of support, warranty, indemnity, or other liability obligations and/or rights consistent with this License. However, in accepting such obligations, You may act only on Your own behalf and on Your sole responsibility, not on behalf of any other Contributor, and only if You agree to indemnify, defend, and hold each Contributor harmless for any liability incurred by, or claims asserted against, such Contributor by reason of your accepting any such warranty or additional liability.

### END OF TERMS AND CONDITIONS

APPENDIX: How to apply the Apache License to your work.

 To apply the Apache License to your work, attach the following boilerplate notice, with the fields enclosed by brackets "[]" replaced with your own identifying information. (Don't include the brackets!) The text should be enclosed in the appropriate comment syntax for the file format. We also recommend that a file or class name and description of purpose be included on the same "printed page" as the copyright notice for easier identification within third-party archives.

Copyright [yyyy] [name of copyright owner]

 Licensed under the Apache License, Version 2.0 (the "License"); you may not use this file except in compliance with the License. You may obtain a copy of the License at

http://www.apache.org/licenses/LICENSE-2.0

 Unless required by applicable law or agreed to in writing, software distributed under the License is distributed on an "AS IS" BASIS, WITHOUT WARRANTIES OR CONDITIONS OF ANY KIND, either express or implied. See the License for the specific language governing permissions and limitations under the License.

/\*

- \* Licensed to the Apache Software Foundation (ASF) under one or more
- \* contributor license agreements. See the NOTICE file distributed with
- \* this work for additional information regarding copyright ownership.
- \* The ASF licenses this file to You under the Apache License, Version 2.0
- \* (the "License"); you may not use this file except in compliance with
- \* the License. You may obtain a copy of the License at
- \*
- \* http://www.apache.org/licenses/LICENSE-2.0

\*

- \* Unless required by applicable law or agreed to in writing, software
- \* distributed under the License is distributed on an "AS IS" BASIS,
- \* WITHOUT WARRANTIES OR CONDITIONS OF ANY KIND, either express or implied.
- \* See the License for the specific language governing permissions and

\* limitations under the License.

\*/

# **1.470 log4j-over-slf4j 1.7.30**

### **1.470.1 Available under license :**

No license file was found, but licenses were detected in source scan.

/\*

- \* Copyright 2001-2004 The Apache Software Foundation.
- \*
- \* Licensed under the Apache License, Version 2.0 (the "License");
- \* you may not use this file except in compliance with the License.
- \* You may obtain a copy of the License at
- \*
- \* http://www.apache.org/licenses/LICENSE-2.0
- \*
- \* Unless required by applicable law or agreed to in writing, software
- \* distributed under the License is distributed on an "AS IS" BASIS,
- \* WITHOUT WARRANTIES OR CONDITIONS OF ANY KIND, either express or implied.
- \* See the License for the specific language governing permissions and
- \* limitations under the License.
- \*/

Found in path(s):

\* /opt/cola/permits/1893966495\_1706210837.2466507/0/log4j-over-slf4j-1-7-30-sources-4 jar/org/apache/log4j/WriterAppender.java

\* /opt/cola/permits/1893966495\_1706210837.2466507/0/log4j-over-slf4j-1-7-30-sources-4 jar/org/apache/log4j/spi/OptionHandler.java

\* /opt/cola/permits/1893966495\_1706210837.2466507/0/log4j-over-slf4j-1-7-30-sources-4 jar/org/apache/log4j/LogManager.java

\*

 /opt/cola/permits/1893966495\_1706210837.2466507/0/log4j-over-slf4j-1-7-30-sources-4 jar/org/apache/log4j/spi/Filter.java

\* /opt/cola/permits/1893966495\_1706210837.2466507/0/log4j-over-slf4j-1-7-30-sources-4 jar/org/apache/log4j/spi/LoggingEvent.java

\* /opt/cola/permits/1893966495\_1706210837.2466507/0/log4j-over-slf4j-1-7-30-sources-4 jar/org/apache/log4j/spi/ErrorHandler.java

\* /opt/cola/permits/1893966495\_1706210837.2466507/0/log4j-over-slf4j-1-7-30-sources-4 jar/org/apache/log4j/Level.java

\* /opt/cola/permits/1893966495\_1706210837.2466507/0/log4j-over-slf4j-1-7-30-sources-4 jar/org/apache/log4j/SimpleLayout.java

\* /opt/cola/permits/1893966495\_1706210837.2466507/0/log4j-over-slf4j-1-7-30-sources-4 jar/org/apache/log4j/spi/Configurator.java

\* /opt/cola/permits/1893966495\_1706210837.2466507/0/log4j-over-slf4j-1-7-30-sources-4 jar/org/apache/log4j/spi/LoggerFactory.java

\* /opt/cola/permits/1893966495\_1706210837.2466507/0/log4j-over-slf4j-1-7-30-sources-4 jar/org/apache/log4j/Log4jLoggerFactory.java

\*

 /opt/cola/permits/1893966495\_1706210837.2466507/0/log4j-over-slf4j-1-7-30-sources-4 jar/org/apache/log4j/Layout.java

\* /opt/cola/permits/1893966495\_1706210837.2466507/0/log4j-over-slf4j-1-7-30-sources-4 jar/org/apache/log4j/helpers/LogLog.java

\* /opt/cola/permits/1893966495\_1706210837.2466507/0/log4j-over-slf4j-1-7-30-sources-4 jar/org/apache/log4j/PropertyConfigurator.java

\* /opt/cola/permits/1893966495\_1706210837.2466507/0/log4j-over-slf4j-1-7-30-sources-4 jar/org/apache/log4j/spi/HierarchyEventListener.java

\* /opt/cola/permits/1893966495\_1706210837.2466507/0/log4j-over-slf4j-1-7-30-sources-4 jar/org/apache/log4j/Appender.java

\* /opt/cola/permits/1893966495\_1706210837.2466507/0/log4j-over-slf4j-1-7-30-sources-4 jar/org/apache/log4j/Logger.java

\* /opt/cola/permits/1893966495\_1706210837.2466507/0/log4j-over-slf4j-1-7-30-sources-4 jar/org/apache/log4j/NDC.java

\* /opt/cola/permits/1893966495\_1706210837.2466507/0/log4j-over-slf4j-1-7-30-sources-4 jar/org/apache/log4j/ConsoleAppender.java

\*

 /opt/cola/permits/1893966495\_1706210837.2466507/0/log4j-over-slf4j-1-7-30-sources-4 jar/org/apache/log4j/xml/DOMConfigurator.java

\* /opt/cola/permits/1893966495\_1706210837.2466507/0/log4j-over-slf4j-1-7-30-sources-4 jar/org/apache/log4j/spi/LoggerRepository.java

\* /opt/cola/permits/1893966495\_1706210837.2466507/0/log4j-over-slf4j-1-7-30-sources-4 jar/org/apache/log4j/FileAppender.java

\* /opt/cola/permits/1893966495\_1706210837.2466507/0/log4j-over-slf4j-1-7-30-sources-4 jar/org/apache/log4j/Category.java

\* /opt/cola/permits/1893966495\_1706210837.2466507/0/log4j-over-slf4j-1-7-30-sources-4 jar/org/apache/log4j/BasicConfigurator.java

\* /opt/cola/permits/1893966495\_1706210837.2466507/0/log4j-over-slf4j-1-7-30-sources-4 jar/org/apache/log4j/MDC.java

\* /opt/cola/permits/1893966495\_1706210837.2466507/0/log4j-over-slf4j-1-7-30-sources-4 jar/org/apache/log4j/Priority.java

\* /opt/cola/permits/1893966495\_1706210837.2466507/0/log4j-over-slf4j-1-7-30-sources-4 jar/org/apache/log4j/PatternLayout.java

\*

 /opt/cola/permits/1893966495\_1706210837.2466507/0/log4j-over-slf4j-1-7-30-sources-4 jar/org/apache/log4j/RollingFileAppender.java

\* /opt/cola/permits/1893966495\_1706210837.2466507/0/log4j-over-slf4j-1-7-30-sources-4 jar/org/apache/log4j/AppenderSkeleton.java

No license file was found, but licenses were detected in source scan.

<url>http://www.apache.org/licenses/LICENSE-2.0.txt</url>

Found in path(s):

\* /opt/cola/permits/1893966495\_1706210837.2466507/0/log4j-over-slf4j-1-7-30-sources-4-jar/META-INF/maven/org.slf4j/log4j-over-slf4j/pom.xml No license file was found, but licenses were detected in source scan.

/\*

- \* Licensed to the Apache Software Foundation (ASF) under one or more
- \* contributor license agreements. See the NOTICE file distributed with
- \* this work for additional information regarding copyright ownership.
- \* The ASF licenses this file to You under the Apache License, Version 2.0
- \* (the "License"); you may not use this file except in compliance with

\* the License. You may obtain a copy of the License at

- \*
- \* http://www.apache.org/licenses/LICENSE-2.0
- \*
- \* Unless required by applicable law or agreed to in writing, software
- \* distributed under the License is distributed on an "AS IS" BASIS,
- \* WITHOUT WARRANTIES OR CONDITIONS OF ANY KIND, either express or implied.
- \* See the License for the specific language governing permissions and
- \* limitations under the License.

\*/

Found in path(s):

\* /opt/cola/permits/1893966495\_1706210837.2466507/0/log4j-over-slf4j-1-7-30-sources-4 jar/org/apache/log4j/helpers/NullEnumeration.java

## **1.471 log4j-jcl 2.17.1 1.471.1 Available under license :**

Apache Log4j Commons Logging Bridge Copyright 1999-1969 The Apache Software Foundation

This product includes software developed at The Apache Software Foundation (http://www.apache.org/).

> Apache License Version 2.0, January 2004 http://www.apache.org/licenses/

### TERMS AND CONDITIONS FOR USE, REPRODUCTION, AND DISTRIBUTION

1. Definitions.

 "License" shall mean the terms and conditions for use, reproduction, and distribution as defined by Sections 1 through 9 of this document.  "Licensor" shall mean the copyright owner or entity authorized by the copyright owner that is granting the License.

 "Legal Entity" shall mean the union of the acting entity and all other entities that control, are controlled by, or are under common control with that entity. For the purposes of this definition, "control" means (i) the power, direct or indirect, to cause the direction or management of such entity, whether by contract or otherwise, or (ii) ownership of fifty percent (50%) or more of the outstanding shares, or (iii) beneficial ownership of such entity.

 "You" (or "Your") shall mean an individual or Legal Entity exercising permissions granted by this License.

 "Source" form shall mean the preferred form for making modifications, including but not limited to software source code, documentation source, and configuration files.

 "Object" form shall mean any form resulting from mechanical transformation or translation of a Source form, including but not limited to compiled object code, generated documentation, and conversions to other media types.

 "Work" shall mean the work of authorship, whether in Source or Object form, made available under the License, as indicated by a copyright notice that is included in or attached to the work (an example is provided in the Appendix below).

 "Derivative Works" shall mean any work, whether in Source or Object form, that is based on (or derived from) the Work and for which the editorial

 revisions, annotations, elaborations, or other modifications represent, as a whole, an original work of authorship. For the purposes of this License, Derivative Works shall not include works that remain separable from, or merely link (or bind by name) to the interfaces of, the Work and Derivative Works thereof.

 "Contribution" shall mean any work of authorship, including the original version of the Work and any modifications or additions to that Work or Derivative Works thereof, that is intentionally submitted to Licensor for inclusion in the Work by the copyright owner or by an individual or Legal Entity authorized to submit on behalf of the copyright owner. For the purposes of this definition, "submitted" means any form of electronic, verbal, or written communication sent to the Licensor or its representatives, including but not limited to communication on electronic mailing lists, source code control systems,

 and issue tracking systems that are managed by, or on behalf of, the Licensor for the purpose of discussing and improving the Work, but excluding communication that is conspicuously marked or otherwise designated in writing by the copyright owner as "Not a Contribution."

 "Contributor" shall mean Licensor and any individual or Legal Entity on behalf of whom a Contribution has been received by Licensor and subsequently incorporated within the Work.

- 2. Grant of Copyright License. Subject to the terms and conditions of this License, each Contributor hereby grants to You a perpetual, worldwide, non-exclusive, no-charge, royalty-free, irrevocable copyright license to reproduce, prepare Derivative Works of, publicly display, publicly perform, sublicense, and distribute the Work and such Derivative Works in Source or Object form.
- 3. Grant of Patent License. Subject to the terms and conditions of this
- License, each Contributor hereby grants to You a perpetual, worldwide, non-exclusive, no-charge, royalty-free, irrevocable (except as stated in this section) patent license to make, have made, use, offer to sell, sell, import, and otherwise transfer the Work, where such license applies only to those patent claims licensable by such Contributor that are necessarily infringed by their Contribution(s) alone or by combination of their Contribution(s) with the Work to which such Contribution(s) was submitted. If You institute patent litigation against any entity (including a cross-claim or counterclaim in a lawsuit) alleging that the Work or a Contribution incorporated within the Work constitutes direct or contributory patent infringement, then any patent licenses granted to You under this License for that Work shall terminate as of the date such litigation is filed.

 4. Redistribution. You may reproduce and distribute copies of the

 Work or Derivative Works thereof in any medium, with or without modifications, and in Source or Object form, provided that You meet the following conditions:

- (a) You must give any other recipients of the Work or Derivative Works a copy of this License; and
- (b) You must cause any modified files to carry prominent notices stating that You changed the files; and
- (c) You must retain, in the Source form of any Derivative Works that You distribute, all copyright, patent, trademark, and attribution notices from the Source form of the Work,
excluding those notices that do not pertain to any part of the Derivative Works; and

 (d) If the Work includes a "NOTICE" text file as part of its distribution, then any Derivative Works that You distribute must include a readable copy of the attribution notices contained within such NOTICE file, excluding

those notices that do not

 pertain to any part of the Derivative Works, in at least one of the following places: within a NOTICE text file distributed as part of the Derivative Works; within the Source form or documentation, if provided along with the Derivative Works; or, within a display generated by the Derivative Works, if and wherever such third-party notices normally appear. The contents of the NOTICE file are for informational purposes only and do not modify the License. You may add Your own attribution notices within Derivative Works that You distribute, alongside or as an addendum to the NOTICE text from the Work, provided that such additional attribution notices cannot be construed as modifying the License.

 You may add Your own copyright statement to Your modifications and may provide additional or different license terms and conditions

 for use, reproduction, or distribution of Your modifications, or for any such Derivative Works as a whole, provided Your use, reproduction, and distribution of the Work otherwise complies with the conditions stated in this License.

- 5. Submission of Contributions. Unless You explicitly state otherwise, any Contribution intentionally submitted for inclusion in the Work by You to the Licensor shall be under the terms and conditions of this License, without any additional terms or conditions. Notwithstanding the above, nothing herein shall supersede or modify the terms of any separate license agreement you may have executed with Licensor regarding such Contributions.
- 6. Trademarks. This License does not grant permission to use the trade names, trademarks, service marks, or product names of the Licensor, except as required for reasonable and customary use in describing the origin of the Work and reproducing the content of the NOTICE file.
- 7. Disclaimer of Warranty. Unless required by applicable law or agreed to in writing, Licensor provides the Work (and each Contributor provides its Contributions) on an "AS IS" BASIS, WITHOUT WARRANTIES OR CONDITIONS OF ANY KIND, either express or implied, including, without limitation, any warranties or conditions

 of TITLE, NON-INFRINGEMENT, MERCHANTABILITY, or FITNESS FOR A PARTICULAR PURPOSE. You are solely responsible for determining the appropriateness of using or redistributing the Work and assume any risks associated with Your exercise of permissions under this License.

 8. Limitation of Liability. In no event and under no legal theory, whether in tort (including negligence), contract, or otherwise, unless required by applicable law (such as deliberate and grossly negligent acts) or agreed to in writing, shall any Contributor be liable to You for damages, including any direct, indirect, special,

 incidental, or consequential damages of any character arising as a result of this License or out of the use or inability to use the Work (including but not limited to damages for loss of goodwill, work stoppage, computer failure or malfunction, or any and all other commercial damages or losses), even if such Contributor has been advised of the possibility of such damages.

 9. Accepting Warranty or Additional Liability. While redistributing the Work or Derivative Works thereof, You may choose to offer, and charge a fee for, acceptance of support, warranty, indemnity, or other liability obligations and/or rights consistent with this License. However, in accepting such obligations, You may act only on Your own behalf and on Your sole responsibility, not on behalf of any other Contributor, and only if You agree to indemnify, defend, and hold each Contributor harmless for any liability incurred by, or claims asserted against, such Contributor by reason of your accepting any such warranty or additional liability.

### END OF TERMS AND CONDITIONS

APPENDIX: How to apply the Apache License to your work.

 To apply the Apache License to your work, attach the following boilerplate notice, with the fields enclosed by brackets "[]" replaced with your own identifying information. (Don't include the brackets!) The text should be enclosed in the appropriate comment syntax for the file format. We also recommend that a file or class name and description of purpose be included on the same "printed page" as the copyright notice for easier identification within third-party archives.

### Copyright [yyyy] [name of copyright owner]

 Licensed under the Apache License, Version 2.0 (the "License"); you may not use this file except in compliance with the License. You may obtain a copy of the License at

 Unless required by applicable law or agreed to in writing, software distributed under the License is distributed on an "AS IS" BASIS, WITHOUT WARRANTIES OR CONDITIONS OF ANY KIND, either express or implied. See the License for the specific language governing permissions and limitations under the License.

## **1.472 httpcomponents-core 4.4.14-1 1.472.1 Available under license :**

 Apache License Version 2.0, January 2004 http://www.apache.org/licenses/

### TERMS AND CONDITIONS FOR USE, REPRODUCTION, AND DISTRIBUTION

### 1. Definitions.

 "License" shall mean the terms and conditions for use, reproduction, and distribution as defined by Sections 1 through 9 of this document.

 "Licensor" shall mean the copyright owner or entity authorized by the copyright owner that is granting the License.

 "Legal Entity" shall mean the union of the acting entity and all other entities that control, are controlled by, or are under common control with that entity. For the purposes of this definition, "control" means (i) the power, direct or indirect, to cause the direction or management of such entity, whether by contract or otherwise, or (ii) ownership of fifty percent (50%) or more of the outstanding shares, or (iii) beneficial ownership of such entity.

 "You" (or "Your") shall mean an individual or Legal Entity exercising permissions granted by this License.

 "Source" form shall mean the preferred form for making modifications, including but not limited to software source code, documentation source, and configuration files.

 "Object" form shall mean any form resulting from mechanical transformation or translation of a Source form, including but not limited to compiled object code, generated documentation, and conversions to other media types.

 "Work" shall mean the work of authorship, whether in Source or Object form, made available under the License, as indicated by a copyright notice that is included in or attached to the work (an example is provided in the Appendix below).

 "Derivative Works" shall mean any work, whether in Source or Object form, that is based on (or derived from) the Work and for which the editorial

 revisions, annotations, elaborations, or other modifications represent, as a whole, an original work of authorship. For the purposes of this License, Derivative Works shall not include works that remain separable from, or merely link (or bind by name) to the interfaces of, the Work and Derivative Works thereof.

 "Contribution" shall mean any work of authorship, including the original version of the Work and any modifications or additions to that Work or Derivative Works thereof, that is intentionally submitted to Licensor for inclusion in the Work by the copyright owner or by an individual or Legal Entity authorized to submit on behalf of the copyright owner. For the purposes of this definition, "submitted" means any form of electronic, verbal, or written communication sent to the Licensor or its representatives, including but not limited to communication on electronic mailing lists, source code control systems, and issue tracking systems that are managed by, or on behalf of, the Licensor for the purpose of discussing and improving the Work, but excluding communication that is conspicuously marked or otherwise designated in writing by the copyright owner as "Not a Contribution."

 "Contributor" shall mean Licensor and any individual or Legal Entity on behalf of whom a Contribution has been received by Licensor and subsequently incorporated within the Work.

- 2. Grant of Copyright License. Subject to the terms and conditions of this License, each Contributor hereby grants to You a perpetual, worldwide, non-exclusive, no-charge, royalty-free, irrevocable copyright license to reproduce, prepare Derivative Works of, publicly display, publicly perform, sublicense, and distribute the Work and such Derivative Works in Source or Object form.
- 3. Grant of Patent License. Subject to the terms and conditions of this
- License, each Contributor hereby grants to You a perpetual, worldwide, non-exclusive, no-charge, royalty-free, irrevocable (except as stated in this section) patent license to make, have made, use, offer to sell, sell, import, and otherwise transfer the Work, where such license applies only to those patent claims licensable by such Contributor that are necessarily infringed by their Contribution(s) alone or by combination of their Contribution(s)

 with the Work to which such Contribution(s) was submitted. If You institute patent litigation against any entity (including a cross-claim or counterclaim in a lawsuit) alleging that the Work or a Contribution incorporated within the Work constitutes direct or contributory patent infringement, then any patent licenses granted to You under this License for that Work shall terminate as of the date such litigation is filed.

 4. Redistribution. You may reproduce and distribute copies of the

 Work or Derivative Works thereof in any medium, with or without modifications, and in Source or Object form, provided that You meet the following conditions:

- (a) You must give any other recipients of the Work or Derivative Works a copy of this License; and
- (b) You must cause any modified files to carry prominent notices stating that You changed the files; and
- (c) You must retain, in the Source form of any Derivative Works that You distribute, all copyright, patent, trademark, and attribution notices from the Source form of the Work, excluding those notices that do not pertain to any part of the Derivative Works; and
- (d) If the Work includes a "NOTICE" text file as part of its distribution, then any Derivative Works that You distribute must include a readable copy of the attribution notices contained within such NOTICE file, excluding

those notices that do not

 pertain to any part of the Derivative Works, in at least one of the following places: within a NOTICE text file distributed as part of the Derivative Works; within the Source form or documentation, if provided along with the Derivative Works; or, within a display generated by the Derivative Works, if and wherever such third-party notices normally appear. The contents of the NOTICE file are for informational purposes only and do not modify the License. You may add Your own attribution notices within Derivative Works that You distribute, alongside or as an addendum to the NOTICE text from the Work, provided that such additional attribution notices cannot be construed as modifying the License.

 You may add Your own copyright statement to Your modifications and may provide additional or different license terms and conditions

 for use, reproduction, or distribution of Your modifications, or for any such Derivative Works as a whole, provided Your use, reproduction, and distribution of the Work otherwise complies with the conditions stated in this License.

- 5. Submission of Contributions. Unless You explicitly state otherwise, any Contribution intentionally submitted for inclusion in the Work by You to the Licensor shall be under the terms and conditions of this License, without any additional terms or conditions. Notwithstanding the above, nothing herein shall supersede or modify the terms of any separate license agreement you may have executed with Licensor regarding such Contributions.
- 6. Trademarks. This License does not grant permission to use the trade names, trademarks, service marks, or product names of the Licensor, except as required for reasonable and customary use in describing the origin of the Work and reproducing the content of the NOTICE file.
- 7. Disclaimer of Warranty. Unless required by applicable law or agreed to in writing, Licensor provides the Work (and each Contributor provides its Contributions) on an "AS IS" BASIS, WITHOUT WARRANTIES OR CONDITIONS OF ANY KIND, either express or implied, including, without limitation, any warranties or conditions of TITLE, NON-INFRINGEMENT, MERCHANTABILITY, or FITNESS FOR A PARTICULAR PURPOSE. You are solely responsible for determining the appropriateness of using or redistributing the Work and assume any risks associated with Your exercise of permissions under this License.
- 8. Limitation of Liability. In no event and under no legal theory, whether in tort (including negligence), contract, or otherwise, unless required by applicable law (such as deliberate and grossly negligent acts) or agreed to in writing, shall any Contributor be liable to You for damages, including any direct, indirect, special,

 incidental, or consequential damages of any character arising as a result of this License or out of the use or inability to use the Work (including but not limited to damages for loss of goodwill, work stoppage, computer failure or malfunction, or any and all other commercial damages or losses), even if such Contributor has been advised of the possibility of such damages.

 9. Accepting Warranty or Additional Liability. While redistributing the Work or Derivative Works thereof, You may choose to offer, and charge a fee for, acceptance of support, warranty, indemnity, or other liability obligations and/or rights consistent with this License. However, in accepting such obligations, You may act only on Your own behalf and on Your sole responsibility, not on behalf

 of any other Contributor, and only if You agree to indemnify, defend, and hold each Contributor harmless for any liability incurred by, or claims asserted against, such Contributor by reason of your accepting any such warranty or additional liability.

 END OF TERMS AND CONDITIONS Apache HttpComponents Core Copyright 2005-2020 The Apache Software Foundation

This product includes software developed at The Apache Software Foundation (http://www.apache.org/).

# **1.473 jul-to-slf4j 1.7.30**

### **1.473.1 Available under license :**

No license file was found, but licenses were detected in source scan.

### /\*\*

\* Copyright (c) 2004-2011 QOS.ch

\* All rights reserved.

\*

\* Permission is hereby granted, free of charge, to any person obtaining

\* a copy of this software and associated documentation files (the

\* "Software"), to deal in the Software without restriction, including

\* without limitation the rights to use, copy, modify, merge, publish,

\* distribute, sublicense, and/or sell copies of the Software, and to

\* permit persons to whom the Software is furnished to do so, subject to

\* the following conditions:

\*

\* The above copyright notice and this permission notice shall be

\* included in all copies or substantial portions of the Software.

\*

\* THE SOFTWARE IS PROVIDED "AS IS", WITHOUT WARRANTY OF ANY KIND,

\* EXPRESS OR IMPLIED, INCLUDING BUT NOT LIMITED TO THE WARRANTIES OF

\* MERCHANTABILITY, FITNESS FOR A PARTICULAR PURPOSE AND

\* NONINFRINGEMENT. IN

NO EVENT SHALL THE AUTHORS OR COPYRIGHT HOLDERS BE

\* LIABLE FOR ANY CLAIM, DAMAGES OR OTHER LIABILITY, WHETHER IN AN ACTION

\* OF CONTRACT, TORT OR OTHERWISE, ARISING FROM, OUT OF OR IN CONNECTION

\* WITH THE SOFTWARE OR THE USE OR OTHER DEALINGS IN THE SOFTWARE.

\*

\*/

Found in path(s):

\* /opt/cola/permits/1893966617\_1706210772.3149328/0/jul-to-slf4j-1-7-30-sources-3 jar/org/slf4j/bridge/SLF4JBridgeHandler.java

## **1.474 httpclient-cache 4.5.13 1.474.1 Available under license :**

Apache HttpClient Cache Copyright 2010-2020 The Apache Software Foundation

This product includes software developed at The Apache Software Foundation (http://www.apache.org/).

> Apache License Version 2.0, January 2004 http://www.apache.org/licenses/

### TERMS AND CONDITIONS FOR USE, REPRODUCTION, AND DISTRIBUTION

1. Definitions.

 "License" shall mean the terms and conditions for use, reproduction, and distribution as defined by Sections 1 through 9 of this document.

 "Licensor" shall mean the copyright owner or entity authorized by the copyright owner that is granting the License.

 "Legal Entity" shall mean the union of the acting entity and all other entities that control, are controlled by, or are under common control with that entity. For the purposes of this definition, "control" means (i) the power, direct or indirect, to cause the direction or management of such entity, whether by contract or otherwise, or (ii) ownership of fifty percent (50%) or more of the outstanding shares, or (iii) beneficial ownership of such entity.

 "You" (or "Your") shall mean an individual or Legal Entity exercising permissions granted by this License.

 "Source" form shall mean the preferred form for making modifications, including but not limited to software source code, documentation source, and configuration files.

 "Object" form shall mean any form resulting from mechanical transformation or translation of a Source form, including but not limited to compiled object code, generated documentation, and conversions to other media types.

"Work" shall mean the work of authorship, whether in Source or

 Object form, made available under the License, as indicated by a copyright notice that is included in or attached to the work (an example is provided in the Appendix below).

 "Derivative Works" shall mean any work, whether in Source or Object form, that is based on (or derived from) the Work and for which the editorial

 revisions, annotations, elaborations, or other modifications represent, as a whole, an original work of authorship. For the purposes of this License, Derivative Works shall not include works that remain separable from, or merely link (or bind by name) to the interfaces of, the Work and Derivative Works thereof.

 "Contribution" shall mean any work of authorship, including the original version of the Work and any modifications or additions to that Work or Derivative Works thereof, that is intentionally submitted to Licensor for inclusion in the Work by the copyright owner or by an individual or Legal Entity authorized to submit on behalf of the copyright owner. For the purposes of this definition, "submitted" means any form of electronic, verbal, or written communication sent to the Licensor or its representatives, including but not limited to communication on electronic mailing lists, source code control systems, and issue tracking systems that are managed by, or on behalf of, the Licensor for the purpose of discussing and improving the Work, but excluding communication that is conspicuously marked or otherwise designated in writing by the copyright owner as "Not a Contribution."

 "Contributor" shall mean Licensor and any individual or Legal Entity on behalf of whom a Contribution has been received by Licensor and subsequently incorporated within the Work.

- 2. Grant of Copyright License. Subject to the terms and conditions of this License, each Contributor hereby grants to You a perpetual, worldwide, non-exclusive, no-charge, royalty-free, irrevocable copyright license to reproduce, prepare Derivative Works of, publicly display, publicly perform, sublicense, and distribute the Work and such Derivative Works in Source or Object form.
- 3. Grant of Patent License. Subject to the terms and conditions of this
- License, each Contributor hereby grants to You a perpetual, worldwide, non-exclusive, no-charge, royalty-free, irrevocable (except as stated in this section) patent license to make, have made, use, offer to sell, sell, import, and otherwise transfer the Work, where such license applies only to those patent claims licensable by such Contributor that are necessarily infringed by their Contribution(s) alone or by combination of their Contribution(s) with the Work to which such Contribution(s) was submitted. If You

 institute patent litigation against any entity (including a cross-claim or counterclaim in a lawsuit) alleging that the Work or a Contribution incorporated within the Work constitutes direct or contributory patent infringement, then any patent licenses granted to You under this License for that Work shall terminate as of the date such litigation is filed.

 4. Redistribution. You may reproduce and distribute copies of the

 Work or Derivative Works thereof in any medium, with or without modifications, and in Source or Object form, provided that You meet the following conditions:

- (a) You must give any other recipients of the Work or Derivative Works a copy of this License; and
- (b) You must cause any modified files to carry prominent notices stating that You changed the files; and
- (c) You must retain, in the Source form of any Derivative Works that You distribute, all copyright, patent, trademark, and attribution notices from the Source form of the Work, excluding those notices that do not pertain to any part of the Derivative Works; and
- (d) If the Work includes a "NOTICE" text file as part of its distribution, then any Derivative Works that You distribute must include a readable copy of the attribution notices contained within such NOTICE file, excluding

#### those notices that do not

 pertain to any part of the Derivative Works, in at least one of the following places: within a NOTICE text file distributed as part of the Derivative Works; within the Source form or documentation, if provided along with the Derivative Works; or, within a display generated by the Derivative Works, if and wherever such third-party notices normally appear. The contents of the NOTICE file are for informational purposes only and do not modify the License. You may add Your own attribution notices within Derivative Works that You distribute, alongside or as an addendum to the NOTICE text from the Work, provided that such additional attribution notices cannot be construed as modifying the License.

 You may add Your own copyright statement to Your modifications and may provide additional or different license terms and conditions

 for use, reproduction, or distribution of Your modifications, or for any such Derivative Works as a whole, provided Your use,  reproduction, and distribution of the Work otherwise complies with the conditions stated in this License.

- 5. Submission of Contributions. Unless You explicitly state otherwise, any Contribution intentionally submitted for inclusion in the Work by You to the Licensor shall be under the terms and conditions of this License, without any additional terms or conditions. Notwithstanding the above, nothing herein shall supersede or modify the terms of any separate license agreement you may have executed with Licensor regarding such Contributions.
- 6. Trademarks. This License does not grant permission to use the trade names, trademarks, service marks, or product names of the Licensor, except as required for reasonable and customary use in describing the origin of the Work and reproducing the content of the NOTICE file.
- 7. Disclaimer of Warranty. Unless required by applicable law or agreed to in writing, Licensor provides the Work (and each Contributor provides its Contributions) on an "AS IS" BASIS, WITHOUT WARRANTIES OR CONDITIONS OF ANY KIND, either express or implied, including, without limitation, any warranties or conditions of TITLE, NON-INFRINGEMENT, MERCHANTABILITY, or FITNESS FOR A PARTICULAR PURPOSE. You are solely responsible for determining the appropriateness of using or redistributing the Work and assume any risks associated with Your exercise of permissions under this License.
- 8. Limitation of Liability. In no event and under no legal theory, whether in tort (including negligence), contract, or otherwise, unless required by applicable law (such as deliberate and grossly negligent acts) or agreed to in writing, shall any Contributor be liable to You for damages, including any direct,

indirect, special,

 incidental, or consequential damages of any character arising as a result of this License or out of the use or inability to use the Work (including but not limited to damages for loss of goodwill, work stoppage, computer failure or malfunction, or any and all other commercial damages or losses), even if such Contributor has been advised of the possibility of such damages.

 9. Accepting Warranty or Additional Liability. While redistributing the Work or Derivative Works thereof, You may choose to offer, and charge a fee for, acceptance of support, warranty, indemnity, or other liability obligations and/or rights consistent with this License. However, in accepting such obligations, You may act only on Your own behalf and on Your sole responsibility, not on behalf of any other Contributor, and only if You agree to indemnify, defend, and hold each Contributor harmless for any liability

 incurred by, or claims asserted against, such Contributor by reason of your accepting any such warranty or additional liability.

### END OF TERMS AND CONDITIONS

APPENDIX: How to apply the Apache License to your work.

 To apply the Apache License to your work, attach the following boilerplate notice, with the fields enclosed by brackets "[]" replaced with your own identifying information. (Don't include the brackets!) The text should be enclosed in the appropriate comment syntax for the file format. We also recommend that a file or class name and description of purpose be included on the same "printed page" as the copyright notice for easier identification within third-party archives.

Copyright [yyyy] [name of copyright owner]

 Licensed under the Apache License, Version 2.0 (the "License"); you may not use this file except in compliance with the License. You may obtain a copy of the License at

http://www.apache.org/licenses/LICENSE-2.0

 Unless required by applicable law or agreed to in writing, software distributed under the License is distributed on an "AS IS" BASIS, WITHOUT WARRANTIES OR CONDITIONS OF ANY KIND, either express or implied. See the License for the specific language governing permissions and limitations under the License.

## **1.475 commons-codec 1.15**

### **1.475.1 Available under license :**

Apache Commons Codec Copyright 2002-2020 The Apache Software Foundation

This product includes software developed at The Apache Software Foundation (https://www.apache.org/).

src/test/org/apache/commons/codec/language/DoubleMetaphoneTest.java contains test data from http://aspell.net/test/orig/batch0.tab. Copyright (C) 2002 Kevin Atkinson (kevina@gnu.org)

The content of package org.apache.commons.codec.language.bm has been translated from the original php source code available at http://stevemorse.org/phoneticinfo.htm

===============================================================================

with permission from the original authors. Original source copyright: Copyright (c) 2008 Alexander Beider & Stephen P. Morse.

> Apache License Version 2.0, January 2004 http://www.apache.org/licenses/

### TERMS AND CONDITIONS FOR USE, REPRODUCTION, AND DISTRIBUTION

1. Definitions.

 "License" shall mean the terms and conditions for use, reproduction, and distribution as defined by Sections 1 through 9 of this document.

 "Licensor" shall mean the copyright owner or entity authorized by the copyright owner that is granting the License.

 "Legal Entity" shall mean the union of the acting entity and all other entities that control, are controlled by, or are under common control with that entity. For the purposes of this definition, "control" means (i) the power, direct or indirect, to cause the direction or management of such entity, whether by contract or otherwise, or (ii) ownership of fifty percent (50%) or more of the outstanding shares, or (iii) beneficial ownership of such entity.

 "You" (or "Your") shall mean an individual or Legal Entity exercising permissions granted by this License.

 "Source" form shall mean the preferred form for making modifications, including but not limited to software source code, documentation source, and configuration files.

 "Object" form shall mean any form resulting from mechanical transformation or translation of a Source form, including but not limited to compiled object code, generated documentation, and conversions to other media types.

 "Work" shall mean the work of authorship, whether in Source or Object form, made available under the License, as indicated by a copyright notice that is included in or attached to the work (an example is provided in the Appendix below).

 "Derivative Works" shall mean any work, whether in Source or Object form, that is based on (or derived from) the Work and for which the editorial

 revisions, annotations, elaborations, or other modifications represent, as a whole, an original work of authorship. For the purposes of this License, Derivative Works shall not include works that remain separable from, or merely link (or bind by name) to the interfaces of, the Work and Derivative Works thereof.

 "Contribution" shall mean any work of authorship, including the original version of the Work and any modifications or additions to that Work or Derivative Works thereof, that is intentionally submitted to Licensor for inclusion in the Work by the copyright owner or by an individual or Legal Entity authorized to submit on behalf of the copyright owner. For the purposes of this definition, "submitted" means any form of electronic, verbal, or written communication sent to the Licensor or its representatives, including but not limited to communication on electronic mailing lists, source code control systems, and issue tracking systems that are managed by, or on behalf of, the Licensor for the purpose of discussing and improving the Work, but excluding communication that is conspicuously marked or otherwise designated in writing by the copyright owner as "Not a Contribution."

 "Contributor" shall mean Licensor and any individual or Legal Entity on behalf of whom a Contribution has been received by Licensor and subsequently incorporated within the Work.

- 2. Grant of Copyright License. Subject to the terms and conditions of this License, each Contributor hereby grants to You a perpetual, worldwide, non-exclusive, no-charge, royalty-free, irrevocable copyright license to reproduce, prepare Derivative Works of, publicly display, publicly perform, sublicense, and distribute the Work and such Derivative Works in Source or Object form.
- 3. Grant of Patent License. Subject to the terms and conditions of this
- License, each Contributor hereby grants to You a perpetual, worldwide, non-exclusive, no-charge, royalty-free, irrevocable (except as stated in this section) patent license to make, have made, use, offer to sell, sell, import, and otherwise transfer the Work, where such license applies only to those patent claims licensable by such Contributor that are necessarily infringed by their Contribution(s) alone or by combination of their Contribution(s) with the Work to which such Contribution(s) was submitted. If You institute patent litigation against any entity (including a cross-claim or counterclaim in a lawsuit) alleging that the Work or a Contribution incorporated within the Work constitutes direct or contributory patent infringement, then any patent licenses granted to You under this License for that Work shall terminate as of the date such litigation is filed.

 4. Redistribution. You may reproduce and distribute copies of the

 Work or Derivative Works thereof in any medium, with or without modifications, and in Source or Object form, provided that You meet the following conditions:

- (a) You must give any other recipients of the Work or Derivative Works a copy of this License; and
- (b) You must cause any modified files to carry prominent notices stating that You changed the files; and
- (c) You must retain, in the Source form of any Derivative Works that You distribute, all copyright, patent, trademark, and attribution notices from the Source form of the Work, excluding those notices that do not pertain to any part of the Derivative Works; and
- (d) If the Work includes a "NOTICE" text file as part of its distribution, then any Derivative Works that You distribute must include a readable copy of the attribution notices contained within such NOTICE file, excluding

those notices that do not

 pertain to any part of the Derivative Works, in at least one of the following places: within a NOTICE text file distributed as part of the Derivative Works; within the Source form or documentation, if provided along with the Derivative Works; or, within a display generated by the Derivative Works, if and wherever such third-party notices normally appear. The contents of the NOTICE file are for informational purposes only and do not modify the License. You may add Your own attribution notices within Derivative Works that You distribute, alongside or as an addendum to the NOTICE text from the Work, provided that such additional attribution notices cannot be construed as modifying the License.

 You may add Your own copyright statement to Your modifications and may provide additional or different license terms and conditions

- for use, reproduction, or distribution of Your modifications, or for any such Derivative Works as a whole, provided Your use, reproduction, and distribution of the Work otherwise complies with the conditions stated in this License.
- 5. Submission of Contributions. Unless You explicitly state otherwise, any Contribution intentionally submitted for inclusion in the Work by You to the Licensor shall be under the terms and conditions of this License, without any additional terms or conditions.

 Notwithstanding the above, nothing herein shall supersede or modify the terms of any separate license agreement you may have executed with Licensor regarding such Contributions.

- 6. Trademarks. This License does not grant permission to use the trade names, trademarks, service marks, or product names of the Licensor, except as required for reasonable and customary use in describing the origin of the Work and reproducing the content of the NOTICE file.
- 7. Disclaimer of Warranty. Unless required by applicable law or agreed to in writing, Licensor provides the Work (and each Contributor provides its Contributions) on an "AS IS" BASIS, WITHOUT WARRANTIES OR CONDITIONS OF ANY KIND, either express or implied, including, without limitation, any warranties or conditions of TITLE, NON-INFRINGEMENT, MERCHANTABILITY, or FITNESS FOR A PARTICULAR PURPOSE. You are solely responsible for determining the appropriateness of using or redistributing the Work and assume any risks associated with Your exercise of permissions under this License.
- 8. Limitation of Liability. In no event and under no legal theory, whether in tort (including negligence), contract, or otherwise, unless required by applicable law (such as deliberate and grossly negligent acts) or agreed to in writing, shall any Contributor be liable to You for damages, including any direct,

indirect, special,

 incidental, or consequential damages of any character arising as a result of this License or out of the use or inability to use the Work (including but not limited to damages for loss of goodwill, work stoppage, computer failure or malfunction, or any and all other commercial damages or losses), even if such Contributor has been advised of the possibility of such damages.

 9. Accepting Warranty or Additional Liability. While redistributing the Work or Derivative Works thereof, You may choose to offer, and charge a fee for, acceptance of support, warranty, indemnity, or other liability obligations and/or rights consistent with this License. However, in accepting such obligations, You may act only on Your own behalf and on Your sole responsibility, not on behalf of any other Contributor, and only if You agree to indemnify, defend, and hold each Contributor harmless for any liability incurred by, or claims asserted against, such Contributor by reason of your accepting any such warranty or additional liability.

### END OF TERMS AND CONDITIONS

APPENDIX: How to apply the Apache License to your work.

 To apply the Apache License to your work, attach the following boilerplate notice, with the fields enclosed by brackets "[]" replaced with your own identifying information. (Don't include the brackets!) The text should be enclosed in the appropriate comment syntax for the file format. We also recommend that a file or class name and description of purpose be included on the same "printed page" as the copyright notice for easier identification within third-party archives.

Copyright [yyyy] [name of copyright owner]

 Licensed under the Apache License, Version 2.0 (the "License"); you may not use this file except in compliance with the License. You may obtain a copy of the License at

http://www.apache.org/licenses/LICENSE-2.0

 Unless required by applicable law or agreed to in writing, software distributed under the License is distributed on an "AS IS" BASIS, WITHOUT WARRANTIES OR CONDITIONS OF ANY KIND, either express or implied. See the License for the specific language governing permissions and limitations under the License.

# **1.476 libslf4j-java 1.7.30-1**

### **1.476.1 Available under license :**

Copyright (c) 2004-2007 QOS.ch All rights reserved.

Permission is hereby granted, free of charge, to any person obtaining a copy of this software and associated documentation files (the "Software"), to deal in the Software without restriction, including without limitation the rights to use, copy, modify, merge, publish, distribute, sublicense, and/or sell copies of the Software, and to permit persons to whom the Software is furnished to do so, subject to the following conditions:

The above copyright notice and this permission notice shall be included in all copies or substantial portions of the Software.

THE SOFTWARE IS PROVIDED "AS IS", WITHOUT WARRANTY OF ANY KIND, EXPRESS OR IMPLIED, INCLUDING BUT NOT LIMITED TO THE WARRANTIES OF MERCHANTABILITY, FITNESS FOR A PARTICULAR PURPOSE AND NONINFRINGEMENT. IN NO EVENT SHALL THE AUTHORS OR COPYRIGHT HOLDERS BE LIABLE FOR ANY CLAIM, DAMAGES OR OTHER LIABILITY, WHETHER IN AN ACTION OF CONTRACT,

 TORT OR OTHERWISE, ARISING FROM, OUT OF OR IN CONNECTION WITH THE SOFTWARE OR THE USE OR OTHER DEALINGS IN THE SOFTWARE. Copyright (c) 2004-2013 QOS.ch All rights reserved.

Permission is hereby granted, free of charge, to any person obtaining a copy of this software and associated documentation files (the "Software"), to deal in the Software without restriction, including without limitation the rights to use, copy, modify, merge, publish, distribute, sublicense, and/or sell copies of the Software, and to permit persons to whom the Software is furnished to do so, subject to the following conditions:

The above copyright notice and this permission notice shall be included in all copies or substantial portions of the Software.

THE SOFTWARE IS PROVIDED "AS IS", WITHOUT WARRANTY OF ANY KIND, EXPRESS OR IMPLIED, INCLUDING BUT NOT LIMITED TO THE WARRANTIES OF MERCHANTABILITY, FITNESS FOR A PARTICULAR PURPOSE AND NONINFRINGEMENT. IN NO EVENT SHALL THE AUTHORS OR COPYRIGHT HOLDERS BE LIABLE FOR ANY CLAIM, DAMAGES OR OTHER LIABILITY, WHETHER IN AN ACTION OF CONTRACT,

 TORT OR OTHERWISE, ARISING FROM, OUT OF OR IN CONNECTION WITH THE SOFTWARE OR THE USE OR OTHER DEALINGS IN THE SOFTWARE.

> Apache License Version 2.0, January 2004 http://www.apache.org/licenses/

### TERMS AND CONDITIONS FOR USE, REPRODUCTION, AND DISTRIBUTION

1. Definitions.

 "License" shall mean the terms and conditions for use, reproduction, and distribution as defined by Sections 1 through 9 of this document.

 "Licensor" shall mean the copyright owner or entity authorized by the copyright owner that is granting the License.

 "Legal Entity" shall mean the union of the acting entity and all other entities that control, are controlled by, or are under common control with that entity. For the purposes of this definition, "control" means (i) the power, direct or indirect, to cause the direction or management of such entity, whether by contract or otherwise, or (ii) ownership of fifty percent (50%) or more of the outstanding shares, or (iii) beneficial ownership of such entity.

"You" (or "Your") shall mean an individual or Legal Entity

exercising permissions granted by this License.

 "Source" form shall mean the preferred form for making modifications, including but not limited to software source code, documentation source, and configuration files.

 "Object" form shall mean any form resulting from mechanical transformation or translation of a Source form, including but not limited to compiled object code, generated documentation, and conversions to other media types.

 "Work" shall mean the work of authorship, whether in Source or Object form, made available under the License, as indicated by a copyright notice that is included in or attached to the work (an example is provided in the Appendix below).

 "Derivative Works" shall mean any work, whether in Source or Object form, that is based on (or derived from) the Work and for which the editorial

 revisions, annotations, elaborations, or other modifications represent, as a whole, an original work of authorship. For the purposes of this License, Derivative Works shall not include works that remain separable from, or merely link (or bind by name) to the interfaces of, the Work and Derivative Works thereof.

 "Contribution" shall mean any work of authorship, including the original version of the Work and any modifications or additions to that Work or Derivative Works thereof, that is intentionally submitted to Licensor for inclusion in the Work by the copyright owner or by an individual or Legal Entity authorized to submit on behalf of the copyright owner. For the purposes of this definition, "submitted" means any form of electronic, verbal, or written communication sent to the Licensor or its representatives, including but not limited to communication on electronic mailing lists, source code control systems, and issue tracking systems that are managed by, or on behalf of, the Licensor for the purpose of discussing and improving the Work, but excluding communication that is conspicuously marked or otherwise designated in writing by the copyright owner as "Not a Contribution."

 "Contributor" shall mean Licensor and any individual or Legal Entity on behalf of whom a Contribution has been received by Licensor and subsequently incorporated within the Work.

 2. Grant of Copyright License. Subject to the terms and conditions of this License, each Contributor hereby grants to You a perpetual, worldwide, non-exclusive, no-charge, royalty-free, irrevocable copyright license to reproduce, prepare Derivative Works of, publicly display, publicly perform, sublicense, and distribute the

Work and such Derivative Works in Source or Object form.

 3. Grant of Patent License. Subject to the terms and conditions of this License,

each Contributor hereby grants to You a perpetual,

 worldwide, non-exclusive, no-charge, royalty-free, irrevocable (except as stated in this section) patent license to make, have made, use, offer to sell, sell, import, and otherwise transfer the Work, where such license applies only to those patent claims licensable by such Contributor that are necessarily infringed by their Contribution(s) alone or by combination of their Contribution(s) with the Work to which such Contribution(s) was submitted. If You institute patent litigation against any entity (including a cross-claim or counterclaim in a lawsuit) alleging that the Work or a Contribution incorporated within the Work constitutes direct or contributory patent infringement, then any patent licenses granted to You under this License for that Work shall terminate as of the date such litigation is filed.

 4. Redistribution. You may reproduce and distribute copies of the

 Work or Derivative Works thereof in any medium, with or without modifications, and in Source or Object form, provided that You meet the following conditions:

- (a) You must give any other recipients of the Work or Derivative Works a copy of this License; and
- (b) You must cause any modified files to carry prominent notices stating that You changed the files; and
- (c) You must retain, in the Source form of any Derivative Works that You distribute, all copyright, patent, trademark, and attribution notices from the Source form of the Work, excluding those notices that do not pertain to any part of the Derivative Works; and
- (d) If the Work includes a "NOTICE" text file as part of its distribution, then any Derivative Works that You distribute must include a readable copy of the attribution notices contained within such NOTICE file, excluding

those notices that do not

 pertain to any part of the Derivative Works, in at least one of the following places: within a NOTICE text file distributed as part of the Derivative Works; within the Source form or documentation, if provided along with the Derivative Works; or, within a display generated by the Derivative Works, if and wherever such third-party notices normally appear. The contents

 of the NOTICE file are for informational purposes only and do not modify the License. You may add Your own attribution notices within Derivative Works that You distribute, alongside or as an addendum to the NOTICE text from the Work, provided that such additional attribution notices cannot be construed as modifying the License.

 You may add Your own copyright statement to Your modifications and may provide additional or different license terms and conditions

 for use, reproduction, or distribution of Your modifications, or for any such Derivative Works as a whole, provided Your use, reproduction, and distribution of the Work otherwise complies with the conditions stated in this License.

- 5. Submission of Contributions. Unless You explicitly state otherwise, any Contribution intentionally submitted for inclusion in the Work by You to the Licensor shall be under the terms and conditions of this License, without any additional terms or conditions. Notwithstanding the above, nothing herein shall supersede or modify the terms of any separate license agreement you may have executed with Licensor regarding such Contributions.
- 6. Trademarks. This License does not grant permission to use the trade names, trademarks, service marks, or product names of the Licensor, except as required for reasonable and customary use in describing the origin of the Work and reproducing the content of the NOTICE file.
- 7. Disclaimer of Warranty. Unless required by applicable law or agreed to in writing, Licensor provides the Work (and each Contributor provides its Contributions) on an "AS IS" BASIS, WITHOUT WARRANTIES OR CONDITIONS OF ANY KIND, either express or implied, including, without limitation, any warranties or conditions of TITLE, NON-INFRINGEMENT, MERCHANTABILITY, or FITNESS FOR A PARTICULAR PURPOSE. You are solely responsible for determining the appropriateness of using or redistributing the Work and assume any risks associated with Your exercise of permissions under this License.
- 8. Limitation of Liability. In no event and under no legal theory, whether in tort (including negligence), contract, or otherwise, unless required by applicable law (such as deliberate and grossly negligent acts) or agreed to in writing, shall any Contributor be liable to You for damages, including any direct, indirect, special,

 incidental, or consequential damages of any character arising as a result of this License or out of the use or inability to use the Work (including but not limited to damages for loss of goodwill,

 work stoppage, computer failure or malfunction, or any and all other commercial damages or losses), even if such Contributor has been advised of the possibility of such damages.

 9. Accepting Warranty or Additional Liability. While redistributing the Work or Derivative Works thereof, You may choose to offer, and charge a fee for, acceptance of support, warranty, indemnity, or other liability obligations and/or rights consistent with this License. However, in accepting such obligations, You may act only on Your own behalf and on Your sole responsibility, not on behalf of any other Contributor, and only if You agree to indemnify, defend, and hold each Contributor harmless for any liability incurred by, or claims asserted against, such Contributor by reason of your accepting any such warranty or additional liability.

 END OF TERMS AND CONDITIONS Copyright (c) 2004-2017 QOS.ch All rights reserved.

Permission is hereby granted, free of charge, to any person obtaining a copy of this software and associated documentation files (the "Software"), to deal in the Software without restriction, including without limitation the rights to use, copy, modify, merge, publish, distribute, sublicense, and/or sell copies of the Software, and to permit persons to whom the Software is furnished to do so, subject to the following conditions:

The above copyright notice and this permission notice shall be included in all copies or substantial portions of the Software.

THE SOFTWARE IS PROVIDED "AS IS", WITHOUT WARRANTY OF ANY KIND, EXPRESS OR IMPLIED, INCLUDING BUT NOT LIMITED TO THE WARRANTIES OF MERCHANTABILITY, FITNESS FOR A PARTICULAR PURPOSE AND NONINFRINGEMENT. IN NO EVENT SHALL THE AUTHORS OR COPYRIGHT HOLDERS BE LIABLE FOR ANY CLAIM, DAMAGES OR OTHER LIABILITY, WHETHER IN AN ACTION OF CONTRACT,

 TORT OR OTHERWISE, ARISING FROM, OUT OF OR IN CONNECTION WITH THE SOFTWARE OR THE USE OR OTHER DEALINGS IN THE SOFTWARE.

## **1.477 slf4j-jdk14 1.7.30**

### **1.477.1 Available under license :**

No license file was found, but licenses were detected in source scan.

/\*\*

- \* Copyright (c) 2004-2011 QOS.ch
- \* All rights reserved.

\* Permission is hereby granted, free of charge, to any person obtaining \* a copy of this software and associated documentation files (the \* "Software"), to deal in the Software without restriction, including \* without limitation the rights to use, copy, modify, merge, publish, \* distribute, sublicense, and/or sell copies of the Software, and to \* permit persons to whom the Software is furnished to do so, subject to \* the following conditions: \* The above copyright notice and this permission notice shall be \* included in all copies or substantial portions of the Software. \* THE SOFTWARE IS PROVIDED "AS IS", WITHOUT WARRANTY OF ANY KIND, \* EXPRESS OR IMPLIED, INCLUDING BUT NOT LIMITED TO THE WARRANTIES OF \* MERCHANTABILITY, FITNESS FOR A PARTICULAR PURPOSE AND \* NONINFRINGEMENT. IN NO EVENT SHALL THE AUTHORS OR COPYRIGHT HOLDERS BE \* LIABLE FOR ANY CLAIM, DAMAGES OR OTHER LIABILITY, WHETHER IN AN ACTION \* OF CONTRACT, TORT OR OTHERWISE, ARISING FROM, OUT OF OR IN CONNECTION \* WITH THE SOFTWARE OR THE USE OR OTHER DEALINGS IN THE SOFTWARE. \*/

Found in path(s):

\*

\*

\*

\*

\* /opt/cola/permits/1893966461\_1706210889.0508702/0/slf4j-jdk14-1-7-30-sources-3 jar/org/slf4j/impl/StaticMarkerBinder.java

\* /opt/cola/permits/1893966461\_1706210889.0508702/0/slf4j-jdk14-1-7-30-sources-3 jar/org/slf4j/impl/JDK14LoggerFactory.java

\* /opt/cola/permits/1893966461\_1706210889.0508702/0/slf4j-jdk14-1-7-30-sources-3 jar/org/slf4j/impl/StaticMDCBinder.java

\* /opt/cola/permits/1893966461\_1706210889.0508702/0/slf4j-jdk14-1-7-30-sources-3 jar/org/slf4j/impl/JDK14LoggerAdapter.java

\* /opt/cola/permits/1893966461\_1706210889.0508702/0/slf4j-jdk14-1-7-30-sources-3 jar/org/slf4j/impl/StaticLoggerBinder.java

# **1.478 zlib 1.2.0.4**

## **1.478.1 Available under license :**

No license file was found, but licenses were detected in source scan.

 $/*$  zlib.h -- interface of the 'zlib' general purpose compression library version 1.2.0.4, August 10th, 2003

Copyright (C) 1995-2003 Jean-loup Gailly and Mark Adler

 This software is provided 'as-is', without any express or implied warranty. In no event will the authors be held liable for any damages arising from the use of this software.

 Permission is granted to anyone to use this software for any purpose, including commercial applications, and to alter it and redistribute it freely, subject to the following restrictions:

- 1. The origin of this software must not be misrepresented; you must not claim that you wrote the original software. If you use this software in a product, an acknowledgment in the product documentation would be appreciated but is not required.
- 2. Altered source versions must be plainly marked as such, and must not be misrepresented as being the original software.
- 3. This notice may not be removed or altered from any source distribution.

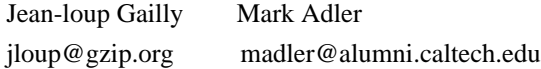

 The data format used by the zlib library is described by RFCs (Request for Comments) 1950 to 1952 in the files http://www.ietf.org/rfc/rfc1950.txt (zlib format), rfc1951.txt (deflate format) and rfc1952.txt (gzip format). \*/

Found in path(s):

\* /opt/cola/permits/1895428472\_1706416694.6819348/0/zlib-1-2-0-4-zip/zlib-1.2.0.4/zlib.h No license file was found, but licenses were detected in source scan.

/\*

- \*
- \* Copyright (c) 1997
- \* Christian Michelsen Research AS
- \* Advanced Computing
- \* Fantoftvegen 38, 5036 BERGEN, Norway
- \* http://www.cmr.no

\*

- \* Permission to use, copy, modify, distribute and sell this software
- \* and its documentation for any purpose is hereby granted without fee,
- \* provided that the above copyright notice appear in all copies and
- \* that both that copyright notice and this permission notice appear
- \* in supporting documentation. Christian Michelsen Research AS makes no
- \* representations about the suitability of this software for any
- \* purpose. It is provided "as is" without express or implied warranty.

\* \*/

#### Found in path(s):

\* /opt/cola/permits/1895428472\_1706416694.6819348/0/zlib-1-2-0-4-zip/zlib-1.2.0.4/contrib/iostream2/zstream.h

No license file was found, but licenses were detected in source scan.

/\* zutil.h -- internal interface and configuration of the compression library

\* Copyright (C) 1995-2003 Jean-loup Gailly.

\* For conditions of distribution and use, see copyright notice in zlib.h \*/

Found in path(s):

\* /opt/cola/permits/1895428472\_1706416694.6819348/0/zlib-1-2-0-4-zip/zlib-1.2.0.4/zutil.h No license file was found, but licenses were detected in source scan.

/\* puff.h

 Copyright (C) 2002, 2003 Mark Adler, all rights reserved version 1.7, 3 Mar 2002

 This software is provided 'as-is', without any express or implied warranty. In no event will the author be held liable for any damages arising from the use of this software.

 Permission is granted to anyone to use this software for any purpose, including commercial applications, and to alter it and redistribute it freely, subject to the following restrictions:

- 1. The origin of this software must not be misrepresented; you must not claim that you wrote the original software. If you use this software in a product, an acknowledgment in the product documentation would be appreciated but is not required.
- 2. Altered source versions must be plainly marked as such, and must not be misrepresented as being the original software.
- 3. This notice may not be removed or altered from any source distribution.

Mark Adler madler@alumni.caltech.edu

\*/

Found in path(s):

\* /opt/cola/permits/1895428472\_1706416694.6819348/0/zlib-1-2-0-4-zip/zlib-1.2.0.4/contrib/puff/puff.h No license file was found, but licenses were detected in source scan.

/\* inffast.c -- fast decoding

\* Copyright (C) 1995-2003 Mark Adler

\* For conditions of distribution and use, see copyright notice in zlib.h

\*/

### Found in path(s):

\* /opt/cola/permits/1895428472\_1706416694.6819348/0/zlib-1-2-0-4-zip/zlib-1.2.0.4/inffast.c No license file was found, but licenses were detected in source scan.

/\* inflate.h -- internal inflate state definition

\* Copyright (C) 1995-2003 Mark Adler

\* For conditions of distribution and use, see copyright notice in zlib.h \*/

Found in path(s):

\* /opt/cola/permits/1895428472\_1706416694.6819348/0/zlib-1-2-0-4-zip/zlib-1.2.0.4/inflate.h No license file was found, but licenses were detected in source scan.

Frequently Asked Questions about zlib

If your question is not there, please check the zlib home page http://www.zlib.org which may have more recent information. The lastest zlib FAQ is at http://www.gzip.org/zlib/zlib\_faq.html

1. Is zlib Y2K-compliant?

Yes. zlib doesn't handle dates.

2. Where can I get a Windows DLL version?

 The zlib sources can be compiled without change to produce a DLL. If you want a precompiled DLL, see http://www.winimage.com/zLibDll/ . Questions about the zlib DLL should be sent to Gilles Vollant (info@winimage.com).

3. Where can I get a Visual Basic interface to zlib?

### See

- \* http://www.winimage.com/zLibDll/
- \* http://www.dogma.net/markn/articles/zlibtool/zlibtool.htm
- \* contrib/visual-basic.txt in the zlib distribution

4. compress() returns Z\_BUF\_ERROR

 Make sure that before the call of compress, the length of the compressed buffer

 is equal to the total size of the compressed buffer and not zero. For Visual Basic, check that this parameter is passed by reference ("as any"), not by value ("as long").

5. deflate() or inflate() returns Z\_BUF\_ERROR

 Before making the call, make sure that avail\_in and avail\_out are not zero. When setting the parameter flush equal to Z\_FINISH, also make sure that avail out is big enough to allow processing all pending input. Note that a Z\_BUF\_ERROR is not fatal--another call to deflate() or inflate() can be made with more input or output space. A Z\_BUF\_ERROR

 may in fact be unavoidable depending on how the functions are used, since it is not possible to tell whether or not there is more output pending when strm.avail\_out returns with zero.

6. Where's the zlib documentation (man pages, etc.)?

 It's in zlib.h for the moment, and Francis S. Lin has converted it to a web page zlib.html. Volunteers to transform this to Unix-style man pages, please contact Jean-loup Gailly (jloup@gzip.org). Examples of zlib usage are in the files example.c and minigzip.c.

7. Why don't you use GNU autoconf or libtool or ...?

 Because we would like to keep zlib as a very small and simple package. zlib is rather portable and doesn't need much configuration.

8. I found a bug in zlib.

 Most of the time, such problems are due to an incorrect usage of zlib. Please try to reproduce the problem with a small program and send the corresponding source to us at zlib@gzip.org . Do not send multi-megabyte data files without prior agreement.

9. Why do I get "undefined reference to gzputc"?

If "make test" produces something like

example.o(.text+0x154): undefined reference to `gzputc'

 check that you don't have old files libz.\* in /usr/lib, /usr/local/lib or /usr/X11R6/lib. Remove any old versions, then do "make install".

10. I need a Delphi interface to zlib.

 See the directories contrib/delphi and contrib/delphi2 in the zlib distribution.

11. Can zlib handle .zip archives?

See the directory contrib/minizip in the zlib distribution.

12. Can zlib handle .Z files?

 No, sorry. You have to spawn an uncompress or gunzip subprocess, or adapt the code of uncompress on your own.

13. How can I make a Unix shared library?

 make clean ./configure -s make

14. How do I install a shared zlib library on Unix?

#### make install

 However, many flavors of Unix come with a shared zlib already installed. Before going to the trouble of compiling a shared version of zlib and trying to install it, you may want to check if it's already there! If you can #include <zlib.h>, it's there. The -lz option will probably link to it.

15. I have a question about OttoPDF

 We are not the authors of OttoPDF. The real author is on the OttoPDF web site Joel Hainley jhainley@myndkryme.com.

16. Why does gzip give an error on a file I make with compress/deflate?

 The compress and deflate functions produce data in the zlib format, which is different and incompatible with the gzip format. The gz\* functions in zlib on the other hand use the gzip format. Both the zlib and gzip formats use the same compressed data format internally, but have different headers and trailers around the compressed data.

### 17. Ok, so why are there two different formats?

 The gzip format was designed to retain the directory information about a single file, such as the name and last modification date. The zlib format on the other hand was designed for in-memory and communication channel applications, and has a much more compact header and trailer and uses a faster integrity check than gzip.

18. Well that's nice, but how do I make a gzip file in memory?

 You can request that deflate write the gzip format instead of the zlib format using deflateInit2(). You can also request that inflate decode the gzip format using inflateInit2(). Read zlib.h for more details.

 Note that you cannot specify special gzip header contents (e.g. a file name or modification date), nor will inflate tell you what was in the gzip header. If you need to customize the header or see what's in it, you can use the raw deflate and inflate operations and the crc32() function and roll your own gzip encoding and decoding. Read the gzip RFC 1952 for details of the header and trailer format.

### 19. Is zlib thread-safe?

 Yes. However any library routines that zlib uses and any application provided memory allocation routines must also be thread-safe. zlib's gz\* functions use stdio library routines, and most of zlib's functions use the library memory allocation routines by default. zlib's Init functions allow for the application to provide custom memory allocation routines.

 Of course, you should only operate on any given zlib or gzip stream from a single thread at a time.

20.

Can I use zlib in my commercial application?

Yes. Please read the license in zlib.h.

21. Is zlib under the GNU license?

No. Please read the license in zlib.h.

22. The license says that altered source versions must be "plainly marked". So what exactly do I need to do to meet that requirement?

 You need to change the ZLIB\_VERSION and ZLIB\_VERNUM #defines in zlib.h. In particular, the final version number needs to be changed to "f", and an identification string should be appended to ZLIB\_VERSION. Version numbers x.x.x.f are reserved for modifications to zlib by others than the zlib maintainers. For example, if the version of the base zlib you are altering is "1.2.3.4", then in zlib.h you should change ZLIB\_VERNUM to 0x123f, and ZLIB\_VERSION to something like "1.2.3.f-zachary-mods-v3". You can also update the version strings in deflate.c and inftrees.c.

 For altered source distributions, you should also note the origin and nature of the

 changes in zlib.h, as well as in ChangeLog and README, along with the dates of the alterations. The origin should include at least your name (or your company's name), and an email address to contact for help or issues with the library.

 Note that distributing a compiled zlib library along with zlib.h and zconf.h is also a source distribution, and so you should change ZLIB\_VERSION and ZLIB\_VERNUM and note the origin and nature of the changes in zlib.h as you would for a full source distribution.

23. Will zlib work on a big-endian or little-endian architecture, and can I exchange compressed data between them?

Yes and yes.

24. Will zlib work on a 64-bit machine?

 It should. It has been tested on 64-bit machines, and has no dependence on any data types being limited to 32-bits in length. If you have any difficulties, please provide a complete problem report to zlib@gzip.org

25. Will zlib decompress data from the PKWare Data Compression Library?

 No. The PKWare DCL uses a completely different compressed data format than does PKZIP and zlib. However, you can look in zlib's contrib/blast directory for a possible solution to your problem.

26. Can I access data randomly in a compressed stream?

 No, not without some preparation. If when compressing you periodically use Z\_FULL\_FLUSH, carefully write all the pending data at those points, and keep an index of those locations, then you can start decompression at those points. You have to be careful to not use Z\_FULL\_FLUSH too often, since it can significantly degrade compression.

27. Does zlib work on MVS, OS/390, CICS, etc.?

We don't know for sure. We have heard occasional reports of success on these systems. If you do use it on one of these, please provide us with a report, instructions, and patches that we can reference when we get these questions. Thanks.

28. Is there some simpler, easier to read version of inflate I can look at to understand the deflate format?

 First off, you should read RFC 1951. Second, yes. Look in zlib's contrib/puff directory.

29. Does zlib infringe on any patents?

 As far as we know, no. In fact, that was originally the whole point behind zlib. Look here for some more information:

http://www.gzip.org/#faq11

30. Can zlib work with greater than 4 GB of data?

 Yes. inflate() and deflate() will process any amount of data correctly. Each call of inflate() or deflate() is limited to input and output chunks

 of the maximum value that can be stored in the compiler's "unsigned int" type, but there is no limit to the number of chunks. Note however that the strm.total\_in and strm\_total\_out counters may be limited to 4 GB. These counters are provided as a convenience and are not used internally by inflate() or deflate(). The application can easily set up its own counters updated after each call of inflate() or deflate() to count beyond 4 GB.

### compress() and uncompress() may be limited to 4 GB, since they operate in a single call. gzseek() and gztell() may be limited to 4 GB depending on how zlib is compiled. See the zlibCompileFlags() function in zlib.h.

 The word "may" appears several times above since there is a 4 GB limit only if the compiler's "long" type is 32 bits. If the compiler's "long" type is 64 bits, then the limit is 16 exabytes.

31. Does zlib have any security vulnerabilities?

 The only one that we are aware of is potentially in gzprintf(). If zlib is compiled to use sprintf() or vsprintf(), then there is no protection against a buffer overflow of a 4K string space, other than the caller of gzprintf() assuring that the output will not exceed 4K. On the other hand, if zlib is compiled to use snprintf() or vsnprintf(), which should normally be the case, then there is no vulnerability. The ./configure script will display warnings if an insecure variation of sprintf() will

 be used by gzprintf(). Also the zlibCompileFlags() function will return information on what variant of sprintf() is used by gzprintf().

 If you don't have snprintf() or vsnprintf() and would like one, you can find a portable implementation here:

http://www.ijs.si/software/snprintf/

 Note that you should be using the most recent version of zlib. Versions 1.1.3 and before were subject to a double-free vulnerability.

32. Is there a Java version of zlib?

 Probably what you want is to use zlib in Java. zlib is already included as part of the Java SDK in the java.util.zip package. If you really want a version of zlib written in the Java language, look on the zlib home page for links: http://www.zlib.org/

33. I get this or that compiler or source-code scanner warning when I crank it up to maximally-pendantic. Can't you guys write proper code?

Many years ago, we gave up attempting to avoid warnings on every compiler

 in the universe. It just got to be a waste of time, and some compilers were downright silly. So now, we simply make sure that the code always works.

34. Will zlib read the (insert any ancient or arcane format here) compressed data format?

 Probably not. Look in the comp.compression FAQ for pointers to various formats and associated software.

35. How can I encrypt/decrypt zip files with zlib?

 zlib doesn't support encryption. The original PKZIP encryption is very weak and can be broken with freely available programs. To get strong encryption, use gpg ( http://www.gnupg.org/ ) which already includes zlib compression. For PKZIP compatible "encryption", look at http://www.info-zip.org/

36. What's the difference between the "gzip" and "deflate" HTTP 1.1 encodings?

 "gzip" is the gzip format, and "deflate" is the zlib format. They should probably have called the second one "zlib" instead to avoid confusion with the raw deflate compressed

data format. While the HTTP 1.1 RFC 2616

 correctly points to the zlib specification in RFC 1950 for the "deflate" transfer encoding, there have been reports of servers and browsers that incorrectly produce or expect raw deflate data per the deflate specficiation in RFC 1951, most notably Microsoft. So even though the "deflate" transfer encoding using the zlib format would be the more efficient approach (and in fact exactly what the zlib format was designed for), using the "gzip" transfer encoding is probably more reliable due to an unfortunate choice of name on the part of the HTTP 1.1 authors.

Bottom line: use the gzip format for HTTP 1.1 encoding.

37. Does zlib support the new "Deflate64" format introduced by PKWare?

 No. PKWare has apparently decided to keep that format proprietary, since they have not documented it as they have previous compression formats. In any case, the compression improvements are so modest compared to other more modern approaches, that it's not worth the effort to implement.

38. Can you please sign these lengthy legal documents and fax them back to us so that we can use your software in our product?

No. Go away. Shoo.

Found in path(s):

\* /opt/cola/permits/1895428472\_1706416694.6819348/0/zlib-1-2-0-4-zip/zlib-1.2.0.4/FAQ

No license file was found, but licenses were detected in source scan.

/\* trees.c -- output deflated data using Huffman coding

\* Copyright (C) 1995-2003 Jean-loup Gailly

\* For conditions of distribution and use, see copyright notice in zlib.h

\*/

Found in path(s):

\* /opt/cola/permits/1895428472\_1706416694.6819348/0/zlib-1-2-0-4-zip/zlib-1.2.0.4/trees.c No license file was found, but licenses were detected in source scan.

/\* inftrees.h -- header to use inftrees.c

\* Copyright (C) 1995-2003 Mark Adler

\* For conditions of distribution and use, see copyright notice in zlib.h

\*/

Found in path(s):

\* /opt/cola/permits/1895428472\_1706416694.6819348/0/zlib-1-2-0-4-zip/zlib-1.2.0.4/inftrees.h No license file was found, but licenses were detected in source scan.

 $/*$  zconf.h -- configuration of the zlib compression library

\* Copyright (C) 1995-2003 Jean-loup Gailly.

\* For conditions of distribution and use, see copyright notice in zlib.h \*/

Found in path(s):

\* /opt/cola/permits/1895428472\_1706416694.6819348/0/zlib-1-2-0-4-zip/zlib-1.2.0.4/zconf.in.h \* /opt/cola/permits/1895428472\_1706416694.6819348/0/zlib-1-2-0-4-zip/zlib-1.2.0.4/zconf.h No license file was found, but licenses were detected in source scan.

/\* compress.c -- compress a memory buffer

\* Copyright (C) 1995-2002 Jean-loup Gailly.

\* For conditions of distribution and use, see copyright notice in zlib.h

\*/

Found in path(s):

\* /opt/cola/permits/1895428472\_1706416694.6819348/0/zlib-1-2-0-4-zip/zlib-1.2.0.4/compress.c No license file was found, but licenses were detected in source scan.

/\* uncompr.c -- decompress a memory buffer

\* Copyright (C) 1995-2003 Jean-loup Gailly.

\* For conditions of distribution and use, see copyright notice in zlib.h

\*/

Found in path(s):

\* /opt/cola/permits/1895428472\_1706416694.6819348/0/zlib-1-2-0-4-zip/zlib-1.2.0.4/uncompr.c No license file was found, but licenses were detected in source scan.

/\*

Copyright (c) 1990-2000 Info-ZIP. All rights reserved.

 See the accompanying file LICENSE, version 2000-Apr-09 or later (the contents of which are also included in zip.h) for terms of use. If, for some reason, all these files are missing, the Info-ZIP license also may be found at: ftp://ftp.info-zip.org/pub/infozip/license.html \*/

Found in path(s):

\* /opt/cola/permits/1895428472\_1706416694.6819348/0/zlib-1-2-0-4-zip/zlib-1.2.0.4/contrib/minizip/unzip.c No license file was found, but licenses were detected in source scan.

/\* infback.c -- inflate using a call-back interface

\* Copyright (C) 1995-2003 Mark Adler

\* For conditions of distribution and use, see copyright notice in zlib.h

\*/

Found in path(s):

\* /opt/cola/permits/1895428472\_1706416694.6819348/0/zlib-1-2-0-4-zip/zlib-1.2.0.4/infback.c No license file was found, but licenses were detected in source scan.

 $/*$  example.c -- usage example of the zlib compression library

\* Copyright (C) 1995-2003 Jean-loup Gailly.

\* For conditions of distribution and use, see copyright notice in zlib.h \*/

Found in path(s):

\* /opt/cola/permits/1895428472\_1706416694.6819348/0/zlib-1-2-0-4-zip/zlib-1.2.0.4/example.c No license file was found, but licenses were detected in source scan.

These classes provide a C++ stream interface to the zlib library. It allows you to do things like:

 gzofstream outf("blah.gz"); outf << "These go into the gzip file " << 123 << endl;

It does this by deriving a specialized stream buffer for gzipped files, which is the way Stroustrup would have done it. :->

The gzifstream and gzofstream classes were originally written by Kevin Ruland and made available in the zlib contrib/iostream directory. The older version still compiles under gcc 2.xx, but not under gcc 3.xx, which sparked the development of this version.

The new classes are as standard-compliant as possible, closely following the approach of the standard library's fstream classes. It compiles under gcc versions 3.2 and 3.3, but not under gcc 2.xx. This is mainly due to changes in the standard library naming scheme. The new version of gzifstream/gzofstream/gzfilebuf differs from the previous one in the

following respects:

- added showmanyc

- added setbuf, with support for unbuffered output via setbuf(0,0)

- a few bug fixes of stream behavior

- gzipped output file opened with default compression level instead of maximum level

- setcompressionlevel()/strategy() members replaced by single setcompression()

The code is provided "as is", with the permission to use, copy, modify, distribute and sell it for any purpose without fee.

Ludwig Schwardt <schwardt@sun.ac.za>

DSP Lab Electrical & Electronic Engineering Department University of Stellenbosch South Africa

Found in path(s):

\* /opt/cola/permits/1895428472\_1706416694.6819348/0/zlib-1-2-0-4-zip/zlib-1.2.0.4/contrib/iostream3/README No license file was found, but licenses were detected in source scan.

/\* blast.c

```
* Copyright (C) 2003 Mark Adler
```
\* For conditions of distribution and use, see copyright notice in blast.h

\* version 1.1, 16 Feb 2003

\*

\* blast.c decompresses data compressed by the PKWare Compression Library.

\* This function provides functionality similar to the explode() function of

\* the PKWare library, hence the name "blast".

\*

\* This decompressor is based on the excellent format description provided by

\* Ben Rudiak-Gould in comp.compression on August 13, 2001. Interestingly, the

\* example Ben provided in the post is incorrect. The distance 110001 should

\* instead be 111000. When corrected, the example byte stream becomes:

\*

```
* 00 04 82 24 25 8f 80 7f
```
\*

\* which decompresses to "AIAIAIAIAIAIA" (without the quotes).

\*/

Found in path(s):

\* /opt/cola/permits/1895428472\_1706416694.6819348/0/zlib-1-2-0-4-zip/zlib-1.2.0.4/contrib/blast/blast.c No license file was found, but licenses were detected in source scan.

 $/*$  zip.h -- IO for compress .zip files using zlib

Version 0.22, May 19th, 2003

Copyright (C) 1998-2003 Gilles Vollant

 This unzip package allow creates .ZIP file, compatible with PKZip 2.04g WinZip, InfoZip tools and compatible. Encryption and multi volume ZipFile (span) are not supported. Old compressions used by old PKZip 1.x are not supported

For uncompress .zip file, look at unzip.h

 I WAIT FEEDBACK at mail info@winimage.com Visit also http://www.winimage.com/zLibDll/unzip.html for evolution

Condition of use and distribution are the same than zlib :

 This software is provided 'as-is', without any express or implied warranty. In no event will the authors be held liable for any damages arising from the use of this software.

 Permission is granted to anyone to use this software for any purpose, including commercial applications, and to alter it and redistribute it freely,

subject to the following restrictions:

- 1. The origin of this software must not be misrepresented; you must not claim that you wrote the original software. If you use this software in a product, an acknowledgment in the product documentation would be appreciated but is not required.
- 2. Altered source versions must be plainly marked as such, and must not be misrepresented as being the original software.
- 3. This notice may not be removed or altered from any source distribution.

\*/

Found in path(s):

\* /opt/cola/permits/1895428472\_1706416694.6819348/0/zlib-1-2-0-4-zip/zlib-1.2.0.4/contrib/minizip/zip.h No license file was found, but licenses were detected in source scan.

- /\* minigzip.c -- simulate gzip using the zlib compression library
- \* Copyright (C) 1995-2002 Jean-loup Gailly.
- \* Adapted for Z\_RLE by Cosmin Truta, 2003.
- \* For conditions of distribution and use, see copyright notice in zlib.h

\*/

Found in path(s):
\* /opt/cola/permits/1895428472\_1706416694.6819348/0/zlib-1-2-0-4-zip/zlib-1.2.0.4/minigzip.c No license file was found, but licenses were detected in source scan.

/\* inftrees.c -- generate Huffman trees for efficient decoding \* Copyright (C) 1995-2003 Mark Adler \* For conditions of distribution and use, see copyright notice in zlib.h \*/

Found in path(s):

\* /opt/cola/permits/1895428472\_1706416694.6819348/0/zlib-1-2-0-4-zip/zlib-1.2.0.4/inftrees.c No license file was found, but licenses were detected in source scan.

/\* deflate.c -- compress data using the deflation algorithm

\* Copyright (C) 1995-2003 Jean-loup Gailly.

\* For conditions of distribution and use, see copyright notice in zlib.h

\*/

Found in path(s):

\* /opt/cola/permits/1895428472\_1706416694.6819348/0/zlib-1-2-0-4-zip/zlib-1.2.0.4/deflate.c No license file was found, but licenses were detected in source scan.

/\* inffast.h -- header to use inffast.c

\* Copyright (C) 1995-2003 Mark Adler

\* For conditions of distribution and use, see copyright notice in zlib.h

\*/

Found in path(s):

\* /opt/cola/permits/1895428472\_1706416694.6819348/0/zlib-1-2-0-4-zip/zlib-1.2.0.4/inffast.h No license file was found, but licenses were detected in source scan.

/\* inffas86.c is a hand tuned assembler version of

\*

\* inffast.c -- fast decoding

\* Copyright (C) 1995-2003 Mark Adler

\* For conditions of distribution and use, see copyright notice in zlib.h

\*

\* Copyright (C) 2003 Chris Anderson <christop@charm.net>

\* Please use the copyright conditions above.

\*

\* Mar-13-2003 -- Most of this is derived from inffast.S which is derived from

\* the gcc -S output of zlib-1.2.0/inffast.c. Zlib-1.2.0 is in beta release at

\* the moment. I have successfully compiled and tested this code with gcc2.96,

\* gcc3.2, icc5.0, msvc6.0. It is very close to the speed of inffast.S

\* compiled with gcc -DNO\_MMX, but inffast.S is still faster on the P3 with MMX

\* enabled. I will attempt to merge the MMX code into this version. Newer

\* versions of this and inffast.S can be found at

\* http://www.eetbeetee.com/zlib/ and http://www.charm.net/~christop/zlib/

\*/

Found in path(s):

\* /opt/cola/permits/1895428472\_1706416694.6819348/0/zlib-1-2-0-4-zip/zlib-1.2.0.4/contrib/inflate86/inffas86.c No license file was found, but licenses were detected in source scan.

/\* unzip.h -- IO for uncompress .zip files using zlib Version 0.22, May 19th, 2003

Copyright (C) 1998-2003 Gilles Vollant

 This unzip package allow extract file from .ZIP file, compatible with PKZip 2.04g WinZip, InfoZip tools and compatible. Encryption and multi volume ZipFile (span) are not supported. Old compressions used by old PKZip 1.x are not supported

 I WAIT FEEDBACK at mail info@winimage.com Visit also http://www.winimage.com/zLibDll/unzip.htm for evolution

Condition of use and distribution are the same than zlib :

 This software is provided 'as-is', without any express or implied warranty. In no event will the authors be held liable for any damages arising from the use of this software.

 Permission is granted to anyone to use this software for any purpose, including commercial applications, and to alter it and redistribute it freely, subject to the following restrictions:

- 1. The origin of this software must not be misrepresented; you must not claim that you wrote the original software. If you use this software in a product, an acknowledgment in the product documentation would be appreciated but is not required.
- 2. Altered source versions must be plainly marked as such, and must not be misrepresented as being the original software.
- 3. This notice may not be removed or altered from any source distribution.

#### \*/

Found in path(s):

\* /opt/cola/permits/1895428472\_1706416694.6819348/0/zlib-1-2-0-4-zip/zlib-1.2.0.4/contrib/minizip/unzip.h No license file was found, but licenses were detected in source scan.

Permission is granted to anyone to use this software for any purpose,

 $\langle$ li $\rangle$  The origin of this software must not be misrepresented ; you must not

<li> Altered source versions must be plainly marked as such, and must not be

<li> This notice may not be removed or altered from any source distribution.

Found in path(s):

\* /opt/cola/permits/1895428472\_1706416694.6819348/0/zlib-1-2-0-4-zip/zlib-1.2.0.4/old/zlib.html No license file was found, but licenses were detected in source scan.

/\* inflate.c -- zlib decompression

\* Copyright (C) 1995-2003 Mark Adler

\* For conditions of distribution and use, see copyright notice in zlib.h

\*/

Found in path(s):

\* /opt/cola/permits/1895428472\_1706416694.6819348/0/zlib-1-2-0-4-zip/zlib-1.2.0.4/inflate.c No license file was found, but licenses were detected in source scan.

/\*

## \* puff.c

\* Copyright (C) 2002, 2003 Mark Adler

\* For conditions of distribution and use, see copyright notice in puff.h

\* version 1.7, 3 Mar 2003

\*

\* puff.c is a simple inflate written to be an unambiguous way to specify the

\* deflate format. It is not written for speed but rather simplicity. As a

\* side benefit, this code might actually be useful when small code is more

\* important than speed, such as bootstrap applications. For typical deflate

\* data, zlib's inflate() is about four times as fast as puff(). zlib's

\* inflate compiles to around 20K on my machine, whereas puff.c compiles to

\* around 4K on my machine (a PowerPC using GNU cc). If the faster decode()

\* function here is used, then puff() is only twice as slow as zlib's

\* inflate().

\*

\* All dynamically allocated memory comes from the stack. The stack required

\* is less than 2K bytes. This code is compatible with 16-bit int's and

\* assumes that long's are at least 32 bits. puff.c uses the short data type,

\* assumed to be 16 bits, for arrays in order to to conserve memory. The code

\* works whether integers are stored big endian or little endian.

\*

\* In the comments below are "Format notes" that describe the inflate process

\* and document some of the less obvious aspects of the format. This source

```
* code is meant to supplement RFC 1951, which formally describes the deflate
* format:
```
\*

\* http://www.zlib.org/rfc-deflate.html

\*/

Found in path(s):

\* /opt/cola/permits/1895428472\_1706416694.6819348/0/zlib-1-2-0-4-zip/zlib-1.2.0.4/contrib/puff/puff.c No license file was found, but licenses were detected in source scan.

/\* blast.h -- interface for blast.c Copyright (C) 2003 Mark Adler version 1.1, 16 Feb 2003

 This software is provided 'as-is', without any express or implied warranty. In no event will the author be held liable for any damages arising from the use of this software.

 Permission is granted to anyone to use this software for any purpose, including commercial applications, and to alter it and redistribute it freely, subject to the following restrictions:

- 1. The origin of this software must not be misrepresented; you must not claim that you wrote the original software. If you use this software in a product, an acknowledgment in the product documentation would be appreciated but is not required.
- 2. Altered source versions must be plainly marked as such, and must not be misrepresented as being the original software.
- 3. This notice may not be removed or altered from any source distribution.

Mark Adler madler@alumni.caltech.edu \*/

Found in path(s):

\* /opt/cola/permits/1895428472\_1706416694.6819348/0/zlib-1-2-0-4-zip/zlib-1.2.0.4/contrib/blast/blast.h No license file was found, but licenses were detected in source scan.

;;; This is free software; you can redistribute it and/or modify it ;;; under the terms of the GNU General Public License.

Found in path(s):

\* /opt/cola/permits/1895428472\_1706416694.6819348/0/zlib-1-2-0-4-zip/zlib-

1.2.0.4/contrib/vstudio/vc70\_32/gvmat32.asm No license file was found, but licenses were detected in source scan.

/\* adler32.c -- compute the Adler-32 checksum of a data stream

\* Copyright (C) 1995-2003 Mark Adler

\* For conditions of distribution and use, see copyright notice in zlib.h \*/

Found in path(s):

\* /opt/cola/permits/1895428472\_1706416694.6819348/0/zlib-1-2-0-4-zip/zlib-1.2.0.4/adler32.c No license file was found, but licenses were detected in source scan.

# ZLIB DATA COMPRESSION LIBRARY

zlib 1.2.0.4 is a general purpose data compression library. All the code is thread safe. The data format used by the zlib library is described by RFCs

(Request for Comments) 1950 to 1952 in the files http://www.ietf.org/rfc/rfc1950.txt (zlib format), rfc1951.txt (deflate format) and rfc1952.txt (gzip format). These documents are also available in other formats from ftp://ftp.uu.net/graphics/png/documents/zlib/zdoc-index.html

All functions of the compression library are documented in the file zlib.h (volunteer to write man pages welcome, contact jloup@gzip.org). A usage example of the library is given in the file example.c which also tests that the library is working correctly. Another example is given in the file minigzip.c. The compression library itself is composed of all source files except example.c and minigzip.c.

To compile all files and run the test program, follow the instructions given at

the top of Makefile. In short "make test; make install" should work for most machines. For Unix: "./configure; make test; make install" For MSDOS, use one of the special makefiles such as Makefile.msc. For VMS, use Make\_vms.com or descrip.mms.

Questions about zlib should be sent to  $\langle$ zlib@gzip.org>, or to Gilles Vollant  $\langle \sin f \cdot \cos \theta \rangle$  for the Windows DLL version. The zlib home page is http://www.zlib.org or http://www.gzip.org/zlib/ Before reporting a problem, please check this site to verify that you have the latest version of zlib; otherwise get the latest version and check whether the problem still exists or not.

PLEASE read the zlib FAQ http://www.gzip.org/zlib/zlib\_faq.html before asking for help.

Mark Nelson <markn@ieee.org> wrote an article about zlib for the Jan. 1997 issue of Dr. Dobb's Journal; a copy of the article is available in http://dogma.net/markn/articles/zlibtool/zlibtool.htm

The changes made in version 1.2.0.4 are documented in the file ChangeLog.

Unsupported

third party contributions are provided in directory "contrib".

A Java implementation of zlib is available in the Java Development Kit http://www.javasoft.com/products/JDK/1.1/docs/api/Package-java.util.zip.html See the zlib home page http://www.zlib.org for details.

A Perl interface to zlib written by Paul Marquess  $\langle \text{pmqs@cpan.org} \rangle$  is in the CPAN (Comprehensive Perl Archive Network) sites http://www.cpan.org/modules/by-module/Compress/

A Python interface to zlib written by A.M. Kuchling  $\langle$ amk@magnet.com> is available in Python 1.5 and later versions, see

http://www.python.org/doc/lib/module-zlib.html

A zlib binding for TCL written by Andreas Kupries <a.kupries@westend.com> is availlable at http://www.westend.com/~kupries/doc/trf/man/man.html

An experimental package to read and write files in .zip format, written on top of zlib by Gilles Vollant <info@winimage.com>, is available at http://www.winimage.com/zLibDll/unzip.html and also in the contrib/minizip directory of zlib.

Notes for some targets:

- To build a Windows DLL version, include in a DLL project zlib.def, zlib.rc and all .c files except example.c and minigzip.c; compile with -DZLIB\_DLL The zlib DLL support was initially done by Alessandro Iacopetti and is now maintained by Gilles Vollant <info@winimage.com>. Check the zlib DLL home page at http://www.winimage.com/zLibDll

 From Visual Basic, you can call the DLL functions which do not take a structure as argument: compress, uncompress and all gz\* functions. See contrib/visual-basic.txt for more information, or get http://www.tcfb.com/dowseware/cmp-z-it.zip

- For 64-bit Irix, deflate.c must be compiled without any optimization. With -O, one libpng test fails. The test works in 32 bit mode (with the -n32 compiler flag). The compiler bug has been reported to SGI.

- zlib doesn't work with gcc 2.6.3 on a DEC 3000/300LX under OSF/1 2.1 it works when compiled with cc.

- On Digital Unix 4.0D (formely OSF/1) on AlphaServer, the cc option -std1 is necessary to get gzprintf working correctly. This is done by configure.

- zlib doesn't work on HP-UX 9.05 with some versions of /bin/cc. It works with other compilers. Use "make test" to check your compiler.

- gzdopen is not supported on RISCOS, BEOS and by some Mac compilers.

- For Turbo C the small model is supported only with reduced performance to avoid any far allocation; it was tested with -DMAX\_WBITS=11 -DMAX\_MEM\_LEVEL=3

- For PalmOs, see http://www.cs.uit.no/~perm/PASTA/pilot/software.html Per Harald Myrvang <perm@stud.cs.uit.no>

#### Acknowledgments:

 The deflate format used by zlib was defined by Phil Katz. The deflate and zlib specifications were written by L. Peter Deutsch. Thanks to all the people who reported problems and suggested various improvements in zlib; they are too numerous to cite here.

#### Copyright notice:

(C) 1995-2003 Jean-loup Gailly and Mark Adler

 This software is provided 'as-is', without any express or implied warranty. In no event will the authors be held liable for any damages arising from the use of this software.

 Permission is granted to anyone to use this software for any purpose, including commercial applications, and to alter it and redistribute it freely, subject to the following restrictions:

- 1. The origin of this software must not be misrepresented; you must not claim that you wrote the original software. If you use this software in a product, an acknowledgment in the product documentation would be appreciated but is not required.
- 2. Altered source versions must be plainly marked as such, and must not be misrepresented as being the original software.
- 3. This notice may not be removed or altered from any source distribution.

 Jean-loup Gailly Mark Adler jloup@gzip.org madler@alumni.caltech.edu

If you use the zlib library in a product, we would appreciate \*not\* receiving lengthy legal documents to sign. The sources are provided

for free but without warranty of any kind. The library has been entirely written by Jean-loup Gailly and Mark Adler; it does not include third-party code.

If you redistribute modified sources, we would appreciate that you include in the file ChangeLog history information documenting your changes. Please read the FAQ for more information on the distribution of modified source versions.

Found in path(s):

\* /opt/cola/permits/1895428472\_1706416694.6819348/0/zlib-1-2-0-4-zip/zlib-1.2.0.4/README No license file was found, but licenses were detected in source scan.

Frequently Asked Questions about ZLIB.DLL

This FAQ is about the design, the rationale, and the use of ZLIB.DLL. If you have general questions about zlib, you should check the file "FAQ" found in the zlib distribution, or at the location http://www.gzip.org/zlib/zlib\_faq.html

- 1. Why am I having problems using ZLIB.DLL? My application works with the static build of zlib just fine, and I didn't make any modification when recompiling it for ZLIB.DLL.
- Make sure you define ZLIB\_DLL before including "zlib.h". Applications that link to ZLIB.DLL will work properly if the source files are compiled in this (or in a compatible) way, and the executables are linked to MSVCRT.DLL.
- 2. Why do I have to do this? When I use other libraries, I can link my code to their static or dynamic versions, without needing any source code modification or recompilation.
- In order to preserve the backwards compatibility with the older versions of ZLIB.DLL, and give the ability to use zlib to the non-C programmers at the same time, we had to do this compromise.
- 3. What exactly is this mess about, and why is it happening?
- It's about the calling convention used for the zlib functions. If linked in statically, zlib uses the C (CDECL) convention. If linked in dynamically (via ZLIB.DLL), it uses the STDCALL convention. The ZLIB\_DLL macro switches on the use of STDCALL.
- It happens because we need to preserve compatibility with the old releases of ZLIB.DLL that use STDCALL, and, at the same time, we must provide support for programmers who use other programming languages with bindings that require CDECL.
- 4. Why not use the STDCALL convention all the time? It's the standard convention in Win32, and I need it in my Visual Basic project!
- Most of the Win32 API functions (without varargs) use indeed the STDCALL (WINAPI) convention,

#### but the standard C functions

 use the default CDECL. If one calls Win32 functions such as CreateFile(), sometimes it makes sense to decorate one's own functions with STDCALL. But if one is aiming at ANSI C or POSIX portability, and calls functions such as fopen(), it is not a sound decision to include <windows.h> or to use non-ANSI constructs only to make one's functions STDCALL-able. This is not the biggest problem, however.

 Technically, STDCALL is not bad; it is even a little faster than CDECL. The problem of using STDCALL is actually a problem of using any explicit calling convention. FASTCALL falls into the same category.

 Explicit specification of calling conventions, whether it's direct or indirect via a macro, happens commonly in Windows, but it is regarded as a noisy, non-standard C quirk on other platforms. It isn't possible to write an ANSI C -conforming program, for example, if it is necessary to specify calling conventions. Libraries can hide the dirty stuff in header files, under macros, but callbacks will still remain exposed. This is why the zlib callbacks will not be decorated. (The old Windows callbacks, such as WndProc, are decorated, but the newer ones are not.)

 There is one more problem with explicit, non-default calling conventions: the ability to use zlib in other programming languages. Some of them, like Ada (GNAT) and Fortran (GNU G77) have C bindings implemented initially on Unix, hence relying on the C calling convention.

 So we are decorating the functions using STDCALL in ZLIB.DLL to maintain compatibility with the old versions, but we are using the default CDECL in the static library, to allow other programming languages to use zlib in a portable fashion, via C bindings.

5. Why not use the default (CDECL) convention all the time? It's the standard convention in C, and I need it in my Ada project!

-

# Originally, ZLIB.DLL was intended to run under Visual Basic, and VB6 and earlier need STDCALL.

 We admit that cluttering the main zlib sources, for the sake of interfacing with Visual Basic and at the expense of other  programming languages, is not fair. It would have been better to maintain a "VB-only" project in the contrib/ directory, and to build a custom ZLIBVB.DLL, for example -- as we did with the Delphi projects. Another possible solution would have been to build STDCALL wrappers around the CDECL-exported functions.

 But this was the accident that we have to live with, in order to maintain binary compatibility with the older versions of ZLIB.DLL.

- 6. If my application uses ZLIB.DLL, do I have to link it to MSVCRT.DLL? Why?
- The executables (.EXE, .DLL, etc.) that are involved in the same process and are using the C run-time library (i.e. they are calling any standard C function), must link to the same library. There

 are several libraries in the Win32 system: CRTDLL.DLL, MSVCRT.DLL, the static C libraries, etc. Since ZLIB.DLL is linked to MSVCRT.DLL, the executables that depend on it must also link to MSVCRT.DLL.

- 7. Why are you saying that ZLIB.DLL and my application must be linked to the same C run-time library (CRT)? I linked my application and my DLLs to different C libraries (e.g. my application to a static library, and my DLLs to MSVCRT.DLL), and everything works fine.
- If a library invokes only pure Win32 API (i.e. accessible via <windows.h>), its DLL build will work in any context. But if a library invokes standard C functions, things get more complicated.

 There is a single Win32 library in a Win32 system. Every function in this library resides in a single DLL module, that is safe to call from anywhere. On the other hand, there are multiple versions of the C library that are all at the same time in the system, and all of them have internal states,

therefore it is dangerous to intermix them with each other.

 Intermixing multiple C libraries is possible, as long as their internal states are kept intact. The Microsoft Knowledge Base article Q140584 "HOWTO: Link with the Correct C Run-Time (CRT) Library" enumerates some of the potential problems raised by intermixing, but does not offer a complete description of how

 to avoid them, except by advising not to mix the C libraries. If you can send us more information about this issue, we will highly appreciate it. (But please do NOT send us source code from Microsoft, even if it comes with your legitimate copy of Visual C++!)

 If this kind of intermixing works for you, it's because your application and DLLs are avoiding the corruption of the CRT's internal states, due to a fortunate accident. It's not because those libraries really work together.

 Also note that linking ZLIB.DLL to non-Microsoft C libraries (such as Borland's) raises similar problems.

8. Why are you linking ZLIB.DLL to MSVCRT.DLL?

 - MSVCRT.DLL exists on every Windows 95 with a new service pack installed, or with Microsoft Internet Explorer 4 or later, and on all other Windows 4.x or later (Windows 98, Windows NT 4, or later). It is freely distributable; if not present in the system, it can be downloaded from Microsoft or from other software provider for free.

 The fact that MSVCRT.DLL does not exist on a virgin Windows 95 is not so problematic. The number of Windows 95 installations is rapidly decreasing, Microsoft stopped supporting it a long time ago, and many recent applications from various vendors including Microsoft, do not even run on it. Even without these arguments, no serious user should run Windows 95 without a proper update installed.

 There is also the fact that the mainstream C compilers for Windows are Microsoft Visual C++ 6.0, and gcc/MinGW. Both are producing executables that link to MSVCRT.DLL by default, without offering other dynamic CRTs as alternatives easy to select by users.

9. Why are you not linking ZLIB.DLL to <<my favorite C run-time library>> ?

- We considered and abandoned the following alternatives:

 \* Linking ZLIB.DLL to a static C library (LIBC.LIB, or LIBCMT.LIB) is not a good option. People are using ZLIB.DLL  mainly to save disk space. If you are linking your program to a static C library, you may as well consider linking zlib in statically, too.

 \* Linking ZLIB.DLL to CRTDLL.DLL looks very appealing, because CRTDLL.DLL is present on every Win32 installation. Unfortunately, it has a series of problems: it raises difficulties when linking to the Microsoft C++ libraries, it is not thread-safe, and Microsoft has discontinued its support a long time ago.

\* Linking ZLIB.DLL to MSVCRT70.DLL, supplied with the

 Microsoft .NET platform and Visual C++ 7.0, is not a good option. Although it can be downloaded and distributed freely, it is hardly present on today's Win32 installations. If it will become more popular than MSVCRT.DLL, and will be pre-installed on the future Win32 systems, we will probably think again about it.

 \* Linking ZLIB.DLL to NTDLL.DLL is not possible. NTDLL.DLL exports only a part of the C library, and only on Windows NT systems.

10. I understand your reasons. However, my project needs ZLIB.DLL linked to something different than MSVCRT.DLL. What can I do?

 Feel free to rebuild this DLL from the zlib sources, and link it the way you want. It is required, however, to clearly state that your build is unofficial. Another thing that is not required, but highly recommended, is to name that custom DLL differently, and/or to install it in a private directory that can be accessed by your application, but is not visible to the others (e.g. it's not the SYSTEM or the SYSTEM32 directory, and it's not in the PATH). Otherwise, your build may clash with applications that link to the official build.

 For example, in Cygwin, zlib is linked to their runtime CYGWIN1.DLL, and it is distributed under the name CYGZ.DLL.

11. My I include additional pieces of code that I find useful, link them in ZLIB.DLL, and export them?

 No. A legitimate build of ZLIB.DLL must not include code that does not originate from the official zlib sources. But you can

 make your own private build, and give it a different name, as suggested in the previous answer.

 For example, in Borland Delphi and C++ Builder, zlib is part of the standard VCL library. If an application links to VCL dynamically, the name of the distributable binary (VCLxx.DLL) does not posess any danger of clashing with a legitimate but incompatible ZLIB.DLL.

12. I see that I may have all kinds

of problems if I use ZLIB.DLL.

 Do you recommend to link zlib in statically? Do I get rid of problems?

 - Yes, definitely. In fact, unless you are distributing a large number of executables, each of them linking to zlib, you will save space by linking zlib in statically (assuming that you would otherwise distribute ZLIB.DLL with your application). zlib is not a big library, and the space saved by ZLIB.DLL is little. Much of the actual size of the DLL is due to the 4KB alignment in the binary.

 But you may have reasons, other than size, to use the DLL. That is entirely up to you.

Found in path(s):

\* /opt/cola/permits/1895428472\_1706416694.6819348/0/zlib-1-2-0-4-zip/zlib-1.2.0.4/contrib/zlib\_dll\_FAQ.txt No license file was found, but licenses were detected in source scan.

# For conditions of distribution and use, see copyright notice in zlib.h

## Found in path(s):

- \* /opt/cola/permits/1895428472\_1706416694.6819348/0/zlib-1-2-0-4-zip/zlib-1.2.0.4/win32/Makefile.gcc
- \* /opt/cola/permits/1895428472\_1706416694.6819348/0/zlib-1-2-0-4-zip/zlib-1.2.0.4/contrib/untgz/makefile.w32
- \* /opt/cola/permits/1895428472\_1706416694.6819348/0/zlib-1-2-0-4-zip/zlib-1.2.0.4/old/nt/Makefile.emx
- \* /opt/cola/permits/1895428472\_1706416694.6819348/0/zlib-1-2-0-4-zip/zlib-1.2.0.4/Makefile
- \* /opt/cola/permits/1895428472\_1706416694.6819348/0/zlib-1-2-0-4-zip/zlib-1.2.0.4/old/msdos/Makefile.dj2
- \* /opt/cola/permits/1895428472\_1706416694.6819348/0/zlib-1-2-0-4-zip/zlib-1.2.0.4/old/os2/Makefile.os2
- \* /opt/cola/permits/1895428472\_1706416694.6819348/0/zlib-1-2-0-4-zip/zlib-1.2.0.4/old/msdos/Makefile.emx

\* /opt/cola/permits/1895428472\_1706416694.6819348/0/zlib-1-2-0-4-zip/zlib-1.2.0.4/old/nt/Makefile.gcc No license file was found, but licenses were detected in source scan.

/\* zutil.c -- target dependent utility functions for the compression library

\* Copyright (C) 1995-2003 Jean-loup Gailly.

\* For conditions of distribution and use, see copyright notice in zlib.h

\*/

Found in path(s):

\* /opt/cola/permits/1895428472\_1706416694.6819348/0/zlib-1-2-0-4-zip/zlib-1.2.0.4/zutil.c No license file was found, but licenses were detected in source scan.

/\* gzio.c -- IO on .gz files \* Copyright (C) 1995-2003 Jean-loup Gailly. \* For conditions of distribution and use, see copyright notice in zlib.h \* \* Compile this file with -DNO\_DEFLATE to avoid the compression code. \*/

Found in path(s):

\* /opt/cola/permits/1895428472\_1706416694.6819348/0/zlib-1-2-0-4-zip/zlib-1.2.0.4/gzio.c No license file was found, but licenses were detected in source scan.

/\* deflate.h -- internal compression state

\* Copyright (C) 1995-2002 Jean-loup Gailly

\* For conditions of distribution and use, see copyright notice in zlib.h

\*/

Found in path(s):

\* /opt/cola/permits/1895428472\_1706416694.6819348/0/zlib-1-2-0-4-zip/zlib-1.2.0.4/deflate.h No license file was found, but licenses were detected in source scan.

\* For conditions of distribution and use, see copyright notice in zlib.h

Found in path(s):

\* /opt/cola/permits/1895428472\_1706416694.6819348/0/zlib-1-2-0-4-zip/zlib-1.2.0.4/contrib/inflate86/inffast.S No license file was found, but licenses were detected in source scan.

\* This is free software; you can redistribute it and/or modify it

\* under the terms of the GNU General Public License.

Found in path(s):

\* /opt/cola/permits/1895428472\_1706416694.6819348/0/zlib-1-2-0-4-zip/zlib-1.2.0.4/contrib/asm686/match.S \* /opt/cola/permits/1895428472\_1706416694.6819348/0/zlib-1-2-0-4-zip/zlib-1.2.0.4/contrib/asm586/match.S No license file was found, but licenses were detected in source scan.

/\* crc32.c -- compute the CRC-32 of a data stream

\* Copyright (C) 1995-2003 Mark Adler

\* For conditions of distribution and use, see copyright notice in zlib.h

\*

\* Thanks to Rodney Brown <rbrown64@csc.com.au> for his contribution of faster

\* CRC methods: exclusive-oring 32 bits of data at a time, and pre-computing

\* tables for updating the shift register in one step with three exclusive-ors

\* instead of four steps with four exclusive-ors. This results about a 50%

\* increase in speed on a Power PC using gcc -O3.

\*/

Found in path(s):

\* /opt/cola/permits/1895428472\_1706416694.6819348/0/zlib-1-2-0-4-zip/zlib-1.2.0.4/crc32.c

# **1.479 pytest 8.0.0 1.479.1 Available under license :**

The MIT License (MIT)

Copyright (c) 2004 Holger Krekel and others

Permission is hereby granted, free of charge, to any person obtaining a copy of this software and associated documentation files (the "Software"), to deal in the Software without restriction, including without limitation the rights to use, copy, modify, merge, publish, distribute, sublicense, and/or sell copies of the Software, and to permit persons to whom the Software is furnished to do so, subject to the following conditions:

The above copyright notice and this permission notice shall be included in all copies or substantial portions of the Software.

THE SOFTWARE IS PROVIDED "AS IS", WITHOUT WARRANTY OF ANY KIND, EXPRESS OR IMPLIED, INCLUDING BUT NOT LIMITED TO THE WARRANTIES OF MERCHANTABILITY, FITNESS FOR A PARTICULAR PURPOSE AND NONINFRINGEMENT. IN NO EVENT SHALL THE AUTHORS OR COPYRIGHT HOLDERS BE LIABLE FOR ANY CLAIM, DAMAGES OR OTHER LIABILITY, WHETHER IN AN ACTION OF CONTRACT, TORT OR OTHERWISE, ARISING FROM, **OUT** 

 OF OR IN CONNECTION WITH THE SOFTWARE OR THE USE OR OTHER DEALINGS IN THE SOFTWARE.

# **1.480 libjpeg 9c**

# **1.480.1 Available under license :**

(extracted from src/README)

LEGAL ISSUES

============

In plain English:

- 1. We don't promise that this software works. (But if you find any bugs, please let us know!)
- 2. You can use this software for whatever you want. You don't have to pay us.
- 3. You may not pretend that you wrote this software. If you use it in a program, you must acknowledge somewhere in your documentation that

you've used the IJG code.

#### In legalese:

The authors make NO WARRANTY or representation, either express or implied, with respect to this software, its quality, accuracy, merchantability, or fitness for a particular purpose. This software is provided "AS IS", and you, its user, assume the entire risk as to its quality and accuracy.

This software is copyright (C) 1991-1998, Thomas G. Lane. All Rights Reserved except as specified below.

Permission is hereby granted to use, copy, modify, and distribute this software (or portions thereof) for any purpose, without fee, subject to these conditions:

#### (1)

 If any part of the source code for this software is distributed, then this README file must be included, with this copyright and no-warranty notice unaltered; and any additions, deletions, or changes to the original files must be clearly indicated in accompanying documentation. (2) If only executable code is distributed, then the accompanying documentation must state that "this software is based in part on the work of the Independent JPEG Group". (3) Permission for use of this software is granted only if the user accepts

full responsibility for any undesirable consequences; the authors accept NO LIABILITY for damages of any kind.

These conditions apply to any software derived from or based on the IJG code, not just to the unmodified library. If you use our work, you ought to acknowledge us.

Permission is NOT granted for the use of any IJG author's name or company name in advertising or publicity relating to this software or products derived from it. This software may be referred to only as "the Independent JPEG Group's software".

We specifically permit and encourage the use of this software as the basis of commercial products, provided that all warranty or liability claims are assumed by the product vendor.

ansi2knr.c is included in this distribution by permission of L. Peter Deutsch, sole proprietor of its copyright holder, Aladdin Enterprises of Menlo Park, CA. ansi2knr.c is NOT covered by the above copyright and conditions, but instead by the usual distribution terms of the Free Software Foundation; principally, that you must include source code if you redistribute it. (See the file ansi2knr.c for full details.) However, since ansi2knr.c is not needed as part

of any program generated from the IJG code, this does not limit you more than the foregoing paragraphs do.

The Unix configuration script "configure" was produced with GNU Autoconf. It is copyright by the Free Software Foundation but is freely distributable. The same holds for its supporting scripts (config.guess, config.sub, ltconfig, ltmain.sh). Another support script, install-sh, is copyright by M.I.T. but is also freely distributable.

It appears that the arithmetic coding option of the JPEG spec is covered by patents owned by IBM, AT&T, and Mitsubishi. Hence arithmetic coding cannot legally be used without obtaining one or more licenses. For this reason, support for arithmetic coding has been removed from the free JPEG software. (Since arithmetic coding provides only a marginal gain over the unpatented Huffman mode, it is unlikely that very many implementations will support it.) So far as we are aware, there are no patent restrictions on the remaining code.

The IJG distribution formerly included code to read and write GIF files. To avoid entanglement with the Unisys LZW patent, GIF reading support has been removed altogether, and the GIF writer has been simplified to produce "uncompressed GIFs". This technique does not use the LZW algorithm; the resulting GIF files

 are larger than usual, but are readable by all standard GIF decoders.

We are required to state that

 "The Graphics Interchange Format(c) is the Copyright property of CompuServe Incorporated. GIF(sm) is a Service Mark property of CompuServe Incorporated."

# **1.481 libgit2 1.7.1**

# **1.481.1 Available under license :**

PCRE LICENCE

Please see the file LICENCE in the PCRE distribution for licensing details.

End

 GNU LESSER GENERAL PUBLIC LICENSE Version 2.1, February 1999

Copyright (C) 1991, 1999 Free Software Foundation, Inc. 51 Franklin Street, Fifth Floor, Boston, MA 02110-1301 USA Everyone is permitted to copy and distribute verbatim copies of this license document, but changing it is not allowed.

[This is the first released version of the Lesser GPL. It also counts as the successor of the GNU Library Public License, version 2, hence the version number 2.1.]

#### Preamble

 The licenses for most software are designed to take away your freedom to share and change it. By contrast, the GNU General Public Licenses are intended to guarantee your freedom to share and change free software--to make sure the software is free for all its users.

 This license, the Lesser General Public License, applies to some specially designated software packages--typically libraries--of the Free Software Foundation and other authors who decide to use it. You

can use it too, but we suggest you first think carefully about whether this license or the ordinary General Public License is the better strategy to use in any particular case, based on the explanations below.

 When we speak of free software, we are referring to freedom of use, not price. Our General Public Licenses are designed to make sure that you have the freedom to distribute copies of free software (and charge for this service if you wish); that you receive source code or can get it if you want it; that you can change the software and use pieces of it in new free programs; and that you are informed that you can do these things.

 To protect your rights, we need to make restrictions that forbid distributors to deny you these rights or to ask you to surrender these rights. These restrictions translate to certain responsibilities for you if you distribute copies of the library or if you modify it.

 For example, if you distribute copies of the library, whether gratis

or for a fee, you must give the recipients all the rights that we gave you. You must make sure that they, too, receive or can get the source code. If you link other code with the library, you must provide complete object files to the recipients, so that they can relink them with the library after making changes to the library and recompiling it. And you must show them these terms so they know their rights.

We protect your rights with a two-step method: (1) we copyright the library, and (2) we offer you this license, which gives you legal permission to copy, distribute and/or modify the library.

 To protect each distributor, we want to make it very clear that there is no warranty for the free library. Also, if the library is

modified by someone else and passed on, the recipients should know that what they have is not the original version, so that the original author's reputation will not be affected by problems that might be introduced by others.

#### Finally, software

 patents pose a constant threat to the existence of any free program. We wish to make sure that a company cannot effectively restrict the users of a free program by obtaining a restrictive license from a patent holder. Therefore, we insist that any patent license obtained for a version of the library must be consistent with the full freedom of use specified in this license.

 Most GNU software, including some libraries, is covered by the ordinary GNU General Public License. This license, the GNU Lesser General Public License, applies to certain designated libraries, and is quite different from the ordinary General Public License. We use this license for certain libraries in order to permit linking those libraries into non-free programs.

 When a program is linked with a library, whether statically or using a shared library, the combination of the two is legally speaking a combined work, a derivative of the original library. The ordinary General Public License therefore permits such linking only if the entire combination fits its criteria of freedom. The Lesser General Public License permits more lax criteria for linking other code with the library.

 We call this license the "Lesser" General Public License because it does Less to protect the user's freedom than the ordinary General Public License. It also provides other free software developers Less of an advantage over competing non-free programs. These disadvantages are the reason we use the ordinary General Public License for many libraries. However, the Lesser license provides advantages in certain special circumstances.

 For example, on rare occasions, there may be a special need to encourage the widest possible use of a certain library, so that it becomes a de-facto standard. To achieve this, non-free programs must be allowed to use the library. A more frequent case is that a free library does the same job as widely used non-free libraries. In this case, there is little to gain by limiting the free library to free software only, so we use the Lesser General Public License.

 In other cases, permission to use a particular library in non-free programs enables a greater number of people to use a large body of free software. For example, permission to use the GNU C Library in non-free programs enables many more people to use the whole GNU operating system, as well as its variant, the GNU/Linux operating system.

 Although the Lesser General Public License is Less protective of the users' freedom, it does ensure that the user of a program that is linked with the Library has the freedom and the wherewithal to run that program using a modified version of the Library.

 The precise terms and conditions for copying, distribution and modification follow. Pay close attention to the difference between a "work based on the library" and a "work that uses the library". The former contains code derived from the library, whereas the latter must be combined with the library in order to run.

# GNU LESSER GENERAL PUBLIC LICENSE TERMS AND CONDITIONS FOR COPYING, DISTRIBUTION AND MODIFICATION

 0. This License Agreement applies to any software library or other program which contains a notice placed by the copyright holder or other authorized party saying it may be distributed under the terms of this Lesser General Public License (also called "this License"). Each licensee is addressed as "you".

 A "library" means a collection of software functions and/or data prepared so as to be conveniently linked with application programs (which use some of those functions and data) to form executables.

 The "Library", below, refers to any such software library or work which has been distributed under these terms. A "work based on the Library" means either the Library or any derivative work under copyright law: that is to say, a work containing the Library or a portion of it, either verbatim or with modifications and/or translated straightforwardly into another language. (Hereinafter, translation is included without limitation in the term "modification".)

 "Source code" for a work means the preferred form of the work for making modifications to it. For a library, complete source code means all the source code for all modules it contains, plus any associated interface definition files, plus the scripts used to control compilation and installation of the library.

 Activities other than copying, distribution and modification are not covered by this License; they are outside its scope. The act of running a program using the Library is not restricted, and output from

such a program is covered only if its contents constitute a work based on the Library (independent of the use of the Library in a tool for writing it). Whether that is true depends on what the Library does and what the program that uses the Library does.

 1. You may copy and distribute verbatim copies of the Library's complete source code as you receive it, in any medium, provided that

you conspicuously and appropriately publish on each copy an appropriate copyright notice and disclaimer of warranty; keep intact all the notices that refer to this License and to the absence of any warranty; and distribute a copy of this License along with the Library.

 You may charge a fee for the physical act of transferring a copy, and you may at your option offer warranty protection in exchange for a fee.

 2. You may modify your copy or copies of the Library or any portion of it, thus forming a work based on the Library, and copy and distribute such modifications or work under the terms of Section 1 above, provided that you also meet all of these conditions:

a) The modified work must itself be a software library.

 b) You must cause the files modified to carry prominent notices stating that you changed the files and the date of any change.

 c) You must cause the whole of the work to be licensed at no charge to all third parties under the terms of this License.

 d) If a facility in the modified Library refers to a function or a table of data to be supplied by an application program that uses the facility, other than as an argument passed when the facility is invoked, then you must make a good faith effort to ensure that, in the event an application does not supply such function or table, the facility still operates, and performs whatever part of its purpose remains meaningful.

 (For example, a function in a library to compute square roots has a purpose that is entirely well-defined independent of the application. Therefore, Subsection 2d requires that any application-supplied function or table used by this function must be optional: if the application does not supply it, the square root function must still compute square roots.)

These requirements apply to the modified work as a whole. If

identifiable sections of that work are not derived from the Library, and can be

 reasonably considered independent and separate works in themselves, then this License, and its terms, do not apply to those sections when you distribute them as separate works. But when you distribute the same sections as part of a whole which is a work based on the Library, the distribution of the whole must be on the terms of this License, whose permissions for other licensees extend to the entire whole, and thus to each and every part regardless of who wrote it.

Thus, it is not the intent of this section to claim rights or contest your rights to work written entirely by you; rather, the intent is to exercise the right to control the distribution of derivative or collective works based on the Library.

In addition, mere aggregation of another work not based on the Library with the Library (or with a work based on the Library) on a volume of a storage or distribution medium does not bring the other work under the scope of this License.

# 3. You may opt to apply the terms of the ordinary GNU General Public

License instead of this License to a given copy of the Library. To do this, you must alter all the notices that refer to this License, so that they refer to the ordinary GNU General Public License, version 2, instead of to this License. (If a newer version than version 2 of the ordinary GNU General Public License has appeared, then you can specify that version instead if you wish.) Do not make any other change in these notices.

 Once this change is made in a given copy, it is irreversible for that copy, so the ordinary GNU General Public License applies to all subsequent copies and derivative works made from that copy.

 This option is useful when you wish to copy part of the code of the Library into a program that is not a library.

 4. You may copy and distribute the Library (or a portion or derivative of it, under Section 2) in object code or executable form under the terms of Sections 1 and 2 above provided that you accompany it with the complete corresponding machine-readable source code, which must be distributed under the terms of Sections 1 and 2 above on a medium customarily used for software interchange.

 If distribution of object code is made by offering access to copy from a designated place, then offering equivalent access to copy the source code from the same place satisfies the requirement to distribute the source code, even though third parties are not compelled to copy the source along with the object code.

 5. A program that contains no derivative of any portion of the Library, but is designed to work with the Library by being compiled or linked with it, is called a "work that uses the Library". Such a work, in isolation, is not a derivative work of the Library, and therefore falls outside the scope of this License.

 However, linking a "work that uses the Library" with the Library creates an executable that is a derivative of the Library (because it contains portions of the Library), rather than a "work that uses the

library". The executable is therefore covered by this License. Section 6 states terms for distribution of such executables.

 When a "work that uses the Library" uses material from a header file that is part of the Library, the object code for the work may be a derivative work of the Library even though the source code is not. Whether this is true is especially significant if the work can be linked without the Library, or if the work is itself a library. The threshold for this to be true is not precisely defined by law.

 If such an object file uses only numerical parameters, data structure layouts and accessors, and small macros and small inline functions (ten lines or less in length), then the use of the object file is unrestricted, regardless of whether it is legally a derivative work. (Executables containing this object code plus portions of the Library will still fall under Section 6.)

 Otherwise, if the work is a derivative of the Library, you may distribute the

 object code for the work under the terms of Section 6. Any executables containing that work also fall under Section 6, whether or not they are linked directly with the Library itself.

 6. As an exception to the Sections above, you may also combine or link a "work that uses the Library" with the Library to produce a work containing portions of the Library, and distribute that work under terms of your choice, provided that the terms permit modification of the work for the customer's own use and reverse engineering for debugging such modifications.

 You must give prominent notice with each copy of the work that the Library is used in it and that the Library and its use are covered by this License. You must supply a copy of this License. If the work during execution displays copyright notices, you must include the

copyright notice for the Library among them, as well as a reference directing the user to the copy of this License. Also, you must do one of these things:

#### a) Accompany

the work with the complete corresponding

 machine-readable source code for the Library including whatever changes were used in the work (which must be distributed under Sections 1 and 2 above); and, if the work is an executable linked with the Library, with the complete machine-readable "work that uses the Library", as object code and/or source code, so that the user can modify the Library and then relink to produce a modified executable containing the modified Library. (It is understood that the user who changes the contents of definitions files in the Library will not necessarily be able to recompile the application to use the modified definitions.)

 b) Use a suitable shared library mechanism for linking with the Library. A suitable mechanism is one that (1) uses at run time a copy of the library already present on the user's computer system, rather than copying library functions into the executable, and (2) will operate

 properly with a modified version of the library, if the user installs one, as long as the modified version is interface-compatible with the version that the work was made with.

 c) Accompany the work with a written offer, valid for at least three years, to give the same user the materials specified in Subsection 6a, above, for a charge no more than the cost of performing this distribution.

 d) If distribution of the work is made by offering access to copy from a designated place, offer equivalent access to copy the above specified materials from the same place.

 e) Verify that the user has already received a copy of these materials or that you have already sent this user a copy.

 For an executable, the required form of the "work that uses the Library" must include any data and utility programs needed for reproducing the executable from it. However, as a special exception, the materials to be distributed need not include anything that is normally

 distributed (in either source or binary form) with the major components (compiler, kernel, and so on) of the operating system on which the executable runs, unless that component itself accompanies the executable.

 It may happen that this requirement contradicts the license restrictions of other proprietary libraries that do not normally accompany the operating system. Such a contradiction means you cannot use both them and the Library together in an executable that you distribute.

 7. You may place library facilities that are a work based on the Library side-by-side in a single library together with other library facilities not covered by this License, and distribute such a combined library, provided that the separate distribution of the work based on the Library and of the other library facilities is otherwise permitted, and provided that you do these two things:

 a) Accompany the combined library with a copy of the same work based on the Library, uncombined with any other library facilities. This must be distributed under the terms of the Sections above.

 b) Give prominent notice with the combined library of the fact that part of it is a work based on the Library, and explaining where to find the accompanying uncombined form of the same work.

 8. You may not copy, modify, sublicense, link with, or distribute the Library except as expressly provided under this License. Any attempt otherwise to copy, modify, sublicense, link with, or distribute the Library is void, and will automatically terminate your rights under this License. However, parties who have received copies, or rights, from you under this License will not have their licenses terminated so long as such parties remain in full compliance.

 9. You are not required to accept this License, since you have not signed it. However, nothing else grants you permission to modify or distribute the Library or its derivative works. These actions are prohibited by law if

 you do not accept this License. Therefore, by modifying or distributing the Library (or any work based on the Library), you indicate your acceptance of this License to do so, and all its terms and conditions for copying, distributing or modifying the Library or works based on it.

 10. Each time you redistribute the Library (or any work based on the Library), the recipient automatically receives a license from the original licensor to copy, distribute, link with or modify the Library subject to these terms and conditions. You may not impose any further restrictions on the recipients' exercise of the rights granted herein. You are not responsible for enforcing compliance by third parties with this License.

 11. If, as a consequence of a court judgment or allegation of patent infringement or for any other reason (not limited to patent issues), conditions are imposed on you (whether by court order, agreement or otherwise) that contradict the conditions of this License, they do not excuse

 you from the conditions of this License. If you cannot distribute so as to satisfy simultaneously your obligations under this License and any other pertinent obligations, then as a consequence you may not distribute the Library at all. For example, if a patent license would not permit royalty-free redistribution of the Library by all those who receive copies directly or indirectly through you, then the only way you could satisfy both it and this License would be to refrain entirely from distribution of the Library.

If any portion of this section is held invalid or unenforceable under any particular circumstance, the balance of the section is intended to apply, and the section as a whole is intended to apply in other circumstances.

It is not the purpose of this section to induce you to infringe any patents or other property right claims or to contest validity of any such claims; this section has the sole purpose of protecting the integrity of the free software distribution system which is

implemented by public license practices. Many people have made generous contributions to the wide range of software distributed through that system in reliance on consistent application of that system; it is up to the author/donor to decide if he or she is willing to distribute software through any other system and a licensee cannot impose that choice.

This section is intended to make thoroughly clear what is believed to be a consequence of the rest of this License.

 12. If the distribution and/or use of the Library is restricted in certain countries either by patents or by copyrighted interfaces, the original copyright holder who places the Library under this License may add an explicit geographical distribution limitation excluding those countries, so that distribution is permitted only in or among countries not thus excluded. In such case, this License incorporates the limitation as if written in the body of this License.

 13. The Free Software Foundation may publish revised and/or new

versions of the Lesser General Public License from time to time. Such new versions will be similar in spirit to the present version, but may differ in detail to address new problems or concerns.

Each version is given a distinguishing version number. If the Library specifies a version number of this License which applies to it and "any later version", you have the option of following the terms and conditions either of that version or of any later version published by the Free Software Foundation. If the Library does not specify a license version number, you may choose any version ever published by the Free Software Foundation.

 14. If you wish to incorporate parts of the Library into other free programs whose distribution conditions are incompatible with these, write to the author to ask for permission. For software which is copyrighted by the Free Software Foundation, write to the Free Software Foundation; we sometimes make exceptions for this. Our decision

 will be guided by the two goals of preserving the free status of all derivatives of our free software and of promoting the sharing and reuse of software generally.

# NO WARRANTY

 15. BECAUSE THE LIBRARY IS LICENSED FREE OF CHARGE, THERE IS NO WARRANTY FOR THE LIBRARY, TO THE EXTENT PERMITTED BY APPLICABLE LAW. EXCEPT WHEN OTHERWISE STATED IN WRITING THE COPYRIGHT HOLDERS AND/OR OTHER PARTIES PROVIDE THE LIBRARY "AS IS" WITHOUT WARRANTY OF ANY KIND, EITHER EXPRESSED OR IMPLIED, INCLUDING, BUT NOT LIMITED TO, THE IMPLIED WARRANTIES OF MERCHANTABILITY AND FITNESS FOR A PARTICULAR PURPOSE. THE ENTIRE RISK AS TO THE QUALITY AND PERFORMANCE OF THE LIBRARY IS WITH YOU. SHOULD THE LIBRARY PROVE DEFECTIVE, YOU ASSUME THE COST OF ALL NECESSARY SERVICING, REPAIR OR CORRECTION.

 16. IN NO EVENT UNLESS REQUIRED BY APPLICABLE LAW OR AGREED TO IN WRITING WILL ANY COPYRIGHT HOLDER, OR ANY OTHER PARTY WHO MAY MODIFY AND/OR REDISTRIBUTE THE LIBRARY AS PERMITTED ABOVE, BE LIABLE TO YOU

FOR DAMAGES, INCLUDING ANY GENERAL, SPECIAL, INCIDENTAL OR CONSEQUENTIAL DAMAGES ARISING OUT OF THE USE OR INABILITY TO USE THE LIBRARY (INCLUDING BUT NOT LIMITED TO LOSS OF DATA OR DATA BEING RENDERED INACCURATE OR LOSSES SUSTAINED BY YOU OR THIRD PARTIES OR A FAILURE OF THE LIBRARY TO OPERATE WITH ANY OTHER SOFTWARE), EVEN IF SUCH HOLDER OR OTHER PARTY HAS BEEN ADVISED OF THE POSSIBILITY OF SUCH DAMAGES.

# END OF TERMS AND CONDITIONS

How to Apply These Terms to Your New Libraries

 If you develop a new library, and you want it to be of the greatest possible use to the public, we recommend making it free software that everyone can redistribute and change. You can do so by permitting redistribution under these terms (or, alternatively, under the terms of the ordinary General Public License).

 To apply these terms, attach the following notices to the library. It is safest to attach them to the start of each source file to most effectively convey

 the exclusion of warranty; and each file should have at least the "copyright" line and a pointer to where the full notice is found.

 <one line to give the library's name and a brief idea of what it does.> Copyright  $(C)$  <year > <name of author>

 This library is free software; you can redistribute it and/or modify it under the terms of the GNU Lesser General Public License as published by the Free Software Foundation; either version 2.1 of the License, or (at your option) any later version.

 This library is distributed in the hope that it will be useful, but WITHOUT ANY WARRANTY; without even the implied warranty of MERCHANTABILITY or FITNESS FOR A PARTICULAR PURPOSE. See the GNU Lesser General Public License for more details.

 You should have received a copy of the GNU Lesser General Public License along with this library; if not, write to the Free Software Foundation, Inc., 51 Franklin Street, Fifth Floor, Boston, MA 02110-1301 USA

Also add information on how to contact you by electronic and paper mail.

You should also get your employer (if you work as a programmer) or your school, if any, to sign a "copyright disclaimer" for the library, if necessary. Here is a sample; alter the names:

 Yoyodyne, Inc., hereby disclaims all copyright interest in the library `Frob' (a library for tweaking knobs) written by James Random Hacker.

 <signature of Ty Coon>, 1 April 1990 Ty Coon, President of Vice

That's all there is to it! http\_parser.c is based on src/http/ngx\_http\_parse.c from NGINX copyright Igor Sysoev.

Additional changes are licensed under the same terms as NGINX and copyright Joyent, Inc. and other Node contributors. All rights reserved.

Permission is hereby granted, free of charge, to any person obtaining a copy

of this software and associated documentation files (the "Software"), to deal in the Software without restriction, including without limitation the rights to use, copy, modify, merge, publish, distribute, sublicense, and/or sell copies of the Software, and to permit persons to whom the Software is furnished to do so, subject to the following conditions:

The above copyright notice and this permission notice shall be included in all copies or substantial portions of the Software.

THE SOFTWARE IS PROVIDED "AS IS", WITHOUT WARRANTY OF ANY KIND, EXPRESS OR IMPLIED, INCLUDING BUT NOT LIMITED TO THE WARRANTIES OF MERCHANTABILITY, FITNESS FOR A PARTICULAR PURPOSE AND NONINFRINGEMENT. IN NO EVENT SHALL THE

AUTHORS OR COPYRIGHT HOLDERS BE LIABLE FOR ANY CLAIM, DAMAGES OR OTHER LIABILITY, WHETHER IN AN ACTION OF CONTRACT, TORT OR OTHERWISE, ARISING FROM, OUT OF OR IN CONNECTION WITH THE SOFTWARE OR THE USE OR OTHER DEALINGS IN THE SOFTWARE.

 libgit2 is Copyright (C) the libgit2 contributors, unless otherwise stated. See the AUTHORS file for details.

Note that the only valid version of the GPL as far as this project is concerned is \_this\_ particular version of the license (ie v2, not v2.2 or v3.x or whatever), unless explicitly otherwise stated.

----------------------------------------------------------------------

#### LINKING EXCEPTION

In addition to the permissions in the GNU General Public License, the authors give you unlimited permission to link the compiled version of this library into combinations with other programs, and to distribute those combinations without any restriction coming from the use of this file. (The General Public License restrictions do apply in other respects; for example, they cover modification of the file, and distribution when not linked into a combined executable.)

----------------------------------------------------------------------

## GNU GENERAL PUBLIC LICENSE

Version 2, June 1991

Copyright (C) 1989, 1991 Free Software Foundation, Inc. 59 Temple Place, Suite 330, Boston, MA 02111-1307 USA Everyone is permitted to copy and distribute verbatim copies of this license document, but changing it is not allowed.

#### Preamble

 The licenses for most software are designed to take away your freedom to share and change it. By contrast, the GNU General Public License is intended to guarantee your freedom to share and change free software--to make sure the software is free for all its users. This General Public License applies to most of the Free Software Foundation's software and to any other program whose authors commit to using it. (Some other Free Software Foundation software is covered by the GNU Library General Public License instead.) You can apply it to your programs, too.

 When we speak of free software, we are referring to freedom, not price. Our General Public Licenses are designed to make sure that you have

 the freedom to distribute copies of free software (and charge for this service if you wish), that you receive source code or can get it if you want it, that you can change the software or use pieces of it in new free programs; and that you know you can do these things.

 To protect your rights, we need to make restrictions that forbid anyone to deny you these rights or to ask you to surrender the rights. These restrictions translate to certain responsibilities for you if you distribute copies of the software, or if you modify it.

 For example, if you distribute copies of such a program, whether gratis or for a fee, you must give the recipients all the rights that you have. You must make sure that they, too, receive or can get the source code. And you must show them these terms so they know their rights.

We protect your rights with two steps: (1) copyright the software, and (2) offer you this license which gives you legal permission to copy, distribute and/or modify the software.

 Also, for each author's protection and ours, we want to make certain that everyone understands that there is no warranty for this free software. If the software is modified by someone else and passed on, we want its recipients to know that what they have is not the original, so that any problems introduced by others will not reflect on the original authors' reputations.

 Finally, any free program is threatened constantly by software patents. We wish to avoid the danger that redistributors of a free program will individually obtain patent licenses, in effect making the program proprietary. To prevent this, we have made it clear that any patent must be licensed for everyone's free use or not licensed at all.

 The precise terms and conditions for copying, distribution and modification follow.

# GNU GENERAL PUBLIC LICENSE TERMS AND CONDITIONS FOR COPYING, DISTRIBUTION AND MODIFICATION

 0. This License applies to any program or other work which contains a notice

 placed by the copyright holder saying it may be distributed under the terms of this General Public License. The "Program", below, refers to any such program or work, and a "work based on the Program" means either the Program or any derivative work under copyright law: that is to say, a work containing the Program or a portion of it, either verbatim or with modifications and/or translated into another language. (Hereinafter, translation is included without limitation in the term "modification".) Each licensee is addressed as "you".

Activities other than copying, distribution and modification are not covered by this License; they are outside its scope. The act of running the Program is not restricted, and the output from the Program is covered only if its contents constitute a work based on the Program (independent of having been made by running the Program). Whether that is true depends on what the Program does.

 1. You may copy and distribute verbatim copies of the Program's source

 code as you receive it, in any medium, provided that you conspicuously and appropriately publish on each copy an appropriate copyright notice and disclaimer of warranty; keep intact all the notices that refer to this License and to the absence of any warranty; and give any other recipients of the Program a copy of this License along with the Program.

You may charge a fee for the physical act of transferring a copy, and you may at your option offer warranty protection in exchange for a fee.

 2. You may modify your copy or copies of the Program or any portion of it, thus forming a work based on the Program, and copy and distribute such modifications or work under the terms of Section 1 above, provided that you also meet all of these conditions:

 a) You must cause the modified files to carry prominent notices stating that you changed the files and the date of any change.

 b) You must cause any work that you distribute or publish, that in whole or in part contains or

is derived from the Program or any

part thereof, to be licensed as a whole at no charge to all third

parties under the terms of this License.

 c) If the modified program normally reads commands interactively when run, you must cause it, when started running for such interactive use in the most ordinary way, to print or display an announcement including an appropriate copyright notice and a notice that there is no warranty (or else, saying that you provide a warranty) and that users may redistribute the program under these conditions, and telling the user how to view a copy of this License. (Exception: if the Program itself is interactive but does not normally print such an announcement, your work based on the Program is not required to print an announcement.)

These requirements apply to the modified work as a whole. If identifiable sections of that work are not derived from the Program, and can be reasonably considered independent and separate works in

themselves, then this License, and its terms, do not apply to those sections when you distribute them as separate works. But when you distribute the same sections as part of a whole which is a work based on the Program, the distribution of the whole must be on the terms of this License, whose permissions for other licensees extend to the entire whole, and thus to each and every part regardless of who wrote it.

Thus, it is not the intent of this section to claim rights or contest your rights to work written entirely by you; rather, the intent is to exercise the right to control the distribution of derivative or collective works based on the Program.

In addition, mere aggregation of another work not based on the Program with the Program (or with a work based on the Program) on a volume of a storage or distribution medium does not bring the other work under the scope of this License.

 3. You may copy and distribute the Program (or a work based on it, under Section

 2) in object code or executable form under the terms of Sections 1 and 2 above provided that you also do one of the following:

 a) Accompany it with the complete corresponding machine-readable source code, which must be distributed under the terms of Sections 1 and 2 above on a medium customarily used for software interchange; or,

 b) Accompany it with a written offer, valid for at least three years, to give any third party, for a charge no more than your cost of physically performing source distribution, a complete machine-readable copy of the corresponding source code, to be distributed under the terms of Sections 1 and 2 above on a medium customarily used for software interchange; or,

 c) Accompany it with the information you received as to the offer to distribute corresponding source code. (This alternative is allowed only for noncommercial distribution and only if you received the program in object code or executable form with such

an offer, in accord with Subsection b above.)

The source code for a work means the preferred form of the work for making modifications to it. For an executable work, complete source code means all the source code for all modules it contains, plus any associated interface definition files, plus the scripts used to control compilation and installation of the executable. However, as a special exception, the source code distributed need not include anything that is normally distributed (in either source or binary form) with the major components (compiler, kernel, and so on) of the operating system on which the executable runs, unless that component itself accompanies the executable.

If distribution of executable or object code is made by offering access to copy from a designated place, then offering equivalent access to copy the source code from the same place counts as distribution of the source code, even though third parties are not compelled to copy the source along with the object code.

 4. You may not copy, modify, sublicense, or distribute the Program except as expressly provided under this License. Any attempt otherwise to copy, modify, sublicense or distribute the Program is void, and will automatically terminate your rights under this License. However, parties who have received copies, or rights, from you under this License will not have their licenses terminated so long as such parties remain in full compliance.

 5. You are not required to accept this License, since you have not signed it. However, nothing else grants you permission to modify or distribute the Program or its derivative works. These actions are prohibited by law if you do not accept this License. Therefore, by modifying or distributing the Program (or any work based on the Program), you indicate your acceptance of this License to do so, and all its terms and conditions for copying, distributing or modifying the Program or works based on it.

## 6. Each time you redistribute

 the Program (or any work based on the Program), the recipient automatically receives a license from the original licensor to copy, distribute or modify the Program subject to these terms and conditions. You may not impose any further restrictions on the recipients' exercise of the rights granted herein. You are not responsible for enforcing compliance by third parties to this License.

 7. If, as a consequence of a court judgment or allegation of patent infringement or for any other reason (not limited to patent issues), conditions are imposed on you (whether by court order, agreement or otherwise) that contradict the conditions of this License, they do not excuse you from the conditions of this License. If you cannot distribute so as to satisfy simultaneously your obligations under this License and any other pertinent obligations, then as a consequence you may not distribute the Program at all. For example, if a patent license would not permit royalty-free redistribution of the Program by

all those who receive copies directly or indirectly through you, then the only way you could satisfy both it and this License would be to refrain entirely from distribution of the Program.

If any portion of this section is held invalid or unenforceable under any particular circumstance, the balance of the section is intended to apply and the section as a whole is intended to apply in other circumstances.

It is not the purpose of this section to induce you to infringe any patents or other property right claims or to contest validity of any such claims; this section has the sole purpose of protecting the integrity of the free software distribution system, which is implemented by public license practices. Many people have made generous contributions to the wide range of software distributed through that system in reliance on consistent application of that system; it is up to the author/donor to decide if he or she is willing to distribute software through any other system and a licensee cannot impose that choice.

This section is intended to make thoroughly clear what is believed to be a consequence of the rest of this License.

 8. If the distribution and/or use of the Program is restricted in certain countries either by patents or by copyrighted interfaces, the original copyright holder who places the Program under this License may add an explicit geographical distribution limitation excluding those countries, so that distribution is permitted only in or among countries not thus excluded. In such case, this License incorporates the limitation as if written in the body of this License.

9. The Free Software Foundation may publish revised and/or new versions

of the General Public License from time to time. Such new versions will be similar in spirit to the present version, but may differ in detail to address new problems or concerns.

Each version is given a distinguishing version number. If the Program specifies a version number of this License which applies to it and "any later version", you have the option of following the terms and conditions either of that version or of any later version published by the Free Software Foundation. If the Program does not specify a version number of this License, you may choose any version ever published by the Free Software Foundation.

 10. If you wish to incorporate parts of the Program into other free programs whose distribution conditions are different, write to the author to ask for permission. For software which is copyrighted by the Free Software Foundation, write to the Free Software Foundation; we sometimes make exceptions for this. Our decision will be guided by the two goals of preserving the free status of all derivatives of our free software and of promoting the sharing and reuse of software generally.

# NO WARRANTY

 11. BECAUSE THE PROGRAM IS LICENSED FREE OF CHARGE, THERE IS NO WARRANTY FOR THE PROGRAM, TO THE EXTENT PERMITTED BY APPLICABLE LAW. EXCEPT WHEN **OTHERWISE** 

 STATED IN WRITING THE COPYRIGHT HOLDERS AND/OR OTHER PARTIES PROVIDE THE PROGRAM "AS IS" WITHOUT WARRANTY OF ANY KIND, EITHER EXPRESSED OR IMPLIED, INCLUDING, BUT NOT LIMITED TO, THE IMPLIED WARRANTIES OF MERCHANTABILITY AND FITNESS FOR A PARTICULAR PURPOSE. THE ENTIRE RISK AS TO THE QUALITY AND PERFORMANCE OF THE PROGRAM IS WITH YOU. SHOULD THE PROGRAM PROVE DEFECTIVE, YOU ASSUME THE COST OF ALL NECESSARY SERVICING, REPAIR OR CORRECTION.

 12. IN NO EVENT UNLESS REQUIRED BY APPLICABLE LAW OR AGREED TO IN WRITING WILL ANY COPYRIGHT HOLDER, OR ANY OTHER PARTY WHO MAY MODIFY AND/OR REDISTRIBUTE THE PROGRAM AS PERMITTED ABOVE, BE LIABLE TO YOU FOR DAMAGES, INCLUDING ANY GENERAL, SPECIAL, INCIDENTAL OR CONSEQUENTIAL DAMAGES ARISING OUT OF THE USE OR INABILITY TO USE THE PROGRAM (INCLUDING BUT NOT LIMITED TO LOSS OF DATA OR DATA BEING RENDERED INACCURATE OR LOSSES SUSTAINED BY YOU OR THIRD PARTIES OR A FAILURE OF THE PROGRAM TO OPERATE WITH ANY OTHER PROGRAMS), EVEN IF SUCH HOLDER OR OTHER PARTY HAS BEEN ADVISED OF THE POSSIBILITY OF SUCH DAMAGES.

# END OF TERMS AND CONDITIONS

 How to Apply These Terms to Your New Programs

 If you develop a new program, and you want it to be of the greatest possible use to the public, the best way to achieve this is to make it free software which everyone can redistribute and change under these terms.

 To do so, attach the following notices to the program. It is safest to attach them to the start of each source file to most effectively convey the exclusion of warranty; and each file should have at least the "copyright" line and a pointer to where the full notice is found.

 <one line to give the program's name and a brief idea of what it does.> Copyright  $(C)$  <year > <name of author>

 This program is free software; you can redistribute it and/or modify it under the terms of the GNU General Public License as published by the Free Software Foundation; either version 2 of the License, or (at your option) any later version.

 This program is distributed in the hope that it will be useful, but WITHOUT ANY WARRANTY; without even the implied warranty of MERCHANTABILITY or FITNESS FOR A PARTICULAR PURPOSE. See the GNU General Public License for more details.

 You should have received a copy of the GNU General Public License along with this program; if not, write to the Free Software Foundation, Inc., 59 Temple Place, Suite 330, Boston, MA 02111-1307 USA

Also add information on how to contact you by electronic and paper mail.

If the program is interactive, make it output a short notice like this when it starts in an interactive mode:

 Gnomovision version 69, Copyright (C) year name of author Gnomovision comes with ABSOLUTELY NO WARRANTY; for details type `show w'. This is free software, and you are welcome to redistribute it under certain conditions; type `show c' for details.

The hypothetical commands `show w' and `show c' should show the appropriate parts of the General Public License. Of course, the commands you use may be called something other than `show w' and `show c'; they could even be mouse-clicks or menu items--whatever suits your program.

You should also get your employer (if you work as a programmer) or your school, if any, to sign a "copyright disclaimer" for the program, if necessary. Here is a sample; alter the names:
Yoyodyne, Inc., hereby disclaims all copyright interest in the program `Gnomovision' (which makes passes at compilers) written by James Hacker.

 <signature of Ty Coon>, 1 April 1989 Ty Coon, President of Vice

This General Public License does not permit incorporating your program into proprietary programs. If your program is a subroutine library, you may consider it more useful to permit linking proprietary applications with the library. If this is what you want to do, use the GNU Library General Public License instead of this License.

----------------------------------------------------------------------

The bundled ZLib code is licensed under the ZLib license:

Copyright (C) 1995-2010 Jean-loup Gailly and Mark Adler

 This software is provided 'as-is', without any express or implied warranty. In no event will the authors be held liable for any damages arising from the use of this software.

 Permission is granted to anyone to use this software for any purpose, including commercial applications, and to alter it and redistribute it freely, subject to the following restrictions:

- 1. The origin of this software must not be misrepresented; you must not claim that you wrote the original software. If you use this software in a product, an acknowledgment in the product documentation would be appreciated but is not required.
- 2. Altered source versions must be plainly marked as such, and must not be misrepresented as being the original software.
- 3. This notice may not be removed or altered from any source distribution.

 Jean-loup Gailly Mark Adler jloup@gzip.org madler@alumni.caltech.edu

The Clar framework is licensed under the ISC license:

----------------------------------------------------------------------

Copyright (c) 2011-2015 Vicent Marti

Permission to use, copy, modify, and/or distribute this software for any purpose with or without fee is hereby granted, provided that the above

copyright notice and this permission notice appear in all copies.

THE SOFTWARE IS PROVIDED "AS IS" AND THE AUTHOR DISCLAIMS ALL WARRANTIES WITH REGARD TO THIS SOFTWARE INCLUDING ALL IMPLIED WARRANTIES OF MERCHANTABILITY AND FITNESS. IN NO EVENT SHALL THE AUTHOR BE LIABLE FOR ANY SPECIAL, DIRECT, INDIRECT, OR CONSEQUENTIAL DAMAGES OR ANY DAMAGES WHATSOEVER RESULTING FROM LOSS OF USE, DATA OR PROFITS, WHETHER IN AN ACTION OF CONTRACT, NEGLIGENCE OR OTHER TORTIOUS ACTION, ARISING OUT OF OR IN CONNECTION WITH THE USE OR PERFORMANCE OF THIS SOFTWARE.

----------------------------------------------------------------------

The

 bundled PCRE implementation (deps/pcre/) is licensed under the BSD license.

Redistribution and use in source and binary forms, with or without modification, are permitted provided that the following conditions are met:

- \* Redistributions of source code must retain the above copyright notice, this list of conditions and the following disclaimer.
- \* Redistributions in binary form must reproduce the above copyright notice, this list of conditions and the following disclaimer in the documentation and/or other materials provided with the distribution.
- \* Neither the name of the University of Cambridge nor the name of Google Inc. nor the names of their contributors may be used to endorse or promote products derived from this software without specific prior written permission.

# THIS SOFTWARE IS PROVIDED BY THE COPYRIGHT HOLDERS AND CONTRIBUTORS "AS IS" AND ANY EXPRESS OR IMPLIED WARRANTIES, INCLUDING, BUT NOT LIMITED TO, THE

IMPLIED WARRANTIES OF MERCHANTABILITY AND FITNESS FOR A PARTICULAR PURPOSE ARE DISCLAIMED. IN NO EVENT SHALL THE COPYRIGHT OWNER OR CONTRIBUTORS BE LIABLE FOR ANY DIRECT, INDIRECT, INCIDENTAL, SPECIAL, EXEMPLARY, OR CONSEQUENTIAL DAMAGES (INCLUDING, BUT NOT LIMITED TO, PROCUREMENT OF SUBSTITUTE GOODS OR SERVICES; LOSS OF USE, DATA, OR PROFITS; OR BUSINESS INTERRUPTION) HOWEVER CAUSED AND ON ANY THEORY OF LIABILITY, WHETHER IN CONTRACT, STRICT LIABILITY, OR TORT (INCLUDING NEGLIGENCE OR OTHERWISE) ARISING IN ANY WAY OUT OF THE USE OF THIS SOFTWARE, EVEN IF ADVISED OF THE POSSIBILITY OF SUCH DAMAGE.

----------------------------------------------------------------------

The bundled winhttp definition files (deps/winhttp/) are licensed under the GNU LGPL (available at the end of this file).

### Copyright (C) 2007 Francois Gouget

This library is free software; you can redistribute it and/or modify it under the terms of the GNU Lesser General Public License as published by the Free Software Foundation; either version 2.1 of the License, or (at your option) any later version.

This library is distributed in the hope that it will be useful, but WITHOUT ANY WARRANTY; without even the implied warranty of MERCHANTABILITY or FITNESS FOR A PARTICULAR PURPOSE. See the GNU Lesser General Public License for more details.

You should have received a copy of the GNU Lesser General Public License along with this library; if not, write to the Free Software Foundation, Inc., 51 Franklin St, Fifth Floor, Boston, MA 02110-1301, USA

----------------------------------------------------------------------

# GNU LESSER GENERAL PUBLIC LICENSE Version 2.1, February 1999

Copyright (C) 1991, 1999 Free Software Foundation, Inc. 51 Franklin Street, Fifth Floor, Boston, MA 02110-1301 USA Everyone is permitted to copy and distribute verbatim copies of this license document, but changing it is not allowed.

[This is the first released version of the Lesser GPL. It also counts as the successor of the GNU Library Public License, version 2, hence the version number 2.1.]

## Preamble

 The licenses for most software are designed to take away your freedom to share and change it. By contrast, the GNU General Public Licenses are intended to guarantee your freedom to share and change free software--to make sure the software is free for all its users.

 This license, the Lesser General Public License, applies to some specially designated software packages--typically libraries--of the Free Software Foundation and other authors who decide to use it. You can use it too, but we suggest you first think carefully about whether this license or the ordinary General Public License is the better strategy to use in any particular case, based on the explanations below.

When we speak of free software, we are referring to freedom of use.

not price. Our General Public Licenses are designed to make sure that you have

 the freedom to distribute copies of free software (and charge for this service if you wish); that you receive source code or can get it if you want it; that you can change the software and use pieces of it in new free programs; and that you are informed that you can do these things.

 To protect your rights, we need to make restrictions that forbid distributors to deny you these rights or to ask you to surrender these rights. These restrictions translate to certain responsibilities for you if you distribute copies of the library or if you modify it.

 For example, if you distribute copies of the library, whether gratis or for a fee, you must give the recipients all the rights that we gave you. You must make sure that they, too, receive or can get the source code. If you link other code with the library, you must provide complete object files to the recipients, so that they can relink them with the library after making changes to the library and recompiling it. And you must show

them these terms so they know their rights.

We protect your rights with a two-step method: (1) we copyright the library, and (2) we offer you this license, which gives you legal permission to copy, distribute and/or modify the library.

 To protect each distributor, we want to make it very clear that there is no warranty for the free library. Also, if the library is modified by someone else and passed on, the recipients should know that what they have is not the original version, so that the original author's reputation will not be affected by problems that might be introduced by others.

 Finally, software patents pose a constant threat to the existence of any free program. We wish to make sure that a company cannot effectively restrict the users of a free program by obtaining a restrictive license from a patent holder. Therefore, we insist that any patent license obtained for a version of the library must be consistent with the full freedom of use specified in this license.

 Most GNU software, including some libraries, is covered by the ordinary GNU General Public License. This license, the GNU Lesser General Public License, applies to certain designated libraries, and is quite different from the ordinary General Public License. We use this license for certain libraries in order to permit linking those libraries into non-free programs.

When a program is linked with a library, whether statically or using

a shared library, the combination of the two is legally speaking a combined work, a derivative of the original library. The ordinary General Public License therefore permits such linking only if the entire combination fits its criteria of freedom. The Lesser General Public License permits more lax criteria for linking other code with the library.

 We call this license the "Lesser" General Public License because it does Less to protect the user's freedom than the ordinary General Public License. It also provides other free software developers Less of

 an advantage over competing non-free programs. These disadvantages are the reason we use the ordinary General Public License for many libraries. However, the Lesser license provides advantages in certain special circumstances.

 For example, on rare occasions, there may be a special need to encourage the widest possible use of a certain library, so that it becomes a de-facto standard. To achieve this, non-free programs must be allowed to use the library. A more frequent case is that a free library does the same job as widely used non-free libraries. In this case, there is little to gain by limiting the free library to free software only, so we use the Lesser General Public License.

 In other cases, permission to use a particular library in non-free programs enables a greater number of people to use a large body of free software. For example, permission to use the GNU C Library in non-free programs enables many more people to use the whole GNU operating system, as well as its variant, the GNU/Linux operating system.

 Although the Lesser General Public License is Less protective of the users' freedom, it does ensure that the user of a program that is linked with the Library has the freedom and the wherewithal to run that program using a modified version of the Library.

 The precise terms and conditions for copying, distribution and modification follow. Pay close attention to the difference between a "work based on the library" and a "work that uses the library". The former contains code derived from the library, whereas the latter must be combined with the library in order to run.

## GNU LESSER GENERAL PUBLIC LICENSE TERMS AND CONDITIONS FOR COPYING, DISTRIBUTION AND MODIFICATION

 0. This License Agreement applies to any software library or other program which contains a notice placed by the copyright holder or

other authorized party saying it may be distributed under the terms of this Lesser General Public License (also called "this License"). Each licensee is addressed as "you".

 A "library" means a collection of software functions and/or data prepared so as to be conveniently linked with application programs (which use some of those functions and data) to form executables.

 The "Library", below, refers to any such software library or work which has been distributed under these terms. A "work based on the Library" means either the Library or any derivative work under copyright law: that is to say, a work containing the Library or a portion of it, either verbatim or with modifications and/or translated straightforwardly into another language. (Hereinafter, translation is included without limitation in the term "modification".)

 "Source code" for a work means the preferred form of the work for making modifications to it. For a library, complete source code means all the source code for all modules it contains, plus any associated interface definition files, plus the scripts used to control compilation and

installation of the library.

 Activities other than copying, distribution and modification are not covered by this License; they are outside its scope. The act of running a program using the Library is not restricted, and output from such a program is covered only if its contents constitute a work based on the Library (independent of the use of the Library in a tool for writing it). Whether that is true depends on what the Library does and what the program that uses the Library does.

 1. You may copy and distribute verbatim copies of the Library's complete source code as you receive it, in any medium, provided that you conspicuously and appropriately publish on each copy an appropriate copyright notice and disclaimer of warranty; keep intact all the notices that refer to this License and to the absence of any warranty; and distribute a copy of this License along with the Library.

 You may charge a fee for the physical act of transferring a copy, and you may at your option offer warranty protection in exchange for a fee.

 2. You may modify your copy or copies of the Library or any portion of it, thus forming a work based on the Library, and copy and distribute such modifications or work under the terms of Section 1

a) The modified work must itself be a software library.

 b) You must cause the files modified to carry prominent notices stating that you changed the files and the date of any change.

 c) You must cause the whole of the work to be licensed at no charge to all third parties under the terms of this License.

 d) If a facility in the modified Library refers to a function or a table of data to be supplied by an application program that uses the facility, other than as an argument passed when the facility is invoked, then you must make a good faith effort to ensure that, in the event an application does not supply such function or table, the

 facility still operates, and performs whatever part of its purpose remains meaningful.

 (For example, a function in a library to compute square roots has a purpose that is entirely well-defined independent of the application. Therefore, Subsection 2d requires that any application-supplied function or table used by this function must be optional: if the application does not supply it, the square root function must still compute square roots.)

These requirements apply to the modified work as a whole. If identifiable sections of that work are not derived from the Library, and can be reasonably considered independent and separate works in themselves, then this License, and its terms, do not apply to those sections when you distribute them as separate works. But when you distribute the same sections as part of a whole which is a work based on the Library, the distribution of the whole must be on the terms of this License, whose permissions for other licensees extend to the

entire whole, and thus to each and every part regardless of who wrote it.

Thus, it is not the intent of this section to claim rights or contest your rights to work written entirely by you; rather, the intent is to exercise the right to control the distribution of derivative or collective works based on the Library.

In addition, mere aggregation of another work not based on the Library with the Library (or with a work based on the Library) on a volume of a storage or distribution medium does not bring the other work under the scope of this License.

 3. You may opt to apply the terms of the ordinary GNU General Public License instead of this License to a given copy of the Library. To do this, you must alter all the notices that refer to this License, so that they refer to the ordinary GNU General Public License, version 2, instead of to this License. (If a newer version than version 2 of the ordinary GNU General Public License has appeared, then you can specify that

 version instead if you wish.) Do not make any other change in these notices.

 Once this change is made in a given copy, it is irreversible for that copy, so the ordinary GNU General Public License applies to all subsequent copies and derivative works made from that copy.

 This option is useful when you wish to copy part of the code of the Library into a program that is not a library.

 4. You may copy and distribute the Library (or a portion or derivative of it, under Section 2) in object code or executable form under the terms of Sections 1 and 2 above provided that you accompany it with the complete corresponding machine-readable source code, which must be distributed under the terms of Sections 1 and 2 above on a medium customarily used for software interchange.

 If distribution of object code is made by offering access to copy from a designated place, then offering equivalent access to copy the source code from the same place satisfies the requirement to distribute the source code, even though third parties are not compelled to copy the source along with the object code.

 5. A program that contains no derivative of any portion of the Library, but is designed to work with the Library by being compiled or linked with it, is called a "work that uses the Library". Such a work, in isolation, is not a derivative work of the Library, and therefore falls outside the scope of this License.

 However, linking a "work that uses the Library" with the Library creates an executable that is a derivative of the Library (because it contains portions of the Library), rather than a "work that uses the library". The executable is therefore covered by this License. Section 6 states terms for distribution of such executables.

 When a "work that uses the Library" uses material from a header file that is part of the Library, the object code for the work may be a derivative work of the Library even though the source code is not. Whether this is true is especially significant

if the work can be

linked without the Library, or if the work is itself a library. The threshold for this to be true is not precisely defined by law.

 If such an object file uses only numerical parameters, data structure layouts and accessors, and small macros and small inline functions (ten lines or less in length), then the use of the object file is unrestricted, regardless of whether it is legally a derivative work. (Executables containing this object code plus portions of the Library will still fall under Section 6.)

 Otherwise, if the work is a derivative of the Library, you may distribute the object code for the work under the terms of Section 6. Any executables containing that work also fall under Section 6, whether or not they are linked directly with the Library itself.

 6. As an exception to the Sections above, you may also combine or link a "work that uses the Library" with the Library to produce a work containing portions of the Library, and distribute that work under

 terms of your choice, provided that the terms permit modification of the work for the customer's own use and reverse engineering for debugging such modifications.

 You must give prominent notice with each copy of the work that the Library is used in it and that the Library and its use are covered by this License. You must supply a copy of this License. If the work during execution displays copyright notices, you must include the copyright notice for the Library among them, as well as a reference directing the user to the copy of this License. Also, you must do one of these things:

 a) Accompany the work with the complete corresponding machine-readable source code for the Library including whatever changes were used in the work (which must be distributed under Sections 1 and 2 above); and, if the work is an executable linked with the Library, with the complete machine-readable "work that uses the Library", as object code and/or source code, so that the

 user can modify the Library and then relink to produce a modified executable containing the modified Library. (It is understood that the user who changes the contents of definitions files in the Library will not necessarily be able to recompile the application to use the modified definitions.)

 b) Use a suitable shared library mechanism for linking with the Library. A suitable mechanism is one that (1) uses at run time a copy of the library already present on the user's computer system,  rather than copying library functions into the executable, and (2) will operate properly with a modified version of the library, if the user installs one, as long as the modified version is interface-compatible with the version that the work was made with.

 c) Accompany the work with a written offer, valid for at least three years, to give the same user the materials specified in Subsection 6a, above, for a charge no more than the cost

of performing this distribution.

 d) If distribution of the work is made by offering access to copy from a designated place, offer equivalent access to copy the above specified materials from the same place.

 e) Verify that the user has already received a copy of these materials or that you have already sent this user a copy.

 For an executable, the required form of the "work that uses the Library" must include any data and utility programs needed for reproducing the executable from it. However, as a special exception, the materials to be distributed need not include anything that is normally distributed (in either source or binary form) with the major components (compiler, kernel, and so on) of the operating system on which the executable runs, unless that component itself accompanies the executable.

 It may happen that this requirement contradicts the license restrictions of other proprietary libraries that do not normally accompany the operating system. Such a contradiction means you cannot use both them and the Library together in an executable that you distribute.

 7. You may place library facilities that are a work based on the Library side-by-side in a single library together with other library facilities not covered by this License, and distribute such a combined library, provided that the separate distribution of the work based on the Library and of the other library facilities is otherwise permitted, and provided that you do these two things:

 a) Accompany the combined library with a copy of the same work based on the Library, uncombined with any other library facilities. This must be distributed under the terms of the Sections above.

 b) Give prominent notice with the combined library of the fact that part of it is a work based on the Library, and explaining

 8. You may not copy, modify, sublicense, link with, or distribute the Library

 except as expressly provided under this License. Any attempt otherwise to copy, modify, sublicense, link with, or distribute the Library is void, and will automatically terminate your rights under this License. However, parties who have received copies, or rights, from you under this License will not have their licenses terminated so long as such parties remain in full compliance.

 9. You are not required to accept this License, since you have not signed it. However, nothing else grants you permission to modify or distribute the Library or its derivative works. These actions are prohibited by law if you do not accept this License. Therefore, by modifying or distributing the Library (or any work based on the Library), you indicate your acceptance of this License to do so, and all its terms and conditions for copying, distributing or modifying the Library or works based on it.

 10. Each time you redistribute the Library (or any work based on the Library), the recipient automatically

receives a license from the

original licensor to copy, distribute, link with or modify the Library subject to these terms and conditions. You may not impose any further restrictions on the recipients' exercise of the rights granted herein. You are not responsible for enforcing compliance by third parties with this License.

 11. If, as a consequence of a court judgment or allegation of patent infringement or for any other reason (not limited to patent issues), conditions are imposed on you (whether by court order, agreement or otherwise) that contradict the conditions of this License, they do not excuse you from the conditions of this License. If you cannot distribute so as to satisfy simultaneously your obligations under this License and any other pertinent obligations, then as a consequence you may not distribute the Library at all. For example, if a patent license would not permit royalty-free redistribution of the Library by all those who receive copies directly or indirectly through you, then

the only way you could satisfy both it and this License would be to refrain entirely from distribution of the Library.

If any portion of this section is held invalid or unenforceable under any particular circumstance, the balance of the section is intended to apply, and the section as a whole is intended to apply in other circumstances.

It is not the purpose of this section to induce you to infringe any

patents or other property right claims or to contest validity of any such claims; this section has the sole purpose of protecting the integrity of the free software distribution system which is implemented by public license practices. Many people have made generous contributions to the wide range of software distributed through that system in reliance on consistent application of that system; it is up to the author/donor to decide if he or she is willing to distribute software through any other system and a licensee cannot impose that choice.

#### This section

 is intended to make thoroughly clear what is believed to be a consequence of the rest of this License.

 12. If the distribution and/or use of the Library is restricted in certain countries either by patents or by copyrighted interfaces, the original copyright holder who places the Library under this License may add an explicit geographical distribution limitation excluding those countries, so that distribution is permitted only in or among countries not thus excluded. In such case, this License incorporates the limitation as if written in the body of this License.

 13. The Free Software Foundation may publish revised and/or new versions of the Lesser General Public License from time to time. Such new versions will be similar in spirit to the present version, but may differ in detail to address new problems or concerns.

Each version is given a distinguishing version number. If the Library specifies a version number of this License which applies to it and "any later version", you have the option of following the terms and conditions either of that version or of any later version published by the Free Software Foundation. If the Library does not specify a license version number, you may choose any version ever published by the Free Software Foundation.

 14. If you wish to incorporate parts of the Library into other free programs whose distribution conditions are incompatible with these, write to the author to ask for permission. For software which is copyrighted by the Free Software Foundation, write to the Free Software Foundation; we sometimes make exceptions for this. Our decision will be guided by the two goals of preserving the free status of all derivatives of our free software and of promoting the sharing and reuse of software generally.

### NO WARRANTY

#### 15. BECAUSE THE LIBRARY IS LICENSED FREE OF CHARGE, THERE IS NO

WARRANTY FOR THE LIBRARY, TO THE EXTENT PERMITTED BY APPLICABLE LAW. EXCEPT WHEN OTHERWISE STATED IN WRITING

THE COPYRIGHT HOLDERS AND/OR

OTHER PARTIES PROVIDE THE LIBRARY "AS IS" WITHOUT WARRANTY OF ANY KIND, EITHER EXPRESSED OR IMPLIED, INCLUDING, BUT NOT LIMITED TO, THE IMPLIED WARRANTIES OF MERCHANTABILITY AND FITNESS FOR A PARTICULAR PURPOSE. THE ENTIRE RISK AS TO THE QUALITY AND PERFORMANCE OF THE LIBRARY IS WITH YOU. SHOULD THE LIBRARY PROVE DEFECTIVE, YOU ASSUME THE COST OF ALL NECESSARY SERVICING, REPAIR OR CORRECTION.

 16. IN NO EVENT UNLESS REQUIRED BY APPLICABLE LAW OR AGREED TO IN WRITING WILL ANY COPYRIGHT HOLDER, OR ANY OTHER PARTY WHO MAY MODIFY AND/OR REDISTRIBUTE THE LIBRARY AS PERMITTED ABOVE, BE LIABLE TO YOU FOR DAMAGES, INCLUDING ANY GENERAL, SPECIAL, INCIDENTAL OR CONSEQUENTIAL DAMAGES ARISING OUT OF THE USE OR INABILITY TO USE THE LIBRARY (INCLUDING BUT NOT LIMITED TO LOSS OF DATA OR DATA BEING RENDERED INACCURATE OR LOSSES SUSTAINED BY YOU OR THIRD PARTIES OR A FAILURE OF THE LIBRARY TO OPERATE WITH ANY OTHER SOFTWARE), EVEN IF SUCH HOLDER OR OTHER PARTY HAS BEEN ADVISED OF THE POSSIBILITY OF SUCH DAMAGES.

### END OF TERMS AND CONDITIONS

How to Apply These Terms to Your New Libraries

 If you develop a new library, and you want it to be of the greatest possible use to the public, we recommend making it free software that everyone can redistribute and change. You can do so by permitting redistribution under these terms (or, alternatively, under the terms of the ordinary General Public License).

 To apply these terms, attach the following notices to the library. It is safest to attach them to the start of each source file to most effectively convey the exclusion of warranty; and each file should have at least the "copyright" line and a pointer to where the full notice is found.

 <one line to give the library's name and a brief idea of what it does.> Copyright  $(C)$  <year > <name of author>

 This library is free software; you can redistribute it and/or modify it under the terms of the GNU Lesser General Public

 License as published by the Free Software Foundation; either version 2.1 of the License, or (at your option) any later version.

 This library is distributed in the hope that it will be useful, but WITHOUT ANY WARRANTY; without even the implied warranty of

## MERCHANTABILITY or FITNESS FOR A PARTICULAR PURPOSE. See the GNU Lesser General Public License for more details.

 You should have received a copy of the GNU Lesser General Public License along with this library; if not, write to the Free Software Foundation, Inc., 51 Franklin Street, Fifth Floor, Boston, MA 02110-1301 USA

Also add information on how to contact you by electronic and paper mail.

You should also get your employer (if you work as a programmer) or your school, if any, to sign a "copyright disclaimer" for the library, if necessary. Here is a sample; alter the names:

 Yoyodyne, Inc., hereby disclaims all copyright interest in the library `Frob' (a library for tweaking knobs) written by James Random Hacker.

 <signature of Ty Coon>, 1 April 1990 Ty Coon, President of Vice

That's all there is to it!

----------------------------------------------------------------------

The bundled SHA1 collision detection code is licensed under the MIT license:

MIT License

Copyright (c) 2017: Marc Stevens Cryptology Group Centrum Wiskunde & Informatica P.O. Box 94079, 1090 GB Amsterdam, Netherlands marc@marc-stevens.nl

 Dan Shumow Microsoft Research danshu@microsoft.com

Permission is hereby granted, free of charge, to any person obtaining a copy of this software and associated documentation files (the "Software"), to deal in the Software without restriction, including without limitation the rights to use, copy, modify, merge, publish, distribute, sublicense, and/or sell copies of the Software, and to permit persons to whom the Software is furnished to do so, subject to the following conditions:

The above copyright notice and

 this permission notice shall be included in all copies or substantial portions of the Software.

THE SOFTWARE IS PROVIDED "AS IS", WITHOUT WARRANTY OF ANY KIND, EXPRESS OR IMPLIED, INCLUDING BUT NOT LIMITED TO THE WARRANTIES OF MERCHANTABILITY, FITNESS FOR A PARTICULAR PURPOSE AND NONINFRINGEMENT. IN NO EVENT SHALL THE AUTHORS OR COPYRIGHT HOLDERS BE LIABLE FOR ANY CLAIM, DAMAGES OR OTHER LIABILITY, WHETHER IN AN ACTION OF CONTRACT, TORT OR OTHERWISE, ARISING FROM, OUT OF OR IN CONNECTION WITH THE SOFTWARE OR THE USE OR OTHER DEALINGS IN THE SOFTWARE.

----------------------------------------------------------------------

The bundled wildmatch code is licensed under the BSD license:

Copyright Rich Salz. All rights reserved.

Redistribution and use in any form are permitted provided that the following restrictions are are met:

- 1. Source distributions must retain this entire copyright notice and comment.
- 2. Binary distributions must include the acknowledgement ``This product
- includes software developed by Rich Salz'' in the documentation or other materials provided with the distribution. This must not be represented as an endorsement or promotion without specific prior written permission.
- 3. The origin of this software must not be misrepresented, either by explicit claim or by omission. Credits must appear in the source and documentation.
- 4. Altered versions must be plainly marked as such in the source and documentation and must not be misrepresented as being the original software.

THIS SOFTWARE IS PROVIDED ``AS IS'' AND WITHOUT ANY EXPRESS OR IMPLIED WARRANTIES, INCLUDING, WITHOUT LIMITATION, THE IMPLIED WARRANTIES OF MERCHANTABILITY AND FITNESS FOR A PARTICULAR PURPOSE.

 $-$ 

Portions of the OpenSSL headers are included under the OpenSSL license:

Copyright (C) 1995-1998 Eric Young (eay@cryptsoft.com) All rights reserved.

This package is an SSL implementation

written

by Eric Young (eay@cryptsoft.com).

The implementation was written so as to conform with Netscapes SSL.

This library is free for commercial and non-commercial use as long as the following conditions are aheared to. The following conditions apply to all code found in this distribution, be it the RC4, RSA, lhash, DES, etc., code; not just the SSL code. The SSL documentation included with this distribution is covered by the same copyright terms except that the holder is Tim Hudson (tjh@cryptsoft.com).

Copyright remains Eric Young's, and as such any Copyright notices in the code are not to be removed.

If this package is used in a product, Eric Young should be given attribution as the author of the parts of the library used.

This can be in the form of a textual message at program startup or in documentation (online or textual) provided with the package.

Redistribution and use in source and binary forms, with or without modification, are permitted provided that the following conditions

are met:

- 1. Redistributions of source code must retain the copyright notice, this list of conditions and the following disclaimer.
- 2. Redistributions in binary form must reproduce the above copyright notice, this list of conditions and the following disclaimer in the documentation and/or other materials provided with the distribution.
- 3. All advertising materials mentioning features or use of this software must display the following acknowledgement:

"This product includes cryptographic software written by

Eric Young (eay@cryptsoft.com)"

 The word 'cryptographic' can be left out if the rouines from the library being used are not cryptographic related :-).

4. If you include any Windows specific code (or a derivative thereof) from the apps directory (application code) you must include an acknowledgement: "This product includes software written by Tim Hudson (tjh@cryptsoft.com)"

## THIS SOFTWARE IS PROVIDED BY ERIC YOUNG ``AS IS'' AND ANY EXPRESS OR

 IMPLIED WARRANTIES, INCLUDING, BUT NOT LIMITED TO, THE IMPLIED WARRANTIES OF MERCHANTABILITY AND FITNESS FOR A PARTICULAR PURPOSE ARE DISCLAIMED. IN NO EVENT SHALL THE AUTHOR OR CONTRIBUTORS BE LIABLE FOR ANY DIRECT, INDIRECT, INCIDENTAL, SPECIAL, EXEMPLARY, OR CONSEQUENTIAL DAMAGES (INCLUDING, BUT NOT LIMITED TO, PROCUREMENT OF SUBSTITUTE GOODS OR SERVICES; LOSS OF USE, DATA, OR PROFITS; OR BUSINESS INTERRUPTION) HOWEVER CAUSED AND ON ANY THEORY OF LIABILITY, WHETHER IN CONTRACT, STRICT LIABILITY, OR TORT (INCLUDING NEGLIGENCE OR OTHERWISE) ARISING IN ANY WAY OUT OF THE USE OF THIS SOFTWARE, EVEN IF ADVISED OF THE POSSIBILITY OF

### SUCH DAMAGE.

The licence and distribution terms for any publically available version or derivative of this code cannot be changed. i.e. this code cannot simply be copied and put under another distribution licence [including the GNU Public Licence.]

====================================================================

Copyright (c) 1998-2007 The OpenSSL Project. All rights reserved.

Redistribution and use in source and binary forms, with or without modification, are permitted provided that the following conditions are met:

- 1. Redistributions of source code must retain the above copyright notice, this list of conditions and the following disclaimer.
- 2. Redistributions in binary form must reproduce the above copyright notice, this list of conditions and the following disclaimer in the documentation and/or other materials provided with the distribution.
- 3. All advertising materials mentioning features or use of this software must display the following acknowledgment: "This product includes software developed by the OpenSSL Project for use in the OpenSSL Toolkit. (http://www.openssl.org/)"
- 4. The names "OpenSSL Toolkit" and "OpenSSL Project" must not be used to endorse or promote products derived from this software without prior written permission. For written permission, please contact openssl-core@openssl.org.

#### 5.

- Products derived from this software may not be called "OpenSSL" nor may "OpenSSL" appear in their names without prior written permission of the OpenSSL Project.
- 6. Redistributions of any form whatsoever must retain the following acknowledgment:
- "This product includes software developed by the OpenSSL Project for use in the OpenSSL Toolkit (http://www.openssl.org/)"

THIS SOFTWARE IS PROVIDED BY THE OpenSSL PROJECT ``AS IS'' AND ANY EXPRESSED OR IMPLIED WARRANTIES, INCLUDING, BUT NOT LIMITED TO, THE IMPLIED WARRANTIES OF MERCHANTABILITY AND FITNESS FOR A PARTICULAR PURPOSE ARE DISCLAIMED. IN NO EVENT SHALL THE OpenSSL PROJECT OR ITS CONTRIBUTORS BE LIABLE FOR ANY DIRECT, INDIRECT, INCIDENTAL,

SPECIAL, EXEMPLARY, OR CONSEQUENTIAL DAMAGES (INCLUDING, BUT NOT LIMITED TO, PROCUREMENT OF SUBSTITUTE GOODS OR SERVICES; LOSS OF USE, DATA, OR PROFITS; OR BUSINESS INTERRUPTION) HOWEVER CAUSED AND ON ANY THEORY OF LIABILITY, WHETHER IN CONTRACT, STRICT LIABILITY, OR TORT (INCLUDING NEGLIGENCE OR OTHERWISE) ARISING IN ANY WAY OUT OF THE USE OF THIS SOFTWARE, EVEN IF ADVISED OF THE POSSIBILITY OF SUCH DAMAGE.

----------------------------------------------------------------------

The xoroshiro256\*\* implementation is licensed in the public domain:

Written in 2018 by David Blackman and Sebastiano Vigna (vigna@acm.org)

To the extent possible under law, the author has dedicated all copyright and related and neighboring rights to this software to the public domain worldwide. This software is distributed without any warranty.

See <http://creativecommons.org/publicdomain/zero/1.0/>.

----------------------------------------------------------------------

The built-in SHA256 support (src/hash/rfc6234) is taken from RFC 6234 under the following license:

Copyright (c) 2011 IETF Trust and the persons identified as authors of the code. All rights reserved.

Redistribution and use in source and binary forms, with or without modification, are permitted provided that the following conditions are met:

- Redistributions of source code must retain the above copyright notice, this list of conditions and the following disclaimer.

- Redistributions in binary form must reproduce the above copyright notice, this list of conditions and the following disclaimer in the documentation and/or other materials provided with the distribution.

- Neither the name of Internet Society, IETF or IETF Trust, nor the names of specific contributors, may be used to endorse or promote products derived from this software without specific prior written permission.

THIS SOFTWARE IS PROVIDED BY THE COPYRIGHT HOLDERS AND CONTRIBUTORS "AS IS" AND ANY EXPRESS OR IMPLIED WARRANTIES, INCLUDING, BUT NOT LIMITED TO, THE IMPLIED WARRANTIES OF MERCHANTABILITY AND FITNESS FOR A PARTICULAR PURPOSE ARE DISCLAIMED. IN NO EVENT SHALL THE COPYRIGHT OWNER OR CONTRIBUTORS BE LIABLE FOR ANY DIRECT, INDIRECT, INCIDENTAL, SPECIAL, EXEMPLARY, OR CONSEQUENTIAL DAMAGES (INCLUDING, **BUT** 

NOT LIMITED TO, PROCUREMENT OF SUBSTITUTE GOODS OR SERVICES; LOSS OF USE, DATA, OR PROFITS; OR BUSINESS INTERRUPTION) HOWEVER CAUSED AND ON ANY THEORY OF LIABILITY, WHETHER IN CONTRACT, STRICT LIABILITY, OR TORT (INCLUDING NEGLIGENCE OR OTHERWISE) ARISING IN ANY WAY OUT OF THE USE OF THIS SOFTWARE, EVEN IF ADVISED OF THE POSSIBILITY OF SUCH DAMAGE.

----------------------------------------------------------------------

The built-in git fs path basename  $r()$  function is based on the Android implementation, BSD licensed:

Copyright (C) 2008 The Android Open Source Project All rights reserved.

Redistribution and use in source and binary forms, with or without modification, are permitted provided that the following conditions are met:

\* Redistributions of source code must retain the above copyright notice, this list of conditions and the following disclaimer.

\* Redistributions in binary form must reproduce the above copyright notice, this list of conditions and the following

disclaimer in

 the documentation and/or other materials provided with the distribution.

THIS SOFTWARE IS PROVIDED BY THE COPYRIGHT HOLDERS AND CONTRIBUTORS AS IS AND ANY EXPRESS OR IMPLIED WARRANTIES, INCLUDING, BUT NOT LIMITED TO, THE IMPLIED WARRANTIES OF MERCHANTABILITY AND FITNESS FOR A PARTICULAR PURPOSE ARE DISCLAIMED. IN NO EVENT SHALL THE COPYRIGHT OWNER OR CONTRIBUTORS BE LIABLE FOR ANY DIRECT, INDIRECT, INCIDENTAL, SPECIAL, EXEMPLARY, OR CONSEQUENTIAL DAMAGES (INCLUDING, BUT NOT LIMITED TO, PROCUREMENT OF SUBSTITUTE GOODS OR SERVICES; LOSS OF USE, DATA, OR PROFITS; OR BUSINESS INTERRUPTION) HOWEVER CAUSED AND ON ANY THEORY OF LIABILITY, WHETHER IN CONTRACT, STRICT LIABILITY, OR TORT (INCLUDING NEGLIGENCE OR OTHERWISE) ARISING IN ANY WAY OUT OF THE USE OF THIS SOFTWARE, EVEN IF ADVISED OF THE POSSIBILITY OF SUCH DAMAGE.

Copyright (C) 1995-2017 Jean-loup Gailly and Mark Adler

This software is provided 'as-is', without any express or implied warranty. In no event will the authors be held liable for any damages arising from the use of this software.

Permission is granted to anyone to use this software for any purpose, including commercial applications, and to alter it and redistribute it freely, subject to the following restrictions:

1. The origin of this software must not be misrepresented; you must not claim that you wrote the original software. If you use this software in a product, an acknowledgment in the product documentation would be appreciated but is not required.

2. Altered source versions must be plainly marked as such, and must not be misrepresented as being the original software.

3. This notice may not be removed or altered from any source distribution.

Jean-loup Gailly Mark Adler

The data format used by the zlib library is described by RFCs (Request for Comments) 1950 to 1952 in the files rfc1950 (zlib format), rfc1951 (deflate format) and rfc1952 (gzip format). libgit2 is Copyright (C) the libgit2 contributors, unless otherwise stated. See the AUTHORS file for details.

Note that the only valid version of the GPL as far as this project is concerned is \_this\_ particular version of the license (ie v2, not v2.2 or v3.x or whatever), unless explicitly otherwise stated.

----------------------------------------------------------------------

#### LINKING EXCEPTION

In addition to the permissions in the GNU General Public License, the authors give you unlimited permission to link the compiled version of this library into combinations with other programs, and to distribute those combinations without any restriction coming from the use of this file. (The General Public License restrictions do apply in other respects; for example, they cover modification of the file, and distribution when not linked into a combined executable.)

----------------------------------------------------------------------

#### GNU GENERAL PUBLIC LICENSE

#### Version 2, June 1991

Copyright (C) 1989, 1991 Free Software Foundation, Inc. 59 Temple Place, Suite 330, Boston, MA 02111-1307 USA Everyone is permitted to copy and distribute verbatim copies of this license document, but changing it is not allowed.

### Preamble

 The licenses for most software are designed to take away your freedom to share and change it. By contrast, the GNU General Public License is intended to guarantee your freedom to share and change free software--to make sure the software is free for all its users. This General Public License applies to most of the Free Software Foundation's software and to any other program whose authors commit to using it. (Some other Free Software Foundation software is covered by the GNU Library General Public License instead.) You can apply it to your programs, too.

 When we speak of free software, we are referring to freedom, not price. Our General Public Licenses are designed to make sure that you have

 the freedom to distribute copies of free software (and charge for this service if you wish), that you receive source code or can get it if you want it, that you can change the software or use pieces of it in new free programs; and that you know you can do these things.

 To protect your rights, we need to make restrictions that forbid anyone to deny you these rights or to ask you to surrender the rights. These restrictions translate to certain responsibilities for you if you distribute copies of the software, or if you modify it.

 For example, if you distribute copies of such a program, whether gratis or for a fee, you must give the recipients all the rights that you have. You must make sure that they, too, receive or can get the source code. And you must show them these terms so they know their rights.

We protect your rights with two steps: (1) copyright the software, and (2) offer you this license which gives you legal permission to copy, distribute and/or modify the software.

 Also, for each author's protection and ours, we want to make certain that everyone understands that there is no warranty for this free software. If the software is modified by someone else and passed on, we want its recipients to know that what they have is not the original, so

that any problems introduced by others will not reflect on the original authors' reputations.

 Finally, any free program is threatened constantly by software patents. We wish to avoid the danger that redistributors of a free program will individually obtain patent licenses, in effect making the program proprietary. To prevent this, we have made it clear that any patent must be licensed for everyone's free use or not licensed at all.

 The precise terms and conditions for copying, distribution and modification follow.

## GNU GENERAL PUBLIC LICENSE TERMS AND CONDITIONS FOR COPYING, DISTRIBUTION AND MODIFICATION

 0. This License applies to any program or other work which contains a notice

 placed by the copyright holder saying it may be distributed under the terms of this General Public License. The "Program", below, refers to any such program or work, and a "work based on the Program" means either the Program or any derivative work under copyright law: that is to say, a work containing the Program or a portion of it, either verbatim or with modifications and/or translated into another language. (Hereinafter, translation is included without limitation in the term "modification".) Each licensee is addressed as "you".

Activities other than copying, distribution and modification are not covered by this License; they are outside its scope. The act of running the Program is not restricted, and the output from the Program is covered only if its contents constitute a work based on the Program (independent of having been made by running the Program). Whether that is true depends on what the Program does.

## 1. You may copy and distribute verbatim copies of the Program's source

 code as you receive it, in any medium, provided that you conspicuously and appropriately publish on each copy an appropriate copyright notice and disclaimer of warranty; keep intact all the notices that refer to this License and to the absence of any warranty; and give any other recipients of the Program a copy of this License along with the Program.

You may charge a fee for the physical act of transferring a copy, and you may at your option offer warranty protection in exchange for a fee.

 2. You may modify your copy or copies of the Program or any portion of it, thus forming a work based on the Program, and copy and distribute such modifications or work under the terms of Section 1

 a) You must cause the modified files to carry prominent notices stating that you changed the files and the date of any change.

 b) You must cause any work that you distribute or publish, that in whole or in part contains or is derived from the Program or any part thereof, to be licensed as a whole at no charge to all third parties under the terms of this License.

 c) If the modified program normally reads commands interactively when run, you must cause it, when started running for such interactive use in the most ordinary way, to print or display an announcement including an appropriate copyright notice and a notice that there is no warranty (or else, saying that you provide a warranty) and that users may redistribute the program under these conditions, and telling the user how to view a copy of this License. (Exception: if the Program itself is interactive but does not normally print such an announcement, your work based on the Program is not required to print an announcement.)

These requirements apply to the modified work as a whole. If identifiable sections of that work are not derived from the Program, and can be reasonably considered independent and separate works in

themselves, then this License, and its terms, do not apply to those sections when you distribute them as separate works. But when you distribute the same sections as part of a whole which is a work based on the Program, the distribution of the whole must be on the terms of this License, whose permissions for other licensees extend to the entire whole, and thus to each and every part regardless of who wrote it.

Thus, it is not the intent of this section to claim rights or contest your rights to work written entirely by you; rather, the intent is to exercise the right to control the distribution of derivative or collective works based on the Program.

In addition, mere aggregation of another work not based on the Program with the Program (or with a work based on the Program) on a volume of a storage or distribution medium does not bring the other work under the scope of this License.

 3. You may copy and distribute the Program (or a work based on it, under Section

 2) in object code or executable form under the terms of Sections 1 and 2 above provided that you also do one of the following:  a) Accompany it with the complete corresponding machine-readable source code, which must be distributed under the terms of Sections 1 and 2 above on a medium customarily used for software interchange; or,

 b) Accompany it with a written offer, valid for at least three years, to give any third party, for a charge no more than your cost of physically performing source distribution, a complete machine-readable copy of the corresponding source code, to be distributed under the terms of Sections 1 and 2 above on a medium customarily used for software interchange; or,

 c) Accompany it with the information you received as to the offer to distribute corresponding source code. (This alternative is allowed only for noncommercial distribution and only if you received the program in object code or executable form with such

an offer, in accord with Subsection b above.)

The source code for a work means the preferred form of the work for making modifications to it. For an executable work, complete source code means all the source code for all modules it contains, plus any associated interface definition files, plus the scripts used to control compilation and installation of the executable. However, as a special exception, the source code distributed need not include anything that is normally distributed (in either source or binary form) with the major components (compiler, kernel, and so on) of the operating system on which the executable runs, unless that component itself accompanies the executable.

If distribution of executable or object code is made by offering access to copy from a designated place, then offering equivalent access to copy the source code from the same place counts as distribution of the source code, even though third parties are not compelled to copy the source along with the object code.

 4. You may not copy, modify, sublicense, or distribute the Program except as expressly provided under this License. Any attempt otherwise to copy, modify, sublicense or distribute the Program is void, and will automatically terminate your rights under this License. However, parties who have received copies, or rights, from you under this License will not have their licenses terminated so long as such parties remain in full compliance.

 5. You are not required to accept this License, since you have not signed it. However, nothing else grants you permission to modify or distribute the Program or its derivative works. These actions are prohibited by law if you do not accept this License. Therefore, by

modifying or distributing the Program (or any work based on the Program), you indicate your acceptance of this License to do so, and all its terms and conditions for copying, distributing or modifying the Program or works based on it.

#### 6. Each time you redistribute

the Program (or any work based on the

Program), the recipient automatically receives a license from the original licensor to copy, distribute or modify the Program subject to these terms and conditions. You may not impose any further restrictions on the recipients' exercise of the rights granted herein. You are not responsible for enforcing compliance by third parties to this License.

 7. If, as a consequence of a court judgment or allegation of patent infringement or for any other reason (not limited to patent issues), conditions are imposed on you (whether by court order, agreement or otherwise) that contradict the conditions of this License, they do not excuse you from the conditions of this License. If you cannot distribute so as to satisfy simultaneously your obligations under this License and any other pertinent obligations, then as a consequence you may not distribute the Program at all. For example, if a patent license would not permit royalty-free redistribution of the Program by

all those who receive copies directly or indirectly through you, then the only way you could satisfy both it and this License would be to refrain entirely from distribution of the Program.

If any portion of this section is held invalid or unenforceable under any particular circumstance, the balance of the section is intended to apply and the section as a whole is intended to apply in other circumstances.

It is not the purpose of this section to induce you to infringe any patents or other property right claims or to contest validity of any such claims; this section has the sole purpose of protecting the integrity of the free software distribution system, which is implemented by public license practices. Many people have made generous contributions to the wide range of software distributed through that system in reliance on consistent application of that system; it is up to the author/donor to decide if he or she is willing to distribute software through any other system and a licensee cannot impose that choice.

This section is intended to make thoroughly clear what is believed to be a consequence of the rest of this License.

 8. If the distribution and/or use of the Program is restricted in certain countries either by patents or by copyrighted interfaces, the original copyright holder who places the Program under this License may add an explicit geographical distribution limitation excluding those countries, so that distribution is permitted only in or among countries not thus excluded. In such case, this License incorporates the limitation as if written in the body of this License.

 9. The Free Software Foundation may publish revised and/or new versions of the General Public License from time to time. Such new versions will be similar in spirit to the present version, but may differ in detail to address new problems or concerns.

Each version is given a distinguishing version number. If the Program specifies a version number of this License which applies to it and "any later version", you have the option of following the terms and conditions either of that version or of any later version published by the Free Software Foundation. If the Program does not specify a version number of this License, you may choose any version ever published by the Free Software Foundation.

 10. If you wish to incorporate parts of the Program into other free programs whose distribution conditions are different, write to the author to ask for permission. For software which is copyrighted by the Free Software Foundation, write to the Free Software Foundation; we sometimes make exceptions for this. Our decision will be guided by the two goals of preserving the free status of all derivatives of our free software and of promoting the sharing and reuse of software generally.

## NO WARRANTY

# 11. BECAUSE THE PROGRAM IS LICENSED FREE OF CHARGE, THERE IS NO WARRANTY FOR THE PROGRAM, TO THE EXTENT PERMITTED BY APPLICABLE LAW. EXCEPT WHEN **OTHERWISE**

 STATED IN WRITING THE COPYRIGHT HOLDERS AND/OR OTHER PARTIES PROVIDE THE PROGRAM "AS IS" WITHOUT WARRANTY OF ANY KIND, EITHER EXPRESSED OR IMPLIED, INCLUDING, BUT NOT LIMITED TO, THE IMPLIED WARRANTIES OF MERCHANTABILITY AND FITNESS FOR A PARTICULAR PURPOSE. THE ENTIRE RISK AS TO THE QUALITY AND PERFORMANCE OF THE PROGRAM IS WITH YOU. SHOULD THE PROGRAM PROVE DEFECTIVE, YOU ASSUME THE COST OF ALL NECESSARY SERVICING, REPAIR OR CORRECTION.

 12. IN NO EVENT UNLESS REQUIRED BY APPLICABLE LAW OR AGREED TO IN WRITING WILL ANY COPYRIGHT HOLDER, OR ANY OTHER PARTY WHO MAY MODIFY AND/OR REDISTRIBUTE THE PROGRAM AS PERMITTED ABOVE, BE LIABLE TO YOU FOR DAMAGES, INCLUDING ANY GENERAL, SPECIAL, INCIDENTAL OR CONSEQUENTIAL DAMAGES ARISING OUT OF THE USE OR INABILITY TO USE THE PROGRAM (INCLUDING BUT NOT LIMITED

# TO LOSS OF DATA OR DATA BEING RENDERED INACCURATE OR LOSSES SUSTAINED BY YOU OR THIRD PARTIES OR A FAILURE OF THE PROGRAM TO OPERATE WITH ANY OTHER PROGRAMS), EVEN IF SUCH HOLDER OR OTHER PARTY HAS BEEN ADVISED OF THE POSSIBILITY OF SUCH DAMAGES.

#### END OF TERMS AND CONDITIONS

 How to Apply These Terms to Your New Programs

 If you develop a new program, and you want it to be of the greatest possible use to the public, the best way to achieve this is to make it free software which everyone can redistribute and change under these terms.

 To do so, attach the following notices to the program. It is safest to attach them to the start of each source file to most effectively convey the exclusion of warranty; and each file should have at least the "copyright" line and a pointer to where the full notice is found.

 <one line to give the program's name and a brief idea of what it does.> Copyright  $(C)$  <year > <name of author>

 This program is free software; you can redistribute it and/or modify it under the terms of the GNU General Public License as published by the Free Software Foundation; either version 2 of the License, or (at your option) any later version.

 This program is distributed in the hope that it will be useful, but WITHOUT ANY WARRANTY; without even the implied warranty of MERCHANTABILITY or FITNESS FOR A PARTICULAR PURPOSE. See the GNU General Public License for more details.

 You should have received a copy of the GNU General Public License along with this program; if not, write to the Free Software Foundation, Inc., 59 Temple Place, Suite 330, Boston, MA 02111-1307 USA

Also add information on how to contact you by electronic and paper mail.

If the program is interactive, make it output a short notice like this when it starts in an interactive mode:

 Gnomovision version 69, Copyright (C) year name of author Gnomovision comes with ABSOLUTELY NO WARRANTY; for details type `show w'. This is free software, and you are welcome to redistribute it under certain conditions; type `show c' for details.

The hypothetical commands `show w' and `show c' should show the appropriate

parts of the General Public License. Of course, the commands you use may be called something other than `show w' and `show c'; they could even be mouse-clicks or menu items--whatever suits your program.

You should also get your employer (if you work as a programmer) or your school, if any, to sign a "copyright disclaimer" for the program, if necessary. Here is a sample; alter the names:

 Yoyodyne, Inc., hereby disclaims all copyright interest in the program `Gnomovision' (which makes passes at compilers) written by James Hacker.

 <signature of Ty Coon>, 1 April 1989 Ty Coon, President of Vice

This General Public License does not permit incorporating your program into proprietary programs. If your program is a subroutine library, you may consider it more useful to permit linking proprietary applications with the library. If this is what you want to do, use the GNU Library General Public License instead of this License.

----------------------------------------------------------------------

The bundled ZLib code is licensed under the ZLib license:

Copyright (C) 1995-2010 Jean-loup Gailly and Mark Adler

 This software is provided 'as-is', without any express or implied warranty. In no event will the authors be held liable for any damages arising from the use of this software.

 Permission is granted to anyone to use this software for any purpose, including commercial applications, and to alter it and redistribute it freely, subject to the following restrictions:

- 1. The origin of this software must not be misrepresented; you must not claim that you wrote the original software. If you use this software in a product, an acknowledgment in the product documentation would be appreciated but is not required.
- 2. Altered source versions must be plainly marked as such, and must not be misrepresented as being the original software.
- 3. This notice may not be removed or altered from any source distribution.

 Jean-loup Gailly Mark Adler jloup@gzip.org madler@alumni.caltech.edu ----------------------------------------------------------------------

The Clar framework is licensed under the ISC license:

Copyright (c) 2011-2015 Vicent Marti

Permission to use, copy, modify, and/or distribute this software for any purpose with or without fee is hereby granted, provided that the above copyright notice and this permission notice appear in all copies.

THE SOFTWARE IS PROVIDED "AS IS" AND THE AUTHOR DISCLAIMS ALL WARRANTIES WITH REGARD TO THIS SOFTWARE INCLUDING ALL IMPLIED WARRANTIES OF MERCHANTABILITY AND FITNESS. IN NO EVENT SHALL THE AUTHOR BE LIABLE FOR ANY SPECIAL, DIRECT, INDIRECT, OR CONSEQUENTIAL DAMAGES OR ANY DAMAGES WHATSOEVER RESULTING FROM LOSS OF USE, DATA OR PROFITS, WHETHER IN AN ACTION OF CONTRACT, NEGLIGENCE OR OTHER TORTIOUS ACTION, ARISING OUT OF OR IN CONNECTION WITH THE USE OR PERFORMANCE OF THIS SOFTWARE.

----------------------------------------------------------------------

The

 regex library (deps/regex/) is licensed under the GNU LGPL (available at the end of this file).

Definitions for data structures and routines for the regular expression library.

Copyright (C) 1985,1989-93,1995-98,2000,2001,2002,2003,2005,2006,2008 Free Software Foundation, Inc. This file is part of the GNU C Library.

The GNU C Library is free software; you can redistribute it and/or modify it under the terms of the GNU Lesser General Public License as published by the Free Software Foundation; either version 2.1 of the License, or (at your option) any later version.

The GNU C Library is distributed in the hope that it will be useful, but WITHOUT ANY WARRANTY; without even the implied warranty of MERCHANTABILITY or FITNESS FOR A PARTICULAR PURPOSE. See the GNU Lesser General Public License for more details.

You should have received a copy of the GNU Lesser General Public License along with the GNU C Library; if not, write to the Free Software Foundation, Inc., 51 Franklin Street, Fifth Floor, Boston, MA 02110-1301 USA.

The bundled winhttp definition files (deps/winhttp/) are licensed under

----------------------------------------------------------------------

the GNU LGPL (available at the end of this file).

Copyright (C) 2007 Francois Gouget

This library is free software; you can redistribute it and/or modify it under the terms of the GNU Lesser General Public License as published by the Free Software Foundation; either version 2.1 of the License, or (at your option) any later version.

This library is distributed in the hope that it will be useful, but WITHOUT ANY WARRANTY; without even the implied warranty of MERCHANTABILITY or FITNESS FOR A PARTICULAR PURPOSE. See the GNU Lesser General Public License for more details.

You should have received a copy of the GNU Lesser General Public License along with this library; if not, write to the Free Software Foundation, Inc., 51 Franklin St, Fifth Floor, Boston, MA 02110-1301, USA

----------------------------------------------------------------------

# GNU LESSER GENERAL PUBLIC LICENSE Version 2.1, February 1999

Copyright (C) 1991, 1999 Free Software Foundation, Inc. 51 Franklin Street, Fifth Floor, Boston, MA 02110-1301 USA Everyone is permitted to copy and distribute verbatim copies of this license document, but changing it is not allowed.

[This is the first released version of the Lesser GPL. It also counts as the successor of the GNU Library Public License, version 2, hence the version number 2.1.]

### Preamble

 The licenses for most software are designed to take away your freedom to share and change it. By contrast, the GNU General Public Licenses are intended to guarantee your freedom to share and change free software--to make sure the software is free for all its users.

 This license, the Lesser General Public License, applies to some specially designated software packages--typically libraries--of the

Free Software Foundation and other authors who decide to use it. You can use it too, but we suggest you first think carefully about whether this license or the ordinary General Public License is the better

strategy to use in any particular case, based on the explanations below.

 When we speak of free software, we are referring to freedom of use, not price. Our General Public Licenses are designed to make sure that you have the freedom to distribute copies of free software (and charge for this service if you wish); that you receive source code or can get it if you want it; that you can change the software and use pieces of it in new free programs; and that you are informed that you can do these things.

 To protect your rights, we need to make restrictions that forbid distributors to deny you these rights or to ask you to surrender these rights. These restrictions translate to certain responsibilities for you if you distribute copies of the library or if you modify it.

 For example, if you distribute copies of the library, whether gratis or for a fee, you must give the recipients all the rights that we gave you. You must make sure that they, too, receive or can get the source code. If you link other code with the library, you must provide complete object files to the recipients, so that they can relink them with the library after making changes to the library and recompiling it. And you must show them these terms so they know their rights.

We protect your rights with a two-step method: (1) we copyright the library, and (2) we offer you this license, which gives you legal permission to copy, distribute and/or modify the library.

 To protect each distributor, we want to make it very clear that there is no warranty for the free library. Also, if the library is modified by someone else and passed on, the recipients should know that what they have is not the original version, so that the original author's reputation will not be affected by problems that might be introduced by others.

 Finally, software patents pose a constant threat to the existence of any free program. We wish to make sure that a company cannot effectively restrict the users of a free program by obtaining a restrictive license from a patent holder. Therefore, we insist that any patent license obtained for a version of the library must be consistent with the full freedom of use specified in this license.

 Most GNU software, including some libraries, is covered by the ordinary GNU General Public License. This license, the GNU Lesser General Public License, applies to certain designated libraries, and is quite different from the ordinary General Public License. We use this license for certain libraries in order to permit linking those

libraries into non-free programs.

 When a program is linked with a library, whether statically or using a shared library, the combination of the two is legally speaking a combined work, a derivative of the original library. The ordinary General Public License therefore permits such linking only if the entire combination fits its criteria of freedom. The Lesser General Public License permits more lax criteria for linking other code with the library.

 We call this license the "Lesser" General Public License because it does Less to protect the user's freedom than the ordinary General Public License. It also provides other free software developers Less of an advantage over competing non-free programs. These disadvantages are the reason we use the ordinary General Public License for many libraries. However, the Lesser license provides advantages in certain special circumstances.

 For example, on rare occasions, there may be a special need to encourage the widest possible use of a certain library, so that it becomes a de-facto standard. To achieve this, non-free programs must be allowed to use the library. A more frequent case is that a free library does the same job as widely used non-free libraries. In this case, there is little to gain by limiting the free library to free software only, so we use the Lesser General Public License.

 In other cases, permission to use a particular library in non-free programs enables a greater number of people to use a large body of free software. For example, permission to use the GNU C Library in non-free programs enables many more people to use the whole GNU operating system, as well as its variant, the GNU/Linux operating system.

 Although the Lesser General Public License is Less protective of the users' freedom, it does ensure that the user of a program that is linked with the Library has the freedom and the wherewithal to run that program using a modified version of the Library.

 The precise terms and conditions for copying, distribution and modification follow. Pay close attention to the difference between a "work based on the library" and a "work that uses the library". The former contains code derived from the library, whereas the latter must be combined with the library in order to run.

### GNU LESSER GENERAL PUBLIC LICENSE

#### TERMS AND CONDITIONS FOR COPYING, DISTRIBUTION AND MODIFICATION

 0. This License Agreement applies to any software library or other program which contains a notice placed by the copyright holder or other authorized party saying it may be distributed under the terms of this Lesser General Public License (also called "this License"). Each licensee is addressed as "you".

 A "library" means a collection of software functions and/or data prepared so as to be conveniently linked with application programs (which use some of those functions and data) to form executables.

 The "Library", below, refers to any such software library or work which has been distributed under these terms. A "work based on the Library" means either the Library or any derivative work under copyright law: that is to say, a work containing the Library or a portion of it, either

 verbatim or with modifications and/or translated straightforwardly into another language. (Hereinafter, translation is included without limitation in the term "modification".)

 "Source code" for a work means the preferred form of the work for making modifications to it. For a library, complete source code means all the source code for all modules it contains, plus any associated interface definition files, plus the scripts used to control compilation and installation of the library.

 Activities other than copying, distribution and modification are not covered by this License; they are outside its scope. The act of running a program using the Library is not restricted, and output from such a program is covered only if its contents constitute a work based on the Library (independent of the use of the Library in a tool for writing it). Whether that is true depends on what the Library does and what the program that uses the Library does.

## 1. You may copy and distribute verbatim copies of the Library's

complete source code as you receive it, in any medium, provided that you conspicuously and appropriately publish on each copy an appropriate copyright notice and disclaimer of warranty; keep intact all the notices that refer to this License and to the absence of any warranty; and distribute a copy of this License along with the Library.

 You may charge a fee for the physical act of transferring a copy, and you may at your option offer warranty protection in exchange for a fee.

 2. You may modify your copy or copies of the Library or any portion of it, thus forming a work based on the Library, and copy and distribute such modifications or work under the terms of Section 1 above, provided that you also meet all of these conditions:

a) The modified work must itself be a software library.

 b) You must cause the files modified to carry prominent notices stating that you changed the files and the date of any change.

 c) You must cause the whole of the work to be licensed at no charge to all third parties under the terms of this License.

 d) If a facility in the modified Library refers to a function or a table of data to be supplied by an application program that uses the facility, other than as an argument passed when the facility is invoked, then you must make a good faith effort to ensure that, in the event an application does not supply such function or table, the facility still operates, and performs whatever part of its purpose remains meaningful.

 (For example, a function in a library to compute square roots has a purpose that is entirely well-defined independent of the application. Therefore, Subsection 2d requires that any application-supplied function or table used by this function must be optional: if the application does not supply it, the square root function must still compute square roots.)

These requirements apply to the modified work as a whole. If identifiable

 sections of that work are not derived from the Library, and can be reasonably considered independent and separate works in themselves, then this License, and its terms, do not apply to those sections when you distribute them as separate works. But when you distribute the same sections as part of a whole which is a work based on the Library, the distribution of the whole must be on the terms of this License, whose permissions for other licensees extend to the entire whole, and thus to each and every part regardless of who wrote it.

Thus, it is not the intent of this section to claim rights or contest your rights to work written entirely by you; rather, the intent is to exercise the right to control the distribution of derivative or collective works based on the Library.

In addition, mere aggregation of another work not based on the Library with the Library (or with a work based on the Library) on a volume of

a storage or distribution medium does not bring the other work under the

scope of this License.

 3. You may opt to apply the terms of the ordinary GNU General Public License instead of this License to a given copy of the Library. To do this, you must alter all the notices that refer to this License, so that they refer to the ordinary GNU General Public License, version 2, instead of to this License. (If a newer version than version 2 of the ordinary GNU General Public License has appeared, then you can specify that version instead if you wish.) Do not make any other change in these notices.

 Once this change is made in a given copy, it is irreversible for that copy, so the ordinary GNU General Public License applies to all subsequent copies and derivative works made from that copy.

 This option is useful when you wish to copy part of the code of the Library into a program that is not a library.

 4. You may copy and distribute the Library (or a portion or derivative of it, under Section 2) in object code or executable form under the terms of Sections

1 and 2 above provided that you accompany

it with the complete corresponding machine-readable source code, which must be distributed under the terms of Sections 1 and 2 above on a medium customarily used for software interchange.

 If distribution of object code is made by offering access to copy from a designated place, then offering equivalent access to copy the source code from the same place satisfies the requirement to distribute the source code, even though third parties are not compelled to copy the source along with the object code.

 5. A program that contains no derivative of any portion of the Library, but is designed to work with the Library by being compiled or linked with it, is called a "work that uses the Library". Such a work, in isolation, is not a derivative work of the Library, and therefore falls outside the scope of this License.

 However, linking a "work that uses the Library" with the Library creates an executable that is a derivative of the Library (because it contains portions of the Library), rather than a "work that uses the library". The executable is therefore covered by this License.

Section 6 states terms for distribution of such executables.

When a "work that uses the Library" uses material from a header file

that is part of the Library, the object code for the work may be a derivative work of the Library even though the source code is not. Whether this is true is especially significant if the work can be linked without the Library, or if the work is itself a library. The threshold for this to be true is not precisely defined by law.

 If such an object file uses only numerical parameters, data structure layouts and accessors, and small macros and small inline functions (ten lines or less in length), then the use of the object file is unrestricted, regardless of whether it is legally a derivative work. (Executables containing this object code plus portions of the Library will still fall under Section 6.)

#### Otherwise,

 if the work is a derivative of the Library, you may distribute the object code for the work under the terms of Section 6. Any executables containing that work also fall under Section 6, whether or not they are linked directly with the Library itself.

 6. As an exception to the Sections above, you may also combine or link a "work that uses the Library" with the Library to produce a work containing portions of the Library, and distribute that work under terms of your choice, provided that the terms permit modification of the work for the customer's own use and reverse engineering for debugging such modifications.

 You must give prominent notice with each copy of the work that the Library is used in it and that the Library and its use are covered by this License. You must supply a copy of this License. If the work during execution displays copyright notices, you must include the copyright notice for the Library among them, as well as a reference directing the user to the copy of this License. Also, you must do one of these things:

 a) Accompany the work with the complete corresponding machine-readable source code for the Library including whatever changes were used in the work (which must be distributed under Sections 1 and 2 above); and, if the work is an executable linked with the Library, with the complete machine-readable "work that uses the Library", as object code and/or source code, so that the user can modify the Library and then relink to produce a modified executable containing the modified Library. (It is understood that the user who changes the contents of definitions files in the Library will not necessarily be able to recompile the application to use the modified definitions.)

b) Use a suitable shared library mechanism for linking with the
Library. A suitable mechanism is one that (1) uses at run time a copy of the library already present on the user's computer system, rather than

 copying library functions into the executable, and (2) will operate properly with a modified version of the library, if the user installs one, as long as the modified version is interface-compatible with the version that the work was made with.

 c) Accompany the work with a written offer, valid for at least three years, to give the same user the materials specified in Subsection 6a, above, for a charge no more than the cost of performing this distribution.

 d) If distribution of the work is made by offering access to copy from a designated place, offer equivalent access to copy the above specified materials from the same place.

 e) Verify that the user has already received a copy of these materials or that you have already sent this user a copy.

 For an executable, the required form of the "work that uses the Library" must include any data and utility programs needed for reproducing the executable from it. However, as a special exception, the

 materials to be distributed need not include anything that is normally distributed (in either source or binary form) with the major components (compiler, kernel, and so on) of the operating system on which the executable runs, unless that component itself accompanies the executable.

 It may happen that this requirement contradicts the license restrictions of other proprietary libraries that do not normally accompany the operating system. Such a contradiction means you cannot use both them and the Library together in an executable that you distribute.

 7. You may place library facilities that are a work based on the Library side-by-side in a single library together with other library facilities not covered by this License, and distribute such a combined library, provided that the separate distribution of the work based on the Library and of the other library facilities is otherwise permitted, and provided that you do these two things:

 a) Accompany the combined library with a copy of the same work based on the Library, uncombined with any other library facilities. This must be distributed under the terms of the Sections above.

 b) Give prominent notice with the combined library of the fact that part of it is a work based on the Library, and explaining where to find the accompanying uncombined form of the same work.

 8. You may not copy, modify, sublicense, link with, or distribute the Library except as expressly provided under this License. Any attempt otherwise to copy, modify, sublicense, link with, or distribute the Library is void, and will automatically terminate your rights under this License. However, parties who have received copies, or rights, from you under this License will not have their licenses terminated so long as such parties remain in full compliance.

 9. You are not required to accept this License, since you have not signed it. However, nothing else grants you permission to modify or distribute the Library

 or its derivative works. These actions are prohibited by law if you do not accept this License. Therefore, by modifying or distributing the Library (or any work based on the Library), you indicate your acceptance of this License to do so, and all its terms and conditions for copying, distributing or modifying the Library or works based on it.

 10. Each time you redistribute the Library (or any work based on the Library), the recipient automatically receives a license from the original licensor to copy, distribute, link with or modify the Library subject to these terms and conditions. You may not impose any further restrictions on the recipients' exercise of the rights granted herein. You are not responsible for enforcing compliance by third parties with this License.

 11. If, as a consequence of a court judgment or allegation of patent infringement or for any other reason (not limited to patent issues), conditions are imposed on you (whether by court order, agreement or otherwise)

 that contradict the conditions of this License, they do not excuse you from the conditions of this License. If you cannot distribute so as to satisfy simultaneously your obligations under this License and any other pertinent obligations, then as a consequence you may not distribute the Library at all. For example, if a patent license would not permit royalty-free redistribution of the Library by all those who receive copies directly or indirectly through you, then the only way you could satisfy both it and this License would be to refrain entirely from distribution of the Library.

If any portion of this section is held invalid or unenforceable under any particular circumstance, the balance of the section is intended to apply, and the section as a whole is intended to apply in other circumstances.

It is not the purpose of this section to induce you to infringe any patents or other property right claims or to contest validity of any such claims; this section has the sole purpose of protecting the

integrity of the free software distribution system which is implemented by public license practices. Many people have made generous contributions to the wide range of software distributed through that system in reliance on consistent application of that system; it is up to the author/donor to decide if he or she is willing to distribute software through any other system and a licensee cannot impose that choice.

This section is intended to make thoroughly clear what is believed to be a consequence of the rest of this License.

 12. If the distribution and/or use of the Library is restricted in certain countries either by patents or by copyrighted interfaces, the original copyright holder who places the Library under this License may add an explicit geographical distribution limitation excluding those countries, so that distribution is permitted only in or among countries not thus excluded. In such case, this License incorporates the limitation as if written in

the body of this License.

 13. The Free Software Foundation may publish revised and/or new versions of the Lesser General Public License from time to time. Such new versions will be similar in spirit to the present version, but may differ in detail to address new problems or concerns.

Each version is given a distinguishing version number. If the Library specifies a version number of this License which applies to it and "any later version", you have the option of following the terms and conditions either of that version or of any later version published by the Free Software Foundation. If the Library does not specify a license version number, you may choose any version ever published by the Free Software Foundation.

 14. If you wish to incorporate parts of the Library into other free programs whose distribution conditions are incompatible with these, write to the author to ask for permission. For software which is copyrighted by the Free Software Foundation, write to the Free Software

 Foundation; we sometimes make exceptions for this. Our decision will be guided by the two goals of preserving the free status of all derivatives of our free software and of promoting the sharing and reuse of software generally.

 15. BECAUSE THE LIBRARY IS LICENSED FREE OF CHARGE, THERE IS NO WARRANTY FOR THE LIBRARY, TO THE EXTENT PERMITTED BY APPLICABLE LAW. EXCEPT WHEN OTHERWISE STATED IN WRITING THE COPYRIGHT HOLDERS AND/OR OTHER PARTIES PROVIDE THE LIBRARY "AS IS" WITHOUT WARRANTY OF ANY KIND, EITHER EXPRESSED OR IMPLIED, INCLUDING, BUT NOT LIMITED TO, THE IMPLIED WARRANTIES OF MERCHANTABILITY AND FITNESS FOR A PARTICULAR PURPOSE. THE ENTIRE RISK AS TO THE QUALITY AND PERFORMANCE OF THE LIBRARY IS WITH YOU. SHOULD THE LIBRARY PROVE DEFECTIVE, YOU ASSUME THE COST OF ALL NECESSARY SERVICING, REPAIR OR CORRECTION.

 16. IN NO EVENT UNLESS REQUIRED BY APPLICABLE LAW OR AGREED TO IN WRITING WILL ANY COPYRIGHT HOLDER, OR ANY OTHER PARTY WHO MAY MODIFY

AND/OR REDISTRIBUTE THE LIBRARY AS PERMITTED ABOVE, BE LIABLE TO YOU FOR DAMAGES, INCLUDING ANY GENERAL, SPECIAL, INCIDENTAL OR CONSEQUENTIAL DAMAGES ARISING OUT OF THE USE OR INABILITY TO USE THE LIBRARY (INCLUDING BUT NOT LIMITED TO LOSS OF DATA OR DATA BEING RENDERED INACCURATE OR LOSSES SUSTAINED BY YOU OR THIRD PARTIES OR A FAILURE OF THE LIBRARY TO OPERATE WITH ANY OTHER SOFTWARE), EVEN IF SUCH HOLDER OR OTHER PARTY HAS BEEN ADVISED OF THE POSSIBILITY OF SUCH DAMAGES.

### END OF TERMS AND CONDITIONS

How to Apply These Terms to Your New Libraries

 If you develop a new library, and you want it to be of the greatest possible use to the public, we recommend making it free software that everyone can redistribute and change. You can do so by permitting redistribution under these terms (or, alternatively, under the terms of the ordinary General Public License).

 To apply these terms, attach the following notices to the library. It is

safest to attach them to the start of each source file to most effectively convey the exclusion of warranty; and each file should have at least the "copyright" line and a pointer to where the full notice is found.

 <one line to give the library's name and a brief idea of what it does.> Copyright  $(C)$  < year > < name of author

 This library is free software; you can redistribute it and/or modify it under the terms of the GNU Lesser General Public License as published by the Free Software Foundation; either version 2.1 of the License, or (at your option) any later version.  This library is distributed in the hope that it will be useful, but WITHOUT ANY WARRANTY; without even the implied warranty of MERCHANTABILITY or FITNESS FOR A PARTICULAR PURPOSE. See the GNU Lesser General Public License for more details.

 You should have received a copy of the GNU Lesser General Public License along with this library; if not, write to the Free Software Foundation, Inc., 51 Franklin Street, Fifth Floor, Boston, MA 02110-1301 USA

Also add information on how to contact you by electronic and paper mail.

You should also get your employer (if you work as a programmer) or your school, if any, to sign a "copyright disclaimer" for the library, if necessary. Here is a sample; alter the names:

 Yoyodyne, Inc., hereby disclaims all copyright interest in the library `Frob' (a library for tweaking knobs) written by James Random Hacker.

 <signature of Ty Coon>, 1 April 1990 Ty Coon, President of Vice

That's all there is to it!

----------------------------------------------------------------------

The bundled SHA1 collision detection code is licensed under the MIT license:

MIT License

Copyright (c) 2017: Marc Stevens Cryptology Group Centrum Wiskunde & Informatica P.O. Box 94079, 1090 GB Amsterdam, Netherlands marc@marc-stevens.nl

 Dan Shumow Microsoft Research danshu@microsoft.com

Permission

 is hereby granted, free of charge, to any person obtaining a copy of this software and associated documentation files (the "Software"), to deal in the Software without restriction, including without limitation the rights to use, copy, modify, merge, publish, distribute, sublicense, and/or sell copies of the Software, and to permit persons to whom the Software is furnished to do so, subject to the following conditions:

The above copyright notice and this permission notice shall be included in all copies or substantial portions of the Software.

THE SOFTWARE IS PROVIDED "AS IS", WITHOUT WARRANTY OF ANY KIND, EXPRESS OR IMPLIED, INCLUDING BUT NOT LIMITED TO THE WARRANTIES OF MERCHANTABILITY, FITNESS FOR A PARTICULAR PURPOSE AND NONINFRINGEMENT. IN NO EVENT SHALL THE AUTHORS OR COPYRIGHT HOLDERS BE LIABLE FOR ANY CLAIM, DAMAGES OR OTHER LIABILITY, WHETHER IN AN ACTION OF CONTRACT, TORT OR OTHERWISE, ARISING FROM, OUT OF OR IN CONNECTION WITH THE SOFTWARE OR THE USE OR OTHER DEALINGS IN THE SOFTWARE.

Redistribution and use in source and binary forms, with or without modification, are permitted provided that the following conditions are met:

- 1. Redistributions of source code must retain the copyright notice, this list of conditions and the following disclaimer.
- 2. Redistributions in binary form must reproduce the copyright notice, this list of conditions and the following disclaimer in the documentation and/or other materials provided with the distribution.
- 3. The name of the author may not be used to endorse or promote products derived from this software without specific prior written permission.

THIS SOFTWARE IS PROVIDED BY THE AUTHOR ``AS IS'' AND ANY EXPRESS OR IMPLIED WARRANTIES, INCLUDING, BUT NOT LIMITED TO, THE IMPLIED WARRANTIES OF MERCHANTABILITY AND FITNESS FOR A PARTICULAR PURPOSE ARE DISCLAIMED. IN NO EVENT SHALL THE AUTHOR BE LIABLE FOR ANY DIRECT, INDIRECT, INCIDENTAL, SPECIAL, EXEMPLARY, OR CONSEQUENTIAL DAMAGES (INCLUDING, BUT NOT LIMITED TO, PROCUREMENT OF SUBSTITUTE GOODS OR SERVICES; LOSS OF USE, DATA, OR PROFITS; OR BUSINESS INTERRUPTION) HOWEVER CAUSED AND ON ANY THEORY OF LIABILITY, WHETHER IN CONTRACT, STRICT LIABILITY, OR TORT (INCLUDING NEGLIGENCE OR OTHERWISE) ARISING IN ANY WAY OUT OF THE USE OF

PCRE LICENCE

 $-$ 

PCRE is a library of functions to support regular expressions whose syntax and semantics are as close as possible to those of the Perl 5 language.

THIS SOFTWARE, EVEN IF ADVISED OF THE POSSIBILITY OF SUCH DAMAGE.

Release 8 of PCRE is distributed under the terms of the "BSD" licence, as specified below. The documentation for PCRE, supplied in the "doc" directory, is distributed under the same terms as the software itself. The data in the testdata directory is not copyrighted and is in the public domain.

The basic library functions are written in C and are freestanding. Also included in the distribution is a set of C++ wrapper functions, and a just-in-time compiler that can be used to optimize pattern matching. These are both optional features that can be omitted when the library is built.

#### THE BASIC LIBRARY FUNCTIONS

---------------------------

Written by: Philip Hazel Email local part: Philip.Hazel Email domain: gmail.com

University of Cambridge Computing Service, Cambridge, England.

Copyright (c) 1997-2021 University of Cambridge All rights reserved.

#### PCRE JUST-IN-TIME COMPILATION SUPPORT

-------------------------------------

Written by: Zoltan Herczeg Email local part: hzmester Email domain: freemail.hu

Copyright(c) 2010-2021 Zoltan Herczeg All rights reserved.

STACK-LESS JUST-IN-TIME COMPILER

--------------------------------

Written by: Zoltan Herczeg Email local part: hzmester Email domain: freemail.hu

Copyright(c) 2009-2021 Zoltan Herczeg All rights reserved.

THE C++ WRAPPER FUNCTIONS

-------------------------

Contributed by: Google Inc.

Copyright (c) 2007-2012, Google Inc. All rights reserved.

#### THE "BSD" LICENCE

-----------------

Redistribution and use in source and binary forms, with or without modification, are permitted provided that the following conditions are met:

 \* Redistributions of source code must retain the above copyright notice, this list of conditions and the following disclaimer.

 \* Redistributions in binary form must reproduce the above copyright

 notice, this list of conditions and the following disclaimer in the documentation and/or other materials provided with the distribution.

 \* Neither the name of the University of Cambridge nor the name of Google Inc. nor the names of their contributors may be used to endorse or promote products derived from this software without specific prior written permission.

THIS SOFTWARE IS PROVIDED BY THE COPYRIGHT HOLDERS AND CONTRIBUTORS "AS IS" AND ANY EXPRESS OR IMPLIED WARRANTIES, INCLUDING, BUT NOT LIMITED TO, THE IMPLIED WARRANTIES OF MERCHANTABILITY AND FITNESS FOR A PARTICULAR PURPOSE ARE DISCLAIMED. IN NO EVENT SHALL THE COPYRIGHT OWNER OR CONTRIBUTORS BE LIABLE FOR ANY DIRECT, INDIRECT, INCIDENTAL, SPECIAL, EXEMPLARY, OR CONSEQUENTIAL DAMAGES (INCLUDING, BUT NOT LIMITED TO, PROCUREMENT OF SUBSTITUTE GOODS OR SERVICES; LOSS OF USE, DATA, OR PROFITS; OR BUSINESS INTERRUPTION) HOWEVER CAUSED AND ON ANY THEORY OF LIABILITY, WHETHER IN

CONTRACT, STRICT LIABILITY, OR TORT (INCLUDING NEGLIGENCE OR OTHERWISE) ARISING IN ANY WAY OUT OF THE USE OF THIS SOFTWARE, EVEN IF ADVISED OF THE POSSIBILITY OF SUCH DAMAGE.

End Creative Commons Legal Code

CC0 1.0 Universal

 CREATIVE COMMONS CORPORATION IS NOT A LAW FIRM AND DOES NOT PROVIDE LEGAL SERVICES. DISTRIBUTION OF THIS DOCUMENT DOES NOT CREATE AN ATTORNEY-CLIENT RELATIONSHIP. CREATIVE COMMONS PROVIDES THIS INFORMATION ON AN "AS-IS" BASIS. CREATIVE COMMONS MAKES NO WARRANTIES REGARDING THE USE OF THIS DOCUMENT OR THE INFORMATION OR WORKS PROVIDED HEREUNDER, AND DISCLAIMS LIABILITY FOR DAMAGES RESULTING FROM THE USE OF THIS DOCUMENT OR THE INFORMATION OR WORKS PROVIDED **HEREUNDER** 

Statement of Purpose

The laws of most jurisdictions throughout the world automatically confer exclusive Copyright and Related Rights (defined below) upon the creator and subsequent owner(s) (each and all, an "owner") of an original work of authorship and/or a database (each, a "Work").

Certain owners wish to permanently relinquish those rights to a Work for the purpose of contributing to a commons of creative, cultural and scientific works ("Commons")

 that the public can reliably and without fear of later claims of infringement build upon, modify, incorporate in other works, reuse and redistribute as freely as possible in any form whatsoever and for any purposes, including without limitation commercial purposes. These owners may contribute to the Commons to promote the ideal of a free culture and the further production of creative, cultural and scientific works, or to gain reputation or greater distribution for their Work in part through the use and efforts of others.

For these and/or other purposes and motivations, and without any expectation of additional consideration or compensation, the person associating CC0 with a Work (the "Affirmer"), to the extent that he or she is an owner of Copyright and Related Rights in the Work, voluntarily elects to apply CC0 to the Work and publicly distribute the Work under its terms, with knowledge of his or her Copyright and Related Rights in the Work and the meaning and intended legal effect of CC0 on those rights.

1. Copyright and Related Rights. A Work made available under CC0 may be protected by copyright and related or neighboring rights ("Copyright and Related Rights"). Copyright and Related Rights include, but are not limited to, the following:

- i. the right to reproduce, adapt, distribute, perform, display, communicate, and translate a Work;
- ii. moral rights retained by the original author(s) and/or performer(s);
- iii. publicity and privacy rights pertaining to a person's image or likeness depicted in a Work;
- iv. rights protecting against unfair competition in regards to a Work, subject to the limitations in paragraph 4(a), below;
- v. rights protecting the extraction, dissemination, use and reuse of data in a Work;
- vi. database rights (such as those arising under Directive 96/9/EC of the European Parliament and of the Council of 11 March 1996 on the legal protection of databases, and under any national implementation
- thereof, including any amended or successor version of such directive); and
- vii. other similar, equivalent or corresponding rights throughout the world based on applicable law or treaty, and any national

implementations thereof.

2. Waiver. To the greatest extent permitted by, but not in contravention of, applicable law, Affirmer hereby overtly, fully, permanently, irrevocably and unconditionally waives, abandons, and surrenders all of Affirmer's Copyright and Related Rights and associated claims and causes of action, whether now known or unknown (including existing as well as future claims and causes of action), in the Work (i) in all territories worldwide, (ii) for the maximum duration provided by applicable law or treaty (including future time extensions), (iii) in any current or future medium and for any number of copies, and (iv) for any purpose whatsoever, including without limitation commercial, advertising or promotional purposes (the "Waiver"). Affirmer makes the Waiver for the benefit of each

member of the public at large and to the detriment of Affirmer's heirs and successors, fully intending that such Waiver shall not be subject to revocation, rescission, cancellation, termination, or any other legal or equitable action to disrupt the quiet enjoyment of the Work by the public as contemplated by Affirmer's express Statement of Purpose.

3. Public License Fallback. Should any part of the Waiver for any reason be judged legally invalid or ineffective under applicable law, then the Waiver shall be preserved to the maximum extent permitted taking into account Affirmer's express Statement of Purpose. In addition, to the extent the Waiver is so judged Affirmer hereby grants to each affected person a royalty-free, non transferable, non sublicensable, non exclusive, irrevocable and unconditional license to exercise Affirmer's Copyright and Related Rights in the Work (i) in all territories worldwide, (ii) for the maximum duration provided by applicable

law or treaty (including future

time extensions), (iii) in any current or future medium and for any number of copies, and (iv) for any purpose whatsoever, including without limitation commercial, advertising or promotional purposes (the "License"). The License shall be deemed effective as of the date CC0 was applied by Affirmer to the Work. Should any part of the License for any reason be judged legally invalid or ineffective under applicable law, such partial invalidity or ineffectiveness shall not invalidate the remainder of the License, and in such case Affirmer hereby affirms that he or she will not (i) exercise any of his or her remaining Copyright and Related Rights in the Work or (ii) assert any associated claims and causes of action with respect to the Work, in either case contrary to Affirmer's express Statement of Purpose.

4. Limitations and Disclaimers.

a. No trademark or patent rights held by Affirmer are waived, abandoned, surrendered, licensed or otherwise affected

by this document.

- b. Affirmer offers the Work as-is and makes no representations or warranties of any kind concerning the Work, express, implied, statutory or otherwise, including without limitation warranties of title, merchantability, fitness for a particular purpose, non infringement, or the absence of latent or other defects, accuracy, or the present or absence of errors, whether or not discoverable, all to the greatest extent permissible under applicable law.
- c. Affirmer disclaims responsibility for clearing rights of other persons that may apply to the Work or any use thereof, including without limitation any person's Copyright and Related Rights in the Work. Further, Affirmer disclaims responsibility for obtaining any necessary consents, permissions or other rights required for any use of the Work.
- d. Affirmer understands and acknowledges that Creative Commons is not a party to this document and has no duty or obligation with respect to

this CC0 or use of the Work.

# **1.482 python-hosts 1.0.5**

# **1.482.1 Available under license :**

The MIT License (MIT)

Copyright (c) 2015 Jon Hadfield

Permission is hereby granted, free of charge, to any person obtaining a copy of this software and associated documentation files (the "Software"), to deal in the Software without restriction, including without limitation the rights to use, copy, modify, merge, publish, distribute, sublicense, and/or sell copies of the Software, and to permit persons to whom the Software is furnished to do so, subject to the following conditions:

The above copyright notice and this permission notice shall be included in all copies or substantial portions of the Software.

THE SOFTWARE IS PROVIDED "AS IS", WITHOUT WARRANTY OF ANY KIND, EXPRESS OR IMPLIED, INCLUDING BUT NOT LIMITED TO THE WARRANTIES OF MERCHANTABILITY, FITNESS FOR A PARTICULAR PURPOSE AND NONINFRINGEMENT. IN NO EVENT SHALL THE AUTHORS OR COPYRIGHT HOLDERS BE LIABLE FOR ANY CLAIM, DAMAGES OR OTHER LIABILITY, WHETHER IN AN ACTION OF CONTRACT, TORT OR OTHERWISE, ARISING FROM, OUT OF OR

 IN CONNECTION WITH THE SOFTWARE OR THE USE OR OTHER DEALINGS IN THE **SOFTWARE** 

# **1.483 pierrec-lz4 2.4.1+incompatible**

# **1.483.1 Available under license :**

Copyright (c) 2015, Pierre Curto All rights reserved.

Redistribution and use in source and binary forms, with or without modification, are permitted provided that the following conditions are met:

\* Redistributions of source code must retain the above copyright notice, this list of conditions and the following disclaimer.

\* Redistributions in binary form must reproduce the above copyright notice, this list of conditions and the following disclaimer in the documentation and/or other materials provided with the distribution.

\* Neither the name of xxHash nor the names of its contributors may be used to endorse or promote products derived from this software without specific prior written permission.

THIS SOFTWARE IS PROVIDED BY THE COPYRIGHT HOLDERS AND CONTRIBUTORS "AS IS" AND ANY EXPRESS OR IMPLIED WARRANTIES, INCLUDING, BUT NOT LIMITED TO, THE IMPLIED WARRANTIES OF MERCHANTABILITY AND FITNESS FOR A PARTICULAR PURPOSE ARE DISCLAIMED. IN NO EVENT SHALL THE COPYRIGHT HOLDER OR CONTRIBUTORS BE LIABLE

FOR ANY DIRECT, INDIRECT, INCIDENTAL, SPECIAL, EXEMPLARY, OR CONSEQUENTIAL DAMAGES (INCLUDING, BUT NOT LIMITED TO, PROCUREMENT OF SUBSTITUTE GOODS OR SERVICES; LOSS OF USE, DATA, OR PROFITS; OR BUSINESS INTERRUPTION) HOWEVER CAUSED AND ON ANY THEORY OF LIABILITY, WHETHER IN CONTRACT, STRICT LIABILITY, OR TORT (INCLUDING NEGLIGENCE OR OTHERWISE) ARISING IN ANY WAY OUT OF THE USE OF THIS SOFTWARE, EVEN IF ADVISED OF THE POSSIBILITY OF SUCH DAMAGE.

# **1.484 sarama 1.26.4-dataplatform-**

# **awsiammsk.test.2**

# **1.484.1 Available under license :**

Copyright (c) 2013 Shopify

Permission is hereby granted, free of charge, to any person obtaining a copy of this software and associated documentation files (the "Software"), to deal in the Software without restriction, including without limitation the rights to use, copy, modify, merge, publish, distribute, sublicense, and/or sell copies of the Software, and to permit persons to whom the Software is furnished to do so, subject to the following conditions:

The above copyright notice and this permission notice shall be included in all copies or substantial portions of the Software.

THE SOFTWARE IS PROVIDED "AS IS", WITHOUT WARRANTY OF ANY KIND, EXPRESS OR IMPLIED, INCLUDING BUT NOT LIMITED TO THE WARRANTIES OF MERCHANTABILITY, FITNESS FOR A PARTICULAR PURPOSE AND NONINFRINGEMENT. IN NO EVENT SHALL THE AUTHORS OR COPYRIGHT HOLDERS BE LIABLE FOR ANY CLAIM, DAMAGES OR OTHER LIABILITY, WHETHER IN AN ACTION OF CONTRACT, TORT OR OTHERWISE, ARISING FROM, OUT OF OR IN CONNECTION WITH THE SOFTWARE

OR THE USE OR OTHER DEALINGS IN THE SOFTWARE.

# **1.485 ssm 2.19.14**

# **1.485.1 Available under license :**

## AWS SDK for Java 2.0

Copyright Amazon.com, Inc. or its affiliates. All Rights Reserved.

This product includes software developed by Amazon Technologies, Inc (http://www.amazon.com/).

#### \*\*\*\*\*\*\*\*\*\*\*\*\*\*\*\*\*\*\*\*\*\*

### THIRD PARTY COMPONENTS

\*\*\*\*\*\*\*\*\*\*\*\*\*\*\*\*\*\*\*\*\*\*

This software includes third party software subject to the following copyrights:

- XML parsing and utility functions from JetS3t - Copyright 2006-2009 James Murty.

- PKCS#1 PEM encoded private key parsing and utility functions from oauth.googlecode.com - Copyright 1998- 2010 AOL Inc.

- Apache Commons Lang https://github.com/apache/commons-lang
- Netty Reactive Streams https://github.com/playframework/netty-reactive-streams
- Jackson-core https://github.com/FasterXML/jackson-core
- Jackson-dataformat-cbor https://github.com/FasterXML/jackson-dataformats-binary

The licenses for these third party components are included in LICENSE.txt

- For Apache Commons Lang see also this required NOTICE: Apache Commons Lang Copyright 2001-2020 The Apache Software Foundation

 This product includes software developed at The Apache Software Foundation (https://www.apache.org/).

> Apache License Version 2.0, January 2004 http://www.apache.org/licenses/

#### 1. Definitions.

 "License" shall mean the terms and conditions for use, reproduction, and distribution as defined by Sections 1 through 9 of this document.

 "Licensor" shall mean the copyright owner or entity authorized by the copyright owner that is granting the License.

 "Legal Entity" shall mean the union of the acting entity and all other entities that control, are controlled by, or are under common control with that entity. For the purposes of this definition, "control" means (i) the power, direct or indirect, to cause the direction or management of such entity, whether by contract or otherwise, or (ii) ownership of fifty percent (50%) or more of the outstanding shares, or (iii) beneficial ownership of such entity.

 "You" (or "Your") shall mean an individual or Legal Entity exercising permissions granted by this License.

 "Source" form shall mean the preferred form for making modifications, including but not limited to software source code, documentation source, and configuration files.

 "Object" form shall mean any form resulting from mechanical transformation or translation of a Source form, including but not limited to compiled object code, generated documentation, and conversions to other media types.

 "Work" shall mean the work of authorship, whether in Source or Object form, made available under the License, as indicated by a copyright notice that is included in or attached to the work (an example is provided in the Appendix below).

 "Derivative Works" shall mean any work, whether in Source or Object form, that is based on (or derived from) the Work and for which the editorial

 revisions, annotations, elaborations, or other modifications represent, as a whole, an original work of authorship. For the purposes of this License, Derivative Works shall not include works that remain separable from, or merely link (or bind by name) to the interfaces of, the Work and Derivative Works thereof.

 "Contribution" shall mean any work of authorship, including the original version of the Work and any modifications or additions  to that Work or Derivative Works thereof, that is intentionally submitted to Licensor for inclusion in the Work by the copyright owner or by an individual or Legal Entity authorized to submit on behalf of the copyright owner. For the purposes of this definition, "submitted" means any form of electronic, verbal, or written communication sent to the Licensor or its representatives, including but not limited to communication on electronic mailing lists, source code control systems, and issue tracking systems that are managed by, or on behalf of, the Licensor for the purpose of discussing and improving the Work, but excluding communication that is conspicuously marked or otherwise designated in writing by the copyright owner as "Not a Contribution."

 "Contributor" shall mean Licensor and any individual or Legal Entity on behalf of whom a Contribution has been received by Licensor and subsequently incorporated within the Work.

- 2. Grant of Copyright License. Subject to the terms and conditions of this License, each Contributor hereby grants to You a perpetual, worldwide, non-exclusive, no-charge, royalty-free, irrevocable copyright license to reproduce, prepare Derivative Works of, publicly display, publicly perform, sublicense, and distribute the Work and such Derivative Works in Source or Object form.
- 3. Grant of Patent License. Subject to the terms and conditions of this
- License, each Contributor hereby grants to You a perpetual, worldwide, non-exclusive, no-charge, royalty-free, irrevocable (except as stated in this section) patent license to make, have made, use, offer to sell, sell, import, and otherwise transfer the Work, where such license applies only to those patent claims licensable by such Contributor that are necessarily infringed by their Contribution(s) alone or by combination of their Contribution(s) with the Work to which such Contribution(s) was submitted. If You institute patent litigation against any entity (including a cross-claim or counterclaim in a lawsuit) alleging that the Work or a Contribution incorporated within the Work constitutes direct or contributory patent infringement, then any patent licenses granted to You under this License for that Work shall terminate as of the date such litigation is filed.

## 4. Redistribution. You may reproduce and distribute copies of the

 Work or Derivative Works thereof in any medium, with or without modifications, and in Source or Object form, provided that You meet the following conditions:

 (a) You must give any other recipients of the Work or Derivative Works a copy of this License; and

- (b) You must cause any modified files to carry prominent notices stating that You changed the files; and
- (c) You must retain, in the Source form of any Derivative Works that You distribute, all copyright, patent, trademark, and attribution notices from the Source form of the Work, excluding those notices that do not pertain to any part of the Derivative Works; and
- (d) If the Work includes a "NOTICE" text file as part of its distribution, then any Derivative Works that You distribute must include a readable copy of the attribution notices contained within such NOTICE file, excluding

those notices that do not

 pertain to any part of the Derivative Works, in at least one of the following places: within a NOTICE text file distributed as part of the Derivative Works; within the Source form or documentation, if provided along with the Derivative Works; or, within a display generated by the Derivative Works, if and wherever such third-party notices normally appear. The contents of the NOTICE file are for informational purposes only and do not modify the License. You may add Your own attribution notices within Derivative Works that You distribute, alongside or as an addendum to the NOTICE text from the Work, provided that such additional attribution notices cannot be construed as modifying the License.

 You may add Your own copyright statement to Your modifications and may provide additional or different license terms and conditions

- for use, reproduction, or distribution of Your modifications, or for any such Derivative Works as a whole, provided Your use, reproduction, and distribution of the Work otherwise complies with the conditions stated in this License.
- 5. Submission of Contributions. Unless You explicitly state otherwise, any Contribution intentionally submitted for inclusion in the Work by You to the Licensor shall be under the terms and conditions of this License, without any additional terms or conditions. Notwithstanding the above, nothing herein shall supersede or modify the terms of any separate license agreement you may have executed with Licensor regarding such Contributions.
- 6. Trademarks. This License does not grant permission to use the trade names, trademarks, service marks, or product names of the Licensor, except as required for reasonable and customary use in describing the origin of the Work and reproducing the

content of the NOTICE file.

- 7. Disclaimer of Warranty. Unless required by applicable law or agreed to in writing, Licensor provides the Work (and each Contributor provides its Contributions) on an "AS IS" BASIS, WITHOUT WARRANTIES OR CONDITIONS OF ANY KIND, either express or implied, including, without limitation, any warranties or conditions of TITLE, NON-INFRINGEMENT, MERCHANTABILITY, or FITNESS FOR A PARTICULAR PURPOSE. You are solely responsible for determining the appropriateness of using or redistributing the Work and assume any risks associated with Your exercise of permissions under this License.
- 8. Limitation of Liability. In no event and under no legal theory, whether in tort (including negligence), contract, or otherwise, unless required by applicable law (such as deliberate and grossly negligent acts) or agreed to in writing, shall any Contributor be liable to You for damages, including any direct,

indirect, special,

 incidental, or consequential damages of any character arising as a result of this License or out of the use or inability to use the Work (including but not limited to damages for loss of goodwill, work stoppage, computer failure or malfunction, or any and all other commercial damages or losses), even if such Contributor has been advised of the possibility of such damages.

 9. Accepting Warranty or Additional Liability. While redistributing the Work or Derivative Works thereof, You may choose to offer, and charge a fee for, acceptance of support, warranty, indemnity, or other liability obligations and/or rights consistent with this License. However, in accepting such obligations, You may act only on Your own behalf and on Your sole responsibility, not on behalf of any other Contributor, and only if You agree to indemnify, defend, and hold each Contributor harmless for any liability incurred by, or claims asserted against, such Contributor by reason of your accepting any such warranty or additional liability.

### END OF TERMS AND CONDITIONS

APPENDIX: How to apply the Apache License to your work.

 To apply the Apache License to your work, attach the following boilerplate notice, with the fields enclosed by brackets "[]" replaced with your own identifying information. (Don't include the brackets!) The text should be enclosed in the appropriate comment syntax for the file format. We also recommend that a file or class name and description of purpose be included on the same "printed page" as the copyright notice for easier identification within third-party archives.

Copyright [yyyy] [name of copyright owner]

 Licensed under the Apache License, Version 2.0 (the "License"); you may not use this file except in compliance with the License. You may obtain a copy of the License at

http://www.apache.org/licenses/LICENSE-2.0

 Unless required by applicable law or agreed to in writing, software distributed under the License is distributed on an "AS IS" BASIS, WITHOUT WARRANTIES OR CONDITIONS OF ANY KIND, either express or implied. See the License for the specific language governing permissions and limitations under the License.

 Note: Other license terms may apply to certain, identified software files contained within or distributed with the accompanying software if such terms are included in the directory containing the accompanying software. Such other license terms will then apply in lieu of the terms of the software license above.

# **1.486 jna 5.14.0**

# **1.486.1 Available under license :**

 GNU LESSER GENERAL PUBLIC LICENSE Version 3, 29 June 2007

Copyright (C) 2007 Free Software Foundation, Inc. <http://fsf.org/> Everyone is permitted to copy and distribute verbatim copies of this license document, but changing it is not allowed.

 This version of the GNU Lesser General Public License incorporates the terms and conditions of version 3 of the GNU General Public License, supplemented by the additional permissions listed below.

0. Additional Definitions.

 As used herein, "this License" refers to version 3 of the GNU Lesser General Public License, and the "GNU GPL" refers to version 3 of the GNU General Public License.

 "The Library" refers to a covered work governed by this License, other than an Application or a Combined Work as defined below.

 An "Application" is any work that makes use of an interface provided by the Library, but which is not otherwise based on the Library. Defining a subclass of a class defined by the Library is

 deemed a mode of using an interface provided by the Library.

 A "Combined Work" is a work produced by combining or linking an Application with the Library. The particular version of the Library with which the Combined Work was made is also called the "Linked Version".

 The "Minimal Corresponding Source" for a Combined Work means the Corresponding Source for the Combined Work, excluding any source code for portions of the Combined Work that, considered in isolation, are based on the Application, and not on the Linked Version.

 The "Corresponding Application Code" for a Combined Work means the object code and/or source code for the Application, including any data and utility programs needed for reproducing the Combined Work from the Application, but excluding the System Libraries of the Combined Work.

1. Exception to Section 3 of the GNU GPL.

 You may convey a covered work under sections 3 and 4 of this License without being bound by section 3 of the GNU GPL.

 2. Conveying Modified Versions.

 If you modify a copy of the Library, and, in your modifications, a facility refers to a function or data to be supplied by an Application that uses the facility (other than as an argument passed when the facility is invoked), then you may convey a copy of the modified version:

 a) under this License, provided that you make a good faith effort to ensure that, in the event an Application does not supply the function or data, the facility still operates, and performs whatever part of its purpose remains meaningful, or

 b) under the GNU GPL, with none of the additional permissions of this License applicable to that copy.

3. Object Code Incorporating Material from Library Header Files.

 The object code form of an Application may incorporate material from a header file that is part of the Library. You may convey such object code under terms of your choice, provided that, if the incorporated material is not limited to numerical parameters, data structure layouts

 and accessors, or small macros, inline functions and templates (ten or fewer lines in length), you do both of the following:

 a) Give prominent notice with each copy of the object code that the Library is used in it and that the Library and its use are covered by this License.

 b) Accompany the object code with a copy of the GNU GPL and this license document.

4. Combined Works.

 You may convey a Combined Work under terms of your choice that, taken together, effectively do not restrict modification of the portions of the Library contained in the Combined Work and reverse engineering for debugging such modifications, if you also do each of the following:

 a) Give prominent notice with each copy of the Combined Work that the Library is used in it and that the Library and its use are covered by this License.

 b) Accompany the Combined Work with a copy of the GNU GPL and this license document.

 c) For a Combined Work that displays copyright notices during execution, include the copyright notice for the Library among these notices, as well as a reference directing the user to the

copies of the GNU GPL and this license document.

d) Do one of the following:

 0) Convey the Minimal Corresponding Source under the terms of this License, and the Corresponding Application Code in a form suitable for, and under terms that permit, the user to recombine or relink the Application with a modified version of the Linked Version to produce a modified Combined Work, in the manner specified by section 6 of the GNU GPL for conveying Corresponding Source.

 1) Use a suitable shared library mechanism for linking with the Library. A suitable mechanism is one that (a) uses at run time a copy of the Library already present on the user's computer system, and (b) will operate properly with a modified version of the Library that is interface-compatible with the Linked Version.

 e) Provide Installation Information, but only if you would otherwise be required to provide such information under section 6 of the GNU GPL, and only to the extent that such information is necessary to install and execute a modified version of the Combined Work produced by recombining or relinking the Application with a modified version of the Linked Version. (If you use option 4d0, the Installation Information must accompany the Minimal Corresponding Source and Corresponding Application Code. If you use option 4d1, you must provide the Installation Information in the manner specified by section 6 of the GNU GPL for conveying Corresponding Source.)

#### 5. Combined Libraries.

 You may place library facilities that are a work based on the Library side by side in a single library together with other library facilities that are not Applications and are not covered by this License, and convey such a combined library under terms of your choice, if you do both of the following:

 a) Accompany the combined library with a copy of the same work based on the Library, uncombined with any other library facilities, conveyed under the terms of this License.

 b) Give prominent notice with the combined library that part of it is a work based on the Library, and explaining where to find the accompanying uncombined form of the same work.

6. Revised Versions of the GNU Lesser General Public License.

 The Free Software Foundation may publish revised and/or new versions of the GNU Lesser General Public License from time to time. Such new versions will be similar in spirit to the present version, but may differ in detail to address new problems or concerns.

 Each version is given a distinguishing version number. If the Library as you received it specifies that a certain numbered version of the GNU Lesser General Public License "or any later version" applies to it, you have the option of following the terms and conditions either of that published version or of any later version published by the Free Software Foundation. If the Library as you received it does not specify a version number of the GNU Lesser General Public License, you may choose any version of the GNU Lesser General Public License ever published by the Free Software Foundation.

 If the Library as you received it specifies that a proxy can decide whether future versions of the GNU Lesser General Public License shall apply, that proxy's public statement of acceptance of any version is permanent authorization for you to choose that version for the Library.

### Modified by Atlassian

The binary file of the original library has been modified by Atlassian in such way that classes have changed their package names from 'org.jfree' to 'clover.org.jfree'. This was necessary to avoid potential name conflicts during instrumentation of a code using the original library when using Clover. No source code of the original library was modified.

==================================================================================

==================================================================================

===========================

===========================

## GNU LESSER GENERAL PUBLIC LICENSE Version 3, 29 June 2007

Copyright (C) 2007 Free Software Foundation, Inc. <http://fsf.org/> Everyone is permitted to copy and distribute verbatim copies of this license document, but changing it is not allowed.

 This version of the GNU Lesser General Public License incorporates the terms and conditions of version 3 of the GNU General Public License, supplemented by the additional permissions listed below.

0. Additional Definitions.

 As used herein, "this License" refers to version 3 of the GNU Lesser General Public License, and the "GNU GPL" refers to version 3 of the GNU General Public License.

 "The Library" refers to a covered work governed by this License, other than an Application or a Combined Work as defined below.

 An "Application" is any work that makes use of an interface provided by the Library, but which is not otherwise based on the Library. Defining a subclass of a class defined by the Library is deemed a mode of using an interface provided by the Library.

 A "Combined Work" is a work produced by combining or linking an Application with the Library. The particular version of the Library with which the Combined Work was made is also called the "Linked Version".

 The "Minimal Corresponding Source" for a Combined Work means the Corresponding Source for the Combined Work, excluding any source code

for portions of the Combined Work that, considered in isolation, are based on the Application, and not on the Linked Version.

 The "Corresponding Application Code" for a Combined Work means the object code and/or source code for the Application, including any data and utility programs needed for reproducing the Combined Work from the Application, but excluding the System Libraries of the Combined Work.

1. Exception to Section 3 of the GNU GPL.

 You may convey a covered work under sections 3 and 4 of this License without being bound by section 3 of the GNU GPL.

2. Conveying Modified Versions.

 If you modify a copy of the Library, and, in your modifications, a facility refers to a function or data to be supplied by an Application that uses the facility (other than as an argument passed when the facility is invoked), then you may convey a copy of the modified version:

 a) under this License, provided that you make a good faith effort to ensure that,

 in the event an Application does not supply the function or data, the facility still operates, and performs whatever part of its purpose remains meaningful, or

 b) under the GNU GPL, with none of the additional permissions of this License applicable to that copy.

3. Object Code Incorporating Material from Library Header Files.

 The object code form of an Application may incorporate material from a header file that is part of the Library. You may convey such object code under terms of your choice, provided that, if the incorporated material is not limited to numerical parameters, data structure layouts and accessors, or small macros, inline functions and templates (ten or fewer lines in length), you do both of the following:

 a) Give prominent notice with each copy of the object code that the Library is used in it and that the Library and its use are covered by this License.

 b) Accompany the object code with a copy of the GNU GPL and this license document.

#### 4. Combined Works.

 You may convey a Combined Work under terms of your choice that, taken together, effectively do not restrict modification of the portions of the Library contained in the Combined Work and reverse engineering for debugging such modifications, if you also do each of the following:

 a) Give prominent notice with each copy of the Combined Work that the Library is used in it and that the Library and its use are covered by this License.

 b) Accompany the Combined Work with a copy of the GNU GPL and this license document.

 c) For a Combined Work that displays copyright notices during execution, include the copyright notice for the Library among these notices, as well as a reference directing the user to the copies of the GNU GPL and this license document.

d) Do one of the following:

 0) Convey the Minimal Corresponding Source under the terms of this License, and the Corresponding Application Code in a form suitable

for, and under terms that permit, the user to

 recombine or relink the Application with a modified version of the Linked Version to produce a modified Combined Work, in the manner specified by section 6 of the GNU GPL for conveying Corresponding Source.

 1) Use a suitable shared library mechanism for linking with the Library. A suitable mechanism is one that (a) uses at run time a copy of the Library already present on the user's computer system, and (b) will operate properly with a modified version of the Library that is interface-compatible with the Linked Version.

 e) Provide Installation Information, but only if you would otherwise be required to provide such information under section 6 of the GNU GPL, and only to the extent that such information is necessary to install and execute a modified version of the Combined Work produced by recombining or relinking the Application with a modified version of the Linked Version. (If you use option 4d0, the Installation Information must accompany the Minimal Corresponding Source and Corresponding Application

 Code. If you use option 4d1, you must provide the Installation Information in the manner specified by section 6 of the GNU GPL for conveying Corresponding Source.)

5. Combined Libraries.

 You may place library facilities that are a work based on the Library side by side in a single library together with other library facilities that are not Applications and are not covered by this License, and convey such a combined library under terms of your choice, if you do both of the following:

 a) Accompany the combined library with a copy of the same work based on the Library, uncombined with any other library facilities, conveyed under the terms of this License.

 b) Give prominent notice with the combined library that part of it is a work based on the Library, and explaining where to find the accompanying uncombined form of the same work.

6. Revised Versions of the GNU Lesser General Public License.

 The Free Software Foundation may publish revised and/or new versions of the GNU Lesser General Public License from time to time. Such new versions will be similar in spirit to the present version, but may differ in detail to address new problems or concerns.

 Each version is given a distinguishing version number. If the Library as you received it specifies that a certain numbered version of the GNU Lesser General Public License "or any later version" applies to it, you have the option of following the terms and conditions either of that published version or of any later version published by the Free Software Foundation. If the Library as you received it does not specify a version number of the GNU Lesser General Public License, you may choose any version of the GNU Lesser General Public License ever published by the Free Software Foundation.

If the Library as you received it

specifies that a proxy can decide

whether future versions of the GNU Lesser General Public License shall apply, that proxy's public statement of acceptance of any version is permanent authorization for you to choose that version for the Library.

The libffi source distribution contains certain code that is not part of libffi, and is only used as tooling to assist with the building and testing of libffi. This includes the msvcc.sh script used to wrap the Microsoft compiler with GNU compatible command-line options,

make\_sunver.pl, and the libffi test code distributed in the testsuite/libffi.bhaible directory. This code is distributed with libffi for the purpose of convenience only, and libffi is in no way derived from this code.

msvcc.sh an testsuite/libffi.bhaible are both distributed under the terms of the GNU GPL version 2, as below.

## GNU GENERAL PUBLIC LICENSE Version 2, June 1991

Copyright (C) 1989, 1991 Free Software Foundation, Inc., 51 Franklin Street, Fifth Floor, Boston, MA 02110-1301 USA Everyone is permitted to copy and distribute verbatim copies of this license document, but changing it is not allowed.

#### Preamble

The licenses for most software

are designed to take away your

freedom to share and change it. By contrast, the GNU General Public License is intended to guarantee your freedom to share and change free software--to make sure the software is free for all its users. This General Public License applies to most of the Free Software Foundation's software and to any other program whose authors commit to using it. (Some other Free Software Foundation software is covered by the GNU Lesser General Public License instead.) You can apply it to your programs, too.

 When we speak of free software, we are referring to freedom, not price. Our General Public Licenses are designed to make sure that you have the freedom to distribute copies of free software (and charge for this service if you wish), that you receive source code or can get it if you want it, that you can change the software or use pieces of it in new free programs; and that you know you can do these things.

### To protect your rights, we need to make restrictions that forbid

anyone to deny you these rights or to ask you to surrender the rights. These restrictions translate to certain responsibilities for you if you distribute copies of the software, or if you modify it.

 For example, if you distribute copies of such a program, whether gratis or for a fee, you must give the recipients all the rights that you have. You must make sure that they, too, receive or can get the source code. And you must show them these terms so they know their rights.

We protect your rights with two steps: (1) copyright the software, and (2) offer you this license which gives you legal permission to copy, distribute and/or modify the software.

 Also, for each author's protection and ours, we want to make certain that everyone understands that there is no warranty for this free software. If the software is modified by someone else and passed on, we want its recipients to know that what they have is not the original, so that any problems introduced by others will not reflect on the original authors' reputations.

 Finally, any free program is threatened constantly by software patents. We wish to avoid the danger that redistributors of a free program will individually obtain patent licenses, in effect making the program proprietary. To prevent this, we have made it clear that any patent must be licensed for everyone's free use or not licensed at all.

 The precise terms and conditions for copying, distribution and modification follow.

## GNU GENERAL PUBLIC LICENSE TERMS AND CONDITIONS FOR COPYING, DISTRIBUTION AND MODIFICATION

 0. This License applies to any program or other work which contains a notice placed by the copyright holder saying it may be distributed under the terms of this General Public License. The "Program", below, refers to any such program or work, and a "work based on the Program" means either the Program or any derivative work under copyright law: that is to say, a work containing the Program or a portion of it,

either verbatim or with modifications and/or translated into another language. (Hereinafter, translation is included without limitation in the term "modification".) Each licensee is addressed as "you".

Activities other than copying, distribution and modification are not covered by this License; they are outside its scope. The act of running the Program is not restricted, and the output from the Program is covered only if its contents constitute a work based on the Program (independent of having been made by running the Program). Whether that is true depends on what the Program does.

 1. You may copy and distribute verbatim copies of the Program's source code as you receive it, in any medium, provided that you conspicuously and appropriately publish on each copy an appropriate copyright notice and disclaimer of warranty; keep intact all the

notices that refer to this License and to the absence of any warranty; and give any other recipients of the Program a copy of this License along with the Program.

You may charge a fee for the physical act of transferring a copy, and you may at your option offer warranty protection in exchange for a fee.

 2. You may modify your copy or copies of the Program or any portion of it, thus forming a work based on the Program, and copy and distribute such modifications or work under the terms of Section 1 above, provided that you also meet all of these conditions:

 a) You must cause the modified files to carry prominent notices stating that you changed the files and the date of any change.

 b) You must cause any work that you distribute or publish, that in whole or in part contains or is derived from the Program or any part thereof, to be licensed as a whole at no charge to all third parties under the terms of this License.

 c) If the modified program normally reads commands interactively when run, you must cause it, when started running for such interactive use in the

 most ordinary way, to print or display an announcement including an appropriate copyright notice and a notice that there is no warranty (or else, saying that you provide a warranty) and that users may redistribute the program under these conditions, and telling the user how to view a copy of this License. (Exception: if the Program itself is interactive but does not normally print such an announcement, your work based on the Program is not required to print an announcement.)

These requirements apply to the modified work as a whole. If identifiable sections of that work are not derived from the Program, and can be reasonably considered independent and separate works in themselves, then this License, and its terms, do not apply to those sections when you distribute them as separate works. But when you distribute the same sections as part of a whole which is a work based on the Program, the distribution of the whole must be on the terms of this License, whose

 permissions for other licensees extend to the entire whole, and thus to each and every part regardless of who wrote it.

Thus, it is not the intent of this section to claim rights or contest your rights to work written entirely by you; rather, the intent is to exercise the right to control the distribution of derivative or collective works based on the Program.

In addition, mere aggregation of another work not based on the Program with the Program (or with a work based on the Program) on a volume of a storage or distribution medium does not bring the other work under the scope of this License.

 3. You may copy and distribute the Program (or a work based on it, under Section 2) in object code or executable form under the terms of Sections 1 and 2 above provided that you also do one of the following:

 a) Accompany it with the complete corresponding machine-readable source code, which must be distributed under the terms of Sections 1 and 2 above on a medium customarily used for software interchange; or,

 b) Accompany it with a written offer, valid for at least three years, to give any third party, for a charge no more than your cost of physically performing source distribution, a complete machine-readable copy of the corresponding source code, to be distributed under the terms of Sections 1 and 2 above on a medium customarily used for software interchange; or,

 c) Accompany it with the information you received as to the offer to distribute corresponding source code. (This alternative is allowed only for noncommercial distribution and only if you received the program in object code or executable form with such an offer, in accord with Subsection b above.)

The source code for a work means the preferred form of the work for making modifications to it. For an executable work, complete source code means all the source code for all modules it contains, plus any associated interface definition files, plus the

#### scripts used to

control compilation and installation of the executable. However, as a special exception, the source code distributed need not include anything that is normally distributed (in either source or binary form) with the major components (compiler, kernel, and so on) of the operating system on which the executable runs, unless that component itself accompanies the executable.

If distribution of executable or object code is made by offering access to copy from a designated place, then offering equivalent access to copy the source code from the same place counts as distribution of the source code, even though third parties are not compelled to copy the source along with the object code.

 4. You may not copy, modify, sublicense, or distribute the Program except as expressly provided under this License. Any attempt

otherwise to copy, modify, sublicense or distribute the Program is void, and will automatically terminate your rights under this License. However, parties who have received copies, or rights, from you under this License will not have their licenses terminated so long as such parties remain in full compliance.

 5. You are not required to accept this License, since you have not signed it. However, nothing else grants you permission to modify or distribute the Program or its derivative works. These actions are prohibited by law if you do not accept this License. Therefore, by modifying or distributing the Program (or any work based on the Program), you indicate your acceptance of this License to do so, and all its terms and conditions for copying, distributing or modifying the Program or works based on it.

 6. Each time you redistribute the Program (or any work based on the Program), the recipient automatically receives a license from the original licensor to copy, distribute or modify the Program subject to these terms and conditions. You may not impose any further restrictions on the recipients' exercise of the rights granted herein. You

 are not responsible for enforcing compliance by third parties to this License.

 7. If, as a consequence of a court judgment or allegation of patent infringement or for any other reason (not limited to patent issues), conditions are imposed on you (whether by court order, agreement or otherwise) that contradict the conditions of this License, they do not excuse you from the conditions of this License. If you cannot distribute so as to satisfy simultaneously your obligations under this License and any other pertinent obligations, then as a consequence you may not distribute the Program at all. For example, if a patent license would not permit royalty-free redistribution of the Program by all those who receive copies directly or indirectly through you, then the only way you could satisfy both it and this License would be to refrain entirely from distribution of the Program.

If any portion of this section is held invalid or unenforceable under any particular circumstance, the balance of the section is intended to apply and the section as a whole is intended to apply in other circumstances.

It is not the purpose of this section to induce you to infringe any patents or other property right claims or to contest validity of any such claims; this section has the sole purpose of protecting the integrity of the free software distribution system, which is

implemented by public license practices. Many people have made generous contributions to the wide range of software distributed through that system in reliance on consistent application of that system; it is up to the author/donor to decide if he or she is willing to distribute software through any other system and a licensee cannot impose that choice.

This section is intended to make thoroughly clear what is believed to be a consequence of the rest of this License.

 8. If the distribution and/or use of the Program is restricted in certain countries either by patents or by copyrighted interfaces, the original copyright

 holder who places the Program under this License may add an explicit geographical distribution limitation excluding those countries, so that distribution is permitted only in or among countries not thus excluded. In such case, this License incorporates the limitation as if written in the body of this License.

 9. The Free Software Foundation may publish revised and/or new versions of the General Public License from time to time. Such new versions will be similar in spirit to the present version, but may differ in detail to address new problems or concerns.

Each version is given a distinguishing version number. If the Program specifies a version number of this License which applies to it and "any later version", you have the option of following the terms and conditions either of that version or of any later version published by the Free Software Foundation. If the Program does not specify a version number of this License, you may choose any version ever published by the Free Software

Foundation.

 10. If you wish to incorporate parts of the Program into other free programs whose distribution conditions are different, write to the author to ask for permission. For software which is copyrighted by the Free Software Foundation, write to the Free Software Foundation; we sometimes make exceptions for this. Our decision will be guided by the two goals of preserving the free status of all derivatives of our free software and of promoting the sharing and reuse of software generally.

### NO WARRANTY

 11. BECAUSE THE PROGRAM IS LICENSED FREE OF CHARGE, THERE IS NO WARRANTY FOR THE PROGRAM, TO THE EXTENT PERMITTED BY APPLICABLE LAW. EXCEPT WHEN OTHERWISE STATED IN WRITING THE COPYRIGHT HOLDERS AND/OR OTHER PARTIES PROVIDE THE PROGRAM "AS IS" WITHOUT WARRANTY OF ANY KIND, EITHER EXPRESSED OR IMPLIED, INCLUDING, BUT NOT LIMITED TO, THE IMPLIED WARRANTIES OF

MERCHANTABILITY AND FITNESS FOR A PARTICULAR PURPOSE. THE ENTIRE RISK AS TO THE QUALITY

 AND PERFORMANCE OF THE PROGRAM IS WITH YOU. SHOULD THE PROGRAM PROVE DEFECTIVE, YOU ASSUME THE COST OF ALL NECESSARY SERVICING, REPAIR OR CORRECTION.

 12. IN NO EVENT UNLESS REQUIRED BY APPLICABLE LAW OR AGREED TO IN WRITING WILL ANY COPYRIGHT HOLDER, OR ANY OTHER PARTY WHO MAY MODIFY AND/OR REDISTRIBUTE THE PROGRAM AS PERMITTED ABOVE, BE LIABLE TO YOU FOR DAMAGES, INCLUDING ANY GENERAL, SPECIAL, INCIDENTAL OR CONSEQUENTIAL DAMAGES ARISING OUT OF THE USE OR INABILITY TO USE THE PROGRAM (INCLUDING BUT NOT LIMITED TO LOSS OF DATA OR DATA BEING RENDERED INACCURATE OR LOSSES SUSTAINED BY YOU OR THIRD PARTIES OR A FAILURE OF THE PROGRAM TO OPERATE WITH ANY OTHER PROGRAMS), EVEN IF SUCH HOLDER OR OTHER PARTY HAS BEEN ADVISED OF THE POSSIBILITY OF SUCH DAMAGES.

#### END OF TERMS AND CONDITIONS

How to Apply These Terms to Your New Programs

 If you develop a new program, and you want it to be of the greatest possible use to the public, the best way to achieve this is to make it free software which everyone can redistribute and change under these terms.

 To do so, attach the following notices to the program. It is safest to attach them to the start of each source file to most effectively convey the exclusion of warranty; and each file should have at least the "copyright" line and a pointer to where the full notice is found.

 <one line to give the program's name and a brief idea of what it does.> Copyright  $(C)$  <year > <name of author>

 This program is free software; you can redistribute it and/or modify it under the terms of the GNU General Public License as published by the Free Software Foundation; either version 2 of the License, or (at your option) any later version.

 This program is distributed in the hope that it will be useful, but WITHOUT ANY WARRANTY; without even the implied warranty of MERCHANTABILITY or FITNESS FOR A PARTICULAR PURPOSE. See the GNU General Public License for more details.

 You should have received a copy of the GNU General Public License along with this program; if not, write to the Free Software Foundation, Inc., 51 Franklin Street, Fifth Floor, Boston, MA 02110-1301 USA.

Also add information on how to contact you by electronic and paper mail.

If the program is interactive, make it output a short notice like this when it starts in an interactive mode:

 Gnomovision version 69, Copyright (C) year name of author Gnomovision comes with ABSOLUTELY NO WARRANTY; for details type `show w'. This is free software, and you are welcome to redistribute it under certain conditions; type `show c' for details.

The hypothetical commands `show w' and `show c' should show the appropriate parts of the General Public License. Of course, the commands you use may be called something other than `show w' and `show c'; they could even be mouse-clicks or menu items--whatever suits your program.

You should also get your employer (if you work as a programmer) or your school, if any, to sign a "copyright disclaimer" for the program, if necessary. Here is a sample; alter the names:

 Yoyodyne, Inc., hereby disclaims all copyright interest in the program `Gnomovision' (which makes passes at compilers) written by James Hacker.

 <signature of Ty Coon>, 1 April 1989 Ty Coon, President of Vice

This General Public License does not permit incorporating your program into proprietary programs. If your program is a subroutine library, you may consider it more useful to permit linking proprietary applications with the library. If this is what you want to do, use the GNU Lesser General Public License instead of this License.

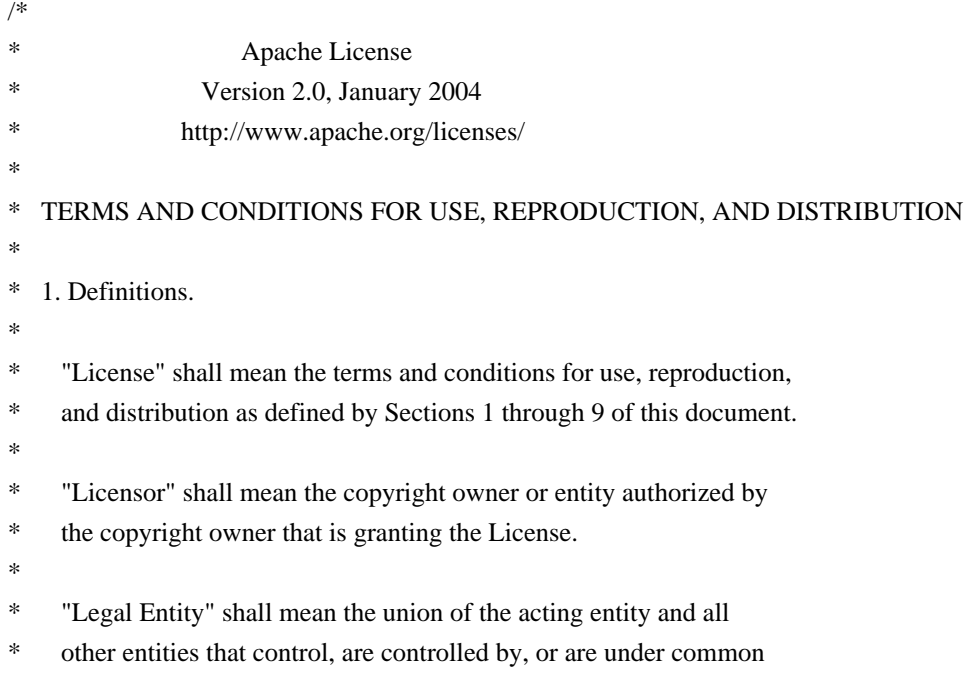

- control with that entity. For the purposes of this definition,
- \* "control" means (i) the power, direct or indirect, to cause the
- direction or management of such entity, whether by contract or
- \* otherwise, or (ii) ownership of fifty percent (50%) or more of the
- \*

outstanding shares, or (iii) beneficial ownership of such entity.

- \*
- \* "You" (or "Your") shall mean an individual or Legal Entity
- exercising permissions granted by this License.
- \*
- \* "Source" form shall mean the preferred form for making modifications,
- including but not limited to software source code, documentation
- \* source, and configuration files.
- \*
- \* "Object" form shall mean any form resulting from mechanical
- \* transformation or translation of a Source form, including but
- not limited to compiled object code, generated documentation,
- and conversions to other media types.
- \*
- "Work" shall mean the work of authorship, whether in Source or
- Object form, made available under the License, as indicated by a
- \* copyright notice that is included in or attached to the work
- (an example is provided in the Appendix below).
- \*
- "Derivative Works" shall mean any work, whether in Source or Object \*

form, that is based on (or derived from) the Work and for which the

- \* editorial revisions, annotations, elaborations, or other modifications
- represent, as a whole, an original work of authorship. For the purposes
- of this License, Derivative Works shall not include works that remain
- separable from, or merely link (or bind by name) to the interfaces of,
- the Work and Derivative Works thereof.
- \*

\* "Contribution" shall mean any work of authorship, including

- the original version of the Work and any modifications or additions
- to that Work or Derivative Works thereof, that is intentionally
- submitted to Licensor for inclusion in the Work by the copyright owner
- or by an individual or Legal Entity authorized to submit on behalf of
- the copyright owner. For the purposes of this definition, "submitted"
- means any form of electronic, verbal, or written communication sent
- to the Licensor or its representatives,

including but not limited to

- \* communication on electronic mailing lists, source code control systems,
- and issue tracking systems that are managed by, or on behalf of, the
- Licensor for the purpose of discussing and improving the Work, but
- excluding communication that is conspicuously marked or otherwise
- designated in writing by the copyright owner as "Not a Contribution."
- \*
- \* "Contributor" shall mean Licensor and any individual or Legal Entity
- on behalf of whom a Contribution has been received by Licensor and
- subsequently incorporated within the Work.

\*

- \* 2. Grant of Copyright License. Subject to the terms and conditions of
- this License, each Contributor hereby grants to You a perpetual,
- \* worldwide, non-exclusive, no-charge, royalty-free, irrevocable
- copyright license to reproduce, prepare Derivative Works of,
- publicly display, publicly perform, sublicense, and distribute the
- \*

Work and such Derivative Works in Source or Object form.

\*

- \* 3. Grant of Patent License. Subject to the terms and conditions of
- this License, each Contributor hereby grants to You a perpetual,
- worldwide, non-exclusive, no-charge, royalty-free, irrevocable
- \* (except as stated in this section) patent license to make, have made,
- use, offer to sell, sell, import, and otherwise transfer the Work,
- where such license applies only to those patent claims licensable
- \* by such Contributor that are necessarily infringed by their
- Contribution(s) alone or by combination of their Contribution(s)
- with the Work to which such Contribution(s) was submitted. If You
- \* institute patent litigation against any entity (including a
- \* cross-claim or counterclaim in a lawsuit) alleging that the Work
- or a Contribution incorporated within the Work constitutes direct
- or contributory patent infringement, then any patent licenses
- \* granted to You under this License for that Work shall terminate
- \* as of the date such litigation is filed.
- \*
- \* 4. Redistribution. You may reproduce and distribute copies of the
- Work or Derivative Works thereof in any medium, with or without
- modifications, and in Source or Object form, provided that You
- meet the following conditions:
- \*
- (a) You must give any other recipients of the Work or
- Derivative Works a copy of this License; and
- \*
	- (b) You must cause any modified files to carry prominent notices
- stating that You changed the files; and
- \*
- \* (c) You must retain, in the Source form of any Derivative Works
- that You distribute, all copyright, patent, trademark, and
- attribution notices from the Source form of the Work,
- excluding those notices that do not pertain to any part of
- the Derivative Works; and
- \*
- (d) If the Work includes a "NOTICE"
- text file as part of its
- distribution, then any Derivative Works that You distribute must
- include a readable copy of the attribution notices contained
- within such NOTICE file, excluding those notices that do not
- pertain to any part of the Derivative Works, in at least one
- of the following places: within a NOTICE text file distributed
- as part of the Derivative Works; within the Source form or
- documentation, if provided along with the Derivative Works; or,
- within a display generated by the Derivative Works, if and
- wherever such third-party notices normally appear. The contents
- of the NOTICE file are for informational purposes only and
- do not modify the License. You may add Your own attribution
- notices within Derivative Works that You distribute, alongside
- or as an addendum to the NOTICE text from the Work, provided \* that

such additional attribution notices cannot be construed

- as modifying the License.
- \*
- You may add Your own copyright statement to Your modifications and
- may provide additional or different license terms and conditions
- \* for use, reproduction, or distribution of Your modifications, or
- for any such Derivative Works as a whole, provided Your use,
- reproduction, and distribution of the Work otherwise complies with
- \* the conditions stated in this License.

\*

- \* 5. Submission of Contributions. Unless You explicitly state otherwise,
- \* any Contribution intentionally submitted for inclusion in the Work
- by You to the Licensor shall be under the terms and conditions of
- this License, without any additional terms or conditions.
- \* Notwithstanding the above, nothing herein shall supersede or modify
- the terms of any separate license agreement you may have executed
- with Licensor regarding such Contributions.
- \*
- \* 6. Trademarks. This License does not grant permission to use the trade
- names, trademarks, service marks, or product names of the Licensor,
- except as required for reasonable and customary use in describing the
- \* origin of the Work and reproducing the content of the NOTICE file.
- \*
- \* 7. Disclaimer of Warranty. Unless required by applicable law or
- agreed to in writing, Licensor provides the Work (and each
- Contributor provides its Contributions) on an "AS IS" BASIS,
- \* WITHOUT WARRANTIES OR CONDITIONS OF ANY KIND, either express or
- implied, including, without limitation, any warranties or conditions
- of TITLE, NON-INFRINGEMENT, MERCHANTABILITY, or FITNESS FOR A
- PARTICULAR PURPOSE. You are solely responsible for determining the
- appropriateness of using or redistributing the Work and assume any
- risks associated with Your exercise of permissions under this License.
- \*
- \* 8. Limitation of Liability.
In no event and under no legal theory,

- whether in tort (including negligence), contract, or otherwise,
- unless required by applicable law (such as deliberate and grossly
- \* negligent acts) or agreed to in writing, shall any Contributor be
- liable to You for damages, including any direct, indirect, special,
- incidental, or consequential damages of any character arising as a
- \* result of this License or out of the use or inability to use the
- Work (including but not limited to damages for loss of goodwill,
- work stoppage, computer failure or malfunction, or any and all
- other commercial damages or losses), even if such Contributor
- has been advised of the possibility of such damages.
- \*

\* 9. Accepting Warranty or Additional Liability. While redistributing

- the Work or Derivative Works thereof, You may choose to offer,
- and charge a fee for, acceptance of support, warranty, indemnity,
- \* or other

liability obligations and/or rights consistent with this

- \* License. However, in accepting such obligations, You may act only
- \* on Your own behalf and on Your sole responsibility, not on behalf
- of any other Contributor, and only if You agree to indemnify,
- defend, and hold each Contributor harmless for any liability
- incurred by, or claims asserted against, such Contributor by reason
- of your accepting any such warranty or additional liability.
- \*
- \* END OF TERMS AND CONDITIONS
- \*
- \* APPENDIX: How to apply the Apache License to your work.
- \*
- \* To apply the Apache License to your work, attach the following
- boilerplate notice, with the fields enclosed by brackets "[]"
- \* replaced with your own identifying information. (Don't include
- the brackets!) The text should be enclosed in the appropriate
- comment syntax for the file format. We also recommend that a
- file or class name and description of purpose
- be included on the
- same "printed page" as the copyright notice for easier
- identification within third-party archives.
- \*
- \* Copyright [yyyy] [name of copyright owner]
- \*
- \* Licensed under the Apache License, Version 2.0 (the "License");
- \* you may not use this file except in compliance with the License.
- You may obtain a copy of the License at
- \*
- http://www.apache.org/licenses/LICENSE-2.0
- \*
- \* Unless required by applicable law or agreed to in writing, software
- \* distributed under the License is distributed on an "AS IS" BASIS,
- \* WITHOUT WARRANTIES OR CONDITIONS OF ANY KIND, either express or implied.
- \* See the License for the specific language governing permissions and
- \* limitations under the License.

\*/

## W3C SOFTWARE NOTICE AND LICENSE

http://www.w3.org/Consortium/Legal/2002/copyright-software-20021231

This work (and included software, documentation such as READMEs, or other related items) is being provided by the copyright holders under the following

license. By obtaining, using and/or copying this work, you (the licensee) agree that you have read, understood, and will comply with the following terms and conditions.

Permission to copy, modify, and distribute this software and its documentation, with or without modification, for any purpose and without fee or royalty is hereby granted, provided that you include the following on ALL copies of the software and documentation or portions thereof, including modifications:

- 1. The full text of this NOTICE in a location viewable to users of the redistributed or derivative work.
- 2. Any pre-existing intellectual property disclaimers, notices, or terms and conditions. If none exist, the W3C Software Short Notice should be included (hypertext is preferred, text is permitted) within the body of any redistributed or derivative code.
- 3. Notice of any changes or modifications to the files, including the date changes were made. (We recommend you provide
- URIs to the location from which the code is derived.)

\_\_\_\_\_\_\_\_\_\_\_\_\_\_\_\_\_\_\_\_\_\_\_\_\_\_\_\_\_\_\_\_\_\_\_\_

THIS SOFTWARE AND DOCUMENTATION IS PROVIDED "AS IS," AND COPYRIGHT HOLDERS MAKE NO REPRESENTATIONS OR WARRANTIES, EXPRESS OR IMPLIED, INCLUDING BUT NOT LIMITED TO, WARRANTIES OF MERCHANTABILITY OR FITNESS FOR ANY PARTICULAR PURPOSE OR THAT THE USE OF THE SOFTWARE OR DOCUMENTATION WILL NOT INFRINGE ANY THIRD PARTY PATENTS, COPYRIGHTS, TRADEMARKS OR OTHER RIGHTS.

# COPYRIGHT HOLDERS WILL NOT BE LIABLE FOR ANY DIRECT, INDIRECT, SPECIAL OR CONSEQUENTIAL DAMAGES ARISING OUT OF ANY USE OF THE SOFTWARE OR DOCUMENTATION.

The name and trademarks of copyright holders may NOT be used in advertising or publicity pertaining to the software without specific, written prior permission. Title to copyright in this software and any associated documentation will at all times remain with copyright holders.

This formulation of W3C's notice and license became active on December 31 2002.

#### This version

 removes the copyright ownership notice such that this license can be used with materials other than those owned by the W3C, reflects that ERCIM is now a host of the W3C, includes references to this specific dated version of the license, and removes the ambiguous grant of "use". Otherwise, this version is the same as the previous version and is written so as to preserve the Free Software Foundation's assessment of GPL compatibility and OSI's certification under the Open Source Definition. Please see our Copyright FAQ for common questions about using materials from our site, including specific terms and conditions for packages like libwww, Amaya, and Jigsaw. Other questions about this notice can be directed to site-policy@w3.org.

Joseph Reagle <site-policy@w3.org>

This license came from: http://www.megginson.com/SAX/copying.html However please note future versions of SAX may be covered under http://saxproject.org/?selected=pd

SAX2 is Free!

I hereby abandon any property rights to SAX 2.0 (the Simple API for XML), and release all of the SAX 2.0 source code, compiled code, and documentation contained in this distribution into the Public Domain. SAX comes with NO WARRANTY or guarantee of fitness for any purpose.

David Megginson, david@megginson.com 2000-05-05

> Apache License Version 2.0, January 2004 http://www.apache.org/licenses/

## TERMS AND CONDITIONS FOR USE, REPRODUCTION, AND DISTRIBUTION

#### 1. Definitions.

 "License" shall mean the terms and conditions for use, reproduction, and distribution as defined by Sections 1 through 9 of this document.

 "Licensor" shall mean the copyright owner or entity authorized by the copyright owner that is granting the License.

 "Legal Entity" shall mean the union of the acting entity and all other entities that control, are controlled by, or are under common control with that entity. For the purposes of this definition, "control" means (i) the power, direct or indirect, to cause the direction or management of such entity, whether by contract or

 otherwise, or (ii) ownership of fifty percent (50%) or more of the outstanding shares, or (iii) beneficial ownership of such entity.

 "You" (or "Your") shall mean an individual or Legal Entity exercising permissions granted by this License.

 "Source" form shall mean the preferred form for making modifications, including but not limited to software source code, documentation source, and configuration files.

 "Object" form shall mean any form resulting from mechanical transformation or translation of a Source form, including but not limited to compiled object code, generated documentation, and conversions to other media types.

 "Work" shall mean the work of authorship, whether in Source or Object form, made available under the License, as indicated by a copyright notice that is included in or attached to the work (an example is provided in the Appendix below).

 "Derivative Works" shall mean any work, whether in Source or Object form, that is based on (or derived from) the Work and for which the editorial

 revisions, annotations, elaborations, or other modifications represent, as a whole, an original work of authorship. For the purposes of this License, Derivative Works shall not include works that remain separable from, or merely link (or bind by name) to the interfaces of, the Work and Derivative Works thereof.

 "Contribution" shall mean any work of authorship, including the original version of the Work and any modifications or additions to that Work or Derivative Works thereof, that is intentionally submitted to Licensor for inclusion in the Work by the copyright owner or by an individual or Legal Entity authorized to submit on behalf of the copyright owner. For the purposes of this definition, "submitted" means any form of electronic, verbal, or written communication sent to the Licensor or its representatives, including but not limited to communication on electronic mailing lists, source code control systems, and issue tracking systems that are managed by, or on behalf of, the Licensor for the purpose of discussing and improving the Work, but excluding communication that is conspicuously marked or otherwise designated in writing by the copyright owner as "Not a Contribution."

 "Contributor" shall mean Licensor and any individual or Legal Entity on behalf of whom a Contribution has been received by Licensor and subsequently incorporated within the Work.

- 2. Grant of Copyright License. Subject to the terms and conditions of this License, each Contributor hereby grants to You a perpetual, worldwide, non-exclusive, no-charge, royalty-free, irrevocable copyright license to reproduce, prepare Derivative Works of, publicly display, publicly perform, sublicense, and distribute the Work and such Derivative Works in Source or Object form.
- 3. Grant of Patent License. Subject to the terms and conditions of this License,

 each Contributor hereby grants to You a perpetual, worldwide, non-exclusive, no-charge, royalty-free, irrevocable (except as stated in this section) patent license to make, have made, use, offer to sell, sell, import, and otherwise transfer the Work, where such license applies only to those patent claims licensable by such Contributor that are necessarily infringed by their Contribution(s) alone or by combination of their Contribution(s) with the Work to which such Contribution(s) was submitted. If You institute patent litigation against any entity (including a cross-claim or counterclaim in a lawsuit) alleging that the Work or a Contribution incorporated within the Work constitutes direct or contributory patent infringement, then any patent licenses granted to You under this License for that Work shall terminate as of the date such litigation is filed.

 4. Redistribution. You may reproduce and distribute copies of the

 Work or Derivative Works thereof in any medium, with or without modifications, and in Source or Object form, provided that You meet the following conditions:

- (a) You must give any other recipients of the Work or Derivative Works a copy of this License; and
- (b) You must cause any modified files to carry prominent notices stating that You changed the files; and
- (c) You must retain, in the Source form of any Derivative Works that You distribute, all copyright, patent, trademark, and attribution notices from the Source form of the Work, excluding those notices that do not pertain to any part of the Derivative Works; and
- (d) If the Work includes a "NOTICE" text file as part of its distribution, then any Derivative Works that You distribute must include a readable copy of the attribution notices contained within such NOTICE file, excluding

 those notices that do not pertain to any part of the Derivative Works, in at least one  of the following places: within a NOTICE text file distributed as part of the Derivative Works; within the Source form or documentation, if provided along with the Derivative Works; or, within a display generated by the Derivative Works, if and wherever such third-party notices normally appear. The contents of the NOTICE file are for informational purposes only and do not modify the License. You may add Your own attribution notices within Derivative Works that You distribute, alongside or as an addendum to the NOTICE text from the Work, provided that such additional attribution notices cannot be construed as modifying the License.

 You may add Your own copyright statement to Your modifications and may provide additional or different license terms and conditions

- for use, reproduction, or distribution of Your modifications, or for any such Derivative Works as a whole, provided Your use, reproduction, and distribution of the Work otherwise complies with the conditions stated in this License.
- 5. Submission of Contributions. Unless You explicitly state otherwise, any Contribution intentionally submitted for inclusion in the Work by You to the Licensor shall be under the terms and conditions of this License, without any additional terms or conditions. Notwithstanding the above, nothing herein shall supersede or modify the terms of any separate license agreement you may have executed with Licensor regarding such Contributions.
- 6. Trademarks. This License does not grant permission to use the trade names, trademarks, service marks, or product names of the Licensor, except as required for reasonable and customary use in describing the origin of the Work and reproducing the content of the NOTICE file.
- 7. Disclaimer of Warranty. Unless required by applicable law or agreed to in writing, Licensor provides the Work (and each Contributor provides its Contributions) on an "AS IS" BASIS, WITHOUT WARRANTIES OR CONDITIONS OF ANY KIND, either express or implied, including, without limitation, any warranties or conditions of TITLE, NON-INFRINGEMENT, MERCHANTABILITY, or FITNESS FOR A PARTICULAR PURPOSE. You are solely responsible for determining the appropriateness of using or redistributing the Work and assume any risks associated with Your exercise of permissions under this License.
- 8. Limitation of Liability. In no event and under no legal theory, whether in tort (including negligence), contract, or otherwise, unless required by applicable law (such as deliberate and grossly negligent acts) or agreed to in writing, shall any Contributor be

 liable to You for damages, including any direct, indirect, special,

 incidental, or consequential damages of any character arising as a result of this License or out of the use or inability to use the Work (including but not limited to damages for loss of goodwill, work stoppage, computer failure or malfunction, or any and all other commercial damages or losses), even if such Contributor has been advised of the possibility of such damages.

 9. Accepting Warranty or Additional Liability. While redistributing the Work or Derivative Works thereof, You may choose to offer, and charge a fee for, acceptance of support, warranty, indemnity, or other liability obligations and/or rights consistent with this License. However, in accepting such obligations, You may act only on Your own behalf and on Your sole responsibility, not on behalf of any other Contributor, and only if You agree to indemnify, defend, and hold each Contributor harmless for any liability incurred by, or claims asserted against, such Contributor by reason of your accepting any such warranty or additional liability.

### END OF TERMS AND CONDITIONS

APPENDIX: How to apply the Apache License to your work.

 To apply the Apache License to your work, attach the following boilerplate notice, with the fields enclosed by brackets "[]" replaced with your own identifying information. (Don't include the brackets!) The text should be enclosed in the appropriate comment syntax for the file format. We also recommend that a file or class name and description of purpose be included on the same "printed page" as the copyright notice for easier identification within third-party archives.

Copyright [yyyy] [name of copyright owner]

 Licensed under the Apache License, Version 2.0 (the "License"); you may not use this file except in compliance with the License. You may obtain a copy of the License at

http://www.apache.org/licenses/LICENSE-2.0

 Unless required by applicable law or agreed to in writing, software distributed under the License is distributed on an "AS IS" BASIS, WITHOUT WARRANTIES OR CONDITIONS OF ANY KIND, either express or implied. See the License for the specific language governing permissions and limitations under the License. Apache Ant Copyright 1999-2015 The Apache Software Foundation

This product includes software developed at

The Apache Software Foundation (http://www.apache.org/).

The <sync> task is based on code Copyright (c) 2002, Landmark Graphics Corp that has been kindly donated to the Apache Software Foundation.

/\*

\* The Apache Software License, Version 1.1

\*

\* Copyright (c) 2000-2003 The Apache Software Foundation. All rights \* reserved.

\*

\* Redistribution and use in source and binary forms, with or without

\* modification, are permitted provided that the following conditions \* are met:

\*

\* 1. Redistributions of source code must retain the above copyright

\* notice, this list of conditions and the following disclaimer.

\*

\* 2. Redistributions in binary form must reproduce the above copyright

- \* notice, this list of conditions and the following disclaimer in
- \* the documentation and/or other materials provided with the
- \* distribution.
- \*

\* 3. The end-user documentation included with the redistribution, if

any, must include the following acknowlegement:

\* "This product includes software developed by the

Apache Software Foundation (http://www.apache.org/)."

- \* Alternately, this acknowlegement may appear in the software itself,
- \* if and wherever

such third-party acknowlegements normally appear.

\*

\* 4. The names "Ant" and "Apache Software

- \* Foundation" must not be used to endorse or promote products derived
- from this software without prior written permission. For written
- permission, please contact apache@apache.org.
- \*

\* 5. Products derived from this software may not be called "Apache"

nor may "Apache" appear in their names without prior written

\* permission of the Apache Group.

\*

\* THIS SOFTWARE IS PROVIDED ``AS IS'' AND ANY EXPRESSED OR IMPLIED

\* WARRANTIES, INCLUDING, BUT NOT LIMITED TO, THE IMPLIED WARRANTIES

\* OF MERCHANTABILITY AND FITNESS FOR A PARTICULAR PURPOSE ARE

\* DISCLAIMED. IN NO EVENT SHALL THE APACHE SOFTWARE FOUNDATION OR

\* ITS CONTRIBUTORS BE LIABLE FOR ANY DIRECT, INDIRECT, INCIDENTAL,

\* SPECIAL, EXEMPLARY, OR CONSEQUENTIAL DAMAGES (INCLUDING, BUT NOT

\* LIMITED TO, PROCUREMENT OF SUBSTITUTE GOODS OR SERVICES; LOSS OF \* USE, DATA, OR PROFITS; OR BUSINESS INTERRUPTION) HOWEVER CAUSED AND \* ON ANY THEORY OF LIABILITY, WHETHER IN CONTRACT, STRICT LIABILITY, \* OR TORT (INCLUDING NEGLIGENCE OR OTHERWISE) ARISING IN ANY WAY OUT \* OF THE USE OF THIS SOFTWARE, EVEN IF ADVISED OF THE POSSIBILITY OF \* SUCH DAMAGE. \* ----------------\* \* This software consists of voluntary contributions made by many \* individuals on behalf of the Apache Software Foundation. For more \* information on the Apache Software Foundation, please see \* <http://www.apache.org/>.

\*/

Copyright 2001-2005 (C) MetaStuff, Ltd. All Rights Reserved.

Redistribution and use of this software and associated documentation ("Software"), with or without modification, are permitted provided that the following conditions are met:

1. Redistributions of source code must retain copyright statements and notices. Redistributions must also contain a copy of this document.

2. Redistributions in binary form must reproduce the above copyright notice, this list of conditions and the following disclaimer in the documentation and/or other materials provided with the distribution.

3. The name "DOM4J" must not be used to endorse or promote products derived from this Software without prior written permission of MetaStuff, Ltd. For written permission, please contact dom4j-info@metastuff.com.

- 4. Products derived from this Software may not be called "DOM4J" nor may "DOM4J" appear in their names without prior written permission of MetaStuff, Ltd. DOM4J is a registered trademark of MetaStuff, Ltd.
- 5. Due credit should be given to the DOM4J Project http://www.dom4j.org

THIS SOFTWARE IS PROVIDED BY METASTUFF, LTD. AND CONTRIBUTORS ``AS IS'' AND ANY EXPRESSED OR IMPLIED WARRANTIES, INCLUDING, BUT NOT LIMITED TO, THE IMPLIED WARRANTIES OF MERCHANTABILITY AND FITNESS FOR A PARTICULAR PURPOSE ARE DISCLAIMED. IN NO EVENT SHALL METASTUFF, LTD. OR ITS CONTRIBUTORS BE LIABLE FOR ANY DIRECT, INDIRECT, INCIDENTAL, SPECIAL, EXEMPLARY, OR CONSEQUENTIAL DAMAGES

(INCLUDING, BUT NOT LIMITED TO, PROCUREMENT OF SUBSTITUTE GOODS OR SERVICES; LOSS OF USE, DATA, OR PROFITS; OR BUSINESS INTERRUPTION) HOWEVER CAUSED AND ON ANY THEORY OF LIABILITY, WHETHER IN CONTRACT, STRICT LIABILITY, OR TORT (INCLUDING NEGLIGENCE OR OTHERWISE) ARISING IN ANY WAY OUT OF THE USE OF THIS SOFTWARE, EVEN IF ADVISED OF THE POSSIBILITY OF SUCH DAMAGE.

> Apache License Version 2.0, January 2004 http://www.apache.org/licenses/

## TERMS AND CONDITIONS FOR USE, REPRODUCTION, AND DISTRIBUTION

## 1. Definitions.

 "License" shall mean the terms and conditions for use, reproduction, and distribution as defined by Sections 1 through 9 of this document.

 "Licensor" shall mean the copyright owner or entity authorized by the copyright owner that is granting the License.

 "Legal Entity" shall mean the union of the acting entity and all other entities that control, are controlled by, or are under common control with that entity. For the purposes of this definition, "control" means (i) the power, direct or indirect, to cause the direction or management of such entity, whether by contract or otherwise, or (ii) ownership of fifty percent (50%) or more of the outstanding shares, or (iii) beneficial ownership of such entity.

 "You" (or "Your") shall mean an individual or Legal Entity exercising permissions granted by this License.

 "Source" form shall mean the preferred form for making modifications, including but not limited to software source code, documentation source, and configuration files.

 "Object" form shall mean any form resulting from mechanical transformation or translation of a Source form, including but not limited to compiled object code, generated documentation, and conversions to other media types.

 "Work" shall mean the work of authorship, whether in Source or Object form, made available under the License, as indicated by a copyright notice that is included in or attached to the work (an example is provided in the Appendix below).

"Derivative Works" shall mean any work, whether in Source or Object

 form, that is based on (or derived from) the Work and for which the editorial

 revisions, annotations, elaborations, or other modifications represent, as a whole, an original work of authorship. For the purposes of this License, Derivative Works shall not include works that remain separable from, or merely link (or bind by name) to the interfaces of, the Work and Derivative Works thereof.

 "Contribution" shall mean any work of authorship, including the original version of the Work and any modifications or additions to that Work or Derivative Works thereof, that is intentionally submitted to Licensor for inclusion in the Work by the copyright owner or by an individual or Legal Entity authorized to submit on behalf of the copyright owner. For the purposes of this definition, "submitted" means any form of electronic, verbal, or written communication sent to the Licensor or its representatives, including but not limited to communication on electronic mailing lists, source code control systems, and issue tracking systems that are managed by, or on behalf of, the Licensor for the purpose of discussing and improving the Work, but excluding communication that is conspicuously marked or otherwise designated in writing by the copyright owner as "Not a Contribution."

 "Contributor" shall mean Licensor and any individual or Legal Entity on behalf of whom a Contribution has been received by Licensor and subsequently incorporated within the Work.

- 2. Grant of Copyright License. Subject to the terms and conditions of this License, each Contributor hereby grants to You a perpetual, worldwide, non-exclusive, no-charge, royalty-free, irrevocable copyright license to reproduce, prepare Derivative Works of, publicly display, publicly perform, sublicense, and distribute the Work and such Derivative Works in Source or Object form.
- 3. Grant of Patent License. Subject to the terms and conditions of this

 License, each Contributor hereby grants to You a perpetual, worldwide, non-exclusive, no-charge, royalty-free, irrevocable (except as stated in this section) patent license to make, have made, use, offer to sell, sell, import, and otherwise transfer the Work, where such license applies only to those patent claims licensable by such Contributor that are necessarily infringed by their Contribution(s) alone or by combination of their Contribution(s) with the Work to which such Contribution(s) was submitted. If You institute patent litigation against any entity (including a cross-claim or counterclaim in a lawsuit) alleging that the Work or a Contribution incorporated within the Work constitutes direct or contributory patent infringement, then any patent licenses granted to You under this License for that Work shall terminate

as of the date such litigation is filed.

 4. Redistribution. You may reproduce and distribute copies of the

 Work or Derivative Works thereof in any medium, with or without modifications, and in Source or Object form, provided that You meet the following conditions:

- (a) You must give any other recipients of the Work or Derivative Works a copy of this License; and
- (b) You must cause any modified files to carry prominent notices stating that You changed the files; and
- (c) You must retain, in the Source form of any Derivative Works that You distribute, all copyright, patent, trademark, and attribution notices from the Source form of the Work, excluding those notices that do not pertain to any part of the Derivative Works; and
- (d) If the Work includes a "NOTICE" text file as part of its distribution, then any Derivative Works that You distribute must include a readable copy of the attribution notices contained within such NOTICE file, excluding

those notices that do not

 pertain to any part of the Derivative Works, in at least one of the following places: within a NOTICE text file distributed as part of the Derivative Works; within the Source form or documentation, if provided along with the Derivative Works; or, within a display generated by the Derivative Works, if and wherever such third-party notices normally appear. The contents of the NOTICE file are for informational purposes only and do not modify the License. You may add Your own attribution notices within Derivative Works that You distribute, alongside or as an addendum to the NOTICE text from the Work, provided that such additional attribution notices cannot be construed as modifying the License.

 You may add Your own copyright statement to Your modifications and may provide additional or different license terms and conditions

- for use, reproduction, or distribution of Your modifications, or for any such Derivative Works as a whole, provided Your use, reproduction, and distribution of the Work otherwise complies with the conditions stated in this License.
- 5. Submission of Contributions. Unless You explicitly state otherwise, any Contribution intentionally submitted for inclusion in the Work

 by You to the Licensor shall be under the terms and conditions of this License, without any additional terms or conditions. Notwithstanding the above, nothing herein shall supersede or modify the terms of any separate license agreement you may have executed with Licensor regarding such Contributions.

- 6. Trademarks. This License does not grant permission to use the trade names, trademarks, service marks, or product names of the Licensor, except as required for reasonable and customary use in describing the origin of the Work and reproducing the content of the NOTICE file.
- 7. Disclaimer of Warranty. Unless required by applicable law or agreed to in writing, Licensor provides the Work (and each Contributor provides its Contributions) on an "AS IS" BASIS, WITHOUT WARRANTIES OR CONDITIONS OF ANY KIND, either express or implied, including, without limitation, any warranties or conditions of TITLE, NON-INFRINGEMENT, MERCHANTABILITY, or FITNESS FOR A PARTICULAR PURPOSE. You are solely responsible for determining the appropriateness of using or redistributing the Work and assume any risks associated with Your exercise of permissions under this License.
- 8. Limitation of Liability. In no event and under no legal theory, whether in tort (including negligence), contract, or otherwise, unless required by applicable law (such as deliberate and grossly negligent acts) or agreed to in writing, shall any Contributor be liable to You for damages, including any direct,

indirect, special,

 incidental, or consequential damages of any character arising as a result of this License or out of the use or inability to use the Work (including but not limited to damages for loss of goodwill, work stoppage, computer failure or malfunction, or any and all other commercial damages or losses), even if such Contributor has been advised of the possibility of such damages.

 9. Accepting Warranty or Additional Liability. While redistributing the Work or Derivative Works thereof, You may choose to offer, and charge a fee for, acceptance of support, warranty, indemnity, or other liability obligations and/or rights consistent with this License. However, in accepting such obligations, You may act only on Your own behalf and on Your sole responsibility, not on behalf of any other Contributor, and only if You agree to indemnify, defend, and hold each Contributor harmless for any liability incurred by, or claims asserted against, such Contributor by reason of your accepting any such warranty or additional liability.

### END OF TERMS AND CONDITIONS

================================================================================== ============================

Modified by Atlassian

The binary file of the original library has been modified by Atlassian in such way that classes have changed their package names from 'it.unimi.dsi.fastutil' to 'clover.it.unimi.dsi.fastutil'. This was necessary to avoid potential name conflicts during instrumentation of a code using the original library when using Clover. No source code of the original library was modified.

==================================================================================

===========================

 GNU LESSER GENERAL PUBLIC LICENSE Version 2.1, February 1999

Copyright (C) 1991, 1999 Free Software Foundation, Inc. 59 Temple Place, Suite 330, Boston, MA 02111-1307 USA Everyone is permitted to copy and distribute verbatim copies of this license document, but changing it is not allowed.

[This is the first released version of the Lesser GPL. It also counts as the successor of the GNU Library Public License, version 2, hence the version number 2.1.]

#### Preamble

 The licenses for most software are designed to take away your freedom to share and change it. By contrast, the GNU General Public Licenses are intended to guarantee your freedom to share and change free software--to make sure the software is free for all its users.

 This license, the Lesser General Public License, applies to some specially designated software packages--typically libraries--of the Free Software Foundation and other authors who decide to use it. You can use it too, but we suggest you first think carefully about whether this license or the ordinary General Public License is the better strategy to use in any particular case, based on the explanations below.

 When we speak of free software, we are referring to freedom of use, not price. Our General Public Licenses are designed to make sure that you have the freedom to distribute copies of free software (and charge

for this service if you wish); that you receive source code or can get it if you want it; that you can change the software and use pieces of it in new free programs; and that you are informed that you can do these things.

 To protect your rights, we need to make restrictions that forbid distributors to deny you these rights or to ask you to surrender these rights. These restrictions translate to certain responsibilities for you if you distribute copies of the library or if you modify it.

 For example, if you distribute copies of the library, whether gratis or for a fee, you must give the recipients all the rights that we gave you. You must make sure that they, too, receive or can get the source code. If you link other code with the library, you must provide complete object files to the recipients, so that they can relink them with the library after making changes to the library and recompiling it. And you must show them these terms so they know their rights.

 We protect your rights with a two-step method: (1) we copyright the library, and (2) we offer you this license, which gives you legal permission to copy, distribute and/or modify the library.

 To protect each distributor, we want to make it very clear that there is no warranty for the free library. Also, if the library is modified by someone else and passed on, the recipients should know that what they have is not the original version, so that the original author's reputation will not be affected by problems that might be introduced by others.

 Finally, software patents pose a constant threat to the existence of any free program. We wish to make sure that a company cannot effectively restrict the users of a free program by obtaining a restrictive license from a patent holder. Therefore, we insist that any patent license obtained for a version of the library must be consistent with the full freedom of use specified in this license.

#### Most GNU software, including some libraries,

#### is covered by the

ordinary GNU General Public License. This license, the GNU Lesser General Public License, applies to certain designated libraries, and is quite different from the ordinary General Public License. We use this license for certain libraries in order to permit linking those libraries into non-free programs.

 When a program is linked with a library, whether statically or using a shared library, the combination of the two is legally speaking a combined work, a derivative of the original library. The ordinary General Public License therefore permits such linking only if the entire combination fits its criteria of freedom. The Lesser General Public License permits more lax criteria for linking other code with the library.

 We call this license the "Lesser" General Public License because it does Less to protect the user's freedom than the ordinary General Public License. It also provides other free software developers Less of an advantage over competing non-free programs.

These disadvantages

are the reason we use the ordinary General Public License for many libraries. However, the Lesser license provides advantages in certain special circumstances.

 For example, on rare occasions, there may be a special need to encourage the widest possible use of a certain library, so that it becomes a de-facto standard. To achieve this, non-free programs must be allowed to use the library. A more frequent case is that a free library does the same job as widely used non-free libraries. In this case, there is little to gain by limiting the free library to free software only, so we use the Lesser General Public License.

 In other cases, permission to use a particular library in non-free programs enables a greater number of people to use a large body of free software. For example, permission to use the GNU C Library in non-free programs enables many more people to use the whole GNU operating system, as well as its variant, the GNU/Linux operating system.

 Although the Lesser General Public License is Less protective of the users' freedom, it does ensure that the user of a program that is linked with the Library has the freedom and the wherewithal to run that program using a modified version of the Library.

 The precise terms and conditions for copying, distribution and modification follow. Pay close attention to the difference between a "work based on the library" and a "work that uses the library". The former contains code derived from the library, whereas the latter must be combined with the library in order to run.

# GNU LESSER GENERAL PUBLIC LICENSE TERMS AND CONDITIONS FOR COPYING, DISTRIBUTION AND MODIFICATION

 0. This License Agreement applies to any software library or other program which contains a notice placed by the copyright holder or other authorized party saying it may be distributed under the terms of this Lesser General Public License (also called "this License"). Each licensee is addressed as "you".

## A

 "library" means a collection of software functions and/or data prepared so as to be conveniently linked with application programs (which use some of those functions and data) to form executables.

 The "Library", below, refers to any such software library or work which has been distributed under these terms. A "work based on the Library" means either the Library or any derivative work under copyright law: that is to say, a work containing the Library or a portion of it, either verbatim or with modifications and/or translated straightforwardly into another language. (Hereinafter, translation is included without limitation in the term "modification".)

 "Source code" for a work means the preferred form of the work for making modifications to it. For a library, complete source code means all the source code for all modules it contains, plus any associated interface definition files, plus the scripts used to control compilation and installation of the library.

## Activities other than

 copying, distribution and modification are not covered by this License; they are outside its scope. The act of running a program using the Library is not restricted, and output from such a program is covered only if its contents constitute a work based on the Library (independent of the use of the Library in a tool for writing it). Whether that is true depends on what the Library does and what the program that uses the Library does.

 1. You may copy and distribute verbatim copies of the Library's complete source code as you receive it, in any medium, provided that you conspicuously and appropriately publish on each copy an appropriate copyright notice and disclaimer of warranty; keep intact all the notices that refer to this License and to the absence of any warranty; and distribute a copy of this License along with the Library.

 You may charge a fee for the physical act of transferring a copy, and you may at your option offer warranty protection in exchange for a fee.

#### 2. You

 may modify your copy or copies of the Library or any portion of it, thus forming a work based on the Library, and copy and distribute such modifications or work under the terms of Section 1 above, provided that you also meet all of these conditions:

a) The modified work must itself be a software library.

 b) You must cause the files modified to carry prominent notices stating that you changed the files and the date of any change.

 c) You must cause the whole of the work to be licensed at no charge to all third parties under the terms of this License.

d) If a facility in the modified Library refers to a function or a

 table of data to be supplied by an application program that uses the facility, other than as an argument passed when the facility is invoked, then you must make a good faith effort to ensure that, in the event an application does not supply such function or table, the facility still operates, and performs whatever part of

its purpose remains meaningful.

 (For example, a function in a library to compute square roots has a purpose that is entirely well-defined independent of the application. Therefore, Subsection 2d requires that any application-supplied function or table used by this function must be optional: if the application does not supply it, the square root function must still compute square roots.)

These requirements apply to the modified work as a whole. If identifiable sections of that work are not derived from the Library, and can be reasonably considered independent and separate works in themselves, then this License, and its terms, do not apply to those sections when you distribute them as separate works. But when you distribute the same sections as part of a whole which is a work based on the Library, the distribution of the whole must be on the terms of this License, whose permissions for other licensees extend to the entire whole, and thus to each and every part regardless of who wrote it.

Thus, it is not the intent of this section to claim rights or contest your rights to work written entirely by you; rather, the intent is to exercise the right to control the distribution of derivative or collective works based on the Library.

In addition, mere aggregation of another work not based on the Library with the Library (or with a work based on the Library) on a volume of a storage or distribution medium does not bring the other work under the scope of this License.

 3. You may opt to apply the terms of the ordinary GNU General Public License instead of this License to a given copy of the Library. To do this, you must alter all the notices that refer to this License, so that they refer to the ordinary GNU General Public License, version 2, instead of to this License. (If a newer version than version 2 of the ordinary GNU General Public License has appeared, then you can specify that version instead if you wish.) Do not make any other change in these notices.

Once this change is made in a given copy, it is irreversible for

that copy, so the ordinary GNU General Public License applies to all subsequent copies and derivative works made from that copy.

 This option is useful when you wish to copy part of the code of the Library into a program that is not a library.

 4. You may copy and distribute the Library (or a portion or derivative of it, under Section 2) in object code or executable form under the terms of Sections 1 and 2 above provided that you accompany it with the complete corresponding machine-readable source code, which must be distributed under the terms of Sections 1 and 2 above on a medium customarily used for software interchange.

 If distribution of object code is made by offering access to copy from a designated place, then offering equivalent access to copy the source code from the same place satisfies the requirement to distribute the source code, even though third parties are not compelled to copy

the source along with the object code.

 5. A program that contains no derivative of any portion of the Library, but is designed to work with the Library by being compiled or linked with it, is called a "work that uses the Library". Such a work, in isolation, is not a derivative work of the Library, and therefore falls outside the scope of this License.

 However, linking a "work that uses the Library" with the Library creates an executable that is a derivative of the Library (because it contains portions of the Library), rather than a "work that uses the library". The executable is therefore covered by this License. Section 6 states terms for distribution of such executables.

 When a "work that uses the Library" uses material from a header file that is part of the Library, the object code for the work may be a derivative work of the Library even though the source code is not. Whether this is true is especially significant if the work can be linked without the Library, or if the work is itself a library. The threshold for this to be true is not precisely defined by law.

 If such an object file uses only numerical parameters, data structure layouts and accessors, and small macros and small inline functions (ten lines or less in length), then the use of the object file is unrestricted, regardless of whether it is legally a derivative work. (Executables containing this object code plus portions of the Library will still fall under Section 6.)

Otherwise, if the work is a derivative of the Library, you may

distribute the object code for the work under the terms of Section 6. Any executables containing that work also fall under Section 6, whether or not they are linked directly with the Library itself.

 6. As an exception to the Sections above, you may also combine or link a "work that uses the Library" with the Library to produce a work containing portions of the Library, and distribute that work under terms of your choice, provided that the terms permit modification

 of the work for the customer's own use and reverse engineering for debugging such modifications.

 You must give prominent notice with each copy of the work that the Library is used in it and that the Library and its use are covered by this License. You must supply a copy of this License. If the work during execution displays copyright notices, you must include the copyright notice for the Library among them, as well as a reference directing the user to the copy of this License. Also, you must do one of these things:

 a) Accompany the work with the complete corresponding machine-readable source code for the Library including whatever changes were used in the work (which must be distributed under Sections 1 and 2 above); and, if the work is an executable linked with the Library, with the complete machine-readable "work that uses the Library", as object code and/or source code, so that the user can modify the Library and then relink to produce a modified

 executable containing the modified Library. (It is understood that the user who changes the contents of definitions files in the Library will not necessarily be able to recompile the application to use the modified definitions.)

 b) Use a suitable shared library mechanism for linking with the Library. A suitable mechanism is one that (1) uses at run time a copy of the library already present on the user's computer system, rather than copying library functions into the executable, and (2) will operate properly with a modified version of the library, if the user installs one, as long as the modified version is interface-compatible with the version that the work was made with.

 c) Accompany the work with a written offer, valid for at least three years, to give the same user the materials specified in Subsection 6a, above, for a charge no more than the cost of performing this distribution.

d) If distribution of

 the work is made by offering access to copy from a designated place, offer equivalent access to copy the above specified materials from the same place.

 e) Verify that the user has already received a copy of these materials or that you have already sent this user a copy.

 For an executable, the required form of the "work that uses the Library" must include any data and utility programs needed for reproducing the executable from it. However, as a special exception, the materials to be distributed need not include anything that is normally distributed (in either source or binary form) with the major components (compiler, kernel, and so on) of the operating system on which the executable runs, unless that component itself accompanies the executable.

 It may happen that this requirement contradicts the license restrictions of other proprietary libraries that do not normally accompany the operating system. Such a contradiction means you cannot use both them and the Library together in an executable that you distribute.

 7. You may place library facilities that are a work based on the Library side-by-side in a single library together with other library facilities not covered by this License, and distribute such a combined library, provided that the separate distribution of the work based on the Library and of the other library facilities is otherwise permitted, and provided that you do these two things:

 a) Accompany the combined library with a copy of the same work based on the Library, uncombined with any other library facilities. This must be distributed under the terms of the Sections above.

 b) Give prominent notice with the combined library of the fact that part of it is a work based on the Library, and explaining where to find the accompanying uncombined form of the same work.

 8. You may not copy, modify, sublicense, link with, or distribute the Library except as expressly provided under this License. Any attempt

 otherwise to copy, modify, sublicense, link with, or distribute the Library is void, and will automatically terminate your rights under this License. However, parties who have received copies, or rights, from you under this License will not have their licenses terminated so long as such parties remain in full compliance.

 9. You are not required to accept this License, since you have not signed it. However, nothing else grants you permission to modify or distribute the Library or its derivative works. These actions are prohibited by law if you do not accept this License. Therefore, by modifying or distributing the Library (or any work based on the Library), you indicate your acceptance of this License to do so, and all its terms and conditions for copying, distributing or modifying the Library or works based on it.

 10. Each time you redistribute the Library (or any work based on the Library), the recipient automatically receives a license from the original licensor to copy,

distribute, link with or modify the Library

subject to these terms and conditions. You may not impose any further restrictions on the recipients' exercise of the rights granted herein. You are not responsible for enforcing compliance by third parties with this License.

 11. If, as a consequence of a court judgment or allegation of patent infringement or for any other reason (not limited to patent issues), conditions are imposed on you (whether by court order, agreement or otherwise) that contradict the conditions of this License, they do not excuse you from the conditions of this License. If you cannot distribute so as to satisfy simultaneously your obligations under this License and any other pertinent obligations, then as a consequence you may not distribute the Library at all. For example, if a patent license would not permit royalty-free redistribution of the Library by all those who receive copies directly or indirectly through you, then the only way you could satisfy both it and this License would be to refrain entirely from distribution of the Library.

If any portion of this section is held invalid or unenforceable under any particular circumstance, the balance of the section is intended to apply, and the section as a whole is intended to apply in other circumstances.

It is not the purpose of this section to induce you to infringe any patents or other property right claims or to contest validity of any such claims; this section has the sole purpose of protecting the integrity of the free software distribution system which is implemented by public license practices. Many people have made generous contributions to the wide range of software distributed through that system in reliance on consistent application of that system; it is up to the author/donor to decide if he or she is willing to distribute software through any other system and a licensee cannot impose that choice.

This section is intended to make thoroughly clear what is believed to

a consequence of the rest of this License.

 12. If the distribution and/or use of the Library is restricted in certain countries either by patents or by copyrighted interfaces, the original copyright holder who places the Library under this License may add an explicit geographical distribution limitation excluding those countries, so that distribution is permitted only in or among countries not thus excluded. In such case, this License incorporates the limitation as if written in the body of this License.

 13. The Free Software Foundation may publish revised and/or new versions of the Lesser General Public License from time to time. Such new versions will be similar in spirit to the present version, but may differ in detail to address new problems or concerns.

Each version is given a distinguishing version number. If the Library specifies a version number of this License which applies to it and "any later version", you have the option of following the terms and conditions either

 of that version or of any later version published by the Free Software Foundation. If the Library does not specify a license version number, you may choose any version ever published by the Free Software Foundation.

 14. If you wish to incorporate parts of the Library into other free programs whose distribution conditions are incompatible with these, write to the author to ask for permission. For software which is copyrighted by the Free Software Foundation, write to the Free Software Foundation; we sometimes make exceptions for this. Our decision will be guided by the two goals of preserving the free status of all derivatives of our free software and of promoting the sharing and reuse of software generally.

## NO WARRANTY

 15. BECAUSE THE LIBRARY IS LICENSED FREE OF CHARGE, THERE IS NO WARRANTY FOR THE LIBRARY, TO THE EXTENT PERMITTED BY APPLICABLE LAW. EXCEPT WHEN OTHERWISE STATED IN WRITING THE COPYRIGHT HOLDERS AND/OR OTHER PARTIES PROVIDE THE LIBRARY "AS IS" WITHOUT WARRANTY OF ANY

KIND, EITHER EXPRESSED OR IMPLIED, INCLUDING, BUT NOT LIMITED TO, THE IMPLIED WARRANTIES OF MERCHANTABILITY AND FITNESS FOR A PARTICULAR PURPOSE. THE ENTIRE RISK AS TO THE QUALITY AND PERFORMANCE OF THE LIBRARY IS WITH YOU. SHOULD THE LIBRARY PROVE DEFECTIVE, YOU ASSUME THE COST OF ALL NECESSARY SERVICING, REPAIR OR CORRECTION.

16. IN NO EVENT UNLESS REQUIRED BY APPLICABLE LAW OR AGREED TO IN

be

WRITING WILL ANY COPYRIGHT HOLDER, OR ANY OTHER PARTY WHO MAY MODIFY AND/OR REDISTRIBUTE THE LIBRARY AS PERMITTED ABOVE, BE LIABLE TO YOU FOR DAMAGES, INCLUDING ANY GENERAL, SPECIAL, INCIDENTAL OR CONSEQUENTIAL DAMAGES ARISING OUT OF THE USE OR INABILITY TO USE THE LIBRARY (INCLUDING BUT NOT LIMITED TO LOSS OF DATA OR DATA BEING RENDERED INACCURATE OR LOSSES SUSTAINED BY YOU OR THIRD PARTIES OR A FAILURE OF THE LIBRARY TO OPERATE WITH ANY OTHER SOFTWARE), EVEN IF SUCH HOLDER OR OTHER PARTY HAS BEEN ADVISED OF THE POSSIBILITY OF SUCH DAMAGES.

### END OF TERMS AND CONDITIONS

How to Apply These Terms to Your New Libraries

 If you develop a new library, and you want it to be of the greatest possible use to the public, we recommend making it free software that everyone can redistribute and change. You can do so by permitting redistribution under these terms (or, alternatively, under the terms of the ordinary General Public License).

 To apply these terms, attach the following notices to the library. It is safest to attach them to the start of each source file to most effectively convey the exclusion of warranty; and each file should have at least the "copyright" line and a pointer to where the full notice is found.

 <one line to give the library's name and a brief idea of what it does.> Copyright  $(C)$  <year > <name of author>

 This library is free software; you can redistribute it and/or modify it under the terms of the GNU Lesser General Public License as published by the Free Software Foundation; either version 2.1 of

the License, or (at your option) any later version.

 This library is distributed in the hope that it will be useful, but WITHOUT ANY WARRANTY; without even the implied warranty of MERCHANTABILITY or FITNESS FOR A PARTICULAR PURPOSE. See the GNU Lesser General Public License for more details.

 You should have received a copy of the GNU Lesser General Public License along with this library; if not, write to the Free Software Foundation, Inc., 59 Temple Place, Suite 330, Boston, MA 02111-1307 USA

Also add information on how to contact you by electronic and paper mail.

You should also get your employer (if you work as a programmer) or your school, if any, to sign a "copyright disclaimer" for the library, if necessary. Here is a sample; alter the names:

 Yoyodyne, Inc., hereby disclaims all copyright interest in the library `Frob' (a library for tweaking knobs) written by James Random Hacker.

 <signature of Ty Coon>, 1 April 1990 Ty Coon, President of Vice

That's all there is to it!

===========================

Modified by Atlassian

The binary file of the original library has been modified by Atlassian in such way that classes have changed their package names from 'com.keypoint/org.jfree' to 'clover.com.keypoint/clover.org.jfree'. This was necessary to avoid potential name conflicts during instrumentation of a code using the original library when using Clover. No source code of the original library was modified.

================================================================================== ===========================

==================================================================================

# GNU LESSER GENERAL PUBLIC LICENSE Version 3, 29 June 2007

Copyright (C) 2007 Free Software Foundation, Inc. <http://fsf.org/> Everyone is permitted to copy and distribute verbatim copies of this license document, but changing it is not allowed.

 This version of the GNU Lesser General Public License incorporates the terms and conditions of version 3 of the GNU General Public License, supplemented by the additional permissions listed below.

0. Additional Definitions.

 As used herein, "this License" refers to version 3 of the GNU Lesser General Public License, and the "GNU GPL" refers to version 3 of the GNU General Public License.

 "The Library" refers to a covered work governed by this License, other than an Application or a Combined Work as defined below.

 An "Application" is any work that makes use of an interface provided by the Library, but which is not otherwise based on the Library. Defining a subclass of a class defined by the Library is deemed a mode of using an interface provided by the Library.

A "Combined Work" is a work produced by combining or linking an

Application with the Library. The particular version of the Library with which the Combined Work was made is also called the "Linked Version".

 The "Minimal Corresponding Source" for a Combined Work means the Corresponding Source for the Combined Work, excluding any source code for portions of the Combined Work that, considered in isolation, are based on the Application, and not on the Linked Version.

 The "Corresponding Application Code" for a Combined Work means the object code and/or source code for the Application, including any data and utility programs needed for reproducing the Combined Work from the Application, but excluding the System Libraries of the Combined Work.

1. Exception to Section 3 of the GNU GPL.

 You may convey a covered work under sections 3 and 4 of this License without being bound by section 3 of the GNU GPL.

2. Conveying Modified Versions.

 If you modify a copy of the Library, and, in your modifications, a facility refers to a function or data to be supplied by an Application that uses the facility (other than as an argument passed when the facility is invoked), then you may convey a copy of the modified version:

 a) under this License, provided that you make a good faith effort to

 ensure that, in the event an Application does not supply the function or data, the facility still operates, and performs whatever part of its purpose remains meaningful, or

 b) under the GNU GPL, with none of the additional permissions of this License applicable to that copy.

3. Object Code Incorporating Material from Library Header Files.

 The object code form of an Application may incorporate material from a header file that is part of the Library. You may convey such object code under terms of your choice, provided that, if the incorporated material is not limited to numerical parameters, data structure layouts and accessors, or small macros, inline functions and templates (ten or fewer lines in length), you do both of the following:

 a) Give prominent notice with each copy of the object code that the Library is used in it and that the Library and its use are

covered by this License.

 b) Accompany the object code with a copy of the GNU GPL and this license document.

4. Combined Works.

 You may convey a Combined Work under terms of your choice that, taken together, effectively do not restrict modification of the portions of the Library contained in the Combined Work and reverse engineering for debugging such modifications, if you also do each of the following:

 a) Give prominent notice with each copy of the Combined Work that the Library is used in it and that the Library and its use are covered by this License.

 b) Accompany the Combined Work with a copy of the GNU GPL and this license document.

 c) For a Combined Work that displays copyright notices during execution, include the copyright notice for the Library among these notices, as well as a reference directing the user to the copies of the GNU GPL and this license document.

d) Do one of the following:

 0) Convey the Minimal Corresponding Source under the terms of this License, and the Corresponding Application

Code in a form

 suitable for, and under terms that permit, the user to recombine or relink the Application with a modified version of the Linked Version to produce a modified Combined Work, in the manner specified by section 6 of the GNU GPL for conveying Corresponding Source.

 1) Use a suitable shared library mechanism for linking with the Library. A suitable mechanism is one that (a) uses at run time a copy of the Library already present on the user's computer system, and (b) will operate properly with a modified version of the Library that is interface-compatible with the Linked Version.

 e) Provide Installation Information, but only if you would otherwise be required to provide such information under section 6 of the GNU GPL, and only to the extent that such information is necessary to install and execute a modified version of the

Combined Work produced by recombining or relinking the

 Application with a modified version of the Linked Version. (If you use option 4d0, the Installation Information must accompany the Minimal Corresponding Source and Corresponding Application Code. If you use option 4d1, you must provide the Installation Information in the manner specified by section 6 of the GNU GPL for conveying Corresponding Source.)

5. Combined Libraries.

 You may place library facilities that are a work based on the Library side by side in a single library together with other library facilities that are not Applications and are not covered by this License, and convey such a combined library under terms of your choice, if you do both of the following:

 a) Accompany the combined library with a copy of the same work based on the Library, uncombined with any other library facilities, conveyed under the terms of this License.

 b) Give prominent notice with the combined library that part of it is a work based on the Library, and explaining where to find the accompanying uncombined form of the same work.

6. Revised Versions of the GNU Lesser General Public License.

 The Free Software Foundation may publish revised and/or new versions of the GNU Lesser General Public License from time to time. Such new versions will be similar in spirit to the present version, but may differ in detail to address new problems or concerns.

 Each version is given a distinguishing version number. If the Library as you received it specifies that a certain numbered version of the GNU Lesser General Public License "or any later version" applies to it, you have the option of following the terms and conditions either of that published version or of any later version published by the Free Software Foundation. If the Library as you received it does not specify a version number of the GNU Lesser General Public License, you may choose any version of the GNU Lesser General Public License ever published by the Free Software Foundation.

#### If

 the Library as you received it specifies that a proxy can decide whether future versions of the GNU Lesser General Public License shall apply, that proxy's public statement of acceptance of any version is permanent authorization for you to choose that version for the

Library.

# GNU LIBRARY GENERAL PUBLIC LICENSE Version 2, June 1991

Copyright (C) 1991 Free Software Foundation, Inc. 59 Temple Place, Suite 330, Boston, MA 02111-1307 USA Everyone is permitted to copy and distribute verbatim copies of this license document, but changing it is not allowed.

[This is the first released version of the library GPL. It is numbered 2 because it goes with version 2 of the ordinary GPL.]

 Preamble

 The licenses for most software are designed to take away your freedom to share and change it. By contrast, the GNU General Public Licenses are intended to guarantee your freedom to share and change free software--to make sure the software is free for all its users.

 This license, the Library General Public License, applies to some specially designated Free Software Foundation software, and to any other libraries whose authors decide to use it. You can use it for your libraries, too.

 When we speak of free software, we are referring to freedom, not

price. Our General Public Licenses are designed to make sure that you have the freedom to distribute copies of free software (and charge for this service if you wish), that you receive source code or can get it if you want it, that you can change the software or use pieces of it in new free programs; and that you know you can do these things.

 To protect your rights, we need to make restrictions that forbid anyone to deny you these rights or to ask you to surrender the rights. These restrictions translate to certain responsibilities for you if you distribute copies of the library, or if you modify it.

 For example, if you distribute copies of the library, whether gratis or for a fee, you must give the recipients all the rights that we gave you. You must make sure that they, too, receive or can get the source code. If you link a program with the library, you must provide complete object files to the recipients so that they can relink them with the library, after making changes to the library and recompiling

it. And you must show them these terms so they know their rights.

 Our method of protecting your rights has two steps: (1) copyright the library, and (2) offer you this license which gives you legal

permission to copy, distribute and/or modify the library.

.

 Also, for each distributor's protection, we want to make certain that everyone understands that there is no warranty for this free library. If the library is modified by someone else and passed on, we want its recipients to know that what they have is not the original version, so that any problems introduced by others will not reflect on the original authors' reputations.

 Finally, any free program is threatened constantly by software patents. We wish to avoid the danger that companies distributing free software will individually obtain patent licenses, thus in effect transforming the program into proprietary software. To prevent this, we have made it clear that any patent must be licensed for everyone's free use or not licensed at all.

 Most GNU software, including some libraries, is covered by the ordinary GNU General Public License, which was designed for utility programs. This license, the GNU Library General Public License, applies to certain designated libraries. This license is quite different from the ordinary one; be sure to read it in full, and don't assume that anything in it is the same as in the ordinary license.

 The reason we have a separate public license for some libraries is that they blur the distinction we usually make between modifying or adding to a program and simply using it. Linking a program with a library, without changing the library, is in some sense simply using the library, and is analogous to running a utility program or application program. However, in a textual and legal sense, the linked executable is a combined work, a derivative of the original library, and the ordinary General Public License treats it as such.

 Because of this blurred distinction, using the ordinary General Public License for libraries did not effectively promote software sharing, because most developers did not use the libraries. We concluded that weaker conditions might promote sharing better.

 However, unrestricted linking of non-free programs would deprive the users of those programs of all benefit from the free status of the libraries themselves. This Library General Public License is intended to permit developers of non-free programs to use free libraries, while preserving your freedom as a user of such programs to change the free libraries that are incorporated in them. (We have not seen how to achieve this as regards changes in header files, but we have achieved it as regards changes in the actual functions of the Library.) The hope is that this will lead to faster development of free libraries.

 The precise terms and conditions for copying, distribution and modification follow. Pay close attention to the difference between a

"work based on the library" and a "work that uses the library". The former contains code derived from the library, while the latter only works together with the library.

 Note that it is possible for a library to be covered by the ordinary General Public License rather than by this special one.

.

# GNU LIBRARY GENERAL PUBLIC LICENSE TERMS AND CONDITIONS FOR COPYING, DISTRIBUTION AND MODIFICATION

 0. This License Agreement applies to any software library which contains a notice placed by the copyright holder or other authorized party saying it may be distributed under the terms of this Library General Public License (also called "this License"). Each licensee is addressed as "you".

 A "library" means a collection of software functions and/or data prepared so as to be conveniently linked with application programs (which use some of those functions and data) to form executables.

 The "Library", below, refers to any such software library or work which has

 been distributed under these terms. A "work based on the Library" means either the Library or any derivative work under copyright law: that is to say, a work containing the Library or a portion of it, either verbatim or with modifications and/or translated straightforwardly into another language. (Hereinafter, translation is included without limitation in the term "modification".)

 "Source code" for a work means the preferred form of the work for making modifications to it. For a library, complete source code means all the source code for all modules it contains, plus any associated interface definition files, plus the scripts used to control compilation and installation of the library.

 Activities other than copying, distribution and modification are not covered by this License; they are outside its scope. The act of running a program using the Library is not restricted, and output from such a program is covered only if its contents constitute a work based on the Library (independent of the use of the Library in a tool for writing it). Whether that is true depends on what the Library does and what the program that uses the Library does.

1. You may copy and distribute verbatim copies of the Library's

complete source code as you receive it, in any medium, provided that you conspicuously and appropriately publish on each copy an appropriate copyright notice and disclaimer of warranty; keep intact all the notices that refer to this License and to the absence of any warranty; and distribute a copy of this License along with the Library.

 You may charge a fee for the physical act of transferring a copy, and you may at your option offer warranty protection in exchange for a fee.

 2. You may modify your copy or copies of the Library or any portion of it, thus forming a work based on the Library, and copy and distribute such modifications or work under the terms of Section 1 above, provided that you also meet all of these conditions:

 a) The modified work must itself be a software library.

.

 b) You must cause the files modified to carry prominent notices stating that you changed the files and the date of any change.

 c) You must cause the whole of the work to be licensed at no charge to all third parties under the terms of this License.

 d) If a facility in the modified Library refers to a function or a table of data to be supplied by an application program that uses the facility, other than as an argument passed when the facility is invoked, then you must make a good faith effort to ensure that, in the event an application does not supply such function or table, the facility still operates, and performs whatever part of its purpose remains meaningful.

 (For example, a function in a library to compute square roots has a purpose that is entirely well-defined independent of the application. Therefore, Subsection 2d requires that any application-supplied function or table used by this function must be optional: if the application does not supply it, the square

root function must still compute square roots.)

These requirements apply to the modified work as a whole. If identifiable sections of that work are not derived from the Library, and can be reasonably considered independent and separate works in themselves, then this License, and its terms, do not apply to those sections when you distribute them as separate works. But when you distribute the same sections as part of a whole which is a work based on the Library, the distribution of the whole must be on the terms of

this License, whose permissions for other licensees extend to the entire whole, and thus to each and every part regardless of who wrote it.

Thus, it is not the intent of this section to claim rights or contest your rights to work written entirely by you; rather, the intent is to exercise the right to control the distribution of derivative or collective works based on the Library.

#### In

.

 addition, mere aggregation of another work not based on the Library with the Library (or with a work based on the Library) on a volume of a storage or distribution medium does not bring the other work under the scope of this License.

 3. You may opt to apply the terms of the ordinary GNU General Public License instead of this License to a given copy of the Library. To do this, you must alter all the notices that refer to this License, so that they refer to the ordinary GNU General Public License, version 2, instead of to this License. (If a newer version than version 2 of the ordinary GNU General Public License has appeared, then you can specify that version instead if you wish.) Do not make any other change in these notices.

 Once this change is made in a given copy, it is irreversible for that copy, so the ordinary GNU General Public License applies to all subsequent copies and derivative works made from that copy.

 This option is useful when you wish to copy part of the code of

the Library into a program that is not a library.

 4. You may copy and distribute the Library (or a portion or derivative of it, under Section 2) in object code or executable form under the terms of Sections 1 and 2 above provided that you accompany it with the complete corresponding machine-readable source code, which must be distributed under the terms of Sections 1 and 2 above on a medium customarily used for software interchange.

 If distribution of object code is made by offering access to copy from a designated place, then offering equivalent access to copy the source code from the same place satisfies the requirement to distribute the source code, even though third parties are not compelled to copy the source along with the object code.

 5. A program that contains no derivative of any portion of the Library, but is designed to work with the Library by being compiled or linked with it, is called a "work that uses the Library". Such a

work, in isolation, is not a derivative work of the Library, and therefore falls outside the scope of this License.

 However, linking a "work that uses the Library" with the Library creates an executable that is a derivative of the Library (because it contains portions of the Library), rather than a "work that uses the library". The executable is therefore covered by this License. Section 6 states terms for distribution of such executables.

 When a "work that uses the Library" uses material from a header file that is part of the Library, the object code for the work may be a derivative work of the Library even though the source code is not. Whether this is true is especially significant if the work can be linked without the Library, or if the work is itself a library. The threshold for this to be true is not precisely defined by law.

 If such an object file uses only numerical parameters, data structure layouts and accessors, and small macros and small inline functions (ten lines or less in length), then the use of the object file is unrestricted, regardless of whether it is legally a derivative work. (Executables containing this object code plus portions of the

Library will still fall under Section 6.)

.

 Otherwise, if the work is a derivative of the Library, you may distribute the object code for the work under the terms of Section 6. Any executables containing that work also fall under Section 6, whether or not they are linked directly with the Library itself.

 6. As an exception to the Sections above, you may also compile or link a "work that uses the Library" with the Library to produce a work containing portions of the Library, and distribute that work under terms of your choice, provided that the terms permit modification of the work for the customer's own use and reverse engineering for debugging such modifications.

 You must give prominent notice with each copy of the work that the Library is used in it and that the Library and its use are covered by this License. You must

 supply a copy of this License. If the work during execution displays copyright notices, you must include the copyright notice for the Library among them, as well as a reference directing the user to the copy of this License. Also, you must do one of these things:

 a) Accompany the work with the complete corresponding machine-readable source code for the Library including whatever  changes were used in the work (which must be distributed under Sections 1 and 2 above); and, if the work is an executable linked with the Library, with the complete machine-readable "work that uses the Library", as object code and/or source code, so that the user can modify the Library and then relink to produce a modified executable containing the modified Library. (It is understood that the user who changes the contents of definitions files in the Library will not necessarily be able to recompile the application to use the modified definitions.)

## b) Accompany

 the work with a written offer, valid for at least three years, to give the same user the materials specified in Subsection 6a, above, for a charge no more than the cost of performing this distribution.

 c) If distribution of the work is made by offering access to copy from a designated place, offer equivalent access to copy the above specified materials from the same place.

 d) Verify that the user has already received a copy of these materials or that you have already sent this user a copy.

 For an executable, the required form of the "work that uses the Library" must include any data and utility programs needed for reproducing the executable from it. However, as a special exception, the source code distributed need not include anything that is normally distributed (in either source or binary form) with the major components (compiler, kernel, and so on) of the operating system on which the executable runs, unless that component itself accompanies the

executable.

.

 It may happen that this requirement contradicts the license restrictions of other proprietary libraries that do not normally accompany the operating system. Such a contradiction means you cannot use both them and the Library together in an executable that you distribute.

 7. You may place library facilities that are a work based on the Library side-by-side in a single library together with other library facilities not covered by this License, and distribute such a combined library, provided that the separate distribution of the work based on the Library and of the other library facilities is otherwise permitted, and provided that you do these two things:

 a) Accompany the combined library with a copy of the same work based on the Library, uncombined with any other library

 facilities. This must be distributed under the terms of the Sections above.

 b) Give prominent notice with the combined library of the fact that part of it is a work based on the Library, and explaining where to find the accompanying uncombined form of the same work.

 8. You may not copy, modify, sublicense, link with, or distribute the Library except as expressly provided under this License. Any attempt otherwise to copy, modify, sublicense, link with, or distribute the Library is void, and will automatically terminate your rights under this License. However, parties who have received copies, or rights, from you under this License will not have their licenses terminated so long as such parties remain in full compliance.

 9. You are not required to accept this License, since you have not signed it. However, nothing else grants you permission to modify or distribute the Library or its derivative works. These actions are prohibited by law if you do not accept this License. Therefore, by modifying or distributing the Library (or any work based on the Library), you indicate your acceptance of this License to do so, and all its terms and conditions for copying, distributing or modifying

the Library or works based on it.

.

 10. Each time you redistribute the Library (or any work based on the Library), the recipient automatically receives a license from the original licensor to copy, distribute, link with or modify the Library subject to these terms and conditions. You may not impose any further restrictions on the recipients' exercise of the rights granted herein. You are not responsible for enforcing compliance by third parties to this License.

 11. If, as a consequence of a court judgment or allegation of patent infringement or for any other reason (not limited to patent issues), conditions are imposed on you (whether by court order, agreement or otherwise) that contradict the conditions of this License, they do not excuse you from the conditions of this License. If you cannot distribute so as to satisfy simultaneously your obligations under this License and any other pertinent obligations, then as a consequence you may

 not distribute the Library at all. For example, if a patent license would not permit royalty-free redistribution of the Library by all those who receive copies directly or indirectly through you, then the only way you could satisfy both it and this License would be to refrain entirely from distribution of the Library.
If any portion of this section is held invalid or unenforceable under any particular circumstance, the balance of the section is intended to apply, and the section as a whole is intended to apply in other circumstances.

It is not the purpose of this section to induce you to infringe any patents or other property right claims or to contest validity of any such claims; this section has the sole purpose of protecting the integrity of the free software distribution system which is implemented by public license practices. Many people have made generous contributions to the wide range of software distributed through that system in reliance on consistent application of that

system; it is up to the author/donor to decide if he or she is willing to distribute software through any other system and a licensee cannot impose that choice.

This section is intended to make thoroughly clear what is believed to be a consequence of the rest of this License.

 12. If the distribution and/or use of the Library is restricted in certain countries either by patents or by copyrighted interfaces, the original copyright holder who places the Library under this License may add an explicit geographical distribution limitation excluding those countries, so that distribution is permitted only in or among countries not thus excluded. In such case, this License incorporates the limitation as if written in the body of this License.

 13. The Free Software Foundation may publish revised and/or new versions of the Library General Public License from time to time. Such new versions will be similar in spirit to the present version, but may differ in detail to address new problems or concerns.

Each version is given a distinguishing version number. If the Library specifies a version number of this License which applies to it and "any later version", you have the option of following the terms and conditions either of that version or of any later version published by the Free Software Foundation. If the Library does not specify a license version number, you may choose any version ever published by the Free Software Foundation.

 14. If you wish to incorporate parts of the Library into other free programs whose distribution conditions are incompatible with these, write to the author to ask for permission. For software which is copyrighted by the Free Software Foundation, write to the Free Software Foundation; we sometimes make exceptions for this. Our decision will be guided by the two goals of preserving the free status of all derivatives of our free software and of promoting the sharing

.

and reuse of software generally.

# NO WARRANTY

# 15. BECAUSE

 THE LIBRARY IS LICENSED FREE OF CHARGE, THERE IS NO WARRANTY FOR THE LIBRARY, TO THE EXTENT PERMITTED BY APPLICABLE LAW. EXCEPT WHEN OTHERWISE STATED IN WRITING THE COPYRIGHT HOLDERS AND/OR OTHER PARTIES PROVIDE THE LIBRARY "AS IS" WITHOUT WARRANTY OF ANY KIND, EITHER EXPRESSED OR IMPLIED, INCLUDING, BUT NOT LIMITED TO, THE IMPLIED WARRANTIES OF MERCHANTABILITY AND FITNESS FOR A PARTICULAR PURPOSE. THE ENTIRE RISK AS TO THE QUALITY AND PERFORMANCE OF THE LIBRARY IS WITH YOU. SHOULD THE LIBRARY PROVE DEFECTIVE, YOU ASSUME THE COST OF ALL NECESSARY SERVICING, REPAIR OR CORRECTION.

 16. IN NO EVENT UNLESS REQUIRED BY APPLICABLE LAW OR AGREED TO IN WRITING WILL ANY COPYRIGHT HOLDER, OR ANY OTHER PARTY WHO MAY MODIFY AND/OR REDISTRIBUTE THE LIBRARY AS PERMITTED ABOVE, BE LIABLE TO YOU FOR DAMAGES, INCLUDING ANY GENERAL, SPECIAL, INCIDENTAL OR CONSEQUENTIAL DAMAGES ARISING OUT OF THE USE OR INABILITY TO USE THE LIBRARY (INCLUDING BUT NOT LIMITED TO LOSS OF DATA OR DATA BEING RENDERED INACCURATE OR LOSSES SUSTAINED BY YOU OR THIRD PARTIES OR A FAILURE OF THE LIBRARY TO OPERATE WITH ANY OTHER SOFTWARE), EVEN IF SUCH HOLDER OR OTHER PARTY HAS BEEN ADVISED OF THE POSSIBILITY OF SUCH DAMAGES.

# END OF TERMS AND CONDITIONS

Javolution - Java(TM) Solution for Real-Time and Embedded Systems Copyright (c) 2006, Javolution (http://javolution.org) All rights reserved.

Redistribution and use in source and binary forms, with or without modification, are permitted provided that the following conditions are met:

- \* Redistributions of source code must retain the above copyright notice, this list of conditions and the following disclaimer.
- \* Redistributions in binary form must reproduce the above copyright notice, this list of conditions and the following disclaimer in the documentation and/or other materials provided with the distribution.

THIS SOFTWARE IS PROVIDED BY THE COPYRIGHT HOLDERS AND CONTRIBUTORS "AS IS" AND ANY EXPRESS OR IMPLIED WARRANTIES, INCLUDING, BUT NOT LIMITED TO, THE IMPLIED WARRANTIES OF MERCHANTABILITY AND FITNESS FOR A PARTICULAR PURPOSE ARE DISCLAIMED. IN NO EVENT SHALL THE COPYRIGHT OWNER OR CONTRIBUTORS BE LIABLE FOR ANY DIRECT, INDIRECT, INCIDENTAL, SPECIAL, EXEMPLARY, OR CONSEQUENTIAL DAMAGES (INCLUDING, BUT NOT LIMITED TO, PROCUREMENT OF SUBSTITUTE GOODS OR SERVICES;

LOSS OF USE, DATA, OR PROFITS; OR BUSINESS INTERRUPTION) HOWEVER CAUSED AND ON ANY THEORY OF LIABILITY, WHETHER IN CONTRACT, STRICT LIABILITY, OR TORT (INCLUDING NEGLIGENCE OR OTHERWISE) ARISING IN ANY WAY OUT OF THE USE OF THIS SOFTWARE, EVEN IF ADVISED OF THE POSSIBILITY OF SUCH DAMAGE. Apache Commons Codec Copyright 2002-2013 The Apache Software Foundation

This product includes software developed at The Apache Software Foundation (http://www.apache.org/).

src/test/org/apache/commons/codec/language/DoubleMetaphoneTest.java contains test data from http://aspell.net/test/orig/batch0.tab. Copyright (C) 2002 Kevin Atkinson (kevina@gnu.org) /\* [The "BSD licence"]

Copyright (c) 2007-2008 Terence Parr All rights reserved.

Redistribution and use in source and binary forms, with or without modification, are permitted provided that the following conditions are met:

- 1. Redistributions of source code must retain the above copyright notice, this list of conditions and the following disclaimer.
- 2. Redistributions in binary form must reproduce the above copyright notice, this list of conditions and the following disclaimer in the documentation and/or other materials provided with the distribution.
- 3. The name of the author may not be used to endorse or promote products derived from this software without specific prior written permission.

THIS SOFTWARE IS PROVIDED BY THE AUTHOR ``AS IS'' AND ANY EXPRESS OR IMPLIED WARRANTIES, INCLUDING, BUT NOT LIMITED TO, THE IMPLIED WARRANTIES OF MERCHANTABILITY AND FITNESS FOR A PARTICULAR PURPOSE ARE DISCLAIMED. IN NO EVENT SHALL THE AUTHOR BE LIABLE FOR ANY DIRECT, INDIRECT,

INCIDENTAL, SPECIAL, EXEMPLARY, OR CONSEQUENTIAL DAMAGES (INCLUDING, BUT NOT LIMITED TO, PROCUREMENT OF SUBSTITUTE GOODS OR SERVICES; LOSS OF USE, DATA, OR PROFITS; OR BUSINESS INTERRUPTION) HOWEVER CAUSED AND ON ANY THEORY OF LIABILITY, WHETHER IN CONTRACT, STRICT LIABILITY, OR TORT (INCLUDING NEGLIGENCE OR OTHERWISE) ARISING IN ANY WAY OUT OF THE USE OF THIS SOFTWARE, EVEN IF ADVISED OF THE POSSIBILITY OF SUCH DAMAGE.

=================================================================================

=================================================================================

\*/

jQuery license (http://code.jquery.com/jquery-1.8.3.js):

/\*!

\* jQuery JavaScript Library v1.8.3

\* http://jquery.com/

\* \* Includes Sizzle.js \* http://sizzlejs.com/ \* \* Copyright 2012 jQuery Foundation and other contributors \* Released under the MIT license \* http://jquery.org/license \* \* Date: Tue Nov 13 2012 08:20:33 GMT-0500 (Eastern Standard Time) \*/ =================================================================================

=================================================================================

Sizzle.js license (https://github.com/jquery/sizzle/blob/master/MIT-LICENSE.txt):

Copyright 2013 jQuery Foundation and other contributors http://jquery.com/

Permission is hereby granted, free of charge, to any person obtaining a copy of this software and associated documentation files (the "Software"), to deal in the Software without restriction, including without limitation the rights to use, copy, modify, merge, publish, distribute, sublicense, and/or sell copies of the Software, and to permit persons to whom the Software is furnished to do so, subject to the following conditions:

The above copyright notice and this permission notice shall be included in all copies or substantial portions of the Software.

THE SOFTWARE IS PROVIDED "AS IS", WITHOUT WARRANTY OF ANY KIND, EXPRESS OR IMPLIED, INCLUDING BUT NOT LIMITED TO THE WARRANTIES OF MERCHANTABILITY, FITNESS FOR A PARTICULAR PURPOSE AND NONINFRINGEMENT. IN NO EVENT SHALL THE AUTHORS OR COPYRIGHT HOLDERS BE LIABLE FOR ANY CLAIM, DAMAGES OR OTHER LIABILITY, WHETHER IN AN ACTION OF CONTRACT, TORT OR OTHERWISE, ARISING FROM, OUT OF OR IN CONNECTION WITH THE SOFTWARE OR THE USE OR OTHER DEALINGS IN THE SOFTWARE. BSD License

Copyright (c) 2000-2006, www.hamcrest.org All rights reserved.

Redistribution and use in source and binary forms, with or without modification, are permitted provided that the following conditions are met:

Redistributions of source code must retain the above copyright notice, this list of conditions and the following disclaimer. Redistributions in binary form must reproduce the above copyright notice, this list of conditions and the following disclaimer in

the documentation and/or other materials provided with the distribution.

Neither the name of Hamcrest nor the names of its contributors may be used to endorse or promote products derived from this software without specific prior written permission.

THIS SOFTWARE IS PROVIDED BY THE COPYRIGHT HOLDERS AND CONTRIBUTORS "AS IS" AND ANY

EXPRESS OR IMPLIED WARRANTIES, INCLUDING, BUT NOT LIMITED TO, THE IMPLIED WARRANTIES

OF MERCHANTABILITY AND FITNESS FOR A PARTICULAR PURPOSE ARE DISCLAIMED. IN NO EVENT

SHALL THE COPYRIGHT OWNER

OR CONTRIBUTORS BE LIABLE FOR ANY DIRECT, INDIRECT,

INCIDENTAL, SPECIAL, EXEMPLARY, OR CONSEQUENTIAL DAMAGES (INCLUDING, BUT NOT LIMITED

TO, PROCUREMENT OF SUBSTITUTE GOODS OR SERVICES; LOSS OF USE, DATA, OR PROFITS; OR BUSINESS INTERRUPTION) HOWEVER CAUSED AND ON ANY THEORY OF LIABILITY, WHETHER IN CONTRACT, STRICT LIABILITY, OR TORT (INCLUDING NEGLIGENCE OR OTHERWISE) ARISING IN ANY

WAY OUT OF THE USE OF THIS SOFTWARE, EVEN IF ADVISED OF THE POSSIBILITY OF SUCH DAMAGE.

/\*--

\$Id: LICENSE.txt,v 1.11 2004/02/06 09:32:57 jhunter Exp \$

Copyright (C) 2000-2004 Jason Hunter & Brett McLaughlin. All rights reserved.

Redistribution and use in source and binary forms, with or without modification, are permitted provided that the following conditions are met:

- 1. Redistributions of source code must retain the above copyright notice, this list of conditions, and the following disclaimer.
- 2. Redistributions in binary form must reproduce the above copyright notice, this list of conditions, and the disclaimer that follows these conditions in the documentation and/or other materials provided with the distribution.
- 3. The name "JDOM" must not be used to endorse or promote products derived from this software without prior written permission. For written permission, please contact <request\_AT\_jdom\_DOT\_org>.
- 4. Products derived from this software may not be called "JDOM", nor may "JDOM" appear in their name, without prior written

permission

from the JDOM Project Management <request\_AT\_jdom\_DOT\_org>.

In addition, we request (but do not require) that you include in the end-user documentation provided with the redistribution and/or in the software itself an acknowledgement equivalent to the following:

"This product includes software developed by the

JDOM Project (http://www.jdom.org/)."

Alternatively, the acknowledgment may be graphical using the logos available at http://www.jdom.org/images/logos.

THIS SOFTWARE IS PROVIDED ``AS IS'' AND ANY EXPRESSED OR IMPLIED WARRANTIES, INCLUDING, BUT NOT LIMITED TO, THE IMPLIED WARRANTIES OF MERCHANTABILITY AND FITNESS FOR A PARTICULAR PURPOSE ARE DISCLAIMED. IN NO EVENT SHALL THE JDOM AUTHORS OR THE PROJECT CONTRIBUTORS BE LIABLE FOR ANY DIRECT, INDIRECT, INCIDENTAL, SPECIAL, EXEMPLARY, OR CONSEQUENTIAL DAMAGES (INCLUDING, BUT NOT LIMITED TO, PROCUREMENT OF SUBSTITUTE GOODS OR SERVICES; LOSS OF USE, DATA, OR PROFITS; OR BUSINESS INTERRUPTION) HOWEVER CAUSED AND

ON ANY THEORY OF LIABILITY, WHETHER IN CONTRACT, STRICT LIABILITY, OR TORT (INCLUDING NEGLIGENCE OR OTHERWISE) ARISING IN ANY WAY OUT OF THE USE OF THIS SOFTWARE, EVEN IF ADVISED OF THE POSSIBILITY OF SUCH DAMAGE.

This software consists of voluntary contributions made by many individuals on behalf of the JDOM Project and was originally created by Jason Hunter <jhunter\_AT\_jdom\_DOT\_org> and Brett McLaughlin <br/> <br/>the star and non-DOT\_org>. For more information on the JDOM Project, please see <http://www.jdom.org/>.

\*/

================================================================================== ==========================

Modified by Atlassian

The binary file of the original library has been modified by Atlassian in such way that classes have changed their package names from the 'org.apache.commons' to the 'clover.org.apache.commons'. This was necessary to avoid potential name conflicts during instrumentation of a code using the original library when using Clover. No source code of the original library was modified.

================================================================================== ===========================

> Apache License Version 2.0, January 2004 http://www.apache.org/licenses/

TERMS AND CONDITIONS FOR USE, REPRODUCTION, AND DISTRIBUTION

## 1. Definitions.

 "License" shall mean the terms and conditions for use, reproduction, and distribution as defined by Sections 1 through 9 of this document.

 "Licensor" shall mean the copyright owner or entity authorized by the copyright owner that is granting the License.

 "Legal Entity" shall mean the union of the acting entity and all other entities that control, are controlled by, or are under common control with that entity. For the purposes of this definition, "control" means (i) the power, direct or indirect, to cause the direction or management of such entity, whether by contract or otherwise, or (ii) ownership of fifty percent (50%) or more of the outstanding shares, or (iii) beneficial ownership of such entity.

 "You" (or "Your") shall mean an individual or Legal Entity exercising permissions granted by this License.

 "Source" form shall mean the preferred form for making modifications, including but not limited to software source code, documentation source, and configuration files.

 "Object" form shall mean any form resulting from mechanical

 transformation or translation of a Source form, including but not limited to compiled object code, generated documentation, and conversions to other media types.

 "Work" shall mean the work of authorship, whether in Source or Object form, made available under the License, as indicated by a copyright notice that is included in or attached to the work (an example is provided in the Appendix below).

 "Derivative Works" shall mean any work, whether in Source or Object form, that is based on (or derived from) the Work and for which the editorial revisions, annotations, elaborations, or other modifications represent, as a whole, an original work of authorship. For the purposes of this License, Derivative Works shall not include works that remain separable from, or merely link (or bind by name) to the interfaces of, the Work and Derivative Works thereof.

"Contribution" shall mean any work

of authorship, including

 the original version of the Work and any modifications or additions to that Work or Derivative Works thereof, that is intentionally

 submitted to Licensor for inclusion in the Work by the copyright owner or by an individual or Legal Entity authorized to submit on behalf of the copyright owner. For the purposes of this definition, "submitted" means any form of electronic, verbal, or written communication sent to the Licensor or its representatives, including but not limited to communication on electronic mailing lists, source code control systems, and issue tracking systems that are managed by, or on behalf of, the Licensor for the purpose of discussing and improving the Work, but excluding communication that is conspicuously marked or otherwise designated in writing by the copyright owner as "Not a Contribution."

 "Contributor" shall mean Licensor and any individual or Legal Entity on behalf of whom a Contribution has been received by Licensor and subsequently incorporated within the Work.

- 2. Grant of Copyright License. Subject to the terms and conditions of this License, each Contributor hereby grants to You a perpetual, worldwide, non-exclusive, no-charge, royalty-free, irrevocable copyright license to reproduce, prepare Derivative Works of, publicly display, publicly perform, sublicense, and distribute the Work and such Derivative Works in Source or Object form.
- 3. Grant of Patent License. Subject to the terms and conditions of this License, each Contributor hereby grants to You a perpetual, worldwide, non-exclusive, no-charge, royalty-free, irrevocable (except as stated in this section) patent license to make, have made, use, offer to sell, sell, import, and otherwise transfer the Work, where such license applies only to those patent claims licensable by such Contributor that

#### are necessarily infringed by their

 Contribution(s) alone or by combination of their Contribution(s) with the Work to which such Contribution(s) was submitted. If You institute patent litigation against any entity (including a cross-claim or counterclaim in a lawsuit) alleging that the Work or a Contribution incorporated within the Work constitutes direct or contributory patent infringement, then any patent licenses granted to You under this License for that Work shall terminate as of the date such litigation is filed.

- 4. Redistribution. You may reproduce and distribute copies of the Work or Derivative Works thereof in any medium, with or without modifications, and in Source or Object form, provided that You meet the following conditions:
	- (a) You must give any other recipients of the Work or Derivative Works a copy of this License; and
	- (b) You must cause any modified files to carry prominent

notices

stating that You changed the files; and

- (c) You must retain, in the Source form of any Derivative Works that You distribute, all copyright, patent, trademark, and attribution notices from the Source form of the Work, excluding those notices that do not pertain to any part of the Derivative Works; and
- (d) If the Work includes a "NOTICE" text file as part of its distribution, then any Derivative Works that You distribute must include a readable copy of the attribution notices contained within such NOTICE file, excluding those notices that do not pertain to any part of the Derivative Works, in at least one of the following places: within a NOTICE text file distributed as part of the Derivative Works; within the Source form or documentation, if provided along with the Derivative Works; or, within a display generated by the Derivative Works,

#### if and

 wherever such third-party notices normally appear. The contents of the NOTICE file are for informational purposes only and do not modify the License. You may add Your own attribution notices within Derivative Works that You distribute, alongside or as an addendum to the NOTICE text from the Work, provided that such additional attribution notices cannot be construed as modifying the License.

 You may add Your own copyright statement to Your modifications and may provide additional or different license terms and conditions for use, reproduction, or distribution of Your modifications, or for any such Derivative Works as a whole, provided Your use, reproduction, and distribution of the Work otherwise complies with the conditions stated in this License.

 5. Submission of Contributions. Unless You explicitly state otherwise, any Contribution intentionally submitted for inclusion

# in the Work

 by You to the Licensor shall be under the terms and conditions of this License, without any additional terms or conditions. Notwithstanding the above, nothing herein shall supersede or modify the terms of any separate license agreement you may have executed with Licensor regarding such Contributions.

 6. Trademarks. This License does not grant permission to use the trade names, trademarks, service marks, or product names of the Licensor, except as required for reasonable and customary use in describing the origin of the Work and reproducing the content of the NOTICE file.

- 7. Disclaimer of Warranty. Unless required by applicable law or agreed to in writing, Licensor provides the Work (and each Contributor provides its Contributions) on an "AS IS" BASIS, WITHOUT WARRANTIES OR CONDITIONS OF ANY KIND, either express or implied, including, without limitation, any warranties or conditions
- of TITLE, NON-INFRINGEMENT, MERCHANTABILITY, or FITNESS FOR A PARTICULAR PURPOSE. You are solely responsible for determining the appropriateness of using or redistributing the Work and assume any risks associated with Your exercise of permissions under this License.
- 8. Limitation of Liability. In no event and under no legal theory, whether in tort (including negligence), contract, or otherwise, unless required by applicable law (such as deliberate and grossly negligent acts) or agreed to in writing, shall any Contributor be liable to You for damages, including any direct, indirect, special, incidental, or consequential damages of any character arising as a result of this License or out of the use or inability to use the Work (including but not limited to damages for loss of goodwill, work stoppage, computer failure or malfunction, or any and all other commercial damages or losses), even if such Contributor

has been advised of the possibility of such damages.

 9. Accepting Warranty or Additional Liability. While redistributing the Work or Derivative Works thereof, You may choose to offer, and charge a fee for, acceptance of support, warranty, indemnity, or other liability obligations and/or rights consistent with this License. However, in accepting such obligations, You may act only on Your own behalf and on Your sole responsibility, not on behalf of any other Contributor, and only if You agree to indemnify, defend, and hold each Contributor harmless for any liability incurred by, or claims asserted against, such Contributor by reason of your accepting any such warranty or additional liability.

## END OF TERMS AND CONDITIONS

APPENDIX: How to apply the Apache License to your work.

 To apply the Apache License to your work, attach the following boilerplate notice, with the fields enclosed by brackets "[]" replaced

 with your own identifying information. (Don't include the brackets!) The text should be enclosed in the appropriate comment syntax for the file format. We also recommend that a file or class name and description of purpose be included on the same "printed page" as the copyright notice for easier identification within third-party archives.

Copyright [yyyy] [name of copyright owner]

 Licensed under the Apache License, Version 2.0 (the "License"); you may not use this file except in compliance with the License. You may obtain a copy of the License at

http://www.apache.org/licenses/LICENSE-2.0

 Unless required by applicable law or agreed to in writing, software distributed under the License is distributed on an "AS IS" BASIS, WITHOUT WARRANTIES OR CONDITIONS OF ANY KIND, either express or implied. See the License for the specific language governing permissions and limitations under the License.

/\*

\$Id: LICENSE.txt,v 1.1.1.1 2004/07/01 13:59:13 jvanzyl Exp \$

Copyright 2002 (C) The Codehaus. All Rights Reserved.

Redistribution and use of this software and associated documentation ("Software"), with or without modification, are permitted provided that the following conditions are met:

- 1. Redistributions of source code must retain copyright statements and notices. Redistributions must also contain a copy of this document.
- 2. Redistributions in binary form must reproduce the above copyright notice, this list of conditions and the following disclaimer in the documentation and/or other materials provided with the distribution.
- 3. The name "classworlds" must not be used to endorse or promote products derived from this Software without prior written permission of The Codehaus. For written permission, please contact bob@codehaus.org.
- 4. Products derived from this Software may not be called "classworlds" nor may "classworlds" appear in their names without prior written permission of The Codehaus. "classworlds" is a registered trademark of The Codehaus.
- 5. Due credit should be given to The Codehaus. (http://classworlds.codehaus.org/).

THIS SOFTWARE IS PROVIDED BY THE CODEHAUS AND CONTRIBUTORS ``AS IS'' AND ANY EXPRESSED OR IMPLIED WARRANTIES, INCLUDING, BUT NOT LIMITED TO, THE IMPLIED WARRANTIES OF MERCHANTABILITY AND FITNESS FOR A PARTICULAR PURPOSE ARE DISCLAIMED. IN NO EVENT SHALL THE CODEHAUS OR ITS CONTRIBUTORS BE LIABLE FOR ANY DIRECT, INDIRECT, INCIDENTAL, SPECIAL, EXEMPLARY, OR CONSEQUENTIAL DAMAGES (INCLUDING, BUT NOT LIMITED TO, PROCUREMENT OF SUBSTITUTE GOODS OR SERVICES; LOSS OF USE, DATA, OR PROFITS; OR BUSINESS INTERRUPTION) HOWEVER CAUSED AND ON ANY THEORY OF LIABILITY, WHETHER IN CONTRACT, STRICT LIABILITY, OR TORT (INCLUDING NEGLIGENCE OR OTHERWISE) ARISING IN ANY WAY OUT OF THE USE OF THIS SOFTWARE, EVEN IF ADVISED OF THE POSSIBILITY OF SUCH DAMAGE.

\*/

# ==================================================================================

===========================

Modified by Atlassian

The binary file of the original library has been modified by Atlassian in such way that classes have changed their package names from 'org.apache.velocity' to 'clover.org.apache.velocity'. This was necessary to avoid potential name conflicts during instrumentation of a code using the original library when using Clover. No source code of the original library was modified.

==================================================================================

===========================

 Apache License Version 2.0, January 2004 http://www.apache.org/licenses/

#### TERMS AND CONDITIONS FOR USE, REPRODUCTION, AND DISTRIBUTION

1. Definitions.

 "License" shall mean the terms and conditions for use, reproduction, and distribution as defined by Sections 1 through 9 of this document.

 "Licensor" shall mean the copyright owner or entity authorized by the copyright owner that is granting the License.

 "Legal Entity" shall mean the union of the acting entity and all other entities that control, are controlled by, or are under common control with that entity. For the purposes of this definition, "control" means (i) the power, direct or indirect, to cause the direction or management of such entity, whether by contract or otherwise, or (ii) ownership of fifty percent (50%) or more of the outstanding shares, or (iii) beneficial ownership of such entity.

"You" (or "Your") shall mean an individual or Legal Entity

exercising permissions granted by this License.

 "Source" form shall mean the preferred form for making modifications, including but not limited to software source code, documentation source, and configuration files.

 "Object" form shall mean any form resulting from mechanical

 transformation or translation of a Source form, including but not limited to compiled object code, generated documentation, and conversions to other media types.

 "Work" shall mean the work of authorship, whether in Source or Object form, made available under the License, as indicated by a copyright notice that is included in or attached to the work (an example is provided in the Appendix below).

 "Derivative Works" shall mean any work, whether in Source or Object form, that is based on (or derived from) the Work and for which the editorial revisions, annotations, elaborations, or other modifications represent, as a whole, an original work of authorship. For the purposes of this License, Derivative Works shall not include works that remain separable from, or merely link (or bind by name) to the interfaces of, the Work and Derivative Works thereof.

 "Contribution" shall mean any work of authorship, including

 the original version of the Work and any modifications or additions to that Work or Derivative Works thereof, that is intentionally submitted to Licensor for inclusion in the Work by the copyright owner or by an individual or Legal Entity authorized to submit on behalf of the copyright owner. For the purposes of this definition, "submitted" means any form of electronic, verbal, or written communication sent to the Licensor or its representatives, including but not limited to communication on electronic mailing lists, source code control systems, and issue tracking systems that are managed by, or on behalf of, the Licensor for the purpose of discussing and improving the Work, but excluding communication that is conspicuously marked or otherwise designated in writing by the copyright owner as "Not a Contribution."

"Contributor" shall mean Licensor and any individual or Legal Entity

- on behalf of whom a Contribution has been received by Licensor and subsequently incorporated within the Work.
- 2. Grant of Copyright License. Subject to the terms and conditions of this License, each Contributor hereby grants to You a perpetual, worldwide, non-exclusive, no-charge, royalty-free, irrevocable

 copyright license to reproduce, prepare Derivative Works of, publicly display, publicly perform, sublicense, and distribute the Work and such Derivative Works in Source or Object form.

 3. Grant of Patent License. Subject to the terms and conditions of this License, each Contributor hereby grants to You a perpetual, worldwide, non-exclusive, no-charge, royalty-free, irrevocable (except as stated in this section) patent license to make, have made, use, offer to sell, sell, import, and otherwise transfer the Work, where such license applies only to those patent claims licensable by such Contributor that are

#### necessarily infringed by their

 Contribution(s) alone or by combination of their Contribution(s) with the Work to which such Contribution(s) was submitted. If You institute patent litigation against any entity (including a cross-claim or counterclaim in a lawsuit) alleging that the Work or a Contribution incorporated within the Work constitutes direct or contributory patent infringement, then any patent licenses granted to You under this License for that Work shall terminate as of the date such litigation is filed.

- 4. Redistribution. You may reproduce and distribute copies of the Work or Derivative Works thereof in any medium, with or without modifications, and in Source or Object form, provided that You meet the following conditions:
	- (a) You must give any other recipients of the Work or Derivative Works a copy of this License; and
	- (b) You must cause any modified files to carry prominent notices stating that You changed the files; and
	- (c) You must retain, in the Source form of any Derivative Works that You distribute, all copyright, patent, trademark, and attribution notices from the Source form of the Work, excluding those notices that do not pertain to any part of the Derivative Works; and
	- (d) If the Work includes a "NOTICE" text file as part of its distribution, then any Derivative Works that You distribute must include a readable copy of the attribution notices contained within such NOTICE file, excluding those notices that do not pertain to any part of the Derivative Works, in at least one of the following places: within a NOTICE text file distributed as part of the Derivative Works; within the Source form or documentation, if provided along with the Derivative Works; or, within a display generated by the Derivative Works, if and

 wherever such third-party notices normally appear. The contents of the NOTICE file are for informational purposes only and do not modify the License. You may add Your own attribution notices within Derivative Works that You distribute, alongside or as an addendum to the NOTICE text from the Work, provided that such additional attribution notices cannot be construed as modifying the License.

 You may add Your own copyright statement to Your modifications and may provide additional or different license terms and conditions for use, reproduction, or distribution of Your modifications, or for any such Derivative Works as a whole, provided Your use, reproduction, and distribution of the Work otherwise complies with the conditions stated in this License.

 5. Submission of Contributions. Unless You explicitly state otherwise, any Contribution intentionally submitted for inclusion

## in the Work

 by You to the Licensor shall be under the terms and conditions of this License, without any additional terms or conditions. Notwithstanding the above, nothing herein shall supersede or modify the terms of any separate license agreement you may have executed with Licensor regarding such Contributions.

- 6. Trademarks. This License does not grant permission to use the trade names, trademarks, service marks, or product names of the Licensor, except as required for reasonable and customary use in describing the origin of the Work and reproducing the content of the NOTICE file.
- 7. Disclaimer of Warranty. Unless required by applicable law or agreed to in writing, Licensor provides the Work (and each Contributor provides its Contributions) on an "AS IS" BASIS, WITHOUT WARRANTIES OR CONDITIONS OF ANY KIND, either express or implied, including, without limitation, any warranties or conditions of TITLE,

 NON-INFRINGEMENT, MERCHANTABILITY, or FITNESS FOR A PARTICULAR PURPOSE. You are solely responsible for determining the appropriateness of using or redistributing the Work and assume any risks associated with Your exercise of permissions under this License.

 8. Limitation of Liability. In no event and under no legal theory, whether in tort (including negligence), contract, or otherwise. unless required by applicable law (such as deliberate and grossly negligent acts) or agreed to in writing, shall any Contributor be liable to You for damages, including any direct, indirect, special, incidental, or consequential damages of any character arising as a result of this License or out of the use or inability to use the Work (including but not limited to damages for loss of goodwill,

 work stoppage, computer failure or malfunction, or any and all other commercial damages or losses), even if such Contributor has

been advised of the possibility of such damages.

 9. Accepting Warranty or Additional Liability. While redistributing the Work or Derivative Works thereof, You may choose to offer, and charge a fee for, acceptance of support, warranty, indemnity, or other liability obligations and/or rights consistent with this License. However, in accepting such obligations, You may act only on Your own behalf and on Your sole responsibility, not on behalf of any other Contributor, and only if You agree to indemnify, defend, and hold each Contributor harmless for any liability incurred by, or claims asserted against, such Contributor by reason of your accepting any such warranty or additional liability.

## END OF TERMS AND CONDITIONS

APPENDIX: How to apply the Apache License to your work.

 To apply the Apache License to your work, attach the following boilerplate notice, with the fields enclosed by brackets "[]" replaced

 with your own identifying information. (Don't include the brackets!) The text should be enclosed in the appropriate comment syntax for the file format. We also recommend that a file or class name and description of purpose be included on the same "printed page" as the copyright notice for easier identification within third-party archives.

# Copyright [yyyy] [name of copyright owner]

 Licensed under the Apache License, Version 2.0 (the "License"); you may not use this file except in compliance with the License. You may obtain a copy of the License at

http://www.apache.org/licenses/LICENSE-2.0

 Unless required by applicable law or agreed to in writing, software distributed under the License is distributed on an "AS IS" BASIS, WITHOUT WARRANTIES OR CONDITIONS OF ANY KIND, either express or implied. See the License for the specific language governing permissions and limitations under the License.

/\*

\* The contents of this file are subject to the Mozilla Public License Version 1.1

\* (the "License"); you may not use this file except in compliance with the License.

\* You may obtain a copy of the License at http://www.mozilla.org/MPL/

\*

\* Software distributed under the License is distributed on an "AS IS" basis, \* WITHOUT WARRANTY OF ANY KIND, either express or implied. See the License \* for the specific language governing rights and limitations under the License. \* \* The Original Code is 'iText, a free JAVA-PDF library'. \* \* The Initial Developer of the Original Code is Bruno Lowagie. Portions created by \* the Initial Developer are Copyright (C) 1999, 2000, 2001, 2002 by Bruno Lowagie. \* All Rights Reserved. \* Co-Developer of the code is Paulo Soares. Portions created by the Co-Developer \* are Copyright (C) 2000, 2001, 2002 by Paulo Soares. All Rights Reserved. \* \* Contributor(s): all the names of the contributors are added in the source code \* where applicable. \* \* Alternatively, the contents of this file may be used under the terms of the \* LGPL license (the "GNU LIBRARY GENERAL PUBLIC LICENSE"), in which case the \* provisions of LGPL are applicable instead of those above. If you wish to \* allow use of your version of this file only under the terms of the LGPL \* License and not to allow others to use your version of this file under \* the MPL, indicate your decision by deleting the provisions above and \* replace them with the notice and other provisions required by the LGPL. \* If you do not delete the provisions above, a recipient may use your version \* of this file under either the MPL or the GNU LIBRARY GENERAL PUBLIC LICENSE. \* \* This library is free software; you can redistribute it and/or modify it \* under the terms of the MPL as stated above or under the terms of the GNU \* Library General Public License as published by the Free Software Foundation; \* either version 2 of the License, or any later version. \* \* This library is distributed in the hope that it will be useful, but WITHOUT \* ANY WARRANTY; without even the implied warranty of MERCHANTABILITY or FITNESS \* FOR A PARTICULAR PURPOSE. See the GNU Library general Public License for more \* details. \* \* If you didn't download this code from the following link, you should check if \* you aren't using an obsolete version: \* http://www.lowagie.com/iText/ \* \* This class is generated based on a grammar file privided by SUN, and updated \* by Carsten Hammer. SUN's license agreement can be found at this URL: \* http://java.sun.com/products/java-media/2D/samples/samples-license.html \* See also the file sun.txt in directory com.lowagie.text.pdf \*/ ================================================================================== ========================== Modified by Atlassian

The binary file of the original library has been modified by Atlassian in such way that classes have changed their package names from the 'antlr.\*' to the 'clover.antlr.\*'. This was necessary to avoid potential name conflicts during instrumentation of a code using the original library when using Clover. No source code of the original library was modified.

==================================================================================

===========================

#### SOFTWARE RIGHTS

ANTLR 1989-2006 Developed by Terence Parr Partially supported by University of San Francisco & jGuru.com

We reserve no legal rights to the ANTLR--it is fully in the public domain. An individual or company may do whatever they wish with source code distributed with ANTLR or the code generated by ANTLR, including the incorporation of ANTLR, or its output, into commerical software.

#### We

 encourage users to develop software with ANTLR. However, we do ask that credit is given to us for developing ANTLR. By "credit", we mean that if you use ANTLR or incorporate any source code into one of your programs (commercial product, research project, or otherwise) that you acknowledge this fact somewhere in the documentation, research report, etc... If you like ANTLR and have developed a nice tool with the output, please mention that you developed it using ANTLR. In addition, we ask that the headers remain intact in our source code. As long as these guidelines are kept, we expect to continue enhancing this system and expect to make other tools available as they are completed.

The primary ANTLR guy:

Terence Parr parrt@cs.usfca.edu parrt@antlr.org

===========================

# Modified by Atlassian

The binary file of the original library has been modified by Atlassian in such way that classes have changed their package name from 'com.google.common' to 'clover.com.google.common'. This was necessary to avoid potential name conflicts during instrumentation of a code using the original library when using Clover. No source code of the original library was modified.

==================================================================================

==================================================================================

 Apache License Version 2.0, January 2004 http://www.apache.org/licenses/

# TERMS AND CONDITIONS FOR USE, REPRODUCTION, AND DISTRIBUTION

1. Definitions.

 "License" shall mean the terms and conditions for use, reproduction, and distribution as defined by Sections 1 through 9 of this document.

 "Licensor" shall mean the copyright owner or entity authorized by the copyright owner that is granting the License.

 "Legal Entity" shall mean the union of the acting entity and all other entities that control, are controlled by, or are under common control with that entity. For the purposes of this definition, "control" means (i) the power, direct or indirect, to cause the direction or management of such entity, whether by contract or otherwise, or (ii) ownership of fifty percent (50%) or more of the outstanding shares, or (iii) beneficial ownership of such entity.

 "You" (or "Your") shall mean an individual or Legal Entity exercising permissions granted by this License.

 "Source" form shall mean the preferred form for making modifications, including but not limited to software source code, documentation source, and configuration files.

 "Object" form shall mean any form resulting from mechanical transformation or translation of a Source form, including but not limited to compiled object code, generated documentation, and conversions to other media types.

 "Work" shall mean the work of authorship, whether in Source or Object form, made available under the License, as indicated by a copyright notice that is included in or attached to the work (an example is provided in the Appendix below).

 "Derivative Works" shall mean any work, whether in Source or Object form, that is based on (or derived from) the Work and for which the editorial revisions, annotations, elaborations, or other modifications represent, as a whole, an original work of authorship. For the purposes of this License, Derivative Works shall not include works that remain separable from, or merely link (or bind by name) to the interfaces of, the Work and Derivative Works thereof.

"Contribution" shall mean any work of authorship,

## including

 the original version of the Work and any modifications or additions to that Work or Derivative Works thereof, that is intentionally submitted to Licensor for inclusion in the Work by the copyright owner or by an individual or Legal Entity authorized to submit on behalf of the copyright owner. For the purposes of this definition, "submitted" means any form of electronic, verbal, or written communication sent to the Licensor or its representatives, including but not limited to communication on electronic mailing lists, source code control systems, and issue tracking systems that are managed by, or on behalf of, the Licensor for the purpose of discussing and improving the Work, but excluding communication that is conspicuously marked or otherwise designated in writing by the copyright owner as "Not a Contribution."

 "Contributor" shall mean Licensor and any individual or Legal Entity on behalf

- of whom a Contribution has been received by Licensor and subsequently incorporated within the Work.
- 2. Grant of Copyright License. Subject to the terms and conditions of this License, each Contributor hereby grants to You a perpetual, worldwide, non-exclusive, no-charge, royalty-free, irrevocable copyright license to reproduce, prepare Derivative Works of, publicly display, publicly perform, sublicense, and distribute the Work and such Derivative Works in Source or Object form.
- 3. Grant of Patent License. Subject to the terms and conditions of this License, each Contributor hereby grants to You a perpetual, worldwide, non-exclusive, no-charge, royalty-free, irrevocable (except as stated in this section) patent license to make, have made, use, offer to sell, sell, import, and otherwise transfer the Work, where such license applies only to those patent claims licensable by such Contributor that are necessarily

## infringed by their

 Contribution(s) alone or by combination of their Contribution(s) with the Work to which such Contribution(s) was submitted. If You institute patent litigation against any entity (including a cross-claim or counterclaim in a lawsuit) alleging that the Work or a Contribution incorporated within the Work constitutes direct or contributory patent infringement, then any patent licenses granted to You under this License for that Work shall terminate as of the date such litigation is filed.

 4. Redistribution. You may reproduce and distribute copies of the Work or Derivative Works thereof in any medium, with or without modifications, and in Source or Object form, provided that You

meet the following conditions:

- (a) You must give any other recipients of the Work or Derivative Works a copy of this License; and
- (b) You must cause any modified files to carry prominent notices

stating that You changed the files; and

- (c) You must retain, in the Source form of any Derivative Works that You distribute, all copyright, patent, trademark, and attribution notices from the Source form of the Work, excluding those notices that do not pertain to any part of the Derivative Works; and
- (d) If the Work includes a "NOTICE" text file as part of its distribution, then any Derivative Works that You distribute must include a readable copy of the attribution notices contained within such NOTICE file, excluding those notices that do not pertain to any part of the Derivative Works, in at least one of the following places: within a NOTICE text file distributed as part of the Derivative Works; within the Source form or documentation, if provided along with the Derivative Works; or, within a display generated by the Derivative Works, if and

 wherever such third-party notices normally appear. The contents of the NOTICE file are for informational purposes only and do not modify the License. You may add Your own attribution notices within Derivative Works that You distribute, alongside or as an addendum to the NOTICE text from the Work, provided that such additional attribution notices cannot be construed as modifying the License.

 You may add Your own copyright statement to Your modifications and may provide additional or different license terms and conditions for use, reproduction, or distribution of Your modifications, or for any such Derivative Works as a whole, provided Your use, reproduction, and distribution of the Work otherwise complies with the conditions stated in this License.

 5. Submission of Contributions. Unless You explicitly state otherwise, any Contribution intentionally submitted for inclusion in the Work

 by You to the Licensor shall be under the terms and conditions of this License, without any additional terms or conditions. Notwithstanding the above, nothing herein shall supersede or modify the terms of any separate license agreement you may have executed with Licensor regarding such Contributions.

- 6. Trademarks. This License does not grant permission to use the trade names, trademarks, service marks, or product names of the Licensor, except as required for reasonable and customary use in describing the origin of the Work and reproducing the content of the NOTICE file.
- 7. Disclaimer of Warranty. Unless required by applicable law or agreed to in writing, Licensor provides the Work (and each Contributor provides its Contributions) on an "AS IS" BASIS, WITHOUT WARRANTIES OR CONDITIONS OF ANY KIND, either express or implied, including, without limitation, any warranties or conditions of TITLE,

 NON-INFRINGEMENT, MERCHANTABILITY, or FITNESS FOR A PARTICULAR PURPOSE. You are solely responsible for determining the appropriateness of using or redistributing the Work and assume any risks associated with Your exercise of permissions under this License.

 8. Limitation of Liability. In no event and under no legal theory, whether in tort (including negligence), contract, or otherwise, unless required by applicable law (such as deliberate and grossly negligent acts) or agreed to in writing, shall any Contributor be liable to You for damages, including any direct, indirect, special, incidental, or consequential damages of any character arising as a result of this License or out of the use or inability to use the Work (including but not limited to damages for loss of goodwill, work stoppage, computer failure or malfunction, or any and all other commercial damages or losses), even if such Contributor has been

advised of the possibility of such damages.

 9. Accepting Warranty or Additional Liability. While redistributing the Work or Derivative Works thereof, You may choose to offer, and charge a fee for, acceptance of support, warranty, indemnity, or other liability obligations and/or rights consistent with this License. However, in accepting such obligations, You may act only on Your own behalf and on Your sole responsibility, not on behalf of any other Contributor, and only if You agree to indemnify, defend, and hold each Contributor harmless for any liability incurred by, or claims asserted against, such Contributor by reason of your accepting any such warranty or additional liability.

# END OF TERMS AND CONDITIONS

APPENDIX: How to apply the Apache License to your work.

 To apply the Apache License to your work, attach the following boilerplate notice, with the fields enclosed by brackets "[]" replaced with

your own identifying information. (Don't include

 the brackets!) The text should be enclosed in the appropriate comment syntax for the file format. We also recommend that a file or class name and description of purpose be included on the same "printed page" as the copyright notice for easier identification within third-party archives.

Copyright [yyyy] [name of copyright owner]

 Licensed under the Apache License, Version 2.0 (the "License"); you may not use this file except in compliance with the License. You may obtain a copy of the License at

http://www.apache.org/licenses/LICENSE-2.0

 Unless required by applicable law or agreed to in writing, software distributed under the License is distributed on an "AS IS" BASIS, WITHOUT WARRANTIES OR CONDITIONS OF ANY KIND, either express or implied. See the License for the specific language governing permissions and limitations under the License.

> Apache License Version 2.0, January 2004 http://www.apache.org/licenses/

## TERMS AND CONDITIONS FOR USE, REPRODUCTION, AND DISTRIBUTION

1. Definitions.

 "License" shall mean the terms and conditions for use, reproduction, and distribution as defined by Sections 1 through 9 of this document.

 "Licensor" shall mean the copyright owner or entity authorized by the copyright owner that is granting the License.

 "Legal Entity" shall mean the union of the acting entity and all other entities that control, are controlled by, or are under common control with that entity. For the purposes of this definition, "control" means (i) the power, direct or indirect, to cause the direction or management of such entity, whether by contract or otherwise, or (ii) ownership of fifty percent (50%) or more of the outstanding shares, or (iii) beneficial ownership of such entity.

 "You" (or "Your") shall mean an individual or Legal Entity exercising permissions granted by this License.

"Source" form shall mean the preferred form for making modifications,

 including but not limited to software source code, documentation source, and configuration files.

 "Object" form shall mean any form resulting from mechanical transformation or translation of a Source form, including but not limited to compiled object code, generated documentation, and conversions to other media types.

 "Work" shall mean the work of authorship, whether in Source or Object form, made available under the License, as indicated by a copyright notice that is included in or attached to the work (an example is provided in the Appendix below).

 "Derivative Works" shall mean any work, whether in Source or Object form, that is based on (or derived from) the Work and for which the editorial

 revisions, annotations, elaborations, or other modifications represent, as a whole, an original work of authorship. For the purposes of this License, Derivative Works shall not include works that remain separable from, or merely link (or bind by name) to the interfaces of, the Work and Derivative Works thereof.

 "Contribution" shall mean any work of authorship, including the original version of the Work and any modifications or additions to that Work or Derivative Works thereof, that is intentionally submitted to Licensor for inclusion in the Work by the copyright owner or by an individual or Legal Entity authorized to submit on behalf of the copyright owner. For the purposes of this definition, "submitted" means any form of electronic, verbal, or written communication sent to the Licensor or its representatives, including but not limited to communication on electronic mailing lists, source code control systems, and issue tracking systems that are managed by, or on behalf of, the Licensor for the purpose of discussing and improving the Work, but excluding communication that is conspicuously marked or otherwise designated in writing by the copyright owner as "Not a Contribution."

 "Contributor" shall mean Licensor and any individual or Legal Entity on behalf of whom a Contribution has been received by Licensor and subsequently incorporated within the Work.

- 2. Grant of Copyright License. Subject to the terms and conditions of this License, each Contributor hereby grants to You a perpetual, worldwide, non-exclusive, no-charge, royalty-free, irrevocable copyright license to reproduce, prepare Derivative Works of, publicly display, publicly perform, sublicense, and distribute the Work and such Derivative Works in Source or Object form.
- 3. Grant of Patent License. Subject to the terms and conditions of

this

 License, each Contributor hereby grants to You a perpetual, worldwide, non-exclusive, no-charge, royalty-free, irrevocable (except as stated in this section) patent license to make, have made, use, offer to sell, sell, import, and otherwise transfer the Work, where such license applies only to those patent claims licensable by such Contributor that are necessarily infringed by their Contribution(s) alone or by combination of their Contribution(s) with the Work to which such Contribution(s) was submitted. If You institute patent litigation against any entity (including a cross-claim or counterclaim in a lawsuit) alleging that the Work or a Contribution incorporated within the Work constitutes direct or contributory patent infringement, then any patent licenses granted to You under this License for that Work shall terminate as of the date such litigation is filed.

 4. Redistribution. You may reproduce and distribute copies of the

 Work or Derivative Works thereof in any medium, with or without modifications, and in Source or Object form, provided that You meet the following conditions:

- (a) You must give any other recipients of the Work or Derivative Works a copy of this License; and
- (b) You must cause any modified files to carry prominent notices stating that You changed the files; and
- (c) You must retain, in the Source form of any Derivative Works that You distribute, all copyright, patent, trademark, and attribution notices from the Source form of the Work, excluding those notices that do not pertain to any part of the Derivative Works; and
- (d) If the Work includes a "NOTICE" text file as part of its distribution, then any Derivative Works that You distribute must include a readable copy of the attribution notices contained within such NOTICE file, excluding

those notices that do not

 pertain to any part of the Derivative Works, in at least one of the following places: within a NOTICE text file distributed as part of the Derivative Works; within the Source form or documentation, if provided along with the Derivative Works; or, within a display generated by the Derivative Works, if and wherever such third-party notices normally appear. The contents of the NOTICE file are for informational purposes only and do not modify the License. You may add Your own attribution notices within Derivative Works that You distribute, alongside

 or as an addendum to the NOTICE text from the Work, provided that such additional attribution notices cannot be construed as modifying the License.

 You may add Your own copyright statement to Your modifications and may provide additional or different license terms and conditions

 for use, reproduction, or distribution of Your modifications, or for any such Derivative Works as a whole, provided Your use, reproduction, and distribution of the Work otherwise complies with the conditions stated in this License.

- 5. Submission of Contributions. Unless You explicitly state otherwise, any Contribution intentionally submitted for inclusion in the Work by You to the Licensor shall be under the terms and conditions of this License, without any additional terms or conditions. Notwithstanding the above, nothing herein shall supersede or modify the terms of any separate license agreement you may have executed with Licensor regarding such Contributions.
- 6. Trademarks. This License does not grant permission to use the trade names, trademarks, service marks, or product names of the Licensor, except as required for reasonable and customary use in describing the origin of the Work and reproducing the content of the NOTICE file.
- 7. Disclaimer of Warranty. Unless required by applicable law or agreed to in writing, Licensor provides the Work (and each Contributor provides its Contributions) on an "AS IS" BASIS, WITHOUT WARRANTIES OR CONDITIONS OF ANY KIND, either express or implied, including, without limitation, any warranties or conditions of TITLE, NON-INFRINGEMENT, MERCHANTABILITY, or FITNESS FOR A PARTICULAR PURPOSE. You are solely responsible for determining the appropriateness of using or redistributing the Work and assume any risks associated with Your exercise of permissions under this License.
- 8. Limitation of Liability. In no event and under no legal theory, whether in tort (including negligence), contract, or otherwise, unless required by applicable law (such as deliberate and grossly negligent acts) or agreed to in writing, shall any Contributor be liable to You for damages, including any direct,

indirect, special,

 incidental, or consequential damages of any character arising as a result of this License or out of the use or inability to use the Work (including but not limited to damages for loss of goodwill, work stoppage, computer failure or malfunction, or any and all other commercial damages or losses), even if such Contributor has been advised of the possibility of such damages.

 9. Accepting Warranty or Additional Liability. While redistributing the Work or Derivative Works thereof, You may choose to offer, and charge a fee for, acceptance of support, warranty, indemnity, or other liability obligations and/or rights consistent with this License. However, in accepting such obligations, You may act only on Your own behalf and on Your sole responsibility, not on behalf of any other Contributor, and only if You agree to indemnify, defend, and hold each Contributor harmless for any liability incurred by, or claims asserted against, such Contributor by reason of your accepting any such warranty or additional liability.

# END OF TERMS AND CONDITIONS

APPENDIX: How to apply the Apache License to your work.

 To apply the Apache License to your work, attach the following boilerplate notice, with the fields enclosed by brackets "[]" replaced with your own identifying information. (Don't include the brackets!) The text should be enclosed in the appropriate comment syntax for the file format. We also recommend that a file or class name and description of purpose be included on the same "printed page" as the copyright notice for easier identification within third-party archives.

Copyright 1999-2005 The Apache Software Foundation

 Licensed under the Apache License, Version 2.0 (the "License"); you may not use this file except in compliance with the License. You may obtain a copy of the License at

http://www.apache.org/licenses/LICENSE-2.0

 Unless required by applicable law or agreed to in writing, software distributed under the License is distributed on an "AS IS" BASIS, WITHOUT WARRANTIES OR CONDITIONS OF ANY KIND, either express or implied. See the License for the specific language governing permissions and limitations under the License. SPDX-License-Identifier: Apache-2.0 OR LGPL-2.1

Java Native Access (JNA) is licensed under the LGPL, version 2.1 or later, or (from version 4.0 onward) the Apache License, version 2.0.

You can freely decide which license you want to apply to the project.

You may obtain a copy of the LGPL License at:

http://www.gnu.org/licenses/licenses.html

A copy is also included in the downloadable source code package containing JNA, in file "LGPL2.1", under the same directory as this file.

You may obtain a copy of the Apache License at:

http://www.apache.org/licenses/

A copy is also included in the downloadable source code package containing JNA, in file "AL2.0", under the same directory as this file.

Commercial support may be available, please e-mail twall[at]users[dot]sf[dot]net.

===========================

Modified by Atlassian

==================================================================================

The binary file of the original library has been modified by Atlassian in such way that classes have changed their package name from 'org.apache.commons' to 'clover.org.apache.commons'. This was necessary to avoid potential name conflicts during instrumentation of a code using the original library when using Clover. No source code of the original library was modified.

==================================================================================

===========================

 Apache License Version 2.0, January 2004 http://www.apache.org/licenses/

#### TERMS AND CONDITIONS FOR USE, REPRODUCTION, AND DISTRIBUTION

1. Definitions.

 "License" shall mean the terms and conditions for use, reproduction, and distribution as defined by Sections 1 through 9 of this document.

 "Licensor" shall mean the copyright owner or entity authorized by the copyright owner that is granting the License.

 "Legal Entity" shall mean the union of the acting entity and all other entities that control, are controlled by, or are under common control with that entity. For the purposes of this definition, "control" means (i) the power, direct or indirect, to cause the direction or management of such entity, whether by contract or otherwise, or (ii) ownership of fifty percent (50%) or more of the

outstanding shares, or (iii) beneficial ownership of such entity.

 "You" (or "Your") shall mean an individual or Legal Entity exercising permissions granted by this License.

 "Source" form shall mean the preferred form for making modifications, including but not limited to software source code, documentation source, and configuration files.

 "Object" form shall mean any form resulting from mechanical transformation or translation of a Source form, including but not limited to compiled object code, generated documentation, and conversions to other media types.

 "Work" shall mean the work of authorship, whether in Source or Object form, made available under the License, as indicated by a copyright notice that is included in or attached to the work (an example is provided in the Appendix below).

 "Derivative Works" shall mean any work, whether in Source or Object form, that is based on (or derived from) the Work and for which the editorial revisions, annotations, elaborations, or other modifications represent, as a whole, an original work of authorship. For the purposes of this License, Derivative Works shall not include works that remain separable from, or merely link (or bind by name) to the interfaces of, the Work and Derivative Works thereof.

 "Contribution" shall mean any work of authorship, including

 the original version of the Work and any modifications or additions to that Work or Derivative Works thereof, that is intentionally submitted to Licensor for inclusion in the Work by the copyright owner or by an individual or Legal Entity authorized to submit on behalf of the copyright owner. For the purposes of this definition, "submitted" means any form of electronic, verbal, or written communication sent to the Licensor or its representatives, including but not limited to communication on electronic mailing lists, source code control systems, and issue tracking systems that are managed by, or on behalf of, the Licensor for the purpose of discussing and improving the Work, but excluding communication that is conspicuously marked or otherwise designated in writing by the copyright owner as "Not a Contribution."

 "Contributor" shall mean Licensor and any individual or Legal Entity on

 behalf of whom a Contribution has been received by Licensor and subsequently incorporated within the Work.

2. Grant of Copyright License. Subject to the terms and conditions of

 this License, each Contributor hereby grants to You a perpetual, worldwide, non-exclusive, no-charge, royalty-free, irrevocable copyright license to reproduce, prepare Derivative Works of, publicly display, publicly perform, sublicense, and distribute the Work and such Derivative Works in Source or Object form.

 3. Grant of Patent License. Subject to the terms and conditions of this License, each Contributor hereby grants to You a perpetual, worldwide, non-exclusive, no-charge, royalty-free, irrevocable (except as stated in this section) patent license to make, have made, use, offer to sell, sell, import, and otherwise transfer the Work, where such license applies only to those patent claims licensable by such Contributor that are necessarily

## infringed by their

 Contribution(s) alone or by combination of their Contribution(s) with the Work to which such Contribution(s) was submitted. If You institute patent litigation against any entity (including a cross-claim or counterclaim in a lawsuit) alleging that the Work or a Contribution incorporated within the Work constitutes direct or contributory patent infringement, then any patent licenses granted to You under this License for that Work shall terminate as of the date such litigation is filed.

- 4. Redistribution. You may reproduce and distribute copies of the Work or Derivative Works thereof in any medium, with or without modifications, and in Source or Object form, provided that You meet the following conditions:
	- (a) You must give any other recipients of the Work or Derivative Works a copy of this License; and
	- (b) You must cause any modified files to carry prominent notices stating that You changed the files; and
	- (c) You must retain, in the Source form of any Derivative Works that You distribute, all copyright, patent, trademark, and attribution notices from the Source form of the Work, excluding those notices that do not pertain to any part of the Derivative Works; and
	- (d) If the Work includes a "NOTICE" text file as part of its distribution, then any Derivative Works that You distribute must include a readable copy of the attribution notices contained within such NOTICE file, excluding those notices that do not pertain to any part of the Derivative Works, in at least one of the following places: within a NOTICE text file distributed as part of the Derivative Works; within the Source form or documentation, if provided along with the Derivative Works; or,

 within a display generated by the Derivative Works, if and wherever such third-party notices normally appear. The contents of the NOTICE file are for informational purposes only and do not modify the License. You may add Your own attribution notices within Derivative Works that You distribute, alongside or as an addendum to the NOTICE text from the Work, provided that such additional attribution notices cannot be construed as modifying the License.

 You may add Your own copyright statement to Your modifications and may provide additional or different license terms and conditions for use, reproduction, or distribution of Your modifications, or for any such Derivative Works as a whole, provided Your use, reproduction, and distribution of the Work otherwise complies with the conditions stated in this License.

 5. Submission of Contributions. Unless You explicitly state otherwise, any Contribution intentionally submitted for inclusion in the Work

 by You to the Licensor shall be under the terms and conditions of this License, without any additional terms or conditions. Notwithstanding the above, nothing herein shall supersede or modify the terms of any separate license agreement you may have executed with Licensor regarding such Contributions.

- 6. Trademarks. This License does not grant permission to use the trade names, trademarks, service marks, or product names of the Licensor, except as required for reasonable and customary use in describing the origin of the Work and reproducing the content of the NOTICE file.
- 7. Disclaimer of Warranty. Unless required by applicable law or agreed to in writing, Licensor provides the Work (and each Contributor provides its Contributions) on an "AS IS" BASIS, WITHOUT WARRANTIES OR CONDITIONS OF ANY KIND, either express or implied, including, without limitation, any warranties or conditions of TITLE,

 NON-INFRINGEMENT, MERCHANTABILITY, or FITNESS FOR A PARTICULAR PURPOSE. You are solely responsible for determining the appropriateness of using or redistributing the Work and assume any risks associated with Your exercise of permissions under this License.

 8. Limitation of Liability. In no event and under no legal theory, whether in tort (including negligence), contract, or otherwise, unless required by applicable law (such as deliberate and grossly negligent acts) or agreed to in writing, shall any Contributor be liable to You for damages, including any direct, indirect, special, incidental, or consequential damages of any character arising as a result of this License or out of the use or inability to use the

 Work (including but not limited to damages for loss of goodwill, work stoppage, computer failure or malfunction, or any and all other commercial damages or losses), even if such Contributor has been

advised of the possibility of such damages.

 9. Accepting Warranty or Additional Liability. While redistributing the Work or Derivative Works thereof, You may choose to offer, and charge a fee for, acceptance of support, warranty, indemnity, or other liability obligations and/or rights consistent with this License. However, in accepting such obligations, You may act only on Your own behalf and on Your sole responsibility, not on behalf of any other Contributor, and only if You agree to indemnify, defend, and hold each Contributor harmless for any liability incurred by, or claims asserted against, such Contributor by reason of your accepting any such warranty or additional liability.

## END OF TERMS AND CONDITIONS

APPENDIX: How to apply the Apache License to your work.

 To apply the Apache License to your work, attach the following boilerplate notice, with the fields enclosed by brackets "[]" replaced with

your own identifying information. (Don't include

 the brackets!) The text should be enclosed in the appropriate comment syntax for the file format. We also recommend that a file or class name and description of purpose be included on the same "printed page" as the copyright notice for easier identification within third-party archives.

Copyright [yyyy] [name of copyright owner]

 Licensed under the Apache License, Version 2.0 (the "License"); you may not use this file except in compliance with the License. You may obtain a copy of the License at

http://www.apache.org/licenses/LICENSE-2.0

 Unless required by applicable law or agreed to in writing, software distributed under the License is distributed on an "AS IS" BASIS, WITHOUT WARRANTIES OR CONDITIONS OF ANY KIND, either express or implied. See the License for the specific language governing permissions and limitations under the License.

================================================================================== ===========================

Modified by Atlassian

The binary file of the original library has been modified by Atlassian in such way that classes have changed their package name from 'com.lowagie' to 'clover.com.lowagie'. This was necessary to avoid potential name conflicts during instrumentation of a code using the original library when using Clover. No source code of the original library was modified.

==================================================================================

============================

# MOZILLA PUBLIC LICENSE

Version 1.1

---------------

1. Definitions.

 1.0.1. "Commercial Use" means distribution or otherwise making the Covered Code available to a third party.

 1.1. "Contributor" means each entity that creates or contributes to the creation of Modifications.

1.2. "Contributor

 Version" means the combination of the Original Code, prior Modifications used by a Contributor, and the Modifications made by that particular Contributor.

 1.3. "Covered Code" means the Original Code or Modifications or the combination of the Original Code and Modifications, in each case including portions thereof.

 1.4. "Electronic Distribution Mechanism" means a mechanism generally accepted in the software development community for the electronic transfer of data.

 1.5. "Executable" means Covered Code in any form other than Source Code.

 1.6. "Initial Developer" means the individual or entity identified as the Initial Developer in the Source Code notice required by Exhibit A.

 1.7. "Larger Work" means a work which combines Covered Code or portions thereof with code not governed by the terms of this License.

1.8. "License" means this document.

 1.8.1. "Licensable" means having the right to grant, to the maximum extent possible, whether at the time of the initial grant or subsequently acquired, any and all of the rights conveyed herein.

 1.9. "Modifications" means any addition to or deletion from the substance or structure of either the Original Code or any previous Modifications. When Covered Code is released as a series of files, a Modification is:

 A. Any addition to or deletion from the contents of a file containing Original Code or previous Modifications.

 B. Any new file that contains any part of the Original Code or previous Modifications.

 1.10. "Original Code" means Source Code of computer software code which is described in the Source Code notice required by Exhibit A as Original Code, and which, at the time of its release under this License is not already Covered Code governed by this License.

 1.10.1. "Patent Claims" means any patent claim(s), now owned or hereafter

 acquired, including without limitation, method, process, and apparatus claims, in any patent Licensable by grantor.

 1.11. "Source Code" means the preferred form of the Covered Code for making modifications to it, including all modules it contains, plus any associated interface definition files, scripts used to control compilation and installation of an Executable, or source code differential comparisons against either the Original Code or another well known, available Covered Code of the Contributor's choice. The Source Code can be in a compressed or archival form, provided the appropriate decompression or de-archiving software is widely available for no charge.

 1.12. "You" (or "Your") means an individual or a legal entity exercising rights under, and complying with all of the terms of, this License or a future version of this License issued under Section 6.1. For legal entities, "You" includes any entity which controls, is

 controlled by, or is under common control with You. For purposes of this definition, "control" means (a) the power, direct or indirect, to cause the direction or management of such entity, whether by contract or otherwise, or (b) ownership of more than fifty percent (50%) of the outstanding shares or beneficial ownership of such entity.

2. Source Code License.

2.1. The Initial Developer Grant.

The Initial Developer hereby grants You a world-wide, royalty-free,

 non-exclusive license, subject to third party intellectual property claims:

 (a) under intellectual property rights (other than patent or trademark) Licensable by Initial Developer to use, reproduce, modify, display, perform, sublicense and distribute the Original Code (or portions thereof) with or without Modifications, and/or as part of a Larger Work; and

 (b) under Patents Claims infringed by the making, using or

 selling of Original Code, to make, have made, use, practice, sell, and offer for sale, and/or otherwise dispose of the Original Code (or portions thereof).

 (c) the licenses granted in this Section 2.1(a) and (b) are effective on the date Initial Developer first distributes Original Code under the terms of this License.

 (d) Notwithstanding Section 2.1(b) above, no patent license is granted: 1) for code that You delete from the Original Code; 2) separate from the Original Code; or 3) for infringements caused by: i) the modification of the Original Code or ii) the combination of the Original Code with other software or devices.

## 2.2. Contributor Grant.

 Subject to third party intellectual property claims, each Contributor hereby grants You a world-wide, royalty-free, non-exclusive license

(a) under intellectual property rights (other than patent

#### or

 trademark) Licensable by Contributor, to use, reproduce, modify, display, perform, sublicense and distribute the Modifications created by such Contributor (or portions thereof) either on an unmodified basis, with other Modifications, as Covered Code and/or as part of a Larger Work; and

 (b) under Patent Claims infringed by the making, using, or selling of Modifications made by that Contributor either alone and/or in combination with its Contributor Version (or portions of such combination), to make, use, sell, offer for sale, have made, and/or otherwise dispose of: 1) Modifications made by that Contributor (or portions thereof); and 2) the combination of Modifications made by that Contributor with its Contributor Version (or portions of such combination).

 (c) the licenses granted in Sections 2.2(a) and 2.2(b) are effective on the

 date Contributor first makes Commercial Use of the Covered Code.

> (d) Notwithstanding Section 2.2(b) above, no patent license is granted: 1) for any code that Contributor has deleted from the Contributor Version; 2) separate from the Contributor Version; 3) for infringements caused by: i) third party modifications of Contributor Version or ii) the combination of Modifications made by that Contributor with other software (except as part of the Contributor Version) or other devices; or 4) under Patent Claims infringed by Covered Code in the absence of Modifications made by that Contributor.

## 3. Distribution Obligations.

#### 3.1. Application of License.

 The Modifications which You create or to which You contribute are governed by the terms of this License, including without limitation Section 2.2. The Source Code version of Covered Code may be distributed only

 under the terms of this License or a future version of this License released under Section 6.1, and You must include a copy of this License with every copy of the Source Code You distribute. You may not offer or impose any terms on any Source Code version that alters or restricts the applicable version of this License or the recipients' rights hereunder. However, You may include an additional document offering the additional rights described in Section 3.5.

#### 3.2. Availability of Source Code.

 Any Modification which You create or to which You contribute must be made available in Source Code form under the terms of this License either on the same media as an Executable version or via an accepted Electronic Distribution Mechanism to anyone to whom you made an Executable version available; and if made available via Electronic Distribution Mechanism, must remain available for at least twelve (12) months after the date

it initially became available, or at least six

 (6) months after a subsequent version of that particular Modification has been made available to such recipients. You are responsible for ensuring that the Source Code version remains available even if the Electronic Distribution Mechanism is maintained by a third party.

#### 3.3. Description of Modifications.

 You must cause all Covered Code to which You contribute to contain a file documenting the changes You made to create that Covered Code and the date of any change. You must include a prominent statement that the Modification is derived, directly or indirectly, from Original
Code provided by the Initial Developer and including the name of the Initial Developer in (a) the Source Code, and (b) in any notice in an Executable version or related documentation in which You describe the origin or ownership of the Covered Code.

3.4. Intellectual Property Matters

(a)

Third Party Claims.

 If Contributor has knowledge that a license under a third party's intellectual property rights is required to exercise the rights granted by such Contributor under Sections 2.1 or 2.2, Contributor must include a text file with the Source Code distribution titled "LEGAL" which describes the claim and the party making the claim in sufficient detail that a recipient will know whom to contact. If Contributor obtains such knowledge after the Modification is made available as described in Section 3.2, Contributor shall promptly modify the LEGAL file in all copies Contributor makes available thereafter and shall take other steps (such as notifying appropriate mailing lists or newsgroups) reasonably calculated to inform those who received the Covered Code that new knowledge has been obtained.

(b) Contributor APIs.

If Contributor's

Modifications include an application programming

 interface and Contributor has knowledge of patent licenses which are reasonably necessary to implement that API, Contributor must also include this information in the LEGAL file.

#### (c) Representations.

 Contributor represents that, except as disclosed pursuant to Section 3.4(a) above, Contributor believes that Contributor's Modifications are Contributor's original creation(s) and/or Contributor has sufficient rights to grant the rights conveyed by this License.

# 3.5. Required Notices.

 You must duplicate the notice in Exhibit A in each file of the Source Code. If it is not possible to put such notice in a particular Source Code file due to its structure, then You must include such notice in a location (such as a relevant directory) where a user would be likely to look for such a notice. If You created one

or more Modification(s)

 You may add your name as a Contributor to the notice described in Exhibit A. You must also duplicate this License in any documentation for the Source Code where You describe recipients' rights or ownership rights relating to Covered Code. You may choose to offer, and to charge a fee for, warranty, support, indemnity or liability

 obligations to one or more recipients of Covered Code. However, You may do so only on Your own behalf, and not on behalf of the Initial Developer or any Contributor. You must make it absolutely clear than any such warranty, support, indemnity or liability obligation is offered by You alone, and You hereby agree to indemnify the Initial Developer and every Contributor for any liability incurred by the Initial Developer or such Contributor as a result of warranty, support, indemnity or liability terms You offer.

3.6. Distribution of Executable Versions.

#### You may distribute

Covered Code in Executable form only if the

 requirements of Section 3.1-3.5 have been met for that Covered Code, and if You include a notice stating that the Source Code version of the Covered Code is available under the terms of this License, including a description of how and where You have fulfilled the obligations of Section 3.2. The notice must be conspicuously included in any notice in an Executable version, related documentation or collateral in which You describe recipients' rights relating to the Covered Code. You may distribute the Executable version of Covered Code or ownership rights under a license of Your choice, which may contain terms different from this License, provided that You are in compliance with the terms of this License and that the license for the Executable version does not attempt to limit or alter the recipient's rights in the Source Code version from the rights set forth in this

 License. If You distribute the Executable version under a different license You must make it absolutely clear that any terms which differ from this License are offered by You alone, not by the Initial Developer or any Contributor. You hereby agree to indemnify the Initial Developer and every Contributor for any liability incurred by the Initial Developer or such Contributor as a result of any such terms You offer.

#### 3.7. Larger Works.

 You may create a Larger Work by combining Covered Code with other code not governed by the terms of this License and distribute the Larger Work as a single product. In such a case, You must make sure the requirements of this License are fulfilled for the Covered Code.

4. Inability to Comply Due to Statute or Regulation.

 If it is impossible for You to comply with any of the terms of this License with respect to some or all of the Covered Code due to statute, judicial order, or regulation

then You must: (a) comply with

 the terms of this License to the maximum extent possible; and (b) describe the limitations and the code they affect. Such description

 must be included in the LEGAL file described in Section 3.4 and must be included with all distributions of the Source Code. Except to the extent prohibited by statute or regulation, such description must be sufficiently detailed for a recipient of ordinary skill to be able to understand it.

5. Application of this License.

 This License applies to code to which the Initial Developer has attached the notice in Exhibit A and to related Covered Code.

#### 6. Versions of the License.

6.1. New Versions.

 Netscape Communications Corporation ("Netscape") may publish revised and/or new versions of the License from time to time. Each version will be given a distinguishing version number.

6.2. Effect of New Versions.

Once Covered Code has been published under

a particular version of the

 License, You may always continue to use it under the terms of that version. You may also choose to use such Covered Code under the terms of any subsequent version of the License published by Netscape. No one other than Netscape has the right to modify the terms applicable to Covered Code created under this License.

# 6.3. Derivative Works.

 If You create or use a modified version of this License (which you may only do in order to apply it to code which is not already Covered Code governed by this License), You must (a) rename Your license so that the phrases "Mozilla", "MOZILLAPL", "MOZPL", "Netscape", "MPL", "NPL" or any confusingly similar phrase do not appear in your license (except to note that your license differs from this License) and (b) otherwise make it clear that Your version of the license contains terms which differ from the Mozilla Public License and Netscape Public License.

(Filling in the name of the Initial

 Developer, Original Code or Contributor in the notice described in Exhibit A shall not of themselves be deemed to be modifications of this License.)

# 7. DISCLAIMER OF WARRANTY.

 COVERED CODE IS PROVIDED UNDER THIS LICENSE ON AN "AS IS" BASIS, WITHOUT WARRANTY OF ANY KIND, EITHER EXPRESSED OR IMPLIED, INCLUDING, WITHOUT LIMITATION, WARRANTIES THAT THE COVERED CODE IS FREE OF DEFECTS, MERCHANTABLE, FIT FOR A PARTICULAR PURPOSE OR NON-INFRINGING.  THE ENTIRE RISK AS TO THE QUALITY AND PERFORMANCE OF THE COVERED CODE IS WITH YOU. SHOULD ANY COVERED CODE PROVE DEFECTIVE IN ANY RESPECT, YOU (NOT THE INITIAL DEVELOPER OR ANY OTHER CONTRIBUTOR) ASSUME THE COST OF ANY NECESSARY SERVICING, REPAIR OR CORRECTION. THIS DISCLAIMER OF WARRANTY CONSTITUTES AN ESSENTIAL PART OF THIS LICENSE. NO USE OF ANY COVERED CODE IS AUTHORIZED HEREUNDER EXCEPT UNDER THIS DISCLAIMER.

## 8. TERMINATION.

8.1.

 This License and the rights granted hereunder will terminate automatically if You fail to comply with terms herein and fail to cure such breach within 30 days of becoming aware of the breach. All sublicenses to the Covered Code which are properly granted shall survive any termination of this License. Provisions which, by their nature, must remain in effect beyond the termination of this License shall survive.

 8.2. If You initiate litigation by asserting a patent infringement claim (excluding declatory judgment actions) against Initial Developer or a Contributor (the Initial Developer or Contributor against whom You file such action is referred to as "Participant") alleging that:

 (a) such Participant's Contributor Version directly or indirectly infringes any patent, then any and all rights granted by such Participant to You under Sections 2.1 and/or 2.2 of this License shall, upon 60 days notice from Participant

terminate prospectively,

 unless if within 60 days after receipt of notice You either: (i) agree in writing to pay Participant a mutually agreeable reasonable royalty for Your past and future use of Modifications made by such Participant, or (ii) withdraw Your litigation claim with respect to the Contributor Version against such Participant. If within 60 days of notice, a reasonable royalty and payment arrangement are not mutually agreed upon in writing by the parties or the litigation claim is not withdrawn, the rights granted by Participant to You under Sections 2.1 and/or 2.2 automatically terminate at the expiration of the 60 day notice period specified above.

 (b) any software, hardware, or device, other than such Participant's Contributor Version, directly or indirectly infringes any patent, then any rights granted to You by such Participant under Sections 2.1(b) and 2.2(b) are revoked effective as of the date

You first made, used,

 sold, distributed, or had made, Modifications made by that Participant.

8.3. If You assert a patent infringement claim against Participant

 alleging that such Participant's Contributor Version directly or indirectly infringes any patent where such claim is resolved (such as by license or settlement) prior to the initiation of patent infringement litigation, then the reasonable value of the licenses granted by such Participant under Sections 2.1 or 2.2 shall be taken into account in determining the amount or value of any payment or license.

 8.4. In the event of termination under Sections 8.1 or 8.2 above, all end user license agreements (excluding distributors and resellers) which have been validly granted by You or any distributor hereunder prior to termination shall survive termination.

# 9. LIMITATION OF LIABILITY.

 UNDER NO CIRCUMSTANCES AND UNDER NO LEGAL THEORY, WHETHER TORT (INCLUDING

 NEGLIGENCE), CONTRACT, OR OTHERWISE, SHALL YOU, THE INITIAL DEVELOPER, ANY OTHER CONTRIBUTOR, OR ANY DISTRIBUTOR OF COVERED CODE, OR ANY SUPPLIER OF ANY OF SUCH PARTIES, BE LIABLE TO ANY PERSON FOR ANY INDIRECT, SPECIAL, INCIDENTAL, OR CONSEQUENTIAL DAMAGES OF ANY CHARACTER INCLUDING, WITHOUT LIMITATION, DAMAGES FOR LOSS OF GOODWILL, WORK STOPPAGE, COMPUTER FAILURE OR MALFUNCTION, OR ANY AND ALL OTHER COMMERCIAL DAMAGES OR LOSSES, EVEN IF SUCH PARTY SHALL HAVE BEEN INFORMED OF THE POSSIBILITY OF SUCH DAMAGES. THIS LIMITATION OF LIABILITY SHALL NOT APPLY TO LIABILITY FOR DEATH OR PERSONAL INJURY RESULTING FROM SUCH PARTY'S NEGLIGENCE TO THE EXTENT APPLICABLE LAW PROHIBITS SUCH LIMITATION. SOME JURISDICTIONS DO NOT ALLOW THE EXCLUSION OR LIMITATION OF INCIDENTAL OR CONSEQUENTIAL DAMAGES, SO THIS EXCLUSION AND LIMITATION MAY NOT APPLY TO YOU.

10. U.S. GOVERNMENT END USERS.

The Covered Code is a "commercial item,"

as that term is defined in

 48 C.F.R. 2.101 (Oct. 1995), consisting of "commercial computer software" and "commercial computer software documentation," as such terms are used in 48 C.F.R. 12.212 (Sept. 1995). Consistent with 48 C.F.R. 12.212 and 48 C.F.R. 227.7202-1 through 227.7202-4 (June 1995), all U.S. Government End Users acquire Covered Code with only those rights set forth herein.

# 11. MISCELLANEOUS.

 This License represents the complete agreement concerning subject matter hereof. If any provision of this License is held to be unenforceable, such provision shall be reformed only to the extent necessary to make it enforceable. This License shall be governed by  California law provisions (except to the extent applicable law, if any, provides otherwise), excluding its conflict-of-law provisions. With respect to disputes in which at least one party is a citizen of, or an entity chartered or registered to do business

# in the United

 States of America, any litigation relating to this License shall be subject to the jurisdiction of the Federal Courts of the Northern District of California, with venue lying in Santa Clara County, California, with the losing party responsible for costs, including without limitation, court costs and reasonable attorneys' fees and expenses. The application of the United Nations Convention on Contracts for the International Sale of Goods is expressly excluded. Any law or regulation which provides that the language of a contract shall be construed against the drafter shall not apply to this License.

# 12. RESPONSIBILITY FOR CLAIMS.

 As between Initial Developer and the Contributors, each party is responsible for claims and damages arising, directly or indirectly, out of its utilization of rights under this License and You agree to work with Initial Developer and Contributors to distribute such responsibility

 on an equitable basis. Nothing herein is intended or shall be deemed to constitute any admission of liability.

#### 13. MULTIPLE-LICENSED CODE.

 Initial Developer may designate portions of the Covered Code as "Multiple-Licensed". "Multiple-Licensed" means that the Initial Developer permits you to utilize portions of the Covered Code under Your choice of the NPL or the alternative licenses, if any, specified by the Initial Developer in the file described in Exhibit A.

# EXHIBIT A -Mozilla Public License.

 ``The contents of this file are subject to the Mozilla Public License Version 1.1 (the "License"); you may not use this file except in compliance with the License. You may obtain a copy of the License at http://www.mozilla.org/MPL/

 Software distributed under the License is distributed on an "AS IS" basis, WITHOUT WARRANTY OF ANY KIND, either express or implied. See the License for the specific language governing rights and limitations under the License.

#### The Original Code is

 The Initial Developer of the Original Code is \_\_\_\_\_\_\_\_\_\_\_\_\_\_\_\_\_\_\_\_\_\_\_\_. Portions created by \_\_\_\_\_\_\_\_\_\_\_\_\_\_\_\_\_\_\_\_\_\_ are Copyright (C) \_\_\_\_\_\_

\_\_\_\_\_\_\_\_\_\_\_\_\_\_\_\_\_\_\_\_\_\_\_. All Rights Reserved.

 $Contribution(s):$ 

 Alternatively, the contents of this file may be used under the terms of the \_\_\_\_\_ license (the "[\_\_\_] License"), in which case the provisions of [\_\_\_\_\_\_] License are applicable instead of those above. If you wish to allow use of your version of this file only under the terms of the [\_\_\_\_] License and not to allow others to use your version of this file under the MPL, indicate your decision by deleting the provisions above and replace them with the notice and other provisions required by the [\_\_\_] License. If you do not delete the provisions above, a recipient may use your version of this file

under either the MPL or the [ \_\_\_] License."

 [NOTE: The text of this Exhibit A may differ slightly from the text of the notices in the Source Code files of the Original Code. You should use the text of this Exhibit A rather than the text found in the Original Code Source Code for Your Modifications.]

===========================

==================================================================================

#### Modified by Atlassian

The binary file of the original library has been modified by Atlassian in such way that classes have changed their package name from 'com.google.json' to 'clover.com.google.json'. This was necessary to avoid potential name conflicts during instrumentation of a code using the original library when using Clover. No source code of the original library was modified.

==================================================================================

===========================

 Apache License Version 2.0, January 2004 http://www.apache.org/licenses/

#### TERMS AND CONDITIONS FOR USE, REPRODUCTION, AND DISTRIBUTION

1. Definitions.

 "License" shall mean the terms and conditions for use, reproduction, and distribution as defined by Sections 1 through 9 of this document.

 "Licensor" shall mean the copyright owner or entity authorized by the copyright owner that is granting the License.

 "Legal Entity" shall mean the union of the acting entity and all other entities that control, are controlled by, or are under common control with that entity. For the purposes of this definition, "control" means (i) the power, direct or indirect, to cause the direction or management of such entity, whether by contract or otherwise, or (ii) ownership of fifty percent (50%) or more of the outstanding shares, or (iii) beneficial ownership of such entity.

 "You" (or "Your") shall mean an individual or Legal Entity exercising permissions granted by this License.

 "Source" form shall mean the preferred form for making modifications, including but not limited to software source code, documentation source, and configuration files.

 "Object" form shall mean any form resulting from mechanical transformation or translation of a Source form, including but not limited to compiled object code, generated documentation, and conversions to other media types.

 "Work" shall mean the work of authorship, whether in Source or Object form, made available under the License, as indicated by a copyright notice that is included in or attached to the work (an example is provided in the Appendix below).

 "Derivative Works" shall mean any work, whether in Source or Object form, that is based on (or derived from) the Work and for which the editorial revisions, annotations, elaborations, or other modifications represent, as a whole, an original work of authorship. For the purposes of this License, Derivative Works shall not include works that remain separable from, or merely link (or bind by name) to the interfaces of, the Work and Derivative Works thereof.

 "Contribution" shall mean any work of authorship, including

 the original version of the Work and any modifications or additions to that Work or Derivative Works thereof, that is intentionally submitted to Licensor for inclusion in the Work by the copyright owner or by an individual or Legal Entity authorized to submit on behalf of the copyright owner. For the purposes of this definition, "submitted" means any form of electronic, verbal, or written communication sent to the Licensor or its representatives, including but not limited to communication on electronic mailing lists, source code control systems, and issue tracking systems that are managed by, or on behalf of, the Licensor for the purpose of discussing and improving the Work, but excluding communication that is conspicuously marked or otherwise designated in writing by the copyright owner as "Not a Contribution."

 "Contributor" shall mean Licensor and any individual or Legal Entity on behalf

- of whom a Contribution has been received by Licensor and subsequently incorporated within the Work.
- 2. Grant of Copyright License. Subject to the terms and conditions of this License, each Contributor hereby grants to You a perpetual, worldwide, non-exclusive, no-charge, royalty-free, irrevocable copyright license to reproduce, prepare Derivative Works of, publicly display, publicly perform, sublicense, and distribute the Work and such Derivative Works in Source or Object form.
- 3. Grant of Patent License. Subject to the terms and conditions of this License, each Contributor hereby grants to You a perpetual, worldwide, non-exclusive, no-charge, royalty-free, irrevocable (except as stated in this section) patent license to make, have made, use, offer to sell, sell, import, and otherwise transfer the Work, where such license applies only to those patent claims licensable by such Contributor that are necessarily

# infringed by their

 Contribution(s) alone or by combination of their Contribution(s) with the Work to which such Contribution(s) was submitted. If You institute patent litigation against any entity (including a cross-claim or counterclaim in a lawsuit) alleging that the Work or a Contribution incorporated within the Work constitutes direct or contributory patent infringement, then any patent licenses granted to You under this License for that Work shall terminate as of the date such litigation is filed.

- 4. Redistribution. You may reproduce and distribute copies of the Work or Derivative Works thereof in any medium, with or without modifications, and in Source or Object form, provided that You meet the following conditions:
	- (a) You must give any other recipients of the Work or Derivative Works a copy of this License; and
	- (b) You must cause any modified files to carry prominent notices

stating that You changed the files; and

- (c) You must retain, in the Source form of any Derivative Works that You distribute, all copyright, patent, trademark, and attribution notices from the Source form of the Work, excluding those notices that do not pertain to any part of the Derivative Works; and
- (d) If the Work includes a "NOTICE" text file as part of its

 distribution, then any Derivative Works that You distribute must include a readable copy of the attribution notices contained within such NOTICE file, excluding those notices that do not pertain to any part of the Derivative Works, in at least one of the following places: within a NOTICE text file distributed as part of the Derivative Works; within the Source form or documentation, if provided along with the Derivative Works; or, within a display generated by the Derivative Works, if and

 wherever such third-party notices normally appear. The contents of the NOTICE file are for informational purposes only and do not modify the License. You may add Your own attribution notices within Derivative Works that You distribute, alongside or as an addendum to the NOTICE text from the Work, provided that such additional attribution notices cannot be construed as modifying the License.

 You may add Your own copyright statement to Your modifications and may provide additional or different license terms and conditions for use, reproduction, or distribution of Your modifications, or for any such Derivative Works as a whole, provided Your use, reproduction, and distribution of the Work otherwise complies with the conditions stated in this License.

 5. Submission of Contributions. Unless You explicitly state otherwise, any Contribution intentionally submitted for inclusion in the Work

 by You to the Licensor shall be under the terms and conditions of this License, without any additional terms or conditions. Notwithstanding the above, nothing herein shall supersede or modify the terms of any separate license agreement you may have executed with Licensor regarding such Contributions.

- 6. Trademarks. This License does not grant permission to use the trade names, trademarks, service marks, or product names of the Licensor, except as required for reasonable and customary use in describing the origin of the Work and reproducing the content of the NOTICE file.
- 7. Disclaimer of Warranty. Unless required by applicable law or agreed to in writing, Licensor provides the Work (and each Contributor provides its Contributions) on an "AS IS" BASIS, WITHOUT WARRANTIES OR CONDITIONS OF ANY KIND, either express or implied, including, without limitation, any warranties or conditions of TITLE, NON-INFRINGEMENT,

# MERCHANTABILITY, or FITNESS FOR A

 PARTICULAR PURPOSE. You are solely responsible for determining the appropriateness of using or redistributing the Work and assume any risks associated with Your exercise of permissions under this License.

 8. Limitation of Liability. In no event and under no legal theory, whether in tort (including negligence), contract, or otherwise, unless required by applicable law (such as deliberate and grossly negligent acts) or agreed to in writing, shall any Contributor be liable to You for damages, including any direct, indirect, special, incidental, or consequential damages of any character arising as a result of this License or out of the use or inability to use the Work (including but not limited to damages for loss of goodwill, work stoppage, computer failure or malfunction, or any and all other commercial damages or losses), even if such Contributor has been advised

of the possibility of such damages.

 9. Accepting Warranty or Additional Liability. While redistributing the Work or Derivative Works thereof, You may choose to offer, and charge a fee for, acceptance of support, warranty, indemnity, or other liability obligations and/or rights consistent with this License. However, in accepting such obligations, You may act only on Your own behalf and on Your sole responsibility, not on behalf of any other Contributor, and only if You agree to indemnify, defend, and hold each Contributor harmless for any liability incurred by, or claims asserted against, such Contributor by reason of your accepting any such warranty or additional liability.

# END OF TERMS AND CONDITIONS

APPENDIX: How to apply the Apache License to your work.

 To apply the Apache License to your work, attach the following boilerplate notice, with the fields enclosed by brackets "[]" replaced with your

own identifying information. (Don't include

 the brackets!) The text should be enclosed in the appropriate comment syntax for the file format. We also recommend that a file or class name and description of purpose be included on the same "printed page" as the copyright notice for easier identification within third-party archives.

Copyright [yyyy] [name of copyright owner]

 Licensed under the Apache License, Version 2.0 (the "License"); you may not use this file except in compliance with the License. You may obtain a copy of the License at

http://www.apache.org/licenses/LICENSE-2.0

Unless required by applicable law or agreed to in writing, software

 distributed under the License is distributed on an "AS IS" BASIS, WITHOUT WARRANTIES OR CONDITIONS OF ANY KIND, either express or implied. See the License for the specific language governing permissions and limitations under the License. Apache Commons BeanUtils Copyright 2000-2016 The Apache Software Foundation

This product includes software developed at The Apache Software Foundation (http://www.apache.org/). MOZILLA PUBLIC LICENSE Version 1.1

---------------

1. Definitions.

 1.0.1. "Commercial Use" means distribution or otherwise making the Covered Code available to a third party.

 1.1. "Contributor" means each entity that creates or contributes to the creation of Modifications.

 1.2. "Contributor Version" means the combination of the Original Code, prior Modifications used by a Contributor, and the Modifications made by that particular Contributor.

 1.3. "Covered Code" means the Original Code or Modifications or the combination of the Original Code and Modifications, in each case including portions thereof.

 1.4. "Electronic Distribution Mechanism" means a mechanism generally accepted in the software development community for the electronic transfer of data.

 1.5. "Executable" means Covered Code in any form other than Source Code.

 1.6. "Initial Developer" means the individual or entity identified as the Initial Developer in the Source Code notice required by Exhibit A.

 1.7. "Larger Work" means a work which combines Covered Code or portions thereof with code not governed by the terms of this License.

1.8. "License" means this document.

 1.8.1. "Licensable" means having the right to grant, to the maximum extent possible, whether at the time of the initial grant or

subsequently acquired, any and all of the rights conveyed herein.

 1.9. "Modifications" means any addition to or deletion from the substance or structure of either the Original Code or any previous Modifications. When Covered Code is released as a series of files, a Modification is:

 A. Any addition to or deletion from the contents of a file containing Original Code or previous Modifications.

 B. Any new file that contains any part of the Original Code or previous Modifications.

 1.10. "Original Code" means Source Code of computer software code which is described in the Source Code notice required by Exhibit A as Original Code, and which, at the time of its release under this License is not already Covered Code governed by this License.

 1.10.1. "Patent Claims" means any patent claim(s), now owned or hereafter acquired, including without limitation, method, process, and apparatus claims, in any patent Licensable by grantor.

 1.11. "Source Code" means the preferred form of the Covered Code for making modifications to it, including all modules it contains, plus any associated interface definition files, scripts used to control compilation and installation of an Executable, or source code differential comparisons against either the Original Code or another well known, available Covered Code of the Contributor's choice. The Source Code can be in a compressed or

archival form, provided the

 appropriate decompression or de-archiving software is widely available for no charge.

 1.12. "You" (or "Your") means an individual or a legal entity exercising rights under, and complying with all of the terms of, this License or a future version of this License issued under Section 6.1. For legal entities, "You" includes any entity which controls, is controlled by, or is under common control with You. For purposes of this definition, "control" means (a) the power, direct or indirect, to cause the direction or management of such entity, whether by contract or otherwise, or (b) ownership of more than fifty percent (50%) of the outstanding shares or beneficial ownership of such entity.

2. Source Code License.

2.1. The Initial Developer Grant.

 The Initial Developer hereby grants You a world-wide, royalty-free, non-exclusive license, subject to third party intellectual property

#### claims:

 (a) under intellectual property rights (other than patent or trademark) Licensable by Initial Developer to use, reproduce, modify, display, perform, sublicense and distribute the Original Code (or portions thereof) with or without Modifications, and/or as part of a Larger Work; and

 (b) under Patents Claims infringed by the making, using or selling of Original Code, to make, have made, use, practice, sell, and offer for sale, and/or otherwise dispose of the Original Code (or portions thereof).

 (c) the licenses granted in this Section 2.1(a) and (b) are effective on the date Initial Developer first distributes Original Code under the terms of this License.

 (d) Notwithstanding Section 2.1(b) above, no patent license is granted: 1) for code that You delete from the Original Code; 2) separate from the Original Code; or 3) for infringements

# caused

 by: i) the modification of the Original Code or ii) the combination of the Original Code with other software or devices.

#### 2.2. Contributor Grant.

 Subject to third party intellectual property claims, each Contributor hereby grants You a world-wide, royalty-free, non-exclusive license

 (a) under intellectual property rights (other than patent or trademark) Licensable by Contributor, to use, reproduce, modify, display, perform, sublicense and distribute the Modifications created by such Contributor (or portions thereof) either on an unmodified basis, with other Modifications, as Covered Code and/or as part of a Larger Work; and

 (b) under Patent Claims infringed by the making, using, or selling of Modifications made by that Contributor either alone and/or in combination with its Contributor Version (or portions of such combination), to make,

# use, sell, offer for sale, have

 made, and/or otherwise dispose of: 1) Modifications made by that Contributor (or portions thereof); and 2) the combination of Modifications made by that Contributor with its Contributor Version (or portions of such combination).

 (c) the licenses granted in Sections 2.2(a) and 2.2(b) are effective on the date Contributor first makes Commercial Use of the Covered Code.

 (d) Notwithstanding Section 2.2(b) above, no patent license is granted: 1) for any code that Contributor has deleted from the Contributor Version; 2) separate from the Contributor Version; 3) for infringements caused by: i) third party modifications of Contributor Version or ii) the combination of Modifications made by that Contributor with other software (except as part of the Contributor Version) or other devices; or 4) under Patent Claims infringed by Covered Code in the absence of Modifications made by that Contributor.

## 3. Distribution Obligations.

#### 3.1. Application of License.

 The Modifications which You create or to which You contribute are governed by the terms of this License, including without limitation Section 2.2. The Source Code version of Covered Code may be distributed only under the terms of this License or a future version of this License released under Section 6.1, and You must include a copy of this License with every copy of the Source Code You distribute. You may not offer or impose any terms on any Source Code version that alters or restricts the applicable version of this License or the recipients' rights hereunder. However, You may include an additional document offering the additional rights described in Section 3.5.

#### 3.2. Availability of Source Code.

 Any Modification which You create or to which You contribute must be

 made available in Source Code form under the terms of this License either on the same media as an Executable version or via an accepted Electronic Distribution Mechanism to anyone to whom you made an Executable version available; and if made available via Electronic Distribution Mechanism, must remain available for at least twelve (12) months after the date it initially became available, or at least six (6) months after a subsequent version of that particular Modification has been made available to such recipients. You are responsible for ensuring that the Source Code version remains available even if the Electronic Distribution Mechanism is maintained by a third party.

#### 3.3. Description of Modifications.

 You must cause all Covered Code to which You contribute to contain a file documenting the changes You made to create that Covered Code and the date of any change. You must include a prominent statement that

 the Modification is derived, directly or indirectly, from Original Code provided by the Initial Developer and including the name of the Initial Developer in (a) the Source Code, and (b) in any notice in an

 Executable version or related documentation in which You describe the origin or ownership of the Covered Code.

## 3.4. Intellectual Property Matters

# (a) Third Party Claims.

 If Contributor has knowledge that a license under a third party's intellectual property rights is required to exercise the rights granted by such Contributor under Sections 2.1 or 2.2, Contributor must include a text file with the Source Code distribution titled "LEGAL" which describes the claim and the party making the claim in sufficient detail that a recipient will know whom to contact. If Contributor obtains such knowledge after the Modification is made available as described in Section 3.2, Contributor shall promptly modify the LEGAL file in all copies Contributor makes available thereafter and shall take other steps (such as notifying appropriate mailing lists or newsgroups) reasonably calculated to inform those who received the Covered Code that new knowledge has been obtained.

#### (b) Contributor APIs.

 If Contributor's Modifications include an application programming interface and Contributor has knowledge of patent licenses which are reasonably necessary to implement that API, Contributor must also include this information in the LEGAL file.

## (c) Representations.

 Contributor represents that, except as disclosed pursuant to Section 3.4(a) above, Contributor believes that Contributor's Modifications are Contributor's original creation(s) and/or Contributor has sufficient rights to grant the rights conveyed by

#### this License.

#### 3.5. Required Notices.

 You must duplicate the notice in Exhibit A in each file of the Source Code. If it is not possible to put such notice in a particular Source Code file due to its structure, then You must include such notice in a location (such as a relevant directory) where a user would be likely to look for such a notice. If You created one or more Modification(s) You may add your name as a Contributor to the notice described in Exhibit A. You must also duplicate this License in any documentation for the Source Code where You describe recipients' rights or ownership rights relating to Covered Code. You may choose to offer, and to charge a fee for, warranty, support, indemnity or liability obligations to one or more recipients of Covered Code. However, You may do so only on Your own behalf, and not on behalf of the Initial Developer or any Contributor. You must make it absolutely clear than

 any such warranty, support, indemnity or liability obligation is offered by You alone, and You hereby agree to indemnify the Initial Developer and every Contributor for any liability incurred by the Initial Developer or such Contributor as a result of warranty, support, indemnity or liability terms You offer.

## 3.6. Distribution of Executable Versions.

 You may distribute Covered Code in Executable form only if the requirements of Section 3.1-3.5 have been met for that Covered Code, and if You include a notice stating that the Source Code version of the Covered Code is available under the terms of this License, including a description of how and where You have fulfilled the obligations of Section 3.2. The notice must be conspicuously included in any notice in an Executable version, related documentation or collateral in which You describe recipients' rights relating to the Covered Code. You may distribute the Executable version of Covered

 Code or ownership rights under a license of Your choice, which may contain terms different from this License, provided that You are in compliance with the terms of this License and that the license for the Executable version does not attempt to limit or alter the recipient's rights in the Source Code version from the rights set forth in this License. If You distribute the Executable version under a different license You must make it absolutely clear that any terms which differ from this License are offered by You alone, not by the Initial Developer or any Contributor. You hereby agree to indemnify the Initial Developer and every Contributor for any liability incurred by the Initial Developer or such Contributor as a result of any such terms You offer.

#### 3.7. Larger Works.

 You may create a Larger Work by combining Covered Code with other code not governed by the terms of this License and

# distribute the Larger

 Work as a single product. In such a case, You must make sure the requirements of this License are fulfilled for the Covered Code.

#### 4. Inability to Comply Due to Statute or Regulation.

 If it is impossible for You to comply with any of the terms of this License with respect to some or all of the Covered Code due to statute, judicial order, or regulation then You must: (a) comply with the terms of this License to the maximum extent possible; and (b) describe the limitations and the code they affect. Such description must be included in the LEGAL file described in Section 3.4 and must be included with all distributions of the Source Code. Except to the extent prohibited by statute or regulation, such description must be sufficiently detailed for a recipient of ordinary skill to be able to

understand it.

#### 5. Application of this License.

 This License applies to code to which the Initial Developer has attached the notice in Exhibit A and to related Covered Code.

## 6. Versions of the License.

# 6.1. New Versions.

 Netscape Communications Corporation ("Netscape") may publish revised and/or new versions of the License from time to time. Each version will be given a distinguishing version number.

# 6.2. Effect of New Versions.

 Once Covered Code has been published under a particular version of the License, You may always continue to use it under the terms of that version. You may also choose to use such Covered Code under the terms of any subsequent version of the License published by Netscape. No one other than Netscape has the right to modify the terms applicable to Covered Code created under this License.

## 6.3. Derivative Works.

 If You create or use a modified version of this License (which you may only do in order to apply it to code which is not already Covered Code governed by this License), You must (a) rename

Your license so that

 the phrases "Mozilla", "MOZILLAPL", "MOZPL", "Netscape", "MPL", "NPL" or any confusingly similar phrase do not appear in your license (except to note that your license differs from this License) and (b) otherwise make it clear that Your version of the license contains terms which differ from the Mozilla Public License and Netscape Public License. (Filling in the name of the Initial Developer, Original Code or Contributor in the notice described in Exhibit A shall not of themselves be deemed to be modifications of this License.)

# 7. DISCLAIMER OF WARRANTY.

 COVERED CODE IS PROVIDED UNDER THIS LICENSE ON AN "AS IS" BASIS, WITHOUT WARRANTY OF ANY KIND, EITHER EXPRESSED OR IMPLIED, INCLUDING, WITHOUT LIMITATION, WARRANTIES THAT THE COVERED CODE IS FREE OF DEFECTS, MERCHANTABLE, FIT FOR A PARTICULAR PURPOSE OR NON-INFRINGING. THE ENTIRE RISK AS TO THE QUALITY AND PERFORMANCE OF THE COVERED CODE IS WITH YOU. SHOULD ANY COVERED CODE PROVE DEFECTIVE IN ANY RESPECT, YOU (NOT THE INITIAL DEVELOPER OR ANY OTHER CONTRIBUTOR) ASSUME THE COST OF ANY NECESSARY SERVICING, REPAIR OR CORRECTION. THIS DISCLAIMER OF WARRANTY CONSTITUTES AN ESSENTIAL PART OF THIS LICENSE. NO USE OF

#### 8. TERMINATION.

 8.1. This License and the rights granted hereunder will terminate automatically if You fail to comply with terms herein and fail to cure such breach within 30 days of becoming aware of the breach. All sublicenses to the Covered Code which are properly granted shall survive any termination of this License. Provisions which, by their nature, must remain in effect beyond the termination of this License shall survive.

 8.2. If You initiate litigation by asserting a patent infringement claim (excluding declatory judgment actions) against Initial Developer or

 a Contributor (the Initial Developer or Contributor against whom You file such action is referred to as "Participant") alleging that:

 (a) such Participant's Contributor Version directly or indirectly infringes any patent, then any and all rights granted by such Participant to You under Sections 2.1 and/or 2.2 of this License shall, upon 60 days notice from Participant terminate prospectively, unless if within 60 days after receipt of notice You either: (i) agree in writing to pay Participant a mutually agreeable reasonable royalty for Your past and future use of Modifications made by such Participant, or (ii) withdraw Your litigation claim with respect to the Contributor Version against such Participant. If within 60 days of notice, a reasonable royalty and payment arrangement are not mutually agreed upon in writing by the parties or the litigation claim is not withdrawn, the rights granted by Participant to You under Sections 2.1 and/or 2.2 automatically terminate at the expiration of the 60 day notice period specified above.

 (b) any software, hardware, or device, other than such Participant's Contributor Version, directly or indirectly infringes any patent, then any rights granted to You by such Participant under Sections 2.1(b) and 2.2(b) are revoked effective as of the date You first made, used, sold, distributed, or had made, Modifications made by that Participant.

 8.3. If You assert a patent infringement claim against Participant alleging that such Participant's Contributor Version directly or indirectly infringes any patent where such claim is resolved (such as by license or settlement) prior to the initiation of patent infringement litigation, then the reasonable value of the licenses granted by such Participant under Sections 2.1 or 2.2 shall be taken into account in determining the amount or value of any payment

license.

 8.4. In the event of termination under Sections 8.1 or 8.2 above, all end user license agreements (excluding distributors and resellers) which have been validly granted by You or any distributor hereunder prior to termination shall survive termination.

# 9. LIMITATION OF LIABILITY.

 UNDER NO CIRCUMSTANCES AND UNDER NO LEGAL THEORY, WHETHER TORT (INCLUDING NEGLIGENCE), CONTRACT, OR OTHERWISE, SHALL YOU, THE INITIAL DEVELOPER, ANY OTHER CONTRIBUTOR, OR ANY DISTRIBUTOR OF COVERED CODE, OR ANY SUPPLIER OF ANY OF SUCH PARTIES, BE LIABLE TO ANY PERSON FOR ANY INDIRECT, SPECIAL, INCIDENTAL, OR CONSEQUENTIAL DAMAGES OF ANY CHARACTER INCLUDING, WITHOUT LIMITATION, DAMAGES FOR LOSS OF GOODWILL, WORK STOPPAGE, COMPUTER FAILURE OR MALFUNCTION, OR ANY AND ALL OTHER COMMERCIAL DAMAGES OR LOSSES, EVEN IF SUCH PARTY SHALL HAVE BEEN INFORMED OF THE POSSIBILITY OF SUCH DAMAGES. THIS LIMITATION OF LIABILITY SHALL

 NOT APPLY TO LIABILITY FOR DEATH OR PERSONAL INJURY RESULTING FROM SUCH PARTY'S NEGLIGENCE TO THE EXTENT APPLICABLE LAW PROHIBITS SUCH LIMITATION. SOME JURISDICTIONS DO NOT ALLOW THE EXCLUSION OR LIMITATION OF INCIDENTAL OR CONSEQUENTIAL DAMAGES, SO THIS EXCLUSION AND LIMITATION MAY NOT APPLY TO YOU.

#### 10. U.S. GOVERNMENT END USERS.

 The Covered Code is a "commercial item," as that term is defined in 48 C.F.R. 2.101 (Oct. 1995), consisting of "commercial computer software" and "commercial computer software documentation," as such terms are used in 48 C.F.R. 12.212 (Sept. 1995). Consistent with 48 C.F.R. 12.212 and 48 C.F.R. 227.7202-1 through 227.7202-4 (June 1995), all U.S. Government End Users acquire Covered Code with only those rights set forth herein.

## 11. MISCELLANEOUS.

 This License represents the complete agreement concerning subject matter hereof. If any provision of this License is held to be unenforceable,

 such provision shall be reformed only to the extent necessary to make it enforceable. This License shall be governed by California law provisions (except to the extent applicable law, if any, provides otherwise), excluding its conflict-of-law provisions. With respect to disputes in which at least one party is a citizen of, or an entity chartered or registered to do business in the United States of America, any litigation relating to this License shall be

 subject to the jurisdiction of the Federal Courts of the Northern District of California, with venue lying in Santa Clara County, California, with the losing party responsible for costs, including without limitation, court costs and reasonable attorneys' fees and expenses. The application of the United Nations Convention on Contracts for the International Sale of Goods is expressly excluded. Any law or regulation which provides that the language of a contract shall be

 construed against the drafter shall not apply to this License.

# 12. RESPONSIBILITY FOR CLAIMS.

 As between Initial Developer and the Contributors, each party is responsible for claims and damages arising, directly or indirectly, out of its utilization of rights under this License and You agree to work with Initial Developer and Contributors to distribute such responsibility on an equitable basis. Nothing herein is intended or shall be deemed to constitute any admission of liability.

13. MULTIPLE-LICENSED CODE.

 Initial Developer may designate portions of the Covered Code as "Multiple-Licensed". "Multiple-Licensed" means that the Initial Developer permits you to utilize portions of the Covered Code under Your choice of the NPL or the alternative licenses, if any, specified by the Initial Developer in the file described in Exhibit A.

# EXHIBIT A -Mozilla Public License.

http://www.mozilla.org/MPL/

 ``The contents of this file are subject to the Mozilla Public License Version 1.1 (the "License"); you may not use this file except in compliance with the License. You may obtain a copy of the License at

 Software distributed under the License is distributed on an "AS IS" basis, WITHOUT WARRANTY OF ANY KIND, either express or implied. See the License for the specific language governing rights and limitations

under the License.

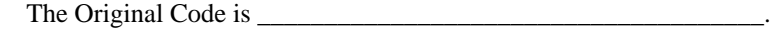

The Initial Developer of the Original Code is \_\_\_\_\_\_\_\_\_\_\_\_\_\_\_\_\_\_\_\_\_\_\_\_.

Portions created by \_\_\_\_\_\_\_\_\_\_\_\_\_\_\_\_\_\_\_\_\_\_\_\_\_\_\_\_\_\_\_\_ are Copyright (C) \_\_\_\_\_\_\_\_\_

\_\_\_\_\_\_\_\_\_\_\_\_\_\_\_\_\_\_\_\_\_\_\_. All Rights Reserved.

 $Contribution(s)$ :

 Alternatively, the contents of this file may be used under the terms of the \_\_\_\_\_ license (the "[\_\_\_] License"), in which case the provisions of [\_\_\_\_\_\_] License are applicable instead of those above. If

 you wish to allow use of your version of this file only under the terms of the  $\lceil \cdot \cdot \rceil$  License and not to allow others to use your version of this file under the MPL, indicate your decision by deleting the provisions above and replace them with the notice and other provisions required by the [\_\_\_] License. If you do not delete the provisions above, a recipient may use your version of this file under either the MPL or the [\_\_\_] License."

 [NOTE: The text of this Exhibit A may differ slightly from the text of the notices in the Source Code files of the Original Code. You should use the text of this Exhibit A rather than the text found in the Original Code Source Code for Your Modifications.]

/\*

File: Core.js

Description:

Provides common utility functions and the Class object used internally by the library.

Also provides the <TreeUtil> object for manipulating JSON tree structures

 Some of the Basic utility functions and the Class system are based in the MooTools Framework <http://mootools.net>. Copyright (c) 2006-2009 Valerio Proietti, <http://mad4milk.net/>. MIT license <http://mootools.net/license.txt>.

Author:

Nicolas Garcia Belmonte

Copyright:

Copyright 2008-2009 by Nicolas Garcia Belmonte.

Homepage:

<http://thejit.org>

Version:

1.1.2

License:

> Redistribution and use in source and binary forms, with or without

- > modification, are permitted provided that the following conditions are met:
- > \* Redistributions of source code must retain the above copyright
- > notice, this list of conditions and the following disclaimer.
- > \* Redistributions in binary form must reproduce the above copyright
- > notice,

this list of conditions and the following disclaimer in the

- > documentation and/or other materials provided with the distribution.
- > \* Neither the name of the organization nor the
- > names of its contributors may be used to endorse or promote products
- > derived from this software without specific prior written permission.
- $\overline{\phantom{a}}$

> THIS SOFTWARE IS PROVIDED BY Nicolas Garcia Belmonte ``AS IS'' AND ANY

- > EXPRESS OR IMPLIED WARRANTIES, INCLUDING, BUT NOT LIMITED TO, THE IMPLIED
- > WARRANTIES OF MERCHANTABILITY AND FITNESS FOR A PARTICULAR PURPOSE ARE
- > DISCLAIMED. IN NO EVENT SHALL Nicolas Garcia Belmonte BE LIABLE FOR ANY
- > DIRECT, INDIRECT, INCIDENTAL, SPECIAL, EXEMPLARY, OR CONSEQUENTIAL DAMAGES
- > (INCLUDING, BUT NOT LIMITED TO, PROCUREMENT OF SUBSTITUTE GOODS OR SERVICES;
- > LOSS OF USE, DATA, OR PROFITS; OR BUSINESS INTERRUPTION) HOWEVER CAUSED AND
- > ON ANY THEORY OF LIABILITY, WHETHER IN CONTRACT, STRICT LIABILITY, OR TORT
- > (INCLUDING NEGLIGENCE OR OTHERWISE)
- ARISING IN ANY WAY OUT OF THE USE OF THIS

> SOFTWARE, EVEN IF ADVISED OF THE POSSIBILITY OF SUCH DAMAGE.

\*/

Copyright @ 2002 - 2017 Atlassian Pty Ltd

Copyright @ 2017 - 2019 modifications by OpenClover.org

Licensed under the Apache License, Version 2.0 (the "License"); you may not use this file except in compliance with the License. You may obtain a copy of the License at

http://www.apache.org/licenses/LICENSE-2.0

Unless required by applicable law or agreed to in writing, software distributed under the License is distributed on an "AS IS" BASIS, WITHOUT WARRANTIES OR CONDITIONS OF ANY KIND, either express or implied. See the License for the specific language governing permissions and limitations under the License.

> GNU GENERAL PUBLIC LICENSE Version 2, June 1991

Copyright (C) 1989, 1991 Free Software Foundation, Inc., 51 Franklin Street, Fifth Floor, Boston, MA 02110-1301 USA Everyone is permitted to copy and distribute verbatim copies of this license document, but changing it is not allowed.

#### Preamble

 The licenses for most software are designed to take away your freedom to share and change it. By contrast, the GNU General Public License is intended to guarantee your freedom to share and change free software--to make sure the software is free for all its users. This General Public License applies to most of the Free Software Foundation's software and to any other program whose authors commit to using it. (Some other Free Software Foundation software is covered by the GNU Lesser General Public License instead.) You can apply it to your programs, too.

 When we speak of free software, we are referring to freedom, not price.

 Our General Public Licenses are designed to make sure that you have the freedom to distribute copies of free software (and charge for this service if you wish), that you receive source code or can get it if you want it, that you can change the software or use pieces of it in new free programs; and that you know you can do these things.

 To protect your rights, we need to make restrictions that forbid anyone to deny you these rights or to ask you to surrender the rights. These restrictions translate to certain responsibilities for you if you distribute copies of the software, or if you modify it.

 For example, if you distribute copies of such a program, whether gratis or for a fee, you must give the recipients all the rights that you have. You must make sure that they, too, receive or can get the source code. And you must show them these terms so they know their rights.

We protect your rights with two steps: (1) copyright the software, and (2) offer you this license which gives you legal permission to copy, distribute and/or modify the software.

 Also, for each author's protection and ours, we want to make certain that everyone understands that there is no warranty for this free software. If the software is modified by someone else and passed on, we want its recipients to know that what they have is not the original, so that any problems introduced by others will not reflect on the original authors' reputations.

 Finally, any free program is threatened constantly by software patents. We wish to avoid the danger that redistributors of a free program will individually obtain patent licenses, in effect making the program proprietary. To prevent this, we have made it clear that any patent must be licensed for everyone's free use or not licensed at all.

 The precise terms and conditions for copying, distribution and modification follow.

# GNU GENERAL PUBLIC LICENSE TERMS AND CONDITIONS FOR COPYING, DISTRIBUTION AND MODIFICATION

 0. This License applies to any program or other work which contains a notice placed by the copyright holder saying it may be distributed under the terms of this General Public License. The "Program", below, refers to any such program or work, and a "work based on the Program" means either the Program or any derivative work under copyright law: that is to say, a work containing the Program or a portion of it, either verbatim or with modifications and/or translated into another language. (Hereinafter, translation is included without limitation in the term "modification".) Each licensee is addressed as "you".

Activities other than copying, distribution and modification are not covered by this License; they are outside its scope. The act of running the Program is not restricted, and the output from the Program is covered only if its contents constitute a work based on the Program (independent of having been made by running the Program). Whether that is true depends on what the Program does.

 1. You may copy and distribute verbatim copies of the Program's source code as you receive it, in any medium, provided that you conspicuously and appropriately publish on each copy an appropriate copyright notice and disclaimer of warranty; keep intact all the notices that refer to this License and to the absence of any warranty; and give any other recipients of the Program a copy of this License along with the Program.

You may charge a fee for the physical act of transferring a copy, and you may at your option offer warranty protection in exchange for a fee.

 2. You may modify your copy or copies of the Program or any portion of it, thus forming a work based on the Program, and copy and distribute such modifications or work under the terms of Section 1 above, provided that you also meet all of these conditions:

 a) You must cause the modified files to carry prominent notices stating that you changed the files and the date of any change.

b) You must cause

 any work that you distribute or publish, that in whole or in part contains or is derived from the Program or any part thereof, to be licensed as a whole at no charge to all third

parties under the terms of this License.

 c) If the modified program normally reads commands interactively when run, you must cause it, when started running for such interactive use in the most ordinary way, to print or display an announcement including an appropriate copyright notice and a notice that there is no warranty (or else, saying that you provide a warranty) and that users may redistribute the program under these conditions, and telling the user how to view a copy of this License. (Exception: if the Program itself is interactive but does not normally print such an announcement, your work based on the Program is not required to print an announcement.)

These requirements apply to the modified work as a whole. If identifiable sections of that work

are not derived from the Program,

and can be reasonably considered independent and separate works in themselves, then this License, and its terms, do not apply to those sections when you distribute them as separate works. But when you distribute the same sections as part of a whole which is a work based on the Program, the distribution of the whole must be on the terms of this License, whose permissions for other licensees extend to the entire whole, and thus to each and every part regardless of who wrote it.

Thus, it is not the intent of this section to claim rights or contest your rights to work written entirely by you; rather, the intent is to exercise the right to control the distribution of derivative or collective works based on the Program.

In addition, mere aggregation of another work not based on the Program with the Program (or with a work based on the Program) on a volume of a storage or distribution medium does not bring the other work under the scope of this License.

 3. You may copy and distribute the Program (or a work based on it, under Section 2) in object code or executable form under the terms of Sections 1 and 2 above provided that you also do one of the following:

 a) Accompany it with the complete corresponding machine-readable source code, which must be distributed under the terms of Sections 1 and 2 above on a medium customarily used for software interchange; or,

 b) Accompany it with a written offer, valid for at least three years, to give any third party, for a charge no more than your cost of physically performing source distribution, a complete machine-readable copy of the corresponding source code, to be distributed under the terms of Sections 1 and 2 above on a medium customarily used for software interchange; or,

 c) Accompany it with the information you received as to the offer to distribute corresponding source code. (This alternative is allowed only for noncommercial distribution and only if you

 received the program in object code or executable form with such an offer, in accord with Subsection b above.)

The source code for a work means the preferred form of the work for making modifications to it. For an executable work, complete source code means all the source code for all modules it contains, plus any associated interface definition files, plus the scripts used to control compilation and installation of the executable. However, as a special exception, the source code distributed need not include anything that is normally distributed (in either source or binary form) with the major components (compiler, kernel, and so on) of the operating system on which the executable runs, unless that component itself accompanies the executable.

If distribution of executable or object code is made by offering access to copy from a designated place, then offering equivalent access to copy the source code from the same place counts as distribution of the source code, even though third parties are not compelled to copy the source along with the object code.

 4. You may not copy, modify, sublicense, or distribute the Program except as expressly provided under this License. Any attempt otherwise to copy, modify, sublicense or distribute the Program is void, and will automatically terminate your rights under this License. However, parties who have received copies, or rights, from you under this License will not have their licenses terminated so long as such parties remain in full compliance.

 5. You are not required to accept this License, since you have not signed it. However, nothing else grants you permission to modify or distribute the Program or its derivative works. These actions are prohibited by law if you do not accept this License. Therefore, by modifying or distributing the Program (or any work based on the Program), you indicate your acceptance of this License to do so, and all its terms and conditions for copying, distributing or modifying

the Program or works based on it.

 6. Each time you redistribute the Program (or any work based on the Program), the recipient automatically receives a license from the original licensor to copy, distribute or modify the Program subject to these terms and conditions. You may not impose any further

restrictions on the recipients' exercise of the rights granted herein. You are not responsible for enforcing compliance by third parties to this License.

 7. If, as a consequence of a court judgment or allegation of patent infringement or for any other reason (not limited to patent issues), conditions are imposed on you (whether by court order, agreement or otherwise) that contradict the conditions of this License, they do not excuse you from the conditions of this License. If you cannot distribute so as to satisfy simultaneously your obligations under this License and any other pertinent obligations, then as a consequence you may not distribute the Program at all. For example, if a patent

license would not permit royalty-free redistribution of the Program by all those who receive copies directly or indirectly through you, then the only way you could satisfy both it and this License would be to

refrain entirely from distribution of the Program.

If any portion of this section is held invalid or unenforceable under any particular circumstance, the balance of the section is intended to apply and the section as a whole is intended to apply in other circumstances.

It is not the purpose of this section to induce you to infringe any patents or other property right claims or to contest validity of any such claims; this section has the sole purpose of protecting the integrity of the free software distribution system, which is implemented by public license practices. Many people have made generous contributions to the wide range of software distributed through that system in reliance on consistent application of that system; it is up to the author/donor to decide if he or she is willing to distribute software through any other system and a licensee cannot impose that choice.

This section is intended to make thoroughly clear what is believed to be a consequence of the rest of this License.

 8. If the distribution and/or use of the Program is restricted in certain countries either by patents or by copyrighted interfaces, the original copyright holder who places the Program under this License may add an explicit geographical distribution limitation excluding those countries, so that distribution is permitted only in or among countries not thus excluded. In such case, this License incorporates the limitation as if written in the body of this License.

 9. The Free Software Foundation may publish revised and/or new versions of the General Public License from time to time. Such new versions will

be similar in spirit to the present version, but may differ in detail to address new problems or concerns.

Each version is given a distinguishing version number. If the Program specifies a version number of this License which applies to it and "any later version", you have the option of following the terms and conditions either of that version or of any later version published by the Free Software Foundation. If the Program does not specify a version number of this License, you may choose any version ever published by the Free Software Foundation.

 10. If you wish to incorporate parts of the Program into other free programs whose distribution conditions are different, write to the author to ask for permission. For software which is copyrighted by the Free Software Foundation, write to the Free Software Foundation; we sometimes make exceptions for this. Our decision will be guided by the two goals of preserving the free status of all derivatives of our free software and of promoting the sharing and reuse of software generally.

# NO WARRANTY

# 11. BECAUSE THE PROGRAM IS LICENSED FREE OF CHARGE, THERE IS NO WARRANTY

FOR THE PROGRAM, TO THE EXTENT PERMITTED BY APPLICABLE LAW. EXCEPT WHEN OTHERWISE STATED IN WRITING THE COPYRIGHT HOLDERS AND/OR OTHER PARTIES PROVIDE THE PROGRAM "AS IS" WITHOUT WARRANTY OF ANY KIND, EITHER EXPRESSED OR IMPLIED, INCLUDING, BUT NOT LIMITED TO, THE IMPLIED WARRANTIES OF MERCHANTABILITY AND FITNESS FOR A PARTICULAR PURPOSE. THE ENTIRE RISK AS TO THE QUALITY AND PERFORMANCE OF THE PROGRAM IS WITH YOU. SHOULD THE PROGRAM PROVE DEFECTIVE, YOU ASSUME THE COST OF ALL NECESSARY SERVICING, REPAIR OR CORRECTION.

 12. IN NO EVENT UNLESS REQUIRED BY APPLICABLE LAW OR AGREED TO IN WRITING WILL ANY COPYRIGHT HOLDER, OR ANY OTHER PARTY WHO MAY MODIFY AND/OR REDISTRIBUTE THE PROGRAM AS PERMITTED ABOVE, BE LIABLE TO YOU FOR DAMAGES, INCLUDING ANY GENERAL, SPECIAL, INCIDENTAL OR CONSEQUENTIAL DAMAGES ARISING OUT OF THE USE OR INABILITY TO USE THE PROGRAM (INCLUDING BUT NOT LIMITED TO LOSS OF DATA OR DATA BEING RENDERED INACCURATE OR LOSSES SUSTAINED BY YOU OR

 THIRD PARTIES OR A FAILURE OF THE PROGRAM TO OPERATE WITH ANY OTHER PROGRAMS), EVEN IF SUCH HOLDER OR OTHER PARTY HAS BEEN ADVISED OF THE POSSIBILITY OF SUCH DAMAGES.

# END OF TERMS AND CONDITIONS

How to Apply These Terms to Your New Programs

 If you develop a new program, and you want it to be of the greatest possible use to the public, the best way to achieve this is to make it free software which everyone can redistribute and change under these terms.

 To do so, attach the following notices to the program. It is safest to attach them to the start of each source file to most effectively convey the exclusion of warranty; and each file should have at least the "copyright" line and a pointer to where the full notice is found.

 <one line to give the program's name and a brief idea of what it does.> Copyright  $(C)$  <year > <name of author>

 This program is free software; you can redistribute it and/or modify it under the terms of the GNU General Public License as published by the Free Software Foundation; either version 2 of the License, or (at your option) any later version.

 This program is distributed in the hope that it will be useful, but WITHOUT ANY WARRANTY; without even the implied warranty of MERCHANTABILITY or FITNESS FOR A PARTICULAR PURPOSE. See the GNU General Public License for more details.

 You should have received a copy of the GNU General Public License along with this program; if not, write to the Free Software Foundation, Inc., 51 Franklin Street, Fifth Floor, Boston, MA 02110-1301 USA.

Also add information on how to contact you by electronic and paper mail.

If the program is interactive, make it output a short notice like this when it starts in an interactive mode:

 Gnomovision version 69, Copyright (C) year name of author Gnomovision comes with ABSOLUTELY NO WARRANTY; for details type `show w'. This is free software, and you are welcome to redistribute

under certain conditions; type `show c' for details.

it

The hypothetical commands `show w' and `show c' should show the appropriate parts of the General Public License. Of course, the commands you use may be called something other than `show w' and `show c'; they could even be mouse-clicks or menu items--whatever suits your program.

You should also get your employer (if you work as a programmer) or your school, if any, to sign a "copyright disclaimer" for the program, if necessary. Here is a sample; alter the names:

Yoyodyne, Inc., hereby disclaims all copyright interest in the program

`Gnomovision' (which makes passes at compilers) written by James Hacker.

 <signature of Ty Coon>, 1 April 1989 Ty Coon, President of Vice

This General Public License does not permit incorporating your program into proprietary programs. If your program is a subroutine library, you may consider it more useful to permit linking proprietary applications with the library. If this is what you want to do, use the GNU Lesser General Public License instead of this License.

/\*\*\*\*\*\*\*\*\*\*\*\*\*\*\*\*\*\*\*\*\*\*\*\*\*\*\*\*\*\*\*\*\*\*\*\*\*\*\*\*\*\*\*\*\*\*\*\*\*\*\*\*\*\*\*\*\*\*\*\*\*\*\*\*\*\*\*\*\*\*\*\*\*\*\*\*\*\*\*\*

\* CruiseControl, a Continuous Integration Toolkit

- \* Copyright (c) 2001-2003, ThoughtWorks, Inc.
- \* 651 W Washington Ave. Suite 500
- \* Chicago, IL 60661 USA
- \* All rights reserved.
- \*

\* Redistribution and use in source and binary forms, with or without

\* modification, are permitted provided that the following conditions

\* are met:

\*

 $*$  + Redistributions of source code must retain the above copyright

\* notice, this list of conditions and the following disclaimer.

- \*
- \* + Redistributions in binary form must reproduce the above
- \* copyright notice, this list of conditions and the following
- disclaimer in the documentation and/or other materials provided
- \* with the distribution.
- \*
- \* + Neither the name of ThoughtWorks, Inc., CruiseControl, nor the
- names of its contributors may be used to endorse or promote
- products derived from this software without

specific prior

written permission.

\*

\* THIS SOFTWARE IS PROVIDED BY THE COPYRIGHT HOLDERS AND CONTRIBUTORS \* "AS IS" AND ANY EXPRESS OR IMPLIED WARRANTIES, INCLUDING, BUT NOT \* LIMITED TO, THE IMPLIED WARRANTIES OF MERCHANTABILITY AND FITNESS FOR \* A PARTICULAR PURPOSE ARE DISCLAIMED. IN NO EVENT SHALL THE REGENTS OR \* CONTRIBUTORS BE LIABLE FOR ANY DIRECT, INDIRECT, INCIDENTAL, SPECIAL, \* EXEMPLARY, OR CONSEQUENTIAL DAMAGES (INCLUDING, BUT NOT LIMITED TO, \* PROCUREMENT OF SUBSTITUTE GOODS OR SERVICES; LOSS OF USE, DATA, OR \* PROFITS; OR BUSINESS INTERRUPTION) HOWEVER CAUSED AND ON ANY THEORY OF \* LIABILITY, WHETHER IN CONTRACT, STRICT LIABILITY, OR TORT (INCLUDING \* NEGLIGENCE OR OTHERWISE) ARISING IN ANY WAY OUT OF THE USE OF THIS \* SOFTWARE, EVEN IF ADVISED OF THE POSSIBILITY OF SUCH DAMAGE.

#### GNU LESSER GENERAL PUBLIC LICENSE

Version 2.1, February 1999

Copyright (C) 1991, 1999 Free Software Foundation, Inc. 51 Franklin Street, Fifth Floor, Boston, MA 02110-1301 USA Everyone is permitted to copy and distribute verbatim copies of this license document, but changing it is not allowed.

[This is the first released version of the Lesser GPL. It also counts as the successor of the GNU Library Public License, version 2, hence the version number 2.1.]

#### Preamble

 The licenses for most software are designed to take away your freedom to share and change it. By contrast, the GNU General Public Licenses are intended to guarantee your freedom to share and change free software--to make sure the software is free for all its users.

 This license, the Lesser General Public License, applies to some specially designated software packages--typically libraries--of the Free Software Foundation and other authors who decide to use it. You

can use it too, but we suggest you first think carefully about whether this license or the ordinary General Public License is the better strategy to use in any particular case, based on the explanations below.

 When we speak of free software, we are referring to freedom of use, not price. Our General Public Licenses are designed to make sure that you have the freedom to distribute copies of free software (and charge for this service if you wish); that you receive source code or can get it if you want it; that you can change the software and use pieces of it in new free programs; and that you are informed that you can do these things.

 To protect your rights, we need to make restrictions that forbid distributors to deny you these rights or to ask you to surrender these rights. These restrictions translate to certain responsibilities for you if you distribute copies of the library or if you modify it.

 For example, if you distribute copies of the library, whether gratis or

 for a fee, you must give the recipients all the rights that we gave you. You must make sure that they, too, receive or can get the source code. If you link other code with the library, you must provide complete object files to the recipients, so that they can relink them with the library after making changes to the library and recompiling

it. And you must show them these terms so they know their rights.

 We protect your rights with a two-step method: (1) we copyright the library, and (2) we offer you this license, which gives you legal permission to copy, distribute and/or modify the library.

 To protect each distributor, we want to make it very clear that there is no warranty for the free library. Also, if the library is modified by someone else and passed on, the recipients should know that what they have is not the original version, so that the original author's reputation will not be affected by problems that might be introduced by others.

Finally, software patents pose

 a constant threat to the existence of any free program. We wish to make sure that a company cannot effectively restrict the users of a free program by obtaining a restrictive license from a patent holder. Therefore, we insist that any patent license obtained for a version of the library must be consistent with the full freedom of use specified in this license.

 Most GNU software, including some libraries, is covered by the ordinary GNU General Public License. This license, the GNU Lesser General Public License, applies to certain designated libraries, and is quite different from the ordinary General Public License. We use this license for certain libraries in order to permit linking those libraries into non-free programs.

 When a program is linked with a library, whether statically or using a shared library, the combination of the two is legally speaking a combined work, a derivative of the original library. The ordinary General Public License therefore permits such linking only if the

entire combination fits its criteria of freedom. The Lesser General Public License permits more lax criteria for linking other code with the library.

 We call this license the "Lesser" General Public License because it does Less to protect the user's freedom than the ordinary General Public License. It also provides other free software developers Less of an advantage over competing non-free programs. These disadvantages are the reason we use the ordinary General Public License for many libraries. However, the Lesser license provides advantages in certain special circumstances.

 For example, on rare occasions, there may be a special need to encourage the widest possible use of a certain library, so that it becomes a de-facto standard. To achieve this, non-free programs must be

allowed to use the library. A more frequent case is that a free library does the same job as widely used non-free libraries. In this case, there is little to gain by limiting the free library to free software only, so we use the Lesser General Public License.

 In other cases, permission to use a particular library in non-free programs enables a greater number of people to use a large body of free software. For example, permission to use the GNU C Library in non-free programs enables many more people to use the whole GNU operating system, as well as its variant, the GNU/Linux operating system.

 Although the Lesser General Public License is Less protective of the users' freedom, it does ensure that the user of a program that is linked with the Library has the freedom and the wherewithal to run that program using a modified version of the Library.

 The precise terms and conditions for copying, distribution and modification follow. Pay close attention to the difference between a "work based on the library" and a "work that uses the library". The former contains code derived from the library, whereas the latter must be combined with the library in order to run.

# GNU LESSER GENERAL PUBLIC LICENSE TERMS AND CONDITIONS FOR COPYING, DISTRIBUTION AND MODIFICATION

 0. This License Agreement applies to any software library or other program which contains a notice placed by the copyright holder or other authorized party saying it may be distributed under the terms of this Lesser General Public License (also called "this License"). Each licensee is addressed as "you".

 A "library" means a collection of software functions and/or data prepared so as to be conveniently linked with application programs (which use some of those functions and data) to form executables.

 The "Library", below, refers to any such software library or work which has been distributed under these terms. A "work based on the Library" means either the Library or any derivative work under copyright law: that is to say, a work containing the Library or a portion of it, either verbatim or with modifications and/or translated straightforwardly into another language.

(Hereinafter, translation is

included without limitation in the term "modification".)

"Source code" for a work means the preferred form of the work for

making modifications to it. For a library, complete source code means all the source code for all modules it contains, plus any associated interface definition files, plus the scripts used to control compilation and installation of the library.

 Activities other than copying, distribution and modification are not covered by this License; they are outside its scope. The act of running a program using the Library is not restricted, and output from such a program is covered only if its contents constitute a work based on the Library (independent of the use of the Library in a tool for writing it). Whether that is true depends on what the Library does and what the program that uses the Library does.

 1. You may copy and distribute verbatim copies of the Library's complete source code as you receive it, in any medium, provided that you

 conspicuously and appropriately publish on each copy an appropriate copyright notice and disclaimer of warranty; keep intact all the notices that refer to this License and to the absence of any warranty; and distribute a copy of this License along with the Library.

 You may charge a fee for the physical act of transferring a copy, and you may at your option offer warranty protection in exchange for a fee.

 2. You may modify your copy or copies of the Library or any portion of it, thus forming a work based on the Library, and copy and distribute such modifications or work under the terms of Section 1 above, provided that you also meet all of these conditions:

a) The modified work must itself be a software library.

 b) You must cause the files modified to carry prominent notices stating that you changed the files and the date of any change.

 c) You must cause the whole of the work to be licensed at no charge to all third parties under the terms of this License.

 d) If a facility in the modified Library refers to a function or a table of data to be supplied by an application program that uses the facility, other than as an argument passed when the facility is invoked, then you must make a good faith effort to ensure that, in the event an application does not supply such function or table, the facility still operates, and performs whatever part of its purpose remains meaningful.

(For example, a function in a library to compute square roots has

 a purpose that is entirely well-defined independent of the application. Therefore, Subsection 2d requires that any application-supplied function or table used by this function must be optional: if the application does not supply it, the square root function must still compute square roots.)

These requirements apply to the modified work as a whole. If identifiable sections of that work are not derived from the Library, and can be reasonably considered independent and separate works in themselves, then this License, and its terms, do not apply to those sections when you distribute them as separate works. But when you distribute the same sections as part of a whole which is a work based on the Library, the distribution of the whole must be on the terms of this License, whose permissions for other licensees extend to the entire whole, and thus to each and every part regardless of who wrote it.

Thus, it is not the intent of this section to claim rights or contest your rights to work written entirely by you; rather, the intent is to exercise the right to control the distribution of derivative or collective works based on the Library.

In addition, mere aggregation of another work not based on the Library with the Library (or with a work based on the Library) on a volume of a storage or distribution medium does not bring the other work under the scope of this License.

 3. You may opt to apply the terms of the ordinary GNU General Public

License instead of this License to a given copy of the Library. To do this, you must alter all the notices that refer to this License, so that they refer to the ordinary GNU General Public License, version 2, instead of to this License. (If a newer version than version 2 of the ordinary GNU General Public License has appeared, then you can specify that version instead if you wish.) Do not make any other change in these notices.

 Once this change is made in a given copy, it is irreversible for that copy, so the ordinary GNU General Public License applies to all subsequent copies and derivative works made from that copy.

 This option is useful when you wish to copy part of the code of the Library into a program that is not a library.

 4. You may copy and distribute the Library (or a portion or derivative of it, under Section 2) in object code or executable form under the terms of Sections 1 and 2 above provided that you accompany
it with the complete corresponding machine-readable source code, which must be distributed under the terms of Sections 1 and 2 above on a medium customarily used for software interchange.

 If distribution of object code is made by offering access to copy from a designated place, then offering equivalent access to copy the source code from the same place satisfies the requirement to distribute the source code, even though third parties are not compelled to copy the source along with the object code.

 5. A program that contains no derivative of any portion of the Library, but is designed to work with the Library by being compiled or linked with it, is called a "work that uses the Library". Such a work, in isolation, is not a derivative work of the Library, and therefore falls outside the scope of this License.

 However, linking a "work that uses the Library" with the Library creates an executable that is a derivative of the Library (because it contains portions of the Library), rather than a "work that uses the library".

 The executable is therefore covered by this License. Section 6 states terms for distribution of such executables.

 When a "work that uses the Library" uses material from a header file that is part of the Library, the object code for the work may be a derivative work of the Library even though the source code is not. Whether this is true is especially significant if the work can be linked without the Library, or if the work is itself a library. The threshold for this to be true is not precisely defined by law.

 If such an object file uses only numerical parameters, data structure layouts and accessors, and small macros and small inline functions (ten lines or less in length), then the use of the object file is unrestricted, regardless of whether it is legally a derivative work. (Executables containing this object code plus portions of the Library will still fall under Section 6.)

 Otherwise, if the work is a derivative of the Library, you may distribute the object code for the work under the terms of Section 6. Any executables containing that work also fall under Section 6, whether or not they are linked directly with the Library itself.

 6. As an exception to the Sections above, you may also combine or link a "work that uses the Library" with the Library to produce a work containing portions of the Library, and distribute that work under terms of your choice, provided that the terms permit

modification of the work for the customer's own use and reverse engineering for debugging such modifications.

 You must give prominent notice with each copy of the work that the Library is used in it and that the Library and its use are covered by this License. You must supply a copy of this License. If the work during execution displays copyright notices, you must include the copyright notice for the Library among them, as well as a reference directing the user to the copy of this License. Also, you must do one of these things:

### a) Accompany the work with the complete corresponding

 machine-readable source code for the Library including whatever changes were used in the work (which must be distributed under Sections 1 and 2 above); and, if the work is an executable linked with the Library, with the complete machine-readable "work that uses the Library", as object code and/or source code, so that the user can modify the Library and then relink to produce a modified executable containing the modified Library. (It is understood that the user who changes the contents of definitions files in the Library will not necessarily be able to recompile the application to use the modified definitions.)

 b) Use a suitable shared library mechanism for linking with the Library. A suitable mechanism is one that (1) uses at run time a copy of the library already present on the user's computer system, rather than copying library functions into the executable, and (2) will operate properly with a modified

version of the library, if

 the user installs one, as long as the modified version is interface-compatible with the version that the work was made with.

 c) Accompany the work with a written offer, valid for at least three years, to give the same user the materials specified in Subsection 6a, above, for a charge no more than the cost of performing this distribution.

 d) If distribution of the work is made by offering access to copy from a designated place, offer equivalent access to copy the above specified materials from the same place.

 e) Verify that the user has already received a copy of these materials or that you have already sent this user a copy.

 For an executable, the required form of the "work that uses the Library" must include any data and utility programs needed for reproducing the executable from it. However, as a special exception, the materials to be distributed need not include anything that is normally distributed

 (in either source or binary form) with the major components (compiler, kernel, and so on) of the operating system on which the executable runs, unless that component itself accompanies the executable.

 It may happen that this requirement contradicts the license restrictions of other proprietary libraries that do not normally accompany the operating system. Such a contradiction means you cannot use both them and the Library together in an executable that you distribute.

 7. You may place library facilities that are a work based on the Library side-by-side in a single library together with other library facilities not covered by this License, and distribute such a combined library, provided that the separate distribution of the work based on the Library and of the other library facilities is otherwise permitted, and provided that you do these two things:

 a) Accompany the combined library with a copy of the same work based on the Library, uncombined with any other library facilities. This must be distributed under the terms of the Sections above.

 b) Give prominent notice with the combined library of the fact that part of it is a work based on the Library, and explaining where to find the accompanying uncombined form of the same work.

 8. You may not copy, modify, sublicense, link with, or distribute the Library except as expressly provided under this License. Any attempt otherwise to copy, modify, sublicense, link with, or distribute the Library is void, and will automatically terminate your rights under this License. However, parties who have received copies, or rights, from you under this License will not have their licenses terminated so long as such parties remain in full compliance.

 9. You are not required to accept this License, since you have not signed it. However, nothing else grants you permission to modify or distribute the Library or its derivative works. These actions are prohibited by law if you do not accept this License. Therefore, by modifying or distributing the Library (or any work based on the Library), you indicate your acceptance of this License to do so, and all its terms and conditions for copying, distributing or modifying the Library or works based on it.

10. Each time you redistribute the Library (or any work based on the

Library), the recipient automatically receives a license from the original licensor to copy, distribute, link with or modify the Library subject to these terms and conditions. You may not impose any further restrictions on the recipients' exercise of the rights granted herein. You are not responsible for enforcing compliance by third parties with this License.

 11. If, as a consequence of a court judgment or allegation of patent infringement or for any other reason (not limited to patent issues), conditions are imposed on you (whether by court order, agreement or otherwise) that contradict the conditions of this License, they do not excuse you from the

conditions of this License. If you cannot

distribute so as to satisfy simultaneously your obligations under this License and any other pertinent obligations, then as a consequence you may not distribute the Library at all. For example, if a patent license would not permit royalty-free redistribution of the Library by all those who receive copies directly or indirectly through you, then the only way you could satisfy both it and this License would be to refrain entirely from distribution of the Library.

If any portion of this section is held invalid or unenforceable under any particular circumstance, the balance of the section is intended to apply, and the section as a whole is intended to apply in other circumstances.

It is not the purpose of this section to induce you to infringe any patents or other property right claims or to contest validity of any such claims; this section has the sole purpose of protecting the integrity of the free software distribution system which is implemented

 by public license practices. Many people have made generous contributions to the wide range of software distributed through that system in reliance on consistent application of that system; it is up to the author/donor to decide if he or she is willing to distribute software through any other system and a licensee cannot impose that choice.

This section is intended to make thoroughly clear what is believed to be a consequence of the rest of this License.

 12. If the distribution and/or use of the Library is restricted in certain countries either by patents or by copyrighted interfaces, the original copyright holder who places the Library under this License may add an explicit geographical distribution limitation excluding those countries, so that distribution is permitted only in or among countries not thus excluded. In such case, this License incorporates the limitation as if written in the body of this License.

 13. The Free Software Foundation may publish revised and/or new

versions of the Lesser General Public License from time to time. Such new versions will be similar in spirit to the present version, but may differ in detail to address new problems or concerns.

Each version is given a distinguishing version number. If the Library specifies a version number of this License which applies to it and "any later version", you have the option of following the terms and conditions either of that version or of any later version published by the Free Software Foundation. If the Library does not specify a license version number, you may choose any version ever published by the Free Software Foundation.

 14. If you wish to incorporate parts of the Library into other free programs whose distribution conditions are incompatible with these, write to the author to ask for permission. For software which is copyrighted by the Free Software Foundation, write to the Free Software Foundation; we sometimes make exceptions for this. Our decision will be guided by the two goals of preserving the free status of all derivatives of our free software and of promoting the sharing

### NO WARRANTY

and reuse of software generally.

 15. BECAUSE THE LIBRARY IS LICENSED FREE OF CHARGE, THERE IS NO WARRANTY FOR THE LIBRARY, TO THE EXTENT PERMITTED BY APPLICABLE LAW. EXCEPT WHEN OTHERWISE STATED IN WRITING THE COPYRIGHT HOLDERS AND/OR OTHER PARTIES PROVIDE THE LIBRARY "AS IS" WITHOUT WARRANTY OF ANY KIND, EITHER EXPRESSED OR IMPLIED, INCLUDING, BUT NOT LIMITED TO, THE IMPLIED WARRANTIES OF MERCHANTABILITY AND FITNESS FOR A PARTICULAR PURPOSE. THE ENTIRE RISK AS TO THE QUALITY AND PERFORMANCE OF THE LIBRARY IS WITH YOU. SHOULD THE LIBRARY PROVE DEFECTIVE, YOU ASSUME THE COST OF ALL NECESSARY SERVICING, REPAIR OR CORRECTION.

 16. IN NO EVENT UNLESS REQUIRED BY APPLICABLE LAW OR AGREED TO IN WRITING WILL ANY COPYRIGHT HOLDER, OR ANY OTHER PARTY WHO MAY MODIFY AND/OR REDISTRIBUTE THE LIBRARY AS PERMITTED ABOVE, BE LIABLE TO YOU FOR

 DAMAGES, INCLUDING ANY GENERAL, SPECIAL, INCIDENTAL OR CONSEQUENTIAL DAMAGES ARISING OUT OF THE USE OR INABILITY TO USE THE LIBRARY (INCLUDING BUT NOT LIMITED TO LOSS OF DATA OR DATA BEING RENDERED INACCURATE OR LOSSES SUSTAINED BY YOU OR THIRD PARTIES OR A FAILURE OF THE LIBRARY TO OPERATE WITH ANY OTHER SOFTWARE), EVEN IF SUCH HOLDER OR OTHER PARTY HAS BEEN ADVISED OF THE POSSIBILITY OF SUCH DAMAGES.

### END OF TERMS AND CONDITIONS

How to Apply These Terms to Your New Libraries

 If you develop a new library, and you want it to be of the greatest possible use to the public, we recommend making it free software that everyone can redistribute and change. You can do so by permitting redistribution under these terms (or, alternatively, under the terms of the ordinary General Public License).

 To apply these terms, attach the following notices to the library. It is safest to attach them to the start of each source file to most effectively convey the exclusion of warranty; and each file should have at least the "copyright" line and a pointer to where the full notice is found.

 JCommon class library (used by JFreeChart 1.0.x) Copyright (C) 2013 David Gilbert

 This library is free software; you can redistribute it and/or modify it under the terms of the GNU Lesser General Public License as published by the Free Software Foundation; either version 2.1 of the License, or (at your option) any later version.

 This library is distributed in the hope that it will be useful, but WITHOUT ANY WARRANTY; without even the implied warranty of MERCHANTABILITY or FITNESS FOR A PARTICULAR PURPOSE. See the GNU Lesser General Public License for more details.

 You should have received a copy of the GNU Lesser General Public License along with this library; if not, write to the Free Software Foundation, Inc., 51 Franklin Street, Fifth Floor, Boston, MA 02110-1301 USA

Also add information on how to contact you by electronic and paper mail.

You should also get your employer (if you work as a programmer) or your school, if any, to sign a "copyright disclaimer" for the library, if necessary. Here is a sample; alter the names:

 Yoyodyne, Inc., hereby disclaims all copyright interest in the library `Frob' (a library for tweaking knobs) written by James Random Hacker.

 {signature of Ty Coon}, 1 April 1990 Ty Coon, President of Vice

That's all there is to it!

======================================

Copyright (c) 2002 JSON.org

Permission is hereby granted, free of charge, to any person obtaining a copy of this software and associated documentation files (the "Software"), to deal in the Software without restriction, including without limitation the rights to use, copy, modify, merge, publish, distribute, sublicense, and/or sell copies of the Software, and to permit persons to whom the Software is furnished to do so, subject to the following conditions:

==================================================================================

The above copyright notice and this permission notice shall be included in all copies or substantial portions of the Software.

The Software shall be used for Good, not Evil.

THE SOFTWARE IS PROVIDED "AS IS", WITHOUT WARRANTY OF ANY KIND, EXPRESS OR IMPLIED, INCLUDING BUT NOT LIMITED TO THE WARRANTIES OF MERCHANTABILITY, FITNESS FOR A PARTICULAR PURPOSE AND NONINFRINGEMENT. IN NO EVENT SHALL THE AUTHORS OR COPYRIGHT HOLDERS BE LIABLE FOR ANY CLAIM, DAMAGES OR OTHER LIABILITY, WHETHER IN AN ACTION OF CONTRACT, TORT OR OTHERWISE, ARISING FROM, OUT OF OR IN CONNECTION WITH THE SOFTWARE OR THE USE OR OTHER DEALINGS IN THE SOFTWARE. Apache log4j Copyright 2007 The Apache Software Foundation

This product includes software developed at The Apache Software Foundation (http://www.apache.org/).

> Apache License Version 2.0, January 2004 http://www.apache.org/licenses/

#### TERMS AND CONDITIONS FOR USE, REPRODUCTION, AND DISTRIBUTION

1. Definitions.

 "License" shall mean the terms and conditions for use, reproduction, and distribution as defined by Sections 1 through 9 of this document.

 "Licensor" shall mean the copyright owner or entity authorized by the copyright owner that is granting the License.

 "Legal Entity" shall mean the union of the acting entity and all other entities that control, are controlled by, or are under common control with that entity. For the purposes of this definition,

 "control" means (i) the power, direct or indirect, to cause the direction or management of such entity, whether by contract or otherwise, or (ii) ownership of fifty percent (50%) or more of the outstanding shares, or (iii) beneficial ownership of such entity.

 "You" (or "Your") shall mean an individual or Legal Entity exercising permissions granted by this License.

 "Source" form shall mean the preferred form for making modifications, including but not limited to software source code, documentation source, and configuration files.

 "Object" form shall mean any form resulting from mechanical transformation or translation of a Source form, including but not limited to compiled object code, generated documentation, and conversions to other media types.

 "Work" shall mean the work of authorship, whether in Source or Object form, made available under the License, as indicated by a copyright notice that is included in or attached to the work (an example is provided in the Appendix below).

 "Derivative Works" shall mean any work, whether in Source or Object form, that is based on (or derived from) the Work and for which the editorial

 revisions, annotations, elaborations, or other modifications represent, as a whole, an original work of authorship. For the purposes of this License, Derivative Works shall not include works that remain separable from, or merely link (or bind by name) to the interfaces of, the Work and Derivative Works thereof.

 "Contribution" shall mean any work of authorship, including the original version of the Work and any modifications or additions to that Work or Derivative Works thereof, that is intentionally submitted to Licensor for inclusion in the Work by the copyright owner or by an individual or Legal Entity authorized to submit on behalf of the copyright owner. For the purposes of this definition, "submitted" means any form of electronic, verbal, or written communication sent to the Licensor or its representatives, including but not limited to communication on electronic mailing lists, source code control systems, and issue tracking systems that are managed by, or on behalf of, the Licensor for the purpose of discussing and improving the Work, but excluding communication that is conspicuously marked or otherwise designated in writing by the copyright owner as "Not a Contribution."

 "Contributor" shall mean Licensor and any individual or Legal Entity on behalf of whom a Contribution has been received by Licensor and subsequently incorporated within the Work.

- 2. Grant of Copyright License. Subject to the terms and conditions of this License, each Contributor hereby grants to You a perpetual, worldwide, non-exclusive, no-charge, royalty-free, irrevocable copyright license to reproduce, prepare Derivative Works of, publicly display, publicly perform, sublicense, and distribute the Work and such Derivative Works in Source or Object form.
- 3. Grant of Patent License. Subject to the terms and conditions of this

 License, each Contributor hereby grants to You a perpetual, worldwide, non-exclusive, no-charge, royalty-free, irrevocable (except as stated in this section) patent license to make, have made, use, offer to sell, sell, import, and otherwise transfer the Work, where such license applies only to those patent claims licensable by such Contributor that are necessarily infringed by their Contribution(s) alone or by combination of their Contribution(s) with the Work to which such Contribution(s) was submitted. If You institute patent litigation against any entity (including a cross-claim or counterclaim in a lawsuit) alleging that the Work or a Contribution incorporated within the Work constitutes direct or contributory patent infringement, then any patent licenses granted to You under this License for that Work shall terminate as of the date such litigation is filed.

 4. Redistribution. You may reproduce and distribute copies of the

 Work or Derivative Works thereof in any medium, with or without modifications, and in Source or Object form, provided that You meet the following conditions:

- (a) You must give any other recipients of the Work or Derivative Works a copy of this License; and
- (b) You must cause any modified files to carry prominent notices stating that You changed the files; and
- (c) You must retain, in the Source form of any Derivative Works that You distribute, all copyright, patent, trademark, and attribution notices from the Source form of the Work, excluding those notices that do not pertain to any part of the Derivative Works; and
- (d) If the Work includes a "NOTICE" text file as part of its distribution, then any Derivative Works that You distribute must include a readable copy of the attribution notices contained within such NOTICE file, excluding

those notices that do not

 pertain to any part of the Derivative Works, in at least one of the following places: within a NOTICE text file distributed as part of the Derivative Works; within the Source form or documentation, if provided along with the Derivative Works; or, within a display generated by the Derivative Works, if and wherever such third-party notices normally appear. The contents of the NOTICE file are for informational purposes only and do not modify the License. You may add Your own attribution notices within Derivative Works that You distribute, alongside or as an addendum to the NOTICE text from the Work, provided that such additional attribution notices cannot be construed as modifying the License.

 You may add Your own copyright statement to Your modifications and may provide additional or different license terms and conditions

 for use, reproduction, or distribution of Your modifications, or for any such Derivative Works as a whole, provided Your use, reproduction, and distribution of the Work otherwise complies with the conditions stated in this License.

- 5. Submission of Contributions. Unless You explicitly state otherwise, any Contribution intentionally submitted for inclusion in the Work by You to the Licensor shall be under the terms and conditions of this License, without any additional terms or conditions. Notwithstanding the above, nothing herein shall supersede or modify the terms of any separate license agreement you may have executed with Licensor regarding such Contributions.
- 6. Trademarks. This License does not grant permission to use the trade names, trademarks, service marks, or product names of the Licensor, except as required for reasonable and customary use in describing the origin of the Work and reproducing the content of the NOTICE file.
- 7. Disclaimer of Warranty. Unless required by applicable law or agreed to in writing, Licensor provides the Work (and each Contributor provides its Contributions) on an "AS IS" BASIS, WITHOUT WARRANTIES OR CONDITIONS OF ANY KIND, either express or implied, including, without limitation, any warranties or conditions of TITLE, NON-INFRINGEMENT, MERCHANTABILITY, or FITNESS FOR A PARTICULAR PURPOSE. You are solely responsible for determining the appropriateness of using or redistributing the Work and assume any risks associated with Your exercise of permissions under this License.
- 8. Limitation of Liability. In no event and under no legal theory, whether in tort (including negligence), contract, or otherwise.

 unless required by applicable law (such as deliberate and grossly negligent acts) or agreed to in writing, shall any Contributor be liable to You for damages, including any direct, indirect, special,

 incidental, or consequential damages of any character arising as a result of this License or out of the use or inability to use the Work (including but not limited to damages for loss of goodwill, work stoppage, computer failure or malfunction, or any and all other commercial damages or losses), even if such Contributor has been advised of the possibility of such damages.

 9. Accepting Warranty or Additional Liability. While redistributing the Work or Derivative Works thereof, You may choose to offer, and charge a fee for, acceptance of support, warranty, indemnity, or other liability obligations and/or rights consistent with this License. However, in accepting such obligations, You may act only on Your own behalf and on Your sole responsibility, not on behalf of any other Contributor, and only if You agree to indemnify, defend, and hold each Contributor harmless for any liability incurred by, or claims asserted against, such Contributor by reason of your accepting any such warranty or additional liability.

### END OF TERMS AND CONDITIONS

APPENDIX: How to apply the Apache License to your work.

 To apply the Apache License to your work, attach the following boilerplate notice, with the fields enclosed by brackets "[]" replaced with your own identifying information. (Don't include the brackets!) The text should be enclosed in the appropriate comment syntax for the file format. We also recommend that a file or class name and description of purpose be included on the same "printed page" as the copyright notice for easier identification within third-party archives.

Copyright [yyyy] [name of copyright owner]

 Licensed under the Apache License, Version 2.0 (the "License"); you may not use this file except in compliance with the License. You may obtain a copy of the License at

http://www.apache.org/licenses/LICENSE-2.0

 Unless required by applicable law or agreed to in writing, software distributed under the License is distributed on an "AS IS" BASIS, WITHOUT WARRANTIES OR CONDITIONS OF ANY KIND, either express or implied. See the License for the specific language governing permissions and limitations under the License.

libffi - Copyright (c) 1996-2022 Anthony Green, Red Hat, Inc and others. See source files for details.

Permission is hereby granted, free of charge, to any person obtaining a copy of this software and associated documentation files (the ``Software''), to deal in the Software without restriction, including without limitation the rights to use, copy, modify, merge, publish, distribute, sublicense, and/or sell copies of the Software, and to permit persons to whom the Software is furnished to do so, subject to the following conditions:

The above copyright notice and this permission notice shall be included in all copies or substantial portions of the Software.

THE SOFTWARE IS PROVIDED ``AS IS'', WITHOUT WARRANTY OF ANY KIND, EXPRESS OR IMPLIED, INCLUDING BUT NOT LIMITED TO THE WARRANTIES OF MERCHANTABILITY, FITNESS FOR A PARTICULAR PURPOSE AND NONINFRINGEMENT. IN NO EVENT SHALL THE AUTHORS OR COPYRIGHT HOLDERS BE LIABLE FOR ANY CLAIM, DAMAGES OR OTHER LIABILITY, WHETHER IN AN ACTION OF CONTRACT, TORT OR OTHERWISE, ARISING FROM, OUT OF OR IN CONNECTION WITH THE SOFTWARE OR THE USE OR OTHER DEALINGS IN THE SOFTWARE.

Maven Ant Tasks Copyright 2002-2011 The Apache Software Foundation

This product includes software developed at The Apache Software Foundation (http://www.apache.org/). Indiana University Extreme! Lab Software License

Version 1.1.1

Copyright (c) 2002 Extreme! Lab, Indiana University. All rights reserved.

Redistribution and use in source and binary forms, with or without modification, are permitted provided that the following conditions are met:

1. Redistributions of source code must retain the above copyright notice, this list of conditions and the following disclaimer.

- 2. Redistributions in binary form must reproduce the above copyright notice, this list of conditions and the following disclaimer in the documentation and/or other materials provided with the distribution.
- 3. The end-user documentation included with the redistribution, if any, must include the following acknowledgment:

 "This product includes software developed by the Indiana University Extreme! Lab (http://www.extreme.indiana.edu/)."

Alternately, this acknowledgment may appear in the software itself, if and wherever such third-party acknowledgments normally appear.

4. The names "Indiana Univeristy" and "Indiana Univeristy Extreme! Lab" must not be used to endorse or promote products derived from this software without prior written permission. For written permission, please contact http://www.extreme.indiana.edu/.

5. Products derived from this software may not use "Indiana Univeristy" name nor may "Indiana Univeristy" appear in their name, without prior written permission of the Indiana University.

THIS SOFTWARE IS PROVIDED "AS IS" AND ANY EXPRESSED OR IMPLIED WARRANTIES, INCLUDING, BUT NOT LIMITED TO, THE IMPLIED WARRANTIES OF MERCHANTABILITY AND FITNESS FOR A PARTICULAR PURPOSE ARE DISCLAIMED. IN NO EVENT SHALL THE AUTHORS, COPYRIGHT HOLDERS OR ITS CONTRIBUTORS BE LIABLE FOR ANY DIRECT, INDIRECT, INCIDENTAL, SPECIAL, EXEMPLARY, OR CONSEQUENTIAL DAMAGES (INCLUDING, BUT NOT LIMITED TO, PROCUREMENT OF SUBSTITUTE GOODS OR SERVICES; LOSS OF USE, DATA, OR PROFITS; OR BUSINESS INTERRUPTION) HOWEVER CAUSED AND ON ANY THEORY OF LIABILITY, WHETHER

 IN CONTRACT, STRICT LIABILITY, OR TORT (INCLUDING NEGLIGENCE OR OTHERWISE) ARISING IN ANY WAY OUT OF THE USE OF THIS SOFTWARE, EVEN IF ADVISED OF THE POSSIBILITY OF SUCH DAMAGE.

## **1.487 lz4-java 1.8.0 1.487.1 Available under license :**

 Apache License Version 2.0, January 2004 http://www.apache.org/licenses/

TERMS AND CONDITIONS FOR USE, REPRODUCTION, AND DISTRIBUTION

1. Definitions.

 "License" shall mean the terms and conditions for use, reproduction, and distribution as defined by Sections 1 through 9 of this document.

 "Licensor" shall mean the copyright owner or entity authorized by the copyright owner that is granting the License.

 "Legal Entity" shall mean the union of the acting entity and all other entities that control, are controlled by, or are under common control with that entity. For the purposes of this definition, "control" means (i) the power, direct or indirect, to cause the direction or management of such entity, whether by contract or otherwise, or (ii) ownership of fifty percent (50%) or more of the outstanding shares, or (iii) beneficial ownership of such entity.

 "You" (or "Your") shall mean an individual or Legal Entity exercising permissions granted by this License.

 "Source" form shall mean the preferred form for making modifications, including but not limited to software source code, documentation source, and configuration files.

 "Object" form shall mean any form resulting from mechanical transformation or translation of a Source form, including but not limited to compiled object code, generated documentation, and conversions to other media types.

 "Work" shall mean the work of authorship, whether in Source or Object form, made available under the License, as indicated by a copyright notice that is included in or attached to the work (an example is provided in the Appendix below).

 "Derivative Works" shall mean any work, whether in Source or Object form, that is based on (or derived from) the Work and for which the editorial

 revisions, annotations, elaborations, or other modifications represent, as a whole, an original work of authorship. For the purposes of this License, Derivative Works shall not include works that remain separable from, or merely link (or bind by name) to the interfaces of, the Work and Derivative Works thereof.

 "Contribution" shall mean any work of authorship, including the original version of the Work and any modifications or additions to that Work or Derivative Works thereof, that is intentionally submitted to Licensor for inclusion in the Work by the copyright owner or by an individual or Legal Entity authorized to submit on behalf of the copyright owner. For the purposes of this definition, "submitted" means any form of electronic, verbal, or written communication sent to the Licensor or its representatives, including but not limited to communication on electronic mailing lists, source code control systems, and issue tracking systems that are managed by, or on behalf of, the Licensor for the purpose of discussing and improving the Work, but excluding communication that is conspicuously marked or otherwise designated in writing by the copyright owner as "Not a Contribution."

 "Contributor" shall mean Licensor and any individual or Legal Entity on behalf of whom a Contribution has been received by Licensor and subsequently incorporated within the Work.

- 2. Grant of Copyright License. Subject to the terms and conditions of this License, each Contributor hereby grants to You a perpetual, worldwide, non-exclusive, no-charge, royalty-free, irrevocable copyright license to reproduce, prepare Derivative Works of, publicly display, publicly perform, sublicense, and distribute the Work and such Derivative Works in Source or Object form.
- 3. Grant of Patent License. Subject to the terms and conditions of this

 License, each Contributor hereby grants to You a perpetual, worldwide, non-exclusive, no-charge, royalty-free, irrevocable (except as stated in this section) patent license to make, have made, use, offer to sell, sell, import, and otherwise transfer the Work, where such license applies only to those patent claims licensable by such Contributor that are necessarily infringed by their Contribution(s) alone or by combination of their Contribution(s) with the Work to which such Contribution(s) was submitted. If You institute patent litigation against any entity (including a cross-claim or counterclaim in a lawsuit) alleging that the Work or a Contribution incorporated within the Work constitutes direct or contributory patent infringement, then any patent licenses granted to You under this License for that Work shall terminate as of the date such litigation is filed.

### 4. Redistribution. You may reproduce and distribute copies of the

 Work or Derivative Works thereof in any medium, with or without modifications, and in Source or Object form, provided that You meet the following conditions:

- (a) You must give any other recipients of the Work or Derivative Works a copy of this License; and
- (b) You must cause any modified files to carry prominent notices stating that You changed the files; and
- (c) You must retain, in the Source form of any Derivative Works that You distribute, all copyright, patent, trademark, and attribution notices from the Source form of the Work, excluding those notices that do not pertain to any part of the Derivative Works; and
- (d) If the Work includes a "NOTICE" text file as part of its

 distribution, then any Derivative Works that You distribute must include a readable copy of the attribution notices contained within such NOTICE file, excluding

those notices that do not

 pertain to any part of the Derivative Works, in at least one of the following places: within a NOTICE text file distributed as part of the Derivative Works; within the Source form or documentation, if provided along with the Derivative Works; or, within a display generated by the Derivative Works, if and wherever such third-party notices normally appear. The contents of the NOTICE file are for informational purposes only and do not modify the License. You may add Your own attribution notices within Derivative Works that You distribute, alongside or as an addendum to the NOTICE text from the Work, provided that such additional attribution notices cannot be construed as modifying the License.

 You may add Your own copyright statement to Your modifications and may provide additional or different license terms and conditions

 for use, reproduction, or distribution of Your modifications, or for any such Derivative Works as a whole, provided Your use, reproduction, and distribution of the Work otherwise complies with the conditions stated in this License.

- 5. Submission of Contributions. Unless You explicitly state otherwise, any Contribution intentionally submitted for inclusion in the Work by You to the Licensor shall be under the terms and conditions of this License, without any additional terms or conditions. Notwithstanding the above, nothing herein shall supersede or modify the terms of any separate license agreement you may have executed with Licensor regarding such Contributions.
- 6. Trademarks. This License does not grant permission to use the trade names, trademarks, service marks, or product names of the Licensor, except as required for reasonable and customary use in describing the origin of the Work and reproducing the content of the NOTICE file.
- 7. Disclaimer of Warranty. Unless required by applicable law or agreed to in writing, Licensor provides the Work (and each Contributor provides its Contributions) on an "AS IS" BASIS, WITHOUT WARRANTIES OR CONDITIONS OF ANY KIND, either express or implied, including, without limitation, any warranties or conditions of TITLE, NON-INFRINGEMENT, MERCHANTABILITY, or FITNESS FOR A PARTICULAR PURPOSE. You are solely responsible for determining the appropriateness of using or redistributing the Work and assume any risks associated with Your exercise of permissions under this License.

 8. Limitation of Liability. In no event and under no legal theory, whether in tort (including negligence), contract, or otherwise, unless required by applicable law (such as deliberate and grossly negligent acts) or agreed to in writing, shall any Contributor be liable to You for damages, including any direct,

### indirect, special,

 incidental, or consequential damages of any character arising as a result of this License or out of the use or inability to use the Work (including but not limited to damages for loss of goodwill, work stoppage, computer failure or malfunction, or any and all other commercial damages or losses), even if such Contributor has been advised of the possibility of such damages.

 9. Accepting Warranty or Additional Liability. While redistributing the Work or Derivative Works thereof, You may choose to offer, and charge a fee for, acceptance of support, warranty, indemnity, or other liability obligations and/or rights consistent with this License. However, in accepting such obligations, You may act only on Your own behalf and on Your sole responsibility, not on behalf of any other Contributor, and only if You agree to indemnify, defend, and hold each Contributor harmless for any liability incurred by, or claims asserted against, such Contributor by reason of your accepting any such warranty or additional liability.

### END OF TERMS AND CONDITIONS

APPENDIX: How to apply the Apache License to your work.

 To apply the Apache License to your work, attach the following boilerplate notice, with the fields enclosed by brackets "[]" replaced with your own identifying information. (Don't include the brackets!) The text should be enclosed in the appropriate comment syntax for the file format. We also recommend that a file or class name and description of purpose be included on the same "printed page" as the copyright notice for easier identification within third-party archives.

### Copyright [yyyy] [name of copyright owner]

 Licensed under the Apache License, Version 2.0 (the "License"); you may not use this file except in compliance with the License. You may obtain a copy of the License at

http://www.apache.org/licenses/LICENSE-2.0

 Unless required by applicable law or agreed to in writing, software distributed under the License is distributed on an "AS IS" BASIS,

 WITHOUT WARRANTIES OR CONDITIONS OF ANY KIND, either express or implied. See the License for the specific language governing permissions and limitations under the License.

# **1.488 example 21.12**

### **1.488.1 Available under license :**

No license file was found, but licenses were detected in source scan.

Metadata-Version: 2.1 Name: example Version: 21.12 Summary: UNKNOWN Home-page: UNKNOWN Author: UNKNOWN Author-email: UNKNOWN License: Apache Software License Platform: UNKNOWN

### UNKNOWN

Found in path(s): \* /opt/cola/permits/1897583031\_1706639321.315193/0/example-21-12-dist-infozip/inputdir/packages\_extracted/wheel/127/example-21.12.dist-info/METADATA

## **1.489 distro 1.8.0**

### **1.489.1 Available under license :**

Thanks!

- \* https://github.com/andy-maier
- \* https://github.com/SethMichaelLarson
- \* https://github.com/asottile
- \* https://github.com/MartijnBraam
- \* https://github.com/funkyfuture
- \* https://github.com/adamjstewart
- \* https://github.com/xavfernandez
- \* https://github.com/xsuchy
- \* https://github.com/marcoceppi
- \* https://github.com/tgamblin
- \* https://github.com/sebix
- \* https://github.com/jdufresne
- Apache License

 Version 2.0, January 2004 http://www.apache.org/licenses/

### 1. Definitions.

 "License" shall mean the terms and conditions for use, reproduction, and distribution as defined by Sections 1 through 9 of this document.

 "Licensor" shall mean the copyright owner or entity authorized by the copyright owner that is granting the License.

 "Legal Entity" shall mean the union of the acting entity and all other entities that control, are controlled by, or are under common control with that entity. For the purposes of this definition, "control" means (i) the power, direct or indirect, to cause the direction or management of such entity, whether by contract or otherwise, or (ii) ownership of fifty percent (50%) or more of the outstanding shares, or (iii) beneficial ownership of such entity.

"You"

 (or "Your") shall mean an individual or Legal Entity exercising permissions granted by this License.

 "Source" form shall mean the preferred form for making modifications, including but not limited to software source code, documentation source, and configuration files.

 "Object" form shall mean any form resulting from mechanical transformation or translation of a Source form, including but not limited to compiled object code, generated documentation, and conversions to other media types.

 "Work" shall mean the work of authorship, whether in Source or Object form, made available under the License, as indicated by a copyright notice that is included in or attached to the work (an example is provided in the Appendix below).

 "Derivative Works" shall mean any work, whether in Source or Object form, that is based on (or derived from) the Work and for which the editorial revisions, annotations, elaborations,

or other modifications

 represent, as a whole, an original work of authorship. For the purposes of this License, Derivative Works shall not include works that remain separable from, or merely link (or bind by name) to the interfaces of, the Work and Derivative Works thereof.

 "Contribution" shall mean any work of authorship, including the original version of the Work and any modifications or additions to that Work or Derivative Works thereof, that is intentionally

 submitted to Licensor for inclusion in the Work by the copyright owner or by an individual or Legal Entity authorized to submit on behalf of the copyright owner. For the purposes of this definition, "submitted" means any form of electronic, verbal, or written communication sent to the Licensor or its representatives, including but not limited to communication on electronic mailing lists, source code control systems, and issue tracking systems

that are managed by, or on behalf of, the

 Licensor for the purpose of discussing and improving the Work, but excluding communication that is conspicuously marked or otherwise designated in writing by the copyright owner as "Not a Contribution."

 "Contributor" shall mean Licensor and any individual or Legal Entity on behalf of whom a Contribution has been received by Licensor and subsequently incorporated within the Work.

- 2. Grant of Copyright License. Subject to the terms and conditions of this License, each Contributor hereby grants to You a perpetual, worldwide, non-exclusive, no-charge, royalty-free, irrevocable copyright license to reproduce, prepare Derivative Works of, publicly display, publicly perform, sublicense, and distribute the Work and such Derivative Works in Source or Object form.
- 3. Grant of Patent License. Subject to the terms and conditions of this License, each Contributor hereby grants
- to You a perpetual,

 worldwide, non-exclusive, no-charge, royalty-free, irrevocable (except as stated in this section) patent license to make, have made, use, offer to sell, sell, import, and otherwise transfer the Work, where such license applies only to those patent claims licensable by such Contributor that are necessarily infringed by their Contribution(s) alone or by combination of their Contribution(s) with the Work to which such Contribution(s) was submitted. If You institute patent litigation against any entity (including a cross-claim or counterclaim in a lawsuit) alleging that the Work or a Contribution incorporated within the Work constitutes direct or contributory patent infringement, then any patent licenses granted to You under this License for that Work shall terminate as of the date such litigation is filed.

- 4. Redistribution. You may reproduce and distribute copies of the Work
- or Derivative Works thereof in any medium, with or without modifications, and in Source or Object form, provided that You meet the following conditions:
	- (a) You must give any other recipients of the Work or Derivative Works a copy of this License; and
- (b) You must cause any modified files to carry prominent notices stating that You changed the files; and
- (c) You must retain, in the Source form of any Derivative Works that You distribute, all copyright, patent, trademark, and attribution notices from the Source form of the Work, excluding those notices that do not pertain to any part of the Derivative Works; and
- (d) If the Work includes a "NOTICE" text file as part of its distribution, then any Derivative Works that You distribute must include a readable copy of the attribution notices contained within such NOTICE file, excluding those notices that do not

 pertain to any part of the Derivative Works, in at least one of the following places: within a NOTICE text file distributed as part of the Derivative Works; within the Source form or documentation, if provided along with the Derivative Works; or, within a display generated by the Derivative Works, if and wherever such third-party notices normally appear. The contents of the NOTICE file are for informational purposes only and do not modify the License. You may add Your own attribution notices within Derivative Works that You distribute, alongside or as an addendum to the NOTICE text from the Work, provided that such additional attribution notices cannot be construed as modifying the License.

 You may add Your own copyright statement to Your modifications and may provide additional or different license terms and conditions for use, reproduction, or distribution

of Your modifications, or

 for any such Derivative Works as a whole, provided Your use, reproduction, and distribution of the Work otherwise complies with the conditions stated in this License.

- 5. Submission of Contributions. Unless You explicitly state otherwise, any Contribution intentionally submitted for inclusion in the Work by You to the Licensor shall be under the terms and conditions of this License, without any additional terms or conditions. Notwithstanding the above, nothing herein shall supersede or modify the terms of any separate license agreement you may have executed with Licensor regarding such Contributions.
- 6. Trademarks. This License does not grant permission to use the trade names, trademarks, service marks, or product names of the Licensor, except as required for reasonable and customary use in describing the origin of the Work and reproducing the content of the NOTICE file.
- 7. Disclaimer of Warranty. Unless required by applicable law or agreed to in writing, Licensor provides the Work (and each Contributor provides its Contributions) on an "AS IS" BASIS, WITHOUT WARRANTIES OR CONDITIONS OF ANY KIND, either express or implied, including, without limitation, any warranties or conditions of TITLE, NON-INFRINGEMENT, MERCHANTABILITY, or FITNESS FOR A PARTICULAR PURPOSE. You are solely responsible for determining the appropriateness of using or redistributing the Work and assume any risks associated with Your exercise of permissions under this License.
- 8. Limitation of Liability. In no event and under no legal theory, whether in tort (including negligence), contract, or otherwise, unless required by applicable law (such as deliberate and grossly negligent acts) or agreed to in writing, shall any Contributor be liable to You for damages, including any direct, indirect, special, incidental,
- or consequential damages of any character arising as a result of this License or out of the use or inability to use the Work (including but not limited to damages for loss of goodwill, work stoppage, computer failure or malfunction, or any and all other commercial damages or losses), even if such Contributor has been advised of the possibility of such damages.
- 9. Accepting Warranty or Additional Liability. While redistributing the Work or Derivative Works thereof, You may choose to offer, and charge a fee for, acceptance of support, warranty, indemnity, or other liability obligations and/or rights consistent with this License. However, in accepting such obligations, You may act only on Your own behalf and on Your sole responsibility, not on behalf of any other Contributor, and only if You agree to indemnify, defend, and hold each Contributor harmless for any liability incurred by, or claims asserted against, such Contributor by reason
- of your accepting any such warranty or additional liability.

### END OF TERMS AND CONDITIONS

APPENDIX: How to apply the Apache License to your work.

 To apply the Apache License to your work, attach the following boilerplate notice, with the fields enclosed by brackets "{}" replaced with your own identifying information. (Don't include the brackets!) The text should be enclosed in the appropriate comment syntax for the file format. We also recommend that a file or class name and description of purpose be included on the same "printed page" as the copyright notice for easier

identification within third-party archives.

Copyright {yyyy} {name of copyright owner}

 Licensed under the Apache License, Version 2.0 (the "License"); you may not use this file except in compliance with the License. You may obtain a copy of the License at

http://www.apache.org/licenses/LICENSE-2.0

 Unless required by applicable law or agreed to in writing, software distributed under the License is distributed on an "AS IS" BASIS, WITHOUT WARRANTIES OR CONDITIONS OF ANY KIND, either express or implied. See the License for the specific language governing permissions and limitations under the License.

# **1.490 example2 1.0.0**

### **1.490.1 Available under license :**

No license file was found, but licenses were detected in source scan.

```
/*********************************************************************************************
**************************
*
* OpenBlueSky - NetBeans Platform Enhancements
* Copyright (C) 2006-2011 by Tidalwave s.a.s. (http://www.tidalwave.it)
*
*********************************************************************************************
**************************
*
* Licensed under the Apache License, Version 2.0 (the "License"); you may not use this file except in compliance
with
* the License. You may obtain a copy of the License at
*
* http://www.apache.org/licenses/LICENSE-2.0
*
* Unless required by applicable law or agreed to in writing, software distributed under the License is distributed on
* an "AS IS" BASIS, WITHOUT WARRANTIES OR CONDITIONS OF ANY KIND, either express or implied.
See the License for the
* specific language governing permissions and limitations under the License.
*
*********************************************************************************************
**************************
 *
* WWW: http://openbluesky.kenai.com
* SCM: https://kenai.com/hg/openbluesky~src
*
```
Found in path(s):

\* /opt/cola/permits/1897596079\_1706641519.4111495/0/it-tidalwave-netbeans-examples-nodes-example2-1-0-0 sources-1-jar/it/tidalwave/netbeans/examples/nodes/example2/view/NodesExample2.java

\*\*\*\*\*\*\*\*\*\*\*\*\*\*\*\*\*\*\*\*\*\*\*\*\*\*\*\*\*\*\*\*\*\*\*\*\*\*\*\*\*\*\*\*\*\*\*\*\*\*\*\*\*\*\*\*\*\*\*\*\*\*\*\*\*\*\*\*\*\*\*\*\*\*\*\*\*\*\*\*\*\*\*\*\*\*\*\*\*\*\*\*\*

\* /opt/cola/permits/1897596079\_1706641519.4111495/0/it-tidalwave-netbeans-examples-nodes-example2-1-0-0 sources-1-jar/it/tidalwave/netbeans/examples/nodes/example2/view/HiddenFilesInItalicsDecorator.java

\* /opt/cola/permits/1897596079\_1706641519.4111495/0/it-tidalwave-netbeans-examples-nodes-example2-1-0-0 sources-1-jar/it/tidalwave/netbeans/examples/nodes/example2/view/GenericTreePanel2.java

\* /opt/cola/permits/1897596079\_1706641519.4111495/0/it-tidalwave-netbeans-examples-nodes-example2-1-0-0 sources-1-jar/it/tidalwave/netbeans/examples/nodes/example2/view/HiddenFilesInItalicsDisplayable.java

# **1.491 cryptography 42.0.2**

### **1.491.1 Available under license :**

Copyright (c) Individual contributors. All rights reserved.

Redistribution and use in source and binary forms, with or without modification, are permitted provided that the following conditions are met:

- 1. Redistributions of source code must retain the above copyright notice, this list of conditions and the following disclaimer.
- 2. Redistributions in binary form must reproduce the above copyright notice, this list of conditions and the following disclaimer in the documentation and/or other materials provided with the distribution.
- 3. Neither the name of PyCA Cryptography nor the names of its contributors may be used to endorse or promote products derived from this software without specific prior written permission.

THIS SOFTWARE IS PROVIDED BY THE COPYRIGHT HOLDERS AND CONTRIBUTORS "AS IS" AND ANY EXPRESS OR IMPLIED WARRANTIES, INCLUDING, BUT NOT LIMITED TO, THE IMPLIED WARRANTIES OF MERCHANTABILITY AND FITNESS FOR A PARTICULAR PURPOSE ARE

DISCLAIMED. IN NO EVENT SHALL THE COPYRIGHT OWNER OR CONTRIBUTORS BE LIABLE FOR ANY DIRECT, INDIRECT, INCIDENTAL, SPECIAL, EXEMPLARY, OR CONSEQUENTIAL DAMAGES (INCLUDING, BUT NOT LIMITED TO, PROCUREMENT OF SUBSTITUTE GOODS OR SERVICES; LOSS OF USE, DATA, OR PROFITS; OR BUSINESS INTERRUPTION) HOWEVER CAUSED AND ON ANY THEORY OF LIABILITY, WHETHER IN CONTRACT, STRICT LIABILITY, OR TORT (INCLUDING NEGLIGENCE OR OTHERWISE) ARISING IN ANY WAY OUT OF THE USE OF THIS SOFTWARE, EVEN IF ADVISED OF THE POSSIBILITY OF SUCH DAMAGE. This software is made available under the terms of \*either\* of the licenses found in LICENSE.APACHE or LICENSE.BSD. Contributions to cryptography are made under the terms of \*both\* these licenses.

### Apache License Version 2.0, January 2004 https://www.apache.org/licenses/

### TERMS AND CONDITIONS FOR USE, REPRODUCTION, AND DISTRIBUTION

### 1. Definitions.

 "License" shall mean the terms and conditions for use, reproduction, and distribution as defined by Sections 1 through 9 of this document.

 "Licensor" shall mean the copyright owner or entity authorized by the copyright owner that is granting the License.

 "Legal Entity" shall mean the union of the acting entity and all other entities that control, are controlled by, or are under common control with that entity. For the purposes of this definition, "control" means (i) the power, direct or indirect, to cause the direction or management of such entity, whether by contract or otherwise, or (ii) ownership of fifty percent (50%) or more of the outstanding shares, or (iii) beneficial ownership of such entity.

 "You" (or "Your") shall mean an individual or Legal Entity exercising permissions granted by this License.

 "Source" form shall mean the preferred form for making modifications, including but not limited to software source code, documentation source, and configuration files.

 "Object" form shall mean any form resulting from mechanical transformation or translation of a Source form, including but not limited to compiled object code, generated documentation, and conversions to other media types.

 "Work" shall mean the work of authorship, whether in Source or Object form, made available under the License, as indicated by a copyright notice that is included in or attached to the work (an example is provided in the Appendix below).

 "Derivative Works" shall mean any work, whether in Source or Object form, that is based on (or derived from) the Work and for which the editorial

 revisions, annotations, elaborations, or other modifications represent, as a whole, an original work of authorship. For the purposes of this License, Derivative Works shall not include works that remain separable from, or merely link (or bind by name) to the interfaces of,

the Work and Derivative Works thereof.

 "Contribution" shall mean any work of authorship, including the original version of the Work and any modifications or additions to that Work or Derivative Works thereof, that is intentionally submitted to Licensor for inclusion in the Work by the copyright owner or by an individual or Legal Entity authorized to submit on behalf of the copyright owner. For the purposes of this definition, "submitted" means any form of electronic, verbal, or written communication sent to the Licensor or its representatives, including but not limited to communication on electronic mailing lists, source code control systems, and issue tracking systems that are managed by, or on behalf of, the Licensor for the purpose of discussing and improving the Work, but excluding communication that is conspicuously marked or otherwise designated in writing by the copyright owner as "Not a Contribution."

 "Contributor" shall mean Licensor and any individual or Legal Entity on behalf of whom a Contribution has been received by Licensor and subsequently incorporated within the Work.

- 2. Grant of Copyright License. Subject to the terms and conditions of this License, each Contributor hereby grants to You a perpetual, worldwide, non-exclusive, no-charge, royalty-free, irrevocable copyright license to reproduce, prepare Derivative Works of, publicly display, publicly perform, sublicense, and distribute the Work and such Derivative Works in Source or Object form.
- 3. Grant of Patent License. Subject to the terms and conditions of this
- License, each Contributor hereby grants to You a perpetual, worldwide, non-exclusive, no-charge, royalty-free, irrevocable (except as stated in this section) patent license to make, have made, use, offer to sell, sell, import, and otherwise transfer the Work, where such license applies only to those patent claims licensable by such Contributor that are necessarily infringed by their Contribution(s) alone or by combination of their Contribution(s) with the Work to which such Contribution(s) was submitted. If You institute patent litigation against any entity (including a cross-claim or counterclaim in a lawsuit) alleging that the Work or a Contribution incorporated within the Work constitutes direct or contributory patent infringement, then any patent licenses granted to You under this License for that Work shall terminate as of the date such litigation is filed.

 4. Redistribution. You may reproduce and distribute copies of the

 Work or Derivative Works thereof in any medium, with or without modifications, and in Source or Object form, provided that You

meet the following conditions:

- (a) You must give any other recipients of the Work or Derivative Works a copy of this License; and
- (b) You must cause any modified files to carry prominent notices stating that You changed the files; and
- (c) You must retain, in the Source form of any Derivative Works that You distribute, all copyright, patent, trademark, and attribution notices from the Source form of the Work, excluding those notices that do not pertain to any part of the Derivative Works; and
- (d) If the Work includes a "NOTICE" text file as part of its distribution, then any Derivative Works that You distribute must include a readable copy of the attribution notices contained within such NOTICE file, excluding

### those notices that do not

 pertain to any part of the Derivative Works, in at least one of the following places: within a NOTICE text file distributed as part of the Derivative Works; within the Source form or documentation, if provided along with the Derivative Works; or, within a display generated by the Derivative Works, if and wherever such third-party notices normally appear. The contents of the NOTICE file are for informational purposes only and do not modify the License. You may add Your own attribution notices within Derivative Works that You distribute, alongside or as an addendum to the NOTICE text from the Work, provided that such additional attribution notices cannot be construed as modifying the License.

 You may add Your own copyright statement to Your modifications and may provide additional or different license terms and conditions

 for use, reproduction, or distribution of Your modifications, or for any such Derivative Works as a whole, provided Your use, reproduction, and distribution of the Work otherwise complies with the conditions stated in this License.

 5. Submission of Contributions. Unless You explicitly state otherwise, any Contribution intentionally submitted for inclusion in the Work by You to the Licensor shall be under the terms and conditions of this License, without any additional terms or conditions. Notwithstanding the above, nothing herein shall supersede or modify the terms of any separate license agreement you may have executed with Licensor regarding such Contributions.

 6. Trademarks. This License does not grant permission to use the trade names, trademarks, service marks, or product names of the Licensor, except as required for reasonable and customary use in describing the origin of the Work and reproducing the content of the NOTICE file.

- 7. Disclaimer of Warranty. Unless required by applicable law or agreed to in writing, Licensor provides the Work (and each Contributor provides its Contributions) on an "AS IS" BASIS, WITHOUT WARRANTIES OR CONDITIONS OF ANY KIND, either express or implied, including, without limitation, any warranties or conditions of TITLE, NON-INFRINGEMENT, MERCHANTABILITY, or FITNESS FOR A PARTICULAR PURPOSE. You are solely responsible for determining the appropriateness of using or redistributing the Work and assume any risks associated with Your exercise of permissions under this License.
- 8. Limitation of Liability. In no event and under no legal theory, whether in tort (including negligence), contract, or otherwise, unless required by applicable law (such as deliberate and grossly negligent acts) or agreed to in writing, shall any Contributor be liable to You for damages, including any direct, indirect, special,

 incidental, or consequential damages of any character arising as a result of this License or out of the use or inability to use the Work (including but not limited to damages for loss of goodwill, work stoppage, computer failure or malfunction, or any and all other commercial damages or losses), even if such Contributor has been advised of the possibility of such damages.

 9. Accepting Warranty or Additional Liability. While redistributing the Work or Derivative Works thereof, You may choose to offer, and charge a fee for, acceptance of support, warranty, indemnity, or other liability obligations and/or rights consistent with this License. However, in accepting such obligations, You may act only on Your own behalf and on Your sole responsibility, not on behalf of any other Contributor, and only if You agree to indemnify, defend, and hold each Contributor harmless for any liability incurred by, or claims asserted against, such Contributor by reason of your accepting any such warranty or additional liability.

### END OF TERMS AND CONDITIONS

APPENDIX: How to apply the Apache License to your work.

 To apply the Apache License to your work, attach the following boilerplate notice, with the fields enclosed by brackets "[]" replaced with your own identifying information. (Don't include the brackets!) The text should be enclosed in the appropriate

 comment syntax for the file format. We also recommend that a file or class name and description of purpose be included on the same "printed page" as the copyright notice for easier identification within third-party archives.

Copyright [yyyy] [name of copyright owner]

 Licensed under the Apache License, Version 2.0 (the "License"); you may not use this file except in compliance with the License. You may obtain a copy of the License at

https://www.apache.org/licenses/LICENSE-2.0

 Unless required by applicable law or agreed to in writing, software distributed under the License is distributed on an "AS IS" BASIS, WITHOUT WARRANTIES OR CONDITIONS OF ANY KIND, either express or implied. See the License for the specific language governing permissions and limitations under the License.

## **1.492 openssl 3.2.1**

### **1.492.1 Available under license :**

This software is copyright (c) 2013 by Mark Jason Dominus <mjd@cpan.org>.

This is free software; you can redistribute it and/or modify it under the same terms as the Perl 5 programming language system itself.

Terms of the Perl programming language system itself

a) the GNU General Public License as published by the Free Software Foundation; either version 1, or (at your option) any later version, or b) the "Artistic License"

--- The GNU General Public License, Version 1, February 1989 ---

This software is Copyright (c) 2013 by Mark Jason Dominus  $\langle m \rangle$ d@cpan.org>.

This is free software, licensed under:

The GNU General Public License, Version 1, February 1989

 GNU GENERAL PUBLIC LICENSE Version 1, February 1989

Copyright (C) 1989 Free Software Foundation, Inc. 51 Franklin St, Fifth Floor, Boston, MA 02110-1301 USA Everyone is permitted to copy and distribute verbatim copies of this license document, but changing it is not allowed.

### Preamble

 The license agreements of most software companies try to keep users at the mercy of those companies. By contrast, our General Public License is intended to guarantee your freedom to share and change free software--to make sure the software is free for all its users. The General Public License applies to the Free Software Foundation's software and to any other program whose authors commit to using it. You can use it for your programs, too.

 When we speak of free software, we are referring to freedom, not price. Specifically, the General Public License is designed to make sure that you have the freedom to give away or sell copies of free software, that you receive source code or can get it if you want it, that you can change the software or use pieces of it in new free programs; and that you know you can do these things.

 To protect your rights, we need to make restrictions that forbid anyone to deny you these rights or to ask you to surrender the rights.

These restrictions translate to certain responsibilities for you if you distribute copies of the software, or if you modify it.

 For example, if you distribute copies of a such a program, whether gratis or for a fee, you must give the recipients all the rights that you have. You must make sure that they, too, receive or can get the source code. And you must tell them their rights.

We protect your rights with two steps: (1) copyright the software, and (2) offer you this license which gives you legal permission to copy, distribute and/or modify the software.

 Also, for each author's protection and ours, we want to make certain that everyone understands that there is no warranty for this free software. If the software is modified by someone else and passed on, we want its recipients to know that what they have is not the original, so that any problems introduced by others will not reflect on the original authors' reputations.

 The precise terms and conditions for copying, distribution and modification follow.

### GNU GENERAL PUBLIC LICENSE

### TERMS AND CONDITIONS FOR COPYING, DISTRIBUTION AND MODIFICATION

 0. This License Agreement applies to any program or other work which contains a notice placed by the copyright holder saying it may be distributed under the terms of this General Public License. The "Program", below, refers to any such program or work, and a "work based on the Program" means either the Program or any work containing the Program or a portion of it, either verbatim or with modifications. Each licensee is addressed as "you".

 1. You may copy and distribute verbatim copies of the Program's source code as you receive it, in any medium, provided that you conspicuously and appropriately publish on each copy an appropriate copyright notice and disclaimer of warranty; keep intact all the notices that refer to this General Public License and to the absence of any warranty; and give any other recipients of the

 Program a copy of this General Public License along with the Program. You may charge a fee for the physical act of transferring a copy.

 2. You may modify your copy or copies of the Program or any portion of it, and copy and distribute such modifications under the terms of Paragraph 1 above, provided that you also do the following:

 a) cause the modified files to carry prominent notices stating that you changed the files and the date of any change; and

 b) cause the whole of any work that you distribute or publish, that in whole or in part contains the Program or any part thereof, either with or without modifications, to be licensed at no charge to all third parties under the terms of this General Public License (except that you may choose to grant warranty protection to some or all third parties, at your option).

 c) If the modified program normally reads commands interactively when run, you must cause it, when started running for such interactive use

 in the simplest and most usual way, to print or display an announcement including an appropriate copyright notice and a notice that there is no warranty (or else, saying that you provide a warranty) and that users may redistribute the program under these conditions, and telling the user how to view a copy of this General Public License.

 d) You may charge a fee for the physical act of transferring a copy, and you may at your option offer warranty protection in exchange for a fee.

Mere aggregation of another independent work with the Program (or its derivative) on a volume of a storage or distribution medium does not bring the other work under the scope of these terms.

 3. You may copy and distribute the Program (or a portion or derivative of it, under Paragraph 2) in object code or executable form under the terms of Paragraphs 1 and 2 above provided that you also do one of the following:

 a) accompany it with the complete corresponding machine-readable source code, which must be distributed under the terms of Paragraphs 1 and 2 above; or,

 b) accompany it with a written offer, valid for at least three years, to give any third party free (except for a nominal charge for the cost of distribution) a complete machine-readable copy of the corresponding source code, to be distributed under the terms of Paragraphs 1 and 2 above; or,

 c) accompany it with the information you received as to where the corresponding source code may be obtained. (This alternative is allowed only for noncommercial distribution and only if you received the program in object code or executable form alone.)

Source code for a work means the preferred form of the work for making modifications to it. For an executable file, complete source code means all the source code for all modules it contains; but, as a special exception, it need not include source code for modules which are standard libraries that accompany the operating system on which the executable file runs, or for standard header files or definitions files that

accompany that operating system.

 4. You may not copy, modify, sublicense, distribute or transfer the Program except as expressly provided under this General Public License. Any attempt otherwise to copy, modify, sublicense, distribute or transfer the Program is void, and will automatically terminate your rights to use the Program under this License. However, parties who have received copies, or rights to use copies, from you under this General Public License will not have their licenses terminated so long as such parties remain in full compliance.

 5. By copying, distributing or modifying the Program (or any work based on the Program) you indicate your acceptance of this license to do so, and all its terms and conditions.

 6. Each time you redistribute the Program (or any work based on the Program), the recipient automatically receives a license from the

### original

licensor to copy, distribute or modify the Program subject to these terms and conditions. You may not impose any further restrictions on the recipients' exercise of the rights granted herein.

 7. The Free Software Foundation may publish revised and/or new versions of the General Public License from time to time. Such new versions will be similar in spirit to the present version, but may differ in detail to address new problems or concerns.

Each version is given a distinguishing version number. If the Program specifies a version number of the license which applies to it and "any later version", you have the option of following the terms and conditions either of that version or of any later version published by the Free Software Foundation. If the Program does not specify a version number of the license, you may choose any version ever published by the Free Software Foundation.

 8. If you wish to incorporate parts of the Program into other free programs whose distribution conditions are different, write to the author

to ask for permission. For software which is copyrighted by the Free Software Foundation, write to the Free Software Foundation; we sometimes make exceptions for this. Our decision will be guided by the two goals of preserving the free status of all derivatives of our free software and of promoting the sharing and reuse of software generally.

### NO WARRANTY

 9. BECAUSE THE PROGRAM IS LICENSED FREE OF CHARGE, THERE IS NO WARRANTY FOR THE PROGRAM, TO THE EXTENT PERMITTED BY APPLICABLE LAW. EXCEPT WHEN OTHERWISE STATED IN WRITING THE COPYRIGHT HOLDERS AND/OR OTHER PARTIES PROVIDE THE PROGRAM "AS IS" WITHOUT WARRANTY OF ANY KIND, EITHER EXPRESSED OR IMPLIED, INCLUDING, BUT NOT LIMITED TO, THE IMPLIED WARRANTIES OF MERCHANTABILITY AND FITNESS FOR A PARTICULAR PURPOSE. THE ENTIRE RISK AS TO THE QUALITY AND PERFORMANCE OF THE PROGRAM IS WITH YOU. SHOULD THE PROGRAM PROVE DEFECTIVE, YOU ASSUME THE COST OF ALL NECESSARY SERVICING,

REPAIR OR CORRECTION.

 10. IN NO EVENT UNLESS REQUIRED BY APPLICABLE LAW OR AGREED TO IN WRITING WILL ANY COPYRIGHT HOLDER, OR ANY OTHER PARTY WHO MAY MODIFY AND/OR REDISTRIBUTE THE PROGRAM AS PERMITTED ABOVE, BE LIABLE TO YOU FOR DAMAGES, INCLUDING ANY GENERAL, SPECIAL, INCIDENTAL OR CONSEQUENTIAL DAMAGES ARISING OUT OF THE USE OR INABILITY TO USE THE PROGRAM (INCLUDING BUT NOT LIMITED TO LOSS OF DATA OR DATA BEING RENDERED INACCURATE OR LOSSES SUSTAINED BY YOU OR THIRD PARTIES OR A FAILURE OF THE PROGRAM TO OPERATE WITH ANY OTHER PROGRAMS), EVEN IF SUCH HOLDER OR OTHER PARTY HAS BEEN ADVISED OF THE

#### POSSIBILITY OF SUCH DAMAGES.

### END OF TERMS AND CONDITIONS

Appendix: How to Apply These Terms to Your New Programs

 If you develop a new program, and you want it to be of the greatest possible use to humanity, the best way to achieve this is to make it free software which everyone can redistribute and change under these terms.

### To do so,

 attach the following notices to the program. It is safest to attach them to the start of each source file to most effectively convey the exclusion of warranty; and each file should have at least the "copyright" line and a pointer to where the full notice is found.

 $\leq$  one line to give the program's name and a brief idea of what it does. $\geq$ Copyright (C)  $19yy$  <name of author>

 This program is free software; you can redistribute it and/or modify it under the terms of the GNU General Public License as published by the Free Software Foundation; either version 1, or (at your option) any later version.

 This program is distributed in the hope that it will be useful, but WITHOUT ANY WARRANTY; without even the implied warranty of MERCHANTABILITY or FITNESS FOR A PARTICULAR PURPOSE. See the GNU General Public License for more details.

 You should have received a copy of the GNU General Public License along with this program; if not, write to the Free Software Foundation, Inc., 51 Franklin Street, Fifth Floor, Boston MA 02110-1301 USA

Also add information on how to contact you by electronic and paper mail.

If the program is interactive, make it output a short notice like this when it starts in an interactive mode:

 Gnomovision version 69, Copyright (C) 19xx name of author Gnomovision comes with ABSOLUTELY NO WARRANTY; for details type `show w'. This is free software, and you are welcome to redistribute it under certain conditions; type `show c' for details.

The hypothetical commands `show w' and `show c' should show the appropriate parts of the General Public License. Of course, the

commands you use may be called something other than `show w' and `show c'; they could even be mouse-clicks or menu items--whatever suits your program.

You should also get your employer (if you work as a programmer) or your school, if any, to sign a "copyright disclaimer" for the program, if necessary. Here a sample; alter the names:

 Yoyodyne, Inc., hereby disclaims all copyright interest in the program `Gnomovision' (a program to direct compilers to make passes at assemblers) written by James Hacker.

 <signature of Ty Coon>, 1 April 1989 Ty Coon, President of Vice

That's all there is to it!

--- The Artistic License 1.0 ---

This software is Copyright (c) 2013 by Mark Jason Dominus <mjd@cpan.org>.

This is free software, licensed under:

The Artistic License 1.0

The Artistic License

### Preamble

The intent of this document is to state the conditions under which a Package may be copied, such that the Copyright Holder maintains some semblance of artistic control over the development of the package, while giving the users of the package the right to use and distribute the Package in a more-or-less customary fashion, plus the right to make reasonable modifications.

### Definitions:

- "Package" refers to the collection of files distributed by the Copyright Holder, and derivatives of that collection
- of files created through

textual modification.

- "Standard Version" refers to such a Package if it has not been modified, or has been modified in accordance with the wishes of the Copyright Holder.
- "Copyright Holder" is whoever is named in the copyright or copyrights for the package.
- "You" is you, if you're thinking about copying or distributing this Package.
- "Reasonable copying fee" is whatever you can justify on the basis of media cost, duplication charges, time of people involved, and so on. (You will not be required to justify it to the Copyright Holder, but only to the computing community at large as a market that must bear the fee.)
- "Freely Available" means that no fee is charged for the item itself, though there may be fees involved in handling the item. It also means that recipients of the item may redistribute it under the same conditions they received it.

1. You may make and give away verbatim copies of

the source form of the

Standard Version of this Package without restriction, provided that you duplicate all of the original copyright notices and associated disclaimers.

2. You may apply bug fixes, portability fixes and other modifications derived from the Public Domain or from the Copyright Holder. A Package modified in such a way shall still be considered the Standard Version.

3. You may otherwise modify your copy of this Package in any way, provided that you insert a prominent notice in each changed file stating how and when you changed that file, and provided that you do at least ONE of the following:

 a) place your modifications in the Public Domain or otherwise make them Freely Available, such as by posting said modifications to Usenet or an equivalent medium, or placing the modifications on a major archive site such as ftp.uu.net, or by allowing the Copyright Holder to include your modifications in the Standard Version of the Package.

b) use the modified

Package only within your corporation or organization.

 c) rename any non-standard executables so the names do not conflict with standard executables, which must also be provided, and provide a separate manual page for each non-standard executable that clearly documents how it differs from the Standard Version.

d) make other distribution arrangements with the Copyright Holder.

4. You may distribute the programs of this Package in object code or executable form, provided that you do at least ONE of the following:

- a) distribute a Standard Version of the executables and library files, together with instructions (in the manual page or equivalent) on where to get the Standard Version.
- b) accompany the distribution with the machine-readable source of the Package with your modifications.
- c) accompany any non-standard executables with their corresponding Standard Version executables, giving the non-standard executables non-standard names,
- and clearly documenting the differences in manual pages (or equivalent), together with instructions on where to get the Standard Version.

d) make other distribution arrangements with the Copyright Holder.

5. You may charge a reasonable copying fee for any distribution of this Package. You may charge any fee you choose for support of this Package. You may not charge a fee for this Package itself. However, you may distribute this Package in aggregate with other (possibly commercial) programs as part of a larger (possibly commercial) software distribution provided that you do not advertise this Package as a product of your own.

6. The scripts and library files supplied as input to or produced as output from the programs of this Package do not automatically fall under the copyright of this Package, but belong to whomever generated them, and may be sold commercially, and may be aggregated with this Package.

7. C or perl subroutines supplied by you and linked into this Package shall not be considered part of this Package.

8. The name of the Copyright Holder may not be used to endorse or promote products derived from this software without specific prior written permission.

#### 9. THIS PACKAGE IS PROVIDED "AS IS" AND WITHOUT ANY EXPRESS OR IMPLIED WARRANTIES, INCLUDING, WITHOUT LIMITATION, THE IMPLIED WARRANTIES OF MERCHANTIBILITY AND FITNESS FOR A PARTICULAR PURPOSE.

The End

 Apache License Version 2.0, January 2004 https://www.apache.org/licenses/

TERMS AND CONDITIONS FOR USE, REPRODUCTION, AND DISTRIBUTION

1. Definitions.

 "License" shall mean the terms and conditions for use, reproduction, and distribution as defined by Sections 1 through 9 of this document.

 "Licensor" shall mean the copyright owner or entity authorized by the copyright owner that is granting the License.

 "Legal Entity" shall mean the union of the acting entity and all other entities that control, are controlled by, or are under common control with that entity. For the purposes of this definition, "control" means (i) the power, direct or indirect, to cause the direction or management of such entity, whether by contract or otherwise, or (ii) ownership of fifty percent (50%) or more of the outstanding shares, or (iii) beneficial ownership of such entity.

 "You" (or "Your") shall mean an individual or Legal Entity exercising permissions granted by this License.

 "Source" form shall mean the preferred form for making modifications, including but not limited to software source code, documentation source, and configuration files.

 "Object" form shall mean any form resulting from mechanical transformation or translation of a Source form, including but not limited to compiled object code, generated documentation, and conversions to other media types.

 "Work" shall mean the work of authorship, whether in Source or Object form, made available under the License, as indicated by a copyright notice that is included in or attached to the work (an example is provided in the Appendix below).

 "Derivative Works" shall mean any work, whether in Source or Object form, that is based on (or derived from) the Work and for which the editorial

 revisions, annotations, elaborations, or other modifications represent, as a whole, an original work of authorship. For the purposes of this License, Derivative Works shall not include works that remain separable from, or merely link (or bind by name) to the interfaces of, the Work and Derivative Works thereof.

 "Contribution" shall mean any work of authorship, including the original version of the Work and any modifications or additions to that Work or Derivative Works thereof, that is intentionally submitted to Licensor for inclusion in the Work by the copyright owner or by an individual or Legal Entity authorized to submit on behalf of the copyright owner. For the purposes of this definition, "submitted" means any form of electronic, verbal, or written communication sent to the Licensor or its representatives, including but not limited to communication on electronic mailing lists, source code control systems, and issue tracking systems that are managed by, or on behalf of, the Licensor for the purpose of discussing and improving the Work, but excluding communication that is conspicuously marked or otherwise

designated in writing by the copyright owner as "Not a Contribution."

 "Contributor" shall mean Licensor and any individual or Legal Entity on behalf of whom a Contribution has been received by Licensor and subsequently incorporated within the Work.

- 2. Grant of Copyright License. Subject to the terms and conditions of this License, each Contributor hereby grants to You a perpetual, worldwide, non-exclusive, no-charge, royalty-free, irrevocable copyright license to reproduce, prepare Derivative Works of, publicly display, publicly perform, sublicense, and distribute the Work and such Derivative Works in Source or Object form.
- 3. Grant of Patent License. Subject to the terms and conditions of this

 License, each Contributor hereby grants to You a perpetual, worldwide, non-exclusive, no-charge, royalty-free, irrevocable (except as stated in this section) patent license to make, have made, use, offer to sell, sell, import, and otherwise transfer the Work, where such license applies only to those patent claims licensable by such Contributor that are necessarily infringed by their Contribution(s) alone or by combination of their Contribution(s) with the Work to which such Contribution(s) was submitted. If You institute patent litigation against any entity (including a cross-claim or counterclaim in a lawsuit) alleging that the Work or a Contribution incorporated within the Work constitutes direct or contributory patent infringement, then any patent licenses granted to You under this License for that Work shall terminate as of the date such litigation is filed.

 4. Redistribution. You may reproduce and distribute copies of the

 Work or Derivative Works thereof in any medium, with or without modifications, and in Source or Object form, provided that You meet the following conditions:

- (a) You must give any other recipients of the Work or Derivative Works a copy of this License; and
- (b) You must cause any modified files to carry prominent notices stating that You changed the files; and
- (c) You must retain, in the Source form of any Derivative Works that You distribute, all copyright, patent, trademark, and attribution notices from the Source form of the Work, excluding those notices that do not pertain to any part of the Derivative Works; and

 (d) If the Work includes a "NOTICE" text file as part of its distribution, then any Derivative Works that You distribute must include a readable copy of the attribution notices contained within such NOTICE file, excluding

#### those notices that do not

 pertain to any part of the Derivative Works, in at least one of the following places: within a NOTICE text file distributed as part of the Derivative Works; within the Source form or documentation, if provided along with the Derivative Works; or, within a display generated by the Derivative Works, if and wherever such third-party notices normally appear. The contents of the NOTICE file are for informational purposes only and do not modify the License. You may add Your own attribution notices within Derivative Works that You distribute, alongside or as an addendum to the NOTICE text from the Work, provided that such additional attribution notices cannot be construed as modifying the License.

 You may add Your own copyright statement to Your modifications and may provide additional or different license terms and conditions

 for use, reproduction, or distribution of Your modifications, or for any such Derivative Works as a whole, provided Your use, reproduction, and distribution of the Work otherwise complies with the conditions stated in this License.

- 5. Submission of Contributions. Unless You explicitly state otherwise, any Contribution intentionally submitted for inclusion in the Work by You to the Licensor shall be under the terms and conditions of this License, without any additional terms or conditions. Notwithstanding the above, nothing herein shall supersede or modify the terms of any separate license agreement you may have executed with Licensor regarding such Contributions.
- 6. Trademarks. This License does not grant permission to use the trade names, trademarks, service marks, or product names of the Licensor, except as required for reasonable and customary use in describing the origin of the Work and reproducing the content of the NOTICE file.
- 7. Disclaimer of Warranty. Unless required by applicable law or agreed to in writing, Licensor provides the Work (and each Contributor provides its Contributions) on an "AS IS" BASIS, WITHOUT WARRANTIES OR CONDITIONS OF ANY KIND, either express or implied, including, without limitation, any warranties or conditions of TITLE, NON-INFRINGEMENT, MERCHANTABILITY, or FITNESS FOR A PARTICULAR PURPOSE. You are solely responsible for determining the appropriateness of using or redistributing the Work and assume any

risks associated with Your exercise of permissions under this License.

 8. Limitation of Liability. In no event and under no legal theory, whether in tort (including negligence), contract, or otherwise, unless required by applicable law (such as deliberate and grossly negligent acts) or agreed to in writing, shall any Contributor be liable to You for damages, including any direct, indirect, special,

 incidental, or consequential damages of any character arising as a result of this License or out of the use or inability to use the Work (including but not limited to damages for loss of goodwill, work stoppage, computer failure or malfunction, or any and all other commercial damages or losses), even if such Contributor has been advised of the possibility of such damages.

 9. Accepting Warranty or Additional Liability. While redistributing the Work or Derivative Works thereof, You may choose to offer, and charge a fee for, acceptance of support, warranty, indemnity, or other liability obligations and/or rights consistent with this License. However, in accepting such obligations, You may act only on Your own behalf and on Your sole responsibility, not on behalf of any other Contributor, and only if You agree to indemnify, defend, and hold each Contributor harmless for any liability incurred by, or claims asserted against, such Contributor by reason of your accepting any such warranty or additional liability.

END OF TERMS AND CONDITIONS

## **1.493 mako 1.3.2**

### **1.493.1 Available under license :**

Copyright 2006-2024 the Mako authors and contributors <see AUTHORS file>.

Permission is hereby granted, free of charge, to any person obtaining a copy of this software and associated documentation files (the "Software"), to deal in the Software without restriction, including without limitation the rights to use, copy, modify, merge, publish, distribute, sublicense, and/or sell copies of the Software, and to permit persons to whom the Software is furnished to do so, subject to the following conditions:

The above copyright notice and this permission notice shall be included in all copies or substantial portions of the Software.

THE SOFTWARE IS PROVIDED "AS IS", WITHOUT WARRANTY OF ANY KIND, EXPRESS OR IMPLIED, INCLUDING BUT NOT LIMITED TO THE WARRANTIES OF MERCHANTABILITY, FITNESS FOR A PARTICULAR PURPOSE AND NONINFRINGEMENT. IN NO EVENT SHALL THE AUTHORS OR COPYRIGHT HOLDERS BE LIABLE FOR ANY CLAIM, DAMAGES OR OTHER

LIABILITY, WHETHER IN AN ACTION OF CONTRACT, TORT OR OTHERWISE, ARISING FROM, OUT OF OR IN CONNECTION WITH THE SOFTWARE OR THE USE OR OTHER DEALINGS IN THE SOFTWARE.

## **1.494 python-certifi 2024.2.2**

### **1.494.1 Available under license :**

This package contains a modified version of ca-bundle.crt:

ca-bundle.crt -- Bundle of CA Root Certificates

This is a bundle of X.509 certificates of public Certificate Authorities (CA). These were automatically extracted from Mozilla's root certificates file (certdata.txt). This file can be found in the mozilla source tree: https://hg.mozilla.org/mozilla-central/file/tip/security/nss/lib/ckfw/builtins/certdata.txt It contains the certificates in PEM format and therefore can be directly used with curl / libcurl / php\_curl, or with an Apache+mod\_ssl webserver for SSL client authentication. Just configure this file as the SSLCACertificateFile.#

\*\*\*\*\* BEGIN LICENSE BLOCK \*\*\*\*\*

This Source Code Form is subject to the terms of the Mozilla Public License, v. 2.0. If a copy of the MPL was not distributed with this file, You can obtain one at http://mozilla.org/MPL/2.0/.

\*\*\*\*\* END LICENSE BLOCK \*\*\*\*\* @(#) \$RCSfile: certdata.txt,v \$ \$Revision: 1.80 \$ \$Date: 2011/11/03 15:11:58 \$

# **1.495 pytz 2024.1**

### **1.495.1 Available under license :**

Copyright (c) 2003-2019 Stuart Bishop <stuart@stuartbishop.net>

Permission is hereby granted, free of charge, to any person obtaining a copy of this software and associated documentation files (the "Software"), to deal in the Software without restriction, including without limitation the rights to use, copy, modify, merge, publish, distribute, sublicense, and/or sell copies of the Software, and to permit persons to whom the Software is furnished to do so, subject to the following conditions:

The above copyright notice and this permission notice shall be included in all copies or substantial portions of the Software.

THE SOFTWARE IS PROVIDED "AS IS", WITHOUT WARRANTY OF ANY KIND, EXPRESS OR IMPLIED, INCLUDING BUT NOT LIMITED TO THE WARRANTIES OF MERCHANTABILITY,

FITNESS FOR A PARTICULAR PURPOSE AND NONINFRINGEMENT. IN NO EVENT SHALL THE AUTHORS OR COPYRIGHT HOLDERS BE LIABLE FOR ANY CLAIM, DAMAGES OR OTHER LIABILITY, WHETHER IN AN ACTION OF CONTRACT, TORT OR OTHERWISE, ARISING FROM, OUT

 OF OR IN CONNECTION WITH THE SOFTWARE OR THE USE OR OTHER DEALINGS IN THE SOFTWARE.

## **1.496 markupsafe 2.1.5**

### **1.496.1 Available under license :**

No license file was found, but licenses were detected in source scan.

License :: OSI Approved :: BSD License

Found in path(s):

\* /opt/cola/permits/1900590923\_1706908812.3420146/0/sailfishos-mirror-markupsafe-2-1-5-0-gfbba4ac-targz/sailfishos-mirror-markupsafe-0e6f6a4/setup.cfg No license file was found, but licenses were detected in source scan.

Copyright 2010 Pallets

Redistribution and use in source and binary forms, with or without modification, are permitted provided that the following conditions are met:

- 1. Redistributions of source code must retain the above copyright notice, this list of conditions and the following disclaimer.
- 2. Redistributions in binary form must reproduce the above copyright notice, this list of conditions and the following disclaimer in the documentation and/or other materials provided with the distribution.
- 3. Neither the name of the copyright holder nor the names of its contributors may be used to endorse or promote products derived from this software without specific prior written permission.

THIS SOFTWARE IS PROVIDED BY THE COPYRIGHT HOLDERS AND CONTRIBUTORS "AS IS" AND ANY EXPRESS OR IMPLIED WARRANTIES, INCLUDING, BUT NOT LIMITED TO, THE IMPLIED WARRANTIES OF MERCHANTABILITY AND FITNESS FOR A PARTICULAR

 PURPOSE ARE DISCLAIMED. IN NO EVENT SHALL THE COPYRIGHT HOLDER OR CONTRIBUTORS BE LIABLE FOR ANY DIRECT, INDIRECT, INCIDENTAL, SPECIAL, EXEMPLARY, OR CONSEQUENTIAL DAMAGES (INCLUDING, BUT NOT LIMITED TO, PROCUREMENT OF SUBSTITUTE GOODS OR SERVICES; LOSS OF USE, DATA, OR PROFITS; OR BUSINESS INTERRUPTION) HOWEVER CAUSED AND ON ANY THEORY OF LIABILITY, WHETHER IN CONTRACT, STRICT LIABILITY, OR TORT (INCLUDING NEGLIGENCE OR OTHERWISE) ARISING IN ANY WAY OUT OF THE USE OF THIS

#### SOFTWARE, EVEN IF ADVISED OF THE POSSIBILITY OF SUCH DAMAGE.

Found in path(s):

\* /opt/cola/permits/1900590923\_1706908812.3420146/0/sailfishos-mirror-markupsafe-2-1-5-0-gfbba4ac-targz/sailfishos-mirror-markupsafe-0e6f6a4/LICENSE.rst

### **1.497 spring-tx 6.1.3 1.497.1 Available under license :**

No license file was found, but licenses were detected in source scan.

/\*

\* Copyright 2002-2024 the original author or authors.

\* \* Licensed under the Apache License, Version 2.0 (the "License");

\* you may not use this file except in compliance with the License.

\* You may obtain a copy of the License at

\*

\* https://www.apache.org/licenses/LICENSE-2.0

\*

\* Unless required by applicable law or agreed to in writing, software

\* distributed under the License is distributed on an "AS IS" BASIS,

\* WITHOUT WARRANTIES OR CONDITIONS OF ANY KIND, either express or implied.

\* See the License for the specific language governing permissions and

\* limitations under the License.

\*/

Found in path(s):

\* /opt/cola/permits/1900765317\_1706924571.804818/0/spring-tx-6-1-3-sourcesjar/org/springframework/transaction/support/AbstractPlatformTransactionManager.java No license file was found, but licenses were detected in source scan.

/\*

\* Copyright 2002-2016 the original author or authors.

\*

\* Licensed under the Apache License, Version 2.0 (the "License");

\* you may not use this file except in compliance with the License.

\* You may obtain a copy of the License at

\*

\* https://www.apache.org/licenses/LICENSE-2.0

\*

\* Unless required by applicable law or agreed to in writing, software

\* distributed under the License is distributed on an "AS IS" BASIS,

\* WITHOUT WARRANTIES OR CONDITIONS OF ANY KIND, either express or implied.

\* See the License for the specific language governing permissions and

\* limitations under the License.

\*/

Found in path(s):

\* /opt/cola/permits/1900765317\_1706924571.804818/0/spring-tx-6-1-3-sourcesjar/org/springframework/dao/support/PersistenceExceptionTranslator.java No license file was found, but licenses were detected in source scan.

/\*

\* Copyright 2002-2015 the original author or authors.

\*

\* Licensed under the Apache License, Version 2.0 (the "License");

\* you may not use this file except in compliance with the License.

\* You may obtain a copy of the License at

\*

\* https://www.apache.org/licenses/LICENSE-2.0

\*

\* Unless required by applicable law or agreed to in writing, software

\* distributed under the License is distributed on an "AS IS" BASIS,

\* WITHOUT WARRANTIES OR CONDITIONS OF ANY KIND, either express or implied.

\* See the License for the specific language governing permissions and

\* limitations under the License.

\*/

Found in path(s):

\* /opt/cola/permits/1900765317\_1706924571.804818/0/spring-tx-6-1-3-sourcesjar/org/springframework/transaction/interceptor/TransactionalProxy.java No license file was found, but licenses were detected in source scan.

/\*

\* Copyright 2002-2019 the original author or authors.

\*

\* Licensed under the Apache License, Version 2.0 (the "License");

\* you may not use this file except in compliance with the License.

\* You may obtain a copy of the License at

\*

\* https://www.apache.org/licenses/LICENSE-2.0

\*

\* Unless required by applicable law or agreed to in writing, software

\* distributed under the License is distributed on an "AS IS" BASIS,

\* WITHOUT WARRANTIES OR CONDITIONS OF ANY KIND, either express or implied.

\* See the License for the specific language governing permissions and

\* limitations under the License.

\*/

Found in path(s):

\* /opt/cola/permits/1900765317\_1706924571.804818/0/spring-tx-6-1-3-sourcesjar/org/springframework/transaction/annotation/TransactionAnnotationParser.java \* /opt/cola/permits/1900765317\_1706924571.804818/0/spring-tx-6-1-3-sourcesjar/org/springframework/transaction/reactive/ReactiveResourceSynchronization.java

 /opt/cola/permits/1900765317\_1706924571.804818/0/spring-tx-6-1-3-sourcesjar/org/springframework/transaction/reactive/TransactionContextHolder.java \* /opt/cola/permits/1900765317\_1706924571.804818/0/spring-tx-6-1-3-sourcesjar/org/springframework/transaction/annotation/Ejb3TransactionAnnotationParser.java \* /opt/cola/permits/1900765317\_1706924571.804818/0/spring-tx-6-1-3-sourcesjar/org/springframework/transaction/interceptor/CompositeTransactionAttributeSource.java \* /opt/cola/permits/1900765317\_1706924571.804818/0/spring-tx-6-1-3-sourcesjar/org/springframework/transaction/TransactionManager.java \* /opt/cola/permits/1900765317\_1706924571.804818/0/spring-tx-6-1-3-sourcesjar/org/springframework/transaction/annotation/Propagation.java \* /opt/cola/permits/1900765317\_1706924571.804818/0/spring-tx-6-1-3-sourcesjar/org/springframework/transaction/support/TransactionOperations.java \* /opt/cola/permits/1900765317\_1706924571.804818/0/spring-tx-6-1-3-sourcesjar/org/springframework/transaction/annotation/JtaTransactionAnnotationParser.java \*

 /opt/cola/permits/1900765317\_1706924571.804818/0/spring-tx-6-1-3-sourcesjar/org/springframework/transaction/interceptor/TransactionAttribute.java \* /opt/cola/permits/1900765317\_1706924571.804818/0/spring-tx-6-1-3-sourcesjar/org/springframework/transaction/interceptor/TransactionProxyFactoryBean.java \* /opt/cola/permits/1900765317\_1706924571.804818/0/spring-tx-6-1-3-sourcesjar/org/springframework/transaction/support/WithoutTransactionOperations.java \* /opt/cola/permits/1900765317\_1706924571.804818/0/spring-tx-6-1-3-sourcesjar/org/springframework/transaction/StaticTransactionDefinition.java \* /opt/cola/permits/1900765317\_1706924571.804818/0/spring-tx-6-1-3-sourcesjar/org/springframework/transaction/reactive/TransactionSynchronization.java No license file was found, but licenses were detected in source scan.

/\*

\*

\* Copyright 2002-2023 the original author or authors.

\*

\* Licensed under the Apache License, Version 2.0 (the "License");

\* you may not use this file except in compliance with the License.

\* You may obtain a copy of the License at

\*

https://www.apache.org/licenses/LICENSE-2.0

\*

\* Unless required by applicable law or agreed to in writing, software

\* distributed under the License is distributed on an "AS IS" BASIS,

\* WITHOUT WARRANTIES OR CONDITIONS OF ANY KIND, either express or implied.

\* See the License for the specific language governing permissions and

\* limitations under the License.

\*/

Found in path(s):

\* /opt/cola/permits/1900765317\_1706924571.804818/0/spring-tx-6-1-3-sources-

jar/org/springframework/transaction/jta/SpringJtaSynchronizationAdapter.java

\* /opt/cola/permits/1900765317\_1706924571.804818/0/spring-tx-6-1-3-sources-

jar/org/springframework/transaction/reactive/TransactionSynchronizationManager.java \*

 /opt/cola/permits/1900765317\_1706924571.804818/0/spring-tx-6-1-3-sourcesjar/org/springframework/transaction/event/TransactionalApplicationListener.java \* /opt/cola/permits/1900765317\_1706924571.804818/0/spring-tx-6-1-3-sourcesjar/org/springframework/transaction/interceptor/TransactionAttributeSourcePointcut.java \* /opt/cola/permits/1900765317\_1706924571.804818/0/spring-tx-6-1-3-sourcesjar/org/springframework/transaction/reactive/TransactionalOperatorExtensions.kt \* /opt/cola/permits/1900765317\_1706924571.804818/0/spring-tx-6-1-3-sourcesjar/org/springframework/transaction/event/TransactionalApplicationListenerSynchronization.java \* /opt/cola/permits/1900765317\_1706924571.804818/0/spring-tx-6-1-3-sourcesjar/org/springframework/transaction/reactive/TransactionalEventPublisher.java \* /opt/cola/permits/1900765317\_1706924571.804818/0/spring-tx-6-1-3-sourcesjar/org/springframework/transaction/event/TransactionalApplicationListenerAdapter.java \* /opt/cola/permits/1900765317\_1706924571.804818/0/spring-tx-6-1-3-sourcesjar/org/springframework/dao/support/DataAccessUtils.java \*

 /opt/cola/permits/1900765317\_1706924571.804818/0/spring-tx-6-1-3-sourcesjar/org/springframework/transaction/TransactionExecution.java \* /opt/cola/permits/1900765317\_1706924571.804818/0/spring-tx-6-1-3-sourcesjar/org/springframework/transaction/support/TransactionSynchronizationManager.java \* /opt/cola/permits/1900765317\_1706924571.804818/0/spring-tx-6-1-3-sourcesjar/org/springframework/transaction/reactive/TransactionContextManager.java \* /opt/cola/permits/1900765317\_1706924571.804818/0/spring-tx-6-1-3-sourcesjar/org/springframework/dao/annotation/PersistenceExceptionTranslationPostProcessor.java \* /opt/cola/permits/1900765317\_1706924571.804818/0/spring-tx-6-1-3-sourcesjar/org/springframework/transaction/support/TransactionSynchronizationUtils.java \* /opt/cola/permits/1900765317\_1706924571.804818/0/spring-tx-6-1-3-sourcesjar/org/springframework/transaction/support/DefaultTransactionStatus.java \*

 /opt/cola/permits/1900765317\_1706924571.804818/0/spring-tx-6-1-3-sourcesjar/org/springframework/transaction/annotation/AbstractTransactionManagementConfiguration.java \* /opt/cola/permits/1900765317\_1706924571.804818/0/spring-tx-6-1-3-sourcesjar/org/springframework/transaction/support/TransactionTemplate.java \* /opt/cola/permits/1900765317\_1706924571.804818/0/spring-tx-6-1-3-sourcesjar/org/springframework/transaction/interceptor/MethodMapTransactionAttributeSource.java \* /opt/cola/permits/1900765317\_1706924571.804818/0/spring-tx-6-1-3-sourcesjar/org/springframework/transaction/event/TransactionalApplicationListenerMethodAdapter.java \* /opt/cola/permits/1900765317\_1706924571.804818/0/spring-tx-6-1-3-sourcesjar/org/springframework/transaction/jta/JtaTransactionManager.java \* /opt/cola/permits/1900765317\_1706924571.804818/0/spring-tx-6-1-3-sourcesjar/org/springframework/transaction/annotation/Isolation.java \* /opt/cola/permits/1900765317\_1706924571.804818/0/spring-tx-6-1-3-sourcesjar/org/springframework/jca/endpoint/GenericMessageEndpointFactory.java \* /opt/cola/permits/1900765317\_1706924571.804818/0/spring-tx-6-1-3-sources-

jar/org/springframework/transaction/interceptor/RollbackRuleAttribute.java

\* /opt/cola/permits/1900765317\_1706924571.804818/0/spring-tx-6-1-3-sources-

jar/org/springframework/transaction/SavepointManager.java \* /opt/cola/permits/1900765317\_1706924571.804818/0/spring-tx-6-1-3-sourcesjar/org/springframework/transaction/annotation/AnnotationTransactionAttributeSource.java \* /opt/cola/permits/1900765317\_1706924571.804818/0/spring-tx-6-1-3-sourcesjar/org/springframework/transaction/TransactionExecutionListener.java \* /opt/cola/permits/1900765317\_1706924571.804818/0/spring-tx-6-1-3-sourcesjar/org/springframework/transaction/annotation/RestrictedTransactionalEventListenerFactory.java \* /opt/cola/permits/1900765317\_1706924571.804818/0/spring-tx-6-1-3-sourcesjar/org/springframework/transaction/annotation/TransactionBeanRegistrationAotProcessor.java \*

 /opt/cola/permits/1900765317\_1706924571.804818/0/spring-tx-6-1-3-sourcesjar/org/springframework/dao/support/PersistenceExceptionTranslationInterceptor.java \* /opt/cola/permits/1900765317\_1706924571.804818/0/spring-tx-6-1-3-sourcesjar/org/springframework/transaction/interceptor/TransactionAspectSupport.java \* /opt/cola/permits/1900765317\_1706924571.804818/0/spring-tx-6-1-3-sourcesjar/org/springframework/transaction/annotation/TransactionRuntimeHints.java \* /opt/cola/permits/1900765317\_1706924571.804818/0/spring-tx-6-1-3-sourcesjar/org/springframework/transaction/interceptor/NameMatchTransactionAttributeSource.java \* /opt/cola/permits/1900765317\_1706924571.804818/0/spring-tx-6-1-3-sourcesjar/org/springframework/transaction/reactive/GenericReactiveTransaction.java \* /opt/cola/permits/1900765317\_1706924571.804818/0/spring-tx-6-1-3-sourcesjar/org/springframework/transaction/interceptor/BeanFactoryTransactionAttributeSourceAdvisor.java \* /opt/cola/permits/1900765317\_1706924571.804818/0/spring-tx-6-1-3-sourcesjar/org/springframework/transaction/event/TransactionalEventListener.java \*

 /opt/cola/permits/1900765317\_1706924571.804818/0/spring-tx-6-1-3-sourcesjar/org/springframework/transaction/reactive/TransactionSynchronizationUtils.java \* /opt/cola/permits/1900765317\_1706924571.804818/0/spring-tx-6-1-3-sourcesjar/org/springframework/transaction/jta/JtaAfterCompletionSynchronization.java \* /opt/cola/permits/1900765317\_1706924571.804818/0/spring-tx-6-1-3-sourcesjar/org/springframework/transaction/support/AbstractTransactionStatus.java \* /opt/cola/permits/1900765317\_1706924571.804818/0/spring-tx-6-1-3-sourcesjar/org/springframework/transaction/PlatformTransactionManager.java \* /opt/cola/permits/1900765317\_1706924571.804818/0/spring-tx-6-1-3-sourcesjar/org/springframework/transaction/ReactiveTransaction.java \* /opt/cola/permits/1900765317\_1706924571.804818/0/spring-tx-6-1-3-sourcesjar/org/springframework/transaction/interceptor/MatchAlwaysTransactionAttributeSource.java \* /opt/cola/permits/1900765317\_1706924571.804818/0/spring-tx-6-1-3-sources-

jar/org/springframework/transaction/config/JtaTransactionManagerBeanDefinitionParser.java \* /opt/cola/permits/1900765317\_1706924571.804818/0/spring-tx-6-1-3-sourcesjar/org/springframework/transaction/support/SmartTransactionObject.java \* /opt/cola/permits/1900765317\_1706924571.804818/0/spring-tx-6-1-3-sourcesjar/org/springframework/transaction/interceptor/TransactionAttributeSourceAdvisor.java \* /opt/cola/permits/1900765317\_1706924571.804818/0/spring-tx-6-1-3-sourcesjar/org/springframework/transaction/TransactionDefinition.java \* /opt/cola/permits/1900765317\_1706924571.804818/0/spring-tx-6-1-3-sourcesjar/org/springframework/transaction/interceptor/TransactionAttributeEditor.java

\* /opt/cola/permits/1900765317\_1706924571.804818/0/spring-tx-6-1-3-sourcesjar/org/springframework/jca/endpoint/GenericMessageEndpointManager.java \* /opt/cola/permits/1900765317\_1706924571.804818/0/spring-tx-6-1-3-sourcesjar/org/springframework/transaction/ReactiveTransactionManager.java \*

 /opt/cola/permits/1900765317\_1706924571.804818/0/spring-tx-6-1-3-sourcesjar/org/springframework/transaction/reactive/TransactionalOperatorImpl.java \* /opt/cola/permits/1900765317\_1706924571.804818/0/spring-tx-6-1-3-sourcesjar/org/springframework/transaction/TransactionStatus.java \* /opt/cola/permits/1900765317\_1706924571.804818/0/spring-tx-6-1-3-sourcesjar/org/springframework/transaction/reactive/TransactionalOperator.java \* /opt/cola/permits/1900765317\_1706924571.804818/0/spring-tx-6-1-3-sourcesjar/org/springframework/transaction/annotation/Transactional.java \* /opt/cola/permits/1900765317\_1706924571.804818/0/spring-tx-6-1-3-sourcesjar/org/springframework/transaction/annotation/TransactionManagementConfigurationSelector.java \* /opt/cola/permits/1900765317\_1706924571.804818/0/spring-tx-6-1-3-sourcesjar/org/springframework/transaction/ConfigurableTransactionManager.java \* /opt/cola/permits/1900765317\_1706924571.804818/0/spring-tx-6-1-3-sourcesjar/org/springframework/transaction/reactive/AbstractReactiveTransactionManager.java \*

 /opt/cola/permits/1900765317\_1706924571.804818/0/spring-tx-6-1-3-sourcesjar/org/springframework/transaction/support/DefaultTransactionDefinition.java \* /opt/cola/permits/1900765317\_1706924571.804818/0/spring-tx-6-1-3-sourcesjar/org/springframework/jca/endpoint/AbstractMessageEndpointFactory.java No license file was found, but licenses were detected in source scan.

#### /\*

\* Copyright 2002-2017 the original author or authors.

\*

\* Licensed under the Apache License, Version 2.0 (the "License");

\* you may not use this file except in compliance with the License.

- \* You may obtain a copy of the License at
- \*

\* https://www.apache.org/licenses/LICENSE-2.0

\*

\* Unless required by applicable law or agreed to in writing, software

\* distributed under the License is distributed on an "AS IS" BASIS,

\* WITHOUT WARRANTIES OR CONDITIONS OF ANY KIND, either express or implied.

- \* See the License for the specific language governing permissions and
- \* limitations under the License.
- \*/

Found in path(s):

\* /opt/cola/permits/1900765317\_1706924571.804818/0/spring-tx-6-1-3-sourcesjar/org/springframework/dao/DataAccessException.java

\* /opt/cola/permits/1900765317\_1706924571.804818/0/spring-tx-6-1-3-sources-

jar/org/springframework/dao/NonTransientDataAccessResourceException.java

\* /opt/cola/permits/1900765317\_1706924571.804818/0/spring-tx-6-1-3-sources-

jar/org/springframework/dao/DataRetrievalFailureException.java \*

 /opt/cola/permits/1900765317\_1706924571.804818/0/spring-tx-6-1-3-sourcesjar/org/springframework/dao/OptimisticLockingFailureException.java \* /opt/cola/permits/1900765317\_1706924571.804818/0/spring-tx-6-1-3-sourcesjar/org/springframework/transaction/support/TransactionCallbackWithoutResult.java \* /opt/cola/permits/1900765317\_1706924571.804818/0/spring-tx-6-1-3-sourcesjar/org/springframework/transaction/TransactionSystemException.java \* /opt/cola/permits/1900765317\_1706924571.804818/0/spring-tx-6-1-3-sourcesjar/org/springframework/dao/DataAccessResourceFailureException.java \* /opt/cola/permits/1900765317\_1706924571.804818/0/spring-tx-6-1-3-sourcesjar/org/springframework/transaction/support/CallbackPreferringPlatformTransactionManager.java \* /opt/cola/permits/1900765317\_1706924571.804818/0/spring-tx-6-1-3-sourcesjar/org/springframework/dao/UncategorizedDataAccessException.java \*

 /opt/cola/permits/1900765317\_1706924571.804818/0/spring-tx-6-1-3-sourcesjar/org/springframework/dao/NonTransientDataAccessException.java \* /opt/cola/permits/1900765317\_1706924571.804818/0/spring-tx-6-1-3-sourcesjar/org/springframework/jca/support/ResourceAdapterFactoryBean.java \* /opt/cola/permits/1900765317\_1706924571.804818/0/spring-tx-6-1-3-sourcesjar/org/springframework/dao/TransientDataAccessException.java No license file was found, but licenses were detected in source scan.

/\*

\* Copyright 2002-2022 the original author or authors.

\*

\* Licensed under the Apache License, Version 2.0 (the "License");

\* you may not use this file except in compliance with the License.

\* You may obtain a copy of the License at

\*

\* https://www.apache.org/licenses/LICENSE-2.0

\*

\* Unless required by applicable law or agreed to in writing, software

\* distributed under the License is distributed on an "AS IS" BASIS,

\* WITHOUT WARRANTIES OR CONDITIONS OF ANY KIND, either express or implied.

\* See the License for the specific language governing permissions and

\* limitations under the License.

\*/

Found in path(s):

\* /opt/cola/permits/1900765317\_1706924571.804818/0/spring-tx-6-1-3-sourcesjar/org/springframework/dao/DuplicateKeyException.java

\* /opt/cola/permits/1900765317\_1706924571.804818/0/spring-tx-6-1-3-sourcesjar/org/springframework/transaction/interceptor/TransactionAttributeSourceEditor.java \*

```
 /opt/cola/permits/1900765317_1706924571.804818/0/spring-tx-6-1-3-sources-
jar/org/springframework/transaction/interceptor/NoRollbackRuleAttribute.java
* /opt/cola/permits/1900765317_1706924571.804818/0/spring-tx-6-1-3-sources-
```
jar/org/springframework/dao/DataIntegrityViolationException.java \* /opt/cola/permits/1900765317\_1706924571.804818/0/spring-tx-6-1-3-sourcesjar/org/springframework/transaction/config/JtaTransactionManagerFactoryBean.java \* /opt/cola/permits/1900765317\_1706924571.804818/0/spring-tx-6-1-3-sourcesjar/org/springframework/dao/CleanupFailureDataAccessException.java \* /opt/cola/permits/1900765317\_1706924571.804818/0/spring-tx-6-1-3-sourcesjar/org/springframework/dao/DeadlockLoserDataAccessException.java \* /opt/cola/permits/1900765317\_1706924571.804818/0/spring-tx-6-1-3-sourcesjar/org/springframework/transaction/annotation/TransactionManagementConfigurer.java \* /opt/cola/permits/1900765317\_1706924571.804818/0/spring-tx-6-1-3-sourcesjar/org/springframework/dao/CannotAcquireLockException.java \*

 /opt/cola/permits/1900765317\_1706924571.804818/0/spring-tx-6-1-3-sourcesjar/org/springframework/dao/CannotSerializeTransactionException.java \* /opt/cola/permits/1900765317\_1706924571.804818/0/spring-tx-6-1-3-sourcesjar/org/springframework/transaction/HeuristicCompletionException.java \* /opt/cola/permits/1900765317\_1706924571.804818/0/spring-tx-6-1-3-sourcesjar/org/springframework/transaction/interceptor/TransactionAttributeSource.java \* /opt/cola/permits/1900765317\_1706924571.804818/0/spring-tx-6-1-3-sourcesjar/org/springframework/dao/ConcurrencyFailureException.java \* /opt/cola/permits/1900765317\_1706924571.804818/0/spring-tx-6-1-3-sourcesjar/org/springframework/dao/PessimisticLockingFailureException.java No license file was found, but licenses were detected in source scan.

#### /\*

\*

\* Copyright 2002-2012 the original author or authors.

\* Licensed under the Apache License, Version 2.0 (the "License");

\* you may not use this file except in compliance with the License.

- \* You may obtain a copy of the License at
- \*

\* https://www.apache.org/licenses/LICENSE-2.0

\*

\* Unless required by applicable law or agreed to in writing, software

\* distributed under the License is distributed on an "AS IS" BASIS,

\* WITHOUT WARRANTIES OR CONDITIONS OF ANY KIND, either express or implied.

\* See the License for the specific language governing permissions and

\* limitations under the License.

\*/

Found in path(s):

\* /opt/cola/permits/1900765317\_1706924571.804818/0/spring-tx-6-1-3-sources-

jar/org/springframework/transaction/UnexpectedRollbackException.java

```
* /opt/cola/permits/1900765317_1706924571.804818/0/spring-tx-6-1-3-sources-
```
jar/org/springframework/dao/QueryTimeoutException.java

\* /opt/cola/permits/1900765317\_1706924571.804818/0/spring-tx-6-1-3-sources-

jar/org/springframework/dao/InvalidDataAccessResourceUsageException.java

\*

 /opt/cola/permits/1900765317\_1706924571.804818/0/spring-tx-6-1-3-sourcesjar/org/springframework/transaction/config/TxNamespaceHandler.java \* /opt/cola/permits/1900765317\_1706924571.804818/0/spring-tx-6-1-3-sourcesjar/org/springframework/transaction/InvalidIsolationLevelException.java \* /opt/cola/permits/1900765317\_1706924571.804818/0/spring-tx-6-1-3-sourcesjar/org/springframework/dao/InvalidDataAccessApiUsageException.java \* /opt/cola/permits/1900765317\_1706924571.804818/0/spring-tx-6-1-3-sourcesjar/org/springframework/dao/PermissionDeniedDataAccessException.java \* /opt/cola/permits/1900765317\_1706924571.804818/0/spring-tx-6-1-3-sourcesjar/org/springframework/dao/TypeMismatchDataAccessException.java \* /opt/cola/permits/1900765317\_1706924571.804818/0/spring-tx-6-1-3-sourcesjar/org/springframework/dao/TransientDataAccessResourceException.java \* /opt/cola/permits/1900765317\_1706924571.804818/0/spring-tx-6-1-3-sourcesjar/org/springframework/transaction/TransactionSuspensionNotSupportedException.java \*

 /opt/cola/permits/1900765317\_1706924571.804818/0/spring-tx-6-1-3-sourcesjar/org/springframework/transaction/NoTransactionException.java \* /opt/cola/permits/1900765317\_1706924571.804818/0/spring-tx-6-1-3-sourcesjar/org/springframework/dao/annotation/PersistenceExceptionTranslationAdvisor.java \* /opt/cola/permits/1900765317\_1706924571.804818/0/spring-tx-6-1-3-sourcesjar/org/springframework/transaction/jta/UserTransactionAdapter.java \* /opt/cola/permits/1900765317\_1706924571.804818/0/spring-tx-6-1-3-sourcesjar/org/springframework/transaction/support/ResourceTransactionManager.java \* /opt/cola/permits/1900765317\_1706924571.804818/0/spring-tx-6-1-3-sourcesjar/org/springframework/transaction/jta/TransactionFactory.java \* /opt/cola/permits/1900765317\_1706924571.804818/0/spring-tx-6-1-3-sourcesjar/org/springframework/transaction/interceptor/DelegatingTransactionAttribute.java \*

 /opt/cola/permits/1900765317\_1706924571.804818/0/spring-tx-6-1-3-sourcesjar/org/springframework/transaction/TransactionUsageException.java \* /opt/cola/permits/1900765317\_1706924571.804818/0/spring-tx-6-1-3-sourcesjar/org/springframework/dao/IncorrectUpdateSemanticsDataAccessException.java \* /opt/cola/permits/1900765317\_1706924571.804818/0/spring-tx-6-1-3-sourcesjar/org/springframework/dao/RecoverableDataAccessException.java \* /opt/cola/permits/1900765317\_1706924571.804818/0/spring-tx-6-1-3-sourcesjar/org/springframework/transaction/TransactionException.java

\* /opt/cola/permits/1900765317\_1706924571.804818/0/spring-tx-6-1-3-sourcesjar/org/springframework/transaction/NestedTransactionNotSupportedException.java \* /opt/cola/permits/1900765317\_1706924571.804818/0/spring-tx-6-1-3-sourcesjar/org/springframework/dao/EmptyResultDataAccessException.java \* /opt/cola/permits/1900765317\_1706924571.804818/0/spring-tx-6-1-3-sourcesjar/org/springframework/transaction/support/DelegatingTransactionDefinition.java \*

 /opt/cola/permits/1900765317\_1706924571.804818/0/spring-tx-6-1-3-sourcesjar/org/springframework/transaction/CannotCreateTransactionException.java \* /opt/cola/permits/1900765317\_1706924571.804818/0/spring-tx-6-1-3-sourcesjar/org/springframework/transaction/TransactionTimedOutException.java \* /opt/cola/permits/1900765317\_1706924571.804818/0/spring-tx-6-1-3-sourcesjar/org/springframework/transaction/IllegalTransactionStateException.java \* /opt/cola/permits/1900765317\_1706924571.804818/0/spring-tx-6-1-3-sourcesjar/org/springframework/transaction/jta/ManagedTransactionAdapter.java No license file was found, but licenses were detected in source scan.

/\*

\* Copyright 2002-2021 the original author or authors.

\*

\* Licensed under the Apache License, Version 2.0 (the "License");

\* you may not use this file except in compliance with the License.

- \* You may obtain a copy of the License at
- \*

\* https://www.apache.org/licenses/LICENSE-2.0

\*

\* Unless required by applicable law or agreed to in writing, software

\* distributed under the License is distributed on an "AS IS" BASIS,

\* WITHOUT WARRANTIES OR CONDITIONS OF ANY KIND, either express or implied.

\* See the License for the specific language governing permissions and

\* limitations under the License.

\*/

Found in path(s):

\* /opt/cola/permits/1900765317\_1706924571.804818/0/spring-tx-6-1-3-sources-

jar/org/springframework/transaction/support/TransactionCallback.java

\* /opt/cola/permits/1900765317\_1706924571.804818/0/spring-tx-6-1-3-sources-

jar/org/springframework/transaction/event/TransactionPhase.java

\* /opt/cola/permits/1900765317\_1706924571.804818/0/spring-tx-6-1-3-sources-

jar/org/springframework/transaction/annotation/ProxyTransactionManagementConfiguration.java \*

/opt/cola/permits/1900765317\_1706924571.804818/0/spring-tx-6-1-3-sources-

jar/org/springframework/jca/support/SimpleBootstrapContext.java

\* /opt/cola/permits/1900765317\_1706924571.804818/0/spring-tx-6-1-3-sources-

jar/org/springframework/transaction/interceptor/RuleBasedTransactionAttribute.java

\* /opt/cola/permits/1900765317\_1706924571.804818/0/spring-tx-6-1-3-sources-

jar/org/springframework/transaction/reactive/TransactionContext.java

\* /opt/cola/permits/1900765317\_1706924571.804818/0/spring-tx-6-1-3-sources-

jar/org/springframework/transaction/interceptor/DefaultTransactionAttribute.java

\* /opt/cola/permits/1900765317\_1706924571.804818/0/spring-tx-6-1-3-sources-

jar/org/springframework/jca/support/LocalConnectionFactoryBean.java

\* /opt/cola/permits/1900765317\_1706924571.804818/0/spring-tx-6-1-3-sources-

jar/org/springframework/transaction/reactive/TransactionCallback.java \*

 /opt/cola/permits/1900765317\_1706924571.804818/0/spring-tx-6-1-3-sourcesjar/org/springframework/transaction/interceptor/AbstractFallbackTransactionAttributeSource.java No license file was found, but licenses were detected in source scan.

/\*

\* Copyright 2002-2008 the original author or authors.

- \*
- \* Licensed under the Apache License, Version 2.0 (the "License");
- \* you may not use this file except in compliance with the License.

\* You may obtain a copy of the License at

- \*
- \* https://www.apache.org/licenses/LICENSE-2.0
- \*
- \* Unless required by applicable law or agreed to in writing, software
- \* distributed under the License is distributed on an "AS IS" BASIS,
- \* WITHOUT WARRANTIES OR CONDITIONS OF ANY KIND, either express or implied.
- \* See the License for the specific language governing permissions and
- \* limitations under the License.

\*/

Found in path(s):

\* /opt/cola/permits/1900765317\_1706924571.804818/0/spring-tx-6-1-3-sourcesjar/org/springframework/transaction/support/ResourceHolder.java No license file was found, but licenses were detected in source scan.

/\*

\* Copyright 2002-2020 the original author or authors.

\*

\* Licensed under the Apache License, Version 2.0 (the "License");

\* you may not use this file except in compliance with the License.

\* You may obtain a copy of the License at

\*

\* https://www.apache.org/licenses/LICENSE-2.0

\*

\* Unless required by applicable law or agreed to in writing, software

\* distributed under the License is distributed on an "AS IS" BASIS,

\* WITHOUT WARRANTIES OR CONDITIONS OF ANY KIND, either express or implied.

\* See the License for the specific language governing permissions and

\* limitations under the License.

\*/

Found in path(s):

\* /opt/cola/permits/1900765317\_1706924571.804818/0/spring-tx-6-1-3-sourcesjar/org/springframework/transaction/support/SimpleTransactionScope.java \* /opt/cola/permits/1900765317\_1706924571.804818/0/spring-tx-6-1-3-sourcesjar/org/springframework/transaction/support/TransactionSynchronizationAdapter.java \*

 /opt/cola/permits/1900765317\_1706924571.804818/0/spring-tx-6-1-3-sourcesjar/org/springframework/transaction/annotation/EnableTransactionManagement.java \* /opt/cola/permits/1900765317\_1706924571.804818/0/spring-tx-6-1-3-sourcesjar/org/springframework/transaction/config/TxAdviceBeanDefinitionParser.java \* /opt/cola/permits/1900765317\_1706924571.804818/0/spring-tx-6-1-3-sourcesjar/org/springframework/transaction/support/TransactionSynchronization.java \* /opt/cola/permits/1900765317\_1706924571.804818/0/spring-tx-6-1-3-sourcesjar/org/springframework/transaction/event/TransactionalEventListenerFactory.java \* /opt/cola/permits/1900765317\_1706924571.804818/0/spring-tx-6-1-3-sourcesjar/org/springframework/transaction/annotation/SpringTransactionAnnotationParser.java \* /opt/cola/permits/1900765317\_1706924571.804818/0/spring-tx-6-1-3-sourcesjar/org/springframework/transaction/interceptor/TransactionInterceptor.java No license file was found, but licenses were detected in source scan.

/\*

\* Copyright 2002-2018 the original author or authors.

\*

\* Licensed under the Apache License, Version 2.0 (the "License");

\* you may not use this file except in compliance with the License.

\* You may obtain a copy of the License at

\*

\* https://www.apache.org/licenses/LICENSE-2.0

\*

\* Unless required by applicable law or agreed to in writing, software

\* distributed under the License is distributed on an "AS IS" BASIS,

\* WITHOUT WARRANTIES OR CONDITIONS OF ANY KIND, either express or implied.

\* See the License for the specific language governing permissions and

\* limitations under the License.

\*/

Found in path(s):

\* /opt/cola/permits/1900765317\_1706924571.804818/0/spring-tx-6-1-3-sourcesjar/org/springframework/transaction/support/ResourceTransactionDefinition.java \* /opt/cola/permits/1900765317\_1706924571.804818/0/spring-tx-6-1-3-sourcesjar/org/springframework/transaction/config/TransactionManagementConfigUtils.java \*

 /opt/cola/permits/1900765317\_1706924571.804818/0/spring-tx-6-1-3-sourcesjar/org/springframework/transaction/InvalidTimeoutException.java

\* /opt/cola/permits/1900765317\_1706924571.804818/0/spring-tx-6-1-3-sourcesjar/org/springframework/dao/support/DaoSupport.java

\* /opt/cola/permits/1900765317\_1706924571.804818/0/spring-tx-6-1-3-sourcesjar/org/springframework/dao/support/ChainedPersistenceExceptionTranslator.java \* /opt/cola/permits/1900765317\_1706924571.804818/0/spring-tx-6-1-3-sourcesjar/org/springframework/transaction/config/AnnotationDrivenBeanDefinitionParser.java \* /opt/cola/permits/1900765317\_1706924571.804818/0/spring-tx-6-1-3-sourcesjar/org/springframework/transaction/jta/JtaTransactionObject.java \* /opt/cola/permits/1900765317\_1706924571.804818/0/spring-tx-6-1-3-sourcesjar/org/springframework/dao/IncorrectResultSizeDataAccessException.java \* /opt/cola/permits/1900765317\_1706924571.804818/0/spring-tx-6-1-3-sourcesjar/org/springframework/transaction/support/ResourceHolderSupport.java \*

 /opt/cola/permits/1900765317\_1706924571.804818/0/spring-tx-6-1-3-sourcesjar/org/springframework/transaction/support/SimpleTransactionStatus.java \* /opt/cola/permits/1900765317\_1706924571.804818/0/spring-tx-6-1-3-sourcesjar/org/springframework/transaction/support/ResourceHolderSynchronization.java

\* /opt/cola/permits/1900765317\_1706924571.804818/0/spring-tx-6-1-3-sourcesjar/org/springframework/transaction/jta/SimpleTransactionFactory.java

## **1.498 python-pip 24.0 1.498.1 Available under license :**

The MIT License (MIT)

Copyright (c) 2017 Thomas Kluyver

Permission is hereby granted, free of charge, to any person obtaining a copy of this software and associated documentation files (the "Software"), to deal in the Software without restriction, including without limitation the rights to use, copy, modify, merge, publish, distribute, sublicense, and/or sell copies of the Software, and to permit persons to whom the Software is furnished to do so, subject to the following conditions:

The above copyright notice and this permission notice shall be included in all copies or substantial portions of the Software.

THE SOFTWARE IS PROVIDED "AS IS", WITHOUT WARRANTY OF ANY KIND, EXPRESS OR IMPLIED, INCLUDING BUT NOT LIMITED TO THE WARRANTIES OF MERCHANTABILITY, FITNESS FOR A PARTICULAR PURPOSE AND NONINFRINGEMENT. IN NO EVENT SHALL THE AUTHORS OR COPYRIGHT HOLDERS BE LIABLE FOR ANY CLAIM, DAMAGES OR OTHER LIABILITY, WHETHER IN AN ACTION OF CONTRACT, TORT OR OTHERWISE, ARISING FROM, OUT OF OR

 IN CONNECTION WITH THE SOFTWARE OR THE USE OR OTHER DEALINGS IN THE SOFTWARE.

This package contains a modified version of ca-bundle.crt:

ca-bundle.crt -- Bundle of CA Root Certificates

Certificate data from Mozilla as of: Thu Nov 3 19:04:19 2011# This is a bundle of X.509 certificates of public Certificate Authorities (CA). These were automatically extracted from Mozilla's root certificates file (certdata.txt). This file can be found in the mozilla source tree: https://hg.mozilla.org/mozilla-central/file/tip/security/nss/lib/ckfw/builtins/certdata.txt It contains the certificates in PEM format and therefore can be directly used with curl / libcurl / php\_curl, or with an Apache+mod\_ssl webserver for SSL client authentication. Just configure this file as the SSLCACertificateFile.#

\*\*\*\*\* BEGIN LICENSE BLOCK \*\*\*\*\*

This Source Code Form is subject to the terms of the Mozilla Public License, v. 2.0. If a copy of the MPL was not distributed with this file, You can obtain one at http://mozilla.org/MPL/2.0/.

\*\*\*\*\* END LICENSE BLOCK \*\*\*\*\* @(#) \$RCSfile: certdata.txt,v \$ \$Revision: 1.80 \$ \$Date: 2011/11/03 15:11:58 \$ Copyright (c) 2020 Will McGugan

Permission is hereby granted, free of charge, to any person obtaining a copy of this software and associated documentation files (the "Software"), to deal in the Software without restriction, including without limitation the rights to use, copy, modify, merge, publish, distribute, sublicense, and/or sell copies of the Software, and to permit persons to whom the Software is furnished to do so, subject to the following conditions:

The above copyright notice and this permission notice shall be included in all copies or substantial portions of the Software.

THE SOFTWARE IS PROVIDED "AS IS", WITHOUT WARRANTY OF ANY KIND, EXPRESS OR IMPLIED, INCLUDING BUT NOT LIMITED TO THE WARRANTIES OF MERCHANTABILITY, FITNESS FOR A PARTICULAR PURPOSE AND NONINFRINGEMENT. IN NO EVENT SHALL THE AUTHORS OR COPYRIGHT HOLDERS BE LIABLE FOR ANY CLAIM, DAMAGES OR OTHER LIABILITY, WHETHER IN AN ACTION OF CONTRACT, TORT OR OTHERWISE, ARISING FROM, OUT OF OR IN CONNECTION WITH THE SOFTWARE OR THE USE OR OTHER DEALINGS IN THE SOFTWARE. A. HISTORY OF THE SOFTWARE

==========================

Python was created in the early 1990s by Guido van Rossum at Stichting Mathematisch Centrum (CWI, see https://www.cwi.nl) in the Netherlands as a successor of a language called ABC. Guido remains Python's principal author, although it includes many contributions from others.

In 1995, Guido continued his work on Python at the Corporation for National Research Initiatives (CNRI, see https://www.cnri.reston.va.us) in Reston, Virginia where he released several versions of the software.

In May 2000, Guido and the Python core development team moved to BeOpen.com to form the BeOpen PythonLabs team. In October of the same year, the PythonLabs team moved to Digital Creations, which became Zope Corporation. In 2001, the Python Software Foundation (PSF, see https://www.python.org/psf/) was formed, a non-profit organization created specifically to own Python-related Intellectual Property. Zope Corporation was a sponsoring member of the PSF.

#### All

 Python releases are Open Source (see https://opensource.org for the Open Source Definition). Historically, most, but not all, Python releases have also been GPL-compatible; the table below summarizes the various releases.

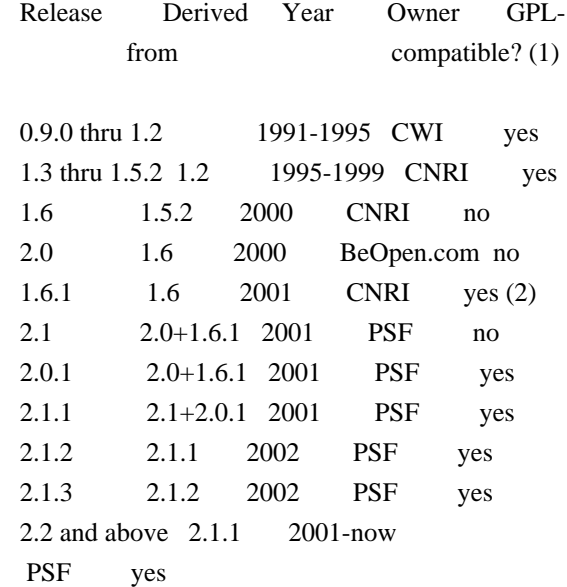

Footnotes:

- (1) GPL-compatible doesn't mean that we're distributing Python under the GPL. All Python licenses, unlike the GPL, let you distribute a modified version without making your changes open source. The GPL-compatible licenses make it possible to combine Python with other software that is released under the GPL; the others don't.
- (2) According to Richard Stallman, 1.6.1 is not GPL-compatible, because its license has a choice of law clause. According to CNRI, however, Stallman's lawyer has told CNRI's lawyer that 1.6.1 is "not incompatible" with the GPL.

Thanks to the many outside volunteers who have worked under Guido's direction to make these releases possible.

#### B. TERMS AND CONDITIONS FOR ACCESSING OR OTHERWISE USING PYTHON

===============================================================

Python software and documentation are licensed under the Python Software Foundation License Version 2.

Starting with Python 3.8.6, examples, recipes, and other code in the documentation are dual licensed under the PSF License Version 2 and the Zero-Clause BSD license.

Some software incorporated into Python is under different licenses. The licenses are listed with code falling under that license.

#### PYTHON SOFTWARE FOUNDATION LICENSE VERSION 2

--------------------------------------------

1. This LICENSE AGREEMENT is between the Python Software Foundation ("PSF"), and the Individual or Organization ("Licensee") accessing and otherwise using this software ("Python") in source or binary form and its associated documentation.

2. Subject to the terms and conditions of this License Agreement, PSF hereby grants Licensee a nonexclusive, royalty-free, world-wide license to reproduce, analyze, test, perform and/or display publicly, prepare derivative works, distribute, and otherwise use Python alone or in any derivative version, provided, however, that PSF's License Agreement and PSF's notice of copyright, i.e., "Copyright (c) 2001, 2002, 2003, 2004, 2005, 2006, 2007, 2008, 2009, 2010, 2011, 2012, 2013, 2014, 2015, 2016, 2017, 2018, 2019, 2020, 2021, 2022, 2023 Python Software Foundation; All Rights Reserved" are retained in Python alone or in any derivative version prepared by Licensee.

3. In the event Licensee prepares a derivative work that is based on or incorporates Python or any part thereof, and wants to make the derivative work available to others as provided herein, then Licensee hereby agrees to include in any such work a brief summary of the changes made to Python.

4. PSF is making Python available to Licensee on an "AS IS" basis. PSF MAKES NO REPRESENTATIONS OR WARRANTIES, EXPRESS OR IMPLIED. BY WAY OF EXAMPLE, BUT NOT LIMITATION, PSF MAKES NO AND DISCLAIMS ANY REPRESENTATION OR WARRANTY OF MERCHANTABILITY OR FITNESS FOR ANY PARTICULAR PURPOSE OR THAT THE USE OF PYTHON WILL NOT INFRINGE ANY THIRD PARTY RIGHTS.

#### 5. PSF SHALL NOT BE LIABLE TO LICENSEE OR ANY OTHER USERS OF PYTHON FOR ANY

 INCIDENTAL, SPECIAL, OR CONSEQUENTIAL DAMAGES OR LOSS AS A RESULT OF MODIFYING, DISTRIBUTING, OR OTHERWISE USING PYTHON, OR ANY DERIVATIVE THEREOF, EVEN IF ADVISED OF THE POSSIBILITY THEREOF.

6. This License Agreement will automatically terminate upon a material breach of its terms and conditions.

7. Nothing in this License Agreement shall be deemed to create any relationship of agency, partnership, or joint venture between PSF and Licensee. This License Agreement does not grant permission to use PSF trademarks or trade name in a trademark sense to endorse or promote products or services of Licensee, or any third party.

8. By copying, installing or otherwise using Python, Licensee agrees to be bound by the terms and conditions of this License Agreement.

BEOPEN.COM LICENSE AGREEMENT FOR PYTHON 2.0 -------------------------------------------

#### BEOPEN PYTHON OPEN SOURCE LICENSE AGREEMENT VERSION 1

1. This LICENSE AGREEMENT is between BeOpen.com ("BeOpen"), having an office at 160 Saratoga Avenue, Santa Clara, CA 95051, and the Individual or Organization ("Licensee") accessing and otherwise using this software in source or binary form and its associated documentation ("the Software").

2. Subject to the terms and conditions of this BeOpen Python License Agreement, BeOpen hereby grants Licensee a non-exclusive, royalty-free, world-wide license to reproduce, analyze, test, perform and/or display publicly, prepare derivative works, distribute, and otherwise use the Software alone or in any derivative version, provided, however, that the BeOpen Python License is retained in the Software, alone or in any derivative version prepared by Licensee.

3. BeOpen is making the Software available to Licensee on an "AS IS" basis. BEOPEN MAKES NO REPRESENTATIONS OR WARRANTIES, EXPRESS OR IMPLIED. BY WAY OF EXAMPLE, BUT NOT LIMITATION, BEOPEN MAKES NO AND DISCLAIMS ANY REPRESENTATION OR WARRANTY OF MERCHANTABILITY OR FITNESS FOR ANY PARTICULAR PURPOSE OR THAT THE USE OF THE SOFTWARE WILL NOT INFRINGE ANY THIRD PARTY RIGHTS.

4. BEOPEN SHALL NOT BE LIABLE TO LICENSEE OR ANY OTHER USERS OF THE SOFTWARE FOR ANY INCIDENTAL, SPECIAL, OR CONSEQUENTIAL DAMAGES OR LOSS AS A RESULT OF USING, MODIFYING OR DISTRIBUTING THE SOFTWARE, OR ANY DERIVATIVE THEREOF, EVEN IF ADVISED OF THE POSSIBILITY THEREOF.

5. This License Agreement will automatically terminate upon a material breach of its terms and conditions.

6. This License Agreement shall be governed by and interpreted in all respects by the law of the State of California, excluding conflict of law provisions. Nothing in this License Agreement shall be deemed to create any relationship of agency, partnership, or joint venture between BeOpen and Licensee. This License Agreement does not grant permission to use BeOpen trademarks or trade names in a trademark

sense to endorse or promote products or services of Licensee, or any third party. As an exception, the "BeOpen Python" logos available at http://www.pythonlabs.com/logos.html may be used according to the permissions granted on that web page.

7. By copying, installing or otherwise using the software, Licensee agrees to be bound by the terms and conditions of this License Agreement.

#### CNRI LICENSE AGREEMENT FOR PYTHON 1.6.1

---------------------------------------

1. This LICENSE AGREEMENT is between the Corporation for National Research Initiatives, having an office at 1895 Preston White Drive, Reston, VA 20191 ("CNRI"), and the Individual or Organization ("Licensee") accessing and otherwise using Python 1.6.1 software in source or binary form and its associated documentation.

2. Subject to the terms and conditions of this License Agreement, CNRI hereby grants Licensee a nonexclusive, royalty-free, world-wide license to reproduce, analyze, test, perform and/or display publicly, prepare derivative works, distribute, and otherwise use Python 1.6.1 alone or in any derivative version, provided, however, that CNRI's License Agreement and CNRI's notice

of copyright, i.e., "Copyright (c)

1995-2001 Corporation for National Research Initiatives; All Rights Reserved" are retained in Python 1.6.1 alone or in any derivative version prepared by Licensee. Alternately, in lieu of CNRI's License Agreement, Licensee may substitute the following text (omitting the quotes): "Python 1.6.1 is made available subject to the terms and conditions in CNRI's License Agreement. This Agreement together with Python 1.6.1 may be located on the internet using the following unique, persistent identifier (known as a handle): 1895.22/1013. This Agreement may also be obtained from a proxy server on the internet using the following URL: http://hdl.handle.net/1895.22/1013".

3. In the event Licensee prepares a derivative work that is based on or incorporates Python 1.6.1 or any part thereof, and wants to make the derivative work available to others as provided herein, then Licensee hereby agrees to include in any such work a brief summary of the changes made

to Python 1.6.1.

4. CNRI is making Python 1.6.1 available to Licensee on an "AS IS" basis. CNRI MAKES NO REPRESENTATIONS OR WARRANTIES, EXPRESS OR IMPLIED. BY WAY OF EXAMPLE, BUT NOT LIMITATION, CNRI MAKES NO AND DISCLAIMS ANY REPRESENTATION OR WARRANTY OF MERCHANTABILITY OR FITNESS FOR ANY PARTICULAR PURPOSE OR THAT THE USE OF PYTHON 1.6.1 WILL NOT INFRINGE ANY THIRD PARTY RIGHTS.

5. CNRI SHALL NOT BE LIABLE TO LICENSEE OR ANY OTHER USERS OF PYTHON 1.6.1 FOR ANY INCIDENTAL, SPECIAL, OR CONSEQUENTIAL DAMAGES OR LOSS AS A RESULT OF MODIFYING, DISTRIBUTING, OR OTHERWISE USING PYTHON 1.6.1, OR ANY DERIVATIVE THEREOF, EVEN IF ADVISED OF THE POSSIBILITY THEREOF.

6. This License Agreement will automatically terminate upon a material breach of its terms and conditions.

7. This License Agreement shall be governed by the federal intellectual property law of the United States, including without limitation the federal copyright law, and, to the extent such U.S. federal law does not apply, by the law of the Commonwealth of Virginia, excluding Virginia's conflict of law provisions. Notwithstanding the foregoing, with regard to derivative works based on Python 1.6.1 that incorporate non-separable material that was previously distributed under the GNU General Public License (GPL), the law of the Commonwealth of Virginia shall govern this License Agreement only as to issues arising under or with respect to Paragraphs 4, 5, and 7 of this License Agreement. Nothing in this License Agreement shall be deemed to create any relationship of agency, partnership, or joint venture between CNRI and Licensee. This License Agreement does not grant permission to use CNRI trademarks or trade name in a trademark sense to endorse or promote products or services of Licensee, or any third party.

8. By clicking on the "ACCEPT" button where indicated, or by copying, installing or otherwise using Python 1.6.1, Licensee agrees to be bound by the terms and conditions of this License Agreement.

ACCEPT

CWI LICENSE AGREEMENT FOR PYTHON 0.9.0 THROUGH 1.2 --------------------------------------------------

Copyright (c) 1991 - 1995, Stichting Mathematisch Centrum Amsterdam, The Netherlands. All rights reserved.

Permission to use, copy, modify, and distribute this software and its documentation for any purpose and without fee is hereby granted, provided that the above copyright notice appear in all copies and that both that copyright notice and this permission notice appear in supporting documentation, and that the name of Stichting Mathematisch Centrum or CWI not be used in advertising or publicity pertaining to distribution of the software without specific, written prior permission.

STICHTING MATHEMATISCH CENTRUM DISCLAIMS ALL WARRANTIES WITH REGARD TO THIS SOFTWARE, INCLUDING ALL IMPLIED WARRANTIES OF MERCHANTABILITY AND FITNESS, IN NO EVENT SHALL STICHTING MATHEMATISCH CENTRUM BE LIABLE FOR ANY SPECIAL, INDIRECT OR CONSEQUENTIAL DAMAGES OR ANY DAMAGES WHATSOEVER

 RESULTING FROM LOSS OF USE, DATA OR PROFITS, WHETHER IN AN ACTION OF CONTRACT, NEGLIGENCE OR OTHER TORTIOUS ACTION, ARISING OUT OF OR IN CONNECTION WITH THE USE OR PERFORMANCE OF THIS SOFTWARE.

ZERO-CLAUSE BSD LICENSE FOR CODE IN THE PYTHON DOCUMENTATION ----------------------------------------------------------------------

Permission to use, copy, modify, and/or distribute this software for any purpose with or without fee is hereby granted.

THE SOFTWARE IS PROVIDED "AS IS" AND THE AUTHOR DISCLAIMS ALL WARRANTIES WITH REGARD TO THIS SOFTWARE INCLUDING ALL IMPLIED WARRANTIES OF MERCHANTABILITY AND FITNESS. IN NO EVENT SHALL THE AUTHOR BE LIABLE FOR ANY SPECIAL, DIRECT, INDIRECT, OR CONSEQUENTIAL DAMAGES OR ANY DAMAGES WHATSOEVER RESULTING FROM LOSS OF USE, DATA OR PROFITS, WHETHER IN AN ACTION OF CONTRACT, NEGLIGENCE OR OTHER TORTIOUS ACTION, ARISING OUT OF OR IN CONNECTION WITH THE USE OR PERFORMANCE OF THIS SOFTWARE. Copyright (c) 2010-2020 Benjamin Peterson

Permission is hereby granted, free of charge, to any person obtaining a copy of this software and associated documentation files (the "Software"), to deal in the Software without restriction, including without limitation the rights to use, copy, modify, merge, publish, distribute, sublicense, and/or sell copies of the Software, and to permit persons to whom the Software is furnished to do so, subject to the following conditions:

The above copyright notice and this permission notice shall be included in all copies or substantial portions of the Software.

THE SOFTWARE IS PROVIDED "AS IS", WITHOUT WARRANTY OF ANY KIND, EXPRESS OR IMPLIED, INCLUDING BUT NOT LIMITED TO THE WARRANTIES OF MERCHANTABILITY, FITNESS FOR A PARTICULAR PURPOSE AND NONINFRINGEMENT. IN NO EVENT SHALL THE AUTHORS OR COPYRIGHT HOLDERS BE LIABLE FOR ANY CLAIM, DAMAGES OR OTHER LIABILITY, WHETHER IN AN ACTION OF CONTRACT, TORT OR OTHERWISE, ARISING FROM, OUT OF OR IN **CONNECTION** 

WITH THE SOFTWARE OR THE USE OR OTHER DEALINGS IN THE SOFTWARE.

 Apache License Version 2.0, January 2004

#### TERMS AND CONDITIONS FOR USE, REPRODUCTION, AND DISTRIBUTION

#### 1. Definitions.

 "License" shall mean the terms and conditions for use, reproduction, and distribution as defined by Sections 1 through 9 of this document.

 "Licensor" shall mean the copyright owner or entity authorized by the copyright owner that is granting the License.

 "Legal Entity" shall mean the union of the acting entity and all other entities that control, are controlled by, or are under common control with that entity. For the purposes of this definition, "control" means (i) the power, direct or indirect, to cause the direction or management of such entity, whether by contract or otherwise, or (ii) ownership of fifty percent (50%) or more of the outstanding shares, or (iii) beneficial ownership of such entity.

 "You" (or "Your") shall mean an individual or Legal Entity exercising permissions granted by this License.

 "Source" form shall mean the preferred form for making modifications, including but not limited to software source code, documentation source, and configuration files.

 "Object" form shall mean any form resulting from mechanical transformation or translation of a Source form, including but not limited to compiled object code, generated documentation, and conversions to other media types.

 "Work" shall mean the work of authorship, whether in Source or Object form, made available under the License, as indicated by a copyright notice that is included in or attached to the work (an example is provided in the Appendix below).

 "Derivative Works" shall mean any work, whether in Source or Object form, that is based on (or derived from) the Work and for which the editorial

 revisions, annotations, elaborations, or other modifications represent, as a whole, an original work of authorship. For the purposes of this License, Derivative Works shall not include works that remain separable from, or merely link (or bind by name) to the interfaces of, the Work and Derivative Works thereof.

"Contribution" shall mean any work of authorship, including

 the original version of the Work and any modifications or additions to that Work or Derivative Works thereof, that is intentionally submitted to Licensor for inclusion in the Work by the copyright owner or by an individual or Legal Entity authorized to submit on behalf of the copyright owner. For the purposes of this definition, "submitted" means any form of electronic, verbal, or written communication sent to the Licensor or its representatives, including but not limited to communication on electronic mailing lists, source code control systems, and issue tracking systems that are managed by, or on behalf of, the Licensor for the purpose of discussing and improving the Work, but excluding communication that is conspicuously marked or otherwise designated in writing by the copyright owner as "Not a Contribution."

 "Contributor" shall mean Licensor and any individual or Legal Entity on behalf of whom a Contribution has been received by Licensor and subsequently incorporated within the Work.

- 2. Grant of Copyright License. Subject to the terms and conditions of this License, each Contributor hereby grants to You a perpetual, worldwide, non-exclusive, no-charge, royalty-free, irrevocable copyright license to reproduce, prepare Derivative Works of, publicly display, publicly perform, sublicense, and distribute the Work and such Derivative Works in Source or Object form.
- 3. Grant of Patent License. Subject to the terms and conditions of this
- License, each Contributor hereby grants to You a perpetual, worldwide, non-exclusive, no-charge, royalty-free, irrevocable (except as stated in this section) patent license to make, have made, use, offer to sell, sell, import, and otherwise transfer the Work, where such license applies only to those patent claims licensable by such Contributor that are necessarily infringed by their Contribution(s) alone or by combination of their Contribution(s) with the Work to which such Contribution(s) was submitted. If You institute patent litigation against any entity (including a cross-claim or counterclaim in a lawsuit) alleging that the Work or a Contribution incorporated within the Work constitutes direct or contributory patent infringement, then any patent licenses granted to You under this License for that Work shall terminate as of the date such litigation is filed.

#### 4. Redistribution. You may reproduce and distribute copies of the

 Work or Derivative Works thereof in any medium, with or without modifications, and in Source or Object form, provided that You meet the following conditions:

(a) You must give any other recipients of the Work or

Derivative Works a copy of this License; and

- (b) You must cause any modified files to carry prominent notices stating that You changed the files; and
- (c) You must retain, in the Source form of any Derivative Works that You distribute, all copyright, patent, trademark, and attribution notices from the Source form of the Work, excluding those notices that do not pertain to any part of the Derivative Works; and
- (d) If the Work includes a "NOTICE" text file as part of its distribution, then any Derivative Works that You distribute must include a readable copy of the attribution notices contained within such NOTICE file, excluding

those notices that do not

 pertain to any part of the Derivative Works, in at least one of the following places: within a NOTICE text file distributed as part of the Derivative Works; within the Source form or documentation, if provided along with the Derivative Works; or, within a display generated by the Derivative Works, if and wherever such third-party notices normally appear. The contents of the NOTICE file are for informational purposes only and do not modify the License. You may add Your own attribution notices within Derivative Works that You distribute, alongside or as an addendum to the NOTICE text from the Work, provided that such additional attribution notices cannot be construed as modifying the License.

 You may add Your own copyright statement to Your modifications and may provide additional or different license terms and conditions

- for use, reproduction, or distribution of Your modifications, or for any such Derivative Works as a whole, provided Your use, reproduction, and distribution of the Work otherwise complies with the conditions stated in this License.
- 5. Submission of Contributions. Unless You explicitly state otherwise, any Contribution intentionally submitted for inclusion in the Work by You to the Licensor shall be under the terms and conditions of this License, without any additional terms or conditions. Notwithstanding the above, nothing herein shall supersede or modify the terms of any separate license agreement you may have executed with Licensor regarding such Contributions.
- 6. Trademarks. This License does not grant permission to use the trade names, trademarks, service marks, or product names of the Licensor, except as required for reasonable and customary use in describing the

 origin of the Work and reproducing the content of the NOTICE file.

- 7. Disclaimer of Warranty. Unless required by applicable law or agreed to in writing, Licensor provides the Work (and each Contributor provides its Contributions) on an "AS IS" BASIS, WITHOUT WARRANTIES OR CONDITIONS OF ANY KIND, either express or implied, including, without limitation, any warranties or conditions of TITLE, NON-INFRINGEMENT, MERCHANTABILITY, or FITNESS FOR A PARTICULAR PURPOSE. You are solely responsible for determining the appropriateness of using or redistributing the Work and assume any risks associated with Your exercise of permissions under this License.
- 8. Limitation of Liability. In no event and under no legal theory, whether in tort (including negligence), contract, or otherwise, unless required by applicable law (such as deliberate and grossly negligent acts) or agreed to in writing, shall any Contributor be liable to You for damages, including any direct,

#### indirect, special,

 incidental, or consequential damages of any character arising as a result of this License or out of the use or inability to use the Work (including but not limited to damages for loss of goodwill, work stoppage, computer failure or malfunction, or any and all other commercial damages or losses), even if such Contributor has been advised of the possibility of such damages.

 9. Accepting Warranty or Additional Liability. While redistributing the Work or Derivative Works thereof, You may choose to offer, and charge a fee for, acceptance of support, warranty, indemnity, or other liability obligations and/or rights consistent with this License. However, in accepting such obligations, You may act only on Your own behalf and on Your sole responsibility, not on behalf of any other Contributor, and only if You agree to indemnify, defend, and hold each Contributor harmless for any liability incurred by, or claims asserted against, such Contributor by reason of your accepting any such warranty or additional liability.

#### END OF TERMS AND CONDITIONS

This software is made available under the terms of \*either\* of the licenses found in LICENSE.APACHE or LICENSE.BSD. Contributions to this software is made under the terms of \*both\* these licenses. MIT License

#### Copyright (c) 2021 Taneli Hukkinen

Permission is hereby granted, free of charge, to any person obtaining a copy of this software and associated documentation files (the "Software"), to deal in the Software without restriction, including without limitation the rights

to use, copy, modify, merge, publish, distribute, sublicense, and/or sell copies of the Software, and to permit persons to whom the Software is furnished to do so, subject to the following conditions:

The above copyright notice and this permission notice shall be included in all copies or substantial portions of the Software.

THE SOFTWARE IS PROVIDED "AS IS", WITHOUT WARRANTY OF ANY KIND, EXPRESS OR IMPLIED, INCLUDING BUT NOT LIMITED TO THE WARRANTIES OF MERCHANTABILITY, FITNESS FOR A PARTICULAR PURPOSE AND NONINFRINGEMENT. IN NO EVENT SHALL THE AUTHORS OR COPYRIGHT HOLDERS BE LIABLE FOR ANY CLAIM, DAMAGES OR OTHER LIABILITY, WHETHER IN AN ACTION OF CONTRACT, TORT OR OTHERWISE, ARISING FROM, OUT OF OR IN CONNECTION WITH THE SOFTWARE OR THE USE OR OTHER DEALINGS IN THE SOFTWARE. Copyright (c) 2010 Jonathan Hartley All rights reserved.

Redistribution and use in source and binary forms, with or without modification, are permitted provided that the following conditions are met:

\* Redistributions of source code must retain the above copyright notice, this list of conditions and the following disclaimer.

\* Redistributions in binary form must reproduce the above copyright notice, this list of conditions and the following disclaimer in the documentation and/or other materials provided with the distribution.

\* Neither the name of the copyright holders, nor those of its contributors may be used to endorse or promote products derived from this software without specific prior written permission.

THIS SOFTWARE IS PROVIDED BY THE COPYRIGHT HOLDERS AND CONTRIBUTORS "AS IS" AND ANY EXPRESS OR IMPLIED WARRANTIES, INCLUDING, BUT NOT LIMITED TO, THE IMPLIED WARRANTIES OF MERCHANTABILITY AND FITNESS FOR A PARTICULAR PURPOSE ARE DISCLAIMED. IN NO EVENT SHALL THE COPYRIGHT

HOLDER OR CONTRIBUTORS BE LIABLE

FOR ANY DIRECT, INDIRECT, INCIDENTAL, SPECIAL, EXEMPLARY, OR CONSEQUENTIAL DAMAGES (INCLUDING, BUT NOT LIMITED TO, PROCUREMENT OF SUBSTITUTE GOODS OR SERVICES; LOSS OF USE, DATA, OR PROFITS; OR BUSINESS INTERRUPTION) HOWEVER CAUSED AND ON ANY THEORY OF LIABILITY, WHETHER IN CONTRACT, STRICT LIABILITY, OR TORT (INCLUDING NEGLIGENCE OR OTHERWISE) ARISING IN ANY WAY OUT OF THE USE OF THIS SOFTWARE, EVEN IF ADVISED OF THE POSSIBILITY OF SUCH DAMAGE. Copyright (c) 2012 by Simon Sapin.

Some rights reserved.

Redistribution and use in source and binary forms, with or without

modification, are permitted provided that the following conditions are met:

- \* Redistributions of source code must retain the above copyright notice, this list of conditions and the following disclaimer.
- \* Redistributions in binary form must reproduce the above copyright notice, this list of conditions and the following disclaimer in the documentation and/or other materials provided with the distribution.
- \* The names of the contributors may not be used to endorse or promote products derived from this software without specific prior written permission.

THIS SOFTWARE IS PROVIDED BY THE COPYRIGHT HOLDERS AND CONTRIBUTORS "AS IS" AND ANY EXPRESS OR IMPLIED WARRANTIES, INCLUDING, BUT NOT LIMITED TO, THE IMPLIED WARRANTIES OF MERCHANTABILITY AND FITNESS FOR A PARTICULAR PURPOSE ARE DISCLAIMED. IN NO EVENT SHALL THE COPYRIGHT **OWNER** 

 OR CONTRIBUTORS BE LIABLE FOR ANY DIRECT, INDIRECT, INCIDENTAL, SPECIAL, EXEMPLARY, OR CONSEQUENTIAL DAMAGES (INCLUDING, BUT NOT LIMITED TO, PROCUREMENT OF SUBSTITUTE GOODS OR SERVICES; LOSS OF USE, DATA, OR PROFITS; OR BUSINESS INTERRUPTION) HOWEVER CAUSED AND ON ANY THEORY OF LIABILITY, WHETHER IN CONTRACT, STRICT LIABILITY, OR TORT (INCLUDING NEGLIGENCE OR OTHERWISE) ARISING IN ANY WAY OUT OF THE USE OF THIS SOFTWARE, EVEN IF ADVISED OF THE POSSIBILITY OF SUCH DAMAGE. Copyright (c) 2018, Tzu-ping Chung <uranusjr@gmail.com>

Permission to use, copy, modify, and distribute this software for any purpose with or without fee is hereby granted, provided that the above copyright notice and this permission notice appear in all copies.

THE SOFTWARE IS PROVIDED "AS IS" AND THE AUTHOR DISCLAIMS ALL WARRANTIES WITH REGARD TO THIS SOFTWARE INCLUDING ALL IMPLIED WARRANTIES OF MERCHANTABILITY AND FITNESS. IN NO EVENT SHALL THE AUTHOR BE LIABLE FOR ANY SPECIAL, DIRECT, INDIRECT, OR CONSEQUENTIAL DAMAGES OR ANY DAMAGES WHATSOEVER RESULTING FROM LOSS OF USE, DATA OR PROFITS, WHETHER IN AN ACTION OF CONTRACT, NEGLIGENCE OR OTHER TORTIOUS ACTION, ARISING OUT OF OR IN CONNECTION WITH THE USE OR PERFORMANCE OF THIS SOFTWARE. The MIT License (MIT)

Copyright (c) 2022 Seth Michael Larson

Permission is hereby granted, free of charge, to any person obtaining a copy of this software and associated documentation files (the "Software"), to deal in the Software without restriction, including without limitation the rights to use, copy, modify, merge, publish, distribute, sublicense, and/or sell

copies of the Software, and to permit persons to whom the Software is furnished to do so, subject to the following conditions:

The above copyright notice and this permission notice shall be included in all copies or substantial portions of the Software.

THE SOFTWARE IS PROVIDED "AS IS", WITHOUT WARRANTY OF ANY KIND, EXPRESS OR IMPLIED, INCLUDING BUT NOT LIMITED TO THE WARRANTIES OF MERCHANTABILITY, FITNESS FOR A PARTICULAR PURPOSE AND NONINFRINGEMENT. IN NO EVENT SHALL THE AUTHORS OR COPYRIGHT HOLDERS BE LIABLE FOR ANY CLAIM, DAMAGES OR OTHER LIABILITY, WHETHER IN AN ACTION OF CONTRACT, TORT OR OTHERWISE, ARISING FROM, **OUT** 

 OF OR IN CONNECTION WITH THE SOFTWARE OR THE USE OR OTHER DEALINGS IN THE SOFTWARE.

Copyright (c) 2006-2022 by the respective authors (see AUTHORS file). All rights reserved.

Redistribution and use in source and binary forms, with or without modification, are permitted provided that the following conditions are met:

\* Redistributions of source code must retain the above copyright notice, this list of conditions and the following disclaimer.

\* Redistributions in binary form must reproduce the above copyright notice, this list of conditions and the following disclaimer in the documentation and/or other materials provided with the distribution.

THIS SOFTWARE IS PROVIDED BY THE COPYRIGHT HOLDERS AND CONTRIBUTORS "AS IS" AND ANY EXPRESS OR IMPLIED WARRANTIES, INCLUDING, BUT NOT LIMITED TO, THE IMPLIED WARRANTIES OF MERCHANTABILITY AND FITNESS FOR A PARTICULAR PURPOSE ARE DISCLAIMED. IN NO EVENT SHALL THE COPYRIGHT OWNER OR CONTRIBUTORS BE LIABLE FOR ANY DIRECT, INDIRECT, INCIDENTAL, SPECIAL, EXEMPLARY, OR CONSEQUENTIAL DAMAGES (INCLUDING, BUT NOT LIMITED TO, PROCUREMENT

OF SUBSTITUTE GOODS OR SERVICES; LOSS OF USE,

DATA, OR PROFITS; OR BUSINESS INTERRUPTION) HOWEVER CAUSED AND ON ANY THEORY OF LIABILITY, WHETHER IN CONTRACT, STRICT LIABILITY, OR TORT (INCLUDING NEGLIGENCE OR OTHERWISE) ARISING IN ANY WAY OUT OF THE USE OF THIS SOFTWARE, EVEN IF ADVISED OF THE POSSIBILITY OF SUCH DAMAGE. Copyright (C) 2008-2011 INADA Naoki <songofacandy@gmail.com>

 Licensed under the Apache License, Version 2.0 (the "License"); you may not use this file except in compliance with the License. You may obtain a copy of the License at

http://www.apache.org/licenses/LICENSE-2.0

 Unless required by applicable law or agreed to in writing, software distributed under the License is distributed on an "AS IS" BASIS, WITHOUT WARRANTIES OR CONDITIONS OF ANY KIND, either express or implied. See the License for the specific language governing permissions and limitations under the License. Apache License

> Version 2.0, January 2004 http://www.apache.org/licenses/

#### TERMS AND CONDITIONS FOR USE, REPRODUCTION, AND DISTRIBUTION

1. Definitions.

 "License" shall mean the terms and conditions for use, reproduction, and distribution as defined by Sections 1 through 9 of this document.

 "Licensor" shall mean the copyright owner or entity authorized by the copyright owner that is granting the License.

 "Legal Entity" shall mean the union of the acting entity and all other entities that control, are controlled by, or are under common control with that entity. For the purposes of this definition, "control" means (i) the power, direct or indirect, to cause the direction or management of such entity, whether by contract or otherwise, or (ii) ownership of fifty percent (50%) or more of the outstanding shares, or (iii) beneficial ownership of such entity.

"You"

 (or "Your") shall mean an individual or Legal Entity exercising permissions granted by this License.

 "Source" form shall mean the preferred form for making modifications, including but not limited to software source code, documentation source, and configuration files.

 "Object" form shall mean any form resulting from mechanical transformation or translation of a Source form, including but not limited to compiled object code, generated documentation, and conversions to other media types.

 "Work" shall mean the work of authorship, whether in Source or Object form, made available under the License, as indicated by a copyright notice that is included in or attached to the work (an example is provided in the Appendix below).

 "Derivative Works" shall mean any work, whether in Source or Object form, that is based on (or derived from) the Work and for which the editorial revisions, annotations, elaborations,

or other modifications

 represent, as a whole, an original work of authorship. For the purposes of this License, Derivative Works shall not include works that remain separable from, or merely link (or bind by name) to the interfaces of, the Work and Derivative Works thereof.

 "Contribution" shall mean any work of authorship, including the original version of the Work and any modifications or additions to that Work or Derivative Works thereof, that is intentionally submitted to Licensor for inclusion in the Work by the copyright owner or by an individual or Legal Entity authorized to submit on behalf of the copyright owner. For the purposes of this definition, "submitted" means any form of electronic, verbal, or written communication sent to the Licensor or its representatives, including but not limited to communication on electronic mailing lists, source code control systems, and issue tracking systems

that are managed by, or on behalf of, the

 Licensor for the purpose of discussing and improving the Work, but excluding communication that is conspicuously marked or otherwise designated in writing by the copyright owner as "Not a Contribution."

 "Contributor" shall mean Licensor and any individual or Legal Entity on behalf of whom a Contribution has been received by Licensor and subsequently incorporated within the Work.

- 2. Grant of Copyright License. Subject to the terms and conditions of this License, each Contributor hereby grants to You a perpetual, worldwide, non-exclusive, no-charge, royalty-free, irrevocable copyright license to reproduce, prepare Derivative Works of, publicly display, publicly perform, sublicense, and distribute the Work and such Derivative Works in Source or Object form.
- 3. Grant of Patent License. Subject to the terms and conditions of this License, each Contributor hereby grants
- to You a perpetual,

 worldwide, non-exclusive, no-charge, royalty-free, irrevocable (except as stated in this section) patent license to make, have made, use, offer to sell, sell, import, and otherwise transfer the Work, where such license applies only to those patent claims licensable by such Contributor that are necessarily infringed by their Contribution(s) alone or by combination of their Contribution(s) with the Work to which such Contribution(s) was submitted. If You institute patent litigation against any entity (including a cross-claim or counterclaim in a lawsuit) alleging that the Work or a Contribution incorporated within the Work constitutes direct or contributory patent infringement, then any patent licenses granted to You under this License for that Work shall terminate as of the date such litigation is filed.
- 4. Redistribution. You may reproduce and distribute copies of the Work
- or Derivative Works thereof in any medium, with or without modifications, and in Source or Object form, provided that You meet the following conditions:
	- (a) You must give any other recipients of the Work or Derivative Works a copy of this License; and
	- (b) You must cause any modified files to carry prominent notices stating that You changed the files; and
	- (c) You must retain, in the Source form of any Derivative Works that You distribute, all copyright, patent, trademark, and attribution notices from the Source form of the Work, excluding those notices that do not pertain to any part of the Derivative Works; and
	- (d) If the Work includes a "NOTICE" text file as part of its distribution, then any Derivative Works that You distribute must include a readable copy of the attribution notices contained within such NOTICE file, excluding those notices that do not

 pertain to any part of the Derivative Works, in at least one of the following places: within a NOTICE text file distributed as part of the Derivative Works; within the Source form or documentation, if provided along with the Derivative Works; or, within a display generated by the Derivative Works, if and wherever such third-party notices normally appear. The contents of the NOTICE file are for informational purposes only and do not modify the License. You may add Your own attribution notices within Derivative Works that You distribute, alongside or as an addendum to the NOTICE text from the Work, provided that such additional attribution notices cannot be construed as modifying the License.

 You may add Your own copyright statement to Your modifications and may provide additional or different license terms and conditions for use, reproduction, or distribution

of Your modifications, or

 for any such Derivative Works as a whole, provided Your use, reproduction, and distribution of the Work otherwise complies with the conditions stated in this License.

 5. Submission of Contributions. Unless You explicitly state otherwise, any Contribution intentionally submitted for inclusion in the Work by You to the Licensor shall be under the terms and conditions of

 this License, without any additional terms or conditions. Notwithstanding the above, nothing herein shall supersede or modify the terms of any separate license agreement you may have executed with Licensor regarding such Contributions.

- 6. Trademarks. This License does not grant permission to use the trade names, trademarks, service marks, or product names of the Licensor, except as required for reasonable and customary use in describing the origin of the Work and reproducing the content of the NOTICE file.
- 7. Disclaimer of Warranty. Unless required by applicable law or agreed to in writing, Licensor provides the Work (and each Contributor provides its Contributions) on an "AS IS" BASIS, WITHOUT WARRANTIES OR CONDITIONS OF ANY KIND, either express or implied, including, without limitation, any warranties or conditions of TITLE, NON-INFRINGEMENT, MERCHANTABILITY, or FITNESS FOR A PARTICULAR PURPOSE. You are solely responsible for determining the appropriateness of using or redistributing the Work and assume any risks associated with Your exercise of permissions under this License.
- 8. Limitation of Liability. In no event and under no legal theory, whether in tort (including negligence), contract, or otherwise, unless required by applicable law (such as deliberate and grossly negligent acts) or agreed to in writing, shall any Contributor be liable to You for damages, including any direct, indirect, special, incidental,
- or consequential damages of any character arising as a result of this License or out of the use or inability to use the Work (including but not limited to damages for loss of goodwill, work stoppage, computer failure or malfunction, or any and all other commercial damages or losses), even if such Contributor has been advised of the possibility of such damages.
- 9. Accepting Warranty or Additional Liability. While redistributing the Work or Derivative Works thereof, You may choose to offer, and charge a fee for, acceptance of support, warranty, indemnity, or other liability obligations and/or rights consistent with this License. However, in accepting such obligations, You may act only on Your own behalf and on Your sole responsibility, not on behalf of any other Contributor, and only if You agree to indemnify, defend, and hold each Contributor harmless for any liability incurred by, or claims asserted

against, such Contributor by reason

of your accepting any such warranty or additional liability.

#### END OF TERMS AND CONDITIONS

APPENDIX: How to apply the Apache License to your work.

 To apply the Apache License to your work, attach the following boilerplate notice, with the fields enclosed by brackets "{}" replaced with your own identifying information. (Don't include the brackets!) The text should be enclosed in the appropriate comment syntax for the file format. We also recommend that a file or class name and description of purpose be included on the same "printed page" as the copyright notice for easier identification within third-party archives.

Copyright {yyyy} {name of copyright owner}

 Licensed under the Apache License, Version 2.0 (the "License"); you may not use this file except in compliance with the License. You may obtain a copy of the License at

http://www.apache.org/licenses/LICENSE-2.0

 Unless required by applicable law or agreed to in writing, software distributed under the License is distributed on an "AS IS" BASIS, WITHOUT WARRANTIES OR CONDITIONS OF ANY KIND, either express or implied. See the License for the specific language governing permissions and limitations under the License. A. HISTORY OF THE SOFTWARE

==========================

Python was created in the early 1990s by Guido van Rossum at Stichting Mathematisch Centrum (CWI, see http://www.cwi.nl) in the Netherlands as a successor of a language called ABC. Guido remains Python's principal author, although it includes many contributions from others.

In 1995, Guido continued his work on Python at the Corporation for National Research Initiatives (CNRI, see http://www.cnri.reston.va.us) in Reston, Virginia where he released several versions of the software.

In May 2000, Guido and the Python core development team moved to BeOpen.com to form the BeOpen PythonLabs team. In October of the same year, the PythonLabs team moved to Digital Creations (now Zope Corporation, see http://www.zope.com). In 2001, the Python Software Foundation (PSF, see http://www.python.org/psf/) was formed, a non-profit organization created specifically to own Python-related Intellectual Property. Zope Corporation is a sponsoring member of the PSF.

All Python releases are Open Source (see http://www.opensource.org for

the Open Source Definition). Historically, most, but not all, Python releases have also been GPL-compatible; the table below summarizes the various releases.

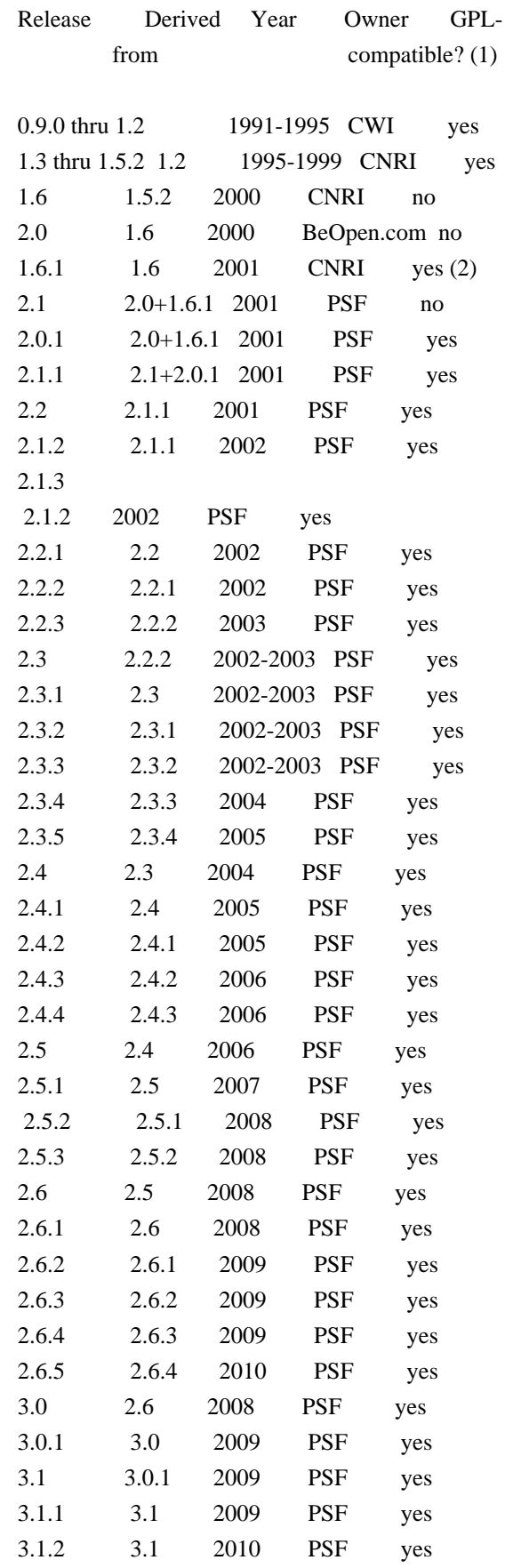

3.2 3.1 2010 PSF yes

Footnotes:

- (1) GPL-compatible doesn't mean that we're distributing Python under the GPL. All Python licenses, unlike the GPL, let you distribute a
- modified version without making your changes open source. The GPL-compatible licenses make it possible to combine Python with other software that is released under the GPL; the others don't.
- (2) According to Richard Stallman, 1.6.1 is not GPL-compatible, because its license has a choice of law clause. According to CNRI, however, Stallman's lawyer has told CNRI's lawyer that 1.6.1 is "not incompatible" with the GPL.

Thanks to the many outside volunteers who have worked under Guido's direction to make these releases possible.

#### B. TERMS AND CONDITIONS FOR ACCESSING OR OTHERWISE USING PYTHON

===============================================================

#### PYTHON SOFTWARE FOUNDATION LICENSE VERSION 2 --------------------------------------------

1. This LICENSE AGREEMENT is between the Python Software Foundation ("PSF"), and the Individual or Organization ("Licensee") accessing and otherwise using this software ("Python") in source or binary form and its associated documentation.

2. Subject to the terms and conditions of this License Agreement, PSF hereby grants Licensee a nonexclusive, royalty-free, world-wide license to reproduce, analyze, test, perform and/or display publicly, prepare derivative works, distribute, and otherwise use Python alone or in any derivative version, provided, however, that PSF's License Agreement and PSF's notice of copyright, i.e., "Copyright (c) 2001, 2002, 2003, 2004, 2005, 2006, 2007, 2008, 2009, 2010 Python Software Foundation; All Rights Reserved" are retained in Python alone or in any derivative version prepared by Licensee.

3. In the event Licensee prepares a derivative work that is based on or incorporates Python or any part thereof, and wants to make the derivative work available to others as provided herein, then Licensee hereby agrees to include in any such work a brief summary of the changes made to Python.

4. PSF is making Python available to Licensee on an "AS IS"

# basis. PSF MAKES NO REPRESENTATIONS OR WARRANTIES, EXPRESS OR IMPLIED. BY WAY OF EXAMPLE, BUT NOT LIMITATION, PSF MAKES NO AND DISCLAIMS ANY REPRESENTATION OR WARRANTY OF MERCHANTABILITY OR FITNESS FOR ANY PARTICULAR PURPOSE OR THAT THE USE OF PYTHON WILL NOT INFRINGE ANY THIRD PARTY RIGHTS.

5. PSF SHALL NOT BE LIABLE TO LICENSEE OR ANY OTHER USERS OF PYTHON FOR ANY INCIDENTAL, SPECIAL, OR CONSEQUENTIAL DAMAGES OR LOSS AS A RESULT OF MODIFYING, DISTRIBUTING, OR OTHERWISE USING PYTHON, OR ANY DERIVATIVE THEREOF, EVEN IF ADVISED OF THE POSSIBILITY THEREOF.

6. This License Agreement will automatically terminate upon a material breach of its terms and conditions.

7. Nothing in this License Agreement shall be deemed to create any relationship of agency, partnership, or joint venture between PSF and Licensee. This License Agreement does not grant permission to use PSF trademarks or trade name in a trademark sense to endorse or promote products or services of Licensee, or any third party.

8. By copying, installing or otherwise using Python, Licensee agrees to be bound by the terms and conditions of this License Agreement.

BEOPEN.COM LICENSE AGREEMENT FOR PYTHON 2.0

-------------------------------------------

## BEOPEN PYTHON OPEN SOURCE LICENSE AGREEMENT VERSION 1

1. This LICENSE AGREEMENT is between BeOpen.com ("BeOpen"), having an office at 160 Saratoga Avenue, Santa Clara, CA 95051, and the Individual or Organization ("Licensee") accessing and otherwise using this software in source or binary form and its associated documentation ("the Software").

2. Subject to the terms and conditions of this BeOpen Python License Agreement, BeOpen hereby grants Licensee a non-exclusive, royalty-free, world-wide license to reproduce, analyze, test, perform and/or display publicly, prepare derivative works, distribute, and otherwise use the Software alone or in any derivative version, provided, however, that the BeOpen Python License is retained in the Software, alone or in any derivative version prepared by Licensee.

3.

 BeOpen is making the Software available to Licensee on an "AS IS" basis. BEOPEN MAKES NO REPRESENTATIONS OR WARRANTIES, EXPRESS OR IMPLIED. BY WAY OF EXAMPLE, BUT NOT LIMITATION, BEOPEN MAKES NO AND DISCLAIMS ANY REPRESENTATION OR WARRANTY OF MERCHANTABILITY OR FITNESS FOR ANY PARTICULAR PURPOSE OR THAT THE USE OF THE SOFTWARE WILL NOT INFRINGE ANY THIRD PARTY RIGHTS.

4. BEOPEN SHALL NOT BE LIABLE TO LICENSEE OR ANY OTHER USERS OF THE SOFTWARE FOR ANY INCIDENTAL, SPECIAL, OR CONSEQUENTIAL DAMAGES OR LOSS AS A RESULT OF USING, MODIFYING OR DISTRIBUTING THE SOFTWARE, OR ANY DERIVATIVE THEREOF, EVEN IF ADVISED OF THE POSSIBILITY THEREOF.

5. This License Agreement will automatically terminate upon a material breach of its terms and conditions.

6. This License Agreement shall be governed by and interpreted in all respects by the law of the State of California, excluding conflict of law provisions. Nothing in this License Agreement shall be deemed to create any relationship of

agency, partnership, or joint venture

between BeOpen and Licensee. This License Agreement does not grant permission to use BeOpen trademarks or trade names in a trademark sense to endorse or promote products or services of Licensee, or any third party. As an exception, the "BeOpen Python" logos available at http://www.pythonlabs.com/logos.html may be used according to the permissions granted on that web page.

7. By copying, installing or otherwise using the software, Licensee agrees to be bound by the terms and conditions of this License Agreement.

#### CNRI LICENSE AGREEMENT FOR PYTHON 1.6.1

---------------------------------------

1. This LICENSE AGREEMENT is between the Corporation for National Research Initiatives, having an office at 1895 Preston White Drive, Reston, VA 20191 ("CNRI"), and the Individual or Organization ("Licensee") accessing and otherwise using Python 1.6.1 software in source or binary form and its associated documentation.

2. Subject to the terms and conditions

of this License Agreement, CNRI

hereby grants Licensee a nonexclusive, royalty-free, world-wide license to reproduce, analyze, test, perform and/or display publicly, prepare derivative works, distribute, and otherwise use Python 1.6.1 alone or in any derivative version, provided, however, that CNRI's License Agreement and CNRI's notice of copyright, i.e., "Copyright (c)

1995-2001 Corporation for National Research Initiatives; All Rights Reserved" are retained in Python 1.6.1 alone or in any derivative version prepared by Licensee. Alternately, in lieu of CNRI's License Agreement, Licensee may substitute the following text (omitting the quotes): "Python 1.6.1 is made available subject to the terms and conditions in CNRI's License Agreement. This Agreement together with Python 1.6.1 may be located on the Internet using the following unique, persistent identifier (known as a handle): 1895.22/1013. This Agreement may also be obtained from a proxy server on the Internet using the following

URL: http://hdl.handle.net/1895.22/1013".

3. In the event Licensee prepares a derivative work that is based on or incorporates Python 1.6.1 or any part thereof, and wants to make the derivative work available to others as provided herein, then Licensee hereby agrees to include in any such work a brief summary of the changes made to Python 1.6.1.

4. CNRI is making Python 1.6.1 available to Licensee on an "AS IS" basis. CNRI MAKES NO REPRESENTATIONS OR WARRANTIES, EXPRESS OR IMPLIED. BY WAY OF EXAMPLE, BUT NOT LIMITATION, CNRI MAKES NO AND DISCLAIMS ANY REPRESENTATION OR WARRANTY OF MERCHANTABILITY OR FITNESS FOR ANY PARTICULAR PURPOSE OR THAT THE USE OF PYTHON 1.6.1 WILL NOT INFRINGE ANY THIRD PARTY RIGHTS.

5. CNRI SHALL NOT BE LIABLE TO LICENSEE OR ANY OTHER USERS OF PYTHON 1.6.1 FOR ANY INCIDENTAL, SPECIAL, OR CONSEQUENTIAL DAMAGES OR LOSS AS A RESULT OF MODIFYING, DISTRIBUTING, OR OTHERWISE USING PYTHON 1.6.1, OR ANY DERIVATIVE THEREOF, EVEN IF ADVISED OF THE POSSIBILITY THEREOF.

#### 6.

 This License Agreement will automatically terminate upon a material breach of its terms and conditions.

7. This License Agreement shall be governed by the federal intellectual property law of the United States, including without limitation the federal copyright law, and, to the extent such U.S. federal law does not apply, by the law of the Commonwealth of Virginia, excluding Virginia's conflict of law provisions. Notwithstanding the foregoing, with regard to derivative works based on Python 1.6.1 that incorporate non-separable material that was previously distributed under the GNU General Public License (GPL), the law of the Commonwealth of Virginia shall govern this License Agreement only as to issues arising under or with respect to Paragraphs 4, 5, and 7 of this License Agreement. Nothing in this License Agreement shall be deemed to create any relationship of agency, partnership, or joint venture between CNRI and Licensee. This License Agreement does not grant permission

 to use CNRI trademarks or trade name in a trademark sense to endorse or promote products or services of Licensee, or any third party.

8. By clicking on the "ACCEPT" button where indicated, or by copying, installing or otherwise using Python 1.6.1, Licensee agrees to be bound by the terms and conditions of this License Agreement.

ACCEPT

#### CWI LICENSE AGREEMENT FOR PYTHON 0.9.0 THROUGH 1.2

--------------------------------------------------

Copyright (c) 1991 - 1995, Stichting Mathematisch Centrum Amsterdam, The Netherlands. All rights reserved.

Permission to use, copy, modify, and distribute this software and its documentation for any purpose and without fee is hereby granted, provided that the above copyright notice appear in all copies and that both that copyright notice and this permission notice appear in supporting documentation, and that the name of Stichting Mathematisch Centrum or CWI not be used in advertising or publicity pertaining to distribution of the software without specific, written prior permission.

STICHTING MATHEMATISCH CENTRUM DISCLAIMS ALL WARRANTIES WITH REGARD TO THIS SOFTWARE, INCLUDING ALL IMPLIED WARRANTIES OF MERCHANTABILITY AND FITNESS, IN NO EVENT SHALL STICHTING MATHEMATISCH CENTRUM BE LIABLE FOR ANY SPECIAL, INDIRECT OR CONSEQUENTIAL DAMAGES OR ANY DAMAGES WHATSOEVER RESULTING FROM LOSS OF USE, DATA OR PROFITS, WHETHER IN AN ACTION OF CONTRACT, NEGLIGENCE OR OTHER TORTIOUS ACTION, ARISING OUT OF OR IN CONNECTION WITH THE USE OR PERFORMANCE OF THIS SOFTWARE. BSD 3-Clause License

Copyright (c) 2013-2021, Kim Davies All rights reserved.

Redistribution and use in source and binary forms, with or without modification, are permitted provided that the following conditions are met:

- 1. Redistributions of source code must retain the above copyright notice, this list of conditions and the following disclaimer.
- 2. Redistributions in binary form must reproduce the above copyright notice, this list of conditions and the following disclaimer in the documentation and/or other materials provided with the distribution.

3. Neither the name of the copyright holder nor the names of its contributors may be used to endorse or promote products derived from this software without specific prior written permission.

THIS SOFTWARE IS PROVIDED BY THE COPYRIGHT HOLDERS AND CONTRIBUTORS "AS IS" AND ANY EXPRESS OR IMPLIED WARRANTIES, INCLUDING, BUT NOT LIMITED TO, THE IMPLIED WARRANTIES OF MERCHANTABILITY AND FITNESS FOR A PARTICULAR PURPOSE ARE DISCLAIMED.

 IN NO EVENT SHALL THE COPYRIGHT HOLDER OR CONTRIBUTORS BE LIABLE FOR ANY DIRECT, INDIRECT, INCIDENTAL, SPECIAL, EXEMPLARY, OR CONSEQUENTIAL DAMAGES (INCLUDING, BUT NOT LIMITED TO, PROCUREMENT OF SUBSTITUTE GOODS OR SERVICES; LOSS OF USE, DATA, OR PROFITS; OR BUSINESS INTERRUPTION) HOWEVER CAUSED AND ON ANY THEORY OF LIABILITY, WHETHER IN CONTRACT, STRICT LIABILITY, OR TORT (INCLUDING NEGLIGENCE OR OTHERWISE) ARISING IN ANY WAY OUT OF THE USE OF THIS SOFTWARE, EVEN IF ADVISED OF THE POSSIBILITY OF SUCH DAMAGE. MIT License

Copyright (c) 2008-2020 Andrey Petrov and contributors (see CONTRIBUTORS.txt)

Permission is hereby granted, free of charge, to any person obtaining a copy of this software and associated documentation files (the "Software"), to deal in the Software without restriction, including without limitation the rights to use, copy, modify, merge, publish, distribute, sublicense, and/or sell copies of the Software, and to permit persons to whom the Software is furnished to do so, subject to the following conditions:

The above copyright notice and this permission notice shall be included in all copies or substantial portions of the Software.

THE SOFTWARE IS PROVIDED "AS IS", WITHOUT WARRANTY OF ANY KIND, EXPRESS OR IMPLIED, INCLUDING BUT NOT LIMITED TO THE WARRANTIES OF MERCHANTABILITY, FITNESS FOR A PARTICULAR PURPOSE AND NONINFRINGEMENT. IN NO EVENT SHALL THE AUTHORS OR COPYRIGHT HOLDERS BE LIABLE FOR ANY CLAIM, DAMAGES OR OTHER LIABILITY, WHETHER IN AN ACTION OF CONTRACT, TORT OR OTHERWISE, ARISING FROM,

OUT OF OR IN CONNECTION WITH THE SOFTWARE OR THE USE OR OTHER DEALINGS IN THE SOFTWARE.

Permission is hereby granted, free of charge, to any person obtaining a copy of this software and associated documentation files (the "Software"), to deal in the Software without restriction, including without limitation the rights to use, copy, modify, merge, publish, distribute, sublicense, and/or sell copies of the Software, and to permit persons to whom the Software is furnished to do so, subject to the following conditions:

The above copyright notice and this permission notice shall be included in all copies or substantial portions of the Software.

THE SOFTWARE IS PROVIDED "AS IS", WITHOUT WARRANTY OF ANY KIND, EXPRESS OR IMPLIED, INCLUDING BUT NOT LIMITED TO THE WARRANTIES OF MERCHANTABILITY, FITNESS FOR A PARTICULAR PURPOSE AND NONINFRINGEMENT. IN NO EVENT SHALL THE AUTHORS OR COPYRIGHT HOLDERS BE LIABLE FOR ANY CLAIM, DAMAGES OR OTHER LIABILITY, WHETHER IN AN ACTION OF CONTRACT, TORT OR OTHERWISE, ARISING FROM, OUT OF OR IN CONNECTION WITH THE SOFTWARE OR THE USE OR OTHER DEALINGS IN

 THE SOFTWARE. MIT License

Copyright (c) 2010-202x The platformdirs developers

Permission is hereby granted, free of charge, to any person obtaining a copy of this software and associated documentation files (the "Software"), to deal in the Software without restriction, including without limitation the rights to use, copy, modify, merge, publish, distribute, sublicense, and/or sell copies of the Software, and to permit persons to whom the Software is furnished to do so, subject to the following conditions:

The above copyright notice and this permission notice shall be included in all copies or substantial portions of the Software.

THE SOFTWARE IS PROVIDED "AS IS", WITHOUT WARRANTY OF ANY KIND, EXPRESS OR IMPLIED, INCLUDING BUT NOT LIMITED TO THE WARRANTIES OF MERCHANTABILITY, FITNESS FOR A PARTICULAR PURPOSE AND NONINFRINGEMENT. IN NO EVENT SHALL THE AUTHORS OR COPYRIGHT HOLDERS BE LIABLE FOR ANY CLAIM, DAMAGES OR OTHER LIABILITY, WHETHER IN AN ACTION OF CONTRACT, TORT OR OTHERWISE, ARISING FROM, OUT

 OF OR IN CONNECTION WITH THE SOFTWARE OR THE USE OR OTHER DEALINGS IN THE SOFTWARE.

> GNU LESSER GENERAL PUBLIC LICENSE Version 2.1, February 1999

Copyright (C) 1991, 1999 Free Software Foundation, Inc. 51 Franklin Street, Fifth Floor, Boston, MA 02110-1301 USA Everyone is permitted to copy and distribute verbatim copies of this license document, but changing it is not allowed.

[This is the first released version of the Lesser GPL. It also counts as the successor of the GNU Library Public License, version 2, hence the version number 2.1.]

#### Preamble

 The licenses for most software are designed to take away your freedom to share and change it. By contrast, the GNU General Public Licenses are intended to guarantee your freedom to share and change free software--to make sure the software is free for all its users.

 This license, the Lesser General Public License, applies to some specially designated software packages--typically libraries--of the Free Software Foundation and other authors who decide to use it. You can use it too, but we suggest you first think carefully about whether this license or the ordinary General Public License is the better

strategy to use in any particular case, based on the explanations below.

 When we speak of free software, we are referring to freedom of use, not price. Our General Public Licenses are designed to make sure that you have the freedom to distribute copies of free software (and charge for this service if you wish); that you receive source code or can get it if you want it; that you can change the software and use pieces of it in new free programs; and that you are informed that you can do these things.

 To protect your rights, we need to make restrictions that forbid distributors to deny you these rights or to ask you to surrender these rights. These restrictions translate to certain responsibilities for you if you distribute copies of the library or if you modify it.

 For example, if you distribute copies of the library, whether gratis

or for a fee, you must give the recipients all the rights that we gave you. You must make sure that they, too, receive or can get the source code. If you link other code with the library, you must provide complete object files to the recipients, so that they can relink them with the library after making changes to the library and recompiling it. And you must show them these terms so they know their rights.

We protect your rights with a two-step method: (1) we copyright the library, and (2) we offer you this license, which gives you legal permission to copy, distribute and/or modify the library.

 To protect each distributor, we want to make it very clear that there is no warranty for the free library. Also, if the library is modified by someone else and passed on, the recipients should know that what they have is not the original version, so that the original author's reputation will not be affected by problems that might be introduced by others.

#### Finally, software

 patents pose a constant threat to the existence of any free program. We wish to make sure that a company cannot effectively restrict the users of a free program by obtaining a restrictive license from a patent holder. Therefore, we insist that any patent license obtained for a version of the library must be

consistent with the full freedom of use specified in this license.

 Most GNU software, including some libraries, is covered by the ordinary GNU General Public License. This license, the GNU Lesser General Public License, applies to certain designated libraries, and is quite different from the ordinary General Public License. We use this license for certain libraries in order to permit linking those libraries into non-free programs.

 When a program is linked with a library, whether statically or using a shared library, the combination of the two is legally speaking a combined work, a derivative of the original library. The ordinary General Public License therefore permits such linking only if the entire combination fits its criteria of freedom. The Lesser General Public License permits more lax criteria for linking other code with

the library.

 We call this license the "Lesser" General Public License because it does Less to protect the user's freedom than the ordinary General Public License. It also provides other free software developers Less of an advantage over competing non-free programs. These disadvantages are the reason we use the ordinary General Public License for many libraries. However, the Lesser license provides advantages in certain special circumstances.

 For example, on rare occasions, there may be a special need to encourage the widest possible use of a certain library, so that it becomes a de-facto standard. To achieve this, non-free programs must be allowed to use the library. A more frequent case is that a free library does the same job as widely used non-free libraries. In this case, there is little to gain by limiting the free library to free software only, so we use the Lesser General Public License.

 In other cases, permission to use a particular library in non-free programs enables a greater number of people to use a large body of free software. For example, permission to use the GNU C Library in non-free programs enables many more people to use the whole GNU operating system, as well as its variant, the GNU/Linux operating system.

 Although the Lesser General Public License is Less protective of the users' freedom, it does ensure that the user of a program that is linked with the Library has the freedom and the wherewithal to run that program using a modified version of the Library.

The precise terms and conditions for copying, distribution and

modification follow. Pay close attention to the difference between a "work based on the library" and a "work that uses the library". The former contains code derived from the library, whereas the latter must be combined with the library in order to run.

# GNU LESSER GENERAL PUBLIC LICENSE TERMS AND CONDITIONS FOR COPYING, DISTRIBUTION AND MODIFICATION

 0. This License Agreement applies to any software library or other program which contains a notice placed by the copyright holder or other authorized party saying it may be distributed under the terms of this Lesser General Public License (also called "this License"). Each licensee is addressed as "you".

 A "library" means a collection of software functions and/or data prepared so as to be conveniently linked with application programs (which use some of those functions and data) to form executables.

 The "Library", below, refers to any such software library or work which has been distributed under these terms. A "work based on the Library" means either the Library or any derivative work under copyright law: that is to say, a work containing the Library or a portion of it, either verbatim or with modifications and/or translated straightforwardly into another language. (Hereinafter, translation is

included without limitation in the term "modification".)

 "Source code" for a work means the preferred form of the work for making modifications to it. For a library, complete source code means all the source code for all modules it contains, plus any associated interface definition files, plus the scripts used to control compilation and installation of the library.

 Activities other than copying, distribution and modification are not covered by this License; they are outside its scope. The act of running a program using the Library is not restricted, and output from such a program is covered only if its contents constitute a work based on the Library (independent of the use of the Library in a tool for writing it). Whether that is true depends on what the Library does and what the program that uses the Library does.

 1. You may copy and distribute verbatim copies of the Library's complete source code as you receive it, in any medium, provided that

you conspicuously and appropriately publish on each copy an appropriate copyright notice and disclaimer of warranty; keep intact all the notices that refer to this License and to the absence of any

warranty; and distribute a copy of this License along with the Library.

 You may charge a fee for the physical act of transferring a copy, and you may at your option offer warranty protection in exchange for a fee.

 2. You may modify your copy or copies of the Library or any portion of it, thus forming a work based on the Library, and copy and distribute such modifications or work under the terms of Section 1 above, provided that you also meet all of these conditions:

a) The modified work must itself be a software library.

 b) You must cause the files modified to carry prominent notices stating that you changed the files and the date of any change.

 c) You must cause the whole of the work to be licensed at no charge to all third parties under the terms of this License.

 d) If a facility in the modified Library refers to a function or a table of data to be supplied by an application program that uses the facility, other than as an argument passed when the facility is invoked, then you must make a good faith effort to ensure that, in the event an application does not supply such function or table, the facility still operates, and performs whatever part of its purpose remains meaningful.

 (For example, a function in a library to compute square roots has a purpose that is entirely well-defined independent of the application. Therefore, Subsection 2d requires that any application-supplied function or table used by this function must be optional: if the application does not supply it, the square root function must still compute square roots.)

These requirements apply to the modified work as a whole. If identifiable sections of that work are not derived from the Library, and can be

 reasonably considered independent and separate works in themselves, then this License, and its terms, do not apply to those sections when you distribute them as separate works. But when you distribute the same sections as part of a whole which is a work based on the Library, the distribution of the whole must be on the terms of this License, whose permissions for other licensees extend to the entire whole, and thus to each and every part regardless of who wrote it.

Thus, it is not the intent of this section to claim rights or contest your rights to work written entirely by you; rather, the intent is to exercise the right to control the distribution of derivative or collective works based on the Library.

In addition, mere aggregation of another work not based on the Library with the Library (or with a work based on the Library) on a volume of a storage or distribution medium does not bring the other work under the scope of this License.

# 3. You may opt to apply the terms of the ordinary

#### GNU General Public

License instead of this License to a given copy of the Library. To do this, you must alter all the notices that refer to this License, so that they refer to the ordinary GNU General Public License, version 2, instead of to this License. (If a newer version than version 2 of the ordinary GNU General Public License has appeared, then you can specify that version instead if you wish.) Do not make any other change in these notices.

 Once this change is made in a given copy, it is irreversible for that copy, so the ordinary GNU General Public License applies to all subsequent copies and derivative works made from that copy.

 This option is useful when you wish to copy part of the code of the Library into a program that is not a library.

 4. You may copy and distribute the Library (or a portion or derivative of it, under Section 2) in object code or executable form under the terms of Sections 1 and 2 above provided that you accompany it with the complete corresponding machine-readable source code, which must be distributed under the terms of Sections 1 and 2 above on a medium customarily used for software interchange.

 If distribution of object code is made by offering access to copy from a designated place, then offering equivalent access to copy the source code from the same place satisfies the requirement to distribute the source code, even though third parties are not compelled to copy the source along with the object code.

 5. A program that contains no derivative of any portion of the Library, but is designed to work with the Library by being compiled or linked with it, is called a "work that uses the Library". Such a work, in isolation, is not a derivative work of the Library, and therefore falls outside the scope of this License.

However, linking a "work that uses the Library" with the Library

creates an executable that is a derivative of the Library (because it contains portions of the Library), rather than a "work that uses the

library". The executable is therefore covered by this License. Section 6 states terms for distribution of such executables.

 When a "work that uses the Library" uses material from a header file that is part of the Library, the object code for the work may be a derivative work of the Library even though the source code is not. Whether this is true is especially significant if the work can be linked without the Library, or if the work is itself a library. The threshold for this to be true is not precisely defined by law.

 If such an object file uses only numerical parameters, data structure layouts and accessors, and small macros and small inline functions (ten lines or less in length), then the use of the object file is unrestricted, regardless of whether it is legally a derivative work. (Executables containing this object code plus portions of the Library will still fall under Section 6.)

 Otherwise, if the work is a derivative of the Library, you may distribute the

 object code for the work under the terms of Section 6. Any executables containing that work also fall under Section 6, whether or not they are linked directly with the Library itself.

 6. As an exception to the Sections above, you may also combine or link a "work that uses the Library" with the Library to produce a work containing portions of the Library, and distribute that work under terms of your choice, provided that the terms permit modification of the work for the customer's own use and reverse engineering for debugging such modifications.

 You must give prominent notice with each copy of the work that the Library is used in it and that the Library and its use are covered by this License. You must supply a copy of this License. If the work during execution displays copyright notices, you must include the copyright notice for the Library among them, as well as a reference directing the user to the copy of this License. Also, you must do one of these things:

#### a) Accompany

the work with the complete corresponding

 machine-readable source code for the Library including whatever changes were used in the work (which must be distributed under Sections 1 and 2 above); and, if the work is an executable linked with the Library, with the complete machine-readable "work that uses the Library", as object code and/or source code, so that the

 user can modify the Library and then relink to produce a modified executable containing the modified Library. (It is understood that the user who changes the contents of definitions files in the Library will not necessarily be able to recompile the application to use the modified definitions.)

 b) Use a suitable shared library mechanism for linking with the Library. A suitable mechanism is one that (1) uses at run time a copy of the library already present on the user's computer system, rather than copying library functions into the executable, and (2) will operate

 properly with a modified version of the library, if the user installs one, as long as the modified version is interface-compatible with the version that the work was made with.

 c) Accompany the work with a written offer, valid for at least three years, to give the same user the materials specified in Subsection 6a, above, for a charge no more than the cost of performing this distribution.

 d) If distribution of the work is made by offering access to copy from a designated place, offer equivalent access to copy the above specified materials from the same place.

 e) Verify that the user has already received a copy of these materials or that you have already sent this user a copy.

 For an executable, the required form of the "work that uses the Library" must include any data and utility programs needed for reproducing the executable from it. However, as a special exception, the materials to be distributed need not include anything that is normally

 distributed (in either source or binary form) with the major components (compiler, kernel, and so on) of the operating system on which the executable runs, unless that component itself accompanies the executable.

 It may happen that this requirement contradicts the license restrictions of other proprietary libraries that do not normally accompany the operating system. Such a contradiction means you cannot use both them and the Library together in an executable that you distribute.

 7. You may place library facilities that are a work based on the Library side-by-side in a single library together with other library facilities not covered by this License, and distribute such a combined library, provided that the separate distribution of the work based on the Library and of the other library facilities is otherwise

permitted, and provided that you do these two things:

 a) Accompany the combined library with a copy of the same work based on the Library, uncombined with any other library

 facilities. This must be distributed under the terms of the Sections above.

 b) Give prominent notice with the combined library of the fact that part of it is a work based on the Library, and explaining where to find the accompanying uncombined form of the same work.

 8. You may not copy, modify, sublicense, link with, or distribute the Library except as expressly provided under this License. Any attempt otherwise to copy, modify, sublicense, link with, or distribute the Library is void, and will automatically terminate your rights under this License. However, parties who have received copies, or rights, from you under this License will not have their licenses terminated so long as such parties remain in full compliance.

 9. You are not required to accept this License, since you have not signed it. However, nothing else grants you permission to modify or distribute the Library or its derivative works. These actions are prohibited by law if

 you do not accept this License. Therefore, by modifying or distributing the Library (or any work based on the Library), you indicate your acceptance of this License to do so, and all its terms and conditions for copying, distributing or modifying the Library or works based on it.

 10. Each time you redistribute the Library (or any work based on the Library), the recipient automatically receives a license from the original licensor to copy, distribute, link with or modify the Library subject to these terms and conditions. You may not impose any further restrictions on the recipients' exercise of the rights granted herein. You are not responsible for enforcing compliance by third parties with this License.

 11. If, as a consequence of a court judgment or allegation of patent infringement or for any other reason (not limited to patent issues), conditions are imposed on you (whether by court order, agreement or otherwise) that contradict the conditions of this License, they do not excuse

 you from the conditions of this License. If you cannot distribute so as to satisfy simultaneously your obligations under this License and any other pertinent obligations, then as a consequence you may not distribute the Library at all. For example, if a patent license would not permit royalty-free redistribution of the Library by

all those who receive copies directly or indirectly through you, then the only way you could satisfy both it and this License would be to refrain entirely from distribution of the Library.

If any portion of this section is held invalid or unenforceable under any particular circumstance, the balance of the section is intended to apply, and the section as a whole is intended to apply in other circumstances.

It is not the purpose of this section to induce you to infringe any patents or other property right claims or to contest validity of any such claims; this section has the sole purpose of protecting the integrity of the free software distribution system which is

implemented by public license practices. Many people have made generous contributions to the wide range of software distributed through that system in reliance on consistent application of that system; it is up to the author/donor to decide if he or she is willing to distribute software through any other system and a licensee cannot impose that choice.

This section is intended to make thoroughly clear what is believed to be a consequence of the rest of this License.

 12. If the distribution and/or use of the Library is restricted in certain countries either by patents or by copyrighted interfaces, the original copyright holder who places the Library under this License may add an explicit geographical distribution limitation excluding those countries, so that distribution is permitted only in or among countries not thus excluded. In such case, this License incorporates the limitation as if written in the body of this License.

13. The Free Software Foundation may publish

revised and/or new

versions of the Lesser General Public License from time to time. Such new versions will be similar in spirit to the present version, but may differ in detail to address new problems or concerns.

Each version is given a distinguishing version number. If the Library specifies a version number of this License which applies to it and "any later version", you have the option of following the terms and conditions either of that version or of any later version published by the Free Software Foundation. If the Library does not specify a license version number, you may choose any version ever published by the Free Software Foundation.

 14. If you wish to incorporate parts of the Library into other free programs whose distribution conditions are incompatible with these, write to the author to ask for permission. For software which is

copyrighted by the Free Software Foundation, write to the Free Software Foundation; we sometimes make exceptions for this. Our decision

 will be guided by the two goals of preserving the free status of all derivatives of our free software and of promoting the sharing and reuse of software generally.

#### NO WARRANTY

 15. BECAUSE THE LIBRARY IS LICENSED FREE OF CHARGE, THERE IS NO WARRANTY FOR THE LIBRARY, TO THE EXTENT PERMITTED BY APPLICABLE LAW. EXCEPT WHEN OTHERWISE STATED IN WRITING THE COPYRIGHT HOLDERS AND/OR OTHER PARTIES PROVIDE THE LIBRARY "AS IS" WITHOUT WARRANTY OF ANY KIND, EITHER EXPRESSED OR IMPLIED, INCLUDING, BUT NOT LIMITED TO, THE IMPLIED WARRANTIES OF MERCHANTABILITY AND FITNESS FOR A PARTICULAR PURPOSE. THE ENTIRE RISK AS TO THE QUALITY AND PERFORMANCE OF THE LIBRARY IS WITH YOU. SHOULD THE LIBRARY PROVE DEFECTIVE, YOU ASSUME THE COST OF ALL NECESSARY SERVICING, REPAIR OR CORRECTION.

 16. IN NO EVENT UNLESS REQUIRED BY APPLICABLE LAW OR AGREED TO IN WRITING WILL ANY COPYRIGHT HOLDER, OR ANY OTHER PARTY WHO MAY MODIFY AND/OR REDISTRIBUTE THE LIBRARY AS PERMITTED ABOVE, BE LIABLE TO YOU

FOR DAMAGES, INCLUDING ANY GENERAL, SPECIAL, INCIDENTAL OR CONSEQUENTIAL DAMAGES ARISING OUT OF THE USE OR INABILITY TO USE THE LIBRARY (INCLUDING BUT NOT LIMITED TO LOSS OF DATA OR DATA BEING RENDERED INACCURATE OR LOSSES SUSTAINED BY YOU OR THIRD PARTIES OR A FAILURE OF THE LIBRARY TO OPERATE WITH ANY OTHER SOFTWARE), EVEN IF SUCH HOLDER OR OTHER PARTY HAS BEEN ADVISED OF THE POSSIBILITY OF SUCH DAMAGES.

#### END OF TERMS AND CONDITIONS

How to Apply These Terms to Your New Libraries

 If you develop a new library, and you want it to be of the greatest possible use to the public, we recommend making it free software that everyone can redistribute and change. You can do so by permitting redistribution under these terms (or, alternatively, under the terms of the ordinary General Public License).

 To apply these terms, attach the following notices to the library. It is safest to attach them to the start of each source file to most effectively convey

 the exclusion of warranty; and each file should have at least the "copyright" line and a pointer to where the full notice is found.

 $\leq$  one line to give the library's name and a brief idea of what it does. $\geq$ 

Copyright  $(C)$  <year > <name of author>

 This library is free software; you can redistribute it and/or modify it under the terms of the GNU Lesser General Public License as published by the Free Software Foundation; either version 2.1 of the License, or (at your option) any later version.

 This library is distributed in the hope that it will be useful, but WITHOUT ANY WARRANTY; without even the implied warranty of MERCHANTABILITY or FITNESS FOR A PARTICULAR PURPOSE. See the GNU Lesser General Public License for more details.

 You should have received a copy of the GNU Lesser General Public License along with this library; if not, write to the Free Software Foundation, Inc., 51 Franklin Street, Fifth Floor, Boston, MA 02110-1301 USA

Also add information on how to contact you by electronic and paper mail.

You should also get your employer (if you work as a programmer) or your school, if any, to sign a "copyright disclaimer" for the library, if necessary. Here is a sample; alter the names:

 Yoyodyne, Inc., hereby disclaims all copyright interest in the library `Frob' (a library for tweaking knobs) written by James Random Hacker.

 <signature of Ty Coon>, 1 April 1990 Ty Coon, President of Vice

That's all there is to it! Copyright (c) Donald Stufft and individual contributors. All rights reserved.

Redistribution and use in source and binary forms, with or without modification, are permitted provided that the following conditions are met:

- 1. Redistributions of source code must retain the above copyright notice, this list of conditions and the following disclaimer.
- 2. Redistributions in binary form must reproduce the above copyright notice, this list of conditions and the following disclaimer in the documentation and/or other materials provided with the distribution.

THIS SOFTWARE IS PROVIDED BY THE COPYRIGHT HOLDERS AND CONTRIBUTORS "AS IS" AND ANY EXPRESS OR IMPLIED WARRANTIES, INCLUDING, BUT NOT LIMITED TO, THE IMPLIED WARRANTIES OF MERCHANTABILITY AND FITNESS FOR A PARTICULAR PURPOSE ARE DISCLAIMED. IN NO EVENT SHALL THE COPYRIGHT HOLDER OR CONTRIBUTORS BE LIABLE FOR ANY DIRECT, INDIRECT, INCIDENTAL, SPECIAL, EXEMPLARY, OR CONSEQUENTIAL

# DAMAGES (INCLUDING, BUT NOT LIMITED TO, PROCUREMENT OF SUBSTITUTE GOODS OR SERVICES; LOSS OF USE, DATA, OR PROFITS; OR BUSINESS INTERRUPTION) HOWEVER CAUSED AND ON ANY THEORY OF LIABILITY, WHETHER IN CONTRACT, STRICT LIABILITY, OR TORT (INCLUDING NEGLIGENCE OR OTHERWISE) ARISING IN ANY WAY OUT OF THE USE OF THIS SOFTWARE, EVEN IF ADVISED OF THE POSSIBILITY OF SUCH DAMAGE.

 Apache License Version 2.0, January 2004 http://www.apache.org/licenses/

#### TERMS AND CONDITIONS FOR USE, REPRODUCTION, AND DISTRIBUTION

#### 1. Definitions.

 "License" shall mean the terms and conditions for use, reproduction, and distribution as defined by Sections 1 through 9 of this document.

 "Licensor" shall mean the copyright owner or entity authorized by the copyright owner that is granting the License.

 "Legal Entity" shall mean the union of the acting entity and all other entities that control, are controlled by, or are under common control with that entity. For the purposes of this definition, "control" means (i) the power, direct or indirect, to cause the direction or management of such entity, whether by contract or otherwise, or (ii) ownership of fifty percent (50%) or more of the outstanding shares, or (iii) beneficial ownership of such entity.

 "You" (or "Your") shall mean an individual or Legal Entity exercising permissions granted by this License.

 "Source" form shall mean the preferred form for making modifications, including but not limited to software source code, documentation source, and configuration files.

 "Object" form shall mean any form resulting from mechanical transformation or translation of a Source form, including but not limited to compiled object code, generated documentation, and conversions to other media types.

 "Work" shall mean the work of authorship, whether in Source or Object form, made available under the License, as indicated by a copyright notice that is included in or attached to the work (an example is provided in the Appendix below).

"Derivative Works" shall mean any work, whether in Source or Object

 form, that is based on (or derived from) the Work and for which the editorial

 revisions, annotations, elaborations, or other modifications represent, as a whole, an original work of authorship. For the purposes of this License, Derivative Works shall not include works that remain separable from, or merely link (or bind by name) to the interfaces of, the Work and Derivative Works thereof.

 "Contribution" shall mean any work of authorship, including the original version of the Work and any modifications or additions to that Work or Derivative Works thereof, that is intentionally submitted to Licensor for inclusion in the Work by the copyright owner or by an individual or Legal Entity authorized to submit on behalf of the copyright owner. For the purposes of this definition, "submitted" means any form of electronic, verbal, or written communication sent to the Licensor or its representatives, including but not limited to communication on electronic mailing lists, source code control systems, and issue tracking systems that are managed by, or on behalf of, the Licensor for the purpose of discussing and improving the Work, but excluding communication that is conspicuously marked or otherwise designated in writing by the copyright owner as "Not a Contribution."

 "Contributor" shall mean Licensor and any individual or Legal Entity on behalf of whom a Contribution has been received by Licensor and subsequently incorporated within the Work.

- 2. Grant of Copyright License. Subject to the terms and conditions of this License, each Contributor hereby grants to You a perpetual, worldwide, non-exclusive, no-charge, royalty-free, irrevocable copyright license to reproduce, prepare Derivative Works of, publicly display, publicly perform, sublicense, and distribute the Work and such Derivative Works in Source or Object form.
- 3. Grant of Patent License. Subject to the terms and conditions of this

 License, each Contributor hereby grants to You a perpetual, worldwide, non-exclusive, no-charge, royalty-free, irrevocable (except as stated in this section) patent license to make, have made, use, offer to sell, sell, import, and otherwise transfer the Work, where such license applies only to those patent claims licensable by such Contributor that are necessarily infringed by their Contribution(s) alone or by combination of their Contribution(s) with the Work to which such Contribution(s) was submitted. If You institute patent litigation against any entity (including a cross-claim or counterclaim in a lawsuit) alleging that the Work or a Contribution incorporated within the Work constitutes direct or contributory patent infringement, then any patent licenses granted to You under this License for that Work shall terminate

as of the date such litigation is filed.

 4. Redistribution. You may reproduce and distribute copies of the

 Work or Derivative Works thereof in any medium, with or without modifications, and in Source or Object form, provided that You meet the following conditions:

- (a) You must give any other recipients of the Work or Derivative Works a copy of this License; and
- (b) You must cause any modified files to carry prominent notices stating that You changed the files; and
- (c) You must retain, in the Source form of any Derivative Works that You distribute, all copyright, patent, trademark, and attribution notices from the Source form of the Work, excluding those notices that do not pertain to any part of the Derivative Works; and
- (d) If the Work includes a "NOTICE" text file as part of its distribution, then any Derivative Works that You distribute must include a readable copy of the attribution notices contained within such NOTICE file, excluding

those notices that do not

 pertain to any part of the Derivative Works, in at least one of the following places: within a NOTICE text file distributed as part of the Derivative Works; within the Source form or documentation, if provided along with the Derivative Works; or, within a display generated by the Derivative Works, if and wherever such third-party notices normally appear. The contents of the NOTICE file are for informational purposes only and do not modify the License. You may add Your own attribution notices within Derivative Works that You distribute, alongside or as an addendum to the NOTICE text from the Work, provided that such additional attribution notices cannot be construed as modifying the License.

 You may add Your own copyright statement to Your modifications and may provide additional or different license terms and conditions

- for use, reproduction, or distribution of Your modifications, or for any such Derivative Works as a whole, provided Your use, reproduction, and distribution of the Work otherwise complies with the conditions stated in this License.
- 5. Submission of Contributions. Unless You explicitly state otherwise, any Contribution intentionally submitted for inclusion in the Work

 by You to the Licensor shall be under the terms and conditions of this License, without any additional terms or conditions. Notwithstanding the above, nothing herein shall supersede or modify the terms of any separate license agreement you may have executed with Licensor regarding such Contributions.

- 6. Trademarks. This License does not grant permission to use the trade names, trademarks, service marks, or product names of the Licensor, except as required for reasonable and customary use in describing the origin of the Work and reproducing the content of the NOTICE file.
- 7. Disclaimer of Warranty. Unless required by applicable law or agreed to in writing, Licensor provides the Work (and each Contributor provides its Contributions) on an "AS IS" BASIS, WITHOUT WARRANTIES OR CONDITIONS OF ANY KIND, either express or implied, including, without limitation, any warranties or conditions of TITLE, NON-INFRINGEMENT, MERCHANTABILITY, or FITNESS FOR A PARTICULAR PURPOSE. You are solely responsible for determining the appropriateness of using or redistributing the Work and assume any risks associated with Your exercise of permissions under this License.
- 8. Limitation of Liability. In no event and under no legal theory, whether in tort (including negligence), contract, or otherwise, unless required by applicable law (such as deliberate and grossly negligent acts) or agreed to in writing, shall any Contributor be liable to You for damages, including any direct,

indirect, special,

 incidental, or consequential damages of any character arising as a result of this License or out of the use or inability to use the Work (including but not limited to damages for loss of goodwill, work stoppage, computer failure or malfunction, or any and all other commercial damages or losses), even if such Contributor has been advised of the possibility of such damages.

 9. Accepting Warranty or Additional Liability. While redistributing the Work or Derivative Works thereof, You may choose to offer, and charge a fee for, acceptance of support, warranty, indemnity, or other liability obligations and/or rights consistent with this License. However, in accepting such obligations, You may act only on Your own behalf and on Your sole responsibility, not on behalf of any other Contributor, and only if You agree to indemnify, defend, and hold each Contributor harmless for any liability incurred by, or claims asserted against, such Contributor by reason of your accepting any such warranty or additional liability.

#### END OF TERMS AND CONDITIONS

APPENDIX: How to apply the Apache License to your work.

 To apply the Apache License to your work, attach the following boilerplate notice, with the fields enclosed by brackets "[]" replaced with your own identifying information. (Don't include the brackets!) The text should be enclosed in the appropriate comment syntax for the file format. We also recommend that a file or class name and description of purpose be included on the same "printed page" as the copyright notice for easier identification within third-party archives.

Copyright [yyyy] [name of copyright owner]

 Licensed under the Apache License, Version 2.0 (the "License"); you may not use this file except in compliance with the License. You may obtain a copy of the License at

http://www.apache.org/licenses/LICENSE-2.0

 Unless required by applicable law or agreed to in writing, software distributed under the License is distributed on an "AS IS" BASIS, WITHOUT WARRANTIES OR CONDITIONS OF ANY KIND, either express or implied. See the License for the specific language governing permissions and limitations under the License. Permission is hereby granted, free of charge, to any person obtaining a copy of this software and associated documentation files (the "Software"), to deal in the Software without restriction, including without limitation the rights to use, copy, modify, merge, publish, distribute, sublicense, and/or sell copies of the Software, and to permit persons to whom the Software is furnished to do so, subject to the following conditions:

The above copyright notice and this permission notice shall be included in all copies or substantial portions of the Software.

THE SOFTWARE IS PROVIDED "AS IS", WITHOUT WARRANTY OF ANY KIND, EXPRESS OR IMPLIED, INCLUDING BUT NOT LIMITED TO THE WARRANTIES OF MERCHANTABILITY, FITNESS FOR A PARTICULAR PURPOSE AND NONINFRINGEMENT. IN NO EVENT SHALL THE AUTHORS OR COPYRIGHT HOLDERS BE LIABLE FOR ANY CLAIM, DAMAGES OR OTHER LIABILITY, WHETHER IN AN ACTION OF CONTRACT, TORT OR OTHERWISE, ARISING FROM, OUT OF OR IN CONNECTION WITH THE SOFTWARE OR THE USE OR OTHER DEALINGS IN THE SOFTWARE. Copyright 2012-2021 Eric Larson

Licensed under the Apache License, Version 2.0 (the "License"); you may not use this file except in compliance with the License. You may obtain a copy of the License at

http://www.apache.org/licenses/LICENSE-2.0

Unless required by applicable law or agreed to in writing, software distributed under the License is distributed on an "AS IS" BASIS, WITHOUT WARRANTIES OR CONDITIONS OF ANY KIND, either express or implied. See the License for the specific language governing permissions and limitations under the License. Copyright (c) 2008-present The pip developers (see AUTHORS.txt file)

Permission is hereby granted, free of charge, to any person obtaining a copy of this software and associated documentation files (the "Software"), to deal in the Software without restriction, including without limitation the rights to use, copy, modify, merge, publish, distribute, sublicense, and/or sell copies of the Software, and to permit persons to whom the Software is furnished to do so, subject to the following conditions:

The above copyright notice and this permission notice shall be included in all copies or substantial portions of the Software.

THE SOFTWARE IS PROVIDED "AS IS", WITHOUT WARRANTY OF ANY KIND, EXPRESS OR IMPLIED, INCLUDING BUT NOT LIMITED TO THE WARRANTIES OF MERCHANTABILITY, FITNESS FOR A PARTICULAR PURPOSE AND NONINFRINGEMENT. IN NO EVENT SHALL THE AUTHORS OR COPYRIGHT HOLDERS BE LIABLE FOR ANY CLAIM, DAMAGES OR OTHER LIABILITY, WHETHER IN AN ACTION OF CONTRACT, TORT OR OTHERWISE, ARISING FROM, OUT OF OR IN CONNECTION WITH THE SOFTWARE OR THE USE OR OTHER DEALINGS IN THE SOFTWARE.

> Apache License Version 2.0, January 2004 http://www.apache.org/licenses/

#### TERMS AND CONDITIONS FOR USE, REPRODUCTION, AND DISTRIBUTION

#### 1. Definitions.

 "License" shall mean the terms and conditions for use, reproduction, and distribution as defined by Sections 1 through 9 of this document.

 "Licensor" shall mean the copyright owner or entity authorized by the copyright owner that is granting the License.

 "Legal Entity" shall mean the union of the acting entity and all other entities that control, are controlled by, or are under common control with that entity. For the purposes of this definition, "control" means (i) the power, direct or indirect, to cause the

 direction or management of such entity, whether by contract or otherwise, or (ii) ownership of fifty percent (50%) or more of the outstanding shares, or (iii) beneficial ownership of such entity.

 "You" (or "Your") shall mean an individual or Legal Entity exercising permissions granted by this License.

 "Source" form shall mean the preferred form for making modifications, including but not limited to software source code, documentation source, and configuration files.

 "Object" form shall mean any form resulting from mechanical transformation or translation of a Source form, including but not limited to compiled object code, generated documentation, and conversions to other media types.

 "Work" shall mean the work of authorship, whether in Source or Object form, made available under the License, as indicated by a copyright notice that is included in or attached to the work (an example is provided in the Appendix below).

 "Derivative Works" shall mean any work, whether in Source or Object form, that is based on (or derived from) the Work and for which the editorial

 revisions, annotations, elaborations, or other modifications represent, as a whole, an original work of authorship. For the purposes of this License, Derivative Works shall not include works that remain separable from, or merely link (or bind by name) to the interfaces of, the Work and Derivative Works thereof.

 "Contribution" shall mean any work of authorship, including the original version of the Work and any modifications or additions to that Work or Derivative Works thereof, that is intentionally submitted to Licensor for inclusion in the Work by the copyright owner or by an individual or Legal Entity authorized to submit on behalf of the copyright owner. For the purposes of this definition, "submitted" means any form of electronic, verbal, or written communication sent to the Licensor or its representatives, including but not limited to communication on electronic mailing lists, source code control systems, and issue tracking systems that are managed by, or on behalf of, the Licensor for the purpose of discussing and improving the Work, but excluding communication that is conspicuously marked or otherwise designated in writing by the copyright owner as "Not a Contribution."

 "Contributor" shall mean Licensor and any individual or Legal Entity on behalf of whom a Contribution has been received by Licensor and subsequently incorporated within the Work.

- 2. Grant of Copyright License. Subject to the terms and conditions of this License, each Contributor hereby grants to You a perpetual, worldwide, non-exclusive, no-charge, royalty-free, irrevocable copyright license to reproduce, prepare Derivative Works of, publicly display, publicly perform, sublicense, and distribute the Work and such Derivative Works in Source or Object form.
- 3. Grant of Patent License. Subject to the terms and conditions of this
- License, each Contributor hereby grants to You a perpetual, worldwide, non-exclusive, no-charge, royalty-free, irrevocable (except as stated in this section) patent license to make, have made, use, offer to sell, sell, import, and otherwise transfer the Work, where such license applies only to those patent claims licensable by such Contributor that are necessarily infringed by their Contribution(s) alone or by combination of their Contribution(s) with the Work to which such Contribution(s) was submitted. If You institute patent litigation against any entity (including a cross-claim or counterclaim in a lawsuit) alleging that the Work or a Contribution incorporated within the Work constitutes direct or contributory patent infringement, then any patent licenses granted to You under this License for that Work shall terminate as of the date such litigation is filed.

 4. Redistribution. You may reproduce and distribute copies of the

 Work or Derivative Works thereof in any medium, with or without modifications, and in Source or Object form, provided that You meet the following conditions:

- (a) You must give any other recipients of the Work or Derivative Works a copy of this License; and
- (b) You must cause any modified files to carry prominent notices stating that You changed the files; and
- (c) You must retain, in the Source form of any Derivative Works that You distribute, all copyright, patent, trademark, and attribution notices from the Source form of the Work, excluding those notices that do not pertain to any part of the Derivative Works; and
- (d) If the Work includes a "NOTICE" text file as part of its distribution, then any Derivative Works that You distribute must include a readable copy of the attribution notices contained within such NOTICE file, excluding

those notices that do not

 pertain to any part of the Derivative Works, in at least one of the following places: within a NOTICE text file distributed as part of the Derivative Works; within the Source form or documentation, if provided along with the Derivative Works; or, within a display generated by the Derivative Works, if and wherever such third-party notices normally appear. The contents of the NOTICE file are for informational purposes only and do not modify the License. You may add Your own attribution notices within Derivative Works that You distribute, alongside or as an addendum to the NOTICE text from the Work, provided that such additional attribution notices cannot be construed as modifying the License.

 You may add Your own copyright statement to Your modifications and may provide additional or different license terms and conditions

 for use, reproduction, or distribution of Your modifications, or for any such Derivative Works as a whole, provided Your use, reproduction, and distribution of the Work otherwise complies with the conditions stated in this License.

- 5. Submission of Contributions. Unless You explicitly state otherwise, any Contribution intentionally submitted for inclusion in the Work by You to the Licensor shall be under the terms and conditions of this License, without any additional terms or conditions. Notwithstanding the above, nothing herein shall supersede or modify the terms of any separate license agreement you may have executed with Licensor regarding such Contributions.
- 6. Trademarks. This License does not grant permission to use the trade names, trademarks, service marks, or product names of the Licensor, except as required for reasonable and customary use in describing the origin of the Work and reproducing the content of the NOTICE file.
- 7. Disclaimer of Warranty. Unless required by applicable law or agreed to in writing, Licensor provides the Work (and each Contributor provides its Contributions) on an "AS IS" BASIS, WITHOUT WARRANTIES OR CONDITIONS OF ANY KIND, either express or implied, including, without limitation, any warranties or conditions of TITLE, NON-INFRINGEMENT, MERCHANTABILITY, or FITNESS FOR A PARTICULAR PURPOSE. You are solely responsible for determining the appropriateness of using or redistributing the Work and assume any risks associated with Your exercise of permissions under this License.
- 8. Limitation of Liability. In no event and under no legal theory, whether in tort (including negligence), contract, or otherwise.

 unless required by applicable law (such as deliberate and grossly negligent acts) or agreed to in writing, shall any Contributor be liable to You for damages, including any direct, indirect, special,

 incidental, or consequential damages of any character arising as a result of this License or out of the use or inability to use the Work (including but not limited to damages for loss of goodwill, work stoppage, computer failure or malfunction, or any and all other commercial damages or losses), even if such Contributor has been advised of the possibility of such damages.

 9. Accepting Warranty or Additional Liability. While redistributing the Work or Derivative Works thereof, You may choose to offer, and charge a fee for, acceptance of support, warranty, indemnity, or other liability obligations and/or rights consistent with this License. However, in accepting such obligations, You may act only on Your own behalf and on Your sole responsibility, not on behalf of any other Contributor, and only if You agree to indemnify, defend, and hold each Contributor harmless for any liability incurred by, or claims asserted against, such Contributor by reason of your accepting any such warranty or additional liability.

# **1.499 boringssl d24a38200fef19150eef00cad35b138936c08767**

# **1.499.1 Available under license :**

BoringSSL is a fork of OpenSSL. As such, large parts of it fall under OpenSSL licensing. Files that are completely new have a Google copyright and an ISC license. This license is reproduced at the bottom of this file.

Contributors to BoringSSL are required to follow the CLA rules for Chromium: https://cla.developers.google.com/clas

Files in third\_party/ have their own licenses, as described therein. The MIT license, for third\_party/fiat, which, unlike other third\_party directories, is compiled into non-test libraries, is included below.

The OpenSSL toolkit stays under a dual license, i.e. both the conditions of the OpenSSL License and the original SSLeay license apply to the toolkit. See below for the actual license texts. Actually both licenses are BSD-style Open Source licenses. In case of any license issues related to OpenSSL please contact openssl-core@openssl.org.

The following are Google-internal bug numbers where explicit permission from

some authors is recorded for use of their work. (This is purely for our own record keeping.) 27287199 27287880 27287883 263291445 OpenSSL License --------------- /\* ==================================================================== \* Copyright (c) 1998-2011 The OpenSSL Project. All rights reserved. \* \* Redistribution and use in source and binary forms, with or without \* modification, are permitted provided that the following conditions \* are met: \* \* 1. Redistributions of source code must retain the above copyright \* notice, this list of conditions and the following disclaimer. \* \* 2. Redistributions in binary form must reproduce the above copyright \* notice, this list of conditions and the following disclaimer in the documentation and/or other materials provided with the \* distribution. \* \* 3. All advertising materials mentioning features or use of this \* software must display the following acknowledgment: \* "This product includes software developed by the OpenSSL Project for use in the OpenSSL Toolkit. (http://www.openssl.org/)" \* \* 4. The names "OpenSSL Toolkit" and "OpenSSL Project" must not be used to

endorse or promote products derived from this software without

prior written permission. For written permission, please contact

\* openssl-core@openssl.org.

\*

\* 5. Products derived from this software may not be called "OpenSSL"

\* nor may "OpenSSL" appear in their names without prior written

permission of the OpenSSL Project.

\*

\* 6. Redistributions of any form whatsoever must retain the following

acknowledgment:

\* "This product includes software developed by the OpenSSL Project

\* for use in the OpenSSL Toolkit (http://www.openssl.org/)"

\*

\* THIS SOFTWARE IS PROVIDED BY THE OpenSSL PROJECT ``AS IS'' AND ANY

\* EXPRESSED OR IMPLIED WARRANTIES, INCLUDING, BUT NOT LIMITED TO, THE

\* IMPLIED WARRANTIES OF MERCHANTABILITY AND FITNESS FOR A PARTICULAR

\* PURPOSE ARE DISCLAIMED. IN NO EVENT SHALL THE OpenSSL PROJECT OR \* ITS CONTRIBUTORS BE LIABLE FOR ANY DIRECT, INDIRECT, INCIDENTAL, \* SPECIAL, EXEMPLARY, OR CONSEQUENTIAL DAMAGES (INCLUDING, BUT \* NOT LIMITED TO, PROCUREMENT OF SUBSTITUTE GOODS OR SERVICES; \* LOSS OF USE, DATA, OR PROFITS; OR BUSINESS INTERRUPTION) \* HOWEVER CAUSED AND ON ANY THEORY OF LIABILITY, WHETHER IN CONTRACT, \* STRICT LIABILITY, OR TORT (INCLUDING NEGLIGENCE OR OTHERWISE) \* ARISING IN ANY WAY OUT OF THE USE OF THIS SOFTWARE, EVEN IF ADVISED \* OF THE POSSIBILITY OF SUCH DAMAGE. \* ==================================================================== \* \* This product includes cryptographic software written by Eric Young \* (eay@cryptsoft.com). This product includes software written by Tim \* Hudson (tjh@cryptsoft.com). \* \*/ Original SSLeay License ----------------------- /\* Copyright (C) 1995-1998 Eric Young (eay@cryptsoft.com) \* All rights reserved. \* \* This package is an SSL implementation written \* by Eric Young (eay@cryptsoft.com). \* The implementation was written so as to conform with Netscapes SSL. \* \* This library is free for commercial and non-commercial use as long as \* the following conditions are aheared to. The following conditions \* apply to all code found in this distribution, be it the RC4, RSA, \* lhash, DES, etc., code; not just the SSL code. The SSL documentation \* included with this distribution is covered by the same copyright terms \* except that the holder is Tim Hudson (tjh@cryptsoft.com). \* \* Copyright remains Eric Young's, and as such any Copyright notices in \* the code are not to be removed. \* If this package is used in a product, Eric Young should be given attribution \* as the author of the parts of the library used. \* This can be in the form of a textual message at program startup or \* in documentation (online or textual) provided with the package. \* \* Redistribution and use in source and binary forms, with or without \* modification, are permitted provided that the following conditions \* are met: \* 1. Redistributions of source code must retain the copyright

- notice, this list of conditions and the following disclaimer.
- \* 2. Redistributions in binary form must reproduce the above copyright
- notice, this list of conditions and the following disclaimer in the
- \* documentation and/or other materials provided with the distribution.
- \* 3. All advertising materials mentioning features or use of this software
- must display the following acknowledgement:
- \* "This product includes cryptographic software written by
- \* Eric Young (eay@cryptsoft.com)"
- \* The word 'cryptographic' can be left out if the rouines from the library
- \* being used are not cryptographic related :-).
- \* 4. If you include any Windows specific code (or a derivative thereof) from
- the apps directory (application code) you must include an acknowledgement:
- \* "This product includes software written by Tim Hudson (tjh@cryptsoft.com)"
- \*

## \* THIS SOFTWARE IS

#### PROVIDED BY ERIC YOUNG ``AS IS'' AND

\* ANY EXPRESS OR IMPLIED WARRANTIES, INCLUDING, BUT NOT LIMITED TO, THE

\* IMPLIED WARRANTIES OF MERCHANTABILITY AND FITNESS FOR A PARTICULAR PURPOSE

\* ARE DISCLAIMED. IN NO EVENT SHALL THE AUTHOR OR CONTRIBUTORS BE LIABLE

\* FOR ANY DIRECT, INDIRECT, INCIDENTAL, SPECIAL, EXEMPLARY, OR CONSEQUENTIAL

\* DAMAGES (INCLUDING, BUT NOT LIMITED TO, PROCUREMENT OF SUBSTITUTE GOODS

\* OR SERVICES; LOSS OF USE, DATA, OR PROFITS; OR BUSINESS INTERRUPTION)

\* HOWEVER CAUSED AND ON ANY THEORY OF LIABILITY, WHETHER IN CONTRACT, STRICT

\* LIABILITY, OR TORT (INCLUDING NEGLIGENCE OR OTHERWISE) ARISING IN ANY WAY

\* OUT OF THE USE OF THIS SOFTWARE, EVEN IF ADVISED OF THE POSSIBILITY OF

\* SUCH DAMAGE.

\*

\* The licence and distribution terms for any publically available version or

\* derivative of this code cannot be changed. i.e. this code cannot simply be

\* copied and put under another distribution licence

\* [including the GNU Public Licence.]

\*/

ISC license

used for completely new code in BoringSSL:

/\* Copyright (c) 2015, Google Inc.

\*

\* Permission to use, copy, modify, and/or distribute this software for any

\* purpose with or without fee is hereby granted, provided that the above

\* copyright notice and this permission notice appear in all copies.

\*

\* THE SOFTWARE IS PROVIDED "AS IS" AND THE AUTHOR DISCLAIMS ALL WARRANTIES

\* WITH REGARD TO THIS SOFTWARE INCLUDING ALL IMPLIED WARRANTIES OF

\* MERCHANTABILITY AND FITNESS. IN NO EVENT SHALL THE AUTHOR BE LIABLE FOR ANY

\* SPECIAL, DIRECT, INDIRECT, OR CONSEQUENTIAL DAMAGES OR ANY DAMAGES

\* WHATSOEVER RESULTING FROM LOSS OF USE, DATA OR PROFITS, WHETHER IN AN ACTION

# \* OF CONTRACT, NEGLIGENCE OR OTHER TORTIOUS ACTION, ARISING OUT OF OR IN \* CONNECTION WITH THE USE OR PERFORMANCE OF THIS SOFTWARE. \*/

The code in third\_party/fiat carries the MIT license:

Copyright (c) 2015-2016 the fiat-crypto authors (see https://github.com/mit-plv/fiat-crypto/blob/master/AUTHORS).

Permission

 is hereby granted, free of charge, to any person obtaining a copy of this software and associated documentation files (the "Software"), to deal in the Software without restriction, including without limitation the rights to use, copy, modify, merge, publish, distribute, sublicense, and/or sell copies of the Software, and to permit persons to whom the Software is furnished to do so, subject to the following conditions:

The above copyright notice and this permission notice shall be included in all copies or substantial portions of the Software.

THE SOFTWARE IS PROVIDED "AS IS", WITHOUT WARRANTY OF ANY KIND, EXPRESS OR IMPLIED, INCLUDING BUT NOT LIMITED TO THE WARRANTIES OF MERCHANTABILITY, FITNESS FOR A PARTICULAR PURPOSE AND NONINFRINGEMENT. IN NO EVENT SHALL THE AUTHORS OR COPYRIGHT HOLDERS BE LIABLE FOR ANY CLAIM, DAMAGES OR OTHER LIABILITY, WHETHER IN AN ACTION OF CONTRACT, TORT OR OTHERWISE, ARISING FROM, OUT OF OR IN CONNECTION WITH THE SOFTWARE OR THE USE OR OTHER DEALINGS IN THE

SOFTWARE.

Licenses for support code

 $-$ 

Parts of the TLS test suite are under the Go license. This code is not included in BoringSSL (i.e. libcrypto and libssl) when compiled, however, so distributing code linked against BoringSSL does not trigger this license:

Copyright (c) 2009 The Go Authors. All rights reserved.

Redistribution and use in source and binary forms, with or without modification, are permitted provided that the following conditions are met:

 \* Redistributions of source code must retain the above copyright notice, this list of conditions and the following disclaimer.

 \* Redistributions in binary form must reproduce the above copyright notice, this list of conditions and the following disclaimer in the documentation and/or other materials provided with the
distribution.

 \* Neither the name of Google Inc. nor the names of its contributors may be used to endorse or promote products derived from this software without specific prior written permission.

THIS SOFTWARE IS PROVIDED BY THE COPYRIGHT HOLDERS AND CONTRIBUTORS "AS IS" AND ANY EXPRESS OR IMPLIED WARRANTIES, INCLUDING, BUT NOT LIMITED TO, THE IMPLIED WARRANTIES OF MERCHANTABILITY AND FITNESS FOR A PARTICULAR PURPOSE ARE DISCLAIMED. IN NO EVENT SHALL THE COPYRIGHT OWNER OR CONTRIBUTORS BE LIABLE FOR ANY DIRECT, INDIRECT, INCIDENTAL, SPECIAL, EXEMPLARY, OR CONSEQUENTIAL DAMAGES (INCLUDING, BUT NOT LIMITED TO, PROCUREMENT OF SUBSTITUTE GOODS OR SERVICES; LOSS OF USE, DATA, OR PROFITS; OR BUSINESS INTERRUPTION) HOWEVER CAUSED AND ON ANY THEORY OF LIABILITY, WHETHER IN CONTRACT, STRICT LIABILITY, OR TORT (INCLUDING NEGLIGENCE OR OTHERWISE) ARISING IN ANY WAY OUT OF THE USE OF THIS SOFTWARE, EVEN IF ADVISED OF THE POSSIBILITY OF SUCH DAMAGE.

BoringSSL uses the Chromium test infrastructure to run a continuous build, trybots etc. The scripts which manage this, and the script for generating build metadata, are under the Chromium license. Distributing code linked against BoringSSL

does not trigger this license.

Copyright 2015 The Chromium Authors. All rights reserved.

Redistribution and use in source and binary forms, with or without modification, are permitted provided that the following conditions are met:

 \* Redistributions of source code must retain the above copyright notice, this list of conditions and the following disclaimer.

 \* Redistributions in binary form must reproduce the above copyright notice, this list of conditions and the following disclaimer in the documentation and/or other materials provided with the distribution.

 \* Neither the name of Google Inc. nor the names of its contributors may be used to endorse or promote products derived from this software without specific prior written permission.

THIS SOFTWARE IS PROVIDED BY THE COPYRIGHT HOLDERS AND CONTRIBUTORS "AS IS" AND ANY EXPRESS OR IMPLIED WARRANTIES, INCLUDING, BUT NOT LIMITED TO, THE IMPLIED WARRANTIES OF MERCHANTABILITY AND FITNESS FOR A PARTICULAR PURPOSE ARE DISCLAIMED. IN NO EVENT SHALL THE COPYRIGHT OWNER OR CONTRIBUTORS BE LIABLE FOR ANY DIRECT, INDIRECT, INCIDENTAL, SPECIAL, EXEMPLARY, OR CONSEQUENTIAL DAMAGES (INCLUDING, BUT NOT

LIMITED TO, PROCUREMENT OF SUBSTITUTE GOODS OR SERVICES; LOSS OF USE, DATA, OR PROFITS; OR BUSINESS INTERRUPTION) HOWEVER CAUSED AND ON ANY THEORY OF LIABILITY, WHETHER IN CONTRACT, STRICT LIABILITY, OR TORT (INCLUDING NEGLIGENCE OR OTHERWISE) ARISING IN ANY WAY OUT OF THE USE OF THIS SOFTWARE, EVEN IF ADVISED OF THE POSSIBILITY OF SUCH DAMAGE. Copyright 2008, Google Inc. All rights reserved.

Redistribution and use in source and binary forms, with or without modification, are permitted provided that the following conditions are met:

 \* Redistributions of source code must retain the above copyright notice, this list of conditions and the following disclaimer.

 \* Redistributions in binary form must reproduce the above copyright notice, this list of conditions and the following disclaimer in the documentation and/or other materials provided with the distribution.

 \* Neither the name of Google Inc. nor the names of its contributors may be used to endorse or promote products derived from this software without specific prior written permission.

THIS SOFTWARE IS PROVIDED BY THE COPYRIGHT HOLDERS AND CONTRIBUTORS "AS IS" AND ANY EXPRESS OR IMPLIED WARRANTIES, INCLUDING, BUT NOT LIMITED TO, THE IMPLIED WARRANTIES OF MERCHANTABILITY AND FITNESS FOR A PARTICULAR PURPOSE ARE DISCLAIMED. IN NO EVENT SHALL THE COPYRIGHT OWNER OR

 CONTRIBUTORS BE LIABLE FOR ANY DIRECT, INDIRECT, INCIDENTAL, SPECIAL, EXEMPLARY, OR CONSEQUENTIAL DAMAGES (INCLUDING, BUT NOT LIMITED TO, PROCUREMENT OF SUBSTITUTE GOODS OR SERVICES; LOSS OF USE, DATA, OR PROFITS; OR BUSINESS INTERRUPTION) HOWEVER CAUSED AND ON ANY THEORY OF LIABILITY, WHETHER IN CONTRACT, STRICT LIABILITY, OR TORT (INCLUDING NEGLIGENCE OR OTHERWISE) ARISING IN ANY WAY OUT OF THE USE OF THIS SOFTWARE, EVEN IF ADVISED OF THE POSSIBILITY OF SUCH DAMAGE.

> Apache License Version 2.0, January 2004 http://www.apache.org/licenses/

#### TERMS AND CONDITIONS FOR USE, REPRODUCTION, AND DISTRIBUTION

#### 1. Definitions.

 "License" shall mean the terms and conditions for use, reproduction, and distribution as defined by Sections 1 through 9 of this document.

 "Licensor" shall mean the copyright owner or entity authorized by the copyright owner that is granting the License.

 "Legal Entity" shall mean the union of the acting entity and all other entities that control, are controlled by, or are under common control with that entity. For the purposes of this definition, "control" means (i) the power, direct or indirect, to cause the direction or management of such entity, whether by contract or otherwise, or (ii) ownership of fifty percent (50%) or more of the outstanding shares, or (iii) beneficial ownership of such entity.

 "You" (or "Your") shall mean an individual or Legal Entity exercising permissions granted by this License.

 "Source" form shall mean the preferred form for making modifications, including but not limited to software source code, documentation source, and configuration files.

 "Object" form shall mean any form resulting from mechanical transformation or translation of a Source form, including but not limited to compiled object code, generated documentation, and conversions to other media types.

 "Work" shall mean the work of authorship, whether in Source or Object form, made available under the License, as indicated by a copyright notice that is included in or attached to the work (an example is provided in the Appendix below).

 "Derivative Works" shall mean any work, whether in Source or Object form, that is based on (or derived from) the Work and for which the editorial

 revisions, annotations, elaborations, or other modifications represent, as a whole, an original work of authorship. For the purposes of this License, Derivative Works shall not include works that remain separable from, or merely link (or bind by name) to the interfaces of, the Work and Derivative Works thereof.

 "Contribution" shall mean any work of authorship, including the original version of the Work and any modifications or additions to that Work or Derivative Works thereof, that is intentionally submitted to Licensor for inclusion in the Work by the copyright owner or by an individual or Legal Entity authorized to submit on behalf of the copyright owner. For the purposes of this definition, "submitted" means any form of electronic, verbal, or written communication sent to the Licensor or its representatives, including but not limited to communication on electronic mailing lists, source code control systems, and issue tracking systems that are managed by, or on behalf of, the Licensor for the purpose of discussing and improving the Work, but excluding communication that is conspicuously marked or otherwise

designated in writing by the copyright owner as "Not a Contribution."

 "Contributor" shall mean Licensor and any individual or Legal Entity on behalf of whom a Contribution has been received by Licensor and subsequently incorporated within the Work.

- 2. Grant of Copyright License. Subject to the terms and conditions of this License, each Contributor hereby grants to You a perpetual, worldwide, non-exclusive, no-charge, royalty-free, irrevocable copyright license to reproduce, prepare Derivative Works of, publicly display, publicly perform, sublicense, and distribute the Work and such Derivative Works in Source or Object form.
- 3. Grant of Patent License. Subject to the terms and conditions of this

 License, each Contributor hereby grants to You a perpetual, worldwide, non-exclusive, no-charge, royalty-free, irrevocable (except as stated in this section) patent license to make, have made, use, offer to sell, sell, import, and otherwise transfer the Work, where such license applies only to those patent claims licensable by such Contributor that are necessarily infringed by their Contribution(s) alone or by combination of their Contribution(s) with the Work to which such Contribution(s) was submitted. If You institute patent litigation against any entity (including a cross-claim or counterclaim in a lawsuit) alleging that the Work or a Contribution incorporated within the Work constitutes direct or contributory patent infringement, then any patent licenses granted to You under this License for that Work shall terminate as of the date such litigation is filed.

 4. Redistribution. You may reproduce and distribute copies of the

 Work or Derivative Works thereof in any medium, with or without modifications, and in Source or Object form, provided that You meet the following conditions:

- (a) You must give any other recipients of the Work or Derivative Works a copy of this License; and
- (b) You must cause any modified files to carry prominent notices stating that You changed the files; and
- (c) You must retain, in the Source form of any Derivative Works that You distribute, all copyright, patent, trademark, and attribution notices from the Source form of the Work, excluding those notices that do not pertain to any part of the Derivative Works; and

 (d) If the Work includes a "NOTICE" text file as part of its distribution, then any Derivative Works that You distribute must include a readable copy of the attribution notices contained within such NOTICE file, excluding

those notices that do not

 pertain to any part of the Derivative Works, in at least one of the following places: within a NOTICE text file distributed as part of the Derivative Works; within the Source form or documentation, if provided along with the Derivative Works; or, within a display generated by the Derivative Works, if and wherever such third-party notices normally appear. The contents of the NOTICE file are for informational purposes only and do not modify the License. You may add Your own attribution notices within Derivative Works that You distribute, alongside or as an addendum to the NOTICE text from the Work, provided that such additional attribution notices cannot be construed as modifying the License.

 You may add Your own copyright statement to Your modifications and may provide additional or different license terms and conditions

 for use, reproduction, or distribution of Your modifications, or for any such Derivative Works as a whole, provided Your use, reproduction, and distribution of the Work otherwise complies with the conditions stated in this License.

- 5. Submission of Contributions. Unless You explicitly state otherwise, any Contribution intentionally submitted for inclusion in the Work by You to the Licensor shall be under the terms and conditions of this License, without any additional terms or conditions. Notwithstanding the above, nothing herein shall supersede or modify the terms of any separate license agreement you may have executed with Licensor regarding such Contributions.
- 6. Trademarks. This License does not grant permission to use the trade names, trademarks, service marks, or product names of the Licensor, except as required for reasonable and customary use in describing the origin of the Work and reproducing the content of the NOTICE file.
- 7. Disclaimer of Warranty. Unless required by applicable law or agreed to in writing, Licensor provides the Work (and each Contributor provides its Contributions) on an "AS IS" BASIS, WITHOUT WARRANTIES OR CONDITIONS OF ANY KIND, either express or implied, including, without limitation, any warranties or conditions of TITLE, NON-INFRINGEMENT, MERCHANTABILITY, or FITNESS FOR A PARTICULAR PURPOSE. You are solely responsible for determining the appropriateness of using or redistributing the Work and assume any

risks associated with Your exercise of permissions under this License.

 8. Limitation of Liability. In no event and under no legal theory, whether in tort (including negligence), contract, or otherwise, unless required by applicable law (such as deliberate and grossly negligent acts) or agreed to in writing, shall any Contributor be liable to You for damages, including any direct, indirect, special,

 incidental, or consequential damages of any character arising as a result of this License or out of the use or inability to use the Work (including but not limited to damages for loss of goodwill, work stoppage, computer failure or malfunction, or any and all other commercial damages or losses), even if such Contributor has been advised of the possibility of such damages.

 9. Accepting Warranty or Additional Liability. While redistributing the Work or Derivative Works thereof, You may choose to offer, and charge a fee for, acceptance of support, warranty, indemnity, or other liability obligations and/or rights consistent with this License. However, in accepting such obligations, You may act only on Your own behalf and on Your sole responsibility, not on behalf of any other Contributor, and only if You agree to indemnify, defend, and hold each Contributor harmless for any liability incurred by, or claims asserted against, such Contributor by reason of your accepting any such warranty or additional liability.

#### END OF TERMS AND CONDITIONS

APPENDIX: How to apply the Apache License to your work.

 To apply the Apache License to your work, attach the following boilerplate notice, with the fields enclosed by brackets "[]" replaced with your own identifying information. (Don't include the brackets!) The text should be enclosed in the appropriate comment syntax for the file format. We also recommend that a file or class name and description of purpose be included on the same "printed page" as the copyright notice for easier identification within third-party archives.

#### Copyright [yyyy] [name of copyright owner]

 Licensed under the Apache License, Version 2.0 (the "License"); you may not use this file except in compliance with the License. You may obtain a copy of the License at

http://www.apache.org/licenses/LICENSE-2.0

 Unless required by applicable law or agreed to in writing, software distributed under the License is distributed on an "AS IS" BASIS, WITHOUT WARRANTIES OR CONDITIONS OF ANY KIND, either express or implied. See the License for the specific language governing permissions and limitations under the License. The MIT License (MIT)

Copyright (c) 2015-2020 the fiat-crypto authors (see https://github.com/mit-plv/fiat-crypto/blob/master/AUTHORS).

Permission is hereby granted, free of charge, to any person obtaining a copy of this software and associated documentation files (the "Software"), to deal in the Software without restriction, including without limitation the rights to use, copy, modify, merge, publish, distribute, sublicense, and/or sell copies of the Software, and to permit persons to whom the Software is furnished to do so, subject to the following conditions:

The above copyright notice and this permission notice shall be included in all copies or substantial portions of the Software.

THE SOFTWARE IS PROVIDED "AS IS", WITHOUT WARRANTY OF ANY KIND, EXPRESS OR IMPLIED, INCLUDING BUT NOT LIMITED TO THE WARRANTIES OF MERCHANTABILITY, FITNESS FOR A PARTICULAR PURPOSE AND NONINFRINGEMENT. IN NO EVENT SHALL THE AUTHORS OR COPYRIGHT HOLDERS BE LIABLE FOR ANY CLAIM, DAMAGES OR OTHER LIABILITY,

 WHETHER IN AN ACTION OF CONTRACT, TORT OR OTHERWISE, ARISING FROM, OUT OF OR IN CONNECTION WITH THE SOFTWARE OR THE USE OR OTHER DEALINGS IN THE SOFTWARE.

# This file contains a list of people who've made non-trivial

# contribution to the Google C++ Testing Framework project. People

# who commit code to the project are encouraged to add their names

# here. Please keep the list sorted by first names.

Ajay Joshi <jaj@google.com> Balzs Dn <br/> <br/>balazs.dan@gmail.com> Benoit Sigoure <tsuna@google.com> Bharat Mediratta <br/> <br/> <br/> <br/> <br/> <br/>enalto.com> Bogdan Piloca <boo@google.com> Chandler Carruth <chandlerc@google.com> Chris Prince <cprince@google.com> Chris Taylor <taylorc@google.com> Dan Egnor <egnor@google.com> Dave MacLachlan <dmaclach@gmail.com> David Anderson <danderson@google.com> Dean Sturtevant Eric Roman <eroman@chromium.org> Gene Volovich <gv@cite.com> Hady Zalek <hady.zalek@gmail.com>

Hal Burch <gmock@hburch.com> Jeffrey Yasskin <jyasskin@google.com> Jim Keller <jimkeller@google.com> Joe Walnes <joe@truemesh.com> Jon Wray <jwray@google.com> Ji Sigursson <joi@google.com> Keir Mierle <mierle@gmail.com> Keith Ray <keith.ray@gmail.com> Kenton Varda <kenton@google.com> Kostya Serebryany <kcc@google.com> Krystian Kuzniarek <krystian.kuzniarek@gmail.com> Lev Makhlis Manuel Klimek <klimek@google.com> Mario Tanev <radix@google.com> Mark Paskin Markus Heule <markus.heule@gmail.com> Martijn Vels <mvels@google.com> Matthew Simmons <simmonmt@acm.org> Mika Raento <mikie@iki.fi> Mike Bland <mbland@google.com> Mikls Fazekas <mfazekas@szemafor.com> Neal Norwitz <nnorwitz@gmail.com> Nermin Ozkiranartli <nermin@google.com> Owen Carlsen <ocarlsen@google.com> Paneendra Ba <paneendra@google.com> Pasi Valminen <pasi.valminen@gmail.com> Patrick Hanna <phanna@google.com> Patrick Riley <pfr@google.com> Paul Menage <menage@google.com> Peter Kaminski <piotrk@google.com> Piotr Kaminski <piotrk@google.com> Preston Jackson <preston.a.jackson@gmail.com> Rainer Klaffenboeck <rainer.klaffenboeck@dynatrace.com> Russ Cox <rsc@google.com> Russ Rufer <russ@pentad.com> Sean Mcafee <eefacm@gmail.com> Sigurur sgeirsson <siggi@google.com> Sverre Sundsdal <sundsdal@gmail.com> Szymon Sobik <sobik.szymon@gmail.com> Takeshi Yoshino <tyoshino@google.com> Tracy Bialik <tracy@pentad.com> Vadim Berman <vadimb@google.com> Vlad Losev <vladl@google.com> Wolfgang Klier <wklier@google.com> Zhanyong Wan <wan@google.com>

# **1.500 libcxx 17.0.6**

## **1.500.1 Available under license :**

The LLVM Project is under the Apache License v2.0 with LLVM Exceptions:

==============================================================================

==============================================================================

 Apache License Version 2.0, January 2004 http://www.apache.org/licenses/

#### TERMS AND CONDITIONS FOR USE, REPRODUCTION, AND DISTRIBUTION

1. Definitions.

 "License" shall mean the terms and conditions for use, reproduction, and distribution as defined by Sections 1 through 9 of this document.

 "Licensor" shall mean the copyright owner or entity authorized by the copyright owner that is granting the License.

 "Legal Entity" shall mean the union of the acting entity and all other entities that control, are controlled by, or are under common control with that entity. For the purposes of this definition, "control" means (i) the

power, direct or indirect, to cause the

 direction or management of such entity, whether by contract or otherwise, or (ii) ownership of fifty percent (50%) or more of the outstanding shares, or (iii) beneficial ownership of such entity.

 "You" (or "Your") shall mean an individual or Legal Entity exercising permissions granted by this License.

 "Source" form shall mean the preferred form for making modifications, including but not limited to software source code, documentation source, and configuration files.

 "Object" form shall mean any form resulting from mechanical transformation or translation of a Source form, including but not limited to compiled object code, generated documentation, and conversions to other media types.

 "Work" shall mean the work of authorship, whether in Source or Object form, made available under the License, as indicated by a copyright notice that is included in or attached

to the work

(an example is provided in the Appendix below).

 "Derivative Works" shall mean any work, whether in Source or Object form, that is based on (or derived from) the Work and for which the editorial revisions, annotations, elaborations, or other modifications represent, as a whole, an original work of authorship. For the purposes of this License, Derivative Works shall not include works that remain separable from, or merely link (or bind by name) to the interfaces of, the Work and Derivative Works thereof.

 "Contribution" shall mean any work of authorship, including the original version of the Work and any modifications or additions to that Work or Derivative Works thereof, that is intentionally submitted to Licensor for inclusion in the Work by the copyright owner or by an individual or Legal Entity authorized to submit on behalf of the copyright owner. For the purposes of this definition, "submitted"

### means any form of electronic, verbal, or written communication sent to the Licensor or its representatives, including but not limited to communication on electronic mailing lists, source code control systems, and issue tracking systems that are managed by, or on behalf of, the Licensor for the purpose of discussing and improving the Work, but excluding communication that is conspicuously marked or otherwise designated in writing by the copyright owner as "Not a Contribution."

 "Contributor" shall mean Licensor and any individual or Legal Entity on behalf of whom a Contribution has been received by Licensor and subsequently incorporated within the Work.

 2. Grant of Copyright License. Subject to the terms and conditions of this License, each Contributor hereby grants to You a perpetual, worldwide, non-exclusive, no-charge, royalty-free, irrevocable copyright license to reproduce, prepare Derivative Works of,

 publicly display, publicly perform, sublicense, and distribute the Work and such Derivative Works in Source or Object form.

 3. Grant of Patent License. Subject to the terms and conditions of this License, each Contributor hereby grants to You a perpetual, worldwide, non-exclusive, no-charge, royalty-free, irrevocable (except as stated in this section) patent license to make, have made, use, offer to sell, sell, import, and otherwise transfer the Work, where such license applies only to those patent claims licensable by such Contributor that are necessarily infringed by their Contribution(s) alone or by combination of their Contribution(s) with the Work to which such Contribution(s) was submitted. If You institute patent litigation against any entity (including a

 cross-claim or counterclaim in a lawsuit) alleging that the Work or a Contribution incorporated within the Work constitutes direct or contributory patent infringement, then any patent licenses granted to You under this License for that Work shall terminate as of the date such litigation is filed.

- 4. Redistribution. You may reproduce and distribute copies of the Work or Derivative Works thereof in any medium, with or without modifications, and in Source or Object form, provided that You meet the following conditions:
- (a) You must give any other recipients of the Work or Derivative Works a copy of this License; and
- (b) You must cause any modified files to carry prominent notices stating that You changed the files; and
- (c) You must retain, in the Source form of any Derivative Works that You distribute, all copyright, patent, trademark, and attribution notices from the Source form of the Work, excluding those notices that do not pertain to any part of the Derivative Works; and

#### (d) If the Work

includes a "NOTICE" text file as part of its

 distribution, then any Derivative Works that You distribute must include a readable copy of the attribution notices contained within such NOTICE file, excluding those notices that do not pertain to any part of the Derivative Works, in at least one of the following places: within a NOTICE text file distributed as part of the Derivative Works; within the Source form or documentation, if provided along with the Derivative Works; or, within a display generated by the Derivative Works, if and wherever such third-party notices normally appear. The contents of the NOTICE file are for informational purposes only and do not modify the License. You may add Your own attribution notices within Derivative Works that You distribute, alongside or as an addendum to the NOTICE text from the Work, provided that such additional

attribution notices cannot be construed

as modifying the License.

 You may add Your own copyright statement to Your modifications and may provide additional or different license terms and conditions for use, reproduction, or distribution of Your modifications, or for any such Derivative Works as a whole, provided Your use, reproduction, and distribution of the Work otherwise complies with the conditions stated in this License.

 5. Submission of Contributions. Unless You explicitly state otherwise, any Contribution intentionally submitted for inclusion in the Work by You to the Licensor shall be under the terms and conditions of this License, without any additional terms or conditions. Notwithstanding the above, nothing herein shall supersede or modify the terms of any separate license agreement you may have executed with Licensor regarding such Contributions.

6. Trademarks. This License

does not grant permission to use the trade

 names, trademarks, service marks, or product names of the Licensor, except as required for reasonable and customary use in describing the origin of the Work and reproducing the content of the NOTICE file.

 7. Disclaimer of Warranty. Unless required by applicable law or agreed to in writing, Licensor provides the Work (and each Contributor provides its Contributions) on an "AS IS" BASIS, WITHOUT WARRANTIES OR CONDITIONS OF ANY KIND, either express or implied, including, without limitation, any warranties or conditions of TITLE, NON-INFRINGEMENT, MERCHANTABILITY, or FITNESS FOR A PARTICULAR PURPOSE. You are solely responsible for determining the appropriateness of using or redistributing the Work and assume any risks associated with Your exercise of permissions under this License.

 8. Limitation of Liability. In no event and under no legal theory, whether in tort (including

negligence), contract, or otherwise,

 unless required by applicable law (such as deliberate and grossly negligent acts) or agreed to in writing, shall any Contributor be liable to You for damages, including any direct, indirect, special, incidental, or consequential damages of any character arising as a result of this License or out of the use or inability to use the Work (including but not limited to damages for loss of goodwill, work stoppage, computer failure or malfunction, or any and all other commercial damages or losses), even if such Contributor has been advised of the possibility of such damages.

 9. Accepting Warranty or Additional Liability. While redistributing the Work or Derivative Works thereof, You may choose to offer, and charge a fee for, acceptance of support, warranty, indemnity, or other liability obligations and/or rights consistent with this License. However, in accepting such

obligations, You may act only

 on Your own behalf and on Your sole responsibility, not on behalf of any other Contributor, and only if You agree to indemnify, defend, and hold each Contributor harmless for any liability incurred by, or claims asserted against, such Contributor by reason of your accepting any such warranty or additional liability.

#### END OF TERMS AND CONDITIONS

APPENDIX: How to apply the Apache License to your work.

 To apply the Apache License to your work, attach the following boilerplate notice, with the fields enclosed by brackets "[]" replaced with your own identifying information. (Don't include the brackets!) The text should be enclosed in the appropriate comment syntax for the file format. We also recommend that a file or class name and description of purpose be included on the same "printed page" as the copyright notice for easier identification within third-party archives.

Copyright [yyyy] [name of copyright owner]

 Licensed under the Apache License, Version 2.0 (the "License"); you may not use this file except in compliance with the License. You may obtain a copy of the License at

http://www.apache.org/licenses/LICENSE-2.0

 Unless required by applicable law or agreed to in writing, software distributed under the License is distributed on an "AS IS" BASIS, WITHOUT WARRANTIES OR CONDITIONS OF ANY KIND, either express or implied. See the License for the specific language governing permissions and limitations under the License.

---- LLVM Exceptions to the Apache 2.0 License ----

As an exception, if, as a result of your compiling your source code, portions of this Software are embedded into an Object form of such source code, you may redistribute such embedded portions in such Object form without complying with the conditions of Sections 4(a), 4(b) and 4(d) of the License.

In addition, if you combine or link compiled

forms of this Software with

software that is licensed under the GPLv2 ("Combined Software") and if a court of competent jurisdiction determines that the patent provision (Section 3), the indemnity provision (Section 9) or other Section of the License conflicts with the conditions of the GPLv2, you may retroactively and prospectively choose to deem waived or otherwise exclude such Section(s) of the License, but only in their entirety and only with respect to the Combined Software.

==============================================================================

Software from third parties included in the LLVM Project:

The LLVM Project contains third party software which is under different license terms. All such code will be identified clearly using at least one of two mechanisms: 1) It will be in a separate directory tree with its own `LICENSE.txt` or `LICENSE` file at the top containing the specific license and restrictions which apply to that software, or 2) It will contain specific license and restriction terms at the top of every file.

==============================================================================

==============================================================================

Legacy LLVM License (https://llvm.org/docs/DeveloperPolicy.html#legacy):

==============================================================================

The libc++ library is dual licensed under both the University of Illinois "BSD-Like" license and the MIT license. As a user of this code you may choose to use it under either license. As a contributor, you agree to allow your code to be used under both.

Full text of the relevant licenses is included below.

==============================================================================

University of Illinois/NCSA Open Source License

Copyright (c) 2009-2019 by the contributors listed in CREDITS.TXT

All rights reserved.

Developed by:

LLVM Team

University of Illinois at Urbana-Champaign

http://llvm.org

Permission

 is hereby granted, free of charge, to any person obtaining a copy of this software and associated documentation files (the "Software"), to deal with the Software without restriction, including without limitation the rights to use, copy, modify, merge, publish, distribute, sublicense, and/or sell copies of the Software, and to permit persons to whom the Software is furnished to do so, subject to the following conditions:

- \* Redistributions of source code must retain the above copyright notice, this list of conditions and the following disclaimers.
- \* Redistributions in binary form must reproduce the above copyright notice, this list of conditions and the following disclaimers in the documentation and/or other materials provided with the distribution.
- \* Neither the names of the LLVM Team, University of Illinois at Urbana-Champaign, nor the names of its contributors may be used to endorse or promote products derived from this Software without specific

prior written permission.

THE SOFTWARE IS PROVIDED "AS IS", WITHOUT WARRANTY OF ANY KIND, EXPRESS OR IMPLIED, INCLUDING BUT NOT LIMITED TO THE WARRANTIES OF MERCHANTABILITY, FITNESS FOR A PARTICULAR PURPOSE AND NONINFRINGEMENT. IN NO EVENT SHALL THE CONTRIBUTORS OR COPYRIGHT HOLDERS BE LIABLE FOR ANY CLAIM, DAMAGES OR OTHER LIABILITY, WHETHER IN AN ACTION OF CONTRACT, TORT OR OTHERWISE, ARISING FROM, OUT OF OR IN CONNECTION WITH THE SOFTWARE OR THE USE OR OTHER DEALINGS WITH THE SOFTWARE.

==============================================================================

Copyright (c) 2009-2014 by the contributors listed in CREDITS.TXT

Permission is hereby granted, free of charge, to any person obtaining a copy of this software and associated documentation files (the "Software"), to deal in the Software without restriction, including without limitation the rights to use, copy, modify, merge, publish, distribute, sublicense, and/or sell copies of the Software,

 and to permit persons to whom the Software is furnished to do so, subject to the following conditions:

The above copyright notice and this permission notice shall be included in all copies or substantial portions of the Software.

THE SOFTWARE IS PROVIDED "AS IS", WITHOUT WARRANTY OF ANY KIND, EXPRESS OR IMPLIED, INCLUDING BUT NOT LIMITED TO THE WARRANTIES OF MERCHANTABILITY, FITNESS FOR A PARTICULAR PURPOSE AND NONINFRINGEMENT. IN NO EVENT SHALL THE AUTHORS OR COPYRIGHT HOLDERS BE LIABLE FOR ANY CLAIM, DAMAGES OR OTHER LIABILITY, WHETHER IN AN ACTION OF CONTRACT, TORT OR OTHERWISE, ARISING FROM, OUT OF OR IN CONNECTION WITH THE SOFTWARE OR THE USE OR OTHER DEALINGS IN THE SOFTWARE.

## **1.501 libcxxabi 17.0.6**

## **1.501.1 Available under license :**

The LLVM Project is under the Apache License v2.0 with LLVM Exceptions:

 Apache License Version 2.0, January 2004 http://www.apache.org/licenses/

#### TERMS AND CONDITIONS FOR USE, REPRODUCTION, AND DISTRIBUTION

==============================================================================

==============================================================================

1. Definitions.

 "License" shall mean the terms and conditions for use, reproduction, and distribution as defined by Sections 1 through 9 of this document.

 "Licensor" shall mean the copyright owner or entity authorized by the copyright owner that is granting the License.

 "Legal Entity" shall mean the union of the acting entity and all other entities that control, are controlled by, or are under common control with that entity. For the purposes of this definition, "control" means (i) the

power, direct or indirect, to cause the

 direction or management of such entity, whether by contract or otherwise, or (ii) ownership of fifty percent (50%) or more of the outstanding shares, or (iii) beneficial ownership of such entity.

 "You" (or "Your") shall mean an individual or Legal Entity exercising permissions granted by this License.

 "Source" form shall mean the preferred form for making modifications, including but not limited to software source code, documentation source, and configuration files.

 "Object" form shall mean any form resulting from mechanical transformation or translation of a Source form, including but not limited to compiled object code, generated documentation, and conversions to other media types.

 "Work" shall mean the work of authorship, whether in Source or Object form, made available under the License, as indicated by a copyright notice that is included in or attached

to the work

(an example is provided in the Appendix below).

 "Derivative Works" shall mean any work, whether in Source or Object form, that is based on (or derived from) the Work and for which the

 editorial revisions, annotations, elaborations, or other modifications represent, as a whole, an original work of authorship. For the purposes of this License, Derivative Works shall not include works that remain separable from, or merely link (or bind by name) to the interfaces of, the Work and Derivative Works thereof.

 "Contribution" shall mean any work of authorship, including the original version of the Work and any modifications or additions to that Work or Derivative Works thereof, that is intentionally submitted to Licensor for inclusion in the Work by the copyright owner or by an individual or Legal Entity authorized to submit on behalf of the copyright owner. For the purposes of this definition, "submitted"

 means any form of electronic, verbal, or written communication sent to the Licensor or its representatives, including but not limited to communication on electronic mailing lists, source code control systems, and issue tracking systems that are managed by, or on behalf of, the Licensor for the purpose of discussing and improving the Work, but excluding communication that is conspicuously marked or otherwise designated in writing by the copyright owner as "Not a Contribution."

 "Contributor" shall mean Licensor and any individual or Legal Entity on behalf of whom a Contribution has been received by Licensor and subsequently incorporated within the Work.

 2. Grant of Copyright License. Subject to the terms and conditions of this License, each Contributor hereby grants to You a perpetual, worldwide, non-exclusive, no-charge, royalty-free, irrevocable copyright license to reproduce, prepare Derivative

Works of,

 publicly display, publicly perform, sublicense, and distribute the Work and such Derivative Works in Source or Object form.

 3. Grant of Patent License. Subject to the terms and conditions of this License, each Contributor hereby grants to You a perpetual, worldwide, non-exclusive, no-charge, royalty-free, irrevocable (except as stated in this section) patent license to make, have made, use, offer to sell, sell, import, and otherwise transfer the Work, where such license applies only to those patent claims licensable by such Contributor that are necessarily infringed by their Contribution(s) alone or by combination of their Contribution(s) with the Work to which such Contribution(s) was submitted. If You institute patent litigation against any entity (including a cross-claim or counterclaim in a lawsuit) alleging that the Work or a Contribution incorporated within the Work constitutes direct or contributory patent infringement, then any patent licenses granted to You under this License for that Work shall terminate as of the date such litigation is filed.

 4. Redistribution. You may reproduce and distribute copies of the Work or Derivative Works thereof in any medium, with or without modifications, and in Source or Object form, provided that You meet the following conditions:

- (a) You must give any other recipients of the Work or Derivative Works a copy of this License; and
- (b) You must cause any modified files to carry prominent notices stating that You changed the files; and
- (c) You must retain, in the Source form of any Derivative Works that You distribute, all copyright, patent, trademark, and attribution notices from the Source form of the Work, excluding those notices that do not pertain to any part of the Derivative Works; and

#### (d) If the Work

includes a "NOTICE" text file as part of its

 distribution, then any Derivative Works that You distribute must include a readable copy of the attribution notices contained within such NOTICE file, excluding those notices that do not pertain to any part of the Derivative Works, in at least one of the following places: within a NOTICE text file distributed as part of the Derivative Works; within the Source form or documentation, if provided along with the Derivative Works; or, within a display generated by the Derivative Works, if and wherever such third-party notices normally appear. The contents of the NOTICE file are for informational purposes only and do not modify the License. You may add Your own attribution notices within Derivative Works that You distribute, alongside or as an addendum to the NOTICE text from the Work, provided that such additional

attribution notices cannot be construed

as modifying the License.

 You may add Your own copyright statement to Your modifications and may provide additional or different license terms and conditions for use, reproduction, or distribution of Your modifications, or for any such Derivative Works as a whole, provided Your use, reproduction, and distribution of the Work otherwise complies with the conditions stated in this License.

 5. Submission of Contributions. Unless You explicitly state otherwise, any Contribution intentionally submitted for inclusion in the Work by You to the Licensor shall be under the terms and conditions of this License, without any additional terms or conditions.

 Notwithstanding the above, nothing herein shall supersede or modify the terms of any separate license agreement you may have executed with Licensor regarding such Contributions.

6. Trademarks. This License

does not grant permission to use the trade

 names, trademarks, service marks, or product names of the Licensor, except as required for reasonable and customary use in describing the origin of the Work and reproducing the content of the NOTICE file.

 7. Disclaimer of Warranty. Unless required by applicable law or agreed to in writing, Licensor provides the Work (and each Contributor provides its Contributions) on an "AS IS" BASIS, WITHOUT WARRANTIES OR CONDITIONS OF ANY KIND, either express or implied, including, without limitation, any warranties or conditions of TITLE, NON-INFRINGEMENT, MERCHANTABILITY, or FITNESS FOR A PARTICULAR PURPOSE. You are solely responsible for determining the appropriateness of using or redistributing the Work and assume any risks associated with Your exercise of permissions under this License.

 8. Limitation of Liability. In no event and under no legal theory, whether in tort (including

negligence), contract, or otherwise,

 unless required by applicable law (such as deliberate and grossly negligent acts) or agreed to in writing, shall any Contributor be liable to You for damages, including any direct, indirect, special, incidental, or consequential damages of any character arising as a result of this License or out of the use or inability to use the Work (including but not limited to damages for loss of goodwill, work stoppage, computer failure or malfunction, or any and all other commercial damages or losses), even if such Contributor has been advised of the possibility of such damages.

 9. Accepting Warranty or Additional Liability. While redistributing the Work or Derivative Works thereof, You may choose to offer, and charge a fee for, acceptance of support, warranty, indemnity, or other liability obligations and/or rights consistent with this License. However, in accepting such

obligations, You may act only

 on Your own behalf and on Your sole responsibility, not on behalf of any other Contributor, and only if You agree to indemnify, defend, and hold each Contributor harmless for any liability incurred by, or claims asserted against, such Contributor by reason of your accepting any such warranty or additional liability.

#### END OF TERMS AND CONDITIONS

APPENDIX: How to apply the Apache License to your work.

 To apply the Apache License to your work, attach the following boilerplate notice, with the fields enclosed by brackets "[]" replaced with your own identifying information. (Don't include the brackets!) The text should be enclosed in the appropriate comment syntax for the file format. We also recommend that a file or class name and description of purpose be included on the same "printed page" as the copyright notice for easier identification within third-party archives.

Copyright [yyyy] [name of copyright owner]

 Licensed under the Apache License, Version 2.0 (the "License"); you may not use this file except in compliance with the License. You may obtain a copy of the License at

http://www.apache.org/licenses/LICENSE-2.0

 Unless required by applicable law or agreed to in writing, software distributed under the License is distributed on an "AS IS" BASIS, WITHOUT WARRANTIES OR CONDITIONS OF ANY KIND, either express or implied. See the License for the specific language governing permissions and limitations under the License.

---- LLVM Exceptions to the Apache 2.0 License ----

As an exception, if, as a result of your compiling your source code, portions of this Software are embedded into an Object form of such source code, you may redistribute such embedded portions in such Object form without complying with the conditions of Sections 4(a), 4(b) and 4(d) of the License.

In addition, if you combine or link compiled

forms of this Software with

software that is licensed under the GPLv2 ("Combined Software") and if a court of competent jurisdiction determines that the patent provision (Section 3), the indemnity provision (Section 9) or other Section of the License conflicts with the conditions of the GPLv2, you may retroactively and prospectively choose to deem waived or otherwise exclude such Section(s) of the License, but only in their entirety and only with respect to the Combined Software.

Software from third parties included in the LLVM Project:

==============================================================================

The LLVM Project contains third party software which is under different license terms. All such code will be identified clearly using at least one of two mechanisms:

==============================================================================

1) It will be in a separate directory tree with its own `LICENSE.txt` or `LICENSE` file at the top containing the specific license and restrictions which apply to that software, or 2) It will contain specific license and restriction terms at the top of every file.

Legacy LLVM License (https://llvm.org/docs/DeveloperPolicy.html#legacy):

The libc++abi library is dual licensed under both the University of Illinois "BSD-Like" license and the MIT license. As a user of this code you may choose to use it under either license. As a contributor, you agree to allow your code to be used under both.

Full text of the relevant licenses is included below.

==============================================================================

==============================================================================

==============================================================================

University of Illinois/NCSA Open Source License

Copyright (c) 2009-2019 by the contributors listed in CREDITS.TXT

All rights reserved.

Developed by:

LLVM Team

University of Illinois at Urbana-Champaign

http://llvm.org

#### Permission

 is hereby granted, free of charge, to any person obtaining a copy of this software and associated documentation files (the "Software"), to deal with the Software without restriction, including without limitation the rights to use, copy, modify, merge, publish, distribute, sublicense, and/or sell copies of the Software, and to permit persons to whom the Software is furnished to do so, subject to the following conditions:

 \* Redistributions of source code must retain the above copyright notice, this list of conditions and the following disclaimers.

 \* Redistributions in binary form must reproduce the above copyright notice, this list of conditions and the following disclaimers in the

documentation and/or other materials provided with the distribution.

 \* Neither the names of the LLVM Team, University of Illinois at Urbana-Champaign, nor the names of its contributors may be used to endorse or promote products derived from

 this Software without specific prior written permission.

THE SOFTWARE IS PROVIDED "AS IS", WITHOUT WARRANTY OF ANY KIND, EXPRESS OR IMPLIED, INCLUDING BUT NOT LIMITED TO THE WARRANTIES OF MERCHANTABILITY, FITNESS FOR A PARTICULAR PURPOSE AND NONINFRINGEMENT. IN NO EVENT SHALL THE CONTRIBUTORS OR COPYRIGHT HOLDERS BE LIABLE FOR ANY CLAIM, DAMAGES OR OTHER LIABILITY, WHETHER IN AN ACTION OF CONTRACT, TORT OR OTHERWISE, ARISING FROM, OUT OF OR IN CONNECTION WITH THE SOFTWARE OR THE USE OR OTHER DEALINGS WITH THE SOFTWARE.

==============================================================================

Copyright (c) 2009-2014 by the contributors listed in CREDITS.TXT

Permission is hereby granted, free of charge, to any person obtaining a copy of this software and associated documentation files (the "Software"), to deal in the Software without restriction, including without limitation the rights to use, copy, modify, merge, publish, distribute, sublicense, and/or sell copies of the

 Software, and to permit persons to whom the Software is furnished to do so, subject to the following conditions:

The above copyright notice and this permission notice shall be included in all copies or substantial portions of the Software.

THE SOFTWARE IS PROVIDED "AS IS", WITHOUT WARRANTY OF ANY KIND, EXPRESS OR IMPLIED, INCLUDING BUT NOT LIMITED TO THE WARRANTIES OF MERCHANTABILITY, FITNESS FOR A PARTICULAR PURPOSE AND NONINFRINGEMENT. IN NO EVENT SHALL THE AUTHORS OR COPYRIGHT HOLDERS BE LIABLE FOR ANY CLAIM, DAMAGES OR OTHER LIABILITY, WHETHER IN AN ACTION OF CONTRACT, TORT OR OTHERWISE, ARISING FROM, OUT OF OR IN CONNECTION WITH THE SOFTWARE OR THE USE OR OTHER DEALINGS IN THE SOFTWARE.

## **1.502 re2 2024-02-01**

### **1.502.1 Available under license :**

// Copyright (c) 2009 The RE2 Authors. All rights reserved. //

// Redistribution and use in source and binary forms, with or without

// modification, are permitted provided that the following conditions are

// met:

//

// \* Redistributions of source code must retain the above copyright

// notice, this list of conditions and the following disclaimer.

- // \* Redistributions in binary form must reproduce the above
- // copyright notice, this list of conditions and the following disclaimer
- // in the documentation and/or other materials provided with the
- // distribution.
- // \* Neither the name of Google Inc. nor the names of its
- // contributors may be used to endorse or promote products derived from
- // this software without specific prior written permission.

//

// THIS SOFTWARE IS PROVIDED BY THE COPYRIGHT HOLDERS AND CONTRIBUTORS // "AS IS" AND ANY EXPRESS OR IMPLIED WARRANTIES, INCLUDING, BUT NOT // LIMITED TO, THE IMPLIED WARRANTIES OF MERCHANTABILITY AND FITNESS FOR // A PARTICULAR PURPOSE

ARE DISCLAIMED. IN NO EVENT SHALL THE COPYRIGHT

// OWNER OR CONTRIBUTORS BE LIABLE FOR ANY DIRECT, INDIRECT, INCIDENTAL, // SPECIAL, EXEMPLARY, OR CONSEQUENTIAL DAMAGES (INCLUDING, BUT NOT // LIMITED TO, PROCUREMENT OF SUBSTITUTE GOODS OR SERVICES; LOSS OF USE, // DATA, OR PROFITS; OR BUSINESS INTERRUPTION) HOWEVER CAUSED AND ON ANY // THEORY OF LIABILITY, WHETHER IN CONTRACT, STRICT LIABILITY, OR TORT // (INCLUDING NEGLIGENCE OR OTHERWISE) ARISING IN ANY WAY OUT OF THE USE // OF THIS SOFTWARE, EVEN IF ADVISED OF THE POSSIBILITY OF SUCH DAMAGE.

## **1.503 aws-sdk-go 1.50.13**

## **1.503.1 Available under license :**

{

#### "version": "2.0",

 "service": "<p>With License Manager, you can create user-based subscriptions to utilize licensed software with a per user subscription fee on Amazon EC2 instances.</p>",

"operations": {

"AssociateUser": "<p>Associates the user to an EC2 instance to utilize user-based subscriptions.</p></p></p>> <p>Your estimated bill for charges on the number of users and related costs will take 48 hours to appear for billing periods that haven't closed (marked as <b>Pending <br/>/b> billing status) in Amazon Web Services Billing. For more information, see <a href=\"https://docs.aws.amazon.com/awsaccountbilling/latest/aboutv2/invoice.html\">Viewing your monthly charges</a> in the <i>Amazon Web Services Billing User Guide</i>></p> </note>",

 "DeregisterIdentityProvider": "<p>Deregisters the identity provider from providing user-based subscriptions.</p>".

 "DisassociateUser": "<p>Disassociates the user from an EC2 instance providing user-based subscriptions.</p>", "ListIdentityProviders":

" $\langle p \rangle$ Lists the identity providers for user-based subscriptions. $\langle p \rangle$ ",

"ListInstances": "<p>Lists the EC2 instances providing user-based subscriptions.</p>",

"ListProductSubscriptions": "< $p >$ Lists the user-based subscription products available from an identity provider.</p>",

"ListUserAssociations": "<p>Lists user associations for an identity provider.</p>",

"RegisterIdentityProvider": "<p>Registers an identity provider for user-based subscriptions.</p>",

 "StartProductSubscription": "<p>Starts a product subscription for a user with the specified identity provider.</p> <note> <p>Your estimated bill for charges on the number of users and related costs will take 48 hours to appear for billing periods that haven't closed (marked as  $\langle b \rangle$ Pending $\langle b \rangle$  billing status) in Amazon Web Services Billing. For more information, see <a

href=\"https://docs.aws.amazon.com/awsaccountbilling/latest/aboutv2/invoice.html\">Viewing your monthly charges $\langle a \rangle$  in the  $\langle i \rangle$ Amazon Web

Services Billing User Guide $\langle i \rangle$ . $\langle \rangle$ p> $\langle \rangle$ note>",

 "StopProductSubscription": "<p>Stops a product subscription for a user with the specified identity provider.</p>", "UpdateIdentityProviderSettings": "<p>Updates additional product configuration settings for the registered identity provider.</p>"

```
 },
 "shapes": {
```

```
 "AccessDeniedException": {
```

```
"base": "<p>You don't have sufficient access to perform this action.</p>",
```

```
 "refs": {
```

```
 }
 },
```

```
 "ActiveDirectoryIdentityProvider": {
```
"base": "<p>Details about an Active Directory identity provider.</p>",

"refs": {

 "IdentityProvider\$ActiveDirectoryIdentityProvider": "<p>An object that details an Active Directory identity provider.</p>"

```
 }
 },
 "AssociateUserRequest": {
  "base": null,
  "refs": {
  }
 },
 "AssociateUserResponse": {
  "base": null,
  "refs": {
  }
 },
 "BoxInteger": {
  "base": null,
  "refs": {
```
"ListIdentityProvidersRequest\$MaxResults":

"<p>Maximum number of results to return in a single call.</p>",

```
 "ListInstancesRequest$MaxResults": "<p>Maximum number of results to return in a single call.</p>",
```
 "ListProductSubscriptionsRequest\$MaxResults": "<p>Maximum number of results to return in a single call. $\langle$ /p $>$ ".

 "ListUserAssociationsRequest\$MaxResults": "<p>Maximum number of results to return in a single call.</p>" }

},

```
 "ConflictException": {
```
"base": " $\langle p \rangle$ The request couldn't be completed because it conflicted with the current state of the resource. $\langle p \rangle$ ", "refs": {

```
 }
 },
 "DeregisterIdentityProviderRequest": {
  "base": null,
  "refs": {
  }
 },
 "DeregisterIdentityProviderResponse": {
  "base": null,
  "refs": {
  }
 },
 "DisassociateUserRequest": {
  "base": null,
  "refs": {
  }
 },
 "DisassociateUserResponse": {
  "base": null,
  "refs": {
  }
 },
 "Filter": {
```

```
 "base": "<p>A
```
 filter name and value pair that is used to return more specific results from a describe operation. Filters can be used to match a set of resources by specific criteria, such as tags, attributes, or IDs.</p>",

```
 "refs": {
   "FilterList$member": null
  }
 },
 "FilterList": {
  "base": null,
  "refs": {
```
 "ListInstancesRequest\$Filters": "<p>An array of structures that you can use to filter the results to those that match one or more sets of key-value pairs that you specify. $\langle p \rangle$ ,

 "ListProductSubscriptionsRequest\$Filters": "<p>An array of structures that you can use to filter the results to those that match one or more sets of key-value pairs that you specify. $\langle p \rangle$ ,

 "ListUserAssociationsRequest\$Filters": "<p>An array of structures that you can use to filter the results to those that match one or more sets of key-value pairs that you specify. $\langle p \rangle$ "

 } },

"IdentityProvider": {

"base": "<p>Details about an identity provider.</p>",

"refs": {

"AssociateUserRequest\$IdentityProvider": "<p>The identity provider of the user.</p>",

 "DeregisterIdentityProviderRequest\$IdentityProvider": "<p>An object that specifies details for the identity provider.</p>",

"DisassociateUserRequest\$IdentityProvider": "<p>An object that specifies details for the identity

provider.</p>",

 "IdentityProviderSummary\$IdentityProvider": "<p>An object that specifies details for the identity provider.</p>",

"InstanceUserSummary\$IdentityProvider": "<p>An object that specifies details for the identity provider.</p>",

```
 "ListProductSubscriptionsRequest$IdentityProvider": "<p>An object that specifies details for the identity
provider.</p>",
```
 "ListUserAssociationsRequest\$IdentityProvider": "<p>An object that specifies details for the identity provider.</p>",

 "ProductUserSummary\$IdentityProvider": "<p>An object that specifies details for the identity provider.</p>", "RegisterIdentityProviderRequest\$IdentityProvider":

" $\leq$ p>An object that specifies details for the identity provider. $\leq$ /p>",

 "StartProductSubscriptionRequest\$IdentityProvider": "<p>An object that specifies details for the identity provider.</p>",

 "StopProductSubscriptionRequest\$IdentityProvider": "<p>An object that specifies details for the identity provider.</p>",

"UpdateIdentityProviderSettingsRequest\$IdentityProvider": null

}

},

```
 "IdentityProviderSummary": {
```
"base": "<p>Describes an identity provider.</p>",

"refs": {

 "DeregisterIdentityProviderResponse\$IdentityProviderSummary": "<p>Metadata that describes the results of an identity provider operation.</p>",

"IdentityProviderSummaryList\$member": null,

 "RegisterIdentityProviderResponse\$IdentityProviderSummary": "<p>Metadata that describes the results of an identity provider operation. $\langle p \rangle$ ",

"UpdateIdentityProviderSettingsResponse\$IdentityProviderSummary": null

 } },

```
 "IdentityProviderSummaryList": {
```
"base": null,

"refs": {

 "ListIdentityProvidersResponse\$IdentityProviderSummaries": "<p>Metadata that describes the list identity providers operation.</p>"

```
 }
```

```
 },
 "InstanceSummary": {
```
"base": "<p>Describes an EC2 instance providing user-based subscriptions.</p>",

```
 "refs": {
```

```
 "InstanceSummaryList$member": null
```

```
 }
```
},

```
 "InstanceSummaryList": {
```
 "base": null, "refs": {

 "ListInstancesResponse\$InstanceSummaries": "<p>Metadata that describes the list instances operation.</p>" }

},

"InstanceUserSummary": {

"base": "<p>Describes users of an EC2 instance providing user-based subscriptions.</p>",

"refs": {

 "AssociateUserResponse\$InstanceUserSummary": "<p>Metadata that describes the associate user operation.</p>",

 "DisassociateUserResponse\$InstanceUserSummary": "<p>Metadata that describes the associate user operation.</p>",

```
 "InstanceUserSummaryList$member": null
    }
   },
   "InstanceUserSummaryList": {
    "base": null,
    "refs": {
     "ListUserAssociationsResponse$InstanceUserSummaries": "<p>Metadata that describes the list user association
operation.</p>"
    }
  },
```

```
 "InternalServerException": {
```
"ListInstancesResponse": {

"ListProductSubscriptionsRequest": {

 "base": null, "refs": {

 "base": null, "refs": {

 } },

}

```
"base": "<p>An exception occurred with the service.</p>",
  "refs": {
  }
 },
 "ListIdentityProvidersRequest": {
  "base": null,
  "refs": {
  }
 },
 "ListIdentityProvidersResponse": {
  "base": null,
  "refs": {
  }
 },
 "ListInstancesRequest": {
  "base": null,
  "refs": {
  }
 },
```

```
 },
   "ListProductSubscriptionsResponse": {
    "base": null,
    "refs": {
    }
   },
   "ListUserAssociationsRequest": {
    "base": null,
    "refs": {
    }
   },
   "ListUserAssociationsResponse": {
    "base": null,
    "refs": {
    }
   },
   "ProductUserSummary": {
   "base": "\langle p \rangleThe summary of the user-based subscription products for a user.\langle p \rangle",
    "refs": {
     "ProductUserSummaryList$member": null,
     "StartProductSubscriptionResponse$ProductUserSummary": "<p>Metadata that describes the start product
subscription operation.</p>",
     "StopProductSubscriptionResponse$ProductUserSummary": "<p>Metadata that describes the start product
subscription operation.</p>"
    }
   },
   "ProductUserSummaryList": {
    "base": null,
    "refs": {
     "ListProductSubscriptionsResponse$ProductUserSummaries": "<p>Metadata that describes the list product
subscriptions operation.</p>"
    }
   },
   "RegisterIdentityProviderRequest": {
    "base": null,
    "refs": {
    }
   },
   "RegisterIdentityProviderResponse": {
    "base": null,
    "refs": {
    }
   },
   "ResourceNotFoundException":
 {
```

```
 "base": "<p>The resource couldn't be found.</p>",
 "refs": {
```

```
 }
```
},

```
 "SecurityGroup": {
```
"base": null,

"refs": {

 "Settings\$SecurityGroupId": "<p>A security group ID that allows inbound TCP port 1688 communication between resources in your VPC and the VPC endpoint for activation servers.</p>",

 "UpdateSettings\$SecurityGroupId": "<p>A security group ID that allows inbound TCP port 1688 communication between resources in your VPC and the VPC endpoints for activation servers.</p>"

```
 }
```

```
 },
```
"ServiceQuotaExceededException": {

"base": "<p>The request failed because a service quota is exceeded.</p>",

```
 "refs": {
 }
```
},

"Settings": {

 "base": "<p>The registered identity providers product related configuration settings such as the subnets to provision VPC endpoints, and the security group ID that is associated with the VPC endpoints. The security group should permit inbound TCP port 1688 communication

from resources in the VPC. $\langle p \rangle$ ",

"refs": {

 "IdentityProviderSummary\$Settings": "<p>An object that details the registered identity providers product related configuration settings such as the subnets to provision VPC endpoints. $\langle p \rangle$ ",

 "RegisterIdentityProviderRequest\$Settings": "<p>The registered identity providers product related configuration settings such as the subnets to provision VPC endpoints. $\langle p \rangle$ "

```
 }
 },
 "SettingsSubnetsList": {
  "base": null,
  "refs": {
   "Settings$Subnets": "<p>The subnets defined for the registered identity provider.</p>"
  }
 },
 "StartProductSubscriptionRequest": {
  "base": null,
  "refs": {
  }
 },
 "StartProductSubscriptionResponse": {
  "base": null,
  "refs": {
  }
 },
 "StopProductSubscriptionRequest": {
  "base": null,
  "refs": {
  }
 },
```

```
 "StopProductSubscriptionResponse": {
  "base": null,
  "refs": {
  }
 },
```
"String":

{

```
 "base": null,
```
"refs": {

"AccessDeniedException\$message": null,

 "ActiveDirectoryIdentityProvider\$DirectoryId": "<p>The directory ID for an Active Directory identity provider.</p>",

"AssociateUserRequest\$Domain": "<p>The domain name of the user.</p>",

 "AssociateUserRequest\$InstanceId": "<p>The ID of the EC2 instance, which provides user-based subscriptions.</p>",

 "AssociateUserRequest\$Username": "<p>The user name from the identity provider for the user.</p>", "ConflictException\$message": null,

"DeregisterIdentityProviderRequest\$Product": "< $p$ >The name of the user-based subscription product.< $p$ ", "DisassociateUserRequest\$Domain": "<p>The domain name of the user.</p>",

 "DisassociateUserRequest\$InstanceId": "<p>The ID of the EC2 instance, which provides user-based subscriptions.</p>",

"DisassociateUserRequest\$Username": "<p>The user name from the identity provider for the user.</p>",

"Filter\$Attribute": "< $p$ >The name of an attribute to use as a filter. $\langle p \rangle$ ",

"Filter\$Operation": "<p>The type of search (For example, eq, geq, leq)</p>",

"Filter\$Value": "<p>Value of the filter.</p>",

 "IdentityProviderSummary\$FailureMessage": "<p>The failure message associated with an identity provider.</p>",

"IdentityProviderSummary\$Product": "<p>The name of the user-based subscription product.</p>", "IdentityProviderSummary\$Status": "<p>The status of an identity provider.</p>",

 "InstanceSummary\$InstanceId": "<p>The ID of the EC2 instance, which provides user-based subscriptions.</p>",

"InstanceSummary\$LastStatusCheckDate": "<p>The date of the last status check.</p>",

"InstanceSummary\$Status": "<p>The status of an EC2 instance resource.</p>",

"InstanceSummary\$StatusMessage": "<p>The status message for an EC2 instance.</p>",

"InstanceUserSummary\$AssociationDate": "<p>The date a user was associated with an

EC2 instance. $\langle p \rangle$ ",

 "InstanceUserSummary\$DisassociationDate": "<p>The date a user was disassociated from an EC2 instance.</p>",

"InstanceUserSummary\$Domain": "<p>The domain name of the user.</p>",

 "InstanceUserSummary\$InstanceId": "<p>The ID of the EC2 instance, which provides user-based subscriptions.</p>".

"InstanceUserSummary\$Status": "<p>The status of a user associated with an EC2 instance.</p>",

"InstanceUserSummary\$StatusMessage": "<p>The status message for users of an EC2 instance.</p>",

"InstanceUserSummary\$Username": "< $p$ >The user name from the identity provider for the user.</p>", "InternalServerException\$message": null,

"ListIdentityProvidersRequest\$NextToken": "<p>Token for the next set of results.</p>",

"ListIdentityProvidersResponse\$NextToken": "<p>Token for the next set of results.</p>",

"ListInstancesRequest\$NextToken": "<p>Token for the next set of results.</p>",

"ListInstancesResponse\$NextToken":

"<p>Token for the next set of results.</p>",

"ListProductSubscriptionsRequest\$NextToken": "<p>Token for the next set of results.</p>",

"ListProductSubscriptionsRequest\$Product": "<p>The name of the user-based subscription product.</p>",

"ListProductSubscriptionsResponse\$NextToken": "<p>Token for the next set of results.</p>",

 "ListUserAssociationsRequest\$InstanceId": "<p>The ID of the EC2 instance, which provides user-based subscriptions.</p>",

"ListUserAssociationsRequest\$NextToken": "<p>Token for the next set of results.</p>",

"ListUserAssociationsResponse\$NextToken": "<p>Token for the next set of results.</p>",

"ProductUserSummary\$Domain": "<p>The domain name of the user.</p>",

"ProductUserSummary\$Product": "<p>The name of the user-based subscription product.</p>",

"ProductUserSummary\$Status": "<p>The status of a product for a user.</p>",

"ProductUserSummary\$StatusMessage": "<p>The status

message for a product for a user. $\langle p \rangle$ ",

"ProductUserSummary\$SubscriptionEndDate": "<p>The end date of a subscription.</p>",

"ProductUserSummary\$SubscriptionStartDate": "<p>The start date of a subscription.</p>",

"ProductUserSummary\$Username": "< $p$ >The user name from the identity provider of the user. $\langle p \rangle$ ",

"RegisterIdentityProviderRequest\$Product": "<p>The name of the user-based subscription product.</p>",

"ResourceNotFoundException\$message": null,

"ServiceQuotaExceededException\$message": null,

"StartProductSubscriptionRequest\$Domain": "<p>The domain name of the user.</p>",

"StartProductSubscriptionRequest\$Product": "<p>The name of the user-based subscription product.</p>",

"StartProductSubscriptionRequest\$Username": "<p>The user name from the identity provider of the user.</p>",

"StopProductSubscriptionRequest\$Domain": "<p>The domain name of the user. $\langle p \rangle$ ",

"StopProductSubscriptionRequest\$Product":

" $\langle p \rangle$ The name of the user-based subscription product. $\langle p \rangle$ ",

```
 "StopProductSubscriptionRequest$Username": "<p>The user name from the identity provider for the
user.\langle p \rangle".
```
"StringList\$member": null,

"ThrottlingException\$message": null,

 "UpdateIdentityProviderSettingsRequest\$Product": "<p>The name of the user-based subscription product.</p>",

"ValidationException\$message": null

```
 }
```
},

```
 "StringList": {
```
"base": null,

"refs": {

"InstanceSummary\$Products": "<p>A list of provided user-based subscription products.</p>"

```
 }
 },
```
"Subnet": {

"base": null,

"refs": {

"SettingsSubnetsList\$member": null,

```
 "Subnets$member": null
```

```
 }
```

```
 },
  "Subnets": {
   "base": null,
   "refs": {
     "UpdateSettings$AddSubnets": "<p>The ID of one or more subnets in which License Manager will create a
VPC endpoint for products that require connectivity to activation servers.\langle p \rangle",
     "UpdateSettings$RemoveSubnets":
 "<p>The ID of one or more subnets to remove.</p>"
   }
  },
  "ThrottlingException": {
  "base": "<p>The request was denied because of request throttling. Retry the request.</p>",
   "refs": {
   }
  },
  "UpdateIdentityProviderSettingsRequest": {
   "base": null,
   "refs": {
   }
  },
  "UpdateIdentityProviderSettingsResponse": {
   "base": null,
   "refs": {
   }
  },
  "UpdateSettings": {
   "base": "<p>Updates the registered identity providers product related configuration settings such as the subnets
```
to provision VPC endpoints.</p>",

"refs": {

 "UpdateIdentityProviderSettingsRequest\$UpdateSettings": "<p>Updates the registered identity providers product related configuration settings. You can update any combination of settings in a single operation such as the: $\langle p \rangle$  <ul>  $\langle \text{li} \rangle$  <li> $\langle p \rangle$ Subnets which you want to add to provision VPC endpoints. $\langle p \rangle$  </li> <li> <li> $\langle p \rangle$ Subnets which you want to remove the VPC endpoints

from.</p></li><li><p>Security group ID which permits traffic to the VPC endpoints.</p></li></ul>"

```
 }
   },
  "ValidationException": {
   "base": "<p>A parameter is not valid.</p>",
    "refs": {
    }
   }
 }
}
{
   "version": "1.0",
   "parameters": {
     "Region": {
        "builtIn": "AWS::Region",
```
 "required": false, "documentation": "The AWS region used to dispatch the request.", "type": "String"

},

```
 "UseDualStack": {
```
"builtIn": "AWS::UseDualStack",

"required": true,

"default": false,

 "documentation": "When true, use the dual-stack endpoint. If the configured endpoint does not support dualstack, dispatching the request MAY return an error.",

"type": "Boolean"

```
 },
```
"UseFIPS": {

"builtIn": "AWS::UseFIPS",

```
 "required": true,
```
"default": false,

 "documentation": "When true, send this request to the FIPS-compliant regional endpoint. If the configured endpoint does not have a FIPS compliant endpoint, dispatching the request will return an error.",

```
 "type": "Boolean"
```
### },

```
 "Endpoint": {
```
"builtIn": "SDK::Endpoint",

```
 "required": false,
```
"documentation": "Override the endpoint used to send this request",

```
 "type": "String"
```
}

```
 },
```
"rules": [

}

],

```
 {
```
"conditions": [

```
 {
```
 "fn": "aws.partition", "argv": [

```
 {
```
"ref": "Region"

"assign": "PartitionResult"

```
 }
```
],

"type": "tree",

"rules": [

{

```
 "conditions": [
\left\{ \begin{array}{c} 1 & 1 \\ 1 & 1 \end{array} \right\}
```

```
 "fn": "isSet",
```

```
 "argv": [
```

```
 {
               "ref": "Endpoint"
 }
 ]
          },
\{ "fn": "parseURL",
           "argv": [
 {
               "ref": "Endpoint"
 }
            ],
            "assign": "url"
 }
        ],
        "type": "tree",
        "rules": [
          {
            "conditions": [
 {
               "fn": "booleanEquals",
               "argv": [
{
                   "ref": "UseFIPS"
 },
                 true
\begin{bmatrix} 1 & 1 & 1 \ 1 & 1 & 1 \end{bmatrix} }
            ],
            "error": "Invalid Configuration: FIPS and custom endpoint are not supported",
            "type": "error"
          },
 {
            "conditions": [],
            "type": "tree",
            "rules": [
 {
               "conditions": [
\{ "fn": "booleanEquals",
                   "argv": [
{1 \n\sum_{i=1}^{n} a_i} "ref": "UseDualStack"
 },
                    true
 ]
 }
```

```
 ],
                   "error": "Invalid Configuration: Dualstack and custom endpoint are not supported",
                   "type": "error"
                 },
             {
                   "conditions": [],
                   "endpoint": {
                     "url": {
                       "ref": "Endpoint"
 },
                     "properties": {},
                     "headers": {}
 },
                   "type": "endpoint"
 }
 ]
 }
          ]
        },
        {
          "conditions": [
 {
               "fn": "booleanEquals",
               "argv": [
 {
                   "ref": "UseFIPS"
                 },
                 true
 ]
 {
               "fn": "booleanEquals",
               "argv": [
 {
                   "ref": "UseDualStack"
                 },
                true
\begin{bmatrix} 1 & 1 \\ 1 & 1 \end{bmatrix} }
          ],
          "type": "tree",
          "rules": [
\left\{ \begin{array}{c} 1 & 1 \\ 1 & 1 \end{array} \right\} "conditions": [
\{ "fn": "booleanEquals",
```
},

```
 "argv": [
                      true,
\{ "fn": "getAttr",
                        "argv": [
\{ "ref": "PartitionResult"
           },
                          "supportsFIPS"
\overline{\phantom{a}} }
\begin{bmatrix} 1 & 1 & 1 \ 1 & 1 & 1 \end{bmatrix} },
 {
                    "fn": "booleanEquals",
                    "argv": [
                      true,
{
                        "fn": "getAttr",
                        "argv": [
\{ "ref": "PartitionResult"
 },
                          "supportsDualStack"
\overline{\phantom{a}} }
\begin{bmatrix} 1 & 1 & 1 \ 1 & 1 & 1 \end{bmatrix} }
            ],
               "type": "tree",
               "rules": [
 {
                    "conditions": [],
                    "endpoint": {
                      "url": "https://license-manager-user-subscriptions-
fips.{Region}.{PartitionResult#dualStackDnsSuffix}",
                      "properties": {},
                      "headers": {}
 },
                    "type": "endpoint"
 }
\begin{bmatrix} 1 & 1 \\ 1 & 1 \end{bmatrix} },
\left\{ \begin{array}{c} 1 & 1 \\ 1 & 1 \end{array} \right\} "conditions": [],
               "error": "FIPS and DualStack are enabled, but this partition does not support one or both",
```
```
 "type": "error"
 }
          ]
        },
   {
          "conditions": [
            {
              "fn": "booleanEquals",
              "argv": [
 {
                  "ref": "UseFIPS"
                },
                true
 ]
 }
          ],
          "type": "tree",
          "rules": [
            {
              "conditions": [
 {
                  "fn": "booleanEquals",
                  "argv": [
                    true,
{
                      "fn": "getAttr",
                      "argv": [
\{ "ref": "PartitionResult"
 },
                        "supportsFIPS"
\overline{\phantom{a}} }
\begin{bmatrix} 1 & 1 & 1 \ 1 & 1 & 1 \end{bmatrix} }
              ],
              "type": "tree",
              "rules": [
\{ "conditions": [],
                  "endpoint": {
                    "url": "https://license-manager-user-subscriptions-
fips.{Region}.{PartitionResult#dnsSuffix}",
                    "properties": {},
                    "headers": {}
 },
                  "type": "endpoint"
```

```
 }
 ]
          },
\{ "conditions": [],
            "error": "FIPS is enabled but this partition does not support FIPS",
            "type": "error"
          }
        ]
       },
       {
        "conditions": [
          {
            "fn": "booleanEquals",
            "argv": [
 {
               "ref": "UseDualStack"
             },
             true
 ]
          }
        ],
        "type": "tree",
        "rules": [
 {
            "conditions": [
 {
               "fn": "booleanEquals",
               "argv": [
                 true,
       {
                   "fn": "getAttr",
                   "argv": [
\{ "ref": "PartitionResult"
 },
                    "supportsDualStack"
 ]
 }
 ]
 }
            ],
            "type": "tree",
            "rules": [
\{ "conditions": [],
```

```
 "endpoint": {
                        "url": "https://license-manager-user-
subscriptions.{Region}.{PartitionResult#dualStackDnsSuffix}",
                        "properties": {},
                 "headers": {}
 },
                      "type": "endpoint"
 }
 ]
              },
 {
                "conditions": [],
                 "error": "DualStack is enabled but this partition does not support DualStack",
                 "type": "error"
 }
            ]
          },
          {
            "conditions": [],
            "endpoint": {
              "url": "https://license-manager-user-subscriptions.{Region}.{PartitionResult#dnsSuffix}",
              "properties": {},
              "headers": {}
            },
            "type": "endpoint"
          }
       ]
     }
  ]
}
AWS SDK for Go
Copyright 2015 Amazon.com, Inc. or its affiliates. All Rights Reserved.
Copyright 2014-2015 Stripe, Inc.
{
 "pagination": {
  "ListLinuxSubscriptionInstances": {
    "input_token": "NextToken",
    "output_token": "NextToken",
    "limit_key": "MaxResults",
    "result_key": "Instances"
   },
   "ListLinuxSubscriptions": {
    "input_token": "NextToken",
    "output_token": "NextToken",
    "limit_key": "MaxResults",
    "result_key": "Subscriptions"
   }
```

```
 }
}
{
  "testCases": [
     {
        "documentation": "For region ap-south-1 with FIPS enabled and DualStack enabled",
        "expect": {
          "endpoint": {
             "url": "https://license-manager-user-subscriptions-fips.ap-south-1.api.aws"
          }
        },
        "params": {
          "UseFIPS": true,
          "Region": "ap-south-1",
          "UseDualStack": true
        }
     },
     {
        "documentation": "For region ap-south-1 with FIPS enabled and DualStack disabled",
       "expect": {
          "endpoint": {
             "url": "https://license-manager-user-subscriptions-fips.ap-south-1.amazonaws.com"
          }
        },
        "params": {
          "UseFIPS": true,
          "Region": "ap-south-1",
          "UseDualStack": false
        }
     },
     {
        "documentation": "For region ap-south-1 with FIPS disabled
 and DualStack enabled",
       "expect": {
          "endpoint": {
             "url": "https://license-manager-user-subscriptions.ap-south-1.api.aws"
          }
        },
        "params": {
          "UseFIPS": false,
          "Region": "ap-south-1",
          "UseDualStack": true
        }
     },
     {
        "documentation": "For region ap-south-1 with FIPS disabled and DualStack disabled",
        "expect": {
          "endpoint": {
```

```
 "url": "https://license-manager-user-subscriptions.ap-south-1.amazonaws.com"
      }
   },
   "params": {
      "UseFIPS": false,
      "Region": "ap-south-1",
     "UseDualStack": false
   }
 },
 {
   "documentation": "For region eu-south-1 with FIPS enabled and DualStack enabled",
   "expect": {
      "endpoint": {
        "url": "https://license-manager-user-subscriptions-fips.eu-south-1.api.aws"
      }
   },
   "params": {
     "UseFIPS": true,
     "Region": "eu-south-1",
      "UseDualStack": true
   }
 },
 {
   "documentation": "For region eu-south-1 with FIPS enabled and DualStack disabled",
   "expect": {
     "endpoint": {
        "url": "https://license-manager-user-subscriptions-fips.eu-south-1.amazonaws.com"
      }
   },
   "params": {
     "UseFIPS": true,
     "Region": "eu-south-1",
     "UseDualStack": false
   }
 },
 {
   "documentation": "For region eu-south-1 with FIPS disabled and DualStack enabled",
   "expect": {
     "endpoint": {
        "url": "https://license-manager-user-subscriptions.eu-south-1.api.aws"
      }
   },
  "params": {
      "UseFIPS": false,
      "Region": "eu-south-1",
      "UseDualStack": true
   }
```

```
 },
 {
   "documentation": "For region eu-south-1 with FIPS disabled and DualStack disabled",
   "expect": {
      "endpoint": {
        "url": "https://license-manager-user-subscriptions.eu-south-1.amazonaws.com"
      }
   },
   "params": {
      "UseFIPS": false,
      "Region": "eu-south-1",
      "UseDualStack": false
   }
 },
 {
   "documentation": "For region ca-central-1 with FIPS enabled and DualStack enabled",
   "expect": {
      "endpoint": {
        "url": "https://license-manager-user-subscriptions-fips.ca-central-1.api.aws"
      }
   },
   "params": {
      "UseFIPS": true,
      "Region": "ca-central-1",
      "UseDualStack": true
   }
 },
 {
   "documentation": "For region ca-central-1 with FIPS enabled and DualStack disabled",
   "expect": {
      "endpoint": {
         "url": "https://license-manager-user-subscriptions-fips.ca-central-1.amazonaws.com"
      }
   },
   "params": {
      "UseFIPS": true,
      "Region": "ca-central-1",
      "UseDualStack": false
   }
 },
 {
   "documentation": "For region ca-central-1 with FIPS disabled and DualStack enabled",
   "expect": {
      "endpoint": {
        "url": "https://license-manager-user-subscriptions.ca-central-1.api.aws"
      }
   },
```

```
 "params": {
          "UseFIPS": false,
          "Region": "ca-central-1",
          "UseDualStack": true
       }
     },
     {
       "documentation":
 "For region ca-central-1 with FIPS disabled and DualStack disabled",
       "expect": {
          "endpoint": {
            "url": "https://license-manager-user-subscriptions.ca-central-1.amazonaws.com"
          }
       },
       "params": {
          "UseFIPS": false,
          "Region": "ca-central-1",
          "UseDualStack": false
       }
     },
     {
       "documentation": "For region eu-central-1 with FIPS enabled and DualStack enabled",
       "expect": {
          "endpoint": {
            "url": "https://license-manager-user-subscriptions-fips.eu-central-1.api.aws"
          }
       },
       "params": {
          "UseFIPS": true,
          "Region": "eu-central-1",
          "UseDualStack": true
       }
     },
     {
       "documentation": "For region eu-central-1 with FIPS enabled and DualStack disabled",
       "expect":
          "endpoint": {
            "url": "https://license-manager-user-subscriptions-fips.eu-central-1.amazonaws.com"
          }
       },
       "params": {
          "UseFIPS": true,
          "Region": "eu-central-1",
          "UseDualStack": false
       }
     },
     {
```

```
 "documentation": "For region eu-central-1 with FIPS disabled and DualStack enabled",
   "expect": {
     "endpoint": {
        "url": "https://license-manager-user-subscriptions.eu-central-1.api.aws"
      }
   },
   "params": {
      "UseFIPS": false,
     "Region": "eu-central-1",
     "UseDualStack": true
   }
 },
 {
   "documentation": "For region eu-central-1 with FIPS disabled and DualStack disabled",
   "expect": {
      "endpoint": {
        "url": "https://license-manager-user-subscriptions.eu-central-1.amazonaws.com"
      }
   },
   "params": {
      "UseFIPS": false,
     "Region": "eu-central-1",
      "UseDualStack": false
   }
 },
 {
   "documentation": "For region us-west-1 with FIPS enabled and DualStack enabled",
   "expect": {
     "endpoint": {
        "url": "https://license-manager-user-subscriptions-fips.us-west-1.api.aws"
      }
   },
   "params": {
     "UseFIPS": true,
     "Region": "us-west-1",
     "UseDualStack": true
   }
 },
 {
   "documentation": "For region us-west-1 with FIPS enabled and DualStack disabled",
   "expect": {
     "endpoint": {
        "url": "https://license-manager-user-subscriptions-fips.us-west-1.amazonaws.com"
      }
   },
   "params":
      "UseFIPS": true,
```

```
 "Region": "us-west-1",
      "UseDualStack": false
   }
 },
 {
   "documentation": "For region us-west-1 with FIPS disabled and DualStack enabled",
   "expect": {
      "endpoint": {
        "url": "https://license-manager-user-subscriptions.us-west-1.api.aws"
      }
   },
   "params": {
      "UseFIPS": false,
      "Region": "us-west-1",
      "UseDualStack": true
   }
 },
 {
   "documentation": "For region us-west-1 with FIPS disabled and DualStack disabled",
   "expect": {
      "endpoint": {
        "url": "https://license-manager-user-subscriptions.us-west-1.amazonaws.com"
      }
   },
   "params": {
      "UseFIPS": false,
      "Region": "us-west-1",
      "UseDualStack": false
    }
 },
 {
   "documentation": "For region us-west-2 with FIPS enabled and DualStack enabled",
   "expect": {
      "endpoint": {
        "url": "https://license-manager-user-subscriptions-fips.us-west-2.api.aws"
      }
   },
   "params": {
      "UseFIPS": true,
      "Region": "us-west-2",
      "UseDualStack": true
   }
 },
 {
   "documentation": "For region us-west-2 with FIPS enabled and DualStack disabled",
   "expect": {
      "endpoint": {
        "url": "https://license-manager-user-subscriptions-fips.us-west-2.amazonaws.com"
```

```
 }
       },
        "params": {
          "UseFIPS": true,
          "Region": "us-west-2",
          "UseDualStack": false
       }
     },
     {
       "documentation": "For region us-west-2 with FIPS disabled
 and DualStack enabled",
       "expect": {
          "endpoint": {
            "url": "https://license-manager-user-subscriptions.us-west-2.api.aws"
          }
       },
       "params": {
          "UseFIPS": false,
          "Region": "us-west-2",
          "UseDualStack": true
       }
     },
     {
       "documentation": "For region us-west-2 with FIPS disabled and DualStack disabled",
       "expect": {
          "endpoint": {
            "url": "https://license-manager-user-subscriptions.us-west-2.amazonaws.com"
          }
       },
       "params": {
          "UseFIPS": false,
          "Region": "us-west-2",
          "UseDualStack": false
       }
     },
     {
       "documentation": "For region af-south-1 with FIPS enabled and DualStack enabled",
       "expect": {
          "endpoint": {
            "url": "https://license-manager-user-subscriptions-fips.af-south-1.api.aws"
           }
       },
       "params": {
          "UseFIPS": true,
          "Region": "af-south-1",
          "UseDualStack": true
       }
     },
```

```
 {
     "documentation": "For region af-south-1 with FIPS enabled and DualStack disabled",
     "expect": {
        "endpoint": {
          "url": "https://license-manager-user-subscriptions-fips.af-south-1.amazonaws.com"
        }
     },
     "params": {
       "UseFIPS": true,
       "Region": "af-south-1",
        "UseDualStack": false
     }
  },
  {
     "documentation": "For region af-south-1 with FIPS disabled and DualStack enabled",
     "expect": {
       "endpoint": {
          "url": "https://license-manager-user-subscriptions.af-south-1.api.aws"
        }
     },
 "params": {
       "UseFIPS": false,
       "Region": "af-south-1",
       "UseDualStack": true
     }
  },
  {
     "documentation": "For region af-south-1 with FIPS disabled and DualStack disabled",
     "expect": {
        "endpoint": {
          "url": "https://license-manager-user-subscriptions.af-south-1.amazonaws.com"
        }
     },
     "params": {
        "UseFIPS": false,
       "Region": "af-south-1",
        "UseDualStack": false
     }
  },
  {
     "documentation": "For region eu-north-1 with FIPS enabled and DualStack enabled",
     "expect": {
       "endpoint": {
          "url": "https://license-manager-user-subscriptions-fips.eu-north-1.api.aws"
        }
     },
     "params": {
```

```
 "UseFIPS": true,
          "Region": "eu-north-1",
  "UseDualStack": true
       }
     },
     {
       "documentation": "For region eu-north-1 with FIPS enabled and DualStack disabled",
       "expect": {
          "endpoint": {
            "url": "https://license-manager-user-subscriptions-fips.eu-north-1.amazonaws.com"
          }
       },
       "params": {
          "UseFIPS": true,
          "Region": "eu-north-1",
          "UseDualStack": false
       }
     },
    {
       "documentation": "For region eu-north-1 with FIPS disabled and DualStack enabled",
       "expect": {
          "endpoint": {
            "url": "https://license-manager-user-subscriptions.eu-north-1.api.aws"
          }
       },
       "params": {
          "UseFIPS": false,
          "Region": "eu-north-1",
          "UseDualStack": true
       }
     },
     {
       "documentation": "For region eu-north-1
 with FIPS disabled and DualStack disabled",
       "expect": {
          "endpoint": {
            "url": "https://license-manager-user-subscriptions.eu-north-1.amazonaws.com"
          }
       },
       "params": {
          "UseFIPS": false,
          "Region": "eu-north-1",
          "UseDualStack": false
       }
     },
    {
```
"documentation": "For region eu-west-3 with FIPS enabled and DualStack enabled",

```
 "expect": {
      "endpoint": {
        "url": "https://license-manager-user-subscriptions-fips.eu-west-3.api.aws"
      }
   },
   "params": {
     "UseFIPS": true,
      "Region": "eu-west-3",
     "UseDualStack": true
   }
 },
 {
   "documentation": "For region eu-west-3 with FIPS enabled and DualStack disabled",
   "expect": {
      "endpoint": {
       "url": "https://license-manager-user-subscriptions-fips.eu-west-3.amazonaws.com"
      }
   },
   "params": {
     "UseFIPS": true,
     "Region": "eu-west-3",
     "UseDualStack": false
   }
 },
 {
   "documentation": "For region eu-west-3 with FIPS disabled and DualStack enabled",
   "expect": {
     "endpoint": {
        "url": "https://license-manager-user-subscriptions.eu-west-3.api.aws"
      }
   },
   "params": {
     "UseFIPS": false,
     "Region": "eu-west-3",
     "UseDualStack": true
   }
 },
 {
   "documentation": "For region eu-west-3 with FIPS disabled and DualStack disabled",
   "expect": {
     "endpoint": {
        "url": "https://license-manager-user-subscriptions.eu-west-3.amazonaws.com"
   },
   "params": {
      "UseFIPS": false,
```
}

```
 "Region": "eu-west-3",
      "UseDualStack": false
   }
 },
 {
   "documentation": "For region eu-west-2 with FIPS enabled and DualStack enabled",
   "expect": {
      "endpoint": {
        "url": "https://license-manager-user-subscriptions-fips.eu-west-2.api.aws"
      }
   },
   "params": {
      "UseFIPS": true,
      "Region": "eu-west-2",
      "UseDualStack": true
   }
 },
 {
   "documentation": "For region eu-west-2 with FIPS enabled and DualStack disabled",
   "expect": {
      "endpoint": {
        "url": "https://license-manager-user-subscriptions-fips.eu-west-2.amazonaws.com"
      }
   },
   "params": {
      "UseFIPS": true,
      "Region": "eu-west-2",
      "UseDualStack": false
   }
 },
 {
   "documentation": "For region eu-west-2 with FIPS disabled and DualStack enabled",
   "expect": {
      "endpoint": {
        "url": "https://license-manager-user-subscriptions.eu-west-2.api.aws"
      }
   },
   "params": {
      "UseFIPS": false,
      "Region": "eu-west-2",
      "UseDualStack": true
   }
 },
 {
   "documentation": "For region eu-west-2 with FIPS disabled and DualStack disabled",
   "expect": {
      "endpoint": {
        "url": "https://license-manager-user-subscriptions.eu-west-2.amazonaws.com"
```

```
 }
       },
        "params": {
          "UseFIPS": false,
          "Region": "eu-west-2",
          "UseDualStack": false
       }
     },
     {
       "documentation": "For
 region eu-west-1 with FIPS enabled and DualStack enabled",
       "expect": {
          "endpoint": {
            "url": "https://license-manager-user-subscriptions-fips.eu-west-1.api.aws"
          }
       },
       "params": {
          "UseFIPS": true,
          "Region": "eu-west-1",
          "UseDualStack": true
       }
     },
     {
       "documentation": "For region eu-west-1 with FIPS enabled and DualStack disabled",
       "expect": {
          "endpoint": {
            "url": "https://license-manager-user-subscriptions-fips.eu-west-1.amazonaws.com"
          }
       },
       "params": {
          "UseFIPS": true,
          "Region": "eu-west-1",
          "UseDualStack": false
       }
     },
     {
       "documentation": "For region eu-west-1 with FIPS disabled and DualStack enabled",
       "expect": {
          "endpoint":
 {
            "url": "https://license-manager-user-subscriptions.eu-west-1.api.aws"
          }
       },
       "params": {
          "UseFIPS": false,
          "Region": "eu-west-1",
          "UseDualStack": true
       }
```

```
 },
 {
   "documentation": "For region eu-west-1 with FIPS disabled and DualStack disabled",
   "expect": {
     "endpoint": {
        "url": "https://license-manager-user-subscriptions.eu-west-1.amazonaws.com"
      }
   },
   "params": {
     "UseFIPS": false,
      "Region": "eu-west-1",
      "UseDualStack": false
   }
 },
 {
   "documentation": "For region ap-northeast-3 with FIPS enabled and DualStack enabled",
   "expect": {
     "endpoint": {
        "url": "https://license-manager-user-subscriptions-fips.ap-northeast-3.api.aws"
      }
   },
   "params": {
      "UseFIPS": true,
      "Region": "ap-northeast-3",
      "UseDualStack": true
   }
 },
 {
   "documentation": "For region ap-northeast-3 with FIPS enabled and DualStack disabled",
   "expect": {
      "endpoint": {
        "url": "https://license-manager-user-subscriptions-fips.ap-northeast-3.amazonaws.com"
      }
   },
   "params": {
      "UseFIPS": true,
     "Region": "ap-northeast-3",
      "UseDualStack": false
   }
 },
 {
   "documentation": "For region ap-northeast-3 with FIPS disabled and DualStack enabled",
   "expect": {
     "endpoint": {
        "url": "https://license-manager-user-subscriptions.ap-northeast-3.api.aws"
      }
   },
   "params": {
```

```
 "UseFIPS":
 false,
          "Region": "ap-northeast-3",
          "UseDualStack": true
       }
     },
     {
       "documentation": "For region ap-northeast-3 with FIPS disabled and DualStack disabled",
       "expect": {
          "endpoint": {
            "url": "https://license-manager-user-subscriptions.ap-northeast-3.amazonaws.com"
          }
       },
       "params": {
          "UseFIPS": false,
          "Region": "ap-northeast-3",
          "UseDualStack": false
       }
     },
    {
       "documentation": "For region ap-northeast-2 with FIPS enabled and DualStack enabled",
       "expect": {
          "endpoint": {
            "url": "https://license-manager-user-subscriptions-fips.ap-northeast-2.api.aws"
          }
       },
       "params": {
          "UseFIPS": true,
          "Region": "ap-northeast-2",
          "UseDualStack":
 true
       }
     },
     {
       "documentation": "For region ap-northeast-2 with FIPS enabled and DualStack disabled",
       "expect": {
          "endpoint": {
            "url": "https://license-manager-user-subscriptions-fips.ap-northeast-2.amazonaws.com"
          }
       },
       "params": {
          "UseFIPS": true,
          "Region": "ap-northeast-2",
          "UseDualStack": false
       }
     },
     {
```
"documentation": "For region ap-northeast-2 with FIPS disabled and DualStack enabled",

```
 "expect": {
          "endpoint": {
            "url": "https://license-manager-user-subscriptions.ap-northeast-2.api.aws"
          }
       },
       "params": {
          "UseFIPS": false,
          "Region": "ap-northeast-2",
          "UseDualStack": true
       }
     },
     {
       "documentation":
 "For region ap-northeast-2 with FIPS disabled and DualStack disabled",
       "expect": {
          "endpoint": {
            "url": "https://license-manager-user-subscriptions.ap-northeast-2.amazonaws.com"
          }
       },
       "params": {
          "UseFIPS": false,
          "Region": "ap-northeast-2",
          "UseDualStack": false
       }
     },
     {
       "documentation": "For region ap-northeast-1 with FIPS enabled and DualStack enabled",
       "expect": {
          "endpoint": {
            "url": "https://license-manager-user-subscriptions-fips.ap-northeast-1.api.aws"
          }
       },
       "params": {
          "UseFIPS": true,
          "Region": "ap-northeast-1",
          "UseDualStack": true
       }
     },
    {
       "documentation": "For region ap-northeast-1 with FIPS enabled and DualStack disabled",
    "expect": {
          "endpoint": {
            "url": "https://license-manager-user-subscriptions-fips.ap-northeast-1.amazonaws.com"
          }
       },
       "params": {
          "UseFIPS": true,
```

```
 "Region": "ap-northeast-1",
      "UseDualStack": false
   }
 },
 {
   "documentation": "For region ap-northeast-1 with FIPS disabled and DualStack enabled",
   "expect": {
      "endpoint": {
        "url": "https://license-manager-user-subscriptions.ap-northeast-1.api.aws"
      }
   },
   "params": {
      "UseFIPS": false,
      "Region": "ap-northeast-1",
      "UseDualStack": true
   }
 },
 {
   "documentation": "For region ap-northeast-1 with FIPS disabled and DualStack disabled",
   "expect": {
      "endpoint": {
        "url": "https://license-manager-user-subscriptions.ap-northeast-1.amazonaws.com"
      }
   },
   "params": {
      "UseFIPS": false,
      "Region": "ap-northeast-1",
      "UseDualStack": false
   }
 },
 {
   "documentation": "For region me-south-1 with FIPS enabled and DualStack enabled",
   "expect": {
      "endpoint": {
        "url": "https://license-manager-user-subscriptions-fips.me-south-1.api.aws"
      }
   },
   "params": {
      "UseFIPS": true,
      "Region": "me-south-1",
      "UseDualStack": true
   }
 },
 {
   "documentation": "For region me-south-1 with FIPS enabled and DualStack disabled",
   "expect": {
      "endpoint": {
        "url": "https://license-manager-user-subscriptions-fips.me-south-1.amazonaws.com"
```

```
 }
 },
    "params": {
      "UseFIPS": true,
      "Region": "me-south-1",
      "UseDualStack": false
    }
 },
 {
    "documentation": "For region me-south-1 with FIPS disabled and DualStack enabled",
    "expect": {
      "endpoint": {
         "url": "https://license-manager-user-subscriptions.me-south-1.api.aws"
      }
    },
    "params": {
      "UseFIPS": false,
      "Region": "me-south-1",
      "UseDualStack": true
    }
 },
 {
    "documentation": "For region me-south-1 with FIPS disabled and DualStack disabled",
    "expect": {
      "endpoint": {
         "url": "https://license-manager-user-subscriptions.me-south-1.amazonaws.com"
      }
    },
    "params": {
      "UseFIPS": false,
      "Region": "me-south-1",
       "UseDualStack": false
    }
 },
 {
    "documentation": "For region sa-east-1 with FIPS enabled and DualStack enabled",
    "expect": {
      "endpoint": {
         "url": "https://license-manager-user-subscriptions-fips.sa-east-1.api.aws"
      }
    },
    "params": {
      "UseFIPS": true,
      "Region": "sa-east-1",
      "UseDualStack": true
    }
 },
```

```
 {
       "documentation": "For region sa-east-1 with FIPS enabled and DualStack disabled",
       "expect": {
          "endpoint": {
            "url": "https://license-manager-user-subscriptions-fips.sa-east-1.amazonaws.com"
          }
       },
       "params": {
          "UseFIPS": true,
          "Region": "sa-east-1",
          "UseDualStack": false
       }
     },
    {
       "documentation": "For
 region sa-east-1 with FIPS disabled and DualStack enabled",
       "expect": {
          "endpoint": {
            "url": "https://license-manager-user-subscriptions.sa-east-1.api.aws"
          }
       },
       "params": {
          "UseFIPS": false,
          "Region": "sa-east-1",
          "UseDualStack": true
       }
     },
     {
       "documentation": "For region sa-east-1 with FIPS disabled and DualStack disabled",
       "expect": {
          "endpoint": {
            "url": "https://license-manager-user-subscriptions.sa-east-1.amazonaws.com"
          }
       },
       "params": {
          "UseFIPS": false,
          "Region": "sa-east-1",
          "UseDualStack": false
       }
     },
     {
       "documentation": "For region ap-east-1 with FIPS enabled and DualStack enabled",
       "expect": {
          "endpoint": {
             "url": "https://license-manager-user-subscriptions-fips.ap-east-1.api.aws"
          }
       },
       "params": {
```

```
 "UseFIPS": true,
      "Region": "ap-east-1",
      "UseDualStack": true
   }
 },
 {
   "documentation": "For region ap-east-1 with FIPS enabled and DualStack disabled",
   "expect": {
     "endpoint": {
        "url": "https://license-manager-user-subscriptions-fips.ap-east-1.amazonaws.com"
      }
   },
   "params": {
      "UseFIPS": true,
     "Region": "ap-east-1",
     "UseDualStack": false
   }
 },
 {
   "documentation": "For region ap-east-1 with FIPS disabled and DualStack enabled",
   "expect": {
     "endpoint": {
        "url": "https://license-manager-user-subscriptions.ap-east-1.api.aws"
   },
   "params": {
      "UseFIPS": false,
     "Region": "ap-east-1",
     "UseDualStack": true
   }
 },
 {
   "documentation": "For region ap-east-1 with FIPS disabled and DualStack disabled",
   "expect": {
     "endpoint": {
        "url": "https://license-manager-user-subscriptions.ap-east-1.amazonaws.com"
      }
   },
   "params": {
     "UseFIPS": false,
      "Region": "ap-east-1",
      "UseDualStack": false
   }
 },
 {
   "documentation": "For region ap-southeast-1 with FIPS enabled and DualStack enabled",
   "expect": {
```
}

```
 "endpoint": {
            "url": "https://license-manager-user-subscriptions-fips.ap-southeast-1.api.aws"
          }
       },
       "params": {
          "UseFIPS": true,
         "Region":
 "ap-southeast-1",
         "UseDualStack": true
       }
     },
     {
       "documentation": "For region ap-southeast-1 with FIPS enabled and DualStack disabled",
       "expect": {
         "endpoint": {
            "url": "https://license-manager-user-subscriptions-fips.ap-southeast-1.amazonaws.com"
          }
       },
       "params": {
          "UseFIPS": true,
          "Region": "ap-southeast-1",
          "UseDualStack": false
       }
     },
     {
       "documentation": "For region ap-southeast-1 with FIPS disabled and DualStack enabled",
       "expect": {
          "endpoint": {
            "url": "https://license-manager-user-subscriptions.ap-southeast-1.api.aws"
          }
       },
       "params": {
          "UseFIPS": false,
         "Region": "ap-southeast-1",
          "UseDualStack": true
       }
  },
     {
       "documentation": "For region ap-southeast-1 with FIPS disabled and DualStack disabled",
       "expect": {
          "endpoint": {
            "url": "https://license-manager-user-subscriptions.ap-southeast-1.amazonaws.com"
          }
       },
       "params": {
         "UseFIPS": false,
          "Region": "ap-southeast-1",
```

```
 "UseDualStack": false
       }
     },
     {
       "documentation": "For region ap-southeast-2 with FIPS enabled and DualStack enabled",
       "expect": {
          "endpoint": {
            "url": "https://license-manager-user-subscriptions-fips.ap-southeast-2.api.aws"
          }
       },
       "params": {
         "UseFIPS": true,
         "Region": "ap-southeast-2",
          "UseDualStack": true
       }
     },
    {
       "documentation": "For region ap-southeast-2 with FIPS
 enabled and DualStack disabled",
       "expect": {
          "endpoint": {
            "url": "https://license-manager-user-subscriptions-fips.ap-southeast-2.amazonaws.com"
          }
       },
       "params": {
          "UseFIPS": true,
          "Region": "ap-southeast-2",
          "UseDualStack": false
       }
     },
     {
       "documentation": "For region ap-southeast-2 with FIPS disabled and DualStack enabled",
       "expect": {
          "endpoint": {
            "url": "https://license-manager-user-subscriptions.ap-southeast-2.api.aws"
          }
       },
       "params": {
          "UseFIPS": false,
         "Region": "ap-southeast-2",
         "UseDualStack": true
       }
     },
     {
       "documentation": "For region ap-southeast-2 with FIPS disabled and DualStack disabled",
       "expect": {
          "endpoint":
```

```
 "url": "https://license-manager-user-subscriptions.ap-southeast-2.amazonaws.com"
      }
   },
   "params": {
      "UseFIPS": false,
      "Region": "ap-southeast-2",
      "UseDualStack": false
   }
 },
 {
   "documentation": "For region us-east-1 with FIPS enabled and DualStack enabled",
   "expect": {
      "endpoint": {
        "url": "https://license-manager-user-subscriptions-fips.us-east-1.api.aws"
      }
   },
   "params": {
      "UseFIPS": true,
      "Region": "us-east-1",
      "UseDualStack": true
   }
 },
 {
   "documentation": "For region us-east-1 with FIPS enabled and DualStack disabled",
   "expect": {
      "endpoint": {
        "url": "https://license-manager-user-subscriptions-fips.us-east-1.amazonaws.com"
      }
   },
   "params": {
      "UseFIPS": true,
      "Region": "us-east-1",
      "UseDualStack": false
   }
 },
 {
   "documentation": "For region us-east-1 with FIPS disabled and DualStack enabled",
   "expect": {
      "endpoint": {
        "url": "https://license-manager-user-subscriptions.us-east-1.api.aws"
      }
   },
   "params": {
      "UseFIPS": false,
      "Region": "us-east-1",
      "UseDualStack": true
```
}

```
 },
 {
   "documentation": "For region us-east-1 with FIPS disabled and DualStack disabled",
   "expect": {
      "endpoint": {
         "url": "https://license-manager-user-subscriptions.us-east-1.amazonaws.com"
      }
   },
    "params": {
      "UseFIPS": false,
 "Region": "us-east-1",
      "UseDualStack": false
   }
 },
 {
   "documentation": "For region us-east-2 with FIPS enabled and DualStack enabled",
   "expect": {
      "endpoint": {
         "url": "https://license-manager-user-subscriptions-fips.us-east-2.api.aws"
      }
   },
   "params": {
      "UseFIPS": true,
      "Region": "us-east-2",
      "UseDualStack": true
   }
 },
 {
   "documentation": "For region us-east-2 with FIPS enabled and DualStack disabled",
   "expect": {
      "endpoint": {
         "url": "https://license-manager-user-subscriptions-fips.us-east-2.amazonaws.com"
      }
   },
   "params": {
      "UseFIPS": true,
      "Region": "us-east-2",
      "UseDualStack": false
   }
 },
 {
  "documentation": "For region us-east-2 with FIPS disabled and DualStack enabled",
   "expect": {
      "endpoint": {
         "url": "https://license-manager-user-subscriptions.us-east-2.api.aws"
      }
```

```
 },
   "params": {
      "UseFIPS": false,
      "Region": "us-east-2",
      "UseDualStack": true
   }
 },
 {
   "documentation": "For region us-east-2 with FIPS disabled and DualStack disabled",
   "expect": {
      "endpoint": {
        "url": "https://license-manager-user-subscriptions.us-east-2.amazonaws.com"
      }
   },
   "params": {
      "UseFIPS": false,
      "Region": "us-east-2",
      "UseDualStack": false
   }
 },
 {
   "documentation": "For custom endpoint with fips disabled and dualstack disabled",
   "expect":
      "endpoint": {
        "url": "https://example.com"
      }
   },
   "params": {
      "UseFIPS": false,
      "Region": "us-east-1",
      "UseDualStack": false,
      "Endpoint": "https://example.com"
   }
 },
 {
   "documentation": "For custom endpoint with fips enabled and dualstack disabled",
   "expect": {
      "error": "Invalid Configuration: FIPS and custom endpoint are not supported"
   },
   "params": {
      "UseFIPS": true,
      "Region": "us-east-1",
      "UseDualStack": false,
      "Endpoint": "https://example.com"
   }
 },
 {
```

```
 Open Source Used In Umbrella - MPS Proxy (CTSM-38935) gov-production 5895
```
 "documentation": "For custom endpoint with fips disabled and dualstack enabled", "expect": {

"error": "Invalid Configuration: Dualstack and custom endpoint are not supported"

```
 },
```

```
 "params": {
         "UseFIPS": false,
          "Region": "us-east-1",
          "UseDualStack": true,
         "Endpoint": "https://example.com"
       }
     }
  ],
  "version": "1.0"
}
{
 "version":"2.0",
 "metadata":{
  "apiVersion":"2018-08-01",
  "endpointPrefix":"license-manager",
  "jsonVersion":"1.1",
  "protocol":"json",
  "serviceFullName":"AWS License Manager",
  "serviceId":"License Manager",
  "signatureVersion":"v4",
  "targetPrefix":"AWSLicenseManager",
  "uid":"license-manager-2018-08-01"
 },
 "operations":{
  "AcceptGrant":{
   "name":"AcceptGrant",
   "http":{
    "method":"POST",
    "requestUri":"/"
   },
   "input":{"shape":"AcceptGrantRequest"},
   "output":{"shape":"AcceptGrantResponse"},
   "errors":[
     {"shape":"ValidationException"},
     {"shape":"InvalidParameterValueException"},
     {"shape":"AuthorizationException"},
     {"shape":"AccessDeniedException"},
     {"shape":"RateLimitExceededException"},
     {"shape":"ResourceLimitExceededException"},
     {"shape":"ServerInternalException"}
   ]
  },
  "CheckInLicense":{
```

```
 "name":"CheckInLicense",
 "http":{
   "method":"POST",
  "requestUri":"/"
 },
 "input":{"shape":"CheckInLicenseRequest"},
 "output":{"shape":"CheckInLicenseResponse"},
 "errors":[
   {"shape":"ValidationException"},
   {"shape":"InvalidParameterValueException"},
   {"shape":"ResourceNotFoundException"},
   {"shape":"ConflictException"},
   {"shape":"AuthorizationException"},
   {"shape":"AccessDeniedException"},
   {"shape":"RateLimitExceededException"},
   {"shape":"ServerInternalException"}
 ]
 },
 "CheckoutBorrowLicense":{
 "name":"CheckoutBorrowLicense",
 "http":{
  "method":"POST",
  "requestUri":"/"
 },
 "input":{"shape":"CheckoutBorrowLicenseRequest"},
 "output":{"shape":"CheckoutBorrowLicenseResponse"},
 "errors":[
   {"shape":"ValidationException"},
   {"shape":"InvalidParameterValueException"},
   {"shape":"ResourceNotFoundException"},
   {"shape":"NoEntitlementsAllowedException"},
   {"shape":"EntitlementNotAllowedException"},
   {"shape":"UnsupportedDigitalSignatureMethodException"},
   {"shape":"RedirectException"},
   {"shape":"AuthorizationException"},
   {"shape":"AccessDeniedException"},
   {"shape":"RateLimitExceededException"},
   {"shape":"ServerInternalException"}
 ]
 },
 "CheckoutLicense":{
 "name":"CheckoutLicense",
 "http":{
  "method":"POST",
  "requestUri":"/"
 },
 "input":{"shape":"CheckoutLicenseRequest"},
 "output":{"shape":"CheckoutLicenseResponse"},
```

```
 "errors":[
   {"shape":"ValidationException"},
   {"shape":"InvalidParameterValueException"},
   {"shape":"ResourceNotFoundException"},
   {"shape":"NoEntitlementsAllowedException"},
   {"shape":"UnsupportedDigitalSignatureMethodException"},
   {"shape":"RedirectException"},
   {"shape":"AuthorizationException"},
   {"shape":"AccessDeniedException"},
   {"shape":"RateLimitExceededException"},
   {"shape":"ServerInternalException"}
 ]
 },
 "CreateGrant":{
 "name":"CreateGrant",
 "http":{
   "method":"POST",
   "requestUri":"/"
 },
 "input":{"shape":"CreateGrantRequest"},
 "output":{"shape":"CreateGrantResponse"},
 "errors":[
   {"shape":"ValidationException"},
   {"shape":"InvalidParameterValueException"},
   {"shape":"ResourceLimitExceededException"},
   {"shape":"ServerInternalException"},
   {"shape":"AuthorizationException"},
   {"shape":"RateLimitExceededException"},
   {"shape":"AccessDeniedException"}
 ]
 },
 "CreateGrantVersion":{
 "name":"CreateGrantVersion",
 "http":{
   "method":"POST",
   "requestUri":"/"
 },
 "input":{"shape":"CreateGrantVersionRequest"},
 "output":{"shape":"CreateGrantVersionResponse"},
 "errors":[
   {"shape":"ValidationException"},
   {"shape":"InvalidParameterValueException"},
   {"shape":"ResourceLimitExceededException"},
   {"shape":"ServerInternalException"},
   {"shape":"AuthorizationException"},
   {"shape":"AccessDeniedException"},
   {"shape":"RateLimitExceededException"}
 ]
```

```
 },
 "CreateLicense":{
 "name":"CreateLicense",
 "http":{
   "method":"POST",
   "requestUri":"/"
 },
 "input":{"shape":"CreateLicenseRequest"},
 "output":{"shape":"CreateLicenseResponse"},
 "errors":[
   {"shape":"ValidationException"},
   {"shape":"InvalidParameterValueException"},
   {"shape":"RedirectException"},
   {"shape":"AuthorizationException"},
   {"shape":"AccessDeniedException"},
   {"shape":"RateLimitExceededException"},
   {"shape":"ServerInternalException"}
 ]
 },
 "CreateLicenseConfiguration":{
 "name":"CreateLicenseConfiguration",
 "http":{
   "method":"POST",
   "requestUri":"/"
 },
 "input":{"shape":"CreateLicenseConfigurationRequest"},
 "output":{"shape":"CreateLicenseConfigurationResponse"},
 "errors":[
   {"shape":"InvalidParameterValueException"},
   {"shape":"ServerInternalException"},
   {"shape":"ResourceLimitExceededException"},
   {"shape":"AuthorizationException"},
   {"shape":"AccessDeniedException"},
   {"shape":"RateLimitExceededException"}
 ]
 },
 "CreateLicenseConversionTaskForResource":{
 "name":"CreateLicenseConversionTaskForResource",
 "http":{
   "method":"POST",
   "requestUri":"/"
 },
 "input":{"shape":"CreateLicenseConversionTaskForResourceRequest"},
 "output":{"shape":"CreateLicenseConversionTaskForResourceResponse"},
 "errors":[
   {"shape":"InvalidParameterValueException"},
   {"shape":"ValidationException"},
```

```
 {"shape":"ServerInternalException"},
   {"shape":"AuthorizationException"},
   {"shape":"AccessDeniedException"},
   {"shape":"RateLimitExceededException"}
 ]
 },
 "CreateLicenseManagerReportGenerator":{
 "name":"CreateLicenseManagerReportGenerator",
 "http":{
   "method":"POST",
   "requestUri":"/"
 },
 "input":{"shape":"CreateLicenseManagerReportGeneratorRequest"},
 "output":{"shape":"CreateLicenseManagerReportGeneratorResponse"},
 "errors":[
   {"shape":"ValidationException"},
   {"shape":"InvalidParameterValueException"},
   {"shape":"ResourceLimitExceededException"},
   {"shape":"ServerInternalException"},
   {"shape":"AuthorizationException"},
   {"shape":"RateLimitExceededException"},
   {"shape":"AccessDeniedException"},
   {"shape":"ResourceNotFoundException"}
 ]
 },
 "CreateLicenseVersion":{
 "name":"CreateLicenseVersion",
 "http":{
   "method":"POST",
   "requestUri":"/"
 },
 "input":{"shape":"CreateLicenseVersionRequest"},
 "output":{"shape":"CreateLicenseVersionResponse"},
  "errors":[
   {"shape":"ValidationException"},
   {"shape":"AccessDeniedException"},
   {"shape":"ResourceNotFoundException"},
   {"shape":"RedirectException"},
   {"shape":"ConflictException"},
   {"shape":"ServerInternalException"},
   {"shape":"AuthorizationException"},
   {"shape":"RateLimitExceededException"}
 ]
 },
 "CreateToken":{
 "name":"CreateToken",
 "http":{
   "method":"POST",
```

```
 "requestUri":"/"
 },
 "input":{"shape":"CreateTokenRequest"},
 "output":{"shape":"CreateTokenResponse"},
 "errors":[
   {"shape":"ValidationException"},
   {"shape":"AuthorizationException"},
   {"shape":"AccessDeniedException"},
   {"shape":"RateLimitExceededException"},
   {"shape":"ResourceLimitExceededException"},
   {"shape":"ServerInternalException"},
   {"shape":"ResourceNotFoundException"},
   {"shape":"RedirectException"}
  ]
 },
 "DeleteGrant":{
 "name":"DeleteGrant",
 "http":{
   "method":"POST",
   "requestUri":"/"
 },
 "input":{"shape":"DeleteGrantRequest"},
 "output":{"shape":"DeleteGrantResponse"},
 "errors":[
   {"shape":"ValidationException"},
   {"shape":"InvalidParameterValueException"},
   {"shape":"AuthorizationException"},
   {"shape":"AccessDeniedException"},
   {"shape":"RateLimitExceededException"},
   {"shape":"ResourceLimitExceededException"},
   {"shape":"ServerInternalException"}
 ]
 },
 "DeleteLicense":{
 "name":"DeleteLicense",
 "http":{
   "method":"POST",
   "requestUri":"/"
 },
 "input":{"shape":"DeleteLicenseRequest"},
 "output":{"shape":"DeleteLicenseResponse"},
 "errors":[
   {"shape":"ValidationException"},
   {"shape":"InvalidParameterValueException"},
   {"shape":"RedirectException"},
   {"shape":"ConflictException"},
```

```
 {"shape":"ServerInternalException"},
   {"shape":"AuthorizationException"},
   {"shape":"AccessDeniedException"},
   {"shape":"RateLimitExceededException"}
 ]
 },
 "DeleteLicenseConfiguration":{
 "name":"DeleteLicenseConfiguration",
 "http":{
   "method":"POST",
   "requestUri":"/"
 },
 "input":{"shape":"DeleteLicenseConfigurationRequest"},
 "output":{"shape":"DeleteLicenseConfigurationResponse"},
 "errors":[
   {"shape":"InvalidParameterValueException"},
   {"shape":"ServerInternalException"},
   {"shape":"AuthorizationException"},
   {"shape":"AccessDeniedException"},
   {"shape":"RateLimitExceededException"}
 ]
 },
 "DeleteLicenseManagerReportGenerator":{
 "name":"DeleteLicenseManagerReportGenerator",
 "http":{
   "method":"POST",
   "requestUri":"/"
 },
 "input":{"shape":"DeleteLicenseManagerReportGeneratorRequest"},
 "output":{"shape":"DeleteLicenseManagerReportGeneratorResponse"},
  "errors":[
   {"shape":"ValidationException"},
   {"shape":"InvalidParameterValueException"},
   {"shape":"ResourceLimitExceededException"},
   {"shape":"ServerInternalException"},
   {"shape":"AuthorizationException"},
   {"shape":"RateLimitExceededException"},
   {"shape":"AccessDeniedException"},
   {"shape":"ResourceNotFoundException"}
 ]
 },
 "DeleteToken":{
 "name":"DeleteToken",
 "http":{
   "method":"POST",
   "requestUri":"/"
 },
  "input":{"shape":"DeleteTokenRequest"},
```

```
 "output":{"shape":"DeleteTokenResponse"},
   "errors":[
    {"shape":"ValidationException"},
    {"shape":"AuthorizationException"},
    {"shape":"AccessDeniedException"},
    {"shape":"RateLimitExceededException"},
    {"shape":"ServerInternalException"},
    {"shape":"ResourceNotFoundException"},
    {"shape":"RedirectException"}
   ]
  },
  "ExtendLicenseConsumption":{
   "name":"ExtendLicenseConsumption",
   "http":{
    "method":"POST",
    "requestUri":"/"
   },
   "input":{"shape":"ExtendLicenseConsumptionRequest"},
   "output":{"shape":"ExtendLicenseConsumptionResponse"},
   "errors":[
    {"shape":"ValidationException"},
    {"shape":"InvalidParameterValueException"},
    {"shape":"AuthorizationException"},
    {"shape":"AccessDeniedException"},
    {"shape":"RateLimitExceededException"},
    {"shape":"ServerInternalException"},
    {"shape":"ResourceNotFoundException"}
   ]
  },
  "GetAccessToken":{
   "name":"GetAccessToken",
   "http":{
    "method":"POST",
    "requestUri":"/"
   },
   "input":{"shape":"GetAccessTokenRequest"},
   "output":{"shape":"GetAccessTokenResponse"},
   "errors":[
    {"shape":"ValidationException"},
    {"shape":"AuthorizationException"},
    {"shape":"AccessDeniedException"},
 {"shape":"RateLimitExceededException"},
    {"shape":"ServerInternalException"}
   ]
  },
  "GetGrant":{
   "name":"GetGrant",
```

```
 "http":{
   "method":"POST",
   "requestUri":"/"
 },
 "input":{"shape":"GetGrantRequest"},
 "output":{"shape":"GetGrantResponse"},
 "errors":[
   {"shape":"ValidationException"},
   {"shape":"InvalidParameterValueException"},
   {"shape":"ResourceLimitExceededException"},
   {"shape":"ServerInternalException"},
   {"shape":"AuthorizationException"},
   {"shape":"AccessDeniedException"},
   {"shape":"RateLimitExceededException"}
 ]
 },
 "GetLicense":{
 "name":"GetLicense",
 "http":{
   "method":"POST",
   "requestUri":"/"
 },
 "input":{"shape":"GetLicenseRequest"},
 "output":{"shape":"GetLicenseResponse"},
 "errors":[
   {"shape":"ValidationException"},
   {"shape":"InvalidParameterValueException"},
   {"shape":"AuthorizationException"},
   {"shape":"AccessDeniedException"},
   {"shape":"RateLimitExceededException"},
   {"shape":"ServerInternalException"}
 ]
 },
 "GetLicenseConfiguration":{
 "name":"GetLicenseConfiguration",
 "http":{
   "method":"POST",
   "requestUri":"/"
 },
 "input":{"shape":"GetLicenseConfigurationRequest"},
 "output":{"shape":"GetLicenseConfigurationResponse"},
 "errors":[
   {"shape":"InvalidParameterValueException"},
   {"shape":"ServerInternalException"},
   {"shape":"AuthorizationException"},
   {"shape":"AccessDeniedException"},
   {"shape":"RateLimitExceededException"}
```

```
 ]
```
```
 },
 "GetLicenseConversionTask":{
 "name":"GetLicenseConversionTask",
 "http":{
  "method":"POST",
  "requestUri":"/"
 },
 "input":{"shape":"GetLicenseConversionTaskRequest"},
 "output":{"shape":"GetLicenseConversionTaskResponse"},
 "errors":[
   {"shape":"InvalidParameterValueException"},
   {"shape":"ServerInternalException"},
   {"shape":"AuthorizationException"},
   {"shape":"AccessDeniedException"},
   {"shape":"RateLimitExceededException"}
 ]
 },
 "GetLicenseManagerReportGenerator":{
 "name":"GetLicenseManagerReportGenerator",
 "http":{
  "method":"POST",
  "requestUri":"/"
 },
 "input":{"shape":"GetLicenseManagerReportGeneratorRequest"},
 "output":{"shape":"GetLicenseManagerReportGeneratorResponse"},
 "errors":[
   {"shape":"ValidationException"},
   {"shape":"InvalidParameterValueException"},
   {"shape":"ResourceLimitExceededException"},
   {"shape":"ServerInternalException"},
   {"shape":"AuthorizationException"},
   {"shape":"RateLimitExceededException"},
   {"shape":"AccessDeniedException"},
   {"shape":"ResourceNotFoundException"}
 ]
 },
 "GetLicenseUsage":{
 "name":"GetLicenseUsage",
 "http":{
   "method":"POST",
  "requestUri":"/"
 },
 "input":{"shape":"GetLicenseUsageRequest"},
 "output":{"shape":"GetLicenseUsageResponse"},
 "errors":[
   {"shape":"ValidationException"},
   {"shape":"InvalidParameterValueException"},
   {"shape":"AuthorizationException"},
```

```
 {"shape":"AccessDeniedException"},
   {"shape":"RateLimitExceededException"},
   {"shape":"ServerInternalException"}
 ]
 },
 "GetServiceSettings":{
 "name":"GetServiceSettings",
 "http":{
   "method":"POST",
   "requestUri":"/"
 },
 "input":{"shape":"GetServiceSettingsRequest"},
 "output":{"shape":"GetServiceSettingsResponse"},
 "errors":[
   {"shape":"ServerInternalException"},
   {"shape":"AuthorizationException"},
   {"shape":"AccessDeniedException"},
   {"shape":"RateLimitExceededException"}
 ]
 },
 "ListAssociationsForLicenseConfiguration":{
 "name":"ListAssociationsForLicenseConfiguration",
  "http":{
   "method":"POST",
   "requestUri":"/"
 },
 "input":{"shape":"ListAssociationsForLicenseConfigurationRequest"},
 "output":{"shape":"ListAssociationsForLicenseConfigurationResponse"},
 "errors":[
   {"shape":"InvalidParameterValueException"},
   {"shape":"FilterLimitExceededException"},
   {"shape":"ServerInternalException"},
   {"shape":"AuthorizationException"},
   {"shape":"AccessDeniedException"},
   {"shape":"RateLimitExceededException"}
 ]
 },
 "ListDistributedGrants":{
 "name":"ListDistributedGrants",
 "http":{
   "method":"POST",
   "requestUri":"/"
 },
 "input":{"shape":"ListDistributedGrantsRequest"},
 "output":{"shape":"ListDistributedGrantsResponse"},
 "errors":[
   {"shape":"ValidationException"},
   {"shape":"InvalidParameterValueException"},
```

```
 {"shape":"ResourceLimitExceededException"},
   {"shape":"ServerInternalException"},
   {"shape":"AuthorizationException"},
   {"shape":"AccessDeniedException"},
   {"shape":"RateLimitExceededException"}
 ]
 },
 "ListFailuresForLicenseConfigurationOperations":{
 "name":"ListFailuresForLicenseConfigurationOperations",
 "http":{
   "method":"POST",
   "requestUri":"/"
 },
 "input":{"shape":"ListFailuresForLicenseConfigurationOperationsRequest"},
 "output":{"shape":"ListFailuresForLicenseConfigurationOperationsResponse"},
 "errors":[
   {"shape":"InvalidParameterValueException"},
   {"shape":"ServerInternalException"},
   {"shape":"AuthorizationException"},
   {"shape":"AccessDeniedException"},
   {"shape":"RateLimitExceededException"}
 ]
 },
 "ListLicenseConfigurations":{
 "name":"ListLicenseConfigurations",
 "http":{
   "method":"POST",
   "requestUri":"/"
 },
  "input":{"shape":"ListLicenseConfigurationsRequest"},
  "output":{"shape":"ListLicenseConfigurationsResponse"},
 "errors":[
   {"shape":"InvalidParameterValueException"},
   {"shape":"ServerInternalException"},
   {"shape":"FilterLimitExceededException"},
   {"shape":"AuthorizationException"},
   {"shape":"AccessDeniedException"},
   {"shape":"RateLimitExceededException"}
 ]
 },
 "ListLicenseConversionTasks":{
 "name":"ListLicenseConversionTasks",
 "http":{
   "method":"POST",
   "requestUri":"/"
 },
 "input":{"shape":"ListLicenseConversionTasksRequest"},
 "output":{"shape":"ListLicenseConversionTasksResponse"},
```

```
 "errors":[
   {"shape":"InvalidParameterValueException"},
   {"shape":"ServerInternalException"},
   {"shape":"AuthorizationException"},
   {"shape":"AccessDeniedException"},
   {"shape":"RateLimitExceededException"}
 ]
 },
 "ListLicenseManagerReportGenerators":{
 "name":"ListLicenseManagerReportGenerators",
  "http":{
   "method":"POST",
   "requestUri":"/"
 },
 "input":{"shape":"ListLicenseManagerReportGeneratorsRequest"},
 "output":{"shape":"ListLicenseManagerReportGeneratorsResponse"},
 "errors":[
   {"shape":"ValidationException"},
   {"shape":"InvalidParameterValueException"},
   {"shape":"ResourceLimitExceededException"},
   {"shape":"ServerInternalException"},
   {"shape":"AuthorizationException"},
   {"shape":"RateLimitExceededException"},
   {"shape":"AccessDeniedException"},
   {"shape":"ResourceNotFoundException"}
 ]
 },
 "ListLicenseSpecificationsForResource":{
 "name":"ListLicenseSpecificationsForResource",
 "http":{
   "method":"POST",
   "requestUri":"/"
 },
 "input":{"shape":"ListLicenseSpecificationsForResourceRequest"},
 "output":{"shape":"ListLicenseSpecificationsForResourceResponse"},
 "errors":[
   {"shape":"InvalidParameterValueException"},
   {"shape":"ServerInternalException"},
   {"shape":"AuthorizationException"},
   {"shape":"AccessDeniedException"},
   {"shape":"RateLimitExceededException"}
 ]
 },
 "ListLicenseVersions":{
 "name":"ListLicenseVersions",
 "http":{
   "method":"POST",
   "requestUri":"/"
```

```
 },
 "input":{"shape":"ListLicenseVersionsRequest"},
 "output":{"shape":"ListLicenseVersionsResponse"},
 "errors":[
   {"shape":"InvalidParameterValueException"},
   {"shape":"AuthorizationException"},
   {"shape":"AccessDeniedException"},
   {"shape":"RateLimitExceededException"},
   {"shape":"ServerInternalException"}
 ]
 },
 "ListLicenses":{
 "name":"ListLicenses",
 "http":{
   "method":"POST",
   "requestUri":"/"
 },
 "input":{"shape":"ListLicensesRequest"},
 "output":{"shape":"ListLicensesResponse"},
 "errors":[
   {"shape":"ValidationException"},
   {"shape":"InvalidParameterValueException"},
   {"shape":"AuthorizationException"},
   {"shape":"AccessDeniedException"},
   {"shape":"RateLimitExceededException"},
   {"shape":"ServerInternalException"}
 ]
 },
 "ListReceivedGrants":{
 "name":"ListReceivedGrants",
 "http":{
   "method":"POST",
   "requestUri":"/"
 },
 "input":{"shape":"ListReceivedGrantsRequest"},
 "output":{"shape":"ListReceivedGrantsResponse"},
 "errors":[
   {"shape":"ValidationException"},
   {"shape":"InvalidParameterValueException"},
   {"shape":"ResourceLimitExceededException"},
   {"shape":"ServerInternalException"},
   {"shape":"AuthorizationException"},
   {"shape":"AccessDeniedException"},
   {"shape":"RateLimitExceededException"}
 ]
 },
 "ListReceivedGrantsForOrganization":{
```

```
 "name":"ListReceivedGrantsForOrganization",
 "http":{
   "method":"POST",
   "requestUri":"/"
  },
 "input":{"shape":"ListReceivedGrantsForOrganizationRequest"},
 "output":{"shape":"ListReceivedGrantsForOrganizationResponse"},
 "errors":[
   {"shape":"ValidationException"},
   {"shape":"InvalidParameterValueException"},
   {"shape":"ResourceLimitExceededException"},
   {"shape":"ServerInternalException"},
   {"shape":"AuthorizationException"},
   {"shape":"AccessDeniedException"},
   {"shape":"RateLimitExceededException"}
 ]
 },
 "ListReceivedLicenses":{
 "name":"ListReceivedLicenses",
 "http":{
   "method":"POST",
   "requestUri":"/"
 },
 "input":{"shape":"ListReceivedLicensesRequest"},
 "output":{"shape":"ListReceivedLicensesResponse"},
 "errors":[
   {"shape":"ValidationException"},
   {"shape":"InvalidParameterValueException"},
   {"shape":"ResourceLimitExceededException"},
   {"shape":"ServerInternalException"},
   {"shape":"AuthorizationException"},
   {"shape":"AccessDeniedException"},
   {"shape":"RateLimitExceededException"}
 ]
 },
 "ListReceivedLicensesForOrganization":{
 "name":"ListReceivedLicensesForOrganization",
 "http":{
   "method":"POST",
   "requestUri":"/"
 },
  "input":{"shape":"ListReceivedLicensesForOrganizationRequest"},
 "output":{"shape":"ListReceivedLicensesForOrganizationResponse"},
 "errors":[
   {"shape":"ValidationException"},
   {"shape":"InvalidParameterValueException"},
   {"shape":"ResourceLimitExceededException"},
   {"shape":"ServerInternalException"},
```

```
 {"shape":"AuthorizationException"},
    {"shape":"AccessDeniedException"},
    {"shape":"RateLimitExceededException"}
  ]
 },
 "ListResourceInventory":{
  "name":"ListResourceInventory",
  "http":{
   "method":"POST",
   "requestUri":"/"
  },
  "input":{"shape":"ListResourceInventoryRequest"},
  "output":{"shape":"ListResourceInventoryResponse"},
   "errors":[
   {"shape":"InvalidParameterValueException"},
    {"shape":"ServerInternalException"},
    {"shape":"FilterLimitExceededException"},
    {"shape":"FailedDependencyException"},
    {"shape":"AuthorizationException"},
    {"shape":"AccessDeniedException"},
    {"shape":"RateLimitExceededException"}
  ]
 },
 "ListTagsForResource":{
  "name":"ListTagsForResource",
  "http":{
   "method":"POST",
   "requestUri":"/"
  },
  "input":{"shape":"ListTagsForResourceRequest"},
  "output":{"shape":"ListTagsForResourceResponse"},
  "errors":[
   {"shape":"InvalidParameterValueException"},
   {"shape":"ServerInternalException"},
    {"shape":"AuthorizationException"},
    {"shape":"AccessDeniedException"},
    {"shape":"RateLimitExceededException"}
  ]
 },
 "ListTokens":{
  "name":"ListTokens",
  "http":{
   "method":"POST",
 "requestUri":"/"
  },
  "input":{"shape":"ListTokensRequest"},
  "output":{"shape":"ListTokensResponse"},
```

```
 "errors":[
   {"shape":"ValidationException"},
   {"shape":"AuthorizationException"},
   {"shape":"AccessDeniedException"},
   {"shape":"RateLimitExceededException"},
   {"shape":"ServerInternalException"}
 ]
 },
 "ListUsageForLicenseConfiguration":{
 "name":"ListUsageForLicenseConfiguration",
 "http":{
   "method":"POST",
   "requestUri":"/"
 },
 "input":{"shape":"ListUsageForLicenseConfigurationRequest"},
 "output":{"shape":"ListUsageForLicenseConfigurationResponse"},
 "errors":[
   {"shape":"InvalidParameterValueException"},
   {"shape":"FilterLimitExceededException"},
   {"shape":"ServerInternalException"},
   {"shape":"AuthorizationException"},
   {"shape":"AccessDeniedException"},
   {"shape":"RateLimitExceededException"}
 ]
 },
 "RejectGrant":{
  "name":"RejectGrant",
 "http":{
   "method":"POST",
   "requestUri":"/"
 },
 "input":{"shape":"RejectGrantRequest"},
 "output":{"shape":"RejectGrantResponse"},
 "errors":[
   {"shape":"ValidationException"},
   {"shape":"InvalidParameterValueException"},
   {"shape":"AuthorizationException"},
   {"shape":"AccessDeniedException"},
   {"shape":"RateLimitExceededException"},
   {"shape":"ResourceLimitExceededException"},
   {"shape":"ServerInternalException"}
 ]
 },
 "TagResource":{
 "name":"TagResource",
 "http":{
   "method":"POST",
   "requestUri":"/"
```

```
 },
 "input":{"shape":"TagResourceRequest"},
 "output":{"shape":"TagResourceResponse"},
 "errors":[
   {"shape":"InvalidParameterValueException"},
   {"shape":"ServerInternalException"},
   {"shape":"AuthorizationException"},
   {"shape":"AccessDeniedException"},
   {"shape":"RateLimitExceededException"}
  ]
 },
 "UntagResource":{
 "name":"UntagResource",
 "http":{
  "method":"POST",
  "requestUri":"/"
 },
 "input":{"shape":"UntagResourceRequest"},
 "output":{"shape":"UntagResourceResponse"},
 "errors":[
   {"shape":"InvalidParameterValueException"},
   {"shape":"ServerInternalException"},
   {"shape":"AuthorizationException"},
   {"shape":"AccessDeniedException"},
   {"shape":"RateLimitExceededException"}
 ]
 },
 "UpdateLicenseConfiguration":{
 "name":"UpdateLicenseConfiguration",
 "http":{
  "method":"POST",
  "requestUri":"/"
 },
 "input":{"shape":"UpdateLicenseConfigurationRequest"},
 "output":{"shape":"UpdateLicenseConfigurationResponse"},
 "errors":[
   {"shape":"InvalidParameterValueException"},
   {"shape":"ServerInternalException"},
   {"shape":"AuthorizationException"},
   {"shape":"AccessDeniedException"},
   {"shape":"RateLimitExceededException"},
   {"shape":"ResourceLimitExceededException"}
 ]
 },
 "UpdateLicenseManagerReportGenerator":{
 "name":"UpdateLicenseManagerReportGenerator",
 "http":{
   "method":"POST",
```

```
 "requestUri":"/"
```
## },

"input":{"shape":"UpdateLicenseManagerReportGeneratorRequest"},

```
 "output":{"shape":"UpdateLicenseManagerReportGeneratorResponse"},
```
"errors":[

```
 {"shape":"ValidationException"},
```

```
 {"shape":"InvalidParameterValueException"},
```

```
 {"shape":"RateLimitExceededException"},
```

```
 {"shape":"ServerInternalException"},
```

```
 {"shape":"AuthorizationException"},
```

```
 {"shape":"AccessDeniedException"},
```

```
 {"shape":"ResourceNotFoundException"},
```

```
 {"shape":"ResourceLimitExceededException"}
```
 ] },

```
 "UpdateLicenseSpecificationsForResource":{
```
"name":"UpdateLicenseSpecificationsForResource",

"http":{

 "method":"POST", "requestUri":"/"

## },

```
 "input":{"shape":"UpdateLicenseSpecificationsForResourceRequest"},
 "output":{"shape":"UpdateLicenseSpecificationsForResourceResponse"},
 "errors":[
   {"shape":"InvalidParameterValueException"},
   {"shape":"InvalidResourceStateException"},
   {"shape":"LicenseUsageException"},
   {"shape":"ServerInternalException"},
   {"shape":"AuthorizationException"},
   {"shape":"AccessDeniedException"},
   {"shape":"RateLimitExceededException"}
 ]
 },
 "UpdateServiceSettings":{
 "name":"UpdateServiceSettings",
 "http":{
   "method":"POST",
   "requestUri":"/"
 },
 "input":{"shape":"UpdateServiceSettingsRequest"},
 "output":{"shape":"UpdateServiceSettingsResponse"},
 "errors":[
   {"shape":"InvalidParameterValueException"},
   {"shape":"ServerInternalException"},
   {"shape":"AuthorizationException"},
   {"shape":"AccessDeniedException"},
   {"shape":"RateLimitExceededException"}
```

```
 ]
  }
 },
 "shapes":{
  "AcceptGrantRequest":{
   "type":"structure",
   "required":["GrantArn"],
   "members":{
    "GrantArn":{"shape":"Arn"}
   }
  },
  "AcceptGrantResponse":{
   "type":"structure",
   "members":{
    "GrantArn":{"shape":"Arn"},
    "Status":{"shape":"GrantStatus"},
    "Version":{"shape":"String"}
   }
  },
  "AccessDeniedException":{
   "type":"structure",
   "members":{
    "Message":{"shape":"Message"}
   },
   "exception":true
  },
  "ActivationOverrideBehavior":{
   "type":"string",
   "enum":[
    "DISTRIBUTED_GRANTS_ONLY",
    "ALL_GRANTS_PERMITTED_BY_ISSUER"
   ]
  },
  "AllowedOperation":{
   "type":"string",
   "enum":[
    "CreateGrant",
    "CheckoutLicense",
    "CheckoutBorrowLicense",
    "CheckInLicense",
    "ExtendConsumptionLicense",
    "ListPurchasedLicenses",
    "CreateToken"
   ]
  },
  "AllowedOperationList":{
   "type":"list",
   "member":{"shape":"AllowedOperation"},
```

```
 "max":7,
    "min":1
   },
   "Arn":{
    "type":"string",
    "max":2048,
    "pattern":"^arn:aws(-(cn|us-gov|iso-b|iso-c|iso-d))?:[A-Za-z0-9][A-Za-z0-9_/.-]{0,62}:[A-Za-z0-9_/.-]{0,63}:[A-
Za-z0-9_/.-]{0,63}:[A-Za-z0-9][A-Za-z0-9:_/+=,@.-]{0,1023} },
  "ArnList":{
    "type":"list",
    "member":{"shape":"Arn"}
   },
   "AuthorizationException":{
    "type":"structure",
    "members":{
     "Message":{"shape":"Message"}
    },
    "exception":true
   },
   "AutomatedDiscoveryInformation":{
    "type":"structure",
    "members":{
     "LastRunTime":{"shape":"DateTime"}
    }
   },
   "Boolean":{"type":"boolean"},
   "BorrowConfiguration":{
    "type":"structure",
    "required":[
     "AllowEarlyCheckIn",
     "MaxTimeToLiveInMinutes"
    ],
    "members":{
     "AllowEarlyCheckIn":{"shape":"BoxBoolean"},
     "MaxTimeToLiveInMinutes":{"shape":"BoxInteger"}
    }
   },
   "BoxBoolean":{"type":"boolean"},
   "BoxInteger":{"type":"integer"},
   "BoxLong":{"type":"long"},
   "CheckInLicenseRequest":{
    "type":"structure",
    "required":["LicenseConsumptionToken"],
    "members":{
     "LicenseConsumptionToken":{"shape":"String"},
     "Beneficiary":{"shape":"String"}
```

```
 }
```

```
 },
 "CheckInLicenseResponse":{
  "type":"structure",
  "members":{
  }
 },
 "CheckoutBorrowLicenseRequest":{
  "type":"structure",
  "required":[
   "LicenseArn",
   "Entitlements",
   "DigitalSignatureMethod",
   "ClientToken"
  ],
  "members":{
   "LicenseArn":{"shape":"Arn"},
   "Entitlements":{"shape":"EntitlementDataList"},
   "DigitalSignatureMethod":{"shape":"DigitalSignatureMethod"},
   "NodeId":{"shape":"String"},
   "CheckoutMetadata":{"shape":"MetadataList"},
   "ClientToken":{"shape":"ClientToken"}
  }
 },
 "CheckoutBorrowLicenseResponse":{
  "type":"structure",
  "members":{
   "LicenseArn":{"shape":"Arn"},
   "LicenseConsumptionToken":{"shape":"String"},
   "EntitlementsAllowed":{"shape":"EntitlementDataList"},
   "NodeId":{"shape":"String"},
   "SignedToken":{"shape":"SignedToken"},
   "IssuedAt":{"shape":"ISO8601DateTime"},
   "Expiration":{"shape":"ISO8601DateTime"},
   "CheckoutMetadata":{"shape":"MetadataList"}
  }
 },
 "CheckoutLicenseRequest":{
  "type":"structure",
  "required":[
   "ProductSKU",
   "CheckoutType",
   "KeyFingerprint",
   "Entitlements",
   "ClientToken"
  ],
  "members":{
   "ProductSKU":{"shape":"String"},
```

```
 "CheckoutType":{"shape":"CheckoutType"},
   "KeyFingerprint":{"shape":"String"},
   "Entitlements":{"shape":"EntitlementDataList"},
   "ClientToken":{"shape":"ClientToken"},
   "Beneficiary":{"shape":"String"},
   "NodeId":{"shape":"String"}
  }
 },
 "CheckoutLicenseResponse":{
 "type":"structure",
 "members":{
   "CheckoutType":{"shape":"CheckoutType"},
   "LicenseConsumptionToken":{"shape":"String"},
   "EntitlementsAllowed":{"shape":"EntitlementDataList"},
   "SignedToken":{"shape":"SignedToken"},
   "NodeId":{"shape":"String"},
   "IssuedAt":{"shape":"ISO8601DateTime"},
   "Expiration":{"shape":"ISO8601DateTime"},
   "LicenseArn":{"shape":"String"}
 }
 },
 "CheckoutType":{
 "type":"string",
 "enum":[
   "PROVISIONAL",
   "PERPETUAL"
 ]
 },
 "ClientRequestToken":{
 "type":"string",
 "max":36,
 "min":1
 },
 "ClientToken":{
 "type":"string",
 "max":2048,
 "pattern":"\\S+"
 },
 "ConflictException":{
 "type":"structure",
 "members":{
   "Message":{"shape":"Message"}
 },
 "exception":true
 },
 "ConsumedLicenseSummary":{
 "type":"structure",
```

```
 "members":{
   "ResourceType":{"shape":"ResourceType"},
   "ConsumedLicenses":{"shape":"BoxLong"}
 }
 },
 "ConsumedLicenseSummaryList":{
 "type":"list",
 "member":{"shape":"ConsumedLicenseSummary"}
 },
 "ConsumptionConfiguration":{
 "type":"structure",
 "members":{
   "RenewType":{"shape":"RenewType"},
   "ProvisionalConfiguration":{"shape":"ProvisionalConfiguration"},
   "BorrowConfiguration":{"shape":"BorrowConfiguration"}
 }
 },
 "CreateGrantRequest":{
 "type":"structure",
 "required":[
   "ClientToken",
   "GrantName",
   "LicenseArn",
   "Principals",
   "HomeRegion",
   "AllowedOperations"
 ],
 "members":{
   "ClientToken":{"shape":"ClientToken"},
   "GrantName":{"shape":"String"},
   "LicenseArn":{"shape":"Arn"},
   "Principals":{"shape":"PrincipalArnList"},
   "HomeRegion":{"shape":"String"},
   "AllowedOperations":{"shape":"AllowedOperationList"}
  }
 },
 "CreateGrantResponse":{
 "type":"structure",
 "members":{
   "GrantArn":{"shape":"Arn"},
   "Status":{"shape":"GrantStatus"},
   "Version":{"shape":"String"}
 }
 },
 "CreateGrantVersionRequest":{
 "type":"structure",
 "required":[
   "ClientToken",
```

```
 "GrantArn"
 ],
  "members":{
   "ClientToken":{"shape":"ClientToken"},
   "GrantArn":{"shape":"Arn"},
   "GrantName":{"shape":"String"},
   "AllowedOperations":{"shape":"AllowedOperationList"},
   "Status":{"shape":"GrantStatus"},
   "StatusReason":{"shape":"StatusReasonMessage"},
   "SourceVersion":{"shape":"String"},
   "Options":{"shape":"Options"}
 }
 },
 "CreateGrantVersionResponse":{
 "type":"structure",
 "members":{
   "GrantArn":{"shape":"Arn"},
   "Status":{"shape":"GrantStatus"},
   "Version":{"shape":"String"}
 }
 },
 "CreateLicenseConfigurationRequest":{
  "type":"structure",
 "required":[
   "Name",
   "LicenseCountingType"
 ],
 "members":{
   "Name":{"shape":"String"},
   "Description":{"shape":"String"},
   "LicenseCountingType":{"shape":"LicenseCountingType"},
   "LicenseCount":{"shape":"BoxLong"},
   "LicenseCountHardLimit":{"shape":"BoxBoolean"},
   "LicenseRules":{"shape":"StringList"},
   "Tags":{"shape":"TagList"},
   "DisassociateWhenNotFound":{"shape":"BoxBoolean"},
   "ProductInformationList":{"shape":"ProductInformationList"}
 }
 },
 "CreateLicenseConfigurationResponse":{
 "type":"structure",
 "members":{
   "LicenseConfigurationArn":{"shape":"String"}
 }
 },
 "CreateLicenseConversionTaskForResourceRequest":{
 "type":"structure",
 "required":[
```

```
 "ResourceArn",
   "SourceLicenseContext",
   "DestinationLicenseContext"
 ],
 "members":{
   "ResourceArn":{"shape":"Arn"},
   "SourceLicenseContext":{"shape":"LicenseConversionContext"},
   "DestinationLicenseContext":{"shape":"LicenseConversionContext"}
 }
 },
 "CreateLicenseConversionTaskForResourceResponse":{
 "type":"structure",
 "members":{
   "LicenseConversionTaskId":{"shape":"LicenseConversionTaskId"}
 }
 },
 "CreateLicenseManagerReportGeneratorRequest":{
 "type":"structure",
 "required":[
   "ReportGeneratorName",
   "Type",
   "ReportContext",
   "ReportFrequency",
   "ClientToken"
 ],
 "members":{
   "ReportGeneratorName":{"shape":"ReportGeneratorName"},
   "Type":{"shape":"ReportTypeList"},
   "ReportContext":{"shape":"ReportContext"},
   "ReportFrequency":{"shape":"ReportFrequency"},
   "ClientToken":{"shape":"ClientRequestToken"},
   "Description":{"shape":"String"},
   "Tags":{"shape":"TagList"}
 }
 },
 "CreateLicenseManagerReportGeneratorResponse":{
  "type":"structure",
 "members":{
   "LicenseManagerReportGeneratorArn":{"shape":"String"}
 }
 },
 "CreateLicenseRequest":{
 "type":"structure",
 "required":[
   "LicenseName",
   "ProductName",
   "ProductSKU",
   "Issuer",
```

```
 "HomeRegion",
  "Validity",
  "Entitlements",
  "Beneficiary",
  "ConsumptionConfiguration",
  "ClientToken"
 ],
 "members":{
  "LicenseName":{"shape":"String"},
  "ProductName":{"shape":"String"},
  "ProductSKU":{"shape":"String"},
  "Issuer":{"shape":"Issuer"},
  "HomeRegion":{"shape":"String"},
  "Validity":{"shape":"DatetimeRange"},
  "Entitlements":{"shape":"EntitlementList"},
  "Beneficiary":{"shape":"String"},
  "ConsumptionConfiguration":{"shape":"ConsumptionConfiguration"},
  "LicenseMetadata":{"shape":"MetadataList"},
  "ClientToken":{"shape":"ClientToken"}
```
## }

```
 },
 "CreateLicenseResponse":{
  "type":"structure",
  "members":{
   "LicenseArn":{"shape":"Arn"},
   "Status":{"shape":"LicenseStatus"},
   "Version":{"shape":"String"}
  }
 },
 "CreateLicenseVersionRequest":{
  "type":"structure",
  "required":[
   "LicenseArn",
   "LicenseName",
   "ProductName",
   "Issuer",
   "HomeRegion",
   "Validity",
   "Entitlements",
   "ConsumptionConfiguration",
   "Status",
   "ClientToken"
  ],
  "members":{
   "LicenseArn":{"shape":"Arn"},
   "LicenseName":{"shape":"String"},
   "ProductName":{"shape":"String"},
```

```
 "Issuer":{"shape":"Issuer"},
   "HomeRegion":{"shape":"String"},
   "Validity":{"shape":"DatetimeRange"},
   "LicenseMetadata":{"shape":"MetadataList"},
   "Entitlements":{"shape":"EntitlementList"},
    "ConsumptionConfiguration":{"shape":"ConsumptionConfiguration"},
   "Status":{"shape":"LicenseStatus"},
    "ClientToken":{"shape":"ClientToken"},
   "SourceVersion":{"shape":"String"}
  }
 },
 "CreateLicenseVersionResponse":{
  "type":"structure",
  "members":{
   "LicenseArn":{"shape":"Arn"},
   "Version":{"shape":"String"},
   "Status":{"shape":"LicenseStatus"}
  }
 },
 "CreateTokenRequest":{
  "type":"structure",
  "required":[
   "LicenseArn",
   "ClientToken"
  ],
  "members":{
   "LicenseArn":{"shape":"Arn"},
   "RoleArns":{"shape":"ArnList"},
   "ExpirationInDays":{"shape":"Integer"},
   "TokenProperties":{"shape":"MaxSize3StringList"},
   "ClientToken":{"shape":"ClientToken"}
  }
 },
 "CreateTokenResponse":{
  "type":"structure",
  "members":{
   "TokenId":{"shape":"String"},
   "TokenType":{"shape":"TokenType"},
   "Token":{"shape":"TokenString"}
  }
 },
 "DateTime":{"type":"timestamp"},
 "DatetimeRange":{
 "type":"structure",
  "required":["Begin"],
  "members":{
   "Begin":{"shape":"ISO8601DateTime"},
```

```
 "End":{"shape":"ISO8601DateTime"}
 }
 },
 "DeleteGrantRequest":{
 "type":"structure",
 "required":[
   "GrantArn",
   "Version"
 ],
 "members":{
   "GrantArn":{"shape":"Arn"},
   "StatusReason":{"shape":"StatusReasonMessage"},
   "Version":{"shape":"String"}
 }
 },
 "DeleteGrantResponse":{
 "type":"structure",
 "members":{
   "GrantArn":{"shape":"Arn"},
   "Status":{"shape":"GrantStatus"},
   "Version":{"shape":"String"}
 }
 },
 "DeleteLicenseConfigurationRequest":{
 "type":"structure",
 "required":["LicenseConfigurationArn"],
 "members":{
   "LicenseConfigurationArn":{"shape":"String"}
 }
 },
 "DeleteLicenseConfigurationResponse":{
 "type":"structure",
 "members":{
 }
 },
 "DeleteLicenseManagerReportGeneratorRequest":{
  "type":"structure",
 "required":["LicenseManagerReportGeneratorArn"],
 "members":{
   "LicenseManagerReportGeneratorArn":{"shape":"String"}
 }
 },
 "DeleteLicenseManagerReportGeneratorResponse":{
 "type":"structure",
 "members":{
 }
 },
 "DeleteLicenseRequest":{
```

```
 "type":"structure",
 "required":[
   "LicenseArn",
   "SourceVersion"
 ],
 "members":{
   "LicenseArn":{"shape":"Arn"},
   "SourceVersion":{"shape":"String"}
 }
 },
 "DeleteLicenseResponse":{
 "type":"structure",
 "members":{
   "Status":{"shape":"LicenseDeletionStatus"},
   "DeletionDate":{"shape":"ISO8601DateTime"}
 }
 },
 "DeleteTokenRequest":{
 "type":"structure",
 "required":["TokenId"],
 "members":{
   "TokenId":{"shape":"String"}
 }
 },
 "DeleteTokenResponse":{
 "type":"structure",
 "members":{
 }
 },
 "DigitalSignatureMethod":{
 "type":"string",
 "enum":["JWT_PS384"]
 },
 "Entitlement":{
 "type":"structure",
 "required":[
   "Name",
   "Unit"
 ],
 "members":{
   "Name":{"shape":"String"},
   "Value":{"shape":"String"},
   "MaxCount":{"shape":"Long"},
   "Overage":{"shape":"BoxBoolean"},
   "Unit":{"shape":"EntitlementUnit"},
   "AllowCheckIn":{"shape":"BoxBoolean"}
```
}

```
 },
 "EntitlementData":{
 "type":"structure",
 "required":[
   "Name",
   "Unit"
 ],
 "members":{
   "Name":{"shape":"String"},
   "Value":{"shape":"String"},
   "Unit":{"shape":"EntitlementDataUnit"}
 }
 },
 "EntitlementDataList":{
 "type":"list",
 "member":{"shape":"EntitlementData"}
 },
 "EntitlementDataUnit":{
 "type":"string",
 "enum":[
   "Count",
   "None",
   "Seconds",
   "Microseconds",
   "Milliseconds",
   "Bytes",
   "Kilobytes",
 "Megabytes",
   "Gigabytes",
   "Terabytes",
   "Bits",
   "Kilobits",
   "Megabits",
   "Gigabits",
   "Terabits",
   "Percent",
   "Bytes/Second",
   "Kilobytes/Second",
   "Megabytes/Second",
   "Gigabytes/Second",
   "Terabytes/Second",
   "Bits/Second",
   "Kilobits/Second",
   "Megabits/Second",
   "Gigabits/Second",
   "Terabits/Second",
   "Count/Second"
```

```
 ]
 },
 "EntitlementList":{
  "type":"list",
  "member":{"shape":"Entitlement"}
 },
 "EntitlementNotAllowedException":{
  "type":"structure",
  "members":{
    "Message":{"shape":"Message"}
  },
  "exception":true
 },
 "EntitlementUnit":{
  "type":"string",
  "enum":[
    "Count",
    "None",
    "Seconds",
    "Microseconds",
    "Milliseconds",
    "Bytes",
    "Kilobytes",
    "Megabytes",
    "Gigabytes",
    "Terabytes",
 "Bits",
    "Kilobits",
    "Megabits",
    "Gigabits",
    "Terabits",
    "Percent",
    "Bytes/Second",
    "Kilobytes/Second",
    "Megabytes/Second",
    "Gigabytes/Second",
    "Terabytes/Second",
    "Bits/Second",
    "Kilobits/Second",
    "Megabits/Second",
    "Gigabits/Second",
    "Terabits/Second",
    "Count/Second"
  ]
 },
 "EntitlementUsage":{
  "type":"structure",
```

```
 "required":[
   "Name",
   "ConsumedValue",
   "Unit"
  ],
  "members":{
   "Name":{"shape":"String"},
   "ConsumedValue":{"shape":"String"},
   "MaxCount":{"shape":"String"},
   "Unit":{"shape":"EntitlementDataUnit"}
  }
 },
 "EntitlementUsageList":{
  "type":"list",
  "member":{"shape":"EntitlementUsage"}
 },
 "ExtendLicenseConsumptionRequest":{
  "type":"structure",
  "required":["LicenseConsumptionToken"],
  "members":{
   "LicenseConsumptionToken":{"shape":"String"},
   "DryRun":{"shape":"Boolean"}
  }
 },
 "ExtendLicenseConsumptionResponse":{
  "type":"structure",
  "members":{
   "LicenseConsumptionToken":{"shape":"String"},
   "Expiration":{"shape":"ISO8601DateTime"}
  }
 },
 "FailedDependencyException":{
  "type":"structure",
  "members":{
   "Message":{"shape":"Message"},
   "ErrorCode":{"shape":"String"}
  },
  "exception":true
 },
 "Filter":{
  "type":"structure",
  "members":{
   "Name":{"shape":"FilterName"},
   "Values":{"shape":"FilterValues"}
  }
 },
 "FilterLimitExceededException":{
  "type":"structure",
```

```
 "members":{
   "Message":{"shape":"Message"}
  },
  "exception":true
 },
 "FilterList":{
  "type":"list",
  "member":{"shape":"Filter"}
 },
 "FilterName":{"type":"string"},
 "FilterValue":{"type":"string"},
 "FilterValues":{
  "type":"list",
  "member":{"shape":"FilterValue"}
 },
 "Filters":{
  "type":"list",
  "member":{"shape":"Filter"}
 },
 "GetAccessTokenRequest":{
  "type":"structure",
  "required":["Token"],
  "members":{
   "Token":{"shape":"TokenString"},
   "TokenProperties":{"shape":"MaxSize3StringList"}
  }
 },
 "GetAccessTokenResponse":{
  "type":"structure",
  "members":{
   "AccessToken":{"shape":"TokenString"}
  }
 },
 "GetGrantRequest":{
  "type":"structure",
  "required":["GrantArn"],
  "members":{
   "GrantArn":{"shape":"Arn"},
   "Version":{"shape":"String"}
  }
 },
 "GetGrantResponse":{
  "type":"structure",
  "members":{
   "Grant":{"shape":"Grant"}
  }
 },
 "GetLicenseConfigurationRequest":{
```

```
 "type":"structure",
 "required":["LicenseConfigurationArn"],
 "members":{
  "LicenseConfigurationArn":{"shape":"String"}
 }
 },
 "GetLicenseConfigurationResponse":{
  "type":"structure",
 "members":{
  "LicenseConfigurationId":{"shape":"String"},
  "LicenseConfigurationArn":{"shape":"String"},
   "Name":{"shape":"String"},
  "Description":{"shape":"String"},
  "LicenseCountingType":{"shape":"LicenseCountingType"},
   "LicenseRules":{"shape":"StringList"},
  "LicenseCount":{"shape":"BoxLong"},
  "LicenseCountHardLimit":{"shape":"BoxBoolean"},
   "ConsumedLicenses":{"shape":"BoxLong"},
   "Status":{"shape":"String"},
   "OwnerAccountId":{"shape":"String"},
   "ConsumedLicenseSummaryList":{"shape":"ConsumedLicenseSummaryList"},
   "ManagedResourceSummaryList":{"shape":"ManagedResourceSummaryList"},
   "Tags":{"shape":"TagList"},
   "ProductInformationList":{"shape":"ProductInformationList"},
  "AutomatedDiscoveryInformation":{"shape":"AutomatedDiscoveryInformation"},
  "DisassociateWhenNotFound":{"shape":"BoxBoolean"}
 }
 },
 "GetLicenseConversionTaskRequest":{
  "type":"structure",
 "required":["LicenseConversionTaskId"],
 "members":{
  "LicenseConversionTaskId":{"shape":"LicenseConversionTaskId"}
 }
 },
 "GetLicenseConversionTaskResponse":{
 "type":"structure",
 "members":{
   "LicenseConversionTaskId":{"shape":"LicenseConversionTaskId"},
  "ResourceArn":{"shape":"String"},
  "SourceLicenseContext":{"shape":"LicenseConversionContext"},
   "DestinationLicenseContext":{"shape":"LicenseConversionContext"},
   "StatusMessage":{"shape":"String"},
   "Status":{"shape":"LicenseConversionTaskStatus"},
   "StartTime":{"shape":"DateTime"},
  "LicenseConversionTime":{"shape":"DateTime"},
  "EndTime":{"shape":"DateTime"}
```

```
 }
```

```
 },
 "GetLicenseManagerReportGeneratorRequest":{
 "type":"structure",
 "required":["LicenseManagerReportGeneratorArn"],
 "members":{
   "LicenseManagerReportGeneratorArn":{"shape":"String"}
  }
 },
 "GetLicenseManagerReportGeneratorResponse":{
 "type":"structure",
 "members":{
   "ReportGenerator":{"shape":"ReportGenerator"}
 }
 },
 "GetLicenseRequest":{
 "type":"structure",
 "required":["LicenseArn"],
 "members":{
   "LicenseArn":{"shape":"Arn"},
   "Version":{"shape":"String"}
 }
 },
 "GetLicenseResponse":{
 "type":"structure",
 "members":{
   "License":{"shape":"License"}
 }
 },
 "GetLicenseUsageRequest":{
 "type":"structure",
 "required":["LicenseArn"],
 "members":{
   "LicenseArn":{"shape":"Arn"}
 }
 },
 "GetLicenseUsageResponse":{
 "type":"structure",
 "members":{
   "LicenseUsage":{"shape":"LicenseUsage"}
 }
 },
 "GetServiceSettingsRequest":{
 "type":"structure",
 "members":{
 }
 },
 "GetServiceSettingsResponse":{
 "type":"structure",
```

```
 "members":{
   "S3BucketArn":{"shape":"String"},
   "SnsTopicArn":{"shape":"String"},
   "OrganizationConfiguration":{"shape":"OrganizationConfiguration"},
  "EnableCrossAccountsDiscovery":{"shape":"BoxBoolean"},
  "LicenseManagerResourceShareArn":{"shape":"String"}
 }
 },
 "Grant":{
 "type":"structure",
 "required":[
  "GrantArn",
  "GrantName",
  "ParentArn",
  "LicenseArn",
  "GranteePrincipalArn",
  "HomeRegion",
   "GrantStatus",
  "Version",
  "GrantedOperations"
 ],
 "members":{
  "GrantArn":{"shape":"Arn"},
   "GrantName":{"shape":"String"},
  "ParentArn":{"shape":"Arn"},
  "LicenseArn":{"shape":"Arn"},
   "GranteePrincipalArn":{"shape":"Arn"},
  "HomeRegion":{"shape":"String"},
  "GrantStatus":{"shape":"GrantStatus"},
   "StatusReason":{"shape":"StatusReasonMessage"},
   "Version":{"shape":"String"},
  "GrantedOperations":{"shape":"AllowedOperationList"},
   "Options":{"shape":"Options"}
 }
 },
 "GrantList":{
 "type":"list",
 "member":{"shape":"Grant"}
 },
 "GrantStatus":{
 "type":"string",
 "enum":[
  "PENDING_WORKFLOW",
  "PENDING_ACCEPT",
  "REJECTED",
  "ACTIVE",
  "FAILED_WORKFLOW",
   "DELETED",
```

```
 "PENDING_DELETE",
     "DISABLED",
     "WORKFLOW_COMPLETED"
    ]
   },
   "GrantedLicense":{
    "type":"structure",
    "members":{
     "LicenseArn":{"shape":"Arn"},
     "LicenseName":{"shape":"String"},
     "ProductName":{"shape":"String"},
     "ProductSKU":{"shape":"String"},
     "Issuer":{"shape":"IssuerDetails"},
     "HomeRegion":{"shape":"String"},
     "Status":{"shape":"LicenseStatus"},
     "Validity":{"shape":"DatetimeRange"},
     "Beneficiary":{"shape":"String"},
     "Entitlements":{"shape":"EntitlementList"},
     "ConsumptionConfiguration":{"shape":"ConsumptionConfiguration"},
   "LicenseMetadata":{"shape":"MetadataList"},
     "CreateTime":{"shape":"ISO8601DateTime"},
     "Version":{"shape":"String"},
     "ReceivedMetadata":{"shape":"ReceivedMetadata"}
    }
   },
   "GrantedLicenseList":{
    "type":"list",
    "member":{"shape":"GrantedLicense"}
   },
   "ISO8601DateTime":{
    "type":"string",
    "max":50,
    "pattern":"^(-?(?:[1-9][0-9]*)?[0-9]{4})-(1[0-2]|0[1-9])-(3[0-1]|0[1-9]|[1-2][0-9])T(2[0-3]|[0-1][0-9]):([0-5][0-
9]):([0-5][0-9])(\\.[0-9]+)?(Z|[+-](?:2[ 0-3]|[0-1][0-9]):[0-5][0-9])+$"
   },
   "Integer":{"type":"integer"},
   "InvalidParameterValueException":{
    "type":"structure",
    "members":{
     "Message":{"shape":"Message"}
    },
    "exception":true,
    "synthetic":true
   },
   "InvalidResourceStateException":{
    "type":"structure",
    "members":{
```

```
 "Message":{"shape":"Message"}
 },
 "exception":true
 },
 "InventoryFilter":{
 "type":"structure",
 "required":[
   "Name",
   "Condition"
 ],
 "members":{
   "Name":{"shape":"String"},
   "Condition":{"shape":"InventoryFilterCondition"},
   "Value":{"shape":"String"}
 }
 },
 "InventoryFilterCondition":{
 "type":"string",
 "enum":[
   "EQUALS",
   "NOT_EQUALS",
   "BEGINS_WITH",
   "CONTAINS"
 ]
 },
 "InventoryFilterList":{
 "type":"list",
 "member":{"shape":"InventoryFilter"}
 },
 "Issuer":{
 "type":"structure",
 "required":["Name"],
 "members":{
   "Name":{"shape":"String"},
   "SignKey":{"shape":"String"}
 }
 },
 "IssuerDetails":{
 "type":"structure",
 "members":{
   "Name":{"shape":"String"},
   "SignKey":{"shape":"String"},
   "KeyFingerprint":{"shape":"String"}
 }
 },
 "License":{
 "type":"structure",
 "members":{
```

```
 "LicenseArn":{"shape":"Arn"},
   "LicenseName":{"shape":"String"},
 "ProductName":{"shape":"String"},
   "ProductSKU":{"shape":"String"},
   "Issuer":{"shape":"IssuerDetails"},
   "HomeRegion":{"shape":"String"},
   "Status":{"shape":"LicenseStatus"},
   "Validity":{"shape":"DatetimeRange"},
   "Beneficiary":{"shape":"String"},
  "Entitlements":{"shape":"EntitlementList"},
   "ConsumptionConfiguration":{"shape":"ConsumptionConfiguration"},
  "LicenseMetadata":{"shape":"MetadataList"},
  "CreateTime":{"shape":"ISO8601DateTime"},
   "Version":{"shape":"String"}
 }
 },
 "LicenseConfiguration":{
 "type":"structure",
 "members":{
  "LicenseConfigurationId":{"shape":"String"},
  "LicenseConfigurationArn":{"shape":"String"},
  "Name":{"shape":"String"},
   "Description":{"shape":"String"},
  "LicenseCountingType":{"shape":"LicenseCountingType"},
  "LicenseRules":{"shape":"StringList"},
   "LicenseCount":{"shape":"BoxLong"},
   "LicenseCountHardLimit":{"shape":"BoxBoolean"},
   "DisassociateWhenNotFound":{"shape":"BoxBoolean"},
   "ConsumedLicenses":{"shape":"BoxLong"},
   "Status":{"shape":"String"},
   "OwnerAccountId":{"shape":"String"},
   "ConsumedLicenseSummaryList":{"shape":"ConsumedLicenseSummaryList"},
   "ManagedResourceSummaryList":{"shape":"ManagedResourceSummaryList"},
  "ProductInformationList":{"shape":"ProductInformationList"},
   "AutomatedDiscoveryInformation":{"shape":"AutomatedDiscoveryInformation"}
 }
 },
 "LicenseConfigurationAssociation":{
 "type":"structure",
 "members":{
   "ResourceArn":{"shape":"String"},
  "ResourceType":{"shape":"ResourceType"},
  "ResourceOwnerId":{"shape":"String"},
   "AssociationTime":{"shape":"DateTime"},
   "AmiAssociationScope":{"shape":"String"}
 }
 },
```

```
 "LicenseConfigurationAssociations":{
 "type":"list",
 "member":{"shape":"LicenseConfigurationAssociation"}
 },
 "LicenseConfigurationStatus":{
 "type":"string",
 "enum":[
  "AVAILABLE",
  "DISABLED"
 ]
 },
 "LicenseConfigurationUsage":{
 "type":"structure",
 "members":{
  "ResourceArn":{"shape":"String"},
  "ResourceType":{"shape":"ResourceType"},
  "ResourceStatus":{"shape":"String"},
  "ResourceOwnerId":{"shape":"String"},
  "AssociationTime":{"shape":"DateTime"},
  "ConsumedLicenses":{"shape":"BoxLong"}
 }
 },
 "LicenseConfigurationUsageList":{
 "type":"list",
 "member":{"shape":"LicenseConfigurationUsage"}
 },
 "LicenseConfigurations":{
 "type":"list",
 "member":{"shape":"LicenseConfiguration"}
 },
 "LicenseConversionContext":{
 "type":"structure",
 "members":{
  "UsageOperation":{"shape":"UsageOperation"}
 }
 },
 "LicenseConversionTask":{
 "type":"structure",
 "members":{
   "LicenseConversionTaskId":{"shape":"LicenseConversionTaskId"},
   "ResourceArn":{"shape":"String"},
   "SourceLicenseContext":{"shape":"LicenseConversionContext"},
   "DestinationLicenseContext":{"shape":"LicenseConversionContext"},
   "Status":{"shape":"LicenseConversionTaskStatus"},
   "StatusMessage":{"shape":"String"},
   "StartTime":{"shape":"DateTime"},
   "LicenseConversionTime":{"shape":"DateTime"},
   "EndTime":{"shape":"DateTime"}
```

```
 }
 },
 "LicenseConversionTaskId":{
  "type":"string",
  "max":50,
  "pattern":"^lct-[a-zA-Z0-9]*"
 },
 "LicenseConversionTaskStatus":{
  "type":"string",
  "enum":[
   "IN_PROGRESS",
   "SUCCEEDED",
   "FAILED"
 ]
 },
 "LicenseConversionTasks":{
  "type":"list",
  "member":{"shape":"LicenseConversionTask"}
 },
 "LicenseCountingType":{
  "type":"string",
  "enum":[
   "vCPU",
   "Instance",
   "Core",
   "Socket"
  ]
 },
 "LicenseDeletionStatus":{
  "type":"string",
  "enum":[
   "PENDING_DELETE",
   "DELETED"
  ]
 },
 "LicenseList":{
  "type":"list",
  "member":{"shape":"License"}
 },
 "LicenseOperationFailure":{
  "type":"structure",
  "members":{
   "ResourceArn":{"shape":"String"},
   "ResourceType":{"shape":"ResourceType"},
   "ErrorMessage":{"shape":"String"},
   "FailureTime":{"shape":"DateTime"},
   "OperationName":{"shape":"String"},
   "ResourceOwnerId":{"shape":"String"},
```

```
 "OperationRequestedBy":{"shape":"String"},
   "MetadataList":{"shape":"MetadataList"}
 }
 },
 "LicenseOperationFailureList":{
 "type":"list",
 "member":{"shape":"LicenseOperationFailure"}
 },
 "LicenseSpecification":{
 "type":"structure",
 "required":["LicenseConfigurationArn"],
 "members":{
   "LicenseConfigurationArn":{"shape":"String"},
   "AmiAssociationScope":{"shape":"String"}
 }
 },
 "LicenseSpecifications":{
 "type":"list",
 "member":{"shape":"LicenseSpecification"}
 },
 "LicenseStatus":{
 "type":"string",
 "enum":[
   "AVAILABLE",
   "PENDING_AVAILABLE",
   "DEACTIVATED",
   "SUSPENDED",
   "EXPIRED",
   "PENDING_DELETE",
   "DELETED"
 ]
 },
 "LicenseUsage":{
 "type":"structure",
 "members":{
   "EntitlementUsages":{"shape":"EntitlementUsageList"}
 }
 },
 "LicenseUsageException":{
 "type":"structure",
 "members":{
   "Message":{"shape":"Message"}
 },
 "exception":true
 },
 "ListAssociationsForLicenseConfigurationRequest":{
 "type":"structure",
 "required":["LicenseConfigurationArn"],
```

```
 "members":{
   "LicenseConfigurationArn":{"shape":"String"},
   "MaxResults":{"shape":"BoxInteger"},
   "NextToken":{"shape":"String"}
 }
 },
 "ListAssociationsForLicenseConfigurationResponse":{
 "type":"structure",
  "members":{
   "LicenseConfigurationAssociations":{"shape":"LicenseConfigurationAssociations"},
   "NextToken":{"shape":"String"}
 }
 },
 "ListDistributedGrantsRequest":{
 "type":"structure",
 "members":{
   "GrantArns":{"shape":"ArnList"},
   "Filters":{"shape":"FilterList"},
   "NextToken":{"shape":"String"},
   "MaxResults":{"shape":"MaxSize100"}
 }
 },
 "ListDistributedGrantsResponse":{
 "type":"structure",
 "members":{
   "Grants":{"shape":"GrantList"},
   "NextToken":{"shape":"String"}
 }
 },
 "ListFailuresForLicenseConfigurationOperationsRequest":{
 "type":"structure",
 "required":["LicenseConfigurationArn"],
 "members":{
   "LicenseConfigurationArn":{"shape":"String"},
   "MaxResults":{"shape":"BoxInteger"},
   "NextToken":{"shape":"String"}
 }
 },
 "ListFailuresForLicenseConfigurationOperationsResponse":{
 "type":"structure",
  "members":{
   "LicenseOperationFailureList":{"shape":"LicenseOperationFailureList"},
   "NextToken":{"shape":"String"}
 }
 },
 "ListLicenseConfigurationsRequest":{
 "type":"structure",
 "members":{
```

```
 "LicenseConfigurationArns":{"shape":"StringList"},
   "MaxResults":{"shape":"BoxInteger"},
   "NextToken":{"shape":"String"},
   "Filters":{"shape":"Filters"}
 }
 },
 "ListLicenseConfigurationsResponse":{
 "type":"structure",
 "members":{
   "LicenseConfigurations":{"shape":"LicenseConfigurations"},
   "NextToken":{"shape":"String"}
 }
 },
 "ListLicenseConversionTasksRequest":{
 "type":"structure",
 "members":{
   "NextToken":{"shape":"String"},
   "MaxResults":{"shape":"BoxInteger"},
   "Filters":{"shape":"Filters"}
 }
 },
 "ListLicenseConversionTasksResponse":{
 "type":"structure",
 "members":{
   "LicenseConversionTasks":{"shape":"LicenseConversionTasks"},
   "NextToken":{"shape":"String"}
 }
 },
 "ListLicenseManagerReportGeneratorsRequest":{
 "type":"structure",
 "members":{
   "Filters":{"shape":"FilterList"},
   "NextToken":{"shape":"String"},
   "MaxResults":{"shape":"MaxSize100"}
 }
 },
 "ListLicenseManagerReportGeneratorsResponse":{
 "type":"structure",
 "members":{
   "ReportGenerators":{"shape":"ReportGeneratorList"},
   "NextToken":{"shape":"String"}
 }
 },
 "ListLicenseSpecificationsForResourceRequest":{
 "type":"structure",
 "required":["ResourceArn"],
 "members":{
   "ResourceArn":{"shape":"String"},
```
```
 "MaxResults":{"shape":"BoxInteger"},
   "NextToken":{"shape":"String"}
  }
 },
 "ListLicenseSpecificationsForResourceResponse":{
  "type":"structure",
  "members":{
   "LicenseSpecifications":{"shape":"LicenseSpecifications"},
   "NextToken":{"shape":"String"}
 }
 },
 "ListLicenseVersionsRequest":{
  "type":"structure",
  "required":["LicenseArn"],
  "members":{
   "LicenseArn":{"shape":"Arn"},
   "NextToken":{"shape":"String"},
   "MaxResults":{"shape":"MaxSize100"}
  }
 },
 "ListLicenseVersionsResponse":{
  "type":"structure",
  "members":{
   "Licenses":{"shape":"LicenseList"},
   "NextToken":{"shape":"String"}
  }
 },
 "ListLicensesRequest":{
  "type":"structure",
  "members":{
   "LicenseArns":{"shape":"ArnList"},
   "Filters":{"shape":"FilterList"},
   "NextToken":{"shape":"String"},
   "MaxResults":{"shape":"MaxSize100"}
  }
 },
 "ListLicensesResponse":{
  "type":"structure",
  "members":{
   "Licenses":{"shape":"LicenseList"},
   "NextToken":{"shape":"String"}
  }
 },
 "ListReceivedGrantsForOrganizationRequest":{
  "type":"structure",
  "required":["LicenseArn"],
  "members":{
```

```
 "LicenseArn":{"shape":"Arn"},
   "Filters":{"shape":"FilterList"},
   "NextToken":{"shape":"String"},
   "MaxResults":{"shape":"MaxSize100"}
 }
 },
 "ListReceivedGrantsForOrganizationResponse":{
 "type":"structure",
 "members":{
   "Grants":{"shape":"GrantList"},
   "NextToken":{"shape":"String"}
 }
 },
 "ListReceivedGrantsRequest":{
 "type":"structure",
 "members":{
   "GrantArns":{"shape":"ArnList"},
   "Filters":{"shape":"FilterList"},
   "NextToken":{"shape":"String"},
   "MaxResults":{"shape":"MaxSize100"}
 }
 },
 "ListReceivedGrantsResponse":{
 "type":"structure",
 "members":{
   "Grants":{"shape":"GrantList"},
   "NextToken":{"shape":"String"}
 }
 },
 "ListReceivedLicensesForOrganizationRequest":{
 "type":"structure",
 "members":{
   "Filters":{"shape":"FilterList"},
   "NextToken":{"shape":"String"},
   "MaxResults":{"shape":"MaxSize100"}
  }
 },
 "ListReceivedLicensesForOrganizationResponse":{
 "type":"structure",
 "members":{
   "Licenses":{"shape":"GrantedLicenseList"},
   "NextToken":{"shape":"String"}
 }
 },
 "ListReceivedLicensesRequest":{
 "type":"structure",
 "members":{
   "LicenseArns":{"shape":"ArnList"},
```

```
 "Filters":{"shape":"FilterList"},
   "NextToken":{"shape":"String"},
   "MaxResults":{"shape":"MaxSize100"}
 }
 },
 "ListReceivedLicensesResponse":{
 "type":"structure",
 "members":{
   "Licenses":{"shape":"GrantedLicenseList"},
   "NextToken":{"shape":"String"}
 }
 },
 "ListResourceInventoryRequest":{
 "type":"structure",
 "members":{
   "MaxResults":{"shape":"BoxInteger"},
   "NextToken":{"shape":"String"},
   "Filters":{"shape":"InventoryFilterList"}
 }
 },
 "ListResourceInventoryResponse":{
 "type":"structure",
 "members":{
   "ResourceInventoryList":{"shape":"ResourceInventoryList"},
   "NextToken":{"shape":"String"}
 }
 },
 "ListTagsForResourceRequest":{
 "type":"structure",
 "required":["ResourceArn"],
 "members":{
   "ResourceArn":{"shape":"String"}
 }
 },
 "ListTagsForResourceResponse":{
 "type":"structure",
 "members":{
   "Tags":{"shape":"TagList"}
 }
 },
 "ListTokensRequest":{
 "type":"structure",
 "members":{
   "TokenIds":{"shape":"StringList"},
   "Filters":{"shape":"FilterList"},
   "NextToken":{"shape":"String"},
   "MaxResults":{"shape":"MaxSize100"}
 }
```

```
 },
 "ListTokensResponse":{
  "type":"structure",
  "members":{
   "Tokens":{"shape":"TokenList"},
   "NextToken":{"shape":"String"}
  }
 },
 "ListUsageForLicenseConfigurationRequest":{
  "type":"structure",
  "required":["LicenseConfigurationArn"],
  "members":{
   "LicenseConfigurationArn":{"shape":"String"},
   "MaxResults":{"shape":"BoxInteger"},
   "NextToken":{"shape":"String"},
   "Filters":{"shape":"Filters"}
  }
 },
 "ListUsageForLicenseConfigurationResponse":{
  "type":"structure",
  "members":{
   "LicenseConfigurationUsageList":{"shape":"LicenseConfigurationUsageList"},
   "NextToken":{"shape":"String"}
  }
 },
 "Location":{"type":"string"},
 "Long":{"type":"long"},
 "ManagedResourceSummary":{
  "type":"structure",
  "members":{
   "ResourceType":{"shape":"ResourceType"},
   "AssociationCount":{"shape":"BoxLong"}
  }
 },
 "ManagedResourceSummaryList":{
  "type":"list",
  "member":{"shape":"ManagedResourceSummary"}
 },
 "MaxSize100":{
  "type":"integer",
  "max":100,
  "min":1
 },
 "MaxSize3StringList":{
  "type":"list",
 "member": { "shape": "String" },
  "max":3
 },
```

```
 "Message":{"type":"string"},
 "Metadata":{
 "type":"structure",
  "members":{
   "Name":{"shape":"String"},
   "Value":{"shape":"String"}
 }
 },
 "MetadataList":{
 "type":"list",
 "member":{"shape":"Metadata"}
 },
 "NoEntitlementsAllowedException":{
 "type":"structure",
 "members":{
   "Message":{"shape":"Message"}
 },
 "exception":true
 },
 "Options":{
 "type":"structure",
 "members":{
   "ActivationOverrideBehavior":{"shape":"ActivationOverrideBehavior"}
 }
 },
 "OrganizationConfiguration":{
 "type":"structure",
 "required":["EnableIntegration"],
 "members":{
   "EnableIntegration":{"shape":"Boolean"}
 }
 },
 "PrincipalArnList":{
 "type":"list",
 "member":{"shape":"Arn"},
 "max":1,
 "min":1
 },
 "ProductInformation":{
 "type":"structure",
 "required":[
   "ResourceType",
   "ProductInformationFilterList"
 ],
 "members":{
   "ResourceType":{"shape":"String"},
   "ProductInformationFilterList":{"shape":"ProductInformationFilterList"}
 }
```

```
 },
 "ProductInformationFilter":{
 "type":"structure",
 "required":[
   "ProductInformationFilterName",
   "ProductInformationFilterComparator"
 ],
 "members":{
   "ProductInformationFilterName":{"shape":"String"},
   "ProductInformationFilterValue":{"shape":"StringList"},
   "ProductInformationFilterComparator":{"shape":"String"}
 }
 },
 "ProductInformationFilterList":{
 "type":"list",
 "member":{"shape":"ProductInformationFilter"}
 },
 "ProductInformationList":{
 "type":"list",
 "member":{"shape":"ProductInformation"}
 },
 "ProvisionalConfiguration":{
 "type":"structure",
 "required":["MaxTimeToLiveInMinutes"],
 "members":{
   "MaxTimeToLiveInMinutes":{"shape":"BoxInteger"}
 }
 },
 "RateLimitExceededException":{
 "type":"structure",
 "members":{
   "Message":{"shape":"Message"}
  },
 "exception":true
 },
 "ReceivedMetadata":{
 "type":"structure",
 "members":{
   "ReceivedStatus":{"shape":"ReceivedStatus"},
   "ReceivedStatusReason":{"shape":"StatusReasonMessage"},
   "AllowedOperations":{"shape":"AllowedOperationList"}
 }
 },
 "ReceivedStatus":{
 "type":"string",
 "enum":[
   "PENDING_WORKFLOW",
   "PENDING_ACCEPT",
```

```
 "REJECTED",
   "ACTIVE",
   "FAILED_WORKFLOW",
   "DELETED",
   "DISABLED",
   "WORKFLOW_COMPLETED"
  ]
 },
 "RedirectException":{
  "type":"structure",
  "members":{
   "Location":{"shape":"Location"},
   "Message":{"shape":"Message"}
  },
  "exception":true
 },
 "RejectGrantRequest":{
  "type":"structure",
  "required":["GrantArn"],
  "members":{
   "GrantArn":{"shape":"Arn"}
  }
 },
 "RejectGrantResponse":{
  "type":"structure",
  "members":{
   "GrantArn":{"shape":"Arn"},
   "Status":{"shape":"GrantStatus"},
   "Version":{"shape":"String"}
  }
 },
 "RenewType":{
  "type":"string",
  "enum":[
   "None",
   "Weekly",
   "Monthly"
  ]
 },
 "ReportContext":{
  "type":"structure",
  "required":["licenseConfigurationArns"],
  "members":{
   "licenseConfigurationArns":{"shape":"ArnList"}
  }
 },
 "ReportFrequency":{
  "type":"structure",
```

```
 "members":{
   "value":{"shape":"Integer"},
   "period":{"shape":"ReportFrequencyType"}
  }
 },
 "ReportFrequencyType":{
  "type":"string",
  "enum":[
   "DAY",
   "WEEK",
   "MONTH"
  ]
 },
 "ReportGenerator":{
  "type":"structure",
  "members":{
   "ReportGeneratorName":{"shape":"String"},
   "ReportType":{"shape":"ReportTypeList"},
   "ReportContext":{"shape":"ReportContext"},
   "ReportFrequency":{"shape":"ReportFrequency"},
   "LicenseManagerReportGeneratorArn":{"shape":"String"},
   "LastRunStatus":{"shape":"String"},
   "LastRunFailureReason":{"shape":"String"},
   "LastReportGenerationTime":{"shape":"String"},
   "ReportCreatorAccount":{"shape":"String"},
   "Description":{"shape":"String"},
   "S3Location":{"shape":"S3Location"},
   "CreateTime":{"shape":"String"},
   "Tags":{"shape":"TagList"}
  }
 },
 "ReportGeneratorList":{
  "type":"list",
  "member":{"shape":"ReportGenerator"}
 },
 "ReportGeneratorName":{
  "type":"string",
  "max":100,
  "min":1
 },
 "ReportType":{
  "type":"string",
  "enum":[
   "LicenseConfigurationSummaryReport",
   "LicenseConfigurationUsageReport"
  ]
 },
 "ReportTypeList":{
```

```
 "type":"list",
 "member":{"shape":"ReportType"}
 },
 "ResourceInventory":{
 "type":"structure",
 "members":{
   "ResourceId":{"shape":"String"},
   "ResourceType":{"shape":"ResourceType"},
   "ResourceArn":{"shape":"String"},
   "Platform":{"shape":"String"},
   "PlatformVersion":{"shape":"String"},
   "ResourceOwningAccountId":{"shape":"String"}
 }
 },
 "ResourceInventoryList":{
 "type":"list",
 "member":{"shape":"ResourceInventory"}
 },
 "ResourceLimitExceededException":{
 "type":"structure",
 "members":{
   "Message":{"shape":"Message"}
 },
 "exception":true
 },
 "ResourceNotFoundException":{
 "type":"structure",
 "members":{
   "Message":{"shape":"Message"}
 },
 "exception":true
 },
 "ResourceType":{
 "type":"string",
 "enum":[
   "EC2_INSTANCE",
   "EC2_HOST",
   "EC2_AMI",
   "RDS",
   "SYSTEMS_MANAGER_MANAGED_INSTANCE"
 ]
 },
 "S3Location":{
 "type":"structure",
 "members":{
   "bucket":{"shape":"String"},
   "keyPrefix":{"shape":"String"}
```

```
 }
 },
 "ServerInternalException":{
  "type":"structure",
  "members":{
   "Message":{"shape":"Message"}
  },
  "exception":true,
  "fault":true
 },
 "SignedToken":{
  "type":"string",
  "min":4096
 },
 "StatusReasonMessage":{
  "type":"string",
  "max":400,
 "pattern":"[\|\s\|S\|+"
 },
 "String":{"type":"string"},
 "StringList":{
  "type":"list",
  "member":{"shape":"String"}
 },
 "Tag":{
  "type":"structure",
  "members":{
   "Key":{"shape":"String"},
   "Value":{"shape":"String"}
  }
 },
 "TagKeyList":{
  "type":"list",
  "member":{"shape":"String"}
 },
 "TagList":{
  "type":"list",
  "member":{"shape":"Tag"}
 },
 "TagResourceRequest":{
  "type":"structure",
  "required":[
   "ResourceArn",
   "Tags"
  ],
  "members":{
   "ResourceArn":{"shape":"String"},
   "Tags":{"shape":"TagList"}
```

```
 }
 },
 "TagResourceResponse":{
  "type":"structure",
  "members":{
  }
 },
 "TokenData":{
  "type":"structure",
  "members":{
   "TokenId":{"shape":"String"},
   "TokenType":{"shape":"String"},
   "LicenseArn":{"shape":"String"},
   "ExpirationTime":{"shape":"ISO8601DateTime"},
   "TokenProperties":{"shape":"MaxSize3StringList"},
   "RoleArns":{"shape":"ArnList"},
   "Status":{"shape":"String"}
  }
 },
 "TokenList":{
  "type":"list",
  "member":{"shape":"TokenData"}
 },
 "TokenString":{
  "type":"string",
  "max":4096,
  "pattern":"\\S+"
 },
 "TokenType":{
  "type":"string",
  "enum":["REFRESH_TOKEN"]
 },
 "UnsupportedDigitalSignatureMethodException":{
  "type":"structure",
  "members":{
   "Message":{"shape":"Message"}
  },
  "exception":true
 },
 "UntagResourceRequest":{
  "type":"structure",
  "required":[
   "ResourceArn",
   "TagKeys"
  ],
  "members":{
   "ResourceArn":{"shape":"String"},
   "TagKeys":{"shape":"TagKeyList"}
```

```
 }
 },
 "UntagResourceResponse":{
  "type":"structure",
  "members":{
  }
 },
 "UpdateLicenseConfigurationRequest":{
  "type":"structure",
  "required":["LicenseConfigurationArn"],
  "members":{
   "LicenseConfigurationArn":{"shape":"String"},
   "LicenseConfigurationStatus":{"shape":"LicenseConfigurationStatus"},
   "LicenseRules":{"shape":"StringList"},
   "LicenseCount":{"shape":"BoxLong"},
   "LicenseCountHardLimit":{"shape":"BoxBoolean"},
   "Name":{"shape":"String"},
   "Description":{"shape":"String"},
   "ProductInformationList":{"shape":"ProductInformationList"},
   "DisassociateWhenNotFound":{"shape":"BoxBoolean"}
  }
 },
 "UpdateLicenseConfigurationResponse":{
  "type":"structure",
  "members":{
  }
 },
 "UpdateLicenseManagerReportGeneratorRequest":{
  "type":"structure",
  "required":[
   "LicenseManagerReportGeneratorArn",
   "ReportGeneratorName",
   "Type",
   "ReportContext",
   "ReportFrequency",
   "ClientToken"
  ],
  "members":{
   "LicenseManagerReportGeneratorArn":{"shape":"String"},
   "ReportGeneratorName":{"shape":"ReportGeneratorName"},
   "Type":{"shape":"ReportTypeList"},
   "ReportContext":{"shape":"ReportContext"},
   "ReportFrequency":{"shape":"ReportFrequency"},
   "ClientToken":{"shape":"ClientRequestToken"},
   "Description":{"shape":"String"}
  }
 },
 "UpdateLicenseManagerReportGeneratorResponse":{
```

```
 "type":"structure",
   "members":{
   }
  },
  "UpdateLicenseSpecificationsForResourceRequest":{
   "type":"structure",
   "required":["ResourceArn"],
   "members":{
    "ResourceArn":{"shape":"String"},
    "AddLicenseSpecifications":{"shape":"LicenseSpecifications"},
    "RemoveLicenseSpecifications":{"shape":"LicenseSpecifications"}
    }
  },
  "UpdateLicenseSpecificationsForResourceResponse":{
   "type":"structure",
   "members":{
   }
  },
  "UpdateServiceSettingsRequest":{
   "type":"structure",
   "members":{
    "S3BucketArn":{"shape":"String"},
    "SnsTopicArn":{"shape":"String"},
    "OrganizationConfiguration":{"shape":"OrganizationConfiguration"},
    "EnableCrossAccountsDiscovery":{"shape":"BoxBoolean"}
   }
  },
  "UpdateServiceSettingsResponse":{
   "type":"structure",
   "members":{
   }
  },
  "UsageOperation":{
   "type":"string",
   "max":50
  },
  "ValidationException":{
   "type":"structure",
   "members":{
    "Message":{"shape":"Message"}
   },
   "exception":true
  }
 }
 "version":"2.0",
 "metadata":{
```
} {

```
 "apiVersion":"2018-05-10",
  "endpointPrefix":"license-manager-linux-subscriptions",
  "jsonVersion":"1.1",
  "protocol":"rest-json",
  "serviceFullName":"AWS License Manager Linux Subscriptions",
  "serviceId":"License Manager Linux Subscriptions",
  "signatureVersion":"v4",
  "signingName":"license-manager-linux-subscriptions",
  "uid":"license-manager-linux-subscriptions-2018-05-10"
 },
 "operations":{
  "GetServiceSettings":{
   "name":"GetServiceSettings",
   "http":{
    "method":"POST",
    "requestUri":"/subscription/GetServiceSettings",
    "responseCode":200
   },
   "input":{"shape":"GetServiceSettingsRequest"},
   "output":{"shape":"GetServiceSettingsResponse"},
   "errors":[
    {"shape":"InternalServerException"},
    {"shape":"ThrottlingException"},
    {"shape":"ValidationException"}
   ],
   "idempotent":true
  },
  "ListLinuxSubscriptionInstances":{
   "name":"ListLinuxSubscriptionInstances",
    "http":{
    "method":"POST",
    "requestUri":"/subscription/ListLinuxSubscriptionInstances",
    "responseCode":200
   },
   "input":{"shape":"ListLinuxSubscriptionInstancesRequest"},
   "output":{"shape":"ListLinuxSubscriptionInstancesResponse"},
   "errors":[
    {"shape":"InternalServerException"},
    {"shape":"ThrottlingException"},
    {"shape":"ValidationException"}
   ],
   "idempotent":true
  },
  "ListLinuxSubscriptions":{
   "name":"ListLinuxSubscriptions",
   "http":{
    "method":"POST",
    "requestUri":"/subscription/ListLinuxSubscriptions",
```

```
 "responseCode":200
 },
 "input":{"shape":"ListLinuxSubscriptionsRequest"},
 "output":{"shape":"ListLinuxSubscriptionsResponse"},
 "errors":[
  {"shape":"InternalServerException"},
  {"shape":"ThrottlingException"},
  {"shape":"ValidationException"}
 ],
```

```
 "idempotent":true
```

```
 "UpdateServiceSettings":{
   "name":"UpdateServiceSettings",
   "http":{
    "method":"POST",
    "requestUri":"/subscription/UpdateServiceSettings",
    "responseCode":200
   },
   "input":{"shape":"UpdateServiceSettingsRequest"},
   "output":{"shape":"UpdateServiceSettingsResponse"},
   "errors":[
     {"shape":"InternalServerException"},
     {"shape":"ThrottlingException"},
    {"shape":"ValidationException"}
   ],
   "idempotent":true
  }
 },
 "shapes":{
  "Boolean":{
   "type":"boolean",
   "box":true
  },
  "BoxInteger":{
   "type":"integer",
   "box":true
  },
  "BoxLong":{
   "type":"long",
   "box":true
  },
  "Filter":{
   "type":"structure",
   "members":{
    "Name":{"shape":"String"},
    "Operator":{"shape":"Operator"},
     "Values":{"shape":"StringList"}
```

```
 }
  },
  "FilterList":{
   "type":"list",
   "member":{"shape":"Filter"}
  },
  "GetServiceSettingsRequest":{
    "type":"structure",
   "members":{
   }
  },
  "GetServiceSettingsResponse":{
   "type":"structure",
   "members":{
    "HomeRegions":{"shape":"StringList"},
    "LinuxSubscriptionsDiscovery":{"shape":"LinuxSubscriptionsDiscovery"},
    "LinuxSubscriptionsDiscoverySettings":{"shape":"LinuxSubscriptionsDiscoverySettings"},
    "Status":{"shape":"Status"},
    "StatusMessage":{"shape":"StringMap"}
   }
  },
  "Instance":{
   "type":"structure",
   "members":{
    "AccountID":{"shape":"String"},
    "AmiId":{"shape":"String"},
    "InstanceID":{"shape":"String"},
    "InstanceType":{"shape":"String"},
    "LastUpdatedTime":{"shape":"String"},
    "ProductCode":{"shape":"ProductCodeList"},
   "Region": { "shape": "String" },
    "Status":{"shape":"String"},
    "SubscriptionName":{"shape":"String"},
    "UsageOperation":{"shape":"String"}
   }
  },
  "InstanceList":{
 "type":"list",
   "member":{"shape":"Instance"}
  },
  "InternalServerException":{
   "type":"structure",
   "members":{
    "message":{"shape":"String"}
   },
   "exception":true,
   "fault":true
```

```
 },
 "LinuxSubscriptionsDiscovery":{
 "type":"string",
 "enum":[
   "Enabled",
   "Disabled"
 ]
 },
 "LinuxSubscriptionsDiscoverySettings":{
 "type":"structure",
 "required":[
   "OrganizationIntegration",
   "SourceRegions"
 ],
 "members":{
   "OrganizationIntegration":{"shape":"OrganizationIntegration"},
   "SourceRegions":{"shape":"StringList"}
 }
 },
 "ListLinuxSubscriptionInstancesRequest":{
 "type":"structure",
 "members":{
   "Filters":{"shape":"FilterList"},
   "MaxResults":{"shape":"BoxInteger"},
   "NextToken":{"shape":"ListLinuxSubscriptionInstancesRequestNextTokenString"}
 }
 },
 "ListLinuxSubscriptionInstancesRequestNextTokenString":{
  "type":"string",
 "max":16384,
 "min":1
 },
 "ListLinuxSubscriptionInstancesResponse":{
 "type":"structure",
 "members":{
   "Instances":{"shape":"InstanceList"},
   "NextToken":{"shape":"String"}
 }
 },
 "ListLinuxSubscriptionsRequest":{
 "type":"structure",
 "members":{
   "Filters":{"shape":"FilterList"},
   "MaxResults":{"shape":"BoxInteger"},
   "NextToken":{"shape":"ListLinuxSubscriptionsRequestNextTokenString"}
 }
 },
 "ListLinuxSubscriptionsRequestNextTokenString":{
```

```
 "type":"string",
 "max":16384,
 "min":1
 },
 "ListLinuxSubscriptionsResponse":{
 "type":"structure",
 "members":{
   "NextToken":{"shape":"String"},
   "Subscriptions":{"shape":"SubscriptionList"}
 }
 },
 "Operator":{
 "type":"string",
 "enum":[
   "Equal",
   "NotEqual",
   "Contains"
 ],
 "max":20,
 "min":1
 },
 "OrganizationIntegration":{
  "type":"string",
 "enum":[
   "Enabled",
   "Disabled"
 ]
 },
 "ProductCodeList":{
 "type":"list",
 "member":{"shape":"String"}
 },
 "Status":{
 "type":"string",
 "enum":[
   "InProgress",
   "Completed",
   "Successful",
   "Failed"
 ]
 },
 "String":{"type":"string"},
 "StringList":{
 "type":"list",
 "member":{"shape":"StringListMemberString"},
 "max":100,
 "min":1
 },
```

```
 "StringListMemberString":{
 "type":"string",
 "max":100,
 "min":1
 },
 "StringMap":{
 "type":"map",
 "key":{"shape":"String"},
 "value":{"shape":"String"}
 },
 "Subscription":{
 "type":"structure",
 "members":{
   "InstanceCount":{"shape":"BoxLong"},
   "Name":{"shape":"String"},
   "Type":{"shape":"String"}
 }
 },
 "SubscriptionList":{
 "type":"list",
 "member":{"shape":"Subscription"}
 },
 "ThrottlingException":{
  "type":"structure",
 "members":{
   "message":{"shape":"String"}
 },
 "exception":true
 },
 "UpdateServiceSettingsRequest":{
 "type":"structure",
 "required":[
   "LinuxSubscriptionsDiscovery",
   "LinuxSubscriptionsDiscoverySettings"
 ],
 "members":{
   "AllowUpdate":{"shape":"Boolean"},
   "LinuxSubscriptionsDiscovery":{"shape":"LinuxSubscriptionsDiscovery"},
   "LinuxSubscriptionsDiscoverySettings":{"shape":"LinuxSubscriptionsDiscoverySettings"}
 }
 },
 "UpdateServiceSettingsResponse":{
 "type":"structure",
 "members":{
   "HomeRegions":{"shape":"StringList"},
   "LinuxSubscriptionsDiscovery":{"shape":"LinuxSubscriptionsDiscovery"},
   "LinuxSubscriptionsDiscoverySettings":{"shape":"LinuxSubscriptionsDiscoverySettings"},
   "Status":{"shape":"Status"},
```

```
 "StatusMessage":{"shape":"StringMap"}
   }
  },
  "ValidationException":{
   "type":"structure",
    "members":{
     "message":{"shape":"String"}
   },
    "exception":true
  }
 }
}
{
```

```
 "version": "2.0",
```
 "service": "<p>License Manager makes it easier to manage licenses from software vendors across multiple Amazon Web Services accounts and on-premises servers.  $\langle p \rangle$ ",

"operations": {

"AcceptGrant": "<p>Accepts the specified grant.</p>",

"CheckInLicense": "<p>Checks in the specified license. Check in a license when it is no longer in use. $\langle p \rangle$ ",

"CheckoutBorrowLicense": "<p>Checks out the specified license for offline use.</p>",

"CheckoutLicense": "<p>Checks out the specified license.</p><note><p>If the account that created the license is the same that is performing the check out, you must specify the account as the beneficiary. $\langle p \rangle$   $\langle$ /note $\rangle$ ",

 "CreateGrant": "<p>Creates a grant for the specified license. A grant shares the use of license entitlements with a specific Amazon Web Services account, an organization, or an organizational unit (OU). For more information, see <a href=\"https://docs.aws.amazon.com/license-manager/latest/userguide/granted-licenses.html\">Granted licenses in License Manager</a> in the *Liberal* Manager User Guide</i>>>'.

"CreateGrantVersion": " $\leq p$ >Creates a new version of the specified grant. For more information, see  $\leq a$ href=\"https://docs.aws.amazon.com/license-manager/latest/userguide/granted-licenses.html\">Granted licenses in License Manager</a> in the *Liberal Manager User Guide* </i>> </p>.</p>",

"CreateLicense": "<p>Creates a license.</p>",

 "CreateLicenseConfiguration": "<p>Creates a license configuration.</p> <p>A license configuration is an abstraction of a customer license agreement that can be consumed and enforced by License Manager. Components include specifications for the license type (licensing by instance, socket, CPU, or vCPU), allowed tenancy (shared tenancy, Dedicated Instance, Dedicated Host, or all of these), license affinity to host (how long a license must be associated with a host), and the number of licenses purchased and used. $\langle p \rangle$ ",

"CreateLicenseConversionTaskForResource":

"<p>Creates a new license conversion task.</p>",

"CreateLicenseManagerReportGenerator": "<p>Creates a report generator.</p>",

"CreateLicenseVersion": "<p>Creates a new version of the specified license.</p>",

"CreateToken": "<p>Creates a long-lived token.</p> <p>A refresh token is a JWT token used to get an access token. With an access token, you can call AssumeRoleWithWebIdentity to get role credentials that you can use to call License Manager to manage the specified license.</p>",

"DeleteGrant": "< $p$ >Deletes the specified grant. $\langle p \rangle$ ",

"DeleteLicense": "<p>Deletes the specified license.</p>",

"DeleteLicenseConfiguration": "<p>Deletes the specified license configuration.</p> $\langle p \rangle$  <p>You cannot delete a license configuration that is in use. $\langle p \rangle$ ",

"DeleteLicenseManagerReportGenerator": "<p>Deletes the specified report generator.</p><p>This action deletes the report generator, which stops it from generating future reports. The action cannot be reversed. It

has no effect on the previous reports from this generator. $\langle p \rangle$ ",

"DeleteToken": " $\langle p \rangle$ Deletes the specified token. Must be called in the license home Region. $\langle p \rangle$ ",

"ExtendLicenseConsumption": "<p>Extends the expiration date for license consumption.</p>",

 "GetAccessToken": "<p>Gets a temporary access token to use with AssumeRoleWithWebIdentity. Access tokens are valid for one hour. $\langle p \rangle$ ".

"GetGrant": "<p>Gets detailed information about the specified grant.</p>",

"GetLicense": "< $p$ >Gets detailed information about the specified license. $\langle p \rangle$ ",

"GetLicenseConfiguration": "< $p >$ Gets detailed information about the specified license configuration. $\langle p \rangle$ ",

"GetLicenseConversionTask": "<p>Gets information about the specified license type conversion task.</p>",

"GetLicenseManagerReportGenerator": "<p>Gets information about the specified report generator.</p>",

"GetLicenseUsage": "<p>Gets detailed information about the usage of the specified license.</p>",

"GetServiceSettings":

"<p>Gets the License Manager settings for the current Region.</p>",

 "ListAssociationsForLicenseConfiguration": "<p>Lists the resource associations for the specified license configuration. $\langle p \rangle$   $\langle p \rangle$  Resource associations need not consume licenses from a license configuration. For example, an AMI or a stopped instance might not consume a license (depending on the license rules). $\langle p \rangle$ ,

"ListDistributedGrants": "<p>Lists the grants distributed for the specified license.</p>",

 "ListFailuresForLicenseConfigurationOperations": "<p>Lists the license configuration operations that failed.</p>",

"ListLicenseConfigurations": "< $p>$ Lists the license configurations for your account. $\langle p \rangle$ ",

"ListLicenseConversionTasks": "<p>Lists the license type conversion tasks for your account. $\langle p \rangle$ ",

"ListLicenseManagerReportGenerators": "<p>Lists the report generators for your account.</p>",

"ListLicenseSpecificationsForResource": "<p>Describes the license configurations for the

specified resource. $$ ".

"ListLicenseVersions": "<p>Lists all versions of the specified license.</p>",

"ListLicenses": "<p>Lists the licenses for your account. $\langle p \rangle$ ",

 "ListReceivedGrants": "<p>Lists grants that are received. Received grants are grants created while specifying the recipient as this Amazon Web Services account, your organization, or an organizational unit (OU) to which this member account belongs. $\langle p \rangle$ ",

"ListReceivedGrantsForOrganization": "< $p >$ Lists the grants received for all accounts in the organization. $\langle p \rangle$ ", "ListReceivedLicenses": "<p>Lists received licenses.</p>",

 "ListReceivedLicensesForOrganization": "<p>Lists the licenses received for all accounts in the organization.</p>",

"ListResourceInventory": "<p>Lists resources managed using Systems Manager inventory.</p>",

"ListTagsForResource": "< $p>L$ ists the tags for the specified license configuration. $\langle p \rangle$ ",

"ListTokens": "<p>Lists your tokens.</p>",

"ListUsageForLicenseConfiguration":

 "<p>Lists all license usage records for a license configuration, displaying license consumption details by resource at a selected point in time. Use this action to audit the current license consumption for any license inventory and configuration.</p>".

"RejectGrant": "<p>Rejects the specified grant.</p>",

"TagResource": " $\leq p$ >Adds the specified tags to the specified license configuration. $\leq p$ ",

"UntagResource": "<p>Removes the specified tags from the specified license configuration.</p>",

"UpdateLicenseConfiguration": "<p>Modifies the attributes of an existing license configuration.</p>",

 "UpdateLicenseManagerReportGenerator": "<p>Updates a report generator.</p> <p>After you make changes to a report generator, it starts generating new reports within 60 minutes of being updated. $\langle p \rangle$ ",

 "UpdateLicenseSpecificationsForResource": "<p>Adds or removes the specified license configurations for the specified Amazon Web Services resource. $\langle p \rangle \langle p \rangle$  You can update the

 license specifications of AMIs, instances, and hosts. You cannot update the license specifications for launch templates and CloudFormation templates, as they send license configurations to the operation that creates the resource.</p>",

"UpdateServiceSettings": "<p>Updates License Manager settings for the current Region.</p>"

```
 },
 "shapes": {
  "AcceptGrantRequest": {
   "base": null,
   "refs": {
   }
  },
  "AcceptGrantResponse": {
   "base": null,
   "refs": {
   }
  },
  "AccessDeniedException": {
  "base": "<p>Access to resource denied.</p>".
   "refs": {
   }
  },
  "ActivationOverrideBehavior": {
   "base": null,
```
"refs": {

 "Options\$ActivationOverrideBehavior": "<p>An activation option for your grant that determines the behavior of activating a grant. Activation options can only be used with granted licenses sourced from the Amazon Web Services Marketplace. Additionally, the operation must specify the value of  $\langle \text{code}\rangle$ ACTIVE $\langle \text{code}\rangle$ for the  $<$ code>Status $<$ /code> parameter. $<$ /p> $<$ ul> $<$ li> $<$ p>As a license administrator, you can optionally specify an <code>ActivationOverrideBehavior</code> when activating a grant.</p></li><li><p>As a grantor, you can optionally specify an <code>ActivationOverrideBehavior</code> when you activate a grant for a grantee account in your organization. $\langle p \rangle \langle l \rangle \langle l \rangle \langle p \rangle$  As a grantee, if the grantor creating the distributed grant doesnt specify an  $\alpha$ code>ActivationOverrideBehavior $\alpha$ ode>, you can optionally specify one when you are activating the grant. $\alpha$ p>  $\langle \text{div} \times \text{du} \rangle$   $\langle \text{div} \times \text{div} \rangle$  STRIBUTED\_GRANTS\_ONLY $\langle \text{du} \rangle$   $\langle \text{du} \rangle$   $\langle \text{dv} \rangle$  where this value to activate a grant without replacing any member accounts active grants for the same product. $\langle p \rangle \langle d \phi \rangle$ 

<dt>ALL\_GRANTS\_PERMITTED\_BY\_ISSUER</dt> <dd> <p>Use this value to activate a grant and disable other active grants in any member accounts for the same product. This action will also replace their previously activated grants with this activated grant.</p>

```
\langle \text{dd} \rangle \langle \text{dd} \rangle }
  },
  "AllowedOperation": {
    "base": null,
    "refs": {
     "AllowedOperationList$member": null
    }
  },
  "AllowedOperationList": {
    "base": null,
```
"refs": {

"CreateGrantRequest\$AllowedOperations": "<p>Allowed operations for the grant.</p>",

"CreateGrantVersionRequest\$AllowedOperations": "<p>Allowed operations for the grant.</p>",

```
 "Grant$GrantedOperations": "<p>Granted operations.</p>",
```
"ReceivedMetadata\$AllowedOperations": "<p>Allowed operations.</p>"

}

},

"Arn": {

"base": null,

"refs": {

"AcceptGrantRequest\$GrantArn": "<p>Amazon Resource Name (ARN) of the grant.</p>",

"AcceptGrantResponse\$GrantArn": "<p>Grant ARN.</p>",

"ArnList\$member": null,

 "CheckoutBorrowLicenseRequest\$LicenseArn": "<p>Amazon Resource Name (ARN) of the license. The license must use the borrow consumption configuration. $\langle p \rangle$ ",

"CheckoutBorrowLicenseResponse\$LicenseArn":

"<p>Amazon Resource Name (ARN) of the license.</p>",

"CreateGrantRequest\$LicenseArn": "<p>Amazon Resource Name (ARN) of the license.</p>",

"CreateGrantResponse\$GrantArn": "<p>Grant ARN.</p>",

"CreateGrantVersionRequest\$GrantArn": "<p>Amazon Resource Name (ARN) of the grant.</p>",

"CreateGrantVersionResponse\$GrantArn": "<p>Grant ARN.</p>",

 "CreateLicenseConversionTaskForResourceRequest\$ResourceArn": "<p>Amazon Resource Name (ARN) of the resource you are converting the license type for. $\langle p \rangle$ ",

"CreateLicenseResponse\$LicenseArn": "<p>Amazon Resource Name (ARN) of the license.</p>",

"CreateLicenseVersionRequest\$LicenseArn": "<p>Amazon Resource Name (ARN) of the license.</p>",

"CreateLicenseVersionResponse\$LicenseArn": "<p>License ARN.</p>",

 "CreateTokenRequest\$LicenseArn": "<p>Amazon Resource Name (ARN) of the license. The ARN is mapped to the aud claim of the JWT token. $<$ /p>",

"DeleteGrantRequest\$GrantArn":

"<p>Amazon Resource Name (ARN) of the grant.</p>",

"DeleteGrantResponse\$GrantArn": "<p>Grant ARN.</p>",

"DeleteLicenseRequest\$LicenseArn": "<p>Amazon Resource Name (ARN) of the license.</p>",

"GetGrantRequest\$GrantArn": "<p>Amazon Resource Name (ARN) of the grant.</p>",

"GetLicenseRequest\$LicenseArn": "<p>Amazon Resource Name (ARN) of the license.</p>",

"GetLicenseUsageRequest\$LicenseArn": "<p>Amazon Resource Name (ARN) of the license.</p>",

"Grant\$GrantArn": "<p>Amazon Resource Name (ARN) of the grant.</p>",

"Grant\$ParentArn": "<p>Parent ARN.</p>",

"Grant\$LicenseArn": "<p>License ARN.</p>",

"Grant\$GranteePrincipalArn": "<p>The grantee principal ARN.</p>",

"GrantedLicense\$LicenseArn": "<p>Amazon Resource Name (ARN) of the license.</p>",

"License\$LicenseArn": "<p>Amazon Resource Name (ARN) of the license.</p>",

"ListLicenseVersionsRequest\$LicenseArn": "<p>Amazon Resource Name (ARN) of

the license. $<$ /p>",

 "ListReceivedGrantsForOrganizationRequest\$LicenseArn": "<p>The Amazon Resource Name (ARN) of the received license.</p>".

"PrincipalArnList\$member": null,

"RejectGrantRequest\$GrantArn": "<p>Amazon Resource Name (ARN) of the grant.</p>",

"RejectGrantResponse\$GrantArn": "<p>Grant ARN.</p>"

```
 }
 },
 "ArnList": {
```
"base": null,

"refs": {

 "CreateTokenRequest\$RoleArns": "<p>Amazon Resource Name (ARN) of the IAM roles to embed in the token. License Manager does not check whether the roles are in use.</p>",

"ListDistributedGrantsRequest\$GrantArns": "<p>Amazon Resource Names (ARNs) of the grants.</p>",

"ListLicensesRequest\$LicenseArns": "<p>Amazon Resource Names (ARNs) of the licenses.</p>",

"ListReceivedGrantsRequest\$GrantArns": "<p>Amazon Resource Names (ARNs) of the grants.</p>",

"ListReceivedLicensesRequest\$LicenseArns": "<p>Amazon Resource Names (ARNs) of the licenses.</p>",

 "ReportContext\$licenseConfigurationArns": "<p>Amazon Resource Name (ARN) of the license configuration that this generator reports on. $\langle p \rangle$ ",

"TokenData\$RoleArns": "<p>Amazon Resource Names (ARN) of the roles included in the token.</p>"

```
 }
```

```
 },
```

```
 "AuthorizationException": {
```
"base": "<p>The Amazon Web Services user account does not have permission to perform the action. Check the IAM policy associated with this account. $\langle p \rangle$ ",

"refs": {

}

},

"AutomatedDiscoveryInformation": {

"base": "<p>Describes automated discovery.</p>",

"refs": {

"GetLicenseConfigurationResponse\$AutomatedDiscoveryInformation": "<p>Automated discovery

information.</p>",

"LicenseConfiguration\$AutomatedDiscoveryInformation": "<p>Automated discovery information.</p>"

}

},

"Boolean": {

"base": null,

"refs": {

 "ExtendLicenseConsumptionRequest\$DryRun": "<p>Checks whether you have the required permissions for the action,

without actually making the request. Provides an error response if you do not have the required permissions. $\langle p \rangle$ , "OrganizationConfiguration\$EnableIntegration": "<p>Enables Organizations integration.</p>"

}

},

"BorrowConfiguration": {

"base": "<p>Details about a borrow configuration.</p>".

"refs": {

"ConsumptionConfiguration\$BorrowConfiguration": "<p>Details about a borrow configuration.</p>"

```
 }
```

```
 "BoxBoolean": {
 "base": null,
```
"refs": {

"BorrowConfiguration\$AllowEarlyCheckIn": "<p>Indicates whether early check-ins are allowed.</p>",

 "CreateLicenseConfigurationRequest\$LicenseCountHardLimit": "<p>Indicates whether hard or soft license enforcement is used. Exceeding a hard limit blocks the launch of new instances. $\langle p \rangle$ ",

 "CreateLicenseConfigurationRequest\$DisassociateWhenNotFound": "<p>When true, disassociates a resource when software is uninstalled. $\langle p \rangle$ ",

"Entitlement\$Overage": "<p>Indicates

whether overages are allowed. $\langle p \rangle$ ",

"Entitlement\$AllowCheckIn": "<p>Indicates whether check-ins are allowed.</p>",

 "GetLicenseConfigurationResponse\$LicenseCountHardLimit": "<p>Sets the number of available licenses as a hard limit.</p>",

 "GetLicenseConfigurationResponse\$DisassociateWhenNotFound": "<p>When true, disassociates a resource when software is uninstalled. $\langle p \rangle$ ",

 "GetServiceSettingsResponse\$EnableCrossAccountsDiscovery": "<p>Indicates whether cross-account discovery is enabled. $\langle p \rangle$ ",

"LicenseConfiguration\$LicenseCountHardLimit": "<p>Number of available licenses as a hard limit.</p>",

 "LicenseConfiguration\$DisassociateWhenNotFound": "<p>When true, disassociates a resource when software is uninstalled. $\langle p \rangle$ ",

 "UpdateLicenseConfigurationRequest\$LicenseCountHardLimit": "<p>New hard limit of the number of available licenses.</p>",

 "UpdateLicenseConfigurationRequest\$DisassociateWhenNotFound": "<p>When true, disassociates a resource when software is uninstalled. $\langle p \rangle$ ",

 "UpdateServiceSettingsRequest\$EnableCrossAccountsDiscovery": "<p>Activates cross-account discovery.</p>"

- }
- },

```
 "BoxInteger": {
```
"base": null,

"refs": {

 "BorrowConfiguration\$MaxTimeToLiveInMinutes": "<p>Maximum time for the borrow configuration, in minutes.</p>",

 "ListAssociationsForLicenseConfigurationRequest\$MaxResults": "<p>Maximum number of results to return in a single call. $$ ",

 "ListFailuresForLicenseConfigurationOperationsRequest\$MaxResults": "<p>Maximum number of results to return in a single call. $\langle p \rangle$ ",

 "ListLicenseConfigurationsRequest\$MaxResults": "<p>Maximum number of results to return in a single call.</p>",

 "ListLicenseConversionTasksRequest\$MaxResults": "<p>Maximum number of results to return in a single call. $\langle$ p $\rangle$ ",

 "ListLicenseSpecificationsForResourceRequest\$MaxResults": "<p>Maximum number of results to return in a single call. $$ ",

"ListResourceInventoryRequest\$MaxResults": "<p>Maximum number of results to return in a single call.</p>",

 "ListUsageForLicenseConfigurationRequest\$MaxResults": "<p>Maximum number of results to return in a single call. $\langle$ /p $>$ ".

 "ProvisionalConfiguration\$MaxTimeToLiveInMinutes": "<p>Maximum time for the provisional configuration, in minutes.</p>"

}

},

```
 "BoxLong": {
```
"base": null,

"refs": {

 "ConsumedLicenseSummary\$ConsumedLicenses": "<p>Number of licenses consumed by the resource.</p>", "CreateLicenseConfigurationRequest\$LicenseCount": "<p>Number of licenses managed by the license configuration.</p>",

"GetLicenseConfigurationResponse\$LicenseCount": "<p>Number of available licenses.</p>",

 "GetLicenseConfigurationResponse\$ConsumedLicenses": "<p>Number of licenses assigned to resources.</p>", "LicenseConfiguration\$LicenseCount": "<p>Number of licenses managed by the license configuration.</p>",

"LicenseConfiguration\$ConsumedLicenses":

"<p>Number of licenses consumed. </p>",

"LicenseConfigurationUsage\$ConsumedLicenses": "<p>Number of licenses consumed by the resource.</p>",

```
 "ManagedResourceSummary$AssociationCount": "<p>Number of resources associated with licenses.</p>",
     "UpdateLicenseConfigurationRequest$LicenseCount": "<p>New number of licenses managed by the license
configuration.</p>"
```

```
 }
 },
 "CheckInLicenseRequest": {
  "base": null,
  "refs": {
  }
 },
 "CheckInLicenseResponse": {
  "base": null,
  "refs": {
  }
 },
 "CheckoutBorrowLicenseRequest": {
  "base": null,
  "refs": {
  }
 },
 "CheckoutBorrowLicenseResponse": {
  "base": null,
  "refs": {
  }
 },
 "CheckoutLicenseRequest": {
  "base": null,
  "refs": {
  }
 },
 "CheckoutLicenseResponse": {
  "base": null,
  "refs": {
  }
 },
```

```
 "CheckoutType": {
 "base": null,
 "refs": {
   "CheckoutLicenseRequest$CheckoutType": "<p>Checkout type.</p>",
   "CheckoutLicenseResponse$CheckoutType": "<p>Checkout type.</p>"
 }
```
},

"ClientRequestToken": {

"base": null,

"refs": {

 "CreateLicenseManagerReportGeneratorRequest\$ClientToken": "<p>Unique, case-sensitive identifier that you provide to ensure the idempotency of the request. $\langle p \rangle$ ",

 "UpdateLicenseManagerReportGeneratorRequest\$ClientToken": "<p>Unique, case-sensitive identifier that you provide to ensure the idempotency of the request. $\langle p \rangle$ "

 } },

```
 "ClientToken": {
```
"base": null,

"refs": {

 "CheckoutBorrowLicenseRequest\$ClientToken": "<p>Unique, case-sensitive identifier that you provide to ensure the idempotency of the request. $\langle p \rangle$ ",

 "CheckoutLicenseRequest\$ClientToken": "<p>Unique, case-sensitive identifier that you provide to ensure the idempotency of the request. $\langle p \rangle$ ",

"CreateGrantRequest\$ClientToken": "<p>Unique, case-sensitive

identifier that you provide to ensure the idempotency of the request. $\langle p \rangle$ ",

 "CreateGrantVersionRequest\$ClientToken": "<p>Unique, case-sensitive identifier that you provide to ensure the idempotency of the request. $\langle p \rangle$ ",

 "CreateLicenseRequest\$ClientToken": "<p>Unique, case-sensitive identifier that you provide to ensure the idempotency of the request. $\langle p \rangle$ ",

 "CreateLicenseVersionRequest\$ClientToken": "<p>Unique, case-sensitive identifier that you provide to ensure the idempotency of the request. $\langle p \rangle$ ",

"CreateTokenRequest\$ClientToken": "<p>Idempotency token, valid for 10 minutes.</p>"

```
 }
```

```
 },
 "ConflictException": {
 "base": "\langle p \rangleThere was a conflict processing the request. Try your request again.\langle p \rangle",
  "refs": {
  }
 },
 "ConsumedLicenseSummary": {
  "base": "<p>Details about license consumption.</p>",
  "refs": {
   "ConsumedLicenseSummaryList$member": null
  }
 },
 "ConsumedLicenseSummaryList": {
  "base": null,
  "refs": {
```
 "GetLicenseConfigurationResponse\$ConsumedLicenseSummaryList": "<p>Summaries of the licenses consumed by resources. $\langle p \rangle$ ",

 "LicenseConfiguration\$ConsumedLicenseSummaryList": "<p>Summaries for licenses consumed by various resources.</p>"

}

},

```
 "ConsumptionConfiguration": {
```

```
"base": "<p>Details about a consumption configuration.</p>",
```
"refs": {

 "CreateLicenseRequest\$ConsumptionConfiguration": "<p>Configuration for consumption of the license. Choose a provisional configuration for workloads running with continuous connectivity. Choose a borrow configuration for workloads with offline usage.</p>",

 "CreateLicenseVersionRequest\$ConsumptionConfiguration": "<p>Configuration for consumption of the license. Choose a provisional configuration for workloads running with continuous connectivity. Choose a borrow configuration for workloads with offline usage. $\langle p \rangle$ ",

"GrantedLicense\$ConsumptionConfiguration":

"<p>Configuration for consumption of the license.</p>",

"License\$ConsumptionConfiguration": "<p>Configuration for consumption of the license.</p>"

```
 }
 },
 "CreateGrantRequest": {
  "base": null,
  "refs": {
  }
 },
 "CreateGrantResponse": {
  "base": null,
  "refs": {
  }
 },
 "CreateGrantVersionRequest": {
  "base": null,
  "refs": {
  }
 },
 "CreateGrantVersionResponse": {
  "base": null,
  "refs": {
  }
 },
 "CreateLicenseConfigurationRequest": {
  "base": null,
  "refs": {
  }
 },
 "CreateLicenseConfigurationResponse": {
  "base": null,
  "refs": {
```

```
 }
 },
 "CreateLicenseConversionTaskForResourceRequest": {
  "base": null,
  "refs": {
  }
 },
 "CreateLicenseConversionTaskForResourceResponse": {
  "base": null,
  "refs": {
  }
 },
 "CreateLicenseManagerReportGeneratorRequest": {
  "base": null,
  "refs": {
 }
 },
 "CreateLicenseManagerReportGeneratorResponse": {
  "base": null,
  "refs": {
  }
 },
 "CreateLicenseRequest": {
  "base": null,
  "refs": {
  }
 },
 "CreateLicenseResponse": {
  "base": null,
  "refs": {
  }
 },
 "CreateLicenseVersionRequest": {
  "base": null,
  "refs": {
  }
 },
 "CreateLicenseVersionResponse": {
  "base": null,
  "refs": {
  }
 },
 "CreateTokenRequest": {
  "base": null,
  "refs": {
  }
 },
```

```
 "CreateTokenResponse": {
  "base": null,
  "refs": {
  }
 },
 "DateTime": {
```
"base": null,

```
 "refs": {
```
"AutomatedDiscoveryInformation\$LastRunTime": "<p>Time that automated discovery last ran.</p></

 "GetLicenseConversionTaskResponse\$StartTime": "<p>Time at which the license type conversion task was started .</p>",

 "GetLicenseConversionTaskResponse\$LicenseConversionTime": "<p>Amount of time to complete the license type conversion.</p>",

 "GetLicenseConversionTaskResponse\$EndTime": "<p>Time at which the license type conversion task was completed.</p>",

 "LicenseConfigurationAssociation\$AssociationTime": "<p>Time when the license configuration was associated with the resource. $<$ /p>",

 "LicenseConfigurationUsage\$AssociationTime": "<p>Time when the license configuration was initially associated with the resource. $<$ /p>",

"LicenseConversionTask\$StartTime": "< $p$ >The time the conversion task was started at. $\langle p \rangle$ ",

 "LicenseConversionTask\$LicenseConversionTime": "<p>The time the usage operation value of the resource was changed. $<$ /p>",

"LicenseConversionTask\$EndTime": "<p>The time the conversion task was completed.</p>",

"LicenseOperationFailure\$FailureTime": "<p>Failure time.</p>"

```
 }
```

```
 },
```

```
 "DatetimeRange": {
```
"base": "<p>Describes a time range, in ISO8601-UTC format.</p>",

```
 "refs": {
```
"CreateLicenseRequest\$Validity": "<p>Date

and time range during which the license is valid, in ISO8601-UTC format. $\langle p \rangle$ ",

 "CreateLicenseVersionRequest\$Validity": "<p>Date and time range during which the license is valid, in ISO8601-UTC format.</p>",

 "GrantedLicense\$Validity": "<p>Date and time range during which the granted license is valid, in ISO8601- UTC format.</p>",

"License\$Validity": "<p>Date and time range during which the license is valid, in ISO8601-UTC format.</p>"

```
 }
```
 }, "DeleteGrantRequest": {

```
 "base": null,
 "refs": {
 }
```
},

```
 "DeleteGrantResponse": {
 "base": null,
```
"refs": {

```
 }
```

```
 "DeleteLicenseConfigurationRequest": {
  "base": null,
  "refs": {
  }
 },
 "DeleteLicenseConfigurationResponse": {
  "base": null,
  "refs": {
  }
 },
 "DeleteLicenseManagerReportGeneratorRequest": {
  "base": null,
  "refs": {
  }
 },
 "DeleteLicenseManagerReportGeneratorResponse": {
  "base": null,
  "refs": {
  }
 },
 "DeleteLicenseRequest": {
  "base": null,
  "refs": {
  }
 },
 "DeleteLicenseResponse": {
  "base": null,
  "refs": {
  }
 },
 "DeleteTokenRequest": {
  "base": null,
  "refs": {
  }
 },
 "DeleteTokenResponse": {
  "base": null,
  "refs": {
  }
 },
 "DigitalSignatureMethod": {
  "base": null,
  "refs": {
```
 "CheckoutBorrowLicenseRequest\$DigitalSignatureMethod": "<p>Digital signature method. The possible value is JSON Web Signature (JWS) algorithm PS384. For more information, see <a

href=\"https://tools.ietf.org/html/rfc7518#section-3.5\">RFC 7518 Digital Signature with RSASSA-PSS</a>.</p>"

}

```
 "Entitlement": {
   "base": "<p>Describes a resource entitled for use with a license.</p>",
    "refs": {
     "EntitlementList$member": null
    }
   },
   "EntitlementData": {
   "base": "<p>Data associated with an entitlement resource.</p>",
    "refs": {
     "EntitlementDataList$member": null
    }
   },
   "EntitlementDataList": {
    "base": null,
    "refs": {
     "CheckoutBorrowLicenseRequest$Entitlements": "<p>License entitlements. Partial checkouts are not
supported.</p>",
     "CheckoutBorrowLicenseResponse$EntitlementsAllowed": "<p>Allowed license entitlements.</p>",
     "CheckoutLicenseRequest$Entitlements": "<p>License entitlements.</p>",
     "CheckoutLicenseResponse$EntitlementsAllowed": "<p>Allowed license entitlements.</p>"
    }
   },
   "EntitlementDataUnit": {
    "base": null,
    "refs": {
     "EntitlementData$Unit": "<p>Entitlement data unit.</p>",
     "EntitlementUsage$Unit": "<p>Entitlement usage unit.</p>"
    }
   },
   "EntitlementList": {
    "base": null,
    "refs": {
     "CreateLicenseRequest$Entitlements": "<p>License entitlements.</p>",
     "CreateLicenseVersionRequest$Entitlements": "<p>License entitlements.</p>",
     "GrantedLicense$Entitlements":
 "<p>License entitlements.</p>",
     "License$Entitlements": "<p>License entitlements.</p>"
    }
   },
   "EntitlementNotAllowedException": {
   "base": "<p>The entitlement is not allowed.</p>",
    "refs": {
    }
   },
   "EntitlementUnit": {
    "base": null,
    "refs": {
```

```
 "Entitlement$Unit": "<p>Entitlement unit.</p>"
    }
   },
   "EntitlementUsage": {
    "base": "<p>Usage associated with an entitlement resource.</p>",
    "refs": {
     "EntitlementUsageList$member": null
    }
   },
   "EntitlementUsageList": {
    "base": null,
    "refs": {
     "LicenseUsage$EntitlementUsages": "<p>License entitlement usages.</p>"
    }
   },
   "ExtendLicenseConsumptionRequest": {
    "base": null,
    "refs": {
    }
   },
   "ExtendLicenseConsumptionResponse": {
    "base": null,
    "refs": {
    }
   },
   "FailedDependencyException": {
   "base": "\langle p \rangle A dependency required to run the API is missing.\langle p \rangle",
     "refs": {
    }
   },
   "Filter": {
    "base": "<p>A filter name and value pair that is used to return more specific results from a describe operation.
Filters can be used to match a set of resources by specific criteria, such as tags, attributes, or IDs.\langle p \rangle",
    "refs": {
     "FilterList$member": null,
     "Filters$member": null
    }
   },
   "FilterLimitExceededException": {
   "base": "<p>The request uses too many filters or too many filter values.\langle p \rangle",
    "refs": {
    }
   },
   "FilterList": {
    "base": null,
    "refs": {
     "ListDistributedGrantsRequest$Filters": "<p>Filters to scope the results. The following filters are
```
 $supprotected:*>* *>* *>* *>* *>* *>* *>*  *>* *>* *>*  *>*  *>* *>* *>* *>* *>* *>* *>* *>*  *>*  *>* *>*$ 

</li> <li> <p> <code>GranteePrincipalARN</code> </p> </li> <li> <p> <code>ProductSKU</code> </p> </li> <li> <p> <code>LicenseIssuerName</code> </p> </li> </ul>",

"ListLicenseManagerReportGeneratorsRequest\$Filters":

"<p>Filters to scope the results. The following filters are supported:  $\langle p \rangle \langle ul \rangle \langle ll \rangle \langle p \rangle$ <code>LicenseConfigurationArn</code> </p> </li> </ul>",

 "ListLicensesRequest\$Filters": "<p>Filters to scope the results. The following filters are supported:</p> <ul>  $\langle$ i> $\langle p \rangle$   $\langle$ code>Beneficiary $\langle$ code> $\langle p \rangle$  $\langle$ /i $>$  $\langle p \rangle$  $\langle$ /i $>$ cis> $\langle p \rangle$  $\langle$ code>ProductSKU $\langle$ code> $\langle p \rangle$  $\langle$ /i $>$  $\langle p \rangle$ <code>Fingerprint</code> </p> </li> <li> <p> <code>Status</code> </p> </li> </ul>",

 "ListReceivedGrantsForOrganizationRequest\$Filters": "<p>Filters to scope the results. The following filters are supported:</p><<li><li><li></p></code>ParentArn</code></p></li><li><li></p></code>GranteePrincipalArn</code>  $<$ /p> $<$ /li $>$  $<$ /ul $>$ ",

 "ListReceivedGrantsRequest\$Filters": "<p>Filters to scope the results. The following filters are supported:</p> <ul> <li> <p> <code>ProductSKU</code> </p> </li> <li> <p> <code>LicenseIssuerName</code> </p> </li> <li> <p> <code>LicenseArn</code> </p> </li> <li> <p> <code>GrantStatus</code>  $\langle p \rangle \langle p \rangle \langle p \rangle \langle p \rangle$   $\langle p \rangle \langle p \rangle \langle q \rangle$   $\langle p \rangle \langle p \rangle \langle p \rangle$ 

"ListReceivedLicensesForOrganizationRequest\$Filters": "<p>Filters to scope the results. The following filters

are supported: $\langle p \rangle$  <ul>  $\langle$ li>  $\langle p \rangle$  <code>Beneficiary $\langle \langle \text{code} \rangle$   $\langle \text{plot} \rangle$  <li>  $\langle p \rangle$  <code>ProductSKU $\langle \langle \text{code} \rangle$   $\langle \text{plot} \rangle$  $\langle$ li>  $\langle$ lul>".

 "ListReceivedLicensesRequest\$Filters": "<p>Filters to scope the results. The following filters are supported:</p><ul><li><p><code>ProductSKU</code></p></li><li><p><code>Status</code></p></li>  $\langle$ i> $\langle p \rangle$   $\langle$ code>Fingerprint $\langle$ code> $\langle p \rangle$  $\langle p \rangle$  $\langle$ li> $\langle p \rangle$  $\langle$ code>IssuerName $\langle$ code> $\langle p \rangle$  $\langle p \rangle$  $\langle p \rangle$ <code>Beneficiary</code> </p> </li> </ul>",

"ListTokensRequest\$Filters": "<p>Filters to scope the results. The following filter is supported:  $\langle p \rangle$  <ul> <li>  $\langle p \rangle \langle code \rangle LieenseArns \langle code \rangle \langle np \rangle \langle li \rangle \langle ul \rangle"$ 

```
 }
   },
   "FilterName": {
    "base": null,
    "refs": {
     "Filter$Name": "<p>Name of the filter. Filter names are case-sensitive.</p>"
    }
   },
   "FilterValue": {
    "base": null,
    "refs": {
     "FilterValues$member": null
    }
   },
   "FilterValues": {
    "base": null,
    "refs": {
     "Filter$Values": "<p>The value of the filter, which is case-sensitive. You can only specify one value for the
filter.</p>"
    }
   },
   "Filters": {
    "base": null,
    "refs": {
```
 "ListLicenseConfigurationsRequest\$Filters": "<p>Filters to scope the results. The following filters and logical operators are supported: $\langle p \rangle$   $\langle ul\rangle$   $\langle ul\rangle$   $\langle ul\rangle$   $\langle p \rangle$   $\langle code \rangle$ -licenseCountingType $\langle code \rangle$  - The dimension for which licenses are counted. Possible values are  $\langle \text{code}\rangle \text{VCDU} \langle \text{code}\rangle$  |  $\langle \text{code}\rangle$  |  $\langle \text{code}\rangle$  |  $\langle \text{code}\rangle$  |  $\langle \text{code}\rangle$  |  $\langle \text{code}\rangle$  | <code>Socket</code>. Logical operators are <code>EQUALS</code> | <code>NOT\_EQUALS</code>.</p> </li> <li> <p> <code>enforceLicenseCount</code> - A Boolean value that indicates whether hard license enforcement is used. Logical operators are  $\langle \text{code>} \text{EQUALS} \langle \text{code>} \rangle$   $| \langle \text{code>} \text{NOT\_EQUALS} \langle \text{code>} \text{.} \langle \text{cycle} \rangle$  $\langle \text{div} \rangle$   $\langle \text{div} \rangle$   $\langle \text{code} \rangle$  usagelimitExceeded $\langle \text{code} \rangle$  - A Boolean value that indicates whether the available licenses have been exceeded. Logical operators are  $<code>ReQUALS  $<code>|$   $<code>NOT$   $EQUALS$   $<$   $<$   $<$   $<$   $<$   $<$   $<$   $<$   $<$   $<$   $<$   $<$$  $\langle \text{ul}\rangle$ ",

 "ListLicenseConversionTasksRequest\$Filters": "<p> Filters to scope the results. Valid filters are  $<$ code>ResourceArns</code> and  $<$ code>Status</code>. $<$ /p>",

 "ListUsageForLicenseConfigurationRequest\$Filters": "<p>Filters to scope the results. The following filters and logical operators are supported: $\langle p \rangle \langle ul \rangle \langle ul \rangle \langle p \rangle \langle \langle pod \rangle$  resourceArn $\langle \langle code \rangle$  - The ARN of the license configuration resource. Logical operators are  $<$ code> $EQUALS$  $<$ /code> $NOT_EQUALS$  $<$ /code> $\le$ /code> $\le$ <li> <p> <code>resourceType</code> - The resource type (<code>EC2\_INSTANCE</code> |  $\langle \text{code} \rangle$   $\text{EC2\_HOST}\langle \text{code}\rangle$  |  $\langle \text{code} \rangle$   $\text{EC2\_AMI}\langle \text{code}\rangle$  |

<code>SYSTEMS\_MANAGER\_MANAGED\_INSTANCE</code>). Logical operators are

 $\langle \text{code>=EOLALS}\rangle$   $\langle \text{code>=|`=NOT-EOLALS}\rangle`$ .  $\langle \text{code>=|`=|=rev}.`$ 

```
- The ID of the account that owns the resource. Logical operators are \langle \text{code}\rangle EQUALS\langle \text{code}\rangle
```

```
<code>NOT_EQUALS</code>.</p></li></ul>"
```

```
 }
 },
 "GetAccessTokenRequest": {
  "base": null,
  "refs": {
  }
 },
 "GetAccessTokenResponse": {
  "base": null,
  "refs": {
  }
 },
 "GetGrantRequest": {
  "base": null,
  "refs": {
  }
 },
 "GetGrantResponse": {
  "base": null,
  "refs": {
  }
 },
 "GetLicenseConfigurationRequest": {
  "base": null,
  "refs": {
  }
 },
 "GetLicenseConfigurationResponse": {
```

```
 "base": null,
   "refs": {
   }
  },
  "GetLicenseConversionTaskRequest": {
   "base": null,
   "refs": {
   }
  },
  "GetLicenseConversionTaskResponse": {
   "base": null,
   "refs": {
   }
  },
  "GetLicenseManagerReportGeneratorRequest": {
   "base": null,
   "refs": {
   }
  },
  "GetLicenseManagerReportGeneratorResponse": {
   "base":
 null,
   "refs": {
   }
  },
  "GetLicenseRequest": {
   "base": null,
   "refs": {
   }
  },
  "GetLicenseResponse": {
   "base": null,
   "refs": {
   }
  },
  "GetLicenseUsageRequest": {
   "base": null,
   "refs": {
   }
  },
  "GetLicenseUsageResponse": {
   "base": null,
   "refs": {
   }
  },
  "GetServiceSettingsRequest": {
   "base": null,
   "refs": {
```
```
 }
   },
   "GetServiceSettingsResponse": {
    "base": null,
    "refs": {
    }
   },
   "Grant": {
   "base": "<p>Describes a grant.</p>",
    "refs": {
     "GetGrantResponse$Grant": "<p>Grant details.</p>",
     "GrantList$member": null
    }
   },
   "GrantList": {
    "base": null,
    "refs": {
     "ListDistributedGrantsResponse$Grants": "<p>Distributed grant details.</p>",
     "ListReceivedGrantsForOrganizationResponse$Grants": "<p>Lists the grants the organization has
received.</p>",
     "ListReceivedGrantsResponse$Grants":
 "<p>Received grant details.</p>"
    }
   },
   "GrantStatus": {
    "base": null,
    "refs": {
     "AcceptGrantResponse$Status": "<p>Grant status.</p>",
     "CreateGrantResponse$Status": "<p>Grant status.</p>",
     "CreateGrantVersionRequest$Status": "<p>Grant status.</p>",
     "CreateGrantVersionResponse$Status": "<p>Grant status.</p>",
     "DeleteGrantResponse$Status": "<p>Grant status.</p>",
     "Grant$GrantStatus": "<p>Grant status.</p>",
     "RejectGrantResponse$Status": "<p>Grant status.</p>"
    }
   },
   "GrantedLicense": {
   "base": "\langle p \rangleDescribes a license that is granted to a grantee.\langle p \rangle",
    "refs": {
     "GrantedLicenseList$member": null
    }
   },
   "GrantedLicenseList": {
    "base": null,
    "refs": {
     "ListReceivedLicensesForOrganizationResponse$Licenses": "<p>Lists the licenses the organization has
received.</p>",
```
"ListReceivedLicensesResponse\$Licenses": "<p>Received license

```
 details.</p>"
    }
  },
```

```
 "ISO8601DateTime": {
```
"base": null,

"refs": {

 "CheckoutBorrowLicenseResponse\$IssuedAt": "<p>Date and time at which the license checkout is issued.</p>",

 "CheckoutBorrowLicenseResponse\$Expiration": "<p>Date and time at which the license checkout expires. $\langle p \rangle$ ",

 "CheckoutLicenseResponse\$IssuedAt": "<p>Date and time at which the license checkout is issued.</p>", "CheckoutLicenseResponse\$Expiration": "<p>Date and time at which the license checkout expires.</p>",

"DatetimeRange\$Begin": "<p>Start of the time range.</p>",

"DatetimeRange\$End": "<p>End of the time range.</p>",

"DeleteLicenseResponse\$DeletionDate": "<p>Date when the license is deleted.</p>",

 "ExtendLicenseConsumptionResponse\$Expiration": "<p>Date and time at which the license consumption expires.</p>",

"GrantedLicense\$CreateTime": "<p>Creation time of the granted license.</p>",

"License\$CreateTime": "<p>License

creation time.</p>",

"TokenData\$ExpirationTime": "<p>Token expiration time, in ISO8601-UTC format.</p>"

}

},

 "Integer": { "base": null,

"refs": {

 "CreateTokenRequest\$ExpirationInDays": "<p>Token expiration, in days, counted from token creation. The default is 365 days.</p>",

 "ReportFrequency\$value": "<p>Number of times within the frequency period that a report is generated. The only supported value is  $<$ code> $1$  $<$ /code>. $<$ /p>"

}

},

"InvalidParameterValueException": {

"base": "<p>One or more parameter values are not valid.</p>",

```
 "refs": {
```
}

},

"InvalidResourceStateException": {

"base": "<p>License Manager cannot allocate a license to a resource because of its state. </p><p>For example, you cannot allocate a license to an instance in the process of shutting down. $\langle p \rangle$ ",

```
 "refs": {
  }
 },
 "InventoryFilter": {
 "base": "<p>An inventory filter.</p>".
  "refs": {
```

```
 "InventoryFilterList$member": null
  }
 },
 "InventoryFilterCondition": {
  "base": null,
  "refs": {
   "InventoryFilter$Condition": "<p>Condition of the filter.</p>"
  }
 },
 "InventoryFilterList": {
  "base": null,
```
"refs": {

 "ListResourceInventoryRequest\$Filters": "<p>Filters to scope the results. The following filters and logical operators are supported: $\langle p \rangle \langle q \rangle \langle q \rangle \langle p \rangle \langle q \rangle$  -  $\langle q \rangle \langle q \rangle$  account\_id $\langle q \rangle$  - The ID of the Amazon Web Services account that owns the resource. Logical operators are  $\langle \text{code}\rangle$ EQUALS $\langle \text{code}\rangle$ |

<code>NOT\_EQUALS</code>.</p> </li> <li> <p> <code>application\_name</code> - The name of the application. Logical operators are  $\langle code \rangle$ EQUALS $\langle code \rangle$ | $\langle code \rangle$ BEGINS\_WITH $\langle code \rangle$ . $\langle p \rangle$  $\langle li \rangle$  $\langle li \rangle$  $\leq$ code>license\_included $\leq$ code> - The type of license included. Logical operators are  $\leq$ code> $\geq$ EQUALS $\leq$ code> $\geq$  $\text{cond}$ >NOT\_EQUALS</code>. Possible values are <code>sql-server-enterprise</code>|<code>sql-server $standard < /code>code> | `code>sql-server-web` < /code>code>$ 

 $|\langle \text{code}>$  indows-server-datacenter $\langle \text{code}>$ . $\langle \text{up}>$   $\langle \text{li}>$   $\langle \text{li}>$   $\langle \text{p}\rangle$   $\langle \text{code}>$  platform  $\langle \text{code}>$  - The platform of the resource. Logical operators are  $\langle \text{code>=EQUALS}\rangle$ .  $\langle \text{code>=EGINS_WITH}\rangle$ .  $\langle \text{code>=}\langle \text{p}\rangle$ .  $\langle \text{p}\rangle$ .  $\langle \text{p}\rangle$ .  $\langle \text{p}\rangle$ .  $\langle \text{p}\rangle$ .  $\langle \text{p}\rangle$ .  $\langle \text{p}\rangle$ .  $\langle \text{p}\rangle$ .  $\langle \text{p}\rangle$ .  $\langle \text{p}\rangle$ .  $\langle \text{p}\rangle$ .  $\langle \text{p}\rangle$ .  $\langle \text$  $\leq$ code>resource\_id $\leq$ code> - The ID of the resource. Logical operators are  $\leq$ code> $EQUALS \leq$ code> | <code>NOT\_EQUALS</code>.</p> </li> <li> <p> <code>tag:&lt;key&gt;</code> - The key/value combination of a tag assigned to the resource. Logical operators are <code>EQUALS</code> (single account) or <code>EQUALS</code> | <code>NOT\_EQUALS</code> (cross account).</p> </li> </ul>"

```
 }
  },
  "Issuer": {
   "base": "<p>Details about the issuer of a license.</p>",
   "refs": {
    "CreateLicenseRequest$Issuer": "<p>License issuer.</p>",
    "CreateLicenseVersionRequest$Issuer": "<p>License issuer.</p>"
   }
  },
  "IssuerDetails": {
  "base": "<p>Details associated with the issuer of a license.</p>",
   "refs": {
    "GrantedLicense$Issuer": "<p>Granted
license issuer.</p>",
    "License$Issuer": "<p>License issuer.</p>"
   }
  },
  "License": {
  "base": "\langle p \rangleSoftware license that is managed in License Manager.\langle p \rangle".
   "refs": {
    "GetLicenseResponse$License": "<p>License details.</p>",
    "LicenseList$member": null
```

```
 }
```
},

"LicenseConfiguration": {

 "base": "<p>A license configuration is an abstraction of a customer license agreement that can be consumed and enforced by License Manager. Components include specifications for the license type (licensing by instance, socket, CPU, or vCPU), allowed tenancy (shared tenancy, Dedicated Instance, Dedicated Host, or all of these), host affinity (how long a VM must be associated with a host), and the number of licenses purchased and used. $\langle p \rangle$ ",

"refs": {

```
 "LicenseConfigurations$member": null
```

```
 }
  },
  "LicenseConfigurationAssociation": {
  "base": "<p>Describes an association with a license configuration.</p>",
    "refs": {
     "LicenseConfigurationAssociations$member": null
   }
  },
  "LicenseConfigurationAssociations": {
   "base": null,
   "refs": {
     "ListAssociationsForLicenseConfigurationResponse$LicenseConfigurationAssociations": "<p>Information
about the associations for the license configuration.\langle p \rangle"
   }
  },
  "LicenseConfigurationStatus": {
```
"base": null,

"refs": {

 "UpdateLicenseConfigurationRequest\$LicenseConfigurationStatus": "<p>New status of the license configuration.</p>"

}

},

"LicenseConfigurationUsage": {

"base": "<p>Details about the usage of a resource associated with a license configuration. $\langle p \rangle$ ",

"refs": {

"LicenseConfigurationUsageList\$member": null

}

```
 },
```
"LicenseConfigurationUsageList": {

"base": null,

"refs": {

 "ListUsageForLicenseConfigurationResponse\$LicenseConfigurationUsageList": "<p>Information about the license configurations.</p>"

```
 }
```

```
 },
 "LicenseConfigurations": {
  "base": null,
  "refs": {
```
 "ListLicenseConfigurationsResponse\$LicenseConfigurations": "<p>Information about the license configurations.</p>"

 } },

"LicenseConversionContext": {

"base": "<p>Information about a license type conversion task.</p>",

"refs": {

 "CreateLicenseConversionTaskForResourceRequest\$SourceLicenseContext": "<p>Information that identifies the license type you are converting from. For the structure of the source license, see <a href=\"https://docs.aws.amazon.com/license-manager/latest/userguide/conversion-procedures.html#conversion-

cli\">Convert a license type using the CLI  $\langle$ a> in the  $\langle$ i>License Manager User Guide $\langle$ i>. $\langle$ p>",

 "CreateLicenseConversionTaskForResourceRequest\$DestinationLicenseContext": "<p>Information that identifies the license type you are converting to. For the structure of the destination license, see  $\lt a$ href=\"https://docs.aws.amazon.com/license-manager/latest/userguide/conversion-procedures.html#conversioncli\">Convert

a license type using the CLI  $\langle x \rangle$  in the  $\langle x \rangle$ -License Manager User Guide $\langle x \rangle$ - $\langle p \rangle$ ",

 "GetLicenseConversionTaskResponse\$SourceLicenseContext": "<p>Information about the license type converted from.</p>",

 "GetLicenseConversionTaskResponse\$DestinationLicenseContext": "<p>Information about the license type converted to.</p>",

 "LicenseConversionTask\$SourceLicenseContext": "<p>Information about the license type this conversion task converted from.</p>",

 "LicenseConversionTask\$DestinationLicenseContext": "<p>Information about the license type this conversion task converted to.</p>"

```
 }
 },
```

```
 "LicenseConversionTask": {
```

```
 "base": "<p>Information about a license type conversion task.</p>",
```

```
 "refs": {
```
"LicenseConversionTasks\$member": null

```
 }
```
},

```
 "LicenseConversionTaskId": {
```
"base": null,

```
 "refs": {
```
"CreateLicenseConversionTaskForResourceResponse\$LicenseConversionTaskId":

"<p>The ID of the created license type conversion task. $\langle p \rangle$ ",

 "GetLicenseConversionTaskRequest\$LicenseConversionTaskId": "<p>ID of the license type conversion task to retrieve information on.</p>",

 "GetLicenseConversionTaskResponse\$LicenseConversionTaskId": "<p>ID of the license type conversion  $task.<\langle p \rangle$ ",

"LicenseConversionTask\$LicenseConversionTaskId": "<p>The ID of the license type conversion task.</p>"

```
 }
 },
```

```
 "LicenseConversionTaskStatus": {
```

```
 "base": null,
```
"refs": {

"GetLicenseConversionTaskResponse\$Status": "<p>Status of the license type conversion task.</p>",

```
 "LicenseConversionTask$Status": "<p>The status of the conversion task.</p>"
    }
   },
   "LicenseConversionTasks": {
    "base": null,
    "refs": {
     "ListLicenseConversionTasksResponse$LicenseConversionTasks": "<p>Information about the license
configuration tasks for your account.</p>"
    }
   },
   "LicenseCountingType":
 {
    "base": null,
    "refs": {
     "CreateLicenseConfigurationRequest$LicenseCountingType": "<p>Dimension used to track the license
inventory.</p>",
     "GetLicenseConfigurationResponse$LicenseCountingType": "<p>Dimension for which the licenses are
counted.</p>",
     "LicenseConfiguration$LicenseCountingType": "<p>Dimension to use to track the license inventory.</p>"
    }
   },
   "LicenseDeletionStatus": {
    "base": null,
    "refs": {
     "DeleteLicenseResponse$Status": "<p>License status.</p>"
    }
   },
   "LicenseList": {
    "base": null,
    "refs": {
     "ListLicenseVersionsResponse$Licenses": "<p>License details.</p>",
     "ListLicensesResponse$Licenses": "<p>License details.</p>"
    }
   },
   "LicenseOperationFailure": {
   "base": "<p>Describes the failure of a license operation.</p>",
    "refs": {
     "LicenseOperationFailureList$member": null
    }
   },
   "LicenseOperationFailureList": {
    "base":
 null,
    "refs": {
     "ListFailuresForLicenseConfigurationOperationsResponse$LicenseOperationFailureList": "<p>License
configuration operations that failed.\langle p \rangle"
    }
```

```
 },
```

```
 "LicenseSpecification": {
 "base": "<p>Details for associating a license configuration with a resource.\langle p \rangle",
  "refs": {
   "LicenseSpecifications$member": null
```

```
 }
```

```
 },
```
"LicenseSpecifications": {

"base": null,

"refs": {

 "ListLicenseSpecificationsForResourceResponse\$LicenseSpecifications": "<p>License configurations associated with a resource. $\langle p \rangle$ ",

 "UpdateLicenseSpecificationsForResourceRequest\$AddLicenseSpecifications": "<p>ARNs of the license configurations to add. $<$ /p>",

 "UpdateLicenseSpecificationsForResourceRequest\$RemoveLicenseSpecifications": "<p>ARNs of the license configurations to remove.</p>"

```
 }
 },
 "LicenseStatus": {
 "base": null,
 "refs": {
   "CreateLicenseResponse$Status": "<p>License status.</p>",
   "CreateLicenseVersionRequest$Status": "<p>License status.</p>",
   "CreateLicenseVersionResponse$Status": "<p>License status.</p>",
   "GrantedLicense$Status": "<p>Granted license status.</p>",
   "License$Status": "<p>License status.</p>"
 }
 },
 "LicenseUsage": {
"base": "\langle p \rangleDescribes the entitlement usage associated with a license.\langle p \rangle",
 "refs": {
   "GetLicenseUsageResponse$LicenseUsage": "<p>License usage details.</p>"
 }
 },
 "LicenseUsageException": {
"base": "<p>You do not have enough licenses available to support a new resource launch.\langle p\rangle",
 "refs": {
 }
 },
 "ListAssociationsForLicenseConfigurationRequest": {
 "base": null,
 "refs": {
 }
 },
 "ListAssociationsForLicenseConfigurationResponse": {
 "base": null,
 "refs": {
 }
 },
```

```
 "ListDistributedGrantsRequest": {
   "base": null,
   "refs": {
   }
  },
  "ListDistributedGrantsResponse":
 {
   "base": null,
   "refs": {
   }
  },
  "ListFailuresForLicenseConfigurationOperationsRequest": {
   "base": null,
   "refs": {
   }
  },
  "ListFailuresForLicenseConfigurationOperationsResponse": {
   "base": null,
   "refs": {
   }
  },
  "ListLicenseConfigurationsRequest": {
   "base": null,
   "refs": {
   }
  },
  "ListLicenseConfigurationsResponse": {
   "base": null,
   "refs": {
   }
  },
  "ListLicenseConversionTasksRequest": {
   "base": null,
   "refs": {
   }
  },
  "ListLicenseConversionTasksResponse": {
   "base": null,
   "refs": {
   }
  },
  "ListLicenseManagerReportGeneratorsRequest": {
   "base": null,
   "refs": {
   }
  },
  "ListLicenseManagerReportGeneratorsResponse": {
   "base": null,
```

```
 "refs": {
   }
  },
  "ListLicenseSpecificationsForResourceRequest": {
   "base": null,
   "refs": {
   }
  },
  "ListLicenseSpecificationsForResourceResponse":
 {
   "base": null,
   "refs": {
   }
  },
  "ListLicenseVersionsRequest": {
   "base": null,
   "refs": {
   }
  },
  "ListLicenseVersionsResponse": {
   "base": null,
   "refs": {
   }
  },
  "ListLicensesRequest": {
   "base": null,
   "refs": {
   }
  },
  "ListLicensesResponse": {
   "base": null,
   "refs": {
   }
  },
  "ListReceivedGrantsForOrganizationRequest": {
   "base": null,
   "refs": {
   }
  },
  "ListReceivedGrantsForOrganizationResponse": {
   "base": null,
   "refs": {
   }
  },
  "ListReceivedGrantsRequest": {
   "base": null,
   "refs": {
   }
```

```
 },
  "ListReceivedGrantsResponse": {
   "base": null,
   "refs": {
   }
  },
  "ListReceivedLicensesForOrganizationRequest": {
   "base": null,
   "refs": {
   }
  },
  "ListReceivedLicensesForOrganizationResponse": {
   "base": null,
   "refs": {
   }
  },
  "ListReceivedLicensesRequest":
 {
   "base": null,
   "refs": {
   }
  },
  "ListReceivedLicensesResponse": {
   "base": null,
   "refs": {
   }
  },
  "ListResourceInventoryRequest": {
   "base": null,
   "refs": {
   }
  },
  "ListResourceInventoryResponse": {
   "base": null,
   "refs": {
   }
  },
  "ListTagsForResourceRequest": {
   "base": null,
   "refs": {
   }
  },
  "ListTagsForResourceResponse": {
   "base": null,
   "refs": {
   }
  },
  "ListTokensRequest": {
```

```
 "base": null,
    "refs": {
    }
   },
   "ListTokensResponse": {
    "base": null,
    "refs": {
    }
   },
   "ListUsageForLicenseConfigurationRequest": {
    "base": null,
    "refs": {
    }
   },
   "ListUsageForLicenseConfigurationResponse": {
    "base": null,
    "refs": {
    }
   },
   "Location": {
    "base": null,
    "refs": {
     "RedirectException$Location": null
    }
   },
   "Long":
 {
    "base": null,
    "refs": {
     "Entitlement$MaxCount": "<p>Maximum entitlement count. Use if the unit is not None.</p>"
    }
   },
   "ManagedResourceSummary": {
    "base": "<p>Summary information about a managed resource.</p>",
    "refs": {
     "ManagedResourceSummaryList$member": null
    }
   },
   "ManagedResourceSummaryList": {
    "base": null,
    "refs": {
     "GetLicenseConfigurationResponse$ManagedResourceSummaryList": "<p>Summaries of the managed
resources.</p>",
    "LicenseConfiguration$ManagedResourceSummaryList": "<p>Summaries for managed resources.</p>"
    }
   },
   "MaxSize100": {
    "base": null,
```
"refs": {

 "ListDistributedGrantsRequest\$MaxResults": "<p>Maximum number of results to return in a single call.</p>", "ListLicenseManagerReportGeneratorsRequest\$MaxResults": "<p>Maximum number of results to return in a single call. $<$ /p>",

 "ListLicenseVersionsRequest\$MaxResults": "<p>Maximum number of results to return in a single call. $\langle p \rangle$ ",

"ListLicensesRequest\$MaxResults": "< $p>$ Maximum number of results to return in a single call. $\langle p>$ ",

 "ListReceivedGrantsForOrganizationRequest\$MaxResults": "<p>Maximum number of results to return in a single call. $<$ /p $>$ ",

"ListReceivedGrantsRequest\$MaxResults": "<p>Maximum number of results to return in a single call.</p>",

 "ListReceivedLicensesForOrganizationRequest\$MaxResults": "<p>Maximum number of results to return in a single call. $<$ /p>",

 "ListReceivedLicensesRequest\$MaxResults": "<p>Maximum number of results to return in a single call.</p>", "ListTokensRequest\$MaxResults": "<p>Maximum number of results to return in a single call.</p>"

```
 }
 },
```

```
 "MaxSize3StringList": {
```
"base": null,

"refs": {

 "CreateTokenRequest\$TokenProperties": "<p>Data specified by the caller to be included in the JWT token. The data is mapped to the amr claim of the JWT token. $\langle p \rangle$ ",

 "GetAccessTokenRequest\$TokenProperties": "<p>Token properties to validate against those present in the JWT token.</p>".

"TokenData\$TokenProperties": "<p>Data specified by the caller.</p>"

```
 }
```

```
 },
```

```
 "Message": {
```

```
 "base": null,
```
"refs": {

"AccessDeniedException\$Message": null,

"AuthorizationException\$Message": null,

```
 "ConflictException$Message": null,
```
"EntitlementNotAllowedException\$Message": null,

```
 "FailedDependencyException$Message": null,
```
"FilterLimitExceededException\$Message": null,

"InvalidParameterValueException\$Message": null,

"InvalidResourceStateException\$Message": null,

```
 "LicenseUsageException$Message": null,
```
"NoEntitlementsAllowedException\$Message": null,

"RateLimitExceededException\$Message": null,

"RedirectException\$Message": null,

"ResourceLimitExceededException\$Message": null,

"ResourceNotFoundException\$Message": null,

"ServerInternalException\$Message":

null,

"UnsupportedDigitalSignatureMethodException\$Message": null,

"ValidationException\$Message": null

```
 }
   },
   "Metadata": {
   "base": "<p>Describes key/value pairs.</p>",
   "refs": {
     "MetadataList$member": null
   }
   },
   "MetadataList": {
   "base": null,
   "refs": {
     "CheckoutBorrowLicenseRequest$CheckoutMetadata": "<p>Information about constraints.</p>",
     "CheckoutBorrowLicenseResponse$CheckoutMetadata": "<p>Information about constraints.</p>",
     "CreateLicenseRequest$LicenseMetadata": "<p>Information about the license.</p>",
     "CreateLicenseVersionRequest$LicenseMetadata": "<p>Information about the license.</p>",
     "GrantedLicense$LicenseMetadata": "<p>Granted license metadata.</p>",
     "License$LicenseMetadata": "<p>License metadata.</p>",
     "LicenseOperationFailure$MetadataList": "<p>Reserved.</p>"
   }
   },
   "NoEntitlementsAllowedException": {
  "base": "<p>There are no entitlements found for this license, or the entitlement maximum count is reached.</p>",
   "refs": {
   }
   },
   "Options": {
  "base": "<p>The options you can specify when you create a new version of a grant, such as activation override
behavior. For more information, see <a href=\"https://docs.aws.amazon.com/license-
manager/latest/userguide/granted-licenses.html\">Granted licenses in License Manager</a> in the <i>License
Manager User Guide</i>>.</p>",
   "refs": {
     "CreateGrantVersionRequest$Options": "<p>The options specified for the grant.</p>",
     "Grant$Options": "<p>The options specified for the grant.</p>"
   }
   },
   "OrganizationConfiguration": {
   "base": "<p>Configuration information for Organizations.</p>",
   "refs": {
     "GetServiceSettingsResponse$OrganizationConfiguration": "<p>Indicates whether Organizations is integrated
with License Manager for cross-account discovery.\langle p \rangle",
     "UpdateServiceSettingsRequest$OrganizationConfiguration":
 "<p>Enables integration with Organizations for cross-account discovery.</p>"
   }
   },
   "PrincipalArnList": {
```

```
 Open Source Used In Umbrella - MPS Proxy (CTSM-38935) gov-production 5989
```
 "base": null, "refs": {

 "CreateGrantRequest\$Principals": "<p>The grant principals. You can specify one of the following as an Amazon Resource Name (ARN): $\langle p \rangle \langle 1 \rangle \langle p \rangle$  and Amazon Web Services account, which includes only the account specified. $\langle p \rangle \langle \text{div} \rangle \langle \text{du} \rangle \langle \text{du} \rangle \langle \text{div} \rangle = \langle p \rangle$  and organizational unit (OU), which includes all accounts in the OU. $\langle \psi \rangle$   $\langle \psi \rangle$   $\langle \psi \rangle$   $\langle \psi \rangle$   $\langle \psi \rangle$   $\langle \psi \rangle$  and organization, which will include all accounts across your organization. $\langle \psi \rangle$  $\langle$ /li $>$  $\langle$ /ul $>$ "

 } },

"ProductInformation": {

"base": "<p>Describes product information for a license configuration.</p>",

"refs": {

"ProductInformationList\$member": null

```
 }
```
},

"ProductInformationFilter": {

"base": "<p>Describes product information filters.</p>",

"refs": {

"ProductInformationFilterList\$member":

null

 } },

"ProductInformationFilterList": {

"base": null,

"refs": {

 "ProductInformation\$ProductInformationFilterList": "<p>A Product information filter consists of a <code>ProductInformationFilterComparator</code> which is a logical operator, a

 $\alpha$  < code>ProductInformationFilterName $\alpha$   $\alpha$   $\alpha$   $\beta$  which specifies the type of filter being declared, and a  $\langle \text{code>} \rangle$ ProductInformationFilterValue $\langle \text{code>} \rangle$  that specifies the value to filter on.  $\langle \text{py}\rangle$  $\langle \text{py}\rangle$ Accepted values for  $\alpha$  < code>ProductInformationFilterName</code> are listed here along with descriptions and valid options for  $\langle \text{code>} \text{Product}$ InformationFilterComparator $\langle \text{code>} \langle \text{code>} \rangle$   $\langle \text{np} \rangle$ The following filters and are supported when the resource type is  $\langle \text{code>}$ SSM\_MANAGED $\langle \text{code}>$ : $\langle \text{p}\rangle$   $\langle \text{ul}\rangle$   $\langle \text{li}\rangle$   $\langle \text{p}\rangle$   $\langle \text{code>}$  Application Name $\langle \text{code>}$  - The name of the application. Logical operator is <code>EQUALS</code>.</p></li><li><p><code>Application Publisher</code> - The publisher of the application. Logical operator is  $\langle \text{code}\rangle$ EQUALS $\langle \text{code}\rangle$ . $\langle \text{code}\rangle$ .  $\langle \text{div} \rangle$   $\langle \text{div} \rangle$   $\langle \text{code}\rangle$   $\langle \text{code}\rangle$  Application Version $\langle \text{code}\rangle$  - The version of the application. Logical operator is <code>EQUALS</code>.</p> </li> <li> <p> <code>Platform Name</code> - The name of the platform. Logical operator is  $\langle \text{code}\rangle$ EQUALS $\langle \text{code}\rangle$ . $\langle \text{code}\rangle$ . $\langle \text{plot}\rangle$ . $\langle \text{lib}\rangle$ . $\langle \text{plot}\rangle$ . $\langle \text{code}\rangle$ . Platform Type. $\langle \text{code}\rangle$ . The platform type. Logical operator is  $<$ code $>$ EQUALS $<$ /code $>$  $<$ / $p$  $>$  $<$ / $i$  $>$  $<$ l $i$  $>$  $<$ p $>$  $<$ code $>$ Tag:key $<$ /code $>$  - The key of a tag attached to an Amazon Web Services resource you wish to exclude from automated discovery. Logical operator is  $\alpha$   $\alpha$   $\beta$ .  $\gamma$   $\alpha$   $\beta$ . The key for your tag must be appended to  $\alpha$   $\alpha$  $\beta$ .  $\alpha$   $\beta$   $\gamma$   $\alpha$   $\beta$   $\gamma$   $\alpha$   $\beta$   $\gamma$   $\alpha$   $\beta$   $\gamma$   $\alpha$   $\beta$   $\gamma$   $\alpha$   $\beta$   $\gamma$   $\alpha$   $\beta$   $\gamma$   $\alpha$   $\beta$   $\gamma$   $\alpha$   $\beta$   $\gamma$ example: <code>Tag:name-of-your-key</code>. <code>ProductInformationFilterValue</code> is optional if you are not using values for the key. </p> </li> <li> <p> <code>AccountId</code> - The 12-digit ID of an Amazon Web Services account you wish to exclude from automated discovery. Logical operator is <code>NOT\_EQUALS</code>.</p> </li> <li> <p> <code>License Included</code> -

The type of license included. Logical operators are  $\langle \text{code}\rangle$  EQUALS $\langle \text{code}\rangle$  and  $\langle \text{code}\rangle$  NOT\_EQUALS $\langle \text{code}\rangle$ . Possible values are: <code>sql-server-enterprise</code>|<code>sql-server-standard</code>|<code>sql-server $web \leq$ code> $|$ <code>windows-server-datacenter $\leq$ code> $\leq$ /p> $\leq$ /li> $\leq$ /ul> $\leq$ p>The following filters and logical operators are supported when the resource type is  $\langle \text{code>} \text{RDS} \rangle / \langle \text{code>} \text{RDS} \rangle / \langle \text{rule} \text{right} \rangle$ Edition $\lt$ / $code>$  - The edition of the database engine. Logical operator is  $\lt$ code $gt$ EQUALS $\lt$ / $code>$ . Possible values are:  $<$ code>oracle-ee $<$ /code> $|$  $<$ code>oracle-se $<$ /code> $|$  $<$ code>oracle-se1 $<$ /code> $|$  $<$ code>oracle-se2 $<$ /code> $<$ /p>

```
\langleli> \langleli> \langlep> \langlecode>License Pack\langle/code> - The license pack. Logical operator is \langlecode>EQUALS\langle/code>.
Possible values are: \langle \text{code}>data guard\langle \text{code}> | \langle \text{code}>diagnostic pack sqlt\langle \text{code}> | \langle \text{code}>tuning pack
sqlt</code> | <code>ols</code> | <code>olap</code>.</p> </li> </ul>"
    }
   },
   "ProductInformationList": {
    "base": null,
    "refs": {
     "CreateLicenseConfigurationRequest$ProductInformationList":
 "<p>Product information.</p>",
     "GetLicenseConfigurationResponse$ProductInformationList": "<p>Product information.</p>",
     "LicenseConfiguration$ProductInformationList": "<p>Product information.</p>",
     "UpdateLicenseConfigurationRequest$ProductInformationList": "<p>New product information.</p>"
    }
   },
   "ProvisionalConfiguration": {
   "base": "<p>Details about a provisional configuration.</p>",
    "refs": {
     "ConsumptionConfiguration$ProvisionalConfiguration": "<p>Details about a provisional configuration.</p>"
    }
   },
   "RateLimitExceededException": {
   "base": "<p>Too many requests have been submitted. Try again after a brief wait. </p>",
    "refs": {
    }
   },
   "ReceivedMetadata": {
   "base": "<p>Metadata associated with received licenses and grants.</p>",
    "refs": {
     "GrantedLicense$ReceivedMetadata": "<p>Granted license received metadata.</p>"
     }
   },
   "ReceivedStatus": {
    "base": null,
    "refs": {
     "ReceivedMetadata$ReceivedStatus": "<p>Received status.</p>"
    }
   },
   "RedirectException": {
   "base": "\langle p \rangleThis is not the correct Region for the resource. Try again.\langle p \rangle",
    "refs": {
    }
   },
   "RejectGrantRequest": {
    "base": null,
    "refs": {
    }
```

```
 },
```

```
 "RejectGrantResponse": {
    "base": null,
    "refs": {
    }
   },
   "RenewType": {
    "base": null,
    "refs": {
     "ConsumptionConfiguration$RenewType": "<p>Renewal frequency.</p>"
    }
   },
   "ReportContext": {
   "base": "\langle p \rangleDetails of the license configuration that this generator reports on.\langle p \rangle",
    "refs": {
     "CreateLicenseManagerReportGeneratorRequest$ReportContext": "<p>Defines the type of license
configuration the report generator tracks.\langle p \rangle",
     "ReportGenerator$ReportContext": "<p>License configuration type for this generator.</p>",
     "UpdateLicenseManagerReportGeneratorRequest$ReportContext":
 "<p>The report context.</p>"
    }
   },
   "ReportFrequency": {
   "base": "<p>Details about how frequently reports are generated.</p>",
    "refs": {
     "CreateLicenseManagerReportGeneratorRequest$ReportFrequency": "<p>Frequency by which reports are
generated. Reports can be generated daily, monthly, or weekly.</p>",
     "ReportGenerator$ReportFrequency": "<p>Details about how frequently reports are generated.</p>",
     "UpdateLicenseManagerReportGeneratorRequest$ReportFrequency": "<p>Frequency by which reports are
generated.</p>"
    }
   },
   "ReportFrequencyType": {
    "base": null,
    "refs": {
     "ReportFrequency$period": "<p>Time period between each report. The period can be daily, weekly, or
monthly.</p>"
    }
   },
   "ReportGenerator": {
   "base": "<p>Describe the details of a report generator.</p>",
    "refs": {
     "GetLicenseManagerReportGeneratorResponse$ReportGenerator":
"\langle p \rangleA report generator that creates periodic reports about your license configurations.\langle p \rangle",
     "ReportGeneratorList$member": null
    }
   },
   "ReportGeneratorList": {
    "base": null,
```

```
 "refs": {
```
 "ListLicenseManagerReportGeneratorsResponse\$ReportGenerators": "<p>A report generator that creates periodic reports about your license configurations.</p>"

 } },

"ReportGeneratorName": {

"base": null,

"refs": {

 "CreateLicenseManagerReportGeneratorRequest\$ReportGeneratorName": "<p>Name of the report generator. $<$ /p $>$ ",

 "UpdateLicenseManagerReportGeneratorRequest\$ReportGeneratorName": "<p>Name of the report generator.</p>"

```
 }
 },
 "ReportType": {
  "base": null,
  "refs": {
   "ReportTypeList$member": null
  }
 },
 "ReportTypeList": {
  "base": null,
  "refs": {
```
 "CreateLicenseManagerReportGeneratorRequest\$Type": "<p>Type of reports to generate. The following report types an

be generated:</p><ul><li><p>License configuration report - Reports the number and details of consumed licenses for a license configuration.  $\langle p \rangle \langle p \rangle \langle p \rangle$  =  $\langle p \rangle$  Resource report - Reports the tracked licenses and resource consumption for a license configuration. $\langle p \rangle \langle 1 | \rangle \langle 1 | \rangle$ ",

"ReportGenerator\$ReportType": "<p>Type of reports that are generated.</p>",

 "UpdateLicenseManagerReportGeneratorRequest\$Type": "<p>Type of reports to generate. The following report types are supported:</p><ul><li><p>License configuration report - Reports the number and details of consumed licenses for a license configuration. $\langle p \rangle \langle k \rangle \langle k \rangle$  =  $\langle p \rangle$ Resource report - Reports the tracked licenses and resource consumption for a license configuration. $\langle p \rangle \langle 1 | \rangle \langle 1 | \rangle$ "

```
 }
 },
 "ResourceInventory": {
 "base": "<p>Details about a resource.</p>",
 "refs": {
   "ResourceInventoryList$member": null
 }
 },
 "ResourceInventoryList": {
 "base": null,
 "refs": {
    "ListResourceInventoryResponse$ResourceInventoryList": "<p>Information about the resources.</p>"
 }
 },
 "ResourceLimitExceededException": {
```

```
"base": "<p>Your resource limits have been exceeded.</p>",
   "refs": {
   }
   },
   "ResourceNotFoundException": {
  "base": "<p>The resource cannot be found.</p>",
   "refs": {
   }
   },
   "ResourceType": {
   "base": null,
   "refs": {
     "ConsumedLicenseSummary$ResourceType": "<p>Resource type of the resource consuming a license.</p>",
     "LicenseConfigurationAssociation$ResourceType": "<p>Type of server resource.</p>",
     "LicenseConfigurationUsage$ResourceType": "<p>Type of resource.</p>",
     "LicenseOperationFailure$ResourceType": "<p>Resource type.</p>",
    "ManagedResourceSummary$ResourceType": "<p>Type of resource associated with a license.</p>",
     "ResourceInventory$ResourceType": "<p>Type of resource.</p>"
   }
   },
   "S3Location": {
   "base":
"<p>Details of the S3 bucket that report generator reports are published to.\langle p \rangle",
   "refs": {
     "ReportGenerator$S3Location": "<p>Details of the S3 bucket that report generator reports are published
to.<p>'' }
   },
   "ServerInternalException": {
  "base": "<p>The server experienced an internal error. Try again.</p>",
   "refs": {
   }
   },
   "SignedToken": {
   "base": null,
   "refs": {
     "CheckoutBorrowLicenseResponse$SignedToken": "<p>Signed token.</p>",
     "CheckoutLicenseResponse$SignedToken": "<p>Signed token.</p>"
   }
   },
   "StatusReasonMessage": {
   "base": null,
   "refs": {
     "CreateGrantVersionRequest$StatusReason": "<p>Grant status reason.</p>",
     "DeleteGrantRequest$StatusReason": "<p>The Status reason for the delete request.</p>",
     "Grant$StatusReason": "<p>Grant status reason.</p>",
     "ReceivedMetadata$ReceivedStatusReason": "<p>Received status reason.</p>"
   }
```
},

```
 "String": {
   "base": null,
   "refs": {
     "AcceptGrantResponse$Version": "<p>Grant version.</p>",
     "CheckInLicenseRequest$LicenseConsumptionToken": "<p>License consumption token.</p>",
     "CheckInLicenseRequest$Beneficiary": "<p>License beneficiary.</p>",
     "CheckoutBorrowLicenseRequest$NodeId": "<p>Node ID.</p>",
     "CheckoutBorrowLicenseResponse$LicenseConsumptionToken": "<p>License consumption token.</p>",
     "CheckoutBorrowLicenseResponse$NodeId": "<p>Node ID.</p>",
     "CheckoutLicenseRequest$ProductSKU": "<p>Product SKU.</p>",
     "CheckoutLicenseRequest$KeyFingerprint": "<p>Key fingerprint identifying the license.</p>",
     "CheckoutLicenseRequest$Beneficiary": "<p>License beneficiary.</p>",
     "CheckoutLicenseRequest$NodeId": "<p>Node ID.</p>",
     "CheckoutLicenseResponse$LicenseConsumptionToken": "<p>License consumption token.</p>",
     "CheckoutLicenseResponse$NodeId": "<p>Node ID.</p>",
     "CheckoutLicenseResponse$LicenseArn":
 "<p>Amazon Resource Name (ARN) of the checkout license.</p>",
     "CreateGrantRequest$GrantName": "<p>Grant name.</p>",
     "CreateGrantRequest$HomeRegion": "<p>Home Region of the grant.</p>",
     "CreateGrantResponse$Version": "<p>Grant version.</p>",
     "CreateGrantVersionRequest$GrantName": "<p>Grant name.</p>",
     "CreateGrantVersionRequest$SourceVersion": "<p>Current version of the grant.</p>",
     "CreateGrantVersionResponse$Version": "<p>New version of the grant.</p>",
     "CreateLicenseConfigurationRequest$Name": "<p>Name of the license configuration.</p>",
     "CreateLicenseConfigurationRequest$Description": "<p>Description of the license configuration.</p>",
     "CreateLicenseConfigurationResponse$LicenseConfigurationArn": "<p>Amazon Resource Name (ARN) of the
license configuration.</p>".
     "CreateLicenseManagerReportGeneratorRequest$Description": "<p>Description of the report generator.</p>",
     "CreateLicenseManagerReportGeneratorResponse$LicenseManagerReportGeneratorArn":
"\langle p \rangleThe Amazon Resource Name (ARN) of the new report generator.\langle p \rangle",
     "CreateLicenseRequest$LicenseName": "<p>License name.</p>",
     "CreateLicenseRequest$ProductName": "<p>Product name.</p>",
     "CreateLicenseRequest$ProductSKU": "<p>Product SKU.</p>",
     "CreateLicenseRequest$HomeRegion": "<p>Home Region for the license.</p>",
     "CreateLicenseRequest$Beneficiary": "<p>License beneficiary.</p>",
     "CreateLicenseResponse$Version": "<p>License version.</p>",
     "CreateLicenseVersionRequest$LicenseName": "<p>License name.</p>",
     "CreateLicenseVersionRequest$ProductName": "<p>Product name.</p>",
     "CreateLicenseVersionRequest$HomeRegion": "<p>Home Region of the license.</p>",
     "CreateLicenseVersionRequest$SourceVersion": "<p>Current version of the license.</p>",
     "CreateLicenseVersionResponse$Version": "<p>New version of the license.</p>",
     "CreateTokenResponse$TokenId":
"<p>Token ID.</p>".
     "DeleteGrantRequest$Version": "<p>Current version of the grant.</p>",
     "DeleteGrantResponse$Version": "<p>Grant version.</p>",
     "DeleteLicenseConfigurationRequest$LicenseConfigurationArn": "<p>ID of the license configuration.</p>",
```
"DeleteLicenseManagerReportGeneratorRequest\$LicenseManagerReportGeneratorArn": "<p>Amazon

Resource Name (ARN) of the report generator to be deleted. $\langle p \rangle$ ",

"DeleteLicenseRequest\$SourceVersion": "<p>Current version of the license.</p>",

"DeleteTokenRequest\$TokenId": "<p>Token ID.</p>",

"Entitlement\$Name": "<p>Entitlement name.</p>",

"Entitlement\$Value": "< $p$ >Entitlement resource. Use only if the unit is None. $\langle p \rangle$ ",

"EntitlementData\$Name": "<p>Entitlement data name.</p>",

"EntitlementData\$Value": "<p>Entitlement data value.</p>",

"EntitlementUsage\$Name": "<p>Entitlement usage name.</p>",

"EntitlementUsage\$ConsumedValue":

"<p>Resource usage consumed.</p>",

"EntitlementUsage\$MaxCount": "<p>Maximum entitlement usage count.</p>",

"ExtendLicenseConsumptionRequest\$LicenseConsumptionToken": "<p>License consumption token.</p>",

"ExtendLicenseConsumptionResponse\$LicenseConsumptionToken": "<p>License consumption token.</p>",

"FailedDependencyException\$ErrorCode": null,

"GetGrantRequest\$Version": "<p>Grant version.</p>",

 "GetLicenseConfigurationRequest\$LicenseConfigurationArn": "<p>Amazon Resource Name (ARN) of the license configuration.</p>".

 "GetLicenseConfigurationResponse\$LicenseConfigurationId": "<p>Unique ID for the license configuration.</p>",

 "GetLicenseConfigurationResponse\$LicenseConfigurationArn": "<p>Amazon Resource Name (ARN) of the license configuration.</p>",

"GetLicenseConfigurationResponse\$Name": "<p>Name of the license configuration.</p>",

"GetLicenseConfigurationResponse\$Description": "<p>Description of the license

configuration.</p>",

"GetLicenseConfigurationResponse\$Status": "<p>License configuration status.</p>",

 "GetLicenseConfigurationResponse\$OwnerAccountId": "<p>Account ID of the owner of the license configuration.</p>",

 "GetLicenseConversionTaskResponse\$ResourceArn": "<p>Amazon Resource Names (ARN) of the resources the license conversion task is associated with. $<$ /p>",

"GetLicenseConversionTaskResponse\$StatusMessage": "<p>The status message for the conversion task.</p>",

 "GetLicenseManagerReportGeneratorRequest\$LicenseManagerReportGeneratorArn": "<p>Amazon Resource Name (ARN) of the report generator. $\langle p \rangle$ ",

"GetLicenseRequest\$Version": "<p>License version.</p>",

 "GetServiceSettingsResponse\$S3BucketArn": "<p>Regional S3 bucket path for storing reports, license trail event data, discovery data, and so on.</p>",

 "GetServiceSettingsResponse\$SnsTopicArn": "<p>SNS topic configured to receive notifications from License Manager.</p>",

 "GetServiceSettingsResponse\$LicenseManagerResourceShareArn": "<p>Amazon Resource Name (ARN) of the resource share. The License Manager management account provides member accounts with access to this share.</p>",

"Grant\$GrantName": "<p>Grant name.</p>",

"Grant\$HomeRegion": "<p>Home Region of the grant.</p>",

"Grant\$Version": "<p>Grant version.</p>",

"GrantedLicense\$LicenseName": "<p>License name.</p>",

"GrantedLicense\$ProductName": "<p>Product name.</p>",

"GrantedLicense\$ProductSKU": "<p>Product SKU.</p>",

"GrantedLicense\$HomeRegion": "<p>Home Region of the granted license.</p>",

```
 "GrantedLicense$Beneficiary": "<p>Granted license beneficiary.</p>",
```

```
 "GrantedLicense$Version": "<p>Version of the granted license.</p>",
```
"InventoryFilter\$Name": "<p>Name of the filter.</p>",

"InventoryFilter\$Value": "<p>Value of the filter.</p>",

"Issuer\$Name": "<p>Issuer name.</p>",

"Issuer\$SignKey":

 "<p>Asymmetric KMS key from Key Management Service. The KMS key must have a key usage of sign and verify, and support the RSASSA-PSS SHA-256 signing algorithm.</p>",

"IssuerDetails\$Name": "<p>Issuer name.</p>",

 "IssuerDetails\$SignKey": "<p>Asymmetric KMS key from Key Management Service. The KMS key must have a key usage of sign and verify, and support the RSASSA-PSS SHA-256 signing algorithm.</p>",

"IssuerDetails\$KeyFingerprint": "<p>Issuer key fingerprint.</p>",

"License\$LicenseName": "<p>License name.</p>",

```
 "License$ProductName": "<p>Product name.</p>",
```
"License\$ProductSKU": "<p>Product SKU.</p>",

"License\$HomeRegion": "<p>Home Region of the license.</p>",

"License\$Beneficiary": "<p>License beneficiary.</p>",

"License\$Version": "<p>License version.</p>",

"LicenseConfiguration\$LicenseConfigurationId": "<p>Unique ID of the license configuration.</p>",

"LicenseConfiguration\$LicenseConfigurationArn":

"<p>Amazon Resource Name (ARN) of the license configuration.</p>",

"LicenseConfiguration\$Name": "<p>Name of the license configuration.</p>",

"LicenseConfiguration\$Description": "<p>Description of the license configuration.</p>",

"LicenseConfiguration\$Status": "<p>Status of the license configuration.</p>",

"LicenseConfiguration\$OwnerAccountId": "<p>Account ID of the license configuration's owner.</p>",

"LicenseConfigurationAssociation\$ResourceArn": "<p>Amazon Resource Name (ARN) of the resource.</p>",

 "LicenseConfigurationAssociation\$ResourceOwnerId": "<p>ID of the Amazon Web Services account that owns the resource consuming licenses.</p>",

 "LicenseConfigurationAssociation\$AmiAssociationScope": "<p>Scope of AMI associations. The possible value is <code>cross-account</code>.</p>",

"LicenseConfigurationUsage\$ResourceArn": "<p>Amazon Resource Name (ARN) of the resource.</p>",

"LicenseConfigurationUsage\$ResourceStatus":

"<p>Status of the resource.</p>",

"LicenseConfigurationUsage\$ResourceOwnerId": "<p>ID of the account that owns the resource.</p>",

 "LicenseConversionTask\$ResourceArn": "<p>The Amazon Resource Name (ARN) of the resource associated with the license type conversion task. $\langle p \rangle$ ",

"LicenseConversionTask\$StatusMessage": "<p>The status message for the conversion task.</p>",

"LicenseOperationFailure\$ResourceArn": "<p>Amazon Resource Name (ARN) of the resource.</p>",

"LicenseOperationFailure\$ErrorMessage": "<p>Error message.</p>",

"LicenseOperationFailure\$OperationName": "<p>Name of the operation.</p>",

 "LicenseOperationFailure\$ResourceOwnerId": "<p>ID of the Amazon Web Services account that owns the resource.</p>".

 "LicenseOperationFailure\$OperationRequestedBy": "<p>The requester is \"License Manager Automated Discovery\".</p>",

 "LicenseSpecification\$LicenseConfigurationArn": "<p>Amazon Resource Name (ARN) of the license configuration.</p>",

 "LicenseSpecification\$AmiAssociationScope": "<p>Scope of AMI associations. The possible value is <code>cross-account</code>.</p>",

 "ListAssociationsForLicenseConfigurationRequest\$LicenseConfigurationArn": "<p>Amazon Resource Name (ARN) of a license configuration. $\langle p \rangle$ ",

"ListAssociationsForLicenseConfigurationRequest\$NextToken": "<p>Token for the next set of results.</p>",

"ListAssociationsForLicenseConfigurationResponse\$NextToken": "<p>Token for the next set of results.</p>",

"ListDistributedGrantsRequest\$NextToken": "<p>Token for the next set of results.</p>",

"ListDistributedGrantsResponse\$NextToken": "<p>Token for the next set of results.</p>",

 "ListFailuresForLicenseConfigurationOperationsRequest\$LicenseConfigurationArn": "<p>Amazon Resource Name of the license configuration. $\langle p \rangle$ ",

 "ListFailuresForLicenseConfigurationOperationsRequest\$NextToken": "<p>Token for the next set of results.</p>",

 "ListFailuresForLicenseConfigurationOperationsResponse\$NextToken": "<p>Token for the next set of results.</p>",

"ListLicenseConfigurationsRequest\$NextToken": "<p>Token for the next set of results.</p>",

"ListLicenseConfigurationsResponse\$NextToken": "<p>Token for the next set of results.</p>",

"ListLicenseConversionTasksRequest\$NextToken": "<p>Token for the next set of results.</p>",

"ListLicenseConversionTasksResponse\$NextToken": "<p>Token for the next set of results.</p>",

"ListLicenseManagerReportGeneratorsRequest\$NextToken": "<p>Token for the next set of results.</p>",

"ListLicenseManagerReportGeneratorsResponse\$NextToken": "<p>Token for the next set of results.</p>",

 "ListLicenseSpecificationsForResourceRequest\$ResourceArn": "<p>Amazon Resource Name (ARN) of a resource that has an associated license configuration. $\langle p \rangle$ ",

"ListLicenseSpecificationsForResourceRequest\$NextToken": "<p>Token for the next set of results.</p>",

"ListLicenseSpecificationsForResourceResponse\$NextToken": "<p>Token for the next set of results.</p>",

"ListLicenseVersionsRequest\$NextToken": "<p>Token for the next set of results.</p>",

"ListLicenseVersionsResponse\$NextToken": "<p>Token for the next set of results.</p>",

"ListLicensesRequest\$NextToken": "<p>Token for the next set of results.</p>",

"ListLicensesResponse\$NextToken": "<p>Token for the next set of results.</p>",

"ListReceivedGrantsForOrganizationRequest\$NextToken": "<p>Token for the next set of results.</p>",

"ListReceivedGrantsForOrganizationResponse\$NextToken": "<p>Token for the next set of results.</p>",

"ListReceivedGrantsRequest\$NextToken": "<p>Token for the next set of results.</p>",

"ListReceivedGrantsResponse\$NextToken": "<p>Token for the next set of results.</p>",

"ListReceivedLicensesForOrganizationRequest\$NextToken": "<p>Token for the next set of results.</p>",

"ListReceivedLicensesForOrganizationResponse\$NextToken":

"<p>Token for the next set of results.</p>",

"ListReceivedLicensesRequest\$NextToken": "<p>Token for the next set of results.</p>",

"ListReceivedLicensesResponse\$NextToken": "<p>Token for the next set of results.</p>",

"ListResourceInventoryRequest\$NextToken": "<p>Token for the next set of results.</p>",

"ListResourceInventoryResponse\$NextToken": "<p>Token for the next set of results.</p>",

 "ListTagsForResourceRequest\$ResourceArn": "<p>Amazon Resource Name (ARN) of the license configuration.</p>".

"ListTokensRequest\$NextToken": "<p>Token for the next set of results.</p>",

"ListTokensResponse\$NextToken": "<p>Token for the next set of results. $\langle p \rangle$ ".

 "ListUsageForLicenseConfigurationRequest\$LicenseConfigurationArn": "<p>Amazon Resource Name (ARN) of the license configuration.</p>",

"ListUsageForLicenseConfigurationRequest\$NextToken": "<p>Token for the next set of results.</p>",

"ListUsageForLicenseConfigurationResponse\$NextToken": "<p>Token for the next set of results.</p>",

"MaxSize3StringList\$member": null,

"Metadata\$Name": "<p>The key name.</p>",

"Metadata\$Value": "<p>The value.</p>",

"ProductInformation\$ResourceType": "<p>Resource type. The possible values are

 $\textdegree$ <code>SSM\_MANAGED</code>  $|$ <code>RDS</code>.</p>",

"ProductInformationFilter\$ProductInformationFilterName": "<p>Filter name.</p>",

"ProductInformationFilter\$ProductInformationFilterComparator": "<p>Logical operator.</p>",

"RejectGrantResponse\$Version": "<p>Grant version.</p>",

"ReportGenerator\$ReportGeneratorName": "<p>Name of the report generator.</p>",

 "ReportGenerator\$LicenseManagerReportGeneratorArn": "<p>Amazon Resource Name (ARN) of the report generator.</p>",

"ReportGenerator\$LastRunStatus": "<p>Status of the last report generation attempt.</p>",

"ReportGenerator\$LastRunFailureReason": "<p>Failure

message for the last report generation attempt. $\langle p \rangle$ ",

"ReportGenerator\$LastReportGenerationTime": "<p>Time the last report was generated at.</p>",

 "ReportGenerator\$ReportCreatorAccount": "<p>The Amazon Web Services account ID used to create the report generator.</p>",

"ReportGenerator\$Description": "<p>Description of the report generator.</p>",

"ReportGenerator\$CreateTime": "<p>Time the report was created.</p>",

"ResourceInventory\$ResourceId": "<p>ID of the resource.</p>",

"ResourceInventory\$ResourceArn": "<p>Amazon Resource Name (ARN) of the resource.</p>",

"ResourceInventory\$Platform": "<p>Platform of the resource.</p>",

"ResourceInventory\$PlatformVersion": "<p>Platform version of the resource in the inventory.</p>",

"ResourceInventory\$ResourceOwningAccountId": "<p>ID of the account that owns the resource.</p>",

"S3Location\$bucket": "<p>Name of the S3 bucket reports are published to.</p>",

"S3Location\$keyPrefix": "<p>Prefix of the S3 bucket reports are published to.</p>",

"StringList\$member": null,

```
 "Tag$Key": "<p>Tag key.</p>",
```
"Tag\$Value": "<p>Tag value.</p>",

"TagKeyList\$member": null,

"TagResourceRequest\$ResourceArn": "<p>Amazon Resource Name (ARN) of the license configuration.</p>",

"TokenData\$TokenId": "<p>Token ID.</p>",

"TokenData\$TokenType": "<p>Type of token generated. The supported value is

<code>REFRESH\_TOKEN</code>.</p>",

"TokenData\$LicenseArn": "<p>Amazon Resource Name (ARN) of the license.</p>",

"TokenData\$Status": "< $p$ >Token status. The possible values are < $code>AVAILABLE$ < $code>$  and <code>DELETED</code>.</p>",

 "UntagResourceRequest\$ResourceArn": "<p>Amazon Resource Name (ARN) of the license configuration.</p>",

 "UpdateLicenseConfigurationRequest\$LicenseConfigurationArn": "<p>Amazon Resource Name (ARN) of the license configuration.</p>",

"UpdateLicenseConfigurationRequest\$Name":

" $\langle p \rangle$ New name of the license configuration. $\langle p \rangle$ ".

"UpdateLicenseConfigurationRequest\$Description": "<p>New description of the license configuration.</p>",

 "UpdateLicenseManagerReportGeneratorRequest\$LicenseManagerReportGeneratorArn": "<p>Amazon Resource Name (ARN) of the report generator to update. $\langle p \rangle$ ".

"UpdateLicenseManagerReportGeneratorRequest\$Description": "<p>Description of the report generator.</p>",

 "UpdateLicenseSpecificationsForResourceRequest\$ResourceArn": "<p>Amazon Resource Name (ARN) of the Amazon Web Services resource. </p>",

 "UpdateServiceSettingsRequest\$S3BucketArn": "<p>Amazon Resource Name (ARN) of the Amazon S3 bucket where the License Manager information is stored. $\langle p \rangle$ ",

 "UpdateServiceSettingsRequest\$SnsTopicArn": "<p>Amazon Resource Name (ARN) of the Amazon SNS topic used for License Manager alerts.</p>"

```
 }
```

```
 },
 "StringList": {
```
"base": null,

```
 "refs": {
```
"CreateLicenseConfigurationRequest\$LicenseRules":

 "<p>License rules. The syntax is #name=value (for example, #allowedTenancy=EC2-DedicatedHost). The available rules vary by dimension, as follows. $\langle p \rangle \langle ul \rangle \langle l \rangle \langle pp \rangle \langle code \rangle$  dimension:  $\langle \text{code}>$ allowedTenancy $\langle \text{code}>$  |  $\langle \text{code}>$  |  $\langle \text{code}>$  |  $\langle \text{code}>$  |  $\langle \text{code}>$  |  $\langle \text{code}>$  |  $\langle \text{code}>$  |  $\langle \text{code}>$  |  $\langle \text{code}>$  |  $\langle \text{code}>$  |  $\langle \text{code}>$  |  $\langle \text{code}>$  |  $\langle \text{code}>$  |  $\langle \text{code}>$  |  $\langle \text{node}>$  |  $\langle \text{node}>$  |  $\langle \text{node$ <code>minimumCores</code> </p> </li> <li> <p> <code>Instances</code> dimension:  $\langle \text{code}>$ allowedTenancy $\langle \text{code}>$  |  $\langle \text{code}>$  maximumCores $\langle \text{code}>$  |  $\langle \text{code}>$  minimumCores $\langle \text{code}>$  |  $\text{code>maximumSockets} \leq \text{code> minimumSockets} \leq \text{code>maximumVcpus} \leq \text{code>maximumV}$  $<$ code>minimumVcpus</code> </p></li> <li> <p> <code>Sockets</code> dimension: <code>allowedTenancy</code> | <code>licenseAffinityToHost</code> | <code>maximumSockets</code> | <code>minimumSockets</code> </p> </li> <li> <p> <code>vCPUs</code> dimension:  $\langle \text{code}>$ allowedTenancy $\langle \text{code}> | \langle \text{code}>$ honorVcpuOptimization $\langle \text{code}> | \langle \text{code}>$ maximumVcpus $\langle \text{code}> | \rangle$  $\langle \text{code>minimumVcpus} \rangle$  $\langle \text{code>}\langle \text{plot} \rangle$   $\langle \text{rule} \rangle$   $\langle \text{rule} \rangle$  The unit for  $\langle \text{code>}}$  licenseAffinityToHost $\langle \text{code>} \rangle$ is days and the range is 1 to 180. The possible values for  $\langle \text{code}\rangle$  allowed Tenancy $\langle \text{code}\rangle$  are  $\langle \text{code}\rangle$  EC2-Default</code>, <code>EC2-DedicatedHost</code>, and <code>EC2-DedicatedInstance</code>. The possible values for  $\langle \text{code}\rangle$  honorVcpuOptimization $\langle \text{code}\rangle$  are  $\langle \text{code}\rangle$ True $\langle \text{code}\rangle$  and  $\langle \text{code}\rangle$ -False $\langle \text{code}\rangle$ . $\langle \text{py} \rangle$ .

"GetLicenseConfigurationResponse\$LicenseRules": "<p>License rules.</p>",

"LicenseConfiguration\$LicenseRules": "<p>License rules.</p>",

 "ListLicenseConfigurationsRequest\$LicenseConfigurationArns": "<p>Amazon Resource Names (ARN) of the license configurations.</p>",

"ListTokensRequest\$TokenIds": "<p>Token IDs.</p>",

"ProductInformationFilter\$ProductInformationFilterValue": "<p>Filter value.</p>",

 "UpdateLicenseConfigurationRequest\$LicenseRules": "<p>New license rule. The only rule that you can add after you create a license configuration is licenseAffinityToHost.</p>"

```
 }
```

```
 },
  "Tag": {
   "base": "<p>Details about a tag
for a license configuration.\langle p \rangle",
   "refs": {
    "TagList$member": null
   }
  },
  "TagKeyList": {
   "base": null,
   "refs": {
    "UntagResourceRequest$TagKeys": "<p>Keys identifying the tags to remove.</p>"
   }
  },
  "TagList": {
```

```
 "base": null,
 "refs": {
   "CreateLicenseConfigurationRequest$Tags": "<p>Tags to add to the license configuration.</p>",
   "CreateLicenseManagerReportGeneratorRequest$Tags": "<p>Tags to add to the report generator.</p>",
   "GetLicenseConfigurationResponse$Tags": "<p>Tags for the license configuration.</p>",
   "ListTagsForResourceResponse$Tags": "<p>Information about the tags.</p>",
  "ReportGenerator$Tags": "<p>Tags associated with the report generator.\langle p \rangle",
   "TagResourceRequest$Tags": "<p>One or more tags.</p>"
 }
 },
 "TagResourceRequest": {
 "base": null,
 "refs": {
 }
 },
 "TagResourceResponse": {
 "base": null,
 "refs": {
 }
 },
 "TokenData": {
"base": "<p>Describes a token.</p>",
 "refs": {
   "TokenList$member": null
 }
 },
 "TokenList": {
 "base": null,
 "refs": {
   "ListTokensResponse$Tokens": "<p>Received token details.</p>"
 }
 },
 "TokenString": {
 "base": null,
 "refs": {
   "CreateTokenResponse$Token": "<p>Refresh token, encoded as a JWT token.</p>",
   "GetAccessTokenRequest$Token": "<p>Refresh token, encoded as a JWT token.</p>",
   "GetAccessTokenResponse$AccessToken": "<p>Temporary access token.</p>"
 }
 },
 "TokenType": {
 "base": null,
 "refs": {
   "CreateTokenResponse$TokenType": "<p>Token type.</p>"
 }
 },
 "UnsupportedDigitalSignatureMethodException": {
```

```
"base": "<p>The digital signature method is unsupported. Try your request again.</p>",
   "refs": {
   }
  },
  "UntagResourceRequest": {
   "base": null,
   "refs": {
   }
  },
  "UntagResourceResponse":
 {
   "base": null,
   "refs": {
   }
  },
  "UpdateLicenseConfigurationRequest": {
   "base": null,
   "refs": {
   }
  },
  "UpdateLicenseConfigurationResponse": {
   "base": null,
   "refs": {
   }
  },
  "UpdateLicenseManagerReportGeneratorRequest": {
   "base": null,
   "refs": {
   }
  },
  "UpdateLicenseManagerReportGeneratorResponse": {
   "base": null,
   "refs": {
   }
  },
  "UpdateLicenseSpecificationsForResourceRequest": {
   "base": null,
   "refs": {
   }
  },
  "UpdateLicenseSpecificationsForResourceResponse": {
   "base": null,
   "refs": {
   }
  },
  "UpdateServiceSettingsRequest": {
   "base": null,
   "refs": {
```

```
 }
 },
 "UpdateServiceSettingsResponse": {
  "base": null,
  "refs": {
  }
 },
 "UsageOperation": {
  "base": null,
```

```
 "refs": {
```
"LicenseConversionContext\$UsageOperation": "<p>The Usage operation value

 that corresponds to the license type you are converting your resource from. For more information about which platforms correspond to which usage operation values see  $\leq a$ 

href=\"https://docs.aws.amazon.com/AWSEC2/latest/UserGuide/billing-info-fields.html#billing-info\">Sample data: usage operation by platform  $\langle a \rangle \langle p \rangle$ "

```
 }
 },
 "ValidationException": {
 "base": "<p>The provided input is not valid. Try your request again. </p>>",
  "refs": {
  }
 }
```

```
{
```
 } }

```
 "version": "2.0",
```
 "service": "<p>With License Manager, you can discover and track your commercial Linux subscriptions on running Amazon EC2 instances.</p>",

"operations": {

"GetServiceSettings": "<p>Lists the Linux subscriptions service settings.</p>",

 "ListLinuxSubscriptionInstances": "<p>Lists the running Amazon EC2 instances that were discovered with commercial Linux subscriptions. </p>>",

 "ListLinuxSubscriptions": "<p>Lists the Linux subscriptions that have been discovered. If you have linked your organization, the returned results will include data aggregated across your accounts in Organizations.</p>",

"UpdateServiceSettings": "<p>Updates the service settings for Linux subscriptions.</p>"

```
 },
```
"shapes": {

"Boolean": {

"base": null,

```
 "refs": {
```
 "UpdateServiceSettingsRequest\$AllowUpdate": "<p>Describes if updates are allowed to the service settings for Linux subscriptions. If you allow updates, you can aggregate Linux subscription data in more than one home Region.</p>"

```
 }
 },
 "BoxInteger": {
  "base": null,
  "refs": {
```
 "ListLinuxSubscriptionInstancesRequest\$MaxResults": "<p>Maximum number of results to return in a single call. $<$ /p $>$ ",

 "ListLinuxSubscriptionsRequest\$MaxResults": "<p>Maximum number of results to return in a single call.</p>" }

```
 },
```
"BoxLong": {

```
 "base": null,
```
"refs": {

"Subscription\$InstanceCount": "<p>The total amount of running instances using this subscription.</p>"

}

},

"Filter": {

 "base": "<p>A filter object that is used to return more specific results from a describe operation. Filters can be used to match a set of resources by specific criteria.  $\langle p \rangle$ ",

```
 "refs": {
  "FilterList$member": null
```
 } }, "FilterList": {

"base": null,

```
 "refs": {
```
 "ListLinuxSubscriptionInstancesRequest\$Filters": "<p>An array of structures that you can use to filter the results to those that match one

or more sets of key-value pairs that you specify. For example, you can filter by the name of  $<$ code>AmiID $<$ /code> with an optional operator to see subscriptions that match, partially match, or don't match a certain Amazon Machine Image (AMI) ID. $\langle \psi \rangle$   $\langle \psi \rangle$   $\langle \psi \rangle$  The valid names for this filter are: $\langle \psi \rangle$   $\langle \psi \rangle$   $\langle \psi \rangle$   $\langle \psi \rangle$   $\langle \psi \rangle$   $\langle \psi \rangle$   $\langle \psi \rangle$   $\langle \psi \rangle$   $\langle \psi \rangle$   $\langle \psi \rangle$  $\langle$ li>  $\langle p \rangle$   $\langle$ code>InstanceID $\langle$ /code> $\langle p \rangle$  $\langle p \rangle$  $\langle$ li> $\langle p \rangle$  $\langle q \rangle$ code>AccountID $\langle$ /code> $\langle p \rangle$  $\langle p \rangle$  $\langle p \rangle$ <code>Status</code> </p> </li> <li> <p> <code>Region</code> </p> </li> <li> <p> <code>UsageOperation</code> </p> </li> <li> <p> <code>ProductCode</code> </p> </li> <li> <p>  $\langle \text{code>InstanceType} \langle \text{code>} \langle \text{close} \rangle$   $\langle \text{up} \rangle$   $\langle \text{up} \rangle$  $<$ code>contains</code> </p> </li>  $\langle$ li>  $\langle$ h> <li>  $\langle$ ode> $\langle$ equals $\langle$ code> </p>  $\langle$ li>  $\langle$ i>  $\langle$ n> <code>Notequal $\langle$ code>  $<$ /p> $<$ /li> $<$ /ul>",

 "ListLinuxSubscriptionsRequest\$Filters": "<p>An array of structures that you can use to filter the results to those that match one or more sets of key-value

pairs that you specify. For example, you can filter by the name of  $\langle \text{code}\rangle$ Subscription $\langle \text{code}\rangle$  with an optional operator to see subscriptions that match, partially match, or don't match a certain subscription's name. $\langle p \rangle \langle p \rangle$ The valid names for this filter are:</p> <ul> <li> <p> <code>Subscription</code> </p> </li> </ul> <p>The valid Operators for this filter are: $\langle p \rangle \langle \text{ul} \rangle \langle \text{el} \rangle \langle \text{ep} \rangle \langle \text{code} \rangle$  code>contains $\langle \text{code} \rangle \langle \text{de} \rangle \langle \text{dl} \rangle \langle \text{dl} \rangle \langle \text{p} \rangle \langle \text{cd} \rangle$  $\langle p \rangle \langle 1$ i>  $\langle 1 \rangle \langle p \rangle \langle 1$ code>Notequal $\langle 1 \rangle$ code> $\langle 1 \rangle \langle 1 \rangle \langle 1 \rangle$ 

```
 }
 },
 "GetServiceSettingsRequest": {
  "base": null,
  "refs": {
  }
 },
 "GetServiceSettingsResponse": {
  "base": null,
```

```
 "refs": {
    }
   },
   "Instance": {
   "base": "<p>Details discovered information about a running instance using Linux subscriptions. </p>
    "refs": {
     "InstanceList$member": null
    }
   },
   "InstanceList": {
    "base": null,
    "refs": {
     "ListLinuxSubscriptionInstancesResponse$Instances":
 "<p>An array that contains instance objects.</p>"
    }
   },
   "InternalServerException": {
   "base": "\langle p \rangleAn exception occurred with the service.\langle p \rangle",
    "refs": {
    }
   },
   "LinuxSubscriptionsDiscovery": {
    "base": null,
    "refs": {
      "GetServiceSettingsResponse$LinuxSubscriptionsDiscovery": "<p>Lists if discovery has been enabled for
Linux subscriptions.\langle p \rangle",
      "UpdateServiceSettingsRequest$LinuxSubscriptionsDiscovery": "<p>Describes if the discovery of Linux
subscriptions is enabled.\langle p \rangle",
```
 "UpdateServiceSettingsResponse\$LinuxSubscriptionsDiscovery": "<p>Lists if discovery has been enabled for Linux subscriptions.</p>"

 } },

"LinuxSubscriptionsDiscoverySettings": {

"base": " $\langle p \rangle$ Lists the settings defined for discovering Linux subscriptions. $\langle p \rangle$ ",

"refs": {

 "GetServiceSettingsResponse\$LinuxSubscriptionsDiscoverySettings": "<p>Lists the settings defined for Linux subscriptions discovery. The settings

include if Organizations integration has been enabled, and which Regions data will be aggregated from. $\langle p \rangle$ ,

 "UpdateServiceSettingsRequest\$LinuxSubscriptionsDiscoverySettings": "<p>The settings defined for Linux subscriptions discovery. The settings include if Organizations integration has been enabled, and which Regions data will be aggregated from. $<$ /p>",

 "UpdateServiceSettingsResponse\$LinuxSubscriptionsDiscoverySettings": "<p>The settings defined for Linux subscriptions discovery. The settings include if Organizations integration has been enabled, and which Regions data will be aggregated from.</p>"

}

},

"ListLinuxSubscriptionInstancesRequest": {

"base": "<p>NextToken length limit is half of ddb accepted limit. Increase this limit if parameters in request

```
increases.</p>",
    "refs": {
    }
   },
   "ListLinuxSubscriptionInstancesRequestNextTokenString": {
    "base": null,
    "refs": {
     "ListLinuxSubscriptionInstancesRequest$NextToken":
 "<p>Token for the next set of results.</p>"
    }
   },
   "ListLinuxSubscriptionInstancesResponse": {
    "base": null,
    "refs": {
    }
   },
   "ListLinuxSubscriptionsRequest": {
    "base": "<p>NextToken length limit is half of ddb accepted limit. Increase this limit if parameters in request
increases.</p>",
    "refs": {
    }
   },
   "ListLinuxSubscriptionsRequestNextTokenString": {
    "base": null,
    "refs": {
     "ListLinuxSubscriptionsRequest$NextToken": "<p>Token for the next set of results.</p>"
    }
   },
   "ListLinuxSubscriptionsResponse": {
    "base": null,
    "refs": {
    }
   },
   "Operator": {
    "base": null,
    "refs": {
     "Filter$Operator": "<p>An operator for filtering results.</p>"
    }
   },
   "OrganizationIntegration": {
    "base": null,
    "refs": {
     "LinuxSubscriptionsDiscoverySettings$OrganizationIntegration": "<p>Details if you have enabled resource
discovery across
 your accounts in Organizations.</p>"
    }
   },
   "ProductCodeList": {
```
"base": null,

"refs": {

 "Instance\$ProductCode": "<p>The product code for the instance. For more information, see <a href=\"https://docs.aws.amazon.com/license-manager/latest/userguide/linux-subscriptions-usageoperation.html\">Usage operation values</a> in the <i>License Manager User Guide</i> .</p>"

}

},

"Status": {

"base": null,

"refs": {

 "GetServiceSettingsResponse\$Status": "<p>Indicates the status of Linux subscriptions settings being applied.</p>",

 "UpdateServiceSettingsResponse\$Status": "<p>Indicates the status of Linux subscriptions settings being applied.</p>"

 } },

"String": {

"base": null,

"refs": {

"Filter\$Name": "<p>The type of name to filter by.</p>",

"Instance\$AccountID": "< $p$ >The account ID which owns the instance. $\langle p \rangle$ ",

"Instance\$AmiId": "<p>The AMI ID used to launch the instance.</p>",

"Instance\$InstanceID": "<p>The instance ID of the resource.</p>",

"Instance\$InstanceType": "<p>The instance type of the resource. $\langle p \rangle$ ",

"Instance\$LastUpdatedTime": "<p>The time in which the last discovery updated the instance details.</p>",

"Instance\$Region": "< $p$ >The Region the instance is running in. $\langle p \rangle$ ",

"Instance\$Status": "<p>The status of the instance.</p>",

"Instance\$SubscriptionName": "< $p$ >The name of the subscription being used by the instance. $\langle p \rangle$ ",

 "Instance\$UsageOperation": "<p>The usage operation of the instance. For more information, see For more information, see <a href=\"https://docs.aws.amazon.com/license-manager/latest/userguide/linux-subscriptionsusage-operation.html\">Usage operation values</a> in the <i>License Manager User Guide</i>></p>",

"InternalServerException\$message": null,

"ListLinuxSubscriptionInstancesResponse\$NextToken": "<p>Token for the next set of results.</p>",

"ListLinuxSubscriptionsResponse\$NextToken":

"<p>Token for the next set of results.</p>".

"ProductCodeList\$member": null,

"StringMap\$key": null,

"StringMap\$value": null,

"Subscription\$Name": "<p>The name of the subscription.</p>",

 "Subscription\$Type": "<p>The type of subscription. The type can be subscription-included with Amazon EC2, Bring Your Own Subscription model (BYOS), or from the Amazon Web Services Marketplace. Certain subscriptions may use licensing from the Amazon Web Services Marketplace as well as OS licensing from Amazon EC2 or BYOS. $\langle p \rangle$ ",

"ThrottlingException\$message": null,

"ValidationException\$message": null

```
 }
 },
 "StringList": {
```
"base": null,

"refs": {

"Filter\$Values": "<p>One or more values for the name to filter by.</p>",

 "GetServiceSettingsResponse\$HomeRegions": "<p>The Region in which License Manager displays the aggregated data for Linux subscriptions.</p>",

"LinuxSubscriptionsDiscoverySettings\$SourceRegions":

"<p>The Regions in which to discover data for Linux subscriptions.</p>",

 "UpdateServiceSettingsResponse\$HomeRegions": "<p>The Region in which License Manager displays the aggregated data for Linux subscriptions.</p>"

```
 }
 },
 "StringListMemberString": {
  "base": null,
  "refs": {
   "StringList$member": null
  }
```

```
 },
 "StringMap": {
```
"base": null,

```
 "refs": {
```
 "GetServiceSettingsResponse\$StatusMessage": "<p>A message which details the Linux subscriptions service settings current status.</p>",

 "UpdateServiceSettingsResponse\$StatusMessage": "<p>A message which details the Linux subscriptions service settings current status.</p>"

```
 }
 },
 "Subscription": {
 "base": "<p>An object which details a discovered Linux subscription.</p>",
  "refs": {
   "SubscriptionList$member": null
  }
 },
 "SubscriptionList": {
  "base": null,
  "refs": {
 "ListLinuxSubscriptionsResponse$Subscriptions": "<p>An array that contains subscription objects.</p>"
  }
 },
 "ThrottlingException": {
 "base": "\langle p \rangleThe request was denied due to request throttling.\langle p \rangle",
  "refs": {
  }
 },
 "UpdateServiceSettingsRequest": {
  "base": null,
  "refs": {
  }
```

```
 },
   "UpdateServiceSettingsResponse": {
    "base": null,
    "refs": {
    }
   },
   "ValidationException": {
   "base": "<p>The provided input is not valid. Try your request again.</p>",
    "refs": {
    }
   }
 }
}
{
   "testCases": [
     {
        "documentation": "For region af-south-1 with FIPS disabled and DualStack disabled",
        "expect": {
          "endpoint": {
             "url": "https://license-manager.af-south-1.amazonaws.com"
          }
        },
        "params": {
          "UseFIPS": false,
          "UseDualStack": false,
          "Region": "af-south-1"
        }
     },
     {
        "documentation": "For region ap-east-1 with FIPS disabled and DualStack disabled",
        "expect": {
          "endpoint": {
             "url": "https://license-manager.ap-east-1.amazonaws.com"
          }
        },
        "params": {
          "UseFIPS": false,
          "UseDualStack": false,
          "Region": "ap-east-1"
        }
     },
     {
        "documentation": "For region ap-northeast-1 with FIPS disabled and DualStack disabled",
   "expect": {
          "endpoint": {
             "url": "https://license-manager.ap-northeast-1.amazonaws.com"
          }
```

```
 },
   "params": {
      "UseFIPS": false,
      "UseDualStack": false,
      "Region": "ap-northeast-1"
   }
 },
 {
   "documentation": "For region ap-northeast-2 with FIPS disabled and DualStack disabled",
   "expect": {
      "endpoint": {
        "url": "https://license-manager.ap-northeast-2.amazonaws.com"
      }
   },
   "params": {
      "UseFIPS": false,
      "UseDualStack": false,
      "Region": "ap-northeast-2"
   }
 },
 {
   "documentation": "For region ap-northeast-3 with FIPS disabled and DualStack disabled",
   "expect": {
      "endpoint": {
        "url": "https://license-manager.ap-northeast-3.amazonaws.com"
      }
   },
   "params": {
      "UseFIPS": false,
      "UseDualStack": false,
      "Region": "ap-northeast-3"
   }
 },
 {
   "documentation": "For region ap-south-1 with FIPS disabled and DualStack disabled",
   "expect": {
      "endpoint": {
        "url": "https://license-manager.ap-south-1.amazonaws.com"
      }
   },
   "params": {
      "UseFIPS": false,
      "UseDualStack": false,
      "Region": "ap-south-1"
   }
 },
 {
```
"documentation": "For region ap-southeast-1 with FIPS disabled and DualStack disabled",

```
 "expect": {
          "endpoint": {
            "url": "https://license-manager.ap-southeast-1.amazonaws.com"
          }
       },
       "params": {
         "UseFIPS": false,
          "UseDualStack":
 false,
         "Region": "ap-southeast-1"
       }
     },
     {
       "documentation": "For region ap-southeast-2 with FIPS disabled and DualStack disabled",
       "expect": {
          "endpoint": {
            "url": "https://license-manager.ap-southeast-2.amazonaws.com"
          }
       },
       "params": {
         "UseFIPS": false,
         "UseDualStack": false,
         "Region": "ap-southeast-2"
       }
     },
     {
       "documentation": "For region ap-southeast-3 with FIPS disabled and DualStack disabled",
       "expect": {
         "endpoint": {
            "url": "https://license-manager.ap-southeast-3.amazonaws.com"
          }
       },
       "params": {
         "UseFIPS": false,
         "UseDualStack": false,
         "Region": "ap-southeast-3"
       }
     },
     {
       "documentation":
 "For region ca-central-1 with FIPS disabled and DualStack disabled",
       "expect": {
          "endpoint": {
            "url": "https://license-manager.ca-central-1.amazonaws.com"
          }
       },
       "params": {
          "UseFIPS": false,
```

```
 "UseDualStack": false,
      "Region": "ca-central-1"
   }
 },
 {
   "documentation": "For region eu-central-1 with FIPS disabled and DualStack disabled",
   "expect": {
      "endpoint": {
        "url": "https://license-manager.eu-central-1.amazonaws.com"
      }
   },
   "params": {
      "UseFIPS": false,
      "UseDualStack": false,
      "Region": "eu-central-1"
   }
 },
 {
   "documentation": "For region eu-north-1 with FIPS disabled and DualStack disabled",
   "expect": {
      "endpoint":
        "url": "https://license-manager.eu-north-1.amazonaws.com"
      }
   },
   "params": {
      "UseFIPS": false,
      "UseDualStack": false,
      "Region": "eu-north-1"
   }
 },
 {
   "documentation": "For region eu-south-1 with FIPS disabled and DualStack disabled",
   "expect": {
      "endpoint": {
        "url": "https://license-manager.eu-south-1.amazonaws.com"
      }
   },
   "params": {
      "UseFIPS": false,
      "UseDualStack": false,
      "Region": "eu-south-1"
   }
 },
 {
   "documentation": "For region eu-west-1 with FIPS disabled and DualStack disabled",
   "expect": {
      "endpoint": {
```
{
```
 "url": "https://license-manager.eu-west-1.amazonaws.com"
          }
       },
       "params":
 {
          "UseFIPS": false,
         "UseDualStack": false,
          "Region": "eu-west-1"
       }
     },
    {
       "documentation": "For region eu-west-2 with FIPS disabled and DualStack disabled",
       "expect": {
         "endpoint": {
            "url": "https://license-manager.eu-west-2.amazonaws.com"
          }
       },
       "params": {
         "UseFIPS": false,
         "UseDualStack": false,
         "Region": "eu-west-2"
       }
     },
     {
       "documentation": "For region eu-west-3 with FIPS disabled and DualStack disabled",
       "expect": {
          "endpoint": {
            "url": "https://license-manager.eu-west-3.amazonaws.com"
          }
       },
       "params": {
          "UseFIPS": false,
         "UseDualStack": false,
         "Region": "eu-west-3"
       }
 },
    {
       "documentation": "For region me-south-1 with FIPS disabled and DualStack disabled",
       "expect": {
          "endpoint": {
            "url": "https://license-manager.me-south-1.amazonaws.com"
          }
       },
       "params": {
          "UseFIPS": false,
          "UseDualStack": false,
          "Region": "me-south-1"
```

```
 }
 },
 {
   "documentation": "For region sa-east-1 with FIPS disabled and DualStack disabled",
   "expect": {
     "endpoint": {
        "url": "https://license-manager.sa-east-1.amazonaws.com"
      }
   },
   "params": {
      "UseFIPS": false,
      "UseDualStack": false,
     "Region": "sa-east-1"
   }
 },
 {
   "documentation": "For region us-east-1 with FIPS disabled and DualStack disabled",
   "expect": {
   "endpoint": {
        "url": "https://license-manager.us-east-1.amazonaws.com"
      }
   },
   "params": {
     "UseFIPS": false,
      "UseDualStack": false,
     "Region": "us-east-1"
   }
 },
 {
   "documentation": "For region us-east-1 with FIPS enabled and DualStack disabled",
   "expect": {
      "endpoint": {
        "url": "https://license-manager-fips.us-east-1.amazonaws.com"
      }
   },
   "params": {
      "UseFIPS": true,
      "UseDualStack": false,
      "Region": "us-east-1"
   }
 },
 {
   "documentation": "For region us-east-2 with FIPS disabled and DualStack disabled",
   "expect": {
      "endpoint": {
        "url": "https://license-manager.us-east-2.amazonaws.com"
      }
```

```
 },
 "params": {
     "UseFIPS": false,
      "UseDualStack": false,
     "Region": "us-east-2"
   }
 },
 {
   "documentation": "For region us-east-2 with FIPS enabled and DualStack disabled",
   "expect": {
     "endpoint": {
        "url": "https://license-manager-fips.us-east-2.amazonaws.com"
      }
   },
   "params": {
      "UseFIPS": true,
      "UseDualStack": false,
     "Region": "us-east-2"
   }
 },
 {
   "documentation": "For region us-west-1 with FIPS disabled and DualStack disabled",
   "expect": {
      "endpoint": {
        "url": "https://license-manager.us-west-1.amazonaws.com"
      }
   },
   "params": {
      "UseFIPS": false,
      "UseDualStack": false,
     "Region": "us-west-1"
 },
 {
   "documentation": "For region us-west-1 with FIPS enabled and DualStack disabled",
   "expect": {
     "endpoint": {
        "url": "https://license-manager-fips.us-west-1.amazonaws.com"
      }
   },
   "params": {
     "UseFIPS": true,
      "UseDualStack": false,
      "Region": "us-west-1"
   }
 },
```
}

```
 {
   "documentation": "For region us-west-2 with FIPS disabled and DualStack disabled",
   "expect": {
      "endpoint": {
        "url": "https://license-manager.us-west-2.amazonaws.com"
      }
   },
   "params": {
      "UseFIPS": false,
      "UseDualStack": false,
      "Region": "us-west-2"
   }
 },
 {
   "documentation": "For region us-west-2 with FIPS enabled and DualStack disabled",
   "expect":
      "endpoint": {
        "url": "https://license-manager-fips.us-west-2.amazonaws.com"
      }
   },
   "params": {
      "UseFIPS": true,
      "UseDualStack": false,
      "Region": "us-west-2"
   }
 },
 {
   "documentation": "For region us-east-1 with FIPS enabled and DualStack enabled",
   "expect": {
      "endpoint": {
        "url": "https://license-manager-fips.us-east-1.api.aws"
      }
   },
   "params": {
      "UseFIPS": true,
      "UseDualStack": true,
      "Region": "us-east-1"
   }
 },
 {
   "documentation": "For region us-east-1 with FIPS disabled and DualStack enabled",
   "expect": {
      "endpoint": {
        "url": "https://license-manager.us-east-1.api.aws"
      }
   },
```

```
 "params": {
     "UseFIPS": false,
      "UseDualStack": true,
     "Region": "us-east-1"
   }
 },
 {
   "documentation": "For region cn-north-1 with FIPS disabled and DualStack disabled",
   "expect": {
      "endpoint": {
        "url": "https://license-manager.cn-north-1.amazonaws.com.cn"
      }
   },
   "params": {
     "UseFIPS": false,
     "UseDualStack": false,
      "Region": "cn-north-1"
   }
 },
 {
   "documentation": "For region cn-northwest-1 with FIPS disabled and DualStack disabled",
   "expect": {
     "endpoint": {
        "url": "https://license-manager.cn-northwest-1.amazonaws.com.cn"
      }
   },
   "params": {
     "UseFIPS": false,
      "UseDualStack": false,
     "Region": "cn-northwest-1"
    }
 },
 {
   "documentation": "For region cn-north-1 with FIPS enabled and DualStack enabled",
   "expect": {
      "endpoint": {
        "url": "https://license-manager-fips.cn-north-1.api.amazonwebservices.com.cn"
      }
   },
   "params": {
     "UseFIPS": true,
      "UseDualStack": true,
      "Region": "cn-north-1"
   }
 },
 {
   "documentation": "For region cn-north-1 with FIPS enabled and DualStack disabled",
   "expect": {
```

```
 "endpoint": {
            "url": "https://license-manager-fips.cn-north-1.amazonaws.com.cn"
          }
       },
       "params": {
         "UseFIPS": true,
         "UseDualStack": false,
          "Region": "cn-north-1"
       }
     },
    {
       "documentation": "For region cn-north-1 with FIPS disabled
 and DualStack enabled",
       "expect": {
          "endpoint": {
            "url": "https://license-manager.cn-north-1.api.amazonwebservices.com.cn"
          }
       },
       "params": {
          "UseFIPS": false,
          "UseDualStack": true,
         "Region": "cn-north-1"
       }
     },
     {
       "documentation": "For region us-gov-east-1 with FIPS disabled and DualStack disabled",
       "expect": {
          "endpoint": {
            "url": "https://license-manager.us-gov-east-1.amazonaws.com"
          }
       },
       "params": {
          "UseFIPS": false,
         "UseDualStack": false,
          "Region": "us-gov-east-1"
       }
     },
     {
       "documentation": "For region us-gov-east-1 with FIPS enabled and DualStack disabled",
       "expect": {
          "endpoint": {
            "url": "https://license-manager-fips.us-gov-east-1.amazonaws.com"
          }
       },
       "params": {
          "UseFIPS": true,
          "UseDualStack": false,
          "Region": "us-gov-east-1"
```

```
 }
 },
 {
   "documentation": "For region us-gov-west-1 with FIPS disabled and DualStack disabled",
   "expect": {
     "endpoint": {
        "url": "https://license-manager.us-gov-west-1.amazonaws.com"
      }
   },
   "params": {
      "UseFIPS": false,
      "UseDualStack": false,
     "Region": "us-gov-west-1"
   }
 },
 {
   "documentation": "For region us-gov-west-1 with FIPS enabled and DualStack disabled",
   "expect": {
     "endpoint": {
        "url": "https://license-manager-fips.us-gov-west-1.amazonaws.com"
      }
   },
   "params": {
     "UseFIPS": true,
      "UseDualStack": false,
     "Region": "us-gov-west-1"
   }
 },
 {
   "documentation": "For region us-gov-east-1 with FIPS enabled and DualStack enabled",
   "expect": {
      "endpoint": {
        "url": "https://license-manager-fips.us-gov-east-1.api.aws"
      }
   },
   "params": {
     "UseFIPS": true,
      "UseDualStack": true,
      "Region": "us-gov-east-1"
   }
 },
 {
   "documentation": "For region us-gov-east-1 with FIPS disabled and DualStack enabled",
   "expect": {
      "endpoint": {
        "url": "https://license-manager.us-gov-east-1.api.aws"
      }
```

```
 },
        "params": {
          "UseFIPS": false,
          "UseDualStack": true,
          "Region": "us-gov-east-1"
        }
   },
\overline{\phantom{a}} "documentation": "For region us-iso-east-1 with FIPS disabled and DualStack disabled",
        "expect": {
          "endpoint": {
             "url": "https://license-manager.us-iso-east-1.c2s.ic.gov"
          }
        },
        "params": {
          "UseFIPS": false,
          "UseDualStack": false,
          "Region": "us-iso-east-1"
        }
     },
     {
        "documentation": "For region us-iso-east-1 with FIPS enabled and DualStack enabled",
        "expect": {
          "error": "FIPS and DualStack are enabled, but this partition does not support one or both"
        },
        "params": {
          "UseFIPS": true,
          "UseDualStack": true,
          "Region": "us-iso-east-1"
        }
     },
     {
        "documentation": "For region us-iso-east-1 with FIPS enabled and DualStack disabled",
        "expect": {
      "endpoint": {
             "url": "https://license-manager-fips.us-iso-east-1.c2s.ic.gov"
          }
        },
        "params": {
          "UseFIPS": true,
          "UseDualStack": false,
          "Region": "us-iso-east-1"
        }
     },
     {
```
"documentation": "For region us-iso-east-1 with FIPS disabled and DualStack enabled",

```
 "expect": {
      "error": "DualStack is enabled but this partition does not support DualStack"
   },
   "params": {
      "UseFIPS": false,
      "UseDualStack": true,
     "Region": "us-iso-east-1"
   }
 },
 {
   "documentation": "For region us-isob-east-1 with FIPS disabled and DualStack disabled",
   "expect": {
      "endpoint": {
        "url": "https://license-manager.us-isob-east-1.sc2s.sgov.gov"
      }
   },
   "params":
     "UseFIPS": false,
      "UseDualStack": false,
     "Region": "us-isob-east-1"
   }
 },
 {
   "documentation": "For region us-isob-east-1 with FIPS enabled and DualStack enabled",
   "expect": {
      "error": "FIPS and DualStack are enabled, but this partition does not support one or both"
   },
   "params": {
      "UseFIPS": true,
     "UseDualStack": true,
      "Region": "us-isob-east-1"
   }
 },
 {
   "documentation": "For region us-isob-east-1 with FIPS enabled and DualStack disabled",
   "expect": {
      "endpoint": {
        "url": "https://license-manager-fips.us-isob-east-1.sc2s.sgov.gov"
      }
   },
   "params": {
      "UseFIPS": true,
     "UseDualStack": false,
     "Region": "us-isob-east-1"
   }
 },
 {
```

```
 "documentation": "For region us-isob-east-1 with FIPS disabled and DualStack enabled",
   "expect": {
      "error": "DualStack is enabled but this partition does not support DualStack"
   },
   "params": {
      "UseFIPS": false,
     "UseDualStack": true,
      "Region": "us-isob-east-1"
   }
 },
 {
   "documentation": "For custom endpoint with region set and fips disabled and dualstack disabled",
   "expect": {
     "endpoint": {
        "url": "https://example.com"
      }
   },
   "params": {
     "UseFIPS": false,
      "UseDualStack": false,
     "Region": "us-east-1",
     "Endpoint": "https://example.com"
   }
 },
 {
   "documentation": "For custom endpoint with region not set and fips disabled and dualstack disabled",
    "expect": {
      "endpoint": {
        "url": "https://example.com"
      }
   },
   "params": {
      "UseFIPS": false,
     "UseDualStack": false,
      "Endpoint": "https://example.com"
   }
 },
 {
   "documentation": "For custom endpoint with fips enabled and dualstack disabled",
   "expect": {
      "error": "Invalid Configuration: FIPS and custom endpoint are not supported"
   },
   "params": {
      "UseFIPS": true,
      "UseDualStack": false,
     "Region": "us-east-1",
     "Endpoint": "https://example.com"
   }
```

```
 },
   {
      "documentation": "For custom endpoint with fips disabled and dualstack enabled",
      "expect": {
         "error": "Invalid Configuration: Dualstack and custom endpoint are not supported"
      },
       "params": {
         "UseFIPS": false,
         "UseDualStack": true,
        "Region": "us-east-1",
         "Endpoint": "https://example.com"
      }
   },
   {
      "documentation": "Missing region",
      "expect": {
         "error": "Invalid Configuration: Missing Region"
      }
   }
 ],
 "version": "1.0"
 "testCases": [
   {
      "documentation": "For region us-gov-east-1 with FIPS enabled and DualStack enabled",
      "expect": {
         "endpoint": {
           "url": "https://license-manager-linux-subscriptions-fips.us-gov-east-1.api.aws"
         }
      },
      "params": {
         "Region": "us-gov-east-1",
         "UseDualStack": true,
         "UseFIPS": true
      }
   },
   {
      "documentation": "For region us-gov-east-1 with FIPS enabled and DualStack disabled",
      "expect": {
         "endpoint": {
           "url": "https://license-manager-linux-subscriptions-fips.us-gov-east-1.amazonaws.com"
         }
      },
      "params": {
         "Region": "us-gov-east-1",
         "UseDualStack": false,
         "UseFIPS": true
```
} {

```
 }
     },
     {
       "documentation": "For region us-gov-east-1
 with FIPS disabled and DualStack enabled",
       "expect": {
          "endpoint": {
            "url": "https://license-manager-linux-subscriptions.us-gov-east-1.api.aws"
          }
       },
       "params": {
          "Region": "us-gov-east-1",
         "UseDualStack": true,
          "UseFIPS": false
       }
     },
     {
       "documentation": "For region us-gov-east-1 with FIPS disabled and DualStack disabled",
       "expect": {
         "endpoint": {
            "url": "https://license-manager-linux-subscriptions.us-gov-east-1.amazonaws.com"
          }
       },
       "params": {
          "Region": "us-gov-east-1",
          "UseDualStack": false,
         "UseFIPS": false
       }
     },
     {
       "documentation": "For region cn-north-1 with FIPS enabled and DualStack enabled",
       "expect": {
          "endpoint":
            "url": "https://license-manager-linux-subscriptions-fips.cn-north-1.api.amazonwebservices.com.cn"
          }
       },
       "params": {
          "Region": "cn-north-1",
          "UseDualStack": true,
          "UseFIPS": true
       }
     },
     {
       "documentation": "For region cn-north-1 with FIPS enabled and DualStack disabled",
       "expect": {
          "endpoint": {
            "url": "https://license-manager-linux-subscriptions-fips.cn-north-1.amazonaws.com.cn"
```

```
 }
       },
        "params": {
          "Region": "cn-north-1",
          "UseDualStack": false,
          "UseFIPS": true
       }
     },
     {
       "documentation": "For region cn-north-1 with FIPS disabled and DualStack enabled",
       "expect": {
          "endpoint": {
            "url": "https://license-manager-linux-subscriptions.cn-north-1.api.amazonwebservices.com.cn"
           }
       },
        "params": {
          "Region": "cn-north-1",
          "UseDualStack": true,
          "UseFIPS": false
       }
     },
     {
       "documentation": "For region cn-north-1 with FIPS disabled and DualStack disabled",
       "expect": {
          "endpoint": {
            "url": "https://license-manager-linux-subscriptions.cn-north-1.amazonaws.com.cn"
          }
       },
       "params": {
          "Region": "cn-north-1",
          "UseDualStack": false,
          "UseFIPS": false
       }
     },
     {
       "documentation": "For region us-iso-east-1 with FIPS enabled and DualStack enabled",
       "expect": {
          "error": "FIPS and DualStack are enabled, but this partition does not support one or both"
       },
        "params": {
          "Region":
 "us-iso-east-1",
          "UseDualStack": true,
          "UseFIPS": true
       }
     },
     {
```
"documentation": "For region us-iso-east-1 with FIPS enabled and DualStack disabled",

```
 "expect": {
        "endpoint": {
           "url": "https://license-manager-linux-subscriptions-fips.us-iso-east-1.c2s.ic.gov"
        }
      },
      "params": {
        "Region": "us-iso-east-1",
        "UseDualStack": false,
        "UseFIPS": true
      }
   },
   {
     "documentation": "For region us-iso-east-1 with FIPS disabled and DualStack enabled",
      "expect": {
        "error": "DualStack is enabled but this partition does not support DualStack"
      },
      "params": {
        "Region": "us-iso-east-1",
        "UseDualStack": true,
        "UseFIPS": false
      }
   },
   {
 "documentation": "For region us-iso-east-1 with FIPS disabled and DualStack disabled",
     "expect": {
        "endpoint": {
           "url": "https://license-manager-linux-subscriptions.us-iso-east-1.c2s.ic.gov"
        }
      },
      "params": {
        "Region": "us-iso-east-1",
        "UseDualStack": false,
        "UseFIPS": false
      }
   },
   {
      "documentation": "For region us-east-1 with FIPS enabled and DualStack enabled",
      "expect": {
        "endpoint": {
           "url": "https://license-manager-linux-subscriptions-fips.us-east-1.api.aws"
        }
      },
      "params": {
        "Region": "us-east-1",
        "UseDualStack": true,
        "UseFIPS": true
      }
```

```
 },
 {
   "documentation": "For region us-east-1 with FIPS enabled and DualStack disabled",
   "expect":
      "endpoint": {
        "url": "https://license-manager-linux-subscriptions-fips.us-east-1.amazonaws.com"
      }
   },
   "params": {
      "Region": "us-east-1",
      "UseDualStack": false,
      "UseFIPS": true
   }
 },
 {
   "documentation": "For region us-east-1 with FIPS disabled and DualStack enabled",
   "expect": {
      "endpoint": {
        "url": "https://license-manager-linux-subscriptions.us-east-1.api.aws"
      }
   },
   "params": {
      "Region": "us-east-1",
      "UseDualStack": true,
      "UseFIPS": false
   }
 },
 {
   "documentation": "For region us-east-1 with FIPS disabled and DualStack disabled",
   "expect": {
      "endpoint": {
        "url": "https://license-manager-linux-subscriptions.us-east-1.amazonaws.com"
      }
   },
   "params": {
      "Region": "us-east-1",
      "UseDualStack": false,
      "UseFIPS": false
   }
 },
 {
   "documentation": "For region us-isob-east-1 with FIPS enabled and DualStack enabled",
   "expect": {
      "error": "FIPS and DualStack are enabled, but this partition does not support one or both"
   },
   "params": {
      "Region": "us-isob-east-1",
```

```
 "UseDualStack": true,
          "UseFIPS": true
       }
     },
    {
       "documentation": "For region us-isob-east-1 with FIPS enabled and DualStack disabled",
       "expect": {
          "endpoint": {
            "url": "https://license-manager-linux-subscriptions-fips.us-isob-east-1.sc2s.sgov.gov"
          }
       },
       "params": {
          "Region": "us-isob-east-1",
          "UseDualStack": false,
          "UseFIPS": true
       }
     },
     {
       "documentation": "For region us-isob-east-1 with FIPS disabled and DualStack enabled",
       "expect": {
          "error": "DualStack is enabled but this partition does not support DualStack"
       },
       "params": {
          "Region": "us-isob-east-1",
          "UseDualStack": true,
          "UseFIPS": false
       }
     },
     {
       "documentation": "For region us-isob-east-1 with FIPS disabled and DualStack disabled",
       "expect": {
          "endpoint": {
            "url": "https://license-manager-linux-subscriptions.us-isob-east-1.sc2s.sgov.gov"
          }
       },
       "params": {
          "Region": "us-isob-east-1",
          "UseDualStack": false,
          "UseFIPS": false
       }
     },
     {
 "documentation": "For custom endpoint with fips disabled and dualstack disabled",
       "expect": {
          "endpoint": {
            "url": "https://example.com"
```

```
 }
```

```
 },
       "params": {
          "Region": "us-east-1",
         "UseDualStack": false,
          "UseFIPS": false,
         "Endpoint": "https://example.com"
       }
     },
     {
       "documentation": "For custom endpoint with fips enabled and dualstack disabled",
       "expect": {
          "error": "Invalid Configuration: FIPS and custom endpoint are not supported"
       },
       "params": {
          "Region": "us-east-1",
         "UseDualStack": false,
         "UseFIPS": true,
         "Endpoint": "https://example.com"
       }
     },
     {
       "documentation": "For custom endpoint with fips disabled and dualstack enabled",
       "expect": {
          "error": "Invalid Configuration: Dualstack and custom endpoint are not supported"
       },
       "params": {
          "Region": "us-east-1",
          "UseDualStack": true,
         "UseFIPS": false,
         "Endpoint": "https://example.com"
       }
     }
  ],
  "version": "1.0"
 "version": "1.0",
 "examples": {
 "pagination": {
  "ListIdentityProviders": {
   "input_token": "NextToken",
   "output_token": "NextToken",
   "limit_key": "MaxResults",
   "result_key": "IdentityProviderSummaries"
```

```
 },
```
} {

> } } {

```
 "ListInstances": {
    "input_token": "NextToken",
    "output_token": "NextToken",
    "limit_key": "MaxResults",
    "result_key": "InstanceSummaries"
   },
   "ListProductSubscriptions": {
    "input_token": "NextToken",
    "output_token": "NextToken",
    "limit_key": "MaxResults",
    "result_key": "ProductUserSummaries"
   },
   "ListUserAssociations": {
    "input_token": "NextToken",
    "output_token": "NextToken",
    "limit_key": "MaxResults",
    "result_key": "InstanceUserSummaries"
   }
 }
}
{
  "version": "1.0",
  "parameters": {
     "Region": {
        "builtIn": "AWS::Region",
        "required": true,
        "documentation": "The AWS region used to dispatch the request.",
        "type": "String"
     },
     "UseDualStack": {
        "builtIn": "AWS::UseDualStack",
        "required": true,
        "default": false,
        "documentation": "When true, use the dual-stack endpoint. If the configured endpoint does not support dual-
stack, dispatching the request MAY return an error.",
       "type": "Boolean"
     },
     "UseFIPS": {
```

```
 "builtIn": "AWS::UseFIPS",
```

```
 "required": true,
```
"default": false,

 "documentation": "When true, send this request to the FIPS-compliant regional endpoint. If the configured endpoint does not have a FIPS compliant endpoint, dispatching the request will return an error.",

```
 "type": "Boolean"
```
},

```
 "Endpoint": {
```

```
 "builtIn": "SDK::Endpoint",
      "required": false,
      "documentation": "Override the endpoint used to send this request",
      "type": "String"
    }
  },
  "rules": [
    {
      "conditions": [
        {
          "fn": "aws.partition",
          "argv": [
            {
              "ref": "Region"
 }
         ],
          "assign": "PartitionResult"
        }
      ],
      "type": "tree",
      "rules": [
        {
          "conditions": [
 {
              "fn": "isSet",
              "argv": [
 {
                  "ref": "Endpoint"
 }
 ]
 }
         ],
          "type": "tree",
 "rules": [
 {
              "conditions": [
 {
                  "fn": "booleanEquals",
                  "argv": [
\{ "ref": "UseFIPS"
 },
                    true
 ]
 }
              ],
              "error": "Invalid Configuration: FIPS and custom endpoint are not supported",
```

```
 "type": "error"
           },
           {
            "conditions": [],
             "type": "tree",
             "rules": [
 {
                "conditions": [
{
          "fn": "booleanEquals",
                    "argv": [
\{ "ref": "UseDualStack"
 },
                      true
\overline{\phantom{a}} }
 ],
                "error": "Invalid Configuration: Dualstack and custom endpoint are not supported",
                "type": "error"
               },
 {
                "conditions": [],
                "endpoint": {
                  "url": {
                    "ref": "Endpoint"
 },
                  "properties":
 {},
                  "headers": {}
 },
                "type": "endpoint"
 }
 ]
 }
         ]
       },
       {
         "conditions": [
           {
             "fn": "booleanEquals",
             "argv": [
\{ "ref": "UseFIPS"
               },
               true
\begin{bmatrix} 1 & 1 \\ 1 & 1 \end{bmatrix}
```

```
 Open Source Used In Umbrella - MPS Proxy (CTSM-38935) gov-production 6032
```

```
 },
          {
           "fn": "booleanEquals",
           "argv": [
 {
              "ref": "UseDualStack"
             },
             true
 ]
        ],
        "type": "tree",
        "rules": [
         {
           "conditions": [
 {
              "fn": "booleanEquals",
              "argv": [
                true,
{
                  "fn": "getAttr",
                  "argv": [
\{ "ref": "PartitionResult"
 },
                   "supportsFIPS"
\overline{\phantom{a}} }
\begin{bmatrix} 1 & 1 & 1 \ 1 & 1 & 1 \end{bmatrix} },
 {
              "fn": "booleanEquals",
               "argv": [
                true,
{
                  "fn": "getAttr",
                  "argv": [
\{ "ref": "PartitionResult"
 },
                   "supportsDualStack"
 ]
 }
 ]
 }
           ],
           "type": "tree",
```
}

```
 "rules": [
 {
                  "conditions": [],
                 "endpoint": {
                    "url": "https://license-manager-linux-subscriptions-
fips.{Region}.{PartitionResult#dualStackDnsSuffix}",
                    "properties": {},
                   "headers": {}
 },
                 "type": "endpoint"
 }
 ]
            },
 {
             "conditions": [],
              "error": "FIPS and DualStack are enabled, but this partition does not support one or both",
              "type": "error"
 }
          ]
        },
        {
          "conditions": [
 {
              "fn": "booleanEquals",
              "argv": [
 {
                  "ref": "UseFIPS"
                },
               true
      ]
 }
          ],
          "type": "tree",
          "rules": [
            {
              "conditions": [
 {
                  "fn": "booleanEquals",
                 "argv": [
                   true,
\{ "fn": "getAttr",
                     "argv": [
{ } "ref": "PartitionResult"
 },
                       "supportsFIPS"
```

```
 ]
 }
 ]
 }
             ],
 "type": "tree",
             "rules": [
 {
                "conditions": [],
                "endpoint": {
                  "url": "https://license-manager-linux-subscriptions-
fips.{Region}.{PartitionResult#dnsSuffix}",
                  "properties": {},
                 "headers": {}
 },
                "type": "endpoint"
 }
 ]
           },
 {
             "conditions": [],
             "error": "FIPS is enabled but this partition does not support FIPS",
             "type": "error"
 }
         ]
       },
       {
         "conditions": [
 {
        "fn": "booleanEquals",
             "argv": [
 {
                "ref": "UseDualStack"
               },
              true
 ]
 }
         ],
         "type": "tree",
         "rules": [
           {
             "conditions": [
\{ "fn": "booleanEquals",
                "argv": [
                  true,
```

```
\{ "fn": "getAttr",
                       "argv": [
\{ "ref": "PartitionResult"
 },
             "supportsDualStack"
\overline{\phantom{a}} }
\begin{bmatrix} 1 & 1 & 1 \ 1 & 1 & 1 \end{bmatrix} }
 ],
              "type": "tree",
              "rules": [
 {
                  "conditions": [],
                  "endpoint": {
                     "url": "https://license-manager-linux-
subscriptions.{Region}.{PartitionResult#dualStackDnsSuffix}",
                     "properties": {},
                     "headers": {}
 },
                   "type": "endpoint"
 }
 ]
            },
 {
              "conditions": [],
              "error":
 "DualStack is enabled but this partition does not support DualStack",
              "type": "error"
 }
          ]
        },
        {
         "conditions": [],
          "endpoint": {
            "url": "https://license-manager-linux-subscriptions.{Region}.{PartitionResult#dnsSuffix}",
            "properties": {},
           "headers": {}
          },
          "type": "endpoint"
        }
      ]
    }
  ]
}
```
Copyright (c) 2009 The Go Authors. All rights reserved.

Redistribution and use in source and binary forms, with or without modification, are permitted provided that the following conditions are met:

 \* Redistributions of source code must retain the above copyright notice, this list of conditions and the following disclaimer.

 \* Redistributions in binary form must reproduce the above copyright notice, this list of conditions and the following disclaimer in the documentation and/or other materials provided with the distribution.

 \* Neither the name of Google Inc. nor the names of its contributors may be used to endorse or promote products derived from this software without specific prior written permission.

THIS SOFTWARE IS PROVIDED BY THE COPYRIGHT HOLDERS AND CONTRIBUTORS "AS IS" AND ANY EXPRESS OR IMPLIED WARRANTIES, INCLUDING, BUT NOT LIMITED TO, THE IMPLIED WARRANTIES OF MERCHANTABILITY AND FITNESS FOR A PARTICULAR PURPOSE ARE DISCLAIMED. IN NO EVENT SHALL THE COPYRIGHT OWNER

 OR CONTRIBUTORS BE LIABLE FOR ANY DIRECT, INDIRECT, INCIDENTAL, SPECIAL, EXEMPLARY, OR CONSEQUENTIAL DAMAGES (INCLUDING, BUT NOT LIMITED TO, PROCUREMENT OF SUBSTITUTE GOODS OR SERVICES; LOSS OF USE, DATA, OR PROFITS; OR BUSINESS INTERRUPTION) HOWEVER CAUSED AND ON ANY THEORY OF LIABILITY, WHETHER IN CONTRACT, STRICT LIABILITY, OR TORT (INCLUDING NEGLIGENCE OR OTHERWISE) ARISING IN ANY WAY OUT OF THE USE OF THIS SOFTWARE, EVEN IF ADVISED OF THE POSSIBILITY OF SUCH DAMAGE.

{ "version":"2.0", "metadata":{

"apiVersion":"2018-05-10",

"endpointPrefix":"license-manager-user-subscriptions",

"jsonVersion":"1.1",

"protocol":"rest-json",

"serviceFullName":"AWS License Manager User Subscriptions",

"serviceId":"License Manager User Subscriptions",

"signatureVersion":"v4",

"signingName":"license-manager-user-subscriptions",

"uid":"license-manager-user-subscriptions-2018-05-10"

},

```
 "operations":{
```
"AssociateUser":{

"name":"AssociateUser",

" $http"$ :{

"method":"POST",

"requestUri":"/user/AssociateUser",

```
 "responseCode":200
```

```
 },
 "input":{"shape":"AssociateUserRequest"},
 "output":{"shape":"AssociateUserResponse"},
 "errors":[
   {"shape":"ServiceQuotaExceededException"},
   {"shape":"ConflictException"},
   {"shape":"ValidationException"},
   {"shape":"ThrottlingException"},
   {"shape":"InternalServerException"},
   {"shape":"ResourceNotFoundException"},
   {"shape":"AccessDeniedException"}
 ],
 "idempotent":true
 },
 "DeregisterIdentityProvider":{
 "name":"DeregisterIdentityProvider",
 "http":{
   "method":"POST",
   "requestUri":"/identity-provider/DeregisterIdentityProvider",
   "responseCode":200
 },
 "input":{"shape":"DeregisterIdentityProviderRequest"},
 "output":{"shape":"DeregisterIdentityProviderResponse"},
 "errors":[
   {"shape":"ServiceQuotaExceededException"},
   {"shape":"ConflictException"},
   {"shape":"ValidationException"},
   {"shape":"ThrottlingException"},
   {"shape":"InternalServerException"},
   {"shape":"ResourceNotFoundException"},
   {"shape":"AccessDeniedException"}
 ],
 "idempotent":true
 },
 "DisassociateUser":{
 "name":"DisassociateUser",
 "http":{
   "method":"POST",
   "requestUri":"/user/DisassociateUser",
   "responseCode":200
 },
  "input":{"shape":"DisassociateUserRequest"},
  "output":{"shape":"DisassociateUserResponse"},
 "errors":[
   {"shape":"ServiceQuotaExceededException"},
   {"shape":"ConflictException"},
   {"shape":"ValidationException"},
   {"shape":"ThrottlingException"},
```

```
 {"shape":"InternalServerException"},
   {"shape":"ResourceNotFoundException"},
   {"shape":"AccessDeniedException"}
 ],
 "idempotent":true
 },
 "ListIdentityProviders":{
 "name":"ListIdentityProviders",
 "http":{
   "method":"POST",
   "requestUri":"/identity-provider/ListIdentityProviders",
   "responseCode":200
 },
 "input":{"shape":"ListIdentityProvidersRequest"},
 "output":{"shape":"ListIdentityProvidersResponse"},
 "errors":[
   {"shape":"ServiceQuotaExceededException"},
   {"shape":"ConflictException"},
   {"shape":"ValidationException"},
   {"shape":"ThrottlingException"},
   {"shape":"InternalServerException"},
   {"shape":"ResourceNotFoundException"},
   {"shape":"AccessDeniedException"}
 ]
 },
 "ListInstances":{
 "name":"ListInstances",
 "http":{
   "method":"POST",
   "requestUri":"/instance/ListInstances",
   "responseCode":200
 },
 "input":{"shape":"ListInstancesRequest"},
 "output":{"shape":"ListInstancesResponse"},
 "errors":[
   {"shape":"ServiceQuotaExceededException"},
   {"shape":"ConflictException"},
   {"shape":"ValidationException"},
   {"shape":"ThrottlingException"},
   {"shape":"InternalServerException"},
   {"shape":"ResourceNotFoundException"},
   {"shape":"AccessDeniedException"}
 ]
 },
 "ListProductSubscriptions":{
 "name":"ListProductSubscriptions",
 "http":{
   "method":"POST",
```

```
 "requestUri":"/user/ListProductSubscriptions",
   "responseCode":200
 },
 "input":{"shape":"ListProductSubscriptionsRequest"},
 "output":{"shape":"ListProductSubscriptionsResponse"},
  "errors":[
   {"shape":"ServiceQuotaExceededException"},
   {"shape":"ConflictException"},
   {"shape":"ValidationException"},
   {"shape":"ThrottlingException"},
   {"shape":"InternalServerException"},
   {"shape":"ResourceNotFoundException"},
   {"shape":"AccessDeniedException"}
 ]
 },
 "ListUserAssociations":{
 "name":"ListUserAssociations",
 "http":{
   "method":"POST",
   "requestUri":"/user/ListUserAssociations",
   "responseCode":200
 },
 "input":{"shape":"ListUserAssociationsRequest"},
 "output":{"shape":"ListUserAssociationsResponse"},
 "errors":[
   {"shape":"ServiceQuotaExceededException"},
   {"shape":"ConflictException"},
   {"shape":"ValidationException"},
   {"shape":"ThrottlingException"},
   {"shape":"InternalServerException"},
   {"shape":"ResourceNotFoundException"},
   {"shape":"AccessDeniedException"}
  ]
 },
 "RegisterIdentityProvider":{
 "name":"RegisterIdentityProvider",
 "http":{
   "method":"POST",
   "requestUri":"/identity-provider/RegisterIdentityProvider",
   "responseCode":200
 },
 "input":{"shape":"RegisterIdentityProviderRequest"},
 "output":{"shape":"RegisterIdentityProviderResponse"},
 "errors":[
   {"shape":"ServiceQuotaExceededException"},
   {"shape":"ConflictException"},
   {"shape":"ValidationException"},
   {"shape":"ThrottlingException"},
```

```
 {"shape":"InternalServerException"},
   {"shape":"ResourceNotFoundException"},
   {"shape":"AccessDeniedException"}
 ],
 "idempotent":true
 },
 "StartProductSubscription":{
 "name":"StartProductSubscription",
 "http":{
   "method":"POST",
   "requestUri":"/user/StartProductSubscription",
   "responseCode":200
 },
 "input":{"shape":"StartProductSubscriptionRequest"},
 "output":{"shape":"StartProductSubscriptionResponse"},
 "errors":[
   {"shape":"ServiceQuotaExceededException"},
   {"shape":"ConflictException"},
   {"shape":"ValidationException"},
   {"shape":"ThrottlingException"},
   {"shape":"InternalServerException"},
   {"shape":"ResourceNotFoundException"},
   {"shape":"AccessDeniedException"}
 ]
 },
 "StopProductSubscription":{
 "name":"StopProductSubscription",
 "http":{
   "method":"POST",
   "requestUri":"/user/StopProductSubscription",
   "responseCode":200
 },
 "input":{"shape":"StopProductSubscriptionRequest"},
 "output":{"shape":"StopProductSubscriptionResponse"},
 "errors":[
   {"shape":"ServiceQuotaExceededException"},
   {"shape":"ConflictException"},
   {"shape":"ValidationException"},
   {"shape":"ThrottlingException"},
   {"shape":"InternalServerException"},
   {"shape":"ResourceNotFoundException"},
  {"shape":"AccessDeniedException"}
 ]
 },
 "UpdateIdentityProviderSettings":{
 "name":"UpdateIdentityProviderSettings",
```

```
 "http":{
    "method":"POST",
    "requestUri":"/identity-provider/UpdateIdentityProviderSettings",
    "responseCode":200
   },
   "input":{"shape":"UpdateIdentityProviderSettingsRequest"},
   "output":{"shape":"UpdateIdentityProviderSettingsResponse"},
   "errors":[
    {"shape":"ValidationException"},
    {"shape":"ThrottlingException"},
    {"shape":"InternalServerException"},
    {"shape":"AccessDeniedException"}
   ],
   "idempotent":true
  }
 },
 "shapes":{
  "AccessDeniedException":{
   "type":"structure",
   "members":{
    "message":{"shape":"String"}
   },
   "exception":true
  },
  "ActiveDirectoryIdentityProvider":{
   "type":"structure",
   "members":{
    "DirectoryId":{"shape":"String"}
   }
  },
  "AssociateUserRequest":{
   "type":"structure",
    "required":[
    "IdentityProvider",
    "InstanceId",
    "Username"
   ],
   "members":{
    "Domain":{"shape":"String"},
    "IdentityProvider":{"shape":"IdentityProvider"},
    "InstanceId":{"shape":"String"},
    "Username":{"shape":"String"}
   }
  },
  "AssociateUserResponse":{
   "type":"structure",
   "required":["InstanceUserSummary"],
   "members":{
```

```
 "InstanceUserSummary":{"shape":"InstanceUserSummary"}
 }
 },
 "BoxInteger":{
 "type":"integer",
 "box":true
 },
 "ConflictException":{
 "type":"structure",
 "members":{
   "message":{"shape":"String"}
 },
 "exception":true,
 "fault":true
 },
 "DeregisterIdentityProviderRequest":{
 "type":"structure",
 "required":[
   "IdentityProvider",
   "Product"
 ],
 "members":{
   "IdentityProvider":{"shape":"IdentityProvider"},
   "Product":{"shape":"String"}
 }
 },
 "DeregisterIdentityProviderResponse":{
 "type":"structure",
 "required":["IdentityProviderSummary"],
 "members":{
   "IdentityProviderSummary":{"shape":"IdentityProviderSummary"}
 }
 },
 "DisassociateUserRequest":{
 "type":"structure",
 "required":[
   "IdentityProvider",
   "InstanceId",
   "Username"
 ],
 "members":{
   "Domain":{"shape":"String"},
   "IdentityProvider":{"shape":"IdentityProvider"},
   "InstanceId":{"shape":"String"},
   "Username":{"shape":"String"}
 }
 },
 "DisassociateUserResponse":{
```

```
 "type":"structure",
  "required":["InstanceUserSummary"],
  "members":{
   "InstanceUserSummary":{"shape":"InstanceUserSummary"}
  }
 },
 "Filter":{
  "type":"structure",
  "members":{
   "Attribute":{"shape":"String"},
   "Operation":{"shape":"String"},
   "Value":{"shape":"String"}
  }
 },
 "FilterList":{
  "type":"list",
  "member":{"shape":"Filter"}
 },
 "IdentityProvider":{
  "type":"structure",
  "members":{
   "ActiveDirectoryIdentityProvider":{"shape":"ActiveDirectoryIdentityProvider"}
  },
  "union":true
 },
 "IdentityProviderSummary":{
  "type":"structure",
  "required":[
   "IdentityProvider",
   "Product",
   "Settings",
   "Status"
  ],
  "members":{
   "FailureMessage":{"shape":"String"},
   "IdentityProvider":{"shape":"IdentityProvider"},
   "Product":{"shape":"String"},
   "Settings":{"shape":"Settings"},
   "Status":{"shape":"String"}
  }
 },
 "IdentityProviderSummaryList":{
  "type":"list",
  "member":{"shape":"IdentityProviderSummary"}
 },
 "InstanceSummary":{
  "type":"structure",
  "required":[
```

```
 "InstanceId",
   "Products",
   "Status"
 ],
 "members":{
   "InstanceId":{"shape":"String"},
   "LastStatusCheckDate":{"shape":"String"},
   "Products":{"shape":"StringList"},
   "Status":{"shape":"String"},
   "StatusMessage":{"shape":"String"}
 }
 },
 "InstanceSummaryList":{
 "type":"list",
 "member":{"shape":"InstanceSummary"}
 },
 "InstanceUserSummary":{
 "type":"structure",
 "required":[
   "IdentityProvider",
   "InstanceId",
   "Status",
   "Username"
 ],
 "members":{
   "AssociationDate":{"shape":"String"},
   "DisassociationDate":{"shape":"String"},
   "Domain":{"shape":"String"},
   "IdentityProvider":{"shape":"IdentityProvider"},
   "InstanceId":{"shape":"String"},
   "Status":{"shape":"String"},
   "StatusMessage":{"shape":"String"},
   "Username":{"shape":"String"}
 }
 },
 "InstanceUserSummaryList":{
 "type":"list",
 "member":{"shape":"InstanceUserSummary"}
 },
 "InternalServerException":{
 "type":"structure",
 "members":{
 "message":{"shape":"String"}
 },
 "exception":true,
 "fault":true
 },
```

```
 "ListIdentityProvidersRequest":{
 "type":"structure",
 "members":{
   "MaxResults":{"shape":"BoxInteger"},
   "NextToken":{"shape":"String"}
 }
 },
 "ListIdentityProvidersResponse":{
 "type":"structure",
 "required":["IdentityProviderSummaries"],
 "members":{
   "IdentityProviderSummaries":{"shape":"IdentityProviderSummaryList"},
   "NextToken":{"shape":"String"}
 }
 },
 "ListInstancesRequest":{
 "type":"structure",
 "members":{
   "Filters":{"shape":"FilterList"},
   "MaxResults":{"shape":"BoxInteger"},
   "NextToken":{"shape":"String"}
 }
 },
 "ListInstancesResponse":{
 "type":"structure",
 "members":{
   "InstanceSummaries":{"shape":"InstanceSummaryList"},
   "NextToken":{"shape":"String"}
 }
 },
 "ListProductSubscriptionsRequest":{
 "type":"structure",
  "required":[
   "IdentityProvider",
   "Product"
 ],
 "members":{
   "Filters":{"shape":"FilterList"},
   "IdentityProvider":{"shape":"IdentityProvider"},
   "MaxResults":{"shape":"BoxInteger"},
   "NextToken":{"shape":"String"},
   "Product":{"shape":"String"}
 }
 },
 "ListProductSubscriptionsResponse":{
 "type":"structure",
 "members":{
   "NextToken":{"shape":"String"},
```

```
 "ProductUserSummaries":{"shape":"ProductUserSummaryList"}
   }
  },
  "ListUserAssociationsRequest":{
   "type":"structure",
   "required":[
    "IdentityProvider",
    "InstanceId"
   ],
   "members":{
    "Filters":{"shape":"FilterList"},
    "IdentityProvider":{"shape":"IdentityProvider"},
    "InstanceId":{"shape":"String"},
    "MaxResults":{"shape":"BoxInteger"},
    "NextToken":{"shape":"String"}
   }
  },
  "ListUserAssociationsResponse":{
   "type":"structure",
 "members":{
    "InstanceUserSummaries":{"shape":"InstanceUserSummaryList"},
    "NextToken":{"shape":"String"}
   }
  },
  "ProductUserSummary":{
   "type":"structure",
   "required":[
    "IdentityProvider",
    "Product",
    "Status",
    "Username"
   ],
   "members":{
    "Domain":{"shape":"String"},
    "IdentityProvider":{"shape":"IdentityProvider"},
    "Product":{"shape":"String"},
    "Status":{"shape":"String"},
    "StatusMessage":{"shape":"String"},
    "SubscriptionEndDate":{"shape":"String"},
    "SubscriptionStartDate":{"shape":"String"},
    "Username":{"shape":"String"}
   }
  },
  "ProductUserSummaryList":{
   "type":"list",
   "member":{"shape":"ProductUserSummary"}
  },
```

```
 "RegisterIdentityProviderRequest":{
 "type":"structure",
 "required":[
   "IdentityProvider",
   "Product"
 ],
 "members":{
   "IdentityProvider":{"shape":"IdentityProvider"},
   "Product":{"shape":"String"},
   "Settings":{"shape":"Settings"}
 }
 },
 "RegisterIdentityProviderResponse":{
 "type":"structure",
 "required":["IdentityProviderSummary"],
 "members":{
   "IdentityProviderSummary":{"shape":"IdentityProviderSummary"}
 }
 },
 "ResourceNotFoundException":{
 "type":"structure",
 "members":{
   "message":{"shape":"String"}
 },
 "error":{
   "httpStatusCode":404,
   "senderFault":true
 },
 "exception":true
 },
 "SecurityGroup":{
 "type":"string",
 "max":200,
 "min":5,
 "pattern":"^sg-(([0-9a-z]{8})|([0-9a-z]{17}))$"
 },
 "ServiceQuotaExceededException":{
 "type":"structure",
 "members":{
   "message":{"shape":"String"}
 },
 "exception":true
 },
 "Settings":{
 "type":"structure",
 "required":[
   "SecurityGroupId",
   "Subnets"
```
```
 ],
 "members":{
   "SecurityGroupId":{"shape":"SecurityGroup"},
   "Subnets":{"shape":"SettingsSubnetsList"}
 }
 },
 "SettingsSubnetsList":{
 "type":"list",
 "member":{"shape":"Subnet"},
 "min":1
 },
 "StartProductSubscriptionRequest":{
 "type":"structure",
 "required":[
   "IdentityProvider",
   "Product",
   "Username"
 ],
 "members":{
   "Domain":{"shape":"String"},
   "IdentityProvider":{"shape":"IdentityProvider"},
   "Product":{"shape":"String"},
   "Username":{"shape":"String"}
 }
 },
 "StartProductSubscriptionResponse":{
 "type":"structure",
 "required":["ProductUserSummary"],
 "members":{
   "ProductUserSummary":{"shape":"ProductUserSummary"}
 }
 },
 "StopProductSubscriptionRequest":{
 "type":"structure",
 "required":[
   "IdentityProvider",
   "Product",
   "Username"
 ],
 "members":{
   "Domain":{"shape":"String"},
   "IdentityProvider":{"shape":"IdentityProvider"},
   "Product":{"shape":"String"},
   "Username":{"shape":"String"}
 }
 },
 "StopProductSubscriptionResponse":{
 "type":"structure",
```

```
 "required":["ProductUserSummary"],
  "members":{
   "ProductUserSummary":{"shape":"ProductUserSummary"}
  }
 },
 "String":{"type":"string"},
 "StringList":{
  "type":"list",
  "member":{"shape":"String"}
 },
 "Subnet":{
  "type":"string",
  "pattern":"subnet-[a-z0-9]{8,17}"
 },
 "Subnets":{
  "type":"list",
  "member":{"shape":"Subnet"}
 },
 "ThrottlingException":{
  "type":"structure",
  "members":{
   "message":{"shape":"String"}
  },
  "exception":true
 },
 "UpdateIdentityProviderSettingsRequest":{
  "type":"structure",
  "required":[
   "IdentityProvider",
   "Product",
   "UpdateSettings"
  ],
  "members":{
   "IdentityProvider":{"shape":"IdentityProvider"},
    "Product":{"shape":"String"},
   "UpdateSettings":{"shape":"UpdateSettings"}
  }
 },
 "UpdateIdentityProviderSettingsResponse":{
  "type":"structure",
  "required":["IdentityProviderSummary"],
  "members":{
   "IdentityProviderSummary":{"shape":"IdentityProviderSummary"}
  }
 },
 "UpdateSettings":{
  "type":"structure",
  "required":[
```

```
 "AddSubnets",
     "RemoveSubnets"
   ],
   "members":{
    "AddSubnets":{"shape":"Subnets"},
    "RemoveSubnets":{"shape":"Subnets"},
     "SecurityGroupId":{"shape":"SecurityGroup"}
   }
  },
  "ValidationException":{
   "type":"structure",
   "members":{
    "message":{"shape":"String"}
   },
   "exception":true
  }
 }
}
```
 Apache License Version 2.0, January 2004 http://www.apache.org/licenses/

### TERMS AND CONDITIONS FOR USE, REPRODUCTION, AND DISTRIBUTION

1. Definitions.

 "License" shall mean the terms and conditions for use, reproduction, and distribution as defined by Sections 1 through 9 of this document.

 "Licensor" shall mean the copyright owner or entity authorized by the copyright owner that is granting the License.

 "Legal Entity" shall mean the union of the acting entity and all other entities that control, are controlled by, or are under common control with that entity. For the purposes of this definition, "control" means (i) the power, direct or indirect, to cause the direction or management of such entity, whether by contract or otherwise, or (ii) ownership of fifty percent (50%) or more of the outstanding shares, or (iii) beneficial ownership of such entity.

 "You" (or "Your") shall mean an individual or Legal Entity exercising permissions granted by this License.

 "Source" form shall mean the preferred form for making modifications, including but not limited to software source code, documentation source, and configuration files.

 "Object" form shall mean any form resulting from mechanical transformation or translation of a Source form, including but not limited to compiled object code, generated documentation, and conversions to other media types.

 "Work" shall mean the work of authorship, whether in Source or Object form, made available under the License, as indicated by a copyright notice that is included in or attached to the work (an example is provided in the Appendix below).

 "Derivative Works" shall mean any work, whether in Source or Object form, that is based on (or derived from) the Work and for which the editorial

 revisions, annotations, elaborations, or other modifications represent, as a whole, an original work of authorship. For the purposes of this License, Derivative Works shall not include works that remain separable from, or merely link (or bind by name) to the interfaces of, the Work and Derivative Works thereof.

 "Contribution" shall mean any work of authorship, including the original version of the Work and any modifications or additions to that Work or Derivative Works thereof, that is intentionally submitted to Licensor for inclusion in the Work by the copyright owner or by an individual or Legal Entity authorized to submit on behalf of the copyright owner. For the purposes of this definition, "submitted" means any form of electronic, verbal, or written communication sent to the Licensor or its representatives, including but not limited to communication on electronic mailing lists, source code control systems, and issue tracking systems that are managed by, or on behalf of, the Licensor for the purpose of discussing and improving the Work, but excluding communication that is conspicuously marked or otherwise designated in writing by the copyright owner as "Not a Contribution."

 "Contributor" shall mean Licensor and any individual or Legal Entity on behalf of whom a Contribution has been received by Licensor and subsequently incorporated within the Work.

- 2. Grant of Copyright License. Subject to the terms and conditions of this License, each Contributor hereby grants to You a perpetual, worldwide, non-exclusive, no-charge, royalty-free, irrevocable copyright license to reproduce, prepare Derivative Works of, publicly display, publicly perform, sublicense, and distribute the Work and such Derivative Works in Source or Object form.
- 3. Grant of Patent License. Subject to the terms and conditions of this

 License, each Contributor hereby grants to You a perpetual, worldwide, non-exclusive, no-charge, royalty-free, irrevocable (except as stated in this section) patent license to make, have made, use, offer to sell, sell, import, and otherwise transfer the Work, where such license applies only to those patent claims licensable by such Contributor that are necessarily infringed by their Contribution(s) alone or by combination of their Contribution(s) with the Work to which such Contribution(s) was submitted. If You institute patent litigation against any entity (including a cross-claim or counterclaim in a lawsuit) alleging that the Work or a Contribution incorporated within the Work constitutes direct or contributory patent infringement, then any patent licenses granted to You under this License for that Work shall terminate as of the date such litigation is filed.

 4. Redistribution. You may reproduce and distribute copies of the

 Work or Derivative Works thereof in any medium, with or without modifications, and in Source or Object form, provided that You meet the following conditions:

- (a) You must give any other recipients of the Work or Derivative Works a copy of this License; and
- (b) You must cause any modified files to carry prominent notices stating that You changed the files; and
- (c) You must retain, in the Source form of any Derivative Works that You distribute, all copyright, patent, trademark, and attribution notices from the Source form of the Work, excluding those notices that do not pertain to any part of the Derivative Works; and
- (d) If the Work includes a "NOTICE" text file as part of its distribution, then any Derivative Works that You distribute must include a readable copy of the attribution notices contained within such NOTICE file, excluding

#### those notices that do not

 pertain to any part of the Derivative Works, in at least one of the following places: within a NOTICE text file distributed as part of the Derivative Works; within the Source form or documentation, if provided along with the Derivative Works; or, within a display generated by the Derivative Works, if and wherever such third-party notices normally appear. The contents of the NOTICE file are for informational purposes only and do not modify the License. You may add Your own attribution notices within Derivative Works that You distribute, alongside or as an addendum to the NOTICE text from the Work, provided  that such additional attribution notices cannot be construed as modifying the License.

 You may add Your own copyright statement to Your modifications and may provide additional or different license terms and conditions

 for use, reproduction, or distribution of Your modifications, or for any such Derivative Works as a whole, provided Your use, reproduction, and distribution of the Work otherwise complies with the conditions stated in this License.

- 5. Submission of Contributions. Unless You explicitly state otherwise, any Contribution intentionally submitted for inclusion in the Work by You to the Licensor shall be under the terms and conditions of this License, without any additional terms or conditions. Notwithstanding the above, nothing herein shall supersede or modify the terms of any separate license agreement you may have executed with Licensor regarding such Contributions.
- 6. Trademarks. This License does not grant permission to use the trade names, trademarks, service marks, or product names of the Licensor, except as required for reasonable and customary use in describing the origin of the Work and reproducing the content of the NOTICE file.
- 7. Disclaimer of Warranty. Unless required by applicable law or agreed to in writing, Licensor provides the Work (and each Contributor provides its Contributions) on an "AS IS" BASIS, WITHOUT WARRANTIES OR CONDITIONS OF ANY KIND, either express or implied, including, without limitation, any warranties or conditions of TITLE, NON-INFRINGEMENT, MERCHANTABILITY, or FITNESS FOR A PARTICULAR PURPOSE. You are solely responsible for determining the appropriateness of using or redistributing the Work and assume any risks associated with Your exercise of permissions under this License.
- 8. Limitation of Liability. In no event and under no legal theory, whether in tort (including negligence), contract, or otherwise, unless required by applicable law (such as deliberate and grossly negligent acts) or agreed to in writing, shall any Contributor be liable to You for damages, including any direct, indirect, special,

 incidental, or consequential damages of any character arising as a result of this License or out of the use or inability to use the Work (including but not limited to damages for loss of goodwill, work stoppage, computer failure or malfunction, or any and all other commercial damages or losses), even if such Contributor has been advised of the possibility of such damages.

 9. Accepting Warranty or Additional Liability. While redistributing the Work or Derivative Works thereof, You may choose to offer, and charge a fee for, acceptance of support, warranty, indemnity, or other liability obligations and/or rights consistent with this License. However, in accepting such obligations, You may act only on Your own behalf and on Your sole responsibility, not on behalf of any other Contributor, and only if You agree to indemnify, defend, and hold each Contributor harmless for any liability incurred by, or claims asserted against, such Contributor by reason of your accepting any such warranty or additional liability.

## END OF TERMS AND CONDITIONS

APPENDIX: How to apply the Apache License to your work.

 To apply the Apache License to your work, attach the following boilerplate notice, with the fields enclosed by brackets "[]" replaced with your own identifying information. (Don't include the brackets!) The text should be enclosed in the appropriate comment syntax for the file format. We also recommend that a file or class name and description of purpose be included on the same "printed page" as the copyright notice for easier identification within third-party archives.

Copyright [yyyy] [name of copyright owner]

 Licensed under the Apache License, Version 2.0 (the "License"); you may not use this file except in compliance with the License. You may obtain a copy of the License at

```
 http://www.apache.org/licenses/LICENSE-2.0
```

```
 Unless required by applicable law or agreed to in writing, software
 distributed under the License is distributed on an "AS IS" BASIS,
 WITHOUT WARRANTIES OR CONDITIONS OF ANY KIND, either express or implied.
 See the License for the specific language governing permissions and
 limitations under the License.
{
 "pagination": {
 }
}
{
  "version": "1.0",
  "parameters": {
     "Region": {
       "builtIn": "AWS::Region",
       "required": false,
       "documentation": "The AWS region used to dispatch the request.",
```

```
 "type": "String"
```

```
 },
```
"UseDualStack": {

"builtIn": "AWS::UseDualStack",

"required": true,

"default": false,

 "documentation": "When true, use the dual-stack endpoint. If the configured endpoint does not support dualstack, dispatching the request MAY return an error.",

"type": "Boolean"

},

```
 "UseFIPS": {
```
"builtIn": "AWS::UseFIPS",

"required": true,

"default": false,

 "documentation": "When true, send this request to the FIPS-compliant regional endpoint. If the configured endpoint does not have a FIPS compliant endpoint, dispatching the request will return an error.",

```
 "type": "Boolean"
```

```
 },
 "Endpoint": {
```

```
 "builtIn": "SDK::Endpoint",
```

```
 "required": false,
        "documentation": "Override the endpoint used to send this request",
        "type": "String"
     }
   },
   "rules": [
     {
        "conditions": [
           {
              "fn": "isSet",
              "argv": [
                {
                   "ref": "Endpoint"
 }
             ]
           }
        ],
        "type": "tree",
        "rules": [
           {
              "conditions": [
\left\{ \begin{array}{c} 1 & 1 \\ 1 & 1 \end{array} \right\} "fn": "booleanEquals",
                    "argv": [
\{ "ref": "UseFIPS"
                      },
```

```
 true
 ]
 }
           ],
           "error": "Invalid Configuration: FIPS and custom
 endpoint are not supported",
           "type": "error"
         },
         {
           "conditions": [],
           "type": "tree",
           "rules": [
              {
                "conditions": [
 {
                     "fn": "booleanEquals",
                     "argv": [
{
                          "ref": "UseDualStack"
 },
                       true
\begin{bmatrix} 1 & 1 & 1 \ 1 & 1 & 1 \end{bmatrix} }
                ],
                "error": "Invalid Configuration: Dualstack and custom endpoint are not supported",
                "type": "error"
              },
 {
                "conditions": [],
  "endpoint": {
                  "url": {
                     "ref": "Endpoint"
                  },
                  "properties": {},
                  "headers": {}
                },
                "type": "endpoint"
              }
           ]
         }
      ]
    },
    {
      "conditions": [],
       "type": "tree",
       "rules": [
         {
```

```
 "conditions": [
         {
           "fn": "isSet",
           "argv": [
 {
              "ref": "Region"
 }
 ]
 }
       ],
        "type": "tree",
        "rules": [
         {
           "conditions": [
 {
              "fn": "aws.partition",
              "argv": [
{
                 "ref": "Region"
 }
 ],
              "assign": "PartitionResult"
 }
           ],
           "type": "tree",
           "rules": [
 {
              "conditions": [
{
                 "fn": "booleanEquals",
                 "argv": [
\{ "ref": "UseFIPS"
 },
\mathbb{R}^2 , the contract of \mathbb{R}^2 },
{
                 "fn": "booleanEquals",
                 "argv": [
{1 \n\sum_{i=1}^{n} a_i} "ref": "UseDualStack"
 },
                  true
```
true

 ] } ],

```
 "type": "tree",
           "rules": [
\{ "conditions": [
\{ "fn": "booleanEquals",
                "argv": [
                 true,
 {
                  "fn": "getAttr",
                  "argv": [
{
                    "ref": "PartitionResult"
 },
                   "supportsFIPS"
 ]
 }
 ]
 },
\{ "fn": "booleanEquals",
                "argv": [
             true,
 {
                  "fn": "getAttr",
                  "argv": [
{
                    "ref": "PartitionResult"
 },
                   "supportsDualStack"
 ]
 }
 ]
 }
 ],
             "type": "tree",
             "rules": [
\{ "conditions": [],
                "type": "tree",
                "rules": [
{
                  "conditions": [],
                  "endpoint": {
                   "url": "https://license-manager-
fips.{Region}.{PartitionResult#dualStackDnsSuffix}",
```

```
 "properties": {},
                            "headers": {}
\},\ "type": "endpoint"
 }
 ]
         }
\mathbb{R}^2 , the contract of \mathbb{R}^2 },
{
                   "conditions": [],
                   "error": "FIPS and DualStack are enabled, but this partition does not support one or
both",
                   "type": "error"
 }
\begin{bmatrix} 1 & 1 & 1 \ 1 & 1 & 1 \end{bmatrix} },
 {
                "conditions": [
{
                   "fn": "booleanEquals",
                   "argv": [
\{ "ref": "UseFIPS"
 },
                     true
\mathbb{R}^n and \mathbb{R}^n are the set of \mathbb{R}^n }
 ],
                "type": "tree",
                "rules": [
{
                   "conditions": [
\{ "fn": "booleanEquals",
                      "argv": [
                        true,
{
                          "fn": "getAttr",
                          "argv": [
\{ "ref": "PartitionResult"
  },
                            "supportsFIPS"
\mathbb{R}^2 ) and the contract of \mathbb{R}^2
```

```
 }
 ]
 }
 ],
                "type": "tree",
                "rules": [
\{ "conditions": [],
                  "type": "tree",
                  "rules": [
 {
                     "conditions": [],
                     "endpoint": {
                       "url":
 "https://license-manager-fips.{Region}.{PartitionResult#dnsSuffix}",
                       "properties": {},
                       "headers": {}
\},\ "type": "endpoint"
 }
 ]
 }
\mathbb{R}^2 , the contract of \mathbb{R}^2 },
{
               "conditions": [],
                "error": "FIPS is enabled but this partition does not support FIPS",
                "type": "error"
 }
\begin{bmatrix} 1 & 1 & 1 \ 1 & 1 & 1 \end{bmatrix} },
 {
             "conditions": [
{
                "fn": "booleanEquals",
                "argv": [
{
                   "ref": "UseDualStack"
 },
                 true
 ]
 }
 ],
             "type": "tree",
             "rules": [
\{ "conditions": [
```

```
\{ "fn": "booleanEquals",
                  "argv":
 [
                   true,
{
                     "fn": "getAttr",
                     "argv": [
{
                       "ref": "PartitionResult"
 },
                      "supportsDualStack"
 ]
 }
 ]
 }
 ],
               "type": "tree",
               "rules": [
       {
                  "conditions": [],
                  "type": "tree",
                  "rules": [
 {
                    "conditions": [],
                     "endpoint": {
                      "url": "https://license-
manager.{Region}.{PartitionResult#dualStackDnsSuffix}",
                      "properties": {},
                      "headers": {}
\},\ "type": "endpoint"
 }
 ]
 }
\mathbb{R}^2 , the contract of \mathbb{R}^2 },
\{ "conditions": [],
               "error": "DualStack is enabled but this partition does not support DualStack",
               "type": "error"
 }
 ]
           },
\{ "conditions": [],
```

```
"type": "tree",
                   "rules": [
\{ "conditions": [],
                       "endpoint": {
                         "url": "https://license-manager.{Region}.{PartitionResult#dnsSuffix}",
                         "properties": {},
                         "headers": {}
 },
                       "type": "endpoint"
 }
\begin{bmatrix} 1 & 1 & 1 \ 1 & 1 & 1 \end{bmatrix} }
 ]
 }
 ]
        },
        {
          "conditions": [],
          "error": "Invalid Configuration: Missing Region",
          "type": "error"
        }
      ]
    }
  ]
}
```
## **1.504 openorb 1.4.0 1.504.1 Available under license :**

/\*

The OpenORB Community Software License, Version 1.0

Copyright (C) 2002 The OpenORB Project. All rights reserved.

Redistribution and use in source and binary forms, with or without modification, are permitted provided that the following conditions are met:

================================================================================

================================================================================

- 1. Redistributions of source code must retain the above copyright notice, this list of conditions and the following disclaimer.
- 2. Redistributions in binary form must reproduce the above copyright notice, this list of conditions and the following disclaimer in the documentation and/or other materials provided with the distribution.

3. The end-user documentation included with the redistribution, if any, must include the following acknowledgment: "This product includes software developed by the OpenORB Community Project (http://sourceforge.net/projects/openorb/)." together with the due credit

statements listed below.

 Alternately, this acknowledgment and due credits may appear in the soft ware itself, if and wherever such third-party acknowledgments normally appear.

THIS SOFTWARE IS PROVIDED ``AS IS'' AND ANY EXPRESSED OR IMPLIED WARRANTIES, INCLUDING, BUT NOT LIMITED TO, THE IMPLIED WARRANTIES OF MERCHANTABILITY AND FITNESS FOR A PARTICULAR PURPOSE ARE DISCLAIMED. IN NO EVENT SHALL THE MEMBERS OF THE OPENORB COMMUNITY PROJECT OR ITS CONTRIBUTORS BE LIABLE FOR ANY DIRECT, INDIRECT, INCIDENTAL, SPECIAL, EXEMPLARY, OR CONSEQUENTIAL DAMAGES (INCLUDING, BUT NOT LIMITED TO, PROCUREMENT OF SUBSTITUTE GOODS OR SERVICES; LOSS OF USE, DATA, OR PROFITS; OR BUSINESS INTERRUPTION) HOWEVER CAUSED AND ON ANY THEORY OF LIABILITY, WHETHER IN CONTRACT, STRICT LIABILITY, OR TORT (INCLUDING NEGLIGENCE OR OTHERWISE) ARISING IN ANY WAY OUT OF THE USE OF THIS SOFTWARE,

================================================================================

================================================================================

EVEN IF ADVISED OF THE POSSIBILITY OF SUCH DAMAGE.

This software consists of voluntary contributions made by many individuals to the OpenORB Community Project. For more information on the OpenORB Community Project, please refer to <http://sourceforge.net/projects/openorb/>.

#### Due Credits

This product includes software developed by the Apache Software Foundation (http://www.apache.org/), including the Avalon Framework, Avalon Logkit, and related Excalibur utilities. Due credit to the Apache Software Foundation is hereby acknowledged.

This product is derived from initial works published under the Exolab Group, (http://www.exolab.org</a>). Due credit to the Exolab Group is hereby acknowledged. Parts of this software are derived from and subject to the terms of the Exolab license. A copy of the Exolab license is contained in respective distributions.

\*/

# **1.505 binutils 2.42**

## **1.505.1 Available under license :**

 GNU GENERAL PUBLIC LICENSE Version 2, June 1991

Copyright (C) 1989, 1991 Free Software Foundation, Inc. 51 Franklin Street, Fifth Floor, Boston, MA 02110-1301 USA Everyone is permitted to copy and distribute verbatim copies of this license document, but changing it is not allowed.

 Preamble

 The licenses for most software are designed to take away your freedom to share and change it. By contrast, the GNU General Public License is intended to guarantee your freedom to share and change free software--to make sure the software is free for all its users. This General Public License applies to most of the Free Software Foundation's software and to any other program whose authors commit to using it. (Some other Free Software Foundation software is covered by the GNU Library General Public License instead.) You can apply it to your programs, too.

 When we speak of free software, we are referring to freedom, not price. Our General Public Licenses are designed to make sure that you

have the freedom to distribute copies of free software (and charge for this service if you wish), that you receive source code or can get it if you want it, that you can change the software or use pieces of it in new free programs; and that you know you can do these things.

 To protect your rights, we need to make restrictions that forbid anyone to deny you these rights or to ask you to surrender the rights. These restrictions translate to certain responsibilities for you if you distribute copies of the software, or if you modify it.

 For example, if you distribute copies of such a program, whether gratis or for a fee, you must give the recipients all the rights that you have. You must make sure that they, too, receive or can get the source code. And you must show them these terms so they know their rights.

We protect your rights with two steps: (1) copyright the software, and (2) offer you this license which gives you legal permission to copy, distribute

and/or modify the software.

 Also, for each author's protection and ours, we want to make certain that everyone understands that there is no warranty for this free software. If the software is modified by someone else and passed on, we want its recipients to know that what they have is not the original, so that any problems introduced by others will not reflect on the original authors' reputations.

 Finally, any free program is threatened constantly by software patents. We wish to avoid the danger that redistributors of a free program will individually obtain patent licenses, in effect making the program proprietary. To prevent this, we have made it clear that any patent must be licensed for everyone's free use or not licensed at all.

 The precise terms and conditions for copying, distribution and modification follow.

## GNU GENERAL PUBLIC LICENSE TERMS AND CONDITIONS FOR COPYING, DISTRIBUTION AND MODIFICATION

## 0. This License applies to any program or other work

which contains

a notice placed by the copyright holder saying it may be distributed under the terms of this General Public License. The "Program", below, refers to any such program or work, and a "work based on the Program" means either the Program or any derivative work under copyright law: that is to say, a work containing the Program or a portion of it, either verbatim or with modifications and/or translated into another language. (Hereinafter, translation is included without limitation in the term "modification".) Each licensee is addressed as "you".

Activities other than copying, distribution and modification are not covered by this License; they are outside its scope. The act of running the Program is not restricted, and the output from the Program is covered only if its contents constitute a work based on the Program (independent of having been made by running the Program). Whether that is true depends on what the Program does.

## 1. You may copy and distribute verbatim copies of the Program's

source code as you receive it, in any medium, provided that you conspicuously and appropriately publish on each copy an appropriate copyright notice and disclaimer of warranty; keep intact all the notices that refer to this License and to the absence of any warranty; and give any other recipients of the Program a copy of this License along with the Program.

You may charge a fee for the physical act of transferring a copy, and you may at your option offer warranty protection in exchange for a fee.

 2. You may modify your copy or copies of the Program or any portion of it, thus forming a work based on the Program, and copy and distribute such modifications or work under the terms of Section 1 above, provided that you also meet all of these conditions:

 a) You must cause the modified files to carry prominent notices stating that you changed the files and the date of any change.

b) You must cause any work that you distribute or publish, that in

 whole or in part contains or is derived from the Program or any part thereof, to be licensed as a whole at no charge to all third parties under the terms of this License.

 c) If the modified program normally reads commands interactively when run, you must cause it, when started running for such interactive use in the most ordinary way, to print or display an announcement including an appropriate copyright notice and a notice that there is no warranty (or else, saying that you provide a warranty) and that users may redistribute the program under these conditions, and telling the user how to view a copy of this License. (Exception: if the Program itself is interactive but does not normally print such an announcement, your work based on the Program is not required to print an announcement.)

These requirements apply to the modified work as a whole. If identifiable sections of that work are not derived from the Program, and can be reasonably

 considered independent and separate works in themselves, then this License, and its terms, do not apply to those sections when you distribute them as separate works. But when you distribute the same sections as part of a whole which is a work based on the Program, the distribution of the whole must be on the terms of this License, whose permissions for other licensees extend to the entire whole, and thus to each and every part regardless of who wrote it.

Thus, it is not the intent of this section to claim rights or contest your rights to work written entirely by you; rather, the intent is to exercise the right to control the distribution of derivative or collective works based on the Program.

In addition, mere aggregation of another work not based on the Program with the Program (or with a work based on the Program) on a volume of a storage or distribution medium does not bring the other work under the scope of this License.

3. You may copy and distribute the Program (or a work

based on it,

under Section 2) in object code or executable form under the terms of Sections 1 and 2 above provided that you also do one of the following:

 a) Accompany it with the complete corresponding machine-readable source code, which must be distributed under the terms of Sections 1 and 2 above on a medium customarily used for software interchange; or,

 b) Accompany it with a written offer, valid for at least three years, to give any third party, for a charge no more than your cost of physically performing source distribution, a complete machine-readable copy of the corresponding source code, to be distributed under the terms of Sections 1 and 2 above on a medium customarily used for software interchange; or,

 c) Accompany it with the information you received as to the offer to distribute corresponding source code. (This alternative is allowed only for noncommercial distribution and only if you received the program in object code or executable form with such an offer, in accord with Subsection b above.)

The source code for a work means the preferred form of the work for making modifications to it. For an executable work, complete source code means all the source code for all modules it contains, plus any associated interface definition files, plus the scripts used to control compilation and installation of the executable. However, as a special exception, the source code distributed need not include anything that is normally distributed (in either source or binary form) with the major components (compiler, kernel, and so on) of the operating system on which the executable runs, unless that component itself accompanies the executable.

If distribution of executable or object code is made by offering access to copy from a designated place, then offering equivalent access to copy the source code from the same place counts as distribution of the source code, even though third parties are not compelled to copy

the source along with the object code.

 4. You may not copy, modify, sublicense, or distribute the Program except as expressly provided under this License. Any attempt otherwise to copy, modify, sublicense or distribute the Program is void, and will automatically terminate your rights under this License. However, parties who have received copies, or rights, from you under this License will not have their licenses terminated so long as such parties remain in full compliance.

 5. You are not required to accept this License, since you have not signed it. However, nothing else grants you permission to modify or distribute the Program or its derivative works. These actions are prohibited by law if you do not accept this License. Therefore, by modifying or distributing the Program (or any work based on the Program), you indicate your acceptance of this License to do so, and all its terms and conditions for copying, distributing or modifying the Program or works based on it.

#### 6.

 Each time you redistribute the Program (or any work based on the Program), the recipient automatically receives a license from the original licensor to copy, distribute or modify the Program subject to these terms and conditions. You may not impose any further restrictions on the recipients' exercise of the rights granted herein. You are not responsible for enforcing compliance by third parties to this License.

 7. If, as a consequence of a court judgment or allegation of patent infringement or for any other reason (not limited to patent issues), conditions are imposed on you (whether by court order, agreement or otherwise) that contradict the conditions of this License, they do not excuse you from the conditions of this License. If you cannot distribute so as to satisfy simultaneously your obligations under this License and any other pertinent obligations, then as a consequence you may not distribute the Program at all. For example, if a patent license would not permit royalty-free redistribution of the Program by all those who receive copies directly or indirectly through you, then the only way you could satisfy both it and this License would be to refrain entirely from distribution of the Program.

If any portion of this section is held invalid or unenforceable under any particular circumstance, the balance of the section is intended to apply and the section as a whole is intended to apply in other circumstances.

It is not the purpose of this section to induce you to infringe any patents or other property right claims or to contest validity of any such claims; this section has the sole purpose of protecting the integrity of the free software distribution system, which is implemented by public license practices. Many people have made generous contributions to the wide range of software distributed through that system in reliance on consistent application of that system; it is up to the author/donor to decide if he or she is willing to distribute software through any other system and a licensee cannot impose that choice.

This section is intended to make thoroughly clear what is believed to be a consequence of the rest of this License.

 8. If the distribution and/or use of the Program is restricted in certain countries either by patents or by copyrighted interfaces, the original copyright holder who places the Program under this License may add an explicit geographical distribution limitation excluding those countries, so that distribution is permitted only in or among countries not thus excluded. In such case, this License incorporates the limitation as if written in the body of this License.

 9. The Free Software Foundation may publish revised and/or new versions of the General Public License from time to time. Such new versions will be similar in spirit to the present version, but may differ in detail to address new problems or concerns.

Each version is given a distinguishing version number. If the Program specifies a version number of this License which applies to it and "any later version", you have the option of following the terms and conditions either of that version or of any later version published by the Free Software Foundation. If the Program does not specify a version number of this License, you may choose any version ever published by the Free Software Foundation.

 10. If you wish to incorporate parts of the Program into other free programs whose distribution conditions are different, write to the author to ask for permission. For software which is copyrighted by the Free Software Foundation, write to the Free Software Foundation; we sometimes make exceptions for this. Our decision will be guided by the two goals of preserving the free status of all derivatives of our free software and of promoting the sharing and reuse of software generally.

#### NO WARRANTY

 11. BECAUSE THE PROGRAM IS LICENSED FREE OF CHARGE, THERE IS NO WARRANTY FOR THE PROGRAM, TO THE EXTENT PERMITTED BY APPLICABLE LAW. EXCEPT WHEN

OTHERWISE STATED IN WRITING THE COPYRIGHT HOLDERS AND/OR OTHER PARTIES PROVIDE THE PROGRAM "AS IS" WITHOUT WARRANTY OF ANY KIND, EITHER EXPRESSED OR IMPLIED, INCLUDING, BUT NOT LIMITED TO, THE IMPLIED WARRANTIES OF MERCHANTABILITY AND FITNESS FOR A PARTICULAR PURPOSE. THE ENTIRE RISK AS TO THE QUALITY AND PERFORMANCE OF THE PROGRAM IS WITH YOU. SHOULD THE PROGRAM PROVE DEFECTIVE, YOU ASSUME THE COST OF ALL NECESSARY SERVICING, REPAIR OR CORRECTION.

12. IN NO EVENT UNLESS REQUIRED BY APPLICABLE LAW OR AGREED TO IN WRITING

WILL ANY COPYRIGHT HOLDER, OR ANY OTHER PARTY WHO MAY MODIFY AND/OR REDISTRIBUTE THE PROGRAM AS PERMITTED ABOVE, BE LIABLE TO YOU FOR DAMAGES, INCLUDING ANY GENERAL, SPECIAL, INCIDENTAL OR CONSEQUENTIAL DAMAGES ARISING OUT OF THE USE OR INABILITY TO USE THE PROGRAM (INCLUDING BUT NOT LIMITED TO LOSS OF DATA OR DATA BEING RENDERED INACCURATE OR LOSSES SUSTAINED BY YOU OR THIRD PARTIES OR A FAILURE OF THE PROGRAM TO OPERATE WITH ANY OTHER PROGRAMS),

 EVEN IF SUCH HOLDER OR OTHER PARTY HAS BEEN ADVISED OF THE POSSIBILITY OF SUCH DAMAGES.

#### END OF TERMS AND CONDITIONS

 How to Apply These Terms to Your New Programs

 If you develop a new program, and you want it to be of the greatest possible use to the public, the best way to achieve this is to make it free software which everyone can redistribute and change under these terms.

 To do so, attach the following notices to the program. It is safest to attach them to the start of each source file to most effectively convey the exclusion of warranty; and each file should have at least the "copyright" line and a pointer to where the full notice is found.

 <one line to give the program's name and a brief idea of what it does.> Copyright  $(C)$  <year > <name of author>

 This program is free software; you can redistribute it and/or modify it under the terms of the GNU General Public License as published by the Free Software Foundation; either version 2 of the License, or (at your option) any later version.

 This program is distributed in the hope that it will be useful, but WITHOUT ANY WARRANTY; without even the implied warranty of MERCHANTABILITY or FITNESS FOR A PARTICULAR PURPOSE. See the GNU General Public License for more details.

 You should have received a copy of the GNU General Public License along with this program; if not, write to the Free Software Foundation, Inc., 51 Franklin Street, Fifth Floor, Boston, MA 02110-1301 USA

Also add information on how to contact you by electronic and paper mail.

If the program is interactive, make it output a short notice like this when it starts in an interactive mode:

Gnomovision version 69, Copyright (C) year name of author

 Gnomovision comes with ABSOLUTELY NO WARRANTY; for details type `show w'. This is free software, and you are welcome to redistribute it under certain conditions; type `show c' for details.

The hypothetical commands

 `show w' and `show c' should show the appropriate parts of the General Public License. Of course, the commands you use may be called something other than `show w' and `show c'; they could even be mouse-clicks or menu items--whatever suits your program.

You should also get your employer (if you work as a programmer) or your school, if any, to sign a "copyright disclaimer" for the program, if necessary. Here is a sample; alter the names:

 Yoyodyne, Inc., hereby disclaims all copyright interest in the program `Gnomovision' (which makes passes at compilers) written by James Hacker.

 <signature of Ty Coon>, 1 April 1989 Ty Coon, President of Vice

This General Public License does not permit incorporating your program into proprietary programs. If your program is a subroutine library, you may consider it more useful to permit linking proprietary applications with the library. If this is what you want to do, use the GNU Library General Public License instead of this License. @c The GNU Free Documentation License. @center Version 1.3, 3 November 2008

@c This file is intended to be included within another document, @c hence no sectioning command or @node.

@display Copyright @copyright{} 2000, 2001, 2002, 2007, 2008 Free Software Foundation, Inc. @uref{http://fsf.org/}

Everyone is permitted to copy and distribute verbatim copies of this license document, but changing it is not allowed. @end display

@enumerate 0 @item PREAMBLE

The purpose of this License is to make a manual, textbook, or other functional and useful document @dfn{free} in the sense of freedom: to assure everyone the effective freedom to copy and redistribute it, with or without modifying it, either commercially or noncommercially. Secondarily, this License preserves for the author and publisher a way

to get credit for their work, while not being considered responsible for modifications made by others.

This License is a kind of ``copyleft'', which means that derivative works of the document must themselves be free in the same sense. It complements the GNU General Public License, which is a copyleft license designed for free software.

We have designed this License in order to use it for manuals for free software, because free software needs free documentation: a free program should come with manuals providing the same freedoms that the software does. But this License is not limited to software manuals; it can be used for any textual work, regardless of subject matter or whether it is published as a printed book. We recommend this License principally for works whose purpose is instruction or reference.

## @item APPLICABILITY AND DEFINITIONS

This License applies to any manual or other work, in any medium, that contains a notice placed by the copyright holder saying it can be distributed under the terms of this License. Such a notice grants a world-wide, royalty-free license, unlimited in duration, to use that work under the conditions stated herein. The ``Document'', below, refers

 to any such manual or work. Any member of the public is a licensee, and is addressed as ``you''. You accept the license if you copy, modify or distribute the work in a way requiring permission under copyright law.

A ``Modified Version'' of the Document means any work containing the Document or a portion of it, either copied verbatim, or with modifications and/or translated into another language.

A ``Secondary Section'' is a named appendix or a front-matter section of the Document that deals exclusively with the relationship of the publishers or authors of the Document to the Document's overall subject (or to related matters) and contains nothing that could fall directly within that overall subject. (Thus, if the Document is in part a textbook of mathematics, a Secondary Section may not explain any mathematics.) The relationship could be a matter of historical connection with the subject or with related matters, or of legal, commercial, philosophical, ethical or political position regarding them.

The ``Invariant Sections'' are certain Secondary Sections whose titles

are designated, as being those of Invariant Sections, in the notice that says that the Document is released under this License. If a section does not fit the above definition of Secondary then it is not allowed to be designated as Invariant. The Document may contain zero Invariant Sections. If the Document does not identify any Invariant Sections then there are none.

The ``Cover Texts'' are certain short passages of text that are listed, as Front-Cover Texts or Back-Cover Texts, in the notice that says that the Document is released under this License. A Front-Cover Text may be at most 5 words, and a Back-Cover Text may be at most 25 words.

A ``Transparent'' copy of the Document means a machine-readable copy, represented in a format whose specification is available to the general public, that is suitable for revising the document straightforwardly with generic text editors or (for images composed of

pixels) generic paint programs or (for drawings) some widely available drawing editor, and that is suitable for input to text formatters or for automatic translation to a variety of formats suitable for input to text formatters. A copy made in an otherwise Transparent file format whose markup, or absence of markup, has been arranged to thwart or discourage subsequent modification by readers is not Transparent. An image format is not Transparent if used for any substantial amount of text. A copy that is not ``Transparent'' is called ``Opaque''.

Examples of suitable formats for Transparent copies include plain @sc{ascii} without markup, Texinfo input format, La@TeX{} input format, @acronym{SGML} or @acronym{XML} using a publicly available @acronym{DTD}, and standard-conforming simple @acronym{HTML}, PostScript or @acronym{PDF} designed for human modification. Examples of transparent image formats include @acronym{PNG}, @acronym{XCF} and @acronym{JPG}. Opaque formats include proprietary formats that can be read and edited only by proprietary word processors, @acronym{SGML} or

@acronym{XML} for which the @acronym{DTD} and/or processing tools are not generally available, and the machine-generated @acronym{HTML}, PostScript or @acronym{PDF} produced by some word processors for output purposes only.

The ``Title Page'' means, for a printed book, the title page itself, plus such following pages as are needed to hold, legibly, the material this License requires to appear in the title page. For works in formats which do not have any title page as such, ``Title Page'' means the text near the most prominent appearance of the work's title, preceding the beginning of the body of the text.

The ``publisher'' means any person or entity that distributes copies

of the Document to the public.

A section ``Entitled XYZ'' means a named subunit of the Document whose title either is precisely XYZ or contains XYZ in parentheses following text that translates XYZ in another language. (Here XYZ stands for a specific section name mentioned below, such as "Acknowledgements", ``Dedications'', ``Endorsements'', or ``History''.) To ``Preserve the Title'' of such a section when you modify the Document means that it remains a section "Entitled XYZ" according to this definition.

The Document may include Warranty Disclaimers next to the notice which states that this License applies to the Document. These Warranty Disclaimers are considered to be included by reference in this License, but only as regards disclaiming warranties: any other implication that these Warranty Disclaimers may have is void and has no effect on the meaning of this License.

## @item VERBATIM COPYING

You may copy and distribute the Document in any medium, either commercially or noncommercially, provided that this License, the copyright notices, and the license notice saying this License applies to the Document are reproduced in all copies, and that you add no other conditions whatsoever

 to those of this License. You may not use technical measures to obstruct or control the reading or further copying of the copies you make or distribute. However, you may accept compensation in exchange for copies. If you distribute a large enough number of copies you must also follow the conditions in section 3.

You may also lend copies, under the same conditions stated above, and you may publicly display copies.

## @item COPYING IN QUANTITY

If you publish printed copies (or copies in media that commonly have printed covers) of the Document, numbering more than 100, and the Document's license notice requires Cover Texts, you must enclose the copies in covers that carry, clearly and legibly, all these Cover Texts: Front-Cover Texts on the front cover, and Back-Cover Texts on the back cover. Both covers must also clearly and legibly identify you as the publisher of these copies. The front cover must present the full title with all words of the title equally prominent and visible.

 You may add other material on the covers in addition. Copying with changes limited to the covers, as long as they preserve the title of the Document and satisfy these conditions, can be treated as verbatim copying in other respects.

If the required texts for either cover are too voluminous to fit legibly, you should put the first ones listed (as many as fit reasonably) on the actual cover, and continue the rest onto adjacent pages.

If you publish or distribute Opaque copies of the Document numbering more than 100, you must either include a machine-readable Transparent copy along with each Opaque copy, or state in or with each Opaque copy a computer-network location from which the general network-using public has access to download using public-standard network protocols a complete Transparent copy of the Document, free of added material. If you use the latter option, you must take reasonably prudent steps, when you begin distribution of Opaque copies in quantity, to ensure that

 this Transparent copy will remain thus accessible at the stated location until at least one year after the last time you distribute an Opaque copy (directly or through your agents or retailers) of that edition to the public.

It is requested, but not required, that you contact the authors of the Document well before redistributing any large number of copies, to give them a chance to provide you with an updated version of the Document.

## @item MODIFICATIONS

You may copy and distribute a Modified Version of the Document under the conditions of sections 2 and 3 above, provided that you release the Modified Version under precisely this License, with the Modified Version filling the role of the Document, thus licensing distribution and modification of the Modified Version to whoever possesses a copy of it. In addition, you must do these things in the Modified Version:

@enumerate A @item Use in the Title Page (and on the covers, if any) a title distinct from that of the Document, and from those of previous versions (which should, if there were any, be listed in the History section of the Document). You may use the same title as a previous version if the original publisher of that version gives permission.

### @item

List on the Title Page, as authors, one or more persons or entities responsible for authorship of the modifications in the Modified Version, together with at least five of the principal authors of the Document (all of its principal authors, if it has fewer than five), unless they release you from this requirement.

#### @item

State on the Title page the name of the publisher of the Modified Version, as the publisher.

#### @item

Preserve all the copyright notices of the Document.

#### @item

Add an appropriate copyright notice for your modifications adjacent to the other copyright notices.

#### @item

Include, immediately after the copyright notices, a license notice giving the public permission to use the Modified Version under the terms of this License, in the form shown in the Addendum below.

#### @item

Preserve in that license notice the full lists of Invariant Sections and required Cover Texts given in the Document's license notice.

#### @item

Include an unaltered copy of this License.

#### @item

Preserve the section Entitled ``History'', Preserve its Title, and add to it an item stating at least the title, year, new authors, and publisher of the Modified Version as given on the Title Page. If there is no section Entitled ``History'' in the Document, create one stating the title, year, authors, and publisher of the Document as given on its Title Page, then add an item describing the Modified Version as stated in the previous sentence.

#### @item

Preserve the network location, if any, given in the Document for public access to a Transparent copy of the Document, and likewise the network locations given in the Document for previous versions it was based on. These may be placed in the ``History'' section. You may omit a network location for a work that was published at least

 four years before the Document itself, or if the original publisher of the version it refers to gives permission.

#### @item

For any section Entitled ``Acknowledgements'' or ``Dedications'', Preserve the Title of the section, and preserve in the section all the substance and tone of each of the contributor acknowledgements and/or dedications given therein.

#### @item

Preserve all the Invariant Sections of the Document, unaltered in their text and in their titles. Section numbers or the equivalent are not considered part of the section titles.

## @item

Delete any section Entitled ``Endorsements''. Such a section may not be included in the Modified Version.

#### @item

Do not retitle any existing section to be Entitled ``Endorsements'' or to conflict in title with any Invariant Section.

#### @item

Preserve any Warranty Disclaimers. @end enumerate

If the Modified Version includes new front-matter sections or appendices that qualify as Secondary Sections and contain no material copied from the Document, you may at your option designate some or all

of these sections as invariant. To do this, add their titles to the list of Invariant Sections in the Modified Version's license notice. These titles must be distinct from any other section titles.

You may add a section Entitled ``Endorsements'', provided it contains nothing but endorsements of your Modified Version by various parties---for example, statements of peer review or that the text has been approved by an organization as the authoritative definition of a standard.

You may add a passage of up to five words as a Front-Cover Text, and a passage of up to 25 words as a Back-Cover Text, to the end of the list of Cover Texts in the Modified Version. Only one passage of Front-Cover Text and one of Back-Cover Text may be added by (or through arrangements made by) any one entity. If the Document already includes a cover text for the same cover, previously added by you or by arrangement made by the same entity you are acting on behalf of,

you may not add another; but you may replace the old one, on explicit permission from the previous publisher that added the old one.

The author(s) and publisher(s) of the Document do not by this License give permission to use their names for publicity for or to assert or imply endorsement of any Modified Version.

## @item COMBINING DOCUMENTS

You may combine the Document with other documents released under this License, under the terms defined in section 4 above for modified versions, provided that you include in the combination all of the Invariant Sections of all of the original documents, unmodified, and list them all as Invariant Sections of your combined work in its license notice, and that you preserve all their Warranty Disclaimers.

The combined work need only contain one copy of this License, and multiple identical Invariant Sections may be replaced with a single copy. If there are multiple Invariant Sections with the same name but different contents, make the title of each such section unique by adding at the end of it, in parentheses, the name of the original author or publisher of that section if known, or else a unique number. Make the same adjustment to the section titles in the list of Invariant Sections in the license notice of the combined work.

In the combination, you must combine any sections Entitled ``History'' in the various original documents, forming one section Entitled ``History''; likewise combine any sections Entitled ``Acknowledgements'', and any sections Entitled ``Dedications''. You must delete all sections Entitled ``Endorsements.''

## @item COLLECTIONS OF DOCUMENTS

You may make a collection consisting of the Document and other documents released under this License, and replace the individual copies of this License in the various documents with a single copy that is included in the collection, provided that you follow the rules of this License for verbatim copying of each of the documents in all other respects.

#### You may extract

 a single document from such a collection, and distribute it individually under this License, provided you insert a copy of this License into the extracted document, and follow this License in all other respects regarding verbatim copying of that document.

@item AGGREGATION WITH INDEPENDENT WORKS

A compilation of the Document or its derivatives with other separate and independent documents or works, in or on a volume of a storage or distribution medium, is called an ``aggregate'' if the copyright resulting from the compilation is not used to limit the legal rights of the compilation's users beyond what the individual works permit. When the Document is included in an aggregate, this License does not apply to the other works in the aggregate which are not themselves derivative works of the Document.

If the Cover Text requirement of section 3 is applicable to these copies of the Document, then if the Document is less than one half of the entire aggregate, the Document's Cover Texts may be placed on

covers that bracket the Document within the aggregate, or the electronic equivalent of covers if the Document is in electronic form. Otherwise they must appear on printed covers that bracket the whole aggregate.

@item TRANSLATION

Translation is considered a kind of modification, so you may distribute translations of the Document under the terms of section 4. Replacing Invariant Sections with translations requires special permission from their copyright holders, but you may include translations of some or all Invariant Sections in addition to the original versions of these Invariant Sections. You may include a translation of this License, and all the license notices in the Document, and any Warranty Disclaimers, provided that you also include the original English version of this License and the original versions of those notices and disclaimers. In case of a disagreement between the translation and the original version of this License or a notice or disclaimer, the original version will prevail.

If a section in the Document is Entitled ``Acknowledgements'', ``Dedications'', or ``History'', the requirement (section 4) to Preserve its Title (section 1) will typically require changing the actual title.

## @item **TERMINATION**

You may not copy, modify, sublicense, or distribute the Document except as expressly provided under this License. Any attempt otherwise to copy, modify, sublicense, or distribute it is void, and will automatically terminate your rights under this License.

However, if you cease all violation of this License, then your license from a particular copyright holder is reinstated (a) provisionally, unless and until the copyright holder explicitly and finally terminates your license, and (b) permanently, if the copyright holder fails to notify you of the violation by some reasonable means prior to 60 days after the cessation.

Moreover, your license from a particular copyright holder is reinstated permanently if the copyright holder notifies you of the

violation by some reasonable means, this is the first time you have received notice of violation of this License (for any work) from that copyright holder, and you cure the violation prior to 30 days after your receipt of the notice.

Termination of your rights under this section does not terminate the licenses of parties who have received copies or rights from you under this License. If your rights have been terminated and not permanently reinstated, receipt of a copy of some or all of the same material does not give you any rights to use it.

## @item FUTURE REVISIONS OF THIS LICENSE

The Free Software Foundation may publish new, revised versions of the GNU Free Documentation License from time to time. Such new versions will be similar in spirit to the present version, but may differ in detail to address new problems or concerns. See @uref{http://www.gnu.org/copyleft/}.

Each version of the License is given a distinguishing version number. If the Document specifies that a particular numbered version of this License ``or any later version" applies to it, you have the option of following the terms and conditions either of that specified version or of any later version that has been published (not as a draft) by the Free Software Foundation. If the Document does not specify a version number of this License, you may choose any version ever published (not as a draft) by the Free Software Foundation. If the Document specifies that a proxy can decide which future versions of this License can be used, that proxy's public statement of acceptance of a version permanently authorizes you to choose that version for the Document.

@item RELICENSING ``Massive Multiauthor Collaboration Site'' (or ``MMC Site'') means any World Wide Web server that publishes copyrightable works and also provides prominent facilities for anybody to edit those works. A public wiki that anybody can edit is an example of such a server. A ``Massive Multiauthor Collaboration'' (or ``MMC'') contained in the site means any set of copyrightable works thus published on the MMC

``CC-BY-SA'' means the Creative Commons Attribution-Share Alike 3.0 license published by Creative Commons Corporation, a not-for-profit corporation with a principal place of business in San Francisco, California, as well as future copyleft versions of that license published by that same organization.

``Incorporate'' means to publish or republish a Document, in whole or in part, as part of another Document.

An MMC is ``eligible for relicensing'' if it is licensed under this License, and if all works that were first published under this License somewhere other than this MMC, and subsequently incorporated in whole or in part into the MMC, (1) had no cover texts or invariant sections, and (2) were thus incorporated prior to November 1, 2008.

The operator of an MMC Site may republish an MMC contained in the site under CC-BY-SA on the same site at any time before August 1, 2009, provided the MMC is eligible for relicensing.

#### @end enumerate

site.

@page @heading ADDENDUM: How to use this License for your documents

To use this License in a document you have written, include a copy of the License in the document and put the following copyright and license notices just after the title page:

#### @smallexample

#### @group

 Copyright (C) @var{year} @var{your name}. Permission is granted to copy, distribute and/or modify this document under the terms of the GNU Free Documentation License, Version 1.3 or any later version published by the Free Software Foundation; with no Invariant Sections, no Front-Cover Texts, and no Back-Cover Texts. A copy of the license is included in the section entitled ``GNU Free Documentation License''. @end group

#### @end smallexample

If you have Invariant Sections, Front-Cover Texts and Back-Cover Texts, replace the ``with@dots{}Texts.'' line with this:

@smallexample @group with the Invariant Sections being @var{list their titles}, with the Front-Cover Texts being @var{list}, and with the Back-Cover Texts being @var{list}. @end group @end smallexample

If you have Invariant Sections without Cover Texts, or some other combination of the three, merge those two alternatives to suit the situation.

If your document contains nontrivial examples of program code, we recommend releasing these examples in parallel under your choice of free software license, such as the GNU General Public License, to permit their use in free software.

@c Local Variables: @c ispell-local-pdict: "ispell-dict" @c End: (This file is under construction.)  $-$ \*- text  $-$ \*-

If you've contributed to gas and your name isn't listed here, it is not meant as a slight. I just don't know about it. Email me, nickc@redhat.com and I'll correct the situation.

This file will eventually be deleted: The general info will go into the documentation, and info on specific files will go into an AUTHORS file, as requested by the FSF.

++++++++++++++++

Dean Elsner wrote the original gas for vax. [more details?]

Jay Fenlason maintained gas for a while, adding support for gdb-specific debug information and the 68k series machines, most of the preprocessing pass, and extensive changes in messages.c, input-file.c, write.c.

K. Richard Pixley maintained gas for a while, adding various enhancements and many bug fixes, including merging support for several processors, breaking gas up to handle multiple object file format

backends (including heavy rewrite, testing, an integration of the coff and b.out backends), adding configuration including heavy testing and verification of cross assemblers and file splits and renaming, converted gas to strictly ansi C including full prototypes, added support for m680[34]0 & cpu32, considerable work on i960 including a coff port (including considerable amounts of reverse engineering), a sparc opcode file rewrite, decstation, rs6000, and hp300hpux host ports, updated "know" assertions and made them work, much other reorganization, cleanup, and lint.

Ken Raeburn wrote the high-level BFD interface code to replace most of the code in format-specific I/O modules.

The original Vax-VMS support was contributed by David L. Kashtan. Eric Youngdale and Pat Rankin have done much work with it since.

The Intel 80386 machine description was written by Eliot Dresselhaus.

Minh Tran-Le at IntelliCorp contributed some AIX 386 support.

The Motorola 88k machine description was contributed by Devon Bowen of Buffalo University and Torbjorn Granlund of the Swedish Institute of Computer Science.

#### Keith

 Knowles at the Open Software Foundation wrote the original MIPS back end (tc-mips.c, tc-mips.h), and contributed Rose format support that hasn't been merged in yet. Ralph Campbell worked with the MIPS code to support a.out format.

Support for the Zilog Z8k and Hitachi H8/300, H8/500 and SH processors (tc-z8k, tc-h8300, tc-h8500, tc-sh), and IEEE 695 object file format (obj-ieee), was written by Steve Chamberlain of Cygnus Solutions. Steve also modified the COFF back end (obj-coffbfd) to use BFD for some low-level operations, for use with the Hitachi, 29k and Zilog targets.

John Gilmore built the AMD 29000 support, added .include support, and simplified the configuration of which versions accept which pseudo-ops. He updated the 68k machine description so that Motorola's opcodes always produced fixed-size instructions (e.g. jsr), while synthetic instructions remained shrinkable (jbsr). John fixed many bugs, including true tested cross-compilation support, and one bug in relaxation

that took a week and required the proverbial one-bit fix.

Ian Lance Taylor of Cygnus Solutions merged the Motorola and MIT
syntaxes for the 68k, completed support for some COFF targets (68k, i386 SVR3, and SCO Unix), wrote the ECOFF support based on Michael Meissner's mips-tfile program, wrote the PowerPC and RS/6000 support, and made a few other minor patches. He handled the binutils releases for versions 2.7 through 2.9.

David Edelsohn contributed fixes for the PowerPC and AIX support.

Steve Chamberlain made gas able to generate listings.

Support for the HP9000/300 was contributed by Glenn Engel of HP.

Support for ELF format files has been worked on by Mark Eichin of Cygnus Solutions (original, incomplete implementation), Pete Hoogenboom at the University of Utah (HPPA mainly), Michael Meissner of the Open Software Foundation (i386 mainly), and Ken Raeburn of Cygnus Solutions (sparc, initial 64-bit support).

Several engineers at Cygnus Solutions have also provided many small bug fixes and configuration enhancements.

The initial Alpha support was contributed by Carnegie-Mellon University. Additional work was done by Ken Raeburn of Cygnus Solutions. Richard Henderson then rewrote much of the Alpha support.

Ian Dall updated the support code for the National Semiconductor 32000 series, and added support for Mach 3 and NetBSD running on the PC532.

Klaus Kaempf ported the assembler and the binutils to openVMS/Alpha.

Steve Haworth contributed the support for the Texas Instruction c30 (tms320c30).

H.J. Lu has contributed many patches and much testing.

Alan Modra reworked much of the i386 backend, improving the error checking, updating the code, and improving the 16 bit support, using patches from the work of Martynas Kunigelis and H.J. Lu.

Many others have contributed large or small bugfixes and enhancements. If you've contributed significant work and are not mentioned on this list, and want to be, let us know. Some of the history has been lost; we aren't intentionally leaving anyone out.

Copyright (C) 2012-2024 Free Software Foundation, Inc.

Copying and distribution of this file, with or without modification, are permitted in any medium without royalty provided the copyright notice and this notice are preserved.

 GNU LESSER GENERAL PUBLIC LICENSE Version 2.1, February 1999

Copyright (C) 1991, 1999 Free Software Foundation, Inc. 51 Franklin Street, Fifth Floor, Boston, MA 02110-1301 USA Everyone is permitted to copy and distribute verbatim copies

of this license document, but changing it is not allowed.

[This is the first released version of the Lesser GPL. It also counts as the successor of the GNU Library Public License, version 2, hence the version number 2.1.]

 Preamble

 The licenses for most software are designed to take away your freedom to share and change it. By contrast, the GNU General Public Licenses are intended to guarantee your freedom to share and change free software--to make sure the software is free for all its users.

 This license, the Lesser General Public License, applies to some specially designated software packages--typically libraries--of the Free Software Foundation and other authors who decide to use it. You can use it too, but we

suggest you first think carefully about whether

this license or the ordinary General Public License is the better strategy to use in any particular case, based on the explanations below.

 When we speak of free software, we are referring to freedom of use, not price. Our General Public Licenses are designed to make sure that you have the freedom to distribute copies of free software (and charge for this service if you wish); that you receive source code or can get it if you want it; that you can change the software and use pieces of it in new free programs; and that you are informed that you can do these things.

 To protect your rights, we need to make restrictions that forbid distributors to deny you these rights or to ask you to surrender these rights. These restrictions translate to certain responsibilities for you if you distribute copies of the library or if you modify it.

 For example, if you distribute copies of the library, whether gratis or for a fee, you must give the recipients all the rights that we gave you. You must make sure that they, too, receive or can get the source

code. If you link other code with the library, you must provide

complete object files to the recipients, so that they can relink them with the library after making changes to the library and recompiling it. And you must show them these terms so they know their rights.

We protect your rights with a two-step method: (1) we copyright the library, and (2) we offer you this license, which gives you legal permission to copy, distribute and/or modify the library.

 To protect each distributor, we want to make it very clear that there is no warranty for the free library. Also, if the library is modified by someone else and passed on, the recipients should know that what they have is not the original version, so that the original author's reputation will not be affected by problems that might be introduced by others.

 Finally, software patents pose a constant threat to the existence of

any free program. We wish to make sure that a company cannot effectively restrict the users of a free program by obtaining a restrictive license from a patent holder. Therefore, we insist that any patent license obtained for a version of the library must be consistent with the full freedom of use specified in this license.

 Most GNU software, including some libraries, is covered by the ordinary GNU General Public License. This license, the GNU Lesser General Public License, applies to certain designated libraries, and is quite different from the ordinary General Public License. We use this license for certain libraries in order to permit linking those libraries into non-free programs.

 When a program is linked with a library, whether statically or using a shared library, the combination of the two is legally speaking a combined work, a derivative of the original library. The ordinary General Public License therefore permits such linking only if the entire combination

 fits its criteria of freedom. The Lesser General Public License permits more lax criteria for linking other code with the library.

 We call this license the "Lesser" General Public License because it does Less to protect the user's freedom than the ordinary General Public License. It also provides other free software developers Less of an advantage over competing non-free programs. These disadvantages are the reason we use the ordinary General Public License for many libraries. However, the Lesser license provides advantages in certain special circumstances.

For example, on rare occasions, there may be a special need to

encourage the widest possible use of a certain library, so that it becomes a de-facto standard. To achieve this, non-free programs must be allowed to use the library. A more frequent case is that a free library does the same job as widely used non-free libraries. In this case, there is little to gain by limiting the free library to free software only, so we use the Lesser General Public License.

 In other cases, permission to use a particular library in non-free programs enables a greater number of people to use a large body of free software. For example, permission to use the GNU C Library in non-free programs enables many more people to use the whole GNU operating system, as well as its variant, the GNU/Linux operating system.

 Although the Lesser General Public License is Less protective of the users' freedom, it does ensure that the user of a program that is linked with the Library has the freedom and the wherewithal to run that program using a modified version of the Library.

 The precise terms and conditions for copying, distribution and modification follow. Pay close attention to the difference between a "work based on the library" and a "work that uses the library". The former contains code derived from the library, whereas the latter must be combined with the library in order to run.

## GNU LESSER GENERAL PUBLIC LICENSE TERMS AND CONDITIONS FOR COPYING, DISTRIBUTION AND MODIFICATION

 0. This License Agreement applies to any software library or other program which contains a notice placed by the copyright holder or other authorized party saying it may be distributed under the terms of this Lesser General Public License (also called "this License"). Each licensee is addressed as "you".

 A "library" means a collection of software functions and/or data prepared so as to be conveniently linked with application programs (which use some of those functions and data) to form executables.

 The "Library", below, refers to any such software library or work which has been distributed under these terms. A "work based on the Library" means either the Library or any derivative work under copyright law: that is to say, a work containing the Library or a portion of it, either verbatim or with modifications and/or translated straightforwardly into another language. (Hereinafter, translation is included without

limitation in the term "modification".)

 "Source code" for a work means the preferred form of the work for making modifications to it. For a library, complete source code means all the source code for all modules it contains, plus any associated interface definition files, plus the scripts used to control compilation and installation of the library.

 Activities other than copying, distribution and modification are not covered by this License; they are outside its scope. The act of running a program using the Library is not restricted, and output from such a program is covered only if its contents constitute a work based on the Library (independent of the use of the Library in a tool for writing it). Whether that is true depends on what the Library does and what the program that uses the Library does.

 1. You may copy and distribute verbatim copies of the Library's complete source code as you receive it, in any medium, provided that you conspicuously and appropriately publish on each copy an

appropriate copyright notice and disclaimer of warranty; keep intact all the notices that refer to this License and to the absence of any warranty; and distribute a copy of this License along with the Library.

 You may charge a fee for the physical act of transferring a copy, and you may at your option offer warranty protection in exchange for a fee.

 2. You may modify your copy or copies of the Library or any portion of it, thus forming a work based on the Library, and copy and distribute such modifications or work under the terms of Section 1 above, provided that you also meet all of these conditions:

a) The modified work must itself be a software library.

 b) You must cause the files modified to carry prominent notices stating that you changed the files and the date of any change.

 c) You must cause the whole of the work to be licensed at no charge to all third parties under the terms of this License.

### d) If a facility in the modified

Library refers to a function or a

 table of data to be supplied by an application program that uses the facility, other than as an argument passed when the facility is invoked, then you must make a good faith effort to ensure that, in the event an application does not supply such function or table, the facility still operates, and performs whatever part of its purpose remains meaningful.

 (For example, a function in a library to compute square roots has a purpose that is entirely well-defined independent of the application. Therefore, Subsection 2d requires that any application-supplied function or table used by this function must be optional: if the application does not supply it, the square root function must still compute square roots.)

These requirements apply to the modified work as a whole. If identifiable sections of that work are not derived from the Library, and can be reasonably considered independent and separate works in themselves,

 then this License, and its terms, do not apply to those sections when you distribute them as separate works. But when you distribute the same sections as part of a whole which is a work based on the Library, the distribution of the whole must be on the terms of this License, whose permissions for other licensees extend to the entire whole, and thus to each and every part regardless of who wrote it.

Thus, it is not the intent of this section to claim rights or contest your rights to work written entirely by you; rather, the intent is to exercise the right to control the distribution of derivative or collective works based on the Library.

In addition, mere aggregation of another work not based on the Library with the Library (or with a work based on the Library) on a volume of a storage or distribution medium does not bring the other work under the scope of this License.

 3. You may opt to apply the terms of the ordinary GNU General Public License instead of this License to a given copy of the Library. To do this, you must alter all the notices that refer to this License, so that they refer to the ordinary GNU General Public License, version 2, instead of to this License. (If a newer version than version 2 of the ordinary GNU General Public License has appeared, then you can specify that version instead if you wish.) Do not make any other change in these notices.

 Once this change is made in a given copy, it is irreversible for that copy, so the ordinary GNU General Public License applies to all subsequent copies and derivative works made from that copy.

 This option is useful when you wish to copy part of the code of the Library into a program that is not a library.

4. You may copy and distribute the Library (or a portion or

derivative of it, under Section 2) in object code or executable form under the terms of Sections 1 and 2 above provided that you accompany it with the complete corresponding machine-readable source code, which must be

 distributed under the terms of Sections 1 and 2 above on a medium customarily used for software interchange.

 If distribution of object code is made by offering access to copy from a designated place, then offering equivalent access to copy the source code from the same place satisfies the requirement to distribute the source code, even though third parties are not compelled to copy the source along with the object code.

 5. A program that contains no derivative of any portion of the Library, but is designed to work with the Library by being compiled or linked with it, is called a "work that uses the Library". Such a work, in isolation, is not a derivative work of the Library, and therefore falls outside the scope of this License.

 However, linking a "work that uses the Library" with the Library creates an executable that is a derivative of the Library (because it contains portions of the Library), rather than a "work that uses the library". The executable is therefore covered by this License. Section 6 states terms for distribution of such executables.

 When a "work that uses the Library" uses material from a header file that is part of the Library, the object code for the work may be a derivative work of the Library even though the source code is not. Whether this is true is especially significant if the work can be linked without the Library, or if the work is itself a library. The threshold for this to be true is not precisely defined by law.

 If such an object file uses only numerical parameters, data structure layouts and accessors, and small macros and small inline functions (ten lines or less in length), then the use of the object file is unrestricted, regardless of whether it is legally a derivative work. (Executables containing this object code plus portions of the Library will still fall under Section 6.)

 Otherwise, if the work is a derivative of the Library, you may distribute the object code for the work under the terms of Section 6. Any

 executables containing that work also fall under Section 6, whether or not they are linked directly with the Library itself.

 6. As an exception to the Sections above, you may also combine or link a "work that uses the Library" with the Library to produce a

work containing portions of the Library, and distribute that work under terms of your choice, provided that the terms permit modification of the work for the customer's own use and reverse engineering for debugging such modifications.

 You must give prominent notice with each copy of the work that the Library is used in it and that the Library and its use are covered by this License. You must supply a copy of this License. If the work during execution displays copyright notices, you must include the copyright notice for the Library among them, as well as a reference directing the user to the copy of this License. Also, you must do one of these things:

 a) Accompany the work with the complete corresponding machine-readable

 source code for the Library including whatever changes were used in the work (which must be distributed under Sections 1 and 2 above); and, if the work is an executable linked with the Library, with the complete machine-readable "work that uses the Library", as object code and/or source code, so that the user can modify the Library and then relink to produce a modified executable containing the modified Library. (It is understood that the user who changes the contents of definitions files in the Library will not necessarily be able to recompile the application to use the modified definitions.)

 b) Use a suitable shared library mechanism for linking with the Library. A suitable mechanism is one that (1) uses at run time a copy of the library already present on the user's computer system, rather than copying library functions into the executable, and (2) will operate properly with a modified version of the library, if the

 user installs one, as long as the modified version is interface-compatible with the version that the work was made with.

 c) Accompany the work with a written offer, valid for at least three years, to give the same user the materials specified in Subsection 6a, above, for a charge no more than the cost of performing this distribution.

 d) If distribution of the work is made by offering access to copy from a designated place, offer equivalent access to copy the above specified materials from the same place.

 e) Verify that the user has already received a copy of these materials or that you have already sent this user a copy.

For an executable, the required form of the "work that uses the

Library" must include any data and utility programs needed for reproducing the executable from it. However, as a special exception, the materials to be distributed need not include anything that is normally distributed (in either source or binary form) with the major

components (compiler, kernel, and so on) of the operating system on which the executable runs, unless that component itself accompanies the executable.

 It may happen that this requirement contradicts the license restrictions of other proprietary libraries that do not normally accompany the operating system. Such a contradiction means you cannot use both them and the Library together in an executable that you distribute.

 7. You may place library facilities that are a work based on the Library side-by-side in a single library together with other library facilities not covered by this License, and distribute such a combined library, provided that the separate distribution of the work based on the Library and of the other library facilities is otherwise permitted, and provided that you do these two things:

 a) Accompany the combined library with a copy of the same work based on the Library, uncombined with any other library facilities. This must be distributed under the terms of the Sections above.

 b) Give prominent notice with the combined library of the fact that part of it is a work based on the Library, and explaining where to find the accompanying uncombined form of the same work.

 8. You may not copy, modify, sublicense, link with, or distribute the Library except as expressly provided under this License. Any attempt otherwise to copy, modify, sublicense, link with, or distribute the Library is void, and will automatically terminate your rights under this License. However, parties who have received copies, or rights, from you under this License will not have their licenses terminated so long as such parties remain in full compliance.

 9. You are not required to accept this License, since you have not signed it. However, nothing else grants you permission to modify or distribute the Library or its derivative works. These actions are prohibited by law if you do not accept this License. Therefore, by modifying

 or distributing the Library (or any work based on the Library), you indicate your acceptance of this License to do so, and all its terms and conditions for copying, distributing or modifying

the Library or works based on it.

 10. Each time you redistribute the Library (or any work based on the Library), the recipient automatically receives a license from the original licensor to copy, distribute, link with or modify the Library subject to these terms and conditions. You may not impose any further restrictions on the recipients' exercise of the rights granted herein. You are not responsible for enforcing compliance by third parties with this License.

 11. If, as a consequence of a court judgment or allegation of patent infringement or for any other reason (not limited to patent issues), conditions are imposed on you (whether by court order, agreement or otherwise) that contradict the conditions of this License, they do not excuse you from the conditions of this License. If you cannot distribute

 so as to satisfy simultaneously your obligations under this License and any other pertinent obligations, then as a consequence you may not distribute the Library at all. For example, if a patent license would not permit royalty-free redistribution of the Library by all those who receive copies directly or indirectly through you, then the only way you could satisfy both it and this License would be to refrain entirely from distribution of the Library.

If any portion of this section is held invalid or unenforceable under any particular circumstance, the balance of the section is intended to apply, and the section as a whole is intended to apply in other circumstances.

It is not the purpose of this section to induce you to infringe any patents or other property right claims or to contest validity of any such claims; this section has the sole purpose of protecting the integrity of the free software distribution system which is implemented by public license practices. Many people have made

generous contributions to the wide range of software distributed through that system in reliance on consistent application of that system; it is up to the author/donor to decide if he or she is willing to distribute software through any other system and a licensee cannot impose that choice.

This section is intended to make thoroughly clear what is believed to be a consequence of the rest of this License.

 12. If the distribution and/or use of the Library is restricted in certain countries either by patents or by copyrighted interfaces, the original copyright holder who places the Library under this License may add an explicit geographical distribution limitation excluding those countries, so that distribution is permitted only in or among countries not thus

excluded. In such case, this License incorporates the limitation as if written in the body of this License.

 13. The Free Software Foundation may publish revised and/or new versions of the Lesser General Public

License from time to time.

Such new versions will be similar in spirit to the present version, but may differ in detail to address new problems or concerns.

Each version is given a distinguishing version number. If the Library specifies a version number of this License which applies to it and "any later version", you have the option of following the terms and conditions either of that version or of any later version published by the Free Software Foundation. If the Library does not specify a license version number, you may choose any version ever published by the Free Software Foundation.

 14. If you wish to incorporate parts of the Library into other free programs whose distribution conditions are incompatible with these, write to the author to ask for permission. For software which is copyrighted by the Free Software Foundation, write to the Free Software Foundation; we sometimes make exceptions for this. Our decision will be guided by the two goals of preserving the free status

of all derivatives of our free software and of promoting the sharing and reuse of software generally.

## NO WARRANTY

 15. BECAUSE THE LIBRARY IS LICENSED FREE OF CHARGE, THERE IS NO WARRANTY FOR THE LIBRARY, TO THE EXTENT PERMITTED BY APPLICABLE LAW. EXCEPT WHEN OTHERWISE STATED IN WRITING THE COPYRIGHT HOLDERS AND/OR OTHER PARTIES PROVIDE THE LIBRARY "AS IS" WITHOUT WARRANTY OF ANY KIND, EITHER EXPRESSED OR IMPLIED, INCLUDING, BUT NOT LIMITED TO, THE IMPLIED WARRANTIES OF MERCHANTABILITY AND FITNESS FOR A PARTICULAR PURPOSE. THE ENTIRE RISK AS TO THE QUALITY AND PERFORMANCE OF THE LIBRARY IS WITH YOU. SHOULD THE LIBRARY PROVE DEFECTIVE, YOU ASSUME THE COST OF ALL NECESSARY SERVICING, REPAIR OR CORRECTION.

 16. IN NO EVENT UNLESS REQUIRED BY APPLICABLE LAW OR AGREED TO IN WRITING WILL ANY COPYRIGHT HOLDER, OR ANY OTHER PARTY WHO MAY MODIFY AND/OR REDISTRIBUTE THE LIBRARY AS PERMITTED ABOVE, BE LIABLE TO YOU FOR DAMAGES, INCLUDING ANY GENERAL, SPECIAL, INCIDENTAL OR **CONSEQUENTIAL** 

 DAMAGES ARISING OUT OF THE USE OR INABILITY TO USE THE LIBRARY (INCLUDING BUT NOT LIMITED TO LOSS OF DATA OR DATA BEING RENDERED INACCURATE OR LOSSES SUSTAINED BY YOU OR THIRD PARTIES OR A FAILURE OF THE LIBRARY TO OPERATE WITH ANY OTHER SOFTWARE), EVEN IF

# SUCH HOLDER OR OTHER PARTY HAS BEEN ADVISED OF THE POSSIBILITY OF SUCH DAMAGES.

#### END OF TERMS AND CONDITIONS

#### How to Apply These Terms to Your New Libraries

 If you develop a new library, and you want it to be of the greatest possible use to the public, we recommend making it free software that everyone can redistribute and change. You can do so by permitting redistribution under these terms (or, alternatively, under the terms of the ordinary General Public License).

 To apply these terms, attach the following notices to the library. It is safest to attach them to the start of each source file to most effectively convey the exclusion of warranty; and each file should have at least the "copyright" line

and a pointer to where the full notice is found.

 <one line to give the library's name and a brief idea of what it does.> Copyright  $(C)$  <year > <name of author>

 This library is free software; you can redistribute it and/or modify it under the terms of the GNU Lesser General Public License as published by the Free Software Foundation; either version 2.1 of the License, or (at your option) any later version.

 This library is distributed in the hope that it will be useful, but WITHOUT ANY WARRANTY; without even the implied warranty of MERCHANTABILITY or FITNESS FOR A PARTICULAR PURPOSE. See the GNU Lesser General Public License for more details.

 You should have received a copy of the GNU Lesser General Public License along with this library; if not, write to the Free Software Foundation, Inc., 51 Franklin Street, Fifth Floor, Boston, MA 02110-1301 USA

Also add information on how to contact you by electronic and paper mail.

#### You

 should also get your employer (if you work as a programmer) or your school, if any, to sign a "copyright disclaimer" for the library, if necessary. Here is a sample; alter the names:

 Yoyodyne, Inc., hereby disclaims all copyright interest in the library `Frob' (a library for tweaking knobs) written by James Random Hacker.

 <signature of Ty Coon>, 1 April 1990 Ty Coon, President of Vice

# That's all there is to it! GNU LIBRARY GENERAL PUBLIC LICENSE Version 2, June 1991

Copyright (C) 1991 Free Software Foundation, Inc. 51 Franklin Street, Fifth Floor, Boston, MA 02110-1301, USA Everyone is permitted to copy and distribute verbatim copies of this license document, but changing it is not allowed.

[This is the first released version of the library GPL. It is numbered 2 because it goes with version 2 of the ordinary GPL.]

#### Preamble

 The licenses for most software are designed to take away your freedom to share and change it. By contrast, the GNU General Public Licenses are intended to guarantee your freedom to share and change free software--to make sure the software is free for all its users.

 This license, the Library General Public License, applies to some specially designated Free Software Foundation software, and to any other libraries whose authors decide to use it. You can use it for your libraries, too.

 When we speak of free software, we are referring to freedom, not

price. Our General Public Licenses are designed to make sure that you have the freedom to distribute copies of free software (and charge for this service if you wish), that you receive source code or can get it if you want it, that you can change the software or use pieces of it in new free programs; and that you know you can do these things.

 To protect your rights, we need to make restrictions that forbid anyone to deny you these rights or to ask you to surrender the rights. These restrictions translate to certain responsibilities for you if you distribute copies of the library, or if you modify it.

 For example, if you distribute copies of the library, whether gratis or for a fee, you must give the recipients all the rights that we gave you. You must make sure that they, too, receive or can get the source code. If you link a program with the library, you must provide complete object files to the recipients so that they can relink them with the library, after making changes to the library and recompiling

it. And you must show them these terms so they know their rights.

Our method of protecting your rights has two steps: (1) copyright

the library, and (2) offer you this license which gives you legal permission to copy, distribute and/or modify the library.

 Also, for each distributor's protection, we want to make certain that everyone understands that there is no warranty for this free library. If the library is modified by someone else and passed on, we want its recipients to know that what they have is not the original version, so that any problems introduced by others will not reflect on the original authors' reputations.

 Finally, any free program is threatened constantly by software patents. We wish to avoid the danger that companies distributing free software will individually obtain patent licenses, thus in effect transforming the program into proprietary software. To prevent this, we have made it clear that any patent must be licensed for everyone's free use or not licensed at all.

 Most GNU software, including some libraries, is covered by the ordinary GNU General Public License, which was designed for utility programs. This license, the GNU Library General Public License, applies to certain designated libraries. This license is quite different from the ordinary one; be sure to read it in full, and don't assume that anything in it is the same as in the ordinary license.

 The reason we have a separate public license for some libraries is that they blur the distinction we usually make between modifying or adding to a program and simply using it. Linking a program with a library, without changing the library, is in some sense simply using the library, and is analogous to running a utility program or application program. However, in a textual and legal sense, the linked executable is a combined work, a derivative of the original library, and the ordinary General Public License treats it as such.

#### Because

 of this blurred distinction, using the ordinary General Public License for libraries did not effectively promote software sharing, because most developers did not use the libraries. We concluded that weaker conditions might promote sharing better.

 However, unrestricted linking of non-free programs would deprive the users of those programs of all benefit from the free status of the libraries themselves. This Library General Public License is intended to permit developers of non-free programs to use free libraries, while preserving your freedom as a user of such programs to change the free libraries that are incorporated in them. (We have not seen how to achieve this as regards changes in header files, but we have achieved it as regards changes in the actual functions of the Library.) The hope is that this

will lead to faster development of free libraries.

 The precise terms and conditions for copying, distribution and modification follow. Pay close attention to the difference between a "work based on the library" and a "work that uses the library". The

former contains code derived from the library, while the latter only works together with the library.

 Note that it is possible for a library to be covered by the ordinary General Public License rather than by this special one.

# GNU LIBRARY GENERAL PUBLIC LICENSE TERMS AND CONDITIONS FOR COPYING, DISTRIBUTION AND MODIFICATION

 0. This License Agreement applies to any software library which contains a notice placed by the copyright holder or other authorized party saying it may be distributed under the terms of this Library General Public License (also called "this License"). Each licensee is addressed as "you".

 A "library" means a collection of software functions and/or data prepared so as to be conveniently linked with application programs (which use some of those functions and data) to form executables.

 The "Library", below, refers to any such software library or work which has been distributed

under these terms. A "work based on the

Library" means either the Library or any derivative work under copyright law: that is to say, a work containing the Library or a portion of it, either verbatim or with modifications and/or translated straightforwardly into another language. (Hereinafter, translation is included without limitation in the term "modification".)

 "Source code" for a work means the preferred form of the work for making modifications to it. For a library, complete source code means all the source code for all modules it contains, plus any associated interface definition files, plus the scripts used to control compilation and installation of the library.

 Activities other than copying, distribution and modification are not covered by this License; they are outside its scope. The act of running a program using the Library is not restricted, and output from such a program is covered only if its contents constitute a work based on the Library (independent

 of the use of the Library in a tool for writing it). Whether that is true depends on what the Library does and what the program that uses the Library does.

 1. You may copy and distribute verbatim copies of the Library's complete source code as you receive it, in any medium, provided that you conspicuously and appropriately publish on each copy an appropriate copyright notice and disclaimer of warranty; keep intact all the notices that refer to this License and to the absence of any warranty; and distribute a copy of this License along with the Library.

 You may charge a fee for the physical act of transferring a copy, and you may at your option offer warranty protection in exchange for a fee.

 2. You may modify your copy or copies of the Library or any portion of it, thus forming a work based on the Library, and copy and distribute such modifications or work under the terms of Section 1 above, provided that you also meet all of these conditions:

 a) The modified work must itself be a software library.

 b) You must cause the files modified to carry prominent notices stating that you changed the files and the date of any change.

 c) You must cause the whole of the work to be licensed at no charge to all third parties under the terms of this License.

 d) If a facility in the modified Library refers to a function or a table of data to be supplied by an application program that uses the facility, other than as an argument passed when the facility is invoked, then you must make a good faith effort to ensure that, in the event an application does not supply such function or table, the facility still operates, and performs whatever part of its purpose remains meaningful.

 (For example, a function in a library to compute square roots has a purpose that is entirely well-defined independent of the application. Therefore, Subsection 2d requires that any application-supplied function or table used by this function must

 be optional: if the application does not supply it, the square root function must still compute square roots.)

These requirements apply to the modified work as a whole. If identifiable sections of that work are not derived from the Library, and can be reasonably considered independent and separate works in themselves, then this License, and its terms, do not apply to those sections when you distribute them as separate works. But when you

distribute the same sections as part of a whole which is a work based on the Library, the distribution of the whole must be on the terms of this License, whose permissions for other licensees extend to the entire whole, and thus to each and every part regardless of who wrote it.

Thus, it is not the intent of this section to claim rights or contest your rights to work written entirely by you; rather, the intent is to exercise the right to control the distribution of derivative or collective works based on the Library.

## In addition,

 mere aggregation of another work not based on the Library with the Library (or with a work based on the Library) on a volume of a storage or distribution medium does not bring the other work under the scope of this License.

 3. You may opt to apply the terms of the ordinary GNU General Public License instead of this License to a given copy of the Library. To do this, you must alter all the notices that refer to this License, so that they refer to the ordinary GNU General Public License, version 2, instead of to this License. (If a newer version than version 2 of the ordinary GNU General Public License has appeared, then you can specify that version instead if you wish.) Do not make any other change in these notices.

 Once this change is made in a given copy, it is irreversible for that copy, so the ordinary GNU General Public License applies to all subsequent copies and derivative works made from that copy.

 This option is useful when you wish to copy part of the code of the

Library into a program that is not a library.

 4. You may copy and distribute the Library (or a portion or derivative of it, under Section 2) in object code or executable form under the terms of Sections 1 and 2 above provided that you accompany it with the complete corresponding machine-readable source code, which must be distributed under the terms of Sections 1 and 2 above on a medium customarily used for software interchange.

 If distribution of object code is made by offering access to copy from a designated place, then offering equivalent access to copy the source code from the same place satisfies the requirement to distribute the source code, even though third parties are not compelled to copy the source along with the object code.

5. A program that contains no derivative of any portion of the

Library, but is designed to work with the Library by being compiled or linked with it, is called a "work that uses the Library". Such a work, in isolation, is not a derivative work of the Library, and therefore falls outside the scope of this License.

 However, linking a "work that uses the Library" with the Library creates an executable that is a derivative of the Library (because it contains portions of the Library), rather than a "work that uses the library". The executable is therefore covered by this License. Section 6 states terms for distribution of such executables.

 When a "work that uses the Library" uses material from a header file that is part of the Library, the object code for the work may be a derivative work of the Library even though the source code is not. Whether this is true is especially significant if the work can be linked without the Library, or if the work is itself a library. The threshold for this to be true is not precisely defined by law.

 If such an object file uses only numerical parameters, data structure layouts and accessors, and small macros and small inline functions (ten lines or less in length), then the use of the object file is unrestricted, regardless of whether it is legally a derivative

work. (Executables containing this object code plus portions of the Library will still fall under Section 6.)

 Otherwise, if the work is a derivative of the Library, you may distribute the object code for the work under the terms of Section 6. Any executables containing that work also fall under Section 6, whether or not they are linked directly with the Library itself.

 6. As an exception to the Sections above, you may also compile or link a "work that uses the Library" with the Library to produce a work containing portions of the Library, and distribute that work under terms of your choice, provided that the terms permit modification of the work for the customer's own use and reverse engineering for debugging such modifications.

 You must give prominent notice with each copy of the work that the Library is used in it and that the Library and its use are covered by this License. You must supply a copy of this License. If the work during execution displays copyright notices, you must include the copyright notice for the Library among them, as well as a reference directing the user to the copy of this License. Also, you must do one of these things:

 a) Accompany the work with the complete corresponding machine-readable source code for the Library including whatever changes were used in the work (which must be distributed under Sections 1 and 2 above); and, if the work is an executable linked with the Library, with the complete machine-readable "work that uses the Library", as object code and/or source code, so that the user can modify the Library and then relink to produce a modified executable containing the modified Library. (It is understood that the user who changes the contents of definitions files in the Library will not necessarily be able to recompile the application to use the modified definitions.)

b) Accompany the

 work with a written offer, valid for at least three years, to give the same user the materials specified in Subsection 6a, above, for a charge no more than the cost of performing this distribution.

 c) If distribution of the work is made by offering access to copy from a designated place, offer equivalent access to copy the above specified materials from the same place.

 d) Verify that the user has already received a copy of these materials or that you have already sent this user a copy.

 For an executable, the required form of the "work that uses the Library" must include any data and utility programs needed for reproducing the executable from it. However, as a special exception, the source code distributed need not include anything that is normally distributed (in either source or binary form) with the major components (compiler, kernel, and so on) of the operating system on which the executable runs, unless that component itself accompanies the executable.

 It may happen that this requirement contradicts the license restrictions of other proprietary libraries that do not normally accompany the operating system. Such a contradiction means you cannot use both them and the Library together in an executable that you distribute.

 7. You may place library facilities that are a work based on the Library side-by-side in a single library together with other library facilities not covered by this License, and distribute such a combined library, provided that the separate distribution of the work based on the Library and of the other library facilities is otherwise permitted, and provided that you do these two things:

a) Accompany the combined library with a copy of the same work

 based on the Library, uncombined with any other library facilities. This must be distributed under the terms of the Sections above.

 b) Give prominent notice with the combined library of the fact that part of it is a work based on the Library, and explaining

where to find the accompanying uncombined form of the same work.

 8. You may not copy, modify, sublicense, link with, or distribute the Library except as expressly provided under this License. Any attempt otherwise to copy, modify, sublicense, link with, or distribute the Library is void, and will automatically terminate your rights under this License. However, parties who have received copies, or rights, from you under this License will not have their licenses terminated so long as such parties remain in full compliance.

 9. You are not required to accept this License, since you have not signed it. However, nothing else grants you permission to modify or distribute the Library or its derivative works. These actions are prohibited by law if you do not accept this License. Therefore, by modifying or distributing the Library (or any work based on the Library), you indicate your acceptance of this License to do so, and all its terms and conditions for copying, distributing or modifying the Library or works based on it.

 10. Each time you redistribute the Library (or any work based on the Library), the recipient automatically receives a license from the original licensor to copy, distribute, link with or modify the Library subject to these terms and conditions. You may not impose any further restrictions on the recipients' exercise of the rights granted herein. You are not responsible for enforcing compliance by third parties to this License.

 11. If, as a consequence of a court judgment or allegation of patent infringement or for any other reason (not limited to patent issues), conditions are imposed on you (whether by court order, agreement or otherwise) that contradict the conditions of this License, they do not excuse you from the conditions of this License. If you cannot distribute so as to satisfy simultaneously your obligations under this License and any other pertinent obligations, then as a consequence you may not distribute

 the Library at all. For example, if a patent license would not permit royalty-free redistribution of the Library by all those who receive copies directly or indirectly through you, then the only way you could satisfy both it and this License would be to refrain entirely from distribution of the Library.

If any portion of this section is held invalid or unenforceable under any particular circumstance, the balance of the section is intended to apply, and the section as a whole is intended to apply in other circumstances.

It is not the purpose of this section to induce you to infringe any patents or other property right claims or to contest validity of any such claims; this section has the sole purpose of protecting the integrity of the free software distribution system which is implemented by public license practices. Many people have made generous contributions to the wide range of software distributed through that system in reliance on consistent application of that system;

 it is up to the author/donor to decide if he or she is willing to distribute software through any other system and a licensee cannot impose that choice.

This section is intended to make thoroughly clear what is believed to be a consequence of the rest of this License.

 12. If the distribution and/or use of the Library is restricted in certain countries either by patents or by copyrighted interfaces, the original copyright holder who places the Library under this License may add an explicit geographical distribution limitation excluding those countries, so that distribution is permitted only in or among countries not thus excluded. In such case, this License incorporates the limitation as if written in the body of this License.

 13. The Free Software Foundation may publish revised and/or new versions of the Library General Public License from time to time. Such new versions will be similar in spirit to the present version, but may differ in detail to address new problems or concerns.

### Each

 version is given a distinguishing version number. If the Library specifies a version number of this License which applies to it and "any later version", you have the option of following the terms and conditions either of that version or of any later version published by the Free Software Foundation. If the Library does not specify a license version number, you may choose any version ever published by the Free Software Foundation.

 14. If you wish to incorporate parts of the Library into other free programs whose distribution conditions are incompatible with these, write to the author to ask for permission. For software which is copyrighted by the Free Software Foundation, write to the Free Software Foundation; we sometimes make exceptions for this. Our decision will be guided by the two goals of preserving the free status of all derivatives of our free software and of promoting the sharing and reuse of software generally.

## NO WARRANTY

## 15. BECAUSE THE LIBRARY

IS LICENSED FREE OF CHARGE, THERE IS NO

WARRANTY FOR THE LIBRARY, TO THE EXTENT PERMITTED BY APPLICABLE LAW. EXCEPT WHEN OTHERWISE STATED IN WRITING THE COPYRIGHT HOLDERS AND/OR OTHER PARTIES PROVIDE THE LIBRARY "AS IS" WITHOUT WARRANTY OF ANY KIND, EITHER EXPRESSED OR IMPLIED, INCLUDING, BUT NOT LIMITED TO, THE IMPLIED WARRANTIES OF MERCHANTABILITY AND FITNESS FOR A PARTICULAR PURPOSE. THE ENTIRE RISK AS TO THE QUALITY AND PERFORMANCE OF THE LIBRARY IS WITH YOU. SHOULD THE LIBRARY PROVE DEFECTIVE, YOU ASSUME THE COST OF ALL NECESSARY SERVICING, REPAIR OR CORRECTION.

 16. IN NO EVENT UNLESS REQUIRED BY APPLICABLE LAW OR AGREED TO IN WRITING WILL ANY COPYRIGHT HOLDER, OR ANY OTHER PARTY WHO MAY MODIFY AND/OR REDISTRIBUTE THE LIBRARY AS PERMITTED ABOVE, BE LIABLE TO YOU FOR DAMAGES, INCLUDING ANY GENERAL, SPECIAL, INCIDENTAL OR CONSEQUENTIAL DAMAGES ARISING OUT OF THE USE OR INABILITY TO USE THE LIBRARY (INCLUDING BUT NOT LIMITED TO LOSS OF DATA OR DATA BEING RENDERED INACCURATE OR LOSSES SUSTAINED BY YOU OR THIRD PARTIES OR A FAILURE OF THE LIBRARY TO OPERATE WITH ANY OTHER SOFTWARE), EVEN IF SUCH HOLDER OR OTHER PARTY HAS BEEN ADVISED OF THE POSSIBILITY OF SUCH

# DAMAGES.

## END OF TERMS AND CONDITIONS

Appendix: How to Apply These Terms to Your New Libraries

 If you develop a new library, and you want it to be of the greatest possible use to the public, we recommend making it free software that everyone can redistribute and change. You can do so by permitting redistribution under these terms (or, alternatively, under the terms of the ordinary General Public License).

 To apply these terms, attach the following notices to the library. It is safest to attach them to the start of each source file to most effectively convey the exclusion of warranty; and each file should have at least the "copyright" line and a pointer to where the full notice is found.

 <one line to give the library's name and a brief idea of what it does.> Copyright  $(C)$  <year> <name of author>

This library is free software; you can redistribute it and/or

 modify it under the terms of the GNU Library General Public License as published by the Free Software Foundation; either version 2 of the License, or (at your option) any later version.

 This library is distributed in the hope that it will be useful, but WITHOUT ANY WARRANTY; without even the implied warranty of MERCHANTABILITY or FITNESS FOR A PARTICULAR PURPOSE. See the GNU Library General Public License for more details.

 You should have received a copy of the GNU Library General Public License along with this library; if not, write to the Free Software Foundation, Inc., 51 Franklin Street, Fifth Floor, Boston, MA 02110-1301, USA

Also add information on how to contact you by electronic and paper mail.

You should also get your employer (if you work as a programmer) or your school, if any, to sign a "copyright disclaimer" for the library, if necessary.

Here is a sample; alter the names:

 Yoyodyne, Inc., hereby disclaims all copyright interest in the library `Frob' (a library for tweaking knobs) written by James Random Hacker.

 <signature of Ty Coon>, 1 April 1990 Ty Coon, President of Vice

That's all there is to it!

 GNU GENERAL PUBLIC LICENSE Version 3, 29 June 2007

Copyright (C) 2007 Free Software Foundation, Inc. <http://fsf.org/> Everyone is permitted to copy and distribute verbatim copies of this license document, but changing it is not allowed.

Preamble

 The GNU General Public License is a free, copyleft license for software and other kinds of works.

 The licenses for most software and other practical works are designed to take away your freedom to share and change the works. By contrast, the GNU General Public License is intended to guarantee your freedom to share and change all versions of a program--to make sure it remains free software for all its users. We, the Free Software Foundation, use the GNU General Public License for most of our software; it applies also to any other work released this way by its authors. You can apply it to your programs, too.

 When we speak of free software, we are referring to freedom, not

price. Our General Public Licenses are designed to make sure that you have the freedom to distribute copies of free software (and charge for them if you wish), that you receive source code or can get it if you want it, that you can change the software or use pieces of it in new free programs, and that you know you can do these things.

 To protect your rights, we need to prevent others from denying you these rights or asking you to surrender the rights. Therefore, you have certain responsibilities if you distribute copies of the software, or if you modify it: responsibilities to respect the freedom of others.

 For example, if you distribute copies of such a program, whether gratis or for a fee, you must pass on to the recipients the same freedoms that you received. You must make sure that they, too, receive or can get the source code. And you must show them these terms so they know their rights.

 Developers that use the GNU GPL protect your rights with two steps: (1)

 assert copyright on the software, and (2) offer you this License giving you legal permission to copy, distribute and/or modify it.

 For the developers' and authors' protection, the GPL clearly explains that there is no warranty for this free software. For both users' and authors' sake, the GPL requires that modified versions be marked as changed, so that their problems will not be attributed erroneously to authors of previous versions.

 Some devices are designed to deny users access to install or run modified versions of the software inside them, although the manufacturer can do so. This is fundamentally incompatible with the aim of protecting users' freedom to change the software. The systematic pattern of such abuse occurs in the area of products for individuals to use, which is precisely where it is most unacceptable. Therefore, we have designed this version of the GPL to prohibit the practice for those products. If such problems arise substantially in other domains, we stand

 ready to extend this provision to those domains in future versions of the GPL, as needed to protect the freedom of users.

 Finally, every program is threatened constantly by software patents. States should not allow patents to restrict development and use of software on general-purpose computers, but in those that do, we wish to avoid the special danger that patents applied to a free program could make it effectively proprietary. To prevent this, the GPL assures that

patents cannot be used to render the program non-free.

 The precise terms and conditions for copying, distribution and modification follow.

#### TERMS AND CONDITIONS

0. Definitions.

"This License" refers to version 3 of the GNU General Public License.

 "Copyright" also means copyright-like laws that apply to other kinds of works, such as semiconductor masks.

 "The Program" refers to any copyrightable work licensed under this License. Each licensee is addressed as "you". "Licensees" and

"recipients" may be individuals or organizations.

 To "modify" a work means to copy from or adapt all or part of the work in a fashion requiring copyright permission, other than the making of an exact copy. The resulting work is called a "modified version" of the earlier work or a work "based on" the earlier work.

 A "covered work" means either the unmodified Program or a work based on the Program.

 To "propagate" a work means to do anything with it that, without permission, would make you directly or secondarily liable for infringement under applicable copyright law, except executing it on a computer or modifying a private copy. Propagation includes copying, distribution (with or without modification), making available to the public, and in some countries other activities as well.

 To "convey" a work means any kind of propagation that enables other parties to make or receive copies. Mere interaction with a user through a computer network, with no transfer of a copy, is not conveying.

 An interactive user interface displays "Appropriate Legal Notices" to the extent that it includes a convenient and prominently visible feature that (1) displays an appropriate copyright notice, and (2) tells the user that there is no warranty for the work (except to the extent that warranties are provided), that licensees may convey the work under this License, and how to view a copy of this License. If the interface presents a list of user commands or options, such as a menu, a prominent item in the list meets this criterion.

#### 1. Source Code.

 The "source code" for a work means the preferred form of the work for making modifications to it. "Object code" means any non-source form of a work.

 A "Standard Interface" means an interface that either is an official standard defined by a recognized standards body, or, in the case of interfaces specified for a particular programming language, one that is widely used among developers working in that language.

## The

 "System Libraries" of an executable work include anything, other than the work as a whole, that (a) is included in the normal form of packaging a Major Component, but which is not part of that Major Component, and (b) serves only to enable use of the work with that Major Component, or to implement a Standard Interface for which an implementation is available to the public in source code form. A "Major Component", in this context, means a major essential component (kernel, window system, and so on) of the specific operating system (if any) on which the executable work runs, or a compiler used to produce the work, or an object code interpreter used to run it.

 The "Corresponding Source" for a work in object code form means all the source code needed to generate, install, and (for an executable work) run the object code and to modify the work, including scripts to control those activities. However, it does not include the work's System Libraries, or general-purpose tools or generally available free

programs which are used unmodified in performing those activities but which are not part of the work. For example, Corresponding Source includes interface definition files associated with source files for the work, and the source code for shared libraries and dynamically linked subprograms that the work is specifically designed to require, such as by intimate data communication or control flow between those subprograms and other parts of the work.

 The Corresponding Source need not include anything that users can regenerate automatically from other parts of the Corresponding Source.

 The Corresponding Source for a work in source code form is that same work.

2. Basic Permissions.

 All rights granted under this License are granted for the term of copyright on the Program, and are irrevocable provided the stated conditions are met. This License explicitly affirms your unlimited permission to run the unmodified Program. The output from running a covered work is covered

 by this License only if the output, given its content, constitutes a covered work. This License acknowledges your rights of fair use or other equivalent, as provided by copyright law.

 You may make, run and propagate covered works that you do not convey, without conditions so long as your license otherwise remains in force. You may convey covered works to others for the sole purpose of having them make modifications exclusively for you, or provide you with facilities for running those works, provided that you comply with the terms of this License in conveying all material for which you do not control copyright. Those thus making or running the covered works for you must do so exclusively on your behalf, under your direction and control, on terms that prohibit them from making any copies of your copyrighted material outside their relationship with you.

 Conveying under any other circumstances is permitted solely under the conditions stated below. Sublicensing is not allowed; section 10 makes it unnecessary.

3. Protecting Users' Legal Rights From Anti-Circumvention Law.

 No covered work shall be deemed part of an effective technological measure under any applicable law fulfilling obligations under article 11 of the WIPO copyright treaty adopted on 20 December 1996, or similar laws prohibiting or restricting circumvention of such measures.

 When you convey a covered work, you waive any legal power to forbid circumvention of technological measures to the extent such circumvention is effected by exercising rights under this License with respect to the covered work, and you disclaim any intention to limit operation or modification of the work as a means of enforcing, against the work's users, your or third parties' legal rights to forbid circumvention of technological measures.

4. Conveying Verbatim Copies.

 You may convey verbatim copies of the Program's source code as you receive it, in any medium, provided that you conspicuously and appropriately publish on each copy an appropriate copyright notice; keep intact all notices stating that this License and any non-permissive terms added in accord with section 7 apply to the code; keep intact all notices of the absence of any warranty; and give all

recipients a copy of this License along with the Program.

 You may charge any price or no price for each copy that you convey, and you may offer support or warranty protection for a fee.

5. Conveying Modified Source Versions.

 You may convey a work based on the Program, or the modifications to produce it from the Program, in the form of source code under the terms of section 4, provided that you also meet all of these conditions:

 a) The work must carry prominent notices stating that you modified it, and giving a relevant date.

 b) The work must carry prominent notices stating that it is released under this License and any conditions added under section 7. This requirement modifies the requirement in section 4 to

"keep intact all notices".

 c) You must license the entire work, as a whole, under this License to anyone who comes into possession of a copy. This License will therefore apply, along with any applicable section 7 additional terms, to the whole of the work, and all its parts, regardless of how they are packaged. This License gives no permission to license the work in any other way, but it does not invalidate such permission if you have separately received it.

 d) If the work has interactive user interfaces, each must display Appropriate Legal Notices; however, if the Program has interactive interfaces that do not display Appropriate Legal Notices, your work need not make them do so.

 A compilation of a covered work with other separate and independent works, which are not by their nature extensions of the covered work, and which are not combined with it such as to form a larger program, in or on a volume of a storage or distribution medium, is called an

"aggregate" if the compilation and its resulting copyright are not used to limit the access or legal rights of the compilation's users beyond what the individual works permit. Inclusion of a covered work in an aggregate does not cause this License to apply to the other parts of the aggregate.

6. Conveying Non-Source Forms.

 You may convey a covered work in object code form under the terms of sections 4 and 5, provided that you also convey the

machine-readable Corresponding Source under the terms of this License, in one of these ways:

 a) Convey the object code in, or embodied in, a physical product (including a physical distribution medium), accompanied by the Corresponding Source fixed on a durable physical medium customarily used for software interchange.

 b) Convey the object code in, or embodied in, a physical product (including a physical distribution medium), accompanied by a written offer, valid for at least three years and valid for as

 long as you offer spare parts or customer support for that product model, to give anyone who possesses the object code either (1) a copy of the Corresponding Source for all the software in the product that is covered by this License, on a durable physical medium customarily used for software interchange, for a price no more than your reasonable cost of physically performing this conveying of source, or (2) access to copy the Corresponding Source from a network server at no charge.

 c) Convey individual copies of the object code with a copy of the written offer to provide the Corresponding Source. This alternative is allowed only occasionally and noncommercially, and only if you received the object code with such an offer, in accord with subsection 6b.

 d) Convey the object code by offering access from a designated place (gratis or for a charge), and offer equivalent access to the Corresponding Source in

the same way through the same place at no

 further charge. You need not require recipients to copy the Corresponding Source along with the object code. If the place to copy the object code is a network server, the Corresponding Source may be on a different server (operated by you or a third party) that supports equivalent copying facilities, provided you maintain clear directions next to the object code saying where to find the Corresponding Source. Regardless of what server hosts the Corresponding Source, you remain obligated to ensure that it is available for as long as needed to satisfy these requirements.

 e) Convey the object code using peer-to-peer transmission, provided you inform other peers where the object code and Corresponding Source of the work are being offered to the general public at no charge under subsection 6d.

 A separable portion of the object code, whose source code is excluded from the Corresponding Source

 as a System Library, need not be included in conveying the object code work.

 A "User Product" is either (1) a "consumer product", which means any tangible personal property which is normally used for personal, family, or household purposes, or (2) anything designed or sold for incorporation into a dwelling. In determining whether a product is a consumer product, doubtful cases shall be resolved in favor of coverage. For a particular product received by a particular user, "normally used" refers to a typical or common use of that class of product, regardless of the status of the particular user or of the way in which the particular user actually uses, or expects or is expected to use, the product. A product is a consumer product regardless of whether the product has substantial commercial, industrial or non-consumer uses, unless such uses represent the only significant mode of use of the product.

 "Installation Information" for a User Product means any methods, procedures, authorization

 keys, or other information required to install and execute modified versions of a covered work in that User Product from a modified version of its Corresponding Source. The information must suffice to ensure that the continued functioning of the modified object code is in no case prevented or interfered with solely because modification has been made.

 If you convey an object code work under this section in, or with, or specifically for use in, a User Product, and the conveying occurs as part of a transaction in which the right of possession and use of the User Product is transferred to the recipient in perpetuity or for a fixed term (regardless of how the transaction is characterized), the Corresponding Source conveyed under this section must be accompanied by the Installation Information. But this requirement does not apply if neither you nor any third party retains the ability to install modified object code on the User Product (for example, the work has been installed in ROM).

 The requirement to provide Installation Information does not include a requirement to continue to provide support service, warranty, or updates for a work that has been modified or installed by the recipient, or for the User Product in which it has been modified or installed. Access to a network may be denied when the modification itself materially and adversely affects the operation of the network or violates the rules and protocols for communication across the network.

 Corresponding Source conveyed, and Installation Information provided, in accord with this section must be in a format that is publicly documented (and with an implementation available to the public in

source code form), and must require no special password or key for unpacking, reading or copying.

### 7. Additional Terms.

 "Additional permissions" are terms that supplement the terms of this License by making exceptions from one or more of its conditions. Additional permissions that are applicable to the entire Program shall

be treated as though they were included in this License, to the extent that they are valid under applicable law. If additional permissions apply only to part of the Program, that part may be used separately under those permissions, but the entire Program remains governed by this License without regard to the additional permissions.

 When you convey a copy of a covered work, you may at your option remove any additional permissions from that copy, or from any part of it. (Additional permissions may be written to require their own removal in certain cases when you modify the work.) You may place additional permissions on material, added by you to a covered work, for which you have or can give appropriate copyright permission.

 Notwithstanding any other provision of this License, for material you add to a covered work, you may (if authorized by the copyright holders of that material) supplement the terms of this License with terms:

 a) Disclaiming warranty or limiting liability differently from the terms of sections 15 and 16 of this License; or

 b) Requiring preservation of specified reasonable legal notices or author attributions in that material or in the Appropriate Legal Notices displayed by works containing it; or

 c) Prohibiting misrepresentation of the origin of that material, or requiring that modified versions of such material be marked in reasonable ways as different from the original version; or

 d) Limiting the use for publicity purposes of names of licensors or authors of the material; or

 e) Declining to grant rights under trademark law for use of some trade names, trademarks, or service marks; or

 f) Requiring indemnification of licensors and authors of that material by anyone who conveys the material (or modified versions of it) with contractual assumptions of liability to the recipient, for any liability that these contractual assumptions directly impose on

those licensors and authors.

 All other non-permissive additional terms are considered "further restrictions" within the meaning of section 10. If the Program as you received it, or any part of it, contains a notice stating that it is governed by this License along with a term that is a further restriction, you may remove that term. If a license document contains a further restriction but permits relicensing or conveying under this License, you may add to a covered work material governed by the terms of that license document, provided that the further restriction does not survive such relicensing or conveying.

 If you add terms to a covered work in accord with this section, you must place, in the relevant source files, a statement of the additional terms that apply to those files, or a notice indicating where to find the applicable terms.

 Additional terms, permissive or non-permissive, may be stated in the form of a separately written license, or stated as exceptions; the above requirements apply either way.

#### 8. Termination.

 You may not propagate or modify a covered work except as expressly provided under this License. Any attempt otherwise to propagate or modify it is void, and will automatically terminate your rights under this License (including any patent licenses granted under the third paragraph of section 11).

 However, if you cease all violation of this License, then your license from a particular copyright holder is reinstated (a) provisionally, unless and until the copyright holder explicitly and finally terminates your license, and (b) permanently, if the copyright holder fails to notify you of the violation by some reasonable means prior to 60 days after the cessation.

 Moreover, your license from a particular copyright holder is reinstated permanently if the copyright holder notifies you of the violation by some reasonable means, this is the first time you have received notice of violation of this License (for any work) from that copyright holder, and you cure the violation prior to 30 days after

your receipt of the notice.

 Termination of your rights under this section does not terminate the licenses of parties who have received copies or rights from you under this License. If your rights have been terminated and not permanently reinstated, you do not qualify to receive new licenses for the same material under section 10.

#### 9. Acceptance Not Required for Having Copies.

 You are not required to accept this License in order to receive or run a copy of the Program. Ancillary propagation of a covered work occurring solely as a consequence of using peer-to-peer transmission to receive a copy likewise does not require acceptance. However, nothing other than this License grants you permission to propagate or modify any covered work. These actions infringe copyright if you do not accept this License. Therefore, by modifying or propagating a covered work, you indicate your acceptance of this License to do so.

#### 10. Automatic Licensing of Downstream Recipients.

 Each time you convey a covered work, the recipient automatically receives a license from the original licensors, to run, modify and propagate that work, subject to this License. You are not responsible for enforcing compliance by third parties with this License.

 An "entity transaction" is a transaction transferring control of an organization, or substantially all assets of one, or subdividing an organization, or merging organizations. If propagation of a covered work results from an entity transaction, each party to that transaction who receives a copy of the work also receives whatever licenses to the work the party's predecessor in interest had or could give under the previous paragraph, plus a right to possession of the Corresponding Source of the work from the predecessor in interest, if the predecessor has it or can get it with reasonable efforts.

# You may not impose any further restrictions on the exercise of the rights

 granted or affirmed under this License. For example, you may not impose a license fee, royalty, or other charge for exercise of rights granted under this License, and you may not initiate litigation (including a cross-claim or counterclaim in a lawsuit) alleging that any patent claim is infringed by making, using, selling, offering for sale, or importing the Program or any portion of it.

#### 11. Patents.

 A "contributor" is a copyright holder who authorizes use under this License of the Program or a work on which the Program is based. The work thus licensed is called the contributor's "contributor version".

 A contributor's "essential patent claims" are all patent claims owned or controlled by the contributor, whether already acquired or hereafter acquired, that would be infringed by some manner, permitted by this License, of making, using, or selling its contributor version, but do not include claims that would be infringed only as a consequence of further modification of the contributor version. For

purposes of this definition, "control" includes the right to grant patent sublicenses in a manner consistent with the requirements of this License.

 Each contributor grants you a non-exclusive, worldwide, royalty-free patent license under the contributor's essential patent claims, to make, use, sell, offer for sale, import and otherwise run, modify and propagate the contents of its contributor version.

 In the following three paragraphs, a "patent license" is any express agreement or commitment, however denominated, not to enforce a patent (such as an express permission to practice a patent or covenant not to sue for patent infringement). To "grant" such a patent license to a party means to make such an agreement or commitment not to enforce a patent against the party.

 If you convey a covered work, knowingly relying on a patent license, and the Corresponding Source of the work is not available for anyone to copy, free of charge and under the terms of this License, through a

publicly available network server or other readily accessible means, then you must either (1) cause the Corresponding Source to be so available, or (2) arrange to deprive yourself of the benefit of the patent license for this particular work, or (3) arrange, in a manner consistent with the requirements of this License, to extend the patent license to downstream recipients. "Knowingly relying" means you have actual knowledge that, but for the patent license, your conveying the covered work in a country, or your recipient's use of the covered work in a country, would infringe one or more identifiable patents in that

country that you have reason to believe are valid.

work and works based on it.

 If, pursuant to or in connection with a single transaction or arrangement, you convey, or propagate by procuring conveyance of, a covered work, and grant a patent license to some of the parties receiving the covered work authorizing them to use, propagate, modify or convey a specific copy of the covered work, then the patent license you grant is automatically extended to all recipients of the covered

A patent license is "discriminatory" if it does not include within

the scope of its coverage, prohibits the exercise of, or is conditioned on the non-exercise of one or more of the rights that are specifically granted under this License. You may not convey a covered work if you are a party to an arrangement with a third party that is in the business of distributing software, under which you make payment to the third party based on the extent of your activity of conveying the work, and under which the third party grants, to any of the parties who would receive the covered work from you, a discriminatory patent license (a) in connection with copies of the covered work conveyed by you (or copies made from those copies), or (b) primarily for and in connection with specific products or compilations that contain the covered work, unless you entered into that arrangement, or

that patent license was granted, prior to 28 March 2007.

 Nothing in this License shall be construed as excluding or limiting any implied license or other defenses to infringement that may otherwise be available to you under applicable patent law.

12. No Surrender of Others' Freedom.

 If conditions are imposed on you (whether by court order, agreement or otherwise) that contradict the conditions of this License, they do not excuse you from the conditions of this License. If you cannot convey a covered work so as to satisfy simultaneously your obligations under this License and any other pertinent obligations, then as a consequence you may not convey it at all. For example, if you agree to terms that obligate you to collect a royalty for further conveying from those to whom you convey the Program, the only way you could satisfy both those terms and this License would be to refrain entirely from conveying the Program.

13. Use with the GNU Affero General Public License.

 Notwithstanding any other provision of this License, you have permission to link or combine any covered work with a work licensed under version 3 of the GNU Affero General Public License into a single combined work, and to convey the resulting work. The terms of this License will continue to apply to the part which is the covered work, but the special requirements of the GNU Affero General Public License, section 13, concerning interaction through a network will apply to the combination as such.

14. Revised Versions of this License.

 The Free Software Foundation may publish revised and/or new versions of the GNU General Public License from time to time. Such new versions will be similar in spirit to the present version, but may differ in detail to address new problems or concerns.

 Each version is given a distinguishing version number. If the Program specifies that a certain numbered version of the GNU General Public License "or any later version" applies to it, you have the option of following the terms and conditions either of that numbered

version or of any later version published by the Free Software Foundation. If the Program does not specify a version number of the GNU General Public License, you may choose any version ever published by the Free Software Foundation.

 If the Program specifies that a proxy can decide which future versions of the GNU General Public License can be used, that proxy's public statement of acceptance of a version permanently authorizes you to choose that version for the Program.

 Later license versions may give you additional or different permissions. However, no additional obligations are imposed on any author or copyright holder as a result of your choosing to follow a later version.

15. Disclaimer of Warranty.

 THERE IS NO WARRANTY FOR THE PROGRAM, TO THE EXTENT PERMITTED BY APPLICABLE LAW. EXCEPT WHEN OTHERWISE STATED IN WRITING THE COPYRIGHT HOLDERS AND/OR OTHER PARTIES PROVIDE THE PROGRAM "AS IS" WITHOUT WARRANTY

OF ANY KIND, EITHER EXPRESSED OR IMPLIED, INCLUDING, BUT NOT LIMITED TO, THE IMPLIED WARRANTIES OF MERCHANTABILITY AND FITNESS FOR A PARTICULAR PURPOSE. THE ENTIRE RISK AS TO THE QUALITY AND PERFORMANCE OF THE PROGRAM IS WITH YOU. SHOULD THE PROGRAM PROVE DEFECTIVE, YOU ASSUME THE COST OF ALL NECESSARY SERVICING, REPAIR OR CORRECTION.

16. Limitation of Liability.

 IN NO EVENT UNLESS REQUIRED BY APPLICABLE LAW OR AGREED TO IN WRITING WILL ANY COPYRIGHT HOLDER, OR ANY OTHER PARTY WHO MODIFIES AND/OR CONVEYS THE PROGRAM AS PERMITTED ABOVE, BE LIABLE TO YOU FOR DAMAGES, INCLUDING ANY GENERAL, SPECIAL, INCIDENTAL OR CONSEQUENTIAL DAMAGES ARISING OUT OF THE USE OR INABILITY TO USE THE PROGRAM (INCLUDING BUT NOT LIMITED TO LOSS OF DATA OR DATA BEING RENDERED INACCURATE OR LOSSES SUSTAINED BY YOU OR THIRD PARTIES OR A FAILURE OF THE PROGRAM TO OPERATE WITH ANY OTHER PROGRAMS), EVEN IF SUCH HOLDER OR OTHER PARTY HAS BEEN ADVISED OF THE POSSIBILITY OF SUCH DAMAGES.

 17. Interpretation of Sections 15 and 16.
If the disclaimer of warranty and limitation of liability provided above cannot be given local legal effect according to their terms, reviewing courts shall apply local law that most closely approximates an absolute waiver of all civil liability in connection with the Program, unless a warranty or assumption of liability accompanies a copy of the Program in return for a fee.

### END OF TERMS AND CONDITIONS

How to Apply These Terms to Your New Programs

 If you develop a new program, and you want it to be of the greatest possible use to the public, the best way to achieve this is to make it free software which everyone can redistribute and change under these terms.

 To do so, attach the following notices to the program. It is safest to attach them to the start of each source file to most effectively state the exclusion of warranty; and each file should have at least the "copyright" line and a pointer to where the full notice is found.

 <one line to give the program's name and a brief idea of what it does.> Copyright  $(C)$  <year > <name of author>

 This program is free software: you can redistribute it and/or modify it under the terms of the GNU General Public License as published by the Free Software Foundation, either version 3 of the License, or (at your option) any later version.

 This program is distributed in the hope that it will be useful, but WITHOUT ANY WARRANTY; without even the implied warranty of MERCHANTABILITY or FITNESS FOR A PARTICULAR PURPOSE. See the GNU General Public License for more details.

 You should have received a copy of the GNU General Public License along with this program. If not, see <http://www.gnu.org/licenses/>.

Also add information on how to contact you by electronic and paper mail.

 If the program does terminal interaction, make it output a short notice like this when it starts in an interactive mode:

 $<$ program> Copyright (C)  $<$ year>  $<$ name of author> This program comes with ABSOLUTELY NO WARRANTY; for details type `show w'. This is free software, and you are welcome to redistribute it under certain conditions; type `show c' for details.

The hypothetical commands `show w' and `show c' should show the appropriate parts of the General Public License. Of course, your program's commands might be different; for a GUI interface, you would use an "about box".

 You should also get your employer (if you work as a programmer) or school, if any, to sign a "copyright disclaimer" for the program, if necessary. For more information on this, and how to apply and follow the GNU GPL, see <http://www.gnu.org/licenses/>.

 The GNU General Public License does not permit incorporating your program into proprietary programs. If your program is a subroutine library, you may consider it more useful to permit linking proprietary applications with the library. If this is what you want to do, use the GNU Lesser General Public License instead of this License. But first, please read <http://www.gnu.org/philosophy/why-not-lgpl.html>. Boost Software License - Version 1.0 - August 17th, 2003

Permission is hereby granted, free of charge, to any person or organization obtaining a copy of the software and accompanying documentation covered by this license (the "Software") to use, reproduce, display, distribute, execute, and transmit the Software, and to prepare derivative works of the Software, and to permit third-parties to whom the Software is furnished to do so, all subject to the following:

The copyright notices in the Software and this entire statement, including the above license grant, this restriction and the following disclaimer, must be included in all copies of the Software, in whole or in part, and all derivative works of the Software, unless such copies or derivative works are solely in the form of machine-executable object code generated by a source language processor.

### THE SOFTWARE IS PROVIDED "AS IS", WITHOUT WARRANTY OF ANY KIND, EXPRESS OR IMPLIED, INCLUDING BUT NOT LIMITED TO THE WARRANTIES OF MERCHANTABILITY, **FITNESS**

 FOR A PARTICULAR PURPOSE, TITLE AND NON-INFRINGEMENT. IN NO EVENT SHALL THE COPYRIGHT HOLDERS OR ANYONE DISTRIBUTING THE SOFTWARE BE LIABLE FOR ANY DAMAGES OR OTHER LIABILITY, WHETHER IN CONTRACT, TORT OR OTHERWISE, ARISING FROM, OUT OF OR IN CONNECTION WITH THE SOFTWARE OR THE USE OR OTHER DEALINGS IN THE SOFTWARE.

 GNU LESSER GENERAL PUBLIC LICENSE Version 3, 29 June 2007

Copyright (C) 2007 Free Software Foundation, Inc. <http://fsf.org/> Everyone is permitted to copy and distribute verbatim copies of this license document, but changing it is not allowed.

 This version of the GNU Lesser General Public License incorporates the terms and conditions of version 3 of the GNU General Public License, supplemented by the additional permissions listed below.

0. Additional Definitions.

 As used herein, "this License" refers to version 3 of the GNU Lesser General Public License, and the "GNU GPL" refers to version 3 of the GNU General Public License.

 "The Library" refers to a covered work governed by this License, other than an Application or a Combined Work as defined below.

 An "Application" is any work that makes use of an interface provided by the Library, but which is not otherwise based on the Library. Defining a subclass of a class defined by the Library is deemed a mode of using an interface provided by the Library.

 A "Combined Work" is a work produced by combining or linking an Application with the Library. The particular version of the Library with which the Combined Work was made is also called the "Linked Version".

 The "Minimal Corresponding Source" for a Combined Work means the Corresponding Source for the Combined Work, excluding any source code for portions of the Combined Work that, considered in isolation, are based on the Application, and not on the Linked Version.

 The "Corresponding Application Code" for a Combined Work means the object code and/or source code for the Application, including any data and utility programs needed for reproducing the Combined Work from the Application, but excluding the System Libraries of the Combined Work.

1. Exception to Section 3 of the GNU GPL.

 You may convey a covered work under sections 3 and 4 of this License without being bound by section 3 of the GNU GPL.

 2. Conveying Modified Versions.

 If you modify a copy of the Library, and, in your modifications, a facility refers to a function or data to be supplied by an Application that uses the facility (other than as an argument passed when the facility is invoked), then you may convey a copy of the modified version:

 a) under this License, provided that you make a good faith effort to ensure that, in the event an Application does not supply the function or data, the facility still operates, and performs whatever part of its purpose remains meaningful, or

 b) under the GNU GPL, with none of the additional permissions of this License applicable to that copy.

3. Object Code Incorporating Material from Library Header Files.

 The object code form of an Application may incorporate material from a header file that is part of the Library. You may convey such object code under terms of your choice, provided that, if the incorporated material is not limited to numerical parameters, data structure

layouts and accessors, or small macros, inline functions and templates (ten or fewer lines in length), you do both of the following:

 a) Give prominent notice with each copy of the object code that the Library is used in it and that the Library and its use are covered by this License.

 b) Accompany the object code with a copy of the GNU GPL and this license document.

4. Combined Works.

 You may convey a Combined Work under terms of your choice that, taken together, effectively do not restrict modification of the portions of the Library contained in the Combined Work and reverse engineering for debugging such modifications, if you also do each of the following:

 a) Give prominent notice with each copy of the Combined Work that the Library is used in it and that the Library and its use are covered by this License.

 b) Accompany the Combined Work with a copy of the GNU GPL and this license document.

 c) For a Combined Work that displays copyright notices during execution, include the copyright notice for the Library among these notices, as well as a reference directing the user to the copies of the GNU GPL and this license document.

d) Do one of the following:

 0) Convey the Minimal Corresponding Source under the terms of this License, and the Corresponding Application Code in a form suitable for, and under terms that permit, the user to recombine or relink the Application with a modified version of the Linked Version to produce a modified Combined Work, in the manner specified by section 6 of the GNU GPL for conveying Corresponding Source.

 1) Use a suitable shared library mechanism for linking with the Library. A suitable mechanism is one that (a) uses at run time a copy of the Library already present on the user's computer system, and (b) will operate properly with a modified version of the Library that is interface-compatible with the Linked

Version.

 e) Provide Installation Information, but only if you would otherwise be required to provide such information under section 6 of the GNU GPL, and only to the extent that such information is necessary to install and execute a modified version of the Combined Work produced by recombining or relinking the Application with a modified version of the Linked Version. (If you use option 4d0, the Installation Information must accompany the Minimal Corresponding Source and Corresponding Application Code. If you use option 4d1, you must provide the Installation Information in the manner specified by section 6 of the GNU GPL for conveying Corresponding Source.)

5. Combined Libraries.

 You may place library facilities that are a work based on the Library side by side in a single library together with other library facilities that are not Applications and are not covered by this License, and convey such a combined library under terms of your choice, if you do both of the following:

 a) Accompany the combined library with a copy of the same work based on the Library, uncombined with any other library facilities, conveyed under the terms of this License.

 b) Give prominent notice with the combined library that part of it is a work based on the Library, and explaining where to find the accompanying uncombined form of the same work.

6. Revised Versions of the GNU Lesser General Public License.

The Free Software Foundation may publish revised and/or new versions

of the GNU Lesser General Public License from time to time. Such new versions will be similar in spirit to the present version, but may differ in detail to address new problems or concerns.

 Each version is given a distinguishing version number. If the Library as you received it specifies that a certain numbered version of the GNU Lesser General Public License "or any later version" applies to it, you have the option of following the terms and

conditions either of that published version or of any later version published by the Free Software Foundation. If the Library as you received it does not specify a version number of the GNU Lesser General Public License, you may choose any version of the GNU Lesser General Public License ever published by the Free Software Foundation.

 If the Library as you received it specifies that a proxy can decide whether future versions of the GNU Lesser General Public License shall apply, that proxy's public statement of acceptance of any version is permanent authorization for you to choose that version for the Library.

# **1.506 jaxb-core 4.0.4**

### **1.506.1 Available under license :**

Copyright (c) 2018 Oracle and/or its affiliates. All rights reserved.

Redistribution and use in source and binary forms, with or without modification, are permitted provided that the following conditions are met:

- Redistributions of source code must retain the above copyright notice, this list of conditions and the following disclaimer.
- Redistributions in binary form must reproduce the above copyright notice, this list of conditions and the following disclaimer in the documentation and/or other materials provided with the distribution.
- Neither the name of the Eclipse Foundation, Inc. nor the names of its contributors may be used to endorse or promote products derived from this software without specific prior written permission.

THIS SOFTWARE IS PROVIDED BY THE COPYRIGHT HOLDERS AND CONTRIBUTORS "AS IS" AND ANY EXPRESS OR IMPLIED WARRANTIES, INCLUDING, BUT NOT LIMITED TO, THE IMPLIED WARRANTIES OF MERCHANTABILITY AND FITNESS FOR A PARTICULAR PURPOSE ARE

 DISCLAIMED. IN NO EVENT SHALL THE COPYRIGHT OWNER OR CONTRIBUTORS BE LIABLE FOR ANY DIRECT, INDIRECT, INCIDENTAL, SPECIAL, EXEMPLARY, OR CONSEQUENTIAL DAMAGES (INCLUDING, BUT NOT LIMITED TO, PROCUREMENT OF SUBSTITUTE GOODS OR SERVICES; LOSS OF USE, DATA, OR PROFITS; OR BUSINESS INTERRUPTION) HOWEVER CAUSED AND ON ANY THEORY OF LIABILITY, WHETHER IN CONTRACT, STRICT LIABILITY, OR TORT (INCLUDING NEGLIGENCE OR OTHERWISE) ARISING IN ANY WAY OUT OF THE USE OF THIS SOFTWARE, EVEN IF ADVISED OF THE POSSIBILITY OF SUCH DAMAGE. # Notices for Eclipse Implementation of JAXB

This content is produced and maintained by the Eclipse Implementation of JAXB project.

\* Project home: https://projects.eclipse.org/projects/ee4j.jaxb-impl

## Trademarks

Eclipse Implementation of JAXB is a trademark of the Eclipse Foundation.

## Copyright

All content is the property of the respective authors or their employers. For more information regarding authorship of content, please consult the listed source code repository logs.

## Declared Project Licenses

This program and the accompanying materials are made available under the terms of the Eclipse Distribution License v. 1.0 which is available at http://www.eclipse.org/org/documents/edl-v10.php.

SPDX-License-Identifier: BSD-3-Clause

## Source Code

The project maintains the following source code repositories:

\* https://github.com/eclipse-ee4j/jaxb-ri

\* https://github.com/eclipse-ee4j/jaxb-istack-commons

\* https://github.com/eclipse-ee4j/jaxb-dtd-parser

\* https://github.com/eclipse-ee4j/jaxb-fi

\*

https://github.com/eclipse-ee4j/jaxb-stax-ex

\* https://github.com/eclipse-ee4j/jax-rpc-ri

## Third-party Content

This project leverages the following third party content.

Apache Ant (1.10.2)

\* License: Apache-2.0 AND W3C AND LicenseRef-Public-Domain

Apache Ant (1.10.2)

\* License: Apache-2.0 AND W3C AND LicenseRef-Public-Domain

Apache Felix (1.2.0)

\* License: Apache License, 2.0

args4j (2.33)

\* License: MIT License

dom4j (1.6.1)

\* License: Custom license based on Apache 1.1

file-management (3.0.0)

\* License: Apache-2.0

\* Project: https://maven.apache.org/shared/file-management/

\* Source:

https://svn.apache.org/viewvc/maven/shared/tags/file-management-3.0.0/

JUnit (4.12)

\* License: Eclipse Public License

JUnit (4.12)

\* License: Eclipse Public License

maven-compat (3.5.2)

\* License: Apache-2.0

\* Project: https://maven.apache.org/ref/3.5.2/maven-compat/

\* Source:

https://mvnrepository.com/artifact/org.apache.maven/maven-compat/3.5.2

maven-core  $(3.5.2)$ 

\* License: Apache-2.0

\* Project: https://maven.apache.org/ref/3.5.2/maven-core/index.html

\* Source: https://mvnrepository.com/artifact/org.apache.maven/maven-core/3.5.2

maven-plugin-annotations (3.5)

\* License: Apache-2.0

\* Project: https://maven.apache.org/plugin-tools/maven-plugin-annotations/

\* Source:

https://github.com/apache/maven-plugin-tools/tree/master/maven-plugin-annotations

maven-plugin-api (3.5.2)

\* License: Apache-2.0

maven-resolver-api (1.1.1)

\* License: Apache-2.0

maven-resolver-api (1.1.1)

\* License: Apache-2.0

maven-resolver-connector-basic (1.1.1)

\* License: Apache-2.0

maven-resolver-impl (1.1.1)

\* License: Apache-2.0

maven-resolver-spi (1.1.1)

\* License: Apache-2.0

maven-resolver-transport-file (1.1.1)

\* License: Apache-2.0

\* Project: https://maven.apache.org/resolver/maven-resolver-transport-file/

\* Source:

https://github.com/apache/maven-resolver/tree/master/maven-resolver-transport-file

maven-resolver-util (1.1.1)

\* License: Apache-2.0

maven-settings (3.5.2)

\* License: Apache-2.0

\* Source:

https://mvnrepository.com/artifact/org.apache.maven/maven-settings/3.5.2

### OSGi Service Platform Core Companion Code (6.0)

\* License: Apache License, 2.0

plexus-archiver (3.5)

\* License: Apache-2.0

\* Project: https://codehaus-plexus.github.io/plexus-archiver/

\* Source: https://github.com/codehaus-plexus/plexus-archiver

plexus-io (3.0.0)

\* License: Apache-2.0

plexus-utils (3.1.0)

\* License: Apache- 2.0 or Apache- 1.1 or BSD or Public Domain or Indiana University Extreme! Lab Software License V1.1.1 (Apache 1.1 style)

relaxng-datatype (1.0)

\* License: New BSD license

Sax (0.2)

\* License: SAX-PD

\* Project: http://www.megginson.com/downloads/SAX/

\* Source: http://sourceforge.net/project/showfiles.php?group\_id=29449

testng (6.14.2)

\* License: Apache-2.0 AND (MIT OR GPL-1.0+)

\* Project: https://testng.org/doc/index.html

\* Source: https://github.com/cbeust/testng

wagon-http-lightweight (3.0.0)

\* License: Pending

\*

Project: https://maven.apache.org/wagon/

\* Source:

https://mvnrepository.com/artifact/org.apache.maven.wagon/wagon-http-lightweight/3.0.0

xz for java (1.8)

\* License: LicenseRef-Public-Domain

### ## Cryptography

Content may contain encryption software. The country in which you are currently may have restrictions on the import, possession, and use, and/or re-export to another country, of encryption software. BEFORE using any encryption software, please check the country's laws, regulations and policies concerning the import, possession, or use, and re-export of encryption software, to see if this is permitted.

## **1.507 css-parser 0.9.30**

## **1.507.1 Available under license :**

No license file was found, but licenses were detected in source scan.

#### /\*

- \* Copyright (C) 1999-2020 David Schweinsberg.
- \*
- \* Licensed under the Apache License, Version 2.0 (the "License");
- \* you may not use this file except in compliance with the License.
- \* You may obtain a copy of the License at
- \* http://www.apache.org/licenses/LICENSE-2.0

\*

- \* Unless required by applicable law or agreed to in writing, software
- \* distributed under the License is distributed on an "AS IS" BASIS,
- \* WITHOUT WARRANTIES OR CONDITIONS OF ANY KIND, either express or implied.
- \* See the License for the specific language governing permissions and
- \* limitations under the License.
- \*/

Found in path(s):

\* /opt/cola/permits/1904594577\_1707372367.4405427/0/cssparser-0-9-30-sourcesjar/com/steadystate/css/parser/media/MediaQuery.java

\* /opt/cola/permits/1904594577\_1707372367.4405427/0/cssparser-0-9-30-sourcesjar/com/steadystate/css/parser/ParserUtils.java

\* /opt/cola/permits/1904594577\_1707372367.4405427/0/cssparser-0-9-30-sourcesjar/com/steadystate/css/dom/AbstractCSSRuleImpl.java

\*

 /opt/cola/permits/1904594577\_1707372367.4405427/0/cssparser-0-9-30-sourcesjar/com/steadystate/css/format/CSSFormat.java

\* /opt/cola/permits/1904594577\_1707372367.4405427/0/cssparser-0-9-30-sourcesjar/com/steadystate/css/parser/selectors/PrefixAttributeConditionImpl.java

\* /opt/cola/permits/1904594577\_1707372367.4405427/0/cssparser-0-9-30-sourcesjar/com/steadystate/css/parser/LocatableImpl.java

\* /opt/cola/permits/1904594577\_1707372367.4405427/0/cssparser-0-9-30-sourcesjar/com/steadystate/css/parser/selectors/ConditionFactoryImpl.java

\* /opt/cola/permits/1904594577\_1707372367.4405427/0/cssparser-0-9-30-sourcesjar/com/steadystate/css/dom/CSSStyleDeclarationImpl.java

\* /opt/cola/permits/1904594577\_1707372367.4405427/0/cssparser-0-9-30-sourcesjar/com/steadystate/css/dom/CSSMediaRuleImpl.java

\* /opt/cola/permits/1904594577\_1707372367.4405427/0/cssparser-0-9-30-sourcesjar/com/steadystate/css/dom/DOMExceptionImpl.java

\*

 /opt/cola/permits/1904594577\_1707372367.4405427/0/cssparser-0-9-30-sourcesjar/com/steadystate/css/parser/selectors/DescendantSelectorImpl.java

\* /opt/cola/permits/1904594577\_1707372367.4405427/0/cssparser-0-9-30-sourcesjar/com/steadystate/css/parser/selectors/IdConditionImpl.java

\* /opt/cola/permits/1904594577\_1707372367.4405427/0/cssparser-0-9-30-sourcesjar/com/steadystate/css/sac/SelectorFactoryExt.java

\* /opt/cola/permits/1904594577\_1707372367.4405427/0/cssparser-0-9-30-sourcesjar/com/steadystate/css/dom/CSSStyleSheetListImpl.java

\* /opt/cola/permits/1904594577\_1707372367.4405427/0/cssparser-0-9-30-sourcesjar/com/steadystate/css/dom/Property.java

\* /opt/cola/permits/1904594577\_1707372367.4405427/0/cssparser-0-9-30-sourcesjar/com/steadystate/css/dom/MediaListImpl.java

\* /opt/cola/permits/1904594577\_1707372367.4405427/0/cssparser-0-9-30-sourcesjar/com/steadystate/css/parser/ExceptionResource.java

\* /opt/cola/permits/1904594577\_1707372367.4405427/0/cssparser-0-9-30-sourcesjar/com/steadystate/css/parser/selectors/SyntheticElementSelectorImpl.java \*

 /opt/cola/permits/1904594577\_1707372367.4405427/0/cssparser-0-9-30-sourcesjar/com/steadystate/css/util/LangUtils.java

\* /opt/cola/permits/1904594577\_1707372367.4405427/0/cssparser-0-9-30-sourcesjar/com/steadystate/css/dom/CSSValueImpl.java

\* /opt/cola/permits/1904594577\_1707372367.4405427/0/cssparser-0-9-30-sourcesjar/com/steadystate/css/dom/CSSFontFaceRuleImpl.java

\* /opt/cola/permits/1904594577\_1707372367.4405427/0/cssparser-0-9-30-sourcesjar/com/steadystate/css/parser/SelectorListImpl.java

\* /opt/cola/permits/1904594577\_1707372367.4405427/0/cssparser-0-9-30-sourcesjar/com/steadystate/css/parser/selectors/LangConditionImpl.java

\* /opt/cola/permits/1904594577\_1707372367.4405427/0/cssparser-0-9-30-sourcesjar/com/steadystate/css/parser/selectors/PseudoElementSelectorImpl.java

\* /opt/cola/permits/1904594577\_1707372367.4405427/0/cssparser-0-9-30-sourcesjar/com/steadystate/css/sac/ConditionFactoryExt.java

\*

 /opt/cola/permits/1904594577\_1707372367.4405427/0/cssparser-0-9-30-sourcesjar/com/steadystate/css/parser/selectors/ConditionalSelectorImpl.java

\* /opt/cola/permits/1904594577\_1707372367.4405427/0/cssparser-0-9-30-sourcesjar/com/steadystate/css/parser/Locatable.java

\* /opt/cola/permits/1904594577\_1707372367.4405427/0/cssparser-0-9-30-sourcesjar/com/steadystate/css/parser/selectors/SelectorFactoryImpl.java

\* /opt/cola/permits/1904594577\_1707372367.4405427/0/cssparser-0-9-30-sourcesjar/com/steadystate/css/format/CSSFormatable.java

\* /opt/cola/permits/1904594577\_1707372367.4405427/0/cssparser-0-9-30-sourcesjar/com/steadystate/css/parser/selectors/CharacterDataSelectorImpl.java

\* /opt/cola/permits/1904594577\_1707372367.4405427/0/cssparser-0-9-30-sources-

jar/com/steadystate/css/dom/RGBColorImpl.java

\* /opt/cola/permits/1904594577\_1707372367.4405427/0/cssparser-0-9-30-sourcesjar/com/steadystate/css/parser/SACParser.java

\* /opt/cola/permits/1904594577\_1707372367.4405427/0/cssparser-0-9-30-sourcesjar/com/steadystate/css/sac/DocumentHandlerAdapter.java

 /opt/cola/permits/1904594577\_1707372367.4405427/0/cssparser-0-9-30-sourcesjar/com/steadystate/css/parser/selectors/OneOfAttributeConditionImpl.java

\* /opt/cola/permits/1904594577\_1707372367.4405427/0/cssparser-0-9-30-sourcesjar/com/steadystate/css/dom/RectImpl.java

\* /opt/cola/permits/1904594577\_1707372367.4405427/0/cssparser-0-9-30-sourcesjar/com/steadystate/css/dom/CSSOMObjectImpl.java

\* /opt/cola/permits/1904594577\_1707372367.4405427/0/cssparser-0-9-30-sourcesjar/com/steadystate/css/parser/selectors/DirectAdjacentSelectorImpl.java

\* /opt/cola/permits/1904594577\_1707372367.4405427/0/cssparser-0-9-30-sourcesjar/com/steadystate/css/parser/selectors/PseudoClassConditionImpl.java

\* /opt/cola/permits/1904594577\_1707372367.4405427/0/cssparser-0-9-30-sourcesjar/com/steadystate/css/parser/LexicalUnitImpl.java

\* /opt/cola/permits/1904594577\_1707372367.4405427/0/cssparser-0-9-30-sourcesjar/com/steadystate/css/dom/CSSUnknownRuleImpl.java

\*

\*

 /opt/cola/permits/1904594577\_1707372367.4405427/0/cssparser-0-9-30-sourcesjar/com/steadystate/css/dom/CounterImpl.java

\* /opt/cola/permits/1904594577\_1707372367.4405427/0/cssparser-0-9-30-sourcesjar/com/steadystate/css/sac/ConditionFactoryAdapter.java

\* /opt/cola/permits/1904594577\_1707372367.4405427/0/cssparser-0-9-30-sourcesjar/com/steadystate/css/parser/selectors/BeginHyphenAttributeConditionImpl.java \* /opt/cola/permits/1904594577\_1707372367.4405427/0/cssparser-0-9-30-sources-

jar/com/steadystate/css/parser/CSSOMParser.java

\* /opt/cola/permits/1904594577\_1707372367.4405427/0/cssparser-0-9-30-sourcesjar/com/steadystate/css/parser/selectors/ElementSelectorImpl.java

\* /opt/cola/permits/1904594577\_1707372367.4405427/0/cssparser-0-9-30-sourcesjar/com/steadystate/css/parser/AbstractSACParser.java

\* /opt/cola/permits/1904594577\_1707372367.4405427/0/cssparser-0-9-30-sourcesjar/com/steadystate/css/parser/HandlerBase.java

\* /opt/cola/permits/1904594577\_1707372367.4405427/0/cssparser-0-9-30-sourcesjar/com/steadystate/css/parser/selectors/SubstringAttributeConditionImpl.java \*

 /opt/cola/permits/1904594577\_1707372367.4405427/0/cssparser-0-9-30-sourcesjar/com/steadystate/css/util/ThrowCssExceptionErrorHandler.java

\* /opt/cola/permits/1904594577\_1707372367.4405427/0/cssparser-0-9-30-sourcesjar/com/steadystate/css/sac/DocumentHandlerExt.java

\* /opt/cola/permits/1904594577\_1707372367.4405427/0/cssparser-0-9-30-sourcesjar/com/steadystate/css/sac/SelectorFactoryAdapter.java

\* /opt/cola/permits/1904594577\_1707372367.4405427/0/cssparser-0-9-30-sourcesjar/com/steadystate/css/parser/selectors/SuffixAttributeConditionImpl.java

\* /opt/cola/permits/1904594577\_1707372367.4405427/0/cssparser-0-9-30-sourcesjar/com/steadystate/css/dom/CSSOMObject.java

\* /opt/cola/permits/1904594577\_1707372367.4405427/0/cssparser-0-9-30-sourcesjar/com/steadystate/css/parser/SACMediaListImpl.java

\* /opt/cola/permits/1904594577\_1707372367.4405427/0/cssparser-0-9-30-sourcesjar/com/steadystate/css/dom/CSSStyleSheetImpl.java

\*

 /opt/cola/permits/1904594577\_1707372367.4405427/0/cssparser-0-9-30-sourcesjar/com/steadystate/css/parser/selectors/AttributeConditionImpl.java \* /opt/cola/permits/1904594577\_1707372367.4405427/0/cssparser-0-9-30-sourcesjar/com/steadystate/css/dom/CSSImportRuleImpl.java \* /opt/cola/permits/1904594577\_1707372367.4405427/0/cssparser-0-9-30-sourcesjar/com/steadystate/css/dom/CSSStyleRuleImpl.java \* /opt/cola/permits/1904594577\_1707372367.4405427/0/cssparser-0-9-30-sourcesjar/com/steadystate/css/parser/selectors/AndConditionImpl.java \* /opt/cola/permits/1904594577\_1707372367.4405427/0/cssparser-0-9-30-sourcesjar/com/steadystate/css/parser/selectors/GeneralAdjacentSelectorImpl.java \* /opt/cola/permits/1904594577\_1707372367.4405427/0/cssparser-0-9-30-sourcesjar/com/steadystate/css/util/Output.java \* /opt/cola/permits/1904594577\_1707372367.4405427/0/cssparser-0-9-30-sourcesjar/com/steadystate/css/parser/selectors/ChildSelectorImpl.java \* /opt/cola/permits/1904594577\_1707372367.4405427/0/cssparser-0-9-30-sourcesjar/com/steadystate/css/dom/CSSCharsetRuleImpl.java \* /opt/cola/permits/1904594577\_1707372367.4405427/0/cssparser-0-9-30-sourcesjar/com/steadystate/css/dom/CSSPageRuleImpl.java

\* /opt/cola/permits/1904594577\_1707372367.4405427/0/cssparser-0-9-30-sourcesjar/com/steadystate/css/userdata/UserDataConstants.java

\* /opt/cola/permits/1904594577\_1707372367.4405427/0/cssparser-0-9-30-sourcesjar/com/steadystate/css/parser/LocatorImpl.java

\* /opt/cola/permits/1904594577\_1707372367.4405427/0/cssparser-0-9-30-sourcesjar/com/steadystate/css/dom/CSSRuleListImpl.java

\* /opt/cola/permits/1904594577\_1707372367.4405427/0/cssparser-0-9-30-sourcesjar/com/steadystate/css/parser/selectors/ClassConditionImpl.java No license file was found, but licenses were detected in source scan.

<name>Apache License, Version 2.0</name> <url>http://www.apache.org/licenses/LICENSE-2.0.txt</url>

Found in path(s):

\* /opt/cola/permits/1904594577\_1707372367.4405427/0/cssparser-0-9-30-sources-jar/META-INF/maven/net.sourceforge.cssparser/cssparser/pom.xml

# **1.508 mime-pull 1.10.0**

## **1.508.1 Available under license :**

 $\left[\frac{1}{1}:\text{#} \right]$  " Copyright (c) 2018, 2021 Oracle and/or its affiliates. All rights reserved. "  $[1/1: # " "$ 

 $\left[\frac{1}{1} + \frac{1}{1} + \frac$ 

[//]: # " terms of the Eclipse Distribution License v. 1.0, which is available at "

- [//]: # " http://www.eclipse.org/org/documents/edl-v10.php. "
- $[7/]: # " "$

[//]: # " SPDX-License-Identifier: BSD-3-Clause "

Copyright (c) 2018 Oracle and/or its affiliates. All rights reserved.

Redistribution and use in source and binary forms, with or without modification, are permitted provided that the following conditions are met:

- Redistributions of source code must retain the above copyright notice, this list of conditions and the following disclaimer.
- Redistributions in binary form must reproduce the above copyright notice, this list of conditions and the following disclaimer in the documentation and/or other materials provided with the distribution.

- Neither the name of the Eclipse Foundation,

Inc. nor the names of its

 contributors may be used to endorse or promote products derived from this software without specific prior written permission.

THIS SOFTWARE IS PROVIDED BY THE COPYRIGHT HOLDERS AND CONTRIBUTORS "AS IS" AND ANY EXPRESS OR IMPLIED WARRANTIES, INCLUDING, BUT NOT LIMITED TO, THE IMPLIED WARRANTIES OF MERCHANTABILITY AND FITNESS FOR A PARTICULAR PURPOSE ARE DISCLAIMED. IN NO EVENT SHALL THE COPYRIGHT OWNER OR CONTRIBUTORS BE LIABLE FOR ANY DIRECT, INDIRECT, INCIDENTAL, SPECIAL, EXEMPLARY, OR CONSEQUENTIAL DAMAGES (INCLUDING, BUT NOT LIMITED TO, PROCUREMENT OF SUBSTITUTE GOODS OR SERVICES; LOSS OF USE, DATA, OR PROFITS; OR BUSINESS INTERRUPTION) HOWEVER CAUSED AND ON ANY THEORY OF LIABILITY, WHETHER IN CONTRACT, STRICT LIABILITY, OR TORT (INCLUDING NEGLIGENCE OR OTHERWISE) ARISING IN ANY WAY OUT OF THE USE OF THIS SOFTWARE, EVEN IF ADVISED OF THE POSSIBILITY OF SUCH DAMAGE. [//]: # " Copyright (c) 2018, 2022 Oracle and/or its affiliates. All rights reserved. "  $[7/]: # " "$ 

[//]: # " This program and the accompanying materials are made available under the "

 $\left[\frac{1}{1}:\text{#}^{\text{}}\right]$  terms of the Eclipse Distribution License v. 1.0, which is available at "

[//]: # " http://www.eclipse.org/org/documents/edl-v10.php. "

 $[7/1: 4" "$ 

[//]: # " SPDX-License-Identifier: BSD-3-Clause "

# Notices for Eclipse Metro

This content is produced and maintained by the Eclipse Metro project.

\* Project home: https://projects.eclipse.org/projects/ee4j.metro

### ## Trademarks

Eclipse Metro is a trademark of the Eclipse Foundation.

### ## Copyright

All content is the property of the respective authors or their employers. For more information regarding authorship of content, please consult the listed source code repository logs.

## Declared Project Licenses

This program and the accompanying materials are made available under the terms of the Eclipse Distribution License v1.0 which is available

at

https://www.eclipse.org/org/documents/edl-v10.php.

SPDX-License-Identifier: BSD-3-Clause

## Source Code

The project maintains the following source code repositories:

\* https://github.com/eclipse-ee4j/metro-xmlstreambuffer

\* https://github.com/eclipse-ee4j/metro-policy

\* https://github.com/eclipse-ee4j/metro-wsit

- \* https://github.com/eclipse-ee4j/metro-mimepull
- \* https://github.com/eclipse-ee4j/metro-ws-test-harness
- \* https://github.com/eclipse-ee4j/metro-package-rename-task

\* https://github.com/eclipse-ee4j/metro-jax-ws

- \* https://github.com/eclipse-ee4j/metro-saaj
- \* https://github.com/eclipse-ee4j/metro-jwsdp-samples
- \* https://github.com/eclipse-ee4j/jax-rpc-ri
- \* https://github.com/eclipse-ee4j/jaxr-ri

## Third-party Content

This project leverages the following third party content.

addressing.xml Version: 2004/10 (n/a)

\* License: W3C

- \* Project: https://www.w3.org/Submission/ws-addressing/
- \* Source: http://schemas.xmlsoap.org/ws/2004/08/addressing/

ant-launcher (1.10.2)

\* License:

Apache-2.0 AND SAX-PD AND W3C

\* Project: https://ant.apache.org/

\* Source:

http://central.maven.org/maven2/org/apache/ant/ant-launcher/1.10.2/ant-launcher-1.10.2-sources.jar

Apache Ant (1.6)

\* License: Apache-1.1

\* Project: https://ant.apache.org/

\* Source: https://repo1.maven.org/maven2/ant/ant/1.6/ant-1.6-sources.jar

Apache Ant (1.10.2)

\* License: Apache-2.0 AND W3C AND LicenseRef-Public-Domain

commons-logging (1.1.2)

\* License: Apache-2.0

\* Project: https://commons.apache.org/proper/commons-logging/

\* Source:

http://central.maven.org/maven2/commons-logging/commons-logging/1.1.2/commons-logging-1.1.2-sources.jar

JUnit (4.12)

\* License: Eclipse Public License

maven-core (3.5.2)

\* License: Apache-2.0

maven-plugin-annotations (3.5.1)

\* License: Apache-2.0

\* Project:

https://maven.apache.org/plugin-tools/maven-plugin-annotations/project-info.html

\* Source:

https://github.com/apache/maven-plugin-tools/tree/maven-plugin-tools-3.5.1/maven-plugin-annotations

maven-plugin-api  $(3.5.2)$ 

\* License: Apache-2.0

\* Project: https://maven.apache.org/

\* Source: https://github.com/apache/maven/tree/master/maven-plugin-api

maven-resolver-api (1.1.1)

\* License: Apache-2.0

maven-resolver-util (1.1.1)

\* License: Apache-2.0

maven-settings (3.5.2)

\* License: Apache-2.0

mex.xsd Version: 2004/09 (n/a)

\* License: Oasis Style

\* Project: https://www.w3.org/Submission/WS-MetadataExchange/#appendix-II

\* Source: http://schemas.xmlsoap.org/ws/2004/09/mex/MetadataExchange.xsd

plexus-utils (3.1.0)

\* License: Apache- 2.0 or Apache- 1.1 or BSD or Public Domain or Indiana University Extreme! Lab Software License V1.1.1 (Apache 1.1 style)

relaxng-datatype (1.0)

\* License: New BSD license

stax2-api (4.1)

\* License: Pending

\* Project: https://github.com/FasterXML/stax2-api

\* Source:

http://central.maven.org/maven2/org/codehaus/woodstox/stax2-api/4.1/stax2-api-4.1-sources.jar

testng (6.14.2)

\* License: Apache-2.0 AND MIT

\* Project: https://testng.org/doc/index.html

\*

Source: https://github.com/cbeust/testng

woodstox-core-asl (4.4.1)

\* License: Apache-2.0

woodstox-core-asl (5.1.0)

\* License: Pending

\* Project: https://github.com/FasterXML/woodstox

\* Source: https://github.com/FasterXML/woodstox

ws-addr.wsd (1.0)

\* License: W3C

- \* Project: https://www.w3.org/2005/08/addressing/
- \* Source: https://www.w3.org/2006/03/addressing/ws-addr.xsd

wsat.xsd Version: 2004/10 (n/a)

- \* License: Oasis Style
- \* Project: http://schemas.xmlsoap.org/ws/2004/10/wsat/
- \* Source: http://schemas.xmlsoap.org/ws/2004/10/wsat/wsat.xsd

wscoor.xsd (1.0)

\* License: OASIS Style

wscoor.xsd (1.1)

```
* License: Oasis (Custom)
```
\* Project: http://docs.oasis-open.org/ws-tx/wscoor/2006/06

\* Source:

http://docs.oasis-open.org/ws-tx/wscoor/2006/06/wstx-wscoor-1.1-schema-200701.xsd

wsrm Version: 2005/02 (n/a)

\* License: Oasis (Custom)

- \* Project: http://schemas.xmlsoap.org/ws/2005/02/rm/
- \* Source:

 http://schemas.xmlsoap.org/ws/2005/02/rm/wsrm.xsd;%20http://schemas.xmlsoap.org/ws/2005/02/rm/wsrmpolicy.xsd

wsrm.xsd (1.2)

\* License: Oasis

wstx-wsat.xsd (1.1)

\* License: Oasis (Custom)

xmlsec (1.5.8)

\* License: Apache-2.0

- \* Project: http://santuario.apache.org/
- \* Source:

https://repo1.maven.org/maven2/org/apache/santuario/xmlsec/1.5.8/xmlsec-1.5.8-sources.jar

## Cryptography

Content may contain encryption software. The country in which you are currently may have restrictions on the import, possession, and use, and/or re-export to another country, of encryption software. BEFORE using any encryption software, please check the country's laws, regulations and policies concerning the import, possession, or use, and re-export of encryption software, to see if this is permitted.

## **1.509 istack-commons 4.2.0**

### **1.509.1 Available under license :**

 $\left[\frac{1}{1}$ : # " Copyright (c) 2018, 2020 Oracle and/or its affiliates. All rights reserved. "  $[7/]: # " "$ 

[//]: # " This program and the accompanying materials are made available under the "

 $\left[\frac{1}{1}:\text{H}^{\prime\prime}:\text{H}^{\prime\prime\prime}:\text{H}^{\prime\prime\prime}:\text{H}$ 

[//]: # " http://www.eclipse.org/org/documents/edl-v10.php. "

 $[1/1: # " "$ 

[//]: # " SPDX-License-Identifier: BSD-3-Clause "

# Notices for Eclipse Implementation of JAXB

This content is produced and maintained by the Eclipse Implementation of JAXB project.

\* Project home: https://projects.eclipse.org/projects/ee4j.jaxb-impl

## Trademarks

Eclipse Implementation of JAXB is a trademark of the Eclipse Foundation.

## Copyright

All content is the property of the respective authors or their employers. For more information regarding authorship of content, please consult the listed source code repository logs.

## Declared Project Licenses

This program and the accompanying materials are made available under the terms of the Eclipse Distribution License v. 1.0 which is available at http://www.eclipse.org/org/documents/edl-v10.php.

SPDX-License-Identifier: BSD-3-Clause

## Source Code

The project maintains the following source code repositories:

- \* https://github.com/eclipse-ee4j/jaxb-ri
- \* https://github.com/eclipse-ee4j/jaxb-istack-commons
- \* https://github.com/eclipse-ee4j/jaxb-dtd-parser
- \* https://github.com/eclipse-ee4j/jaxb-fi
- \* https://github.com/eclipse-ee4j/jaxb-stax-ex
- \* https://github.com/eclipse-ee4j/jax-rpc-ri

## Third-party Content

This project leverages the following third party content.

Apache Ant (1.10.2)

\* License: Apache-2.0 AND W3C AND LicenseRef-Public-Domain

Apache Ant (1.10.2)

\* License: Apache-2.0 AND W3C AND LicenseRef-Public-Domain

Apache Felix (1.2.0)

\* License: Apache License, 2.0

args4j (2.33)

\* License: MIT License

dom4j (1.6.1)

\* License: Custom license based on Apache 1.1

file-management (3.0.0)

\* License: Apache-2.0

\* Project: https://maven.apache.org/shared/file-management/

\*

Source:

https://svn.apache.org/viewvc/maven/shared/tags/file-management-3.0.0/

JUnit (4.12)

\* License: Eclipse Public License

JUnit (4.12)

\* License: Eclipse Public License

maven-compat (3.5.2)

\* License: Apache-2.0

\* Project: https://maven.apache.org/ref/3.5.2/maven-compat/

\* Source:

https://mvnrepository.com/artifact/org.apache.maven/maven-compat/3.5.2

maven-core (3.5.2)

\* License: Apache-2.0

\* Project: https://maven.apache.org/ref/3.5.2/maven-core/index.html

\* Source: https://mvnrepository.com/artifact/org.apache.maven/maven-core/3.5.2

maven-plugin-annotations (3.5)

\* License: Apache-2.0

\* Project: https://maven.apache.org/plugin-tools/maven-plugin-annotations/

\* Source:

https://github.com/apache/maven-plugin-tools/tree/master/maven-plugin-annotations

maven-plugin-api (3.5.2)

\* License: Apache-2.0

maven-resolver-api (1.1.1)

\* License: Apache-2.0

maven-resolver-api (1.1.1)

\* License: Apache-2.0

maven-resolver-connector-basic (1.1.1)

\* License:

Apache-2.0

maven-resolver-impl (1.1.1)

\* License: Apache-2.0

maven-resolver-spi (1.1.1)

\* License: Apache-2.0

maven-resolver-transport-file (1.1.1)

\* License: Apache-2.0

\* Project: https://maven.apache.org/resolver/maven-resolver-transport-file/

\* Source:

https://github.com/apache/maven-resolver/tree/master/maven-resolver-transport-file

maven-resolver-util (1.1.1)

\* License: Apache-2.0

maven-settings (3.5.2)

\* License: Apache-2.0

\* Source:

https://mvnrepository.com/artifact/org.apache.maven/maven-settings/3.5.2

OSGi Service Platform Core Companion Code (6.0)

\* License: Apache License, 2.0

plexus-archiver (3.5)

\* License: Apache-2.0

\* Project: https://codehaus-plexus.github.io/plexus-archiver/

\* Source: https://github.com/codehaus-plexus/plexus-archiver

plexus-io (3.0.0)

\* License: Apache-2.0

plexus-utils (3.1.0)

\* License: Apache- 2.0 or Apache- 1.1 or BSD or Public Domain or Indiana University Extreme! Lab Software License V1.1.1 (Apache 1.1 style)

relaxng-datatype (1.0)

\* License: New BSD license

Sax (0.2)

\* License: SAX-PD

\* Project: http://www.megginson.com/downloads/SAX/

\* Source: http://sourceforge.net/project/showfiles.php?group\_id=29449

testng (6.14.2)

\* License: Apache-2.0 AND (MIT OR GPL-1.0+)

- \* Project: https://testng.org/doc/index.html
- \* Source: https://github.com/cbeust/testng

wagon-http-lightweight (3.0.0)

- \* License: Pending
- \* Project: https://maven.apache.org/wagon/
- \* Source:

https://mvnrepository.com/artifact/org.apache.maven.wagon/wagon-http-lightweight/3.0.0

xz for java (1.8)

\* License: LicenseRef-Public-Domain

### ## Cryptography

Content may contain encryption software. The country in which you are currently may have restrictions on the import, possession, and use, and/or re-export to another country, of encryption software. BEFORE using any encryption software, please check the country's laws, regulations and policies concerning the import, possession, or use, and re-export of encryption software, to see if this is permitted.

Copyright (c) 2017 Oracle and/or its affiliates. All rights reserved.

 Redistribution and use in source and binary forms, with or without modification, are permitted provided that the following conditions are met:

- Redistributions of source code must retain the above copyright notice, this list of conditions and the following disclaimer.
- Redistributions in binary form must reproduce the above copyright notice, this list of conditions and the following disclaimer in the documentation and/or other materials provided with the distribution.
- Neither the name of the Eclipse Foundation, Inc. nor the names of its contributors may be used to endorse or promote products derived from this software without specific prior written permission.

### THIS SOFTWARE IS PROVIDED BY THE COPYRIGHT HOLDERS AND CONTRIBUTORS "AS IS" AND ANY EXPRESS OR IMPLIED WARRANTIES, INCLUDING, BUT NOT LIMITED TO, THE IMPLIED

WARRANTIES OF MERCHANTABILITY AND FITNESS FOR A PARTICULAR PURPOSE ARE DISCLAIMED. IN NO EVENT SHALL THE COPYRIGHT OWNER OR CONTRIBUTORS BE LIABLE FOR ANY DIRECT, INDIRECT, INCIDENTAL, SPECIAL, EXEMPLARY, OR CONSEQUENTIAL DAMAGES (INCLUDING, BUT NOT LIMITED TO,  PROCUREMENT OF SUBSTITUTE GOODS OR SERVICES; LOSS OF USE, DATA, OR PROFITS; OR BUSINESS INTERRUPTION) HOWEVER CAUSED AND ON ANY THEORY OF LIABILITY, WHETHER IN CONTRACT, STRICT LIABILITY, OR TORT (INCLUDING NEGLIGENCE OR OTHERWISE) ARISING IN ANY WAY OUT OF THE USE OF THIS SOFTWARE, EVEN IF ADVISED OF THE POSSIBILITY OF SUCH DAMAGE.

## **1.510 saaj 3.0.3**

## **1.510.1 Available under license :**

[//]: # " Copyright (c) 2018, 2023 Oracle and/or its affiliates. All rights reserved. "

 $[7/]: # " "$ 

[//]: # " This program and the accompanying materials are made available under the "

 $\left[\frac{1}{1} : \frac{1}{1} : \frac$ 

[//]: # " http://www.eclipse.org/org/documents/edl-v10.php. "

 $[7/]: # " "$ 

[//]: # " SPDX-License-Identifier: BSD-3-Clause "

# Notices for Eclipse Metro

This content is produced and maintained by the Eclipse Metro project.

\* Project home: https://projects.eclipse.org/projects/ee4j.metro

## Trademarks

Eclipse Metro is a trademark of the Eclipse Foundation.

## Copyright

All content is the property of the respective authors or their employers. For more information regarding authorship of content, please consult the listed source code repository logs.

## Declared Project Licenses

This program and the accompanying materials are made available under the terms of the Eclipse Distribution License v1.0 which is available at https://www.eclipse.org/org/documents/edl-v10.php.

SPDX-License-Identifier: BSD-3-Clause

## Source Code

The project maintains the following source code repositories:

\* https://github.com/eclipse-ee4j/metro-xmlstreambuffer

- \* https://github.com/eclipse-ee4j/metro-policy
- \* https://github.com/eclipse-ee4j/metro-wsit
- \* https://github.com/eclipse-ee4j/metro-mimepull
- \* https://github.com/eclipse-ee4j/metro-ws-test-harness
- \* https://github.com/eclipse-ee4j/metro-package-rename-task
- \* https://github.com/eclipse-ee4j/metro-jax-ws
- \* https://github.com/eclipse-ee4j/metro-saaj
- \* https://github.com/eclipse-ee4j/metro-jwsdp-samples
- \* https://github.com/eclipse-ee4j/jax-rpc-ri
- \* https://github.com/eclipse-ee4j/jaxr-ri

## Third-party Content

This project leverages the following third party content.

addressing.xml Version: 2004/10 (n/a)

\* License: W3C

\* Project: https://www.w3.org/Submission/ws-addressing/

\* Source: http://schemas.xmlsoap.org/ws/2004/08/addressing/

ant-launcher (1.10.2)

\* License: Apache-2.0 AND SAX-PD AND W3C

Apache Ant (1.6)

```
* License: Apache-1.1
```
- \* Project: https://ant.apache.org/
- \* Source: https://repo1.maven.org/maven2/ant/ant/1.6/ant-1.6-sources.jar

Apache Ant (1.10.2)

\* License: Apache-2.0 AND W3C AND LicenseRef-Public-Domain

Apache Commons Discovery (0.5.0)

\* License: Apache License, 2.0

asm (7.1)

\* License: BSD-3-Clause

ASM (7.2)

\* License: BSD-3-Clause

com.fasterxml.woodstox:woodstox-core:6.2.4 (6.2.4)

\* License: Apache-2.0

commons-codec:commons-codec (1.13)

\* License: Apache-2.0 AND BSD-3-Clause AND LicenseRef-Public-Domain

commons-logging (1.1.2)

\* License: Apache-2.0

\* Project: https://commons.apache.org/proper/commons-logging/

\* Source:

http://central.maven.org/maven2/commons-logging/commons-logging/1.1.2/commons-logging-1.1.2-sources.jar

Freemarker (2.3.28)

\* License: Apache-2.0 AND OFL-1.1 AND CC-BY-SA-3.0

grizzly-framework-http (1.0.40)

\* License: (CDDL-1.1 OR GPL-2.0 WITH Classpath-exception-2.0) AND Apache-2.0

\* Project:

https://javaee.github.io/grizzly/httpserverframework.html

\* Source: https://github.com/javaee/grizzly/tree/master/modules/http

jaxb2-basics (0.6.4)

\* License: BSD-2-Clause

\* Source: https://github.com/highsource/jaxb2-basics

jaxr-impl (1.0.8)

\* License: CDDL-1.0

\* Project: https://www.oracle.com/technetwork/java/jaxr-138137.html

JUnit (4.12)

\* License: Eclipse Public License

junit (4.13.0)

\* License: EPL-1.0

maven-core (3.5.2)

\* License: Apache-2.0

maven-plugin-annotations (3.5.1)

\* License: Apache-2.0

\* Project:

https://maven.apache.org/plugin-tools/maven-plugin-annotations/project-info.html

\* Source:

https://github.com/apache/maven-plugin-tools/tree/maven-plugin-tools-3.5.1/maven-plugin-annotations

maven-plugin-api (3.5.2)

\* License: Apache-2.0

\* Project: https://maven.apache.org/

\* Source: https://github.com/apache/maven/tree/master/maven-plugin-api

maven-resolver-api (1.1.1)

\* License: Apache-2.0

maven-resolver-util (1.1.1)

\* License: Apache-2.0

maven-settings  $(3.5.2)$ 

\* License: Apache-2.0

maven/mavencentral/org.codehaus.cargo/cargo-core-uberjar/1.7.6 (1.7.6)

\* License: Apache-2.0 AND MIT

\* Project: https://codehaus-cargo.github.io/cargo/Home.html

\* Source:

https://github.com/codehaus-cargo/cargo/releases/tag/codehaus-cargo-1.7.3

maven/mavencentral/org.relaxng/jing/20181222 (n/a)

\* License: BSD-3-Clause AND LicenseRef-ISO

\* Project: http://www.thaiopensource.com/relaxng/jing.html

\* Source:

https://repo1.maven.org/maven2/org/relaxng/jing/20181222/jing-20181222-sources.jar

mex.xsd Version: 2004/09 (n/a)

\* License: Oasis Style

\* Project: https://www.w3.org/Submission/WS-MetadataExchange/#appendix-II

\* Source: http://schemas.xmlsoap.org/ws/2004/09/mex/MetadataExchange.xsd

MQ JAXM-API (5.1)

\* License: CDDL-1.1 OR GPL-2.0 WITH Classpath-exception-2.0

\* Project: https://javaee.github.io/openmq/

\* Source:

https://repo1.maven.org/maven2/org/glassfish/mq/jaxm-api/5.1/jaxm-api-5.1-sources.jar

org.apache.santuario:xmlsec:2.1.5 (2.1.5)

\*

License: Pending

org.apache.santuario:xmlsec:3.0.0 (3.0.0)

\* License: Apache-2.0 AND W3C

plexus-utils (3.1.0)

\* License: Apache-2.0 AND Apache-1.1 AND BSD-3-Clause AND Public Domain AND Indiana University Extreme! Lab Software License V1.1.1 (Apache 1.1 style)

relaxng-datatype (1.0)

\* License: New BSD license

slf4j-api (1.7.30)

\* License: MIT

stax-utils Version: 20060502 (n/a)

\* License: BSD-3-Clause

stax2-api (4.1)

\* License: BSD-3-Clause AND MIT

\* Project: https://github.com/FasterXML/stax2-api

\* Source:

http://central.maven.org/maven2/org/codehaus/woodstox/stax2-api/4.1/stax2-api-4.1-sources.jar

testng (6.14.2)

\* License: Apache-2.0 AND MIT

\* Project: https://testng.org/doc/index.html

\* Source: https://github.com/cbeust/testng

woodstox-core-asl (4.4.1)

\* License: Apache-2.0

woodstox-core-asl (5.1.0)

\* License: Apache-2.0

\* Project: https://github.com/FasterXML/woodstox

\* Source: https://github.com/FasterXML/woodstox

ws-addr.wsd (1.0)

\* License: W3C

\*

 Project: https://www.w3.org/2005/08/addressing/ \* Source: https://www.w3.org/2006/03/addressing/ws-addr.xsd

wsat.xsd Version: 2004/10 (n/a)

\* License: Oasis Style

\* Project: http://schemas.xmlsoap.org/ws/2004/10/wsat/

\* Source: http://schemas.xmlsoap.org/ws/2004/10/wsat/wsat.xsd

wscoor.xsd (1.0)

\* License: OASIS Style

wscoor.xsd (1.1)

```
* License: Oasis (Custom)
```
\* Project: http://docs.oasis-open.org/ws-tx/wscoor/2006/06

\* Source:

http://docs.oasis-open.org/ws-tx/wscoor/2006/06/wstx-wscoor-1.1-schema-200701.xsd

wsrm Version: 2005/02 (n/a)

\* License: Oasis (Custom)

\* Project: http://schemas.xmlsoap.org/ws/2005/02/rm/

\* Source:

 http://schemas.xmlsoap.org/ws/2005/02/rm/wsrm.xsd;%20http://schemas.xmlsoap.org/ws/2005/02/rm/wsrmpolicy.xsd

wsrm.xsd (1.2)

\* License: Oasis

wstx-wsat.xsd (1.1)

\* License: Oasis (Custom)

xerces:xercesImpl:2.12.1 (2.12.1)

\* License: Apache-2.0 AND W3C

xmlsec (1.5.8)

```
* License: Apache-2.0
```
\* Project: http://santuario.apache.org/

\* Source:

https://repo1.maven.org/maven2/org/apache/santuario/xmlsec/1.5.8/xmlsec-1.5.8-sources.jar

##

Cryptography

Content may contain encryption software. The country in which you are currently may have restrictions on the import, possession, and use, and/or re-export to another country, of encryption software. BEFORE using any encryption software, please check the country's laws, regulations and policies concerning the import, possession, or use, and re-export of encryption software, to see if this is permitted.

 $\left[\frac{1}{1}$ : # " Copyright (c) 2018, 2021 Oracle and/or its affiliates. All rights reserved. "  $[1/1: # " "$ 

[//]: # " This program and the accompanying materials are made available under the "

 $\left[\frac{1}{1} : \frac{1}{1} : \frac$ 

 $\left[\frac{\pi}{2}:\text{http://www.eclipse.org/org/documents/edl-v10.php.}\right]$ 

 $[7/]: # " "$ 

[//]: # " SPDX-License-Identifier: BSD-3-Clause "

# Eclipse Distribution License - v 1.0

Copyright (c) 2018 Oracle and/or its affiliates. All rights reserved.

 Redistribution and use in source and binary forms, with or without modification, are permitted provided that the following conditions are met:

- Redistributions of source code must retain the above copyright notice, this list of conditions and the following disclaimer.
- Redistributions in binary form must reproduce the above copyright notice, this list of conditions and the following disclaimer in the documentation and/or other materials

provided with the distribution.

 - Neither the name of the Eclipse Foundation, Inc. nor the names of its contributors may be used to endorse or promote products derived from this software without specific prior written permission.

THIS SOFTWARE IS PROVIDED BY THE COPYRIGHT HOLDERS AND CONTRIBUTORS "AS

 IS" AND ANY EXPRESS OR IMPLIED WARRANTIES, INCLUDING, BUT NOT LIMITED TO, THE IMPLIED WARRANTIES OF MERCHANTABILITY AND FITNESS FOR A PARTICULAR PURPOSE ARE DISCLAIMED. IN NO EVENT SHALL THE COPYRIGHT OWNER OR CONTRIBUTORS BE LIABLE FOR ANY DIRECT, INDIRECT, INCIDENTAL, SPECIAL, EXEMPLARY, OR CONSEQUENTIAL DAMAGES (INCLUDING, BUT NOT LIMITED TO, PROCUREMENT OF SUBSTITUTE GOODS OR SERVICES; LOSS OF USE, DATA, OR PROFITS; OR BUSINESS INTERRUPTION) HOWEVER CAUSED AND ON ANY THEORY OF LIABILITY, WHETHER IN CONTRACT, STRICT LIABILITY, OR TORT (INCLUDING NEGLIGENCE OR OTHERWISE) ARISING IN ANY WAY OUT OF THE USE OF THIS SOFTWARE,

EVEN IF ADVISED OF THE POSSIBILITY OF SUCH DAMAGE.

# **1.511 spring-jms 6.1.3**

## **1.511.1 Available under license :**

 Apache License Version 2.0, January 2004 https://www.apache.org/licenses/

#### TERMS AND CONDITIONS FOR USE, REPRODUCTION, AND DISTRIBUTION

### 1. Definitions.

 "License" shall mean the terms and conditions for use, reproduction, and distribution as defined by Sections 1 through 9 of this document.

 "Licensor" shall mean the copyright owner or entity authorized by the copyright owner that is granting the License.

 "Legal Entity" shall mean the union of the acting entity and all other entities that control, are controlled by, or are under common control with that entity. For the purposes of this definition, "control" means (i) the power, direct or indirect, to cause the direction or management of such entity, whether by contract or otherwise, or (ii) ownership of fifty percent (50%) or more of the outstanding shares, or (iii) beneficial ownership of such entity.

 "You" (or "Your") shall mean an individual or Legal Entity exercising permissions granted by this License.

 "Source" form shall mean the preferred form for making modifications, including but not limited to software source code, documentation source, and configuration files.

 "Object" form shall mean any form resulting from mechanical transformation or translation of a Source form, including but

 not limited to compiled object code, generated documentation, and conversions to other media types.

 "Work" shall mean the work of authorship, whether in Source or Object form, made available under the License, as indicated by a copyright notice that is included in or attached to the work (an example is provided in the Appendix below).

 "Derivative Works" shall mean any work, whether in Source or Object form, that is based on (or derived from) the Work and for which the editorial

 revisions, annotations, elaborations, or other modifications represent, as a whole, an original work of authorship. For the purposes of this License, Derivative Works shall not include works that remain separable from, or merely link (or bind by name) to the interfaces of, the Work and Derivative Works thereof.

 "Contribution" shall mean any work of authorship, including the original version of the Work and any modifications or additions to that Work or Derivative Works thereof, that is intentionally submitted to Licensor for inclusion in the Work by the copyright owner or by an individual or Legal Entity authorized to submit on behalf of the copyright owner. For the purposes of this definition, "submitted" means any form of electronic, verbal, or written communication sent to the Licensor or its representatives, including but not limited to communication on electronic mailing lists, source code control systems, and issue tracking systems that are managed by, or on behalf of, the Licensor for the purpose of discussing and improving the Work, but excluding communication that is conspicuously marked or otherwise designated in writing by the copyright owner as "Not a Contribution."

 "Contributor" shall mean Licensor and any individual or Legal Entity on behalf of whom a Contribution has been received by Licensor and subsequently incorporated within the Work.

- 2. Grant of Copyright License. Subject to the terms and conditions of this License, each Contributor hereby grants to You a perpetual, worldwide, non-exclusive, no-charge, royalty-free, irrevocable copyright license to reproduce, prepare Derivative Works of, publicly display, publicly perform, sublicense, and distribute the Work and such Derivative Works in Source or Object form.
- 3. Grant of Patent License. Subject to the terms and conditions of this
- License, each Contributor hereby grants to You a perpetual, worldwide, non-exclusive, no-charge, royalty-free, irrevocable (except as stated in this section) patent license to make, have made, use, offer to sell, sell, import, and otherwise transfer the Work,

 where such license applies only to those patent claims licensable by such Contributor that are necessarily infringed by their Contribution(s) alone or by combination of their Contribution(s) with the Work to which such Contribution(s) was submitted. If You institute patent litigation against any entity (including a cross-claim or counterclaim in a lawsuit) alleging that the Work or a Contribution incorporated within the Work constitutes direct or contributory patent infringement, then any patent licenses granted to You under this License for that Work shall terminate as of the date such litigation is filed.

 4. Redistribution. You may reproduce and distribute copies of the

 Work or Derivative Works thereof in any medium, with or without modifications, and in Source or Object form, provided that You meet the following conditions:

- (a) You must give any other recipients of the Work or Derivative Works a copy of this License; and
- (b) You must cause any modified files to carry prominent notices stating that You changed the files; and
- (c) You must retain, in the Source form of any Derivative Works that You distribute, all copyright, patent, trademark, and attribution notices from the Source form of the Work, excluding those notices that do not pertain to any part of the Derivative Works; and
- (d) If the Work includes a "NOTICE" text file as part of its distribution, then any Derivative Works that You distribute must include a readable copy of the attribution notices contained within such NOTICE file, excluding

those notices that do not

 pertain to any part of the Derivative Works, in at least one of the following places: within a NOTICE text file distributed as part of the Derivative Works; within the Source form or documentation, if provided along with the Derivative Works; or, within a display generated by the Derivative Works, if and wherever such third-party notices normally appear. The contents of the NOTICE file are for informational purposes only and do not modify the License. You may add Your own attribution notices within Derivative Works that You distribute, alongside or as an addendum to the NOTICE text from the Work, provided that such additional attribution notices cannot be construed as modifying the License.

You may add Your own copyright statement to Your modifications and

may provide additional or different license terms and conditions

- for use, reproduction, or distribution of Your modifications, or for any such Derivative Works as a whole, provided Your use, reproduction, and distribution of the Work otherwise complies with the conditions stated in this License.
- 5. Submission of Contributions. Unless You explicitly state otherwise, any Contribution intentionally submitted for inclusion in the Work by You to the Licensor shall be under the terms and conditions of this License, without any additional terms or conditions. Notwithstanding the above, nothing herein shall supersede or modify the terms of any separate license agreement you may have executed with Licensor regarding such Contributions.
- 6. Trademarks. This License does not grant permission to use the trade names, trademarks, service marks, or product names of the Licensor, except as required for reasonable and customary use in describing the origin of the Work and reproducing the content of the NOTICE file.
- 7. Disclaimer of Warranty. Unless required by applicable law or agreed to in writing, Licensor provides the Work (and each Contributor provides its Contributions) on an "AS IS" BASIS, WITHOUT WARRANTIES OR CONDITIONS OF ANY KIND, either express or implied, including, without limitation, any warranties or conditions of TITLE, NON-INFRINGEMENT, MERCHANTABILITY, or FITNESS FOR A PARTICULAR PURPOSE. You are solely responsible for determining the appropriateness of using or redistributing the Work and assume any risks associated with Your exercise of permissions under this License.
- 8. Limitation of Liability. In no event and under no legal theory, whether in tort (including negligence), contract, or otherwise, unless required by applicable law (such as deliberate and grossly negligent acts) or agreed to in writing, shall any Contributor be liable to You for damages, including any direct,

### indirect, special,

 incidental, or consequential damages of any character arising as a result of this License or out of the use or inability to use the Work (including but not limited to damages for loss of goodwill, work stoppage, computer failure or malfunction, or any and all other commercial damages or losses), even if such Contributor has been advised of the possibility of such damages.

 9. Accepting Warranty or Additional Liability. While redistributing the Work or Derivative Works thereof, You may choose to offer, and charge a fee for, acceptance of support, warranty, indemnity, or other liability obligations and/or rights consistent with this

 License. However, in accepting such obligations, You may act only on Your own behalf and on Your sole responsibility, not on behalf of any other Contributor, and only if You agree to indemnify, defend, and hold each Contributor harmless for any liability incurred by, or claims asserted against, such Contributor by reason of your accepting any such warranty or additional liability.

### END OF TERMS AND CONDITIONS

APPENDIX: How to apply the Apache License to your work.

 To apply the Apache License to your work, attach the following boilerplate notice, with the fields enclosed by brackets "[]" replaced with your own identifying information. (Don't include the brackets!) The text should be enclosed in the appropriate comment syntax for the file format. We also recommend that a file or class name and description of purpose be included on the same "printed page" as the copyright notice for easier identification within third-party archives.

Copyright [yyyy] [name of copyright owner]

 Licensed under the Apache License, Version 2.0 (the "License"); you may not use this file except in compliance with the License. You may obtain a copy of the License at

https://www.apache.org/licenses/LICENSE-2.0

 Unless required by applicable law or agreed to in writing, software distributed under the License is distributed on an "AS IS" BASIS, WITHOUT WARRANTIES OR CONDITIONS OF ANY KIND, either express or implied. See the License for the specific language governing permissions and limitations under the License.

=======================================================================

SPRING FRAMEWORK 6.1.3 SUBCOMPONENTS:

Spring Framework 6.1.3 includes a number of subcomponents with separate copyright notices and license terms. The product that includes this file does not necessarily use all the open source subcomponents referred to below. Your use of the source code for these subcomponents is subject to the terms and conditions of the following licenses.

>>> ASM 9.1 (org.ow2.asm:asm:9.1, org.ow2.asm:asm-commons:9.1):
Copyright (c) 2000-2011 INRIA, France Telecom All rights reserved.

Redistribution and use in source and binary forms, with or without modification, are permitted provided that the following conditions are met:

- 1. Redistributions of source code must retain the above copyright notice, this list of conditions and the following disclaimer.
- 2. Redistributions in binary form must reproduce the above copyright notice, this list of conditions and the following disclaimer in the documentation and/or other materials provided with the distribution.
- 3. Neither the name of the copyright holders nor the names of its contributors may be used to endorse or promote products derived from this software without specific prior written permission.

THIS SOFTWARE IS PROVIDED BY THE COPYRIGHT HOLDERS AND CONTRIBUTORS "AS IS" AND ANY EXPRESS OR IMPLIED WARRANTIES, INCLUDING, BUT NOT LIMITED TO, THE IMPLIED WARRANTIES OF MERCHANTABILITY AND FITNESS FOR A PARTICULAR PURPOSE ARE DISCLAIMED. IN NO EVENT SHALL THE COPYRIGHT OWNER OR CONTRIBUTORS BE LIABLE FOR ANY DIRECT, INDIRECT, INCIDENTAL, SPECIAL, EXEMPLARY, OR CONSEQUENTIAL

 DAMAGES (INCLUDING, BUT NOT LIMITED TO, PROCUREMENT OF SUBSTITUTE GOODS OR SERVICES; LOSS OF USE, DATA, OR PROFITS; OR BUSINESS INTERRUPTION) HOWEVER CAUSED AND ON ANY THEORY OF LIABILITY, WHETHER IN CONTRACT, STRICT LIABILITY, OR TORT (INCLUDING NEGLIGENCE OR OTHERWISE) ARISING IN ANY WAY OUT OF THE USE OF THIS SOFTWARE, EVEN IF ADVISED OF THE POSSIBILITY OF SUCH DAMAGE.

Copyright (c) 1999-2009, OW2 Consortium <https://www.ow2.org/>

>>> CGLIB 3.3 (cglib:cglib:3.3):

Per the LICENSE file in the CGLIB JAR distribution downloaded from https://github.com/cglib/cglib/releases/download/RELEASE\_3\_3\_0/cglib-3.3.0.jar, CGLIB 3.3 is licensed under the Apache License, version 2.0, the text of which is included above.

>>> JavaPoet 1.13.0 (com.squareup:javapoet:1.13.0):

Per the LICENSE file in the JavaPoet JAR distribution downloaded from https://github.com/square/javapoet/archive/refs/tags/javapoet-1.13.0.zip, JavaPoet 1.13.0 is licensed under the Apache License, version 2.0,

 the text of which is included above.

>>> Objenesis 3.2 (org.objenesis:objenesis:3.2):

Per the LICENSE file in the Objenesis ZIP distribution downloaded from http://objenesis.org/download.html, Objenesis 3.2 is licensed under the Apache License, version 2.0, the text of which is included above.

Per the NOTICE file in the Objenesis ZIP distribution downloaded from http://objenesis.org/download.html and corresponding to section 4d of the Apache License, Version 2.0, in this case for Objenesis:

Objenesis

Copyright 2006-2019 Joe Walnes, Henri Tremblay, Leonardo Mesquita

To the extent any open source components are licensed under the EPL and/or other similar licenses that require the source code and/or modifications to source code to be made available (as would be noted above), you may obtain a copy of the source code corresponding to the binaries for such open source components and modifications thereto,

===============================================================================

if any, (the "Source Files"), by

downloading the Source Files from https://spring.io/projects, Pivotal's website at https://network.pivotal.io/open-source, or by sending a request, with your name and address to: Pivotal Software, Inc., 875 Howard Street, 5th floor, San Francisco, CA 94103, Attention: General Counsel. All such requests should clearly specify: OPEN SOURCE FILES REQUEST, Attention General Counsel. Pivotal can mail a copy of the Source Files to you on a CD or equivalent physical medium.

This offer to obtain a copy of the Source Files is valid for three years from the date you acquired this Software product. Alternatively, the Source Files may accompany the Software. Spring Framework 6.1.3

Copyright (c) 2002-2024 Pivotal, Inc.

This product is licensed to you under the Apache License, Version 2.0 (the "License"). You may not use this product except in compliance with the License.

This product may include a number of subcomponents with separate copyright notices and license terms. Your use of the source code for these subcomponents is subject to the terms and conditions of the subcomponent's license, as noted in the license.txt file.

## **1.512 datadog-api-client 2.22.0 1.512.1 Available under license :**

 Apache License Version 2.0, January 2004 http://www.apache.org/licenses/

#### TERMS AND CONDITIONS FOR USE, REPRODUCTION, AND DISTRIBUTION

1. Definitions.

 "License" shall mean the terms and conditions for use, reproduction, and distribution as defined by Sections 1 through 9 of this document.

 "Licensor" shall mean the copyright owner or entity authorized by the copyright owner that is granting the License.

 "Legal Entity" shall mean the union of the acting entity and all other entities that control, are controlled by, or are under common control with that entity. For the purposes of this definition, "control" means (i) the power, direct or indirect, to cause the direction or management of such entity, whether by contract or otherwise, or (ii) ownership of fifty percent (50%) or more of the outstanding shares, or (iii) beneficial ownership of such entity.

 "You" (or "Your") shall mean an individual or Legal Entity exercising permissions granted by this License.

 "Source" form shall mean the preferred form for making modifications, including but not limited to software source code, documentation source, and configuration files.

 "Object" form shall mean any form resulting from mechanical transformation or translation of a Source form, including but not limited to compiled object code, generated documentation, and conversions to other media types.

 "Work" shall mean the work of authorship, whether in Source or Object form, made available under the License, as indicated by a copyright notice that is included in or attached to the work (an example is provided in the Appendix below).

 "Derivative Works" shall mean any work, whether in Source or Object form, that is based on (or derived from) the Work and for which the editorial revisions, annotations, elaborations, or other modifications

 represent, as a whole, an original work of authorship. For the purposes of this License, Derivative Works shall not include works that remain separable from, or merely link (or bind by name) to the interfaces of, the Work and Derivative Works thereof.

 "Contribution" shall mean any work of authorship, including the original version of the Work and any modifications or additions to that Work or Derivative Works thereof, that is intentionally submitted to Licensor for inclusion in the Work by the copyright owner or by an individual or Legal Entity authorized to submit on behalf of the copyright owner. For the purposes of this definition, "submitted" means any form of electronic, verbal, or written communication sent to the Licensor or its representatives, including but not limited to communication on electronic mailing lists, source code control systems, and issue tracking systems that are managed by, or on behalf of, the Licensor for the purpose of discussing and improving the Work, but

 excluding communication that is conspicuously marked or otherwise designated in writing by the copyright owner as "Not a Contribution."

 "Contributor" shall mean Licensor and any individual or Legal Entity on behalf of whom a Contribution has been received by Licensor and subsequently incorporated within the Work.

2. Grant of Copyright License. Subject to the terms and conditions of this License, each Contributor hereby grants to You a perpetual, worldwide, non-exclusive, no-charge, royalty-free, irrevocable copyright license to reproduce, prepare Derivative Works of, publicly display, publicly perform, sublicense, and distribute the Work and such Derivative Works in Source or Object form.

3. Grant of Patent License. Subject to the terms and conditions of this License, each Contributor hereby grants to You a perpetual, worldwide, non-exclusive, no-charge, royalty-free, irrevocable (except as stated in this section) patent license to make, have made,

 use, offer to sell, sell, import, and otherwise transfer the Work, where such license applies only to those patent claims licensable by such Contributor that are necessarily infringed by their Contribution(s) alone or by combination of their Contribution(s) with the Work to which such Contribution(s) was submitted. If You institute patent litigation against any entity (including a cross-claim or counterclaim in a lawsuit) alleging that the Work or a Contribution incorporated within the Work constitutes direct or contributory patent infringement, then any patent licenses granted to You under this License for that Work shall terminate as of the date such litigation is filed.

4. Redistribution. You may reproduce and distribute copies of the Work or Derivative Works thereof in any medium, with or without modifications, and in Source or Object form, provided that You meet the following conditions:

 (a) You must give any other recipients of the Work or Derivative Works a copy of this License; and

- (b) You must cause any modified files to carry prominent notices stating that You changed the files; and
- (c) You must retain, in the Source form of any Derivative Works that You distribute, all copyright, patent, trademark, and attribution notices from the Source form of the Work, excluding those notices that do not pertain to any part of the Derivative Works; and
- (d) If the Work includes a "NOTICE" text file as part of its distribution, then any Derivative Works that You distribute must include a readable copy of the attribution notices contained within such NOTICE file, excluding those notices that do not pertain to any part of the Derivative Works, in at least one of the following places: within a NOTICE text file distributed as part of the Derivative Works; within the Source form or documentation, if provided along

with the Derivative Works; or,

 within a display generated by the Derivative Works, if and wherever such third-party notices normally appear. The contents of the NOTICE file are for informational purposes only and do not modify the License. You may add Your own attribution notices within Derivative Works that You distribute, alongside or as an addendum to the NOTICE text from the Work, provided that such additional attribution notices cannot be construed as modifying the License.

 You may add Your own copyright statement to Your modifications and may provide additional or different license terms and conditions for use, reproduction, or distribution of Your modifications, or for any such Derivative Works as a whole, provided Your use, reproduction, and distribution of the Work otherwise complies with the conditions stated in this License.

5. Submission of Contributions. Unless You explicitly state otherwise, any Contribution intentionally submitted for inclusion in the Work by You to the Licensor shall be under the terms and conditions of this License, without any additional terms or conditions.

 Notwithstanding the above, nothing herein shall supersede or modify the terms of any separate license agreement you may have executed with Licensor regarding such Contributions.

- 6. Trademarks. This License does not grant permission to use the trade names, trademarks, service marks, or product names of the Licensor, except as required for reasonable and customary use in describing the origin of the Work and reproducing the content of the NOTICE file.
- 7. Disclaimer of Warranty. Unless required by applicable law or agreed to in writing, Licensor provides the Work (and each Contributor provides its Contributions) on an "AS IS" BASIS, WITHOUT WARRANTIES OR CONDITIONS OF ANY KIND, either express or implied, including, without limitation, any warranties or conditions of TITLE, NON-INFRINGEMENT, MERCHANTABILITY, or FITNESS FOR A PARTICULAR PURPOSE. You are solely responsible for determining the appropriateness of using or redistributing the Work and assume any risks associated with Your exercise of permissions under this License.
- 8. Limitation of Liability. In no event and under no legal theory, whether in tort (including negligence), contract, or otherwise, unless required by applicable law (such as deliberate and grossly negligent acts) or agreed to in writing, shall any Contributor be liable to You for damages, including any direct, indirect, special, incidental, or consequential damages of any character arising as a result of this License or out of the use or inability to use the Work (including but not limited to damages for loss of goodwill, work stoppage, computer failure or malfunction, or any and all other commercial damages or losses), even if such Contributor has been advised of the possibility of such damages.
- 9. Accepting Warranty or Additional Liability. While redistributing the Work or Derivative Works thereof, You may choose to offer, and charge a fee for, acceptance of support, warranty, indemnity, or other liability obligations and/or rights consistent with this License. However, in accepting such obligations, You may act only on Your own behalf and on Your sole responsibility, not on behalf of any other Contributor, and only if You agree to indemnify, defend, and hold each Contributor harmless for any liability incurred by, or claims asserted against, such Contributor by reason of your accepting any such warranty or additional liability.

#### END OF TERMS AND CONDITIONS

Component,Origin,License,Copyright setup.cfg,nulltype,Apache License 2.0, setup.cfg,python-dateutil,Apache License 2.0, setup.cfg,certifi,MPL-2.0,

setup.cfg,six,MIT, setup.cfg,urllib3,MIT, setup.cfg,flexmock,BSD License, setup.cfg,pytest,MIT license, setup.cfg,pytest-black,MIT, setup.cfg,pytest-randomly,BSD, setup.cfg,pytest-cov,MIT, Copyright 2020-Present Datadog, Inc.

 Licensed under the Apache License, Version 2.0 (the "License"); you may not use this file except in compliance with the License. You may obtain a copy of the License at

http://www.apache.org/licenses/LICENSE-2.0

 Unless required by applicable law or agreed to in writing, software distributed under the License is distributed on an "AS IS" BASIS, WITHOUT WARRANTIES OR CONDITIONS OF ANY KIND, either express or implied. See the License for the specific language governing permissions and limitations under the License.

This product includes software developed by OpenAPI-Generator Contributors (https://openapi-generator.tech).

# **1.513 mock 5.1.0**

### **1.513.1 Available under license :**

Copyright (c) 2003-2013, Michael Foord & the mock team All rights reserved.

Redistribution and use in source and binary forms, with or without modification, are permitted provided that the following conditions are met:

- \* Redistributions of source code must retain the above copyright notice, this list of conditions and the following disclaimer.
- \* Redistributions in binary form must reproduce the above copyright notice, this list of conditions and the following disclaimer in the documentation and/or other materials provided with the distribution.

THIS SOFTWARE IS PROVIDED BY THE COPYRIGHT HOLDERS AND CONTRIBUTORS "AS IS" AND ANY EXPRESS OR IMPLIED WARRANTIES, INCLUDING, BUT NOT LIMITED TO, THE IMPLIED WARRANTIES OF MERCHANTABILITY AND FITNESS FOR A PARTICULAR PURPOSE ARE DISCLAIMED. IN NO EVENT SHALL THE COPYRIGHT OWNER OR CONTRIBUTORS BE LIABLE FOR ANY DIRECT, INDIRECT, INCIDENTAL, SPECIAL, EXEMPLARY, OR CONSEQUENTIAL DAMAGES (INCLUDING, BUT NOT

#### LIMITED

 TO, PROCUREMENT OF SUBSTITUTE GOODS OR SERVICES; LOSS OF USE, DATA, OR PROFITS; OR BUSINESS INTERRUPTION) HOWEVER CAUSED AND ON ANY THEORY OF LIABILITY, WHETHER IN CONTRACT, STRICT LIABILITY, OR TORT (INCLUDING NEGLIGENCE OR OTHERWISE) ARISING IN ANY WAY OUT OF THE USE OF THIS SOFTWARE, EVEN IF ADVISED OF THE POSSIBILITY OF SUCH DAMAGE.

## **1.514 perl 5.32.1-4+deb11u3**

### **1.514.1 Available under license :**

No license file was found, but licenses were detected in source scan.

?RCS: \$Id: d\_endservent\_r.U,v 0RCS: ?RCS: Copyright (c) 2002,2003 Jarkko Hietaniemi ?RCS: ?RCS: You may distribute under the terms of either the GNU General Public ?RCS: License or the Artistic License, as specified in the README file. ?RCS: ?RCS: Generated by the reentr.pl from the Perl 5.8 distribution. ?RCS: ?MAKE:d\_endservent\_r endservent\_r\_proto: Inlibc Protochk Hasproto i\_systypes \ usethreads i\_netdb extern\_C ?MAKE: -pick add  $\%$  % < ?S:d\_endservent\_r: ?S: This variable conditionally defines the HAS\_ENDSERVENT\_R symbol, ?S: which indicates to the C program that the endservent  $r()$ ?S: routine is available. ?S:. ?S:endservent\_r\_proto: ?S: This variable encodes the prototype of endservent\_r. ?S: It is zero if d endservent r is undef, and one of the ?S: REENTRANT\_PROTO\_T\_ABC macros of reentr.h if d\_endservent\_r ?S: is defined.  $?S:$ . ?C:HAS\_ENDSERVENT\_R: ?C: This symbol, if defined, indicates that the endservent\_r routine ?C: is available to endservent re-entrantly.  $2^{\circ}$ ?C:ENDSERVENT\_R\_PROTO: ?C: This symbol encodes the prototype of endservent r. ?C: It is zero if d\_endservent\_r is undef, and one of the ?C: REENTRANT\_PROTO\_T\_ABC macros of reentr.h if d\_endservent\_r ?C: is defined.  $2^C$ ?H:#\$d\_endservent\_r HAS\_ENDSERVENT\_R /\*\*/ ?H:#define ENDSERVENT\_R\_PROTO \$endservent\_r\_proto /\*\*/

?H:.

```
?T:try hdrs d_endservent_r_proto
: see if endservent_r exists
set endservent_r d_endservent_r
eval $inlibc
case "$d_endservent_r" in
"$define")
	hdrs="$i_systypes sys/types.h define stdio.h $i_netdb netdb.h"
	case "$d_endservent_r_proto:$usethreads" in
":define") d_endservent_r_proto=define
 		set d_endservent_r_proto endservent_r $hdrs
 		eval $hasproto ;;
*) ;;
	esac
	case "$d_endservent_r_proto" in
	define)
	case "$endservent_r_proto" in
"|0) try='int endservent r(\text{struct server data}^*);'
	./protochk "$extern_C $try" $hdrs && endservent_r_proto=I_D ;;
	esac
	case "$endservent_r_proto" in
	''|0) try='void endservent_r(struct
 servent_data*);'
	./protochk "$extern_C $try" $hdrs && endservent_r_proto=V_D ;;
	esac
	case "$endservent_r_proto" in
	''|0)	d_endservent_r=undef
 		endservent_r_proto=0
 		echo "Disabling endservent_r, cannot determine prototype." >&4 ;;
	* )	case "$endservent_r_proto" in
 		REENTRANT_PROTO*) ;;
 		*) endservent_r_proto="REENTRANT_PROTO_$endservent_r_proto" ;;
 		esac
 		echo "Prototype: $try" ;;
	esac
	;;
	*)	case "$usethreads" in
 define) echo "endservent_r has no prototype, not using it." >&4 ;;
 		esac
 d endservent r=undef
 endservent r_proto=0
 		;;
	esac
	;;
*) endservent r proto=0
	;;
esac
```
Found in path(s):

\* /opt/cola/permits/1907245759\_1707613888.5758548/0/perl-5-32-1-orig-regen-configure-1-tar-gz/metaconfig-5.32.1~rc1/U/threads/d\_endservent\_r.U No license file was found, but licenses were detected in source scan.

?RCS: \$Id\$ ?RCS: ?RCS: Copyright (c) 1991-1997, 2004-2006, Raphael Manfredi ?RCS: ?RCS: You may redistribute only under the terms of the Artistic License, ?RCS: as specified in the README file that comes with the distribution. ?RCS: You may reuse parts of this distribution only within the terms of ?RCS: that same Artistic License; a copy of which may be found at the root ?RCS: of the source tree for dist 4.0. ?RCS: ?RCS: Copyright (c) 1998 Andy Dougherty ?RCS: ?RCS: You may distribute under the terms of either the GNU General Public ?RCS: License or the Artistic License, as specified in the README file. ?RCS: ?RCS: ?X: ?X: This unit is just a quick shorthand for the compile command ?X: to be used in all the other metaconfig units.  $?X:$ ?MAKE:Compile: +cc +optimize +ccflags +ldflags +libs ?MAKE: -pick add  $\$ @ %< ?LINT:define compile compile\_ok ?V:compile compile\_ok mc\_file ?S:compile: ?S: This shell variable is used internally by Configure to provide ?S: a convenient shorthand for the typical compile command, namely ?S: \$cc \$optimize \$ccflags \$ldflags -o \$1 \$1.c \$libs > /dev/null  $2 > \& 1$ ?S: Note that the output filename does \_not\_ include the \_exe ?S: extension. Instead we assume that the linker will be ?S: "helpful" and automatically appending the correct suffix. ?S: OS/2 users will apparently need to supply the -Zexe flag to ?S: get this behavior.  $2S$ . ?S: To use this variable, say something like: ?S: echo 'int main() {  $exit(0);$  }' > try.c ?S: set try ?S: if eval \$compile; then ?S: echo "success"  $\#$  and do whatever . . .  $2S:$  else ?S: echo "failure"  $\#$  and do whatever . . .  $?S:fi$ 

?S: To add extra flags cc flags (e.g. -DWHATEVER) just put them  $?S:$  in  $$^*$ , e.g. ?S: set try -DTRY\_THIS\_FLAG ?S:. ?S:compile\_ok: ?S: This shell variable is used internally by Configure to provide ?S: a convenient shorthand for the typical compile command that you ?S: expect to work ok. It is the same as \$compile, except we ?S: deliberately let the user see any error messages. ?S:. : define a shorthand compile call compile=' mc\_file=\$1; shift; \$cc -o \${mc\_file} \$optimize \$ccflags \$ldflags \$\* \${mc\_file}.c \$libs > /dev/null 2>&1;' : define a shorthand compile call for compilations that should be ok. compile\_ok=' mc\_file=\$1; shift; \$cc -o  $\{mc\$ file} \$optimize \$ccflags \$ldflags \$\*  $\{mc\$ file}.c \$libs;' Found in path(s): \* /opt/cola/permits/1907245759\_1707613888.5758548/0/perl-5-32-1-orig-regen-configure-1-tar-gz/metaconfig-5.32.1~rc1/dist/U/Compile.U No license file was found, but licenses were detected in source scan. ?RCS: \$Id: perl5.U,v \$ ?RCS: ?RCS: Copyright (c) 2000 Andrew Dougherty ?RCS: ?RCS: You may distribute under the terms of either the GNU General Public ?RCS: License or the Artistic License, as specified in the README file. ?RCS: ?RCS: \$Log: perl5.U,v \$ ?RCS:  $\gamma$ . ?X: The purpose of this unit is to locate a previously installed ?X: version of perl5 suitable for running inc\_version\_list.U.  $?X:$  We check for 5.005 and later because inc version list is ?X: irrelevant for earlier versions.  $?X:$ ?MAKE:perl5: path\_sep binexp test sed exe\_ext ?MAKE: -pick add \$@ %< ?Y:TOP ?S:perl5: ?S: This variable contains the full path (if any) to a previously ?S: installed perl5.005 or later suitable for running the script

```
?S: to determine inc_version_list.
2S:
?T: tdir
: Find perl5.005 or later.
echo "Looking for a previously installed perl5.005 or later... "
case "$perl5" in
") for tdir in `echo "$binexp$path_sep$PATH" | $sed "s/$path_sep/
/g''; do
 		: Check if this perl is recent and can load a simple module
 if $test -x $tdir/perl$exe_ext && $tdir/perl -Mless -e 'use 5.005;' >/dev/null 2>&1; then
 			perl5=$tdir/perl
 			break;
 		elif $test -x $tdir/perl5$exe_ext && $tdir/perl5 -Mless -e 'use 5.005;' >/dev/null 2>&1; then
 			perl5=$tdir/perl5
 			break;
 		fi
	done
	;;
*) perl5="$perl5"
	;;
esac
case "$perl5" in
") echo "None found. That's ok.";;
*) echo "Using $perl5." ;;
esac
Found in path(s):
* /opt/cola/permits/1907245759_1707613888.5758548/0/perl-5-32-1-orig-regen-configure-1-tar-gz/metaconfig-
5.32.1~rc1/U/installdirs/perl5.U
No license file was found, but licenses were detected in source scan.
?RCS: Copyright (c) 2016 Dagfinn Ilmari Mannsker & H.Merijn Brand
?RCS:
?RCS: You may distribute under the terms of either the GNU General Public
?RCS: License or the Artistic License, as specified in the README file.
?RCS:
2X.
?X: This unit produces a variable that is intended to be eval'ed in
?X: order to define/undefine a symbol. A consistency check is made
?X: regarding any previous value and a warning is issued if there
?X: is any discrepancy.
?X:
?X: To use it, say:
?X: set d_siginfo_si_errno siginfo_t int si_errno $d_sigaction signal.h
?X: eval $hasfield_t;
\gamma.
```
?MAKE:Hasfield\_t: test Compile rm\_try Setvar

?MAKE: -pick add  $\$ @ %<

```
?LINT:define hasfield_t
?S:hasfield_t:
?S:	Internal macro for Configure
?S:.
?V:hasfield_t:
?T:varname struct type field
: Define hasfield_t macro for Configure internal use
hasfield_t='varname=$1; struct=$2; type=$3; field=$4; shift; shift; shift; shift;
while $test $# -ge 2; do
  case
 "$1" in
	$define) echo "#include <$2>";;
  esac ;
  shift 2;
done > try.c;echo "int main () { $struct foot; $type bar = foo. $field; } " >> try.c;set try;
if eval $compile; then
	val="$define";
else
	val="$undef";
fi;
set $varname;
eval $setvar;
$rm_try'
Found in path(s):
* /opt/cola/permits/1907245759_1707613888.5758548/0/perl-5-32-1-orig-regen-configure-1-tar-gz/metaconfig-
5.32.1~rc1/U/perl/Hasfield_t.U
No license file was found, but licenses were detected in source scan.
?RCS: $Id$
?RCS:
?RCS: Copyright (c) 1991-1997, 2004-2006, Raphael Manfredi
?RCS:
?RCS: You may redistribute only under the terms of the Artistic License,
?RCS: as specified in the README file that comes with the distribution.
?RCS: You may reuse parts of this distribution only within the terms of
?RCS: that same Artistic License; a copy of which may be found at the root
?RCS: of the source tree for dist 4.0.
?RCS:
?RCS: $Log: nis.U,v $
?RCS: Revision 3.0.1.3 1997/02/28 16:17:38 ram
```
?RCS: patch61: ensure suitable defaults for hostcat and friends

?RCS:

?RCS: Revision 3.0.1.2 1995/03/21 08:48:34 ram

?RCS: patch52: continued fix for NeXT NIS/NetInfo handling

?RCS:

?RCS: Revision 3.0.1.1 1995/02/15 14:16:23 ram ?RCS: patch51: now correctly handles NeXT using NIS rather than NetInfo ?RCS: ?RCS: Revision 3.0 1993/08/18 12:09:24 ram ?RCS: Baseline for dist 3.0 netwide release. ?RCS: ?MAKE:passcat groupcat hostcat: Myread Oldconfig test contains ?MAKE: -pick add  $\$ @ %< ?S:passcat: ?S: This variable contains a command that produces the text of the ?S: /etc/passwd file. This is normally "cat /etc/passwd", but can be ?S: "ypcat passwd" when NIS is used. ?S:. ?S:groupcat: ?S: This variable contains a command that produces the text of the ?S: /etc/group file. This is normally "cat /etc/group", but can be ?S: "ypcat group" when NIS is used. ?S:. ?S:hostcat: ?S: This variable contains a command that produces the text of the ?S: /etc/hosts file. This is normally "cat /etc/hosts", but can be ?S: "ypcat hosts" when NIS is used. ?S:. : see if we have to deal with yellow pages, now NIS. ?X: NeXT gives us some fun here, as always, by having both NIS (former YP) ?X: and NetInfo. But since it has both, it's ok to put the test inside the if. ?X: Contributed by Thomas Neumann <tom@smart.bo.open.de>. if \$test -d /usr/etc/yp || \$test -d /etc/yp || \$test -d /usr/lib/yp; then if \$test -f /usr/etc/nibindd; then echo  $^{\prime\prime}$  " echo "I'm fairly confident you're on a NeXT." @if passcat || groupcat echo " " rp='Do you get the passwd file via NetInfo?' dflt=y case "\$passcat" in nidump\*) ;; '') ;;  $*$ ) dflt=n:: esac . ./myread case "\$ans" in y\*) passcat='nidump passwd .' @if groupcat echo "(Assuming /etc/group is also distributed.)" groupcat='nidump group .'

```
@end
 			;;
 		*)	echo "You told me, so don't blame me."
 			case "$passcat" in
 			nidump*) passcat=''
@if groupcat
   				 groupcat='';;
@end
 			esac
@if groupcat
 			echo "(Assuming /etc/group is handled the same way.)"
@end
 			;;
 		esac
@end
@if hostcat
 		echo " "
 		rp='Do you get the hosts file via NetInfo?'
 		dflt=y
 		case "$hostcat" in
 		nidump*) ;;
 		'') ;;
 *) dflt=n;;
 		esac
 		. ./myread
 		case "$ans" in
 		y*) hostcat='nidump hosts .';;
 		*)	case "$hostcat" in
 nidump*) hostcat=";;
 			esac
 			;;
 		esac
@end
	fi
@if passcat || groupcat
	case "$passcat" in
	nidump*) ;;
	*)
 		case "$passcat" in
 		*ypcat*) dflt=y;;
 		'')
if $contains '^\+' /etc/passwd >/dev/null 2>&1; then
  				dflt=y
 			else
  				dflt=n
 			fi;;
 *) dflt=n;;
 		esac
```

```
		echo " "
 		rp='Are you getting the passwd file via yellow pages?'
 		. ./myread
 		case "$ans" in
 		y*) passcat='ypcat passwd'
@if groupcat
  			echo "(Assuming /etc/group is also distributed.)"
  			groupcat='ypcat group'
@end
  			;;
 		*)	passcat='cat /etc/passwd'
@if groupcat
  			echo "(Assuming /etc/group is also local.)"
  			groupcat='cat /etc/group'
@end
  			;;
 		esac
 		;;
	esac
@end
@if hostcat
	case "$hostcat" in
	nidump*) ;;
	*)
 		case "$hostcat" in
 		*ypcat*) dflt=y;;
 		'') if $contains '^\+' /etc/passwd >/dev/null 2>&1; then
  				dflt=y
  			else
  				dflt=n
  			fi;;
 *) dflt=n;;
 		esac
 		echo " "
 		rp='Are you getting the hosts file via yellow pages?'
 		. ./myread
 		case "$ans" in
 		y*) hostcat='ypcat hosts';;
 		*) hostcat='cat /etc/hosts';;
 		esac
 		;;
	esac
@end
fi
?X: Ensure suitable default -- Manoj Srivastava
case "$hostcat" in
'') hostcat=':'
	$test -f /etc/hosts && hostcat='cat
```
 /etc/hosts';; esac case "\$groupcat" in ") groupcat=":" \$test -f /etc/group && groupcat='cat /etc/group';; esac case "\$passcat" in '') passcat=':' \$test -f /etc/passwd && passcat='cat /etc/passwd';; esac

Found in path(s):

\* /opt/cola/permits/1907245759\_1707613888.5758548/0/perl-5-32-1-orig-regen-configure-1-tar-gz/metaconfig-5.32.1~rc1/dist/U/nis.U

No license file was found, but licenses were detected in source scan.

?RCS: You may distribute under the terms of either the GNU General Public ?RCS: License or the Artistic License, as specified in the README file. ?RCS: ?MAKE:d\_fdclose: Inlibc ?MAKE: -pick add  $\%$  % < ?S:d\_fdclose: ?S: This variable conditionally defines the HAS\_FDCLOSE symbol, which ?S: indicates to the C program that the fdclose() routine is available. ?S:.

#### ?C:HAS\_FDCLOSE:

?C: This symbol, if defined, indicates that the fdclose routine is ?C: available to free a FILE structure without closing the underlying ?C: file descriptor. This function appeared in FreeBSD 10.2. ?C:. ?H:#\$d\_fdclose HAS\_FDCLOSE /\*\*/ ?H:. ?LINT:set d\_fdclose : see if fdclose exists set fdclose d\_fdclose eval \$inlibc

Found in path(s):

\* /opt/cola/permits/1907245759\_1707613888.5758548/0/perl-5-32-1-orig-regen-configure-1-tar-gz/metaconfig-5.32.1~rc1/U/perl/d\_fdclose.U

No license file was found, but licenses were detected in source scan.

?RCS: \$Id: d\_gethid.U 1 2006-08-24 12:32:52Z rmanfredi \$ ?RCS: ?RCS: Copyright (c) 1991-1997, 2004-2006, Raphael Manfredi ?RCS: ?RCS: You may redistribute only under the terms of the Artistic Licence, ?RCS: as specified in the README file that comes with the distribution.

?RCS: You may reuse parts of this distribution only within the terms of ?RCS: that same Artistic Licence; a copy of which may be found at the root ?RCS: of the source tree for dist 4.0. ?RCS: ?RCS: \$Log: d\_gethid.U,v \$ ?RCS: Revision 3.0 1993/08/18 12:06:10 ram ?RCS: Baseline for dist 3.0 netwide release. ?RCS: ?MAKE:d\_gethid: Inlibc ?MAKE: -pick add  $\%$  % < ?S:d\_gethid: ?S: This variable conditionally defines HAS\_GETHOSTID if gethostid() is ?S: available to get the host id. ?S:. ?C:HAS\_GETHOSTID (GETHOSTID): ?C: This symbol, if defined, indicates that the gethostid system call is ?C: available to get the host id.  $?C:$ . ?H:#\$d\_gethid HAS\_GETHOSTID /\*\*/ ?H:. ?LINT:set d\_gethid : see if gethid exists set gethostid d\_gethid eval \$inlibc

Found in path(s):

\* /opt/cola/permits/1907245759\_1707613888.5758548/0/perl-5-32-1-orig-regen-configure-1-tar-gz/metaconfig-5.32.1~rc1/dist/U/d\_gethid.U

No license file was found, but licenses were detected in source scan.

?RCS: \$Id: Typedef.U,v 3.0.1.3 1995/07/25 13:42:07 ram Exp \$ ?RCS: ?RCS: Copyright (c) 1991-1993, Raphael Manfredi ?RCS: ?RCS: You may redistribute only under the terms of the Artistic License, ?RCS: as specified in the README file that comes with the distribution. ?RCS: You may reuse parts of this distribution only within the terms of ?RCS: that same Artistic License; a copy of which may be found at the root ?RCS: of the source tree for dist 3.0. ?RCS: ?RCS: \$Log: Typedef.U,v \$ ?RCS: Revision 3.0.1.3 1995/07/25 13:42:07 ram ?RCS: patch56: added backslash escapes within evals to prevent space problems ?RCS: ?RCS: Revision 3.0.1.2 1994/10/29 16:01:16 ram ?RCS: patch36: don't clobber visible 'val' variable, use 'varval' instead ?RCS:

?RCS: Revision 3.0.1.1 1994/08/29 16:05:14 ram ?RCS: patch32: created ?RCS: ?X: ?X: This unit checks for the definition of a given typedef. ?X: ?X: To use it, say: ?X: set typedef val\_t default [includes] ?X: eval \$typedef  $?X:$ ?MAKE:Typedef: cppstdin cppminus cppflags rm sed contains Oldconfig Myread ?MAKE: -pick add \$@ %< ?LINT:define typedef ?LINT:define typedef\_ask ?V:typedef typedef\_ask ?S:typedef: ?S: This shell variable is used internally by Configure to check ?S: whether a given typedef is defined or not. A typical use is: ?S: set typedef val\_t default [includes] ?S: eval \$typedef ?S: That will return val\_t set to default if the typedef was not found, ?S: to typedef otherwise. If no includes are specified, look in sys/types.h. ?S:. ?S:typedef\_ask: ?S: This shell variable is used internally by Configure to check ?S: whether a given typedef is defined or not. If it is not defined, ?S: this will call the ./myread script to prompt for an answer. ?S: It is intended to be used to avoid unnecessary prompts. ?S: A typical use is ?S: rp="What is the type for file position used by fsetpos()?" ?S: set fpos\_t fpostype long stdio.h sys/types.h ?S: eval \$typedef\_ask ?S: This will set fpostype=fpos\_t, if fpos\_t is available. Otherwise ?S: it will call myread with a default of 'long', and a prompt of \$rp. ?S:. ?T:type var def inclist varval inc ?F:!temp.c : define an is-a-typedef? function typedef='type=\$1; var=\$2; def=\$3; shift; shift; shift; inclist=\$@; case "\$inclist" in "") inclist="sys/types.h";; esac; eval "varval=\\$\$var"; case "\$varval" in "") \$rm -f temp.c;

```
	for inc in $inclist; do
 		echo "#include <$inc>" >>temp.c;
	done;
?X: Maybe it's a #define instead of a typedef.
	echo "#ifdef $type" >> temp.c;
	echo "printf(\"We have $type\");" >> temp.c;
	echo "#endif" >> temp.c;
	$cppstdin $cppflags $cppminus < temp.c >temp.E 2>/dev/null;
if $contains $type temp. E >/dev/null 2>&1; then
 		eval "$var=\$type";
	else
 eval "$var=\$def";
	fi;
	$rm -f temp.?;;
*) eval "$var=\$varval";;
esac'
?X: Originally, I eval'd $typedef and then checked the results against
?X: $type. Unfortunately, it then became complicated to check
?X: whether you are re-using
 an old config.sh value, and the logic got
?X: so convoluted it became easier to just copy the function above
?X: and alter it slightly. A.D. 3/1998
: define an is-a-typedef? function that prompts if the type is not available.
typedef_ask='type=$1; var=$2; def=$3; shift; shift; shift; inclist=$@;
case "$inclist" in
"") inclist="sys/types.h";;
esac;
eval "varval=\$$var";
case "$varval" in
"")
	$rm -f temp.c;
	for inc in $inclist; do
 echo "#include <$inc>" >>temp.c;
	done;
?X: Maybe it's a #define instead of a typedef.
	echo "#ifdef $type" >> temp.c;
	echo "printf(\"We have $type\");" >> temp.c;
	echo "#endif" >> temp.c;
	$cppstdin $cppflags $cppminus < temp.c >temp.E 2>/dev/null;
	echo " " ;
	echo "$rp" | $sed -e "s/What is/Looking for/" -e "s/?/./";
if $contains $type temp. E >/dev/null 2>&1; then
 		echo "$type found." >&4;
 		eval "$var=\$type";
	else
 		echo "$type NOT found." >&4;
```

```
		dflt="$def";
```

```
		. ./myread ;
 eval "$var=\$ans";
	fi;
	$rm -f temp.?;;
*) eval "$var=\$varval";;
esac'
```
Found

in path(s):

\* /opt/cola/permits/1907245759\_1707613888.5758548/0/perl-5-32-1-orig-regen-configure-1-tar-gz/metaconfig-5.32.1~rc1/U/typedefs/Typedef.U

No license file was found, but licenses were detected in source scan.

?RCS: \$Id\$ ?RCS: ?RCS: Copyright (c) 2000 Jarkko Hietaniemi ?RCS: ?RCS: You may distribute under the terms of either the GNU General Public ?RCS: License or the Artistic License, as specified in the README file. ?RCS: ?MAKE:d\_strtold: Inlibc ?MAKE: -pick add \$@ %< ?S:d\_strtold: ?S: This variable conditionally defines the HAS\_STRTOLD symbol, which ?S: indicates to the C program that the strtold() routine is available. ?S:. ?C:HAS\_STRTOLD: ?C: This symbol, if defined, indicates that the strtold routine is ?C: available to convert strings to long doubles. ?C:. ?H:#\$d\_strtold HAS\_STRTOLD /\*\*/ ?H:. ?LINT:set d\_strtold : see if strtold exists set strtold d\_strtold eval \$inlibc Found in path(s): \* /opt/cola/permits/1907245759\_1707613888.5758548/0/perl-5-32-1-orig-regen-configure-1-tar-gz/metaconfig-

5.32.1~rc1/U/perl/d\_strtold.U No license file was found, but licenses were detected in source scan.

?RCS: \$Id: i\_grp.U,v 3.0 1993/08/18 12:08:20 ram Exp \$ ?RCS: ?RCS: Copyright (c) 1991-1993, Raphael Manfredi ?RCS: ?RCS: You may redistribute only under the terms of the Artistic License, ?RCS: as specified in the README file that comes with the distribution.

?RCS: You may reuse parts of this distribution only within the terms of ?RCS: that same Artistic License; a copy of which may be found at the root ?RCS: of the source tree for dist 3.0. ?RCS: ?RCS: GRPASSWD detection added by Andy Dougherty July 14, 1998. ?RCS: ?RCS: \$Log: i\_grp.U,v \$ ?RCS: Revision 3.0 1993/08/18 12:08:20 ram ?RCS: Baseline for dist 3.0 netwide release. ?RCS: ?MAKE:i\_grp d\_grpasswd: \ contains rm cppstdin cppflags cppminus Inhdr Findhdr Setvar ?MAKE: -pick add \$@ %< ?S:i\_grp: ?S: This variable conditionally defines the I\_GRP symbol, and indicates ?S: whether a C program should include  $\langle$ grp.h>. ?S:. ?S:d\_grpasswd: ?S: This variable conditionally defines GRPASSWD, which indicates ?S: that struct group in <grp.h> contains gr\_passwd. ?S:. ?C:I\_GRP: ?C: This symbol, if defined, indicates to the C program that it should ?C: include <grp.h>. ?C:. ?C:GRPASSWD: ?C: This symbol, if defined, indicates to the C program that struct group ?C: in <grp.h> contains gr\_passwd. ?C:. ?H:#\$i\_grp I\_GRP /\*\*/ ?H:#\$d\_grpasswd GRPASSWD /\*\*/ ?H:. ?LINT:set i\_grp d\_grpasswd ?T: xxx : see if this is an grp system set grp.h i\_grp eval \$inhdr case "\$i\_grp" in \$define)  $xxx=$ `./findhdr grp.h` \$cppstdin \$cppflags \$cppminus < \$xxx >\$\$.h if \$contains 'gr\_passwd' \$\$.h >/dev/null 2>&1; then val="\$define" else

```
		val="$undef"
```

```
	fi
```

```
	set d_grpasswd
	eval $setvar
```

```
	$rm -f $$.h
	;;
*)
	val="$undef";
	set d_grpasswd; eval $setvar
	;;
esac
```
Found in path(s):

\* /opt/cola/permits/1907245759\_1707613888.5758548/0/perl-5-32-1-orig-regen-configure-1-tar-gz/metaconfig-5.32.1~rc1/U/modified/i\_grp.U

No license file was found, but licenses were detected in source scan.

?RCS: \$Id\$

?RCS:

?RCS: Copyright (c) 2001 Jarkko Hietaniemi

?RCS:

?RCS: You may distribute under the terms of either the GNU General Public

?RCS: License or the Artistic License, as specified in the README file.

?RCS:

?MAKE:d\_sockatmark: Inlibc

?MAKE: -pick add \$@ %<

?S:d\_sockatmark:

?S: This variable conditionally defines the HAS\_SOCKATMARK symbol, which

?S: indicates to the C program that the sockatmark() routine is available.

?S:.

?C:HAS\_SOCKATMARK:

?C: This symbol, if defined, indicates that the sockatmark routine is

?C: available to test whether a socket is at the out-of-band mark.

 $?C:$ .

?H:#\$d\_sockatmark HAS\_SOCKATMARK /\*\*/

?H:.

?LINT:set d\_sockatmark

: see if sockatmark exists

set sockatmark d\_sockatmark

eval \$inlibc

Found in path(s):

\* /opt/cola/permits/1907245759\_1707613888.5758548/0/perl-5-32-1-orig-regen-configure-1-tar-gz/metaconfig-5.32.1~rc1/U/perl/d\_sockatmark.U

No license file was found, but licenses were detected in source scan.

?RCS: \$Id: d\_gethostbyname\_r.U,v 0RCS: ?RCS: Copyright (c) 2002,2003 Jarkko Hietaniemi ?RCS:

?RCS: You may distribute under the terms of either the GNU General Public ?RCS: License or the Artistic License, as specified in the README file. ?RCS: ?RCS: Generated by the reentr.pl from the Perl 5.8 distribution. ?RCS: ?MAKE:d\_gethostbyname\_r gethostbyname\_r\_proto: Inlibc Protochk Hasproto \ i\_systypes usethreads i\_netdb extern\_C ?MAKE: -pick add  $\$ @ %< ?S:d\_gethostbyname\_r: ?S: This variable conditionally defines the HAS\_GETHOSTBYNAME\_R symbol, ?S: which indicates to the C program that the gethostbyname $_r$ () ?S: routine is available. ?S:. ?S:gethostbyname\_r\_proto: ?S: This variable encodes the prototype of gethostbyname\_r. ?S: It is zero if d\_gethostbyname\_r is undef, and one of the ?S: REENTRANT\_PROTO\_T\_ABC macros of reentr.h if d\_gethostbyname\_r ?S: is defined. ?S:. ?C:HAS\_GETHOSTBYNAME\_R: ?C: This symbol, if defined, indicates that the gethostbyname\_r routine ?C: is available to gethostbyname re-entrantly.  $?C:$ . ?C:GETHOSTBYNAME\_R\_PROTO: ?C: This symbol encodes the prototype of gethostbyname\_r. ?C: It is zero if d\_gethostbyname\_r is undef, and one of the ?C: REENTRANT\_PROTO\_T\_ABC macros of reentr.h if d\_gethostbyname\_r ?C: is defined.  $?C:$ . ?H:#\$d\_gethostbyname\_r HAS\_GETHOSTBYNAME\_R /\*\*/ ?H:#define GETHOSTBYNAME\_R\_PROTO \$gethostbyname\_r\_proto /\*\*/ ?H:. ?T:try hdrs d\_gethostbyname\_r\_proto : see if gethostbyname\_r exists set gethostbyname\_r d\_gethostbyname\_r eval \$inlibc case "\$d\_gethostbyname\_r" in "\$define") hdrs="\$i\_systypes sys/types.h define stdio.h \$i\_netdb netdb.h" case "\$d\_gethostbyname\_r\_proto:\$usethreads" in ":define") d\_gethostbyname\_r\_proto=define set d\_gethostbyname\_r\_proto gethostbyname\_r \$hdrs eval \$hasproto ::  $*$ ) ;; esac case "\$d\_gethostbyname\_r\_proto" in

```
	define)
	case "$gethostbyname_r_proto" in
	''|0) try='int gethostbyname_r(const char*, struct hostent*, char*, size_t, struct
 hostent**, int*);'
	./protochk "$extern_C $try" $hdrs && gethostbyname_r_proto=I_CSBWRE ;;
	esac
	case "$gethostbyname_r_proto" in
	''|0) try='struct hostent* gethostbyname_r(const char*, struct hostent*, char*, int, int*);'
	./protochk "$extern_C $try" $hdrs && gethostbyname_r_proto=S_CSBIE ;;
	esac
	case "$gethostbyname_r_proto" in
	''|0) try='int gethostbyname_r(const char*, struct hostent*, struct hostent_data*);'
	./protochk "$extern_C $try" $hdrs && gethostbyname_r_proto=I_CSD ;;
	esac
	case "$gethostbyname_r_proto" in
	''|0)	d_gethostbyname_r=undef
 		gethostbyname_r_proto=0
 		echo "Disabling gethostbyname_r, cannot determine prototype." >&4 ;;
	* )	case "$gethostbyname_r_proto" in
 		REENTRANT_PROTO*) ;;
 		*) gethostbyname_r_proto="REENTRANT_PROTO_$gethostbyname_r_proto" ;;
 		esac
 		echo "Prototype: $try" ;;
	esac
	;;
	*)	case "$usethreads" in
 		define) echo "gethostbyname_r has no prototype, not using it." >&4 ;;
 		esac
 		d_gethostbyname_r=undef
 		gethostbyname_r_proto=0
 		;;
	esac
	;;
*)	gethostbyname_r_proto=0
	;;
esac
Found
 in path(s):
* /opt/cola/permits/1907245759_1707613888.5758548/0/perl-5-32-1-orig-regen-configure-1-tar-gz/metaconfig-
5.32.1~rc1/U/threads/d_gethostbyname_r.U
No license file was found, but licenses were detected in source scan.
?RCS: $Id$
?RCS:
?RCS: Copyright (c) 2005 H.Merijn Brand
?RCS:
```

```
?RCS: You may distribute under the terms of either the GNU General Public
```
?RCS: License or the Artistic License, as specified in the README file. ?RCS: ?MAKE:d\_unsetenv: Inlibc ?MAKE: -pick add \$@ %< ?S:d\_unsetenv: ?S: This variable conditionally defines the HAS\_UNSETENV symbol, which ?S: indicates to the C program that the unsetenv () routine is available. ?S:. ?C:HAS\_UNSETENV: ?C: This symbol, if defined, indicates that the unsetenv () routine is ?C: available for use.  $?C:$ . ?H:#\$d\_unsetenv HAS\_UNSETENV /\*\*/ ?H:. ?LINT:set d\_unsetenv : see if unsetenv exists set unsetenv d\_unsetenv eval \$inlibc Found in path(s): \* /opt/cola/permits/1907245759\_1707613888.5758548/0/perl-5-32-1-orig-regen-configure-1-tar-gz/metaconfig-5.32.1~rc1/U/perl/d\_unsetenv.U No license file was found, but licenses were detected in source scan. ?RCS: \$Id: d\_usleep.U 1 2006-08-24 12:32:52Z rmanfredi \$ ?RCS: ?RCS: Copyright (c) 1991-1997, 2004-2006, Raphael Manfredi ?RCS: ?RCS: You may redistribute only under the terms of the Artistic Licence, ?RCS: as specified in the README file that comes with the distribution. ?RCS: You may reuse parts of this distribution only within the terms of ?RCS: that same Artistic Licence; a copy of which may be found at the root ?RCS: of the source tree for dist 4.0. ?RCS: ?RCS: \$Log: d\_usleep.U,v \$ ?RCS: Revision 3.0 1993/08/18 12:07:53 ram ?RCS: Baseline for dist 3.0 netwide release. ?RCS: ?MAKE:d\_usleep: Inlibc ?MAKE: -pick add  $\$ @ %< ?S:d\_usleep: ?S: This variable conditionally defines HAS\_USLEEP if usleep() is ?S: available to do high granularity sleeps. ?S:. ?C:HAS\_USLEEP (USLEEP): ?C: This symbol, if defined, indicates that the usleep routine is ?C: available to let the process sleep on a sub-second accuracy.

 $2C$ :

?H:#\$d\_usleep HAS USLEEP /\*\*/ ?H:. ?LINT:set d\_usleep : see if usleep exists set usleep d\_usleep eval \$inlibc

Found in path(s):

\* /opt/cola/permits/1907245759\_1707613888.5758548/0/perl-5-32-1-orig-regen-configure-1-tar-gz/metaconfig-5.32.1~rc1/dist/U/d\_usleep.U

No license file was found, but licenses were detected in source scan.

?RCS: \$Id\$ ?RCS: ?RCS: Copyright (c) 1999 Jarkko Hietaniemi ?RCS: ?RCS: You may distribute under the terms of either the GNU General Public ?RCS: License or the Artistic License, as specified in the README file. ?RCS: ?MAKE:d\_fstatfs : Inlibc ?MAKE: -pick add \$@ %< ?S:d\_fstatfs: ?S: This variable conditionally defines the HAS\_FSTATFS symbol, which ?S: indicates to the C program that the fstatfs() routine is available. ?S:. ?C:HAS\_FSTATFS: ?C: This symbol, if defined, indicates that the fstatfs routine is ?C: available to stat filesystems by file descriptors. ?C:. ?H:#\$d\_fstatfs HAS\_FSTATFS /\*\*/ ?H:. ?LINT:set d\_fstatfs : see if fstatfs exists set fstatfs d\_fstatfs eval \$inlibc Found in path(s): \* /opt/cola/permits/1907245759\_1707613888.5758548/0/perl-5-32-1-orig-regen-configure-1-tar-gz/metaconfig-5.32.1~rc1/U/perl/d\_fstatfs.U No license file was found, but licenses were detected in source scan.

?RCS:  $$Id$ : i\_crypt.U,v  $$$ ?RCS: ?RCS: Copyright (c) 2002 Jarkko Hietaniemi ?RCS: ?RCS: You may distribute under the terms of either the GNU General Public ?RCS: License or the Artistic License, as specified in the README file.

?RCS: ?MAKE:i\_crypt: Inhdr Hasfield ?MAKE: -pick add \$@ %< ?S:i\_crypt: ?S: This variable conditionally defines the I\_CRYPT symbol, and indicates ?S: whether a C program should include <crypt.h>. ?S:. ?C:I\_CRYPT: ?C: This symbol, if defined, indicates that <crypt.h> exists and ?C: should be included. ?C:. ?H:#\$i\_crypt I\_CRYPT /\*\*/ ?H:. ?LINT:set i\_crypt : see if this is a crypt.h system set crypt.h i\_crypt eval \$inhdr Found in path(s): \* /opt/cola/permits/1907245759\_1707613888.5758548/0/perl-5-32-1-orig-regen-configure-1-tar-gz/metaconfig-5.32.1~rc1/U/perl/i\_crypt.U No license file was found, but licenses were detected in source scan. ?RCS: \$Id: d\_strerror.U,v 3.0.1.3 1994/05/13 15:20:27 ram Exp \$ ?RCS: ?RCS: Copyright (c) 1991-1993, Raphael Manfredi ?RCS: ?RCS: You may redistribute only under the terms of the Artistic License, ?RCS: as specified in the README file that comes with the distribution. ?RCS: You may reuse parts of this distribution only within the terms of ?RCS: that same Artistic License; a copy of which may be found at the root ?RCS: of the source tree for dist 3.0. ?RCS: ?RCS: \$Log: d\_strerror.U,v \$ ?RCS: Revision 3.0.1.3 1994/05/13 15:20:27 ram ?RCS: patch27: now uses new macro support for cleaner Strerror def  $?RCS$ ?RCS: Revision 3.0.1.2 1994/05/06 14:58:26 ram ?RCS: patch23: renamed strerror into Strerror to protect name space (ADO) ?RCS: ?RCS: Revision 3.0.1.1 1994/01/24 14:08:56 ram ?RCS: patch16: protected code looking for sys\_errnolist[] with @if ?RCS: patch16: added default value for d\_sysernlst ?RCS: ?RCS: Revision 3.0 1993/08/18 12:07:35 ram ?RCS: Baseline for dist 3.0 netwide release. ?RCS:

?MAKE:d\_syserrlst d\_sysernlst: Csym Findhdr ?MAKE: -pick add \$@ %< ?S:d\_syserrlst: ?S: This variable conditionally defines HAS\_SYS\_ERRLIST if sys\_errlist[] is ?S: available to translate error numbers to strings. ?S:. ?S:d\_sysernlst: ?S: This variable conditionally defines HAS\_SYS\_ERRNOLIST if sys\_errnolist[] ?S: is available to translate error numbers to the symbolic name. ?S:. ?C:HAS\_SYS\_ERRLIST (SYSERRLIST): ?C: This symbol, if defined, indicates that the sys\_errlist array is ?C: available to translate error numbers to strings. The extern int ?C: sys\_nerr gives the size of that table. ?C:. ?C:HAS\_SYS\_ERRNOLIST (SYSERRNOLIST): ?C: This symbol, if defined, indicates that the sys\_errnolist array is ?C: available to translate an errno code into its symbolic name (e.g. ?C: ENOENT). The extern int sys\_nerrno gives the size of that table. ?C:. ?H:#\$d\_syserrlst HAS\_SYS\_ERRLIST /\*\*/ ?H:#\$d\_sysernlst HAS\_SYS\_ERRNOLIST /\*\*/ ?H:. ?D:d\_sysernlst='' ?T:val : see if sys\_errlist[] exists echo " " if test "X\$d\_syserrlst" =  $X$ ; then if set sys\_errlist val -a d\_syserrlst; eval \$csym; \$val; then echo "You have sys\_errlist[], so we could roll our own strerror." d\_syserrlst="\$define" else echo "You don't have sys\_errlist[], so strerror() is welcome." d\_syserrlst="\$undef" fi fi @if d\_sysernlst || HAS\_SYS\_ERRNOLIST if set sys\_errnolist val -a d\_sysernlst; eval \$csym; \$val; then echo "(Symbolic error codes can be fetched via the sys\_errnolist[] array.)" d\_sysernlst="\$define" else echo "(However, I can't extract the symbolic error code out of errno.)" d\_sysernlst="\$undef" fi @end Found in path(s):

\* /opt/cola/permits/1907245759\_1707613888.5758548/0/perl-5-32-1-orig-regen-configure-1-tar-gz/metaconfig-5.32.1~rc1/U/modified/d\_strerror.U No license file was found, but licenses were detected in source scan.

?RCS: \$Id\$ ?RCS: ?RCS: Copyright (c) 2000 Jarkko Hietaniemi ?RCS: ?RCS: You may distribute under the terms of either the GNU General Public ?RCS: License or the Artistic License, as specified in the README file. ?RCS: ?MAKE:d\_futimes: Compile cat rm\_try run ?MAKE: -pick add \$@ %< ?S:d\_futimes: ?S: This variable conditionally defines the HAS\_FUTIMES symbol, which ?S: indicates to the C program that the futimes() routine is available. ?S:. ?C:HAS\_FUTIMES: ?C: This symbol, if defined, indicates that the futimes routine is ?C: available to change file descriptor time stamps with struct timevals.  $?C:$ . ?H:#\$d\_futimes HAS\_FUTIMES /\*\*/ ?H:. ?T:rc ?F:!try : check for a working futimes d\_futimes="\$undef" echo " " echo "Checking if you have a working futimes()" >&4 \$cat >try.c <<EOCP #include <stdio.h> #include <stdlib.h> #include <sys/time.h> #include <errno.h> #include <fcntl.h> #include <stdlib.h> int main () { int fd, rv;  $fd = open$  ("try.c", O\_RDWR); if  $(-1 == fd)$  exit  $(1)$ ;  $rv =$  futimes (fd, NULL); exit (rv  $== -1$  ? errno : 0); } EOCP set try

```
if eval $compile; then
  `$run ./try`
  rc=$?
  case "$rc" in
0) echo "Yes, you have" >8.4	 d_futimes="$define"
   	 ;;
*) echo "No, you have futimes, but it isn't working ($rc) (probably harmless)" \gg \& 4
   	 ;;
  esac
else
  echo "No, it does not (probably harmless)" >&4
fi
$rm_try
Found in path(s):
* /opt/cola/permits/1907245759_1707613888.5758548/0/perl-5-32-1-orig-regen-configure-1-tar-gz/metaconfig-
5.32.1~rc1/U/perl/d_futimes.U
No license file was found, but licenses were detected in source scan.
?RCS: $Id: i_libutil.U,v $
?RCS:
?RCS: Copyright (c) 2000 Jarkko Hietaniemi
?RCS:
?RCS: You may distribute under the terms of either the GNU General Public
?RCS: License or the Artistic License, as specified in the README file.
?RCS:
?MAKE:i_libutil: Inhdr Hasfield
?MAKE: -pick add $@ %<
?S:i_libutil:
?S: This variable conditionally defines the I_LIBUTIL symbol, and indicates
?S: whether a C program should include <libutil.h>.
?S:.
?C:I_LIBUTIL:
?C: This symbol, if defined, indicates that <libutil.h> exists and
?C: should be included.
2C?H:#$i_libutil I_LIBUTIL /**/
?H:.
?LINT:set i_libutil
: see if this is a libutil.h system
set libutil.h i_libutil
eval $inhdr
Found in path(s):
```

```
* /opt/cola/permits/1907245759_1707613888.5758548/0/perl-5-32-1-orig-regen-configure-1-tar-gz/metaconfig-
5.32.1~rc1/U/perl/i_libutil.U
```
No license file was found, but licenses were detected in source scan.

?RCS: \$Id: perlpath.U,v 3.0.1.2 1995/09/25 09:17:04 ram Exp \$ ?RCS: ?RCS: Copyright (c) 1991-1993, Raphael Manfredi ?RCS: ?RCS: This file is included with or a derivative work of a file included ?RCS: with the metaconfig program of Raphael Manfredi's "dist" distribution. ?RCS: In accordance with clause 7 of dist's modified Artistic License: ?RCS: ?RCS: You may distribute under the terms of either the GNU General Public ?RCS: License or the Artistic License, as specified in the README file. ?RCS: ?RCS: \$Log: perlpath.U,v \$ ?RCS: ?RCS: Special perl5 unit -- we haven't installed perl yet. ?RCS: ?RCS: Revision 3.0.1.2 1995/09/25 09:17:04 ram ?RCS: patch59: unit is now forced to the top of Configure, if possible ?RCS: ?RCS: Revision 3.0.1.1 1995/01/11 15:33:53 ram ?RCS: patch45: can now use Loc variables since path stripping is deferred ?RCS: ?RCS: Revision 3.0 1993/08/18 12:09:32 ram ?RCS: Baseline for dist 3.0 netwide release. ?RCS:  $?X:$ ?X: The purpose of this unit is to locate perl good enough to construct a #! ?X: ?MAKE:perlpath: cat Getfile Loc Myread Oldconfig initialinstalllocation \ startperl version versiononly ?MAKE: -pick add \$@ %< ?Y:TOP ?S:perlpath: ?S: This variable contains the eventual value of the PERLPATH symbol, ?S: which contains the name of the perl interpreter to be used in ?S: shell scripts and in the "eval 'exec'" idiom. This variable is ?S: not necessarily the pathname of the file containing the perl ?S: interpreter; you must append the executable extension ( $\text{exe}$ ) if ?S: it is not already present. Note that Perl code that runs during ?S: the Perl build process cannot reference this variable, as Perl ?S: may not have been installed, or even if installed, may be a ?S: different version of Perl.  $2S$ . ?C:PERLPATH: ?C: This symbol contains the name of the perl interpreter to be ?C: used in shell scripts and in the "eval 'exec'" idiom.

```
?C:.
?H:#define PERLPATH "$perlpath" /**/
?H:.
:
 figure best path for perl in scripts
case "$perlpath" in
'')
	case "$versiononly" in
"$define") perlpath="$initialinstalllocation/perl$version";;
	*)		perlpath="$initialinstalllocation/perl";;
	esac
	case "$startperl" in
*!*) ;;
	*)
 		$cat <<EOH
```
I will use the "eval 'exec'" idiom to start Perl on your system. I can use the full path of your Perl binary for this purpose, but doing so may cause problems if you want to share those scripts and Perl is not always in a standard place (\$initialinstalllocation/perl).

#### EOH

```
		dflt="$initialinstalllocation/perl"
 		rp="What path shall I use in \"eval 'exec'\"?"
 		. ./myread
 		perlpath="$ans"
 		;;
	esac
	;;
esac
case "$startperl" in
*!*) ::
*) echo "I'll use $perlpath in \text{``eval 'exec''''} ;;
esac
```
Found in path(s):

\* /opt/cola/permits/1907245759\_1707613888.5758548/0/perl-5-32-1-orig-regen-configure-1-tar-gz/metaconfig-5.32.1~rc1/U/perl/perlpath.U

No license file was found, but licenses were detected in source scan.

?RCS: \$Id: rcs\_branch.U 1 2006-08-24 12:32:52Z rmanfredi \$ ?RCS: ?RCS: Copyright (c) 1991-1997, 2004-2006, Raphael Manfredi ?RCS: ?RCS: You may redistribute only under the terms of the Artistic Licence, ?RCS: as specified in the README file that comes with the distribution. ?RCS: You may reuse parts of this distribution only within the terms of ?RCS: that same Artistic Licence; a copy of which may be found at the root

```
?RCS: of the source tree for dist 4.0.
?RCS:
?RCS: $Log: rcs_branch.U,v $
?RCS: Revision 3.0 1993/08/18 12:09:40 ram
?RCS: Baseline for dist 3.0 netwide release.
?RCS:
?MAKE:rcs_branch: Myread contains Loc
?MAKE: -pick add $@ %<
?S:rcs_branch:
2S: This variable will hold "true" if rcs can take the -b<revision>
?S: option, which can make Life Easier on those folks who like to run
?S: rcsdiff manually.
?S:.
?T:xxx
: Tra la la la la
echo " "
echo "Checking to see if RCS understands the -b switch..." >&4
xxx=`./loc
 rcs '' $pth`
case "$xxx" in
'')
	rcs_branch=false
	echo "Oh. You don't seem to have RCS here."
	;;
*)
	rcs > rcsbranch.out 2>&1
if $contains 'b\[rev\]' rcsbranch.out \ge/dev/null 2\ge&1; then
 		rcs_branch=true
 		echo "Nice! Your RCS is spiffy!"
	else
 		rcs_branch=false
	echo "Well, at least you have RCS. You know, a newer version is available."
	fi
	;;
esac
Found in path(s):
* /opt/cola/permits/1907245759_1707613888.5758548/0/perl-5-32-1-orig-regen-configure-1-tar-gz/metaconfig-
5.32.1~rc1/dist/U/rcs_branch.U
No license file was found, but licenses were detected in source scan.
?RCS: $Id$
?RCS:
?RCS: Copyright (c) 2008 H.Merijn Brand
?RCS:
?RCS: You may distribute under the terms of either the GNU General Public
?RCS: License or the Artistic License, as specified in the README file.
?RCS:
```
?MAKE:sGMTIME\_max sGMTIME\_min sLOCALTIME\_max sLOCALTIME\_min: cat rm\_try \

 Setvar Compile run

?MAKE: -pick add  $\$  \omega \ll

?S:sGMTIME\_max:

?S: This variable defines the maximum value of the time\_t offset that

?S: the system function gmtime () accepts

?S:.

?S:sGMTIME\_min:

?S: This variable defines the minimum value of the time\_t offset that

?S: the system function gmtime () accepts

?S:.

?S:sLOCALTIME\_max:

?S: This variable defines the maximum value of the time t offset that

?S: the system function localtime () accepts

?S:.

?S:sLOCALTIME\_min:

?S: This variable defines the minimum value of the time\_t offset that

?S: the system function localtime () accepts

?S:.

?C:GMTIME\_MAX:

?C: This symbol contains the maximum value

for the time\_t offset that

?C: the system function gmtime () accepts, and defaults to 0

?C:.

?C:GMTIME\_MIN:

?C: This symbol contains the minimum value for the time t offset that

 $?C:$  the system function gmtime () accepts, and defaults to  $0$ 

 $?C:$ .

?C:LOCALTIME\_MAX:

?C: This symbol contains the maximum value for the time\_t offset that ?C: the system function localtime () accepts, and defaults to 0

?C:.

?C:LOCALTIME\_MIN:

?C: This symbol contains the minimum value for the time\_t offset that

?C: the system function localtime () accepts, and defaults to 0

?C:.

?H:#define GMTIME\_MAX \$sGMTIME\_max /\*\*/

?H:#define GMTIME\_MIN \$sGMTIME\_min /\*\*/

?H:#define LOCALTIME\_MAX \$sLOCALTIME\_max /\*\*/

?H:#define LOCALTIME\_MIN \$sLOCALTIME\_min /\*\*/

 $?H:$ .

?D:sGMTIME\_max=0

?D:sGMTIME\_min=0

?D:sLOCALTIME\_max=0

?D:sLOCALTIME\_min=0

?F:!try

: Check the max offset that gmtime and localtime accept

echo "Checking max offsets that gmtime () accepts"

```
case "$sGMTIME_min/$sGMTIME_max" in
 0/0|/)
	$cat >try.c <<EOCP
#include
 <sys/types.h>
#include <stdio.h>
#include <time.h>
int i;
struct tm *tmp;
time_t pt;
void gm_check (time_t t, int min_year, int max_year)
{
 tmp = gmtime (\& t);if (tmp == NULL ||
	/* Check tm_year overflow */
 	 tmp->tm_year < min_year || tmp->tm_year > max_year)
tmp = NULL; else
pt = t;
  } /* gm_check */
int check_max ()
{
 tmp = NULL;pt = 0;#ifdef MAXLONG
  gm_check (MAXLONG, 69, 0x7fffffff);
#endif
 if (tmp == NULL || tmp->tm_year < 0) {
for (i = 63; i >= 0; i-)time_t x = pt | ((time_t)1 \ll i);if (x < 0 \parallel x < pt) continue;
  	 gm_check (x, 69, 0x7fffffff);
   	 }
	}
  printf ("sGMTIME_max=%ld\n", pt);
  return (0);
  \} /* check max */
int check_min ()
{
 tmp = NULL;pt = 0;
#ifdef MINLONG
  gm_check (MINLONG, -1900, 70);
```
```
#endif
 if (tmp == NULL) {
for (i = 36; i >= 0; i-)time_t x = pt - ((time_t)1 \ll i);if (x > 0) continue;
   	 gm_check (x, -1900, 70);
   	 }
	}
  printf ("sGMTIME_min=%ld\n",
 pt);
  return (0);
   } /* check_min */
int main (int argc, char *argv[])
{
 /* fprintf (stderr, "Sizeof time_t = %ld\n", sizeof (time_t)); */
  check_max ();
  check_min ();
  return (0);
   } /* main */
EOCP
	set try
	if eval $compile; then
   	 eval `$run ./try 2>/dev/null`
	else
   	 echo "Cannot determine sGMTIME_max and sGMTIME_min." >&4
   	 fi
	$rm_try
	;;
  esac
```

```
echo "Checking max offsets that localtime () accepts"
```

```
case "$sLOCALTIME_min/$sLOCALTIME_max" in
 0/0|/)
	$cat >try.c <<EOCP
#include <sys/types.h>
#include <stdio.h>
#include <time.h>
```
int i; struct tm \*tmp; time\_t pt;

```
void local check (time t t, int min_year, int max_year)
{
 if (sizeof (time_t) > 4 & 4 < 0 \times 7fffffffffffffff000LL)
tmp = NULL;
```

```
 else
tmp = localtime (\&t);if ( tmp == NULL ||
	/* Check tm_year overflow */
 	 tmp->tm_year < min_year || tmp->tm_year > max_year)
tmp = NULL; else
pt = t; } /* local_check */
int check_max ()
{
 tmp = NULL;pt = 0;#ifdef
 MAXLONG
  local_check (MAXLONG, 69, 0x7fffffff);
#endif
 if (tmp == NULL || tmp->tm_year < 0) {
for (i = 63; i >= 0; i-)time_t x = pt | ((time_t)1 \ll i);if (x < 0 \parallel x < pt) continue;
  local_check (x, 69, 0x7fffffff);
   	 }
	}
  printf ("sLOCALTIME_max=%ld\n", pt);
  return (0);
  } /* check_max */
int check_min ()
{
 tmp = NULL;pt = 0;
#ifdef MINLONG
  local_check (MINLONG, -1900, 70);
#endif
 if (tmp == NULL) {
for (i = 36; i >= 0; i-)time_t x = pt - ((time_t)1 << i);
  if (x > 0) continue;
  	 local_check (x, -1900, 70);
   	 }
	}
 printf ("sLOCALTIME_min=%ld\n", pt);
  return (0);
  \} /* check min */
```

```
int main (int argc, char *argv[])
```

```
{
  check_max ();
  check_min ();
  return (0);
   } /* main */
EOCP
	set try
	if eval $compile; then
   	 eval `$run ./try 2>/dev/null`
	else
   	 echo "Cannot determine sLOCALTIME_max and sLOCALTIME_min." >&4
   	 fi
	$rm_try
	;;
  esac
Found in path(s):
* /opt/cola/permits/1907245759_1707613888.5758548/0/perl-5-32-1-orig-regen-configure-1-tar-gz/metaconfig-
5.32.1~rc1/U/perl/time_size.U
No license file was found, but licenses were detected in source scan.
?RCS: $Id: alignbytes.U,v 3.0.1.2 1994/10/29 16:02:28 ram Exp $
?RCS:
?RCS: Copyright (c) 1991-1993, Raphael Manfredi
?RCS:
?RCS: You may redistribute only under the terms of the Artistic License,
?RCS: as specified in the README file that comes with the distribution.
?RCS: You may reuse parts of this distribution only within the terms of
?RCS: that same Artistic License; a copy of which may be found at the root
?RCS: of the source tree for dist 3.0.
?RCS:
?RCS: $Log: alignbytes.U,v $
?RCS: Revision 3.0.1.2 1994/10/29 16:02:28 ram
?RCS: patch36: added ?F: line for metalint file checking
?RCS:
?RCS: Revision 3.0.1.1 1994/05/06 14:25:20 ram
?RCS: patch23: avoid ALIGNBYTES, since it conflicts on NetBSD
?RCS:
?RCS: Revision 3.0 1993/08/18 12:05:23 ram
?RCS: Baseline for dist 3.0 netwide release.
?RCS:
?MAKE:alignbytes: Myread Compile cat rm_try multiarch run test nvtype
?MAKE: -pick add \@ %<
?S:alignbytes:
2S: This
 variable holds the number of bytes required to align a
?S: double-- or a long double when applicable. Usual values are
```

```
?S:.
```

```
?X: This used to be called ALIGNBYTES, but that conflicts with
?X: <machines/param.h> in NetBSD.
?C:MEM_ALIGNBYTES (ALIGNBYTES):
?C: This symbol contains the number of bytes required to align a
?C: double, or a long double when applicable. Usual values are 2,
?C:	4 and 8. The default is eight, for safety. For cross-compiling
?C: or multiarch support, Configure will set a minimum of 8.
?C:.
?H:?%<:#define MEM_ALIGNBYTES $alignbytes
?H:.
?F:!try
: check for alignment requirements
echo " "
case "$alignbytes" in
  '') echo "Checking alignment constraints..." >&4
	$cat >try.c <<EOCP
#include <stdio.h>
struct foobar {
  char foo;
  $nvtype bar;
} try_algn;
int main()
{
  printf("%d\n", (int)((char *)&try_algn.bar - (char *)&try_algn.foo));
  return(0);
}
EOCP
	set try
	if eval $compile_ok; then
   	 dflt=`$run
./try
	else
   	 dflt='8'
   	 echo "(I can't seem to compile the test program...)"
	fi
	case "$multiarch" in
   	 *$define*)
 		: The usual safe value is 8, but Darwin with -Duselongdouble
 		: needs 16. Hence, we will take 8 as a minimum, but allow
 		: Configure to pick a larger value if needed.
 		if $test "$dflt" -lt 8; then
   		 dflt='8'
   		 echo "Setting alignment to 8 for multiarch support.">&4
 		fi
 		;;
	esac
	;;
```
 \*) dflt="\$alignbytes" ;; esac rp="Doubles must be aligned on a how-many-byte boundary?" . ./myread alignbytes="\$ans" \$rm\_try Found in path(s): \* /opt/cola/permits/1907245759\_1707613888.5758548/0/perl-5-32-1-orig-regen-configure-1-tar-gz/metaconfig-5.32.1~rc1/U/compline/alignbytes.U No license file was found, but licenses were detected in source scan. ?RCS: \$Id: nametype.U 1 2006-08-24 12:32:52Z rmanfredi \$ ?RCS: ?RCS: Copyright (c) 1991-1997, 2004-2006, Raphael Manfredi ?RCS: ?RCS: You may redistribute only under the terms of the Artistic Licence, ?RCS: as specified in the README file that comes with the distribution. ?RCS: You may reuse parts of this distribution only within the terms of ?RCS: that same Artistic Licence; a copy of which may be found at the root ?RCS: of the source tree for dist 4.0. ?RCS: ?RCS: \$Log: nametype.U,v \$ ?RCS: Revision 3.0.1.3 1994/10/29 16:26:09 ram ?RCS: patch36: call ./usg and ./bsd explicitly instead of relying on PATH ?RCS: ?RCS: Revision 3.0.1.2 1994/08/29 16:36:48 ram ?RCS: patch32: fixed typo: /etc/password -> /etc/passwd (WED) ?RCS: ?RCS: Revision 3.0.1.1 1993/09/13 16:10:09 ram ?RCS: patch10: made questions more explicit for 'Configure -s' prompting (WAD) ?RCS: ?RCS: Revision 3.0 1993/08/18 12:09:20 ram ?RCS: Baseline for dist 3.0 netwide release.  $?RCS$ ?MAKE:nametype d\_passnames d\_berknames d\_usgnames: Myread Guess Oldconfig cat ?MAKE: -pick add \$@ %< ?S:nametype: ?S: This variable indicates how full names are stored on this system. ?S: Values are bsd, usg, and other.  $2S$ : ?S:d\_passnames: ?S: This variable conditionally defines the PASSNAMES symbol, ?S: which indicates to the C program that full names are stored in ?S: the /etc/passwd file.  $2S$ :

?S:d\_berknames:

?S: This variable conditionally defines the PASSNAMES symbol, ?S: which indicates to the C program that full names are stored in ?S: the /etc/passwd file in Berkeley format. ?S:. ?S:d\_usgnames: ?S: This variable conditionally defines the PASSNAMES symbol, ?S: which indicates to the C program that full names are stored in ?S: the /etc/passwd file in USG format. ?S:. ?C:PASSNAMES: ?C: This symbol, if defined, indicates that full names are stored in ?C: the /etc/passwd file. ?C:. ?C:BERKNAMES: ?C: This symbol, if defined, indicates that full names are stored in ?C: the /etc/passwd file in Berkeley format (name first thing, everything ?C: up to first comma, with & replaced by capitalized login id, yuck). ?C:. ?C:USGNAMES: ?C: This symbol, if defined, indicates that full names are stored in ?C: the /etc/passwd file in USG format (everything after - and before ( is ?C: the name).  $?C:$ . ?H:#\$d\_passnames PASSNAMES /\* (undef to take name from ~/.fullname) \*/ ?H:#\$d\_berknames BERKNAMES /\* (that is, ":name,stuff:") \*/ ?H:#\$d\_usgnames USGNAMES /\* (that is, ":stuff-name(stuff):") \*/  $2H$ . : find out how to find out full name case "\$d\_berknames" in "\$define") dflt=y;; "\$undef") dflt=n;; \*) if ./bsd; then dflt=y elif ./xenix; then dflt=y else dflt=n fi ;; esac \$cat <<'EOM'

Does your /etc/passwd file keep full names in Berkeley/V7 format (name first

thing after ':' in GCOS field)? In that case, a typical entry in the password file looks like this:

```
 guest:**paswword**:10:100:Mister Guest User:/usr/users:/bin/sh
```
 $\Lambda$ 

## EOM

```
rp="Berkeley/V7 format for full name in /etc/passwd?"
. ./myread
case "$ans" in
y*) d_passnames="$define"
	d_berknames="$define"
	d_usgnames="$undef"
	nametype=bsd
	;;
*)
	case "$d_usgnames" in
	"$define") dflt=y;;
	"$undef") dflt=n;;
	*)
 		if ./usg; then
 			dflt=y
 		else
 			dflt=n
 		fi
 		;;
	esac
$cat <<'EOM'
```
Does your passwd file keep full names in USG format (name sandwiched between a '-' and a '(')? In that case, a typical entry in the password file looks like this:

```
 guest:**paswword**:10:100:000-Mister Guest User(000):/usr/users:/bin/sh
               \Lambda
```
### EOM

```
	rp="USG format for full name in /etc/passwd?"
	. ./myread
	case "$ans" in
	n*) echo "Full name will be taken from ~/.fullname"
		d_passnames="$undef"
		d_berknames="$undef"
		d_usgnames="$undef"
		nametype=other
		;;
	*)
		d_passnames="$define"
		d_berknames="$undef"
```
 d\_usgnames="\$define" nametype=usg ;; esac;; esac

Found in path(s):

\*

 /opt/cola/permits/1907245759\_1707613888.5758548/0/perl-5-32-1-orig-regen-configure-1-tar-gz/metaconfig-5.32.1~rc1/dist/U/nametype.U No license file was found, but licenses were detected in source scan.

?RCS: \$Id\$ ?RCS: ?RCS: Copyright (c) 1999, Jarkko Hietaniemi ?RCS: ?RCS: You may redistribute only under the terms of the Artistic License, ?RCS: as specified in the README file that comes with the distribution. ?RCS: You may reuse parts of this distribution only within the terms of ?RCS: that same Artistic License; a copy of which may be found at the root ?RCS: of the source tree for dist 3.0. ?RCS: ?MAKE:d\_stdio\_stream\_array stdio\_stream\_array: run \ Compile cat rm\_try Oldconfig Myread Setvar ?MAKE: -pick add \$@ %< ?S:d\_stdio\_stream\_array: ?S: This variable tells whether there is an array holding ?S: the stdio streams. ?S:. ?S:stdio\_stream\_array: ?S: This variable tells the name of the array holding the stdio streams. ?S: Usual values include \_iob, \_iob, and \_\_sF. ?S:. ?C:HAS\_STDIO\_STREAM\_ARRAY: ?C: This symbol, if defined, tells that there is an array ?C: holding the stdio streams.  $?C:$ . ?C:STDIO\_STREAM\_ARRAY: ?C: This symbol tells the name of the array holding the stdio streams. ?C: Usual values include  $\omega$  iob, and  $\omega$ sF. ?C:. ?H:#\$d\_stdio\_stream\_array HAS\_STDIO\_STREAM\_ARRAY /\*\*/ ?H:?%<:#ifdef HAS\_STDIO\_STREAM\_ARRAY ?H:?%<:#define STDIO\_STREAM\_ARRAY \$stdio\_stream\_array ?H:?%<:#endif ?H:.  $2T:$ s

```
?F:!try
: Check stream access
% <b>Set</b> < <b>Set</b> < <b>End</b>Checking how to access stdio streams by file descriptor number...
EOM
case "$stdio_stream_array" in
'')	$cat >try.c <<EOCP
#include <stdio.h>
int main() {
if (\&STDIO_STREAM_ARRAY[fileno(stdin)] == stdin)
   printf("yes\n");
}
EOCP
	for s in _iob __iob __sF
	do
     	 set try -DSTDIO_STREAM_ARRAY=$s
 		if eval $compile; then
  			case "`$run ./try`" in
  			yes)	stdio_stream_array=$s; break ;;
  			esac
 		fi
	done
	$rm_try
esac
case "$stdio_stream_array" in
'') \text{Scat} > \& 4 \lt \text{EOM}I can't figure out how to access stdio streams by file descriptor number.
EOM
	d_stdio_stream_array="$undef"
	;;
*) \text{Scat} > \& 4 \lt \text{EOM}You can access stdio streams by file descriptor number
 by the $stdio_stream_array array.
EOM
	d_stdio_stream_array="$define"
	;;
esac
Found in path(s):
* /opt/cola/permits/1907245759_1707613888.5758548/0/perl-5-32-1-orig-regen-configure-1-tar-gz/metaconfig-
5.32.1~rc1/U/perl/stdio_streams.U
No license file was found, but licenses were detected in source scan.
?RCS: $Id: i_socks.U,v $
?RCS:
?RCS: Copyright (c) 1999 Jarkko Hietaniemi
?RCS:
```

```
?RCS: You may distribute under the terms of either the GNU General Public
```
?RCS: License or the Artistic License, as specified in the README file. ?RCS: ?MAKE:i\_socks: Inhdr Hasfield ?MAKE: -pick add \$@ %< ?S:i\_socks: ?S: This variable conditionally defines the I\_SOCKS symbol, and indicates ?S: whether a C program should include  $\langle \text{socks.h} \rangle$ . ?S:. ?C:I\_SOCKS: ?C: This symbol, if defined, indicates that <socks.h> exists and ?C: should be included. ?C:. ?H:#\$i\_socks I\_SOCKS /\*\*/ ?H:. ?LINT:set i\_socks : see if this is a socks.h system set socks.h i\_socks eval \$inhdr Found in path(s): \* /opt/cola/permits/1907245759\_1707613888.5758548/0/perl-5-32-1-orig-regen-configure-1-tar-gz/metaconfig-5.32.1~rc1/U/perl/i\_socks.U No license file was found, but licenses were detected in source scan. ?RCS: \$Id: i\_ieeefp.U,v \$ ?RCS: ?RCS: Copyright (c) 1998 Jarkko Hietaniemi ?RCS: ?RCS: You may distribute under the terms of either the GNU General Public ?RCS: License or the Artistic License, as specified in the README file. ?RCS: ?MAKE:i\_ieeefp: Inhdr Hasfield ?MAKE: -pick add  $\%$  % < ?S:i\_ieeefp: ?S: This variable conditionally defines the I\_IEEEFP symbol, and indicates ?S: whether a C program should include <ieeefp.h>. ?S:. ?C:I\_IEEEFP: ?C: This symbol, if defined, indicates that <ieeefp.h> exists and ?C: should be included.  $?C:$ . ?H:#\$i\_ieeefp I\_IEEEFP /\*\*/  $?H:$ ?LINT:set i\_ieeefp : see if this is a ieeefp.h system case "\$i\_ieeefp" in '' ) set ieeefp.h i\_ieeefp eval \$inhdr

 ;; esac

Found in path(s): \* /opt/cola/permits/1907245759\_1707613888.5758548/0/perl-5-32-1-orig-regen-configure-1-tar-gz/metaconfig-5.32.1~rc1/U/perl/i\_ieeefp.U No license file was found, but licenses were detected in source scan. ?RCS: \$Id: d\_killpg.U 1 2006-08-24 12:32:52Z rmanfredi \$ ?RCS: ?RCS: Copyright (c) 1991-1997, 2004-2006, Raphael Manfredi ?RCS: ?RCS: You may redistribute only under the terms of the Artistic Licence, ?RCS: as specified in the README file that comes with the distribution. ?RCS: You may reuse parts of this distribution only within the terms of ?RCS: that same Artistic Licence; a copy of which may be found at the root ?RCS: of the source tree for dist 4.0. ?RCS: ?RCS: \$Log: d\_killpg.U,v \$ ?RCS: Revision 3.0 1993/08/18 12:06:27 ram ?RCS: Baseline for dist 3.0 netwide release. ?RCS: ?MAKE:d\_killpg: Inlibc ?MAKE: -pick add \$@ %< ?S:d\_killpg: ?S: This variable conditionally defines the HAS\_KILLPG symbol, which ?S: indicates to the C program that the killpg() routine is available ?S: to kill process groups. ?S:. ?C:HAS\_KILLPG (KILLPG): ?C: This symbol, if defined, indicates that the killpg routine is available ?C: to kill process groups. If unavailable, you probably should use kill ?C: with a negative process number. ?C:. ?H:#\$d\_killpg HAS\_KILLPG /\*\*/  $2H$ . ?LINT:set d\_killpg : see if killpg exists set killpg d\_killpg eval \$inlibc Found in path(s): \* /opt/cola/permits/1907245759\_1707613888.5758548/0/perl-5-32-1-orig-regen-configure-1-tar-gz/metaconfig-

5.32.1~rc1/dist/U/d\_killpg.U

No license file was found, but licenses were detected in source scan.

?RCS: \$Id: inc\_version\_list.U,v \$

?RCS: Copyright (c) 2000 Andy Dougherty ?RCS: ?RCS: You may redistribute only under the terms of the Artistic License, ?RCS: as specified in the README file that comes with the distribution. ?RCS: You may reuse parts of this distribution only within the terms of ?RCS: that same Artistic License; a copy of which may be found at the root ?RCS: of the source tree for dist 3.0. ?RCS: ?RCS: \$Log: inc\_version\_list.U,v \$ ?RCS: ?MAKE:inc\_version\_list inc\_version\_list\_init d\_inc\_version\_list: cat sed \ Getfile perl5 version api\_versionstring rm Myread archname \ prefix sitelib\_stem exe\_ext ?MAKE: -pick add \$@ %< ?Y:TOP ?S:inc\_version\_list: ?S: This variable specifies the list of subdirectories in over ?S: which perl.c:incpush() and lib/lib.pm will automatically ?S: search when adding directories to @INC. The elements in ?S: the list are separated by spaces. This is only useful ?S: if you have a perl library directory tree structured like the ?S: default one. See INSTALL for how this works. The versioned ?S: site\_perl directory was introduced in 5.005, so that is the ?S: lowest possible value. ?S: ?S: This list includes architecture-dependent directories back to ?S: version \$api\_versionstring (e.g. 5.5.640) and ?S: architecture-independent directories all the way back to ?S: 5.005. ?S:. ?S:inc\_version\_list\_init: ?S: This variable holds the same list as inc\_version\_list, but ?S: each item is enclosed in double quotes and separated by commas, ?S: suitable for use in the PERL\_INC\_VERSION\_LIST initialization.  $2S$ . ?S:d\_inc\_version\_list: ?S: This variable conditionally defines PERL\_INC\_VERSION\_LIST. ?S: It is set to undef when PERL\_INC\_VERSION\_LIST is empty. ?S:. ?C:PERL\_INC\_VERSION\_LIST: ?C: This variable specifies the list of subdirectories in over ?C: which perl.c:incpush() and lib/lib.pm will automatically ?C: search when adding directories to @INC, in a format suitable  $?C:$  for a C initialization string. See the inc\_version\_list entry ?C: in Porting/Glossary for more details.

?RCS:

```
?C:.
?H:#$d_inc_version_list PERL_INC_VERSION_LIST $inc_version_list_init /**/
?H:.
?T:stem
: Determine list of previous versions to include in @INC
$cat > getverlist <<EOPL
#!$perl5 -w
use File::Basename;
\$api_versionstring = "$api_versionstring";
\text{Sversion} = \text{Sversion}:
\$stem = "$sitelib_stem";
\$archname = "$archname";
EOPL
	$cat >> getverlist <<'EOPL'
# The list found is store twice for each entry: the original name, and
# the binary broken down version as pack "sss", so sorting is easy and
# unambiguous. This will work for all versions that have a maximum of
# three digit groups, separate by '.'s or '_'s. Names are extended with
# ".0.0" to ensure at least three elements for the pack.
#					-- H.Merijn Brand (m)'06 23-10-2006
# Can't have leading @ because metaconfig interprets it as a command!
;@inc_version_list=();
# XXX Redo to do opendir/readdir?
if (-d $stem)
 {
   chdir($stem);
   ;@candidates = map {
	[ $_, pack "sss", split m/[._]/, "$_.0.0" ] } glob("5.*");
  ;@candidates = sort { a > [1] cmp b > [1]} @candidates;
```

```
else {
  ; @ candidates = ();
```
}

}

 }

```
($pversion, $aversion, $vsn5005) = map {
  pack "sss", split m/[._]/, "$_.0.0" } $version, $api_versionstring, "5.005";
foreach $d (@candidates) {
 if (\text{Sd} > [1] lt $pversion) {
if (\text{Sd} > [1] ge \text{Saversion} {
```
unshift(@inc\_version\_list, grep  $\{-d \}$  \$d->[0]."/\$archname", \$d->[0]);

```
	elsif ($d->[1] ge $vsn5005) {
```

```
unshift(@inc\_version\_list, prep { -d } $d->[0];
```

```
	}
   }
```

```
 else {
	# Skip newer version. I.e. don't look in
```

```
	# 5.7.0 if we're installing 5.6.1.
   }
}
if (@inc_version_list) {
 print join(' ', @inc_version_list);
}
else {
  # Blank space to preserve value for next Configure run.
  print " ";
}
EOPL
chmod +x getverlist
case "$inc_version_list" in
") if test -x "$perl5$exe_ext"; then
 		dflt=`$perl5 getverlist`
	else
 		dflt='none'
	fi
	;;
$undef) dflt='none'
 ;;
?X: Configure -Dinc_version_list='5.6.0/$archname 5.6.0' ...
*) eval dflt=\"$inc_version_list\" ;;
esac
case "$dflt" in
''|' ') dflt=none ;;
esac
case "$dflt" in
5.005) dflt=none ;;
esac
$cat <<EOM
```
In order to ease the process of upgrading, this version of perl can be configured to use modules built and installed with earlier versions of perl that were installed under \$prefix. Specify here the list of earlier versions that this version of perl should check. If Configure detected no earlier versions of perl installed under \$prefix, then the list will be empty. Answer 'none' to tell perl to not search earlier versions.

The default should almost always be sensible, so if you're not sure, just accept the default. EOM

rp='List of earlier versions to include in @INC?' . ./myread case "\$ans" in

[Nn]one|''|' '|\$undef) inc\_version\_list=' ' ;; \*) inc\_version\_list="\$ans" ;; esac case "\$inc\_version\_list" in ''|' ') inc\_version\_list\_init='0' d\_inc\_version\_list="\$undef" ;; \*) inc\_version\_list\_init=`echo \$inc\_version\_list | \$sed -e 's/^/"/' -e 's/ /","/g' -e 's/\$/",0/'` d\_inc\_version\_list="\$define" ;; esac \$rm -f getverlist

Found in path(s):

\* /opt/cola/permits/1907245759\_1707613888.5758548/0/perl-5-32-1-orig-regen-configure-1-tar-gz/metaconfig-5.32.1~rc1/U/installdirs/inc\_version\_list.U No license file was found, but licenses were detected in source scan.

?RCS: \$Id: orgname.U 1 2006-08-24 12:32:52Z rmanfredi \$

?RCS: ?RCS: Copyright (c) 1991-1997, 2004-2006, Raphael Manfredi ?RCS: ?RCS: You may redistribute only under the terms of the Artistic Licence, ?RCS: as specified in the README file that comes with the distribution. ?RCS: You may reuse parts of this distribution only within the terms of ?RCS: that same Artistic Licence; a copy of which may be found at the root ?RCS: of the source tree for dist 4.0. ?RCS: ?RCS: \$Log: orgname.U,v \$ ?RCS: Revision 3.0.1.1 1993/09/13 16:10:25 ram ?RCS: patch10: added support for /local/src to the search (WAD) ?RCS: ?RCS: Revision 3.0 1993/08/18 12:09:27 ram ?RCS: Baseline for dist 3.0 netwide release. ?RCS: ?MAKE:orgname: sed cat Myread Loc Oldconfig ?MAKE: -pick add  $\$ @ %< ?S:orgname: ?S: This variable contains the eventual value of the ORGNAME symbol, ?S: which contains either the organizaton name or the full pathname ?S: of a file containing the organization name.  $2S$ : ?C:ORGNAME:

?C: This symbol contains either the organizaton name or the full pathname

```
?C:	of a file containing the organization name, which the program must
?C:	be prepared to open and substitute the contents of.
?C:.
?H:#define ORGNAME "$orgname" /**/
?H:.
?T:longshots xxx
: get organization name
longshots='/local/src /usr/src/new /usr/src/local /usr/local/src'
case "$orgname" in
'') if xxx=`./loc news/src/defs.h x $longshots`; then
 dflt=`$sed -n 's/^.*MYORG[ \vert*"\(.*\)".*$/\1/p' $xxx`
	else
 		dflt=''
	fi
	;;
*) dflt="$orgname";;
esac
$cat << 'EOH'
```
Please type the name of your organization as you want it to appear on the Organization line of outgoing articles. (It's nice if this also specifies your location. Your city name is probably sufficient if well known.) For example:

University of Southern North Dakota, Hoople

You may also put the name of a file, as long as it begins with a slash. For example:

/etc/organization

#### EOH

```
orgname=""
while
 test "X$orgname" = "X"; do
	rp='Organization:'
	. ./myread
	orgname="$ans"
done
```
Found in path(s):

\* /opt/cola/permits/1907245759\_1707613888.5758548/0/perl-5-32-1-orig-regen-configure-1-tar-gz/metaconfig-5.32.1~rc1/dist/U/orgname.U

No license file was found, but licenses were detected in source scan.

?RCS: \$Id\$ ?RCS: ?RCS: Copyright (c) 1999 Jarkko Hietaniemi ?RCS:

?RCS: You may redistribute only under the terms of the Artistic License, ?RCS: as specified in the README file that comes with the distribution. ?RCS: You may reuse parts of this distribution only within the terms of ?RCS: that same Artistic License; a copy of which may be found at the root ?RCS: of the source tree for dist 3.0. ?RCS: ?MAKE:d\_telldirproto: Hasproto i\_systypes i\_dirent ?MAKE: -pick add  $\$ @ %< ?S:d\_telldirproto: ?S: This variable conditionally defines the HAS\_TELLDIR\_PROTO symbol, ?S: which indicates to the C program that the system provides ?S: a prototype for the telldir() function. Otherwise, it is ?S: up to the program to supply one. ?S:. ?C:HAS\_TELLDIR\_PROTO: ?C: This symbol, if defined, indicates that the system provides ?C: a prototype for the telldir() function. Otherwise, it is up ?C: to the program to supply one. A good guess is ?C: extern long telldir( $DIR*$ );  $?C:$ . ?H:#\$d\_telldirproto HAS\_TELLDIR\_PROTO /\*\*/ ?H:. ?LINT:set d\_telldirproto : see if prototype for telldir is available echo " " set d\_telldirproto telldir \$i\_systypes sys/types.h \$i\_dirent dirent.h eval \$hasproto Found in path(s): \* /opt/cola/permits/1907245759\_1707613888.5758548/0/perl-5-32-1-orig-regen-configure-1-tar-gz/metaconfig-5.32.1~rc1/U/perl/d\_telldirproto.U No license file was found, but licenses were detected in source scan. ?RCS: \$Id: d\_getspnam\_r.U,v 0RCS: ?RCS: Copyright (c) 2002,2003 Jarkko Hietaniemi ?RCS: ?RCS: You may distribute under the terms of either the GNU General Public ?RCS: License or the Artistic License, as specified in the README file. ?RCS: ?RCS: Generated by the reentr.pl from the Perl 5.8 distribution. ?RCS: ?MAKE:d\_getspnam\_r getspnam\_r\_proto: Inlibc Protochk Hasproto i\_systypes \ usethreads i\_shadow extern\_C ?MAKE: -pick add  $\$ @ %< ?S:d\_getspnam\_r: ?S: This variable conditionally defines the HAS GETSPNAM R symbol,

?S: which indicates to the C program that the getspnam\_ $r()$ ?S: routine is available. ?S:. ?S:getspnam\_r\_proto: ?S: This variable encodes the prototype of getspnam\_r. ?S: It is zero if d\_getspnam\_r is undef, and one of the ?S: REENTRANT\_PROTO\_T\_ABC macros of reentr.h if d\_getspnam\_r ?S: is defined. ?S:. ?C:HAS\_GETSPNAM\_R: ?C: This symbol, if defined, indicates that the getspnam\_r routine ?C: is available to getspnam re-entrantly. ?C:. ?C:GETSPNAM\_R\_PROTO: ?C: This symbol encodes the prototype of getspnam\_r. ?C: It is zero if d\_getspnam\_r is undef, and one of the ?C: REENTRANT\_PROTO\_T\_ABC macros of reentr.h if d\_getspnam\_r ?C: is defined. ?C:. ?H:#\$d\_getspnam\_r HAS\_GETSPNAM\_R /\*\*/ ?H:#define GETSPNAM\_R\_PROTO \$getspnam\_r\_proto /\*\*/ ?H:. ?T:try hdrs d\_getspnam\_r\_proto : see if getspnam\_r exists set getspnam\_r d\_getspnam\_r eval \$inlibc case "\$d\_getspnam\_r" in "\$define") hdrs="\$i\_systypes sys/types.h define stdio.h \$i\_shadow shadow.h" case "\$d\_getspnam\_r\_proto:\$usethreads" in ":define") d\_getspnam\_r\_proto=define set d\_getspnam\_r\_proto getspnam\_r \$hdrs eval \$hasproto ;;  $*$ ) :: esac case "\$d\_getspnam\_r\_proto" in define) case "\$getspnam\_r\_proto" in ''|0) try='int getspnam\_r(const char\*, struct spwd\*, char\*, size\_t, struct spwd\*\*);' ./protochk "\$extern\_C \$try" \$hdrs && getspnam\_r\_proto=I\_CSBWR ;; esac case "\$getspnam\_r\_proto" in ''|0) try='struct spwd\* getspnam\_r(const char\*, struct spwd\*, char\*, int);' ./protochk "\$extern\_C \$try" \$hdrs && getspnam\_r\_proto=S\_CSBI ;; esac case "\$getspnam\_r\_proto" in

```
	''|0)	d_getspnam_r=undef
 		getspnam_r_proto=0
 		echo "Disabling getspnam_r, cannot determine prototype." >&4 ;;
	* )	case "$getspnam_r_proto" in
 		REENTRANT_PROTO*) ;;
 		*) getspnam_r_proto="REENTRANT_PROTO_$getspnam_r_proto" ;;
 		esac
 		echo "Prototype: $try" ;;
	esac
	;;
	*)	case "$usethreads" in
 define) echo "getspnam_r has no prototype, not using it." > & 4 ;;
 		esac
 		d_getspnam_r=undef
 		getspnam_r_proto=0
 		;;
	esac
	;;
*)	getspnam_r_proto=0
	;;
esac
Found in path(s):
```

```
* /opt/cola/permits/1907245759_1707613888.5758548/0/perl-5-32-1-orig-regen-configure-1-tar-gz/metaconfig-
5.32.1~rc1/U/threads/d_getspnam_r.U
No license file was found, but licenses were detected in source scan.
?RCS: $Id: d_shmat.U,v 3.0.1.3 1995/07/25 14:04:23 ram Exp $
?RCS:
?RCS: Copyright (c) 1991-1993, Raphael Manfredi
?RCS:
?RCS: You may redistribute only under the terms of the Artistic License,
?RCS: as specified in the README file that comes with the distribution.
?RCS: You may reuse parts of this distribution only within the terms of
?RCS: that same Artistic License; a copy of which may be found at the root
?RCS: of the source tree for dist 3.0.
?RCS?RCS: $Log: d_shmat.U,v $
?RCS: Revision 3.0.1.3 1995/07/25 14:04:23 ram
?RCS: patch56: use findhdr to find <sys/shm.h>, to get the right one (ADO)
?RCS:
?RCS: Revision 3.0.1.2 1994/05/13 15:18:56 ram
?RCS: patch27: added new symbol HAS_SHMAT_PROTOTYPE (ADO)
?RCS:
?RCS: Revision 3.0.1.1 1994/05/06 14:54:18 ram
?RCS: patch23: new Shmat_t symbol to declare return type of shmat()
?RCS:
?RCS: Revision 3.0 1993/08/18 12:07:18 ram
```
?RCS: Baseline for dist 3.0 netwide release. ?RCS: ?MAKE:d\_shmat shmattype d\_shmatprototype: Inlibc cat +cc +ccflags \ rm cppstdin cppflags cppminus Findhdr Setvar contains ?MAKE: -pick add \$@ %< ?S:d\_shmat: ?S: This variable conditionally defines the HAS\_SHMAT symbol, which ?S: indicates to the C program that the shmat() routine is available. ?S:. ?S:shmattype: ?S: This symbol contains the type of pointer returned by shmat(). ?S: It can be 'void \*' or 'char \*'. ?S:. ?S:d\_shmatprototype: ?S: This variable conditionally defines the HAS\_SHMAT\_PROTOTYPE ?S: symbol, which indicates that sys/shm.h has a prototype for ?S: shmat. ?S:. ?C:HAS\_SHMAT: ?C: This symbol, if defined, indicates that the shmat() routine is ?C: available to attach a shared memory segment to the process space. ?C:. ?C:Shmat\_t: ?C: This symbol holds the return type of the shmat() system call. ?C: Usually set to 'void \*' or 'char \*'.  $?C:$ . ?C:HAS\_SHMAT\_PROTOTYPE: ?C: This symbol, if defined, indicates that the sys/shm.h includes ?C: a prototype for shmat(). Otherwise, it is up to the program to ?C: guess one. Shmat\_t shmat(int, Shmat\_t, int) is a good guess, ?C: but not always right so it should be emitted by the program only ?C: when HAS\_SHMAT\_PROTOTYPE is not defined to avoid conflicting defs. ?C:. ?H:#\$d\_shmat HAS\_SHMAT /\*\*/ ?H:#define Shmat\_t \$shmattype /\*\*/ ?H:#\$d\_shmatprototype HAS\_SHMAT\_PROTOTYPE /\*\*/ ?H:. ?LINT:set d\_shmat d\_shmatprototype ?T:xxx : see if shmat exists set shmat d\_shmat eval \$inlibc : see what shmat returns case "\$d\_shmat" in

"\$define")

 \$cat >shmat.c <<'END'

```
#include <sys/shm.h>
void *shmat();
END
	if $cc $ccflags -c shmat.c >/dev/null 2>&1; then
 		shmattype='void *'
	else
 		shmattype='char *'
	fi
	echo "and it returns ($shmattype)." >&4
	: see if a prototype for shmat is available
	xxx=`./findhdr sys/shm.h`
	$cppstdin $cppflags $cppminus < $xxx > shmat.c 2>/dev/null
if $contains 'shmat.*(' shmat.c >/dev/null 2 > & 1; then
 		val="$define"
	else
 		val="$undef"
	fi
	$rm -f shmat.[co]
	;;
*)
	val="$undef"
	;;
esac
set
 d_shmatprototype
eval $setvar
```
Found in path(s):

\* /opt/cola/permits/1907245759\_1707613888.5758548/0/perl-5-32-1-orig-regen-configure-1-tar-gz/metaconfig-5.32.1~rc1/U/modified/d\_shmat.U

No license file was found, but licenses were detected in source scan.

?RCS: You may distribute under the terms of either the GNU General Public ?RCS: License or the Artistic License, as specified in the README file. ?RCS: ?MAKE:d\_llroundl: Inlibc ?MAKE: -pick add \$@ %< ?S:d\_llroundl: ?S: This variable conditionally defines the HAS\_LLROUNDL symbol, which ?S: indicates to the C program that the llroundl() routine is available ?S: to return the long long value nearest to x away from zero. ?S:. ?C:HAS\_LLROUNDL: ?C: This symbol, if defined, indicates that the llroundl routine is ?C: available to return the nearest long long value away from zero of

?C: the long double argument value.

?C:.

?H:#\$d\_llroundl HAS\_LLROUNDL /\*\*/

?H:.

?LINT:set d\_llroundl : see if llroundl exists set llroundl d\_llroundl eval \$inlibc

Found in path(s):

\* /opt/cola/permits/1907245759\_1707613888.5758548/0/perl-5-32-1-orig-regen-configure-1-tar-gz/metaconfig-5.32.1~rc1/U/perl/d\_llroundl.U No license file was found, but licenses were detected in source scan.

?RCS: \$Id\$

?RCS:

?RCS: Copyright (c) 1991-1997, 2004-2006, Raphael Manfredi ?RCS:

?RCS: You may redistribute only under the terms of the Artistic License,

?RCS: as specified in the README file that comes with the distribution.

?RCS: You may reuse parts of this distribution only within the terms of

?RCS: that same Artistic License; a copy of which may be found at the root

?RCS: of the source tree for dist 4.0.

?RCS:

?RCS: \$Log: End.U,v \$

?RCS: Revision 3.0 1993/08/18 12:04:51 ram

?RCS: Baseline for dist 3.0 netwide release.

?RCS:

?X:

?X: This unit serves as the goal which forces make to choose all the units that

?X: ask questions. The \$W on the ?MAKE: line is the list of all symbols wanted.

?X: To force any unit to be included, copy this unit to your private U directory

?X: and add the name of the unit desired to the ?MAKE: dependency line.

?X:

?MAKE:End: \$W ?MAKE: -pick add  $\$ @ %< ?LINT:use \$W : end of configuration questions echo " " echo "End of configuration questions."

Found in path(s):

\* /opt/cola/permits/1907245759\_1707613888.5758548/0/perl-5-32-1-orig-regen-configure-1-tar-gz/metaconfig-5.32.1~rc1/dist/U/End.U

No license file was found, but licenses were detected in source scan.

?RCS: \$Id: sunscanf.U,v 3.0 1993/08/18 12:09:54 ram Exp \$ ?RCS: ?RCS: Copyright (c) 1991-1993, Raphael Manfredi ?RCS:

?RCS: You may redistribute only under the terms of the Artistic License, ?RCS: as specified in the README file that comes with the distribution. ?RCS: You may reuse parts of this distribution only within the terms of ?RCS: that same Artistic License; a copy of which may be found at the root ?RCS: of the source tree for dist 3.0. ?RCS: ?RCS: \$Log: sunscanf.U,v \$ ?RCS: Revision 3.0 1993/08/18 12:09:54 ram ?RCS: Baseline for dist 3.0 netwide release. ?RCS: ?MAKE:sunscanf: cat rm Compile Myread test Setvar ?MAKE: -pick add \$@ %< ?S:sunscanf: ?S: This variable is set if this system runs with the Sun version ?S: of scanf. ?S:. ?C:SUNSCANF: ?C: This variable is set if this system runs with the Sun version ?C: of scanf. ?C:. ?H:#\$sunscanf SUNSCANF /\*\*/ ?H:. ?LINT:set sunscanf ?F:!scanf : check to see what kinda scanf your using. echo " " echo "Checking to see what flavor of scanf you have..." >&4 \$cat >scanf.c <<'EOCP' int main() { float value; sscanf("4.5","%g",&value); printf("%d\n", value == 4.5); } **EOCP** set scanf if eval \$compile\_ok; then if  $\text{Sets}^{\scriptscriptstyle\bullet}$ ./scanf $\hat{ } = 0$ ; then echo "Hmm.. seems you are not running the USG flavor.." val="\$undef" else echo "Uh... you are running the USG flavor of scanf." val="\$define" fi else echo "(I can't seem to compile the test program... Guessing)"

 val="\$undef" fi set sunscanf eval \$setvar \$rm -f scanf\* Found in path(s): \* /opt/cola/permits/1907245759\_1707613888.5758548/0/perl-5-32-1-orig-regen-configure-1-tar-gz/metaconfig-5.32.1~rc1/U/compline/sunscanf.U No license file was found, but licenses were detected in source scan. ?RCS: \$Id: sitelib.U,v 1.1 1999/07/08 18:32:57 doughera Exp doughera \$ ?RCS: ?RCS: Copyright (c) 1996-1998, Andy Dougherty ?RCS: Copyright (c) 1991-1993, Raphael Manfredi ?RCS: ?RCS: You may redistribute only under the terms of the Artistic License, ?RCS: as specified in the README file that comes with the distribution. ?RCS: You may reuse parts of this distribution only within the terms of ?RCS: that same Artistic License; a copy of which may be found at the root ?RCS: of the source tree for dist 3.0. ?RCS: ?RCS: \$Log: sitelib.U,v \$ ?RCS: Revision 1.1 1999/07/08 18:32:57 doughera ?RCS: Initial revision ?RCS: ?RCS: Revision 3.0.1.1 1997/02/28 16:21:35 ram ?RCS: patch61: created ?RCS: ?MAKE:sitelib sitelibexp installsitelib sitelib\_stem: cat Getfile Oldconfig \ Setprefixvar Prefixit package version sed installstyle siteprefix ?MAKE: -pick add \$@ %< ?Y:TOP ?D:sitelib='' ?S:sitelib: ?S: This variable contains the eventual value of the SITELIB symbol, ?S: which is the name of the private library for this package. It may ?S: have  $a \sim$  on the front. It is up to the makefile to eventually create ?S: this directory while performing installation (with  $\sim$  substitution). ?S: The standard distribution will put nothing in this directory. ?S: After perl has been installed, users may install their own local ?S: architecture-independent modules in this directory with ?S: MakeMaker Makefile.PL ?S: or equivalent. See INSTALL for details.  $2S$ :

?D:sitelibexp=''

?S:sitelibexp:

?S: This variable is the ~name expanded version of sitelib, so that you

?S: may use it directly in Makefiles or shell scripts.

?S:.

?D:installsitelib=''

?S:installsitelib:

?S: This variable is really the same as sitelibexp but may differ on

?S: those systems using AFS. For extra portability, only this variable

?S: should be used in makefiles.

?S:.

?S:sitelib\_stem:

?S: This variable is \$sitelibexp with any trailing version-specific component ?S: removed.

The elements in inc\_version\_list (inc\_version\_list.U) can

?S: be tacked onto this variable to generate a list of directories to search. ?S:.

?C:SITELIB:

?C: This symbol contains the name of the private library for this package.

?C: The library is private in the sense that it needn't be in anyone's

?C: execution path, but it should be accessible by the world. The program

?C: should be prepared to do  $\sim$  expansion.

?C: The standard distribution will put nothing in this directory.

?C: After perl has been installed, users may install their own local

?C: architecture-independent modules in this directory with

?C: MakeMaker Makefile.PL

?C: or equivalent. See INSTALL for details.

?C:.

?C:SITELIB\_EXP:

?C: This symbol contains the ~name expanded version of SITELIB, to be used ?C: in programs that are not prepared to deal with  $\sim$  expansion at run-time.  $?C:$ .

?C:SITELIB\_STEM:

?C: This define is SITELIB\_EXP with any trailing version-specific component

?C: removed. The elements in

inc\_version\_list (inc\_version\_list.U) can

?C: be tacked onto this variable to generate a list of directories to search.

 $?C:$ .

?H:#define SITELIB "\$sitelib" /\*\*/

?H:#define SITELIB\_EXP "\$sitelibexp" /\*\*/

?H:#define SITELIB\_STEM "\$sitelib\_stem" /\*\*/

 $2H$ .

?T:prog

?LINT:change prefixvar

?LINT:set installsitelib

?LINT:set sitelib

?LINT:set sitelibexp

: determine where site specific libraries go.

: Usual default is /usr/local/lib/perl5/site\_perl/\$version

: The default "style" setting is made in installstyle.U

```
: XXX No longer works with Prefixit stuff.
?X: remove any trailing -3.0 or other version identification
prog=`echo $package | $sed 's/-*[0-9.]*$//'`
case "$sitelib" in
'') case "$installstyle" in
	*lib/perl5*) dflt=$siteprefix/lib/$package/site_$prog/$version ;;
	*)	 dflt=$siteprefix/lib/site_$prog/$version ;;
	esac
	;;
*)	dflt="$sitelib"
	;;
esac
$cat <<EOM
```
The installation process will create a directory for site-specific extensions and modules. Most users find it convenient to place all site-specific files in this directory rather than in the main distribution directory.

## EOM

 $fn=d$ ~+ rp='Pathname for the site-specific library files?' . ./getfile prefixvar=sitelib . ./setprefixvar sitelib\_stem=`echo "\$sitelibexp" | sed "s,/\$version\$,,"`

Found in path(s):

\* /opt/cola/permits/1907245759\_1707613888.5758548/0/perl-5-32-1-orig-regen-configure-1-tar-gz/metaconfig-5.32.1~rc1/U/installdirs/sitelib.U No license file was found, but licenses were detected in source scan.

?RCS: \$Id: d\_scandir.U 1 2006-08-24 12:32:52Z rmanfredi \$ ?RCS: ?RCS: Copyright (c) 1991-1997, 2004-2006, Raphael Manfredi  $?RCS$ ?RCS: You may redistribute only under the terms of the Artistic Licence, ?RCS: as specified in the README file that comes with the distribution. ?RCS: You may reuse parts of this distribution only within the terms of ?RCS: that same Artistic Licence; a copy of which may be found at the root ?RCS: of the source tree for dist 4.0.  $2RCS$ ?RCS: \$Log: d\_scandir.U,v \$ ?RCS: Revision 3.0.1.1 1994/01/24 14:06:35 ram ?RCS: patch16: created ?RCS: ?MAKE:d\_scandir: Inlibc

?MAKE: -pick add  $\$ @ %< ?S:d\_scandir: ?S: This variable conditionally defines HAS\_SCANDIR if scandir() is ?S: available to scan a directory. ?S:. ?C:HAS\_SCANDIR: ?C: This symbol, if defined, indicates that the scandir routine is ?C: available to scan a directory. ?C:. ?H:#\$d\_scandir HAS\_SCANDIR /\*\*/ ?H:. ?LINT:set d\_scandir : see if scandir exists set scandir d\_scandir eval \$inlibc Found in path(s): \* /opt/cola/permits/1907245759\_1707613888.5758548/0/perl-5-32-1-orig-regen-configure-1-tar-gz/metaconfig-5.32.1~rc1/dist/U/d\_scandir.U No license file was found, but licenses were detected in source scan.

?RCS: \$Id\$

?RCS:

?RCS: Copyright (c) 1991-1997, 2004-2006, Raphael Manfredi ?RCS: ?RCS: You may redistribute only under the terms of the Artistic License, ?RCS: as specified in the README file that comes with the distribution. ?RCS: You may reuse parts of this distribution only within the terms of ?RCS: that same Artistic License; a copy of which may be found at the root ?RCS: of the source tree for dist 4.0. ?RCS: ?RCS: Copyright (c) 1999 Jarkko Hietaniemi ?RCS: ?MAKE:usesocks: Myread Oldconfig Setvar spackage package ?MAKE: -pick add  $\$  @ %< ?Y:TOP ?S:usesocks: ?S: This variable conditionally defines the USE\_SOCKS symbol, ?S: and indicates that Perl should be built to use SOCKS. ?S:. ?C:USE\_SOCKS: ?C: This symbol, if defined, indicates that Perl should ?C: be built to use socks.  $2C$ : ?H:?%<:#\$usesocks USE\_SOCKS /\*\*/  $?H:$ ?D:usesocks=''

```
?LINT:set usesocks
: check for requested SOCKS support
case "$usesocks" in
\deltadefine|true|[yY]*) dflt='y';;
*)
dflt=r;;
esac
cat <<EOM
```
\$spackage can be built to use the SOCKS proxy protocol library. If this doesn't make any sense to you, just accept the default '\$dflt'. EOM rp="Build \$package for SOCKS?" . ./myread case "\$ans" in y|Y) val="\$define" ;; \*) val=" $\text{Sunder"$ ; esac set usesocks eval \$setvar

Found in path(s):

\* /opt/cola/permits/1907245759\_1707613888.5758548/0/perl-5-32-1-orig-regen-configure-1-tar-gz/metaconfig-5.32.1~rc1/dist/U/usesocks.U

No license file was found, but licenses were detected in source scan.

?RCS: Copyright (c) 1991-1997, 2004-2006, Raphael Manfredi

?RCS: Copyright (c) 2019, Karl Williamson

?RCS:

?RCS: You may redistribute only under the terms of the Artistic Licence,

?RCS: as specified in the README file that comes with the distribution.

?RCS: You may reuse parts of this distribution only within the terms of

?RCS: that same Artistic Licence; a copy of which may be found at the root

?RCS: of the source tree for dist 4.0.

?RCS:

?MAKE:d\_setlocale d\_setlocale\_accepts\_any\_locale\_name d\_has\_C\_UTF8: cat Compile run rm\_try i\_locale

i\_wctype d\_towupper ?MAKE: -pick add  $\$  \omega \

?S:d\_has\_C\_UTF8:

?S: This variable is set to either "true" or "false" depending on

?S: whether the compilation system supports the C.UTF-8 locale.

?S:.

?S:d\_setlocale:

?S: This variable conditionally defines HAS\_SETLOCALE if setlocale() is

?S: available to handle locale-specific ctype implementations.

?S:.

?S:d\_setlocale\_accepts\_any\_locale\_name:

2S: This

 variable conditionally defines SETLOCALE\_ACCEPTS\_ANY\_LOCALE\_NAME ?S: if setlocale() accepts any locale name. ?S:. ?C:HAS\_SETLOCALE: ?C: This symbol, if defined, indicates that the setlocale routine is ?C: available to handle locale-specific ctype implementations. ?C:. ?C:SETLOCALE\_ACCEPTS\_ANY\_LOCALE\_NAME: ?C: This symbol, if defined, indicates that the setlocale routine is ?C: available and it accepts any input locale name as valid. ?C:. ?H:#\$d\_setlocale HAS\_SETLOCALE /\*\*/ ?H:#\$d\_setlocale\_accepts\_any\_locale\_name SETLOCALE\_ACCEPTS\_ANY\_LOCALE\_NAME /\*\*/ ?H:. ?F:!try ?T:LC\_CTYPE : check for setlocale function and behavior \$cat <<EOM Checking to see if you have setlocale() and its behavior EOM \$cat >try.c <<EOCP #include <stdlib.h> #include <string.h> #\$i\_locale I\_LOCALE #ifdef I\_LOCALE # include <locale.h> #endif #\$i\_wctype I\_WCTYPE #ifdef I\_WCTYPE # include <wctype.h> #endif int main() { const char \* invalid\_name = "\a"; /\* This is really invalid! \*/ int accepts\_any\_locale\_name  $= 0$ ; int has  $C_UTF8 = 0$ ; unsigned char bad\_setlocale = 255; /\* If LC\_CTYPE isn't defined the compilation will fail, and locales will be \* disabled. It's hard to imagine an instance where meaningful locale \* handling could be done without LC\_CTYPE \*/ const char  $*$  name = setlocale(LC\_CTYPE, "C"); if (name  $==$  NULL  $\parallel$  strcmp(name, "C")  $!=$  0) { exit(bad\_setlocale);

```
name = setlocale(LC_CTYPE, invalid_name);
if (name != NULL) {
   /* Let it pass if it accepts the name but gives back one of the C
    * locales */
  if (strcmp(name, "C") != 0 \& \& \text{stremp}(name, "C.UTF-8") != 0) {
      accepts_any_locale_name = 1;
   }
 }
 name = setlocale(LC_CTYPE, "C.UTF-8");
if (name != NULL) {
```

```
unsigned char y_with_diaeresis = (A' == 193) ? 0xDF : 0xFF;
```
# #\$d\_towupper HAS\_TOWUPPER #ifdef HAS\_TOWUPPER

```
 /* We assume that if the machine doesn't have the C99 towupper, it
 * doesn't
```
have C.UTF-8, even if we successfully changed locales to

\* include it. This seems safer even on platforms that didn't accept

```
 * the really invalid name */
```

```
if (towupper(y_with_diaeresis) == 0x178) {
  has C UTF8 = 1;
 }
```
# #endif

}

```
#if 0
```

```
 /* Currently unused code to determine if LC_ALL with disparate values uses
   * category = value pairs or positional, and to determine the separator
   * between the categories. We could add code so that if the separator were
  * > '9', we subtract 10; similarly for 'Z' and 'z', and then just about
   * every possible ASCII separator would fit in the 5 bits available in the
   * exit code. This would not be true in EBCDIC. And then if LC_ALL is
   * positional, we probably would want to know the order of the categories.
   * Using a file between the C program and the shell script would really be
   * require to do that */
#ifdef LC_ALL
```
unsigned charmin separator  $= ' - 1$ ; unsigned char separator  $=$  min separator; int uses name value pair names  $= 0$ ;

```
name = set locale(LC\_ALL, "C");if (name == NULL \parallel strcmp(name, "C") != 0) {
     exit(bad_setlocale);
  }
  if (has_C_UTF8) {
     char * pos;
     name = setlocale(LC_CTYPE, "C.UTF-8");
    if (name == NULL) {
       exit(bad_setlocale);
     }
     name = setlocale(LC_ALL, NULL);
    if (name == NULL) {
       exit(bad_setlocale);
     }
     pos = strstr(name, "LC_CTYPE" "=C.UTF-8");
    if (pos != NULL) {
      uses_name_value_pair_names = 1;
      if (pos == name) {
         separation = name[sizeof("LC_CITYPE=C.UTF-8") - 1]; }
       else {
         separator = *(pos - 1); }
     }
     else {
       pos = strstr(name, "C.UTF-8");
      if (pos == NULL) {
         /* bad */
       }
      else if (pos == name) {
         separation = name[sizeof("C.UTF-8") - 1];
       }
       else {
        separator = *(pos - 1); }
     }
   }
#endif
#endif
 exit( 0 /* (separator - min_separator) << 3
    | uses name value pair names << 2
```

```
 */
| has_C_UTF8 << 1
 | accepts_any_locale_name);
```
# }

```
EOCP
set try
if eval $compile; then
  echo "Your system has setlocale()..." >&4
  $run ./try
  case $? in
    0) echo "and it seems sane" >8.4 d_setlocale="$define"
       d_setlocale_accepts_any_locale_name="$undef"
       d_has_C_UTF8="false"
       ;;
     1) echo "and it seems sane, but accepts any locale name as valid" >&4
       d_setlocale="$define"
       d_setlocale_accepts_any_locale_name="$define"
       d_has_C_UTF8="false"
       ;;
     2) echo "and it seems sane" >&4
       d_setlocale="$define"
       d_setlocale_accepts_any_locale_name="$undef"
       d_has_C_UTF8="true"
    ;;
     3) echo "and it seems sane, but accepts any locale name as valid" >&4
       d_setlocale="$define"
       d_setlocale_accepts_any_locale_name="$define"
       d_has_C_UTF8="true"
       ;;
     *) echo "but it doesn't seem to work, so we won't use it." >&4
       d_setlocale="$undef"
       d_setlocale_accepts_any_locale_name="$undef"
```
d\_has\_C\_UTF8="false"

```
 ;;
```
esac

```
else
```

```
 echo "your system does not have setlocale()" >&4
  d_setlocale="$undef"
  d_setlocale_accepts_any_locale_name="$undef"
  d_has_C_UTF8="false"
fi
```

```
$rm_try
```

```
Found in path(s):
```
\* /opt/cola/permits/1907245759\_1707613888.5758548/0/perl-5-32-1-orig-regen-configure-1-tar-gz/metaconfig-

5.32.1~rc1/U/perl/d\_setlocale.U

No license file was found, but licenses were detected in source scan.

?RCS: \$Id: instubperl.U,v 1.1 1999/07/08 18:32:57 doughera Exp doughera \$ ?RCS: ?RCS: Copyright (c) 1999, Jarkko Hietaniemi ?RCS: ?RCS: You may redistribute only under the terms of the Artistic License, ?RCS: as specified in the README file that comes with the distribution. ?RCS: You may reuse parts of this distribution only within the terms of ?RCS: that same Artistic License; a copy of which may be found at the root ?RCS: of the source tree for dist 3.0. ?RCS: ?MAKE:installusrbinperl: installbin cat bin Myread Setvar test Devel ?MAKE: -pick add \$@ %< ?LINT:set installusrbinperl ?Y:TOP ?S:installusrbinperl: ?S: This variable tells whether Perl should be installed also as ?S: /usr/bin/perl in addition to ?S: \$installbin/perl ?S:. ?C:INSTALL\_USR\_BIN\_PERL: ?C: This symbol, if defined, indicates that Perl is to be installed ?C: also as /usr/bin/perl.  $?C:$ . ?H:#\$installusrbinperl INSTALL\_USR\_BIN\_PERL /\*\*/ ?H:. : determine whether to install perl also as /usr/bin/perl echo " " if \$test -d /usr/bin -a "X\$installbin"  $!= X/\text{usr/bin}$ ; then \$cat <<EOM Many scripts expect perl to be installed as /usr/bin/perl. If you want to, I can install the perl you are about to compile as /usr/bin/perl (in addition to \$bin/perl). EOM if test -f /usr/bin/perl; then \$cat <<EOM

However, please note that because you already have a /usr/bin/perl, overwriting that with a new Perl would very probably cause problems. Therefore I'm assuming you don't want to do that (unless you insist).

EOM case "\$installusrbinperl" in

```
"$define"|[yY]*) dflt='y';;
  *) dflt='n':;
  	 esac
	else
```
 \$cat <<EOM

Since you don't have a /usr/bin/perl I'm assuming creating one is okay.

#### EOM

```
	 case "$installusrbinperl" in
   "\text{Gunder}^{\text{m}}[nN]^*) dflt='n';;
   *) dflt=y';	 esac
	fi
	rp="Do you want to install perl as /usr/bin/perl?"
	. ./myread
	case "$ans" in
[yY]*) val="$define";;
*) val="$undef";	esac
else
	val="$undef"
fi
set
 installusrbinperl
```
eval \$setvar

Found in path(s):

\* /opt/cola/permits/1907245759\_1707613888.5758548/0/perl-5-32-1-orig-regen-configure-1-tar-gz/metaconfig-5.32.1~rc1/U/installdirs/instubperl.U

No license file was found, but licenses were detected in source scan.

?RCS: \$Id\$ ?RCS: ?RCS: Copyright (c) 1991-1997, 2004-2006, Raphael Manfredi ?RCS: ?RCS: You may redistribute only under the terms of the Artistic License, ?RCS: as specified in the README file that comes with the distribution. ?RCS: You may reuse parts of this distribution only within the terms of ?RCS: that same Artistic License; a copy of which may be found at the root ?RCS: of the source tree for dist 4.0. ?RCS: ?RCS: Original Author: Andy Dougherty <doughera@lafcol.lafayette.edu> ?RCS: ?RCS: \$Log: d\_dlopen.U,v \$ ?RCS: Revision 3.0.1.2 1995/07/25 13:52:56 ram ?RCS: patch56: force compile-link test since symbol might lie in crt0.o (ADO) ?RCS:

?RCS: Revision 3.0.1.1 1994/08/29 16:07:34 ram ?RCS: patch32: created by ADO ?RCS: ?MAKE:d\_dlopen: Inlibc runnm ?MAKE: -pick add \$@ %< ?S:d\_dlopen: ?S: This variable conditionally defines the HAS\_DLOPEN symbol, which ?S: indicates to the C program that the dlopen() routine is available.  $2S$ . ?C:HAS\_DLOPEN : ?C: This symbol, if defined, indicates that the dlopen routine is ?C: available. ?C:. ?H:#\$d\_dlopen HAS\_DLOPEN /\*\*/ ?H:. ?T: xxx\_runnm ?LINT:set d\_dlopen ?X: We don't permanently change runnm, but we do temporarily. ?LINT: change runnm : see if dlopen exists ?X: On NetBSD and FreeBSD, dlopen is available, but it is in ?X: /usr/lib/crt0.o, not in any of the libraries. Therefore, do not ?X: use the nm extraction, but use a real compile and link test instead. xxx\_runnm="\$runnm" runnm=false set dlopen d\_dlopen eval \$inlibc runnm="\$xxx\_runnm" Found in path(s): \* /opt/cola/permits/1907245759\_1707613888.5758548/0/perl-5-32-1-orig-regen-configure-1-tar-gz/metaconfig-5.32.1~rc1/dist/U/d\_dlopen.U No license file was found, but licenses were detected in source scan. ?RCS: \$Id: privlib.U,v 3.1 1999/07/08 18:32:29 doughera Exp doughera \$ ?RCS: ?RCS: Copyright (c) 1991-1993, Raphael Manfredi ?RCS: ?RCS: This file is included with or a derivative work of a file included ?RCS: with the metaconfig program of Raphael Manfredi's "dist" distribution. ?RCS: In accordance with clause 7 of dist's modified Artistic License:  $?RCS$ ?RCS: You may distribute under the terms of either the GNU General Public ?RCS: License or the Artistic License, as specified in the README file. ?RCS: ?RCS: \$Log: privlib.U,v \$ ?RCS: Revision 3.1 1999/07/08 18:32:29 doughera

?RCS: Updated for perl5.005\_5x ?RCS: ?RCS: Revision 3.0.1.4 1995/09/25 09:17:09 ram ?RCS: patch59: unit is now forced to the top of Configure, if possible ?RCS: ?RCS: Revision 3.0.1.3 1995/01/30 14:44:23 ram ?RCS: patch49: can now handle installation prefix changes (from WED) ?RCS: ?RCS: Revision 3.0.1.2 1994/08/29 16:31:52 ram ?RCS: patch32: now uses installation prefix ?RCS: ?RCS: Revision 3.0.1.1 1993/09/13 16:12:34 ram ?RCS: patch10: added support for /local/lib (WED) ?RCS: patch10: prompt phrasing made more explicit (WED) ?RCS: ?RCS: Revision 3.0 1993/08/18 12:09:35 ram ?RCS: Baseline for dist 3.0 netwide release. ?RCS: ?MAKE:privlib privlibexp installprivlib: package cat Getfile Oldconfig \ Setprefixvar Prefixit version installstyle binexp ?MAKE: -pick add  $\$  @ %< ?Y:TOP ?D:privlib='' ?S:privlib: ?S: This variable contains the eventual value of the PRIVLIB symbol, ?S: which is the name of the private library for this package. It may ?S: have  $a \sim$  on the front. It is up to the makefile to eventually create ?S: this directory while performing installation (with  $\sim$  substitution). ?S:. ?D:privlibexp='' ?S:privlibexp: ?S: This variable is the ~name expanded version of privlib, so that you ?S: may use it directly in Makefiles or shell scripts. ?S:. ?D:installprivlib='' ?S:installprivlib: ?S: This variable is really the same as privlibexp but may differ on ?S: those systems using AFS. For extra portability, only this variable ?S: should be used in makefiles.  $2S$ : ?C:PRIVLIB: ?C: This symbol contains the name of the private library for this package. ?C: The library is private in the sense that it needn't be in anyone's ?C: execution path, but it should be accessible by the world. The program ?C: should be prepared to do  $\sim$  expansion.  $2C$ :
?C:PRIVLIB\_EXP:

?C: This symbol contains the ~name expanded version of PRIVLIB, to be used ?C: in programs that are not prepared to deal with  $\sim$  expansion at run-time. ?C:. ?H:#define PRIVLIB "\$privlib" /\*\*/ ?H:#define PRIVLIB\_EXP "\$privlibexp" /\*\*/ ?H:. ?LINT:change prefixvar ?LINT:set installprivlib ?LINT:set privlib ?LINT:set privlibexp : determine where private library files go : Usual default is /usr/local/lib/perl5/\$version. : Also allow things like /opt/perl/lib/\$version, since : /opt/perl/lib/perl5... would be redundant. : The default "style" setting is made in installstyle.U case "\$installstyle" in \*lib/perl5\*) set dflt privlib lib/\$package/\$version ;; \*) set dflt privlib lib/\$version ;; esac eval \$prefixit \$cat <<EOM

There are some auxiliary files for \$package that need to be put into a private library directory that is accessible by everyone.

## EOM

?X: Force dependency on bin.U fn=\$binexp  $fn=d$ ~+ rp='Pathname where the private library files will reside?' . ./getfile prefixvar=privlib . ./setprefixvar

Found in path(s):

\* /opt/cola/permits/1907245759\_1707613888.5758548/0/perl-5-32-1-orig-regen-configure-1-tar-gz/metaconfig-5.32.1~rc1/U/installdirs/privlib.U No license file was found, but licenses were detected in source scan.

?RCS: \$Id: d\_dbl\_dig.U 1 2006-08-24 12:32:52Z rmanfredi \$ ?RCS: ?RCS: Copyright (c) 1991-1997, 2004-2006, Raphael Manfredi ?RCS: ?RCS: You may redistribute only under the terms of the Artistic Licence, ?RCS: as specified in the README file that comes with the distribution. ?RCS: You may reuse parts of this distribution only within the terms of

?RCS: that same Artistic Licence; a copy of which may be found at the root ?RCS: of the source tree for dist 4.0. ?RCS: ?RCS: Original Author: Andy Dougherty <doughera@lafcol.lafayette.edu> ?RCS: ?RCS: \$Log: d\_dbl\_dig.U,v \$ ?RCS: Revision 3.0.1.1 1994/08/29 16:07:28 ram ?RCS: patch32: created by ADO ?RCS: ?MAKE:d\_dbl\_dig: Myread contains cat rm Setvar i\_limits i\_float \ cppstdin cppflags cppminus ?MAKE: -pick add \$@ %< ?S:d\_dbl\_dig: ?S: This variable conditionally defines d\_dbl\_dig if this system's ?S: header files provide DBL\_DIG, which is the number of significant ?S: digits in a double precision number. ?S:. ?C:HAS\_DBL\_DIG: ?C: This symbol, if defined, indicates that this system's <float.h> ?C: or <limits.h> defines the symbol DBL\_DIG, which is the number ?C: of significant digits in a double precision number. If this ?C: symbol is not defined, a guess of 15 is usually pretty good. ?C:. ?H:#\$d\_dbl\_dig HAS\_DBL\_DIG /\*\*/ ?H:. ?F:!dbl\_dig.c ?LINT:set d\_dbl\_dig : See if number of significant digits in a double precision number is known echo " " \$cat >dbl\_dig.c <<EOM #\$i\_limits I\_LIMITS #\$i\_float I\_FLOAT #ifdef I\_LIMITS #include <limits.h> #endif #ifdef I\_FLOAT #include <float.h> #endif #ifdef DBL\_DIG printf("Contains DBL\_DIG"); #endif EOM \$cppstdin \$cppflags \$cppminus < dbl\_dig.c >dbl\_dig.E 2>/dev/null if \$contains 'DBL\_DIG' dbl\_dig.E  $>\/$ dev/null 2 $>\&$ 1; then echo "DBL\_DIG found." >&4 val="\$define" else

```
	echo "DBL_DIG NOT found." >&4
	val="$undef"
fi
$rm -f dbl_dig.?
set d_dbl_dig
```
Found in path(s):

eval \$setvar

\* /opt/cola/permits/1907245759\_1707613888.5758548/0/perl-5-32-1-orig-regen-configure-1-tar-gz/metaconfig-5.32.1~rc1/dist/U/d\_dbl\_dig.U No license file was found, but licenses were detected in source scan.

?RCS: \$Id: d\_crypt.U 1 2006-08-24 12:32:52Z rmanfredi \$ ?RCS: ?RCS: Copyright (c) 1991-1997, 2004-2006, Raphael Manfredi ?RCS: ?RCS: You may redistribute only under the terms of the Artistic Licence, ?RCS: as specified in the README file that comes with the distribution. ?RCS: You may reuse parts of this distribution only within the terms of ?RCS: that same Artistic Licence; a copy of which may be found at the root ?RCS: of the source tree for dist 4.0. ?RCS: ?RCS: \$Log: d\_crypt.U,v \$ ?RCS: Revision 3.0.1.1 1997/02/28 15:31:47 ram ?RCS: patch61: replaced .a with \$\_a all over the place ?RCS: ?RCS: Revision 3.0 1993/08/18 12:05:52 ram ?RCS: Baseline for dist 3.0 netwide release. ?RCS: ?MAKE:d\_crypt cryptlib: Loc test xlibpth libpth Csym Setvar \_a Inlibc ?MAKE: -pick add \$@ %< ?S:d\_crypt: ?S: This variable conditionally defines the CRYPT symbol, which ?S: indicates to the C program that the crypt() routine is available ?S: to encrypt passwords and the like. ?S:. ?S:cryptlib: ?S: This variable holds -lcrypt or the path to a libcrypt.a archive if ?S: the crypt() function is not defined in the standard C library. It is ?S: up to the Makefile to use this. ?S:. ?C:HAS\_CRYPT (CRYPT): ?C: This symbol, if defined, indicates that the crypt routine is available ?C: to encrypt passwords and the like.  $2C$ : ?H:#\$d\_crypt HAS\_CRYPT  $/*$  $?H:$ 

```
?LINT:set d_crypt
?T:val
: see if crypt exists
echo " "
set crypt d_crypt
eval $inlibc
case "$d_crypt" in
$define) cryptlib='' ;;
*)	if set crypt val -f d_crypt; eval $csym; $val; then
 		echo 'crypt() found.' >&4
 		val="$define"
 		cryptlib=''
 	else
 		cryptlib=`./loc Slibcrypt$_a "" $xlibpth`
 		if $test -z "$cryptlib"; then
  			cryptlib=`./loc Mlibcrypt$_a "" $xlibpth`
 		else
  			cryptlib=-lcrypt
 		fi
 		if $test -z "$cryptlib"; then
  			cryptlib=`./loc Llibcrypt$_a "" $xlibpth`
 		else
  			cryptlib=-lcrypt
 		fi
 		if $test -z "$cryptlib"; then
  			cryptlib=`./loc libcrypt$_a ""
  $libpth`
 		else
  			cryptlib=-lcrypt
 		fi
 		if $test -z "$cryptlib"; then
  			echo 'crypt() NOT found.' >&4
  			val="$undef"
 		else
  			val="$define"
 		fi
 	fi
 	set d_crypt
 	eval $setvar
 	;;
esac
```
Found in path(s): \* /opt/cola/permits/1907245759\_1707613888.5758548/0/perl-5-32-1-orig-regen-configure-1-tar-gz/metaconfig-5.32.1~rc1/dist/U/d\_crypt.U No license file was found, but licenses were detected in source scan.

?RCS: \$Id: d\_wcstombs.U 1 2006-08-24 12:32:52Z rmanfredi \$

?RCS:

?RCS: Copyright (c) 1991-1997, 2004-2006, Raphael Manfredi ?RCS: ?RCS: You may redistribute only under the terms of the Artistic Licence, ?RCS: as specified in the README file that comes with the distribution. ?RCS: You may reuse parts of this distribution only within the terms of ?RCS: that same Artistic Licence; a copy of which may be found at the root ?RCS: of the source tree for dist 4.0. ?RCS: ?RCS: \$Log: d\_wcstombs.U,v \$ ?RCS: Revision 3.0 1993/08/18 12:08:03 ram ?RCS: Baseline for dist 3.0 netwide release. ?RCS: ?MAKE:d\_wcstombs: Inlibc ?MAKE: -pick add \$@ %< ?S:d\_wcstombs: ?S: This variable conditionally defines the HAS\_WCSTOMBS symbol, which ?S: indicates to the C program that the wcstombs() routine is available ?S: to convert wide character strings to multibyte strings. ?S:. ?C:HAS\_WCSTOMBS: ?C: This symbol, if defined, indicates that the wcstombs routine is ?C: available to convert wide character strings to multibyte strings.  $?C$ :. ?H:#\$d\_wcstombs HAS\_WCSTOMBS /\*\*/ ?H:. ?LINT:set d\_wcstombs : see if wcstombs exists set wcstombs d\_wcstombs eval \$inlibc Found in path(s): \* /opt/cola/permits/1907245759\_1707613888.5758548/0/perl-5-32-1-orig-regen-configure-1-tar-gz/metaconfig-5.32.1~rc1/dist/U/d\_wcstombs.U No license file was found, but licenses were detected in source scan. ?RCS: \$Id: d\_sigsetjmp.U,v 3.0.1.1 1997/02/28 15:44:33 ram Exp \$ ?RCS: ?RCS: Copyright (c) 1996,1998 Andy Dougherty ?RCS: Copyright (c) 1991-1993, Raphael Manfredi ?RCS: ?RCS: You may redistribute only under the terms of the Artistic License, ?RCS: as specified in the README file that comes with the distribution. ?RCS: You may reuse parts of this distribution only within the terms of ?RCS: that same Artistic License; a copy of which may be found at the root ?RCS: of the source tree for dist 3.0.

?RCS:

?RCS: You may distribute under the terms of either the GNU General Public ?RCS: License or the Artistic License, as specified in the README file. ?RCS: ?RCS: \$Log: d\_sigsetjmp.U,v \$ ?RCS: Revision 3.0.1.1 1997/02/28 15:44:33 ram ?RCS: patch61: created ?RCS: ?MAKE:d\_sigsetjmp: Compile Setvar cat rm\_try run i\_stdlib ?MAKE: -pick add  $\$ @ %< ?S:d\_sigsetjmp: ?S: This variable conditionally defines the HAS\_SIGSETJMP symbol, ?S: which indicates that the sigsetjmp() routine is available to ?S: call setjmp() and optionally save the process's signal mask. ?S:. ?C:HAS\_SIGSETJMP: ?C: This variable indicates to the C program that the sigsetjmp() ?C: routine is available to save the calling process's registers ?C: and stack environment for later use by siglongjmp(), and ?C: to optionally save the process's signal mask. See ?C: Sigjmp\_buf, Sigsetjmp, and Siglongjmp.  $?C:$ . ?C:Sigjmp\_buf: ?C: This is the buffer type to be used with Sigsetjmp and Siglongjmp.  $?C$ :. ?C:Sigsetjmp: ?C: This macro is used in the same way as sigsetjmp(), but will invoke ?C: traditional setjmp() if sigsetjmp isn't available. ?C: See HAS\_SIGSETJMP. ?C:. ?C:Siglongjmp: ?C: This macro is used in the same way as siglongjmp(), but will invoke ?C: traditional longjmp() if siglongjmp isn't available. ?C: See HAS\_SIGSETJMP. ?C:. ?H:?%<:#\$d\_sigsetjmp HAS\_SIGSETJMP /\*\*/ ?H:?%<:#ifdef HAS\_SIGSETJMP ?H:?%<:#define Sigjmp\_buf sigjmp\_buf ?H:?%<:#define Sigsetjmp(buf,save\_mask) sigsetjmp((buf),(save\_mask)) ?H:?%<:#define Siglongjmp(buf,retval) siglongjmp((buf),(retval)) ?H:?%<:#else ?H:?%<:#define Sigjmp\_buf jmp\_buf ?H:?%<:#define Sigsetjmp(buf,save\_mask) setjmp((buf)) ?H:?%<:#define Siglongjmp(buf,retval) longjmp((buf),(retval)) ?H:?%<:#endif ?H:. ?W:%<:Sigjmp\_buf Sigsetjmp Siglongjmp

```
?F:!try
?LINT:set d_sigsetjmp
: see if sigsetjmp exists
?X: We can't check for these symbols with Inlibc because sigsetjmp
?X: is (sometimes? always?) a macro under GCC
echo " "
case "$d_sigsetjmp" in
'')
	$cat >try.c <<EOP
#include <setjmp.h>
#$i_stdlib I_STDLIB
#ifdef I_STDLIB
#include <stdlib.h>
#endif
sigjmp_buf env;
int set = 1;
int main()
{
	if (sigsetjmp(env,1))
 		exit(set);
set = 0;
siglongjmp(env, 1);
exit(1);}
EOP
	set try
	if eval $compile; then
 		if $run ./try >/dev/null 2>&1; then
  			echo "POSIX sigsetjmp found." >&4
  			val="$define"
 		else
  \text{Scat} > \& 4 << \text{EOM}Uh-Oh! You have POSIX sigsetjmp and siglongjmp, but they do not work properly!!
I'll
 ignore them.
EOM
  			val="$undef"
 		fi
	else
 		echo "sigsetjmp not found." >&4
 		val="$undef"
	fi
	;;
*) val="$d_sigsetjmp"
	case "$d_sigsetjmp" in
	$define) echo "POSIX sigsetjmp found." >&4;;
	$undef) echo "sigsetjmp not found." >&4;;
	esac
```
 ;; esac set d\_sigsetjmp eval \$setvar \$rm\_try

Found in path(s):

\* /opt/cola/permits/1907245759\_1707613888.5758548/0/perl-5-32-1-orig-regen-configure-1-tar-gz/metaconfig-5.32.1~rc1/U/compline/d\_sigsetjmp.U No license file was found, but licenses were detected in source scan.

?RCS: \$Id\$

?RCS:

?RCS: Copyright (c) 1991-1997, 2004-2006, Raphael Manfredi ?RCS:

?RCS: You may redistribute only under the terms of the Artistic License,

?RCS: as specified in the README file that comes with the distribution.

?RCS: You may reuse parts of this distribution only within the terms of

?RCS: that same Artistic License; a copy of which may be found at the root

?RCS: of the source tree for dist 4.0.

?RCS:

?RCS: \$Log: voidflags.U,v \$

?RCS: Revision 3.0.1.2 1997/02/28 16:27:58 ram

?RCS: patch61: don't prompt them if the void support is high enough for us ?RCS:

?RCS: Revision 3.0.1.1 1995/01/11 15:37:44 ram

?RCS: patch45: cosmetic change to avoid spurious blank lines when using -s ?RCS:

?RCS: Revision 3.0 1993/08/18 12:10:01 ram

?RCS: Baseline for dist 3.0 netwide release.

?RCS:

?MAKE:voidflags defvoidused: cat sed rm rm\_try contains +cc +ccflags package \

 Oldconfig Myread

?MAKE: -pick add \$@ %<

?S:voidflags:

?S: This

variable contains the eventual value of the VOIDFLAGS symbol,

?S: which indicates how much support of the void type is given by this

?S: compiler. See VOIDFLAGS for more info.

 $2S$ .

?S:defvoidused:

?S: This variable contains the default value of the VOIDUSED symbol (15).

 $2S$ :

?X: Exceptionally, we have to explicitly alias the symbol name for

?X: config h.SH, otherwise the comment would not appear.

?C:VOIDFLAGS ~ %<:

?C: This symbol indicates how much support of the void type is given by this

?C: compiler. What various bits mean:

?C:

?C:  $1 =$  supports declaration of void

?C:  $2 =$  supports arrays of pointers to functions returning void

?C:  $4 =$  supports comparisons between pointers to void functions and

?C: addresses of void functions

?C:  $8 =$  suports declaration of generic void pointers

?C:

?C: The package designer should define VOIDUSED to indicate the requirements

?C: of the package. This can be done either by #defining VOIDUSED before

?C: including

config.h, or by defining defvoidused in Myinit.U. If the

?C: latter approach is taken, only those flags will be tested. If the

?C: level of void support necessary is not present, defines void to int.

?C:.

?H:?%<:#ifndef VOIDUSED

?H:?%<:#define VOIDUSED \$defvoidused

?H:?%<:#endif

?H:?%<:#define VOIDFLAGS \$voidflags

?H:?%<:#if (VOIDFLAGS & VOIDUSED) != VOIDUSED

?H:?%<:#define void int /\* is void to be avoided? \*/

?H:?%  $\lt$ :#define M\_VOID /\* Xenix strikes again \*/

?H:?%<:#endif

?H:.

?W:%<:void

?F:!.out !try.c !flags

?LINT:usefile .out flags try.c

?INIT:: full support for void wanted by default

?INIT:defvoidused=15

?INIT:

?LINT:known void M\_VOID VOIDUSED

: check for void type

echo " "

echo "Checking to see how well your C compiler groks the void type..." >&4 \$cat >flags <<EOM

Support flag bits are:

1: basic void declarations.

2: arrays of pointers to functions returning void.

4: operations between pointers to and addresses of void functions.

8: generic void pointers.

## EOM

case "\$voidflags" in '') \$cat >try.c <<'EOCP' #if TRY & 1 void sub() {

```
#else
sub() {
#endif
extern void moo(); /* function returning void */
void (*goo)(); /* ptr to func returning void */
#if TRY & 8
void *hue; /* generic ptr */
#endif
#if TRY & 2
void (*foo[10])();
#endif
#if TRY & 4
if(goo == moo) {
 exit(0);	}
#endif
exit(0);
}
int main() { sub(); }
EOCP
?X: This unit used to use cc -S in those tests to try to speed up things, but
?X: unfortunately, AIX 3.2 does not support this option.
	if $cc $ccflags -c -DTRY=$defvoidused try.c >.out 2>&1 ; then
 		voidflags=$defvoidused
 		echo "Good. It appears to support void to the level $package wants."
 		if $contains warning .out >/dev/null 2>&1; then
 			echo "However, you might get some warnings that look like this:"
 \		fi
	else
echo "Hmm, your compiler has some difficulty with void. Checking further..." >&4
 		$cat >&4 flags
 		$rm -f flags
 if $cc $ccflags -c -DTRY=1 try.c >/dev/null 2 > & 1; then
 			echo
 "It supports 1..."
 if $cc $ccflags -c -DTRY=3 try.c >/dev/null 2 > & 1; then
  				echo "It also supports 2..."
  if $cc $ccflags -c -DTRY=7 try.c >/dev/null 2 > & 1; then
   					voidflags=7
   					echo "And it supports 4 but not 8 definitely."
  				else
   					echo "It doesn't support 4..."
   if $cc $ccflags -c -DTRY=11 try.c >/dev/null 2 > & 1; then
   						voidflags=11
   						echo "But it supports 8."
   					else
```

```
						voidflags=3
    						echo "Neither does it support 8."
   					fi
  				fi
  			else
  				echo "It does not support 2..."
  if $cc $ccflags -c -DTRY=13 try.c >/dev/null 2 > & 1; then
   					voidflags=13
   					echo "But it supports 4 and 8."
  				else
   					if $cc $ccflags -c -DTRY=5 try.c >/dev/null 2>&1; then
   						voidflags=5
   						echo "And it supports 4 but has not heard about 8."
   					else
    						echo "However it supports 8 but not 4."
   					fi
  				fi
  			fi
 		else
  			echo "There is no support at all for void."
  			voidflags=0
 		fi
	fi
esac
?X: Only prompt user if support does not match the
 level we want
case "$voidflags" in
"$defvoidused")
	echo "Good. I already know it supports void to the level $package wants."
	;;
*)
	dflt="$voidflags";
	test -f flags && $cat flags
	rp="Your void support flags add up to what?"
	. ./myread
	voidflags="$ans"
	;;
esac
$rm_try flags
Found in path(s):
* /opt/cola/permits/1907245759_1707613888.5758548/0/perl-5-32-1-orig-regen-configure-1-tar-gz/metaconfig-
5.32.1~rc1/dist/U/voidflags.U
No license file was found, but licenses were detected in source scan.
?RCS: You may distribute under the terms of either the GNU General Public
```

```
?RCS: License or the Artistic License, as specified in the README file.
?RCS:
```
?MAKE:d\_exp2: Inlibc ?MAKE: -pick add \$@ %< ?S:d\_exp2: ?S: This variable conditionally defines the HAS\_EXP2 symbol, which ?S: indicates to the C program that the exp2() routine is available. ?S:. ?C:HAS\_EXP2: ?C: This symbol, if defined, indicates that the exp2 routine is ?C: available to do the  $2**x$  function.  $?C:$ . ?H:#\$d\_exp2 HAS\_EXP2 /\*\*/ ?H:. ?LINT:set d\_exp2 : see if exp2 exists set exp2 d\_exp2 eval \$inlibc

Found in path(s):

\* /opt/cola/permits/1907245759\_1707613888.5758548/0/perl-5-32-1-orig-regen-configure-1-tar-gz/metaconfig-5.32.1~rc1/U/perl/d\_exp2.U

No license file was found, but licenses were detected in source scan.

?RCS: You may distribute under the terms of either the GNU General Public ?RCS: License or the Artistic License, as specified in the README file. ?RCS: ?MAKE:d\_ilogb: Inlibc ?MAKE: -pick add  $\$  @ %< ?S:d\_ilogb: ?S: This variable conditionally defines the HAS\_ILOGB symbol, which ?S: indicates to the C program that the ilogb() routine is available ?S: for extracting the exponent of double x as a signed integer. ?S:. ?C:HAS\_ILOGB: ?C: This symbol, if defined, indicates that the ilogb routine is ?C: available to get integer exponent of a floating-point value. ?C:. ?H:#\$d\_ilogb HAS\_ILOGB /\*\*/ ?H:. ?LINT:set d\_ilogb : see if ilogb exists set ilogb d\_ilogb eval \$inlibc

Found in path(s):

\* /opt/cola/permits/1907245759\_1707613888.5758548/0/perl-5-32-1-orig-regen-configure-1-tar-gz/metaconfig-5.32.1~rc1/U/perl/d\_ilogb.U

No license file was found, but licenses were detected in source scan.

?RCS: You may distribute under the terms of either the GNU General Public ?RCS: License or the Artistic License, as specified in the README file. ?RCS: ?MAKE:d\_fegetround: Inlibc ?MAKE: -pick add \$@ %< ?S:d\_fegetround: ?S: This variable conditionally defines HAS\_FEGETROUND if fegetround() is ?S: available to get the floating point rounding mode. ?S:. ?C:HAS\_FEGETROUND: ?C: This symbol, if defined, indicates that the fegetround routine is ?C: available to return the macro corresponding to the current rounding ?C: mode. ?C:. ?H:#\$d\_fegetround HAS\_FEGETROUND /\*\*/ ?H:. ?LINT:set d\_fegetround : see if fegetround exists set fegetround d\_fegetround eval \$inlibc Found in path(s): \* /opt/cola/permits/1907245759\_1707613888.5758548/0/perl-5-32-1-orig-regen-configure-1-tar-gz/metaconfig-5.32.1~rc1/U/perl/d\_fegetround.U No license file was found, but licenses were detected in source scan. ?RCS: \$Id: i\_vfork.U 1 2006-08-24 12:32:52Z rmanfredi \$ ?RCS: ?RCS: Copyright (c) 1991-1997, 2004-2006, Raphael Manfredi ?RCS: ?RCS: You may redistribute only under the terms of the Artistic Licence, ?RCS: as specified in the README file that comes with the distribution. ?RCS: You may reuse parts of this distribution only within the terms of

?RCS: that same Artistic Licence; a copy of which may be found at the root

?RCS: of the source tree for dist 4.0.

?RCS:

?RCS: \$Log: i\_vfork.U,v \$

?RCS: Revision 3.0.1.1 1994/05/06 15:05:44 ram

?RCS: patch23: avoid inclusion of <vfork.h> if no vfork() used (ADO)

 $?RCS$ 

?RCS: Revision 3.0 1993/08/18 12:08:50 ram

?RCS: Baseline for dist 3.0 netwide release.

 $?RCS$ 

?MAKE:i\_vfork: Inhdr d\_vfork

?MAKE: -pick add  $\$ @ %<

?S:i\_vfork:

?S: This variable conditionally defines the I\_VFORK symbol, and indicates

?S: whether a C program should include vfork.h.

```
?S:.
?C:I_VFORK:
?C: This symbol,
 if defined, indicates to the C program that it should
?C:	include vfork.h.
?C:.
?H:#$i_vfork I_VFORK /**/
?H:.
: see if this is a vfork system
case "$d_vfork" in
"$define")
	set vfork.h i_vfork
	eval $inhdr
	;;
*)
	i_vfork="$undef"
	;;
esac
Found in path(s):
```
\* /opt/cola/permits/1907245759\_1707613888.5758548/0/perl-5-32-1-orig-regen-configure-1-tar-gz/metaconfig-5.32.1~rc1/dist/U/i\_vfork.U

No license file was found, but licenses were detected in source scan.

?RCS: \$Id\$ ?RCS: ?RCS: Copyright (c) 1991-1997, 2004-2006, Raphael Manfredi ?RCS: ?RCS: You may redistribute only under the terms of the Artistic License, ?RCS: as specified in the README file that comes with the distribution. ?RCS: You may reuse parts of this distribution only within the terms of ?RCS: that same Artistic License; a copy of which may be found at the root ?RCS: of the source tree for dist 4.0. ?RCS: ?RCS: \$Log: d\_statblks.U,v \$ ?RCS: Revision 3.0 1993/08/18 12:07:29 ram ?RCS: Baseline for dist 3.0 netwide release. ?RCS: ?MAKE:d\_statblks: contains Setvar Findhdr ?MAKE: -pick add  $\$ @ %< ?S:d\_statblks: ?S: This variable conditionally defines USE\_STAT\_BLOCKS if this system ?S: has a stat structure declaring st\_blksize and st\_blocks. ?S:. ?C:USE\_STAT\_BLOCKS (STATBLOCKS): ?C: This symbol is defined if this system has a stat structure declaring ?C: st\_blksize and st\_blocks.  $2C$ :

?H:#\$d\_statblks USE\_STAT\_BLOCKS /\*\*/ ?H:. ?T:xxx ?LINT:set d\_statblks : see if stat knows about block sizes echo " " xxx=`./findhdr sys/stat.h` if \$contains 'st\_blocks;' "\$xxx" >/dev/null 2>&1 ; then if \$contains 'st\_blksize;' "\$xxx" >/dev/null  $2 > & 1$ ; then echo "Your stat() knows about block sizes." >&4 val="\$define" else echo "Your stat() doesn't know about block sizes." >&4 val="\$undef" fi else echo "Your stat() doesn't know about block sizes." >&4 val="\$undef" fi set d\_statblks eval \$setvar

Found in path(s):

\* /opt/cola/permits/1907245759\_1707613888.5758548/0/perl-5-32-1-orig-regen-configure-1-tar-gz/metaconfig-5.32.1~rc1/dist/U/d\_statblks.U

No license file was found, but licenses were detected in source scan.

?RCS: \$Id: d\_localtime\_r.U,v 0RCS:

?RCS: Copyright (c) 2002,2003 Jarkko Hietaniemi

?RCS: Copyright (c) 2006,2007 H.Merijn Brand

?RCS:

?RCS: You may distribute under the terms of either the GNU General Public

?RCS: License or the Artistic License, as specified in the README file.

?RCS:

?RCS: Generated by the reentr.pl from the Perl 5.8 distribution.

 $?RCS$ 

?MAKE:d\_localtime\_r d\_localtime\_r\_needs\_tzset localtime\_r\_proto: Inlibc \

 cat run Protochk Hasproto i\_systypes usethreads i\_time i\_systime \

rm\_try Compile extern\_C i\_stdlib i\_unistd i\_malloc

?MAKE: -pick add  $% \otimes \otimes \otimes$ 

?S:d\_localtime\_r:

?S: This variable conditionally defines the HAS\_LOCALTIME\_R symbol,

?S: which indicates to the C program that the localtime\_ $r()$ 

?S: routine is available.

 $2S$ .

?S:d\_localtime\_r\_needs\_tzset:

?S: This variable conditionally defines the LOCALTIME\_R\_NEEDS\_TZSET

?S: symbol, which makes us call tzset before localtime\_r() ?S:. ?S:localtime\_r\_proto: ?S: This variable encodes the prototype of localtime\_r. ?S: It is zero if d\_localtime\_r is undef, and one of the ?S: REENTRANT\_PROTO\_T\_ABC macros of reentr.h if d\_localtime\_r ?S: is defined. ?S:. ?C:HAS\_LOCALTIME\_R: ?C: This symbol, if defined, indicates that the localtime\_r routine ?C: is available to localtime re-entrantly.  $?C$ :. ?C:LOCALTIME\_R\_NEEDS\_TZSET: ?C: Many libc's localtime\_r implementations do not call tzset, ?C: making them differ from localtime(), and making timezone ?C: changes using \\$ENV{TZ} without explicitly calling tzset ?C: impossible. This symbol makes us call tzset before localtime r  $?C$ :. ?H:?%<:#\$d\_localtime\_r\_needs\_tzset LOCALTIME\_R\_NEEDS\_TZSET /\*\*/ ?H:?%<:#ifdef LOCALTIME\_R\_NEEDS\_TZSET ?H:?%<:#define L\_R\_TZSET tzset(), ?H:?%<:#else ?H:?%<:#define L\_R\_TZSET ?H:?%<:#endif ?H:. ?C:L\_R\_TZSET: ?C: If localtime\_r() needs tzset, it is defined in this define ?C:. ?C:LOCALTIME\_R\_PROTO: ?C: This symbol encodes the prototype of localtime\_r. ?C: It is zero if d\_localtime\_r is undef, and one of the ?C: REENTRANT\_PROTO\_T\_ABC macros of reentr.h if d\_localtime\_r ?C: is defined.  $?C:$ . ?H:#\$d\_localtime\_r HAS\_LOCALTIME\_R /\*\*/ ?H:#define LOCALTIME\_R\_PROTO \$localtime\_r\_proto /\*\*/ ?H:. ?T:try hdrs d\_localtime\_r\_proto ?F:!try : see if localtime\_r exists set localtime\_r d\_localtime\_r eval \$inlibc case "\$d\_localtime\_r" in "\$define") hdrs="\$i\_systypes sys/types.h define stdio.h \$i\_time time.h \$i\_systime sys/time.h" case "\$d\_localtime\_r\_proto:\$usethreads" in

```
":define") d_localtime_r_proto=define
 		set d_localtime_r_proto localtime_r $hdrs
 		eval $hasproto ;;
*) ;;
	esac
	case "$d_localtime_r_proto" in
	define)
	case "$localtime_r_proto" in
	''|0) try='struct tm* localtime_r(const time_t*, struct tm*);'
	./protochk "$extern_C $try" $hdrs && localtime_r_proto=S_TS ;;
	esac
	case "$localtime_r_proto" in
	''|0) try='int localtime_r(const time_t*, struct tm*);'
	./protochk "$extern_C $try" $hdrs && localtime_r_proto=I_TS ;;
	esac
	case "$localtime_r_proto" in
	''|0)	d_localtime_r=undef
 localtime_r_proto=0
 		echo
 "Disabling localtime_r, cannot determine prototype." >&4 ;;
	* )	case "$localtime_r_proto" in
 		REENTRANT_PROTO*) ;;
 		*) localtime_r_proto="REENTRANT_PROTO_$localtime_r_proto" ;;
 		esac
 		echo "Prototype: $try" ;;
	esac
	;;
	*)	case "$usethreads" in
 define) echo "localtime_r has no prototype, not using it." >&4 ;;
 		esac
 		d_localtime_r=undef
 		localtime_r_proto=0
 		;;
	esac
	;;
*)	localtime_r_proto=0
	;;
esac
: see if localtime_r calls tzset
case "$localtime_r_proto" in
REENTRANT_PROTO*)
	$cat >try.c <<EOCP
/* Does our libc's localtime_r call tzset ?
* return 0 if so, 1 otherwise.
*/
#$i_systypes	I_SYS_TYPES
#$i_unistd	I_UNISTD
```

```
#$i_time I_TIME
#$i_stdlib	I_STDLIB
#$i_malloc	I_MALLOC
#ifdef I_SYS_TYPES
# include <sys/types.h>
#endif
#ifdef I_UNISTD
# include <unistd.h>
#endif
#ifdef I_TIME
# include <time.h>
#endif
#ifdef I_STDLIB
#include <stdlib.h>
#endif
#include <string.h>
#ifdef I_MALLOC
# include <malloc.h>
#endif
int
 main()
{
 time_t t = time(0L); char w_tz[]="TZ" "=GMT+5",
 	 e_tz[]="TZ" "=GMT-5",
*tz_e = (char*)malloc(16),
*tz_w = (char*)malloc(16);
  struct tm tm_e, tm_w;
  memset(&tm_e,'\0',sizeof(struct tm));
  memset(&tm_w,'\0',sizeof(struct tm));
  strcpy(tz_e,e_tz);
  strcpy(tz_w,w_tz);
  putenv(tz_e);
  localtime_r(&t, &tm_e);
  putenv(tz_w);
  localtime_r(&t, &tm_w);
 if( memcmp(&ttm_e, &ttm_w, sizeof(struct tm)) == 0)
	return 1;
  return 0;
}
EOCP
	set try
	if eval $compile; then
   	 if $run ./try; then
 		d_localtime_r_needs_tzset=undef;
```

```
	 else
 		d_localtime_r_needs_tzset=define;
   	 fi;
	else
   	 d_localtime_r_needs_tzset=undef;
	fi;
   ;;
 *)
   d_localtime_r_needs_tzset=undef;
   ;;
esac
$rm_try
```

```
Found in path(s):
* /opt/cola/permits/1907245759_1707613888.5758548/0/perl-5-32-1-orig-regen-configure-1-tar-gz/metaconfig-
5.32.1~rc1/U/threads/d_localtime_r.U
No license file was found, but licenses were detected in source scan.
?RCS: $Id: d_msync.U 1 2006-08-24 12:32:52Z rmanfredi $
?RCS:
?RCS: Copyright (c) 1991-1997, 2004-2006, Raphael Manfredi
?RCS:
?RCS: You may redistribute only under the terms of the Artistic Licence,
?RCS: as specified in the README file that comes with the distribution.
?RCS: You may reuse parts of this distribution only within the terms of
?RCS: that same Artistic Licence; a copy of which may be found at the root
?RCS: of the source tree for dist 4.0.
?RCS:
?RCS: $Log: d_msync.U,v $
?RCS: Revision 3.0.1.1 1993/12/15 08:19:17 ram
?RCS: patch15: created
?RCS:
?MAKE:d_msync: Inlibc
?MAKE: -pick add $@ %<
?S:d_msync:
?S: This variable conditionally defines HAS_MSYNC if msync() is
?S: available to synchronize a mapped file.
?S:.
?C:HAS_MSYNC:
?C:	This symbol, if defined, indicates that the msync system call is
?C:	available to synchronize a mapped file.
?C:.
?H:#$d_msync HAS_MSYNC /**/
?H:.
?LINT:set d_msync
: see if
 msync exists
```

```
set msync d_msync
```
eval \$inlibc

Found in path(s):

\* /opt/cola/permits/1907245759\_1707613888.5758548/0/perl-5-32-1-orig-regen-configure-1-tar-gz/metaconfig-5.32.1~rc1/dist/U/d\_msync.U

No license file was found, but licenses were detected in source scan.

?RCS: \$Id\$ ?RCS: ?RCS: Copyright (c) 1991-1997, 2004-2006, Raphael Manfredi ?RCS: ?RCS: You may redistribute only under the terms of the Artistic License, ?RCS: as specified in the README file that comes with the distribution. ?RCS: You may reuse parts of this distribution only within the terms of ?RCS: that same Artistic License; a copy of which may be found at the root ?RCS: of the source tree for dist 4.0. ?RCS: ?RCS: \$Log: Guess.U,v \$ ?RCS: Revision 3.0.1.5 1995/07/25 13:37:14 ram ?RCS: patch56: now knows about OS/2 platforms ?RCS: ?RCS: Revision 3.0.1.4 1994/10/29 15:53:55 ram ?RCS: patch36: added ?F: line for metalint file checking ?RCS: patch36: call ./xenix explicitly instead of relying on PATH ?RCS: ?RCS: Revision 3.0.1.3 1993/12/15 08:14:35 ram ?RCS: patch15: variable d\_bsd was not always set properly ?RCS: ?RCS: Revision 3.0.1.2 1993/08/30 08:57:14 ram ?RCS: patch8: fixed comment which wrongly attributed the usrinc symbol ?RCS: patch8: no more ugly messages when no /usr/include/ctype.h ?RCS: ?RCS: Revision 3.0.1.1 1993/08/27 14:37:37 ram ?RCS: patch7: added support for OSF/1 machines ?RCS: ?RCS: Revision 3.0 1993/08/18 12:04:57 ram ?RCS: Baseline for dist 3.0 netwide release. ?RCS:  $\gamma$ . ?X: This unit hazards some guesses as to what the general nature of the system ?X: is. The information it collects here is used primarily to establish default ?X: answers to other questions. ?X: ?MAKE:Guess d\_eunice d\_xenix d\_bsd d\_linux d\_dos d\_os2: cat test echo n c \  $\alpha$  contains rm tr Loc eunicefix ?MAKE: -pick add  $\$ @ %< ?S:d\_eunice:

?S: This variable conditionally defines the symbols EUNICE\_SYSTEM, which ?S: alerts the C program that it must deal with ideosyncracies of VMS. ?S:. ?S:d\_xenix: ?S: This variable conditionally defines the symbol XENIX\_SYSTEM, which alerts ?S: the C program that it runs under Xenix. ?S:. ?S:d\_dos: ?S: This symbol conditionally defines the symbol DOS\_SYSTEM when running on ?S: DOS with DJGPP or Cygwin. ?S:. ?S:d\_os2: ?S: This symbol conditionally defines the symbol OS2\_SYSTEM when running on ?S: an OS/2 system. ?S:. ?S:d\_bsd: ?S: This symbol conditionally defines the symbol BSD\_SYSTEM when running on a ?S: BSD system. ?S:. ?S:d\_linux: ?S: This symbol conditionally defines the symbol LINUX\_SYSTEM when running ?S: on a Linux system. ?S:. ?C:EUNICE\_SYSTEM (EUNICE): ?C: This symbol, if defined, indicates that the program is being compiled ?C: under the EUNICE package under VMS. The program will need to handle ?C: things like files that don't go away the first time you unlink them, ?C: due to version numbering. It will also need to compensate for lack ?C: of a respectable link() command.  $?C:$ . ?C:VMS\_SYSTEM (VMS): ?C: This symbol, if defined, indicates that the program is running under ?C: VMS. It is currently only set in conjunction with the EUNICE symbol. ?C:. ?C:XENIX\_SYSTEM (XENIX): ?C: This symbol, if defined, indicates that the program is running under ?C: Xenix (at least 3.0 ?).  $2C$ : ?C:DOS\_SYSTEM: ?C: This symbol, if defined, indicates that the program is running under ?C: DOS with DJGPP.  $?C:$ . ?C:OS2\_SYSTEM: ?C: This symbol, if defined, indicates that the program is running under ?C: an OS/2 system.  $2C$ :

?C:BSD\_SYSTEM: ?C: This symbol, if defined, indicates that the program is running under ?C: a BSD system. ?C:. ?C:LINUX\_SYSTEM: ?C: This symbol, if defined, indicates that the program is running under ?C: a Linux system. ?C:. ?H:#\$d\_eunice EUNICE\_SYSTEM /\*\*/ ?H:#\$d\_eunice VMS\_SYSTEM /\*\*/ ?H:#\$d\_xenix XENIX\_SYSTEM /\*\*/ ?H:#\$d\_dos DOS\_SYSTEM /\*\*/ ?H:#\$d\_os2 OS2\_SYSTEM /\*\*/ ?H:#\$d\_bsd BSD\_SYSTEM /\*\*/ ?H:#\$d\_linux LINUX\_SYSTEM /\*\*/ ?H:. ?F:./bsd ./usg ./v7 ./osf1 ./eunice ./xenix ./venix ./dos ./os2 ./gnu ./linux ?T:xxx DJGPP MACHTYPE : make some quick guesses about what we are up against echo " " \$echo \$n "Hmm... \$c" echo exit 1 >bsd echo exit 1 >usg echo exit 1 >v7 echo exit 1 >osf1 echo exit 1 >eunice echo exit 1 >xenix echo exit 1 >venix echo exit 1 >os2 echo exit 1 >gnu echo exit 1 >linux echo exit 1 >dos d\_bsd="\$undef" d\_linux="\$undef" d\_dos="\$undef" d\_os2="\$undef" ?X: ?X: Do not use 'usrinc', or we get a circular dependency. because ?X: usrinc is defined in usrinc.U, which relies on us... ?X: \$cat /usr/include/signal.h /usr/include/sys/signal.h >foo 2>/dev/null if test -f /osf\_boot || \$contains 'OSF/1' /usr/include/ctype.h >/dev/null 2>&1 then echo "Looks kind of like an OSF/1 system, but we'll see..." echo exit 0 >osf1 elif test `echo abc |  $f$ tr a-z A-Z` = Abc ; then xxx=`./loc addbib blurfl \$pth`

```
	if $test -f $xxx; then
	echo "Looks kind of like a USG system with BSD features, but we'll see..."
 		echo exit 0 >bsd
 		echo exit 0 >usg
	else
 		if $contains SIGTSTP foo >/dev/null 2>&1 ; then
 			echo "Looks kind of like an extended USG system, but we'll see..."
 		else
 			echo "Looks kind of like a USG system, but we'll see..."
 		fi
 		echo exit 0 >usg
	fi
elif $contains SIGTSTP foo >/dev/null
2 > 21; then
	echo "Looks kind of like a BSD system, but we'll see..."
	d_bsd="$define"
	echo exit 0 >bsd
elif
	$rm --version 2>/dev/null >foo;
	$contains "Free Software Foundation" foo >/dev/null
then
	xxx=`uname`
	echo exit 0 >gnu
	echo "Looks kind of like a GNU/$xxx system, but we'll see..."
if \text{Sets} X\text{S}xxx = XLinux; then
 		d_linux="$define"
 		echo exit 0 >linux
	fi
else
	echo "Looks kind of like a Version 7 system, but we'll see..."
echo exit 0 > v7fi
case "$eunicefix" in
*unixtovms*)
$cat <<'EOI'
There is, however, a strange, musty smell in the air that reminds me of
something...hmm...yes...I've got it...there's a VMS nearby, or I'm a Blit.
EOI
	echo exit 0 >eunice
	d_eunice="$define"
: it so happens the Eunice I know will not run shell scripts in Unix format
	;;
*)
	echo " "
	echo "Congratulations. You aren't running Eunice."
	d_eunice="$undef"
	;;
esac
```

```
case "$p_" in
:) ;;
*)
$cat <<<EOI'
I have the feeling something is not exactly right, however...don't tell me...
EOI
	if
 test -n "$DJGPP"; then
 		case "X${MACHTYPE:-nonesuchmach}" in
 		cygwin) echo "hah!... you're running under Cygwin!";;
 		*) echo "got it... you're running DOS with DJGPP!";;
 		esac
 		echo exit 0 >dos
 		d_dos="$define"
	else
 		$cat <<'EOI'
lemme think...does HAL ring a bell?...no, of course, you're only running OS/2!
EOI
 echo exit 0 > 0.052		d_os2="$define"
	fi
	;;
esac
if test -f /xenix; then
	echo "Actually, this looks more like a XENIX system..."
	echo exit 0 >xenix
	d_xenix="$define"
else
	echo " "
	echo "It's not Xenix..."
	d_xenix="$undef"
fi
chmod +x xenix
$eunicefix xenix
if test -f /venix; then
	echo "Actually, this looks more like a VENIX system..."
	echo exit 0 >venix
else
	echo " "
	if ./xenix; then
 		: null
	else
 		echo "Nor is it Venix..."
	fi
fi
chmod +x bsd usg v7 osf1 eunice xenix venix dos os2 gnu linux
$eunicefix bsd usg v7 osf1 eunice xenix venix dos os2 gnu linux
$rm -f foo
```
Found in path(s): \* /opt/cola/permits/1907245759\_1707613888.5758548/0/perl-5-32-1-orig-regen-configure-1-tar-gz/metaconfig-5.32.1~rc1/dist/U/Guess.U No license file was found, but licenses were detected in source scan. ?RCS: \$Id: i\_limits.U 1 2006-08-24 12:32:52Z rmanfredi \$ ?RCS: ?RCS: Copyright (c) 1991-1997, 2004-2006, Raphael Manfredi ?RCS: ?RCS: You may redistribute only under the terms of the Artistic Licence, ?RCS: as specified in the README file that comes with the distribution. ?RCS: You may reuse parts of this distribution only within the terms of ?RCS: that same Artistic Licence; a copy of which may be found at the root ?RCS: of the source tree for dist 4.0. ?RCS: ?RCS: \$Log: i\_limits.U,v \$ ?RCS: Revision 3.0 1993/08/18 12:08:20 ram ?RCS: Baseline for dist 3.0 netwide release. ?RCS: ?MAKE:i\_limits: Inhdr ?MAKE: -pick add \$@ %< ?S:i\_limits: ?S: This variable conditionally defines the I\_LIMITS symbol, and indicates ?S: whether a C program may include <limits.h> to get symbols like WORD\_BIT ?S: and friends. ?S:. ?C:I\_LIMITS: ?C: This symbol, if defined, indicates to the C program that it should ?C: include <limits.h> to get definition of symbols like WORD\_BIT or ?C: LONG\_MAX, i.e. machine dependant limitations.  $?C:$ . ?H:#\$i\_limits I\_LIMITS /\*\*/ ?H:. ?LINT:set i\_limits : see if this is a limits.h system set limits.h i\_limits

eval \$inhdr

Found in path(s):

\* /opt/cola/permits/1907245759\_1707613888.5758548/0/perl-5-32-1-orig-regen-configure-1-tar-gz/metaconfig-5.32.1~rc1/dist/U/i\_limits.U

No license file was found, but licenses were detected in source scan.

?RCS: \$Id: d\_euc2jis.U 1 2006-08-24 12:32:52Z rmanfredi \$ ?RCS: ?RCS: Copyright (c) 1991-1997, 2004-2006, Raphael Manfredi ?RCS:

?RCS: You may redistribute only under the terms of the Artistic Licence, ?RCS: as specified in the README file that comes with the distribution. ?RCS: You may reuse parts of this distribution only within the terms of ?RCS: that same Artistic Licence; a copy of which may be found at the root ?RCS: of the source tree for dist 4.0. ?RCS: ?RCS: \$Log: d\_euc2jis.U,v \$ ?RCS: Revision 3.0 1993/08/18 12:05:58 ram ?RCS: Baseline for dist 3.0 netwide release. ?RCS: ?MAKE:d\_euc2jis: Inlibc ?MAKE: -pick add \$@ %< ?S:d\_euc2jis: ?S: This variable conditionally defines the HAS\_EUC2JIS symbol, which ?S: indicates to the C program that the euc2jis() routine is available ?S: to convert EUC to JIS. ?S:. ?C:HAS\_EUC2JIS: ?C: This symbol, if defined, indicates that the euc2jis routine is ?C: available to convert EUC to JIS. ?C:. ?H:#\$d\_euc2jis HAS\_EUC2JIS /\*\*/ ?H:. ?LINT:set d\_euc2jis : see if euc2jis exists set euc2jis d\_euc2jis eval \$inlibc Found in path(s): \* /opt/cola/permits/1907245759\_1707613888.5758548/0/perl-5-32-1-orig-regen-configure-1-tar-gz/metaconfig-5.32.1~rc1/dist/U/d\_euc2jis.U No license file was found, but licenses were detected in source scan. ?RCS: \$Id\$  $?RCS$ ?RCS: Copyright (c) 1991-1997, 2004-2006, Raphael Manfredi ?RCS: ?RCS: You may redistribute only under the terms of the Artistic License, ?RCS: as specified in the README file that comes with the distribution. ?RCS: You may reuse parts of this distribution only within the terms of ?RCS: that same Artistic License; a copy of which may be found at the root ?RCS: of the source tree for dist 4.0.

?RCS:

?RCS: \$Log: d\_csh.U,v \$

?RCS: Revision 3.0.1.1 1997/02/28 15:32:18 ram

?RCS: patch61: added full\_csh to preserve the full path even when portable

?RCS: ?RCS: Revision 3.0 1993/08/18 12:05:53 ram ?RCS: Baseline for dist 3.0 netwide release. ?RCS: ?MAKE:d\_csh full\_csh: csh Setvar ?MAKE: -pick add  $\$ @ %< ?S:d\_csh: ?S: This variable conditionally defines the CSH symbol, which ?S: indicates to the C program that the C-shell exists. ?S:. ?S:full\_csh: ?S: This variable contains the full pathname to 'csh', whether or ?S: not the user has specified 'portability'. This is only used ?S: in the compiled C program, and we assume that all systems which ?S: can share this executable will have the same full pathname to ?S: 'csh.' ?S:. ?X: Yes, I know about the C symbol PORTABLE, but I think csh ?X: is unlikely to move, and I'm too lazy to add all the ?X: #ifdef PORTABLE sections to the perl source. ?X: ?C:HAS\_CSH: ?C: This symbol, if defined, indicates that the C-shell exists.  $?C$ :. ?C:CSH: ?C: This symbol, if defined, contains the full pathname of csh.  $?C:$ . ?X: Previously, I just did \$d\_csh CSH "\$full\_csh", but that caused ?X: problems on VMS where the config.sh extraction program changes ?X: \$undef to a real cpp undef, and they then had #undef CSH "" ?X: which the compiler didn't like. It's easy to work around this, ?X: so I did. --AD 3/1998. ?X: And we don't want to define CSH if !HAS\_CSH, but we don't want ?X: those lines in config.h if they don't need CSH, so protect with ?CSH ?X: and not ?%<. --RAM, 15/02/2004 ?H:?%<:#\$d\_csh HAS\_CSH /\*\*/ ?H:?CSH:#ifdef HAS\_CSH ?H:?CSH:#define CSH "\$full\_csh" /\*\*/ ?H:?CSH:#endif ?H:. ?LINT:set d\_csh : get csh whereabouts case "\$csh" in 'csh') val="\$undef" ;; \*) val=" $\delta$ define" ;; esac

set d\_csh eval \$setvar : Respect a hint or command line value for full\_csh. case "\$full\_csh" in '') full\_csh=\$csh ;; esac

Found in path(s):

\* /opt/cola/permits/1907245759\_1707613888.5758548/0/perl-5-32-1-orig-regen-configure-1-tar-gz/metaconfig-5.32.1~rc1/U/modified/d\_csh.U No license file was found, but licenses were detected in source scan.

?RCS: \$Id\$ ?RCS: ?RCS: Copyright (c) 2000 Jarkko Hietaniemi ?RCS: ?RCS: You may distribute under the terms of either the GNU General Public ?RCS: License or the Artistic License, as specified in the README file. ?RCS: ?MAKE:d\_localeconv\_l: Inlibc ?MAKE: -pick add  $\%$  % < ?S:d\_localeconv\_l: ?S: This variable conditionally defines the HAS\_LOCALECONV\_L symbol, which ?S: indicates to the C program that the localeconv\_l() routine is available. ?S:. ?C:HAS\_LOCALECONV\_L: ?C: This symbol, if defined, indicates that the localeconv\_l routine is ?C: available to query certain information about a locale.  $?C:$ . ?H:#\$d\_localeconv\_l HAS\_LOCALECONV\_L /\*\*/ ?H:.

?LINT:set d\_localeconv\_l

: see if localeconv\_l exists

set localeconv\_l d\_localeconv\_l

eval \$inlibc

Found in path(s):

\* /opt/cola/permits/1907245759\_1707613888.5758548/0/perl-5-32-1-orig-regen-configure-1-tar-gz/metaconfig-5.32.1~rc1/U/threads/d\_localeconv\_l.U

No license file was found, but licenses were detected in source scan.

?RCS: \$Id\$ ?RCS: ?RCS: Copyright (c) 1991-1997, 2004-2006, Raphael Manfredi ?RCS: ?RCS: You may redistribute only under the terms of the Artistic License, ?RCS: as specified in the README file that comes with the distribution. ?RCS: You may reuse parts of this distribution only within the terms of

?RCS: that same Artistic License; a copy of which may be found at the root ?RCS: of the source tree for dist 4.0. ?RCS: ?RCS: \$Log: d\_const.U,v \$ ?RCS: Revision 3.0.1.1 1993/11/10 17:33:41 ram ?RCS: patch14: stronger const check with added typedef for MIPS cc ?RCS: ?RCS: Revision 3.0 1993/08/18 12:05:51 ram ?RCS: Baseline for dist 3.0 netwide release.  $?RCS$ ?MAKE:d\_const: cat rm cc ccflags Setvar ?MAKE: -pick add \$@ %< ?S:d\_const: ?S: This variable conditionally defines the HASCONST symbol, which ?S: indicates to the C program that this C compiler knows about the ?S: const type. ?S:.  $?C: HASCONST \sim % <:$ ?C: This symbol, if defined, indicates that this C compiler knows about ?C: the const type. There is no need to actually test for that symbol ?C: within your programs. The mere use of the "const" keyword will ?C: trigger the necessary tests. ?C:. ?H:?%<:#\$d\_const HASCONST /\*\*/ ?H:?%<:#ifndef HASCONST ?H:?%<:#define const ?H:?%<:#endif  $2H$ . ?W:%<:const ?F:const.c const.o ?LINT:set d\_const ?LINT:known const : check for const keyword echo " " echo 'Checking to see if your C compiler knows about "const"...' >&4 \$cat >const.c <<'EOCP' ?X: mmcg@bruce.cs.monash.edu.au reports that: ?X: The MIPS cc compiler (V2.10) on a dec 5000 running Ultrix 4.2A ?X: pretends to understand `const' but doesn't - it'll also fail to ?X: handle typedefs properly if they're declared const. To guard ?X: against this, boost up the test by using an explicit typedef... typedef struct spug { int drokk; } spug; int main() { const char \*foo; const spug y; }

## EOCP

if  $\csc$  -c  $\sc$ cflags const.c  $>\$ /dev/null 2 $>\&$ 1 ; then val="\$define" echo "Yup, it does." else val="\$undef" echo "Nope, it doesn't." fi set d\_const eval \$setvar \$rm -f const.c const.o

Found in path(s):

\* /opt/cola/permits/1907245759\_1707613888.5758548/0/perl-5-32-1-orig-regen-configure-1-tar-gz/metaconfig-5.32.1~rc1/dist/U/d\_const.U No license file was found, but licenses were detected in source scan.

?RCS: \$Id: i\_dbm.U 1 2006-08-24 12:32:52Z rmanfredi \$ ?RCS: ?RCS: Copyright (c) 1991-1997, 2004-2006, Raphael Manfredi ?RCS: ?RCS: You may redistribute only under the terms of the Artistic Licence, ?RCS: as specified in the README file that comes with the distribution. ?RCS: You may reuse parts of this distribution only within the terms of ?RCS: that same Artistic Licence; a copy of which may be found at the root ?RCS: of the source tree for dist 4.0. ?RCS: ?RCS: \$Log: i\_dbm.U,v \$ ?RCS: Revision 3.0.1.2 1997/02/28 15:48:20 ram ?RCS: patch61: added I\_RPCSVC\_DBM check ?RCS: ?RCS: Revision 3.0.1.1 1995/05/12 12:16:05 ram ?RCS: patch54: made more robust by checking both header and lib (ADO) ?RCS: ?RCS: Revision 3.0 1993/08/18 12:08:15 ram ?RCS: Baseline for dist 3.0 netwide release. ?RCS: ?MAKE:i\_dbm i\_rpcsvcdbm: Inhdr Inlibc Setvar ?MAKE: -pick add  $\$ @ %< ?S:i\_dbm (d\_odbm): ?S: This variable conditionally defines the I\_DBM symbol, which ?S: indicates to the C program that <dbm.h> exists and should ?S: be included.  $2S$ . ?S:i\_rpcsvcdbm: ?S: This variable conditionally defines the I\_RPCSVC\_DBM symbol, which

?S: indicates to the C program that <rpcsvc/dbm.h> exists and should ?S: be included. Some System V systems might need this instead of <dbm.h>. ?S:. ?C:I\_DBM (HAS\_ODBM ODBM): ?C: This symbol, if defined, indicates that <dbm.h> exists and should ?C: be included. ?C:. ?C:I\_RPCSVC\_DBM: ?C: This symbol, if defined, indicates that <rpcsvc/dbm.h> exists and ?C: should be included. ?C:. ?H:#\$i\_dbm I\_DBM /\*\*/ ?H:#\$i\_rpcsvcdbm I\_RPCSVC\_DBM /\*\*/ ?H:. ?T:d\_dbmclose ?LINT:set i\_dbm i\_rpcsvcdbm : see if dbm.h is available ?X: We might just have the header, not the library. ?X: We look for dbmclose() rather than dbminit() because ?X: some versions of SCO Unix have -ldbm, but are missing dbmclose(). -- ADO ?X: Some System V systems have <rpcsvc/dbm.h> instead of <dbm.h>. : see if dbmclose exists set dbmclose d\_dbmclose eval \$inlibc case "\$d\_dbmclose" in \$define) set dbm.h i\_dbm eval \$inhdr case "\$i\_dbm" in \$define) val="\$undef" set i\_rpcsvcdbm eval \$setvar ;; \*) set rpcsvc/dbm.h i\_rpcsvcdbm eval \$inhdr ;; esac ;; \*) echo "We won't be including <dbm.h>" val="\$undef" set i\_dbm eval \$setvar val="\$undef" set i\_rpcsvcdbm eval \$setvar

 ;; esac

Found in path(s): \* /opt/cola/permits/1907245759\_1707613888.5758548/0/perl-5-32-1-orig-regen-configure-1-tar-gz/metaconfig-5.32.1~rc1/dist/U/i\_dbm.U No license file was found, but licenses were detected in source scan. ?RCS: \$Id: Extras.U,v\$ ?RCS: ?RCS: Copyright (c) 2001, Jarkko Hietaniemi ?RCS: ?RCS: You may distribute under the terms of either the GNU General Public ?RCS: License or the Artistic License, as specified in the README file. ?RCS: ?MAKE:extras: Myread Oldconfig Setvar rm ?MAKE: -pick add \$@ %< ?Y:TOP ?S:extras: ?S: This variable holds a list of extra modules to install. ?S:. : See if we want extra modules installed echo " " case "\$extras" in '') dflt='n';;  $*$ ) dflt='y':: esac cat <<EOM Perl can be built with extra modules or bundles of modules which will be fetched from the CPAN and installed alongside Perl.

Notice that you will need access to the CPAN; either via the Internet, or a local copy, for example a CD-ROM or a local CPAN mirror. (You will be asked later to configure the CPAN.pm module which will in turn do the installation of the rest of the extra modules or bundles.)

Notice also that if the modules require any external software such as libraries and headers (the libz library and the zlib.h header for the Compress::Zlib module, for example) you MUST have any such software already installed, this configuration process will NOT install such things for you.

If this doesn't make any sense to you, just accept the default '\$dflt'. EOM rp='Install any extra modules (y or n)?' . ./myread case "\$ans" in

y|Y) cat <<EOM

Please list any extra modules or bundles to be installed from CPAN, with spaces between the names. The names can be in any format the 'install' command of CPAN.pm will understand. (Answer 'none', without the quotes, to install no extra modules or bundles.) EOM rp='Extras?' dflt="\$extras" . ./myread extras="\$ans" esac case "\$extras" in ''|'none') val='' \$rm -f ../extras.lst ;; \*) echo "(Saving the list of extras for later...)" echo "\$extras" > ../extras.lst val="'\$extras'" ;; esac set extras eval \$setvar echo " "

Found in path(s):

\* /opt/cola/permits/1907245759\_1707613888.5758548/0/perl-5-32-1-orig-regen-configure-1-tar-gz/metaconfig-5.32.1~rc1/U/perl/Extras.U No license file was found, but licenses were detected in source scan.

?RCS: \$Id\$

?RCS:

?RCS: Copyright (c) 1991-1997, 2004-2006, Raphael Manfredi

?RCS:

?RCS: You may redistribute only under the terms of the Artistic License,

?RCS: as specified in the README file that comes with the distribution.

?RCS: You may reuse parts of this distribution only within the terms of

?RCS: that same Artistic License; a copy of which may be found at the root

?RCS: of the source tree for dist 4.0.

?RCS:

?RCS: Original Author: Andy Dougherty <doughera@lafcol.lafayette.edu> ?RCS:

?RCS: \$Log: prefix.U,v \$

?RCS: Revision 3.0.1.2 1995/01/30 14:44:05 ram

?RCS: patch49: new prefixexp variable holding a fully expanded prefix

?RCS: patch49: save off previous prefix value in oldprefix if changed (WED)

?RCS: patch49: added the INSTALLPREFIX define for C programs to use (WED) ?RCS: ?RCS: Revision 3.0.1.1 1994/08/29 16:31:34 ram ?RCS: patch32: created by ADO ?RCS: ?MAKE:prefix prefixexp +oldprefix: Getfile Loc Oldconfig cat package ?MAKE: -pick add \$@ %< ?S:prefix: ?S: This variable holds the name of the directory below which the ?S: user will install the package. Usually, this is /usr/local, and ?S: executables go in /usr/local/bin, library stuff in /usr/local/lib, ?S: man pages in /usr/local/man, etc. It is only used to set defaults ?S: for things in bin.U, mansrc.U, privlib.U, or scriptdir.U. ?S:. ?S:prefixexp: ?S: This variable holds the full absolute path of the directory below ?S: which the user will install the package. Derived from prefix. ?S:. ?S:oldprefix: ?S: This variable is set non-null if the prefix was previously defined ?S: and gets set to a new value. Used internally by Configure only. ?S:. ?C:INSTALLPREFIX: ?C: This symbol contains the name of the install prefix for this package. ?C:. ?H:#define INSTALLPREFIX "\$prefix" /\*\*/ ?H:. : determine root of directory hierarchy where package will be installed. case "\$prefix" in '') dflt=`./loc . /usr/local /usr/local /local /opt /usr` ;; \*) dflt="\$prefix" ;; esac \$cat <<EOM By default, \$package will be installed in \$dflt/bin, manual pages under \$dflt/man, etc..., i.e. with \$dflt as prefix for all installation directories. Typically set to /usr/local, but you

may choose /usr if you wish to install \$package among your system binaries. If you wish to have binaries under /bin but manual pages under /usr/local/man, that's ok: you will be prompted separately for each of the installation directories, the prefix being only used to set the defaults.

```
EOM
fn=d~
rp='Installation prefix to use?'
. ./getfile
oldprefix=''
case "$prefix" in
'') ;;
*)
	case "$ans" in
	"$prefix") ;;
	*) oldprefix="$prefix";;
	esac
	;;
esac
prefix="$ans"
prefixexp="$ansexp"
```
Found in path(s):

\* /opt/cola/permits/1907245759\_1707613888.5758548/0/perl-5-32-1-orig-regen-configure-1-tar-gz/metaconfig-5.32.1~rc1/dist/U/prefix.U

No license file was found, but licenses were detected in source scan.

?RCS: \$Id: Hasproto.U \$

?RCS:

?RCS: Copyright (c) 1998 Andy Dougherty

?RCS:

?RCS: You may distribute under the terms of either the GNU General Public

?RCS: License or the Artistic License, as specified in the README file.

?RCS:

?X: This unit generates a \$hasproto string that is used internally

?X: by Configure to check if this system has a prototype for a

?X: particular function

 $?X:$ 

?X: To use it, say something like:

?X: set d\_getnetent\_proto getnetent \$i\_netdb netdb.h

?X: eval \$hasproto

?X: Or, for more complicated sets of headers, do something like

?X: hdrs="\$define sys/types.h

?X: \$i\_systime sys/time.h

?X: \$i\_sysselct sys/select.h

?X: \$i\_netdb netdb.h"

?X: set d\_getnetent\_proto getnetent \$hdrs

?X: eval \$hasproto

 $?X$ :

?X: There is also an 'escape' hatch built in. If you have a pair

?X: of args 'literal 'stuff' then 'stuff' gets included literally

?X: into the test program. See Protochk.U for more details.

?X:

?MAKE:Hasproto: Setvar cppstdin cppflags cppminus contains rm\_try test ?MAKE: -pick add \$@ %< ?T:func varname ?F:!try.c ?V:hasproto : Define hasproto macro for Configure internal use hasproto='varname=\$1; func=\$2; shift; shift; while \$test \$# -ge 2; do case "\$1" in \$define) echo "#include <\$2>";; literal) echo "\$2" ;; esac ; shift 2;  $done > try.c;$ \$cppstdin \$cppflags \$cppminus < try.c > tryout.c 2>/dev/null; if \$contains "\$func.\*(" tryout.c >/dev/null 2>&1; then echo "\$func() prototype found."; val="\$define"; else echo "\$func() prototype NOT found."; val="\$undef"; fi; set \$varname; eval \$setvar; \$rm\_try tryout.c'

Found in path(s):

\* /opt/cola/permits/1907245759\_1707613888.5758548/0/perl-5-32-1-orig-regen-configure-1-tar-gz/metaconfig-5.32.1~rc1/U/protos/Hasproto.U No license file was found, but licenses were detected in source scan.

```
?RCS: $Id: startsh.U 1 2006-08-24 12:32:52Z rmanfredi $
?RCS:
?RCS: Copyright (c) 1991-1997, 2004-2006, Raphael Manfredi
?RCS?RCS: You may redistribute only under the terms of the Artistic Licence,
?RCS: as specified in the README file that comes with the distribution.
?RCS: You may reuse parts of this distribution only within the terms of
?RCS: that same Artistic Licence; a copy of which may be found at the root
?RCS: of the source tree for dist 4.0.
?RCS?RCS: $Log: startsh.U,v $
?RCS: Revision 3.0.1.1 1997/02/28 16:25:31 ram
?RCS: patch61: avoid needless chatter since this is now done very early
?RCS:
?RCS: Revision 3.0 1993/08/18 12:09:51 ram
```
```
?RCS: Baseline for dist 3.0 netwide release.
?RCS:
?MAKE:startsh: sh sharpbang eunicefix
?MAKE: -pick add $@ %<
?S:startsh:
?S:	This variable contains the string to put on the front of a shell
?S:	script to make sure (hopefully) that it runs with sh and not some
?S:	other
 shell.
?S:.
?F:!sharp
: figure out how to guarantee sh startup
?X: Avoid needless chatter since this is now done very early.
?X: echo " "
?X: echo "Checking out how to guarantee sh startup..." >&2
case "$startsh" in
'') startsh=${sharpbang}${sh} ;;
*)
?X: echo "Let's see if '$startsh' works..." ;;
esac
cat >sharp <<EOSS
<u>Sstartsh</u>
set abc
test "\$?abc" != 1EOSS
chmod +x sharp
$eunicefix sharp
if ./sharp; then
	: echo "Yup, it does."
else
	echo "Hmm... '$startsh' does not guarantee sh startup..."
	echo "You may have to fix up the shell scripts to make sure $sh runs them."
fi
rm -f sharp
Found in path(s):
* /opt/cola/permits/1907245759_1707613888.5758548/0/perl-5-32-1-orig-regen-configure-1-tar-gz/metaconfig-
5.32.1~rc1/dist/U/startsh.U
No license file was found, but licenses were detected in source scan.
case $CONFIG in
'')
	if test -f config.sh; then TOP=.;
	elif test -f ../config.sh; then TOP=..;
	elif test -f ../../config.sh; then TOP=../..;
	elif test -f ../../../config.sh; then TOP=../../..;
	elif test -f ../../../../config.sh; then TOP=../../../..;
```

```
	else
 		echo "Can't find config.sh."; exit 1
	fi
	. $TOP/config.sh
	;;
esac
case "$0" in
*/*) cd `expr X$0 : 'X \ (.*')/'' ;;
esac
echo "Extracting makedepend (with variable substitutions)"
$spitshell >makedepend <<!GROK!THIS!
$startsh
# $Id: makedepend.sh,v 3.0.1.1 1994/01/24 14:00:05 ram Exp ram $
#
# Copyright (c) 1991-1997, 2004-2006, Raphael Manfredi
# 
# You may redistribute only under the terms of the Artistic Licence,
# as specified in the README file that comes with the distribution.
# You may reuse parts of this distribution only within the terms of
# that same Artistic Licence; a copy of which may be found at the root
# of the source tree for dist 4.0.
#
#
Original Author: Larry Wall <lwall@netlabs.com>
#
# $Log: makedepend.sh,v $
# Revision 3.0.1.1 1994/01/24 14:00:05 ram
# patch16: changed top ln-style config.sh lookup into test-style one
#
# Revision 3.0 1993/08/18 12:04:37 ram
# Baseline for dist 3.0 netwide release.
#
```
export PATH || (echo "OOPS, this isn't sh. Desperation time. I will feed myself to sh."; sh \\$0; kill \\$\\$)

cat='\$cat' cppflags='\$cppflags' cp='\$cp' cpp='\$cppstdin' echo='\$echo' egrep='\$egrep' expr='\$expr' mv='\$mv' rm='\$rm' sed='\$sed' sort='\$sort' test='\$test' tr='\$tr'

```
uniq='$uniq'
!GROK!THIS!
$spitshell >>makedepend <<'!NO!SUBS!'
$cat /dev/null >.deptmp
$rm -f *.c.c c/*.c.c
if test -f Makefile; then
   mf=Makefile
else
   mf=makefile
fi
if test -f $mf; then
  defrule=`<$mf sed -n		\
-e '/^\.c\.o:.*;/{' \
-e 's/\$\*\.c//' \
-e 's/^[^;]*;[ ]*//p' \
-e q \setminus-e '\}' \
-e '/^\.c\.o: *$/{' \backslash-e N \ \backslash-e 's/\$\*\.c//' \
-e 's/^.*\n[ ]*//p' \ \ \ \ \ \ \ \ \ \ \ \ \-e q \setminus	-e '}'`
fi
case
 "$defrule" in
'') defrule='$(CC) -c $(CFLAGS)' ;;
esac
make clist \| ($echo "Searching for .c files..."; \setminus	$echo *.c | $tr ' ' '\012' | $egrep -v '\*' >.clist)
gotnone=true
for file in `$cat .clist`; do
# for file in `cat /dev/null`; do
   case "$file" in
   *.c) filebase=`basename $file .c` ;;
   *.y) filebase=`basename $file .c` ;;
   '') continue ;;
   esac
  gotnone=false
   $echo "Finding dependencies for $filebase.o."
  \-e "/^${filebase} init(/q" \)
	-e '/^#/{' \
	-e 's|/\*.*$||' \
	-e 's|\\$||' \
```

```
	-e p \
 	-e '}'
    $cpp -I/usr/local/include -I. $cppflags $file.c | \
    $sed \
 -e '/^# *[0-9]/!d' \setminus-e 's/^.*"\(.*\)".*$/'$filebase'.o: \1/' \
 -e 's|: \setminus/|: |' \setminus-e 's\langle |c|c|c|' | \rangle $uniq | $sort | $uniq >> .deptmp
done
$sed <Makefile >Makefile.new -e '1,/^# AUTOMATICALLY/!d'
make shlist \| ($echo "Searching for .SH files..."; \setminus\text{Recho} *.SH | \text{Str} ' ' \sqrt{012}' | \text{Regrep} -v \sqrt{*}' >.shlist)
if $gotnone || $test -s .deptmp; then
   for file in `cat .shlist`; do
 \text{Secho 'Sexpr X$file : 'X\((\cdot^*)).SH': $file config.sh \;\}; \	 /bin/sh $file >> .deptmp
    done
    $echo "Updating Makefile..."
    $echo "# If this runs make out of memory, delete /usr/include lines." \
 	>> Makefile.new
   $sed 's|^\(.*\.o:\) *\(.*/.*\.c\) *$|\1 \2; "'$defrule \2|" .deptmp \
       >>Makefile.new
else
   make hlist || ($echo "Searching for .h files..."; \
 \text{Recho} *.h | \text{Str} ' ' '\012' | \text{Regrep -v} '\*' >.hlist)
    $echo "You don't seem to have a proper C preprocessor. Using grep instead."
    $egrep '^#include ' `cat .clist` `cat .hlist` >.deptmp
    $echo "Updating Makefile..."
   \lt.clist $sed -n \lt-e '/\sqrt{}/{' \qquad \sqrt{-e 's|^\(.*\)\(.*\)\.c|\2.o: \1\2.c; "'$defrule \1\2.c|p" \
 -e d \vee-e' '}' \
 -e 's|^\(.*\)\.c|\1.o: \1.c|p' >> Makefile.new
   \langle-hlist $sed -n 's|\(.*\)\(.*\)|s= \2= \1\2=|p' >.hsed
   \langle \text{deptmp} \ \\empthareform \text{\sigma_{\sigma_{\sigma_{\sigma_{\sigma_{\sigma_{\sigma_{\sigma_{\sigma_{\sigma_{\sigma_{\sigma_{\sigma_{\sigma_{\sigma_{\sigma_{\sigma_{\sigma_{\sigma_{\sigma_{\sigma_{\sigma_{\sigma_{\si
      \ $sed -f
  .hsed >> Makefile.new
    <.deptmp $sed -n 's|c:#include <\(.*\)>.*$|o: /usr/include/\1|p' \
       >> Makefile.new
   \langle \text{d} \rangle = \langle \text{d} \rangle = \langle \text{d} \rangle $sed -f .hsed >> Makefile.new
   \langle \text{depth} \rangle = \langle \text{depth} \rangle = \langle \text{Left} \rangle = \langle \text{Left} \rangle = \langle \text{Left} \rangle + \langle \text{Left} \rangle + \langle \text{Left} \rangle + \langle \text{Left} \rangle + \langle \text{Left} \rangle + \langle \text{Left} \rangle + \langle \text{Left} \rangle + \langle \text{Left} \rangle + \langle \text{Left} \rangle + \langle \text{Left} \rangle + \langle \text{Left} \rangle + \langle \text{Left} \rangle
```
 >> Makefile.new for file in `\$cat .shlist`; do  $\delta$ echo ` $\gamma$ expr X $\delta$ file : 'X\(.\*\).SH`:  $\delta$ file config.sh \; \ /bin/sh \$file >> Makefile.new done fi \$rm -f Makefile.old \$cp Makefile Makefile.old \$cp Makefile.new Makefile \$rm Makefile.new \$echo "# WARNING: Put nothing here or make depend will gobble it up!" >> Makefile \$rm -f .deptmp `sed 's/\.c/.c.c/' .clist` .shlist .clist .hlist .hsed

```
!NO!SUBS!
```

```
$eunicefix makedepend
chmod +x makedepend
case `pwd` in
*SH)
  $rm -f ../makedepend
  ln makedepend ../makedepend
  ;;
```

```
esac
```

```
Found in path(s):
```
\* /opt/cola/permits/1907245759\_1707613888.5758548/0/perl-5-32-1-orig-regen-configure-1-tar-gz/metaconfig-5.32.1~rc1/dist/lib/makedepend.SH

No license file was found, but licenses were detected in source scan.

?RCS: \$Id: i\_systypes.U 1 2006-08-24 12:32:52Z rmanfredi \$ ?RCS: ?RCS: Copyright (c) 1991-1997, 2004-2006, Raphael Manfredi ?RCS: ?RCS: You may redistribute only under the terms of the Artistic Licence, ?RCS: as specified in the README file that comes with the distribution. ?RCS: You may reuse parts of this distribution only within the terms of ?RCS: that same Artistic Licence; a copy of which may be found at the root ?RCS: of the source tree for dist 4.0. ?RCS: ?RCS: \$Log: i\_systypes.U,v \$ ?RCS: Revision 3.0 1993/08/18 12:08:41 ram

?RCS: Baseline for dist 3.0 netwide release.

?RCS:

 $\gamma$ .

?X: Look wether <sys/types.h> needs to be included.

 $?X:$ 

?MAKE:i\_systypes: Inhdr

?MAKE: -pick add  $\$ @ %<

?S:i\_systypes:

?S: This variable conditionally defines the I\_SYS\_TYPES symbol, ?S: and indicates whether a C program should include <sys/types.h>. ?S:. ?C:I\_SYS\_TYPES (I\_SYSTYPES): ?C: This symbol, if defined, indicates to the C program that it should ?C: include <sys/types.h>. ?C:. ?H:#\$i\_systypes I\_SYS\_TYPES /\*\*/ ?H:. ?LINT:set i\_systypes : see if sys/types.h has to be included set sys/types.h i\_systypes eval \$inhdr Found in path(s): \* /opt/cola/permits/1907245759\_1707613888.5758548/0/perl-5-32-1-orig-regen-configure-1-tar-gz/metaconfig-5.32.1~rc1/dist/U/i\_systypes.U No license file was found, but licenses were detected in source scan. ?RCS: \$Id\$ ?RCS: ?RCS: Copyright (c) 1991-1997, 2004-2006, Raphael Manfredi ?RCS: ?RCS: You may redistribute only under the terms of the Artistic License, ?RCS: as specified in the README file that comes with the distribution. ?RCS: You may reuse parts of this distribution only within the terms of ?RCS: that same Artistic License; a copy of which may be found at the root ?RCS: of the source tree for dist 4.0. ?RCS: ?RCS: \$Log: scriptdir.U,v \$ ?RCS: Revision 3.0.1.3 1995/09/25 09:17:15 ram ?RCS: patch59: unit is now forced to the top of Configure, if possible ?RCS:

?RCS: Revision 3.0.1.2 1995/01/30 14:46:13 ram

?RCS: patch49: can now handle installation prefix changes (from WED)

 $?RCS$ 

?RCS: Revision 3.0.1.1 1994/08/29 16:32:04 ram

?RCS: patch32: now uses installation prefix

 $?RCS$ 

?RCS: Revision 3.0 1993/08/18 12:09:45 ram

?RCS: Baseline for dist 3.0 netwide release.

 $?RCS$ 

?MAKE:scriptdir scriptdirexp installscript:

afs cat test Getfile Loc \

 Oldconfig +bin Prefixit prefixexp Prefixup

?MAKE: -pick add  $\$ @ %<

?Y:TOP

?S:scriptdir:

?S: This variable holds the name of the directory in which the user wants

?S: to put publicly scripts for the package in question. It is either

?S: the same directory as for binaries, or a special one that can be

?S: mounted across different architectures, like /usr/share. Programs

?S: must be prepared to deal with ~name expansion.

?S:.

?S:scriptdirexp:

?S: This variable is the same as scriptdir, but is filename expanded ?S: at configuration time, for programs not wanting to bother with it. ?S:.

?S:installscript:

?S: This variable is usually the same as scriptdirexp, unless you are on ?S: a system running AFS, in which case they may differ slightly. You ?S: should always use this variable within your makefiles for portability. ?S:.

?C:SCRIPTDIR:

?C: This symbol holds the name of the directory in which the user wants

?C: to put publicly executable scripts for the

package in question. It

?C: is often a directory that is mounted across diverse architectures.

?C: Programs must be prepared to deal with ~name expansion.

?C:.

?C:SCRIPTDIR\_EXP:

?C: This is the same as SCRIPTDIR, but is filename expanded at

?C: configuration time, for use in programs not prepared to do

?C: ~name substitutions at run-time.

 $?C$ :.

?H:#define SCRIPTDIR "\$scriptdir" /\*\*/

?H:#define SCRIPTDIR\_EXP "\$scriptdirexp" /\*\*/

?H:.

: determine where public executable scripts go

set scriptdir scriptdir

eval \$prefixit

case "\$scriptdir" in

'')

 dflt="\$bin"

 : guess some guesses

 \$test -d /usr/share/scripts && dflt=/usr/share/scripts

 \$test -d /usr/share/bin && dflt=/usr/share/bin

 \$test -d /usr/local/script && dflt=/usr/local/script

 \$test -d \$prefixexp/script && dflt=\$prefixexp/script

 set dflt

 eval \$prefixup

 ;;

\*) dflt="\$scriptdir"

```
	;;
```
esac

```
$cat <<EOM
```
Some installations have a separate directory just for executable scripts so that they can mount it across multiple architectures but keep the scripts in one spot. You might, for example, have a subdirectory of /usr/share for this. Or you might just lump your scripts in with all your other executables.

## EOM

```
fn=d~
rp='Where do you keep publicly executable scripts?'
. ./getfile
if $test "X$ansexp" != "X$scriptdirexp"; then
	installscript=''
fi
scriptdir="$ans"
scriptdirexp="$ansexp"
if $afs; then
	$cat <<EOM
```
Since you are running AFS, I need to distinguish the directory in which scripts reside from the directory in which they are installed (and from which they are presumably copied to the former directory by occult means).

## EOM

```
	case "$installscript" in
	'') dflt=`echo $scriptdirexp | sed 's#^/afs/#/afs/.#'`;;
	*) dflt="$installscript";;
	esac
fn=de~
	rp='Where will public scripts be installed?'
	. ./getfile
	installscript="$ans"
else
	installscript="$scriptdirexp"
fi
```
Found in path(s):

\* /opt/cola/permits/1907245759\_1707613888.5758548/0/perl-5-32-1-orig-regen-configure-1-tar-gz/metaconfig-5.32.1~rc1/dist/U/scriptdir.U No license file was found, but licenses were detected in source scan.

?RCS: \$Id: libdbm.U 1 2006-08-24 12:32:52Z rmanfredi \$ ?RCS: ?RCS: Copyright (c) 1991-1997, 2004-2006, Raphael Manfredi ?RCS: ?RCS: You may redistribute only under the terms of the Artistic Licence, ?RCS: as specified in the README file that comes with the distribution.

?RCS: You may reuse parts of this distribution only within the terms of ?RCS: that same Artistic Licence; a copy of which may be found at the root ?RCS: of the source tree for dist 4.0. ?RCS: ?RCS: \$Log: libdbm.U,v \$ ?RCS: Revision 3.0.1.1 1997/02/28 15:56:57 ram ?RCS: patch61: replaced .a with \$\_a all over the place ?RCS: ?RCS: Revision 3.0 1993/08/18 12:08:58 ram ?RCS: Baseline for dist 3.0 netwide release. ?RCS: ?MAKE:libdbm: test Loc libpth \_a ?MAKE: -pick add \$@ %< ?S:libdbm: ?S: This variable contains the argument to pass to the loader in order ?S: to get the dbm library routines. If there is no dbm or ndbm ?S: library, it is null. ?S:. ?T:xxx : see if we should include -ldbm echo " " if \$test -r /usr/lib/libndbm\$\_a || \$test -r /usr/local/lib/libndbm\$\_a ; then echo "-lndbm found." >&4 libdbm='-lndbm' elif \$test -r /usr/lib/libdbm\$\_a || \$test -r /usr/local/lib/libdbm\$\_a ; then echo "-ldbm found." >&4 libdbm='-ldbm' else xxx=`./loc libdbm\$\_a x \$libpth` case "\$xxx" in x) echo "No dbm library found." >&4 libdbm='' ;; \*) echo "DBM library found in \$xxx." >&4 libdbm="\$xxx" ;; esac fi

```
Found in path(s):
```
\* /opt/cola/permits/1907245759\_1707613888.5758548/0/perl-5-32-1-orig-regen-configure-1-tar-gz/metaconfig-5.32.1~rc1/dist/U/libdbm.U

No license file was found, but licenses were detected in source scan.

?RCS: \$Id: d\_open3.U,v 3.0.1.2 1997/02/28 15:37:12 ram Exp \$

?RCS: Copyright (c) 1991-1993, Raphael Manfredi ?RCS: ?RCS: You may redistribute only under the terms of the Artistic License, ?RCS: as specified in the README file that comes with the distribution. ?RCS: You may reuse parts of this distribution only within the terms of ?RCS: that same Artistic License; a copy of which may be found at the root ?RCS: of the source tree for dist 3.0. ?RCS: ?RCS: \$Log: d\_open3.U,v \$ ?RCS: Revision 3.0.1.2 1997/02/28 15:37:12 ram ?RCS: patch61: added ?F: metalint hint ?RCS: ?RCS: Revision 3.0.1.1 1995/07/25 13:58:26 ram ?RCS: patch56: added knowledge of the O\_NONBLOCK symbol ?RCS: ?RCS: Revision 3.0 1993/08/18 12:06:44 ram ?RCS: Baseline for dist 3.0 netwide release. ?RCS: ?MAKE:d\_open3: Compile test cat h\_fcntl h\_sysfile rm\_try Setvar Findhdr run i\_stdlib ?MAKE: -pick add  $\$ @ %< ?X: It would be easy to separate the h\_O\_stuff from this. ?X: Is there a reason to do so? -- HMS ?S:d\_open3: ?S: This variable conditionally defines the HAS OPEN3 manifest constant, ?S: which indicates to the C program that the 3 argument version of  $?S:$  the open $(2)$  function is available. ?S:. ?C:HAS\_OPEN3 (OPEN3): ?C: This manifest constant lets the C program know that the three ?C: argument form of open(2) is available. ?C:. ?H:#\$d\_open3 HAS\_OPEN3  $/*$ ?H:. ?W:%<:O\_RDONLY O\_WRONLY O\_RDWR O\_NDELAY O\_APPEND O\_SYNC O\_CREAT O\_TRUNC ?W:%<:O\_EXCL O\_NONBLOCK ?F:!try ?LINT:set d\_open3 ?LINT:change h\_fcntl h\_sysfile : Locate the flags for 'open()' echo " " \$cat >try.c <<EOCP #include <sys/types.h> #ifdef I\_FCNTL #include <fcntl.h> #endif #ifdef I\_SYS\_FILE

?RCS:

```
#include <sys/file.h>
#endif
#$i_stdlib I_STDLIB
#ifdef I_STDLIB
#include <stdlib.h>
#endif
int main() {
	if(O_RDONLY);
#ifdef O_TRUNC
exit(0);
#else
exit(1);#endif
}
EOCP
: check sys/file.h first to get FREAD on Sun
if $test `./findhdr sys/file.h` && \
 		set try -DI_SYS_FILE
 && eval $compile; then
	h_sysfile=true;
	echo "<sys/file.h> defines the O_* constants..." >&4
	if $run ./try; then
 		echo "and you have the 3 argument form of open()." >&4
 		val="$define"
	else
 		echo "but not the 3 argument form of open(). Oh, well." >&4
 		val="$undef"
	fi
elif $test `./findhdr fcntl.h` && \
 		set try -DI_FCNTL && eval $compile; then
	h_fcntl=true;
	echo "<fcntl.h> defines the O_* constants..." >&4
	if $run ./try; then
 		echo "and you have the 3 argument form of open()." >&4
 		val="$define"
	else
 		echo "but not the 3 argument form of open(). Oh, well." >&4
 		val="$undef"
	fi
else
	val="$undef"
	echo "I can't find the O_* constant definitions! You got problems." >&4
fi
set d_open3
eval $setvar
$rm_try
Found in path(s):
```
\* /opt/cola/permits/1907245759\_1707613888.5758548/0/perl-5-32-1-orig-regen-configure-1-tar-gz/metaconfig-5.32.1~rc1/U/compline/d\_open3.U No license file was found, but licenses were detected in source scan.

?RCS: \$Id: i\_sysstatvfs.U,v \$ ?RCS: ?RCS: Copyright (c) 1999 Jarkko Hietaniemi ?RCS: ?RCS: You may distribute under the terms of either the GNU General Public ?RCS: License or the Artistic License, as specified in the README file. ?RCS: ?MAKE:i\_sysstatvfs: Inhdr Hasfield ?MAKE: -pick add \$@ %< ?S:i\_sysstatvfs: ?S: This variable conditionally defines the I\_SYSSTATVFS symbol, ?S: and indicates whether a C program should include <sys/statvfs.h>. ?S:. ?C:I\_SYS\_STATVFS: ?C: This symbol, if defined, indicates that <sys/statvfs.h> exists and ?C: should be included.  $2^{\circ}$ ?H:#\$i\_sysstatvfs I\_SYS\_STATVFS /\*\*/ ?H:. ?LINT:set i\_sysstatvfs : see if this is a sys/statvfs.h system set sys/statvfs.h i\_sysstatvfs eval \$inhdr

Found in path(s):

\* /opt/cola/permits/1907245759\_1707613888.5758548/0/perl-5-32-1-orig-regen-configure-1-tar-gz/metaconfig-5.32.1~rc1/U/perl/i\_sysstatvfs.U No license file was found, but licenses were detected in source scan.

?RCS: You may distribute under the terms of either the GNU General Public ?RCS: License or the Artistic License, as specified in the README file. ?RCS: ?MAKE:d\_fpgetround: Inlibc ?MAKE: -pick add  $\$  \omega \ ?S:d\_fpgetround: ?S: This variable conditionally defines HAS\_FPGETROUND if fpgetround() ?S: is available to get the floating point rounding mode. ?S:. ?C:HAS\_FPGETROUND: ?C: This symbol, if defined, indicates that the fpgetround routine is ?C: available to get the floating point rounding mode. ?C:. ?H:#\$d\_fpgetround HAS\_FPGETROUND /\*\*/

 $?H:$ 

?LINT:set d\_fpgetround : see if fpgetround exists set fpgetround d\_fpgetround eval \$inlibc

Found in path(s):

\* /opt/cola/permits/1907245759\_1707613888.5758548/0/perl-5-32-1-orig-regen-configure-1-tar-gz/metaconfig-5.32.1~rc1/U/perl/d\_fpgetround.U

No license file was found, but licenses were detected in source scan.

?RCS: \$Id\$ ?RCS: ?RCS: Copyright (c) 1991-1997, 2004-2006, Raphael Manfredi ?RCS: ?RCS: You may redistribute only under the terms of the Artistic License, ?RCS: as specified in the README file that comes with the distribution. ?RCS: You may reuse parts of this distribution only within the terms of ?RCS: that same Artistic License; a copy of which may be found at the root ?RCS: of the source tree for dist 4.0. ?RCS: ?RCS: \$Log: Tr.U,v \$ ?RCS: Revision 3.0.1.2 1994/10/29 18:00:54 ram ?RCS: patch43: forgot to quote \$@ to protect against "evil" characters ?RCS: ?RCS: Revision 3.0.1.1 1994/10/29 15:58:35 ram ?RCS: patch36: created ?RCS:  $?X:$ ?X: This unit produces a bit of shell code that must be dotted in in order ?X: to do a character translation. It catches translations to uppercase or ?X: to lowercase, and then invokes the real tr to perform the job. ?X: ?X: This unit is necessary on HP machines (HP strikes again!) with non-ascii ?X: ROMAN8-charset, where normal letters are not arranged in a row, so a-z ?X: covers not the whole alphabet but lots of special chars. This was reported ?X: by Andreas Sahlbach <a.sahlbach@tu-bs.de>.  $?X:$ ?X: Units performing a tr '[A-Z]' '[a-z]' or the other way round should include ?X: us in their dependency and use ./tr instead.  $?X$ ?MAKE:Tr: startsh tr eunicefix ?MAKE: -pick add  $\$ @ %< ?F:./tr ?T:up low LC\_ALL : see whether [:lower:] and [:upper:] are supported character classes echo " " case "`echo AbyZ | LC\_ALL=C \$tr '[:lower:]' '[:upper:]' 2>/dev/null`" in

```
ABYZ)
	echo "Good, your tr supports [:lower:] and [:upper:] to convert case." >&4
	up='[:upper:]'
	low='[:lower:]'
	;;
*)	# There is a discontinuity in EBCDIC between 'I' and 'J'
     # (0xc9 and 0xd1), therefore that is a nice testing point.
    if test "X$up" = X -o "X$low" = X; then
   	 case "`echo IJ | LC_ALL=C $tr '[I-J]' '[i-j]' 2>/dev/null`" in
   	 ij) up='[A-Z]'
      	 low='[a-z]'
 		;;
 esac
     fi
if test "X\up" = X -o "X\slow" = X; then
   	 case "`echo IJ | LC_ALL=C $tr I-J i-j 2>/dev/null`" in
   	 ij) up='A-Z'
 		low='a-z'
 		;;
   	 esac
     fi
if test "X\up" = X -o "X\slow" = X; then
   	 case "`echo IJ | od -x 2>/dev/null`" in
   	 *C9D1*|*c9d1*)
 		echo "Hey, this might be EBCDIC." >&4
 if test "X$up" = X -o "X$low" = X; then
   		 case "`echo IJ | \
  				LC_ALL=C $tr '[A-IJ-RS-Z]' '[a-ij-rs-z]' 2>/dev/null`" in
   		 ij) up='[A-IJ-RS-Z]'
      		 low='[a-ij-rs-z]'
  			;;
   		 esac
 		fi
 if test "X\up" = X -o "X\slow" = X; then
    		 case "`echo IJ | LC_ALL=C $tr A-IJ-RS-Z a-ij-rs-z 2>/dev/null`" in
   		 ij) up='A-IJ-RS-Z'
      		 low='a-ij-rs-z'
  			;;
   		 esac
 		fi
 		;;
   	 esac
	fi
esac
case "`echo IJ | LC_ALL=C $tr \"$up\" \"$low\" 2>/dev/null`" in
ij)
   echo "Using $up and $low to convert case." >&4
```
 ;; \*) echo "I don't know how to translate letters from upper to lower case." >&4 echo "Your tr is not acting any way I know of." >&4 exit 1 ;; esac : set up the translation script tr, must be called with ./tr of course cat >tr <<EOSC **\$startsh** case "\\$1\\$2" in '[A-Z][a-z]') LC\_ALL=C exec \$tr '\$up' '\$low';; '[a-z][A-Z]') LC\_ALL=C exec \$tr '\$low' '\$up';; esac LC\_ALL=C exec \$tr "\\$@" EOSC chmod +x tr \$eunicefix tr Found in path(s): \* /opt/cola/permits/1907245759\_1707613888.5758548/0/perl-5-32-1-orig-regen-configure-1-tar-gz/metaconfig-5.32.1~rc1/dist/U/Tr.U No license file was found, but licenses were detected in source scan. ?RCS: \$Id: d\_sigblock.U 1 2006-08-24 12:32:52Z rmanfredi \$ ?RCS: ?RCS: Copyright (c) 1991-1997, 2004-2006, Raphael Manfredi ?RCS: ?RCS: You may redistribute only under the terms of the Artistic Licence, ?RCS: as specified in the README file that comes with the distribution. ?RCS: You may reuse parts of this distribution only within the terms of ?RCS: that same Artistic Licence; a copy of which may be found at the root ?RCS: of the source tree for dist 4.0. ?RCS: ?RCS: \$Log: d\_sigblock.U,v \$ ?RCS: Revision 3.0 1993/08/18 12:07:21 ram ?RCS: Baseline for dist 3.0 netwide release. ?RCS: ?MAKE:d\_sigblock: Inlibc ?MAKE: -pick add  $\$ @ %< ?S:d\_sigblock: ?S: This variable conditionally defines HAS\_SIGBLOCK if sigblock() is ?S: available to block signal reception. ?S:. ?C:HAS\_SIGBLOCK: ?C: This symbol, if defined, indicates that the sigblock routine is ?C: available to block signal reception.  $2C$ :

?H:#\$d\_sigblock HAS\_SIGBLOCK /\*\*/  $?H:$ ?LINT:set d\_sigblock : see if sigblock exists set sigblock d\_sigblock eval \$inlibc

Found in path(s):

\* /opt/cola/permits/1907245759\_1707613888.5758548/0/perl-5-32-1-orig-regen-configure-1-tar-gz/metaconfig-5.32.1~rc1/dist/U/d\_sigblock.U

No license file was found, but licenses were detected in source scan.

?RCS: \$Id\$

?RCS:

?RCS: Copyright (c) 1991-1997, 2004-2006, Raphael Manfredi ?RCS: ?RCS: You may redistribute only under the terms of the Artistic License,

?RCS: as specified in the README file that comes with the distribution.

?RCS: You may reuse parts of this distribution only within the terms of

?RCS: that same Artistic License; a copy of which may be found at the root

?RCS: of the source tree for dist 4.0.

?RCS:

?RCS: Original Author: Andy Dougherty <doughera@lafcol.lafayette.edu> ?RCS:

?RCS: \$Log: modetype.U,v \$

?RCS: Revision 3.0.1.1 1994/10/29 16:25:07 ram

?RCS: patch36: created by ADO

?RCS:

?MAKE:modetype: Myread Typedef

?MAKE: -pick add \$@ %<

?S:modetype:

?S: This variable defines modetype to be something like mode\_t,

?S: int, unsigned short, or whatever type is used to declare file

?S: modes for system calls.

?S:.

?C:Mode\_t:

?C: This symbol holds the type used to declare file modes

?C: for systems calls.

It is usually mode\_t, but may be

?C: int or unsigned short. It may be necessary to include  $\langle$ sys/types.h $>$ 

?C: to get any typedef'ed information.

 $2C$ :

?H:#define Mode\_t \$modetype /\* file mode parameter for system calls \*/  $?H:$ 

: see what type is used for mode\_t

set mode t modetype int stdio.h sys/types.h

eval \$typedef

dflt="\$modetype" echo " " rp="What type is used for file modes?" . ./myread modetype="\$ans"

Found in path(s):

\* /opt/cola/permits/1907245759\_1707613888.5758548/0/perl-5-32-1-orig-regen-configure-1-tar-gz/metaconfig-5.32.1~rc1/dist/U/modetype.U No license file was found, but licenses were detected in source scan. ?RCS: \$Id: d\_sbrk.U 1 2006-08-24 12:32:52Z rmanfredi \$ ?RCS:

?RCS: Copyright (c) 1991-1997, 2004-2006, Raphael Manfredi ?RCS: ?RCS: You may redistribute only under the terms of the Artistic Licence, ?RCS: as specified in the README file that comes with the distribution. ?RCS: You may reuse parts of this distribution only within the terms of ?RCS: that same Artistic Licence; a copy of which may be found at the root ?RCS: of the source tree for dist 4.0. ?RCS: ?RCS: \$Log: d\_sbrk.U,v \$ ?RCS: Revision 3.0.1.1 1994/01/24 14:06:31 ram ?RCS: patch16: created ?RCS: ?MAKE:d\_sbrk: Inlibc ?MAKE: -pick add \$@ %< ?S:d\_sbrk: ?S: This variable conditionally defines HAS\_SBRK if sbrk() is ?S: available to add more core to the process. ?S:. ?C:HAS\_SBRK: ?C: This symbol, if defined, indicates that the sbrk system call is ?C: available to add/relase core. Always true on Unix. ?C:. ?H:#\$d\_sbrk HAS\_SBRK /\*\*/  $2H$ . ?LINT:set d\_sbrk : see if sbrk exists set sbrk d\_sbrk eval \$inlibc

Found in path(s):

\* /opt/cola/permits/1907245759\_1707613888.5758548/0/perl-5-32-1-orig-regen-configure-1-tar-gz/metaconfig-5.32.1~rc1/dist/U/d\_sbrk.U

No license file was found, but licenses were detected in source scan.

```
?RCS: Copyright (c) 2005-2007 H.Merijn Brand
?RCS:
?RCS: You may distribute under the terms of either the GNU General Public
?RCS: License or the Artistic License, as specified in the README file.
?RCS:
?MAKE:d_libm_lib_version: Compile cat run rm_try
?MAKE: -pick add \% % <
?S:d_libm_lib_version:
?S: This variable conditionally defines the LIBM_LIB_VERSION symbol,
?S:	which indicates to the C program that math.h defines _LIB_VERSION
?S:	being available in libm
?S:.
?C:LIBM_LIB_VERSION:
?C: This symbol, if defined, indicates that libm exports _LIB_VERSION
?C:	and that math.h defines the enum to manipulate it.
?C:.
?H:#$d_libm_lib_version LIBM_LIB_VERSION /**/
?H:.
?T:foo
?F:!try
: check to see if math.h defines LIB_VERSION
d_libm_lib_version="$undef"
echo " "
echo "Checking to see if your libm supports _LIB_VERSION..." >&4
$cat >try.c <<EOCP
#include <unistd.h>
#include <math.h>
int main (int argc, char *argv[])
{
  printf ("%d\n", _LIB_VERSION);
  return (0);
   } /* main */
EOCP
set try
if eval $compile; then
  foo=`$run ./try`
  echo "Yes, it does ($foo)" >&4
  d_libm_lib_version="$define"
else
  echo "No, it does not (probably harmless)" >&4
  fi
$rm_try
Found in path(s):
* /opt/cola/permits/1907245759_1707613888.5758548/0/perl-5-32-1-orig-regen-configure-1-tar-gz/metaconfig-
5.32.1~rc1/U/perl/d_libm_lib_version.U
```
No license file was found, but licenses were detected in source scan.

?RCS: \$Id: yacc.U,v 3.0.1.1 1994/05/13 15:28:48 ram Exp \$ ?RCS: ?RCS: Copyright (c) 1991-1993, Raphael Manfredi ?RCS: ?RCS: You may redistribute only under the terms of the Artistic License, ?RCS: as specified in the README file that comes with the distribution. ?RCS: You may reuse parts of this distribution only within the terms of ?RCS: that same Artistic License; a copy of which may be found at the root ?RCS: of the source tree for dist 3.0. ?RCS: ?RCS: \$Log: yacc.U,v \$ ?RCS: Revision 3.0.1.1 1994/05/13 15:28:48 ram ?RCS: patch27: added byacc as another alternative (ADO) ?RCS: ?RCS: Revision 3.0 1993/08/18 12:10:03 ram ?RCS: Baseline for dist 3.0 netwide release. ?RCS: ?MAKE:yacc yaccflags: Guess Myread Oldconfig byacc bison cat test \_exe ?MAKE: -pick add  $\$  @ %< ?S:yacc: ?S: This variable holds the name of the compiler compiler we ?S: want to use in the Makefile. It can be yacc, byacc, or bison -y. ?S:. ?S:yaccflags: ?S: This variable contains any additional yacc flags desired by the ?S: user. It is up to the Makefile to use this. ?S:. ?T:comp : determine compiler compiler case "\$yacc" in '') dflt=yacc;; \*) dflt="\$yacc";; esac echo " " comp='yacc' if \$test -f "\$byacc\$\_exe"; then dflt="\$byacc" comp="byacc or \$comp" fi if \$test -f "\$bison\$\_exe"; then comp="\$comp or bison -y" fi rp="Which compiler compiler (\$comp) shall I use?" . ./myread yacc="\$ans"

```
case "$yacc" in
*bis*)
	case "$yacc" in
*-y*);;
	*)
 		yacc="$yacc -y"
 		echo "(Adding -y option to bison to get yacc-compatible behavior.)"
 		;;
	esac
	;;
esac
@if yaccflags
: see if we need extra yacc flags
dflt="$yaccflags"
```

```
case "$dflt" in
'') dflt=none;;
esac
```
\$cat <<EOH

```
Your yacc program may need extra flags to normally process the parser sources.
Do NOT specify any -d or -v flags here, since those are explicitly known
by the various Makefiles. However, if your machine has strange/undocumented
options (like -Sr# on SCO to specify the
 maximum number of grammar rules), then
please add them here. To use no flags, specify the word "none".
```
## **EOH**

```
rp="Any additional yacc flags?"
. ./myread
case "$ans" in
none) yaccflags='';;
*) yaccflags="$ans";;
esac
```
@end

Found in path(s):

\* /opt/cola/permits/1907245759\_1707613888.5758548/0/perl-5-32-1-orig-regen-configure-1-tar-gz/metaconfig-5.32.1~rc1/U/modified/yacc.U

No license file was found, but licenses were detected in source scan.

?RCS: \$Id\$ ?RCS: ?RCS: Copyright (c) 2000 Jarkko Hietaniemi ?RCS: ?RCS: You may distribute under the terms of either the GNU General Public ?RCS: License or the Artistic License, as specified in the README file.

?RCS: ?MAKE:d\_isfinite: Inlibc cat Compile rm\_try Setvar ?MAKE: -pick add \$@ %< ?S:d\_isfinite: ?S: This variable conditionally defines the HAS\_ISFINITE symbol, which ?S: indicates to the C program that the isfinite() routine is available. ?S:. ?C:HAS\_ISFINITE: ?C: This symbol, if defined, indicates that the isfinite routine is ?C: available to check whether a double is finite (non-infinity non-NaN). ?C:. ?LINT:set d\_isfinite ?H:#\$d\_isfinite HAS\_ISFINITE /\*\*/ ?H:. : check for isfinite echo "Checking to see if you have isfinite..." >&4 \$cat >try.c <<EOCP #include <math.h> int main() { return isfinite( $0.0$ ); } EOCP set try if eval \$compile; then val="\$define" echo "You have isfinite." else val="\$undef" echo "You do not have isfinite." fi \$rm\_try set d\_isfinite eval \$setvar Found in path(s): \* /opt/cola/permits/1907245759\_1707613888.5758548/0/perl-5-32-1-orig-regen-configure-1-tar-gz/metaconfig-5.32.1~rc1/U/perl/d\_isfinite.U No license file was found, but licenses were detected in source scan.

?RCS: \$Id: vendorlib.U,v 1.1 1999/07/08 18:32:57 doughera Exp doughera \$ ?RCS: ?RCS: Copyright (c) 1999, Andy Dougherty ?RCS: ?RCS: You may redistribute only under the terms of the Artistic License, ?RCS: as specified in the README file that comes with the distribution. ?RCS: You may reuse parts of this distribution only within the terms of ?RCS: that same Artistic License; a copy of which may be found at the root ?RCS: of the source tree for dist 3.0. ?RCS:

?RCS: \$Log: vendorlib.U,v \$ ?RCS: Revision 1.1 1999/07/08 18:32:57 doughera ?RCS: Initial revision

?RCS:

?MAKE:d\_vendorlib vendorlib vendorlibexp installvendorlib vendorlib\_stem: \

 Getfile Setprefixvar Oldconfig Prefixit package vendorprefix sed \

 installstyle version

?MAKE: -pick add  $\$  @ %<

?Y:TOP

?S:vendorlib:

?S: This variable contains the eventual value of the VENDORLIB symbol,

?S: which is the name of the private library for this package.

?S: The standard

distribution will put nothing in this directory.

?S: Vendors who distribute perl may wish to place their own

?S: modules in this directory with

?S: MakeMaker Makefile.PL INSTALLDIRS=vendor

?S: or equivalent. See INSTALL for details.

?S:.

?S:vendorlibexp:

?S: This variable is the ~name expanded version of vendorlib, so that you

?S: may use it directly in Makefiles or shell scripts.

?S:.

?D:installvendorlib=''

?S:installvendorlib:

?S: This variable is really the same as vendorlibexp but may differ on

?S: those systems using AFS. For extra portability, only this variable

?S: should be used in makefiles.

?S:.

?S:d\_vendorlib:

?S: This variable conditionally defines PERL\_VENDORLIB.

?S:.

?S:vendorlib\_stem:

?S: This variable is \$vendorlibexp with any trailing version-specific component

?S: removed. The elements in inc\_version\_list (inc\_version\_list.U) can

?S: be tacked onto this variable to generate a list of directories to search.

 $2S$ .

?C:PERL\_VENDORLIB:

?C: If defined, this symbol contains

the name of a private library.

?C: The library is private in the sense that it needn't be in anyone's

?C: execution path, but it should be accessible by the world. The program

?C: should be prepared to do  $\sim$  expansion.

?C: The standard distribution will put nothing in this directory.

?C: Vendors who distribute perl may wish to place their own

?C: modules in this directory with

?C: MakeMaker Makefile.PL INSTALLDIRS=vendor

?C: or equivalent. See INSTALL for details.

?C:.

```
?C:PERL_VENDORLIB_EXP:
?C: This symbol contains the ~name expanded version of VENDORLIB, to be used
?C: in programs that are not prepared to deal with \sim expansion at run-time.
?C:.
?C:PERL_VENDORLIB_STEM:
?C: This define is PERL_VENDORLIB_EXP with any trailing version-specific component
?C: removed. The elements in inc_version_list (inc_version_list.U) can
?C:	be tacked onto this variable to generate a list of directories to search.
?C:.
?H:#$d_vendorlib PERL_VENDORLIB "$vendorlib" /**/
?H:#$d_vendorlib PERL_VENDORLIB_EXP
"$vendorlibexp" /**/
?H:#$d_vendorlib PERL_VENDORLIB_STEM "$vendorlib_stem" /**/
?H:.
?T:prog
?LINT:change prefixvar
?LINT:set installvendorlib
: Set the vendorlib variables
case "$vendorprefix" in
") d vendorlib="$undef"
	vendorlib=''
	vendorlibexp=''
	;;
*)	d_vendorlib="$define"
	: determine where vendor-supplied modules go.
	: Usual default is /usr/local/lib/perl5/vendor_perl/$version
	case "$vendorlib" in
	'')
?X: remove any trailing -3.0 or other version identification
 		prog=`echo $package | $sed 's/-*[0-9.]*$//'`
 		case "$installstyle" in
 		*lib/perl5*) dflt=$vendorprefix/lib/$package/vendor_$prog/$version ;;
 		*)	 dflt=$vendorprefix/lib/vendor_$prog/$version ;;
 		esac
 		;;
	*)	dflt="$vendorlib"
 		;;
	esac
fn=d \sim +	rp='Pathname for the vendor-supplied library files?'
	. ./getfile
	vendorlib="$ans"
	vendorlibexp="$ansexp"
	;;
esac
vendorlib stem=`echo "$vendorlibexp" | sed "s,/$version$,,"`
prefixvar=vendorlib
```
. ./installprefix

Found in path(s): \* /opt/cola/permits/1907245759\_1707613888.5758548/0/perl-5-32-1-orig-regen-configure-1-tar-gz/metaconfig-5.32.1~rc1/U/installdirs/vendorlib.U No license file was found, but licenses were detected in source scan. ?RCS: \$Id: d\_strerror\_r.U,v 0RCS: ?RCS: Copyright (c) 2002,2003 Jarkko Hietaniemi ?RCS:

?RCS: You may distribute under the terms of either the GNU General Public

?RCS: License or the Artistic License, as specified in the README file.

?RCS:

?RCS: Generated by the reentr.pl from the Perl 5.8 distribution.

?RCS:

?MAKE:d\_strerror\_r strerror\_r\_proto: Inlibc Protochk Hasproto i\_systypes \ usethreads extern\_C

?MAKE: -pick add  $\%$  % <

?S:d\_strerror\_r:

?S: This variable conditionally defines the HAS\_STRERROR\_R symbol,

?S: which indicates to the C program that the strerror  $r()$ 

?S: routine is available.

?S:.

?S:strerror\_r\_proto:

?S: This variable encodes the prototype of strerror\_r.

?S: It is zero if d\_strerror\_r is undef, and one of the

?S: REENTRANT\_PROTO\_T\_ABC macros of reentr.h if d\_strerror\_r

?S: is defined.

?S:.

?C:HAS\_STRERROR\_R:

?C: This symbol, if defined, indicates that the strerror\_r routine

?C: is available to strerror

re-entrantly.

 $?C:$ .

?C:STRERROR\_R\_PROTO:

?C: This symbol encodes the prototype of strerror\_r.

?C: It is zero if d\_strerror\_r is undef, and one of the

?C: REENTRANT\_PROTO\_T\_ABC macros of reentr.h if d\_strerror\_r

?C: is defined.

 $2^{\circ}$ 

?H:#\$d\_strerror\_r HAS\_STRERROR\_R /\*\*/

?H:#define STRERROR\_R\_PROTO \$strerror\_r\_proto /\*\*/

 $?H:$ 

?T:try hdrs d\_strerror\_r\_proto

: see if strerror\_r exists

set strerror\_r d\_strerror\_r

eval \$inlibc

case "\$d\_strerror\_r" in

```
"$define")
	hdrs="$i_systypes sys/types.h define stdio.h define string.h"
	case "$d_strerror_r_proto:$usethreads" in
":define") d_strerror_r_proto=define
 		set d_strerror_r_proto strerror_r $hdrs
 		eval $hasproto ;;
*) ;;
	esac
	case "$d_strerror_r_proto" in
	define)
	case "$strerror_r_proto" in
	''|0) try='int strerror_r(int, char*, size_t);'
	./protochk "$extern_C $try" $hdrs && strerror_r_proto=I_IBW ;;
	esac
	case "$strerror_r_proto" in
	''|0) try='int strerror_r(int, char*, int);'
	./protochk "$extern_C $try" $hdrs && strerror_r_proto=I_IBI
 ;;
	esac
	case "$strerror_r_proto" in
	''|0) try='char* strerror_r(int, char*, size_t);'
	./protochk "$extern_C $try" $hdrs && strerror_r_proto=B_IBW ;;
	esac
	case "$strerror_r_proto" in
	''|0)	d_strerror_r=undef
 strerror_r_proto=0
 		echo "Disabling strerror_r, cannot determine prototype." >&4 ;;
	* )	case "$strerror_r_proto" in
 		REENTRANT_PROTO*) ;;
 		*) strerror_r_proto="REENTRANT_PROTO_$strerror_r_proto" ;;
 		esac
 		echo "Prototype: $try" ;;
	esac
	;;
	*)	case "$usethreads" in
 		define) echo "strerror_r has no prototype, not using it." >&4 ;;
 		esac
 		d_strerror_r=undef
 strerror_r_proto=0
 		;;
	esac
	;;
*)	strerror_r_proto=0
	;;
esac
```
### Found in path(s):

\* /opt/cola/permits/1907245759\_1707613888.5758548/0/perl-5-32-1-orig-regen-configure-1-tar-gz/metaconfig-

5.32.1~rc1/U/threads/d\_strerror\_r.U

No license file was found, but licenses were detected in source scan.

?RCS: You may distribute under the terms of either the GNU General Public ?RCS: License or the Artistic License, as specified in the README file. ?RCS: ?MAKE:d\_strerror\_l: Inlibc ?MAKE: -pick add \$@ %< ?S:d\_strerror\_l: ?S: This variable conditionally defines the HAS\_STRERROR\_L symbol, which ?S: indicates to the C program that the strerror $\lrcorner$  () routine is available ?S: to return the error message for a given errno value in a particular ?S: locale (identified by a locale\_t object). ?S:. ?C:HAS\_STRERROR\_L: ?C: This symbol, if defined, indicates that the strerror 1 routine is ?C: available to return the error message for a given errno value in ?C: a particular locale (identified by a locale\_t object).  $?C$ :. ?H:#\$d\_strerror\_l HAS\_STRERROR\_L /\*\*/ ?H:. ?LINT:set d\_strerror\_l : see if strerror\_l exists set strerror\_l d\_strerror\_l eval \$inlibc Found in path(s): \* /opt/cola/permits/1907245759\_1707613888.5758548/0/perl-5-32-1-orig-regen-configure-1-tar-gz/metaconfig-5.32.1~rc1/U/perl/d\_strerror\_l.U No license file was found, but licenses were detected in source scan. ?RCS: \$Id: d\_gethent.U 1 2006-08-24 12:32:52Z rmanfredi \$ ?RCS:

?RCS: Copyright (c) 1991-1997, 2004-2006, Raphael Manfredi ?RCS:

?RCS: You may redistribute only under the terms of the Artistic License,

?RCS: as specified in the README file that comes with the distribution.

?RCS: You may reuse parts of this distribution only within the terms of

?RCS: that same Artistic License; a copy of which may be found at the root

?RCS: of the source tree for dist 4.0.

?RCS:

?RCS: \$Log: d\_gethent.U,v \$

?RCS: Revision 3.0 1993/08/18 12:06:09 ram

?RCS: Baseline for dist 3.0 netwide release.

?RCS:

?MAKE:d\_gethent: Inlibc

?MAKE: -pick add  $\$ @ % <

?S:d\_gethent:

?S: This variable conditionally defines HAS\_GETHOSTENT if gethostent() is ?S: available to look up host names in some data base or another. ?S:. ?C:HAS\_GETHOSTENT: ?C: This symbol, if defined, indicates that the gethostent() routine is ?C: available to look up host names in some data base or another.  $?C:$ ?H:#\$d\_gethent HAS\_GETHOSTENT /\*\*/ ?H:. ?LINT:set d\_gethent : see if gethostent exists set gethostent d\_gethent eval \$inlibc Found in path(s): \* /opt/cola/permits/1907245759\_1707613888.5758548/0/perl-5-32-1-orig-regen-configure-1-tar-gz/metaconfig-5.32.1~rc1/U/modified/d\_gethent.U No license file was found, but licenses were detected in source scan. ?RCS: \$Id: d\_time.U,v 3.0.1.2 1995/07/25 14:07:43 ram Exp \$ ?RCS: ?RCS: Copyright (c) 1991-1993, Raphael Manfredi ?RCS: ?RCS: You may redistribute only under the terms of the Artistic License, ?RCS: as specified in the README file that comes with the distribution. ?RCS: You may reuse parts of this distribution only within the terms of ?RCS: that same Artistic License; a copy of which may be found at the root ?RCS: of the source tree for dist 3.0. ?RCS: ?RCS: \$Log: d\_time.U,v \$ ?RCS: Revision 3.0.1.2 1995/07/25 14:07:43 ram ?RCS: patch56: typo fix, sytem -> system ?RCS: ?RCS: Revision 3.0.1.1 1994/10/29 16:16:38 ram ?RCS: patch36: now uses new Typedef unit to compute type information (ADO)  $?RCS$ ?RCS: Revision 3.0 1993/08/18 12:07:45 ram ?RCS: Baseline for dist 3.0 netwide release.  $?$ RCS $\cdot$ ?X: Maybe <sys/types.h> should be included? ?X:INC: i\_systypes ?MAKE:d\_time timetype: Csym Setvar Findhdr Myread Typedef ?MAKE: -pick add \$@ %< ?S:d\_time: ?S: This variable conditionally defines the HAS TIME symbol, which indicates ?S: that the time() routine exists. The time() routine is normally

?S: provided on UNIX systems. ?S:. ?S:timetype: ?S: This variable holds the type returned by time(). It can be long, ?S: or time\_t on BSD sites (in which case <sys/types.h> should be ?S: included). Anyway, the type Time\_t should be used. ?S:. ?C:HAS\_TIME (TIMER): ?C: This symbol, if defined, indicates that the time() routine exists.  $?C:$ . ?C:Time\_t (TIMETYPE): ?C: This symbol holds the type returned by time(). It can be long, ?C: or time\_t on BSD sites (in which case <sys/types.h> should be ?C: included). ?C:. ?H:#\$d\_time HAS\_TIME /\*\*/ ?H:#define Time\_t \$timetype /\* Time type \*/ ?H:. ?LINT:set d\_time : see if time exists echo " " ?X: MPE/iX needs this protection of hint values. ?X: See d\_sterror.U for more explanation. if test "X\$d\_time" =  $X$  -o  $X$ "\$timetype" =  $X$ ; then if set time val -f d\_time; eval \$csym; \$val; then echo 'time() found.' >&4 val="\$define" rp="What is the type returned by time() on this system?" set time\_t timetype long stdio.h sys/types.h eval \$typedef\_ask else echo 'time() not found, hope that will do.' >&4 val="\$undef" timetype='int'; fi set d\_time eval \$setvar fi Found in path(s):

```
* /opt/cola/permits/1907245759_1707613888.5758548/0/perl-5-32-1-orig-regen-configure-1-tar-gz/metaconfig-
5.32.1~rc1/U/typedefs/d_time.U
No license file was found, but licenses were detected in source scan.
```
?RCS: \$Id: i\_gdbm.U 1 2006-08-24 12:32:52Z rmanfredi \$ ?RCS: ?RCS: Copyright (c) 1991-1997, 2004-2006, Raphael Manfredi ?RCS:

?RCS: You may redistribute only under the terms of the Artistic Licence, ?RCS: as specified in the README file that comes with the distribution. ?RCS: You may reuse parts of this distribution only within the terms of ?RCS: that same Artistic Licence; a copy of which may be found at the root ?RCS: of the source tree for dist 4.0. ?RCS: ?RCS: \$Log: i\_gdbm.U,v \$ ?RCS: Revision 3.0.1.1 1995/05/12 12:16:39 ram ?RCS: patch54: made more robust by checking both header and lib (ADO) ?RCS: ?RCS: Revision 3.0 1993/08/18 12:08:19 ram ?RCS: Baseline for dist 3.0 netwide release. ?RCS: ?MAKE:i\_gdbm: Inhdr Inlibc Setvar ?MAKE: -pick add  $\$  @ %< ?S:i\_gdbm (d\_gdbm): ?S: This variable conditionally defines the I\_GDBM symbol, which ?S: indicates to the C program that <gdbm.h> exists and should ?S: be included. ?S:. ?C:I\_GDBM (HAS\_GDBM): ?C: This symbol, if defined, indicates that <gdbm.h> exists and should ?C: be included. ?C:. ?H:#\$i\_gdbm I\_GDBM /\*\*/ ?H:. ?T:t\_gdbm d\_gdbm\_open ?LINT:set i\_gdbm : see if gdbm.h is available ?X: t\_gdbm is a tentative check. We might just have the .h, not the lib -- ADO set gdbm.h t\_gdbm eval \$inhdr case "\$t\_gdbm" in \$define) : see if gdbm\_open exists set gdbm\_open d\_gdbm\_open eval \$inlibc case "\$d\_gdbm\_open" in \$undef) t\_gdbm="\$undef" echo "We won't be including <gdbm.h>" ;; esac ;; esac val="\$t\_gdbm"

set i\_gdbm eval \$setvar

Found in path(s): \* /opt/cola/permits/1907245759\_1707613888.5758548/0/perl-5-32-1-orig-regen-configure-1-tar-gz/metaconfig-5.32.1~rc1/dist/U/i\_gdbm.U No license file was found, but licenses were detected in source scan. ?RCS: \$Id: i\_sysmount.U,v \$ ?RCS: ?RCS: Copyright (c) 1999 Jarkko Hietaniemi ?RCS: ?RCS: You may distribute under the terms of either the GNU General Public ?RCS: License or the Artistic License, as specified in the README file. ?RCS: ?MAKE:i\_sysmount: Inhdr Hasfield ?MAKE: -pick add \$@ %< ?S:i\_sysmount: ?S: This variable conditionally defines the I\_SYSMOUNT symbol, ?S: and indicates whether a C program should include <sys/mount.h>. ?S:. ?C:I\_SYS\_MOUNT: ?C: This symbol, if defined, indicates that <sys/mount.h> exists and ?C: should be included.  $?C$ :. ?H:#\$i\_sysmount I\_SYS\_MOUNT /\*\*/ ?H:. ?LINT:set i\_sysmount : see if this is a sys/mount.h system set sys/mount.h i\_sysmount eval \$inhdr Found in path(s): \* /opt/cola/permits/1907245759\_1707613888.5758548/0/perl-5-32-1-orig-regen-configure-1-tar-gz/metaconfig-5.32.1~rc1/U/perl/i\_sysmount.U No license file was found, but licenses were detected in source scan. ?RCS: \$Id: uidtype.U,v 3.0.1.3 1994/08/29 16:33:25 ram Exp \$ ?RCS: ?RCS: Copyright (c) 1991-1993, Raphael Manfredi ?RCS: ?RCS: You may redistribute only under the terms of the Artistic License, ?RCS: as specified in the README file that comes with the distribution. ?RCS: You may reuse parts of this distribution only within the terms of ?RCS: that same Artistic License; a copy of which may be found at the root ?RCS: of the source tree for dist 3.0. ?RCS:

```
?RCS: $Log: uidtype.U,v $
```
?RCS: Revision 3.0.1.3 1994/08/29 16:33:25 ram ?RCS: patch32: now uses new Typedef unit to compute type information ?RCS: ?RCS: Revision 3.0.1.2 1994/06/20 07:09:36 ram ?RCS: patch30: comment for uidtype referred to the obsoleted symbol ?RCS: ?RCS: Revision 3.0.1.1 1994/05/13 15:28:27 ram ?RCS: patch27: made conformant to its gidtype.U companion ?RCS: patch27: question now explicitly mentions getuid() ?RCS: ?RCS: Revision 3.0 1993/08/18 12:09:56 ram ?RCS: Baseline for dist 3.0 netwide release. ?RCS: ?MAKE:uidtype: Myread Typedef Findhdr ?MAKE: -pick add  $\$  @ %< ?S:uidtype: ?S: This variable defines Uid\_t to be something like uid\_t, int, ?S: ushort, or whatever type is used to declare user ids in the kernel. ?S:. ?C:Uid\_t (UIDTYPE): ?C: This symbol holds the type used to declare user ids in the kernel. ?C: It can be int, ushort, uid\_t, etc... It may be necessary to include ?C: <sys/types.h> to get any typedef'ed information.  $?C$ :. ?H:#define Uid\_t \$uidtype /\* UID type \*/ ?H:. ?T:xxx : see what type uids are declared as in the kernel echo " " echo "Looking for the type for user ids returned by getuid()." set uid\_t uidtype xxx stdio.h sys/types.h eval \$typedef case "\$uidtype" in xxx) xxx=`./findhdr sys/user.h` set `grep '\_ruid;' "\$xxx" 2>/dev/null` unsigned short case \$1 in unsigned) dflt="\$1 \$2" ;; \*) dflt=" $$1"$  ;; esac ;; \*) dflt="\$uidtype";; esac case "\$uidtype" in uid t) echo "uid t found." ;; \*) rp="What

```
 is the type for user ids returned by getuid()?"
	. ./myread
	uidtype="$ans"
	;;
esac
```
Found in path(s): \* /opt/cola/permits/1907245759\_1707613888.5758548/0/perl-5-32-1-orig-regen-configure-1-tar-gz/metaconfig-5.32.1~rc1/U/typedefs/uidtype.U No license file was found, but licenses were detected in source scan. ?RCS: \$Id: prefshell.U 1 2006-08-24 12:32:52Z rmanfredi \$ ?RCS: ?RCS: Copyright (c) 1991-1997, 2004-2006, Raphael Manfredi ?RCS: ?RCS: You may redistribute only under the terms of the Artistic Licence, ?RCS: as specified in the README file that comes with the distribution. ?RCS: You may reuse parts of this distribution only within the terms of ?RCS: that same Artistic Licence; a copy of which may be found at the root ?RCS: of the source tree for dist 4.0. ?RCS: ?RCS: \$Log: prefshell.U,v \$ ?RCS: Revision 3.0.1.2 1994/10/29 16:28:13 ram ?RCS: patch36: added SHELL temporary since metalint now sees \${SHELL} ?RCS: ?RCS: Revision 3.0.1.1 1993/09/13 16:11:47 ram ?RCS: patch10: non-portable var substitution was used (WAD) ?RCS: ?RCS: Revision 3.0 1993/08/18 12:09:34 ram ?RCS: Baseline for dist 3.0 netwide release. ?RCS: ?MAKE:prefshell: cat package Getfile Oldconfig ksh csh bash ?MAKE: -pick add  $\%$  % < ?S:prefshell: ?S: This variable contains the eventual value of the PREFSHELL symbol, ?S: which contains the full name of the preferred user shell on this ?S: system. Usual values are /bin/csh, /bin/ksh, /bin/sh. ?S:. ?C:PREFSHELL: ?C: This symbol contains the full name of the preferred user shell on this ?C: system. Usual values are /bin/csh, /bin/ksh, /bin/sh.  $2C$ : ?H:#define PREFSHELL "\$prefshell" /\*\*/  $?H:$ ?T:SHELL : find out which shell people like to use most case "\$prefshell" in

```
'')
	case "$ksh $bash $csh" in
*/ksh*) dflt="$ksh" ;;
	*/bash*) dflt="$bash" ;;
*/csh*) dflt="$csh" ;;
*) dflt='/bin/sh' ;;
	esac
	;;
*) dflt="$prefshell";;
esac
?X: Some shells (Ultrix) do not understand ${SHELL:-/bin/sh}, sigh!
$cat <<EOM
```
Give the full path name of the shell most people like to use on your system. This will be used by \$package whenever the user wants to get a shell escape (for instance) and is not necessarily the same as the shell you are currently using (\${SHELL-/bin/sh}).

EOM fn= $f/\sim$ rp='Preferred shell to be used?' . ./getfile prefshell=\$ans

```
Found in path(s):
```
\* /opt/cola/permits/1907245759\_1707613888.5758548/0/perl-5-32-1-orig-regen-configure-1-tar-gz/metaconfig-5.32.1~rc1/dist/U/prefshell.U No license file was found, but licenses were detected in source scan.

?RCS: \$Id: d\_fcntl\_can\_lock.U,v\$ ?RCS: ?RCS: Copyright (c) 2000, Andrew Dougherty ?RCS: ?RCS: You may distribute under the terms of either the GNU General Public ?RCS: License or the Artistic License, as specified in the README file.  $?RCS$ ?RCS: \$Log: d\_fcntl\_can\_lock.U,v \$ ?RCS: ?MAKE:d\_fcntl\_can\_lock: d\_fcntl Compile Setvar cat rm\_try run signal\_t i\_stdlib ?MAKE: -pick add  $\%$  % < ?S:d\_fcntl\_can\_lock: ?S: This variable conditionally defines the FCNTL\_CAN\_LOCK symbol ?S: and indicates whether file locking with fcntl() works.  $2S$ : ?C:FCNTL\_CAN\_LOCK: ?C: This symbol, if defined, indicates that fcntl() can be used

?C: for file locking. Normally on Unix systems this is defined.

?C: It may be undefined on VMS.  $?C:$ . ?H:#\$d\_fcntl\_can\_lock FCNTL\_CAN\_LOCK /\*\*/ ?H:. ?F:!try ?LINT: set d\_fcntl\_can\_lock ?X: fcntl may not be fully functional. As of November 2000, on VMS and ?X: DOS/DJGPP, fctnl-based locking doesn't work. ?X: Thanks to Craig A. Berry <craig.berry@psinetcs.com> for this test. : See if fcntl-based locking works. echo " " \$cat >try.c <<EOCP #\$i\_stdlib I\_STDLIB #ifdef I\_STDLIB #include <stdlib.h> #endif #include <unistd.h> #include <fcntl.h> #include <signal.h>  $\sigma$  \signal\_t blech(int x) { exit(3); } int main() { #if defined(F\_SETLK) && defined(F\_SETLKW) struct flock flock; int retval, fd;  $fd = open("try.c", O_RDOMLY);$  $flock.1_type = F_RDLCK;$  flock.l\_whence = SEEK\_SET; flock.l\_start = flock.l\_len = 0; signal(SIGALRM, blech); alarm(10); retval = fcntl(fd,  $F$ \_SETLK, &flock); close(fd);  $(\text{retval} < 0 \text{ ? exit}(2) : \text{exit}(0));$ #else  $exit(2)$ ; #endif } **EOCP** echo "Checking if fcntl-based file locking works... " case "\$d\_fcntl" in "\$define") set try if eval \$compile\_ok; then if \$run ./try; then echo "Yes, it seems to work." val="\$define" else

```
			echo "Nope, it didn't work."
 			val="$undef"
 			case "$?" in
 3) \text{Scat} > \& 4 < \text{EOM}***
*** I had to
 forcibly timeout from fcntl(..., F_SETLK, ...).
*** This is (almost) impossible.
*** If your NFS lock daemons are not feeling well, something like
*** this may happen, please investigate. Cannot continue, aborting.
***
EOM
  				exit 1
  				;;
 			esac
 		fi
	else
 		echo "I'm unable to compile the test program, so I'll assume not."
 		val="$undef"
	fi
	;;
*) val="$undef";
	echo "Nope, since you don't even have fcntl()."
	;;
esac
set d_fcntl_can_lock
eval $setvar
$rm_try
Found in path(s):
* /opt/cola/permits/1907245759_1707613888.5758548/0/perl-5-32-1-orig-regen-configure-1-tar-gz/metaconfig-
5.32.1~rc1/U/perl/d_fcntl_can_lock.U
No license file was found, but licenses were detected in source scan.
?RCS: $Id: Prefixit.U 1 2006-08-24 12:32:52Z rmanfredi $
?RCS:
?RCS: Copyright (c) 1991-1997, 2004-2006, Raphael Manfredi
?RCS:
?RCS: You may redistribute only under the terms of the Artistic Licence,
?RCS: as specified in the README file that comes with the distribution.
?RCS: You may reuse parts of this distribution only within the terms of
?RCS: that same Artistic Licence; a copy of which may be found at the root
?RCS: of the source tree for dist 4.0.
?RCS:
?RCS: $Log: Prefixit.U,v $
?RCS: Revision 3.0.1.1 1995/01/30 14:29:22 ram
?RCS: patch49: created
?RCS:
```

```
?X:
```
?X: Used as: "set dflt var dir; eval \$prefixit" to set \$dflt to be

?X: \$prefix/dir by default, or the previous \$var depending on certain

?X: conditions:

?X: - If the \$oldprefix variable is empty, then \$prefix holds the same

?X: value as on previous runs. Therefore, reuse \$var if set, otherwise

?X: set \$dflt to \$prefix/dir.

?X: - If \$oldprefix is not

empty, then set \$dflt to \$prefix/dir if \$var

?X: is empty (first run). Otherwise, if \$var is \$oldprefix/dir, then

?X: change it to \$prefix/dir. If none of the above, reuse the old \$var.

?X:

?X: When dir is omitted, the dflt variable is set to \$var if prefix did not

?X: change, to an empty value otherwise. If dir=none, then a single space

?X: in var is kept as-is, even if the prefix changes.

 $?X:$ 

?MAKE:Prefixit: prefix oldprefix

?MAKE: -pick add  $\$ @ %<

?LINT:define prefixit

?S:prefixit:

?S: This shell variable is used internally by Configure to reset

?S: the leading installation prefix correctly when it is changed.

?S: set dflt var [dir]

?S: eval \$prefixit

?S: That will set \$dflt to \$var or \$prefix/dir depending on the

?S: value of \$var and \$oldprefix.

?S:.

?V:prefixit

?T:tp

: set the prefixit variable, to compute a suitable default value

prefixit='case "\$3" in

""|none)

 case "\$oldprefix" in "") eval "\$1=\"\\$\$2\"";;

 \*)

 case "\$3" in

# "") eval "\$1=";;

 none) eval "tp=\"\\$\$2\"";

 case

"\$tp" in

 ""|" "|none) eval "\$1=\"\\$\$2\"";;

 \*) eval "\$1=";;

 esac;;

 esac;;

 esac;;

\*)

 eval "tp=\"\$oldprefix-\\$\$2-\""; eval "tp=\"\$tp\"";
```
	case "$tp" in
-|/*--|\~*--) eval "$1=\"$prefix/$3\"";;
	/*-$oldprefix/*|\~*-$oldprefix/*)
 eval "$1=\`echo \$$2 | sed \"s,^$oldprefix,$prefix,\"\`";;
	*) eval "$1=\"\$$2\"";;
	esac;;
esac'
```
Found in path(s):

\* /opt/cola/permits/1907245759\_1707613888.5758548/0/perl-5-32-1-orig-regen-configure-1-tar-gz/metaconfig-5.32.1~rc1/dist/U/Prefixit.U

No license file was found, but licenses were detected in source scan.

?RCS: \$Id\$

?RCS:

?RCS: Copyright (c) 1991-1997, 2004-2006, Raphael Manfredi ?RCS:

?RCS: You may redistribute only under the terms of the Artistic License,

?RCS: as specified in the README file that comes with the distribution.

?RCS: You may reuse parts of this distribution only within the terms of

?RCS: that same Artistic License; a copy of which may be found at the root

?RCS: of the source tree for dist 4.0.

?RCS:

?RCS: \$Log: d\_vprintf.U,v \$

?RCS: Revision 3.0 1993/08/18 12:07:59 ram

?RCS: Baseline for dist 3.0 netwide release.

?RCS:

?MAKE:d\_vprintf d\_charvspr: Guess cat +cc +ccflags Csym Setvar

?MAKE: -pick add \$@ %<

?S:d\_vprintf:

?S: This variable conditionally defines the HAS\_VPRINTF symbol, which

?S: indicates to the C program that the vprintf() routine is available

?S: to printf with a pointer to an argument list.

?S:.

?S:d\_charvspr:

?S: This variable conditionally defines CHARVSPRINTF if this system

?S: has

vsprintf returning type (char\*). The trend seems to be to

?S: declare it as "int vsprintf()".

 $2S$ :

?C:HAS\_VPRINTF (VPRINTF):

?C: This symbol, if defined, indicates that the vprintf routine is available

?C: to printf with a pointer to an argument list. If unavailable, you

?C: may need to write your own, probably in terms of \_doprnt().

 $2C$ :

## ?C:USE\_CHAR\_VSPRINTF (CHARVSPRINTF):

?C: This symbol is defined if this system has vsprintf() returning type

?C: (char<sup>\*</sup>). The trend seems to be to declare it as "int vsprintf()". It

```
?C: is up to the package author to declare vsprintf correctly based on the
?C: symbol.
?C:.
?H:#$d_vprintf HAS_VPRINTF /**/
?H:#$d_charvspr USE_CHAR_VSPRINTF /**/
?H:.
?F:!vprintf !vprintf.c
?T:val2
?LINT:set d_vprintf d_charvspr
: see if vprintf exists
echo " "
if set vprintf val -f d_vprintf; eval $csym; $val; then
	echo 'vprintf() found.' >&4
	val="$define"
$cat >vprintf.c <<<EOF'
#include <varargs.h>
int main() { xxx("foo"); }
xxx(va_alist)
va_dcl
{
	va_list args;
	char
 buf[10];
	va_start(args);
	exit((unsigned long)vsprintf(buf,"%s",args) > 10L);
}
EOF
	if $cc $ccflags -o vprintf vprintf.c >/dev/null 2>&1 && ./vprintf; then
 		echo "Your vsprintf() returns (int)." >&4
 		val2="$undef"
	else
 		echo "Your vsprintf() returns (char*)." >&4
 		val2="$define"
	fi
else
	echo 'vprintf() NOT found.' >&4
 		val="$undef"
 		val2="$undef"
fi
set d_vprintf
eval $setvar
val=$val2
set d_charvspr
eval $setvar
```
Found in path(s):

\* /opt/cola/permits/1907245759\_1707613888.5758548/0/perl-5-32-1-orig-regen-configure-1-tar-gz/metaconfig-5.32.1~rc1/dist/U/d\_vprintf.U No license file was found, but licenses were detected in source scan.

?RCS: \$Id\$ ?RCS: ?RCS: Copyright (c) 1998 Jarkko Hietaniemi ?RCS: ?RCS: You may distribute under the terms of either the GNU General Public ?RCS: License or the Artistic License, as specified in the README file. ?RCS: ?MAKE:d\_accessx: Inlibc ?MAKE: -pick add \$@ %< ?S:d\_accessx: ?S: This variable conditionally defines the HAS\_ACCESSX symbol, which ?S: indicates to the C program that the accessx() routine is available. ?S:. ?C:HAS\_ACCESSX : ?C: This symbol, if defined, indicates that the accessx routine is ?C: available to do extended access checks.  $?C:$ . ?H:#\$d\_accessx HAS\_ACCESSX /\*\*/ ?H:. ?LINT:set d\_accessx : see if accessx exists set accessx d\_accessx eval \$inlibc Found in path(s):

\* /opt/cola/permits/1907245759\_1707613888.5758548/0/perl-5-32-1-orig-regen-configure-1-tar-gz/metaconfig-5.32.1~rc1/U/acl/d\_accessx.U No license file was found, but licenses were detected in source scan.

?RCS: \$Id\$ ?RCS: ?RCS: Copyright (c) 1999 Jarkko Hietaniemi ?RCS: ?RCS: You may redistribute only under the terms of the Artistic License, ?RCS: as specified in the README file that comes with the distribution. ?RCS: You may reuse parts of this distribution only within the terms of ?RCS: that same Artistic License; a copy of which may be found at the root ?RCS: of the source tree for dist 3.0. ?RCS: ?MAKE:siteman3dir siteman3direxp installsiteman3dir: Getfile \ Setprefixvar prefix siteprefix man3dir sed ?MAKE: -pick add  $\$ @ %< ?Y:TOP

?D:siteman3dir=''

?S:siteman3dir:

?S: This variable contains the name of the directory in which site-specific

?S: library man source pages are to be put. It is the responsibility of the

?S: Makefile.SH to get the value of this into the proper command.

?S: You must be prepared to do the ~name expansion yourself.

?S: The standard distribution will put nothing in this directory.

?S: After

perl has been installed, users may install their own local

?S: man3 pages in this directory with

?S: MakeMaker Makefile.PL

?S: or equivalent. See INSTALL for details.

?S:.

?D:siteman3direxp=''

?S:siteman3direxp:

?S: This variable is the same as the siteman3dir variable, but is filename

?S: expanded at configuration time, for convenient use in makefiles.

?S:.

?D:installsiteman3dir=''

?S:installsiteman3dir:

?S: This variable is really the same as siteman3direxp, unless you are using

?S: AFS in which case it points to the read/write location whereas

?S: man3direxp only points to the read-only access location. For extra

?S: portability, you should only use this variable within your makefiles. ?S:.

?LINT:change prefixvar

?LINT:set installsiteman3dir

?LINT:set siteman3dir

?LINT:set siteman3direxp

: determine where add-on library man pages go

case "\$siteman3dir" in

") dflt=`echo \$man3dir | \$sed "s#^\$prefix#\$siteprefix#"` ;;

\*) dflt=\$siteman3dir ;;

esac

case "\$dflt" in

''|' ') dflt=none ;;

esac

 $fn=dn+\sim$ 

rp='Pathname

where the site-specific library manual pages should be installed?'

. ./getfile

prefixvar=siteman3dir

. ./setprefixvar

Found in path(s):

\* /opt/cola/permits/1907245759\_1707613888.5758548/0/perl-5-32-1-orig-regen-configure-1-tar-gz/metaconfig-5.32.1~rc1/U/installdirs/siteman3dir.U

No license file was found, but licenses were detected in source scan.

?RCS: You may distribute under the terms of either the GNU General Public ?RCS: License or the Artistic License, as specified in the README file. ?RCS: ?MAKE:d\_log1p: Inlibc ?MAKE: -pick add  $\%$  % < ?S:d\_log1p: ?S: This variable conditionally defines the HAS\_LOG1P symbol, which ?S: indicates to the C program that the  $logp1()$  routine is available ?S: to compute  $log(1 + x)$  for values of x close to zero. ?S:. ?C:HAS\_LOG1P: ?C: This symbol, if defined, indicates that the log1p routine is ?C: available to do the logarithm of 1 plus argument function.  $?C$ :. ?H:#\$d\_log1p HAS\_LOG1P /\*\*/ ?H:. ?LINT:set d\_log1p : see if log1p exists set log1p d\_log1p eval \$inlibc Found in path(s): \* /opt/cola/permits/1907245759\_1707613888.5758548/0/perl-5-32-1-orig-regen-configure-1-tar-gz/metaconfig- $5.32.1 \text{-}$ rc $1/U/$ perl/d  $log1p.U$ No license file was found, but licenses were detected in source scan. ?RCS: \$Id: i\_sysparam.U 1 2006-08-24 12:32:52Z rmanfredi \$ ?RCS: ?RCS: Copyright (c) 1991-1997, 2004-2006, Raphael Manfredi ?RCS:

?RCS: You may redistribute only under the terms of the Artistic Licence,

?RCS: as specified in the README file that comes with the distribution.

?RCS: You may reuse parts of this distribution only within the terms of

?RCS: that same Artistic Licence; a copy of which may be found at the root

?RCS: of the source tree for dist 4.0.

?RCS:

?RCS: \$Log: i\_sysparam.U,v \$

?RCS: Revision 3.0.1.1 1994/08/29 16:22:43 ram

?RCS: patch32: created

?RCS:

?MAKE:i\_sysparam: Inhdr

?MAKE: -pick add \$@ %<

?S:i\_sysparam:

?S: This variable conditionally defines the I\_SYS\_PARAM symbol, and indicates

?S: whether a C program should include  $\langle$ sys/param.h $>$ .

 $2S$ :

?C:I\_SYS\_PARAM: ?C: This symbol, if defined, indicates to the C program that it should ?C: include <sys/param.h>. ?C:. ?H:#\$i\_sysparam I\_SYS\_PARAM /\*\*/ ?H:. ?LINT:set i\_sysparam : see if this is a sys/param system set sys/param.h i\_sysparam eval \$inhdr Found in path(s): \* /opt/cola/permits/1907245759\_1707613888.5758548/0/perl-5-32-1-orig-regen-configure-1-tar-gz/metaconfig-5.32.1~rc1/dist/U/i\_sysparam.U No license file was found, but licenses were detected in source scan. ?RCS: \$Id: d\_syscall.U 1 2006-08-24 12:32:52Z rmanfredi \$ ?RCS:

?RCS: Copyright (c) 1991-1997, 2004-2006, Raphael Manfredi ?RCS:

?RCS: You may redistribute only under the terms of the Artistic Licence,

?RCS: as specified in the README file that comes with the distribution.

?RCS: You may reuse parts of this distribution only within the terms of

?RCS: that same Artistic Licence; a copy of which may be found at the root

?RCS: of the source tree for dist 4.0.

?RCS:

?RCS: \$Log: d\_syscall.U,v \$

?RCS: Revision 3.0 1993/08/18 12:07:42 ram

?RCS: Baseline for dist 3.0 netwide release.

?RCS:

?MAKE:d\_syscall: Inlibc

?MAKE: -pick add  $\%$  % <

?S:d\_syscall:

?S: This variable conditionally defines HAS\_SYSCALL if syscall() is

?S: available call arbitrary system calls.

?S:.

?C:HAS\_SYSCALL (SYSCALL):

?C: This symbol, if defined, indicates that the syscall routine is

?C: available to call arbitrary system calls. If undefined, that's tough.  $?C:$ . ?H:#\$d\_syscall

HAS\_SYSCALL /\*\*/

?H:.

?LINT:set d\_syscall : see if syscall exists set syscall d\_syscall eval \$inlibc

Found in path(s):

\* /opt/cola/permits/1907245759\_1707613888.5758548/0/perl-5-32-1-orig-regen-configure-1-tar-gz/metaconfig-5.32.1~rc1/dist/U/d\_syscall.U

No license file was found, but licenses were detected in source scan.

?RCS: \$Id\$ ?RCS: ?RCS: Copyright (c) 1991-1997, 2004-2006, Raphael Manfredi ?RCS: ?RCS: You may redistribute only under the terms of the Artistic License, ?RCS: as specified in the README file that comes with the distribution. ?RCS: You may reuse parts of this distribution only within the terms of ?RCS: that same Artistic License; a copy of which may be found at the root ?RCS: of the source tree for dist 4.0. ?RCS: ?RCS: \$Log: sysman.U,v \$ ?RCS: Revision 3.0.1.2 1994/06/20 07:08:43 ram ?RCS: patch30: now explicitly states that /usr/man/man1 is the default ?RCS: patch30: added /usr/local/man/man1 to the search list ?RCS: ?RCS: Revision 3.0.1.1 1993/09/13 16:13:50 ram ?RCS: patch10: added support for /local/man/man1 (WAD) ?RCS: patch10: added temporary syspath variable to cut down on line length ?RCS: ?RCS: Revision 3.0 1993/08/18 12:09:55 ram ?RCS: Baseline for dist 3.0 netwide release. ?RCS: ?MAKE:sysman: test Loc Oldconfig ?MAKE: -pick add \$@ %< ?S:sysman: ?S: This variable holds the place where the manual is located on this ?S: system. It is not the place where the user wants to put his manual ?S: pages. Rather it is the place where Configure may look to find manual ?S: for unix commands (section 1 of the manual usually). See mansrc.  $2S$ . ?T:syspath : determine where manual pages are on this system echo " " case "\$sysman" in '') syspath='/usr/share/man/man1 /usr/man/man1' syspath="\$syspath /usr/man/mann /usr/man/manl /usr/man/local/man1" syspath="\$syspath /usr/man/u\_man/man1 /usr/share/man/man1" syspath="\$syspath /usr/catman/u\_man/man1 /usr/man/l\_man/man1" syspath="\$syspath /usr/local/man/u\_man/man1 /usr/local/man/l\_man/man1" syspath="\$syspath /usr/man/man.L /local/man/man1 /usr/local/man/man1"

 sysman=`./loc . /usr/man/man1 \$syspath` ;; esac if \$test -d "\$sysman"; then echo "System manual is in \$sysman." >&4 else echo "Could not find manual pages in source form." >&4 fi

Found

in path(s):

\* /opt/cola/permits/1907245759\_1707613888.5758548/0/perl-5-32-1-orig-regen-configure-1-tar-gz/metaconfig-5.32.1~rc1/dist/U/sysman.U

No license file was found, but licenses were detected in source scan.

?RCS: \$Id: d\_volatile.U,v 3.0.1.2 1995/07/25 14:08:49 ram Exp \$ ?RCS: ?RCS: Copyright (c) 1991-1993, Raphael Manfredi ?RCS: ?RCS: You may redistribute only under the terms of the Artistic License, ?RCS: as specified in the README file that comes with the distribution. ?RCS: You may reuse parts of this distribution only within the terms of ?RCS: that same Artistic License; a copy of which may be found at the root ?RCS: of the source tree for dist 3.0. ?RCS: ?RCS: \$Log: d\_volatile.U,v \$ ?RCS: Revision 3.0.1.2 1995/07/25 14:08:49 ram ?RCS: patch56: made cc and ccflags optional dependencies ?RCS: ?RCS: Revision 3.0.1.1 1993/09/09 11:49:51 ram ?RCS: patch9: volatile definition was swapped over with undef ?RCS: ?RCS: Revision 3.0 1993/08/18 12:07:57 ram ?RCS: Baseline for dist 3.0 netwide release. ?RCS: ?MAKE:d\_volatile: cat +cc +ccflags rm\_try Setvar ?MAKE: -pick add \$@ %< ?S:d\_volatile: ?S: This variable conditionally defines the HASVOLATILE symbol, which ?S: indicates to the C program that this C compiler knows about the ?S: volatile declaration.  $2S$ . ?C:HASVOLATILE ~ %<: ?C: This symbol, if defined, indicates that this C compiler knows about ?C: the volatile declaration.  $2C$ : ?H:?%<:#\$d\_volatile HASVOLATILE /\*\*/

```
?H:?%<:#ifndef HASVOLATILE
?H:?%<:#define volatile
?H:?%<:#endif
?H:.
?LINT:set d_volatile
?LINT:known volatile
: check for volatile keyword
echo " "
echo 'Checking to see if your C compiler knows about "volatile"...' >&4
$cat >try.c <<'EOCP'
int main()
{
?X:
?X: The following seven lines added by Bill Campbell <br/> <br/>billc@sierra.com>
?X: detect that MIPS compilers do not handle volatile in all situations.
?X:
	typedef struct _goo_struct goo_struct;
goo_struct * volatile goo = ((\text{good\_struct *})0);
	struct _goo_struct {
 		long long_int;
 		int reg_int;
 		char char_var;
	};
	typedef unsigned short foo_t;
	char *volatile foo;
	volatile int bar;
	volatile foo_t blech;
foo = foo;}
EOCP
if $cc
 -c $ccflags try.c >/dev/null 2>&1 ; then
	val="$define"
	echo "Yup, it does."
else
	val="$undef"
	echo "Nope, it doesn't."
fi
set d_volatile
eval $setvar
$rm_try
Found in path(s):
* /opt/cola/permits/1907245759_1707613888.5758548/0/perl-5-32-1-orig-regen-configure-1-tar-gz/metaconfig-
5.32.1~rc1/U/modified/d_volatile.U
```
No license file was found, but licenses were detected in source scan.

?RCS: \$Id\$

?RCS: ?RCS: Copyright (c) 2000 Jarkko Hietaniemi ?RCS: ?RCS: You may distribute under the terms of either the GNU General Public ?RCS: License or the Artistic License, as specified in the README file. ?RCS: ?MAKE:d\_isnanl: Inlibc ?MAKE: -pick add \$@ %< ?S:d\_isnanl: ?S: This variable conditionally defines the HAS\_ISNANL symbol, which ?S: indicates to the C program that the isnanl() routine is available. ?S:. ?C:HAS\_ISNANL: ?C: This symbol, if defined, indicates that the isnanl routine is ?C: available to check whether a long double is a NaN.  $?C:$ . ?H:#\$d\_isnanl HAS\_ISNANL /\*\*/ ?H:. ?LINT:set d\_isnanl : see if isnanl exists set isnanl d\_isnanl eval \$inlibc

Found in path(s):

\* /opt/cola/permits/1907245759\_1707613888.5758548/0/perl-5-32-1-orig-regen-configure-1-tar-gz/metaconfig-5.32.1~rc1/U/perl/d\_isnanl.U

No license file was found, but licenses were detected in source scan.

?RCS: \$Id: i\_systable.U 1 2006-08-24 12:32:52Z rmanfredi \$ ?RCS: ?RCS: Copyright (c) 1991-1997, 2004-2006, Raphael Manfredi ?RCS: ?RCS: You may redistribute only under the terms of the Artistic Licence, ?RCS: as specified in the README file that comes with the distribution. ?RCS: You may reuse parts of this distribution only within the terms of ?RCS: that same Artistic Licence; a copy of which may be found at the root ?RCS: of the source tree for dist 4.0. ?RCS: ?RCS: \$Log: i\_systable.U,v \$ ?RCS: Revision 3.0.1.1 1993/10/16 13:50:20 ram ?RCS: patch12: created ?RCS:  $2RCS$ ?MAKE:i\_systable: Inhdr ?MAKE: -pick add  $\$ @ %< ?S:i\_systable: ?S: This variable conditionally defines the I\_SYS\_TABLE symbol, and ?S: indicates whether a C program should include <sys/table.h>.

?S:. ?C:I\_SYS\_TABLE: ?C: This symbol, if defined, indicates to the C program that it should ?C: include <sys/table.h> for the OSF/1 table() system call. ?C:. ?H:#\$i\_systable I SYS TABLE  $/**/$ ?H:. ?LINT:set i\_systable : see if this is an OSF sys/table system set sys/table.h i\_systable eval \$inhdr Found in path(s): \* /opt/cola/permits/1907245759\_1707613888.5758548/0/perl-5-32-1-orig-regen-configure-1-tar-gz/metaconfig-5.32.1~rc1/dist/U/i\_systable.U No license file was found, but licenses were detected in source scan. ?RCS: \$Id\$ ?RCS: ?RCS: Copyright (c) 1999, Jarkko Hietaniemi ?RCS: ?RCS: You may redistribute only under the terms of the Artistic License, ?RCS: as specified in the README file that comes with the distribution. ?RCS: You may reuse parts of this distribution only within the terms of ?RCS: that same Artistic License; a copy of which may be found at the root ?RCS: of the source tree for dist 3.0. ?RCS: ?MAKE:d\_madvise: Inlibc ?MAKE: -pick add  $\$  @ %< ?S:d\_madvise: ?S: This variable conditionally defines HAS\_MADVISE if madvise() is ?S: available to map a file into memory. ?S:. ?C:HAS\_MADVISE: ?C: This symbol, if defined, indicates that the madvise system call is ?C: available to map a file into memory. ?C:. ?H:#\$d\_madvise HAS\_MADVISE /\*\*/  $2H$ . ?LINT:set d\_madvise

: see if madvise exists set madvise d\_madvise eval \$inlibc

Found in path(s):

\* /opt/cola/permits/1907245759\_1707613888.5758548/0/perl-5-32-1-orig-regen-configure-1-tar-gz/metaconfig-5.32.1~rc1/U/perl/d\_madvise.U

No license file was found, but licenses were detected in source scan.

?RCS: \$Id\$ ?RCS: ?RCS: Copyright (c) 2014 Jarkko Hietaniemi & H.Merijn Brand ?RCS: ?RCS: You may distribute under the terms of either the GNU General Public ?RCS: License or the Artistic License, as specified in the README file. ?RCS: ?MAKE:d\_copysign: Inlibc ?MAKE: -pick add \$@ %< ?S:d\_copysign: ?S: This variable conditionally defines the HAS\_COPYSIGN symbol, which ?S: indicates to the C program that the copysign() routine is available. ?S:. ?C:HAS\_COPYSIGN: ?C: This symbol, if defined, indicates that the copysign routine is ?C: available to do the copysign function.  $?C:$ . ?H:#\$d\_copysign HAS\_COPYSIGN /\*\*/ ?H:. ?LINT:set d\_copysign : see if copysign exists set copysign d\_copysign eval \$inlibc Found in path(s): \* /opt/cola/permits/1907245759\_1707613888.5758548/0/perl-5-32-1-orig-regen-configure-1-tar-gz/metaconfig-5.32.1~rc1/U/perl/d\_copysign.U No license file was found, but licenses were detected in source scan.

?RCS: \$Id: d\_mkfifo.U 1 2006-08-24 12:32:52Z rmanfredi \$ ?RCS: ?RCS: Copyright (c) 1991-1997, 2004-2006, Raphael Manfredi ?RCS: ?RCS: You may redistribute only under the terms of the Artistic Licence, ?RCS: as specified in the README file that comes with the distribution. ?RCS: You may reuse parts of this distribution only within the terms of ?RCS: that same Artistic Licence; a copy of which may be found at the root ?RCS: of the source tree for dist 4.0. ?RCS: ?RCS: Original Author: Andy Dougherty <doughera@lafcol.lafayette.edu> ?RCS: ?RCS: \$Log: d\_mkfifo.U,v \$ ?RCS: Revision 3.0.1.1 1994/10/29 16:14:17 ram ?RCS: patch36: created by ADO ?RCS: ?RCS:

?MAKE:d\_mkfifo: Inlibc ?MAKE: -pick add \$@ %< ?S:d\_mkfifo: ?S: This variable conditionally defines the HAS\_MKFIFO symbol, which ?S: indicates to the C program that the mkfifo() routine is available. ?S:. ?C:HAS\_MKFIFO : ?C: This symbol, if defined, indicates that the mkfifo routine is ?C: available to create FIFOs. Otherwise, mknod should be able to ?C: do it for you. However, if mkfifo is there, mknod might require ?C: super-user privileges which mkfifo will not.  $?C$ :. ?H:#\$d\_mkfifo HAS\_MKFIFO /\*\*/ ?H:. ?LINT:set d\_mkfifo : see if mkfifo exists set mkfifo d\_mkfifo eval \$inlibc

Found in path(s):

\* /opt/cola/permits/1907245759\_1707613888.5758548/0/perl-5-32-1-orig-regen-configure-1-tar-gz/metaconfig-5.32.1~rc1/dist/U/d\_mkfifo.U

No license file was found, but licenses were detected in source scan.

?RCS: You may distribute under the terms of either the GNU General Public ?RCS: License or the Artistic License, as specified in the README file. ?RCS: ?MAKE:d\_scalbn: Inlibc ?MAKE: -pick add  $\$  @ %< ?S:d\_scalbn: ?S: This variable conditionally defines the HAS\_SCALBN symbol, which ?S: indicates to the C program that the scalbn() routine is available. ?S:. ?C:HAS\_SCALBN: ?C: This symbol, if defined, indicates that the scalbn routine is ?C: available to multiply floating-point number by integral power ?C: of radix.  $?C:$ . ?H:#\$d\_scalbn HAS\_SCALBN /\*\*/ ?H:. ?LINT:set d\_scalbn : see if scalbn exists set scalbn d\_scalbn eval \$inlibc

Found in path(s):

\* /opt/cola/permits/1907245759\_1707613888.5758548/0/perl-5-32-1-orig-regen-configure-1-tar-gz/metaconfig-

5.32.1~rc1/U/perl/d\_scalbn.U

No license file was found, but licenses were detected in source scan.

?RCS: \$Id: d\_getservprotos.U,v \$ ?RCS: ?RCS: Copyright (c) 1991-1993, Raphael Manfredi ?RCS: ?RCS: You may redistribute only under the terms of the Artistic License, ?RCS: as specified in the README file that comes with the distribution. ?RCS: You may reuse parts of this distribution only within the terms of ?RCS: that same Artistic License; a copy of which may be found at the root ?RCS: of the source tree for dist 3.0. ?RCS: ?MAKE:d\_getservprotos : Hasproto i\_netdb ?MAKE: -pick add  $\$  @ %< ?S:d\_getservprotos: ?S: This variable conditionally defines the HAS\_GETSERV\_PROTOS symbol, ?S: which indicates to the C program that  $\langle$  netdb.h $>$  supplies ?S: prototypes for the various getserv<sup>\*</sup>() functions. ?S: See also netdbtype.U for probing for various netdb types. ?S:. ?C:HAS\_GETSERV\_PROTOS: ?C: This symbol, if defined, indicates that <netdb.h> includes ?C: prototypes for getservent(), getservbyname(), and ?C: getservbyaddr(). Otherwise, it is up to the program to guess ?C: them. See netdbtype.U for probing for various Netdb\_xxx\_t types.  $?C$ :. ?H:#\$d\_getservprotos HAS\_GETSERV\_PROTOS /\*\*/ ?H:. ?LINT:set d\_getservprotos : see if prototypes for various getservxxx netdb.h functions are available echo " " set d\_getservprotos getservent \$i\_netdb netdb.h eval \$hasproto Found in path(s): \* /opt/cola/permits/1907245759\_1707613888.5758548/0/perl-5-32-1-orig-regen-configure-1-tar-gz/metaconfig-5.32.1~rc1/U/protos/d\_getservprotos.U No license file was found, but licenses were detected in source scan. ?RCS: \$Id\$ ?RCS: ?RCS: Copyright (c) 1999 Jarkko Hietaniemi ?RCS: ?RCS: You may distribute under the terms of either the GNU General Public ?RCS: License or the Artistic License, as specified in the README file.

?RCS:

?MAKE:d\_fs\_data\_s: Hasstruct i\_sysparam i\_sysmount i\_systypes Setvar ?MAKE: -pick add  $\%$  % < ?S:d\_fs\_data\_s: ?S: This variable conditionally defines the HAS\_STRUCT\_FS\_DATA symbol, ?S: which indicates that the struct fs\_data is supported. ?S:. ?C:HAS\_STRUCT\_FS\_DATA: ?C: This symbol, if defined, indicates that the struct fs\_data ?C: to do statfs() is supported.  $?C:$ . ?H:#\$d\_fs\_data\_s HAS\_STRUCT\_FS\_DATA /\*\*/ ?H:. ?LINT:set d\_fs\_data\_s : Check for fs\_data\_s echo " " echo "Checking to see if your system supports struct fs\_data..." >&4 set d\_fs\_data\_s fs\_data \$i\_systypes sys/types.h \$i\_sysparam sys/param.h \$i\_sysmount sys/mount.h eval \$hasstruct case "\$d\_fs\_data\_s" in "\$define") echo "Yes, it does." ;; \*) echo "No, it doesn't." ;;

esac

```
Found in path(s):
```
\* /opt/cola/permits/1907245759\_1707613888.5758548/0/perl-5-32-1-orig-regen-configure-1-tar-gz/metaconfig-

5.32.1~ $rc1/U/per1/d$  fs data s.U

No license file was found, but licenses were detected in source scan.

## ?RCS:

?RCS: Copyright (c) 1999, Jarkko Hietaniemi ?RCS: ?RCS: You may redistribute only under the terms of the Artistic License, ?RCS: as specified in the README file that comes with the distribution. ?RCS: You may reuse parts of this distribution only within the terms of ?RCS: that same Artistic License; a copy of which may be found at the root ?RCS: of the source tree for dist 3.0. ?RCS: ?MAKE:gidsize: Myread Typedef gidtype Compile run i\_stdlib ?MAKE: -pick add  $\$ @ %< ?S:gidsize: ?S: This variable contains the size of a gidtype in bytes.  $2S$ : ?C:Gid\_t\_size: ?C: This symbol holds the size of a Gid\_t in bytes.  $2C$ : ?H:#define Gid t size \$gidsize /\* GID size \*/  $?H:$ 

```
?T:yyy zzz
?F:!try
: Check the size of GID
echo " "
case "$gidtype" in
*_t) zzz="$gidtype"	;;
*) zzz="gid";;
esac
echo "Checking the size of $zzz..." >&4
cat > try.c << EOCP#include <sys/types.h>
#include <stdio.h>
#$i_stdlib I_STDLIB
#ifdef I_STDLIB
#include
 <stdlib.h>
#endif
int main() {
  printf("%d\n", (int)sizeof($gidtype));
 exit(0);}
EOCP
set try
if eval $compile_ok; then
	yyy=`$run ./try`
	case "$yyy" in
") gidsize=4
 		echo "(I can't execute the test program--guessing $gidsize.)" >&4
 		;;
	*)	gidsize=$yyy
 		echo "Your $zzz is $gidsize bytes long."
 		;;
	esac
else
	gidsize=4
	echo "(I can't compile the test program--guessing $gidsize.)" >&4
fi
Found in path(s):
* /opt/cola/permits/1907245759_1707613888.5758548/0/perl-5-32-1-orig-regen-configure-1-tar-gz/metaconfig-
5.32.1~rc1/U/typedefs/gidsize.U
No license file was found, but licenses were detected in source scan.
?RCS: $Id$
?RCS:
?RCS: Copyright (c) 1991-1997, 2004-2006, Raphael Manfredi
?RCS:
```
?RCS: You may redistribute only under the terms of the Artistic License,

?RCS: as specified in the README file that comes with the distribution. ?RCS: You may reuse parts of this distribution only within the terms of ?RCS: that same Artistic License; a copy of which may be found at the root ?RCS: of the source tree for dist 4.0. ?RCS: ?RCS: \$Log: Extract.U,v \$ ?RCS: Revision 3.0.1.2 1997/02/28 14:58:52 ram ?RCS: patch61: added support for src.U ?RCS: ?RCS: Revision 3.0.1.1 1994/10/29 15:51:46 ram ?RCS: patch36: added ?F: line for metalint file checking ?RCS: ?RCS: Revision 3.0 1993/08/18 12:04:52 ram ?RCS: Baseline for dist 3.0 netwide release. ?RCS: ?X: ?X: This unit produces a shell script which can be doted in order to extract ?X: .SH files with variable substitutions.  $?X:$ ?X: When running Configure from a remote directory (\$src is not '.'), ?X: then the files will be created in that directory, so beware! ?X: ?MAKE:Extract: Mkdirp src ?MAKE: -pick add \$@ %< ?F:./extract ?T:CONFIG SRC dir file : script used to extract .SH files with variable substitutions cat >extract <<EOS CONFIG=true SRC="\$src" EOS cat >>extract <<'EOS' echo "Doing variable substitutions on .SH files..." if test -f "\$SRC/MANIFEST"; then set x `awk '{print \$1}' <\$SRC/MANIFEST | grep '\.SH'` else echo "(Looking for .SH files under the source directory.)" set x `(cd "\$SRC"; find . -name "\*.SH" -print)` fi shift case \$# in 0) set x  $\cdot$  (cd " $$SRC$ "; echo  $*.SH$ ) $\cdot$ ; shift;; esac if test ! -f "\$SRC/\$1"; then shift fi for file in \$\*; do

```
	case "$SRC" in
	".")
 		case "$file" in
 		*/*)
 dir=`expr X$file : 'X\(\cdot^*)/'`
 file=`expr X$file : 'X.*\wedge(.*\)'`
 			(cd $dir && . ./$file)
 			;;
 		*)
 			. ./$file
 			;;
 		esac
 		;;
	*)
?X:
?X: When running Configure remotely ($src is not '.'), we cannot source
?X: the files directly, since that would wrongly cause
 the extraction
?X: where the source lie instead of withing the current directory. Therefore,
?X: we need to 'sh <file' then, which is okay since they will source the
?X: existing config.sh file. It's not possible to use:
?X: ../src/Configure -S -O -Dsomething
?X: unfortunately since no new config.sh with the -Dsomething override
?X: will be created before running the .SH files. A minor buglet.
?X:?X: Note that we must create the directory hierarchy ourselves if it does
?X: not exist already, and that is done through a shell emulation of the
?X: 'mkdir -p' command. We don't want to use the $installdir metaconfig
?X: symbol here since that would require too much to be configured for
?X: this simple extraction task that may happen quickly with 'Configure -S'.
?X: -- RAM, 18/03/96
\gamma.
 		case "$file" in
 		*/*)
 dir=`expr X$file : 'X\(\cdot^*)/'`
 file=`expr X$file : 'X.*\wedge(.*\)'`
 			./mkdirp $dir
 			sh <"$SRC/$dir/$file"
 			;;
 		*)
 			sh <"$SRC/$file"
 			;;
 		esac
 		;;
	esac
done
if
```

```
 Open Source Used In Umbrella - MPS Proxy (CTSM-38935) gov-production 6318
```
 test -f "\$SRC/config\_h.SH"; then if test ! -f config.h; then ?X: oops, they left it out of MANIFEST, probably, so do it anyway. sh <"\$SRC/config\_h.SH" fi fi EOS

Found in path(s):

\* /opt/cola/permits/1907245759\_1707613888.5758548/0/perl-5-32-1-orig-regen-configure-1-tar-gz/metaconfig-5.32.1~rc1/dist/U/Extract.U

No license file was found, but licenses were detected in source scan.

?RCS: \$Id: lseektype.U,v 3.0.1.1 1994/08/29 16:30:10 ram Exp \$ ?RCS: ?RCS: Copyright (c) 1991-1993, Raphael Manfredi ?RCS: ?RCS: You may redistribute only under the terms of the Artistic License, ?RCS: as specified in the README file that comes with the distribution. ?RCS: You may reuse parts of this distribution only within the terms of ?RCS: that same Artistic License; a copy of which may be found at the root ?RCS: of the source tree for dist 3.0. ?RCS: ?RCS: \$Log: lseektype.U,v \$ ?RCS: Revision 3.0.1.1 1994/08/29 16:30:10 ram ?RCS: patch32: now uses new Typedef unit to compute type information ?RCS: ?RCS: Revision 3.0 1993/08/18 12:09:08 ram ?RCS: Baseline for dist 3.0 netwide release. ?RCS: ?MAKE:lseektype lseeksize: Myread Typedef cat Compile rm\_try longsize run ?MAKE: -pick add \$@ %< ?S:lseektype: ?S: This variable defines lseektype to be something like off\_t, long, ?S: or whatever type is used to declare lseek offset's type in the ?S: kernel (which also appears to be lseek's return type). ?S:. ?S:lseeksize: ?S: This variable defines lseektype to be something like off t, long, ?S: or whatever type is used to declare lseek offset's type in the ?S: kernel (which also appears to be lseek's return type).  $2S$ : ?C:Off\_t (LSEEKTYPE): ?C: This symbol holds the type used to declare offsets in the kernel. ?C: It can be int, long, off t, etc... It may be necessary to include ?C: <sys/types.h> to get any typedef'ed information.

 $2C$ :

?C:LSEEKSIZE: ?C: This symbol holds the number of bytes used by the Off\_t. ?C:. ?C:Off\_t\_size: ?C: This symbol holds the number of bytes used by the Off\_t. ?C:. ?H:#define Off t \$lseektype  $/*$  <offset> type  $*/$ ?H:#define LSEEKSIZE \$lseeksize /\* <offset> size \*/ ?H:#define Off\_t\_size \$lseeksize /\* <offset> size \*/ ?H:. ?F:!try ?LINT:set lseektype : see what type lseek is declared as in the kernel rp="What is the type used for lseek's offset on this system?" set off\_t lseektype long stdio.h sys/types.h eval \$typedef\_ask echo " " echo "Checking to see how big your file offsets are..." >&4 \$cat >try.c <<EOCP #include <sys/types.h> #include <stdio.h> int main() { printf("%d\n", (int)sizeof(\$lseektype)); return(0); } EOCP set try if eval \$compile\_ok; then lseeksize=`\$run ./try` echo "Your file offsets are \$lseeksize bytes long." else dflt=\$longsize echo " " echo "(I can't seem to compile the test program. Guessing...)" rp="What is the size of your file offsets (in bytes)?" . ./myread lseeksize="\$ans" fi \$rm\_try Found in path(s):

\* /opt/cola/permits/1907245759\_1707613888.5758548/0/perl-5-32-1-orig-regen-configure-1-tar-gz/metaconfig-5.32.1~rc1/U/typedefs/lseektype.U No license file was found, but licenses were detected in source scan.

?RCS: \$Id: Warn.U 1 2006-08-24 12:32:52Z rmanfredi \$ ?RCS: ?RCS: Copyright (c) 1991-1997, 2004-2006, Raphael Manfredi ?RCS: ?RCS: You may redistribute only under the terms of the Artistic Licence, ?RCS: as specified in the README file that comes with the distribution. ?RCS: You may reuse parts of this distribution only within the terms of ?RCS: that same Artistic Licence; a copy of which may be found at the root ?RCS: of the source tree for dist 4.0. ?RCS: ?RCS: \$Log: Extract.U,v \$ ?X: ?X: This unit produces a shell script which can be run in order to emit ?X: an important warning to the user, which will be remembered and shown ?X: at the end of the Configure run as well.  $?X:$ ?X: A typical use would be: ?X: ?X: ./warn <<EOM ?X: Problem with your C compiler: can't turn debugging on. ?X: EOM ?X: ?X: or: ?X: ?X: ./warn "Problem with your C compiler: can't turn debugging on." ?X: ?X: Which will both display to the user: ?X: ?X: \*\*\* WARNING: ?X: \*\*\* Problem with your C compiler: can't turn debugging on. ?X: \*\*\*  $?X:$ ?MAKE:Warn: startsh eunicefix ?MAKE: -pick add \$@ %< ?F:./warn : script used to emit important warnings cat >warn <<EOS **\$startsh** ?X: Read the whole warning message from stdin into a temporary file ?X: when no argument was supplied. if test  $\$  +gt; -gt 0; then echo "\\$@" >msg else cat >msg fi ?X: Emit the warning, prefixing all lines with '\*\*\* ' echo "\*\*\* WARNING:" >&4

sed -e 's/^/\*\*\* /' <msg >&4 echo "\*\*\* " >&4 ?X: Save the warning in the logs, which will be shown again at the end cat msg >>config.msg echo " " >>config.msg rm -f msg EOS chmod +x warn \$eunicefix warn

Found in path(s):

\* /opt/cola/permits/1907245759\_1707613888.5758548/0/perl-5-32-1-orig-regen-configure-1-tar-gz/metaconfig-5.32.1~rc1/dist/U/Warn.U

No license file was found, but licenses were detected in source scan.

?RCS: \$Id\$

?RCS:

?RCS: Copyright (c) 2001 Jarkko Hietaniemi

?RCS:

?RCS: You may distribute under the terms of either the GNU General Public

?RCS: License or the Artistic License, as specified in the README file.

?RCS:

?MAKE:d\_strftime: Inlibc

?MAKE: -pick add  $\%$  % <

?S:d\_strftime:

?S: This variable conditionally defines the HAS\_STRFTIME symbol, which

?S: indicates to the C program that the strftime() routine is available.

?S:.

## ?C:HAS\_STRFTIME:

?C: This symbol, if defined, indicates that the strftime routine is

?C: available to do time formatting.

?C:.

?H:#\$d\_strftime HAS\_STRFTIME /\*\*/

?H:.

?LINT:set d\_strftime

: see if strftime exists

set strftime d\_strftime

eval \$inlibc

Found in path(s):

\* /opt/cola/permits/1907245759\_1707613888.5758548/0/perl-5-32-1-orig-regen-configure-1-tar-gz/metaconfig-5.32.1~rc1/U/perl/d\_strftime.U No license file was found, but licenses were detected in source scan.

?RCS: \$Id\$ ?RCS: ?RCS: Copyright (c) 1991-1997, 2004-2006, Raphael Manfredi ?RCS:

?RCS: You may redistribute only under the terms of the Artistic License, ?RCS: as specified in the README file that comes with the distribution. ?RCS: You may reuse parts of this distribution only within the terms of ?RCS: that same Artistic License; a copy of which may be found at the root ?RCS: of the source tree for dist 4.0. ?RCS: ?RCS: \$Log: Oldsym.U,v \$ ?RCS: Revision 3.0.1.1 1997/02/28 15:06:58 ram ?RCS: patch61: added support for src.U ?RCS: ?RCS: Revision 3.0 1993/08/18 12:05:13 ram ?RCS: Baseline for dist 3.0 netwide release. ?RCS: ?X: ?X: This unit follows the creation of the config.sh file. It adds some ?X: special symbols: defines from patchlevel.h file if any and CONFIG, ?X: which is set to true. Then, we try to keep all the new symbols that ?X: may come from a hint file or a previous config.sh file.  $?X:$ ?MAKE:Oldsym: Config\_sh Options test hint src sed sort uniq ?MAKE: -pick add  $\$  @ %< ?T:CONFIG sym tmp ?F:!UU : add special variables \$test -f \$src/patchlevel.h && \ awk '/^#define/ {printf "%s=%s\n",\$2,\$3}' \$src/patchlevel.h >>config.sh echo "CONFIG=true" >>config.sh : propagate old symbols if \$test -f UU/config.sh; then ?X: Make sure each symbol is unique in oldconfig.sh <UU/config.sh \$sort | \$uniq >UU/oldconfig.sh ?X: ?X: All the symbols that appear twice come only from config.sh (hence the ?X: two config.sh in the command line). These symbols will be removed by ?X: the uniq -u command. The oldsyms file thus contains all the symbols ?X: that did not appear in the produced config.sh (Larry Wall). ?X: ?X: Do not touch the -u flag of uniq. This means you too, Jarkko.  $?X$ : \$sed -n 's/^\([a-zA-Z\_0-9]\*\)=.\*/\1/p' \ config.sh config.sh UU/oldconfig.sh |\ \$sort | \$uniq -u >UU/oldsyms set X `cat UU/oldsyms` shift case \$# in  $(0)$  ::

 \*) cat <<EOM Hmm...You had some extra variables I don't know about...I'll try to keep 'em... EOM echo ": Variables propagated from previous config.sh file." >>config.sh for sym in `cat UU/oldsyms`; do echo " Propagating \$hint variable "'\$'"\$sym..." eval 'tmp="\$'"\${sym}"'"' echo "\$tmp" | \ sed -e "s/'/'\"'\"'/g" -e "s/^/\$sym='/" -e "s/\$/'/" >>config.sh done ;; esac fi

Found in path(s):

\* /opt/cola/permits/1907245759\_1707613888.5758548/0/perl-5-32-1-orig-regen-configure-1-tar-gz/metaconfig-5.32.1~rc1/dist/U/Oldsym.U

No license file was found, but licenses were detected in source scan.

?RCS: Copyright (c) 2017-2018, H.Merijn Brand ?RCS: ?RCS: You may redistribute only under the terms of the Artistic Licence, ?RCS: as specified in the README file that comes with the distribution. ?RCS: You may reuse parts of this distribution only within the terms of ?RCS: that same Artistic Licence; a copy of which may be found at the root ?RCS: of the source tree for dist 4.0. ?RCS: ?MAKE:d\_accept4: Inlibc ?MAKE: -pick add \$@ %< ?S:d\_accept4: ?S: This variable conditionally defines HAS\_ACCEPT4 if accept4() is ?S: available to accept socket connections. ?S:. ?C:HAS\_ACCEPT4: ?C: This symbol, if defined, indicates that the accept4 routine is ?C: available to accept socket connections. ?C:. ?H:#\$d\_accept4 HAS\_ACCEPT4 /\*\*/ ?H:. ?LINT:set d\_accept4 : see if accept4 exists set accept4 d\_accept4 eval \$inlibc

Found in path(s):

\* /opt/cola/permits/1907245759\_1707613888.5758548/0/perl-5-32-1-orig-regen-configure-1-tar-gz/metaconfig-

5.32.1~rc1/U/perl/d\_accept4.U

No license file was found, but licenses were detected in source scan.

```
/*
* $Id: getopt.C,v 3.0.1.1 1994/01/24 13:58:40 ram Exp ram $
*
* Copyright (c) 1991-1997, 2004-2006, Raphael Manfredi
* 
* You may redistribute only under the terms of the Artistic Licence,
* as specified in the README file that comes with the distribution.
* You may reuse parts of this distribution only within the terms of
* that same Artistic Licence; a copy of which may be found at the root
* of the source tree for dist 4.0.
*
* Original Author: unknown, got this off net.sources
*
* $Log: getopt.C,v $
* Revision 3.0.1.1 1994/01/24 13:58:40 ram
* patch16: created
*
*/
Found in path(s):
* /opt/cola/permits/1907245759_1707613888.5758548/0/perl-5-32-1-orig-regen-configure-1-tar-gz/metaconfig-
5.32.1~rc1/dist/lib/C/fake/getopt.C
No license file was found, but licenses were detected in source scan.
?RCS: $Id: d_isascii.U,v 3.0.1.2 1994/10/29 16:13:39 ram Exp $
?RCS:
?RCS: Copyright (c) 1991-1993, Raphael Manfredi
?RCS:
?RCS: You may redistribute only under the terms of the Artistic License,
?RCS: as specified in the README file that comes with the distribution.
?RCS: You may reuse parts of this distribution only within the terms of
?RCS: that same Artistic License; a copy of which may be found at the root
?RCS: of the source tree for dist 3.0.
?RCS?RCS: Original Author: Andy Dougherty <doughera@lafcol.lafayette.edu>
```
?RCS:

?RCS: \$Log: d\_isascii.U,v \$

?RCS: Revision 3.0.1.2 1994/10/29 16:13:39 ram

?RCS: patch36: added 'ldflags' to the test compile line (ADO)

?RCS:

?RCS: Revision 3.0.1.1 1994/08/29 16:09:32 ram

?RCS: patch32: created by ADO

?RCS:

?MAKE:d\_isascii: Compile cat rm Setvar i\_stdlib

?MAKE: -pick add  $\$ @ %<

?S:d\_isascii: ?S: This variable conditionally defines the HAS\_ISASCII constant, ?S: which indicates to the C program that isascii() is available. ?S:. ?C:HAS\_ISASCII: ?C: This manifest constant lets the C program know that isascii ?C: is available. ?C:. ?H:#\$d\_isascii HAS\_ISASCII /\*\*/ ?H:. ?LINT:set d\_isascii ?X: Can't use Inlibc because isascii() might be a macro. : Look for isascii echo " " \$cat >isascii.c <<EOCP #include <stdio.h> #include <ctype.h> #\$i\_stdlib I\_STDLIB #ifdef I\_STDLIB #include <stdlib.h> #endif int main() { int  $c = 'A';$  $if (isascii(c))$  $exit(0)$ ; else  $exit(1);$ } EOCP set isascii if eval \$compile; then echo "isascii() found." >&4 val="\$define" else echo "isascii() NOT found." >&4 val="\$undef" fi set d\_isascii eval \$setvar \$rm -f isascii\* Found in path(s):

\* /opt/cola/permits/1907245759\_1707613888.5758548/0/perl-5-32-1-orig-regen-configure-1-tar-gz/metaconfig-5.32.1~rc1/U/compline/d\_isascii.U No license file was found, but licenses were detected in source scan.

?RCS: \$Id: d\_mkdir.U 1 2006-08-24 12:32:52Z rmanfredi \$

?RCS: ?RCS: Copyright (c) 1991-1997, 2004-2006, Raphael Manfredi ?RCS: ?RCS: You may redistribute only under the terms of the Artistic Licence, ?RCS: as specified in the README file that comes with the distribution. ?RCS: You may reuse parts of this distribution only within the terms of ?RCS: that same Artistic Licence; a copy of which may be found at the root ?RCS: of the source tree for dist 4.0. ?RCS: ?RCS: \$Log: d\_mkdir.U,v \$ ?RCS: Revision 3.0 1993/08/18 12:06:37 ram ?RCS: Baseline for dist 3.0 netwide release. ?RCS: ?MAKE:d\_mkdir: Inlibc ?MAKE: -pick add  $\$  @ %< ?S:d\_mkdir: ?S: This variable conditionally defines the HAS\_MKDIR symbol, which ?S: indicates to the C program that the mkdir() routine is available ?S: to create directories.. ?S:. ?C:HAS\_MKDIR (MKDIR): ?C: This symbol, if defined, indicates that the mkdir routine is available ?C: to create directories. Otherwise you should fork off a new process to ?C: exec /bin/mkdir. ?C:. ?H:#\$d\_mkdir HAS\_MKDIR /\*\*/ ?H:. ?LINT:set d\_mkdir : see if mkdir exists set mkdir d\_mkdir eval \$inlibc Found in path(s): \* /opt/cola/permits/1907245759\_1707613888.5758548/0/perl-5-32-1-orig-regen-configure-1-tar-gz/metaconfig-5.32.1~rc1/dist/U/d\_mkdir.U

No license file was found, but licenses were detected in source scan.

?RCS: \$Id\$ ?RCS: ?RCS: Copyright (c) 2000 Jarkko Hietaniemi ?RCS: ?RCS: You may distribute under the terms of either the GNU General Public ?RCS: License or the Artistic License, as specified in the README file. ?RCS: ?MAKE:d\_fpclass: Inlibc ?MAKE: -pick add  $\$ @ % < ?S:d\_fpclass:

?S: This variable conditionally defines the HAS\_FPCLASS symbol, which

?S: indicates to the C program that the fpclass() routine is available.

?S:.

?C:HAS\_FPCLASS:

?C: This symbol, if defined, indicates that the fpclass routine is

?C: available to classify doubles. Available for example in Solaris/SVR4.

?C: The returned values are defined in <ieeefp.h > and are:

?C:

?C: FP\_SNAN signaling NaN

?C: FP\_ONAN quiet NaN

?C: FP\_NINF negative infinity

?C: FP\_PINF positive infinity

?C: FP\_NDENORM negative denormalized non-zero

?C: FP\_PDENORM positive denormalized non-zero

?C: FP\_NZERO negative zero

?C: FP\_PZERO positive zero

?C: FP\_NNORM negative normalized

non-zero

?C: FP\_PNORM positive normalized non-zero

?C:.

?H:#\$d\_fpclass HAS\_FPCLASS /\*\*/

?H:.

?LINT:set d\_fpclass

: see if fpclass exists

set fpclass d\_fpclass

eval \$inlibc

Found in path(s):

\* /opt/cola/permits/1907245759\_1707613888.5758548/0/perl-5-32-1-orig-regen-configure-1-tar-gz/metaconfig-5.32.1~rc1/U/perl/d\_fpclass.U

No license file was found, but licenses were detected in source scan.

?RCS: \$Id: Obsol\_sh.U 1 2006-08-24 12:32:52Z rmanfredi \$ ?RCS: ?RCS: Copyright (c) 1991-1997, 2004-2006, Raphael Manfredi ?RCS: ?RCS: You may redistribute only under the terms of the Artistic Licence, ?RCS: as specified in the README file that comes with the distribution. ?RCS: You may reuse parts of this distribution only within the terms of ?RCS: that same Artistic Licence; a copy of which may be found at the root ?RCS: of the source tree for dist 4.0. ?RCS: ?RCS: \$Log: Obsol\_sh.U,v \$ ?RCS: Revision 3.0 1993/08/18 12:05:11 ram ?RCS: Baseline for dist 3.0 netwide release.  $2RCS$  $?X:$ ?X: This file is prepended to .MT/Obsol\_sh if that file is not empty. That file

?X: contains the necessary mappings of new symbols to obsolete ones.  $?X:$ ?MAKE:Obsol\_sh: ?MAKE: -pick prepend \$@ ./Obsol\_sh ?LINT:nocomment # # The following symbols are obsolete. They are mapped to the new # symbols only to ease the transition process. The sources should be # updated so as to use the new symbols only, since supporting of those # obsolete symbols may end without notice. # Found in path(s): \* /opt/cola/permits/1907245759\_1707613888.5758548/0/perl-5-32-1-orig-regen-configure-1-tar-gz/metaconfig-5.32.1~rc1/dist/U/Obsol\_sh.U No license file was found, but licenses were detected in source scan. ?RCS: \$Id: d\_getgrent.U,v \$ ?RCS: ?RCS: Copyright (c) 1998 Andy Dougherty ?RCS: ?RCS: You may distribute under the terms of either the GNU General Public ?RCS: License or the Artistic License, as specified in the README file. ?RCS: ?RCS: \$Log: d\_getgrent.U,v \$ ?RCS: ?MAKE:d\_getgrent: Inlibc ?MAKE: -pick add \$@ %< ?S:d\_getgrent: ?S: This variable conditionally defines the HAS\_GETGRENT symbol, which ?S: indicates to the C program that the getgrent() routine is available ?S: for sequential access of the group database. ?S:. ?C:HAS\_GETGRENT: ?C: This symbol, if defined, indicates that the getgrent routine is ?C: available for sequential access of the group database. ?C:. ?H:#\$d\_getgrent HAS\_GETGRENT /\*\*/  $2H$ . ?LINT:set d\_getgrent : see if getgrent exists set getgrent d\_getgrent eval \$inlibc

Found in path(s):

\* /opt/cola/permits/1907245759\_1707613888.5758548/0/perl-5-32-1-orig-regen-configure-1-tar-gz/metaconfig-5.32.1~rc1/U/modified/d\_getgrent.U

No license file was found, but licenses were detected in source scan.

?RCS: \$Id\$ ?RCS: ?RCS: Copyright (c) 1991-1997, 2004-2006, 2012 Raphael Manfredi ?RCS: ?RCS: You may redistribute only under the terms of the Artistic License, ?RCS: as specified in the README file that comes with the distribution. ?RCS: You may reuse parts of this distribution only within the terms of ?RCS: that same Artistic License; a copy of which may be found at the root ?RCS: of the source tree for dist 4.0. ?RCS: ?MAKE:intsize longsize shortsize: Assert Myread cat rm\_try +cc +ccflags echo n c ?MAKE: -pick add \$@ %< ?S:intsize: ?S: This variable contains the value of the INTSIZE symbol, which ?S: indicates to the C program how many bytes there are in an int. ?S:. ?S:longsize: ?S: This variable contains the value of the LONGSIZE symbol, which ?S: indicates to the C program how many bytes there are in a long. ?S:. ?S:shortsize: ?S: This variable contains the value of the SHORTSIZE symbol which ?S: indicates to the C program how many bytes there are in a short. ?S:. ?C:INTSIZE: ?C: This symbol contains the value of sizeof(int) so that the C ?C: preprocessor can make decisions based on it.  $?C:$ . ?C:LONGSIZE: ?C: This symbol contains the value of sizeof(long) so that the C ?C: preprocessor can make decisions based on it. ?C:. ?C:SHORTSIZE: ?C: This symbol contains the value of sizeof(short) so that the C ?C: preprocessor can make decisions based on it.  $?C:$ . ?H:#define INTSIZE \$intsize ?H:#define LONGSIZE \$longsize ?H:#define SHORTSIZE \$shortsize  $2H$ . ?T:types t size var ?LINT: set shortsize intsize longsize : check for lengths of integral types echo " " types=''

@if SHORTSIZE || shortsize types="\$types short" @end @if INTSIZE || intsize types="\$types int" @end @if LONGSIZE || longsize types="\$types long" @end for t in \$types; do \$echo \$n "Checking to see how big your \${t}s are...\$c" >&4 for size in 2 4 8 16 error; do \$cat >try.c <<EOCP #include "static\_assert.h" \$t foo; int main() { STATIC\_ASSERT(\$size  $==$  sizeof(foo)); return 0; } **EOCP**  if \$cc -c \$ccflags try.c >/dev/null 2>&1; then break; fi done var=\${t}size case "\$size" in error) echo " cannot compute it." >&4 case \$t in short) dfl $t=2$ ;; int) dflt=4;; long) dflt=4;; esac rp="What is the size of the  $\degree$ "\$t $\degree$ " type (in bytes)?" . ./myread eval \$var="\$ans" ;; \*) echo " \$size bytes." >&4 eval \$var=\$size ;; esac done \$rm\_try

Found in path(s):

\* /opt/cola/permits/1907245759\_1707613888.5758548/0/perl-5-32-1-orig-regen-configure-1-tar-gz/metaconfig-5.32.1~rc1/dist/U/intsize.U

No license file was found, but licenses were detected in source scan.

```
?RCS: $Id$
?RCS:
?RCS: Copyright (c) 1999, Jarkko Hietaniemi
?RCS:
?RCS: You may redistribute only under the terms of the Artistic License,
?RCS: as specified in the README file that comes with the distribution.
?RCS: You may reuse parts of this distribution only within the terms of
?RCS: that same Artistic License; a copy of which may be found at the root
?RCS: of the source tree for dist 3.0.
?RCS:
?MAKE:full_ar: ar
?MAKE: -pick add $@ %<
?S:full_ar:
?S: This variable contains the full pathname to 'ar', whether or
?S: not the user has specified 'portability'. This is only used
?S: in the Makefile.SH.
?S:.
: Store the full pathname to the ar program for use in the C program
: Respect a hint or command line value for full_ar.
case "$full_ar" in
'') full_ar=$ar ;;
esac
Found in path(s):
* /opt/cola/permits/1907245759_1707613888.5758548/0/perl-5-32-1-orig-regen-configure-1-tar-gz/metaconfig-
5.32.1~rc1/U/perl/Loc_ar.U
No license file was found, but licenses were detected in source scan.
?RCS: $Id: d_endsent.U,v 3.0 1993/08/18 12:06:09 ram Exp $
?RCS:
?RCS: Copyright (c) 1991-1993, Raphael Manfredi
?RCS:
?RCS: You may redistribute only under the terms of the Artistic License,
?RCS: as specified in the README file that comes with the distribution.
?RCS: You may reuse parts of this distribution only within the terms of
?RCS: that same Artistic License; a copy of which may be found at the root
?RCS: of the source tree for dist 3.0.
?RCS\cdot?RCS: $Log: d_endsent.U,v $
?RCS: Revision 3.0 1993/08/18 12:06:09 ram
?RCS: Baseline for dist 3.0 netwide release.
?RCS:
```
?MAKE:d\_endsent: Inlibc

?MAKE: -pick add  $\$ @ %<

?S:d\_endsent:

?S: This variable conditionally defines HAS\_ENDSERVENT if endservent() is

?S: available to close whatever was being used for service queries. ?S:. ?C:HAS\_ENDSERVENT: ?C: This symbol, if defined, indicates that the endservent() routine is ?C: available to close whatever was being used for service queries. ?C:. ?H:#\$d\_endsent HAS\_ENDSERVENT /\*\*/ ?H:. ?LINT:set d\_endsent : see if endservent exists set endservent d\_endsent eval \$inlibc Found in path(s): \* /opt/cola/permits/1907245759\_1707613888.5758548/0/perl-5-32-1-orig-regen-configure-1-tar-gz/metaconfig-5.32.1~rc1/U/modified/d\_endsent.U No license file was found, but licenses were detected in source scan. ?RCS: \$Id: d\_fgetpos.U 1 2006-08-24 12:32:52Z rmanfredi \$ ?RCS: ?RCS: Copyright (c) 1991-1997, 2004-2006, Raphael Manfredi ?RCS: ?RCS: You may redistribute only under the terms of the Artistic Licence, ?RCS: as specified in the README file that comes with the distribution. ?RCS: You may reuse parts of this distribution only within the terms of

?RCS: that same Artistic Licence; a copy of which may be found at the root

?RCS: of the source tree for dist 4.0.

?RCS:

?RCS: \$Log: d\_fgetpos.U,v \$

?RCS: Revision 3.0.1.1 1994/06/20 06:57:33 ram

?RCS: patch30: created

?RCS:

?MAKE:d\_fgetpos: Inlibc

?MAKE: -pick add \$@ %<

?S:d\_fgetpos:

?S: This variable conditionally defines HAS\_FGETPOS if fgetpos() is

?S: available to get the file position indicator.

?S:.

## ?C:HAS\_FGETPOS:

?C: This symbol, if defined, indicates that the fgetpos routine is ?C: available to get the file position indicator, similar to ftell().  $2C$ : ?H:#\$d\_fgetpos HAS\_FGETPOS /\*\*/  $?H:$ ?LINT:set d\_fgetpos : see if fgetpos exists

set fgetpos d\_fgetpos eval \$inlibc

Found in path(s): \* /opt/cola/permits/1907245759\_1707613888.5758548/0/perl-5-32-1-orig-regen-configure-1-tar-gz/metaconfig-5.32.1~rc1/dist/U/d\_fgetpos.U No license file was found, but licenses were detected in source scan. ?RCS: \$Id: d\_union\_semun.U,v \$ ?RCS: ?RCS: Copyright (c) 1998 Andy Dougherty ?RCS: ?RCS: You may distribute under the terms of either the GNU General Public ?RCS: License or the Artistic License, as specified in the README file. ?RCS: ?RCS: \$Log: d\_union\_semun.U,v \$ ?RCS: ?MAKE:d\_union\_semun d\_semctl\_semun d\_semctl\_semid\_ds: Compile Setvar Myread run \ cat rm\_try d\_sem ?MAKE: -pick add \$@ %< ?S:d\_union\_semun: ?S: This variable conditionally defines HAS\_UNION\_SEMUN if the ?S: union semun is defined by including <sys/sem.h>. ?S:. ?S:d\_semctl\_semun: ?S: This variable conditionally defines USE\_SEMCTL\_SEMUN, which ?S: indicates that union semun is to be used for semctl IPC\_STAT. ?S:. ?S:d\_semctl\_semid\_ds: ?S: This variable conditionally defines USE\_SEMCTL\_SEMID\_DS, which ?S: indicates that struct semid\_ds \* is to be used for semctl IPC\_STAT. ?S:. ?C:HAS\_UNION\_SEMUN: ?C: This symbol, if defined, indicates that the union semun is ?C: defined by including <sys/sem.h>. If not, the user code ?C: probably needs to define it as: ?C: union semun { ?C: int val; ?C: struct semid\_ds \*buf; ?C: unsigned short \*array;  $?C: \}$  $2C$ : ?C:USE\_SEMCTL\_SEMUN: ?C: This symbol, if defined, indicates that union semun is ?C: used for semctl IPC\_STAT.  $?C:$ . ?C:USE\_SEMCTL\_SEMID\_DS:

?C: This symbol, if defined, indicates that struct semid\_ds \* is ?C: used for semctl IPC\_STAT. ?C:. ?H:#\$d\_union\_semun HAS\_UNION\_SEMUN /\*\*/ ?H:#\$d\_semctl\_semun USE\_SEMCTL\_SEMUN /\*\*/ ?H:#\$d\_semctl\_semid\_ds USE\_SEMCTL\_SEMID\_DS /\*\*/ ?H:. ?T:xxx also ?F:!try !tryh.h ?LINT: set d\_union\_semun d\_semctl\_semun d\_semctl\_semid\_ds : see whether sys/sem.h defines union semun echo " "  $%cat > try.c <<'END'$ #include <sys/types.h> #include <sys/ipc.h> #include <sys/sem.h> int main () { union semun semun; semun.buf = 0; } END set try if eval \$compile; then echo "You have union semun in <sys/sem.h>." >&4 val="\$define" else echo "You do not have union semun in <sys/sem.h>." >&4 val="\$undef" fi \$rm\_try set d\_union\_semun eval \$setvar : see how to do semctl IPC\_STAT case "\$d\_sem" in \$define) echo " " ?X: use tryh.h instead of try.h because \$rm\_try cleans up try.\*  $\text{Scat} > \text{tryh.h} << \text{END}$ #ifndef S\_IRUSR # ifdef S\_IREAD # define S\_IRUSR S\_IREAD # define S\_IWUSR S\_IWRITE # define S\_IXUSR S\_IEXEC # else # define S\_IRUSR 0400 # define S\_IWUSR 0200 # define S\_IXUSR 0100 # endif # define S\_IRGRP (S\_IRUSR>>3)

```
# define S_IWGRP (S_IWUSR>>3)
# define S_IXGRP (S_IXUSR>>3)
# define S_IROTH (S_IRUSR>>6)
# define S_IWOTH (S_IWUSR>>6)
# define S_IXOTH (S_IXUSR>>6)
#endif
#ifndef S_IRWXU
# define S_IRWXU (S_IRUSR|S_IWUSR|S_IXUSR)
# define S_IRWXG (S_IRGRP|S_IWGRP|S_IXGRP)
# define S_IRWXO (S_IROTH|S_IWOTH|S_IXOTH)
#endif
END
  : see whether semctl IPC_STAT can use union semun
  case "$d_semctl_semun" in
  '')
   val="$undef"
  %cat > try.c < END#include <sys/types.h>
#include <sys/ipc.h>
#include <sys/sem.h>
#include
 <sys/stat.h>
#include <stdio.h>
#include <errno.h>
#include "tryh.h"
#ifndef errno
extern int errno;
#endif
#$d_union_semun HAS_UNION_SEMUN
int main() {
  union semun
#ifndef HAS_UNION_SEMUN
  {
	int val;
	struct semid_ds *buf;
	unsigned short *array;
  }
#endif
  arg;
  int sem, st;
#if defined(IPC_PRIVATE) && defined(S_IRWXU) && defined(S_IRWXG) && defined(S_IRWXO) &&
defined(IPC_CREAT)
  sem = semget(IPC_PRIVATE, 1, S_IRWXU|S_IRWXG|S_IRWXO|IPC_CREAT);
 if (sem > -1) {
	struct semid_ds argbuf;
arg.buf = &argbuf;# ifdef IPC_STAT
```
```
st = semctl(sem, 0, IPC_STAT, arg);if (st == 0)	 printf("semun\n");
	else
#	endif /* IPC_STAT */
   	 printf("semctl IPC_STAT failed: errno = %d\n", errno);
# ifdef IPC_RMID
if (semctl(sem, 0, IPC_RMID, arg) != 0)
#	endif /* IPC_RMID */
   printf("semctl IPC_RMID failed: errno = %d\n", errno);
   } else
#endif /* IPC_PRIVATE && ... */
printf("semget failed: errno = %d\n", errno);
 return 0;
}
END
    set try
  if eval $compile; then
 	 xxx=`$run ./try`
      case "$xxx" in
     semun) val="$define" ;;
      esac
    fi
    $rm_try
    set d_semctl_semun
    eval $setvar
    ;;
  esac
  case "$d_semctl_semun" in
  $define)
     echo "You can use union semun for semctl IPC_STAT." >&4
	also='also'
     ;;
  *) echo "You cannot use union semun for semctl IPC_STAT." >&4
	also=''
     ;;
  esac
  : see whether semctl IPC_STAT can use struct semid_ds pointer
  case "$d_semctl_semid_ds" in
   '')
    val="$undef"
   \text{Scat} > \text{try.c} << 'END'#include <sys/types.h>
#include <sys/ipc.h>
#include <sys/sem.h>
#include <sys/stat.h>
```

```
#include "tryh.h"
#include <stdio.h>
#include <errno.h>
#ifndef errno
extern int errno;
#endif
int main() {
  union semun
#ifndef HAS_UNION_SEMUN
  {
	int val;
	struct semid_ds *buf;
	unsigned short *array;
  }
#endif
  arg;
  struct semid_ds argbuf;
  int sem, st;
#if defined(IPC_PRIVATE) && defined(S_IRWXU) && defined(S_IRWXG)
 && defined(S_IRWXO) && defined(IPC_CREAT)
  sem = semget(IPC_PRIVATE, 1, S_IRWXU|S_IRWXG|S_IRWXO|IPC_CREAT);
 if (sem > -1) {
arg.buf = &argbuf;# ifdef IPC_STAT
st = semctl(sem, 0, IPC\_STAT, arg);if (st == 0)	 printf("semid_ds\n");
	else
# endif /* IPC_STAT */
   printf("semctl IPC_STAT failed: errno = %d\n", errno);
# ifdef IPC_RMID
if (semctl(sem, 0, IPC_RMID, arg) != 0)
#	endif /* IPC_RMID */
   printf("semctl IPC_RMID failed: errno = %d\n", errno);
   } else
#endif /* IPC_PRIVATE && ... */
printf("semget failed: errno = %d\n", errno);
  return 0;
}
END
    set try
   if eval $compile; then
     xxx=`$run ./trv`
      case "$xxx" in
     semid ds) val="$define" ;;
      esac
```

```
 fi
    $rm_try
    set d_semctl_semid_ds
    eval $setvar
    ;;
   esac
  case "$d_semctl_semid_ds" in
  $define)
     echo "You can $also use struct semid_ds* for semctl IPC_STAT." >&4
     ;;
  *) echo "You cannot use
 struct semid_ds* for semctl IPC_STAT." >&4
     ;;
  esac
   ;;
*) val="$undef"
  # We do not have the full sem*(2) library, so assume we can not
  # use either.
 set d_semctl_semun
  eval $setvar
  set d_semctl_semid_ds
  eval $setvar
  ;;
esac
$rm_try tryh.h
Found in path(s):
* /opt/cola/permits/1907245759_1707613888.5758548/0/perl-5-32-1-orig-regen-configure-1-tar-gz/metaconfig-
5.32.1~rc1/U/modified/d_union_semun.U
No license file was found, but licenses were detected in source scan.
?RCS: $Id: vendorhtml1dir.U,v 1.1 1999/07/08 18:32:57 doughera Exp doughera $
?RCS:
?RCS: Copyright (c) 1999, Andy Dougherty
?RCS:
?RCS: You may redistribute only under the terms of the Artistic License,
?RCS: as specified in the README file that comes with the distribution.
?RCS: You may reuse parts of this distribution only within the terms of
?RCS: that same Artistic License; a copy of which may be found at the root
?RCS: of the source tree for dist 3.0.
?RCS:
?RCS: $Log: vendorhtml1dir.U,v $
?RCS: Revision 1.1 1999/07/08 18:32:57 doughera
?RCS: Initial revision
?RCS:
```
?MAKE:vendorhtml1dir vendorhtml1direxp installvendorhtml1dir: html1dir Getfile \ Setprefixvar Oldconfig Prefixit test vendorprefix prefix sed ?MAKE: -pick add \$@ %< ?Y:TOP ?S:vendorhtml1dir: ?S: This variable contains the name of the directory for html ?S: pages. It may have  $a \sim$  on the front. ?S: The standard distribution will put nothing in this directory. ?S: Vendors who distribute perl may wish to place their own ?S: html pages in this directory with ?S: MakeMaker Makefile.PL INSTALLDIRS=vendor ?S: or equivalent. See INSTALL for details. ?S:. ?S:vendorhtml1direxp: ?S: This variable is the ~name expanded version of vendorhtml1dir, so that you ?S: may use it directly in Makefiles or shell scripts. ?S:. ?D:installvendorhtml1dir='' ?S:installvendorhtml1dir: ?S: This variable is really the same as vendorhtml1direxp but may differ on ?S: those systems using AFS. For extra portability, only this variable ?S: should be used in makefiles. ?S:. ?LINT:change prefixvar ?LINT:set installvendorhtml1dir : Set the vendorhtml1dir variables case "\$vendorprefix" in '') vendorhtml1dir='' vendorhtml1direxp='' ;; \*) : determine where vendor-supplied html pages go. : There is no standard location, so try to copy the previously-selected : directory structure for the core html pages. : XXX Better default suggestions would be welcome. case "\$vendorhtml1dir" in ") dflt=`echo "\$html1dir" | \$sed "s#^\$prefix#\$vendorprefix#"` ;; \*) dflt=\$vendorhtml1dir ;; esac case "\$dflt" in ''|' ') dflt=none ;; esac fn=dn+ $\sim$  rp='Pathname for the vendor-supplied html pages?' . ./getfile vendorhtml1dir="\$ans" vendorhtml1direxp="\$ansexp"

 ;;

esac

: Use '' for none so value is preserved next time through Configure \$test X"\$vendorhtml1dir" = "X" && vendorhtml1dir=' ' prefixvar=vendorhtml1dir

. ./installprefix

Found in path(s):

\* /opt/cola/permits/1907245759\_1707613888.5758548/0/perl-5-32-1-orig-regen-configure-1-tar-gz/metaconfig-5.32.1~rc1/U/installdirs/vendorhtml1dir.U No license file was found, but licenses were detected in source scan.

?RCS: \$Id: d\_setruid.U 1 2006-08-24 12:32:52Z rmanfredi \$ ?RCS: ?RCS: Copyright (c) 1991-1997, 2004-2006, Raphael Manfredi ?RCS: ?RCS: You may redistribute only under the terms of the Artistic Licence, ?RCS: as specified in the README file that comes with the distribution. ?RCS: You may reuse parts of this distribution only within the terms of ?RCS: that same Artistic Licence; a copy of which may be found at the root ?RCS: of the source tree for dist 4.0. ?RCS: ?RCS: \$Log: d\_setruid.U,v \$ ?RCS: Revision 3.0 1993/08/18 12:07:15 ram ?RCS: Baseline for dist 3.0 netwide release. ?RCS: ?MAKE:d\_setruid: Inlibc ?MAKE: -pick add \$@ %< ?S:d\_setruid: ?S: This variable conditionally defines the HAS\_SETRUID symbol, which ?S: indicates to the C program that the setruid() routine is available ?S: to change the real uid of the current program. ?S:. ?C:HAS\_SETRUID (SETRUID): ?C: This symbol, if defined, indicates that the setruid routine is available ?C: to change the real uid of the current program. ?C:. ?H:#\$d\_setruid HAS\_SETRUID /\*\*/  $2H$ . ?LINT:set d\_setruid : see if setruid exists set setruid d setruid eval \$inlibc

Found in path(s):

\* /opt/cola/permits/1907245759\_1707613888.5758548/0/perl-5-32-1-orig-regen-configure-1-tar-gz/metaconfig-5.32.1~rc1/dist/U/d\_setruid.U

No license file was found, but licenses were detected in source scan.

?RCS: \$Id: d\_pwritev.U 1 2006-08-24 12:32:52Z rmanfredi \$ ?RCS: ?RCS: Copyright (c) 1991-1997, 2004-2006, Raphael Manfredi ?RCS: ?RCS: You may redistribute only under the terms of the Artistic Licence, ?RCS: as specified in the README file that comes with the distribution. ?RCS: You may reuse parts of this distribution only within the terms of ?RCS: that same Artistic Licence; a copy of which may be found at the root ?RCS: of the source tree for dist 4.0. ?RCS: ?RCS: \$Log: d\_pwritev.U,v \$ ?RCS: ?MAKE:d\_pwritev: Inlibc ?MAKE: -pick add  $\$  @ %< ?S:d\_pwritev: ?S: This variable conditionally defines the HAS\_PWRITEV symbol, which ?S: indicates to the C program that the pwritev() routine is available. ?S:. ?C:HAS\_PWRITEV : ?C: This symbol, if defined, indicates that the pwritev routine is ?C: available to perform vectored writes on a file descriptor at a ?C: given offset.  $?C$ :. ?H:#\$d\_pwritev HAS\_PWRITEV /\*\*/ ?H:. ?LINT:set d\_pwritev : see if pwritev exists set pwritev d\_pwritev eval \$inlibc Found in path(s): \* /opt/cola/permits/1907245759\_1707613888.5758548/0/perl-5-32-1-orig-regen-configure-1-tar-gz/metaconfig-

5.32.1~rc1/dist/U/d\_pwritev.U

No license file was found, but licenses were detected in source scan.

?RCS: \$Id\$  $?$ RCS $\cdot$ ?RCS: Copyright (c) 1991-1997, 2004-2006, Raphael Manfredi ?RCS: ?RCS: You may redistribute only under the terms of the Artistic License, ?RCS: as specified in the README file that comes with the distribution. ?RCS: You may reuse parts of this distribution only within the terms of ?RCS: that same Artistic License; a copy of which may be found at the root ?RCS: of the source tree for dist 4.0. ?RCS:

?RCS: \$Log: nblock\_io.U,v \$ ?RCS: Revision 3.0.1.2 1997/02/28 16:17:14 ram ?RCS: patch61: simplify here document for shells that can't handle them well ?RCS: patch61: force use of "startsh" at the head of the generated script ?RCS: patch61: added new files to the ?F: metalint hint ?RCS: ?RCS: Revision 3.0.1.1 1995/07/25 14:13:22 ram ?RCS: patch56: created ?RCS:  $?X:$ ?X: Simplify here document for shells that can't handle them well. ?X: (Problem reported on FreeBSD; it's unclear if this helps.) --AD  $?X:$ ?MAKE:o\_nonblock eagain rd\_nodata d\_eofnblk: cat rm\_try +cc +ccflags +ldflags \ d open3 h\_sysfile h\_fcntl signal\_t hint Oldconfig Setvar startsh Warn ?MAKE: -pick add \$@ %< ?S:o\_nonblock: ?S: This variable bears the symbol value to be used during open() or fcntl() ?S: to turn on non-blocking I/O for a file descriptor. If you wish to switch ?S: between blocking and non-blocking, you may try ioctl(FIOSNBIO) instead, ?S: but that is only supported by some devices. ?S:. ?S:eagain: ?S: This variable bears the symbolic errno code set by read() when no ?S: data is present on the file and non-blocking I/O was enabled (otherwise, ?S: read() blocks naturally). ?S:. ?S:rd\_nodata: ?S: This variable holds the return code from read() when no data is ?S: present. It should be -1, but some systems return 0 when O\_NDELAY is ?S: used, which is a shame because you cannot make the difference between ?S: no data and an EOF.. Sigh! ?S:. ?S:d\_eofnblk: ?S: This variable conditionally defines EOF\_NONBLOCK if EOF can be seen ?S: when reading from a non-blocking I/O source. ?S:. ?C:VAL\_O\_NONBLOCK: ?C: This symbol is to be used during open() or fcntl $(F$  SETFL) to turn on ?C: non-blocking I/O for the file descriptor. Note that there is no way ?C: back, i.e. you cannot turn it blocking again this way. If you wish to ?C: alternatively switch between blocking and non-blocking, use the ?C: ioctl(FIOSNBIO) call instead, but that is not supported by all devices.  $?C:$ . ?C:VAL\_EAGAIN: ?C: This symbol holds the errno error code set by read() when no data was

?C: present on the non-blocking file descriptor.

 $?C:$ .

?C:RD\_NODATA:

?C: This symbol holds the return code from read() when no data is present ?C: on the non-blocking file descriptor. Be careful! If EOF\_NONBLOCK is ?C: not defined, then you can't distinguish between no data and EOF by ?C: issuing a read(). You'll have to find another way to tell for sure! ?C:. ?C:EOF\_NONBLOCK: ?C: This symbol, if defined, indicates to the C program that a read() on ?C: a non-blocking file descriptor will return 0 on EOF, and not the value ?C: held in RD\_NODATA (-1 usually, in that case!). ?C:. ?H:#define VAL\_O\_NONBLOCK \$o\_nonblock ?H:#define VAL\_EAGAIN \$eagain ?H:#define RD\_NODATA \$rd\_nodata

?H:#\$d\_eofnblk EOF\_NONBLOCK

?H:.

?F:!try !try.out !try.ret !try.err !mtry

?T:status

?LINT:use d\_open3

: check for non-blocking I/O stuff

case "\$h\_sysfile" in

true) echo "#include <sys/file.h>" > head.c;;

\*)

 case "\$h\_fcntl" in

 true) echo "#include <fcntl.h>" > head.c;;

\*) echo "#include <sys/fcntl.h>" > head.c;;

 esac

 ;;

esac

echo " "

echo "Figuring out the flag used by open() for non-blocking I/O..." >&4

case "\$o\_nonblock" in

```
'')
```
 \$cat head.c > try.c

 \$cat >>try.c <<'EOCP'

int main() { #ifdef O\_NONBLOCK

printf("O\_NONBLOCK\n");

 exit(0);

#endif

#ifdef O\_NDELAY

printf("O\_NDELAY\n");

 $exit(0);$ 

#endif

?X: Stevens "Advanced Programming in the UNIX Environment" page 364 mentions

```
?X: the FNDELAY symbol, used in 4.33BSD (source: Paul Marquess).
#ifdef FNDELAY
	printf("FNDELAY\n");
	exit(0);
#endif
exit(0);}
EOCP
	if
 $cc $ccflags $ldflags -o try try.c >/dev/null 2>&1; then
 		o_nonblock=`./try`
 		case "$o_nonblock" in
 		'') echo "I can't figure it out, assuming O_NONBLOCK will do.";;
 		*) echo "Seems like we can use $o_nonblock.";;
 		esac
	else
 		echo "(I can't compile the test program; pray O_NONBLOCK is right!)"
	fi
	;;
*) echo "Using $hint value $o_nonblock.";;
esac
$rm_try
echo " "
echo "Let's see what value errno gets from read() on a $o_nonblock file..." >&4
case "$eagain" in
'')
	$cat head.c > try.c
	$cat >>try.c <<EOCP
#include <errno.h>
#include <sys/types.h>
#include <signal.h>
#define MY_O_NONBLOCK $o_nonblock
extern int errno;
$signal_t blech(x) int x; { exit(3); }
EOCP
	$cat >> try.c <<'EOCP'
int main()
{
	int pd[2];
	int pu[2];
char buf[1]:
char string[100];
pipe(pd); /* Down: child \rightarrow parent */pipe(pu); /* Up: parent \rightarrow child */if (0 := fork()) {
 		int ret;
```

```
close(pd[1]); /* Parent reads from pd[0] */close(pu[0]); /* Parent writes (blocking) to pu[1] */
 if (-1 == \text{fcnt}(pd[0], F\_SETFL, MY\_O\_NONBLOCK))exit(1);		signal(SIGALRM, blech);
 		alarm(5);
 if ((ret = read(pd[0], buf, 1)) > 0) /* Nothing to read! */
  exit(2);sprintf(string, "%d\n", ret);
 		write(2, string, strlen(string));
 		alarm(0);
#ifdef EAGAIN
 if (errno == EAGAIN) {
  			printf("EAGAIN\n");
  			goto ok;
 		}
#endif
#ifdef EWOULDBLOCK
 		if (errno == EWOULDBLOCK)
  			printf("EWOULDBLOCK\n");
#endif
	ok:
 write(pu[1], buf, 1); /* Unblocks child, tell it to close our pipe \frac{*}{s}sleep(2); \frac{\sqrt{8}}{2} Give it time to close our pipe */
 		alarm(5);
 ret = read(pd[0], buf, 1); /* Should read EOF */		alarm(0);
 sprintf(string, "%d\n", ret);
 		write(3, string, strlen(string));
 exit(0);	}
close(pd[0]); \frac{\sqrt{8}}{1} We write to pd[1] */
close(pu[1]); /* We read from pu[0] */
read(pu[0], buf, 1); /* Wait for parent to signal us we may continue \frac{*}{ }close(pd[1]); \frac{\pi}{2} Pipe pd is now fully closed! */
exit(0); /* Bye bye, thank you for playing!
 */
}
EOCP
if $cc $ccflags $ldflags -o try try.c >\/dev/null 2>\& 1; then
?X: Use script to avoid the possible 'alarm call' message
 		echo "$startsh" >mtry
 		echo "./try >try.out 2>try.ret 3>try.err || exit 4" >>mtry
 		chmod +x mtry
 		./mtry >/dev/null 2>&1
 		case $? in
```

```
		0) eagain=`$cat try.out`;;
 		1) echo "Could not perform non-blocking setting!";;
 		2) echo "I did a successful read() for something that was not there!";;
 		3) echo "Hmm... non-blocking I/O does not seem to be working!";;
 		*) echo "Something terribly wrong happened during testing.";;
 		esac
 		rd_nodata=`$cat try.ret`
 		echo "A read() system call with no data present returns $rd_nodata."
 		case "$rd_nodata" in
 0|-1) ::
 		*)
 			echo "(That's peculiar, fixing that to be -1.)"
 			rd_nodata=-1
 			;;
 		esac
 		case "$eagain" in
		'')
 			echo "Forcing errno EAGAIN on read() with no data available."
 			eagain=EAGAIN
 			;;
 		*)
 			echo "Your read() sets errno to $eagain when no data is available."
 			;;
 		esac
 		status=`$cat
 try.err`
 		case "$status" in
 		0) echo "And it correctly returns 0 to signal EOF.";;
 		-1) echo "But it also returns -1 to signal EOF, so be careful!";;
 		*) echo "However, your read() returns '$status' on EOF??";;
 		esac
 		val="$define"
 if test "$status" = "$rd\_nodata"; then			./warn "your read() can't distinguish between EOF and no data!"
 			val="$undef"
 		fi
	else
 		echo "I can't compile the test program--assuming errno EAGAIN will do."
 		eagain=EAGAIN
	fi
	set d_eofnblk
	eval $setvar
	;;
*)
	echo "Using $hint value $eagain."
	echo "Your read() returns $rd_nodata when no data is present."
	case "$d_eofnblk" in
	"$define") echo "And you can see EOF because read() returns 0.";;
```
 "\$undef") echo "But you can't see EOF status from read() returned value.";; \*) ?X: Should not happen, but if it does, assume the worst! echo "(Assuming you can't see EOF status from read anyway.)" d\_eofnblk=\$undef ;; esac ;; esac \$rm\_try head.c mtry Found in path(s): \* /opt/cola/permits/1907245759\_1707613888.5758548/0/perl-5-32-1-orig-regen-configure-1-tar-gz/metaconfig-5.32.1~rc1/dist/U/nblock\_io.U No license file was found, but licenses were detected in source scan. ?RCS: \$Id\$ ?RCS: ?RCS: Copyright (c) 1991-1997, 2004-2006, Raphael Manfredi ?RCS: ?RCS: You may redistribute only under the terms of the Artistic License, ?RCS: as specified in the README file that comes with the distribution. ?RCS: You may reuse parts of this distribution only within the terms of ?RCS: that same Artistic License; a copy of which may be found at the root ?RCS: of the source tree for dist 4.0. ?RCS: ?RCS: \$Log: patchlevel.U,v \$ ?RCS: Revision 3.0.1.1 1997/02/28 16:18:41 ram ?RCS: patch61: added support for src.U ?RCS: ?RCS: Revision 3.0 1993/08/18 12:09:31 ram ?RCS: Baseline for dist 3.0 netwide release. ?RCS: ?MAKE:patchlevel: package baserev test rsrc ?MAKE: -pick add \$@ %< ?T:Revision ?S:patchlevel: ?S: The patchlevel level of this package. ?S: The value of patchlevel comes from the patchlevel.h file.  $2S$ : : get the patchlevel echo " " echo "Getting the current patchlevel..." >&4 if \$test -r \$rsrc/patchlevel.h;then patchlevel=`awk \

'/^#[ ]\*define[ ][ ]\*PATCHLEVEL/ {print \$3}' \

 < \$rsrc/patchlevel.h`

else patchlevel=0 fi echo "(You have \$package \$baserev PL\$patchlevel.)"

Found in path(s):

\* /opt/cola/permits/1907245759\_1707613888.5758548/0/perl-5-32-1-orig-regen-configure-1-tar-gz/metaconfig-5.32.1~rc1/dist/U/patchlevel.U

No license file was found, but licenses were detected in source scan.

?RCS: \$Id: d\_psignal.U 1 2006-08-24 12:32:52Z rmanfredi \$ ?RCS:

?RCS: Copyright (c) 1991-1997, 2004-2006, Raphael Manfredi ?RCS:

?RCS: You may redistribute only under the terms of the Artistic Licence,

?RCS: as specified in the README file that comes with the distribution.

?RCS: You may reuse parts of this distribution only within the terms of

?RCS: that same Artistic Licence; a copy of which may be found at the root

?RCS: of the source tree for dist 4.0.

?RCS:

?RCS: \$Log: d\_psignal.U,v \$

?RCS: Revision 3.0 1993/08/18 12:06:49 ram

?RCS: Baseline for dist 3.0 netwide release.

?RCS:

?MAKE:d\_psignal: Inlibc

?MAKE: -pick add \$@ %<

?S:d\_psignal:

?S: This variable conditionally defines the HAS\_PSIGNAL symbol, which

?S: indicates that the psignal() routine exists. The psignal() routine

?S: prints a description of a signal on the standard error output.

?S:.

?C:HAS\_PSIGNAL (PSIGNAL):

?C: This symbol, if defined, indicates

that the psignal() routine exists.

?C:.

?H:#\$d\_psignal HAS\_PSIGNAL /\*\*/

 $2H$ .

?LINT:set d\_psignal : see if psignal exists

set psignal d\_psignal

eval \$inlibc

Found in path(s):

\* /opt/cola/permits/1907245759\_1707613888.5758548/0/perl-5-32-1-orig-regen-configure-1-tar-gz/metaconfig-5.32.1~rc1/dist/U/d\_psignal.U

No license file was found, but licenses were detected in source scan.

?RCS: \$Id: d\_passwd.U 1 2006-08-24 12:32:52Z rmanfredi \$

?RCS:

?RCS: Copyright (c) 1991-1997, 2004-2006, Raphael Manfredi ?RCS: ?RCS: You may redistribute only under the terms of the Artistic Licence, ?RCS: as specified in the README file that comes with the distribution. ?RCS: You may reuse parts of this distribution only within the terms of ?RCS: that same Artistic Licence; a copy of which may be found at the root ?RCS: of the source tree for dist 4.0. ?RCS: ?RCS: Original Author: Andy Dougherty <doughera@lafcol.lafayette.edu> ?RCS: ?RCS: \$Log: d\_passwd.U,v \$ ?RCS: Revision 3.0.1.2 1997/02/28 15:37:21 ram ?RCS: patch61: useless unit dropped. ?RCS: ?RCS: Revision 3.0.1.1 1994/08/29 16:09:51 ram ?RCS: patch32: created by ADO ?RCS: ?X: ?X: Useless unit dropped. ?X: ?LINT:empty

Found in path(s):

\* /opt/cola/permits/1907245759\_1707613888.5758548/0/perl-5-32-1-orig-regen-configure-1-tar-gz/metaconfig-5.32.1~rc1/dist/U/d\_passwd.U

No license file was found, but licenses were detected in source scan.

?RCS: \$Id\$ ?RCS: ?RCS: Copyright (c) 1998, Jarkko Hietaniemi ?RCS: ?RCS: You may redistribute only under the terms of the Artistic License, ?RCS: as specified in the README file that comes with the distribution. ?RCS: You may reuse parts of this distribution only within the terms of ?RCS: that same Artistic License; a copy of which may be found at the root ?RCS: of the source tree for dist 3.0. ?RCS: ?MAKE:i\_syssecrt: Inhdr ?MAKE: -pick add  $\$ @ %< ?S:i\_syssecrt: ?S: This variable conditionally defines the I\_SYS\_SECURITY symbol, ?S: and indicates whether a C program should include <sys/security.h>. ?S:. ?C:I\_SYS\_SECURITY: ?C: This symbol, if defined, indicates to the C program that it should ?C: include <sys/security.h>.  $2C$ :

?H:#\$i\_syssecrt I\_SYS\_SECURITY /\*\*/ ?H:. ?LINT:set i\_syssecrt : see if sys/security.h is available set sys/security.h i\_syssecrt eval \$inhdr

Found in path(s):

\* /opt/cola/permits/1907245759\_1707613888.5758548/0/perl-5-32-1-orig-regen-configure-1-tar-gz/metaconfig-5.32.1~rc1/U/acl/i\_syssecrt.U No license file was found, but licenses were detected in source scan.

?RCS: \$Id: d\_dlsymun.U,v \$

?RCS:

?RCS: Copyright (c) 1996-1998, Andy Dougherty

?RCS:

?RCS: You may distribute under the terms of either the GNU General Public

?RCS: License or the Artistic License, as specified in the README file.

?RCS:

?RCS: \$Log: d\_dlsymun.U,v \$

?RCS:

?RCS:

?MAKE:d\_dlsymun: cat cc ccflags ldflags ld rm Setvar dlsrc i\_dlfcn i\_stdlib \

 cccdlflags ccdlflags lddlflags libs dlext \_o run to

?MAKE: -pick add \$@ %<

?X: This is specific to perl5.

?S:d\_dlsymun:

?S: This variable conditionally defines DLSYM\_NEEDS\_UNDERSCORE, which

?S: indicates that we need to prepend an underscore to the symbol

?S: name before calling dlsym().

?S:.

?C:DLSYM\_NEEDS\_UNDERSCORE:

?C: This symbol, if defined, indicates that we need to prepend an

?C: underscore to the symbol name before calling dlsym(). This only

?C: makes sense if you \*have\* dlsym, which we will presume is the

?C: case if you're using dl\_dlopen.xs.

 $?C:$ .

?H:#\$d\_dlsymun DLSYM\_NEEDS\_UNDERSCORE /\*\*/

?H:.

?LINT:set

d\_dlsymun

?T: xxx

?F:!fred

: Check if dlsym need a leading underscore

echo " "

val="\$undef"

case "\$dlsrc" in

```
dl_dlopen.xs)
	echo "Checking whether your dlsym() needs a leading underscore ..." >&4
	$cat >dyna.c <<'EOM'
fred () { }
EOM
$cat >fred.c<<EOM
#include <stdio.h>
#$i_stdlib I_STDLIB
#ifdef I_STDLIB
#include <stdlib.h>
#endif
#$i_dlfcn I_DLFCN
#ifdef I_DLFCN
#include <dlfcn.h> /* the dynamic linker include file for SunOS/Solaris */
#else
#include <sys/types.h>
#include <nlist.h>
#include <link.h>
#endif
extern int fred() ;
int main()
{
  void * handle ;
  void * symbol ;
#ifndef RTLD_LAZY
 int mode = 1;
#else
  int mode = RTLD_LAZY ;
#endif
  handle = dlopen("./dyna.$dlext", mode) ;
 if (handle == NULL) {
printf ("1\n\rightharpoonup");
	fflush (stdout) ;
exit(0); }
 symbol = dlsym(handle, "fred");
 if (symbol == NULL) {
	/* try putting a leading underscore */
	symbol = dlsym(handle, "_fred") ;
if (symbol == NULL) {
   printf ("2\n') ;
   	 fflush (stdout) ;
   exit(0);
```

```
	}
printf ("3\n'\n');
   }
  else
printf ("4\nu");
  fflush (stdout) ;
 exit(0);
}
EOM
	: Call the object file tmp-dyna.o in case dlext=o.
	if $cc $ccflags $cccdlflags -c dyna.c > /dev/null 2>&1 &&
 		mv dyna${_o} tmp-dyna${_o} > /dev/null 2>&1 &&
 		$ld -o dyna.$dlext $ldflags $lddlflags tmp-dyna${_o} > /dev/null 2>&1 &&
 		$cc -o fred $ccflags $ldflags $cccdlflags $ccdlflags fred.c $libs > /dev/null 2>&1 && $to dyna.$dlext; then
 		xxx=`$run ./fred`
 		case $xxx in
 1) echo "Test program failed using dlopen." >&4
 			echo "Perhaps you should not use dynamic loading." >&4;;
 2) echo "Test program failed using dlsym." >8.4			echo "Perhaps you should not use dynamic loading." >&4;;
 3) echo "dlsym needs a leading underscore" >\& 4
 			val="$define" ;;
 4) echo "dlsym doesn't need a leading underscore." >\&4;
 		esac
	else
 		echo "I can't compile and run the test program." >&4
          echo "I'm guessing that dlsym
 doesn't need a leading underscore." >&4
	fi
	;;
esac
$rm -f fred fred.* dyna.$dlext dyna.* tmp-dyna.*
set d_dlsymun
eval $setvar
Found in path(s):
* /opt/cola/permits/1907245759_1707613888.5758548/0/perl-5-32-1-orig-regen-configure-1-tar-gz/metaconfig-
5.32.1~rc1/U/perl/d_dlsymun.U
No license file was found, but licenses were detected in source scan.
?RCS: $Id$
?RCS:
?RCS: Copyright (c) 1991-1997, 2004-2006, Raphael Manfredi
?RCS:
?RCS: You may redistribute only under the terms of the Artistic License,
?RCS: as specified in the README file that comes with the distribution.
```
?RCS: You may reuse parts of this distribution only within the terms of ?RCS: that same Artistic License; a copy of which may be found at the root ?RCS: of the source tree for dist 4.0. ?RCS: ?RCS: \$Log: yacc.U,v \$ ?RCS: Revision 3.0.1.1 1994/05/13 15:28:48 ram ?RCS: patch27: added byacc as another alternative (ADO) ?RCS: ?RCS: Revision 3.0 1993/08/18 12:10:03 ram ?RCS: Baseline for dist 3.0 netwide release. ?RCS: ?MAKE:yacc yaccflags: Guess Myread Loc Oldconfig byacc bison cat test ?MAKE: -pick add \$@ %< ?S:yacc: ?S: This variable holds the name of the compiler compiler we ?S: want to use in the Makefile. It can be yacc, byacc, or bison -y. ?S:. ?S:yaccflags: ?S: This variable contains any additional yacc flags desired by the ?S: user. It is up to the Makefile to use this. ?S:. ?T:comp : determine compiler compiler echo " " comp='yacc' if \$test -f "\$byacc\$\_exe"; then comp="byacc or \$comp" fi if \$test -f "\$bison\$\_exe"; then comp="\$comp or bison -y" fi case "\$yacc" in '') yacc=`./loc yacc yacc \$pth` if \$test -f "\$yacc\$\_exe"; then dflt='yacc' elif \$test -f "\$byacc\$\_exe"; then dflt='byacc' elif \$test -f "\$bison\$\_exe"; then dflt='bison' else dflt='' fi ;; \*) dflt="\$yacc";; esac rp="Which compiler compiler (\$comp) shall I use?"

```
. ./myread
yacc="$ans"
case "$yacc" in
*bis*)
	case "$yacc" in
*-y*);;
	*)
 		yacc="$yacc -y"
 		echo "(Adding -y option to bison to get yacc-compatible behaviour.)"
 		;;
	esac
	;;
esac
```

```
@if yaccflags
: see if we need extra yacc flags
dflt="$yaccflags"
case "$dflt" in
'') dflt=none;;
esac
$cat <<EOH
```
Your yacc program may need extra flags to normally process the parser sources. Do NOT specify any -d or -v flags here, since those are explicitly known by the various Makefiles. However, if your machine has strange/undocumented options (like -Sr# on SCO to specify the maximum number of grammar rules), then please add them here. To use no flags, specify the word "none".

## **EOH**

```
rp="Any additional yacc flags?"
. ./myread
case "$ans" in
none) yaccflags='';;
*) yaccflags="$ans";;
esac
```
@end

```
Found in path(s):
* /opt/cola/permits/1907245759_1707613888.5758548/0/perl-5-32-1-orig-regen-configure-1-tar-gz/metaconfig-
5.32.1~rc1/dist/U/yacc.U
No license file was found, but licenses were detected in source scan.
```
?RCS: \$Id\$ ?RCS: ?RCS: Copyright (c) 1996, Andy Dougherty ?RCS: Copyright (c) 1991-1997, 2004-2006, Raphael Manfredi ?RCS:

?RCS: You may redistribute only under the terms of the Artistic License, ?RCS: as specified in the README file that comes with the distribution. ?RCS: You may reuse parts of this distribution only within the terms of ?RCS: that same Artistic License; a copy of which may be found at the root ?RCS: of the source tree for dist 4.0. ?RCS: ?RCS: \$Log: sitelib.U,v \$ ?RCS: Revision 3.0.1.1 1997/02/28 16:21:35 ram ?RCS: patch61: created ?RCS: ?MAKE:sitelib sitelibexp installsitelib: afs cat Getfile \ Oldconfig Prefixit test privlib package sed ?MAKE: -pick add  $\$  @ %< ?Y:TOP ?S:sitelib: ?S: This variable contains the eventual value of the SITELIB symbol, ?S: which is the name of the private library for this package. It may ?S: have  $a \sim$  on the front. It is up to the makefile to eventually create ?S: this directory while performing installation (with  $\sim$  substitution). ?S:. ?S:sitelibexp: ?S: This variable is the ~name expanded version of sitelib, so that you ?S: may use it directly in Makefiles or shell scripts. ?S:. ?S:installsitelib: ?S: This variable is really the same as sitelibexp but may differ on ?S: those systems using AFS. For extra portability, only this variable ?S: should be used in makefiles. ?S:. ?C:SITELIB: ?C: This symbol contains the name of the private library for this package. ?C: The library is private in the sense that it needn't be in anyone's ?C: execution path, but it should be accessible by the world. The program ?C: should be prepared to do  $\sim$  expansion. ?C: The standard distribution will put nothing in this directory. ?C: Individual sites may place their own extensions and modules in ?C: this directory.  $2C$ : ?C:SITELIB\_EXP: ?C: This symbol contains the ~name expanded version of SITELIB, to be used ?C: in programs that are not prepared to deal with  $\sim$  expansion at run-time.  $2C$ ?H:#define SITELIB "\$sitelib" /\*\*/ ?H:#define SITELIB\_EXP "\$sitelibexp" /\*\*/  $?H:$ 

```
?T:prog
: determine where site specific libraries go.
set sitelib sitelib
eval $prefixit
case "$sitelib" in
'')
?X: remove any trailing -3.0 or other version indentification
	prog=`echo $package | $sed 's/-*[0-9.]*$//'`
	dflt="$privlib/site_$prog" ;;
*) dflt="$sitelib" ;;
esac
$cat <<EOM
```
The installation process will also create a directory for site-specific extensions and modules. Some users find it convenient to place all local files in this directory rather than in the main distribution directory.

## EOM

```
fn=d~+
rp='Pathname for the site-specific library files?'
. ./getfile
if $test "X$sitelibexp" != "X$ansexp"; then
	installsitelib=''
fi
sitelib="$ans"
sitelibexp="$ansexp"
if $afs; then
	$cat <<EOM
```
Since you are running AFS, I need to distinguish the directory in which private files reside from the directory in which they are installed (and from which they are presumably copied to the former directory by occult means).

## EOM

```
	case "$installsitelib" in
	'') dflt=`echo $sitelibexp | sed 's#^/afs/#/afs/.#'`;;
	*) dflt="$installsitelib";;
	esac
	fn=de~
	rp='Where will private files be installed?'
	. ./getfile
	installsitelib="$ans"
else
	installsitelib="$sitelibexp"
fi
```
Found in path(s): \* /opt/cola/permits/1907245759\_1707613888.5758548/0/perl-5-32-1-orig-regen-configure-1-tar-gz/metaconfig-5.32.1~rc1/dist/U/sitelib.U No license file was found, but licenses were detected in source scan. ?RCS: \$Id: sizetype.U,v 3.0.1.1 1994/08/29 16:32:10 ram Exp \$ ?RCS: ?RCS: Copyright (c) 1991-1993, Raphael Manfredi ?RCS: ?RCS: You may redistribute only under the terms of the Artistic License, ?RCS: as specified in the README file that comes with the distribution. ?RCS: You may reuse parts of this distribution only within the terms of ?RCS: that same Artistic License; a copy of which may be found at the root ?RCS: of the source tree for dist 3.0. ?RCS: ?RCS: Original Author: Andy Dougherty <doughera@lafcol.lafayette.edu> ?RCS: ?RCS: \$Log: sizetype.U,v \$ ?RCS: Revision 3.0.1.1 1994/08/29 16:32:10 ram ?RCS: patch32: created by ADO

?RCS:

?MAKE:sizetype: Myread Typedef

?MAKE: -pick add \$@ %<

?S:sizetype:

?S: This variable defines sizetype to be something like size\_t,

?S: unsigned long, or whatever type is used to declare length

?S: parameters for string functions.

?S:.

?C:Size\_t:

?C: This symbol holds the type used

to declare length parameters

?C: for string functions. It is usually size\_t, but may be

?C: unsigned long, int, etc. It may be necessary to include

?C: <sys/types.h> to get any typedef'ed information.

?C:.

?H:#define Size\_t \$sizetype /\* length parameter for string functions \*/

 $2H$ .

?LINT: set sizetype

: see what type is used for size\_t

rp="What is the type used for the length parameter for string functions?"

set size t sizetype 'unsigned int' stdio.h sys/types.h

eval \$typedef\_ask

Found in path(s):

\* /opt/cola/permits/1907245759\_1707613888.5758548/0/perl-5-32-1-orig-regen-configure-1-tar-gz/metaconfig-

5.32.1~rc1/U/typedefs/sizetype.U

No license file was found, but licenses were detected in source scan.

?RCS: \$Id\$ ?RCS: ?RCS: Copyright (c) 1991-1997, 2004-2006, 2012 Raphael Manfredi ?RCS: ?RCS: You may redistribute only under the terms of the Artistic License, ?RCS: as specified in the README file that comes with the distribution. ?RCS: You may reuse parts of this distribution only within the terms of ?RCS: that same Artistic License; a copy of which may be found at the root ?RCS: of the source tree for dist 4.0. ?RCS: ?MAKE:ptrsize: cat rm\_try Myread +cc +ccflags ?MAKE: -pick add \$@ %< ?S:ptrsize: ?S: This variable contains the value of the PTRSIZE symbol, which ?S: indicates to the C program how many bytes there are in a pointer. ?S:. ?C:PTRSIZE: ?C: This symbol contains the size of a pointer, so that the C preprocessor ?C: can make decisions based on it. ?C:. ?H:#define PTRSIZE \$ptrsize /\*\*/ ?H:. ?F:!try : check for length of pointer echo " " case "\$ptrsize" in '') echo "Checking to see how big your pointers are..." >&4 \$cat >try.c <<'EOCP' #include <stdio.h> int main() { printf("%d\n", sizeof(char \*)); } EOCP if \$cc \$ccflags -o try try.c  $>\/$ dev/null 2 $>\&$ 1; then  $dflt='$ ./try else  $df$ <sup> $=$  $4'$ </sup> echo "(I can't seem to compile the test program. Guessing...)" fi ;; \*) dflt="\$ptrsize" ;; esac rp="What is the size of a pointer (in bytes)?"

. ./myread ptrsize="\$ans" \$rm\_try

Found in path(s):

\* /opt/cola/permits/1907245759\_1707613888.5758548/0/perl-5-32-1-orig-regen-configure-1-tar-gz/metaconfig-5.32.1~rc1/dist/U/ptrsize.U

No license file was found, but licenses were detected in source scan.

?RCS: \$Id: d\_setprior.U 1 2006-08-24 12:32:52Z rmanfredi \$

?RCS:

?RCS: Copyright (c) 1991-1997, 2004-2006, Raphael Manfredi ?RCS:

?RCS: You may redistribute only under the terms of the Artistic Licence,

?RCS: as specified in the README file that comes with the distribution.

?RCS: You may reuse parts of this distribution only within the terms of

?RCS: that same Artistic Licence; a copy of which may be found at the root

?RCS: of the source tree for dist 4.0.

?RCS:

?RCS: \$Log: d\_setprior.U,v \$

?RCS: Revision 3.0 1993/08/18 12:07:11 ram

?RCS: Baseline for dist 3.0 netwide release.

?RCS:

?MAKE:d\_setprior: Inlibc

?MAKE: -pick add \$@ %<

?S:d\_setprior:

?S: This variable conditionally defines HAS\_SETPRIORITY if setpriority()

?S: is available to set a process's priority.

?S:.

## ?C:HAS\_SETPRIORITY (SETPRIORITY):

?C: This symbol, if defined, indicates that the setpriority routine is

?C: available to set a process's priority.

?C:.

?H:#\$d\_setprior HAS\_SETPRIORITY /\*\*/ ?H:. ?LINT:set d\_setprior : see if setpriority exists set setpriority d\_setprior

eval \$inlibc

Found in path(s):

\* /opt/cola/permits/1907245759\_1707613888.5758548/0/perl-5-32-1-orig-regen-configure-1-tar-gz/metaconfig-5.32.1~rc1/dist/U/d\_setprior.U

No license file was found, but licenses were detected in source scan.

?RCS: \$Id\$ ?RCS:

?RCS: Copyright (c) 1991-1997, 2004-2006, Raphael Manfredi ?RCS: ?RCS: You may redistribute only under the terms of the Artistic License, ?RCS: as specified in the README file that comes with the distribution. ?RCS: You may reuse parts of this distribution only within the terms of ?RCS: that same Artistic License; a copy of which may be found at the root ?RCS: of the source tree for dist 4.0. ?RCS: ?RCS: \$Log: pidtype.U,v \$ ?RCS: Revision 3.0.1.1 1994/08/29 16:31:27 ram ?RCS: patch32: now uses new Typedef unit to compute type information ?RCS: ?RCS: Revision 3.0 1993/08/18 12:09:33 ram ?RCS: Baseline for dist 3.0 netwide release. ?RCS: ?MAKE:pidtype: Myread Typedef ?MAKE: -pick add \$@ %< ?S:pidtype: ?S: This variable defines PIDTYPE to be something like pid\_t, int, ?S: ushort, or whatever type is used to declare process ids in the kernel. ?S:. ?C:Pid\_t (PIDTYPE): ?C: This symbol holds the type used to declare process ids in the kernel. ?C: It can be int, uint, pid\_t, etc... It may be necessary to include ?C: <sys/types.h> to get any typedef'ed information.  $?C:$ . ?H:#define Pid\_t \$pidtype /\* PID type \*/  $2H$ . : see what type pids are declared as in the kernel set pid\_t pidtype int stdio.h sys/types.h eval \$typedef dflt="\$pidtype" echo " " rp="What type are process ids on this system declared as?" . ./myread pidtype="\$ans" Found in path(s): \* /opt/cola/permits/1907245759\_1707613888.5758548/0/perl-5-32-1-orig-regen-configure-1-tar-gz/metaconfig-5.32.1~rc1/dist/U/pidtype.U No license file was found, but licenses were detected in source scan. ?RCS: \$Id: d\_charsprf.U 1 2006-08-24 12:32:52Z rmanfredi \$ ?RCS: ?RCS: Copyright (c) 1991-1997, 2004-2006, Raphael Manfredi ?RCS: ?RCS: You may redistribute only under the terms of the Artistic Licence,

?RCS: as specified in the README file that comes with the distribution. ?RCS: You may reuse parts of this distribution only within the terms of ?RCS: that same Artistic Licence; a copy of which may be found at the root ?RCS: of the source tree for dist 4.0. ?RCS: ?RCS: \$Log: d\_charsprf.U,v \$ ?RCS: Revision 3.0 1993/08/18 12:05:49 ram ?RCS: Baseline for dist 3.0 netwide release. ?RCS: ?MAKE:d\_charsprf: cat rm +cc Setvar ?MAKE: -pick add \$@ %< ?S:d\_charsprf: ?S: This variable conditionally defines CHARSPRINTF if this system ?S: declares "char \*sprintf()" in stdio.h. The trend seems to be to ?S: declare it as "int sprintf()". ?S:. ?C:CHARSPRINTF: ?C: This symbol is defined if this system declares "char \*sprintf()" in ?C: stdio.h. The trend seems to be to declare it as "int sprintf()". It ?C: is up to the package author to declare sprintf correctly based on the ?C: symbol. ?C:. ?H:#\$d\_charsprf CHARSPRINTF /\*\*/ ?H:. ?F:!ucbsprf.c !ucbsprf ?LINT:set d\_charsprf : see if sprintf is declared as int or pointer to char echo " " \$cat >ucbsprf.c <<'EOF' int main() { int sprintf(); char buf[10]; exit((unsigned long)sprintf(buf,"%s","foo") > 10L); } **EOF** if \$cc -o ucbsprf ucbsprf.c >/dev/null 2>&1 && ./ucbsprf; then echo "Your sprintf() returns (int)." >&4 val="\$undef" else echo "Your sprintf() returns (char\*)." >&4 val="\$define" fi set d\_charsprf eval \$setvar \$rm -f ucbsprf\*

Found in path(s):

\* /opt/cola/permits/1907245759\_1707613888.5758548/0/perl-5-32-1-orig-regen-configure-1-tar-gz/metaconfig-5.32.1~rc1/dist/U/d\_charsprf.U No license file was found, but licenses were detected in source scan.

?RCS: \$Id\$ ?RCS: ?RCS: Copyright (c) 2000 Jarkko Hietaniemi ?RCS: ?RCS: You may distribute under the terms of either the GNU General Public ?RCS: License or the Artistic License, as specified in the README file. ?RCS: ?MAKE:d\_fp\_class: Inlibc ?MAKE: -pick add \$@ %< ?S:d\_fp\_class: ?S: This variable conditionally defines the HAS\_FP\_CLASS symbol, which ?S: indicates to the C program that the fp\_class() routine is available. ?S:. ?C:HAS\_FP\_CLASS: ?C: This symbol, if defined, indicates that the fp\_class routine is ?C: available to classify doubles. Available for example in Digital UNIX. ?C: The returned values are defined in <math.h> and are: ?C: ?C: FP\_SNAN Signaling NaN (Not-a-Number) ?C: FP\_QNAN Quiet NaN (Not-a-Number) ?C: FP\_POS\_INF  $+$ infinity ?C: FP\_NEG\_INF -infinity ?C: FP\_POS\_NORM Positive normalized ?C: FP\_NEG\_NORM Negative normalized ?C: FP\_POS\_DENORM Positive denormalized ?C: FP\_NEG\_DENORM Negative denormalized ?C:  $FP_POS_ZERO +0.0$  (positive zero) ?C: FP\_NEG\_ZERO -0.0 (negative zero) ?C:. ?H:#\$d\_fp\_class HAS\_FP\_CLASS /\*\*/ ?H:. ?LINT:set d\_fp\_class : see if fp\_class exists set fp\_class d\_fp\_class eval \$inlibc Found in path(s):

\* /opt/cola/permits/1907245759\_1707613888.5758548/0/perl-5-32-1-orig-regen-configure-1-tar-gz/metaconfig- $5.32.1 \text{-}$ rc $1/U/$ perl/d fp\_class.U No license file was found, but licenses were detected in source scan.

?RCS: \$Id: d\_nolnbuf.U 1 2006-08-24 12:32:52Z rmanfredi \$

?RCS: ?RCS: Copyright (c) 1991-1997, 2004-2006, Raphael Manfredi ?RCS: ?RCS: You may redistribute only under the terms of the Artistic Licence, ?RCS: as specified in the README file that comes with the distribution. ?RCS: You may reuse parts of this distribution only within the terms of ?RCS: that same Artistic Licence; a copy of which may be found at the root ?RCS: of the source tree for dist 4.0. ?RCS: ?RCS: \$Log: d\_nolnbuf.U,v \$ ?RCS: Revision 3.0.1.1 1994/05/06 14:46:07 ram ?RCS: patch23: avoid looping in the "see that again?" prompt (WED) ?RCS: ?RCS: Revision 3.0 1993/08/18 12:06:43 ram ?RCS: Baseline for dist 3.0 netwide release. ?RCS: ?MAKE:d\_nolnbuf: test +cc cat rm Setvar Myread ?MAKE: -pick add  $\%$  % < ?S:d\_nolnbuf: ?S: This variable conditionally defines the NOLINEBUF symbol, which ?S: indicates to the C program that stdout is not buffered, so that ?S: the program can call setbuf() or setlinebuf() for efficiency. ?S:. ?C:NOLINEBUF: ?C: This symbol, if defined, indicates that stdout is not buffered, so that ?C: the program can call setbuf() or setlinebuf() for efficiency.  $?C:$ . ?H:#\$d\_nolnbuf NOLINEBUF /\*\*/ ?H:. ?T:xxx ?F:!blurfl ?LINT:set d\_nolnbuf : check for buffering of stdout echo " " case "\$d\_nolnbuf" in '') \$cat <<'EOT' >blurfl.c #include <stdio.h> int main() { int i; for  $(i = 0; i < 5; i++)$  { putchar(i+'a'); sleep $(1)$ ; }

putchar('\n');

} EOT \$cc -o blurfl blurfl.c >/dev/null 2>&1; \$rm -f blurfl.c  $% **Set** < **Set** < **Set**$ Checking for buffering of stdout to terminal.

Observe the following characters as they are printed out, to see whether they print out all at once, or with a 1 second pause between each of them. If they print out one by one, you don't have buffering. If they print together (after about a 5 second pause), you do have buffering.

EOM

```
	dflt='Type return to start printing the test characters'
	rp=''
	.
 ./myread
	xxx=y
	while $test "$xxx" = 'y'; do
 		./blurfl 1>&4
 		dflt=n
		rp='Would you like to see that again?'
 		. ./myread
		case "$ans" in
 		[yY]*) xxx="y";;
 		*) xxx="n";;
		esac
	done
	dflt=y
	rp="Do you have buffering (printed all at once)?"
	. ./myread
	case "$ans" in
	n*) val="$define";;
	*) val="$undef";;
	esac
	;;
*)
	case "$d_nolnbuf" in
	"$define") dflt=n;;
*) dflt=y;;
	esac
	rp="Do you have buffering on stdout to terminals?"
	. ./myread
	case "$ans" in
	n*) val="$define";;
	*) val="$undef";;
	esac
	;;
```
esac set d\_nolnbuf eval \$setvar

Found in path(s):

\* /opt/cola/permits/1907245759\_1707613888.5758548/0/perl-5-32-1-orig-regen-configure-1-tar-gz/metaconfig-

5.32.1~rc1/dist/U/d\_nolnbuf.U

No license file was found, but licenses were detected in source scan.

?RCS: \$Id: d\_shm.U,v 3.0 1993/08/18 12:07:17 ram Exp \$ ?RCS: ?RCS: Copyright (c) 1991-1993, Raphael Manfredi ?RCS: ?RCS: You may redistribute only under the terms of the Artistic License, ?RCS: as specified in the README file that comes with the distribution. ?RCS: You may reuse parts of this distribution only within the terms of ?RCS: that same Artistic License; a copy of which may be found at the root ?RCS: of the source tree for dist 3.0. ?RCS: ?RCS: \$Log: d\_shm.U,v \$ ?RCS: Revision 3.0 1993/08/18 12:07:17 ram ?RCS: Baseline for dist 3.0 netwide release. ?RCS: ?MAKE:d\_shm: test d\_shmctl d\_shmget d\_shmat d\_shmdt Setvar Findhdr osname ?MAKE: -pick add \$@ %< ?S:d\_shm: ?S: This variable conditionally defines the HAS\_SHM symbol, which ?S: indicates that the entire shm<sup>\*</sup>(2) library is present. ?S:. ?C:HAS\_SHM: ?C: This symbol, if defined, indicates that the entire shm\*(2) library is ?C: supported. ?C:. ?H:#\$d\_shm HAS\_SHM /\*\*/ ?H:. ?T:h\_shm ?LINT:set d\_shm : see how much of the 'shm\*(2)' library is present. h\_shm=true echo " " case "\$d\_shmctl\$d\_shmget\$d\_shmat\$d\_shmdt" in \*"\$undef"\*) h\_shm=false;; esac case "\$osname" in freebsd) case "`ipcs 2>&1`" in "SVID shared memory"\*"not configured"\*)

 echo "Your \$osname does not have the shm\*(2) configured." >&4 h\_shm=false val="\$undef" set shmctl d\_shmctl eval \$setvar set shmget d\_shmget eval \$setvar set shmat d\_shmat eval \$setvar set shmdt d\_shmdt eval \$setvar ;; esac ;; esac : we could also check for sys/ipc.h ... if \$h\_shm && \$test `./findhdr sys/shm.h`; then echo "You have the full shm\*(2) library." >&4 val="\$define" else echo "You don't have the full shm\*(2) library." >&4 val="\$undef" fi set d\_shm eval \$setvar Found in path(s): \* /opt/cola/permits/1907245759\_1707613888.5758548/0/perl-5-32-1-orig-regen-configure-1-tar-gz/metaconfig-5.32.1~rc1/U/modified/d\_shm.U No license file was found, but licenses were detected in source scan. ?RCS: \$Id: Oldsym.U 1 2006-08-24 12:32:52Z rmanfredi \$ ?RCS: ?RCS: Copyright (c) 1991-1997, 2004-2006, Raphael Manfredi ?RCS: ?RCS: You may redistribute only under the terms of the Artistic License, ?RCS: as specified in the README file that comes with the distribution. ?RCS: You may reuse parts of this distribution only within the terms of ?RCS: that same Artistic License; a copy of which may be found at the root ?RCS: of the source tree for dist 4.0. ?RCS: ?RCS: \$Log: Oldsym.U,v \$ ?RCS: Revision 3.0.1.1 1997/02/28 15:06:58 ram ?RCS: patch61: added support for src.U ?RCS: ?RCS: Revision 3.0 1993/08/18 12:05:13 ram ?RCS: Baseline for dist 3.0 netwide release. ?RCS:

?X:

```
?X: This unit follows the creation of the config.sh file. It adds some
?X: special symbols: defines from patchlevel.h file if any and PERL_CONFIG_SH,
?X: which is set to true. Then, we try to keep all the new symbols that
?X: may come from a hint
 file or a previous config.sh file.
?X:
?MAKE:Oldsym: Config_sh cat test hint src sed sort uniq perl_patchlevel
?MAKE: -pick add \@ %<
?T:PERL_CONFIG_SH PERL_PATCHLEVEL sym tmp
?F:!UU
: add special variables
$test -f $src/patchlevel.h && \
awk '/^#define[ 	]+PERL_/ {printf "%s=%s\n",$2,$3}' $src/patchlevel.h >>config.sh
echo "PERL_PATCHLEVEL='$perl_patchlevel'" >>config.sh
echo "PERL_CONFIG_SH=true" >>config.sh
: propagate old symbols
if $test -f UU/config.sh; then
?X: Make sure each symbol is unique in oldconfig.sh
	<UU/config.sh $sort | $uniq >UU/oldconfig.sh
?X:
?X: All the symbols that appear twice come only from config.sh (hence the
?X: two config.sh in the command line). These symbols will be removed by
?X: the uniq -u command. The oldsyms file thus contains all the symbols
?X: that did not appear in the produced config.sh (Larry Wall).
?X:
?X: Do not touch the -u flag of uniq. This means you too, Jarkko.
\gamma.
$sed -n 's/^\([a-zA-Z_0-9]*\)=.*/\1/p' \
 		config.sh config.sh UU/oldconfig.sh
\mathbb{R}		$sort | $uniq -u >UU/oldsyms
set X `$cat UU/oldsyms`
	shift
	case $# in
(0) ::
	*)
 		$cat <<EOM
Hmm...You had some extra variables I don't know about...I'll try to keep 'em...
EOM
 		echo ": Variables propagated from previous config.sh file." >>config.sh
 		for sym in `$cat UU/oldsyms`; do
 			echo " Propagating $hint variable "'$'"$sym..."
 			eval 'tmp="$'"${sym}"'"'
 			echo "$tmp" | \
  				sed -e "s/'/'\"'\"'/g" -e "s/^/$sym='/" -e "s/$/'/" >>config.sh
 		done
```
 ;; esac fi

Found in path(s):

\* /opt/cola/permits/1907245759\_1707613888.5758548/0/perl-5-32-1-orig-regen-configure-1-tar-gz/metaconfig-

5.32.1~rc1/U/modified/Oldsym.U

No license file was found, but licenses were detected in source scan.

?RCS: \$Id: i\_stddef.U 1 2006-08-24 12:32:52Z rmanfredi \$ ?RCS:

?RCS: Copyright (c) 1991-1997, 2004-2006, Raphael Manfredi ?RCS:

?RCS: You may redistribute only under the terms of the Artistic Licence,

?RCS: as specified in the README file that comes with the distribution.

?RCS: You may reuse parts of this distribution only within the terms of

?RCS: that same Artistic Licence; a copy of which may be found at the root

?RCS: of the source tree for dist 4.0.

?RCS:

?RCS: \$Log: i\_stddef.U,v \$

?RCS: Revision 3.0 1993/08/18 12:08:27 ram

?RCS: Baseline for dist 3.0 netwide release.

?RCS:

?MAKE:i\_stddef: Inhdr

?MAKE: -pick add \$@ %<

?S:i\_stddef:

?S: This variable conditionally defines the I\_STDDEF symbol, which

?S: indicates to the C program that <stddef.h> exists and should

?S: be included.

?S:.

?C:I\_STDDEF:

?C: This symbol, if defined, indicates that <stddef.h> exists and should ?C: be included.

 $?C:$ .

?H:#\$i\_stddef I\_STDDEF /\*\*/

?H:.

?LINT:set

i stddef

: see if stddef is available

set stddef.h i\_stddef

eval \$inhdr

Found in path(s):

\* /opt/cola/permits/1907245759\_1707613888.5758548/0/perl-5-32-1-orig-regen-configure-1-tar-gz/metaconfig-5.32.1~rc1/dist/U/i\_stddef.U

No license file was found, but licenses were detected in source scan.

?RCS: \$Id: n.U 1 2006-08-24 12:32:52Z rmanfredi \$

?RCS: ?RCS: Copyright (c) 1991-1997, 2004-2006, Raphael Manfredi ?RCS: ?RCS: You may redistribute only under the terms of the Artistic Licence, ?RCS: as specified in the README file that comes with the distribution. ?RCS: You may reuse parts of this distribution only within the terms of ?RCS: that same Artistic Licence; a copy of which may be found at the root ?RCS: of the source tree for dist 4.0. ?RCS: ?RCS: \$Log: n.U,v \$ ?RCS: Revision 3.0 1993/08/18 12:09:19 ram ?RCS: Baseline for dist 3.0 netwide release. ?RCS: ?MAKE:n c: contains ?MAKE: -pick add  $\$  @ %< ?S:n: ?S: This variable contains the -n flag if that is what causes the echo ?S: command to suppress newline. Otherwise it is null. Correct usage is ?S: \$echo \$n "prompt for a question: \$c". ?S:. ?S:c: ?S: This variable contains the  $\setminus c$  string if that is what causes the echo ?S: command to suppress newline. Otherwise it is null. Correct usage is ?S: \$echo \$n "prompt for a question: \$c". ?S:. : first determine how to suppress newline on echo command echo " " echo "Checking echo to see how to suppress newlines..." (echo "hi there\c" ; echo " ") >.echotmp if \$contains c .echotmp >/dev/null 2>&1 ; then echo "...using -n." n='-n'  $c=$ " else cat <<<EOM'  $...$ using  $\c$ EOM  $n=$ "  $c = 'c'$ fi echo \$n "The star should be here-->\$c" echo '\*' rm -f .echotmp Found in path(s): \* /opt/cola/permits/1907245759\_1707613888.5758548/0/perl-5-32-1-orig-regen-configure-1-tar-gz/metaconfig-5.32.1~rc1/dist/U/n.U

No license file was found, but licenses were detected in source scan.

?RCS: \$Id\$ ?RCS: ?RCS: Copyright (c) 1999 Jarkko Hietaniemi ?RCS: ?RCS: You may distribute under the terms of either the GNU General Public ?RCS: License or the Artistic License, as specified in the README file. ?RCS: ?MAKE:d\_statvfs d\_fstatvfs: Inlibc ?MAKE: -pick add \$@ %< ?S:d\_statvfs: ?S: This variable conditionally defines the HAS\_STATVFS symbol, which ?S: indicates to the C program that the statvfs() routine is available. ?S:. ?S:d\_fstatvfs: ?S: This variable conditionally defines the HAS\_FSTATVFS symbol, which ?S: indicates to the C program that the fstatvfs() routine is available. ?S:. ?C:HAS\_STATVFS: ?C: This symbol, if defined, indicates that the statvfs routine is ?C: available to stat filesystems by filenames. ?C:. ?C:HAS\_FSTATVFS: ?C: This symbol, if defined, indicates that the fstatvfs routine is ?C: available to stat filesystems by file descriptors. ?C:. ?H:#\$d\_statvfs HAS\_STATVFS /\*\*/ ?H:#\$d\_fstatvfs HAS\_FSTATVFS /\*\*/ ?H:. ?LINT:set d\_statvfs ?LINT:set d\_fstatvfs : see if statvfs exists set statvfs d\_statvfs eval \$inlibc : see if fstatvfs exists set fstatvfs d\_fstatvfs eval \$inlibc Found in path(s): \* /opt/cola/permits/1907245759\_1707613888.5758548/0/perl-5-32-1-orig-regen-configure-1-tar-gz/metaconfig-5.32.1~rc1/U/perl/d\_statvfs.U

No license file was found, but licenses were detected in source scan.

?RCS: \$Id\$ ?RCS:

?RCS: Copyright (c) 2000 Jarkko Hietaniemi ?RCS: ?RCS: You may distribute under the terms of either the GNU General Public ?RCS: License or the Artistic License, as specified in the README file. ?RCS: ?MAKE:d\_finite: Inlibc ?MAKE: -pick add  $\%$  % < ?S:d\_finite: ?S: This variable conditionally defines the HAS\_FINITE symbol, which ?S: indicates to the C program that the finite() routine is available.  $?S:$ . ?C:HAS\_FINITE: ?C: This symbol, if defined, indicates that the finite routine is ?C: available to check whether a double is finite (non-infinity non-NaN). ?C:. ?H:#\$d\_finite HAS\_FINITE /\*\*/ ?H:. ?LINT:set d\_finite : see if finite exists set finite d\_finite eval \$inlibc Found in path(s): \* /opt/cola/permits/1907245759\_1707613888.5758548/0/perl-5-32-1-orig-regen-configure-1-tar-gz/metaconfig-5.32.1~rc1/U/perl/d\_finite.U No license file was found, but licenses were detected in source scan. ?RCS: \$Id\$ ?RCS: ?RCS: Copyright (c) 1991-1997, 2004-2006, Raphael Manfredi ?RCS: ?RCS: You may redistribute only under the terms of the Artistic License, ?RCS: as specified in the README file that comes with the distribution. ?RCS: You may reuse parts of this distribution only within the terms of ?RCS: that same Artistic License; a copy of which may be found at the root ?RCS: of the source tree for dist 4.0.  $?RCS$ ?RCS: \$Log: randbits.U,v \$ ?RCS: Revision 3.0.1.1 1997/02/28 16:19:29 ram ?RCS: patch61: added <unistd.h> and <stdlib.h> to the C program test ?RCS: ?RCS: Revision 3.0 1993/08/18 12:09:38 ram ?RCS: Baseline for dist 3.0 netwide release. ?RCS:  $\gamma$ .  $2X:$  This unit has been somewhat made obsolete with creation of the ?X: randfunc function (which finds out how to generate random  $?X:$  numbers between 0 and 1.
?X: ?MAKE:randbits: cat rm Myread cc i\_unistd i\_stdlib ?MAKE: -pick add \$@ %< ?S:randbits: ?S: This variable contains the eventual value of the RANDBITS symbol, ?S: which indicates to the C program how many bits of random number ?S: the rand() function produces. ?S:. ?C:RANDBITS: ?C: This symbol contains the number of bits of random number the rand() ?C: function produces. Usual values are 15, 16, and 31.  $?C:$ . ?H:#define RANDBITS \$randbits /\*\*/ ?H:. : check for size of random number generator echo " " case "\$randbits" in '') echo "Checking to see how many bits your rand function produces..." >&4 \$cat >try.c <<EOCP #\$i\_unistd I\_UNISTD #\$i\_stdlib I\_STDLIB #include <stdio.h> #ifdef I\_UNISTD # include <unistd.h> #endif #ifdef I\_STDLIB # include <stdlib.h> #endif **EOCP**  \$cat >>try.c <<'EOCP' int main() { register int i; register unsigned long tmp; register unsigned long max = 0L; for  $(i = 1000; i; i--)$  {  $tmp = (unsigned long)rand()$ ; if  $(tmp > max)$  max = tmp; } for  $(i = 0; max; i++)$ max  $/= 2$ ; printf("%d\n",i); } EOCP if \$cc -o try try.c  $>\/$ dev/null 2 $>\&$ 1; then

```
		dflt=`try`
	else
 		dflt='?'
 		echo
 "(I can't seem to compile the test program...)"
	fi
	;;
*)
	dflt="$randbits"
	;;
esac
rp='How many bits does your rand() function produce?'
. ./myread
randbits="$ans"
$rm -f try.c try
Found in path(s):
```
\* /opt/cola/permits/1907245759\_1707613888.5758548/0/perl-5-32-1-orig-regen-configure-1-tar-gz/metaconfig-5.32.1~rc1/dist/U/randbits.U

No license file was found, but licenses were detected in source scan. ?RCS: \$Id\$ ?RCS: ?RCS: Copyright (c) 1991-1997, 2004-2006, Raphael Manfredi ?RCS: ?RCS: You may redistribute only under the terms of the Artistic License, ?RCS: as specified in the README file that comes with the distribution. ?RCS: You may reuse parts of this distribution only within the terms of ?RCS: that same Artistic License; a copy of which may be found at the root ?RCS: of the source tree for dist 4.0. ?RCS: ?RCS: \$Log: errnolist.U,v \$ ?RCS: Revision 3.0.1.2 1997/02/28 15:48:01 ram ?RCS: patch61: replaced .a with \$\_a all over the place ?RCS: patch61: likewise for .o replaced by \$\_o ?RCS: ?RCS: Revision 3.0.1.1 1994/01/24 14:10:54 ram ?RCS: patch16: created ?RCS: ?MAKE: errnolist errnolist SH errnolist a errnolist c errnolist o: cat +cc  $\setminus$ +ccflags +libs +d\_sysernlst  $\alpha$  o ?MAKE: -pick add  $\$ @ %< ?S:errnolist: ?S: This variable holds the base name of a file containing the ?S: definition of the sys\_errnolist array, if the C library ?S: doesn't provide it already. Otherwise, its value is empty. ?S: The following lines should be included in your Makefile.SH:

?S: ?S: case "\$errnolist" in ?S:  $'$ ) ;;  $?S: *$ ) ?S: \$spitshell >>Makefile <<!GROK!THIS! ?S: \$errnolist\_c: \$errnolist\_SH \$errnolist\_a ?S: sh ./\$errnolist SH ?S: ?S: !GROK!THIS!  $?S: ::$ ?S: esac ?S: ?S: You may define the 'errnolist' variable in your Myinit.U if you ?S: wish to override its default value "errnolist". ?S:. ?S:errnolist\_SH: ?S: This is the name of a file which will generate errnolistc. ?S:. ?S:errnolist\_a: ?S: This is the name of the awk script called by errnolist\_SH. ?S:. ?S:errnolist\_c: ?S: This is the name of a generated C file which provides the ?S: definition of the sys\_errnolist array. ?S:. ?S:errnolist\_o: ?S: This is the name of the object file which provides the ?S: definition of the sys\_errnolist array, if the C library ?S: doesn't provide it already. Otherwise, its value is empty. ?S:. ?INIT:errnolist=errnolist : check for sys\_errnolist @if d\_sysernlst || HAS\_SYS\_ERRNOLIST case "\$d\_sysernlst" in "\$define") errnolist='' errnolist\_SH='' errnolist\_a='' errnolist\_c='' errnolist\_o='' ;; \*) echo " " echo "I'll make sure your Makefile provides sys\_errnolist in \$errnolist.c" errnolist\_SH=\$errnolist.SH errnolist a=\$errnolist\$ a errnolist\_c=\$errnolist.c

```
 errnolist_o=$errnolist$_o
	;;
esac
@else
echo " "
$cat <<EOM
Checking to see if your C library provides us with sys_errnolist[]...
EOM
$cat >errnolist.c <<'EOCP'
extern char *sys_errnolist[];
int main() {
 char *_{p0} = sys_errnolist[0];
 char *pi = sys\_errnolist[1];return (p0 == p1); /* Make sure they're not optimized away \frac{*}{ }}
EOCP
if $cc $ccflags -o errnolist errnolist.c $libs >/dev/null 2>&1 ; then
  echo "It does."
  errnolist=''
  errnolist_SH=''
  errnolist_a=''
  errnolist_c=''
  errnolist_o=''
else
	echo "I'll make sure your Makefile provides sys_errnolist in $errnolist.c"
```

```
 errnolist_SH=$errnolist.SH
  errnolist_a=$errnolist$_a
  errnolist_c=$errnolist.c
  errnolist_o=$errnolist$_o
fi
@end
```
Found in path(s):

\* /opt/cola/permits/1907245759\_1707613888.5758548/0/perl-5-32-1-orig-regen-configure-1-tar-gz/metaconfig-5.32.1~rc1/dist/U/errnolist.U No license file was found, but licenses were detected in source scan.

?RCS: \$Id: d\_flock.U 1 2006-08-24 12:32:52Z rmanfredi \$ ?RCS: ?RCS: Copyright (c) 1991-1997, 2004-2006, Raphael Manfredi ?RCS: ?RCS: You may redistribute only under the terms of the Artistic Licence, ?RCS: as specified in the README file that comes with the distribution. ?RCS: You may reuse parts of this distribution only within the terms of ?RCS: that same Artistic Licence; a copy of which may be found at the root ?RCS: of the source tree for dist 4.0.

?RCS: ?RCS: \$Log: d\_flock.U,v \$ ?RCS: Revision 3.0 1993/08/18 12:06:05 ram ?RCS: Baseline for dist 3.0 netwide release. ?RCS: ?MAKE:d\_flock: Inlibc ?MAKE: -pick add  $\%$  % < ?S:d\_flock: ?S: This variable conditionally defines HAS\_FLOCK if flock() is ?S: available to do file locking. ?S:. ?C:HAS\_FLOCK (FLOCK): ?C: This symbol, if defined, indicates that the flock routine is ?C: available to do file locking. ?C:. ?H:#\$d\_flock HAS\_FLOCK /\*\*/ ?H:. ?LINT:set d\_flock : see if flock exists set flock d\_flock

Found in path(s):

eval \$inlibc

\* /opt/cola/permits/1907245759\_1707613888.5758548/0/perl-5-32-1-orig-regen-configure-1-tar-gz/metaconfig-5.32.1~rc1/dist/U/d\_flock.U

No license file was found, but licenses were detected in source scan.

?RCS: \$Id: charsize.U,v 3.0.1.1 1994/10/29 16:07:13 ram Exp \$ ?RCS: ?RCS: Copyright (c) 1991-1993, Raphael Manfredi ?RCS: ?RCS: You may redistribute only under the terms of the Artistic License, ?RCS: as specified in the README file that comes with the distribution. ?RCS: You may reuse parts of this distribution only within the terms of ?RCS: that same Artistic License; a copy of which may be found at the root ?RCS: of the source tree for dist 3.0. ?RCS: ?RCS: \$Log: charsize.U,v \$ ?RCS: Revision 3.0.1.1 1994/10/29 16:07:13 ram ?RCS: patch36: added ?F: line for metalint file checking ?RCS: ?RCS: Revision 3.0 1993/08/18 12:05:34 ram ?RCS: Baseline for dist 3.0 netwide release. ?RCS: ?MAKE:charsize charbits: cat rm\_try Myread Compile run ?MAKE: -pick add  $\$ @ % < ?S:charsize:

```
?S: This variable contains the value of the CHARSIZE symbol, which
?S:	indicates to the C program how many bytes there are in a character.
?S:.
?S:charbits:
?S: This
 variable contains the value of the CHARBITS symbol, which
?S:	indicates to the C program how many bits there are in a character.
?S:.
?C:CHARSIZE:
?C:	This symbol contains the size of a char, so that the C preprocessor
?C:	can make decisions based on it.
?C:.
?C:CHARBITS:
?C: This symbol contains the size of a char, so that the C preprocessor
?C: can make decisions based on it.
?C:.
?H:#define CHARSIZE $charsize /**/
?H:#define CHARBITS $charbits /**/
?H:.
?F:!try
: length of character in bytes. Is always 1, otherwise it is not C
: This used to be a test using sizeof
charsize=1
: Check for the number of bits in a character
case "$charbits" in
") echo "Checking how long a character is (in bits)..." >\&4	$cat >try.c <<EOCP
#include <stdio.h>
int main ()
{
  int n;
  unsigned char c;
 for (c = 1, n = 0; c; c \ll 1, n++);
 printf ("%d\n", n);
  return (0);
   }
EOCP
	set try
	if eval $compile_ok; then
 		dflt=`$run ./try`
	else
 		dflt='8'
 		echo "(I
 can't seem to compile the test program. Guessing...)"
	fi
	;;
*)
```

```
	dflt="$charbits"
	;;
esac
rp="What is the length of a character (in bits)?"
. ./myread
charbits="$ans"
$rm_try
case "$charbits" in
8) ::*) cat > &4 < EOM
Your system has an unsigned character size of $charbits bits, which
is rather unusual (normally it is 8 bits). Perl likely will not work
correctly on your system, with subtle bugs in various places.
EOM
	rp='Do you really want to continue?'
	dflt='n'
	. ./myread
	case "$ans" in
 [yY]) echo > & 4 "Okay, continuing." ;;
 *) exit 1 ;;
	esac
esac
Found in path(s):
* /opt/cola/permits/1907245759_1707613888.5758548/0/perl-5-32-1-orig-regen-configure-1-tar-gz/metaconfig-
5.32.1~rc1/U/compline/charsize.U
No license file was found, but licenses were detected in source scan.
?RCS: $Id: packadmin.U 1 2006-08-24 12:32:52Z rmanfredi $
?RCS:
?RCS: Copyright (c) 1996, Andy Dougherty
?RCS: Copyright (c) 1991-1997, 2004-2006, Raphael Manfredi
?RCS:
?RCS: You may redistribute only under the terms of the Artistic Licence,
?RCS: as specified in the README file that comes with the distribution.
?RCS: You may reuse parts of this distribution only within the terms of
?RCS: that same Artistic Licence; a copy of which may be found at the root
?RCS: of the source tree for dist 4.0.
?RCS:
?MAKE:packadmin: cf_email Oldconfig Myread cat spackage package
?MAKE: -pick add \% % <
?Y:TOP
?S:packadmin:
?S: Electronic mail address of the package administrator.
2S:
: check wehther they will act as local admin for the package
```
\$cat <<EOM

If you or somebody else will be maintaining \$package at your site, please fill in the correct e-mail address here so that they may be contacted if necessary. You may enter "none" for no administrator.

### EOM

case "\$packadmin" in '') dflt="\$cf\_email";; \*) dflt="\$packadmin";; esac rp="\$spackage administrator e-mail address" . ./myread packadmin="\$ans"

```
Found in path(s):
```
\* /opt/cola/permits/1907245759\_1707613888.5758548/0/perl-5-32-1-orig-regen-configure-1-tar-gz/metaconfig-5.32.1~rc1/dist/U/packadmin.U

No license file was found, but licenses were detected in source scan.

?RCS: \$Id\$ ?RCS: ?RCS: Copyright (c) 1991-1997, 2004-2006, Raphael Manfredi ?RCS: ?RCS: You may redistribute only under the terms of the Artistic License, ?RCS: as specified in the README file that comes with the distribution. ?RCS: You may reuse parts of this distribution only within the terms of ?RCS: that same Artistic License; a copy of which may be found at the root ?RCS: of the source tree for dist 4.0. ?RCS: ?RCS: \$Log: d\_shmat.U,v \$ ?RCS: Revision 3.0.1.3 1995/07/25 14:04:23 ram ?RCS: patch56: use findhdr to find <sys/shm.h>, to get the right one (ADO) ?RCS: ?RCS: Revision 3.0.1.2 1994/05/13 15:18:56 ram ?RCS: patch27: added new symbol HAS\_SHMAT\_PROTOTYPE (ADO) ?RCS: ?RCS: Revision 3.0.1.1 1994/05/06 14:54:18 ram ?RCS: patch23: new Shmat\_t symbol to declare return type of shmat() ?RCS: ?RCS: Revision 3.0 1993/08/18 12:07:18 ram ?RCS: Baseline for dist 3.0 netwide release. ?RCS: ?MAKE:d\_shmat shmattype d\_shmatprototype: Inlibc cat +cc +ccflags \ rm cppstdin cppflags cppminus Findhdr Setvar contains ?MAKE: -pick add  $% \otimes \otimes \otimes$ ?S:d\_shmat: ?S: This variable conditionally defines the HAS\_SHMAT symbol, which

?S: indicates to the C program that the shmat() routine is available.

?S:.

?S:shmattype:

?S: This symbol contains the type of pointer returned by shmat().

?S: It can be 'void \*' or 'char \*'.

?S:.

?S:d\_shmatprototype:

?S: This variable conditionally defines the HAS\_SHMAT\_PROTOTYPE

?S: symbol, which indicates that sys/shm.h has a prototype for

?S: shmat.

?S:.

?C:HAS\_SHMAT:

?C: This symbol, if defined, indicates that the shmat() routine is

?C: available to attach a shared memory segment to the process space. ?C:.

?C:Shmat\_t:

?C: This symbol holds the return type of the shmat() system call.

?C: Usually set to 'void \*' or 'char \*'.

 $?C$ :.

?C:HAS\_SHMAT\_PROTOTYPE:

?C: This symbol, if defined, indicates that the sys/shm.h includes

?C: a prototype for shmat(). Otherwise, it is up to the program

to

?C: guess one. Shmat\_t shmat \_((int, Shmat\_t, int)) is a good guess,

?C: but not always right so it should be emitted by the program only

?C: when HAS\_SHMAT\_PROTOTYPE is not defined to avoid conflicting defs.

?C:.

?H:#\$d\_shmat HAS\_SHMAT /\*\*/

?H:#define Shmat\_t \$shmattype /\*\*/

?H:#\$d\_shmatprototype HAS\_SHMAT\_PROTOTYPE /\*\*/

?H:.

?LINT:set d\_shmat d\_shmatprototype

?T:xxx

: see if shmat exists

set shmat d\_shmat

eval \$inlibc

: see what shmat returns

case "\$d\_shmat" in

"\$define")

 \$cat >shmat.c <<'END'

#include <sys/shm.h>

void \*shmat();

END

 if \$cc \$ccflags -c shmat.c >/dev/null 2>&1; then shmattype='void \*'

 else

 shmattype='char \*'

 fi

```
	echo "and it returns ($shmattype)." >&4
	: see if a prototype for shmat is available
	xxx=`./findhdr sys/shm.h`
	$cppstdin $cppflags $cppminus < $xxx > shmat.c 2>/dev/null
	if $contains 'shmat.*(' shmat.c >/dev/null 2>&1; then
 		val="$define"
	else
 		val="$undef"
	fi
	$rm -f shmat.[co]
	;;
*)
	val="$undef"
	;;
esac
set d_shmatprototype
eval $setvar
Found
 in path(s):
* /opt/cola/permits/1907245759_1707613888.5758548/0/perl-5-32-1-orig-regen-configure-1-tar-gz/metaconfig-
5.32.1~rc1/dist/U/d_shmat.U
No license file was found, but licenses were detected in source scan.
?RCS: $Id: charorder.U,v 3.0.1.1 1994/10/29 16:07:08 ram Exp $
?RCS:
?RCS: Copyright (c) 1991-1993, Raphael Manfredi
?RCS:
?RCS: You may redistribute only under the terms of the Artistic License,
?RCS: as specified in the README file that comes with the distribution.
?RCS: You may reuse parts of this distribution only within the terms of
?RCS: that same Artistic License; a copy of which may be found at the root
?RCS: of the source tree for dist 3.0.
?RCS:
?RCS: $Log: charorder.U,v $
?RCS: Revision 3.0.1.1 1994/10/29 16:07:08 ram
?RCS: patch36: added ?F: line for metalint file checking
?RCS:
?RCS: Revision 3.0 1993/08/18 12:05:33 ram
?RCS: Baseline for dist 3.0 netwide release.
?RCS:
?MAKE:chorder_int chorder_short chorder_long: Myread cat Compile rm
?MAKE: -pick add \@ %<
?S:chorder_short (d_cos d_bos):
?S:	Holds the value describing the byte ordering of characters in a short.
?S:	On a Big-Endian machine, that
 would be "c0c1".
2S:
```
?S:chorder\_int (charoder):

?S: Holds the value describing the byte ordering of characters in an int.

?S: For instance, on a Big-Endian machine, this would be: "c0c1c2c3". ?S:.

?S:chorder\_long (d\_col d\_bol):

?S: Holds the value describing the byte ordering of characters in a long.

?S: On a 64 bits Big-Endian machine, that would yield: "c0c1c2c3c4c5c6c7". ?S:.

?C:CHAR\_ORDER\_SHORT:

?C: Holds the byte ordering of characters in a short. It's a string

?C: value like "c0c1" on a Big-Endian machine.

?C:.

?C:CHAR\_ORDER\_INT:

?C: Holds the byte ordering of characters in an int. It's a string

?C: value like "c0c1c2c3" on a Big-Endian machine.

 $?C$ :.

?C:CHAR\_ORDER\_LONG:

?C: Holds the byte ordering of characters in a long. It's a string

?C: value like "c0c1c2c3c4c5c6c7" on a 64 bits Big-Endian machine. ?C:.

?H:#define CHAR\_ORDER\_SHORT "\$chorder\_short" /\* byte order in a short \*/

?H:#define CHAR\_ORDER\_INT "\$chorder\_int" /\* byte order in an int \*/

?H:#define CHAR\_ORDER\_LONG "\$chorder\_long"

/\* byte order in a long \*/

?H:.

?F:!byteorder : check for character ordering echo " " echo "Checking out byte order..." >&4 \$cat >byteorder.c <<'EOCP'

#include <stdio.h>

```
int main(argc, argv)
	int argc;
	char *argv[]; {
	int i;
	int max;
	union {
 		short u_s;
 		int u_i;
 long u_l;
 char u_c[sizeof(long)];
	} u;
	switch (argv[1][0]) {
	case 'l':
 u.u l = 0L;
 \frac{\text{N}}{\text{N}} HMS: ASSERT: sizeof(long) < 10. \frac{\text{N}}{\text{N}}for(i = 0; i < sizeof(long); ++i) {
```

```
u.u_1 *= 0x100L;
  u.u_1 += (0xc0 + i);		}
 max = sizeof(long);		break;
	case 's':
 u.u_s = 0;\frac{\text{N}}{\text{N}} HMS: ASSERT: sizeof(short) < 10. */
 for(i = 0; i < sizeof(short); ++i) {
 u.u_s * = 0x100L;u.u_s = (0xc0 + i);		}
 max = sizeof(short);		break;
	case 'i':
 u.u_i = 0;		/* RAM: ASSERT: sizeof(int) < 10. */
 for(i = 0; i < sizeof(int); ++i) {
 u.u_1 *= 0x100L;
 u.u_1 += (0xc0 + i);		}
 max = sizeof(int);		break;
	default:
 max = 0;
 		break;
 	}
for(i = 0; i < max; i++) {
 		printf("%x", u.u_c[i] & 0x00FF);
	}
printf("\n|");
exit(0);}
EOCP
set
 byteorder
if eval $compile_ok ; then
	: null statement
@if chorder_short
   chorder_short=`./byteorder s`
@end
@if chorder_int
   chorder_int=`./byteorder i`
@end
@if chorder_long
   chorder_long=`./byteorder l`
@end
else
```
 \$cat <<EOM (I can't seem to get my test program to work. Guessing 32 bits big-endian.) EOM chorder\_short="c0c1" chorder\_int="c0c1c2c3" chorder\_long="c0c1c2c3" fi @if chorder\_short dflt=\$chorder\_short rp='What is the order of characters in a short?' . ./myread chorder\_short="\$ans" @end @if chorder\_int dflt=\$chorder\_int rp='What is the order of characters in an int?' . ./myread chorder\_int="\$ans" @end @if chorder\_long dflt=\$chorder\_long rp='What is the order of characters in a long?' . ./myread chorder\_long="\$ans" @end \$rm -f byteorder\* core

Found in path(s):

\* /opt/cola/permits/1907245759\_1707613888.5758548/0/perl-5-32-1-orig-regen-configure-1-tar-gz/metaconfig-5.32.1~rc1/U/compline/charorder.U No license file was found, but licenses were detected in source scan.

?RCS: \$Id: d\_statblks.U,v 3.0 1993/08/18 12:07:29 ram Exp \$ ?RCS: ?RCS: Copyright (c) 1991-1993, Raphael Manfredi ?RCS: ?RCS: You may redistribute only under the terms of the Artistic License, ?RCS: as specified in the README file that comes with the distribution. ?RCS: You may reuse parts of this distribution only within the terms of ?RCS: that same Artistic License; a copy of which may be found at the root ?RCS: of the source tree for dist 3.0. ?RCS: ?RCS: \$Log: d\_statblks.U,v \$ ?RCS: Revision 3.0 1993/08/18 12:07:29 ram ?RCS: Baseline for dist 3.0 netwide release. ?RCS: ?MAKE:d\_statblks: Hasfield i\_sysstat ?MAKE: -pick add  $\$ @ %<

?S:d\_statblks: ?S: This variable conditionally defines USE\_STAT\_BLOCKS ?S: if this system has a stat structure declaring ?S: st\_blksize and st\_blocks. ?S:. ?C:USE\_STAT\_BLOCKS (STATBLOCKS): ?C: This symbol is defined if this system has a stat structure declaring ?C: st\_blksize and st\_blocks. ?C:. ?H:?%<:#ifndef USE\_STAT\_BLOCKS ?H:?%<:#\$d\_statblks USE\_STAT\_BLOCKS /\*\*/ ?H:?%<:#endif ?H:. ?LINT:set d\_statblks : see if stat knows about block sizes echo " " echo "Checking to see if your struct stat has st\_blocks field..."  $>\&4$ set d\_statblks stat st\_blocks \$i\_sysstat sys/stat.h eval \$hasfield Found in path(s): \* /opt/cola/permits/1907245759\_1707613888.5758548/0/perl-5-32-1-orig-regen-configure-1-tar-gz/metaconfig-5.32.1~rc1/U/modified/d\_statblks.U No license file was found, but licenses were detected in source scan. ?RCS: \$Id: d\_getsrvby.U,v \$ ?RCS:

?RCS: Copyright (c) 1998 Andy Dougherty

?RCS:

?RCS: You may distribute under the terms of either the GNU General Public

?RCS: License or the Artistic License, as specified in the README file.

?RCS:

?MAKE:d\_getsbyname d\_getsbyport: Inlibc

?MAKE: -pick add \$@ %<

?S:d\_getsbyname:

?S: This variable conditionally defines the HAS\_GETSERVBYNAME

?S: symbol, which indicates to the C program that the

?S: getservbyname() routine is available to look up services

?S: by their name.

?S:.

?S:d\_getsbyport:

?S: This variable conditionally defines the HAS\_GETSERVBYPORT

?S: symbol, which indicates to the C program that the

?S: getservbyport() routine is available to look up services

?S: by their port.

?S:.

?C:HAS\_GETSERVBYNAME:

?C: This symbol, if defined, indicates that the getservbyname() ?C: routine is available to look up services by their name. ?C:. ?C:HAS\_GETSERVBYPORT: ?C: This symbol, if defined, indicates that the getservbyport() ?C: routine is available to look up services by their port. ?C:. ?H:#\$d\_getsbyname HAS\_GETSERVBYNAME /\*\*/ ?H:#\$d\_getsbyport HAS\_GETSERVBYPORT /\*\*/ ?H:. ?LINT:set d\_getsbyname d\_getsbyport : Optional checks for getsbyname and getsbyport

@if d\_getsbyname || HAS\_GETSERVBYNAME : see if getservbyname exists set getservbyname d\_getsbyname eval \$inlibc @end

@if d\_getsbyport || HAS\_GETSERVBYPORT : see if getservbyport exists set getservbyport d\_getsbyport eval \$inlibc @end

Found in path(s):

\* /opt/cola/permits/1907245759\_1707613888.5758548/0/perl-5-32-1-orig-regen-configure-1-tar-gz/metaconfig-5.32.1~rc1/U/modified/d\_getsrvby.U No license file was found, but licenses were detected in source scan.

?RCS: \$Id\$ ?RCS: ?RCS: Copyright (c) 2000 Jarkko Hietaniemi ?RCS: ?RCS: You may distribute under the terms of either the GNU General Public ?RCS: License or the Artistic License, as specified in the README file. ?RCS: ?MAKE:d\_strtoull: Inlibc d\_longlong Compile cat run ?MAKE: -pick add  $\$ @ %< ?S:d\_strtoull: ?S: This variable conditionally defines the HAS\_STRTOULL symbol, which ?S: indicates to the C program that the strtoull() routine is available. ?S:. ?C:HAS\_STRTOULL: ?C: This symbol, if defined, indicates that the strtoull routine is ?C: available to convert strings to unsigned long longs.  $2C$ :

```
?H:#$d_strtoull HAS_STRTOULL /**/
?H:.
?F:!try
: see if strtoull exists
set strtoull d_strtoull
eval $inlibc
case "$d_longlong-$d_strtoull" in
"$define-$define")
	$cat <<EOM
Checking whether your strtoull() works okay...
EOM
	$cat >try.c <<'EOCP'
#include <stdlib.h>
#include <errno.h>
#ifdef __hpux
#define strtoull __strtoull
#endif
#include
 <stdio.h>
static int bad = 0;
void check(const char *s, long long eull, int een) {
	long long gull;
\text{errno} = 0;
gull = strtoull(s, 0, 10);if \left(\frac{1}{\text{gull}} = \text{eull}\right) \& \& \text{ (errno)} = \text{een)}		bad++;
}
int main() {
check(" 1", 1LL, 0);
check(" 0", 0LL, 0);
	check("18446744073709551615", 18446744073709551615ULL, 0);
	check("18446744073709551616", 18446744073709551615ULL, ERANGE);
#if 0 /* strtoull() for /^-/ strings is undefined. */
	check("-1", 18446744073709551615ULL, 0);
	check("-18446744073709551614", 2LL, 0);
check("-18446744073709551615", 1LL, 0);
	check("-18446744073709551616", 18446744073709551615ULL, ERANGE);
	check("-18446744073709551617", 18446744073709551615ULL, ERANGE);
#endif
	if (!bad)
 		printf("ok\n");
}
EOCP
	set try
	if eval $compile; then
 		case "`$run ./try`" in
 		ok) echo "Your strtoull() seems to be working okay."
```

```
*) cat <<EOM >&4
Your strtoull() doesn't seem to be working okay.
EOM
   		 d_strtoull="$undef"
   		 ;;
 		esac
	else
 		echo "(I can't seem to compile the test program--assuming it doesn't)"
 		d_strtoull="$undef"
	fi
	;;
esac
```
## Found in path(s):

;;

\* /opt/cola/permits/1907245759\_1707613888.5758548/0/perl-5-32-1-orig-regen-configure-1-tar-gz/metaconfig-5.32.1~rc1/U/perl/d\_strtoull.U

No license file was found, but licenses were detected in source scan.

#### ;########################################################################

;# Jmake rules for building libraries, programs, scripts, and data files ;# \$Id: Jmake.rules 18 2006-12-27 10:35:09Z rmanfredi \$

/\* \* MACHINE-INDEPENDENT RULES -- DO NOT MODIFY \*/

/\* \$Id: Jmake.rules 18 2006-12-27 10:35:09Z rmanfredi \$

```
*
```
\* Copyright (c) 1991-1997, 2004-2006, Raphael Manfredi

\*

\* You may redistribute only under the terms of the Artistic Licence,

\* as specified in the README file that comes with the distribution.

\* You may reuse parts of this distribution only within the terms of

\* that same Artistic Licence; a copy of which may be found at the root

```
* of the source tree for dist 4.0.
```

```
*
```
\* \$Log: Jmake.rules,v \$

```
* Revision 3.0.1.7 2004/08/22 08:28:58 ram
```

```
* patch71: random cleanup
```
\*

```
* Revision 3.0.1.6 1997/02/28 14:56:01 ram
```

```
* patch61: now handles USRINC for dependencies
```

```
* patch61: smarter about dependencies
```
computation

```
*
```
\* Revision 3.0.1.5 1995/09/25 09:07:19 ram

```
* patch59: smarter sed command to strip /usr/include dependencies
```

```
* Revision 3.0.1.4 1995/07/25 13:33:59 ram
* patch56: install of script man pages can now cope with missing files
* patch56: the clobber target now removes the .config directory as well
*
* Revision 3.0.1.3 1995/03/21 08:35:28 ram
* patch52: suppressed extra argument to NormalProgramTarget call
*
* Revision 3.0.1.2 1995/01/11 14:49:55 ram
* patch45: new macros ShellScriptTargetExt and SimpleShellScriptTargetExt
* patch45: directory installation is now made via INSTALLDIR (Configure)
*
* Revision 3.0.1.1 1994/10/29 15:46:30 ram
* patch36: added RemoteDependency rule
*
* Revision 3.0 1993/08/18 12:04:14 ram
* Baseline for dist 3.0 netwide release.
*
*/
/* Please, edit only with tabstops = 4 (":set ts=4" under vi) */
/*
* AddedByConfigure:
*	Gives name of the files generated by Configure that can safely
*	be removed
 when a "make clobber" is issued. Not that it is useless
*	to name config.h or config.sh because these are already taken care
*	of by jmake.
*/
#define AddedByConfigure(files) @!\
local clobber:: @@	$(RM) files
/*
* AddSuffix:
*	Adds a sufix to the .SUFFIXES: list.
*/
#define AddSuffix(ext) @!\
|suffix ext
/*
* AllTarget:
*	Generate rules to build necessary things during make all.
*/
#define AllTarget(depends) @!
all:: depends @!\setminus
```
\*

```
 Open Source Used In Umbrella - MPS Proxy (CTSM-38935) gov-production 6390
```
 $@!$ local realclean::  $@@$  \$(RM) depends

# /\*

\* RemoveTargetProgram:

\* This is used in some other macros in order to remove the target

\* before starting its building (saves disk space). There should be

\* no '@!' at the end of the '#define' line, because this macro is

\* used \*inside\* building rules.

#### \*/

#define RemoveTargetProgram(program) \  $\mathcal{S}(RM)$  program  $@@$ if test -f program^^^\$(\_EXE); then \  $@@$ \  $(NV)$  program^^^\$(\_EXE) program^^~^^\$(\_EXE); fi

/\*

\* NormalProgramTarget:

\* Generate rules to compile and link the

indicated program; since

\* it does not use any default object files, it may be used for

\* multiple programs in the same Jmakefile.

\*/

#define NormalProgramTarget(program,sources,objects) @!\

++OBJECTS objects @!\

++SOURCES sources @!\

NormalObjectRule()  $@!\setminus$ 

AllTarget(program)  $@!\setminus$ 

 $@!$ 

program: objects  $@@$ 

RemoveTargetProgram(\$@) @@\

 \$(CC) -o \$@ objects \$(JLDFLAGS) \$(LIBS) @!\

/\*

\* SingleProgramTarget:

\* Obsolete version of NormalProgramTarget that doesn't have

\* deplibs.

\*/

#define SingleProgramTarget(program,objects,libs)  $\setminus$ NormalProgramTarget(program,objects,libs)

/\*

\* SimpleProgramTarget:

\* Generate rules for compiling and linking programs that only have

\* one C source file. It should only be used in Jmakefiles that

\* describe a single program.

\*/

#define SimpleProgramTarget(program) @!\ NormalProgramTarget(program,program.c,program.o)

/\*

```
* ComplexProgramTarget:
*	Generate rules for compiling and linking the program specified by
*	$(OBJS) and
 $(SRCS), installing the program and its man page, and
*	generating dependencies. It should only be used in Jmakefiles
*	that describe a single program.
*/
#define ComplexProgramTarget(program) @!\
++OBJECTS $(OBJS) @!\
++SOURCES $(SRCS) @!\
NormalObjectRule() @!\setminusAllTarget(program) @!
     @!program: \text{SOBJS} @@\
RemoveTargetProgram(\@) @@\
	$(CC) -o $@ $(OBJS) $(JLDFLAGS) $(LIBS) @!\
     									@!\
InstallProgram(program,$(BINDIR)) @!\
InstallManPage(program,$(MANSRC))	@!\
DependTarget() @!\setminusLintTarget()
```
/\*

```
* ComplexProgramTarget_1:
```
\* Generate rules for compiling and linking the program specified by

\* \$(OBJS1) and \$(SRCS1), installing the program and its man page,

\* and generating dependencies for it and any programs described by

\* \$(SRCS2) and \$(SRCS3). It should be used to build the primary

\* program in Jmakefiles that describe multiple programs.

```
*/
```
#define ComplexProgramTarget\_1(program) @!\

```
++OBJECTS $(OBJS1) @!\
```

```
++SOURCES $(SRCS1) @!\
```
NormalObjectRule()  $@!\setminus$ AllTarget(program)  $@!\setminus$ 

```
									@!\
```

```
program:
```

```
\text{SOBJS1} \text{@} \text{@}
```

```
RemoveTargetProgram(\@) @@\
	$(CC) -o $@ $(OBJS1) $(JLDFLAGS) $(LIBS) @!\
```

```
									@!\
```
InstallProgram(program,\$(BINDIR)) @!\ InstallManPage(program,\$(MANSRC)) @!\  $@!$ DependTarget()  $@!\setminus$ 

LintTarget()

/\*

\* ComplexProgramTarget\_2:

\* Generate rules for compiling and linking the program specified by

\* \$(OBJS2) and \$(SRCS2) and installing the program and man page.

\* It should be used to build the second program in Jmakefiles

\* describing more than one program.

\*/

#define ComplexProgramTarget\_2(program) @!\

++OBJECTS \$(OBJS2) @!\

++SOURCES \$(SRCS2) @!\

NormalObjectRule()  $@!\setminus$ 

AllTarget(program)  $@!\setminus$ 

 $@!$ 

program:  $\text{SOBJS2}$  @@\

RemoveTargetProgram( $\$ @) @@\

 \$(CC) -o \$@ \$(OBJS2) \$(JLDFLAGS) \$(LIBS) @!\

 $@!$ 

InstallProgram(program,\$(BINDIR)) @!\ InstallManPage(program,\$(MANSRC))

/\*

\* ComplexProgramTarget\_3:

\* Generate rules for compiling and linking the

program specified by

\* \$(OBJS3) and \$(SRCS3) and installing the program and man page. It

\* should be used to build the third program in Jmakefiles describing

```
*	more than one program.
```

```
*/
```
#define ComplexProgramTarget\_3(program) @!\

```
++OBJECTS $(OBJS3) @!\
```

```
++SOURCES $(SRCS3) @!\
```
NormalObjectRule()  $@!\setminus$ 

```
AllTarget(program) @!
```
 @!\

```
program: \left(OBJS3\right) @@\
```

```
RemoveTargetProgram(\@) @@\
```
 \$(CC) -o \$@ \$(OBJS3) \$(JLDFLAGS) \$(LIBS) @!\

```
\omega!
```
InstallProgram(program, $$$ (BINDIR))  $@$ !

```
InstallManPage(program,$(MANSRC))
```

```
/*
* ComplexShellManualTarget:
*	Builds manual pages that are to be extracted from .SH files into
*	.$manext files.
*/
#define ComplexShellManualTarget(manpages) @!\
++MANPAGE manpages @!\
|once ShellManualRule @!\setminus|rule:.SH.$manext: @!\
|rule:/bin/sh $< @!\
|rule: @!\rangle-once \mathcal{Q}!
AddSuffix(.SH) @!\
AddSuffix(.$manext) @!\setminusAllTarget(manpages) @!\
    @!local_install.man:: @@\_MakedInstallDirIgnore(\$(MANSRC)) \ ( @@)	for
file in manpages; do \langle \omega \otimes \rangle(set -x; \{(INSTALL) -c - m\ 444 \$(INSTALL_PREFIX)$(MANSRC)) || exit 1; \ @ @\
done \mathcal{Q}!
    							@!\
local deinstall.man:: @@\
@case '${MFLAGS}' in *[i]*) set +e;; esac; \ @@\
for file in manpages; do \langle \omega \otimes \mathbb{Q} \rangle(set -x; (X(N) \ S(INSTALL_PREFIX) \ S(MANSRC) \	done
```
## /\*

```
* Initialize:
* Puts the line symbol = value in the initialization section of
*	Makefile.SH (the one that is subject to parameter substitutions).
*/
#define Initialize(symbol,value) @!\
+symbol = value
```

```
/*
* InstallLibrary:
*	Generate rules to install the indicated library.
*/
#define InstallLibrary(libname,dest) @!\
local install:: lib^^libname.a @@
```
 $MakeInstallDirIgnore(det) \$  @ @  $$$ (INSTALL) -c -m 644 lib^^libname.a  $$$ (INSTALL\_PREFIX)^^^dest @@\ \$(RANLIB) dest/lib^^libname.a @@\ chmod 444 dest/lib^^libnane.a @!\ @!\ local\_deinstall::  $@@$  \$(RM) \$(INSTALL\_PREFIX)^^^dest/lib^^libname.a

/\*

\* InstallSharedLibrary: \* Generate rules to install the shared library. \*/ #define InstallSharedLibrary(libname,rev,dest) @!\ local\_install:: lib^^libname.so.rev @@\  $\_MakedI1DirIgnore(dest) \ ( \ @\ @\$  \$(INSTALL) -c -m 444 lib^^libname.so.rev \$(INSTALL\_PREFIX)^^^dest @!\  $@!$  $local$  deinstall::  $@@$  \$(RM) \$(INSTALL\_PREFIX)^^^dest/lib^^libname.so.rev

/\*

\* InstallSharedLibraryData: \* Generate rules to install the shared library data \*/ #define InstallSharedLibraryData(libname,rev,dest) @!\ local\_install:: lib^^libname.sa.rev @@\ \_MakeInstallDirIgnore(dest) \ @@\ \$(INSTALL) -c -m 444 lib^^libname.sa.rev \$(INSTALL\_PREFIX)^^^dest @!\  $@!$ local deinstall::  $@@$  \$(RM) \$(INSTALL\_PREFIX)^^^dest/lib^^libname.sa.rev

/\*

\* InstallLibraryAlias: \* Generate rules to create a link from one library name to another \* for the purposes of aliasing. \*/ #define InstallLibraryAlias(libname,alias,dest) @!\ local\_install:: lib^^libname.a @@\  $\mathcal{S}(RM)$  lib^^alias.a @@\ -(cd dest; \$(LN) lib^^libname.a lib^^alias.a)  $@$ !\ @!\ local deinstall::  $@@$ 

#### /\*

\* InstallLintLibrary: \* Generate rules to install the indicated lint library. \*/ #define InstallLintLibrary(libname,dest) @!\ install.ln:: llib-l^^libname.ln  $@@$  $MakeInstallDirIgnore(dest) \$  @ @ \$(INSTALL) -c -m 444 llib-l^^libname.ln \$(INSTALL\_PREFIX)^^^dest @!\  $@!$ deinstall.ln::  $@@$  \$(RM) \$(INSTALL\_PREFIX)^^^dest/llib-l^^libname.ln

/\*

\* InstallManPageLong:

\* Generate rules to install the indicated manual page, giving it an

\* alternate name. This is used for installing man pages whose base

\* name without the .man suffix would normally be longer than 8

\* characters (the limit for using source code control systems on

\* files systems with short file names).

\*/

#define InstallManPageLong(file,destdir,dest) @!\

local install.man: file.man  $@@$ 

 $\_MakeInstallDirIgmore(destdir) \setminus @@ \setminus$ 

 \$(INSTALL) -c -m 444 file.man \$(INSTALL\_PREFIX)^^^destdir/dest.\$(L) @!\

 @!\

local deinstall.man::  $@@$ 

 \$(RM)

\$(INSTALL\_PREFIX)^^^destdir/dest.\$(L) @!\

/\*

\* InstallManPage: \* Generate rules to install the indicated manual page.

\*/

#define InstallManPage(file,dest) @!\ InstallManPageLong(file,dest,file)

```
/*
```
\* InstallNonExec:

\* Generate rules to install a data file using any special

\* install flags.

\*/

#define InstallNonExec(file,dest) @!\

local\_install:: file  $@@$  $MakeInstallDirIgnore(dest) \otimes @\setminus$  \$(INSTALL) -c -m 444 file \$(INSTALL\_PREFIX)^^^dest @!\ @!\ local\_deinstall::  $@@$  \$(RM) \$(INSTALL\_PREFIX)^^^dest/file

/\*

\* InstallProgramWithFlags: \* Generate rules to install an executable program using given \* install flags. \*/ #define InstallProgramWithFlags(program,dest,flags) @!\ local\_install:: program  $@@$  $MakeInstallDirIgnore(dest) \otimes @\setminus$  \$(INSTALL) -c -s -m 555 flags program^^^\$(\_EXE) \$(INSTALL\_PREFIX)^^^dest @!\  $@!$  $local\_deinstall:: \quad @ @\wedge$  \$(RM) \$(INSTALL\_PREFIX)^^^dest/program^^^\$(\_EXE)

/\*

\* InstallProgramNoStripWithFlags: \* Generate rules to install an executable program using given \* install flags. \*/ #define InstallProgramNoStripWithFlags(program,dest,flags) @!\ local\_install:: program  $@@$ \_MakeInstallDirIgnore(dest) \ @@\ \$(INSTALL) -c -m 555 flags program^^^\$(\_EXE) \$(INSTALL\_PREFIX)^^^dest @!\  $@!$ local deinstall::  $@@$  \$(RM) \$(INSTALL\_PREFIX)^^^dest/program^^^\$(\_EXE)

/\*

\* InstallProgram: \* Generate rules to install an executable program using any special \* install flags set in \$(INSTALLFLAGS). \*/ #define InstallProgram(program,dest) @!\ InstallProgramWithFlags(program,dest,^^)

/\*

\* InstallProgramNoStrip:

\* Generate rules to install an executable program using any special

\* install flags set in \$(INSTALLFLAGS), but without stripping the

\* executable from debugging symbols.

\*/

#define InstallProgramNoStrip(program,dest) @!\ InstallProgramNoStripWithFlags(program,dest,^^)

/\*

\* InstallScriptWithFlags: \* Generate rules to install an executable script using given \* install flags. \*/ #define InstallScriptWithFlags(script,dest,flags) @!\ local\_install:: script  $@@$  $MakeInstallDirIgnore(dest) \otimes @\setminus$  \$(INSTALL) -c -m 555 flags script \$(INSTALL\_PREFIX)^^^dest @!\  $@!$  $local\_deinstall:: \quad @ @\wedge$  \$(RM) \$(INSTALL\_PREFIX)^^^dest/script

/\*

```
* InstallScript:
```
\* Generate rules to install an executable script using any special

```
*	install flags set in $(INSTALLFLAGS).
```
\*/

```
#define InstallScript(script,dest) @!\
InstallScriptWithFlags(script,dest,^^)
```
/\*

```
* InstallScripts:
```

```
*	Generate rules to install all the scripts listed in the generated
```

```
* $(SCRIPTS) and $(LSCRIPTS) macros.
```

```
*/
```

```
#define InstallScripts() @!\
|once _InstallScripts_ @!\
local_install:: $(SCRIPTS) $(LSCRIPTS) @@\
MakeInstallDirIgmore(\$(SCRIPTDIR)) \ (@@)for file in (SCRIPTS) (SCRIPTS); do \ @@(set -x; \langle \omega \omega \rangle$(INSTALL) -c -m 555 $$file $(INSTALL_PREFIX)$(SCRIPTDIR)) || \ @@\
 exit 1; \langle \emptyset \emptyset \rangledone @!\setminus\omega!
local deinstall:: @@	@for file in $(SCRIPTS)
```

```
$(LSCRIPTS); do \ @ @\
 case '${MFLAGS}' in *[i]*) set +e;; esac; \ @@\
 (set -x; \mathcal{S}(RM) \mathcal{S}(INSTALL\_PREFIX)\mathcal{S}(SCRIPTDIR)/\mathcal{S}\file); \ @@done @!\setminus-once
/*
* InstallManScripts:
*	Generate rule to install/deinstall manual pages for scripts listed
* in the automatically generated $(SCRIPTS) macro.
*/
#define InstallManScripts() @!\
|once _InstallManScripts_ @!\
?NOMAN:|skip @!\setminuslocal_install.man:: @@\_MakeInstallDirIgmore(\$(MANSRC)) \ ( @@)for file in \S(SCRIPTS); do \langle \emptyset \emptyset \rangleif test -f $$file.man; then \langle \emptyset \emptyset \rangle(\text{set -x}; \cdot) \quad \omega(\omega)$(INSTALL) -c -m 444 $$file.man \ @ @\
  $(INSTALL_PREFIX)$(MANSRC)/$$file.$(L)) || \ @ @\
  exit 1; \langle \omega \omega \ranglefi; \langle \emptyset \emptyset \rangledone @!\setminus@!local_deinstall.man:: @@\
case '${MFLAGS}' in *[i]*) set +e;; esac; \ @@\
for file in (SCRIPTS); do \ @@\
 (set -x; \$(RM) \$(INSTALL\_PREFIX)\$(MANSRC)/\$file.$(L)); \@done \mathcal{Q}!
     @!-skip \omega!\
-once
```

```
/*
```
\* LinkFileList: \* Link a list of list of files from one place to another \*/ #define LinkFileList(step,list,dir,sub) @!\ step:: list  $@@$ @case '\${MFLAGS}' in  $*$ [i]\*) set +e;; esac; \ @@\ echo " cd" dir; cd dir; for i in list; do (set -x; \$(LN) sub/\$\$i .); done

/\*

\* InstallMultipleDestFlags:

```
*	Generate rules to install multiple files at once during a particular
*	step in the build using a specific set of install flags.
*/
#define InstallMultipleDestFlags(step,list,dest,flags)	@!\
step:: list @@MakeInstallDirIgnor (dest) \ (@)for i in list; do \langle \emptyset \emptyset \rangle(set -x; \{(INSTALL) -c \text{ flags} \mid \omega \$ii \s(INSTALL_PREFIX)^{\wedge\wedge\wedge}dest) \parallel exit 1;\ @ @\
	done
```
## /\*

\* DeinstallMultipleDest:

\* Generate rules to deinstall multiple files at once during a particular

\* step in the build.

\*/

#define DeinstallMultipleDest(step,list,dest) @!\

step::  $@@$ 

@case '\${MFLAGS}' in \*[i]\*) set +e;; esac; \ @@\

for i in list; do  $\langle \emptyset \emptyset \rangle$ 

```
(set -x; \mathcal{S}(RM) \mathcal{S}(INSTALL PREFIX)^{\wedge\wedge\wedge}dest/\mathcal{S}i); \ \ \omega\omega	done
```
## /\*

\* InstallMultiple:

\* Generate rules to install multiple

files at once during the install

\* step of the build using any install flags set in \$(INSTALLFLAGS)

\* and deinstall them.

\*/

#define InstallMultiple(list,dest) @!\

InstallMultipleDestFlags(local\_install,list,dest,\$(INSTALLFLAGS)) @!\ DeinstallMultipleDest(local\_deinstall,list,dest)

/\*

\* InstallMultipleFlags:

\* Generate rules to install multiple files at once during the

\* install step of the build using the given install flags.

\*/

#define InstallMultipleFlags(list,dest,flags) @!\ InstallMultipleDestFlags(local\_install,list,dest,flags) @!\ DeinstallMultipleDest(local\_deinstall,list,dest)

### /\*

\* InstallMultipleMan:

\* Generate rules to install a variety of manual pages

\* during the install.man step of the build.

\*/

#define InstallMultipleMan(list,dest) @!\

InstallMultipleDestFlags(local\_install.man,list,dest,\$(INSTALLFLAGS)) @!\ DeinstallMultipleDest(local\_deinstall.man,list,dest)

/\*

\* DependDependency: \* Generate rules to build the makedepend program. \*/ #define DependDependency()  $@!$ depend:: TOPDIR/mkdep  $@!\setminus$  $@!$ TOPDIR/mkdep:  $@!\setminus$ ?TOP: @echo "You have to run Configure first."; exit 1 @!\ %TOP: @echo "You have to run Configure in \$(TOP) first."; exit 1

/\*

\* DependTarget: \* Generate rules to compute dependencies for all files listed \* in \$(SOURCES) (automatically generated macro). \*/ #define DependTarget()  $@!\setminus$  $+USRINC =$  \$usrinc @!\ |once \_DependTarget\_ @!\ DependDependency()  $@!\setminus$  $@!$ depend::  $@@$ (\$(SED) '/^# DO NOT DELETE/q' Makefile && \ @ @\  $$$ (MKDEP)  $$$ (SOURCES) | \ @@\  $(SED) -e$ 's:/usr/lib[^ ]\*::g; s:\$(USRINC)[^ ]\*::g; ' \ @@\ -e  $\lor$ : / b print' -e '\$\$ b print' -e 'H; d; n; : print' \ @ @\ -e 'x; s/\\\$\$//; s/\\\n//g; s/ ^^ \*/ /g; s/ :/:/;' -e '/: \*\$\$/d' \ @@\  $)$  > Makefile.new  $@@$ cp Makefile Makefile.bak @@\ cp Makefile.new Makefile  $@@$  $\mathcal{S}(RM)$  Makefile.new @!\ @!\ -once /\*

\* CleanTarget:

\* Generate rules to remove any garbage files.

\*/

#define CleanTarget()  $@!\setminus$ ?SUBDIRS:clean: sub\_clean local\_clean  $@!\setminus$ %SUBDIRS:clean: local\_clean @!\ ?SUBDIRS:realclean: sub\_realclean local\_realclean @!\ %SUBDIRS:realclean: local\_realclean @!\ ?SUBDIRS:clobber: sub\_clobber local\_clobber  $@!\setminus$ %SUBDIRS:clobber: local\_clobber @!\  $@!$ local clean::  $@@$ if test -f core; then  $\mathcal{S}(RM)$  core; fi  $@@$  $$ (RM) * \sim * . 0 \quad \omega ! \$  $@!$ local\_realclean:: local\_clean @!\ ?TOP:  $\{(RM) -r$  UU @!\  $@!$ local\_clobber:: local\_realclean @!\ %TOP: \$(RM) Makefile config.sh @!\ ?TOP:  $\{(RM)\ \text{config.sh config.h} \ @$ !\ ?TOP:  $\{(RM) -r \cdot \text{config} \mid \omega\}$ ?TOP:  $\mathcal{S}(RM)$  Makefile  $\mathcal{Q}$ !\

/\*

\* InstallTarget: \* Generate rules to recursively install files \*/ #define InstallTarget()  $@!\setminus$ ?SUBDIRS:install:: local\_install sub\_install  $@!\setminus$ %SUBDIRS:install:: local\_install  $\qquad \qquad @!\setminus$ ?SUBDIRS:install.man:: maybe\_install.man sub\_install.man @!\ %SUBDIRS:install.man:: maybe\_install.man  $\qquad \qquad @!\setminus$ ?SUBDIRS:deinstall:: sub\_deinstall local\_deinstall @!\ %SUBDIRS:deinstall:: local deinstall  $@!\setminus$ ?SUBDIRS:deinstall.man:: sub\_deinstall.man maybe\_deinstall.man @!\ %SUBDIRS:deinstall.man:: maybe\_deinstall.man @!\  $@!$ ?MANSRC:install.man-yes: local\_install.man @!\ install.man-no:  $@!\setminus$ ?MANSRC:deinstall.man-yes: local\_deinstall.man @!\ deinstall.man-no:  $@!\setminus$ 

/\*

\* TagsTarget:

\* Generate rules to compute tags files for C source code.

\*/

```
#define TagsTarget() @!\setminustags:: @@$(CTAGS) - w *.[ch] @@$(CTAGS) -xw *.[ch] > tags @!\setminus@!local_clobber:: @@	$(RM) tags
```
/\*

```
* BuildMakefileSH:
```
\* Generate rules to build a Makefile.SH from an Jmakefile and any

- \* special jmake flags. This is generally done automatically by the
- \* template or by any special Jmakefiles.
- \* This function will simply touch Makefile.SH if no \$(TOP)/.package
- \* exists, assuming the Jmakefile is not in a production environment.

\*/

```
#define BuildMakefileSH(jmakeflags) @!\
```
Makefile.SH:

Jmakefile  $@@$ 

```
-@if test -f \(TOP)/\package; then \ Q @
```

```
if test -f Makefile.SH; then \setminus \emptyset \emptyset
```

```
echo " $(RM) Makefile.SH~; $(MV) Makefile.SH Makefile.SH~"; \ @ @\
```

```
			$(RM) Makefile.SH~; $(MV) Makefile.SH Makefile.SH~; \	@@\
```
fi;  $\lozenge \oslash \oslash$ 

```
echo " \mathcal{S}(JMAKE) - DTOPDIR = \mathcal{S}(TOP) - DCURDIR = \mathcal{S}(CURRENT) " jmakeflags; \ @ @\
		$(JMAKE) -DTOPDIR=$(TOP) -DCURDIR=$(CURRENT) jmakeflags; \ @@\
	else touch $@; fi
```
/\* \* BuildMakefile: \* Generate rules to build a Makefile from a Makefile.SH. \*/ #define BuildMakefile() @!\ Makefile: Makefile.SH  $@@$  /bin/sh Makefile.SH

/\*

```
* MakefileTarget:
*	Generate rules to build a normal Makefile.
*/
#define MakefileTarget() @!\
BuildMakefileSH(\wedge\wedge) @!\
BuildMakefile()
```

```
/*
* NormalObjectRule:
*	Generate make rule to build usual object files.
*/
#define NormalObjectRule() @!\setminus|once_ObjectRule_ @!\
|\text{rule}::c.o: \quad \textcircled{\@}!\rangle|rule: $(CC) -c $(JCFLAGS) $<		@!\
|rule: @!\rangle-once
/*
* NormalLibraryObjectRule:
*	Generate make rules to build
 "normal" objects.
*/
#define NormalLibraryObjectRule() @!\
|once _ObjectRule_ @!\
|\text{rule}::c.o: \quad \textcircled{\@}!\rangle|rule:~\S(RM)~\$@ @!\
|rule: $({CC}) -c $({JCFLAGS}) $< @!\setminus$|rule: @!\
-once
/*
* ProfiledLibraryObjectRule:
*	Generate make rules to build both profiled and "normal" objects.
*/
#define ProfiledLibraryObjectRule() @!\
all:: @@@@if [! -d profiled ]; then mkdir profiled; fi @!\setminus@!|rule::c.o: \quad @!\rangle|rule: \(NM) \ @ profiled/\omega \cong N|rule: $(CC) -pg -c $(JCFLAGS) $*.c @!\
|rule: (NV) $*.o profiled/$*.o @!\
|rule: $({CC}) -c $({JCFLAGS}) $*.c \ @!{}|rule: @!\ranglelocal clean:: @@-@if [ -d profiled ]; then echo " (NM) profiled/?*.o"; \ @@\
 		$(RM) profiled/?*.o; fi
```
## /\*

\* DebuggedLibraryObjectRule:

\* Generate make rules to build both debuggable and "normal"

\* objects.

\*/ #define DebuggedLibraryObjectRule()  $@!$ all::  $@@@$ @if [ ! -d debugger ]; then mkdir debugger; fi  $@$ !\  $@!$  $|\text{rule}::c.o: \quad \textcircled{\@}!\rangle$ |rule: \$(RM) \$@ debugger/ $\%$ @ @!\ |rule:  $(CC)$  -g -c  $J(CFLAGS)$   $*c$  @! |rule:  $(NV)$  \$\*.o debugger/\$\*.o @!\  $|rule: $({CC}) -c $({JCFLAGS}) $*.c \ @!{}$  $|rule:$   $@!]$  $local\_clean:: \quad @ @\wedge$ -@if [-d debugger ]; then echo "  $\(NM)$  debugger/?\*.o"; \ @ @\ \$(RM) debugger/?\*.o; fi

/\*

\* DebuggedAndProfiledLibraryOjbectRule: \* Generate make rules to build debuggable, profiled, and "normal" \* objects. \*/ #define DebuggedAndProfiledLibraryObjectRule() @!\ all::  $@ @$ @if [ ! -d profiled ]; then mkdir profiled; fi @@\ @if [ ! -d debugger ]; then mkdir debugger; fi  $@$ !\  $@!$  $|rule::c.o: \quad \omega$ !\ |rule: \$(RM) \$@ profiled/\$@ debugger/\$@ @!\  $|rule: $({CC}) -pg -c $({JCFLAGS}) $*.c \ @!\rangle$ |rule:  $(NV)$   $\$ \*.o profiled/ $\$ \*.o @!\ |rule:  $((CC) - g - c)(CFLAGS)$   $*c$  @!\ |rule:  $(NV)$  \$\*.o debugger/\$\*.o @!\  $|rule: $({CC}) -c $({JCFLAGS}) $*.c \quad @!\setminus$$  $|rule:$   $@!\rangle$ local clean::  $@@$ -@if [ -d profiled ]; then echo " $\$(RM)$  profiled/?\*.o"; \ @ @\  $\mathcal{S}(RM)$  profiled/?\*.o; fi  $\mathcal{Q}(\mathcal{Q})$  -@if [ -d debugger ]; then echo " $\mathcal{S}(RM)$  debugger/?\*.o"; \  $\mathcal{Q}(\mathcal{Q})$  \$(RM) debugger/?\*.o; fi

/\* \* SharedLibraryObjectRule: \* Generate make rules to build shared and "normal" object files. \*/ #define SharedLibraryObjectRule()  $@!$ 

```
all:: @@@@if [ ! -d shared ]; then mkdir shared; fi @!
     @!|rule::c.o: \quad @!\rangle|rule: \(NM) \ \@ shared/\% \@ @!
|rule: $(CC) -pic -c $(SHAREDCODEDEF) $(SHLIBDEF) $(JCFLAGS) $*.c	@!\
|rule: \mathcal{S}(MV) \^*.o shared/\mathcal{S}^*.o @!\
|rule:  $(CC) -c $(SHLIBDEF) $(JCFLAGS) $*.c \ @! \|rule: @!\ranglelocal clean:: @@-@if [ -d shared ]; then echo " \(RM) shared/?*.o"; \ @@\
 		$(RM) shared/?*.o; fi
/*
* SharedAndDebuggedLibraryObjectRule:
*	Generate make rules to build shared, debuggable, and "normal"
*	object files.
*/
#define SharedAndDebuggedLibraryObjectRule() @!\
all:: @ @@if [! -d shared ]; then mkdir shared; fi @@@if [! -d debugger ]; then mkdir debugger; fi @!\
      @!|\text{rule}::c.o: @!]|rule: (NM) \&\& shared/\&\&\& debugger/\&\&\&\&\&|rule:
 $(CC) -pic -c $(SHAREDCODEDEF) $(SHLIBDEF) $(JCFLAGS) $*.c	@!\
|rule: (NV) \^*.o shared/\^*.o \omega!\
|rule: (CC) -g -c (SHLIBDEF) (ICFLAGS) *c @!
|rule: (NV) \^*.o debugger/\^*.o \omega!\
|rule: $(CC) -c $(SHLIBDEF) $(JCFLAGS) $*.c	@!\
|rule: @!]local clean:: @@-@if [ -d shared ]; then echo " \(RM) shared/?*.o"; \ @@\
 \mathcal{S}(RM) shared/?*.o; fi \mathcal{Q}(\mathcal{Q})-@if [-d debugger ]; then echo "\(NM) debugger/?*.o"; \ @@\
 		$(RM) debugger/?*.o; fi
/*
* SpecialSharedAndDebuggedObjectRule:
*	Generate rules to compile a file with special flags and to make
*	shared and debuggable versions.
*/
#define SpecialSharedAndDebuggedObjectRule(objs,depends,options) @!\
all:: \omega(\omega)@if [ ! -d shared ]; then mkdir shared; fi @@@if [! -d debugger ]; then mkdir debugger; fi @!\setminus										@!\
```

```
objs: depends \textcircled{a} \otimes\(NM) $@ shared/$@ debugger/$@ @@\
	$(CC) -pic -c $(SHAREDCODEDEF) $(SHLIBDEF) $(JCFLAGS) options $*.c @@\
\{(MV)\ *.o shared/$*.o @ @\
	$(CC)
-g -c \Gamma = C \ (SHLIBDEF) \Gamma (JCFLAGS) options \* .c \mathcal{Q} \mathcal{Q}\mathcal{M}V) \^*.o debugger/\^*.o @@\
	$(CC) -c $(SHLIBDEF) $(JCFLAGS) options $*.c
```
/\*

\* SpecialSharedObjectRule:

\* Generate rules to compile a file with special flags and to make

\* shared and debuggable versions.

\*/

#define SpecialSharedObjectRule(objs,depends,options) @!\

all::  $\omega(\omega)$ 

@if [ ! -d shared ]; then mkdir shared; fi  $@$ !

 $@!$ 

objs: depends  $@@$ 

```
\{(RM)\ @ shared/\{@ @ @
```
 \$(CC) -pic -c \$(SHAREDCODEDEF) \$(SHLIBDEF) \$(JCFLAGS) options \$\*.c @@\

 $\mathcal{S}(MV) \$ ^\* \cdot o \; shared/\^\* \cdot o \; @@ \

 \$(CC) -c \$(SHLIBDEF) \$(JCFLAGS) options \$\*.c

/\*

```
* SpecialObjectRule:
*	Generate rules to compile a file with special flags.
*/
#define SpecialObjectRule(objs,depends,options) @!\
objs: depends @@$(RM) $@ @ @\
	$(CC) -c $(JCFLAGS) options $*.c
```
/\*

\* SpecialProfiledObjectRule: \* Generate rules to compile a file with special flags and to make a \* profiled version. \*/ #define SpecialProfiledObjectRule(objs,depends,options) @!\ all::  $@ @$  @if [! -d profiled ]; then mkdir profiled; fi  $@$ !  $@!$ objs: depends  $\omega(\omega)$  $\{(RM)\$   $@$  profiled/ $\{@$   $@$   $@$  $(CC)$  -pg -c  $J(CFLAGS)$  options  $\$ ^\*.c \ @\@

 $(NV)$  \$\*.o profiled/\$\*.o @@\ \$(CC) -c \$(JCFLAGS) options \$\*.c

/\*

```
* SpecialDebuggedObjectRule:
*	Generate rules to compile a file with special flags and to make a
* debuggable version.
*/
#define SpecialDebuggedObjectRule(objs,depends,options) @!\
all::									@@\
@if [ ! -d debugger ]; then mkdir debugger; fi @!\
      @!objs: depends @@\{(RM)\ @ debugger/\ @ @ @(CC) -g -c J(CFLAGS) options \frac{8}{3}.c @@\
\mathcal{M}V) \^*.o debugger/\^*.o @@\
	$(CC) -c $(JCFLAGS) options $*.c
/*
* SpecialDebuggedAndProfiledObjectRule:
*	Generate rules to compile a file with special flags and to make
*	debuggable and profiled versions.
*/
#define SpecialDebuggedAndProfiledObjectRule(objs,depends,options) @!\
all:: @@@@if [ ! -d profiled ]; then mkdir profiled; fi @@\
	@if [ ! -d
debugger ]; then mkdir debugger; fi @!
      @!objs: depends \textcircled{a}\otimes\textcircled{b}(\mathbb{R}) \ @ profiled/$@ debugger/$@ @@\
(CC) -pg -c J(CFLAGS) options \^*.c \ @\@
\{(MV)\ *.o profiled/$*.o @ @\
(CC) -g -c \left( JCELAGS \right) options \frac{\pi}{2}.c @@\
\mathcal{M}V) \^*.o debugger/\^*.o @@\
	$(CC) -c $(JCFLAGS) options $*.c
```
/\*

\* NormalLibraryTarget:

\* Generate rules to create a library. The 'srclist' and 'objlist'

\* parameters are added to SOURCES and OBJECTS macros. The 'srclist'

\* is not otherwise used by this rule, but is necessary for make depend.

\*/

#define NormalLibraryTarget(libname,srclist,objlist) @!\

++OBJECTS objlist @!\
```
++SOURCES srclist @!\
NormalLibraryObjectRule() @!\
AllTarget(lib^^libname.a) @!\
     @!lib^^libname.a: objlist @@\mathcal{S}(RM) \ \mathcal{S} @ \ \omega \ @ \omega \$(AR) \circ objlist @ @	$(RANLIB) $@
```
\* NormalSharedLibraryTarget:

\* Generate rules to create a shared library; build it into a

\* different name so that the we don't hose people by having the

\* library gone for long periods.

\*/

#### #define

```
 NormalSharedLibraryTarget(libname,rev,solist)	@!\
AllTarget(lib^^libname.so.rev) @!\
     									@!\
lib^^libname.so.rev: solist @@\{(RM)\$@ \sim @ @ \&(cd shared; $(LD) -o../@@ \sim -assert pure-text solist) @@ \setminus$(RM) $@ @ @\
$ (MV) $@ \sim $@
```
/\*

\* NormalSharedLibraryDataTarget:

\* Generate rules to create shlib data file; build it into a

\* different name so that the we don't hose people by having the

\* library gone for long periods.

\*/

#define NormalSharedLibraryDataTarget(libname,rev,salist) @!\

AllTarget(lib^^libname.sa.rev) @!\

 @!\

lib^^libname.sa.rev: salist  $@@$ 

 $$$ (RM)  $$$ @ @@\  $$(AR)$   $\circ$  calist  $@$   $@$ 

 \$(RANLIB) \$@

/\*

\* NormalLibraryTarget2:

\* Generate rules to create a library in two steps. This is used to

\* create libraries with large numbers of files.

\*/

#define NormalLibraryTarget2(libname,srclist,objlist1,objlist2) @!\ ++SOURCES srclist @!\

```
++OBJECTS objlist1 @!\
++OBJECTS objlist2 @!\
NormalLibraryObjectRule() @!\
AllTarget(lib^^libname.a) @!\
     @!lib^^libname.a:
objlist1 objlist2 @@\mathcal{S}(RM) \mathcal{S} \omega \qquad \omega \omega$(AR) \&@ objlist1 @ @$(AR) \&@ objlist2 @ @	$(RANLIB) $@
```
\* ProfiledLibraryTarget: \* Generate rules to create a profiled library. \*/ #define ProfiledLibraryTarget(libname,srclist,objlist) @!\ ++SOURCES srclist @!\ ++OBJECTS objlist @!\ AllTarget(lib^^libname^^\_p.a)  $@!\setminus$  @!\ lib^^libname^^\_p.a: objlist  $@@$  $\mathcal{S}(RM) \mathcal{S} \omega \qquad \omega \omega$ cd profiled;  $$(AR)$  ../\$@ objlist @@\ \$(RANLIB) \$@

/\*

\* DebuggedLibraryTarget: \* Generate rules to create a debuggable library. \*/ #define DebuggedLibraryTarget(libname,srclist,objlist) @!\ ++SOURCES srclist @!\ ++OBJECTS objlist @!\ AllTarget(lib^^libname^^\_d.a) @!\ @!\ lib^^libname^^\_d.a: objlist  $@@$  $\mathcal{S}(RM) \ \mathcal{S} @ \ \ \mathcal{Q} @ \ \mathcal{O}$ cd debugger;  $$(AR)$  ../ $$\emptyset$$  objlist  $@@$  \$(RANLIB) \$@

/\* \* AliasedLibraryTarget: \* Generate rules to link one library to another. \*/ #define AliasedLibraryTarget(libname,alias) @!\ AllTarget(lib^^alias.a)  $@!\setminus$  $@!$ lib^^alias.a: lib^^libname.a @@\  $\mathcal{S}(RM) \ \mathcal{S} @ \ \omega \otimes \mathcal{S}$  \$(LN) lib^^libname.a \$@

/\*

\* PrelinkedRelocatableTarget: \* Generate rules to produce a relocatable object file instead of a \* library. \*/ #define PrelinkedRelocatableTarget(objname,objlist,libs) @!\ AllTarget(objname.o)  $@!\setminus$  $@!$ objname.o: objlist  $@@$  $$$ (RM)  $$$ @ @@\ \$(LD) \$(JLDFLAGS) -r objlist -o \$@ libs

/\* \* NormalObjectTarget: \* Generate rules to produce a single object file.o from a file.c. \*/ #define NormalObjectTarget(file) @!\  $+$ +SOURCES file^^.c  $@!\setminus$ AllTarget(file^^.o)  $@!\setminus$ NormalObjectRule()

/\* \* NormalRelocatableTarget: \* Generate rules to produce a relocatable object file instead of a \* library. \*/ #define NormalRelocatableTarget(objname,objlist) @!\ AllTarget(objname.o)  $@!\setminus$  $@!$ objname.o: objlist  $@@$  $\S(RM) \S@$   $@$  \$(LD) \$(JLDFLAGS) -r objlist -o \$@

/\*

\* ProfiledRelocatableTarget:

\* Generate rules to produce a profiled relocatable object file

\* instead

```
 of a library.
*/
#define ProfiledRelocatableTarget(objname,objlist) @!\
AllTarget(objname^^_p.o) @!\
     @!objname<sup>\wedge \wedge</sup> p.o: objlist \omega(\omega)$(RM) $@ @@\
$(LD) -X -r objlist -o $@
```
\* DebuggedRelocatableTarget: \* Generate rules to produce a debuggable relocatable object file \* instead of a library. \*/ #define DebuggedRelocatableTarget(objname,objlist) @!\ AllTarget(objname^^\_d.o) @!\  $@!$ objname<sup> $\wedge \wedge$ </sup>\_d.o: objlist  $@@$  \$(RM) \$@ @@\  $$(LD) -X -r$  objlist -o  $$@$ 

### /\*

\* LintLibraryTarget: \* Generate rules to create a lint library. Note that the lint \* library is always forced to be newer than the library itself. \*/ #define LintLibraryTarget(libname,srclist) @!\ lintlib:: llib-l^^libname.ln @!\  $@!$ llib-l^^libname.ln: srclist  $@@$  $$$ (RM)  $$$ @ @@\ \$(LINT) \$(LINTLIBFLAG)^^libname \$(LINTFLAGS) srclist

/\* \* NormalLintTarget: \* Generate rules to lint a set of sources. \*/ #define NormalLintTarget(srclist) @!\ lint:  $\omega(\omega)$  \$(LINT) \$(LINTFLAGS) srclist \$(LINTLIBS)

/\*

\* LintTarget:

\* Generate rules to lint \$(SOURCES) (automatically generated)

```
*/
#define LintTarget() @!\setminus|once_LintTarget_ @!\rangleNormalLintTarget($(SOURCES)) @!\
-once
```
/\* \* LinkSourceFile: \* Snag source file from some other directory \*/ #define LinkSourceFile(src,dir) @!\ src: dir/src  $@@$  $\mathcal{S}(RM) \ \mathcal{S} @ \ \omega$  $$$ (LN)  $$$ ?  $$$ @ @!\

/\*

\* MakeSubincludesForBuild: \* Make includes in sub directories. \*/ #define MakeSubincludesForBuild(step,dir,srclist) @!\ step:: dir srclist  $@@$ @-(list=`echo srclist | sed -e 's/[^ ]\*\///g'`; \ @@\ set -x; cd dir;  $\{(RM)\$  \$\$list)  $@@$  $@$  for i in srclist; do  $\langle @$   $@$ (set -x; cd dir;  $\{(LN) \ldots \land \$ \}$ i.)  $\|$  exit  $1; \langle \emptyset \emptyset \rangle$ done  $\omega$ !  $@!$ MakeDirectories(dir,dir)  $@!\setminus$  $@!$  $local\_realclean:: \qquad @@ \$  $@$ -(if [ -d dir ]; then  $\langle @$   $@ \rangle$ list=`echo srclist | sed -e 's/[^ ]\*\///g'`; \ @@\ set -x; cd dir; \$(RM) \$\$list; fi)

/\* \* CommonSubdirsRule: \* Rule for making \$(TARGET) in every subdirectory, with \$(VERB) as \* verbose message and \$(FLAGS) as additional flags. \*/ #define CommonSubdirsRule(dirs) @!\ subdirs:  $@@$  $@case$  '\${MFLAGS}' in \*[ik]\*) set +e;; esac; \  $@@$ \ for i in dirs;  $\otimes \otimes$  $do \setminus \emptyset$   $@ \setminus$ 

```
(cd \$i; echo \(VERB) "in \(DIR)\si..."; \ @ @\
$(MAKE) (MFLAGS) $(FLAGS) $(TARGET)) || exit 1; \ @@	done
```

```
* NamedTargetSubdirsRule:
*	Recursively make a series of steps in the specified directories.
*/
#define NamedTargetSubdirsRule(dirs,name,verb,flags)	@!\
name:: @@@case '${MFLAGS}' in *[ik]*) set +e;; esac; \ @@\
 for i in dirs; \otimes \otimesdo \setminus \emptyset @ \otimes \setminus(cd $ii; echo verb "in (DIR)$i..."; \ @ @\
   \mathcal{S}(MAKE) \ \mathcal{S}(MFLAGS) \ \mathcal{S}(NFRLAGS) \ \mathcal{S}(MSE) \ \mathcal{S}(NFRLAGS) \ \mathcal{S}(NSE) \ \mathcal{S}(NSE) \ \math	done
```
#### /\*

\* NamedTargetSubdirs: \* Recursively make a series of steps. \*/ #define NamedTargetSubdirs(name,verb,flags) @!\ name::  $@@$ 

```
	@$(MAKE) subdirs TARGET=name VERB=verb FLAGS=flags
```
/\*

\* NamedSubTargetSubdirs:

\* Recursively make a series of steps,

like NamedTargetSubdirs.

\* However, the supplied "name" has "sub\_" prefixed to it.

\*/

#define NamedSubTargetSubdirs(name,verb,flags) @!\

sub  $\wedge\wedge\wedge$  name::  $\qquad \qquad @ @V$ 

```
	@$(MAKE) subdirs TARGET=name VERB=verb FLAGS=flags
```
/\*

```
* NamedDepthTargetSubdirs:
```
\* Recursively make a series of steps. We first enter the

\* subdirectories, then perform the local entries.

\* The supplied "name" has "sub\_" prefixed to it.

\*/

```
#define NamedDepthTargetSubdirs(name,verb,flags) @!\
sub ^^^name:: @@@MAKE) subdirs TARGET=name VERB=verb FLAGS=flags @@	@echo "Back to $(CURRENT) for "name^^...
```

```
* MakeSubdirs:
```
\* Generate rules to do makes in the given subdirectories.

\*/

#define MakeSubdirs() \ NamedTargetSubdirs(all,"Making all",^^)

/\*

\* DependDirs: \* Generate rules to recursively compute dependencies as part of the \* make depend step. \*/ #define DependDirs(dirs) \ NamedTargetSubdirsRule(dirs,depend,"Depending",^^)

/\*

\* DependSubdirs: \* Generate rules to recursively compute dependencies as part of the \* make depend step. \*/ #define DependSubdirs() \ DependDirs(\$(SUBDIRS))

/\*

```
* InstallSubdirs:
```

```
*	Generate rules to recursively install and deinstall programs and
```
\* files.

\*/

```
#define InstallSubdirs() \
NamedSubTargetSubdirs(install,"Installing",^^) @!\
NamedDepthTargetSubdirs(deinstall,"Deinstalling",^^)
```
/\*

```
* InstallManSubdirs:
```
\* Generate rules to recursively install and deinstall manual pages.

\*/

#define InstallManSubdirs() \

NamedSubTargetSubdirs(install.man,"Installing man pages",^^) @!\ NamedDepthTargetSubdirs(deinstall.man,"Deinstalling man pages",^^)

\* IncludesSubdirs:

\* Generate rules to recursively put include files in build

\*/

```
#define IncludesSubdirs() \
NamedTargetSubdirs(includes,including,^^)
```
/\*

```
* CleanSubdirs:
```
\* Generate rules to recursively clean out garbage files.

\*/

#define CleanSubdirs() \

NamedDepthTargetSubdirs(clean,"Cleaning",^^) @!\ NamedDepthTargetSubdirs(realclean,"Real cleaning",^^) @!\ NamedDepthTargetSubdirs(clobber,"Clobbering",^^)

/\*

```
 * TagSubdirs:
*	Generate rules to recursively create tags files.
*/
#define TagSubdirs(dirs) \
NamedTargetSubdirsRule(dirs,tag,"Tagging",^^)
```
/\*

```
* MakeLintSubdirs:
```
- \* Generate rules to recursively lint directories as part of the
- \* named step.

\*/

#define MakeLintSubdirs(dirs,target) \ NamedTargetSubdirsRule(dirs,target,"Linting",^^)

/\*

```
* LintDirs:
```
- \* Generate rules to recursively lint directories as part of the
- \* make lint step.

\*/

#define LintDirs(dirs)  $\setminus$ MakeLintSubdirs(dirs,lint)

/\*

```
* LintSubdirs:
```
\* Generate rules to recursively lint directories as part of the

```
* make lint step.
```
\*/

```
* MakeDirs:
*	Creates a set of directories, even if some directories in the path
*	do not already exist. There should be no '@!' at the end of the
*	'#define' line, because this macro is used *inside* building rules.
*/
#define MakeDirs(dirs) \setminus@case '${MFLAGS}' in *[i]*) set +e;; esac; \ @@\
	for dir in dirs;
do \setminus \qquad @ @ \lozenge(set -x; test -d \delta \ir || (\NSTALLDIR) \\deltair) || \ @@\
 exit 1; \langle \emptyset \emptyset \rangle	done
/*
* _MakeInstallDirs:
*	Creates a set of intall directories, even if some directories in the path
*	do not already exist. There should be no '@!' at the end of the
*	'#define' line, because this macro is used *inside* building rules.
```
\*/

```
#define _MakeInstallDirs(dirs) \
```

```
@case '${MFLAGS}' in *[i]*) set +e;; esac; \ @@\
```

```
for dir in dirs; do \langle \quad \alpha \, \omega \rangle
```

```
\_MakeInstallDir(\$$dir) \ @@\
```
 done

# /\*

```
* _MakeInstallDir:
```
\* Internal macro to create a missing install directory.

# \*/

```
#define _MakeInstallDir(dir) \
(set -x; test -d \(NSTALL_PREFIX)^{\wedge\wedge\wedge}dir \|\n\setminus\emptyset\emptyset\|		$(INSTALLDIR) $(INSTALL_PREFIX)^^^dir);
```
### /\*

```
* _MakeInstallDirIgnore:
*	Same as _MakeInstallDir but handles "make -i" as well.
*/
#define \text{MakelnstallDirIgmore}(\text{dir}) \setminus@case '${MFLAGS}' in *[i]*) set +e;; esac; \langle \emptyset \emptyset \rangle	_MakeInstallDir(dir)
```
/\*

\* \_RmInstallDirs:

```
*	Removes a set of intall directories.
* There should be no '@!'
 at the end of the '#define' line, because this
*	macro is used *inside* building rules.
*/
#define _RmInstallDirs(dirs) \
@case '${MFLAGS}' in *[i]*) set +e;; esac; \ @@\
for dir in dirs; do \langle \emptyset \emptyset \rangle(set -x; test -d $ddir \&\&\ (RM) -r $(INSTALL_PREFIX) $diff; \ @@{\	done
```

```
/*
```

```
* MakeDirectories:
*	Generate rules to create a hierarchy of directories.
*/
#define MakeDirectories(step,dirs) @!\
step:: @@	MakeDirs(dirs)
```

```
* MakeInstallDirectories:
*	Generate a rule to create a set of directories at installation
*	time (removed by deinstall).
*/
#define MakeInstallDirectories(dirs) @!\
local install:: @@_MakeInstallDirs(dirs) @!\
    							@!\
local_deinstall:: @@	_RmInstallDirs(dirs)
```
/\*

```
* MakeLintLibSubdirs:
```
\* Generate rules to recursively create lint libraries.

\*/

#define MakeLintLibSubdirs(dirs) @!\ MakeLintSubdirs(dirs,lintlib)

```
/*
```
\* MakeMakeSubdirs:

\* Generate rules to recursively recreate target as part of the

- \* specified step in the build.
- This assumes Makefile.SH has
- \* already been built (which is the case for a delivery), but does
- \* not rely on the existence of a Makefile.

\*/

```
#define MakeMakeSubdirs(target) @!\
target:: @@@case '${MFLAGS}' in *[ik]*) set +e;; esac; \ @@\
for i in \S(SUBDIRS); \quad @@ \d\sigma \setminus \qquad @ @\Diamondecho "Making "target" in \Omega[DIR]\i..."; \ @@\
 (\text{cd }$$i \parallel exit 1; \ @@\
 if test ! -f Makefile; then /bin/sh Makefile.SH; fi; \ @@\
 \mathcal{S}(MAKE) \ \mathcal{S}(MFLAGS) \ \text{target} || exit 1;\ @ @\
	done
```
/\*

\* MakeMakefilesSH: \* Generate rules to recursively recreate target as part of the \* specified step in the build. If \$(TOP) is set to an absolute \* path, don't prepend the ../ prefix. This makes running things \* outside of the source tree to be much easier. \*/ #define MakeMakefilesSH() @!\ Makefiles.SH:: Makefile.SH @@\ @case '\${MFLAGS}' in \*[ik]\*) set +e;; esac; \  $@@$ \ for i in  $\S(SUBDIRS)$ ;  $@@$  $d\Omega \setminus \qquad \omega(\omega)$ case "\$(DIR)\$\$i/" in \  $@@$  ^^\*^^/^^\*^^/^^\*^^/^^\*^^/) newtop=../../../..;;  $\langle @ @ \rangle$  $\Delta \sim \Delta \sim \Delta \sim \Delta \sim \Delta \sim \Delta$  newtop=../../..;; \ @@\  $\wedge^{\wedge^* \wedge \wedge/\wedge^* \wedge \wedge}$  newtop=../..;; \  $\otimes \otimes$ \*^^/) newtop=..;; \  $@ @$ esac;  $\lozenge \oslash$ case "\$(TOP)" in \  $@@$  $\sqrt{\wedge \wedge^*}$  newtop="\$(TOP)" ;; \ @ @\ esac;  $\lozenge \oslash \oslash \oslash \oslash$ echo "Making Makefiles.SH in  $\Omega$ [DIR) $\$ i..."; \ @@\  $(\text{cd }$ \$\$i  $\parallel$  exit 1; \ @@\ if test -f Jmakefile; then  $\setminus \omega(\mathscr{Q})$  \$(MAKE) \$(MFLAGS) -f ../Makefile \ @@\ Makefile TOP=\$\$newtop CURRENT=\$(DIR)\$\$i && \  $@@$  $$(MAKE) $(MFLAGS) Makefiles.SH; \ \ @@{$ fi;  $\lozenge \oslash \oslash$ )  $\parallel$  exit 1;  $\parallel$  @ @ \ done

/\*

\* MakefileSubdirs:

```
*	Generate rules to create Makefiles.
*/
#define MakefileSubdirs() @!\
MakeMakeSubdirs(Makefiles) @!\
MakeMakefilesSH()
```

```
* CppScriptTarget:
*	Generate rules to create a shell script by running the input
*	through cpp.
*/
#define CppScriptTarget(dst,src,defs,deplist)	@!\
dst:: src deplist @@\$(RM) @ @ @$(CPP) defs <src | \setminus \emptyset \emptyset \ranglesed -e '/^# *[0-9][0-9]* *.*$$/d' >$@ @@\
chmod a+x $@
```
/\*

```
 * MakeScriptFromCpp:
*	Generate rules to create a script from a file with a
*	.cpp suffix.
*/
#define MakeScriptFromCpp(name,defs) @!\
CppScriptTarget(name,name.cpp,defs,^^)
```
/\*

```
* ShellScriptTargetExt:
```

```
*	Generate rules to create and install a set of scripts from
```

```
*	ext files (.sh and .SH are the most common examples). Man pages
```

```
*	derived from the name of the scripts are also installed unless
```

```
*	NoManPages() is specified.
```
\*/

#define ShellScriptTargetExt(scripts,ext) @!\

```
++SCRIPTS scripts @!\
```

```
SimpleShellScriptTargetExt(scripts,ext) @!\
```
InstallScripts()  $@!$ 

InstallManScripts()

/\*

- \* ShellScriptTarget:
- \* Generate rules to create and install a set of scripts from
- \* .SH files. Man pages derived from the name of the scripts are
- \* also installed unless NoManPages() is specified.

\*/ #define ShellScriptTarget(scripts) @!\ ShellScriptTargetExt(scripts,.SH)

/\*

```
* SimpleShellScriptTargetExt:
*	Generate rules to create a set of scripts from ext files where
* ext is usually
 something like .sh or .SH, or whatever file
* extension you like..
*/
#define SimpleShellScriptTargetExt(scripts,ext) @!\
AllTarget(scripts) @!\
    							@!\
|expand s!scripts! @!\
!s: !s^{\wedge} ext \omega(\omega)/bin/sh !s^^ext @!\
    @!-expand
```
/\* \* SimpleShellScriptTarget: \* Generate rules to create a set of scripts from .SH files. \*/ #define SimpleShellScriptTarget(scripts) @!\ SimpleShellScriptTargetExt(scripts,.SH)

/\*

\* ShellScriptLongTarget:

\* Generate rules to create a set of scripts from .SH files where

\* the name of the generated file is different from the basename of

\* the .SH file (when, for instance, the total length with the .SH

\* extension would not leave enough space for RCS ,v extension).

\*/

```
#define ShellScriptLongTarget(basename,scriptname) @!\
```
++LSCRIPTS scriptname @!\

```
AllTarget(scriptname) @!
```

```
							@!\
scriptname: basename^^.SH @@\
```
/bin/sh basename^^.SH @!\

 @!\

```
InstallScripts() @!\setminus
```

```
?NOMAN:|skip @!\
```
-skip

```
InstallManPageLong(basename,$(MANSRC),scriptname)	@!\
```

```
/*
 * ForceTarget:
*	The force target will force reconstruction of all the other
*	targets which include .FORCE in their own dependencies.
*/
#define ForceTarget() @!\
|once_force_@!\setminusFORCE: \quad @\mathbb{I}\setminus@!-once
/*
* RemoteTargetDependency:
*	A local target may rely on a remote dependency (e.g. a library)
* made in a separate directory. This rule explicits the dependency
*	and forces a make of that dependency in the remote directory.
*/
#define RemoteTargetDependency(target,directory,dependency) @!\
RemoteDependency(directory,dependency) @!\
target: directory/^^^dependency @!\
/*
* RemoteDependency:
*	Specify rules for making a remote dependency.
*/
#define RemoteDependency(directory,dependency) @!\
ForceTarget() @!|once =directory/^{\wedge \wedge \wedge} dependency = @!\setminusdirectory/^^^dependency: .FORCE @@@echo "Checking "^^^dependency" in "^^^directory"..." @@cd ^^^directory; $(MAKE) ^^^dependency @@\
	@echo "Continuing in $(CURRENT)..."	@!\
   					@!\
-once
/*
 * SetSubdirs:
```
\* Actually forces the definition of SUBDIRS, and lets the user

\* specify what the sub-directories are. This will be added to the

\* customization part.

```
*/
#define SetSubdirs(subdirs) @!\
>SUBDIRS @!\
+SUBDIRS = subdirs
```
\* NoManPages:

\* Actually forces the definition of NOMAN, which tells the jmake

\* program to not generate rules for installing manual pages.

\*/

```
#define NoManPages() @!\
>NOMAN
```

```
/*
```
\* Expand:

\* This powerful macro expands the `rule' given a `pattern'. It

\* relies on a built-in command in jmake. The expansion is

\* documented in the short notes file that comes with jmake and

\* gives some insights on the internal syntax.

\*/

#define Expand(rule, pattern) @!\

|expand pattern @!\

rule @!\

-expand

```
/*
```
\* Lex and yacc stuff. \*/

#### /\*

\* YaccRule: \* This is the rule which is used to build a .c file from a .y file. \*/ #define YaccRule() @!\ AddSuffix $(y)$  @!\  $|once_YaccRule_ @!\setminus$  $|rule::y.c: \quad \omega$ ! |rule: \$(YACC) \$(JYFLAGS)  $\&&\otimes$  !\ |rule:  $(NV)$  y.tab.c  $\emptyset$  @ !\  $|rule:$   $@!\rangle$ -once

#### /\*

\* SimpleYaccTarget:

\* Declare a yacc base.y file to be used in the building of the

\* specified target program. The source file must be given without

\* its final .y extension. The name of the .c and .o will be

\* derived from the source file basename provided.

```
*/
```
#define SimpleYaccTarget(program,base) @!\ ++SOURCES base.y @!\ ++OBJECTS base.o @!\ YaccRule()  $@!\setminus$ program: base.c  $@!\setminus$  @!\ local\_realclean::  $@@$  $$$ (RM) base.c @!\

## /\*

\* ComplexYaccTarget:

\* Declare a yacc base.y file to be used in the building of the

\* specified target program. The source file must be given without

\* its final .y extension. The name of the .c and .o will be

\* derived from the source file basename provided.

\* The difference with SimpleYaccTarget is the identifying process

\* where all the 'yy' are replaced by the specified prefix.

```
*/
```
#define ComplexYaccTarget(program,base,prefix) @!\

```
++SOURCES base.y @!\
```

```
++OBJECTS base.o
@!
```
program: base.c @!\

```
						@!\
```
base.c: base.y  $@@$ 

 \$(YACC) \$(JYFLAGS) base.y @@\

```
$(SED) -e 's/yy \(\.))/prefix \(1/g' < y.tab.c > base.c @@)
```

```
$(SED) -e 's/yy \(\.))/prefix \1/g' < y. tab.h > base.h @@\
```
 $\(N)$  y.tab.c y.tab.h @!\

# @!\

local realclean::  $@@$  $$$ (RM) base.c @!\

#### /\*

```
* SimpleYaccInclude:
```
\* Declare that program will need an include file produced by

\* the output of yacc on base.y, which typically produces a file

\* named y.tab.h, which will be renamed as base.h.

\* The only problem is that the dependencies towards base.h have

\* to be manually given in the Jmakefile.

\*/

#define SimpleYaccInclude(base) @!\

base.h: base.c  $@@$ 

@if test -f y.tab.h; then  $\setminus \omega(\omega)$ 

```
echo "\mathcal{S}(MV) y.tab.h \mathcal{S} \mathcal{Q}"; \ \mathcal{Q} \mathcal{Q}
```

```
\mathcal{S}(MV) y.tab.h \mathcal{S} @; \otimes @fi @!\setminus@!local_realclean:: @@	$(RM) base.h
```

```
/*
```
\* ComplexYaccInclude: \* Declare that program will need an include file produced by \* the output of yacc on base.y, which typically produces a file \* named y.tab.h, which will be renamed as base.h. \* The difference with SimpleYaccInclude is the identifying process \* of the y.tab.h file where all 'yy' are renamed to prefix. \* The only problem is that the dependencies towards base.h have \* to be manually given in the Jmakefile. \*/ #define ComplexYaccInclude(base,prefix) @!\ base.h: base.c  $@@$ @if test -f y.tab.h; then  $\setminus \omega(\omega)$ echo " $\$(SED) -e 's/yy \(\.)/prefix \1/g' < y.tab.h > base.h"; \ @@\$  $$(SED) -e 's/yy \(\.)/prefix \1/g' < y.tab.h > base.h; \ @@\$ echo " $\$(RM) \ y.tab.h"; \ @@{\@}$  $\mathcal{S}(RM)$  y.tab.h;  $\langle \emptyset \emptyset \rangle$ elif test -f base.h; then  $\setminus \omega(\omega)$ echo " $\$(CP)$  base.h base.ht"; \ @ @\  $\mathcal{S}(CP)$  base.h base.ht;  $\mathcal{Q}(\mathcal{Q})$ echo " $$(SED) -e 's/yy \(\.)/prefix \1/g' < base.ht > base.h'; \ @@\$  $$(SED) -e 's/yy \(\.))/prefix \1/g' < base.ht > base.h; \ @@\$ echo " $\$(RM)$  base.ht"; \  $@@$  $\mathcal{S}(RM)$  base.ht;  $\langle \emptyset \emptyset \rangle$ fi  $\omega$ !  $@!$ local realclean::  $@@$  \$(RM) base.h

/\*

```
* NormalYaccTarget:
```
\* Declare a yacc base.y file which should produce a base.c and

\* base.h file

as derived from the output of yacc, to be used by

\* the specified program.

\*/

#define NormalYaccTarget(program,base) @!\ SimpleYaccTarget(program,base) @!\ SimpleYaccInclude(base)

\* IdentifiedYaccTarget:

\* Declare a yacc base.y file which should produce a base.c and

\* base.h file as derived from the output of yacc, to be used by

\* the specified program. The specified prefix is used to remplace

\* all the 'yy' in the generated file, for use when more than a

\* single parser is needed in one executable.

\*/

#define IdentifiedYaccTarget(program,base,prefix) @!\ ComplexYaccTarget(program,base,prefix) @!\ ComplexYaccInclude(base,prefix)

/\*

\* SimpleLexTarget: \* This declares a lex base.l file which is to be ran through \* lex to produce a base.c file. \*/ #define SimpleLexTarget(program,base) @!\ ++SOURCES base.l @!\ ++OBJECTS base.o @!\  $|once \_LexRule_ \ @$ ! $\setminus$  $|rule:.l.c:$   $@!\rangle$ |rule:  $$(LEX) $(JLFLAGS)$   $< @!\$ |rule:  $(NV)$  lex.yy.c  $\emptyset$  @ !\  $|rule:$   $@!\rangle$ -once  $\mathcal{Q}$ ! AddSuffix $(.\mathrm{l}) \quad \textcircled{a}$ !\ program: base.c  $@!\setminus$  $@!$ local\_realclean::  $@@$  $$$ (RM) base.c @!\

/\*

\* IdentifiedLexTarget: \* This declares a lex base.l file which is to be ran through \* lex to produce a base.c file. The prefix is used to replace \* the 'yy', so that the lexical analyzer may be identified. \*/ #define IdentifiedLexTarget(program,base,prefix) @!\ ++SOURCES base.l @!\ ++OBJECTS base.o @!\ program: base.c  $\mathcal{Q}$ !\ @!\ base.c: base.1  $\omega(\omega)$ 

 $$$ (LEX)  $$$ (JLFLAGS) base.1 @@\  $$(SED) -e 's/yy\langle. \rangle /prefix\langle1/g' < lex.yy.c > base.c @@\langle$  $\{(RM)\}_\{CX.YY.C\}$  @!\ @!\ local\_realclean::  $@@$  $\mathcal{S}(RM)$  base.c @!\

/\*

\* NormalLexDependTarget:

\* Declare that program will need an include file produced by

\* the output of lex on base.l, which typically produces a file

\* named lex.yy.c which will be renamed as base.c. Besides, the

\* lexical analyzer needs the file parser.h produced by running

\* parser.y through yacc and renaming y.tab.h as parser.h.

\*/

#define NormalLexDependTarget(program,base,parser)  $@!$ 

base.o: parser.h @!\

 @!\

SimpleLexTarget(program,base)

#### /\*

\* IdentifiedLexDependTarget:

\* Declare that program will need an include file produced by

\* the output of lex on base.l, which typically produces a file

\* named lex.yy.c which will be renamed as base.c. Besides, the

\* lexical analyzer needs the file parser.h produced by running

\* parser.y through yacc and renaming y.tab.h as parser.h.

\* The lexical analyzer is identified with the supplied prefix,

\* which replaces the regular 'yy' prefix in the symbol names. \*/

#define IdentifiedLexDependTarget(program,base,parser,prefix) @!\ base.o: parser.h @!\

 $@!$ 

IdentifiedLexTarget(program,base,prefix)

/\*

\* NormalParserTarget:

\* Specify that program is using the lex/yacc combination to

\* produce a parser. The lexic and parser parameters are the

\* base name of the .l and .y file, respectively.

\*/

#define NormalParserTarget(program,lexic,parser) @!\ NormalLexDependTarget(program,lexic,parser)

 $@!$ NormalYaccTarget(program,parser)

/\*

\* IdentifiedParserTarget:

\* Specify that program is using the lex/yacc combination to

\* produce a parser. The lexic and parser parameters are the

\* base name of the .l and .y file, respectively. The parser

\* produced is identified via its prefix, which replaces all

\* the normally supplied 'yy' prefix, hence making it possible

\* to have multiple parsers in a single executable.

\*/

#define IdentifiedParserTarget(program,lexic,parser,prefix) @!\ IdentifiedLexDependTarget(program,lexic,parser,prefix) @!\ IdentifiedYaccTarget(program,parser,prefix)

Found in path(s):

\* /opt/cola/permits/1907245759\_1707613888.5758548/0/perl-5-32-1-orig-regen-configure-1-tar-gz/metaconfig-5.32.1~rc1/dist/files/Jmake.rules

No license file was found, but licenses were detected in source scan.

?RCS: \$Id\$ ?RCS: ?RCS: Copyright (c) 2000 Jarkko Hietaniemi ?RCS: ?RCS: You may distribute under the terms of either the GNU General Public ?RCS: License or the Artistic License, as specified in the README file. ?RCS: ?MAKE:d\_isnan: Inlibc cat Compile rm\_try Setvar ?MAKE: -pick add \$@ %< ?S:d\_isnan: ?S: This variable conditionally defines the HAS\_ISNAN symbol, which ?S: indicates to the C program that the isnan() routine is available. ?S:. ?C:HAS\_ISNAN: ?C: This symbol, if defined, indicates that the isnan routine is ?C: available to check whether a double is a NaN.  $?C:$ . ?H:#\$d\_isnan HAS\_ISNAN  $/*$  $?H:$ ?LINT:set d\_isnan : check for isnan echo "Checking to see if you have isnan..." >&4 \$cat >try.c <<EOCP  $\#$ include  $\langle$ math.h $>$ int main() { return isnan(0.0); } **EOCP** 

set try if eval \$compile; then val="\$define" echo "You have isnan." else val="\$undef" echo "You do not have isnan." fi \$rm\_try set d\_isnan eval \$setvar

## Found

in path(s):

\* /opt/cola/permits/1907245759\_1707613888.5758548/0/perl-5-32-1-orig-regen-configure-1-tar-gz/metaconfig-5.32.1~rc1/U/perl/d\_isnan.U No license file was found, but licenses were detected in source scan.

?RCS: \$Id: d\_stdstdio.U,v 3.0.1.3 1997/02/28 15:46:32 ram Exp \$ ?RCS: ?RCS: Copyright (c) 1991-1993, Raphael Manfredi ?RCS: ?RCS: You may redistribute only under the terms of the Artistic License, ?RCS: as specified in the README file that comes with the distribution. ?RCS: You may reuse parts of this distribution only within the terms of ?RCS: that same Artistic License; a copy of which may be found at the root ?RCS: of the source tree for dist 3.0. ?RCS: ?RCS: Original Author: Tye McQueen <tye@metronet.com> ?RCS: ?RCS: \$Log: d\_stdstdio.U,v \$ ?RCS: Revision 3.0.1.3 1997/02/28 15:46:32 ram ?RCS: patch61: merged with perl5's unit ?RCS: ?RCS: Revision 3.0.1.2 1995/07/25 14:06:54 ram ?RCS: patch56: typo fix on ?C: line for FILE\_bufsiz ?RCS: patch56: fixed unbalanced parenthesis (ADO) ?RCS: patch56: check whether FILE\_cnt and FILE\_ptr can be assigned to (ADO) ?RCS: ?RCS: Revision 3.0.1.1 1995/05/12 12:12:11 ram ?RCS: patch54: complete rewrite by Tye McQueen to fit modern systems  $?RCS$ ?RCS: Revision 3.0 1993/08/18 12:07:31 ram ?RCS: Baseline for dist 3.0 netwide release.  $?RCS$ ?MAKE:d\_stdstdio d\_stdiobase stdio\_ptr stdio\_cnt \\_ d stdio ptr lval sets cnt d stdio ptr lval nochange cnt stdio base  $\setminus$ 

 stdio\_bufsiz d\_stdio\_cnt\_lval d\_stdio\_ptr\_lval stdio\_filbuf: cat \ Compile contains rm\_try d\_gnulibc gnulibc\_version i\_stdlib  $\setminus$  Setvar Findhdr Oldconfig run to ?MAKE: -pick weed \$@ %< ?S:d\_stdstdio: ?S: This variable conditionally defines USE\_STDIO\_PTR if this system ?S: has a FILE structure declaring usable \_ptr and \_cnt fields (or ?S: equivalent) in stdio.h. ?S:. ?S:stdio\_ptr: ?S: This variable defines how, given a FILE pointer, fp, to access the ?S: \_ptr field (or equivalent) of stdio.h's FILE structure. This will ?S: be used to define the macro FILE  $ptr(fp)$ . ?S:. ?S:d\_stdio\_ptr\_lval: ?S: This variable conditionally defines STDIO\_PTR\_LVALUE if the ?S: FILE\_ptr macro can be used as an lvalue. ?S:. ?S:stdio\_cnt: ?S: This variable defines how, given a FILE pointer, fp, to access the ?S: \_cnt field (or equivalent) of stdio.h's FILE structure. This will ?S: be used to define the macro FILE\_cnt(fp). ?S:. ?S:d\_stdio\_cnt\_lval: ?S: This variable conditionally defines STDIO\_CNT\_LVALUE if the ?S: FILE cnt macro can be used as an lvalue. ?S:. ?S:d\_stdio\_ptr\_lval\_sets\_cnt: ?S: This symbol is defined if using the FILE\_ptr macro as an lvalue ?S: to increase the pointer by n has the side effect of decreasing the ?S: value of File\_cnt(fp) by n. ?S:. ?S:d\_stdio\_ptr\_lval\_nochange\_cnt: ?S: This symbol is defined if using the FILE\_ptr macro as an lvalue ?S: to increase the pointer by n leaves File\_cnt(fp) unchanged. ?S:. ?S:stdio\_filbuf: ?S: This variable defines how, given a FILE pointer, fp, to tell ?S: stdio to refill its internal buffers (?). This will  $?S:$  be used to define the macro FILE filbuf(fp). ?S:. ?S:d\_stdiobase: ?S: This variable conditionally defines USE\_STDIO\_BASE if this system ?S: has a FILE structure declaring a usable \_base field (or equivalent) ?S: in stdio.h.  $2S$ :

?S:stdio\_base:

?S: This variable defines how, given a FILE pointer, fp, to access the ?S: \_base field (or equivalent) of stdio.h's FILE structure. This will ?S: be used to define the macro FILE\_base(fp). ?S:. ?S:stdio\_bufsiz: ?S: This variable defines how, given a FILE pointer, fp, to determine ?S: the number of bytes store in the I/O buffer pointer to by the ?S: \_base field (or equivalent) of stdio.h's FILE structure. This will  $?S:$  be used to define the macro FILE bufsiz(fp). ?S:. ?C:USE\_STDIO\_PTR ~ d\_stdstdio (USE\_STD\_STDIO STDSTDIO): ?C: This symbol is defined if the \_ptr and \_cnt fields (or similar) ?C: of the stdio FILE structure can be used to access the stdio buffer ?C: for a file handle. If this is defined, then the  $FILE\_ptr(fp)$ ?C: and FILE\_cnt(fp) macros will also be defined and should be used ?C: to access these fields.  $?C:$ . ?C:FILE\_ptr: ?C: This macro is used to access the \_ptr field (or equivalent) of the ?C: FILE structure pointed to by its argument. This macro will always be ?C: defined if USE\_STDIO\_PTR is defined. ?C:. ?C:STDIO\_PTR\_LVALUE: ?C: This symbol is defined if the FILE ptr macro can be used as an ?C: lvalue.  $?C:$ . ?C:FILE\_cnt: ?C: This macro is used to access the \_cnt field (or equivalent) of the ?C: FILE structure pointed to by its argument. This macro will always be ?C: defined if USE\_STDIO\_PTR is defined. ?C:. ?C:STDIO\_CNT\_LVALUE: ?C: This symbol is defined if the FILE\_cnt macro can be used as an ?C: lvalue.  $2C$ ?C:STDIO\_PTR\_LVAL\_SETS\_CNT: ?C: This symbol is defined if using the FILE\_ptr macro as an lvalue ?C: to increase the pointer by n has the side effect of decreasing the ?C: value of File  $cnt(fp)$  by n. ?C:. ?C:STDIO\_PTR\_LVAL\_NOCHANGE\_CNT: ?C: This symbol is defined if using the FILE\_ptr macro as an lvalue ?C: to increase the pointer by n leaves File  $cnt(fp)$  unchanged.

?C:.

?C:FILE\_filbuf:

?C: This macro is used to access the internal stdio

\_filbuf function

?C: (or equivalent), if STDIO\_CNT\_LVALUE and STDIO\_PTR\_LVALUE

?C: are defined. It is typically either \_filbuf or \_\_filbuf.

?C: This macro will only be defined if both STDIO\_CNT\_LVALUE and

?C: STDIO\_PTR\_LVALUE are defined.

?C:.

?H:?d\_stdstdio:#\$d\_stdstdio USE\_STDIO\_PTR /\*\*/

?H:?d\_stdstdio:#ifdef USE\_STDIO\_PTR

?H:#define FILE\_ptr(fp) \$stdio\_ptr

?H:#\$d\_stdio\_ptr\_lval STDIO\_PTR\_LVALUE /\*\*/

?H:#define FILE\_cnt(fp) \$stdio\_cnt

?H:#\$d\_stdio\_cnt\_lval STDIO\_CNT\_LVALUE /\*\*/

?H:#\$d\_stdio\_ptr\_lval\_sets\_cnt STDIO\_PTR\_LVAL\_SETS\_CNT /\*\*/

?H:#\$d\_stdio\_ptr\_lval\_nochange\_cnt STDIO\_PTR\_LVAL\_NOCHANGE\_CNT /\*\*/

?H:?FILE\_filbuf:#if defined(STDIO\_PTR\_LVALUE) && defined(STDIO\_CNT\_LVALUE)

?H:?FILE\_filbuf:#define FILE\_filbuf(fp) \$stdio\_filbuf /\*\*/

?H:?FILE\_filbuf:#endif

?H:?d\_stdstdio:#endif

?H:.

?W:d\_stdstdio:FILE\_ptr FILE\_cnt FILE\_filbuf

?C:USE\_STDIO\_BASE ~ d\_stdiobase:

?C: This symbol is defined if the \_base field (or similar) of the

?C: stdio FILE structure can be used to access the

stdio buffer for

?C: a file handle. If this is defined, then the FILE\_base(fp) macro

?C: will also be defined and should be used to access this field.

?C: Also, the FILE\_bufsiz(fp) macro will be defined and should be used

?C: to determine the number of bytes in the buffer. USE\_STDIO\_BASE

?C: will never be defined unless USE\_STDIO\_PTR is.

?C:.

?C:FILE\_base:

?C: This macro is used to access the \_base field (or equivalent) of the

?C: FILE structure pointed to by its argument. This macro will always be

?C: defined if USE\_STDIO\_BASE is defined.

?C:.

?C:FILE\_bufsiz:

?C: This macro is used to determine the number of bytes in the I/O

?C: buffer pointed to by \_base field (or equivalent) of the FILE

?C: structure pointed to its argument. This macro will always be defined

?C: if USE\_STDIO\_BASE is defined.

 $?C:$ .

?H:?d\_stdiobase:#\$d\_stdiobase USE\_STDIO\_BASE /\*\*/

?H:?d\_stdiobase:#ifdef USE\_STDIO\_BASE

?H:#define FILE\_base(fp) \$stdio\_base

?H:#define FILE\_bufsiz(fp) \$stdio\_bufsiz

?H:?d\_stdiobase:#endif

?H:.

?W:d\_stdiobase:FILE\_base

```
 FILE_bufsiz
?T:ptr_lval cnt_lval filbuf xxx
?F:!try
?LINT:set d_stdstdio d_stdiobase
: see if _ptr and _cnt from stdio act std
echo " "
if $contains '_lbfsize' `./findhdr stdio.h` >/dev/null 2>&1 ; then
	echo "(Looks like you have stdio.h from BSD.)"
	case "$stdio_ptr" in
	'') stdio_ptr='((fp)->_p)'
 		ptr_lval=$define
 		;;
	*)	ptr_lval=$d_stdio_ptr_lval;;
	esac
	case "$stdio_cnt" in
	'') stdio_cnt='((fp)->_r)'
 cnt_lval=$define
 		;;
	*)	cnt_lval=$d_stdio_cnt_lval;;
	esac
	case "$stdio_base" in
'') stdio_base='((fp)->_ub._base ? (fp)->_ub._base : (fp)->_bf._base)';;
	esac
	case "$stdio_bufsiz" in
'') stdio_bufsiz='((fp)->_ub._base ? (fp)->_ub._size : (fp)->_bf._size)';;
	esac
elif $contains '_IO_fpos_t' `./findhdr stdio.h` `./findhdr libio.h` >/dev/null 2>&1 ; then
	echo "(Looks like you have stdio.h from Linux.)"
	case "$stdio_ptr" in
	'') stdio_ptr='((fp)->_IO_read_ptr)'
 		ptr_lval=$define
 		;;
	*)	ptr_lval=$d_stdio_ptr_lval;;
	esac
	case "$stdio_cnt"
 in
	'') stdio_cnt='((fp)->_IO_read_end - (fp)->_IO_read_ptr)'
 		cnt_lval=$undef
 		;;
	*)	cnt_lval=$d_stdio_cnt_lval;;
	esac
	case "$stdio_base" in
	'') stdio_base='((fp)->_IO_read_base)';;
	esac
	case "$stdio_bufsiz" in
	'') stdio_bufsiz='((fp)->_IO_read_end - (fp)->_IO_read_base)';;
	esac
```

```
else
	case "$stdio_ptr" in
	'') stdio_ptr='((fp)->_ptr)'
 		ptr_lval=$define
 		;;
	*)	ptr_lval=$d_stdio_ptr_lval;;
	esac
	case "$stdio_cnt" in
	'') stdio_cnt='((fp)->_cnt)'
 		cnt_lval=$define
 		;;
	*)	cnt_lval=$d_stdio_cnt_lval;;
	esac
	case "$stdio_base" in
") stdio_base='((fp)->_base)';;
	esac
	case "$stdio_bufsiz" in
	'') stdio_bufsiz='((fp)->_cnt + (fp)->_ptr - (fp)->_base)';;
	esac
fi
: test whether _ptr and _cnt really work
echo "Checking how std your stdio is..." >&4
$cat >try.c <<EOP
#include <stdio.h>
#$i_stdlib I_STDLIB
#ifdef I_STDLIB
#include <stdlib.h>
#endif
#define FILE_ptr(fp)	$stdio_ptr
#define FILE_cnt(fp)	$stdio_cnt
int main() {
FILE *fp = fopen("try.c", "r");char c = getc(fp);
	if
 (
 18 \leq FILE_cnt(fp) & &
 strncmp(FILE_ptr(fp), "include <stdio.h>n", 18) == 0
\overline{)}exit(0);exit(1);}
EOP
val="$undef"
set try
if eval $compile && $to try.c; then
	if $run ./try; then
 		echo "Your stdio acts pretty std."
```

```
		val="$define"
	else
 		echo "Your stdio isn't very std."
	fi
else
	echo "Your stdio doesn't appear very std."
fi
$rm_try
# glibc 2.2.90 and above apparently change stdio streams so Perl's
# direct buffer manipulation no longer works. The Configure tests
# should be changed to correctly detect this, but until then,
# the following check should at least let perl compile and run.
# (This quick fix should be updated before 5.8.1.)
# To be defensive, reject all unknown versions, and all versions > 2.2.9.
# A. Dougherty, June 3, 2002.
case "$d_gnulibc" in
$define)
	case "$gnulibc_version" in
2.[01]*) ;;
2.2):
2.2.[0-9]);;
	*) echo "But I will not snoop inside glibc $gnulibc_version stdio buffers."
 		val="$undef"
 		;;
	esac
	;;
esac
set d_stdstdio
eval
<u>Ssetvar</u>
@if STDIO_PTR_LVALUE || d_stdio_ptr_lval
: Can _ptr be used as an lvalue?
?X: Only makes sense if we have a known stdio implementation.
case "$d_stdstdio$ptr_lval" in
$define$define) val=$define ;;
*) val=$undef ;;
esac
set d_stdio_ptr_lval
eval $setvar
@end
@if STDIO_CNT_LVALUE || d_stdio_cnt_lval
: Can cnt be used as an Ivalue?
?X: Only makes sense if we have a known stdio implementation.
```

```
case "$d_stdstdio$cnt_lval" in
```

```
$define$define) val=$define ;;
```

```
*) val=$undef ;;
esac
set d_stdio_cnt_lval
eval $setvar
@end
@if FILE_filbuf
: How to access the stdio _filbuf or __filbuf function.
: If this fails, check how the getc macro in stdio.h works.
case "${d_stdio_ptr_lval}${d_stdio_cnt_lval}" in
${define}${define})
	: Try $hint value, if any, then _filbuf, __filbuf, _fill, then punt.
: \frac{1}{2} fill is for os/2.
	xxx='notok'
	for filbuf in $stdio_filbuf '_filbuf(fp)' '__filbuf(fp) ' '_fill(fp)' ; do
 		$cat >try.c <<EOP
#include <stdio.h>
#$i_stdlib I_STDLIB
#ifdef I_STDLIB
#include <stdlib.h>
#endif
#define
FILE_ptr(fp) $stdio_ptr
#define FILE_cnt(fp)	$stdio_cnt
#define FILE_filbuf(fp)	$filbuf
int main() {
FILE *fp = fopen("try.c", "r");	int c;
c = getc(fp);c = FILE_filbuf(fp); /* Just looking for linker errors.*/
exit(0);}
EOP
 		set try
 		if eval $compile && $to try.c && $run ./try; then
 			echo "Your stdio appears to use $filbuf"
 			stdio_filbuf="$filbuf"
 			xxx='ok'
 			break
 		else
 			echo "Hmm. $filbuf doesn't seem to work."
 		fi
 		$rm_try
	done
	case "$xxx" in
notok) echo "I can't figure out how to access _filbuf"
 			echo "I'll just have to work around it."
 			d_stdio_ptr_lval="$undef"
```

```
			d_stdio_cnt_lval="$undef"
 			;;
	esac
	;;
esac
@end
```
@if STDIO\_PTR\_LVALUE : test whether setting \_ptr sets \_cnt as a side effect d\_stdio\_ptr\_lval\_sets\_cnt="\$undef" d\_stdio\_ptr\_lval\_nochange\_cnt="\$undef" case "\$d\_stdio\_ptr\_lval\$d\_stdstdio" in \$define\$define) echo "Checking to see what happens if we set the stdio ptr..." >&4 \$cat >try.c <<EOP #include <stdio.h> /\* Can we scream? \*/ /\* Eat dust sed :-) \*/ /\* In the buffer space, no one can hear you scream. \*/ #\$i\_stdlib I\_STDLIB #ifdef I\_STDLIB #include <stdlib.h> #endif #define FILE\_ptr(fp) \$stdio\_ptr #define FILE\_cnt(fp) \$stdio\_cnt #include <sys/types.h> int main() { FILE  $*fp = fopen("try.c", "r");$  int c; char \*ptr; size\_t cnt; if  $(!fp)$  { puts("Fail even to read");  $exit(1);$  }  $c = \text{getc(fp)}$ ; /\* Read away the first # \*/ if  $(c == EOF)$  { puts("Fail even to read");  $exit(1);$  } if (!(  $18 \leq$  FILE cnt(fp) && strncmp(FILE\_ptr(fp), "include <stdio.h> $n$ ", 18) == 0 )) { puts("Fail even to read"); exit  $(1)$ ; }

```
ptr = (char*) FILE_ptr(fp);
\text{cnt} = (\text{size}_t)\text{FILE}_\text{c}nt(fp);
FILE_ptr(fp) += 42;if ((char*)FILE_ptr(fp) != (ptr + 42)) {
 printf("Fail ptr check %p != %p", FILE_ptr(fp), (ptr + 42));
 exit (1);
	}
if (FILE_cnt(fp) \leq 20) {
 		printf ("Fail (<20 chars to test)");
 exit (1);
	}
if (strncmp(FILE_ptr(fp), "Eat dust sed :-) */\n", 20) != 0) {
 		puts("Fail compare");
 		exit
 (1);
	}
if (cnt == FILE_cnt(fp)) {
 		puts("Pass_unchanged");
 exit (0);
	}
if (FILE_cnt(fp) == (cnt - 42)) {
 		puts("Pass_changed");
 exit (0);
	}
printf("Fail count was %d now %d\n", cnt, FILE_cnt(fp));
	return 1;
}
EOP
	set try
	if eval $compile && $to try.c; then
 		case `$run ./try` in
 		Pass_changed)
  			echo "Increasing ptr in your stdio decreases cnt by the same amount. Good." >&4
  			d_stdio_ptr_lval_sets_cnt="$define" ;;
 		Pass_unchanged)
  			echo "Increasing ptr in your stdio leaves cnt unchanged. Good." >&4
  d stdio ptr lval nochange cnt="$define" ;;
 		Fail*)
  echo "Increasing ptr in your stdio didn't do exactly what I expected. We'll not be doing that then." >&4 :;
 		*)
  echo "It appears attempting to set ptr in your stdio is a bad plan." >&4 ;;
	esac
	else
 		echo "It seems we can't set ptr in your stdio. Nevermind." >&4
	fi
```

```
	$rm_try
	;;
esac
@end
@if d_stdiobase || USE_STDIO_BASE || FILE_base || FILE_bufsiz
: see if _base is also standard
val="$undef"
case
 "$d_stdstdio" in
$define)
	$cat >try.c <<EOP
#include <stdio.h>
#$i_stdlib I_STDLIB
#ifdef I_STDLIB
#include <stdlib.h>
#endif
#define FILE_base(fp) $stdio_base
#define FILE_bufsiz(fp)	$stdio_bufsiz
int main() {
FILE *fp = fopen("try.c", "r");char c = getc(fp);
	if (
 19 \leq FILE_bufsiz(fp) & &
 strncmp(FILE_base(fp), "#include <stdio.h>n", 19) == 0
\lambdaexit(0);exit(1);}
EOP
	set try
	if eval $compile && $to try.c; then
 		if $run ./try; then
 			echo "And its _base field acts std."
 			val="$define"
 		else
 			echo "But its _base field isn't std."
 		fi
	else
 		echo "However, it seems to be lacking the _base field."
	fi
	$rm_try
	;;
esac
set d_stdiobase
eval $setvar
@end
```
Found in path(s):

\* /opt/cola/permits/1907245759\_1707613888.5758548/0/perl-5-32-1-orig-regen-configure-1-tar-gz/metaconfig-5.32.1~rc1/U/compline/d\_stdstdio.U

No license file was found, but licenses were detected in source scan.

?RCS: \$Id\$ ?RCS: ?RCS: Copyright (c) 1998 Andy Dougherty ?RCS: ?RCS: You may distribute under the terms of either the GNU General Public ?RCS: License or the Artistic License, as specified in the README file. ?RCS: ?MAKE:use64bitint use64bitall archname64: Myread Oldconfig Setvar test \ usemorebits longsize ccflags d\_quad uquadtype Compile rm\_try run ?MAKE: -pick add \$@ %< ?Y:TOP ?S:use64bitint: ?S: This variable conditionally defines the USE\_64\_BIT\_INT symbol, ?S: and indicates that 64-bit integer types should be used ?S: when available. The minimal possible 64-bitness ?S: is employed, just enough to get 64-bit integers into Perl. ?S: This may mean using for example "long longs", while your memory ?S: may still be limited to 2 gigabytes. ?S:. ?S:use64bitall: ?S: This variable conditionally defines the USE 64 BIT ALL symbol, ?S: and indicates that 64-bit integer types should be used ?S: when available. The maximal possible ?S: 64-bitness is employed: LP64 or ILP64, meaning that you will ?S: be able to use more than 2 gigabytes of memory. This mode is ?S: even more binary incompatible than USE\_64\_BIT\_INT. You may not ?S: be able to run the resulting executable in a 32-bit CPU at all or ?S: you may need at least to reboot your OS to 64-bit mode. ?S:. ?S:archname64: ?S: This variable is used for the 64-bitness part of \$archname. ?S:. ?C:USE\_64\_BIT\_INT: ?C: This symbol, if defined, indicates that 64-bit integers should ?C: be used when available. If not defined, the native integers ?C: will be employed (be they 32 or 64 bits). The minimal possible ?C: 64-bitness is used, just enough to get 64-bit integers into Perl. ?C: This may mean using for example "long longs", while your memory ?C: may still be limited to 2 gigabytes.  $?C:$ . ?C:USE\_64\_BIT\_ALL:

?C: This symbol, if defined, indicates that 64-bit integers should ?C: be used when available. If not defined, the native integers ?C: will be used (be they 32 or 64 bits). The maximal possible ?C: 64-bitness is employed: LP64 or ILP64, meaning that you will ?C: be able to use more than 2 gigabytes of memory. This mode is ?C: even more binary incompatible than USE\_64\_BIT\_INT. You may not ?C: be able to run the resulting executable in a 32-bit CPU at all or ?C: you may need at least to reboot your OS to 64-bit mode.  $?C:$ . ?H:?%<:#ifndef USE\_64\_BIT\_INT ?H:?%<:#\$use64bitint USE\_64\_BIT\_INT /\*\*/ ?H:?%<:#endif ?H:?%<:#ifndef USE\_64\_BIT\_ALL ?H:?%<:#\$use64bitall USE\_64\_BIT\_ALL /\*\*/ ?H:?%<:#endif ?H:. ?INIT:archname64='' ?LINT:extern ccflags ?LINT:use usemorebits ?LINT:extern use64bits ?LINT:extern uselonglong ?LINT:extern uselonglongs ?LINT:extern use64bitints ?LINT:extern use64bitsint ?LINT:extern use64bitsall ?T:libcquad ?F:!try ?F:!use64bitint.cbu ?F:!use64bitall.cbu : Do we want 64bit support case "\$uselonglong" in "\$define"|true|[yY]\*) cat <<EOM >&4 \*\*\* Configure -Duselonglong is deprecated, using -Duse64bitint instead. EOM use64bitint="\$define" ;; esac case "\$use64bits" in "\$define"|true|[yY]\*) cat <<EOM >&4 \*\*\* Configure -Duse64bits is deprecated, using -Duse64bitint instead. EOM use64bitint="\$define"

```
	;;
esac
case "$use64bitints" in
"$define"|true|[yY]*)
cat <<EOM >&4
*** There is no Configure -Duse64bitints, using -Duse64bitint instead.
EOM
	use64bitint="$define"
	;;
esac
case "$use64bitsint" in
"$define"|true|[yY]*)
cat <<EOM >&4
*** There is no Configure -Duse64bitsint, using -Duse64bitint instead.
EOM
	use64bitint="$define"
	;;
esac
case "$uselonglongs" in
"$define"|true|[yY]*)
cat <<EOM >&4
*** There is no Configure -Duselonglongs, using -Duse64bitint instead.
EOM
	use64bitint="$define"
	;;
esac
case "$use64bitsall" in
"$define"|true|[yY]*)
cat <<EOM >&4
*** There is no Configure -Duse64bitsall, using -Duse64bitall instead.
EOM
	use64bitall="$define"
	;;
esac
case "$ccflags" in
*-DUSE_LONG_LONG*|*-DUSE_64_BIT_INT*|*-DUSE_64_BIT_ALL*) use64bitint="$define";;
esac
case "$use64bitall" in
"$define"|true|[yY]*)
 use64bitint="$define" ;;
esac
case "$longsize" in
```

```
You have natively 64-bit long integers.
EOM
  val="$define"
  ;;
*) case "$use64bitint" in
  "$define"|true|[yY]*) dflt='y';;
 *) dflt='n';;
  esac
  case "$d_quad" in
  "$define") ;;
 *) dflt='n' ;;
  esac
 cat <<EOM
```
8) cat <<EOM

Perl can be built to take advantage of 64-bit integer types on some systems. To do so, Configure can be run with -Duse64bitint. Choosing this option will most probably introduce binary incompatibilities.

```
If this doesn't make any sense to you, just accept the default '$dflt'.
(The default has been chosen based on your configuration.)
EOM
  rp='Try to use 64-bit integers, if available?'
  . ./myread
  case "$ans" in
 [yY]^*) val="$define" ;;
  *) val="$undef" ;;
  esac
  ;;
esac
set use64bitint
eval $setvar
case "$use64bitall" in
"$define"|true|[yY]*) dflt='y' ;;
*) case "$longsize" in
 8) dflt='y' ;;
 *) dflt='n' ;;
  esac
  ;;
esac
cat <<EOM
You may also
 choose to try maximal 64-bitness. It means using as much
64-bitness as possible on the platform. This in turn means even more
```
binary incompatibilities. On the other hand, your platform may not

have any more 64-bitness available than what you already have chosen.

```
If this doesn't make any sense to you, just accept the default '$dflt'.
(The default has been chosen based on your configuration.)
EOM
rp='Try to use maximal 64-bit support, if available?'
. ./myread
case "$ans" in
[yY]^*) val="$define" ;;
*) val="\text{Sunder"} ::
esac
set use64bitall
eval $setvar
case "$use64bitall" in
"$define")
	case "$use64bitint" in
	"$undef")
 cat <<EOM
Since you have chosen a maximally 64-bit build, I'm also turning on
the use of 64-bit integers.
EOM
 		use64bitint="$define" ;;
	esac
	;;
esac
: Look for a hint-file generated 'call-back-unit'. If the
: user has specified that a 64-bit perl is to be built,
: we may need to set or change some other defaults.
if $test -f use64bitint.cbu; then
	echo "Your
 platform has some specific hints regarding 64-bit integers, using them..."
	. ./use64bitint.cbu
fi
```

```
case "$use64bitint" in
```

```
"$define"|true|[yY]*)
```

```
	: This test was common to all the OpenBSD forks, and seems harmless for
```

```
	: other platforms:
```

```
	echo " "
```

```
	echo "Checking if your C library has broken 64-bit functions..." >&4
```

```
	cat >try.c <<EOCP
```

```
#include <stdio.h>
```

```
typedef $uquadtype myULL;
```

```
int main (void)
```

```
{
```

```
 struct {
	double d;
```
```
	myULL u;
  \} *p, test[] = {
	{4294967303.15, 4294967303ULL},
	{4294967294.2, 4294967294ULL},
	{4294967295.7, 4294967295ULL},
\{0.0, 0ULL\} };
 for (p = test; p > u; p++) {
myULL x = (myULL)p->d;
if (x != p > u) {
   	 printf("buggy\n");
   	 return 0;
	}
   }
  printf("ok\n");
  return 0;
}
EOCP
	set try
	if eval $compile_ok; then
   libcquad=`$run ./try`
   	 echo "Your C library's 64-bit functions are $libcquad."
	else
   	 echo "(I can't seem to compile the test program.)"
   	 echo "Assuming that your C library's 64-bit functions are ok."
   	 libcquad="ok"
	fi
	$rm_try
	case
 "$libcquad" in
   	 buggy*)
 cat >&4 << EOM*** You have a C library with broken 64-bit functions.
*** 64-bit support does not work reliably in this configuration.
*** Please rerun Configure without -Duse64bitint and/or -Dusemorebits.
*** Cannot continue, aborting.
EOM
 		exit 1
 		;;
	esac
```

```
	case "$longsize" in
```

```
	4) case "$archname64" in
```

```
') archname64=64int ;;
```

```
	 esac
```

```
	 ;;
```

```
	esac
	;;
esac
```
: Look for a hint-file generated 'call-back-unit'. If the : user has specified that a maximally 64-bit perl is to be built, : we may need to set or change some other defaults. if \$test -f use64bitall.cbu; then echo "Your platform has some specific hints regarding 64-bit builds, using them..." . ./use64bitall.cbu fi case "\$use64bitall" in "\$define"|true|[yY]\*) case "\$longsize" in 4) case "\$archname64" in ''|64int) archname64=64all ;; esac ;; esac ;; esac case "\$d\_quad:\$use64bitint" in \$undef:\$define)

 $cat > & 4 < \text{EOF}$ 

```
*** You have chosen to use 64-bit
```
integers,

```
*** but none can be found.
```
\*\*\* Please rerun Configure without -Duse64bitint and/or -Dusemorebits.

\*\*\* Cannot continue, aborting.

# EOF

 exit 1

 ;; esac

Found in path(s):

\* /opt/cola/permits/1907245759\_1707613888.5758548/0/perl-5-32-1-orig-regen-configure-1-tar-gz/metaconfig-5.32.1~rc1/U/perl/use64bits.U

No license file was found, but licenses were detected in source scan.

?RCS: \$Id: d\_endpent.U, v 3.0 1993/08/18 12:06:09 ram Exp \$ ?RCS: ?RCS: Copyright (c) 1991-1993, Raphael Manfredi ?RCS: ?RCS: You may redistribute only under the terms of the Artistic License, ?RCS: as specified in the README file that comes with the distribution.

?RCS: You may reuse parts of this distribution only within the terms of ?RCS: that same Artistic License; a copy of which may be found at the root ?RCS: of the source tree for dist 3.0. ?RCS: ?RCS: \$Log: d\_endpent.U,v \$ ?RCS: Revision 3.0 1993/08/18 12:06:09 ram ?RCS: Baseline for dist 3.0 netwide release. ?RCS: ?MAKE:d\_endpent: Inlibc ?MAKE: -pick add  $\%$  % < ?S:d\_endpent: ?S: This variable conditionally defines HAS\_ENDPROTOENT if endprotoent() is ?S: available to close whatever was being used for protocol queries. ?S:. ?C:HAS\_ENDPROTOENT: ?C: This symbol, if defined, indicates that the endprotoent() routine is ?C: available to close whatever was being used for protocol queries.  $?C:$ . ?H:#\$d\_endpent HAS\_ENDPROTOENT /\*\*/ ?H:. ?LINT:set d\_endpent : see if endprotoent exists set endprotoent d\_endpent eval \$inlibc Found in path(s):

\* /opt/cola/permits/1907245759\_1707613888.5758548/0/perl-5-32-1-orig-regen-configure-1-tar-gz/metaconfig-5.32.1~rc1/U/modified/d\_endpent.U No license file was found, but licenses were detected in source scan.

?RCS: \$Id: d\_mblen.U 1 2006-08-24 12:32:52Z rmanfredi \$ ?RCS: ?RCS: Copyright (c) 1991-1997, 2004-2006, Raphael Manfredi ?RCS: ?RCS: You may redistribute only under the terms of the Artistic Licence, ?RCS: as specified in the README file that comes with the distribution. ?RCS: You may reuse parts of this distribution only within the terms of ?RCS: that same Artistic Licence; a copy of which may be found at the root ?RCS: of the source tree for dist 4.0. ?RCS: ?RCS: Original Author: Andy Dougherty <doughera@lafcol.lafayette.edu> ?RCS: ?RCS: \$Log: d\_mblen.U,v \$ ?RCS: Revision 3.0.1.1 1994/08/29 16:09:40 ram ?RCS: patch32: created by ADO ?RCS: ?MAKE:d\_mblen: Inlibc

?MAKE: -pick add  $\$ @ %< ?S:d\_mblen: ?S: This variable conditionally defines the HAS\_MBLEN symbol, which ?S: indicates to the C program that the mblen() routine is available ?S: to find the number of bytes in a multibye character. ?S:. ?C:HAS\_MBLEN: ?C: This symbol, if defined, indicates that the mblen routine is available ?C: to find the number of bytes in a multibye character. ?C:. ?H:#\$d\_mblen HAS\_MBLEN /\*\*/ ?H:. ?LINT:set d\_mblen : see if mblen exists set mblen d\_mblen eval \$inlibc Found in path(s):

\* /opt/cola/permits/1907245759\_1707613888.5758548/0/perl-5-32-1-orig-regen-configure-1-tar-gz/metaconfig-5.32.1~rc1/dist/U/d\_mblen.U

No license file was found, but licenses were detected in source scan.

?RCS: \$Id: d\_sigsetmk.U 1 2006-08-24 12:32:52Z rmanfredi \$ ?RCS: ?RCS: Copyright (c) 1991-1997, 2004-2006, Raphael Manfredi ?RCS: ?RCS: You may redistribute only under the terms of the Artistic Licence, ?RCS: as specified in the README file that comes with the distribution. ?RCS: You may reuse parts of this distribution only within the terms of ?RCS: that same Artistic Licence; a copy of which may be found at the root ?RCS: of the source tree for dist 4.0. ?RCS: ?RCS: \$Log: d\_sigsetmk.U,v \$ ?RCS: Revision 3.0 1993/08/18 12:07:23 ram ?RCS: Baseline for dist 3.0 netwide release.  $?RCS$ ?MAKE:d\_sigsetmk: Csym Setvar ?MAKE: -pick add \$@ %< ?S:d\_sigsetmk: ?S: This variable conditionally defines the HAS\_SIGSETMASK symbol, which ?S: indicates to the C program that the sigsetmask() routine is available ?S: to set current signal mask. ?S:. ?C:HAS\_SIGSETMASK (SIGSETMASK): ?C: This symbol, if defined, indicates that the sigsetmask() routine is ?C: available to set current signal mask. Otherwise, you should probably

?C: emulate this by using signal(), but fear race conditions...  $?C:$ . ?H:#\$d\_sigsetmk HAS\_SIGSETMASK /\*\*/ ?H:. ?LINT:set d\_sigsetmk : see if sigsetmask exists echo " " if set sigsetmask val -f d\_sigsetmk; eval \$csym; \$val; then echo 'sigsetmask() found.' >&4 val="\$define" else echo "sigsetmask() not found -- We'll use signal()." >&4 val="\$undef" fi set d\_sigsetmk eval \$setvar

Found in path(s):

\* /opt/cola/permits/1907245759\_1707613888.5758548/0/perl-5-32-1-orig-regen-configure-1-tar-gz/metaconfig-5.32.1~rc1/dist/U/d\_sigsetmk.U

No license file was found, but licenses were detected in source scan.

?RCS: \$Id\$ ?RCS: ?RCS: Copyright (c) 1991-1997, 2004-2006, Raphael Manfredi ?RCS: ?RCS: You may redistribute only under the terms of the Artistic License, ?RCS: as specified in the README file that comes with the distribution. ?RCS: You may reuse parts of this distribution only within the terms of ?RCS: that same Artistic License; a copy of which may be found at the root ?RCS: of the source tree for dist 4.0. ?RCS: ?MAKE:i\_poll: Inhdr ?MAKE: -pick add \$@ %< ?S:i\_poll: ?S: This variable conditionally defines the I\_POLL symbol, which ?S: indicates to the C program that it should include  $\langle \text{poll.h} \rangle$ . ?S:. ?C:I\_POLL: ?C: This symbol, if defined, indicates that the program may include ?C:  $\langle \text{poll.h}\rangle$ . If there is no  $\langle \text{poll.h}\rangle$ , then you may check I SYS POLL ?C: instead to see whether there is a  $\langle$ sys/poll.h $>$  to include.  $2C$ : ?H:#\$i\_poll I\_POLL /\*\*/  $?H:$ ?LINT:set i\_poll : see if there is a poll.h file set poll.h i\_poll

eval \$inhdr

Found in path(s): \* /opt/cola/permits/1907245759\_1707613888.5758548/0/perl-5-32-1-orig-regen-configure-1-tar-gz/metaconfig-5.32.1~rc1/dist/U/i\_poll.U No license file was found, but licenses were detected in source scan. ?RCS: \$Id\$ ?RCS: ?RCS: Copyright (c) 1999 Jarkko Hietaniemi ?RCS: ?RCS: You may distribute under the terms of either the GNU General Public ?RCS: License or the Artistic License, as specified in the README file. ?RCS: ?MAKE:d\_statfs\_s: \ Hasstruct i\_sysparam i\_sysmount i\_systypes \ i\_sysvfs i\_sysstatfs Setvar ?MAKE: -pick add \$@ %< ?S:d\_statfs\_s: ?S: This variable conditionally defines the HAS\_STRUCT\_STATFS symbol, ?S: which indicates that the struct statfs is supported. ?S:. ?C:HAS\_STRUCT\_STATFS: ?C: This symbol, if defined, indicates that the struct statfs ?C: to do statfs() is supported.  $?C$ :. ?H:#\$d\_statfs\_s HAS\_STRUCT\_STATFS /\*\*/ ?H:. ?LINT:set d\_statfs\_s : Check for statfs\_s echo " " echo "Checking to see if your system supports struct statfs..." >&4 set d\_statfs\_s statfs \$i\_systypes sys/types.h \$i\_sysparam sys/param.h \$i\_sysmount sys/mount.h \$i\_sysvfs sys/vfs.h \$i\_sysstatfs sys/statfs.h eval \$hasstruct case "\$d\_statfs\_s" in "\$define") echo "Yes, it does." ;; \*) echo "No, it doesn't."  $\therefore$ esac Found in path(s):

\* /opt/cola/permits/1907245759\_1707613888.5758548/0/perl-5-32-1-orig-regen-configure-1-tar-gz/metaconfig- $5.32.1 \sim$ rc $1/U/perl/d$  statfs s.U No license file was found, but licenses were detected in source scan.

?RCS: \$Id: lex.U 1 2006-08-24 12:32:52Z rmanfredi \$

?RCS:

?RCS: Copyright (c) 1991-1997, 2004-2006, Raphael Manfredi ?RCS: ?RCS: You may redistribute only under the terms of the Artistic Licence, ?RCS: as specified in the README file that comes with the distribution. ?RCS: You may reuse parts of this distribution only within the terms of ?RCS: that same Artistic Licence; a copy of which may be found at the root ?RCS: of the source tree for dist 4.0. ?RCS: ?RCS: Orginal Author: Graham Stoney <greyham@research.canon.oz.au> ?RCS: ?RCS: \$Log: lex.U,v \$ ?RCS: Revision 3.0.1.3 1994/10/29 16:22:50 ram ?RCS: patch36: spurious single quote could cause Configure to crash ?RCS: patch36: (reported by Xavier Le Vourch <xavierl@eiffel.com>.) ?RCS: ?RCS: Revision 3.0.1.2 1994/08/29 16:27:09 ram ?RCS: patch32: added lexflags variable for lex flags setting ?RCS: ?RCS: Revision 3.0.1.1 1994/05/06 15:06:01 ram ?RCS: patch23: added trailing blank line for metalint ?RCS: ?RCS: Revision 3.0 1993/08/18 12:08:55 ram ?RCS: Baseline for dist 3.0 netwide release. ?RCS: ?MAKE:lex lexflags: Guess Myread Oldconfig flex test ?MAKE: -pick add  $\$  @ %< ?S:lex: ?S: This variable holds the name of the lexical analyser generator we ?S: want to use in the Makefile. It can be lex or flex. ?S:. ?S:lexflags: ?S: This variable holds any flags that should be passed to the lexical ?S: analyzer. It is up to the Makefile to use it. ?S:. : determine lexical analyser generator case "\$lex" in '') dflt=lex;; \*) dflt="\$lex";; esac echo " " if \$test -f "\$flex"; then rp='Which lexical analyser generator (lex or flex) shall I use?' else rp='Which lexical analyser generator shall I use?'

fi

. ./myread lex="\$ans"

@if lexflags

: if using lex this will normally be useless, but flex frequently takes args echo " " case "\$lexflags" in '') dflt='none';; \*) dflt="\$lexflags";; esac rp="What flags should be given to \$lex?" . ./myread case "\$ans" in none) lexflags='';; \*) lexflags="\$ans";; esac

@end

Found in path(s):

\* /opt/cola/permits/1907245759\_1707613888.5758548/0/perl-5-32-1-orig-regen-configure-1-tar-gz/metaconfig-5.32.1~rc1/dist/U/lex.U

No license file was found, but licenses were detected in source scan.

?RCS: \$Id\$ ?RCS: ?RCS: Copyright (c) 2003 Jarkko Hietaniemi ?RCS: ?RCS: You may distribute under the terms of either the GNU General Public ?RCS: License or the Artistic License, as specified in the README file. ?RCS: ?MAKE:d\_scalbnl: Inlibc ?MAKE: -pick add \$@ %< ?S:d\_scalbnl: ?S: This variable conditionally defines the HAS\_SCALBNL symbol, which ?S: indicates to the C program that the scalbnl() routine is available. ?S: If ilogbl is also present we can emulate frexpl.  $2S$ : ?C:HAS\_SCALBNL: ?C: This symbol, if defined, indicates that the scalbnl routine is ?C: available. If ilogbl is also present we can emulate frexpl.  $?C:$ . ?H:#\$d\_scalbnl HAS\_SCALBNL /\*\*/  $?H:$ ?LINT:set d\_scalbnl : see if scalbnl exists

set scalbnl d\_scalbnl eval \$inlibc

Found in path(s):

\* /opt/cola/permits/1907245759\_1707613888.5758548/0/perl-5-32-1-orig-regen-configure-1-tar-gz/metaconfig-5.32.1~rc1/U/perl/d\_scalbnl.U

No license file was found, but licenses were detected in source scan.

?RCS: \$Id\$ ?RCS: ?RCS: Copyright (c) 1999, Jarkko Hietaniemi ?RCS: ?RCS: This file is included with or a derivative work of a file included ?RCS: with the metaconfig program of Raphael Manfredi's "dist" distribution. ?RCS: In accordance with clause 7 of dist's modified Artistic License: ?RCS: ?RCS: You may distribute under the terms of either the GNU General Public ?RCS: License or the Artistic License, as specified in the README file. ?RCS: ?MAKE:multiarch: osname ?MAKE: -pick add  $\%$  % < ?S:multiarch: ?S: This variable conditionally defines the MULTIARCH symbol ?S: which signifies the presence of multiplatform files. ?S: This is normally set by hints files. ?S:. ?C:MULTIARCH: ?C: This symbol, if defined, signifies that the build ?C: process will produce some binary files that are going to be ?C: used in a cross-platform environment. This is the case for ?C: example with the NeXT "fat" binaries that contain executables ?C: for several CPUs.  $?C:$ . ?H:#\$multiarch MULTIARCH /\*\*/ ?H:. : Check if is a multiplatform env case "\$osname" in darwin) multiarch="\$define" ;; esac case "\$multiarch" in  $\sqrt{\lfloor nN \rfloor^*}$  multiarch="\$undef" ;; esac Found in path(s):

```
* /opt/cola/permits/1907245759_1707613888.5758548/0/perl-5-32-1-orig-regen-configure-1-tar-gz/metaconfig-
5.32.1~rc1/U/a_dvisory/multiarch.U
```
No license file was found, but licenses were detected in source scan.

?RCS: You may distribute under the terms of either the GNU General Public ?RCS: License or the Artistic License, as specified in the README file. ?RCS: ?MAKE:d\_newlocale d\_freelocale d\_uselocale d\_duplocale d\_querylocale i\_xlocale: Inlibc Inhdr ?MAKE: -pick add  $\%$  % < ?S:d\_newlocale: ?S: This variable conditionally defines the HAS\_NEWLOCALE symbol, which ?S: indicates to the C program that the newlocale() routine is available ?S: to return a new locale object or modify an existing locale object. ?S:. ?S:d\_freelocale: ?S: This variable conditionally defines the HAS\_FREELOCALE symbol, which ?S: indicates to the C program that the freelocale() routine is available ?S: to deallocates the resources associated with a locale object. ?S:. ?S:d\_uselocale: ?S: This variable conditionally defines the HAS\_USELOCALE symbol, which ?S: indicates to the C program that the uselocale() routine is available ?S: to set the current locale for the calling thread. ?S:. ?S:d\_duplocale: ?S: This variable conditionally defines the HAS\_DUPLOCALE symbol, which ?S: indicates to the C program that the duplocale() routine is available ?S: to duplicate a locale object. ?S:. ?S:d\_querylocale: ?S: This variable conditionally defines the HAS\_QUERYLOCALE symbol, which ?S: indicates to the C program that the querylocale() routine is available ?S: to return the name of the locale for a category mask. ?S:. ?S:i\_xlocale: ?S: This symbol, if defined, indicates to the C program that it should ?S: include <xlocale.h> to get uselocale() and its friends  $2S$ . ?C:HAS\_NEWLOCALE: ?C: This symbol, if defined, indicates that the newlocale routine is ?C: available to return a new locale object or modify an existing ?C: locale object. ?C:. ?C:HAS\_FREELOCALE:

?C: This symbol, if defined, indicates that the freelocale routine is

?C: available to deallocates the resources associated with a locale object.  $2C$ :

?C:HAS\_USELOCALE:

?C: This symbol, if defined,

indicates that the uselocale routine is

?C: available to set the current locale for the calling thread.

?C:.

?C:HAS\_DUPLOCALE:

?C: This symbol, if defined, indicates that the duplocale routine is

?C: available to duplicate a locale object.

?C:.

?C:HAS\_QUERYLOCALE:

?C: This symbol, if defined, indicates that the querylocale routine is ?C: available to return the name of the locale for a category mask. ?C:.

?C:I\_XLOCALE:

?C: This symbol, if defined, indicates to the C program that it should

?C: include <xlocale.h> to get uselocale() and its friends.

?C:.

?H:#\$d\_newlocale HAS\_NEWLOCALE /\*\*/ ?H:#\$d\_freelocale HAS\_FREELOCALE /\*\*/ ?H:#\$d\_uselocale HAS\_USELOCALE /\*\*/ ?H:#\$d\_duplocale HAS\_DUPLOCALE /\*\*/ ?H:#\$d\_querylocale HAS\_QUERYLOCALE /\*\*/ ?H:#\$i\_xlocale I\_XLOCALE /\*\*/ ?H:. ?LINT:set i\_xlocale ?LINT:set d\_newlocale ?LINT:set d\_freelocale ?LINT:set d\_uselocale ?LINT:set d\_duplocale ?LINT:set d\_querylocale : see if this is an xlocale.h system set xlocale.h i\_xlocale eval \$inhdr

 see if newlocale exists set newlocale d\_newlocale eval \$inlibc

:

: see if freelocale exists set freelocale d\_freelocale eval \$inlibc

: see if uselocale exists set uselocale d\_uselocale eval \$inlibc

: see if duplocale exists set duplocale d\_duplocale eval \$inlibc

: see if querylocale exists set querylocale d\_querylocale eval \$inlibc

Found in path(s):

\* /opt/cola/permits/1907245759\_1707613888.5758548/0/perl-5-32-1-orig-regen-configure-1-tar-gz/metaconfig-5.32.1~rc1/U/perl/d\_newlocale.U

No license file was found, but licenses were detected in source scan.

?RCS: \$Id\$ ?RCS: ?RCS: Copyright (c) 1991-1997, 2004-2006, Raphael Manfredi ?RCS: ?RCS: You may redistribute only under the terms of the Artistic License, ?RCS: as specified in the README file that comes with the distribution. ?RCS: You may reuse parts of this distribution only within the terms of ?RCS: that same Artistic License; a copy of which may be found at the root ?RCS: of the source tree for dist 4.0. ?RCS: ?RCS: Original Author: Andy Dougherty <doughera@lafcol.lafayette.edu> ?RCS: ?RCS: \$Log: ssizetype.U,v \$ ?RCS: Revision 3.0.1.3 1997/02/28 16:24:21 ram ?RCS: patch61: integrated perl5 concerns for mis-configured sfio ?RCS: ?RCS: Revision 3.0.1.2 1994/10/29 16:30:28 ram ?RCS: patch36: added ?F: line for metalint file checking ?RCS: patch36: added 'ldflags' to the test compile line (ADO) ?RCS: ?RCS: Revision 3.0.1.1 1994/08/29 16:33:06 ram ?RCS: patch32: created by ADO ?RCS: ?MAKE:ssizetype: Myread Typedef sizetype cat rm \ +cc +optimize +ccflags +ldflags +libs \_o ?MAKE: -pick add  $\$  @ %< ?S:ssizetype: ?S: This variable defines ssizetype to be something like ssize\_t, ?S: long or int. It is used by functions that return a count ?S: of bytes or an error condition. It must be a signed type. ?S: We will pick a type such that size of  $(SSize_t) =$  size of  $(Size_t)$ .  $2S$ : ?C:SSize\_t: ?C: This symbol holds the type used by functions that return ?C: a count of bytes or an error condition. It must be a signed type. ?C: It is usually ssize\_t, but may be long or int, etc. ?C: It may be necessary to include  $\langle$ sys/types.h $>$  or  $\langle$ unistd.h $>$ 

```
?C:	to get any typedef'ed information.
?C: We will pick a type such that size of (SSize_t) = size of (Size_t).
?C:.
?H:#define SSize_t $ssizetype /* signed count of bytes */
2H.
?F:!ssize.out !ssize
: see what type is used for signed size_t
set ssize_t ssizetype int stdio.h sys/types.h
eval $typedef
dflt="$ssizetype"
?X: Now check out whether size of (SSize_t) = size of (Size_t)$cat
> ssize.c <<EOM
#include <stdio.h>
#include <sys/types.h>
#define Size_t $sizetype
#define SSize_t $dflt
int main()
{
if (size_f) == sizeof(SSize_t))		printf("$dflt\n");
else if (sizeOf(Size_t) == sizeof(int))		printf("int\n");
	else
 		printf("long\n");
	fflush(stdout);
exit(0);
}
EOM
echo " "
?X: If $libs contains -lsfio, and sfio is mis-configured, then it
?X: sometimes (apparently) runs and exits with a 0 status, but with no
?X: output!. Thus we check with test -s whether we actually got any
?X: output. I think it has to do with sfio's use of _exit vs. exit,
?X: but I don't know for sure. --Andy Dougherty 1/27/97.
if $cc $optimize $ccflags $ldflags -o ssize ssize.c $libs > /dev/null 2>&1 &&
 		./ssize > ssize.out 2>/dev/null && test -s ssize.out ; then
	ssizetype=`$cat ssize.out`
	echo "I'll be using $ssizetype for functions returning a byte count." >&4
else
\text{Scat} > \& 4 << \text{EOM}Help! I can't compile and run the ssize t test program: please enlighten me!
(This
 is probably a misconfiguration in your system or libraries, and
you really ought to fix it. Still, I'll try anyway.)
```
I need a type that is the same size as \$sizetype, but is guaranteed to be signed. Common values are ssize t, int and long.

## EOM

 rp="What signed type is the same size as \$sizetype?" . ./myread ssizetype="\$ans" fi

\$rm -f ssize ssize\$ o ssize.\*

Found in path(s):

\* /opt/cola/permits/1907245759\_1707613888.5758548/0/perl-5-32-1-orig-regen-configure-1-tar-gz/metaconfig-5.32.1~rc1/dist/U/ssizetype.U

No license file was found, but licenses were detected in source scan.

?RCS: \$Id: sbrktype.U 1 2006-08-24 12:32:52Z rmanfredi \$ ?RCS: ?RCS: Copyright (c) 1991-1997, 2004-2006, Raphael Manfredi ?RCS: ?RCS: You may redistribute only under the terms of the Artistic Licence, ?RCS: as specified in the README file that comes with the distribution. ?RCS: You may reuse parts of this distribution only within the terms of ?RCS: that same Artistic Licence; a copy of which may be found at the root ?RCS: of the source tree for dist 4.0. ?RCS: ?RCS: \$Log: sbrktype.U,v \$ ?RCS: Revision 3.0 1993/08/18 12:09:43 ram ?RCS: Baseline for dist 3.0 netwide release. ?RCS: ?MAKE:sbrktype: Myread Oldconfig Loc contains Findhdr ?MAKE: -pick add \$@ %< ?S:sbrktype: ?S: This variable defines sbrktype to be something like caddr\_t, char \*, ?S: or whatever type is used to declare sbrk() in the kernel. ?S:. ?C:Caddr\_t (SBRKTYPE): ?C: This symbol holds the type of a core address. It is inteded to be used ?C: to safely declare the return type of system calls like sbrk(). It might ?C: be necessary to include <sys/types.h> as well. ?C:. ?H:#define Caddr\_t \$sbrktype /\* <core address> type \*/  $?H:$ . : see what type sbrk is declared as in the kernel case "\$sbrktype" in '') if \$contains 'caddr\_t;' `./findhdr sys/types.h` >/dev/null 2>&1 ; then dflt='caddr\_t'; else dflt='char \*';

```
	fi
	;;
*) dflt="$sbrktype"
	;;
esac
echo " "
rp="What is the return type of sbrk() on this system?"
. ./myread
sbrktype="$ans"
```
Found in path(s):

\* /opt/cola/permits/1907245759\_1707613888.5758548/0/perl-5-32-1-orig-regen-configure-1-tar-gz/metaconfig-5.32.1~rc1/dist/U/sbrktype.U

No license file was found, but licenses were detected in source scan.

?RCS: \$Id\$

?RCS:

?RCS: Copyright (c) 2003 Jarkko Hietaniemi

?RCS:

?RCS: You may distribute under the terms of either the GNU General Public

?RCS: License or the Artistic License, as specified in the README file.

?RCS:

?MAKE:d\_ilogbl: Inlibc

?MAKE: -pick add \$@ %<

?S:d\_ilogbl:

?S: This variable conditionally defines the HAS\_ILOGBL symbol, which

?S: indicates to the C program that the ilogbl() routine is available

?S: for extracting the exponent of long double x as a signed integer.

?S: If scalbnl is also present we can emulate frexpl.

?S:.

?C:HAS\_ILOGBL:

?C: This symbol, if defined, indicates that the ilogbl routine is

?C: available. If scalbnl is also present we can emulate frexpl.

 $?C:$ .

?H:#\$d\_ilogbl HAS\_ILOGBL /\*\*/

?H:.

?LINT:set d\_ilogbl : see if ilogbl exists set ilogbl d\_ilogbl eval \$inlibc

Found in path(s):

\* /opt/cola/permits/1907245759\_1707613888.5758548/0/perl-5-32-1-orig-regen-configure-1-tar-gz/metaconfig-5.32.1~rc1/U/perl/d\_ilogbl.U

No license file was found, but licenses were detected in source scan.

?RCS: \$Id: d\_ctime\_r.U,v 0RCS: ?RCS: Copyright (c) 2002,2003 Jarkko Hietaniemi ?RCS:

?RCS: You may distribute under the terms of either the GNU General Public ?RCS: License or the Artistic License, as specified in the README file. ?RCS: ?RCS: Generated by the reentr.pl from the Perl 5.8 distribution. ?RCS: ?MAKE:d\_ctime\_r ctime\_r\_proto: Inlibc Protochk Hasproto i\_systypes \ usethreads i\_time i\_systime extern\_C ?MAKE: -pick add \$@ %< ?S:d\_ctime\_r: ?S: This variable conditionally defines the HAS\_CTIME\_R symbol, ?S: which indicates to the C program that the ctime\_ $r()$ ?S: routine is available. ?S:. ?S:ctime\_r\_proto: ?S: This variable encodes the prototype of ctime\_r. ?S: It is zero if d\_ctime\_r is undef, and one of the ?S: REENTRANT\_PROTO\_T\_ABC macros of reentr.h if d\_ctime\_r ?S: is defined. ?S:. ?C:HAS\_CTIME\_R: ?C: This symbol, if defined, indicates that the ctime\_r routine ?C: is available to ctime re-entrantly. ?C:. ?C:CTIME\_R\_PROTO: ?C: This symbol encodes the prototype of ctime\_r. ?C: It is zero if d\_ctime\_r is undef, and one of the ?C: REENTRANT\_PROTO\_T\_ABC macros of reentr.h if d\_ctime\_r ?C: is defined. ?C:. ?H:#\$d\_ctime\_r HAS\_CTIME\_R /\*\*/ ?H:#define CTIME\_R\_PROTO \$ctime\_r\_proto /\*\*/ ?H:. ?T:try hdrs d\_ctime\_r\_proto : see if ctime\_r exists set ctime\_r d\_ctime\_r eval \$inlibc case "\$d\_ctime\_r" in "\$define") hdrs="\$i\_systypes sys/types.h define stdio.h \$i\_time time.h \$i\_systime sys/time.h" case "\$d\_ctime\_r\_proto:\$usethreads" in ":define") d\_ctime\_r\_proto=define set d\_ctime\_r\_proto ctime\_r \$hdrs eval \$hasproto ;;  $*$ ) :: esac case "\$d\_ctime\_r\_proto" in

```
	define)
	case "$ctime_r_proto" in
	''|0) try='char* ctime_r(const time_t*, char*);'
	./protochk "$extern_C $try" $hdrs && ctime_r_proto=B_SB ;;
	esac
	case "$ctime_r_proto" in
	''|0) try='char* ctime_r(const time_t*, char*, int);'
	./protochk "$extern_C $try" $hdrs && ctime_r_proto=B_SBI ;;
	esac
	case "$ctime_r_proto" in
	''|0) try='int ctime_r(const
 time_t*, char*);'
	./protochk "$extern_C $try" $hdrs && ctime_r_proto=I_SB ;;
	esac
	case "$ctime_r_proto" in
	''|0) try='int ctime_r(const time_t*, char*, int);'
	./protochk "$extern_C $try" $hdrs && ctime_r_proto=I_SBI ;;
	esac
	case "$ctime_r_proto" in
	''|0)	d_ctime_r=undef
		ctime_r_proto=0
echo "Disabling ctime_r, cannot determine prototype." > & 4 ;;
	* )	case "$ctime_r_proto" in
 		REENTRANT_PROTO*) ;;
 		*) ctime_r_proto="REENTRANT_PROTO_$ctime_r_proto" ;;
 		esac
 		echo "Prototype: $try" ;;
	esac
	;;
	*)	case "$usethreads" in
 		define) echo "ctime_r has no prototype, not using it." >&4 ;;
 		esac
 		d_ctime_r=undef
 		ctime_r_proto=0
 		;;
	esac
	;;
*) ctime_r_proto=0
	;;
esac
```

```
Found in path(s):
```
\* /opt/cola/permits/1907245759\_1707613888.5758548/0/perl-5-32-1-orig-regen-configure-1-tar-gz/metaconfig-5.32.1~rc1/U/threads/d\_ctime\_r.U No license file was found, but licenses were detected in source scan.

?RCS: \$Id\$ ?RCS:

?RCS: Copyright (c) 1991-1997, 2004-2006, Raphael Manfredi ?RCS: ?RCS: You may redistribute only under the terms of the Artistic License, ?RCS: as specified in the README file that comes with the distribution. ?RCS: You may reuse parts of this distribution only within the terms of ?RCS: that same Artistic License; a copy of which may be found at the root ?RCS: of the source tree for dist 4.0. ?RCS: ?RCS: \$Log: alignbytes.U,v \$ ?RCS: Revision 3.0.1.2 1994/10/29 16:02:28 ram ?RCS: patch36: added ?F: line for metalint file checking ?RCS: ?RCS: Revision 3.0.1.1 1994/05/06 14:25:20 ram ?RCS: patch23: avoid ALIGNBYTES, since it conflicts on NetBSD ?RCS: ?RCS: Revision 3.0 1993/08/18 12:05:23 ram ?RCS: Baseline for dist 3.0 netwide release. ?RCS: ?MAKE:alignbytes: Assert Myread Trylink cat i\_inttypes i\_limits i\_math ?MAKE: -pick add \$@ %< ?S:alignbytes: ?S: This variable holds the number of bytes required to align an ?S: arbitrary standard type. Usual values are 2, 4 and 8. ?S:. ?X: This used to be called ALIGNBYTES, but that conflicts with ?X: <machines/param.h> in NetBSD. ?C:MEM\_ALIGNBYTES (ALIGNBYTES): ?C: This symbol contains the number of bytes required to align a ?C: double. Usual values are 2, 4 and 8. ?C:. ?H:#define MEM\_ALIGNBYTES \$alignbytes /\*\*/ ?H:. ?T:alignment result : check for alignment requirements echo " " case "\$alignbytes" in '') echo "Checking alignment constraints..." >&4 for alignment in 8 4 2 1 16 32 error do \$cat >try.c <<EOCP #\$i\_inttypes I\_INTTYPES #ifdef I\_INTTYPES #include <inttypes.h> #endif #\$i\_limits I\_LIMITS

#ifdef I\_LIMITS #include <limits.h> #endif #\$i\_math I\_MATH #ifdef I\_MATH #include <math.h> #endif union u { void \*void\_ptr; void (\*func\_ptr)(void); char c; short s; int i; long l; float f; double d; #ifdef LLONG\_MAX long long ll; #else #warning "LLONG\_MAX undefined" #endif #if defined(HUGE\_VALL) long double ld; #else #warning "HUGE\_VALL undefined" #endif #ifdef UINT32\_MAX uint32\_t u32; #else #warning "UINT32\_MAX undefined" #endif #ifdef UINT16\_MAX uint16\_t u16; #else #warning "UINT32\_MAX undefined" #endif #ifdef UINT64\_MAX uint $64$  t u $64$ ; #else #warning "UINT64\_MAX undefined" #endif #ifdef UINTMAX\_MAX uintmax t m; #else #warning "UINTMAX\_MAX undefined" #endif

```
#ifdef UINTPTR_MAX
	uintptr_t up;
#else
#warning "UINTPTR_MAX undefined"
#endif
};
struct s {
	char a;
	union u b;
};
#include "static_assert.h"
int
main(void)
{
STATIC_ASSERT($alignment == ((\text{size of } (\text{struct } s) - (\text{size of } (\text{union } u))));
	return 0;
}
EOCP
 		result=''
 		set result
 		eval $trylink
 		case "$result" in
 		"$define") break;;
 		esac
	done
	case "$alignment" in
	error)	dflt='8'
 		echo "(I can't seem to compile the test program...)" >&4
 		;;
	*)	dflt=$alignment
 		;;
	esac
;;
*) dflt="$alignbytes"
	;;
esac
rp="What is the maximum alignment in bytes required for a standard type?"
. ./myread
alignbytes="$ans"
Found in path(s):
* /opt/cola/permits/1907245759_1707613888.5758548/0/perl-5-32-1-orig-regen-configure-1-tar-gz/metaconfig-
5.32.1~rc1/dist/U/alignbytes.U
```
No license file was found, but licenses were detected in source scan.

?RCS: \$Id\$ ?RCS: ?RCS: Copyright (c) 1991-1997, 2004-2006, Raphael Manfredi ?RCS: ?RCS: You may redistribute only under the terms of the Artistic License, ?RCS: as specified in the README file that comes with the distribution. ?RCS: You may reuse parts of this distribution only within the terms of ?RCS: that same Artistic License; a copy of which may be found at the root ?RCS: of the source tree for dist 4.0. ?RCS: ?RCS: \$Log: d\_htonl.U,v \$ ?RCS: Revision 3.0.1.2 1994/08/29 16:09:25 ram ?RCS: patch32: now properly handles htonl() and friends when macros (ADO) ?RCS: ?RCS: Revision 3.0.1.1 1994/05/06 14:45:00 ram ?RCS: patch23: now also check for htonl() macro (ADO) ?RCS: ?RCS: Revision 3.0 1993/08/18 12:06:22 ram ?RCS: Baseline for dist 3.0 netwide release. ?RCS: ?MAKE:d\_htonl: Inlibc Setvar i\_niin i\_sysin cat rm contains \ cppstdin cppflags cppminus ?MAKE: -pick add  $\$  @ %< ?S:d\_htonl: ?S: This variable conditionally defines HAS\_HTONL if htonl() and its ?S: friends are available to do network order byte swapping. ?S:. ?C:HAS\_HTONL (HTONL): ?C: This symbol, if defined, indicates that the htonl() routine (and ?C: friends htons() ntohl() ntohs()) are available to do network ?C: order byte swapping. ?C:. ?C:HAS\_HTONS (HTONS): ?C: This symbol, if defined, indicates that the htons() routine (and ?C: friends htonl() ntohl() ntohs()) are available to do network ?C: order byte swapping.  $2C$ : ?C:HAS\_NTOHL (NTOHL): ?C: This symbol, if defined, indicates that the ntohl() routine (and ?C: friends htonl() htons() ntohs()) are available to do network ?C: order byte swapping.  $2C$ : ?C:HAS\_NTOHS (NTOHS):

?C: This symbol, if defined, indicates that the ntohs() routine (and

?C: friends htonl() htons() ntohl()) are available to do network

```
?C: order byte swapping.
?C:.
?H:#$d_htonl HAS_HTONL /**/
?H:#$d_htonl HAS_HTONS /**/
?H:#$d_htonl HAS_NTOHL /**/
?H:#$d_htonl HAS_NTOHS /**/
?H:.
?F:!htonl.c
?LINT:set d_htonl
:
 see if htonl --and friends-- exists
val=''
set htonl val
eval $inlibc
: Maybe they are macros.
case "$val" in
$undef)
	$cat >htonl.c <<EOM
#include <stdio.h>
#include <sys/types.h>
#$i_niin I_NETINET_IN
#$i_sysin I_SYS_IN
#ifdef I_NETINET_IN
#include <netinet/in.h>
#endif
#ifdef I_SYS_IN
#include <sys/in.h>
#endif
#ifdef htonl
printf("Defined as a macro.");
#endif
EOM
	$cppstdin $cppflags $cppminus < htonl.c >htonl.E 2>/dev/null
	if $contains 'Defined as a macro' htonl.E >/dev/null 2>&1; then
 		val="$define"
 		echo "But it seems to be defined as a macro." >&4
	fi
	$rm -f htonl.?
	;;
esac
set d_htonl
eval $setvar
Found in path(s):
* /opt/cola/permits/1907245759_1707613888.5758548/0/perl-5-32-1-orig-regen-configure-1-tar-gz/metaconfig-
5.32.1~rc1/dist/U/d_htonl.U
```

```
 Open Source Used In Umbrella - MPS Proxy (CTSM-38935) gov-production 6466
```
No license file was found, but licenses were detected in source scan.

?RCS: \$Id: MailList.U 1 2006-08-24 12:32:52Z rmanfredi \$ ?RCS: ?RCS: Copyright (c) 1991-1997, 2004-2006, Raphael Manfredi ?RCS: ?RCS: You may redistribute only under the terms of the Artistic Licence, ?RCS: as specified in the README file that comes with the distribution. ?RCS: You may reuse parts of this distribution only within the terms of ?RCS: that same Artistic Licence; a copy of which may be found at the root ?RCS: of the source tree for dist 4.0. ?RCS: ?RCS: Original Author: Graham Stoney <greyham@research.canon.oz.au> ?RCS: ?RCS: \$Log: MailList.U,v \$ ?RCS: Revision 3.0.1.1 1994/01/24 14:01:49 ram ?RCS: patch16: created ?RCS: ?RCS: ?X: ?X: This unit offers the user the option of subscribing to the mailing ?X: list. To force inclusion of this unit, you must add it's name to the ?X: dependancies on the MAKE line in your private copy of End.U. ?X: The address of the mailing list server must be set via a "list\_request=..."  $?X:$  entry in the .package file. This is usually done by running packinit and ?X: answering the proper questions.  $?X:$ ?MAKE:MailList: cat mailer package Myread cf\_name cf\_email ?MAKE: -pick wipe  $% <$ ?T:list\_request list\_sub list\_unsub list\_name ?X: ?X: The cf\_name dependency is used through list\_sub when the mailing list ?X: manager happens to be listserv, whereas cf email is used whith majordomo ?X: or when the mailing list request address is scanned by a human. Since ?X: they do not appear within the unit itself, we need a lint hint.  $\gamma$ . ?LINT:use cf\_name cf\_email : offer to join the mailing list list request='<\$list request>' list\_sub="<\$list\_sub>" list\_unsub="<\$list\_unsub>" list\_name="<\$list\_name>" \$cat <<EOM

There is a mailing list for discussion about \$package and related issues. This is the preferred place to ask questions about the program and discuss modifications and additions with the author and other users. If you are able to send mail to the Internet, you

are encouraged to subscribe. You need only

ever subscribe once, and you can unsubscribe automatically at any time in the future. If you have already subscribed and you wish to unsubscribe now, you may do so by answering "unsubscribe". Answer "subscribe" to subscribe to the list.

## EOM

rp="Subscribe to or unsubscribe from the \$list\_name mailing list?" dflt=neither . ./myread case "\$ans" in  $[sS]^{*}$ )  $Scat \ll EOM$ 

You will be sent a message from the list server to let you know when your subscription has been successful and telling you how to submit articles and how to unsubscribe again when necessary. You may also unsubscribe by running this script again and asking it to do so for you.

#### EOM

 echo "Sending mail to subscribe you to the \$list\_name list..." >&4 \$mailer \$list\_request <<EOM >/dev/null 2>&1 Precedence: junk To: \$list\_request

\$list\_sub

EOM

 ;;

[uU]\*) echo "Sending mail to unsubscribe you from the \$list\_name list..." >  $&4$  \$mailer \$list\_request <<EOM >/dev/null 2>&1 Precedence: junk

To: \$list\_request

\$list\_unsub EOM

 ;; esac

Found in path(s):

\* /opt/cola/permits/1907245759\_1707613888.5758548/0/perl-5-32-1-orig-regen-configure-1-tar-gz/metaconfig-5.32.1~rc1/dist/U/MailList.U

No license file was found, but licenses were detected in source scan.

?RCS: Copyright (c) 2017, Karl Williamson ?RCS: ?RCS: You may redistribute only under the terms of the Artistic License, ?RCS: as specified in the README file that comes with the distribution.

?RCS: You may reuse parts of this distribution only within the terms of ?RCS: that same Artistic License; a copy of which may be found at the root ?RCS: of the source tree for dist 3.0. ?RCS: ?MAKE:d\_mbrtowc: Inlibc ?MAKE: -pick add  $\$ @ %< ?S:d\_mbrtowc: ?S: This variable conditionally defines the HAS\_MBRTOWC symbol if the ?S: mbrtowc() routine is available to be used to convert a multi-byte ?S: character into a wide character. ?S:. ?C:HAS\_MBRTOWC: ?C: This symbol, if defined, indicates that the mbrtowc routine is ?C: available to convert a multi-byte character into a wide character. ?C:. ?H:#\$d\_mbrtowc HAS\_MBRTOWC /\*\*/ ?H:. ?LINT: set d\_mbrtowc : see if mbrtowc exists set mbrtowc d\_mbrtowc eval \$inlibc Found in path(s): \* /opt/cola/permits/1907245759\_1707613888.5758548/0/perl-5-32-1-orig-regen-configure-1-tar-gz/metaconfig-5.32.1~rc1/U/threads/d\_mbrtowc.U No license file was found, but licenses were detected in source scan. ?RCS: \$Id: d\_getpgid.U 1 2006-08-24 12:32:52Z rmanfredi \$ ?RCS: ?RCS: Copyright (c) 1996, Andy Dougherty ?RCS: Copyright (c) 1991-1997, 2004-2006, Raphael Manfredi ?RCS: ?RCS: You may redistribute only under the terms of the Artistic Licence, ?RCS: as specified in the README file that comes with the distribution. ?RCS: You may reuse parts of this distribution only within the terms of ?RCS: that same Artistic Licence; a copy of which may be found at the root ?RCS: of the source tree for dist 4.0. ?RCS: ?RCS: \$Log: d\_getpgid.U,v \$ ?RCS: Revision 3.0.1.1 1997/02/28 15:33:44 ram ?RCS: patch61: created ?RCS: ?MAKE:d\_getpgid: Inlibc ?MAKE: -pick add \$@ %< ?S:d\_getpgid: ?S: This variable conditionally defines the HAS\_GETPGID symbol, which  $?S:$  indicates to the C program that the getpgid(pid) function ?S: is available to get the process group id.

?S:. ?C:HAS\_GETPGID: ?C: This symbol, if defined, indicates to the C program that ?C: the getpgid(pid) function is available to get the ?C: process group id. ?C:. ?H:#\$d\_getpgid HAS\_GETPGID /\*\*/ ?H:. ?LINT:set d\_getpgid : see if getpgid exists set getpgid d\_getpgid eval \$inlibc

Found in path(s):

\* /opt/cola/permits/1907245759\_1707613888.5758548/0/perl-5-32-1-orig-regen-configure-1-tar-gz/metaconfig-5.32.1~rc1/dist/U/d\_getpgid.U

No license file was found, but licenses were detected in source scan.

?RCS: \$Id: mailer.U 1 2006-08-24 12:32:52Z rmanfredi \$

?RCS:

?RCS: Copyright (c) 1991-1997, 2004-2006, Raphael Manfredi ?RCS: ?RCS: You may redistribute only under the terms of the Artistic Licence, ?RCS: as specified in the README file that comes with the distribution. ?RCS: You may reuse parts of this distribution only within the terms of ?RCS: that same Artistic Licence; a copy of which may be found at the root ?RCS: of the source tree for dist 4.0. ?RCS: ?RCS: \$Log: mailer.U,v \$ ?RCS: Revision 3.0.1.3 1995/01/11 15:32:11 ram ?RCS: patch45: can now use Loc variables since path stripping is deferred ?RCS: ?RCS: Revision 3.0.1.2 1994/05/06 15:10:04 ram ?RCS: patch23: ensure full path value is used for rmail also ?RCS: ?RCS: Revision 3.0.1.1 1994/01/24 14:14:18 ram ?RCS: patch16: now use \_sendmail vars and friends for portability issues ?RCS: ?RCS: Revision 3.0 1993/08/18 12:09:10 ram ?RCS: Baseline for dist 3.0 netwide release.  $?RCS$ ?MAKE:mailer: test cat rmail mail smail sendmail Getfile Oldconfig ?MAKE: -pick add  $\$ @ %< ?S:mailer: ?S: This variable contains the full pathname of a reasonable mailer. ?S: By reasonable, we mean some program which can understand internet

?S: addresses or at least forward them to some internet router. This ?S: mailer should be invoked as "mailer [options] recipients <mail". ?S:. : determine the name of a reasonable mailer case "\$mailer" in '') if \$test -f "\$sendmail"; then dflt="\$sendmail" elif \$test -f "\$smail"; then dflt="\$smail" elif \$test -f "\$rmail"; then dflt="\$rmail" elif \$test -f /bin/mail; then dflt=/bin/mail else dflt=\$mail fi ;; \*) dflt="\$mailer";; esac \$cat <<EOM

I need the full pathname of the program used to deliver mail on your system. A typical answer would be /usr/lib/sendmail or /bin/rmail, but you may choose any other program, as long as it can be fed from standard input and will honour any user-supplied headers.

EOM  $fn = f$ rp='Mail transport agent to be used?' . ./getfile mailer="\$ans"

Found in path(s): \* /opt/cola/permits/1907245759\_1707613888.5758548/0/perl-5-32-1-orig-regen-configure-1-tar-gz/metaconfig-5.32.1~rc1/dist/U/mailer.U No license file was found, but licenses were detected in source scan.

?RCS: \$Id: d\_gnulibc.U,v 3.0.1.1 1997/02/28 15:34:33 ram Exp \$ ?RCS: ?RCS: Copyright (c) 1996,1998 Andy Dougherty ?RCS: Copyright (c) 1996, Sven Verdoolaege ?RCS: Copyright (c) 1991-1993, Raphael Manfredi ?RCS: ?RCS: You may redistribute only under the terms of the Artistic License, ?RCS: as specified in the README file that comes with the distribution. ?RCS: You may reuse parts of this distribution only within the terms of

?RCS: that same Artistic License; a copy of which may be found at the root ?RCS: of the source tree for dist 3.0. ?RCS: ?RCS: \$Log: d\_gnulibc.U,v \$ ?RCS: Revision 3.0.1.1 1997/02/28 15:34:33 ram ?RCS: patch61: created ?RCS: ?MAKE:d\_gnulibc gnulibc\_version: Myread Oldconfig Setvar rm\_try \ cat Compile run ?MAKE: -pick add  $\$  @ %< ?S:d\_gnulibc: ?S: Defined if we're dealing with the GNU C Library. ?S:. ?S:gnulibc\_version: ?S: This variable contains the version number of the GNU C library. ?S: It is usually something like '2.2.5'. It is a plain '' if this ?S: is not the GNU C library, or if the version is unknown. ?S:. ?C:HAS\_GNULIBC: ?C: This symbol, if defined, indicates to the C program that ?C: the GNU C library is being used. A better check is to use ?C: the GLIBC and GLIBC MINOR symbols supplied with glibc. ?C:. ?H:#\$d\_gnulibc HAS\_GNULIBC /\*\*/ ?H:?%<:#if defined(HAS\_GNULIBC) && !defined(\_GNU\_SOURCE) ?H:?% <: # define GNU SOURCE ?H:?%<:#endif ?H:. ?F:!glibc.ver !try ?LINT: set d\_gnulibc  $?X:$  gnulibc can be executed by calling  $_{\text{libc\_main}}()$ . ?X: Ulrich Drepper doesn't think any other libc does that, ?X: but we check if it says 'GNU C Library' to be sure. ?X: ?X: Alas, as of 3/1998 glibc 2.0.7 reportedly isn't going to ?X: have \_\_libc\_main() anymore. :-(. Fortunately, all released ?X: versions of glibc 2.x.x \_do\_ have CPP variables. For 2.0.6, ?X: they are: ?X: #define GLIBC 2 ?X: #define GLIBC\_MINOR 0. ?X: (The '6' isn't available :-(. ?X: glibc2.1 will also have ?X: extern const char \* \_gnu\_get\_libc\_release(void); ?X: extern const char \* \_gnu\_get\_libc\_version(void); ?X: functions. --thanks to Andreas Jaeger. --AD 6/1998.

```
?X: returns a simple string '2.1.3' in glibc 2.1.3.
?X:
: Check if we are using the GNU C library
echo " "
echo "Checking for GNU C Library..." >&4
cat >try.c <<<EOCP'
/* Find out version of GNU C library. __GLIBC__ and __GLIBC_MINOR__
  alone are insufficient to distinguish different versions, such as
  2.0.6 and 2.0.7. The function gnu_get_libc_version() appeared in
  libc version 2.1.0. A. Dougherty, June 3, 2002.
*/
#include <stdio.h>
int main(void)
{
#ifdef __GLIBC__
# ifdef __GLIBC_MINOR__
# if _GLIBC >= 2 && _GLIBC_MINOR >= 1 && !defined( cplusplus)
# include <gnu/libc-version.h>
  	 printf("%s\n", gnu_get_libc_version());
# else
   printf("%d.%d\n", _GLIBC_, _GLIBC_MINOR_);
# 
  endif
# else
printf("%d\n", _GLIBC_);
# endif
  return 0;
#else
  return 1;
#endif
}
EOCP
set try
if eval $compile_ok && $run ./try > glibc.ver; then
	val="$define"
	gnulibc_version=`$cat glibc.ver`
	echo "You are using the GNU C Library version $gnulibc_version"
else
	val="$undef"
	gnulibc_version=''
	echo "You are not using the GNU C Library"
fi
$rm_try glibc.ver
set d_gnulibc
eval $setvar
Found in path(s):
```
\* /opt/cola/permits/1907245759\_1707613888.5758548/0/perl-5-32-1-orig-regen-configure-1-tar-gz/metaconfig-

5.32.1~rc1/U/compline/d\_gnulibc.U

No license file was found, but licenses were detected in source scan.

?RCS: \$Id\$ ?RCS: ?RCS: Copyright (c) 2000 Jarkko Hietaniemi ?RCS: ?RCS: You may distribute under the terms of either the GNU General Public ?RCS: License or the Artistic License, as specified in the README file. ?RCS: ?MAKE:d\_getitimer: Inlibc ?MAKE: -pick add \$@ %< ?S:d\_getitimer: ?S: This variable conditionally defines the HAS\_GETITIMER symbol, which ?S: indicates to the C program that the getitimer() routine is available. ?S:. ?C:HAS\_GETITIMER: ?C: This symbol, if defined, indicates that the getitimer routine is ?C: available to return interval timers. ?C:. ?H:#\$d\_getitimer HAS\_GETITIMER /\*\*/ ?H:. ?LINT:set d\_getitimer : see if getitimer exists set getitimer d\_getitimer eval \$inlibc

Found in path(s):

\* /opt/cola/permits/1907245759\_1707613888.5758548/0/perl-5-32-1-orig-regen-configure-1-tar-gz/metaconfig-5.32.1~rc1/U/perl/d\_getitimer.U No license file was found, but licenses were detected in source scan.

?RCS: \$Id\$ ?RCS: ?RCS: Copyright (c) 1996, Andy Dougherty ?RCS: Copyright (c) 1991-1997, 2004-2006, Raphael Manfredi  $?RCS$ ?RCS: You may redistribute only under the terms of the Artistic License, ?RCS: as specified in the README file that comes with the distribution. ?RCS: You may reuse parts of this distribution only within the terms of ?RCS: that same Artistic License; a copy of which may be found at the root ?RCS: of the source tree for dist 4.0.  $2RCS$ ?RCS: \$Log: man1dir.U,v \$ ?RCS: Revision 3.0.1.1 1997/02/28 16:10:29 ram ?RCS: patch61: created ?RCS:  $?X$ :

?X: This was originally specific to perl5. Since perl5 has man pages that

 $?X: go in both man1/ and man3/ directories, we need both man1dir$ 

?X: and man3dir. This unit is basically dist's mansrc.U with

?X: man1 used instead of man everywhere.

 $?X:$ 

?MAKE:man1dir man1direxp man1ext installman1dir: afs cat nroff Loc Oldconfig \

 spackage test Getfile Prefixit prefixexp

Prefixup sysman Myread

?MAKE: -pick add  $\$  @ %<

?Y:TOP

?S:man1dir:

?S: This variable contains the name of the directory in which manual

?S: source pages are to be put. It is the responsibility of the

?S: Makefile.SH to get the value of this into the proper command.

?S: You must be prepared to do the ~name expansion yourself.

?S:.

?S:man1direxp:

?S: This variable is the same as the man1dir variable, but is filename

?S: expanded at configuration time, for convenient use in makefiles. ?S:.

?S:installman1dir:

?S: This variable is really the same as man1direxp, unless you are using

?S: AFS in which case it points to the read/write location whereas

?S: man1direxp only points to the read-only access location. For extra

?S: portability, you should only use this variable within your makefiles. ?S:.

?S:man1ext:

?S: This variable contains the extension that the manual page should

?S: have: one of 'n', 'l', or 'l'. The Makefile must supply the '.'.

?S: See man1dir.

?S:.

?T:lookpath

: determine

 where manual pages go set man1dir man1dir none eval \$prefixit \$cat <<EOM

\$spackage has manual pages available in source form. EOM

case "\$nroff" in

nroff)

 echo "However, you don't have nroff, so they're probably useless to you."

 case "\$man1dir" in

 '') man1dir="none";;

 esac;;

esac

echo "If you don't want the manual sources installed, answer 'none'."

```
case "$man1dir" in
' ') dflt=none
	;;
'')
	lookpath="$prefixexp/man/man1 $prefixexp/man/l_man/man1"
	lookpath="$lookpath $prefixexp/man/p_man/man1"
	lookpath="$lookpath $prefixexp/man/u_man/man1"
	lookpath="$lookpath $prefixexp/man/man.1"
?X: Experience has shown people expect man1dir to be under prefix,
?X: so we now always put it there. Users who want other behavior
?X: can answer interactively or use a command line option.
?X: Does user have System V-style man paths.
	case "$sysman" in
	*/?_man*)	dflt=`./loc . $prefixexp/l_man/man1 $lookpath` ;;
*) dflt=`./loc . $prefixexp/man/man1 $lookpath` ;;
	esac
	set dflt
	eval $prefixup
	;;
*)
  dflt="$man1dir"
	;;
esac
echo " "
fn=dn+\simrp="Where do the main $spackage manual pages (source) go?"
. ./getfile
if $test "X$man1direxp" != "X$ansexp"; then
	installman1dir=''
fi
man1dir="$ans"
man1direxp="$ansexp"
case "$man1dir" in
'') man1dir=' '
installman1dir=";;
esac
if $afs; then
	$cat <<EOM
```
Since you are running AFS, I need to distinguish the directory in which manual pages reside from the directory in which they are installed (and from which they are presumably copied to the former directory by occult means).

#### EOM

```
	case "$installman1dir" in
'') dflt=`echo $man1direxp | sed 's#\frac{\triangle}{4}/afs/#\angleafs/.#'`;;
	*) dflt="$installman1dir";;
	esac
```

```
	fn=de~
	rp='Where will man pages be installed?'
	. ./getfile
	installman1dir="$ans"
else
	installman1dir="$man1direxp"
fi
: What suffix to use on installed man pages
case "$man1dir" in
' ')
	man1ext='0'
	;;
*)
	rp="What suffix should be used for the main $spackage man pages?"
	case "$man1ext" in
") case "$man1dir" in
 *1) dflt=1;;
 *1p)dflt=1p;;
 *1pm) dflt=1pm ;;
 *l) dflt=l;;
 *n) dflt=n;;
 		*o) dflt=o;;
 		*p) dflt=p;;
 *C) dflt=C;;
 *L) dflt=L;;
 *L1) dflt=L1;;
 *) dflt=1;;
 		esac
 		;;
*) dflt="$man1ext";;
	esac
	. ./myread
	man1ext="$ans"
	;;
esac
Found in path(s):
* /opt/cola/permits/1907245759_1707613888.5758548/0/perl-5-32-1-orig-regen-configure-1-tar-gz/metaconfig-
5.32.1~rc1/dist/U/man1dir.U
No license file was found, but licenses were detected in source scan.
```

```
?RCS: $Id: d_endpwent.U,v $
?RCS:
?RCS: Copyright (c) 1998 Andy Dougherty
?RCS:
```
?RCS: You may distribute under the terms of either the GNU General Public ?RCS: License or the Artistic License, as specified in the README file. ?RCS: ?RCS: \$Log: d\_endpwent.U,v \$ ?RCS: ?MAKE:d\_endpwent: Inlibc ?MAKE: -pick add  $\%$  % < ?S:d\_endpwent: ?S: This variable conditionally defines the HAS\_ENDPWENT symbol, which ?S: indicates to the C program that the endpwent() routine is available ?S: for sequential access of the passwd database. ?S:. ?C:HAS\_ENDPWENT: ?C: This symbol, if defined, indicates that the getgrent routine is ?C: available for finalizing sequential access of the passwd database.  $?C:$ . ?H:#\$d\_endpwent HAS\_ENDPWENT /\*\*/ ?H:. ?LINT:set d\_endpwent : see if endpwent exists set endpwent d\_endpwent eval \$inlibc

Found in path(s):

\* /opt/cola/permits/1907245759\_1707613888.5758548/0/perl-5-32-1-orig-regen-configure-1-tar-gz/metaconfig-5.32.1~rc1/U/modified/d\_endpwent.U No license file was found, but licenses were detected in source scan.

\* Feel free to modify any of this as the need arises. Note, however,

Found in path(s):

\* /opt/cola/permits/1907245759\_1707613888.5758548/0/perl-5-32-1-orig-regen-configure-1-tar-gz/metaconfig-5.32.1~rc1/metaconfig.html No license file was found, but licenses were detected in source scan.

?RCS: \$Id\$  $?RCS$ ?RCS: Copyright (c) 1991-1997, 2004-2006, Raphael Manfredi ?RCS: ?RCS: You may redistribute only under the terms of the Artistic License, ?RCS: as specified in the README file that comes with the distribution. ?RCS: You may reuse parts of this distribution only within the terms of ?RCS: that same Artistic License; a copy of which may be found at the root ?RCS: of the source tree for dist 4.0. ?RCS: ?RCS: \$Log: prototype.U,v \$ ?RCS: Revision 3.0.1.3 1994/05/06 15:11:49 ram ?RCS: patch23: ensure cc flags used when looking for prototype support

?RCS: ?RCS: Revision 3.0.1.2 1994/01/24 14:15:36 ram ?RCS: patch16: prototype handling macros now appear only when needed ?RCS: ?RCS: Revision 3.0.1.1 1993/08/25 14:03:12 ram ?RCS: patch6: defines were referring to non-existent VOID symbol ?RCS: ?RCS: Revision 3.0 1993/08/18 12:09:36 ram ?RCS: Baseline for dist 3.0 netwide release. ?RCS: ?MAKE:prototype: Myread Oldconfig cat +cc +ccflags rm Setvar ?MAKE: -pick add \$@ %< ?S:prototype: ?S: This variable holds the eventual value of CAN\_PROTOTYPE, which ?S: indicates the C compiler can handle funciton prototypes. ?S:. ?C:CAN\_PROTOTYPE ~ %<: ?C: If defined, this macro indicates that the C compiler can handle ?C: function prototypes.  $?C:$ . ?C:DOTS: ?C: This macro is used to specify the ... in function prototypes which ?C: have arbitrary additional arguments.  $?C$ :. ?C:NXT\_ARG: ?C: This macro is used to separate arguments in the declared argument list.  $?C:$ . ?C:P\_FUNC: ?C: This macro is used to declare "private" (static) functions. ?C: It takes three arguments: the function type and name, a parenthesized ?C: traditional (comma separated) argument list, and the declared argument ?C: list (in which arguments are separated with NXT\_ARG, and additional ?C: arbitrary arguments are specified with DOTS). For example: ?C: ?C: P\_FUNC(int foo, (bar, baz), int bar NXT\_ARG char \*baz[])  $2C$ ?C:P\_FUNC\_VOID: ?C: This macro is used to declare "private" (static) functions that have ?C: no arguments. The macro takes one argument: the function type and name. ?C: For example:  $2C:$ ?C: P\_FUNC\_VOID(int subr)  $2C$ : ?C:V\_FUNC: ?C: This macro is used to declare "public" (non-static) functions.

?C: It takes three arguments: the function type and name, a parenthesized

?C: traditional (comma separated) argument list, and the declared argument ?C: list (in which arguments are separated with NXT\_ARG, and additional ?C: arbitrary arguments are specified with DOTS). For example: ?C: ?C: V\_FUNC(int main, (argc, argv), int argc NXT\_ARG char \*argv[])  $?C:$ . ?C:V\_FUNC\_VOID: ?C: This macro is used to declare "public" (non-static) functions that have ?C: no arguments. The macro takes one argument: the function type and name. ?C: For example: ?C: ?C: V\_FUNC\_VOID(int fork)  $?C:$ .  $?C: (P):$ ?C: This macro is used to declare function parameters for folks who want ?C: to make declarations with prototypes using a different style than ?C: the above macros. Use double parentheses. For example:  $?C:$ ?C: int main \_((int argc, char \*argv[]));  $?C:$ . ?H:?%<:#\$prototype CAN\_PROTOTYPE /\*\*/ ?H:?%<:#ifdef CAN\_PROTOTYPE ?H:?NXT\_ARG:#define NXT\_ARG, ?H:?DOTS:#define DOTS,... ?H:?V\_FUNC:#define V\_FUNC(name, arglist, args)name(args) ?H:?P\_FUNC:#define P\_FUNC(name, arglist, args)static name(args) ?H:?V\_FUNC\_VOID:#define V\_FUNC\_VOID(name)name(void) ?H:?P\_FUNC\_VOID:#define P\_FUNC\_VOID(name)static name(void)  $?H:?$ :#define  $\angle$ (args) args ?H:?%<:#else ?H:?NXT\_ARG:#define NXT\_ARG ; ?H:?DOTS:#define DOTS ?H:?V\_FUNC:#define V\_FUNC(name, arglist, args)name arglist args; ?H:?P\_FUNC:#define P\_FUNC(name, arglist, args)static name arglist args; ?H:?V\_FUNC\_VOID:#define V\_FUNC\_VOID(name)name() ?H:?P\_FUNC\_VOID:#define P\_FUNC\_VOID(name)static name()  $?H:?$ :#define  $\angle$ (args) () ?H:?%<:#endif  $2H$ . ?W:%<:NXT\_ARG DOTS V\_FUNC P\_FUNC V\_FUNC\_VOID P\_FUNC\_VOID ?LINT:set prototype : Cruising for prototypes echo " " echo "Checking out function prototypes..." >&4 \$cat >prototype.c <<'EOCP' int main(int argc, char \*argv[]) {
$exit(0);$ **EOCP** if \$cc \$ccflags -c prototype.c >prototype.out 2>&1 ; then echo "Your C compiler appears to support function prototypes." val="\$define" else echo "Your C compiler doesn't seem to understand function prototypes." val="\$undef" fi set prototype eval \$setvar \$rm -f prototype\* Found in path(s): \* /opt/cola/permits/1907245759\_1707613888.5758548/0/perl-5-32-1-orig-regen-configure-1-tar-gz/metaconfig-5.32.1~rc1/dist/U/prototype.U No license file was found, but licenses were detected in source scan. ?RCS: \$Id\$ ?RCS: ?RCS: Copyright (c) 1991-1997, 2004-2006, Raphael Manfredi ?RCS: ?RCS: You may redistribute only under the terms of the Artistic License, ?RCS: as specified in the README file that comes with the distribution. ?RCS: You may reuse parts of this distribution only within the terms of ?RCS: that same Artistic License; a copy of which may be found at the root ?RCS: of the source tree for dist 4.0. ?RCS: ?RCS: Copyright (c) 2001 Jarkko Hietaniemi ?RCS: ?MAKE:run to from targetarch usecrosscompile: src awk cat grep test rm \ echo sed mkdir cp touch chmod ?MAKE: -pick add  $\$ @ %< ?Y:TOP ?S:usecrosscompile: ?S: This variable conditionally defines the USE\_CROSS\_COMPILE symbol, ?S: and indicates that our package has been cross-compiled. ?S:. ?S:run: ?S: This variable contains the command used by Configure ?S: to copy and execute a cross-compiled executable in the ?S: target host. Useful and available only during the build. ?S: Empty string " if not cross-compiling.  $2S$ : ?S:from: ?S: This variable contains the command used by Configure

?S: to copy files from the target host. Useful and available

?S: only during the build. ?S: The string ':' if not cross-compiling. ?S:. ?S:to: ?S: This variable contains the command used by Configure ?S: to copy to from the target host. Useful and available ?S: only during the build. ?S: The string ':' if not cross-compiling. ?S:. ?S:targetarch: ?S: If cross-compiling, this variable contains the target architecture. ?S: If not, this will be empty. ?S:. ?C:USE\_CROSS\_COMPILE: ?C: This symbol, if defined, indicates that the package is being ?C: cross-compiled. ?C:. ?C:CROSS\_TARGET\_ARCH: ?C: This symbol, if defined, indicates the target architecture ?C: the package has been cross-compiled to. ?C: Undefined if not a cross-compile.  $?C:$ . ?H:?usecrosscompile:#ifndef USE\_CROSS\_COMPILE ?H:?usecrosscompile:#\$usecrosscompile USE\_CROSS\_COMPILE /\*\*/ ?H:?usecrosscompile:#define CROSS\_TARGET\_ARCH "\$targetarch" /\*\*/ ?H:?usecrosscompile:#endif ?H:. ?T:croak pwd exe f q i j cwd ?LINT:extern usecrosscompile ?LINT:extern cc ?LINT:extern usrinc ?LINT:change usrinc ?LINT:change ar ?LINT:change nm ?LINT:change ranlib ?LINT:extern targethost ?LINT:extern targetdir ?LINT:change targetdir ?LINT:extern targetuser ?LINT:change targetuser ?LINT:extern targetrun ?LINT:extern targetfrom ?LINT:extern targetto ?LINT:extern targetmkdir ?LINT:change targetrun ?LINT:change targetfrom ?LINT:change targetto

?LINT:change targetmkdir ?LINT:extern incpth ?LINT:extern libpth ?LINT:change incpth ?LINT:change libpth ?LINT:extern locincpth ?LINT:extern loclibpth ?LINT:change locincpth ?LINT:change loclibpth ?LINT:extern TMPDIR : setup for possible cross-compilation run=''  $to=$ : from=: usecrosscompile='undef' targetarch='' case "\$usecrosscompile" in \$define|true|[yY]\*) @if { test -d ../Cross } ?X: ?X: Cross-compilation is enabled when there is a 'Cross' directory found ?X: at the root of the package. This directory must contain the following ?X: entries for defining the cross-compilation process: ?X: ?X: FIXME FIXME ?X: WE MUST DISTINGUISH BETWEEN LOCAL cross-compiling AND REMOTE ONE ?X: ACTUALLY, REMOTE COMPILATION SHOULD BE CONFIGURED INTERACTIVELY ?X: IT WILL COPY ALL THE FILES FROM THE MANIFEST DOWN TO THE REMOTE DIR... ?X: (and copy things like 'mkdep', etc...) ?X: \$echo "Cross-compiling..." croak='' case "\$cc" in \*-\*-gcc) ?X: A cross-compiling gcc, probably. targetarch=`\$echo \$cc|\$sed 's/-gcc\$//'` ar=\$targetarch-ar ?X: leave out ld, choosing it is more complex nm=\$targetarch-nm ranlib=\$targetarch-ranlib \$echo 'extern int foo;' > try.c set X `\$cc -v -E try.c  $2 > 2$  | \ \$awk '/^#include </,/^End of search /'|\$grep '/include'` shift if \$test \$# -gt 0; then incpth="\$incpth \$\*" incpth="`\$echo \$incpth|\$sed 's/^ //'`"

```
			echo "Guessing incpth '$incpth'." >&4
 			for i in $*; do
 				j="`$echo $i|$sed 's,/include$,/lib,'`"
 				if
 $test -d $j; then
  					libpth="$libpth $j"
 				fi
 			done
 			libpth="`$echo $libpth|$sed 's/^ //'`"
 			echo "Guessing libpth '$libpth'." >&4
  	 fi
  	 $rm -f try.c
  	 ;;
	esac
	case "$targetarch" in
	'') echo "Targetarch not defined." >&4; croak=y ;;
	*) echo "Using targetarch $targetarch." >&4 ;;
	esac
	case "$incpth" in
	'') echo "Incpth not defined." >&4; croak=y ;;
*) echo "Using incpth '$incpth'." > &4;
	esac
	case "$libpth" in
	'') echo "Libpth not defined." >&4; croak=y ;;
	*) echo "Using libpth '$libpth'." >&4 ;;
	esac
	case "$usrinc" in
	'')
		for i in $incpth; do
 			if $test -f $i/errno.h -a -f $i/stdio.h -a -f $i/time.h; then
 				usrinc=$i
 				echo "Guessing usrinc $usrinc." >&4
 				break
 			fi
  	 done
  	 case "$usrinc" in
  	 '') echo "Usrinc not defined." >&4; croak=y ;;
  	 esac
		;;
*) echo "Using usrinc $usrinc." > &4;;
	esac
	case "$targethost" in
	'') echo "Targethost not defined." >&4; croak=y ;;
	*) echo "Using targethost $targethost."
>\&4	esac
	locincpth=' '
	loclibpth=' '
```

```
	case "$croak" in
	y) echo "Cannot continue, aborting." >&4; exit 1 ;;
	esac
	case "$src" in
	/*) run=$src/Cross/run
   	 targetmkdir=$src/Cross/mkdir
   	 to=$src/Cross/to
   	 from=$src/Cross/from
   	 ;;
	*) pwd=`$test -f ../Configure & cd ..; pwd`
   	 run=$pwd/Cross/run
   	 targetmkdir=$pwd/Cross/mkdir
   	 to=$pwd/Cross/to
   	 from=$pwd/Cross/from
   	 ;;
	esac
	case "$targetrun" in
	'') targetrun=ssh ;;
	esac
	case "$targetto" in
	'') targetto=scp ;;
	esac
	case "$targetfrom" in
	'') targetfrom=scp ;;
	esac
	run=$run-$targetrun
	to=$to-$targetto
	from=$from-$targetfrom
	case "$targetdir" in
	'')
		targetdir="${TMPDIR:-/tmp}"
		echo "Guessing targetdir $targetdir." >&4
		;;
	esac
	case "$targetuser" in
	'')
		targetuser=root
		echo "Guessing targetuser $targetuser." >&4
		;;
	esac
	case "$targetfrom" in
scp) q=-q;;
*) q=" ;;
	esac
	case "$targetrun" in
	ssh|rsh)
		$cat >$run <<EOF
#!/bin/sh
```

```
case "\$1" in
-cwd)
 shift
cwd=\$1
  shift
 ;;
esac
case "\$cwd" in
'') cwd=$targetdir ;;
esac
exe=\$1
shift
if $test ! -f \$exe.xok; then
 $to \$exe
 $touch \$exe.xok
fi
$targetrun -l $targetuser $targethost "cd \$cwd && ./\$exe \$@"
EOF
 		;;
	*) echo "Unknown targetrun '$targetrun'" >&4
   	 exit 1
   	 ;;
	esac
	case "$targetmkdir" in
	*/Cross/mkdir)
 		$cat >$targetmkdir <<EOF
#!/bin/sh
$targetrun -l $targetuser $targethost "mkdir -p \$@"
EOF
   	 $chmod a+rx $targetmkdir
   	 ;;
	*) echo "Unknown targetmkdir '$targetmkdir'" >&4
   	 exit 1
   	 ;;
	esac
	case "$targetto" in
	scp|rcp)
   	 $cat >$to <<EOF
#!/bin/sh
for f in \do
 case "\$f" in
 /*)
   $targetmkdir \`dirname \$f\`
  $targetto $q \$f $targetuser@$targethost:\$f || exit 1
   ;;
 *)
   $targetmkdir $targetdir/\`dirname \$f\`
```

```
 $targetto $q \$f $targetuser@$targethost:$targetdir/\$f || exit 1
   ;;
 esac
done
exit 0
EOF
   	 ;;
	cp) $cat >$to <<EOF
#!/bin/sh
for f in \do
 case "\$f" in
 /*)
   $mkdir -p $targetdir/\`dirname
 \$f\`
   $cp \$f $targetdir/\$f || exit 1
  ;;
 *)
   $targetmkdir $targetdir/\`dirname \$f\`
   $cp \$f $targetdir/\$f || exit 1
   ;;
 esac
done
exit 0
EOF
   	 ;;
	*) echo "Unknown targetto '$targetto'" >&4
   	 exit 1
   	 ;;
	esac
	case "$targetfrom" in
	scp|rcp)
  	 $cat >$from <<EOF
#!/bin/sh
for f in \@
do
\rm Srm -f \setminus \ $targetfrom $q $targetuser@$targethost:$targetdir/\$f . || exit 1
done
exit 0
EOF
   	 ;;
	cp) $cat >$from <<EOF
#!/bin/sh
for f in \@
do
 $rm -f \$f
 cp $targetdir/\$f . || exit 1
```
done exit 0 EOF ;; \*) echo "Unknown targetfrom '\$targetfrom'" >&4 exit 1 ;; esac if \$test ! -f \$run; then echo "Target 'run' script '\$run' not found." >&4 else \$chmod a+rx \$run fi if \$test ! -f \$to; then echo "Target 'to' script '\$to' not found." >&4 else \$chmod a+rx \$to fi if \$test ! -f \$from; then echo "Target 'from' script '\$from' not found." >&4 else \$chmod a+rx \$from fi if \$test ! -f \$run -o ! -f \$to -o ! -f \$from; then exit 1 fi  $\text{Scat} > \& 4 << \text{EOF}$ Using '\$run' for remote execution, and '\$from' and '\$to' for remote file transfer. EOF @else echo "Cross-compilation is not supported for this package." >&4 exit 1 @end ;; esac Found in path(s): \* /opt/cola/permits/1907245759\_1707613888.5758548/0/perl-5-32-1-orig-regen-configure-1-tar-gz/metaconfig-5.32.1~rc1/dist/U/Cross.U No license file was found, but licenses were detected in source scan. ?RCS: \$Id\$ ?RCS: ?RCS: Copyright (c) 1991-1997, 2004-2006, Raphael Manfredi

```
?RCS:
```
?RCS: You may redistribute only under the terms of the Artistic License, ?RCS: as specified in the README file that comes with the distribution. ?RCS: You may reuse parts of this distribution only within the terms of ?RCS: that same Artistic License; a copy of which may be found at the root ?RCS: of the source tree for dist 4.0. ?RCS: ?RCS: \$Log: orderlib.U,v \$ ?RCS: Revision 3.0.1.4 1997/02/28 16:18:18 ram ?RCS: patch61: replaced .a with \$\_a all over the place ?RCS: patch61: likewise for .o replaced by \$\_o ?RCS: patch61: now uses the ar located by Loc.U ?RCS: ?RCS: Revision 3.0.1.3 1995/01/11 15:33:04 ram ?RCS: patch45: allows hint files to specify their own value for 'ranlib' ?RCS: ?RCS: Revision 3.0.1.2 1994/10/29 16:26:48 ram ?RCS: patch36: now performs a real small compile for accurate checks (ADO) ?RCS: ?RCS: Revision 3.0.1.1 1994/08/29 16:31:17 ram ?RCS: patch32: use cc variable instead of hardwired 'cc' in 1st compile ?RCS: ?RCS: Revision 3.0 1993/08/18 12:09:26 ram ?RCS: Baseline for dist 3.0 netwide release. ?RCS: ?MAKE:orderlib ranlib: Loc ar cat test rm +cc +ccflags +ldflags +libs \_a \_o ?MAKE: -pick add  $\$ @ %< ?S:orderlib: ?S: This variable is "true" if the components of libraries must be ordered ?S: (with `lorder  $\frac{1}{2}$ \* | tsort`) before placing them in an archive. Set to ?S: "false" if ranlib or ar can generate random libraries. ?S:. ?S:ranlib: ?S: This variable is set to the pathname of the ranlib program, if it is ?S: needed to generate random libraries. Set to ":" if ar can generate ?S: random libraries or if random libraries are not supported  $2S$ . ?F:!foobar : see if ar generates random libraries by itself echo " " echo "Checking how to generate random libraries on your machine..." >&4 ?X: Some systems (like MIPS) complain when running ar... Others like Ultrix ?X: need an explicit 'ar ts' to add the table of contents. ?X: Still others like Linux run ar ts successfully, but still need ranlib. ?X: This set of tests seems the minimum necessary to check out Linux. ?X: We need to explicitly put the entries in out-of-order so that Sun's ld ?X: will fail. (Otherwise it complains, but gives an exit status of 0.)

```
echo 'int bar1() { return bar2(); \}' > bar1.c
echo 'int bar2() { return 2; \}' > bar2.c
\text{Scat} > \text{foo.c} << 'EOP'int main() { printf("%d\n", bar1()); exit(0); }
EOP
$cc $ccflags -c bar1.c >/dev/null 2>&1
$cc $ccflags -c bar2.c >/dev/null 2>&1
$cc $ccflags -c foo.c >/dev/null 2>&1
$ar rc bar$_a bar2$_o bar1$_o >/dev/null 2>&1
if $cc $ccflags $ldflags -o foobar foo$_o bar$_a $libs > /dev/null 2>&1 &&
	./foobar >/dev/null 2>&1; then
	echo "ar appears to generate random libraries itself."
	orderlib=false
	ranlib=":"
elif $ar ts bar$_a >/dev/null 2>&1 &&
	$cc $ccflags $ldflags -o foobar foo$_o bar$_a $libs > /dev/null 2>&1 &&
./foobar >/dev/null 2 > & 1; then
 		echo "a table of contents
 needs to be added with 'ar ts'."
 		orderlib=false
 		ranlib="$ar ts"
else
?X: Allow hints to specify their own ranlib "script". For instance, on
?X: some NeXT machines, the timestamp put by ranlib is not correct, and this
?X: may raise tedious recompiles for nothing. Therefore, NeXT may add the
?X: ranlib='sleep 5; /bin/ranlib' line in their hints to "fix" that.
?X: (reported by Andreas Koenig <k@franz.ww.tu-berlin.de>)
	case "$ranlib" in
	:) ranlib='';;
	'')
 		ranlib=`./loc ranlib X /usr/bin /bin /usr/local/bin`
 		$test -f $ranlib || ranlib=''
 		;;
	esac
	if $test -n "$ranlib"; then
 		echo "your system has '$ranlib'; we'll use that."
 		orderlib=false
	else
 		echo "your system doesn't seem to support random libraries"
 		echo "so we'll use lorder and tsort to order the libraries."
 		orderlib=true
 		ranlib=":"
	fi
fi
$rm -f foo* bar*
```

```
Found in path(s):
```
\* /opt/cola/permits/1907245759\_1707613888.5758548/0/perl-5-32-1-orig-regen-configure-1-tar-gz/metaconfig-

5.32.1~rc1/dist/U/orderlib.U

No license file was found, but licenses were detected in source scan.

?RCS: \$Id: d\_NeWS.U 1 2006-08-24 12:32:52Z rmanfredi \$ ?RCS: ?RCS: Copyright (c) 1991-1997, 2004-2006, Raphael Manfredi ?RCS: ?RCS: You may redistribute only under the terms of the Artistic Licence, ?RCS: as specified in the README file that comes with the distribution. ?RCS: You may reuse parts of this distribution only within the terms of ?RCS: that same Artistic Licence; a copy of which may be found at the root ?RCS: of the source tree for dist 4.0. ?RCS: ?RCS: \$Log: d\_NeWS.U,v \$ ?RCS: Revision 3.0 1993/08/18 12:05:39 ram ?RCS: Baseline for dist 3.0 netwide release. ?RCS: ?MAKE:d\_news d\_news0 d\_newshome d\_textcan: test rm Myread Getfile ?MAKE: -pick add \$@ %< ?S:d\_news: ?S: Set if running NeWS 1.1 ?S:. ?S:d\_news0: ?S: Set if running NeWS 1.0  $?S:$ . ?S:d\_newshome: ?S: Path to the top directory of the NeWS structure. ?S:. ?S:d\_textcan: ?S: Path to where the textcan.ps stuff is... ?S:. ?C:HAS\_NEWS1\_1 (NEWS1\_1): ?C: This symbol defined if running NeWS 1.1. ?C:. ?C:HAS\_NEWS1\_0 (NEWS1\_0): ?C: This symbol defined if running NeWS 1.0. ?C:. ?C:TEXTCAN: ?C: Tells path to where the textcan.ps stuff is...  $?C:$ . ?H:#\$d\_news HAS\_NEWS1\_1  $/**/$ ?H:#\$d\_news0 HAS\_NEWS1\_0 /\*\*/ ?H:#define TEXTCAN \$d\_textcan /\*\*/  $?H:$ ?INIT:: default path for NeWS ?INIT:d\_newshome="/usr/NeWS" ?INIT:

: Check to see what version of NeWS is being run? cd .. echo " " echo "Now for the interesting stuff... Lets see what kind of NeWS" echo "they grow round here...." echo " " dflt='y' if \$test -d \$d\_newshome; then d\_newshome=`(cd \$d\_newshome ; /bin/pwd)` echo "Ah...found myself a NeWS in \$d\_newshome..." dflt='y' rp="Is this the NeWS you want your children to grow up with?" . UU/myread fi while \$test \$ans = "n"; do dflt=\$d\_newshome fn=d rp="Path to NeWS you want:" . UU/getfile d\_newshome=\$ans echo " "

```
if $test ! -d $d_newshome/lib; then
	echo "ARG! No lib directory in $d_newshome!!!"
	: heavy medicine. I wonder what the disease
 is...
	$rm -f kit*isdone
	$rm -rf UU
	: bye bye
	set -t; echo "Sorry... no NeWS is bad news..."
fi
```
if \$test -r \$d\_newshome/lib/NeWS/colors.ps ; then echo 'Ahh... your running NeWS 1.1! Boy... that makes stuff easy....' echo " " d\_news="\$define" d\_news0="\$undef" if \$test -r \$d\_newshome/lib/NeWS/textcan.ps; then d\_textcan=\$d\_newshome/lib/NeWS echo "The textcan.ps stuff seems to be in : \$d\_textcan" else d\_textcan=\$d\_newshome/clientsrc/client/nterm if \$test ! -r \$d\_textcan/textcan.ps; then d\_news="\$undef" d\_news0="\$define" echo 'Hmm... must have been fooled... gotta be NeWS 1.1 beta!' else echo "The textcan.ps stuff seems to be in : \$d\_textcan"

 fi fi else echo 'snif... snif... I smell the dilapidated smell of NeWS 1.0..' echo 'Some things will not work under NeWS 1.0...' d\_news="\$undef" d\_news0="\$define" fi cd UU Found in path(s): \* /opt/cola/permits/1907245759\_1707613888.5758548/0/perl-5-32-1-orig-regen-configure-1-tar-gz/metaconfig-5.32.1~rc1/dist/U/d\_NeWS.U No license file was found, but licenses were detected in source scan. ?RCS: \$Id: i\_string.U 1 2006-08-24 12:32:52Z rmanfredi \$ ?RCS: ?RCS: Copyright (c) 1991-1997, 2004-2006, Raphael Manfredi ?RCS: ?RCS: You may redistribute only under the terms of the Artistic Licence, ?RCS: as specified in the README file that comes with the distribution. ?RCS: You may reuse parts of this distribution only within the terms of ?RCS: that same Artistic Licence; a copy of which may be found at the root ?RCS: of the source tree for dist 4.0. ?RCS: ?RCS: \$Log: i\_string.U,v \$ ?RCS: Revision 3.0.1.2 1993/10/16 13:50:12 ram ?RCS: patch12: special units Loc and Guess were missing from dependencies ?RCS: ?RCS: Revision 3.0.1.1 1993/09/13 16:07:26 ram ?RCS: patch10: removed "(Actually, this looks more like...)" messages (WAD) ?RCS: ?RCS: Revision 3.0 1993/08/18 12:08:28 ram ?RCS: Baseline for dist 3.0 netwide release. ?RCS: ?X: ?X: See if we should include <string.h> or <strings.h> ?X: ?MAKE:i\_string strings: test Setvar Findhdr Warn ?MAKE: -pick add  $\%$  % < ?S:i\_string: ?S: This variable conditionally defines the I\_STRING symbol, which ?S: indicates that <string.h> should be included rather than <strings.h>.  $2S$ : ?S:strings: ?S: This variable holds the full path of the string header that will be ?S: used. Typically /usr/include/string.h or /usr/include/strings.h.

```
?S:.
?C:I_STRING:
?C: This symbol, if defined, indicates to the C program that it should
?C: include <string.h> (USG systems) instead of <strings.h> (BSD systems).
?C:.
?H:#$i_string I_STRING /**/
?H:.
?LINT:set i_string
: see which of string.h or strings.h is needed
echo " "
strings=`./findhdr string.h`
if $test "$strings" && $test -r "$strings"; then
	echo "Using <string.h> instead of <strings.h>." >&4
	val="$define"
else
	val="$undef"
	strings=`./findhdr strings.h`
	if $test "$strings" && $test -r "$strings"; then
 		echo "Using <strings.h> instead of <string.h>." >&4
	else
 		./warn "No string header found -- You'll surely
 have problems."
	fi
fi
set i_string
eval $setvar
case "$i_string" in
"$undef") strings=`./findhdr strings.h`;;
*) strings=\hat{ }./findhdr string.h\hat{ };;
esac
Found in path(s):
* /opt/cola/permits/1907245759_1707613888.5758548/0/perl-5-32-1-orig-regen-configure-1-tar-gz/metaconfig-
5.32.1~rc1/dist/U/i_string.U
No license file was found, but licenses were detected in source scan.
?RCS: $Id: d_rdchk.U 1 2006-08-24 12:32:52Z rmanfredi $
?RCS:
?RCS: Copyright (c) 1991-1997, 2004-2006, Raphael Manfredi
?RCS:
?RCS: You may redistribute only under the terms of the Artistic Licence,
```
?RCS: as specified in the README file that comes with the distribution. ?RCS: You may reuse parts of this distribution only within the terms of ?RCS: that same Artistic Licence; a copy of which may be found at the root ?RCS: of the source tree for dist 4.0. ?RCS: ?RCS: \$Log: d\_rdchk.U,v \$ ?RCS: Revision 3.0 1993/08/18 12:06:51 ram

?RCS: Baseline for dist 3.0 netwide release. ?RCS: ?MAKE:d\_rdchk: Inlibc ?MAKE: -pick add \$@ %< ?S:d\_rdchk: ?S: This variable conditionally defines the HAS\_RDCHK symbol, which ?S: indicates to the C program that the rdchk() routine is available ?S: to find out if there is input pending on an IO channel. ?S:. ?C:HAS\_RDCHK (RDCHK): ?C: This symbol, if defined, indicates that the rdchk routine is available ?C: to find out if there is input pending on an IO channel. Generally ?C: the routine is used only if FIONREAD and O\_NDELAY aren't available. ?C:. ?H:#\$d\_rdchk HAS\_RDCHK /\*\*/ ?H:. ?LINT:set d\_rdchk : see if rdchk exists set rdchk d\_rdchk eval \$inlibc Found in path(s): \* /opt/cola/permits/1907245759\_1707613888.5758548/0/perl-5-32-1-orig-regen-configure-1-tar-gz/metaconfig-5.32.1~rc1/dist/U/d\_rdchk.U No license file was found, but licenses were detected in source scan. ?RCS: \$Id\$ ?RCS: ?RCS: Copyright (c) 1999 Jarkko Hietaniemi ?RCS: ?RCS: You may distribute under the terms of either the GNU General Public ?RCS: License or the Artistic License, as specified in the README file. ?RCS: ?MAKE:ivdformat uvuformat uvoformat uvxformat uvXUformat \ nvEUformat nvFUformat nvGUformat \ nveformat nvfformat nvgformat: \ ivsize longsize intsize shortsize \ sPRId64 sPRIu64 sPRIo64 sPRIx64 sPRIXU64 \ uselongdouble d\_longdbl usequadmath d\_PRIgldbl  $\langle$  sPRIEUldbl sPRIFUldbl sPRIGUldbl sPRIeldbl sPRIfldbl sPRIgldbl \ test echo ?MAKE: -pick add  $\$ @ %< ?S:ivdformat: ?S: This variable contains the format string used for printing ?S: a Perl IV as a signed decimal integer.  $2S$ : ?S:uvuformat:

?S: This variable contains the format string used for printing ?S: a Perl UV as an unsigned decimal integer. ?S:. ?S:uvoformat: ?S: This variable contains the format string used for printing ?S: a Perl UV as an unsigned octal integer. ?S:. ?S:uvxformat: ?S: This variable contains the format string used for printing ?S: a Perl UV as an unsigned hexadecimal integer in lowercase abcdef. ?S:. ?S:uvXUformat: ?S: This variable contains the format string used for printing ?S: a Perl UV as an unsigned hexadecimal integer in uppercase ABCDEF. ?S:. ?S:nveformat: ?S: This variable contains the format string used for printing ?S: a Perl NV using %e-ish floating point format. ?S:. ?S:nvfformat: ?S: This variable contains the format string used for printing ?S: a Perl NV using %f-ish floating point format. ?S:. ?S:nvgformat: ?S: This variable contains the format string used for printing ?S: a Perl NV using %g-ish floating point format. ?S:. ?S:nvEUformat: ?S: This variable contains the format string used for printing ?S: a Perl NV using %E-ish floating point format. ?S:. ?S:nvFUformat: ?S: This variable contains the format string used for printing ?S: a Perl NV using %F-ish floating point format. ?S:. ?S:nvGUformat: ?S: This variable contains the format string used for printing ?S: a Perl NV using %G-ish floating point format.  $2S$ : ?C:IVdf: ?C: This symbol defines the format string used for printing a Perl IV ?C: as a signed decimal integer.  $2C$ : ?C:UVuf: ?C: This symbol defines the format string used for printing a Perl UV ?C: as an unsigned decimal integer.

?C:. ?C:UVof: ?C: This symbol defines the format string used for printing a Perl UV ?C: as an unsigned octal integer. ?C:. ?C:UVxf: ?C: This symbol defines the format string used for printing a Perl UV ?C: as an unsigned hexadecimal integer in lowercase abcdef. ?C:. ?C:UVXf: ?C: This symbol defines the format string used for printing a Perl UV ?C: as an unsigned hexadecimal integer in uppercase ABCDEF.  $?C:$ . ?C:NVef: ?C: This symbol defines the format string used for printing a Perl NV ?C: using %e-ish floating point format. ?C:. ?C:NVff: ?C: This symbol defines the format string used for printing a Perl NV ?C: using %f-ish floating point format. ?C:. ?C:NVgf: ?C: This symbol defines the format string used for printing a Perl NV ?C: using %g-ish floating point format. ?C:. ?C:NVEf: ?C: This symbol defines the format string used for printing a Perl NV ?C: using %E-ish floating point format.  $?C:$ . ?C:NVFf: ?C: This symbol defines the format string used for printing a Perl NV ?C: using %F-ish floating point format.  $?C:$ . ?C:NVGf: ?C: This symbol defines the format string used for printing a Perl NV ?C: using %G-ish floating point format.  $?C:$ . ?H:#define IVdf \$ivdformat /\*\*/ ?H:#define UVuf Suvuformat /\*\*/ ?H:#define UVof \$uvoformat /\*\*/ ?H:#define UVxf  $\text{Suvxformat}$  /\*\*/ ?H:#define UVXf \$uvXUformat /\*\*/ ?H:#define NVef  $$n$ veformat /\*\*/ ?H:#define NVff \$nyfformat /\*\*/ ?H:#define NVgf  $$nvgformat$  /\*\*/ ?H:#define NVEf \$nvEUformat /\*\*/ ?H:#define NVFf \$nvFUformat /\*\*/

 **Open Source Used In Umbrella - MPS Proxy (CTSM-38935) gov-production 6497**

```
?H:#define NVGf $nvGUformat /**/
?H:.
: Check format strings for internal types
echo " "
$echo "Checking the format strings to be used for Perl's
 internal types..." >&4
if $test X"$ivsize" = X8; then
	ivdformat="$sPRId64"
	uvuformat="$sPRIu64"
	uvoformat="$sPRIo64"
	uvxformat="$sPRIx64"
	uvXUformat="$sPRIXU64"
else
if $test X''\ivsize" = X''\Iongsize"; then
 		ivdformat='"ld"'
 		uvuformat='"lu"'
 		uvoformat='"lo"'
 		uvxformat='"lx"'
 		uvXUformat='"lX"'
	else
 if $test X''\sivsize" = X''\$intsize"; then
 			ivdformat='"d"'
 			uvuformat='"u"'
 			uvoformat='"o"'
 			uvxformat='"x"'
 			uvXUformat='"X"'
 		else
 			: far out
 if $test X''\ivsize" = X''\$shortsize"; then
  				ivdformat='"hd"'
  				uvuformat='"hu"'
  				uvoformat='"ho"'
  				uvxformat='"hx"'
  				uvXUformat='"hX"'
 			fi
 		fi
	fi
fi
if $test X''$usequadmath" = X''$define"; then
  nveformat='"Qe"'
  nvfformat='"Qf"'
  nvgformat='"Qg"'
  nvEUformat='"QE"'
  nvFUformat='"QF"'
  nvGUformat='"QG"'
```

```
else
```

```
if $test X"$uselongdouble" = X"$define" -a X"$d_longdbl" = X"$define" -a X"$d_PRIgldbl" = X"$define"; then
	nveformat="$sPRIeldbl"
	nvfformat="$sPRIfldbl"
	nvgformat="$sPRIgldbl"
	nvEUformat="$sPRIEUldbl"
	nvFUformat="$sPRIFUldbl"
	nvGUformat="$sPRIGUldbl"
   else
	nveformat='"e"'
	nvfformat='"f"'
	nvgformat='"g"'
	nvEUformat='"E"'
	nvFUformat='"F"'
	nvGUformat='"G"'
  fi
fi
case "$ivdformat" in
'') echo "$0: Fatal: failed to find format strings, cannot continue." >&4
  exit 1
   ;;
esac
Found in path(s):
* /opt/cola/permits/1907245759_1707613888.5758548/0/perl-5-32-1-orig-regen-configure-1-tar-gz/metaconfig-
5.32.1~rc1/U/perl/perlxvf.U
No license file was found, but licenses were detected in source scan.
?RCS: $Id: Protochk.U,v $
?RCS:
?RCS: Copyright (c) 1998 Andy Dougherty
?RCS:
?RCS: You may distribute under the terms of either the GNU General Public
?RCS: License or the Artistic License, as specified in the README file.
?RCS:
?X: This unit generates a ./protochk script that is used internally
?X: by Configure to check if this system will accept a particular
?X: prototype.
?X:
?X: To use it, say something like:
?X: hdrs="$define sys/types.h
?X: $i_systime sys/time.h
?X: $i_sysselct sys/select.h
?X: $d_socket sys/socket.h"
?X: x = 'fd set *'
?X: try='extern int select _((int, $xxx, $xxx, $xxx, struct timeval *'));'
```
?X: if ./protochk "\$try" \$hdrs; then

?X: echo "Your system accepts \$xxx for the arguments to select."

?X: fi

?X: (Of course select is harder, since the first arg can be int, ?X: size\_t, or unsigned long, and the last arg may or may not have a ?X: 'const' before the 'struct timeval' :-(. Also SunOS 4.1.3 doesn't  $?X:$  provide a select prototype so the compiler accepts anything  $:-$ ). ?X: ?X: The C compiler on QNX warns about invalid pointer types, but ?X: still exits with a 0 exit status, so it's not much help here. ?X: (It does correctly detect incorrect non-pointer arguments). ?X: Still, since QNX is a POSIX-ish system, just make your first ?X: a POSIX-ish one, and QNX will probably accept it. ?X: ?X: For determining argument types, your compiler must support ?X: prototypes, and the header files must use them. Determining ?X: return types, however, is easier. Just give an ridiculous ?X: return type, something like ?X: ./protochk 'extern int atof  $((void))$ ;' \$i stdlib stdlib.h ?X: that should surely fail if atof() is defined in  $\lt$ stdlib.h> ?X: ?X: There is also an 'escape' hatch built in. If you have a pair ?X: of args 'literal 'stuff' then 'stuff' gets included literally  $?X:$  into the test program. This could be useful for doing something ?X: like ?X: hdrs="\$define stdio.h ?X: \$define sys/types.h" ?X: ./protochk 'extern int fsetpos(FILE \*, Fpos\_t);' \$args \ ?X: 'literal' '#define Fpos\_t long long' ?X: but you have to be really careful about the spaces in "literal". ?X: ?X: Andy Dougherty Feb. 1998 ?MAKE:Protochk: cat rm\_try startsh eunicefix +cc +optimize +ccflags \ i pthread usethreads ?MAKE: -pick add  $\$  @ %< ?F:./protochk ?X: Comfort metalint. All these are actually used in the protochk script. ?T:foo status pthread\_h\_done ?LINT: change cc optimize ccflags define rm\_try ?LINT: extern pthread\_h\_first ?LINT: change pthread\_h\_first ?LINT: change usethreads ?LINT: change i\_pthread : define a function to check prototypes \$cat > protochk <<EOSH *<u>Sstartsh</u>* cc="\$cc" optimize="\$optimize"

```
ccflags="$ccflags"
define="$define"
rm_try="$rm_try"
usethreads=$usethreads
i_pthread=$i_pthread
pthread_h_first=$pthread_h_first
EOSH
$cat >> protochk <<'EOSH'
$rm_try
foo="$1"
shift
while test $# -ge 2; do
	case "$1" in
 		$define) echo "#include <$2>" >> try.c ;;
 		literal)
 echo "$2" >> try.c ;;
	esac
  # Extra magic for the benefit of systems that need pthread.h
  # to be included early to correctly detect threadsafe functions.
  # Such functions must guarantee themselves, though, that the usethreads
 # and i_pthread have been defined, before calling protochk.
  if test "$usethreads" = "$define" -a "$i_pthread" = "$define" -a "$pthread_h_first" = "$define" -a
"$pthread_h_done" = ""; then
	echo "#include <pthread.h>" >> try.c
	pthread_h_done=yes
  fi
  shift 2
done
cat >> try.c <<<EOCP'
#define	_(args) args
EOCP
echo "$foo" >> try.c
?X: Just so we have something to compile.
echo 'int no_real_function_has_this_name _((void)) { return 0; }' >> try.c
$cc $optimize $ccflags -c try.c > /dev/null 2>&1
status=$?
$rm_try
exit $status
EOSH
chmod +x protochk
$eunicefix protochk
Found in path(s):
* /opt/cola/permits/1907245759_1707613888.5758548/0/perl-5-32-1-orig-regen-configure-1-tar-gz/metaconfig-
```

```
5.32.1~rc1/U/protos/Protochk.U
```
No license file was found, but licenses were detected in source scan.

?RCS: \$Id: i\_stdbool.U,v \$ ?RCS: ?RCS: Copyright (c) 2011 H.Merijn Brand ?RCS: ?RCS: You may distribute under the terms of either the GNU General Public ?RCS: License or the Artistic License, as specified in the README file. ?RCS: ?MAKE:i\_stdbool: cat Compile rm\_try Setvar ?MAKE: -pick add \$@ %< ?S:i\_stdbool: ?S: This variable conditionally defines the I\_STDBOOL symbol, which ?S: indicates to the C program that <stdbool.h> exists and should ?S: be included. ?S:. ?C:I\_STDBOOL: ?C: This symbol, if defined, indicates that <stdbool.h> exists and ?C: can be included. ?C:. ?H:#\$i\_stdbool I\_STDBOOL /\*\*/ ?H:. ?LINT:set i\_stdbool : see if stdbool is available : we want a real compile instead of Inhdr because some Solaris systems : have stdbool.h, but it can only be used if the compiler indicates it : is sufficiently c99-compliant. echo " " \$cat >try.c <<EOCP #include <stdio.h> #include <stdbool.h> int func(bool x) { return x ? 1 : 0; } int main(int argc, char \*\*argv) { return func(0); } EOCP set try if eval \$compile; then echo "<stdbool.h> found." >&4 val="\$define" else echo "<stdbool.h> NOT found." >&4 val="\$undef"

fi \$rm\_try set i\_stdbool eval \$setvar

Found in path(s):

\* /opt/cola/permits/1907245759\_1707613888.5758548/0/perl-5-32-1-orig-regen-configure-1-tar-gz/metaconfig-5.32.1~rc1/U/perl/i\_stdbool.U No license file was found, but licenses were detected in source scan.

?RCS: \$Id: d\_setregid.U 1 2006-08-24 12:32:52Z rmanfredi \$ ?RCS: ?RCS: Copyright (c) 1991-1997, 2004-2006, Raphael Manfredi

?RCS:

?RCS: You may redistribute only under the terms of the Artistic Licence, ?RCS: as specified in the README file that comes with the distribution. ?RCS: You may reuse parts of this distribution only within the terms of ?RCS: that same Artistic Licence; a copy of which may be found at the root ?RCS: of the source tree for dist 4.0. ?RCS: ?RCS: \$Log: d\_setregid.U,v \$ ?RCS: Revision 3.0 1993/08/18 12:07:12 ram ?RCS: Baseline for dist 3.0 netwide release. ?RCS: ?MAKE:d\_setregid d\_setresgid: Inlibc ?MAKE: -pick add  $\%$  % < ?S:d\_setregid: ?S: This variable conditionally defines HAS\_SETREGID if setregid() is ?S: available to change the real and effective gid of the current ?S: process. ?S:. ?S:d\_setresgid: ?S: This variable conditionally defines HAS\_SETRESGID if setresgid() is ?S: available to change the real, effective and saved gid of the current ?S: process.  $2S$ . ?C:HAS\_SETREGID (SETREGID): ?C: This symbol, if defined, indicates that the setregid routine is ?C: available to change the real and effective gid of the current ?C: process. ?C:. ?C:HAS\_SETRESGID (SETRESGID): ?C: This symbol, if defined, indicates that the setresgid routine is ?C: available to change the real, effective and saved gid of the current ?C: process.  $?C:$ . ?H:#\$d\_setregid HAS\_SETREGID /\*\*/

?H:#\$d\_setresgid HAS\_SETRESGID /\*\*/ ?H:. ?LINT: set d\_setregid d\_setresgid : see if setregid exists set setregid d\_setregid eval \$inlibc set setresgid d\_setresgid eval \$inlibc

Found in path(s):

\* /opt/cola/permits/1907245759\_1707613888.5758548/0/perl-5-32-1-orig-regen-configure-1-tar-gz/metaconfig-5.32.1~rc1/dist/U/d\_setregid.U

No license file was found, but licenses were detected in source scan.

?RCS: \$Id: d\_locconv.U 1 2006-08-24 12:32:52Z rmanfredi \$ ?RCS: ?RCS: Copyright (c) 1991-1997, 2004-2006, Raphael Manfredi ?RCS: ?RCS: You may redistribute only under the terms of the Artistic Licence, ?RCS: as specified in the README file that comes with the distribution. ?RCS: You may reuse parts of this distribution only within the terms of ?RCS: that same Artistic Licence; a copy of which may be found at the root ?RCS: of the source tree for dist 4.0. ?RCS: ?RCS: Original Author: Andy Dougherty <doughera@lafcol.lafayette.edu> ?RCS: ?RCS: \$Log: d\_locconv.U,v \$ ?RCS: Revision 3.0.1.1 1994/10/29 16:14:11 ram ?RCS: patch36: created by ADO ?RCS: ?MAKE:d\_locconv: Inlibc ?MAKE: -pick add \$@ %< ?S:d\_locconv: ?S: This variable conditionally defines HAS\_LOCALECONV if localeconv() is ?S: available for numeric and monetary formatting conventions. ?S:. ?C:HAS\_LOCALECONV: ?C: This symbol, if defined, indicates that the localeconv routine is ?C: available for numeric and monetary formatting conventions.  $?C:$ . ?H:#\$d\_locconv HAS\_LOCALECONV /\*\*/  $?H:$ ?LINT:set d\_locconv : see if localeconv exists set localeconv d\_locconv eval \$inlibc

Found in path(s): \* /opt/cola/permits/1907245759\_1707613888.5758548/0/perl-5-32-1-orig-regen-configure-1-tar-gz/metaconfig-5.32.1~rc1/dist/U/d\_locconv.U No license file was found, but licenses were detected in source scan. ?RCS: \$Id: End.U,v 3.0 1993/08/18 12:04:51 ram Exp \$ ?RCS: ?RCS: Copyright (c) 1991-1993, Raphael Manfredi ?RCS: ?RCS: You may redistribute only under the terms of the Artistic License, ?RCS: as specified in the README file that comes with the distribution. ?RCS: You may reuse parts of this distribution only within the terms of ?RCS: that same Artistic License; a copy of which may be found at the root ?RCS: of the source tree for dist 3.0. ?RCS: ?RCS: \$Log: End.U,v \$ ?RCS: Revision 3.0 1993/08/18 12:04:51 ram ?RCS: Baseline for dist 3.0 netwide release. ?RCS: ?X: ?X: This unit serves as the goal which forces make to choose all the units that ?X: ask questions. The \$W on the ?MAKE: line is the list of all symbols wanted.

?X: To force any unit to be included, copy this unit to your private U directory

?X: and add the name of the unit desired to the ?MAKE: dependency line.

?X:

?MAKE:End perllibs: \$W cppstdin gzip zip

libs usedl osname osvers

?MAKE: -pick add \$@ %<

?S:perllibs:

?S: The list of libraries needed by Perl only (any libraries needed

?S: by extensions only will by dropped, if using dynamic loading).

?S:.

?INIT:perllibs=''

?LINT:use \$W

?LINT:use gzip zip

?LINT:change cppstdin

: Remove libraries needed only for extensions

: The appropriate ext/Foo/Makefile.PL will add them back in, if necessary.

: The exception is SunOS 4.x, which needs them.

case "\${osname}X\${osvers}" in

sunos\*X4\*)

perllibs="\$libs"

;;

\*) case "\$usedl" in

\$define|true|[yY]\*)

 set X `echo " \$libs " | sed -e 's@ -lndbm @ @' -e 's@ -lgdbm @ @' -e 's@ -lgdbm\_compat @ @' -e 's@ -ldbm @ @' -e 's@ -ldb @ @'`

 shift

```
	 perllibs="$*"
   	 ;;
   *)	perllibs="$libs"
   	 ;;
  esac
   ;;
esac
?X: If the user has the cppstdin wrapper, perl.c will try to call
?X: CPPSTDIN, but that will point to a location in the build
?X: directory, not the installed version!. Here, we'll just strip the
?X: name down to 'cppstdin',
 and rely on the fact that perl.c will
?X: then call SCRIPTDIR/cppstdin, but local things like 'make depend'
?X: will continue to work.
: Remove build directory name from cppstdin so it can be used from
: either the present location or the final installed location.
echo " "
: Get out of the UU directory to get correct path name.
cd ..
case "$cppstdin" in
`pwd`/cppstdin)
	echo "Stripping down cppstdin path name"
	cppstdin=cppstdin
	;;
esac
cd UU
: end of configuration questions
echo " "
echo "End of configuration questions."
echo " "
Found in path(s):
* /opt/cola/permits/1907245759_1707613888.5758548/0/perl-5-32-1-orig-regen-configure-1-tar-gz/metaconfig-
5.32.1~rc1/U/perl/End.U
No license file was found, but licenses were detected in source scan.
?RCS: $Id: Unix.U,v 3.0.1.1 1997/02/28 15:20:06 ram Exp $
?RCS:
?RCS: Copyright (c) 1991-1993, Raphael Manfredi
?RCS:
?RCS: You may redistribute only under the terms of the Artistic License,
?RCS: as specified in the README file that comes with the distribution.
?RCS: You may reuse parts of this distribution only within the terms of
?RCS: that same Artistic License; a copy of which may be found at the root
?RCS: of the source tree for dist 3.0.
```

```
?RCS:
```
?RCS: \$Log: Unix.U,v \$ ?RCS: Revision 3.0.1.1 1997/02/28 15:20:06 ram ?RCS: patch61: created ?RCS: ?X: ?X: The purpose of this unit is to define things that are common across all ?X: known UNIX platforms. If Configure is ported/used on a non-UNIX ?X: environment, then some of the following variables can be redefined in hint ?X: files.  $\gamma$ . ?MAKE:Unix \_exe \_a \_o exe\_ext lib\_ext obj\_ext path\_sep \ firstmakefile archobjs rm\_try: Oldconfig rm ?MAKE: -pick add \$@ %< ?S:\_exe: ?S: This variable defines the extension used for executable files. ?S: DJGPP, Cygwin and OS/2 use '.exe'. Stratus VOS uses '.pm'. ?S: On operating systems which do not require a specific extension ?S: for executable files, this variable is empty. ?S:. ?S:\_a: ?S: This variable defines the extension used for ordinary library files. ?S: For unix, it is '.a'. The '.' is included. Other possible ?S: values include '.lib'. ?S:. ?S:\_o: ?S: This variable defines the extension used for object files. ?S: For unix, it is '.o'. The '.' is included. Other possible ?S: values include '.obj'. ?S:. ?S:firstmakefile: ?S: This variable defines the first file searched by make. On unix, ?S: it is makefile (then Makefile). On case-insensitive systems, ?S: it might be something else. This is only used to deal with ?S: convoluted make depend tricks. ?S:. ?S:archobjs: ?S: This variable defines any additional objects that must be linked ?S: in with the program on this architecture. On unix, it is usually ?S: empty. It is typically used to include emulations of unix calls ?S: or other facilities. For perl on OS/2, for example, this would ?S: include os2/os2.obj. ?S:. ?X: Metaconfig's Obsolete symbol stuff is too over-eager. In the ?X: perl sources, it picks up things like "P" and "FLOCK" that are ?X: not used in the way Metaconfig thinks they are. Thus I can't ?X: just declare these obsolete and then run metaconfig -o.

?X: Instead, I'll just handle them here. ?X: Sadly, history has conspired to give us a web of definitions; ?X: this could have been much simpler. ?S:lib\_ext: ?S: This is an old synonym for \_a. ?S:. ?S:exe\_ext: ?S: This is an old synonym for \_exe. ?S:. ?S:obj\_ext: ?S: This is an old synonym for \_o. ?S:. ?S:path\_sep: ?S: This is an old synonym for  $p$ <sub>1</sub> in Head.U, the character ?S: used to separate elements in the command shell search PATH. ?S:. ?S:rm\_try: ?S: This is a cleanup variable for try test programs. ?S: Internal Configure use only. ?S:. ?LINT: change p\_ ?INIT:: Trailing extension. Override this in a hint file, if needed. ?INIT:: Extra object files, if any, needed on this platform. ?INIT:archobjs='' : Define several unixisms. : Hints files or command line option can be used to override them. : The convoluted testing is in case hints files set either the old : or the new name. case "\$\_exe" in ") case "\$exe\_ext" in  $'$ ) ;;  $*)$  \_exe="\$exe\_ext" ;; esac ;; esac case "\$\_a" in ") case "\$lib\_ext" in  $'$ ) \_a='.a';; \*)  $a="$lib ext";$  esac ;; esac case "\$\_o" in '') case "\$obj\_ext" in ")  $o='.o';$ \*)  $o="5obj ext";$ 

```
	esac
```

```
	;;
esac
case "$p_" in
'') case "$path_sep" in
") p_=':';;
*) p<sup>-</sup>"$path_sep";;
	esac
	;;
esac
exe_ext=$_exe
lib_ext=$_a
obj_ext=$_o
path_sep=$p_
```
rm\_try="\$rm -f try try\$\_exe a.out .out try.[cho] try.\$\_o core core.try\* try.core\*"

## @if firstmakefile

: Which makefile gets called first. This is used by make depend. case "\$firstmakefile" in '') firstmakefile='makefile';; esac

@end

```
Found in path(s):
```
\* /opt/cola/permits/1907245759\_1707613888.5758548/0/perl-5-32-1-orig-regen-configure-1-tar-gz/metaconfig-

5.32.1~rc1/U/modified/Unix.U

No license file was found, but licenses were detected in source scan.

?RCS: \$Id: usedtrace.U,v \$ ?RCS: ?RCS: Copyright (c) 2008 H.Merijn Brand ?RCS: ?RCS: You may distribute under the terms of either the GNU General Public ?RCS: License or the Artistic License, as specified in the README file. ?RCS: ?RCS: \$Log: usedtrace.U,v \$ ?RCS: ?MAKE:usedtrace dtrace: Myread Oldconfig Setvar Getfile test ?MAKE: -pick add  $\$ @ %< ?Y:TOP ?S:usedtrace: ?S: This variable indicates whether we are compiling with dtrace ?S: support. See also dtrace.  $2S$ : ?S:dtrace: ?S: This variable holds the location of the dtrace executable.  $2S$ :

?C:USE\_DTRACE:

?C: This symbol, if defined, indicates that Perl should ?C: be built with support for DTrace. ?C:. ?H:#\$usedtrace USE\_DTRACE /\*\*/ ?H:. ?T:dflt\_dtrace ?LINT:set usedtrace ?LINT:set dtrace : DTrace support dflt\_dtrace='/usr/sbin/dtrace' \$test -x /usr/bin/dtrace && dflt\_dtrace='/usr/bin/dtrace'

cat <<EOM

Perl can be built to support DTrace on platforms that support it. DTrace is a diagnosis and performance analysis tool from Sun.

If this doesn't make any sense to you, just accept the default. EOM

```
while $test 1 ; do
	case "$usedtrace" in
	$define|true|[yY]*)
 		dflt='y'
 		;;
	$undef|false|[nN]*)
 		dflt='n'
 		dflt_dtrace=""
 		;;
	?*)
 		dflt='y'
 		dflt_dtrace=$usedtrace
 		;;
	*)
 		dflt='n'
 		;;
	esac
	rp='Support DTrace if available?'
	. ./myread
	case "$ans" in
y|Y) val="$define" ;;
*) val="\text{Sunder";;
	esac
	set usedtrace
	eval $setvar
```

```
	test "X$usedtrace" != "X$define" && break
	echo " "
	rp='Where is the dtrace executable?'
	dflt=$dflt_dtrace
	. ./getfile
	val="$ans"
set dtrace
	eval $setvar
	if $test -f $dtrace
	then
 		if $dtrace -h -s ../perldtrace.d \
  -o perldtrace.tmp >\/dev/null 2>\&1 \setminus			&& rm -f perldtrace.tmp
 		then
 			echo " "
 			echo "Good: your $dtrace knows about the -h flag."
 		else
  cat >&2</code> <<<math display="inline">EOM</math>*** $me: Fatal Error: $dtrace doesn't support -h flag
***
*** Your installed dtrace doesn't support the -h switch to
 compile a D
*** program into a C header. Can't continue.
EOM
  			exit 1
 		fi
 		break;
	fi
	case "$fastread" in
	yes)
 cat > & 2 \ll EOM*** $me: Fatal Error: $dtrace not found.
*** Can't continue.
EOM
 		exit 1
 		;;
	*)
 		echo "*** $dtrace was not found."
 		echo " "
 		;;
```
 esac done

Found in path(s):

\* /opt/cola/permits/1907245759\_1707613888.5758548/0/perl-5-32-1-orig-regen-configure-1-tar-gz/metaconfig-5.32.1~rc1/U/perl/usedtrace.U

No license file was found, but licenses were detected in source scan.

## /\*

\* \$Id: setsid.C,v 3.0.1.1 1994/01/24 13:58:47 ram Exp ram \$

\*

\* Copyright (c) 1991-1997, 2004-2006, Raphael Manfredi

\*

\* You may redistribute only under the terms of the Artistic Licence,

\* as specified in the README file that comes with the distribution.

\* You may reuse parts of this distribution only within the terms of

\* that same Artistic Licence; a copy of which may be found at the root

```
* of the source tree for dist 4.0.
```
\*

```
* $Log: setsid.C,v $
```
\* Revision 3.0.1.1 1994/01/24 13:58:47 ram

```
* patch16: created
```
\*

```
*/
```
Found in path(s):

\* /opt/cola/permits/1907245759\_1707613888.5758548/0/perl-5-32-1-orig-regen-configure-1-tar-gz/metaconfig-

5.32.1~rc1/dist/lib/C/fake/setsid.C

No license file was found, but licenses were detected in source scan.

?RCS: \$Id: d\_alarm.U 1 2006-08-24 12:32:52Z rmanfredi \$

?RCS:

?RCS: Copyright (c) 1991-1997, 2004-2006, Raphael Manfredi ?RCS:

?RCS: You may redistribute only under the terms of the Artistic Licence,

?RCS: as specified in the README file that comes with the distribution.

?RCS: You may reuse parts of this distribution only within the terms of

?RCS: that same Artistic Licence; a copy of which may be found at the root

?RCS: of the source tree for dist 4.0.

 $?$ RCS $\cdot$ 

?RCS: Original Author: Andy Dougherty <doughera@lafcol.lafayette.edu> ?RCS:

?RCS: \$Log: d\_alarm.U,v \$

?RCS: Revision 3.0.1.1 1994/08/29 16:06:58 ram

?RCS: patch32: created by ADO

?RCS:

?MAKE:d\_alarm: Inlibc

?MAKE: -pick add  $\$ @ %<

?S:d\_alarm:

?S: This variable conditionally defines the HAS\_ALARM symbol, which ?S: indicates to the C program that the alarm() routine is available. ?S:. ?C:HAS\_ALARM : ?C: This symbol, if defined, indicates that the alarm routine is ?C: available. ?C:. ?H:#\$d\_alarm HAS\_ALARM /\*\*/ ?H:. ?LINT:set d\_alarm : see if alarm exists set alarm d\_alarm eval \$inlibc

Found in path(s):

\* /opt/cola/permits/1907245759\_1707613888.5758548/0/perl-5-32-1-orig-regen-configure-1-tar-gz/metaconfig-5.32.1~rc1/dist/U/d\_alarm.U

No license file was found, but licenses were detected in source scan.

?RCS: \$Id: d\_getlogin.U 1 2006-08-24 12:32:52Z rmanfredi \$ ?RCS: ?RCS: Copyright (c) 1991-1997, 2004-2006, Raphael Manfredi ?RCS: ?RCS: You may redistribute only under the terms of the Artistic Licence, ?RCS: as specified in the README file that comes with the distribution. ?RCS: You may reuse parts of this distribution only within the terms of ?RCS: that same Artistic Licence; a copy of which may be found at the root ?RCS: of the source tree for dist 4.0. ?RCS: ?RCS: Original Author: Andy Dougherty <doughera@lafcol.lafayette.edu> ?RCS: ?RCS: \$Log: d\_getlogin.U,v \$ ?RCS: Revision 3.0.1.1 1994/08/29 16:07:41 ram ?RCS: patch32: created by ADO ?RCS: ?MAKE:d\_getlogin: Inlibc ?MAKE: -pick add \$@ %< ?S:d\_getlogin: ?S: This variable conditionally defines the HAS\_GETLOGIN symbol, which ?S: indicates to the C program that the getlogin() routine is available ?S: to get the login name. ?S:. ?C:HAS\_GETLOGIN : ?C: This symbol, if defined, indicates that the getlogin routine is ?C: available to get the login name.

?C:. ?H:#\$d\_getlogin HAS\_GETLOGIN /\*\*/ ?H:. ?LINT:set d\_getlogin : see if getlogin exists set getlogin d\_getlogin

eval \$inlibc

Found in path(s):

\* /opt/cola/permits/1907245759\_1707613888.5758548/0/perl-5-32-1-orig-regen-configure-1-tar-gz/metaconfig-5.32.1~rc1/dist/U/d\_getlogin.U

No license file was found, but licenses were detected in source scan.

?RCS: \$Id\$

?RCS:

?RCS: Copyright (c) 1991-1997, 2004-2006, Raphael Manfredi

?RCS:

?RCS: You may redistribute only under the terms of the Artistic License,

?RCS: as specified in the README file that comes with the distribution.

?RCS: You may reuse parts of this distribution only within the terms of

?RCS: that same Artistic License; a copy of which may be found at the root

?RCS: of the source tree for dist 4.0.

?RCS:

?RCS: \$Log: models.U,v \$

?RCS: Revision 3.0.1.2 1997/02/28 16:13:17 ram

?RCS: patch61: added ?F: metalint hint

?RCS:

?RCS: Revision 3.0.1.1 1993/08/25 14:02:39 ram

?RCS: patch6: added default for large

?RCS:

?RCS: Revision 3.0 1993/08/18 12:09:17 ram

?RCS: Baseline for dist 3.0 netwide release.

?RCS:

?MAKE:models split small medium large huge: test cat Myread sysman Oldconfig \

 Loc Warn contains rm

?MAKE: -pick add  $\$ @ %<

?S:models:

?S: This variable contains the list of memory models supported by this

?S: system. Possible component values are none, split, unsplit, small,

?S: medium, large, and huge. The component values are space separated. ?S:.

?S:split:

?S: This variable contains a flag which will tell the C compiler and loader

?S: to produce a program that will run in separate I and D space, for those

?S: machines that support separation of instruction and data space. It is

?S: up to the Makefile to use this.

 $2S$ :

?S:small:

?S: This variable contains a flag which will tell the C compiler and loader ?S: to produce a program running with a small memory model. It is up to ?S: the Makefile to use this.  $2S$ . ?S:medium: ?S: This variable contains a flag which will tell the C compiler and loader ?S: to produce a program running with a medium memory model. If the ?S: medium model is not supported, contains the flag to produce large ?S: model programs. It is up to the Makefile to use this. ?S:. ?S:large: ?S: This variable contains a flag which will tell the C compiler and loader ?S: to produce a program running with a large memory model. It is up to ?S: the Makefile to use this. ?S:. ?S:huge: ?S: This variable contains a flag which will tell the C compiler and loader ?S: to produce a program running with a huge memory model. If the ?S: huge model is not supported, contains the flag to produce large ?S: model programs. It is up to the Makefile to use this. ?S:. ?T:unsplit tans modelcc ?F:!pdp11 ?D:large='' ?LINT:extern cc : see what memory models we can support case "\$models" in '') ?X: We may not use Cppsym or we get a circular dependency through cc. ?X: But this should work regardless of which cc we eventually use. \$cat >pdp11.c <<'EOP' int main() { #ifdef pdp11  $exit(0)$ ; #else  $exit(1);$ #endif } EOP ?X: Run cc in a subshell in case they don't have a 'cc' command. ?X: Presumably they do have gcc or something. case "\$cc" in '') modelcc="\$cc" ;;  $*$ ) modelcc="cc" ;; esac ( $\text{6}$ ) smodelcc -o pdp11 pdp11.c  $\text{6}$ )  $\text{6}$ /dev/null 2 $\text{6}$ 

```
	if $test -f pdp11 && ./pdp11 2>/dev/null;
 then
 		dflt='unsplit split'
	else
 		tans=`./loc . X /lib/small /lib/large /usr/lib/small /usr/lib/large /lib/medium /usr/lib/medium /lib/huge`
 		case "$tans" in
 X) dflt='none';;
 		*) if $test -d /lib/small || $test -d /usr/lib/small; then
  				dflt='small'
  			else
  df<sup>t=</sup>'			fi
  			if $test -d /lib/medium || $test -d /usr/lib/medium; then
  				dflt="$dflt medium"
  			fi
  			if $test -d /lib/large || $test -d /usr/lib/large; then
  				dflt="$dflt large"
  			fi
  			if $test -d /lib/huge || $test -d /usr/lib/huge; then
  				dflt="$dflt huge"
  			fi
 		esac
	fi;;
*) dflt="$models";;
esac
$cat <<EOM
```
Some systems have different model sizes. On most systems they are called small, medium, large, and huge. On the PDP11 they are called unsplit and split. If your system doesn't support different memory models, say "none". If you wish to force everything to one memory model, say "none" here and put the appropriate flags later when it asks you for other cc and ld flags. Venix systems may wish

to put "none" and let the compiler figure things out.

(In the following question multiple model names should be space separated.)

The default for most systems is "none".

EOM rp="Which memory models are supported?" . ./myread models="\$ans"

```
case "$models" in
none)
	small=''
	medium=''
	large=''
```
```
	huge=''
	unsplit=''
	split=''
	;;
*split)
	case "$split" in
'') if $contains '\-i' $sysman/ld.1 >/dev/null 2>&1 || \
  			 $contains '\-i' $sysman/cc.1 >/dev/null 2>&1; then
 			dflt='-i'
 		else
 			dflt='none'
 		fi;;
*) dflt="\	esac
	rp="What flag indicates separate I and D space?"
	. ./myread
	tans="$ans"
	case "$tans" in
	none) tans='';;
	esac
	split="$tans"
	unsplit='';;
*large*|*small*|*medium*|*huge*)
	case "$models" in
	*large*)
 		case "$large" in
 		'') dflt='-Ml';;
 		*) dflt="$large";;
 		esac
	rp="What flag indicates large model?"
	. ./myread
	tans="$ans"
	case "$tans" in
	none) tans='';
	esac
	large="$tans";;
	*) large='';;
	esac
	case "$models" in
	*huge*) case "$huge" in
 		'')
 dflt='-Mh';;
 *) dflt="$huge";;
 		esac
 		rp="What flag indicates huge model?"
 		. ./myread
 		tans="$ans"
 		case "$tans" in
```

```
		none) tans='';
 		esac
 		huge="$tans";;
	*) huge="$large";;
	esac
	case "$models" in
	*medium*) case "$medium" in
 		'') dflt='-Mm';;
 		*) dflt="$medium";;
 		esac
 		rp="What flag indicates medium model?"
 		. ./myread
 		tans="$ans"
 		case "$tans" in
 		none) tans='';
 		esac
 		medium="$tans";;
	*) medium="$large";;
	esac
	case "$models" in
	*small*) case "$small" in
 		'') dflt='none';;
 		*) dflt="$small";;
 		esac
 		rp="What flag indicates small model?"
 		. ./myread
 		tans="$ans"
 		case "$tans" in
 		none) tans='';
 		esac
 		small="$tans";;
*) small=";;
	esac
	;;
*)
	./warn "Unrecognized memory models--you may have to edit Makefile.SH"
	;;
esac
$rm -f pdp11.* pdp11
Found in path(s):
* /opt/cola/permits/1907245759_1707613888.5758548/0/perl-5-32-1-orig-regen-configure-1-tar-gz/metaconfig-
5.32.1~rc1/dist/U/models.U
No license file was found, but licenses were detected in source scan.
?RCS: $Id$
?RCS:
```

```
?RCS: Copyright (c) 1991-1997, 2004-2006, Raphael Manfredi
```

```
?RCS:
?RCS: You may redistribute only under the terms of the Artistic License,
?RCS: as specified in the README file that comes with the distribution.
?RCS: You may reuse parts of this distribution only within the terms of
?RCS: that same Artistic License; a copy of which may be found at the root
?RCS: of the source tree for dist 4.0.
?RCS:
?RCS: Copyright (c) 2000, Jarkko Hietaniemi
?RCS:
?X:
?X: This unit allows the duplication of the source tree to the current
?X: directory via symbolic links. This must be requested explicitly
?X: by them issuing a -Dmksymlinks on the command line.
?X:
?MAKE:Mksymlinks: Mkdirp lns issymlink src rsrc pkgsrc
?MAKE: -pick add \ @ %<
?F:!UU
?T: dir filename tmppwd filelist
?LINT:extern mksymlinks
@if {test -f ../MANIFEST}
: Duplicate the tree with symbolic links if -Dmksymlinks was supplied
case "$mksymlinks"
 in
$define|true|[yY]*)
	echo " "
	case "$src" in
"|'.') echo "Cannot create symlinks in the original directory." >\& 4
 		exit 1
 		;;
	*)	case "$lns:$issymlink" in
 		*"ln"*" -s:"*"test -"?)
 			echo "Creating the symbolic links..." >&4
 			echo "(First creating the subdirectories...)" >&4
 			cd ..
 			awk '{print $1}' $src/MANIFEST | grep / | sed 's:/[^/]*$::' | \
  				sort -u | while true
 			do
  				read dir
  				test -z "$dir" && break
  				./UU/mkdirp $dir 2>/dev/null
  				if test -d $dir; then
   					: ok
  				else
   					echo "Failed to create '$dir'. Aborting." >&4
   					exit 1
  				fi
  			done
 			echo "(Now creating the symlinks...)" >&4
```
 awk '{print \$1}' \$src/MANIFEST | while true; do read filename test -z "\$filename" && break if test -f \$filename; then if \$issymlink \$filename; then rm -f \$filename fi fi if test -f \$filename; then echo "\$filename already exists, not symlinking." else ?X: Note that the following works because "\$pkgsrc" is absolute ln -s \$pkgsrc/\$filename \$filename fi done ?X: Check that everything was correctly copied echo "(Checking current directory...)" >&4 cd UU awk '\$1 !~ /PACK[A-Z]+/ {print \$1}' "\$rsrc/MANIFEST" | \ (split -l 50 2>/dev/null || split -50) rm -f missing tmppwd=`pwd` for filelist in x??; do (cd ..; ls `cat "\$tmppwd/\$filelist"` \ >/dev/null 2>>"\$tmppwd/missing") done if test -s missing; then echo "Failed duplication of source tree. Aborting." >&4 exit 1 fi ;; \*) echo "(I cannot figure out how to do symbolic links, ignoring!)"  $>\&$  4 ;; esac ;; esac ;; esac @end Found in path(s):

\* /opt/cola/permits/1907245759\_1707613888.5758548/0/perl-5-32-1-orig-regen-configure-1-tar-gz/metaconfig-5.32.1~rc1/dist/U/Mksymlinks.U No license file was found, but licenses were detected in source scan.

?RCS: \$Id\$

?RCS: ?RCS: Copyright (c) 1996, Andy Dougherty ?RCS: Copyright (c) 1991-1997, 2004-2006, Raphael Manfredi ?RCS: ?RCS: You may redistribute only under the terms of the Artistic License, ?RCS: as specified in the README file that comes with the distribution. ?RCS: You may reuse parts of this distribution only within the terms of ?RCS: that same Artistic License; a copy of which may be found at the root ?RCS: of the source tree for dist 4.0. ?RCS: ?RCS: You may distribute under the terms of either the GNU General Public ?RCS: License or the Artistic License, as specified in the README file. ?RCS: ?RCS: \$Log: d\_sigsetjmp.U,v \$ ?RCS: Revision 3.0.1.1 1997/02/28 15:44:33 ram ?RCS: patch61: created ?RCS: ?MAKE:d\_sigsetjmp: Setvar cat +cc +ccflags +ldflags libs rm ?MAKE: -pick add \$@ %< ?S:d\_sigsetjmp: ?S: This variable conditionally defines the HAS\_SIGSETJMP symbol, ?S: which indicates that the sigsetjmp() routine is available to ?S: call setjmp() and optionally save the process's signal mask. ?S:. ?C:HAS\_SIGSETJMP: ?C: This variable indicates to the C program that the sigsetjmp() ?C: routine is available to save the calling process's registers ?C: and stack environment for later use by siglongjmp(), and ?C: to optionally save the process's signal mask. See ?C: Sigjmp\_buf, Sigsetjmp, and Siglongjmp. ?C:. ?C:Sigjmp\_buf: ?C: This is the buffer type to be used with Sigsetjmp and Siglongjmp. ?C:. ?C:Sigsetjmp: ?C: This macro is used in the same way as sigsetjmp(), but will invoke ?C: traditional setjmp() if sigsetjmp isn't available. ?C: See HAS\_SIGSETJMP.  $2C$ : ?C:Siglongjmp: ?C: This macro is used in the same way as siglongjmp(), but will invoke ?C: traditional longjmp() if siglongjmp isn't available. ?C: See HAS\_SIGSETJMP.  $2C$ : ?H:?%<:#\$d\_sigsetjmp HAS\_SIGSETJMP /\*\*/ ?H:?%<:#ifdef HAS\_SIGSETJMP

?H:?%<:#define Sigjmp\_buf sigjmp\_buf

```
?H:?%<:#define Sigsetjmp(buf,save_mask) sigsetjmp((buf),(save_mask))
?H:?%<:#define
 Siglongjmp(buf,retval) siglongjmp((buf),(retval))
?H:?%<:#else
?H:?%<:#define Sigjmp_buf jmp_buf
?H:?%<:#define Sigsetjmp(buf,save_mask) setjmp((buf))
?H:?%<:#define Siglongjmp(buf,retval) longjmp((buf),(retval))
?H:?%<:#endif
?H:.
?W:%<:Sigjmp_buf Sigsetjmp Siglongjmp
?F:!set
?LINT:set d_sigsetjmp
: see if sigsetjmp exists
?X: We can't check for these symbols with Inlibc because sigsetjmp
?X: is (sometimes? always?) a macro under GCC
echo " "
case "$d_sigsetjmp" in
'')
$cat >set.c <<'EOP'
#include <setjmp.h>
sigjmp_buf env;
int set = 1;
int main()
{
	if (sigsetjmp(env,1))
 		exit(set);
set = 0;
siglongjmp(env, 1);
exit(1);}
EOP
if $cc $ccflags $ldflags -o set set.c $libs > /dev/null 2 > & 1; then
 if \sqrt{\det 2} /dev/null 2>&1; then
  			echo "POSIX sigsetjmp found." >&4
  			val="$define"
 		else
  \text{Scat} > \& 4 << \text{EOM}Uh-Oh! You have POSIX sigsetjmp and siglongjmp, but they do not work properly!!
I'll ignore them.
EOM
  			val="$undef"
 		fi
	else
 		echo "sigsetjmp not found."
>\&4		val="$undef"
	fi
	;;
```
\*) val="\$d\_sigsetjmp" case "\$d\_sigsetjmp" in \$define) echo "POSIX sigsetjmp found." >&4;; \$undef) echo "sigsetjmp not found." >&4;; esac ;; esac set d\_sigsetjmp eval \$setvar

Found in path(s):

\$rm -f set.c set

\* /opt/cola/permits/1907245759\_1707613888.5758548/0/perl-5-32-1-orig-regen-configure-1-tar-gz/metaconfig-5.32.1~rc1/dist/U/d\_sigsetjmp.U

No license file was found, but licenses were detected in source scan.

?RCS: \$Id: selecttype.U,v 3.0.1.3 1997/02/28 16:20:09 ram Exp \$ ?RCS: ?RCS: Copyright (c) 1991-1993, Raphael Manfredi ?RCS: ?RCS: You may redistribute only under the terms of the Artistic License, ?RCS: as specified in the README file that comes with the distribution. ?RCS: You may reuse parts of this distribution only within the terms of ?RCS: that same Artistic License; a copy of which may be found at the root ?RCS: of the source tree for dist 3.0. ?RCS: ?RCS: Original Author: Andy Dougherty <doughera@lafcol.lafayette.edu> ?RCS: ?RCS: \$Log: selecttype.U,v \$ ?RCS: Revision 3.0.1.3 1997/02/28 16:20:09 ram ?RCS: patch61: always include <sys/select.h> when available for test ?RCS: ?RCS: Revision 3.0.1.2 1995/07/25 14:14:06 ram ?RCS: patch56: removed harmful spaces in assignment ?RCS: ?RCS: Revision 3.0.1.1 1994/06/20 07:06:31 ram ?RCS: patch30: created by ADO ?RCS: ?MAKE:selecttype: Protochk Oldconfig Myread cat  $\lambda$ d fd\_set d\_select d\_socket i\_systime i\_sysselct extern\_C ?MAKE: -pick add  $\$ @ %< ?S:selecttype: ?S: This variable holds the type used for the 2nd, 3rd, and 4th ?S: arguments to select. Usually, this is 'fd\_set \*', if HAS\_FD\_SET ?S: is defined, and 'int \*' otherwise. This is only useful if you ?S: have select(), naturally.  $2S$ :

?C:Select\_fd\_set\_t: ?C: This symbol holds the type used for the 2nd, 3rd, and 4th ?C: arguments to select. Usually, this is 'fd\_set \*', if HAS\_FD\_SET ?C: is defined, and 'int \*' otherwise. This is only useful if you ?C: have select(), of course. ?C:. ?H:#define Select fd set t \$selecttype  $/**/$ ?H:. ?T:xxx nfd tmo try hdrs val : check for type of arguments to select. case "\$selecttype" in '') case "\$d\_select" in \$define) echo " " \$cat <<EOM Checking to see what type of arguments are accepted by select(). EOM hdrs="\$define sys/types.h \$i\_systime sys/time.h \$i\_sysselct sys/select.h \$d\_socket sys/socket.h" : The first arg can be int, unsigned, or size\_t : The last arg may or may not be 'const' val='' : void pointer has been seen but using that : breaks the selectminbits test for xxx in 'fd\_set \*' 'int \*'; do for nfd in 'int' 'size\_t' 'unsigned long' 'unsigned' ; do for tmo in 'struct timeval \*' 'const struct timeval \*'; do case "\$val" in ")  $try="$extern_C select ((\$nfd, $xxx, $xxx, $xxx, $tmo));"$  if ./protochk "\$try" \$hdrs; then echo "Your system accepts \$xxx." val="\$xxx" fi ;; esac done done done ?X: In the unlikely event that none of those worked, prompt the user. case "\$val" in ") rp='What is the type for the 2nd, 3rd, and 4th arguments to select?' case "\$d\_fd\_set" in \$define) dflt="fd\_set \*" ;; \*) dflt="int  $*$ " ;; esac

```
			. ./myread
  			val=$ans
  			;;
 		esac
 		selecttype="$val"
 		;;
	*)	: no select, so pick a harmless default
 selecttype='int *'
 		;;
	esac
	;;
esac
```
\* /opt/cola/permits/1907245759\_1707613888.5758548/0/perl-5-32-1-orig-regen-configure-1-tar-gz/metaconfig-5.32.1~rc1/U/protos/selecttype.U

No license file was found, but licenses were detected in source scan.

?RCS: \$Id\$

?RCS:

?RCS: Copyright (c) 1991-1997, 2004-2006, Raphael Manfredi

?RCS:

?RCS: You may redistribute only under the terms of the Artistic License,

?RCS: as specified in the README file that comes with the distribution.

?RCS: You may reuse parts of this distribution only within the terms of

?RCS: that same Artistic License; a copy of which may be found at the root

?RCS: of the source tree for dist 4.0.

?RCS:

?RCS: \$Log: d\_safemcpy.U,v \$

?RCS: Revision 3.0.1.5 1997/02/28 15:41:12 ram

?RCS: patch61: improved overlapping copy check

?RCS: patch61: comfort them if they have memmove

?RCS: patch61: added ?F: metalint hint

?RCS:

?RCS: Revision 3.0.1.4 1995/07/25 13:58:46 ram

?RCS: patch56: re-arranged compile line to include ldflags before objects

?RCS:

?RCS: Revision 3.0.1.3 1995/03/21 08:47:26 ram

?RCS: patch52: swapped two first arguments of memcpy() calls

?RCS:

?RCS: Revision 3.0.1.2 1994/10/29 16:15:10

ram

?RCS: patch36: added 'ldflags' to the test compile line (ADO)

?RCS:

?RCS: Revision 3.0.1.1 1994/05/06 14:53:12 ram

?RCS: patch23: ensure string is not optimized in read-only memory (ADO)

?RCS:

?RCS: Revision 3.0 1993/08/18 12:06:58 ram

?RCS: Baseline for dist 3.0 netwide release. ?RCS: ?MAKE:d\_safemcpy: cat d\_memcpy +cc +optimize +ccflags +libs +ldflags rm \ d\_memmove i\_memory i\_stdlib i\_string i\_unistd Oldconfig Setvar ?MAKE: -pick add \$@ %< ?S:d\_safemcpy: ?S: This variable conditionally defines the HAS\_SAFE\_MEMCPY symbol if ?S: the memcpy() routine can do overlapping copies. ?S:. ?C:HAS\_SAFE\_MEMCPY (SAFE\_MEMCPY): ?C: This symbol, if defined, indicates that the memcpy routine is available ?C: to copy potentially overlapping memory blocks. Otherwise you should ?C: probably use memmove() or memcpy(). If neither is defined, roll your ?C: own version. ?C:. ?H:#\$d\_safemcpy HAS\_SAFE\_MEMCPY /\*\*/ ?H:. ?F:!safemcpy ?LINT: set d\_safemcpy : can memcpy handle overlapping blocks? ?X: assume the worst val="\$undef" case "\$d\_memcpy" in "\$define") echo " " echo "Checking to see if your memcpy() can do overlapping copies..." >&4 \$cat >foo.c <<EOCP #\$i\_memory I\_MEMORY #\$i\_stdlib I\_STDLIB #\$i\_string I\_STRING #\$i\_unistd I\_UNISTD EOCP \$cat >>foo.c <<'EOCP' #include <stdio.h> #ifdef I\_MEMORY # include <memory.h> #endif #ifdef I\_STDLIB  $#$  include  $\lt$ stdlib.h  $>$ #endif #ifdef I\_STRING # include <string.h> #else # include <strings.h> #endif #ifdef I\_UNISTD # include <unistd.h> /\* Needed for NetBSD \*/

```
#endif
int main()
{
char buf[128], abc[128];
char *b;
int len;
int off;
int align;
```
/\* Copy "abcde..." string to char abc[] so that gcc doesn't try to store the string in read-only memory. \*/ memcpy(abc, "abcdefghijklmnopqrstuvwxyz0123456789", 36);

```
for (align = 7; align >= 0; align--) {
for (len = 36; len; len--) {
 b = \text{buf}+align;		memcpy(b, abc, len);
 for (off = 1; off \le len; off\leftarrow) {
  			memcpy(b+off, b, len);
  			memcpy(b, b+off, len);
  			if (memcmp(b, abc, len))
  exit(1);		}
	}
}
exit(0);
}
EOCP
	if
$cc $optimize $ccflags $1dflags \
    		 -o safemcpy foo.c $libs >/dev/null 2>&1; then
 		if ./safemcpy 2>/dev/null; then
  			echo "Yes, it can."
  			val="$define"
 		else
  			echo "It can't, sorry."
  			case "$d_memmove" in
  "$define") echo "But that's Ok since you have memmove()." ;;
  			esac
 		fi
	else
 		echo "(I can't compile the test program, so we'll assume not...)"
 		case "$d_memmove" in
 "$define") echo "But that's Ok since you have memmove()." ;;
 		esac
	fi
	;;
esac
```
\$rm -f foo.\* safemcpy core set d\_safemcpy eval \$setvar

Found in path(s):

\* /opt/cola/permits/1907245759\_1707613888.5758548/0/perl-5-32-1-orig-regen-configure-1-tar-gz/metaconfig-5.32.1~rc1/dist/U/d\_safemcpy.U

No license file was found, but licenses were detected in source scan.

?RCS: \$Id: myhostname.U,v 3.0.1.3 1997/02/28 16:15:55 ram Exp \$ ?RCS: ?RCS: Copyright (c) 1991-1993, Raphael Manfredi ?RCS: ?RCS: You may redistribute only under the terms of the Artistic License, ?RCS: as specified in the README file that comes with the distribution. ?RCS: You may reuse parts of this distribution only within the terms of ?RCS: that same Artistic License; a copy of which may be found at the root ?RCS: of the source tree for dist 3.0. ?RCS: ?RCS: \$Log: myhostname.U,v \$ ?RCS: Revision 3.0.1.3 1997/02/28 16:15:55 ram ?RCS: patch61: improved hostname lookup by using ypmatch when NIS is used ?RCS: ?RCS: Revision 3.0.1.2 1994/10/29 16:25:43 ram ?RCS: patch36: call ./xenix explicitly instead of relying on PATH ?RCS: patch36: now uses new Tr unit to convert to/from lowercase ?RCS: ?RCS: Revision 3.0.1.1 1994/06/20 07:06:20 ram ?RCS: patch30: now a little more clever for domain name guessing ?RCS: ?RCS: Revision 3.0 1993/08/18 12:09:18 ram ?RCS: Baseline for dist 3.0 netwide release. ?RCS: ?MAKE:myhostname phostname mydomain: contains sed test Myread Oldconfig \ Guess Loc awk echo sort uniq +usrinc rm hostcat Tr ?MAKE: -pick add  $\$  @ %< ?S:myhostname (hostname): ?S: This variable contains the eventual value of the MYHOSTNAME symbol, ?S: which is the name of the host the program is going to run on. ?S: The domain is not kept with hostname, but must be gotten from mydomain. ?S: The dot comes with mydomain, and need not be supplied by the program.  $2S$ : ?S:mydomain: ?S: This variable contains the eventual value of the MYDOMAIN symbol, ?S: which is the domain of the host the program is going to run on. ?S: The domain must be appended to myhostname to form a complete host name.

?S: The dot comes with mydomain, and need not be supplied by the program.

?S:.

?S:phostname:

?S: This variable contains the eventual value of the PHOSTNAME symbol,

?S: which is a command that can be fed to popen()

to get the host name.

?S: The program should probably not presume that the domain is or isn't

?S: there already.

?S:.

?C:MYHOSTNAME (HOSTNAME):

?C: This symbol contains name of the host the program is going to run on.

?C: The domain is not kept with hostname, but must be gotten from MYDOMAIN.

?C: The dot comes with MYDOMAIN, and need not be supplied by the program.

?C: If gethostname() or uname() exist, MYHOSTNAME may be ignored. If MYDOMAIN

?C: is not used, MYHOSTNAME will hold the name derived from PHOSTNAME.

?C:.

## ?C:MYDOMAIN:

?C: This symbol contains the domain of the host the program is going to ?C: run on. The domain must be appended to HOSTNAME to form a complete ?C: host name. The dot comes with MYDOMAIN, and need not be supplied by ?C: the program. If the host name is derived from PHOSTNAME, the domain ?C: may or may not already be there, and the program should check.  $?C:$ . ?H:#define MYHOSTNAME "\$myhostname" /\*\*/ ?H:#define MYDOMAIN "\$mydomain" /\*\*/ ?H:. ?LINT:extern osname ?T:cont i tans tmp\_re : now get the host name echo " " echo "Figuring out host name..." >&4 case "\$myhostname" in '') cont=true echo 'Maybe "hostname" will work...' if tans=`sh -c hostname 2>&1` ; then myhostname=\$tans phostname=hostname cont='' fi ;;  $*$ ) cont=";; esac if \$test "\$cont"; then if ./xenix; then echo 'Oh, dear. Maybe "/etc/systemid" is the key...' if tans=`cat /etc/systemid  $2 > & 1$ `; then myhostname=\$tans phostname='cat /etc/systemid'

```
			echo "Whadyaknow. Xenix always was a bit strange..."
 			cont=''
 		fi
	elif $test -r /etc/systemid; then
 		echo "(What is a non-Xenix system doing with /etc/systemid?)"
	fi
fi
if $test "$cont"; then
	echo 'No, maybe "uuname -l" will work...'
if tans=`sh -c 'uuname -l' 2 > & 1`; then
 		myhostname=$tans
 		phostname='uuname -l'
	else
 		echo 'Strange. Maybe "uname -n" will work...'
 if tans=`sh -c 'uname -n' 2 > & 1`; then
 			myhostname=$tans
 			phostname='uname -n'
 		else
 			echo 'Oh well, maybe I can mine it out of whoami.h...'
 			if
 tans=`sh -c $contains' sysname $usrinc/whoami.h' 2>&1` ; then
  myhostname=`echo "$tans" | $sed 's/^.*"\(.*\)"\wedge1/"
  phostname="sed -n -e ""/sysname/s/^.*\"\\(.*\\)\"/\1/{'"' -e p -e q -e '}' <$usrinc/whoami.h"
  			else
  				case "$myhostname" in
  				'') echo "Does this machine have an identity crisis or something?"
   					phostname='';;
  				*)
   					echo "Well, you said $myhostname before..."
   					phostname='echo $myhostname';;
  				esac
 			fi
 		fi
	fi
fi
case "$myhostname" in
'') myhostname=noname ;;
esac
: you do not want to know about this
set $myhostname
myhostname=$1
: verify guess
if $test "$myhostname" ; then
	dflt=y
	rp='Your host name appears to be "'$myhostname'".'" Right?"
	. ./myread
	case "$ans" in
```

```
	y*) ;;
	*) myhostname='';;
	esac
fi
```

```
: bad guess or no guess
while $test "X$myhostname" = X; do
	dflt=''
	rp="Please type the (one word) name of your host:"
	. ./myread
	myhostname="$ans"
done
```

```
: translate upper to lower if necessary
case "$myhostname" in
*(A-Z)*	echo
 "(Normalizing case in your host name)"
	myhostname=`echo $myhostname | ./tr '[A-Z]' '[a-z]'`
	;;
esac
```

```
?X: Do not ask for domain name if this is not used later on. In that
?X: case, the hostname may keep its domain name, but it doesn't matter.
@if MYDOMAIN || mydomain
case "$myhostname" in
*.*)
dflt=`expr "X$myhostname" : "X[^.]*\(\..*\)"`
	myhostname=`expr "X$myhostname" : "X\([^.]*\)\."`
	echo "(Trimming domain name from host name--host name is now $myhostname)"
	;;
*) case "$mydomain" in
	'')
?X:?X: There is currently no way to say we do not want hostcat if mydomain is not
?X: used. One way to achieve that would be to put that code in a mydomain.U
?X: unit. However, we want to stick the sanity checks right after the domain
?X: name computation, or if none is done, right after the hostname computation.
?X:
 		{
?X: If we use NIS, try ypmatch.
 			test "X$hostcat" = "Xypcat hosts" &&
 			ypmatch "$myhostname" hosts 2>/dev/null |\
  $sed -e 's/[ \left| \frac{**}{**}\right|'; s/$/ /' > hosts
 && \
 			$test -s hosts
 		} || {
?X: Extract only the relevant hosts, reducing file size,
```

```
?X: remove comments, insert trailing space for later use.
?X: Test to be sure we *have* a hostcat command. os390 doesn't.
  			test "X$hostcat" != "X" &&
  			$hostcat | $sed -n -e "s/[	 ]*#.*//; s/\$/ /
   /[ |\text{Smyhostname}[ . ]/p" > \text{hosts}		}
 tmp re="[. ]"
 		if $test -f hosts; then
  \text{Stest } x \text{ sawk} "/[0-9].*[ \text{W} ]$myhostname$tmp_re/ { sum++ }
      END { print sum }" hosts` = x1 \parallel \text{tmp\_re} = "[ ]"
  dflt=.`$awk "/[0-9].*[ ]$myhostname$tmp_re/ {for(i=2; i<=NF;i++) print \\\$i}" \
  				hosts | $sort | $uniq | \
  				$sed -n -e "s/$myhostname\.\([-a-zA-Z0-9_.]\)/\1/p"`
  			case `$echo X$dflt` in
  X^* \rightarrow echo "(Several hosts in the database matched hostname)"
  dflt =.
  				;;
  			X.) echo "(You do not have fully-qualified names in the hosts database)"
  				;;
  			esac
 		else
  			echo "(I cannot locate a hosts database anywhere)"
  			dflt=.
 		fi
 		case "$dflt" in
 		.)
  			tans=`./loc resolv.conf X /etc /usr/etc`
  			if
 $test -f "$tans"; then
   				echo "(Attempting domain name extraction from $tans)"
?X: Look for either a search or a domain directive.
   dflt=.`$sed -n -e 's/ / /g' \setminus-e 's/^search *\(\lceil \elleq \elleq \elleq \elleq \elleq \elleq \elleq \elleq \elleq \elleq \elleq \elleq \elleq \elleq \elleq \elleq \elleq \elleq \elleq \elleq \elleq \elleq \elleq \elleq \elleq \elleq \elleq \elleq \e
    				 -e 1q 2>/dev/null`
  				case "$dflt" in
  .) dflt=.`$sed -n -e 's/ / /g' \setminus-e 's/^domain *\(\lceil^ ]*\).*\wedge1/p' $tans \
       -e 1q 2>/dev/null`
   					;;
  				esac
  			fi
  			;;
 		esac
 		case "$dflt" in
 		.) echo "(No help from resolv.conf either -- attempting clever guess)"
  			dflt=.`sh -c domainname 2>/dev/null`
  			case "$dflt" in
  			'') dflt='.';;
```

```
.nis.*|.yp.*|.main.*) dflt=`echo $dflt | $sed -e 's/^\.[^.]*//'`;;
 			esac
 			;;
 		esac
 		case "$dflt$osname" in
 		.os390) echo "(Attempting domain name extraction from //'SYS1.TCPPARMS(TCPDATA)')"
 			dflt=.`awk '/^DOMAINORIGIN/ {print $2}' "//'SYS1.TCPPARMS(TCPDATA)'" 2>/dev/null`
 			;;
 		esac
 		case "$dflt" in
 		.) echo "(Lost all hope -- silly guess then)"
 			dflt='.nonet'
 			;;
 		esac
 		$rm -f hosts
 		;;
	*)
 dflt="$mydomain";;
	esac;;
esac
echo " "
rp="What is your domain name?"
. ./myread
tans="$ans"
case "$ans" in
'') ;;
.*) ;;
*) tans=".$tans";;
esac
mydomain="$tans"
: translate upper to lower if necessary
case "$mydomain" in
*(A-Z)*	echo "(Normalizing case in your domain name)"
	mydomain=`echo $mydomain | ./tr '[A-Z]' '[a-z]'`
	;;
esac
@end
: a little sanity check here
case "$phostname" in
'') ;;
*)
	case `$phostname | ./tr '[A-Z]' '[a-z]'` in
	$myhostname$mydomain|$myhostname) ;;
	*)
 		case "$phostname" in
```

```
		sed*)
 			echo "(That doesn't agree with your whoami.h file, by the way.)"
 			;;
 		*)
 			echo "(That doesn't agree with your $phostname command, by the way.)"
 			;;
 		esac
	;;
	esac
	;;
esac
```
\* /opt/cola/permits/1907245759\_1707613888.5758548/0/perl-5-32-1-orig-regen-configure-1-tar-gz/metaconfig-5.32.1~rc1/U/modified/myhostname.U

No license file was found, but licenses were detected in source scan.

?RCS: \$Id\$ ?RCS: ?RCS: Copyright (c) 2005 H.Merijn Brand ?RCS: ?RCS: You may distribute under the terms of either the GNU General Public ?RCS: License or the Artistic License, as specified in the README file. ?RCS: ?MAKE:d\_clearenv: Inlibc ?MAKE: -pick add \$@ %< ?S:d\_clearenv: ?S: This variable conditionally defines the HAS\_CLEARENV symbol, which ?S: indicates to the C program that the clearenv () routine is available. ?S:. ?C:HAS\_CLEARENV: ?C: This symbol, if defined, indicates that the clearenv () routine is ?C: available for use.  $?C:$ . ?H:#\$d\_clearenv HAS\_CLEARENV /\*\*/ ?H:. ?LINT:set d\_clearenv : see if clearenv exists set clearenv d clearenv eval \$inlibc Found in path(s): \* /opt/cola/permits/1907245759\_1707613888.5758548/0/perl-5-32-1-orig-regen-configure-1-tar-gz/metaconfig-5.32.1~rc1/U/perl/d\_clearenv.U No license file was found, but licenses were detected in source scan.

?RCS: \$Id: sockopt.U,v 3.0.1.1 1995/07/25 14:16:14 ram Exp \$ ?RCS:

?RCS: Copyright (c) 1991-1993, Raphael Manfredi ?RCS: ?RCS: You may redistribute only under the terms of the Artistic License, ?RCS: as specified in the README file that comes with the distribution. ?RCS: You may reuse parts of this distribution only within the terms of ?RCS: that same Artistic License; a copy of which may be found at the root ?RCS: of the source tree for dist 3.0. ?RCS: ?RCS: \$Log: sockopt.U,v \$ ?RCS: Revision 3.0.1.1 1995/07/25 14:16:14 ram ?RCS: patch56: obsoleted KEEPALIVE in favor of CAN\_KEEPALIVE for consistency ?RCS: ?RCS: Revision 3.0 1993/08/18 12:09:48 ram ?RCS: Baseline for dist 3.0 netwide release. ?RCS: ?MAKE:d\_keepalive: cat rm contains +cc +ccflags +ldflags socketlib sockethdr \ d\_oldsock libs Oldconfig Setvar Findhdr ?MAKE: -pick add  $\%$  % < ?S:d\_keepalive: ?S: This symbol conditionally defines CAN\_KEEPALIVE which indicates to the C ?S: program that setsockopt SO\_KEEPALIVE will work properly. ?S:. ?C:CAN\_KEEPALIVE (KEEPALIVE): ?C: This symbol if defined indicates to the C program that the SO\_KEEPALIVE ?C: option of setsockopt() will work as advertised in the manual.  $?C:$ . ?H:#\$d\_keepalive CAN\_KEEPALIVE /\*\*/  $2H$ . ?F:!socket ?LINT:set d\_keepalive : see if setsockopt with SO\_KEEPALIVE works as advertised echo " " case "\$d\_oldsock" in "\$undef") if \$contains SO\_KEEPALIVE `./findhdr sys/socket.h` \ /dev/null >/dev/null 2>&1 then echo "OK, let's see if SO\_KEEPALIVE works as advertised..." >&4  $\text{Scat} > \text{socket.c} << \text{EOP}$ #include <sys/types.h> #include <sys/socket.h> #include <netinet/in.h> #include <netdb.h> int main() {

```
int s = socket(AF INET, SOCK STREAM, 0);
```

```
if (s == -1)exit(1);if (-1 = setsockopt(s, SOL\_SOCKET, SO\_KEEPALIVE, 0, 0)exit(2);
exit(0);}
EOP
 		if $cc $ccflags $sockethdr $ldflags -o socket socket.c $libs \
 			$socketlib >/dev/null 2>&1; then
 \sqrt{\sec(1)}./socket >\sec(1)			case
 $? in
 			0) echo "Yes, it does!"
  				val="$define";;
  1) $cat <<EOM
(Something went wrong -- Assuming SO_KEEPALIVE is broken)
EOM
  				val="$undef";;
 			2) echo "No, it doesn't. Don't trust your manuals!!"
  				val="$undef";;
 			esac
 		else
 cat <<EOM
(I can't compile the test program -- Assuming SO_KEEPALIVE is broken)
EOM
 			val="$undef"
 		fi
	else
 		echo "Strange!! You have BSD 4.2 sockets but no SO_KEEPALIVE option."
 		val="$undef"
	fi;;
*) cat <<EOM
As you have an old socket interface, you can't have heard of SO_KEEPALIVE.
EOM
	val="$undef";;
esac
set d_keepalive
eval $setvar
$rm -f socket socket.c
Found in path(s):
* /opt/cola/permits/1907245759_1707613888.5758548/0/perl-5-32-1-orig-regen-configure-1-tar-gz/metaconfig-
5.32.1~rc1/U/compline/sockopt.U
No license file was found, but licenses were detected in source scan.
?RCS: $Id$
?RCS:
```

```
?RCS: Copyright (c) 1991-1997, 2004-2006, Raphael Manfredi
```
?RCS:

?RCS: You may redistribute only under the terms of the Artistic License, ?RCS: as specified in the README file that comes with the distribution. ?RCS: You may reuse parts of this distribution only within the terms of ?RCS: that same Artistic License; a copy of which may be found at the root ?RCS: of the source tree for dist 4.0. ?RCS: ?RCS: \$Log: gidtype.U,v \$ ?RCS: Revision 3.0.1.3 1994/08/29 16:21:44 ram ?RCS: patch32: now uses new Typedef unit to compute type information ?RCS: patch32: removed useless usage of Setvar (for now) ?RCS: ?RCS: Revision 3.0.1.2 1994/05/13 15:21:07 ram ?RCS: patch27: added lint hint ?RCS: ?RCS: Revision 3.0.1.1 1994/05/06 15:01:51 ram ?RCS: patch23: protected gidtype setting via setvar (ADO) ?RCS: patch23: made Gid\_t comment more explicit (ADO) ?RCS: ?RCS: Revision 3.0 1993/08/18 12:08:11 ram  $?RCS$  Baseline for dist 3.0 netwide release. ?RCS: ?MAKE:gidtype: Myread Typedef Findhdr ?MAKE: -pick add \$@ %< ?S:gidtype: ?S: This variable defines Gid\_t to be something like gid\_t, int, ?S: ushort, or whatever type is used to declare the return type ?S: of getgid(). Typically, it is the type of group ids in the kernel. ?S:. ?C:Gid\_t (GIDTYPE): ?C: This symbol holds the return type of getgid() and the type of ?C: argument to setrgid() and related functions. Typically, ?C: it is the type of group ids in the kernel. It can be int, ushort, ?C: uid\_t, etc... It may be necessary to include <sys/types.h> to get ?C: any typedef'ed information.  $?C:$ . ?H:#define Gid\_t  $\gamma$  \ine /\* Type for getgid(), etc... \*/ ?H:.  $2T:xxx$ : see what type gids are declared as in the kernel set gid t gidtype xxx stdio.h sys/types.h eval \$typedef case "\$gidtype" in xxx) xxx=`./findhdr sys/user.h` set `grep 'groups\[NGROUPS\];' "\$xxx" 2>/dev/null` unsigned short case \$1 in

```
unsigned) dflt="$1 $2";;
	*) dflt="$1"
 ;;
	esac
	;;
*) dflt="$gidtype";;
esac
echo " "
rp="What is the type for group ids returned by getgid()?"
. ./myread
gidtype="$ans"
```
\* /opt/cola/permits/1907245759\_1707613888.5758548/0/perl-5-32-1-orig-regen-configure-1-tar-gz/metaconfig-5.32.1~rc1/dist/U/gidtype.U

No license file was found, but licenses were detected in source scan.

?RCS: \$Id\$ ?RCS: ?RCS: Copyright (c) 1991-1997, 2004-2006, Raphael Manfredi ?RCS: ?RCS: You may redistribute only under the terms of the Artistic License, ?RCS: as specified in the README file that comes with the distribution. ?RCS: You may reuse parts of this distribution only within the terms of ?RCS: that same Artistic License; a copy of which may be found at the root ?RCS: of the source tree for dist 4.0. ?RCS: ?RCS: Original Author: Andy Dougherty <doughera@lafcol.lafayette.edu> ?RCS: ?RCS: \$Log: d\_isascii.U,v \$ ?RCS: Revision 3.0.1.2 1994/10/29 16:13:39 ram ?RCS: patch36: added 'ldflags' to the test compile line (ADO) ?RCS: ?RCS: Revision 3.0.1.1 1994/08/29 16:09:32 ram ?RCS: patch32: created by ADO ?RCS: ?MAKE:d\_isascii: cc cat ccflags ldflags rm libs Setvar ?MAKE: -pick add  $\$  \omega \ ?S:d\_isascii: ?S: This variable conditionally defines the HAS\_ISASCII constant, ?S: which indicates to the C program that isascii() is available.  $2S$ . ?C:HAS\_ISASCII: ?C: This manifest constant lets the C program know that isascii ?C: is available.  $?C:$ . ?H:#\$d\_isascii HAS\_ISASCII /\*\*/

```
?H:.
?LINT:set d_isascii
?X: Can't use Inlibc because isascii() might be a macro.
: Look for isascii
echo " "
$cat >isascii.c <<'EOCP'
#include <stdio.h>
#include <ctype.h>
int main() {
int c = 'A':
	if (isascii(c))
 exit(0);	else
 exit(1);}
EOCP
if $cc $ccflags $ldflags -o isascii isascii.c $libs >/dev/null 2>&1 ; then
	echo "isascii() found." >&4
	val="$define"
else
	echo "isascii() NOT found." >&4
	val="$undef"
fi
set d_isascii
eval $setvar
$rm -f isascii*
Found in path(s):
* /opt/cola/permits/1907245759_1707613888.5758548/0/perl-5-32-1-orig-regen-configure-1-tar-gz/metaconfig-
5.32.1~rc1/dist/U/d_isascii.U
No license file was found, but licenses were detected in source scan.
?RCS: $Id$
```
?RCS: ?RCS: Copyright (c) 1991-1997, 2004-2006, Raphael Manfredi ?RCS: ?RCS: You may redistribute only under the terms of the Artistic License, ?RCS: as specified in the README file that comes with the distribution. ?RCS: You may reuse parts of this distribution only within the terms of ?RCS: that same Artistic License; a copy of which may be found at the root ?RCS: of the source tree for dist 4.0. ?RCS: ?RCS: \$Log: d\_wifstat.U,v \$ ?RCS: Revision 3.0.1.3 1997/02/28 15:47:43 ram ?RCS: patch61: added a ?F: metalint hint ?RCS: ?RCS: Revision 3.0.1.2 1995/07/25 14:09:10 ram ?RCS: patch56: re-arranged compile line to include ldflags before objects

?RCS:

?RCS: Revision 3.0.1.1 1995/03/21 08:47:46 ram ?RCS: patch52: created ?RCS: ?MAKE:d\_wifstat: d\_uwait +cc +ccflags +ldflags +libs Oldconfig cat rm ?MAKE: -pick add  $\$ @ %< ?S:d\_wifstat: ?S: This symbol conditionally defines USE\_WIFSTAT if the C program can ?S: safely use the WIFxxx macros with the kind of wait() parameter ?S: declared in the program (see UNION\_WAIT), or if it can't. Should ?S: only matter on HP-UX, where the macros are incorrectly written and ?S: therefore cause programs using them with an 'union wait' variable ?S: to not compile properly. ?S:. ?C:USE\_WIFSTAT: ?C: This symbol, if defined, indicates to the C program that the argument ?C: for the WIFxxx set of macros such as WIFSIGNALED or WIFEXITED can ?C: be of the same kind as the one used to hold the wait() status. Should ?C: only matter on HP-UX, where the macros are incorrectly written and ?C: therefore cause programs using them with an 'union wait' variable ?C: to not compile properly. See also UNION\_WAIT. ?C:. ?H:#\$d\_wifstat USE\_WIFSTAT /\*\*/ ?H:. ?T:type ?F:!foo : see if we can use WIFxxx macros echo " " case "\$d\_wifstat" in "\$define") echo "As before, you can safely use WIFEXITED and friends!" >&4;; "\$undef") echo "You still can't use WIFEXITED and friends!" >&4;; \*) echo "Let's see whether you can use the WIFEXITED(status) macro and its" case "\$d\_uwait" in "\$define") type='union wait';;  $*$ ) type='int';; esac echo "friends with status declared as '\$type status'..." \$cat >foo.c <<EOCP #include <sys/types.h> #include <sys/wait.h> int main() { \$type status; int  $e = 0$ :

```
#ifdef WIFEXITED
	if (WIFEXITED(status))
 printf("\n");
exit(0);
#else
exit(2);
#endif
}
EOCP
	d_wifstat="$undef"
	if $cc $ccflags $ldflags -o foo foo.c $libs >/dev/null 2>&1; then
 		if ./foo >/dev/null; then
 			echo "Great! Looks like we can use the WIFxxx macros." >&4
 			d_wifstat="$define"
 		else
 			echo "You don't seem to have WIFxxx macros, but that's ok." >&4
 		fi
	else
 		echo "Apparently you can't use WIFxxx macros properly." >&4
	fi
	$rm -f foo.* foo core
	;;
esac
Found in path(s):
* /opt/cola/permits/1907245759_1707613888.5758548/0/perl-5-32-1-orig-regen-configure-1-tar-gz/metaconfig-
5.32.1~rc1/dist/U/d_wifstat.U
No license file was found, but licenses were detected in source scan.
?RCS: $Id: d_stat.U 1 2006-08-24 12:32:52Z rmanfredi $
?RCS:
?RCS: Copyright (c) 1991-1997, 2004-2006, Raphael Manfredi
?RCS:
?RCS: You may redistribute only under the terms of the Artistic Licence,
?RCS: as specified in the README file that comes with the distribution.
?RCS: You may reuse parts of this distribution only within the terms of
?RCS: that same Artistic Licence; a copy of which may be found at the root
?RCS: of the source tree for dist 4.0.
?RCS?RCS: $Log: d_stat.U,v $
?RCS: Revision 3.0 1993/08/18 12:07:28 ram
?RCS: Baseline for dist 3.0 netwide release.
?RCS:
?MAKE:d_stat: Inlibc
?MAKE: -pick add \@ %<
?S:d_stat:
?S: This variable conditionally defines HAS STAT if stat() is
```
?S: available to get file status. ?S:. ?C:HAS\_STAT (STAT): ?C: This symbol, if defined, indicates that the stat routine is ?C: available to get file status. ?C:. ?H:#\$d\_stat HAS\_STAT /\*\*/ ?H:. ?LINT:set d\_stat : see if stat exists set stat d\_stat eval \$inlibc

Found in path(s):

\* /opt/cola/permits/1907245759\_1707613888.5758548/0/perl-5-32-1-orig-regen-configure-1-tar-gz/metaconfig-5.32.1~rc1/dist/U/d\_stat.U

No license file was found, but licenses were detected in source scan.

?RCS: \$Id\$ ?RCS: ?RCS: Copyright (c) 2000 Jarkko Hietaniemi ?RCS: ?RCS: You may distribute under the terms of either the GNU General Public ?RCS: License or the Artistic License, as specified in the README file. ?RCS: ?MAKE:d\_strtoll: Inlibc d\_longlong Compile cat run ?MAKE: -pick add \$@ %< ?S:d\_strtoll: ?S: This variable conditionally defines the HAS\_STRTOLL symbol, which ?S: indicates to the C program that the strtoll() routine is available. ?S:. ?C:HAS\_STRTOLL: ?C: This symbol, if defined, indicates that the strtoll routine is ?C: available to convert strings to long longs. ?C:. ?H:#\$d\_strtoll HAS\_STRTOLL /\*\*/ ?H:. ?T:yyy ?F:!try : see if strtoll exists set strtoll d\_strtoll eval \$inlibc case "\$d\_longlong-\$d\_strtoll" in "\$define-\$define") \$cat <<EOM

Checking whether your strtoll() works okay...

```
EOM
	$cat >try.c <<'EOCP'
#include <errno.h>
#ifdef __hpux
#define strtoll __strtoll
#endif
#ifdef EMX
#define strtoll
 _strtoll
#endif
#include <stdio.h>
#include <stdlib.h>
static int bad = 0;
void check(const char *s, long long ell, int een) {
	long long gll;
errno = 0;
gll = strtoll(s, 0, 10);if \left(\frac{1}{\left(\frac{g}{l}\right)} = ell) && (errno = een))
 		bad++;
}
int main() {
check(" 1", 1LL, 0);
check(" 0", 0.11, 0);check("-1", -1LL, 0);	check("-9223372036854775808", -9223372036854775808LL, 0);
	check("-9223372036854775808", -9223372036854775808LL, 0);
	check(" 9223372036854775807", 9223372036854775807LL, 0);
	check("-9223372036854775808", -9223372036854775808LL, 0);
	check(" 9223372036854775808", 9223372036854775807LL, ERANGE);
	check("-9223372036854775809", -9223372036854775808LL, ERANGE);
	if (!bad)
 		printf("ok\n");
}
EOCP
	set try
	if eval $compile; then
 		yyy=`$run ./try`
 		case "$yyy" in
 		ok) echo "Your strtoll() seems to be working okay." ;;
 *) cat <<EOM >&4
Your strtoll() doesn't seem
 to be working okay.
EOM
   		 d_strtoll="$undef"
   		 ;;
 		esac
	else
 		echo "(I can't seem to compile the test program--assuming it doesn't)"
```

```
		d_strtoll="$undef"
	fi
	;;
esac
```
\* /opt/cola/permits/1907245759\_1707613888.5758548/0/perl-5-32-1-orig-regen-configure-1-tar-gz/metaconfig-5.32.1~rc1/U/perl/d\_strtoll.U

No license file was found, but licenses were detected in source scan.

?RCS: \$Id\$ ?RCS: ?RCS: Copyright (c) 1991-1997, 2004-2006, Raphael Manfredi ?RCS: ?RCS: You may redistribute only under the terms of the Artistic License, ?RCS: as specified in the README file that comes with the distribution. ?RCS: You may reuse parts of this distribution only within the terms of ?RCS: that same Artistic License; a copy of which may be found at the root ?RCS: of the source tree for dist 4.0. ?RCS: ?RCS: \$Log: uidtype.U,v \$ ?RCS: Revision 3.0.1.3 1994/08/29 16:33:25 ram ?RCS: patch32: now uses new Typedef unit to compute type information ?RCS: ?RCS: Revision 3.0.1.2 1994/06/20 07:09:36 ram ?RCS: patch30: comment for uidtype referred to the obsoleted symbol ?RCS: ?RCS: Revision 3.0.1.1 1994/05/13 15:28:27 ram ?RCS: patch27: made conform to its gidtype.U companion ?RCS: patch27: question now explicitly mentions getuid() ?RCS: ?RCS: Revision 3.0 1993/08/18 12:09:56 ram ?RCS: Baseline for dist 3.0 netwide release. ?RCS: ?MAKE:uidtype: Myread Typedef Findhdr ?MAKE: -pick add \$@ %< ?S:uidtype: ?S: This variable defines Uid\_t to be something like uid\_t, int, ?S: ushort, or whatever type is used to declare user ids in the kernel. ?S:. ?C:Uid\_t (UIDTYPE): ?C: This symbol holds the type used to declare user ids in the kernel. ?C: It can be int, ushort, uid\_t, etc... It may be necessary to include ?C: <sys/types.h> to get any typedef'ed information.  $2C$ : ?H:#define Uid t \$uidtype  $/*$  UID type  $*/$  $?H:$ 

```
?T:xxx
: see what type uids are declared as in the kernel
set uid_t uidtype xxx stdio.h sys/types.h
eval $typedef
case "$uidtype" in
xxx)
	xxx=`./findhdr sys/user.h`
	set `grep '_ruid;' "$xxx" 2>/dev/null` unsigned short
	case $1 in
unsigned) dflt="$1 $2" ;;
	*) dflt="$1" ;;
	esac
	;;
*) dflt="$uidtype";;
esac
echo " "
rp="What is the type for user ids returned by getuid()?"
. ./myread
uidtype="$ans"
Found in path(s):
* /opt/cola/permits/1907245759_1707613888.5758548/0/perl-5-32-1-orig-regen-configure-1-tar-gz/metaconfig-
5.32.1~rc1/dist/U/uidtype.U
No license file was found, but licenses were detected in source scan.
?RCS: $Id: d_memcmp.U 1 2006-08-24 12:32:52Z rmanfredi $
?RCS:
?RCS: Copyright (c) 1991-1997, 2004-2006, Raphael Manfredi
?RCS:
?RCS: You may redistribute only under the terms of the Artistic Licence,
?RCS: as specified in the README file that comes with the distribution.
?RCS: You may reuse parts of this distribution only within the terms of
?RCS: that same Artistic Licence; a copy of which may be found at the root
?RCS: of the source tree for dist 4.0.
?RCS:
```
?RCS: \$Log: d\_memcmp.U,v \$

?RCS: Revision 3.0.1.1 1993/09/13 16:02:35 ram

?RCS: patch10: removed text recommending bcmp over memcmp (WAD) ?RCS:

?RCS: Revision 3.0 1993/08/18 12:06:33 ram

?RCS: Baseline for dist 3.0 netwide release.

?RCS:

?MAKE:d\_memcmp: Inlibc

?MAKE: -pick add \$@ %<

?S:d\_memcmp:

?S: This variable conditionally defines the HAS\_MEMCMP symbol, which

?S: indicates to the C program that the memcmp() routine is available

?S: to compare blocks of

 memory. ?S:. ?C:HAS\_MEMCMP (MEMCMP): ?C: This symbol, if defined, indicates that the memcmp routine is available ?C: to compare blocks of memory. ?C:. ?H:#\$d\_memcmp HAS\_MEMCMP /\*\*/ ?H:. ?LINT:set d\_memcmp : see if memcmp exists set memcmp d\_memcmp eval \$inlibc Found in path(s): \* /opt/cola/permits/1907245759\_1707613888.5758548/0/perl-5-32-1-orig-regen-configure-1-tar-gz/metaconfig-5.32.1~rc1/dist/U/d\_memcmp.U No license file was found, but licenses were detected in source scan. ?RCS: \$Id: d\_wctomb.U 1 2006-08-24 12:32:52Z rmanfredi \$ ?RCS: ?RCS: Copyright (c) 1991-1997, 2004-2006, Raphael Manfredi ?RCS: ?RCS: You may redistribute only under the terms of the Artistic Licence, ?RCS: as specified in the README file that comes with the distribution. ?RCS: You may reuse parts of this distribution only within the terms of ?RCS: that same Artistic Licence; a copy of which may be found at the root ?RCS: of the source tree for dist 4.0. ?RCS: ?RCS: Original Author: Andy Dougherty <doughera@lafcol.lafayette.edu> ?RCS: ?RCS: \$Log: d\_wctomb.U,v \$ ?RCS: Revision 3.0.1.1 1994/08/29 16:20:43 ram ?RCS: patch32: created by ADO ?RCS: ?MAKE:d\_wctomb: Inlibc ?MAKE: -pick add  $\$  @ %< ?S:d\_wctomb: ?S: This variable conditionally defines the HAS\_WCTOMB symbol, which ?S: indicates to the C program that the wctomb() routine is available ?S: to convert a wide character to a multibyte. ?S:. ?C:HAS\_WCTOMB (WCTOMB): ?C: This symbol, if defined, indicates that the wctomb routine is available ?C: to convert a wide character to a multibyte.  $2C$ : ?H:#\$d\_wctomb HAS\_WCTOMB /\*\*/  $?H:$ 

?LINT:set d\_wctomb : see if wctomb exists set wctomb d\_wctomb eval \$inlibc

Found in path(s):

\* /opt/cola/permits/1907245759\_1707613888.5758548/0/perl-5-32-1-orig-regen-configure-1-tar-gz/metaconfig-5.32.1~rc1/dist/U/d\_wctomb.U

No license file was found, but licenses were detected in source scan.

?RCS: \$Id\$

?RCS:

?RCS: You may distribute under the terms of either the GNU General Public

?RCS: License or the Artistic License, as specified in the README file.

?RCS:

?MAKE:sysroot: Head

?MAKE: -pick add \$@ %<

?S:sysroot:

?S: This variable is empty unless supplied by the Configure user.

?S: It can contain a path to an alternative root directory, under which

?S: headers and libraries for the compilation target can be found. This

?S: is generally used when cross-compiling using a gcc-like compiler.

?S:.

?LINT:extern cc

?LINT:extern cppflags

?LINT:change cppflags

?LINT:extern ccflags

?LINT:change ccflags

?LINT:extern ldflags

?LINT:change ldflags

?LINT:extern cccdlflags

?X: \_sysroot is later used in ccflags, but we do not want it in config.sh

?T:var xxx path \_sysroot

: Set 'sysroot' to change the logical root directory to your headers and libraries see man gcc

: This is primarily meant for cross-compile environments, and

may fail to be useful in other cases

if test "X $\$ sysroot" = X; then

sysroot=""

else

case "\$cc" in

 $*gcc*|*g++*)$ 

 echo "Using \$sysroot to find your headers and libraries, adding to ccflags"

 # \_sysroot is used in places where we need --sysroot=foo

 # but using the rest of the flags could cause issues.

 \_sysroot="--sysroot=\$sysroot";

 case "\$ccflags" in

 \*sysroot\*) ;;

 'undef'|\*)

```
		ccflags="$ccflags $_sysroot"
  	 esac
  	 case "$ldflags" in
		*sysroot*) ;;
		'undef'|*)
		ldflags="$ldflags $_sysroot"
  	 esac
 	 case "$cppflags" in
		*sysroot*) ;;
		'undef'|*)
		cppflags="$cppflags $_sysroot"
  	 esac
  	 # lddlflags updated below in lddlflags section;
  	 # same with cccdlflags
  	 ;;
 esac
```

```
 # Adjust some defaults to also use $sysroot
  for var in xlibpth loclibpth locincpth glibpth; do
	eval xxx=\$$var
	eval $var=''
	for path in $xxx; do
  	 eval $var=\"\$$var $sysroot$path\"
	done
  done
```

```
fi
```
\* /opt/cola/permits/1907245759\_1707613888.5758548/0/perl-5-32-1-orig-regen-configure-1-tar-gz/metaconfig-5.32.1~rc1/U/perl/Sysroot.U

No license file was found, but licenses were detected in source scan.

?RCS: \$Id\$ ?RCS: ?RCS: Copyright (c) 1991-1997, 2004-2006, Raphael Manfredi ?RCS: ?RCS: You may redistribute only under the terms of the Artistic License, ?RCS: as specified in the README file that comes with the distribution. ?RCS: You may reuse parts of this distribution only within the terms of ?RCS: that same Artistic License; a copy of which may be found at the root ?RCS: of the source tree for dist 4.0. ?RCS: ?RCS: \$Log: Whoa.U,v \$ ?RCS: Revision 3.0.1.2 1997/02/28 15:21:21 ram ?RCS: patch61: whoa script now starts with leading "startsh" ?RCS: ?RCS: Revision 3.0.1.1 1994/10/29 16:02:01 ram

?RCS: patch36: added ?F: line for metalint file checking ?RCS: ?RCS: Revision 3.0 1993/08/18 12:05:19 ram ?RCS: Baseline for dist 3.0 netwide release.  $?RCS$ ?X: ?X: This unit produces a bit of shell code that must be dotted in in order ?X: to warn the user in case a change into a variable is noticed.  $?X:$ ?X: To use this unit, \$was must hold the old value that has changed. Upon ?X: exit, the two variables \$td and \$tu are set to the correct value for ?X: respectively defining or undefining a variable. For instance, if \$vas was ?X: \$undef, but now \$var is \$define, after calling . whoa, you should use ?X: eval "\$var=\\$tu" to finally set \$var to the correct value. See unit Inlibc. ?X: ?MAKE:Whoa: Myread startsh hint ?MAKE: -pick add  $\%$  % < ?F:./whoa ?T:var was ?LINT:change td tu : set up the script used to warn in case of inconsistency cat <<EOS >whoa *<u>Sstartsh</u>* EOS cat <<'EOSC' >>whoa dflt=y echo " " echo "\*\*\* WHOA THERE!!! \*\*\*" >&4 echo " The \$hint value for \\$\$var on this machine was \"\$was\"!" >&4 rp=" Keep the \$hint value?" . ./myread case "\$ans" in y) td=\$was; tu=\$was;; esac EOSC Found in path(s): \* /opt/cola/permits/1907245759\_1707613888.5758548/0/perl-5-32-1-orig-regen-configure-1-tar-gz/metaconfig-5.32.1~rc1/dist/U/Whoa.U No license file was found, but licenses were detected in source scan.

?RCS: \$Id: d\_ttyname\_r.U,v 0RCS: ?RCS: Copyright (c) 2002,2003 Jarkko Hietaniemi ?RCS: ?RCS: You may distribute under the terms of either the GNU General Public ?RCS: License or the Artistic License, as specified in the README file. ?RCS:

?RCS: Generated by the reentr.pl from the Perl 5.8 distribution. ?RCS: ?MAKE:d\_ttyname\_r ttyname\_r\_proto: Inlibc Protochk Hasproto i\_systypes \ usethreads i\_unistd extern\_C ?MAKE: -pick add \$@ %< ?S:d\_ttyname\_r: ?S: This variable conditionally defines the HAS\_TTYNAME\_R symbol, ?S: which indicates to the C program that the ttyname $r()$ ?S: routine is available. ?S:. ?S:ttyname\_r\_proto: ?S: This variable encodes the prototype of ttyname\_r. ?S: It is zero if d\_ttyname\_r is undef, and one of the ?S: REENTRANT\_PROTO\_T\_ABC macros of reentr.h if d\_ttyname\_r ?S: is defined. ?S:. ?C:HAS\_TTYNAME\_R: ?C: This symbol, if defined, indicates that the ttyname\_r routine ?C: is available to ttyname re-entrantly. ?C:. ?C:TTYNAME\_R\_PROTO: ?C: This symbol encodes the prototype of ttyname\_r. ?C: It is zero if d\_ttyname\_r is undef, and one of the ?C: REENTRANT\_PROTO\_T\_ABC macros of reentr.h if d\_ttyname\_r ?C: is defined.  $?C:$ . ?H:#\$d\_ttyname\_r HAS\_TTYNAME\_R /\*\*/ ?H:#define TTYNAME\_R\_PROTO \$ttyname\_r\_proto /\*\*/ ?H:. ?T:try hdrs d\_ttyname\_r\_proto : see if ttyname\_r exists set ttyname\_r d\_ttyname\_r eval \$inlibc case "\$d\_ttyname\_r" in "\$define") hdrs="\$i\_systypes sys/types.h define stdio.h \$i\_unistd unistd.h" case "\$d\_ttyname\_r\_proto:\$usethreads" in ":define") d\_ttyname\_r\_proto=define set d\_ttyname\_r\_proto ttyname\_r \$hdrs eval \$hasproto ;;  $*$ ) :: esac case "\$d\_ttyname\_r\_proto" in define) case "\$ttyname\_r\_proto" in "|0) try='int ttyname  $r(int, char^*, size_t)$ ;' ./protochk "\$extern\_C \$try" \$hdrs && ttyname\_r\_proto=I\_IBW ;;

```
	esac
	case "$ttyname_r_proto" in
	''|0) try='int ttyname_r(int, char*, int);'
	./protochk "$extern_C $try" $hdrs && ttyname_r_proto=I_IBI ;;
	esac
	case "$ttyname_r_proto"
 in
	''|0) try='char* ttyname_r(int, char*, int);'
	./protochk "$extern_C $try" $hdrs && ttyname_r_proto=B_IBI ;;
	esac
	case "$ttyname_r_proto" in
	''|0)	d_ttyname_r=undef
 		ttyname_r_proto=0
 echo "Disabling ttyname_r, cannot determine prototype." > & 4 ;;
	* )	case "$ttyname_r_proto" in
 		REENTRANT_PROTO*) ;;
 		*) ttyname_r_proto="REENTRANT_PROTO_$ttyname_r_proto" ;;
 		esac
 		echo "Prototype: $try" ;;
	esac
	;;
	*)	case "$usethreads" in
 		define) echo "ttyname_r has no prototype, not using it." >&4 ;;
 		esac
 		d_ttyname_r=undef
 		ttyname_r_proto=0
 		;;
	esac
	;;
*)	ttyname_r_proto=0
	;;
esac
Found in path(s):
```
\* /opt/cola/permits/1907245759\_1707613888.5758548/0/perl-5-32-1-orig-regen-configure-1-tar-gz/metaconfig-5.32.1~rc1/U/threads/d\_ttyname\_r.U No license file was found, but licenses were detected in source scan.

?RCS: \$Id\$ ?RCS: ?RCS: Copyright (c) 2003 Jarkko Hietaniemi ?RCS: ?RCS: You may distribute under the terms of either the GNU General Public ?RCS: License or the Artistic License, as specified in the README file. ?RCS: ?MAKE:usefaststdio: Myread Oldconfig Setvar rsrc ?MAKE: -pick add  $\$ @ % < ?Y:TOP

?S:usefaststdio:

```
?S: This variable conditionally defines the USE_FAST_STDIO symbol,
?S:	and indicates that Perl should be built to use 'fast stdio'.
?S:	Defaults to define in Perls 5.8 and earlier, to undef later.
?S:.
?C:USE_FAST_STDIO:
?C:	This symbol, if defined, indicates that Perl should
?C:	be built to use 'fast stdio'.
?C: Defaults to define in Perls 5.8 and earlier, to undef later.
?C:.
?H:?%<:#ifndef USE_FAST_STDIO
?H:?%<:#$usefaststdio USE_FAST_STDIO /**/
?H:?%<:#endif
2H.
?T:xversion
?LINT:set usefaststdio
: Check if faststdio is requested and available
case "$usefaststdio" in
$define|true|[yY]*|'')
	xversion=`awk
'/define[ ]+PERL_VERSION/ {print $3}' $rsrc/patchlevel.h`
	case "$xversion" in
[68]) dflt='y' ;;
*) dflt='n' ::
	esac
	;;
*) dflt='n';;
esac
cat <<EOM
```
Perl can be built to use 'fast stdio', which means using the stdio library but also directly manipulating the stdio buffers to enable faster I/O. Using stdio is better for backward compatibility (especially for Perl extensions), but on the other hand since Perl 5.8 the 'perlio' interface has been preferred instead of stdio.

```
If this doesn't make any sense to you, just accept the default '$dflt'.
EOM
rp='Use the "fast stdio" if available?'
. ./myread
case "$ans" in
y|Y)	val="$define" ;;
*) val="\text{Sunder"};;
esac
set usefaststdio
eval $setvar
```
Found in path(s):
\* /opt/cola/permits/1907245759\_1707613888.5758548/0/perl-5-32-1-orig-regen-configure-1-tar-gz/metaconfig-5.32.1~rc1/U/perl/usefaststdio.U

No license file was found, but licenses were detected in source scan.

?RCS: \$Id: i\_niin.U 1 2006-08-24 12:32:52Z rmanfredi \$ ?RCS: ?RCS: Copyright (c) 1991-1997, 2004-2006, Raphael Manfredi ?RCS: ?RCS: You may redistribute only under the terms of the Artistic Licence, ?RCS: as specified in the README file that comes with the distribution. ?RCS: You may reuse parts of this distribution only within the terms of ?RCS: that same Artistic Licence; a copy of which may be found at the root ?RCS: of the source tree for dist 4.0. ?RCS: ?RCS: \$Log: i\_niin.U,v \$ ?RCS: Revision 3.0 1993/08/18 12:08:24 ram ?RCS: Baseline for dist 3.0 netwide release. ?RCS:  $?X:$ ?X: This unit looks wether <netinet/in.h> is available or not  $\gamma$ . ?MAKE:i\_niin i\_sysin: Inhdr ?MAKE: -pick add \$@ %< ?S:i\_niin: ?S: This variable conditionally defines I\_NETINET\_IN, which indicates ?S: to the C program that it should include  $\langle$  netinet/in.h $>$ . Otherwise, ?S: you may try <sys/in.h>. ?S:. ?S:i\_sysin: ?S: This variable conditionally defines I\_SYS\_IN, which indicates ?S: to the C program that it should include <sys/in.h> instead of ?S: <netinet/in.h>. ?S:. ?C:I\_NETINET\_IN: ?C: This symbol, if defined, indicates to the C program that it should ?C: include <netinet/in.h>. Otherwise, you may try <sys/in.h>. ?C:. ?C:I\_SYS\_IN (I\_SYSIN): ?C: This symbol, if defined, indicates to the C program that it should ?C: include  $\langle$ sys/in.h $>$  instead of  $\langle$ netinet/in.h $>$ . ?C:. ?H:#\$i\_niin I\_NETINET\_IN /\*\*/ ?H:#\$i\_sysin I\_SYS\_IN /\*\*/  $?H:$ ?LINT:set i\_niin i\_sysin : see if this is a netinet/in.h or sys/in.h system set netinet/in.h i\_niin sys/in.h i\_sysin

eval \$inhdr

Found in path(s):

\* /opt/cola/permits/1907245759\_1707613888.5758548/0/perl-5-32-1-orig-regen-configure-1-tar-gz/metaconfig-5.32.1~rc1/dist/U/i\_niin.U

No license file was found, but licenses were detected in source scan.

?RCS: \$Id: d\_normsig.U 1 2006-08-24 12:32:52Z rmanfredi \$ ?RCS: ?RCS: Copyright (c) 1991-1997, 2004-2006, Raphael Manfredi ?RCS: ?RCS: You may redistribute only under the terms of the Artistic Licence, ?RCS: as specified in the README file that comes with the distribution. ?RCS: You may reuse parts of this distribution only within the terms of ?RCS: that same Artistic Licence; a copy of which may be found at the root ?RCS: of the source tree for dist 4.0. ?RCS: ?RCS: \$Log: d\_normsig.U,v \$ ?RCS: Revision 3.0.1.2 1997/02/28 15:37:03 ram ?RCS: patch61: replaced .a with \$\_a all over the place ?RCS: ?RCS: Revision 3.0.1.1 1994/10/29 16:14:48 ram ?RCS: patch36: call ./bsd explicitly instead of relying on PATH ?RCS: ?RCS: Revision 3.0 1993/08/18 12:06:44 ram ?RCS: Baseline for dist 3.0 netwide release. ?RCS: ?MAKE:d\_normsig jobslib: test Setvar Guess \_a ?MAKE: -pick add  $\%$  % < ?S:d\_normsig: ?S: This variable conditionally defines the NORMSIG symbol, which ?S: indicates to the C program that the normal signal handling routines ?S: should be used, as opposed to the ones in 4.1bsd (sigset, etc.). ?S:. ?S:jobslib: ?S: This variable holds the argument to be passed to the loader to include ?S: the strange signal handling routines from 4.1bsd. On systems that ?S: have NORMSIG defined this variable is null.  $2S$ . ?C:NORMSIG: ?C: This symbol, if defined, indicates that normal signal handling routines ?C: should be used, as opposed to the ones in 4.1bsd (sigset, etc.).  $?C:$ . ?H:#\$d\_normsig NORMSIG /\*\*/  $?H:$ ?LINT:set d\_normsig : see if we need -ljobs and if we have sigset, etc.

```
echo " "
if $test -r /usr/lib/libjobs$_a || $test -r /usr/local/lib/libjobs$_a ; then
	echo "Jobs library found." >&4
	val="$undef"
	jobslib='-ljobs'
else
	if ./bsd; then
 		echo "No jobs library found. (I suppose this is at least 4.2...)" >&4
	else
 echo "No jobs library found. (That's okay, we all have our faults.)" >\& 4
	fi
	val="$define"
	jobslib=''
fi
set
 d_normsig
eval $setvar
Found in path(s):
* /opt/cola/permits/1907245759_1707613888.5758548/0/perl-5-32-1-orig-regen-configure-1-tar-gz/metaconfig-
5.32.1~rc1/dist/U/d_normsig.U
No license file was found, but licenses were detected in source scan.
?RCS: $Id$
?RCS:
?RCS: Copyright (c) 1991-1997, 2004-2006, Raphael Manfredi
?RCS:
?RCS: You may redistribute only under the terms of the Artistic License,
?RCS: as specified in the README file that comes with the distribution.
?RCS: You may reuse parts of this distribution only within the terms of
?RCS: that same Artistic License; a copy of which may be found at the root
?RCS: of the source tree for dist 4.0.
?RCS:
?RCS: Copyright (c) 1998 Andy Dougherty
?RCS:
?RCS: Original author Jarkko Hietaniemi <jhi@iki.fi>
?RCS: Merged into dist by Andy Dougherty July 13, 1998
?RCS:
?MAKE:trnl: Nothing
?MAKE: -pick add \@ %<
?S:trnl:
?S: This variable contains the value to be passed to the tr(1)?S: command to transliterate a newline. Typical values are
?S: '\012' and '\n'. This is needed for EBCDIC systems where
?S: newline is not necessarily '\012'.
2S:
?T: DJGPP
: Find the appropriate value for a newline for tr
```

```
?X: We can't
 use $tr since that would cause a circular dependency via Myread
?X: dos djgpp uses \{015\}012, but reportedly is happy with \{012\} in the
?X: tr command. I don't know why it passes the '\n' test but later
?X: refuses to work correctly with it. --AD 6/14/98
if test -n "$DJGPP"; then
     trnl='\012'
fi
if test X''$trnl" = X; then
	case "`echo foo | tr '\n' x 2>/dev/null`" in
foox) trnl=\ln;;
	esac
fi
if test X''$trnl" = X; then
	case "`echo foo | tr '\012' x 2>/dev/null`" in
foox) trnl=\setminus 012' ;;
	esac
fi
if test X''$trnl" = X; then
     case "`echo foo | tr '\r\n' xy 2>/dev/null`" in
    fooxy) trnl=\ln r';;
     esac
fi
if test X''$trnl" = X; then
cat << EOM > & 2
```
\$me: Fatal Error: cannot figure out how to translate newlines with 'tr'.

# EOM

 exit 1 fi

Found in path(s):

\* /opt/cola/permits/1907245759\_1707613888.5758548/0/perl-5-32-1-orig-regen-configure-1-tar-gz/metaconfig-5.32.1~rc1/dist/U/trnl.U

No license file was found, but licenses were detected in source scan.

?RCS: \$Id: d\_setlocale\_r.U,v 0RCS: ?RCS: Copyright (c) 2002,2003 Jarkko Hietaniemi ?RCS: ?RCS: You may distribute under the terms of either the GNU General Public ?RCS: License or the Artistic License, as specified in the README file. ?RCS: ?RCS: Generated by the reentr.pl from the Perl 5.8 distribution. ?RCS: ?MAKE:d\_setlocale\_r setlocale\_r\_proto: Inlibc Protochk Hasproto i\_systypes \ usethreads i\_locale extern\_C ?MAKE: -pick add  $\$ @ %<

?S:d\_setlocale\_r: ?S: This variable conditionally defines the HAS\_SETLOCALE\_R symbol, ?S: which indicates to the C program that the setlocale\_ $r()$ ?S: routine is available. ?S:. ?S:setlocale\_r\_proto: ?S: This variable encodes the prototype of setlocale r. ?S: It is zero if d\_setlocale\_r is undef, and one of the ?S: REENTRANT\_PROTO\_T\_ABC macros of reentr.h if d\_setlocale\_r ?S: is defined. ?S:. ?C:HAS\_SETLOCALE\_R: ?C: This symbol, if defined, indicates that the setlocale\_r routine ?C: is available to setlocale re-entrantly.  $?C:$ . ?C:SETLOCALE\_R\_PROTO: ?C: This symbol encodes the prototype of setlocale r. ?C: It is zero if d\_setlocale\_r is undef, and one of the ?C: REENTRANT\_PROTO\_T\_ABC macros of reentr.h if d\_setlocale\_r ?C: is defined. ?C:. ?H:#\$d\_setlocale\_r HAS\_SETLOCALE\_R /\*\*/ ?H:#define SETLOCALE\_R\_PROTO \$setlocale\_r\_proto /\*\*/ ?H:. ?T:try hdrs d\_setlocale\_r\_proto : see if setlocale\_r exists set setlocale\_r d\_setlocale\_r eval \$inlibc case "\$d\_setlocale\_r" in "\$define") hdrs="\$i\_systypes sys/types.h define stdio.h \$i\_locale locale.h" case "\$d\_setlocale\_r\_proto:\$usethreads" in ":define") d\_setlocale\_r\_proto=define set d\_setlocale\_r\_proto setlocale\_r \$hdrs eval \$hasproto ;;  $*$ ) ;; esac case "\$d\_setlocale\_r\_proto" in define) case "\$setlocale\_r\_proto" in ''|0) try='int setlocale\_r(int, const char\*, char\*, int);' ./protochk "\$extern\_C \$try" \$hdrs && setlocale\_r\_proto=I\_ICBI ;; esac case "\$setlocale\_r\_proto" in ''|0) d\_setlocale\_r=undef setlocale\_r\_proto=0 echo

```
 "Disabling setlocale_r, cannot determine prototype." >&4 ;;
	* )	case "$setlocale_r_proto" in
 		REENTRANT_PROTO*) ;;
 		*) setlocale_r_proto="REENTRANT_PROTO_$setlocale_r_proto" ;;
 		esac
 		echo "Prototype: $try" ;;
	esac
	;;
	*)	case "$usethreads" in
 define) echo "setlocale r has no prototype, not using it." >\&4 ;;
 		esac
 		d_setlocale_r=undef
 		setlocale_r_proto=0
 		;;
	esac
	;;
*)	setlocale_r_proto=0
	;;
esac
```
Found in path(s):

\* /opt/cola/permits/1907245759\_1707613888.5758548/0/perl-5-32-1-orig-regen-configure-1-tar-gz/metaconfig-5.32.1~rc1/U/threads/d\_setlocale\_r.U

No license file was found, but licenses were detected in source scan.

?RCS: \$Id: d\_setpgrp2.U 1 2006-08-24 12:32:52Z rmanfredi \$ ?RCS: ?RCS: Copyright (c) 1991-1997, 2004-2006, Raphael Manfredi ?RCS: ?RCS: You may redistribute only under the terms of the Artistic Licence, ?RCS: as specified in the README file that comes with the distribution. ?RCS: You may reuse parts of this distribution only within the terms of ?RCS: that same Artistic Licence; a copy of which may be found at the root ?RCS: of the source tree for dist 4.0. ?RCS: ?RCS: \$Log: d\_setpgrp2.U,v \$ ?RCS: Revision 3.0 1993/08/18 12:07:10 ram ?RCS: Baseline for dist 3.0 netwide release. ?RCS: ?MAKE:d\_setpgrp2: Inlibc ?MAKE: -pick add  $\%$  % < ?S:d\_setpgrp2: ?S: This variable conditionally defines the HAS\_SETPGRP2 symbol, which ?S: indicates to the C program that the setpgrp2 $($ ) (as in DG/UX) routine ?S: is available to set the current process group.  $2S$ : ?C:HAS\_SETPGRP2 (SETPGRP2): ?C: This symbol, if defined, indicates that the

 setpgrp2() (as in DG/UX) ?C: routine is available to set the current process group. ?C:. ?H:#\$d\_setpgrp2 HAS\_SETPGRP2 /\*\*/ ?H:. ?LINT:set d\_setpgrp2 : see if setpgrp2 exists set setpgrp2 d\_setpgrp2 eval \$inlibc Found in path(s): \* /opt/cola/permits/1907245759\_1707613888.5758548/0/perl-5-32-1-orig-regen-configure-1-tar-gz/metaconfig-5.32.1~rc1/dist/U/d\_setpgrp2.U No license file was found, but licenses were detected in source scan. ?RCS: \$Id: d\_lstat.U 1 2006-08-24 12:32:52Z rmanfredi \$ ?RCS: ?RCS: Copyright (c) 1991-1997, 2004-2006, Raphael Manfredi ?RCS: ?RCS: You may redistribute only under the terms of the Artistic Licence, ?RCS: as specified in the README file that comes with the distribution. ?RCS: You may reuse parts of this distribution only within the terms of ?RCS: that same Artistic Licence; a copy of which may be found at the root ?RCS: of the source tree for dist 4.0. ?RCS: ?RCS: \$Log: d\_lstat.U,v \$ ?RCS: Revision 3.0 1993/08/18 12:06:28 ram ?RCS: Baseline for dist 3.0 netwide release. ?RCS: ?MAKE:d\_lstat: Inlibc ?MAKE: -pick add \$@ %< ?S:d\_lstat: ?S: This variable conditionally defines HAS\_LSTAT if lstat() is ?S: available to do file stats on symbolic links. ?S:.

?C:HAS\_LSTAT (LSTAT):

?C: This symbol, if defined, indicates that the lstat routine is ?C: available to do file stats on symbolic links. ?C:. ?H:#\$d\_lstat HAS\_LSTAT /\*\*/  $2H$ . ?LINT:set d\_lstat : see if lstat exists set lstat d\_lstat eval \$inlibc

Found in path(s):

\* /opt/cola/permits/1907245759\_1707613888.5758548/0/perl-5-32-1-orig-regen-configure-1-tar-gz/metaconfig-5.32.1~rc1/dist/U/d\_lstat.U

No license file was found, but licenses were detected in source scan.

?RCS: \$Id\$ ?RCS: ?RCS: Copyright (c) 2000 Jarkko Hietaniemi ?RCS: ?RCS: You may distribute under the terms of either the GNU General Public ?RCS: License or the Artistic License, as specified in the README file. ?RCS: ?MAKE:d\_ualarm: Inlibc ?MAKE: -pick add \$@ %< ?S:d\_ualarm: ?S: This variable conditionally defines the HAS\_UALARM symbol, which ?S: indicates to the C program that the ualarm() routine is available. ?S:. ?C:HAS\_UALARM: ?C: This symbol, if defined, indicates that the ualarm routine is ?C: available to do alarms with microsecond granularity.  $?C:$ . ?H:#\$d\_ualarm HAS\_UALARM /\*\*/ ?H:. ?LINT:set d\_ualarm : see if ualarm exists set ualarm d\_ualarm eval \$inlibc

Found in path(s):

\* /opt/cola/permits/1907245759\_1707613888.5758548/0/perl-5-32-1-orig-regen-configure-1-tar-gz/metaconfig-5.32.1~rc1/U/perl/d\_ualarm.U No license file was found, but licenses were detected in source scan.

?RCS: \$Id\$ ?RCS: ?RCS: Copyright (c) 1999 Jarkko Hietaniemi  $?RCS$ ?RCS: You may distribute under the terms of either the GNU General Public ?RCS: License or the Artistic License, as specified in the README file. ?RCS: ?MAKE:d\_hasmntopt: Inlibc ?MAKE: -pick add  $\$ @ %< ?S:d\_hasmntopt: ?S: This variable conditionally defines the HAS\_HASMNTOPT symbol, which ?S: indicates to the C program that the hasmntopt() routine is available ?S: to query the mount options of file systems. ?S:. ?C:HAS\_HASMNTOPT:

?C: This symbol, if defined, indicates that the hasmntopt routine is ?C: available to query the mount options of file systems. ?C:. ?H:#\$d\_hasmntopt HAS\_HASMNTOPT /\*\*/ ?H:. ?LINT:set d\_hasmntopt : see if hasmntopt exists set hasmntopt d\_hasmntopt eval \$inlibc Found in path(s): \* /opt/cola/permits/1907245759\_1707613888.5758548/0/perl-5-32-1-orig-regen-configure-1-tar-gz/metaconfig-5.32.1~rc1/U/perl/d\_hasmntopt.U No license file was found, but licenses were detected in source scan. ?RCS: \$Id: d\_dup2.U 1 2006-08-24 12:32:52Z rmanfredi \$ ?RCS: ?RCS: Copyright (c) 1991-1997, 2004-2006, Raphael Manfredi ?RCS: ?RCS: You may redistribute only under the terms of the Artistic Licence, ?RCS: as specified in the README file that comes with the distribution. ?RCS: You may reuse parts of this distribution only within the terms of ?RCS: that same Artistic Licence; a copy of which may be found at the root ?RCS: of the source tree for dist 4.0. ?RCS: ?RCS: \$Log: d\_dup2.U,v \$ ?RCS: Revision 3.0 1993/08/18 12:05:56 ram ?RCS: Baseline for dist 3.0 netwide release. ?RCS: ?MAKE:d\_dup2: Inlibc ?MAKE: -pick add \$@ %< ?S:d\_dup2: ?S: This variable conditionally defines HAS\_DUP2 if dup2() is ?S: available to duplicate file descriptors. ?S:. ?C:HAS\_DUP2 (DUP2): ?C: This symbol, if defined, indicates that the dup2 routine is ?C: available to duplicate file descriptors. ?C:. ?H:#\$d\_dup2 HAS\_DUP2 /\*\*/ ?H:. ?LINT:set d\_dup2 : see if dup2 exists set dup2 d\_dup2 eval \$inlibc

Found in path(s):

\* /opt/cola/permits/1907245759\_1707613888.5758548/0/perl-5-32-1-orig-regen-configure-1-tar-gz/metaconfig-5.32.1~rc1/dist/U/d\_dup2.U

No license file was found, but licenses were detected in source scan.

?RCS: \$Id\$ ?RCS: ?RCS: Copyright (c) 1991-1997, 2004-2006, Raphael Manfredi ?RCS: ?RCS: You may redistribute only under the terms of the Artistic License, ?RCS: as specified in the README file that comes with the distribution. ?RCS: You may reuse parts of this distribution only within the terms of ?RCS: that same Artistic License; a copy of which may be found at the root ?RCS: of the source tree for dist 4.0. ?RCS: ?RCS: \$Log: Loc.U,v \$ ?RCS: Revision 3.0.1.10 1997/02/28 15:04:16 ram ?RCS: patch61: allow users to specify paths on the command line ?RCS: patch61: will now substitute cp for ln if not supported ?RCS: ?RCS: Revision 3.0.1.9 1995/09/25 09:11:24 ram ?RCS: patch59: commented the purpose of the #un-def directive ?RCS: patch59: abort Configure run when mandatory command is missing ?RCS: ?RCS: Revision 3.0.1.8 1995/07/25 13:40:40 ram ?RCS: patch56: now knows about OS/2 platforms ?RCS: ?RCS: Revision 3.0.1.7 1995/01/11 15:13:37 ram ?RCS: patch45: protected "sh -c" within backquotes for Linux and SGI ?RCS: patch45: added path lookup for the 'comm' program ?RCS: ?RCS: Revision 3.0.1.6 1994/10/29 15:56:14 ram ?RCS: patch36: added ?F: line for metalint file checking ?RCS: patch36: be careful and guard against wildcard searching (ADO) ?RCS: ?RCS: Revision 3.0.1.5 1994/06/20 06:54:55 ram ?RCS: patch30: now locates find ?RCS: ?RCS: Revision 3.0.1.4 1994/05/13 15:18:15 ram ?RCS: patch27: added byacc to the trylist (ADO) ?RCS: patch27: lint lines reformatted (ADO) ?RCS: ?RCS: Revision 3.0.1.3 1994/01/24 14:01:44 ram ?RCS: patch16: added metalint hint on changed PATH variable  $?$ RCS $\cdot$ ?RCS: Revision 3.0.1.2 1993/12/15 08:16:52 ram ?RCS: patch15: now set test variable when test is built-in ?RCS: patch15: fixed rare cases where echo is not needed

?RCS: ?RCS: Revision 3.0.1.1 1993/09/13 15:47:13 ram ?RCS: patch10: test program not always in /bin/test (WAD) ?RCS: ?RCS: Revision 3.0 1993/08/18 12:05:05 ram ?RCS: Baseline for dist 3.0 netwide release.  $?RCS$  $?X:$ ?X: This unit produces a shell script "loc" which can be used to find out ?X: where in a list of directories something is. It then uses loc to ?X: determine the location of commonly used programs. It leaves loc sitting ?X: around for other Configure units to use, but arranges for its demise ?X: at the end of Configure. ?X: ?X: To add a new program to find, add it both to the ?MAKE: line and to either ?X: the loclist or trylist variable.  $?X:$ ?X: I put startsh at the end of the dependency list, in order to avoid the ?X: loading of the spitshell unit before the instructions.  $?X:$ ?MAKE:Loc awk ar bash bison byacc cat chgrp chmod chown \ comm compress cp cpio cpp csh date echo egrep emacs expr find flex \ gmake gzip grep inews ksh less line lint ln lp lpr ls mail mailx \ make mkdir more mv nm nroff perl pg pmake pr rm rmail sed sendmail \ shar sleep smail sort submit tail tar tbl tee test touch tr troff  $\setminus$  uname uniq uuname vi zcat zip: eunicefix n c startsh Instruct Warn ?MAKE: -pick weed  $\%$  % < ?LINT:describe awk ar bash bison byacc cat chgrp chmod chown \ comm compress cp cpio cpp csh date echo egrep emacs expr find flex \ gmake gzip grep inews ksh less line lint ln lp lpr ls mail mailx  $\langle \rangle$  make mkdir more mv nm nroff perl pg pmake pr rm rmail sed sendmail \ shar sleep smail sort submit tail tar tbl tee test touch tr troff \ uname uniq uuname vi zcat zip ?V::pth loclist trylist ?F:./loc ?T:thisthing thing xxx dir file say DJGPP ?T:\_test \_grep \_cp \_gmake \_egrep \_ln \_make dflt ?LINT: change PATH : find out where common programs are echo " " echo "Locating common programs..." >&4 cat <<EOSC >loc *<u>Sstartsh</u>* case \\$# in 0) exit 1;; esac

```
thing=\1
shift
dflt=\$1
shift
for dir in \^*; do
	case "\$thing" in
	.)
	if test -d \$dir/\$thing; then
 		echo \$dir
 		exit 0
	fi
	;;
	*)
?X: Be careful in case thing includes wildcards that might expand to multiple
?X: files. Choose the last one.
  This happens when searching for shared
?X: libraries with version numbers. How to choose which one we want is
?X: probably an insoluble problem, in general.
?X: Some folks leave things like libc.so.orig around w/o read
?X: permission. A -r test would handle that, but since ./loc is
?X: also used to find executables (which are installed w/o read
?X: permission on SCO ODT 3.0, we can't include the -r test.
	for thisthing in \$dir/\$thing; do
 		: just loop through to pick last item
	done
	if test -f \$thisthing; then
 		echo \$thisthing
 		exit 0
	elif test -f \$thisthing$_exe; then
 		echo \$thisthing
 		exit 0
	elif test -f \$dir/\$thing.exe; then
 		if test -n "$DJGPP"; then
 			echo \$dir/\$thing.exe
 		else
 			: on Eunice apparently
 			echo \$dir/\$thing
 		fi
 		exit 0
	fi
	;;
	esac
done
echo \$dflt
exit 1
EOSC
chmod +x loc
$eunicefix loc
```
loclist=" ?awk:awk ?cat:cat ?chgrp:chgrp ?chmod:chmod ?chown:chown ?comm:comm ?cp:cp ?echo:echo ?expr:expr ?find:find ?grep:grep ?ls:ls ?mkdir:mkdir ?mv:mv ?rm:rm ?sed:sed ?sleep:sleep ?sort:sort ?tail:tail ?touch:touch ?tr:tr ?uniq:uniq " trylist=" ?Mcc:Mcc ?ar:ar ?bash:bash ?bison:bison ?byacc:byacc ?compress:compress ?cpio:cpio ?cpp:cpp ?csh:csh ?date:date ?egrep:egrep ?emacs:emacs ?flex:flex ?gmake:gmake ?gzip:gzip ?inews:inews ?ksh:ksh ?less:less ?line:line ?lint:lint ?ln:ln ?lp:lp ?lpr:lpr

?mail:mail ?mailx:mailx ?make:make ?more:more ?nm:nm ?nroff:nroff ?perl:perl ?pg:pg ?pmake:pmake ?pr:pr ?rmail:rmail ?sendmail:sendmail ?shar:shar ?smail:smail ?submit:submit ?tar:tar ?tbl:tbl ?tee:tee ?test:test ?troff:troff ?uname:uname ?uuname:uuname ?vi:vi ?zcat:zcat ?zip:zip " ?LINT:set awk ar bash bison byacc cat chgrp chmod chown \ comm compress cp cpio cpp csh date echo emacs expr find flex \ gmake gzip grep inews ksh less line lint lp lpr ls mail mailx \ mkdir more mv nm nroff perl pg pmake pr rm rmail sed sendmail \ shar sleep smail sort submit tail tar tbl tee touch tr troff \ uname uniq uuname vi zcat zip pth=`echo \$PATH | sed  $-e$  "s/\$p\_//g" pth="\$pth /lib /usr/lib" for file in \$loclist; do ?X: ?X: Allow them to -Dmake=pmake on the command line for instance... ?X: If the file is not fully qualified, as in -Dmake=pmake, then we ?X: look the for the specified command (pmake here). If they say ?X: -Dmake=/sbin/make for instance, then we make sure the file ?X: exists, or we die... ?X: eval xxx=\\$\$file case "\$xxx" in  $/$ \*|?:[\ $\sqrt{$ ]\*) if test -f "\$xxx"; then

```
			: ok
 		else
  			./warn "no $xxx -- ignoring your setting for $file."
  			xxx=`./loc $file $file $pth`
 		fi
 		;;
	'') xxx=`./loc $file $file $pth`;;
	*) xxx=`./loc $xxx $xxx $pth`;;
	esac
	eval $file=$xxx$_exe
	eval _$file=$xxx
	case "$xxx" in
	/*)
 		echo $file is in $xxx.
 		;;
?X: Under OS/2, we have PC-like paths
?:[\vee]^*)		echo $file is in $xxx.
 		;;
	*)
 		echo "I don't know where '$file' is, and my life depends on it." >&4
 		echo "Go find a public domain implementation or fix your PATH setting!" >&4
 		exit 1
 		;;
	esac
done
echo " "
echo "Don't worry
 if any of the following aren't found..."
say=offhand
for file in $trylist; do
?X: Allow them to -Dmake=pmake on the command line for instance (see above)
	eval xxx=\$$file
	case "$xxx" in
/*|?:[\\sqrt{]*)
 		if test -f "$xxx"; then
  			: ok
 		else
  			./warn "no $xxx -- ignoring your setting for $file."
  			xxx=`./loc $file $file $pth`
 		fi
 		;;
	'') xxx=`./loc $file $file $pth`;;
	*) xxx=`./loc $xxx $xxx $pth`;;
	esac
	eval $file=$xxx$_exe
eval $file=$xxx
	case "$xxx" in
```

```
	/*)
 		echo $file is in $xxx.
 		;;
?X: Under OS/2, we have PC-like paths
?:[\| \]
 		echo $file is in $xxx.
 		;;
	*)
 		echo "I don't see $file out there, $say."
 		say=either
 		;;
	esac
done
case "$egrep" in
egrep)
	echo "Substituting grep for egrep."
	egrep=$grep
	_egrep=$_grep
	;;
esac
@if ln
case "$ln" in
ln)
	echo "Substituting cp for ln."
	ln=$cp
\lfloorln=$\lfloorcp
	;;
esac
@end
@if make || gmake
case "$make" in
make)
	case "$gmake" in
	gmake)
	echo "I can't find make or gmake, and my life depends on it." >&4
	echo "Go find a
 public domain implementation or fix your PATH setting!" >&4
	exit 1
	;;
	esac
	;;
esac
case "$gmake" in
gmake) ;;
*)	# We can't have osname yet.
	if test -f "/system/gnu_library/bin/ar.pm"; then # Stratus VOS
 		# Assume that gmake, if found, is definitely GNU make
 		# and prefer it over the system make.
```

```
		echo "Substituting gmake for make."
 		make=$gmake
 		_make=$_gmake
	fi
	;;
esac
@end
case "$test" in
test)
	echo "Hopefully test is built into your sh."
	;;
*)
if `sh -c "PATH= test true" >/dev/null 2 > & 1; then
 		echo "Using the test built into your sh."
?X:
?X: We need to set both test and _test, since Oldconfig.U will use the _test
?X: value to systematically restore computed paths, which may be wrong if
?X: we choose to load an old config.sh generated on another platform.
?X:
 		test=test
 		_test=test
	fi
	;;
esac
?LINT:change n c
case "$echo" in
echo)
	echo "Hopefully echo is built into your sh."
	;;
?X: For those rare cases where we don't need $echo...
'') ;;
*)
	echo " "
echo "Checking
compatibility between $echo and builtin echo (if any)...">&4
	$echo $n "hi there$c" >foo1
	echo $n "hi there$c" >foo2
	if cmp foo1 foo2 >/dev/null 2>&1; then
 		echo "They are compatible. In fact, they may be identical."
	else
 		case "$n" in
 '-n') n=" c='\c':;
 *) n='-n' c=';;
 		esac
 		cat <<FOO
They are not compatible! You are probably running ksh on a non-USG system.
I'll have to use $echo instead of the builtin, since Bourne shell doesn't
have echo built in and we may have to run some Bourne shell scripts. That
```
means I'll have to use '\$n\$c' to suppress newlines now. Life is ridiculous.

FOO \$echo \$n "The star should be here-->\$c" \$echo "\*" fi \$rm -f foo1 foo2 ;; esac

Found in path(s):

\* /opt/cola/permits/1907245759\_1707613888.5758548/0/perl-5-32-1-orig-regen-configure-1-tar-gz/metaconfig-5.32.1~rc1/dist/U/Loc.U

No license file was found, but licenses were detected in source scan.

?RCS: \$Id: d\_readdir.U 1 2006-08-24 12:32:52Z rmanfredi \$ ?RCS: ?RCS: Copyright (c) 1991-1997, 2004-2006, Raphael Manfredi ?RCS: ?RCS: You may redistribute only under the terms of the Artistic Licence, ?RCS: as specified in the README file that comes with the distribution. ?RCS: You may reuse parts of this distribution only within the terms of ?RCS: that same Artistic Licence; a copy of which may be found at the root ?RCS: of the source tree for dist 4.0. ?RCS: ?RCS: \$Log: d\_readdir.U,v \$ ?RCS: Revision 3.0.1.1 1994/05/06 14:46:37 ram ?RCS: patch23: added support for seekdir, telldir and rewinddir (ADO) ?RCS: ?RCS: Revision 3.0 1993/08/18 12:06:52 ram ?RCS: Baseline for dist 3.0 netwide release. ?RCS: ?X: Force checking for <dirent.h> inclusion ?X:INC: i\_dirent ?MAKE:d\_readdir d\_seekdir d\_telldir d\_rewinddir: Inlibc ?MAKE: -pick add  $\$  @ %< ?S:d\_readdir: ?S: This variable conditionally defines HAS\_READDIR if readdir() is ?S: available to read directory entries. ?S:. ?C:HAS\_READDIR (READDIR): ?C: This symbol, if defined, indicates that the readdir routine is ?C: available to read directory entries. You may have to include ?C: <dirent.h>. See I\_DIRENT.  $2C$ : ?H:#\$d\_readdir HAS\_READDIR /\*\*/  $?H:$ 

?S:d\_seekdir:

?S: This variable conditionally defines HAS\_SEEKDIR if seekdir() is ?S: available. ?S:. ?C:HAS\_SEEKDIR: ?C: This symbol, if defined, indicates that the seekdir routine is ?C: available. You may have to include <dirent.h>. See I\_DIRENT. ?C:. ?H:#\$d\_seekdir HAS\_SEEKDIR /\*\*/ ?H:. ?S:d\_telldir: ?S: This variable conditionally defines HAS\_TELLDIR if telldir() is ?S: available. ?S:. ?C:HAS\_TELLDIR: ?C: This symbol, if defined, indicates that the telldir routine is ?C: available. You may have to include <dirent.h>. See I\_DIRENT.  $?C:$ . ?H:#\$d\_telldir HAS\_TELLDIR /\*\*/ ?H:. ?S:d\_rewinddir: ?S: This variable conditionally defines HAS\_REWINDDIR if rewinddir() is ?S: available. ?S:. ?C:HAS\_REWINDDIR: ?C: This symbol, if defined, indicates that the rewinddir routine is ?C: available. You may have to include <dirent.h>. See I\_DIRENT. ?C:. ?H:#\$d\_rewinddir HAS\_REWINDDIR /\*\*/ ?H:. ?LINT:set d\_readdir d\_seekdir d\_telldir d\_rewinddir : see if readdir and friends exist set readdir d\_readdir eval \$inlibc @if d\_seekdir || HAS\_SEEKDIR set seekdir d\_seekdir eval \$inlibc @end @if d\_telldir || HAS\_TELLDIR set telldir d telldir eval \$inlibc @end @if d\_rewinddir || HAS\_REWINDDIR set rewinddir d\_rewinddir eval \$inlibc @end

Found in path(s):

\* /opt/cola/permits/1907245759\_1707613888.5758548/0/perl-5-32-1-orig-regen-configure-1-tar-gz/metaconfig-5.32.1~rc1/dist/U/d\_readdir.U No license file was found, but licenses were detected in source scan. ?RCS: \$Id: i\_sysdir.U 1 2006-08-24 12:32:52Z rmanfredi \$ ?RCS: ?RCS: Copyright (c) 1991-1997, 2004-2006, Raphael Manfredi ?RCS: ?RCS: You may redistribute only under the terms of the Artistic Licence, ?RCS: as specified in the README file that comes with the distribution. ?RCS: You may reuse parts of this distribution only within the terms of ?RCS: that same Artistic Licence; a copy of which may be found at the root ?RCS: of the source tree for dist 4.0. ?RCS: ?RCS: \$Log: i\_sysdir.U,v \$ ?RCS: Revision 3.0.1.1 1994/08/29 16:22:30 ram ?RCS: patch32: fixed typo in I\_SYS\_DIR symbol name ?RCS: ?RCS: Revision 3.0 1993/08/18 12:08:30 ram ?RCS: Baseline for dist 3.0 netwide release. ?RCS: ?MAKE:i\_sysdir: Inhdr ?MAKE: -pick add \$@ %< ?S:i\_sysdir: ?S: This variable conditionally defines the I\_SYS\_DIR symbol, and indicates ?S: whether a C program should include <sys/dir.h>. ?S:. ?C:I\_SYS\_DIR (I\_SYSDIR): ?C: This symbol, if defined, indicates to the C program that it should ?C: include <sys/dir.h>. ?C:. ?H:#\$i\_sysdir I\_SYS\_DIR /\*\*/ ?H:. ?LINT:set i\_sysdir : see if this is an sysdir system set sys/dir.h i\_sysdir eval \$inhdr Found in path(s): \* /opt/cola/permits/1907245759\_1707613888.5758548/0/perl-5-32-1-orig-regen-configure-1-tar-gz/metaconfig-5.32.1~rc1/dist/U/i\_sysdir.U No license file was found, but licenses were detected in source scan. ?RCS: \$Id\$

?RCS: ?RCS: Copyright (c) 1991-1997, 2004-2006, Raphael Manfredi ?RCS:

?RCS: You may redistribute only under the terms of the Artistic License, ?RCS: as specified in the README file that comes with the distribution. ?RCS: You may reuse parts of this distribution only within the terms of ?RCS: that same Artistic License; a copy of which may be found at the root ?RCS: of the source tree for dist 4.0. ?RCS: ?RCS: \$Log: i\_grp.U,v \$ ?RCS: Revision 3.0 1993/08/18 12:08:20 ram ?RCS: Baseline for dist 3.0 netwide release. ?RCS: ?MAKE:i\_grp: Inhdr ?MAKE: -pick add \$@ %< ?S:i\_grp: ?S: This variable conditionally defines the I\_GRP symbol, and indicates ?S: whether a C program should include  $\langle$ grp.h>. ?S:. ?C:I\_GRP: ?C: This symbol, if defined, indicates to the C program that it should ?C: include <grp.h>.  $?C:$ . ?H:#\$i\_grp I\_GRP /\*\*/ ?H:. ?LINT:set i\_grp : see if this is an grp system set grp.h i\_grp eval \$inhdr

Found

 in path(s): \* /opt/cola/permits/1907245759\_1707613888.5758548/0/perl-5-32-1-orig-regen-configure-1-tar-gz/metaconfig- $5.32.1 \sim$ rc $1/d$ ist/U/i\_grp.U No license file was found, but licenses were detected in source scan.

?RCS: \$Id\$ ?RCS: ?RCS: Copyright (c) 1999 Jarkko Hietaniemi ?RCS: ?RCS: You may distribute under the terms of either the GNU General Public ?RCS: License or the Artistic License, as specified in the README file. ?RCS: ?MAKE:usemorebits: Setvar ?MAKE: -pick add  $\$ @ %< ?Y:TOP ?S:usemorebits: ?S: This variable conditionally defines the USE\_MORE\_BITS symbol, ?S: and indicates that explicit 64-bit interfaces and long doubles ?S: should be used when available.

?S:. ?C:USE\_MORE\_BITS: ?C: This symbol, if defined, indicates that 64-bit interfaces and ?C: long doubles should be used when available. ?C:. ?H:?%<:#ifndef USE\_MORE\_BITS ?H:?%<:#\$usemorebits USE\_MORE\_BITS /\*\*/ ?H:?%<:#endif ?H:. ?LINT:extern use64bitint ?LINT:change use64bitint ?LINT:extern uselongdouble ?LINT:change uselongdouble : Check if morebits is requested case "\$usemorebits" in "\$define"|true|[yY]\*) use64bitint="\$define" uselongdouble="\$define" usemorebits="\$define" ;; \*) usemorebits="\$undef" ;; esac

```
Found
```
in path(s):

\* /opt/cola/permits/1907245759\_1707613888.5758548/0/perl-5-32-1-orig-regen-configure-1-tar-gz/metaconfig-5.32.1~rc1/U/perl/usemorebits.U

No license file was found, but licenses were detected in source scan.

?RCS: \$Id: d\_closedir.U,v 3.0.1.3 1997/02/28 15:31:26 ram Exp \$ ?RCS: ?RCS: Copyright (c) 1991-1993, Raphael Manfredi ?RCS: ?RCS: You may redistribute only under the terms of the Artistic License, ?RCS: as specified in the README file that comes with the distribution. ?RCS: You may reuse parts of this distribution only within the terms of ?RCS: that same Artistic License; a copy of which may be found at the root ?RCS: of the source tree for dist 3.0.  $?RCS$ ?RCS: Original Author: Andy Dougherty <doughera@lafcol.lafayette.edu> ?RCS: ?RCS: \$Log: d\_closedir.U,v \$ ?RCS: Revision 3.0.1.3 1997/02/28 15:31:26 ram ?RCS: patch61: added ?F: metalint hint ?RCS: ?RCS: Revision 3.0.1.2 1994/10/29 16:11:18 ram

?RCS: patch36: added 'ldflags' to the test compile line (ADO)

?RCS: ?RCS: Revision 3.0.1.1 1994/08/29 16:07:21 ram ?RCS: patch32: created by ADO ?RCS: ?MAKE:d\_closedir d\_void\_closedir: Inlibc i\_dirent i\_sysdir i\_sysndir  $\setminus$ i\_systypes Compile Setvar rm\_try run ?MAKE: -pick add \$@ %< ?S:d\_closedir: ?S: This variable conditionally defines HAS\_CLOSEDIR if closedir() is ?S: available. ?S:. ?C:HAS\_CLOSEDIR: ?C: This symbol, if defined, indicates that the closedir() routine is ?C: available.  $?C:$ . ?H:#\$d\_closedir HAS\_CLOSEDIR /\*\*/ ?H:. ?S:d\_void\_closedir: ?S: This variable conditionally defines VOID\_CLOSEDIR if closedir() ?S: does not return a value. ?S:. ?C:VOID\_CLOSEDIR: ?C: This symbol, if defined, indicates that the closedir() routine ?C: does not return a value. ?C:. ?H:#\$d\_void\_closedir VOID\_CLOSEDIR /\*\*/ ?H:. ?F:!try ?LINT:set d\_closedir d\_void\_closedir : see if closedir exists set closedir d\_closedir eval \$inlibc @if VOID\_CLOSEDIR || d\_void\_closedir ?X: The following contortions are designed so we can call closedir() ?X: and check whether it returns a value. The contortions are designed ?X: to portably pick up the correct directory header, for those ?X: systems that support various mutually incompatible directory functions. ?X: This is from perl5's perl.h case "\$d\_closedir" in "\$define") echo " " echo "Checking whether closedir() returns a status..." >&4  $cat > try.c << EOM$ 

#\$i\_dirent I\_DIRENT /\*\*/

#\$i\_sysdir I\_SYS\_DIR /\*\*/

#\$i\_sysndir I\_SYS\_NDIR /\*\*/ #\$i\_systypes I\_SYS\_TYPES /\*\*/ #if defined(I\_SYS\_TYPES) #include <sys/types.h> #endif #if defined(I\_DIRENT) #include <dirent.h> #else #ifdef I\_SYS\_NDIR #include <sys/ndir.h> #else #ifdef I\_SYS\_DIR #include <sys/dir.h> #endif #endif #endif int main() { return closedir(opendir(".")); } EOM set try if eval \$compile\_ok; then if \$run ./try > /dev/null 2>&1 ; then echo "Yes, it does." val="\$undef" else echo "No, it doesn't." val="\$define" fi else echo "(I can't seem to compile the test program--assuming it doesn't)" val="\$define" fi ;; \*) val="\$undef"; ;; esac set d\_void\_closedir eval \$setvar \$rm\_try @end Found in path(s): \* /opt/cola/permits/1907245759\_1707613888.5758548/0/perl-5-32-1-orig-regen-configure-1-tar-gz/metaconfig-5.32.1~rc1/U/compline/d\_closedir.U

No license file was found, but licenses were detected in source scan.

?RCS: \$Id: Myinit.U,v 3.0 1993/08/18 12:05:07 ram Exp \$

?RCS:

?RCS: Copyright (c) 1991-1993, Raphael Manfredi ?RCS: ?RCS: This file is included with or a derivative work of a file included ?RCS: with the metaconfig program of Raphael Manfredi's "dist" distribution. ?RCS: In accordance with clause 7 of dist's modified Artistic License: ?RCS: ?RCS: You may distribute under the terms of either the GNU General Public ?RCS: License or the Artistic License, as specified in the README file. ?RCS: ?RCS: \$Log: Myinit.U,v \$ ?RCS: Revision 3.0 1993/08/18 12:05:07 ram ?RCS: Baseline for dist 3.0 netwide release. ?RCS: ?X: ?X: If you want to initialize any default values, copy this unit to your ?X: personal U directory and add the assignments to the end. This file ?X: is included after variables are initialized but before any old ?X: config.sh file is read in and before any Configure switch processing. ?X: ?MAKE:Myinit libswanted: Init ?MAKE: -pick add  $\$  @ %< ?S:libswanted: ?S: This variable holds a list of all the libraries we want to ?S: search. The order is chosen to pick up the c library ?S: ahead of ucb or bsd libraries for SVR4. ?S:. ?LINT:extern usevfork glibpth ?LINT:change usevfork glibpth : List of libraries we want. ?X: Put crypt here, even though I should really fix d\_crypt.U to look ?X: for it correctly, including possible shared library versions. : If anyone needs extra -lxxx, put those in a hint file. libswanted="cl pthread socket bind inet nsl ndbm gdbm dbm db malloc dl ld" libswanted="\$libswanted sun m crypt sec util c cposix posix ucb bsd BSD" : We probably want to search /usr/shlib before most other libraries. : This is only used by the lib/ExtUtils/MakeMaker.pm routine extliblist. glibpth=`echo " \$glibpth " | sed -e 's! /usr/shlib ! !'` glibpth="/usr/shlib \$glibpth" : Do not use vfork unless overridden by a hint file. usevfork=false Found in path(s):

\* /opt/cola/permits/1907245759\_1707613888.5758548/0/perl-5-32-1-orig-regen-configure-1-tar-gz/metaconfig-

5.32.1~rc1/U/modified/Myinit.U

No license file was found, but licenses were detected in source scan.

?RCS: \$Id\$

?RCS:

?RCS: Copyright (c) 1998 Jarkko Hietaniemi

?RCS:

?RCS: You may distribute under the terms of either the GNU General Public

?RCS: License or the Artistic License, as specified in the README file. ?RCS:

?MAKE:usemultiplicity: useithreads Myread Oldconfig Setvar

?MAKE: -pick add  $\$  @ %<

?Y:TOP

?S:usemultiplicity:

?S: This variable conditionally defines the MULTIPLICITY symbol,

?S: and indicates that Perl should be built to use multiplicity.

 $?S:$ .

?C:MULTIPLICITY:

?C: This symbol, if defined, indicates that Perl should

?C: be built to use multiplicity.

 $?C:$ .

?H:?%<:#ifndef MULTIPLICITY

?H:?%<:#\$usemultiplicity MULTIPLICITY /\*\*/

?H:?%<:#endif

?H:.

?LINT:set usemultiplicity

?INIT:: set usemultiplicity on the Configure command line to enable multiplicity.

: Check if multiplicity is required

?X: We should really have some explanatory text here, and some

?X: automatic setting of sensible defaults.

cat <<EOM

# Perl

 can be built so that multiple Perl interpreters can coexist within the same Perl executable. EOM

case "\$useithreads" in \$define) cat <<EOM This multiple interpreter support is required for interpreter-based threads. EOM val="\$define" ;; \*) case "\$usemultiplicity" in  $\delta$ define|true|[yY]\*) dflt='y';;  $*)$  dflt='n';; esac echo " " echo "If this doesn't make any sense to you, just accept the default '\$dflt'." rp='Build Perl for multiplicity?'

```
	. ./myread
	case "$ans" in
y|Y) val="$define" ;;
*) val="\text{Sunder";
	esac
	;;
esac
set usemultiplicity
eval $setvar
```
Found in path(s):

\* /opt/cola/permits/1907245759\_1707613888.5758548/0/perl-5-32-1-orig-regen-configure-1-tar-gz/metaconfig-5.32.1~rc1/U/perl/usemultiplicity.U

No license file was found, but licenses were detected in source scan.

?RCS: \$Id: Nothing.U 1 2006-08-24 12:32:52Z rmanfredi \$

?RCS:

?RCS: Copyright (c) 1991-1997, 2004-2006, Raphael Manfredi

?RCS:

?RCS: You may redistribute only under the terms of the Artistic Licence,

?RCS: as specified in the README file that comes with the distribution.

?RCS: You may reuse parts of this distribution only within the terms of

?RCS: that same Artistic Licence; a copy of which may be found at the root

?RCS: of the source tree for dist 4.0.

?RCS:

?RCS: \$Log: Nothing.U,v \$

?RCS: Revision 3.0 1993/08/18 12:05:09 ram

?RCS: Baseline for dist 3.0 netwide release.

?RCS:

 $?X:$ 

?X: The purpose of this file is to supply an empty target for the private

?X: Makefile built by metaconfig to order the units.

?X:

?MAKE:Nothing: Head

Found in path(s):

\* /opt/cola/permits/1907245759\_1707613888.5758548/0/perl-5-32-1-orig-regen-configure-1-tar-gz/metaconfig-5.32.1~rc1/dist/U/Nothing.U

No license file was found, but licenses were detected in source scan.

case \$CONFIG in '') if test -f config.sh; then TOP=.; elif test -f ../config.sh; then TOP=..; elif test -f  $\ldots$ .../config.sh; then TOP= $\ldots$ ...; elif test -f ../../../config.sh; then TOP=../../..; elif test -f ../../../../config.sh; then TOP=../../../..; else

```
		echo "Can't find config.sh."; exit 1
	fi
	. $TOP/config.sh
	;;
esac
case "$0" in
*/*) cd `expr X$0 : 'X \ (.*')/'' ;;
esac
echo "Extracting makedir (with variable substitutions)"
$spitshell >makedir <<!GROK!THIS!
$startsh
# $Id: makedir.sh,v 3.0.1.1 1994/01/24 14:00:08 ram Exp ram $
#
# Copyright (c) 1991-1997, 2004-2006, Raphael Manfredi
# 
# You may redistribute only under the terms of the Artistic Licence,
# as specified in the README file that comes with the distribution.
# You may reuse parts of this distribution only within the terms of
# that same Artistic Licence; a copy of which may be found at the root
# of the source tree for dist 4.0.
#
# Original
Author: Larry Wall <lwall@netlabs.com>
#
# $Log: makedir.sh,v $
# Revision 3.0.1.1 1994/01/24 14:00:08 ram
# patch16: changed top ln-style config.sh lookup into test-style one
#
# Revision 3.0 1993/08/18 12:04:38 ram
# Baseline for dist 3.0 netwide release.
#
export PATH \parallel (echo "OOPS, this isn't sh. Desperation time. I will feed myself to sh."; sh \$0; kill \$\$)
```

```
case \$# in
 0)
  $echo "makedir pathname filenameflag"
  exit 1
  ;;
esac
```

```
: guarantee one slash before 1st component
case \$1 in
 /*) ;;
*) set . \triangle 81 \ \cong ::
esac
```
: strip last component if it is to be a filename

```
case X\$2 in
X1) set \`$echo \$1 | $sed 's:\(.*\)/[^/]*\$:\1:\' ;;
*) set \ 1 ;;
esac
: return reasonable status if nothing to be created
if $test -d "\$1" ; then
   exit 0
fi
list=''
while true ; do
  case \$1 in
   */*)
	list="\$1 \$list"
	set \`echo \$1 | $sed 's:\(.*\)/:\1 :'\`
	;;
   *)
	break
	;;
   esac
done
set \$list
for dir do
   $mkdir \$dir >/dev/null 2>&1
done
!GROK!THIS!
$eunicefix
 makedir
chmod +x makedir
Found in path(s):
* /opt/cola/permits/1907245759_1707613888.5758548/0/perl-5-32-1-orig-regen-configure-1-tar-gz/metaconfig-
5.32.1~rc1/dist/lib/makedir.SH
No license file was found, but licenses were detected in source scan.
?RCS: $Id$
?RCS:
?RCS: Copyright (c) 1991-1997, 2004-2006, Raphael Manfredi
?RCS:
?RCS: You may redistribute only under the terms of the Artistic License,
?RCS: as specified in the README file that comes with the distribution.
?RCS: You may reuse parts of this distribution only within the terms of
?RCS: that same Artistic License; a copy of which may be found at the root
?RCS: of the source tree for dist 4.0.
?RCS:
```
?RCS: \$Log: d\_keepsig.U,v \$ ?RCS: Revision 3.0.1.4 1995/07/25 13:57:56 ram ?RCS: patch56: made cc and ccflags optional dependencies ?RCS: ?RCS: Revision 3.0.1.3 1995/01/11 15:26:25 ram ?RCS: patch45: protected "sh -c" within backquotes for Linux and SGI ?RCS: ?RCS: Revision 3.0.1.2 1994/10/29 16:13:59 ram ?RCS: patch36: call ./bsd explicitly instead of relying on PATH ?RCS: ?RCS: Revision 3.0.1.1 1993/10/16 13:48:47 ram ?RCS: patch12: comment for SIGNALS\_KEPT was the other way round ?RCS: ?RCS: Revision 3.0 1993/08/18 12:06:26 ram ?RCS: Baseline for dist 3.0 netwide release. ?RCS: ?MAKE:d\_keepsig: cat Compile rm Guess contains echo n c Setvar run ?MAKE: -pick add \$@ %< ?S:d\_keepsig: ?S: This variable contains the eventual value of the SIGNALS\_KEPT symbol, ?S: which indicates to the C program if signal handlers need not reinstated ?S: after receipt of a signal. ?S:. ?C:SIGNALS\_KEPT (PERSISTENT\_SIGNAL): ?C: This symbol is defined if signal handlers needn't be reinstated after ?C: receipt of a signal. ?C:. ?H:#\$d\_keepsig SIGNALS\_KEPT /\*\*/ ?H:. ?F:!try !try.out ?LINT:set d\_keepsig : see if signals are kept val="\$undef"; echo " " echo "Checking to see if signal handlers stick around..." >&4 \$cat >try.c <<'EOCP' foo()  $\{\}$ int main() { signal(2, foo);  $kill(getpid(), 2);$  $kill(getpid(), 2);$  printf("abc\n"); } EOCP set try

if eval \$compile\_ok; then ?X: On AIX a single ./try will not work (with ksh) ?X: Backquotes required on Linux and SGI (prevents "ambiguous output redirect")  $?X:$  (reported by Xavier LeVourch <xavierl@eiffel.com>) `sh -c \$run ./try >try.out 2>/dev/null` if \$contains abc try.out >/dev/null 2>&1; then echo "Yes, they do." val="\$define"; else echo "No, they don't." fi else \$echo \$n "(I can't seem to compile the test program. Assuming \$c") if ./bsd; then echo "they do.)" val="\$define" else echo "they don't.)" fi fi set d\_keepsig eval \$setvar \$rm -f try\* Found in path(s): \* /opt/cola/permits/1907245759\_1707613888.5758548/0/perl-5-32-1-orig-regen-configure-1-tar-gz/metaconfig-5.32.1~rc1/U/compline/d\_keepsig.U No license file was found, but licenses were detected in source scan. ?RCS: You may distribute under the terms of either the GNU General Public ?RCS: License or the Artistic License, as specified in the README file. ?RCS: ?MAKE:d\_nexttoward: Inlibc ?MAKE: -pick add  $\$  @ %< ?S:d\_nexttoward: ?S: This variable conditionally defines HAS\_NEXTTOWARD if nexttoward() ?S: is available to return the next machine representable long double from ?S: x in direction y.  $2S$ : ?C:HAS\_NEXTTOWARD: ?C: This symbol, if defined, indicates that the nexttoward routine is ?C: available to return the next machine representable long double from ?C: x in direction y.  $2C$ : ?H:#\$d\_nexttoward HAS\_NEXTTOWARD /\*\*/ ?H:. ?LINT:set d\_nexttoward

: see if nexttoward exists set nexttoward d\_nexttoward eval \$inlibc

Found in path(s): \* /opt/cola/permits/1907245759\_1707613888.5758548/0/perl-5-32-1-orig-regen-configure-1-tar-gz/metaconfig-5.32.1~rc1/U/perl/d\_nexttoward.U No license file was found, but licenses were detected in source scan.

Perl5 Metaconfig Units

 Copyright (c) 1996-1998, Andy Dougherty Copyright (c) 1999-2011, H.Merijn Brand All rights reserved.

These units are the ones used to build Configure and config\_h.SH in the Perl5 distribution.

metaconfig will first look in its standard locations (specified when you installed dist). It will then recurse through the 'U' subdirectory and find any additional "private" units. Private units override standard ones supplied with metaconfig.

Files in this directory:

README

This file.

### Glossary.patch

 The standard dist units contain some strings that make pod2man complain. This patch silences those warnings. As new units are added and Configure is regenerated, this patch may need more and more 'fuzz' to be applied. It should be freshly regenerated every once in a while. See also mkgloss.pl

ln-all.pl

Re-generate the all/ folder

## mkglossary

A script

 to regenerate Porting/Glossary. You have to manually edit the top of the script to point the location of your metaconfig units. It is called automatically by 'mksample'. See also mkgloss.pl

mkgloss.pl

 A perl script that calls U/mkglossary from the perl source tree, sorts the list of symbols, and applies the patch mentioned in Glossary.patch. When called on its own, redirect the output to a temporary file, and

compare that file to Porting/Glossary before applying.

### mksample

 A script to regenerate Porting/config.sh and Porting/config.H. It also calls mkglossary, if necessary.

## Subdirectories:

The units and other related files have been broken up into the following directories.

#### a\_dvisory/

 These are units that have to go first in the generated config\_h.SH. A word of explanation: Configure and config\_h.SH are generated from 'Units' (the  $*$ .U files). Files indicate dependencies (using make(1)), and Configure is built to follow those dependencies. However, config\_h.SH is simply built by putting all the units in alphabetical order and extracting the relevant lines. (This could be fixed, I suppose, but it wasn't trivial the one time I looked.) The a dvisory/ directory, then, is a place to put units that need to be early in config\_h.SH. (Most units are self-contained and ought to be able to go anywhere. However, some things, like byteorder, need to have the #defines from multiarch available.)

### acl/

 This is an old patch to begin to detect and use ACL (access control list) file protection schemes.

#### all/

 A folder that conveniently holds symbolic links to all the modules that are used to build the current Configure and config\_h.SH.

### compline/

 These are similar to the standard units, but I have modified them to have a more uniform compile command line, usually using the new Compile.U unit. (The ccflags.U unit is perl-specific since it mentions -DDEBUGGING and

 -DPOSIX\_SOURCE, but that's the only place it is perl-specific.)

dist\_patches/

 These are patches to dist that must be applied before it is built and installed. I have submitted these for inclusion in the regular dist distribution. They have already been applied to the ../dist-3.0at70b directory.

### ebcdic/

 These are units that had to be specially modified to work under either EBCDIC or ASCII.

### installdirs/

 These are units to handle perl's installation directories and related issues.

#### modified/

 These are modified versions of the standard units. Also included in this directory are new units that are clearly derived from existing units. I have submitted these for inclusion in the regular dist distribution.

### nullified/

 These are null units that replace units in the standard distribution. Typically they are there because some part of the perl source accidentally uses a symbol that metaconfig thinks means we want the corresponding unit.

#### perl/

 These are specific to perl. Some are heavily derived from original dist units, and are marked as such. Others are original.

### perl\_patches/

 These are patches to the perl source. This directory should ordinarily be empty, but there may have been drift between the standard version of perl and the one associated with these units.

## protos/

 These are units modified to use the new Hasproto.U or Protochk.U units to check for prototypes.

#### threads/

These are specific to threading perl.

#### typedefs/

 These are standard units modified to use the modified Typedef.U unit to check for typedefs. (The modified Typdef.U includes a function to avoid unnecessary prompts if the typdef being searched for exists.)

Where appropriate, I submitted these units for inclusion into the regular dist distribution. However, since dist is no longer actively maintained, and the alternative is for \*me\* to actively maintain it, the units just

sit here.

#### Copyright Information:

Unless otherwise indicated, the files contained in this distribution are:

Copyright (c) 1996-1998, Andy Dougherty

The following licensing terms apply to all files contained in this distribution:

You may distribute the files contained in this distribution under the terms of either

a) the "Artistic License" which comes with Perl, or

b) the "Artistic License" which comes with dist, or

 c) the GNU General Public License as published by the Free Software Foundation; either version 1, or (at your option) any later version (see the file "Copying" that comes with the Perl distribution).

Which one to use is your choice.

The units in the "modified" directory have been derived from units associated with the metaconfig program of Raphael Manfredi's "dist" distribution. These units list Raphael Manfredi as the Copyright holder. dist is distributed under a modified version of the Perl Artistic License. Clause 7 of this modified license as contained in dist-3.0-pl60 provides:

 7. You may reuse parts of this Package in your own programs, provided that you explicitly state where you got them from, in the source code (and, left to your courtesy, in the documentation), duplicating all the associated copyright notices and disclaimers. Besides your changes, if any, must be clearly marked as such. Parts reused that way will no longer fall under this license if, and only if, the name of your program(s) have no immediate connection with the name of the Package itself or its associated programs. You may then apply whatever restrictions you wish on the reused parts or choose to place them in the Public Domain--this will apply only within the context of your package.

In accordance with this clause, the versions of these units contained here are made available under the same terms as the rest of the units.

If you have any questions about the use of these units or about the differences between these units and the standard versions, please feel free to ask.

Andy Dougherty doughera@lafayette.edu Dept. of Physics Lafayette College Easton, PA 18042-1782

Found in path(s):

\* /opt/cola/permits/1907245759\_1707613888.5758548/0/perl-5-32-1-orig-regen-configure-1-tar-gz/metaconfig-5.32.1~rc1/U/README

No license file was found, but licenses were detected in source scan.

?RCS: \$Id: i\_math.U 1 2006-08-24 12:32:52Z rmanfredi \$ ?RCS: ?RCS: Copyright (c) 1991-1997, 2004-2006, Raphael Manfredi ?RCS: ?RCS: You may redistribute only under the terms of the Artistic Licence, ?RCS: as specified in the README file that comes with the distribution. ?RCS: You may reuse parts of this distribution only within the terms of ?RCS: that same Artistic Licence; a copy of which may be found at the root ?RCS: of the source tree for dist 4.0. ?RCS: ?RCS: Original Author: Andy Dougherty <doughera@lafcol.lafayette.edu> ?RCS: ?RCS: \$Log: i\_math.U,v \$ ?RCS: Revision 3.0.1.1 1994/08/29 16:21:59 ram ?RCS: patch32: created by ADO ?RCS: ?MAKE:i\_math: Inhdr ?MAKE: -pick add \$@ %< ?X: Are there really systems that \*DON'T\* have math.h? ?S:i\_math: ?S: This variable conditionally defines the I\_MATH symbol, and indicates ?S: whether a C program may include <math.h>. ?S:. ?C:I\_MATH: ?C: This symbol, if defined, indicates to the C program that it should ?C: include  $\leq$  math.h $>$ .  $?C:$ . ?H:#\$i\_math I\_MATH  $/*$  $?H:$ ?LINT:set i\_math

: see if this is a math.h system
set math.h i\_math eval \$inhdr

Found in path(s): \* /opt/cola/permits/1907245759\_1707613888.5758548/0/perl-5-32-1-orig-regen-configure-1-tar-gz/metaconfig-5.32.1~rc1/dist/U/i\_math.U No license file was found, but licenses were detected in source scan. ?RCS: \$Id: Loc\_sed.U 1 2006-08-24 12:32:52Z rmanfredi \$ ?RCS: ?RCS: Copyright (c) 1996, Andy Dougherty ?RCS: Copyright (c) 1991-1997, 2004-2006, Raphael Manfredi ?RCS: ?RCS: You may redistribute only under the terms of the Artistic Licence, ?RCS: as specified in the README file that comes with the distribution. ?RCS: You may reuse parts of this distribution only within the terms of ?RCS: that same Artistic Licence; a copy of which may be found at the root ?RCS: of the source tree for dist 4.0. ?RCS: ?X: This is used in perl.c. ?MAKE:full\_sed: sed ?MAKE: -pick add  $\$  @ %< ?S:full\_sed: ?S: This variable contains the full pathname to 'sed', whether or ?S: not the user has specified 'portability'. This is only used ?S: in the compiled C program, and we assume that all systems which ?S: can share this executable will have the same full pathname to ?S: 'sed.' ?S:. ?X: Yes, I know about the C symbol PORTABLE, but I think sed  $?X:$  is unlikely to move, and I'm too lazy to add all the ?X: #ifdef PORTABLE sections to the perl source.  $?X:$ ?C:LOC\_SED: ?C: This symbol holds the complete pathname to the sed program.  $2^{\circ}$ ?H:#define LOC\_SED "\$full\_sed" /\*\*/ ?H:. : Store the full pathname to the sed program for use in the C program full\_sed=\$sed Found in path(s):

\* /opt/cola/permits/1907245759\_1707613888.5758548/0/perl-5-32-1-orig-regen-configure-1-tar-gz/metaconfig-5.32.1~rc1/dist/U/Loc\_sed.U No license file was found, but licenses were detected in source scan.

?RCS: \$Id: d\_fd\_set.U,v 3.0.1.3 1997/02/28 15:33:16 ram Exp \$

?RCS:

?RCS: Copyright (c) 1991-1993, Raphael Manfredi ?RCS: ?RCS: You may redistribute only under the terms of the Artistic License, ?RCS: as specified in the README file that comes with the distribution. ?RCS: You may reuse parts of this distribution only within the terms of ?RCS: that same Artistic License; a copy of which may be found at the root ?RCS: of the source tree for dist 3.0. ?RCS: ?RCS: \$Log: d\_fd\_set.U,v \$ ?RCS: Revision 3.0.1.3 1997/02/28 15:33:16 ram ?RCS: patch61: added ?F: metalint hint ?RCS: ?RCS: Revision 3.0.1.2 1994/06/20 06:57:23 ram ?RCS: patch30: extended scope for fd\_set checks (ADO) ?RCS: ?RCS: Revision 3.0.1.1 1994/01/24 14:06:27 ram ?RCS: patch16: comments for HAS\_FD\_\* symbols were not consistent ?RCS: ?RCS: Revision 3.0 1993/08/18 12:06:02 ram ?RCS: Baseline for dist 3.0 netwide release. ?RCS: ?MAKE:d\_fd\_set d\_fd\_macros d\_fds\_bits: Compile cat rm\_try Oldconfig \ d\_socket i\_systime i\_sysselct i\_stdlib run ?MAKE: -pick add  $\%$  % < ?S:d\_fd\_set: ?S: This variable contains the eventual value of the HAS\_FD\_SET symbol, ?S: which indicates if your C compiler knows about the fd\_set typedef. ?S:. ?S:d\_fd\_macros: ?S: This variable contains the eventual value of the HAS\_FD\_MACROS symbol, ?S: which indicates if your C compiler knows about the macros which ?S: manipulate an fd set. ?S:. ?S:d\_fds\_bits: ?S: This variable contains the eventual value of the HAS\_FDS\_BITS symbol, ?S: which indicates if your fd\_set typedef contains the fds\_bits member. ?S: If you have an fd\_set typedef, but the dweebs who installed it did ?S: a half-fast job and neglected to provide the macros to manipulate ?S: an fd\_set, HAS\_FDS\_BITS will let us know how to fix the gaffe. ?S:. ?C:HAS\_FD\_SET: ?C: This symbol, when defined, indicates presence of the fd\_set typedef ?C: in  $\langle$ sys/types.h $>$  $2C$ : ?C:HAS\_FD\_MACROS: ?C: This symbol, when defined,

 indicates presence of the macros used to ?C: manipulate an fd\_set. ?C:. ?C:HAS\_FDS\_BITS: ?C: This symbol, when defined, indicates presence of the fds\_bits member in ?C: fd\_set. This knowledge is useful if fd\_set is available but the macros ?C: aren't. ?C:. ?H:#\$d\_fd\_set HAS\_FD\_SET /\*\*/ ?H:#\$d\_fd\_macros HAS\_FD\_MACROS /\*\*/ ?H:#\$d\_fds\_bits HAS\_FDS\_BITS /\*\*/ ?H:. ?F:!try : check for fd\_set items \$cat <<EOM

Checking to see how well your C compiler handles fd\_set and friends ... EOM ?X: The FD\_SET macros can be in strange places. On some SysV-based ?X: systems, they are in <sys/bsdtypes.h>, which is included (perhaps) ?X: by <sys/socket.h>. We won't force people to include ?X: <sys/bsdtypes.h> because it might introduce other ?X: incompatibilities. \$cat >try.c <<EOCP #\$i\_stdlib I\_STDLIB #ifdef I\_STDLIB #include <stdlib.h> #endif #\$i\_systime I\_SYS\_TIME #\$i\_sysselct I\_SYS\_SELECT #\$d\_socket HAS\_SOCKET #include <sys/types.h> #ifdef HAS\_SOCKET #include <sys/socket.h> /\* Might include <sys/bsdtypes.h> \*/ #endif #ifdef I\_SYS\_TIME #include <sys/time.h> #endif #ifdef I\_SYS\_SELECT #include <sys/select.h> #endif int main() { fd\_set fds; #ifdef TRYBITS if(fds.fds bits); #endif

#if defined(FD\_SET) && defined(FD\_CLR) && defined(FD\_ISSET) && defined(FD\_ZERO) exit(0); #else  $exit(1);$ #endif } **EOCP** set try -DTRYBITS if eval \$compile; then d\_fds\_bits="\$define" d\_fd\_set="\$define" echo "Well, your system knows about the normal fd\_set typedef..." >&4 if \$run ./try; then echo "and you have the normal fd\_set macros (just as I'd expect)." >&4 d\_fd\_macros="\$define" else  $$cat >&4 <<'EOM'$ but not the normal fd\_set macros! Gaaack! I'll have to cover for you. EOM d\_fd\_macros="\$undef" fi else \$cat <<<EOM' Hmm, your compiler has some difficulty with fd\_set. Checking further... EOM set try if eval \$compile; then d\_fds\_bits="\$undef" d\_fd\_set="\$define" echo "Well, your system has some sort of fd\_set available..." >&4 if \$run ./try; then echo "and you have the normal fd\_set macros." >&4 d\_fd\_macros="\$define" else \$cat <<'EOM' but not the normal fd\_set macros! Gross! More work for me... EOM d\_fd\_macros="\$undef" fi else echo "Well, you got zip. That's OK, I can roll my own fd\_set stuff."  $>\&$  4 d\_fd\_set="\$undef" d\_fds\_bits="\$undef" d\_fd\_macros="\$undef" fi fi

\$rm\_try

Found in path(s):

\* /opt/cola/permits/1907245759\_1707613888.5758548/0/perl-5-32-1-orig-regen-configure-1-tar-gz/metaconfig-5.32.1~rc1/U/compline/d\_fd\_set.U

No license file was found, but licenses were detected in source scan.

?RCS: \$Id\$ ?RCS: ?RCS: Copyright (c) 2000 Jarkko Hietaniemi ?RCS: ?RCS: You may distribute under the terms of either the GNU General Public ?RCS: License or the Artistic License, as specified in the README file. ?RCS: ?MAKE:d\_fp\_classl: Inlibc ?MAKE: -pick add \$@ %< ?S:d\_fp\_classl: ?S: This variable conditionally defines the HAS\_FP\_CLASSL symbol, which ?S: indicates to the C program that the fp\_classl() routine is available. ?S:. ?C:HAS\_FP\_CLASSL: ?C: This symbol, if defined, indicates that the fp\_classl routine is ?C: available to classify long doubles. Available for example in ?C: Digital UNIX. See for possible values HAS FP\_CLASS.  $?C:$ . ?H:#\$d\_fp\_classl HAS\_FP\_CLASSL /\*\*/ ?H:. ?LINT:set d\_fp\_classl : see if fp\_classl exists set fp\_classl d\_fp\_classl eval \$inlibc Found in path(s): \* /opt/cola/permits/1907245759\_1707613888.5758548/0/perl-5-32-1-orig-regen-configure-1-tar-gz/metaconfig-5.32.1~rc1/U/perl/d\_fp\_classl.U No license file was found, but licenses were detected in source scan. ?RCS: \$Id\$ ?RCS: ?RCS: Copyright (c) 2000, Andy Dougherty ?RCS: ?RCS: You may redistribute only under the terms of the Artistic License, ?RCS: as specified in the README file that comes with the distribution. ?RCS: You may reuse parts of this distribution only within the terms of ?RCS: that same Artistic License; a copy of which may be found at the root ?RCS: of the source tree for dist 3.0. ?RCS: ?MAKE:versiononly: cat Myread Setvar Devel

?MAKE: -pick add  $\$  @ %< ?LINT:set versiononly ?Y:TOP ?S:versiononly: ?S: If set, this symbol indicates that only the version-specific ?S: components of a perl installation should be installed. ?S: This may be useful for making a test installation of a new ?S: version without disturbing the existing installation. ?S: Setting versiononly is equivalent to setting installperl's -v option. ?S: In particular, the non-versioned scripts and programs such as ?S: a2p, c2ph, h2xs, pod2\*, and perldoc are not installed ?S: (see INSTALL for a more complete list). Nor are the man ?S: pages installed. ?S: Usually, this is undef. ?S:. ?LINT:extern inc\_version\_list ?LINT:change inc\_version\_list ?LINT:extern inc\_version\_list\_init ?LINT:change inc\_version\_list\_init ?LINT:extern version : determine whether to use a version number suffix for installed binaries echo " " \$cat <<EOM Do you want to use a version number suffix for installed binaries? This will install 'perl\$version' instead of 'perl', and likewise for other binaries like 'perldoc' and 'cpan'. This allows many versions of perl to be installed side-by-side. Unless you are a developer, you probably do \*not\* want to do this. EOM case "\$versiononly" in "\$define"|[Yy]\*|true) dflt='y' ;;  $*$ ) dflt='n'; esac rp="Do you want to use a version number suffix for installed binaries?" . ./myread case "\$ans" in  $[yY]^*$ ) val="\$define";;  $*$ ) val="\$undef" ;; esac set versiononly eval \$setvar case "\$versiononly" in "\$define") inc\_version\_list='' inc version list init=0 ;; esac

Found in path(s): \* /opt/cola/permits/1907245759\_1707613888.5758548/0/perl-5-32-1-orig-regen-configure-1-tar-gz/metaconfig-5.32.1~rc1/U/perl/versiononly.U No license file was found, but licenses were detected in source scan. ?RCS: \$Id: d\_pidcheck.U 1 2006-08-24 12:32:52Z rmanfredi \$ ?RCS: ?RCS: Copyright (c) 1991-1997, 2004-2006, Raphael Manfredi ?RCS: ?RCS: You may redistribute only under the terms of the Artistic Licence, ?RCS: as specified in the README file that comes with the distribution. ?RCS: You may reuse parts of this distribution only within the terms of ?RCS: that same Artistic Licence; a copy of which may be found at the root ?RCS: of the source tree for dist 4.0. ?RCS: ?RCS: \$Log: d\_pidcheck.U,v \$ ?RCS: Revision 3.0.1.1 1997/02/28 15:37:55 ram ?RCS: patch61: replaced .o with \$\_o all over the place ?RCS: patch61: added ?F: metalint hint ?RCS: ?RCS: Revision 3.0 1993/08/18 12:06:46 ram ?RCS: Baseline for dist 3.0 netwide release. ?RCS: ?MAKE:d\_pidcheck: cat rm +cc \_o ?MAKE: -pick add  $\%$  % < ?S:d\_pidcheck: ?S: This variable conditionally defines the variable PIDCHECK  $?S:$  which indicates that kill(pid, 0) will check for an active pid. ?S:. ?C:PIDCHECK: ?C: This symbol, if defined, means that the kill(pid, 0) will ?C: check for an active pid (i.e. the kernel will run all the ?C: necessary pid checks, but no signal is actually sent). ?C:. ?H:#\$d\_pidcheck PIDCHECK /\*\*/ ?H:. ?F:!try : check for "kill(pid, 0)" echo " " case "\$d\_pidcheck" in "\$define") echo "I already know your system supports kill(pid, 0) for pid checks."  $\gg$  24 ;; "\$undef") echo "We both know your system does not support signal #0 for pid checks." >&4 ;;

```
*)
	echo "Checking to see if kill(pid, 0) works..." >&4
$cat >try.c <<<EOCP'
int main()
	{
int pid, status0, status9;
if ((pid = fork()) == 0)		{
 sleep(30);
 exit(1);		}
status0 = kill(pid, 0);status9 = kill(pid, 9);exit(status0 == status9);	}
EOCP
if $cc -o try try.c >\/dev/null 2>\&1; then
 if Jrry >/dev/null 2>&1; then
 			echo "Yes, it does marvels."
 			d_pidcheck="$undef"
 		else
 			d_pidcheck="$define"
 			echo "No, it doesn't."
 		fi
	else
 		echo "(I was unable to compile
 the test program.)"
 		echo "Your system does not appear to support kill(pid, 0)."
 		d_pidcheck="$undef"
	fi
	$rm -f try.c try$_o try
	;;
esac
Found in path(s):
* /opt/cola/permits/1907245759_1707613888.5758548/0/perl-5-32-1-orig-regen-configure-1-tar-gz/metaconfig-
5.32.1~rc1/dist/U/d_pidcheck.U
```
No license file was found, but licenses were detected in source scan.

?RCS: \$Id: i\_sfio.U 1 2006-08-24 12:32:52Z rmanfredi \$ ?RCS: ?RCS: Copyright (c) 1996, Andy Dougherty ?RCS: Copyright (c) 1991-1997, 2004-2006, Raphael Manfredi ?RCS: ?RCS: You may redistribute only under the terms of the Artistic Licence, ?RCS: as specified in the README file that comes with the distribution. ?RCS: You may reuse parts of this distribution only within the terms of

?RCS: that same Artistic Licence; a copy of which may be found at the root ?RCS: of the source tree for dist 4.0. ?RCS: ?RCS: \$Log: i\_sfio.U,v \$ ?RCS: Revision 3.0.1.1 1997/02/28 15:48:27 ram ?RCS: patch61: created ?RCS: ?MAKE:i\_sfio: Inhdr Setvar ?MAKE: -pick add  $\$  @ %< ?S:i\_sfio: ?S: This variable conditionally defines the I\_SFIO symbol, ?S: and indicates whether a C program should include <sfio.h>. ?S:. ?C:I\_SFIO: ?C: This symbol, if defined, indicates to the C program that it should  $?C:$  include  $\langle$ sfio.h $\rangle$ . ?C:. ?H:#\$i\_sfio I\_SFIO /\*\*/ ?H:. ?LINT:set i\_sfio : see if sfio.h is available set sfio.h i\_sfio eval \$inhdr

```
Found in path(s):
```
\* /opt/cola/permits/1907245759\_1707613888.5758548/0/perl-5-32-1-orig-regen-configure-1-tar-gz/metaconfig-5.32.1~rc1/dist/U/i\_sfio.U

No license file was found, but licenses were detected in source scan.

?RCS: \$Id\$

?RCS:

?RCS: Copyright (c) 1998, Jarkko Hietaniemi

?RCS:

?RCS: You may redistribute only under the terms of the Artistic License,

?RCS: as specified in the README file that comes with the distribution.

?RCS: You may reuse parts of this distribution only within the terms of

?RCS: that same Artistic License; a copy of which may be found at the root

?RCS: of the source tree for dist 3.0.

 $?RCS$ 

?MAKE:i\_machcthr: Inhdr usethreads

?MAKE: -pick add  $\$ @ %<

?S:i\_machcthr:

?S: This variable conditionally defines the I\_MACH\_CTHREADS symbol,

?S: and indicates whether a C program should include <mach/cthreads.h>.  $2S$ :

?C:I\_MACH\_CTHREADS:

?C: This symbol, if defined, indicates to the C program that it should

?C: include <mach/cthreads.h>.  $?C:$ . ?H:#\$i\_machcthr I\_MACH\_CTHREADS /\*\*/ ?H:. : see if mach cthreads are available if test "X\$usethreads" = "X\$define"; then set mach/cthreads.h i\_machcthr eval \$inhdr else i\_machcthr="\$undef" fi

# Found

in path(s):

\* /opt/cola/permits/1907245759\_1707613888.5758548/0/perl-5-32-1-orig-regen-configure-1-tar-gz/metaconfig-5.32.1~rc1/U/threads/i\_machcthr.U

No license file was found, but licenses were detected in source scan.

?RCS: \$Id\$

?RCS:

?RCS: Copyright (c) 2000, Jarkko Hietaniemi

?RCS:

?RCS: You may redistribute only under the terms of the Artistic License,

?RCS: as specified in the README file that comes with the distribution.

?RCS: You may reuse parts of this distribution only within the terms of

?RCS: that same Artistic License; a copy of which may be found at the root

?RCS: of the source tree for dist 3.0.

?RCS:

?MAKE:d\_socklen\_t: Inhdr cat rm\_try Setvar Compile d\_socket sizetype

?MAKE: -pick add  $\$  @ %<

?S:d\_socklen\_t:

?S: This symbol will be defined if the C compiler supports socklen\_t.

?S:.

?C:HAS\_SOCKLEN\_T:

?C: This symbol will defined if the C compiler supports socklen\_t.

?C: Usually the <sys/socket.h> needs to be included.

 $?C:$ .

?H:#\$d\_socklen\_t HAS\_SOCKLEN\_T /\*\*/ ?H:. ?LINT:set d\_socklen\_t : check for socklen\_t echo " " echo "Checking to see if you have socklen t..."  $>\&4$ \$cat >try.c <<EOCP #include <sys/types.h> #\$d\_socket HAS\_SOCKET #ifdef HAS\_SOCKET

```
#include <sys/socket.h>
#endif
int main() { socklen_t x = 16; }
EOCP
set try
if eval $compile; then
	val="$define"
	echo "You have socklen_t."
else
	val="$undef"
	echo "You do not have socklen_t."
	case "$sizetype" in
size_t) echo "(You do have size_t, that might work. Some people are happy with just an int.)" ;;
	esac
fi
$rm_try
set d_socklen_t
eval $setvar
Found in path(s):
* /opt/cola/permits/1907245759_1707613888.5758548/0/perl-5-32-1-orig-regen-configure-1-tar-gz/metaconfig-
5.32.1~rc1/U/perl/d_socklen_t.U
No license file was found, but licenses were detected in source scan.
?RCS: $Id: d_sigaction.U,v 3.0.1.1 1997/02/28 15:44:29 ram Exp $
?RCS:
?RCS: Copyright (c) 1991-1993, Raphael Manfredi
?RCS:
?RCS: You may redistribute only under the terms of the Artistic License,
?RCS: as specified in the README file that comes with the distribution.
?RCS: You may reuse parts of this distribution only within the terms of
?RCS: that same Artistic License; a copy of which may be found at the root
?RCS: of the source tree for dist 3.0.
?RCS:
?RCS: $Log: d_sigaction.U,v $
?RCS: Revision 3.0.1.1 1997/02/28 15:44:29 ram
?RCS: patch61: created
?RCS:
?RCS:
?MAKE:d_sigaction: Csym Compile Setvar cat rm_try i_stdlib
?MAKE: -pick add \% % <
?S:d_sigaction:
?S: This variable conditionally defines the HAS_SIGACTION symbol, which
?S: indicates that the Vr4 sigaction() routine is available.
2S:
?C:HAS_SIGACTION:
?C:	This symbol, if defined, indicates that Vr4's sigaction() routine
?C: is available.
```

```
?C:.
?H:#$d_sigaction
HAS_SIGACTION /**/
?H:.
?T:val
?LINT:set d_sigaction
: see if we have sigaction
echo " "
if set sigaction val -f d_sigaction; eval $csym; $val; then
	echo 'sigaction() found.' >&4
?X:
?X: Solaris 2.5_x86 with SunWorks Pro C 3.0.1 doesn't have a complete
?X: sigaction structure if compiled with cc -Xc. This compile test
?X: will fail then. <doughera@lafcol.lafayette.edu>
?X:
\text{Scat} > \text{try.c} < EOP#include <stdio.h>
#include <sys/types.h>
#include <signal.h>
#$i_stdlib I_STDLIB
#ifdef I_STDLIB
#include <stdlib.h>
#endif
int main()
{
  struct sigaction act, oact;
 act. sa_f lags = 0;oact.sa_handler = 0;
  /* so that act and oact are used */
 exit(act.sa_flags == 0 & \& \& oact.sa_handler == 0);
}
EOP
	set try
	if eval $compile_ok; then
 		val="$define"
	else
 		echo "But you don't seem to have a usable struct sigaction." >&4
 		val="$undef"
	fi
else
	echo 'sigaction NOT found.' >&4
	val="$undef"
fi
set d_sigaction; eval $setvar
$rm_try
Found in path(s):
```
\* /opt/cola/permits/1907245759\_1707613888.5758548/0/perl-5-32-1-orig-regen-configure-1-tar-gz/metaconfig-

5.32.1~rc1/U/compline/d\_sigaction.U

No license file was found, but licenses were detected in source scan.

?RCS: \$Id: d\_waitpid.U 1 2006-08-24 12:32:52Z rmanfredi \$ ?RCS: ?RCS: Copyright (c) 1991-1997, 2004-2006, Raphael Manfredi ?RCS: ?RCS: You may redistribute only under the terms of the Artistic Licence, ?RCS: as specified in the README file that comes with the distribution. ?RCS: You may reuse parts of this distribution only within the terms of ?RCS: that same Artistic Licence; a copy of which may be found at the root ?RCS: of the source tree for dist 4.0. ?RCS: ?RCS: \$Log: d\_waitpid.U,v \$ ?RCS: Revision 3.0 1993/08/18 12:08:02 ram ?RCS: Baseline for dist 3.0 netwide release. ?RCS: ?MAKE:d\_waitpid: Inlibc ?MAKE: -pick add \$@ %< ?S:d\_waitpid: ?S: This variable conditionally defines HAS\_WAITPID if waitpid() is ?S: available to wait for child process. ?S:. ?C:HAS\_WAITPID (WAITPID): ?C: This symbol, if defined, indicates that the waitpid routine is ?C: available to wait for child process.  $?C:$ . ?H:#\$d\_waitpid HAS\_WAITPID /\*\*/  $2H$ . ?LINT:set d\_waitpid : see if waitpid exists set waitpid d\_waitpid eval \$inlibc Found in path(s):

\* /opt/cola/permits/1907245759\_1707613888.5758548/0/perl-5-32-1-orig-regen-configure-1-tar-gz/metaconfig-5.32.1~rc1/dist/U/d\_waitpid.U

No license file was found, but licenses were detected in source scan.

?RCS: \$Id\$ ?RCS: ?RCS: Copyright (c) 2019 Karl Williamson ?RCS: ?RCS: You may distribute under the terms of either the GNU General Public ?RCS: License or the Artistic License, as specified in the README file. ?RCS: ?MAKE:d\_towlower: Inlibc

?MAKE: -pick add  $\$ @ %< ?S:d\_towlower: ?S: This variable conditionally defines the HAS\_TOWLOWER symbol, which ?S: indicates to the C program that the towlower() routine is available. ?S:. ?C:HAS\_TOWLOWER: ?C: This symbol, if defined, indicates that the towlower () routine is ?C: available to do case conversion.  $?C:$ . ?H:#\$d\_towlower HAS\_TOWLOWER /\*\*/ ?H:. ?LINT:set d\_towlower : see if towlower exists set towlower d\_towlower eval \$inlibc Found in path(s):

\* /opt/cola/permits/1907245759\_1707613888.5758548/0/perl-5-32-1-orig-regen-configure-1-tar-gz/metaconfig-5.32.1~rc1/U/perl/d\_towlower.U No license file was found, but licenses were detected in source scan.

?RCS: \$Id: d\_gethostbyaddr\_r.U,v 0RCS:

?RCS: Copyright (c) 2002,2003 Jarkko Hietaniemi ?RCS: ?RCS: You may distribute under the terms of either the GNU General Public ?RCS: License or the Artistic License, as specified in the README file. ?RCS: ?RCS: Generated by the reentr.pl from the Perl 5.8 distribution. ?RCS: ?MAKE:d\_gethostbyaddr\_r gethostbyaddr\_r\_proto: Inlibc Protochk Hasproto \ i\_systypes usethreads i\_netdb extern\_C ?MAKE: -pick add \$@ %< ?S:d\_gethostbyaddr\_r: ?S: This variable conditionally defines the HAS\_GETHOSTBYADDR\_R symbol, ?S: which indicates to the C program that the gethostbyaddr $_r$ () ?S: routine is available.  $2S$ . ?S:gethostbyaddr\_r\_proto: ?S: This variable encodes the prototype of gethostbyaddr\_r. ?S: It is zero if d\_gethostbyaddr\_r is undef, and one of the ?S: REENTRANT\_PROTO\_T\_ABC macros of reentr.h if d\_gethostbyaddr\_r ?S: is defined.  $2S$ . ?C:HAS\_GETHOSTBYADDR\_R: ?C: This symbol, if defined, indicates that the gethostbyaddr\_r routine ?C: is available to gethostbyaddr re-entrantly.  $2C$ :

?C:GETHOSTBYADDR\_R\_PROTO: ?C: This symbol encodes the prototype of gethostbyaddr\_r. ?C: It is zero if d\_gethostbyaddr\_r is undef, and one of the ?C: REENTRANT\_PROTO\_T\_ABC macros of reentr.h if d\_gethostbyaddr\_r ?C: is defined. ?C:. ?H:#\$d\_gethostbyaddr\_r HAS\_GETHOSTBYADDR\_R /\*\*/ ?H:#define GETHOSTBYADDR\_R\_PROTO \$gethostbyaddr\_r\_proto /\*\*/ ?H:. ?T:try hdrs d\_gethostbyaddr\_r\_proto : see if gethostbyaddr\_r exists set gethostbyaddr\_r d\_gethostbyaddr\_r eval \$inlibc case "\$d\_gethostbyaddr\_r" in "\$define") hdrs="\$i\_systypes sys/types.h define stdio.h \$i\_netdb netdb.h" case "\$d\_gethostbyaddr\_r\_proto:\$usethreads" in ": define") d\_gethostbyaddr\_r\_proto=define set d\_gethostbyaddr\_r\_proto gethostbyaddr\_r \$hdrs eval \$hasproto ;;  $*$ ) :: esac case "\$d\_gethostbyaddr\_r\_proto" in define) case "\$gethostbyaddr\_r\_proto" in ''|0) try='int gethostbyaddr\_r(const char\*, size\_t, int, struct hostent\*, char\*, size t, struct hostent\*\*, int\*);' ./protochk "\$extern\_C \$try" \$hdrs && gethostbyaddr\_r\_proto=I\_CWISBWRE ;; esac case "\$gethostbyaddr\_r\_proto" in ''|0) try='struct hostent\* gethostbyaddr\_r(const char\*, size\_t, int, struct hostent\*, char\*, size\_t, int, int\*);' ./protochk "\$extern\_C \$try" \$hdrs && gethostbyaddr\_r\_proto=S\_CWISBWIE ;; esac case "\$gethostbyaddr\_r\_proto" in ''|0) try='struct hostent\* gethostbyaddr\_r(const char\*, size\_t, int, struct hostent\*, char\*, int, int\*);' ./protochk "\$extern\_C \$try" \$hdrs && gethostbyaddr\_r\_proto=S\_CWISBIE ;; esac case "\$gethostbyaddr\_r\_proto" in ''|0) try='struct hostent\* gethostbyaddr\_r(const void\*, size\_t, int, struct hostent\*, char\*, int, int\*);' ./protochk "\$extern\_C \$try" \$hdrs && gethostbyaddr\_r\_proto=S\_TWISBIE ;; esac case "\$gethostbyaddr\_r\_proto" in ''|0) try='struct hostent\* gethostbyaddr\_r(const char\*, int, int, struct hostent\*, char\*, int, int\*);' ./protochk "\$extern\_C \$try" \$hdrs && gethostbyaddr\_r\_proto=S\_CIISBIE ;; esac case "\$gethostbyaddr\_r\_proto" in ''|0) try='struct hostent\* gethostbyaddr\_r(const char\*, struct hostent\*, char\*, int, int\*);'

```
	./protochk "$extern_C $try" $hdrs && gethostbyaddr_r_proto=S_CSBIE ;;
	esac
	case "$gethostbyaddr_r_proto" in
	''|0) try='struct hostent* gethostbyaddr_r(const void*, struct hostent*, char*, int, int*);'
	./protochk "$extern_C $try" $hdrs && gethostbyaddr_r_proto=S_TSBIE ;;
	esac
	case "$gethostbyaddr_r_proto" in
	''|0) try='int gethostbyaddr_r(const char*, size_t, int, struct hostent*, struct hostent_data*);'
	./protochk "$extern_C $try" $hdrs && gethostbyaddr_r_proto=I_CWISD ;;
	esac
	case "$gethostbyaddr_r_proto" in
	''|0) try='int gethostbyaddr_r(const char*, int, int, struct hostent*, struct hostent_data*);'
	./protochk "$extern_C $try" $hdrs && gethostbyaddr_r_proto=I_CIISD ;;
	esac
	case "$gethostbyaddr_r_proto" in
	''|0) try='int gethostbyaddr_r(const char*, int, int);'
	./protochk "$extern_C $try" $hdrs && gethostbyaddr_r_proto=I_CII ;;
	esac
	case
 "$gethostbyaddr_r_proto" in
	''|0) try='int gethostbyaddr_r(const void*, socklen_t, int, struct hostent*, char*, size_t, struct hostent**, int*);'
	./protochk "$extern_C $try" $hdrs && gethostbyaddr_r_proto=I_TsISBWRE ;;
	esac
	case "$gethostbyaddr_r_proto" in
	''|0)	d_gethostbyaddr_r=undef
 		gethostbyaddr_r_proto=0
 		echo "Disabling gethostbyaddr_r, cannot determine prototype." >&4 ;;
	* )	case "$gethostbyaddr_r_proto" in
 REENTRANT_PROTO*) ::
 		*) gethostbyaddr_r_proto="REENTRANT_PROTO_$gethostbyaddr_r_proto" ;;
 		esac
 		echo "Prototype: $try" ;;
	esac
	;;
	*)	case "$usethreads" in
 define) echo "gethostbyaddr_r has no prototype, not using it." > & 4 ;;
 		esac
 		d_gethostbyaddr_r=undef
 		gethostbyaddr_r_proto=0
 		;;
	esac
	;;
*)	gethostbyaddr_r_proto=0
	;;
esac
Found in path(s):
```

```
* /opt/cola/permits/1907245759_1707613888.5758548/0/perl-5-32-1-orig-regen-configure-1-tar-gz/metaconfig-
```
5.32.1~rc1/U/threads/d\_gethostbyaddr\_r.U No license file was found, but licenses were detected in source scan.

?RCS: \$Id: d\_endgrent.U,v \$ ?RCS: ?RCS: Copyright (c) 1998 Andy Dougherty ?RCS: ?RCS: You may distribute under the terms of either the GNU General Public ?RCS: License or the Artistic License, as specified in the README file. ?RCS: ?RCS: \$Log: d\_endgrent.U,v \$ ?RCS: ?MAKE:d\_endgrent: Inlibc ?MAKE: -pick add \$@ %< ?S:d\_endgrent: ?S: This variable conditionally defines the HAS\_ENDGRENT symbol, which ?S: indicates to the C program that the endgrent() routine is available ?S: for sequential access of the group database. ?S:. ?C:HAS\_ENDGRENT: ?C: This symbol, if defined, indicates that the getgrent routine is ?C: available for finalizing sequential access of the group database. ?C:. ?H:#\$d\_endgrent HAS\_ENDGRENT /\*\*/ ?H:. ?LINT:set d\_endgrent : see if endgrent exists set endgrent d\_endgrent eval \$inlibc Found in path(s): \* /opt/cola/permits/1907245759\_1707613888.5758548/0/perl-5-32-1-orig-regen-configure-1-tar-gz/metaconfig-5.32.1~rc1/U/modified/d\_endgrent.U No license file was found, but licenses were detected in source scan. ?RCS: \$Id\$  $?RCS$ 

?RCS: Copyright (c) 2000 Jarkko Hietaniemi ?RCS:

?RCS: You may redistribute only under the terms of the Artistic License,

?RCS: as specified in the README file that comes with the distribution.

?RCS: You may reuse parts of this distribution only within the terms of

?RCS: that same Artistic License; a copy of which may be found at the root

?RCS: of the source tree for dist 3.0.

?RCS:

?MAKE:d\_getprpwnam: Inlibc

?MAKE: -pick add  $\$ @ % <

?S:d\_getprpwnam:

?S: This variable conditionally defines HAS\_GETPRPWNAM if getprpwnam() is ?S: available to retrieve protected (shadow) password entries by name. ?S:. ?C:HAS\_GETPRPWNAM: ?C: This symbol, if defined, indicates that the getprpwnam system call is ?C: available to retrieve protected (shadow) password entries by name. ?C:. ?H:#\$d\_getprpwnam HAS\_GETPRPWNAM /\*\*/ ?H:. ?LINT:set d\_getprpwnam : see if getprpwnam exists set getprpwnam d\_getprpwnam eval \$inlibc

## Found

in path(s):

\* /opt/cola/permits/1907245759\_1707613888.5758548/0/perl-5-32-1-orig-regen-configure-1-tar-gz/metaconfig-5.32.1~rc1/U/perl/d\_getprpwnam.U

No license file was found, but licenses were detected in source scan.

?RCS: \$Id: sitearch.U,v 3.1 1999/07/08 18:32:29 doughera Exp doughera \$

?RCS:

?RCS: Copyright (c) 1996-1998, Andy Dougherty

?RCS: Copyright (c) 1991-1993, Raphael Manfredi

?RCS:

?RCS: You may redistribute only under the terms of the Artistic License,

?RCS: as specified in the README file that comes with the distribution.

?RCS: You may reuse parts of this distribution only within the terms of

?RCS: that same Artistic License; a copy of which may be found at the root

?RCS: of the source tree for dist 3.0.

?RCS:

?RCS: \$Log: sitearch.U,v \$

?RCS: Revision 3.1 1999/07/08 18:32:29 doughera

?RCS: Updated for perl5.005\_5x

?RCS:

?RCS: Revision 3.0.1.1 1997/02/28 16:21:30 ram

?RCS: patch61: created

?RCS:

?MAKE:sitearch sitearchexp installsitearch d\_sitearch: cat sed Getfile \

 Oldconfig Setprefixvar Prefixit test archname sitelib

?MAKE: -pick add  $\%$  % <

?Y:TOP

?D:sitearch=''

?S:sitearch:

?S: This variable contains the eventual

value of the SITEARCH symbol,

?S: which is the name of the private library for this package. It may

?S: have  $a \sim$  on the front. It is up to the makefile to eventually create

?S: this directory while performing installation (with  $\sim$  substitution).

?S: The standard distribution will put nothing in this directory.

?S: After perl has been installed, users may install their own local

?S: architecture-dependent modules in this directory with

?S: MakeMaker Makefile.PL

?S: or equivalent. See INSTALL for details.

?S:.

?D:sitearchexp=''

?S:sitearchexp:

?S: This variable is the ~name expanded version of sitearch, so that you

?S: may use it directly in Makefiles or shell scripts.

?S:.

?D:installsitearch=''

?S:installsitearch:

?S: This variable is really the same as sitearchexp but may differ on

?S: those systems using AFS. For extra portability, only this variable

?S: should be used in makefiles.

?S:.

?D:d\_sitearch=''

?S:d\_sitearch:

?S: This variable conditionally defines SITEARCH to hold the

pathname

?S: of architecture-dependent library files for \$package. If

?S: \$sitearch is the same as \$archlib, then this is set to undef.

?S:.

?C:SITEARCH:

?C: This symbol contains the name of the private library for this package.

?C: The library is private in the sense that it needn't be in anyone's

?C: execution path, but it should be accessible by the world. The program

?C: should be prepared to do  $\sim$  expansion.

?C: The standard distribution will put nothing in this directory.

?C: After perl has been installed, users may install their own local

?C: architecture-dependent modules in this directory with

?C: MakeMaker Makefile.PL

?C: or equivalent. See INSTALL for details.

?C:.

?C:SITEARCH\_EXP:

?C: This symbol contains the ~name expanded version of SITEARCH, to be used

?C: in programs that are not prepared to deal with ~ expansion at run-time.

 $2C$ :

?H:#\$d\_sitearch SITEARCH "\$sitearch" /\*\*/

?H:#\$d\_sitearch SITEARCH\_EXP "\$sitearchexp" /\*\*/

 $?H:$ 

?LINT:change prefixvar

?LINT:set installsitearch

?LINT:set

sitearch

?LINT:set sitearchexp

: determine where site specific architecture-dependent libraries go. : sitelib default is /usr/local/lib/perl5/site\_perl/\$version : sitearch default is /usr/local/lib/perl5/site\_perl/\$version/\$archname : sitelib may have an optional trailing /share. case "\$sitearch" in '') dflt=`echo \$sitelib | \$sed 's,/share\$,,'` dflt="\$dflt/\$archname" ;; \*) dflt="\$sitearch" ;; esac set sitearch sitearch none eval \$prefixit \$cat <<EOM

The installation process will also create a directory for architecture-dependent site-specific extensions and modules.

## EOM

 $fn=d$ ~+ rp='Pathname for the site-specific architecture-dependent library files?' . ./getfile prefixvar=sitearch . ./setprefixvar if \$test X"\$sitearch" =  $X$ "\$sitelib"; then d\_sitearch="\$undef" else d\_sitearch="\$define" fi

Found in path(s):

\* /opt/cola/permits/1907245759\_1707613888.5758548/0/perl-5-32-1-orig-regen-configure-1-tar-gz/metaconfig-5.32.1~rc1/U/installdirs/sitearch.U

No license file was found, but licenses were detected in source scan.

```
?RCS: $Id: i_syswait.U 1 2006-08-24 12:32:52Z rmanfredi $
?RCS:
?RCS: Copyright (c) 1991-1997, 2004-2006, Raphael Manfredi
?RCS:
?RCS: You may redistribute only under the terms of the Artistic Licence,
?RCS: as specified in the README file that comes with the distribution.
?RCS: You may reuse parts of this distribution only within the terms of
?RCS: that same Artistic Licence; a copy of which may be found at the root
?RCS: of the source tree for dist 4.0.
?RCS:
?RCS: $Log: i_syswait.U,v $
?RCS: Revision 3.0 1993/08/18 12:08:42 ram
?RCS: Baseline for dist 3.0 netwide release.
```
?RCS:  $?X:$ ?X: This unit looks wether <sys/wait.h> is available or not ?X: ?MAKE:i\_syswait: Inhdr ?MAKE: -pick add  $\$ @ %< ?S:i\_syswait: ?S: This variable conditionally defines I\_SYS\_WAIT, which indicates ?S: to the C program that it should include  $\langle$ sys/wait.h $>$ . ?S:. ?C:I\_SYS\_WAIT (I\_SYSWAIT): ?C: This symbol, if defined, indicates to the C program that it should ?C: include <sys/wait.h>. ?C:. ?H:#\$i\_syswait I\_SYS\_WAIT /\*\*/ ?H:. ?LINT:set i\_syswait : see if this is a syswait system set sys/wait.h i\_syswait eval \$inhdr Found in path(s): \* /opt/cola/permits/1907245759\_1707613888.5758548/0/perl-5-32-1-orig-regen-configure-1-tar-gz/metaconfig-5.32.1~rc1/dist/U/i\_syswait.U No license file was found, but licenses were detected in source scan. ?RCS: \$Id: d\_setgrps.U 1 2006-08-24 12:32:52Z rmanfredi \$ ?RCS: ?RCS: Copyright (c) 1991-1997, 2004-2006, Raphael Manfredi ?RCS: ?RCS: You may redistribute only under the terms of the Artistic Licence, ?RCS: as specified in the README file that comes with the distribution. ?RCS: You may reuse parts of this distribution only within the terms of ?RCS: that same Artistic Licence; a copy of which may be found at the root ?RCS: of the source tree for dist 4.0.  $?RCS$ ?RCS: \$Log: d\_setgrps.U,v \$ ?RCS: Revision 3.0 1993/08/18 12:06:08 ram ?RCS: Baseline for dist 3.0 netwide release. ?RCS: ?MAKE:d\_setgrps: Inlibc ?MAKE: -pick add  $\$ @ %< ?S:d\_setgrps: ?S: This variable conditionally defines the HAS\_SETGROUPS symbol, which

?S: indicates to the C program that the setgroups() routine is available

?S: to set the list of process groups.

 $2S$ :

#### ?C:HAS\_SETGROUPS:

?C: This symbol, if defined, indicates that the setgroups() routine is ?C: available to set the list of process groups. If unavailable, multiple ?C: groups are probably not supported. ?C:. ?H:#\$d\_setgrps HAS\_SETGROUPS /\*\*/ ?H:. ?LINT:set d\_setgrps : see if setgroups exists set setgroups d\_setgrps eval \$inlibc Found in path(s):

\* /opt/cola/permits/1907245759\_1707613888.5758548/0/perl-5-32-1-orig-regen-configure-1-tar-gz/metaconfig-5.32.1~rc1/dist/U/d\_setgrps.U No license file was found, but licenses were detected in source scan.

?RCS: \$Id: AAAAA.U 1 2006-08-24 12:32:52Z rmanfredi \$ ?RCS: ?RCS: Copyright (c) 1991-1997, 2004-2006, Raphael Manfredi ?RCS: ?RCS: You may redistribute only under the terms of the Artistic Licence, ?RCS: as specified in the README file that comes with the distribution. ?RCS: You may reuse parts of this distribution only within the terms of ?RCS: that same Artistic Licence; a copy of which may be found at the root ?RCS: of the source tree for dist 4.0. ?RCS: ?RCS: \$Log: AAAAA.U,v \$ ?RCS: Revision 3.0.1.4 1994/06/20 06:50:26 ram ?RCS: patch30: changes from Jarkko Hietaniemi are tagged with JHI ?RCS: ?RCS: Revision 3.0.1.3 1994/05/06 14:01:39 ram ?RCS: patch23: initials for Wayne Davison are now WED ?RCS: patch23: added initials for new unit contributor Andy Dougherty ?RCS: ?RCS: Revision 3.0.1.2 1994/01/24 14:01:09 ram ?RCS: patch16: make metalint shut up on special unit definition for All target ?RCS: ?RCS: Revision 3.0.1.1 1993/09/13 15:43:57 ram ?RCS: patch10: documents initials used for Wayne Davison's contributions ?RCS: ?RCS: Revision 3.0 1993/08/18 12:04:44 ram ?RCS: Baseline for dist 3.0 netwide release.  $2RCS$  $?X:$ ?X: The purpose of this file is to supply the head of the Makefile created

?X: by metaconfig. For this reason it must be first in alphabetical order.

?X: The leading '+' in front of the unit name is a hint for metalint, since

?X: the use of that special unit name as a "made" unit is legitimate here. ?X:

?MAKE:+All: Finish

 $?X:$ 

?X: Throughout the units, the following initials are used to identify comments:

 $\gamma$ .

?X: HMS: Harlan Stenn

?X: RAM: Raphael Manfredi

?X: WED: Wayne Davison (was WAD by mistake--RAM)

?X: ADO: Andy Dougherty

?X: JHI: Jarkko Hietaniemi

?X:

?X: Agreed, this is a weird place to document it, but I couldn't find a better

?X: place to do so. I've bet on the curiosity of users, who would probably

?X: want to know what's in this strangely-named file--RAM.

Found

in path(s):

\* /opt/cola/permits/1907245759\_1707613888.5758548/0/perl-5-32-1-orig-regen-configure-1-tar-gz/metaconfig-5.32.1~rc1/dist/U/AAAAA.U

No license file was found, but licenses were detected in source scan.

?RCS: \$Id: d\_strcspn.U 1 2006-08-24 12:32:52Z rmanfredi \$

?RCS:

?RCS: Copyright (c) 1991-1997, 2004-2006, Raphael Manfredi ?RCS:

?RCS: You may redistribute only under the terms of the Artistic Licence,

?RCS: as specified in the README file that comes with the distribution.

?RCS: You may reuse parts of this distribution only within the terms of

?RCS: that same Artistic Licence; a copy of which may be found at the root

?RCS: of the source tree for dist 4.0.

?RCS:

?RCS: \$Log: d\_strcspn.U,v \$

?RCS: Revision 3.0 1993/08/18 12:07:33 ram

?RCS: Baseline for dist 3.0 netwide release.

?RCS:

?MAKE:d\_strcspn: Inlibc

?MAKE: -pick add  $\$ @ %<

?S:d\_strcspn:

?S: This variable conditionally defines the HAS\_STRCSPN symbol, which

?S: indicates to the C program that the strcspn() routine is available

?S: to scan strings.

 $2S$ :

?C:HAS\_STRCSPN (STRCSPN):

?C: This symbol, if defined, indicates that the strcspn routine is

?C: available to scan

 strings. ?C:. ?H:#\$d\_strcspn HAS\_STRCSPN /\*\*/ ?H:. ?LINT:set d\_strcspn : see if strcspn exists set strcspn d\_strcspn eval \$inlibc

Found in path(s):

\* /opt/cola/permits/1907245759\_1707613888.5758548/0/perl-5-32-1-orig-regen-configure-1-tar-gz/metaconfig-5.32.1~rc1/dist/U/d\_strcspn.U

No license file was found, but licenses were detected in source scan.

?RCS: \$Id\$ ?RCS: ?RCS: Copyright (c) 2014, H.Merijn Brand ?RCS: ?RCS: You may redistribute only under the terms of the Artistic License, ?RCS: as specified in the README file that comes with the distribution. ?RCS: You may reuse parts of this distribution only within the terms of ?RCS: that same Artistic License; a copy of which may be found at the root ?RCS: of the source tree for dist 4.0. ?RCS: ?RCS: \$Log: d\_dladdr.U,v \$ ?RCS: ?MAKE:d\_dladdr: Inlibc ?MAKE: -pick add \$@ %< ?S:d\_dladdr: ?S: This variable conditionally defines the HAS\_DLADDR symbol, which ?S: indicates to the C program that the dladdr() routine is available ?S: to get a stack trace. ?S:. ?C:HAS\_DLADDR: ?C: This symbol, if defined, indicates that the dladdr() routine is ?C: available to query dynamic linker information for an address. ?C: The <dlfcn.h> header must be included to use this routine. ?C:. ?H:#\$d\_dladdr HAS\_DLADDR /\*\*/  $2H$ . ?LINT:set d\_dladdr : see if dladdr exists set dladdr d\_dladdr eval \$inlibc

Found in path(s):

\* /opt/cola/permits/1907245759\_1707613888.5758548/0/perl-5-32-1-orig-regen-configure-1-tar-gz/metaconfig-

5.32.1~rc1/U/modified/d\_dladdr.U

No license file was found, but licenses were detected in source scan.

?RCS: \$Id: so.U 1 2006-08-24 12:32:52Z rmanfredi \$ ?RCS: ?RCS: Copyright (c) 1991-1997, 2004-2006, Raphael Manfredi ?RCS: ?RCS: You may redistribute only under the terms of the Artistic Licence, ?RCS: as specified in the README file that comes with the distribution. ?RCS: You may reuse parts of this distribution only within the terms of ?RCS: that same Artistic Licence; a copy of which may be found at the root ?RCS: of the source tree for dist 4.0. ?RCS: ?RCS: \$Log: so.U,v \$ ?RCS: Revision 3.0.1.2 1994/10/29 16:30:04 ram ?RCS: patch36: now tells user how he can suppress shared lib lookup (ADO) ?RCS: patch36: removed echo at the top, since it's now in the here-doc (ADO) ?RCS: ?RCS: Revision 3.0.1.1 1994/06/20 07:07:02 ram ?RCS: patch30: created ?RCS: ?X: ?X: This unit computes the shared-object / shared-lib extension ?X: ?MAKE:so d\_libname\_unique: test libpth Loc Myread Oldconfig cat Setvar ?MAKE: -pick add  $\%$  % < ?S:so: ?S: This variable holds the extension used to identify shared libraries ?S: (also known as shared objects) on the system. Usually set to 'so'. ?S:. ?S:d\_libname\_unique: ?S: This variable is defined if the target system insists on unique ?S: basenames for shared library files. This is currently true on Android, ?S: false everywhere else we know of. ?S: Defaults to 'undef'.  $2S$ . ?LINT:set d\_libname\_unique ?T: xxx : compute shared library extension case "\$so" in '') if  $xxx=$   $\Delta$  /loc libc.sl X \$libpth ; \$test -f "\$xxx"; then dflt='sl' else dflt='so' fi ;;

\*) dflt="\$so";; esac \$cat <<EOM

On some systems, shared libraries may be available. Answer 'none' if you want to suppress searching of shared libraries for the remainder of this configuration.

## EOM

rp='What is the file extension used for shared libraries?' . ./myread so="\$ans"

: Does target system insist that shared library basenames are unique \$cat << EOM

Some dynamic loaders assume that the \*basename\* of shared library filenames are globally unique. We'll default this to undef as we assume your system is not this weird. Set to defined if you're on one of them.

#### EOM

dflt='n' rp='Make shared library basenames unique?' . ./myread case "\$ans" in y|Y) val="\$define" ;; \*) val="\$undef" ;; esac set d\_libname\_unique eval \$setvar

Found in path(s):

\* /opt/cola/permits/1907245759\_1707613888.5758548/0/perl-5-32-1-orig-regen-configure-1-tar-gz/metaconfig-5.32.1~rc1/U/modified/so.U

No license file was found, but licenses were detected in source scan.

?RCS: \$Id: d\_shmctl.U 1 2006-08-24 12:32:52Z rmanfredi \$ ?RCS: ?RCS: Copyright (c) 1991-1997, 2004-2006, Raphael Manfredi ?RCS: ?RCS: You may redistribute only under the terms of the Artistic Licence, ?RCS: as specified in the README file that comes with the distribution. ?RCS: You may reuse parts of this distribution only within the terms of ?RCS: that same Artistic Licence; a copy of which may be found at the root ?RCS: of the source tree for dist 4.0. ?RCS:

?RCS: \$Log: d\_shmctl.U,v \$ ?RCS: Revision 3.0 1993/08/18 12:07:18 ram ?RCS: Baseline for dist 3.0 netwide release. ?RCS: ?MAKE:d\_shmctl: Inlibc ?MAKE: -pick add  $\%$  % < ?S:d\_shmctl: ?S: This variable conditionally defines the HAS\_SHMCTL symbol, which ?S: indicates to the C program that the shmctl() routine is available. ?S:. ?C:HAS\_SHMCTL: ?C: This symbol, if defined, indicates that the shmctl() routine is ?C: available to perform shared memory control operations. ?C:. ?H:#\$d\_shmctl HAS SHMCTL /\*\*/ ?H:. ?LINT:set d\_shmctl : see if shmctl exists set shmctl d\_shmctl eval \$inlibc Found in path(s): \* /opt/cola/permits/1907245759\_1707613888.5758548/0/perl-5-32-1-orig-regen-configure-1-tar-gz/metaconfig-5.32.1~rc1/dist/U/d\_shmctl.U No license file was found, but licenses were detected in source scan. ?RCS: \$Id\$ ?RCS: ?RCS: Copyright (c) 1991-1997, 2004-2006, Raphael Manfredi ?RCS: ?RCS: You may redistribute only under the terms of the Artistic License, ?RCS: as specified in the README file that comes with the distribution. ?RCS: You may reuse parts of this distribution only within the terms of ?RCS: that same Artistic License; a copy of which may be found at the root ?RCS: of the source tree for dist 4.0.  $?RCS$ ?RCS: Tye McQueen <tye@metronet.com> added safe setuid script checks. ?RCS: ?RCS: \$Log: d\_dosuid.U,v \$ ?RCS: Revision 3.0.1.2 1997/02/28 15:33:03 ram ?RCS: patch61: moved unit to TOP via a ?Y: layout directive ?RCS: patch61: tell them /dev/fd is not about floppy disks ?RCS: ?RCS: Revision 3.0.1.1 1994/10/29 16:12:08 ram ?RCS: patch36: added checks for secure setuid scripts (Tye McQueen) ?RCS: ?RCS: Revision 3.0 1993/08/18 12:05:55 ram

?RCS: Baseline for dist 3.0 netwide release.

?RCS:

?MAKE:d\_dosuid

d\_suidsafe: cat contains ls rm test Myread Setvar \

 Oldconfig Guess package hint

?MAKE: -pick add  $\$ @ %<

?S:d\_suidsafe:

?S: This variable conditionally defines SETUID\_SCRIPTS\_ARE\_SECURE\_NOW

?S: if setuid scripts can be secure. This test looks in /dev/fd/.

?S:.

?S:d\_dosuid:

?S: This variable conditionally defines the symbol DOSUID, which

?S: tells the C program that it should insert setuid emulation code

?S: on hosts which have setuid #! scripts disabled.

?S:.

# ?C:SETUID\_SCRIPTS\_ARE\_SECURE\_NOW:

?C: This symbol, if defined, indicates that the bug that prevents ?C: setuid scripts from being secure is not present in this kernel.  $?C$ :.

?C:DOSUID:

?C: This symbol, if defined, indicates that the C program should

?C: check the script that it is executing for setuid/setgid bits, and

?C: attempt to emulate setuid/setgid on systems that have disabled

?C: setuid #! scripts because the kernel can't do it securely.

?C: It is up to the package designer to make sure that this emulation

?C: is done securely.

Among other things, it should do an fstat on

?C: the script it just opened to make sure it really is a setuid/setgid

?C: script, it should make sure the arguments passed correspond exactly

?C: to the argument on the #! line, and it should not trust any

?C: subprocesses to which it must pass the filename rather than the

?C: file descriptor of the script to be executed.

?C:.

?H:#\$d\_suidsafe SETUID\_SCRIPTS\_ARE\_SECURE\_NOW /\*\*/ ?H:#\$d\_dosuid DOSUID /\*\*/ ?H:.

?Y:TOP ?F:!reflect ?LINT: set d\_suidsafe ?LINT: set d\_dosuid : see if setuid scripts can be secure \$cat <<EOM

Some kernels have a bug that prevents setuid #! scripts from being secure. Some sites have disabled setuid #! scripts because of this.

First let's decide if your kernel supports secure setuid #! scripts. (If setuid #! scripts would be secure but have been disabled anyway,

## EOM

val="\$undef" if \$test -d /dev/fd; then echo "#!\$ls" >reflect chmod +x,u+s reflect ./reflect >flect  $2 > 81$  if \$contains "/dev/fd" flect >/dev/null; then echo "Congratulations, your kernel has secure setuid scripts!" >&4 val="\$define" else \$cat <<EOM If you are not sure if they are secure, I can check but I'll need a username and password different from the one you are using right now. If you don't have such a username or don't want me to test, simply enter 'none'.

## EOM

 rp='Other username to test security of setuid scripts with?' dflt='none' . ./myread case "\$ans" in n|none) case "\$d\_suidsafe" in ") echo "I'll assume setuid scripts are \*not\* secure." >&4 dflt=n;; "\$undef") echo "Well, the \$hint value is \*not\* secure." >&4 dflt=n;; \*) echo "Well, the \$hint value \*is\* secure."  $>8.4$  dflt=y;; esac ;; \*) \$rm -f reflect flect echo "#!\$ls" >reflect chmod +x,u+s reflect echo >flect chmod a+w flect echo '"su" will (probably) prompt you for '"\$ans's password." su \$ans -c './reflect >flect' if \$contains "/dev/fd" flect >/dev/null; then echo "Okay, it looks like setuid scripts are secure." >&4 dflt=y

```
			else
  				echo "I don't think setuid scripts are secure." >&4
  				dflt=n
 			fi
 			;;
 		esac
 		rp='Does your kernel have *secure* setuid scripts?'
 		. ./myread
 		case "$ans" in
 [yY]^*) val="$define";;
 *) val="$undef";;
 		esac
	fi
else
	echo "I don't think setuid scripts are secure (no /dev/fd directory)." >&4
	echo "(That's for file descriptors, not floppy disks.)"
	val="$undef"
fi
set d_suidsafe
eval $setvar
$rm -f reflect flect
: now see if they want to do setuid emulation
echo " "
val="$undef"
case "$d_suidsafe" in
"$define")
	val="$undef"
	echo "No need to emulate SUID scripts since they are secure here." >& 4
	;;
*)
	$cat <<EOM
Some systems have disabled setuid scripts, especially systems where
setuid scripts cannot be secure. On systems where setuid scripts have
been disabled, the setuid/setgid bits on scripts are currently
useless. It is possible for $package to detect those bits
 and emulate
setuid/setgid in a secure fashion. This emulation will only work if
setuid scripts have been disabled in your kernel.
EOM
	case "$d_dosuid" in
	"$define") dflt=y ;;
*) dflt=n ::
	esac
	rp="Do you want to do setuid/setgid emulation?"
```

```
	. ./myread
```

```
	case "$ans" in
[yY]^*) val="$define";;
*) val="$undef";;
	esac
	;;
esac
set d_dosuid
```
eval \$setvar

Found in path(s):

\* /opt/cola/permits/1907245759\_1707613888.5758548/0/perl-5-32-1-orig-regen-configure-1-tar-gz/metaconfig-5.32.1~rc1/dist/U/d\_dosuid.U

No license file was found, but licenses were detected in source scan.

?RCS: \$Id: i\_execinfo.U 34 2010-11-27 11:55:39Z rmanfredi \$ ?RCS: ?RCS: Copyright (c) 2011, Raphael Manfredi ?RCS: ?RCS: You may redistribute only under the terms of the Artistic License, ?RCS: as specified in the README file that comes with the distribution. ?RCS: You may reuse parts of this distribution only within the terms of ?RCS: that same Artistic License; a copy of which may be found at the root ?RCS: of the source tree for dist 4.0. ?RCS: ?MAKE:i\_execinfo: Inhdr ?MAKE: -pick add \$@ %< ?S:i\_execinfo: ?S: This variable conditionally defines the I\_EXECINFO symbol, and indicates ?S: whether a C program may include <execinfo.h>, for backtrace() support. ?S:. ?C:I\_EXECINFO: ?C: This symbol, if defined, indicates to the C program that it should ?C: include <execinfo.h> for backtrace() support.  $?C:$ . ?H:#\$i\_execinfo I\_EXECINFO /\*\*/ ?H:. ?LINT:set i\_execinfo : see if this is an execinfo.h system set execinfo.h i\_execinfo eval \$inhdr Found in path(s): \* /opt/cola/permits/1907245759\_1707613888.5758548/0/perl-5-32-1-orig-regen-configure-1-tar-gz/metaconfig-5.32.1~rc1/U/modified/i\_execinfo.U No license file was found, but licenses were detected in source scan.

?RCS: \$Id: d\_semget.U 1 2006-08-24 12:32:52Z rmanfredi \$

?RCS:

?RCS: Copyright (c) 1991-1997, 2004-2006, Raphael Manfredi ?RCS: ?RCS: You may redistribute only under the terms of the Artistic Licence, ?RCS: as specified in the README file that comes with the distribution. ?RCS: You may reuse parts of this distribution only within the terms of ?RCS: that same Artistic Licence; a copy of which may be found at the root ?RCS: of the source tree for dist 4.0. ?RCS: ?RCS: \$Log: d\_semget.U,v \$ ?RCS: Revision 3.0 1993/08/18 12:07:05 ram ?RCS: Baseline for dist 3.0 netwide release. ?RCS: ?MAKE:d\_semget: Inlibc ?MAKE: -pick add  $\$  @ %< ?S:d\_semget: ?S: This variable conditionally defines the HAS\_SEMGET symbol, which ?S: indicates to the C program that the semget() routine is available. ?S:. ?C:HAS\_SEMGET: ?C: This symbol, if defined, indicates that the semget() routine is ?C: available to get a set of semaphores. ?C:. ?H:#\$d\_semget HAS\_SEMGET /\*\*/ ?H:. ?LINT:set d\_semget : see if semget exists set semget d\_semget eval \$inlibc Found in path(s): \* /opt/cola/permits/1907245759\_1707613888.5758548/0/perl-5-32-1-orig-regen-configure-1-tar-gz/metaconfig-5.32.1~rc1/dist/U/d\_semget.U No license file was found, but licenses were detected in source scan. ?RCS: \$Id: Rcs.U 1 2006-08-24 12:32:52Z rmanfredi \$ ?RCS: ?RCS: Copyright (c) 1991-1997, 2004-2006, Raphael Manfredi  $?$ RCS $\cdot$ ?RCS: You may redistribute only under the terms of the Artistic Licence, ?RCS: as specified in the README file that comes with the distribution. ?RCS: You may reuse parts of this distribution only within the terms of ?RCS: that same Artistic Licence; a copy of which may be found at the root ?RCS: of the source tree for dist 4.0.

 $2RCS$ 

?RCS: \$Log: Rcs.U,v \$

?RCS: Revision 3.0 1993/08/18 12:05:15 ram

?RCS: Baseline for dist 3.0 netwide release. ?RCS: ?X: ?X: This is a unit that helps people who write SH scripts and keep them under ?X: RCS, but don't think to protect the \$Log and other \$Id keywords from ?X: variable substitution (or people like me who do not like to). ?X: ?MAKE:Author Date Header Id Locker Log RCSfile Revision Source State: Oldconfig ?MAKE: -pick weed \$@ %< ?LINT:describe Author Date Header Id Locker Log RCSfile Revision Source State : preserve RCS keywords in files with variable substitution, grrr ?Author:Author='\$Author' ?Date:Date='\$Date' ?Header:Header='\$Header' ?Id:Id='\$Id' ?\$Locker' ?Log:Log='\$Log' ?RCSfile:RCSfile='\$RCSfile' ?Revision:Revision='\$Revision' ?Source:Source='\$Source' ?State:State='\$State'

Found in path(s):

\* /opt/cola/permits/1907245759\_1707613888.5758548/0/perl-5-32-1-orig-regen-configure-1-tar-gz/metaconfig-5.32.1~rc1/dist/U/Rcs.U

No license file was found, but licenses were detected in source scan.

?RCS: \$Id\$ ?RCS: ?RCS: Copyright (c) 1996,1998 Andy Dougherty ?RCS: Copyright (c) 1996, Sven Verdoolaege ?RCS: Copyright (c) 1991-1997, 2004-2006, Raphael Manfredi ?RCS: ?RCS: You may redistribute only under the terms of the Artistic License, ?RCS: as specified in the README file that comes with the distribution. ?RCS: You may reuse parts of this distribution only within the terms of ?RCS: that same Artistic License; a copy of which may be found at the root ?RCS: of the source tree for dist 4.0.  $?$ RCS $\cdot$ ?MAKE:d\_gnulibc\_gnulibc\_version: Myread Oldconfig Setvar rm\_try \ cat Compile run ?MAKE: -pick add  $\$ @ %< ?S:d\_gnulibc: ?S: Defined if we're dealing with the GNU C Library. ?S:. ?S:gnulibc\_version:

?S: This variable contains the version number of the GNU C library.

?S: It is usually something like '2.2.5'. It is a plain '' if this ?S: is not the GNU C library, or if the version is unknown. ?S:. ?C:HAS\_GNULIBC ~ %<: ?C: This symbol, if defined, indicates to the C program that ?C: the GNU C library is being used. A better check is to use ?C: the \_\_GLIBC\_\_ and \_\_GLIBC\_MINOR\_\_ symbols supplied with glibc. ?C:. ?H:?%<:#\$d\_gnulibc HAS\_GNULIBC\_/\*\*/ ?H:?%<:#if defined(HAS\_GNULIBC) && !defined(\_GNU\_SOURCE) ?H:?%<:#define \_GNU\_SOURCE ?H:?%<:#endif ?H:. ?F:!glibc.ver !try.c !try ?LINT: set d\_gnulibc ?LINT: usefile try.c ?LINT: known GNU\_SOURCE  $?X:$  gnulibc can be executed by calling  $_{\text{libc\_main}}()$ . ?X: Ulrich Drepper doesn't think any other libc does that, ?X: but we check if it says 'GNU C Library' to be sure. ?X: ?X: Alas, as of 3/1998 glibc 2.0.7 reportedly isn't going to ?X: have \_\_libc\_main() anymore. :-(. Fortunately, all released ?X: versions of glibc 2.x.x \_do\_ have CPP variables. For 2.0.6, ?X: they are: ?X: #define GLIBC 2 ?X: #define\_\_GLIBC\_MINOR\_\_ 0. ?X: (The '6' isn't available :-(. ?X: glibc2.1 will also have ?X: extern const char \* \_gnu\_get\_libc\_release(void); ?X: extern const char  $*$  \_\_gnu\_get\_libc\_version(void); ?X: functions. --thanks to Andreas Jaeger. --AD 6/1998. ?X: Although the exact format isn't documented, \_\_gnu\_get\_libc\_version() ?X: returns a simple string '2.1.3' in glibc 2.1.3.  $\gamma$ . : determine whether we are using a GNU C library echo " " echo "Checking for GNU C Library..." >&4 cat >try.c <<<EOCP' /\* Find out version of GNU C library. GLIBC and GLIBC\_MINOR alone are insufficient to distinguish different versions, such as 2.0.6 and 2.0.7. The function gnu\_get\_libc\_version() appeared in libc version 2.1.0. A. Dougherty, June 3, 2002. \*/ #include <stdio.h> int main(void)

```
{
#ifdef __GLIBC__
# ifdef __GLIBC_MINOR__
# if _GLIBC >= 2 && _GLIBC_MINOR >= 1
# include <gnu/libc-version.h>
  	 printf("%s\n", gnu_get_libc_version());
# else
   printf("%d.%d\n", _GLIBC_, _GLIBC_MINOR_);
# endif
# else
printf("%d\n", \_\_GLIBC\_\);
# endif
  return 0;
#else
  return 1;
#endif
}
EOCP
set
 try
if eval $compile_ok && $run ./try > glibc.ver; then
	val="$define"
	gnulibc_version=`$cat glibc.ver`
	echo "You are using the GNU C Library version $gnulibc_version"
else
	val="$undef"
	gnulibc_version=''
	echo "You are not using the GNU C Library"
fi
$rm_try glibc.ver
set d_gnulibc
eval $setvar
Found in path(s):
* /opt/cola/permits/1907245759_1707613888.5758548/0/perl-5-32-1-orig-regen-configure-1-tar-gz/metaconfig-
5.32.1~rc1/dist/U/d_gnulibc.U
No license file was found, but licenses were detected in source scan.
?RCS: $Id$
?RCS:
?RCS: Copyright (c) 1991-1997, 2004-2006, Raphael Manfredi
?RCS:
?RCS: You may redistribute only under the terms of the Artistic License,
?RCS: as specified in the README file that comes with the distribution.
?RCS: You may reuse parts of this distribution only within the terms of
?RCS: that same Artistic License; a copy of which may be found at the root
?RCS: of the source tree for dist 4.0.
```

```
?RCS:
```
?RCS: \$Log: fpu.U,v \$ ?RCS: Revision 3.0 1993/08/18 12:08:10 ram ?RCS: Baseline for dist 3.0 netwide release. ?RCS: ?MAKE:fpu: test cat cc Myread ?MAKE: -pick add \$@ %< ?S:fpu (fpunit): ?S: Set to be the compile flag for the local floating point unit. ?S:. ?C:FPU (FPUNIT): ?C: String containing the flags for the local floating point unit. ?C:. ?H:#define FPU "\$fpu" /\*\*/ ?H:. : see what floating point compile flags should be used. fpu='' if \$test -r /dev/fpa; then \$cat>fpa.c << GOOP main(){return(1);} GOOP \$cc -ffpa -o fpa fpa.c fpa > fpa.out  $2 > 81$  if \$test ! -s fpa.out; then dflt='y' \$cat <<<EOM'

You seem to have a sun fpa... I can compile the code to use the fpa but it will mean that the code can ONLY run on a machine with a fpa...

# EOM

```
		rp="Should I compile for fpa?"
		. ./myread
		if $test $ans = "n"; then
 			fpu=''
		else
 			fpu='-ffpa'
		fi
	else
		$cat <<'EOM'
```
You have the fpa device but I can't seem to use it. Maybe you should talk to your sysadmin about this. For now, I am not going to compile it in.

EOM fi fi if  $$test$  " $$fpu$ " = "; then
```
	if $test -r /usr/etc/mc68881version; then
		dflt='y'
$cat <<<<br/>EOM'
```
There also seems to be the pieces for a 68881. If I compile this in, it will work on almost all Sun 3's except for a few Sun-3/50s without a 68881...

# EOM

```
		rp="Should I compile for a 68881?"
 		. ./myread
 if \text{Sets} = "y"; then
 			fpu='-f68881'
 		fi
	fi
fi
```

```
Found in path(s):
```
\* /opt/cola/permits/1907245759\_1707613888.5758548/0/perl-5-32-1-orig-regen-configure-1-tar-gz/metaconfig-5.32.1~rc1/dist/U/fpu.U

No license file was found, but licenses were detected in source scan.

?RCS: \$Id\$ ?RCS: ?RCS: Copyright (c) 1999, Jarkko Hietaniemi ?RCS: ?RCS: You may redistribute only under the terms of the Artistic License, ?RCS: as specified in the README file that comes with the distribution. ?RCS: You may reuse parts of this distribution only within the terms of ?RCS: that same Artistic License; a copy of which may be found at the root ?RCS: of the source tree for dist 3.0. ?RCS: ?MAKE:d\_int64\_t: Inhdr cat rm\_try Setvar Compile i\_inttypes ?MAKE: -pick add  $\%$  % < ?S:d\_int64\_t: ?S: This symbol will be defined if the C compiler supports int64\_t. ?S:. ?C:HAS\_INT64\_T: ?C: This symbol will defined if the C compiler supports int64\_t. ?C: Usually the <inttypes.h> needs to be included, but sometimes  $?C: \langle sys/types.h \rangle$  is enough.  $?C:$ . ?H:#\$d\_int64\_t HAS\_INT64\_T /\*\*/  $?H:$ ?LINT:set d\_int64\_t : check for int64\_t echo " " echo "Checking to see if you have int64  $t...$ " >  $\&4$ \$cat >try.c <<EOCP

#include  $<$ sys/types.h $>$ #\$i\_inttypes I\_INTTYPES #ifdef I\_INTTYPES #include <inttypes.h> #endif int main() { int64  $t x = 7$ ; } **EOCP** set try if eval \$compile; then val="\$define" echo "You have int64\_t." else val="\$undef" echo "You do not have int64\_t." fi \$rm\_try set d\_int64\_t eval \$setvar

Found in path(s):

\* /opt/cola/permits/1907245759\_1707613888.5758548/0/perl-5-32-1-orig-regen-configure-1-tar-gz/metaconfig-5.32.1~rc1/U/perl/d\_int64\_t.U

No license file was found, but licenses were detected in source scan.

?RCS: \$Id: d\_dbl\_dig.U 1 2006-08-24 12:32:52Z rmanfredi \$ ?RCS: ?RCS: Copyright (c) 1991-1997, 2004-2006, Raphael Manfredi ?RCS: ?RCS: You may redistribute only under the terms of the Artistic Licence, ?RCS: as specified in the README file that comes with the distribution. ?RCS: You may reuse parts of this distribution only within the terms of ?RCS: that same Artistic Licence; a copy of which may be found at the root ?RCS: of the source tree for dist 4.0. ?RCS: ?RCS: Original Author: Andy Dougherty <doughera@lafcol.lafayette.edu> ?RCS: ?RCS: \$Log: d\_dbl\_dig.U,v \$ ?RCS: Revision 3.0.1.1 1994/08/29 16:07:28 ram ?RCS: patch32: created by ADO ?RCS: ?MAKE:d\_dbl\_dig: Myread contains cat rm Setvar \ cppstdin cppflags cppminus ?MAKE: -pick add \$@ %< ?S:d\_dbl\_dig: ?S: This variable conditionally defines d\_dbl\_dig if this system's ?S: header files provide DBL\_DIG, which is the number of significant ?S: digits in a double precision

 number.  $2S$ : ?C:HAS\_DBL\_DIG: ?C: This symbol, if defined, indicates that this system's <float.h> ?C: or <limits.h> defines the symbol DBL\_DIG, which is the number ?C: of significant digits in a double precision number. If this ?C: symbol is not defined, a guess of 15 is usually pretty good. ?C:. ?H:#\$d\_dbl\_dig HAS\_DBL\_DIG /\*\*/ ?H:. ?F:!dbl\_dig.c ?LINT:set d\_dbl\_dig : See if number of significant digits in a double precision number is known echo " " \$cat >dbl\_dig.c <<EOM #include <limits.h> #include <float.h> #ifdef DBL\_DIG printf("Contains DBL\_DIG"); #endif EOM \$cppstdin \$cppflags \$cppminus < dbl\_dig.c >dbl\_dig.E 2>/dev/null if \$contains 'DBL\_DIG' dbl\_dig.E >/dev/null 2>&1; then echo "DBL\_DIG found." >&4 val="\$define" else echo "DBL\_DIG NOT found." >&4 val="\$undef" fi \$rm -f dbl\_dig.? set d\_dbl\_dig eval \$setvar Found in path(s): \* /opt/cola/permits/1907245759\_1707613888.5758548/0/perl-5-32-1-orig-regen-configure-1-tar-gz/metaconfig-5.32.1~rc1/U/modified/d\_dbl\_dig.U No license file was found, but licenses were detected in source scan. ?RCS: \$Id: d\_rmdir.U 1 2006-08-24 12:32:52Z rmanfredi \$ ?RCS: ?RCS: Copyright (c) 1991-1997, 2004-2006, Raphael Manfredi ?RCS: ?RCS: You may redistribute only under the terms of the Artistic Licence, ?RCS: as specified in the README file that comes with the distribution. ?RCS: You may reuse parts of this distribution only within the terms of

?RCS: that same Artistic Licence; a copy of which may be found at the root

?RCS: of the source tree for dist 4.0.

?RCS:

?RCS: \$Log: d\_rmdir.U,v \$ ?RCS: Revision 3.0 1993/08/18 12:06:56 ram ?RCS: Baseline for dist 3.0 netwide release. ?RCS: ?MAKE:d\_rmdir: Inlibc ?MAKE: -pick add  $\%$  % < ?S:d\_rmdir: ?S: This variable conditionally defines HAS\_RMDIR if rmdir() is ?S: available to remove directories.  $2S$ . ?C:HAS\_RMDIR (RMDIR): ?C: This symbol, if defined, indicates that the rmdir routine is ?C: available to remove directories. Otherwise you should fork off a ?C: new process to exec /bin/rmdir.  $?C:$ . ?H:#\$d\_rmdir HAS\_RMDIR /\*\*/ ?H:. ?LINT:set d\_rmdir : see if rmdir exists set rmdir d\_rmdir eval \$inlibc

Found in path(s):

\* /opt/cola/permits/1907245759\_1707613888.5758548/0/perl-5-32-1-orig-regen-configure-1-tar-gz/metaconfig-5.32.1~rc1/dist/U/d\_rmdir.U

No license file was found, but licenses were detected in source scan.

?RCS: \$Id\$ ?RCS: ?RCS: Copyright (c) 1991-1997, 2004-2006, Raphael Manfredi ?RCS: ?RCS: You may redistribute only under the terms of the Artistic License, ?RCS: as specified in the README file that comes with the distribution. ?RCS: You may reuse parts of this distribution only within the terms of ?RCS: that same Artistic License; a copy of which may be found at the root ?RCS: of the source tree for dist 4.0. ?RCS: ?RCS: \$Log: i\_sysmman.U,v \$ ?RCS: Revision 3.0.1.1 1994/01/24 14:11:20 ram ?RCS: patch16: created ?RCS:  $\gamma$ .  $?X: Look we$ ther  $needs to be included.$  $?X$ : ?MAKE:i\_sysmman: Inhdr ?MAKE: -pick add  $\$ @ %< ?S:i\_sysmman:

?S: This variable conditionally defines the I\_SYS\_MMAN symbol, ?S: and indicates whether a C program should include <sys/mman.h>. ?S:. ?C:I\_SYS\_MMAN: ?C: This symbol, if defined, indicates to the C program that it should ?C: include <sys/mman.h>. ?C:. ?H:#\$i\_sysmman I\_SYS\_MMAN /\*\*/ ?H:. ?LINT:set i\_sysmman : see if sys/mman.h has to be included set sys/mman.h i\_sysmman eval \$inhdr

## Found in path(s):

\* /opt/cola/permits/1907245759\_1707613888.5758548/0/perl-5-32-1-orig-regen-configure-1-tar-gz/metaconfig-5.32.1~rc1/dist/U/i\_sysmman.U No license file was found, but licenses were detected in source scan.

?RCS: Copyright (c) 2018-2018, H.Merijn Brand

?RCS:

?RCS: You may redistribute only under the terms of the Artistic Licence,

?RCS: as specified in the README file that comes with the distribution.

?RCS: You may reuse parts of this distribution only within the terms of

?RCS: that same Artistic Licence; a copy of which may be found at the root

?RCS: of the source tree for dist 4.0.

?RCS:

?MAKE:d\_pipe2: Inlibc

?MAKE: -pick add  $\$  @ %<

?S:d\_pipe2:

?S: This variable conditionally defines the HAS\_PIPE2 symbol, which

?S: indicates to the C program that the pipe2() routine is available

?S: to create an inter-process channel.

 $?S:$ .

?C:HAS\_PIPE2:

?C: This symbol, if defined, indicates that the pipe2 routine is

?C: available to create an inter-process channel.

?C:.

?H:#\$d\_pipe2 HAS\_PIPE2  $/*$ 

?H:.

?LINT:set d\_pipe2

: see if pipe2 exists

set pipe2 d\_pipe2

eval \$inlibc

### Found in path(s):

\* /opt/cola/permits/1907245759\_1707613888.5758548/0/perl-5-32-1-orig-regen-configure-1-tar-gz/metaconfig-

5.32.1~rc1/U/perl/d\_pipe2.U

No license file was found, but licenses were detected in source scan.

?RCS: \$Id: d\_shmdt.U 1 2006-08-24 12:32:52Z rmanfredi \$ ?RCS: ?RCS: Copyright (c) 1991-1997, 2004-2006, Raphael Manfredi ?RCS: ?RCS: You may redistribute only under the terms of the Artistic Licence, ?RCS: as specified in the README file that comes with the distribution. ?RCS: You may reuse parts of this distribution only within the terms of ?RCS: that same Artistic Licence; a copy of which may be found at the root ?RCS: of the source tree for dist 4.0. ?RCS: ?RCS: \$Log: d\_shmdt.U,v \$ ?RCS: Revision 3.0 1993/08/18 12:07:19 ram ?RCS: Baseline for dist 3.0 netwide release. ?RCS: ?MAKE:d\_shmdt: Inlibc ?MAKE: -pick add  $\$  @ %< ?S:d\_shmdt: ?S: This variable conditionally defines the HAS\_SHMDT symbol, which ?S: indicates to the C program that the shmdt() routine is available. ?S:. ?C:HAS\_SHMDT: ?C: This symbol, if defined, indicates that the shmdt() routine is ?C: available to detach a shared memory segment from the process space.  $?C:$ . ?H:#\$d\_shmdt HAS\_SHMDT /\*\*/ ?H:. ?LINT:set d\_shmdt : see if shmdt exists set shmdt d\_shmdt eval \$inlibc Found in path(s): \* /opt/cola/permits/1907245759\_1707613888.5758548/0/perl-5-32-1-orig-regen-configure-1-tar-gz/metaconfig-

5.32.1~rc1/dist/U/d\_shmdt.U

No license file was found, but licenses were detected in source scan.

?RCS: \$Id: d\_mbstowcs.U 1 2006-08-24 12:32:52Z rmanfredi \$ ?RCS: ?RCS: Copyright (c) 1991-1997, 2004-2006, Raphael Manfredi ?RCS: ?RCS: You may redistribute only under the terms of the Artistic Licence, ?RCS: as specified in the README file that comes with the distribution. ?RCS: You may reuse parts of this distribution only within the terms of ?RCS: that same Artistic Licence; a copy of which may be found at the root

?RCS: of the source tree for dist 4.0. ?RCS: ?RCS: \$Log: d\_mbstowcs.U,v \$ ?RCS: Revision 3.0 1993/08/18 12:06:29 ram ?RCS: Baseline for dist 3.0 netwide release. ?RCS: ?MAKE:d\_mbstowcs: Inlibc ?MAKE: -pick add \$@ %< ?S:d\_mbstowcs: ?S: This variable conditionally defines the HAS\_MBSTOWCS symbol, which ?S: indicates to the C program that the mbstowcs() routine is available ?S: to convert a multibyte string into a wide character string. ?S:. ?C:HAS\_MBSTOWCS (MBSTOWCS): ?C: This symbol, if defined, indicates that the mbstowcs routine is ?C: available to convert a multibyte string into a wide character string.  $?C:$ . ?H:#\$d\_mbstowcs HAS\_MBSTOWCS /\*\*/ ?H:. ?LINT:set d\_mbstowcs : see if mbstowcs exists set mbstowcs d\_mbstowcs eval \$inlibc Found in path(s): \* /opt/cola/permits/1907245759\_1707613888.5758548/0/perl-5-32-1-orig-regen-configure-1-tar-gz/metaconfig-5.32.1~rc1/dist/U/d\_mbstowcs.U No license file was found, but licenses were detected in source scan. ?RCS: \$Id: html3dir.U,v \$ ?RCS: ?RCS: Copyright (c) 1999 Andy Dougherty ?RCS: ?RCS: You may redistribute only under the terms of the Artistic License, ?RCS: as specified in the README file that comes with the distribution. ?RCS: You may reuse parts of this distribution only within the terms of ?RCS: that same Artistic License; a copy of which may be found at the root ?RCS: of the source tree for dist 3.0.  $?$ RCS $\cdot$ ?RCS: \$Log: html3dir.U,v \$ ?RCS: ?MAKE:html3dir html3direxp installhtml3dir: cat sed Loc Myread \ spackage test Getfile Setprefixvar Prefixit Prefixup html1dir ?MAKE: -pick add  $\$ @ %< ?Y:TOP ?D:html3dir=''

?S:html3dir:

?S: This variable contains the name of the directory in which html ?S: source pages are to be put. This directory is for pages ?S: that describe libraries or modules. It is intended to ?S: correspond roughly to section 3 of the Unix manuals. ?S:. ?D:html3direxp='' ?S:html3direxp: ?S: This variable is the same as the html3dir variable, but is filename ?S: expanded at configuration time, for convenient use in makefiles. ?S:. ?D:installhtml3dir='' ?S:installhtml3dir: ?S: This variable is really the same as html3direxp, unless you are ?S: using a different installprefix. For extra portability, you ?S: should only use this variable within your makefiles. ?S:. ?LINT:change prefixvar ?LINT:set html3direxp ?LINT:set installhtml3dir : determine where html pages for libraries and modules go set html3dir html3dir none eval \$prefixit \$cat <<EOM If you wish to install html files for modules associated with \$spackage, indicate the appropriate directory here. To skip installing html files,

answer "none". EOM : There is no obvious default. If they have specified html1dir, then : try to key off that, possibly changing .../html1 into .../html3. case "\$html3dir" in '') html3dir=`echo "\$html1dir" | \$sed 's/1\$/3\$/'` ;;  $*$ ) dflt= $$$ html $3$ dir :: esac  $fn=dn+\sim$ rp="Directory for the \$spackage module html pages?" . ./getfile prefixvar=html3dir . ./setprefixvar : Use ' ' for none so value is preserved next time through Configure

 $\text{Stest } X'' \text{Shtml3dir''} = "X" \&\& \text{html3dir} = '$ 

Found in path(s):

\* /opt/cola/permits/1907245759\_1707613888.5758548/0/perl-5-32-1-orig-regen-configure-1-tar-gz/metaconfig-5.32.1~rc1/U/installdirs/html3dir.U

No license file was found, but licenses were detected in source scan.

?RCS: \$Id: d\_wifstat.U,v 3.0.1.3 1997/02/28 15:47:43 ram Exp \$ ?RCS: ?RCS: Copyright (c) 1991-1993, Raphael Manfredi ?RCS: ?RCS: You may redistribute only under the terms of the Artistic License, ?RCS: as specified in the README file that comes with the distribution. ?RCS: You may reuse parts of this distribution only within the terms of ?RCS: that same Artistic License; a copy of which may be found at the root ?RCS: of the source tree for dist 3.0. ?RCS: ?RCS: \$Log: d\_wifstat.U,v \$ ?RCS: Revision 3.0.1.3 1997/02/28 15:47:43 ram ?RCS: patch61: added a ?F: metalint hint ?RCS: ?RCS: Revision 3.0.1.2 1995/07/25 14:09:10 ram ?RCS: patch56: re-arranged compile line to include ldflags before objects ?RCS: ?RCS: Revision 3.0.1.1 1995/03/21 08:47:46 ram ?RCS: patch52: created ?RCS: ?MAKE:d\_wifstat: Compile d\_uwait Oldconfig cat rm ?MAKE: -pick add  $\$ @ %< ?S:d\_wifstat: ?S: This symbol conditionally defines USE\_WIFSTAT if the C program can ?S: safely use the WIFxxx macros with the kind of wait() parameter ?S: declared in the program (see UNION\_WAIT), or if it can't. Should ?S: only matter on HP-UX, where the macros are incorrectly written and ?S: therefore cause programs using them with an 'union wait' variable ?S: to not compile properly. ?S:. ?C:USE\_WIFSTAT: ?C: This symbol, if defined, indicates to the C program that the argument ?C: for the WIFxxx set of macros such as WIFSIGNALED or WIFEXITED can ?C: be of the same kind as the one used to hold the wait() status. Should ?C: only matter on HP-UX, where the macros are incorrectly written and ?C: therefore cause programs using them with an 'union wait' variable ?C: to not compile properly. See also UNION\_WAIT.  $?C:$ . ?H:#\$d\_wifstat USE\_WIFSTAT /\*\*/  $?H:$ ?T:type ?F:!foo : see if we can use WIFxxx macros echo " " case "\$d\_wifstat" in

```
"$define") echo "As before, you can safely use WIFEXITED and friends!" >&4;;
"$undef") echo "You still can't use WIFEXITED
 and friends!" >&4;;
*)
	echo "Let's see whether you can use the WIFEXITED(status) macro and its"
	case "$d_uwait" in
"$define") type='union wait';;
*) type='int';;
	esac
	echo "friends with status declared as '$type status'..."
	$cat >foo.c <<EOCP
#include <sys/types.h>
#include <sys/wait.h>
int main()
{
	$type status;
int e = 0;
#ifdef WIFEXITED
	if (WIFEXITED(status))
 		printf("\n");
exit(0);#else
exit(2);#endif
}
EOCP
	d_wifstat="$undef"
	set foo
	if eval $compile; then
 		if ./foo >/dev/null; then
 			echo "Great! Looks like we can use the WIFxxx macros." >&4
 			d_wifstat="$define"
 		else
 			echo "You don't seem to have WIFxxx macros, but that's ok." >&4
 		fi
	else
 		echo "Apparently you can't use WIFxxx macros properly." >&4
	fi
	$rm -f foo.* foo core
	;;
esac
Found in path(s):
* /opt/cola/permits/1907245759_1707613888.5758548/0/perl-5-32-1-orig-regen-configure-1-tar-gz/metaconfig-
```

```
5.32.1~rc1/U/compline/d_wifstat.U
```
No license file was found, but licenses were detected in source scan.

?RCS: \$Id\$ ?RCS: ?RCS: Copyright (c) 2001 Jarkko Hietaniemi ?RCS: ?RCS: You may redistribute only under the terms of the Artistic License, ?RCS: as specified in the README file that comes with the distribution. ?RCS: You may reuse parts of this distribution only within the terms of ?RCS: that same Artistic License; a copy of which may be found at the root ?RCS: of the source tree for dist 3.0. ?RCS: ?MAKE:d\_sockatmarkproto: Hasproto d\_socket ?MAKE: -pick add \$@ %< ?S:d\_sockatmarkproto: ?S: This variable conditionally defines the HAS\_SOCKATMARK\_PROTO symbol, ?S: which indicates to the C program that the system provides ?S: a prototype for the sockatmark() function. Otherwise, it is ?S: up to the program to supply one. ?S:. ?C:HAS\_SOCKATMARK\_PROTO: ?C: This symbol, if defined, indicates that the system provides ?C: a prototype for the sockatmark() function. Otherwise, it is up ?C: to the program to supply one. A good guess is ?C: extern int sockatmark(int);  $?C:$ . ?H:#\$d\_sockatmarkproto HAS\_SOCKATMARK\_PROTO /\*\*/ ?H:. ?LINT:set d\_sockatmarkproto : see if prototype for sockatmark is available echo " " set d\_sockatmarkproto sockatmark \$d\_socket sys/socket.h eval \$hasproto Found in path(s): \* /opt/cola/permits/1907245759\_1707613888.5758548/0/perl-5-32-1-orig-regen-configure-1-tar-gz/metaconfig-5.32.1~rc1/U/perl/d\_sockatmarkproto.U No license file was found, but licenses were detected in source scan. ?RCS: \$Id: d\_ctermid.U 1 2006-08-24 12:32:52Z rmanfredi \$ ?RCS: ?RCS: Copyright (c) 1991-1997, 2004-2006, Raphael Manfredi ?RCS: ?RCS: You may redistribute only under the terms of the Artistic Licence, ?RCS: as specified in the README file that comes with the distribution. ?RCS: You may reuse parts of this distribution only within the terms of ?RCS: that same Artistic Licence; a copy of which may be found at the root

?RCS: of the source tree for dist 4.0. ?RCS: ?RCS: \$Log: d\_ctermid.U,v \$ ?RCS: Revision 3.0 1993/08/18 12:05:54 ram ?RCS: Baseline for dist 3.0 netwide release. ?RCS: ?MAKE:d\_ctermid: Inlibc ?MAKE: -pick add \$@ %< ?S:d\_ctermid: ?S: This variable conditionally defines CTERMID if ctermid() is ?S: available to generate filename for terminal. ?S:. ?C:HAS\_CTERMID (CTERMID): ?C: This symbol, if defined, indicates that the ctermid routine is ?C: available to generate filename for terminal.  $?C$ :. ?H:#\$d\_ctermid HAS CTERMID /\*\*/ ?H:. ?LINT:set d\_ctermid : see if ctermid exists set ctermid d\_ctermid eval \$inlibc Found in path(s):

\* /opt/cola/permits/1907245759\_1707613888.5758548/0/perl-5-32-1-orig-regen-configure-1-tar-gz/metaconfig-5.32.1~rc1/dist/U/d\_ctermid.U No license file was found, but licenses were detected in source scan.

?RCS: You may distribute under the terms of either the GNU General Public ?RCS: License or the Artistic License, as specified in the README file. ?RCS: ?MAKE:d\_round: Inlibc ?MAKE: -pick add \$@ %< ?S:d\_round: ?S: This variable conditionally defines the HAS\_ROUND symbol, which ?S: indicates to the C program that the round() routine is available. ?S:. ?C:HAS\_ROUND: ?C: This symbol, if defined, indicates that the round routine is ?C: available to round to nearest integer, away from zero. ?C:. ?H:#\$d\_round HAS\_ROUND /\*\*/ ?H:. ?LINT:set d\_round : see if round exists set round d\_round eval \$inlibc

Found in path(s):

\* /opt/cola/permits/1907245759\_1707613888.5758548/0/perl-5-32-1-orig-regen-configure-1-tar-gz/metaconfig-5.32.1~rc1/U/perl/d\_round.U

No license file was found, but licenses were detected in source scan.

?RCS: Copyright (c) 2017, Karl Williamson

?RCS:

?RCS: You may redistribute only under the terms of the Artistic License,

?RCS: as specified in the README file that comes with the distribution.

?RCS: You may reuse parts of this distribution only within the terms of

?RCS: that same Artistic License; a copy of which may be found at the root

?RCS: of the source tree for dist 3.0.

?RCS:

?MAKE:d\_wcrtomb: Inlibc

?MAKE: -pick add  $\$  @ %<

?S:d\_wcrtomb:

?S: This variable conditionally defines the HAS\_WCRTOMB symbol if the

?S: wcrtomb() routine is available to be used to convert a wide character

?S: into a multi-byte character.

?S:.

?C:HAS\_WCRTOMB:

?C: This symbol, if defined, indicates that the wcrtomb routine is

?C: available to convert a wide character into a multi-byte character.  $?C$ :.

?H:#\$d\_wcrtomb HAS\_WCRTOMB /\*\*/

?H:.

?LINT: set d\_wcrtomb : see if wcrtomb exists set wcrtomb d\_wcrtomb eval \$inlibc

Found in path(s):

\* /opt/cola/permits/1907245759\_1707613888.5758548/0/perl-5-32-1-orig-regen-configure-1-tar-gz/metaconfig-5.32.1~rc1/U/threads/d\_wcrtomb.U No license file was found, but licenses were detected in source scan.

?RCS: \$Id: d\_cbrt.U 1 2006-08-24 12:32:52Z rmanfredi \$ ?RCS: ?RCS: Copyright (c) 1991-1997, 2004-2006, Raphael Manfredi ?RCS: ?RCS: You may redistribute only under the terms of the Artistic Licence, ?RCS: as specified in the README file that comes with the distribution. ?RCS: You may reuse parts of this distribution only within the terms of ?RCS: that same Artistic Licence; a copy of which may be found at the root ?RCS: of the source tree for dist 4.0. ?RCS: ?RCS: \$Log: d\_cbrt.U,v \$

?RCS: Revision 3.0 1993/08/18 12:05:48 ram ?RCS: Baseline for dist 3.0 netwide release. ?RCS: ?MAKE:d\_cbrt: Inlibc ?MAKE: -pick add \$@ %< ?S:d\_cbrt: ?S: This variable conditionally defines the HAS\_CBRT symbol, which ?S: indicates to the C program that the cbrt() (cube root) function ?S: is available.  $2S$ . ?C:HAS\_CBRT (CBRT): ?C: This symbol, if defined, indicates that the cbrt() (cube root) ?C: function is available. ?C:. ?H:#\$d\_cbrt HAS\_CBRT /\*\*/ ?H:. ?LINT:set d\_cbrt : see if cbrt exists set cbrt d\_cbrt

Found in path(s):

eval \$inlibc

\* /opt/cola/permits/1907245759\_1707613888.5758548/0/perl-5-32-1-orig-regen-configure-1-tar-gz/metaconfig-5.32.1~rc1/dist/U/d\_cbrt.U

No license file was found, but licenses were detected in source scan.

?RCS:

?RCS: Copyright (c) 1999, Jarkko Hietaniemi ?RCS: ?RCS: You may redistribute only under the terms of the Artistic License, ?RCS: as specified in the README file that comes with the distribution. ?RCS: You may reuse parts of this distribution only within the terms of ?RCS: that same Artistic License; a copy of which may be found at the root ?RCS: of the source tree for dist 3.0. ?RCS: ?MAKE:fpossize: Myread Typedef fpostype Compile longsize run i\_stdlib ?MAKE: -pick add \$@ %< ?S:fpossize: ?S: This variable contains the size of a fpostype in bytes. ?S:. ?C:Fpos\_t\_size: ?C: This symbol holds the size of a Fpos\_t in bytes.  $?C:$ . ?H:#define Fpos\_t\_size \$fpossize  $/*$  FPOS size  $*/$  $?H:$ ?T:yyy zzz ?F:!try

```
: Check size for Fpos_t
echo " "
case "$fpostype" in
*_t) zzz="$fpostype" ;;
*) zzz="fpos_t";;
esac
echo "Checking the size of $zzz..." >&4
cat > try.c << EOCP#include <sys/types.h>
#include <stdio.h>
#$i_stdlib I_STDLIB
#ifdef
 I_STDLIB
#include <stdlib.h>
#endif
int main() {
   printf("%d\n", (int)sizeof($fpostype));
  exit(0);
}
EOCP
set try
if eval $compile_ok; then
	yyy=`$run ./try`
	case "$yyy" in
") fpossize=4
 		echo "(I can't execute the test program--guessing $fpossize.)" >&4
 		;;
	*)	fpossize=$yyy
 		echo "Your $zzz is $fpossize bytes long."
 		;;
	esac
else
	dflt="$longsize"
	echo " " >&4
	echo "(I can't compile the test program. Guessing...)" >&4
	rp="What is the size of your file positions (in bytes)?"
	. ./myread
	fpossize="$ans"
fi
Found in path(s):
* /opt/cola/permits/1907245759_1707613888.5758548/0/perl-5-32-1-orig-regen-configure-1-tar-gz/metaconfig-
5.32.1~rc1/U/perl/fpossize.U
No license file was found, but licenses were detected in source scan.
```
?RCS: \$Id\$ ?RCS: ?RCS: Copyright (c) 1998, Jarkko Hietaniemi ?RCS:

?RCS: You may redistribute only under the terms of the Artistic License, ?RCS: as specified in the README file that comes with the distribution. ?RCS: You may reuse parts of this distribution only within the terms of ?RCS: that same Artistic License; a copy of which may be found at the root ?RCS: of the source tree for dist 3.0. ?RCS: ?MAKE:i\_sysaccess: Inhdr ?MAKE: -pick add  $\$ @ %< ?S:i\_sysaccess: ?S: This variable conditionally defines the I\_SYS\_ACCESS symbol, ?S: and indicates whether a C program should include <sys/access.h>. ?S:. ?C:I\_SYS\_ACCESS: ?C: This symbol, if defined, indicates to the C program that it should ?C: include <sys/access.h>. ?C:. ?H:#\$i\_sysaccess I\_SYS\_ACCESS /\*\*/ ?H:. ?LINT:set i\_sysaccess : see if sys/access.h is available set sys/access.h i\_sysaccess eval \$inhdr Found in path(s): \* /opt/cola/permits/1907245759\_1707613888.5758548/0/perl-5-32-1-orig-regen-configure-1-tar-gz/metaconfig-5.32.1~rc1/U/acl/i\_sysaccess.U No license file was found, but licenses were detected in source scan.

?RCS: \$Id: pkgsrc.U 1 2006-08-24 12:32:52Z rmanfredi \$

?RCS:

?RCS: Copyright (c) 1991-1997, 2004-2006, Raphael Manfredi

?RCS:

?RCS: You may redistribute only under the terms of the Artistic Licence,

?RCS: as specified in the README file that comes with the distribution.

?RCS: You may reuse parts of this distribution only within the terms of

?RCS: that same Artistic Licence; a copy of which may be found at the root

?RCS: of the source tree for dist 4.0.

?RCS:

?MAKE:pkgsrc: src rsrc

?MAKE: -pick add  $\%$  % <

?S:pkgsrc:

?S: This variable holds the absolute path of the package source.

?S:.

?C:PACKAGE\_SOURCE\_DIR:

?C: Holds the directory name holding the package source.  $?C:$ .

?H:#define PACKAGE\_SOURCE\_DIR "\$pkgsrc"

?H:. : define absolute package source directory case "\$src" in /\*) pkgsrc=\$src;; \*) pkgsrc=`cd \$rsrc; pwd`;;

esac

Found in path(s):

\* /opt/cola/permits/1907245759\_1707613888.5758548/0/perl-5-32-1-orig-regen-configure-1-tar-gz/metaconfig-5.32.1~rc1/dist/U/pkgsrc.U No license file was found, but licenses were detected in source scan.

?RCS: \$Id\$ ?RCS: ?RCS: Copyright (c) 2001 Jarkko Hietaniemi ?RCS: ?RCS: You may redistribute only under the terms of the Artistic License, ?RCS: as specified in the README file that comes with the distribution. ?RCS: You may reuse parts of this distribution only within the terms of ?RCS: that same Artistic License; a copy of which may be found at the root ?RCS: of the source tree for dist 3.0. ?RCS: ?MAKE:d\_flockproto: Hasproto i\_sysfile ?MAKE: -pick add \$@ %< ?S:d\_flockproto: ?S: This variable conditionally defines the HAS\_FLOCK\_PROTO symbol, ?S: which indicates to the C program that the system provides ?S: a prototype for the flock() function. Otherwise, it is ?S: up to the program to supply one. ?S:. ?C:HAS\_FLOCK\_PROTO: ?C: This symbol, if defined, indicates that the system provides ?C: a prototype for the flock() function. Otherwise, it is up ?C: to the program to supply one. A good guess is ?C: extern int flock(int, int);  $2C$ ?H:#\$d\_flockproto HAS\_FLOCK\_PROTO /\*\*/ ?H:. ?LINT:set d\_flockproto : see if prototype for flock is available echo " " set d\_flockproto flock \$i\_sysfile sys/file.h eval \$hasproto Found in path(s):

\* /opt/cola/permits/1907245759\_1707613888.5758548/0/perl-5-32-1-orig-regen-configure-1-tar-gz/metaconfig-5.32.1~rc1/U/perl/d\_flockproto.U

No license file was found, but licenses were detected in source scan.

?RCS: \$Id: d\_truncate.U 1 2006-08-24 12:32:52Z rmanfredi \$ ?RCS: ?RCS: Copyright (c) 1991-1997, 2004-2006, Raphael Manfredi ?RCS: ?RCS: You may redistribute only under the terms of the Artistic Licence, ?RCS: as specified in the README file that comes with the distribution. ?RCS: You may reuse parts of this distribution only within the terms of ?RCS: that same Artistic Licence; a copy of which may be found at the root ?RCS: of the source tree for dist 4.0. ?RCS: ?RCS: \$Log: d\_truncate.U,v \$ ?RCS: Revision 3.0 1993/08/18 12:07:48 ram ?RCS: Baseline for dist 3.0 netwide release. ?RCS: ?MAKE:d\_truncate: Inlibc ?MAKE: -pick add  $\%$  % < ?S:d\_truncate: ?S: This variable conditionally defines HAS\_TRUNCATE if truncate() is ?S: available to truncate files. ?S:. ?C:HAS\_TRUNCATE (TRUNCATE): ?C: This symbol, if defined, indicates that the truncate routine is ?C: available to truncate files. ?C:. ?H:#\$d\_truncate HAS\_TRUNCATE /\*\*/ ?H:. ?LINT:set d truncate : see if truncate exists set truncate d\_truncate eval \$inlibc

Found in path(s):

\* /opt/cola/permits/1907245759\_1707613888.5758548/0/perl-5-32-1-orig-regen-configure-1-tar-gz/metaconfig-5.32.1~rc1/dist/U/d\_truncate.U No license file was found, but licenses were detected in source scan.

?RCS: \$Id: i\_sysndir.U 1 2006-08-24 12:32:52Z rmanfredi \$ ?RCS: ?RCS: Copyright (c) 1991-1997, 2004-2006, Raphael Manfredi ?RCS: ?RCS: You may redistribute only under the terms of the Artistic Licence, ?RCS: as specified in the README file that comes with the distribution. ?RCS: You may reuse parts of this distribution only within the terms of ?RCS: that same Artistic Licence; a copy of which may be found at the root ?RCS: of the source tree for dist 4.0.

?RCS: ?RCS: \$Log: i\_sysndir.U,v \$ ?RCS: Revision 3.0 1993/08/18 12:08:33 ram ?RCS: Baseline for dist 3.0 netwide release. ?RCS: ?MAKE:i\_sysndir: Inhdr ?MAKE: -pick add  $\%$  % < ?S:i\_sysndir: ?S: This variable conditionally defines the I\_SYS\_NDIR symbol, and indicates ?S: whether a C program should include  $\langle$ sys/ndir.h $>$ . ?S:. ?C:I\_SYS\_NDIR (I\_SYSNDIR): ?C: This symbol, if defined, indicates to the C program that it should ?C: include <sys/ndir.h>. ?C:. ?H:#\$i\_sysndir I\_SYS\_NDIR /\*\*/ ?H:. ?LINT:set i\_sysndir : see if this is an sysndir system set sys/ndir.h i\_sysndir eval \$inhdr

Found in path(s):

\* /opt/cola/permits/1907245759\_1707613888.5758548/0/perl-5-32-1-orig-regen-configure-1-tar-gz/metaconfig-5.32.1~rc1/dist/U/i\_sysndir.U

No license file was found, but licenses were detected in source scan.

?RCS: \$Id: cppfilecom.U 1 2006-08-24 12:32:52Z rmanfredi \$ ?RCS: ?RCS: Copyright (c) 1991-1997, 2004-2006, Raphael Manfredi ?RCS: ?RCS: You may redistribute only under the terms of the Artistic Licence, ?RCS: as specified in the README file that comes with the distribution. ?RCS: You may reuse parts of this distribution only within the terms of ?RCS: that same Artistic Licence; a copy of which may be found at the root ?RCS: of the source tree for dist 4.0. ?RCS: ?RCS: Orginal Author: Graham Stoney <greyham@research.canon.oz.au> ?RCS: ?RCS: \$Log: cppfilecom.U,v \$ ?RCS: Revision 3.0 1993/08/18 12:05:37 ram ?RCS: Baseline for dist 3.0 netwide release. ?RCS: ?MAKE:cppfilecom cppstdinflags d\_cppignhdrs d\_cppcanstdin:  $\langle \rangle$  contains package test Myread Oldconfig Loc Setvar cpp cc cat rm ?MAKE: -pick add  $\$ @ %< ?S:cppfilecom:

?S: This variable contains the first part of the string which will invoke ?S: the C preprocessor a file and produce to standard output, preserving ?S: comments. Typical value of "cc -E -C" or "/lib/cpp -C". ?S:. ?S:cppstdinflags: ?S: This variable contains any flags necessary to get cppfilecom to read ?S: from the standard input. ?S:. ?S:d\_cppignhdrs: ?S: This symbol conditionally defines CPP\_IGN\_HDRS if CPP\_FILE\_COM ignores ?S: \*.h files. ?S:. ?S:d\_cppcanstdin: ?S: This symbol conditionally defines CPP\_CAN\_STDIN if CPP\_FILE\_COM can ?S: read standard input directly. ?S:. ?C:CPP\_FILE\_COM (CPPFILECOM): ?C: This symbol contains the first part of the string which will invoke ?C: the C preprocessor a file and produce to standard output, preserving ?C: comments. Typical value of "cc -E -C" or "/lib/cpp -C".  $?C:$ . ?C:CPP\_STDIN\_FLAGS (CPPSTDINFLAGS): ?C: This variable contains any flags necessary to get CPP\_FILE\_COM to ?C: read from the standard input.  $?C:$ . ?C:CPP\_IGN\_HDRS (CPPIGNHDRS): ?C: This symbol is defined if CPP\_FILE\_COM ignores \*.h files.  $?C:$ . ?C:CPP\_CAN\_STDIN (CPPCANSTDIN): ?C: This symbol is defined if CPP\_FILE\_COM can read standard input ?C: directly.  $?C$ :. ?H:#define CPP\_FILE\_COM "\$cppfilecom" ?H:#define CPP\_STDIN\_FLAGS "\$cppstdinflags" ?H:#\$d\_cppignhdrs CPP\_IGN\_HDRS /\* does CPP ignore .h files? \*/ ?H:#\$d\_cppcanstdin CPP\_CAN\_STDIN /\* can CPP read stdin directly? \*/ ?H:. ?T:cont ?F:!testcpp.c !testcpp.h !testcpp.out ?LINT:set d\_cppcanstdin d\_cppignhdrs ?LINT:usefile testcpp.c testcpp.out : see how we invoke the C preprocessor \$cat <<EOM

\$package needs to be able to preprocess its input files in a mode which preserves comments, which is often not the default behaviour. It should run

the C preprocessor you will use when compiling your own source code, which should be ISO/ANSI C compliant if you want \$package to handle the latest standard C. I will try to guess, but I might guess wrongly because it is not necessarily the same preprocessor used to build \$package.

## EOM

```
$cat <<'EOT' >testcpp.c
#define ABC abc
#define XYZ xyz
ABC.XYZ
/* comment */
EOT
:
if $test "X$cppfilecom"
 != "X" && \
	$cppfilecom testcpp.c </dev/null >testcpp.out 2>/dev/null && \
	$contains 'abc.*xyz' testcpp.out >/dev/null 2>&1 && \
	$contains comment testcpp.out >/dev/null 2>&1
then
	echo "You used to use $cppfilecom so we'll use that again."
elif echo 'Maybe "'$cc' -E -C" will work...' && \
\csc -E -C testcpp.c </dev/null >testcpp.out 2>/dev/null \&&\ \bigr\}	$contains 'abc.*xyz' testcpp.out >/dev/null 2>&1 && \
	$contains comment testcpp.out >/dev/null 2>&1
then
	echo "It works!"
	cppfilecom="$cc -E -C"
elif echo 'Nope...maybe ""'$cc"' -P -C" will work...' && \
	$cc -P -C testcpp.c </dev/null >testcpp.out 2>/dev/null && \
	$contains 'abc.*xyz' testcpp.out >/dev/null 2>&1 && \
	$contains comment testcpp.out >/dev/null 2>&1
then
	echo "Yup, that does."
	cppfilecom="$cc -P -C"
elif echo 'No such luck, maybe ""$cpp"' -C" will work...' & \& \setminus	$cpp -C testcpp.c </dev/null >testcpp.out 2>/dev/null && \
	$contains 'abc.*xyz' testcpp.out >/dev/null 2>&1 && \
	$contains comment testcpp.out
 >/dev/null 2>&1
then
	echo "Yup, it does."
	cppfilecom="$cpp -C"
else
	cppfilecom=''
	$cat <<'EOM'
I can't find a C preprocessor that will preserve comments. Please name one.
EOM
fi
```
: dflt="\$cppfilecom" cont=true while \$test "\$cont" ; do echo " " rp="How should \$package run your preprocessor preserving comments?" . ./myread cppfilecom="\$ans" \$cppfilecom testcpp.c >testcpp.out 2>&1 if \$contains 'abc.\*xyz' testcpp.out >/dev/null 2>&1 && \ \$contains comment testcpp.out >/dev/null 2>&1 then echo "OK, that will do." cont='' else echo "Sorry, I can't get that to work." fi done @if CPP\_IGN\_HDRS || d\_cppignhdrs : Now see if it ignores header files. cp testcpp.c testcpp.h \$cppfilecom testcpp.h >testcpp.out 2>&1 if \$contains 'abc.\*xyz' testcpp.out >/dev/null 2>&1 && \ \$contains comment testcpp.out >/dev/null 2>&1 then echo "Terrific; it processes .h files passed on the command line too." val="\$undef" else echo "It ignores .h files on the command line; pity." val="\$define" fi set d\_cppignhdrs eval \$setvar @end @if CPP\_STDIN\_FLAGS || CPP\_CAN\_STDIN || cppstdinflags || d\_cppcanstdin : Now see how to send stdin to it. echo " " cp testcpp.c testcpp.h \$cppfilecom <testcpp.h >testcpp.out 2>&1 if \$contains 'abc.\*xyz' testcpp.out >/dev/null 2>&1 && \ \$contains comment testcpp.out >/dev/null 2>&1 then echo "Great; and it will read stdin if passed no arguments." val="\$define" cppstdinflags=''

#### else

 \$cppfilecom - <testcpp.h >testcpp.out 2>&1 if \$contains 'abc.\*xyz' testcpp.out >/dev/null 2>&1 && \ \$contains comment testcpp.out >/dev/null 2>&1 then echo "Great; and it can read stdin by passing it '-'." val="\$define" cppstdinflags='-' else \$cat <<FOO Unfortunately, I can't find an easy way to get that preprocessor to read from standard input. Do you know any flags I can pass it to get it to do so?

If that preprocessor can't read directly form standard input, answer 'none'.

## FOO

 val='dunno' while \$test "\$val" = "dunno"; do rp='Flags to get preprocessor to read stdin?' dflt='none' . ./myread if \$test \$ans = 'none'; then echo "Oh well, if \$package wants it done, it will do it for itself." val="\$undef" else \$cppfilecom \$ans <testcpp.h >testcpp.out 2>&1 if \$contains 'abc.\*xyz' testcpp.out >/dev/null 2>&1 && \ \$contains comment testcpp.out >/dev/null 2>&1 then echo "Good; that works fine." val="\$define" cppstdinflags="\$ans" else echo "Sorry, I couldn't get that to work." fi fi done fi fi set d\_cppcanstdin eval \$setvar

# @end : cleanup cpp test files anyway \$rm -f testcpp.\*

### Found in path(s):

\* /opt/cola/permits/1907245759\_1707613888.5758548/0/perl-5-32-1-orig-regen-configure-1-tar-gz/metaconfig-

5.32.1~rc1/dist/U/cppfilecom.U

No license file was found, but licenses were detected in source scan.

?RCS: \$Id: vendorbin.U,v 1.1 1999/07/08 18:32:57 doughera Exp doughera \$ ?RCS: ?RCS: Copyright (c) 1999, Andy Dougherty ?RCS: ?RCS: You may redistribute only under the terms of the Artistic License, ?RCS: as specified in the README file that comes with the distribution. ?RCS: You may reuse parts of this distribution only within the terms of ?RCS: that same Artistic License; a copy of which may be found at the root ?RCS: of the source tree for dist 3.0. ?RCS: ?RCS: \$Log: vendorbin.U,v \$ ?RCS: Revision 1.1 1999/07/08 18:32:57 doughera ?RCS: Initial revision ?RCS: ?MAKE:d\_vendorbin vendorbin vendorbinexp installvendorbin: Getfile \ Setprefixvar Oldconfig Prefixit vendorprefix ?MAKE: -pick add \$@ %< ?Y:TOP ?S:vendorbin: ?S: This variable contains the eventual value of the VENDORBIN symbol. ?S: It may have  $a \sim$  on the front. ?S: The standard distribution will put nothing in this directory. ?S: Vendors who distribute perl may wish to place additional ?S: binaries in this directory with ?S: MakeMaker Makefile.PL INSTALLDIRS=vendor ?S: or equivalent. See INSTALL for details. ?S:. ?S:vendorbinexp: ?S: This variable is the ~name expanded version of vendorbin, so that you ?S: may use it directly in Makefiles or shell scripts. ?S:. ?D:installvendorbin='' ?S:installvendorbin: ?S: This variable is really the same as vendorbinexp but may differ on ?S: those systems using AFS. For extra portability, only this variable ?S: should be used in makefiles. ?S:. ?S:d\_vendorbin: ?S: This variable conditionally defines PERL\_VENDORBIN. ?S:. ?C:PERL\_VENDORBIN: ?C: If defined, this symbol contains the name of a directory ?C: for holding vendor-supplied executables.

?C: It may have  $a \sim$  on the front.

```
?C: The standard distribution will put nothing in this directory.
?C:	Vendors who distribute perl may wish to place additional
?C:	binaries in this directory with
?C: MakeMaker Makefile.PL INSTALLDIRS=vendor
?C: or equivalent.
  See INSTALL for details.
?C:.
?C:PERL_VENDORBIN_EXP:
?C: This symbol contains the ~name expanded version of VENDORBIN, to be used
?C: in programs that are not prepared to deal with \sim expansion at run-time.
?C:.
?H:#$d_vendorbin PERL_VENDORBIN "$vendorbin" /**/
?H:#$d_vendorbin PERL_VENDORBIN_EXP "$vendorbinexp" /**/
?H:.
?LINT:change prefixvar
?LINT:set installvendorbin
: Set the vendorbin variables
case "$vendorprefix" in
") d_vendorbin="$undef"
	vendorbin=''
	vendorbinexp=''
	;;
*)	d_vendorbin="$define"
	: determine where vendor-supplied executables go.
	case "$vendorbin" in
	'') dflt=$vendorprefix/bin ;;
	*)	dflt="$vendorbin" ;;
	esac
fn=d~+
	rp='Pathname for the vendor-supplied executables directory?'
	. ./getfile
	vendorbin="$ans"
	vendorbinexp="$ansexp"
	;;
esac
prefixvar=vendorbin
. ./installprefix
Found in path(s):
* /opt/cola/permits/1907245759_1707613888.5758548/0/perl-5-32-1-orig-regen-configure-1-tar-gz/metaconfig-
5.32.1~rc1/U/installdirs/vendorbin.U
```
No license file was found, but licenses were detected in source scan.

?RCS: You may distribute under the terms of either the GNU General Public ?RCS: License or the Artistic License, as specified in the README file. ?RCS: ?MAKE:d\_llrint: Inlibc ?MAKE: -pick add  $\$ @ %<

?S:d\_llrint:

?S: This variable conditionally defines the HAS\_LLRINT symbol, which ?S: indicates to the C program that the llrint() routine is available ?S: to return the long long value closest to a double (according ?S: to the current rounding mode). ?S:. ?C:HAS\_LLRINT: ?C: This symbol, if defined, indicates that the llrint routine is ?C: available to return the long long value closest to a double ?C: (according to the current rounding mode). ?C:. ?H:#\$d\_llrint HAS\_LLRINT /\*\*/ ?H:. ?LINT:set d\_llrint : see if llrint exists set llrint d\_llrint

eval \$inlibc

Found in path(s):

\* /opt/cola/permits/1907245759\_1707613888.5758548/0/perl-5-32-1-orig-regen-configure-1-tar-gz/metaconfig-5.32.1~rc1/U/perl/d\_llrint.U

No license file was found, but licenses were detected in source scan.

?RCS: \$Id\$ ?RCS: ?RCS: Copyright (c) 2000 Jarkko Hietaniemi ?RCS: ?RCS: You may distribute under the terms of either the GNU General Public ?RCS: License or the Artistic License, as specified in the README file. ?RCS: ?MAKE:d\_strtold\_l: Inlibc ?MAKE: -pick add \$@ %< ?S:d\_strtold\_l: ?S: This variable conditionally defines the HAS\_STRTOLD\_L symbol, which ?S: indicates to the C program that the strtold\_l() routine is available. ?S:. ?C:HAS\_STRTOLD\_L: ?C: This symbol, if defined, indicates that the strtold\_l routine is ?C: available to convert strings to long doubles.  $2C$ : ?H:#\$d\_strtold\_l HAS\_STRTOLD\_L /\*\*/ ?H:. ?LINT:set d\_strtold\_l : see if strtold\_l exists set strtold 1d strtold 1 eval \$inlibc

Found in path(s):

\* /opt/cola/permits/1907245759\_1707613888.5758548/0/perl-5-32-1-orig-regen-configure-1-tar-gz/metaconfig-5.32.1~rc1/U/threads/d\_strtold\_l.U

No license file was found, but licenses were detected in source scan.

?RCS: \$Id: Null.U 1 2006-08-24 12:32:52Z rmanfredi \$ ?RCS: ?RCS: Copyright (c) 1991-1997, 2004-2006, Raphael Manfredi ?RCS: ?RCS: You may redistribute only under the terms of the Artistic Licence, ?RCS: as specified in the README file that comes with the distribution. ?RCS: You may reuse parts of this distribution only within the terms of ?RCS: that same Artistic Licence; a copy of which may be found at the root ?RCS: of the source tree for dist 4.0. ?RCS: ?RCS: \$Log: Null.U,v \$ ?RCS: Revision 3.0 1993/08/18 12:05:10 ram ?RCS: Baseline for dist 3.0 netwide release. ?RCS: ?X: ?X: This unit ends up producing shell code to set all variables to ''. This ?X: probably isn't necessary, but I'm paranoid. About certain things. ?X: ?MAKE:Null: Head ?MAKE: -pick add.Null \$@ %< Found in path(s): \* /opt/cola/permits/1907245759\_1707613888.5758548/0/perl-5-32-1-orig-regen-configure-1-tar-gz/metaconfig-5.32.1~rc1/dist/U/Null.U No license file was found, but licenses were detected in source scan. ?RCS: \$Id: d\_ffs.U 1 2006-08-24 12:32:52Z rmanfredi \$ ?RCS: ?RCS: Copyright (c) 1991-1997, 2004-2006, Raphael Manfredi ?RCS: ?RCS: You may redistribute only under the terms of the Artistic Licence, ?RCS: as specified in the README file that comes with the distribution. ?RCS: You may reuse parts of this distribution only within the terms of ?RCS: that same Artistic Licence; a copy of which may be found at the root ?RCS: of the source tree for dist 4.0.  $?$ RCS $\cdot$ ? $RCS:$  \$Log: d ffs.U,v \$ ?RCS: Revision 3.0 1993/08/18 12:06:03 ram ?RCS: Baseline for dist 3.0 netwide release.

?RCS:

?MAKE:d\_ffs: Inlibc

?MAKE: -pick add  $\$ @ %<

?S:d\_ffs:

?S: This variable conditionally defines the HAS\_FFS symbol, which

?S: indicates to the C program that the ffs() routine is available ?S: to find the first bit which is set in its integer argument. ?S:. ?C:HAS\_FFS: ?C: This symbol, if defined, indicates that the ffs routine is available ?C: to find the first bit set in its argument. If it's not available, ?C: roll your own. ?C:. ?H:#\$d\_ffs HAS\_FFS /\*\*/ ?H:. ?LINT:set d\_ffs : see if ffs exists set ffs d\_ffs eval \$inlibc Found in path(s):

\* /opt/cola/permits/1907245759\_1707613888.5758548/0/perl-5-32-1-orig-regen-configure-1-tar-gz/metaconfig-5.32.1~rc1/dist/U/d\_ffs.U

No license file was found, but licenses were detected in source scan.

?RCS: \$Id\$

?RCS:

?RCS: Copyright (c) 2000 Jarkko Hietaniemi

?RCS:

?RCS: You may distribute under the terms of either the GNU General Public

?RCS: License or the Artistic License, as specified in the README file.

?RCS:

?MAKE:d\_fpclassl: Inlibc

?MAKE: -pick add  $\$  @ %<

?S:d\_fpclassl:

?S: This variable conditionally defines the HAS\_FPCLASSL symbol, which

?S: indicates to the C program that the fpclassl() routine is available.

?S:.

?C:HAS\_FPCLASSL:

?C: This symbol, if defined, indicates that the fpclassl routine is

?C: available to classify long doubles. Available for example in IRIX.

?C: The returned values are defined in <ieeefp.h> and are:

?C:

?C: FP\_SNAN\_signaling NaN

?C: FP\_QNAN quiet NaN

?C: FP\_NINF\_negative infinity

?C: FP\_PINF\_positive infinity

?C: FP\_NDENORM negative denormalized non-zero

?C: FP\_PDENORM positive denormalized non-zero

?C: FP\_NZERO negative zero

?C: FP\_PZERO positive zero

?C: FP\_NNORM negative

 normalized non-zero ?C: FP\_PNORM positive normalized non-zero ?C:. ?H:#\$d\_fpclassl HAS\_FPCLASSL /\*\*/ ?H:. ?LINT:set d\_fpclassl : see if fpclassl exists set fpclassl d\_fpclassl eval \$inlibc

Found in path(s):

\* /opt/cola/permits/1907245759\_1707613888.5758548/0/perl-5-32-1-orig-regen-configure-1-tar-gz/metaconfig-5.32.1~rc1/U/perl/d\_fpclassl.U

No license file was found, but licenses were detected in source scan.

?RCS: \$Id: d\_crypt\_r.U,v 0RCS: ?RCS: Copyright (c) 2002,2003 Jarkko Hietaniemi ?RCS: ?RCS: You may distribute under the terms of either the GNU General Public ?RCS: License or the Artistic License, as specified in the README file. ?RCS: ?RCS: Generated by the reentr.pl from the Perl 5.8 distribution. ?RCS: ?MAKE:d\_crypt\_r crypt\_r\_proto: Inlibc Protochk Hasproto i\_systypes \ usethreads i\_crypt extern\_C ?MAKE: -pick add \$@ %< ?S:d\_crypt\_r: ?S: This variable conditionally defines the HAS\_CRYPT\_R symbol, ?S: which indicates to the C program that the crypt $r()$ ?S: routine is available. ?S:. ?S:crypt\_r\_proto: ?S: This variable encodes the prototype of crypt\_r. ?S: It is zero if d\_crypt\_r is undef, and one of the ?S: REENTRANT\_PROTO\_T\_ABC macros of reentr.h if d\_crypt\_r ?S: is defined.  $2S$ . ?C:HAS\_CRYPT\_R: ?C: This symbol, if defined, indicates that the crypt\_r routine ?C: is available to crypt re-entrantly. ?C:. ?C:CRYPT\_R\_PROTO: ?C: This symbol encodes the prototype of crypt\_r. ?C: It is zero if d crypt  $r$  is undef, and one of the ?C: REENTRANT\_PROTO\_T\_ABC macros of reentr.h if d\_crypt\_r ?C: is defined.  $2C$ :

?H:#\$d\_crypt\_r HAS\_CRYPT\_R /\*\*/ ?H:#define CRYPT\_R\_PROTO \$crypt\_r\_proto /\*\*/ ?H:. ?T:try hdrs d\_crypt\_r\_proto : see if crypt\_r exists set crypt\_r d\_crypt\_r eval \$inlibc case "\$d\_crypt\_r" in "\$define") hdrs="\$i\_systypes sys/types.h define stdio.h \$i\_crypt crypt.h" case "\$d\_crypt\_r\_proto:\$usethreads" in ":define") d\_crypt\_r\_proto=define set d\_crypt\_r\_proto crypt\_r \$hdrs eval \$hasproto ;;  $*$ ) ;; esac case "\$d\_crypt\_r\_proto" in define) case "\$crypt\_r\_proto" in ''|0) try='char\* crypt\_r(const char\*, const char\*, struct crypt\_data\*);' ./protochk "\$extern\_C \$try" \$hdrs && crypt\_r\_proto=B\_CCS ;; esac case "\$crypt\_r\_proto" in ''|0) try='char\* crypt\_r(const char\*, const char\*, CRYPTD\*);' ./protochk "\$extern\_C \$try" \$hdrs && crypt\_r\_proto=B\_CCD ;; esac case "\$crypt\_r\_proto" in ''|0) d\_crypt\_r=undef crypt\_r\_proto=0 echo "Disabling crypt\_r, cannot determine prototype." >&4 ;; \* ) case "\$crypt\_r\_proto" in REENTRANT\_PROTO\*) ;; \*) crypt\_r\_proto="REENTRANT\_PROTO\_\$crypt\_r\_proto" ;; esac echo "Prototype: \$try" ;; esac ;; \*) case "\$usethreads" in define) echo "crypt\_r has no prototype, not using it."  $>\&4$  ;; esac d\_crypt\_r=undef crypt  $r$  proto=0 ;; esac ;; \*) crypt\_r\_proto=0 ;;

esac

Found in path(s):

\* /opt/cola/permits/1907245759\_1707613888.5758548/0/perl-5-32-1-orig-regen-configure-1-tar-gz/metaconfig-5.32.1~rc1/U/threads/d\_crypt\_r.U

No license file was found, but licenses were detected in source scan.

?RCS: \$Id: d\_setpgrp.U,v 3.0.1.3 1997/02/28 15:44:16 ram Exp \$

?RCS:

?RCS: Copyright (c) 1991-1993, Raphael Manfredi

?RCS:

?RCS: You may redistribute only under the terms of the Artistic License,

?RCS: as specified in the README file that comes with the distribution.

?RCS: You may reuse parts of this distribution only within the terms of

?RCS: that same Artistic License; a copy of which may be found at the root

?RCS: of the source tree for dist 3.0.

?RCS:

?RCS: \$Log: d\_setpgrp.U,v \$

?RCS: Revision 3.0.1.3 1997/02/28 15:44:16 ram

?RCS: patch61: obsoleted USE\_BSDGRP in favor of USE\_BSD\_SETPGRP

?RCS: patch61: another unit now also defines a USE\_BSD\_GETPGRP

?RCS: patch61: fallback for test program failure improved

?RCS:

?RCS: Revision 3.0.1.2 1995/07/25 13:59:30 ram

?RCS: patch56: re-arranged compile line to include ldflags before objects

?RCS:

?RCS: Revision 3.0.1.1 1994/10/29 16:15:37 ram

?RCS: patch36: added

'ldflags' to the test compile line (ADO)

?RCS: patch36: call ./usg explicitly instead of relying on PATH

?RCS:

?RCS: Revision 3.0 1993/08/18 12:07:09 ram

?RCS: Baseline for dist 3.0 netwide release.

?RCS:

?MAKE:d\_setpgrp d\_bsdsetpgrp: cat rm\_try +cc +libs +ccflags \

 +ldflags Inlibc Guess Setvar i\_unistd i\_stdlib run

?MAKE: -pick add  $\$  @ %<

?S:d\_setpgrp:

?S: This variable conditionally defines HAS\_SETPGRP if setpgrp() is

?S: available to set the current process group.

?S:.

?S:d\_bsdsetpgrp (d\_bsdpgrp):

?S: This variable conditionally defines USE\_BSD\_SETPGRP if

?S: setpgrp needs two arguments whereas USG one needs none.

?S: See also d\_setpgid for a POSIX interface.

 $2S$ :

?C:HAS\_SETPGRP (SETPGRP):

?C: This symbol, if defined, indicates that the setpgrp routine is

?C: available to set the current process group.  $?C:$ . ?C:USE\_BSD\_SETPGRP (USE\_BSDPGRP BSDPGRP): ?C: This symbol, if defined, indicates that setpgrp needs two ?C: arguments whereas USG one needs none. See also HAS\_SETPGID ?C: for a POSIX interface. ?C:. ?H:#\$d\_setpgrp HAS\_SETPGRP /\*\*/ ?H:#\$d\_bsdsetpgrp USE\_BSD\_SETPGRP /\*\*/ ?H:. ?T:xxx ?F:!try ?LINT:set d\_setpgrp d\_bsdsetpgrp : see if setpgrp exists set setpgrp d\_setpgrp eval \$inlibc @if USE\_BSD\_SETPGRP || d\_bsdsetpgrp case "\$d\_setpgrp" in "\$define") echo " " echo "Checking to see which flavor of setpgrp is in use..." \$cat >try.c <<EOP #include <stdio.h> #\$i\_unistd I\_UNISTD #include <sys/types.h> #ifdef I\_UNISTD # include <unistd.h> #endif #\$i\_stdlib I\_STDLIB #ifdef I\_STDLIB #include <stdlib.h> #endif int main() { if (getuid()  $== 0$ ) { printf("(I see you are running Configure as super-user...)\n"); setuid(1); } #ifdef TRY\_BSD\_PGRP if  $(-1 == \text{setpgrp}(1, 1))$  $exit(0);$ #else if (setpgrp()  $!= -1$ )  $exit(0);$ #endif  $exit(1);$ 

}

```
EOP
	if $cc -o try -DTRY_BSD_PGRP $ccflags $ldflags try.c $libs >/dev/null 2>&1 && $run ./try; then
 		echo 'You have to use setpgrp(pid,pgrp) instead of setpgrp().' >&4
 		val="$define"
	elif $cc -o try $ccflags $ldflags try.c $libs
 >/dev/null 2>&1 && $run ./try; then
 		echo 'You have to use setpgrp() instead of setpgrp(pid,pgrp).' >&4
 		val="$undef"
	else
 		echo "(I can't seem to compile and run the test program.)"
 		if ./usg; then
  			xxx="a USG one, i.e. you use setpgrp()."
 		else
  			# SVR4 systems can appear rather BSD-ish.
  			case "$i_unistd" in
  			$undef)
  				xxx="a BSD one, i.e. you use setpgrp(pid,pgrp)."
  				val="$define"
  				;;
  			$define)
  				xxx="probably a USG one, i.e. you use setpgrp()."
  				val="$undef"
  				;;
  			esac
 		fi
 		echo "Assuming your setpgrp is $xxx" >&4
	fi
	;;
*) val="$undef";;
esac
set d_bsdsetpgrp
eval $setvar
$rm_try
@end
```
Found in path(s):

\* /opt/cola/permits/1907245759\_1707613888.5758548/0/perl-5-32-1-orig-regen-configure-1-tar-gz/metaconfig-5.32.1~rc1/U/modified/d\_setpgrp.U No license file was found, but licenses were detected in source scan.

?RCS: \$Id: ipc.U 1 2006-08-24 12:32:52Z rmanfredi \$ ?RCS: ?RCS: Copyright (c) 1991-1997, 2004-2006, Raphael Manfredi ?RCS: ?RCS: You may redistribute only under the terms of the Artistic Licence, ?RCS: as specified in the README file that comes with the distribution. ?RCS: You may reuse parts of this distribution only within the terms of

?RCS: that same Artistic Licence; a copy of which may be found at the root ?RCS: of the source tree for dist 4.0. ?RCS: ?RCS: \$Log: ipc.U,v \$ ?RCS: Revision 3.0 1993/08/18 12:08:53 ram ?RCS: Baseline for dist 3.0 netwide release. ?RCS: ?MAKE:ipc serve\_shm serve\_msg serve\_inet\_udp serve\_inet\_tcp serve\_unix\_udp \ serve\_unix\_tcp: test Myread Oldconfig d\_socket d\_msg d\_shm d\_sem ?MAKE: -pick add  $\$  @ %< ?LINT:use d\_msg d\_sem ?S:ipc: ?S: This variable holds the type of IPC service we'll be using. Values ?S: include "ip", "shm", "msg", "cms" and "os9". We don't worry about ?S: cms or os9 here, because Configure doesn't run in those places--HMS. ?S:. ?S:serve\_shm: ?S: This variable controls the definition of SERVE\_SHM, which tells the ?S: C program to use USG shared memory for IPC. ?S:. ?S:serve\_msg: ?S: This variable controls the definition of SERVE\_MSG, which tells the ?S: C program to use USG message queues for IPC. ?S:. ?S:serve\_inet\_udp: ?S: This variable controls the definition of SERVE\_INET\_UDP, which tells ?S: the C program to enable InterNet-domain UDP support for IPC. ?S:. ?S:serve\_inet\_tcp: ?S: This variable controls the definition of SERVE\_INET\_TCP, which tells ?S: the C program to enable InterNet-domain TCP support for IPC. ?S:. ?S:serve\_unix\_udp: ?S: This variable controls the definition of SERVE\_UNIX\_UDP, which tells ?S: the C program to enable Unix-domain UDP support for IPC. ?S:. ?S:serve\_unix\_tcp: ?S: This variable controls the definition of SERVE\_UNIX\_TCP, which tells ?S: the C program to enable Unix-domain TCP support for IPC. ?S:. ?C:SERVE\_SHM:  $?C:$  If defined, tells the C program to use USG shared memory for IPC.  $2C$ : ?C:SERVE\_MSG: ?C: If defined, tells the C program to use USG message queues for IPC.  $2C$ :

?C:SERVE\_INET\_UDP: ?C: If defined, tells the C program to enable InterNet-domain UDP ?C: support for IPC. ?C:. ?C:SERVE\_INET\_TCP: ?C: If defined, tells the C program to enable InterNet-domain TCP ?C: support for IPC. ?C:. ?C:SERVE\_UNIX\_UDP: ?C: If defined, tells the C program to enable Unix-domain UDP ?C: support for IPC. ?C:. ?C:SERVE\_UNIX\_TCP: ?C: If defined, tells the C program to enable Unix-domain TCP ?C: support for IPC.  $?C:$ . ?H:#\$serve\_shm SERVE\_SHM /\*\*/ ?H:#\$serve\_msg SERVE\_MSG /\*\*/ ?H:#\$serve\_inet\_udp SERVE\_INET\_UDP /\*\*/ ?H:#\$serve\_inet\_tcp SERVE\_INET\_TCP /\*\*/ ?H:#\$serve\_unix\_udp SERVE\_UNIX\_UDP /\*\*/ ?H:#\$serve\_unix\_tcp SERVE\_UNIX\_TCP /\*\*/ ?H:. ?X: FIXME -- RAM ?INIT:serve\_shm='' ?INIT:serve\_msg="\$undef" ?INIT:serve\_inet\_udp='' ?INIT:serve\_inet\_tcp='' ?INIT:serve\_unix\_udp='' ?INIT:serve\_unix\_tcp='' : get IPC mechanism echo  $^{\prime\prime}$  " ipc='' while \$test -z "\$ipc" do if  $\text{Sets}$  " $\text{Sipc}$ "  $!=$  " $\text{shm}$ " -a " $\text{Sd}_\text{2}$  socket" = " $\text{Sdefine}$ "; then ipc='' if \$test "\$serve\_inet\_udp" = "\$undef"; then dflt=n else dflt=y fi rp='Provide InterNet-domain UDP service?' . ./myread dflt='' case "\$ans" in n\*) serve inet udp="\$undef";;

```
		*)
			serve_inet_udp="$define"
			ipc='ip'
			;;
		esac
		if $test "$serve_inet_tcp" = "$define"; then
			dflt=y
		else
			dflt=n
		fi
		rp='Provide InterNet-domain TCP service?'
		. ./myread
dflt ="
		case "$ans" in
		n*) serve_inet_tcp="$undef";;
		*)
			serve_inet_tcp="$define"
			ipc='ip'
			;;
		esac
		if $test "$serve_unix_udp" = "$define"; then
			dflt=y
		else
			dflt=n
		fi
		rp='Provide Unix-domain UDP service?'
		. ./myread
dflt ="
		case "$ans" in
		n*) serve_unix_udp="$undef";;
		*)
			serve_unix_udp="$define"
			ipc='ip'
			;;
		esac
		if $test "$serve_unix_tcp" = "$define"; then
			dflt=y
		else
			dflt=n
		fi
		rp='Provide Unix-domain TCP service?'
		. ./myread
		dflt=''
		case
```
```
 "$ans" in
 		n*) serve_unix_tcp="$undef";;
 		*)
 			serve_unix_tcp="$define"
 			ipc='ip'
 			;;
 		esac
	else
 		serve_inet_udp="$undef"
 		serve_inet_tcp="$undef"
 		serve_unix_udp="$undef"
 		serve_unix_tcp="$undef"
	fi
if $test "$ipc" != "ip" -a "$d_shm" = "$define"; then
 		echo "Providing USG shared memory IPC support." >&4
 serve_shm="$define"
 		ipc='shm'
	else
 serve_shm="$undef"
	fi
	if $test -z "$ipc"; then
 		echo "You must select an IPC mechanism." >&4
	fi
done
Found in path(s):
* /opt/cola/permits/1907245759_1707613888.5758548/0/perl-5-32-1-orig-regen-configure-1-tar-gz/metaconfig-
5.32.1~rc1/dist/U/ipc.U
No license file was found, but licenses were detected in source scan.
?RCS: $Id$
?RCS:
?RCS: Copyright (c) 2001 Jarkko Hietaniemi
?RCS:
?RCS: You may redistribute only under the terms of the Artistic License,
?RCS: as specified in the README file that comes with the distribution.
?RCS: You may reuse parts of this distribution only within the terms of
?RCS: that same Artistic License; a copy of which may be found at the root
?RCS: of the source tree for dist 3.0.
?RCS?MAKE:d_dbminitproto: Hasproto i_dbm
?MAKE: -pick add \@ %<
?S:d_dbminitproto:
?S: This variable conditionally defines the HAS_DBMINIT_PROTO symbol,
?S:	which indicates to the C program that the system provides
?S:	a prototype for the dbminit() function. Otherwise, it is
?S:	up to the program to supply one.
2S:
```
 **Open Source Used In Umbrella - MPS Proxy (CTSM-38935) gov-production 6661**

#### ?C:HAS\_DBMINIT\_PROTO:

?C: This symbol, if defined, indicates that the system provides ?C: a prototype for the dbminit() function. Otherwise, it is up ?C: to the program to supply one. A good guess is ?C: extern int dbminit(char \*); ?C:. ?H:#\$d\_dbminitproto HAS\_DBMINIT\_PROTO /\*\*/ ?H:. ?LINT:set d\_dbminitproto : see if prototype for dbminit is available echo " " set d\_dbminitproto dbminit \$i\_dbm dbm.h eval \$hasproto

Found in path(s):

\* /opt/cola/permits/1907245759\_1707613888.5758548/0/perl-5-32-1-orig-regen-configure-1-tar-gz/metaconfig-5.32.1~rc1/U/perl/d\_dbminitproto.U No license file was found, but licenses were detected in source scan.

?RCS: \$Id: d\_dlerror.U 1 2006-08-24 12:32:52Z rmanfredi \$ ?RCS: ?RCS: Copyright (c) 1991-1997, 2004-2006, Raphael Manfredi ?RCS: ?RCS: You may redistribute only under the terms of the Artistic Licence, ?RCS: as specified in the README file that comes with the distribution. ?RCS: You may reuse parts of this distribution only within the terms of ?RCS: that same Artistic Licence; a copy of which may be found at the root ?RCS: of the source tree for dist 4.0. ?RCS: ?RCS: Original Author: Andy Dougherty <doughera@lafcol.lafayette.edu> ?RCS: ?RCS: \$Log: d\_dlerror.U,v \$ ?RCS: Revision 3.0.1.2 1995/07/25 13:52:49 ram ?RCS: patch56: force compile-link test since symbol might lie in crt0.o (ADO) ?RCS: ?RCS: Revision 3.0.1.1 1994/10/29 16:11:23 ram ?RCS: patch36: created by ADO ?RCS: ?MAKE:d\_dlerror: Inlibc runnm ?MAKE: -pick add  $\%$  % < ?S:d\_dlerror: ?S: This variable conditionally defines the HAS\_DLERROR symbol, which ?S: indicates to the C program that the dlerror() routine is available.  $2S$ : ?C:HAS\_DLERROR :

?C: This symbol, if defined, indicates that the dlerror routine is

?C: available to return a string describing the last error that ?C: occurred from a call to dlopen(), dlclose() or dlsym(). ?C:. ?H:#\$d\_dlerror HAS\_DLERROR /\*\*/  $2H$ . ?T: xxx\_runnm ?LINT:set d\_dlerror ?X: We don't permanently change runnm, but we do temporarily. ?LINT: change runnm : see if dlerror exists ?X: On NetBSD and FreeBSD, dlerror might be available, but it is in ?X: /usr/lib/crt0.o, not in any of the libraries. Therefore, do not ?X: use the nm extraction, but use a real compile and link test instead. xxx\_runnm="\$runnm" runnm=false set dlerror d dlerror eval \$inlibc runnm="\$xxx\_runnm" Found in path(s): \* /opt/cola/permits/1907245759\_1707613888.5758548/0/perl-5-32-1-orig-regen-configure-1-tar-gz/metaconfig-5.32.1~rc1/dist/U/d\_dlerror.U No license file was found, but licenses were detected in source scan. ?RCS: \$Id: shm\_for.U 1 2006-08-24 12:32:52Z rmanfredi \$ ?RCS: ?RCS: Copyright (c) 1991-1997, 2004-2006, Raphael Manfredi ?RCS: ?RCS: You may redistribute only under the terms of the Artistic Licence, ?RCS: as specified in the README file that comes with the distribution. ?RCS: You may reuse parts of this distribution only within the terms of ?RCS: that same Artistic Licence; a copy of which may be found at the root ?RCS: of the source tree for dist 4.0. ?RCS: ?RCS: \$Log: shm\_for.U,v \$ ?RCS: Revision 3.0.1.1 1994/10/29 16:28:37 ram ?RCS: patch36: call ./Cppsym explicitly instead of relying on PATH ?RCS: ?RCS: Revision 3.0 1993/08/18 12:09:46 ram ?RCS: Baseline for dist 3.0 netwide release. ?RCS: ?MAKE:shm\_for shm\_att shm\_lim: Cppsym Myread ipc uname ?MAKE: -pick add  $\$ @ %< ?S:shm\_for: ?S: This variable tells us the type of machine we're expecting the ?S: shared memory code to run on. The value is available to C programs ?S: in the C\_SHM\_FOR manifest.

?S:. ?S:shm\_att: ?S: This variable tells us where a shared memory segment should be ?S: attached. Good values are HIGH, LOW, and ZERO. ?S:. ?S:shm\_lim: ?S: This variable tells us if shared memory attached HIGH should ?S: have an upper limit. ?S:. ?X: ---------------------------------------------------------- ?X: It's a potential lose to define anything beginning with SHM... ?X: At least we can think that S\_ stands for "String version of ..." -- HMS ?X: ---------------------------------------------------------- ?C:S\_SHM\_FOR ~ %<: ?C: This symbol identifies what we chose for the target system's ?C: default shared memory configuration parameters. ?C:. ?C:S\_SHM\_ATT ~ %<: ?C: This symbol holds the default "place" to attach shared memory. ?C: Values are "HIGH", "ZERO", and "LOW".  $?C:$ . ?C:S\_SHM\_LIM ~ %<: ?C: This symbol holds the default upper bound address limit if shared ?C: memory is attached HIGH. If zero, there is no upper limit.  $?C:$ . ?H:?%<:#ifdef SERVE\_SHM ?H:?%<:#define S\_SHM\_FOR "\$shm\_for" ?H:?%<:#define S\_SHM\_ATT "\$shm\_att" ?H:?%<:#define S\_SHM\_LIM "\$shm\_lim" ?H:?%<:#endif ?H:. ?W:%<:S\_SHM\_FOR S\_SHM\_ATT S\_SHM\_LIM : see how to attach shared memory echo " " echo "Deciding how to attach shared memory..." >&4 case "\$ipc" in shm) shm\_for='Default case' shm\_att='HIGH' shm\_lim='0x0' if ./Cppsym tower32 tower32\_600; then echo "NCR Towers are usually normal..." : echo "Oh, an NCR Tower." : This works for the 600 shm\_for='NCR Tower 32' shm\_att='LOW'

```
else
 case "$uname" in
 */uname)
 case "'uname -m'" in
 ACS??68*)echo "Oh, an Altos 3068."
  shm for='Altos 3068:'
  shm_lim='0x800000'
  \vdotsesac
  \vdots*)echo "Looks normal to me..."
 \vdotsesac
fidflt="$shm_for"
rp='Description of shared memory configuration?'
. ./myread
shm_for="$ans"
dflt="$shm_att"
rp='Where should shared memory be attached?'
. ./myread
shm_att="$ans"
case "$shm_att" in
HIGH)
 dflt="$shm_lim"
 rp='What is
the upper address limit for shared memory?'
 . ./myread
 shm_lim="$ans"
 \vdots*)shm_lim="
 \dddot{ }esac
\vdots*)echo "but you aren't using shared memory so I won't bother." >&4
shm_for='NOT CONFIGURED'
shm att='NONE'
shm_l = -1'\ddot{\cdot}esac
```
Found in path(s):

\* /opt/cola/permits/1907245759\_1707613888.5758548/0/perl-5-32-1-orig-regen-configure-1-tar-gz/metaconfig-5.32.1~rc1/dist/U/shm\_for.U

No license file was found, but licenses were detected in source scan.

?RCS: You may distribute under the terms of either the GNU General Public ?RCS: License or the Artistic License, as specified in the README file. ?RCS: ?MAKE:d\_lgamma\_r: Inlibc ?MAKE: -pick add \$@ %< ?S:d\_lgamma\_r: ?S: This variable conditionally defines the HAS\_LGAMMA\_R symbol, which ?S: indicates to the C program that the  $lgamma_T$  routine is available ?S: for the log gamma function, without using the global signgam variable. ?S:. ?C:HAS\_LGAMMA\_R: ?C: This symbol, if defined, indicates that the lgamma\_r routine is ?C: available to do the log gamma function without using the global ?C: signgam variable.  $?C:$ . ?H:#\$d\_lgamma\_r HAS\_LGAMMA\_R /\*\*/ ?H:. ?LINT:set d\_lgamma\_r : see if lgamma\_r exists set lgamma\_r d\_lgamma\_r eval \$inlibc

Found in path(s):

\* /opt/cola/permits/1907245759\_1707613888.5758548/0/perl-5-32-1-orig-regen-configure-1-tar-gz/metaconfig-5.32.1~rc1/U/perl/d\_lgamma\_r.U No license file was found, but licenses were detected in source scan.

?RCS: \$Id\$ ?RCS: ?RCS: Copyright (c) 1991-1997, 2004-2006, Raphael Manfredi  $?RCS$ ?RCS: You may redistribute only under the terms of the Artistic License, ?RCS: as specified in the README file that comes with the distribution. ?RCS: You may reuse parts of this distribution only within the terms of ?RCS: that same Artistic License; a copy of which may be found at the root ?RCS: of the source tree for dist 4.0.  $2RCS$ ?RCS: \$Log: sig\_name.U,v \$ ?RCS: Revision 3.0.1.5 1997/02/28 16:21:25 ram ?RCS: patch61: brand new algorithm for sig\_name and (new!) sig\_num ?RCS: ?RCS: Revision 3.0.1.4 1995/07/25 14:14:54 ram

?RCS: patch56: added <asm/signal.h> lookup for linux ?RCS: ?RCS: Revision 3.0.1.3 1995/05/12 12:24:11 ram ?RCS: patch54: now looks for <linux/signal.h> too (ADO) ?RCS: ?RCS: Revision 3.0.1.2 1994/06/20 07:06:57 ram ?RCS: patch30: final echo was missing to close awk-printed string ?RCS: ?RCS: Revision 3.0.1.1 1994/05/06 15:17:55 ram ?RCS: patch23: signal list now formatted to avoid scroll-ups (ADO) ?RCS: ?RCS: Revision 3.0 1993/08/18 12:09:47 ram ?RCS: Baseline for dist 3.0 netwide release. ?RCS: ?MAKE:sig\_name sig\_name\_init sig\_num sig\_num\_init sig\_count sig\_size: \ awk Signal Oldconfig rm ?MAKE: -pick add  $\%$  % < ?S:sig\_name: ?S: This variable holds the signal names, space separated. The leading ?S: SIG in signal name is removed. A ZERO is prepended to the ?S: list. This is currently not used. ?S:. ?S:sig\_name\_init: ?S: This variable holds the signal names, enclosed in double quotes and ?S: separated by commas, suitable for use in the SIG\_NAME definition ?S: below. A "ZERO" is prepended to the list, and the list is ?S: terminated with a plain 0. The leading SIG in signal names ?S: is removed. See sig\_num. ?S:. ?S:sig\_num: ?S: This variable holds the signal numbers, space separated. A ZERO is ?S: prepended to the list (corresponding to the fake SIGZERO), and ?S: the list is terminated with a 0. Those numbers correspond to ?S: the value of the signal listed in the same place within the ?S: sig\_name list. ?S:. ?S:sig\_num\_init: ?S: This variable holds the signal numbers, enclosed in double quotes and ?S: separated by commas, suitable for use in the SIG\_NUM definition ?S: below. A "ZERO" is prepended to the list, and the list is ?S: terminated with a plain 0. ?S:. ?S:sig\_count (sig\_name.U): ?S: This variable holds a number larger than the largest valid ?S: signal number. This is usually the same as the NSIG macro.  $2S$ :

 **Open Source Used In Umbrella - MPS Proxy (CTSM-38935) gov-production 6667**

?S:sig\_size:

?S: This variable contains the number of elements of the sig\_name

?S: and sig\_num arrays, excluding the final NULL entry.

?S:.

?C:SIG\_NAME:

?C: This symbol contains a list of signal names in order of

?C: signal number. This is intended

?C: to be used as a static array initialization, like this:

?C: char \*sig\_name $[] = \{ SIG\_NAME \};$ 

?C: The signals in the list are separated with commas, and each signal

?C: is surrounded by double

quotes. There is no leading SIG in the signal

?C: name, i.e. SIGQUIT is known as "QUIT".

?C: Gaps in the signal numbers (up to NSIG) are filled in with NUMnn,

?C: etc., where nn is the actual signal number (e.g. NUM37).

?C: The signal number for sig\_name[i] is stored in sig\_num[i].

?C: The last element is 0 to terminate the list with a NULL. This

?C: corresponds to the 0 at the end of the sig\_num list.

 $?C$ :.

?C:SIG\_NUM:

?C: This symbol contains a list of signal numbers, in the same order as the

?C: SIG\_NAME list. It is suitable for static array initialization, as in:

?C: int sig\_num[] =  $\{$  SIG\_NUM  $\};$ 

?C: The signals in the list are separated with commas, and the indices

?C: within that list and the SIG\_NAME list match, so it's easy to compute

?C: the signal name from a number or vice versa at the price of a small

?C: dynamic linear lookup.

?C: Duplicates are allowed, but are moved to the end of the list.

?C: The signal number corresponding to sig\_name[i] is sig\_number[i].

?C: if (i)

 $\langle$  NSIG) then sig\_number[i] == i.

?C: The last element is 0, corresponding to the 0 at the end of

?C: the sig\_name list.

?C:.

?C:SIG\_COUNT:

?C: This variable contains a number larger than the largest

?C: signal number. This is usually the same as the NSIG macro.

?C:.

?C:SIG\_SIZE:

?C: This variable contains the number of elements of the sig\_name

?C: and sig\_num arrays, excluding the final NULL entry.

?C:.

?H:#define SIG\_NAME \$sig\_name\_init  $/*$ 

?H:#define SIG\_NUM \$sig\_num\_init /\*\*/

?H:#define SIG\_COUNT  $$sig$  count /\*\*/

?H:#define SIG\_SIZE  $\frac{1}{2}$ sig\_size /\*\*/

?H:.

?T:i doinit

```
?F:!= !signal_cmd
?X: signal.cmd creates a file signal.lst which has two columns:
?X: NAME number, e.g.
?X: HUP 1
?X: The list is sorted on signal number, with duplicates moved to
?X: the end..
: generate list of signal names
echo " "
case "$sig_name_init" in
'') doinit=yes ;;
*) case "$sig_num_init" in
 \mathbb{I}^*, *) doinit=yes ;;
  esac ;;
esac
case "$doinit" in
yes)
	echo "Generating a list of signal names and
 numbers..." >&4
	. ./signal_cmd
	sig_count=`$awk '/^NSIG/ { printf "%d", $2 }' signal.lst`
	sig_name=`$awk 'BEGIN { printf "ZERO " }
 			!/^NSIG/ { printf "%s ", $1 }' signal.lst`
	sig_num=`$awk 'BEGIN { printf "0 " }
  !/^NSIG/ { printf "%d ", $2 }' signal.lst`
sig_name_init=`$awk 'BEGIN { printf "\"ZERO\", " }
     !/^NSIG/ { printf "\"%s\", ", $1 }
     END { printf "0\langle n'' \rangle" signal.lst
	sig_num_init=`$awk 'BEGIN	{ printf "0, " }
     !/^NSIG/ { printf "%d, ", $2}
     END { printf "0\n" }' signal.lst`
	;;
esac
echo "The following $sig_count signals are available:"
echo " "
echo $sig_name | $awk \
'BEGIN { linelen = 0 }
{
for (i = 1; i \leq NF; i++) {
 		name = "SIG" $i " "
 linelen = linelen + length(name)if (linelen > 70) {
 			printf "\n"
 linelen = length(name)		}
 		printf "%s", name
	}
	printf "\n"
}'
```
sig\_size=`echo \$sig\_name | awk '{print NF}'` \$rm -f signal signal.c signal.awk signal.lst signal\_cmd

Found in path(s):

\* /opt/cola/permits/1907245759\_1707613888.5758548/0/perl-5-32-1-orig-regen-configure-1-tar-gz/metaconfig-

5.32.1~rc1/dist/U/sig\_name.U

No license file was found, but licenses were detected in source scan.

?RCS: \$Id\$ ?RCS: ?RCS: Copyright (c) 2001 Jarkko Hietaniemi ?RCS: ?RCS: You may distribute under the terms of either the GNU General Public ?RCS: License or the Artistic License, as specified in the README file. ?RCS: ?MAKE:d\_nl\_langinfo: Inlibc i\_langinfo ?MAKE: -pick add \$@ %< ?S:d\_nl\_langinfo: ?S: This variable conditionally defines the HAS\_NL\_LANGINFO symbol, which ?S: indicates to the C program that the nl\_langinfo() routine is available. ?S:. ?C:HAS\_NL\_LANGINFO: ?C: This symbol, if defined, indicates that the nl\_langinfo routine is ?C: available to return local data. You will also need <langinfo.h> ?C: and therefore I\_LANGINFO.  $?C:$ . ?H:#\$d\_nl\_langinfo HAS\_NL\_LANGINFO /\*\*/ ?H:. ?LINT:set d\_nl\_langinfo ?LINT:use i\_langinfo : see if nl\_langinfo exists set nl\_langinfo d\_nl\_langinfo eval \$inlibc Found in path(s): \* /opt/cola/permits/1907245759\_1707613888.5758548/0/perl-5-32-1-orig-regen-configure-1-tar-gz/metaconfig-5.32.1~rc1/U/perl/d\_nl\_langinfo.U

No license file was found, but licenses were detected in source scan.

?RCS: \$Id: i\_sysun.U 1 2006-08-24 12:32:52Z rmanfredi \$ ?RCS: ?RCS: Copyright (c) 1991-1997, 2004-2006, Raphael Manfredi ?RCS: ?RCS: You may redistribute only under the terms of the Artistic Licence, ?RCS: as specified in the README file that comes with the distribution. ?RCS: You may reuse parts of this distribution only within the terms of ?RCS: that same Artistic Licence; a copy of which may be found at the root ?RCS: of the source tree for dist 4.0.

?RCS: ?RCS: \$Log: i\_sysun.U,v \$ ?RCS: Revision 3.0 1993/08/18 12:08:42 ram ?RCS: Baseline for dist 3.0 netwide release.  $?RCS$ ?X: ?X: This unit looks wether <sys/un.h> is available or not ?X: ?MAKE:i\_sysun: Inhdr ?MAKE: -pick add \$@ %< ?S:i\_sysun: ?S: This variable conditionally defines I\_SYS\_UN, which indicates ?S: to the C program that it should include <sys/un.h> to get UNIX ?S: domain socket definitions. ?S:. ?C:I\_SYS\_UN: ?C: This symbol, if defined, indicates to the C program that it should ?C: include <sys/un.h> to get UNIX domain socket definitions. ?C:. ?H:#\$i\_sysun I\_SYS\_UN  $/**/$ ?H:. ?LINT:set i\_sysun : see if this is a sys/un.h system set sys/un.h i\_sysun eval \$inhdr

Found in path(s):

\* /opt/cola/permits/1907245759\_1707613888.5758548/0/perl-5-32-1-orig-regen-configure-1-tar-gz/metaconfig-5.32.1~rc1/dist/U/i\_sysun.U

No license file was found, but licenses were detected in source scan.

?RCS: Copyright (c) 2006-2007, H.Merijn Brand ?RCS: ?RCS: You may redistribute only under the terms of the Artistic License, ?RCS: as specified in the README file that comes with the distribution. ?RCS: You may reuse parts of this distribution only within the terms of ?RCS: that same Artistic License; a copy of which may be found at the root ?RCS: of the source tree for dist 3.0.  $?$ RCS $\cdot$ ?RCS: ?MAKE:d\_dir\_dd\_fd: Compile cat rm\_try Setvar i\_dirent i\_stdlib ?MAKE: -pick add  $\$ @ %< ?S:d\_dir\_dd\_fd (d\_dir\_dd\_fd.U): ?S: This variable conditionally defines the HAS\_DIR\_DD\_FD symbol, which ?S: indicates that the DIR directory stream type contains a member ?S: variable called dd\_fd.  $2S$ :

```
?C:HAS_DIR_DD_FD:
?C: This symbol, if defined, indicates that the the DIR* dirstream
?C: structure contains a member variable named dd_fd.
?C:.
?H:#$d_dir_dd_fd HAS_DIR_DD_FD /**/
?H:.
?LINT:set d_dir_dd_fd
: Look for DIR.dd_fd
case "$i_dirent"
 in
"$define")
  echo "Checking to see if DIR has a dd_fd member variable" >&4
  $cat >try.c <<EOCP
#$i_stdlib I_STDLIB
#ifdef I_STDLIB
#include <stdlib.h>
#endif
#include <dirent.h>
int main() {
  DIR dir;
 dir.dd_fd = 1; return 0;
}
EOCP
  val=$undef
  set try
  if eval $compile; then
     echo "Yes, it does."
     val="$define"
  else
     echo "No, it does not."
     val="$undef"
  fi
  ;;
*)
  echo "You don't have a <dirent.h>, so not checking for dd_fd." >&4
  val="$undef"
  ;;
esac
set d_dir_dd_fd
eval $setvar
$rm_try
Found in path(s):
* /opt/cola/permits/1907245759_1707613888.5758548/0/perl-5-32-1-orig-regen-configure-1-tar-gz/metaconfig-
```

```
5.32.1~rc1/U/perl/d_dir_dd_fd.U
```
No license file was found, but licenses were detected in source scan.

?RCS: \$Id: i\_dld.U 1 2006-08-24 12:32:52Z rmanfredi \$ ?RCS: ?RCS: Copyright (c) 1991-1997, 2004-2006, Raphael Manfredi ?RCS: ?RCS: You may redistribute only under the terms of the Artistic Licence, ?RCS: as specified in the README file that comes with the distribution. ?RCS: You may reuse parts of this distribution only within the terms of ?RCS: that same Artistic Licence; a copy of which may be found at the root ?RCS: of the source tree for dist 4.0. ?RCS: ?RCS: Original Author: Andy Dougherty <doughera@lafcol.lafayette.edu> ?RCS: ?RCS: \$Log: i\_dld.U,v \$ ?RCS: Revision 3.0.1.1 1994/10/29 16:20:07 ram ?RCS: patch36: created by ADO ?RCS: ?MAKE:i\_dld: Inhdr ?MAKE: -pick add \$@ %< ?S:i\_dld: ?S: This variable conditionally defines the I\_DLD symbol, which ?S: indicates to the C program that  $\langle$ dld.h $\rangle$  (GNU dynamic loading) ?S: exists and should be included. ?S:. ?C:I\_DLD: ?C: This symbol, if defined, indicates that <dld.h> exists and should ?C: be included before using GNU dynamic loading features. ?C:. ?H:#\$i\_dld I\_DLD /\*\*/ ?H:. ?LINT:set i\_dld : see if dld is available set dld.h i\_dld eval \$inhdr Found in path(s): \* /opt/cola/permits/1907245759\_1707613888.5758548/0/perl-5-32-1-orig-regen-configure-1-tar-gz/metaconfig-5.32.1~rc1/dist/U/i\_dld.U No license file was found, but licenses were detected in source scan. ?RCS: \$Id: dlsrc.U,v\$ ?RCS: ?RCS: Copyright (c) 1996-1998, Andy Dougherty ?RCS:

?RCS: You may distribute under the terms of either the GNU General Public

?RCS: License or the Artistic License, as specified in the README file.

?RCS: ?RCS: \$Log: dlext.U,v \$ ?RCS: ?X: hpux support thanks to Jeff Okamoto <okamoto@hpcc101.corp.hp.com> ?X: ?X: To create a shared library, you must compile ALL source files in the ?X: library with  $+z$  (or possibly  $+Z$  if the library is whopping huge), ?X: then link the library with -b. Example: ?X:  $cc -c +z$  module\_a.c ?X:  $cc -c +z$  module b.c ?X: ld -b module\_a.o module\_b.o -o module.sl ?X: ?MAKE:dlext: \ Getfile Myread cat usedl so ?MAKE: -pick add \$@ %< ?Y:BOTTOM ?S:dlext: ?S: This variable contains the extension that is to be used for the ?S: dynamically loaded modules that perl generates. ?S:. : Check what extension to use for shared libs case "\$usedl" in \$define|y|true)  $\text{Scat} \ll$ EOM

On a few systems, the dynamically loaded modules that perl generates and uses will need a different extension than shared libs. The default will probably be appropriate.

## EOM

```
	case "$dlext" in
	'')	dflt="$so" ;;
*) dflt="$dlext" ;;
	esac
	rp='What is the extension of dynamically loaded modules'
	. ./myread
	dlext="$ans"
	;;
*)
	dlext="none"
	;;
esac
```
Found in path(s):

\* /opt/cola/permits/1907245759\_1707613888.5758548/0/perl-5-32-1-orig-regen-configure-1-tar-gz/metaconfig-5.32.1~rc1/U/perl/dlext.U

No license file was found, but licenses were detected in source scan.

?RCS: \$Id: d\_lchown.U,v 3.0.1.1 1994/08/29 16:07:14 ram Exp \$ ?RCS: ?RCS: Copyright (c) 1991-1993, Raphael Manfredi ?RCS: ?RCS: You may redistribute only under the terms of the Artistic License, ?RCS: as specified in the README file that comes with the distribution. ?RCS: You may reuse parts of this distribution only within the terms of ?RCS: that same Artistic License; a copy of which may be found at the root ?RCS: of the source tree for dist 3.0. ?RCS: ?RCS: Original Author: Andy Dougherty <doughera@lafcol.lafayette.edu> ?RCS: ?RCS: \$Log: d\_lchown.U,v \$ ?RCS: Revision 3.0.1.1 1994/08/29 16:07:14 ram ?RCS: patch32: created by ADO ?RCS: ?MAKE:d\_lchown: Compile Setvar cat echo i\_unistd rm\_try ?MAKE: -pick add \$@ %< ?S:d\_lchown: ?S: This variable conditionally defines the HAS\_LCHOWN symbol, which ?S: indicates to the C program that the lchown() routine is available ?S: to operate on a symbolic link (instead of following the link). ?S:. ?C:HAS\_LCHOWN : ?C: This symbol, if defined, indicates that the lchown routine is ?C: available to operate on a symbolic link (instead of following the ?C: link).  $?C:$ . ?H:#\$d\_lchown HAS\_LCHOWN /\*\*/ ?H:. ?F:!try ?LINT:set d\_lchown : see if lchown exists echo " " ?X: Some functions (such as lchown()) are present in libc, but are ?X: unimplemented. That is, they always fail and set errno=ENOSYS.  $\gamma$ . ?X: Thomas Bushnell provided the following sample code and the explanation ?X: that follows.  $\gamma$ .  $?X:$  The choice of  $\langle$  assert.h $>$  is essentially arbitrary. The GNU libc  $?X:$  macros are found in  $\langle$ gnu/stubs.h $>$ . You can include that file instead ?X: of  $\langle$  assert.h  $\rangle$  (which itself includes  $\langle$  gnu/stubs.h  $\rangle$ ) if you test for  $?X:$  its existence first.  $\langle$ assert.h $\rangle$  is assumed to exist on every system, ?X: which is why it's used here. Any GNU libc header file will include

?X: the stubs macros. If either \_\_stub\_NAME or \_\_stub\_\_NAME is defined, ?X: then the function doesn't actually exist. Tests using <assert.h> work ?X: on every system around. ?X: ?X: The declaration of FOO is there to override builtin prototypes for ?X: ANSI C functions. ?X: ?X: I really ought to enhance the inlibc test to check for this, but ?X: I don't have time now. --A.D. 5/1998 ?X: ?X: Unfortunately, this trick fails under clang++-7. Apparently to ?X: cover both the stub issue and clang's requirements, we need to do ?X: a compile and run test. -- A.D. 8/2019 ?X: \$cat > try.c <<EOCP #include <pwd.h> #include <stdio.h> #include <stdlib.h> #\$i\_unistd I\_UNISTD #ifdef I\_UNISTD  $\#$  include  $\langle$ unistd.h $>$ #endif int main(int argc, char \*argv[]) { if (lchown("./try.c", -1, getgid()) = = -1) { exit(EXIT\_FAILURE); } exit(EXIT\_SUCCESS); } EOCP set try if eval \$compile && ./try; then \$echo "lchown() found." >&4 val="\$define" else \$echo "lchown() NOT found." >&4 val="\$undef" fi set d\_lchown eval \$setvar \$rm\_try Found in path(s): \* /opt/cola/permits/1907245759\_1707613888.5758548/0/perl-5-32-1-orig-regen-configure-1-tar-gz/metaconfig-

```
5.32.1~rc1/U/compline/d_lchown.U
```
No license file was found, but licenses were detected in source scan.

?RCS: You may distribute under the terms of either the GNU General Public ?RCS: License or the Artistic License, as specified in the README file. ?RCS: ?MAKE:d\_erf: Inlibc ?MAKE: -pick add \$@ %< ?S:d\_erf: ?S: This variable conditionally defines the HAS\_ERF symbol, which ?S: indicates to the C program that the erf() routine is available. ?S:. ?C:HAS\_ERF: ?C: This symbol, if defined, indicates that the erf routine is ?C: available to do the error function.  $?C:$ . ?H:#\$d\_erf HAS\_ERF /\*\*/ ?H:. ?LINT:set d\_erf : see if erf exists set erf d\_erf eval \$inlibc Found in path(s): \* /opt/cola/permits/1907245759\_1707613888.5758548/0/perl-5-32-1-orig-regen-configure-1-tar-gz/metaconfig-5.32.1~rc1/U/perl/d\_erf.U No license file was found, but licenses were detected in source scan. ?RCS: \$Id\$ ?RCS: ?RCS: Copyright (c) 1991-1997, 2004-2006, Raphael Manfredi ?RCS: ?RCS: You may redistribute only under the terms of the Artistic License, ?RCS: as specified in the README file that comes with the distribution. ?RCS: You may reuse parts of this distribution only within the terms of ?RCS: that same Artistic License; a copy of which may be found at the root ?RCS: of the source tree for dist 4.0. ?RCS: ?RCS: \$Log: Oldconfig.U,v \$ ?RCS: Revision 3.0.1.10 1997/02/28 15:06:39 ram ?RCS: patch61: added support for src.U ?RCS: patch61: new OSNAME define ?RCS: patch61: can now sense new OSes ?RCS: ?RCS: Revision 3.0.1.9 1995/07/25 13:40:51 ram ?RCS: patch56: now knows about OS/2 platforms ?RCS: ?RCS: Revision 3.0.1.8 1995/05/12 12:04:18 ram ?RCS: patch54: config.sh reload logic now knows about new -K switch ?RCS: patch54: cleaned up and extended osvers for DEC OSF/1 (ADO)

?RCS: patch54: added MachTen detection

 (ADO) ?RCS: ?RCS: Revision 3.0.1.7 1995/02/15 14:13:41 ram ?RCS: patch51: adapted osvers computation for AIX (ADO) ?RCS: ?RCS: Revision 3.0.1.6 1995/01/30 14:27:15 ram ?RCS: patch49: unit Options.U now exports file optdef.sh, not a variable ?RCS: patch49: update code for myuname changed (WED) ?RCS: ?RCS: Revision 3.0.1.5 1995/01/11 15:15:36 ram ?RCS: patch45: added quotes around the INITPROG variable (ADO) ?RCS: patch45: allows variable overriding after config file loading ?RCS: ?RCS: Revision 3.0.1.4 1994/10/29 15:57:05 ram ?RCS: patch36: added ?F: line for metalint file checking ?RCS: patch36: merged with the version used for perl5's Configure (ADO) ?RCS: ?RCS: Revision 3.0.1.3 1994/05/06 14:24:17 ram ?RCS: patch23: added support for osf1 hints ?RCS: patch23: new support for solaris and i386 systems (ADO) ?RCS: ?RCS: Revision 3.0.1.2 1994/01/24 14:05:02 ram ?RCS: patch16: added post-processing on myuname for Xenix targets ?RCS: patch16: message proposing config.sh defaults made consistent ?RCS: ?RCS: Revision 3.0.1.1 1993/09/13 15:56:32 ram ?RCS: patch10: force use of config.sh when -d option is used (WAD) ?RCS: patch10: complain about non-existent hint files (WAD) ?RCS: patch10: added Options dependency for fastread variable ?RCS: ?RCS: Revision 3.0 1993/08/18 12:05:12 ram ?RCS: Baseline for dist 3.0 netwide release. ?RCS: ?X: ?X: This unit tries to remember what we did last time we ran Configure, mostly ?X: for the sake of setting defaults.  $?X:$ ?MAKE:Oldconfig hint myuname osname osvers: Instruct Myread Checkcc \ Mksymlinks Loc Options Tr src trnl ln uname sh awk sed test cat grep \ rm lns tr n c contains targetarch ?MAKE: -pick wipe  $\%$  % < ?S:myuname: ?S: The output of 'uname -a' if available, otherwise the hostname. On Xenix, ?S: pseudo variables assignments in the output are stripped, thank you. The ?S: whole thing is then lower-cased. ?S:. ?S:hint:

?S: Gives the type of hints used for previous answers. May be one of ?S: "default", "recommended" or "previous". ?S:. ?S:osname: ?S: This variable contains the operating system name (e.g. sunos, ?S: solaris, hpux, etc.). It can be useful later on for setting ?S: defaults. Any spaces are replaced with underscores. It is set ?S: to a null string if we can't figure it out. ?S:. ?S:osvers: ?S: This variable contains the operating system version (e.g. ?S: 4.1.3, 5.2, etc.). It is primarily used for helping select ?S: an appropriate hints file, but might be useful elsewhere for ?S: setting defaults. It is set to '' if we can't figure it out. ?S: We try to be flexible about how much of the version number ?S: to keep, e.g. if  $4.1.1$ ,  $4.1.2$ , and  $4.1.3$  are essentially the ?S: same for this package, hints files might just be os\_4.0 or ?S: os\_4.1, etc., not keeping separate files for each little release. ?S:. ?C:OSNAME: ?C: This symbol contains the name of the operating system, as determined ?C: by Configure. You shouldn't rely on it too much; the specific ?C: feature tests from Configure are generally more reliable. ?C:. ?C:OSVERS: ?C: This symbol contains the version of the operating system, as determined ?C: by Configure. You shouldn't rely on it too much; the specific ?C: feature tests from Configure are generally more reliable.  $?C:$ . ?H:#define OSNAME "\$osname" /\*\*/ ?H:#define OSVERS "\$osvers" /\*\*/ ?H:. ?F:!config.sh ?T:tmp tmp\_n tmp\_c tmp\_sh file ?T:xxxxfile xxxfile xxfile xfile hintfile newmyuname ?T:tans \_ isesix INITPROG DJGPP has\_uname ?D:osname='' ?LINT:change n c sh ?LINT:extern hostarch ?LINT:change hostarch : Determine the name of the machine myuname=`\$uname -a 2>/dev/null`

\$test -z "\$myuname" && myuname=`hostname 2>/dev/null`

?X: Special mention for Xenix, whose 'uname -a' gives us output like this:

?X: sysname=XENIX

?X: nodename=whatever

?X: release=2.3.2 .. etc...

?X: Therefore, we strip all this variable assignment junk and remove all the ?X: new lines to keep the myuname variable sane... --RAM myuname=`echo \$myuname | \$sed -e 's/^[^=]\*=//' -e 's/ $\sqrt{\frac{g'}{g}}$  | \ ./tr  $[A-Z]'$   $[a-z]'$   $[$  \$tr \$trnl  $'$ ?X: Save the value we just computed to reset myuname after we get done here. newmyuname="\$myuname" \$test -f "\$uname\$\_exe" && has\_uname=y

: Guessing of the OS name -- half the following guesses are probably wrong...

: If you have better tests or hints, please send them to the metaconfig

: authors and to <MAINTLOC>

\$test -f /irix && osname=irix

\$test -f /xenix && osname=sco xenix

\$test -f /dynix && osname=dynix

\$test -f /dnix && osname=dnix

\$test -f /lynx.os && osname=lynxos

\$test -f/unicos & & osname=unicos & & osvers=`\$uname -r`

\$test -f/unicosmk & & osname=unicosmk & & osvers=`\$uname -r`

\$test -f/unicosmk.ar && osname=unicosmk && osvers=`\$uname -r`

\$test -f /bin/mips && /bin/mips && osname=mips

\$test -d /NextApps && set X `hostinfo | \$grep 'NeXT Mach.\*:' | \

\$sed -e 's/://' -e 's/\./\_/'` && osname=next && osvers=\$4

\$test -d /usr/apollo/bin & & osname=apollo

\$test -f /etc/saf/ sactab && osname=svr4

\$test -d /usr/include/minix

&& osname=minix

\$test -f /system/gnu\_library/bin/ar.pm && osname=vos

if \$test -d /MachTen -o -d /MachTen\_Folder; then

?X: MachTen uname -a output looks like

?X: xxx 4 0.0 Macintosh

?X: MachTen /sbin/version output looks like

?X: MachTen 4.0 Mon Aug 28 10:18:00 1995

?X: MachTen 3.x had the 'version' command in /usr/etc/version.

osname=machten

if \$test -x /sbin/version: then

osvers='/sbin/version | \$awk '{print \$2}' |

\$sed -e 's/[A-Za-z]\$//"

elif \$test -x /usr/etc/version: then

osvers='/usr/etc/version | \$awk '{print \$2}' |

 $$sed -e 's/[A-Za-z]$ \$//"

else

 $osvers="$2.$ \$3"

 $f_1$ 

 $f_1$ 

\$test -f/sys/posix.dll && \$test -f /usr/bin/what  $&$  &  $&$ 

```
set X '/usr/bin/what /sys/posix.dll' &&
\text{Stest} "$3" = UWIN & &
osname=uwin &&
osvers="$5"
?X: If we have uname, we already computed a suitable uname -a output, correctly
?X: formatted for Xenix, and it lies in $myuname.
if $test "X$has uname" != X; then
set X $myuname
shift
case "$5" in
fps*) osname=fps;
mips^*)case "$4"
in
 umips) osname=umips ;;
 *) osname=mips ;;
 esac;;
[23]100) osname=mips ;;
next^*) osname=next :;
?X: Interactive Unix.
i386*)tmp='/bin/uname -X 2>/dev/null|awk '/3\.2v[45]/{ print $(NF) }"
 if $test "$tmp" != "" -a "$3" = "3.2" -a -f '/etc/systemid'; then
 osname='sco'
 osvers=$tmp
 elif $test -f /etc/kconfig; then
 osname=isc
 if $test "$Ins" = "$In -s"; then
  osvers=4elif $contains _SYSV3 /usr/include/stdio.h > /dev/null 2 > & 1; then
  osvers=3elif $contains _POSIX_SOURCE /usr/include/stdio.h > /dev/null 2>&1; then
  osvers = 2fifitmp="\vdots?X: MS-DOS djgpp uname -a output looks like:
?X: ms-dos xxx 6 22 pc
?X: $1 is the "dos flavor" (need not be "ms-dos").
?X: $2 is the node name
?X: $3 and $4 are version/subversion
?X: $5 is always "pc", but that might not be unique to DJGPP.
?X: (e.g. Solaris_x86 has $5 = i86pc, which doesn't actually conflict,
?X: but it's close enought that I can easily imagine other vendors also
?X: using variants
of pc* in $5.)
?X: The "DJGPP" environment variable is always set when digpp is active.
```

```
pc<sup>*</sup>)
 if $test -n "$DJGPP"; then
 osname=dos
 osvers=djgpp
 fi\vdotsesac
case "$1" in
aix) osname=aix
?X: aix 4.1 uname -a output looks like
?X: AIX foo 14 000123456789
?X: where $4 is the major release number and $3 is the (minor) version.
?X: More detail on the version is available with the oslevel command.
?X: in 3.2.x, it output a string (see case statements below). In 4.1,
?X: it puts out something like 4.1.1.0tmp=\text{\textdegree} (oslevel) 2>/dev/null || echo "not found") 2>&1
 case "$tmp" in
 'not found') osvers="$4"."$3" ::
 \degree <3240'| < > 3240') osvers=3.2.0;
 '=3240'|'>3240'|'<3250'|'<>3250') osvers=3.2.4 ;;
 \leq 3250'\geq 3250') osvers=3.2.5 ::
 *) osvers=$tmp;;
 esac
 \mathbb{R}^2bsd386) osname=bsd386
 osvers=`$uname -r`
 \mathbb{R}^2cygwin*) osname=cygwin
 osvers="$3"
 \dddot{\cdot}*dc.osx) osname=dcosx
 osvers="$3"
 \vdotsdnix) osname=dnix
 osvers="$3"
 \vdotsdomainos) osname=apollo
 osvers="$3"
 \vdots\text{d}gux)
osname=dgux
 osvers="$3"
 \ddots?X: uname -a returns
?X: DYNIX/ptx xxx 4.0 V4.1.2 i386
dynixptx*) osname=dynixptx
 osvers=`echo "$4"|sed 's/^v//"
 \vdots
```

```
freebsd) osname=freebsd
osvers="\$3" ::
genix) osname=genix ;;
?X: HP-UX uname -a gives something like
?X: HP-UX foobar B.10.20 A 9000/735 2016483812 two-user license
?X: Preserve the full 10.20 string instead of the previous plain '10'.
?X: Thanks to Graham Barr. --AD 6/30/1998
hp*) osname=hpux
osvers=`echo "$3" | $sed 's, *\.\([0-9]*\.[0-9]*\),\1,"
\dddot{ }irix*) osname=irix
case "$3" in
4^*) osvers=4 ::
5^*) osvers=5;;
 *) osvers="$3";;
esac
\vdotslinux) osname=linux
case "$3" in
 *) osvers="$3";;
esac
\dddot{ }MiNT) osname=mint
\vdotsnetbsd*) osname=netbsd
osvers="$3"
 \mathbb{R}^2news-os) osvers="$3"
case "$3" in
 4^*) osname=newsos4 ;;
 *) osname=newsos ;;
esac
\vdotsnext*) osname=next ;;
nonstop-ux) osname=nonstopux ;;
openbsd) osname=openbsd
  osvers="$3"
  \vdotsPOSIX-BC | posix-bc
) osname=posix-bc
osvers="$3"
\ddot{\cdot}powerux | power_ux | powermax_os | powermaxos | \
powerunix | power_unix) osname=powerux
osvers="$3"
 \dddot{\mathbf{u}}qnx) osname=qnx
osvers="$4"
```

```
\vdotssolaris) osname=solaris
case "$3" in
 5*) osvers=`echo $3 | $sed 's/^5/2/g'`;;
 *) osvers="$3" ;;
esac
\ddot{\mathbf{u}}sunos) osname=sunos
case "$3" in
 5*) osname=solaris
 osvers=`echo $3 | $sed 's/^5/2/g'`;;
 *) osvers="$3";;
esac
\dddot{ }titanos) osname=titanos
case "$3" in
 1^*) osvers=1;;
 2^*) osvers=2:
3^*) osvers=3;;
 4^*) osvers=4 ;;
 *) osvers="$3" ::
esac
\dddot{ }ultrix) osname=ultrix
osvers="$3"
\ddot{\mathbf{u}}osf1|mls+) case "$5" in
alpha)
?X: DEC OSF/1 myuname -a output looks like: osf1 xxxx t3.2 123.4 alpha
?X: where the version number can be something like [xvt]n.n
 osname=dec_osf
?X: sizer knows the minor minor version: the letter
 osvers='sizer -v | awk '{print $3}' | \
  ./tr '[A-Z]' '[a-z]' | sed 's/^[xvt]//"
 case "$osvers" in
 [1-9].[0-9]*);;
 *) osvers=`echo
"\$3" | sed 's/^[xvt]//" ;;
 esac
 \ddot{\cdot}hp^*) osname=hp\_osf1 ;;
 mips) osname=mips \text{osf1};
?X: hp and mips were unsupported Technology Releases -- ADO, 24/10/94
esac
\vdotsunixware) osname=svr5
osvers="$4"
 \vdots
```

```
uts) osname=uts
osvers="$3"
\vdotsvos) osvers="$3"
\dddot{ }$2) case "$osname" in
*isc*)::
*freebsd*);;
svr^*): svr4.x or possibly later
 case "svr$3" in
 \{\text{osname}\}^*osname=svr$3
 osvers = $4\vdotsesac
 case "$osname" in
 svr4.0: Check for ESIX
 if $test -f /stand/boot ; then
  eval `$grep '^INITPROG=[a-z/0-9]*$' /stand/boot`
  if $test -n "$INITPROG" -a -f "$INITPROG"; then
  isesix=`strings -a $INITPROG | \
   $grep 'ESIX SYSTEM V/386 Release 4.0"
  if $test -n "$isesix"; then
   osname=esix4
  f_1fifi\vdotsesac
 \vdots*) if $test -f /etc/systemid; then
 osname=sco
 set `echo $3 | $sed 's\wedge.//g' $4
 if $test -f $src/hints/sco_$1_$2_$3.sh; then
  osvers = $1.52.$3
 elif $test
-f $src/hints/sco_$1_$2.sh; then
  osvers = $1.$2
 elif $test -f $src/hints/sco_$1.sh; then
  osvers = $1fielse
 case "$osname" in
 ") : Still unknown. Probably a generic Sys V.
  osname="sysv"
  osvers="$3"
```

```
					;;
  				esac
 			fi
 			;;
 		esac
 		;;
	*)	case "$osname" in
 		'') : Still unknown. Probably a generic BSD.
 			osname="$1"
 			osvers="$3"
 			;;
 		esac
 		;;
	esac
else
?X: Try to identify sony's NEWS-OS (BSD unix)
	if $test -f /vmunix -a -f $src/hints/news_os.sh; then
 (what /vmunix | UU/tr '[A-Z]' '[a-z]') > UU/kernel.what 2 > \& 1		if $contains news-os UU/kernel.what >/dev/null 2>&1; then
 			osname=news_os
 		fi
 		$rm -f UU/kernel.what
?X: Maybe it's OS/2 or DOS or something similar
	elif $test -d c:/.; then
 		set X $myuname
 		osname=os2
 		osvers="$5"
	fi
fi
: Try to determine whether config.sh was made on this system
case "$config_sh" in
'')
?X: indentation wrong on purpose--RAM
dflt=n
case "$knowitall" in
'')
	if test -f ../config.sh; then
 		if $contains
 myuname= ../config.sh >/dev/null 2>&1; then
 			eval "`$grep myuname= ../config.sh`"
 		fi
 		if test "X$myuname" = "X$newmyuname"; then
 			dflt=y
 		fi
	fi
	;;
*) dflt=y;;
```
#### esac

```
: Get old answers from config file if it was generated on the same system
hint=default
if $test -f ../config.sh; then
	echo " "
	rp="I see a config.sh file. Shall I use it to set the defaults?"
	. ./myread
	case "$ans" in
	n*|N*) echo "OK, I'll ignore it."
 		mv ../config.sh ../config.sh.old
 		myuname="$newmyuname"
 		;;
	*) echo "Fetching default answers from your old config.sh file..." >&4
 		tmp_n="$n"
 		tmp_c="$c"
 		tmp_sh="$sh"
 		. ../config.sh
 		cp ../config.sh .
 		n="$tmp_n"
 		c="$tmp_c"
 		hint=previous
 		;;
	esac
fi
?X: remember, case indentation is wrong--RAM
;;
*)
	echo " "
	echo "Fetching default answers from $config_sh..." >&4
	tmp_n="$n"
	tmp_c="$c"
	tmp_sh="$sh"
	cd ..
?X: preserve symbolic links, if any
	cp $config_sh config.sh 2>/dev/null
	chmod +w config.sh
	. ./config.sh
	cd UU
	cp ../config.sh
 .
	n="$tmp_n"
	c="$tmp_c"
	hint=previous
	;;
esac
?X: Older versions did not always set $sh.
case "$sh" in
```

```
'') sh="$tmp_sh" ;;
esac
$test "$override" && . ./optdef.sh
: Restore computed paths
for file in $loclist $trylist; do
eval $file="\$ $file"
done
. ./checkcc
?X: Cross-compiling support
case "$targetarch" in
'') ;;
*) hostarch=$osname
	osname=`echo $targetarch|sed 's,^[^-]*-,,'`
	osvers=''
	;;
esac
@if {test -d ../hints}
: Offer them some hints based on their OS
cd ..
?X: Since we are now at the root of the source tree, we must use $src
?X: to access the sources and not $rsrc. See src.U for details...
if $test ! -f config.sh; then
	$cat <<EOM
```
First time through, eh? I have some defaults handy for some systems that need some extra help getting the Configure answers right:

# EOM

 (cd \$src/hints; ls -C \*.sh) | \$sed 's/\.sh/ /g' >&4 dflt=''

```
	: Now look for a hint file osname_osvers, unless one has been
	: specified already.
	case "$hintfile" in
	''|' ')
		file=`echo "${osname}_${osvers}"
 | $sed -e 's%\.%_%g' -e 's%_$%%'`
		: Also try without trailing minor version numbers.
xfile=`echo $file | $sed -e 's%\lceil^ ]*$%%'`
		xxfile=`echo $xfile | $sed -e 's%_[^_]*$%%'`
		xxxfile=`echo $xxfile | $sed -e 's%_[^_]*$%%'`
xxxxfile='echo $xxxfile | $sed -e 's% [^]*$%%'`
		case "$file" in
		'') dflt=none ;;
		*) case "$osvers" in
```

```
			'') dflt=$file
  				;;
 			*) if $test -f $src/hints/$file.sh ; then
  					dflt=$file
  				elif $test -f $src/hints/$xfile.sh ; then
   					dflt=$xfile
  				elif $test -f $src/hints/$xxfile.sh ; then
   					dflt=$xxfile
  				elif $test -f $src/hints/$xxxfile.sh ; then
   					dflt=$xxxfile
  				elif $test -f $src/hints/$xxxxfile.sh ; then
   					dflt=$xxxxfile
  				elif $test -f "$src/hints/${osname}.sh" ; then
  					dflt="${osname}"
  				else
   					dflt=none
  				fi
  				;;
 			esac
 			;;
		esac
		if $test -f Policy.sh ; then
 			case "$dflt" in
 			*Policy*) ;;
 			none) dflt="Policy" ;;
 			*) dflt="Policy $dflt" ;;
 			esac
		fi
		;;
	*)
		dflt=`echo
 $hintfile | $sed 's/\.sh$//'`
		;;
	esac
	if $test -f Policy.sh ; then
		$cat <<EOM
```
There's also a Policy hint file available, which should make the site-specific (policy) questions easier to answer. EOM

 fi

 \$cat <<EOM

You may give one or more space-separated answers, or "none" if appropriate. A well-behaved OS will have no hints, so answering "none" or just "Policy"

## EOM

```
	rp="Which of these apply, if any?"
	. UU/myread
	tans=$ans
	for file in $tans; do
 		if $test X$file = XPolicy -a -f Policy.sh; then
  			. Policy.sh
  			$cat Policy.sh >> UU/config.sh
 		elif $test -f $src/hints/$file.sh; then
  			. $src/hints/$file.sh
  			$cat $src/hints/$file.sh >> UU/config.sh
 elif $test X''$tans" = X -o X''$tans" = Xnone ; then
  			: nothing
 		else
  			: Give one chance to correct a possible typo.
  			echo "$file.sh does not exist"
  			dflt=$file
  			rp="hint to use instead?"
  			. UU/myread
  			for file in $ans; do
  				if $test -f "$src/hints/$file.sh";
 then
   					. $src/hints/$file.sh
   					$cat $src/hints/$file.sh >> UU/config.sh
  elif $test X\$ans = X - 0 X\$ans = Xnone ; then
   					: nothing
  				else
   					echo "$file.sh does not exist -- ignored."
  				fi
  			done
 		fi
	done
	hint=recommended
	: Remember our hint file for later.
	if $test -f "$src/hints/$file.sh" ; then
 		hintfile="$file"
	else
 		hintfile=''
	fi
fi
cd UU
?X: From here on, we must use $rsrc instead of $src
@end
```
: Process their -A options . ./posthint.sh

@if osname || osvers : Ask them to confirm the OS name cat << EOM

Configure uses the operating system name and version to set some defaults. The default value is probably right if the name rings a bell. Otherwise, since spelling matters for me, either accept the default or answer "none" to leave it blank.

## EOM

```
@end
@if osname
case "$osname" in
	''|' ')
 		case "$hintfile" in
 		''|' '|none) dflt=none ;;
 		*) dflt=`echo $hintfile | $sed -e 's/\.sh$//' -e 's/_.*$//'` ;;
 		esac
 		;;
	*) dflt="$osname" ;;
esac
rp="Operating
 system name?"
. ./myread
case "$ans" in
none) osname=";;
*) osname=`echo "$ans" | $sed -e 's/[ \exists[ ]*/_/g' | ./tr '[A-Z]' '[a-z]'`;;
esac
@end
@if osvers
@if osname
echo " "
@end
case "$osvers" in
	''|' ')
 		case "$hintfile" in
 		''|' '|none) dflt=none ;;
 *) dflt=`echo $hintfile | $sed -e 's\land.sh$//' -e 's/^[^_]*//'`
  dflt=`echo $dflt | $sed -e 's/^ //' -e 's/_/./g'`
  			case "$dflt" in
  			''|' ') dflt=none ;;
  			esac
  			;;
 		esac
 		;;
```

```
*) dflt="$osvers" ::
esac
rp="Operating system version?"
. ./myread
case "$ans" in
none) osvers=":
*) osvers="$ans" ::
esac
```
@end

Found in path(s):

\* /opt/cola/permits/1907245759\_1707613888.5758548/0/perl-5-32-1-orig-regen-configure-1-tar-gz/metaconfig-5.32.1~rc1/dist/U/Oldconfig.U

No license file was found, but licenses were detected in source scan.

?RCS: \$Id: d\_sgndchr.U,v 3.0.1.2 1997/02/28 15:44:25 ram Exp \$ ?RCS: ?RCS: Copyright (c) 1991-1993, Raphael Manfredi ?RCS: ?RCS: You may redistribute only under the terms of the Artistic License, ?RCS: as specified in the README file that comes with the distribution. ?RCS: You may reuse parts of this distribution only within the terms of ?RCS: that same Artistic License; a copy of which may be found at the root ?RCS: of the source tree for dist 3.0. ?RCS: ?RCS:  $Log: d$  sgndchr.U,v  $\$ ?RCS: Revision 3.0.1.2 1997/02/28 15:44:25 ram ?RCS: patch61: added a ?F: metalint hint ?RCS: ?RCS: Revision 3.0.1.1 1995/07/25 14:00:24 ram ?RCS: patch56: made cc and ccflags optional dependencies ?RCS: ?RCS: Revision 3.0 1993/08/18 12:07:16 ram ?RCS: Baseline for dist 3.0 netwide release. ?RCS: ?MAKE:d\_sgndchr: cat rm Compile Setvar run ?MAKE: -pick add  $\$  \omega \ ?S:d\_sgndchr: ?S: This variable conditionally defines the SIGNEDCHAR symbol, which ?S: indicates to the C program that signed characters are available.  $2S$ : ?C:SIGNEDCHAR: ?C: This symbol, if defined, indicates that characters are a signed type. ?C: If not defined, things declared as signed characters (and that make ?C: use of negative values) should probably be declared as shorts instead.  $2C$ :

```
?H:#$d_sgndchr SIGNEDCHAR	/**/
?H:.
?F:!try
?LINT:set d_sgndchr
: check for signed chars
echo " "
echo "Checking to see if your C compiler can do signed chars..." >&4
$cat >try.c <<'EOCP'
int main()
{
char c = 0;
c--;
exit(c >= 0);}
EOCP
set try
if eval $compile && $run ./try; then
if $run ./try; then
	val="$define"
	echo "It certainly can."
else
	val="$undef"
	echo "It can't. I'll have to make some things type short."
fi
set d_sgndchr
eval $setvar
$rm -f try*
Found in path(s):
* /opt/cola/permits/1907245759_1707613888.5758548/0/perl-5-32-1-orig-regen-configure-1-tar-gz/metaconfig-
5.32.1~rc1/U/compline/d_sgndchr.U
No license file was found, but licenses were detected in source scan.
?RCS: You may distribute under the terms of either the GNU General Public
?RCS: License or the Artistic License, as specified in the README file.
?RCS:
?MAKE:d_trunc: Inlibc
?MAKE: -pick add $@ %<
?S:d_trunc:
?S: This variable conditionally defines the HAS_TRUNC symbol, which
?S:	indicates to the C program that the trunc() routine is available
?S: to round doubles towards zero.
?S:.
?C:HAS_TRUNC:
```
?C: This symbol, if defined, indicates that the trunc routine is

?C: available to round doubles towards zero.

 $2C$ :

?H:#\$d\_trunc HAS\_TRUNC /\*\*/ ?H:. ?LINT:set d\_trunc : see if trunc exists set trunc d\_trunc eval \$inlibc

Found in path(s):

\* /opt/cola/permits/1907245759\_1707613888.5758548/0/perl-5-32-1-orig-regen-configure-1-tar-gz/metaconfig-5.32.1~rc1/U/perl/d\_trunc.U No license file was found, but licenses were detected in source scan.

?RCS: \$Id: d\_select.U 1 2006-08-24 12:32:52Z rmanfredi \$ ?RCS: ?RCS: Copyright (c) 1991-1997, 2004-2006, Raphael Manfredi ?RCS: ?RCS: You may redistribute only under the terms of the Artistic Licence, ?RCS: as specified in the README file that comes with the distribution. ?RCS: You may reuse parts of this distribution only within the terms of ?RCS: that same Artistic Licence; a copy of which may be found at the root ?RCS: of the source tree for dist 4.0. ?RCS: ?RCS: \$Log: d\_select.U,v \$ ?RCS: Revision 3.0 1993/08/18 12:07:02 ram ?RCS: Baseline for dist 3.0 netwide release. ?RCS: ?MAKE:d select: Inlibc ?MAKE: -pick add \$@ %< ?S:d\_select: ?S: This variable conditionally defines HAS\_SELECT if select() is ?S: available to select active file descriptors. A <sys/time.h> ?S: inclusion may be necessary for the timeout field. ?S:. ?C:HAS\_SELECT: ?C: This symbol, if defined, indicates that the select routine is ?C: available to select active file descriptors. If the timeout field ?C: is used, <sys/time.h> may need to be included. ?C:. ?H:#\$d\_select HAS\_SELECT /\*\*/ ?H:. ?LINT:set d\_select : see if select exists set select d\_select eval \$inlibc

Found in path(s):

\* /opt/cola/permits/1907245759\_1707613888.5758548/0/perl-5-32-1-orig-regen-configure-1-tar-gz/metaconfig-

5.32.1~rc1/dist/U/d\_select.U

No license file was found, but licenses were detected in source scan.

?RCS: \$Id\$ ?RCS: ?RCS: Copyright (c) 1998 Jarkko Hietaniemi ?RCS: ?RCS: You may distribute under the terms of either the GNU General Public ?RCS: License or the Artistic License, as specified in the README file. ?RCS: ?MAKE:d\_ftello: Inlibc longsize ?MAKE: -pick add \$@ %< ?S:d\_ftello: ?S: This variable conditionally defines the HAS\_FTELLO symbol, which ?S: indicates to the C program that the ftello() routine is available. ?S:. ?C:HAS\_FTELLO: ?C: This symbol, if defined, indicates that the ftello routine is ?C: available to ftell beyond 32 bits (useful for ILP32 hosts). ?C:. ?H:#\$d\_ftello HAS\_FTELLO /\*\*/ ?H:. ?LINT:set d\_ftello : see if ftello exists set ftello d\_ftello eval \$inlibc case "\$longsize" in 8) echo "(Your long is 64 bits, so you could use ftell.)" ;; esac Found in path(s):

\* /opt/cola/permits/1907245759\_1707613888.5758548/0/perl-5-32-1-orig-regen-configure-1-tar-gz/metaconfig-5.32.1~rc1/U/perl/d\_ftello.U No license file was found, but licenses were detected in source scan.

?RCS: \$Id: i\_malloc.U,v 3.1 2003/01/21 18:51:51 merijn Exp \$ ?RCS: ?RCS: Copyright (c) 1991-1993, Raphael Manfredi ?RCS: ?RCS: You may redistribute only under the terms of the Artistic License, ?RCS: as specified in the README file that comes with the distribution. ?RCS: You may reuse parts of this distribution only within the terms of ?RCS: that same Artistic License; a copy of which may be found at the root ?RCS: of the source tree for dist 3.0. ?RCS: ?RCS: \$Log: i\_malloc.U,v \$ ?RCS: Revision 3.1 2003/01/21 18:51:51 merijn ?RCS: Moved to modified: Ihdr replaced with Compile

?RCS: ?RCS: \$Log: i\_malloc.U,v \$ ?RCS: Revision 3.0 1993/08/18 12:08:21 ram ?RCS: Baseline for dist 3.0 netwide release. ?RCS: ?MAKE:i\_malloc: cat rm\_try Compile Setvar i\_mallocmalloc ?MAKE: -pick add \$@ %< ?S:i\_malloc: ?S: This variable conditionally defines the I\_MALLOC symbol, and indicates ?S: whether a C program should include <malloc.h>. ?S:. ?C:I\_MALLOC: ?C: This symbol, if defined, indicates to the C program that it should ?C: include <malloc.h>.  $?C:$ . ?H:#\$i\_malloc I\_MALLOC /\*\*/ ?H:. ?LINT:set i\_malloc : see if this is a malloc.h system : we want a real compile instead of Inhdr because some systems have a : malloc.h that just gives a compile error saying to use stdlib.h instead echo " " \$cat >try.c <<EOCP #include <stdlib.h> #include <malloc.h> #\$i\_mallocmalloc I\_MALLOCMALLOC #ifdef I\_MALLOCMALLOC  $\#$  include  $\langle$ malloc/malloc.h $>$ #endif int main () { return 0; } EOCP set try if eval \$compile; then echo "<malloc.h> found." >&4 val="\$define" else echo "<malloc.h> NOT found." >&4 val="\$undef" fi \$rm\_try set i\_malloc eval \$setvar Found in path(s): \* /opt/cola/permits/1907245759\_1707613888.5758548/0/perl-5-32-1-orig-regen-configure-1-tar-gz/metaconfig-

```
5.32.1~rc1/U/modified/i_malloc.U
```
No license file was found, but licenses were detected in source scan.

?RCS: \$Id: i\_sysuio.U,v \$ ?RCS: ?RCS: Copyright (c) 1998 Jarkko Hietaniemi ?RCS: ?RCS: You may distribute under the terms of either the GNU General Public ?RCS: License or the Artistic License, as specified in the README file. ?RCS: ?MAKE:i\_sysuio: Inhdr ?MAKE: -pick add \$@ %< ?S:i\_sysuio: ?S: This variable conditionally defines the I\_SYSUIO symbol, and indicates ?S: whether a C program should include <sys/uio.h>. ?S:. ?C:I\_SYSUIO: ?C: This symbol, if defined, indicates that <sys/uio.h> exists and ?C: should be included.  $?C$ :. ?H:#\$i\_sysuio I\_SYSUIO /\*\*/ ?H:. ?LINT:set i\_sysuio : see if this is a sys/uio.h system set sys/uio.h i\_sysuio eval \$inhdr

Found in path(s):

\* /opt/cola/permits/1907245759\_1707613888.5758548/0/perl-5-32-1-orig-regen-configure-1-tar-gz/metaconfig-5.32.1~rc1/U/modified/i\_sysuio.U No license file was found, but licenses were detected in source scan.

?RCS: \$Id: d\_castneg.U,v 3.0.1.2 1995/05/12 12:11:21 ram Exp \$ ?RCS: ?RCS: Copyright (c) 1991-1993, Raphael Manfredi ?RCS: ?RCS: You may redistribute only under the terms of the Artistic License, ?RCS: as specified in the README file that comes with the distribution. ?RCS: You may reuse parts of this distribution only within the terms of ?RCS: that same Artistic License; a copy of which may be found at the root ?RCS: of the source tree for dist 3.0. ?RCS: ?RCS: \$Log: d\_castneg.U,v \$ ?RCS: Revision 3.0.1.2 1995/05/12 12:11:21 ram ?RCS: patch54: made sure cc and ccflags are conditional dependencies ?RCS: patch54: added improved test case for Interactive Unix ?RCS: ?RCS: Revision 3.0.1.1 1994/10/29 16:10:50 ram ?RCS: patch36: don't forget to tell user about compilation failures (ADO)

?RCS: patch36: declare signal handler correctly using 'signal\_t' (ADO) ?RCS: ?RCS: Revision 3.0 1993/08/18 12:05:47 ram ?RCS: Baseline for dist 3.0 netwide release. ?RCS: ?X: ?X: Can the compiler cast negative / odd floats to unsigned values. ?X: ?MAKE:d\_castneg castflags: cat Compile rm\_try Setvar signal\_t run i\_stdlib ?MAKE: -pick add \$@ %< ?S:d\_castneg: ?S: This variable conditionally defines CASTNEG, which indicates ?S: whether the C compiler can cast negative float to unsigned. ?S:. ?S:castflags: ?S: This variable contains a flag that precise difficulties the ?S: compiler has casting odd floating values to unsigned long: ?S:  $0 = \alpha k$ ?S:  $1 = \text{couldn}'t \text{ cast} < 0$ ?S:  $2 = \text{couldn}'t \text{ cast} >= 0 \times 800000000$ ?S:  $4 = \text{couldn}'t$  cast in argument expression list ?S:. ?C:CASTNEGFLOAT: ?C: This symbol is defined if the C compiler can cast negative ?C: numbers to unsigned longs, ints and shorts.  $?C:$ . ?C:CASTFLAGS: ?C: This symbol contains flags that say what difficulties the compiler ?C: has casting odd floating values to unsigned long: ?C:  $0 = \text{ok}$ ?C:  $1 = \text{couldn}'t \text{ cast} < 0$ ?C:  $2 = \text{couldn}'t \text{ cast} >= 0x80000000$ ?C:  $4 = \text{couldn't}$  cast in argument expression list ?C:. ?H:#\$d\_castneg CASTNEGFLOAT /\*\*/ ?H:#define CASTFLAGS \$castflags /\*\*/ ?H:. ?F:!try ?LINT:set d\_castneg : check for ability to cast negative floats to unsigned echo " " echo 'Checking whether your C compiler can cast negative float to unsigned.' >&4 \$cat >try.c <<EOCP #include <stdio.h> #\$i\_stdlib I\_STDLIB #ifdef I\_STDLIB

```
#include <stdlib.h>
#endif
#include <sys/types.h>
#include <signal.h>
\sigma \signal_t blech(int s) { exit(7); }
$signal_t blech_in_list(int s) { exit(4); }
unsigned long dummy_long(unsigned long p) { return p; }
unsigned int dummy_int(unsigned int p) { return p; }
unsigned short dummy_short(unsigned short p) { return p; }
int main()
{
	double f;
	unsigned long along;
	unsigned int aint;
unsigned short ashort;
int result = 0;
	char str[16];
	/* Frustrate gcc-2.7.2's optimizer which failed this test with
  a direct f = -123. assignment. gcc-2.8.0 reportedly
  	 optimized the whole file away
	*/
	/* Store the number in a writable
 string for gcc to pass to
  	 sscanf under HP-UX.
	*/
	sprintf(str, "-123");
	sscanf(str, "%lf", &f); /* f = -123.; */
	signal(SIGFPE, blech);
along = (unsigned long)f;
aint = (unsigned int)f;ashort = (unsigned short)f;
if (along ! = (unsigned long)-123)
 result |= 1;
if (aint != (unsigned int)-123)
 result |= 1;
if (ashort != (unsigned short)-123)
 result |= 1;	sprintf(str, "1073741824.");
sscanf(str, "%lf", &f); /* f = (double)0x40000000; */
f = f + f:
along = 0;
along = (unsigned long)f;
if (along != 0x80000000)
 result |= 2;
f = 1.;
along = 0;
```

```
along = (unsigned long)f;
if (along != 0x7ffffffff)
 result |= 1;f = 2.;
along = 0;
along = (unsigned long)f;
if (along != 0x80000001)
 result |= 2;	if (result)
 		exit(result);
?X:
?X: The following is a test for Interactive Unix Version 4.1, which
?X: has an 'improved' compiler which can correctly cast negative
?X: floats in expression lists, but apparently not in argument lists.
?X: Contributed by Winfried Koenig
\langle \text{win@incom.rhein-mail}.?X:
signal(SIGFPE, blech_in_list);
	sprintf(str, "123.");
sscanf(str, "%lf", &f); /* f = 123.; */
along = dummy_long((unsigned long)f);
aint = dummy\_int((unsigned int)f);ashort = dummy\_short((unsigned short)f);if (along ! = (unsigned long)123)
 result |= 4;
if (aint != (unsigned int)123)
 result |= 4;
if (ashort != (unsigned short)123)
 result |= 4;
	exit(result);
}
EOCP
set try
if eval $compile_ok; then
	$run ./try 2>/dev/null
	castflags=$?
else
	echo "(I can't seem to compile the test program--assuming it can't)"
	castflags=7
fi
case "$castflags" in
0) val="$define"
	echo "Yup, it can."
	;;
```

```
*)	val="$undef"
	echo "Nope, it can't."
	;;
```
esac set d\_castneg eval \$setvar \$rm\_try

Found in path(s): \* /opt/cola/permits/1907245759\_1707613888.5758548/0/perl-5-32-1-orig-regen-configure-1-tar-gz/metaconfig-5.32.1~rc1/U/compline/d\_castneg.U No license file was found, but licenses were detected in source scan. ?RCS: \$Id: d\_rename.U 1 2006-08-24 12:32:52Z rmanfredi \$ ?RCS: ?RCS: Copyright (c) 1991-1997, 2004-2006, Raphael Manfredi ?RCS: ?RCS: You may redistribute only under the terms of the Artistic Licence, ?RCS: as specified in the README file that comes with the distribution. ?RCS: You may reuse parts of this distribution only within the terms of ?RCS: that same Artistic Licence; a copy of which may be found at the root ?RCS: of the source tree for dist 4.0. ?RCS: ?RCS: \$Log: d\_rename.U,v \$ ?RCS: Revision 3.0 1993/08/18 12:06:54 ram ?RCS: Baseline for dist 3.0 netwide release. ?RCS: ?MAKE:d\_rename: Inlibc ?MAKE: -pick add \$@ %< ?S:d\_rename: ?S: This variable conditionally defines the HAS\_RENAME symbol, which ?S: indicates to the C program that the rename() routine is available ?S: to rename files. ?S:. ?C:HAS\_RENAME (RENAME): ?C: This symbol, if defined, indicates that the rename routine is available ?C: to rename files. Otherwise you should do the unlink(), link(), unlink() ?C: trick.  $2C$ ?H:#\$d\_rename HAS\_RENAME /\*\*/ ?H:. ?LINT:set d\_rename : see if rename exists set rename d\_rename eval \$inlibc

Found in path(s):

\* /opt/cola/permits/1907245759\_1707613888.5758548/0/perl-5-32-1-orig-regen-configure-1-tar-gz/metaconfig-5.32.1~rc1/dist/U/d\_rename.U

No license file was found, but licenses were detected in source scan.

?RCS: \$Id\$ ?RCS: ?RCS: Copyright (c) 1991-1997, 2004-2006, Raphael Manfredi ?RCS: ?RCS: You may redistribute only under the terms of the Artistic License, ?RCS: as specified in the README file that comes with the distribution. ?RCS: You may reuse parts of this distribution only within the terms of ?RCS: that same Artistic License; a copy of which may be found at the root ?RCS: of the source tree for dist 4.0. ?RCS: ?RCS: \$Log: d\_sigaction.U,v \$ ?RCS: Revision 3.0.1.1 1997/02/28 15:44:29 ram ?RCS: patch61: created ?RCS: ?RCS: ?MAKE:d\_sigaction: Csym Setvar cat cc ccflags ldflags libs rm \_o ?MAKE: -pick add \$@ %< ?S:d\_sigaction: ?S: This variable conditionally defines the HAS\_SIGACTION symbol, which ?S: indicates that the Vr4 sigaction() routine is available. ?S:. ?C:HAS\_SIGACTION: ?C: This symbol, if defined, indicates that Vr4's sigaction() routine ?C: is available.  $?C:$ . ?H:#\$d\_sigaction HAS\_SIGACTION /\*\*/  $2H$ . ?T:val ?LINT:set d\_sigaction : see if we have sigaction echo " " if set sigaction val -f d\_sigaction; eval \$csym; \$val; then echo 'sigaction() found.' >&4 val="\$define" else echo 'sigaction NOT found.' >&4 val="\$undef" fi  $?X:$ ?X: Solaris 2.5\_x86 with SunWorks Pro C 3.0.1 doesn't have a complete ?X: sigaction structure if compiled with cc -Xc. This compile test ?X: will fail then. <doughera@lafcol.lafayette.edu>  $?X:$  $\text{Scat} > \text{set.c} << 'EOP'$ #include <stdio.h>

```
#include <sys/types.h>
#include <signal.h>
int main()
{
  struct sigaction act, oact;
}
EOP
if $cc $ccflags $ldflags -o set set.c $libs >/dev/null 2>&1; then
	:
else
	echo "But you don't seem to have a useable struct sigaction." >&4
	val="$undef"
fi
set d_sigaction; eval $setvar
$rm -f set set$_o set.c
Found in path(s):
* /opt/cola/permits/1907245759_1707613888.5758548/0/perl-5-32-1-orig-regen-configure-1-tar-gz/metaconfig-
5.32.1~rc1/dist/U/d_sigaction.U
No license file was found, but licenses were detected in source scan.
?RCS: $Id$
?RCS:
?RCS: Copyright (c) 1991-1997, 2004-2006, Raphael Manfredi
?RCS:
?RCS: You may redistribute only under the terms of the Artistic License,
?RCS: as specified in the README file that comes with the distribution.
?RCS: You may reuse parts of this distribution only within the terms of
?RCS: that same Artistic License; a copy of which may be found at the root
?RCS: of the source tree for dist 4.0.
?RCS:
?RCS: $Log: myhostname.U,v $
?RCS: Revision 3.0.1.3 1997/02/28 16:15:55 ram
?RCS: patch61: improved hostname lookup by using ypmatch when NIS is used
?RCS:
?RCS: Revision 3.0.1.2 1994/10/29 16:25:43 ram
?RCS: patch36: call ./xenix explicitly instead of relying on PATH
?RCS: patch36: now uses new Tr unit to convert to/from lowercase
?RCS:
?RCS: Revision 3.0.1.1 1994/06/20 07:06:20 ram
?RCS: patch30: now a little more clever for domain name guessing
?RCS:
?RCS: Revision 3.0 1993/08/18 12:09:18 ram
?RCS:
 Baseline for dist 3.0 netwide release.
?RCS?MAKE:myhostname phostname mydomain: contains sed test Myread Oldconfig \
	Guess Loc awk echo sort uniq +usrinc rm hostcat Tr osname
```
?MAKE: -pick add  $\$ @ %<

?S:myhostname (hostname):

?S: This variable contains the eventual value of the MYHOSTNAME symbol,

?S: which is the name of the host the program is going to run on.

?S: The domain is not kept with hostname, but must be gotten from mydomain.

?S: The dot comes with mydomain, and need not be supplied by the program.

?S:.

?S:mydomain:

?S: This variable contains the eventual value of the MYDOMAIN symbol,

?S: which is the domain of the host the program is going to run on.

?S: The domain must be appended to myhostname to form a complete host name.

?S: The dot comes with mydomain, and need not be supplied by the program.

?S:.

?S:phostname:

?S: This variable contains the eventual value of the PHOSTNAME symbol,

?S: which is a command that can be fed to popen() to get the host name.

?S: The program

should probably not presume that the domain is or isn't

?S: there already.

?S:.

### ?C:MYHOSTNAME (HOSTNAME):

?C: This symbol contains name of the host the program is going to run on.

?C: The domain is not kept with hostname, but must be gotten from MYDOMAIN.

?C: The dot comes with MYDOMAIN, and need not be supplied by the program.

?C: If gethostname() or uname() exist, MYHOSTNAME may be ignored. If MYDOMAIN

?C: is not used, MYHOSTNAME will hold the name derived from PHOSTNAME.

 $?C:$ .

?C:MYDOMAIN:

?C: This symbol contains the domain of the host the program is going to

?C: run on. The domain must be appended to HOSTNAME to form a complete

?C: host name. The dot comes with MYDOMAIN, and need not be supplied by

?C: the program. If the host name is derived from PHOSTNAME, the domain

?C: may or may not already be there, and the program should check.

 $?C$ :.

?H:#define MYHOSTNAME "\$myhostname" /\*\*/

?H:#define MYDOMAIN "\$mydomain" /\*\*/

 $2H$ . ?T:cont i tans tmp\_re file : now get the host name echo  $^{\prime\prime}$   $^{\prime\prime}$ echo "Figuring out host name..." >&4 case "\$myhostname" in '') cont=true echo 'Maybe "hostname" will work...' if tans=`sh -c hostname  $2 > & 1$ `; then myhostname=\$tans phostname=hostname

```
		cont=''
	fi
	;;
*) cont=";;
esac
if $test "$cont"; then
	if ./xenix; then
 		echo 'Oh, dear. Maybe "/etc/systemid" is the key...'
 if tans=`cat /etc/systemid 2 > & 1`; then
  			myhostname=$tans
  			phostname='cat /etc/systemid'
  			echo "Whadyaknow. Xenix always was a bit strange..."
  			cont=''
 		fi
	elif $test -r /etc/systemid; then
 		echo "(What is a non-Xenix system doing with /etc/systemid?)"
	fi
fi
if $test "$cont"; then
	echo 'No, maybe "uuname -l" will work...'
if tans=`sh -c 'uuname -l' 2 > & 1`; then
 		myhostname=$tans
 		phostname='uuname -l'
	else
 		echo 'Strange. Maybe "uname -n" will work...'
 if tans=`sh -c 'uname -n' 2 > & 1`; then
  			myhostname=$tans
  			phostname='uname -n'
 		else
  			echo 'Oh well, maybe I can mine it out of whoami.h...'
  			if tans=`sh -c $contains' sysname $usrinc/whoami.h'
2 > & 1; then
  myhostname=`echo "$tans" | $sed 's/^.*"\(.*\)"\wedge1/"
  phostname="sed -n -e ""/sysname/s/^.*\"\\(.*\\)\"/\1/{'"' -e p -e q -e '}' <$usrinc/whoami.h"
  			else
  				case "$myhostname" in
  				'') echo "Does this machine have an identity crisis or something?"
   					phostname='';;
   				*)
   					echo "Well, you said $myhostname before..."
   					phostname='echo $myhostname';;
  				esac
  			fi
 		fi
	fi
fi
case "$myhostname" in
'') myhostname=noname ;;
```

```
esac
: you do not want to know about this
set $myhostname
myhostname=$1
```

```
: verify guess
if $test "$myhostname" ; then
	dflt=y
	rp='Your host name appears to be "'$myhostname'".'" Right?"
	. ./myread
	case "$ans" in
y^*) ;;
	*) myhostname='';;
	esac
fi
```

```
: bad guess or no guess
while \text{Sets} "X\text{Smyhostname}" = X ; do
	dflt=''
	rp="Please type the (one word) name of your host:"
	. ./myread
	myhostname="$ans"
done
```

```
: translate upper to lower if necessary
case "$myhostname" in
*(A-Z)*	echo "(Normalizing case in your host name)"
	myhostname=`echo
 $myhostname | ./tr '[A-Z]' '[a-z]'`
	;;
esac
```

```
?X: Do not ask for domain name if this is not used later on. In that
?X: case, the hostname may keep its domain name, but it doesn't matter.
@if MYDOMAIN || mydomain
case "$myhostname" in
*.*)
	dflt=`expr "X$myhostname" : "X[^.]*\(\..*\)"`
myhostname=`expr "X$myhostname" : "X\(|^{\wedge}.|^*)\."`
	echo "(Trimming domain name from host name--host name is now $myhostname)"
	;;
*) case "$mydomain" in
	'')
?X:
?X: There is currently no way to say we do not want hostcat if mydomain is not
?X: used. One way to achieve that would be to put that code in a mydomain.U
?X: unit. However, we want to stick the sanity checks right after the domain
```

```
?X: name computation, or if none is done, right after the hostname computation.
?X:		{
?X: If we use NIS, try ypmatch.
  			test "X$hostcat" = "Xypcat hosts" &&
  			ypmatch "$myhostname" hosts 2>/dev/null |\
  $sed -e 's/[ \frac{1}{4}: *//; s/$/ /' > hosts && \
  			$test -s hosts
 		} || {
?X: Extract only
 the relevant hosts, reducing file size,
?X: remove comments, insert trailing space for later use.
      		 	$hostcat | $sed -n -e "s/[	 ]*#.*//; s/\$/ /
   /[ |\text{Smyhostname}[ . ]/p" > \text{hosts}		}
 tmp_re="[ . ]"$test x`$awk "/[0-9].*[ ]$myhostname$tmp_re/ { sum++ }
      END { print sum }" hosts` = x1 \parallel \text{tmp\_re} = "[ ]"
 dflt=\ensuremath{\mathsf{a}}sawk \
 "/[0-9].*[ ]$myhostname$tmp_re/ {for(i=2; i<=NF;i++) print \\\$i}" \
  			hosts | $sort | $uniq | \
 			$sed -n -e "s/$myhostname\.\([-a-zA-Z0-9_.]\)/\1/p"`
 		case `$echo X$dflt` in
 X^* *) echo "(Several hosts in /etc/hosts matched hostname)"
 dflt=.
  			;;
?X: There is no /etc/hosts on os390
 X.)
  			if $test -f /etc/hosts; then
  				echo "(You do not have fully-qualified names in /etc/hosts)"
  			else
  				echo "(I cannot locate a hosts database anywhere)"
  			fi
  			;;
 		esac
 		case "$dflt" in
 		.)
  			tans=`./loc resolv.conf X /etc /usr/etc`
  			if $test -f "$tans"; then
  				echo "(Attempting domain name extraction from $tans)"
?X: Look for either a search
 or a domain directive.
  dflt=.`$sed -n -e 's/ / /g' \setminus-e 's/^search *\(\lceil \elleq \elleq \elleq \elleq \elleq \elleq \elleq \elleq \elleq \elleq \elleq \elleq \elleq \elleq \elleq \elleq \elleq \elleq \elleq \elleq \elleq \elleq \elleq \elleq \elleq \elleq \elleq \elleq \e
    				 | ./tr '[A-Z]' '[a-z]' 2>/dev/null`
  				case "$dflt" in
   .) dflt=.`$sed -n -e 's/ / /g' \setminus-e 's/^domain *\(\lceil^ ]*\).*/\1/p' $tans \
```

```
				 | ./tr '[A-Z]' '[a-z]' 2>/dev/null`
    					;;
  				esac
  			fi
  			;;
 		esac
 		case "$dflt" in
 		.) echo "(No help from resolv.conf either -- attempting clever guess)"
  			dflt=.`sh -c domainname 2>/dev/null`
  			case "$dflt" in
  			'') dflt='.';;
  .nis.*|.yp.*|.main.*) dflt=`echo $dflt | $sed -e 's/^\.[^.]*//'`;;
  			esac
  			;;
 		esac
 		case "$dflt$osname" in
 		.os390)
  			file="//'SYS1.TCPPARMS(TCPDATA)'"
  			echo "(Attempting domain name extraction from $file)"
  			dflt=.`awk '/^DOMAINORIGIN/ {print $2}' "$file" 2>/dev/null`
  			;;
  			esac
 		case "$dflt" in
 		.) echo "(Lost all hope -- silly guess then)"
  			dflt='.nonet'
  			;;
 		esac
 		$rm -f hosts
 		;;
	*) dflt="$mydomain";;
	esac;;
esac
echo " "
rp="What is your domain name?"
.
 ./myread
tans="$ans"
case "$ans" in
'') ;;
.*) ;;
*) tans=".$tans";;
esac
mydomain="$tans"
: translate upper to lower if necessary
case "$mydomain" in
*(A-Z)*	echo "(Normalizing case in your domain name)"
```

```
	mydomain=`echo $mydomain | ./tr '[A-Z]' '[a-z]'`
	;;
esac
@end
: a little sanity check here
case "$phostname" in
'') ;;
*)
	case `$phostname | ./tr '[A-Z]' '[a-z]'` in
	$myhostname$mydomain|$myhostname) ;;
	*)
 		case "$phostname" in
 		sed*)
 			echo "(That doesn't agree with your whoami.h file, by the way.)"
 			;;
 		*)
 			echo "(That doesn't agree with your $phostname command, by the way.)"
 			;;
 		esac
	;;
	esac
	;;
esac
Found in path(s):
* /opt/cola/permits/1907245759_1707613888.5758548/0/perl-5-32-1-orig-regen-configure-1-tar-gz/metaconfig-
5.32.1~rc1/dist/U/myhostname.U
No license file was found, but licenses were detected in source scan.
?RCS: $Id: d_portable.U,v 3.0.1.2 1995/01/11 15:28:52 ram Exp $
?RCS:
?RCS: Copyright (c) 1991-1993, Raphael Manfredi
?RCS:
?RCS: This file is included with or a derivative work of a file included
?RCS: with the metaconfig program of Raphael Manfredi's "dist" distribution.
?RCS: In accordance with clause 7 of dist's modified Artistic License:
?RCS:
?RCS: You may distribute under the terms of either the GNU General Public
?RCS: License or the Artistic License, as specified in the README file.
?RCS:
?RCS: $Log: d_portable.U,v $
?RCS: Revision 3.0.1.2 1995/01/11 15:28:52 ram
?RCS: patch45: executable path stripping moved to the end in Config_sh.U
?RCS:
?RCS: Revision 3.0.1.1 1993/12/15 08:21:17 ram
?RCS: patch15: did not strip variables properly when needed
?RCS: patch15: now also strips down variables from trylist
```
?RCS: ?RCS: Revision 3.0 1993/08/18 12:06:48 ram ?RCS: Baseline for dist 3.0 netwide release. ?RCS: ?X: This is the same as the dist version, except I don't bother ?X: prompting people since it makes no difference for perl5, ?X: and only confuses people. ?X: ?X: The Loc unit is wanted to get the definition of all the locating variables. ?X: ?MAKE:d\_portable: Loc Oldconfig ?MAKE: -pick add \$@ %< ?S:d\_portable: ?S: This variable conditionally defines the PORTABLE symbol, which ?S: indicates to the C program that it should not assume that it is ?S: running on the machine it was compiled on. ?S:. ?C:PORTABLE: ?C: This symbol, if defined, indicates to the C program that it should ?C: not assume that it is running on the machine it was compiled on. ?C: The program should be prepared to look up the host name, translate ?C: generic filenames, use PATH, etc. ?C:. ?H:#\$d\_portable PORTABLE /\*\*/ ?H:. ?D:d\_portable='' : decide how portable to be. Allow command line overrides. case "\$d\_portable" in "\$undef") ;; \*) d\_portable="\$define" ;; esac Found in path(s): \* /opt/cola/permits/1907245759\_1707613888.5758548/0/perl-5-32-1-orig-regen-configure-1-tar-gz/metaconfig-5.32.1~rc1/U/perl/d\_portable.U No license file was found, but licenses were detected in source scan. ?RCS: \$Id\$  $?RCS$ ?RCS: Copyright (c) 1991-1997, 2004-2006, Raphael Manfredi ?RCS: ?RCS: You may redistribute only under the terms of the Artistic License, ?RCS: as specified in the README file that comes with the distribution. ?RCS: You may reuse parts of this distribution only within the terms of ?RCS: that same Artistic License; a copy of which may be found at the root

?RCS: of the source tree for dist 4.0.

?RCS:

?RCS: \$Log: Instruct.U,v \$ ?RCS: Revision 3.0.1.3 1997/02/28 15:02:55 ram ?RCS: patch61: logname / whoami sequence rewritten to use case ?RCS: ?RCS: Revision 3.0.1.2 1995/02/15 14:11:34 ram ?RCS: patch51: author name now appears at the end of the paragraph (WED) ?RCS: ?RCS: Revision 3.0.1.1 1995/01/11 15:12:05 ram ?RCS: patch45: now documents the & escape to turn -d on at the read prompt ?RCS: ?RCS: Revision 3.0 1993/08/18 12:05:04 ram ?RCS: Baseline for dist 3.0 netwide release. ?RCS: ?X: ?X: This unit spew out the directions that we want everyone to read. I try to ?X: keep the first "pagefull" much less than a page since they don't know it ?X: isn't going to go shooting off the top of the screen, and we don't want ?X: to panic them yet. ?X: ?MAKE:Instruct: Begin Myread Configdir contains ?MAKE: -pick wipe  $@@{\leq}$ ?T:user needman firsttime : general instructions needman=true firsttime=true user=`(logname) 2>/dev/null` case "\$user" in ") user=`whoami  $2 > & 1$ ;; esac if \$contains "^\$user\\$" ../.config/instruct >/dev/null 2>&1; then firsttime=false echo " " rp='Would you like to see the instructions?' dflt=n . ./myread case "\$ans" in  $[yY]^{*})$ ;; \*) needman=false;; esac fi if \$needman; then cat <<EOH

This installation shell script will examine your system and ask you questions to determine how the <PACKAGENAME> package should be installed. If you get stuck on a question, you may use a ! shell escape to start a subshell or execute a command. Many of the questions will have

default answers in square

brackets; typing carriage return will give you the default.

On some of the questions which ask for file or directory names you are allowed to use the ~name construct to specify the login directory belonging to "name", even if you don't have a shell which knows about that. Questions where this is allowed will be marked "(~name ok)".

## **EOH**

 $rp =$ " dflt='Type carriage return to continue' . ./myread cat <<'EOH'

The prompter used in this script allows you to use shell variables and backticks in your answers. You may use \$1, \$2, etc... to refer to the words in the default answer, as if the default line was a set of arguments given to a script shell. This means you may also use  $\hat{s}^*$  to repeat the whole default line, so you do not have to re-type everything to add something to the default.

Everytime there is a substitution, you will have to confirm. If there is an error (e.g. an unmatched backtick), the default answer will remain unchanged and you will be prompted again.

If you are in a hurry, you may run 'Configure -d'. This will bypass nearly all the questions and use the computed defaults (or the previous answers if there was already a config.sh file). Type 'Configure -h' for a list of options. You may also start interactively and then answer '& -d' at any prompt to turn on the non-interactive behaviour for the remainder of the execution.

# EOH

 . ./myread cat <<EOH

Much effort has been expended to ensure that this shell script will run on any Unix system. If despite that it blows up on yours, your best bet is to edit Configure and run it again. If you can't run Configure for some reason, you'll have to generate a config.sh file by hand. Whatever problems you have, let me (<MAINTLOC>) know how I blew it.

This installation script affects things in two ways:

1) it may do direct variable substitutions on some of the files included in this kit.

2) it builds a config.h file for inclusion in C programs. You may edit any of these

files as the need arises after running this script.

If you make a mistake on a question, there is no easy way to back up to it currently. The easiest thing to do is to edit config.sh and rerun all the SH files. Configure will offer to let you do this before it runs the SH files.

## EOH

```
?X: In case they played with the prompter...
	dflt='Type carriage return to continue'
	. ./myread
	case "$firsttime" in
	true) echo $user >>../.config/instruct;;
	esac
fi
```

```
Found in path(s):
```
\* /opt/cola/permits/1907245759\_1707613888.5758548/0/perl-5-32-1-orig-regen-configure-1-tar-gz/metaconfig-5.32.1~rc1/dist/U/Instruct.U

No license file was found, but licenses were detected in source scan.

?RCS: \$Id: d\_tmpnam\_r.U,v 0RCS:

?RCS: Copyright (c) 2002,2003 Jarkko Hietaniemi ?RCS: ?RCS: You may distribute under the terms of either the GNU General Public ?RCS: License or the Artistic License, as specified in the README file. ?RCS: ?RCS: Generated by the reentr.pl from the Perl 5.8 distribution. ?RCS: ?MAKE:d\_tmpnam\_r tmpnam\_r\_proto: Inlibc Protochk Hasproto i\_systypes \ usethreads extern\_C ?MAKE: -pick add \$@ %< ?S:d\_tmpnam\_r: ?S: This variable conditionally defines the HAS\_TMPNAM\_R symbol, ?S: which indicates to the C program that the tmpnam\_ $r()$ ?S: routine is available. ?S:. ?S:tmpnam\_r\_proto: ?S: This variable encodes the prototype of tmpnam\_r. ?S: It is zero if d\_tmpnam\_r is undef, and one of the ?S: REENTRANT\_PROTO\_T\_ABC macros of reentr.h if d\_tmpnam\_r ?S: is defined.  $2S$ : ?C:HAS\_TMPNAM\_R: ?C: This symbol, if defined, indicates that the tmpnam\_r routine ?C: is available to tmpnam re-entrantly.  $2C$ : ?C:TMPNAM\_R\_PROTO: ?C: This

```
 symbol encodes the prototype of tmpnam_r.
?C: It is zero if d_tmpnam_r is undef, and one of the
?C: REENTRANT_PROTO_T_ABC macros of reentr.h if d_tmpnam_r
?C: is defined.
?C:.
?H:#$d_tmpnam_r HAS_TMPNAM_R /**/
?H:#define TMPNAM_R_PROTO $tmpnam_r_proto /**/
?H:.
?T:try hdrs d_tmpnam_r_proto
: see if tmpnam_r exists
set tmpnam_r d_tmpnam_r
eval $inlibc
case "$d_tmpnam_r" in
"$define")
	hdrs="$i_systypes sys/types.h define stdio.h "
	case "$d_tmpnam_r_proto:$usethreads" in
":define") d_tmpnam_r_proto=define
 		set d_tmpnam_r_proto tmpnam_r $hdrs
 		eval $hasproto ;;
*) ;;
	esac
	case "$d_tmpnam_r_proto" in
	define)
	case "$tmpnam_r_proto" in
	''|0) try='char* tmpnam_r(char*);'
	./protochk "$extern_C $try" $hdrs && tmpnam_r_proto=B_B ;;
	esac
	case "$tmpnam_r_proto" in
	''|0)	d_tmpnam_r=undef
 		tmpnam_r_proto=0
 		echo "Disabling tmpnam_r, cannot determine prototype." >&4 ;;
	* )	case "$tmpnam_r_proto" in
 		REENTRANT_PROTO*) ;;
 		*) tmpnam_r_proto="REENTRANT_PROTO_$tmpnam_r_proto"
 ;;
 		esac
 		echo "Prototype: $try" ;;
	esac
	;;
	*)	case "$usethreads" in
 define) echo "tmpnam_r has no prototype, not using it." > & 4;
 		esac
 		d_tmpnam_r=undef
 		tmpnam_r_proto=0
 		;;
	esac
	;;
*) tmpnam_r_proto=0
```
 ;; esac

Found in path(s):

\* /opt/cola/permits/1907245759\_1707613888.5758548/0/perl-5-32-1-orig-regen-configure-1-tar-gz/metaconfig-5.32.1~rc1/U/threads/d\_tmpnam\_r.U

No license file was found, but licenses were detected in source scan.

?RCS: \$Id\$

?RCS:

?RCS: Copyright (c) 1998 Jarkko Hietaniemi

?RCS:

?RCS: You may distribute under the terms of either the GNU General Public

?RCS: License or the Artistic License, as specified in the README file.

?RCS:

?X: This unit generates a \$hasfield string that is used internally

?X: by Configure to check if this system has a field for a

?X: particular struct (of if this system has a particular struct!)

?X:

- ?X: To use it, say something like:
- ?X: set d\_statblocks stat st\_blocks i\_sysstat sys/stat.h
- ?X: eval \$hasfield

?X: Or, for more complicated sets of headers, do something like

?X: hdrs="\$define sys/foo.h

?X: \$i\_sysbar sys/bar.h

?X: \$i\_syszot sys/zot.h

?X: \$i\_zappa zappa.h"

?X: set d\_statblocks stat st\_blocks \$hdrs

?X: eval \$hasfield

?X:

?MAKE:Hasfield: Setvar rm\_try test Compile

?MAKE: -pick add \$@ %<

?T:varname struct field

?V:hasfield

: Define hasfield macro for Configure internal use

hasfield='varname=\$1;

struct=\$2; field=\$3; shift; shift; shift;

while \$test \$# -ge 2; do

 case "\$1" in

 \$define) echo "#include <\$2>";;

 esac ;

shift 2;

 $done > try.c;$ 

echo "int main () { struct \$struct foo; char\* bar; bar = (char\*)foo.\$field;  $\}'$  >> try.c;

set try;

if eval \$compile; then

 val="\$define";

else

 val="\$undef"; fi; set \$varname; eval \$setvar; \$rm\_try'

Found in path(s):

\* /opt/cola/permits/1907245759\_1707613888.5758548/0/perl-5-32-1-orig-regen-configure-1-tar-gz/metaconfig-5.32.1~rc1/U/protos/Hasfield.U No license file was found, but licenses were detected in source scan.

?RCS: \$Id: i\_shadow.U,v \$ ?RCS: ?RCS: Copyright (c) 1998 Jarkko Hietaniemi ?RCS: ?RCS: You may distribute under the terms of either the GNU General Public ?RCS: License or the Artistic License, as specified in the README file. ?RCS: ?MAKE:i\_shadow: Inhdr Hasfield ?MAKE: -pick add \$@ %< ?S:i\_shadow: ?S: This variable conditionally defines the I\_SHADOW symbol, and indicates ?S: whether a C program should include <shadow.h>. ?S:. ?C:I\_SHADOW: ?C: This symbol, if defined, indicates that <shadow.h> exists and ?C: should be included.  $?C$ :. ?H:#\$i\_shadow I\_SHADOW /\*\*/ ?H:. ?LINT:set i\_shadow : see if this is a shadow.h system set shadow.h i\_shadow eval \$inhdr Found in path(s):

\* /opt/cola/permits/1907245759\_1707613888.5758548/0/perl-5-32-1-orig-regen-configure-1-tar-gz/metaconfig-5.32.1~rc1/U/perl/i\_shadow.U No license file was found, but licenses were detected in source scan.

?RCS: You may distribute under the terms of either the GNU General Public ?RCS: License or the Artistic License, as specified in the README file. ?RCS: ?MAKE:d\_memrchr: Inlibc Hasproto d\_gnulibc ?MAKE: -pick add  $\$ @ %< ?S:d\_memrchr: ?S: This variable conditionally defines the HAS\_MEMRCHR symbol, which ?S: indicates to the C program that the memrchr() routine is available

?S: to return a pointer to the last occurrence of a byte in a memory ?S: area (or NULL if not found). ?S:. ?C:HAS\_MEMRCHR: ?C: This symbol, if defined, indicates that the memrchr routine is ?C: available to return a pointer to the last occurrence of a byte in ?C: a memory area (or NULL if not found). ?C:. ?H:#\$d\_memrchr HAS\_MEMRCHR /\*\*/ ?H:. ?T:d\_memrchr\_proto xx1 xx2 xx3 xx4 ?LINT:set d\_memrchr : see if memrchr exists : We need both a prototype in string.h and the symbol in libc. echo " " d\_memrchr\_proto='' xx1="#\$d\_gnulibc HAS\_GNULIBC"  $xx2=$ #if defined(HAS GNULIBC) && !defined(\_GNU\_SOURCE)' xx3='# define \_GNU\_SOURCE'  $xx4=#endif'$ set d\_memrchr\_proto memrchr literal "\$xx1" literal "\$xx2" literal "\$xx3" literal "\$xx4" define string.h eval \$hasproto case "\$d\_memrchr\_proto" in define) # see if memrchr exists set memrchr d\_memrchr eval \$inlibc ;; \*) val=\$undef set d\_memrchr eval \$setvar ;; esac Found in path(s): \* /opt/cola/permits/1907245759\_1707613888.5758548/0/perl-5-32-1-orig-regen-configure-1-tar-gz/metaconfig-5.32.1~rc1/U/perl/d\_memrchr.U No license file was found, but licenses were detected in source scan. ?RCS: \$Id: newsspool.U 1 2006-08-24 12:32:52Z rmanfredi \$ ?RCS: ?RCS: Copyright (c) 1991-1997, 2004-2006, Raphael Manfredi ?RCS: ?RCS: You may redistribute only under the terms of the Artistic Licence, ?RCS: as specified in the README file that comes with the distribution. ?RCS: You may reuse parts of this distribution only within the terms of

?RCS: that same Artistic Licence; a copy of which may be found at the root

?RCS: of the source tree for dist 4.0.

?RCS: ?RCS: \$Log: newsspool.U,v \$ ?RCS: Revision 3.0 1993/08/18 12:09:24 ram ?RCS: Baseline for dist 3.0 netwide release. ?RCS: ?MAKE:newsspool newsspoolexp: Getfile Oldconfig ?MAKE: -pick add  $\$  @ %< ?S:newsspool: ?S: This variable contains the eventual value of the NEWSSPOOL symbol, ?S: which is the directory name where news articles are spooled. It ?S: may have  $a \sim$  on the front of it. ?S:. ?S:newsspoolexp: ?S: This is the same as the newsspool variable, but is filename expanded ?S: at configuration time, for programs not wanting to deal with it at ?S: run-time. ?S:. ?C:NEWSSPOOL: ?C: This symbol contains the directory name where news articles are ?C: spooled. The program must be prepared to do  $\sim$  expansion on it.  $?C:$ . ?C:NEWSSPOOL\_EXP: ?C: This is the same as NEWSSPOOL, but is filename expanded at ?C: configuration time, for use in programs not willing to do so ?C: at run-time.  $?C:$ . ?H:#define NEWSSPOOL "\$newsspool" /\*\*/ ?H:#define NEWSSPOOL\_EXP "\$newsspoolexp" /\*\*/ ?H:. : locate news spool directory case "\$newsspool" in '') dflt=/usr/spool/news ;; \*) dflt="\$newsspool";; esac echo " " fn= $d$ ~ rp='Where are news spooled?' . ./getfile newsspool="\$ans" newsspoolexp="\$ansexp" Found in path(s):

\* /opt/cola/permits/1907245759\_1707613888.5758548/0/perl-5-32-1-orig-regen-configure-1-tar-gz/metaconfig-5.32.1~rc1/dist/U/newsspool.U

No license file was found, but licenses were detected in source scan.

?RCS: \$Id\$ ?RCS: ?RCS: Copyright (c) 1999, Jarkko Hietaniemi ?RCS: ?RCS: You may redistribute only under the terms of the Artistic License, ?RCS: as specified in the README file that comes with the distribution. ?RCS: You may reuse parts of this distribution only within the terms of ?RCS: that same Artistic License; a copy of which may be found at the root ?RCS: of the source tree for dist 3.0. ?RCS: ?MAKE:d\_mmap mmaptype: Inlibc i\_sysmman cat cc ccflags ?MAKE: -pick add \$@ %< ?S:d\_mmap: ?S: This variable conditionally defines HAS\_MMAP if mmap() is ?S: available to map a file into memory. ?S:. ?S:mmaptype: ?S: This symbol contains the type of pointer returned by mmap() ?S: (and simultaneously the type of the first argument). ?S: It can be 'void \*' or 'caddr\_t'.  $2S$ :. ?C:HAS\_MMAP: ?C: This symbol, if defined, indicates that the mmap system call is ?C: available to map a file into memory. ?C:. ?C:Mmap\_t: ?C: This symbol holds the return type of the mmap() system call ?C: (and simultaneously the type of the first argument). ?C: Usually set to 'void \*' or 'caddr\_t'. ?C:. ?H:#\$d\_mmap HAS\_MMAP  $/*$ ?H:#define Mmap\_t \$mmaptype /\*\*/ ?H:. ?LINT:set d\_mmap : see if mmap exists set mmap d\_mmap eval \$inlibc : see what shmat returns : default to something harmless mmaptype='void \*' case "\$i\_sysmman\$d\_mmap" in "\$define\$define") \$cat >mmap.c <<'END' #include <sys/mman.h> void \*mmap();

```
END
	if $cc $ccflags -c mmap.c >/dev/null 2>&1; then
 		mmaptype='void *'
	else
		mmaptype='caddr_t'
	fi
	echo "and it returns ($mmaptype)." >&4
	;;
esac
```
Found in path(s):

\* /opt/cola/permits/1907245759\_1707613888.5758548/0/perl-5-32-1-orig-regen-configure-1-tar-gz/metaconfig-5.32.1~rc1/U/modified/d\_mmap.U

No license file was found, but licenses were detected in source scan.

?RCS: \$Id\$

?RCS: ?RCS: Copyright (c) 1991-1997, 2004-2006, Raphael Manfredi ?RCS: ?RCS: You may redistribute only under the terms of the Artistic Licence, ?RCS: as specified in the README file that comes with the distribution. ?RCS: You may reuse parts of this distribution only within the terms of ?RCS: that same Artistic Licence; a copy of which may be found at the root ?RCS: of the source tree for dist 4.0. ?RCS: ?RCS: \$Log: cf\_email.U,v \$ ?RCS: Revision 3.0.1.1 1994/01/24 14:05:06 ram ?RCS: patch16: created ?RCS: ?RCS: ?MAKE:cf\_email: cat cf\_by test myhostname mydomain Oldconfig Myread ?MAKE: -pick add \$@ %< ?S:cf\_email: ?S: Electronic mail address of the person who ran Configure. This can be ?S: used by units that require the user's e-mail, like MailList.U. ?S:. ?T:cont maildomain ?LINT:extern MAILDOMAIN : determine the e-mail address of the user who is running us \$cat <<EOM I need to get your e-mail address in Internet format if possible, i.e. something like user@host.domain. Please answer accurately since I have no easy means to double check it. The default value provided below is most probably close to reality but may not be valid from outside

your organization...

```
cont=x
while test "$cont"; do
	case "$MAILDOMAIN" in
	'')
		if $test -s /etc/mailname; then
 			maildomain=`$cat /etc/mailname`
 		else
 			maildomain="$myhostname$mydomain"
 		fi
 		;;
	*) maildomain="$MAILDOMAIN";;
	esac
	case "$cf_email" in
	'') dflt="$cf_by@$maildomain";;
	*) dflt="$cf_email";;
	esac
	rp='What is your e-mail address?'
	. ./myread
	cf_email="$ans"
	case "$cf_email" in
*@*.*) cont=";;
	*)
		rp='Address does not look like an Internet one. Use it anyway?'
		case "$fastread" in
yes) dflt=y ;;
 *) dflt=n ;;
		esac
 		. ./myread
		case "$ans" in
 y^*) cont=";;
 		*) echo " " ;;
		esac
 		;;
	esac
done
```
\* /opt/cola/permits/1907245759\_1707613888.5758548/0/perl-5-32-1-orig-regen-configure-1-tar-gz/metaconfig-5.32.1~rc1/dist/U/cf\_email.U No license file was found, but licenses were detected in source scan.

?RCS: \$Id\$ ?RCS: ?RCS: Copyright (c) 1991-1997, 2004-2006, Raphael Manfredi ?RCS: ?RCS: You may redistribute only under the terms of the Artistic License, ?RCS: as specified in the README file that comes with the distribution.

Found in path(s):

## **Open Source Used In Umbrella - MPS Proxy (CTSM-38935) gov-production 6721**

# EOM

?RCS: You may reuse parts of this distribution only within the terms of ?RCS: that same Artistic License; a copy of which may be found at the root ?RCS: of the source tree for dist 4.0. ?RCS: ?RCS: \$Log: Config\_h.U,v \$ ?RCS: Revision 3.0.1.5 1997/02/28 14:57:43 ram ?RCS: patch61: added support for src.U ?RCS: ?RCS: Revision 3.0.1.4 1995/09/25 09:10:49 ram ?RCS: patch59: commented the purpose of the #un-def directive ?RCS: ?RCS: Revision 3.0.1.3 1995/01/30 14:25:39 ram ?RCS: patch49: typo fixes in leading config.h comment (WED) ?RCS: ?RCS: Revision 3.0.1.2 1993/08/24 12:13:20 ram ?RCS: patch3: added TOP as a local shell temporary variable ?RCS: ?RCS: Revision 3.0.1.1 1993/08/19 06:42:20 ram ?RCS: patch1: leading config.sh searching was not aborting properly ?RCS: ?RCS: Revision 3.0 1993/08/18 12:04:47 ram ?RCS: Baseline for dist 3.0 netwide release. ?RCS:  $?X:$ ?X: This file ends up producing the config\_h.SH script, which is run to produce ?X: the config.h file. The file ./.Config\_h below contains all the ?H: lines ?X: extracted out of all the units. Metaconfig itself adds the !GROK!THIS!. ?X: Note that this code isn't included into Configure, but must be shipped with. ?X: ?X: For those who wish to know why the file is config\_h.SH instead of the more ?X: natural config.h.SH, well... it is to support systems like MS-DOG. Only one ?X: 'dot' is allowed within the file name, as it is part of the "extension" of ?X: the file. MS-DOG will not let you have two 'dots' because that would mean ?X: two "extensions". ?X: ?MAKE:Config\_h: Id End Config\_sh Obsol\_h myuname cf\_time cf\_by package src ?MAKE: -pick c\_h\_weed \$@ %< ?MAKE: -pick c\_h\_weed \$@ ./Config\_h ?MAKE: -pick c\_h\_weed  $$@$  ./Obsol\_h ?T:CONFIG TOP ?LINT:unclosed !GROK!THIS! ?LINT:extern CONFIG\_H CONFIG\_SH ?LINT:change CONFIG\_H CONFIG\_SH ?LINT:nocomment case "\$CONFIG\_SH" in '') CONFIG\_SH=config.sh;;

```
esac
case "$CONFIG_H" in
'') CONFIG_H=config.h;;
esac
case $CONFIG in
'')
if test -f $CONFIG_SH; then TOP=.;
	elif test -f ../$CONFIG_SH; then TOP=..;
	elif test -f ../../$CONFIG_SH; then TOP=../..;
elif test -f ../../../$CONFIG_SH; then TOP=../../..;
elif test -f ../../../../$CONFIG_SH; then TOP=../../../..;
	else
 		echo "Can't find $CONFIG_SH."; exit 1
	fi
	. $TOP/$CONFIG_SH
	;;
esac
?X: Make sure we are in the directory where the .SH file is located.
case "$0" in
*/*) cd `expr X$0 : 'X \ (.*')/'' ;;
esac
echo "Extracting $CONFIG_H (with variable substitutions)"
?X:?X: Since we unconditionally translate leading #undef into /*#define, we're
?X: stuck when we really want to have a #undef in config.h. That's why there
?X: is provision here for #un-def, which is translated back into #undef after
?X:
 all original #undef have been processed.
?X:
?X: Previously, we changed all
?X: #undef FOO /*?X: into
?X: /*#define FOO /**/
?X: The xlc compiler (available on IBM's AIX) complains that this is
?X: an illegal attempt to write a nested comment, and warns against it.
?X: There's apparently no way to shut the compiler up, either.
?X: This sed command from Hallvard B Furuseth \langle h.b.furuseth@usit.uio.no\rangle?X: changes it to
?X: /*#define FOO / **/
sed <<!GROK!THIS! >$CONFIG H -e 's!^#undef\(.*/\)\*!/\*#define\1 \*!' -e 's!^#un-def!#undef!'
/*
* This file was produced by running the config_h.SH script, which
* gets its values from $CONFIG_SH, which is generally produced by
* running Configure.
*
* Feel free to modify any of this as the need arises. Note, however,
* that running config_h.SH again will wipe out any changes you've made.
```
\* For a more permanent change edit \$CONFIG\_SH and rerun config\_h.SH.

```
*
* \$Id: Config_h.U 1 2006-08-24 12:32:52Z rmanfredi $
*/
/*
* Package name
    : $package
* Source directory : $src
* Configuration time: $cf_time
```
- \* Configured by : \$cf\_by
- \* Target system : \$myuname

```
*/
```
#ifndef \_config\_h\_ #define \_config\_h\_

Found in path(s):

```
* /opt/cola/permits/1907245759_1707613888.5758548/0/perl-5-32-1-orig-regen-configure-1-tar-gz/metaconfig-
5.32.1~rc1/dist/U/Config_h.U
```
No license file was found, but licenses were detected in source scan.

?RCS: \$Id: d\_getservent\_r.U,v 0RCS: ?RCS: Copyright (c) 2002,2003 Jarkko Hietaniemi ?RCS: ?RCS: You may distribute under the terms of either the GNU General Public ?RCS: License or the Artistic License, as specified in the README file. ?RCS: ?RCS: Generated by the reentr.pl from the Perl 5.8 distribution. ?RCS: ?MAKE:d\_getservent\_r getservent\_r\_proto: Inlibc Protochk Hasproto i\_systypes \ usethreads i\_netdb extern\_C ?MAKE: -pick add \$@ %< ?S:d\_getservent\_r: ?S: This variable conditionally defines the HAS\_GETSERVENT\_R symbol, ?S: which indicates to the C program that the getservent $_r$ () ?S: routine is available.  $2S$ . ?S:getservent\_r\_proto: ?S: This variable encodes the prototype of getservent\_r. ?S: It is zero if d getservent r is undef, and one of the ?S: REENTRANT\_PROTO\_T\_ABC macros of reentr.h if d\_getservent\_r ?S: is defined.  $2S$ . ?C:HAS\_GETSERVENT\_R: ?C: This symbol, if defined, indicates that the getservent\_r routine  $2C:$  is available to getservent re-entrantly.  $2C$ :

?C:GETSERVENT\_R\_PROTO: ?C: This symbol encodes the prototype of getservent\_r. ?C: It is zero if d\_getservent\_r is undef, and one of the ?C: REENTRANT\_PROTO\_T\_ABC macros of reentr.h if d\_getservent\_r ?C: is defined. ?C:. ?H:#\$d\_getservent\_r HAS\_GETSERVENT\_R /\*\*/ ?H:#define GETSERVENT\_R\_PROTO \$getservent\_r\_proto /\*\*/ ?H:. ?T:try hdrs d\_getservent\_r\_proto : see if getservent\_r exists set getservent\_r d\_getservent\_r eval \$inlibc case "\$d\_getservent\_r" in "\$define") hdrs="\$i\_systypes sys/types.h define stdio.h \$i\_netdb netdb.h" case "\$d\_getservent\_r\_proto:\$usethreads" in ": define") d getservent r proto=define set d\_getservent\_r\_proto getservent\_r \$hdrs eval \$hasproto ;;  $*$ ) :: esac case "\$d\_getservent\_r\_proto" in define) case "\$getservent\_r\_proto" in ''|0) try='int getservent\_r(struct servent\*, char\*, size\_t, struct servent\*\*);' ./protochk "\$extern\_C \$try" \$hdrs && getservent\_r\_proto=I\_SBWR ;; esac case "\$getservent\_r\_proto" in ''|0) try='int getservent\_r(struct servent\*, char\*, int);' ./protochk "\$extern\_C \$try" \$hdrs && getservent\_r\_proto=I\_SBI ;; esac case "\$getservent\_r\_proto" in ''|0) try='struct servent\* getservent\_r(struct servent\*, char\*, int);' ./protochk "\$extern\_C \$try" \$hdrs && getservent\_r\_proto=S\_SBI ;; esac case "\$getservent\_r\_proto" in ''|0) try='int getservent\_r(struct servent\*, struct servent\_data\*);' ./protochk "\$extern\_C \$try" \$hdrs && getservent\_r\_proto=I\_SD ;; esac case "\$getservent\_r\_proto" in  $'$ |0) d getservent r=undef getservent\_r\_proto=0 echo "Disabling getservent r, cannot determine prototype."  $>$ &4 ;; \* ) case "\$getservent\_r\_proto" in REENTRANT\_PROTO\*) ;; \*) getservent r\_proto="REENTRANT\_PROTO\_\$getservent\_r\_proto" ;;

```
		esac
 		echo "Prototype: $try" ;;
	esac
	;;
	*)	case "$usethreads" in
 define) echo "getservent_r has no prototype, not using it." > &4;
 		esac
 		d_getservent_r=undef
 		getservent_r_proto=0
 		;;
	esac
	;;
*)	getservent_r_proto=0
	;;
esac
```
## Found

in path(s):

\* /opt/cola/permits/1907245759\_1707613888.5758548/0/perl-5-32-1-orig-regen-configure-1-tar-gz/metaconfig-5.32.1~rc1/U/threads/d\_getservent\_r.U

No license file was found, but licenses were detected in source scan.

?RCS: Copyright (c) 2005-2007 H.Merijn Brand

?RCS:

?RCS: You may distribute under the terms of either the GNU General Public

?RCS: License or the Artistic License, as specified in the README file.

?RCS:

?MAKE:d\_cplusplus: Compile Setvar run cat rm\_try

?MAKE: -pick add \$@ %<

?S:d\_cplusplus (d\_cplusplus.U):

?S: This variable conditionally defines the USE\_CPLUSPLUS symbol, which

?S: indicates that a  $C++$  compiler was used to compiled Perl and will be

?S: used to compile extensions.

?S:.

?C:USE\_CPLUSPLUS:

?C: This symbol, if defined, indicates that a  $C++$  compiler was

?C: used to compiled Perl and will be used to compile extensions.

?C:.

?H:#\$d\_cplusplus USE\_CPLUSPLUS /\*\*/

 $?H:$ 

?F:!try

?LINT:set d\_cplusplus

: Check if we are using C++

echo " "

echo "Checking for C++..." >&4

\$cat >try.c <<'EOCP'

#include <stdio.h>

int main(void)

{ #ifdef \_\_cplusplus return 0; #else return 1; #endif } **EOCP** set try if eval \$compile\_ok && \$run ./try; then val="\$define" echo "You are using a C++ compiler." else val="\$undef" echo "You are not using a C++ compiler." fi \$rm\_try cplusplus\$\$ set d\_cplusplus eval \$setvar

Found in path(s):

\* /opt/cola/permits/1907245759\_1707613888.5758548/0/perl-5-32-1-orig-regen-configure-1-tar-gz/metaconfig-5.32.1~rc1/U/perl/d\_cplusplus.U

No license file was found, but licenses were detected in source scan.

?RCS: \$Id: Compile.U,v \$

?RCS:

?RCS: Copyright (c) 1998 Andy Dougherty

?RCS:

?RCS: You may distribute under the terms of either the GNU General Public

?RCS: License or the Artistic License, as specified in the README file.

?RCS:

?RCS:

?X:

?X: This unit is just a quick shorthand for the compile command

?X: to be used in all the other metaconfig units.

?X:

?MAKE:Compile: +cc +optimize +ccflags +ldflags +libs test

?MAKE: -pick wipe  $% \mathcal{A}$  %  $<$ 

?LINT:extern usedevel maintloc

?LINT:define compile compile\_ok

?V:compile compile\_ok mc\_file

?S:compile:

?S: This shell variable is used internally by Configure to provide

?S: a convenient shorthand for the typical compile command, namely

?S: \$cc \$optimize \$ccflags \$ldflags -o \$1 \$1.c \$libs > /dev/null  $2 > \& 1$ 

?S: Note that the output filename does \_not\_ include the \_exe

?S: extension. Instead we assume that the linker will be ?S: "helpful" and automatically appending the correct suffix. ?S: OS/2 users will apparently need to supply the -Zexe flag to ?S: get this behavior. ?S: ?S: To use this variable, say something like: ?S: echo 'int main() {  $exit(0)$ ; }' > try.c ?S: set try ?S: if eval \$compile; then ?S: echo "success"  $\#$  and do whatever ... ?S: else ?S: echo "failure"  $\#$  and do whatever . . .  $?S:fi$ ?S: To add extra flags cc flags (e.g. -DWHATEVER) just put them  $?S:$  in  $\$ ^\*, e.g. ?S: set try -DTRY\_THIS\_FLAG ?S:. ?S:compile\_ok: ?S: This shell variable is used internally by Configure to provide ?S: a convenient shorthand for the typical compile command that you ?S: expect to work ok. It is the same as \$compile, except we ?S: deliberately let the user see any error messages. ?S:. : define a shorthand compile call compile=' mc\_file=\$1; shift; case "\$usedevel" in \$define|true|[yY]\*) if \$test ! -f "\${mc\_file}.c"; then echo "Internal Configure script bug - compiler test file  $\{mc_file\}c$  is missing. Please report this to  $\langle$ \$maintloc $\rangle$ " >&4; exit 1; fi; esac; \$cc -o \${mc\_file} \$optimize \$ccflags \$ldflags \$\* \${mc\_file}.c \$libs > /dev/null 2>&1;' : define a shorthand compile call for compilations that should be ok. compile\_ok=' mc\_file=\$1; shift; \$cc -o  $\{mc\text{ file}\}\$  \$optimize \$ccflags \$ldflags  $\frac{*}{s}$  {mc\_file}.c \$libs > /dev/null 2>&1;' Found in path(s): \* /opt/cola/permits/1907245759\_1707613888.5758548/0/perl-5-32-1-orig-regen-configure-1-tar-gz/metaconfig-5.32.1~rc1/U/compline/Compile.U

No license file was found, but licenses were detected in source scan.

?RCS: \$Id: d\_nice.U 1 2006-08-24 12:32:52Z rmanfredi \$

?RCS:

?RCS: Copyright (c) 1991-1997, 2004-2006, Raphael Manfredi ?RCS: ?RCS: You may redistribute only under the terms of the Artistic Licence, ?RCS: as specified in the README file that comes with the distribution. ?RCS: You may reuse parts of this distribution only within the terms of ?RCS: that same Artistic Licence; a copy of which may be found at the root ?RCS: of the source tree for dist 4.0. ?RCS: ?RCS: Original Author: Andy Dougherty <doughera@lafcol.lafayette.edu> ?RCS: ?RCS: \$Log: d\_nice.U,v \$ ?RCS: Revision 3.0.1.1 1994/08/29 16:09:48 ram ?RCS: patch32: created by ADO ?RCS: ?MAKE:d\_nice: Inlibc ?MAKE: -pick add \$@ %< ?S:d\_nice: ?S: This variable conditionally defines the HAS\_NICE symbol, which ?S: indicates to the C program that the nice() routine is available. ?S:. ?C:HAS\_NICE : ?C: This symbol, if defined, indicates that the nice routine is ?C: available.  $?C$ :. ?H:#\$d\_nice HAS NICE  $/**/$ ?H:. ?LINT:set d\_nice : see if nice exists set nice d\_nice eval \$inlibc Found in path(s): \* /opt/cola/permits/1907245759\_1707613888.5758548/0/perl-5-32-1-orig-regen-configure-1-tar-gz/metaconfig-5.32.1~rc1/dist/U/d\_nice.U No license file was found, but licenses were detected in source scan. ?RCS: \$Id\$

?RCS: ?RCS: Copyright (c) 1998, Jarkko Hietaniemi ?RCS: ?RCS: You may redistribute only under the terms of the Artistic License, ?RCS: as specified in the README file that comes with the distribution. ?RCS: You may reuse parts of this distribution only within the terms of ?RCS: that same Artistic License; a copy of which may be found at the root ?RCS: of the source tree for dist 3.0. ?RCS:

?MAKE:i\_pthread: Inhdr ?MAKE: -pick add \$@ %< ?S:i\_pthread: ?S: This variable conditionally defines the I\_PTHREAD symbol, ?S: and indicates whether a C program should include <pthread.h>. ?S:. ?C:I\_PTHREAD: ?C: This symbol, if defined, indicates to the C program that it should ?C: include <pthread.h>.  $?C:$ . ?H:#\$i\_pthread I\_PTHREAD /\*\*/ ?H:. ?LINT:set i\_pthread : see if POSIX threads are available set pthread.h i\_pthread eval \$inhdr

```
Found in path(s):
```
\* /opt/cola/permits/1907245759\_1707613888.5758548/0/perl-5-32-1-orig-regen-configure-1-tar-gz/metaconfig-5.32.1~rc1/U/threads/i\_pthread.U

No license file was found, but licenses were detected in source scan.

?RCS: \$Id: i\_regex.U 1 2006-08-24 12:32:52Z rmanfredi \$ ?RCS: ?RCS: Copyright (c) 1991-1997, 2004-2006, Raphael Manfredi ?RCS: ?RCS: You may redistribute only under the terms of the Artistic Licence, ?RCS: as specified in the README file that comes with the distribution. ?RCS: You may reuse parts of this distribution only within the terms of ?RCS: that same Artistic Licence; a copy of which may be found at the root ?RCS: of the source tree for dist 4.0. ?RCS: ?RCS: Original Author: Sidney C. Smith <scsmith@cbda9.apgea.army.mil> ?RCS: ?RCS: \$Log: i\_regex.U,v \$ ?RCS: Revision 3.0.1.1 1995/01/30 14:35:45 ram ?RCS: patch49: created ?RCS: ?RCS: ?MAKE:i\_regex: Inhdr ?MAKE: -pick add  $\%$  % < ?S:i\_regex: ?S: This variable conditionally defines the I\_REGEX symbol, which ?S: indicates to the C program that <regex.h> exists and should ?S: be included.  $2S$ . ?C:I\_REGEX: ?C: This symbol, if defined, indicates that <regex.h> exists

 and should ?C: be included.  $?C:$ . ?H:#\$i\_regex I\_REGEX /\*\*/ ?H:. ?LINT:set i\_regex : see if regex is available set regex.h i\_regex eval \$inhdr Found in path(s): \* /opt/cola/permits/1907245759\_1707613888.5758548/0/perl-5-32-1-orig-regen-configure-1-tar-gz/metaconfig-5.32.1~rc1/dist/U/i\_regex.U No license file was found, but licenses were detected in source scan. ?RCS: \$Id: i\_poll.U,v \$ ?RCS: ?RCS: Copyright (c) 2001 Jarkko Hietaniemi ?RCS: ?RCS: You may distribute under the terms of either the GNU General Public ?RCS: License or the Artistic License, as specified in the README file. ?RCS: ?MAKE:i\_langinfo: Inhdr Hasfield ?MAKE: -pick add \$@ %< ?S:i\_langinfo: ?S: This variable conditionally defines the I\_LANGINFO symbol, ?S: and indicates whether a C program should include <langinfo.h>. ?S:. ?C:I\_LANGINFO: ?C: This symbol, if defined, indicates that <langinfo.h> exists and ?C: should be included.  $?C:$ . ?H:#\$i\_langinfo I\_LANGINFO /\*\*/ ?H:. ?LINT:set i\_langinfo : see if this is a langinfo.h system set langinfo.h i\_langinfo eval \$inhdr Found in path(s): \* /opt/cola/permits/1907245759\_1707613888.5758548/0/perl-5-32-1-orig-regen-configure-1-tar-gz/metaconfig-5.32.1~rc1/U/perl/i\_langinfo.U No license file was found, but licenses were detected in source scan.

?RCS: \$Id: d\_cuserid.U 1 2006-08-24 12:32:52Z rmanfredi \$ ?RCS: ?RCS: Copyright (c) 1991-1997, 2004-2006, Raphael Manfredi ?RCS:

?RCS: You may redistribute only under the terms of the Artistic Licence, ?RCS: as specified in the README file that comes with the distribution. ?RCS: You may reuse parts of this distribution only within the terms of ?RCS: that same Artistic Licence; a copy of which may be found at the root ?RCS: of the source tree for dist 4.0. ?RCS: ?RCS: Original Author: Andy Dougherty <doughera@lafcol.lafayette.edu> ?RCS: ?RCS: \$Log: d\_cuserid.U,v \$ ?RCS: Revision 3.0.1.1 1994/08/29 16:07:25 ram ?RCS: patch32: created by ADO ?RCS: ?MAKE:d cuserid: Inlibc ?MAKE: -pick add \$@ %< ?S:d\_cuserid: ?S: This variable conditionally defines the HAS\_CUSERID symbol, which ?S: indicates to the C program that the cuserid() routine is available ?S: to get character login names. ?S:. ?C:HAS\_CUSERID : ?C: This symbol, if defined, indicates that the cuserid routine is ?C: available to get character login names. ?C:. ?H:#\$d\_cuserid HAS\_CUSERID /\*\*/ ?H:. ?LINT:set d\_cuserid : see if cuserid exists set cuserid d cuserid eval \$inlibc Found in path(s): \* /opt/cola/permits/1907245759\_1707613888.5758548/0/perl-5-32-1-orig-regen-configure-1-tar-gz/metaconfig-5.32.1~rc1/dist/U/d\_cuserid.U No license file was found, but licenses were detected in source scan. ?RCS: \$Id: sh.U,v 3.0.1.1 1997/02/28 16:20:13 ram Exp \$ ?RCS: ?RCS: Copyright (c) 1997, Chip Salzenberg ?RCS: Copyright (c) 1991-1993, Raphael Manfredi ?RCS: ?RCS: You may redistribute only under the terms of the Artistic License, ?RCS: as specified in the README file that comes with the distribution. ?RCS: You may reuse parts of this distribution only within the terms of ?RCS: that same Artistic License; a copy of which may be found at the root ?RCS: of the source tree for dist 3.0. ?RCS: ?RCS: \$Log: sh.U,v \$
?RCS: Revision 3.0.1.1 1997/02/28 16:20:13 ram ?RCS: patch61: created ?RCS: ?MAKE:sh targetsh: Head ?MAKE: -pick wipe  $% \otimes \%$ ?S:sh: ?S: This variable contains the full pathname of the shell used ?S: on this system to execute Bourne shell scripts. Usually, this will be ?S: /bin/sh, though it's possible that some systems will have /bin/ksh, ?S: /bin/pdksh, /bin/ash, /bin/bash, or even something such as ?S: D:/bin/sh.exe. ?S: This unit comes before Options.U, so you can't set sh with a -D ?S: option, though you can override this (and startsh) ?S: with -O -Dsh=/bin/whatever -Dstartsh=whatever ?S:. ?S:targetsh: ?S: If cross-compiling, this variable contains the location of sh on the ?S: target system. ?S: If not, this will be the same as \$sh. ?S:. ?C:SH\_PATH: ?C: This symbol contains the full pathname to the shell used on this ?C: on this system to execute Bourne shell scripts. Usually, this will be ?C: /bin/sh, though it's possible that some systems will have /bin/ksh, ?C: /bin/pdksh, /bin/ash, /bin/bash, or even something such as ?C: D:/bin/sh.exe.  $?C:$ . ?H:#define SH\_PATH "\$targetsh" /\*\*/ ?H:. ?T:xxx try pth p SYSTYPE ?LINT:extern maintloc maintname \_exe ?X: ?X: Be quiet unless something unusual happens because this gets ?X: loaded up even before options are processed. ?X: Can't use ./loc because that depends on startsh, which, in turn ?X: depends on this unit.  $\gamma$ . : Find the basic shell for Bourne shell scripts case "\$sh" in '') ?X: SYSTYPE is for some older MIPS systems. ?X: I do not know if it is still needed. case "\$SYSTYPE" in \*bsd\*|sys5\*) xxx="/\$SYSTYPE/bin/sh";; \*) xxx='/bin/sh';; esac

```
	if test -f "$xxx"; then
 		sh="$xxx"
	else
 		: Build up a list and do a single loop so we can 'break' out.
 		pth=`echo $PATH | sed -e "s/$p_/ /g"`
 		for xxx in sh bash ksh pdksh ash; do
  			for p in $pth; do
  try="$try \{p\}/\{xxx\}"
  			done
 		done
 		for xxx in $try; do
  			if test -f "$xxx"; then
  				sh="$xxx";
  				break
  elif test "X\<sub>exe</sub>" != X -a -f "xX \<sub>exe"</sub>; then
  				sh="$xxx";
  				break
  			elif test -f "$xxx.exe"; then
  				sh="$xxx";
  				break
  			fi
 		done
	fi
	;;
esac
?X: fd 4 isn't open yet...
case "$sh" in
'') cat > & 2 \ll EOM$me: Fatal Error: I can't find a Bourne Shell anywhere.
Usually it's in /bin/sh. How did you even get this far?
Please report this issue at <$maintloc>
and we'll try to straighten this all out.
EOM
	exit 1
	;;
```

```
esac
```
: When cross-compiling we

need to separate the sh-to-run-Configure-with from the sh-to-use-in-Perl

: default both to the same thing, cross-compilers can then set targetsh differently if they like targetsh=\$sh

Found in path(s):

\* /opt/cola/permits/1907245759\_1707613888.5758548/0/perl-5-32-1-orig-regen-configure-1-tar-gz/metaconfig-5.32.1~rc1/U/modified/sh.U

No license file was found, but licenses were detected in source scan.

?RCS: \$Id: d\_msem\_lck.U 1 2006-08-24 12:32:52Z rmanfredi \$ ?RCS: ?RCS: Copyright (c) 1991-1997, 2004-2006, Raphael Manfredi ?RCS: ?RCS: You may redistribute only under the terms of the Artistic Licence, ?RCS: as specified in the README file that comes with the distribution. ?RCS: You may reuse parts of this distribution only within the terms of ?RCS: that same Artistic Licence; a copy of which may be found at the root ?RCS: of the source tree for dist 4.0. ?RCS: ?RCS: \$Log: d\_msem\_lck.U,v \$ ?MAKE:d\_msem\_lck: Inlibc ?MAKE: -pick add \$@ %< ?S:d\_msem\_lck: ?S: This variable conditionally defines HAS\_MSEM\_LOCK if msem\_lock() is ?S: available, thereby indicating kernel support for memory semaphores. ?S:. ?C:HAS\_MSEM\_LOCK: ?C: This symbol, if defined, indicates that memory semaphores are ?C: available to protect mmap()'ed regions. ?C:. ?H:#\$d\_msem\_lck HAS\_MSEM\_LOCK /\*\*/ ?H:. ?LINT:set d\_msem\_lck : see if msem\_lock exists set msem\_lock d\_msem\_lck eval \$inlibc Found in path(s): \* /opt/cola/permits/1907245759\_1707613888.5758548/0/perl-5-32-1-orig-regen-configure-1-tar-gz/metaconfig-5.32.1~rc1/dist/U/d\_msem\_lck.U No license file was found, but licenses were detected in source scan. ?RCS: \$Id: d\_memccpy.U 1 2006-08-24 12:32:52Z rmanfredi \$ ?RCS: ?RCS: Copyright (c) 1991-1997, 2004-2006, Raphael Manfredi  $?RCS$ ?RCS: You may redistribute only under the terms of the Artistic Licence, ?RCS: as specified in the README file that comes with the distribution. ?RCS: You may reuse parts of this distribution only within the terms of ?RCS: that same Artistic Licence; a copy of which may be found at the root ?RCS: of the source tree for dist 4.0.  $?RCS$ ?RCS: \$Log: d\_memccpy.U,v \$

?RCS: Revision 3.0 1993/08/18 12:06:31 ram

?RCS: Baseline for dist 3.0 netwide release. ?RCS: ?MAKE:d\_memccpy: Inlibc ?MAKE: -pick add \$@ %< ?S:d\_memccpy: ?S: This variable conditionally defines the HAS\_MEMCCPY symbol, which ?S: indicates to the C program that the memccpy() routine is available ?S: to copy a character into a block of memory. ?S:. ?C:HAS\_MEMCCPY (MEMCCPY): ?C: This symbol, if defined, indicates that the memccpy routine is available ?C: to copy a character into a block of memory. Otherwise you should ?C: roll your own. ?C:. ?H:#\$d\_memccpy HAS\_MEMCCPY /\*\*/ ?H:. ?LINT:set d\_memccpy : see if memccpy exists set memccpy d\_memccpy eval \$inlibc Found in path(s): \* /opt/cola/permits/1907245759\_1707613888.5758548/0/perl-5-32-1-orig-regen-configure-1-tar-gz/metaconfig-5.32.1~rc1/dist/U/d\_memccpy.U No license file was found, but licenses were detected in source scan. ?RCS: \$Id: d\_asctime\_r.U,v 0RCS: ?RCS: Copyright (c) 2002,2003 Jarkko Hietaniemi ?RCS: ?RCS: You may distribute under the terms of either the GNU General Public ?RCS: License or the Artistic License, as specified in the README file. ?RCS: ?RCS: Generated by the reentr.pl from the Perl 5.8 distribution. ?RCS: ?MAKE:d\_asctime\_r asctime\_r\_proto: Inlibc Protochk Hasproto i\_systypes \ usethreads i\_time i\_systime extern\_C ?MAKE: -pick add \$@ %< ?S:d\_asctime\_r: ?S: This variable conditionally defines the HAS\_ASCTIME\_R symbol, ?S: which indicates to the C program that the asctime  $r()$ ?S: routine is available.  $2S$ . ?S:asctime\_r\_proto: ?S: This variable encodes the prototype of asctime r. ?S: It is zero if d asctime r is undef, and one of the ?S: REENTRANT\_PROTO\_T\_ABC macros of reentr.h if d\_asctime\_r ?S: is defined.

?S:. ?C:HAS\_ASCTIME\_R: ?C: This symbol, if defined, indicates that the asctime\_r routine ?C: is available to asctime re-entrantly. ?C:. ?C:ASCTIME\_R\_PROTO: ?C: This symbol encodes the prototype of asctime\_r. ?C: It is zero if d\_asctime\_r is undef, and one of the ?C: REENTRANT\_PROTO\_T\_ABC macros of reentr.h if d\_asctime\_r ?C: is defined.  $?C:$ . ?H:#\$d\_asctime\_r HAS\_ASCTIME\_R /\*\*/ ?H:#define ASCTIME\_R\_PROTO \$asctime\_r\_proto /\*\*/ ?H:. ?T:try hdrs d\_asctime\_r\_proto : see if asctime\_r exists set asctime\_r d\_asctime\_r eval \$inlibc case "\$d\_asctime\_r" in "\$define") hdrs="\$i\_systypes sys/types.h define stdio.h \$i\_time time.h \$i\_systime sys/time.h" case "\$d\_asctime\_r\_proto:\$usethreads" in ":define") d\_asctime\_r\_proto=define set d\_asctime\_r\_proto asctime\_r \$hdrs eval \$hasproto ;;  $*$ ) :: esac case "\$d\_asctime\_r\_proto" in define) case "\$asctime\_r\_proto" in ''|0) try='char\* asctime\_r(const struct tm\*, char\*);' ./protochk "\$extern\_C \$try" \$hdrs && asctime\_r\_proto=B\_SB ;; esac case "\$asctime\_r\_proto" in ''|0) try='char\* asctime\_r(const struct tm\*, char\*, int);' ./protochk "\$extern\_C \$try" \$hdrs && asctime\_r\_proto=B\_SBI ;; esac case "\$asctime\_r\_proto" in ''|0) try='int asctime\_r(const struct tm\*, char\*);' ./protochk "\$extern\_C \$try" \$hdrs && asctime\_r\_proto=I\_SB ;; esac case "\$asctime\_r\_proto" in  $\degree$ ''|0) try='int asctime r(const struct tm\*, char\*, int);' ./protochk "\$extern\_C \$try" \$hdrs && asctime\_r\_proto=I\_SBI ;; esac case "\$asctime\_r\_proto" in

```
	''|0)	d_asctime_r=undef
 		asctime_r_proto=0
 		echo "Disabling asctime_r, cannot determine prototype." >&4 ;;
	* )	case "$asctime_r_proto" in
 		REENTRANT_PROTO*) ;;
 		*) asctime_r_proto="REENTRANT_PROTO_$asctime_r_proto" ;;
 		esac
 		echo "Prototype: $try" ;;
	esac
	;;
	*)	case "$usethreads" in
 		define) echo "asctime_r has no prototype, not using it." >&4 ;;
 		esac
 		d_asctime_r=undef
 		asctime_r_proto=0
 		;;
	esac
	;;
*)	asctime_r_proto=0
	;;
esac
```
Found in path(s):

\* /opt/cola/permits/1907245759\_1707613888.5758548/0/perl-5-32-1-orig-regen-configure-1-tar-gz/metaconfig-5.32.1~rc1/U/threads/d\_asctime\_r.U

No license file was found, but licenses were detected in source scan.

?RCS: Copyright (c) 2006-2007, H.Merijn Brand

?RCS:

?RCS: You may redistribute only under the terms of the Artistic License,

?RCS: as specified in the README file that comes with the distribution.

?RCS: You may reuse parts of this distribution only within the terms of

?RCS: that same Artistic License; a copy of which may be found at the root

?RCS: of the source tree for dist 3.0.

?RCS:

?MAKE:d\_builtin\_choose\_expr d\_builtin\_expect : Compile Setvar cat run rm\_try

?MAKE: -pick add \$@ %<

?S:d\_builtin\_choose\_expr:

?S: This conditionally defines HAS\_BUILTIN\_CHOOSE\_EXPR, which

?S: indicates that the compiler supports — builtin choose  $\exp(x,y,z)$ .

?S: This built-in function is analogous to the "x?y:z" operator in  $C$ ,

?S: except that the expression returned has its type unaltered by

?S: promotion rules. Also, the built-in function does not evaluate

?S: the expression that was not chosen.

 $2S$ :

?S:d\_builtin\_expect:

?S: This conditionally

 defines HAS\_BUILTIN\_EXPECT, which indicates ?S: that the compiler supports \_\_builtin\_expect(exp,c). You may use ?S: \_\_builtin\_expect to provide the compiler with branch prediction ?S: information. ?S:. ?C:HAS\_BUILTIN\_CHOOSE\_EXPR: ?C: Can we handle GCC builtin for compile-time ternary-like expressions ?C:. ?C:HAS\_BUILTIN\_EXPECT: ?C: Can we handle GCC builtin for telling that certain values are more ?C: likely ?C:. ?H:#\$d\_builtin\_expect HAS\_BUILTIN\_EXPECT /\*\*/ ?H:#\$d\_builtin\_choose\_expr HAS\_BUILTIN\_CHOOSE\_EXPR /\*\*/ ?H:. ?F:!try ?LINT:set d\_builtin\_expect d\_builtin\_choose\_expr : Look for GCC-style \_\_builtin\_choose\_expr case "\$d\_builtin\_choose\_expr" in '') echo " " echo "Checking whether your compiler can handle \_\_builtin\_choose\_expr ..." >&4 \$cat >try.c <<'EOCP' #include <assert.h> #include <stdlib.h> #include <stdio.h> #define SYRINX(x) \_\_builtin\_choose\_expr( x, (1056\*2), (103\*50) ) int main(void) { assert( $SYRINX(1) == 2112$ ); assert(  $SYRINK(1)$  != 5150 ); assert(  $SYRINK(0) == 5150$  ); assert(  $SYRINX(0)$  != 2112 ); puts( "All good!" );  $exit(0);$ } EOCP set try if eval \$compile && \$run ./try; then echo "Your C compiler supports \_\_builtin\_choose\_expr." val="\$define" else

 echo "Your C compiler doesn't seem to understand \_\_builtin\_choose\_expr."

 val="\$undef"

fi

;;

```
*) val="$d_builtin_choose_expr" ;;
esac
set d_builtin_choose_expr
eval $setvar
$rm_try
: Look for GCC-style __builtin_expect
case "$d_builtin_expect" in
'')
  echo " "
  echo "Checking whether your compiler can handle __builtin_expect ..." >&4
  $cat >try.c <<'EOCP'
int main(void) {
 int n = 50;
 if ( __builtin_expect(n, 0) ) n = 1;
  /* Remember shell exit code truth is 0, C truth is non-zero */
 return !(n == 1);}
EOCP
  set try
  if eval $compile && $run ./try; then
	echo "Your C compiler supports __builtin_expect."
	val="$define"
  else
	echo "Your C compiler doesn't seem to understand __builtin_expect."
	val="$undef"
   fi
  ;;
*) val="$d_builtin_expect" ;;
esac
set d_builtin_expect
eval $setvar
$rm_try
Found in path(s):
* /opt/cola/permits/1907245759_1707613888.5758548/0/perl-5-32-1-orig-regen-configure-1-tar-gz/metaconfig-
5.32.1~rc1/U/perl/d_builtin.U
No license file was found, but licenses were detected in source scan.
?RCS: $Id: d_system.U 1 2006-08-24 12:32:52Z rmanfredi $
?RCS:
?RCS: Copyright (c) 1991-1997, 2004-2006, Raphael Manfredi
?RCS:
?RCS: You may redistribute only under the terms of the Artistic Licence,
?RCS: as specified in the README file that comes with the distribution.
```
?RCS: You may reuse parts of this distribution only within the terms of

?RCS: that same Artistic Licence; a copy of which may be found at the root ?RCS: of the source tree for dist 4.0. ?RCS: ?RCS: \$Log: d\_system.U,v \$ ?RCS: Revision 3.0 1993/08/18 12:07:44 ram ?RCS: Baseline for dist 3.0 netwide release. ?RCS: ?MAKE:d\_system: Inlibc ?MAKE: -pick add  $\$  @ %< ?S:d\_system: ?S: This variable conditionally defines HAS\_SYSTEM if system() is ?S: available to issue a shell command.  $2S$ . ?C:HAS\_SYSTEM (SYSTEM): ?C: This symbol, if defined, indicates that the system routine is ?C: available to issue a shell command. ?C:. ?H:#\$d\_system HAS\_SYSTEM /\*\*/ ?H:. ?LINT:set d\_system : see if system exists set system d\_system eval \$inlibc

Found in path(s):

\* /opt/cola/permits/1907245759\_1707613888.5758548/0/perl-5-32-1-orig-regen-configure-1-tar-gz/metaconfig-5.32.1~rc1/dist/U/d\_system.U No license file was found, but licenses were detected in source scan.

?RCS: \$Id\$

?RCS:

?RCS: Copyright (c) 1991-1997, 2004-2006, Raphael Manfredi ?RCS: ?RCS: You may redistribute only under the terms of the Artistic License, ?RCS: as specified in the README file that comes with the distribution. ?RCS: You may reuse parts of this distribution only within the terms of ?RCS: that same Artistic License; a copy of which may be found at the root ?RCS: of the source tree for dist 4.0.  $?$ RCS $\cdot$ ?RCS: \$Log: cpp\_stuff.U,v \$ ?RCS: Revision 3.0.1.2 1997/02/28 15:30:48 ram ?RCS: patch61: added cute quoting trick for wild stringify support ?RCS: ?RCS: Revision 3.0.1.1 1994/10/29 16:08:24 ram ?RCS: patch36: now uses cppstdin instead of plain cpp for consistency (ADO) ?RCS: patch36: remove temporary files when done ?RCS:

?RCS: Revision 3.0 1993/08/18 12:05:36 ram ?RCS: Baseline for dist 3.0 netwide release. ?RCS: ?MAKE:cpp\_stuff cpp\_quote: cat contains cppstdin cppflags cppminus rm Warn \ package ?MAKE: -pick add \$@ %< ?S:cpp\_stuff: ?S: This variable contains an identification of the catenation mechanism ?S: used by the C preprocessor. ?S:. ?S:cpp\_quote: ?S: This variable is set to either "" or " depending on whether the ?S: pre-processor pre-dates ANSI or not. It is used in the production of ?S: the SQuoTe() and EQuoTe() macros, and was introduced to overcome a bug ?S: in gcc 3.x whereby the pre-processor complained loudly about the ?S: unterminated strings. ?S:. ?C:CAT2: ?C: This macro catenates 2 tokens together.  $?C:$ . ?C:CAT3: ?C: This macro catenates 3 tokens together. ?C:. ?C:CAT4: ?C: This macro catenates 4 tokens together. ?C:. ?C:CAT5: ?C: This macro catenates 5 tokens together.  $?C:$ . ?C:STRINGIFY: ?C: This macro surrounds its token with double quotes. ?C:. ?C:SCAT2: ?C: This macro catenates 2 tokens together and stringifies the result. ?C:. ?C:SCAT3: ?C: This macro catenates 3 tokens together and stringifies the result. ?C:. ?C:SCAT4: ?C: This macro catenates 4 tokens together and stringifies the result.  $2C$ : ?C:SCAT5: ?C: This macro catenates 5 tokens together and stringifies the result.  $2C$ : ?H:?% $\lt$ :#if \$cpp\_stuff == 1 ?H:?CAT2:#define CAT2(a,b)a/\*\*/b

?H:?CAT3:#define CAT3(a,b,c)a/\*\*/b/\*\*/c ?H:?CAT4:#define CAT4(a,b,c,d)a/\*\*/b/\*\*/c/\*\*/d ?H:?CAT5:#define CAT5(a,b,c,d,e)a/\*\*/b/\*\*/c/\*\*/d/\*\*/e ?H:?STRINGIFY:#define STRINGIFY(a)"a" ?H:?%<:#define SQuoTe(a)\${cpp\_quote}a ?H:?%<:#define EQuoTe(a)a\${cpp\_quote} ?H:?SCAT2:#define SCAT2(a,b)EQuoTe(SQuoTe(a)b) ?H:?SCAT3:#define SCAT3(a,b,c)EQuoTe(SQuoTe(a)b/\*\*/c) ?H:?SCAT4:#define SCAT4(a,b,c,d)EQuoTe(SQuoTe(a)b/\*\*/c/\*\*/d) ?H:?SCAT5:#define SCAT5(a,b,c,d,e)EQuoTe(SQuoTe(a)b/\*\*/c/\*\*/d/\*\*/e) ?H:?%<:#endif ?H:?%<:#if \$cpp\_stuff == 42  $?X:$  The additional level of indirection enables these macros to be ?X: used as arguments to other macros. See K&R 2nd ed., page 231. ?H:?%<:#define CaTiFy(a,b) a ## b ?H:?%<:#define CAT2(a,b) CaTiFy(a,b) ?H:?CAT3:#define CAT3(a,b,c) CAT2(CaTiFy(a,b),c) ?H:?CAT4:#define CAT4(a,b,c,d) CAT2(CaTiFy(a,b), CaTiFy(c,d)) ?H:?CAT5:#define CAT5(a,b,c,d,e) CAT2(CAT2(CaTiFy(a,b), CaTiFy(c,d)), e) ?H:?%<:#define StGiFy(a)# a ?H:?STRINGIFY:#define STRINGIFY(a)StGiFy(a) ?H:?SCAT2:#define SCAT2(a,b)StGiFy(a) StGiFy(b) ?H:?SCAT3:#define SCAT3(a,b,c)StGiFy(a) StGiFy(b) StGiFy(c) ?H:?SCAT4:#define SCAT4(a,b,c,d)StGiFy(a) StGiFy(b) StGiFy(c) StGiFy(d) ?H:?SCAT5:#define SCAT5(a,b,c,d,e)StGiFy(a) StGiFy(b) StGiFy(c) StGiFy(d) StGiFy(e) ?H:?%<:#endif ?H:?%<:#if  $\text{Grp\_stuff}$  != 1 &&  $\text{Grp\_stuff}$  != 42 ?H:?%<:#include "Bletch: How does this C preprocessor catenate tokens?" ?H:?%<:#endif ?H:. ?W:%<:CAT2 CAT3 CAT4 CAT5 STRINGIFY SCAT2 SCAT3 SCAT4 SCAT5 ?F:!cpp\_stuff.c ?LINT:known StGiFy EQuoTe SQuoTe CaTiFy : how do we catenate cpp tokens here? echo " " echo "Checking to see how your cpp does stuff like catenate tokens..." >&4 cpp\_quote='' \$cat >cpp\_stuff.c <<'EOCP' #define RCAT(a,b)a/\*\*/b #define ACAT(a,b)a ## b RCAT(Rei,ser) ACAT(Cir,cus) EOCP \$cppstdin \$cppflags \$cppminus <cpp\_stuff.c >cpp\_stuff.out  $2 > 8.1$ if \$contains 'Circus' cpp\_stuff.out >/dev/null  $2 > & 1$ ; then echo "Oh! Smells like ANSI's been here."

 echo "We can catify or stringify, separately or together!" cpp\_stuff=42 elif \$contains 'Reiser' cpp\_stuff.out >/dev/null 2>&1; then echo "Ah, yes! The good old days!" cpp\_stuff=1 \$cat >cpp\_stuff.c <<'EOCP' #define SQuoTe(a)"a #define EQuoTe(a)a" #define CAT2(a,b)EQuoTe(SQuoTe(a)b) CAT2(Vic,tory) EOCP \$cppstdin \$cppflags \$cppminus <cpp\_stuff.c >cpp\_stuff.out 2>&1 if \$contains '"Victory"' cpp\_stuff.out >/dev/null 2>&1; then echo "I'll resort to a cute trick to also be able to stringify." cpp\_quote='"' else \$cat <<EOM However, in the good old days we don't know how to stringify and catify at the same time... @if SCAT2 || SCAT3 || SCAT4 || SCAT5 You might have to edit the values of the SCAT[2-5] macros in config.h... @else Hopefully, \$package does not need this feature. @end EOM fi else ./warn <<EOM I can't seem to be able to catenate tokens with your cpp. @if CAT2 || CAT3 || CAT4 || CAT5 || SCAT2 || SCAT3 || SCAT4 || SCAT5 You're going to have to edit the values of the following macros in config.h: @if CAT2 || CAT3 || CAT4 || CAT5 CAT[2-5] @end @if SCAT2 || SCAT3 || SCAT4 || SCAT5 SCAT[2-5] @end in order to let me compile. @end EOM cpp\_stuff="/\* Help! How do we handle cpp\_stuff? \*/\*/" fi

\$rm -f cpp\_stuff.\*

Found in path(s):

\* /opt/cola/permits/1907245759\_1707613888.5758548/0/perl-5-32-1-orig-regen-configure-1-tar-gz/metaconfig-5.32.1~rc1/dist/U/cpp\_stuff.U No license file was found, but licenses were detected in source scan. ?RCS: \$Id\$ ?RCS:

?RCS: Copyright (c) 1991-1997, 2004-2006, Raphael Manfredi ?RCS:

?RCS: You may redistribute only under the terms of the Artistic License,

?RCS: as specified in the README file that comes with the distribution.

?RCS: You may reuse parts of this distribution only within the terms of

?RCS: that same Artistic License; a copy of which may be found at the root

?RCS: of the source tree for dist 4.0.

?RCS:

?RCS: \$Log: d\_access.U,v \$

?RCS: Revision 3.0 1993/08/18 12:05:42 ram

?RCS: Baseline for dist 3.0 netwide release.

?RCS:

?MAKE:d\_access: test +cc cat +cppflags h\_fcntl h\_sysfile rm Inlibc Findhdr

?MAKE: -pick add \$@ %<

?S:d\_access:

?S: This variable conditionally defines HAS\_ACCESS if the access() system ?S: call is available to check for access permissions using real IDs. ?S:.

?C:HAS\_ACCESS:

?C: This manifest constant lets the C program know that the access() ?C: system call is available to check for accessibility using real UID/GID. ?C: (always present on UNIX.) ?C:. ?H:#\$d\_access HAS\_ACCESS /\*\*/ ?H:. ?W:%<:R\_OK W\_OK X\_OK F\_OK ?LINT:set d\_access ?LINT:change h\_fcntl h\_sysfile : access call always available on UNIX set access d\_access eval \$inlibc : locate the flags for 'access()' case "\$d\_access" in "\$define") echo " "

 \$cat >access.c <<'EOCP' #include <sys/types.h> #ifdef I\_FCNTL #include <fcntl.h>

```
#endif
#ifdef I_SYS_FILE
#include <sys/file.h>
#endif
#ifdef I_UNISTD
#include <unistd.h>
#endif
int main() {
exit(R_OK);}
EOCP
	: check sys/file.h first, no particular reason here
	if $test `./findhdr sys/file.h` && \
 		$cc -o access $cppflags -DI_SYS_FILE access.c >/dev/null 2>&1 ; then
 		h_sysfile=true;
 		echo "<sys/file.h> defines the *_OK access constants." >&4
elif $test `./findhdr fcntl.h` && \
 $cc -o access $cppflags -DI_FCNTL access.c >/dev/null 2 > & 1; then
 		h_fcntl=true;
 		echo "<fcntl.h> defines the *_OK access constants." >&4
@if I_UNISTD
	elif $test `./findhdr unistd.h`
&\&\&\		$cc -o access $cppflags -DI_UNISTD access.c >/dev/null 2>&1 ; then
 		echo "<unistd.h> defines the *_OK access constants." >&4
@end
	else
 		echo "I can't find the four *_OK access constants--I'll use mine." >&4
	fi
	;;
esac
$rm -f access*
Found in path(s):
* /opt/cola/permits/1907245759_1707613888.5758548/0/perl-5-32-1-orig-regen-configure-1-tar-gz/metaconfig-
5.32.1~rc1/dist/U/d_access.U
No license file was found, but licenses were detected in source scan.
?RCS: You may distribute under the terms of either the GNU General Public
?RCS: License or the Artistic License, as specified in the README file.
?RCS:
?MAKE:d_llrintl: Inlibc
?MAKE: -pick add \@ %<
?S:d_llrintl:
```
?S: This variable conditionally defines the HAS\_LLRINTL symbol, which

?S: indicates to the C program that the llrintl() routine is available

?S: to return the long long value closest to a long double (according

?S: to the current rounding mode).

?S:.

?C:HAS\_LLRINTL:

?C: This symbol, if defined, indicates that the llrintl routine is

?C: available to return the long long value closest to a long double

?C: (according to the current rounding mode).

?C:.

?H:#\$d\_llrintl HAS\_LLRINTL /\*\*/ ?H:. ?LINT:set d\_llrintl : see if llrintl exists

set llrintl d\_llrintl

eval \$inlibc

Found in path(s):

\* /opt/cola/permits/1907245759\_1707613888.5758548/0/perl-5-32-1-orig-regen-configure-1-tar-gz/metaconfig-5.32.1~rc1/U/perl/d\_llrintl.U

No license file was found, but licenses were detected in source scan.

?RCS: Copyright (c) 2006-2007, H.Merijn Brand

?RCS:

?RCS: You may redistribute only under the terms of the Artistic License,

?RCS: as specified in the README file that comes with the distribution.

?RCS: You may reuse parts of this distribution only within the terms of

?RCS: that same Artistic License; a copy of which may be found at the root

?RCS: of the source tree for dist 3.0.

?RCS:

?MAKE:d\_snprintf d\_vsnprintf : Inlibc Compile cat run rm\_try

?MAKE: -pick add \$@ %<

?S:d\_snprintf:

?S: This variable conditionally defines the HAS\_SNPRINTF symbol, which

?S: indicates to the C program that the snprintf () library function

?S: is available.

?S:.

?S:d\_vsnprintf:

?S: This variable conditionally defines the HAS\_VSNPRINTF symbol, which

?S: indicates to the C program that the vsnprintf () library function

?S: is available.

?S:.

?C:HAS\_SNPRINTF:

?C: This symbol, if defined, indicates that the snprintf () library

?C: function

is available for use.

 $2^{\circ}$ 

?C:HAS\_VSNPRINTF:

?C: This symbol, if defined, indicates that the vsnprintf () library

?C: function is available for use.

 $?C:$ .

?H:#\$d\_snprintf HAS\_SNPRINTF /\*\*/

```
?H:#$d_vsnprintf HAS_VSNPRINTF /**/
?H:.
?F:!try
: see if snprintf exists
set snprintf d_snprintf
eval $inlibc
: see if vsnprintf exists
set vsnprintf d_vsnprintf
eval $inlibc
case "$d_snprintf-$d_vsnprintf" in
"$define-$define")
   $cat <<EOM
Checking whether your snprintf() and vsnprintf() work okay...
EOM
   $cat >try.c <<'EOCP'
/* v?snprintf testing logic courtesy of Russ Allbery.
* According to C99:
* - if the buffer is too short it still must be \0-terminated
* - if the buffer is too short the potentially required length
* must be returned and not -1
* - if the buffer is NULL the potentially required length
* must be returned and not -1 or core dump
*/
#include <stdio.h>
#include <stdarg.h>
char buf[2];
int test (char *format, ...)
{
   va_list args;
   int count;
   va_start
 (args, format);
  count = vsnprintf (buf, sizeof buf, format, args);
   va_end (args);
   return count;
}
int main ()
{
  return ((test ("%s", "abcd") == 4 && buf[0] == 'a' && buf[1] == '\0'
        && snprintf (NULL, 0, "%s", "abcd") == 4) ? 0 : 1);
}
EOCP
```

```
 set try
  if eval $compile; then
	`$run ./try`
	case "$?" in
	0) echo "Your snprintf() and vsnprintf() seem to be working okay." ;;
*) cat <<EOM >&4
Your snprintf() and snprintf() don't seem to be working okay.
EOM
  	 d_snprintf="$undef"
  	 d_vsnprintf="$undef"
  	 ;;
	esac
  else
	echo "(I can't seem to compile the test program--assuming they don't)"
	d_snprintf="$undef"
	d_vsnprintf="$undef"
  fi
  $rm_try
  ;;
esac
```
Found in path(s):

\* /opt/cola/permits/1907245759\_1707613888.5758548/0/perl-5-32-1-orig-regen-configure-1-tar-gz/metaconfig-5.32.1~rc1/U/perl/d\_snprintf.U

No license file was found, but licenses were detected in source scan.

?RCS: \$Id\$ ?RCS: ?RCS: Copyright (c) 1991-1997, 2004-2006, Raphael Manfredi ?RCS: ?RCS: You may redistribute only under the terms of the Artistic License, ?RCS: as specified in the README file that comes with the distribution. ?RCS: You may reuse parts of this distribution only within the terms of ?RCS: that same Artistic License; a copy of which may be found at the root ?RCS: of the source tree for dist 4.0. ?RCS: ?RCS: Original Author: Andy Dougherty <doughera@lafcol.lafayette.edu> ?RCS: ?RCS: \$Log: archlib.U,v \$ ?RCS: Revision 3.0.1.5 1997/02/28 15:23:38 ram ?RCS: patch61: skip existence checks for archlib ?RCS: ?RCS: Revision 3.0.1.4 1995/09/25 09:15:18 ram ?RCS: patch59: unit is now forced to the top of Configure, if possible ?RCS: ?RCS: Revision 3.0.1.3 1995/02/15 14:14:14 ram ?RCS: patch51: architecture name is now computed by a separate unit ?RCS:

?RCS: Revision 3.0.1.2 1995/01/30 14:32:22 ram ?RCS: patch49: archname is now systematically recomputed ?RCS: patch49: can now handle installation prefix changes (from WED)  $?RCS$ ?RCS: Revision 3.0.1.1 1994/10/29 16:02:36 ram ?RCS: patch36: created by ADO ?RCS: ?MAKE:d\_archlib archlib archlibexp installarchlib: archname afs spackage \ cat Getfile Loc Oldconfig prefixexp privlib test Prefixit Prefixup ?MAKE: -pick add \$@ %< ?Y:TOP ?S:d\_archlib: ?S: This variable conditionally defines ARCHLIB to hold the pathname ?S: of architecture-dependent library files for \$package. If ?S: \$archlib is the same as \$privlib, then this is set to undef. ?S:. ?S:archlib: ?S: This variable holds the name of the directory in which the user wants ?S: to put architecture-dependent public library files for \$package. ?S: It is most often a local directory such as /usr/local/lib. ?S: Programs using this variable must be prepared to deal ?S: with filename expansion. ?S:. ?S:archlibexp: ?S: This variable is the same as the archlib variable, but is ?S: filename expanded at configuration time, for convenient use. ?S:. ?S:installarchlib: ?S: This variable is really the same as archlibexp but may differ on ?S: those systems using AFS. For extra portability, only this variable ?S: should be used in makefiles. ?S:. ?C:ARCHLIB: ?C: This variable, if defined, holds the name of the directory in ?C: which the user wants to put architecture-dependent public ?C: library files for \$package. It is most often a local directory ?C: such as /usr/local/lib. Programs using this variable must be ?C: prepared to deal with filename expansion. If ARCHLIB is the ?C: same as PRIVLIB, it is not defined, since presumably the ?C: program already searches PRIVLIB.  $2C$ : ?C:ARCHLIB\_EXP: ?C: This symbol contains the ~name expanded version of ARCHLIB, to be used ?C: in programs that are not prepared to deal with  $\sim$  expansion at run-time. ?C:.

?H:#\$d\_archlib ARCHLIB "\$archlib" /\*\*/

```
?H:#$d_archlib ARCHLIB_EXP "$archlibexp" /**/
?H:.
: determine where public architecture
 dependent libraries go
set archlib archlib
eval $prefixit
case "$archlib" in
'')
	case "$privlib" in
	'')
 		dflt=`./loc . "." $prefixexp/lib /usr/local/lib /usr/lib /lib`
 		set dflt
 		eval $prefixup
 		;;
	*) dflt="$privlib/$archname";;
	esac
	;;
*) dflt="$archlib";;
esac
cat <<EOM
```
\$spackage contains architecture-dependent library files. If you are sharing libraries in a heterogeneous environment, you might store these files in a separate location. Otherwise, you can just include them with the rest of the public library files.

### EOM

fn= $d+\sim$ rp='Where do you want to put the public architecture-dependent libraries?' . ./getfile archlib="\$ans" archlibexp="\$ansexp"

if \$afs; then \$cat <<EOM

Since you are running AFS, I need to distinguish the directory in which private files reside from the directory in which they are installed (and from which they are presumably copied to the former directory by occult means).

#### EOM

```
	case "$installarchlib" in
	'') dflt=`echo $archlibexp | sed 's#^/afs/#/afs/.#'`;;
	*)
 dflt="$installarchlib";;
	esac
	fn=de~
	rp='Where will architecture-dependent library files be installed?'
```

```
	. ./getfile
	installarchlib="$ans"
else
	installarchlib="$archlibexp"
fi
if $test X''\$archlib" = X''\$privlib"; then
	d_archlib="$undef"
else
	d_archlib="$define"
fi
```
Found in path(s):

\* /opt/cola/permits/1907245759\_1707613888.5758548/0/perl-5-32-1-orig-regen-configure-1-tar-gz/metaconfig-5.32.1~rc1/dist/U/archlib.U

No license file was found, but licenses were detected in source scan.

?RCS: \$Id: i\_time.U,v 3.0 1993/08/18 12:08:45 ram Exp \$

?RCS:

?RCS: Copyright (c) 1991-1993, Raphael Manfredi

?RCS:

?RCS: You may redistribute only under the terms of the Artistic License,

?RCS: as specified in the README file that comes with the distribution.

?RCS: You may reuse parts of this distribution only within the terms of

?RCS: that same Artistic License; a copy of which may be found at the root

?RCS: of the source tree for dist 3.0.

?RCS:

?RCS: \$Log: i\_time.U,v \$

?RCS: Revision 3.0 1993/08/18 12:08:45 ram

?RCS: Baseline for dist 3.0 netwide release.

?RCS:

?X:

?X: This unit finds which "time" include to use. If 'timezone' is used by the

?X: program, we also try to find which header should be included. Eventually,

?X: we look for <sys/select.h> if I\_SYSSELECT is used, to get struct timeval.  $?X:$ 

?MAKE:i\_time i\_systime i\_systimek timeincl d\_tm\_tm\_zone d\_tm\_tm\_gmtoff: \

 Compile cat \

 contains rm\_try echo n

c +i\_sysselct Findhdr Hasfield i\_stdlib

?MAKE: -pick add  $\$ @ %<

?S:i\_time:

?S: This variable unconditionally defines I\_TIME, which indicates

?S: to the C program that it should include  $\langle$  time.h>.

?S:.

?S:i\_systime:

?S: This variable conditionally defines I\_SYS\_TIME, which indicates

?S: to the C program that it should include <sys/time.h>.

 $2S$ :

?S:i\_systimek:

?S: This variable conditionally defines I\_SYS\_TIME\_KERNEL, which ?S: indicates to the C program that it should include <sys/time.h> ?S: with KERNEL defined. ?S:. ?S:timeincl: ?S: This variable holds the full path of the included time header(s). ?S:. ?S:d\_tm\_tm\_zone: ?S: This variable conditionally defines HAS\_TM\_TM\_ZONE, which indicates ?S: to the C program that the struct tm has the tm\_zone field. ?S:. ?S:d\_tm\_tm\_gmtoff: ?S: This variable conditionally defines HAS\_TM\_TM\_GMTOFF, which indicates ?S: to the C program that the struct tm has the tm\_gmtoff field. ?S:. ?C:I\_TIME (USE\_TIME\_H): ?C: This symbol is always defined, and indicates to the C program that ?C: it should include <time.h>.  $?C:$ . ?C:I\_SYS\_TIME (I\_SYSTIME USE\_SYS\_TIME\_H NO\_TIME\_WITH\_SYS\_TIME): ?C: This symbol, if defined, indicates to the C program that it should ?C: include <sys/time.h>.  $?C$ :. ?C:I\_SYS\_TIME\_KERNEL (I\_SYSTIMEKERNEL): ?C: This symbol, if defined, indicates to the C program that it should ?C: include <sys/time.h> with KERNEL defined. ?C:. ?C:HAS\_TM\_TM\_ZONE: ?C: This symbol, if defined, indicates to the C program that ?C: the struct tm has a tm\_zone field.  $?C:$ . ?C:HAS\_TM\_TM\_GMTOFF: ?C: This symbol, if defined, indicates to the C program that ?C: the struct tm has a tm\_gmtoff field.  $?C:$ . ?H:#\$i\_time I\_TIME /\*\*/ ?H:#\$i\_systime I\_SYS\_TIME /\*\*/ ?H:#\$i\_systimek I\_SYS\_TIME\_KERNEL /\*\*/ ?H:#\$d\_tm\_tm\_zone HAS\_TM\_TM\_ZONE /\*\*/ ?H:#\$d\_tm\_tm\_gmtoff HAS\_TM\_TM\_GMTOFF /\*\*/  $?H:$ ?W::timezone ?T:xselect flags sysselect s\_timeval s\_timezone ?LINT:change i\_sysselct ?LINT:set d\_tm\_tm\_zone ?LINT:set d\_tm\_tm\_gmtoff

: see if we should include sys/time.h echo  $"$  " i time='define' if test "X\$timeincl" =  $X$ ; then echo "Testing to see if we should include <sys/time.h>." >&4 \$echo \$n "I'm now running the test program...\$c" \$cat >try.c <<EOCP #include <sys/types.h> #include <time.h> #ifdef I\_SYSTIME #ifdef SYSTIMEKERNEL #define KERNEL #endif #include <sys/time.h> #endif #ifdef I\_SYSSELECT #include <sys/select.h> #endif #\$i\_stdlib I\_STDLIB #ifdef I\_STDLIB #include <stdlib.h> #endif int main() { struct tm foo; #ifdef S\_TIMEVAL struct timeval bar; #endif #ifdef S\_TIMEZONE struct timezone tzp; #endif if  $(foot.tm\_sec == foot.m\_sec)$  $exit(0);$ #ifdef S\_TIMEVAL if  $(bar.tv\_sec == bar.tv\_sec)$  $exit(0)$ ; #endif  $exit(1);$ } EOCP flags='' @if I\_SYSSELECT if \$contains 'timeval.\*{' `./findhdr sys/select.h` >/dev/null 2>&1; then xselect='-DI\_SYSSELECT' else xselect='' fi

```
@end
@if timezone
	for s_timezone in '-DS_TIMEZONE' ''; do
@else
	s_timezone=''
@end
?X: Every package is given a try with 'struct timeval'
@if I_SYSSELECT
	for sysselect in $xselect
 ''; do
@else
	sysselect=''
@end
	for s_timeval in '-DS_TIMEVAL' ''; do
	for i_systimek in '' '-DSYSTIMEKERNEL'; do
	for i_systime in '-DI_SYSTIME' ''; do
		case "$flags" in
		'') $echo $n ".$c"
 			set try $i_systime $i_systimek $sysselect $s_timeval $s_timezone
 			if eval $compile; then
  				set X $i_systime $i_systimek $sysselect $s_timeval
  				shift
  				flags="$*"
 				echo " "
  				$echo $n "Succeeded with $flags$c"
 			fi
 			;;
		esac
	done
	done
	done
@if I_SYSSELECT
	done
@end
@if timezone
	done
@end
	timeincl=''
	echo " "
	case "$flags" in
	*SYSTIMEKERNEL*) i_systimek="$define"
		timeincl=`./findhdr sys/time.h`
		echo "We'll include <sys/time.h> with KERNEL defined." >&4;;
	*) i_systimek="$undef";;
	esac
	case "$flags" in
	*I_SYSTIME*) i_systime="$define"
		timeincl=`./findhdr sys/time.h`" $timeincl"
```

```
		echo "We'll include <sys/time.h>." >&4;;
	*) i_systime="$undef";;
	esac
@if I_SYSSELECT
	case "$flags" in
	*I_SYSSELECT*) i_sysselct="$define"
 		timeincl=`./findhdr sys/select.h`"
 $timeincl"
 		echo "We'll also include <sys/select.h> to get struct timeval." >&4;;
	*)	case "$i_sysselct" in
 		'') i_sysselct="$undef";;
 		esac
	esac
@end
	$rm_try
fi
: see if struct tm knows about tm_zone
case "$i_systime$i_time" in
*$define*)
     echo " "
     echo "Checking to see if your struct tm has tm_zone field..." >&4
     set d_tm_tm_zone tm tm_zone $i_systime sys/time.h $i_time time.h
     eval $hasfield
     ;;
*) val="$undef"
     set d_tm_tm_zone
     eval $setvar
     ;;
esac
case "$d_tm_tm_zone" in
"$define") echo "Yes, it does." ;;
*) echo "No, it doesn't." ;;
esac
: see if struct tm knows about tm_gmtoff
case "$i_systime$i_time" in
*$define*)
     echo " "
     echo "Checking to see if your struct tm has tm_gmtoff field..." >&4
     set d_tm_tm_gmtoff tm tm_gmtoff $i_systime sys/time.h $i_time time.h
     eval $hasfield
     ;;
*) val="$undef"
     set d_tm_tm_gmtoff
     eval $setvar
  ;;
esac
case "$d_tm_tm_gmtoff" in
```
"\$define") echo "Yes, it does." :: \*) echo "No, it doesn't." ;; esac

Found in path(s):

\* /opt/cola/permits/1907245759\_1707613888.5758548/0/perl-5-32-1-orig-regen-configure-1-tar-gz/metaconfig-5.32.1~rc1/U/compline/i\_time.U No license file was found, but licenses were detected in source scan. ?RCS: \$Id\$ ?RCS: ?RCS: Copyright (c) 1999, Jarkko Hietaniemi ?RCS: ?RCS: You may redistribute only under the terms of the Artistic License, ?RCS: as specified in the README file that comes with the distribution. ?RCS: You may reuse parts of this distribution only within the terms of ?RCS: that same Artistic License; a copy of which may be found at the root ?RCS: of the source tree for dist 3.0. ?RCS: ?MAKE:d\_ustat: Inlibc ?MAKE: -pick add  $\%$  % < ?S:d\_ustat: ?S: This variable conditionally defines HAS\_USTAT if ustat() is ?S: available to query file system statistics by dev\_t. ?S:. ?C:HAS\_USTAT: ?C: This symbol, if defined, indicates that the ustat system call is ?C: available to query file system statistics by dev\_t.  $?C:$ . ?H:#\$d\_ustat HAS\_USTAT /\*\*/ ?H:. ?LINT:set d\_ustat : see if ustat exists set ustat d\_ustat eval \$inlibc Found in path(s): \* /opt/cola/permits/1907245759\_1707613888.5758548/0/perl-5-32-1-orig-regen-configure-1-tar-gz/metaconfig-5.32.1~rc1/U/perl/d\_ustat.U

No license file was found, but licenses were detected in source scan.

?RCS: \$Id\$ ?RCS: ?RCS: Copyright (c) 1999 Jarkko Hietaniemi ?RCS: ?RCS: You may distribute under the terms of either the GNU General Public ?RCS: License or the Artistic License, as specified in the README file. ?RCS:

```
?X: This unit generates a $hasstruct string that is used internally
?X: by Configure to check if this system has a field for a
?X: particular struct (of if this system has a particular struct!)
?X:
?X: To use it, say something like:
?X: set d_statblocks stat i_sysstat sys/stat.h
?X: eval $hasstruct
?X: Or, for more complicated sets of headers, do something like
?X: hdrs="$define sys/foo.h
?X: $i_sysbar sys/bar.h
?X: $i_syszot sys/zot.h
?X: $i_zappa zappa.h"
?X: set d_statblocks stat $hdrs
?X: eval $hasstruct
?X:
?MAKE:Hasstruct: Setvar rm_try test Compile
?MAKE: -pick add $@ %<
?T:varname struct
?V:hasstruct
: Define hasstruct macro for Configure internal use
hasstruct='varname=$1; struct=$2; shift;
 shift;
while $test $# -ge 2; do
	case "$1" in
	$define) echo "#include <$2>";;
	esac ;
  shift 2;
done > try.c;echo "int main () { struct $struct foo; \}' >> try.c;
set try;
if eval $compile; then
	val="$define";
else
	val="$undef";
fi;
set $varname;
eval $setvar;
$rm_try'
Found in path(s):
* /opt/cola/permits/1907245759_1707613888.5758548/0/perl-5-32-1-orig-regen-configure-1-tar-gz/metaconfig-
5.32.1~rc1/U/protos/Hasstruct.U
No license file was found, but licenses were detected in source scan.
?RCS: $Id: Whoa.U,v 3.0.1.2 1997/02/28 15:21:21 ram Exp $
?RCS:
```

```
?RCS: Copyright (c) 1991-1993, Raphael Manfredi
?RCS:
```
?RCS: You may redistribute only under the terms of the Artistic License, ?RCS: as specified in the README file that comes with the distribution. ?RCS: You may reuse parts of this distribution only within the terms of ?RCS: that same Artistic License; a copy of which may be found at the root ?RCS: of the source tree for dist 3.0. ?RCS: ?RCS: \$Log: Whoa.U,v \$ ?RCS: Revision 3.0.1.2 1997/02/28 15:21:21 ram ?RCS: patch61: whoa script now starts with leading "startsh" ?RCS: ?RCS: Revision 3.0.1.1 1994/10/29 16:02:01 ram ?RCS: patch36: added ?F: line for metalint file checking ?RCS: ?RCS: Revision 3.0 1993/08/18 12:05:19 ram ?RCS: Baseline for dist 3.0 netwide release. ?RCS: ?X: ?X: This unit produces a bit of shell code that must be dotted in in order ?X: to warn the user in case a change into a variable is noticed.  $\gamma$ . ?X: To use this unit, \$was must hold the old value that has changed. Upon ?X: exit, the two variables \$td and \$tu are set to the correct value for ?X: respectively defining or undefining a variable. For instance, if \$vas was ?X: \$undef, but now \$var is \$define, after calling . whoa, you should use ?X: eval "\$var=\\$tu" to finally set \$var to the correct value. See unit Inlibc. ?X: ?MAKE:Whoa: Myread startsh hint ?MAKE: -pick add \$@ %< ?F:./whoa ?T:var was td tu hintfile : set up the script used to warn in case of inconsistency cat <<EOS >whoa **\$startsh** EOS cat <<'EOSC' >>whoa dflt=y case "\$hint" in recommended) case "\$hintfile" in ") echo "The \$hint value for  $\$\$ ar on this machine was  $\$\$ was $\''$ !" > & 4 ;; \*) echo "Hmm. Based on the hints in hints/\$hintfile.sh, " $>$ &4 echo "the \$hint value for \\$\$var on this machine was \"\$was\"!" >&4 ;; esac ;; \*) echo " "

 echo "\*\*\* WHOA THERE!!! \*\*\*" >&4 echo " The \$hint value for \\$\$var on this machine was \"\$was\"!" >&4 ;; esac rp=" Keep the \$hint value?" . ./myread case "\$ans" in y) td=\$was; tu=\$was;; esac EOSC Found in path(s): \* /opt/cola/permits/1907245759\_1707613888.5758548/0/perl-5-32-1-orig-regen-configure-1-tar-gz/metaconfig-5.32.1~rc1/U/modified/Whoa.U No license file was found, but licenses were detected in source scan. ?RCS: You may distribute under the terms of either the GNU General Public ?RCS: License or the Artistic License, as specified in the README file. ?RCS: ?MAKE:d\_log2: Inlibc ?MAKE: -pick add \$@ %< ?S:d\_log2: ?S: This variable conditionally defines the HAS\_LOG2 symbol, which ?S: indicates to the C program that the log2() routine is available ?S: to compute log base two. ?S:. ?C:HAS\_LOG2: ?C: This symbol, if defined, indicates that the log2 routine is ?C: available to do the log2 function.  $?C:$ . ?H:#\$d\_log2 HAS\_LOG2 /\*\*/ ?H:. ?LINT:set d\_log2 : see if log2 exists set log2 d\_log2 eval \$inlibc Found in path(s): \* /opt/cola/permits/1907245759\_1707613888.5758548/0/perl-5-32-1-orig-regen-configure-1-tar-gz/metaconfig-5.32.1~rc1/U/perl/d\_log2.U No license file was found, but licenses were detected in source scan. ?RCS: \$Id: doublesize.U,v 3.0.1.1 1994/10/29 16:17:06 ram Exp \$ ?RCS: ?RCS: Copyright (c) 1991-1993, Raphael Manfredi ?RCS:

?RCS: You may redistribute only under the terms of the Artistic License,

?RCS: as specified in the README file that comes with the distribution. ?RCS: You may reuse parts of this distribution only within the terms of ?RCS: that same Artistic License; a copy of which may be found at the root ?RCS: of the source tree for dist 3.0. ?RCS: ?RCS: \$Log: doublesize.U,v \$ ?RCS: Revision 3.0.1.1 1994/10/29 16:17:06 ram ?RCS: patch36: added ?F: line for metalint file checking ?RCS: ?RCS: Revision 3.0 1993/08/18 12:08:06 ram ?RCS: Baseline for dist 3.0 netwide release. ?RCS: ?MAKE:doublesize: cat rm\_try Myread Compile run i\_stdlib ?MAKE: -pick add  $\$  @ %< ?S:doublesize: ?S: This variable contains the value of the DOUBLESIZE symbol, which ?S: indicates to the C program how many bytes there are in a double. ?S:. ?C:DOUBLESIZE: ?C: This symbol contains the size of a double, so that the C preprocessor ?C: can make decisions based on it. ?C:. ?H:#define DOUBLESIZE \$doublesize /\*\*/ ?H:. ?F:!try : check for length of double echo " " case "\$doublesize" in '') echo "Checking to see how big your double precision numbers are..." >&4 \$cat >try.c <<EOCP #include <stdio.h> #\$i\_stdlib I\_STDLIB #ifdef I\_STDLIB #include <stdlib.h> #endif int main() { printf("%d\n", (int)sizeof(double));  $exit(0);$ } **EOCP**  set try if eval \$compile\_ok; then doublesize=`\$run ./try` echo "Your double is \$doublesize bytes long." else

 dflt='8' echo "(I can't seem to compile the test program. Guessing...)" rp="What is the size of a double precision number (in bytes)?" . ./myread doublesize="\$ans" fi ;; esac \$rm\_try

Found in path(s):

\* /opt/cola/permits/1907245759\_1707613888.5758548/0/perl-5-32-1-orig-regen-configure-1-tar-gz/metaconfig-5.32.1~rc1/U/compline/doublesize.U

No license file was found, but licenses were detected in source scan.

?RCS: \$Id\$

?RCS:

?RCS: Copyright (c) 1991-1997, 2004-2006, Raphael Manfredi

?RCS:

?RCS: You may redistribute only under the terms of the Artistic License,

?RCS: as specified in the README file that comes with the distribution.

?RCS: You may reuse parts of this distribution only within the terms of

?RCS: that same Artistic License; a copy of which may be found at the root

?RCS: of the source tree for dist 4.0.

?RCS:

?RCS: \$Log: stdchar.U,v \$

?RCS: Revision 3.0 1993/08/18 12:09:52 ram

?RCS: Baseline for dist 3.0 netwide release.

?RCS:

?MAKE:stdchar: contains Findhdr cppstdin cppminus rm

?MAKE: -pick add \$@ %<

?S:stdchar:

?S: This variable conditionally defines STDCHAR to be the type of char

?S: used in stdio.h. It has the values "unsigned char" or "char".

 $?S:$ .

#### ?C:STDCHAR:

?C: This symbol is defined to be the type of char used in stdio.h. ?C: It has the values "unsigned char" or "char". ?C:. ?H:#define STDCHAR \$stdchar /\*\*/  $?H:$ ?F:!stdioh : see what type of char stdio uses. echo " " ?X: untangle the #include nest echo '#include <stdio.h>' | \$cppstdin \$cppminus > stdioh

if \$contains 'unsigned.\*char.\*\_ptr;' stdioh >/dev/null 2>&1 ; then

```
	echo "Your stdio uses unsigned chars." >&4
	stdchar="unsigned char"
else
	echo "Your stdio uses signed chars." >&4
	stdchar="char"
fi
```
\$rm -f stdioh

Found in path(s):

\* /opt/cola/permits/1907245759\_1707613888.5758548/0/perl-5-32-1-orig-regen-configure-1-tar-gz/metaconfig-5.32.1~rc1/dist/U/stdchar.U

No license file was found, but licenses were detected in source scan.

?RCS: \$Id\$ ?RCS: ?RCS: Copyright (c) 1996, Cygnus Support ?RCS: Copyright (c) 1991-1997, 2004-2006, Raphael Manfredi ?RCS: ?RCS: You may redistribute only under the terms of the Artistic License, ?RCS: as specified in the README file that comes with the distribution. ?RCS: You may reuse parts of this distribution only within the terms of ?RCS: that same Artistic License; a copy of which may be found at the root ?RCS: of the source tree for dist 4.0. ?RCS: ?RCS: Original Author: Tom Tromey <tromey@cygnus.com> ?RCS: ?RCS: \$Log: src.U,v \$ ?RCS: Revision 3.0.1.1 1997/02/28 16:23:54 ram ?RCS: patch61: created ?RCS: ?MAKE:src +rsrc: Options package contains ?MAKE: -pick add \$@ %< ?Y:TOP ?S:src (srcdir): ?S: This variable holds the (possibly relative) path of the package source. ?S: It is up to the Makefile to use this variable and set VPATH accordingly ?S: to find the sources remotely. Use \$pkgsrc to have an absolute path. ?S:. ?S:rsrc (relsrcdir): ?S: This variable holds a potentially relative path to the package ?S: source. The contents are correct for the configuration environment, ?S: i.e. there might be an extra .. prepended to get out of the UU dir. ?S: Configure units should use this, not the src variable.  $2S$ : : Find the path to the source tree case "\$src" in '') case "\$0" in

```
*/*) src='echo $0 | sed-e's\%/[^/\]^*$\% %'`
      case "$src" in
 	 /*)	;;
 .) ;*) src='cd ../$src && pwd` ;;
 	 esac
      ;;
 *) src='::; esac;;
esac
case "$src" in
") src=/
	rsrc=/
	;;
/*) rsrc="$src";;
*) rsrc="~.'$src";;
esac
?X:?X: Now check whether we have found the right source tree (i.e. the one for the
?X: package we're about to configure). The original unit from Tom Tromey forced
?X: the user to pick a unique file from his distribution, and we were merely
?X: checking the existence of that file. I prefer to rely on Configure (which
?X: we know *is* present since this unit is
 part of it!) and look for the
?X: definition of the package variable, making sure it's the same as ours.
?X: If it matches, we know we found the right source tree. -- RAM, 15/03/96
?X:
if test -f $rsrc/Configure && \
	$contains "^package='$package'\$" $rsrc/Configure >/dev/null 2>&1
then
  : found it, so we are ok.
else
?X: Otherwise try "." and up to 4 parent directories...
?X: Note that we prepend a ".." to get out of the configuration environment.
	rsrc=''
	for src in . .. ../.. ../../.. ../../../..; do
 if test -f ../$src/Configure && \
 			$contains "^package=$package$" ../$src/Configure >/dev/null 2>&1
 		then
 			rsrc=../$src
 			break
 		fi
	done
fi
case "$rsrc" in
'')
cat < EOM > & 4
```
Sorry, I can't seem to locate the source dir for \$package. Please start Configure with an explicit path -- i.e. /some/path/Configure.

#### EOM

 exit 1 ;; ?X: Don't echo anything if the sources are in . -- they should know already ;-) ?X: In that case, rsrc is ../. since we lookup from within UU ../.)  $rsrc ='.$ :;; \*) echo  $"$  " echo "Sources for \$package found in \"\$src\"." >&4 ;; esac Found in path(s): \* /opt/cola/permits/1907245759\_1707613888.5758548/0/perl-5-32-1-orig-regen-configure-1-tar-gz/metaconfig-5.32.1~rc1/dist/U/src.U

No license file was found, but licenses were detected in source scan.

?RCS: \$Id: manfmt.U 1 2006-08-24 12:32:52Z rmanfredi \$ ?RCS: ?RCS: Copyright (c) 1991-1997, 2004-2006, Raphael Manfredi ?RCS: ?RCS: You may redistribute only under the terms of the Artistic Licence, ?RCS: as specified in the README file that comes with the distribution. ?RCS: You may reuse parts of this distribution only within the terms of ?RCS: that same Artistic Licence; a copy of which may be found at the root ?RCS: of the source tree for dist 4.0. ?RCS: ?RCS: \$Log: manfmt.U,v \$ ?RCS: Revision 3.0.1.5 1997/02/28 16:11:57 ram ?RCS: patch61: don't ask for AFS when they choose to not install pages ?RCS: ?RCS: Revision 3.0.1.4 1995/09/25 09:16:52 ram ?RCS: patch59: unit is now forced to the top of Configure, if possible ?RCS: ?RCS: Revision 3.0.1.3 1995/01/30 14:39:20 ram ?RCS: patch49: new installmanfmt and AFS-lookup for formatted man pages ?RCS: patch49: can now handle installation prefix changes (from WED) ?RCS:  $?RCS$  Revision 3.0.1.2 1994/08/29 16:30:31 ram ?RCS: patch32: now uses installation prefix for default setting ?RCS: ?RCS: Revision 3.0.1.1 1993/09/13 16:09:22 ram ?RCS: patch10: allows for L1 man page extension (WAD)

?RCS:

?RCS: Revision 3.0 1993/08/18 12:09:13 ram

?RCS: Baseline for dist 3.0 netwide release.

?RCS:

?MAKE:manfmt manfmtexp installmanfmt: Getfile Loc Oldconfig cat manext \

 spackage Prefixit prefixexp Prefixup afs test

?MAKE: -pick add  $\%$  % <

?Y:TOP

?S:manfmt:

?S: This variable contains the name of the directory in which formatted

?S: manual pages are to be put. It is the responsibility of the

?S: Makefile.SH to get the value of this into the proper command. Note

?S: that you may have to do ~name substitution. Use manfmtexp otherwise. ?S:.

?S:manfmtexp:

?S: This is the same as the manfmt variable, but is filename expanded

?S: at configuration time, for programs not willing to deal with it at

?S: run-time.

?S:.

?S:installmanfmt:

?S: This variable is really

the same as manfmtexp, unless you are using

?S: AFS in which case it points to the read/write location whereas

?S: mansrcexp only points to the read-only access location. For extra

?S: portability, you should only use this variable within your makefiles. ?S:.

?LINT:change manext ?T:lookpath : determine where manual pages go set manfmt manfmt eval \$prefixit \$cat <<EOM

\$spackage has pre-formatted manual pages. If you don't want these installed, answer 'none' to the next question.

## EOM

case "\$manfmt" in '') lookpath="\$prefixexp/catman/man1 \$prefixexp/man/cat1" lookpath="\$lookpath \$prefixexp/catman/u\_man/man1" lookpath="\$lookpath \$prefixexp/catman/l\_man/man1" lookpath="\$lookpath \$prefixexp/catman/cat1 /usr/catman/local/man1" lookpath="\$lookpath /usr/catman/manl /usr/man/cat1" lookpath="\$lookpath /usr/catman/mann /usr/catman/l\_man/man1" lookpath="\$lookpath /usr/catman/u\_man/man1 /usr/catman/man1" dflt=`./loc . none \$lookpath` set dflt

```
	eval $prefixup
	;;
*) dflt="$manfmt"
	;;
esac
fn=dn~
rp='Where
 do pre-formatted manual pages go?'
. ./getfile
if test "X$manfmtexp" != "X$ansexp"; then
	installmanfmt=''
fi
manfmt="$ans"
manfmtexp="$ansexp"
if $afs && $test "$manfmt"; then
	$cat <<EOM
```
Since you are running AFS, I need to distinguish the directory in which manual pages reside from the directory in which they are installed (and from which they are presumably copied to the former directory by occult means).

# EOM

```
	case "$installmanfmt" in
	'') dflt=`echo $manfmtexp | sed 's#^/afs/#/afs/.#'`;;
	*) dflt="$installmanfmt";;
	esac
	fn=de~
	rp='Where will pre-formatted man pages be installed?'
	. ./getfile
	installmanfmt="$ans"
else
	installmanfmt="$manfmtexp"
fi
```

```
case "$manfmt" in
'') manext='0';;
*l) manext=l;;
*n) manext=n;;
*o) manext=l;;
*p) manext=n;;
*C) manext=C;;
*L) manext=L;;
*L1) manext=L1;;
*) manext=1;;
esac
```
Found in path(s):

\* /opt/cola/permits/1907245759\_1707613888.5758548/0/perl-5-32-1-orig-regen-configure-1-tar-gz/metaconfig-

5.32.1~rc1/dist/U/manfmt.U

No license file was found, but licenses were detected in source scan.

?RCS: \$Id: i\_fcntl.U 1 2006-08-24 12:32:52Z rmanfredi \$ ?RCS: ?RCS: Copyright (c) 1991-1997, 2004-2006, Raphael Manfredi ?RCS: ?RCS: You may redistribute only under the terms of the Artistic Licence, ?RCS: as specified in the README file that comes with the distribution. ?RCS: You may reuse parts of this distribution only within the terms of ?RCS: that same Artistic Licence; a copy of which may be found at the root ?RCS: of the source tree for dist 4.0. ?RCS: ?RCS: \$Log: i\_fcntl.U,v \$ ?RCS: Revision 3.0 1993/08/18 12:08:18 ram ?RCS: Baseline for dist 3.0 netwide release. ?RCS: ?MAKE:i\_fcntl: h\_fcntl h\_sysfile +i\_sysfile Inhdr Setvar ?MAKE: -pick add \$@ %< ?S:i\_fcntl: ?S: This variable controls the value of I\_FCNTL (which tells ?S: the C program to include <fcntl.h>). ?S:. ?C:I\_FCNTL (HDR\_O\_STUFF FCNTL): ?C: This manifest constant tells the C program to include  $\le$  fcntl.h>. ?C:. ?H:#\$i\_fcntl I\_FCNTL /\*\*/ ?H:. ?T:val ?X: Make line lists +i\_sysfile to ensure tests for <sys/file.h> will be ?X: conducted prior tests for <fcntl.h>, hece making sure the h\_sysfile ?X: variable is correctly set when we reach that unit. ?LINT:set i\_fcntl ?LINT:use i\_sysfile ?LINT:change h\_fcntl : see if fcntl.h is there val='' set fcntl.h val eval \$inhdr : see if we can include fcntl.h case "\$val" in "\$define") echo " " if \$h fcntl; then val="\$define" echo "We'll be including <fcntl.h>." >&4
```
	else
 		val="$undef"
 		if $h_sysfile; then
echo "We don't need to include <fcntl.h> if we include <sys/file.h>." >&4
 		else
  			echo "We won't be including <fcntl.h>." >&4
 		fi
	fi
	;;
*)
	h_fcntl=false
	val="$undef"
	;;
esac
set i_fcntl
eval $setvar
```

```
Found in path(s):
```

```
* /opt/cola/permits/1907245759_1707613888.5758548/0/perl-5-32-1-orig-regen-configure-1-tar-gz/metaconfig-
5.32.1~rc1/dist/U/i_fcntl.U
```
No license file was found, but licenses were detected in source scan.

?RCS: \$Id: spitshell.U 1 2006-08-24 12:32:52Z rmanfredi \$ ?RCS: ?RCS: Copyright (c) 1991-1997, 2004-2006, Raphael Manfredi ?RCS: ?RCS: You may redistribute only under the terms of the Artistic Licence, ?RCS: as specified in the README file that comes with the distribution. ?RCS: You may reuse parts of this distribution only within the terms of ?RCS: that same Artistic Licence; a copy of which may be found at the root ?RCS: of the source tree for dist 4.0. ?RCS: ?RCS: \$Log: spitshell.U,v \$ ?RCS: Revision 3.0.1.4 1997/02/28 16:22:12 ram ?RCS: patch61: removed useless chatter as this is now done very early ?RCS: ?RCS: Revision 3.0.1.3 1995/01/11 15:37:01 ram ?RCS: patch45: use 'test -f' instead of 'test -r' for exec-only cat progs (WED) ?RCS: patch45: protected "sh -c" within backquotes for Linux and SGI ?RCS: ?RCS: Revision 3.0.1.2 1994/08/29 16:33:00 ram ?RCS: patch32: don't create spitshell under the UU directory ?RCS: patch32: allow for cat in /bin or /usr/bin ?RCS: ?RCS: Revision 3.0.1.1 1993/09/13 16:12:58 ram ?RCS: patch10: made #!-failure message more friendly (WAD) ?RCS:

?RCS: Revision 3.0 1993/08/18 12:09:49 ram ?RCS: Baseline for dist 3.0 netwide release. ?RCS: ?MAKE:spitshell shsharp sharpbang: eunicefix sh Head ?MAKE: -pick add \$@ %< ?S:spitshell: ?S: This variable contains the command necessary to spit out a runnable ?S: shell on this system. It is either cat or a grep -v for # comments. ?S:. ?S:shsharp: ?S: This variable tells further Configure units whether your sh can ?S: handle # comments. ?S:. ?S:sharpbang: ?S: This variable contains the string #! if this system supports that ?S: construct. ?S:. ?F:!sharp ?T:xcat p ?X: "paths" comes from Head ?LINT:extern paths \_exe : see if sh knows # comments ?X: This is loaded up early, so avoid being chatty. ?X: echo " " ?X: echo "Checking your \$sh to see if it knows about # comments..." >&2 if `\$sh -c '#' >/dev/null  $2 > & 1$ '; then ?X: echo "Your \$sh handles # comments correctly." shsharp=true spitshell=cat  $?X:$  echo " " ?X: echo "Okay, let's see if #! works on this system..." xcat=/bin/cat test -f \$xcat\$\_exe || xcat=/usr/bin/cat if test ! -f \$xcat\$\_exe; then for p in `echo \$PATH | sed -e "s/\$p\_/ /g"` \$paths; do if test -f \$p/cat\$\_exe; then xcat=\$p/cat break fi done if test ! -f \$xcat\$\_exe; then echo "Can't find cat anywhere!" exit 1 fi fi echo "#!\$xcat" >sharp \$eunicefix sharp

```
	chmod +x sharp
	./sharp > today 2>/dev/null
	if test -s today; then
?X: echo "It does."
 		sharpbang='#!'
	else
 		echo "#! $xcat" > sharp
 		$eunicefix sharp
 		chmod +x sharp
 		./sharp > today 2>/dev/null
 		if test -s today; then
?X: echo "It does."
 			sharpbang='#! '
 		else
?X: echo "Okay, let's see if #! works on this system..."
?X: echo "It's just a comment."
 			sharpbang=': use '
 		fi
	fi
else
	echo " "
	echo "Your $sh doesn't grok # comments--I will strip them later on."
	shsharp=false
?X: The
 spitshell script will be perused, so leave it out the UU directory
	cd ..
	echo "exec grep -v '^[ 	]*#'" >spitshell
	chmod +x spitshell
	$eunicefix spitshell
	spitshell=`pwd`/spitshell
	cd UU
	echo "I presume that if # doesn't work, #! won't work either!"
	sharpbang=': use '
fi
rm -f sharp today
Found in path(s):
* /opt/cola/permits/1907245759_1707613888.5758548/0/perl-5-32-1-orig-regen-configure-1-tar-gz/metaconfig-
5.32.1~rc1/dist/U/spitshell.U
No license file was found, but licenses were detected in source scan.
?RCS: $Id: d_getservbyport_r.U,v 0RCS:
?RCS: Copyright (c) 2002,2003 Jarkko Hietaniemi
?RCS:
?RCS: You may distribute under the terms of either the GNU General Public
?RCS: License or the Artistic License, as specified in the README file.
?RCS:
```
?RCS: Generated by the reentr.pl from the Perl 5.8 distribution.

?RCS:

?MAKE:d\_getservbyport\_r getservbyport\_r\_proto: Inlibc Protochk Hasproto \ i\_systypes usethreads i\_netdb extern\_C ?MAKE: -pick add \$@ %< ?S:d\_getservbyport\_r: ?S: This variable conditionally defines the HAS\_GETSERVBYPORT\_R symbol, ?S: which indicates to the C program that the getservbyport  $r()$ ?S: routine is available. ?S:. ?S:getservbyport\_r\_proto: ?S: This variable encodes the prototype of getservbyport\_r. ?S: It is zero if d\_getservbyport\_r is undef, and one of the ?S: REENTRANT\_PROTO\_T\_ABC macros of reentr.h if d\_getservbyport\_r ?S: is defined. ?S:. ?C:HAS\_GETSERVBYPORT\_R: ?C: This symbol, if defined, indicates that the getservbyport r routine ?C: is available to getservbyport re-entrantly. ?C:. ?C:GETSERVBYPORT\_R\_PROTO: ?C: This symbol encodes the prototype of getservbyport\_r. ?C: It is zero if d\_getservbyport\_r is undef, and one of the ?C: REENTRANT\_PROTO\_T\_ABC macros of reentr.h if d\_getservbyport\_r ?C: is defined. ?C:. ?H:#\$d\_getservbyport\_r HAS\_GETSERVBYPORT\_R /\*\*/ ?H:#define GETSERVBYPORT\_R\_PROTO \$getservbyport\_r\_proto /\*\*/ ?H:. ?T:try hdrs d\_getservbyport\_r\_proto : see if getservbyport\_r exists set getservbyport\_r d\_getservbyport\_r eval \$inlibc case "\$d\_getservbyport\_r" in "\$define") hdrs="\$i\_systypes sys/types.h define stdio.h \$i\_netdb netdb.h" case "\$d\_getservbyport\_r\_proto:\$usethreads" in ":define") d\_getservbyport\_r\_proto=define set d\_getservbyport\_r\_proto getservbyport\_r \$hdrs eval \$hasproto ;;  $*$ ) ;; esac case "\$d\_getservbyport\_r\_proto" in define) case "\$getservbyport\_r\_proto" in ''|0) try='int getservbyport\_r(int, const char\*, struct servent\*, char\*, size\_t, struct servent\*\*);' ./protochk "\$extern\_C \$try" \$hdrs && getservbyport\_r\_proto=I\_ICSBWR ;;

```
	esac
	case "$getservbyport_r_proto" in
	''|0) try='struct servent* getservbyport_r(int, const char*, struct servent*, char*, int);'
	./protochk "$extern_C $try" $hdrs && getservbyport_r_proto=S_ICSBI ;;
	esac
	case "$getservbyport_r_proto" in
''|0) try='int getservbyport r(int, const char^*, struct server^*, struct server, struct search data^*);'	./protochk "$extern_C $try" $hdrs && getservbyport_r_proto=I_ICSD ;;
	esac
	case "$getservbyport_r_proto" in
	''|0)	d_getservbyport_r=undef
 		getservbyport_r_proto=0
 		echo "Disabling getservbyport_r, cannot determine prototype." >&4 ;;
	* )	case "$getservbyport_r_proto" in
 		REENTRANT_PROTO*) ;;
 		*) getservbyport_r_proto="REENTRANT_PROTO_$getservbyport_r_proto" ;;
 		esac
 		echo "Prototype: $try" ;;
	esac
	;;
	*)	case "$usethreads" in
 		define) echo "getservbyport_r has no prototype, not using it." >&4 ;;
 		esac
 		d_getservbyport_r=undef
 		getservbyport_r_proto=0
 		;;
	esac
	;;
*)	getservbyport_r_proto=0
	;;
esac
```
## Found

in path(s):

\* /opt/cola/permits/1907245759\_1707613888.5758548/0/perl-5-32-1-orig-regen-configure-1-tar-gz/metaconfig-5.32.1~rc1/U/threads/d\_getservbyport\_r.U

No license file was found, but licenses were detected in source scan.

?RCS: \$Id\$ ?RCS: ?RCS: Copyright (c) 2000 Jarkko Hietaniemi ?RCS: ?RCS: You may distribute under the terms of either the GNU General Public ?RCS: License or the Artistic License, as specified in the README file. ?RCS: ?MAKE:d\_finitel: Inlibc ?MAKE: -pick add  $\$ @ % < ?S:d\_finitel:

?S: This variable conditionally defines the HAS\_FINITEL symbol, which ?S: indicates to the C program that the finitel() routine is available. ?S:. ?C:HAS\_FINITEL: ?C: This symbol, if defined, indicates that the finitel routine is ?C: available to check whether a long double is finite ?C: (non-infinity non-NaN). ?C:. ?H:#\$d\_finitel HAS\_FINITEL /\*\*/ ?H:. ?LINT:set d\_finitel : see if finitel exists set finitel d\_finitel eval \$inlibc

Found in path(s):

\* /opt/cola/permits/1907245759\_1707613888.5758548/0/perl-5-32-1-orig-regen-configure-1-tar-gz/metaconfig-5.32.1~rc1/U/perl/d\_finitel.U No license file was found, but licenses were detected in source scan.

?RCS: \$Id\$

?RCS: ?RCS: Copyright (c) 2000, Jarkko Hietaniemi ?RCS: ?RCS: You may redistribute only under the terms of the Artistic License, ?RCS: as specified in the README file that comes with the distribution. ?RCS: You may reuse parts of this distribution only within the terms of ?RCS: that same Artistic License; a copy of which may be found at the root ?RCS: of the source tree for dist 3.0. ?RCS: ?MAKE:gccversion gccosandvers gccansipedantic: cat cpp rm +cc \ Myread Guess Options Oldconfig Loc osname osvers run ?MAKE: -pick add  $\%$  % < ?S:gccversion: ?S: If GNU cc (gcc) is used, this variable holds '1' or '2' to ?S: indicate whether the compiler is version 1 or 2. This is used in ?S: setting some of the default cflags. It is set to " if not gcc. ?S:. ?S:gccosandvers: ?S: If GNU cc (gcc) is used, this variable holds the operating system ?S: and version used to compile gcc. It is set to '' if not gcc, ?S: or if nothing useful can be parsed as the os version. ?S:. ?S:gccansipedantic: ?S: If GNU cc (gcc) is used, this variable will enable (if set) the ?S: -ansi and -pedantic ccflags for building core files (through

?S: cflags script). (See Porting/pumpkin.pod for full description).

?S:. ?D:gccversion='' ?D:gccansipedantic='' ?T:gccshortvers ?T:incdir ?T:warn ?F:!try ?LINT:change cpp ?LINT:extern ccflags ?LINT:extern ldflags ?LINT:extern locincpth ?LINT:extern ccname ?LINT:change ccname ?LINT:change locincpth ?LINT:change ccflags ?LINT:set gccansipedantic ?X: Check if they have gcc in any guise. : Check if we are using GNU gcc and what its version is echo " " echo "Checking for GNU cc in disguise and/or its version number..." >&4 \$cat >try.c <<EOM #include <stdio.h> int main() { #if defined(\_\_GNUC\_\_) && !defined(\_\_INTEL\_COMPILER) #ifdef \_\_VERSION\_\_ printf("%s\n", \_\_VERSION\_); #else printf("%s\n", "1"); #endif #endif return(0); } EOM if \$cc -o try \$ccflags \$ldflags try.c; then gccversion=`\$run ./try` case "\$gccversion" in '') echo "You are not using GNU cc." ;; \*) echo "You are using GNU cc \$gccversion." ccname=gcc ;; esac else echo " " echo "\*\*\* WHOA THERE!!! \*\*\*" >&4 echo " Your C compiler \"\$cc\" doesn't seem to be working!" >&4 ?X: using -K will prevent aborting--maybe they're cross compiling? case "\$knowitall" in

```
	'')
	echo " You'd better start hunting for one and let me know about it." >&4
 		exit 1
 		;;
	esac
fi
$rm -f try try.*
case "$gccversion" in
1.*) cpp=`./loc gcc-cpp $cpp $pth` ;;
esac
case "$gccversion" in
'') gccosandvers='' ;;
*) gccshortvers=`echo "$gccversion"|sed 's/ .*//'`
  gccosandvers=`$cc -v 2>&1|grep '/specs$'|sed "s!.*/[^-/]*-[^-/]*-\([^-/]*\)/$gccshortvers/specs!\1!"`
  gccshortvers=''
  case "$gccosandvers" in
  $osname) gccosandvers='' ;; # linux gccs seem to have no linux osvers, grr
  $osname$osvers) ;; # looking good
  $osname*) cat <<EOM >&4
```
\*\*\* WHOA THERE!!! \*\*\*

 Your gcc has not been compiled for the exact release of your operating system (\$gccosandvers versus \$osname\$osvers).

 In general it is a good idea to keep gcc synchronized with the operating system because otherwise serious problems may ensue when trying to compile software, like Perl.

 I'm trying to be optimistic here, though, and will continue. If later during the configuration and build icky compilation problems appear (headerfile conflicts being the most common manifestation), I suggest reinstalling the gcc to match your operating system release.

## EOM

```
 ;;
  *) gccosandvers='' ;; # failed to parse, better be silent
  esac
  ;;
esac
case "$ccname" in
'') ccname="$cc" ;;
esac
```
# gcc 3.\* complain about adding -Idirectories that they already know about, # so we will take those off from locincpth.

```
case "$gccversion" in
3.*)
  echo "main(){}">try.c
  for incdir in $locincpth; do
   warn=`$cc $ccflags -I$incdir -c try.c 2 > 81 | \
   	 grep '^c[cp]p*[01]: warning: changing search
 order '`
   if test "X$warn" != X; then
  	 locincpth=`echo " $locincpth " | sed "s! $incdir ! !"`
    fi
  done
  $rm -f try try.*
esac
```

```
# gcc 4.9 by default does some optimizations that break perl.
# see ticket 121505.
```
#

# The -fwrapv disables those optimizations (and probably others,) so # for gcc 4.9 (and later, since the optimizations probably won't go

# away), add -fwrapv unless the user requests -fno-wrapv, which

# disables -fwrapv, or if the user requests -fsanitize=undefined,

```
# which turns the overflows -fwrapv ignores into runtime errors.
```
case "\$gccversion" in

```
4.[3-9].*|4.[1-9][0-9]*|[5-9].*|[1-9][0-9]*)
```

```
 case "$ccflags" in
```

```
 *-fno-wrapv*|*-fsanitize=undefined*|*-fwrapv*) ;;
```

```
 *) ccflags="$ccflags -fwrapv" ;;
```
esac

```
esac
```
Found in path(s):

\* /opt/cola/permits/1907245759\_1707613888.5758548/0/perl-5-32-1-orig-regen-configure-1-tar-gz/metaconfig-5.32.1~rc1/U/perl/gccvers.U

No license file was found, but licenses were detected in source scan.

```
?RCS: $Id: usethreads.U,v $
?RCS?RCS: Copyright (c) 1998-2000 Andy Dougherty
?RCS:
?RCS: You may distribute under the terms of either the GNU General Public
?RCS: License or the Artistic License, as specified in the README file.
?RCS:
?RCS: $Log: usethreads.U,v $
?RCS:
?MAKE:usethreads useithreads use5005threads d_oldpthreads usereentrant: \
	Myread Oldconfig Setvar test cat patchlevel
?MAKE: -pick add \@ % <
?Y:TOP
```
?S:usethreads:

?S: This variable conditionally defines the USE\_THREADS symbol,

?S: and indicates that Perl should be built to use threads.

?S:.

?S:useithreads:

?S: This variable conditionally defines the USE\_ITHREADS symbol,

?S: and indicates that Perl should be built to use the interpreter-based

?S: threading implementation.

?S:.

?S:use5005threads:

?S: This variable conditionally defines the USE\_5005THREADS symbol,

?S: and indicates that Perl should be built to use the 5.005-based

?S: threading implementation.

Only valid up to 5.8.x.

?S:.

?X: I'm putting old\_pthreads in this unit because it might eventually

?X: be part of an automatic determination to see if we can use threads

?X: at all.

?S:d\_oldpthreads:

?S: This variable conditionally defines the OLD\_PTHREADS\_API symbol,

?S: and indicates that Perl should be built to use the old

?S: draft POSIX threads API. This is only potentially meaningful if

?S: usethreads is set.

?S:.

?S:usereentrant:

?S: This variable conditionally defines the USE\_REENTRANT\_API symbol,

?S: which indicates that the thread code may try to use the various

?S: \_r versions of library functions. This is only potentially

?S: meaningful if usethreads is set and is very experimental, it is

?S: not even prompted for.

?S:.

?C:USE\_ITHREADS:

?C: This symbol, if defined, indicates that Perl should be built to

?C: use the interpreter-based threading implementation.

?C:.

?C:USE\_5005THREADS:

?C: This symbol, if defined, indicates that Perl should be built to

?C: use the 5.005-based

threading implementation.

?C: Only valid up to 5.8.x.

 $?C:$ .

?C:USE\_THREADS:

?C: This symbol, if defined, indicates that Perl should

?C: be built to use threads. At present, it is a synonym for

?C: USE\_5005THREADS for perl older than 5.8 and USE\_ITHREADS

?C: for 5.8.x and newer, but eventually the source ought to be

?C: changed to use this to mean \_any\_ threading implementation.

 $2C$ :

?C:OLD\_PTHREADS\_API: ?C: This symbol, if defined, indicates that Perl should ?C: be built to use the old draft POSIX threads API.  $?C:$ . ?C:USE\_REENTRANT\_API: ?C: This symbol, if defined, indicates that Perl should ?C: try to use the various r versions of library functions. ?C: This is extremely experimental. ?C:. ?H:#\$use5005threads USE\_5005THREADS /\*\*/ ?H:#\$useithreads USE\_ITHREADS /\*\*/ ?H:?%<:#if defined(USE\_5005THREADS) && !defined(USE\_ITHREADS) ?H:?%<:#define USE\_THREADS /\* until src is revised\*/ ?H:?%<:#endif ?H:#\$d\_oldpthreads OLD\_PTHREADS\_API /\*\*/ ?H:#\$usereentrant USE\_REENTRANT\_API /\*\*/ ?H:.  $?X:$ [hmb] Removed LINT for use5005threads, useithreads, and ?X: usereentrant, as LINT is only run on blead ?LINT:set usethreads d\_oldpthreads ?INIT:: set usethreads on the Configure command line to enable threads. ?INIT:usereentrant='undef' ?F:!usethreads.cbu : Do we want threads support and if so, what type ?X: We should really have some explanatory text here, and some ?X: automatic setting of sensible defaults. case "\$usethreads" in  $\delta$ define|true|[yY]\*) dflt='y';; \*) # Catch case where user specified ithreads or 5005threads but # forgot -Dusethreads (A.D. 4/2002) case "\$useithreads\$use5005threads" in  $*$ \$define\*) dflt='y';; \*)  $dflt='n';$  esac ;; esac cat <<EOM Perl can be built to offer a form of threading support on some systems

To do so, Configure can be run with -Dusethreads.

Note that Perl built with threading support runs slightly slower and uses slightly more memory than plain Perl.

If this doesn't make any sense to you, just accept the default '\$dflt'. EOM

```
rp='Build a threading Perl?'
. ./myread
case "$ans" in
y|Y) val="$define" ;;
*) val="\text{Sunder";
esac
set usethreads
eval $setvar
if $test $patchlevel -lt 9; then
  case "$usethreads" in
  $define)
	: Default to ithreads unless overridden on command line or with
	: old config.sh
	dflt='y'
	case "$use5005threads" in
 		$define|true|[yY]*)
 			echo "5.005 threads are no longer supported"
 			exit 1
 		;;
	esac
	case "$useithreads" in
 		$undef|false|[nN]*) dflt='n';;
	esac
	rp='Use the newer interpreter-based ithreads?'
	. ./myread
	case "$ans" in
	y|Y) val="$define" ;;
*) val="\text{Sunder";
	esac
	set useithreads
	eval $setvar
	: Now set use5005threads to the opposite value.
	case "$useithreads" in
	$define) val="$undef" ;;
*) val="$define" ;;
	esac
	set use5005threads
	eval $setvar
	;;
  *)
	useithreads="$undef"
	use5005threads="$undef"
	;;
  esac
```
?X: This is not supposed to be possible but with some trickery,

```
 maybe.
  case "$useithreads$use5005threads" in
  "$define$define")
% <b>Set</b> < <b>Set</b> < <b>End</b>
```
You cannot have both the ithreads and the 5.005 threads enabled at the same time. Disabling the 5.005 threads since they are much less stable than the ithreads.

## EOM

```
	use5005threads="$undef"
	;;
 esac
```
else : perl-5.9.x and later

```
if test X''\Susethreads" = "X\Sdefine"; then
	case "$use5005threads" in
  	 $define|true|[yY]*)
\text{Scat} > \& 4 << \text{EOM}
```
5.005 threads has been removed for 5.10. Perl will be built using ithreads.

EOM

```
	 ;;
	esac
  fi
```
 use5005threads="\$undef" useithreads="\$usethreads" fi

```
?X: Check out what kind of threads API we have
case "$d_oldpthreads" in
") : Configure tests would be welcome here. For now, assume undef.
	val="$undef" ;;
*)	val="$d_oldpthreads" ;;
esac
set d_oldpthreads
eval $setvar
?X: In general, -lpthread needs to come before -lc but after other
?X: libraries such as -lgdbm and such like. We assume here that -lc
?X: is present in libswanted. If that
 fails to be true, then this
```
?X: can be changed to add pthread to the very end of libswanted.

: Look for a hint-file generated 'call-back-unit'. If the

: user has specified that a threading perl is to be built,

: we may need to set or change some other defaults.

if \$test -f usethreads.cbu; then

echo "Your platform has some specific hints regarding threaded builds, using them..."

```
 . ./usethreads.cbu
```
else

```
 case "$usethreads" in
```
 "\$define"|true|[yY]\*)

 \$cat <<EOM

(Your platform does not have any specific hints for threaded builds.

Assuming POSIX threads, then.)

# EOM

 ;; esac

fi

Found in path(s):

\* /opt/cola/permits/1907245759\_1707613888.5758548/0/perl-5-32-1-orig-regen-configure-1-tar-gz/metaconfig-5.32.1~rc1/U/threads/usethreads.U

No license file was found, but licenses were detected in source scan.

?RCS: \$Id: i\_whoami.U 1 2006-08-24 12:32:52Z rmanfredi \$

?RCS:

?RCS: Copyright (c) 1991-1997, 2004-2006, Raphael Manfredi ?RCS:

?RCS: You may redistribute only under the terms of the Artistic Licence,

?RCS: as specified in the README file that comes with the distribution.

?RCS: You may reuse parts of this distribution only within the terms of

?RCS: that same Artistic Licence; a copy of which may be found at the root

?RCS: of the source tree for dist 4.0.

?RCS:

?RCS: \$Log: i\_whoami.U,v \$

?RCS: Revision 3.0.1.1 1993/08/25 14:02:21 ram

?RCS: patch6: added default for i\_whoami

?RCS:

?RCS: Revision 3.0 1993/08/18 12:08:50 ram

?RCS: Baseline for dist 3.0 netwide release.

?RCS:

?MAKE:i\_whoami: Inhdr

?MAKE: -pick add  $\%$  % <

?S:i\_whoami (d\_whoami):

?S: This variable conditionally defines the I\_WHOAMI symbol, which

?S: indicates to the C program that it should include <whoami.h>.

 $2S$ :

?C:I\_WHOAMI (WHOAMI):

?C: This symbol,

 if defined, indicates that the program may include  $?C:$  < whoami.h>.  $?C:$ . ?H:#\$i\_whoami I\_WHOAMI /\*\*/ ?H:. ?D:i\_whoami='' ?LINT:set i\_whoami : see if there is a whoami.h file set whoami.h i\_whoami eval \$inhdr Found in path(s): \* /opt/cola/permits/1907245759\_1707613888.5758548/0/perl-5-32-1-orig-regen-configure-1-tar-gz/metaconfig-5.32.1~rc1/dist/U/i\_whoami.U No license file was found, but licenses were detected in source scan. ?RCS: \$Id: d\_gethostprotos.U,v \$ ?RCS: ?RCS: Copyright (c) 1991-1993, Raphael Manfredi ?RCS: ?RCS: You may redistribute only under the terms of the Artistic License, ?RCS: as specified in the README file that comes with the distribution. ?RCS: You may reuse parts of this distribution only within the terms of ?RCS: that same Artistic License; a copy of which may be found at the root ?RCS: of the source tree for dist 3.0. ?RCS: ?MAKE:d\_gethostprotos : Hasproto i\_netdb ?MAKE: -pick add \$@ %< ?S:d\_gethostprotos: ?S: This variable conditionally defines the HAS\_GETHOST\_PROTOS symbol, ?S: which indicates to the C program that <netdb.h> supplies ?S: prototypes for the various gethost\*() functions. ?S: See also netdbtype.U for probing for various netdb types. ?S:. ?C:HAS\_GETHOST\_PROTOS: ?C: This symbol, if defined, indicates that <netdb.h> includes ?C: prototypes for gethostent(), gethostbyname(), and ?C: gethostbyaddr(). Otherwise, it is up to the program to guess ?C: them. See netdbtype.U for probing for various Netdb xxx t types.  $?C:$ . ?H:#\$d\_gethostprotos HAS\_GETHOST\_PROTOS /\*\*/  $2H$ . ?LINT:set d\_gethostprotos ?X: This test actually only checks for gethostent() and assumes the ?X: others follow suit. This test fails for ChorusOS, which has ?X: gethostbyname and gethostbyaddr, but not gethostent.

: see if prototypes for various gethostxxx netdb.h functions are available

echo " " set d\_gethostprotos gethostent \$i\_netdb netdb.h eval \$hasproto

Found in path(s):

\* /opt/cola/permits/1907245759\_1707613888.5758548/0/perl-5-32-1-orig-regen-configure-1-tar-gz/metaconfig-

5.32.1~rc1/U/protos/d\_gethostprotos.U

No license file was found, but licenses were detected in source scan.

?RCS: \$Id\$ ?RCS: ?RCS: Copyright (c) 2000 Jarkko Hietaniemi ?RCS: ?RCS: You may distribute under the terms of either the GNU General Public ?RCS: License or the Artistic License, as specified in the README file. ?RCS: ?MAKE:d\_fpos64\_t: \ Inlibc Setvar Compile rm\_try cat fpossize ?MAKE: -pick add \$@ %< ?S:d\_fpos64\_t: ?S: This symbol will be defined if the C compiler supports fpos64\_t. ?S:. ?C:HAS\_FPOS64\_T: ?C: This symbol will be defined if the C compiler supports fpos64\_t.  $?C$ :. ?H:#\$d\_fpos64\_t HAS\_FPOS64\_T /\*\*/ ?H:. ?LINT:set d\_fpos64\_t : check for fpos64\_t echo " " echo "Checking to see if you have fpos64\_t..." >&4 \$cat >try.c <<EOCP #include <stdio.h> int main() {  $fpos64_t x = 7;$  } EOCP set try if eval \$compile; then val="\$define" echo "You have fpos64\_t." else val="\$undef" echo "You do not have fpos64\_t." case "\$fpossize" in 8) echo "(Your fpos\_t is 64 bits, so you could use that.)" ;; esac fi \$rm\_try set

 d\_fpos64\_t eval \$setvar

Found in path(s): \* /opt/cola/permits/1907245759\_1707613888.5758548/0/perl-5-32-1-orig-regen-configure-1-tar-gz/metaconfig-5.32.1~rc1/U/perl/d\_fpos64\_t.U No license file was found, but licenses were detected in source scan. ?RCS: \$Id: bitpbyte.U,v 3.0.1.1 1994/10/29 16:02:54 ram Exp \$ ?RCS: ?RCS: Copyright (c) 1991-1993, Raphael Manfredi ?RCS: ?RCS: You may redistribute only under the terms of the Artistic License, ?RCS: as specified in the README file that comes with the distribution. ?RCS: You may reuse parts of this distribution only within the terms of ?RCS: that same Artistic License; a copy of which may be found at the root ?RCS: of the source tree for dist 3.0. ?RCS: ?RCS: \$Log: bitpbyte.U,v \$ ?RCS: Revision 3.0.1.1 1994/10/29 16:02:54 ram ?RCS: patch36: added ?F: line for metalint file checking ?RCS: ?RCS: Revision 3.0 1993/08/18 12:05:27 ram ?RCS: Baseline for dist 3.0 netwide release. ?RCS: ?MAKE:bitpbyte: cat rm Myread Compile run ?MAKE: -pick add  $\$  @ %< ?S:bitpbyte: ?S: This variable contains the value of the BITS\_PER\_BYTE symbol, which ?S: indicates to the C program how many bits there are in a byte. ?S:. ?C:BITS\_PER\_BYTE: ?C: This symbol contains the number of bits in a byte, so that the C ?C: preprocessor can make decisions based on it. ?C:. ?H:#define BITS\_PER\_BYTE \$bitpbyte /\*\*/ ?H:. ?F:!try : check for length of byte echo " " case "\$bitpbyte" in '') echo "Checking to see how many bits there are in a byte..." >&4 \$cat >try.c <<'EOCP' #include <stdio.h> ?X: Standard C requires a macro CHAR\_BIT in <limits.h> #ifdef \_\_STDC\_\_

```
#include <limits.h>
#ifndef CHAR_BIT
#define CHAR_BIT 8
#endif
#ifndef BITSPERBYTE
#define BITSPERBYTE CHAR_BIT
#endif
#else
?X: On non standard C, try with <values.h>
#include <values.h>
#ifndef BITSPERBYTE
#define BITSPERBYTE 8
#endif
#endif
int main()
{
	printf("%d\n", BITSPERBYTE);
}
EOCP
	set try
	if eval $compile_ok; then
 		dflt=`$run ./try`
	else
 		dflt='8'
 		echo "(I can't seem to compile the test program. Guessing...)"
	fi
	;;
*)
	dflt="$bitpbyte"
	;;
esac
rp="What is the length of a byte (in bits)?"
. ./myread
bitpbyte="$ans"
$rm -f try.c try
Found in path(s):
*
 /opt/cola/permits/1907245759_1707613888.5758548/0/perl-5-32-1-orig-regen-configure-1-tar-gz/metaconfig-
5.32.1~rc1/U/compline/bitpbyte.U
No license file was found, but licenses were detected in source scan.
?RCS: $Id: d_getgrgid_r.U,v 0RCS:
?RCS: Copyright (c) 2002,2003 Jarkko Hietaniemi
?RCS:
?RCS: You may distribute under the terms of either the GNU General Public
?RCS: License or the Artistic License, as specified in the README file.
?RCS:
```
?RCS: Generated by the reentr.pl from the Perl 5.8 distribution. ?RCS: ?MAKE:d\_getgrgid\_r getgrgid\_r\_proto: Inlibc Protochk Hasproto i\_systypes \ usethreads i\_grp extern\_C ?MAKE: -pick add \$@ %< ?S:d\_getgrgid\_r: ?S: This variable conditionally defines the HAS\_GETGRGID\_R symbol, ?S: which indicates to the C program that the getgrgid $r()$ ?S: routine is available.  $2S$ . ?S:getgrgid\_r\_proto: ?S: This variable encodes the prototype of getgrgid\_r. ?S: It is zero if d\_getgrgid\_r is undef, and one of the ?S: REENTRANT\_PROTO\_T\_ABC macros of reentr.h if d\_getgrgid\_r ?S: is defined. ?S:. ?C:HAS\_GETGRGID\_R: ?C: This symbol, if defined, indicates that the getgrgid r routine ?C: is available to getgrgid re-entrantly.  $?C:$ . ?C:GETGRGID\_R\_PROTO: ?C: This symbol encodes the prototype of getgrgid\_r. ?C: It is zero if d getgrgid  $r$  is undef, and one of the ?C: REENTRANT\_PROTO\_T\_ABC macros of reentr.h if d\_getgrgid\_r ?C: is defined.  $?C:$ . ?H:#\$d\_getgrgid\_r HAS\_GETGRGID\_R /\*\*/ ?H:#define GETGRGID\_R\_PROTO \$getgrgid\_r\_proto /\*\*/ ?H:. ?T:try hdrs d\_getgrgid\_r\_proto : see if getgrgid\_r exists set getgrgid\_r d\_getgrgid\_r eval \$inlibc case "\$d\_getgrgid\_r" in "\$define") hdrs="\$i\_systypes sys/types.h define stdio.h \$i\_grp grp.h" case "\$d\_getgrgid\_r\_proto:\$usethreads" in ":define") d\_getgrgid\_r\_proto=define set d\_getgrgid\_r\_proto getgrgid\_r \$hdrs eval \$hasproto ;;  $*$ ) :: esac case "\$d\_getgrgid\_r\_proto" in define) case "\$getgrgid\_r\_proto" in "|0) try='int getgrgid r(gid t, struct group\*, char\*, size t, struct group\*\*);' ./protochk "\$extern\_C \$try" \$hdrs && getgrgid\_r\_proto=I\_TSBWR ;;

```
	esac
	case "$getgrgid_r_proto" in
	''|0) try='int getgrgid_r(gid_t, struct group*, char*, int, struct
 group**);'
	./protochk "$extern_C $try" $hdrs && getgrgid_r_proto=I_TSBIR ;;
	esac
	case "$getgrgid_r_proto" in
	''|0) try='int getgrgid_r(gid_t, struct group*, char*, int);'
	./protochk "$extern_C $try" $hdrs && getgrgid_r_proto=I_TSBI ;;
	esac
	case "$getgrgid_r_proto" in
	''|0) try='struct group* getgrgid_r(gid_t, struct group*, char*, int);'
	./protochk "$extern_C $try" $hdrs && getgrgid_r_proto=S_TSBI ;;
	esac
	case "$getgrgid_r_proto" in
	''|0)	d_getgrgid_r=undef
 		getgrgid_r_proto=0
 		echo "Disabling getgrgid_r, cannot determine prototype." >&4 ;;
	* )	case "$getgrgid_r_proto" in
 		REENTRANT_PROTO*) ;;
 		*) getgrgid_r_proto="REENTRANT_PROTO_$getgrgid_r_proto" ;;
 		esac
 		echo "Prototype: $try" ;;
	esac
	;;
	*)	case "$usethreads" in
 		define) echo "getgrgid_r has no prototype, not using it." >&4 ;;
 		esac
 		d_getgrgid_r=undef
 		getgrgid_r_proto=0
 		;;
	esac
	;;
*)	getgrgid_r_proto=0
	;;
esac
Found in path(s):
* /opt/cola/permits/1907245759_1707613888.5758548/0/perl-5-32-1-orig-regen-configure-1-tar-gz/metaconfig-
5.32.1~rc1/U/threads/d_getgrgid_r.U
No license file was found, but licenses were detected in source scan.
?RCS: $Id: man1dir.U,v 3.2 1999/07/08 20:57:21 doughera Exp doughera $
?RCS:
?RCS: Copyright (c) 1996, 1999 Andy Dougherty
?RCS: Copyright (c) 1991-1993, Raphael Manfredi
?RCS:
```
?RCS: You may redistribute only under the terms of the Artistic License,

?RCS: as specified in the README file that comes with the distribution. ?RCS: You may reuse parts of this distribution only within the terms of ?RCS: that same Artistic License; a copy of which may be found at the root ?RCS: of the source tree for dist 3.0. ?RCS: ?RCS: \$Log: man1dir.U,v \$ ?RCS: Revision 3.2 1999/07/08 20:57:21 doughera ?RCS: Used installprefix. ?RCS: ?RCS: Revision 3.1 1999/07/08 20:52:19 doughera ?RCS: Updated for perl5.005\_5x ?RCS: ?RCS: Revision 3.0.1.1 1997/02/28 16:10:29 ram ?RCS: patch61: created ?RCS: ?X: This was originally specific to perl5. Since perl5 has man pages that ?X: go in both man1/ and man3/ directories, we need both man1dir  $?X:$  and man3dir. This unit is basically dist's mansrc.U with ?X: man1 used instead of man everywhere. ?X: ?MAKE:man1dir man1direxp man1ext installman1dir: cat nroff Loc Oldconfig \ spackage test Getfile Setprefixvar Prefixit Prefixup sysman Myread \ prefixexp ?MAKE: -pick add  $\$ @ %< ?Y:TOP ?D:man1dir='' ?S:man1dir: ?S: This variable contains the name of the directory in which manual ?S: source pages are to be put. It is the responsibility of the ?S: Makefile.SH to get the value of this into the proper command. ?S: You must be prepared to do the ~name expansion yourself. ?S:. ?D:man1direxp='' ?S:man1direxp: ?S: This variable is the same as the man1dir variable, but is filename ?S: expanded at configuration time, for convenient use in makefiles. ?S:. ?D:installman1dir='' ?S:installman1dir: ?S: This variable is really the same as man1direxp, unless you are using ?S: AFS in which case it points to the read/write location whereas ?S: man1direxp only points to the read-only access location. For extra ?S: portability, you should only use this variable within your makefiles.  $2S$ : ?S:man1ext: ?S: This variable contains the extension that the manual page should

```
?S: have: one of 'n', 'l', or '1'. The Makefile must supply the '.'.
?S:	See man1dir.
?S:.
?T:lookpath
?LINT:change prefixvar
?LINT:set man1direxp
: determine where manual pages go
set man1dir man1dir none
eval $prefixit
$cat <<EOM
$spackage has manual pages available in source form.
EOM
case "$nroff" in
nroff)
	echo "However, you don't have nroff, so they're probably useless to you."
	case "$man1dir" in
	'') man1dir="none";;
	esac;;
esac
echo "If you don't want the manual sources installed, answer 'none'."
case "$man1dir" in
' ') dflt=none
	;;
'')
	lookpath="$prefixexp/share/man/man1"
	lookpath="$lookpath $prefixexp/man/man1 $prefixexp/man/l_man/man1"
	lookpath="$lookpath $prefixexp/man/p_man/man1"
	lookpath="$lookpath $prefixexp/man/u_man/man1"
	lookpath="$lookpath $prefixexp/man/man.1"
?X: Experience has shown people
 expect man1dir to be under prefix,
?X: so we now always put it there. Users who want other behavior
?X: can answer interactively or use a command line option.
?X: Does user have System V-style man paths.
	case "$sysman" in
*/?_man*) dflt=`./loc . $prefixexp/l_man/man1 $lookpath` ;;
	*)	dflt=`./loc . $prefixexp/man/man1 $lookpath` ;;
	esac
	set dflt
	eval $prefixup
	;;
*) dflt="$man1dir"
	;;
esac
echo " "
fn=dn+\simrp="Where do the main $spackage manual pages (source) go?"
```

```
. ./getfile
if $test "X$man1direxp" != "X$ansexp"; then
	installman1dir=''
fi
prefixvar=man1dir
. ./setprefixvar
case "$man1dir" in
") man1dir='	installman1dir='';;
esac
: What suffix to use on installed man pages
case "$man1dir" in
' ')
	man1ext='0'
	;;
*)
	rp="What suffix should be used for the main $spackage man pages?"
	case "$man1ext" in
") case "$man1dir" in
 *1) dflt=1;;
 *1p) dflt=1p ;;
 *1pm) dflt=1pm ;;
 *l) dflt=l;;
 *n) dflt=n;;
 		*o) dflt=o;;
 *p) dflt=p;;
 *C) dflt=C;;
 *L) dflt=L;;
 *L1)dflt=L1;;
 *) dflt=1;;
 		esac
 		;;
*) dflt="$man1ext";;
	esac
	. ./myread
	man1ext="$ans"
	;;
esac
```
Found in path(s):

\* /opt/cola/permits/1907245759\_1707613888.5758548/0/perl-5-32-1-orig-regen-configure-1-tar-gz/metaconfig-5.32.1~rc1/U/installdirs/man1dir.U

No license file was found, but licenses were detected in source scan.

?RCS: \$Id\$ ?RCS: ?RCS: Copyright (c) 1991-1997, 2004-2006, Raphael Manfredi ?RCS: ?RCS: You may redistribute only under the terms of the Artistic License, ?RCS: as specified in the README file that comes with the distribution. ?RCS: You may reuse parts of this distribution only within the terms of ?RCS: that same Artistic License; a copy of which may be found at the root ?RCS: of the source tree for dist 4.0. ?RCS: ?RCS: Original Author: Andy Dougherty <doughera@lafcol.lafayette.edu> ?RCS: ?RCS: \$Log: selecttype.U,v \$ ?RCS: Revision 3.0.1.3 1997/02/28 16:20:09 ram ?RCS: patch61: always include <sys/select.h> when available for test ?RCS: ?RCS: Revision 3.0.1.2 1995/07/25 14:14:06 ram ?RCS: patch56: removed harmful spaces in assignment ?RCS: ?RCS: Revision 3.0.1.1 1994/06/20 07:06:31 ram ?RCS: patch30: created by ADO ?RCS: ?MAKE:selecttype: cat +cc +ccflags rm Oldconfig Myread \ d\_fd\_set d\_select d\_socket i\_systime i\_sysselct ?MAKE: -pick add \$@ %< ?S:selecttype: ?S: This variable holds the type used for the 2nd, 3rd, and 4th ?S: arguments to select. Usually, this is 'fd\_set \*', if HAS\_FD\_SET ?S: is defined, and 'int \*' otherwise. This is only useful if you ?S: have select(), naturally. ?S:. ?C:Select\_fd\_set\_t: ?C: This symbol holds the type used for the 2nd, 3rd, and 4th ?C: arguments to select. Usually, this is 'fd\_set \*', if HAS\_FD\_SET ?C: is defined, and 'int \*' otherwise. This is only useful if you ?C: have select(), of course. ?C:. ?H:#define Select\_fd\_set\_t \$selecttype /\*\*/  $2H$ . ?T:xxx yyy : check for type of arguments to select. This will only really : work if the system supports prototypes and provides one for : select. case "\$d\_select" in \$define) : Make initial guess case "\$selecttype" in

```
	''|' ')
		case "$d_fd_set" in
		$define) xxx='fd_set *' ;;
*) xxx=int *';;
		esac
		;;
	*) 	xxx="$selecttype"
		;;
	esac
	: backup guess
	case "$xxx" in
	'fd_set *') yyy='int *'
 ;;
'int *') yyy='fd_set *';;
	esac
```

```
	$cat <<EOM
```
Checking to see what type of arguments are expected by select(). EOM \$cat >try.c <<EOCP #\$i\_systime I\_SYS\_TIME #\$i\_sysselct I\_SYS\_SELECT #\$d\_socket HAS\_SOCKET #include <sys/types.h> #ifdef HAS\_SOCKET #include <sys/socket.h> /\* Might include <sys/bsdtypes.h> \*/ #endif #ifdef I\_SYS\_TIME #include <sys/time.h> #endif #ifdef I\_SYS\_SELECT #include <sys/select.h> #endif int main() { int width; Select\_fd\_set\_t readfds; Select\_fd\_set\_t writefds; Select fd set t exceptfds; struct timeval timeout; select(width, readfds, writefds, exceptfds, &timeout);  $exit(0);$ } **EOCP**  if \$cc \$ccflags -c -DSelect\_fd\_set\_t="\$xxx" try.c >/dev/null 2>&1 ; then selecttype="\$xxx" echo "Your system uses \$xxx for the arguments to select." >&4

```
	elif $cc $ccflags -c -DSelect_fd_set_t="$yyy" try.c >/dev/null 2>&1 ; then
 		selecttype="$yyy"
 		echo "Your system uses $yyy for the arguments to select." >&4
	else
 		rp='What is the type for the 2nd, 3rd, and 4th arguments
 to select?'
 		dflt="$xxx"
 		. ./myread
 		selecttype="$ans"
	fi
	$rm -f try.[co]
	;;
*)	selecttype='int *'
	;;
esac
Found in path(s):
* /opt/cola/permits/1907245759_1707613888.5758548/0/perl-5-32-1-orig-regen-configure-1-tar-gz/metaconfig-
5.32.1~rc1/dist/U/selecttype.U
No license file was found, but licenses were detected in source scan.
?RCS: $Id: usecbacktrace.U,v $
?RCS:
?RCS: Copyright (c) 2014 H.Merijn Brand
?RCS:
?RCS: You may distribute under the terms of either the GNU General Public
?RCS: License or the Artistic License, as specified in the README file.
?RCS:
?RCS: $Log: usecbacktrace.U,v $
?RCS:
?MAKE:usecbacktrace: Myread Oldconfig Setvar Getfile d_backtrace
?MAKE: -pick add $@ %<
?Y:TOP
?S:usecbacktrace:
?S:	This variable indicates whether we are compiling with backtrace
?S: support.
?S:.
?C:USE_C_BACKTRACE:
?C: This symbol, if defined, indicates that Perl should
?C:	be built with support for backtrace.
?C:.
?H:#$usecbacktrace USE_C_BACKTRACE /**/
?H:: Check if C backtrace is actually supported.
case "$usecbacktrace" in
 "") usecbacktrace=$undef ;;
```
[yY]\*|true|\$define)

case "\$d\_backtrace" in

```
 [yY]*|true|$define)
  ;;
 *)
  echo "This system does not support backtrace" >&4
  usecbacktrace=$undef
```

```
 ;;
   esac
 ;;
```
esac

Found in path(s):

```
* /opt/cola/permits/1907245759_1707613888.5758548/0/perl-5-32-1-orig-regen-configure-1-tar-gz/metaconfig-
5.32.1~rc1/U/perl/usebacktrace.U
```
No license file was found, but licenses were detected in source scan.

```
?RCS: $Id: ebcdic.U,v 3.0.1.3 1994/05/06 15:11:49 doughera Exp $
?RCS:
?RCS: Copyright (c) 1998 Andy Dougherty
?RCS:
?RCS: You may distribute under the terms of either the GNU General Public
?RCS: License or the Artistic License, as specified in the README file.
?RCS:
?RCS: Original author Jarkko Hietaniemi <jhi@iki.fi>
?RCS: Merged into dist by Andy Dougherty July 13, 1998
?RCS:
?MAKE:ebcdic: Compile Setvar cat rm_try run
?MAKE: -pick add $@ %<
?S:ebcdic:
?S: This variable conditionally defines EBCDIC if this
?S: system uses EBCDIC encoding.
?S:.
?C:EBCDIC:
?C: This symbol, if defined, indicates that this system uses
?C: EBCDIC encoding.
?C:.
?H:#$ebcdic	EBCDIC		/**/
?H:.
?F:!try
?LINT:set ebcdic
: Determine if this is an EBCDIC system
echo " "
echo "Determining whether or not we are on an EBCDIC system..." >&4
$cat >try.c <<'EOM'
int main()
{
if ('M' = 0xd4) return 0;
 return 1;
```
} EOM

```
val=$undef
set try
if eval
$compile_ok; then
	if $run ./try; then
 		echo "You seem to speak EBCDIC." >&4
 		val="$define"
	else
 		echo "Nope, no EBCDIC, probably ASCII or some ISO Latin. Or UTF-8." >&4
	fi
else
	echo "I'm unable to compile the test program." >&4
	echo "I'll assume ASCII or some ISO Latin. Or UTF8." >&4
fi
$rm_try
set ebcdic
eval $setvar
Found in path(s):
* /opt/cola/permits/1907245759_1707613888.5758548/0/perl-5-32-1-orig-regen-configure-1-tar-gz/metaconfig-
```
5.32.1~rc1/U/ebcdic/ebcdic.U

No license file was found, but licenses were detected in source scan.

?RCS: \$Id: modetype.U,v 3.0.1.1 1994/10/29 16:25:07 ram Exp \$ ?RCS: ?RCS: Copyright (c) 1991-1993, Raphael Manfredi ?RCS: ?RCS: You may redistribute only under the terms of the Artistic License, ?RCS: as specified in the README file that comes with the distribution. ?RCS: You may reuse parts of this distribution only within the terms of ?RCS: that same Artistic License; a copy of which may be found at the root ?RCS: of the source tree for dist 3.0. ?RCS: ?RCS: Original Author: Andy Dougherty <doughera@lafcol.lafayette.edu> ?RCS: ?RCS: \$Log: modetype.U,v \$ ?RCS: Revision 3.0.1.1 1994/10/29 16:25:07 ram ?RCS: patch36: created by ADO ?RCS: ?MAKE:modetype: Myread Typedef ?MAKE: -pick add \$@ %< ?S:modetype: ?S: This variable defines modetype to be something like mode t, ?S: int, unsigned short, or whatever type is used to declare file ?S: modes for system calls.

?C:Mode\_t: ?C: This symbol holds the type used to declare file modes ?C: for systems calls. It is usually mode\_t, but may be ?C: int or unsigned short. It may be necessary to include <sys/types.h> ?C: to get any typedef'ed information. ?C:. ?H:#define Mode\_t \$modetype /\* file mode parameter for system calls \*/ ?H:. ?LINT:set modetype : see what type is used for mode\_t rp="What is the type used for file modes for system calls (e.g. fchmod())?" set mode\_t modetype int stdio.h sys/types.h eval \$typedef\_ask

Found in path(s):

\* /opt/cola/permits/1907245759\_1707613888.5758548/0/perl-5-32-1-orig-regen-configure-1-tar-gz/metaconfig-5.32.1~rc1/U/typedefs/modetype.U No license file was found, but licenses were detected in source scan.

?RCS: \$Id: i\_stdlib.U 1 2006-08-24 12:32:52Z rmanfredi \$ ?RCS: ?RCS: Copyright (c) 1991-1997, 2004-2006, Raphael Manfredi ?RCS: ?RCS: You may redistribute only under the terms of the Artistic Licence, ?RCS: as specified in the README file that comes with the distribution. ?RCS: You may reuse parts of this distribution only within the terms of ?RCS: that same Artistic Licence; a copy of which may be found at the root ?RCS: of the source tree for dist 4.0. ?RCS: ?RCS: \$Log: i\_stdlib.U,v \$ ?RCS: Revision 3.0 1993/08/18 12:08:27 ram ?RCS: Baseline for dist 3.0 netwide release. ?RCS: ?MAKE:i\_stdlib: Inhdr ?MAKE: -pick add \$@ %< ?S:i\_stdlib: ?S: This variable conditionally defines the I\_STDLIB symbol, which ?S: indicates to the C program that <stdlib.h> exists and should ?S: be included. ?S:. ?C:I\_STDLIB: ?C: This symbol, if defined, indicates that <stdlib.h> exists and should ?C: be included.  $2^C$ ?H:#\$i\_stdlib I\_STDLIB /\*\*/  $?H:$ 

?S:.

?LINT:set i\_stdlib : see if stdlib is available set stdlib.h i\_stdlib eval \$inhdr

Found in path(s):

\* /opt/cola/permits/1907245759\_1707613888.5758548/0/perl-5-32-1-orig-regen-configure-1-tar-gz/metaconfig-5.32.1~rc1/dist/U/i\_stdlib.U No license file was found, but licenses were detected in source scan.

?RCS: \$Id: libnm.U 1 2006-08-24 12:32:52Z rmanfredi \$ ?RCS: ?RCS: Copyright (c) 1991-1997, 2004-2006, Raphael Manfredi ?RCS: ?RCS: You may redistribute only under the terms of the Artistic Licence, ?RCS: as specified in the README file that comes with the distribution. ?RCS: You may reuse parts of this distribution only within the terms of ?RCS: that same Artistic Licence; a copy of which may be found at the root ?RCS: of the source tree for dist 4.0. ?RCS: ?RCS: \$Log: libnm.U,v \$ ?RCS: Revision 3.0.1.1 1997/02/28 16:08:26 ram ?RCS: patch61: replaced .a with \$\_a all over the place ?RCS: ?RCS: Revision 3.0 1993/08/18 12:09:01 ram ?RCS: Baseline for dist 3.0 netwide release. ?RCS: ?MAKE:libnm: test Loc libpth \_a ?MAKE: -pick add \$@ %< ?S:libnm: ?S: This variable contains the argument to pass to the loader in order ?S: to get the new math library routines. If there is no new math ?S: library, it is null. ?S:. ?T:ans  $20$  use libswanted='-lnm' instead (see libs.U). : see if we should include -lnm echo " " if \$test -r /usr/lib/libnm\$\_a || \$test -r /usr/local/lib/libnm\$\_a ; then echo "New math library found." >&4 libnm='-lnm' else ans=`./loc libnm\$\_a x \$libpth` case "\$ans" in x) echo "No nm library found--the normal math library will have to do." >&4

```
		libnm=''
		;;
	*)
		echo "New math library found in $ans." >&4
		libnm="$ans"
		;;
	esac
```

```
fi
```
Found in path(s):

\* /opt/cola/permits/1907245759\_1707613888.5758548/0/perl-5-32-1-orig-regen-configure-1-tar-gz/metaconfig-5.32.1~rc1/dist/U/libnm.U

No license file was found, but licenses were detected in source scan.

?RCS: \$Id\$

?RCS: ?RCS: Copyright (c) 1991-1997, 2004-2006, Raphael Manfredi ?RCS: ?RCS: You may redistribute only under the terms of the Artistic License, ?RCS: as specified in the README file that comes with the distribution. ?RCS: You may reuse parts of this distribution only within the terms of ?RCS: that same Artistic License; a copy of which may be found at the root ?RCS: of the source tree for dist 4.0. ?RCS: ?RCS: \$Log: startperl.U,v \$ ?RCS: Revision 3.0.1.1 1997/02/28 16:25:06 ram ?RCS: patch61: warn them if the #! line is too long for their OS ?RCS: ?RCS: Revision 3.0 1993/08/18 12:09:50 ram ?RCS: Baseline for dist 3.0 netwide release. ?RCS: ?MAKE: startperl: cat rm sharpbang perlpath d\_portable Myread ?MAKE: -pick add  $\%$  % < ?S:startperl: ?S: This variable contains the string to put on the front of a perl ?S: script to make sure (hopefully) that it runs with perl and not some ?S: shell. Of course, that leading line must be followed by the classical ?S: perl idiom:

?S: eval 'exec perl -S  $$0 \$ {1+" $$@"$ }'

?S: if \$running\_under\_some\_shell;

?S: to guarantee perl startup should the shell execute the script. Note

?S: that this magic incantation is not understood by csh.

 $2S$ :

?C:STARTPERL:

?C: This symbol is the string that should be put on the front of a

?C: perl script to make sure (hopefully) that it runs with perl and

?C: not under some shell. That line should be followed by the classical

?C: invocation magic: ?C: eval 'exec perl -S  $$0 \$  {1+" $\$  @"}' ?C: if \$running\_under\_some\_shell; ?C: to guarantee perl startup should the shell execute the script at first. ?C:. ?H:#define STARTPERL "\$startperl" ?H:. ?T:pdflt ?F:!xtry : figure out how to guarantee perl startup case "\$sharpbang" in \*!) ?X: ?X: Make sure the #!\$perlpath magic incantation indeed works on this ?X: system... It might not if the length of the #! hook is greater ?X: than some hardwired kernel limit. -- RAM, 15/03/96 ?X: **\$cat**  >xtry <<EOP #!\$perlpath system("exit 0"); EOP chmod a+x xtry if ./xtry >/dev/null 2>&1; then \$cat <<EOH

I can use the #! construct to start perl on your system. This will make startup of perl scripts faster, but may cause problems if you want to share those scripts and perl is not in a standard place (/usr/bin/perl) on all your platforms. The alternative is to force a shell by starting the script with a single ':' character.

#### EOH

 pdflt=y else \$cat <<EOH

I could use the #! construct to start perl on your system, but using #!\$perlpath

would be too long for your kernel to grok. Indeed, most systems do limit the size of the leading #! string to 32 characters.

## EOH

 pdflt=n fi \$rm -f xtry case "\$startperl" in  $*!*)$  dflt=y;;

```
	'') case "$d_portable" in
 		"$define") dflt=n;;
 		*) dflt=$pdflt;;
 		esac;;
*) dflt=n;;
	esac
	rp='Shall I use #! to start up perl?'
	. ./myread
	case "$ans" in
	y*|Y*) startperl="#!$perlpath";;
*) startperl=": \# use perl";;
	esac;;
*) startperl=":
# use perl";;
esac
```

```
Found in path(s):
```
\* /opt/cola/permits/1907245759\_1707613888.5758548/0/perl-5-32-1-orig-regen-configure-1-tar-gz/metaconfig-5.32.1~rc1/dist/U/startperl.U No license file was found, but licenses were detected in source scan.

?RCS: \$Id\$

?RCS: ?RCS: Copyright (c) 1991-1997, 2004-2006, Raphael Manfredi ?RCS: ?RCS: You may redistribute only under the terms of the Artistic License, ?RCS: as specified in the README file that comes with the distribution. ?RCS: You may reuse parts of this distribution only within the terms of ?RCS: that same Artistic License; a copy of which may be found at the root ?RCS: of the source tree for dist 4.0. ?RCS: ?RCS: \$Log: Extractall.U,v \$ ?RCS: Revision 3.0.1.1 1997/02/28 15:00:43 ram ?RCS: patch61: created ?RCS: ?X: ?X: If extraction has been requested, load the configuration file, perform ?X: the extraction and exit. ?X: ?X: This unit was originally a part of Options.U. It had to be removed from ?X: it to prevent a dependency cycle: Extract -> src -> Options -> Extract ?X: The Begin.U unit now requires us before beginning to do anything ?X: interesting, to ensure proper semantics. -- RAM, 15/03/96  $?X$ ?MAKE:Extractall: Extract Options ?MAKE: -pick wipe  $% \mathcal{A}$  %  $\lt$ : extract files and exit if asked to do so

case "\$extractsh" in true) ?X: Undo the forced silent=true when -S was supplied, by probing realsilent ?X: which was set iff -s was also given. See Options.U for details. case "\$realsilent" in true) ;; \*) exec 1>&4;; esac case "\$config\_sh" in '') config\_sh='config.sh';; esac echo " " echo "Fetching answers from \$config\_sh..." cd .. . \$config\_sh test "\$override" && . ./optdef.sh echo " " ?X: extract has to be run from the top directory, not within UU. . UU/extract rm -rf UU echo "Extraction done." exit 0 ;; esac Found in path(s): \* /opt/cola/permits/1907245759\_1707613888.5758548/0/perl-5-32-1-orig-regen-configure-1-tar-gz/metaconfig-5.32.1~rc1/dist/U/Extractall.U No license file was found, but licenses were detected in source scan. ?RCS: \$Id\$ ?RCS: ?RCS: Copyright (c) 1991-1997, 2004-2006, Raphael Manfredi ?RCS: ?RCS: You may redistribute only under the terms of the Artistic License, ?RCS: as specified in the README file that comes with the distribution. ?RCS: You may reuse parts of this distribution only within the terms of ?RCS: that same Artistic License; a copy of which may be found at the root ?RCS: of the source tree for dist 4.0.  $?RCS$ ?RCS: \$Log: Signal.U,v \$ ?RCS: Revision 3.0.1.1 1997/02/28 15:20:01 ram ?RCS: patch61: created ?RCS:  $?X$ : ?X: This unit produces three files: ?X: ?X: 1- A signal.c file, which, when compiled and run, produces an output like:

?X: ?X: HUP 1 ?X: INT 2 ?X: QUIT 3  $?X:$  etc... ?X: ?X: 2- A signal.awk script to parse the output of signal.c, fill ?X: in gaps (up to NSIG) and move duplicates to the end.  $?X:$ ?X: 3- A signal\_cmd script to compile signal.c and run it ?X: through sort -n -k  $2 \mid \text{uniq} \mid \text{awk}$  -f signal.awk. ?X: (we try also sort -n +1 since some old hosts don't grok sort -k) ?X: (This is called signal\_cmd to avoid OS/2 confusion with ?X: signal.cmd vs. signal. ?X: The signal\_cmd script also falls back on checking signals one at a ?X: time in case the signal.c program fails. On at least one version of ?X: Linux 2.1.x, the header file #define'd SIGRTMAX to a symbol that ?X: is not defined by the compiler/linker. :-(. Further, on that same ?X: version of Linux, the user had a defective C-shell that gave an ?X: incorrect list for kill -l, so the fall-back didn't work. ?X: ?X: This unit is then used by sig\_name.U. ?X: ?MAKE:Signal: test tr rm awk cat grep startsh eunicefix sed sort uniq \ Findhdr cppstdin +cppflags cppminus Compile trnl run ?MAKE: -pick add \$@ %< ?X:all files declared as "public" since they're used from other units ?F:signal.c signal\_cmd signal.lst signal signal.awk ?T: xx xxx xxxfiles ?LINT:use rm run : Trace out the files included by signal.h, then look for SIGxxx names. ?X: Remove SIGARRAYSIZE used by HPUX. ?X: Remove SIGSTKSIZE used by Linux. ?X: Remove SIGSTKSZ used by Posix. ?X: Remove SIGTYP void lines used by OS2. ?X: Some cpps, like os390, dont give the file name anywhere if  $[$  "X\$fieldn" = X ]; then : Just make some guesses. We check them later. xxx='/usr/include/signal.h /usr/include/sys/signal.h' else xxx=`echo '#include <signal.h>' | \$cppstdin \$cppminus \$cppflags 2>/dev/null |  $\text{Serep }\{|\cdot|\}^* \# \mathcal{N}$  include' | \$awk "{print \\\$\$fieldn}" | \$sed 's!"!!g' |\ \$sed 's!\\\\\\\\!/!g' | \$sort | \$uniq` fi

```
?X: Check this list of files to be sure we have parsed the cpp output ok.
?X: This will also avoid potentially non-existent files, such
?X: as ../foo/bar.h
xxxfiles=''
?X: Add /dev/null in case the $xxx list is empty.
for xx in $xxx /dev/null ; do
	$test -f "$xx" && xxxfiles="$xxxfiles $xx"
done
?X: If we have found no files, at least try signal.h
case "$xxxfiles" in
'')	xxxfiles=`./findhdr signal.h` ;;
esac
xxx=`awk'$1 \sim /^#define$/ &&
 $2 ~ /^SIG[A-Z0-9]*$/ && $2 !~ /SIGARRAYSIZE/ && $2 !~ /SIGSTKSIZE/ && $2 !~ /SIGSTKSZ/ && $3 !~
/void/ {
	print substr($2, 4, 20)
}
$1 = "#" && $2 \sim / \text{define} && $3 \sim / \text{NSIG}[A-Z0-9]*$/ && $3! \sim / \text{SIGARRAYSIZE}/ && $4! \sim / \text{void}/$	print substr($3, 4, 20)
}' $xxxfiles`
: Append some common names just in case the awk scan failed.
xxx="$xxx ABRT ALRM BUS CANCEL CHLD CLD CONT DIL EMT FPE"
xxx="$xxx FREEZE HUP ILL INT IO IOT KILL LOST LWP PHONE"
xxx="$xxx PIPE POLL PROF PWR QUIT RTMAX RTMIN SEGV STKFLT STOP"
xxx="$xxx SYS TERM THAW TRAP TSTP TTIN TTOU URG USR1 USR2"
xxx="$xxx USR3 USR4 VTALRM WAITING WINCH WIND WINDOW XCPU XFSZ"
```

```
: generate a few handy files for later
\text{Scat} > \text{signal.c} << \text{EOCP}#include <sys/types.h>
#include <signal.h>
#include <stdio.h>
int main() {
```

```
/* Strange style to avoid deeply-nested #if/#else/#endif */
#ifndef NSIG
# ifdef _NSIG
# define NSIG (_NSIG)
# endif
#endif
```

```
#ifndef NSIG
# ifdef SIGMAX
# define NSIG (SIGMAX+1)
# endif
#endif
```
```
#ifndef NSIG
# ifdef SIG_MAX
#
   define NSIG (SIG_MAX+1)
# endif
#endif
#ifndef NSIG
# ifdef MAXSIG
# define NSIG (MAXSIG+1)
# endif
#endif
#ifndef NSIG
# ifdef MAX_SIG
# define NSIG (MAX_SIG+1)
# endif
#endif
#ifndef NSIG
# ifdef SIGARRAYSIZE
# define NSIG (SIGARRAYSIZE+1) /* Not sure of the +1 */
# endif
#endif
#ifndef NSIG
# ifdef _sys_nsig
# define NSIG (_sys_nsig) /* Solaris 2.5 */
# endif
#endif
/* Default to some arbitrary number that's big enough to get most
  of the common signals.
*/
#ifndef NSIG
# define NSIG 50
#endif
printf("NSIG %d\n", NSIG);
#ifndef JUST_NSIG
EOCP
echo $xxx | $tr ' ' $trnl | $sort | $uniq | $awk '
{
	printf "#ifdef SIG"; printf $1; printf "\n"
printf "printf(\""; printf $1; printf " %%d\\n\",SIG";
```

```
printf $1; printf ");\n"
	printf "#endif\n"
}
END {
printf "#endif /* JUST_NSIG */\n";
printf "exit(0);\n\ranglen';
}
' >>signal.c
$cat > signal.awk <<<<br/>EOP'
BEGIN { ndups = 0 }
$1 \sim /^NSIG$/ { nsig = $2 }
$1 !~ /^NSIG$/) && (NF == 2) {
 if $2>maxsig) { maxsig = $2 }
 if (sig_name[$2]) {
	dup_name[ndups] = $1
dup_number] = $2	ndups++
  }
  else {
sig\_name[$2] = $1sig\_num[$2] = $2 }
}
END {
 if (nsig == 0) {
  nsig = maxsig + 1 }
  printf("NSIG %d\n", nsig);
 for (n = 1; n < nsig; n++) {
if (sig_name[n]) {
   	 printf("%s %d\n", sig_name[n], sig_num[n])
	}
	else {
   	 printf("NUM%d %d\n", n, n)
	}
  }
 for (n = 0; n < ndups; n++) {
	printf("%s %d\n", dup_name[n], dup_num[n])
   }
}
EOP
$cat >signal_cmd <<EOS
$startsh
if $test -s signal.lst; then
  echo "Using your existing signal.lst file"
	exit 0
fi
```

```
xxx="$xxx"
EOS
?X: Avoid variable interpolation problems, especially with
?X: xxx, which contains newlines.
$cat >>signal_cmd <<'EOS'
set signal
if eval $compile_ok; then
	$run ./signal$_exe | ($sort -n -k 2 2>/dev/null || $sort -n +1) |\
 		$uniq | $awk -f signal.awk >signal.lst
else
	echo "(I can't seem be able to compile the whole test program)" >&4
	echo "(I'll try it in little
 pieces.)" >&4
	set signal -DJUST_NSIG
	if eval $compile_ok; then
 		$run ./signal$_exe > signal.nsg
 		$cat signal.nsg
	else
 		echo "I can't seem to figure out how many signals you have." >&4
 		echo "Guessing 50." >&4
 		echo 'NSIG 50' > signal.nsg
	fi
	: Now look at all the signal names, one at a time.
	for xx in `echo $xxx | $tr ' ' $trnl | $sort | $uniq`; do
 		$cat > signal.c <<EOCP
#include <sys/types.h>
#include <signal.h>
#include <stdio.h>
int main() {
printf("$xx %d\n", SIG${xx});
return 0;
}
EOCP
 		set signal
 		if eval $compile; then
 			echo "SIG${xx} found."
 			$run ./signal$_exe >> signal.ls1
 		else
 			echo "SIG${xx} NOT found."
 		fi
	done
	if $test -s signal.ls1; then
 		$cat signal.nsg signal.ls1 |
 			$sort -n | $uniq | $awk -f signal.awk >signal.lst
	fi
```
fi

if \$test -s signal.lst; then : else echo "(AAK! I can't compile the test programs -- Guessing)" >&4 echo 'kill -l' >signal set  $X$  `csh -f <signal` \$rm -f signal shift case \$# in 0) set HUP INT QUIT ILL TRAP ABRT EMT FPE KILL BUS SEGV SYS PIPE ALRM TERM;; esac echo  $\$ @|  $\$ tr ' ' $\$  \$awk '{ printf "%s %d\n", \$1, ++s; } END { printf "NSIG %d\n", ++s }' >signal.lst fi \$rm -f signal.c signal\$\_exe signal\$\_o signal.nsg signal.ls1 EOS chmod a+x signal\_cmd \$eunicefix signal\_cmd Found in path(s): \* /opt/cola/permits/1907245759\_1707613888.5758548/0/perl-5-32-1-orig-regen-configure-1-tar-gz/metaconfig-5.32.1~rc1/dist/U/Signal.U No license file was found, but licenses were detected in source scan. ?RCS: \$Id: siteprefix.U,v 1.1 1999/07/08 18:32:57 doughera Exp doughera \$ ?RCS: ?RCS: Copyright (c) 1999 Andy Dougherty ?RCS: ?RCS: You may redistribute only under the terms of the Artistic License, ?RCS: as specified in the README file that comes with the distribution. ?RCS: You may reuse parts of this distribution only within the terms of ?RCS: that same Artistic License; a copy of which may be found at the root ?RCS: of the source tree for dist 3.0. ?RCS: ?RCS: \$Log: siteprefix.U,v \$ ?RCS: Revision 1.1 1999/07/08 18:32:57 doughera ?RCS: Initial revision  $?RCS$ ?MAKE:siteprefix siteprefixexp +oldsiteprefix: Getfile Loc Oldconfig cat package prefix

?MAKE: -pick add  $\$ @ %<

?S:siteprefix:

?S: This variable holds the full absolute path of the directory below

?S: which the user will install add-on packages.

?S: See INSTALL for usage and examples.

?S:.

?S:siteprefixexp:

?S: This variable holds the full absolute path of the directory below ?S: which the user will install add-on packages. Derived from siteprefix. ?S:.

?S:oldsiteprefix:

?S: This variable is set non-null if the siteprefix was previously defined ?S: and gets set to a new value. Used internally by Configure only. ?S:.

: Set the siteprefix variables \$cat <<EOM

After \$package is installed, you may wish to install various add-on modules and utilities. Typically, these add-ons will be installed under \$prefix with the rest of this package. However, you may wish to install such add-ons elsewhere under a different prefix.

If you do not wish to put everything under a single prefix, that's ok. You will be prompted for the individual locations; this siteprefix is only used to suggest the defaults.

The default should be fine for most people.

# EOM

```
fn=d~+
rp='Installation prefix to use for add-on modules and utilities?'
: XXX Here might be another good place for an installstyle setting.
case "$siteprefix" in
'') dflt=$prefix ;;
*) dflt=$siteprefix
 ;;
esac
. ./getfile
: XXX Prefixit unit does not yet support siteprefix and vendorprefix
oldsiteprefix=''
case "$siteprefix" in
'') ;;
*)	case "$ans" in
	"$prefix") ;;
	*) oldsiteprefix="$prefix";;
	esac
	;;
esac
siteprefix="$ans"
siteprefixexp="$ansexp"
```
# Found in path(s):

\* /opt/cola/permits/1907245759\_1707613888.5758548/0/perl-5-32-1-orig-regen-configure-1-tar-gz/metaconfig-

5.32.1~rc1/U/installdirs/siteprefix.U

No license file was found, but licenses were detected in source scan.

?RCS: \$Id: i\_dirent.U,v 3.0.1.4 1994/10/29 16:20:01 ram Exp \$ ?RCS: ?RCS: Copyright (c) 1991-1993, Raphael Manfredi ?RCS: ?RCS: You may redistribute only under the terms of the Artistic License, ?RCS: as specified in the README file that comes with the distribution. ?RCS: You may reuse parts of this distribution only within the terms of ?RCS: that same Artistic License; a copy of which may be found at the root ?RCS: of the source tree for dist 3.0. ?RCS: ?RCS: \$Log: i\_dirent.U,v \$ ?RCS: Revision 3.0.1.4 1994/10/29 16:20:01 ram ?RCS: patch36: failed scanning for 'd\_namlen' with missing <dirent.h> (ADO) ?RCS: ?RCS: Revision 3.0.1.3 1994/06/20 07:01:25 ram ?RCS: patch30: added direntrytype for hints, merely for NeXT (ADO) ?RCS: patch30: now checks for both struct dirent and direct (ADO) ?RCS: ?RCS: Revision 3.0.1.2 1994/05/13 15:22:37 ram ?RCS: patch27: new variable direntrytype for proper type setting (ADO) ?RCS: ?RCS: Revision 3.0.1.1 1994/01/24 14:11:15 ram ?RCS: patch16: added new Direntry\_t pseudo-type for directory entries ?RCS: ?RCS: Revision 3.0 1993/08/18 12:08:17 ram ?RCS: Baseline for dist 3.0 netwide release. ?RCS: ?X: ?X: This unit looks whether there is a dirent system or not  $?X:$ ?MAKE:i\_dirent d\_dirnamlen direntrytype: test contains Setvar \ Myread Findhdr cppstdin cppflags cppminus rm\_try ?MAKE: -pick add  $\$  @ %< ?S:i\_dirent: ?S: This variable conditionally defines I\_DIRENT, which indicates ?S: to the C program that it should include  $\langle$  dirent.h $\rangle$ . ?S:. ?S:d\_dirnamlen: ?S: This variable conditionally defines DIRNAMLEN, which indicates ?S: to the C program that the length of directory entry names is ?S: provided by a d\_namelen field.  $2S$ : ?S:direntrytype: ?S: This symbol is set to 'struct direct' or 'struct dirent' depending on

?S: whether dirent is available or not. You should use this pseudo type to ?S: portably declare your directory entries. ?S:. ?C:I\_DIRENT: ?C: This symbol, if defined, indicates to the C program that it should ?C: include <dirent.h>. Using this symbol also triggers the definition ?C: of the Direntry\_t define which ends up being 'struct dirent' or ?C: 'struct direct' depending on the availability of <dirent.h>.  $?C:$ . ?C:DIRNAMLEN: ?C: This symbol, if defined, indicates to the C program that the length ?C: of directory entry names is provided by a d\_namlen field. Otherwise ?C: you need to do strlen() on the d\_name field. ?C:. ?C:Direntry\_t: ?C: This symbol is set to 'struct direct' or 'struct dirent' depending on ?C: whether dirent is available or not. You should use this pseudo type to ?C: portably declare your directory entries. ?C:. ?H:#\$i\_dirent I\_DIRENT /\*\*/ ?H:#\$d\_dirnamlen DIRNAMLEN /\*\*/ ?H:?%<:@if I\_DIRENT && Direntry\_t ?H:?%<:#define Direntry\_t \$direntrytype ?H:?%<:@end ?H:. ?T:xinc guess1 guess2 ?LINT:set i\_dirent d\_dirnamlen : see if this is a dirent system echo " " if xinc=`./findhdr dirent.h`; \$test "\$xinc"; then val="\$define" echo "<dirent.h> found." >&4 else val="\$undef" if xinc=`./findhdr sys/dir.h`; \$test "\$xinc"; then echo "<sys/dir.h> found." >&4 echo " " else xinc=`./findhdr sys/ndir.h` fi echo "<dirent.h> NOT found." >&4 fi set i\_dirent eval \$setvar

?X: Use struct dirent or struct direct? If we're using dirent.h,

```
?X: it's probably struct dirent, but apparently not always.
?X: Assume $xinc still contains the name of the header file we're using.
@if direntrytype || Direntry_t
: Look for type of directory structure.
echo " "
$cppstdin $cppflags $cppminus < "$xinc" > try.c
case "$direntrytype" in
''|' ')
	case "$i_dirent" in
$define) guess1='struct dirent' ;;
	*) guess1='struct direct' ;;
	esac
	;;
*)	guess1="$direntrytype"
	;;
esac
case "$guess1" in
'struct dirent') guess2='struct direct' ;;
*) guess2='struct dirent' ;;
esac
if $contains "$guess1" try.c >/dev/null 2>&1; then
	direntrytype="$guess1"
	echo "Your directory entries are $direntrytype." >&4
elif $contains "$guess2"
 try.c >/dev/null 2>&1; then
	direntrytype="$guess2"
	echo "Your directory entries seem to be $direntrytype." >&4
else
	echo "I don't recognize your system's directory entries." >&4
	rp="What type is used for directory entries on this system?"
	dflt="$guess1"
	. ./myread
	direntrytype="$ans"
fi
$rm_try
@end
@if d_dirnamlen || DIRNAMLEN
: see if the directory entry stores field length
echo " "
$cppstdin $cppflags $cppminus < "$xinc" > try.c
if $contains 'd_namlen' try.c >/dev/null 2>&1; then
	echo "Good, your directory entry keeps length information in d_namlen." >&4
	val="$define"
else
```
 echo "Your directory entry does not know about the d\_namlen field." >&4 val="\$undef" fi set d\_dirnamlen eval \$setvar \$rm\_try

@end

Found in path(s):

\* /opt/cola/permits/1907245759\_1707613888.5758548/0/perl-5-32-1-orig-regen-configure-1-tar-gz/metaconfig-5.32.1~rc1/U/modified/i\_dirent.U

No license file was found, but licenses were detected in source scan.

?RCS: \$Id\$ ?RCS: ?RCS: Copyright (c) 1999 Jarkko Hietaniemi ?RCS: ?RCS: You may distribute under the terms of either the GNU General Public ?RCS: License or the Artistic License, as specified in the README file. ?RCS: ?MAKE:d\_getmntent: Inlibc ?MAKE: -pick add \$@ %< ?S:d\_getmntent: ?S: This variable conditionally defines the HAS\_GETMNTENT symbol, which ?S: indicates to the C program that the getmntent() routine is available ?S: to iterate through mounted files to get their mount info. ?S:. ?C:HAS\_GETMNTENT: ?C: This symbol, if defined, indicates that the getmntent routine is ?C: available to iterate through mounted file systems to get their info. ?C:. ?H:#\$d\_getmntent HAS\_GETMNTENT /\*\*/ ?H:. ?LINT:set d\_getmntent : see if getmntent exists set getmntent d\_getmntent eval \$inlibc Found in path(s): \* /opt/cola/permits/1907245759\_1707613888.5758548/0/perl-5-32-1-orig-regen-configure-1-tar-gz/metaconfig-5.32.1~rc1/U/perl/d\_getmntent.U

No license file was found, but licenses were detected in source scan.

?RCS: \$Id: nlist\_pfx.U 1 2006-08-24 12:32:52Z rmanfredi \$ ?RCS: ?RCS: Copyright (c) 1991-1997, 2004-2006, Raphael Manfredi ?RCS:

?RCS: You may redistribute only under the terms of the Artistic Licence, ?RCS: as specified in the README file that comes with the distribution. ?RCS: You may reuse parts of this distribution only within the terms of ?RCS: that same Artistic Licence; a copy of which may be found at the root ?RCS: of the source tree for dist 4.0. ?RCS: ?RCS: \$Log: nlist\_pfx.U,v \$ ?RCS: Revision 3.0.1.1 1994/10/29 16:26:18 ram ?RCS: patch36: added ?F: line for metalint file checking ?RCS: ?RCS: Revision 3.0 1993/08/18 12:09:25 ram ?RCS: Baseline for dist 3.0 netwide release. ?RCS: ?MAKE:nlist\_pfx nlist\_fnd: cat test Myread Oldconfig libnlist \ +cc +ccflags ?MAKE: -pick add  $\$  @ %< ?S:nlist\_pfx: ?S: This variable holds any characters which precede the symbol name ?S: when doing an nlist search. ?S:. ?S:nlist\_fnd: ?S: This variable holds the member of the nlist structure which is ?S: nonzero if an nlist search succeeds. Presently, it is always "n\_value". ?S:. ?C:NLIST\_PREFIX: ?C: This manifest constant holds the string of characters which should ?C: precede the symbol name when doing an nlist search. ?C:. ?C:NLIST\_FOUND: ?C: This manifest constant holds the member of the nlist structure which ?C: is nonzero if an nlist search succeeds.  $?C:$ . ?H:#define NLIST\_PREFIX \$nlist\_pfx /\*\*/ ?H:#define NLIST\_FOUND \$nlist\_fnd /\*\*/ ?H:. ?F:!nlisttest ?T:nlist\_loc : Nose around for nlist stuff echo " " echo "Checking out nlist stuff..." >&4 \$cat >nlisttest.c <<'EOCP'  $\#$ include  $\lt$ stdio.h $>$  $\#$ include  $\langle$ nlist.h $>$ main(argc, argv) int argc; char \*\*argv;

```
{
int (*loc)(;
extern int hereIam();
	static struct nlist nl[] = {
 		{ "IamNotFound", 0 },
 \{ "hereIam", 0 \},		{ "_hereIam", 0 },
 		{ ".hereIam", 0 },
 		{ "", 0 }
	};
loc = hereIam;
if(argc == 1) {
 printf("%ld\<sup>"</sup>, loc); }
	else {
 		int i;
 		int rc;
 		if(nlist("./nlisttest",
nl) == -1) exit(-1);
 i = \arg v[1][0] - '0';printf("%d %d %d\n", nl[i].n_name, nl[i].n_type, nl[i].n_value);
 		}
exit(0);int hereIam() {
	return;}
EOCP
nlist_fnd=n_value
if $cc $ccflags -o nlisttest nlisttest.c $libnlist \frac{>\}{\text{dev}} /null 2\frac{>\&1}{\text{t}} ; then
	set `./nlisttest`
	nlist_loc=$1
set `./nlisttest 0`
if $test "$3" = "0"; then
 		echo "$nlist_fnd is 0 if nlist() fails, as I expected."
	else
 		$cat <<EOM
Hello, Jim. We have just discovered that $nlist fnd was nonzero on an
nlist() lookup failure! Your mission, should you choose to accept it, is to
edit either config.sh (to provide a Good value for nlist_fnd) or The Code
(to find an alternative to NLIST_FOUND), and reporting the full details of
your success to the MetaConfig Police. Of course, should you fail...
EOM
 nlist_fnd="/* Bletch! */ */"
	fi
```

```
set `./nlisttest 1`
if \text{Sets} "\text{Shlist}\_\text{loc}" = "\text{$}3"; then
 		echo "Symbols are stored with no initial characters."
 		nlist_pfx=
	else
 		set `./nlisttest 2`
 		if
\text{Sets} "\text{Shift\_loc}" = "\$3"; then
  			echo "Symbols are stored with an initial underscore."
  			nlist_pfx=_
 		else
  set `./nlisttest 3`
  if \text{Sets} "\text{Shlist\_loc}" = "\text{$}3"; then
  				echo "Symbols are stored with an initial dot."
  				nlist_pfx=.
  			else
  				$cat <<EOM
I can't figure out the symbol prefix!
You get to edit config.sh and fix 'nlist_pfx' (Configure will let you do this
at the end of its configuration questions), or config.h and fix the value of
the NLIST_PREFIX symbol.
EOM
  				nlist_pfx="/* Bletch! */ */"
  			fi
 		fi
	fi
else
	$cat <<EOM
I can't get the nlist test program working!
You get to edit config.sh and fix 'nlist_pfx' (Configure will let you do this
at the end of its configuration questions) and 'nlist_fnd', or config.h and
fix the value of the NLIST_PREFIX and NLIST_FOUND symbols.
EOM
	nlist_pfx="/* Bletch! */ */"
nlist_fnd="/* Bletch! */ */"
fi
Found in path(s):
* /opt/cola/permits/1907245759_1707613888.5758548/0/perl-5-32-1-orig-regen-configure-1-tar-gz/metaconfig-
5.32.1~rc1/dist/U/nlist_pfx.U
No license file was found, but licenses were detected in source scan.
?RCS: $Id: d_table.U 1 2006-08-24 12:32:52Z rmanfredi $
?RCS:
```
?RCS: Copyright (c) 1991-1997, 2004-2006, Raphael Manfredi ?RCS:

?RCS: You may redistribute only under the terms of the Artistic Licence,

?RCS: as specified in the README file that comes with the distribution. ?RCS: You may reuse parts of this distribution only within the terms of ?RCS: that same Artistic Licence; a copy of which may be found at the root ?RCS: of the source tree for dist 4.0. ?RCS: ?RCS: \$Log: d\_table.U,v \$ ?RCS: Revision 3.0.1.2 1993/11/10 17:34:14 ram ?RCS: patch14: wrongly mentionned an obsolete symbol ?RCS: ?RCS: Revision 3.0.1.1 1993/10/16 13:49:29 ram ?RCS: patch12: created ?RCS: ?MAKE:d\_table: Inlibc ?MAKE: -pick add  $\%$  % < ?S:d\_table: ?S: This variable conditionally defines HAS\_TABLE if table() is ?S: available to examine/update elements from a system table. ?S:. ?C:HAS\_TABLE: ?C: This symbol, if defined, indicates that the OSF/1 table() system ?C: call is available to examine/update items from a system table. ?C:. ?H:#\$d\_table HAS\_TABLE /\*\*/ ?H:. ?LINT:set d\_table : see if table exists set table d\_table eval \$inlibc Found in path(s): \* /opt/cola/permits/1907245759\_1707613888.5758548/0/perl-5-32-1-orig-regen-configure-1-tar-gz/metaconfig-5.32.1~rc1/dist/U/d\_table.U No license file was found, but licenses were detected in source scan. ?RCS: \$Id: patchlevel.U,v 3.0.1.1 1997/02/28 16:18:41 ram Exp \$ ?RCS: ?RCS: Copyright (c) 1991-1993, Raphael Manfredi ?RCS: ?RCS: This file is included with or a derivative work of a file included ?RCS: with the metaconfig program of Raphael Manfredi's "dist" distribution. ?RCS: In accordance with clause 7 of dist's modified Artistic License:  $?RCS$ ?RCS: You may distribute under the terms of either the GNU General Public ?RCS: License or the Artistic License, as specified in the README file. ?RCS: ?RCS: \$Log: patchlevel.U,v \$ ?RCS: Revision 3.0.1.1 1997/02/28 16:18:41 ram

?RCS: patch61: added support for src.U ?RCS: ?RCS: Revision 3.0 1993/08/18 12:09:31 ram ?RCS: Baseline for dist 3.0 netwide release.  $?RCS$ ?MAKE:patchlevel revision version subversion \ perl\_patchlevel version\_patchlevel\_string  $\langle$  api\_revision api\_version api\_subversion api\_versionstring: \ package test rsrc echo awk osname ?MAKE: -pick add \$@ %< ?S:revision: ?S: The value of revision comes from the patchlevel.h file. ?S: In a version number such as 5.6.1, this is the "5". ?S: In patchlevel.h, this is referred to as "PERL\_REVISION". ?S:. ?S:patchlevel: ?S: The patchlevel level of this package. ?S: The value of patchlevel comes from the patchlevel.h file. ?S: In a version number such as 5.6.1, this is the "6". ?S: In patchlevel.h, this is referred to as "PERL\_VERSION". ?S:. ?S:subversion: ?S: The subversion level of this package. ?S: The value of subversion comes from the patchlevel.h file. ?S: In a version number such as 5.6.1, this is the "1". ?S: In patchlevel.h, this is referred to as "PERL\_SUBVERSION". ?S: This is unique to perl. ?S:. ?S:version: ?S: The full version number of this package, such as 5.6.1 (or  $5_6$ –1). ?S: This combines revision, patchlevel, and subversion to get the ?S: full version number, including any possible subversions. ?S: This is suitable for use as a directory name, and hence is ?S: filesystem dependent.  $2S$ . ?S:api\_revision: ?S: The three variables, api\_revision, api\_version, and ?S: api\_subversion, specify the version of the oldest perl binary ?S: compatible with the present perl. In a full version string  $?S: such as '5.6.1'.$  api\_revision is the '5'. ?S: Prior to 5.5.640, the format was a floating point number, ?S: like 5.00563.  $2S$ . ?S: perl.c:incpush() and lib/lib.pm will automatically search in ?S: \$sitelib/.. for older directories back to the limit specified ?S: by these api variables. This is only useful if you have a

?S: perl library directory tree structured like the default one. ?S: See INSTALL for how this works. The versioned site\_perl ?S: directory was introduced in 5.005, so that is the lowest ?S: possible value. The version list appropriate for the current ?S: system is determined in inc\_version\_list.U. ?S: ?S: XXX To do: Since compatibility can depend on compile time ?S: options (such as bincompat, longlong, etc.) it should ?S: (perhaps) be set by Configure, but currently it isn't. ?S: Currently, we read a hard-wired value from patchlevel.h. ?S: Perhaps what we ought to do is take the hard-wired value from ?S: patchlevel.h but then modify it if the current Configure ?S: options warrant. patchlevel.h then would use an #ifdef guard. ?S:. ?S:api\_version: ?S: The three variables, api\_revision, api\_version, and ?S: api\_subversion, specify the version of the oldest perl binary ?S: compatible with the present perl. In a full version string ?S: such as '5.6.1', api\_version is the '6'. See api\_revision for  $?S:$  full details. As a special case,  $5.5.0$  is rendered in the ?S: old-style as 5.005. (In the 5.005\_0x maintenance series, ?S: this was the only versioned directory in \$sitelib.) ?S:. ?S:api\_subversion: ?S: The three variables, api\_revision, api\_version, and ?S: api\_subversion, specify the version of the oldest perl binary ?S: compatible with the present perl. In a full version string ?S: such as  $\vert$  5.6.1', api\_subversion is the '1'. See api\_revision for ?S: full details. ?S:. ?S:api\_versionstring: ?S: This variable combines api\_revision, api\_version, and ?S: api\_subversion in a format such as  $5.6.1$  (or  $5\_6\_1$ ) suitable ?S: for use as a directory name. This is filesystem dependent. ?S:. ?S:perl\_patchlevel: ?S: This is the Perl patch level, a numeric change identifier, ?S: as defined by whichever source code maintenance system ?S: is used to maintain the patches; currently Perforce. ?S: It does not correlate with the Perl version numbers or ?S: the maintenance versus development dichotomy except ?S: by also being increasing.  $2S$ : ?S:version\_patchlevel\_string: ?S: This is a string combining version, subversion and ?S: perl\_patchlevel (if perl\_patchlevel is non-zero).

```
?S:	It is typically something like
?S:	'version 7 subversion 1' or
?S:	'version 7 subversion 1 patchlevel 11224'
?S: It is computed here to avoid duplication of code in myconfig.SH
?S: and lib/Config.pm.
?S:.
?LINT:extern LC_ALL
?LINT:extern LANGUAGE
:
 get the patchlevel
echo " "
echo "Getting the current patchlevel..." >&4
if $test -r $rsrc/patchlevel.h;then
	revision=`awk '/define[ 	]+PERL_REVISION/ {print $3}' $rsrc/patchlevel.h`
patchlevel=`awk '/define[ ]+PERL_VERSION/ {print $3}' $rsrc/patchlevel.h`
subversion=`awk '/define[ ]+PERL_SUBVERSION/ {print $3}' $rsrc/patchlevel.h`
api_revision=`awk '/define[ ]+PERL_API_REVISION/ {print $3}' $rsrc/patchlevel.h`
api_version=`awk '/define[ ]+PERL_API_VERSION/ {print $3}' $rsrc/patchlevel.h`
api_subversion=`awk '/define[ ]+PERL_API_SUBVERSION/ {print $3}' $rsrc/patchlevel.h`
perl_patchlevel=`egrep ',"(MAINT|SMOKE)[0-9][0-9]*"' $rsrc/patchlevel.h|tail -1|sed 's/[^0-9]//g'`
else
	revision=0
	patchlevel=0
	subversion=0
	api_revision=0
api version=0
	api_subversion=0
	perl_patchlevel=0
	$echo "(You do not have patchlevel.h. Eek.)"
fi
: Define a handy string here to avoid duplication in myconfig.SH and configpm.
version_patchlevel_string="version $patchlevel subversion $subversion"
case
 "$perl_patchlevel" in
0|") ::
*) perl_patchlevel=`echo $perl_patchlevel | sed 's/.* //'`
  version_patchlevel_string="$version_patchlevel_string patch $perl_patchlevel"
  ;;
esac
$echo "(You have $package $version_patchlevel_string.)"
case "$osname" in
dos|vms)
	: XXX Should be a Configure test for double-dots in filenames.
	version=`echo $revision $patchlevel $subversion | \
 		 $awk '{ printf "%d_%d_%d", $1, $2, $3 }'`
api versionstring=`echo $api revision $api version $api subversion | \setminus
```
 \$awk '{ printf "%d\_%d\_%d", \$1, \$2, \$3 }'` ;; \*) version=`echo \$revision \$patchlevel \$subversion | \ \$awk '{ printf "%d.%d.%d", \$1, \$2, \$3 }'` api\_versionstring=`echo \$api\_revision \$api\_version \$api\_subversion | \ \$awk '{ printf "%d.%d.%d", \$1, \$2, \$3 }'` ;; esac : Special case the 5.005\_xx maintenance series, which used 5.005 : without any subversion label as a subdirectory in \$sitelib if test "\${api\_revision}\${api\_version}\${api\_subversion}" = "550"; then api\_versionstring='5.005' fi Found in path(s):

\* /opt/cola/permits/1907245759\_1707613888.5758548/0/perl-5-32-1-orig-regen-configure-1-tar-gz/metaconfig-5.32.1~rc1/U/perl/patchlevel.U No license file was found, but licenses were detected in source scan.

?RCS: \$Id\$ ?RCS: ?RCS: Copyright (c) 2004 H.Merijn Brand ?RCS: ?RCS: You may distribute under the terms of either the GNU General Public ?RCS: License or the Artistic License, as specified in the README file. ?RCS: ?MAKE:d\_strlcpy: Inlibc Hasproto d\_gnulibc ?MAKE: -pick add  $\$  @ %< ?S:d\_strlcpy: ?S: This variable conditionally defines the HAS\_STRLCPY symbol, which ?S: indicates to the C program that the strlcpy () routine is available. ?S:. ?C:HAS\_STRLCPY: ?C: This symbol, if defined, indicates that the strlcpy () routine is ?C: available to do string copying. ?C:. ?H:#\$d\_strlcpy HAS\_STRLCPY /\*\*/  $?H:$ ?T:d\_strlcpy\_proto xx1 xx2 xx3 xx4 ?LINT:set d\_strlcpy : see if strlcpy exists : We need both a prototype in string.h and the symbol in libc. echo " " d\_strlcpy\_proto='' xx1="#\$d\_gnulibc HAS\_GNULIBC" xx2='#if defined(HAS\_GNULIBC) && !defined(\_GNU\_SOURCE)'

```
xx3='# define _GNU_SOURCE'
xx4=#endif'set d_strlcpy_proto strlcpy
 literal "$xx1" literal "$xx2" literal "$xx3" literal "$xx4" define string.h
eval $hasproto
case "$d_strlcpy_proto" in
  define) # see if strlcpy exists
	set strlcpy d_strlcpy
	eval $inlibc
	;;
  *) val=$undef
	set d_strlcpy
	eval $setvar
	;;
esac
Found in path(s):
* /opt/cola/permits/1907245759_1707613888.5758548/0/perl-5-32-1-orig-regen-configure-1-tar-gz/metaconfig-
5.32.1~rc1/U/perl/d_strlcpy.U
No license file was found, but licenses were detected in source scan.
?RCS: $Id$
?RCS:
?RCS: Copyright (c) 1996, Andy Dougherty
?RCS: Copyright (c) 1991-1997, 2004-2006, Raphael Manfredi
?RCS:
?RCS: You may redistribute only under the terms of the Artistic License,
?RCS: as specified in the README file that comes with the distribution.
?RCS: You may reuse parts of this distribution only within the terms of
?RCS: that same Artistic License; a copy of which may be found at the root
?RCS: of the source tree for dist 4.0.
?RCS:
?RCS: $Log: man3dir.U,v $
?RCS: Revision 3.0.1.1 1997/02/28 16:10:34 ram
?RCS: patch61: created
?RCS:
\gamma.
?X: This was originally specific to perl5. Since perl5 has man pages that
?X: go in both man1/ and man3/ directories, we need both man1dir
?X: and man3dir. This unit is basically dist's mansrc.U with
?X: man3 used instead of man everywhere.
?X: I then added various tests because perl5 has *lots* of man3
?X: pages with long file names. -- ADO
?X?MAKE:man3dir
 man3direxp man3ext installman3dir: afs cat nroff Loc Oldconfig \
	sed man1dir spackage package Getfile prefix Prefixit Prefixup \
	d_flexfnam privlib Myread
```
?MAKE: -pick add  $\$ @ %< ?Y:TOP

?S:man3dir:

?S: This variable contains the name of the directory in which manual

?S: source pages are to be put. It is the responsibility of the

?S: Makefile.SH to get the value of this into the proper command.

?S: You must be prepared to do the ~name expansion yourself. ?S:.

?S:man3direxp:

?S: This variable is the same as the man3dir variable, but is filename ?S: expanded at configuration time, for convenient use in makefiles.

?S:.

?S:installman3dir:

?S: This variable is really the same as man3direxp, unless you are using

?S: AFS in which case it points to the read/write location whereas

?S: man3direxp only points to the read-only access location. For extra

?S: portability, you should only use this variable within your makefiles.

?S:.

?S:man3ext:

?S: This variable contains the extension that the manual

page should

?S: have: one of 'n', 'l', or '3'. The Makefile must supply the '.'.

?S: See man3dir.

?S:.

: determine where library module manual pages go

set man3dir man3dir none

eval \$prefixit

\$cat <<EOM

\$spackage has manual pages for many of the library modules. EOM

```
case "$nroff" in
nroff)
$cat <<<EOM'
However, you don't have nroff, so they're probably useless to you.
EOM
	case "$man3dir" in
	'') man3dir="none";;
	esac;;
esac
case "$d_flexfnam" in
undef)
	$cat <<'EOM'
However, your system can't handle the long file names like File::Basename.3.
EOM
	case "$man3dir" in
```

```
	'') man3dir="none";;
	esac;;
esac
```
echo "If you don't want the manual sources installed, answer 'none'." ?X: We dont use /usr/local/man/man3 because some man programs will ?X: only show the /usr/local/man/man3 contents, and not the system ones, ?X: thus man less will show the perl module less.pm, but not the system ?X: less command. We might also conflict with TCL man pages. ?X: However, something like /opt/perl/man/man3 is fine. case "\$man3dir" in ") case "\$prefix" in \*\$package\*) dflt=`echo \$man1dir | \$sed -e 's/man $1/\text{man3/g}'$  -e 's/man $\lambda$ .1/man $\lambda$ .3/g'' ;; \*) dflt="\$privlib/man/man3" ;; esac ;; ' ') dflt=none;; \*) dflt="\$man3dir" ;; esac echo " " fn=dn+ $\sim$ rp="Where do the \$package library man pages (source) go?" . ./getfile if test "X\$man3direxp" != "X\$ansexp"; then installman3dir='' fi

```
man3dir="$ans"
man3direxp="$ansexp"
case "$man3dir" in
'') man3dir=' '
	installman3dir='';;
esac
if $afs; then
	$cat <<EOM
```
Since you are running AFS, I need to distinguish the directory in which manual pages reside from the directory in which they are installed (and from which they are presumably copied to the former directory by occult means).

#### EOM

```
	case "$installman3dir" in
	'') dflt=`echo $man3direxp | sed 's#^/afs/#/afs/.#'`;;
	*) dflt="$installman3dir";;
	esac
```

```
	fn=de~
	rp='Where will man pages be installed?'
	. ./getfile
	installman3dir="$ans"
else
	installman3dir="$man3direxp"
fi
: What suffix
 to use on installed man pages
case "$man3dir" in
' ')
	man3ext='0'
	;;
*)
	rp="What suffix should be used for the $package library man pages?"
	case "$man3ext" in
	'')	case "$man3dir" in
 *3) dflt=3;;
 *3p) dflt=3p ;;
 		*3pm) dflt=3pm ;;
 *l) dflt=l;;
 *n) dflt=n;;
 		*o) dflt=o;;
 *p) dflt=p;;
 *C) dflt=C;;
 *L) dflt=L;;
 *L3) dflt=L3;;
 *) dflt=3;;
 		esac
 		;;
*) dflt="$man3ext";;
	esac
	. ./myread
	man3ext="$ans"
	;;
esac
Found in path(s):
* /opt/cola/permits/1907245759_1707613888.5758548/0/perl-5-32-1-orig-regen-configure-1-tar-gz/metaconfig-
5.32.1~rc1/dist/U/man3dir.U
No license file was found, but licenses were detected in source scan.
?RCS: $Id: d_semctl.U 1 2006-08-24 12:32:52Z rmanfredi $
```

```
?RCS:
?RCS: Copyright (c) 1991-1997, 2004-2006, Raphael Manfredi
?RCS:
```
?RCS: You may redistribute only under the terms of the Artistic Licence, ?RCS: as specified in the README file that comes with the distribution. ?RCS: You may reuse parts of this distribution only within the terms of ?RCS: that same Artistic Licence; a copy of which may be found at the root ?RCS: of the source tree for dist 4.0. ?RCS: ?RCS: \$Log: d\_semctl.U,v \$ ?RCS: Revision 3.0 1993/08/18 12:07:04 ram ?RCS: Baseline for dist 3.0 netwide release.  $?RCS$ ?MAKE:d\_semctl: Inlibc ?MAKE: -pick add \$@ %< ?S:d\_semctl: ?S: This variable conditionally defines the HAS\_SEMCTL symbol, which ?S: indicates to the C program that the semctl() routine is available. ?S:. ?C:HAS\_SEMCTL: ?C: This symbol, if defined, indicates that the semctl() routine is ?C: available to perform semaphore control operations. ?C:. ?H:#\$d\_semctl HAS\_SEMCTL /\*\*/ ?H:. ?LINT:set d\_semctl : see if semctl exists set semctl d\_semctl eval \$inlibc

Found in path(s):

\* /opt/cola/permits/1907245759\_1707613888.5758548/0/perl-5-32-1-orig-regen-configure-1-tar-gz/metaconfig-5.32.1~rc1/dist/U/d\_semctl.U

No license file was found, but licenses were detected in source scan.

?RCS: \$Id: d\_getnetbyname\_r.U,v 0RCS: ?RCS: Copyright (c) 2002,2003 Jarkko Hietaniemi ?RCS: ?RCS: You may distribute under the terms of either the GNU General Public ?RCS: License or the Artistic License, as specified in the README file. ?RCS: ?RCS: Generated by the reentr.pl from the Perl 5.8 distribution. ?RCS: ?MAKE:d\_getnetbyname\_r getnetbyname\_r\_proto: Inlibc Protochk Hasproto \ i\_systypes usethreads i\_netdb extern\_C ?MAKE: -pick add \$@ %< ?S:d\_getnetbyname\_r: ?S: This variable conditionally defines the HAS\_GETNETBYNAME\_R symbol, ?S: which indicates to the C program that the getnetbyname  $r()$ ?S: routine is available.

?S:.

?S:getnetbyname\_r\_proto: ?S: This variable encodes the prototype of getnetbyname\_r. ?S: It is zero if d\_getnetbyname\_r is undef, and one of the ?S: REENTRANT\_PROTO\_T\_ABC macros of reentr.h if d\_getnetbyname\_r ?S: is defined. ?S:. ?C:HAS\_GETNETBYNAME\_R: ?C: This symbol, if defined, indicates that the getnetbyname\_r routine ?C: is available to getnetbyname re-entrantly. ?C:. ?C:GETNETBYNAME\_R\_PROTO: ?C: This symbol encodes the prototype of getnetbyname\_r. ?C: It is zero if d\_getnetbyname\_r is undef, and one of the ?C: REENTRANT\_PROTO\_T\_ABC macros of reentr.h if d\_getnetbyname\_r ?C: is defined.  $?C:$ . ?H:#\$d\_getnetbyname\_r HAS\_GETNETBYNAME\_R /\*\*/ ?H:#define GETNETBYNAME\_R\_PROTO \$getnetbyname\_r\_proto /\*\*/ ?H:. ?T:try hdrs d\_getnetbyname\_r\_proto : see if getnetbyname\_r exists set getnetbyname\_r d\_getnetbyname\_r eval \$inlibc case "\$d\_getnetbyname\_r" in "\$define") hdrs="\$i\_systypes sys/types.h define stdio.h \$i\_netdb netdb.h" case "\$d\_getnetbyname\_r\_proto:\$usethreads" in ":define") d\_getnetbyname\_r\_proto=define set d\_getnetbyname\_r\_proto getnetbyname\_r \$hdrs eval \$hasproto ;;  $*$ ) ;; esac case "\$d\_getnetbyname\_r\_proto" in define) case "\$getnetbyname\_r\_proto" in ''|0) try='int getnetbyname\_r(const char\*, struct netent\*, char\*, size\_t, struct netent\*\*, int\*);' ./protochk "\$extern\_C \$try" \$hdrs && getnetbyname\_r\_proto=I\_CSBWRE ;; esac case "\$getnetbyname\_r\_proto" in  $\vert$ ''|0) try='int getnetbyname r(const char\*, struct netent\*, char\*, int);' ./protochk "\$extern\_C \$try" \$hdrs && getnetbyname\_r\_proto=I\_CSBI ;; esac case "\$getnetbyname\_r\_proto" in ''|0) try='struct netent\* getnetbyname\_r(const char\*, struct netent\*, char\*, int);' ./protochk "\$extern\_C \$try" \$hdrs && getnetbyname\_r\_proto=S\_CSBI ;;

```
	esac
	case "$getnetbyname_r_proto" in
	''|0) try='int getnetbyname_r(const char*, struct netent*, struct netent_data*);'
	./protochk "$extern_C $try" $hdrs && getnetbyname_r_proto=I_CSD ;;
	esac
	case "$getnetbyname_r_proto" in
	''|0)	d_getnetbyname_r=undef
 		getnetbyname_r_proto=0
 		echo "Disabling getnetbyname_r, cannot determine prototype." >&4 ;;
	* )	case "$getnetbyname_r_proto" in
 		REENTRANT_PROTO*) ;;
 		*) getnetbyname_r_proto="REENTRANT_PROTO_$getnetbyname_r_proto" ;;
 		esac
 		echo "Prototype: $try" ;;
	esac
	;;
	*)	case "$usethreads" in
 		define) echo
 "getnetbyname_r has no prototype, not using it." >&4 ;;
 		esac
 		d_getnetbyname_r=undef
 		getnetbyname_r_proto=0
 		;;
	esac
	;;
*)	getnetbyname_r_proto=0
	;;
esac
```
Found in path(s):

\* /opt/cola/permits/1907245759\_1707613888.5758548/0/perl-5-32-1-orig-regen-configure-1-tar-gz/metaconfig-5.32.1~rc1/U/threads/d\_getnetbyname\_r.U

No license file was found, but licenses were detected in source scan.

?RCS: \$Id: d\_safebcpy.U,v 3.0.1.4 1997/02/28 15:40:58 ram Exp \$ ?RCS: ?RCS: Copyright (c) 1991-1993, Raphael Manfredi ?RCS: ?RCS: You may redistribute only under the terms of the Artistic License, ?RCS: as specified in the README file that comes with the distribution. ?RCS: You may reuse parts of this distribution only within the terms of ?RCS: that same Artistic License; a copy of which may be found at the root ?RCS: of the source tree for dist 3.0. ?RCS: ?RCS: \$Log: d\_safebcpy.U,v \$ ?RCS: Revision 3.0.1.4 1997/02/28 15:40:58 ram ?RCS: patch61: improved overlapping copy check ?RCS: patch61: comfort them if they have memmove

?RCS: patch61: added ?F: metalint hint ?RCS: ?RCS: Revision 3.0.1.3 1995/07/25 13:58:40 ram ?RCS: patch56: re-arranged compile line to include ldflags before objects ?RCS: ?RCS: Revision 3.0.1.2 1995/01/11 15:29:23 ram ?RCS: patch45: added 'ldflags' to the test compile line (ADO) ?RCS: ?RCS: Revision 3.0.1.1 1994/05/06 14:49:03 ram ?RCS: patch23: ensure string is not optimized in read-only memory (ADO) ?RCS: ?RCS: Revision 3.0 1993/08/18 12:06:58 ram ?RCS: Baseline for dist 3.0 netwide release. ?RCS: ?MAKE:d\_safebcpy: cat d\_bcopy Compile rm\_try run \ d\_memmove i\_memory i\_stdlib i\_string i\_unistd Oldconfig Setvar ?MAKE: -pick add  $\%$  % < ?S:d\_safebcpy: ?S: This variable conditionally defines the HAS\_SAFE\_BCOPY symbol if ?S: the bcopy() routine can do overlapping copies. Normally, you ?S: should probably use memmove(). ?S:. ?C:HAS\_SAFE\_BCOPY (SAFE\_BCOPY): ?C: This symbol, if defined, indicates that the bcopy routine is available ?C: to copy potentially overlapping memory blocks. Normally, you should ?C: probably use memmove() or memcpy(). If neither is defined, roll your ?C: own version. ?C:. ?H:#\$d\_safebcpy HAS\_SAFE\_BCOPY /\*\*/ ?H:. ?F:!try ?LINT: set d\_safebcpy : can bcopy handle overlapping blocks? echo " " ?X: assume the worst. val="\$undef" case "\$d\_memmove" in "\$define") echo "I'll use memmove() instead of bcopy() for overlapping copies." ;; \*) case "\$d\_bcopy" in "\$define") echo "Checking to see if bcopy() can do overlapping copies..." >&4 \$cat >try.c <<EOCP #\$i\_memory I\_MEMORY #\$i\_stdlib I\_STDLIB #\$i\_string I\_STRING #\$i\_unistd I\_UNISTD

EOCP \$cat >>try.c <<'EOCP' #include <stdio.h> #ifdef I\_MEMORY # include <memory.h> #endif #ifdef I\_STDLIB # include <stdlib.h> #endif #ifdef I\_STRING # include <string.h> #else # include <strings.h> #endif #ifdef I\_UNISTD # include <unistd.h> /\* Needed for NetBSD \*/ #endif int main() { char buf[128], abc[128]; char \*b; int len; int off; int align;

/\* Copy "abcde..." string to char abc[] so that gcc doesn't try to store the string in read-only memory. \*/ bcopy("abcdefghijklmnopqrstuvwxyz0123456789", abc, 36);

```
for (align = 7; align >= 0; align--) {
for (len = 36; len; len--) {
 b = \text{buf}+align;		bcopy(abc, b, len);
 for (off = 1; off \le len; off++) {
  			bcopy(b, b+off, len);
  			bcopy(b+off,
 b, len);
 			if (bcmp(b, abc, len))
  exit(1);		}
	}
}
exit(0);}
EOCP
 		set try
 		if eval $compile_ok; then
 			if $run ./try 2>/dev/null; then
```

```
				echo "Yes, it can."
  				val="$define"
 			else
  				echo "It can't, sorry."
 			fi
 		else
 			echo "(I can't compile the test program, so we'll assume not...)"
 		fi
 		;;
	esac
	$rm_try
	;;
esac
set d_safebcpy
eval $setvar
Found in path(s):
* /opt/cola/permits/1907245759_1707613888.5758548/0/perl-5-32-1-orig-regen-configure-1-tar-gz/metaconfig-
5.32.1~rc1/U/compline/d_safebcpy.U
No license file was found, but licenses were detected in source scan.
?RCS: $Id$
?RCS:
?RCS: Copyright (c) 1991-1997, 2004-2006, Raphael Manfredi
?RCS:
?RCS: You may redistribute only under the terms of the Artistic License,
?RCS: as specified in the README file that comes with the distribution.
```
?RCS: You may reuse parts of this distribution only within the terms of

?RCS: that same Artistic License; a copy of which may be found at the root

?RCS: of the source tree for dist 4.0.

?RCS:

?RCS: Original Author: Tye McQueen <tye@metronet.com>

?RCS:

?RCS: \$Log: d\_stdstdio.U,v \$

?RCS: Revision 3.0.1.3 1997/02/28 15:46:32 ram

?RCS: patch61: merged with perl5's unit

 $?RCS$ 

?RCS: Revision 3.0.1.2 1995/07/25 14:06:54 ram

?RCS: patch56: typo fix on ?C: line for FILE\_bufsiz

?RCS: patch56: fixed unbalanced parenthesis (ADO)

?RCS: patch56: check whether FILE\_cnt and FILE\_ptr can be assigned to (ADO)

?RCS: ?RCS: Revision 3.0.1.1 1995/05/12 12:12:11 ram

?RCS: patch54: complete rewrite by Tye McQueen

to fit modern systems

?RCS:

?RCS: Revision 3.0 1993/08/18 12:07:31 ram

?RCS: Baseline for dist 3.0 netwide release.

?RCS:

?MAKE:d\_stdstdio d\_stdiobase stdio\_ptr stdio\_cnt stdio\_base \ stdio\_bufsiz d\_stdio\_cnt\_lval d\_stdio\_ptr\_lval stdio\_filbuf: cat \ +cc +ccflags contains +ldflags +libs rm\_try \ Setvar Findhdr Oldconfig ?MAKE: -pick add  $\$ @ %< ?S:d\_stdstdio: ?S: This variable conditionally defines USE\_STDIO\_PTR if this system ?S: has a FILE structure declaring usable \_ptr and \_cnt fields (or ?S: equivalent) in stdio.h. ?S:. ?S:stdio\_ptr: ?S: This variable defines how, given a FILE pointer, fp, to access the ?S: \_ptr field (or equivalent) of stdio.h's FILE structure. This will ?S: be used to define the macro FILE\_ptr(fp). ?S:. ?S:d\_stdio\_ptr\_lval: ?S: This variable conditionally defines STDIO\_PTR\_LVALUE if the ?S: FILE\_ptr macro can be used as an lvalue. ?S:. ?S:stdio\_cnt: ?S: This variable defines how, given a FILE pointer, fp, to access the ?S: \_cnt field (or equivalent) of stdio.h's FILE structure. This will ?S: be used to define the macro FILE\_cnt(fp). ?S:. ?S:d\_stdio\_cnt\_lval: ?S: This variable conditionally defines STDIO\_CNT\_LVALUE if the ?S: FILE\_cnt macro can be used as an lvalue. ?S:. ?S:stdio\_filbuf: ?S: This variable defines how, given a FILE pointer, fp, to tell ?S: stdio to refill it's internal buffers (?). This will ?S: be used to define the macro FILE\_filbuf(fp). ?S:. ?S:d\_stdiobase: ?S: This variable conditionally defines USE\_STDIO\_BASE if this system ?S: has a FILE structure declaring a usable \_base field (or equivalent) ?S: in stdio.h.  $2S$ . ?S:stdio\_base: ?S: This variable defines how, given a FILE pointer, fp, to access the ?S: \_base field (or equivalent) of stdio.h's FILE structure. This will ?S: be used to define the macro FILE\_base(fp).  $2S$ : ?S:stdio\_bufsiz: ?S: This variable defines how, given a FILE pointer, fp, to determine ?S: the number of bytes store in the I/O buffer pointer to by the

?S: \_base field (or equivalent) of stdio.h's FILE structure. This will ?S: be used to define the macro FILE\_bufsiz(fp). ?S:. ?C:USE\_STDIO\_PTR ~ d\_stdstdio (USE\_STD\_STDIO STDSTDIO): ?C: This symbol is defined if the \_ptr and \_cnt fields (or similar) ?C: of the stdio FILE structure can be used to access the stdio buffer ?C: for a file handle. If this is defined, then the  $FILE\_ptr(fp)$ ?C: and FILE\_cnt(fp) macros will also be defined and should be used ?C: to access these fields. ?C:. ?C:FILE\_ptr: ?C: This macro is used to access the \_ptr field (or equivalent) of the ?C: FILE structure pointed to by its argument. This macro will always be ?C: defined if USE\_STDIO\_PTR is defined.  $?C$ :. ?C:STDIO\_PTR\_LVALUE: ?C: This symbol is defined if the FILE ptr macro can be used as an ?C: Ivalue. ?C:. ?C:FILE\_cnt: ?C: This macro is used to access the \_cnt field (or equivalent) of the ?C: FILE structure pointed to by its argument. This macro will always be ?C: defined if USE\_STDIO\_PTR is defined.  $?C$ :. ?C:STDIO\_CNT\_LVALUE: ?C: This symbol is defined if the FILE\_cnt macro can be used as an ?C: lvalue.  $?C$ :. ?C:FILE\_filbuf: ?C: This macro is used to access the internal stdio \_filbuf function ?C: (or equivalent), if STDIO\_CNT\_LVALUE and STDIO\_PTR\_LVALUE ?C: are defined. It is typically either \_filbuf or \_\_filbuf. ?C: This macro will only be defined if both STDIO\_CNT\_LVALUE and ?C: STDIO\_PTR\_LVALUE are defined.  $?C:$ . ?H:?d\_stdstdio:#\$d\_stdstdio USE\_STDIO\_PTR /\*\*/ ?H:?d\_stdstdio:#ifdef USE\_STDIO\_PTR ?H:#define FILE\_ptr(fp) \$stdio\_ptr ?H:#\$d\_stdio\_ptr\_lval STDIO\_PTR\_LVALUE /\*\*/ ?H:#define FILE\_cnt(fp) \$stdio\_cnt ?H:#\$d\_stdio\_cnt\_lval STDIO\_CNT\_LVALUE /\*\*/ ?H:?d\_stdstdio:#if defined(STDIO\_PTR\_LVALUE) && defined(STDIO\_CNT\_LVALUE) ?H:#define FILE\_filbuf(fp)  $\frac{1}{2}$  filbuf  $\frac{1}{2}$  /\*\*/ ?H:?d\_stdstdio:#endif ?H:?d\_stdstdio:#endif  $?H:$ 

?W:d\_stdstdio:FILE\_ptr FILE\_cnt FILE\_filbuf ?C:USE\_STDIO\_BASE ~ d\_stdiobase: ?C: This symbol is defined if the \_base field (or similar) of the ?C: stdio FILE structure can be used to access the stdio buffer for ?C: a file handle. If this is defined, then the FILE\_base(fp) macro ?C: will also be defined and should be used to access this field. ?C: Also, the FILE\_bufsiz(fp) macro will be defined and should be used ?C: to determine the number of bytes in the buffer. USE\_STDIO\_BASE ?C: will never be defined unless USE\_STDIO\_PTR is. ?C:. ?C:FILE\_base: ?C: This macro is used to access the \_base field (or equivalent) of the ?C: FILE structure pointed to by its argument. This macro will always be ?C: defined if USE\_STDIO\_BASE is defined.  $?C$ :. ?C:FILE\_bufsiz: ?C: This macro is used to determine the number of bytes in the I/O ?C: buffer pointed to by \_base field (or equivalent) of the FILE ?C: structure pointed to its argument. This macro will always be defined ?C: if USE\_STDIO\_BASE is defined.  $?C:$ . ?H:?d\_stdiobase:#\$d\_stdiobase USE\_STDIO\_BASE /\*\*/ ?H:?d\_stdiobase:#ifdef USE\_STDIO\_BASE ?H:#define FILE\_base(fp) \$stdio\_base ?H:#define FILE\_bufsiz(fp) \$stdio\_bufsiz ?H:?d\_stdiobase:#endif ?H:. ?W:d\_stdiobase:FILE\_base FILE\_bufsiz ?LINT:set d\_stdstdio d\_stdiobase ?T:ptr\_lval cnt\_lval filbuf xxx ?F:!try : see if \_ptr and \_cnt from stdio act std echo " " if \$contains '\_IO\_fpos\_t' `./findhdr stdio.h` >/dev/null 2>&1 ; then echo "(Looks like you have stdio.h from Linux.)" case "\$stdio\_ptr" in '') stdio\_ptr='((fp)->\_IO\_read\_ptr)' ptr\_lval=\$define ;; \*) ptr\_lval=\$d\_stdio\_ptr\_lval;; esac case "\$stdio\_cnt" in ") stdio cnt='((fp)-> IO read end - (fp)-> IO read ptr)' cnt\_lval=\$undef ;; \*) cnt\_lval=\$d\_stdio\_cnt\_lval;;

```
	esac
	case "$stdio_base" in
	'') stdio_base='((fp)->_IO_read_base)';;
	esac
	case "$stdio_bufsiz" in
	'') stdio_bufsiz='((fp)->_IO_read_end - (fp)->_IO_read_base)';;
	esac
else
	case "$stdio_ptr" in
") stdio_ptr='((fp)->_ptr)'
 		ptr_lval=$define
 		;;
	*)	ptr_lval=$d_stdio_ptr_lval;;
	esac
	case "$stdio_cnt" in
	'') stdio_cnt='((fp)->_cnt)'
 		cnt_lval=$define
 		;;
	*)	cnt_lval=$d_stdio_cnt_lval;;
	esac
	case "$stdio_base" in
	'') stdio_base='((fp)->_base)';;
	esac
	case
 "$stdio_bufsiz" in
") stdio_bufsiz='((fp)->_cnt + (fp)->_ptr - (fp)->_base)';;
	esac
fi
: test whether _ptr and _cnt really work
echo "Checking how std your stdio is..." >&4
$cat >try.c <<EOP
#include <stdio.h>
#define FILE_ptr(fp)	$stdio_ptr
#define FILE_cnt(fp)	$stdio_cnt
int main() {
FILE *fp = fopen("try.c", "r");char c = \text{getc}(\text{fp});	if (
 18 \leq FILE_cnt(fp) & &
 strncmp(FILE_ptr(fp), "include <stdio.h>n", 18) == 0
\lambda		exit(0);
exit(1);}
EOP
val="$undef"
if $cc $ccflags $ldflags -o try try.c $libs >/dev/null 2>&1; then
	if ./try; then
```
 echo "Your stdio acts pretty std." val="\$define" else echo "Your stdio isn't very std." fi else echo "Your stdio doesn't appear very std." fi \$rm\_try set d\_stdstdio eval \$setvar

# @if STDIO\_PTR\_LVALUE || d\_stdio\_ptr\_lval

: Can \_ptr be used as an lvalue? ?X: Only makes sense if we have a known stdio implementation. case "\$d\_stdstdio\$ptr\_lval" in \$define\$define) val=\$define ;; \*) val=\$undef ;; esac set d\_stdio\_ptr\_lval eval *<u>Ssetvar</u>* 

@end @if STDIO\_CNT\_LVALUE || d\_stdio\_cnt\_lval : Can \_cnt be used as an lvalue? ?X: Only makes sense if we have a known stdio implementation. case "\$d\_stdstdio\$cnt\_lval" in \$define\$define) val=\$define :: \*) val=\$undef ;; esac set d\_stdio\_cnt\_lval eval \$setvar @end @if FILE\_filbuf : How to access the stdio \_filbuf or \_filbuf function. : If this fails, check how the getc macro in stdio.h works. case "\${d\_stdio\_ptr\_lval}\${d\_stdio\_cnt\_lval}" in \${define}\${define}) : Try hint value, if any, then \_filbuf, \_fill, then punt. : fill is for  $OS/2$ . xxx='notok' for filbuf in \$stdio\_filbuf '\_filbuf(fp)' '\_\_filbuf(fp) ' '\_fill(fp)' ; do \$cat >try.c <<EOP #include <stdio.h> #define FILE\_ptr(fp) \$stdio\_ptr #define FILE\_cnt(fp) \$stdio\_cnt

```
#define FILE_filbuf(fp)	$filbuf
int main() {
FILE *fp = fopen("try.c", "r");	int c;
c = getc(fp);c = FILE_filbuf(fp); /* Just looking for linker errors.*/
exit(0);
}
EOP
 		if $cc $ccflags $ldflags -o try try.c $libs >/dev/null 2>&1 &&
 ./try; then
 			echo "Your stdio appears to use $filbuf"
 			stdio_filbuf="$filbuf"
 			xxx='ok'
 			break
 		else
 			echo "Hmm. $filbuf doesn't seem to work."
 		fi
 		$rm_try
	done
	case "$xxx" in
notok) echo "I can't figure out how to access _filbuf"
 			echo "I'll just have to work around it."
 			d_stdio_ptr_lval="$undef"
 			d_stdio_cnt_lval="$undef"
 			;;
	esac
	;;
esac
@end
@if d_stdiobase || USE_STDIO_BASE || FILE_base || FILE_bufsiz
: see if _base is also standard
val="$undef"
case "$d_stdstdio" in
$define)
	$cat >try.c <<EOP
#include <stdio.h>
#define FILE_base(fp)	$stdio_base
#define FILE_bufsiz(fp)	$stdio_bufsiz
int main() {
FILE *fp = fopen("try.c", "r");char c = \text{getc(fp)};
	if (
 19 \leq FILE_bufsiz(fp) & &
 strncmp(FILE_base(fp), "#include <stdio.h>n", 19) == 0
\lambdaexit(0);exit(1);
```

```
}
EOP
	if $cc $ccflags $ldflags -o try try.c $libs > /dev/null 2>&1; then
 		if ./try; then
  			echo "And its _base field acts std."
  			val="$define"
 		else
  			echo "But its _base field isn't std."
 		fi
	else
 		echo
 "However, it seems to be lacking the _base field."
	fi
	$rm_try
	;;
esac
set d_stdiobase
eval $setvar
```
@end

Found in path(s):

\* /opt/cola/permits/1907245759\_1707613888.5758548/0/perl-5-32-1-orig-regen-configure-1-tar-gz/metaconfig-5.32.1~rc1/dist/U/d\_stdstdio.U

No license file was found, but licenses were detected in source scan.

?RCS: \$Id: d\_tcgtpgrp.U 1 2006-08-24 12:32:52Z rmanfredi \$ ?RCS: ?RCS: Copyright (c) 1991-1997, 2004-2006, Raphael Manfredi ?RCS: ?RCS: You may redistribute only under the terms of the Artistic Licence, ?RCS: as specified in the README file that comes with the distribution. ?RCS: You may reuse parts of this distribution only within the terms of ?RCS: that same Artistic Licence; a copy of which may be found at the root ?RCS: of the source tree for dist 4.0. ?RCS: ?RCS: Original Author: Andy Dougherty <doughera@lafcol.lafayette.edu> ?RCS: ?RCS: \$Log: d\_tcgtpgrp.U,v \$ ?RCS: Revision 3.0.1.1 1994/08/29 16:12:08 ram ?RCS: patch32: created by ADO ?RCS: ?MAKE:d\_tcgetpgrp: Inlibc ?MAKE: -pick add \$@ %< ?S:d\_tcgetpgrp:

?S: This variable conditionally defines the HAS\_TCGETPGRP symbol, which

?S: indicates to the C program that the tcgetpgrp() routine is available.

?S: to get foreground process group ID.

?S:.

#### ?C:HAS\_TCGETPGRP

:

?C: This symbol, if defined, indicates that the tcgetpgrp routine is

?C: available to get foreground process group ID.

?C:.

?H:#\$d\_tcgetpgrp HAS\_TCGETPGRP /\*\*/

?H:.

?LINT:set d\_tcgetpgrp : see if tcgetpgrp exists set tcgetpgrp d\_tcgetpgrp eval \$inlibc

Found in path(s):

set setvbuf d\_setvbuf

eval \$inlibc

\* /opt/cola/permits/1907245759\_1707613888.5758548/0/perl-5-32-1-orig-regen-configure-1-tar-gz/metaconfig-5.32.1~rc1/dist/U/d\_tcgtpgrp.U No license file was found, but licenses were detected in source scan.

?RCS: \$Id: d\_setvbuf.U,v 3.0.1.1 1994/08/29 16:11:57 ram Exp \$ ?RCS: ?RCS: Copyright (c) 1998 Andy Dougherty ?RCS: ?RCS: You may distribute under the terms of either the GNU General Public ?RCS: License or the Artistic License, as specified in the README file. ?RCS: ?RCS: Original Author: Andy Dougherty <doughera@lafcol.lafayette.edu> ?RCS: ?RCS: \$Log: d\_setvbuf.U,v \$ ?RCS: ?MAKE:d setvbuf: Inlibc ?MAKE: -pick add \$@ %< ?S:d\_setvbuf: ?S: This variable conditionally defines the HAS\_SETVBUF symbol, which ?S: indicates to the C program that the setvbuf() routine is available ?S: to change buffering on an open stdio stream. ?S:. ?C:HAS\_SETVBUF : ?C: This symbol, if defined, indicates that the setvbuf routine is ?C: available to change buffering on an open stdio stream. ?C: to a line-buffered mode. ?C:. ?H:#\$d\_setvbuf HAS\_SETVBUF /\*\*/  $2H$ . ?LINT:set d\_setvbuf : see if setvbuf exists

#### Found

in path(s):

\* /opt/cola/permits/1907245759\_1707613888.5758548/0/perl-5-32-1-orig-regen-configure-1-tar-gz/metaconfig-5.32.1~rc1/U/modified/d\_setvbuf.U

No license file was found, but licenses were detected in source scan.

?RCS: \$Id\$

?RCS: ?RCS: Copyright (c) 1991-1997, 2004-2006, Raphael Manfredi ?RCS: ?RCS: You may redistribute only under the terms of the Artistic License, ?RCS: as specified in the README file that comes with the distribution. ?RCS: You may reuse parts of this distribution only within the terms of ?RCS: that same Artistic License; a copy of which may be found at the root ?RCS: of the source tree for dist 4.0. ?RCS: ?RCS: \$Log: d\_castneg.U,v \$ ?RCS: Revision 3.0.1.2 1995/05/12 12:11:21 ram ?RCS: patch54: made sure cc and ccflags are conditional dependencies ?RCS: patch54: added improved test case for Interactive Unix ?RCS: ?RCS: Revision 3.0.1.1 1994/10/29 16:10:50 ram ?RCS: patch36: don't forget to tell user about compilation failures (ADO) ?RCS: patch36: declare signal handler correctly using 'signal\_t' (ADO) ?RCS: ?RCS: Revision 3.0 1993/08/18 12:05:47 ram ?RCS: Baseline for dist 3.0 netwide release. ?RCS:  $\gamma$ . ?X: Can the compiler cast negative / odd floats to unsigned values. ?X: ?MAKE:d\_castneg castflags: cat +cc +ccflags rm\_try Setvar signal\_t ?MAKE: -pick add \$@ %< ?S:d\_castneg: ?S: This variable conditionally defines CASTNEG, which indicates ?S: wether the C compiler can cast negative float to unsigned. ?S:. ?S:castflags: ?S: This variable contains a flag that precise difficulties the ?S: compiler has casting odd floating values to unsigned long: ?S:  $0 = \alpha k$ ?S:  $1 = \text{couldn}'$  cast  $\lt 0$ ?S:  $2 = \text{couldn}'t \text{ cast} >= 0 \times 800000000$ ?S:  $4 = \text{couldn}'t$  cast in argument expression list  $2S$ : ?C:CASTNEGFLOAT: ?C: This symbol is defined if the C compiler can cast negative
```
?C:	numbers to unsigned longs, ints and shorts.
?C:.
?C:CASTFLAGS:
?C: This symbol contains flags that say what difficulties the compiler
?C:	has casting odd floating values to unsigned long:
?C: 0 = \text{ok}?C: 1 = \text{couldn}'t \text{ cast} < 0?C: 2 = \text{couldn}'t \text{ cast} > 0x800000000?C: 4 = \text{couldn't cast in argument expression list}?C:.
?H:#$d_castneg CASTNEGFLOAT /**/
?H:#define
CASTFLAGS $castflags /**/
?H:.
?F:!try
?LINT:set d_castneg
: check for ability to cast negative floats to unsigned
echo " "
echo 'Checking whether your C compiler can cast negative float to unsigned.' >&4
$cat >try.c <<EOCP
#include <sys/types.h>
#include <signal.h>
$signal_t blech() { exit(7); }
\sigma \signal_t blech_in_list() { exit(4); }
unsigned long dummy_long(p) unsigned long p; { return p; }
unsigned int dummy_int(p) unsigned int p; \{ return p; \}unsigned short dummy_short(p) unsigned short p; \{ return p; \}int main()
{
double f = -123.;
	unsigned long along;
	unsigned int aint;
unsigned short ashort;
int result = 0;
	signal(SIGFPE, blech);
along = (unsigned long)f;
aint = (unsigned int)f;ashort = (unsigned short)f;
if (along ! = (unsigned long)-123)
 result |= 1;
if (aint != (unsigned int)-123)
 result |= 1;
if (ashort != (unsigned short)-123)
 result = 1:
f = (double)0x40000000;f = f + f;along = 0;
```

```
along = (unsigned long)f;
	if
(along != 0x80000000)result |= 2;f = 1.;
along = 0;
along = (unsigned long)f;
if (along != 0x7fffffff)
 result |= 1;
f = 2.:
along = 0;
along = (unsigned long)f;
if (along != 0x80000001)
 result |= 2;	if (result)
 		exit(result);
?X:
?X: The following is a test for Interactive Unix Version 4.1, which
?X: has an 'improved' compiler which can correctly cast negative
?X: floats in expression lists, but apparently not in argument lists.
?X: Contributed by Winfried Koenig <win@incom.rhein-main.de>
?X:
signal(SIGFPE, blech_in_list);
f = 123.;
	along = dummy_long((unsigned long)f);
aint = dummy\_int((unsigned int)f);ashort = dummy\_short((unsigned short)f);if (along ! = (unsigned long)123)
 result |= 4;
if (aint != (unsigned int)123)
 result |= 4;if (ashort != (unsigned short)123)
 result |= 4;
	exit(result);
}
EOCP
if $cc $ccflags -o try try.c >\/dev/null 2>\&1; then
	./try
	castflags=$?
else
	echo "(I can't seem to compile the test program--assuming it can't)"
	castflags=7
fi
case
 "$castflags" in
0) val="$define"
	echo "Yup, it can."
```

```
	;;
*)	val="$undef"
	echo "Nope, it can't."
	;;
esac
set d_castneg
eval $setvar
$rm_try
```
Found in path(s):

```
* /opt/cola/permits/1907245759_1707613888.5758548/0/perl-5-32-1-orig-regen-configure-1-tar-gz/metaconfig-
5.32.1~rc1/dist/U/d_castneg.U
```
No license file was found, but licenses were detected in source scan.

?RCS: \$Id: d\_ulimit.U 1 2006-08-24 12:32:52Z rmanfredi \$ ?RCS: ?RCS: Copyright (c) 1991-1997, 2004-2006, Raphael Manfredi ?RCS: ?RCS: You may redistribute only under the terms of the Artistic Licence, ?RCS: as specified in the README file that comes with the distribution. ?RCS: You may reuse parts of this distribution only within the terms of ?RCS: that same Artistic Licence; a copy of which may be found at the root ?RCS: of the source tree for dist 4.0. ?RCS: ?RCS: \$Log: d\_ulimit.U,v \$ ?RCS: Revision 3.0 1993/08/18 12:07:51 ram ?RCS: Baseline for dist 3.0 netwide release. ?RCS: ?MAKE:d\_ulimit: Inlibc ?MAKE: -pick add  $\$  @ %< ?S:d\_ulimit: ?S: This variable conditionally defines HAS\_ULIMIT if ulimit() is ?S: available to get the user limits. ?S:. ?C:HAS\_ULIMIT (ULIMIT): ?C: This symbol, if defined, indicates that the ulimit system call is ?C: available to get the user limits. ?C:. ?H:#\$d\_ulimit HAS\_ULIMIT /\*\*/  $2H$ . ?LINT:set d\_ulimit : see if ulimit exists set ulimit d\_ulimit eval \$inlibc

Found in path(s):

\* /opt/cola/permits/1907245759\_1707613888.5758548/0/perl-5-32-1-orig-regen-configure-1-tar-gz/metaconfig-

5.32.1~rc1/dist/U/d\_ulimit.U No license file was found, but licenses were detected in source scan.

?RCS: \$Id: d\_getnbyad.U,v \$ ?RCS: ?RCS: Copyright (c) 1998 Andy Dougherty ?RCS: ?RCS: You may distribute under the terms of either the GNU General Public ?RCS: License or the Artistic License, as specified in the README file. ?RCS: ?MAKE:d\_getnbyaddr: Inlibc ?MAKE: -pick add \$@ %< ?S:d\_getnbyaddr: ?S: This variable conditionally defines the HAS\_GETNETBYADDR symbol, which ?S: indicates to the C program that the getnetbyaddr() routine is available ?S: to look up networks by their IP addresses. ?S:. ?C:HAS\_GETNETBYADDR: ?C: This symbol, if defined, indicates that the getnetbyaddr() routine is ?C: available to look up networks by their IP addresses.  $?C:$ . ?H:#\$d\_getnbyaddr HAS\_GETNETBYADDR /\*\*/ ?H:. ?LINT:set d\_getnbyaddr : see if getnetbyaddr exists set getnetbyaddr d\_getnbyaddr eval \$inlibc

Found in path(s):

\* /opt/cola/permits/1907245759\_1707613888.5758548/0/perl-5-32-1-orig-regen-configure-1-tar-gz/metaconfig-5.32.1~rc1/U/modified/d\_getnbyad.U No license file was found, but licenses were detected in source scan.

?RCS: \$Id: i\_values.U 1 2006-08-24 12:32:52Z rmanfredi \$ ?RCS: ?RCS: Copyright (c) 1996, Andy Dougherty ?RCS: Copyright (c) 1991-1997, 2004-2006, Raphael Manfredi ?RCS: ?RCS: You may redistribute only under the terms of the Artistic Licence, ?RCS: as specified in the README file that comes with the distribution. ?RCS: You may reuse parts of this distribution only within the terms of ?RCS: that same Artistic Licence; a copy of which may be found at the root ?RCS: of the source tree for dist 4.0. ?RCS: ?RCS: \$Log: i\_values.U,v \$ ?RCS: Revision 3.0.1.1 1997/02/28 15:48:34 ram ?RCS: patch61: created ?RCS:

?MAKE:i\_values: Inhdr ?MAKE: -pick add \$@ %< ?S:i\_values: ?S: This variable conditionally defines the I\_VALUES symbol, and indicates ?S: whether a C program may include <values.h> to get symbols like MAXLONG ?S: and friends. ?S:. ?C:I\_VALUES: ?C: This symbol, if defined, indicates to the C program that it should ?C: include <values.h> to get definition of symbols like MINFLOAT or ?C: MAXLONG, i.e. machine dependant limitations. Probably, you  $?C:$  should use  $\langle$ limits.h $>$  instead, if it is available. ?C:. ?H:#\$i\_values I\_VALUES /\*\*/ ?H:. ?LINT:set i\_values : see if this is a values.h system set values.h i\_values eval \$inhdr

Found in path(s):

\* /opt/cola/permits/1907245759\_1707613888.5758548/0/perl-5-32-1-orig-regen-configure-1-tar-gz/metaconfig-5.32.1~rc1/dist/U/i\_values.U

No license file was found, but licenses were detected in source scan.

?RCS: \$Id\$ ?RCS: ?RCS: Copyright (c) 2000, Jarkko Hietaniemi ?RCS: ?RCS: You may redistribute only under the terms of the Artistic License, ?RCS: as specified in the README file that comes with the distribution. ?RCS: You may reuse parts of this distribution only within the terms of ?RCS: that same Artistic License; a copy of which may be found at the root ?RCS: of the source tree for dist 3.0. ?RCS: ?MAKE:need\_va\_copy: rm\_try cat Compile run ?MAKE: -pick add \$@ %< ?S:need\_va\_copy: ?S: This symbol, if defined, indicates that the system stores ?S: the variable argument list datatype, va list, in a format ?S: that cannot be copied by simple assignment, so that some ?S: other means must be used when copying is required. ?S: As such systems vary in their provision (or non-provision) ?S: of copying mechanisms, handy.h defines a platform- ?S: independent macro, Perl va copy(src, dst), to do the job. ?S:.

?C:NEED\_VA\_COPY:

?C: This

 symbol, if defined, indicates that the system stores ?C: the variable argument list datatype, va\_list, in a format ?C: that cannot be copied by simple assignment, so that some ?C: other means must be used when copying is required. ?C: As such systems vary in their provision (or non-provision) ?C: of copying mechanisms, handy.h defines a platform- ?C: independent macro, Perl\_va\_copy(src, dst), to do the job. ?C:. ?H:#\$need\_va\_copy NEED\_VA\_COPY /\*\*/ ?H:. ?T:okay ?F:!try : see if we need va\_copy echo " " \$cat >try.c <<EOCP #include <stdarg.h> #include <stdio.h> #include <stdlib.h> #include <signal.h> int ivfprintf(FILE \*f, const char \*fmt, va\_list \*valp) { return vfprintf(f, fmt, \*valp); } int myvfprintf(FILE \*f, const char \*fmt, va\_list val) { return ivfprintf(f, fmt, &val); } int myprintf(char \*fmt, ...) { va\_list val; va\_start(val, fmt); return myvfprintf(stdout, fmt, val); } int main(int ac, char \*\*av) { signal(SIGSEGV, exit); #ifdef SIGBUS signal(SIGBUS,

```
 exit);
#endif
myprintf("%s%cs all right, then\n", "that", '\");
exit(0);
}
EOCP
set try
if eval $compile && $run ./try 2 > 2l >/dev/null; then
	case "`$run ./try`" in
	"that's all right, then")
 		okay=yes
 		;;
	esac
fi
case "$okay" in
yes) echo "It seems that you don't need va_copy()." >&4
	need_va_copy="$undef"
	;;
*)	echo "It seems that va_copy() or similar will be needed." >&4
	need_va_copy="$define"
	;;
esac
$rm_try
Found in path(s):
* /opt/cola/permits/1907245759_1707613888.5758548/0/perl-5-32-1-orig-regen-configure-1-tar-gz/metaconfig-
5.32.1~rc1/U/perl/need_va_copy.U
No license file was found, but licenses were detected in source scan.
?RCS: $Id: locdist.U 1 2006-08-24 12:32:52Z rmanfredi $
?RCS:
?RCS: Copyright (c) 1991-1997, 2004-2006, Raphael Manfredi
?RCS:
?RCS: You may redistribute only under the terms of the Artistic Licence,
?RCS: as specified in the README file that comes with the distribution.
?RCS: You may reuse parts of this distribution only within the terms of
?RCS: that same Artistic Licence; a copy of which may be found at the root
?RCS: of the source tree for dist 4.0.
?RCS?RCS: $Log: locdist.U,v $
?RCS: Revision 3.0.1.1 1994/05/06 15:09:20 ram
?RCS: patch23: added support for multi-state regions (WED)
?RCS:
?RCS: Revision 3.0 1993/08/18 12:09:06 ram
?RCS: Baseline for dist 3.0 netwide release.
?RCS:
?MAKE:locdist orgdist citydist statedist multistatedist cntrydist contdist: \
```
 test newslibexp cat Myread Oldconfig ?MAKE: -pick add  $\$  @ %< ?S:locdist: ?S: This variable contains the eventual value of the LOCDIST symbol, ?S: which is the local organization's distribution name for news. ?S:. ?S:orgdist: ?S: This variable contains the eventual value of the ORGDIST symbol, ?S: which is the organization's distribution name for news. ?S:. ?S:citydist: ?S: This variable contains the eventual value of the CITYDIST symbol, ?S: which is the city's distribution name for news. ?S:. ?S:statedist: ?S: This variable contains the eventual value of the STATEDIST symbol, ?S: which is the state's or province's distribution name for news. ?S:. ?S:multistatedist: ?S: This variable contains the eventual value of the MULTISTATEDIST symbol, ?S: which is the news distribution code for multi-state region. ?S:. ?S:cntrydist: ?S: This variable contains the eventual value of the CNTRYDIST symbol, ?S: which is the country's distribution name for news. ?S:. ?S:contdist: ?S: This variable contains the eventual value of the CONTDIST symbol, ?S: which is the continent's distribution name for news. ?S:. ?C:LOCDIST: ?C: This symbol contains the distribution name for the news system that ?C: restricts article distribution to the local organization.  $?C$ :. ?C:ORGDIST: ?C: This symbol contains the distribution name for the news system that ?C: restricts article distribution to the organization.  $2C$ : ?C:CITYDIST: ?C: This symbol contains the distribution name for the news system that ?C: restricts article distribution to the city.  $2C$ :. ?C:STATEDIST: ?C: This symbol contains the distribution name for the news system that ?C: restricts article distribution to the state or province.  $2C$ :

?C:MULTISTATEDIST:

?C: This symbol contains the distribution name for the news system that ?C: restricts article distribution to a multi-state region. ?C:. ?C:CNTRYDIST: ?C: This symbol contains the distribution name for the news system that ?C: restricts article distribution to the country. ?C:. ?C:CONTDIST: ?C: This symbol contains the distribution name for the news system that ?C: restricts article distribution to the continent.  $?C:$ . ?H:#define LOCDIST "\$locdist" /\*\*/ ?H:#define ORGDIST "\$orgdist" /\*\*/ ?H:#define CITYDIST "\$citydist" /\*\*/ ?H:#define MULTISTATEDIST "\$multistatedist" /\*\*/ ?H:#define STATEDIST "\$statedist" /\*\*/ ?H:#define CNTRYDIST "\$cntrydist" /\*\*/ ?H:#define CONTDIST "\$contdist" /\*\*/ ?H:. : get the local distributions

\$cat <<'EOH'

Distribution groups are the things you use on the Distribution line to limit where an article will go to. You are likely to be a member of several distribution groups, such as organization, city, state, province, country, continent, etc. For example, Los Angeles has the distribution code "la", New Jersey has the code "nj", and Europe has the code "eunet".

The categories you will be asked are:

local organization (Could be just one machine or a cluster or an office) organization att, dec, kgb, ... city la, ny, mosc, ... state/province  $ca$ , nj, bc, ... multi-state region pnw, ne, ... country usa, can, rok, whatever continent na (North America), asia, etc.

## **EOH**

if \$test -f \$newslibexp/distributions; then case "\$silent" in true) ;; \*) dflt='Hit return to continue' rp='' . ./myread

```
		;;
	esac
	echo "Here is your distributions file:" >&4
	echo " " >&4
	$cat >&4 $newslibexp/distributions
	echo " " >&4
fi
echo "Use 'none' for any distributions you don't have."
echo " "
case "$locdist" in
'') dflt="none";;
*) dflt="$locdist";;
esac
rp="What is the distribution code for your local organization?"
. ./myread
locdist="$ans"
case "$orgdist" in
'') dflt="none";;
*) dflt="$orgdist";;
esac
rp="What is the distribution code for your organization?"
. ./myread
orgdist="$ans"
case "$citydist" in
'') dflt="none";;
*) dflt="$citydist";;
esac
rp="What is the distribution code for your city?"
. ./myread
citydist="$ans"
case "$statedist" in
'') dflt="none";;
*) dflt="$statedist";;
esac
rp="What is the distribution code for your state/province?"
. ./myread
statedist="$ans"
case "$multistatedist" in
'') dflt="none";;
*) dflt="$multistatedist";;
esac
rp="What is the
 distribution code for your multi-state region?"
. ./myread
multistatedist="$ans"
case "$cntrydist" in
'') dflt="none";;
*) dflt="$cntrydist";;
```
esac rp="What is the distribution code for your country?" . ./myread cntrydist="\$ans" case "\$contdist" in ") dflt="none";; \*) dflt="\$contdist";; esac rp="What is the distribution code for your continent?" . ./myread contdist="\$ans" \$cat <<'EOM'

If you have any other distribution groups you will need to edit Pnews and newsetup to add them. EOM

Found in path(s):

```
* /opt/cola/permits/1907245759_1707613888.5758548/0/perl-5-32-1-orig-regen-configure-1-tar-gz/metaconfig-
5.32.1~rc1/dist/U/locdist.U
```
No license file was found, but licenses were detected in source scan.

?RCS: \$Id: i\_sysioctl.U 1 2006-08-24 12:32:52Z rmanfredi \$ ?RCS: ?RCS: Copyright (c) 1991-1997, 2004-2006, Raphael Manfredi ?RCS: ?RCS: You may redistribute only under the terms of the Artistic Licence, ?RCS: as specified in the README file that comes with the distribution. ?RCS: You may reuse parts of this distribution only within the terms of ?RCS: that same Artistic Licence; a copy of which may be found at the root ?RCS: of the source tree for dist 4.0. ?RCS: ?RCS: \$Log: i\_sysioctl.U,v \$ ?RCS: Revision 3.0.1.2 1994/05/06 15:04:57 ram ?RCS: patch23: added knowledge for <sys/filio.h> (WED) ?RCS: patch23: optimized amount of findhdr calls  $?RCS$ ?RCS: Revision 3.0.1.1 1993/11/10 17:36:09 ram ?RCS: patch14: now use a compiler check for TIOCNOTTY because of HP-UX 9.x  $?RCS$ ?RCS: Revision 3.0 1993/08/18 12:08:32 ram ?RCS: Baseline for dist 3.0 netwide release.  $?RCS$ ?MAKE:i\_sysioctl i\_bsdioctl i\_sysfilio i\_syssockio d\_voidtty: test contains  $\setminus$ cat i\_termio i\_termios i\_sgtty Setvar Findhdr +cc rm Inhdr ?MAKE: -pick add  $\$ @ %< ?S:i\_sysioctl:

?S: This variable conditionally defines the I\_SYS\_IOCTL symbol, which ?S: indicates to the C program that <sys/ioctl.h> exists and should ?S: be included. ?S:. ?S:i\_sysfilio: ?S: This variable conditionally defines the I\_SYS\_FILIO symbol, which ?S: indicates to the C program that <sys/filio.h> exists and should ?S: be included in preference to <sys/ioctl.h>. ?S:. ?S:i\_bsdioctl: ?S: This variable conditionally defines the I\_SYS\_BSDIOCTL symbol, which ?S: indicates to the C program that <sys/bsdioctl.h> exists and should ?S: be included. ?S:. ?S:i\_syssockio: ?S: This variable conditionally defines I\_SYS\_SOCKIO to indicate to the ?S: C program that socket ioctl codes may be found in <sys/sockio.h> ?S: instead of <sys/ioctl.h>. ?S:. ?S:d\_voidtty: ?S: This variable conditionally defines USE\_IOCNOTTY to indicate that the ?S: ioctl() call with TIOCNOTTY should be used to void tty association. ?S: Otherwise (on USG probably), it is enough to close the standard file ?S: descriptors and do a setpgrp(). ?S:. ?C:I\_SYS\_IOCTL (I\_SYSIOCTL): ?C: This symbol, if defined, indicates that <sys/ioctl.h> exists and should ?C: be included. Otherwise, include <sgtty.h> or <termio.h>.  $?C:$ . ?C:I\_SYS\_FILIO: ?C: This symbol, if defined, indicates that <sys/filio.h> exists and ?C: should be included instead of <sys/ioctl.h>.  $?C$ :. ?C:I\_SYS\_BSDIOCTL (I\_BSDIOCTL): ?C: This symbol, if defined, indicates that <sys/bsdioctl.h> exists and should ?C: be included. Otherwise, try <sys/ioctl.h>. This is primarly intended for ?C: definitions of sockets options, like SIOCATMARK. ?C:. ?C:I\_SYS\_SOCKIO (I\_SYSSOCKIO): ?C: This symbol, if defined, indicates the <sys/sockio.h> should be included ?C: to get socket ioctl options, like SIOCATMARK.  $2C$ : ?C:USE\_TIOCNOTTY (VOIDTTY): ?C: This symbol, if defined indicate to the C program that the ioctl() ?C: call with TIOCNOTTY should be used to void tty association. ?C: Otherwise (on USG probably), it is enough to close the standard file

```
?C:	descriptors and do a setpgrp().
?C:.
?H:#$i_sysioctl I_SYS_IOCTL /**/
?H:#$i_sysfilio I_SYS_FILIO /**/
?H:#$i_bsdioctl I_SYS_BSDIOCTL /**/
?H:#$i_syssockio I_SYS_SOCKIO /**/
?H:#$d_voidtty USE_TIOCNOTTY /**/
?H:.
?T:xxx
: see if ioctl defs are in sgtty, termio, sys/filio or sys/ioctl
?LINT:set i_sysfilio
set sys/filio.h i_sysfilio
eval $inhdr
echo " "
if $test `./findhdr sys/ioctl.h`; then
	val="$define"
	echo '<sys/ioctl.h> found.' >&4
else
	val="$undef"
	if $test $i_sysfilio = "$define"; then
   	 echo '<sys/ioctl.h> NOT found.' >&4
	else
 \text{Sets} $i_sgtty = "$define" && xxx="sgtty.h"
 \text{Sets } $i termio = "$define" && xxx="termio.h"
 		$test $i_termios = "$define" && xxx="termios.h"
echo "No <sys/ioctl.h> found, assuming ioctl args are defined in <$xxx>." >&4
	fi
fi
?LINT:set i_sysioctl
set i_sysioctl
eval $setvar
@if I_BSDIOCTL || i_bsdioctl
?X:
?X: The only machine I know where this
 inclusion was necessary is a
?X: BULL DPX 5000 (a French machine).
?X:
: see if socket ioctl defs are in sys/bsdioctl or sys/ioctl
echo " "
xxx=`./findhdr sys/bsdioctl.h`
if $test "$xxx"; then
	if $contains SIOCATMARK $xxx >/dev/null 2>&1; then
 		val="$define"
 		echo "You have socket ioctls defined in <sys/bsdioctl.h>." >&4
	else
 		val="$undef"
 		echo "No socket ioctls found in <sys/bsdioctl.h>." >&4
```

```
	fi
else
	val="$undef"
	echo "<sys/bsdioctl.h> not found, but that's ok." >&4
fi
?LINT:set i_bsdioctl
set i_bsdioctl
eval $setvar
```

```
@end
@if I_SYSSOCKIO || i_syssockio
: see if socket ioctl defs are in sys/sockio.h
echo " "
xxx=`./findhdr sys/sockio.h`
if $test "$xxx"; then
	if $contains SIOCATMARK $xxx >/dev/null 2>&1; then
 		val="$define"
 		echo "You have socket ioctls defined in <sys/sockio.h>." >&4
	else
 		val="$undef"
 		echo "No socket ioctls found in <sys/sockio.h>." >&4
	fi
else
	val="$undef"
@if I_BSDIOCTL
	case "$i_bsdioctl" in
"$define") $cat <<EOM
<sys/sockio.h> not found, using
 ioctls from <sys/bsdioctl.h>.
EOM
	;;
	*) $cat <<EOM
<sys/sockio.h> not found, assuming socket ioctls are in <sys/ioctl.h>.
EOM
	;;
	esac
@else
	$cat <<EOM
<sys/sockio.h> not found, assuming socket ioctls are in <sys/ioctl.h>.
EOM
@end
fi
?LINT:set i_syssockio
set i_syssockio
eval $setvar
@end
@if VOIDTTY || d_voidtty
```

```
: check how to void tty association
echo " "
case "$i_sysioctl" in
"$define") xxx='sys/ioctl.h';;
?X: otherwise $xxx was set during the determination of i_sysioctl, above.
esac
?X:
?X: Can't use $contains here since HP-UX 9.x has TIOCNOTTY between a pair
?X: of #ifdef/#endif and is never actually defined. Oh well...
?X:
$cat > tcio.c <<EOM
#include <sys/types.h>	/* Just in case */
\#include \langle$xxx\rangleint main()
{
#ifdef TIOCNOTTY
exit(0);
#else
exit(1);#endif
}
EOM
if ($cc -o tcio tcio.c && ./tcio) >/dev/null 2 > & 1; then
	val="$define"
	echo "TIOCNOTTY found in <$xxx>." >&4
	echo "Using ioctl() call on /dev/tty to void tty association." >&4
else
	val="$undef"
	echo "Closing
 standard file descriptors should void tty association." >&4
fi
?LINT:set d_voidtty
set d_voidtty
eval $setvar
$rm -f tcio tcio.? core
@end
Found in path(s):
* /opt/cola/permits/1907245759_1707613888.5758548/0/perl-5-32-1-orig-regen-configure-1-tar-gz/metaconfig-
5.32.1~rc1/dist/U/i_sysioctl.U
No license file was found, but licenses were detected in source scan.
?RCS: $Id: Findhdr.U,v 3.0.1.2 1994/10/29 15:53:08 ram Exp $
```
?RCS: ?RCS: Copyright (c) 1991-1993, Raphael Manfredi ?RCS:

?RCS: You may redistribute only under the terms of the Artistic License, ?RCS: as specified in the README file that comes with the distribution. ?RCS: You may reuse parts of this distribution only within the terms of ?RCS: that same Artistic License; a copy of which may be found at the root ?RCS: of the source tree for dist 3.0. ?RCS: ?RCS: Original Author: Thomas Neumann <tom@smart.bo.open.de> ?RCS: ?RCS: \$Log: Findhdr.U,v \$ ?RCS: Revision 3.0.1.2 1994/10/29 15:53:08 ram ?RCS: patch36: added ?F: line for metalint file checking ?RCS: ?RCS: Revision 3.0.1.1 1994/05/06 14:03:56 ram ?RCS: patch23: cppminus must be after other cppflags, not before ?RCS: ?RCS: Revision 3.0 1993/08/18 12:04:54 ram ?RCS: Baseline for dist 3.0 netwide release. ?RCS:  $?X:$ ?X: This unit produces a findhdr script which is used to locate the header ?X: files in \$usrinc or other stranger places using cpp capabilities. The ?X: script is given an include file base name, like 'stdio.h' or 'sys/file.h' ?X: and it returns the full path of the include file and a zero status or an ?X: empty string with an error status if the file could not be located. ?X: ?MAKE:Findhdr: grep test tr rm incpth awk cat startsh \ cppstdin cppminus +cppflags osname ?MAKE: -pick add  $\%$  % < ?LINT:extern cppfilter ?LINT:define fieldn ?S:fieldn: ?S: This variable is used internally by Configure. It contains the position ?S: of the included file name in cpp output. That is to say, when cpp ?S: pre-processes a #include <file> line, it replaces it by a # line which ?S: contains the original position in the input file and the full name of ?S: included file, between "quotes". ?S:. ?V:fieldn ?F:./findhdr !fieldn ?T:cline pos wanted name awkprg usrincdir status testaccess : determine filename position in cpp output echo " " echo "Computing filename position in cpp output for #include directives..."  $>8.4$ case "\$osname" in amigaos) fieldn=3 ;;  $#$  Workaround for a bug in abc (pdksh). esac

```
case "$fieldn" in
'')
case "$osname" in
vos) testaccess=-e ;;
*) testaccess=-r ;;
esac
echo '#include <stdio.h>' > foo.c
$cat >fieldn <<EOF
$startsh
$cppstdin $cppflags $cppminus <foo.c 2>/dev/null | \
\text{Specp } \{ \text{at } \}^* \# \{ \text{stdio} \} \}.while read cline; do
	pos=1
	set \$cline
	while $test \$# -gt 0; do
 if $test $testaccess \`echo \$1 | $tr -d "'\`; then
 			echo "\$pos"
  			exit 0
 		fi
 		shift
 pos=\exp \frac{\text{spos} + 1}{\text{spos}}	done
done
EOF
chmod +x fieldn
fieldn=`./fieldn`
$rm -f foo.c fieldn
;;
esac
case $fieldn in
'') pos='???';;
1) pos=first;;
2) pos=second;;
3) pos=third;;
*) pos=" [fieldn]th";;
esac
echo "Your cpp writes the filename in the $pos field of the line."
?X: To locate a header file, we cannot simply check for $usrinc/file.h, since
?X: some machine have the headers in weird places and our only hope is that
?X: the C pre-processor
 will know how to find those headers. Thank you NexT!
: locate header file
$cat >findhdr <<EOF
<u>Sstartsh</u>
wanted=\$1
name=''
for usrincdir in $incpth
```

```
do
	if test -f \$usrincdir/\$wanted; then
 		echo "\$usrincdir/\$wanted"
 		exit 0
	fi
done
awkprg='{ print \$$fieldn }'
echo "#include <\$wanted>" > foo\$\$.c
$cppstdin $cppminus $cppflags <foo\$\$.c 2>/dev/null | \
$cppfilter $grep "^[  ]*#.*\$wanted" | \
while read cline; do
name=\`echo \$cline | $awk "\$awkprg" | $tr -d ""\`
	case "\$name" in
	*[/\\\\]\$wanted) echo "\$name"; exit 1;;
	*[\\\\/]\$wanted) echo "\$name"; exit 1;;
	*) exit 2;;
	esac;
done;
#
# status = 0: grep returned 0 lines, case statement not executed
# status = 1: headerfile found
# status = 2: while loop executed, no headerfile found
#
status=\$?
$rm -f foo\$\$.c;
if test \status -eq 1; then
	exit 0;
fi
exit 1
EOF
chmod +x findhdr
Found in path(s):
* /opt/cola/permits/1907245759_1707613888.5758548/0/perl-5-32-1-orig-regen-configure-1-tar-gz/metaconfig-
5.32.1~rc1/U/modified/Findhdr.U
No license file was found, but licenses were detected in source scan.
?RCS: $Id$
?RCS:
?RCS: Copyright (c) 2014 H.Merijn Brand
?RCS:
?RCS: You may distribute under the terms of either the GNU General Public
?RCS: License or the Artistic License, as specified in the README file.
?RCS:
?MAKE:d_ptrdiff_t: Inlibc Setvar Compile rm_try cat
?MAKE: -pick add \@ %<
?S:d_ptrdiff_t:
```
?S: This symbol will be defined if the C compiler supports ptrdiff t.

?S:. ?C:HAS\_PTRDIFF\_T: ?C: This symbol will be defined if the C compiler supports ptrdiff\_t. ?C:. ?H:#\$d\_ptrdiff\_t HAS\_PTRDIFF\_T /\*\*/ ?H:. ?LINT:set d\_ptrdiff\_t : check for ptrdiff\_t echo " " echo "Checking to see if you have ptrdiff\_t..." >&4 \$cat >try.c <<EOCP #include <stddef.h> int main() { ptrdiff\_t  $x = 7$ ; } EOCP set try if eval \$compile; then val="\$define" echo "You have ptrdiff\_t." else val="\$undef" echo "You do not have ptrdiff\_t." fi \$rm\_try set d\_ptrdiff\_t eval \$setvar Found in path(s): \* /opt/cola/permits/1907245759\_1707613888.5758548/0/perl-5-32-1-orig-regen-configure-1-tar-gz/metaconfig-5.32.1~rc1/U/perl/d\_ptrdiff\_t.U No license file was found, but licenses were detected in source scan. ?RCS: \$Id\$ ?RCS: ?RCS: Copyright (c) 1991-1997, 2004-2006, Raphael Manfredi ?RCS: ?RCS: You may redistribute only under the terms of the Artistic License, ?RCS: as specified in the README file that comes with the distribution. ?RCS: You may reuse parts of this distribution only within the terms of ?RCS: that same Artistic License; a copy of which may be found at the root ?RCS: of the source tree for dist 4.0. ?RCS: ?RCS: \$Log: d\_sgndchr.U,v \$ ?RCS: Revision 3.0.1.2 1997/02/28 15:44:25 ram ?RCS: patch61: added a ?F: metalint hint ?RCS: ?RCS: Revision 3.0.1.1 1995/07/25 14:00:24 ram ?RCS: patch56: made cc and ccflags optional dependencies ?RCS:

```
?RCS: Revision 3.0 1993/08/18 12:07:16 ram
?RCS: Baseline for dist 3.0 netwide release.
?RCS:
?MAKE:d_sgndchr: cat rm +cc +ccflags Setvar
?MAKE: -pick add $@ %<
?S:d_sgndchr:
?S: This variable conditionally defines the SIGNEDCHAR symbol, which
?S:	indicates to the C program
 that signed characters are available.
?S:.
?C:SIGNEDCHAR:
?C: This symbol, if defined, indicates that characters are a signed type.
?C:	If not defined, things declared as signed characters (and that make
?C:	use of negative values) should probably be declared as shorts instead.
?C:.
?H:#$d_sgndchr SIGNEDCHAR	/**/
?H:.
?F:!try
?LINT:set d_sgndchr
: check for signed chars
echo " "
echo "Checking to see if your C compiler can do signed chars..." >&4
$cat >try.c <<'EOCP'
int main()
{
char c = 0;
c--;
exit(c >= 0);}
EOCP
$cc $ccflags -o try try.c
if ./try; then
	val="$define"
	echo "It certainly can."
else
	val="$undef"
	echo "It can't. I'll have to make some things type short."
fi
set d_sgndchr
eval $setvar
$rm -f try*
Found in path(s):
* /opt/cola/permits/1907245759_1707613888.5758548/0/perl-5-32-1-orig-regen-configure-1-tar-gz/metaconfig-
5.32.1~rc1/dist/U/d_sgndchr.U
```
No license file was found, but licenses were detected in source scan.

?RCS: \$Id\$ ?RCS: ?RCS: Copyright (c) 2003, Jarkko Hietaniemi ?RCS: ?RCS: You may redistribute only under the terms of the Artistic License, ?RCS: as specified in the README file that comes with the distribution. ?RCS: You may reuse parts of this distribution only within the terms of ?RCS: that same Artistic License; a copy of which may be found at the root ?RCS: of the source tree for dist 3.0. ?RCS: ?MAKE:d\_pthread\_attr\_setscope: Inlibc ?MAKE: -pick add \$@ %< ?S:d\_pthread\_attr\_setscope: ?S: This variable conditionally defines HAS\_PTHREAD\_ATTR\_SETSCOPE if ?S: pthread\_attr\_setscope() is available to set the contention scope ?S: attribute of a thread attribute object. ?S:. ?C:HAS\_PTHREAD\_ATTR\_SETSCOPE: ?C: This symbol, if defined, indicates that the pthread\_attr\_setscope ?C: system call is available to set the contention scope attribute of ?C: a thread attribute object.  $?C:$ . ?H:#\$d\_pthread\_attr\_setscope HAS\_PTHREAD\_ATTR\_SETSCOPE /\*\*/ ?H:. ?LINT:set d\_pthread\_attr\_setscope : see if pthread\_attr\_setscope exists set pthread\_attr\_setscope d\_pthread\_attr\_setscope eval \$inlibc Found in path(s): \* /opt/cola/permits/1907245759\_1707613888.5758548/0/perl-5-32-1-orig-regen-configure-1-tar-gz/metaconfig-5.32.1~rc1/U/perl/d\_pthread\_attr\_ss.U No license file was found, but licenses were detected in source scan. ?RCS: \$Id\$  $?RCS$ ?RCS: Copyright (c) 1991-1997, 2004-2006, Raphael Manfredi ?RCS:

?RCS: You may redistribute only under the terms of the Artistic License,

?RCS: as specified in the README file that comes with the distribution.

?RCS: You may reuse parts of this distribution only within the terms of

?RCS: that same Artistic License; a copy of which may be found at the root

?RCS: of the source tree for dist 4.0.

?RCS:

?RCS:  $SLog: i$  ndbm.U,v  $$$ 

?RCS: Revision 3.0.1.1 1995/05/12 12:16:53 ram

?RCS: patch54: made more robust by checking both header and lib (ADO)

?RCS: ?RCS: Revision 3.0 1993/08/18 12:08:23 ram ?RCS: Baseline for dist 3.0 netwide release. ?RCS: ?MAKE:i\_ndbm: Inhdr Inlibc Setvar ?MAKE: -pick add  $\%$  % < ?S:i\_ndbm (d\_ndbm): ?S: This variable conditionally defines the I\_NDBM symbol, which ?S: indicates to the C program that <ndbm.h> exists and should ?S: be included. ?S:. ?C:I\_NDBM (HAS\_NDBM NDBM): ?C: This symbol, if defined, indicates that <ndbm.h> exists and should ?C: be included.  $?C$ :. ?H:#\$i\_ndbm I\_NDBM /\*\*/ ?H:. ?T:t\_ndbm d\_dbm\_open ?LINT:set i\_ndbm : see if ndbm.h is available ?X: t\_ndbm is a tentative check. We might just have the .h, not the lib -- ADO set ndbm.h t\_ndbm eval \$inhdr case "\$t\_ndbm" in \$define) : see if dbm\_open exists set dbm\_open d\_dbm\_open eval \$inlibc case "\$d\_dbm\_open" in \$undef) t\_ndbm="\$undef" echo "We won't be including <ndbm.h>" ;; esac ;; esac val="\$t\_ndbm" set i\_ndbm eval \$setvar

Found in path(s):

\* /opt/cola/permits/1907245759\_1707613888.5758548/0/perl-5-32-1-orig-regen-configure-1-tar-gz/metaconfig-5.32.1~rc1/dist/U/i\_ndbm.U No license file was found, but licenses were detected in source scan.

?RCS: You may redistribute only under the terms of the Artistic License, ?RCS: as specified in the README file that comes with the distribution.

?RCS: You may reuse parts of this distribution only within the terms of ?RCS: that same Artistic License; a copy of which may be found at the root ?RCS: of the source tree for dist 3.0. ?RCS: ?MAKE:d\_lc\_monetary\_2008: cat Compile rm\_try d\_locconv ?MAKE: -pick add  $\%$  % < ?S:d\_lc\_monetary\_2008: ?S: This variable conditionally defines HAS\_LC\_MONETARY\_2008 if libc ?S: has the international currency locale rules from POSIX ?S: 1003.1-2008. ?S:. ?C:HAS\_LC\_MONETARY\_2008: ?C: This symbol, if defined, indicates that the localeconv routine is ?C: available and has the additional members added in POSIX 1003.1-2008. ?C:. ?H:#\$d\_lc\_monetary\_2008 HAS\_LC\_MONETARY\_2008 /\*\*/ ?H:. : see if libc has the POSIX.1-2008 currency locale rules case "\$d\_locconv:\$d\_lc\_monetary\_2008" in \$define:) **\$cat**  >try.c <<EOCP #include <locale.h> int main() { struct lconv  $L = \text{localhost}$ . char int\_p\_cs\_precedes =  $lc$ ->int\_p\_cs\_precedes; return 0; } EOCP set try if eval \$compile; then d\_lc\_monetary\_2008="\$define" else d\_lc\_monetary\_2008="\$undef" fi; \$rm\_try ;; esac Found in path(s):

\* /opt/cola/permits/1907245759\_1707613888.5758548/0/perl-5-32-1-orig-regen-configure-1-tar-gz/metaconfig-5.32.1~ $rc1/U/per1/d$  lc monetary 2008.U No license file was found, but licenses were detected in source scan.

?RCS: \$Id\$ ?RCS: ?RCS: Copyright (c) 1999 Jarkko Hietaniemi ?RCS:

?RCS: You may distribute under the terms of either the GNU General Public ?RCS: License or the Artistic License, as specified in the README file. ?RCS: ?MAKE:d\_statfs\_f\_flags: \ Hasfield i\_sysparam i\_sysmount i\_systypes \ i\_sysvfs i\_sysstatfs Setvar d\_statfs\_s ?MAKE: -pick add  $\%$  % < ?S:d\_statfs\_f\_flags: ?S: This variable conditionally defines the HAS\_STRUCT\_STATFS\_F\_FLAGS ?S: symbol, which indicates to struct statfs from has f\_flags member. ?S: This kind of struct statfs is coming from sys/mount.h (BSD), ?S: not from sys/statfs.h (SYSV). ?S:. ?C:HAS\_STRUCT\_STATFS\_F\_FLAGS: ?C: This symbol, if defined, indicates that the struct statfs ?C: does have the f\_flags member containing the mount flags of ?C: the filesystem containing the file. ?C: This kind of struct statfs is coming from <sys/mount.h> (BSD 4.3), ?C: not from <sys/statfs.h> (SYSV). Older BSDs (like Ultrix) do not ?C: have statfs() and struct statfs, they have ustat() and getmnt() ?C: with struct ustat and struct fs\_data. ?C:. ?H:#\$d\_statfs\_f\_flags HAS\_STRUCT\_STATFS\_F\_FLAGS /\*\*/ ?H:. ?LINT:set d\_statfs\_f\_flags : see if struct statfs knows about f\_flags case "\$d\_statfs\_s" in define) echo " " echo "Checking to see if your struct statfs has f\_flags field..." >&4 set d\_statfs\_f\_flags statfs f\_flags \$i\_systypes sys/types.h \$i\_sysparam sys/param.h \$i\_sysmount sys/mount.h \$i\_sysvfs sys/vfs.h \$i\_sysstatfs sys/statfs.h eval \$hasfield ;; \*) val="\$undef" set d\_statfs\_f\_flags eval \$setvar ;; esac case "\$d\_statfs\_f\_flags" in "\$define") echo "Yes, it does." ;; \*) echo "No, it doesn't." ;; esac Found in path(s): \* /opt/cola/permits/1907245759\_1707613888.5758548/0/perl-5-32-1-orig-regen-configure-1-tar-gz/metaconfig-

```
5.32.1~rc1/U/perl/d_statfs_f_flags.U
```
No license file was found, but licenses were detected in source scan.

?RCS: \$Id: d\_voidsig.U,v 3.0.1.3 1995/05/12 12:12:46 ram Exp \$ ?RCS: ?RCS: Copyright (c) 1991-1993, Raphael Manfredi ?RCS: ?RCS: You may redistribute only under the terms of the Artistic License, ?RCS: as specified in the README file that comes with the distribution. ?RCS: You may reuse parts of this distribution only within the terms of ?RCS: that same Artistic License; a copy of which may be found at the root ?RCS: of the source tree for dist 3.0. ?RCS: ?RCS: \$Log: d\_voidsig.U,v \$ ?RCS: Revision 3.0.1.3 1995/05/12 12:12:46 ram ?RCS: patch54: made cppflags dependency optional ?RCS: ?RCS: Revision 3.0.1.2 1994/08/29 16:20:35 ram ?RCS: patch32: now sets signal\_t only once d\_voidsig is known (WED) ?RCS: ?RCS: Revision 3.0.1.1 1994/06/20 06:59:54 ram ?RCS: patch30: now properly sets signal\_t when re-using previous value ?RCS: ?RCS: Revision 3.0 1993/08/18 12:07:56 ram ?RCS: Baseline for dist 3.0 netwide release. ?RCS: ?MAKE:d\_voidsig signal\_t: rm contains cppstdin cppminus +cppflags test Myread \ Oldconfig Setvar Findhdr ?MAKE: -pick add  $\$  @ %< ?S:d\_voidsig: ?S: This variable conditionally defines VOIDSIG if this system ?S: declares "void (\*signal(...))()" in signal.h. The old way was to ?S: declare it as "int  $(*signal(...)()$ ". ?S:. ?S:signal\_t: ?S: This variable holds the type of the signal handler (void or int).  $2S$ . ?C:VOIDSIG: ?C: This symbol is defined if this system declares "void (\*signal(...))()" in ?C: signal.h. The old way was to declare it as "int  $(*signal(...)()$ ". It ?C: is up to the package author to declare things correctly based on the ?C: symbol. ?C:. ?C:Signal\_t (SIGNAL\_T): ?C: This symbol's value is either "void" or "int", corresponding to the ?C: appropriate return type of a signal handler. Thus, you can declare ?C: a signal handler using "Signal  $t$  (\*handler)()", and define the

?C: handler using "Signal\_t handler(sig)".

```
?C:.
?H:#$d_voidsig VOIDSIG /**/
?H:#define
 Signal_t $signal_t	/* Signal handler's return type */
?H:.
?T:xxx
?LINT:set d_voidsig
: see if signal is declared as pointer to function returning int or void
echo " "
xxx=`./findhdr signal.h`
$test "$xxx" && $cppstdin $cppminus $cppflags < $xxx >$$.tmp 2>/dev/null
if $contains 'int.*\*[ ]*signal' $$.tmp >/dev/null 2>&1 ; then
	echo "You have int (*signal())() instead of void." >&4
	val="$undef"
elif $contains 'void.*\*[ \frac{1}{2} |*signal' $$.tmp >/dev/null 2>&1; then
	echo "You have void (*signal())()." >&4
	val="$define"
elif $contains 'extern[ ]^{*}[(\^{*}]^{*}signal' $$.tmp >/dev/null 2>&1 ; then
	echo "You have int (*signal())() instead of void." >&4
	val="$undef"
?X: This next test is kind of sloppy, but it catches Linux
?X: which has a
?X: typedef void (* sighandler_t) (int) ;
?X: A better fix would be to compile a C program with the proper
?X: prototype, but since nearly everyone uses void, we'll just go with
?X: this.
elif $contains 'void.*\*.*sig' $$.tmp >/dev/null 2>&1 ; then
	echo "You
have void (*signal())." > & 4
	val="$define"
else
	case "$d_voidsig" in
	'')
	echo "I can't determine whether signal handler returns void or int..." >&4
 		dflt=void
 		rp="What type does your signal handler return?"
 		. ./myread
 		case "$ans" in
 		v*) val="$define";;
 		*) val="$undef";;
 		esac;;
	"$define")
 		echo "As you already told me, signal handler returns void." >&4
 		val="$define"
 		;;
*) echo "As you already told me, signal handler returns int." >\& 4		val="$undef"
 		;;
```
 esac fi set d\_voidsig eval \$setvar case "\$d\_voidsig" in "\$define") signal\_t="void";; \*) signal  $t=$ "int";; esac \$rm -f \$\$.tmp

Found in path(s):

\* /opt/cola/permits/1907245759\_1707613888.5758548/0/perl-5-32-1-orig-regen-configure-1-tar-gz/metaconfig-5.32.1~rc1/U/modified/d\_voidsig.U No license file was found, but licenses were detected in source scan.

?RCS: You may distribute under the terms of either the GNU General Public ?RCS: License or the Artistic License, as specified in the README file. ?RCS: ?MAKE:d\_acosh: Inlibc ?MAKE: -pick add \$@ %< ?S:d\_acosh: ?S: This variable conditionally defines the HAS\_ACOSH symbol, which ?S: indicates to the C program that the acosh() routine is available. ?S:. ?C:HAS\_ACOSH: ?C: This symbol, if defined, indicates that the acosh routine is ?C: available to do the inverse hyperbolic cosine function.  $?C:$ . ?H:#\$d\_acosh HAS\_ACOSH /\*\*/ ?H:. ?LINT:set d\_acosh : see if acosh exists set acosh d\_acosh

eval \$inlibc

Found in path(s):

\* /opt/cola/permits/1907245759\_1707613888.5758548/0/perl-5-32-1-orig-regen-configure-1-tar-gz/metaconfig-5.32.1~rc1/U/perl/d\_acosh.U

No license file was found, but licenses were detected in source scan.

?RCS: \$Id: sitebin.U,v \$ ?RCS: ?RCS: Copyright (c) 1999 Andy Dougherty ?RCS: ?RCS: You may redistribute only under the terms of the Artistic License, ?RCS: as specified in the README file that comes with the distribution. ?RCS: You may reuse parts of this distribution only within the terms of ?RCS: that same Artistic License; a copy of which may be found at the root

?RCS: of the source tree for dist 3.0. ?RCS: ?RCS: \$Log: sitebin.U,v \$ ?RCS: ?MAKE:sitebin sitebinexp installsitebin : Getfile Oldconfig \ Setprefixvar siteprefix ?MAKE: -pick add  $\$  @ %< ?Y:TOP ?D:sitebin='' ?S:sitebin: ?S: This variable holds the name of the directory in which the user wants ?S: to put add-on publicly executable files for the package in question. It ?S: is most often a local directory such as /usr/local/bin. Programs using ?S: this variable must be prepared to deal with ~name substitution. ?S: The standard distribution will put nothing in this directory. ?S: After perl has been installed, users may install their own local ?S: executables in this directory with ?S: MakeMaker Makefile.PL ?S: or equivalent. See INSTALL for details. ?S:. ?D:sitebinexp='' ?S:sitebinexp: ?S: This is the same as the sitebin variable, but is filename expanded at ?S: configuration time, for use in your makefiles. ?S:. ?D:installsitebin='' ?S:installsitebin: ?S: This variable is usually the same as sitebinexp, unless you are on ?S: a system running AFS, in which case they may differ slightly. You ?S: should always use this variable within your makefiles for portability. ?S:. ?LINT:change prefixvar ?LINT:set installsitebin ?LINT:set sitebin ?LINT:set sitebinexp : determine where add-on public executables go case "\$sitebin" in ") dflt=\$siteprefix/bin ;;  $*$ ) dflt= $\text{Ssitebin}$ : esac fn= $d$ ~ rp='Pathname where the add-on public executables should be installed?' . ./getfile prefixvar=sitebin . ./setprefixvar Found in path(s):

\* /opt/cola/permits/1907245759\_1707613888.5758548/0/perl-5-32-1-orig-regen-configure-1-tar-gz/metaconfig-5.32.1~rc1/U/installdirs/sitebin.U

No license file was found, but licenses were detected in source scan.

?RCS: \$Id: d\_ftrncate.U 1 2006-08-24 12:32:52Z rmanfredi \$ ?RCS: ?RCS: Copyright (c) 1991-1997, 2004-2006, Raphael Manfredi ?RCS: ?RCS: You may redistribute only under the terms of the Artistic Licence, ?RCS: as specified in the README file that comes with the distribution. ?RCS: You may reuse parts of this distribution only within the terms of ?RCS: that same Artistic Licence; a copy of which may be found at the root ?RCS: of the source tree for dist 4.0. ?RCS: ?RCS: \$Log: d\_ftrncate.U,v \$ ?RCS: Revision 3.0 1993/08/18 12:06:07 ram ?RCS: Baseline for dist 3.0 netwide release. ?RCS: ?MAKE:d\_ftrncate: Inlibc ?MAKE: -pick add \$@ %< ?S:d\_ftrncate (d\_ftruncate): ?S: This variable conditionally defines the HAS\_FTRUNCATE symbol, which ?S: indicates to the C program that the ftruncate() subroutine exists. ?S:. ?C:HAS\_FTRUNCATE: ?C: This symbol, if defined, indicates that the ftruncate() subroutine ?C: exists.  $?C$ :. ?H:#\$d\_ftrncate HAS\_FTRUNCATE /\*\*/ ?H:. ?LINT:set d\_ftrncate : see if ftruncate exists set ftruncate d\_ftrncate eval \$inlibc Found in path(s): \* /opt/cola/permits/1907245759\_1707613888.5758548/0/perl-5-32-1-orig-regen-configure-1-tar-gz/metaconfig-

5.32.1~rc1/dist/U/d\_ftrncate.U

No license file was found, but licenses were detected in source scan.

?RCS: \$Id: Loc.U 14 2006-08-28 16:51:14Z rmanfredi \$ ?RCS: ?RCS: Copyright (c) 1991-1997, 2004-2006, Raphael Manfredi ?RCS: ?RCS: You may redistribute only under the terms of the Artistic License, ?RCS: as specified in the README file that comes with the distribution. ?RCS: You may reuse parts of this distribution only within the terms of

?RCS: that same Artistic License; a copy of which may be found at the root ?RCS: of the source tree for dist 4.0. ?RCS: ?RCS: \$Log: Loc.U,v \$ ?RCS: Revision 3.0.1.10 1997/02/28 15:04:16 ram ?RCS: patch61: allow users to specify paths on the command line ?RCS: patch61: will now substitute cp for ln if not supported ?RCS: ?RCS: Revision 3.0.1.9 1995/09/25 09:11:24 ram ?RCS: patch59: commented the purpose of the #un-def directive ?RCS: patch59: abort Configure run when mandatory command is missing ?RCS: ?RCS: Revision 3.0.1.8 1995/07/25 13:40:40 ram ?RCS: patch56: now knows about OS/2 platforms ?RCS: ?RCS: Revision 3.0.1.7 1995/01/11 15:13:37 ram ?RCS: patch45: protected "sh -c" within backquotes for Linux and SGI ?RCS: patch45: added path lookup for the 'comm' program ?RCS: ?RCS: Revision 3.0.1.6 1994/10/29 15:56:14 ram ?RCS: patch36: added ?F: line for metalint file checking ?RCS: patch36: be careful and guard against wildcard searching (ADO) ?RCS: ?RCS: Revision 3.0.1.5 1994/06/20 06:54:55 ram ?RCS: patch30: now locates find ?RCS: ?RCS: Revision 3.0.1.4 1994/05/13 15:18:15 ram ?RCS: patch27: added byacc to the trylist (ADO) ?RCS: patch27: lint lines reformatted (ADO) ?RCS: ?RCS: Revision 3.0.1.3 1994/01/24 14:01:44 ram ?RCS: patch16: added metalint hint on changed PATH variable ?RCS: ?RCS: Revision 3.0.1.2 1993/12/15 08:16:52 ram ?RCS: patch15: now set \_test variable when test is built-in ?RCS: patch15: fixed rare cases where echo is not needed ?RCS: ?RCS: Revision 3.0.1.1 1993/09/13 15:47:13 ram ?RCS: patch10: test program not always in /bin/test (WAD) ?RCS: ?RCS: Revision 3.0 1993/08/18 12:05:05 ram ?RCS: Baseline for dist 3.0 netwide release.  $?$ RCS $\cdot$  $\gamma$ . ?X: This unit produces a shell script "loc" which can be used to find out ?X: where in a list of directories something is. It then uses loc to

?X: determine the location of commonly used programs. It leaves loc sitting ?X: around for other Configure units to use, but arranges for its demise ?X: at the end of Configure.  $?X:$ ?X: To add a new program to find, add it both to the ?MAKE: line and to either ?X: the loclist or trylist variable. ?X: ?X: I put startsh at the end of the dependency list, in order to avoid the ?X: loading of the spitshell unit before the instructions.  $?X:$ ?MAKE:Loc awk ar bash bison byacc cat chgrp chmod chown \ comm compress cp cpio cpp csh date echo egrep emacs expr find flex \ gmake gzip grep inews ksh less line lint ln lp lpr ls mail mailx  $\langle \rangle$  make mkdir more mv nm nroff perl pg pmake pr rm rmail sed sendmail \ shar sleep smail sort submit tail tar tbl tee test touch tr troff \ uname uniq uuname vi zcat zip: eunicefix n c startsh Instruct sysroot ?MAKE: -pick weed  $\%$  % < ?LINT:describe awk ar bash bison byacc cat chgrp chmod chown \ comm compress cp cpio cpp csh date echo egrep emacs expr find flex \ gmake gzip grep inews ksh less line lint ln lp lpr ls mail mailx  $\setminus$  make mkdir more mv nm nroff perl pg pmake pr rm rmail sed sendmail \ shar sleep smail sort submit tail tar tbl tee test touch tr troff \ uname uniq uuname vi zcat zip ?V::pth loclist trylist ?F:./loc test\_h ?T:thisthing thing xxx dir file say \_test DJGPP ?LINT:change PATH \_egrep \_ln \_make \_less ?LINT:extern exe : find out where common programs are echo " " echo "Locating common programs..." >&4 cat <<EOSC >loc **\$startsh** case \\$# in 0) exit 1;; esac thing= $\$ 1 shift  $df1t=\$ shift for dir in  $\$^*$ ; do case "\\$thing" in .) if test -d \\$dir/\\$thing; then echo \\$dir exit 0 fi

 \*) ?X: Be careful in case thing includes wildcards that might expand to multiple ?X: files. Choose the last one. This happens when searching for shared ?X: libraries with version numbers. How to choose which one we want is ?X: probably an insoluble problem, in general. ?X: Some folks leave things like libc.so.orig around w/o read ?X: permission. A -r test would handle that, but since ./loc is ?X: also used to find executables (which are installed w/o read ?X: permission on SCO ODT 3.0, we can't include the -r test. ?X: If you need to use an \_exe that is different from .exe ?X: you need to set it in Head.U. for thisthing in \\$dir/\\$thing; do : just loop through to pick last item done if test -f \\$thisthing; then echo \\$thisthing exit 0 elif test "X\$\_exe" !=  $X -a -f$  \\$thisthing\$\_exe; then echo \\$thisthing exit 0 elif test -f \\$dir/\\$thing.exe; then if test -n "\$DJGPP"; then echo \\$dir/\\$thing.exe elif test "\$eunicefix" != ":"; then : on Eunice apparently echo \\$dir/\\$thing fi exit 0 fi ;; esac done echo \\$dflt exit 1 EOSC chmod +x loc \$eunicefix loc loclist=" ?awk:awk ?cat:cat ?chgrp:chgrp ?chmod:chmod ?chown:chown ?comm:comm ?cp:cp

 ;;

?echo:echo ?expr:expr ?find:find ?grep:grep ?ls:ls ?mkdir:mkdir ?mv:mv ?rm:rm ?sed:sed ?sleep:sleep ?sort:sort ?tail:tail ?touch:touch ?tr:tr ?uniq:uniq " trylist=" ?Mcc:Mcc ?ar:ar ?bash:bash ?bison:bison ?byacc:byacc ?compress:compress ?cpio:cpio ?cpp:cpp ?csh:csh ?date:date ?egrep:egrep ?emacs:emacs ?flex:flex ?gmake:gmake ?gzip:gzip ?inews:inews ?ksh:ksh ?less:less ?line:line ?lint:lint ?ln:ln ?lp:lp ?lpr:lpr ?mail:mail ?mailx:mailx ?make:make ?more:more ?nm:nm ?nroff:nroff ?perl:perl ?pg:pg

```
?pmake:pmake
?pr:pr
?rmail:rmail
?sendmail:sendmail
?shar:shar
?smail:smail
?submit:submit
?tar:tar
?tbl:tbl
?tee:tee
?test:test
?troff:troff
?uname:uname
?uuname:uuname
?vi:vi
?zcat:zcat
?zip:zip
"
?LINT:set awk ar bash bison byacc cat chgrp chmod chown \
	comm compress cp cpio cpp csh date echo emacs expr find flex \
	gmake gzip grep inews ksh line lint lp lpr ls mail mailx
\overline{\phantom{a}}	mkdir more mv nm nroff perl pg pmake pr rm rmail sed sendmail \
	shar sleep smail sort submit tail tar tbl tee touch tr troff \
	uname uniq uuname vi zcat zip
pth=`echo $PATH | sed -e "s/$p_/ /g"`
pth="$pth $sysroot/lib $sysroot/usr/lib"
for file in $loclist; do
?X:
?X: Allow them to -Dmake=pmake on the command line for instance...
?X: If the file is not fully qualified, as in -Dmake=pmake, then we
?X: look the for the specified command (pmake here). If they say
?X: -Dmake=/sbin/make for instance, then we make sure the file
?X: exists, or we die...
?X:
	eval xxx=\$$file
	case "$xxx" in
/*|?:[\\sqrt{]*)
 		if test -f "$xxx"; then
 			: ok
 		else
 			echo "WARNING: no $xxx -- ignoring your setting for $file." >&4
 			xxx=`./loc $file $file $pth`
 		fi
 		;;
	'') xxx=`./loc $file $file $pth`;;
	*) xxx=`./loc $xxx $xxx $pth`;;
	esac
```

```
	eval $file=$xxx$_exe
	eval _$file=$xxx
	case "$xxx" in
	/*)
 		echo $file is in $xxx.
 		;;
?X: Under OS/2, we have PC-like paths
?:\left[\setminus\right]\setminus^*		echo $file is in $xxx.
 		;;
	*)
 		echo
 "I don't know where '$file' is, and my life depends on it." >&4
 		echo "Go find a public domain implementation or fix your PATH setting!" >&4
 		exit 1
 		;;
	esac
done
echo " "
echo "Don't worry if any of the following aren't found..."
say=offhand
for file in $trylist; do
?X: Allow them to -Dmake=pmake on the command line for instance (see above)
	eval xxx=\$$file
	case "$xxx" in
/*|?:[\\vee]*)
 		if test -f "$xxx"; then
 			: ok
 		else
  			echo "WARNING: no $xxx -- ignoring your setting for $file." >&4
  			xxx=`./loc $file $file $pth`
 		fi
 		;;
	'') xxx=`./loc $file $file $pth`;;
*) xxxx='1./loc xxx $xxx $pth;;
	esac
	eval $file=$xxx$_exe
	eval _$file=$xxx
	case "$xxx" in
	/*)
 		echo $file is in $xxx.
 		;;
?X: Under OS/2, we have PC-like paths
?:\left[\setminus\right]^{*}		echo $file is in $xxx.
 		;;
	*)
 		echo "I don't see $file out there, $say."
```

```
		say=either
 		;;
	esac
done
case "$egrep" in
egrep)
	echo "Substituting grep for egrep."
	egrep=$grep
	_egrep=$grep
	;;
esac
@if less
case "$less"
 in
') ;;
*) if $less -R \langle/dev/null \rangle/dev/null 2>&1; then
     	 echo "Substituting less -R for less."
     	 less="$less -R"
     	 _less=$less
	fi
	;;
esac
@end
@if ln
case "$ln" in
ln)
	echo "Substituting cp for ln."
	ln=$cp
\ln =$cp
	;;
esac
@end
@if make || gmake
case "$make" in
make)
	case "$gmake" in
	gmake)
	echo "I can't find make or gmake, and my life depends on it." >&4
	echo "Go find a public domain implementation or fix your PATH setting!" >&4
	exit 1
	;;
	esac
	;;
esac
case "$gmake" in
gmake) ;;
*)	# We can't have osname yet.
	if test -f "/system/gnu_library/bin/ar.pm"; then # Stratus VOS
```
```
		# Assume that gmake, if found, is definitely GNU make
 		# and prefer it over the system make.
 		echo "Substituting gmake for make."
 		make=$gmake
 		_make=$gmake
	fi
	;;
esac
@end
case "$test" in
test)
	echo "Hopefully test is built into your sh."
	;;
*)
if `sh -c "PATH= test true" >/dev/null 2 > & 1; then
 		echo "Using the test built into your sh."
?X:
?X: We need to set both test
 and _test, since Oldconfig.U will use the _test
?X: value to systematically restore computed paths, which may be wrong if
?X: we choose to load an old config.sh generated on another platform.
?X:
 		test=test
 		_test=test
	fi
	;;
esac
?LINT:change n c
case "$echo" in
echo)
	echo "Hopefully echo is built into your sh."
	;;
?X: For those rare cases where we don't need $echo...
'') ;;
*)
	echo " "
echo "Checking compatibility between $echo and builtin echo (if any)..." >&4
	$echo $n "hi there$c" >foo1
	echo $n "hi there$c" >foo2
if cmp foo1 foo2 >\/dev/null 2>\&1; then
 		echo "They are compatible. In fact, they may be identical."
	else
 		case "$n" in
 '-n') n=" c='\c';;
 *) n='-n' c='::		esac
 		cat <<FOO
They are not compatible! You are probably running ksh on a non-USG system.
```
I'll have to use \$echo instead of the builtin, since Bourne shell doesn't have echo built in and we may have to run some Bourne shell scripts. That means I'll have to use '\$n\$c' to suppress newlines now.

Life is ridiculous.

## FOO

```
		$echo $n "The star should be here-->$c"
 		$echo "*"
	fi
	$rm -f foo1 foo2
	;;
esac
```
?X: The next part is irrelevant to the real process # This question was auctioned at YAPC::Europe-2007 in Vienna # I never promised you could answer it. I only auctioned the question. cat <<FOO The following message is sponsored by

Dresden.pm<--The stars should be here.

Dear Perl user, system administrator or package maintainer, the Perl community sends greetings to you. Do you (emblematical) greet back [Y/n]? n

## FOO

Found in path(s):

\* /opt/cola/permits/1907245759\_1707613888.5758548/0/perl-5-32-1-orig-regen-configure-1-tar-gz/metaconfig-5.32.1~rc1/U/modified/Loc.U

No license file was found, but licenses were detected in source scan.

?RCS: \$Id\$ ?RCS: ?RCS: Copyright (c) 1998 Jarkko Hietaniemi ?RCS: ?RCS: You may distribute under the terms of either the GNU General Public ?RCS: License or the Artistic License, as specified in the WRITEME file. ?RCS: ?MAKE:d\_writev: Inlibc ?MAKE: -pick add  $\%$  % < ?S:d\_writev: ?S: This variable conditionally defines the HAS\_WRITEV symbol, which ?S: indicates to the C program that the writev() routine is available.  $2S$ : ?C:HAS\_WRITEV: ?C: This symbol, if defined, indicates that the writev routine is ?C: available to do scatter writes.

?C:. ?H:#\$d\_writev HAS\_WRITEV /\*\*/ ?H:. ?LINT:set d\_writev : see if writev exists set writev d\_writev

Found in path(s):

eval \$inlibc

\* /opt/cola/permits/1907245759\_1707613888.5758548/0/perl-5-32-1-orig-regen-configure-1-tar-gz/metaconfig-5.32.1~rc1/U/perl/d\_writev.U No license file was found, but licenses were detected in source scan.

?RCS: \$Id: netdbtype.U,v \$ ?RCS: ?RCS: Copyright (c) 1998 Andy Dougherty ?RCS: ?RCS: You may distribute under the terms of either the GNU General Public ?RCS: License or the Artistic License, as specified in the README file. ?RCS: ?RCS: Original Author: Andy Dougherty <doughera@lafcol.lafayette.edu> ?RCS: ?RCS: \$Log: netdbtype.U,v \$ ?RCS: ?MAKE:netdb\_host\_type netdb\_hlen\_type netdb\_name\_type netdb\_net\_type: \ Protochk Oldconfig Myread cat \ d\_gethbyaddr d\_gethbyname d\_getnbyaddr \ i\_niin i\_netdb i\_unistd d\_socket sizetype extern\_C ?MAKE: -pick add  $\$  @ %< ?S:netdb\_host\_type: ?S: This variable holds the type used for the 1st argument to ?S: gethostbyaddr(). Usually, this is char \* or void \*, possibly ?S: with or without a const prefix. ?S: This is only useful if you have gethostbyaddr(), naturally. ?S:. ?S:netdb\_hlen\_type: ?S: This variable holds the type used for the 2nd argument to ?S: gethostbyaddr(). Usually, this is int or size\_t or unsigned. ?S: This is only useful if you have gethostbyaddr(), naturally. ?S:. ?S:netdb\_name\_type: ?S: This variable holds the type used for the argument to ?S: gethostbyname(). Usually, this is char \* or const char \*. ?S: This is only useful if you have gethostbyname(), naturally. ?S:. ?S:netdb\_net\_type: ?S: This variable holds the type used for the 1st argument to

?S: getnetbyaddr(). Usually, this is int or long. ?S: This is only useful if you have getnetbyaddr(), naturally. ?S:. ?C:Netdb\_host\_t: ?C: This symbol holds the type used for the 1st argument ?C: to gethostbyaddr(). ?C:. ?C:Netdb\_hlen\_t: ?C: This symbol holds the type used for the 2nd argument ?C: to gethostbyaddr(). ?C:. ?C:Netdb\_name\_t: ?C: This symbol holds the type used for the argument to ?C: gethostbyname(). ?C:. ?C:Netdb\_net\_t: ?C: This symbol holds the type used for the 1st argument to ?C: getnetbyaddr().  $?C:$ . ?H:#define Netdb\_host\_t \$netdb\_host\_type /\*\*/ ?H:#define Netdb\_hlen\_t \$netdb\_hlen\_type /\*\*/ ?H:#define Netdb\_name\_t \$netdb\_name\_type /\*\*/ ?H:#define Netdb\_net\_t \$netdb\_net\_type /\*\*/ ?H:. ?T:xxx yyy try hdrs @if netdb\_host\_type || Netdb\_host\_t || netdb\_hlen\_type || Netdb\_hlen\_t : check for type of arguments to gethostbyaddr. if test "X\$netdb\_host\_type" =  $X$  -o "X\$netdb\_hlen\_type" =  $X$ ; then case "\$d\_gethbyaddr" in \$define) \$cat <<EOM Checking to see what type of arguments are accepted by gethostbyaddr(). EOM hdrs="\$define sys/types.h \$d\_socket sys/socket.h \$i\_niin netinet/in.h \$i\_netdb netdb.h \$i\_unistd unistd.h" : The first arg can 'char \*' or 'void \*' : The second arg is some of integral type for xxx in in\_addr\_t 'const void \*' 'const char \*' 'void \*' 'char \*'; do for yyy in size\_t long int; do case "\$netdb\_host\_type" in ") try="\$extern C struct hostent \*gethostbyaddr(\$xxx, \$yyy, int);" if ./protochk "\$try" \$hdrs; then

 echo "Your system accepts \$xxx for the first arg."

```
						echo "...and $yyy for the second arg."
   						netdb_host_type="$xxx"
   						netdb_hlen_type="$yyy"
   					fi
   					;;
  				esac
 			done
 		done
 		:
 In case none of those worked, prompt the user.
 		case "$netdb_host_type" in
 ") rp='What is the type for the 1st argument to gethostbyaddr?'
 			dflt='char *'
 			. ./myread
 			netdb_host_type=$ans
 			rp='What is the type for the 2nd argument to gethostbyaddr?'
 			dflt="$sizetype"
 			. ./myread
 			netdb_hlen_type=$ans
 			;;
 		esac
 		;;
	*)	: no gethostbyaddr, so pick harmless defaults
 		netdb_host_type='char *'
 		netdb_hlen_type="$sizetype"
 		;;
	esac
	# Remove the "const" if needed. -- but then we'll have a
	# prototype clash!
	# netdb_host_type=`echo "$netdb_host_type" | sed 's/^const //'`
fi
@end
@if netdb_name_type || Netdb_name_t
: check for type of argument to gethostbyname.
if test "X$netdb_name_type" = X; then
	case "$d_gethbyname" in
	$define)
 		$cat <<EOM
Checking to see what type of argument is accepted by gethostbyname().
EOM
 		hdrs="$define sys/types.h
 			$d_socket sys/socket.h
 			$i_niin
 netinet/in.h
 $i_netdb netdb.h
 $i_unistd unistd.h"
```

```
		for xxx in "const char *" "char *"; do
 			case "$netdb_name_type" in
  ") try="$extern_C struct hostent *gethostbyname($xxx);"
  				if ./protochk "$try" $hdrs; then
   					echo "Your system accepts $xxx."
   					netdb_name_type="$xxx"
  				fi
  				;;
 			esac
 		done
 		: In case none of those worked, prompt the user.
 		case "$netdb_name_type" in
 ") rp='What is the type for the 1st argument to gethostbyname?'
 			dflt='char *'
 			. ./myread
 			netdb_name_type=$ans
 			;;
 		esac
 		;;
	*)	: no gethostbyname, so pick harmless default
 		netdb_name_type='char *'
 		;;
	esac
fi
@end
@if netdb_net_type || Netdb_net_t
: check for type of 1st argument to getnetbyaddr.
if test "X$netdb_net_type" = X; then
	case "$d_getnbyaddr" in
	$define)
 		$cat <<EOM
Checking to see what type of 1st argument is accepted by getnetbyaddr().
EOM
 		hdrs="$define sys/types.h
 			$d_socket sys/socket.h
 			$i_niin netinet/in.h
 			$i_netdb netdb.h
 			$i_unistd
 unistd.h"
 		for xxx in in_addr_t "unsigned long" long "unsigned int" int; do
 			case "$netdb_net_type" in
  ") try="$extern_C struct netent *getnetbyaddr($xxx, int);"
  				if ./protochk "$try" $hdrs; then
   					echo "Your system accepts $xxx."
   netdb_net_type="$xxx"
  				fi
```

```
				;;
 			esac
 		done
 		: In case none of those worked, prompt the user.
 		case "$netdb_net_type" in
 ") rp='What is the type for the 1st argument to getnetbyaddr?'
 			dflt='long'
 			. ./myread
 			netdb_net_type=$ans
 			;;
 		esac
 		;;
	*)	: no getnetbyaddr, so pick harmless default
 		netdb_net_type='long'
 		;;
	esac
fi
@end
Found in path(s):
* /opt/cola/permits/1907245759_1707613888.5758548/0/perl-5-32-1-orig-regen-configure-1-tar-gz/metaconfig-
5.32.1~rc1/U/protos/netdbtype.U
No license file was found, but licenses were detected in source scan.
?RCS: $Id: d_linuxstd.U 1 2006-08-24 12:32:52Z rmanfredi $
?RCS:
?RCS: Copyright (c) 1991-1997, 2004-2006, Raphael Manfredi
?RCS:
?RCS: You may redistribute only under the terms of the Artistic Licence,
?RCS: as specified in the README file that comes with the distribution.
?RCS: You may reuse parts of this distribution only within the terms of
?RCS: that same Artistic Licence; a copy of which may be found at the root
?RCS: of the source tree for dist 4.0.
?RCS:
?RCS: Original Author: Andy Dougherty <doughera@lafcol.lafayette.edu>
?RCS:
?RCS: $Log: d_linuxstd.U,v $
?RCS: Revision 3.0.1.1 1994/10/29 16:14:05 ram
?RCS: patch36: created by ADO
?RCS:
?MAKE:d_linuxstd: d_stdstdio cppstdin cppflags cppminus \
	contains rm Setvar Findhdr
?MAKE: -pick add \@ %<
?S:d_linuxstd:
?S: This variable conditionally defines USE_LINUX_STDIO if this system
?S: has a FILE structure declaring \overline{IO} read base, \overline{IO} read ptr,
?S: and <sup>IO</sup> read end
```

```
 in stdio.h.
2S:
?C:USE_LINUX_STDIO:
?C:	This symbol is defined if this system has a FILE structure declaring
?C: _IO_read_base, _IO_read_ptr, and _IO_read_end in stdio.h.
?C:.
?H:#$d_linuxstd USE_LINUX_STDIO /**/
?H:.
?T:xxx
?LINT:set d_linuxstd
: see if stdio is like that in linux
case "$d_stdstdio" in
"$undef")
	echo " "
	xxx=`./findhdr stdio.h`
	$cppstdin $cppflags $cppminus < "$xxx" > stdio.E
	if $contains 'char.*_IO_read_base' stdio.E >/dev/null 2>&1 && \
 $contains '_IO_read_ptr' stdio.E >/dev/null 2>&1 && \
 		$contains '_IO_read_end' stdio.E >/dev/null 2>&1 ; then
 			echo "Your stdio looks like linux." >&4
 			val="$define"
	else
 		echo "You don't have linux stdio, either." >&4
 		val="$undef"
	fi
	$rm -f stdio.E
	;;
*) val="$undef" ;;
esac
set d_linuxstd
eval $setvar
Found in path(s):
* /opt/cola/permits/1907245759_1707613888.5758548/0/perl-5-32-1-orig-regen-configure-1-tar-gz/metaconfig-
5.32.1~rc1/dist/U/d_linuxstd.U
No license file was found, but licenses were detected in source scan.
?RCS: $Id: afs.U 1 2006-08-24 12:32:52Z rmanfredi $
?RCS:
?RCS: Copyright (c) 1991-1997, 2004-2006, Raphael Manfredi
?RCS:
?RCS: You may redistribute only under the terms of the Artistic Licence,
?RCS: as specified in the README file that comes with the distribution.
?RCS: You may reuse parts of this distribution only within the terms of
?RCS: that same Artistic Licence; a copy of which may be found at the root
?RCS: of the source tree for dist 4.0.
?RCS:
```
?RCS: \$Log: afs.U,v \$ ?RCS: Revision 3.0.1.2 1997/02/28 15:23:06 ram ?RCS: patch61: can now explicitly tell Configure whether AFS is running ?RCS: ?RCS: Revision 3.0.1.1 1993/08/24 12:24:43 ram ?RCS: patch3: created ?RCS: ?MAKE:afs afsroot: test ?MAKE: -pick add  $\$  @ %< ?S:afs: ?S: This variable is set to 'true' if AFS (Andrew File System) is used ?S: on the system, 'false' otherwise. It is possible to override this ?S: with a hint value or command line option, but you'd better know ?S: what you are doing. ?S:. ?S:afsroot: ?S: This variable is by default set to '/afs'. In the unlikely case ?S: this is not the correct root, it is possible to override this with ?S: a hint value or command line option. This will be used in subsequent ?S: tests for AFSness in the configure and test process. ?S:. : allow them to override the AFS root case "\$afsroot" in ") afsroot= $/afs$ ;; \*) afsroot=\$afsroot ;; esac : is AFS running? echo " " case "\$afs" in \$define|true) afs=true ;; \$undef|false) afs=false ;; \*) if \$test -d \$afsroot; then afs=true else afs=false fi ;; esac if \$afs; then echo "AFS may be running... I'll be extra cautious then..." >&4 else echo "AFS does not seem to be running..." >&4 fi Found in path(s):

\* /opt/cola/permits/1907245759\_1707613888.5758548/0/perl-5-32-1-orig-regen-configure-1-tar-gz/metaconfig-

5.32.1~rc1/dist/U/afs.U

No license file was found, but licenses were detected in source scan.

?RCS: \$Id: h\_sysfile.U 1 2006-08-24 12:32:52Z rmanfredi \$ ?RCS: ?RCS: Copyright (c) 1991-1997, 2004-2006, Raphael Manfredi ?RCS: ?RCS: You may redistribute only under the terms of the Artistic Licence, ?RCS: as specified in the README file that comes with the distribution. ?RCS: You may reuse parts of this distribution only within the terms of ?RCS: that same Artistic Licence; a copy of which may be found at the root ?RCS: of the source tree for dist 4.0. ?RCS: ?RCS: \$Log: h\_sysfile.U,v \$ ?RCS: Revision 3.0 1993/08/18 12:08:13 ram ?RCS: Baseline for dist 3.0 netwide release. ?RCS: ?MAKE:h\_sysfile: Nothing ?MAKE: -pick add \$@ %< ?S:h\_sysfile: ?S: This is variable gets set in various places to tell i\_sys\_file that ?S: <sys/file.h> should be included. ?S:. : Initialize h\_sysfile h\_sysfile=false

Found in path(s):

\* /opt/cola/permits/1907245759\_1707613888.5758548/0/perl-5-32-1-orig-regen-configure-1-tar-gz/metaconfig-5.32.1~rc1/dist/U/h\_sysfile.U

No license file was found, but licenses were detected in source scan.

?RCS: \$Id: d\_getnetbyaddr\_r.U,v 0RCS: ?RCS: Copyright (c) 2002,2003 Jarkko Hietaniemi ?RCS: ?RCS: You may distribute under the terms of either the GNU General Public ?RCS: License or the Artistic License, as specified in the README file. ?RCS: ?RCS: Generated by the reentr.pl from the Perl 5.8 distribution. ?RCS: ?MAKE:d\_getnetbyaddr\_r getnetbyaddr\_r\_proto: Inlibc Protochk Hasproto \ i\_systypes usethreads i\_netdb extern\_C ?MAKE: -pick add  $\$ @ %< ?S:d\_getnetbyaddr\_r: ?S: This variable conditionally defines the HAS\_GETNETBYADDR\_R symbol, ?S: which indicates to the C program that the getnetbyaddr  $r()$ ?S: routine is available. ?S:.

?S:getnetbyaddr\_r\_proto:

?S: This variable encodes the prototype of getnetbyaddr\_r. ?S: It is zero if d\_getnetbyaddr\_r is undef, and one of the ?S: REENTRANT\_PROTO\_T\_ABC macros of reentr.h if d\_getnetbyaddr\_r ?S: is defined. ?S:. ?C:HAS\_GETNETBYADDR\_R: ?C: This symbol, if defined, indicates that the getnetbyaddr\_r routine ?C: is available to getnetbyaddr re-entrantly.  $?C:$ . ?C:GETNETBYADDR\_R\_PROTO: ?C: This symbol encodes the prototype of getnetbyaddr\_r. ?C: It is zero if d\_getnetbyaddr\_r is undef, and one of the ?C: REENTRANT\_PROTO\_T\_ABC macros of reentr.h if d\_getnetbyaddr\_r ?C: is defined.  $?C:$ . ?H:#\$d\_getnetbyaddr\_r HAS\_GETNETBYADDR\_R /\*\*/ ?H:#define GETNETBYADDR\_R\_PROTO \$getnetbyaddr\_r\_proto /\*\*/ ?H:. ?T:try hdrs d\_getnetbyaddr\_r\_proto : see if getnetbyaddr\_r exists set getnetbyaddr\_r d\_getnetbyaddr\_r eval \$inlibc case "\$d\_getnetbyaddr\_r" in "\$define") hdrs="\$i\_systypes sys/types.h define stdio.h \$i\_netdb netdb.h" case "\$d\_getnetbyaddr\_r\_proto:\$usethreads" in ":define") d\_getnetbyaddr\_r\_proto=define set d\_getnetbyaddr\_r\_proto getnetbyaddr\_r \$hdrs eval \$hasproto ;;  $*$ ) ;; esac case "\$d\_getnetbyaddr\_r\_proto" in define) case "\$getnetbyaddr\_r\_proto" in ''|0) try='int getnetbyaddr\_r(unsigned long, int, struct netent\*, char\*, size\_t, struct netent\*\*, int\*);' ./protochk "\$extern\_C \$try" \$hdrs && getnetbyaddr\_r\_proto=I\_UISBWRE ;; esac case "\$getnetbyaddr\_r\_proto" in ''|0) try='int getnetbyaddr\_r(long, int, struct netent\*, char\*, int);' ./protochk "\$extern\_C \$try" \$hdrs && getnetbyaddr\_r\_proto=I\_LISBI ;; esac case "\$getnetbyaddr\_r\_proto" in ''|0) try='struct netent\* getnetbyaddr\_r(in\_addr\_t, int, struct netent\*, char\*, int);' ./protochk "\$extern\_C \$try" \$hdrs && getnetbyaddr\_r\_proto=S\_TISBI ;; esac case "\$getnetbyaddr\_r\_proto" in

```
	''|0) try='struct netent* getnetbyaddr_r(long, int, struct netent*, char*, int);'
	./protochk "$extern_C $try" $hdrs && getnetbyaddr_r_proto=S_LISBI ;;
	esac
	case "$getnetbyaddr_r_proto" in
	''|0) try='int getnetbyaddr_r(in_addr_t, int, struct netent*, struct netent_data*);'
	./protochk "$extern_C $try" $hdrs && getnetbyaddr_r_proto=I_TISD ;;
	esac
	case "$getnetbyaddr_r_proto" in
	''|0) try='int getnetbyaddr_r(long, int, struct netent*, struct netent_data*);'
	./protochk "$extern_C $try" $hdrs && getnetbyaddr_r_proto=I_LISD
 ;;
	esac
	case "$getnetbyaddr_r_proto" in
	''|0) try='int getnetbyaddr_r(int, int, struct netent*, struct netent_data*);'
	./protochk "$extern_C $try" $hdrs && getnetbyaddr_r_proto=I_IISD ;;
	esac
	case "$getnetbyaddr_r_proto" in
	''|0) try='int getnetbyaddr_r(uint32_t, int, struct netent*, char*, size_t, struct netent**, int*);'
	./protochk "$extern_C $try" $hdrs && getnetbyaddr_r_proto=I_uISBWRE ;;
	esac
	case "$getnetbyaddr_r_proto" in
	''|0)	d_getnetbyaddr_r=undef
 		getnetbyaddr_r_proto=0
 		echo "Disabling getnetbyaddr_r, cannot determine prototype." >&4 ;;
	* )	case "$getnetbyaddr_r_proto" in
 REENTRANT_PROTO*) ::
 		*) getnetbyaddr_r_proto="REENTRANT_PROTO_$getnetbyaddr_r_proto" ;;
 		esac
 		echo "Prototype: $try" ;;
	esac
	;;
	*)	case "$usethreads" in
 define) echo "getnetbyaddr_r has no prototype, not using it." > & 4 ;;
 		esac
 		d_getnetbyaddr_r=undef
 		getnetbyaddr_r_proto=0
 		;;
	esac
	;;
*) getnetbyaddr r proto=0
	;;
esac
Found in path(s):
* /opt/cola/permits/1907245759_1707613888.5758548/0/perl-5-32-1-orig-regen-configure-1-tar-gz/metaconfig-
```

```
5.32.1~rc1/U/threads/d_getnetbyaddr_r.U
```
No license file was found, but licenses were detected in source scan.

?RCS: \$Id: d\_umask.U 1 2006-08-24 12:32:52Z rmanfredi \$ ?RCS: ?RCS: Copyright (c) 1991-1997, 2004-2006, Raphael Manfredi ?RCS: ?RCS: You may redistribute only under the terms of the Artistic Licence, ?RCS: as specified in the README file that comes with the distribution. ?RCS: You may reuse parts of this distribution only within the terms of ?RCS: that same Artistic Licence; a copy of which may be found at the root ?RCS: of the source tree for dist 4.0. ?RCS: ?RCS: Original Author: Andy Dougherty <doughera@lafcol.lafayette.edu> ?RCS: ?RCS: \$Log: d\_umask.U,v \$ ?RCS: Revision 3.0.1.1 1994/08/29 16:14:50 ram ?RCS: patch32: created by ADO ?RCS: ?MAKE:d\_umask: Inlibc ?MAKE: -pick add  $\%$  % < ?S:d\_umask: ?S: This variable conditionally defines the HAS\_UMASK symbol, which ?S: indicates to the C program that the umask() routine is available. ?S: to set and get the value of the file creation mask. ?S:. ?C:HAS\_UMASK : ?C: This symbol, if defined, indicates that the umask routine is ?C: available to set and get the value of the file creation mask.  $?C:$ . ?H:#\$d\_umask HAS\_UMASK /\*\*/ ?H:. ?LINT:set d\_umask : see if umask exists set umask d\_umask eval \$inlibc Found in path(s): \* /opt/cola/permits/1907245759\_1707613888.5758548/0/perl-5-32-1-orig-regen-configure-1-tar-gz/metaconfig-5.32.1~rc1/dist/U/d\_umask.U No license file was found, but licenses were detected in source scan. ?RCS: \$Id: d\_access.U,v 3.0 1993/08/18 12:05:42 ram Exp \$ ?RCS:

?RCS: Copyright (c) 1991-1993, Raphael Manfredi ?RCS: ?RCS: You may redistribute only under the terms of the Artistic License, ?RCS: as specified in the README file that comes with the distribution. ?RCS: You may reuse parts of this distribution only within the terms of ?RCS: that same Artistic License; a copy of which may be found at the root ?RCS: of the source tree for dist 3.0. ?RCS: ?RCS: \$Log: d\_access.U,v \$ ?RCS: Revision 3.0 1993/08/18 12:05:42 ram ?RCS: Baseline for dist 3.0 netwide release. ?RCS: ?MAKE:d\_access: test +cc cat +cppflags h\_fcntl h\_sysfile i\_stdlib rm Inlibc Findhdr ?MAKE: -pick add \$@ %< ?S:d\_access: ?S: This variable conditionally defines HAS\_ACCESS if the access() system ?S: call is available to check for access permissions using real IDs. ?S:. ?C:HAS\_ACCESS: ?C: This manifest constant lets the C program know that the access() ?C: system call is available to check for accessibility using real UID/GID. ?C: (always present on UNIX.)  $?C:$ . ?H:#\$d\_access HAS\_ACCESS /\*\*/ ?H:. ?W:%<:R\_OK W\_OK X\_OK F\_OK ?LINT:set d\_access ?LINT:change h\_fcntl h\_sysfile : access call always available on UNIX set access d\_access eval \$inlibc : locate the flags for 'access()' case "\$d\_access" in "\$define") echo " " \$cat >access.c <<EOCP #include <sys/types.h> #ifdef I\_FCNTL #include <fcntl.h> #endif #ifdef I\_SYS\_FILE #include <sys/file.h> #endif #ifdef I\_UNISTD #include <unistd.h> #endif #\$i\_stdlib I\_STDLIB #ifdef I\_STDLIB  $\#$ include  $\lt$ stdlib.h $>$ #endif int main() { exit(R\_OK);

}

```
EOCP
	: check sys/file.h first, no particular reason here
	if $test `./findhdr sys/file.h` && \
 		$cc -o access $cppflags -DI_SYS_FILE access.c >/dev/null 2>&1 ; then
 		h_sysfile=true;
 echo "<sys/file.h> defines the * OK access constants." >&4elif $test `./findhdr fcntl.h` && \
 		$cc -o access $cppflags -DI_FCNTL access.c >/dev/null 2>&1 ; then
 h_fcntl=true;
 		echo
 "<fcntl.h> defines the *_OK access constants." >&4
@if I_UNISTD
elif $test `./findhdr unistd.h` && \
 		$cc -o access $cppflags -DI_UNISTD access.c >/dev/null 2>&1 ; then
 		echo "<unistd.h> defines the *_OK access constants." >&4
@end
	else
 		echo "I can't find the four *_OK access constants--I'll use mine." >&4
	fi
	;;
esac
$rm -f access*
Found in path(s):
* /opt/cola/permits/1907245759_1707613888.5758548/0/perl-5-32-1-orig-regen-configure-1-tar-gz/metaconfig-
5.32.1~rc1/U/modified/d_access.U
No license file was found, but licenses were detected in source scan.
?RCS: You may distribute under the terms of either the GNU General Public
?RCS: License or the Artistic License, as specified in the README file.
?RCS:
?MAKE:d_atanh: Inlibc
?MAKE: -pick add $@ %<
?S:d_atanh:
?S: This variable conditionally defines the HAS_ATANH symbol, which
?S: indicates to the C program that the atanh() routine is available.
?S:.
?C:HAS_ATANH:
```
?C: This symbol, if defined, indicates that the atanh routine is ?C: available to do the inverse hyperbolic tangent function. ?C:. ?H:#\$d\_atanh HAS\_ATANH /\*\*/ ?H:. ?LINT:set d\_atanh : see if atanh exists set atanh d\_atanh eval \$inlibc

Found in path(s):

\* /opt/cola/permits/1907245759\_1707613888.5758548/0/perl-5-32-1-orig-regen-configure-1-tar-gz/metaconfig-5.32.1~rc1/U/perl/d\_atanh.U No license file was found, but licenses were detected in source scan. ?RCS: \$Id: libflex.U 1 2006-08-24 12:32:52Z rmanfredi \$ ?RCS: ?RCS: Copyright (c) 1991-1997, 2004-2006, Raphael Manfredi ?RCS: ?RCS: You may redistribute only under the terms of the Artistic Licence, ?RCS: as specified in the README file that comes with the distribution. ?RCS: You may reuse parts of this distribution only within the terms of ?RCS: that same Artistic Licence; a copy of which may be found at the root ?RCS: of the source tree for dist 4.0. ?RCS: ?RCS: \$Log: libflex.U,v \$ ?RCS: Revision 3.0.1.3 1997/02/28 15:57:48 ram ?RCS: patch61: replaced .a with \$\_a all over the place ?RCS: ?RCS: Revision 3.0.1.2 1994/05/06 15:07:02 ram ?RCS: patch23: now uses full library path instead of -l notation ?RCS: ?RCS: Revision 3.0.1.1 1994/01/24 14:13:25 ram ?RCS: patch16: un-obsoleted this unit to allow smooth lex/flex compilations ?RCS: ?RCS: Revision 3.0 1993/08/18 12:08:59 ram ?RCS: Baseline for dist 3.0 netwide release. ?RCS: ?MAKE:libflex: Loc lex libpth \_a ?MAKE: -pick add \$@ %< ?S:libflex: ?S: This variable contains the argument to pass to the loader in order ?S: to get the flex/lex library routines. If there is no flex or flex ?S: library, it is null.  $2S$ . ?T:xxx : see if we should include -lfl echo " " case "\$lex" in \*flex)  $xxxx='$ ./loc libfl\$ a x \$libpth` case "\$xxx" in x) echo "No flex library found." >&4 libflex=''

```
		;;
```

```
	*)
 		echo "flex library found in $xxx." >&4
 		libflex="$xxx"
 		;;
	esac
	;;
*lex)
	xxx=`./loc libl$_a x $libpth`
	case "$xxx" in
	x)
 		echo "No lex library found." >&4
 		libflex=''
 		;;
	*)
 		echo "lex library found in $xxx." >&4
 		libflex="$xxx"
 		;;
	esac
	;;
*)
echo "You don't seem to have lex or flex, so I won't look for libraries." >&4
	;;
esac
Found in path(s):
* /opt/cola/permits/1907245759_1707613888.5758548/0/perl-5-32-1-orig-regen-configure-1-tar-gz/metaconfig-
5.32.1~rc1/dist/U/libflex.U
No license file was found, but licenses were detected in source scan.
?RCS: You may distribute under the terms of either the GNU General Public
?RCS: License or the Artistic License, as specified in the README file.
?RCS:
?MAKE:d_lrint: Inlibc
?MAKE: -pick add $@ %<
?S:d_lrint:
?S: This variable conditionally defines the HAS_LRINT symbol, which
?S:	indicates to the C program that the lrint() routine is available
?S: to return the integral value closest to a double (according
?S: to the current rounding mode).
```

```
2S:
```

```
?C:HAS_LRINT:
```
?C: This symbol, if defined, indicates that the lrint routine is

?C: available to return the integral value closest to a double

?C: (according to the current rounding mode).

 $2C$ :

?H:#\$d\_lrint HAS\_LRINT /\*\*/

?H:.

?LINT:set d\_lrint

: see if lrint exists set lrint d\_lrint eval \$inlibc

Found in path(s):

\* /opt/cola/permits/1907245759\_1707613888.5758548/0/perl-5-32-1-orig-regen-configure-1-tar-gz/metaconfig-5.32.1~rc1/U/perl/d\_lrint.U

No license file was found, but licenses were detected in source scan.

?RCS: \$Id: i\_syssock.U 1 2006-08-24 12:32:52Z rmanfredi \$ ?RCS:

?RCS: Copyright (c) 1991-1997, 2004-2006, Raphael Manfredi ?RCS:

?RCS: You may redistribute only under the terms of the Artistic Licence,

?RCS: as specified in the README file that comes with the distribution.

?RCS: You may reuse parts of this distribution only within the terms of

?RCS: that same Artistic Licence; a copy of which may be found at the root

?RCS: of the source tree for dist 4.0.

?RCS:

?RCS: \$Log: i\_syssock.U,v \$

?RCS: Revision 3.0 1993/08/18 12:08:36 ram

?RCS: Baseline for dist 3.0 netwide release.

?RCS:

?MAKE:i\_syssock: Inhdr

?MAKE: -pick add \$@ %<

?S:i\_syssock:

?S: This variable conditionally defines the I\_SYS\_SOCKET symbol, and indicates

?S: whether a C program should include <sys/socket.h> before performing socket

?S: operations.

?S:.

?C:I\_SYS\_SOCKET:

?C: This symbol, if defined, indicates to the C program that it should

?C: include

<sys/socket.h> before performing socket calls.

?C:.

?H:#\$i\_syssock I\_SYS\_SOCKET /\*\*/

 $2H$ .

?LINT:set i\_syssock

: see if this is a sys/socket.h system

set sys/socket.h i\_syssock

eval \$inhdr

Found in path(s):

\* /opt/cola/permits/1907245759\_1707613888.5758548/0/perl-5-32-1-orig-regen-configure-1-tar-gz/metaconfig-5.32.1~rc1/dist/U/i\_syssock.U

No license file was found, but licenses were detected in source scan.

?RCS: \$Id: man3dir.U,v 3.1 1999/07/08 20:52:19 doughera Exp doughera \$

?RCS: ?RCS: Copyright (c) 1996-1999, Andy Dougherty ?RCS: Copyright (c) 1991-1993, Raphael Manfredi ?RCS: ?RCS: You may redistribute only under the terms of the Artistic License, ?RCS: as specified in the README file that comes with the distribution. ?RCS: You may reuse parts of this distribution only within the terms of ?RCS: that same Artistic License; a copy of which may be found at the root ?RCS: of the source tree for dist 3.0. ?RCS: ?RCS: \$Log: man3dir.U,v \$ ?RCS: Revision 3.1 1999/07/08 20:52:19 doughera ?RCS: Updated for perl5.005\_5x ?RCS: ?RCS: Revision 3.0.1.1 1997/02/28 16:10:34 ram ?RCS: patch61: created ?RCS: ?X: This was originally specific to perl5. Since perl5 has man pages that ?X: go in both man1/ and man3/ directories, we need both man1dir ?X: and man3dir. This unit is basically dist's mansrc.U with ?X: man3 used instead of man everywhere. ?X: I then added various tests because perl5 has \*lots\* of man3 ?X: pages with long file names. -- ADO  $?X:$ ?MAKE:man3dir man3direxp man3ext installman3dir: cat nroff Loc Oldconfig \ sed man1dir spackage package Getfile Setprefixvar Prefixit Prefixup \ d\_flexfnam privlib Myread test ?MAKE: -pick add  $\$  @ %< ?Y:TOP ?D:man3dir='' ?S:man3dir: ?S: This variable contains the name of the directory in which manual ?S: source pages are to be put. It is the responsibility of the ?S: Makefile.SH to get the value of this into the proper command. ?S: You must be prepared to do the ~name expansion yourself. ?S:. ?D:man3direxp='' ?S:man3direxp: ?S: This variable is the same as the man3dir variable, but is filename ?S: expanded at configuration time, for convenient use in makefiles.  $2S$ : ?D:installman3dir='' ?S:installman3dir: ?S: This variable is really the same as man3direxp, unless you are using ?S: AFS in which case it points to the read/write location whereas

?S: man3direxp only

 points to the read-only access location. For extra ?S: portability, you should only use this variable within your makefiles. ?S:. ?S:man3ext: ?S: This variable contains the extension that the manual page should ?S: have: one of 'n', 'l', or '3'. The Makefile must supply the '.'. ?S: See man3dir. ?S:. ?T:prog tdflt ?LINT:change prefixvar ?LINT:set man3direxp : determine where library module manual pages go set man3dir man3dir none eval \$prefixit \$cat <<EOM \$spackage has manual pages for many of the library modules. EOM case "\$nroff" in nroff) \$cat <<'EOM' However, you don't have nroff, so they're probably useless to you. EOM case "\$man3dir" in '') man3dir="none";; esac;; esac case "\$d\_flexfnam" in undef) \$cat <<<EOM' However, your system can't handle the long file names like File::Basename.3. EOM case "\$man3dir" in '') man3dir="none";; esac;; esac echo "If you don't want the manual sources installed, answer 'none'." ?X: In 5.005 57 and earlier, I had the following notes: ?X: We do not use /usr/local/man/man3 because some man programs will ?X: only show the /usr/local/man/man3 contents, and not the system ones, ?X: thus man less will show the perl module less.pm, but not the system ?X: less command. We might also conflict with Tcl man pages. ?X: However, something like /opt/perl/man/man3 is fine.  $?X$ :

?X: However, opinion seems to be shifting such that 'man POSIX' ought ?X: to just work. -- Andy Dougherty July 8, 1999 ?X: ?X: remove any trailing -3.0 or other version indication from \$package prog=`echo \$package | \$sed 's/-\*[0-9.]\*\$//'` case "\$man3dir" in ") dflt=`echo "\$man1dir" | \$sed -e 's/man1/man3/g' -e 's/man\.1/man\.3/g' if \$test -d "\$privlib/man/man3"; then cat <<EOM >&4

```
WARNING: Previous versions of perl installed man3 pages into
$privlib/man/man3. This version will suggest a
new default of $dflt.
EOM
 		tdflt=$dflt
 		dflt='n'
 		rp='Do you wish to preserve the old behavior?(y/n)'
 		. ./myread
 		case "$ans" in
 		y*) dflt="$privlib/man/man3"
 ;;
 		*) dflt=$tdflt ;;
 		esac
  fi
	;;
*)	dflt="$man3dir" ;;
esac
case "$dflt" in
' ') dflt=none ;;
esac
echo " "
fn=dn+\simrp="Where do the $package library man pages (source) go?"
. ./getfile
prefixvar=man3dir
. ./setprefixvar
case "$man3dir" in
'')	man3dir=' '
	installman3dir='';;
esac
: What suffix to use on installed man pages
case "$man3dir" in
' ')
	man3ext='0'
	;;
*)
```
 rp="What suffix should be used for the \$package library man pages?" case "\$man3ext" in ") case "\$man3dir" in \*3) dflt=3;;  $*3p)$  dflt=3p ;;  $*3pm)$  dflt=3pm ;;  $*$ l) dflt=l;;  $*$ n) dflt=n;;  $*$ o) dflt=o;;  $*$ p) dflt=p::  $*C)$  dflt=C;;  $*$ L) dflt=L;;  $*L3$ ) dflt=L3;;  $*$ ) dflt=3;; esac ;; \*) dflt="\$man3ext";; esac . ./myread man3ext="\$ans" ;; esac Found in path(s): \* /opt/cola/permits/1907245759\_1707613888.5758548/0/perl-5-32-1-orig-regen-configure-1-tar-gz/metaconfig-

5.32.1~rc1/U/installdirs/man3dir.U

No license file was found, but licenses were detected in source scan.

?RCS: \$Id: d\_chown.U 1 2006-08-24 12:32:52Z rmanfredi \$

?RCS:

?RCS: Copyright (c) 1991-1997, 2004-2006, Raphael Manfredi

?RCS:

?RCS: You may redistribute only under the terms of the Artistic Licence,

?RCS: as specified in the README file that comes with the distribution.

?RCS: You may reuse parts of this distribution only within the terms of

```
?RCS: that same Artistic Licence; a copy of which may be found at the root
```
?RCS: of the source tree for dist 4.0.

?RCS:

```
?RCS: Original Author: Andy Dougherty <doughera@lafcol.lafayette.edu>
```
?RCS:

?RCS:  $Log: d$  chown.U,v  $\$ 

?RCS: Revision 3.0.1.1 1994/08/29 16:07:14 ram

?RCS: patch32: created by ADO

?RCS:

?MAKE:d\_chown: Inlibc

?MAKE: -pick add  $\$ @ %<

?S:d\_chown:

?S: This variable conditionally defines the HAS\_CHOWN symbol, which

?S: indicates to the C program that the chown() routine is available. ?S:. ?C:HAS\_CHOWN : ?C: This symbol, if defined, indicates that the chown routine is ?C: available.  $?C:$ . ?H:#\$d\_chown HAS CHOWN /\*\*/ ?H:. ?LINT:set d\_chown : see if chown exists set chown d\_chown eval \$inlibc Found in path(s): \* /opt/cola/permits/1907245759\_1707613888.5758548/0/perl-5-32-1-orig-regen-configure-1-tar-gz/metaconfig-5.32.1~rc1/dist/U/d\_chown.U No license file was found, but licenses were detected in source scan. ?RCS: \$Id: d\_memcpy.U 1 2006-08-24 12:32:52Z rmanfredi \$ ?RCS: ?RCS: Copyright (c) 1991-1997, 2004-2006, Raphael Manfredi ?RCS: ?RCS: You may redistribute only under the terms of the Artistic Licence, ?RCS: as specified in the README file that comes with the distribution. ?RCS: You may reuse parts of this distribution only within the terms of ?RCS: that same Artistic Licence; a copy of which may be found at the root ?RCS: of the source tree for dist 4.0. ?RCS: ?RCS: \$Log: d\_memcpy.U,v \$ ?RCS: Revision 3.0.1.1 1993/09/13 16:02:58 ram ?RCS: patch10: removed text recommending bcopy over memcpy (WAD) ?RCS: ?RCS: Revision 3.0 1993/08/18 12:06:34 ram ?RCS: Baseline for dist 3.0 netwide release. ?RCS: ?MAKE:d\_memcpy: Inlibc ?MAKE: -pick add \$@ %< ?S:d\_memcpy: ?S: This variable conditionally defines the HAS\_MEMCPY symbol, which  $?S:$  indicates to the C program that the memcpy $()$  routine is available ?S: to copy blocks of memory. ?S:. ?C:HAS\_MEMCPY (MEMCPY): ?C: This symbol, if defined, indicates that the memcpy routine is available

?C: to copy blocks of memory.

 $2C$ :

?H:#\$d\_memcpy HAS\_MEMCPY /\*\*/ ?H:. ?LINT:set d\_memcpy : see if memcpy exists set memcpy d\_memcpy

eval \$inlibc

Found in path(s):

\* /opt/cola/permits/1907245759\_1707613888.5758548/0/perl-5-32-1-orig-regen-configure-1-tar-gz/metaconfig-5.32.1~rc1/dist/U/d\_memcpy.U No license file was found, but licenses were detected in source scan.

?RCS: \$Id: vendorarch.U,v 1.1 1999/07/08 18:32:57 doughera Exp doughera \$ ?RCS: ?RCS: Copyright (c) 1999, Andy Dougherty ?RCS: ?RCS: You may redistribute only under the terms of the Artistic License, ?RCS: as specified in the README file that comes with the distribution. ?RCS: You may reuse parts of this distribution only within the terms of ?RCS: that same Artistic License; a copy of which may be found at the root ?RCS: of the source tree for dist 3.0. ?RCS: ?RCS: \$Log: vendorarch.U,v \$ ?RCS: Revision 1.1 1999/07/08 18:32:57 doughera ?RCS: Initial revision ?RCS: ?MAKE:d\_vendorarch vendorarch vendorarchexp installvendorarch: sed Getfile \ Setprefixvar Oldconfig Prefixit archname vendorlib vendorprefix test ?MAKE: -pick add  $\%$  % < ?Y:TOP ?S:vendorarch: ?S: This variable contains the value of the PERL\_VENDORARCH symbol. ?S: It may have  $a \sim$  on the front. ?S: The standard distribution will put nothing in this directory. ?S: Vendors who distribute perl may wish to place their own ?S: architecture-dependent modules and extensions in this directory with ?S: MakeMaker Makefile.PL INSTALLDIRS=vendor ?S: or equivalent. See INSTALL for details.  $2S$ : ?S:vendorarchexp: ?S: This variable is the ~name expanded version of vendorarch, so that you ?S: may use it directly in Makefiles or shell scripts.  $2S$ : ?D:installvendorarch='' ?S:installvendorarch: ?S: This variable is really the same as vendorarchexp but may differ on

?S: those systems using AFS. For extra portability, only this variable

?S: should be used in makefiles.

 $2S$ :

?S:d\_vendorarch:

?S: This variable conditionally defined PERL\_VENDORARCH.

?S:.

?C:PERL\_VENDORARCH:

?C: If defined, this symbol contains the name of a private library.

?C: The library is private in the sense that it needn't be in anyone's

?C: execution path, but it should be accessible by the world.

?C: It may have  $a \sim$  on the front.

?C: The standard distribution will put nothing in this

directory.

?C: Vendors who distribute perl may wish to place their own

?C: architecture-dependent modules and extensions in this directory with

?C: MakeMaker Makefile.PL INSTALLDIRS=vendor

?C: or equivalent. See INSTALL for details.

?C:.

?C:PERL\_VENDORARCH\_EXP:

```
?C: This symbol contains the ~name expanded version of PERL_VENDORARCH, to be used
```
?C: in programs that are not prepared to deal with ~ expansion at run-time.

 $?C:$ .

?H:#\$d\_vendorarch PERL\_VENDORARCH "\$vendorarch" /\*\*/

```
?H:#$d_vendorarch PERL_VENDORARCH_EXP "$vendorarchexp" /**/
```
?H:.

?LINT:change prefixvar

?LINT:set installvendorarch

: Set the vendorarch variables

case "\$vendorprefix" in

") d\_vendorarch="\$undef"

 vendorarch=''

 vendorarchexp=''

 ;;

\*) d\_vendorarch="\$define"

 : determine where vendor-supplied architecture-dependent libraries go.

 : vendorlib default is /usr/local/lib/perl5/vendor\_perl/\$version

```
	: vendorarch default is /usr/local/lib/perl5/vendor_perl/$version/$archname
```

```
	: vendorlib may have an optional trailing
```
/share.

```
	case "$vendorarch" in
```
 '') dflt=`echo \$vendorlib | \$sed 's,/share\$,,'`

 dflt="\$dflt/\$archname"

 ;;

 \*) dflt="\$vendorarch" ;;

 esac

 $fn=d \sim +$ 

 rp='Pathname for vendor-supplied architecture-dependent files?'

 . ./getfile

```
	vendorarch="$ans"
```

```
	vendorarchexp="$ansexp"
	;;
esac
prefixvar=vendorarch
. ./installprefix
if $test X''$vendorarch" = X''$vendorlib"; then
	d_vendorarch="$undef"
else
	d_vendorarch="$define"
fi
```
Found in path(s):

```
* /opt/cola/permits/1907245759_1707613888.5758548/0/perl-5-32-1-orig-regen-configure-1-tar-gz/metaconfig-
5.32.1~rc1/U/installdirs/vendorarch.U
```
No license file was found, but licenses were detected in source scan.

?RCS: \$Id: i\_memory.U 1 2006-08-24 12:32:52Z rmanfredi \$ ?RCS: ?RCS: Copyright (c) 1991-1997, 2004-2006, Raphael Manfredi ?RCS: ?RCS: You may redistribute only under the terms of the Artistic Licence, ?RCS: as specified in the README file that comes with the distribution. ?RCS: You may reuse parts of this distribution only within the terms of ?RCS: that same Artistic Licence; a copy of which may be found at the root ?RCS: of the source tree for dist 4.0. ?RCS: ?RCS: \$Log: i\_memory.U,v \$ ?RCS: Revision 3.0.1.3 1994/06/20 07:01:55 ram ?RCS: patch30: cosmetic changes ?RCS: ?RCS: Revision 3.0.1.2 1994/05/13 15:23:56 ram ?RCS: patch27: modified to avoid spurious Whoa warnings (ADO) ?RCS: ?RCS: Revision 3.0.1.1 1994/05/06 15:02:25 ram ?RCS: patch23: avoid conflicts with <string.h> ?RCS: ?RCS: Revision 3.0 1993/08/18 12:08:22 ram ?RCS: Baseline for dist 3.0 netwide release. ?RCS: ?MAKE:i\_memory: Inhdr strings cppstdin cppflags cppminus contains rm Setvar ?MAKE: -pick add  $\$ @ %< ?S:i\_memory: ?S: This variable conditionally defines the I\_MEMORY symbol, and indicates ?S: whether a C program should include <memory.h>. ?S:. ?C:I\_MEMORY: ?C: This symbol, if defined, indicates to the C program that it should

?C: include <memory.h>.  $?C:$ . ?H:#\$i\_memory I\_MEMORY /\*\*/ ?H:. ?LINT:set i\_memory ?X: ?X: Unfortunately, the definitions of memory functions sometimes ?X: conflict with those in  $\langle$ string.h>. We'll assume that if  $?X: \leq$ string.h> contains memory, then we don't need memory.h ?X: : see if memory.h is available. val='' set memory.h val eval \$inhdr : See if it conflicts with string.h case "\$val" in \$define) case "\$strings" in '') ;; \*) \$cppstdin \$cppflags \$cppminus < \$strings > mem.h if \$contains 'memcpy' mem.h >/dev/null 2>&1; then echo " " echo "We won't be including <memory.h>." val="\$undef" fi \$rm -f mem.h ;; esac esac set i\_memory eval \$setvar Found in path(s): \* /opt/cola/permits/1907245759\_1707613888.5758548/0/perl-5-32-1-orig-regen-configure-1-tar-gz/metaconfig-5.32.1~rc1/dist/U/i\_memory.U No license file was found, but licenses were detected in source scan. ?RCS: \$Id\$ ?RCS: ?RCS: Copyright (c) 1998, Jarkko Hietaniemi ?RCS: ?RCS: You may redistribute only under the terms of the Artistic License, ?RCS: as specified in the README file that comes with the distribution. ?RCS: You may reuse parts of this distribution only within the terms of

?RCS: that same Artistic License; a copy of which may be found at the root

?RCS: of the source tree for dist 3.0.

?RCS:

?MAKE:selectminbits: Compile cat rm\_try Oldconfig d\_select \ i\_time i\_systime i\_systimek i\_sysselct selecttype d\_socket \ byteorder Myread Setvar run i\_stdlib ptrsize ?MAKE: -pick add  $\%$  % < ?S:selectminbits: ?S: This variable holds the minimum number of bits operated by select. ?S: That is, if you do select(n, ...), how many bits at least will be ?S: cleared in the masks if some activity is detected. Usually this ?S: is either n or  $32*ceil(n/32)$ , especially many little-endians do ?S: the latter. This is only useful if you have select(), naturally. ?S:. ?C:SELECT\_MIN\_BITS: ?C: This symbol holds the minimum number of bits operated by select. ?C: That is, if you do select(n, ...), how many bits at least will be ?C: cleared in the masks if some activity is detected. Usually this ?C: is either n or  $32$ \*ceil(n/32), especially many little-endians do ?C: the latter. This is only useful if you have select(), naturally. ?C:. ?H:#define SELECT\_MIN\_BITS \$selectminbits /\*\*/ ?H:. ?T:bits ?T:safebits ?F:!try : check for the select 'width' case "\$selectminbits" in '') safebits=`expr \$ptrsize \\* 8` case "\$d\_select" in \$define) \$cat <<EOM Checking to see on how many bits at a time your select() operates... EOM

 \$cat >try.c <<EOCP #include <sys/types.h> #\$i\_time I\_TIME #\$i\_systime I\_SYS\_TIME #\$i\_systimek I\_SYS\_TIME\_KERNEL #ifdef I\_TIME # include <time.h> #endif #ifdef I\_SYS\_TIME # ifdef I\_SYS\_TIME\_KERNEL # define KERNEL # endif # include <sys/time.h>

# ifdef I\_SYS\_TIME\_KERNEL

```
# undef KERNEL
# endif
#endif
#$i_sysselct
 I_SYS_SELECT
#ifdef I_SYS_SELECT
#include <sys/select.h>
#endif
#$d_socket HAS_SOCKET
#ifdef HAS_SOCKET
# include <sys/socket.h> /* Might include <sys/bsdtypes.h> */
#endif
#include <stdio.h>
#$i_stdlib I_STDLIB
#ifdef I_STDLIB
#include <stdlib.h>
#endif
$selecttype b;
#define S sizeof(*(b))
#define MINBITS 64
#define NBYTES (S * 8 > MINBITS ? S : MINBITS/8)#define NBITS (NBYTES * 8)
int main() {
 char *_s = (char *)malloc(NBYTES);
  struct timeval t;
  int i;
  FILE* fp;
  int fd;
  if (!s)
exit(1); fclose(stdin);
 fp = fopen("try.c", "r");if (fp == 0)exit(2);fd = fileno(fp);if (fd < 0)exit(3);b = ($selecttype)s;
 for (i = 0; i < NBITS; i++)FD_SET(i, b);
 t.tv sec = 0;
 t.tv usec = 0;
 select(fd + 1, b, 0, 0, &t);
 for (i = NBITS - 1; i > fd & & FD ISSET(i, b); i--);
  free(s);
 printf("%d\n", i + 1);
  return 0;
```

```
}
EOCP
 		set try
 		if eval $compile_ok; then
 			selectminbits=`$run
 ./try 2>/dev/null`
 			case "$selectminbits" in
 '') cat > & 4 <<EOM
Cannot figure out on how many bits at a time your select() operates.
I'll play safe and guess it is $safebits bits.
EOM
  				selectminbits=$safebits
  				bits="$safebits bits"
  				;;
  1) bits="1 bit" ;;
  			*)	bits="$selectminbits bits" ;;
 			esac
 			echo "Your select() operates on $bits at a time." >&4
 		else
 			rp='What is the minimum number of bits your select() operates on?'
 			case "$byteorder" in
  12345678) dflt=64 ;;
  1234) df1t=32;
  *) dflt=1::			esac
 			. ./myread
 			val=$ans
 			selectminbits="$val"
 		fi
 		$rm_try
 		;;
	*)	: no select, so pick a harmless default
 		selectminbits=$safebits
 		;;
	esac
	;;
esac
Found in path(s):
* /opt/cola/permits/1907245759_1707613888.5758548/0/perl-5-32-1-orig-regen-configure-1-tar-gz/metaconfig-
5.32.1~rc1/U/perl/selectminbits.U
No license file was found, but licenses were detected in source scan.
?RCS: $Id: d_readlink.U 1 2006-08-24 12:32:52Z rmanfredi $
?RCS:
?RCS: Copyright (c) 1991-1997, 2004-2006, Raphael Manfredi
?RCS:
```
?RCS: You may redistribute only under the terms of the Artistic Licence,

?RCS: as specified in the README file that comes with the distribution. ?RCS: You may reuse parts of this distribution only within the terms of ?RCS: that same Artistic Licence; a copy of which may be found at the root ?RCS: of the source tree for dist 4.0. ?RCS: ?RCS: Original Author: Andy Dougherty <doughera@lafcol.lafayette.edu> ?RCS: ?RCS: \$Log: d\_readlink.U,v \$ ?RCS: Revision 3.0.1.1 1994/08/29 16:11:52 ram ?RCS: patch32: created by ADO ?RCS: ?MAKE:d\_readlink: Inlibc ?MAKE: -pick add \$@ %< ?S:d\_readlink: ?S: This variable conditionally defines the HAS\_READLINK symbol, which ?S: indicates to the C program that the readlink() routine is available ?S: to read the value of a symbolic link. ?S:. ?C:HAS\_READLINK : ?C: This symbol, if defined, indicates that the readlink routine is ?C: available to read the value of a symbolic link. ?C:. ?H:#\$d\_readlink HAS\_READLINK /\*\*/ ?H:. ?LINT:set d\_readlink : see if readlink exists set readlink d\_readlink eval \$inlibc Found in path(s): \* /opt/cola/permits/1907245759\_1707613888.5758548/0/perl-5-32-1-orig-regen-configure-1-tar-gz/metaconfig-5.32.1~rc1/dist/U/d\_readlink.U No license file was found, but licenses were detected in source scan. ?RCS: \$Id: install.U 1 2006-08-24 12:32:52Z rmanfredi \$  $?RCS$ ?RCS: Copyright (c) 1991-1997, 2004-2006, Raphael Manfredi ?RCS: ?RCS: You may redistribute only under the terms of the Artistic Licence, ?RCS: as specified in the README file that comes with the distribution. ?RCS: You may reuse parts of this distribution only within the terms of ?RCS: that same Artistic Licence; a copy of which may be found at the root ?RCS: of the source tree for dist 4.0. ?RCS: ?RCS: \$Log: install.U,v \$ ?RCS: Revision 3.0.1.2 1995/09/25 09:16:37 ram ?RCS: patch59: all possible install programs are now looked for

?RCS: ?RCS: Revision 3.0.1.1 1995/01/11 15:30:41 ram ?RCS: patch45: created ?RCS: ?MAKE:install installdir: Loc Oldconfig Getfile cat test startsh rm +cc \ eunicefix package contains mkdir echo n c ?MAKE: -pick add  $\%$  % < ?S:install: ?S: This variable contains the name of an install program that can accept ?S: BSD-style arguments. It must correctly support -c, -s, and -m at least. ?S: It is a fully qualified pathname when found. If you have a local ?S: install.SH file at the root directory of your package, it is assumed to ?S: be the default script emulating a BSD install and the variable will be ?S: set to ./install. Otherwise, it is set to plain 'install', relying on ?S: the user's PATH to perform miracles. ?S:. ?S:installdir: ?S: This variable contains the name of a program that can install nested ?S: directories. Often set to 'mkdir -p', it can also be 'install -d' if ?S: you have such a beast and lack the former. If you have an install.SH ?S: file at the root directory of your package, it will be used in last ?S: resort, setting the variable to './install -d'. Otherwise, it is set to ?S: plain 'mkdir', and cross your fingers! ?S:. ?T:dir file tryit prog creatdir either ?F:!tryinst : locate a BSD compatible install program echo " " echo "Looking for a BSD-compatible install program..." >&4 @if installdir creatdir='' @end case "\$install" in '') tryit='' for dir in \$pth; do for file in ginstall installbsd scoinst install; do if \$test -f \$dir/\$file; then tryit="\$tryit \$dir/\$file" fi done done \$cat >try.c <<EOC int main()

```
{
	printf("OK\n");
```

```
exit(0);}
EOC
	if $cc -o try try.c >/dev/null 2>&1; then
 		cp try try.ns
 		strip try >/dev/null 2>&1
 	else
 		echo "(I can't seem to compile a trivial C program -- bypassing.)"
 		echo "try" >try
 		cp try try.ns
 	fi
 	$cat >tryinst <<EOS
$startsh
$rm -rf foo d
@if installdir
\$1 -d foo/bar
@end
$mkdir d
\$1 -c -m 764 try.ns d
\$1 -c -s -m 642 try.ns d/try
EOS
 	chmod +x tryinst
 	$eunicefix tryinst
 	dflt=''
 	either=''
 	for prog in $tryit; do
 		$echo $n "Checking $prog... $c"
 		./tryinst $prog >/dev/null 2>&1
@if installdir
 		if $test -d foo/bar; then
  			creatdir="$prog -d"
 		fi
@end
 		(ls -l d/try >try.ls; ls -l d/try.ns >tryno.ls) 2>/dev/null
 if (cmp -s d/try try && cmp -s d/try.ns try.ns && \
  			$contains 'rwxrw-r--' tryno.ls &&
 \overline{\phantom{a}}			$contains 'rw-r---w-' try.ls) >/dev/null 2>&1
 		then
  			dflt="$prog"
  			echo "ok, that will do."
  			break
 		fi
 		echo "not good$either."
 		either=' either'
 		$rm -f try*.ls
 	done
 	$rm -rf foo d tryinst try try*.ls try.*
```

```
	case "$dflt" in
	'')
@if {test -f ../install.SH}
 		echo "Hopefully, $package comes with its own install script!"
 		dflt='./install'
@else
 		dflt='install'
@end
 		;;
	esac
	;;
*) dflt="$install";;
esac
$cat <<EOM
```
I will be requiring a BSD-compatible install program (one that allows options like -s to strip executables or -m to specify a file mode) to install \$package.

If the question below contains a fully qualified default path, then it is probably ok. If it is an unqualified name such as 'install', then it means I was unable to find out a good install program I could use. If @if {test -f ../install.SH} you know of one, please tell me about it. If the default is './install',

then I shall be using the install script supplied with \$package. @else you know of one, please tell me about it.

@end

## EOM

```
@if {test -f ../install.SH}
fn='/fe~(install,./install)'
@else
fn='/fe~(install)'
@end
rp='Which install program shall I use?'
. ./getfile
install="$ans"
```

```
@if installdir
: how can we create nested directories?
echo " "
echo "Ok, let's see how we can create nested directories..." >&4
case "$installdir" in
'')
?X: First time, maybe we already found out a working one in $creatdir above...
?X: Prefer "mkdir -p" because of bugs in GNU install when not running as root
```

```
	$mkdir -p foo/bar >/dev/null 2>&1
	if $test -d foo/bar; then
 		echo "Great, we can build them using 'mkdir -p'."
 		creatdir='mkdir -p'
	else
 		case "$creatdir" in
 		'')
  			if eval "$install -d foo/bar"; $test -d foo/bar; then
  				creatdir="install -d"
  				echo "It looks like '$creatdir' will do it for us."
  			fi
  			;;
 		*)
  			eval "$creatdir foo/bar" >/dev/null 2>&1
  			if $test -d foo/bar; then
  				echo "Ah! We can use '$creatdir' to do just that."
  			else
  				creatdir=''
  			fi
  			;;
 		esac
	fi
	$rm
 -rf foo
	case "$creatdir" in
	'')
 		echo "Heck! Another ancient system lacking the comfort of modern ones!"
@if {test -f ../install.SH}
 		echo "You can thank $package for bringing you its own install script!"
 		installdir='./install -d'
@else
 		echo "We have no choice but to use plain old 'mkdir' -- wish me luck!"
 		installdir=mkdir
@end
 		;;
	*) installdir="$creatdir";;
	esac
	;;
*) echo "As you already told me, '$installdir' should work.";;
esac
@end
Found in path(s):
```
\* /opt/cola/permits/1907245759\_1707613888.5758548/0/perl-5-32-1-orig-regen-configure-1-tar-gz/metaconfig-5.32.1~rc1/dist/U/install.U

No license file was found, but licenses were detected in source scan.

?RCS: \$Id: d\_htonl.U 1 2006-08-24 12:32:52Z rmanfredi \$ ?RCS: ?RCS: Copyright (c) 1991-1997, 2004-2006, Raphael Manfredi ?RCS: ?RCS: You may redistribute only under the terms of the Artistic License, ?RCS: as specified in the README file that comes with the distribution. ?RCS: You may reuse parts of this distribution only within the terms of ?RCS: that same Artistic License; a copy of which may be found at the root ?RCS: of the source tree for dist 4.0. ?RCS: ?RCS: \$Log: d\_htonl.U,v \$ ?RCS: Revision 3.0.1.2 1994/08/29 16:09:25 ram ?RCS: patch32: now properly handles htonl() and friends when macros (ADO) ?RCS: ?RCS: Revision 3.0.1.1 1994/05/06 14:45:00 ram ?RCS: patch23: now also check for htonl() macro (ADO) ?RCS: ?RCS: Revision 3.0 1993/08/18 12:06:22 ram ?RCS: Baseline for dist 3.0 netwide release. ?RCS: ?MAKE:d\_htonl: Inlibc Setvar i\_niin i\_sysin i\_arpainet cat rm contains  $\setminus$  cppstdin cppflags cppminus ?MAKE: -pick add \$@ %< ?S:d\_htonl: ?S: This variable conditionally defines HAS\_HTONL if htonl() and its ?S: friends are available to do network order byte swapping. ?S:. ?C:HAS\_HTONL (HTONL): ?C: This symbol, if defined, indicates that the htonl() routine (and ?C: friends htons() ntohl() ntohs()) are available to do network ?C: order byte swapping. ?C:. ?C:HAS\_HTONS (HTONS): ?C: This symbol, if defined, indicates that the htons() routine (and ?C: friends htonl() ntohl() ntohs()) are available to do network ?C: order byte swapping. ?C:. ?C:HAS\_NTOHL (NTOHL): ?C: This symbol, if defined, indicates that the ntohl() routine (and ?C: friends htonl() htons() ntohs()) are available to do network ?C: order byte swapping.  $2C$ : ?C:HAS\_NTOHS (NTOHS): ?C: This symbol, if defined, indicates that the ntohs() routine (and ?C: friends htonl() htons() ntohl()) are available to do network ?C: order byte swapping.  $2C$ :
?H:#\$d\_htonl HAS\_HTONL /\*\*/ ?H:#\$d\_htonl HAS\_HTONS /\*\*/ ?H:#\$d\_htonl HAS\_NTOHL /\*\*/ ?H:#\$d\_htonl HAS\_NTOHS /\*\*/ ?H:. ?F:!htonl.c ?LINT:set d\_htonl : see if htonl --and friends-- exists val='' set htonl val eval \$inlibc : Maybe they are macros. case "\$val" in \$undef) \$cat >htonl.c <<EOM #include <stdio.h> #include <sys/types.h> #\$i\_niin I\_NETINET\_IN #\$i\_sysin I\_SYS\_IN #\$i\_arpainet I\_ARPA\_INET #ifdef I\_NETINET\_IN #include <netinet/in.h> #endif #ifdef I\_SYS\_IN #include <sys/in.h> #endif #ifdef I\_ARPA\_INET #include <arpa/inet.h> #endif #ifdef htonl printf("Defined as a macro."); #endif EOM \$cppstdin \$cppflags \$cppminus < htonl.c >htonl.E 2>/dev/null if \$contains 'Defined as a macro' htonl.E  $>\/$ dev/null  $2>\& 1$ ; then val="\$define" echo "But it seems to be defined as a macro." >&4 fi \$rm -f htonl.? ;; esac set d\_htonl eval \$setvar Found in path(s):

\* /opt/cola/permits/1907245759\_1707613888.5758548/0/perl-5-32-1-orig-regen-configure-1-tar-gz/metaconfig-

5.32.1~rc1/U/modified/d\_htonl.U

No license file was found, but licenses were detected in source scan.

?RCS: \$Id: otherlibdirs.U,v 1.1 1999/07/08 18:32:57 doughera Exp doughera \$ ?RCS: ?RCS: Copyright (c) 1999-2000, Andy Dougherty ?RCS: ?RCS: You may redistribute only under the terms of the Artistic License, ?RCS: as specified in the README file that comes with the distribution. ?RCS: You may reuse parts of this distribution only within the terms of ?RCS: that same Artistic License; a copy of which may be found at the root ?RCS: of the source tree for dist 3.0. ?RCS: ?RCS: \$Log: otherlibdirs.U,v \$ ?RCS: Revision 1.1 1999/07/08 18:32:57 doughera ?RCS: Initial revision ?RCS: ?RCS: Revision 1.1 1999/07/08 18:20:26 doughera ?RCS: Initial revision ?RCS: ?RCS: ?MAKE:otherlibdirs d\_perl\_otherlibdirs: Myread cat sitelib sitearch \ vendorarch vendorlib Setvar ?MAKE: -pick add  $\%$  % < ?Y:TOP ?S:otherlibdirs: ?S: This variable contains a colon-separated set of paths for the perl ?S: binary to search for additional library files or modules. ?S: These directories will be tacked to the end of @INC. ?S: Perl will automatically search below each path for version-?S: and architecture-specific directories. See inc\_version\_list ?S: for more details. ?S: A value of ' ' means 'none' and is used to preserve this value ?S: for the next run through Configure. ?S:. ?S:d\_perl\_otherlibdirs: ?S: This variable conditionally defines PERL\_OTHERLIBDIRS, which ?S: contains a colon-separated set of paths for the perl binary to ?S: include in @INC. See also otherlibdirs.  $2S$ : ?C:PERL\_OTHERLIBDIRS: ?C: This variable contains a colon-separated set of paths for the perl ?C: binary to search for additional library files or modules. ?C: These directories will be tacked to the end of @INC. ?C: Perl will automatically search below each path for version-?C: and architecture-specific directories. See PERL\_INC\_VERSION\_LIST ?C: for more details.

?C:. ?H:#\$d\_perl\_otherlibdirs PERL\_OTHERLIBDIRS "\$otherlibdirs" /\*\*/ ?H:. ?LINT: set d\_perl\_otherlibdirs : Final catch-all directories to search

\$cat <<EOM

Lastly, you can have perl look in other directories for extensions and modules in addition to those already specified. These directories will be searched after *<u>Ssitearch</u> <u>Ssitelib</u>* EOM test X"\$vendorlib" != "X" && echo ' ' \$vendorlib test X"\$vendorarch" != "X"  $&\&$  echo ' ' \$vendorarch echo ' ' case "\$otherlibdirs" in ''|' ') dflt='none' ;; \*) dflt="\$otherlibdirs" ;; esac \$cat <<EOM Enter a colon-separated set of extra paths to include in perl's @INC search path, or enter 'none' for no extra paths.

## EOM

rp='Colon-separated list of additional directories for perl to search?' . ./myread case "\$ans" in ' '|"|none) otherlibdirs=' ' ;; \*) otherlibdirs="\$ans" ;; esac case "\$otherlibdirs" in ' ') val=\$undef ;;  $*$ ) val=\$define ;; esac set d\_perl\_otherlibdirs eval \$setvar

Found in path(s):

```
* /opt/cola/permits/1907245759_1707613888.5758548/0/perl-5-32-1-orig-regen-configure-1-tar-gz/metaconfig-
5.32.1~rc1/U/installdirs/otherlibdirs.U
No license file was found, but licenses were detected in source scan.
```
?RCS: \$Id: d\_getpwent\_r.U,v 0RCS: ?RCS: Copyright (c) 2002,2003 Jarkko Hietaniemi ?RCS:

?RCS: You may distribute under the terms of either the GNU General Public ?RCS: License or the Artistic License, as specified in the README file. ?RCS: ?RCS: Generated by the reentr.pl from the Perl 5.8 distribution. ?RCS: ?MAKE:d\_getpwent\_r getpwent\_r\_proto: Inlibc Protochk Hasproto i\_systypes \ usethreads i\_pwd extern\_C ?MAKE: -pick add \$@ %< ?S:d\_getpwent\_r: ?S: This variable conditionally defines the HAS\_GETPWENT\_R symbol, ?S: which indicates to the C program that the getpwent $_r$ () ?S: routine is available. ?S:. ?S:getpwent\_r\_proto: ?S: This variable encodes the prototype of getpwent\_r. ?S: It is zero if d\_getpwent\_r is undef, and one of the ?S: REENTRANT\_PROTO\_T\_ABC macros of reentr.h if d\_getpwent\_r ?S: is defined. ?S:. ?C:HAS\_GETPWENT\_R: ?C: This symbol, if defined, indicates that the getpwent\_r routine ?C: is available to getpwent re-entrantly. ?C:. ?C:GETPWENT\_R\_PROTO: ?C: This symbol encodes the prototype of getpwent r. ?C: It is zero if d\_getpwent\_r is undef, and one of the ?C: REENTRANT\_PROTO\_T\_ABC macros of reentr.h if d\_getpwent\_r ?C: is defined.  $?C:$ . ?H:#\$d\_getpwent\_r HAS\_GETPWENT\_R /\*\*/ ?H:#define GETPWENT\_R\_PROTO \$getpwent\_r\_proto /\*\*/ ?H:. ?T:try hdrs d\_getpwent\_r\_proto : see if getpwent\_r exists set getpwent\_r d\_getpwent\_r eval \$inlibc case "\$d\_getpwent\_r" in "\$define") hdrs="\$i\_systypes sys/types.h define stdio.h \$i\_pwd pwd.h" case "\$d\_getpwent\_r\_proto:\$usethreads" in ": define") d getpwent r proto=define set d\_getpwent\_r\_proto getpwent\_r \$hdrs eval \$hasproto ;;  $*$ ) :: esac case "\$d\_getpwent\_r\_proto" in define)

```
	case "$getpwent_r_proto" in
	''|0) try='int getpwent_r(struct passwd*, char*, size_t, struct passwd**);'
	./protochk "$extern_C $try" $hdrs && getpwent_r_proto=I_SBWR ;;
	esac
	case "$getpwent_r_proto" in
\vert'|0) try='int getpwent_r(struct passwd*, char*, int, struct passwd**);'
	./protochk
 "$extern_C $try" $hdrs && getpwent_r_proto=I_SBIR ;;
	esac
	case "$getpwent_r_proto" in
	''|0) try='struct passwd* getpwent_r(struct passwd*, char*, size_t);'
	./protochk "$extern_C $try" $hdrs && getpwent_r_proto=S_SBW ;;
	esac
	case "$getpwent_r_proto" in
	''|0) try='struct passwd* getpwent_r(struct passwd*, char*, int);'
	./protochk "$extern_C $try" $hdrs && getpwent_r_proto=S_SBI ;;
	esac
	case "$getpwent_r_proto" in
	''|0) try='int getpwent_r(struct passwd*, char*, int);'
	./protochk "$extern_C $try" $hdrs && getpwent_r_proto=I_SBI ;;
	esac
	case "$getpwent_r_proto" in
	''|0) try='int getpwent_r(struct passwd*, char*, int, FILE**);'
	./protochk "$extern_C $try" $hdrs && getpwent_r_proto=I_SBIH ;;
	esac
	case "$getpwent_r_proto" in
	''|0)	d_getpwent_r=undef
 		getpwent_r_proto=0
 		echo "Disabling getpwent_r, cannot determine prototype." >&4 ;;
	* )	case "$getpwent_r_proto" in
 		REENTRANT_PROTO*) ;;
 		*) getpwent_r_proto="REENTRANT_PROTO_$getpwent_r_proto" ;;
 		esac
 		echo
 "Prototype: $try" ;;
	esac
	;;
	*)	case "$usethreads" in
 		define) echo "getpwent_r has no prototype, not using it." >&4 ;;
 		esac
 		d_getpwent_r=undef
 		getpwent_r_proto=0
 		;;
	esac
	;;
*) getpwent r proto=0
	;;
esac
```
Found in path(s): \* /opt/cola/permits/1907245759\_1707613888.5758548/0/perl-5-32-1-orig-regen-configure-1-tar-gz/metaconfig-5.32.1~rc1/U/threads/d\_getpwent\_r.U No license file was found, but licenses were detected in source scan. ?RCS: \$Id: d\_setpgid.U 1 2006-08-24 12:32:52Z rmanfredi \$ ?RCS: ?RCS: Copyright (c) 1991-1997, 2004-2006, Raphael Manfredi ?RCS: ?RCS: You may redistribute only under the terms of the Artistic Licence, ?RCS: as specified in the README file that comes with the distribution. ?RCS: You may reuse parts of this distribution only within the terms of ?RCS: that same Artistic Licence; a copy of which may be found at the root ?RCS: of the source tree for dist 4.0. ?RCS: ?RCS: \$Log: d\_setpgid.U,v \$ ?RCS: Revision 3.0.1.2 1997/02/28 15:41:49 ram ?RCS: patch61: reworded symbol comments ?RCS: ?RCS: Revision 3.0.1.1 1994/01/24 14:06:40 ram ?RCS: patch16: created ?RCS: ?RCS: Revision 3.0 1993/08/18 12:05:56 ram ?RCS: Baseline for dist 3.0 netwide release. ?RCS: ?MAKE:d\_setpgid: Inlibc ?MAKE: -pick add \$@ %< ?S:d\_setpgid: ?S: This variable conditionally defines the HAS\_SETPGID symbol if the ?S: setpgid(pid, gpid) function is available to set process group ID. ?S:. ?C:HAS\_SETPGID: ?C: This symbol, if defined, indicates that the setpgid(pid, gpid) ?C: routine is available to set process group ID.  $?C:$ . ?H:#\$d\_setpgid HAS\_SETPGID /\*\*/ ?H:. ?LINT:set d\_setpgid : see if setpgid exists set setpgid d\_setpgid eval \$inlibc Found in path(s):

\* /opt/cola/permits/1907245759\_1707613888.5758548/0/perl-5-32-1-orig-regen-configure-1-tar-gz/metaconfig-5.32.1~rc1/dist/U/d\_setpgid.U

No license file was found, but licenses were detected in source scan.

?RCS: \$Id\$ ?RCS: ?RCS: Copyright (c) 2009 H.Merijn Brand ?RCS: ?RCS: You may distribute under the terms of either the GNU General Public ?RCS: License or the Artistic License, as specified in the README file. ?RCS: ?MAKE:d\_getnameinfo: Inlibc ?MAKE: -pick add \$@ %< ?S:d\_getnameinfo: ?S: This variable conditionally defines the HAS\_GETNAMEINFO symbol, ?S: which indicates to the C program that the getnameinfo() function ?S: is available.  $2S$ : ?C:HAS\_GETNAMEINFO: ?C: This symbol, if defined, indicates that the getnameinfo() function ?C: is available for use. ?C:. ?H:#\$d\_getnameinfo HAS\_GETNAMEINFO /\*\*/ ?H:. ?LINT:set d\_getnameinfo : see if getnameinfo exists set getnameinfo d\_getnameinfo

eval \$inlibc

Found in path(s):

\* /opt/cola/permits/1907245759\_1707613888.5758548/0/perl-5-32-1-orig-regen-configure-1-tar-gz/metaconfig-5.32.1~rc1/U/perl/d\_getnameinfo.U No license file was found, but licenses were detected in source scan.

?RCS: \$Id\$

?RCS:

?RCS: Copyright (c) 1991-1997, 2004-2006, Raphael Manfredi

?RCS:

?RCS: You may redistribute only under the terms of the Artistic License,

?RCS: as specified in the README file that comes with the distribution.

?RCS: You may reuse parts of this distribution only within the terms of

?RCS: that same Artistic License; a copy of which may be found at the root

?RCS: of the source tree for dist 4.0.

?RCS:

?RCS: \$Log: d\_getpagsz.U,v \$

?RCS: Revision 3.0.1.1 1994/10/29 16:13:10 ram

?RCS: patch36: added ?F: line for metalint file checking

?RCS:

?RCS: Revision 3.0 1993/08/18 12:06:14 ram

?RCS: Baseline for dist 3.0 netwide release.

?RCS:

?MAKE:d\_getpagsz pagesize: Oldconfig Myread Inlibc cat contains +cc +ccflags \ libs rm Findhdr ?MAKE: -pick add \$@ %< ?S:d\_getpagsz: ?S: This variable conditionally defines HAS\_GETPAGESIZE if getpagesize() ?S: is available to get the system page size. ?S:. ?S:pagesize (pagsize): ?S: This variable holds the size in bytes of a system page. ?S:. ?C:HAS\_GETPAGESIZE (GETPAGESIZE): ?C: This symbol, if defined, indicates that the getpagesize system call ?C: is available to get system page size, which is the granularity of ?C: many memory management calls. ?C:. ?X: Don't name it PAGESIZE, this is sometimes used by <sys/param.h> ?C:PAGESIZE\_VALUE (PAGSIZE): ?C: This symbol holds the size in bytes of a system page (obtained via ?C: the getpagesize() system call at configuration time or asked to the ?C: user if the system call is not available). ?C:. ?H:#\$d\_getpagsz HAS\_GETPAGESIZE /\*\*/ ?H:#define PAGESIZE\_VALUE \$pagesize /\* System page size, in bytes \*/ ?H:. ?F:!page ?T:guess ?LINT:set d\_getpagsz : see if getpagesize exists set getpagesize d\_getpagsz eval \$inlibc @if pagesize || PAGESIZE\_VALUE : determine the system page size echo " " guess=' (OK to guess)' case "\$pagesize" in '')

```
	$cat >page.c <<EOP
extern int getpagesize();
int main()
{
	printf("%d\n", getpagesize());
}
EOP
```

```
	echo
```

```
 "Computing the granularity of memory management calls..." >&4
	dflt='4096'
	case "$d_getpagsz" in
	"$define")
 		if $cc $ccflags -o page page.c $libs >/dev/null 2>&1; then
  			dflt=`./page`
  			guess=''
 		else
  			echo "(I can't seem to compile the test program--guessing)"
 		fi
 		;;
	*)
 		if $cc $ccflags -o page page.c $libs -lPW >/dev/null 2>&1; then
  			dflt=`./page`
  			guess=''
  			echo "(For your eyes only: I used the getpagesize() from -lPW.)"
 		else
  			if $contains PAGESIZE `./findhdr sys/param.h` >/dev/null 2>&1; then
  				$cat >page.c <<EOP
#include <sys/param.h>
int main()
{
	printf("%d\n", PAGESIZE);
}
EOP
  				if $cc $ccflags -o page page.c $libs >/dev/null 2>&1; then
   					dflt=`./page`
   					guess=''
   					echo "(Using value of PAGESIZE found in <sys/param.h>.)"
  				fi
  			fi
 		fi
 		;;
	esac
	;;
*) dflt="$pagesize"; guess='';;
esac
rp="What is the system page size, in bytes$guess?"
. ./myread
pagesize=$ans
$rm -f page.c page
@end
```

```
Found in path(s):
```

```
* /opt/cola/permits/1907245759_1707613888.5758548/0/perl-5-32-1-orig-regen-configure-1-tar-gz/metaconfig-
5.32.1~rc1/dist/U/d_getpagsz.U
```
No license file was found, but licenses were detected in source scan.

?RCS: \$Id: d\_getprotobynumber\_r.U,v 0RCS:

?RCS: Copyright (c) 2002,2003 Jarkko Hietaniemi

?RCS:

?RCS: You may distribute under the terms of either the GNU General Public

?RCS: License or the Artistic License, as specified in the README file.

?RCS:

?RCS: Generated by the reentr.pl from the Perl 5.8 distribution.

?RCS:

?MAKE:d\_getprotobynumber\_r getprotobynumber\_r\_proto: Inlibc Protochk \

 Hasproto i\_systypes usethreads i\_netdb extern\_C

?MAKE: -pick add \$@ %<

?S:d\_getprotobynumber\_r:

?S: This variable conditionally defines the HAS\_GETPROTOBYNUMBER\_R symbol,

?S: which indicates to the C program that the getprotobynumber $_r$ ()

?S: routine is available.

?S:.

?S:getprotobynumber\_r\_proto:

?S: This variable encodes the prototype of getprotobynumber\_r.

?S: It is zero if d\_getprotobynumber\_r is undef, and one of the

?S: REENTRANT\_PROTO\_T\_ABC macros of reentr.h if d\_getprotobynumber\_r

?S: is defined.

?S:.

?C:HAS\_GETPROTOBYNUMBER\_R:

?C: This

symbol, if defined, indicates that the getprotobynumber r routine

?C: is available to getprotobynumber re-entrantly.

 $?C:$ .

?C:GETPROTOBYNUMBER\_R\_PROTO:

?C: This symbol encodes the prototype of getprotobynumber\_r.

?C: It is zero if d\_getprotobynumber\_r is undef, and one of the

?C: REENTRANT\_PROTO\_T\_ABC macros of reentr.h if d\_getprotobynumber\_r

?C: is defined.

 $?C:$ .

?H:#\$d\_getprotobynumber\_r HAS\_GETPROTOBYNUMBER\_R /\*\*/

?H:#define GETPROTOBYNUMBER\_R\_PROTO \$getprotobynumber\_r\_proto /\*\*/

?H:.

?T:try hdrs d\_getprotobynumber\_r\_proto

: see if getprotobynumber\_r exists

set getprotobynumber r d\_getprotobynumber\_r

eval \$inlibc case "\$d\_getprotobynumber\_r" in

"\$define")

hdrs="\$i\_systypes sys/types.h define stdio.h \$i\_netdb netdb.h"

 case "\$d\_getprotobynumber\_r\_proto:\$usethreads" in

": define") d getprotobynumber r proto=define

set d\_getprotobynumber\_r\_proto getprotobynumber\_r \$hdrs

```
		eval $hasproto ;;
*) ;;
	esac
	case "$d_getprotobynumber_r_proto" in
	define)
	case "$getprotobynumber_r_proto"
 in
	''|0) try='int getprotobynumber_r(int, struct protoent*, char*, size_t, struct protoent**);'
	./protochk "$extern_C $try" $hdrs && getprotobynumber_r_proto=I_ISBWR ;;
	esac
	case "$getprotobynumber_r_proto" in
	''|0) try='struct protoent* getprotobynumber_r(int, struct protoent*, char*, int);'
	./protochk "$extern_C $try" $hdrs && getprotobynumber_r_proto=S_ISBI ;;
	esac
	case "$getprotobynumber_r_proto" in
	''|0) try='int getprotobynumber_r(int, struct protoent*, struct protoent_data*);'
	./protochk "$extern_C $try" $hdrs && getprotobynumber_r_proto=I_ISD ;;
	esac
	case "$getprotobynumber_r_proto" in
	''|0)	d_getprotobynumber_r=undef
 		getprotobynumber_r_proto=0
 		echo "Disabling getprotobynumber_r, cannot determine prototype." >&4 ;;
	* )	case "$getprotobynumber_r_proto" in
 REENTRANT_PROTO*) ::
 		*) getprotobynumber_r_proto="REENTRANT_PROTO_$getprotobynumber_r_proto" ;;
 		esac
 		echo "Prototype: $try" ;;
	esac
	;;
	*)	case "$usethreads" in
 		define) echo "getprotobynumber_r
has no prototype, not using it." >\&4;
 		esac
 		d_getprotobynumber_r=undef
 		getprotobynumber_r_proto=0
 		;;
	esac
	;;
*)	getprotobynumber_r_proto=0
	;;
esac
Found in path(s):
```
\* /opt/cola/permits/1907245759\_1707613888.5758548/0/perl-5-32-1-orig-regen-configure-1-tar-gz/metaconfig-5.32.1~rc1/U/threads/d\_getprotobynumber\_r.U No license file was found, but licenses were detected in source scan.

?RCS: \$Id: d\_endhostent\_r.U,v 0RCS:

?RCS: Copyright (c) 2002,2003 Jarkko Hietaniemi ?RCS: ?RCS: You may distribute under the terms of either the GNU General Public ?RCS: License or the Artistic License, as specified in the README file. ?RCS: ?RCS: Generated by the reentr.pl from the Perl 5.8 distribution. ?RCS: ?MAKE:d\_endhostent\_r endhostent\_r\_proto: Inlibc Protochk Hasproto i\_systypes \ usethreads i\_netdb extern\_C ?MAKE: -pick add \$@ %< ?S:d\_endhostent\_r: ?S: This variable conditionally defines the HAS\_ENDHOSTENT\_R symbol, ?S: which indicates to the C program that the endhostent $_r()$ ?S: routine is available. ?S:. ?S:endhostent\_r\_proto: ?S: This variable encodes the prototype of endhostent\_r. ?S: It is zero if d\_endhostent\_r is undef, and one of the ?S: REENTRANT\_PROTO\_T\_ABC macros of reentr.h if d\_endhostent\_r ?S: is defined. ?S:. ?C:HAS\_ENDHOSTENT\_R: ?C: This symbol, if defined, indicates that the endhostent\_r routine  $?C:$  is available to endhostent re-entrantly. ?C:. ?C:ENDHOSTENT\_R\_PROTO: ?C: This symbol encodes the prototype of endhostent\_r. ?C: It is zero if d\_endhostent\_r is undef, and one of the ?C: REENTRANT\_PROTO\_T\_ABC macros of reentr.h if d\_endhostent\_r ?C: is defined.  $?C:$ . ?H:#\$d\_endhostent\_r HAS\_ENDHOSTENT\_R /\*\*/ ?H:#define ENDHOSTENT\_R\_PROTO \$endhostent\_r\_proto /\*\*/ ?H:. ?T:try hdrs d\_endhostent\_r\_proto : see if endhostent\_r exists set endhostent\_r d\_endhostent\_r eval \$inlibc case "\$d\_endhostent\_r" in "\$define") hdrs="\$i\_systypes sys/types.h define stdio.h \$i\_netdb netdb.h" case "\$d\_endhostent\_r\_proto:\$usethreads" in ":define") d\_endhostent\_r\_proto=define set d\_endhostent\_r\_proto endhostent\_r \$hdrs eval \$hasproto ;;  $*$ ) ;; esac

```
	case "$d_endhostent_r_proto" in
	define)
	case "$endhostent_r_proto" in
	''|0) try='int endhostent_r(struct hostent_data*);'
	./protochk "$extern_C $try" $hdrs && endhostent_r_proto=I_D ;;
	esac
	case "$endhostent_r_proto" in
	''|0) try='void endhostent_r(struct
 hostent_data*);'
	./protochk "$extern_C $try" $hdrs && endhostent_r_proto=V_D ;;
	esac
	case "$endhostent_r_proto" in
	''|0)	d_endhostent_r=undef
 		endhostent_r_proto=0
 		echo "Disabling endhostent_r, cannot determine prototype." >&4 ;;
	* )	case "$endhostent_r_proto" in
 		REENTRANT_PROTO*) ;;
 		*) endhostent_r_proto="REENTRANT_PROTO_$endhostent_r_proto" ;;
 		esac
 		echo "Prototype: $try" ;;
	esac
	;;
	*)	case "$usethreads" in
 		define) echo "endhostent_r has no prototype, not using it." >&4 ;;
 		esac
 		d_endhostent_r=undef
 		endhostent_r_proto=0
 		;;
	esac
	;;
*)	endhostent_r_proto=0
	;;
esac
Found in path(s):
```
\* /opt/cola/permits/1907245759\_1707613888.5758548/0/perl-5-32-1-orig-regen-configure-1-tar-gz/metaconfig-5.32.1~rc1/U/threads/d\_endhostent\_r.U No license file was found, but licenses were detected in source scan.

```
?RCS: Copyright (c) 2011, H.Merijn Brand & Tony Cook
?RCS:
?RCS: You may redistribute only under the terms of the Artistic License,
?RCS: as specified in the README file that comes with the distribution.
?RCS: You may reuse parts of this distribution only within the terms of
?RCS: that same Artistic License; a copy of which may be found at the root
?RCS: of the source tree for dist 3.0.
?RCS:
?MAKE:st_ino_size st_ino_sign: cat echo i_stdlib Setvar Compile run rm_try
```
?MAKE: -pick add  $\$  @ %< ?S:st\_ino\_sign: ?S: This variable contains the signedness of struct stat's st\_ino. ?S: 1 for unsigned, -1 for signed. ?S:. ?S:st\_ino\_size: ?S: This variable contains the size of struct stat's st\_ino in bytes. ?S:. ?C:ST\_INO\_SIZE: ?C: This variable contains the size of struct stat's st\_ino in bytes. ?C:. ?C:ST\_INO\_SIGN: ?C: This symbol holds the signedness of struct stat's st\_ino. ?C: 1 for unsigned, -1 for signed. ?C:. ?H:#define ST\_INO\_SIGN \$st\_ino\_sign /\* st\_ino sign \*/ ?H:#define ST\_INO\_SIZE \$st\_ino\_size /\* st\_ino size \*/ ?H:. ?F:!try : Check the size of st\_ino \$echo " " \$echo "Checking the size of st\_ino..." >&4 \$cat > try.c <<EOCP #include <sys/stat.h> #include <stdio.h> #\$i\_stdlib I\_STDLIB #ifdef I\_STDLIB #include <stdlib.h> #endif int main() { struct stat st; printf("%d\n", (int)sizeof(st.st\_ino)); exit(0); } EOCP set try if eval \$compile\_ok; then val=`\$run ./try` case "\$val" in ") st ino size=4 \$echo "(I can't execute the test program--guessing \$st ino size.)"  $>\&4$  ;; \*) st\_ino\_size=\$val \$echo "Your st\_ino is \$st\_ino\_size bytes long." ;; esac else

```
	st_ino_size=4
	$echo "(I can't compile the test program--guessing $st_ino_size.)" >&4
fi
$rm_try
: Check if st_ino is signed
$echo " "
$echo "Checking the sign of st_ino..." >&4
$cat > try.c <<EOCP
#include <sys/stat.h>
#include <stdio.h>
int main() {
	struct stat foo;
    foo.st_ino = -1;
if (foo.st_ino < 0)
 printf("-1\ln");
	else
 printf("1\n");
}
EOCP
set
 try
if eval $compile; then
	val=`$run ./try`
	case "$val" in
") st_ino_sign=1
 		$echo "(I can't execute the test program--guessing unsigned.)" >&4
 		;;
	*)	st_ino_sign=$val
 		case "$st_ino_sign" in
  		 1) $echo "Your st_ino is unsigned." ;;
 		-1) $echo "Your st_ino is signed." ;;
 		esac
 		;;
	esac
else
	st_ino_sign=1
	$echo "(I can't compile the test program--guessing unsigned.)" >&4
fi
$rm_try
Found in path(s):
```
\* /opt/cola/permits/1907245759\_1707613888.5758548/0/perl-5-32-1-orig-regen-configure-1-tar-gz/metaconfig-5.32.1~rc1/U/perl/st\_ino\_def.U No license file was found, but licenses were detected in source scan.

?RCS: \$Id\$ ?RCS:

```
?RCS: Copyright (c) 1999 Jarkko Hietaniemi
?RCS:
?RCS: You may distribute under the terms of either the GNU General Public
?RCS: License or the Artistic License, as specified in the README file.
?RCS:
?MAKE:uidformat: uidsize uidsign ivsize uvsize longsize intsize shortsize \
	ivdformat uvuformat test echo
?MAKE: -pick add $@ %<
?S:uidformat:
?S: This variable contains the format string used for printing a Uid_t.
?S:.
?C:Uid_t_f:
?C: This symbol defines the format string used for printing a Uid_t.
?C:.
?H:#define Uid_t_f $uidformat /**/
?H:.
: Check format string for UID
echo " "
$echo "Checking the format string to be used for uids..." >&4
case "$uidsign" in
-1) if $test X"$uidsize" = X"$ivsize"; then
 		uidformat="$ivdformat"
	else
 if $test X''\$uidsize" = X''\$longsize"; then
 			uidformat='"ld"'
 		else
 if $test X''\$uidsize" = X''\$intsize"; then
  				uidformat='"d"'
 			else
  				if $test X"$uidsize"
= X"\shortsize"; then
   					uidformat='"hd"'
  				fi
 			fi
 		fi
	fi
	;;
*) if $test X''\$uidsize" = X''\$uvsize"; then
 		uidformat="$uvuformat"
	else
 if $test X''\$uidsize" = X''\$longsize"; then
 			uidformat='"lu"'
 		else
 if $test X''\$uidsize" = X''\$intsize"; then
  				uidformat='"u"'
 			else
  if $test X''\$uidsize" = X''\$shortsize"; then
```

```
					uidformat='"hu"'
   				fi
  			fi
 		fi
	fi
	;;
esac
```
Found in path(s):

\* /opt/cola/permits/1907245759\_1707613888.5758548/0/perl-5-32-1-orig-regen-configure-1-tar-gz/metaconfig-5.32.1~rc1/U/typedefs/uidf.U

No license file was found, but licenses were detected in source scan.

?RCS: \$Id: d\_sitecustomize.U,v \$ ?RCS: ?RCS: Copyright (c) 2005-2006 H.Merijn Brand ?RCS: ?RCS: You may distribute under the terms of either the GNU General Public ?RCS: License or the Artistic License, as specified in the README file. ?RCS: ?RCS: \$Log: d\_sitecustomize.U,v \$ ?RCS: ?MAKE:usesitecustomize: Oldconfig Setvar ?MAKE: -pick add  $\%$  % < ?S:usesitecustomize: ?S: This variable is set to true when the user requires a mechanism that ?S: allows the sysadmin to add entries to @INC at runtime. This variable ?S: being set, makes perl run '\$sitelib/sitecustomize.pl' at startup. ?S:. ?C:USE\_SITECUSTOMIZE: ?C: This symbol, if defined, indicates that sitecustomize should ?C: be used.  $?C:$ . ?H:?%<:@if USE\_SITECUSTOMIZE ?H:?%<:#ifndef USE\_SITECUSTOMIZE ?H:?%<:#\$usesitecustomize USE\_SITECUSTOMIZE /\*\*/ ?H:?%<:#endif ?H:?%<:@end ?H:. : Check if site customization support was requested case "\$usesitecustomize" in \$define|true|[Yy]\*) usesitecustomize="\$define" ;; \*) usesitecustomize="\$undef" ;; esac

Found in path(s): \* /opt/cola/permits/1907245759\_1707613888.5758548/0/perl-5-32-1-orig-regen-configure-1-tar-gz/metaconfig-5.32.1~rc1/U/perl/d\_sitecustomize.U No license file was found, but licenses were detected in source scan. ?RCS: \$Id: d\_havetlib.U 1 2006-08-24 12:32:52Z rmanfredi \$ ?RCS: ?RCS: Copyright (c) 1991-1997, 2004-2006, Raphael Manfredi ?RCS: ?RCS: You may redistribute only under the terms of the Artistic Licence, ?RCS: as specified in the README file that comes with the distribution. ?RCS: You may reuse parts of this distribution only within the terms of ?RCS: that same Artistic Licence; a copy of which may be found at the root ?RCS: of the source tree for dist 4.0. ?RCS: ?RCS: \$Log: d\_havetlib.U,v \$ ?RCS: Revision 3.0.1.2 1997/02/28 15:36:31 ram ?RCS: patch61: replaced .a with \$\_a all over the place ?RCS: patch61: likewise for .o replaced by \$\_o ?RCS: ?RCS: Revision 3.0.1.1 1994/05/06 14:44:06 ram ?RCS: patch23: added AIX support to accept shared lib stub as termlib (WED) ?RCS: ?RCS: Revision 3.0 1993/08/18 12:06:19 ram ?RCS: Baseline for dist 3.0 netwide release. ?RCS: ?MAKE:d\_havetlib termlib: cat contains Myread Loc Filexp Oldconfig libpth \ test uname a o ?MAKE: -pick add \$@ %< ?S:d\_havetlib: ?S: This variable conditionally defines the HAS\_TERMLIB symbol, which ?S: indicates to the C program that termlib-style routines are available.

?S:.

?S:termlib: ?S: This variable contains the argument to pass to the loader to get ?S: termlib-style routines. It is up to the Makefile.SH to make sure ?S: the value gets to the right command. Note that on many systems the ?S: termlib routines are emulated by the curses or terminfo library. ?S:. ?C:HAS\_TERMLIB (HAVETERMLIB): ?C: This symbol, when defined, indicates that termlib-style routines ?C: are available. There is nothing to include.  $2C$ : ?H:#\$d\_havetlib HAS\_TERMLIB /\*\*/ ?H:. ?T:xxx

```
: where do we get termlib routines from
echo " "
xxx=`./loc libcurses$_a x $libpth`
case "$xxx" in
/*)
	ar t $xxx >grimble
	if $contains tputs$_o grimble >/dev/null 2>&1; then
 		termlib='-lcurses'
 		d_havetlib="$define"
 		echo "Terminfo library found." >&4
	elif $test "x`$uname
2 >/dev/null`" = xAIX; then
 		# Ok, do the AIX shr.o fun thing
 		/usr/ccs/bin/nm -en $xxx 2>/dev/null >grimble
 		if $contains '^tputs .*|extern|' grimble >/dev/null 2>&1; then
  			termlib='-lcurses'
  			d_havetlib="$define"
  			echo "AIX Terminfo library found." >&4
 		else
  			xxx=x
 		fi
	else
 		xxx=x
	fi
	rm -f grimble
	;;
esac
case "$xxx" in
x)
	xxx=`./loc libtermlib$_a x $libpth`
	case "$xxx" in
	/usr/lib*|/lib*)
 		termlib='-ltermlib'
 		d_havetlib="$define"
 		echo "Termlib library found." >&4
 		;;
	/*)
 		termlib="$xxx"
 		d_havetlib="$define"
 		echo "Termlib library found." >&4
 		;;
	*)
 		xxx=`./loc libtermcap$_a x $libpth`
 		case "$xxx" in
 		/usr/lib*|/lib*)
  			termlib='-ltermcap'
  			d_havetlib="$define"
  			echo "Termcap library found." >&4
```

```
			;;
 		/*)
  			termlib="$xxx"
  			d_havetlib="$define"
  			echo "Termcap library found." >&4
  			;;
 		*)
  			case "$termlib" in
  			'')
  				dflt=y
rp="Your system appears to NOT have termlib-style routines. Is this true?"
  				. ./myread
  				case "$ans"
 in
  				n*|f*) d_havetlib="$define"
   					$cat <<'EOM'
Then where are the termlib-style routines kept? Specify either -llibname
or a full pathname (~name ok).
```
## EOM

```
					dflt=''
   					rp='Specify termlib path:'
   					. ./myread
   					termlib=`./filexp $ans`
   					;;
   				*)
   					d_havetlib="$undef"
   					termlib=''
   					echo "You will have to play around with term.c then." >&4
   					;;
  				esac
  			echo " ";;
  			*) echo "You said termlib was $termlib before." >&4;;
  			esac;;
 		esac;;
	esac;;
esac
```
Found in path(s):

\* /opt/cola/permits/1907245759\_1707613888.5758548/0/perl-5-32-1-orig-regen-configure-1-tar-gz/metaconfig-5.32.1~rc1/dist/U/d\_havetlib.U No license file was found, but licenses were detected in source scan.

?RCS: \$Id\$ ?RCS: ?RCS: Copyright (c) 1991-1997, 2004-2006, Raphael Manfredi ?RCS: ?RCS: You may redistribute only under the terms of the Artistic License,

?RCS: as specified in the README file that comes with the distribution. ?RCS: You may reuse parts of this distribution only within the terms of ?RCS: that same Artistic License; a copy of which may be found at the root ?RCS: of the source tree for dist 4.0. ?RCS: ?RCS: \$Log: d\_strerror.U,v \$ ?RCS: Revision 3.0.1.3 1994/05/13 15:20:27 ram ?RCS: patch27: now uses new macro support for cleaner Strerror def ?RCS: ?RCS: Revision 3.0.1.2 1994/05/06 14:58:26 ram ?RCS: patch23: renamed strerror into Strerror to protect name space (ADO) ?RCS: ?RCS: Revision 3.0.1.1 1994/01/24 14:08:56 ram ?RCS: patch16: protected code looking for sys\_errnolist[] with @if ?RCS: patch16: added default value for d\_sysernlst ?RCS: ?RCS: Revision 3.0 1993/08/18 12:07:35 ram ?RCS: Baseline for dist 3.0 netwide release. ?RCS: ?MAKE:d\_strerror d\_syserrlst d\_sysernlst d\_strerrm: contains Csym Findhdr ?MAKE: -pick add \$@ %< ?S:d\_strerror: ?S: This variable conditionally defines HAS\_STRERROR if strerror() is ?S: available to translate error numbers to strings. ?S:. ?S:d\_syserrlst: ?S: This variable conditionally defines HAS\_SYS\_ERRLIST if sys\_errlist[] is ?S: available to translate error numbers to strings. ?S:. ?S:d\_sysernlst: ?S: This variable conditionally defines HAS\_SYS\_ERRNOLIST if sys\_errnolist[] ?S: is available to translate error numbers to the symbolic name. ?S:. ?S:d\_strerrm: ?S: This variable holds what Strerrr is defined as to translate an error ?S: code condition into an error message string. It could be 'strerror' ?S: or a more complex macro emulating strrror with sys\_errlist[], or the ?S: "unknown" string when both strerror and sys\_errlist are missing.  $2S$ : ?C:HAS\_STRERROR (STRERROR): ?C: This symbol, if defined, indicates that the strerror routine is ?C: available to translate error numbers to strings. See the writeup ?C: of Strerror() in this file before you try to define your own.  $2C$ : ?C:HAS\_SYS\_ERRLIST (SYSERRLIST): ?C: This symbol, if defined, indicates that the sys\_errlist array is

?C: available to translate error numbers to strings. The extern int ?C: sys\_nerr gives the size of that table. ?C:. ?C:HAS\_SYS\_ERRNOLIST (SYSERRNOLIST): ?C: This symbol, if defined, indicates that the sys\_errnolist array is ?C: available to translate an errno code into its symbolic name (e.g. ?C: ENOENT). The extern int sys\_nerrno gives the size of that table.  $?C$ :. ?C:Strerror: ?C: This preprocessor symbol is defined as a macro if strerror() is ?C: not available to translate error numbers to strings but sys\_errlist[] ?C: array is there.  $?C$ :. ?H:#\$d\_strerror HAS\_STRERROR /\*\*/ ?H:#\$d\_syserrlst HAS\_SYS\_ERRLIST /\*\*/ ?H:#\$d\_sysernlst HAS\_SYS\_ERRNOLIST /\*\*/ ?H:#define Strerror(e) \$d\_strerrm ?H:. ?D:d\_sysernlst='' ?T:xxx val : see if strerror and/or sys\_errlist[] exist echo " " if set strerror val -f d\_strerror; eval \$csym; \$val; then echo 'strerror() found.' >&4 d\_strerror="\$define" d\_strerrm='strerror(e)' if set sys\_errlist val -a d\_syserrlst; eval \$csym; \$val; then echo "(You also have sys\_errlist[], so we could roll our own strerror.)" d\_syserrlst="\$define" else echo "(Since you don't have sys\_errlist[], sterror() is welcome.)" d\_syserrlst="\$undef" fi elif xxx=`./findhdr string.h`; test "\$xxx" || xxx=`./findhdr strings.h`; \ \$contains '#[ ]\*define.\*strerror' "\$xxx" >/dev/null 2>&1; then echo 'strerror() found in string header.' >&4 d\_strerror="\$define" d\_strerrm='strerror(e)' if set sys\_errlist val -a d\_syserrlst; eval \$csym; \$val; then echo "(Most probably, strerror() uses sys\_errlist[] for descriptions.)" d\_syserrlst="\$define" else echo "(You don't appear to have any sys\_errlist[], how can this be?)" d\_syserrlst="\$undef" fi elif set sys\_errlist val -a d\_syserrlst; eval \$csym; \$val; then echo "strerror()

```
 not found, but you have sys_errlist[] so we'll use that." >&4
	d_strerror="$undef"
	d_syserrlst="$define"
	d_strerrm='((e)<0||(e)>=sys_nerr?"unknown":sys_errlist[e])'
else
	echo 'strerror() and sys_errlist[] NOT found.' >&4
	d_strerror="$undef"
	d_syserrlst="$undef"
	d_strerrm='"unknown"'
fi
@if d_sysernlst || HAS_SYS_ERRNOLIST
if set sys_errnolist val -a d_sysernlst; eval $csym; $val; then
	echo "(Symbolic error codes can be fetched via the sys_errnolist[] array.)"
	d_sysernlst="$define"
else
	echo "(However, I can't extract the symbolic error code out of errno.)"
	d_sysernlst="$undef"
fi
@end
Found in path(s):
* /opt/cola/permits/1907245759_1707613888.5758548/0/perl-5-32-1-orig-regen-configure-1-tar-gz/metaconfig-
5.32.1~rc1/dist/U/d_strerror.U
No license file was found, but licenses were detected in source scan.
?RCS: $Id: d_hidnet.U 1 2006-08-24 12:32:52Z rmanfredi $
?RCS:
?RCS: Copyright (c) 1991-1997, 2004-2006, Raphael Manfredi
?RCS:
?RCS: You may redistribute only under the terms of the Artistic Licence,
?RCS: as specified in the README file that comes with the distribution.
?RCS: You may reuse parts of this distribution only within the terms of
?RCS: that same Artistic Licence; a copy of which may be found at the root
?RCS: of the source tree for dist 4.0.
?RCS:
?RCS: $Log: d_hidnet.U,v $
?RCS: Revision 3.0 1993/08/18 12:06:20 ram
?RCS: Baseline for dist 3.0 netwide release.
?RCS:
?MAKE:d_hidnet hiddennet: cat sed myhostname mydomain Myread Oldconfig
?MAKE: -pick add \% % <
?S:d_hidnet:
?S: This variable conditionally defines the symbol HIDDEN_NET, which
?S:	tells the C program that it should pretend it is on a different
?S:	host for purposes of advertising a mailing address.
2S:
?S:hiddennet:
```

```
?S:	This variable contains
```
 the value eventually given to the symbol ?S: HIDDEN\_NET, if d\_hidnet defines it. If defined, it's the name ?S: of the host which serves as the mail server for a network that ?S: is invisible to the outside world. ?S:. ?C:HIDDEN\_NET (HIDDENNET): ?C: This symbol, if defined, contains the host name that you want to ?C: advertise to the outside world. This name can be different from ?C: your actual host name, as long as the machine you specify knows ?C: how to forward mail to you. ?C:. ?H:#\$d\_hidnet HIDDEN\_NET "\$hiddennet" /\*\*/ ?H:. : now get the host name to advertise as our mailing address case "\$hiddennet" in '') dflt=n;;  $*)$  dflt=y;; esac \$cat <<EOM

Some sites are on "hidden" networks, in the sense that the network appears to the outside world as a single machine. The advertised name of any host on this hidden network is the name of one machine on the local network which knows how to forward mail to any other host on the hidden network.

Do you wish to advertise a different hostname to the world than the one your own host (\$myhostname\$mydomain) has?

## EOM rp='Use "hidden" network?' . ./myread case "\$ans" in n\*) d\_hidnet="\$undef" hiddennet='';; \*) d\_hidnet="\$define" echo " " case "\$hiddennet" in '') dflt=`echo \$mydomain | \$sed -e 's/^\.//'`;; \*) dflt="\$hiddennet";; esac rp='What hostname do you wish to advertise?' . ./myread hiddennet="\$ans" ;; esac

Found in path(s):

\* /opt/cola/permits/1907245759\_1707613888.5758548/0/perl-5-32-1-orig-regen-configure-1-tar-gz/metaconfig-5.32.1~rc1/dist/U/d\_hidnet.U

No license file was found, but licenses were detected in source scan.

?RCS: Copyright (c) 2006-2007, H.Merijn Brand ?RCS: ?RCS: You may redistribute only under the terms of the Artistic License, ?RCS: as specified in the README file that comes with the distribution. ?RCS: You may reuse parts of this distribution only within the terms of ?RCS: that same Artistic License; a copy of which may be found at the root ?RCS: of the source tree for dist 3.0. ?RCS: ?MAKE:d\_snprintf\_l d\_vsnprintf\_l : Inlibc d\_snprintf d\_vsnprintf ?MAKE: -pick add  $\$  @ %< ?S:d\_snprintf\_l: ?S: This variable conditionally defines the HAS\_SNPRINTF\_L symbol, which ?S: indicates to the C program that the snprintf\_l () library function ?S: is available. ?S:. ?S:d\_vsnprintf\_l: ?S: This variable conditionally defines the HAS\_VSNPRINTF\_L symbol, which ?S: indicates to the C program that the vsnprintf $\perp$  () library function ?S: is available. ?S:. ?C:HAS\_SNPRINTF\_L: ?C: This symbol, if defined, indicates that the snprintf\_1 () library ?C: function is available for use. ?C:. ?C:HAS\_VSNPRINTF\_L: ?C: This symbol, if defined, indicates that the vsnprintf\_l () library ?C: function is available for use.  $?C:$ . ?H:#\$d\_snprintf\_l HAS\_SNPRINTF\_L /\*\*/ ?H:#\$d\_vsnprintf\_l HAS\_VSNPRINTF\_L /\*\*/ ?H:. : see if snprintf\_l exists set snprintf\_l d\_snprintf\_l eval \$inlibc : see if vsnprintf\_l exists set vsnprintf\_l d\_vsnprintf\_l eval \$inlibc case "\$d\_snprintf-\$d\_vsnprintf-\$d\_snprintf\_l-\$d\_vsnprintf\_l" in "\$define-\$define-\$define-\$define") ;; \*) echo "(These require the basic snprintf and vsnprintf to also be available, which they aren't"

```
	d_snprintf_l="$undef"
	d_vsnprintf_l="$undef"
  ;;
esac
```
Found in path(s):

\* /opt/cola/permits/1907245759\_1707613888.5758548/0/perl-5-32-1-orig-regen-configure-1-tar-gz/metaconfig-5.32.1~rc1/U/threads/d\_snprintf\_l.U No license file was found, but licenses were detected in source scan. ?RCS: \$Id: models.U 1 2006-08-24 12:32:52Z rmanfredi \$ ?RCS: ?RCS: Copyright (c) 1991-1997, 2004-2006, Raphael Manfredi ?RCS: ?RCS: You may redistribute only under the terms of the Artistic License, ?RCS: as specified in the README file that comes with the distribution. ?RCS: You may reuse parts of this distribution only within the terms of ?RCS: that same Artistic License; a copy of which may be found at the root ?RCS: of the source tree for dist 4.0. ?RCS: ?RCS: \$Log: models.U,v \$ ?RCS: Revision 3.0.1.2 1997/02/28 16:13:17 ram ?RCS: patch61: added ?F: metalint hint ?RCS: ?RCS: Revision 3.0.1.1 1993/08/25 14:02:39 ram ?RCS: patch6: added default for large ?RCS: ?RCS: Revision 3.0 1993/08/18 12:09:17 ram ?RCS: Baseline for dist 3.0 netwide release. ?RCS: ?MAKE:models split small medium large huge: test cat Myread sysman Oldconfig \ Loc contains rm ?MAKE: -pick add  $\%$  % < ?S:models: ?S: This variable contains the list of memory models supported by this ?S: system. Possible component values are none, split, unsplit, small, ?S: medium, large, and huge. The component values are space separated. ?S:. ?S:split: ?S: This variable contains a flag which will tell the C compiler and loader ?S: to produce a program that will run in separate I and D space, for those ?S: machines that support separation of instruction and data space. It is ?S: up to the Makefile to use this.  $2S$ : ?S:small: ?S: This variable contains a flag which will tell the C compiler and loader ?S: to produce a program running with a small memory model. It is up to

?S: the Makefile to use this.  $2S$ : ?S:medium: ?S: This variable contains a flag which will tell the C compiler and loader ?S: to produce a program running with a medium memory model. If the ?S: medium model is not supported, contains the flag to produce large ?S: model programs. It is up to the Makefile to use this. ?S:. ?S:large: ?S: This variable contains a flag which will tell the C compiler and loader ?S: to produce a program running with a large memory model. It is up to ?S: the Makefile to use this. ?S:. ?S:huge: ?S: This variable contains a flag which will tell the C compiler and loader ?S: to produce a program running with a huge memory model. If the ?S: huge model is not supported, contains the flag to produce large ?S: model programs. It is up to the Makefile to use this. ?S:. ?T:unsplit tans modelcc ?F:!pdp11 ?D:large='' ?LINT:extern cc : see what memory models we can support case "\$models" in '') ?X: We may not use Cppsym or we get a circular dependency through cc. ?X: But this should work regardless of which cc we eventually use. \$cat >pdp11.c <<'EOP' int main() { #ifdef pdp11  $exit(0);$ #else  $exit(1)$ ; #endif } EOP ?X: Run cc in a subshell in case they don't have a 'cc' command. ?X: Presumably they do have gcc or something. case "\$cc" in '') modelcc="\$cc" ;;  $*$ ) modelcc="cc" ;; esac ( $\text{6}$ ) smodelcc -o pdp11 pdp11.c )  $>\text{6}$ /dev/null 2 $>\text{6}$ 1 if \$test -f pdp11 && ./pdp11 2>/dev/null; then

```
		dflt='unsplit split'
```

```
	else
 		tans=`./loc . X /lib/small /lib/large /usr/lib/small /usr/lib/large /lib/medium /usr/lib/medium /lib/huge`
 		case "$tans" in
 X) dflt='none';;
 		*) if $test -d /lib/small || $test -d /usr/lib/small; then
  				dflt='small'
 			else
  dft ="
 			fi
 			if $test -d /lib/medium || $test -d /usr/lib/medium; then
  				dflt="$dflt medium"
 			fi
 			if $test -d /lib/large || $test -d /usr/lib/large; then
  				dflt="$dflt large"
 			fi
 			if $test -d /lib/huge || $test -d /usr/lib/huge; then
  				dflt="$dflt huge"
 			fi
 		esac
	fi;;
*) dflt="$models";;
esac
$cat <<EOM
```
Some systems have different model sizes. On most systems they are called small, medium, large, and huge. On the PDP11 they are called unsplit and split. If your system doesn't support different memory models, say "none". If you wish to force everything to one memory model, say "none" here and put the appropriate flags later when it asks you for other cc and ld flags.

Venix systems may wish to put "none" and let the compiler figure things out. (In the following question multiple model names should be space separated.)

The default for most systems is "none".

```
EOM
rp="Which memory models are supported?"
. ./myread
models="$ans"
```

```
case "$models" in
none)
	small=''
	medium=''
	large=''
	huge=''
	unsplit=''
	split=''
```

```
	;;
*split)
	case "$split" in
'') if $contains '\-i' $sysman/ld.1 >/dev/null 2>&1 || \
  			 $contains '\-i' $sysman/cc.1 >/dev/null 2>&1; then
 			dflt='-i'
 		else
 			dflt='none'
 		fi;;
*) dflt="$split";;
	esac
	rp="What flag indicates separate I and D space?"
	. ./myread
	tans="$ans"
	case "$tans" in
	none) tans='';;
	esac
	split="$tans"
unsplit=";;
*large*|*small*|*medium*|*huge*)
	case "$models" in
	*large*)
 		case "$large" in
 		'') dflt='-Ml';;
 		*) dflt="$large";;
 		esac
	rp="What flag indicates large model?"
	. ./myread
	tans="$ans"
	case "$tans" in
	none) tans='';
	esac
	large="$tans";;
	*) large='';;
	esac
	case "$models"
 in
	*huge*) case "$huge" in
 		'') dflt='-Mh';;
 *) dflt="$huge";;
 		esac
 		rp="What flag indicates huge model?"
 		. ./myread
 		tans="$ans"
 		case "$tans" in
 		none) tans='';
 		esac
 		huge="$tans";;
```

```
	*) huge="$large";;
	esac
	case "$models" in
	*medium*) case "$medium" in
 		'') dflt='-Mm';;
 		*) dflt="$medium";;
 		esac
 		rp="What flag indicates medium model?"
 		. ./myread
 		tans="$ans"
 		case "$tans" in
 		none) tans='';
 		esac
 		medium="$tans";;
	*) medium="$large";;
	esac
	case "$models" in
	*small*) case "$small" in
 		'') dflt='none';;
 		*) dflt="$small";;
 		esac
 		rp="What flag indicates small model?"
 		. ./myread
 		tans="$ans"
 		case "$tans" in
 		none) tans='';
 		esac
 		small="$tans";;
*) small=";;
	esac
	;;
*)
	echo "Unrecognized memory models--you may have to edit Makefile.SH" >&4
	;;
esac
$rm -f pdp11.* pdp11
Found in path(s):
* /opt/cola/permits/1907245759_1707613888.5758548/0/perl-5-32-1-orig-regen-configure-1-tar-gz/metaconfig-
5.32.1~rc1/U/modified/models.U
No license file was found, but licenses were detected in source scan.
?RCS: $Id$
?RCS:
?RCS: Copyright (c) 1991-1997, 2004-2006, Raphael Manfredi
?RCS:
?RCS: You may redistribute only under the terms of the Artistic License,
```

```
?RCS: as specified in the README file that comes with the distribution.
```
?RCS: You may reuse parts of this distribution only within the terms of ?RCS: that same Artistic License; a copy of which may be found at the root ?RCS: of the source tree for dist 4.0. ?RCS: ?RCS: \$Log: Myinit.U,v \$ ?RCS: Revision 3.0.1.1 1994/10/31 09:47:29 ram ?RCS: patch44: leading comment states this unit comes before option processing ?RCS: ?RCS: Revision 3.0 1993/08/18 12:05:07 ram ?RCS: Baseline for dist 3.0 netwide release. ?RCS: ?X: ?X: If you want to initialize any default values, copy this unit to your ?X: personal U directory and add the assignments to the end. This file ?X: is included after variables are initialized but before any old ?X: config.sh file is read in and before any Configure switch processing. ?X: ?MAKE:Myinit: Init ?MAKE: -pick add \$@ %< ?LINT: nocomment Found in path(s): \* /opt/cola/permits/1907245759\_1707613888.5758548/0/perl-5-32-1-orig-regen-configure-1-tar-gz/metaconfig-5.32.1~rc1/dist/U/Myinit.U No license file was found, but licenses were detected in source scan. ?RCS: \$Id\$ ?RCS: ?RCS: Copyright (c) 1999 Jarkko Hietaniemi ?RCS: ?RCS: You may distribute under the terms of either the GNU General Public ?RCS: License or the Artistic License, as specified in the README file. ?RCS: ?MAKE:usesocks: Myread Oldconfig Setvar ?MAKE: -pick add  $\$  @ %< ?Y:TOP ?S:usesocks: ?S: This variable conditionally defines the USE\_SOCKS symbol, ?S: and indicates that Perl should be built to use SOCKS. ?S:. ?C:USE\_SOCKS: ?C: This symbol, if defined, indicates that Perl should ?C: be built to use socks.  $2^{\circ}$ ?H:?%<:#ifndef USE\_SOCKS

?H:?%<:#\$usesocks USE\_SOCKS /\*\*/

?H:?%<:#endif

?H:.

?LINT:set usesocks

?INIT:: set usesocks on the Configure command line to enable socks.

: Check is we will use socks

?X: We should really have some explanatory text here, and some

?X: automatic setting of sensible defaults.

case "\$usesocks" in

 $\delta$ define|true|[yY]\*) dflt='y';;

 $*)$  dflt='n';;

esac

cat <<EOM

Perl can be built to use the SOCKS proxy protocol library. To do so, Configure must be run with -Dusesocks. If you use SOCKS you also need to use the PerlIO abstraction layer, this will be implicitly selected.

If this doesn't make any sense to you, just accept the default '\$dflt'. EOM rp='Build Perl for SOCKS?' . ./myread case "\$ans" in y|Y) val="\$define" ;; \*) val=" $\text{Sunder"}$  :: esac set usesocks

eval \$setvar

Found in path(s):

\* /opt/cola/permits/1907245759\_1707613888.5758548/0/perl-5-32-1-orig-regen-configure-1-tar-gz/metaconfig-5.32.1~rc1/U/perl/usesocks.U

No license file was found, but licenses were detected in source scan.

?RCS: \$Id: d\_chroot.U 1 2006-08-24 12:32:52Z rmanfredi \$ ?RCS: ?RCS: Copyright (c) 1991-1997, 2004-2006, Raphael Manfredi  $?RCS$ ?RCS: You may redistribute only under the terms of the Artistic Licence, ?RCS: as specified in the README file that comes with the distribution. ?RCS: You may reuse parts of this distribution only within the terms of ?RCS: that same Artistic Licence; a copy of which may be found at the root ?RCS: of the source tree for dist 4.0.  $?RCS$ ?RCS: Original Author: Andy Dougherty <doughera@lafcol.lafayette.edu> ?RCS: ?RCS: \$Log: d\_chroot.U,v \$ ?RCS: Revision 3.0.1.1 1994/08/29 16:07:17 ram ?RCS: patch32: created by ADO

?RCS: ?MAKE:d\_chroot: Inlibc ?MAKE: -pick add \$@ %< ?S:d\_chroot: ?S: This variable conditionally defines the HAS\_CHROOT symbol, which ?S: indicates to the C program that the chroot() routine is available. ?S:. ?C:HAS\_CHROOT : ?C: This symbol, if defined, indicates that the chroot routine is ?C: available.  $?C:$ . ?H:#\$d\_chroot HAS\_CHROOT /\*\*/ ?H:. ?LINT:set d\_chroot : see if chroot exists set chroot d\_chroot eval \$inlibc Found in path(s): \* /opt/cola/permits/1907245759\_1707613888.5758548/0/perl-5-32-1-orig-regen-configure-1-tar-gz/metaconfig-5.32.1~rc1/dist/U/d\_chroot.U No license file was found, but licenses were detected in source scan. ?RCS: \$Id: i\_sysutsname.U,v \$ ?RCS: ?RCS: Copyright (c) 2000 Jarkko Hietaniemi ?RCS: ?RCS: You may distribute under the terms of either the GNU General Public ?RCS: License or the Artistic License, as specified in the README file. ?RCS: ?MAKE:i\_sysutsname: Inhdr Hasfield ?MAKE: -pick add  $\%$  % < ?S:i\_sysutsname: ?S: This variable conditionally defines the I\_SYSUTSNAME symbol, ?S: and indicates whether a C program should include <sys/utsname.h>. ?S:. ?C:I\_SYSUTSNAME: ?C: This symbol, if defined, indicates that <sys/utsname.h> exists and ?C: should be included.  $?C:$ . ?H:#\$i\_sysutsname I\_SYSUTSNAME /\*\*/  $?H:$ ?LINT:set i\_sysutsname : see if this is a sys/utsname.h system set sys/utsname.h i\_sysutsname eval \$inhdr

Found in path(s): \* /opt/cola/permits/1907245759\_1707613888.5758548/0/perl-5-32-1-orig-regen-configure-1-tar-gz/metaconfig-5.32.1~rc1/U/perl/i\_sysutsname.U No license file was found, but licenses were detected in source scan. ?RCS: \$Id: d\_eofpipe.U,v 3.0.1.1 1994/10/29 16:12:40 ram Exp \$ ?RCS: ?RCS: Copyright (c) 1991-1993, Raphael Manfredi ?RCS: ?RCS: You may redistribute only under the terms of the Artistic License, ?RCS: as specified in the README file that comes with the distribution. ?RCS: You may reuse parts of this distribution only within the terms of ?RCS: that same Artistic License; a copy of which may be found at the root ?RCS: of the source tree for dist 3.0. ?RCS: ?RCS: \$Log: d\_eofpipe.U,v \$ ?RCS: Revision 3.0.1.1 1994/10/29 16:12:40 ram ?RCS: patch36: call ./bsd explicitly instead of relying on PATH ?RCS: ?RCS: Revision 3.0 1993/08/18 12:05:57 ram ?RCS: Baseline for dist 3.0 netwide release. ?RCS: ?MAKE:d\_eofpipe: Compile cat rm Oldconfig Guess echo n c ?MAKE: -pick add \$@ %< ?S:d\_eofpipe: ?S: This variable conditionally defines the EOFPIPE symbol, which ?S: indicates to the C program that select will correctly detect the EOF ?S: condition when pipe is closed from the other end. ?S:. ?C:EOFPIPE: ?C: This symbol, if defined, indicates that EOF condition will be detected ?C: by the reader of the pipe when it is closed by the writing process. ?C: That is, a select() call on that file descriptor will not block when ?C: only an EOF remains (typical behavior for BSD systems).  $?C$ :. ?H:#\$d\_eofpipe EOFPIPE /\*\*/ ?H:. ?F:!mpipe : see if pipe correctly gives the EOF condition echo " "

```
case "$d_eofpipe" in
```
'')

```
	echo "Let's see if your pipes return EOF to select() upon closing..." >&4
	$cat >pipe.c <<'EOP'
```

```
int main()
```

```
{
```

```
	int pd[2];
```

```
	int mask;
	pipe(pd);
if (0 == fork() {
 		close(pd[0]);
 		close(pd[1]);
 exit(0);
	}
	close(pd[1]);
mask = 1 \ll pd[0];	alarm(2);
	select(32, &mask, (int *) 0, (int *) 0, (char *) 0);
if (0 == read(pd[0], \&mask, 1))exit(0);exit(1);}
EOP
	set pipe
	if eval $compile_ok; then
?X: Use a script to avoid the possible 'alarm call' message
 		echo "./pipe || exit 1" > mpipe
 		chmod
 +x mpipe
 		./mpipe >/dev/null 2>&1
 		case $? in
 		0) d_eofpipe="$define";;
 		*) d_eofpipe="$undef";;
 		esac
	else
 		echo "(The test program did not compile correctly -- Guessing.)"
 		if ./bsd; then
 			d_eofpipe="$define"
 		else
 			d_eofpipe="$undef"
 		fi
	fi
	case "$d_eofpipe" in
"$define") echo "Yes, they do.";;
	*) echo "No, they don't! (sigh)";;
	esac
	;;
*)
	$echo $n "Your pipes $c"
	case "$d_eofpipe" in
	"$define") echo "allow select() to see EOF upon closing.";;
	*) echo "won't let select() see EOF on closing.";;
```
 esac ;; esac \$rm -f \*pipe\* core

Found in path(s):

\* /opt/cola/permits/1907245759\_1707613888.5758548/0/perl-5-32-1-orig-regen-configure-1-tar-gz/metaconfig-5.32.1~rc1/U/compline/d\_eofpipe.U

No license file was found, but licenses were detected in source scan.

?RCS: \$Id\$ ?RCS: ?RCS: Copyright (c) 2000 Jarkko Hietaniemi ?RCS: ?RCS: You may distribute under the terms of either the GNU General Public ?RCS: License or the Artistic License, as specified in the README file. ?RCS: ?MAKE:d\_class: Inlibc ?MAKE: -pick add \$@ %< ?S:d\_class: ?S: This variable conditionally defines the HAS\_CLASS symbol, which ?S: indicates to the C program that the class() routine is available. ?S:. ?C:HAS\_CLASS: ?C: This symbol, if defined, indicates that the class routine is ?C: available to classify doubles. Available for example in AIX. ?C: The returned values are defined in <float.h> and are:  $?C:$ ?C: FP\_PLUS\_NORM Positive normalized, nonzero ?C: FP\_MINUS\_NORM Negative normalized, nonzero ?C: FP\_PLUS\_DENORM Positive denormalized, nonzero ?C: FP\_MINUS\_DENORM Negative denormalized, nonzero ?C: FP\_PLUS\_ZERO +0.0 ?C: FP\_MINUS\_ZERO -0.0 ?C: FP\_PLUS\_INF +INF ?C: FP\_MINUS\_INF -INF ?C: FP\_NANS Signaling Not a Number (NaNS) ?C: FP\_NANQ Quiet Not a Number (NaNQ)  $2C$ : ?H:#\$d\_class HAS\_CLASS /\*\*/ ?H:. ?LINT:set d\_class : see if class exists set class d\_class eval \$inlibc

Found in path(s):
\* /opt/cola/permits/1907245759\_1707613888.5758548/0/perl-5-32-1-orig-regen-configure-1-tar-gz/metaconfig-5.32.1~rc1/U/perl/d\_class.U

No license file was found, but licenses were detected in source scan.

?RCS: \$Id: i\_dlfcn.U 1 2006-08-24 12:32:52Z rmanfredi \$ ?RCS: ?RCS: Copyright (c) 1991-1997, 2004-2006, Raphael Manfredi ?RCS: ?RCS: You may redistribute only under the terms of the Artistic Licence, ?RCS: as specified in the README file that comes with the distribution. ?RCS: You may reuse parts of this distribution only within the terms of ?RCS: that same Artistic Licence; a copy of which may be found at the root ?RCS: of the source tree for dist 4.0. ?RCS: ?RCS: Original Author: Andy Dougherty <doughera@lafcol.lafayette.edu> ?RCS: ?RCS: \$Log: i\_dlfcn.U,v \$ ?RCS: Revision 3.0.1.1 1994/08/29 16:21:53 ram ?RCS: patch32: created by ADO ?RCS: ?MAKE:i\_dlfcn: Inhdr ?MAKE: -pick add \$@ %< ?S:i\_dlfcn: ?S: This variable conditionally defines the I\_DLFCN symbol, which ?S: indicates to the C program that <dlfcn.h> exists and should ?S: be included. ?S:. ?C:I\_DLFCN: ?C: This symbol, if defined, indicates that <dlfcn.h> exists and should ?C: be included.  $?C:$ . ?H:#\$i\_dlfcn I\_DLFCN /\*\*/ ?H:. ?LINT:set i\_dlfcn : see if dlfcn is available set dlfcn.h i\_dlfcn eval \$inhdr Found in path(s): \* /opt/cola/permits/1907245759\_1707613888.5758548/0/perl-5-32-1-orig-regen-configure-1-tar-gz/metaconfig-5.32.1~rc1/dist/U/i\_dlfcn.U No license file was found, but licenses were detected in source scan. ?RCS: \$Id: Warn\_v7EXT.U 1 2006-08-24 12:32:52Z rmanfredi \$

?RCS: ?RCS: Copyright (c) 1991-1997, 2004-2006, Raphael Manfredi ?RCS:

?RCS: You may redistribute only under the terms of the Artistic Licence, ?RCS: as specified in the README file that comes with the distribution. ?RCS: You may reuse parts of this distribution only within the terms of ?RCS: that same Artistic Licence; a copy of which may be found at the root ?RCS: of the source tree for dist 4.0. ?RCS: ?RCS: \$Log: Warn\_v7EXT.U,v \$ ?RCS: Revision 3.0.1.1 1994/10/29 16:01:42 ram ?RCS: patch36: call ./v7 explicitly instead of relying on PATH ?RCS: ?RCS: Revision 3.0 1993/08/18 12:05:17 ram ?RCS: Baseline for dist 3.0 netwide release. ?RCS: ?X: ?X: This unit issues warnings to V7 sites that they are living dangerously. ?X: This unit needs to get mentioned in End.U to get included. ?X: ?MAKE:Warn\_v7EXT: package Guess ?MAKE: -pick add \$@ %< : Warnings if ./v7; then cat <<EOM

NOTE: the V7 compiler may ignore some #undefs that \$package uses. If so, you may get messages about redefining EXT. Some V7 compilers also have difficulties with #defines near buffer boundaries, so beware. You may have to play with the spacing in some .h files, believe it or not. EOM fi

Found in path(s):

\* /opt/cola/permits/1907245759\_1707613888.5758548/0/perl-5-32-1-orig-regen-configure-1-tar-gz/metaconfig-5.32.1~rc1/dist/U/Warn\_v7EXT.U

No license file was found, but licenses were detected in source scan.

?RCS: \$Id\$ ?RCS: ?RCS: Copyright (c) 2004 H.Merijn Brand  $?RCS$ ?RCS: You may distribute under the terms of either the GNU General Public ?RCS: License or the Artistic License, as specified in the README file. ?RCS: ?MAKE:d\_strlcat: Inlibc Hasproto d\_gnulibc ?MAKE: -pick add  $\$ @ %< ?S:d\_strlcat: ?S: This variable conditionally defines the HAS\_STRLCAT symbol, which ?S: indicates to the C program that the strlcat () routine is available.

```
?S:.
?C:HAS_STRLCAT:
?C: This symbol, if defined, indicates that the strlcat () routine is
?C:	available to do string concatenation.
?C:.
?H:#$d_strlcat HAS_STRLCAT /**/
?H:.
?T:d_strlcat_proto xx1 xx2 xx3 xx4
?LINT:set d_strlcat
: see if strlcat exists
: We need both a prototype in string.h and the symbol in libc.
echo " "
d_strlcat_proto=''
xx1="#$d_gnulibc HAS_GNULIBC"
xx2='#if defined(HAS_GNULIBC) && !defined(_GNU_SOURCE)'
xx3='# define _GNU_SOURCE'
xx4='#endif'
set d_strlcat_proto
 strlcat literal "$xx1" literal "$xx2" literal "$xx3" literal "$xx4" define string.h
eval $hasproto
case "$d_strlcat_proto" in
  define) # see if strlcat exists
	set strlcat d_strlcat
	eval $inlibc
	;;
  *) val=$undef
	set d_strlcat
	eval $setvar
	;;
esac
Found in path(s):
* /opt/cola/permits/1907245759_1707613888.5758548/0/perl-5-32-1-orig-regen-configure-1-tar-gz/metaconfig-
5.32.1~rc1/U/perl/d_strlcat.U
No license file was found, but licenses were detected in source scan.
?RCS: $Id: d_wait3.U 1 2006-08-24 12:32:52Z rmanfredi $
?RCS:
?RCS: Copyright (c) 1991-1997, 2004-2006, Raphael Manfredi
?RCS:
?RCS: You may redistribute only under the terms of the Artistic Licence,
?RCS: as specified in the README file that comes with the distribution.
?RCS: You may reuse parts of this distribution only within the terms of
?RCS: that same Artistic Licence; a copy of which may be found at the root
?RCS: of the source tree for dist 4.0.
?RCS:
?RCS: $Log: d_wait3.U,v $
```

```
?RCS: Revision 3.0 1993/08/18 12:08:01 ram
```
?RCS: Baseline for dist 3.0 netwide release. ?RCS: ?MAKE:d\_wait3: Inlibc ?MAKE: -pick add \$@ %< ?S:d\_wait3: ?S: This variable conditionally defines the HAS\_WAIT3 symbol, which ?S: indicates to the C program that the wait3() subroutine exists. ?S:. ?C:HAS\_WAIT3: ?C: This symbol, if defined, indicates that the wait3() subroutine ?C: exists. ?C:. ?H:#\$d\_wait3 HAS\_WAIT3 /\*\*/ ?H:. ?LINT:set d\_wait3 see if 'wait3()' exists set wait3 d\_wait3 eval \$inlibc Found in path(s): \* /opt/cola/permits/1907245759\_1707613888.5758548/0/perl-5-32-1-orig-regen-configure-1-tar-gz/metaconfig-5.32.1~rc1/dist/U/d\_wait3.U No license file was found, but licenses were detected in source scan. ?RCS: \$Id\$ ?RCS: ?RCS: Copyright (c) 1991-1997, 2004-2006, Raphael Manfredi ?RCS: ?RCS: You may redistribute only under the terms of the Artistic License, ?RCS: as specified in the README file that comes with the distribution. ?RCS: You may reuse parts of this distribution only within the terms of ?RCS: that same Artistic License; a copy of which may be found at the root ?RCS: of the source tree for dist 4.0. ?RCS: ?RCS: Copyright (c) 2000, Jarkko Hietaniemi  $?RCS$ ?MAKE:gccversion gccosandvers: cat cpp rm +cc  $\langle \rangle$  Myread Guess Options Oldconfig Loc osname osvers grep run ccname ?MAKE: -pick add  $\$ @ %< ?S:gccversion: ?S: If GNU cc (gcc) is used, this variable holds '1' or '3' (for instance) ?S: to indicate whether the compiler is version 1 or 3. This is used in ?S: setting some of the default cflags. It is set to " if not gcc.  $2S$ : ?S:gccosandvers: ?S: If GNU cc (gcc) is used, this variable the operating system and ?S: version

:

 **Open Source Used In Umbrella - MPS Proxy (CTSM-38935) gov-production 6952**

```
 used to compile the gcc. It is set to '' if not gcc,
?S:	or if nothing useful can be parsed as the os version.
?S:.
?T:gccshortvers incdir d
?F:!try.c !try
?LINT:extern locincpth ccflags ldflags
?LINT:change locincpth ccname cpp
: Check whether they have gcc in any guise. 
echo " "
echo "Checking for GNU cc in disguise and/or its version number..." >&4
$cat >try.c <<EOM
#include <stdio.h>
int main() {
#ifdef __GNUC__
#ifdef __VERSION__
printf("%s\n", __VERSION_);
#else
	printf("%s\n", "1");
#endif
#endif
exit(0);
}
EOM
if $cc -o try $ccflags $ldflags try.c >/dev/null 2>&1; then
	gccversion=`$run ./try`
	case "$gccversion" in
	'') echo "You are not using GNU cc." ;;
	*) echo "You are using GNU cc $gccversion."
   	 ccname=gcc	
   	 ;;
	esac
else
	echo " "
	echo "*** WHOA THERE!!! ***" >&4
	echo " Your C compiler \"$cc\" doesn't seem to be working!" >&4
?X: using -K will prevent aborting--maybe they're cross compiling?
	case "$knowitall" in
	'')
	echo " You'd better
 start hunting for one and let me know about it." >&4
 		exit 1
 		;;
	esac
fi
$rm -f try try.*
case "$gccversion" in
1*) cpp=`./loc gcc-cpp $cpp $pth` ;;
esac
```
case "\$gccversion" in '') gccosandvers='' ;; \*) gccshortvers=`echo "\$gccversion"|sed 's/ .\*//'` gccosandvers= $\sec -v 2 > 81$  | \  $$grep$  '/specs\$'|sed "s!.\*/[^-/]\*-[^-/]\*-\([^-/]\*\)/\$gccshortvers/specs!\1!"` gccshortvers='' case "\$gccosandvers" in \$osname) gccosandvers='' ;; # linux gccs seem to have no linux osvers, grr \$osname\$osvers) ;; # looking good \$osname\*) cat <<EOM >&4

\*\*\* WHOA THERE!!! \*\*\*

 Your gcc has not been compiled for the exact release of your operating system (\$gccosandvers versus \$osname\$osvers).

 In general it is a good idea to keep gcc synchronized with the operating system because otherwise serious problems may ensue when trying to compile software, like Perl.

 I'm trying to be optimistic here, though, and will continue. If later during the configuration and build icky compilation problems appear (headerfile conflicts being the most common

 manifestation), I suggest reinstalling the gcc to match your operating system release.

## EOM

```
 ;;
  *) gccosandvers='' ;; # failed to parse, better be silent
  esac
  ;;
esac
case "$ccname" in
'') ccname="$cc" ;;
esac
```
: gcc 3.1 complains about adding -Idirectories that it already knows about, : so we will take those off from locincpth. case "\$gccversion" in 3\*) echo "main(){}">try.c for incdir in `\$cc -v -c try.c  $2 > 2$  | \ sed '1,/^#include <\.\.\.>/d;/^End of search list/,\$d;s/^ //"; do locincpth=`echo \$locincpth | sed s!\$incdir!!` done \$rm -f try try.\* esac

Found in path(s):

\* /opt/cola/permits/1907245759\_1707613888.5758548/0/perl-5-32-1-orig-regen-configure-1-tar-gz/metaconfig-5.32.1~rc1/dist/U/gccvers.U

No license file was found, but licenses were detected in source scan.

?RCS: \$Id\$

?RCS:

?RCS: Copyright (c) 1991-1997, 2004-2006, Raphael Manfredi

?RCS:

?RCS: You may redistribute only under the terms of the Artistic License,

?RCS: as specified in the README file that comes with the distribution.

?RCS: You may reuse parts of this distribution only within the terms of

?RCS: that same Artistic License; a copy of which may be found at the root

?RCS: of the source tree for dist 4.0.

?RCS:

?RCS: Original Author: Thomas Neumann <tom@smart.bo.open.de> ?RCS:

?RCS: \$Log: Findhdr.U,v \$

?RCS: Revision 3.0.1.2 1994/10/29 15:53:08 ram

?RCS: patch36: added ?F: line for metalint file checking

?RCS:

?RCS: Revision 3.0.1.1 1994/05/06 14:03:56 ram

?RCS: patch23: cppminus must be after other cppflags, not before ?RCS:

?RCS: Revision 3.0 1993/08/18 12:04:54 ram

?RCS: Baseline for dist 3.0 netwide release.

?RCS:

 $\gamma$ .

?X: This unit produces a findhdr script which is used to locate the header

?X: files

in \$usrinc or other stranger places using cpp capabilities. The

?X: script is given an include file base name, like 'stdio.h' or 'sys/file.h'

?X: and it returns the full path of the include file and a zero status or an

?X: empty string with an error status if the file could not be located.

?X:

?MAKE:Findhdr: grep test tr rm +usrinc awk cat startsh \

 cppstdin cppminus +cppflags eunicefix osname

?MAKE: -pick add  $\%$  % <

?LINT:define fieldn

?S:fieldn:

?S: This variable is used internally by Configure. It contains the position

?S: of the included file name in cpp output. That is to say, when cpp

?S: pre-processes a #include <file> line, it replaces it by a # line which

?S: contains the original position in the input file and the full name of

?S: included file, between "quotes".

 $2S$ :

?V:fieldn

```
?F:./findhdr !fieldn
?T:cline pos wanted name awkprg cppfilter testaccess status usrincdir
: determine filename position in cpp output
echo " "
echo "Computing filename position in cpp output for #include
 directives..." >&4
echo '#include <stdio.h>' > foo.c
case "$osname" in
vos)
	testaccess=-e
?X: VOS: path component separator is >
	cppfilter="tr '\\\\>' '/' |"
	;;
*)
	testaccess=-r
	cppfilter=''
	;;
esac
$cat >fieldn <<EOF
$startsh
$cppstdin $cppflags $cppminus <foo.c 2>/dev/null | \
\text{Specp } \{ \text{ } \}^* \# \cdot \text{stdio} \}.h' | \
while read cline; do
	pos=1
	set \$cline
	while $test \$# -gt 0; do
 		if $test $testaccess \`echo \$1 | $tr -d '"'\`; then
 			echo "\$pos"
  			exit 0
 		fi
 		shift
 pos=\exp(\spos + 1\	done
done
EOF
chmod +x fieldn
fieldn=`./fieldn`
$rm -f foo.c fieldn
case $fieldn in
'') pos='???';;
1) pos=first;;
2) pos=second;;
3) pos=third;;
*) pos="${fieldn}th";;
esac
echo "Your cpp writes the filename in the $pos field of the line."
```
?X: To locate a header file, we cannot simply check for \$usrinc/file.h, since

```
?X: some machine have the headers in weird places and our only hope is that
?X: the C pre-processor will know how to find those headers. Thank you NexT!
: locate header file
$cat
 >findhdr <<EOF
<u>Sstartsh</u>
wanted=\$1
name=''
for usrincdir in $usrinc; do
	if test -f \$usrincdir/\$wanted; then
 		echo "\$usrincdir/\$wanted"
 		exit 0
	fi
done
awkprg='{ print \$$fieldn }'
echo "#include <\$wanted>" > foo\$\$.c
$cppstdin $cppminus $cppflags < foo\$\$.c 2>/dev/null | \
$cppfilter $grep "^[ 	]*#.*\$wanted" | \
while read cline; do
name=\`echo \$cline | $awk "\$awkprg" | $tr -d ""\`
	case "\$name" in
	*[/\\\\]\$wanted) echo "\$name"; exit 1;;
	*[\\\\/]\$wanted) echo "\$name"; exit 1;;
	*) exit 2;;
	esac
done
?X: status = 0: green returned 0 lines, case statement not executed?X: status = 1: headerfile found
?X: status = 2: while loop executed, no headerfile found
status=\$?
$rm -f foo\$\$.c
if test \status -eq 1; then
	exit 0
fi
exit 1
EOF
chmod +x findhdr
$eunicefix findhdr
Found in path(s):
* /opt/cola/permits/1907245759_1707613888.5758548/0/perl-5-32-1-orig-regen-configure-1-tar-gz/metaconfig-
5.32.1~rc1/dist/U/Findhdr.U
No license file was found, but licenses were detected in source scan.
?RCS: $Id: d_speedopt.U 1 2006-08-24 12:32:52Z rmanfredi $
?RCS:
?RCS: Copyright (c) 1991-1997, 2004-2006, Raphael Manfredi
```

```
?RCS:
```
?RCS: You may redistribute only under the terms of the Artistic Licence, ?RCS: as specified in the README file that comes with the distribution. ?RCS: You may reuse parts of this distribution only within the terms of ?RCS: that same Artistic Licence; a copy of which may be found at the root ?RCS: of the source tree for dist 4.0. ?RCS: ?RCS: \$Log: d\_speedopt.U,v \$ ?RCS: Revision 3.0.1.1 1994/10/29 16:15:51 ram ?RCS: patch36: call ./Cppsym explicitly instead of relying on PATH ?RCS: ?RCS: Revision 3.0 1993/08/18 12:07:27 ram ?RCS: Baseline for dist 3.0 netwide release. ?RCS: ?MAKE:d\_speedopt: Myread Cppsym Oldconfig cat models Setvar ?MAKE: -pick add \$@ %< ?S:d\_speedopt: ?S: This variable conditionally defines the SPEED\_OVER\_MEM symbol, which ?S: indicates to the C program that it can burn memory in order to save ?S: CPU time. ?S:. ?C:SPEED\_OVER\_MEM (SPEEDOVERMEM): ?C: This symbol, if defined, indicates that the program can use more ?C: memory in order to reduce CPU time. The symbol doesn't say whether ?C: we are more interested in saving text space or data space.  $?C:$ . ?H:#\$d\_speedopt SPEED\_OVER\_MEM /\*\*/ ?H:. ?LINT:set d\_speedopt : do we want speed at the expense of memory \$cat <<'EOM'

I can try to optimize this package for either speed or memory. If you have limited address space you may wish to optimize for memory. Otherwise you should probably optimize for speed.

## EOM

```
case "$d_speedopt" in
'') if ./Cppsym $smallmach; then
	case "$models" in
 		*large*|*huge*) dflt=speed;;
 		*) dflt=memory;;
 		esac
	else
		dflt=speed
	fi
	;;
*define*) dflt=speed;;
```
\*) dflt=memory;; esac rp="What to optimize for?" . ./myread case "\$ans" in mem\*) val="\$undef";; \*) val="\$define";; esac set d\_speedopt eval \$setvar

Found in path(s):

\* /opt/cola/permits/1907245759\_1707613888.5758548/0/perl-5-32-1-orig-regen-configure-1-tar-gz/metaconfig-5.32.1~rc1/dist/U/d\_speedopt.U

No license file was found, but licenses were detected in source scan.

?RCS: \$Id: errnolist.U,v 3.0.1.2 1997/02/28 15:48:01 ram Exp \$ ?RCS: ?RCS: Copyright (c) 1991-1993, Raphael Manfredi ?RCS: ?RCS: You may redistribute only under the terms of the Artistic License, ?RCS: as specified in the README file that comes with the distribution. ?RCS: You may reuse parts of this distribution only within the terms of ?RCS: that same Artistic License; a copy of which may be found at the root ?RCS: of the source tree for dist 3.0. ?RCS: ?RCS: \$Log: errnolist.U,v \$ ?RCS: Revision 3.0.1.2 1997/02/28 15:48:01 ram ?RCS: patch61: replaced .a with \$\_a all over the place ?RCS: patch61: likewise for .o replaced by \$\_o ?RCS: ?RCS: Revision 3.0.1.1 1994/01/24 14:10:54 ram ?RCS: patch16: created ?RCS: ?MAKE:errnolist errnolist\_SH errnolist\_a errnolist\_c errnolist\_o: cat \ Compile +d\_sysernlst \_a \_o ?MAKE: -pick add  $\$  @ %< ?S:errnolist: ?S: This variable holds the base name of a file containing the ?S: definition of the sys\_errnolist array, if the C library ?S: doesn't provide it already. Otherwise, its value is empty. ?S: The following lines should be included in your Makefile.SH: ?S: ?S: case "\$errnolist" in ?S:  $'$ ) ;;  $?S: *$ ) ?S: \$spitshell >>Makefile <<!GROK!THIS!

?S: \$errnolist\_c: \$errnolist\_SH \$errnolist\_a ?S: sh ./\$errnolist\_SH ?S: ?S: !GROK!THIS! ?S:  $\ddots$ ?S: esac ?S: ?S: You may define the 'errnolist' variable in your Myinit.U if you ?S: wish to override its default value "errnolist". ?S:. ?S:errnolist\_SH: ?S: This is the name of a file which will generate errnolistc. ?S:. ?S:errnolist\_a: ?S: This is the name of the awk script called by errnolist\_SH. ?S:. ?S:errnolist\_c: ?S: This is the name of a generated C file which provides the ?S: definition of the sys\_errnolist array. ?S:. ?S:errnolist\_o: ?S: This is the name of the object file which provides the ?S: definition of the sys\_errnolist array, if the C library ?S: doesn't provide it already. Otherwise, its value is empty. ?S:. ?INIT:errnolist=errnolist : check for sys\_errnolist @if d\_sysernlst || HAS\_SYS\_ERRNOLIST case "\$d\_sysernlst" in "\$define") errnolist='' errnolist\_SH='' errnolist\_a='' errnolist\_c='' errnolist\_o='' ;; \*) echo " " echo "I'll make sure your Makefile provides sys\_errnolist in \$errnolist.c" errnolist\_SH=\$errnolist.SH errnolist a=\$errnolist\$ a errnolist\_c=\$errnolist.c errnolist\_o=\$errnolist\$\_o ;; esac @else echo " "

```
$cat <<EOM
Checking to see if your C library provides us with sys_errnolist[]...
EOM
$cat >errnolist.c <<'EOCP'
extern char *sys_errnolist[];
int main() {
 char *_{p0} = sys_errnolist[0];
 char *pi = sys\_errnolist[1];return (p0 == p1); /* Make sure they're not optimized away \frac{*}{ }}
EOCP
set errnolist
if eval $compile; then
  echo "It does."
  errnolist=''
  errnolist_SH=''
  errnolist_a=''
  errnolist_c=''
  errnolist_o=''
else
	echo "I'll make sure your Makefile provides sys_errnolist in $errnolist.c"
  errnolist_SH=$errnolist.SH
  errnolist a=$errnolist$ a
  errnolist_c=$errnolist.c
  errnolist_o=$errnolist$_o
fi
@end
Found in path(s):
* /opt/cola/permits/1907245759_1707613888.5758548/0/perl-5-32-1-orig-regen-configure-1-tar-gz/metaconfig-
5.32.1~rc1/U/compline/errnolist.U
No license file was found, but licenses were detected in source scan.
?RCS: $Id$
?RCS:
?RCS: Copyright (c) 1991-1997, 2004-2006, Raphael Manfredi
?RCS:
?RCS: You may redistribute only under the terms of the Artistic License,
```
?RCS: as specified in the README file that comes with the distribution.

?RCS: You may reuse parts of this distribution only within the terms of

?RCS: that same Artistic License; a copy of which may be found at the root

?RCS: of the source tree for dist 4.0.

?RCS:

?RCS: Original Author: Andy Dougherty <doughera@lafcol.lafayette.edu>

?RCS:

?RCS: \$Log: lns.U,v \$

?RCS: Revision 3.0.1.1 1994/06/20 07:05:52 ram

```
?RCS: patch30: created by ADO
?RCS:
?MAKE:issymlink: lns test rm
?MAKE: -pick add $@ %<
?S:issymlink:
?S: This variable holds the test command to test for a symbolic link
?S: (if they are supported). Typical values include 'test -h' and
?S:	'test -L'.
?S:.
?T:pth p
?LINT:change PATH test
?LINT:extern newsh
: determine whether symbolic links are supported
echo
^{\prime\prime} "
case "$lns" in
*"ln"*" -s")
	echo "Checking how to test for symbolic links..." >&4
	$lns blurfl sym
if $test "X$issymlink" = X; then
?X:
?X: In some AIX 4 versions the (ksh) builtin test (-h) is broken.
?X:		case "$newsh" in
 		'') sh -c "PATH= test -h sym" >/dev/null 2>&1 ;;
 *) $newsh -c "PATH= test -h sym" >/dev/null 2 > & 1;;
 		esac
 if test \$? = 0; then
  			issymlink="test -h"
 		else
  			echo "Your builtin 'test -h' may be broken." >&4
  			case "$test" in
  /*) ;;
  *) pth=`echo \PATH | sed -e "s/\Pp_/ /g"`
  				for p in $pth
  				do
   					if test -f "$p/$test"; then
   						test="$p/$test"
    						break
   					fi
  				done
  				;;
  			esac
  			case "$test" in
  			/*)
  				echo "Trying external '$test -h'." >&4
  				issymlink="$test -h"
  				if $test ! -h sym >/dev/null 2>&1; then
```

```
					echo "External '$test -h' is broken, too." >&4
   					issymlink=''
  				fi
  				;;
  *) issymlink="\;;;
 			esac
 		fi
	fi
if $test "X$issymlink" = X; then
 		if $test -L sym 2>/dev/null; then
 			issymlink="$test
-L"
 			echo "The builtin '$test -L' worked." >&4
 		fi
	fi
if $test "X$issymlink" != X; then
 		echo "You can test for symbolic links with '$issymlink'." >&4
	else
 		echo "I do not know how you can test for symbolic links." >&4
	fi
	$rm -f blurfl sym
	;;
*) echo "No symbolic links, so not testing for their testing..." >&4
	;;
esac
Found in path(s):
* /opt/cola/permits/1907245759_1707613888.5758548/0/perl-5-32-1-orig-regen-configure-1-tar-gz/metaconfig-
5.32.1~rc1/dist/U/issymlink.U
No license file was found, but licenses were detected in source scan.
?RCS: $Id: i_sysfile.U 1 2006-08-24 12:32:52Z rmanfredi $
?RCS:
?RCS: Copyright (c) 1991-1997, 2004-2006, Raphael Manfredi
?RCS:
?RCS: You may redistribute only under the terms of the Artistic Licence,
?RCS: as specified in the README file that comes with the distribution.
?RCS: You may reuse parts of this distribution only within the terms of
?RCS: that same Artistic Licence; a copy of which may be found at the root
?RCS: of the source tree for dist 4.0.
?RCS:
?RCS: $Log: i_sysfile.U,v $
?RCS: Revision 3.0.1.2 1995/07/25 14:11:36 ram
?RCS: patch56: removed <> characters from comment, per metalint suggestion
?RCS:
?RCS: Revision 3.0.1.1 1993/08/25 14:01:23 ram
?RCS: patch6: added default for i_sysfile
?RCS:
```
?RCS: Revision 3.0 1993/08/18 12:08:31 ram ?RCS: Baseline for dist 3.0 netwide release. ?RCS: ?MAKE:i\_sysfile: h\_sysfile Inhdr Setvar ?MAKE: -pick add \$@ %< ?S:i\_sysfile: ?S: This variable conditionally defines the I\_SYS\_FILE symbol, and indicates ?S: whether a C program should include <sys/file.h> to get R\_OK and friends. ?S:. ?C:I\_SYS\_FILE (I\_SYSFILE): ?C: This symbol, if defined, indicates to the C program that it should ?C: include <sys/file.h> to get definition of R\_OK and friends. ?C:. ?H:#\$i\_sysfile I\_SYS\_FILE /\*\*/ ?H:. ?T:val ?D:i\_sysfile='' ?LINT:change h\_sysfile ?LINT:set i\_sysfile : see if this is a sys/file.h system val='' set sys/file.h val eval \$inhdr : do we need to include sys/file.h ? case "\$val" in "\$define") echo " " if \$h\_sysfile; then val="\$define" echo "We'll be including <sys/file.h>." >&4 else val="\$undef" echo "We won't be including <sys/file.h>." >&4 fi ;; \*) h\_sysfile=false ;; esac set i\_sysfile eval \$setvar

Found in path(s):

\* /opt/cola/permits/1907245759\_1707613888.5758548/0/perl-5-32-1-orig-regen-configure-1-tar-gz/metaconfig-5.32.1~rc1/dist/U/i\_sysfile.U

No license file was found, but licenses were detected in source scan.

?RCS: \$Id: i\_sysvfs.U,v \$ ?RCS: ?RCS: Copyright (c) 1999 Jarkko Hietaniemi ?RCS: ?RCS: You may distribute under the terms of either the GNU General Public ?RCS: License or the Artistic License, as specified in the README file. ?RCS: ?MAKE:i\_sysvfs: Inhdr Hasfield ?MAKE: -pick add \$@ %< ?S:i\_sysvfs: ?S: This variable conditionally defines the I\_SYSVFS symbol, ?S: and indicates whether a C program should include <sys/vfs.h>. ?S:. ?C:I\_SYS\_VFS: ?C: This symbol, if defined, indicates that <sys/vfs.h> exists and ?C: should be included.  $?C:$ . ?H:#\$i\_sysvfs I\_SYS\_VFS /\*\*/ ?H:. ?LINT:set i\_sysvfs : see if this is a sys/vfs.h system set sys/vfs.h i\_sysvfs eval \$inhdr

```
Found in path(s):
```
\* /opt/cola/permits/1907245759\_1707613888.5758548/0/perl-5-32-1-orig-regen-configure-1-tar-gz/metaconfig-5.32.1~rc1/U/perl/i\_sysvfs.U

No license file was found, but licenses were detected in source scan.

?RCS: \$Id\$ ?RCS: ?RCS: Copyright (c) 1991-1997, 2004-2006, Raphael Manfredi ?RCS: ?RCS: You may redistribute only under the terms of the Artistic License, ?RCS: as specified in the README file that comes with the distribution. ?RCS: You may reuse parts of this distribution only within the terms of ?RCS: that same Artistic License; a copy of which may be found at the root ?RCS: of the source tree for dist 4.0. ?RCS: ?RCS: \$Log: floatsize.U,v \$ ?RCS: Revision 3.0.1.1 1994/10/29 16:17:09 ram ?RCS: patch36: added ?F: line for metalint file checking ?RCS: ?RCS: Revision 3.0 1993/08/18 12:08:09 ram ?RCS: Baseline for dist 3.0 netwide release. ?RCS:

```
?MAKE:floatsize: cat rm Myread +cc +ccflags
?MAKE: -pick add $@ %<
?S:floatsize:
?S: This variable contains the value of the FLOATSIZE symbol, which
?S: indicates to the C program how many bytes there are in a float.
?S:.
?C:FLOATSIZE:
?C: This symbol contains the size of
 a float, so that the C preprocessor
?C:	can make decisions based on it.
?C:.
?H:#define FLOATSIZE $floatsize /**/
?H:.
?F:!try
: check for length of float
echo " "
case "$floatsize" in
'')
	echo "Checking to see how big your floating point numbers are..." >&4
	$cat >try.c <<'EOCP'
#include <stdio.h>
int main()
{
	printf("%d\n", sizeof(float));
}
EOCP
if $cc $ccflags -o try try.c >\/dev/null 2>\&1; then
 		dflt=`./try`
	else
 dflt = '4'		echo "(I can't seem to compile the test program. Guessing...)"
	fi
	;;
*)
	dflt="$floatsize"
	;;
esac
rp="What is the size of a floating point number (in bytes)?"
. ./myread
floatsize="$ans"
$rm -f try.c try
Found in path(s):
```
\* /opt/cola/permits/1907245759\_1707613888.5758548/0/perl-5-32-1-orig-regen-configure-1-tar-gz/metaconfig-5.32.1~rc1/dist/U/floatsize.U No license file was found, but licenses were detected in source scan.

```
?RCS: $Id: d_gethostent_r.U,v 0RCS:
```
?RCS: Copyright (c) 2002,2003 Jarkko Hietaniemi ?RCS: ?RCS: You may distribute under the terms of either the GNU General Public ?RCS: License or the Artistic License, as specified in the README file. ?RCS: ?RCS: Generated by the reentr.pl from the Perl 5.8 distribution. ?RCS: ?MAKE:d\_gethostent\_r gethostent\_r\_proto: Inlibc Protochk Hasproto i\_systypes \ usethreads i\_netdb extern\_C ?MAKE: -pick add  $\$  @ %< ?S:d\_gethostent\_r: ?S: This variable conditionally defines the HAS\_GETHOSTENT\_R symbol, ?S: which indicates to the C program that the gethostent $_r()$ ?S: routine is available. ?S:. ?S:gethostent\_r\_proto: ?S: This variable encodes the prototype of gethostent\_r. ?S: It is zero if d\_gethostent\_r is undef, and one of the ?S: REENTRANT\_PROTO\_T\_ABC macros of reentr.h if d\_gethostent\_r ?S: is defined. ?S:. ?C:HAS\_GETHOSTENT\_R: ?C: This symbol, if defined, indicates that the gethostent\_r routine  $?C:$  is available to gethostent re-entrantly. ?C:. ?C:GETHOSTENT\_R\_PROTO: ?C: This symbol encodes the prototype of gethostent\_r. ?C: It is zero if d\_gethostent\_r is undef, and one of the ?C: REENTRANT\_PROTO\_T\_ABC macros of reentr.h if d\_gethostent\_r ?C: is defined. ?C:. ?H:#\$d\_gethostent\_r HAS\_GETHOSTENT\_R /\*\*/ ?H:#define GETHOSTENT\_R\_PROTO \$gethostent\_r\_proto /\*\*/ ?H:. ?T:try hdrs d\_gethostent\_r\_proto : see if gethostent\_r exists set gethostent\_r d\_gethostent\_r eval \$inlibc case "\$d\_gethostent\_r" in "\$define") hdrs="\$i\_systypes sys/types.h define stdio.h \$i\_netdb netdb.h" case "\$d\_gethostent\_r\_proto:\$usethreads" in ":define") d\_gethostent\_r\_proto=define set d\_gethostent\_r\_proto gethostent\_r \$hdrs eval \$hasproto ;;  $*$ ) ;; esac

```
	case "$d_gethostent_r_proto" in
	define)
	case "$gethostent_r_proto" in
	''|0) try='int gethostent_r(struct hostent*, char*, size_t, struct hostent**, int*);'
	./protochk "$extern_C $try" $hdrs && gethostent_r_proto=I_SBWRE ;;
	esac
	case "$gethostent_r_proto"
 in
	''|0) try='int gethostent_r(struct hostent*, char*, int, int*);'
	./protochk "$extern_C $try" $hdrs && gethostent_r_proto=I_SBIE ;;
	esac
	case "$gethostent_r_proto" in
	''|0) try='struct hostent* gethostent_r(struct hostent*, char*, int, int*);'
	./protochk "$extern_C $try" $hdrs && gethostent_r_proto=S_SBIE ;;
	esac
	case "$gethostent_r_proto" in
	''|0) try='struct hostent* gethostent_r(struct hostent*, char*, int);'
	./protochk "$extern_C $try" $hdrs && gethostent_r_proto=S_SBI ;;
	esac
	case "$gethostent_r_proto" in
	''|0) try='int gethostent_r(struct hostent*, char*, int);'
	./protochk "$extern_C $try" $hdrs && gethostent_r_proto=I_SBI ;;
	esac
	case "$gethostent_r_proto" in
	''|0) try='int gethostent_r(struct hostent*, struct hostent_data*);'
	./protochk "$extern_C $try" $hdrs && gethostent_r_proto=I_SD ;;
	esac
	case "$gethostent_r_proto" in
	''|0)	d_gethostent_r=undef
		gethostent_r_proto=0
		echo "Disabling gethostent_r, cannot determine prototype." >&4 ;;
	* )	case
 "$gethostent_r_proto" in
REENTRANT_PROTO*) ::
		*) gethostent_r_proto="REENTRANT_PROTO_$gethostent_r_proto" ;;
		esac
		echo "Prototype: $try" ;;
	esac
	;;
	*)	case "$usethreads" in
define) echo "gethostent r has no prototype, not using it." >\&4;
		esac
		d_gethostent_r=undef
		gethostent_r_proto=0
		;;
	esac
	;;
*) gethostent r proto=0
```
 ;; esac

Found in path(s):

\* /opt/cola/permits/1907245759\_1707613888.5758548/0/perl-5-32-1-orig-regen-configure-1-tar-gz/metaconfig-5.32.1~rc1/U/threads/d\_gethostent\_r.U

No license file was found, but licenses were detected in source scan.

?RCS: \$Id: d\_getservbyname\_r.U,v 0RCS:

?RCS: Copyright (c) 2002,2003 Jarkko Hietaniemi

?RCS:

?RCS: You may distribute under the terms of either the GNU General Public

?RCS: License or the Artistic License, as specified in the README file.

?RCS:

?RCS: Generated by the reentr.pl from the Perl 5.8 distribution.

?RCS:

?MAKE:d\_getservbyname\_r getservbyname\_r\_proto: Inlibc Protochk Hasproto \

i\_systypes usethreads i\_netdb extern\_C

?MAKE: -pick add \$@ %<

?S:d\_getservbyname\_r:

?S: This variable conditionally defines the HAS\_GETSERVBYNAME\_R symbol,

?S: which indicates to the C program that the getservbyname $r()$ 

?S: routine is available.

?S:.

?S:getservbyname\_r\_proto:

?S: This variable encodes the prototype of getservbyname r.

?S: It is zero if d\_getservbyname\_r is undef, and one of the

?S: REENTRANT\_PROTO\_T\_ABC macros of reentr.h if d\_getservbyname\_r

?S: is defined.

?S:.

?C:HAS\_GETSERVBYNAME\_R:

?C: This symbol, if defined, indicates

that the getservbyname\_r routine

?C: is available to getservbyname re-entrantly.

?C:.

?C:GETSERVBYNAME\_R\_PROTO:

?C: This symbol encodes the prototype of getservbyname\_r.

?C: It is zero if d\_getservbyname\_r is undef, and one of the

?C: REENTRANT\_PROTO\_T\_ABC macros of reentr.h if d\_getservbyname\_r

?C: is defined.

 $2C$ :

?H:#\$d\_getservbyname\_r HAS\_GETSERVBYNAME\_R /\*\*/

?H:#define GETSERVBYNAME\_R\_PROTO \$getservbyname\_r\_proto /\*\*/

 $?H:$ .

?T:try hdrs d\_getservbyname\_r\_proto

: see if getservbyname\_r exists

set getservbyname\_r d\_getservbyname\_r

eval \$inlibc

case "\$d\_getservbyname\_r" in "\$define") hdrs="\$i\_systypes sys/types.h define stdio.h \$i\_netdb netdb.h" case "\$d\_getservbyname\_r\_proto:\$usethreads" in ":define") d\_getservbyname\_r\_proto=define set d\_getservbyname\_r\_proto getservbyname\_r \$hdrs eval \$hasproto ;;  $*$ ) ;; esac case "\$d\_getservbyname\_r\_proto" in define) case "\$getservbyname\_r\_proto" in ''|0) try='int getservbyname\_r(const char\*, const char\*, struct servent\*, char\*, size\_t, struct servent\*\*);' ./protochk "\$extern\_C \$try" \$hdrs && getservbyname\_r\_proto=I\_CCSBWR ;; esac case "\$getservbyname\_r\_proto" in ''|0) try='struct servent\* getservbyname\_r(const char\*, const char\*, struct servent\*, char\*, int);' ./protochk "\$extern\_C \$try" \$hdrs && getservbyname\_r\_proto=S\_CCSBI ;; esac case "\$getservbyname\_r\_proto" in ''|0) try='int getservbyname\_r(const char\*, const char\*, struct servent\*, struct servent\_data\*);' ./protochk "\$extern\_C \$try" \$hdrs && getservbyname\_r\_proto=I\_CCSD ;; esac case "\$getservbyname\_r\_proto" in ''|0) d\_getservbyname\_r=undef getservbyname\_r\_proto=0 echo "Disabling getservbyname\_r, cannot determine prototype." >&4 ;; \* ) case "\$getservbyname\_r\_proto" in REENTRANT\_PROTO\*) ;; \*) getservbyname\_r\_proto="REENTRANT\_PROTO\_\$getservbyname\_r\_proto" ;; esac echo "Prototype: \$try" ;; esac ;; \*) case "\$usethreads" in define) echo "getservbyname\_r has no prototype, not using it."  $>$ &4 ;; esac d\_getservbyname\_r=undef getservbyname\_r\_proto=0 ;; esac ;; \*) getservbyname\_r\_proto=0 ;; esac

```
Found
```
in path(s):

\* /opt/cola/permits/1907245759\_1707613888.5758548/0/perl-5-32-1-orig-regen-configure-1-tar-gz/metaconfig-5.32.1~rc1/U/threads/d\_getservbyname\_r.U No license file was found, but licenses were detected in source scan. ?RCS: \$Id: d\_getppid.U 1 2006-08-24 12:32:52Z rmanfredi \$ ?RCS: ?RCS: Copyright (c) 1991-1997, 2004-2006, Raphael Manfredi ?RCS: ?RCS: You may redistribute only under the terms of the Artistic Licence, ?RCS: as specified in the README file that comes with the distribution. ?RCS: You may reuse parts of this distribution only within the terms of ?RCS: that same Artistic Licence; a copy of which may be found at the root ?RCS: of the source tree for dist 4.0. ?RCS: ?RCS: Original Author: Andy Dougherty <doughera@lafcol.lafayette.edu> ?RCS: ?RCS: \$Log: d\_getppid.U,v \$ ?RCS: Revision 3.0.1.1 1994/08/29 16:07:45 ram ?RCS: patch32: created by ADO ?RCS: ?MAKE:d\_getppid: Inlibc ?MAKE: -pick add \$@ %< ?S:d\_getppid: ?S: This variable conditionally defines the HAS\_GETPPID symbol, which ?S: indicates to the C program that the getppid() routine is available ?S: to get the parent process ID. ?S:. ?C:HAS\_GETPPID : ?C: This symbol, if defined, indicates that the getppid routine is ?C: available to get the parent process ID. ?C:. ?H:#\$d\_getppid HAS\_GETPPID /\*\*/ ?H:. ?LINT:set d\_getppid : see if getppid exists set getppid d\_getppid eval \$inlibc Found in path(s): \* /opt/cola/permits/1907245759\_1707613888.5758548/0/perl-5-32-1-orig-regen-configure-1-tar-gz/metaconfig-5.32.1~rc1/dist/U/d\_getppid.U No license file was found, but licenses were detected in source scan.

?RCS: \$Id: d\_endnent.U,v 3.0 1993/08/18 12:06:09 ram Exp \$ ?RCS: ?RCS: Copyright (c) 1991-1993, Raphael Manfredi

?RCS:

?RCS: You may redistribute only under the terms of the Artistic License, ?RCS: as specified in the README file that comes with the distribution. ?RCS: You may reuse parts of this distribution only within the terms of ?RCS: that same Artistic License; a copy of which may be found at the root ?RCS: of the source tree for dist 3.0. ?RCS: ?RCS: \$Log: d\_endnent.U,v \$ ?RCS: Revision 3.0 1993/08/18 12:06:09 ram ?RCS: Baseline for dist 3.0 netwide release. ?RCS: ?MAKE:d\_endnent: Inlibc ?MAKE: -pick add \$@ %< ?S:d\_endnent: ?S: This variable conditionally defines HAS\_ENDNETENT if endnetent() is ?S: available to close whatever was being used for network queries. ?S:. ?C:HAS\_ENDNETENT: ?C: This symbol, if defined, indicates that the endnetent() routine is ?C: available to close whatever was being used for network queries. ?C:. ?H:#\$d\_endnent HAS\_ENDNETENT /\*\*/ ?H:. ?LINT:set d\_endnent : see if endnetent exists set endnetent d\_endnent eval \$inlibc Found in path(s): \* /opt/cola/permits/1907245759\_1707613888.5758548/0/perl-5-32-1-orig-regen-configure-1-tar-gz/metaconfig-5.32.1~rc1/U/modified/d\_endnent.U No license file was found, but licenses were detected in source scan.

?RCS: \$Id\$ ?RCS: ?RCS: Copyright (c) 2009 H.Merijn Brand ?RCS: ?RCS: You may distribute under the terms of either the GNU General Public ?RCS: License or the Artistic License, as specified in the README file. ?RCS: ?MAKE:d\_inetpton: Inlibc ?MAKE: -pick add  $\$ @ %< ?S:d\_inetpton: ?S: This variable conditionally defines the HAS\_INETPTON symbol, ?S: which indicates to the C program that the inet\_pton() function ?S: is available.  $2S$ :

?C:HAS\_INETPTON:

?C: This symbol, if defined, indicates that the inet\_pton() function ?C: is available to parse IPv4 and IPv6 strings. ?C:. ?H:#\$d\_inetpton HAS\_INETPTON /\*\*/ ?H:. ?LINT:set d\_inetpton : see if inet\_pton exists set inet\_pton d\_inetpton eval \$inlibc Found in path(s):

\* /opt/cola/permits/1907245759\_1707613888.5758548/0/perl-5-32-1-orig-regen-configure-1-tar-gz/metaconfig-5.32.1~rc1/U/perl/d\_inetpton.U No license file was found, but licenses were detected in source scan.

?RCS: \$Id: cpp\_stuff.U 1 2006-08-24 12:32:52Z rmanfredi \$ ?RCS: ?RCS: Copyright (c) 1991-1997, 2004-2006, Raphael Manfredi ?RCS: ?RCS: You may redistribute only under the terms of the Artistic License, ?RCS: as specified in the README file that comes with the distribution. ?RCS: You may reuse parts of this distribution only within the terms of ?RCS: that same Artistic License; a copy of which may be found at the root ?RCS: of the source tree for dist 4.0. ?RCS: ?RCS: \$Log: cpp\_stuff.U,v \$ ?RCS: Revision 3.0.1.1 1994/10/29 16:08:24 ram ?RCS: patch36: now uses cppstdin instead of plain cpp for consistency (ADO) ?RCS: patch36: remove temporary files when done ?RCS: ?RCS: Revision 3.0 1993/08/18 12:05:36 ram ?RCS: Baseline for dist 3.0 netwide release. ?RCS: ?MAKE:cpp\_stuff: cat contains cppstdin cppflags cppminus rm ?MAKE: -pick add  $\$  @ %< ?S:cpp\_stuff: ?S: This variable contains an identification of the concatenation mechanism ?S: used by the C preprocessor.  $2S$ : ?C:CAT2: ?C: This macro concatenates 2 tokens together.  $?C:$ . ?C:CAT3: ?C: This macro concatenates 3 tokens together. ?C:. ?C:CAT4:

 $?C:$ . ?C:CAT5: ?C: This macro concatenates 5 tokens together.  $?C:$ . ?C:STRINGIFY: ?C: This macro surrounds its token with double quotes.  $?C$ :. ?C:SCAT2: ?C: This macro concatenates 2 tokens together and stringifies the result. ?C: It might not exist, so #ifdef it in your code! ?C:. ?C:SCAT3: ?C: This macro concatenates 3 tokens together and stringifies the result. ?C: It might not exist, so #ifdef it in your code!  $?C:$ . ?C:SCAT4: ?C: This macro concatenates 4 tokens together and stringifies the result. ?C: It might not exist, so #ifdef it in your code!  $?C$ :. ?C:SCAT5: ?C: This macro concatenates 5 tokens together and stringifies the result. ?C: It might not exist, so #ifdef it in your code! ?C:.  $?X:$  Dist pl70 included the following, but AIX's xlc compiler ?X: (which is ANSI-ish and has  $cpp\_stuff == 42)$  rejects ?X: The SQuoTe/EQuoTe stuff because the string literals are on ?X: separate lines. Sigh. ?X: Andy Dougherty 24 Feb 1998 ?X: ?H:?%  $\lt$ :#if \$cpp\_stuff == 1 ?X: ?H:?CAT2:#define CAT2(a,b)a/\*\*/b ?X: ?H:?CAT3:#define CAT3(a,b,c)a/\*\*/b/\*\*/c ?X: ?H:?CAT4:#define CAT4(a,b,c,d)a/\*\*/b/\*\*/c/\*\*/d ?X: ?H:?CAT5:#define CAT5(a,b,c,d,e)a/\*\*/b/\*\*/c/\*\*/d/\*\*/e ?X: ?H:?STRINGIFY:#define STRINGIFY(a)"a" ?X: ?H:?%<:#define SQuoTe(a)"a ?X: ?H:?%<:#define EQuoTe(a)a" ?X: ?H:?SCAT2:#define SCAT2(a,b)EQuoTe(SQuoTe(a)b) ?X: ?H:?SCAT3:#define SCAT3(a,b,c)EQuoTe(SQuoTe(a)b/\*\*/c) ?X: ?H:?SCAT4:#define SCAT4(a,b,c,d)EQuoTe(SQuoTe(a)b/\*\*/c/\*\*/d) ?X: ?H:?SCAT5:#define SCAT5(a,b,c,d,e)EQuoTe(SQuoTe(a)b/\*\*/c/\*\*/d/\*\*/e) ?X: ?H:?%<:#endif ?H:?% $\lt$ :#if \$cpp\_stuff == 1 ?H:?CAT2:#define CAT2(a,b)  $a^{**}/b$ ?H:?CAT3:#define CAT3(a,b,c) a/\*\*/b/\*\*/c ?H:?CAT4:#define CAT4(a,b,c,d) a/\*\*/b/\*\*/c/\*\*/d

?C: This macro concatenates 4 tokens together.

?H:?CAT5:#define CAT5(a,b,c,d,e)  $a^{**}/b^{**}/c^{**}/d^{**}/e$ 

?H:?STRINGIFY:#define STRINGIFY(a) "a"  $?X:$  If you can get stringification with catify, tell me how! ?H:?%<:#endif ?H:?% $\lt$ :#if \$cpp\_stuff == 42 ?H:?%<:#define PeRl\_CaTiFy(a, b) a ## b ?H:?%<:#define PeRl\_StGiFy(a) #a ?X: The additional level of indirection enables these macros to be ?X: used as arguments to other macros. See K&R 2nd ed., page 231. ?H:?CAT2:#define CAT2(a,b) PeRl\_CaTiFy(a,b) ?H:?CAT3:#define CAT3(a,b,c) CAT2(PeRl\_CaTiFy(a,b),c) ?H:?CAT4:#define CAT4(a,b,c,d) CAT2(CAT3(a,b,c),d) ?H:?CAT5:#define CAT5(a,b,c,d,e) CAT2(CAT4(a,b,c,d),e) ?H:?%<:#define StGiFy(a) PeRl\_StGiFy(a) ?H:?STRINGIFY:#define STRINGIFY(a) PeRl\_StGiFy(a) ?H:?SCAT2:#define SCAT2(a,b) PeRl\_StGiFy(a) PeRl\_StGiFy(b) ?H:?SCAT3:#define SCAT3(a,b,c) PeRl\_StGiFy(a) PeRl\_StGiFy(b) PeRl\_StGiFy(c) ?H:?SCAT4:#define SCAT4(a,b,c,d) PeRl\_StGiFy(a) PeRl\_StGiFy(b) PeRl\_StGiFy(c) PeRl\_StGiFy(d) ?H:?SCAT5:#define SCAT5(a,b,c,d,e) PeRl\_StGiFy(a) PeRl\_StGiFy(b) PeRl\_StGiFy(c) PeRl\_StGiFy(d) PeRl\_StGiFy(e) ?H:?%<:#endif ?H:?% $\lt$ :#if \$cpp\_stuff != 1 && \$cpp\_stuff  $!= 42$ ?H:?%<:#include "Bletch: How does this C preprocessor concatenate tokens?" ?H:?%<:#endif ?H:. ?W:%<:CAT2 CAT3 CAT4 CAT5 STRINGIFY SCAT2 SCAT3 SCAT4 SCAT5 ?F:!cpp\_stuff.c ?LINT:known StGiFy ?LINT:known PeRl\_CaTiFy ?LINT:known PeRl\_StGiFy : how do we concatenate cpp tokens here? echo " " echo "Checking to see how your cpp does stuff like concatenate tokens..." >&4 \$cat >cpp\_stuff.c <<'EOCP' #define RCAT(a,b)a/\*\*/b #define ACAT(a,b)a ## b RCAT(Rei,ser) ACAT(Cir,cus) **EOCP** \$cppstdin \$cppflags \$cppminus <cpp\_stuff.c >cpp\_stuff.out  $2>&1$ if \$contains 'Circus' cpp\_stuff.out  $>\/$ dev/null 2 $>\&$ 1; then echo "Oh! Smells like ANSI's been here." >&4 echo "We can catify or stringify, separately or together!" cpp\_stuff=42 elif \$contains 'Reiser' cpp\_stuff.out >/dev/null 2>&1; then echo "Ah, yes! The good old days!" >&4 echo "However, in the good old days we don't know how to stringify and"

 echo "catify at the same time." cpp\_stuff=1 else  $\text{Scat} > \& 4 << \text{EOM}$ Hmm, I don't seem to be able to concatenate tokens with your cpp. You're going to have to edit the values of CAT[2-5] in config.h... EOM ?X: It would be nice to have configure remind us at the end that some manual ?X: intervention is needed -- FIXME cpp\_stuff="/\* Help! How do we handle cpp\_stuff? \*/\*/" fi \$rm -f cpp\_stuff.\* Found in path(s): \* /opt/cola/permits/1907245759\_1707613888.5758548/0/perl-5-32-1-orig-regen-configure-1-tar-gz/metaconfig-5.32.1~rc1/U/modified/cpp\_stuff.U

No license file was found, but licenses were detected in source scan.

?RCS: ?RCS: Copyright (c) 1991-1997, 2004-2006, Raphael Manfredi ?RCS:

?RCS: \$Id\$

?RCS: You may redistribute only under the terms of the Artistic License,

?RCS: as specified in the README file that comes with the distribution.

?RCS: You may reuse parts of this distribution only within the terms of

?RCS: that same Artistic License; a copy of which may be found at the root

?RCS: of the source tree for dist 4.0.

?RCS:

?RCS: \$Log: perlpath.U,v \$

?RCS: Revision 3.0.1.2 1995/09/25 09:17:04 ram

?RCS: patch59: unit is now forced to the top of Configure, if possible

?RCS:

?RCS: Revision 3.0.1.1 1995/01/11 15:33:53 ram

?RCS: patch45: can now use Loc variables since path stripping is deferred ?RCS:

?RCS: Revision 3.0 1993/08/18 12:09:32 ram

?RCS: Baseline for dist 3.0 netwide release.

?RCS:

 $\gamma$ .

?X: The purpose of this unit is to locate perl good enough to construct a #!

?X:

?MAKE:perlpath: Getfile Oldconfig Loc perl

?MAKE: -pick

add \$@ %<

?Y:TOP

?S:perlpath:

?S: This variable contains the eventual value of the PERLPATH symbol,

```
?S:	which contains the absolute location of the perl interpreter.
?S:.
?C:PERLPATH:
?C: This symbol contains the absolute location of the perl interpreter.
?C:.
?H:#define PERLPATH "$perlpath" /**/
?H:.
: determine perl absolute location
case "$perlpath" in
'')
	if test -f /usr/bin/perl; then
 		dflt=/usr/bin/perl
	else
 		case "$perl" in
 * dflt="$perl";;
 		*) dflt=/usr/bin/perl;;
 		esac
	fi
	;;
*) dflt="$perlpath"
	;;
esac
echo " "
fn=f\sim/
rp="Where is perl located on your system?"
. ./getfile
perlpath="$ans"
Found in path(s):
```

```
* /opt/cola/permits/1907245759_1707613888.5758548/0/perl-5-32-1-orig-regen-configure-1-tar-gz/metaconfig-
5.32.1~rc1/dist/U/perlpath.U
No license file was found, but licenses were detected in source scan.
```

```
?RCS: $Id: d_semop.U 1 2006-08-24 12:32:52Z rmanfredi $
?RCS:
?RCS: Copyright (c) 1991-1997, 2004-2006, Raphael Manfredi
?RCS?RCS: You may redistribute only under the terms of the Artistic Licence,
?RCS: as specified in the README file that comes with the distribution.
?RCS: You may reuse parts of this distribution only within the terms of
?RCS: that same Artistic Licence; a copy of which may be found at the root
?RCS: of the source tree for dist 4.0.
2RCS?RCS: $Log: d_semop.U,v $
?RCS: Revision 3.0 1993/08/18 12:07:05 ram
?RCS: Baseline for dist 3.0 netwide release.
?RCS:
?MAKE:d_semop: Inlibc
```
?MAKE: -pick add  $\$ @ %< ?S:d\_semop: ?S: This variable conditionally defines the HAS\_SEMOP symbol, which ?S: indicates to the C program that the semop() routine is available. ?S:. ?C:HAS\_SEMOP: ?C: This symbol, if defined, indicates that the semop() routine is ?C: available to execute semaphore operations. ?C:. ?H:#\$d\_semop HAS\_SEMOP /\*\*/ ?H:. ?LINT:set d\_semop : see if semop exists set semop d\_semop eval \$inlibc

Found in path(s):

\* /opt/cola/permits/1907245759\_1707613888.5758548/0/perl-5-32-1-orig-regen-configure-1-tar-gz/metaconfig-5.32.1~rc1/dist/U/d\_semop.U

No license file was found, but licenses were detected in source scan.

?RCS: \$Id: defeditor.U 1 2006-08-24 12:32:52Z rmanfredi \$ ?RCS: ?RCS: Copyright (c) 1991-1997, 2004-2006, Raphael Manfredi ?RCS: ?RCS: You may redistribute only under the terms of the Artistic Licence, ?RCS: as specified in the README file that comes with the distribution. ?RCS: You may reuse parts of this distribution only within the terms of ?RCS: that same Artistic Licence; a copy of which may be found at the root ?RCS: of the source tree for dist 4.0. ?RCS: ?RCS: \$Log: defeditor.U,v \$ ?RCS: Revision 3.0.1.1 1995/01/11 15:30:16 ram ?RCS: patch45: can now use the 'vi' variable since path stripping is deferred ?RCS: ?RCS: Revision 3.0 1993/08/18 12:08:05 ram ?RCS: Baseline for dist 3.0 netwide release. ?RCS: ?MAKE:defeditor: Getfile Oldconfig Loc vi ?MAKE: -pick add  $\%$  % < ?S:defeditor: ?S: This variable contains the eventual value of the DEFEDITOR symbol, ?S: which contains the name of the default editor.  $2S$ . ?C:DEFEDITOR: ?C: This

```
 symbol contains the full pathname of the default editor.
?C:.
?H:#define DEFEDITOR "$defeditor" /**/
?H:.
: determine default editor
echo " "
case "$defeditor" in
'')
	case "$vi" in
*/*) dflt="\foralli";;
	*) dflt=/usr/ucb/vi;;
	esac
	;;
*) dflt="$defeditor"
	;;
esac
fn=f/
rp="What is the default editor on your system?"
. ./getfile
defeditor="$ans"
```

```
Found in path(s):
```

```
* /opt/cola/permits/1907245759_1707613888.5758548/0/perl-5-32-1-orig-regen-configure-1-tar-gz/metaconfig-
5.32.1~rc1/dist/U/defeditor.U
```
No license file was found, but licenses were detected in source scan.

?RCS: \$Id: d\_bcmp.U 1 2006-08-24 12:32:52Z rmanfredi \$ ?RCS: ?RCS: Copyright (c) 1991-1997, 2004-2006, Raphael Manfredi ?RCS: ?RCS: You may redistribute only under the terms of the Artistic Licence, ?RCS: as specified in the README file that comes with the distribution. ?RCS: You may reuse parts of this distribution only within the terms of ?RCS: that same Artistic Licence; a copy of which may be found at the root ?RCS: of the source tree for dist 4.0. ?RCS: ?RCS: \$Log: d\_bcmp.U,v \$ ?RCS: Revision 3.0.1.2 1993/10/16 13:47:52 ram ?RCS: patch12: added magic support for bcmp() ?RCS: ?RCS: Revision 3.0.1.1 1993/09/13 16:00:44 ram ?RCS: patch10: now only defines HAS\_BCMP, no macro remap on memcmp (WAD) ?RCS: ?RCS: Revision 3.0 1993/08/18 12:05:42 ram ?RCS: Baseline for dist 3.0 netwide release. ?RCS: ?MAKE:d\_bcmp: Inlibc ?MAKE: -pick add  $\$ @ %<

?S:d\_bcmp: ?S: This variable conditionally defines the HAS\_BCMP symbol if ?S: the bcmp() routine is available to compare strings. ?S:. ?C:HAS\_BCMP: ?C: This symbol is defined if the bcmp() routine is available to ?C: compare blocks of memory. ?C:. ?H:#\$d\_bcmp HAS\_BCMP /\*\*/ ?H:. ?M:bcmp: HAS\_BCMP ?M:#ifndef HAS\_BCMP ?M:#ifndef bcmp ?M:#define bcmp(s,d,l) memcmp((s),(d),(l)) ?M:#endif ?M:#endif ?M:. ?LINT:set d\_bcmp : see if bcmp exists set bcmp d\_bcmp eval \$inlibc

Found in path(s):

\* /opt/cola/permits/1907245759\_1707613888.5758548/0/perl-5-32-1-orig-regen-configure-1-tar-gz/metaconfig- $5.32.1 \sim$ rc $1/d$ ist/U/d bcmp.U

No license file was found, but licenses were detected in source scan.

?RCS: \$Id: d\_strtol.U 1 2006-08-24 12:32:52Z rmanfredi \$ ?RCS: ?RCS: Copyright (c) 1991-1997, 2004-2006, Raphael Manfredi ?RCS: ?RCS: You may redistribute only under the terms of the Artistic Licence, ?RCS: as specified in the README file that comes with the distribution. ?RCS: You may reuse parts of this distribution only within the terms of ?RCS: that same Artistic Licence; a copy of which may be found at the root ?RCS: of the source tree for dist 4.0. ?RCS: ?RCS: \$Log: d\_strtol.U,v \$ ?RCS: Revision 3.0 1993/08/18 12:07:39 ram ?RCS: Baseline for dist 3.0 netwide release. ?RCS: ?MAKE:d\_strtol: Inlibc ?MAKE: -pick add \$@ %< ?S:d\_strtol: ?S: This variable conditionally defines the HAS\_STRTOL symbol, which ?S: indicates to the C program that the strtol() routine is available ?S: to provide better numeric string conversion than atoi() and friends.

?S:.

?C:HAS\_STRTOL (STRTOL): ?C: This symbol, if defined, indicates that the strtol routine is available ?C: to provide better numeric string conversion than atoi() and friends. ?C:. ?H:#\$d\_strtol HAS\_STRTOL /\*\*/ ?H:. ?LINT:set d\_strtol : see if strtol exists set strtol d\_strtol eval \$inlibc Found in path(s): \* /opt/cola/permits/1907245759\_1707613888.5758548/0/perl-5-32-1-orig-regen-configure-1-tar-gz/metaconfig-5.32.1~rc1/dist/U/d\_strtol.U

No license file was found, but licenses were detected in source scan.

?RCS: \$Id\$

?RCS:

?RCS: Copyright (c) 1991-1997, 2004-2006, Raphael Manfredi

?RCS:

?RCS: You may redistribute only under the terms of the Artistic License,

?RCS: as specified in the README file that comes with the distribution.

?RCS: You may reuse parts of this distribution only within the terms of

?RCS: that same Artistic License; a copy of which may be found at the root

?RCS: of the source tree for dist 4.0.

?RCS:

?RCS: \$Log: d\_strftime.U,v \$

?RCS: Revision 3.0 1993/08/18 12:07:36 ram

?RCS: Baseline for dist 3.0 netwide release.

?RCS:

?MAKE:d\_strftime: Inlibc

?MAKE: -pick add \$@ %<

?S:d\_strftime:

?S: This variable conditionally defines HAS\_STRFTIME if strftime() is

?S: available to format locale-specific times.

?S:.

?C:HAS\_STRFTIME:

?C: This symbol, if defined, indicates that the strftime routine is

?C: available to format locale-specific times.

?C:.

?H:#\$d\_strftime HAS\_STRFTIME /\*\*/

?H:.

?LINT:set d\_strftime

 $\cdot$  see

if strftime exists

set strftime d\_strftime

eval \$inlibc

Found in path(s):

\* /opt/cola/permits/1907245759\_1707613888.5758548/0/perl-5-32-1-orig-regen-configure-1-tar-gz/metaconfig-5.32.1~rc1/dist/U/d\_strftime.U

No license file was found, but licenses were detected in source scan.

?RCS: \$Id: cppstdin.U 1 2006-08-24 12:32:52Z rmanfredi \$ ?RCS: ?RCS: Copyright (c) 1991-1997, 2004-2006, Raphael Manfredi ?RCS: ?RCS: You may redistribute only under the terms of the Artistic License, ?RCS: as specified in the README file that comes with the distribution. ?RCS: You may reuse parts of this distribution only within the terms of ?RCS: that same Artistic License; a copy of which may be found at the root ?RCS: of the source tree for dist 4.0. ?RCS: ?RCS: \$Log: cppstdin.U,v \$ ?RCS: Revision 3.0.1.4 1994/10/29 16:08:34 ram ?RCS: patch36: added ?F: line for metalint file checking ?RCS: ?RCS: Revision 3.0.1.3 1994/01/24 14:05:38 ram ?RCS: patch16: comment for CPPLAST was missing ?RCS: ?RCS: Revision 3.0.1.2 1993/12/15 08:18:58 ram ?RCS: patch15: new variables cpprun and cpplast, guaranteed wrapper-free ?RCS: patch15: cppstdin now tries to use cc, even at the cost of a wrapper ?RCS: ?RCS: Revision 3.0.1.1 1993/08/25 14:00:53 ram ?RCS: patch6: remove wrapper when not actually used ?RCS: ?RCS: Revision 3.0 1993/08/18 12:05:38 ram ?RCS: Baseline for dist 3.0 netwide release. ?RCS: ?MAKE:cppstdin cppminus cpprun cpplast: contains test \ Myread Oldconfig Loc cpp +cc rm hint osname gccversion ?MAKE: -pick add  $\$  @ %< ?S:cppstdin:  $2S$ : This variable contains the command which will invoke the C ?S: preprocessor on standard input and put the output to stdout. ?S: It is primarily used by other Configure units that ask about ?S: preprocessor symbols. ?S:. ?S:cppminus: ?S: This variable contains the second part of the string which will invoke ?S: the C preprocessor on the standard input and produce to standard

?S: output. This variable will have the value "-" if cppstdin needs

?S: a minus to specify standard input, otherwise the value is "". ?S:.

?S:cpprun:

?S: This variable contains the command which will invoke a C preprocessor ?S: on standard input and put the output to stdout. It is guaranteed not

?S: to be a wrapper and may be a null string if no preprocessor can be

?S: made directly available. This preprocessor might be different from the

?S: one used by the C compiler. Don't forget to append cpplast after the

?S: preprocessor options.

?S:.

?S:cpplast:

?S: This variable has the same functionality as cppminus, only it applies ?S: to cpprun and not cppstdin.

?S:.

?C:CPPSTDIN:

?C: This symbol contains the first part of the string which will invoke ?C: the C preprocessor on the standard input and produce to standard ?C: output. Typical value of "cc -E" or "/lib/cpp", but it can also ?C: call a wrapper. See CPPRUN.

 $?C:$ .

?C:CPPMINUS:

?C: This symbol contains the second part of the string which will invoke

?C: the C preprocessor on the standard input and produce to standard

?C: output. This symbol will have the value "-" if CPPSTDIN needs a minus

?C: to specify standard input, otherwise the value is "".

 $?C:$ .

?C:CPPRUN:

?C: This symbol contains the string which will invoke

a C preprocessor on

?C: the standard input and produce to standard output. It needs to end

?C: with CPPLAST, after all other preprocessor flags have been specified.

?C: The main difference with CPPSTDIN is that this program will never be a

?C: pointer to a shell wrapper, i.e. it will be empty if no preprocessor is

?C: available directly to the user. Note that it may well be different from

?C: the preprocessor used to compile the C program.

 $2C$ 

?C:CPPLAST:

?C: This symbol is intended to be used along with CPPRUN in the same manner ?C: symbol CPPMINUS is used with CPPSTDIN. It contains either "-" or "".

 $?C:$ .

?H:#define CPPSTDIN "\$cppstdin"

?H:#define CPPMINUS "\$cppminus"

?H:#define CPPRUN "\$cpprun"

?H:#define CPPLAST "\$cpplast"

 $?H:$ 

?F:cppstdin !testcpp.out !testcpp.c

?T:wrapper x\_cpp x\_minus ok

?LINT:extern cppflags : see how we invoke the C preprocessor echo " " echo "Now, how can we feed standard input to your C preprocessor..." >&4 cat <<'EOT' >testcpp.c #define ABC abc #define XYZ xyz ABC.XYZ **EOT** cd .. if test ! -f cppstdin; then if test "X\$osname" = "Xaix" -a "X\$gccversion" = X; then # AIX cc -E doesn't show the absolute headerfile # locations but we'll cheat by using the -M flag. echo 'cat >.\$\$.c; rm -f .\$\$.u; "'\$cc"'  ${1+^{\circ}\$  @{\cdot}} -M -c .\$\$.c 2>/dev/null; test -s .\$\$.u && awk ''''"\$2 ~  $\Lambda$ .h\$/ { print "# 0 \""\$2"\"" }'"'"' .\$\$.u; rm -f .\$\$.o .\$\$.u; '"\$cc"' -E \${1+"\$@"} .\$\$.c; rm .\$\$.c' > cppstdin else echo 'cat >.\$\$.c; "'\$cc \$cppflags"' -E  $[1 + "$@"]$  .\$\$.c; rm .\$\$.c' >cppstdin fi else echo "Keeping your \$hint cppstdin wrapper." fi chmod 755 cppstdin wrapper=`pwd`/cppstdin ok='false' cd UU ?X: ?X: We'll run the cpp tests again if we don't have any valid C preprocessor ?X: yet or don't know how to proceed without a wrapper (in which case cpprun ?X: is empty and that's really annoying...) ?X: if \$test "X\$cppstdin" != "X" && \ \$cppstdin \$cppminus <testcpp.c >testcpp.out 2>&1 && \ \$contains 'abc.\*xyz' testcpp.out >/dev/null 2>&1 then echo "You used to use \$cppstdin \$cppminus so we'll use that again." case "\$cpprun" in '') echo "But let's see if we can live without a wrapper..." ;; \*) if \$cpprun \$cpplast <testcpp.c >testcpp.out 2>&1 && \ \$contains 'abc.\*xyz' testcpp.out >/dev/null 2>&1 then echo "(And we'll use \$cpprun \$cpplast to preprocess directly.)" ok='true' else
```
			echo "(However, $cpprun $cpplast does not work, let's see...)"
 		fi
 		;;
	esac
else
	case "$cppstdin" in
	'') ;;
	*)
 		echo "Good old $cppstdin $cppminus does not seem to be of any help..."
 		;;
	esac
fi
```

```
if $ok; then
 	: nothing
elif echo 'Maybe ""'$cc"' -E" will work...'; \
 	$cc -E <testcpp.c >testcpp.out 2>&1; \
 	$contains 'abc.*xyz' testcpp.out >/dev/null 2>&1 ; then
 	echo "Yup, it does."
 	x_cpp="$cc $cppflags -E"
 	x_minus='';
elif echo 'Nope...maybe ""\text{Scc}" -E -" will work...'; \
 \csc -E - <testcpp.c >testcpp.out 2>&1; \
 	$contains 'abc.*xyz' testcpp.out >/dev/null 2>&1 ; then
 	echo "Yup, it does."
 	x_cpp="$cc $cppflags -E"
 x minus='-';
elif
 echo 'Nope...maybe """$cc"' -P" will work...'; \
 \csc -P <testcpp.c >testcpp.out 2>&1; \
 	$contains 'abc.*xyz' testcpp.out >/dev/null 2>&1 ; then
 	echo "Yipee, that works!"
 	x_cpp="$cc $cppflags -P"
 	x_minus='';
elif echo 'Nope...maybe ""$cc"' -P -" will work...'; \
 \csc -P - \text{c}_{\text{c}} > \text{c}_{\text{c}} > \text{c}_{	$contains 'abc.*xyz' testcpp.out >/dev/null 2>&1 ; then
 	echo "At long last!"
 	x_cpp="$cc $cppflags -P"
 x minus='-';
elif echo 'No such luck, maybe "'$cpp'" will work...'; \
 \text{Scpp} <testcpp.c >testcpp.out 2>&1; \
 	$contains 'abc.*xyz' testcpp.out >/dev/null 2>&1 ; then
 	echo "It works!"
 	x_cpp="$cpp $cppflags"
 	x_minus='';
elif echo 'Nixed again...maybe "'$cpp' -" will work...'; \
```
 $\text{Sepp} - \text{stet} - \text{Cet} - \text{stet} - \text{Cet} - \text{Cet} - \text$ 

```
	$contains 'abc.*xyz' testcpp.out >/dev/null 2>&1 ; then
	echo "Hooray, it works! I was beginning to wonder."
	x_cpp="$cpp $cppflags"
	x_minus='-';
elif echo 'Uh-uh. Time to get fancy. Trying a wrapper...'; \langle \rangle\text{wrapeer} \leq \text{testcpp.c} > \text{testcpp.out } 2 > \& 1; \$contains
 'abc.*xyz' testcpp.out >/dev/null 2>&1 ; then
	x_cpp="$wrapper"
	x_minus=''
	echo "Eureka!"
else
	dflt=''
	rp="No dice. I can't find a C preprocessor. Name one:"
	. ./myread
	x_cpp="$ans"
	x_minus=''
	$x_cpp <testcpp.c >testcpp.out 2>&1
	if $contains 'abc.*xyz' testcpp.out >/dev/null 2>&1 ; then
 		echo "OK, that will do." >&4
	else
echo "Sorry, I can't get that to work. Go find one and rerun Configure." >&4
 		exit 1
	fi
fi
case "$ok" in
false)
	cppstdin="$x_cpp"
	cppminus="$x_minus"
	cpprun="$x_cpp"
	cpplast="$x_minus"
?X:
?X: If /lib/cpp is used, try using a wrapper to increase our chances to have
?X: the C compiler and our $cppstdin agree on the same symbols... However,
?X: since cpprun is guaranteed not to be a wrapper, we must clear it if the
?X: only preprocessor we found was a wrapper, with all our luck...
?X:
	set X $x_cpp
	shift
	case "$1" in
	"$cpp")
 		echo "Perhaps can we force $cc -E using a wrapper..."
 if wrapper <testcpp.c >testcpp.out 2>&1; \
 			$contains 'abc.*xyz'
 testcpp.out >/dev/null 2>&1
 		then
 			echo "Yup, we can."
```

```
			cppstdin="$wrapper"
 			cppminus='';
 		else
 			echo "Nope, we'll have to live without it..."
 		fi
 		;;
	esac
	case "$cpprun" in
	"$wrapper")
 		cpprun=''
 		cpplast=''
 		;;
	esac
	;;
esac
case "$cppstdin" in
"$wrapper"|'cppstdin') ;;
*) $rm -f $wrapper;;
esac
$rm -f testcpp.c testcpp.out
Found in path(s):
* /opt/cola/permits/1907245759_1707613888.5758548/0/perl-5-32-1-orig-regen-configure-1-tar-gz/metaconfig-
5.32.1~rc1/U/modified/cppstdin.U
No license file was found, but licenses were detected in source scan.
?RCS: You may distribute under the terms of either the GNU General Public
?RCS: License or the Artistic License, as specified in the README file.
?RCS:
?MAKE:usequadmath: Setvar cat uselongdouble
?MAKE: -pick add $@ %<
?S:usequadmath:
?S: This variable conditionally defines the USE_QUADMATH symbol,
?S:	and indicates that the quadmath library __float128 long doubles
?S: should be used when available.
2S.
?C:USE_QUADMATH:
?C: This symbol, if defined, indicates that the quadmath library should
?C:	be used when available.
?C:.
?H:?%<:#ifndef USE_QUADMATH
?H:?%<:#$usequadmath USE_QUADMATH /**/
?H:?%<:#endif
?H:: Check if quadmath is requested
case "$usequadmath" in
"$define"|true|[yY]*) usequadmath="$define" ;;
```
\*) usequadmath="\$undef" ;; esac

: Fail if both uselongdouble and usequadmath are requested case "\$usequadmath:\$uselongdouble" in define:define)  $\text{Scat} << \text{EOM} > \& 4$ 

\*\*\* You requested the use of the quadmath library and use \*\*\* of long doubles. \*\*\* \*\*\* Please select one or the other. EOM exit 1 ;; esac

Found in path(s):

\* /opt/cola/permits/1907245759\_1707613888.5758548/0/perl-5-32-1-orig-regen-configure-1-tar-gz/metaconfig-5.32.1~rc1/U/perl/usequadmath.U

No license file was found, but licenses were detected in source scan.

?RCS: \$Id: mallocsrc.U,v 3.0.1.2 1997/02/28 16:10:26 ram Exp \$ ?RCS: ?RCS: Copyright (c) 1991-1993, Raphael Manfredi ?RCS: ?RCS: You may redistribute only under the terms of the Artistic License, ?RCS: as specified in the README file that comes with the distribution. ?RCS: You may reuse parts of this distribution only within the terms of ?RCS: that same Artistic License; a copy of which may be found at the root ?RCS: of the source tree for dist 3.0. ?RCS: ?RCS: \$Log: mallocsrc.U,v \$ ?RCS: Revision 3.0.1.2 1997/02/28 16:10:26 ram ?RCS: patch61: added support for Free\_t, the type of free() ?RCS: patch61: replaced .o with \$\_o all over the place ?RCS: ?RCS: Revision 3.0.1.1 1994/05/06 15:10:46 ram ?RCS: patch23: added support for MYMALLOC, mainly for perl5 (ADO) ?RCS: ?RCS: Revision 3.0 1993/08/18 12:09:12 ram ?RCS: Baseline for dist 3.0 netwide release. ?RCS: ?MAKE:mallocsrc mallocobj usemallocwrap usemymalloc malloctype d\_mymalloc  $\setminus$  freetype: Myread \ Oldconfig package Guess Setvar rm cat +cc +ccflags Findhdr  $\langle$ 

 **Open Source Used In Umbrella - MPS Proxy (CTSM-38935) gov-production 6988**

 i\_malloc i\_stdlib sed libs \_o ptrsize useithreads ?MAKE: -pick add  $\%$  % < ?X: Put near top so that other tests don't erroneously include ?X: -lmalloc. --AD 22 June 1998 ?Y:TOP ?S:usemymalloc: ?S: This variable contains y if the malloc that comes with this package ?S: is desired over the system's version of malloc. People often include ?S: special versions of malloc for efficiency, but such versions are often ?S: less portable. See also mallocsrc and mallocobj. ?S: If this is 'y', then -lmalloc is removed from \$libs. ?S:. ?S:usemallocwrap: ?S: This variable contains y if we are wrapping malloc to prevent ?S: integer overflow during size calculations. ?S:. ?S:mallocsrc: ?S: This variable contains the name of the malloc.c that comes with ?S: the package, if that malloc.c is preferred over the system malloc. ?S: Otherwise the value is null. This variable is intended for generating ?S: Makefiles. ?S:. ?S:d\_mymalloc: ?S: This variable conditionally defines MYMALLOC in case other parts ?S: of the source want to take special action if MYMALLOC is used. ?S: This may include different sorts of profiling or error detection. ?S:. ?S:mallocobj: ?S: This variable contains the name of the malloc.o that this package ?S: generates, if that malloc.o is preferred over the system malloc. ?S: Otherwise the value is null. This variable is intended for generating ?S: Makefiles. See mallocsrc. ?S:. ?S:freetype: ?S: This variable contains the return type of free(). It is usually ?S: void, but occasionally int. ?S:. ?S:malloctype: ?S: This variable contains the kind of ptr returned by malloc and realloc. ?S:. ?C:Free\_t: ?C: This variable contains the return type of free(). It is usually ?C: void, but occasionally int.  $2C$ : ?C:Malloc\_t (MALLOCPTRTYPE): ?C: This symbol is the type of pointer returned by malloc and realloc.  $2C$ :

```
?H:#define Malloc_t $malloctype /**/
?H:#define Free_t
$freetype /**/
?H:.
?C:PERL_MALLOC_WRAP:
?C:	This symbol, if defined, indicates that we'd like malloc wrap checks.
?C:.
?H:#$usemallocwrap PERL_MALLOC_WRAP /**/
?H:.
?C:MYMALLOC:
?C: This symbol, if defined, indicates that we're using our own malloc.
?C:.
?H:#$d_mymalloc MYMALLOC /**/
?H:.
?LINT:extern usedevel
?LINT:change libs
?X: Cannot test for mallocsrc; it is the unit's name and there is a bug in
?X: the interpreter which defines all the names, even though they are not used.
@if mallocobj
: determine whether to use malloc wrapping
echo " "
case "$usemallocwrap" in
[yY]^*|true|$define) dflt='y' ;;
[nN]*|false|$undef) dflt='n' ;;
*)	case "$usedevel" in
[yY]^*|true|$define) dflt='y' ;;
*) dflt='n' ::
	esac
	;;
esac
rp="Do you wish to wrap malloc calls to protect against potential overflows?"
. ./myread
usemallocwrap="$ans"
case "$ans" in
y*|true)
	usemallocwrap="$define" ;;
*)
	usemallocwrap="$undef" ;;
esac
: determine which malloc to compile in
echo " "
case "$usemymalloc"
 in
[yY]^*|true|$define) dflt='y' ;;
[nN]^*|false|$undef) dflt='n' ;;
*)	case "$ptrsize" in
4) dflt='y' ;;
```

```
*) dflt='n' ;;
	esac
	if test "$useithreads" = "$define"; then dflt='n'; fi
	;;
esac
rp="Do you wish to attempt to use the malloc that comes with $package?"
. ./myread
usemymalloc="$ans"
case "$ans" in
y*|true)
	usemymalloc='y'
	mallocsrc='malloc.c'
	mallocobj="malloc$_o"
	d_mymalloc="$define"
?X: Maybe libs.U should be dependent on mallocsrc.U, but then
?X: most packages that use dist probably don't supply their own
?X: malloc, so this is probably an o.k. compromise
	case "$libs" in
	*-lmalloc*)
 		: Remove malloc from list of libraries to use
 		echo "Removing unneeded -lmalloc from library list" >&4
 		set `echo X $libs | $sed -e 's/-lmalloc / /' -e 's/-lmalloc$//'`
 		shift
 		libs="$*"
 echo "libs = $libs" > &4		;;
	esac
	;;
*)
	usemymalloc='n'
	mallocsrc=''
	mallocobj=''
	d_mymalloc="$undef"
	;;
esac
@end
@if MALLOCPTRTYPE || Malloc_t || Free_t
: compute the return types of
 malloc and free
echo " "
$cat >malloc.c <<END
#$i_malloc I_MALLOC
#$i_stdlib I_STDLIB
#include <stdio.h>
#include <sys/types.h>
#ifdef I_MALLOC
#include <malloc.h>
```

```
#endif
#ifdef I_STDLIB
#include <stdlib.h>
#endif
#ifdef TRY_MALLOC
void *malloc();
#endif
#ifdef TRY_FREE
void free();
#endif
END
@if MALLOCPTRTYPE || Malloc_t
case "$malloctype" in
'')
	if $cc $ccflags -c -DTRY_MALLOC malloc.c >/dev/null 2>&1; then
 		malloctype='void *'
	else
 		malloctype='char *'
	fi
	;;
esac
echo "Your system wants malloc to return '$malloctype', it would seem." >&4
@end
@if Free_t
case "$freetype" in
'')
	if $cc $ccflags -c -DTRY_FREE malloc.c >/dev/null 2>&1; then
 		freetype='void'
	else
 		freetype='int'
	fi
	;;
esac
echo "Your system uses $freetype free(), it would seem." >&4
@end
$rm -f malloc.[co]
@end
Found in path(s):
* /opt/cola/permits/1907245759_1707613888.5758548/0/perl-5-32-1-orig-regen-configure-1-tar-gz/metaconfig-
5.32.1~rc1/U/modified/mallocsrc.U
No license file was found, but licenses were detected in source scan.
?RCS: $Id: dlsrc.U,v$
?RCS:
```

```
?RCS: Copyright (c) 1996-1998, Andy Dougherty
?RCS:
```
?RCS: You may distribute under the terms of either the GNU General Public ?RCS: License or the Artistic License, as specified in the README file.

?RCS:

?RCS: \$Log: dlsrc.U,v \$

?RCS:

?X: hpux support thanks to Jeff Okamoto <okamoto@hpcc101.corp.hp.com> ?X:

?X: To create a shared library, you must compile ALL source files in the

?X: library with  $+z$  (or possibly  $+Z$  if the library is whopping huge),

?X: then link the library with -b. Example:

?X:  $cc -c +z$  module\_a.c

? $X:$  cc -c +z module\_b.c

?X: ld -b module\_a.o module\_b.o -o module.sl

?X:

?MAKE:usedl ld dlsrc cccdlflags lddlflags ccdlflags bin\_ELF ld\_can\_script: \

 rm\_try Getfile Myread test osname sed d\_dlopen Findhdr Setvar \

 src run cc ccflags ldflags optimize ls gccversion cat rsrc i\_stdlib \

i unistd osvers sysroot

?MAKE: -pick add \$@ %<

?Y:BOTTOM

?S:usedl:

?S: This variable

indicates if the system supports dynamic

?S: loading of some sort. See also dlsrc and dlobj.

?S:.

?S:ld:

?S: This variable indicates the program to be used to link

?S: libraries for dynamic loading. On some systems, it is 'ld'.

?S: On ELF systems, it should be \$cc. Mostly, we'll try to respect

?S: the hint file setting.

?S:.

?S:dlsrc:

?S: This variable contains the name of the dynamic loading file that

?S: will be used with the package.

?S:.

?S:cccdlflags:

?S: This variable contains any special flags that might need to be

?S: passed with 'cc -c' to compile modules to be used to create a shared

?S: library that will be used for dynamic loading. For hpux, this

?S: should be  $+z$ . It is up to the makefile to use it.

?S:.

?S:lddlflags:

?S: This variable contains any special flags that might need to be

?S: passed to \$ld to create a shared library suitable for dynamic

?S: loading. It is up to the makefile to use it. For hpux, it

?S: should be '-b'. For sunos 4.1, it is empty.

?S:.

?S:ccdlflags:

?S: This variable contains any special flags that might need to be ?S: passed to cc to link with a shared library for dynamic loading. ?S: It is up to the makefile to use it. For sunos 4.1, it should ?S: be empty. ?S:. ?S:bin\_ELF: ?S: This variable saves the result from configure if generated binaries ?S: are in ELF format. Only set to defined when the test has actually ?S: been performed, and the result was positive. ?S:. ?S:ld\_can\_script: ?S: This variable shows if the loader accepts scripts in the form of ?S: -Wl,--version-script=ld.script. This is currently only supported ?S: for GNU ld on ELF in dynamic loading builds. ?S:. ?C:USE\_DYNAMIC\_LOADING ~ %<: ?C: This symbol, if defined, indicates that dynamic loading of ?C: some sort is available. ?C:. ?H:?%<:#\$usedl USE\_DYNAMIC\_LOADING /\*\*/ ?H:. ?W:%<:dlopen ?T:dldir thisflag tdir ?F:!a.out : determine which dynamic loading, if any, to compile in echo " " dldir="ext/DynaLoader" case "\$usedl" in \$define|y|true) dflt='y' usedl="\$define" ;; \$undef|n|false) dflt='n' usedl="\$undef" ;; \*) dflt='n' case "\$d\_dlopen" in \$define) dflt='y' ;; esac : Does a dl\_xxx.xs file exist for this operating system \$test -f \$rsrc/\$dldir/dl\_\${osname}.xs && dflt='y' ;; esac rp="Do you wish to use dynamic loading?" . ./myread

## **Open Source Used In Umbrella - MPS Proxy (CTSM-38935) gov-production 6994**

```
usedl="$ans"
bin_ELF="$undef"
case "$ans" in
   y*) usedl="$define"
	case "$dlsrc" in
   	 '') if $test -f $rsrc/$dldir/dl_${osname}.xs ; then
    		 dflt="$dldir/dl_${osname}.xs"
 		elif $test "$d_dlopen" = "$define" ; then
    		 dflt="$dldir/dl_dlopen.xs"
 		else
    		 dflt=''
 		fi
 		;;
   	 *) dflt="$dldir/$dlsrc"
 		;;
	esac
	echo "The following dynamic loading files are available:"
	: Can not go over to $dldir because getfile has path hard-coded in.
	tdir=`pwd`; cd "$rsrc"; $ls -C $dldir/dl*.xs; cd "$tdir"
	rp="Source file to use for dynamic loading"
	fn="fne"
	gfpth="$src"
	. ./getfile
	usedl="$define"
	: emulate basename
	dlsrc=`echo $ans | $sed -e 's%.*/\([^/]*\)$%\1%'`
```

```
Scat
<< EOM
```
Some systems may require passing special flags to \$cc -c to compile modules that will be used to create a shared library. To use no flags, say "none".

## EOM

```
	case "$cccdlflags" in
  	 '') case "$gccversion" in
		'') case "$osname" in
 hpux) dflt='+z';;
 irix^*) dflt='-KPIC' ;;
 			svr4*|esix*|solaris|nonstopux) dflt='-KPIC' ;;
 sunos) dflt='-pic' ;;
 *) dflt='none' ;;
   		 esac
   		 ;;
		*) case "$osname" in
 			darwin) dflt='none' ;;
 			*linux*|svr4*|esix*|solaris|nonstopux) dflt='-fPIC' ;;
```

```
*) dflt='-fpic' ;;
   		 esac ;;
 		esac ;;
   	 ' ') dflt='none' ;;
   	 *) dflt="$cccdlflags" ;;
	esac
	case "$dflt" in
   none) dflt=" ;;
	esac
	# If -Dsysroot was specified, now's the time to add it
	# to cccdlflags
if test "X\$sysroot" != X; then
   	 case "$gccversion" in
 		'') ;;
 		*) case "$dflt" in
 			*sysroot*) ;;
 			'undef'|*)
    			 dflt="$dflt --sysroot=$sysroot" ;;
   		 esac
   		 ;;
   	 esac
	fi
	case "$dflt" in
   	 '') dflt='none';;
	esac
	rp="Any
 special flags to pass to $cc -c to compile shared library modules?"
	. ./myread
	case "$ans" in
?X: Use '' so that a subsequent Configure run preserves the old state.
   	 none) cccdlflags=' ' ;;
   	 *) cccdlflags="$ans" ;;
	esac
	cat << EOM
Some systems use ld to create libraries that can be dynamically loaded,
while other systems (such as those using ELF) use $cc.
```
## EOM

```
: Determine if this is ELF
	$cat >try.c <<EOM
/* Test for whether ELF binaries are produced */
```

```
#include <fcntl.h>
#$i_stdlib I_STDLIB
#ifdef I_STDLIB
#include <stdlib.h>
#endif
#$i_unistd I_UNISTD
#ifdef I_UNISTD
#include <unistd.h>
#endif
int main() {
  char b[4];
  int i = open("a.out",O_RDONLY);
 if(i == -1)exit(1); /* fail */if(read(i,b,4)==4 && b[0]==127 && b[1]=='E' && b[2]=='L' && b[3]=='F')
exit(0); /* succeed (yes, it is ELF) */exit(1); /* fail */}
EOM
	if $cc $ccflags $ldflags -o a.out try.c >/dev/null 2>&1 && $run ./a.out; then
   bin_ELF="$define"
	fi
	$rm_try
	case "$ld" in
   '') if $test $bin_ELF = "$define"; then
   cat <<EOM
You appear to have ELF support. I'll use $cc to build dynamic libraries.
EOM
   		 dflt="$cc"
 		else
   		 echo "I'll use ld to build dynamic libraries."
   		 dflt='ld'
 		fi
 		;;
   *) dflt="$ld"
 		;;
	esac
	rp="What command should be used to create dynamic libraries?"
	. ./myread
	ld="$ans"
	cat << EOM
Some systems may require passing special flags to $ld to create a
```
library that can be dynamically loaded. If your ld flags include

-L/other/path options to locate libraries outside your loader's normal search path, you may need to specify those -L options here as well. To use no flags, say "none".

## EOM

```
	case "$lddlflags" in
  	 '') case "$osname" in
   haiku) dflt='-shared' ;;
   		 hpux) dflt='-b';
  			 case "$gccversion" in
     			 '') dflt="$dflt +vnocompatwarnings" ;;
  			 esac
  			 ;;
   		 *linux*|irix*|gnu*) dflt="-shared $optimize" ;;
   		 solaris) # See [perl #66604].
    			 # On Solaris 11, gcc -m64
 on amd64
    			 # appears not to understand -G. gcc versions at
    			 # least as old as 3.4.3 support -shared, so just
    			 # use that with Solaris 11 and later, but keep
    			 # the old behavior for older Solaris versions.
    			 case "$gccversion" in
  				'') dflt='-G' ;;
  				*) case "$osvers" in
  2.?|2.10) dflt='-G' ;;
  *) dflt='-shared' ;;
    				 esac
    				 ;;
    			 esac
    			 ;;
   sunos) dflt='-assert nodefinitions' ;;
   svr4*|esix*|nonstopux) dflt="-G $ldflags" ;;
   *) dflt='none' ;;
		esac
		;;
  	 *) dflt="$lddlflags" ;;
	esac
	: Only do this for gcc, since, for example, qcc has no concept
	: of --sysroot.
if $test "X$sysroot" != X; then
  	 case "$gccversion" in
		'') ;;
		*) dflt="$dflt --sysroot=$sysroot" ;;
  	 esac
	fi
```
 : Try to guess additional flags to pick up local libraries.

```
	: Be careful not to append to a plain 'none'
	case "$dflt" in
   none) dflt=" ;;
	esac
	for thisflag in $ldflags; do
  	 case "$thisflag" in
 -L*|-R*|-Wl,-R*)
   case " $dflt " in
 			*" $thisflag "*) ;;
 			*) dflt="$dflt $thisflag" ;;
   		 esac
   		 ;;
   	 esac
	done
	case "$dflt" in
   	 ''|' ') dflt='none' ;;
	esac
	case "$ldflags" in
   	 *-fstack-protector-strong*)
		case "$dflt" in
   		 *-fstack-protector-strong*) ;; # Don't add it again
   		 *) dflt="$dflt -fstack-protector-strong" ;;
		esac
 		;;
   	 *-fstack-protector*)
		case "$dflt" in
   		 *-fstack-protector*) ;; # Don't add it again
   		 *) dflt="$dflt -fstack-protector" ;;
		esac
 		;;
	esac
	rp="Any special flags to pass to $ld to create a dynamically loaded library?"
	. ./myread
	case "$ans" in
?X: Use '' so that a subsequent Configure run preserves the old state.
   	 none) lddlflags=' ' ;;
   	 *) lddlflags="$ans" ;;
	esac
cat <<EOM
```
Some systems may require passing special flags to \$cc to indicate that the resulting executable will use dynamic linking. To use no flags, say "none".

```
EOM
	case "$ccdlflags" in
   	 '') case "$osname" in
   		 *linux*|hpux|gnu*)
dflt='-WI,-E';;
   sunos) dflt='none' ;;
   		 *) dflt='none' ;;
 		esac ;;
   	 ' ') dflt='none' ;;
   	 *) dflt="$ccdlflags" ;;
	esac
	rp="Any special flags to pass to $cc to use dynamic linking?"
	. ./myread
	case "$ans" in
?X: Use '' so that a subsequent Configure run preserves the old state.
   	 none) ccdlflags=' ' ;;
   	 *) ccdlflags="$ans" ;;
	esac
	;;
?X: End of usedl=y section
  *) usedl="$undef"
	ld='ld'
	dlsrc='dl_none.xs'
	lddlflags=''
	ccdlflags=''
	;;
esac
ld_can_script="$undef"
case "$bin_ELF$usedl" in
  $define$define)
	# Abuse try.h and a.out names for neat cleanup
	$cat >try.c <<EOM
void foo() {}
void bar() { }
EOM
	$cat >try.h <<EOM
LIBTEST 42 {
global:
 foo;
local: *;
};
EOM
	if $cc $cccdlflags $ccdlflags $ccflags \
     	 $ldflags $lddlflags -o a.out try.c \
     -Wl,--version-script=try.h >/dev/null 2 > & 1 \ \rangle
```

```
	 && $test -s a.out ; then
  	 echo "ld supports scripting" >&4
  	 ld_can_script="$define"
	else
  echo "ld does not support scripting" >&4
```

```
	fi
	$rm_try
	;;
esac
```
Found in path(s):

\* /opt/cola/permits/1907245759\_1707613888.5758548/0/perl-5-32-1-orig-regen-configure-1-tar-gz/metaconfig-5.32.1~rc1/U/perl/dlsrc.U

No license file was found, but licenses were detected in source scan.

?RCS: \$Id\$

?RCS:

?RCS: Copyright (c) 2000 Jarkko Hietaniemi

?RCS:

?RCS: You may distribute under the terms of either the GNU General Public

?RCS: License or the Artistic License, as specified in the README file.

?RCS:

?MAKE:d\_fsync: Inlibc

?MAKE: -pick add \$@ %<

?S:d\_fsync:

?S: This variable conditionally defines the HAS\_FSYNC symbol, which

?S: indicates to the C program that the fsync() routine is available.

?S:.

?C:HAS\_FSYNC:

?C: This symbol, if defined, indicates that the fsync routine is

?C: available to write a file's modified data and attributes to

?C: permanent storage.

?C:.

?H:#\$d\_fsync HAS\_FSYNC /\*\*/

?H:.

?LINT:set d\_fsync : see if fsync exists set fsync d\_fsync eval \$inlibc

Found in path(s):

\* /opt/cola/permits/1907245759\_1707613888.5758548/0/perl-5-32-1-orig-regen-configure-1-tar-gz/metaconfig-5.32.1~rc1/U/perl/d\_fsync.U

No license file was found, but licenses were detected in source scan.

?RCS: \$Id: d\_dlopen.U,v 3.0.1.2 1995/07/25 13:52:56 ram Exp \$ ?RCS:

?RCS: Copyright (c) 1991-1993, Raphael Manfredi ?RCS: ?RCS: You may redistribute only under the terms of the Artistic License, ?RCS: as specified in the README file that comes with the distribution. ?RCS: You may reuse parts of this distribution only within the terms of ?RCS: that same Artistic License; a copy of which may be found at the root ?RCS: of the source tree for dist 3.0. ?RCS: ?RCS: Original Author: Andy Dougherty <doughera@lafcol.lafayette.edu> ?RCS: ?RCS: \$Log: d\_dlopen.U,v \$ ?RCS: Revision 3.0.1.2 1995/07/25 13:52:56 ram ?RCS: patch56: force compile-link test since symbol might lie in crt0.o (ADO) ?RCS: ?RCS: Revision 3.0.1.1 1994/08/29 16:07:34 ram ?RCS: patch32: created by ADO ?RCS: ?MAKE:d\_dlopen: Inlibc runnm d\_cplusplus ccflags gccversion ?MAKE: -pick add \$@ %< ?S:d\_dlopen: ?S: This variable conditionally defines the HAS\_DLOPEN symbol, which ?S: indicates to the C program that the dlopen() routine is available. ?S:. ?C:HAS\_DLOPEN : ?C: This symbol, if defined, indicates that the dlopen routine is ?C: available.  $?C$ :. ?H:#\$d\_dlopen HAS\_DLOPEN /\*\*/ ?H:. ?T: xxx\_runnm ?T: xxx\_ccflags ?LINT:set d\_dlopen ?X: We don't permanently change runnm and ccflags, but we do temporarily. ?LINT: change runnm ?LINT: change ccflags : see if dlopen exists ?X: On NetBSD and FreeBSD, dlopen is available, but it is in ?X: /usr/lib/crt0.o, not in any of the libraries. Therefore, do not ?X: use the nm extraction, but use a real compile and link test instead. xxx\_runnm="\$runnm" xxx\_ccflags="\$ccflags" runnm=false : with g++ one needs -shared to get is-in-libc to work for dlopen case "\$gccversion" in  $\dddot{\phantom{1}}$ )  $\vdots$  $*Clang*$ ) ;; \*) case "\$d\_cplusplus" in

 "\$define") ccflags="\$ccflags -shared" ;; esac ;; esac set dlopen d\_dlopen eval \$inlibc runnm="\$xxx\_runnm" ccflags="\$xxx\_ccflags"

Found in path(s):

\* /opt/cola/permits/1907245759\_1707613888.5758548/0/perl-5-32-1-orig-regen-configure-1-tar-gz/metaconfig-5.32.1~rc1/U/modified/d\_dlopen.U

No license file was found, but licenses were detected in source scan.

?RCS: \$Id\$ ?RCS: ?RCS: Copyright (c) 2001 Jarkko Hietaniemi ?RCS: ?RCS: You may distribute under the terms of either the GNU General Public ?RCS: License or the Artistic License, as specified in the README file. ?RCS: ?MAKE:run to from targetarch targetdir targetmkdir targethost targetport \ usecrosscompile hostperl hostgenerate hostosname targetenv: \ src test rm echo sed mkdir cp chmod make touch ?MAKE: -pick add \$@ %< ?Y:TOP ?S:usecrosscompile: ?S: This variable conditionally defines the USE\_CROSS\_COMPILE symbol, ?S: and indicates that Perl has been cross-compiled. ?S:. ?S:run: ?S: This variable contains the command used by Configure ?S: to copy and execute a cross-compiled executable in the ?S: target host. Useful and available only during Perl build. ?S: Empty string " if not cross-compiling. ?S:. ?S:from: ?S: This variable contains the command used by Configure ?S: to copy files from the target host. Useful and available ?S: only during Perl build. ?S: The string ':' if not cross-compiling.  $2S$ : ?S:to: ?S: This variable contains the command used by Configure ?S: to copy to from the target host. Useful and available ?S: only during Perl build. ?S: The string ':' if not cross-compiling.

?S:.

?S:targetarch:

?S: If cross-compiling, this variable contains the target architecture.

?S: If not, this will be empty.

?S:.

?S:targetdir:

?S: This variable contains a path that will be created on the target

?S: host using targetmkdir, and then used to copy the cross-compiled

?S: executables to. Defaults to '/tmp' if not set.

?S:.

?S:targetmkdir:

?S: This variable contains the command used by Configure to create a

?S: new directory on the target host.

?S:.

?S:targethost:

?S: This variable contains the name of a separate host machine that

?S: can be used to run compiled test programs and perl tests on.

?S: Set to empty string if not in use.

?S:.

?S:targetport:

?S: This variable contains the number

of a network port to be used to

?S: connect to the host in targethost, if unset defaults to 22 for ssh.

?S:.

?S:hostperl:

?S: This variable contains the path to a miniperl binary that can be

?S: run on the host OS when cross-compiling. Useful and available only

?S: during Perl build.

?S: Empty string " if not cross-compiling.

?S:.

?S:hostgenerate:

?S: This variable contains the path to a generate\_uudmap binary that

?S: can be run on the host OS when cross-compiling. Useful and

?S: available only during Perl build.

?S: Empty string " if not cross-compiling.

?S:.

?S:hostosname:

?S: This variable contains the original value of '\$^O' for hostperl

?S: when cross-compiling. This is useful to pick the proper tools

?S: when running build code in the host.

?S: Empty string '' if not cross-compiling.

?S:.

?S:targetenv:

?S: If cross-compiling, this variable can be used to modify the

?S: environment on the target system.

?S: However, how and where it's used, and even if it's used at all, is

?S: entirely

 dependent on both the transport mechanism (targetrun) and ?S: what the target system is. Unless the relevant documentation says ?S: otherwise, it is genereally not useful. ?S:. ?C:USE\_CROSS\_COMPILE: ?C: This symbol, if defined, indicates that Perl is being cross-compiled. ?C:. ?C:PERL\_TARGETARCH: ?C: This symbol, if defined, indicates the target architecture ?C: Perl has been cross-compiled to. Undefined if not a cross-compile. ?C:. ?H:?%<:#ifndef USE\_CROSS\_COMPILE ?H:?%<:#\$usecrosscompile USE\_CROSS\_COMPILE /\*\*/ ?H:?%<:#define PERL\_TARGETARCH "\$targetarch" /\*\*/ ?H:?%<:#endif ?H:. ?D:targetenv='' ?D:targethost='' ?D:targetmkdir='' ?T:croak pwd exe f q cwd file xxx env ?LINT:extern usecrosscompile ?LINT:extern cc ?LINT:extern usrinc ?LINT:change ar ?LINT:change nm ?LINT:change ranlib ?LINT:change src ?LINT:extern targetenv ?LINT:extern targetport ?LINT:extern targetdir ?LINT:extern targetuser ?LINT:change targetuser ?LINT:extern targetrun ?LINT:extern targetfrom ?LINT:extern targetto ?LINT:change targetrun ?LINT:change targetfrom ?LINT:change targetto ?LINT:extern incpth ?LINT:extern libpth ?LINT:extern locincpth ?LINT:extern loclibpth ?LINT:change locincpth ?LINT:change loclibpth ?LINT:extern hostperl ?LINT:extern hostgenerate ?LINT:extern before\_host

```
?LINT:change before_host
?LINT:extern hostosname
?LINT:extern multiarch
: Check for Cross-Compilation
?X: targethost and targetenv mainly set to allow ?S: documentation
?X:otherwise it could have been declared extern
if $test "X$targethost" = "X"; then
  targethost=""
fi
if \text{Sets} "X\text{Star} geterging" = "X"; then
  targetenv=""
fi
case "$usecrosscompile" in
$define|true|[yY]*)
	$echo "Cross-compiling..."
	croak=''
	case "$cc" in
*-gcc*|*-g++*) # A cross-compiling gcc, probably.	 # arm-linux-androideabi-gcc -> arm-linux-androideabi
   	 # x86_64-w64-mingw32-gcc.exe -> x86_64-w64-mingw32
   targetarch=`$echo $cc|$sed 's/-g[c\+][c\+].*$//'`
   	 ar=`$echo $cc|$sed 's/-g[c\+][c\+]/-ar/'`
   	 # leave out ld,
 choosing it is more complex
   	 nm=`$echo $cc|$sed 's/-g[c\+][c\+]/-nm/'`
   ranlib=`$echo $cc|$sed 's/-g[c\+][c\+]/-ranlib/'`
   	 # We are in a weird spot. Just before us, some values
   	 # were 'saved', to be restored after the hints are
   	 # run. This means that the changes we made to ar,
   	 # nm and ranlib will get reverted.
   	 # To avoid that, we hijack the saving mechanism and
   	 # have it save our new values.
   	 for file in ar nm ranlib; do
 		eval xxx=\$$file
 		eval $file=$xxx$_exe
 eval $file=$xxx
   	 done
	;;
	esac
	case "$targetarch" in
	'') echo "Targetarch not defined." >&4; croak=y ;;
*) echo "Using targetarch $targetarch." > &4;;
	esac
	case "$targethost" in
	'') echo "Targethost not defined." >&4; croak=n ;;
	*) echo "Using targethost $targethost." >&4
	esac
locincpth=''
```

```
	loclibpth=' '
	case "$croak" in
	y) echo "Cannot continue, aborting." >&4; exit 1 ;;
	esac
  : compile a host miniperl and generate_uudmap, unless we got passed them
  if
\text{Sets} "X\$hostperl" = X; then
    echo "Building host miniperl and generate_uudmap binaries" >&4
    before_host=`pwd`
    cd ..
    cd $src
    src=`pwd`
    rm -rf $src/host
    mkdir $src/host
    cd $src/host
    $src/Configure -des -Dusedevel -Dmksymlinks
    $make miniperl
    case "$hostgenerate" in
    '') $make generate_uudmap
      hostgenerate=$src/host/generate_uudmap
      ;;
     "$undef") hostgenerate=''
      ;;
    esac
    hostperl=$src/host/miniperl
    cd $before_host
  fi
  hostosname=`$hostperl -le 'print $^O'`
  ;;
*)
  usecrosscompile="$undef"
  ;;
esac
: Define -Dtargethost=somecomputer to run compiled tests on another machine
case "$targethost" in
   '') echo "Checking for cross-compile" >&4
  case "$usecrosscompile$multiarch" in
     *$define*) echo "Skipping the try tests in the rest of Configure as no targethost was defined when cross-
compiling" >8.4 if [ -f Makefile ]; then
       echo
^{\prime\prime} ^{\prime\prime} echo "Now you must ensure config.sh, config.h and the generated headers exist and run a $make."
      else
       echo "Configure done."
      fi
```

```
 exit 0
```

```
 ;;
 *) echo "No targethost for running compiler tests against defined, running locally" >&4
    run=''
    to=:
    from=:
    ;;
  esac
  ;;
  *) echo "Using targethost $targethost." >&4
	case "$src" in
	/*) run=$src/Cross/run
  	 targetmkdir=$src/Cross/mkdir
  	 to=$src/Cross/to
  	 from=$src/Cross/from
  	 ;;
	*) pwd=`$test -f ../Configure & cd ..; pwd`
  	 run=$pwd/Cross/run
  	 targetmkdir=$pwd/Cross/mkdir
  	 to=$pwd/Cross/to
  	 from=$pwd/Cross/from
  	 ;;
	esac
	case "$targetrun" in
	'') targetrun=ssh ;;
	esac
	case "$targetto" in
	'') targetto=scp ;;
	esac
	case "$targetfrom" in
	'') targetfrom=scp ;;
	esac
	run=$run-$targetrun
	to=$to-$targetto
	from=$from-$targetfrom
	case "$targetdir" in
	'') targetdir=/tmp
  	 echo "Guessing targetdir $targetdir."
>8.4	 ;;
	esac
	case "$targetuser" in
	'') targetuser=root
   	 echo "Guessing targetuser $targetuser." >&4
   	 ;;
	esac
	case "$targetport" in
	'') targetport=22
   	 echo "Guessing targetport $targetport." >&4
```

```
	 ;;
	esac
	case "$targetfrom" in
scp) q=-q;;
*) q=" ;;
	esac
	case "$targetrun" in
	ssh|rsh)
   	 cat >$run <<EOF
#!/bin/sh
env=''
case "\$1" in
-cwd)
 shift
cwd=\$1
 shift
 ;;
esac
case "\$1" in
-env)
 shift
env=\$1
 shift
 ;;
esac
case "\$cwd" in
'') cwd=$targetdir ;;
esac
exe=\$1
shift
$to \$exe
$targetrun -p $targetport -l $targetuser $targethost "cd \$cwd && \$env \$exe \$@"
EOF
   	 ;;
	adb)
   	 $touch $run
   	 ;;
	*) echo "Unknown targetrun '$targetrun'" >&4
   	 exit 1
   	 ;;
	esac
	case "$targetmkdir" in
	*/Cross/mkdir)
   	 cat >$targetmkdir <<EOF
#!/bin/sh
$targetrun -p $targetport -l $targetuser $targethost "mkdir -p \$@"
EOF
   	 $chmod a+rx $targetmkdir
```

```
	 ;;
	*) echo "Unknown targetmkdir '$targetmkdir'" >&4
   	 exit 1
   	 ;;
	esac
	case
 "$targetto" in
	scp|rcp)
   	 cat >$to <<EOF
#!/bin/sh
for f in \@
do
 case "\$f" in
 /*)
   $targetmkdir \`dirname \$f\`
   $targetto -P $targetport -r $q \$f $targetuser@$targethost:\$f 2>/dev/null || exit 1
   ;;
 *)
   $targetmkdir $targetdir/\`dirname \$f\`
   $targetto -P $targetport -r $q \$f $targetuser@$targethost:$targetdir/\$f 2>/dev/null || exit 1
   ;;
 esac
done
exit 0
EOF
   	 ;;
	cp) cat >$to <<EOF
#!/bin/sh
for f in \@
do
 case "\$f" in
 /*)
   $mkdir -p $targetdir/\`dirname \$f\`
   $cp \$f $targetdir/\$f || exit 1
   ;;
 *)
   $targetmkdir $targetdir/\`dirname \$f\`
   $cp \$f $targetdir/\$f || exit 1
   ;;
 esac
done
exit 0
EOF
   	 ;;
	*) echo "Unknown targetto '$targetto'" >&4
   	 exit 1
   	 ;;
	esac
```

```
	case "$targetfrom" in
	scp|rcp)
  	 cat >$from <<EOF
#!/bin/sh
for f in \do
$rm -f \setminus $f$ $targetfrom -P $targetport $q $targetuser@$targethost:$targetdir/\$f . || exit 1
done
exit 0
EOF
   	 ;;
	cp) cat >$from <<EOF
#!/bin/sh
for
f in \do
 $rm -f \$f
 cp $targetdir/\$f . || exit 1
done
exit 0
EOF
   	 ;;
	*) echo "Unknown targetfrom '$targetfrom'" >&4
   	 exit 1
   	 ;;
	esac
	if $test ! -f $run; then
   	 echo "Target 'run' script '$run' not found." >&4
	else
   	 $chmod a+rx $run
	fi
	if $test ! -f $to; then
   	 echo "Target 'to' script '$to' not found." >&4
	else
   	 $chmod a+rx $to
	fi
	if $test ! -f $from; then
   	 echo "Target 'from' script '$from' not found." >&4
	else
   	 $chmod a+rx $from
	fi
	if $test ! -f $run -o ! -f $to -o ! -f $from; then
   	 exit 1
	fi
cat > & 4 < \leq EOF
Using '$run' for remote execution,
and '$from' and '$to'
```

```
for remote file transfer.
EOF
	;;
*) run="
to=:
	from=:
	usecrosscompile="$undef"
	targetarch=''
	;;
esac
```
Found in path(s):

```
* /opt/cola/permits/1907245759_1707613888.5758548/0/perl-5-32-1-orig-regen-configure-1-tar-gz/metaconfig-
5.32.1~rc1/U/perl/Cross.U
```
No license file was found, but licenses were detected in source scan.

?RCS: \$Id: floatsize.U,v 3.0.1.1 1994/10/29 16:17:09 ram Exp \$ ?RCS: ?RCS: Copyright (c) 1991-1993, Raphael Manfredi ?RCS: ?RCS: You may redistribute only under the terms of the Artistic License, ?RCS: as specified in the README file that comes with the distribution. ?RCS: You may reuse parts of this distribution only within the terms of ?RCS: that same Artistic License; a copy of which may be found at the root ?RCS: of the source tree for dist 3.0. ?RCS: ?RCS: \$Log: floatsize.U,v \$ ?RCS: Revision 3.0.1.1 1994/10/29 16:17:09 ram ?RCS: patch36: added ?F: line for metalint file checking ?RCS: ?RCS: Revision 3.0 1993/08/18 12:08:09 ram ?RCS: Baseline for dist 3.0 netwide release. ?RCS: ?MAKE:floatsize: cat rm Myread Compile run ?MAKE: -pick add \$@ %< ?S:floatsize: ?S: This variable contains the value of the FLOATSIZE symbol, which ?S: indicates to the C program how many bytes there are in a float. ?S:. ?C:FLOATSIZE: ?C: This symbol contains the size of a float, so that the C preprocessor ?C: can make decisions based on it.  $?C:$ . ?H:#define FLOATSIZE \$floatsize /\*\*/  $?H:$ ?F:!try : check for length of float

```
echo " "
case "$floatsize" in
'')
	echo "Checking to see how big your floating point numbers are..." >&4
	$cat >try.c <<'EOCP'
#include <stdio.h>
int main()
{
  printf("%d\n", (int)sizeof(float));
 exit(0);
}
EOCP
	set try
	if eval $compile_ok; then
 		floatsize=`$run ./try`
	else
 		dflt='4'
 		echo "(I can't seem to compile the test program. Guessing...)"
 		rp="What is the size of a floating point number (in bytes)?"
 		. ./myread
 		floatsize="$ans"
	fi
	;;
esac
$rm -f try.c try
Found in path(s):
* /opt/cola/permits/1907245759_1707613888.5758548/0/perl-5-32-1-orig-regen-configure-1-tar-gz/metaconfig-
5.32.1~rc1/U/compline/floatsize.U
No license file was found, but licenses were detected in source scan.
?RCS: $Id$
?RCS:
?RCS: Copyright (c) 1991-1997, 2004-2006, Raphael Manfredi
?RCS:
?RCS: You may redistribute only under the terms of the Artistic License,
?RCS: as specified in the README file that comes with the distribution.
?RCS: You may reuse parts of this distribution only within the terms of
?RCS: that same Artistic License; a copy of which may be found at the root
?RCS: of the source tree for dist 4.0.
?RCS:
?RCS: $Log: sbrksmart.U,v $
?RCS: Revision 3.0.1.2 1995/01/11 15:35:41 ram
?RCS: patch45: now sets sbrksmart to undef explicitly when lacking sbrk()
?RCS: patch45: forgot a cast when using return value from sbrk()
?RCS:
?RCS: Revision 3.0.1.1 1994/01/24 14:16:45 ram
?RCS: patch16: created
```
?RCS: ?MAKE:sbrksmart: cat d\_sbrk +cc +ccflags +libs rm ?MAKE: -pick add \$@ %< ?S:sbrksmart: ?S: This variable conditionally defines HAS\_SMART\_SBRK if the sbrk() ?S: routine honors a negative argument to lower the break value. ?S:. ?C:HAS\_SMART\_SBRK: ?C: This symbol is defined when the sbrk() system call may be used with ?C: a negative argument to lower the break value, therefore releasing ?C: core to the system. If not, you'd probably be better off using the ?C: mmap() system call. ?C:. ?H:#\$sbrksmart HAS\_SMART\_SBRK /\*\*/ ?H:. ?T:dumb ?F:!sbrk : see whether sbrk can release core to the kernel echo " " case "\$d\_sbrk" in "\$define") echo "Let's see if your sbrk() is smart enough to release core..." >&4 \$cat > sbrk.c <<EOC #define INC 256 /\* Small enough to be less than a page size \*/ int main() { char \*obrk = (char \*) sbrk $(0)$ ; char \*nbrk;

```
nbrk = (char * ) sbrk(INC);if (nbrk == (char *) -1)
exit(1); /* Not enough memory */if (nbrk != obrk)
exit(2); /* Unreliable sbrk() */nbrk = (char * ) sbrk(-INC);if (nbrk == (char *) -1)
exit(3); \frac{1}{8} May have understood negative arg as huge positive \frac{1}{8}if (obrk ! = (char *) sbrk(0))
exit(4); /* Not smart, definitely */
```

```
exit(0): /* Ok */}
EOC
	sbrksmart="$undef"
	dumb='--
```
 assuming dumb sbrk().' if \$cc \$ccflags -o sbrk sbrk.c \$libs >/dev/null 2>&1; then ./sbrk >/dev/null 2>&1 case \$? in 0) sbrksmart="\$define" echo "Yes, it can be used with negative values." ;; 1) echo "Sorry, not enough memory \$dumb" ;; 2) echo "No it's not, and besides it seems to be buggy..." ;; 3) echo "No, it fails with negative values." ;; 4) echo "Nope, your sbrk() is too dumb." ;; \*) echo "Err... Unexpected result \$dumb" ;; esac else echo "(Could not compile test program \$dumb)" fi ;; \*) echo "Since you don't have sbrk(), let's forget about the smart test!" sbrksmart="\$undef" ;; esac \$rm -f sbrk sbrk.\* core Found in path(s): \* /opt/cola/permits/1907245759\_1707613888.5758548/0/perl-5-32-1-orig-regen-configure-1-tar-gz/metaconfig-5.32.1~rc1/dist/U/sbrksmart.U No license file was found, but licenses were detected in source scan. ?RCS: \$Id: vaproto.U 1 2006-08-24 12:32:52Z rmanfredi \$ ?RCS: ?RCS: Copyright (c) 1991-1997, 2004-2006, Raphael Manfredi ?RCS: ?RCS: You may redistribute only under the terms of the Artistic Licence, ?RCS: as specified in the README file that comes with the distribution. ?RCS: You may reuse parts of this distribution only within the terms of ?RCS: that same Artistic Licence; a copy of which may be found at the root ?RCS: of the source tree for dist 4.0. ?RCS: ?RCS: Orginal Author: Graham Stoney <greyham@research.canon.oz.au> ?RCS:

?RCS: \$Log: vaproto.U,v \$

?RCS: Revision 3.0.1.1 1994/01/24 14:17:16 ram

?RCS: patch16: definition of \_V now appears only when needed

?RCS:

?RCS: Revision 3.0 1993/08/18 12:09:59 ram

?RCS: Baseline for dist 3.0 netwide release.

?RCS:

?MAKE: vaproto: prototype i\_stdarg Setvar

?MAKE: -pick add  $\$ @ %< ?S:vaproto: ?S: This variable conditionally defines CAN\_VAPROTO on systems supporting ?S: prototype declaration of functions with a variable number of ?S: arguments. See also prototype. ?S:. ?C:CAN\_VAPROTO ~ %<: ?C: This variable is defined on systems supporting prototype declaration ?C: of functions with a variable number of arguments. ?C:. ?C:\_V: ?C: This macro is used to declare function parameters in prototypes for ?C: functions with a variable number of parameters. Use double parentheses. ?C: For example:  $?C:$ ?C: int printf  $_V((char *fmt, ...));$  $?C:$ ?C: Remember to use the plain simple \_() macro when declaring a function ?C: with no variable number of arguments, since it might be possible to ?C: have a non-effect  $_V()$  macro and still get prototypes via  $_()$ .  $?C:$ . ?H:?%<:#\$vaproto CAN\_VAPROTO /\*\*/ ?H:? V:#ifdef CAN\_VAPROTO ?H:?\_V:#define \_V(args) args ?H:? V:#else  $?H$ : $?V$ :#define  $V(args)()$ ?H:? V:#endif ?H:. ?W:%<:\_ V ?LINT:set vaproto : see if prototypes support variable argument declarations echo " " case "\$prototype\$i\_stdarg" in \$define\$define) echo "It appears we'll be able to prototype varargs functions." >&4 val="\$define" ;; \*) echo "Too bad... We won't be using prototyped varargs functions..." >&4 val="\$undef" ;; esac set vaproto eval \$setvar Found in path(s):

\* /opt/cola/permits/1907245759\_1707613888.5758548/0/perl-5-32-1-orig-regen-configure-1-tar-gz/metaconfig-5.32.1~rc1/dist/U/vaproto.U

No license file was found, but licenses were detected in source scan.

?RCS: \$Id: d\_getpent.U,v 3.0 1993/08/18 12:06:09 ram Exp \$ ?RCS: ?RCS: Copyright (c) 1991-1993, Raphael Manfredi ?RCS: ?RCS: You may redistribute only under the terms of the Artistic License, ?RCS: as specified in the README file that comes with the distribution. ?RCS: You may reuse parts of this distribution only within the terms of ?RCS: that same Artistic License; a copy of which may be found at the root ?RCS: of the source tree for dist 3.0. ?RCS: ?RCS: \$Log: d\_getpent.U,v \$ ?RCS: Revision 3.0 1993/08/18 12:06:09 ram ?RCS: Baseline for dist 3.0 netwide release. ?RCS: ?MAKE:d\_getpent: Inlibc ?MAKE: -pick add \$@ %< ?S:d\_getpent: ?S: This variable conditionally defines HAS\_GETPROTOENT if getprotoent() is ?S: available to look up protocols in some data base or another. ?S:. ?C:HAS\_GETPROTOENT: ?C: This symbol, if defined, indicates that the getprotoent() routine is ?C: available to look up protocols in some data base or another. ?C:. ?H:#\$d\_getpent HAS\_GETPROTOENT /\*\*/ ?H:. ?LINT:set d\_getpent : see if getprotoent exists set getprotoent d\_getpent eval \$inlibc Found in path(s): \* /opt/cola/permits/1907245759\_1707613888.5758548/0/perl-5-32-1-orig-regen-configure-1-tar-gz/metaconfig-5.32.1~rc1/U/modified/d\_getpent.U No license file was found, but licenses were detected in source scan. ?RCS: \$Id: i\_shadow.U,v \$ ?RCS: ?RCS: Copyright (c) 2000 Jarkko Hietaniemi ?RCS: ?RCS: You may distribute under the terms of either the GNU General Public ?RCS: License or the Artistic License, as specified in the README file.

?RCS:

?MAKE:i\_prot: Inhdr Hasfield ?MAKE: -pick add \$@ %< ?S:i\_prot: ?S: This variable conditionally defines the I\_PROT symbol, and indicates ?S: whether a C program should include <prot.h>. ?S:. ?C:I\_PROT: ?C: This symbol, if defined, indicates that <prot.h> exists and ?C: should be included.  $?C:$ . ?H:#\$i\_prot I\_PROT /\*\*/ ?H:. ?LINT:set i\_prot : see if this is a prot.h system set prot.h i\_prot eval \$inhdr

Found in path(s):

\* /opt/cola/permits/1907245759\_1707613888.5758548/0/perl-5-32-1-orig-regen-configure-1-tar-gz/metaconfig-5.32.1~rc1/U/perl/i\_prot.U

No license file was found, but licenses were detected in source scan.

?RCS: \$Id\$

?RCS:

?RCS: Copyright (c) 2015 Jarkko Hietaniemi, H.Merijn Brand

?RCS:

?RCS: You may distribute under the terms of either the GNU General Public

?RCS: License or the Artistic License, as specified in the README file.

?RCS:

?MAKE:longdblinfbytes longdblnanbytes doubleinfbytes doublenanbytes: Inlibc \

 cat Compile run rm\_try Setvar echo d\_longdbl \

 doublekind doublesize longdblkind longdblsize

?MAKE: -pick add  $\$ @ %<

?S:longdblinfbytes:

?S: This variable contains comma-separated list of hexadecimal bytes

?S: for the long double precision infinity.

?S:.

?S:longdblnanbytes:

?S: This variable contains comma-separated list of hexadecimal bytes

?S: for the long double precision not-a-number.

?S:.

?S:doubleinfbytes:

?S: This variable contains comma-separated list of hexadecimal bytes

?S: for the double precision infinity.

 $2S$ :

?S:doublenanbytes:

?S: This variable contains comma-separated list of hexadecimal bytes

 $2S:$  for

the double precision not-a-number.

 $2S$ :

?C:DOUBLEINFBYTES:

?C: This symbol, if defined, is a comma-separated list of

?C: hexadecimal bytes for the double precision infinity.

?C:.

?C:DOUBLENANBYTES:

?C: This symbol, if defined, is a comma-separated list of

?C: hexadecimal bytes (0xHH) for the double precision not-a-number.

 $?C$ :.

?C:LONGDBLINFBYTES:

?C: This symbol, if defined, is a comma-separated list of

?C: hexadecimal bytes for the long double precision infinity.

?C:.

?C:LONGDBLNANBYTES:

?C: This symbol, if defined, is a comma-separated list of

?C: hexadecimal bytes (0xHH) for the long double precision not-a-number.  $?C:$ .

?H:#define DOUBLEINFBYTES \$doubleinfbytes /\*\*/

?H:#define DOUBLENANBYTES \$doublenanbytes /\*\*/

?H:#define LONGDBLINFBYTES \$longdblinfbytes /\*\*/

?H:#define LONGDBLNANBYTES \$longdblnanbytes /\*\*/

?H:.

?F:!try

: Check what kind of inf/nan your system has

\$echo "Checking the kind of infinities and nans you have..." >&4

\$echo "(The following tests may crash. That's

okay.)" >&4

\$cat >try.c <<EOP

#define DOUBLESIZE \$doublesize

#\$d\_longdbl HAS\_LONG\_DOUBLE

#ifdef HAS\_LONG\_DOUBLE

#define LONG\_DOUBLESIZE \$longdblsize

#define LONG\_DOUBLEKIND \$longdblkind

#endif

#include <math.h>

#include <string.h>

#include <stdio.h>

/\* Note that whether the sign bit is on or off

\* for NaN depends on the CPU/FPU, and possibly

\* can be affected by the build toolchain.

\*

\* For example for older MIPS and HP-PA 2.0 the quiet NaN is:

\* 0x7f, 0xf7, 0xff, 0xff, 0xff, 0xff, 0xff, 0xff

\* 0x7f, 0xf4, 0x00, 0x00, 0x00, 0x00, 0x00, 0x00

\* (respectively) as opposed to the more usual

\* 0x7f, 0xf8, 0x00, 0x00, 0x00, 0x00, 0x00, 0x00

\*

```
* Pre-IEEE-754 floating point format do not even have inf/nan support
* at all. They might have a "max" value (DBL_MAX), which may be deadly
* to even mention, causing immediate SIGFPE or equivalent: this is
* the case with VAX floating point, for example.
*/
static void bytes(void *v, unsigned int n) {
unsigned char *_{p} = (unsigned
 char *)v;
 int i;
for (i = 0; i < n; i++) {
 printf("0x%02x%s", p[i], i < n - 1 ?", " : "\n");
 }
}
int main(int argc, char *argv[]) {
  /* We cannot use 1.0/0.0 and 0.0/0.0 (with L suffixes for long double)
  * because some compilers are 'smart' and not only warn but refuse to
  * compile such 'illegal' values. */
 double dinf = exp(1e9);
 double dnan = sqrt(-1.0);
#ifdef HAS_LONG_DOUBLE
 long double ldinf = (long double)exp(1e9);
 long double ldnan = (long double)sqrt(-1.0);# if LONG_DOUBLEKIND == 3 || LONG_DOUBLEKIND == 4
/* the 80-bit long doubles might have garbage in their excess bytes */memset((char *\&)&ldinf + 10, '\0', LONG_DOUBLESIZE - 10);
 memset((char *\&ldnan + 10, '\0', LONG_DOUBLESIZE - 10);
# endif
if (argc == 2) {
  switch (argv[1][0]) {
  case '1': bytes(&dinf, sizeof(dinf)); break;
  case '2': bytes(&dnan, sizeof(dnan)); break;
  case '3': bytes(&ldinf, sizeof(ldinf)); break;
  case '4': bytes(&ldnan, sizeof(ldnan)); break;
#endif
   }
 }
 return 0;
}
EOP
set try
if eval $compile; then
  doubleinfbytes=`$run ./try 1`
  doublenanbytes=`$run ./try 2`
  case "$d_longdbl" in
   $define)
    longdblinfbytes=`$run ./try 3`
    longdblnanbytes=`$run ./try 4`
    ;;
```
```
 esac
else
   # Defaults in case the above test program failed.
   case "$doublekind" in
   1) # IEEE 754 32-bit LE
    doubleinfbytes='0x00, 0x00, 0xf0, 0x7f'
    doublenanbytes='0x00, 0x00, 0xf8, 0x7f'
    ;;
   2) # IEEE 754 32-bit BE
    doubleinfbytes='0x7f, 0xf0, 0x00, 0x00'
    doublenanbytes='0x7f, 0xf8, 0x00, 0x00'
     ;;
   3) # IEEE 754 64-bit LE
    doubleinfbytes='0x00, 0x00, 0x00, 0x00, 0x00, 0x00, 0xf0, 0x7f'
    doublenanbytes='0x00, 0x00, 0x00, 0x00, 0x00, 0x00, 0xf8, 0x7f'
    ;;
   4) # IEEE 754 64-bit BE
    doubleinfbytes='0x7f, 0xf0, 0x00, 0x00, 0x00, 0x00, 0x00, 0x00'
    doublenanbytes='0x7f, 0xf8, 0x00, 0x00, 0x00, 0x00, 0x00, 0x00'
    ;;
   5) # IEEE 754 128-bit LE
     doubleinfbytes='0x00, 0x00, 0x00, 0x00, 0x00, 0x00, 0x00, 0x00, 0x00, 0x00, 0x00, 0x00, 0x00, 0x00, 0xf0,
0x7f'
    doublenanbytes='0x00, 0x00, 0x00, 0x00, 0x00, 0x00, 0x00, 0x00, 0x00, 0x00, 0x00, 0x00, 0x00, 0x00, 0xf8,
0x7f' ;;
   6) # IEEE 754 128-bit BE
    doubleinfbytes='0x7f, 0xf0, 0x00, 0x00, 0x00, 0x00, 0x00, 0x00, 0x00, 0x00, 0x00, 0x00, 0x00, 0x00, 0x00,
0x00'
    doublenanbytes='0x7f, 0xf8, 0x00, 0x00, 0x00, 0x00, 0x00, 0x00, 0x00, 0x00, 0x00, 0x00, 0x00, 0x00, 0x00,
0x00'
    ;;
   7) # IEEE 754 64-bit mixed: 32-bit LEs in BE
    doubleinfbytes='0x00, 0x00, 0xf0, 0x7f, 0x00, 0x00, 0x00, 0x00'
    doublenanbytes='0x00, 0x00, 0xf8, 0x7f, 0x00, 0x00, 0x00, 0x00'
    ;;
   8) # IEEE 754 64-bit mixed: 32-bit BEs in LE
    doubleinfbytes='0x00, 0x00, 0x00, 0x00, 0x7f, 0xf0, 0x00, 0x00'
    doublenanbytes='0x00, 0x00, 0x00, 0x00, 0x7f, 0xf8, 0x00, 0x00'
    ;;
  9|10|11|12|13|14 # VAX/Cray/IBM floating point formats, no inf/nan.
     doubleinfbytes=$undef
    doublenanbytes=$undef
    ;;
   *) # No idea.
    doubleinfbytes=$undef
    doublenanbytes=$undef
    ;;
```
esac

case "\$longdblkind" in

1) # IEEE 754 128-bit LE

 longdblinfbytes='0x00, 0x00, 0x00, 0x00, 0x00, 0x00, 0x00, 0x00, 0x00, 0x00, 0x00, 0x00, 0x00, 0x00, 0xff,  $0x7f'$ 

 longdblnanbytes='0x00, 0x00, 0x00, 0x00, 0x00, 0x00, 0x00, 0x00, 0x00, 0x00, 0x00, 0x00, 0x00, 0x80, 0xff, 0x7f'

;;

2) # IEEE 754 128-bit BE

 longdblinfbytes='0x7f, 0xff, 0x00, 0x00, 0x00, 0x00, 0x00, 0x00, 0x00, 0x00, 0x00, 0x00, 0x00, 0x00, 0x00, 0x00'

 longdblnanbytes='0x7f, 0xff, 0x80, 0x00, 0x00, 0x00, 0x00, 0x00, 0x00, 0x00, 0x00, 0x00, 0x00, 0x00, 0x00, 0x00'

;;

3) # IEEE 754 80-bit LE, 12 or 16 bytes (x86)

case "\$longdblsize" in

12) # x86 32-bit (96 bits, or 4 x 32, or 12 x 8)

longdblinfbytes='0x00, 0x00, 0x00, 0x00, 0x00, 0x00, 0x00, 0x80, 0xff, 0x7f, 0x00, 0x00'

longdblnanbytes='0x00,

0x00, 0x00, 0x00, 0x00, 0x00, 0x00, 0xc0, 0xff, 0x7f, 0x00, 0x00'

;;

16) # x86\_64

 longdblinfbytes='0x00, 0x00, 0x00, 0x00, 0x00, 0x00, 0x00, 0x80, 0xff, 0x7f, 0x00, 0x00, 0x00, 0x00, 0x00, 0x00'

 longdblnanbytes='0x00, 0x00, 0x00, 0x00, 0x00, 0x00, 0x00, 0xc0, 0xff, 0x7f, 0x00, 0x00, 0x00, 0x00, 0x00, 0x00'

;;

```
 *) # No idea.
   longdblinfbytes=$undef
   longdblnanbytes=$undef
```
;;

esac

;;

4) # IEEE 754 80-bit BE, 12 or 16 bytes

case "\$longdblsize" in

```
 12) # 32-bit system
```
 longdblinfbytes='0x7f, 0xff, 0x80, 0x00, 0x00, 0x00, 0x00, 0x00, 0x00, 0x00, 0x00, 0x00' longdblnanbytes='0x7f, 0xff, 0xc0, 0x00, 0x00, 0x00, 0x00, 0x00, 0x00, 0x00, 0x00, 0x00'

;;

16) # 64-bit system

 longdblinfbytes='0x7f, 0xff, 0x80, 0x00, 0x00, 0x00, 0x00, 0x00, 0x00, 0x00, 0x00, 0x00, 0x00, 0x00, 0x00, 0x00'

longdblnanbytes='0x7f,

0xff, 0xc0, 0x00, 0x00, 0x00, 0x00, 0x00, 0x00, 0x00, 0x00, 0x00, 0x00, 0x00, 0x00, 0x00'

;;

\*) # No idea.

longdblinfbytes=\$undef

longdblnanbytes=\$undef

```
 ;;
 esac
```
;;

5) # 128-bit LE-LE "double double"

 longdblinfbytes='0x00, 0x00, 0x00, 0x00, 0x00, 0x00, 0x00, 0x00, 0x00, 0x00, 0x00, 0x00, 0x00, 0x00, 0xf0, 0x7f'

 longdblnanbytes='0x00, 0x00, 0x00, 0x00, 0x00, 0x00, 0x00, 0x00, 0x00, 0x00, 0x00, 0x00, 0x00, 0x00, 0xf8,  $0x7f'$ 

;;

6) # 128-bit BE-BE "double double"

 longdblinfbytes='0x7f, 0xf0, 0x00, 0x00, 0x00, 0x00, 0x00, 0x00, 0x00, 0x00, 0x00, 0x00, 0x00, 0x00, 0x00, 0x00'

 longdblnanbytes='0x7f, 0xf8, 0x00, 0x00, 0x00, 0x00, 0x00, 0x00, 0x00, 0x00, 0x00, 0x00, 0x00, 0x00, 0x00, 0x00'

;;

7) # 128-bit LE-BE "double double"

 longdblinfbytes='0x00, 0x00, 0x00, 0x00, 0x00, 0x00, 0xf0, 0x7f, 0x00, 0x00, 0x00, 0x00, 0x00, 0x00, 0x00, 0x00'

longdblnanbytes='0x00, 0x00,

0x00, 0x00, 0x00, 0x00, 0xf8, 0x7f, 0x00, 0x00, 0x00, 0x00, 0x00, 0x00, 0x00, 0x00'

;;

8) # 128-bit BE-LE "double double"

 longdblinfbytes='0x00, 0x00, 0x00, 0x00, 0x00, 0x00, 0x00, 0x00, 0x7f, 0xf0, 0x00, 0x00, 0x00, 0x00, 0x00, 0x00'

 longdblnanbytes='0x00, 0x00, 0x00, 0x00, 0x00, 0x00, 0x00, 0x00, 0x7f, 0xf8, 0x00, 0x00, 0x00, 0x00, 0x00, 0x00'

;;

9|10|11|12|13|14) # VAX/Cray/IBM floating point formats, no inf/nan.

longdblinfbytes=\$undef

longdblnanbytes=\$undef

;;

\*) # No idea.

```
 longdblinfbytes=$undef
```
longdblnanbytes=\$undef

```
 ;;
```
esac

fi

# In case the program crashed the values are empty, turn them undef.

case "\$doubleinfbytes" in

'') doubleinfbytes=\$undef ;;

esac

case "\$doublenanbytes" in

'') doublenanbytes=\$undef ;;

esac

case "\$longdblinfbytes" in

'') longdblinfbytes=\$undef ;;

esac

```
case "$longdblnanbytes" in
```
'') longdblnanbytes=\$undef ;; esac \$rm\_try

Found in path(s):

\* /opt/cola/permits/1907245759\_1707613888.5758548/0/perl-5-32-1-orig-regen-configure-1-tar-gz/metaconfig-5.32.1~rc1/U/perl/infnan.U

No license file was found, but licenses were detected in source scan.

?RCS: \$Id\$ ?RCS: ?RCS: Copyright (c) 1998 Jarkko Hietaniemi ?RCS: ?RCS: You may distribute under the terms of either the GNU General Public ?RCS: License or the Artistic License, as specified in the README file. ?RCS: ?MAKE:d\_readv: Inlibc ?MAKE: -pick add  $\%$  % < ?S:d\_readv: ?S: This variable conditionally defines the HAS\_READV symbol, which ?S: indicates to the C program that the readv() routine is available. ?S:. ?C:HAS\_READV: ?C: This symbol, if defined, indicates that the readv routine is ?C: available to do gather reads. You will also need <sys/uio.h> ?C: and there I\_SYSUIO.  $?C:$ . ?H:#\$d\_readv HAS\_READV /\*\*/ ?H:. ?LINT:set d\_readv : see if readv exists set readv d\_readv eval \$inlibc

Found in path(s):

\* /opt/cola/permits/1907245759\_1707613888.5758548/0/perl-5-32-1-orig-regen-configure-1-tar-gz/metaconfig-5.32.1~rc1/U/perl/d\_readv.U No license file was found, but licenses were detected in source scan.

?RCS: \$Id\$ ?RCS: ?RCS: Copyright (c) 2001, Jarkko Hietaniemi ?RCS: ?RCS: You may redistribute only under the terms of the Artistic License, ?RCS: as specified in the README file that comes with the distribution. ?RCS: You may reuse parts of this distribution only within the terms of ?RCS: that same Artistic License; a copy of which may be found at the root ?RCS: of the source tree for dist 3.0.

?RCS: ?MAKE:d\_sigprocmask: Inlibc ?MAKE: -pick add \$@ %< ?S:d\_sigprocmask: ?S: This variable conditionally defines HAS\_SIGPROCMASK ?S: if sigprocmask() is available to examine or change the signal mask ?S: of the calling process. ?S:. ?C:HAS\_SIGPROCMASK: ?C: This symbol, if defined, indicates that the sigprocmask ?C: system call is available to examine or change the signal mask ?C: of the calling process.  $?C:$ . ?H:#\$d\_sigprocmask HAS\_SIGPROCMASK /\*\*/ ?H:. ?LINT:set d\_sigprocmask

: see if sigprocmask exists

set sigprocmask d\_sigprocmask

eval

\$inlibc

Found in path(s):

\* /opt/cola/permits/1907245759\_1707613888.5758548/0/perl-5-32-1-orig-regen-configure-1-tar-gz/metaconfig-5.32.1~rc1/U/perl/d\_sigprocmask.U

No license file was found, but licenses were detected in source scan.

?RCS: \$Id: d\_shmget.U 1 2006-08-24 12:32:52Z rmanfredi \$

?RCS:

?RCS: Copyright (c) 1991-1997, 2004-2006, Raphael Manfredi

?RCS:

?RCS: You may redistribute only under the terms of the Artistic Licence,

?RCS: as specified in the README file that comes with the distribution.

?RCS: You may reuse parts of this distribution only within the terms of

?RCS: that same Artistic Licence; a copy of which may be found at the root

?RCS: of the source tree for dist 4.0.

?RCS:

?RCS: \$Log: d\_shmget.U,v \$ ?RCS: Revision 3.0 1993/08/18 12:07:20 ram ?RCS: Baseline for dist 3.0 netwide release.  $?RCS$ ?MAKE:d\_shmget: Inlibc ?MAKE: -pick add  $\$ @ %< ?S:d\_shmget: ?S: This variable conditionally defines the HAS\_SHMGET symbol, which ?S: indicates to the C program that the shmget() routine is available.

 $2S$ :

?C:HAS\_SHMGET:

?C: This symbol, if defined, indicates that the shmget() routine is

?C: available to request a shared memory segment from the kernel.  $2^{\circ}$ ?H:#\$d\_shmget HAS\_SHMGET /\*\*/ ?H:. ?LINT:set d\_shmget : see if shmget exists set shmget d\_shmget eval \$inlibc Found in path(s): \* /opt/cola/permits/1907245759\_1707613888.5758548/0/perl-5-32-1-orig-regen-configure-1-tar-gz/metaconfig-5.32.1~rc1/dist/U/d\_shmget.U No license file was found, but licenses were detected in source scan. ?RCS: \$Id: Magic\_h.U 1 2006-08-24 12:32:52Z rmanfredi \$ ?RCS: ?RCS: Copyright (c) 1991-1997, 2004-2006, Raphael Manfredi ?RCS: ?RCS: You may redistribute only under the terms of the Artistic Licence, ?RCS: as specified in the README file that comes with the distribution. ?RCS: You may reuse parts of this distribution only within the terms of ?RCS: that same Artistic Licence; a copy of which may be found at the root ?RCS: of the source tree for dist 4.0. ?RCS: ?RCS: \$Log: Magic\_h.U,v \$ ?RCS: Revision 3.0.1.2 1993/11/10 17:32:58 ram ?RCS: patch14: forgot to mention Id in the dependencies ?RCS: ?RCS: Revision 3.0.1.1 1993/10/16 13:46:59 ram ?RCS: patch12: created for ?M: lines support (magic symbols)

?RCS:  $?X:$ 

?X: This file ends up producing the confmagic.h include, which is used to

?X: automagically remap some C symbols via cpp redefinitions.

?X:

?X: The file ./Magic\_h below contains all the ?M: lines extracted out of all

?X: the units. Metaconfig itself adds the final #endif statement.

?X: Note that this code isn't included into Configure, but must be shipped with.  $?X$ 

?MAKE:Magic\_h: Id Config\_h

?MAKE: -pick cm\_h\_weed  $\%$  % <

?MAKE: -pick cm\_h\_weed \$@ ./Magic\_h

?LINT:nocomment

/\*

\* This file was produced by running metaconfig and is intended to be included

\* after config.h and after all the other needed includes have been dealt with.

```
*
```
\* This file may be empty, and should not be edited. Rerun metaconfig instead.

\* If you wish to get rid of this magic, remove this file and rerun metaconfig

\* without the -M option.

\*

\* \$Id: Magic\_h.U 1 2006-08-24 12:32:52Z rmanfredi \$ \*/

#ifndef \_confmagic\_h\_ #define confmagic h

Found in path(s):

```
* /opt/cola/permits/1907245759_1707613888.5758548/0/perl-5-32-1-orig-regen-configure-1-tar-gz/metaconfig-
5.32.1~rc1/dist/U/Magic_h.U
```
No license file was found, but licenses were detected in source scan.

?RCS: \$Id: Obsol\_h.U 1 2006-08-24 12:32:52Z rmanfredi \$

?RCS:

?RCS: Copyright (c) 1991-1997, 2004-2006, Raphael Manfredi ?RCS:

?RCS: You may redistribute only under the terms of the Artistic Licence,

?RCS: as specified in the README file that comes with the distribution.

?RCS: You may reuse parts of this distribution only within the terms of

?RCS: that same Artistic Licence; a copy of which may be found at the root

?RCS: of the source tree for dist 4.0.

?RCS:

?RCS: \$Log: Obsol\_h.U,v \$

?RCS: Revision 3.0 1993/08/18 12:05:11 ram

?RCS: Baseline for dist 3.0 netwide release.

?RCS:

?X:

?X: This file is prepended to .MT/Obsol\_h if that file is not empty. That file

?X: contains the necessary mappings of new symbols to obsolete ones.

?X:

?MAKE:Obsol\_h:

?MAKE: -pick prepend \$@ ./Obsol\_h

?LINT:nocomment

/\*

\* The following symbols are obsolete. They are mapped to the new

\* symbols only to ease the transition process. The sources

should be

\* updated so as to use the new symbols only, as the support for these

\* obsolete symbols may end without notice.

\*/

Found in path(s):

\* /opt/cola/permits/1907245759\_1707613888.5758548/0/perl-5-32-1-orig-regen-configure-1-tar-gz/metaconfig-5.32.1~rc1/dist/U/Obsol\_h.U

No license file was found, but licenses were detected in source scan.

?RCS: \$Id: d\_setprotoent\_r.U,v 0RCS: ?RCS: Copyright (c) 2002,2003 Jarkko Hietaniemi ?RCS: ?RCS: You may distribute under the terms of either the GNU General Public ?RCS: License or the Artistic License, as specified in the README file. ?RCS: ?RCS: Generated by the reentr.pl from the Perl 5.8 distribution. ?RCS: ?MAKE:d\_setprotoent\_r setprotoent\_r\_proto: Inlibc Protochk Hasproto \ i\_systypes usethreads i\_netdb extern\_C ?MAKE: -pick add \$@ %< ?S:d\_setprotoent\_r: ?S: This variable conditionally defines the HAS\_SETPROTOENT\_R symbol, ?S: which indicates to the C program that the setprotoent $_r$ () ?S: routine is available. ?S:. ?S:setprotoent\_r\_proto: ?S: This variable encodes the prototype of setprotoent\_r. ?S: It is zero if d setprotoent r is undef, and one of the ?S: REENTRANT\_PROTO\_T\_ABC macros of reentr.h if d\_setprotoent\_r ?S: is defined. ?S:. ?C:HAS\_SETPROTOENT\_R: ?C: This symbol, if defined, indicates that the setprotoent\_r routine ?C: is available to setprotoent re-entrantly.  $?C:$ . ?C:SETPROTOENT\_R\_PROTO: ?C: This symbol encodes the prototype of setprotoent\_r. ?C: It is zero if d\_setprotoent\_r is undef, and one of the ?C: REENTRANT\_PROTO\_T\_ABC macros of reentr.h if d\_setprotoent\_r ?C: is defined.  $?C:$ . ?H:#\$d\_setprotoent\_r HAS\_SETPROTOENT\_R /\*\*/ ?H:#define SETPROTOENT\_R\_PROTO \$setprotoent\_r\_proto /\*\*/ ?H:. ?T:try hdrs d\_setprotoent\_r\_proto : see if setprotoent\_r exists set setprotoent r d setprotoent r eval \$inlibc case "\$d\_setprotoent\_r" in "\$define") hdrs="\$i\_systypes sys/types.h define stdio.h \$i\_netdb netdb.h" case "\$d\_setprotoent\_r\_proto:\$usethreads" in ": define") d setprotoent r proto=define set d\_setprotoent\_r\_proto setprotoent\_r \$hdrs

```
		eval $hasproto ;;
*) ;;
	esac
	case "$d_setprotoent_r_proto" in
	define)
	case "$setprotoent_r_proto" in
\vert''|0) try='int setprotoent r(int, struct protoent data*);'
	./protochk "$extern_C $try" $hdrs && setprotoent_r_proto=I_ID ;;
	esac
	case "$setprotoent_r_proto"
 in
	''|0) try='void setprotoent_r(int, struct protoent_data*);'
	./protochk "$extern_C $try" $hdrs && setprotoent_r_proto=V_ID ;;
	esac
	case "$setprotoent_r_proto" in
	''|0)	d_setprotoent_r=undef
 		setprotoent_r_proto=0
 echo "Disabling setprotoent r, cannot determine prototype." > & 4;
	* )	case "$setprotoent_r_proto" in
 		REENTRANT_PROTO*) ;;
 		*) setprotoent_r_proto="REENTRANT_PROTO_$setprotoent_r_proto" ;;
 		esac
 		echo "Prototype: $try" ;;
	esac
	;;
	*)	case "$usethreads" in
 define) echo "setprotoent_r has no prototype, not using it." >&4 ;;
 		esac
 		d_setprotoent_r=undef
 		setprotoent_r_proto=0
 		;;
	esac
	;;
*)	setprotoent_r_proto=0
	;;
esac
Found in path(s):
```
\* /opt/cola/permits/1907245759\_1707613888.5758548/0/perl-5-32-1-orig-regen-configure-1-tar-gz/metaconfig-5.32.1~rc1/U/threads/d\_setprotoent\_r.U No license file was found, but licenses were detected in source scan.

?RCS: \$Id\$ ?RCS: ?RCS: Copyright (c) 1991-1997, 2004-2006, Raphael Manfredi ?RCS: ?RCS: You may redistribute only under the terms of the Artistic License, ?RCS: as specified in the README file that comes with the distribution.

?RCS: You may reuse parts of this distribution only within the terms of ?RCS: that same Artistic License; a copy of which may be found at the root ?RCS: of the source tree for dist 4.0. ?RCS: ?RCS: \$Log: Options.U,v \$ ?RCS: Revision 3.0.1.7 1997/02/28 15:08:15 ram ?RCS: patch61: optdef.sh now starts with a "startsh" ?RCS: patch61: moved some code from Head.U ?RCS: ?RCS: Revision 3.0.1.6 1995/09/25 09:14:46 ram ?RCS: patch59: protected option parsing code against 'echo -\*' option failure ?RCS: ?RCS: Revision 3.0.1.5 1995/05/12 12:04:52 ram ?RCS: patch54: added -K option for experts ?RCS: ?RCS: Revision 3.0.1.4 1995/01/30 14:27:52 ram ?RCS: patch49: this unit now exports file optdef.sh, not a variable ?RCS: ?RCS: Revision 3.0.1.3 1995/01/11 15:19:00 ram ?RCS: patch45: new -O option allowing -D and -U to override config.sh settings ?RCS: patch45: file optdef.sh is no longer removed after sourcing ?RCS: ?RCS: Revision 3.0.1.2 1994/10/29 15:58:06 ram ?RCS: patch36: ensure option definition file is removed before appending ?RCS: patch36: protect variable definitions with spaces in them ?RCS: ?RCS: Revision 3.0.1.1 1994/06/20 06:55:44 ram ?RCS: patch30: now uses new me symbol to tag error messages ?RCS: patch30: new -D and -U options to define/undef symbols (JHI) ?RCS: ?RCS: Revision 3.0 1993/08/18 12:05:14 ram ?RCS: Baseline for dist 3.0 netwide release. ?RCS: ?X: ?X: Command line parsing. It is really important that the variables used here ?X: be not listed in the MAKE line, or they will be saved in config.sh and ?X: loading this file to fetch default answers would clobber the values set ?X: herein.  $\gamma$ . ?MAKE:Options: startsh ?MAKE: -pick wipe  $\%$  % < ?V:reuseval alldone error realsilent silent extractsh fastread \ override knowitall: config\_sh ?T:arg argn symbol config\_arg0 config\_args config\_argc xxx yyy zzz uuu ?T:args\_exp args\_sep arg\_exp ?F:!Configure

?F:./optdef.sh ./cmdline.opt ./posthint.sh ./cmdl.opt : Save command line options in file UU/cmdline.opt for later use in : generating config.sh. ?X: This temporary file will be read by Oldsym.U. I used a temporary ?X: file to preserve all sorts of potential command line quotes and ?X: also because we don't know in advance how many variables we'll ?X: need, so I can't actually declare them on the MAKE line. ?X: The config\_args variable won't be quite correct if Configure is ?X: fed something like ./Configure -Dcc="gcc -B/usr/ccs/bin/" ?X: since the quotes are gone by the time we see them. You'd have to ?X: reconstruct the command line from the config\_arg? lines, but since ?X: I don't imagine anyone actually having to do that, I'm not going ?X: to worry too much. cat > cmdline.opt <<EOSH : Configure command line arguments. config\_arg0='\$0' config\_args='\$\*' config\_argc=\$# EOSH argn=1 args\_exp='' args\_sep='' for arg in "\$@"; do cat >>cmdline.opt <<EOSH config\_arg\$argn='\$arg' EOSH ?X: Extreme backslashitis: replace each ' by '"'"'  $cat \ll\text{EOC}$  | sed -e "s/'/""""""""""/g" > cmdl.opt \$arg EOC arg\_exp=`cat cmdl.opt` args\_exp="\$args\_exp\$args\_sep'\$arg\_exp'"  $argn='expr$  \$ $argn + 1$ ` args\_sep=' ' done ?X: args\_exp is good for restarting self: eval "set X \$args\_exp"; shift; \$0 "\$@" ?X: used by hints/os2.sh in Perl, for instance rm -f cmdl.opt : produce awk script to parse command line options cat >options.awk <<'EOF' BEGIN {  $optstr = "A:dD:eEf:hKOrsSU:V"; # getopt-style specification$  $len = length(optstr);$ 

```
for (i = 1; i \leq len; i++) {
c =substr(optstr, i, 1);
```

```
?X: some older awk's do not have the C ?: construct
 if (i < len) a = substr(optstr, i + 1, 1); else a = "";
 if (a = ":") {
  arg[c] = 1;			i++;
 		}
 opt[c] = 1;	}
}
{
expect = 0;str = $0;	if (substr(str,
1, 1) != "-") {
 printf("'%s'\n", str);
 		next;
	}
len = length($0);for (i = 2; i \le len; i++) {
 c =substr(str, i, 1);
 if (!opt[c]) {
  			printf("-%s\n", substr(str, i));
  			next;
 		}
 		printf("-%s\n", c);
 if \text{(arg}[c]) {
  if (i < len)printf("'%s'\n", substr(str, i + 1));
  			else
  expect = 1;
  			next;
 		}
	}
}
END {
	if (expect)
 		print "?";
}
EOF
: process the command line options
?X: Use "$@" to keep arguments with spaces in them from being split apart.
?X: For the same reason, awk will output quoted arguments and the final eval
?X: removes them and sets a proper $* array. An 'X' is prependend to each
?X: argument before being fed to echo to guard against 'echo -x', where -x
?X: would be understood as an echo option! It is removed before feeding awk.
```

```
set X `for arg in "$@"; do echo "X$arg"; done |
```
 sed -e s/X// | awk -f options.awk`

eval "set \$\*" shift rm -f options.awk

```
: set up default values
fastread=''
reuseval=false
config_sh=''
alldone=''
error=''
silent=''
extractsh=''
override=''
knowitall=''
rm
 -f optdef.sh posthint.sh
cat >optdef.sh <<EOS
$startsh
EOS
```
 $?X:$ 

?X: Given that we now have the possibility to execute Configure remotely ?X: thanks to the new src.U support, we have to face the possibility ?X: of having to ask where the source lie, which means we need the Myread.U ?X: stuff and possibly other things that might echo something on the ?X: screen...  $?X:$ ?X: That's not pretty, and might be confusing in 99% of the time. So...

?X: We introduce a new realsilent variable which is set when -s is given, ?X: and we force silent=true if -S is supplied. The Extractall.U unit

?X: will then undo the >&4 redirection based on the value of the

?X: realsilent variable... -- RAM, 18/93/96 ?X:

```
: option parsing
while test $# -gt 0; do
	case "$1" in
	-d) shift; fastread=yes;;
	-e) shift; alldone=cont;;
	-f)
 		shift
 		cd ..
 		if test -r "$1"; then
 			config_sh="$1"
 		else
 			echo "$me: cannot read config file $1." >&2
 			error=true
 		fi
```

```
		cd UU
		shift;;
	-h)
 shift; error=true;;
	-r) shift; reuseval=true;;
	-s) shift; silent=true; realsilent=true;;
	-E) shift; alldone=exit;;
	-K) shift; knowitall=true;;
	-O) shift; override=true;;
	-S) shift; silent=true; extractsh=true;;
	-D)
		shift
		case "$1" in
*=)
 			echo "$me: use '-U symbol=', not '-D symbol='." >&2
 			echo "$me: ignoring -D $1" >&2
 			;;
*=*) echo "$1" | \
 sed -e "s/'/'\"'\"'/g" -e "s/=\(.*\)/=\\1'/" >> optdef.sh;;
		*) echo "$1='define'" >> optdef.sh;;
		esac
		shift
		;;
	-U)
		shift
		case "$1" in
*=) echo "$1" >> optdef.sh;;
		*=*)
 			echo "$me: use '-D symbol=val', not '-U symbol=val'." >&2
 			echo "$me: ignoring -U $1" >&2
 			;;
		*) echo "$1='undef'" >> optdef.sh;;
		esac
		shift
		;;
	-A)
  	 shift
  	 xxx=''
  	 yyy="$1"
  	 zzz=''
  	 uuu=undef
  	 case "$yyy" in
       *=*) zzz=`echo "$yyy"|sed 's!=.*!!'`
           case "$zzz" in
          *:*) zzz=";;
           *) xxx=append
              zzz=" "`echo
```

```
 "$yyy"|sed 's!^[^=]*=!!'`
             yyy=`echo "$yyy"|sed 's!=.*!!" ;;
           esac
           ;;
       esac
        case "$xxx" in
        '') case "$yyy" in
           *:*) xxx=`echo "$yyy"|sed 's!:.*!!'`
              yyy=`echo "$yyy"|sed 's!^[^:]*:!!'`
             zzz=`echo "$yyy"|sed 's!^[^=]*=!!'`
             yyy=`echo "\text{syyy}"|sed 's!=.*!!``;;
           *) xxx=`echo "$yyy"|sed 's!:.*!!'`
              yyy=`echo "$yyy"|sed 's!^[^:]*:!!'` ;;
           esac
           ;;
       esac
   	 case "$xxx" in
   	 append)
 echo "$yyy=\"\${$yyy}$zzz\"" >> posthint.sh ;;
   	 clear)
 echo "$yyy="" >> posthint.sh ;;
  	 define)
     	 case "$zzz" in
 		'') zzz=define ;;
		esac
 echo "\frac{y}{y} = \frac{z}{z}" >> posthint.sh ;;
  	 eval)
echo "eval \"$yyy=$zzz\"" >> posthint.sh ;;
  	 prepend)
echo "$yyy=\"$zzz\${$yyy}\"" >> posthint.sh ;;
  	 undef)
     	 case "$zzz" in
 		'')
 zzz="$uuu" ;;
		esac
 echo "$yyy=$zzz" > posthint.sh ;;
       *) echo "$me: unknown -A command '$xxx', ignoring -A 1'' > 22;
   	 esac
   	 shift
   	 ;;
	-V) echo "$me generated by metaconfig <VERSION> PL<PATCHLEVEL>." >&2
  exit 0::
	--) break;;
-*) echo "$me: unknown option $1" > \&2; shift; error=true;;
	*) break;;
	esac
done
```
case "\$error" in

true)

 $cat >&2 << $EOM$$ 

Usage: \$me [-dehrsEKOSV] [-f config.sh] [-D symbol] [-D symbol=value]

[-U symbol] [-U symbol=] [-A command:symbol...]

-d : use defaults for all answers.

-e : go on without questioning past the production of config.sh.

-f : specify an alternate default configuration file.

-h : print this help message and exit (with an error status).

-r : reuse C symbols value if possible (skips costly nm extraction).

-s : silent mode, only echoes questions and essential information.

-D : define symbol to have some value:

-D symbol symbol gets the value 'define'

-D symbol=value

symbol gets the value 'value'

-E : stop at the end of questions, after having produced config.sh.

-K : do not use unless you know what you are doing.

-O : let -D and -U override definitions from loaded configuration file.

-S : perform variable substitutions on all .SH files (can mix with -f)

-U : undefine symbol:

-U symbol symbol gets the value 'undef'

-U symbol= symbol gets completely empty

-A : manipulate symbol after the platform specific hints have been applied:

-A symbol=value append " "value to symbol

-A append:symbol=value append value to symbol

-A define:symbol=value define symbol to have value

-A clear:symbol define symbol to be ''

-A define:symbol define symbol to be 'define'

-A eval:symbol=value define symbol to be eval of value

-A prepend:symbol=value prepend value to symbol

-A undef:symbol define symbol to be 'undef'

 -A undef:symbol= define symbol to be ''

-V : print version number and exit (with

a zero status).

EOM

 exit 1

 ;;

esac

 $\gamma$ .

?X: Unless they specified either -S or both -d and -e/E, make sure we're

?X: running interactively, i.e. attached to a terminal. Moved from Head.U to

?X: be able to handle batch configurations...

?X:

?X: We have to hardwire the Configure name and cannot use \$me, since if they

?X: said 'sh <Configure', then \$me is 'sh'...

?X:

: Sanity checks

```
case "$fastread$alldone" in
yescont|yesexit) ;;
*)
	case "$extractsh" in
	true) ;;
	*)
 		if test ! -t 0; then
 			echo "Say 'sh Configure', not 'sh <Configure'"
 			exit 1
 		fi
 		;;
	esac
	;;
esac
```
?X: In silent mode, the standard output is closed. Questions are asked by ?X: outputing on file descriptor #4, which is the original stdout descriptor. ?X: This filters out all the "junk", since all the needed information is written ?X: on #4. Note that ksh will not let us redirect output if the file descriptor ?X: has not be defined yet, unlike sh, hence the following line...--RAM. exec 4>&1 case "\$silent" in true) exec 1>/dev/null;; esac

: run the defines and the undefines, if any, but leave the file out there...

touch optdef.sh

. ./optdef.sh

: create the posthint manipulation script and leave the file out there...

?X: this file will be perused by Oldconfig.U

touch posthint.sh

Found in path(s):

\* /opt/cola/permits/1907245759\_1707613888.5758548/0/perl-5-32-1-orig-regen-configure-1-tar-gz/metaconfig-5.32.1~rc1/dist/U/Options.U

No license file was found, but licenses were detected in source scan.

## ?RCS:

?RCS: Copyright (c) 2012 Raphael Manfredi ?RCS: ?RCS: You may redistribute only under the terms of the Artistic Licence, ?RCS: as specified in the README file that comes with the distribution. ?RCS: You may reuse parts of this distribution only within the terms of ?RCS: that same Artistic Licence; a copy of which may be found at the root ?RCS: of the source tree for dist 4.0. ?RCS: ?MAKE:ilp d\_ilp32 d\_ilp64 d\_lp64 d\_can64: Assert Myread Setvar \

 cat rm +cc +ccflags echo n c intsize longsize ptrsize ?MAKE: -pick add \$@ %< ?S:ilp: ?S: This variable contains the largest amount of bits that the CPU supports, ?S: from the compiler's point of view. Typically 32 or 64. ?S:. ?S:d\_ilp32: ?S: This variable conditionally defines the CPU\_IS\_ILP32. ?S:. ?S:d\_ilp64: ?S: This variable conditionally defines the CPU\_IS\_ILP64. ?S:. ?S:d\_lp64: ?S: This variable conditionally defines the CPU\_IS\_LP64. ?S:. ?S:d\_can64: ?S: This variable conditionally defines CAN\_HANDLE\_64BITS. ?S:. ?C:CPU\_ILP\_MAXBITS: ?C: This symbol contains the largest amount of bits that the CPU natively ?C: supports from the compiler's point of view. Typically 32 or 64. ?C:. ?C:CPU\_IS\_ILP32: ?C: When defined, this indicates that the integer, long and pointer variables ?C: hold 32-bit values.  $?C:$ . ?C:CPU\_IS\_ILP64: ?C: When defined, this indicates that the integer, long and pointer variables ?C: hold 64-bit values.  $?C:$ . ?C:CPU\_IS\_LP64: ?C: When defined, this indicates that the long and pointer variables hold ?C: 64-bit values but integers are smaller (probably only 32-bit wide). ?C:. ?C:CAN\_HANDLE\_64BITS: ?C: When defined, this indicates that the compiler can handle 64-bit values ?C: despite the CPU having only 32-bit registers. These are available using ?C: the "long long" C type. It is only defined for ILP32 machines, since ?C: 64-bit support is naturally available on ILP64 and LP64 machines.  $?C:$ . ?H:#define CPU\_ILP\_MAXBITS \$ilp ?H:#\$d\_ilp32 CPU\_IS\_ILP32 /\*\*/ ?H:#\$d\_ilp64 CPU\_IS\_ILP64 /\*\*/ ?H:#\$d\_lp64 CPU\_IS\_LP64 /\*\*/ ?H:#\$d\_can64 CAN\_HANDLE\_64BITS /\*\*/  $?H:$ 

```
?LINT: set d_ilp32 d_ilp64 d_lp64 d_can64
: check for architecture type
echo " "
$echo $n "Computing CPU architecture type...$c" >&4
ilp=`expr $longsize \* 8`
case "$ptrsize" in
8)
	val=$undef; set d_ilp32; eval $setvar
	case "$intsize" in
	8)	
 		echo " ILP64." >&4
 		val=$define; set d_ilp64; eval $setvar
 		val=$undef; set d_lp64; eval $setvar
 		;;
	*)
 		echo " LP64." >&4
 		val=$define; set d_lp64; eval $setvar
 		val=$undef; set d_ilp64; eval $setvar
 		;;
	esac
	;;
*)
	echo " ILP${ilp}." >&4
	case "$ilp" in
	32) val=$define;;
	*) val=$undef;;
	esac
	set d_ilp32; eval $setvar
	val=$undef; set d_ilp64; eval $setvar
	val=$undef; set d_lp64; eval $setvar
	;;
esac
@if CAN_HANDLE_64BITS || d_can64
: see whether compiler supports 64-bit emulation
val=$undef
```

```
case "$ilp" in
64) val=$define;;
*)
	$cat >try.c <<EOCP
#include "static_assert.h"
long long foo;
int main()
{
	STATIC_ASSERT(8
== sizeof(foo));
	return 0;
```

```
}
```

```
EOCP
	if $cc -c $ccflags try.c >/dev/null 2>&1; then
 		echo " "
 		echo "Your compiler also supports 64-bit emulation." >&4
 		val=$define
	fi
	$rm -f try.*
	;;
esac
set d_can64
eval $setvar
```

```
@end
```
Found in path(s):

\* /opt/cola/permits/1907245759\_1707613888.5758548/0/perl-5-32-1-orig-regen-configure-1-tar-gz/metaconfig-5.32.1~rc1/dist/U/ilp.U

No license file was found, but licenses were detected in source scan.

?RCS: \$Id: d\_setegid.U 1 2006-08-24 12:32:52Z rmanfredi \$

?RCS:

?RCS: Copyright (c) 1991-1997, 2004-2006, Raphael Manfredi ?RCS: ?RCS: You may redistribute only under the terms of the Artistic Licence, ?RCS: as specified in the README file that comes with the distribution. ?RCS: You may reuse parts of this distribution only within the terms of ?RCS: that same Artistic Licence; a copy of which may be found at the root ?RCS: of the source tree for dist 4.0. ?RCS: ?RCS: \$Log: d\_setegid.U,v \$ ?RCS: Revision 3.0 1993/08/18 12:07:07 ram ?RCS: Baseline for dist 3.0 netwide release.

?RCS:

?MAKE:d\_setegid: Inlibc

?MAKE: -pick add \$@ %<

?S:d\_setegid:

?S: This variable conditionally defines the HAS\_SETEGID symbol, which

?S: indicates to the C program that the setegid() routine is available

?S: to change the effective gid of the current program.

 $2S$ :

?C:HAS\_SETEGID (SETEGID):

?C: This symbol, if defined, indicates that the setegid

routine is available

?C: to change the effective gid of the current program.

 $2C$ :

?H:#\$d\_setegid HAS\_SETEGID /\*\*/

?H:.

?LINT:set d\_setegid

: see if setegid exists set setegid d\_setegid eval \$inlibc

Found in path(s): \* /opt/cola/permits/1907245759\_1707613888.5758548/0/perl-5-32-1-orig-regen-configure-1-tar-gz/metaconfig-5.32.1~rc1/dist/U/d\_setegid.U No license file was found, but licenses were detected in source scan. ?RCS: \$Id: i\_bfd.U,v \$ ?RCS: ?RCS: Copyright (c) 2014 H.Merijn Brand ?RCS: ?RCS: You may distribute under the terms of either the GNU General Public ?RCS: License or the Artistic License, as specified in the README file. ?RCS: ?MAKE:i\_bfd: Inhdr Hasfield ?MAKE: -pick add  $\%$  % < ?S:i\_bfd: ?S: This variable conditionally defines the I\_BFD symbol, and ?S: indicates whether a C program can include <br/> <br/>bd.h>. ?S:. ?C:I\_BFD: ?C: This symbol, if defined, indicates that <br/> \, \, b= exists and ?C: can be included. ?C:. ?H:#\$i bfd I\_BFD  $/**/$ ?H:. ?LINT:set i\_bfd : see if this is a bfd.h system set bfd.h i\_bfd eval \$inhdr Found in path(s):

\* /opt/cola/permits/1907245759\_1707613888.5758548/0/perl-5-32-1-orig-regen-configure-1-tar-gz/metaconfig- $5.32.1 -$ rc $1/U/per1/i$  bfd.U No license file was found, but licenses were detected in source scan.

?RCS: \$Id: d\_sjis2jis.U 1 2006-08-24 12:32:52Z rmanfredi \$ ?RCS: ?RCS: Copyright (c) 1991-1997, 2004-2006, Raphael Manfredi ?RCS: ?RCS: You may redistribute only under the terms of the Artistic Licence, ?RCS: as specified in the README file that comes with the distribution. ?RCS: You may reuse parts of this distribution only within the terms of ?RCS: that same Artistic Licence; a copy of which may be found at the root ?RCS: of the source tree for dist 4.0. ?RCS:

?RCS: \$Log: d\_sjis2jis.U,v \$ ?RCS: Revision 3.0 1993/08/18 12:07:25 ram ?RCS: Baseline for dist 3.0 netwide release. ?RCS: ?MAKE:d\_sjis2jis: Inlibc ?MAKE: -pick add  $\%$  % < ?S:d\_sjis2jis: ?S: This variable conditionally defines the HAS\_SJIS2JIS symbol, which ?S: indicates to the C program that the sjis2jis() routine is available ?S: to convert SJIS to JIS. ?S:. ?C:HAS\_SJIS2JIS: ?C: This symbol, if defined, indicates that the sjis2jis routine is ?C: available to convert SJIS to JIS.  $?C:$ . ?H:#\$d\_sjis2jis HAS\_SJIS2JIS /\*\*/ ?H:. ?LINT:set d\_sjis2jis : see if sjis2jis exists set sjis2jis d\_sjis2jis eval \$inlibc

Found in path(s):

\* /opt/cola/permits/1907245759\_1707613888.5758548/0/perl-5-32-1-orig-regen-configure-1-tar-gz/metaconfig-5.32.1~rc1/dist/U/d\_sjis2jis.U

No license file was found, but licenses were detected in source scan.

?RCS: \$Id: usenm.U,v 3.0.1.1 1997/02/28 16:26:40 ram Exp \$ ?RCS: ?RCS: Copyright (c) 1991-1993, Raphael Manfredi ?RCS: ?RCS: You may redistribute only under the terms of the Artistic License, ?RCS: as specified in the README file that comes with the distribution. ?RCS: You may reuse parts of this distribution only within the terms of ?RCS: that same Artistic License; a copy of which may be found at the root ?RCS: of the source tree for dist 3.0. ?RCS: ?RCS: \$Log: usenm.U,v \$ ?RCS: Revision 3.0.1.1 1997/02/28 16:26:40 ram ?RCS: patch61: don't use nm with the GNU C library ?RCS: patch61: added support for Linux shared libs ?RCS: ?RCS: Revision 3.0 1993/08/18 12:09:57 ram ?RCS: Baseline for dist 3.0 netwide release.  $?RCS$ ?MAKE:usenm runnm nm\_opt nm\_so\_opt: cat test Myread Oldconfig myuname grep \ nm d\_gnulibc osname egrep rsrc

?MAKE: -pick add  $\$ @ %< ?S:usenm: ?S: This variable contains 'true' or 'false' depending whether the ?S: nm extraction is wanted or not. ?S:. ?S:runnm: ?S: This variable contains 'true' or 'false' depending whether the ?S: nm extraction should be performed or not, according to the value ?S: of usenm and the flags on the Configure command line. ?S:. ?S:nm\_opt: ?S: This variable holds the options that may be necessary for nm. ?S:. ?S:nm\_so\_opt: ?S: This variable holds the options that may be necessary for nm ?S: to work on a shared library but that can not be used on an ?S: archive library. Currently, this is only used by Linux, where ?S: nm --dynamic is \*required\* to get symbols from an ELF library which ?S: has been stripped, but nm --dynamic is \*fatal\* on an archive library. ?S: Maybe Linux should just always set usenm=false. ?S:. : see if nm is to be used to determine whether a symbol is defined or not ?X: If there is enough inquiries, it might be worth to wait for the nm ?X: extraction. Otherwise, the C compilations might be a better deal. ?X: ?X: Don't bother if we're using GNU libc -- skimo ?LINT:extern PASE case "\$usenm" in '') dflt='' case "\$d\_gnulibc" in "\$define") echo " " echo "nm probably won't work on the GNU C Library." >&4 dflt=n ;; esac case "\$dflt" in '') if \$test "\$osname" = aix -a "X\$PASE" != "Xdefine" -a ! -f /lib/syscalls.exp; then echo " " echo "Whoops! This is an AIX system without /lib/syscalls.exp!" >&4 echo "'nm' won't be sufficient on this system." >&4 dflt=n fi ;;

```
	esac
	case "$dflt" in
	'') dflt=`$egrep 'inlibc|csym' $rsrc/Configure | wc -l 2>/dev/null`
 		if $test $dflt -gt 20; then
 			dflt=y
 		else
 			dflt=n
 		fi
 		;;
	esac
	;;
*)
	case "$usenm" in
	true|$define) dflt=y;;
*) dflt=n;;
	esac
	;;
esac
$cat <<EOM
```
I can use \$nm to extract the symbols from your C libraries. This is a time consuming task which may generate huge output on the disk (up to 3 megabytes) but that should make the symbols extraction faster. The alternative is to skip the 'nm' extraction part and to compile a small test

 program instead to determine whether each symbol is present. If you have a fast C compiler and/or if your 'nm' output cannot be parsed, this may be the best solution.

You probably shouldn't let me use 'nm' if you are using the GNU C Library.

## EOM

rp="Shall I use \$nm to extract C symbols from the libraries?" . ./myread case "\$ans" in [Nn]\*) usenm=false;; \*) usenm=true;; esac

?X: Name extraction is to be run if 'nm' usage is wanted and if no -r flag ?X: was provided to configure (in which case we simply re-use the previous ?X: values). runnm=\$usenm case "\$reuseval" in true) runnm=false;; esac

: nm options which may be necessary

```
case "$nm_opt" in
'') if $test -f /mach_boot; then
nm_opt="# Mach
	elif $test -d /usr/ccs/lib; then
nm_opt='-p' # Solaris (and SunOS?)
	elif $test -f /dgux; then
nm_opt='-p' \# DG-UX
	elif $test -f /lib64/rld; then
 nm\_opt='-p' \# 64-bit Irix	else
		nm_opt=''
	fi;;
esac
```

```
: nm options which may be necessary for shared libraries but illegal
: for archive
 libraries. Thank you, Linux.
case "$nm_so_opt" in
") case "$myuname" in
	*linux*|gnu*)
 if \text{Smm -help} | \text{Sgrep 'dynamic'} > \text{dev/null} 2>&1; then
 			nm_so_opt='--dynamic'
 		fi
 		;;
	esac
	;;
esac
```
Found in path(s):

\* /opt/cola/permits/1907245759\_1707613888.5758548/0/perl-5-32-1-orig-regen-configure-1-tar-gz/metaconfig-5.32.1~rc1/U/modified/usenm.U No license file was found, but licenses were detected in source scan.

?RCS: \$Id: sitescript.U,v \$ ?RCS: ?RCS: Copyright (c) 1999 Andy Dougherty ?RCS: ?RCS: You may redistribute only under the terms of the Artistic License, ?RCS: as specified in the README file that comes with the distribution. ?RCS: You may reuse parts of this distribution only within the terms of ?RCS: that same Artistic License; a copy of which may be found at the root ?RCS: of the source tree for dist 3.0.  $2RCS$ ?RCS: \$Log: sitescript.U,v \$ ?RCS: ?MAKE:sitescript sitescriptexp installsitescript : Getfile Oldconfig test \ Setprefixvar sitebin siteprefix ?MAKE: -pick add  $\$ @ %<

## ?Y:TOP

?D:sitescript=''

?S:sitescript:

?S: This variable holds the name of the directory in which the user wants

?S: to put add-on publicly executable files for the package in question. It

?S: is most often a local directory such as /usr/local/bin. Programs using

?S: this variable must be prepared to deal with ~name substitution.

?S: The standard

distribution will put nothing in this directory.

?S: After perl has been installed, users may install their own local

?S: scripts in this directory with

?S: MakeMaker Makefile.PL

?S: or equivalent. See INSTALL for details.

?S:.

?D:sitescriptexp=''

?S:sitescriptexp:

?S: This is the same as the sitescript variable, but is filename expanded at

?S: configuration time, for use in your makefiles.

?S:.

?D:installsitescript=''

?S:installsitescript:

?S: This variable is usually the same as sitescriptexp, unless you are on

?S: a system running AFS, in which case they may differ slightly. You

?S: should always use this variable within your makefiles for portability. ?S:.

?LINT:change prefixvar

?LINT:set installsitescript

?LINT:set sitescript

?LINT:set sitescriptexp

: determine where add-on public executable scripts go

case "\$sitescript" in

'') dflt=\$siteprefix/script

 \$test -d \$dflt || dflt=\$sitebin ;;

\*) dflt="\$sitescript" ;;

esac

 $fn=d$ ~+

rp='Pathname where add-on public executable scripts

should be installed?'

. ./getfile

prefixvar=sitescript

. ./setprefixvar

Found in path(s):

\* /opt/cola/permits/1907245759\_1707613888.5758548/0/perl-5-32-1-orig-regen-configure-1-tar-gz/metaconfig-5.32.1~rc1/U/installdirs/sitescript.U

No license file was found, but licenses were detected in source scan.

?RCS: \$Id: kernel.U 1 2006-08-24 12:32:52Z rmanfredi \$

?RCS: Copyright (c) 1991-1997, 2004-2006, Raphael Manfredi ?RCS: ?RCS: You may redistribute only under the terms of the Artistic Licence, ?RCS: as specified in the README file that comes with the distribution. ?RCS: You may reuse parts of this distribution only within the terms of ?RCS: that same Artistic Licence; a copy of which may be found at the root ?RCS: of the source tree for dist 4.0. ?RCS: ?RCS: \$Log: kernel.U,v \$ ?RCS: Revision 3.0 1993/08/18 12:08:54 ram ?RCS: Baseline for dist 3.0 netwide release. ?RCS: ?MAKE:kernel: Getfile test ?MAKE: -pick add \$@ %< ?S:kernel: ?S: This variable becomes the (fully rooted) path name of the kernel. ?S:. : find the name of the kernel. echo " " case "\$kernel" in '') if \$test -r /unix; then dflt=/unix elif \$test -r /vmunix; then dflt=/vmunix elif \$test -r /xenix; then dflt=/xenix elif \$test -r /mach; then dflt=/mach elif \$test -r /dgux; then dflt=/dgux elif \$test -r /hp-ux; then dflt=/hp-ux elif \$test -r /syst; then dflt=/syst elif \$test -r /arix; then dflt=/arix elif \$test -r /irix; then dflt=/arix else dflt='unknown' set  $X$  /\*x shift case \$# in 1)

?RCS:

 if \$test -r "\$1"; then

```
				dflt="$1"
  			fi
  			;;
 		esac
	fi
	;;
*)
	dflt="$kernel"
	;;
esac
fn=f
rp='What is the name of your kernel?'
. ./getfile
kernel="$ans"
```

```
Found in path(s):
```
\* /opt/cola/permits/1907245759\_1707613888.5758548/0/perl-5-32-1-orig-regen-configure-1-tar-gz/metaconfig-5.32.1~rc1/dist/U/kernel.U

No license file was found, but licenses were detected in source scan.

```
?RCS: $Id$
?RCS:
?RCS: Copyright (c) 2003 Jarkko Hietaniemi
?RCS:
?RCS: You may distribute under the terms of either the GNU General Public
?RCS: License or the Artistic License, as specified in the README file.
?RCS:
?MAKE:d_faststdio: Setvar \
	d_stdstdio d_stdio_ptr_lval d_stdio_cnt_lval d_stdio_ptr_lval_sets_cnt
?MAKE: -pick add \ @ %<
?S:d_faststdio:
?S: This variable conditionally defines the HAS_FAST_STDIO symbol,
?S:	which indicates to the C program that the "fast stdio" is available
?S: to manipulate the stdio buffers directly.
?S:.
?C:HAS_FAST_STDIO:
?C: This symbol, if defined, indicates that the "fast stdio"
?C: is available to manipulate the stdio buffers directly.
?C:.
?H:#$d_faststdio HAS_FAST_STDIO /**/
?H:.
?LINT:set d_faststdio
: see if fast stdio exists
val="$undef"
case "$d_stdstdio:$d_stdio_ptr_lval" in
"$define:$define")
	case "$d_stdio_cnt_lval$d_stdio_ptr_lval_sets_cnt" in
	*$define*)
```

```
		echo "You
 seem to have 'fast stdio' to directly manipulate the stdio buffers." >& 4
 		val="$define"
 		;;
	esac
	;;
esac
set d_faststdio
eval $setvar
Found in path(s):
* /opt/cola/permits/1907245759_1707613888.5758548/0/perl-5-32-1-orig-regen-configure-1-tar-gz/metaconfig-
5.32.1~rc1/U/perl/d_faststdio.U
No license file was found, but licenses were detected in source scan.
?RCS: $Id: d_getsent.U,v 3.0 1993/08/18 12:06:09 ram Exp $
?RCS:
?RCS: Copyright (c) 1991-1993, Raphael Manfredi
?RCS:
?RCS: You may redistribute only under the terms of the Artistic License,
?RCS: as specified in the README file that comes with the distribution.
?RCS: You may reuse parts of this distribution only within the terms of
?RCS: that same Artistic License; a copy of which may be found at the root
?RCS: of the source tree for dist 3.0.
?RCS:
?RCS: $Log: d_getsent.U,v $
?RCS: Revision 3.0 1993/08/18 12:06:09 ram
?RCS: Baseline for dist 3.0 netwide release.
?RCS:
?MAKE:d_getsent: Inlibc
?MAKE: -pick add $@ %<
?S:d_getsent:
?S: This variable conditionally defines HAS_GETSERVENT if getservent() is
?S: available to look up network services in some data base or another.
?S:.
?C:HAS_GETSERVENT:
?C: This symbol, if defined, indicates that the getservent() routine is
?C: available to look up network services in some
 data base or another.
2^{\circ}?H:#$d_getsent HAS_GETSERVENT /**/
?H:.
?LINT:set d_getsent
: see if getservent exists
```
set getservent d\_getsent

eval \$inlibc

Found in path(s):

\* /opt/cola/permits/1907245759\_1707613888.5758548/0/perl-5-32-1-orig-regen-configure-1-tar-gz/metaconfig-

5.32.1~rc1/U/modified/d\_getsent.U

No license file was found, but licenses were detected in source scan.

?RCS: \$Id: d\_getgrps.U 1 2006-08-24 12:32:52Z rmanfredi \$ ?RCS: ?RCS: Copyright (c) 1991-1997, 2004-2006, Raphael Manfredi ?RCS: ?RCS: You may redistribute only under the terms of the Artistic Licence, ?RCS: as specified in the README file that comes with the distribution. ?RCS: You may reuse parts of this distribution only within the terms of ?RCS: that same Artistic Licence; a copy of which may be found at the root ?RCS: of the source tree for dist 4.0. ?RCS: ?RCS: \$Log: d\_getgrps.U,v \$ ?RCS: Revision 3.0 1993/08/18 12:06:08 ram ?RCS: Baseline for dist 3.0 netwide release. ?RCS: ?MAKE:d\_getgrps: Inlibc ?MAKE: -pick add \$@ %< ?S:d\_getgrps: ?S: This variable conditionally defines the HAS\_GETGROUPS symbol, which ?S: indicates to the C program that the getgroups() routine is available ?S: to get the list of process groups. ?S:. ?C:HAS\_GETGROUPS (GETGROUPS): ?C: This symbol, if defined, indicates that the getgroups() routine is ?C: available to get the list of process groups. If unavailable, multiple ?C: groups are probably not supported. ?C:. ?H:#\$d\_getgrps HAS\_GETGROUPS /\*\*/ ?H:. ?LINT:set d\_getgrps : see if getgroups exists set getgroups d\_getgrps eval \$inlibc Found in path(s): \* /opt/cola/permits/1907245759\_1707613888.5758548/0/perl-5-32-1-orig-regen-configure-1-tar-gz/metaconfig-5.32.1~rc1/dist/U/d\_getgrps.U No license file was found, but licenses were detected in source scan. ?RCS: \$Id: d\_popen.U 1 2006-08-24 12:32:52Z rmanfredi \$ ?RCS: ?RCS: Copyright (c) 1991-1997, 2004-2006, Raphael Manfredi ?RCS:

?RCS: You may redistribute only under the terms of the Artistic Licence,

?RCS: as specified in the README file that comes with the distribution. ?RCS: You may reuse parts of this distribution only within the terms of ?RCS: that same Artistic Licence; a copy of which may be found at the root ?RCS: of the source tree for dist 4.0. ?RCS: ?RCS: \$Log: d\_popen.U,v \$ ?RCS: Revision 3.0 1993/08/18 12:06:47 ram ?RCS: Baseline for dist 3.0 netwide release. ?RCS: ?MAKE:d\_popen: Inlibc ?MAKE: -pick add \$@ %< ?S:d\_popen: ?S: This variable conditionally defines HAS\_POPEN if popen() is ?S: available to open a pipe from a process. ?S:. ?C:HAS\_POPEN (POPEN): ?C: This symbol, if defined, indicates that the popen routine is ?C: available to open a pipe from a process.  $?C:$ . ?H:#\$d\_popen HAS\_POPEN /\*\*/ ?H:. ?LINT:set d\_popen : see if popen exists set popen d\_popen

eval \$inlibc

Found in path(s):

\* /opt/cola/permits/1907245759\_1707613888.5758548/0/perl-5-32-1-orig-regen-configure-1-tar-gz/metaconfig-5.32.1~rc1/dist/U/d\_popen.U

No license file was found, but licenses were detected in source scan.

?RCS: \$Id\$ ?RCS: ?RCS: Copyright (c) 2001 Jarkko Hietaniemi ?RCS: ?RCS: You may redistribute only under the terms of the Artistic License, ?RCS: as specified in the README file that comes with the distribution. ?RCS: You may reuse parts of this distribution only within the terms of ?RCS: that same Artistic License; a copy of which may be found at the root ?RCS: of the source tree for dist 3.0. ?RCS: ?MAKE:d\_syscallproto: Hasproto i\_unistd ?MAKE: -pick add \$@ %< ?S:d\_syscallproto: ?S: This variable conditionally defines the HAS\_SYSCALL\_PROTO symbol, ?S: which indicates to the C program that the system provides ?S: a prototype for the syscall() function. Otherwise, it is

?S: up to the program to supply one. ?S:. ?C:HAS\_SYSCALL\_PROTO: ?C: This symbol, if defined, indicates that the system provides ?C: a prototype for the syscall() function. Otherwise, it is up ?C: to the program to supply one. Good guesses are ?C: extern int syscall(int, ...); ?C: extern int syscall(long, ...);  $?C:$ . ?H:#\$d\_syscallproto HAS\_SYSCALL\_PROTO /\*\*/ ?H:. ?LINT:set d\_syscallproto : see if prototype for syscall is available echo " " set d\_syscallproto syscall \$i\_unistd unistd.h eval \$hasproto

Found in path(s):

\* /opt/cola/permits/1907245759\_1707613888.5758548/0/perl-5-32-1-orig-regen-configure-1-tar-gz/metaconfig-

5.32.1~rc1/U/perl/d\_syscallproto.U

No license file was found, but licenses were detected in source scan.

?RCS: \$Id: d\_uwait.U 1 2006-08-24 12:32:52Z rmanfredi \$ ?RCS: ?RCS: Copyright (c) 1991-1997, 2004-2006, Raphael Manfredi ?RCS: ?RCS: You may redistribute only under the terms of the Artistic Licence, ?RCS: as specified in the README file that comes with the distribution. ?RCS: You may reuse parts of this distribution only within the terms of ?RCS: that same Artistic Licence; a copy of which may be found at the root ?RCS: of the source tree for dist 4.0. ?RCS: ?RCS: \$Log: d\_uwait.U,v \$ ?RCS: Revision 3.0.1.1 1994/01/24 14:10:49 ram ?RCS: patch16: added knowledge about wait3() ?RCS: patch16: revised 'union wait' look-up algorithm ?RCS: patch16: fixed make dependency line accordingly ?RCS: ?RCS: Revision 3.0 1993/08/18 12:07:54 ram ?RCS: Baseline for dist 3.0 netwide release. ?RCS: ?MAKE:d\_uwait d\_uwait3: cat contains cppstdin cppminus +cppflags rm  $\setminus$  Setvar Findhdr ?MAKE: -pick add  $\$ @ %< ?S:d\_uwait: ?S: This symbol

conditionally defines UNION\_WAIT which indicates to the C

?S: program that argument for the wait() system call should be declared as

?S: 'union wait status' instead of 'int status'.

?S:.

?S:d\_uwait3:

?S: This symbol conditionally defines UNION\_WAIT3 which indicates to the C

?S: program that the first argument for the wait3() system call should be

?S: declared as 'union wait status' instead of 'int status'.

?S:.

?C:UNION\_WAIT:

?C: This symbol if defined indicates to the C program that the argument

?C: for the wait() system call should be declared as 'union wait status'

?C: instead of 'int status'. You probably need to include <sys/wait.h>

?C: in the former case (see I\_SYSWAIT).

?C:.

?C:UNION\_WAIT3:

?C: This symbol if defined indicates to the C program that the first argument

?C: for the wait3() system call should be declared as 'union wait status'

?C: instead of 'int status'. You probably need to include <sys/wait.h>

?C: in the former case (see I\_SYSWAIT). It seems safe to assume that the

?C: same rule applies to the second parameter of wait4().

?C:.

?H:#\$d\_uwait UNION\_WAIT /\*\*/

?H:#\$d\_uwait3 UNION\_WAIT3 /\*\*/

?H:.

?T:val2 flags f also

?LINT:set d\_uwait d\_uwait3

: see if union wait is available

echo " "

?X:

?X: Unfortunately, we can't just grep <sys/wait.h> for "union wait" because

?X: some weird systems (did I hear HP-UX?) define union wait only when \_BSD

?X: is defined. The same thing happens on OSF/1, who is pushing weirdness to

?X: its limits by requiring wait() to use (int  $*$ ) but wait3() to use

?X: (union wait \*), unless \_BSD is defined and -lbsd is used, in which case

?X: wait() also expects (union wait \*). Aaargh!!--RAM

?X:

set X \$cppflags shift flags='' also='' for f in \$\*; do case "\$f" in \*NO\_PROTO\*) ;; \*) flags="\$flags \$f";;

 esac

done

\$cat `./findhdr sys/wait.h` /dev/null | \ \$cppstdin \$flags \$cppminus >wait.out 2>/dev/null if \$contains 'union.\*wait.\*{' wait.out >/dev/null 2>&1 ; then echo "Looks like your <sys/wait.h> knows about 'union wait'..."  $>8.4$  val="\$define" @if UNION\_WAIT also='also ' if \$contains 'extern.\*wait[  $\frac{1}{2}$ '([  $\frac{1}{2}$ 'int' wait.out >/dev/null 2>&1 then echo "But wait() seems to expect an 'int' pointer (POSIX way)." >&4 val="\$undef" also='' elif \$contains 'extern.\*wait[ ]\*([ ]\*union' wait.out >/dev/null 2>&1 then echo "And indeed wait() expects an 'union wait' pointer (BSD way)." >&4 else echo "So we'll use that for wait()." >&4 fi @end @if UNION\_WAIT3 || d\_uwait3 val2="\$define" @end @if UNION\_WAIT3 if \$contains 'extern.\*wait3[ ]\*([ ]\*int' wait.out >/dev/null 2>&1 then echo "However wait3() seems to expect an 'int' pointer, weird." >&4 val2="\$undef" elif \$contains 'extern.\*wait3[  $\frac{1}{2}$ '([  $\frac{1}{2}$ 'union' wait.out >/dev/null 2>&1 then echo "And wait3() \${also}expects an 'union wait' pointer, fine." >&4 else echo "As expected, wait3() \${also}uses an 'union wait' pointer." >&4 fi @end else echo "No trace of 'union wait' in <sys/wait.h>..." >&4 val="\$undef" @if UNION\_WAIT && UNION\_WAIT3 echo "Both wait() and wait $3$ () will use a plain 'int' pointer then."  $\geq 24$ @elsif UNION\_WAIT echo "Your wait() should be happy with a plain 'int' pointer."  $\geq \& 4$ @elsif UNION\_WAIT3 echo "Your wait3() should be happy with a plain 'int' pointer."  $>$ &4 @end fi set d\_uwait

eval \$setvar @if UNION\_WAIT3 || d\_uwait3 val="\$val2"; set d\_uwait3 eval \$setvar @end \$rm -f wait.out

Found in path(s):

\* /opt/cola/permits/1907245759\_1707613888.5758548/0/perl-5-32-1-orig-regen-configure-1-tar-gz/metaconfig-5.32.1~rc1/dist/U/d\_uwait.U No license file was found, but licenses were detected in source scan.

?RCS: \$Id\$ ?RCS: ?RCS: Copyright (c) 1991-1997, 2004-2006, Raphael Manfredi ?RCS: ?RCS: You may redistribute only under the terms of the Artistic License, ?RCS: as specified in the README file that comes with the distribution. ?RCS: You may reuse parts of this distribution only within the terms of ?RCS: that same Artistic License; a copy of which may be found at the root ?RCS: of the source tree for dist 4.0. ?RCS: ?RCS: \$Log: i\_pwd.U,v \$ ?RCS: Revision 3.0.1.2 1995/07/25 14:10:57 ram ?RCS: patch56: use setvar so hint file values can override our guesses (ADO) ?RCS: ?RCS: Revision 3.0.1.1 1994/05/06 15:03:27 ram ?RCS: patch23: had forgotten cppminus in cppstdin test (ADO) ?RCS: ?RCS: Revision 3.0 1993/08/18 12:08:25 ram ?RCS: Baseline for dist 3.0 netwide release. ?RCS:  $?X:$ ?X: This unit checks whether there is a pwd system or not ?X: ?MAKE:i\_pwd d\_pwquota d\_pwage d\_pwchange d\_pwclass d\_pwexpire d\_pwcomment:  $\setminus$  contains rm cppstdin cppflags cppminus Inhdr Findhdr Setvar ?MAKE: -pick add \$@ %< ?S:i\_pwd: ?S: This variable conditionally defines I\_PWD, which indicates ?S: to the C program that it should include  $\langle \text{pwd.h} \rangle$ .  $2S$ : ?S:d\_pwquota: ?S: This varaible conditionally defines PWQUOTA, which indicates ?S: that struct passwd contains pw\_quota. ?S:. ?S:d\_pwage:

?S: This varaible conditionally defines PWAGE, which indicates ?S: that struct passwd contains pw\_age. ?S:. ?S:d\_pwchange: ?S: This varaible conditionally defines PWCHANGE, which indicates ?S: that struct passwd contains pw\_change. ?S:. ?S:d\_pwclass: ?S: This varaible conditionally defines PWCLASS, which indicates ?S: that struct passwd contains pw\_class. ?S:. ?S:d\_pwexpire: ?S: This varaible conditionally defines PWEXPIRE, which indicates ?S: that struct passwd contains pw\_expire. ?S:. ?S:d\_pwcomment: ?S: This varaible conditionally defines PWCOMMENT, which indicates ?S: that struct passwd contains pw\_comment. ?S:. ?C:I\_PWD: ?C: This symbol, if defined, indicates to the C program that it should ?C: include <pwd.h>. ?C:. ?C:PWQUOTA: ?C: This symbol, if defined, indicates to the C program that struct passwd ?C: contains pw\_quota.  $?C$ :. ?C:PWAGE: ?C: This symbol, if defined, indicates to the C program that struct passwd ?C: contains pw\_age. ?C:. ?C:PWCHANGE: ?C: This symbol, if defined, indicates to the C program that struct passwd ?C: contains pw\_change. ?C:. ?C:PWCLASS: ?C: This symbol, if defined, indicates to the C program that struct passwd ?C: contains pw\_class.  $2C$ : ?C:PWEXPIRE: ?C: This symbol, if defined, indicates to the C program that struct passwd ?C: contains pw\_expire.  $?C:$ . ?C:PWCOMMENT: ?C: This symbol, if defined, indicates to the C program that struct passwd ?C: contains pw\_comment.  $2C$ :
```
?H:#$i_pwd I_PWD /**/
?H:#$d_pwquota PWQUOTA /**/
?H:#$d_pwage PWAGE /**/
?H:#$d_pwchange PWCHANGE /**/
?H:#$d_pwclass PWCLASS /**/
?H:#$d_pwexpire PWEXPIRE /**/
?H:#$d_pwcomment PWCOMMENT /**/
?H:.
?LINT: set i_pwd d_pwquota
 d_pwage d_pwchange d_pwclass d_pwexpire d_pwcomment
?T:xxx
: see if this is a pwd.h system
set pwd.h i_pwd
eval $inhdr
case "$i_pwd" in
$define)
	xxx=`./findhdr pwd.h`
	$cppstdin $cppflags $cppminus < $xxx >$$.h
if $contains 'pw_quota' $.h >/dev/null 2>&1; then
 		val="$define"
	else
 		val="$undef"
	fi
	set d_pwquota
	eval $setvar
if $contains 'pw_age' $h >/dev/null 2>&1; then
 		val="$define"
	else
 		val="$undef"
	fi
	set d_pwage
	eval $setvar
	if $contains 'pw_change' $$.h >/dev/null 2>&1; then
 		val="$define"
	else
 		val="$undef"
	fi
set d_pwchange
	eval $setvar
if $contains 'pw_class' $.h >/dev/null 2>&1; then
 		val="$define"
	else
 		val="$undef"
```

```
	fi
	set d_pwclass
	eval $setvar
```

```
	if $contains 'pw_expire' $$.h >/dev/null 2>&1; then
		val="$define"
	else
		val="$undef"
	fi
	set d_pwexpire
	eval $setvar
```

```
	if $contains 'pw_comment' $$.h >/dev/null 2>&1; then
		val="$define"
	else
		val="$undef"
	fi
	set d_pwcomment
	eval $setvar
	$rm -f $$.h
	;;
*)
	val="$undef";
	set
 d_pwquota; eval $setvar
	set d_pwage; eval $setvar
	set d_pwchange; eval $setvar
	set d_pwclass; eval $setvar
	set d_pwexpire; eval $setvar
	set d_pwcomment; eval $setvar
	;;
esac
```

```
Found in path(s):
```
\* /opt/cola/permits/1907245759\_1707613888.5758548/0/perl-5-32-1-orig-regen-configure-1-tar-gz/metaconfig-5.32.1~rc1/dist/U/i\_pwd.U No license file was found, but licenses were detected in source scan.

?RCS: \$Id: abortsig.U,v 3.0.1.1 1994/10/29 16:02:19 ram Exp \$ ?RCS: ?RCS: Copyright (c) 1991-1993, Raphael Manfredi ?RCS: ?RCS: You may redistribute only under the terms of the Artistic License, ?RCS: as specified in the README file that comes with the distribution. ?RCS: You may reuse parts of this distribution only within the terms of ?RCS: that same Artistic License; a copy of which may be found at the root ?RCS: of the source tree for dist 3.0.

?RCS: ?RCS: \$Log: abortsig.U,v \$ ?RCS: Revision 3.0.1.1 1994/10/29 16:02:19 ram ?RCS: patch36: call ./usg explicitly instead of relying on PATH ?RCS: ?RCS: Revision 3.0 1993/08/18 12:05:20 ram ?RCS: Baseline for dist 3.0 netwide release. ?RCS: ?MAKE:abortsig: Myread Oldconfig Guess cat Compile rm ?MAKE: -pick add \$@ %< ?S:abortsig: ?S: This variable holds the name of the signal used by the abort() call. ?S:. ?C:ABORTSIG: ?C: This symbol holds the signal number (symbol) used by the abort() call. To ?C: actually define the signal symbol, <signal.h> should be included.  $?C:$ . ?H:#define ABORTSIG \$abortsig /\*\*/ ?H:. ?T:signal : which signal is sent by abort ? echo " " case "\$abortsig" in '') echo "Checking to see which signal is sent to the process by abort()..." >&4 echo "abort" > abort.sh chmod +x abort.sh ?X: SIGABRT should replace SIGIOT on USG machines in a near future (1991). for signal in SIGIOT SIGILL SIGABRT; do case "\$abortsig" in '') \$cat >abort.c <<EOP #include <signal.h> caught() {  $exit(0);$  } int main() { #ifdef \$signal signal(\$signal, caught); #endif if  $(-1 == about))$  $exit(1);$  $exit(1)$ : } EOP ?X: We have to use the abort.sh script otherwise sh behaves strangely on AIX. set abort if eval \$compile; then  $(.$ abort.sh) >/dev/null 2>&1

```
				case $? in
  				0) abortsig="$signal";;
  				esac
 			fi
 			;;
 		esac
	done
	;;
esac
case "$abortsig" in
'') echo "(I wasn't able to compute the signal name--guessing)"
	if ./usg; then
 		dflt="SIGIOT"
	else
 		dflt="SIGILL"
	fi;;
*)
  dflt="$abortsig"
	;;
esac
rp="Which signal does abort() send to the process (signal name)?"
. ./myread
abortsig="$ans"
$rm -f core abort.sh abort abort.c
Found in path(s):
* /opt/cola/permits/1907245759_1707613888.5758548/0/perl-5-32-1-orig-regen-configure-1-tar-gz/metaconfig-
5.32.1~rc1/U/compline/abortsig.U
No license file was found, but licenses were detected in source scan.
?RCS: $Id: d_SHM_MAC.U 1 2006-08-24 12:32:52Z rmanfredi $
?RCS:
?RCS: Copyright (c) 1991-1997, 2004-2006, Raphael Manfredi
?RCS:
?RCS: You may redistribute only under the terms of the Artistic Licence,
?RCS: as specified in the README file that comes with the distribution.
?RCS: You may reuse parts of this distribution only within the terms of
?RCS: that same Artistic Licence; a copy of which may be found at the root
?RCS: of the source tree for dist 4.0.
?RCS?RCS: $Log: d_SHM_MAC.U,v $
?RCS: Revision 3.0 1993/08/18 12:05:41 ram
?RCS: Baseline for dist 3.0 netwide release.
?RCS:
?MAKE:d_SHM_MAC d_SHM_PRM d_SHM_SEG d_SHM_IMMU: cat d_shm test rm +cc +ccflags
?MAKE: -pick add \@ %<
?S:d_SHM_MAC:
?S:	Sometimes, the SHMLBA manifest needs sys/sysmacros.h, usually for
```
?S: the ctob() macro. ?S:. ?S:d\_SHM\_PRM: ?S: Sometimes, the SHMLBA manifest needs sys/param.h, usually for the ?S: NBPC constant. ?S:. ?S:d\_SHM\_SEG: ?S: Sometimes, the SHMLBA manifest needs sys/seg.h, usually for the ?S: SNUMSHFT constant. ?S:. ?S:d\_SHM\_IMMU: ?S: Sometimes, the SHMLBA manifest needs sys/immu.h, usually for the ?S: stob() macro. ?S:. ?C:SHMLBA\_WANTS\_SYSMACROS: ?C: This value tells us to include <sys/sysmacros.h> because SHMLBA ?C: needs something from there, probably the ctob() macro.  $?C:$ . ?C:SHMLBA\_WANTS\_PARAM: ?C: This value tells us to include <sys/param.h> because SHMLBA needs ?C: something from there, probably the NBPC constant. ?C:. ?C:SHMLBA\_WANTS\_SEG: ?C: This value tells us to include <sys/seg.h> because SHMLBA needs ?C: something from there, probably the SNUMSHFT constant.  $?C:$ . ?C:SHMLBA\_WANTS\_IMMU: ?C: This value tells us to include <sys/immu.h> because SHMLBA needs ?C: something from there, probably the stob() macro. (tower\_600 only?) ?C:. ?H:#\$d\_SHM\_MAC SHMLBA\_WANTS\_SYSMACROS /\* SHMLBA wants ctob()? \*/ ?H:#\$d\_SHM\_PRM SHMLBA\_WANTS\_PARAM /\* SHMLBA wants NBPC? \*/ ?H:#\$d\_SHM\_SEG SHMLBA\_WANTS\_SEG /\* SHMLBA wants SNUMSHFT? \*/ ?H:#\$d\_SHM\_IMMU SHMLBA\_WANTS\_IMMU /\* SHMLBA wants stob()? \*/  $2H$ . ?T:flags D\_sys\_immu D\_sys\_seg D\_sys\_sysmacros D\_sys\_param : check for SHMLBA braindamage d\_SHM\_MAC="\$undef" d\_SHM\_PRM="\$undef" d\_SHM\_SEG="\$undef" d\_SHM\_IMMU="\$undef" if \$test "\$d\_shm" = "\$define" ; then echo " "  $\text{Scat} > & 4 << \text{EOM}$ Checking to see if SHMLBA needs additional headers. The headers I'll be checking are:

 sys/macros.h (for the ctob() macro) sys/param.h (for NBPC) sys/seg.h (for SNUMSHFT) sys/immu.h (for the stob() macro)

## EOM

\$cat >shm\_mac.c <<<EOCP' #include <sys/types.h> #include <sys/ipc.h> #include <sys/shm.h> #ifdef I\_SYS\_IMMU #include <sys/immu.h> #endif #ifdef I\_SYS\_SYSMACROS #include <sys/sysmacros.h> #endif #ifdef I\_SYS\_PARAM #include <sys/param.h> #endif #ifdef I\_SYS\_SEG #include <sys/seg.h> #endif int main() { int foo = SHMLBA ; } **EOCP**  flags='xxx' for D\_sys\_immu in '' '-DI\_SYS\_IMMU'; do for D\_sys\_seg in '' '-DI\_SYS\_SEG'; do for D\_sys\_sysmacros in '' '-DI\_SYS\_SYSMACROS'; do for D\_sys\_param in '' '-DI\_SYS\_PARAM'; do case "\$flags" in 'xxx') case "\$D\_sys\_immu\$D\_sys\_param\$D\_sys\_sysmacros\$D\_sys\_seg" in '') echo "Trying it normally..." ;; \*) echo "Trying \$D\_sys\_immu \$D\_sys\_param \$D\_sys\_sysmacros \$D\_sys\_seg" ;; esac if \$cc \$ccflags \ \$D\_sys\_immu \$D\_sys\_param \$D\_sys\_sysmacros \$D\_sys\_seg \ -o shm\_mac shm\_mac.c >/dev/null  $2 > & 1$ ; then set X \$D\_sys\_immu \$D\_sys\_param \$D\_sys\_sysmacros \$D\_sys\_seg

```
				shift
  				flags="$*"
  				echo "Succeeded with $flags"
 			fi
 			;;
 		esac
	done
	done
	done
	done
	case "$flags" in
	xxx)
 		echo "I don't know how to keep SHMLBA happy. Good luck!"
 		;;
	esac
	case "$flags" in
	*I_SYS_PARAM*) d_SHM_PRM="$define";;
	esac
	case "$flags" in
	*I_SYS_SYSMACROS*) d_SHM_MAC="$define";;
	esac
	case "$flags" in
	*I_SYS_SEG*) d_SHM_SEG="$define";;
	esac
	case "$flags" in
	*I_SYS_IMMU*) d_SHM_IMMU="$define";;
	esac
fi
$rm -f shm_mac*
Found in path(s):
```
\* /opt/cola/permits/1907245759\_1707613888.5758548/0/perl-5-32-1-orig-regen-configure-1-tar-gz/metaconfig-5.32.1~rc1/dist/U/d\_SHM\_MAC.U No license file was found, but licenses were detected in source scan.

```
?RCS: $Id$
?RCS:
?RCS: Copyright (c) 2000 Jarkko Hietaniemi
?RCS:
?RCS: You may distribute under the terms of either the GNU General Public
?RCS: License or the Artistic License, as specified in the README file.
?RCS:
?MAKE:d_strtouq: Inlibc cat Compile run
?MAKE: -pick add $@ %<
?S:d_strtouq:
?S: This variable conditionally defines the HAS_STRTOUQ symbol, which
?S: indicates to the C program that the strtouq() routine is available.
2S:
```

```
?C:HAS_STRTOUQ:
?C: This symbol, if defined, indicates that the strtouq routine is
?C: available to convert strings to unsigned long longs (quads).
?C:.
?H:#$d_strtouq HAS_STRTOUQ /**/
?H:.
?F:!try
: see if strtouq exists
set strtouq d_strtouq
eval $inlibc
case "$d_strtouq" in
"$define")
	$cat <<EOM
Checking whether your strtouq() works okay...
EOM
	$cat >try.c <<'EOCP'
#include <stdlib.h>
#include <errno.h>
#include <stdio.h>
static int bad = 0;
void check(const char *s, unsigned
 long long eull, int een) {
	unsigned long long gull;
errno = 0;
gull = \text{strtouq}(s, 0, 10);if \left(\frac{1}{\text{gull}} = \text{eull}\right) \& \& \text{ (errno)} = \text{een)}		bad++;
}
int main() {
check(" 1", 1LL, 0);
check(" 0", \qquad 0LL, 0);	check("18446744073709551615", 18446744073709551615ULL, 0);
	check("18446744073709551616", 18446744073709551615ULL, ERANGE);
#if 0 /* strtouq() for /^-/ strings is undefined. */
	check("-1", 18446744073709551615ULL, 0);
	check("-18446744073709551614", 2LL, 0);
	check("-18446744073709551615", 1LL, 0);
	check("-18446744073709551616", 18446744073709551615ULL, ERANGE);
	check("-18446744073709551617", 18446744073709551615ULL, ERANGE);
#endif
	if (!bad)
 		printf("ok\n");
	return 0;
}
EOCP
	set try
	if eval $compile; then
```

```
		case "`$run ./try`" in
 		ok) echo "Your strtouq() seems to be working okay." ;;
 *) cat <<EOM >&4
Your strtouq() doesn't seem to be working
 okay.
EOM
   		 d_strtouq="$undef"
   		 ;;
 		esac
	else
 		echo "(I can't seem to compile the test program--assuming it doesn't)"
 		d_strtouq="$undef"
	fi
	;;
esac
Found in path(s):
* /opt/cola/permits/1907245759_1707613888.5758548/0/perl-5-32-1-orig-regen-configure-1-tar-gz/metaconfig-
5.32.1~rc1/U/perl/d_strtouq.U
No license file was found, but licenses were detected in source scan.
?RCS: $Id: d_gmtime_r.U,v 0RCS:
?RCS: Copyright (c) 2002,2003 Jarkko Hietaniemi
?RCS:
?RCS: You may distribute under the terms of either the GNU General Public
?RCS: License or the Artistic License, as specified in the README file.
?RCS:
?RCS: Generated by the reentr.pl from the Perl 5.8 distribution.
?RCS:
?MAKE:d_gmtime_r gmtime_r_proto: Inlibc Protochk Hasproto i_systypes \
	usethreads i_time i_systime extern_C
?MAKE: -pick add $@ %<
?S:d_gmtime_r:
?S: This variable conditionally defines the HAS_GMTIME_R symbol,
?S: which indicates to the C program that the gmtime_r()
?S: routine is available.
2S.
?S:gmtime_r_proto:
?S: This variable encodes the prototype of gmtime_r.
?S: It is zero if d_gmtime_r is undef, and one of the
?S: REENTRANT_PROTO_T_ABC macros of reentr.h if d_gmtime_r
?S: is defined.
2S.
?C:HAS_GMTIME_R:
?C:	This symbol, if defined, indicates that the gmtime_r routine
?C:	is available to gmtime re-entrantly.
?C:.
?C:GMTIME_R_PROTO:
```

```
?C: This
symbol encodes the prototype of gmtime_r.
?C: It is zero if d_gmtime_r is undef, and one of the
?C: REENTRANT_PROTO_T_ABC macros of reentr.h if d_gmtime_r
?C: is defined.
?C:.
?H:#$d_gmtime_r HAS_GMTIME_R /*?H:#define GMTIME_R_PROTO $gmtime_r_proto /**/
?H:.
?T:try hdrs d_gmtime_r_proto
: see if gmtime_r exists
set gmtime_r d_gmtime_r
eval $inlibc
case "$d_gmtime_r" in
"$define")
hdrs="$i_systypes sys/types.h define stdio.h $i_time time.h $i_systime sys/time.h"
	case "$d_gmtime_r_proto:$usethreads" in
": define") d_gmtime_r_proto=define
 		set d_gmtime_r_proto gmtime_r $hdrs
 		eval $hasproto ;;
*) ::
	esac
	case "$d_gmtime_r_proto" in
	define)
	case "$gmtime_r_proto" in
	''|0) try='struct tm* gmtime_r(const time_t*, struct tm*);'
	./protochk "$extern_C $try" $hdrs && gmtime_r_proto=S_TS ;;
	esac
	case "$gmtime_r_proto" in
\vert''|0) try='int gmtime_r(const time_t<sup>*</sup>, struct tm<sup>*</sup>);'
	./protochk "$extern_C $try" $hdrs && gmtime_r_proto=I_TS ;;
	esac
	case
 "$gmtime_r_proto" in
	''|0)	d_gmtime_r=undef
 		gmtime_r_proto=0
 		echo "Disabling gmtime_r, cannot determine prototype." >&4 ;;
	* )	case "$gmtime_r_proto" in
 		REENTRANT_PROTO*) ;;
 		*) gmtime_r_proto="REENTRANT_PROTO_$gmtime_r_proto" ;;
 		esac
 		echo "Prototype: $try" ;;
	esac
	;;
	*)	case "$usethreads" in
 		define) echo "gmtime_r has no prototype, not using it." >&4 ;;
 		esac
 		d_gmtime_r=undef
```

```
		gmtime_r_proto=0
 		;;
	esac
	;;
*)	gmtime_r_proto=0
	;;
esac
```
Found in path(s):

\* /opt/cola/permits/1907245759\_1707613888.5758548/0/perl-5-32-1-orig-regen-configure-1-tar-gz/metaconfig-5.32.1~rc1/U/threads/d\_gmtime\_r.U No license file was found, but licenses were detected in source scan.

?RCS: \$Id\$ ?RCS: ?RCS: Copyright (c) 1991-1997, 2004-2006, Raphael Manfredi ?RCS: ?RCS: You may redistribute only under the terms of the Artistic License, ?RCS: as specified in the README file that comes with the distribution. ?RCS: You may reuse parts of this distribution only within the terms of ?RCS: that same Artistic License; a copy of which may be found at the root ?RCS: of the source tree for dist 4.0. ?RCS: ?RCS: Original Author: Andy Dougherty <doughera@lafcol.lafayette.edu> ?RCS: ?RCS: \$Log: d\_attribut.U,v \$ ?RCS: Revision 3.0.1.3 1995/01/30 14:33:45 ram ?RCS: patch49: test C program now includes <stdio.h> (WED) ?RCS: ?RCS: Revision 3.0.1.2 1995/01/11 15:25:47 ram ?RCS: patch45: fixed typo in the d\_attribut variable (ADO) ?RCS: ?RCS: Revision 3.0.1.1 1994/10/29 16:08:55 ram ?RCS: patch36: created by ADO ?RCS: ?MAKE:d\_attribut: Myread Oldconfig cat cc ccflags rm Setvar contains ?MAKE: -pick add  $\$  @ %< ?S:d\_attribut (d\_attrib): ?S: This variable conditionally defines HASATTRIBUTE, which ?S: indicates the C compiler can check for function attributes, ?S: such as printf formats.  $2S$ : ?C:HASATTRIBUTE ~ %< (GNUC\_ATTRIBUTE\_CHECK): ?C: This symbol indicates the C compiler can check for function attributes, ?C: such as printf formats. This is normally only supported by GNU cc.  $?C:$ . ?H:?%<:#\$d\_attribut HASATTRIBUTE /\*\*/

```
?H:?%<:#ifndef HASATTRIBUTE
?H:?%<:#define __attribute__(_arg_)
?H:?%<:#endif
?H:.
?W: % \leq : attribute
?LINT:set d_attribut
?LINT:known attribute
: Look for GNU-cc style attribute checking
echo " "
echo "Checking whether your compiler can handle __attribute__ ..." >&4
$cat > attrib.c <<<EOCP'
#include <stdio.h>
void croak (char* pat,...) __attribute_((format(printf,1,2),noreturn));
EOCP
if $cc $ccflags -c attrib.c >attrib.out 2 > & 1; then
	if $contains 'warning' attrib.out >/dev/null 2>&1; then
 		echo "Your C compiler doesn't fully support __attribute__."
 		val="$undef"
	else
 		echo
 "Your C compiler supports __attribute__."
 		val="$define"
	fi
else
	echo "Your C compiler doesn't seem to understand __attribute__ at all."
	val="$undef"
fi
set d_attribut
eval $setvar
$rm -f attrib*
Found in path(s):
* /opt/cola/permits/1907245759_1707613888.5758548/0/perl-5-32-1-orig-regen-configure-1-tar-gz/metaconfig-
5.32.1~rc1/dist/U/d_attribut.U
No license file was found, but licenses were detected in source scan.
?RCS: $Id$
?RCS:
?RCS: Copyright (c) 1991-1997, 2004-2006, Raphael Manfredi
?RCS:
?RCS: You may redistribute only under the terms of the Artistic License,
?RCS: as specified in the README file that comes with the distribution.
?RCS: You may reuse parts of this distribution only within the terms of
?RCS: that same Artistic License; a copy of which may be found at the root
?RCS: of the source tree for dist 4.0.
?RCS:
?RCS: $Log: d_strctcpy.U,v $
?RCS: Revision 3.0 1993/08/18 12:07:34 ram
```

```
?RCS: Baseline for dist 3.0 netwide release.
?RCS:
?MAKE:d_strctcpy: cat rm_try cc Setvar
?MAKE: -pick add $@ %<
?S:d_strctcpy:
?S: This variable conditionally defines the USE_STRUCT_COPY symbol, which
?S: indicates to the C program that this C compiler knows how to copy
?S:	structures.
?S:.
?C:USE_STRUCT_COPY (STRUCTCOPY):
?C: This symbol, if defined, indicates that this C compiler knows how
?C: to copy structures. If undefined, you'll
 need to use a block copy
?C: routine of some sort instead.
?C:.
?H:#$d_strctcpy USE_STRUCT_COPY /**/
?H:.
?LINT:set d_strctcpy
: check for structure copying
echo " "
echo "Checking to see if your C compiler can copy structs..." >&4
$cat >try.c <<'EOCP'
int main()
{
	struct blurfl {
 		int dyick;
	} foo, bar;
foo = bar;
}
EOCP
if $cc -c try.c >\/dev/null 2>\&1; then
	val="$define"
	echo "Yup, it can."
else
	val="$undef"
	echo "Nope, it can't."
fi
set d_strctcpy
eval $setvar
$rm_try
Found in path(s):
* /opt/cola/permits/1907245759_1707613888.5758548/0/perl-5-32-1-orig-regen-configure-1-tar-gz/metaconfig-
5.32.1~rc1/dist/U/d_strctcpy.U
No license file was found, but licenses were detected in source scan.
```
?RCS: \$Id: d\_byacc.U 1 2006-08-24 12:32:52Z rmanfredi \$

?RCS: ?RCS: Copyright (c) 1996, Andy Dougherty ?RCS: Copyright (c) 1991-1997, 2004-2006, Raphael Manfredi ?RCS: ?RCS: You may redistribute only under the terms of the Artistic Licence, ?RCS: as specified in the README file that comes with the distribution. ?RCS: You may reuse parts of this distribution only within the terms of ?RCS: that same Artistic Licence; a copy of which may be found at the root ?RCS: of the source tree for dist 4.0. ?RCS: ?RCS: \$Log: d\_byacc.U,v \$ ?RCS: Revision 3.0.1.1 1997/02/28 15:31:14 ram ?RCS: patch61: created ?RCS: ?MAKE:d\_byacc: byacc Setvar ?MAKE: -pick add  $\$  @ %< ?S:d\_byacc: ?S: This variable indicates whether byacc is available. ?S: If the user has specified 'portability', then Makefile.SH ?S: sees \$byacc='byacc' whether or not the user actually has ?S: byacc. This variable allows us to determine in a makefile ?S: if we really have byacc. ?S:. ?LINT:set d\_byacc : Check if we really have byacc case "\$byacc" in ''|'byacc') val="\$undef" ;; \*) val="\$define" :: esac set d\_byacc eval \$setvar Found in path(s): \* /opt/cola/permits/1907245759\_1707613888.5758548/0/perl-5-32-1-orig-regen-configure-1-tar-gz/metaconfig-5.32.1~rc1/dist/U/d\_byacc.U No license file was found, but licenses were detected in source scan. ?RCS: \$Id\$  $?RCS$ ?RCS: Copyright (c) 1999, Jarkko Hietaniemi ?RCS: ?RCS: You may redistribute only under the terms of the Artistic License, ?RCS: as specified in the README file that comes with the distribution. ?RCS: You may reuse parts of this distribution only within the terms of ?RCS: that same Artistic License; a copy of which may be found at the root ?RCS: of the source tree for dist 3.0. ?RCS:

?MAKE:d\_ldbl\_dig: Myread contains cat rm Setvar \ cppstdin cppflags cppminus ?MAKE: -pick add \$@ %< ?S:d\_ldbl\_dig: ?S: This variable conditionally defines d\_ldbl\_dig if this system's ?S: header files provide LDBL\_DIG, which is the number of significant ?S: digits in a long double precision number. ?S:. ?C:HAS\_LDBL\_DIG: ?C: This symbol, if defined, indicates that this system's <float.h> ?C: or <limits.h> defines the symbol LDBL\_DIG, which is the number ?C: of significant digits in a long double precision number. Unlike ?C: for DBL\_DIG, there's no good guess for LDBL\_DIG if it is undefined. ?C:. ?H:#\$d\_ldbl\_dig HAS\_LDBL\_DIG /\* \*/ ?H:. ?F:!ldbl\_dig.c ?LINT:set d\_ldbl\_dig : See if number of significant digits in a double precision number is known echo " " \$cat >ldbl\_dig.c <<EOM #include <limits.h> #include <float.h> #ifdef LDBL\_DIG printf("Contains LDBL\_DIG"); #endif EOM \$cppstdin \$cppflags \$cppminus < ldbl\_dig.c >ldbl\_dig.E 2>/dev/null if \$contains 'LDBL\_DIG' ldbl\_dig.E >/dev/null 2>&1; then echo "LDBL\_DIG found." >&4 val="\$define" else echo "LDBL\_DIG NOT found." >&4 val="\$undef" fi \$rm -f ldbl\_dig.? set d\_ldbl\_dig eval \$setvar

Found in path(s):

 $*$ /opt/cola/permits/1907245759\_1707613888.5758548/0/perl-5-32-1-orig-regen-configure-1-tar-gz/metaconfig-5.32.1~rc1/U/perl/d\_ldbl\_dig.U No license file was found, but licenses were detected in source scan.

?RCS: You may distribute under the terms of either the GNU General Public ?RCS: License or the Artistic License, as specified in the README file. ?RCS:

?MAKE:d\_isnormal: cat Compile Setvar rm\_try ?MAKE: -pick add \$@ %< ?S:d\_isnormal: ?S: This variable conditionally defines the HAS\_ISNORMAL symbol, which ?S: indicates to the C program that the isnormal() routine is available. ?S:. ?C:HAS\_ISNORMAL: ?C: This symbol, if defined, indicates that the isnormal routine is ?C: available to check whether a double is normal (non-zero normalized).  $?C:$ . ?H:#\$d\_isnormal HAS\_ISNORMAL /\*\*/ ?H:. ?LINT:set d\_isnormal : check for isnormal echo "Checking to see if you have isnormal..." >&4 \$cat >try.c <<EOCP #include <math.h> int main() { return isnormal(0.0); } **EOCP** set try if eval \$compile; then val="\$define" echo "You have isnormal." else val="\$undef" echo "You do not have isnormal." fi \$rm\_try set d\_isnormal eval \$setvar Found in path(s): \* /opt/cola/permits/1907245759\_1707613888.5758548/0/perl-5-32-1-orig-regen-configure-1-tar-gz/metaconfig-5.32.1~rc1/U/perl/d\_isnormal.U No license file was found, but licenses were detected in source scan. ?RCS: \$Id: Cppsym.U,v 3.0.1.5 1995/05/12 11:59:11 ram Exp \$ ?RCS: ?RCS: Copyright (c) 1991-1993, Raphael Manfredi ?RCS: ?RCS: You may redistribute only under the terms of the Artistic License, ?RCS: as specified in the README file that comes with the distribution. ?RCS: You may reuse parts of this distribution only within the terms of ?RCS: that same Artistic License; a copy of which may be found at the root ?RCS: of the source tree for dist 3.0. ?RCS:

```
?RCS: $Log: Cppsym.U,v $
```
?RCS: Revision 3.0.1.5 1995/05/12 11:59:11 ram ?RCS: patch54: split awk command onto two lines for older awk's (ADO) ?RCS: ?RCS: Revision 3.0.1.4 1995/01/11 14:55:57 ram ?RCS: patch45: new cc vs. cpp symbol checking suggested by JHI ?RCS: patch45: added more cpp symbols (JHI) ?RCS: ?RCS: Revision 3.0.1.3 1994/10/29 15:51:32 ram ?RCS: patch36: added ?F: line for metalint file checking ?RCS: patch36: new symbols ardent and titan (ADO) ?RCS: ?RCS: Revision 3.0.1.2 1994/06/20 06:53:32 ram ?RCS: patch30: extended cpp symbol lookup list (JHI) ?RCS: patch30: renamed attrlist symbol into al for brevity ?RCS: ?RCS: Revision 3.0.1.1 1993/12/15 08:14:14 ram ?RCS: patch15: added new cpp symbols \_\_bsdi\_\_ and BSD\_NET2 ?RCS: ?RCS: Revision 3.0 1993/08/18 12:04:50 ram ?RCS: Baseline for dist 3.0 netwide release. ?RCS: ?X: This unit produces a shell script called Cppsym, which can be used to ?X: determine whether any in a list of symbols is defined by the C compilation ?X: chain (C preprocessor symbols plus C compiler native ones). ?X: It can determine the status of any symbol, though the symbols in \$al ?X: are more easily determined. If you want to add to \$al you can do ?X: it in Myinit.U. ?MAKE:Cppsym ccsymbols cppsymbols cppccsymbols: run \ eunicefix Guess awk cat tr sed sort rm rm\_try startsh osname \ +cc +gccversion test comm uniq echo Options trnl \ optimize ccflags ldflags libs cpp\_stuff cpp ?MAKE: -pick add  $\$ @ %< ?T:also symbols i postprocess\_cc\_v tHdrH ?X: ?X: The symbol list is in alpha order for ease of maintenance...  $?X:$ ?X: Lots of new symbols (mostly rummaged from gcc), courtesy of ?X: Jarkko Hietaniemi <jhi@snakemail.hut.fi> -- RAM, 06/06/94 ?X: ?S:ccsymbols: ?S: The variable contains the symbols defined by the C compiler alone. ?S: The symbols defined by cpp or by cc when it calls cpp are not in ?S: this list, see cppsymbols and cppccsymbols. ?S: The list is a space-separated list of symbol=value tokens. ?S:. ?S:cppsymbols:

?S: The variable contains the symbols defined by the C preprocessor ?S: alone. The symbols defined by cc or by cc when it calls cpp are ?S: not in this list, see ccsymbols and cppccsymbols. ?S: The list is a space-separated list of symbol=value tokens. ?S:. ?S:cppccsymbols: ?S: The variable contains the symbols defined by the C compiler ?S: when it calls cpp. The symbols defined by the cc alone or cpp ?S: alone are not in this list, see ccsymbols and cppsymbols. ?S: The list is a space-separated list of symbol=value tokens. ?S:. ?F:./Cppsym ?F:./Cppsym.know ?F:!Cppsym.true ?F:!ccsym.com ?F:!ccsym.cpp ?F:!ccsym.own ?X: fake LINT hints ?LINT:change ccflags ?LINT:extern s ?LINT:extern s\_\_ : Preprocessor symbols echo " " \$echo "Guessing which symbols your C compiler and preprocessor define..." >&4 ?X: If your symbol is mixed case, just add it as-is. ?X: All symbols will be transformed to both all-lower and all-upper. ?X: Also drop any leading/trailing underscores, the scan will try all those. \$cat <<'EOSH' > Cppsym.know a29k aarch64 ABI64 aegis AES\_SOURCE AIX AIX32 AIX370 AIX41 AIX42 AIX43 aixpc AIX\_SOURCE alliant ALL\_SOURCE alpha AM29000 am29000 AMD64 amd64 amiga AMIGAOS AMIX ansi ANSI\_C\_SOURCE apollo arch\_ppc arch\_pwr ardent ARM ARM32 atarist att386 att3b BeOS BIG\_ENDIAN BIT\_MSF BSD bsd bsd43 bsd4\_2 BSD4\_3 bsd4\_3 bsd4\_4 BSDCOMPAT bsdi BSD\_4\_3 BSD\_4\_4 BSD\_NET2 BSD\_TIME BSD\_TYPES bull byteorder byte\_order c cadmus clang clipper CMU COFF COMPILER\_VERSION concurrent convex cpu CRAY cray CRAYMPP ctix CX\_UX CYGWIN DECC DGUX DGUX\_SOURCE DJGPP dmert DOLPHIN DPX2 DSO Dynix DynixPTX ELF encore EPI EXTENSIONS FAVOR\_BSD FILE\_OFFSET\_BITS FORTIFY\_SOURCE FreeBSD GCC\_NEW\_VARARGS gcos gcx gimpel GLIBC GLIBC\_MINOR GNUC GNUC\_MINOR GNU\_LIBRARY GNU\_SOURCE GO32 gould GOULD\_PN H3050R H3050RX hbullx20 hcx host\_mips hp200 hp300 HP700 hp700 hp800 hp9000 hp9000s200 hp9000s300 hp9000s400 hp9000s700 hp9000s800 hp9k8 hppa hpux HPUX\_SOURCE hp\_osf i186 i286 i386 i486 i586 i686 i8086 i80960 i860 I960 IA32 IA64

iAPX286 ibm ibm032 ibmesa IBMR2 ibmrt ILP32 ILP64 INLINE\_INTRINSICS INT64 INTEL interdata INTRINSICS is68k itanium ksr1 LANGUAGE\_C LARGEFILE64\_SOURCE LARGEFILE\_SOURCE LARGE\_FILE\_API LFS64\_LARGEFILE LFS\_LARGEFILE LIBCATAMOUNT Linux LITTLE\_ENDIAN LONG64 LONGDOUBLE LONGLONG LONG\_DOUBLE LONG\_LONG LP64 luna luna88k Lynx M68000 m68k m88100 m88k M88KBCS\_TARGET MACH machine MachTen MATH\_HAS\_NO\_SIDE\_EFFECTS mc300 mc500 mc68000 mc68010 mc68020 mc68030 mc68040 mc68060 mc68k mc68k32 mc700 mc88000 mc88100 merlin mert MiNT mips MIPSEB MIPSEL MIPS\_FPSET MIPS\_ISA MIPS\_SIM MIPS\_SZINT MIPS\_SZLONG MIPS\_SZPTR MODERN\_C motorola MSDOS MTXINU MULTIMAX MVS mvs M\_AMD64 M\_ARM M\_ARMT M\_COFF M\_I186 M\_I286 M\_I386 M\_I8086 M\_I86 M\_I86SM M\_IA64 M\_IX86 M\_PPC M\_SYS3 M\_SYS5 M\_SYSIII M\_SYSV M\_UNIX M\_X86 M\_XENIX n16 ncl\_el ncl\_mr NetBSD news1500 news1700 news1800 news1900 news3700 news700 news800 news900 NeXT NLS nonstopux ns16000 ns32000 ns32016 ns32332 ns32k nsc32000 OCS88 OEMVS OpenBSD os OS2 OS390 osf OSF1 OSF\_SOURCE PARAGON parisc pa\_risc PA\_RISC1\_1 PA\_RISC2\_0 pc532 pdp11 PGC PIC plexus PORTAR posix POSIX1B\_SOURCE POSIX2\_SOURCE POSIX4\_SOURCE POSIX\_C\_SOURCE POSIX\_SOURCE POWER powerpc ppc PROTOTYPES PWB pyr QK\_USER QNX R3000 REENTRANT RES Rhapsody RISC6000 riscix riscos RT S390 S390x SA110 SCO scs sequent sgi SGI\_SOURCE SH SH3 sinix SIZE\_INT SIZE\_LONG SIZE\_PTR SOCKETS\_SOURCE SOCKET\_SOURCE sony sonyrisc sony\_news sparc sparclite sparcv8 sparcv9 spectrum stardent stdc STDC\_EXT stratos sun sun3 sun386 Sun386i svr3 svr4 SVR4\_2 SVR4\_SOURCE svr5 SX system SYSTYPE\_BSD SYSTYPE\_BSD43 SYSTYPE\_BSD44 SYSTYPE\_SVR4 SYSTYPE\_SVR5 SYSTYPE\_SYSV SYSV SYSV3 SYSV4 SYSV5 sysV68 sysV88 Tek4132 Tek4300 thumb thw\_370 thw\_intel thw\_rs6000 titan TM3200 TM5400 TM5600 tower tower32 tower32\_200 tower32\_600 tower32\_700 tower32\_800 tower32\_850 tss u370 u3b u3b2 u3b20 u3b200 u3b20d u3b5 ultrix UMAXV UnicomPBB UnicomPBD UNICOS UNICOSMK unix UNIX95 UNIX99 unixpc unos USE\_BSD USE\_FILE\_OFFSET64 USE\_GNU USE\_ISOC9X USE\_LARGEFILE USE\_LARGEFILE64 USE\_MISC USE\_POSIX USE\_POSIX199309 USE\_POSIX199506 USE\_POSIX2 USE\_REENTRANT USE\_SVID USE\_UNIX98 USE\_XOPEN USE\_XOPEN\_EXTENDED USGr4 USGr4\_2 UTek Utek UTS UWIN uxpm uxps vax venix VMESA vms x86\_64 xenix Xenix286 XOPEN\_SOURCE XOPEN\_SOURCE\_EXTENDED XPG2 XPG2\_EXTENDED XPG3 XPG3\_EXTENDED XPG4 XPG4\_EXTENDED z8000 zarch EOSH

```
# Maybe put other stuff here too.
?X:Some OS's will have a dash in their $osname
?X:e.g. Android is known as linux-android
?X:The
 preprocessor will interpret the dash as a minus
./tr '-' '_' <<EOSH >>Cppsym.know
$osname
EOSH
./tr '[a-z]' '[A-Z]' < Cppsym.know > Cppsym.a
./tr '[A-Z]' '[a-z]' < Cppsym.know > Cppsym.b
$cat Cppsym.know > Cppsym.c
$cat Cppsym.a Cppsym.b Cppsym.c | $tr ' ' $trnl | $sort | $uniq > Cppsym.know
$rm -f Cppsym.a Cppsym.b Cppsym.c
cat <<EOSH > Cppsym
<u>Sstartsh</u>
if \text{$f$}\test \$ + \text{g$}t 0; then
  echo \$* | $tr " " "$trnl" | ./Cppsym.try > Cppsym.got
  if $test -s Cppsym.got; then
	$rm -f Cppsym.got
	exit 0
  fi
  $rm -f Cppsym.got
  exit 1
else
  $tr " " "$trnl" | ./Cppsym.try
  exit 0
fi
EOSH
chmod +x Cppsym
$eunicefix Cppsym
?X: The below awk script will die a horrible death if
?X: some of the tested symbols are not long ints.
?X: Also, we do not make difference between just defined and defined zero.
cat <<EOSH > Cppsym.try
$startsh
cat <<'EOCP' > try.c
#include <stdio.h>
#if cpp_stuff == 1#define STRINGIFY(a) "a"
#endif
#if cpp_stuff == 42#define StGiFy(a) #a
#define STRINGIFY(a)
   StGiFy(a)
#endif
#if $cpp_stuff != 1 && $cpp_stuff != 42# include "Bletch: How does this C preprocessor stringify macros?"
#endif
```

```
int main() {
EOCP
?X: The length($1) command guards against possible empty entries.
?X: The awk snippet is know to give heartburn to UNICOS/mk awk.
$awk \\
EOSH
cat <<'EOSH' >> Cppsym.try
length($1) > 0 {
 printf "#ifdef %s\nprintf(\"%s=%%s\\n\", STRINGIFY(%s));\n#endif\n", $1, $1, $1
 printf "#ifdef %s\nprintf(\" %s=%%s\\n\", STRINGIFY( %s));\n#endif\n", $1, $1, $1
 printf "#ifdef \&s\nprintf(\" \ %s=%%s\\n\", STRINGIFY( \ %s));\n#endif\n", $1, $1, $1
 printf "#ifdef _%s_\nprintf(\"_%s_=%%s\\n\", STRINGIFY(_%s_));\n#endif\n", $1, $1, $1
\} >> try.c
echo 'return 0;}' >> try.c
EOSH
cat <<EOSH >> Cppsym.try
ccflags="$ccflags"
case "$osname-$gccversion" in
irix-) ccflags="\$ccflags -woff 1178" ;;
os2-*) ccflags="\$ccflags -Zlinker /PM:VIO" ;;
esac
$cc -o try -Dcpp_stuff=$cpp_stuff $optimize \$ccflags $ldflags try.c $libs 2>/dev/null
&& $run ./try | $sed 's/ \land|\\ /g'
EOSH
chmod +x Cppsym.try
$eunicefix Cppsym.try
./Cppsym < Cppsym.know | $sort | $uniq > Cppsym.true
: Add in any Linux cpp "predefined macros":
case "$osname::$gccversion" in
 *linux*::*.*|*gnukfreebsd*::*.*|gnu::*.*)
  tHdrH=_tmpHdr
  rm -f $tHdrH'.h' $tHdrH
  touch $tHdrH'.h'
  # Filter out macro arguments, such as Linux's __INT8_C(c)
 if \text{Grp} -dM \text{StHdrH'.h'} > \text{StHdrH'} cppsym.h' \&&[ -s \text{StHdrH'} cppsym.h']; then
    sed -e 's/#define[\ \ ]*//;s/[\ \ ].*$//' -e 's/(.*//' <$tHdrH'_cppsym.h' >$tHdrH'_cppsym.real'
    if [ -s $tHdrH'_cppsym.real' ]; then
 	 cat $tHdrH'_cppsym.real' Cppsym.know | sort | uniq | ./Cppsym | sort | uniq > Cppsym.true
    fi
  fi
  rm -f $tHdrH'.h' $tHdrH'_cppsym.h' $tHdrH'_cppsym.real'
 ;;
esac
: now check the C compiler for additional symbols
?X: suggested by Jarkko Hietaniemi \langleihi@snakemail.hut.fi>, thanks!
postprocess_cc_v=''
case "$osname" in
aix) postprocess cc v="$str, ' "" ::
```

```
esac
$cat >ccsym
<<EOS
$startsh
$cat >tmp.c <<EOF
extern int foo;
EOF
for i in \scc -v -c tmp.c 2>&1 $postprocess_cc_v\do
	case "\$i" in
	-D*) echo "\$i" | $sed 's/^-D//';;
-A^*) $test "$gccversion" && echo "\$i" | $sed 's/^-A//' | $sed 's/\(.*\)(\(.*\))/\1=\2/';;
	esac
done
$rm_try
EOS
postprocess_cc_v=''
chmod +x ccsym
$eunicefix ccsym
./ccsym > ccsym1.raw
?X: AIX complains if $uniq is passed an empty file. ($sort apparently
?X: doesn't care.) --AD 14 July 1998
if $test -s ccsym1.raw; then
   $sort ccsym1.raw | $uniq >ccsym.raw
else
   mv ccsym1.raw ccsym.raw
fi
?X: canonicalize symbols for easier sort/uniq/comm usage: append =1 if no = sign
?X: the awk script must be on two lines for older awk programs, sigh! -- ADO
$awk '/\=/ { print $0; next }
\{ print 0"=1" \}' ccsym.raw >ccsym.list
$comm -13 Cppsym.true ccsym.list >ccsym.own
$comm -12 Cppsym.true ccsym.list >ccsym.com
$comm -23 Cppsym.true ccsym.list >ccsym.cpp
also=''
if $test -z ccsym.raw; then
	echo "Your C compiler doesn't seem
 to define any symbols!" >&4
	echo " "
	echo "However, your C preprocessor defines the following symbols:"
	$cat Cppsym.true
	ccsymbols=''
	cppsymbols=`$cat Cppsym.true`
	cppsymbols=`echo $cppsymbols`
	cppccsymbols="$cppsymbols"
else
	if $test -s ccsym.com; then
```

```
		echo "Your C compiler and pre-processor define these symbols:"
 \		also='also '
 		symbols='ones'
 		cppccsymbols=`$cat ccsym.com`
 		cppccsymbols=`echo $cppccsymbols`
 		$test "$silent" || sleep 1
	fi
	if $test -s ccsym.cpp; then
 		$test "$also" && echo " "
 		echo "Your C pre-processor ${also}defines the following symbols:"
 \		also='further '
 		cppsymbols=`$cat ccsym.cpp`
 		cppsymbols=`echo $cppsymbols`
 		$test "$silent" || sleep 1
	fi
	if $test -s ccsym.own; then
 		$test "$also" && echo " "
 		echo "Your C compiler ${also}defines the following cpp symbols:"
 \sed -e 's\wedge(..*\)=1\wedge1/' ccsym.own
 		$sed -e 's/\(..*\)=.*/\1/' ccsym.own | $uniq >>Cppsym.true
 		ccsymbols=`$cat
 ccsym.own`
 		ccsymbols=`echo $ccsymbols`
 		$test "$silent" || sleep 1
	fi
fi
: add -D_FORTIFY_SOURCE if feasible and not already there
case "$gccversion" in
[456789].*|[1-9][0-9]*) case "$optimize$ccflags" in
	*-O*)	case "$ccflags$cppsymbols" in
 		*_FORTIFY_SOURCE=*) # Don't add it again.
 			echo "You seem to have -D_FORTIFY_SOURCE already, not adding it." >&4
 			;;
 *) echo "Adding -D_FORTIFY_SOURCE=2 to ccflags..." > & 4
 			ccflags="$ccflags -D_FORTIFY_SOURCE=2"
 			;;
 		esac
 		;;
*) echo "You have gcc 4.* or later but not optimizing, not adding -D_FORTIFY_SOURCE." >\&4		;;
	esac
	;;
*) echo "You seem not to have gcc 4.* or later, not adding -D_FORTIFY_SOURCE." >\&4	;;
esac
```
Found in path(s): \* /opt/cola/permits/1907245759\_1707613888.5758548/0/perl-5-32-1-orig-regen-configure-1-tar-gz/metaconfig-5.32.1~rc1/U/modified/Cppsym.U No license file was found, but licenses were detected in source scan. ?RCS: \$Id: Chk\_MANI.U 1 2006-08-24 12:32:52Z rmanfredi \$ ?RCS: ?RCS: Copyright (c) 1991-1997, 2004-2006, Raphael Manfredi ?RCS: ?RCS: You may redistribute only under the terms of the Artistic Licence, ?RCS: as specified in the README file that comes with the distribution. ?RCS: You may reuse parts of this distribution only within the terms of ?RCS: that same Artistic Licence; a copy of which may be found at the root ?RCS: of the source tree for dist 4.0. ?RCS: ?RCS: \$Log: Chk\_MANI.U,v \$ ?RCS: Revision 3.0.1.2 1997/02/28 14:57:25 ram ?RCS: patch61: added support for src.U ?RCS: ?RCS: Revision 3.0.1.1 1994/10/31 09:33:14 ram ?RCS: patch44: now lists Begin instead of Myinit in its dependencies ?RCS: patch44: leading comment now explains how this unit is included ?RCS: ?RCS: Revision 3.0 1993/08/18 12:04:45 ram ?RCS: Baseline for dist 3.0 netwide release. ?RCS:  $?X:$ ?X: This unit checks the package by making sure every file listed in MANIFEST ?X: is present. It is systematically "included" via the Finish unit (which ?X: is always present in every Configure script), although it may result in ?X: an empty inclusion when no MANIFEST is present.  $?X:$ ?MAKE:Chk\_MANI: Begin c n rsrc ?MAKE: -pick wipe  $@@{\leq}$ ?T:filelist ans tmppwd ?X: This check happens at metaconfig-time, so it's ok to hard-code the path. @if {test -f ../MANIFEST} : Now test for existence of everything in MANIFEST echo " " if test -f "\$rsrc/MANIFEST"; then echo "First let's make sure your kit is complete. Checking..." >&4  $?X:$ 

?X: Files spelled uppercased and beginning with PACK are produced by the

?X: shell archive builder and may be removed by the user. Usually, they are

?X: not listed in the MANIFEST file, but you never know...

 $?X$ :

?X: "split -l" is the new way of running a split, but we also try the older way  $?X:$  awk '\$1 !~ /PACK[A-Z]+/ {print \$1}' "\$rsrc/MANIFEST" | \ (split -l 50 2>/dev/null || split -50) rm -f missing tmppwd=`pwd` for filelist in x??; do (cd "\$rsrc"; ls `cat "\$tmppwd/\$filelist"` \ >/dev/null 2>>"\$tmppwd/missing") done if test -s missing; then cat missing >&4 cat > & 4 << 'EOM'

## THIS PACKAGE SEEMS TO BE INCOMPLETE.

You have the option of continuing the configuration process, despite the distinct possibility that your kit is damaged, by typing 'y'es. If you do, don't blame me if something goes wrong. I advise you to type 'n'o and contact the author (<MAINTLOC>).

## EOM

```
?X: Can't use $echo at this early stage
 		echo $n "Continue? [n] $c" >&4
 		read ans
 		case "$ans" in
 		y*)
 			echo "Continuing..." >&4
  			rm -f missing
  			;;
 		*)
?X:
?X: Use kill and not exit, so that the trap gets executed to clean up
?X:
  			echo "ABORTING..." >&4
  			kill $$
  			;;
 		esac
	else
 		echo "Looks good..."
	fi
else
	echo "There is no MANIFEST file. I hope your kit is complete !"
fi
rm -f missing x??
@end
```
Found in path(s):

\* /opt/cola/permits/1907245759\_1707613888.5758548/0/perl-5-32-1-orig-regen-configure-1-tar-gz/metaconfig-5.32.1~rc1/dist/U/Chk\_MANI.U

No license file was found, but licenses were detected in source scan.

?RCS: \$Id\$

?RCS: ?RCS: Copyright (c) 1991-1997, 2004-2006, Raphael Manfredi ?RCS: ?RCS: You may redistribute only under the terms of the Artistic License, ?RCS: as specified in the README file that comes with the distribution. ?RCS: You may reuse parts of this distribution only within the terms of ?RCS: that same Artistic License; a copy of which may be found at the root ?RCS: of the source tree for dist 4.0. ?RCS: ?RCS: \$Log: d\_flexfnam.U,v \$ ?RCS: Revision 3.0 1993/08/18 12:06:04 ram ?RCS: Baseline for dist 3.0 netwide release. ?RCS: ?MAKE:d\_flexfnam: cat rm test Setvar ?MAKE: -pick add \$@ %< ?S:d\_flexfnam: ?S: This variable conditionally defines the FLEXFILENAMES symbol, which ?S: indicates that the system supports filenames longer than 14 characters. ?S:. ?C:FLEXFILENAMES: ?C: This symbol, if defined, indicates that the system supports filenames ?C: longer than 14 characters.  $?C:$ . ?H:#\$d\_flexfnam FLEXFILENAMES /\*\*/  $2H$ . ?T:first second ?LINT:set d\_flexfnam : see if we can have long filenames echo " "  $?X:$ ?X: We have to test in both /tmp and . because of NFS (remote server may allow ?X: long filenames while the local filesystem cannot support them). If at least ?X: one of those file systems cannot support long filenames, then we assume the ?X: whole system can't.  $?X:$ rmlist="\$rmlist /tmp/cf\$\$" \$test -d /tmp/cf\$\$ || mkdir /tmp/cf\$\$ first=123456789abcdef second=/tmp/cf\$\$/\$first \$rm -f \$first \$second

if (echo hi >\$first) 2>/dev/null; then if \$test -f 123456789abcde; then echo 'You cannot have filenames longer than 14 characters. Sigh.' > & 4 val="\$undef" else if (echo hi >\$second) 2>/dev/null; then if \$test -f /tmp/cf\$\$/123456789abcde; then \$cat <<'EOM' That's peculiar... You can have filenames longer than 14 characters, but only on some of the filesystems. Maybe you are using NFS. Anyway, to avoid problems I shall consider your system cannot support long filenames at all. EOM val="\$undef" else echo 'You can have filenames longer than 14 characters.' >&4 val="\$define" fi else \$cat <<<EOM' How confusing! Some of your filesystems are sane enough to allow filenames longer than 14 characters but some others like /tmp can't even think about them. So, for now on, I shall assume your kernel does not allow them at all. EOM val="\$undef" fi fi else \$cat <<<EOM' You can't have filenames longer than 14 chars. You can't even think about them! EOM val="\$undef" fi set d\_flexfnam eval \$setvar \$rm -rf /tmp/cf\$\$ 123456789abcde\* Found in path(s): \* /opt/cola/permits/1907245759\_1707613888.5758548/0/perl-5-32-1-orig-regen-configure-1-tar-gz/metaconfig-5.32.1~rc1/dist/U/d\_flexfnam.U No license file was found, but licenses were detected in source scan. ?RCS: You may distribute under the terms of either the GNU General Public

?RCS: License or the Artistic License, as specified in the README file. ?RCS: ?MAKE:d\_isless: cat Compile rm\_try Setvar ?MAKE: -pick add  $\$ @ % < ?S:d\_isless:

?S: This variable conditionally defines the HAS\_ISLESS symbol, which ?S: indicates to the C program that the isless() routine is available. ?S:. ?C:HAS\_ISLESS: ?C: This symbol, if defined, indicates that the isless routine is ?C: available to do the isless function. ?C:. ?H:#\$d\_isless HAS\_ISLESS /\*\*/ ?H:. ?LINT:set d\_isless : check for isless echo "Checking to see if you have isless..." >&4 \$cat >try.c <<EOCP #include <math.h> int main() { return isless(2.0, 1.0); } **EOCP** set try if eval \$compile; then val="\$define" echo "You have isless." else val="\$undef" echo "You do not have isless." fi \$rm\_try set d\_isless eval \$setvar Found in path(s): \* /opt/cola/permits/1907245759\_1707613888.5758548/0/perl-5-32-1-orig-regen-configure-1-tar-gz/metaconfig-5.32.1~rc1/U/perl/d\_isless.U No license file was found, but licenses were detected in source scan. ?RCS: \$Id: Signal.U 1 2006-08-24 12:32:52Z rmanfredi \$ ?RCS: ?RCS: Copyright (c) 1991-1997, 2004-2006, Raphael Manfredi  $?RCS$ ?RCS: You may redistribute only under the terms of the Artistic License, ?RCS: as specified in the README file that comes with the distribution. ?RCS: You may reuse parts of this distribution only within the terms of ?RCS: that same Artistic License; a copy of which may be found at the root ?RCS: of the source tree for dist 4.0.  $?RCS$ ?RCS: \$Log: Signal.U,v \$ ?RCS: Revision 3.0.1.1 1997/02/28 15:20:01 ram ?RCS: patch61: created ?RCS:

```
?X:
```
?X: This unit produces three files:

?X: 1- A signal.c file, which, when compiled and run, produces an output like:

 $?X:$ 

?X: HUP 1

?X: INT 2

?X: QUIT 3

?X: etc...

 $\gamma$ .

?X: 2- A signal.awk script to parse the output of signal.c, fill

?X: in gaps (up to NSIG) and move duplicates to the end.

?X: 3- A signal\_cmd script to compile signal.c and run it

?X: through

sort -n -k 2 | uniq | awk -f signal.awk.

?X: (we try also sort -n +1 since some old hosts don't grok sort -k)

?X: (This is called signal\_cmd to avoid OS/2 confusion with

?X: signal.cmd vs. signal.

?X: The signal\_cmd script also falls back on checking signals one at a

?X: time in case the signal.c program fails. On at least one version of

?X: Linux 2.1.x, the header file #define'd SIGRTMAX to a symbol that

?X: is not defined by the compiler/linker. :-(. Further, on that same

?X: version of Linux, the user had a defective C-shell that gave an

?X: incorrect list for kill -l, so the fall-back didn't work.

?X:

?X: This unit is then used by sig\_name.U.

?X:

?MAKE:Signal: test tr rm awk cat grep startsh eunicefix sed sort uniq \

Findhdr cppstdin +cppflags cppminus Compile  $\_\mathrm{o}$   $\_\mathrm{exe}$  trnl run i\_stdlib \ sysroot

?MAKE: -pick add  $\$ @ %<

?X:all files declared as "public" since they're used from other units

?F:signal.c signal\_cmd signal.lst signal signal.awk

?T: xx xxx xxxfiles

?LINT:use rm run

 $_0$   $_{\text{exe}}$ 

?LINT:extern sig\_num\_init

: Trace out the files included by signal.h, then look for SIGxxx names.

?X: Remove SIGARRAYSIZE used by HPUX.

?X: Remove SIGSTKSIZE used by Linux.

?X: Remove SIGSTKSZ used by POSIX.

?X: Remove SIGTYP void lines used by OS2.

?X: Some cpps, like os390, do not give the file name anywhere

case "\$sig\_num\_init" in

'')

if  $[$  "X\$fieldn" = X ]; then

 : Just make some guesses. We check them later.

 xxx="\$sysroot/usr/include/signal.h \$sysroot/usr/include/sys/signal.h"

else

```
	xxx=`echo '#include <signal.h>' |
```

```
	$cppstdin $cppminus $cppflags 2>/dev/null |
\text{Sgrey }\{ \text{at } \text{at } \text{``if } \text{include'} \}	$awk "{print \\$$fieldn}" | $sed 's!"!!g' |\
 		$sed 's!\\\\\\\\!/!g' | $sort | $uniq`
fi
?X: Check this list of files to be sure we have parsed the cpp output ok.
?X: This will also avoid potentially non-existent files, such
?X: as ../foo/bar.h
xxxfiles=''
?X: Add /dev/null in case the $xxx list is empty.
for xx in $xxx /dev/null ; do
	$test -f "$xx" && xxxfiles="$xxxfiles $xx"
done
?X:
 If we have found no files, at least try signal.h
case "$xxxfiles" in
") xxxfiles=`./findhdr signal.h` ;;
esac
xxx=`awk'$1 ~ /^#define$/ && $2 ~ /^SIG[A-Z0-9]*$/ && $2 !~ /SIGARRAYSIZE/ && $2 !~ /SIGSTKSIZE/ && $2 !~
/SIGSTKSZ/ && $3 !~ /void/ {
	print substr($2, 4, 20)
}
$1 = "#" && $2 \sim /^define$/ && $3 \sim /^SIG[A-Z0-9]*$/ && $3 !~ /SIGARRAYSIZE/ && $4 !~ /void/ {
	print substr($3, 4, 20)
}' $xxxfiles`
: Append some common names just in case the awk scan failed.
xxx="$xxx ABRT ALRM BUS CANCEL CHLD CLD CONT DIL EMT FPE"
xxx="$xxx FREEZE HUP ILL INT IO IOT KILL LOST LWP PHONE"
xxx="$xxx PIPE POLL PROF PWR QUIT RTMAX RTMIN SEGV STKFLT STOP"
xxx="$xxx SYS TERM THAW TRAP TSTP TTIN TTOU URG USR1 USR2"
xxx="$xxx USR3 USR4 VTALRM WAITING WINCH WIND WINDOW XCPU XFSZ"
```

```
: generate a few handy files for later
% <b>start</b> > <b>signal</b> <i>arrow</i> < <b>except</b> <math>ext{EOCP}</math>#include <sys/types.h>
#include <signal.h>
#$i_stdlib I_STDLIB
#ifdef I_STDLIB
#include <stdlib.h>
#endif
#include <stdio.h>
int main() {
```
/\* Strange style to avoid deeply-nested #if/#else/#endif \*/ #ifndef NSIG # ifdef \_NSIG

```
# define NSIG (_NSIG)
# endif
#endif
#ifndef NSIG
# ifdef SIGMAX
# define NSIG (SIGMAX+1)
# endif
#endif
#ifndef NSIG
# ifdef SIG_MAX
# define NSIG (SIG_MAX+1)
# endif
#endif
#ifndef NSIG
# ifdef _SIG_MAX
# define NSIG (_SIG_MAX+1)
# endif
#endif
#ifndef NSIG
# ifdef MAXSIG
# define NSIG (MAXSIG+1)
# endif
#endif
#ifndef NSIG
# ifdef MAX_SIG
# define NSIG (MAX_SIG+1)
# endif
#endif
#ifndef NSIG
# ifdef SIGARRAYSIZE
# define NSIG SIGARRAYSIZE /* Assume ary[SIGARRAYSIZE] */
# endif
#endif
#ifndef NSIG
# ifdef sys nsig
# define NSIG (_sys_nsig) /* Solaris 2.5 */
# endif
#endif
/* Default to some arbitrary number that's big enough to get most
```
of the common signals.

```
*/
#ifndef NSIG
# define NSIG 50
#endif
printf("NSIG %d\n", NSIG);
#ifndef JUST_NSIG
EOCP
echo $xxx | $tr ' ' $trnl | $sort | $uniq | $awk '
{
printf "#ifdef SIG"; printf $1; printf "\n"
printf(\"";
printf $1; printf " %%d\\n\",SIG";
printf $1; printf ");\n"
	printf "#endif\n"
}
END {
printf "#endif /* JUST_NSIG */\n";
printf "exit(0);\n\ln}\n\cdot;
}
' >>signal.c
$cat >signal.awk <<'EOP'
BEGIN { ndups = 0 }
$1 \sim /^NSIG$/ { nsig = $2 }
($1 !~ /^NSIG$/) && (NF == 2) && ($2 ~ /^[0-9][0-9]*$/) {
 if (\$2 > maxsig) { maxsig = $2 }
   if (sig_name[$2]) {
dup_name[ndups] = $1dup_number] = $2	ndups++
   }
  else {
sig_name[$2] = $1sig\_num[$2] = $2 }
}
END {
  if (nsig == 0) {
  nsig = maxsig + 1 }
   printf("NSIG %d\n", nsig);
  for (n = 1; n < nsig; n++) {
if (sig_name[n]) {
   	 printf("%s %d\n", sig_name[n], sig_num[n])
	}
```

```
	else {
   	 printf("NUM%d %d\n", n, n)
	}
   }
 for (n = 0; n < ndups; n++) {
	printf("%s %d\n", dup_name[n], dup_num[n])
   }
}
EOP
$cat >signal_cmd <<EOS
$startsh
if $test -s signal.lst; then
  echo "Using your existing signal.lst file"
	exit 0
fi
xxx=""EOS
?X: Avoid variable interpolation problems, especially with
?X:
 xxx, which contains newlines.
$cat >>signal_cmd <<'EOS'
set signal
if eval $compile_ok; then
	$run ./signal$_exe | ($sort -n -k 2 2>/dev/null || $sort -n +1) |\
 		$uniq | $awk -f signal.awk >signal.lst
else
	echo "(I can't seem be able to compile the whole test program)" >&4
	echo "(I'll try it in little pieces.)" >&4
	set signal -DJUST_NSIG
	if eval $compile_ok; then
 		$run ./signal$_exe > signal.nsg
 		$cat signal.nsg
	else
 		echo "I can't seem to figure out how many signals you have." >&4
 		echo "Guessing 50." >&4
 		echo 'NSIG 50' > signal.nsg
	fi
	: Now look at all the signal names, one at a time.
	for xx in `echo $xxx | $tr ' ' $trnl | $sort | $uniq`; do
 \text{Scat} > \text{signal.c} < \text{EOCP}#include <sys/types.h>
#include <signal.h>
#include <stdio.h>
int main() {
printf("$xx %d\n", SIG${xx});
return 0;
}
```

```
EOCP
 		set signal
 		if eval $compile; then
 			echo "SIG${xx} found."
 			$run ./signal$_exe >> signal.ls1
 		else
 			echo "SIG${xx} NOT found."
 		fi
	done
	if $test -s signal.ls1; then
 		$cat
 signal.nsg signal.ls1 |
 			$sort -n | $uniq | $awk -f signal.awk >signal.lst
	fi
fi
if $test -s signal.lst; then
	:
else
	echo "(AAK! I can't compile the test programs -- Guessing)" >&4
	echo 'kill -l' >signal
set X `csh -f <signal`
	$rm -f signal
	shift
	case $# in
	0) set HUP INT QUIT ILL TRAP ABRT EMT FPE KILL BUS SEGV SYS PIPE ALRM TERM;;
	esac
	echo $@ | $tr ' ' $trnl | \
   	 $awk '{ printf "%s %d\n", $1, ++s; }
  		 END { printf "NSIG %d\n", ++s }' >signal.lst
fi
$rm -f signal.c signal$_exe signal$_o signal.nsg signal.ls1
EOS
chmod a+x signal_cmd
$eunicefix signal_cmd
;;
esac
Found in path(s):
* /opt/cola/permits/1907245759_1707613888.5758548/0/perl-5-32-1-orig-regen-configure-1-tar-gz/metaconfig-
5.32.1~rc1/U/modified/Signal.U
No license file was found, but licenses were detected in source scan.
?RCS: $Id: d_strstr.U 1 2006-08-24 12:32:52Z rmanfredi $
?RCS:
?RCS: Copyright (c) 1991-1997, 2004-2006, Raphael Manfredi
?RCS:
?RCS: You may redistribute only under the terms of the Artistic Licence,
```
?RCS: as specified in the README file that comes with the distribution. ?RCS: You may reuse parts of this distribution only within the terms of ?RCS: that same Artistic Licence; a copy of which may be found at the root ?RCS: of the source tree for dist 4.0. ?RCS: ?RCS: \$Log: d\_strstr.U,v \$ ?RCS: Revision 3.0 1993/08/18 12:07:37 ram ?RCS: Baseline for dist 3.0 netwide release. ?RCS: ?MAKE:d\_strstr: Inlibc ?MAKE: -pick add \$@ %< ?S:d\_strstr: ?S: This variable conditionally defines HAS\_STRSTR if strstr() is ?S: available to find substrings. ?S:. ?C:HAS\_STRSTR (STRSTR): ?C: This symbol, if defined, indicates that the strstr routine is ?C: available to find substrings.  $?C$ :. ?H:#\$d\_strstr HAS\_STRSTR /\*\*/ ?H:. ?LINT:set d\_strstr : see if strstr exists set strstr d\_strstr eval \$inlibc

Found in path(s):

\* /opt/cola/permits/1907245759\_1707613888.5758548/0/perl-5-32-1-orig-regen-configure-1-tar-gz/metaconfig-5.32.1~rc1/dist/U/d\_strstr.U

No license file was found, but licenses were detected in source scan.

?RCS: \$Id\$ ?RCS: ?RCS: Copyright (c) 1991-1997, 2004-2006, Raphael Manfredi ?RCS: ?RCS: You may redistribute only under the terms of the Artistic License, ?RCS: as specified in the README file that comes with the distribution. ?RCS: You may reuse parts of this distribution only within the terms of ?RCS: that same Artistic License; a copy of which may be found at the root ?RCS: of the source tree for dist 4.0. ?RCS: ?RCS: Original Author: Andy Dougherty <doughera@lafcol.lafayette.edu> ?RCS: ?RCS: \$Log: d\_casti32.U,v \$ ?RCS: Revision 3.0.1.3 1995/05/12 12:10:45 ram ?RCS: patch54: made sure cc and ccflags are conditional dependencies ?RCS:

?RCS: Revision 3.0.1.2 1994/10/29 16:09:37 ram ?RCS: patch36: declare signal handler correctly (ADO) ?RCS: ?RCS: Revision 3.0.1.1 1994/08/29 16:07:06 ram ?RCS: patch32: created by ADO ?RCS: ?X: ?X: Can the compiler cast large floats to 32-bit integers? ?X: ?MAKE:d\_casti32: cat +cc +ccflags rm\_try intsize Setvar test signal\_t ?MAKE: -pick add \$@ %< ?S:d\_casti32: ?S: This variable conditionally defines CASTI32, which indicates ?S: whether the C compiler can cast large floats to 32-bit ints. ?S:. ?C:CASTI32: ?C: This symbol is defined if the C compiler can cast negative ?C: or large floating point numbers to 32-bit ints. ?C:. ?T:xxx yyy ?H:#\$d\_casti32 CASTI32 /\*\*/ ?H:. ?F:!try ?LINT:set d\_casti32 : check for ability to cast large floats to 32-bit ints. echo " " echo 'Checking whether your C compiler can cast large floats to int32.' >&4 if \$test "\$intsize" -eq 4; then xxx=int else xxx=long fi \$cat >try.c <<EOCP #include <sys/types.h> #include <signal.h>  $\sigma$  \signal\_t blech() { exit(3); } int main() { \$xxx i32; double f; int result  $= 0$ : signal(SIGFPE, blech);  $f = (double) 0x7fffffff;$  $f = 10 * f$ ;  $i32 = (\$xxx) f;$
```
if (i32! = (Sxxx) f)result |= 1;
	exit(result);
}
EOCP
if $cc $ccflags -o try try.c >\/dev/null 2>\&1; then
	./try
yyy=$?
else
	echo "(I can't
 seem to compile the test program--assuming it can't)"
yyy=1fi
case "$yyy" in
0) val="$define"
	echo "Yup, it can."
	;;
*)	val="$undef"
	echo "Nope, it can't."
	;;
esac
set d_casti32
eval $setvar
$rm_try
Found in path(s):
* /opt/cola/permits/1907245759_1707613888.5758548/0/perl-5-32-1-orig-regen-configure-1-tar-gz/metaconfig-
5.32.1~rc1/dist/U/d_casti32.U
No license file was found, but licenses were detected in source scan.
?RCS: $Id: i_termio.U 1 2006-08-24 12:32:52Z rmanfredi $
?RCS:
?RCS: Copyright (c) 1991-1997, 2004-2006, Raphael Manfredi
?RCS:
?RCS: You may redistribute only under the terms of the Artistic Licence,
?RCS: as specified in the README file that comes with the distribution.
?RCS: You may reuse parts of this distribution only within the terms of
?RCS: that same Artistic Licence; a copy of which may be found at the root
?RCS: of the source tree for dist 4.0.
?RCS?RCS: $Log: i_termio.U,v $
?RCS: Revision 3.0.1.4 1994/10/29 16:20:54 ram
?RCS: patch36: call ./usg and ./Cppsym explicitly instead of relying on PATH
?RCS:
?RCS: Revision 3.0.1.3 1994/08/29 16:26:38 ram
?RCS: patch32: don't include all threee I_* symbols in config.h
?RCS: patch32: (had forgotten to undo this part last time)
?RCS:
```
?RCS: Revision 3.0.1.2 1994/05/13 15:25:03 ram ?RCS: patch27: undone ADO's fix in previous patch since it was useless ?RCS: ?RCS: Revision 3.0.1.1 1994/05/06 15:05:23 ram ?RCS: patch23: now include all three defines in config.h (ADO) ?RCS: ?RCS: Revision 3.0 1993/08/18 12:08:44 ram ?RCS: Baseline for dist 3.0 netwide release. ?RCS: ?MAKE:i\_termio i\_sgtty i\_termios: test Inlibc Cppsym Guess Setvar Findhdr Warn run ?MAKE: -pick add \$@ %< ?S:i\_termio: ?S: This variable conditionally defines the I\_TERMIO symbol, which ?S: indicates to the C program that it should include <termio.h> rather ?S: than <sgtty.h>. ?S:. ?S:i\_termios: ?S: This variable conditionally defines the I\_TERMIOS symbol, which ?S: indicates to the C program that the POSIX <termios.h> file is ?S: to be included. ?S:. ?S:i\_sgtty: ?S: This variable conditionally defines the I\_SGTTY symbol, which ?S: indicates to the C program that it should include <sgtty.h> rather ?S: than <termio.h>. ?S:. ?C:I\_TERMIO: ?C: This symbol, if defined, indicates that the program should include ?C: <termio.h> rather than <sgtty.h>. There are also differences in ?C: the ioctl() calls that depend on the value of this symbol. ?C:. ?C:I\_TERMIOS: ?C: This symbol, if defined, indicates that the program should include ?C: the POSIX termios.h rather than sgtty.h or termio.h. ?C: There are also differences in the ioctl() calls that depend on the ?C: value of this symbol. ?C:. ?C:I\_SGTTY: ?C: This symbol, if defined, indicates that the program should include  $?C: \leq$ sgtty.h> rather than  $\leq$ termio.h>. There are also differences in ?C: the ioctl() calls that depend on the value of this symbol.  $?C:$ . ?H:#\$i\_termio I\_TERMIO /\*\*/ ?H:#\$i\_termios I\_TERMIOS /\*\*/ ?H:#\$i\_sgtty I\_SGTTY  $/**/$  $?H:$ 

```
?T:val2 val3
?LINT:set i_termio i_sgtty i_termios
: see if this is a termio system
val="$undef"
val2="$undef"
val3="$undef"
?X: Prefer POSIX-approved termios.h over all else
if $test `./findhdr termios.h`; then
  set tcsetattr i_termios
  eval $inlibc
  val3="$i_termios"
fi
echo " "
case "$val3" in
  "$define") echo "You have POSIX termios.h... good!" >&4;;
   *)
  if ./Cppsym pyr; then
   	 case "`$run /bin/universe`" in
 		ucb) if $test `./findhdr sgtty.h`; then
 			val2="$define"
 			echo "<sgtty.h> found." >&4
   		 else
 			echo "System is pyramid with BSD universe."
  			./warn "<sgtty.h> not found--you could have problems."
   		 fi;;
 		*) if $test `./findhdr termio.h`; then
 			val="$define"
 			echo "<termio.h> found." >&4
   		 else
 			echo "System is pyramid with USG universe."
  			./warn "<termio.h> not found--you could have problems."
   		 fi;;
   	 esac
?X: Start with USG to avoid problems if both usg/bsd was guessed
	elif ./usg; then
   	 if $test `./findhdr termio.h`; then
 		echo "<termio.h> found." >&4
 		val="$define"
   	 elif $test `./findhdr sgtty.h`; then
 		echo "<sgtty.h> found." >&4
 		val2="$define"
   	 else
 		./warn "Neither <termio.h> nor <sgtty.h> found--cross fingers!"
   	 fi
	else
   	 if $test `./findhdr sgtty.h`; then
 		echo "<sgtty.h> found." >&4
 		val2="$define"
```
 elif \$test `./findhdr termio.h`; then echo "<termio.h> found."  $>8.4$  val="\$define" else ./warn "Neither <sgtty.h> nor <termio.h> found--cross fingers!" fi fi;; esac set i\_termio; eval \$setvar val=\$val2; set i\_sgtty; eval \$setvar val=\$val3; set i\_termios; eval \$setvar Found in path(s): \* /opt/cola/permits/1907245759\_1707613888.5758548/0/perl-5-32-1-orig-regen-configure-1-tar-gz/metaconfig-5.32.1~rc1/U/modified/i\_termio.U No license file was found, but licenses were detected in source scan. ?RCS: \$Id\$ ?RCS: ?RCS: Copyright (c) 1991-1997, 2004-2006, Raphael Manfredi ?RCS: ?RCS: You may redistribute only under the terms of the Artistic License, ?RCS: as specified in the README file that comes with the distribution. ?RCS: You may reuse parts of this distribution only within the terms of ?RCS: that same Artistic License; a copy of which may be found at the root ?RCS: of the source tree for dist 4.0. ?RCS: ?RCS: \$Log: usrinc.U,v \$ ?RCS: Revision 3.0.1.3 1997/02/28 16:27:12 ram ?RCS: patch61: don't ask for the include path unless they are on a MIPS ?RCS: ?RCS: Revision 3.0.1.2 1995/05/12 12:24:36 ram ?RCS: patch54: ensure that ./mips always exists (ADO) ?RCS: ?RCS: Revision 3.0.1.1 1994/05/06 15:18:31 ram ?RCS: patch23: ensure usrinc value is preserved across sessions (WED) ?RCS: ?RCS: Revision 3.0 1993/08/18 12:09:58 ram ?RCS: Baseline for dist 3.0 netwide release. ?RCS: ?MAKE:usrinc incpath mips\_type: test cat echo n c Getfile Guess \ Oldconfig eunicefix contains rm ?MAKE: -pick add  $\$ @ %< ?S:usrinc: ?S: This variable holds the path of the include files, which is ?S: usually /usr/include. It is mainly used by other Configure units.

?S:.

?S:incpath: ?S: This variable must preceed the normal include path to get hte ?S: right one, as in "\$incpath/usr/include" or "\$incpath/usr/lib". ?S: Value can be "" or "/bsd43" on mips. ?S:. ?S:mips\_type: ?S: This variable holds the environment type for the mips system. ?S: Possible values are "BSD 4.3" and "System V". ?S:. ?D:usrinc='/usr/include' ?LINT:create mips ?T:xxx\_prompt ?F:./mips : What should the include directory be ? echo " " \$echo \$n "Hmm... \$c" dflt='/usr/include' incpath='' ?X: mips\_type is used later, to add -DSYSTYPE\_BSD43 to cppflags if needed. mips type=" ?X: ?X: Cannot put the following in Guess, or we get a circular dependency. ?X: if \$test -f /bin/mips && /bin/mips; then echo "Looks like a MIPS system..." \$cat >usr.c <<'EOCP' #ifdef SYSTYPE\_BSD43 /bsd43 #endif **EOCP** if cc -E usr.c > usr.out && \$contains / usr.out >/dev/null  $2 > & 1$ ; then dflt='/bsd43/usr/include' incpath='/bsd43' mips\_type='BSD 4.3' else mips\_type='System V' fi \$rm -f usr.c usr.out echo "and you're compiling with the \$mips\_type compiler and libraries." xxx\_prompt=y echo "exit 0" >mips else echo "Doesn't look like a MIPS system." xxx\_prompt=n echo "exit 1" >mips fi

```
chmod +x mips
$eunicefix mips
case "$usrinc" in
'') ;;
*) dflt="$usrinc";;
esac
case "$xxx_prompt" in
y) fn=d/	echo " "
	rp='Where are the include files you want to use?'
	. ./getfile
	usrinc="$ans"
	;;
*)	usrinc="$dflt"
	;;
esac
```
Found in path(s):

\* /opt/cola/permits/1907245759\_1707613888.5758548/0/perl-5-32-1-orig-regen-configure-1-tar-gz/metaconfig-5.32.1~rc1/dist/U/usrinc.U

No license file was found, but licenses were detected in source scan.

?RCS: You may distribute under the terms of either the GNU General Public ?RCS: License or the Artistic License, as specified in the README file. ?RCS: ?MAKE:i\_quadmath: Inhdr ?MAKE: -pick add  $\$  @ %< ?S:i\_quadmath: ?S: This variable conditionally defines I\_QUADMATH, which indicates ?S: to the C program that it should include  $\langle$ quadmath.h $>$ . ?S:. ?C:I\_QUADMATH: ?C: This symbol, if defined, indicates that <quadmath.h> exists and ?C: should be included. ?C:. ?H:#\$i\_quadmath I\_QUADMATH /\*\*/  $2H$ . ?LINT:set i\_quadmath : see if this is a quadmath.h system set quadmath.h i\_quadmath eval \$inhdr Found in path(s): \* /opt/cola/permits/1907245759\_1707613888.5758548/0/perl-5-32-1-orig-regen-configure-1-tar-gz/metaconfig-5.32.1~rc1/U/perl/i\_quadmath.U

No license file was found, but licenses were detected in source scan.

?RCS: \$Id: groupstype.U 1 2006-08-24 12:32:52Z rmanfredi \$

?RCS:

?RCS: Copyright (c) 1991-1997, 2004-2006, Raphael Manfredi ?RCS: ?RCS: You may redistribute only under the terms of the Artistic Licence, ?RCS: as specified in the README file that comes with the distribution. ?RCS: You may reuse parts of this distribution only within the terms of ?RCS: that same Artistic Licence; a copy of which may be found at the root ?RCS: of the source tree for dist 4.0. ?RCS: ?RCS: Original Author: Andy Dougherty <doughera@lafcol.lafayette.edu> ?RCS: ?RCS: \$Log: groupstype.U,v \$ ?RCS: Revision 3.0.1.2 1994/10/29 16:18:08 ram ?RCS: patch36: no longer uses Setvar to set 'groupstype' (ADO) ?RCS: patch36: typo fix in the word 'argument' (ADO) ?RCS: ?RCS: Revision 3.0.1.1 1994/06/20 07:00:18 ram ?RCS: patch30: created by ADO ?RCS: ?MAKE:groupstype: gidtype d\_getgrps Myread Oldconfig Findhdr cat d\_setgrps ?MAKE: -pick add  $\$ @ %< ?INIT:groupstype='' ?S:groupstype: ?S: This variable defines Groups\_t to be something like gid\_t, int, ?S: ushort, or whatever type is used for the second argument to ?S: getgroups() and setgroups(). Usually, this is the same as ?S: gidtype (gid\_t), but sometimes it isn't. ?S:. ?C:Groups\_t (GROUPSTYPE): ?C: This symbol holds the type used for the second argument to ?C: getgroups() and setgroups(). Usually, this is the same as ?C: gidtype (gid\_t) , but sometimes it isn't. ?C: It can be int, ushort, gid t, etc... ?C: It may be necessary to include <sys/types.h> to get any ?C: typedef'ed information. This is only required if you have ?C: getgroups() or setgroups().. ?C:. ?H:?%<:#if defined(HAS\_GETGROUPS) || defined(HAS\_SETGROUPS) ?H:?%<:#define Groups t \$groupstype /\* Type for 2nd arg to [sg]etgroups()  $\frac{*}{'}$ ?H:?%<:#endif  $?H:$ ?W:%<:getgroups HAS\_GETGROUPS setgroups HAS\_SETGROUPS : Find type of 2nd arg to 'getgroups()' and 'setgroups()' echo " " case "\$d\_getgrps\$d\_setgrps" in \*define\*) case

```
 "$groupstype" in
	'') dflt="$gidtype" ;;
	*) dflt="$groupstype" ;;
	esac
	$cat <<EOM
What type of pointer is the second argument to getgroups() and setgroups()?
Usually this is the same as group ids, $gidtype, but not always.
```
# EOM

```
	rp='What type pointer is the second argument to getgroups() and setgroups()?'
	. ./myread
	groupstype="$ans"
	;;
*) groupstype="$gidtype";;
esac
```
Found in path(s):

\* /opt/cola/permits/1907245759\_1707613888.5758548/0/perl-5-32-1-orig-regen-configure-1-tar-gz/metaconfig-5.32.1~rc1/dist/U/groupstype.U No license file was found, but licenses were detected in source scan.

?RCS: \$Id\$

?RCS:

?RCS: Copyright (c) 1991-1997, 2004-2006, Raphael Manfredi ?RCS:

?RCS: You may redistribute only under the terms of the Artistic License,

?RCS: as specified in the README file that comes with the distribution.

?RCS: You may reuse parts of this distribution only within the terms of

?RCS: that same Artistic License; a copy of which may be found at the root

?RCS: of the source tree for dist 4.0.

?RCS:

?RCS: \$Log: randfunc.U,v \$

?RCS: Revision 3.0 1993/08/18 12:09:39 ram

?RCS: Baseline for dist 3.0 netwide release.

?RCS:

?X:

 $2X$ . This is the new unit that should be used when random

?X: functions are to be used. It thus makes randbits.U obsolete.

 $?X:$ 

?MAKE:randfunc mrand seedfunc nrandbits: cat +cc rm test Myread Csym

?MAKE: -pick add  $\%$  % <

?S:randfunc:

?S: Indicates the name of the random number function to use.

?S: Values include drand48, random, and rand. In C programs,

?S: the 'nrand' macro is defined

to generate uniformly distributed

?S: random numbers over the range [0,, 1.] (see mrand and nrand).

 $2S$ :

?S:mrand:

?S: Indicates the macro to be used to generate normalized ?S: random numbers. Uses randfunc, often divided by ?S: (double)  $((1 \ll \text{nrandbits}) - 1)$  in order to normalize the result. ?S: In C programs, the macro 'nrand' is maped on mrand. ?S:. ?S:seedfunc: ?S: Indicates the random number generating seed function. ?S: Values include srand48, srandom, and srand. ?S:. ?S:nrandbits: ?S: Indicates how many bits are produced by the function used to ?S: generate normalized random numbers. ?S:. ?C:nrand: ?C: This macro is to be used to generate uniformly distributed ?C: random numbers over the range [0., 1.].  $?C:$ . ?C:seednrand: ?C: This symbol defines the macro to be used in seeding the ?C: random number generator (see nrand). ?C:. ?H:#define nrand()  $\frac{1}{*}$  \times \times \times \times \times \times \times \times \times \times \times \times \times \times \times \times \times \times \times \times \times \times \times \times \times \times \times \ti ?H:#define seednrand(x)  $\frac{3e}{2}$  Sseedfunc(x) /\*\*/ ?H:. ?T:cont val ?LINT:nothere \$nrandbits) : How can we generate normalized random numbers ? echo " " case "\$randfunc" in '') if set drand48 val -f; eval \$csym; \$val; then dflt="drand48" echo "Good, found drand48()." >&4 elif set random val -f; eval \$csym; \$val; then dflt="random" echo "OK, found random()." >&4 else dflt="rand" echo "Yick, looks like I have to use rand()." >&4 fi echo " " ;; \*) dflt="\$randfunc" ;; esac

```
cont=true
while $test "$cont"; do
	rp="Use which function to generate random numbers?"
	. ./myread
?X: Invalidates nrandbits if the answer is not the default so
?X: that the value stored in config.sh will not be used when
?X: we change our random function.
	if $test "$ans" = "$dflt"; then
 		: null
	else
 		nrandbits=''
	fi
	randfunc="$ans"
	if set $ans val -f; eval $csym; $val; then
 		cont=''
	else
 		dflt=n
 		rp="Function $ans does not exists. Use that name anyway?"
 		. ./myread
 		dflt=rand
 		case "$ans" in
 [yY]^*) cont=";;
 		esac
	fi
	case "$cont" in
	'')
 		case "$randfunc" in
 		drand48)
 			mrand="drand48()"
 			seedfunc="srand48"
 			;;
 		rand*)
 			case
 "$nrandbits" in
 			'')
echo "Checking to see how many bits your $randfunc() function produces..." >&4
 			$cat >try.c <<EOCP
#include <stdio.h>
int main()
{
	register int i;
	register unsigned long tmp;
register unsigned long max = 0L;
	extern long random();
for (i = 1000; i; i--) {
 tmp = (unsigned long)\$randfunc();if (tmp > max) max = tmp;
```

```
	}
 for (i = 0; max; i++)max /= 2;
	printf("%d\n",i);
}
EOCP
   if $cc -o try try.c >\/dev/null 2>\&1; then
   			dflt=`try`
   			else
   dflt = '?'			echo "(I can't seem to compile the test program...)"
   			fi
   			;;
   			*)
   				dflt="$nrandbits"
    				;;
   			esac
   			rp="How many bits does your $randfunc() function produce?"
   			. ./myread
   			nrandbits="$ans"
   			$rm -f try.c try
   mrand="(\; \; \text{Standard} = \; \text{Standard} \cdot \text{Normal} \cdot \text{Normal			seedfunc="srand"
   			;;
?X: The following is provided just in case...
  		*)
   			dflt="31"
   			rp="How many bits does your $randfunc() function produce?"
   			. ./myread
   			nrandbits="$ans"
   			seedfunc="s$randfunc"
   			mrand="($randfunc()
 /(double) ((1 < < $n{3})-1))"
   			if set $seedfunc val -f; eval $csym; $val; then
    				echo "(Using $seedfunc() to seed random generator)"
   			else
    				echo "(Warning: no $seedfunc() to seed random generator)"
    				seedfunc=rand
   			fi
   			;;
  		esac
  		;;
 	esac
done
Found in path(s):
* /opt/cola/permits/1907245759_1707613888.5758548/0/perl-5-32-1-orig-regen-configure-1-tar-gz/metaconfig-
```

```
5.32.1~rc1/dist/U/randfunc.U
```
No license file was found, but licenses were detected in source scan.

?RCS: \$Id\$ ?RCS: ?RCS: Copyright (c) 1999 Jarkko Hietaniemi ?RCS: ?RCS: You may redistribute only under the terms of the Artistic License, ?RCS: as specified in the README file that comes with the distribution. ?RCS: You may reuse parts of this distribution only within the terms of ?RCS: that same Artistic License; a copy of which may be found at the root ?RCS: of the source tree for dist 3.0. ?RCS: ?MAKE:siteman1dir siteman1direxp installsiteman1dir: Getfile \ Setprefixvar prefix siteprefix man1dir sed ?MAKE: -pick add \$@ %< ?Y:TOP ?D:siteman1dir='' ?S:siteman1dir: ?S: This variable contains the name of the directory in which site-specific ?S: manual source pages are to be put. It is the responsibility of the ?S: Makefile.SH to get the value of this into the proper command. ?S: You must be prepared to do the ~name expansion yourself. ?S: The standard distribution will put nothing in this directory. ?S: After perl has been installed, users may install their own local ?S: man1 pages in this directory with ?S: MakeMaker Makefile.PL ?S: or equivalent. See INSTALL for details. ?S:. ?D:siteman1direxp='' ?S:siteman1direxp: ?S: This variable is the same as the siteman1dir variable, but is filename ?S: expanded at configuration time, for convenient use in makefiles. ?S:. ?D:installsiteman1dir='' ?S:installsiteman1dir: ?S: This variable is really the same as siteman1direxp, unless you are using ?S: AFS in which case it points to the read/write location whereas ?S: man1direxp only points to the read-only access location. For extra ?S: portability, you should only use this variable within your makefiles. ?S:. ?LINT:change prefixvar ?LINT:set installsiteman1dir ?LINT:set siteman1dir ?LINT:set siteman1direxp : determine where add-on manual pages go case "\$siteman1dir" in ")  $dflt=$  echo \$man1dir | \$sed "s#^\$prefix#\$siteprefix#"` ;;

\*) dflt=\$siteman1dir ;; esac case "\$dflt" in ''|' ') dflt=none ;; esac  $fn=dn+\sim$ rp='Pathname where the site-specific manual pages should be installed?' . ./getfile prefixvar=siteman1dir . ./setprefixvar Found in path(s):

\* /opt/cola/permits/1907245759\_1707613888.5758548/0/perl-5-32-1-orig-regen-configure-1-tar-gz/metaconfig-5.32.1~rc1/U/installdirs/siteman1dir.U

No license file was found, but licenses were detected in source scan.

?RCS: \$Id: i\_ustat.U,v \$

?RCS:

?RCS: Copyright (c) 1998 Jarkko Hietaniemi

?RCS:

?RCS: You may distribute under the terms of either the GNU General Public

?RCS: License or the Artistic License, as specified in the README file.

?RCS:

?MAKE:i\_ustat: Inhdr Hasfield

?MAKE: -pick add \$@ %<

?S:i\_ustat:

?S: This variable conditionally defines the I\_USTAT symbol, and indicates

?S: whether a C program should include <ustat.h>.

?S:.

?C:I\_USTAT:

?C: This symbol, if defined, indicates that <ustat.h> exists and

?C: should be included.

 $?C:$ .

?H:#\$i\_ustat I\_USTAT /\*\*/

?H:.

?LINT:set i\_ustat : see if this is a ustat.h system set ustat.h i\_ustat eval \$inhdr

Found in path(s):

\* /opt/cola/permits/1907245759\_1707613888.5758548/0/perl-5-32-1-orig-regen-configure-1-tar-gz/metaconfig-5.32.1~rc1/U/perl/i\_ustat.U

No license file was found, but licenses were detected in source scan.

?RCS: \$Id: i\_neterrno.U,v 3.0.1.3 1994/10/29 16:20:29 ram Exp \$ ?RCS:

?RCS: Copyright (c) 1991-1993, Raphael Manfredi ?RCS: ?RCS: You may redistribute only under the terms of the Artistic License, ?RCS: as specified in the README file that comes with the distribution. ?RCS: You may reuse parts of this distribution only within the terms of ?RCS: that same Artistic License; a copy of which may be found at the root ?RCS: of the source tree for dist 3.0. ?RCS: ?RCS: Original Author: Andy Dougherty <doughera@lafcol.lafayette.edu> ?RCS: ?RCS: \$Log: i\_neterrno.U,v \$ ?RCS: Revision 3.0.1.3 1994/10/29 16:20:29 ram ?RCS: patch36: forgot to initialize 'val' to an empty value (ADO) ?RCS: ?RCS: Revision 3.0.1.2 1994/08/29 16:22:10 ram ?RCS: patch32: removed spurious echo ?RCS: ?RCS: Revision 3.0.1.1 1994/06/20 07:02:05 ram ?RCS: patch30: created by ADO ?RCS: ?MAKE:i\_neterrno: Inhdr +cc +ccflags rm\_try Setvar ?MAKE: -pick add \$@ %< ?S:i\_neterrno: ?S: This variable conditionally defines the I\_NET\_ERRNO symbol, which ?S: indicates to the C program that <net/errno.h> exists and should ?S: be included. ?S:. ?C:I\_NET\_ERRNO: ?C: This symbol, if defined, indicates that <net/errno.h> exists and ?C: should be included. ?C:. ?H:#\$i\_neterrno I\_NET\_ERRNO /\*\*/ ?H:. ?LINT:set i\_neterrno : see if net/errno.h is available val='' set net/errno.h val eval \$inhdr : Unfortunately, it causes problems on some systems. Arrgh. case "\$val" in \$define)  $cat > try.c <<'EOM'$ #include <stdio.h> #include <errno.h> #include <net/errno.h>

int func()

```
{
	return ENOTSOCK;
}
EOM
	if $cc $ccflags -c try.c >/dev/null 2>&1; then
 		echo "We'll be including <net/errno.h>." >&4
	else
 		echo "We won't be including <net/errno.h>." >&4
 		val="$undef"
	fi
	$rm_try
	;;
esac
set i_neterrno
eval $setvar
```
Found in path(s):

\* /opt/cola/permits/1907245759\_1707613888.5758548/0/perl-5-32-1-orig-regen-configure-1-tar-gz/metaconfig-5.32.1~rc1/U/modified/i\_neterrno.U

No license file was found, but licenses were detected in source scan.

?RCS: You may distribute under the terms of either the GNU General Public ?RCS: License or the Artistic License, as specified in the README file. ?RCS: ?MAKE:d\_nearbyint: Inlibc ?MAKE: -pick add \$@ %< ?S:d\_nearbyint: ?S: This variable conditionally defines HAS\_NEARBYINT if nearbyint() ?S: is available to return the integral value closest to (according to ?S: the current rounding mode) to x. ?S:. ?C:HAS\_NEARBYINT: ?C: This symbol, if defined, indicates that the nearbyint routine is ?C: available to return the integral value closest to (according to ?C: the current rounding mode) to x. ?C:. ?H:#\$d\_nearbyint HAS\_NEARBYINT /\*\*/ ?H:. ?LINT:set d\_nearbyint : see if nearbyint exists set nearbyint d\_nearbyint

Found in path(s):

eval \$inlibc

\* /opt/cola/permits/1907245759\_1707613888.5758548/0/perl-5-32-1-orig-regen-configure-1-tar-gz/metaconfig-

5.32.1~rc1/U/perl/d\_nearbyint.U

No license file was found, but licenses were detected in source scan.

?RCS: \$Id\$ ?RCS: ?RCS: Copyright (c) 1991-1997, 2004-2006, Raphael Manfredi ?RCS: ?RCS: You may redistribute only under the terms of the Artistic License, ?RCS: as specified in the README file that comes with the distribution. ?RCS: You may reuse parts of this distribution only within the terms of ?RCS: that same Artistic License; a copy of which may be found at the root ?RCS: of the source tree for dist 4.0. ?RCS: ?RCS: \$Log: so.U,v \$ ?RCS: Revision 3.0.1.2 1994/10/29 16:30:04 ram ?RCS: patch36: now tells user how he can suppress shared lib lookup (ADO) ?RCS: patch36: removed echo at the top, since it's now in the here-doc (ADO) ?RCS: ?RCS: Revision 3.0.1.1 1994/06/20 07:07:02 ram ?RCS: patch30: created ?RCS: ?X: ?X: This unit computes the shared-object / shared-lib extension  $?X:$ ?MAKE:so: test libpth Loc Myread Oldconfig cat ?MAKE: -pick add \$@ %< ?S:so: ?S: This variable holds the extension used to identify shared libraries ?S: (also known as shared objects) on the system. Usually set to 'so'. ?S:. ?T: xxx : compute shared library extension case "\$so" in '') if  $xxx = \dots/\text{loc}$  libc.sl  $X \text{ Slibpth}$ ; \$test -f "\$xxx"; then dflt='sl' else dflt='so' fi ;; \*) dflt="\$so";; esac \$cat <<EOM

On some systems, shared libraries may be available. Answer 'none' if you want to suppress searching of shared libraries for the remainder of this configuration.

#### EOM

rp='What is the file extension used for shared libraries?'

. ./myread so="\$ans"

Found in path(s): \* /opt/cola/permits/1907245759\_1707613888.5758548/0/perl-5-32-1-orig-regen-configure-1-tar-gz/metaconfig-5.32.1~rc1/dist/U/so.U No license file was found, but licenses were detected in source scan. ?RCS: \$Id: i\_locale.U 1 2006-08-24 12:32:52Z rmanfredi \$ ?RCS: ?RCS: Copyright (c) 1996, Andy Dougherty ?RCS: Copyright (c) 1991-1997, 2004-2006, Raphael Manfredi ?RCS: ?RCS: You may redistribute only under the terms of the Artistic Licence, ?RCS: as specified in the README file that comes with the distribution. ?RCS: You may reuse parts of this distribution only within the terms of ?RCS: that same Artistic Licence; a copy of which may be found at the root ?RCS: of the source tree for dist 4.0. ?RCS: ?RCS: \$Log: i\_locale.U,v \$ ?RCS: Revision 3.0.1.1 1997/02/28 15:48:23 ram ?RCS: patch61: created ?RCS: ?MAKE:i\_locale: Inhdr ?MAKE: -pick add \$@ %< ?S:i\_locale: ?S: This variable conditionally defines the I\_LOCALE symbol, ?S: and indicates whether a C program should include <locale.h>. ?S:. ?C:I\_LOCALE: ?C: This symbol, if defined, indicates to the C program that it should ?C: include <locale.h>.  $?C$ :. ?H:#\$i\_locale I\_LOCALE /\*\*/ ?H:. ?LINT:set i\_locale : see if locale.h is available set locale.h i locale eval \$inhdr Found in path(s):

\* /opt/cola/permits/1907245759\_1707613888.5758548/0/perl-5-32-1-orig-regen-configure-1-tar-gz/metaconfig-5.32.1~rc1/dist/U/i\_locale.U No license file was found, but licenses were detected in source scan.

?RCS: \$Id: nblock\_io.U,v 3.0.1.2 1997/02/28 16:17:14 ram Exp \$ ?RCS:

?RCS: Copyright (c) 1991-1993, Raphael Manfredi ?RCS: ?RCS: You may redistribute only under the terms of the Artistic License, ?RCS: as specified in the README file that comes with the distribution. ?RCS: You may reuse parts of this distribution only within the terms of ?RCS: that same Artistic License; a copy of which may be found at the root ?RCS: of the source tree for dist 3.0. ?RCS: ?RCS: \$Log: nblock\_io.U,v \$ ?RCS: Revision 3.0.1.2 1997/02/28 16:17:14 ram ?RCS: patch61: simplify here document for shells that can't handle them well ?RCS: patch61: force use of "startsh" at the head of the generated script ?RCS: patch61: added new files to the ?F: metalint hint ?RCS: ?RCS: Revision 3.0.1.1 1995/07/25 14:13:22 ram ?RCS: patch56: created ?RCS:  $?X:$ ?X: Simplify here document for shells that can't handle them well. ?X: (Problem reported on FreeBSD; it's unclear if this helps.) --AD ?X: ?MAKE:o\_nonblock eagain rd\_nodata d\_eofnblk: cat rm\_try Compile run \ d\_open3 h\_sysfile h\_fcntl signal\_t hint Oldconfig Setvar \ startsh i\_unistd i\_fcntl i\_stdlib d\_fork d\_pipe d\_alarm ?MAKE: -pick add  $\%$  % < ?S:o\_nonblock: ?S: This variable bears the symbol value to be used during open() or fcntl() ?S: to turn on non-blocking I/O for a file descriptor. If you wish to switch ?S: between blocking and non-blocking, you may try ioctl(FIOSNBIO) instead, ?S: but that is only supported by some devices. ?S:. ?S:eagain: ?S: This variable bears the symbolic errno code set by read() when no ?S: data is present on the file and non-blocking I/O was enabled (otherwise, ?S: read() blocks naturally). ?S:. ?S:rd\_nodata: ?S: This variable holds the return code from read() when no data is ?S: present. It should be -1, but some systems return 0 when O\_NDELAY is ?S: used, which is a shame because you cannot make the difference between ?S: no data and an EOF.. Sigh!  $2S$ : ?S:d\_eofnblk: 2S: This variable conditionally defines EOF\_NONBLOCK if EOF can be seen ?S: when reading from a non-blocking I/O source.  $2S$ :

# ?C:VAL\_O\_NONBLOCK:

?C: This symbol is to be used during open() or fcntl(F\_SETFL) to turn on ?C: non-blocking I/O for the file descriptor. Note that there is no way ?C: back, i.e. you cannot turn it blocking again this way. If you wish to ?C: alternatively switch between blocking and non-blocking, use the ?C: ioctl(FIOSNBIO) call instead, but that is not supported by all devices. ?C:.

?C:VAL\_EAGAIN:

?C: This symbol holds the errno error code set by read() when no data was ?C: present on the non-blocking file descriptor.

?C:.

?C:RD\_NODATA:

?C: This symbol holds the return code from read() when no data is present

?C: on the non-blocking file descriptor. Be careful! If EOF\_NONBLOCK is

?C: not defined, then you can't distinguish between no data and EOF by

?C: issuing a read(). You'll have to find another way to tell for sure!

?C:.

?C:EOF\_NONBLOCK:

?C: This

symbol, if defined, indicates to the C program that a read() on

?C: a non-blocking file descriptor will return 0 on EOF, and not the value

?C: held in RD\_NODATA (-1 usually, in that case!).

?C:.

?H:#define VAL\_O\_NONBLOCK \$o\_nonblock

?H:#define VAL\_EAGAIN \$eagain

?H:#define RD\_NODATA \$rd\_nodata

?H:#\$d\_eofnblk EOF\_NONBLOCK

?H:.

?T:status

?F:!try.out !try.ret !try.err !try !mtry

?LINT:use d\_open3

: check for non-blocking I/O stuff

case "\$h\_sysfile" in

true) echo "#include <sys/file.h>" > head.c;;

\*)

```
 case "$h_fcntl" in
```
true) echo "#include <fcntl.h>" > head.c;;

```
*) echo "#include <sys/fcntl.h>" > head.c;;
```
esac

 ;; esac

echo " "

echo "Figuring out the flag used by open() for non-blocking I/O..." >&4

case "\$o\_nonblock" in

'')

 \$cat head.c > try.c

 \$cat >>try.c <<EOCP

#include <stdio.h>

#\$i\_stdlib I\_STDLIB #ifdef I\_STDLIB #include <stdlib.h> #endif #\$i\_fcntl I\_FCNTL #ifdef I\_FCNTL #include <fcntl.h> #endif int main() { #ifdef O\_NONBLOCK printf("O\_NONBLOCK\n");  $exit(0);$ #endif #ifdef O\_NDELAY printf("O\_NDELAY\n");  $exit(0);$ #endif ?X: Stevens "Advanced Programming in the UNIX Environment" page 364 mentions ?X: the FNDELAY symbol, used in 4.3BSD (source: Paul Marquess). #ifdef FNDELAY printf("FNDELAY\n");  $exit(0);$ #endif  $exit(0);$ } EOCP set try if eval \$compile\_ok; then o\_nonblock=`\$run ./try` case "\$o\_nonblock" in '') echo "I can't figure it out, assuming O\_NONBLOCK will do.";; \*) echo "Seems like we can use \$o\_nonblock.";; esac else echo "(I can't compile the test program; pray O\_NONBLOCK is right!)" fi ;; \*) echo "Using \$hint value \$o\_nonblock.";; esac \$rm\_try echo " " echo "Let's see what value errno gets from read() on a \$o\_nonblock file..." >&4 case "\$eagain" in '') case "\$d\_fork:\$d\_pipe:\$d\_alarm" in define:define:define)

```
	$cat head.c > try.c
	$cat >>try.c <<EOCP
#include <errno.h>
#include <sys/types.h>
#include <signal.h>
#include <stdio.h>
#$i_stdlib I_STDLIB
#ifdef I_STDLIB
#include <stdlib.h>
#endif
#$i_fcntl
 I_FCNTL
#ifdef I_FCNTL
#include <fcntl.h>
#endif
#define MY_O_NONBLOCK $o_nonblock
#ifndef errno /* XXX need better Configure test */
extern int errno;
#endif
#$i_unistd I_UNISTD
#ifdef I_UNISTD
#include <unistd.h>
#endif
#include <string.h>
$signal_t blech(int x) { exit(3); }
EOCP
	$cat >> try.c <<'EOCP'
int main()
{
	int pd[2];
	int pu[2];
	char buf[1];
	char string[100];
	int ret;
ret = pipe(pd); \frac{*}{\text{Down: child}} -> parent \frac{*}{\text{O}}if (ret != 0)
 exit(3);ret = pipe(pu); /* Up: parent -> child */
if (ret != 0)
 exit(3);if (0 := fork()} {
 close(pd[1]); /* Parent reads from pd[0] */close(pu[0]); /* Parent writes (blocking) to pu[1] */#ifdef F_SETFL
 if (-1) = fcntl(pd[0], F_SETFL, MY_O_NONBLOCK)exit(1);#else
```

```
exit(4);#endif
 		signal(SIGALRM, blech);
 		alarm(5);
 if ((ret = read(pd[0], buf, 1)) > 0) /* Nothing to read! */
  exit(2);sprintf(string, "%d\n", ret);
 ret = write(2, string, strlen(string));if (ret != strlen(string))
 exit(3);
 		alarm(0);
#ifdef
 EAGAIN
 if (errno == EAGAIN) {
  			printf("EAGAIN\n");
  			goto ok;
 		}
#endif
#ifdef EWOULDBLOCK
 		if (errno == EWOULDBLOCK)
  			printf("EWOULDBLOCK\n");
#endif
	ok:
 ret = write(pu[1], buf, 1); /* Unblocks child, tell it to close our pipe \frac{*}{s}if (ret != 1)
 exit(3);
 sleep(2); \frac{\sqrt{8}}{2} Give it time to close our pipe \frac{\sqrt{8}}{2}		alarm(5);
 ret = read(pd[0], buf, 1); /* Should read EOF */		alarm(0);
 		sprintf(string, "%d\n", ret);
 ret = write(4, string, strlen(string));if (ret != strlen(string))
 exit(3);
 exit(0);	}
close(pd[0]); \frac{\sqrt{8}}{1} We write to pd[1] */
close(pu[1]); \frac{\pi}{2} We read from pu[0] */
ret = read(pu[0], buf, 1); /* Wait for parent to signal us we may continue \frac{k}{t}if (ret != 1)
 exit(3):
close(pd[1]); \frac{\pi}{2} Pipe pd is now fully closed! */
exit(0); \frac{\partial}{\partial x} Bye bye, thank you for playing! */
}
EOCP
	set try
	if eval $compile_ok; then
```

```
?X: Use script to avoid the possible 'alarm call' message
 		echo "$startsh" >mtry
 		echo "$run ./try >try.out 2>try.ret 4>try.err
 || exit 4" >>mtry
 		chmod +x mtry
 		$run ./mtry >/dev/null 2>&1
 		case $? in
 		0) eagain=`$cat try.out`;;
 		1) echo "Could not perform non-blocking setting!";;
 		2) echo "I did a successful read() for something that was not there!";;
 		3) echo "Hmm... non-blocking I/O does not seem to be working!";;
 		4) echo "Could not find F_SETFL!";;
 		*) echo "Something terribly wrong happened during testing.";;
 		esac
 		rd_nodata=`$cat try.ret`
 		echo "A read() system call with no data present returns $rd_nodata."
 		case "$rd_nodata" in
 0|-1) ::
 		*)
 			echo "(That's peculiar, fixing that to be -1.)"
 			rd_nodata=-1
 			;;
 		esac
 		case "$eagain" in
 		'')
 			echo "Forcing errno EAGAIN on read() with no data available."
 			eagain=EAGAIN
 			;;
 		*)
 			echo "Your read() sets errno to $eagain when no data is available."
 			;;
 		esac
 		status=`$cat try.err`
 		case "$status" in
 		0) echo "And it correctly returns 0 to signal EOF.";;
 		-1) echo "But it also returns -1 to signal EOF, so be careful!";;
 		*)
 echo "However, your read() returns '$status' on EOF??";;
 		esac
 		val="$define"
 if test "$status" = "$rd nodata"; then			echo "WARNING: you can't distinguish between EOF and no data!"
 			val="$undef"
 		fi
	else
 		echo "I can't compile the test program--assuming errno EAGAIN will do."
 		eagain=EAGAIN
	fi
```

```
	;;
	*)	echo "Can't figure out how to test this--assuming errno EAGAIN will do."
 		eagain=EAGAIN
 		val="$define"
 		;;
	esac
	set d_eofnblk
	eval $setvar
	;;
*)
	echo "Using $hint value $eagain."
	echo "Your read() returns $rd_nodata when no data is present."
	case "$d_eofnblk" in
	"$define") echo "And you can see EOF because read() returns 0.";;
	"$undef") echo "But you can't see EOF status from read() returned value.";;
	*)
?X: Should not happen, but if it does, assume the worst!
 		echo "(Assuming you can't see EOF status from read anyway.)"
 		d_eofnblk=$undef
 		;;
	esac
	;;
esac
$rm_try head.c mtry
Found in path(s):
* /opt/cola/permits/1907245759_1707613888.5758548/0/perl-5-32-1-orig-regen-configure-1-tar-gz/metaconfig-
5.32.1~rc1/U/compline/nblock_io.U
No license file was found, but licenses were detected in source scan.
?RCS:
?RCS: Copyright (c) 1999, Jarkko Hietaniemi
?RCS:
?RCS: You may redistribute only under the terms of the Artistic License,
?RCS: as specified in the README file that comes with the distribution.
?RCS: You may reuse parts of this distribution only within the terms of
?RCS: that same Artistic License; a copy of which may be found at the root
?RCS: of the source tree for dist 3.0.
?RCS:
?MAKE:uidsize: Myread Typedef uidtype Compile run i_stdlib
?MAKE: -pick add \% % <
?S:uidsize:
?S:	This variable contains the size of a uidtype in bytes.
?S:.
?C:Uid_t_size:
?C: This symbol holds the size of a Uid t in bytes.
?C:.
?H:#define Uid t size $uidsize /* UID size */
```

```
?H:.
?T:yyy zzz
?F:!try
: Check size of UID
echo " "
case "$uidtype" in
* t) zzz="\text{Suidtype}" ::
*) zzz="uid";;
esac
echo "Checking the size of $zzz..." >&4
cat > try.c << EOCP#include <sys/types.h>
#include <stdio.h>
#$i_stdlib I_STDLIB
#ifdef I_STDLIB
#include
 <stdlib.h>
#endif
int main() {
   printf("%d\n", (int)sizeof($uidtype));
  exit(0);
}
EOCP
set try
if eval $compile_ok; then
	yyy=`$run ./try`
	case "$yyy" in
") uidsize=4
 		echo "(I can't execute the test program--guessing $uidsize.)" >&4
 		;;
	*)	uidsize=$yyy
 		echo "Your $zzz is $uidsize bytes long."
 		;;
	esac
else
	uidsize=4
	echo "(I can't compile the test program--guessing $uidsize.)" >&4
fi
Found in path(s):
* /opt/cola/permits/1907245759_1707613888.5758548/0/perl-5-32-1-orig-regen-configure-1-tar-gz/metaconfig-
5.32.1~rc1/U/typedefs/uidsize.U
No license file was found, but licenses were detected in source scan.
?RCS: $Id$
?RCS:
```

```
?RCS: Copyright (c) 1991-1997, 2004-2006, Raphael Manfredi
?RCS:
```
?RCS: You may redistribute only under the terms of the Artistic License, ?RCS: as specified in the README file that comes with the distribution. ?RCS: You may reuse parts of this distribution only within the terms of ?RCS: that same Artistic License; a copy of which may be found at the root ?RCS: of the source tree for dist 4.0. ?RCS: ?RCS: \$Log: d\_memchr.U,v \$ ?RCS: Revision 3.0 1993/08/18 12:06:32 ram ?RCS: Baseline for dist 3.0 netwide release.  $?RCS$ ?MAKE:d\_memchr: Inlibc ?MAKE: -pick add \$@ %< ?S:d\_memchr: ?S: This variable conditionally defines the HAS\_MEMCHR symbol, which ?S: indicates to the C program that the memchr() routine is available ?S: to scan a block of memory for a character. ?S:. ?C:HAS\_MEMCHR: ?C: This symbol, if defined, indicates that the memchr routine is available ?C: to scan a block of memory for a character. If undefined, roll your own. ?C:. ?H:#\$d\_memchr HAS\_MEMCHR /\*\*/ ?H:. ?LINT:set d\_memchr : see if memchr exists set memchr d\_memchr eval \$inlibc Found in path(s): \* /opt/cola/permits/1907245759\_1707613888.5758548/0/perl-5-32-1-orig-regen-configure-1-tar-gz/metaconfig-5.32.1~rc1/dist/U/d\_memchr.U No license file was found, but licenses were detected in source scan. ?RCS: \$Id\$ ?RCS: ?RCS: Copyright (c) 1991-1997, 2004-2006, Raphael Manfredi ?RCS: ?RCS: You may redistribute only under the terms of the Artistic License, ?RCS: as specified in the README file that comes with the distribution. ?RCS: You may reuse parts of this distribution only within the terms of ?RCS: that same Artistic License; a copy of which may be found at the root ?RCS: of the source tree for dist 4.0.

?RCS:

?RCS: \$Log: charorder.U,v \$

?RCS: Revision 3.0.1.1 1994/10/29 16:07:08 ram

?RCS: patch36: added ?F: line for metalint file checking

?RCS:

?RCS: Revision 3.0 1993/08/18 12:05:33 ram

?RCS: Baseline for dist 3.0 netwide release.

?RCS:

?MAKE:chorder\_int chorder\_short chorder\_long: Myread cat +cc +ccflags rm

?MAKE: -pick add \$@ %<

?S:chorder\_short (d\_cos d\_bos):

?S: Holds the value describing the byte ordering of characters in a short.

?S: On a Big-Endian machine, that would be "c0c1".

?S:.

?S:chorder\_int

(charoder):

?S: Holds the value describing the byte ordering of characters in an int.

?S: For instance, on a Big-Endian machine, this would be: "c0c1c2c3". ?S:.

?S:chorder\_long (d\_col d\_bol):

?S: Holds the value describing the byte ordering of characters in a long.

?S: On a 64 bits Big-Endian machine, that would yield: "c0c1c2c3c4c5c6c7". ?S:.

?C:CHAR\_ORDER\_SHORT:

?C: Holds the byte ordering of characters in a short. It's a string

?C: value like "c0c1" on a Big-Endian machine.

 $?C:$ .

?C:CHAR\_ORDER\_INT:

?C: Holds the byte ordering of characters in an int. It's a string

?C: value like "c0c1c2c3" on a Big-Endian machine.

?C:.

?C:CHAR\_ORDER\_LONG:

?C: Holds the byte ordering of characters in a long. It's a string

?C: value like "c0c1c2c3c4c5c6c7" on a 64 bits Big-Endian machine.

 $?C$ :.

?H:#define CHAR\_ORDER\_SHORT "\$chorder\_short" /\* byte order in a short \*/

?H:#define CHAR\_ORDER\_INT "\$chorder\_int" /\* byte order in an int \*/

?H:#define CHAR\_ORDER\_LONG "\$chorder\_long" /\* byte order in a long \*/

?H:.

?F:!byteorder

:

 check for character ordering echo " " echo "Checking out byte order..." >&4 \$cat >byteorder.c <<'EOCP' #include <stdio.h>

```
main(argc, argv)
	int argc;
	char *argv[]; {
	int i;
	int max;
	union {
```

```
		short u_s;
 		int u_i;
 		long u_l;
 		char u_c[sizeof(long)];
	} u;
	switch (argv[1][0]) {
	case 'l':
 u.u_1 = 0L;\frac{\text{N}}{\text{N}} HMS: ASSERT: sizeof(long) < 10. */
 for(i = 0; i < sizeof(long); ++i) {
 u.u_1 *= 0x100L;
  u.u_1 += (0xc0 + i);		}
 max = sizeof(long);		break;
	case 's':
 u.u_s = 0;\frac{\text{N}}{\text{N}} HMS: ASSERT: sizeof(short) < 10. */
 for(i = 0; i < sizeof(short); ++i) {
 u.u_s = 0x100L;u.u_s = (0xc0 + i);		}
 max = sizeof(short);		break;
	case 'i':
 u.u_i = 0;\frac{\text{# RAM: ASSENT: sizeof(int)}}{\text{#1}}for(i = 0; i < sizeof(int); ++i) {
 u.u_1 *= 0x100L;
  u.u_1 += (0xc0 + i);		}
 max = sizeof(int);		break;
	default:
 max = 0;
 		break;
	}
for(i = 0; i < max; i++) {
 		printf("%x", u.u_c[i] & 0x00FF);
	}
printf("\n");
exit(0);}
EOCP
if $cc $ccflags -o
 byteorder byteorder.c >/dev/null 2>&1 ; then
	: null statement
@if chorder_short
```

```
 chorder_short=`./byteorder s`
@end
@if chorder_int
  chorder_int=`./byteorder i`
@end
@if chorder_long
  chorder_long=`./byteorder l`
@end
else
	$cat <<EOM
(I can't seem to get my test program to work. Guessing 32 bits big-endian.)
EOM
 chorder_short="c0c1"
  chorder_int="c0c1c2c3"
  chorder_long="c0c1c2c3"
fi
@if chorder_short
dflt=$chorder_short
rp='What is the order of characters in a short?'
. ./myread
chorder_short="$ans"
@end
@if chorder_int
dflt=$chorder_int
rp='What is the order of characters in an int?'
. ./myread
chorder_int="$ans"
@end
@if chorder_long
dflt=$chorder_long
rp='What is the order of characters in a long?'
. ./myread
chorder_long="$ans"
@end
$rm -f byteorder* core
Found in path(s):
* /opt/cola/permits/1907245759_1707613888.5758548/0/perl-5-32-1-orig-regen-configure-1-tar-gz/metaconfig-
5.32.1~rc1/dist/U/charorder.U
No license file was found, but licenses were detected in source scan.
```
?RCS: You may distribute under the terms of either the GNU General Public ?RCS: License or the Artistic License, as specified in the README file. ?RCS: ?MAKE:d\_remainder: Inlibc ?MAKE: -pick add  $\$ @ %< ?S:d\_remainder: ?S: This variable conditionally defines the HAS\_REMAINDER symbol, which ?S: indicates to the C program that the remainder() routine is available. ?S:.

?C:HAS\_REMAINDER:

?C: This symbol, if defined, indicates that the remainder routine is

?C: available to return the floating-point remainder.

?C:.

?H:#\$d\_remainder HAS\_REMAINDER /\*\*/

?H:.

?LINT:set d\_remainder : see if remainder exists set remainder d\_remainder

eval \$inlibc

Found in path(s):

\* /opt/cola/permits/1907245759\_1707613888.5758548/0/perl-5-32-1-orig-regen-configure-1-tar-gz/metaconfig-5.32.1~rc1/U/perl/d\_remainder.U

No license file was found, but licenses were detected in source scan.

?RCS: \$Id: i\_unistd.U 1 2006-08-24 12:32:52Z rmanfredi \$ ?RCS: ?RCS: Copyright (c) 1991-1997, 2004-2006, Raphael Manfredi ?RCS: ?RCS: You may redistribute only under the terms of the Artistic Licence, ?RCS: as specified in the README file that comes with the distribution. ?RCS: You may reuse parts of this distribution only within the terms of ?RCS: that same Artistic Licence; a copy of which may be found at the root ?RCS: of the source tree for dist 4.0. ?RCS: ?RCS: \$Log: i\_unistd.U,v \$ ?RCS: Revision 3.0 1993/08/18 12:08:46 ram ?RCS: Baseline for dist 3.0 netwide release. ?RCS: ?MAKE:i\_unistd: Inhdr ?MAKE: -pick add \$@ %< ?S:i\_unistd: ?S: This variable conditionally defines the I\_UNISTD symbol, and indicates ?S: whether a C program should include <unistd.h>. ?S:. ?C:I\_UNISTD: ?C: This symbol, if defined, indicates to the C program that it should ?C: include  $\langle$ unistd.h $>$ .  $2C$ : ?H:#\$i\_unistd I\_UNISTD /\*\*/  $?H:$ ?LINT:set i\_unistd : see if this is a unistd.h system set unistd.h i\_unistd

#### eval \$inhdr

Found in path(s):

\* /opt/cola/permits/1907245759\_1707613888.5758548/0/perl-5-32-1-orig-regen-configure-1-tar-gz/metaconfig-5.32.1~rc1/dist/U/i\_unistd.U

No license file was found, but licenses were detected in source scan.

?RCS: Copyright (c) 2017-2018, H.Merijn Brand

?RCS:

?RCS: You may redistribute only under the terms of the Artistic Licence,

?RCS: as specified in the README file that comes with the distribution.

?RCS: You may reuse parts of this distribution only within the terms of

?RCS: that same Artistic Licence; a copy of which may be found at the root

?RCS: of the source tree for dist 4.0.

?RCS:

?MAKE:d\_mkostemp: Inlibc

?MAKE: -pick add \$@ %<

?S:d\_mkostemp:

?S: This variable conditionally defines HAS\_MKOSTEMP if mkostemp() is

?S: available to exclusively create and open a uniquely named (with a

?S: suffix) temporary file.

?S:.

?C:HAS\_MKOSTEMP:

?C: This symbol, if defined, indicates that the mkostemp routine is

?C: available to exclusively create and open a uniquely named (with a

?C: suffix) temporary file.

 $?C:$ .

?H:#\$d\_mkostemp HAS\_MKOSTEMP /\*\*/

?H:.

?LINT:set d\_mkostemp

: see if mkostemp exists

set mkostemp d\_mkostemp

eval \$inlibc

## Found

in path(s):

\* /opt/cola/permits/1907245759\_1707613888.5758548/0/perl-5-32-1-orig-regen-configure-1-tar-gz/metaconfig-5.32.1~rc1/U/perl/d\_mkostemp.U

No license file was found, but licenses were detected in source scan.

?RCS: \$Id: ssizetype.U,v 3.0.1.3 1997/02/28 16:24:21 ram Exp \$ ?RCS: ?RCS: Copyright (c) 1991-1993, Raphael Manfredi ?RCS: ?RCS: You may redistribute only under the terms of the Artistic License, ?RCS: as specified in the README file that comes with the distribution. ?RCS: You may reuse parts of this distribution only within the terms of ?RCS: that same Artistic License; a copy of which may be found at the root

?RCS: of the source tree for dist 3.0. ?RCS: ?RCS: Original Author: Andy Dougherty <doughera@lafcol.lafayette.edu> ?RCS: ?RCS: \$Log: ssizetype.U,v \$ ?RCS: Revision 3.0.1.3 1997/02/28 16:24:21 ram ?RCS: patch61: integrated perl5 concerns for mis-configured sfio ?RCS: ?RCS: Revision 3.0.1.2 1994/10/29 16:30:28 ram ?RCS: patch36: added ?F: line for metalint file checking ?RCS: patch36: added 'ldflags' to the test compile line (ADO) ?RCS: ?RCS: Revision 3.0.1.1 1994/08/29 16:33:06 ram ?RCS: patch32: created by ADO ?RCS: ?MAKE:ssizetype: Myread Typedef sizetype cat rm\_try Compile run i\_stdlib ?MAKE: -pick add  $\%$  % < ?S:ssizetype: ?S: This variable defines ssizetype to be something like ssize\_t, ?S: long or int. It is used by functions that return a count ?S: of bytes or an error condition. It must be a signed type. ?S: We will pick a type such that size of  $(SSize_t) =$  size of  $(Size_t)$ . ?S:. ?C:SSize\_t: ?C: This symbol holds the type used by functions that return ?C: a count of bytes or an error condition. It must be a signed type. ?C: It is usually ssize\_t, but may be long or int, etc. ?C: It may be necessary to include <sys/types.h> or <unistd.h> ?C: to get any typedef'ed information. ?C: We will pick a type such that size of  $(SSize_t) =$  size of  $(Size_t)$ . ?C:. ?H:#define SSize\_t \$ssizetype /\* signed count of bytes \*/ ?H:. ?F:!try : see what type is used for signed size\_t set ssize\_t ssizetype int stdio.h sys/types.h eval \$typedef dflt="\$ssizetype" ?X: Now check out whether sizeof(SSize\_t)  $==$  sizeof(Size t)  $% c = t, c < EOM$ #include <stdio.h> #\$i\_stdlib I\_STDLIB #ifdef I\_STDLIB #include <stdlib.h> #endif #include <sys/types.h>

```
#define Size_t $sizetype
#define SSize_t $dflt
int main()
{
if (sizeof(Size_t) == sizeof(SSize_t))		printf("$dflt\n");
else if (sizeof(Size t) == sizeof(int))
 		printf("int\n");
	else
 		printf("long\n");
exit(0);}
EOM
echo " "
set try
if eval $compile_ok && $run ./try > /dev/null; then
	ssizetype=`$run ./try`
	echo "I'll be using $ssizetype for functions returning a byte count." >&4
else
% <b>Set</b> < <b>Set</b> < <b>Example</b>Help! I can't compile and run the ssize_t test program: please enlighten me!
(This is probably a misconfiguration in your system or libraries, and
```
you really ought to fix it. Still, I'll try anyway.)

I need a type that is the same size as \$sizetype, but is guaranteed to be signed. Common values are ssize\_t, int and long.

## EOM

```
	rp="What signed type is the same size as $sizetype?"
	. ./myread
	ssizetype="$ans"
fi
$rm_try
```
Found in path(s):

\*

 /opt/cola/permits/1907245759\_1707613888.5758548/0/perl-5-32-1-orig-regen-configure-1-tar-gz/metaconfig-5.32.1~rc1/U/compline/ssizetype.U

No license file was found, but licenses were detected in source scan.

?RCS: \$Id: Getfile.U 1 2006-08-24 12:32:52Z rmanfredi \$ ?RCS: ?RCS: Copyright (c) 1991-1997, 2004-2006, Raphael Manfredi ?RCS: ?RCS: You may redistribute only under the terms of the Artistic Licence, ?RCS: as specified in the README file that comes with the distribution. ?RCS: You may reuse parts of this distribution only within the terms of ?RCS: that same Artistic Licence; a copy of which may be found at the root

?RCS: of the source tree for dist 4.0. ?RCS: ?RCS: \$Log: Getfile.U,v \$ ?RCS: Revision 3.0.1.7 1997/02/28 15:01:06 ram ?RCS: patch61: getfile script now begins with "startsh" ?RCS: ?RCS: Revision 3.0.1.6 1995/02/15 14:11:00 ram ?RCS: patch51: was not working if ~'s allowed with d\_portable on (WED) ?RCS: ?RCS: Revision 3.0.1.5 1995/01/11 15:11:25 ram ?RCS: patch45: added support for escaping answers to skip various checks ?RCS: patch45: modified message issued after file expansion ?RCS: ?RCS: Revision 3.0.1.4 1994/10/29 15:53:19 ram ?RCS: patch36: added ?F: line for metalint file checking ?RCS: ?RCS: Revision 3.0.1.3 1994/05/06 14:23:36 ram ?RCS: patch23: getfile could be confused by file name in "locate" requests ?RCS: patch23: new 'p' directive to assume file is in people's path (WED) ?RCS: ?RCS: Revision 3.0.1.2 1994/01/24 14:01:31 ram ?RCS: patch16: added metalint hint on changed 'ans' variable ?RCS: ?RCS: Revision 3.0.1.1 1993/09/13 15:46:27 ram ?RCS: patch10: minor format problems and misspellings fixed ?RCS: patch10: now performs from package dir and not from UU subdir ?RCS: ?RCS: Revision 3.0 1993/08/18 12:04:56 ram ?RCS: Baseline for dist 3.0 netwide release. ?RCS:  $\gamma$ . ?X: This unit produces a bit of shell code that must be dotted in in order ?X: to get a file name and make some sanity checks. Optionally, a ~name ?X: expansion is performed. ?X: ?X: To use this unit, \$rp and \$dflt must hold the question and the ?X: default answer, which will be passed as-is to the myread script. ?X: The \$fn variable must hold the file type (f or d, for file/directory). ?X: If \$gfpth is set to a list of space-separated list of directories, ?X: those are prefixes for the filename. Unless \$gfpthkeep is set to 'y', ?X: gfpth is cleared on return from Getfile. ?X: ?X: If it is followed by a  $\sim$ , then  $\sim$ name substitution will occur. Upon return, ?X: \$ans is set with the filename value. If a / is specified, then only a full ?X: path name is accepted (but  $\sim$  substitution occurs before, if needed). The

?X: expanded path name is returned in that case.

?X:

?X: If  $a + is specified$ , the existence checks are skipped. This usually means

?X: the file/directory is under the full control of the program.

 $?X:$ 

?X: If the 'n' (none) type is used, then the user may answer none.

?X: The 'e' (expand) switch may be used to bypass d\_portable, expanding ~name. ?X:

?X: If the 'l' (locate) type is used, then it must end with a ':' and then a

?X: file name. If the answer is a directory,

the file name will be appended

?X: before testing for file existence. This is useful in locate-style

?X: questions like "where is the active file?". In that case, one should

?X: use:

?X:

?X: dflt='~news/lib'

?X: fn='l~:active'

?X: rp='Where is the active file?'

?X: . ./getfile

?X: active="\$ans"

?X:

?X: If the 'p' (path) letter is specified along with 'l', then an answer

?X: without a leading / will be expected to be found in everyone's path.

?X:

?X: It is also possible to include a comma-separated list of items within

?X: parentheses to specify which items should be accepted as-is with no

?X: further checks. This is useful when for instance a full path is expected

?X: but the user may escape out via "magical" answers.

?X:

?X: If the answer to the question is 'none', then the existence checks are

?X: skipped and the empty string is returned.

?X:

?MAKE:Getfile: d\_portable contains startsh Myread Filexp tr trnl

?MAKE: -pick add  $\$ @ %<

?V:ansexp:fn gfpth gfpthkeep

?F:./getfile

?T:tilde

type what orig\_rp orig\_dflt fullpath already redo skip none\_ok \

 value exp\_file nopath\_ok loc\_file fp pf dir direxp

?LINT:change ans

?LINT:change gfpth

: now set up to get a file name

cat <<EOS >getfile

*<u>Sstartsh</u>* 

EOS

cat <<'EOSC' >>getfile

tilde=''

fullpath=''

already=''

```
skip=''
none_ok=''
exp_file=''
nopath_ok=''
orig_rp="$rp"
orig_dflt="$dflt"
case "$gfpth" in
'') gfpth='.' ;;
esac
?X: Begin by stripping out any (...) grouping.
case "$fn" in
*\sqrt{*}	: getfile will accept an answer from the comma-separated list
	: enclosed in parentheses even if it does not meet other criteria.
	expr "$fn" : '.*(\(.*\)).*' | $tr ',' $trnl >getfile.ok
fn=`echo $fn | sed 's/(.*)//"
	;;
esac
?X: Catch up 'locate' requests early, so that we may strip the file name
?X: before looking at the one-letter commands, in case the file name contains
?X: one of them. Reported by Wayne Davison <davison@borland.com>.
case "$fn" in
*:*)
loc_{\text{file}} expr $fn : '.*:\(.*\)'`
fn=`expr $fn : '\(.*\):.*'`
	;;
esac
case
 "$fn" in
*~*) tilde=true;;
esac
case "$fn" in
*/*) fullpath=true;;
esac
case "$fn" in
*+*) skip=true;;
esac
case "$fn" in
*n*) none_ok=true;;
esac
case "$fn" in
*e*) exp_file=true;;
esac
case "$fn" in
*p*) nopath_ok=true;;
```
```
esac
```

```
case "$fn" in
*f*) type='File';;
*d*) type='Directory';;
*l*) type='Locate';;
esac
what="$type"
case "$what" in
Locate) what='File';;
esac
case "$exp_file" in
'')
	case "$d_portable" in
	"$define") ;;
	*) exp_file=true;;
	esac
	;;
esac
cd ..
while test "$type"; do
	redo=''
	rp="$orig_rp"
	dflt="$orig_dflt"
	case "$tilde" in
	true) rp="$rp (~name ok)";;
	esac
	. UU/myread
?X: check for allowed escape sequence which may be accepted verbatim.
	if test -f UU/getfile.ok && \
 		$contains "^$ans\$" UU/getfile.ok >/dev/null 2>&1
	then
 		value="$ans"
 		ansexp="$ans"
 		break
	fi
	case "$ans" in
	none)
 		value=''
 		ansexp=''
 		case "$none_ok" in
 		true) type='';;
 		esac
 		;;
	*)
```

```
		case "$tilde" in
 		'') value="$ans"
 			ansexp="$ans";;
 		*)
 			value=`UU/filexp $ans`
 			case
 $? in
 			0)
  				if test "$ans" != "$value"; then
  					echo "(That expands to $value on this system.)"
  				fi
  				;;
  			*) value="$ans";;
 			esac
 			ansexp="$value"
 			case "$exp_file" in
 			'') value="$ans";;
 			esac
 			;;
 		esac
 		case "$fullpath" in
 		true)
?X: Perform all the checks on ansexp and not value since when d_portable
?X: is defined, the original un-expanded answer which is stored in value
?X: would lead to "non-existent" error messages whilst ansexp has been
?X: properly expanded. -- Fixed by Jan.Djarv@sa.erisoft.se (Jan Djarv)
?X: Always expand ~user if '/' was requested
 			case "$ansexp" in
 			/*) value="$ansexp" ;;
?X: Allow for c:/some/path
 [a-zA-Z]:/*) value="$ansexp" ;;
 			*)
  				redo=true
  				case "$already" in
  				true)
  				echo "I shall only accept a full path name, as in /bin/ls." >&4
  				echo "Use a ! shell escape if you wish to check pathnames." >&4
   					;;
  				*)
  				echo "Please give a full path name, starting with slash." >&4
   					case "$tilde"
 in
   					true)
  				echo "Note that using ~name is ok provided it expands well." >&4
    						already=true
    						;;
   					esac
  				esac
```

```
				;;
 			esac
 			;;
		esac
		case "$redo" in
		'')
 			case "$type" in
 			File)
  				for fp in $gfpth; do
  if test "X$fp" = X.; then
      					 pf="$ansexp"
   					else 
      					 pf="$fp/$ansexp"
   					fi
   					if test -f "$pf"; then
   						type=''
   					elif test -r "$pf" || (test -h "$pf") >/dev/null 2>&1
   					then
   						echo "($value is not a plain file, but that's ok.)"
   						type=''
   					fi
   if test X''$type" = X; then
      					 value="$pf"
      					 break
   					fi
  				done
  				;;
 			Directory)
  				for fp in $gfpth; do
  if test "X$fp" = X.; then
      					 dir="$ans"
      					 direxp="$ansexp"
   					else 
      					 dir="$fp/$ansexp"
      					 direxp="$fp/$ansexp"
   					fi
   					if test -d "$direxp"; then
   						type=''
   						value="$dir"
   						break
   					fi
  				done
  				;;
 			Locate)
  				if test -d "$ansexp"; then
   					echo "(Looking for $loc_file in directory
 $value.)"
   value="$value/$loc_file"
```

```
					ansexp="$ansexp/$loc_file"
   				fi
   				if test -f "$ansexp"; then
   					type=''
   				fi
   				case "$nopath_ok" in
   				true)	case "$value" in
    */*) ;;
    					*)	echo "Assuming $value will be in people's path."
    						type=''
    						;;
    					esac
    					;;
   				esac
   				;;
  			esac
  			case "$skip" in
  			true) type='';
  			esac
  			case "$type" in
  			'') ;;
  			*)
   				if test "$fastread" = yes; then
   					dflt=y
   				else
    					dflt=n
   				fi
   				rp="$what $value doesn't exist. Use that name anyway?"
   				. UU/myread
   				dflt=''
   				case "$ans" in
   y^*) type=";;
   				*) echo " ";;
   				esac
   				;;
  			esac
  			;;
 		esac
 		;;
 	esac
done
cd UU
ans="$value"
rp="$orig_rp"
dflt="$orig_dflt"
rm -f getfile.ok
```
test "X\$gfpthkeep" !=  $Xy \&& gf$ pth="" EOSC

Found in path(s): \* /opt/cola/permits/1907245759\_1707613888.5758548/0/perl-5-32-1-orig-regen-configure-1-tar-gz/metaconfig-5.32.1~rc1/dist/U/Getfile.U No license file was found, but licenses were detected in source scan. ?RCS: \$Id\$ ?RCS: ?RCS: Copyright (c) 2000 Jarkko Hietaniemi ?RCS: ?RCS: You may distribute under the terms of either the GNU General Public ?RCS: License or the Artistic License, as specified in the README file. ?RCS: ?MAKE:d\_mkdtemp: Inlibc ?MAKE: -pick add \$@ %< ?S:d\_mkdtemp: ?S: This variable conditionally defines the HAS\_MKDTEMP symbol, which ?S: indicates to the C program that the mkdtemp() routine is available ?S: to exclusively create a uniquely named temporary directory. ?S:. ?C:HAS\_MKDTEMP : ?C: This symbol, if defined, indicates that the mkdtemp routine is ?C: available to exclusively create a uniquely named temporary directory.  $?C:$ . ?H:#\$d\_mkdtemp HAS\_MKDTEMP /\*\*/ ?H:. ?LINT:set d\_mkdtemp : see if mkdtemp exists set mkdtemp d\_mkdtemp eval \$inlibc Found in path(s): \* /opt/cola/permits/1907245759\_1707613888.5758548/0/perl-5-32-1-orig-regen-configure-1-tar-gz/metaconfig-5.32.1~rc1/U/perl/d\_mkdtemp.U No license file was found, but licenses were detected in source scan. ?RCS: \$Id: d\_setsent.U,v 3.0 1993/08/18 12:06:09 ram Exp \$ ?RCS: ?RCS: Copyright (c) 1991-1993, Raphael Manfredi ?RCS: ?RCS: You may redistribute only under the terms of the Artistic License, ?RCS: as specified in the README file that comes with the distribution. ?RCS: You may reuse parts of this distribution only within the terms of

?RCS: that same Artistic License; a copy of which may be found at the root

?RCS: of the source tree for dist 3.0.

?RCS:

?RCS: \$Log: d\_setsent.U,v \$ ?RCS: Revision 3.0 1993/08/18 12:06:09 ram ?RCS: Baseline for dist 3.0 netwide release. ?RCS: ?MAKE:d\_setsent: Inlibc ?MAKE: -pick add  $\%$  % < ?S:d\_setsent: ?S: This variable conditionally defines HAS\_SETSERVENT if setservent() is ?S: available.  $2S$ . ?C:HAS\_SETSERVENT: ?C: This symbol, if defined, indicates that the setservent() routine is ?C: available. ?C:. ?H:#\$d\_setsent HAS\_SETSERVENT /\*\*/ ?H:. ?LINT:set d\_setsent : see if setservent exists set setservent d\_setsent eval \$inlibc Found in path(s): \* /opt/cola/permits/1907245759\_1707613888.5758548/0/perl-5-32-1-orig-regen-configure-1-tar-gz/metaconfig-5.32.1~rc1/U/modified/d\_setsent.U No license file was found, but licenses were detected in source scan. ?RCS: \$Id: lib.U,v 3.0.1.3 1995/09/25 09:16:47 ram Exp \$ ?RCS: ?RCS: Copyright (c) 1991-1993, Raphael Manfredi ?RCS: ?RCS: You may redistribute only under the terms of the Artistic License, ?RCS: as specified in the README file that comes with the distribution. ?RCS: You may reuse parts of this distribution only within the terms of ?RCS: that same Artistic License; a copy of which may be found at the root ?RCS: of the source tree for dist 3.0.  $?RCS$ ?RCS: \$Log: lib.U,v \$ ?RCS: Revision 3.0.1.3 1995/09/25 09:16:47 ram ?RCS: patch59: unit is now forced to the top of Configure, if possible ?RCS: ?RCS: Revision 3.0.1.2 1995/01/30 14:38:08 ram ?RCS: patch49: can now handle installation prefix changes (from WED) ?RCS: ?RCS: Revision 3.0.1.1 1994/08/29 16:27:40 ram ?RCS: patch32: now uses installation prefix to set the default ?RCS: ?RCS: Revision 3.0 1993/08/18 12:08:56 ram

?RCS: Baseline for dist 3.0 netwide release. ?RCS: ?LINT: empty ?X:?MAKE:lib libexp: Getfile Loc Oldconfig Prefixit Prefixup prefixexp ?X:?MAKE: -pick add  $\$  @ %< ?X:?Y:TOP ?X:?S:lib: ?X:?S: This variable holds the name of the directory in which the user wants ?X:?S: to put public library files for the package in question. It is most ?X:?S: often a local directory such as /usr/local/lib. Programs using this ?X:?S: variable must be prepared to deal with filename expansion. ?X:?S:. ?X:?S:libexp: ?X:?S: This variable is the same as the lib variable, but is filename expanded ?X:?S: at configuration time, for convenient use in your makefiles. ?X:?S:. ?X:: determine where public libraries go ?X:set lib lib ?X:eval \$prefixit ?X:case "\$lib" in ?X:'') ?X: dflt=`./loc . "." \$prefixexp/lib /usr/local/lib /usr/lib /lib` ?X: set dflt ?X: eval \$prefixup  $?X:$ :  $?X$ :\*) dflt="\$lib":: ?X:esac ?X:echo " "  $?X:fn=d~$ ?X:rp='Where do you want to put the public libraries?' ?X:. ./getfile ?X:lib="\$ans" ?X:libexp="\$ansexp" Found in path(s):

\* /opt/cola/permits/1907245759\_1707613888.5758548/0/perl-5-32-1-orig-regen-configure-1-tar-gz/metaconfig-5.32.1~rc1/U/nullified/lib.U No license file was found, but licenses were detected in source scan.

?RCS: \$Id: d\_gethbynm.U 1 2006-08-24 12:32:52Z rmanfredi \$ ?RCS: ?RCS: Copyright (c) 1991-1997, 2004-2006, Raphael Manfredi ?RCS: ?RCS: You may redistribute only under the terms of the Artistic License, ?RCS: as specified in the README file that comes with the distribution. ?RCS: You may reuse parts of this distribution only within the terms of ?RCS: that same Artistic License; a copy of which may be found at the root

?RCS: of the source tree for dist 4.0. ?RCS: ?RCS: \$Log: d\_gethbynm.U,v \$ ?RCS: Revision 3.0 1993/08/18 12:06:08 ram ?RCS: Baseline for dist 3.0 netwide release. ?RCS: ?MAKE:d\_gethbyname: Inlibc ?MAKE: -pick add \$@ %< ?S:d\_gethbyname (d\_gethbynm d\_gethhstby): ?S: This variable conditionally defines the HAS\_GETHOSTBYNAME symbol, which ?S: indicates to the C program that the gethostbyname() routine is available ?S: to look up host names in some data base or other. ?S:. ?C:HAS\_GETHOSTBYNAME (GETHOSTBYNAME): ?C: This symbol, if defined, indicates that the gethostbyname() routine is ?C: available to look up host names in some data base or other.  $?C:$ . ?H:#\$d\_gethbyname HAS\_GETHOSTBYNAME /\*\*/ ?H:. ?LINT:set d\_gethbyname : see if gethostbyname exists set gethostbyname d\_gethbyname eval \$inlibc Found in path(s): \* /opt/cola/permits/1907245759\_1707613888.5758548/0/perl-5-32-1-orig-regen-configure-1-tar-gz/metaconfig-5.32.1~rc1/U/modified/d\_gethbynm.U No license file was found, but licenses were detected in source scan. ?RCS: \$Id: d\_fork.U 1 2006-08-24 12:32:52Z rmanfredi \$ ?RCS: ?RCS: Copyright (c) 1991-1997, 2004-2006, Raphael Manfredi ?RCS: ?RCS: You may redistribute only under the terms of the Artistic Licence, ?RCS: as specified in the README file that comes with the distribution. ?RCS: You may reuse parts of this distribution only within the terms of ?RCS: that same Artistic Licence; a copy of which may be found at the root ?RCS: of the source tree for dist 4.0.  $?RCS$ ?RCS: Original Author: Andy Dougherty <doughera@lafcol.lafayette.edu> ?RCS: ?RCS: \$Log: d\_fork.U,v \$ ?RCS: Revision 3.0.1.1 1994/08/29 16:07:38 ram ?RCS: patch32: created by ADO

?RCS:

?MAKE:d\_fork: Inlibc

?MAKE: -pick add  $\$ @ %<

?S:d\_fork:

?S: This variable conditionally defines the HAS\_FORK symbol, which ?S: indicates to the C program that the fork() routine is available. ?S:. ?C:HAS\_FORK : ?C: This symbol, if defined, indicates that the fork routine is ?C: available. ?C:. ?H:#\$d\_fork HAS\_FORK /\*\*/ ?H:. ?LINT:set d\_fork : see if fork exists set fork d\_fork eval \$inlibc Found in path(s):

\* /opt/cola/permits/1907245759\_1707613888.5758548/0/perl-5-32-1-orig-regen-configure-1-tar-gz/metaconfig-5.32.1~rc1/dist/U/d\_fork.U No license file was found, but licenses were detected in source scan.

?RCS: \$Id: d\_setreuid.U 1 2006-08-24 12:32:52Z rmanfredi \$ ?RCS: ?RCS: Copyright (c) 1991-1997, 2004-2006, Raphael Manfredi ?RCS: ?RCS: You may redistribute only under the terms of the Artistic Licence, ?RCS: as specified in the README file that comes with the distribution. ?RCS: You may reuse parts of this distribution only within the terms of ?RCS: that same Artistic Licence; a copy of which may be found at the root ?RCS: of the source tree for dist 4.0. ?RCS: ?RCS: \$Log: d\_setreuid.U,v \$ ?RCS: Revision 3.0 1993/08/18 12:07:13 ram ?RCS: Baseline for dist 3.0 netwide release. ?RCS: ?MAKE:d\_setreuid d\_setresuid: Inlibc ?MAKE: -pick add \$@ %< ?S:d\_setreuid: ?S: This variable conditionally defines HAS\_SETREUID if setreuid() is ?S: available to change the real and effective uid of the current ?S: process. ?S:. ?S:d\_setresuid: ?S: This variable conditionally defines HAS\_SETREUID if setresuid() is ?S: available to change the real, effective and saved uid of the current ?S: process.  $2S$ :

?C:HAS\_SETREUID (SETREUID):

?C: This symbol, if defined, indicates that the setreuid routine is ?C: available to change the real and effective uid of the current ?C: process. ?C:. ?C:HAS\_SETRESUID (SETRESUID): ?C: This symbol, if defined, indicates that the setresuid routine is ?C: available to change the real, effective and saved uid of the current ?C: process.  $?C:$ . ?H:#\$d\_setreuid HAS\_SETREUID /\*\*/ ?H:#\$d\_setresuid HAS\_SETRESUID /\*\*/ ?H:. ?LINT:set d\_setreuid d\_setresuid : see if setreuid exists set setreuid d setreuid eval \$inlibc set setresuid d\_setresuid eval \$inlibc Found in path(s): \* /opt/cola/permits/1907245759\_1707613888.5758548/0/perl-5-32-1-orig-regen-configure-1-tar-gz/metaconfig-5.32.1~rc1/dist/U/d\_setreuid.U No license file was found, but licenses were detected in source scan. ?RCS: \$Id: d\_fchmod.U 1 2006-08-24 12:32:52Z rmanfredi \$ ?RCS: ?RCS: Copyright (c) 1991-1997, 2004-2006, Raphael Manfredi ?RCS: ?RCS: You may redistribute only under the terms of the Artistic Licence, ?RCS: as specified in the README file that comes with the distribution. ?RCS: You may reuse parts of this distribution only within the terms of ?RCS: that same Artistic Licence; a copy of which may be found at the root ?RCS: of the source tree for dist 4.0. ?RCS: ?RCS: \$Log: d\_fchmod.U,v \$ ?RCS: Revision 3.0 1993/08/18 12:05:59 ram ?RCS: Baseline for dist 3.0 netwide release. ?RCS: ?MAKE:d\_fchmod: Inlibc ?MAKE: -pick add  $\%$  % < ?S:d\_fchmod: ?S: This variable conditionally defines the HAS\_FCHMOD symbol, which ?S: indicates to the C program that the fchmod() routine is available ?S: to change mode of opened files.  $2S$ : ?C:HAS\_FCHMOD (FCHMOD): ?C: This symbol, if defined, indicates that the fchmod routine is available

?C: to change mode of opened files. If unavailable, use chmod(). ?C:. ?H:#\$d\_fchmod HAS\_FCHMOD /\*\*/ ?H:. ?LINT:set d\_fchmod : see if fchmod exists set fchmod d fchmod

eval \$inlibc

Found in path(s):

\* /opt/cola/permits/1907245759\_1707613888.5758548/0/perl-5-32-1-orig-regen-configure-1-tar-gz/metaconfig-5.32.1~rc1/dist/U/d\_fchmod.U

No license file was found, but licenses were detected in source scan.

?RCS: \$Id\$

?RCS:

?RCS: Copyright (c) 2000 Jarkko Hietaniemi

?RCS:

?RCS: You may distribute under the terms of either the GNU General Public

?RCS: License or the Artistic License, as specified in the README file.

?RCS:

?MAKE:d\_setitimer: Inlibc

?MAKE: -pick add  $\$ @ %<

?S:d\_setitimer:

?S: This variable conditionally defines the HAS\_SETITIMER symbol, which

?S: indicates to the C program that the setitimer() routine is available.

?S:.

## ?C:HAS\_SETITIMER:

?C: This symbol, if defined, indicates that the setitimer routine is

?C: available to set interval timers.

 $?C:$ .

?H:#\$d\_setitimer HAS\_SETITIMER /\*\*/

?H:.

?LINT:set d\_setitimer

: see if setitimer exists

set setitimer d\_setitimer

eval \$inlibc

Found in path(s):

\* /opt/cola/permits/1907245759\_1707613888.5758548/0/perl-5-32-1-orig-regen-configure-1-tar-gz/metaconfig-5.32.1~rc1/U/perl/d\_setitimer.U No license file was found, but licenses were detected in source scan.

?RCS: \$Id\$ ?RCS: ?RCS: Copyright (c) 2000 Jarkko Hietaniemi ?RCS:

?RCS: You may distribute under the terms of either the GNU General Public ?RCS: License or the Artistic License, as specified in the README file. ?RCS: ?MAKE:d\_getfsstat : Inlibc ?MAKE: -pick add \$@ %< ?S:d\_getfsstat: ?S: This variable conditionally defines the HAS\_GETFSSTAT symbol, which ?S: indicates to the C program that the getfsstat() routine is available. ?S:. ?C:HAS\_GETFSSTAT: ?C: This symbol, if defined, indicates that the getfsstat routine is ?C: available to stat filesystems in bulk.  $?C:$ . ?H:#\$d\_getfsstat HAS\_GETFSSTAT /\*\*/ ?H:. ?LINT:set d\_getfsstat : see if getfsstat exists set getfsstat d\_getfsstat eval \$inlibc Found in path(s): \* /opt/cola/permits/1907245759\_1707613888.5758548/0/perl-5-32-1-orig-regen-configure-1-tar-gz/metaconfig-5.32.1~rc1/U/perl/d\_getfsstat.U No license file was found, but licenses were detected in source scan. ?RCS: \$Id\$ ?RCS: ?RCS: Copyright (c) 2000 Jarkko Hietaniemi ?RCS: ?RCS: You may distribute under the terms of either the GNU General Public ?RCS: License or the Artistic License, as specified in the README file. ?RCS: ?MAKE:d\_mkstemps: Inlibc ?MAKE: -pick add \$@ %< ?S:d\_mkstemps: ?S: This variable conditionally defines the HAS\_MKSTEMPS symbol, which ?S: indicates to the C program that the mkstemps() routine is available ?S: to exclusively create and open a uniquely named (with a suffix) ?S: temporary file.  $2S$ . ?C:HAS\_MKSTEMPS : ?C: This symbol, if defined, indicates that the mkstemps routine is ?C: available to exclusively create and open a uniquely named ?C: (with a suffix) temporary file.  $2C$ : ?H:#\$d\_mkstemps HAS\_MKSTEMPS /\*\*/ ?H:. ?LINT:set d\_mkstemps

: see if mkstemps exists set mkstemps d\_mkstemps eval \$inlibc

Found in path(s):

\* /opt/cola/permits/1907245759\_1707613888.5758548/0/perl-5-32-1-orig-regen-configure-1-tar-gz/metaconfig-

5.32.1~rc1/U/perl/d\_mkstemps.U

No license file was found, but licenses were detected in source scan.

?RCS: \$Id: d\_mbtowc.U 1 2006-08-24 12:32:52Z rmanfredi \$

?RCS:

?RCS: Copyright (c) 1991-1997, 2004-2006, Raphael Manfredi ?RCS:

?RCS: You may redistribute only under the terms of the Artistic Licence,

?RCS: as specified in the README file that comes with the distribution.

?RCS: You may reuse parts of this distribution only within the terms of

?RCS: that same Artistic Licence; a copy of which may be found at the root

?RCS: of the source tree for dist 4.0.

?RCS:

?RCS: \$Log: d\_mbtowc.U,v \$

?RCS: Revision 3.0 1993/08/18 12:06:30 ram

?RCS: Baseline for dist 3.0 netwide release.

?RCS:

?MAKE:d\_mbtowc: Inlibc

?MAKE: -pick add \$@ %<

?S:d\_mbtowc:

?S: This variable conditionally defines the HAS\_MBTOWC symbol, which

?S: indicates to the C program that the mbtowc() routine is available

?S: to convert multibyte to a wide character.

?S:.

?C:HAS\_MBTOWC (MBTOWC):

?C: This symbol, if defined, indicates that the mbtowc routine is available

?C: to

convert a multibyte to a wide character.

?C:.

?H:#\$d\_mbtowc HAS\_MBTOWC /\*\*/

 $2H$ .

?LINT:set d\_mbtowc : see if mbtowc exists

set mbtowc d\_mbtowc

eval \$inlibc

Found in path(s):

\* /opt/cola/permits/1907245759\_1707613888.5758548/0/perl-5-32-1-orig-regen-configure-1-tar-gz/metaconfig-5.32.1~rc1/dist/U/d\_mbtowc.U

No license file was found, but licenses were detected in source scan.

?RCS: \$Id: d\_tcstpgrp.U 1 2006-08-24 12:32:52Z rmanfredi \$

?RCS:

?RCS: Copyright (c) 1991-1997, 2004-2006, Raphael Manfredi ?RCS: ?RCS: You may redistribute only under the terms of the Artistic Licence, ?RCS: as specified in the README file that comes with the distribution. ?RCS: You may reuse parts of this distribution only within the terms of ?RCS: that same Artistic Licence; a copy of which may be found at the root ?RCS: of the source tree for dist 4.0. ?RCS: ?RCS: Original Author: Andy Dougherty <doughera@lafcol.lafayette.edu> ?RCS: ?RCS: \$Log: d\_tcstpgrp.U,v \$ ?RCS: Revision 3.0.1.1 1994/08/29 16:12:11 ram ?RCS: patch32: created by ADO ?RCS: ?MAKE:d\_tcsetpgrp: Inlibc ?MAKE: -pick add \$@ %< ?S:d\_tcsetpgrp: ?S: This variable conditionally defines the HAS\_TCSETPGRP symbol, which ?S: indicates to the C program that the tcsetpgrp() routine is available ?S: to set foreground process group ID. ?S:. ?C:HAS\_TCSETPGRP : ?C: This symbol, if defined, indicates that the tcsetpgrp routine is ?C: available to set foreground process group ID.  $?C$ :. ?H:#\$d\_tcsetpgrp HAS\_TCSETPGRP /\*\*/ ?H:. ?LINT:set d\_tcsetpgrp : see if tcsetpgrp exists set tcsetpgrp d\_tcsetpgrp eval \$inlibc Found in path(s): \* /opt/cola/permits/1907245759\_1707613888.5758548/0/perl-5-32-1-orig-regen-configure-1-tar-gz/metaconfig-5.32.1~rc1/dist/U/d\_tcstpgrp.U No license file was found, but licenses were detected in source scan. ?RCS: \$Id: d\_symlink.U 1 2006-08-24 12:32:52Z rmanfredi \$

?RCS: ?RCS: Copyright (c) 1991-1997, 2004-2006, Raphael Manfredi ?RCS: ?RCS: You may redistribute only under the terms of the Artistic Licence, ?RCS: as specified in the README file that comes with the distribution. ?RCS: You may reuse parts of this distribution only within the terms of ?RCS: that same Artistic Licence; a copy of which may be found at the root ?RCS: of the source tree for dist 4.0.

?RCS: ?RCS: \$Log: d\_symlink.U,v \$ ?RCS: Revision 3.0 1993/08/18 12:07:41 ram ?RCS: Baseline for dist 3.0 netwide release. ?RCS: ?MAKE:d\_symlink: Inlibc ?MAKE: -pick add \$@ %< ?S:d\_symlink: ?S: This variable conditionally defines the HAS\_SYMLINK symbol, which ?S: indicates to the C program that the symlink() routine is available ?S: to create symbolic links. ?S:. ?C:HAS\_SYMLINK (SYMLINK): ?C: This symbol, if defined, indicates that the symlink routine is available ?C: to create symbolic links. ?C:. ?H:#\$d\_symlink HAS\_SYMLINK /\*\*/ ?H:. ?LINT:set d\_symlink : see if symlink exists set symlink d\_symlink eval \$inlibc Found in path(s):

\* /opt/cola/permits/1907245759\_1707613888.5758548/0/perl-5-32-1-orig-regen-configure-1-tar-gz/metaconfig-5.32.1~rc1/dist/U/d\_symlink.U

No license file was found, but licenses were detected in source scan.

?RCS: \$Id: d\_getnetprotos.U,v \$

?RCS:

?RCS: Copyright (c) 1991-1993, Raphael Manfredi

?RCS:

?RCS: You may redistribute only under the terms of the Artistic License,

?RCS: as specified in the README file that comes with the distribution.

?RCS: You may reuse parts of this distribution only within the terms of

?RCS: that same Artistic License; a copy of which may be found at the root

?RCS: of the source tree for dist 3.0.

?RCS:

?MAKE:d\_getnetprotos : Hasproto i\_netdb

?MAKE: -pick add  $\%$  % <

?S:d\_getnetprotos:

?S: This variable conditionally defines the HAS\_GETNET\_PROTOS symbol,

?S: which indicates to the C program that <netdb.h> supplies

?S: prototypes for the various getnet\*() functions.

?S: See also netdbtype.U for probing for various netdb types.

?S:.

?C:HAS\_GETNET\_PROTOS:

?C: This symbol, if defined, indicates that <netdb.h> includes ?C: prototypes for getnetent(), getnetbyname(), and ?C: getnetbyaddr(). Otherwise, it is up to the program to guess ?C: them. See netdbtype.U for probing for various Netdb\_xxx\_t types. ?C:. ?H:#\$d\_getnetprotos HAS\_GETNET\_PROTOS /\*\*/ ?H:. ?LINT:set d\_getnetprotos : see if prototypes for various getnetxxx netdb.h functions are available echo " " set d\_getnetprotos getnetent \$i\_netdb netdb.h eval \$hasproto

Found in path(s):

\* /opt/cola/permits/1907245759\_1707613888.5758548/0/perl-5-32-1-orig-regen-configure-1-tar-gz/metaconfig-

5.32.1~rc1/U/protos/d\_getnetprotos.U

No license file was found, but licenses were detected in source scan.

?RCS: You may distribute under the terms of either the GNU General Public

?RCS: License or the Artistic License, as specified in the README file.

?RCS:

?MAKE:d\_llround: Inlibc

?MAKE: -pick add  $\%$  % <

?S:d\_llround:

?S: This variable conditionally defines the HAS\_LLROUND symbol, which

?S: indicates to the C program that the llround() routine is available

?S: to return the long long value nearest to x.

?S:.

?C:HAS\_LLROUND:

?C: This symbol, if defined, indicates that the llround routine is

?C: available to return the nearest long long value.

 $?C$ :.

?H:#\$d\_llround HAS\_LLROUND /\*\*/

?H:.

?LINT:set d\_llround : see if llround exists set llround d\_llround eval \$inlibc

Found in path(s):

\* /opt/cola/permits/1907245759\_1707613888.5758548/0/perl-5-32-1-orig-regen-configure-1-tar-gz/metaconfig-5.32.1~rc1/U/perl/d\_llround.U

No license file was found, but licenses were detected in source scan.

?RCS: You may distribute under the terms of either the GNU General Public ?RCS: License or the Artistic License, as specified in the README file. ?RCS:

?MAKE:d\_nextafter: Inlibc ?MAKE: -pick add \$@ %< ?S:d\_nextafter: ?S: This variable conditionally defines HAS\_NEXTAFTER if nextafter() ?S: is available to return the next machine representable double from ?S: x in direction y. ?S:. ?C:HAS\_NEXTAFTER: ?C: This symbol, if defined, indicates that the nextafter routine is ?C: available to return the next machine representable double from ?C: x in direction y. ?C:. ?H:#\$d\_nextafter HAS\_NEXTAFTER /\*\*/ ?H:. ?LINT:set d\_nextafter : see if nextafter exists set nextafter d\_nextafter eval \$inlibc Found in path(s): \* /opt/cola/permits/1907245759\_1707613888.5758548/0/perl-5-32-1-orig-regen-configure-1-tar-gz/metaconfig-5.32.1~rc1/U/perl/d\_nextafter.U No license file was found, but licenses were detected in source scan. ?RCS: \$Id: d\_getpgrp.U,v 3.0.1.1 1997/02/28 15:34:28 ram Exp \$ ?RCS: ?RCS: Copyright (c) 1991-1993, Raphael Manfredi ?RCS: ?RCS: You may redistribute only under the terms of the Artistic License, ?RCS: as specified in the README file that comes with the distribution. ?RCS: You may reuse parts of this distribution only within the terms of ?RCS: that same Artistic License; a copy of which may be found at the root ?RCS: of the source tree for dist 3.0. ?RCS: ?RCS: \$Log: d\_getpgrp.U,v \$ ?RCS: Revision 3.0.1.1 1997/02/28 15:34:28 ram ?RCS: patch61: new USE\_BSD\_GETPGRP to detect the getpgrp() flavor ?RCS: ?RCS: Revision 3.0 1993/08/18 12:06:15 ram ?RCS: Baseline for dist 3.0 netwide release. ?RCS: ?MAKE:d\_getpgrp d\_bsdgetpgrp: Guess Inlibc Setvar cat rm\_try  $\setminus$ +cc +ccflags +ldflags +libs i\_unistd i\_stdlib run ?MAKE: -pick add \$@ %< ?S:d\_getpgrp: ?S: This variable conditionally defines HAS\_GETPGRP if getpgrp() is

?S: available

 to get the current process group. ?S:. ?S:d\_bsdgetpgrp: ?S: This variable conditionally defines USE\_BSD\_GETPGRP if ?S: getpgrp needs one arguments whereas USG one needs none. ?S:. ?C:HAS\_GETPGRP (GETPGRP): ?C: This symbol, if defined, indicates that the getpgrp routine is ?C: available to get the current process group.  $?C:$ . ?C:USE\_BSD\_GETPGRP: ?C: This symbol, if defined, indicates that getpgrp needs one ?C: arguments whereas USG one needs none. ?C:. ?H:#\$d\_getpgrp HAS\_GETPGRP /\*\*/ ?H:#\$d\_bsdgetpgrp USE\_BSD\_GETPGRP /\*\*/ ?H:. ?T:xxx ?F:!try ?LINT:set d\_getpgrp d\_bsdgetpgrp : see if getpgrp exists set getpgrp d\_getpgrp eval \$inlibc @if USE\_BSD\_GETPGRP || d\_bsdgetpgrp case "\$d\_getpgrp" in "\$define") echo " " echo "Checking to see which flavor of getpgrp is in use..." \$cat >try.c <<EOP #include <stdio.h> #\$i\_unistd I\_UNISTD #include <sys/types.h> #ifdef I\_UNISTD # include <unistd.h> #endif #\$i\_stdlib I\_STDLIB #ifdef I\_STDLIB #include <stdlib.h> #endif int main() { if (getuid()  $== 0)$  { printf("(I see you are running Configure as super-user...)\n"); setuid(1); }

```
#ifdef TRY_BSD_PGRP
```

```
if (getpgrp(1) == 0)exit(0);
#else
if (getpgrp() > 0)exit(0);
#endif
exit(1);
}
EOP
if \csc -o try -DTRY_BSD_PGRP \sc Sccflags \slant Sldflags try.c \slant Slibs >\/dev/null 2>\& \& \& \sc Srun ./try; then
 		echo "You have to use getpgrp(pid) instead of getpgrp()." >&4
 		val="$define"
	elif $cc -o try $ccflags $ldflags try.c $libs >/dev/null 2>&1 && $run ./try; then
 		echo "You have to use getpgrp() instead of getpgrp(pid)." >&4
 		val="$undef"
	else
 		echo "I can't seem to compile and run the test program."
 		if ./usg; then
  			xxx="a USG one, i.e. you use getpgrp()."
 		else
  			# SVR4 systems can appear rather BSD-ish.
  			case "$i_unistd" in
  			$undef)
  				xxx="a BSD one, i.e. you use getpgrp(pid)."
  				val="$define"
  				;;
  			$define)
  				xxx="probably a USG one, i.e. you use getpgrp()."
  				val="$undef"
  				;;
  			esac
 		fi
 		echo "Assuming your getpgrp is $xxx" >&4
	fi
	;;
*) val="$undef";;
esac
set
 d_bsdgetpgrp
eval $setvar
$rm_try
@end
Found in path(s):
```
\* /opt/cola/permits/1907245759\_1707613888.5758548/0/perl-5-32-1-orig-regen-configure-1-tar-gz/metaconfig-5.32.1~rc1/U/modified/d\_getpgrp.U No license file was found, but licenses were detected in source scan.

?RCS: \$Id: d\_sethent.U,v 3.0 1993/08/18 12:06:09 ram Exp \$ ?RCS: ?RCS: Copyright (c) 1991-1993, Raphael Manfredi ?RCS: ?RCS: You may redistribute only under the terms of the Artistic License, ?RCS: as specified in the README file that comes with the distribution. ?RCS: You may reuse parts of this distribution only within the terms of ?RCS: that same Artistic License; a copy of which may be found at the root ?RCS: of the source tree for dist 3.0. ?RCS: ?RCS: \$Log: d\_sethent.U,v \$ ?RCS: Revision 3.0 1993/08/18 12:06:09 ram ?RCS: Baseline for dist 3.0 netwide release. ?RCS: ?MAKE:d\_sethent: Inlibc ?MAKE: -pick add \$@ %< ?S:d\_sethent: ?S: This variable conditionally defines HAS\_SETHOSTENT if sethostent() is ?S: available. ?S:. ?C:HAS\_SETHOSTENT: ?C: This symbol, if defined, indicates that the sethostent() routine is ?C: available.  $2^{\circ}$ ?H:#\$d\_sethent HAS\_SETHOSTENT /\*\*/ ?H:. ?LINT:set d\_sethent : see if sethostent exists set sethostent d\_sethent eval \$inlibc Found in path(s): \* /opt/cola/permits/1907245759\_1707613888.5758548/0/perl-5-32-1-orig-regen-configure-1-tar-gz/metaconfig-5.32.1~rc1/U/modified/d\_sethent.U No license file was found, but licenses were detected in source scan. ?RCS: Copyright (c) 2012-2012, H.Merijn Brand ?RCS: ?RCS: You may redistribute only under the terms of the Artistic License, ?RCS: as specified in the README file that comes with the distribution. ?RCS: You may reuse parts of this distribution only within the terms of ?RCS: that same Artistic License; a copy of which may be found at the root ?RCS: of the source tree for dist 4.0. ?RCS: ?RCS: Original Author: H.Merijn Brand ?RCS:

?MAKE:d\_isblank: cc cat ccflags ldflags rm libs Setvar

```
?MAKE: -pick add \ @ %<
?S:d_isblank:
?S: This variable conditionally defines the HAS_ISBLANK constant,
?S: which indicates to the C program that isblank() is available.
?S:.
?C:HAS_ISBLANK:
?C: This manifest constant lets the C program know that isblank
?C: is available.
?C:.
?H:#$d_isblank HAS_ISBLANK /**/
?H:.
?LINT:set d_isblank
?X: Can't use Inlibc because isblank() might be a macro.
: Look for isblank
echo " "
$cat >isblank.c <<'EOCP'
#include
 <stdio.h>
#include <ctype.h>
int main() {
int c = ' :
if (isblank(c))		return 0 ;
	else
 		return 1 ;
}
EOCP
if $cc $ccflags $ldflags -o isblank isblank.c $libs >/dev/null 2>&1 ; then
	echo "isblank() found." >&4
	val="$define"
else
	echo "isblank() NOT found." >&4
	val="$undef"
fi
set d_isblank
eval $setvar
$rm -f isblank*
Found in path(s):
* /opt/cola/permits/1907245759_1707613888.5758548/0/perl-5-32-1-orig-regen-configure-1-tar-gz/metaconfig-
5.32.1~rc1/U/perl/d_isblank.U
No license file was found, but licenses were detected in source scan.
?RCS: $Id: cf_name.U 1 2006-08-24 12:32:52Z rmanfredi $
?RCS:
?RCS: Copyright (c) 1991-1997, 2004-2006, Raphael Manfredi
?RCS:
?RCS: You may redistribute only under the terms of the Artistic Licence,
```
?RCS: as specified in the README file that comes with the distribution. ?RCS: You may reuse parts of this distribution only within the terms of ?RCS: that same Artistic Licence; a copy of which may be found at the root ?RCS: of the source tree for dist 4.0. ?RCS: ?RCS: Original Author: Graham Stoney <greyham@research.canon.oz.au> ?RCS: ?RCS: \$Log: cf\_name.U,v \$ ?RCS: Revision 3.0.1.2 1994/05/06 14:29:36 ram ?RCS: patch23: fixed user name computation from /etc/passwd in bsd systems ?RCS: ?RCS: Revision 3.0.1.1 1994/01/24 14:05:11 ram ?RCS: patch16: created ?RCS: ?RCS: ?MAKE:+cf\_name: cf\_by passcat Filexp nametype cat test ?MAKE: -pick add \$@ %< ?S:cf\_name: ?S: Full name of the person who ran the Configure script and answered the ?S: questions. This can be used by units that require the user's full name. ?S: This variable is for internal use only.  $2S$ :. ?T:xxx fn NAME : figure out their full name case "\$NAME" in '') case "\$nametype" in other) fn=`./filexp ~/.fullname` xxx=usg \$test -f \$fn && xxx=other ;; \*) xxx="\$nametype" ;; esac case "\$xxx" in bsd) cf\_name=`\$passcat | grep "^\$cf\_by:" |  $\setminus$ sed -e 's/^[^:]\*:[^:]\*:[^:]\*:[^:]\*:\([^:]\*\):.\*/\1/' \  $-e$  's/ $.^*//$ " ;; usg) cf\_name=`\$passcat | grep "^\$cf\_by:" |  $\setminus$ sed -e 's/^[^:]\*:[^:]\*:[^:]\*:[^:]\*:\([^:]\*\):.\*/\1/' \ -e 's/[^-]\*-\(.\*\)(.\*)/\1/'` ;;

```
	*)
 cf_name=`$cat $fn`
 		;;
	esac
	;;
*)
cf_name="$NAME"
	;;
esac
?X:
?X: In the original unit, Graham asked for the user name, in case the above
?X: code was unable to figure it out correctly. Since now cf_name has been
?X: made an internal variable only (i.e. it is not saved in config.sh), letting
?X: the user override the computed default each time would be a pain.
?X:
 Therefore, I have decided to trust the above code to get it right, and for
?X: those rare cases where it will fail, too bad :-) --RAM.
?X:echo " "
echo "Pleased to meet you, $cf_name."
Found in path(s):
* /opt/cola/permits/1907245759_1707613888.5758548/0/perl-5-32-1-orig-regen-configure-1-tar-gz/metaconfig-
5.32.1~rc1/dist/U/cf_name.U
No license file was found, but licenses were detected in source scan.
?RCS: You may distribute under the terms of either the GNU General Public
?RCS: License or the Artistic License, as specified in the README file.
?RCS:
?MAKE:d_tgamma: Inlibc
?MAKE: -pick add $@ %<
?S:d_tgamma:
?S: This variable conditionally defines the HAS_TGAMMA symbol, which
?S: indicates to the C program that the tgamma() routine is available
?S: for the gamma function. See also d_lgamma.
?S:.
?C:HAS_TGAMMA:
?C:	This symbol, if defined, indicates that the tgamma routine is
?C: available to do the gamma function. See also HAS_LGAMMA.
2C:
?H:#$d_tgamma HAS_TGAMMA /**/
?H:.
?LINT:set d_tgamma
: see if tgamma exists
set tgamma d_tgamma
eval $inlibc
```
Found in path(s):

\* /opt/cola/permits/1907245759\_1707613888.5758548/0/perl-5-32-1-orig-regen-configure-1-tar-gz/metaconfig-5.32.1~rc1/U/perl/d\_tgamma.U

No license file was found, but licenses were detected in source scan.

?RCS: \$Id: usrinc.U,v 1.1 2000/06/27 00:20:28 jhi Exp \$ ?RCS: ?RCS: Copyright (c) 1991-1993, Raphael Manfredi ?RCS: ?RCS: You may redistribute only under the terms of the Artistic License, ?RCS: as specified in the README file that comes with the distribution. ?RCS: You may reuse parts of this distribution only within the terms of ?RCS: that same Artistic License; a copy of which may be found at the root ?RCS: of the source tree for dist 3.0. ?RCS: ?RCS: \$Log: usrinc.U,v \$ ?RCS: Revision 1.1 2000/06/27 00:20:28 jhi ?RCS: Initial revision ?RCS: ?RCS: Revision 3.0.1.3 1997/02/28 16:27:12 ram ?RCS: patch61: don't ask for the include path unless they are on a MIPS ?RCS: ?RCS: Revision 3.0.1.2 1995/05/12 12:24:36 ram ?RCS: patch54: ensure that ./mips always exists (ADO) ?RCS: ?RCS: Revision 3.0.1.1 1994/05/06 15:18:31 ram ?RCS: patch23: ensure usrinc value is preserved across sessions (WED) ?RCS: ?RCS: Revision 3.0 1993/08/18 12:09:58 ram ?RCS: Baseline for dist 3.0 netwide release. ?RCS: ?MAKE:usrinc incpath mips\_type: test cat echo n c Getfile Guess \ Oldconfig eunicefix contains rm sysroot cc ?MAKE: -pick add \$@ %< ?S:usrinc: ?S: This variable holds the path of the include files, which is ?S: usually /usr/include. It is mainly used by other Configure units. ?S:. ?S:incpath: ?S: This variable must precede the normal include path to get the ?S: right one, as in "\$incpath/usr/include" or "\$incpath/usr/lib". ?S: Value can be "" or "/bsd43" on mips.  $2S$ : ?S:mips\_type: ?S: This variable holds the environment type for the mips system. ?S: Possible values are "BSD 4.3" and "System V".  $2S$ : ?D:usrinc='/usr/include'

?LINT:extern cppflags ?LINT:create mips ?T:xxx\_prompt ?F:./mips : What should the include directory be ? : Use sysroot if set, so findhdr looks in the right place. echo " " \$echo \$n "Hmm... \$c" dflt="\$sysroot/usr/include" incpath='' ?X: mips\_type is used later, to add -DSYSTYPE\_BSD43 to cppflags if needed. mips\_type='' ?X: ?X: Cannot put the following in Guess, or we get a circular dependency. ?X: if \$test -f /bin/mips && /bin/mips; then echo "Looks like a MIPS system..." \$cat >usr.c <<'EOCP' #ifdef SYSTYPE\_BSD43 /bsd43 #endif **EOCP**  if \$cc \$cppflags -E usr.c > usr.out && \$contains / usr.out >/dev/null 2>&1; then dflt='/bsd43/usr/include' incpath='/bsd43' mips\_type='BSD 4.3' else mips\_type='System V' fi \$rm -f usr.c usr.out echo "and you're compiling with the \$mips\_type compiler and libraries." xxx\_prompt=y echo "exit 0" >mips else echo "Doesn't look like a MIPS system." xxx\_prompt=n echo "exit 1" >mips fi chmod +x mips \$eunicefix mips case "\$usrinc" in '') ;; \*) dflt="\$usrinc";; esac case "\$xxx\_prompt" in  $y)$  fn=d/ echo " "

```
	rp='Where are the include files you want to use?'
	. ./getfile
	usrinc="$ans"
	;;
*)	usrinc="$dflt"
	;;
esac
```
Found in path(s):

\* /opt/cola/permits/1907245759\_1707613888.5758548/0/perl-5-32-1-orig-regen-configure-1-tar-gz/metaconfig-5.32.1~rc1/U/modified/usrinc.U

No license file was found, but licenses were detected in source scan.

?RCS: Copyright (c) 2014-2014, Karl Williamson & H.Merijn Brand ?RCS: ?RCS: You may redistribute only under the terms of the Artistic License, ?RCS: as specified in the README file that comes with the distribution. ?RCS: You may reuse parts of this distribution only within the terms of ?RCS: that same Artistic License; a copy of which may be found at the root ?RCS: of the source tree for dist 3.0. ?RCS: ?MAKE:d\_wcscmp: Compile cat rm\_try run Oldconfig Setvar ?MAKE: -pick add \$@ %< ?S:d\_wcscmp: ?S: This variable conditionally defines the HAS\_WCSCMP symbol if the ?S: wcscmp() routine is available and can be used to compare wide ?S: character strings. ?S:. ?C:HAS\_WCSCMP: ?C: This symbol, if defined, indicates that the wcscmp routine is ?C: available to compare two wide character strings. ?C:. ?H:#\$d\_wcscmp HAS\_WCSCMP /\*\*/ ?H:. ?F:!try ?LINT: set d\_wcscmp : look for wcscmp echo " " \$cat >try.c <<'EOCP' #include <stdio.h> #include <wchar.h> int main () { wchar  $t *s = L"$  ";

```
return (wcscmp (s, s) ? 1 : 0);
 }
```

```
EOCP
```
set try ?X: if \$cc \$ccflags \$ldflags -o try try.c \$libs >/dev/null 2>&1 ; then val="\$undef" if eval \$compile; then `\$run ./try` case "\$?" in 0) echo "A working wcscmp() found."  $>8.4$  val="\$define" ;; \*) echo "wcscmp() found, but it doesn't work"  $>$  & 4 ;; esac else echo "wcscmp() NOT found." >&4 fi set d\_wcscmp eval \$setvar \$rm\_try Found in path(s): \* /opt/cola/permits/1907245759\_1707613888.5758548/0/perl-5-32-1-orig-regen-configure-1-tar-gz/metaconfig-5.32.1~rc1/U/perl/d\_wcscmp.U No license file was found, but licenses were detected in source scan. ?RCS: \$Id: d\_getopt.U 1 2006-08-24 12:32:52Z rmanfredi \$ ?RCS:

?RCS: Copyright (c) 1991-1997, 2004-2006, Raphael Manfredi ?RCS: ?RCS: You may redistribute only under the terms of the Artistic Licence, ?RCS: as specified in the README file that comes with the distribution. ?RCS: You may reuse parts of this distribution only within the terms of ?RCS: that same Artistic Licence; a copy of which may be found at the root ?RCS: of the source tree for dist 4.0. ?RCS: ?RCS: \$Log: d\_getopt.U,v \$ ?RCS: Revision 3.0 1993/08/18 12:06:13 ram ?RCS: Baseline for dist 3.0 netwide release.  $?RCS$ ?MAKE:d\_getopt: Inlibc ?MAKE: -pick add \$@ %< ?S:d\_getopt: ?S: This variable conditionally defines the HAS\_GETOPT symbol, which ?S: indicates that the getopt() routine exists. The getopt() routine ?S: parses command line options in a standard fashion. ?S:. ?C:HAS\_GETOPT (GETOPT): ?C: This symbol, if defined, indicates that the getopt() routine exists.  $2C$ :

?H:#\$d\_getopt HAS\_GETOPT /\*\*/ ?H:. ?LINT:set d\_getopt : see if getopt exists set getopt d\_getopt

eval \$inlibc

Found in path(s):

\* /opt/cola/permits/1907245759\_1707613888.5758548/0/perl-5-32-1-orig-regen-configure-1-tar-gz/metaconfig-5.32.1~rc1/dist/U/d\_getopt.U No license file was found, but licenses were detected in source scan.

?RCS: \$Id: Mkdirp.U 1 2006-08-24 12:32:52Z rmanfredi \$ ?RCS: ?RCS: Copyright (c) 1991-1997, 2004-2006, Raphael Manfredi ?RCS: ?RCS: You may redistribute only under the terms of the Artistic Licence, ?RCS: as specified in the README file that comes with the distribution. ?RCS: You may reuse parts of this distribution only within the terms of ?RCS: that same Artistic Licence; a copy of which may be found at the root ?RCS: of the source tree for dist 4.0. ?RCS: ?RCS: \$Log: Extract.U,v \$ ?RCS: Revision 3.0.1.2 1997/02/28 14:58:52 ram ?RCS: patch61: added support for src.U ?RCS: ?RCS: Revision 3.0.1.1 1994/10/29 15:51:46 ram ?RCS: patch36: added ?F: line for metalint file checking ?RCS: ?RCS: Revision 3.0 1993/08/18 12:04:52 ram ?RCS: Baseline for dist 3.0 netwide release. ?RCS: ?X: ?X: This unit produces a shell script which can launched to create a ?X: directory path like "mkdir -p" would do. ?X: ?MAKE:Mkdirp: eunicefix startsh ?MAKE: -pick add \$@ %< ?F:./mkdirp ?T:name create file : script used to emulate mkdir -p cat >mkdirp <<EOS **\$startsh** EOS cat >>mkdirp <<'EOS' name=\$1; create="";

while test \$name; do if test ! -d "\$name"; then create="\$name \$create" name=`echo \$name | sed -e "s|^[^/]\*\$||"` name=`echo \$name | sed -e "s|\(.\*\)/.\*|\1|"` else name="" fi done for file in \$create; do mkdir \$file done EOS chmod +x mkdirp \$eunicefix mkdirp Found in path(s):

\* /opt/cola/permits/1907245759\_1707613888.5758548/0/perl-5-32-1-orig-regen-configure-1-tar-gz/metaconfig-5.32.1~rc1/dist/U/Mkdirp.U No license file was found, but licenses were detected in source scan.

?RCS: \$Id: d\_strtod.U 1 2006-08-24 12:32:52Z rmanfredi \$ ?RCS: ?RCS: Copyright (c) 1996, Andy Dougherty ?RCS: Copyright (c) 1991-1997, 2004-2006, Raphael Manfredi ?RCS: ?RCS: You may redistribute only under the terms of the Artistic Licence, ?RCS: as specified in the README file that comes with the distribution. ?RCS: You may reuse parts of this distribution only within the terms of ?RCS: that same Artistic Licence; a copy of which may be found at the root ?RCS: of the source tree for dist 4.0. ?RCS: ?RCS: \$Log: d\_strtod.U,v \$ ?RCS: Revision 3.0.1.1 1997/02/28 15:46:36 ram ?RCS: patch61: created ?RCS:  $?RCS$ ?MAKE:d\_strtod: Inlibc ?MAKE: -pick add \$@ %< ?S:d\_strtod: ?S: This variable conditionally defines the HAS\_STRTOD symbol, which ?S: indicates to the C program that the strtod() routine is available ?S: to provide better numeric string conversion than atof(). ?S:. ?C:HAS\_STRTOD (STRTOD): ?C: This symbol, if defined, indicates that the strtod routine is ?C: available to provide better numeric string conversion than atof().

?C:. ?H:#\$d\_strtod HAS\_STRTOD /\*\*/ ?H:. ?LINT:set d\_strtod : see if strtod exists set strtod d\_strtod eval \$inlibc

Found in path(s):

\* /opt/cola/permits/1907245759\_1707613888.5758548/0/perl-5-32-1-orig-regen-configure-1-tar-gz/metaconfig-5.32.1~rc1/dist/U/d\_strtod.U No license file was found, but licenses were detected in source scan.

?RCS: \$Id: i\_sysmode.U,v \$ ?RCS: ?RCS: Copyright (c) 2000 Jarkko Hietaniemi ?RCS: ?RCS: You may distribute under the terms of either the GNU General Public ?RCS: License or the Artistic License, as specified in the README file. ?RCS: ?MAKE:i\_sysmode: Inhdr Hasfield ?MAKE: -pick add \$@ %< ?S:i\_sysmode: ?S: This variable conditionally defines the I\_SYSMODE symbol, ?S: and indicates whether a C program should include <sys/mode.h>. ?S:. ?C:I\_SYSMODE: ?C: This symbol, if defined, indicates that <sys/mode.h> exists and ?C: should be included.  $?C:$ . ?H:#\$i\_sysmode I\_SYSMODE /\*\*/ ?H:. ?LINT:set i\_sysmode : see if this is a sys/mode.h system set sys/mode.h i\_sysmode eval \$inhdr Found in path(s):

\* /opt/cola/permits/1907245759\_1707613888.5758548/0/perl-5-32-1-orig-regen-configure-1-tar-gz/metaconfig-5.32.1~rc1/U/perl/i\_sysmode.U No license file was found, but licenses were detected in source scan.

?RCS: \$Id\$ ?RCS: ?RCS: Copyright (c) 1991-1997, 2004-2006, Raphael Manfredi ?RCS: ?RCS: You may redistribute only under the terms of the Artistic License, ?RCS: as specified in the README file that comes with the distribution.

?RCS: You may reuse parts of this distribution only within the terms of ?RCS: that same Artistic License; a copy of which may be found at the root ?RCS: of the source tree for dist 4.0. ?RCS: ?RCS: \$Log: d\_sem.U,v \$ ?RCS: Revision 3.0 1993/08/18 12:07:03 ram ?RCS: Baseline for dist 3.0 netwide release. ?RCS: ?MAKE:d\_sem: test d\_semctl d\_semget d\_semop Setvar Findhdr osname ?MAKE: -pick add \$@ %< ?S:d\_sem: ?S: This variable conditionally defines the HAS\_SEM symbol, which ?S: indicates that the entire sem $*(2)$  library is present. ?S:. ?C:HAS\_SEM: ?C: This symbol, if defined, indicates that the entire sem $*(2)$  library is ?C: supported. ?C:. ?H:#\$d\_sem HAS\_SEM /\*\*/ ?H:. ?T:h\_sem ?LINT:set d\_sem : see how much of the 'sem\*(2)' library is present. h\_sem=true echo " " case "\$d\_semctl\$d\_semget\$d\_semop" in \*"\$undef"\*) h\_sem=false;; esac case "\$osname" in freebsd) case "`ipcs 2>&1`" in "SVID messages"\*"not configured"\*) echo "Your \$osname does not have the sem\*(2) configured." >&4 h sem=false val="\$undef" set semctl d\_semctl eval \$setvar set semget d\_semget eval \$setvar set semop d\_semop eval \$setvar ;; esac ;; esac : we could also check for sys/ipc.h ... if \$h\_sem && \$test `./findhdr sys/sem.h`; then

```
echo "You have the full sem*(2) library." > \&4	val="$define"
else
	echo "You don't have the full sem*(2) library." >&4
	val="$undef"
fi
set d_sem
```
eval \$setvar

Found in path(s):

\* /opt/cola/permits/1907245759\_1707613888.5758548/0/perl-5-32-1-orig-regen-configure-1-tar-gz/metaconfig-5.32.1~rc1/dist/U/d\_sem.U

No license file was found, but licenses were detected in source scan.

?RCS: \$Id: d\_srandom\_r.U,v 0RCS:

?RCS: Copyright (c) 2002,2003 Jarkko Hietaniemi ?RCS: ?RCS: You may distribute under the terms of either the GNU General Public ?RCS: License or the Artistic License, as specified in the README file. ?RCS: ?RCS: Generated by the reentr.pl from the Perl 5.8 distribution. ?RCS: ?MAKE:d\_srandom\_r srandom\_r\_proto: Inlibc Protochk Hasproto i\_systypes \ usethreads i\_stdlib extern\_C ?MAKE: -pick add \$@ %< ?S:d\_srandom\_r: ?S: This variable conditionally defines the HAS\_SRANDOM\_R symbol, ?S: which indicates to the C program that the srandom\_r() ?S: routine is available. ?S:. ?S:srandom\_r\_proto: ?S: This variable encodes the prototype of srandom\_r. ?S: It is zero if d\_srandom\_r is undef, and one of the ?S: REENTRANT\_PROTO\_T\_ABC macros of reentr.h if d\_srandom\_r ?S: is defined. ?S:. ?C:HAS\_SRANDOM\_R: ?C: This symbol, if defined, indicates that the srandom\_r routine ?C: is available to srandom re-entrantly.  $2C$ : ?C:SRANDOM\_R\_PROTO: ?C: This symbol encodes the prototype of srandom r. ?C: It is zero if d\_srandom\_r is undef, and one of the ?C: REENTRANT\_PROTO\_T\_ABC macros of reentr.h if d\_srandom\_r ?C: is defined.  $?C$ : ?H:#\$d\_srandom\_r HAS\_SRANDOM\_R /\*\*/

```
?H:#define SRANDOM_R_PROTO $srandom_r_proto /**/
?H:.
?T:try hdrs d_srandom_r_proto
: see if srandom_r exists
set srandom_r d_srandom_r
eval $inlibc
case "$d_srandom_r" in
"$define")
	hdrs="$i_systypes sys/types.h define stdio.h $i_stdlib stdlib.h"
	case "$d_srandom_r_proto:$usethreads" in
":define") d_srandom_r_proto=define
 		set d_srandom_r_proto srandom_r $hdrs
 		eval $hasproto ;;
*) ;;
	esac
	case "$d_srandom_r_proto" in
	define)
	case "$srandom_r_proto" in
	''|0) try='int srandom_r(unsigned int, struct random_data*);'
	./protochk "$extern_C $try" $hdrs && srandom_r_proto=I_TS ;;
	esac
	case "$srandom_r_proto" in
	''|0)	d_srandom_r=undef
 		srandom_r_proto=0
 		echo "Disabling srandom_r, cannot determine prototype." >&4 ;;
	*
 )	case "$srandom_r_proto" in
 		REENTRANT_PROTO*) ;;
 		*) srandom_r_proto="REENTRANT_PROTO_$srandom_r_proto" ;;
 		esac
 		echo "Prototype: $try" ;;
	esac
	;;
	*)	case "$usethreads" in
 define) echo "srandom_r has no prototype, not using it." > &4;
 		esac
 		d_srandom_r=undef
 srandom_r_proto=0
 		;;
	esac
	;;
*)	srandom_r_proto=0
	;;
esac
Found in path(s):
* /opt/cola/permits/1907245759_1707613888.5758548/0/perl-5-32-1-orig-regen-configure-1-tar-gz/metaconfig-
```
5.32.1~rc1/U/threads/d\_srandom\_r.U

No license file was found, but licenses were detected in source scan.

?RCS: \$Id: bin.U,v 3.1 1999/07/09 18:20:13 doughera Exp doughera \$ ?RCS: ?RCS: Copyright (c) 1991-1993, Raphael Manfredi ?RCS: ?RCS: You may redistribute only under the terms of the Artistic License, ?RCS: as specified in the README file that comes with the distribution. ?RCS: You may reuse parts of this distribution only within the terms of ?RCS: that same Artistic License; a copy of which may be found at the root ?RCS: of the source tree for dist 3.0. ?RCS: ?RCS: \$Log: bin.U,v \$ ?RCS: Revision 3.1 1999/07/09 18:20:13 doughera ?RCS: Updated for installprefix ?RCS: ?RCS: Revision 3.0.1.4 1995/09/25 09:15:32 ram ?RCS: patch59: unit is now forced to the top of Configure, if possible ?RCS: ?RCS: Revision 3.0.1.3 1995/01/30 14:32:40 ram ?RCS: patch49: can now handle installation prefix changes (from WED) ?RCS: ?RCS: Revision 3.0.1.2 1994/08/29 16:05:28 ram ?RCS: patch32: now uses installation prefix ?RCS: ?RCS: Revision 3.0.1.1 1993/09/13 15:56:51 ram ?RCS: patch10: made prompting more explicit (WAD) ?RCS: ?RCS: Revision 3.0 1993/08/18 12:05:26 ram ?RCS: Baseline for dist 3.0 netwide release. ?RCS: ?MAKE:bin binexp installbin userelocatableinc initialinstalllocation: \ Myread Prefixit Getfile Setvar Setprefixvar Oldconfig \ test prefix prefixexp ?MAKE: -pick add  $\$  @ %< ?Y:TOP ?D:bin='' ?S:bin: ?S: This variable holds the name of the directory in which the user wants ?S: to put publicly executable images for the package in question. It ?S: is most often a local directory such as /usr/local/bin. Programs using ?S: this variable must be prepared to deal with ~name substitution. ?S:. ?D:binexp='' ?S:binexp: ?S: This is the same as the bin variable, but is filename expanded at ?S: configuration time, for use in your makefiles.

?S:.

?D:installbin=''

?S:installbin:

?S: This variable is the same as binexp unless AFS is running in which case

?S: the user is explicitly prompted for it. This variable

should always

?S: be used in your makefiles for maximum portability.

?S:.

?D:userelocatableinc=''

?S:userelocatableinc:

?S: This variable is set to true to indicate that perl should relocate

?S: @INC entries at runtime based on the path to the perl binary.

?S: Any @INC paths starting ".../" are relocated relative to the directory

?S: containing the perl binary, and a logical cleanup of the path is then

?S: made around the join point (removing "dir/../" pairs)

?S:.

?S:initialinstalllocation:

?S: When userelocatableinc is true, this variable holds the location

?S: that make install should copy the perl binary to, with all the

?S: run-time relocatable paths calculated from this at install time.

?S: When used, it is initialized to the original value of binexp, and

?S: then binexp is set to '.../', as the other binaries are found

?S: relative to the perl binary.

?S:.

?C:BIN:

?C: This symbol holds the path of the bin directory where the package will ?C: be installed. Program must be

prepared to deal with ~name substitution.

?C:.

?C:BIN\_EXP:

?C: This symbol is the filename expanded version of the BIN symbol, for

?C: programs that do not want to deal with that at run-time.

?C:.

?C:PERL\_RELOCATABLE\_INC:

?C: This symbol, if defined, indicates that we'd like to relocate entries

?C: in @INC at run time based on the location of the perl binary.

 $2C$ 

?H:#define BIN "\$bin" /\*\*/

?H:#define BIN\_EXP "\$binexp" /\*\*/

?H:#define PERL\_RELOCATABLE\_INC "\$userelocatableinc" /\*\*/

 $2H$ .

?D:bin='/usr/local/bin'

?LINT:change prefix

?LINT:change prefixexp

?LINT:change prefixvar

?LINT:change installprefixexp

?LINT:set userelocatableinc

: determine where public executables go

```
echo " "
set dflt bin bin
eval $prefixit
fn=d~
rp='Pathname where the public executables will reside?'
. ./getfile
if $test "X$ansexp" != "X$binexp"; then
	installbin=''
fi
prefixvar=bin
: XXX Bug? -- ignores Configure -Dinstallprefix setting.
: XXX If this is fixed, also fix the "start perl" hunk below, which relies on
:
    this via initialinstalllocation
. ./setprefixvar
case "$userelocatableinc" in
\deltadefine|true|[yY]*) dflt='y' ::
*) dflt='n';;
esac
```
cat <<EOM

Would you like to build Perl so that the installation is relocatable, so that library paths in @INC are determined relative to the path of the perl binary? This is not advised for system Perl installs, or if you need to run setid scripts or scripts under taint mode.

If this doesn't make any sense to you, just accept the default '\$dflt'. EOM rp='Use relocatable @INC?' . ./myread case "\$ans" in  $y|Y)$  val="\$define" ;; \*)  $val="$under"$ ;; esac set userelocatableinc eval \$setvar initialinstalllocation="\$binexp"

: Default prefix is now "up one level from where the binaries are" case "\$userelocatableinc" in \$define|true|[yY]\*) bin=".../" binexp=".../" prefix=".../.." prefixexp=".../.." installprefixexp=".../.." ;;
esac

Found in path(s):

\* /opt/cola/permits/1907245759\_1707613888.5758548/0/perl-5-32-1-orig-regen-configure-1-tar-gz/metaconfig-5.32.1~rc1/U/installdirs/bin.U

No license file was found, but licenses were detected in source scan.

?RCS: \$Id\$ ?RCS: ?RCS: Copyright (c) 1991-1997, 2004-2006, Raphael Manfredi ?RCS: ?RCS: You may redistribute only under the terms of the Artistic License, ?RCS: as specified in the README file that comes with the distribution. ?RCS: You may reuse parts of this distribution only within the terms of ?RCS: that same Artistic License; a copy of which may be found at the root ?RCS: of the source tree for dist 4.0. ?RCS: ?RCS: \$Log: d\_mmap.U,v \$ ?RCS: Revision 3.0.1.1 1993/12/15 08:19:12 ram ?RCS: patch15: created ?RCS: ?MAKE:d\_mmap: Inlibc ?MAKE: -pick add \$@ %< ?S:d\_mmap: ?S: This variable conditionally defines HAS\_MMAP if mmap() is ?S: available to map a file into memory. ?S:. ?C:HAS\_MMAP: ?C: This symbol, if defined, indicates that the mmap system call is ?C: available to map a file into memory.  $?C:$ . ?H:#\$d\_mmap HAS\_MMAP /\*\*/ ?H:. ?LINT:set d\_mmap : see if mmap exists set mmap d\_mmap eval \$inlibc Found in path(s): \* /opt/cola/permits/1907245759\_1707613888.5758548/0/perl-5-32-1-orig-regen-configure-1-tar-gz/metaconfig-5.32.1~rc1/dist/U/d\_mmap.U No license file was found, but licenses were detected in source scan. ?RCS: \$Id: i\_db.U,v 3.0.1.3 1995/07/25 14:10:22 ram Exp \$ ?RCS: ?RCS: Copyright (c) 1991-1993, Raphael Manfredi ?RCS:

?RCS: You may redistribute only under the terms of the Artistic License, ?RCS: as specified in the README file that comes with the distribution. ?RCS: You may reuse parts of this distribution only within the terms of ?RCS: that same Artistic License; a copy of which may be found at the root ?RCS: of the source tree for dist 3.0. ?RCS: ?RCS: Original Author: Andy Dougherty <doughera@lafcol.lafayette.edu> ?RCS: ?RCS: \$Log: i\_db.U,v \$ ?RCS: Revision 3.0.1.3 1995/07/25 14:10:22 ram ?RCS: patch56: conditionally use const in test programs (ADO) ?RCS: ?RCS: Revision 3.0.1.2 1995/05/12 12:14:42 ram ?RCS: patch54: extended for more intimate DB probing (ADO) ?RCS: ?RCS: Revision 3.0.1.1 1994/08/29 16:21:50 ram ?RCS: patch32: created by ADO ?RCS: ?MAKE:i\_db db\_hashtype db\_prefixtype \ db\_version\_major db version minor db version patch :  $\langle \rangle$  Inhdr +cc +ccflags rm\_try contains cat \ Compile libs sed run i\_stdlib ?MAKE: -pick add  $\%$  % < ?S:i\_db: ?S: This variable conditionally defines the I\_DB symbol, and indicates ?S: whether a C program may include Berkeley's DB include file <db.h>. ?S:. ?S:db\_hashtype: ?S: This variable contains the type of the hash structure element ?S: in the <db.h> header file. In older versions of DB, it was ?S: int, while in newer ones it is u\_int32\_t. ?S:. ?S:db\_prefixtype: ?S: This variable contains the type of the prefix structure element ?S: in the <db.h> header file. In older versions of DB, it was ?S: int, while in newer ones it is size t. ?S:. ?S:db\_version\_major: ?S: This variable contains the major version number of ?S: Berkeley DB found in the <db.h> header file. ?S:. ?S:db\_version\_minor: ?S: This variable contains the minor version number of ?S: Berkeley DB found in the <db.h> header file. ?S: For DB version 1 this is always 0. ?S:. ?S:db\_version\_patch:

?S: This

 variable contains the patch version number of ?S: Berkeley DB found in the <db.h> header file. ?S: For DB version 1 this is always 0. ?S:. ?C:I\_DB: ?C: This symbol, if defined, indicates to the C program that it should ?C: include Berkeley's DB include file <db.h>. ?C:. ?C:DB\_Prefix\_t: ?C: This symbol contains the type of the prefix structure element ?C: in the <db.h> header file. In older versions of DB, it was ?C: int, while in newer ones it is u\_int32\_t. ?C:. ?C:DB\_Hash\_t: ?C: This symbol contains the type of the prefix structure element ?C: in the <db.h> header file. In older versions of DB, it was ?C: int, while in newer ones it is size t.  $?C$ :. ?C:DB\_VERSION\_MAJOR\_CFG: ?C: This symbol, if defined, defines the major version number of ?C: Berkeley DB found in the <db.h> header when Perl was configured. ?C:. ?C:DB\_VERSION\_MINOR\_CFG: ?C: This symbol, if defined, defines the minor version number of ?C: Berkeley DB found in the <db.h> header when Perl was configured. ?C: For DB version 1 this is always 0. ?C:. ?C:DB\_VERSION\_PATCH\_CFG: ?C: This symbol, if defined, defines the patch version number of ?C: Berkeley DB found in the <db.h> header when Perl was configured. ?C: For DB version 1 this is always 0.  $?C$ :. ?H:#\$i db I DB /\*\*/ ?H:#define DB\_Hash\_t \$db\_hashtype /\*\*/ ?H:#define DB\_Prefix\_t \$db\_prefixtype /\*\*/ ?H:#define DB\_VERSION\_MAJOR\_CFG \$db\_version\_major /\*\*/ ?H:#define DB\_VERSION\_MINOR\_CFG \$db\_version\_minor /\*\*/ ?H:#define DB\_VERSION\_PATCH\_CFG \$db\_version\_patch /\*\*/ ?H:. ?F:!try ?LINT:change libs : see if this is a db.h system set db.h i\_db eval \$inhdr

case "\$i\_db" in

```
$define)
	: Check db version.
	echo " "
	echo "Checking Berkeley DB version ..." >&4
	$cat >try.c <<EOCP
#include <sys/types.h>
#include <stdio.h>
#$i_stdlib I_STDLIB
#ifdef I_STDLIB
#include <stdlib.h>
#endif
#include <db.h>
int main(int argc, char *argv[])
{
#ifdef DB_VERSION_MAJOR /* DB version >= 2 */
  int Major, Minor, Patch ;
  unsigned long Version ;
  (void)db_version(&Major,
 &Minor, &Patch) ;
 if (argc == 2) {
    printf("%d %d %d %d %d %d\n",
        DB_VERSION_MAJOR, DB_VERSION_MINOR, DB_VERSION_PATCH,
        Major, Minor, Patch);
   exit(0); }
  printf("You have Berkeley DB Version 2 or greater.\n");
  printf("db.h is from Berkeley DB Version %d.%d.%d\n",
 		DB_VERSION_MAJOR, DB_VERSION_MINOR, DB_VERSION_PATCH);
  printf("libdb is from Berkeley DB Version %d.%d.%d\n",
 		Major, Minor, Patch) ;
  /* check that db.h & libdb are compatible */
  if (DB_VERSION_MAJOR != Major || DB_VERSION_MINOR != Minor || DB_VERSION_PATCH != Patch) {
	printf("db.h and libdb are incompatible.\n") ;
   exit(3); }
  printf("db.h and libdb are compatible.\n") ;
 Version = DB_VERSION_MAJOR * 1000000 + DB_VERSION_MINOR * 1000
 + DB_VERSION_PATCH ;
 /* needs to be \ge = 2.3.4 */
  if (Version < 2003004) {
 /* if (DB_VERSION_MAJOR == 2 && DB_VERSION_MINOR == 0 && DB_VERSION_PATCH < 5) { */
	printf("Perl needs
```

```
 Berkeley DB 2.3.4 or greater.\n") ;
    exit(2); }
 exit(0);#else
#if defined(_DB_H_) && defined(BTREEMAGIC) && defined(HASHMAGIC)
 if (argc == 2) {
     printf("1 0 0\n");
    exit(0);
   }
  printf("You have Berkeley DB Version 1.\n");
 exit(0); /* DB version < 2: the coast is clear. */
#else
 exit(1); /* <db.h> not Berkeley DB? */
#endif
#endif
}
EOCP
	set try
	if eval $compile_ok && $run ./try; then
 		echo 'Looks OK.' >&4
 set `$run ./try 1`
 		db_version_major=$1
 		db_version_minor=$2
 		db_version_patch=$3
	else
 		echo "I can't use Berkeley DB with your <db.h>. I'll disable Berkeley DB." >&4
 i db=$undef
 		case " $libs " in
 		*"-ldb "*)
 			: Remove db from list of libraries to use
 			echo "Removing unusable -ldb from library list" >&4
 			set `echo X $libs | $sed -e 's/-ldb / /' -e 's/-ldb$//'`
 			shift
 			libs="$*"
 echo "libs = $libs" > &4			;;
 		esac
	fi
	$rm_try
	;;
esac
@if DB_Hash_t
case "$i_db" in
define)
	: Check the return type needed
```

```
 for hash
	echo " "
	echo "Checking return type needed for hash for Berkeley DB ..." >&4
	$cat >try.c <<EOCP
#include <sys/types.h>
#include <db.h>
#ifndef DB_VERSION_MAJOR
u_int32_t hash_cb (const void* ptr, size_t size)
{
	return 0;
}
HASHINFO info;
int main()
{
info.hash = hash\_cb;}
#endif
EOCP
	if $cc $ccflags -c try.c >try.out 2>&1 ; then
 if $contains warning try.out \gg/dev/null 2\gg&1; then
 			db_hashtype='int'
 		else
 			db_hashtype='u_int32_t'
 		fi
	else
 		: XXX Maybe we should just give up here.
 		db_hashtype=u_int32_t
 		$cat try.out >&4
 		echo "Help: I can't seem to compile the db test program." >&4
 		echo "Something's wrong, but I'll assume you use $db_hashtype." >&4
	fi
	$rm_try
	echo "Your version of Berkeley DB uses $db_hashtype for hash."
	;;
*)	db_hashtype=u_int32_t
	;;
esac
@end
@if DB_Prefix_t
case "$i_db" in
define)
	: Check the return type needed for prefix
	echo " "
	echo "Checking return type needed for prefix for Berkeley DB ..." >&4
cat >try.c <<EOCP
#include
```
 <sys/types.h> #include <db.h>

```
#ifndef DB_VERSION_MAJOR
size_t prefix_cb (const DBT *key1, const DBT *key2)
{
	return 0;
}
BTREEINFO info;
int main()
{
info.prefix = prefix_cb;}
#endif
EOCP
if $cc $ccflags -c try.c >try.out 2 > & 1; then
 		if $contains warning try.out >>/dev/null 2>&1 ; then
 			db_prefixtype='int'
 		else
 			db_prefixtype='size_t'
 		fi
	else
 		db_prefixtype='size_t'
 		: XXX Maybe we should just give up here.
 		$cat try.out >&4
 		echo "Help: I can't seem to compile the db test program." >&4
 		echo "Something's wrong, but I'll assume you use $db_prefixtype." >&4
	fi
	$rm_try
	echo "Your version of Berkeley DB uses $db_prefixtype for prefix."
	;;
*)	db_prefixtype='size_t'
	;;
esac
@end
Found in path(s):
* /opt/cola/permits/1907245759_1707613888.5758548/0/perl-5-32-1-orig-regen-configure-1-tar-gz/metaconfig-
5.32.1~rc1/U/perl/i_db.U
No license file was found, but licenses were detected in source scan.
?RCS: $Id$
?RCS:
?RCS: Copyright (c) 1991-1997, 2004-2006, Raphael Manfredi
?RCS:
?RCS: You may redistribute only under the terms of the Artistic License,
?RCS: as specified in the README file that comes with the distribution.
?RCS: You may reuse parts of this distribution only within the terms of
```
?RCS: that same Artistic License; a copy of which may be found at the root ?RCS: of the source tree for dist 4.0. ?RCS: ?RCS: Original Author: Andy Dougherty <doughera@lafcol.lafayette.edu> ?RCS: ?RCS: \$Log: i\_db.U,v \$ ?RCS: Revision 3.0.1.3 1995/07/25 14:10:22 ram ?RCS: patch56: conditionally use const in test programs (ADO) ?RCS: ?RCS: Revision 3.0.1.2 1995/05/12 12:14:42 ram ?RCS: patch54: extended for more intimate DB probing (ADO) ?RCS: ?RCS: Revision 3.0.1.1 1994/08/29 16:21:50 ram ?RCS: patch32: created by ADO ?RCS: ?MAKE:i\_db db\_hashtype db\_prefixtype: Inhdr +cc +ccflags rm\_try contains cat \ d\_const ?MAKE: -pick add \$@ %< ?S:i\_db: ?S: This variable conditionally defines the I\_DB symbol, and indicates ?S: whether a C program may include Berkeley's DB include file <db.h>. ?S:. ?S:db\_hashtype: ?S: This variable contains the type of the hash structure element ?S: in the <db.h> header file. In older versions of DB, it was ?S: int, while in newer ones it is u\_int32\_t. ?S:. ?S:db\_prefixtype: ?S: This variable contains the type of the prefix structure element ?S: in the <db.h> header file. In older versions of DB, it was ?S: int, while in newer ones it is size\_t. ?S:. ?C:I\_DB: ?C: This symbol, if defined, indicates to the C program that it should ?C: include Berkeley's DB include file <db.h>.  $?C:$ . ?C:DB\_Prefix\_t: ?C: This symbol contains the type of the prefix structure element ?C: in the <db, h header file. In older versions of DB, it was ?C: int, while in newer ones it is u\_int32\_t. ?C:. ?C:DB\_Hash\_t: ?C: This symbol contains the type of the prefix structure element  $?C:$  in the  $<$ db.h $>$  header file. In older versions of DB, it was ?C: int, while in newer ones it is size t.  $2C$ :

?H:#\$i\_db I\_DB /\*\*/ ?H:#define DB\_Hash\_t \$db\_hashtype /\*\*/ ?H:#define DB\_Prefix\_t \$db\_prefixtype /\*\*/ ?H:. ?LINT:set i\_db : see if this is a db.h system set db.h i\_db eval \$inhdr @if DB\_Hash\_t case "\$i\_db" in define) : Check the return type needed for hash echo " " echo "Checking return type needed for hash for Berkeley DB ..." >&4 \$cat >try.c <<EOCP #\$d\_const HASCONST #ifndef HASCONST #define const #endif #include <sys/types.h> #include <db.h> u\_int32\_t hash\_cb (ptr, size) const void \*ptr; size\_t size; { } HASHINFO info; int main() {  $info.hash = hash_cb;$ } EOCP if \$cc \$ccflags -c try.c >try.out 2>&1 ; then if \$contains warning try.out  $\gg$ /dev/null 2 $\gg$ &1; then db\_hashtype='int' else db\_hashtype='u\_int32\_t' fi else echo "I can't seem to compile the test program." >&4 db\_hashtype=int fi \$rm\_try echo "Your version of Berkeley DB uses \$db\_hashtype for hash." ;; \*) db\_hashtype=int ;;

```
esac
```

```
@end
@if
 DB_Prefix_t
case "$i_db" in
define)
	: Check the return type needed for prefix
	echo " "
	echo "Checking return type needed for prefix for Berkeley DB ..." >&4
cat >try.c <<EOCP
#$d_const HASCONST
#ifndef HASCONST
#define const
#endif
#include <sys/types.h>
#include <db.h>
size_t prefix_cb (key1, key2)
const DBT *key1;
const DBT *key2;
{
}
BTREEINFO info;
int main()
{
info.prefix = prefix_cb;}
EOCP
	if $cc $ccflags -c try.c >try.out 2>&1 ; then
 		if $contains warning try.out >>/dev/null 2>&1 ; then
 			db_prefixtype='int'
 		else
 			db_prefixtype='size_t'
 		fi
	else
 		echo "I can't seem to compile the test program." >&4
 		db_prefixtype='int'
	fi
	$rm_try
	echo "Your version of Berkeley DB uses $db_prefixtype for prefix."
	;;
*)	db_prefixtype='int'
	;;
esac
@end
Found in path(s):
```
\* /opt/cola/permits/1907245759\_1707613888.5758548/0/perl-5-32-1-orig-regen-configure-1-tar-gz/metaconfig-5.32.1~rc1/dist/U/i\_db.U

No license file was found, but licenses were detected in source scan.

?RCS: \$Id\$ ?RCS: ?RCS: Copyright (c) 2003 Jarkko Hietaniemi ?RCS: ?RCS: You may distribute under the terms of either the GNU General Public ?RCS: License or the Artistic License, as specified in the README file. ?RCS: ?MAKE:d\_copysignl: Inlibc ?MAKE: -pick add \$@ %< ?S:d\_copysignl: ?S: This variable conditionally defines the HAS\_COPYSIGNL symbol, which ?S: indicates to the C program that the copysignl() routine is available. ?S: If aintl is also present we can emulate modfl. ?S:. ?C:HAS\_COPYSIGNL: ?C: This symbol, if defined, indicates that the copysignl routine is ?C: available. If aintl is also present we can emulate modfl.  $?C:$ . ?H:#\$d\_copysignl HAS\_COPYSIGNL /\*\*/ ?H:. ?LINT:set d\_copysignl : see if copysignl exists set copysignl d\_copysignl eval \$inlibc Found in path(s): \* /opt/cola/permits/1907245759\_1707613888.5758548/0/perl-5-32-1-orig-regen-configure-1-tar-gz/metaconfig-5.32.1~rc1/U/perl/d\_copysignl.U No license file was found, but licenses were detected in source scan. ?RCS: \$Id: d\_sysconf.U 1 2006-08-24 12:32:52Z rmanfredi \$ ?RCS: ?RCS: Copyright (c) 1991-1997, 2004-2006, Raphael Manfredi ?RCS: ?RCS: You may redistribute only under the terms of the Artistic Licence, ?RCS: as specified in the README file that comes with the distribution. ?RCS: You may reuse parts of this distribution only within the terms of ?RCS: that same Artistic Licence; a copy of which may be found at the root ?RCS: of the source tree for dist 4.0. ?RCS: ?RCS: Original Author: Andy Dougherty <doughera@lafcol.lafayette.edu> ?RCS: ?RCS: \$Log: d\_sysconf.U,v \$ ?RCS: Revision 3.0.1.1 1994/10/29 16:15:57 ram

?RCS: patch36: created by ADO ?RCS: ?MAKE:d\_sysconf: Inlibc ?MAKE: -pick add \$@ %< ?S:d\_sysconf: ?S: This variable conditionally defines the HAS\_SYSCONF symbol, which ?S: indicates to the C program that the sysconf() routine is available ?S: to determine system related limits and options. ?S:. ?C:HAS\_SYSCONF: ?C: This symbol, if defined, indicates that sysconf() is available ?C: to determine system related limits and options. ?C:. ?H:#\$d\_sysconf HAS\_SYSCONF /\*\*/ ?H:. ?LINT:set d\_sysconf : see if sysconf exists set sysconf d\_sysconf eval \$inlibc Found in path(s): \* /opt/cola/permits/1907245759\_1707613888.5758548/0/perl-5-32-1-orig-regen-configure-1-tar-gz/metaconfig-5.32.1~rc1/dist/U/d\_sysconf.U

No license file was found, but licenses were detected in source scan.

?RCS: \$Id: i\_pwd.U,v 3.0.1.2 1995/07/25 14:10:57 ram Exp \$ ?RCS: ?RCS: Copyright (c) 1991-1993, Raphael Manfredi ?RCS: ?RCS: You may redistribute only under the terms of the Artistic License, ?RCS: as specified in the README file that comes with the distribution. ?RCS: You may reuse parts of this distribution only within the terms of ?RCS: that same Artistic License; a copy of which may be found at the root ?RCS: of the source tree for dist 3.0. ?RCS: ?RCS: \$Log: i\_pwd.U,v \$ ?RCS: Revision 3.0.1.2 1995/07/25 14:10:57 ram ?RCS: patch56: use setvar so hint file values can override our guesses (ADO) ?RCS: ?RCS: Revision 3.0.1.1 1994/05/06 15:03:27 ram ?RCS: patch23: had forgotten cppminus in cppstdin test (ADO) ?RCS: ?RCS: Revision 3.0 1993/08/18 12:08:25 ram ?RCS: Baseline for dist 3.0 netwide release.  $2RCS$  $?X:$ ?X: This unit checks whether there is a pwd system or not

?X:

?MAKE:i\_pwd d\_pwquota d\_pwage d\_pwchange d\_pwclass d\_pwexpire \ d\_pwgecos d\_pwpasswd d\_pwcomment: \ contains rm cppstdin cppflags cppminus Inhdr Findhdr Setvar ?MAKE: -pick add  $\%$  % < ?S:i\_pwd: ?S: This variable conditionally defines I\_PWD, which indicates ?S: to the C program that it should include  $\langle \text{pwd.h}\rangle$ . ?S:. ?S:d\_pwquota: ?S: This variable conditionally defines PWQUOTA, which indicates ?S: that struct passwd contains pw\_quota. ?S:. ?S:d\_pwage: ?S: This variable conditionally defines PWAGE, which indicates ?S: that struct passwd contains pw\_age. ?S:. ?S:d\_pwchange: ?S: This variable conditionally defines PWCHANGE, which indicates ?S: that struct passwd contains pw\_change. ?S:. ?S:d\_pwclass: ?S: This variable conditionally defines PWCLASS, which indicates ?S: that struct passwd contains pw\_class. ?S:. ?S:d\_pwexpire: ?S: This variable conditionally defines PWEXPIRE, which indicates ?S: that struct passwd contains pw\_expire. ?S:. ?S:d\_pwcomment: ?S: This variable conditionally defines PWCOMMENT, which indicates ?S: that struct passwd contains pw\_comment. ?S:. ?S:d\_pwgecos: ?S: This variable conditionally defines PWGECOS, which indicates ?S: that struct passwd contains pw\_gecos. ?S:. ?S:d\_pwpasswd: ?S: This variable conditionally defines PWPASSWD, which indicates ?S: that struct passwd contains pw\_passwd.  $2S$ : ?C:I\_PWD: ?C: This symbol, if defined, indicates to the C program that it should ?C: include  $\langle \text{pwd.h}\rangle$ . ?C:. ?C:PWQUOTA:

?C: This symbol, if defined, indicates to the C program that struct passwd ?C: contains pw\_quota. ?C:. ?C:PWAGE: ?C: This symbol, if defined, indicates to the C program that struct passwd ?C: contains pw\_age. ?C:. ?C:PWCHANGE: ?C: This symbol, if defined, indicates to the C program that struct passwd ?C: contains pw\_change. ?C:. ?C:PWCLASS: ?C: This symbol, if defined, indicates to the C program that struct passwd ?C: contains pw\_class. ?C:. ?C:PWEXPIRE: ?C: This symbol, if defined, indicates to the C program that struct passwd ?C: contains pw\_expire.  $?C$ :. ?C:PWCOMMENT: ?C: This symbol, if defined, indicates to the C program that struct passwd ?C: contains pw\_comment. ?C:. ?C:PWGECOS: ?C: This symbol, if defined, indicates to the C program that struct passwd ?C: contains pw\_gecos.  $?C:$ . ?C:PWPASSWD: ?C: This symbol, if defined, indicates to the C program that struct passwd ?C: contains pw\_passwd. ?C:. ?H:#\$i\_pwd I\_PWD  $/**/$ ?H:#\$d\_pwquota PWOUOTA /\*\*/ ?H:#\$d\_pwage PWAGE /\*\*/ ?H:#\$d\_pwchange PWCHANGE /\*\*/ ?H:#\$d\_pwclass PWCLASS /\*\*/ ?H:#\$d\_pwexpire PWEXPIRE /\*\*/ ?H:#\$d\_pwcomment PWCOMMENT /\*\*/ ?H:#\$d\_pwgecos PWGECOS /\*\*/ ?H:#\$d\_pwpasswd PWPASSWD /\*\*/ ?H:. ?LINT: set i\_pwd d\_pwquota d\_pwage d\_pwchange d\_pwclass d\_pwexpire d\_pwcomment ?LINT: set d\_pwgecos d\_pwpasswd ?T:xxx : see if this is a pwd.h system set pwd.h i\_pwd eval \$inhdr

case "\$i\_pwd" in \$define) xxx=`./findhdr pwd.h` \$cppstdin \$cppflags \$cppminus < \$xxx >\$\$.h if \$contains 'pw\_quota' \$\$.h >/dev/null 2>&1; then val="\$define" else val="\$undef" fi set d\_pwquota eval \$setvar if \$contains 'pw\_age'  $$\$.h >$ /dev/null  $2 > \& 1$ ; then val="\$define" else val="\$undef" fi set d\_pwage eval \$setvar if \$contains 'pw\_change' \$\$.h >/dev/null 2>&1; then val="\$define" else val="\$undef" fi set d\_pwchange eval \$setvar if \$contains 'pw\_class'  $$h >/dev/null$  2>&1; then val="\$define" else val="\$undef" fi set d\_pwclass eval \$setvar if \$contains 'pw\_expire' \$\$.h >/dev/null 2>&1; then val="\$define" else val="\$undef" fi set d\_pwexpire eval \$setvar

 if \$contains 'pw\_comment' \$\$.h >/dev/null 2>&1; then

```
		val="$define"
	else
 		val="$undef"
	fi
	set d_pwcomment
	eval $setvar
	if $contains 'pw_gecos' $$.h >/dev/null 2>&1; then
 		val="$define"
	else
 		val="$undef"
	fi
	set d_pwgecos
	eval $setvar
	if $contains 'pw_passwd' $$.h >/dev/null 2>&1; then
 		val="$define"
	else
 		val="$undef"
	fi
	set d_pwpasswd
	eval $setvar
	$rm -f $$.h
	;;
*)
	val="$undef";
	set d_pwquota; eval $setvar
	set d_pwage; eval $setvar
	set d_pwchange; eval $setvar
	set d_pwclass; eval $setvar
	set
 d_pwexpire; eval $setvar
	set d_pwcomment; eval $setvar
	set d_pwgecos; eval $setvar
	set d_pwpasswd; eval $setvar
	;;
esac
Found in path(s):
```
\* /opt/cola/permits/1907245759\_1707613888.5758548/0/perl-5-32-1-orig-regen-configure-1-tar-gz/metaconfig-5.32.1~rc1/U/modified/i\_pwd.U No license file was found, but licenses were detected in source scan.

?RCS: \$Id\$ ?RCS: ?RCS: Copyright (c) 2001, Jarkko Hietaniemi ?RCS:

?RCS: You may redistribute only under the terms of the Artistic License, ?RCS: as specified in the README file that comes with the distribution. ?RCS: You may reuse parts of this distribution only within the terms of ?RCS: that same Artistic License; a copy of which may be found at the root ?RCS: of the source tree for dist 3.0. ?RCS: ?RCS: ?MAKE:d\_dirfd: Compile cat rm Setvar i\_dirent i\_sysdir i\_sysndir i\_systypes i\_stdlib ?MAKE: -pick add  $\$  @ %< ?S:d\_dirfd: ?S: This variable conditionally defines the HAS\_DIRFD constant, ?S: which indicates to the C program that dirfd() is available ?S: to return the file descriptor of a directory stream. ?S:. ?C:HAS\_DIRFD: ?C: This manifest constant lets the C program know that dirfd ?C: is available.  $?C:$ . ?H:#\$d\_dirfd HAS\_DIRFD /\*\*/ ?H:. ?LINT:set d\_dirfd ?X: Can't use Inlibc because dirfd() might be a macro. : Look for dirfd echo " " \$cat >dirfd.c <<EOM #include <stdio.h> #\$i\_stdlib I\_STDLIB #ifdef I\_STDLIB #include <stdlib.h> #endif #\$i\_dirent I\_DIRENT /\*\*/ #\$i\_sysdir I\_SYS\_DIR /\*\*/ #\$i\_sysndir I\_SYS\_NDIR /\*\*/ #\$i\_systypes I\_SYS\_TYPES /\*\*/ #if defined(I\_SYS\_TYPES) #include <sys/types.h> #endif #if defined(I\_DIRENT) #include <dirent.h> #else #ifdef I\_SYS\_NDIR #include <sys/ndir.h> #else #ifdef I\_SYS\_DIR #include <sys/dir.h> #endif #endif

```
#endif
int main() {
DIR *dirp = opendir(".");
if \langle \text{dirfd}(\text{dirp}) \rangle = 0exit(0);	else
 exit(1);}
EOM
val=$undef
set dirfd
if eval $compile; then
	val="$define"
fi
case "$val" in
\deltadefine) echo "dirfd() found." > \&4;;
*) echo "dirfd() NOT found." > &4;;
esac
set d_dirfd
eval $setvar
$rm -f dirfd*
Found in path(s):
* /opt/cola/permits/1907245759_1707613888.5758548/0/perl-5-32-1-orig-regen-configure-1-tar-gz/metaconfig-
5.32.1~rc1/U/perl/d_dirfd.U
No license file was found, but licenses were detected in source scan.
?RCS: $Id: Begin.U 1 2006-08-24 12:32:52Z rmanfredi $
?RCS:
?RCS: Copyright (c) 1991-1997, 2004-2006, Raphael Manfredi
?RCS:
?RCS: You may redistribute only under the terms of the Artistic Licence,
?RCS: as specified in the README file that comes with the distribution.
?RCS: You may reuse parts of this distribution only within the terms of
?RCS: that same Artistic Licence; a copy of which may be found at the root
?RCS: of the source tree for dist 4.0.
?RCS?RCS: $Log: Begin.U,v $
?RCS: Revision 3.0.1.3 1997/02/28 14:56:35 ram
?RCS: patch61: added Extractall dependency
?RCS:
?RCS: Revision 3.0.1.2 1995/01/30 14:25:08 ram
?RCS: patch49: avoid an empty rmlist: systems might choke on it (WED)
?RCS:
?RCS: Revision 3.0.1.1 1994/10/31 09:32:20 ram
?RCS: patch44: created
?RCS:
?X:
```
?X: This file comes after option processing had been done and after all

?X: the default values have been set up. It marks the beginning

of questions.

?X: It is important that Options be listed \*after\* Myinit to ensure that the

?X: default initializations performed by Init and Myinit will not clobber

?X: any setting done on the command line via -D or -U.

?X:

?MAKE:Begin: Myinit Options package Extractall

?MAKE: -pick add  $\$  @ %<

: Eunice requires " " instead of "", can you believe it

echo " "

: Here we go...

echo "Beginning of configuration questions for \$package."

?X: Make sure the rm below is given a non-empty list for some systems.

?X: This is run only when within the UU directory, hence we can safely

?X: attempt to rm a non-existent 'X' file...

trap 'echo " "; test -d ../UU && rm -rf X \$rmlist; exit 1' 1 2 3 15

Found in path(s):

\* /opt/cola/permits/1907245759\_1707613888.5758548/0/perl-5-32-1-orig-regen-configure-1-tar-gz/metaconfig-5.32.1~rc1/dist/U/Begin.U

No license file was found, but licenses were detected in source scan.

?RCS: \$Id\$

?RCS:

?RCS: Copyright (c) 1991-1997, 2004-2006, Raphael Manfredi ?RCS:

?RCS: You may redistribute only under the terms of the Artistic License,

?RCS: as specified in the README file that comes with the distribution.

?RCS: You may reuse parts of this distribution only within the terms of

?RCS: that same Artistic License; a copy of which may be found at the root

?RCS: of the source tree for dist 4.0.

?RCS:

?RCS: Original Author: Andy Dougherty <doughera@lafcol.lafayette.edu>

?RCS:

?RCS: \$Log: lns.U,v \$

?RCS: Revision 3.0.1.1 1994/06/20 07:05:52 ram

?RCS: patch30: created by ADO

?RCS:

 $?X$ 

?X: This unit checks whether symbolic links are really supported.

?X: We can't rely on d\_symlink because that may be listed in the

?X: C library but unimplemented.

 $\gamma$ .

?MAKE:lns: ln rm touch test

?MAKE: -pick add  $\$ @ %<

?S:lns:

?S: This variable holds the name of the command to make ?S: symbolic links (if they are supported). It can be used ?S: in the Makefile. It is either 'ln -s' or 'ln' ?S:. : determine whether symbolic links are supported echo " " \$rm -f blurfl sym \$touch blurfl if \$ln -s blurfl sym > /dev/null  $2 > 2$  &  $8$  & \$test -f sym; then echo "Symbolic links are supported." >&4 lns="\$ln -s" else echo "Symbolic links are NOT supported." >&4 lns="\$ln" fi \$rm -f blurfl sym Found in path(s):

\* /opt/cola/permits/1907245759\_1707613888.5758548/0/perl-5-32-1-orig-regen-configure-1-tar-gz/metaconfig-5.32.1~rc1/dist/U/lns.U

No license file was found, but licenses were detected in source scan.

?RCS: \$Id: d\_drand48\_r.U,v 0RCS:

?RCS: Copyright (c) 2002,2003 Jarkko Hietaniemi ?RCS: ?RCS: You may distribute under the terms of either the GNU General Public ?RCS: License or the Artistic License, as specified in the README file. ?RCS: ?RCS: Generated by the reentr.pl from the Perl 5.8 distribution. ?RCS: ?MAKE:d\_drand48\_r drand48\_r\_proto: Inlibc Protochk Hasproto i\_systypes \ usethreads i\_stdlib extern\_C ?MAKE: -pick add \$@ %< ?S:d\_drand48\_r: ?S: This variable conditionally defines the HAS\_DRAND48\_R symbol, ?S: which indicates to the C program that the drand $48<sub>r</sub>$ () ?S: routine is available. ?S:. ?S:drand48\_r\_proto: ?S: This variable encodes the prototype of drand48 r. ?S: It is zero if d\_drand48 $r$  is undef, and one of the ?S: REENTRANT\_PROTO\_T\_ABC macros of reentr.h if d\_drand48\_r ?S: is defined.  $2S$ : ?C:HAS\_DRAND48\_R: ?C: This symbol, if defined, indicates that the drand48 r routine ?C: is available to drand48 re-entrantly.

?C:. ?C:DRAND48\_R\_PROTO: ?C: This symbol encodes the prototype of drand48\_r. ?C: It is zero if d\_drand48\_r is undef, and one of the ?C: REENTRANT\_PROTO\_T\_ABC macros of reentr.h if d\_drand48\_r ?C: is defined.  $?C:$ ?H:#\$d\_drand48\_r HAS\_DRAND48\_R /\*\*/ ?H:#define DRAND48\_R\_PROTO \$drand48\_r\_proto /\*\*/ ?H:. ?T:try hdrs d\_drand48\_r\_proto : see if drand48\_r exists set drand48\_r d\_drand48\_r eval \$inlibc case "\$d\_drand48\_r" in "\$define") hdrs="\$i\_systypes sys/types.h define stdio.h \$i\_stdlib stdlib.h" case "\$d\_drand48\_r\_proto:\$usethreads" in ":define") d\_drand48\_r\_proto=define set d\_drand48\_r\_proto drand48\_r \$hdrs eval \$hasproto ;;  $*$ ) ;; esac case "\$d\_drand48\_r\_proto" in define) case "\$drand48\_r\_proto" in ''|0) try='int drand48\_r(struct drand48\_data\*, double\*);' ./protochk "\$extern\_C \$try" \$hdrs && drand48\_r\_proto=I\_ST ;; esac case "\$drand48\_r\_proto" in ''|0) d\_drand48\_r=undef drand48\_r\_proto=0 echo "Disabling drand48\_r, cannot determine prototype." >&4 ;; \* ) case "\$drand48\_r\_proto" in REENTRANT\_PROTO\*) ;; \*) drand48\_r\_proto="REENTRANT\_PROTO\_\$drand48\_r\_proto" ;; esac echo "Prototype: \$try" ;; esac ;; \*) case "\$usethreads" in define) echo "drand48\_r has no prototype, not using it." >  $&4$ ; esac d\_drand48\_r=undef drand48\_r\_proto=0 ;;

```
	esac
	;;
*) drand48_r_proto=0
	;;
esac
```

```
Found in path(s):
```
\* /opt/cola/permits/1907245759\_1707613888.5758548/0/perl-5-32-1-orig-regen-configure-1-tar-gz/metaconfig-5.32.1~rc1/U/threads/d\_drand48\_r.U No license file was found, but licenses were detected in source scan. ?RCS: \$Id: vaproto.U 1 2006-08-24 12:32:52Z rmanfredi \$ ?RCS: ?RCS: Copyright (c) 1991-1997, 2004-2006, Raphael Manfredi ?RCS: ?RCS: You may redistribute only under the terms of the Artistic Licence, ?RCS: as specified in the README file that comes with the distribution. ?RCS: You may reuse parts of this distribution only within the terms of ?RCS: that same Artistic Licence; a copy of which may be found at the root ?RCS: of the source tree for dist 4.0. ?RCS: ?RCS: Orginal Author: Graham Stoney <greyham@research.canon.oz.au> ?RCS: ?RCS: \$Log: vaproto.U,v \$ ?RCS: Revision 3.0.1.1 1994/01/24 14:17:16 ram ?RCS: patch16: definition of \_V now appears only when needed ?RCS: ?RCS: Revision 3.0 1993/08/18 12:09:59 ram ?RCS: Baseline for dist 3.0 netwide release. ?RCS: ?MAKE:vaproto: prototype i\_stdarg Setvar ?MAKE: -pick add \$@ %< ?S:vaproto: ?S: This variable conditionally defines CAN\_VAPROTO on systems supporting ?S: prototype declaration of functions with a variable number of ?S: arguments. See also prototype. ?S:. ?C:CAN\_VAPROTO ~ %<: ?C: This variable is defined on systems supporting prototype declaration ?C: of functions with a variable number of arguments. ?C:. ?C:\_V: ?C: This macro is used to declare function parameters in prototypes for ?C: functions with a variable number of parameters. Use double parentheses. ?C: For example:  $2C:$ 

?C: int printf  $V((char *fmt, ...));$ 

 $?C:$ 

?RCS:

```
?C:	Remember to use the plain simple _() macro when declaring a function
?C:	with no variable number of arguments, since it might be possible to
?C: have a non-effect _V() macro and still get prototypes via _().
?C:.
?H:?%<:#$vaproto CAN_VAPROTO /**/
?H:? V:#ifdef CAN_VAPROTO
?H:? V:#define V(args) args
?H:?_V:#else
?H:? V:#define V(args) ()
?H:?_V:#endif
?H:.
?LINT:set vaproto
: see if prototypes support variable argument declarations
echo " "
case "$prototype$i_stdarg" in
$define$define)
	echo "It appears we'll be able
 to prototype varargs functions." >&4
	val="$define"
	;;
*)
	echo "Too bad... We won't be using prototyped varargs functions..." >&4
	val="$undef"
	;;
esac
set vaproto
eval $setvar
Found in path(s):
* /opt/cola/permits/1907245759_1707613888.5758548/0/perl-5-32-1-orig-regen-configure-1-tar-gz/metaconfig-
5.32.1~rc1/U/modified/vaproto.U
No license file was found, but licenses were detected in source scan.
?RCS: $Id$
?RCS:
?RCS: Copyright (c) 1991-1997, 2004-2006, Raphael Manfredi
?RCS:
?RCS: You may redistribute only under the terms of the Artistic License,
?RCS: as specified in the README file that comes with the distribution.
?RCS: You may reuse parts of this distribution only within the terms of
?RCS: that same Artistic License; a copy of which may be found at the root
?RCS: of the source tree for dist 4.0.
?RCS:
?RCS: $Log: d_portable.U,v $
?RCS: Revision 3.0.1.2 1995/01/11 15:28:52 ram
?RCS: patch45: executable path stripping moved to the end in Config_sh.U
```
?RCS: Revision 3.0.1.1 1993/12/15 08:21:17 ram ?RCS: patch15: did not strip variables properly when needed ?RCS: patch15: now also strips down variables from trylist ?RCS: ?RCS: Revision 3.0 1993/08/18 12:06:48 ram ?RCS: Baseline for dist 3.0 netwide release. ?RCS: ?X: ?X: The Loc unit is wanted to get the definition of all the locating variables.  $?X:$ ?MAKE:d\_portable: cat Loc Myread Oldconfig ?MAKE: -pick add \$@ %< ?S:d\_portable: ?S: This variable conditionally defines the PORTABLE symbol, which ?S: indicates to the C program that it should not assume that it is ?S: running on the machine it was compiled on. ?S:. ?C:PORTABLE: ?C: This symbol, if defined, indicates to the C program that it should ?C: not assume that it is running on the machine it was compiled on. ?C: The program should be prepared to look up the host name, translate ?C: generic filenames, use PATH, etc. ?C:. ?H:#\$d\_portable PORTABLE /\*\*/ ?H:. ?D:d\_portable='' : decide how portable to be case "\$d\_portable" in "\$define") dflt=y;;  $*)$  dflt=n;; esac \$cat <<<<br/>EOH'

I can set things up so that your shell scripts and binaries are more portable, at what may be a noticable cost in performance. In particular, if you ask to be portable, the following happens:

 1) Shell scripts will rely on the PATH variable rather than using the paths derived above. 2) ~username interpretations will be done at run time rather than

 by Configure.

@if PHOSTNAME

 3) The system name will be determined at run time, if at all possible. @end

**EOH** 

```
rp="Do you expect to run these scripts and binaries on multiple machines?"
. ./myread
case "$ans" in
	y*) d_portable="$define"
?X:
?X: Paths will be stripped down (/usr/bin/vi -> vi) in Config_sh.U if needed.
?X:
	;;
	*) d_portable="$undef" ;;
esac
```
Found in path(s):

```
* /opt/cola/permits/1907245759_1707613888.5758548/0/perl-5-32-1-orig-regen-configure-1-tar-gz/metaconfig-
5.32.1~rc1/dist/U/d_portable.U
```
No license file was found, but licenses were detected in source scan.

?RCS: \$Id: MailAuthor.U 1 2006-08-24 12:32:52Z rmanfredi \$ ?RCS: ?RCS: Copyright (c) 1991-1997, 2004-2006, Raphael Manfredi ?RCS: ?RCS: You may redistribute only under the terms of the Artistic Licence, ?RCS: as specified in the README file that comes with the distribution. ?RCS: You may reuse parts of this distribution only within the terms of ?RCS: that same Artistic Licence; a copy of which may be found at the root ?RCS: of the source tree for dist 4.0. ?RCS: ?RCS: Original Author: Graham Stoney <greyham@research.canon.oz.au> ?RCS: ?RCS: \$Log: MailAuthor.U,v \$ ?RCS: Revision 3.0.1.5 1997/02/28 15:04:41 ram ?RCS: patch61: added support for src.U ?RCS: ?RCS: Revision 3.0.1.4 1994/08/29 16:05:09 ram ?RCS: patch32: avoid message sending if they said no previously ?RCS: ?RCS: Revision 3.0.1.3 1993/10/16 13:47:30 ram ?RCS: patch12: now makes sure user-specified address is in Internet format ?RCS: ?RCS: Revision 3.0.1.2 1993/09/13 15:48:49 ram ?RCS: patch10: reverted to original intent by the Author himself ?RCS: ?RCS: Revision 3.0.1.1 1993/08/27 14:38:38 ram ?RCS: patch7: now prompts user for its e-mail address ?RCS: patch7: no longer silent when mail has been sent ?RCS: ?RCS: Revision 3.0 1993/08/18 12:05:06 ram ?RCS: Baseline for dist 3.0 netwide release.

?RCS:

?RCS:

 $?X:$ 

?X: This unit asks the user to please send a message to the author.

?X: To force inclusion of this unit, you must add it's name to the

?X: dependancies on the MAKE line in your private copy of End.U.

?X: This allows a smart mailagent program to automatically let users know

?X: when their package is out of date, and to allow users to be notified of

?X: any future patches.

 $?X:$ 

?MAKE:MailAuthor mailpatches notifypatches usermail: test cat mailer \

 package Myread patchlevel baserev rm rsrc Oldconfig Configdir

?MAKE: -pick wipe \$@ %<

?S:mailpatches:

?S: Indicates whether the user would like future patches to be mailed

?S: directly

to them.

?S:.

?S:notifypatches:

?S: Indicates whether the user would like notification of future patches

?S: mailed to them.

?S:.

?S:usermail:

?S: This variable is used internally by Configure to keep track of the

?S: user e-mail address, where notifications or patches should be sent.

?S: A '-' value means the return address will be extracted by parsing

?S: the mail headers.

?S:.

?T:opt mailpatches notifypatches atsh status

: notify author that his package is used

if \$test -f ../.config/mailauthor &&

 cmp \$rsrc/patchlevel.h ../.config/mailauthor >/dev/null 2>&1

then

 status="say that you're using \$package";

 case "\$mailpatches" in

 true) status='have patches mailed to you as they are issued';;

 esac

 case "\$notifypatches" in

 true) status='be notified when new patches are issued';;

 esac

 \$cat <<EOM

You have already sent the author of \$package (<MAINTLOC>) mail to \$status. If you wish, you may modify your previous request by sending a new mail with different options.

EOM rp='Should

 I send a status update to <MAINTLOC>?' dflt=n else \$cat <<EOM

If you are able to send mail to the Internet, the author of \$package would really appreciate you letting me send off a quick note, just to say that you've tried it. The author is more likely to spend time maintaining \$package if it's known that many people are using it, and you can even ask to get sent new patches automagically this way if you wish. To protect your privacy, all I'll say in the mail is the version of \$package that you're using.

EOM

 rp='Should I send mail to <MAINTLOC>?' dflt=y ?X: Ensure default is 'n' if question has been asked already, in case they ?X: run Configure -d next time and answered 'n' the first time. Therefore, ?X: an empty nomail will be created later on even if no mail is sent. \$test -f ../.config/nomail && dflt=n fi . ./myread case "\$ans" in  $[yY]^{*}$  echo " " echo "Great! Your cooperation is really appreciated." \$cat <<EOM

Some braindead sites do not set a proper return

address in the From: header of

their outgoing mail, making it impossible to reply to mail they generate. If your site is broken in this way, write to your system administrator and get it fixed!!! In the mean time, you can manually specify the Internet e-mail address by which the author can get back to you, should there be a need to do so. If manually specified, it should be something like "user@domain.top". If your mail system generates addresses correctly, specify "none".

## EOM

 case "\$usermail" in '-'|'') dflt=none;; \*) dflt="\$usermail";; esac rp='Manually specify a return address to use:' . ./myread case "\$ans" in none $|*(\omega^*,*)$  case "\$ans" in none) usermail='-';; \*) usermail="\$ans";;

```
		esac
 		;;
	*)
 		echo "(Address does not look like an Internet one -- ignoring it.)"
?X:
?X: If we can't trust their mailer or their return address, it's highly
?X: suggested that they only register and don't ask to get anything from
?X: the author, since it's likely to bounce in null-land --
 RAM.
?X:		usermail='-'
 		mailpatches=false
 		notifypatches=false
 		;;
	esac
	echo " "
	opt=''
	rp='Would you like to have new patches automatically mailed to you?'
	case "$mailpatches" in
	true) dflt=y;;
*) dflt=n;;
	esac
	. ./myread
	case "$ans" in
[yY]*) opt=' mailpatches'; mailpatches=true;;
	*)
 		mailpatches=false
 		echo " "
 		rp='Ok, would you like to simply be notified of new patches?'
 		case "$notifypatches" in
 		false) dflt=n;;
 *) dflt=y;;
 		esac
 		. ./myread
 		echo " "
 		case "$ans" in
 [yY]^*) opt=' notifypatches'; notifypatches=true;;
 		*)
 			echo "Fine, I'll simply say that you've tried it then."
 			notifypatches=false
 			;;
 		esac
 		;;
	esac
	echo "Sending mail to <MAINTLOC>..." >&4
?X: Bizarre hack here. We can't just put @SH in the hereis lines below, because
?X: metaconfig will interpret it as a command, and there's no quoting mechanism.
?X: Do it via a variable instead.
```
 atsh='@SH' \$mailer <MAINTLOC> <<EOM >/dev/null 2>&1 Subject: Command Precedence: junk To: <MAINTLOC>

*<u>Satsh</u>*  package \$usermail \$package \$baserev \$patchlevel\$opt EOM \$rm -f ../.config/mailauthor ../.config/nomail cp \$rsrc/patchlevel.h ../.config/mailauthor ;; \*) case "\$dflt" in "y") echo "Oh well, maybe next time." cp /dev/null ../.config/nomail ;; esac ;; esac

Found in path(s):

\* /opt/cola/permits/1907245759\_1707613888.5758548/0/perl-5-32-1-orig-regen-configure-1-tar-gz/metaconfig-5.32.1~rc1/dist/U/MailAuthor.U

No license file was found, but licenses were detected in source scan.

?RCS: You may distribute under the terms of either the GNU General Public ?RCS: License or the Artistic License, as specified in the README file. ?RCS: ?MAKE:d\_erfc: Inlibc ?MAKE: -pick add \$@ %< ?S:d\_erfc: ?S: This variable conditionally defines the HAS\_ERFC symbol, which ?S: indicates to the C program that the erfc() routine is available. ?S:. ?C:HAS\_ERFC: ?C: This symbol, if defined, indicates that the erfc routine is ?C: available to do the complementary error function.  $2C$ : ?H:#\$d\_erfc HAS\_ERFC /\*\*/ ?H:. ?LINT:set d\_erfc : see if erfc exists set erfc d\_erfc eval \$inlibc

Found in path(s):

\* /opt/cola/permits/1907245759\_1707613888.5758548/0/perl-5-32-1-orig-regen-configure-1-tar-gz/metaconfig- $5.32.1 \text{-}$ rc $1/U/$ perl/d erfc.U

No license file was found, but licenses were detected in source scan.

?RCS: \$Id\$ ?RCS: ?RCS: Copyright (c) 1991-1997, 2004-2006, Raphael Manfredi ?RCS: ?RCS: You may redistribute only under the terms of the Artistic License, ?RCS: as specified in the README file that comes with the distribution. ?RCS: You may reuse parts of this distribution only within the terms of ?RCS: that same Artistic License; a copy of which may be found at the root ?RCS: of the source tree for dist 4.0. ?RCS: ?RCS: \$Log: Typedef.U,v \$ ?RCS: Revision 3.0.1.3 1995/07/25 13:42:07 ram ?RCS: patch56: added backslash escapes within evals to prevent space problems ?RCS: ?RCS: Revision 3.0.1.2 1994/10/29 16:01:16 ram ?RCS: patch36: don't clobber visible 'val' variable, use 'varval' instead ?RCS: ?RCS: Revision 3.0.1.1 1994/08/29 16:05:14 ram ?RCS: patch32: created ?RCS:  $?X:$ ?X: This unit checks for the definition of a given typedef. ?X: ?X: To use it, say: ?X: set typedef val\_t default [includes] ?X: eval \$typedef ?X: ?MAKE:Typedef: cppstdin cppminus cppflags rm contains Oldconfig ?MAKE: -pick add \$@ %< ?F:!temp.c ?LINT:define typedef ?V:typedef ?S:typedef: ?S: This shell variable is used internally by Configure to check ?S: wether a given typedef is defined or not. A typical use is: ?S: set typedef val\_t default [includes] ?S: eval \$typedef ?S: That will return val\_t set to default if the typedef was not found, ?S: to typedef otherwise. If no includes are specified, look in sys/types.h.  $2S$ : ?T:type var def inclist varval inc : define an is-a-typedef? function typedef='type= $$1$ ; var= $$2$ ; def= $$3$ ; shift; shift; shift; inclist= $$@;$ 

```
case "$inclist" in
"") inclist="sys/types.h";;
esac;
eval "varval=\$$var";
case "$varval" in
"")
	$rm -f temp.c;
	for inc in $inclist; do
 		echo "#include <$inc>" >>temp.c;
	done;
	$cppstdin $cppflags $cppminus < temp.c >temp.E 2>/dev/null;
if $contains $type temp.E >/dev/null 2>&1; then
 		eval "$var=\$type";
	else
 		eval "$var=\$def";
	fi;
	$rm -f temp.?;;
*) eval
 "$var=\$varval";;
esac'
```
Found in path(s):

\* /opt/cola/permits/1907245759\_1707613888.5758548/0/perl-5-32-1-orig-regen-configure-1-tar-gz/metaconfig-5.32.1~rc1/dist/U/Typedef.U

No license file was found, but licenses were detected in source scan.

?RCS: \$Id: Setvar.U 1 2006-08-24 12:32:52Z rmanfredi \$

?RCS:

?RCS: Copyright (c) 1991-1997, 2004-2006, Raphael Manfredi

?RCS:

?RCS: You may redistribute only under the terms of the Artistic Licence,

?RCS: as specified in the README file that comes with the distribution.

?RCS: You may reuse parts of this distribution only within the terms of

?RCS: that same Artistic Licence; a copy of which may be found at the root

?RCS: of the source tree for dist 4.0.

?RCS:

?RCS: \$Log: Setvar.U,v \$

?RCS: Revision 3.0.1.1 1994/10/29 15:58:28 ram

?RCS: patch36: call ./whoa explicitly instead of relying on PATH

 $?RCS$ 

?RCS: Revision 3.0 1993/08/18 12:05:16 ram

?RCS: Baseline for dist 3.0 netwide release.

 $2RCS$ 

 $?X:$ 

?X: This unit produces a variable that is intended to be eval'ed in

?X: order to define/undefine a symbol. A consistency check is made

?X: regarding any previous value and a warning is issued if there

?X: is any discrepancy.

?X:  $?X:$  To use it, say: ?X: val=<value> ?X: set d\_variable ?X: eval \$setvar  $?X:$ ?MAKE:Setvar: Whoa ?MAKE: -pick add  $\$  @ %< ?LINT:define setvar ?S:setvar: ?S: This shell variable is used internally by Configure to set a value ?S: to a given symbol that is defined or not. A typical use is: ?S: val=<value computed> ?S: set d\_variable ?S: eval \$setvar ?S: That will print a message in case the \$val value is not the same ?S: as the previous value of \$d\_variable. ?S:. ?V:setvar:val ?T:var was td tu : function used to set '\$1' to '\$val' setvar='var=\$1; eval "was=\\$\$1"; td=\$define; tu=\$undef; case "\$val\$was" in \$define\$undef) . ./whoa; eval "\$var=\\$td";; \$undef\$define) . ./whoa; eval "\$var=\\$tu";; \*) eval "\$var=\$val";; esac' Found in path(s): \* /opt/cola/permits/1907245759\_1707613888.5758548/0/perl-5-32-1-orig-regen-configure-1-tar-gz/metaconfig-5.32.1~rc1/dist/U/Setvar.U No license file was found, but licenses were detected in source scan. ?RCS: \$Id: libyacc.U 1 2006-08-24 12:32:52Z rmanfredi \$ ?RCS: ?RCS: Copyright (c) 1991-1997, 2004-2006, Raphael Manfredi ?RCS: ?RCS: You may redistribute only under the terms of the Artistic Licence, ?RCS: as specified in the README file that comes with the distribution. ?RCS: You may reuse parts of this distribution only within the terms of ?RCS: that same Artistic Licence; a copy of which may be found at the root ?RCS: of the source tree for dist 4.0. ?RCS: ?RCS: \$Log: libyacc.U,v \$ ?RCS: Revision 3.0.1.4 1997/02/28 16:09:19 ram ?RCS: patch61: replaced .a with \$\_a all over the place ?RCS:

?RCS: Revision 3.0.1.3 1994/05/13 15:27:12 ram ?RCS: patch27: added byacc case (ADO) ?RCS: ?RCS: Revision 3.0.1.2 1994/05/06 15:09:01 ram ?RCS: patch23: now uses full library path instead of -l notation ?RCS: ?RCS: Revision 3.0.1.1 1994/01/24 14:13:49 ram ?RCS: patch16: un-obsoleted this unit for smooth yacc compilations ?RCS: ?RCS: Revision 3.0 1993/08/18 12:09:04 ram ?RCS: Baseline for dist 3.0 netwide release. ?RCS: ?MAKE:libyacc: Loc yacc libpth \_a ?MAKE: -pick add \$@ %< ?S:libyacc: ?S: This variable contains the argument to pass to the loader in order ?S: to get the yacc library routines. If there is no yacc or yacc ?S: library, it is null. ?S:. ?T:xxx : see if we should include -ly echo " " case "\$yacc" in \*byacc\*) echo "You are using byacc, so I won't look for a yacc library." >&4 libyacc='' ;; \*yacc) xxx=`./loc liby\$\_a x \$libpth` case "\$xxx" in x) echo "No yacc library found." >&4 libyacc='' ;; \*) echo "yacc library found in \$xxx." >&4 libyacc="\$xxx" ;; esac ;; \*bison\*) echo "You are using bison, so I won't look for a yacc library." >&4 libyacc='' ;; \*) echo "You don't seem to have yacc, so I won't look for the yacc library." >&4 libyacc=''

 ;; esac

Found in path(s): \* /opt/cola/permits/1907245759\_1707613888.5758548/0/perl-5-32-1-orig-regen-configure-1-tar-gz/metaconfig-5.32.1~rc1/dist/U/libyacc.U No license file was found, but licenses were detected in source scan. ?RCS: \$Id: i\_syspoll.U 15 2006-08-30 18:21:51Z rmanfredi \$ ?RCS: ?RCS: Copyright (c) 1991-1997, 2004-2006, Raphael Manfredi ?RCS: ?RCS: You may redistribute only under the terms of the Artistic Licence, ?RCS: as specified in the README file that comes with the distribution. ?RCS: You may reuse parts of this distribution only within the terms of ?RCS: that same Artistic Licence; a copy of which may be found at the root ?RCS: of the source tree for dist 4.0. ?RCS: ?MAKE:i\_syspoll: Inhdr ?MAKE: -pick add \$@ %< ?S:i\_syspoll: ?S: This variable conditionally defines the I\_SYS\_POLL symbol, which ?S: indicates to the C program that it should include  $\langle sys/poll.h \rangle$ . ?S:. ?C:I\_SYS\_POLL: ?C: This symbol, if defined, indicates that the program may include ?C: <sys/poll.h>. When I\_POLL is also defined, it's probably safest ?C: to only include <poll.h>.  $?C:$ . ?H:#\$i\_syspoll I\_SYS\_POLL /\*\*/ ?H:. ?LINT:set i\_syspoll : see if there is a sys/poll.h file set sys/poll.h i\_syspoll eval \$inhdr Found in path(s): \* /opt/cola/permits/1907245759\_1707613888.5758548/0/perl-5-32-1-orig-regen-configure-1-tar-gz/metaconfig-5.32.1~rc1/dist/U/i\_syspoll.U No license file was found, but licenses were detected in source scan. ?RCS: \$Id: d\_wait4.U 1 2006-08-24 12:32:52Z rmanfredi \$ ?RCS:

?RCS: Copyright (c) 1991-1997, 2004-2006, Raphael Manfredi ?RCS:

?RCS: You may redistribute only under the terms of the Artistic Licence,

?RCS: as specified in the README file that comes with the distribution.

?RCS: You may reuse parts of this distribution only within the terms of ?RCS: that same Artistic Licence; a copy of which may be found at the root ?RCS: of the source tree for dist 4.0. ?RCS: ?RCS: \$Log: d\_wait4.U,v \$ ?RCS: Revision 3.0 1993/08/18 12:08:01 ram ?RCS: Baseline for dist 3.0 netwide release. ?RCS: ?MAKE:d\_wait4: Inlibc ?MAKE: -pick add  $\%$  % < ?S:d\_wait4: ?S: This variable conditionally defines the HAS\_WAIT4 symbol, which ?S: indicates the wait4() routine is available. ?S:. ?C:HAS\_WAIT4 (WAIT4): ?C: This symbol, if defined, indicates that wait4() exists. ?C:. ?H:#\$d\_wait4 HAS\_WAIT4 /\*\*/ ?H:. ?LINT:set d\_wait4 : see if there is a wait4 set wait4 d\_wait4 eval \$inlibc

Found in path(s):

\* /opt/cola/permits/1907245759\_1707613888.5758548/0/perl-5-32-1-orig-regen-configure-1-tar-gz/metaconfig-5.32.1~rc1/dist/U/d\_wait4.U

No license file was found, but licenses were detected in source scan.

?RCS: \$Id: vendorman3dir.U,v 1.1 1999/07/08 18:32:57 doughera Exp doughera \$ ?RCS: ?RCS: Copyright (c) 1999-2000, Andy Dougherty ?RCS: ?RCS: You may redistribute only under the terms of the Artistic License, ?RCS: as specified in the README file that comes with the distribution. ?RCS: You may reuse parts of this distribution only within the terms of ?RCS: that same Artistic License; a copy of which may be found at the root ?RCS: of the source tree for dist 3.0.  $?$ RCS $\cdot$ ?RCS: \$Log: vendorman3dir.U,v \$ ?RCS: Revision 1.1 1999/07/08 18:32:57 doughera ?RCS: Initial revision ?RCS: ?MAKE:vendorman3dir vendorman3direxp installvendorman3dir: man3dir Getfile \ Oldconfig Setprefixvar Prefixit test vendorprefix prefix sed ?MAKE: -pick add  $\$ @ %< ?Y:TOP

```
?S:vendorman3dir:
?S: This variable contains the name of the directory for man3
?S: pages. It may have a \sim on the front.
?S: The standard distribution will put nothing in this directory.
?S:	Vendors
 who distribute perl may wish to place their own
?S:	man3 pages in this directory with
?S: MakeMaker Makefile.PL INSTALLDIRS=vendor
?S: or equivalent. See INSTALL for details.
?S:.
?S:vendorman3direxp:
?S: This variable is the ~name expanded version of vendorman3dir, so that you
?S: may use it directly in Makefiles or shell scripts.
?S:.
?D:installvendorman3dir=''
?S:installvendorman3dir:
?S: This variable is really the same as vendorman3direxp but may differ on
?S: those systems using AFS. For extra portability, only this variable
?S: should be used in makefiles.
?S:.
?LINT:change prefixvar
?LINT:set installvendorman3dir
: Set the vendorman3dir variables
case "$vendorprefix" in
") vendorman3dir="
	vendorman3direxp=''
	;;
*)	: determine where vendor-supplied module manual pages go.
	case "$vendorman3dir" in
	'') dflt=`echo "$man3dir" | $sed "s#^$prefix#$vendorprefix#"` ;;
	*)	dflt=$vendorman3dir ;;
	esac
	case "$dflt" in
	''|' ') dflt=none ;;
	esac
	fn=nd~+
	rp='Pathname
 for the vendor-supplied manual section 3 pages?'
	. ./getfile
	vendorman3dir="$ans"
	vendorman3direxp="$ansexp"
	;;
esac
: Use ' ' for none so value is preserved next time through Configure
$test X"$vendorman3dir" = "X" && vendorman3dir=' '
prefixvar=vendorman3dir
. ./installprefix
```
Found in path(s):

\* /opt/cola/permits/1907245759\_1707613888.5758548/0/perl-5-32-1-orig-regen-configure-1-tar-gz/metaconfig-5.32.1~rc1/U/installdirs/vendorman3dir.U No license file was found, but licenses were detected in source scan.

?RCS: ?RCS: Copyright (c) 1999, Jarkko Hietaniemi ?RCS: ?RCS: You may redistribute only under the terms of the Artistic License, ?RCS: as specified in the README file that comes with the distribution. ?RCS: You may reuse parts of this distribution only within the terms of ?RCS: that same Artistic License; a copy of which may be found at the root ?RCS: of the source tree for dist 3.0. ?RCS: ?MAKE:sizesize: Myread Typedef sizetype Compile run i\_stdlib ?MAKE: -pick add \$@ %< ?S:sizesize: ?S: This variable contains the size of a sizetype in bytes. ?S:. ?C:Size\_t\_size: ?C: This symbol holds the size of a Size\_t in bytes. ?C:. ?H:#define Size\_t\_size \$sizesize /\*\*/ ?H:. ?T:yyy zzz ?F:!try : Check size of size echo " " case "\$sizetype" in \*\_t) zzz="\$sizetype" ;; \*) zzz="filesize" ;; esac echo "Checking the size of \$zzz..." >&4 cat > try.c <<EOCP #include <sys/types.h> #include <stdio.h> #\$i\_stdlib I\_STDLIB #ifdef I\_STDLIB #include <stdlib.h> #endif int main() { printf("%d\n", (int)sizeof(\$sizetype));  $exit(0);$ } **EOCP** set try if eval \$compile\_ok; then

```
	yyy=`$run ./try`
	case "$yyy" in
") sizesize=4
 		echo "(I can't execute the test program--guessing $sizesize.)" >&4
 		;;
	*)	sizesize=$yyy
 		echo "Your $zzz size is $sizesize bytes."
 		;;
	esac
else
	sizesize=4
	echo "(I can't compile the test program--guessing $sizesize.)" >&4
fi
```
Found in path(s):

\* /opt/cola/permits/1907245759\_1707613888.5758548/0/perl-5-32-1-orig-regen-configure-1-tar-gz/metaconfig-

5.32.1~rc1/U/typedefs/sizesize.U

No license file was found, but licenses were detected in source scan.

?RCS: \$Id: d\_pthrattrj.U,v \$

?RCS:

?RCS: Copyright (c) 1998 Jarkko Hietaniemi

?RCS:

?RCS: You may distribute under the terms of either the GNU General Public

?RCS: License or the Artistic License, as specified in the README file. ?RCS:

?MAKE:d\_old\_pthread\_create\_joinable old\_pthread\_create\_joinable: \

 cat Compile rm\_try Setvar usethreads i\_pthread

?MAKE: -pick add \$@ %<

?S:d\_old\_pthread\_create\_joinable:

?S: This variable conditionally defines pthread\_create\_joinable.

?S: undef if pthread.h defines PTHREAD\_CREATE\_JOINABLE.

?S:.

?S:old\_pthread\_create\_joinable:

?S: This variable defines the constant to use for creating joinable

?S: (aka undetached) pthreads. Unused if pthread.h defines

?S: PTHREAD\_CREATE\_JOINABLE. If used, possible values are

?S: PTHREAD\_CREATE\_UNDETACHED and \_\_UNDETACHED. ?S:.

?C:OLD\_PTHREAD\_CREATE\_JOINABLE:

?C: This symbol, if defined, indicates how to create pthread

?C: in joinable (aka undetached)

state. NOTE: not defined

?C: if pthread.h already has defined PTHREAD\_CREATE\_JOINABLE

?C: (the new version of the constant).

?C: If defined, known values are PTHREAD\_CREATE\_UNDETACHED

?C: and \_\_UNDETACHED.

 $2C$ :

```
?H:#$d_old_pthread_create_joinable OLD_PTHREAD_CREATE_JOINABLE $old_pthread_create_joinable /**/
?H:.
: how to create joinable pthreads
if test "X$usethreads" = "X$define" -a "X$i_pthread" = "X$define"; then
	echo " "
	echo "Checking what constant to use for creating joinable pthreads..." >&4
	$cat >try.c <<'EOCP'
#include <pthread.h>
int main() {
  int detachstate = JOINABLE;
}
EOCP
	set try -DJOINABLE=PTHREAD_CREATE_JOINABLE
	if eval $compile; then
 		echo "You seem to use PTHREAD_CREATE_JOINABLE." >&4
 		val="$undef" # Yes, undef.
 		set d_old_pthread_create_joinable
 		eval $setvar
 		val=""
 		set old_pthread_create_joinable
 		eval $setvar
	else
 		set try -DJOINABLE=PTHREAD_CREATE_UNDETACHED
 		if eval $compile; then
 			echo "You seem to use PTHREAD_CREATE_UNDETACHED." >&4
 			val="$define"
 			set
 d_old_pthread_create_joinable
 			eval $setvar
 			val=PTHREAD_CREATE_UNDETACHED
 			set old_pthread_create_joinable
 			eval $setvar
 		else
 			set try -DJOINABLE=__UNDETACHED
 			if eval $compile; then
  				echo "You seem to use __UNDETACHED." >&4
  				val="$define"
  				set d_old_pthread_create_joinable
  				eval $setvar
  val= UNDETACHED
  				set old_pthread_create_joinable
  				eval $setvar
 			else
  				echo "Egads, nothing obvious found. Guessing that you use 0." >&4
  				val="$define"
  				set d_old_pthread_create_joinable
  				eval $setvar
  				val=0
```

```
				set old_pthread_create_joinable
  				eval $setvar
  			fi
 		fi
	fi
	$rm_try
else
   d_old_pthread_create_joinable="$undef"
   old_pthread_create_joinable=""
fi
```
Found in path(s):

```
* /opt/cola/permits/1907245759_1707613888.5758548/0/perl-5-32-1-orig-regen-configure-1-tar-gz/metaconfig-
5.32.1~rc1/U/threads/d_pthrattrj.U
```
No license file was found, but licenses were detected in source scan.

?RCS: \$Id: Instruct.U,v 3.0.1.3 1997/02/28 15:02:55 ram Exp \$ ?RCS: ?RCS: Copyright (c) 1991-1993, Raphael Manfredi ?RCS: ?RCS: You may redistribute only under the terms of the Artistic License, ?RCS: as specified in the README file that comes with the distribution. ?RCS: You may reuse parts of this distribution only within the terms of ?RCS: that same Artistic License; a copy of which may be found at the root ?RCS: of the source tree for dist 3.0. ?RCS: ?RCS: \$Log: Instruct.U,v \$ ?RCS: Revision 3.0.1.3 1997/02/28 15:02:55 ram ?RCS: patch61: logname / whoami sequence rewritten to use case ?RCS: ?RCS: Revision 3.0.1.2 1995/02/15 14:11:34 ram ?RCS: patch51: author name now appears at the end of the paragraph (WED) ?RCS: ?RCS: Revision 3.0.1.1 1995/01/11 15:12:05 ram ?RCS: patch45: now documents the & escape to turn -d on at the read prompt ?RCS: ?RCS: Revision 3.0 1993/08/18 12:05:04 ram ?RCS: Baseline for dist 3.0 netwide release.  $?RCS$  $?X:$ ?X: This unit spew out the directions that we want everyone to read. I try to ?X: keep the first "pagefull" much less than a page since they don't know it ?X: isn't going to go shooting off the top of the screen, and we don't want ?X: to panic them yet.  $?X:$ ?MAKE:Instruct: Myread Configdir Devel contains ?MAKE: -pick wipe  $% <$ 

?T:user needman firsttime : general instructions needman=true firsttime=true user=`(logname) 2>/dev/null` case "\$user" in ") user=`whoami  $2 > & 1$ ;; esac if \$contains "^\$user\\$" ../.config/instruct >/dev/null 2>&1; then firsttime=false echo " " rp='Would you like to see the instructions?' dflt=n . ./myread case "\$ans" in  $[yY]^{*})$ ;; \*) needman=false;; esac fi if \$needman; then cat <<EOH

This installation shell script will examine your system and ask you questions to determine how the <PACKAGENAME> package should be installed. If you get stuck on a question, you may use a ! shell escape to start a subshell or execute a command. Many of the questions will have default answers in square

brackets; typing carriage return will give you the default.

On some of the questions which ask for file or directory names you are allowed to use the ~name construct to specify the login directory belonging to "name", even if you don't have a shell which knows about that. Questions where this is allowed will be marked "(~name ok)".

**EOH**  rp='' dflt='Type carriage return to continue' . ./myread cat <<<EOH'

The prompter used in this script allows you to use shell variables and backticks in your answers. You may use \$1, \$2, etc... to refer to the words in the default answer, as if the default line was a set of arguments given to a script shell. This means you may also use  $\hat{S}^*$  to repeat the whole default line, so you do not have to re-type everything to add something to the default.

Every time there is a substitution, you will have to confirm. If there is an error (e.g. an unmatched backtick), the default answer

 will remain unchanged and you will be prompted again.

If you are in a hurry, you may run 'Configure -d'. This will bypass nearly all the questions and use the computed defaults (or the previous answers if there was already a config.sh file). Type 'Configure -h' for a list of options. You may also start interactively and then answer '& -d' at any prompt to turn on the non-interactive behaviour for the remainder of the execution.

## **EOH**

 . ./myread cat <<EOH

Much effort has been expended to ensure that this shell script will run on any Unix system. If despite that it blows up on yours, your best bet is to edit Configure and run it again. If you can't run Configure for some reason, you'll have to generate a config.sh file by hand. Whatever problems you have, let me (<MAINTLOC>) know how I blew it.

This installation script affects things in two ways:

1) it may do direct variable substitutions on some of the files included in this kit. 2) it builds a config.h file for inclusion in C programs. You may edit any of these files as the need arises after running this script.

If you make a mistake on a question, there is no easy way to back up to it currently. The easiest thing to do is to edit config.sh and rerun all the SH files. Configure will offer to let you do this before it runs the SH files.

## EOH

?X: In case they played with the prompter... dflt='Type carriage return to continue' . ./myread case "\$firsttime" in true) echo \$user >>../.config/instruct;; esac fi

Found in path(s):

\* /opt/cola/permits/1907245759\_1707613888.5758548/0/perl-5-32-1-orig-regen-configure-1-tar-gz/metaconfig-5.32.1~rc1/U/modified/Instruct.U

No license file was found, but licenses were detected in source scan.

?RCS: \$Id\$ ?RCS: ?RCS: Copyright (c) 1998 Jarkko Hietaniemi

?RCS: ?RCS: You may distribute under the terms of either the GNU General Public ?RCS: License or the Artistic License, as specified in the README file. ?RCS: ?MAKE:d\_recvmsg: Inlibc ?MAKE: -pick add  $\$ @ %< ?S:d\_recvmsg: ?S: This variable conditionally defines the HAS\_RECVMSG symbol, which ?S: indicates to the C program that the recvmsg() routine is available. ?S:. ?C:HAS\_RECVMSG: ?C: This symbol, if defined, indicates that the recvmsg routine is ?C: available to send structured socket messages. ?C:. ?H:#\$d\_recvmsg HAS\_RECVMSG /\*\*/ ?H:. ?LINT:set d\_recvmsg : see if recvmsg exists set recvmsg d\_recvmsg eval \$inlibc Found in path(s): \* /opt/cola/permits/1907245759\_1707613888.5758548/0/perl-5-32-1-orig-regen-configure-1-tar-gz/metaconfig-5.32.1~rc1/U/perl/d\_recvmsg.U No license file was found, but licenses were detected in source scan. ?RCS: \$Id: i\_fp\_class.U,v \$ ?RCS: ?RCS: Copyright (c) 1998 Jarkko Hietaniemi ?RCS: ?RCS: You may distribute under the terms of either the GNU General Public ?RCS: License or the Artistic License, as specified in the README file. ?RCS: ?MAKE:i\_fp\_class: Inhdr Hasfield ?MAKE: -pick add \$@ %< ?S:i\_fp\_class: ?S: This variable conditionally defines the I\_FP\_CLASS symbol, and indicates ?S: whether a C program should include  $\langle fp\_class.h \rangle$ .

?S:.

?C:I\_FP\_CLASS: ?C: This symbol, if defined, indicates that  $\langle$ fp class.h $>$  exists and ?C: should be included.  $2^C$ ?H:#\$i\_fp\_class I\_FP\_CLASS /\*\*/  $?H:$ ?LINT:set i\_fp\_class : see if this is a fp\_class.h system set fp\_class.h i\_fp\_class

eval \$inhdr

Found in path(s):

\* /opt/cola/permits/1907245759\_1707613888.5758548/0/perl-5-32-1-orig-regen-configure-1-tar-gz/metaconfig-5.32.1~rc1/U/perl/i\_fp\_class.U

No license file was found, but licenses were detected in source scan.

?RCS: \$Id: d\_socket.U,v 3.0.1.2 1997/02/28 15:46:00 ram Exp \$ ?RCS: ?RCS: Copyright (c) 1991-1993, Raphael Manfredi ?RCS: ?RCS: You may redistribute only under the terms of the Artistic License, ?RCS: as specified in the README file that comes with the distribution. ?RCS: You may reuse parts of this distribution only within the terms of ?RCS: that same Artistic License; a copy of which may be found at the root ?RCS: of the source tree for dist 3.0. ?RCS: ?RCS: \$Log: d\_socket.U,v \$ ?RCS: Revision 3.0.1.2 1997/02/28 15:46:00 ram ?RCS: patch61: replaced .a with \$\_a all over the place ?RCS: ?RCS: Revision 3.0.1.1 1994/01/24 14:08:04 ram ?RCS: patch16: can now safely declare private nm\_extract in dependencies ?RCS: ?RCS: Revision 3.0 1993/08/18 12:07:26 ram ?RCS: Baseline for dist 3.0 netwide release. ?RCS: ?MAKE:d\_socket d\_oldsock d\_sockpair socketlib sockethdr \ d\_msg\_ctrunc d\_msg\_dontroute d\_msg\_oob d\_msg\_peek d\_msg\_proxy \ d\_scm\_rights d\_sockaddr\_sa\_len d\_sockaddr\_in6 d\_sin6\_scope\_id \ d\_ip\_mreq d\_ip\_mreq\_source d\_ipv6\_mreq d\_ipv6\_mreq\_source \ d\_sockaddr\_storage: \ contains echo n c ar nm nm\_opt nm\_extract Inlibc Csym \_a \ Compile cat rm\_try Setvar Hasfield sysroot ?MAKE: -pick add  $\$ @ %< ?S:d\_socket: ?S: This variable conditionally defines HAS\_SOCKET, which indicates ?S: that the BSD socket interface is supported.  $2S$ : ?S:d\_sockpair: ?S: This variable conditionally defines the HAS\_SOCKETPAIR symbol, which ?S: indicates that the BSD socketpair() is supported. ?S:. ?S:d\_oldsock: ?S: This variable conditionally defines the OLDSOCKET symbol, which ?S: indicates that the BSD socket interface is based on 4.1c and not 4.2.  $2S$ :

?S:d\_msg\_ctrunc:

?S: This variable conditionally defines the HAS\_MSG\_CTRUNC symbol,

?S: which indicates that the MSG\_CTRUNC is available. #ifdef is

?S: not enough because it may be an enum, glibc has been known to do this. ?S:.

?S:d\_msg\_dontroute:

?S: This variable

conditionally defines the HAS\_MSG\_DONTROUTE symbol,

?S: which indicates that the MSG\_DONTROUTE is available. #ifdef is

?S: not enough because it may be an enum, glibc has been known to do this. ?S:.

?S:d\_msg\_oob:

?S: This variable conditionally defines the HAS\_MSG\_OOB symbol,

?S: which indicates that the MSG\_OOB is available. #ifdef is

?S: not enough because it may be an enum, glibc has been known to do this. ?S:.

?S:d\_msg\_peek:

?S: This variable conditionally defines the HAS\_MSG\_PEEK symbol,

?S: which indicates that the MSG\_PEEK is available. #ifdef is

?S: not enough because it may be an enum, glibc has been known to do this. ?S:.

?S:d\_msg\_proxy:

?S: This variable conditionally defines the HAS\_MSG\_PROXY symbol,

?S: which indicates that the MSG\_PROXY is available. #ifdef is

?S: not enough because it may be an enum, glibc has been known to do this. ?S:.

?S:d\_scm\_rights:

?S: This variable conditionally defines the HAS\_SCM\_RIGHTS symbol,

?S: which indicates that the SCM\_RIGHTS is available.

#ifdef is

?S: not enough because it may be an enum, glibc has been known to do this. ?S:.

?S:d\_sockaddr\_sa\_len:

?S: This variable conditionally defines the HAS\_SOCKADDR\_SA\_LEN symbol,

?S: which indicates that a struct sockaddr structure has the sa\_len

?S: member.

 $2S$ .

?S:d\_sockaddr\_in6:

?S: This variable conditionally defines the HAS\_SOCKADDR\_IN6 symbol, which

?S: indicates the availability of a struct sockaddr in6.

?S:.

?S:d\_sockaddr\_storage:

?S: This variable conditionally defines the HAS\_SOCKADDR\_STORAGE symbol,

?S: which indicates the availability of a struct sockaddr\_storage.

 $2S$ :

?S:d\_sin6\_scope\_id:

?S: This variable conditionally defines the HAS\_SIN6\_SCOPE\_ID symbol, which

?S: indicates that a struct sockaddr\_in6 structure has the sin6\_scope\_id

?S: member.  $2S$ : ?S:d\_ip\_mreq: ?S: This variable conditionally defines the HAS\_IP\_MREQ symbol, which ?S: indicates the availability of a struct ip\_mreq. ?S:. ?S:d\_ip\_mreq\_source: ?S: This variable conditionally defines the HAS\_IP\_MREQ\_SOURCE symbol, ?S: which indicates the availability of a struct ip\_mreq\_source. ?S:. ?S:d\_ipv6\_mreq: ?S: This variable conditionally defines the HAS\_IPV6\_MREQ symbol, which ?S: indicates the availability of a struct ipv6\_mreq. ?S:. ?S:d\_ipv6\_mreq\_source: ?S: This variable conditionally defines the HAS\_IPV6\_MREQ\_SOURCE symbol, ?S: which indicates the availability of a struct ipv6\_mreq\_source. ?S:. ?S:socketlib: ?S: This variable has the names of any libraries needed for socket support. ?S:. ?S:sockethdr: ?S: This variable has any cpp '-I' flags needed for socket support. ?S:. ?C:HAS\_SOCKET (SOCKET): ?C: This symbol, if defined, indicates that the BSD socket interface is ?C: supported.  $?C:$ . ?C:HAS\_SOCKETPAIR (SOCKETPAIR): ?C: This symbol, if defined, indicates that the BSD socketpair() call is ?C: supported. ?C:. ?C:USE\_OLDSOCKET (OLDSOCKET): ?C: This symbol, if defined, indicates that the 4.1c BSD socket interface ?C: is supported instead of the 4.2/4.3 BSD socket interface. For instance, ?C: there is no setsockopt() call. ?C:. ?C:HAS\_MSG\_CTRUNC: ?C: This symbol, if defined, indicates that the MSG\_CTRUNC is supported. ?C: Checking just with #ifdef might not be enough because this symbol ?C: has been known to be an enum.  $?C:$ . ?C:HAS\_MSG\_DONTROUTE: ?C: This symbol, if defined, indicates that the MSG\_DONTROUTE is supported. ?C: Checking just with #ifdef might not be enough because this symbol ?C: has been known to be an enum.

?C:.

?C:HAS\_MSG\_OOB:

?C: This symbol, if defined, indicates that the MSG\_OOB is supported.

?C: Checking just with #ifdef might not be enough because this symbol

?C: has been known to be an enum.

 $?C:$ .

?C:HAS\_MSG\_PEEK:

?C: This symbol, if defined, indicates that the MSG\_PEEK is supported.

?C: Checking just with #ifdef might not be enough because this symbol

?C: has been known to be an enum.

?C:.

?C:HAS\_MSG\_PROXY:

?C: This symbol, if defined, indicates that the MSG\_PROXY is supported.

?C: Checking just with #ifdef might not be enough because this

symbol

?C: has been known to be an enum.

?C:.

?C:HAS\_SCM\_RIGHTS:

?C: This symbol, if defined, indicates that the SCM\_RIGHTS is supported.

?C: Checking just with #ifdef might not be enough because this symbol

?C: has been known to be an enum.

 $?C:$ .

?C:HAS\_SOCKADDR\_SA\_LEN:

?C: This symbol, if defined, indicates that the struct sockaddr

?C: structure has a member called sa\_len, indicating the length of

?C: the structure.

 $?C:$ .

?C:HAS\_SOCKADDR\_IN6:

?C: This symbol, if defined, indicates the availability of

?C: struct sockaddr in6;

 $?C:$ .

?C:HAS\_SOCKADDR\_STORAGE:

?C: This symbol, if defined, indicates the availability of

?C: struct sockaddr\_storage;

?C:.

?C:HAS\_SIN6\_SCOPE\_ID:

?C: This symbol, if defined, indicates that the struct sockaddr\_in6

?C: structure has a member called sin6\_scope\_id.

?C:.

?C:HAS\_IP\_MREQ:

?C: This symbol, if defined, indicates the availability of

?C: struct ip\_mreq:

 $2C$ :

?C:HAS\_IP\_MREQ\_SOURCE:

?C: This symbol, if defined, indicates the availability of

?C: struct ip\_mreq\_source;

 $?C:$ .

?C:HAS\_IPV6\_MREQ:

?C: This symbol, if defined, indicates the availability of ?C: struct ipv6\_mreq; ?C:. ?C:HAS\_IPV6\_MREQ\_SOURCE: ?C: This symbol, if defined, indicates the availability of ?C: struct ipv6 mreq source; ?C:. ?H:#\$d\_socket HAS\_SOCKET /\*\*/ ?H:#\$d\_sockpair HAS\_SOCKETPAIR /\*\*/ ?H:#\$d\_sockaddr\_sa\_len HAS\_SOCKADDR\_SA\_LEN /\*\*/ ?H:#\$d\_oldsock USE\_OLDSOCKET /\*\*/ ?H:#\$d\_msg\_ctrunc HAS\_MSG\_CTRUNC /\*\*/ ?H:#\$d\_msg\_dontroute HAS\_MSG\_DONTROUTE /\*\*/ ?H:#\$d\_msg\_oob HAS\_MSG\_OOB /\*\*/ ?H:#\$d\_msg\_peek HAS\_MSG\_PEEK /\*\*/ ?H:#\$d\_msg\_proxy HAS\_MSG\_PROXY /\*\*/ ?H:#\$d\_scm\_rights HAS\_SCM\_RIGHTS /\*\*/ ?H:#\$d\_sockaddr\_in6 HAS\_SOCKADDR\_IN6 /\*\*/ ?H:#\$d\_sockaddr\_storage HAS\_SOCKADDR\_STORAGE /\*\*/ ?H:#\$d\_sin6\_scope\_id HAS\_SIN6\_SCOPE\_ID /\*\*/ ?H:#\$d\_ip\_mreq HAS\_IP\_MREQ /\*\*/ ?H:#\$d\_ip\_mreq\_source HAS\_IP\_MREQ\_SOURCE /\*\*/ ?H:#\$d\_ipv6\_mreq HAS\_IPV6\_MREQ /\*\*/ ?H:#\$d\_ipv6\_mreq\_source HAS\_IPV6\_MREQ\_SOURCE /\*\*/ ?H:. ?T:val net ENUM enum ?LINT:set d\_sockpair d\_sockaddr\_sa\_len ?LINT:set d\_msg\_ctrunc d\_msg\_dontroute d\_msg\_oob d\_msg\_peek d\_msg\_proxy ?LINT:set d\_scm\_rights d\_sockaddr\_in6 d\_sin6\_scope\_id d\_ip\_mreq ?LINT:set d\_ip\_mreq\_source d\_ipv6\_mreq d\_ipv6\_mreq\_source d\_sockaddr\_storage : see whether socket exists socketlib='' sockethdr='' echo " " \$echo \$n "Hmm... \$c" >&4 if set socket val -f d\_socket; eval \$csym; \$val; then echo "Looks like you have Berkeley networking support." >&4 d\_socket="\$define" ?X: now check for advanced features if set setsockopt val -f; eval \$csym; \$val; then d\_oldsock="\$undef" else echo "...but it uses the old BSD 4.1c interface, rather than 4.2." >&4 d\_oldsock="\$define" fi else

```
?X: HP-UX, for one, puts all the socket stuff in socklib.o. Note that if we
?X: come here on HP-UX, then we must have used nm to get symbols, or we really
?X: don't have sockets anyway...
  if $contains socklib libc.list >/dev/null 2>&1; then
	echo "Looks like you have Berkeley networking support." >&4
	d_socket="$define"
	: we will have to assume that it supports
 the 4.2 BSD interface
	d_oldsock="$undef"
  else
	echo "You don't have Berkeley networking in libc$_a..." >&4
?X: look for optional networking libraries
	if test "X$d_socket" = "X$define"; then
   	 echo "...but you seem to believe that you have sockets." >&4
	else
   	 for net in net socket
   	 do
 		if test -f $sysroot/usr/lib/lib$net$_a; then
?X: space between two '(' needed for ksh
   (( \text{Sum } \text{Sum\_opt } \text{Sysroot} / \text{usr} / \text{lib} / \text{lib} \text{Snet} \text{S}_a | \text{eval } \text{Sum\_extract}) || \text{W}		 $ar t $sysroot/usr/lib/lib$net$_a) 2>/dev/null >> libc.list
   if $contains socket libc.list >\angle dev/null 2>\&1; then
 			d_socket="$define"
  			socketlib="-l$net"
 			case "$net" in
 			net)
    			 echo "...but the Wollongong group seems to have hacked it in." >&4
    			 sockethdr="-I$sysroot/usr/netinclude"
    			 ;;
 			esac
 			echo "Found Berkeley sockets interface in lib$net." >&4
?X: now check for advanced features
 if $contains setsockopt libc.list >\/dev/null 2>\& 1; then
    			 d_oldsock="$undef"
 			else
    			 echo
 "...using the old BSD 4.1c interface, rather than 4.2." >&4
    			 d_oldsock="$define"
 			fi
 			break
   		 fi
 		fi
   	 done
   	 if test "X$d_socket" != "X$define"; then
     	 echo "or anywhere else I see." >&4
     	 d_socket="$undef"
     	 d_oldsock="$undef"
   	 fi
```

```
	fi
   fi
fi
```

```
@if HAS_SOCKETPAIR || d_sockpair
: see if socketpair exists
set socketpair d_sockpair
eval $inlibc
```
@end

```
echo "Checking the availability sa_len in the sock struct ..." >&4
$cat >try.c <<EOF
#include <sys/types.h>
#include <sys/socket.h>
int main() {
struct sockaddr sa;
return (sa.sa_len);
}
EOF
val="$undef"
set try; if eval $compile; then
   val="$define"
fi
set d_sockaddr_sa_len; eval $setvar
$rm_try
echo "Checking the availability struct sockaddr_in6 ..." >&4
$cat >try.c <<EOF
#include <sys/types.h>
#include <sys/socket.h>
#include <netinet/in.h>
int main() {
struct sockaddr_in6 sin6;
return (sin6.sin6_family);
}
EOF
val="$undef"
set try; if eval $compile; then
   val="$define"
fi
set d_sockaddr_in6:
 eval $setvar
$rm_try
echo "Checking the availability struct sockaddr_storage ..." >&4
$cat >try.c <<EOF
#include <sys/types.h>
```

```
#include <sys/socket.h>
#include <netinet/in.h>
int main() {
struct sockaddr_storage sastor;
return (sastor.ss_family);
}
EOF
val="$undef"
set try; if eval $compile; then
   val="$define"
fi
set d_sockaddr_storage; eval $setvar
$rm_try
echo "Checking the availability sin6_scope_id in struct sockaddr_in6 ..." >&4
$cat >try.c <<EOF
#include <sys/types.h>
#include <sys/socket.h>
#include <netinet/in.h>
int main() {
struct sockaddr_in6 sin6;
return (sin6.sin6_scope_id);
}
EOF
val="$undef"
set try; if eval $compile; then
   val="$define"
fi
set d_sin6_scope_id; eval $setvar
$rm_try
echo "Checking the availability struct ip_mreq ..." >&4
$cat >try.c <<EOF
#include <sys/types.h>
#include <sys/socket.h>
#include <netinet/in.h>
int main() {
struct ip_mreq mreq;
return (mreq.imr_multiaddr.s_addr);
}
EOF
val="$undef"
set try; if eval $compile; then
 val="$define"
fi
set d_ip_mreq; eval $setvar
$rm_try
```

```
echo "Checking the availability struct ip_mreq_source ..." >&4
$cat >try.c <<EOF
#include <sys/types.h>
#include <sys/socket.h>
#include <netinet/in.h>
int main() {
struct ip_mreq_source mreq;
return (mreq.imr_multiaddr.s_addr);
}
EOF
val="$undef"
set try; if eval $compile; then
    val="$define"
fi
set d_ip_mreq_source; eval $setvar
$rm_try
echo "Checking the availability struct ipv6_mreq ..." >&4
$cat >try.c <<EOF
#include <sys/types.h>
#include <sys/socket.h>
#include <netinet/in.h>
int main() {
struct ipv6_mreq mreq;
return (mreq.ipv6mr_interface);
}
EOF
val="$undef"
set try; if eval $compile; then
   val="$define"
fi
set d_ipv6_mreq; eval $setvar
$rm_try
echo "Checking the availability struct ipv6_mreq_source ..." >&4
$cat >try.c <<EOF
#include <sys/types.h>
#include <sys/socket.h>
#include <netinet/in.h>
int main() {
struct ipv6 mreq source mreq;
return (mreq.imr_multiaddr.s_addr);
}
EOF
val="$undef"
set try; if eval $compile;
```

```
 then
    val="$define"
fi
set d_ipv6_mreq_source; eval $setvar
$rm_try
?X: these constants are known to be troublesomely defined as enums
?X: so that ifdef will not work for detecting their presence.
echo "Checking the availability of certain socket constants..." >&4
for ENUM in MSG_CTRUNC MSG_DONTROUTE MSG_OOB MSG_PEEK MSG_PROXY SCM_RIGHTS; do
  enum=`$echo $ENUM|./tr '[A-Z]' '[a-z]'`
  $cat >try.c <<EOF
#include <sys/types.h>
#include <sys/socket.h>
int main() {
 int i = $ENUM:
}
EOF
  val="$undef"
  set try; if eval $compile; then
	val="$define"
  fi
  set d_${enum}; eval $setvar
  $rm_try
done
Found in path(s):
* /opt/cola/permits/1907245759_1707613888.5758548/0/perl-5-32-1-orig-regen-configure-1-tar-gz/metaconfig-
5.32.1~rc1/U/modified/d_socket.U
No license file was found, but licenses were detected in source scan.
?RCS: $Id$
?RCS:
?RCS: Copyright (c) 1999, Jarkko Hietaniemi
?RCS:
?RCS: You may redistribute only under the terms of the Artistic License,
?RCS: as specified in the README file that comes with the distribution.
?RCS: You may reuse parts of this distribution only within the terms of
?RCS: that same Artistic License; a copy of which may be found at the root
?RCS: of the source tree for dist 3.0.
?RCS:
?MAKE:d_nanosleep: Inlibc
?MAKE: -pick add \@ %<
?S:d_nanosleep:
?S: This variable conditionally defines HAS_NANOSLEEP
?S: if nanosleep() is available to sleep with 1E-9 sec accuracy.
?S:.
?C:HAS_NANOSLEEP:
```
?C: This symbol, if defined, indicates that the nanosleep ?C: system call is available to sleep with 1E-9 sec accuracy. ?C:. ?H:#\$d\_nanosleep HAS\_NANOSLEEP /\*\*/ ?H:. ?LINT:set d\_nanosleep : see if nanosleep exists set nanosleep d\_nanosleep eval \$inlibc

Found in path(s):

\* /opt/cola/permits/1907245759\_1707613888.5758548/0/perl-5-32-1-orig-regen-configure-1-tar-gz/metaconfig-5.32.1~rc1/U/perl/d\_nanosleep.U

No license file was found, but licenses were detected in source scan.

?RCS: \$Id\$

?RCS:

?RCS: Copyright (c) 2000 Jarkko Hietaniemi

?RCS:

?RCS: You may distribute under the terms of either the GNU General Public

?RCS: License or the Artistic License, as specified in the README file.

?RCS:

?MAKE:d\_strtoq: Inlibc

?MAKE: -pick add \$@ %<

?S:d\_strtoq:

?S: This variable conditionally defines the HAS\_STRTOQ symbol, which

?S: indicates to the C program that the strtoq() routine is available.

?S:.

## ?C:HAS\_STRTOQ:

?C: This symbol, if defined, indicates that the strtoq routine is

?C: available to convert strings to long longs (quads).

?C:.

?H:#\$d\_strtoq HAS\_STRTOQ /\*\*/

?H:.

?LINT:set d\_strtoq : see if strtoq exists set strtoq d\_strtoq eval \$inlibc

Found in path(s):

\* /opt/cola/permits/1907245759\_1707613888.5758548/0/perl-5-32-1-orig-regen-configure-1-tar-gz/metaconfig-5.32.1~rc1/U/perl/d\_strtoq.U No license file was found, but licenses were detected in source scan.

?RCS: \$Id\$ ?RCS: ?RCS: Copyright (c) 2000 Jarkko Hietaniemi ?RCS:

?RCS: You may distribute under the terms of either the GNU General Public ?RCS: License or the Artistic License, as specified in the README file. ?RCS: ?MAKE:d\_strtod\_l: Inlibc ?MAKE: -pick add \$@ %< ?S:d\_strtod\_l: ?S: This variable conditionally defines the HAS\_STRTOD\_L symbol, which ?S: indicates to the C program that the strtod\_l() routine is available. ?S:. ?C:HAS\_STRTOD\_L: ?C: This symbol, if defined, indicates that the strtod\_l routine is ?C: available to convert strings to long doubles.  $?C:$ . ?H:#\$d\_strtod\_l HAS\_STRTOD\_L /\*\*/ ?H:. ?LINT:set d\_strtod\_l : see if strtod\_l exists set strtod 1d strtod 1 eval \$inlibc Found in path(s): \* /opt/cola/permits/1907245759\_1707613888.5758548/0/perl-5-32-1-orig-regen-configure-1-tar-gz/metaconfig-5.32.1~rc1/U/threads/d\_strtod\_l.U No license file was found, but licenses were detected in source scan. ?RCS: \$Id: sig\_name.U 1 2006-08-24 12:32:52Z rmanfredi \$ ?RCS: ?RCS: Copyright (c) 1991-1997, 2004-2006, Raphael Manfredi ?RCS: ?RCS: You may redistribute only under the terms of the Artistic License, ?RCS: as specified in the README file that comes with the distribution. ?RCS: You may reuse parts of this distribution only within the terms of ?RCS: that same Artistic License; a copy of which may be found at the root ?RCS: of the source tree for dist 4.0. ?RCS: ?RCS: \$Log: sig\_name.U,v \$ ?RCS: Revision 3.0.1.5 1997/02/28 16:21:25 ram ?RCS: patch61: brand new algorithm for sig\_name and (new!) sig\_num ?RCS: ?RCS: Revision 3.0.1.4 1995/07/25 14:14:54 ram ?RCS: patch56: added <asm/signal.h> lookup for Linux ?RCS: ?RCS: Revision 3.0.1.3 1995/05/12 12:24:11 ram ?RCS: patch54: now looks for <linux/signal.h> too (ADO) ?RCS: ?RCS: Revision 3.0.1.2 1994/06/20 07:06:57 ram ?RCS: patch30: final echo was missing to close

 awk-printed string ?RCS: ?RCS: Revision 3.0.1.1 1994/05/06 15:17:55 ram ?RCS: patch23: signal list now formatted to avoid scroll-ups (ADO) ?RCS: ?RCS: Revision 3.0 1993/08/18 12:09:47 ram ?RCS: Baseline for dist 3.0 netwide release. ?RCS: ?MAKE:sig\_name sig\_name\_init sig\_num sig\_num\_init sig\_count sig\_size: \ awk Signal Oldconfig rm ?MAKE: -pick add \$@ %< ?S:sig\_name: ?S: This variable holds the signal names, space separated. The leading ?S: SIG in signal name is removed. A ZERO is prepended to the list. ?S: This is currently not used, sig\_name\_init is used instead. ?S:. ?S:sig\_name\_init: ?S: This variable holds the signal names, enclosed in double quotes and ?S: separated by commas, suitable for use in the SIG\_NAME definition ?S: below. A "ZERO" is prepended to the list, and the list is ?S: terminated with a plain 0. The leading SIG in signal names ?S: is removed. See sig\_num. ?S:. ?S:sig\_num: ?S: This variable holds the signal numbers, space separated. A ZERO is ?S: prepended to the list (corresponding to the fake SIGZERO). ?S: Those numbers correspond to the value of the signal listed ?S: in the same place within the sig\_name list. ?S: This is currently not used, sig\_num\_init is used instead. ?S:. ?S:sig\_num\_init: ?S: This variable holds the signal numbers, enclosed in double quotes and ?S: separated by commas, suitable for use in the SIG\_NUM definition ?S: below. A "ZERO" is prepended to the list, and the list is ?S: terminated with a plain 0. ?S:. ?S:sig\_count (sig\_name.U): ?S: This variable holds a number larger than the largest valid ?S: signal number. This is usually the same as the NSIG macro. ?S:. ?S:sig\_size: ?S: This variable contains the number of elements of the sig\_name ?S: and sig\_num arrays.  $2S$ : ?C:SIG\_NAME: ?C: This symbol contains a list of signal names in order of

?C: signal number. This is intended

?C: to be used as a static array initialization, like this:

?C: char \*sig\_name $[] = \{ SIG\_NAME \};$ 

?C: The signals in the list are separated

with commas, and each signal

?C: is surrounded by double quotes. There is no leading SIG in the signal

?C: name, i.e. SIGQUIT is known as "QUIT".

?C: Gaps in the signal numbers (up to NSIG) are filled in with NUMnn,

?C: etc., where nn is the actual signal number (e.g. NUM37).

?C: The signal number for sig\_name[i] is stored in sig\_num[i].

?C: The last element is 0 to terminate the list with a NULL. This

?C: corresponds to the 0 at the end of the sig\_name\_init list.

?C: Note that this variable is initialized from the sig\_name\_init,

?C: not from sig\_name (which is unused).

?C:.

?C:SIG\_NUM:

?C: This symbol contains a list of signal numbers, in the same order as the

?C: SIG\_NAME list. It is suitable for static array initialization, as in:

?C: int sig\_num $[] = \{ SIG$  NUM  $\};$ 

?C: The signals in the list are separated with commas, and the indices

?C: within that list and the SIG\_NAME list match, so it's easy to compute

?C: the signal name from a number or vice versa at the price of a small

?C: dynamic

linear lookup.

?C: Duplicates are allowed, but are moved to the end of the list.

?C: The signal number corresponding to sig\_name[i] is sig\_number[i].

?C: if  $(i < NSIG)$  then sig number[i] == i.

?C: The last element is 0, corresponding to the 0 at the end of

?C: the sig\_name\_init list.

?C: Note that this variable is initialized from the sig\_num\_init,

?C: not from sig\_num (which is unused).

?C:.

?C:SIG\_COUNT:

?C: This variable contains a number larger than the largest

?C: signal number. This is usually the same as the NSIG macro.

?C:.

?C:SIG\_SIZE:

?C: This variable contains the number of elements of the SIG\_NAME

?C: and SIG\_NUM arrays, excluding the final NULL entry.

?C:.

?H:#define SIG\_NAME \$sig\_name\_init /\*\*/

?H:#define SIG\_NUM \$sig\_num\_init /\*\*/

?H:#define SIG\_COUNT  $\frac{24}{100}$  count /\*\*/

?H:#define SIG\_SIZE  $\frac{25}{3}$  size  $\frac{1}{2}$  /\*\*/

 $?H:$ .

?T:i doinit

 $?F$ :!= !signal\_cmd

?X: signal.cmd creates a file signal.lst which has two columns:

?X: NAME number, e.g.

```
?X: HUP 1
?X: The list is
 sorted on signal number, with duplicates moved to
?X: the end..
: generate list of signal names
case "$sig_num_init" in
'')
echo " "
case "$sig_name_init" in
'') doinit=yes ;;
*) case "$sig_num_init" in
  \mathbb{I}^*, *) doinit=yes ;;
  esac ;;
esac
case "$doinit" in
yes)
	echo "Generating a list of signal names and numbers..." >&4
	. ./signal_cmd
	sig_count=`$awk '/^NSIG/ { printf "%d", $2 }' signal.lst`
	sig_name=`$awk 'BEGIN { printf "ZERO " }
  !/<sup>\overline{NSIG}/</sup>{ printf "%s ", $1 }' signal.lst
	sig_num=`$awk 'BEGIN { printf "0 " }
  !/^NSIG/ { printf "%d ", $2 }' signal.lst
sig_name_init=`$awk 'BEGIN { printf "\"ZERO\", " }
     !/^NSIG/ { printf "\"%s\", ", $1 }
     END { printf "0\n\\n" }' signal.lst
sig_num_init=`$awk 'BEGIN { printf "0, " }
     !/^NSIG/ { printf "%d, ", $2}
     END { printf "0\n\\n" }' signal.lst
	;;
esac
echo "The following $sig_count signals are available:"
echo " "
echo $sig_name | $awk \
'BEGIN { linelen = 0 }
{
for (i = 1; i \le NF; i++) {
 		name
= "SIG" $i " "
 linelen = linelen + length(name)if (linelen > 70) {
  			printf "\n"
  linelen = length(name)		}
 		printf "%s", name
	}
	printf "\n"
}'
```
sig\_size=`echo \$sig\_name | awk '{print NF}'` \$rm -f signal signal.c signal.awk signal.lst signal\_cmd ;; esac

Found in path(s):

\* /opt/cola/permits/1907245759\_1707613888.5758548/0/perl-5-32-1-orig-regen-configure-1-tar-gz/metaconfig-5.32.1~rc1/U/modified/sig\_name.U

No license file was found, but licenses were detected in source scan.

?RCS: \$Id: sysman.U,v 3.0.1.2 1994/06/20 07:08:43 ram Exp \$ ?RCS: ?RCS: Copyright (c) 1991-1993, Raphael Manfredi ?RCS: ?RCS: You may redistribute only under the terms of the Artistic License, ?RCS: as specified in the README file that comes with the distribution. ?RCS: You may reuse parts of this distribution only within the terms of ?RCS: that same Artistic License; a copy of which may be found at the root ?RCS: of the source tree for dist 3.0. ?RCS: ?RCS: \$Log: sysman.U,v \$ ?RCS: Revision 3.0.1.2 1994/06/20 07:08:43 ram ?RCS: patch30: now explicitly states that /usr/man/man1 is the default ?RCS: patch30: added /usr/local/man/man1 to the search list ?RCS: ?RCS: Revision 3.0.1.1 1993/09/13 16:13:50 ram ?RCS: patch10: added support for /local/man/man1 (WAD) ?RCS: patch10: added temporary syspath variable to cut down on line length ?RCS: ?RCS: Revision 3.0 1993/08/18 12:09:55 ram

?RCS: Baseline for dist 3.0 netwide

release.

?RCS:

?MAKE:sysman: test Loc Oldconfig

?MAKE: -pick add \$@ %<

?S:sysman:

?S: This variable holds the place where the manual is located on this

?S: system. It is not the place where the user wants to put his manual

?S: pages. Rather it is the place where Configure may look to find manual

?S: for unix commands (section 1 of the manual usually). See mansrc.

?S:.

?T:syspath

: determine where manual pages are on this system

echo " "

case "\$sysman" in

'')

 syspath='/usr/share/man/man1 /usr/man/man1'

 syspath="\$syspath /usr/man/mann /usr/man/manl /usr/man/local/man1"

 syspath="\$syspath /usr/man/u\_man/man1" syspath="\$syspath /usr/catman/u\_man/man1 /usr/man/l\_man/man1" syspath="\$syspath /usr/local/man/u\_man/man1 /usr/local/man/l\_man/man1" syspath="\$syspath /usr/man/man.L /local/man/man1 /usr/local/man/man1" sysman=`./loc . /usr/man/man1 \$syspath` ;; esac if \$test -d "\$sysman"; then echo "System manual is in \$sysman." >&4 else echo "Could not find manual pages in source form." >&4 fi Found in path(s): \* /opt/cola/permits/1907245759\_1707613888.5758548/0/perl-5-32-1-orig-regen-configure-1-tar-gz/metaconfig-5.32.1~rc1/U/modified/sysman.U No license file was found, but licenses were detected in source scan. ?RCS: \$Id\$ ?RCS: ?RCS: Copyright (c) 1998 Jarkko Hietaniemi ?RCS: ?RCS: You may distribute under the terms of either the GNU General Public ?RCS: License or the Artistic License, as specified in the README file. ?RCS: ?MAKE:d\_eaccess: Inlibc ?MAKE: -pick add \$@ %< ?S:d\_eaccess: ?S: This variable conditionally defines the HAS\_EACCESS symbol, which ?S: indicates to the C program that the eaccess() routine is available. ?S:. ?C:HAS\_EACCESS : ?C: This symbol, if defined, indicates that the eaccess routine is ?C: available to do extended access checks.  $?C:$ . ?H:#\$d\_eaccess HAS\_EACCESS /\*\*/ ?H:. ?LINT:set d\_eaccess : see if eaccess exists set eaccess d\_eaccess eval \$inlibc

Found in path(s):

\* /opt/cola/permits/1907245759\_1707613888.5758548/0/perl-5-32-1-orig-regen-configure-1-tar-gz/metaconfig-5.32.1~rc1/U/acl/d\_eaccess.U

No license file was found, but licenses were detected in source scan.

?RCS: \$Id: prefix.U,v 3.1 1999/07/08 18:27:51 doughera Exp doughera \$ ?RCS: ?RCS: Copyright (c) 1991-1993, Raphael Manfredi ?RCS: ?RCS: You may redistribute only under the terms of the Artistic License, ?RCS: as specified in the README file that comes with the distribution. ?RCS: You may reuse parts of this distribution only within the terms of ?RCS: that same Artistic License; a copy of which may be found at the root ?RCS: of the source tree for dist 3.0. ?RCS: ?RCS: Original Author: Andy Dougherty <doughera@lafcol.lafayette.edu> ?RCS: ?RCS: \$Log: prefix.U,v \$ ?RCS: Revision 3.1 1999/07/08 18:27:51 doughera ?RCS: 5.005\_5x version -- Andy Dougherty ?RCS: ?RCS: Revision 3.0.1.2 1995/01/30 14:44:05 ram ?RCS: patch49: new prefixexp variable holding a fully expanded prefix ?RCS: patch49: save off previous prefix value in oldprefix if changed (WED) ?RCS: patch49: added the INSTALLPREFIX define for C programs to use (WED) ?RCS: ?RCS: Revision 3.0.1.1 1994/08/29 16:31:34 ram ?RCS: patch32: created by ADO ?RCS: ?MAKE:prefix prefixexp +oldprefix: Getfile Loc Oldconfig cat package ?MAKE: -pick add  $\%$  % < ?S:prefix: ?S: This variable holds the name of the directory below which the ?S: user will install the package. Usually, this is /usr/local, and ?S: executables go in /usr/local/bin, library stuff in /usr/local/lib, ?S: man pages in /usr/local/man, etc. It is only used to set defaults ?S: for things in bin.U, mansrc.U, privlib.U, or scriptdir.U. ?S:. ?S:prefixexp: ?S: This variable holds the full absolute path of the directory below ?S: which the user will install the package. Derived from prefix. ?S:. ?S:oldprefix: ?S: This variable is set non-null if the prefix was previously defined ?S: and gets set to a new value. Used internally by Configure only.  $2S$ : ?C:INSTALLPREFIX: ?C: This symbol contains the name of the install prefix for this package.  $2C$ : ?H:#define INSTALLPREFIX "\$prefix" /\*\*/ ?H:.

:

```
 determine root of directory hierarchy where package will be installed.
case "$prefix" in
") dflt=`./loc . /usr/local /usr/local /local /opt /usr`
	;;
*)	dflt="$prefix"
	;;
esac
$cat <<EOM
```
By default, \$package will be installed in \$dflt/bin, manual pages under \$dflt/man, etc..., i.e. with \$dflt as prefix for all installation directories. Typically this is something like /usr/local. If you wish to have binaries under /usr/bin but other parts of the installation under /usr/local, that's ok: you will be prompted separately for each of the installation directories, the prefix being only used to set the defaults.

```
EOM
fn=d~
rp='Installation prefix to use?'
. ./getfile
oldprefix=''
case "$prefix" in
\dddot{\mathbf{r}}) ::
*)	case "$ans" in
	"$prefix") ;;
	*) oldprefix="$prefix";;
	esac
	;;
esac
case "$ans" in
*?/) prefix=`echo "$ans" | sed 's/.$//"
	;;
*)	prefix="$ans"
esac
case "$ansexp" in
```

```
*?/)	prefixexp=`echo "$ansexp" | sed 's/.$//'`
	;;
*)	prefixexp="$ansexp"
esac
```

```
Found in path(s):
* /opt/cola/permits/1907245759_1707613888.5758548/0/perl-5-32-1-orig-regen-configure-1-tar-gz/metaconfig-
5.32.1~rc1/U/installdirs/prefix.U
No license file was found, but licenses were detected in source scan.
```
?RCS: \$Id: i\_sysstatfs.U,v \$ ?RCS: ?RCS: Copyright (c) 1999 Jarkko Hietaniemi ?RCS: ?RCS: You may distribute under the terms of either the GNU General Public ?RCS: License or the Artistic License, as specified in the README file. ?RCS: ?MAKE:i\_sysstatfs: Inhdr Hasfield ?MAKE: -pick add  $\$ @ %< ?S:i\_sysstatfs: ?S: This variable conditionally defines the I\_SYSSTATFS symbol, ?S: and indicates whether a C program should include <sys/statfs.h>. ?S:. ?C:I\_SYS\_STATFS: ?C: This symbol, if defined, indicates that <sys/statfs.h> exists.  $?C:$ . ?H:#\$i\_sysstatfs I\_SYS\_STATFS /\*\*/ ?H:. ?LINT:set i\_sysstatfs : see if this is a sys/statfs.h system set sys/statfs.h i\_sysstatfs eval \$inhdr

Found in path(s):

\* /opt/cola/permits/1907245759\_1707613888.5758548/0/perl-5-32-1-orig-regen-configure-1-tar-gz/metaconfig-5.32.1~rc1/U/perl/i\_sysstatfs.U

No license file was found, but licenses were detected in source scan.

?RCS: \$Id: i\_systimes.U 1 2006-08-24 12:32:52Z rmanfredi \$

?RCS:

?RCS: Copyright (c) 1991-1997, 2004-2006, Raphael Manfredi

?RCS:

?RCS: You may redistribute only under the terms of the Artistic Licence,

?RCS: as specified in the README file that comes with the distribution.

?RCS: You may reuse parts of this distribution only within the terms of

?RCS: that same Artistic Licence; a copy of which may be found at the root

?RCS: of the source tree for dist 4.0.

?RCS:

?RCS: \$Log: i\_systimes.U,v \$

?RCS: Revision 3.0 1993/08/18 12:08:39 ram

?RCS: Baseline for dist 3.0 netwide release.

?RCS:

?MAKE:i\_systimes: Inhdr

?MAKE: -pick add \$@ %<

?S:i\_systimes:

?S: This variable conditionally defines the I\_SYS\_TIMES symbol, and indicates

?S: whether a C program should include  $\langle$ sys/times.h $>$ .

 $2S$ :

?C:I\_SYS\_TIMES (I\_SYSTIMES):

?C: This symbol, if defined, indicates to the C program that it should ?C: include <sys/times.h>. ?C:. ?H:#\$i\_systimes I\_SYS\_TIMES /\*\*/ ?H:. ?LINT:set i\_systimes : see if this is a sys/times.h system set sys/times.h i\_systimes eval \$inhdr

Found in path(s): \* /opt/cola/permits/1907245759\_1707613888.5758548/0/perl-5-32-1-orig-regen-configure-1-tar-gz/metaconfig-5.32.1~rc1/dist/U/i\_systimes.U No license file was found, but licenses were detected in source scan. ?RCS: \$Id: d\_scannl.U,v 3.0.1.2 1997/02/28 15:41:27 ram Exp \$ ?RCS: ?RCS: Copyright (c) 1991-1993, Raphael Manfredi ?RCS: ?RCS: You may redistribute only under the terms of the Artistic License, ?RCS: as specified in the README file that comes with the distribution. ?RCS: You may reuse parts of this distribution only within the terms of ?RCS: that same Artistic License; a copy of which may be found at the root ?RCS: of the source tree for dist 3.0. ?RCS: ?RCS: \$Log: d\_scannl.U,v \$ ?RCS: Revision 3.0.1.2 1997/02/28 15:41:27 ram ?RCS: patch61: added ?F: metalint hint ?RCS: ?RCS: Revision 3.0.1.1 1995/07/25 13:59:12 ram ?RCS: patch56: made cc and ccflags optional dependencies ?RCS: ?RCS: Revision 3.0 1993/08/18 12:07:00 ram ?RCS: Baseline for dist 3.0 netwide release.  $?RCS$ ?X: ?X: Does the scanf routine read " $\vert$ n" correctly ? This is was not  $?X:$  the case on  $AIX...$  $?X$ ?MAKE:d\_scannl: cat rm Setvar Compile run ?MAKE: -pick add \$@ %< ?S:d\_scannl: ?S: This variable conditionally defines SCAN\_NL, which indicates ?S: whether the C library routines scanf() and friends can deal with ?S: a '\n' in the input correctly. They do most of the time.

?S:.

```
?C:SCAN_NL:
?C: This symbol is defined if the C library routines scanf() and friends
?C: can deal with a '\n' in the input correctly, so that you can say
?C: scanf("%d\n"); instead of scanf("%d"); getc(c); to handle the \ln.
?C:.
?H:#$d_scannl SCAN_NL /* scanf("%d\n") works */
?H:.
?F:!try
?LINT:set d_scannl
: does scanf handle "\n" correctly ?
echo " "
val="$define"
?X: I really want to say "\n" instead of '\n', because I am referring
?X: to the string given as argument to scanf().
echo 'Let'"'"'s see if scanf() handles "\\n" correctly...' >&4
$cat >try.c <<'EOCP'
int main()
{
int i = 0, j = 0;scanf("%d\n%d", &i, &j);
if (j != 3)exit(1);exit(0);
}
EOCP
set try
if eval $compile_ok; then
if $run ./try <<'EOD'
2
3
EOD
	then
 		echo "Yes, it does."
	else
 		echo
 "No, it doesn't."
 		val="$undef"
	fi
else
	echo "(I can't seem to compile the test program. Assuming it does.)"
fi
set d_scannl
eval $setvar
$rm -f try.* try
Found in path(s):
```
\* /opt/cola/permits/1907245759\_1707613888.5758548/0/perl-5-32-1-orig-regen-configure-1-tar-gz/metaconfig-

5.32.1~rc1/U/compline/d\_scannl.U

No license file was found, but licenses were detected in source scan.

?RCS: \$Id: Tr.U,v 3.0.1.2 1994/10/29 18:00:54 ram Exp \$ ?RCS: ?RCS: Copyright (c) 1991-1993, Raphael Manfredi ?RCS: ?RCS: You may redistribute only under the terms of the Artistic License, ?RCS: as specified in the README file that comes with the distribution. ?RCS: You may reuse parts of this distribution only within the terms of ?RCS: that same Artistic License; a copy of which may be found at the root ?RCS: of the source tree for dist 3.0. ?RCS: ?RCS: \$Log: Tr.U,v \$ ?RCS: Revision 3.0.1.2 1994/10/29 18:00:54 ram ?RCS: patch43: forgot to quote \$@ to protect against "evil" characters ?RCS: ?RCS: Revision 3.0.1.1 1994/10/29 15:58:35 ram ?RCS: patch36: created ?RCS:  $?X:$ ?X: This unit produces a bit of shell code that must be dotted in in order ?X: to do a character translation. It catches translations to uppercase or ?X: to lowercase, and then invokes the real tr to perform the job.  $?X:$ ?X: This unit is necessary on HP machines (HP strikes again!) with non-ascii ?X: ROMAN8-charset, where normal letters are not arranged in a row, so a-z ?X: covers not the whole alphabet but lots of special chars. This was reported ?X: by Andreas Sahlbach <a.sahlbach@tu-bs.de>. ?X: ?X: Units performing a tr '[A-Z]' '[a-z]' or the other way round should include ?X: us in their dependency and use ./tr instead. ?X: ?MAKE:Tr: startsh tr eunicefix ?MAKE: -pick add  $\$ @ %<  $2F \cdot / tr$ ?T:up low : see whether [:lower:] and [:upper:] are supported character classes echo " " case "`echo AbyZ | \$tr '[:lower:]' '[:upper:]' 2>/dev/null`"-"`echo AbyZ | \$tr '[:upper:]' '[:lower:]' 2>/dev/null`" in ABYZ-abyz) echo "Good, your tr supports [:lower:] and [:upper:] to convert case." >&4 up='[:upper:]' low='[:lower:]' ;; \*) # There is a discontinuity in EBCDIC between 'R' and 'S' # (0xd9 and 0xe2), therefore that is a nice testing point.

```
if test "X\up" = X -o "X\slow" = X; then
   	 case "`echo RS | $tr '[R-S]' '[r-s]' 2>/dev/null`"
 in
   	 rs) up='[A-Z]'
 low=[a-z]'		;;
   	 esac
	fi
if test "X\up" = X -o "X\slow" = X; then
   	 case "`echo RS | $tr R-S r-s 2>/dev/null`" in
   	 rs) up='A-Z'
 		low='a-z'
 		;;
   	 esac
	fi
if test "X\up" = X -o "X\low" = X; then
   	 case "`echo RS | od -x 2>/dev/null`" in
   	 *D9E2*|*d9e2*)
 		echo "Hey, this might be EBCDIC." >&4
 if test "X$up" = X -o "X$low" = X; then
   		 case "`echo RS | $tr '[A-IJ-RS-Z]' '[a-ij-rs-z]' 2>/dev/null`" in
   		 rs) up='[A-IJ-RS-Z]'
  			low='[a-ij-rs-z]'
  			;;
   		 esac
 		fi
 if test "X$up" = X -o "X$low" = X; then
   		 case "`echo RS | $tr A-IJ-RS-Z a-ij-rs-z 2>/dev/null`" in
   		 rs) up='A-IJ-RS-Z'
  			low='a-ij-rs-z'
  			;;
   		 esac
 		fi
 		;;
   	 esac
	fi
esac
case "`echo RS | str \Turlyeq: 2 >/dev/null" in
rs)
  echo "Using $up and $low to convert case." >&4
   ;;
*)
  echo "I don't know how to translate letters from upper to lower case." >&4
   echo "Your tr is not acting any way I know of." >&4
   exit 1
   ;;
esac
:
```
 set up the translation script tr, must be called with ./tr of course cat >tr <<EOSC *<u>Sstartsh</u>* case "\\$1\\$2" in '[A-Z][a-z]') exec \$tr '\$up' '\$low';; '[a-z][A-Z]') exec \$tr '\$low' '\$up';; esac exec \$tr "\\$@" EOSC chmod +x tr \$eunicefix tr Found in path(s): \* /opt/cola/permits/1907245759\_1707613888.5758548/0/perl-5-32-1-orig-regen-configure-1-tar-gz/metaconfig-5.32.1~rc1/U/modified/Tr.U No license file was found, but licenses were detected in source scan. ?RCS: \$Id\$ ?RCS: ?RCS: Copyright (c) 2000 Jarkko Hietaniemi ?RCS: ?RCS: You may distribute under the terms of either the GNU General Public ?RCS: License or the Artistic License, as specified in the README file. ?RCS: ?MAKE:d\_isfinitel: Inlibc ?MAKE: -pick add \$@ %< ?S:d\_isfinitel: ?S: This variable conditionally defines the HAS\_ISFINITEL symbol, which ?S: indicates to the C program that the isfinitel() routine is available. ?S:. ?C:HAS\_ISFINITEL: ?C: This symbol, if defined, indicates that the isfinitel routine is ?C: available to check whether a long double is finite. ?C: (non-infinity non-NaN). ?C:. ?H:#\$d\_isfinitel HAS\_ISFINITEL /\*\*/  $2H$ . ?LINT:set d\_isfinitel : see if isfinitel exists set isfinitel d\_isfinitel eval \$inlibc Found in path(s): \* /opt/cola/permits/1907245759\_1707613888.5758548/0/perl-5-32-1-orig-regen-configure-1-tar-gz/metaconfig-5.32.1~rc1/U/perl/d\_isfinitel.U

No license file was found, but licenses were detected in source scan.

?RCS: \$Id: d\_getpgrp2.U 1 2006-08-24 12:32:52Z rmanfredi \$

?RCS: ?RCS: Copyright (c) 1991-1997, 2004-2006, Raphael Manfredi ?RCS: ?RCS: You may redistribute only under the terms of the Artistic Licence, ?RCS: as specified in the README file that comes with the distribution. ?RCS: You may reuse parts of this distribution only within the terms of ?RCS: that same Artistic Licence; a copy of which may be found at the root ?RCS: of the source tree for dist 4.0. ?RCS: ?RCS: \$Log: d\_getpgrp2.U,v \$ ?RCS: Revision 3.0 1993/08/18 12:06:15 ram ?RCS: Baseline for dist 3.0 netwide release. ?RCS: ?MAKE:d\_getpgrp2: Inlibc ?MAKE: -pick add \$@ %< ?S:d\_getpgrp2: ?S: This variable conditionally defines the HAS\_GETPGRP2 symbol, which ?S: indicates to the C program that the getpgrp2() (as in  $DG/UX$ ) routine ?S: is available to get the current process group. ?S:. ?C:HAS\_GETPGRP2 (GETPGRP2): ?C: This symbol, if defined, indicates that the getpgrp2() (as in DG/UX) ?C: routine is available to get the current process group.  $?C:$ . ?H:#\$d\_getpgrp2 HAS\_GETPGRP2  $/*$ ?H:. ?LINT:set d\_getpgrp2 : see if getpgrp2 exists set getpgrp2 d\_getpgrp2 eval \$inlibc Found in path(s): \* /opt/cola/permits/1907245759\_1707613888.5758548/0/perl-5-32-1-orig-regen-configure-1-tar-gz/metaconfig-5.32.1~rc1/dist/U/d\_getpgrp2.U No license file was found, but licenses were detected in source scan.

?RCS: \$Id: d\_sigvec.U 1 2006-08-24 12:32:52Z rmanfredi \$ ?RCS: ?RCS: Copyright (c) 1991-1997, 2004-2006, Raphael Manfredi ?RCS: ?RCS: You may redistribute only under the terms of the Artistic Licence, ?RCS: as specified in the README file that comes with the distribution. ?RCS: You may reuse parts of this distribution only within the terms of ?RCS: that same Artistic Licence; a copy of which may be found at the root ?RCS: of the source tree for dist 4.0. ?RCS: ?RCS: \$Log: d\_sigvec.U,v \$

?RCS: Revision 3.0.1.1 1997/02/28 15:45:37 ram ?RCS: patch61: there is now a separate routine for sigaction() ?RCS: ?RCS: Revision 3.0 1993/08/18 12:07:24 ram ?RCS: Baseline for dist 3.0 netwide release. ?RCS: ?X: d\_sigvec.U, from d\_ftime.U  $1.0$ ?X: ?MAKE:d\_sigvec d\_sigvectr d\_sigintrp: Csym Inlibc Setvar ?MAKE: -pick add \$@ %< ?S:d\_sigvec: ?S: This variable conditionally defines the HAS\_SIGVEC symbol, which indicates ?S: that BSD reliable signals are supported. ?S:. ?S:d\_sigvectr: ?S: This variable conditionally defines the HAS\_SIGVECTOR symbol, which ?S: indicates that the sigvec() routine is called sigvector() instead, for ?S: reasons known only to Hewlett-Packard. ?S:. ?S:d\_sigintrp: ?S: This variable conditionally defines the HAS\_SIGINTRP symbol, which ?S: indicates that the siginterrupt() routine is available. ?S:. ?C:HAS\_SIGVEC (SIGVEC): ?C: This symbol, if defined, indicates that BSD reliable signals are ?C: supported.  $?C:$ . ?C:HAS\_SIGVECTOR (SIGVECTOR): ?C: This symbol, if defined, indicates that the sigvec() routine is called ?C: sigvector() instead, and that sigspace() is provided instead of ?C: sigstack(). This is probably only true for HP-UX. ?C:. ?C:HAS\_SIGINTRP (SIGINTRP): ?C: This symbol, if defined, indicates that the siginterrupt() routine ?C: is available.  $2C$ ?H:#\$d\_sigvec HAS\_SIGVEC /\*\*/ ?H:#\$d\_sigvectr HAS\_SIGVECTOR /\*\*/ ?H:#\$d\_sigintrp HAS\_SIGINTRP /\*\*/  $?H:$ ?T:val ?LINT:set d\_sigvec d\_sigintrp @if d\_sigvectr || d\_sigvec || HAS\_SIGVEC || HAS\_SIGVECTOR : see if sigvector exists -- since sigvec will match the substring echo " " if set sigvector val -f d sigvectr; eval \$csym; \$val; then

```
	echo 'sigvector() found--you must be running HP-UX.' >&4
	val="$define"; set d_sigvectr; eval $setvar
	val="$define"; set d_sigvec; eval $setvar
else
: try the original name
	d_sigvectr="$undef"
	if set sigvec val -f d_sigvec; eval $csym; $val; then
		echo 'sigvec() found.' >&4
 		val="$define"; set d_sigvec; eval $setvar
	else
 		echo 'sigvec() not found--race conditions with signals may occur.' >&4
 		val="$undef"; set d_sigvec; eval $setvar
	fi
fi
```

```
@end
@if d_sigintrp || HAS_SIGINTRP
: see if we have siginterrupt
set siginterrupt d_sigintrp
eval $inlibc
```
## @end

Found in path(s):

```
* /opt/cola/permits/1907245759_1707613888.5758548/0/perl-5-32-1-orig-regen-configure-1-tar-gz/metaconfig-
5.32.1 \simrc1/dist/U/d sigvec.U
```
No license file was found, but licenses were detected in source scan.

?RCS: \$Id: fpostype.U,v 3.0.1.2 1994/08/29 16:20:52 ram Exp \$ ?RCS: ?RCS: Copyright (c) 1991-1993, Raphael Manfredi ?RCS: ?RCS: You may redistribute only under the terms of the Artistic License, ?RCS: as specified in the README file that comes with the distribution. ?RCS: You may reuse parts of this distribution only within the terms of ?RCS: that same Artistic License; a copy of which may be found at the root ?RCS: of the source tree for dist 3.0. ?RCS: ?RCS: \$Log: fpostype.U,v \$ ?RCS: Revision 3.0.1.2 1994/08/29 16:20:52 ram ?RCS: patch32: now uses new Typedef unit to compute type information ?RCS: ?RCS: Revision 3.0.1.1 1994/06/20 06:59:59 ram ?RCS: patch30: created ?RCS: ?MAKE:fpostype: Myread Typedef ?MAKE: -pick add  $\$ @ % < ?S:fpostype:

?S: This variable defines Fpos\_t to be something like fpos\_t, long, ?S: uint, or whatever type is used to declare file positions in libc. ?S:. ?C:Fpos\_t: ?C: This symbol holds the type used to declare file positions in libc. ?C: It can be fpos\_t, long, uint, etc... It may be necessary to include ?C: <sys/types.h> to get any typedef'ed information. ?C:. ?H:#define Fpos t \$fpostype  $/*$  File position type  $*/$ ?H:. ?LINT:set fpostype : see what type file positions are declared as in the library rp="What is the type for file position used by fsetpos()?" set fpos\_t fpostype long stdio.h sys/types.h

eval \$typedef\_ask

Found in path(s):

\* /opt/cola/permits/1907245759\_1707613888.5758548/0/perl-5-32-1-orig-regen-configure-1-tar-gz/metaconfig-5.32.1~rc1/U/typedefs/fpostype.U

No license file was found, but licenses were detected in source scan.

?RCS: \$Id: d\_flexfnam.U 1 2006-08-24 12:32:52Z rmanfredi \$ ?RCS: ?RCS: Copyright (c) 1991-1997, 2004-2006, Raphael Manfredi ?RCS: ?RCS: You may redistribute only under the terms of the Artistic License, ?RCS: as specified in the README file that comes with the distribution. ?RCS: You may reuse parts of this distribution only within the terms of ?RCS: that same Artistic License; a copy of which may be found at the root ?RCS: of the source tree for dist 4.0. ?RCS: ?RCS: \$Log: d\_flexfnam.U,v \$ ?RCS: Revision 3.0 1993/08/18 12:06:04 ram ?RCS: Baseline for dist 3.0 netwide release. ?RCS: ?MAKE:d\_flexfnam: cat rm test Setvar ?MAKE: -pick add  $\$  \omega \ ?S:d\_flexfnam: ?S: This variable conditionally defines the FLEXFILENAMES symbol, which ?S: indicates that the system supports filenames longer than 14 characters.  $2S$ : ?C:FLEXFILENAMES: ?C: This symbol, if defined, indicates that the system supports filenames ?C: longer than 14 characters.  $2C$ : ?H:#\$d\_flexfnam FLEXFILENAMES /\*\*/
?H:. ?T:first ?LINT:set d\_flexfnam : see if we can have long filenames echo " " ?X: ?X: We have to test in both /tmp and . because of NFS (remote server may allow ?X: long filenames while the local filesystem cannot support them). If at least ?X: one of those file systems cannot support long filenames, then we assume the ?X: whole system can't.  $?X:$ first=123456789abcdef \$rm -f \$first if (echo hi >\$first) 2>/dev/null; then if \$test -f 123456789abcde; then echo 'You cannot have filenames longer than 14 characters. Sigh.' >&4 val="\$undef" else echo 'You can have filenames longer than 14 characters.'>&4 val="\$define" fi else \$cat <<<EOM' You can't have filenames longer than 14 chars. You can't even think about them! EOM val="\$undef" fi set d\_flexfnam eval \$setvar \$rm -rf 123456789abcde\* Found in path(s): \* /opt/cola/permits/1907245759\_1707613888.5758548/0/perl-5-32-1-orig-regen-configure-1-tar-gz/metaconfig-5.32.1~rc1/U/modified/d\_flexfnam.U No license file was found, but licenses were detected in source scan. ?RCS: \$Id: d\_ctermid\_r.U,v 0RCS: ?RCS: Copyright (c) 2002,2003 Jarkko Hietaniemi ?RCS: ?RCS: You may distribute under the terms of either the GNU General Public ?RCS: License or the Artistic License, as specified in the README file. ?RCS: ?RCS: Generated by the reentr.pl from the Perl 5.8 distribution. ?RCS: ?MAKE:d\_ctermid\_r ctermid\_r\_proto: Inlibc Protochk Hasproto i\_systypes \ usethreads extern\_C ?MAKE: -pick add  $\$ @ %<

?S:d\_ctermid\_r: ?S: This variable conditionally defines the HAS\_CTERMID\_R symbol, ?S: which indicates to the C program that the ctermid $_r()$ ?S: routine is available. ?S:. ?S:ctermid\_r\_proto: ?S: This variable encodes the prototype of ctermid r. ?S: It is zero if d\_ctermid\_r is undef, and one of the ?S: REENTRANT\_PROTO\_T\_ABC macros of reentr.h if d\_ctermid\_r ?S: is defined. ?S:. ?C:HAS\_CTERMID\_R: ?C: This symbol, if defined, indicates that the ctermid\_r routine ?C: is available to ctermid re-entrantly. ?C:. ?C:CTERMID\_R\_PROTO: ?C: This symbol encodes the prototype of ctermid r. ?C: It is zero if d\_ctermid\_r is undef, and one of the ?C: REENTRANT\_PROTO\_T\_ABC macros of reentr.h if d\_ctermid\_r ?C: is defined. ?C:. ?H:#\$d\_ctermid\_r HAS\_CTERMID\_R /\*\*/ ?H:#define CTERMID\_R\_PROTO \$ctermid\_r\_proto /\*\*/ ?H:. ?T:try hdrs d\_ctermid\_r\_proto : see if ctermid\_r exists set ctermid\_r d\_ctermid\_r eval \$inlibc case "\$d\_ctermid\_r" in "\$define") hdrs="\$i\_systypes sys/types.h define stdio.h " case "\$d\_ctermid\_r\_proto:\$usethreads" in ":define") d\_ctermid\_r\_proto=define set d\_ctermid\_r\_proto ctermid\_r \$hdrs eval \$hasproto ;;  $*$ ) ;; esac case "\$d\_ctermid\_r\_proto" in define) case "\$ctermid\_r\_proto" in ''|0) try='char\* ctermid\_r(char\*);' ./protochk "\$extern\_C \$try" \$hdrs && ctermid\_r\_proto=B\_B ;; esac case "\$ctermid\_r\_proto" in ''|0) d\_ctermid\_r=undef ctermid r proto=0 echo "Disabling ctermid r, cannot determine prototype."  $> & 4$ ;

```
	* )	case "$ctermid_r_proto" in
 		REENTRANT_PROTO*) ;;
 		*)
 ctermid_r_proto="REENTRANT_PROTO_$ctermid_r_proto" ;;
 		esac
 		echo "Prototype: $try" ;;
	esac
	;;
	*)	case "$usethreads" in
 define) echo "ctermid_r has no prototype, not using it." >\&4;
 		esac
 		d_ctermid_r=undef
 		ctermid_r_proto=0
 		;;
	esac
	;;
*)	ctermid_r_proto=0
	;;
esac
```
Found in path(s):

\* /opt/cola/permits/1907245759\_1707613888.5758548/0/perl-5-32-1-orig-regen-configure-1-tar-gz/metaconfig-5.32.1~rc1/U/threads/d\_ctermid\_r.U

No license file was found, but licenses were detected in source scan.

?RCS: \$Id: byteorder.U,v 3.0.1.2 1997/02/28 15:24:55 ram Exp \$ ?RCS: ?RCS: Copyright (c) 1991-1993, Raphael Manfredi ?RCS: ?RCS: You may redistribute only under the terms of the Artistic License, ?RCS: as specified in the README file that comes with the distribution. ?RCS: You may reuse parts of this distribution only within the terms of ?RCS: that same Artistic License; a copy of which may be found at the root ?RCS: of the source tree for dist 3.0. ?RCS: ?RCS: \$Log: byteorder.U,v \$ ?RCS: Revision 3.0.1.2 1997/02/28 15:24:55 ram ?RCS: patch61: no longer ask the user if the test runs ok ?RCS: ?RCS: Revision 3.0.1.1 1994/10/29 16:02:58 ram ?RCS: patch36: added ?F: line for metalint file checking ?RCS: ?RCS: Revision 3.0 1993/08/18 12:05:28 ram ?RCS: Baseline for dist 3.0 netwide release. ?RCS: ?MAKE:byteorder: cat Myread Oldconfig Loc Compile rm\_try run \ multiarch uvtype uvsize i\_stdlib ?MAKE: -pick add  $\$ @ %<

?S:byteorder:

?S: This

variable holds the byte order in a UV. In the following,

?S: larger digits indicate more significance. The variable byteorder

?S: is either 4321 on a big-endian machine, or 1234 on a little-endian,

?S: or 87654321 on a Cray ... or 3412 with weird order !

?S:.

?C:BYTEORDER:

?C: This symbol holds the hexadecimal constant defined in byteorder,

?C: in a UV, i.e. 0x1234 or 0x4321 or 0x12345678, etc...

?C: If the compiler supports cross-compiling or multiple-architecture

?C: binaries, use compiler-defined macros to

?C: determine the byte order.

?C:.

?H:?%<:#if defined(MULTIARCH)

?H:?%<:# ifdef \_\_LITTLE\_ENDIAN\_\_

 $?H:?% < :#$  if LONGSIZE == 4

?H:?%<:# define BYTEORDER 0x1234

?H:?%<:# else

 $?H:?% < :#$  if LONGSIZE = 8

?H:?%<:# define BYTEORDER 0x12345678

?H:?%<:# endif

?H:?%<:# endif

?H:?%<:# else

?H:?%<:# ifdef \_\_BIG\_ENDIAN\_\_

 $?H:?% < :#$  if LONGSIZE == 4

?H:?%<:# define BYTEORDER 0x4321

?H:?%<:# else

?H:?%<:# if LONGSIZE

```
== 8
```
?H:?%<:# define BYTEORDER 0x87654321

?H:?%<:# endif

?H:?%<:# endif

?H:?%<:# endif

?H:?%<:# endif

?H:?%<:#else

?H:?%<:#define BYTEORDER 0x\$byteorder /\* large digits for MSB \*/

?H:?%<:#endif

?H:.

?T:xxx\_prompt

?F:!try

: check for ordering of bytes in a UV

echo " "

case "\$multiarch" in

\*\$define\*)

 \$cat <<EOM

You seem to be doing a multiarchitecture build,

skipping the byteorder check.

```
EOM
	byteorder='ffff'
	;;
*)
	case "$byteorder" in
	'')
 		$cat <<'EOM'
In the following, larger digits indicate more significance. A big-endian
machine like a Pyramid or a Motorola 680?0 chip will come out to 4321. A
little-endian machine like a Vax or an Intel 80?86 chip would be 1234. Other
machines may have weird orders like 3412. A Cray will report 87654321,
an Alpha will report 12345678. If the test program works the default is
probably right.
I'm now running the test program...
EOM
 		$cat >try.c <<EOCP
#include <stdio.h>
#$i_stdlib I_STDLIB
#ifdef I_STDLIB
#include <stdlib.h>
#endif
#include
 <sys/types.h>
typedef $uvtype UV;
int main()
{
	int i;
	union {
 		UV l;
 		char c[$uvsize];
	} u;
if (\text{Suvsize} > 4)
 u.l = (((UV)0x08070605) << 32) | (UV)0x04030201;	else
 u.l = (UV)0x04030201;for (i = 0; i < $uvsize; i++)
 		printf("%c", u.c[i]+'0');
printf("\n|");
exit(0);}
EOCP
 		xxx_prompt=y
 		set try
 if eval $compile && $run ./try > /dev/null; then
```
 dflt=`\$run ./try` case "\$dflt" in

```
			[1-4][1-4][1-4][1-4]|12345678|87654321)
  				echo "(The test program ran ok.)"
  				echo "byteorder=$dflt"
  				xxx_prompt=n
  			;;
 			????|????????) echo "(The test program ran ok.)" ;;
  			*) echo "(The test program didn't run right for some reason.)" ;;
 			esac
 		else
 			dflt='4321'
 cat <<<EOM'
(I can't seem to compile the test program. Guessing big-endian...)
EOM
 		fi
 		case "$xxx_prompt" in
 		y)
 			rp="What is the order of bytes in $uvtype?"
 			. ./myread
 			byteorder="$ans"
 			;;
 		*)	byteorder=$dflt
 			;;
 		esac
 		;;
	esac
	$rm_try
	;;
esac
Found in path(s):
*
 /opt/cola/permits/1907245759_1707613888.5758548/0/perl-5-32-1-orig-regen-configure-1-tar-gz/metaconfig-
5.32.1~rc1/U/compline/byteorder.U
No license file was found, but licenses were detected in source scan.
?RCS: $Id$
?RCS:
?RCS: Copyright (c) 2000 Jarkko Hietaniemi
?RCS:
?RCS: You may distribute under the terms of either the GNU General Public
?RCS: License or the Artistic License, as specified in the README file.
?RCS:
?MAKE:d_frexpl: Inlibc
?MAKE: -pick add $@ %<
?S:d_frexpl:
?S: This variable conditionally defines the HAS_FREXPL symbol, which
?S:	indicates to the C program that the frexpl() routine is available.
2S:
```
?C:HAS\_FREXPL:

?C: This symbol, if defined, indicates that the frexpl routine is ?C: available to break a long double floating-point number into ?C: a normalized fraction and an integral power of 2. ?C:. ?H:#\$d\_frexpl HAS\_FREXPL /\*\*/ ?H:. ?LINT:set d\_frexpl : see if frexpl exists set frexpl d frexpl eval \$inlibc

Found in path(s):

\* /opt/cola/permits/1907245759\_1707613888.5758548/0/perl-5-32-1-orig-regen-configure-1-tar-gz/metaconfig-5.32.1~rc1/U/perl/d\_frexpl.U

No license file was found, but licenses were detected in source scan.

?RCS: \$Id\$

?RCS:

?RCS: Copyright (c) 1998, Jarkko Hietaniemi

?RCS:

?RCS: You may redistribute only under the terms of the Artistic License,

?RCS: as specified in the README file that comes with the distribution.

?RCS: You may reuse parts of this distribution only within the terms of

?RCS: that same Artistic License; a copy of which may be found at the root

?RCS: of the source tree for dist 3.0.

?RCS:

?MAKE:i\_netinettcp: Inhdr

?MAKE: -pick add \$@ %<

?S:i\_netinettcp:

?S: This variable conditionally defines the I\_NETINET\_TCP symbol,

?S: and indicates whether a C program should include <netinet/tcp.h>. ?S:.

?C:I\_NETINET\_TCP:

?C: This symbol, if defined, indicates to the C program that it should

?C: include <netinet/tcp.h>.

 $?C:$ .

?H:#\$i\_netinettcp I\_NETINET\_TCP /\*\*/

?H:.

?LINT:set i\_netinettcp : see if netinet/tcp.h is available set netinet/tcp.h i\_netinettcp

eval \$inhdr

Found in path(s):

\* /opt/cola/permits/1907245759\_1707613888.5758548/0/perl-5-32-1-orig-regen-configure-1-tar-gz/metaconfig-5.32.1~rc1/U/perl/i\_netinettcp.U

No license file was found, but licenses were detected in source scan.

?RCS: \$Id: d\_casti32.U,v 3.0.1.3 1995/05/12 12:10:45 ram Exp \$ ?RCS: ?RCS: Copyright (c) 1991-1993, Raphael Manfredi ?RCS: ?RCS: You may redistribute only under the terms of the Artistic License, ?RCS: as specified in the README file that comes with the distribution. ?RCS: You may reuse parts of this distribution only within the terms of ?RCS: that same Artistic License; a copy of which may be found at the root ?RCS: of the source tree for dist 3.0. ?RCS: ?RCS: Original Author: Andy Dougherty <doughera@lafcol.lafayette.edu> ?RCS: ?RCS: \$Log: d\_casti32.U,v \$ ?RCS: Revision 3.0.1.3 1995/05/12 12:10:45 ram ?RCS: patch54: made sure cc and ccflags are conditional dependencies ?RCS: ?RCS: Revision 3.0.1.2 1994/10/29 16:09:37 ram ?RCS: patch36: declare signal handler correctly (ADO) ?RCS: ?RCS: Revision 3.0.1.1 1994/08/29 16:07:06 ram ?RCS: patch32: created by ADO ?RCS:  $?X:$ ?X: Can the compiler cast large floats to 32-bit integers? ?X: ?MAKE:d\_casti32: cat Compile rm\_try intsize Setvar test signal\_t run i\_stdlib ?MAKE: -pick add  $\$ @ %< ?S:d\_casti32: ?S: This variable conditionally defines CASTI32, which indicates ?S: whether the C compiler can cast large floats to 32-bit ints. ?S:. ?C:CASTI32: ?C: This symbol is defined if the C compiler can cast negative ?C: or large floating point numbers to 32-bit ints. ?C:. ?H:#\$d\_casti32 CASTI32 /\*\*/  $2H$ . ?T:xxx yyy ?F:!try ?LINT:set d\_casti32 : check for ability to cast large floats to 32-bit ints. echo " " echo 'Checking whether your C compiler can cast large floats to int32.' >&4 if \$test "\$intsize" -ge 4; then  $xxx=int$ 

```
else
	xxx=long
fi
$cat >try.c <<EOCP
#include <stdio.h>
#$i_stdlib I_STDLIB
#ifdef I_STDLIB
#include <stdlib.h>
#endif
#include <sys/types.h>
#include <signal.h>
$signal_t blech(int s) { exit(3); }
int main()
{
	$xxx i32;
	double f, g;
int result = 0;
char str[16];
	signal(SIGFPE, blech);
	/* Don't let compiler optimize the test away.
  Store the number
  	 in a writable string for gcc to pass to sscanf under HP-UX.
	*/
	sprintf(str, "2147483647");
sscanf(str, "%lf", &f); /* f = (double) 0x7fffffff; */
g = 10 * f;i32 = (3xxx) g;
	/* x86 processors will probably give 0x8000 0000, which is a
  	 sign change. We don't want that. We want to mimic SPARC
  	 behavior here, which is to preserve the sign and give
  	 back 0x7fff ffff.
	*/
if (i32! = (\$xxx) f)result |= 1;
	exit(result);
}
EOCP
set try
if eval $compile_ok; then
	$run ./try 2>/dev/null
yyy=$?
else
	echo "(I can't seem to compile the test program--assuming it can't)"
yyy=1fi
case "$yyy" in
```

```
0)	val="$define"
	echo "Yup, it can."
	;;
*)	val="$undef"
	echo "Nope, it can't."
	;;
esac
set d_casti32
eval $setvar
$rm_try
```
Found in path(s):

\* /opt/cola/permits/1907245759\_1707613888.5758548/0/perl-5-32-1-orig-regen-configure-1-tar-gz/metaconfig-5.32.1~rc1/U/compline/d\_casti32.U

No license file was found, but licenses were detected in source scan.

?RCS: \$Id: d\_setlnbuf.U 1 2006-08-24 12:32:52Z rmanfredi \$ ?RCS: ?RCS: Copyright (c) 1991-1997, 2004-2006, Raphael Manfredi ?RCS: ?RCS: You may redistribute only under the terms of the Artistic Licence, ?RCS: as specified in the README file that comes with the distribution. ?RCS: You may reuse parts of this distribution only within the terms of ?RCS: that same Artistic Licence; a copy of which may be found at the root ?RCS: of the source tree for dist 4.0. ?RCS: ?RCS: Original Author: Andy Dougherty <doughera@lafcol.lafayette.edu> ?RCS: ?RCS: \$Log: d\_setlnbuf.U,v \$ ?RCS: Revision 3.0.1.1 1994/08/29 16:11:57 ram ?RCS: patch32: created by ADO ?RCS: ?MAKE:d\_setlinebuf: Inlibc ?MAKE: -pick add \$@ %< ?S:d\_setlinebuf: ?S: This variable conditionally defines the HAS\_SETLINEBUF symbol, which ?S: indicates to the C program that the setlinebuf() routine is available ?S: to change stderr or stdout from block-buffered or unbuffered to a  $2S:$  line-buffered mode.  $2S$ : ?C:HAS\_SETLINEBUF : ?C: This symbol, if defined, indicates that the setlinebuf routine is ?C: available to change stderr or stdout from block-buffered or unbuffered ?C: to a line-buffered mode.  $2^C$ ?H:#\$d\_setlinebuf HAS\_SETLINEBUF /\*\*/  $?H:$ 

?LINT:set d\_setlinebuf : see if setlinebuf exists set setlinebuf d\_setlinebuf eval \$inlibc

Found in path(s):

\* /opt/cola/permits/1907245759\_1707613888.5758548/0/perl-5-32-1-orig-regen-configure-1-tar-gz/metaconfig-5.32.1~rc1/dist/U/d\_setlnbuf.U

No license file was found, but licenses were detected in source scan.

?RCS: \$Id\$ ?RCS: ?RCS: Copyright (c) 1991-1997, 2004-2006, Raphael Manfredi ?RCS: ?RCS: You may redistribute only under the terms of the Artistic License, ?RCS: as specified in the README file that comes with the distribution. ?RCS: You may reuse parts of this distribution only within the terms of ?RCS: that same Artistic License; a copy of which may be found at the root ?RCS: of the source tree for dist 4.0. ?RCS: ?RCS: \$Log: abortsig.U,v \$ ?RCS: Revision 3.0.1.1 1994/10/29 16:02:19 ram ?RCS: patch36: call ./usg explicitly instead of relying on PATH ?RCS: ?RCS: Revision 3.0 1993/08/18 12:05:20 ram ?RCS: Baseline for dist 3.0 netwide release. ?RCS: ?MAKE:abortsig: Myread Oldconfig Guess cat +cc ccflags rm ?MAKE: -pick add \$@ %< ?S:abortsig: ?S: This variable holds the name of the signal used by the abort() call. ?S:. ?C:ABORTSIG: ?C: This symbol holds the signal number (symbol) used by the abort() call. To ?C: actually define the signal symbol,  $\langle$ signal.h $>$  should be included.  $?C:$ . ?H:#define ABORTSIG \$abortsig /\*\*/ ?H:. ?T:signal : which signal is sent by abort ? echo " " case "\$abortsig" in '') echo "Checking to see which signal is sent to the process by abort()..." >&4 echo "abort" > abort.sh chmod +x abort.sh ?X: SIGABRT should replace SIGIOT on USG machines in a near future (1991).

```
	for signal in SIGIOT SIGILL SIGABRT; do
 		case "$abortsig" in
 		'') $cat >abort.c <<EOP
/* FIXME: Missing #include <stdlib.h>*/
#include <signal.h>
caught() { exit(0); } /* FIXME: Use _exit() or _Exit() in signal handler */
int main()
{
#ifdef $signal
signal($signal, caught);
#endif
if (-1 == about))exit(1);exit(1);}
EOP
?X: We have to use the abort.sh script otherwise sh behaves strangely on AIX.
 			if $cc $ccflags -o abort abort.c >/dev/null 2>&1; then
  (.abort.sh) >/dev/null 2>&1
  				case $? in
  				0) abortsig="$signal";;
  				esac
 			fi
 			;;
 		esac
	done
	;;
esac
case "$abortsig" in
'') echo
 "(I wasn't able to compute the signal name--guessing)"
	if ./usg; then
 		dflt="SIGIOT"
	else
 		dflt="SIGILL"
	fi;;
*) dflt="$abortsig"
	;;
esac
rp="Which signal does abort() send to the process (signal name)?"
. ./myread
abortsig="$ans"
$rm -f core abort.sh abort abort.c
Found in path(s):
* /opt/cola/permits/1907245759_1707613888.5758548/0/perl-5-32-1-orig-regen-configure-1-tar-gz/metaconfig-
```

```
5.32.1~rc1/dist/U/abortsig.U
```
No license file was found, but licenses were detected in source scan.

?RCS: \$Id\$ ?RCS: ?RCS: Copyright (c) 2000 Jarkko Hietaniemi ?RCS: ?RCS: You may distribute under the terms of either the GNU General Public ?RCS: License or the Artistic License, as specified in the README file. ?RCS: ?MAKE:d\_fchdir: Inlibc ?MAKE: -pick add \$@ %< ?S:d\_fchdir: ?S: This variable conditionally defines the HAS\_FCHDIR symbol, which ?S: indicates to the C program that the fchdir() routine is available. ?S:. ?C:HAS\_FCHDIR: ?C: This symbol, if defined, indicates that the fchdir routine is ?C: available to change directory using a file descriptor.  $?C$ :. ?H:#\$d\_fchdir HAS\_FCHDIR /\*\*/ ?H:. ?LINT:set d\_fchdir : see if fchdir exists set fchdir d fchdir eval \$inlibc Found in path(s): \* /opt/cola/permits/1907245759\_1707613888.5758548/0/perl-5-32-1-orig-regen-configure-1-tar-gz/metaconfig-5.32.1~rc1/U/perl/d\_fchdir.U No license file was found, but licenses were detected in source scan.

?RCS: \$Id\$ ?RCS: ?RCS: Copyright (c) 1998 Jarkko Hietaniemi ?RCS: ?RCS: You may distribute under the terms of either the GNU General Public ?RCS: License or the Artistic License, as specified in the README file. ?RCS: ?MAKE:d\_off64\_t: \ Inlibc Setvar Compile rm\_try cat lseeksize ?MAKE: -pick add  $\%$  % < ?S:d\_off64\_t: ?S: This symbol will be defined if the C compiler supports off64 t. ?S:. ?C:HAS\_OFF64\_T: ?C: This symbol will be defined if the C compiler supports off64 t. ?C:. ?H:#\$d\_off64\_t HAS\_OFF64\_T /\*\*/

```
?H:.
?LINT:set d_off64_t
: check for off64_t
echo " "
echo "Checking to see if you have off64_t..." >&4
$cat >try.c <<EOCP
#include <sys/types.h>
#include <unistd.h>
int main() { off64_t x = 7; }
EOCP
set try
if eval $compile; then
	val="$define"
	echo "You have off64_t."
else
	val="$undef"
	echo "You do not have off64_t."
	case "$lseeksize" in
	8) echo "(Your off_t is 64 bits, so you could use that.)" ;;
	esac
fi
$rm_try
set
 d_off64_t
eval $setvar
Found in path(s):
* /opt/cola/permits/1907245759_1707613888.5758548/0/perl-5-32-1-orig-regen-configure-1-tar-gz/metaconfig-
5.32.1~rc1/U/perl/d_off64_t.U
No license file was found, but licenses were detected in source scan.
?RCS: $Id: i_malloc.U,v 3.5 2008/03/29 14:06:51 merijn Exp $
?RCS:
?RCS: Copyright (c) 2008, H.Merijn Brand
?RCS:
?RCS: You may redistribute only under the terms of the Artistic License,
?RCS: as specified in the README file that comes with the distribution.
?RCS: You may reuse parts of this distribution only within the terms of
?RCS: that same Artistic License; a copy of which may be found at the root
?RCS: of the source tree for dist 3.5.
?RCS:
?MAKE:i_mallocmalloc: Inhdr
?MAKE: -pick add \@ %<
?S:i_mallocmalloc:
?S: This variable conditionally defines the I_MALLOCMALLOC symbol,
?S: and indicates whether a C program should include \langlemalloc/malloc.h>.
?S:.
```

```
?C:I_MALLOCMALLOC:
```
?C: This symbol, if defined, indicates to the C program that it should ?C: include  $\langle$ malloc/malloc.h $\rangle$ .  $2C$ ?H:#\$i\_mallocmalloc I\_MALLOCMALLOC /\*\*/ ?H:. ?LINT:set i\_mallocmalloc : see if malloc/malloc.h has to be included set malloc/malloc.h i\_mallocmalloc eval \$inhdr

Found in path(s):

\* /opt/cola/permits/1907245759\_1707613888.5758548/0/perl-5-32-1-orig-regen-configure-1-tar-gz/metaconfig-5.32.1~rc1/U/perl/i\_mallocmalloc.U

No license file was found, but licenses were detected in source scan.

?RCS: You may distribute under the terms of either the GNU General Public ?RCS: License or the Artistic License, as specified in the README file. ?RCS: ?MAKE:d\_fmin: Inlibc ?MAKE: -pick add  $\%$  % < ?S:d\_fmin: ?S: This variable conditionally defines the HAS\_FMIN symbol, which ?S: indicates to the C program that the fmin() routine is available. ?S:. ?C:HAS\_FMIN: ?C: This symbol, if defined, indicates that the fmin routine is ?C: available to do the minimum function. ?C:. ?H:#\$d\_fmin HAS\_FMIN /\*\*/ ?H:. ?LINT:set d\_fmin : see if fmin exists set fmin d\_fmin eval \$inlibc

Found in path(s):

\* /opt/cola/permits/1907245759\_1707613888.5758548/0/perl-5-32-1-orig-regen-configure-1-tar-gz/metaconfig-5.32.1~rc1/U/perl/d\_fmin.U

No license file was found, but licenses were detected in source scan.

?RCS: Copyright (c) 2017-2018, H.Merijn Brand

?RCS:

?RCS: You may redistribute only under the terms of the Artistic Licence,

?RCS: as specified in the README file that comes with the distribution.

?RCS: You may reuse parts of this distribution only within the terms of

?RCS: that same Artistic Licence; a copy of which may be found at the root

?RCS: of the source tree for dist 4.0.

?RCS: ?MAKE:d\_dup3: Inlibc ?MAKE: -pick add  $\$  \omega \ll ?S:d\_dup3: ?S: This variable conditionally defines HAS\_DUP3 if dup3() is ?S: available to duplicate file descriptors. ?S:. ?C:HAS\_DUP3: ?C: This symbol, if defined, indicates that the dup3 routine is ?C: available to duplicate file descriptors. ?C:. ?H:#\$d\_dup3 HAS\_DUP3 /\*\*/ ?H:. ?LINT:set d\_dup3 : see if dup3 exists set dup3 d\_dup3 eval \$inlibc Found in path(s):

\* /opt/cola/permits/1907245759\_1707613888.5758548/0/perl-5-32-1-orig-regen-configure-1-tar-gz/metaconfig-5.32.1~rc1/U/perl/d\_dup3.U No license file was found, but licenses were detected in source scan.

?RCS: \$Id\$ ?RCS: ?RCS: Copyright (c) 1991-1997, 2004-2006, Raphael Manfredi ?RCS: ?RCS: You may redistribute only under the terms of the Artistic License, ?RCS: as specified in the README file that comes with the distribution. ?RCS: You may reuse parts of this distribution only within the terms of ?RCS: that same Artistic License; a copy of which may be found at the root ?RCS: of the source tree for dist 4.0. ?RCS: ?RCS: \$Log: Cppsym.U,v \$ ?RCS: Revision 3.0.1.5 1995/05/12 11:59:11 ram ?RCS: patch54: split awk command onto two lines for older awks (ADO)  $?RCS$ ?RCS: Revision 3.0.1.4 1995/01/11 14:55:57 ram ?RCS: patch45: new cc vs. cpp symbol checking suggested by JHI ?RCS: patch45: added more cpp symbols (JHI) ?RCS: ?RCS: Revision 3.0.1.3 1994/10/29 15:51:32 ram ?RCS: patch36: added ?F: line for metalint file checking ?RCS: patch36: new symbols ardent and titan (ADO) ?RCS: ?RCS: Revision 3.0.1.2 1994/06/20 06:53:32 ram ?RCS: patch30: extended cpp symbol lookup list (JHI)

?RCS: patch30: renamed attrlist symbol into al for brevity ?RCS: ?RCS: Revision 3.0.1.1 1993/12/15 08:14:14 ram ?RCS: patch15: added new cpp symbols \_\_bsdi\_\_ and BSD\_NET2  $?RCS$ ?RCS: Revision 3.0 1993/08/18 12:04:50 ram ?RCS: Baseline for dist 3.0 netwide release.  $?RCS$  $?X:$ ?X: This unit produces a shell script called Cppsym, which can be used to ?X: determine whether any in a list of symbols is defined by the C compilation ?X: chain (C preprocessor symbols plus C compiler native ones). ?X: It can determine the status of any symbol, though the symbols in \$al ?X: are more easily determined. If you want to add to \$al you can do ?X: it in Myinit.U. ?X: ?MAKE:Cppsym ccsymbols cppsymbols cppccsymbols: run \ eunicefix Guess awk cat tr sed sort rm startsh osname \ +cc gccversion test comm uniq echo Options trnl \ optimize ccflags ldflags libs ?MAKE: -pick add  $\%$  % < ?S:ccsymbols: ?S: The variable contains the symbols defined by the C compiler alone. ?S: The symbols defined by cpp or by cc when it calls cpp are not in ?S: this list, see cppsymbols and cppccsymbols. ?S: The list is a space-separated list of symbol=value tokens. ?S:. ?S:cppsymbols: ?S: The variable contains the symbols defined by the C preprocessor ?S: alone. The symbols defined by cc or by cc when it calls cpp are ?S: not in this list, see ccsymbols and cppccsymbols. ?S: The list is a space-separated list of symbol=value tokens. ?S:. ?S:cppccsymbols: ?S: The variable contains the symbols defined by the C compiler ?S: when it calls cpp. The symbols defined by the cc alone or cpp ?S: alone are not in this list, see ccsymbols and cppsymbols. ?S: The list is a space-separated list of symbol=value tokens.  $2S$ : ?T:also symbols i postprocess\_cc\_v flags ?F:./Cppsym ?F:!Cppsym.true !Cppsym.know !ccsym.com !ccsym.cpp !ccsym.own : determine known pre-processor and compiler symbols echo " " \$echo "Guessing which symbols your C compiler and preprocessor define..." >&4  $?X$ :

?X: The symbol list is in alpha order for ease of maintenance...  $?X:$ ?X: Lots of new symbols (mostly rummaged from gcc), courtesy of ?X: Jarkko Hietaniemi <jhi@snakemail.hut.fi> -- RAM, 06/06/94  $\gamma$ . ?X: If your symbol is mixed case, just add it as-is. ?X: All symbols will be transformed to both all-lower and all-upper. ?X: Also drop any leading/trailing underscores, the scan will try all those. ?X: \$cat <<'EOSH' > Cppsym.know a29k ABI64 aegis AES\_SOURCE AIX AIX32 AIX370 AIX41 AIX42 AIX43 AIX\_SOURCE aixpc ALL\_SOURCE alliant alpha am29000 AM29000 AMD64 amiga AMIGAOS AMIX ansi ANSI\_C\_SOURCE apollo ardent ARM32 atarist att386 att3b BeOS BIG\_ENDIAN BIT\_MSF bsd BSD bsd43 bsd4\_2 bsd4\_3 BSD4\_3 bsd4\_4 BSD\_4\_3 BSD\_4\_4 BSD\_NET2 BSD\_TIME BSD\_TYPES BSDCOMPAT bsdi bull c cadmus clipper CMU COFF COMPILER\_VERSION concurrent convex cpu cray CRAY CRAYMPP ctix CX\_UX CYGWIN DGUX DGUX\_SOURCE DJGPP dmert DOLPHIN DPX2 DSO Dynix DynixPTX ELF encore EPI EXTENSIONS FAVOR\_BSD FILE\_OFFSET\_BITS FreeBSD GCC\_NEW\_VARARGS gcos gcx gimpel GLIBC GLIBC\_MINOR GNU\_SOURCE GNUC GNUC\_MINOR GNU\_LIBRARY GO32 gould GOULD\_PN H3050R H3050RX hbullx20 hcx host\_mips hp200 hp300 hp700 HP700 hp800 hp9000 hp9000s200 hp9000s300 hp9000s400 hp9000s500 hp9000s700 hp9000s800 hp9k8 hp\_osf hppa hpux HPUX\_SOURCE i186 i286 i386 i486 i586 i686 i8086 i80960 i860 I960 IA64 iAPX286 ibm ibm032 ibmesa IBMR2 ibmrt ILP32 ILP64 INLINE\_INTRINSICS INTRINSICS INT64 interdata is68k ksr1 LANGUAGE C LARGE FILE API LARGEFILE64 SOURCE LARGEFILE\_SOURCE LFS64\_LARGEFILE LFS\_LARGEFILE Linux LITTLE\_ENDIAN LONG64 LONG\_DOUBLE LONG\_LONG LONGDOUBLE LONGLONG LP64 luna luna88k Lynx M68000 m68k m88100 m88k M88KBCS\_TARGET M\_COFF M\_I186 M\_I286 M\_I386 M\_I8086 M\_I86 M\_I86SM M\_SYS3 M\_SYS5 M\_SYSIII M\_SYSV M\_UNIX M\_XENIX MACH machine MachTen MATH\_HAS\_NO\_SIDE\_EFFECTS mc300 mc500 mc68000 mc68010 mc68020 mc68030 mc68040 mc68060 mc68k mc68k32 mc700 mc88000 mc88100 merlin mert MiNT mips MIPS\_FPSET MIPS\_ISA MIPS\_SIM MIPS\_SZINT MIPS\_SZLONG MIPS\_SZPTR MIPSEB MIPSEL MODERN\_C motorola mpeix MSDOS MTXINU MULTIMAX mvs MVS n16 ncl\_el ncl\_mr NetBSD news1500 news1700 news1800 news1900 news3700 news700 news800 news900 NeXT NLS nonstopux ns16000 ns32000 ns32016 ns32332 ns32k nsc32000

OCS88 OEMVS OpenBSD os OS2 OS390 osf OSF1 OSF\_SOURCE pa\_risc PA\_RISC1\_1 PA\_RISC2\_0 PARAGON parisc pc532 pdp11 PGC PIC plexus PORTAR posix POSIX1B\_SOURCE POSIX2\_SOURCE POSIX4\_SOURCE POSIX\_C\_SOURCE POSIX\_SOURCE POWER PROTOTYPES PWB pyr QNX R3000 REENTRANT RES Rhapsody RISC6000 riscix riscos RT S390 SA110 scs SCO sequent sgi SGI\_SOURCE SH3 sinix SIZE\_INT SIZE\_LONG SIZE\_PTR SOCKET\_SOURCE SOCKETS\_SOURCE sony sony\_news sonyrisc sparc sparclite spectrum stardent stdc STDC\_EXT stratos sun sun3 sun386 Sun386i svr3 svr4 SVR4\_2 SVR4\_SOURCE svr5 SX system SYSTYPE\_BSD SYSTYPE\_BSD43 SYSTYPE\_BSD44 SYSTYPE\_SVR4 SYSTYPE\_SVR5 SYSTYPE\_SYSV SYSV SYSV3 SYSV4 SYSV5 sysV68 sysV88 Tek4132 Tek4300 titan TM3200 TM5400 TM5600 tower tower32 tower32\_200 tower32\_600 tower32\_700 tower32\_800 tower32\_850 tss u370 u3b u3b2 u3b20 u3b200 u3b20d u3b5 ultrix UMAXV UnicomPBB UnicomPBD UNICOS UNICOSMK unix UNIX95 UNIX99 unixpc unos USE\_BSD USE\_FILE\_OFFSET64 USE\_GNU USE\_ISOC9X USE\_LARGEFILE USE\_LARGEFILE64 USE\_MISC USE\_POSIX USE\_POSIX199309 USE\_POSIX199506 USE\_POSIX2 USE\_REENTRANT USE\_SVID USE\_UNIX98 USE\_XOPEN USE\_XOPEN\_EXTENDED USGr4 USGr4\_2 Utek UTek UTS UWIN uxpm uxps vax venix VMESA vms xenix Xenix286 XOPEN\_SOURCE XOPEN\_SOURCE\_EXTENDED XPG2 XPG2\_EXTENDED XPG3 XPG3\_EXTENDED XPG4 XPG4\_EXTENDED z8000 EOSH ?X: Maybe put other stuff here too. cat <<EOSH >>Cppsym.know \$osname EOSH ./tr '[a-z]' '[A-Z]' < Cppsym.know > Cppsym.a ./tr '[A-Z]' '[a-z]' < Cppsym.know > Cppsym.b \$cat Cppsym.know > Cppsym.c \$cat Cppsym.a Cppsym.b Cppsym.c | \$tr ' ' \$trnl | \$sort | \$uniq > Cppsym.know \$rm -f Cppsym.a Cppsym.b Cppsym.c  $cat < EOSH > Cppsym$ *<u>Sstartsh</u>* if \$test \\$# -gt 0; then echo  $\$ ^\* |  $\$ tr " " $\$  " $\$ trnl" | ./Cppsym.try > Cppsym.got if \$test -s Cppsym.got; then \$rm -f Cppsym.got exit 0 fi

```
 $rm -f Cppsym.got
```

```
 exit 1
else
  $tr " " "$trnl" | ./Cppsym.try
  exit 0
fi
EOSH
chmod +x Cppsym
$eunicefix Cppsym
?X: The below awk script will die a horrible death if
?X: some of the tested symbols are not long ints.
?X: Also, we do not make difference between just defined and defined zero.
cat <<EOSH > Cppsym.try
$startsh
cat <<'EOCP' > try.c
#include <stdio.h>
int main() {
EOCP
?X: The length($1) command guards against possible empty entries.
?X: The awk snippet is know to give heartburn to UNICOS/mk awk.
$awk \\
EOSH
cat <<<EOSH' >> Cppsym.try
length(<math>1</math>) > 0 {
  printf "#ifdef %s\n#if %s+0\nprintf(\"%s=%%ld\\n\", (long)%s);\n#else\nprintf(\"%s\\n\");\n#endif\n#endif\n", $1,
$1, $1, $1, $1
 printf "#ifdef _%s\n#if _%s+0\nprintf(\"_%s=%%ld\\n\",
(long)_%s);\n#else\nprintf(\"_%s\\n\");\n#endif\n#endif\n", $1, $1, $1, $1, $1
 printf "#ifdef \_\%s\n#if \_\%s+0\nprintf(\"\_\%s=%%ld\\n\",
(\text{long}) \%s);\n#else\nprintf(\"__%s\\n\");\n#endif\n#endif\n",
 $1, $1, $1, $1, $1
  printf "#ifdef __%s__\n#if __%s__+0\nprintf(\"__%s__=%%ld\\n\",
(long) %s \;\rightarrow\;kelse\prime\;mft() %s \;\rightarrow\;kef \n\");\n#endif\n#endif\n", $1, $1, $1, $1, $1, $1
\}' >> try.c
echo 'return 0;}' >> try.c
EOSH
cat <<EOSH >> Cppsym.try
flags="$ccflags"
case "$osname-$gccversion" in
irix-) flags="\$flags -woff 1178" ;;
os2-*) flags="\$flags -Zlinker /PM:VIO" ;;
esac
$cc -o try $optimize \$flags $ldflags try.c $libs && $run ./try
EOSH
chmod +x Cppsym.try
$eunicefix Cppsym.try
./Cppsym < Cppsym.know > Cppsym.true
: now check the C compiler for additional symbols
?X: suggested by Jarkko Hietaniemi <jhi@snakemail.hut.fi>, thanks!
```

```
postprocess_cc_v=''
case "$osname" in
aix) postprocess_cc_v="|$tr , ' '" ;;
esac
$cat >ccsym <<EOS
<u>Sstartsh</u>
$cat >tmp.c <<EOF
extern int foo;
EOF
for i in \scc -v -c tmp.c 2>&1 $postprocess_cc_v\do
	case "\$i" in
-D^*) echo "\$i" | $sed 's/^-D//';;
-A*) $test "$gccversion" && echo "\$i" | $sed 's/^-A//' | $sed 's/\(.*\)(\(.*\))/\1=\2/';;
	esac
done
$rm
 -f try.c
EOS
postprocess_cc_v=''
chmod +x ccsym
$eunicefix ccsym
./ccsym > ccsym1.raw
?X: AIX complains if $uniq is passed an empty file. ($sort apparently
?X: doesn't care.) --AD 14 July 1998
if $test -s ccsym1.raw; then
    $sort ccsym1.raw | $uniq >ccsym.raw
else
    mv ccsym1.raw ccsym.raw
fi
?X: canonicalize symbols for easier sort/uniq/comm usage: append =1 if no = sign
?X: the awk script must be on two lines for older awk programs, sigh! -- ADO
$awk '/\=/ { print $0; next }
\{ print 0"=1" \}' ccsym.raw >ccsym.list
$awk '/\=/ { print $0; next }
	{ print $0"=1" }' Cppsym.true >ccsym.true
$comm -13 ccsym.true ccsym.list >ccsym.own
```
\$comm -12 ccsym.true ccsym.list >ccsym.com

```
$comm -23 ccsym.true ccsym.list >ccsym.cpp
```

```
also=''
if $test -z ccsym.raw; then
	echo "Your C compiler doesn't seem to define any symbols!" >&4
	echo " "
	echo "However, your C preprocessor defines the following symbols:"
	$cat Cppsym.true
   	ccsymbols=''
	cppsymbols=`$cat Cppsym.true`
```

```
 cppsymbols=`echo
 $cppsymbols`
	cppccsymbols="$cppsymbols"
else
	if $test -s ccsym.com; then
 		echo "Your C compiler and pre-processor define these symbols:"
 $sed -e 's \wedge (..*) = * \wedge 1/' ccsym.com
 		also='also '
 		symbols='ones'
 		cppccsymbols=`$cat ccsym.com`
 		cppccsymbols=`echo $cppccsymbols`
 		$test "$silent" || sleep 1
	fi
	if $test -s ccsym.cpp; then
 		$test "$also" && echo " "
 		echo "Your C pre-processor ${also}defines the following symbols:"
 \		also='further '
 		cppsymbols=`$cat ccsym.cpp`
 		cppsymbols=`echo $cppsymbols`
 		$test "$silent" || sleep 1
	fi
	if $test -s ccsym.own; then
 		$test "$also" && echo " "
 		echo "Your C compiler ${also}defines the following cpp symbols:"
 \sed -e 's\wedge(..*\)=1\wedge1/' ccsym.own
 \	 ccsymbols=`$cat ccsym.own`
     	 ccsymbols=`echo $ccsymbols`
 		$test "$silent" || sleep 1
	fi
fi
$rm -f Cppsym.know Cppsym.true
Found in path(s):
* /opt/cola/permits/1907245759_1707613888.5758548/0/perl-5-32-1-orig-regen-configure-1-tar-gz/metaconfig-
5.32.1~rc1/dist/U/Cppsym.U
No license file was found, but licenses were detected in source scan.
?RCS: $Id: d_pause.U 1 2006-08-24 12:32:52Z rmanfredi $
?RCS:
?RCS: Copyright (c) 1991-1997, 2004-2006, Raphael Manfredi
?RCS:
?RCS: You may redistribute only under the terms of the Artistic Licence,
?RCS: as specified in the README file that comes with the distribution.
?RCS: You may reuse parts of this distribution only within the terms of
?RCS: that same Artistic Licence; a copy of which may be found at the root
?RCS: of the source tree for dist 4.0.
```
?RCS: ?RCS: Original Author: Andy Dougherty <doughera@lafcol.lafayette.edu> ?RCS: ?RCS: \$Log: d\_pause.U,v \$ ?RCS: Revision 3.0.1.1 1994/08/29 16:09:54 ram ?RCS: patch32: created by ADO ?RCS: ?MAKE:d\_pause: Inlibc ?MAKE: -pick add  $\$  @ %< ?S:d\_pause: ?S: This variable conditionally defines the HAS\_PAUSE symbol, which ?S: indicates to the C program that the pause() routine is available ?S: to suspend a process until a signal is received. ?S:. ?C:HAS\_PAUSE : ?C: This symbol, if defined, indicates that the pause routine is ?C: available to suspend a process until a signal is received.  $?C:$ . ?H:#\$d\_pause HAS\_PAUSE /\*\*/ ?H:. ?LINT:set d\_pause : see if pause exists set pause d\_pause eval \$inlibc

Found in path(s):

\* /opt/cola/permits/1907245759\_1707613888.5758548/0/perl-5-32-1-orig-regen-configure-1-tar-gz/metaconfig-5.32.1~rc1/dist/U/d\_pause.U

No license file was found, but licenses were detected in source scan.

?RCS: \$Id: d\_munmap.U 1 2006-08-24 12:32:52Z rmanfredi \$ ?RCS: ?RCS: Copyright (c) 1991-1997, 2004-2006, Raphael Manfredi ?RCS: ?RCS: You may redistribute only under the terms of the Artistic Licence, ?RCS: as specified in the README file that comes with the distribution. ?RCS: You may reuse parts of this distribution only within the terms of ?RCS: that same Artistic Licence; a copy of which may be found at the root ?RCS: of the source tree for dist 4.0. ?RCS: ?RCS: \$Log: d\_munmap.U,v \$ ?RCS: Revision 3.0.1.1 1993/12/15 08:19:22 ram ?RCS: patch15: created ?RCS: ?MAKE:d\_munmap: Inlibc ?MAKE: -pick add  $\$ @ % < ?S:d\_munmap:

?S: This variable conditionally defines HAS\_MUNMAP if munmap() is ?S: available to unmap a region mapped by mmap(). ?S:. ?C:HAS\_MUNMAP: ?C: This symbol, if defined, indicates that the munmap system call is ?C: available to unmap a region, usually mapped by mmap(). ?C:. ?H:#\$d\_munmap HAS\_MUNMAP /\*\*/ ?H:. ?LINT:set d\_munmap : see if munmap exists set munmap d\_munmap eval \$inlibc

```
Found in path(s):
```
\* /opt/cola/permits/1907245759\_1707613888.5758548/0/perl-5-32-1-orig-regen-configure-1-tar-gz/metaconfig-5.32.1~rc1/dist/U/d\_munmap.U No license file was found, but licenses were detected in source scan.

?RCS: \$Id\$

?RCS:

?RCS: Copyright (c) 1991-1997, 2004-2006, Raphael Manfredi

?RCS:

?RCS: You may redistribute only under the terms of the Artistic License,

?RCS: as specified in the README file that comes with the distribution.

?RCS: You may reuse parts of this distribution only within the terms of

?RCS: that same Artistic License; a copy of which may be found at the root

?RCS: of the source tree for dist 4.0.

?RCS:

?RCS: \$Log: d\_gethent.U,v \$

?RCS: Revision 3.0 1993/08/18 12:06:09 ram

?RCS: Baseline for dist 3.0 netwide release.

?RCS:

?MAKE:d\_gethent: Inlibc

?MAKE: -pick add  $\$  @ %<

?S:d\_gethent:

?S: This variable conditionally defines HAS\_GETHOSTENT if gethostent() is

?S: available to dup file descriptors.

 $2S$ :

## ?C:HAS\_GETHOSTENT (GETHOSTENT):

?C: This symbol, if defined, indicates that the gethostent routine is

?C: available to lookup host names in some data base or other.  $?C:$ .

?H:#\$d\_gethent HAS\_GETHOSTENT /\*\*/  $2H$ .

?LINT:set

 d\_gethent : see if gethostent exists set gethostent d\_gethent eval \$inlibc

Found in path(s):

\* /opt/cola/permits/1907245759\_1707613888.5758548/0/perl-5-32-1-orig-regen-configure-1-tar-gz/metaconfig-5.32.1~rc1/dist/U/d\_gethent.U No license file was found, but licenses were detected in source scan.

?RCS: \$Id: i\_systwgcf.U 1 2006-08-24 12:32:52Z rmanfredi \$ ?RCS: ?RCS: Copyright (c) 1991-1997, 2004-2006, Raphael Manfredi ?RCS: ?RCS: You may redistribute only under the terms of the Artistic Licence, ?RCS: as specified in the README file that comes with the distribution. ?RCS: You may reuse parts of this distribution only within the terms of ?RCS: that same Artistic Licence; a copy of which may be found at the root ?RCS: of the source tree for dist 4.0. ?RCS: ?RCS: \$Log: i\_systwgcf.U,v \$ ?RCS: Revision 3.0 1993/08/18 12:08:39 ram ?RCS: Baseline for dist 3.0 netwide release. ?RCS: ?MAKE:i\_systwgcf: Inhdr ?MAKE: -pick add \$@ %< ?S:i\_systwgcf: ?S: This variable conditionally defines the I\_SYS\_TWG\_CF symbol, and ?S: indicates whether a C program should include sys/twg\_config.h. ?S:. ?C:I\_SYS\_TWG\_CF: ?C: This symbol, if defined, indicates to the C program that it should ?C: include sys/twg\_config.h. ?C:. ?H:#\$i\_systwgcf I\_SYS\_TWG\_CF /\*\*/  $2H$ . ?LINT:set i\_systwgcf : see if this is a sys/twg\_config.h system set sys/twg\_config.h i\_systwgcf eval \$inhdr

Found in path(s): \* /opt/cola/permits/1907245759\_1707613888.5758548/0/perl-5-32-1-orig-regen-configure-1-tar-gz/metaconfig-5.32.1~rc1/dist/U/i\_systwgcf.U No license file was found, but licenses were detected in source scan.

?RCS: \$Id: d\_siglist.U 1 2006-08-24 12:32:52Z rmanfredi \$

?RCS: Copyright (c) 1991-1997, 2004-2006, Raphael Manfredi ?RCS: ?RCS: You may redistribute only under the terms of the Artistic Licence, ?RCS: as specified in the README file that comes with the distribution. ?RCS: You may reuse parts of this distribution only within the terms of ?RCS: that same Artistic Licence; a copy of which may be found at the root ?RCS: of the source tree for dist 4.0. ?RCS: ?RCS: \$Log: d\_siglist.U,v \$ ?RCS: Revision 3.0 1993/08/18 12:07:22 ram ?RCS: Baseline for dist 3.0 netwide release. ?RCS: ?MAKE:d\_siglist: Csym Setvar ?MAKE: -pick add \$@ %< ?S:d\_siglist: ?S: This variable conditionally defines HAS\_SYS\_SIGLIST if sys\_siglist[] is ?S: available to translate signal numbers to strings. ?S:. ?C:HAS\_SYS\_SIGLIST (SYS\_SIGLIST): ?C: This symbol, if defined, indicates that the sys\_siglist array is ?C: available to translate signal numbers to strings. ?C:. ?H:#\$d\_siglist HAS\_SYS\_SIGLIST /\*\*/ ?H:. ?LINT:set d\_siglist : see if sys\_siglist[] exist echo " " if set sys\_siglist val -a d\_siglist; eval \$csym; \$val; then echo "You have sys\_siglist[] for signal description." >&4 val="\$define" else echo "You don't have sys\_siglist[]." >&4 val="\$undef" fi set d\_siglist eval \$setvar Found in path(s): \* /opt/cola/permits/1907245759\_1707613888.5758548/0/perl-5-32-1-orig-regen-configure-1-tar-gz/metaconfig-5.32.1~rc1/dist/U/d\_siglist.U No license file was found, but licenses were detected in source scan. ?RCS: Copyright (c) 2017, Lukas Mai

?RCS:

?RCS: ?RCS: You may distribute this file under the terms of either ?RCS: a) the "Artistic License" which comes with Perl, or ?RCS: b) the "Artistic License" which comes with dist, or

?RCS: c) the GNU General Public License as published by the Free

?RCS: Software Foundation; either version 1, or (at your option) any

?RCS: later version (see the file "Copying" that comes with the

?RCS: Perl distribution).

?RCS: Which one to use is your choice.

?RCS: See the U/README file.

?MAKE:d\_builtin\_add\_overflow d\_builtin\_sub\_overflow d\_builtin\_mul\_overflow : Compile Setvar cat run rm\_try

?MAKE: -pick add  $\$ @ %<

?S:d\_builtin\_add\_overflow:

?S: This variable conditionally defines HAS\_BUILTIN\_ADD\_OVERFLOW, which

?S: indicates that the compiler supports  ${\_}builtin\_add\_overflow(x,y,\&z)$ 

?S: for safely adding x and y into z while checking for overflow.

?S:.

?S:d\_builtin\_sub\_overflow:

?S: This

variable conditionally defines HAS\_BUILTIN\_SUB\_OVERFLOW, which

?S: indicates that the compiler supports — builtin sub—overflow $(x,y,\&z)$ 

?S: for safely subtracting y from x into z while checking for overflow.

?S:.

?S:d\_builtin\_mul\_overflow:

?S: This variable conditionally defines HAS\_BUILTIN\_MUL\_OVERFLOW, which

?S: indicates that the compiler supports \_\_builtin\_mul\_overflow(x,y,  $&z$ )

?S: for safely multiplying x and y into z while checking for overflow. ?S:.

?C:HAS\_BUILTIN\_ADD\_OVERFLOW:

?C: This symbol, if defined, indicates that the compiler supports

?C: \_\_builtin\_add\_overflow for adding integers with overflow checks.

?C:.

?C:HAS\_BUILTIN\_SUB\_OVERFLOW:

?C: This symbol, if defined, indicates that the compiler supports

?C: \_\_builtin\_sub\_overflow for subtracting integers with overflow checks. ?C:.

?C:HAS\_BUILTIN\_MUL\_OVERFLOW:

?C: This symbol, if defined, indicates that the compiler supports

?C: \_\_builtin\_mul\_overflow for multiplying integers with overflow checks.

 $2C$ 

?H:#\$d\_builtin\_add\_overflow

HAS\_BUILTIN\_ADD\_OVERFLOW /\*\*/

?H:#\$d\_builtin\_sub\_overflow HAS\_BUILTIN\_SUB\_OVERFLOW /\*\*/

?H:#\$d\_builtin\_mul\_overflow HAS\_BUILTIN\_MUL\_OVERFLOW /\*\*/

?H:.

?F:!try

?LINT:set d\_builtin\_add\_overflow d\_builtin\_sub\_overflow d\_builtin\_mul\_overflow

: Look for GCC-style \_\_builtin\_add\_overflow

case "\$d\_builtin\_add\_overflow" in

'')

echo " "

```
 echo "Checking whether your compiler can handle __builtin_add_overflow ..." >&4
  $cat >try.c <<'EOCP'
int main(void) {
 const unsigned int uint_max = \sim0u;
 int target_int = 0;
 if (\_builtin\_add\_overflow(1, 2, \&\text{target}_imt) || target\_int!= 3) {
     return 1;
   }
 if (! _builtin_add_overflow((int)(uint_max >> 1), 1, &\text{target\_int}) {
     return 1;
   }
  if (!__builtin_add_overflow(uint_max, -1, &target_int)) {
     return 1;
   }
  return 0;
}
EOCP
  set try
  if eval $compile && $run ./try; then
     echo "Your C compiler supports __builtin_add_overflow."
     val="$define"
  else
     echo
 "Your C compiler doesn't seem to understand __builtin_add_overflow."
     val="$undef"
  fi
  ;;
*) val="$d_builtin_add_overflow" ;;
esac
set d_builtin_add_overflow
eval $setvar
$rm_try
: Look for GCC-style __builtin_sub_overflow
case "$d_builtin_sub_overflow" in
'')
  echo " "
  echo "Checking whether your compiler can handle __builtin_sub_overflow ..." >&4
  $cat >try.c <<'EOCP'
int main(void) {
 const unsigned int uint max = ~0u;
 int target int = 0;
 if (\_builtin\_sub\_overflow(1, -2, &target\_int) || target\_int != 3) {
     return 1;
   }
 if ( !_builtin_sub_overflow(-(int)(uint_max >> 1), 2, &target_int)) {
     return 1;
```

```
 }
  if (!__builtin_sub_overflow(uint_max, 1, &target_int)) {
     return 1;
   }
  return 0;
}
EOCP
  set try
  if eval $compile && $run ./try; then
     echo "Your C compiler supports __builtin_sub_overflow."
     val="$define"
  else
     echo "Your C compiler doesn't seem to understand __builtin_sub_overflow."
      val="$undef"
  fi
  ;;
*) val="$d_builtin_sub_overflow" ;;
esac
set d_builtin_sub_overflow
eval $setvar
$rm_try
: Look for GCC-style __builtin_mul_overflow
case "$d_builtin_mul_overflow" in
'')
  echo " "
  echo "Checking whether your compiler can handle __builtin_mul_overflow ..." >&4
  $cat >try.c <<'EOCP'
int main(void) {
 const unsigned int uint_max = \sim0u;
 int target_int = 0;
 if (\_builtin\_mul\_overflow(2, 3, &target\_int) || target\_int != 6) {
     return 1;
   }
  if (!__builtin_mul_overflow((int)(uint_max >> 1), 2, &target_int)) {
     return 1;
   }
  if (!__builtin_mul_overflow(uint_max, 1, &target_int)) {
     return 1;
   }
  return 0;
}
EOCP
  set try
  if eval $compile && $run ./try; then
     echo "Your C compiler supports __builtin_mul_overflow."
     val="$define"
```

```
 else
     echo "Your C compiler doesn't seem to understand __builtin_mul_overflow."
     val="$undef"
  fi
  ;;
*) val="$d_builtin_mul_overflow"
 ;;
esac
set d_builtin_mul_overflow
eval $setvar
$rm_try
Found in path(s):
* /opt/cola/permits/1907245759_1707613888.5758548/0/perl-5-32-1-orig-regen-configure-1-tar-gz/metaconfig-
5.32.1~rc1/U/perl/d_builtin_overflow.U
No license file was found, but licenses were detected in source scan.
?RCS: $Id$
?RCS:
?RCS: You may distribute under the terms of either the GNU General Public
?RCS: License or the Artistic License, as specified in the README file.
?RCS:
?MAKE:d_signbit: nvtype Compile Setvar cat run rm_try echo n c i_sunmath
?MAKE: -pick add $@ %<
?S:d_signbit:
?S: This variable conditionally defines the HAS_SIGNBIT symbol, which
?S: indicates to the C program that the signbit() routine is available
?S:	and safe to use with perl's intern NV type.
?S:.
?C:HAS_SIGNBIT:
?C:	This symbol, if defined, indicates that the signbit routine is
?C:	available to check if the given number has the sign bit set.
?C: This should include correct testing of -0.0. This will only be set
?C:	if the signbit() routine is safe to use with the NV type used internally
?C: in perl. Users should call Perl_signbit(), which will be #defined to
?C:	the system's signbit() function or macro if this symbol is defined.
?C:.
?H:#$d_signbit
HAS SIGNBIT /**/?H:.
?F:!try
?LINT:set d_signbit
: see if signbit exists
$echo $n "Checking to see if you have signbit() available to work on $nvtype... c'' > 44$cat >try.c <<EOCP
#$i_sunmath I_SUNMATH
#include <math.h>
```

```
#ifdef I_SUNMATH /* Solaris special math library */
\# include \ltsunmath.h >#endif
#define NV $nvtype
int main(int argc, char **argv)
{
 NV x = 0.0;
 NV y = -1.0;
 if ((signbit(x) == 0) && (signbit(y) != 0))
	return 0;
  else
	return 1;
}
EOCP
val="$undef"
set try
if eval $compile; then
  if $run ./try; then
     $echo "Yes." >&4
	val="$define"
  else
     $echo "Signbit seems to be available, but doesn't work as I expected."
     $echo "I won't use it." >&4
	val="$undef"
  fi
else
  $echo "Nope." >&4
  dflt="$undef"
fi
set d_signbit
eval $setvar
$rm_try
Found in path(s):
* /opt/cola/permits/1907245759_1707613888.5758548/0/perl-5-32-1-orig-regen-configure-1-tar-gz/metaconfig-
5.32.1~rc1/U/perl/d_signbit.U
No license file was found, but licenses were detected in source scan.
?RCS: $Id: d_msgget.U 1 2006-08-24 12:32:52Z rmanfredi $
?RCS:
?RCS: Copyright (c) 1991-1997, 2004-2006, Raphael Manfredi
?RCS:
?RCS: You may redistribute only under the terms of the Artistic Licence,
?RCS: as specified in the README file that comes with the distribution.
?RCS: You may reuse parts of this distribution only within the terms of
?RCS: that same Artistic Licence; a copy of which may be found at the root
?RCS: of the source tree for dist 4.0.
?RCS:
```
?RCS: \$Log: d\_msgget.U,v \$ ?RCS: Revision 3.0 1993/08/18 12:06:39 ram ?RCS: Baseline for dist 3.0 netwide release. ?RCS: ?MAKE:d\_msgget: Inlibc ?MAKE: -pick add  $\%$  % < ?S:d\_msgget: ?S: This variable conditionally defines the HAS\_MSGGET symbol, which ?S: indicates to the C program that the msgget() routine is available. ?S:. ?C:HAS\_MSGGET: ?C: This symbol, if defined, indicates that the msgget() routine is ?C: available to get a new message queue. ?C:. ?H:#\$d\_msgget HAS MSGGET /\*\*/ ?H:. ?LINT:set d\_msgget : see if msgget exists set msgget d\_msgget eval \$inlibc Found in path(s): \* /opt/cola/permits/1907245759\_1707613888.5758548/0/perl-5-32-1-orig-regen-configure-1-tar-gz/metaconfig-5.32.1~rc1/dist/U/d\_msgget.U No license file was found, but licenses were detected in source scan. ?RCS: \$Id: i\_netdb.U,v \$ ?RCS: ?RCS: Copyright (c) 1998 Andy Dougherty ?RCS: ?RCS: You may distribute under the terms of either the GNU General Public ?RCS: License or the Artistic License, as specified in the README file. ?RCS: ?MAKE:i\_netdb: Inhdr ?MAKE: -pick add  $\$  @ %< ?S:i\_netdb: ?S: This variable conditionally defines the I\_NETDB symbol, and indicates ?S: whether a C program should include <netdb.h>.  $2S$ : ?C:I\_NETDB: ?C: This symbol, if defined, indicates that <netdb.h> exists and ?C: should be included.  $?C:$ . ?H:#\$i\_netdb I\_NETDB /\*\*/  $?H:$ ?LINT:set i\_netdb : see if this is a netdb.h system

set netdb.h i\_netdb eval \$inhdr

Found in path(s): \* /opt/cola/permits/1907245759\_1707613888.5758548/0/perl-5-32-1-orig-regen-configure-1-tar-gz/metaconfig-5.32.1~rc1/U/modified/i\_netdb.U No license file was found, but licenses were detected in source scan. ?RCS: \$Id: d\_longdbl.U,v \$ ?RCS: ?RCS: Copyright (c) 1998 Andy Dougherty ?RCS: ?RCS: You may distribute under the terms of either the GNU General Public ?RCS: License or the Artistic License, as specified in the README file. ?RCS: ?RCS: \$Log: d\_longdbl.U,v \$ ?RCS: ?MAKE:d longdbl longdblsize d ldexpl longdblkind  $\langle$  d\_long\_double\_style\_ieee d\_long\_double\_style\_ieee\_doubledouble \ d\_long\_double\_style\_ieee\_extended d\_long\_double\_style\_ieee\_std \ d\_long\_double\_style\_vax: Compile Setvar Myread \ Inlibc run echo cat rm\_try test doublesize i\_stdlib ?MAKE: -pick add \$@ %< ?S:d\_longdbl: ?S: This variable conditionally defines HAS\_LONG\_DOUBLE if ?S: the long double type is supported. ?S:. ?S:d\_ldexpl: ?S: This variable conditionally defines the HAS\_LDEXPL symbol, which ?S: indicates to the C program that the ldexpl() routine is available. ?S:. ?S:longdblsize: ?S: This variable contains the value of the LONG\_DOUBLESIZE symbol, which ?S: indicates to the C program how many bytes there are in a long double, ?S: if this system supports long doubles. Note that this is ?S: sizeof(long double), which may include unused bytes. ?S:. ?S:longdblkind: ?S: This variable, if defined, encodes the type of a long double: ?S:  $0 =$  double. ?S:  $1 =$  IEEE 754 128-bit little endian. ?S:  $2 =$  IEEE 754 128-bit big endian, ?S:  $3 = x8680$ -bit little endian, ?S:  $4 = x8680$ -bit big endian. ?S:  $5 =$  double-double 128-bit little endian, ?S:  $6 =$  double-double 128-bit big endian, ?S:  $7 = 128$ -bit mixed-endian double-double (64-bit LEs in BE).

?S:  $8 = 128$ -bit mixed-endian double-double (64-bit BEs in LE),

?S:  $9 = 128$ -bit PDP-style mixed-endian long doubles,

?S:  $-1$  = unknown format.

?S:.

?S:d\_long\_double\_style\_ieee:

?S: This variable conditionally defines LONG\_DOUBLE\_STYLE\_IEEE

?S: if the long double is any of the IEEE 754 style long doubles:

?S: LONG\_DOUBLE\_STYLE\_IEEE\_STD, LONG\_DOUBLE\_STYLE\_IEEE\_EXTENDED,

?S: LONG\_DOUBLE\_STYLE\_IEEE\_DOUBLEDOUBLE.

?S:.

?S:d\_long\_double\_style\_ieee\_doubledouble:

?S: This

variable conditionally defines LONG\_DOUBLE\_STYLE\_IEEE\_DOUBLEDOUBLE

?S: if the long double is the 128-bit IEEE 754 double-double.

?S:.

?S:d\_long\_double\_style\_ieee\_extended:

?S: This variable conditionally defines LONG\_DOUBLE\_STYLE\_IEEE\_EXTENDED

?S: if the long double is the 80-bit IEEE 754 extended precision.

?S: Note that despite the 'extended' this is less than the 'std',

?S: since thisis an extension of the double precision.

?S:.

?S:d\_long\_double\_style\_ieee\_std:

?S: This variable conditionally defines LONG\_DOUBLE\_STYLE\_IEEE\_STD

?S: if the long double is the 128-bit IEEE 754.

?S:.

?S:d\_long\_double\_style\_vax:

?S: This variable conditionally defines LONG\_DOUBLE\_STYLE\_VAX

?S: if the long double is the 128-bit VAX format H.

?S:.

?C:HAS\_LONG\_DOUBLE:

?C: This symbol will be defined if the C compiler supports long

?C: doubles.

 $?C:$ 

?C:LONG\_DOUBLESIZE:

?C: This symbol contains the size of a long double, so that the

?C: C

preprocessor can make decisions based on it. It is only

?C: defined if the system supports long doubles. Note that this

?C: is sizeof(long double), which may include unused bytes.

 $2C$ :

?C:HAS\_LDEXPL:

?C: This symbol, if defined, indicates that the ldexpl routine is

?C: available to shift a long double floating-point number

?C: by an integral power of 2.

 $2C$ :

?C:LONG\_DOUBLEKIND:

?C: LONG\_DOUBLEKIND will be one of

?C: LONG\_DOUBLE\_IS\_DOUBLE

?C: LONG\_DOUBLE\_IS\_IEEE\_754\_128\_BIT\_LITTLE\_ENDIAN ?C: LONG\_DOUBLE\_IS\_IEEE\_754\_128\_BIT\_BIG\_ENDIAN ?C: LONG\_DOUBLE\_IS\_X86\_80\_BIT\_LITTLE\_ENDIAN ?C: LONG\_DOUBLE\_IS\_X86\_80\_BIT\_BIG\_ENDIAN ?C: LONG\_DOUBLE\_IS\_DOUBLEDOUBLE\_128\_BIT\_LE\_LE ?C: LONG\_DOUBLE\_IS\_DOUBLEDOUBLE\_128\_BIT\_BE\_BE ?C: LONG\_DOUBLE\_IS\_DOUBLEDOUBLE\_128\_BIT\_LE\_BE ?C: LONG\_DOUBLE\_IS\_DOUBLEDOUBLE\_128\_BIT\_BE\_LE ?C: LONG\_DOUBLE\_IS\_VAX\_H\_FLOAT ?C: LONG\_DOUBLE\_IS\_UNKNOWN\_FORMAT ?C: It is only defined if the system supports long doubles. ?C:. ?C:LONG\_DOUBLE\_STYLE\_IEEE: ?C: This symbol, if defined, indicates that the long double ?C: is any of the IEEE 754 style long doubles: ?C: LONG\_DOUBLE\_STYLE\_IEEE\_STD, LONG\_DOUBLE\_STYLE\_IEEE\_EXTENDED, ?C: LONG\_DOUBLE\_STYLE\_IEEE\_DOUBLEDOUBLE.  $?C$ :. ?C:LONG\_DOUBLE\_STYLE\_IEEE\_DOUBLEDOUBLE: ?C: This symbol, if defined, indicates that the long double is ?C: the 128-bit double-double. ?C:. ?C:LONG\_DOUBLE\_STYLE\_IEEE\_EXTENDED: ?C: This symbol, if defined, indicates that the long double is ?C: the 80-bit IEEE 754. Note that despite the 'extended' this ?C: is less than the 'std', since this is an extension of ?C: the double precision. ?C:. ?C:LONG\_DOUBLE\_STYLE\_IEEE\_STD: ?C: This symbol, if defined, indicates that the long double is ?C: the 128-bit IEEE 754.  $?C:$ . ?C:LONG\_DOUBLE\_STYLE\_VAX: ?C: This symbol, if defined, indicates that the long double is ?C: the 128-bit VAX format H.  $2^{\circ}$ ?H:#\$d\_ldexpl HAS\_LDEXPL /\*\*/ ?H:#\$d\_longdbl HAS\_LONG\_DOUBLE /\*\*/ ?H:?LONG\_DOUBLESIZE:#ifdef HAS\_LONG\_DOUBLE ?H:?LONG\_DOUBLESIZE:#define LONG\_DOUBLESIZE \$longdblsize /\*\*/ ?H:?LONG\_DOUBLESIZE:#define LONG\_DOUBLEKIND \$longdblkind /\*\*/ ?H:?LONG\_DOUBLESIZE:#define LONG\_DOUBLE\_IS\_DOUBLE 0 ?H:?LONG\_DOUBLESIZE:#define LONG\_DOUBLE\_IS\_IEEE\_754\_128\_BIT\_LITTLE\_ENDIAN 1 ?H:?LONG\_DOUBLESIZE:#define LONG\_DOUBLE\_IS\_IEEE\_754\_128\_BIT\_BIG\_ENDIAN 2 ?H:?LONG\_DOUBLESIZE:#define LONG\_DOUBLE\_IS\_X86\_80\_BIT\_LITTLE\_ENDIAN\_3 ?H:?LONG\_DOUBLESIZE:#define LONG\_DOUBLE\_IS\_X86\_80\_BIT\_BIG\_ENDIAN\_4

?H:?LONG\_DOUBLESIZE:#define LONG\_DOUBLE\_IS\_DOUBLEDOUBLE\_128\_BIT\_LE\_LE 5 ?H:?LONG\_DOUBLESIZE:#define LONG\_DOUBLE\_IS\_DOUBLEDOUBLE\_128\_BIT\_BE\_BE 6 ?H:?LONG\_DOUBLESIZE:#define LONG\_DOUBLE\_IS\_DOUBLEDOUBLE\_128\_BIT\_LE\_BE 7 ?H:?LONG\_DOUBLESIZE:#define LONG\_DOUBLE\_IS\_DOUBLEDOUBLE\_128\_BIT\_BE\_LE 8 ?H:?LONG\_DOUBLESIZE:#define LONG\_DOUBLE\_IS\_VAX\_H\_FLOAT\_9 ?H:?LONG\_DOUBLESIZE:#define LONG\_DOUBLE\_IS\_UNKNOWN\_FORMAT -1 ?H:?LONG\_DOUBLESIZE:#define LONG\_DOUBLE\_IS\_DOUBLEDOUBLE\_128\_BIT\_LITTLE\_ENDIAN LONG\_DOUBLE\_IS\_DOUBLEDOUBLE\_128\_BIT\_LE\_LE /\* back-compat \*/ ?H:?LONG\_DOUBLESIZE:#define LONG\_DOUBLE\_IS\_DOUBLEDOUBLE\_128\_BIT\_BIG\_ENDIAN LONG\_DOUBLE\_IS\_DOUBLEDOUBLE\_128\_BIT\_BE\_BE /\* back-compat \*/ ?H:?LONG\_DOUBLESIZE:#\$d\_long\_double\_style\_ieee LONG\_DOUBLE\_STYLE\_IEEE ?H:?LONG\_DOUBLESIZE:#\$d\_long\_double\_style\_ieee\_doubledouble LONG\_DOUBLE\_STYLE\_IEEE\_DOUBLEDOUBLE ?H:?LONG\_DOUBLESIZE:#\$d\_long\_double\_style\_ieee\_extended LONG\_DOUBLE\_STYLE\_IEEE\_EXTENDED ?H:?LONG\_DOUBLESIZE:#\$d\_long\_double\_style\_ieee\_std LONG\_DOUBLE\_STYLE\_IEEE\_STD ?H:?LONG\_DOUBLESIZE:#\$d\_long\_double\_style\_vax LONG\_DOUBLE\_STYLE\_VAX ?H:?LONG\_DOUBLESIZE:#endif ?H:. ?F:!try ?LINT:known LONG\_DOUBLE\_IS\_DOUBLE LONG\_DOUBLE\_IS\_IEEE\_754\_128\_BIT\_LITTLE\_ENDIAN ?LINT:known LONG\_DOUBLE\_IS\_IEEE\_754\_128\_BIT\_BIG\_ENDIAN LONG\_DOUBLE\_IS\_X86\_80\_BIT\_LITTLE\_ENDIAN ?LINT:known LONG\_DOUBLE\_IS\_X86\_80\_BIT\_BIG\_ENDIAN LONG\_DOUBLE\_IS\_DOUBLEDOUBLE\_128\_BIT\_LITTLE\_ENDIAN ?LINT:known LONG\_DOUBLE\_IS\_DOUBLEDOUBLE\_128\_BIT\_BIG\_ENDIAN LONG\_DOUBLE\_IS\_UNKNOWN\_FORMAT ?LINT:known LONG\_DOUBLE\_IS\_DOUBLEDOUBLE\_128\_BIT\_LE\_LE ?LINT:known LONG\_DOUBLE\_IS\_DOUBLEDOUBLE\_128\_BIT\_BE\_BE ?LINT:known LONG\_DOUBLE\_IS\_DOUBLEDOUBLE\_128\_BIT\_LE\_BE ?LINT:known LONG\_DOUBLE\_IS\_DOUBLEDOUBLE\_128\_BIT\_BE\_LE ?LINT: known LONG\_DOUBLE\_IS\_VAX\_H\_FLOAT ?LINT:set d\_longdbl ?LINT:set d\_ldexpl : check for long doubles echo " " echo "Checking to see if you have long double..." >&4 echo 'int main() { long double  $x = 7.0$ ; }' > try.c set try if eval \$compile; then val="\$define" echo "You have long double." else val="\$undef" echo "You do not have long double." fi
\$rm\_try set d\_longdbl eval \$setvar

: see if ldexpl exists set ldexpl d\_ldexpl eval \$inlibc

@if LONG\_DOUBLESIZE || longdblsize : check for length of long double ?X: Check only if d\_longdbl and if longdblsize is not already set. case "\${d\_longdbl}\${longdblsize}" in \$define) echo " " echo "Checking to see how big your long doubles are..." >&4 \$cat >try.c <<'EOCP' #include <stdio.h> int main() { printf("%d\n", sizeof(long double)); } **EOCP**  set try ?X: Don't use compile\_ok because some compilers warn you that they have ?X: 'long double' as just 'double'. set try if eval \$compile; then longdblsize=`\$run ./try` echo "Your long doubles are \$longdblsize bytes long." else dflt='8' echo " " echo "(I can't seem to compile the test program. Guessing...)" >&4 rp="What is the size of a long double (in bytes)?" . ./myread longdblsize="\$ans" fi if \$test "X\$doublesize" = "X\$longdblsize"; then echo "That isn't any different from an ordinary double." echo "I'll keep your setting anyway, but you may see some" echo "harmless compilation warnings." fi ;; esac \$rm\_try @end

```
$echo "Checking the kind of long doubles you have..." >&4
case "$d_longdbl" in
define)
$cat <<EOP >try.c
#$i_stdlib I_STDLIB
#define LONGDBLSIZE $longdblsize
#define DOUBLESIZE $doublesize
#include <float.h>
#ifdef I_STDLIB
#include <stdlib.h>
#endif
#include <stdio.h>
static const long double d = -0.1L;
int main() {
unsigned const char* b = (unsigned const char*)(&d);
#if DOUBLESIZE == LONGDBLSIZE
printf("0\n"); /* if it floats
 like double */
 exit(0);
#endif
#if (LDBL_MANT_DIG == 113 || FLT128_MANT_DIG == 113) \&& LONGDBLSIZE == 16
if (b[0] == 0x9A \&& b[1] == 0x99 \&& b[15] == 0xBF) /* IEEE 754 128-bit little-endian */
 printf("1\n");
 exit(0); }
if (b[0] == 0xBF && b[14] == 0x99 && b[15] == 0x9A) /* IEEE 128-bit big-endian, e.g. solaris sparc */
 printf("2\n\pi");
 exit(0); }
#endif
/* For alignment 32-bit platforms have the 80 bits in 12 bytes,
* while 64-bits platforms have it in 16 bytes. The trailing bytes
* cannot be trusted. */
#if LDBL_MANT_DIG == 64 \&\& (LONGDBLSIZE == 16 \parallel LONGDBLSIZE == 12)
if (b[0] == 0xCD \& b[9] == 0xBF) {
  /* x86 80-bit little-endian, sizeof 12 (ILP32, Solaris x86)
   * or 16 (LP64, Linux and OS X), 4 or 6 bytes of padding.
   * Also known as "extended precision". */
 printf("3\n");
  exit(0);
 }
if (b[0] == 0xBF & b[9] == 0xCD)/* Is there ever big-endian 80-bit, really?
   *
   * The Motorola 68881 had another "extended
```
precision" format:

- \* sign:1 exp:15 zero:16 integer:1 mantissa:63
- \* for total of 96 bits of bytes. The zero bits were unused.
- \* See "M68000 FAMILY PROGRAMMER'S REFERENCE MANUAL" for more details.
- \* If it ever becomes relevant, this format should be allocated
- \* a new doublekind code since it's quite different from the Intel x87.

```
 */
```

```
printf("4\n;
```
 $exit(0);$ 

}

```
#endif
```

```
#if (LDBL_MANT_DIG == 106 || LDBL_MANT_DIG == 107) && LONGDBLSIZE == 16
```
 $/*$  software "double double", the 106 is 53+53.

```
 * but irix thinks it is 107. */
```

```
if (b[0] == 0x9A \&& b[7] == 0x3C \&& b[8] == 0x9A \&& b[15] == 0xBF)
```
/\* double double 128-bit fully little-endian,

```
 * little-endian doubles in little-endian order,
```
\* 9a 99 99 99 99 99 59 3c 9a 99 99 99 99 99 b9 bf \*/

printf( $"5\n$ ;

 $exit(0);$ 

}

```
if (b[0] == 0xBF && b[7] == 0x9A && b[8] == 0x3C && b[15] == 0x9A {
```
/\* double double 128-bit fully big-endian,

```
 * big-endian doubles in big-endian order,
```

```
 * e.g. PPC/Power and MIPS:
```

```
 * bf b9 99 99 99 99 99 9a 3c 59 99 99 99 99 99 9a */
```
printf( $"6\n$ );

```
exit(0);
```
}

```
if (b[0] == 0x9A \&& b[7] == 0xBF \&& b[8] == 0x9A \&& b[15] == 0x3C)
```
/\* double double 128-bit mixed endian.

```
 * little-endian doubles in big-endian order,
```
\* e.g. ppc64el,

```
 * 9a 99 99 99 99 99 b9 bf 9a 99 99 99 99 99 59 3c */
```
printf(" $7\n\pi$ ");

```
exit(0);
```
}

```
if (b[0] == 0x3C && b[7] == 0x9A && b[8] == 0xBF && b[15] == 0x9A) {
```

```
 /* double double 128-bit mixed endian,
```

```
 * big-endian doubles in little-endian order,
```

```
 * 3c 59 99 99 99 99 99 9a bf b9 99 99 99 99 99 9a */
```

```
 printf("8\n");
```

```
exit(0);
```
}

#endif

/\* We are largely making this up because it may well be

```
* that the VAX format H was never made available to C,
```
\* only to Fortran. \*/

```
#if LONGDBLSIZE == 16 \& \& defined( __vax_)
if (b[0] == 0xFD & b[15] == 0x99) /* VAX format H, PDP-11 mixed endian. */
  printf("9\n");
 exit(0); }
#endif
printf("-1\n"); /* unknown
 */
exit(0);
}
EOP
set try
if eval $compile; then
  longdblkind=`$run ./try`
else
  longdblkind=-1
fi
;;
*) longdblkind=0 ;;
esac
case "$longdblkind" in
0) echo "Your long doubles are doubles." >&4 ;;
1) echo "You have IEEE 754 128-bit little endian long doubles." >8.4 ;
2) echo "You have IEEE 754 128-bit big endian long doubles." >8.4;
3) echo "You have x86 80-bit little endian long doubles." \geq \& 4 ::
4) echo "You have x86 80-bit big endian long doubles." > & 4;
5) echo "You have 128-bit fully little-endian double-double long doubles (64-bit LEs in LE)." >& 4 ;;
6) echo "You have 128-bit fully big-endian double-double long doubles (64-bit BEs in BE)." >& 4 ;;
7) echo "You have 128-bit mixed-endian double-double long doubles (64-bit LEs in BE)." >& 4 ;;
8) echo "You have 128-bit mixed-endian double-double long doubles (64-bit BEs in LE)." >& 4 ;;
9) echo "You have 128-bit PDP-style mixed-endian long doubles (VAX format H)." \gtrsim & 4 ;;
*) echo "Cannot figure out your long double."
>\&4::
esac
d_long_double_style_ieee=$undef
d_long_double_style_ieee_std=$undef
d_long_double_style_ieee_extended=$undef
d_long_double_style_ieee_doubledouble=$undef
d_long_double_style_vax=$undef
case "$longdblkind" in
1|2|3|4|5|6|7|8) d long double style ieee=$define ;;
esac
case "$longdblkind" in
1|2) d long double style ieee std=$define ;;
esac
case "$longdblkind" in
3|4) d long double style ieee extended=$define ;;
```
esac case "\$longdblkind" in 5|6|7|8) d\_long\_double\_style\_ieee\_doubledouble=\$define ;; esac case "\$longdblkind" in 9) d\_long\_double\_style\_vax=\$define ;; esac \$rm\_try

Found in path(s):

\* /opt/cola/permits/1907245759\_1707613888.5758548/0/perl-5-32-1-orig-regen-configure-1-tar-gz/metaconfig-5.32.1~rc1/U/modified/d\_longdbl.U

No license file was found, but licenses were detected in source scan.

?RCS: \$Id: d\_setsid.U 1 2006-08-24 12:32:52Z rmanfredi \$ ?RCS: ?RCS: Copyright (c) 1991-1997, 2004-2006, Raphael Manfredi ?RCS: ?RCS: You may redistribute only under the terms of the Artistic Licence, ?RCS: as specified in the README file that comes with the distribution. ?RCS: You may reuse parts of this distribution only within the terms of ?RCS: that same Artistic Licence; a copy of which may be found at the root ?RCS: of the source tree for dist 4.0. ?RCS: ?RCS: \$Log: d\_setsid.U,v \$ ?RCS: Revision 3.0.1.1 1994/01/24 14:06:49 ram ?RCS: patch16: created ?RCS: ?RCS: Revision 3.0 1993/08/18 12:05:56 ram ?RCS: Baseline for dist 3.0 netwide release. ?RCS: ?MAKE:d\_setsid: Inlibc ?MAKE: -pick add  $\%$  % < ?S:d\_setsid: ?S: This variable conditionally defines HAS\_SETSID if setsid() is ?S: available to set the process group ID. ?S:. ?C:HAS\_SETSID: ?C: This symbol, if defined, indicates that the setsid routine is ?C: available to set the process group ID. ?C:. ?H:#\$d\_setsid HAS\_SETSID /\*\*/ ?H:. ?LINT:set d\_setsid : see if setsid exists set setsid d setsid eval \$inlibc

Found in path(s):

\* /opt/cola/permits/1907245759\_1707613888.5758548/0/perl-5-32-1-orig-regen-configure-1-tar-gz/metaconfig-5.32.1~rc1/dist/U/d\_setsid.U

No license file was found, but licenses were detected in source scan.

?RCS: \$Id\$ ?RCS: ?RCS: Copyright (c) 1997, Chip Salzenberg ?RCS: Copyright (c) 1991-1997, 2004-2006, Raphael Manfredi ?RCS: ?RCS: You may redistribute only under the terms of the Artistic License, ?RCS: as specified in the README file that comes with the distribution. ?RCS: You may reuse parts of this distribution only within the terms of ?RCS: that same Artistic License; a copy of which may be found at the root ?RCS: of the source tree for dist 4.0. ?RCS: ?RCS: \$Log: sh.U,v \$ ?RCS: Revision 3.0.1.1 1997/02/28 16:20:13 ram ?RCS: patch61: created ?RCS: ?MAKE:sh: Head ?MAKE: -pick wipe  $% < \infty$ ?S:sh: ?S: This variable contains the full pathname of the shell used ?S: on this system to execute Bourne shell scripts. Usually, this will be ?S: /bin/sh, though it's possible that some systems will have /bin/ksh, ?S: /bin/pdksh, /bin/ash, /bin/bash, or even something such as ?S: D:/bin/sh.exe. ?S: This unit comes before Options.U, so you can't set sh with a -D ?S: option, though you can override this (and startsh) ?S: with -O -Dsh=/bin/whatever -Dstartsh=whatever ?S:. ?C:SH\_PATH: ?C: This symbol contains the full pathname to the shell used on this ?C: on this system to execute Bourne shell scripts. Usually, this will be ?C: /bin/sh, though it's possible that some systems will have /bin/ksh, ?C: /bin/pdksh, /bin/ash, /bin/bash, or even something such as ?C: D:/bin/sh.exe. ?C:. ?H:#define SH\_PATH "\$sh" /\*\*/  $2H$ . ?T:xxx try pth p SYSTYPE ?LINT:extern maintloc maintname  $\gamma$ . ?X: Be quiet unless something unusual happens because this gets ?X: loaded up even before options are processed.

```
?X: Can't use ./loc because that depends on startsh, which, in turn
?X: depends on this unit.
?X:
: Find the basic shell for Bourne shell scripts
case "$sh" in
'')
?X: SYSTYPE is for some older MIPS systems.
?X: I do not know if it is still needed.
	case "$SYSTYPE" in
	*bsd*|sys5*) xxx="/$SYSTYPE/bin/sh";;
	*) xxx='/bin/sh';;
	esac
	if
 test -f "$xxx"; then
 		sh="$xxx"
	else
 		: Build up a list and do a single loop so we can 'break' out.
 		pth=`echo $PATH | sed -e "s/$p_/ /g"`
 		for xxx in sh bash ksh pdksh ash; do
  			for p in $pth; do
  try="$try \{p\}/\{xxx\}"
  			done
 		done
 		for xxx in $try; do
  			if test -f "$xxx"; then
  				sh="$xxx"
  				break
  			elif test -f "$xxx$_exe"; then
  				sh="$xxx"
  				break
  			elif test -f "$xxx.exe"; then
  				sh="$xxx"
  				break
  			fi
 		done
	fi
	;;
esac
?X: fd 4 isn't open yet...
case "$sh" in
'') cat > & 2 \ll EOM$me: Fatal Error: I can't find a Bourne Shell anywhere.
```

```
Usually it's in /bin/sh. How did you even get this far?
Please contact me (<$maintname>) at <$maintloc> and
we'll try to straighten this all out.
EOM
```

```
	exit 1
	;;
esac
```
Found in path(s):

\* /opt/cola/permits/1907245759\_1707613888.5758548/0/perl-5-32-1-orig-regen-configure-1-tar-gz/metaconfig-5.32.1~rc1/dist/U/sh.U No license file was found, but licenses were detected in source scan. ?RCS: \$Id: i\_sysresrc.U 1 2006-08-24 12:32:52Z rmanfredi \$ ?RCS: ?RCS: Copyright (c) 1991-1997, 2004-2006, Raphael Manfredi ?RCS: ?RCS: You may redistribute only under the terms of the Artistic Licence, ?RCS: as specified in the README file that comes with the distribution. ?RCS: You may reuse parts of this distribution only within the terms of ?RCS: that same Artistic Licence; a copy of which may be found at the root ?RCS: of the source tree for dist 4.0. ?RCS: ?RCS: \$Log: i\_sysresrc.U,v \$ ?RCS: Revision 3.0 1993/08/18 12:08:34 ram ?RCS: Baseline for dist 3.0 netwide release. ?RCS: ?X: ?X: Look wether <sys/resource.h> needs to be included ?X: ?MAKE:i\_sysresrc: Inhdr ?MAKE: -pick add \$@ %< ?S:i\_sysresrc: ?S: This variable conditionally defines the I\_SYS\_RESOURCE symbol, ?S: and indicates whether a C program should include <sys/resource.h>. ?S:. ?C:I\_SYS\_RESOURCE (I\_SYSRESOURCE): ?C: This symbol, if defined, indicates to the C program that it should ?C: include <sys/resource.h>.  $?C:$ . ?H:#\$i\_sysresrc I\_SYS\_RESOURCE /\*\*/ ?H:. ?LINT:set i\_sysresrc : see if sys/resource.h has to be included set sys/resource.h i\_sysresrc eval \$inhdr Found in path(s):

\* /opt/cola/permits/1907245759\_1707613888.5758548/0/perl-5-32-1-orig-regen-configure-1-tar-gz/metaconfig-5.32.1~rc1/dist/U/i\_sysresrc.U

No license file was found, but licenses were detected in source scan.

?RCS: \$Id: voidflags.U,v 3.0.1.2 1997/02/28 16:27:58 ram Exp \$ ?RCS: ?RCS: Copyright (c) 1991-1993, Raphael Manfredi ?RCS: ?RCS: You may redistribute only under the terms of the Artistic License, ?RCS: as specified in the README file that comes with the distribution. ?RCS: You may reuse parts of this distribution only within the terms of ?RCS: that same Artistic License; a copy of which may be found at the root ?RCS: of the source tree for dist 3.0. ?RCS: ?RCS: \$Log: voidflags.U,v \$ ?RCS: Revision 3.0.1.2 1997/02/28 16:27:58 ram ?RCS: patch61: don't prompt them if the void support is high enough for us ?RCS: ?RCS: Revision 3.0.1.1 1995/01/11 15:37:44 ram ?RCS: patch45: cosmetic change to avoid spurious blank lines when using -s ?RCS: ?RCS: Revision 3.0 1993/08/18 12:10:01 ram ?RCS: Baseline for dist 3.0 netwide release. ?RCS: ?MAKE:voidflags defvoidused: cat rm\_try contains +cc +ccflags package \ Oldconfig Myread i\_stdlib ?MAKE: -pick add  $\%$  % < ?S:voidflags: ?S: This variable contains the eventual value of the VOIDFLAGS symbol, ?S: which indicates how much support of the void type is given by this ?S: compiler. See VOIDFLAGS for more info. ?S:. ?S:defvoidused: ?S: This variable contains the default value of the VOIDUSED symbol (15). ?S:. ?X: Exceptionally, we have to explicitly alias the symbol name for ?X: config\_h.SH, otherwise the comment would not appear. ?C:VOIDFLAGS ~ %<: ?C: This symbol indicates how much support of the void type is given by this ?C: compiler. What various bits mean:  $2^{\circ}$ ?C:  $1 =$  supports declaration of void ?C:  $2 =$  supports arrays of pointers to functions returning void ?C:  $4 =$  supports comparisons between pointers to void functions and ?C: addresses of void functions ?C:  $8 =$  supports declaration of generic void pointers  $2^{\circ}$ 

?C: The package designer should define VOIDUSED to indicate the requirements

?C: of the package. This can be done either

```
 by #defining VOIDUSED before
?C: including config.h, or by defining defvoidused in Myinit.U. If the
?C:	latter approach is taken, only those flags will be tested. If the
?C: level of void support necessary is not present, defines void to int.
?C:.
?H:?%<:#ifndef VOIDUSED
?H:?%<:#define VOIDUSED $defvoidused
?H:?%<:#endif
?H:?%<:#define VOIDFLAGS $voidflags
?H:?%<:#if (VOIDFLAGS & VOIDUSED) != VOIDUSED
?H:?%<:#define void int /* is void to be avoided? */
?H:?% <: # define M_VOID /* Xenix strikes again */
?H:?%<:#endif
?H:.
?INIT:: full support for void wanted by default
?INIT:defvoidused=15
?INIT:
?LINT:known void M_VOID VOIDUSED
: check for void type
echo " "
echo "Checking to see how well your C compiler groks the void type..." >&4
case "$voidflags" in
'')
	$cat >try.c <<EOCP
#$i_stdlib I_STDLIB
#ifdef I_STDLIB
#include <stdlib.h>
#endif
#if TRY & 1
void sub() {
#else
sub() {
#endif
extern void moo(); /* function returning void */void (*\text{geo})(; /* ptr to func returning void
 */
#if TRY & 8
void *hue; /* generic ptr */
#endif
#if TRY & 2void (*foo[10])();
#endif
#if TRY & 4
if(goo == moo) {
 exit(0);	}
#endif
```

```
exit(0);
}
int main() \{sub(;
EOCP
?X: This unit used to use cc -S in those tests to try to speed up things, but
?X: unfortunately, AIX 3.2 does not support this option.
if $cc $ccflags -c -DTRY=$defvoidused try.c >.out 2 > & 1; then
 		voidflags=$defvoidused
	echo "Good. It appears to support void to the level $package wants.">&4
 		if $contains warning .out >/dev/null 2>&1; then
  			echo "However, you might get some warnings that look like this:"
  			$cat .out
 		fi
	else
echo "Hmm, your compiler has some difficulty with void. Checking further..." > & 4
 if $cc $ccflags -c -DTRY=1 try.c >/dev/null 2 > & 1; then
  			echo "It supports 1..."
  if $cc $ccflags -c -DTRY=3 try.c >/dev/null 2 > & 1; then
  				echo "It also supports 2..."
  				if $cc $ccflags -c -DTRY=7 try.c >/dev/null 2>&1; then
   					voidflags=7
   					echo "And it supports 4 but not 8 definitely."
  				else
   					echo
  "It doesn't support 4..."
   if $cc $ccflags -c -DTRY=11 try.c >/dev/null 2 > & 1; then
    						voidflags=11
   						echo "But it supports 8."
   					else
    						voidflags=3
   						echo "Neither does it support 8."
   					fi
  				fi
  			else
  				echo "It does not support 2..."
  				if $cc $ccflags -c -DTRY=13 try.c >/dev/null 2>&1; then
   					voidflags=13
   					echo "But it supports 4 and 8."
  				else
   if $cc $ccflags -c -DTRY=5 try.c >/dev/null 2 > & 1; then
    						voidflags=5
    						echo "And it supports 4 but has not heard about 8."
   					else
   						echo "However it supports 8 but not 4."
   					fi
  				fi
  			fi
 		else
```

```
			echo "There is no support at all for void."
 			voidflags=0
 		fi
	fi
esac
?X: Only prompt user if support does not match the level we want
case "$voidflags" in
"$defvoidused") ;;
*)	$cat >&4 <<'EOM'
 Support flag bits are:
   1: basic void declarations.
  2: arrays of pointers to functions returning void.
  4: operations between pointers to and addresses of
 void functions.
  8: generic void pointers.
EOM
	dflt="$voidflags";
	rp="Your void support flags add up to what?"
	. ./myread
	voidflags="$ans"
	;;
esac
$rm_try
Found in path(s):
* /opt/cola/permits/1907245759_1707613888.5758548/0/perl-5-32-1-orig-regen-configure-1-tar-gz/metaconfig-
5.32.1~rc1/U/modified/voidflags.U
No license file was found, but licenses were detected in source scan.
?RCS: $Id: basicshell.U 1 2006-08-24 12:32:52Z rmanfredi $
?RCS:
?RCS: Copyright (c) 1991-1997, 2004-2006, Raphael Manfredi
?RCS:
?RCS: You may redistribute only under the terms of the Artistic Licence,
?RCS: as specified in the README file that comes with the distribution.
?RCS: You may reuse parts of this distribution only within the terms of
?RCS: that same Artistic Licence; a copy of which may be found at the root
?RCS: of the source tree for dist 4.0.
?RCS:
?RCS: $Log: basicshell.U,v $
?RCS: Revision 3.0 1993/08/18 12:05:25 ram
?RCS: Baseline for dist 3.0 netwide release.
2RCS?MAKE:basicshell: Getfile Oldconfig bash csh ksh sh
?MAKE: -pick add \@ %<
?S:basicshell:
?S: This variable contains the eventual value of the BASICSHELL symbol,
```
?S: which contains the full name of the basic script shell on this

```
?S:	system. Usual values are /bin/sh, /bin/ksh, /bin/csh.
2S:
?C:BASICSHELL:
?C: This symbol contains the
 full name of the basic script shell on this
?C: system. Usual values are /bin/sh, /bin/ksh, /bin/csh.
?C:.
?H:#define BASICSHELL "$basicshell" /**/
?H:.
: find the most basic shell for scripts
echo " "
case "$basicshell" in
'')
	case "$sh $bash $csh $ksh" in
*/sh*) dflt="\sh" ;;
*/ksh*) dflt="$ksh" ;;
*/csh*) dflt="$csh" ;;
*/bash*) dflt="$bash" ;;
*) dflt='/bin/sh' ;;
	esac
	;;
*)
	dflt="$basicshell";;
esac
fn=f
rp="Give the full path name of the most basic shell used on your system"
. ./getfile
basicshell=$ans
Found in path(s):
* /opt/cola/permits/1907245759_1707613888.5758548/0/perl-5-32-1-orig-regen-configure-1-tar-gz/metaconfig-
5.32.1~rc1/dist/U/basicshell.U
No license file was found, but licenses were detected in source scan.
?RCS: $Id: mboxchar.U 1 2006-08-24 12:32:52Z rmanfredi $
?RCS:
?RCS: Copyright (c) 1991-1997, 2004-2006, Raphael Manfredi
?RCS:
?RCS: You may redistribute only under the terms of the Artistic Licence,
?RCS: as specified in the README file that comes with the distribution.
?RCS: You may reuse parts of this distribution only within the terms of
?RCS: that same Artistic Licence; a copy of which may be found at the root
?RCS: of the source tree for dist 4.0.
?RCS:
?RCS: $Log: mboxchar.U,v $
?RCS: Revision 3.0.1.2 1995/07/25 14:13:12 ram
?RCS: patch56: ensure ctrl-A characters are visible in prompt (WED)
?RCS:
```
?RCS: Revision 3.0.1.1 1994/05/06 15:11:22 ram ?RCS: patch23: added support for MMDF mailboxes (WED) ?RCS: ?RCS: Revision 3.0 1993/08/18 12:09:15 ram ?RCS: Baseline for dist 3.0 netwide release. ?RCS: ?MAKE:mboxchar: cat package shsharp Myread Oldconfig ?MAKE: -pick add \$@ %< ?S:mboxchar: ?S: This variable contains the eventual value of the MBOXCHAR symbol, ?S: which is how a C program can identify a file as a mailbox. ?S:. ?C:MBOXCHAR: ?C: This symbol contains a character which will match the beginning ?C: of a mailbox file. ?C:. ?H:#define MBOXCHAR '\$mboxchar' /\*\*/ ?H:. ?T:CTRLA ?INIT:CTRLA=`echo a | tr a '\001'` : determine how to determine when a file is a mailbox case "\$mboxchar" in '') dflt=F;; ?X: The following ^A is two-chars to ensure it will print out -- WED "\$CTRLA") dflt='^A';; \*) dflt="\$mboxchar";; esac \$cat <<EOM

In saving articles, \$package wants to differentiate between saving to mailbox format files and normal files. It does this by examining the first character of the file in question. On most systems the first line starts with "From ...", so the first character is an F. Other systems use magic cookies like control codes between articles, so one of those would be first. For example, MMDF messages are separated with lines of four control-A's (you may specify one as  $^{\wedge}$ A, i.e. caret A).

## EOM

rp="What's the first character of a mailbox file?" . ./myread mboxchar="\$ans" case "\$mboxchar" in 'F') ;; "\$CTRLA") ;; '^A'|'^a') mboxchar="\$CTRLA";;  $*$ ) cat << $EOM$ 

You will need to edit the shell script mbox.saver to properly append an article to a mailbox. The arguments to the script are documented in EOM case "\$shsharp" in false) echo "comments in mbox.saver.std.";; true) echo "comments in the shell script itself.";; esac esac

Found in path(s):

\* /opt/cola/permits/1907245759\_1707613888.5758548/0/perl-5-32-1-orig-regen-configure-1-tar-gz/metaconfig-5.32.1~rc1/dist/U/mboxchar.U

No license file was found, but licenses were detected in source scan.

?RCS: \$Id: d\_bsdjmp.U 1 2006-08-24 12:32:52Z rmanfredi \$ ?RCS: ?RCS: Copyright (c) 1991-1997, 2004-2006, Raphael Manfredi ?RCS: ?RCS: You may redistribute only under the terms of the Artistic Licence, ?RCS: as specified in the README file that comes with the distribution. ?RCS: You may reuse parts of this distribution only within the terms of ?RCS: that same Artistic Licence; a copy of which may be found at the root ?RCS: of the source tree for dist 4.0. ?RCS: ?RCS: \$Log: d\_bsdjmp.U,v \$ ?RCS: Revision 3.0.1.2 1997/02/28 15:31:10 ram ?RCS: patch61: added ?F: metalint hint ?RCS: ?RCS: Revision 3.0.1.1 1994/10/29 16:09:09 ram ?RCS: patch36: call ./usg explicitly instead of relying on PATH ?RCS: ?RCS: Revision 3.0 1993/08/18 12:05:45 ram ?RCS: Baseline for dist 3.0 netwide release. ?RCS: ?MAKE:d\_bsdjmp: Guess Setvar cat +cc libs rm ?MAKE: -pick add \$@ %< ?S:d\_bsdjmp: ?S: This variable conditionally defines USE\_BSDJMP if BSD setjmp and ?S: \_longjmp routines are available to do non-local gotos without saving ?S: or restoring the signal mask flag.  $2S$ : ?C:USE\_BSDJMP (BSDJMP): ?C: This symbol, if defined, indicates that the BSD \_setjmp and \_longjmp ?C: routines are available to do non-local gotos wihtout saving or restoring ?C: the signal mask flag.  $2C$ :

```
?H:#$d_bsdjmp USE_BSDJMP /**/
?H:.
?F:!set
?LINT:set d_bsdjmp
: see if _setjmp and _longjmp exists
?X: We can't check for these symbols with Inlibc because of the leading "_"
echo " "
case "$d_bsdjmp" in
'')
\text{Scat} > \text{set.c} < \text{EOP}#include <setjmp.h>
jmp_buf env;
int set = 1;
int main()
{
	if (_setjmp(env))
 		exit(set);
set = 0;
	_longjmp(env, 1);
exit(1);}
EOP
	if $cc -o set set.c $libs >/dev/null 2>&1; then
 if \sqrt{\det 2} /dev/null 2>&1; then
  echo "Good! You have BSD _setjmp and _longjmp routines." >&4
  			val="$define"
 		else
 			$cat <<EOM
Uh-Oh! You have BSD _setjmp and _longjmp, but they do not work properly!!
EOM
  			val="$undef"
 		fi
	else
 		if
 ./usg; then
  			echo "You do not have _setjmp and _longjmp, but that's fine." >&4
 		else
  cat <<EOM
It sounds strange for a BSD system to miss _setjmp and _longjmp, but that's ok.
EOM
 		fi
 		val="$undef"
	fi
	;;
*) val="$d_bsdjmp"
	case "$d_bsdjmp" in
$define) echo "Good! You have BSD setjmp and longjmp routines." >\&4;;
$undef) echo "You do not have setjmp and longjmp, but that's fine." >\&4;;
```
 esac ;; esac set d\_bsdjmp eval \$setvar \$rm -f set.c set

Found in path(s):

\* /opt/cola/permits/1907245759\_1707613888.5758548/0/perl-5-32-1-orig-regen-configure-1-tar-gz/metaconfig-5.32.1~rc1/dist/U/d\_bsdjmp.U No license file was found, but licenses were detected in source scan.

?RCS: \$Id: Guess.U,v 3.0.1.5 1995/07/25 13:37:14 ram Exp \$ ?RCS: ?RCS: Copyright (c) 1991-1993, Raphael Manfredi ?RCS: ?RCS: You may redistribute only under the terms of the Artistic License, ?RCS: as specified in the README file that comes with the distribution. ?RCS: You may reuse parts of this distribution only within the terms of ?RCS: that same Artistic License; a copy of which may be found at the root ?RCS: of the source tree for dist 3.0. ?RCS: ?RCS: \$Log: Guess.U,v \$ ?RCS: Revision 3.0.1.5 1995/07/25 13:37:14 ram ?RCS: patch56: now knows about OS/2 platforms ?RCS: ?RCS: Revision 3.0.1.4 1994/10/29 15:53:55 ram ?RCS: patch36: added ?F: line for metalint file checking ?RCS: patch36: call ./xenix explicitly instead of relying on PATH ?RCS: ?RCS: Revision 3.0.1.3 1993/12/15 08:14:35 ram ?RCS: patch15: variable d\_bsd was not always set properly ?RCS: ?RCS: Revision 3.0.1.2 1993/08/30 08:57:14 ram ?RCS: patch8: fixed comment which wrongly attributed the usrinc symbol ?RCS: patch8: no more ugly messages when no /usr/include/ctype.h ?RCS: ?RCS: Revision 3.0.1.1 1993/08/27 14:37:37 ram ?RCS: patch7: added support for OSF/1 machines ?RCS: ?RCS: Revision 3.0 1993/08/18 12:04:57 ram ?RCS: Baseline for dist 3.0 netwide release. ?RCS:  $?X$ : ?X: This unit hazards some guesses as to what the general nature of the system ?X: is. The information it collects here is used primarily to establish default ?X: answers to other questions.

#### ?X:

?MAKE:Guess d\_eunice d\_xenix d\_bsd: cat test echo n c contains \ rm Loc eunicefix tr sysroot ?MAKE: -pick add \$@ %< ?S:d\_eunice: ?S: This variable conditionally defines the symbols EUNICE and VAX, which ?S: alerts the C program that it must deal with idiosyncrasies of VMS. ?S:. ?S:d\_xenix: ?S: This variable conditionally defines the symbol XENIX, which alerts ?S: the C program that it runs under Xenix. ?S:. ?S:d\_bsd: ?S: This symbol conditionally defines the symbol BSD when running on a ?S: BSD system. ?S:. ?C:EUNICE: ?C: This symbol, if defined, indicates that the program is being compiled ?C: under the EUNICE package under VMS. The program will need to handle ?C: things like files that don't go away the first time you unlink them, ?C: due to version numbering. It will also need to compensate for lack ?C: of a respectable link() command. ?C:. ?X: Should we define VMS here? Is Eunice actually used anymore? ?X:?C:VMS: ?X:?C: This symbol, if defined, indicates that the program is running under ?X:?C: VMS. It is currently only set in conjunction with the EUNICE symbol. ?X:?C:. ?C:XENIX: ?C: This symbol, if defined, indicates that the program is running under ?C: Xenix (at least 3.0 ?).  $?C:$ . ?X: We don't use BSD in the perl source. It's too vague, and already ?X: defined in some header files anyway (e.g. NetBSD). This just gives ?X: us a spurious redefinition error upon compilation. ?X: --Andy Dougherty Feb 11, 1998 ?X: ?C:BSD:  $?X:$  ?C: This symbol, if defined, indicates that the program is running under ?X: ?C: a BSD system. ?X: ?C:. ?H:#\$d\_eunice EUNICE /\*\*/ ?X:?H:#\$d\_eunice VMS /\*\*/ ?H:#\$d\_xenix XENIX  $/**/$ ?X: ?H:#\$d\_bsd BSD /\*\*/ ?H:. ?F:./bsd ./usg ./v7 ./osf1 ./eunice ./xenix ./venix ./os2

?T:xxx : make some quick guesses about what we are up against echo " " \$echo \$n "Hmm... \$c" echo exit 1 >bsd echo exit 1 >usg echo exit 1 >v7 echo exit 1 >osf1 echo exit 1 >eunice echo exit 1 >xenix echo exit 1 >venix echo exit 1 >os2 d\_bsd="\$undef" ?X: ?X: Do not use 'usrinc', or we get a circular dependency. because ?X: usrinc is defined in usrinc.U, which relies on us... ?X: \$cat \$sysroot/usr/include/signal.h \$sysroot/usr/include/sys/signal.h >foo 2>/dev/null if test -f /osf\_boot || \$contains 'OSF/1' \$sysroot/usr/include/ctype.h >/dev/null 2>&1 then echo "Looks kind of like an OSF/1 system, but we'll see..." echo exit 0 >osf1 elif test `echo abc  $\vert$  \$tr a-z A-Z` = Abc ; then xxx=`./loc addbib blurfl \$pth` if \$test -f \$xxx; then echo "Looks kind of like a USG system with BSD features, but we'll see..." echo exit 0 >bsd echo exit 0 >usg else if \$contains SIGTSTP foo >/dev/null 2>&1 ; then echo "Looks kind of like an extended USG system, but we'll see..." else echo "Looks kind of like a USG system, but we'll see..." fi echo exit 0 >usg fi elif \$contains SIGTSTP foo >/dev/null 2>&1 ; then echo "Looks kind of like a BSD system, but we'll see..." d\_bsd="\$define" echo exit 0 >bsd else echo "Looks kind of like a Version 7 system, but we'll see..." echo exit 0 >v7 fi case "\$eunicefix" in \*unixtovms\*) \$cat <<'EOI'

There is, however, a strange, musty smell in the air that reminds me of something...hmm...yes...I've got it...there's a VMS nearby, or I'm a Blit. EOI echo exit 0 >eunice d\_eunice="\$define" : it so happens the Eunice I know will not run shell scripts in Unix format ;; \*) echo " " echo "Congratulations. You aren't running Eunice." d\_eunice="\$undef" ;; esac : Detect OS2. The p\_ variable is set above in the Head.U unit. : Note that this also -- wrongly -- detects e.g. dos-djgpp, which also uses : semicolon as a patch separator case "\$p\_" in :) ;; \*) \$cat <<'EOI' I have the feeling something is not exactly right, however...don't tell me... lemme think...does HAL ring a bell?...no, of course, you're only running OS/2! (Or you may be running DOS with DJGPP.) EOI echo exit 0 >os2 ;; esac if test -f /xenix; then echo "Actually, this looks more like a XENIX system..." echo exit 0 >xenix d\_xenix="\$define" else echo " " echo "It's not Xenix..." d\_xenix="\$undef" fi chmod +x xenix \$eunicefix xenix if test -f /venix; then echo "Actually, this looks more like a VENIX system..." echo exit 0 >venix else echo " " if ./xenix; then : null else echo "Nor is it Venix..."

 fi fi

chmod +x bsd usg v7 osf1 eunice xenix venix os2 \$eunicefix bsd usg v7 osf1 eunice xenix venix os2 \$rm -f foo

Found in path(s):

\* /opt/cola/permits/1907245759\_1707613888.5758548/0/perl-5-32-1-orig-regen-configure-1-tar-gz/metaconfig-5.32.1~rc1/U/modified/Guess.U No license file was found, but licenses were detected in source scan.

?RCS: \$Id\$ ?RCS: ?RCS: Copyright (c) 1991-1997, 2004-2006, Raphael Manfredi ?RCS: ?RCS: You may redistribute only under the terms of the Artistic License, ?RCS: as specified in the README file that comes with the distribution. ?RCS: You may reuse parts of this distribution only within the terms of ?RCS: that same Artistic License; a copy of which may be found at the root ?RCS: of the source tree for dist 4.0. ?RCS: ?RCS: \$Log: i\_varhdr.U,v \$ ?RCS: Revision 3.0.1.3 1997/02/28 15:54:42 ram ?RCS: patch61: varargs script now starts with leading "startsh" ?RCS: ?RCS: Revision 3.0.1.2 1994/10/29 16:21:02 ram ?RCS: patch36: added ?F: line for metalint file checking ?RCS: ?RCS: Revision 3.0.1.1 1994/05/13 15:26:05 ram ?RCS: patch27: this unit now supersedes old i\_stdarg.U and i\_varargs.U ?RCS: patch27: modified to avoid spurious Whoa warnings (ADO) ?RCS: ?RCS: Revision 3.0 1993/08/18 12:08:49 ram ?RCS: Baseline for dist 3.0 netwide release. ?RCS: ?MAKE:i\_stdarg i\_varargs i\_varhdr: cat +cc +ccflags rm test Setvar \ Findhdr Warn startsh \_o ?MAKE: -pick add \$@ %< ?S:i\_stdarg: ?S: This variable conditionally defines the I\_STDARG symbol, which ?S: indicates to the C program that <stdarg.h> exists and should ?S: be included. ?S:. ?S:i\_varargs: ?S: This variable conditionally defines I\_VARARGS, which indicates ?S: to the C program that it should include  $\langle varargs.h \rangle$ .

 $2S$ :

?S:i\_varhdr:

?S: Contains the name of the header to be included to get va\_dcl definition. ?S: Typically one of varargs.h or stdarg.h. ?S:. ?C:I\_STDARG: ?C: This symbol, if defined, indicates that <stdarg.h> exists and should ?C: be included. ?C:. ?C:I\_VARARGS: ?C: This symbol, if defined, indicates to the C program that it should ?C: include <varargs.h>. ?C:. ?H:#\$i\_stdarg I\_STDARG /\*\*/ ?H:#\$i\_varargs I\_VARARGS /\*\*/ ?H:. ?W:%<:va\_dcl ?F:!varargs ?T:valstd ?LINT:set i\_stdarg i\_varargs ?X: ?X: Don't use setvar because the varags test below might override these. ?X: Actually, the messages here are just informative. We don't wish to set ?X: i\_varargs or i\_stdarg to their final value before knowing which of the ?X: two we'll include. ?X: : see if stdarg is available echo " " if \$test `./findhdr stdarg.h`; then echo "<stdarg.h> found." >&4 valstd="\$define" else echo "<stdarg.h> NOT found." >&4 valstd="\$undef" fi : see if varags is available echo " " if \$test `./findhdr varargs.h`; then echo "<varargs.h> found." >&4 else echo "<varargs.h> NOT found, but that's ok (I hope)." >&4 fi  $?X$ : ?X: if you have stdarg.h, you need to support prototypes to actually use it;

?X: but if stdarg.h exists and the compiler doesn't support prototypes (for some

?X: bizarre reason), we'll fall back to varargs.h anyway so it's not so bad.

```
?X:
: set up the varargs testing programs
$cat > varargs.c <<EOP
#ifdef I_STDARG
#include <stdarg.h>
#endif
#ifdef I_VARARGS
#include <varargs.h>
#endif
#ifdef I_STDARG
int f(char *p, ...)
#else
int
 f(va_alist)
va_dcl
#endif
{
	va_list ap;
#ifndef I_STDARG
	char *p;
#endif
#ifdef I_STDARG
	va_start(ap,p);
#else
	va_start(ap);
p = va_{arg}(ap, char^*);#endif
	va_end(ap);
}
EOP
$cat > varargs <<EOP
$startsh
if $cc -c $ccflags -D\$1 varargs.c >/dev/null 2>&1; then
	echo "true"
else
	echo "false"
fi
$rm -f varargs$_o
EOP
chmod +x varargs
: now check which varargs header should be included
echo " "
i_varhdr="
case "$valstd" in
"$define")
	if `./varargs I_STDARG`; then
```

```
		val='stdarg.h'
	elif `./varargs I_VARARGS`; then
 		val='varargs.h'
	fi
	;;
*)
	if `./varargs I_VARARGS`; then
 		val='varargs.h'
	fi
	;;
esac
case "$val" in
'')
	./warn "I could not find the definition for va_dcl... You have problems..."
	val="$undef"; set i_stdarg; eval $setvar
	val="$undef"; set i_varargs; eval $setvar
	;;
*)
	set i_varhdr
	eval $setvar
	case "$i_varhdr" in
	stdarg.h)
 		val="$define"; set i_stdarg; eval $setvar
 		val="$undef"; set i_varargs; eval $setvar
 		;;
	varargs.h)
 		val="$undef"; set i_stdarg;
 eval $setvar
 		val="$define"; set i_varargs; eval $setvar
 		;;
	esac
	echo "We'll include <$i_varhdr> to get va_dcl definition." >&4;;
esac
$rm -f varargs*
Found in path(s):
* /opt/cola/permits/1907245759_1707613888.5758548/0/perl-5-32-1-orig-regen-configure-1-tar-gz/metaconfig-
5.32.1~rc1/dist/U/i_varhdr.U
No license file was found, but licenses were detected in source scan.
?RCS: You may distribute under the terms of either the GNU General Public
?RCS: License or the Artistic License, as specified in the README file.
?RCS:
?MAKE:d_fma: Inlibc
?MAKE: -pick add \@ %<
?S:d_fma:
?S: This variable conditionally defines the HAS_FMA symbol, which
?S:	indicates to the C program that the fma() routine is available.
```
?S:.

?C:HAS\_FMA:

?C: This symbol, if defined, indicates that the fma routine is ?C: available to do the multiply-add function. ?C:. ?H:#\$d\_fma HAS\_FMA /\*\*/ ?H:. ?LINT:set d\_fma : see if fma exists set fma d\_fma

eval \$inlibc

Found in path(s):

\* /opt/cola/permits/1907245759\_1707613888.5758548/0/perl-5-32-1-orig-regen-configure-1-tar-gz/metaconfig-5.32.1~rc1/U/perl/d\_fma.U

No license file was found, but licenses were detected in source scan.

?RCS: You may distribute under the terms of either the GNU General Public ?RCS: License or the Artistic License, as specified in the README file. ?RCS: ?MAKE:d\_rint: Inlibc ?MAKE: -pick add \$@ %< ?S:d\_rint: ?S: This variable conditionally defines the HAS\_RINT symbol, which ?S: indicates to the C program that the rint() routine is available. ?S:. ?C:HAS\_RINT: ?C: This symbol, if defined, indicates that the rint routine is ?C: available to return the nearest integral value to x as double ?C: using the current rounding mode. ?C:. ?H:#\$d\_rint HAS\_RINT /\*\*/ ?H:. ?LINT:set d\_rint : see if rint exists set rint d\_rint eval \$inlibc Found in path(s): \* /opt/cola/permits/1907245759\_1707613888.5758548/0/perl-5-32-1-orig-regen-configure-1-tar-gz/metaconfig- $5.32.1 \sim$ rc $1/U/perl/d$  rint.U No license file was found, but licenses were detected in source scan. ?RCS: \$Id: Prefixup.U 1 2006-08-24 12:32:52Z rmanfredi \$ ?RCS: ?RCS: Copyright (c) 1991-1997, 2004-2006, Raphael Manfredi ?RCS:

?RCS: You may redistribute only under the terms of the Artistic Licence,

?RCS: as specified in the README file that comes with the distribution. ?RCS: You may reuse parts of this distribution only within the terms of ?RCS: that same Artistic Licence; a copy of which may be found at the root ?RCS: of the source tree for dist 4.0. ?RCS: ?RCS: \$Log: Prefixup.U,v \$ ?RCS: Revision 3.0.1.1 1995/01/30 14:30:40 ram ?RCS: patch49: created ?RCS:  $\gamma$ . ?X: Used as: "set dflt; eval \$prefixup" to set \$dflt to be \$prefix/dir ?X: instead of \$prefixexp/dir, in case portability was involved somehow ?X: and \$prefix uses ~name expansion. ?X: ?MAKE:Prefixup: prefix prefixexp ?MAKE: -pick add \$@ %< ?LINT:define prefixup ?S:prefixup: ?S: This shell variable is used internally by Configure to reset ?S: the leading installation prefix correctly when \$prefix uses ?S: ~name expansion. ?S: set dflt ?S: eval \$prefixup ?S: That will set \$dflt to \$prefix/dir if it was \$prefixexp/dir and ?S: \$prefix differs from \$prefixexp. ?S:. ?V:prefixup : set the prefixup variable, to restore leading tilda escape prefixup='case "\$prefixexp" in "\$prefix") ;; \*) eval "\$1=\`echo \\$\$1 | sed \"s,^\$prefixexp,\$prefix,\"\`";; esac' Found in path(s): \* /opt/cola/permits/1907245759\_1707613888.5758548/0/perl-5-32-1-orig-regen-configure-1-tar-gz/metaconfig-5.32.1~rc1/dist/U/Prefixup.U

No license file was found, but licenses were detected in source scan.

?RCS: \$Id: d\_strtok.U 1 2006-08-24 12:32:52Z rmanfredi \$ ?RCS: ?RCS: Copyright (c) 1991-1997, 2004-2006, Raphael Manfredi ?RCS: ?RCS: You may redistribute only under the terms of the Artistic Licence, ?RCS: as specified in the README file that comes with the distribution. ?RCS: You may reuse parts of this distribution only within the terms of ?RCS: that same Artistic Licence; a copy of which may be found at the root ?RCS: of the source tree for dist 4.0.

?RCS: ?RCS: \$Log: d\_strtok.U,v \$ ?RCS: Revision 3.0 1993/08/18 12:07:38 ram ?RCS: Baseline for dist 3.0 netwide release.  $?RCS$ ?X:  $?X:$  The strtok routine now appears to be a standard one, but it was ?X: missing in early BSD systems. ?X: ?MAKE:d\_strtok: Inlibc ?MAKE: -pick add \$@ %< ?S:d\_strtok: ?S: This variable conditionally defines HAS\_STRTOK if strtok() is ?S: available to scan strings for tokens. ?S:. ?C:HAS\_STRTOK (STRTOK): ?C: This symbol, if defined, indicates that the strtok routine is ?C: available to scan strings for tokens. ?C:. ?H:#\$d\_strtok HAS\_STRTOK /\*\*/ ?H:. ?LINT:set d\_strtok : see if strtok exists set strtok d\_strtok eval \$inlibc

Found in path(s):

\* /opt/cola/permits/1907245759\_1707613888.5758548/0/perl-5-32-1-orig-regen-configure-1-tar-gz/metaconfig-5.32.1~rc1/dist/U/d\_strtok.U

No license file was found, but licenses were detected in source scan.

?RCS: \$Id: d\_endgrent\_r.U,v 0RCS: ?RCS: Copyright (c) 2002,2003 Jarkko Hietaniemi ?RCS: ?RCS: You may distribute under the terms of either the GNU General Public ?RCS: License or the Artistic License, as specified in the README file. ?RCS: ?RCS: Generated by the reentr.pl from the Perl 5.8 distribution. ?RCS: ?MAKE:d\_endgrent\_r endgrent\_r\_proto: Inlibc Protochk Hasproto i\_systypes \ usethreads i\_grp extern\_C ?MAKE: -pick add  $\$ @ %< ?S:d\_endgrent\_r: ?S: This variable conditionally defines the HAS\_ENDGRENT\_R symbol, ?S: which indicates to the C program that the endgrent  $r()$ ?S: routine is available.  $2S$ :

?S:endgrent\_r\_proto: ?S: This variable encodes the prototype of endgrent\_r. ?S: It is zero if d\_endgrent\_r is undef, and one of the ?S: REENTRANT\_PROTO\_T\_ABC macros of reentr.h if d\_endgrent\_r ?S: is defined. ?S:. ?C:HAS\_ENDGRENT\_R: ?C: This symbol, if defined, indicates that the endgrent\_r routine ?C: is available to endgrent re-entrantly. ?C:. ?C:ENDGRENT\_R\_PROTO: ?C: This symbol encodes the prototype of endgrent\_r. ?C: It is zero if d\_endgrent\_r is undef, and one of the ?C: REENTRANT\_PROTO\_T\_ABC macros of reentr.h if d\_endgrent\_r ?C: is defined. ?C:. ?H:#\$d\_endgrent\_r HAS\_ENDGRENT\_R /\*\*/ ?H:#define ENDGRENT\_R\_PROTO \$endgrent\_r\_proto /\*\*/ ?H:. ?T:try hdrs d\_endgrent\_r\_proto : see if endgrent\_r exists set endgrent\_r d\_endgrent\_r eval \$inlibc case "\$d\_endgrent\_r" in "\$define") hdrs="\$i\_systypes sys/types.h define stdio.h \$i\_grp grp.h" case "\$d\_endgrent\_r\_proto:\$usethreads" in ": define") d\_endgrent\_r\_proto=define set d\_endgrent\_r\_proto endgrent\_r \$hdrs eval \$hasproto ;;  $*$ ) :: esac case "\$d\_endgrent\_r\_proto" in define) case "\$endgrent\_r\_proto" in ''|0) try='int endgrent\_r(FILE\*\*);' ./protochk "\$extern\_C \$try" \$hdrs && endgrent\_r\_proto=I\_H ;; esac case "\$endgrent\_r\_proto" in "|0) try='void endgrent  $r(FILE**);'$ ./protochk "\$extern\_C \$try" \$hdrs && endgrent r\_proto=V\_H ;; esac case "\$endgrent\_r\_proto" in  $'$ |0) d endgrent r=undef endgrent r\_proto=0 echo "Disabling endgrent r, cannot determine prototype."  $> & 4$ ;

```
	* )	case "$endgrent_r_proto" in
 REENTRANT_PROTO*) ::
 		*) endgrent_r_proto="REENTRANT_PROTO_$endgrent_r_proto" ;;
 		esac
 		echo "Prototype: $try" ;;
	esac
	;;
	*)	case "$usethreads" in
 define) echo "endgrent_r has no prototype, not using it." > &4;
 		esac
 		d_endgrent_r=undef
 		endgrent_r_proto=0
 		;;
	esac
	;;
*)	endgrent_r_proto=0
	;;
esac
Found in path(s):
* /opt/cola/permits/1907245759_1707613888.5758548/0/perl-5-32-1-orig-regen-configure-1-tar-gz/metaconfig-
5.32.1~rc1/U/threads/d_endgrent_r.U
No license file was found, but licenses were detected in source scan.
?RCS: $Id: maildir.U 1 2006-08-24 12:32:52Z rmanfredi $
?RCS:
?RCS: Copyright (c) 1991-1997, 2004-2006, Raphael Manfredi
?RCS:
```
?RCS: You may redistribute only under the terms of the Artistic Licence,

?RCS: as specified in the README file that comes with the distribution.

?RCS: You may reuse parts of this distribution only within the terms of

```
?RCS: that same Artistic Licence; a copy of which may be found at the root
```
?RCS: of the source tree for dist 4.0.

?RCS:

?RCS: \$Log: maildir.U,v \$

?RCS: Revision 3.0.1.1 1993/12/15 08:21:56 ram

?RCS: patch15: now also looks under /var/mail for BSD/386

?RCS:

?RCS: Revision 3.0 1993/08/18 12:09:09 ram

?RCS: Baseline for dist 3.0 netwide release.

?RCS:

?MAKE:maildir maildirexp: Getfile Loc Oldconfig

?MAKE: -pick add  $\$ @ %<

?S:maildir:

?S: This variable contains the name of the directory in which mail is

?S: spooled. Programs using this variable must be prepared to deal with

?S:  $\sim$ name

 substitutions.  $2S$ : ?S:maildirexp: ?S: This is the same as the maildir variable, but is filename expanded ?S: at configuration time, for programs not willing to deal with it at ?S: run-time. ?S:. : determine where mail is spooled case "\$maildir" in '') dflt=`./loc . /usr/spool/mail /usr/spool/mail /usr/mail /var/mail`;; \*) dflt="\$maildir";; esac echo " " fn= $d$ ~ rp='Where is yet-to-be-read mail spooled?' . ./getfile maildir="\$ans" maildirexp="\$ansexp" Found in path(s): \* /opt/cola/permits/1907245759\_1707613888.5758548/0/perl-5-32-1-orig-regen-configure-1-tar-gz/metaconfig-5.32.1~rc1/dist/U/maildir.U

No license file was found, but licenses were detected in source scan.

?RCS: \$Id\$ ?RCS: ?RCS: Copyright (c) 1991-1997, 2004-2006, Raphael Manfredi ?RCS: ?RCS: You may redistribute only under the terms of the Artistic License, ?RCS: as specified in the README file that comes with the distribution. ?RCS: You may reuse parts of this distribution only within the terms of ?RCS: that same Artistic License; a copy of which may be found at the root ?RCS: of the source tree for dist 4.0. ?RCS: ?RCS: \$Log: d\_gethname.U,v \$ ?RCS: Revision 3.0.1.1 1994/10/29 16:13:00 ram ?RCS: patch36: call ./xenix explicitly instead of relying on PATH ?RCS: ?RCS: Revision 3.0 1993/08/18 12:06:11 ram ?RCS: Baseline for dist 3.0 netwide release. ?RCS: ?MAKE:d\_gethname d\_uname d\_phostname aphostname: phostname cat  $\setminus$ myhostname package d\_portable Loc echo n c +i\_whoami +usrinc  $\langle$  Myread Guess Oldconfig Csym ?MAKE: -pick add  $\$ @ %< ?S:d\_gethname: ?S: This variable conditionally defines the HAS\_GETHOSTNAME symbol, which

?S: indicates to the C program that the gethostname() routine may be ?S: used to derive the host name.

?S:.

?S:d\_uname:

?S: This variable conditionally defines the HAS\_UNAME symbol, which

?S: indicates to the C program that the uname() routine may be

?S: used to derive the host name.

?S:.

?S:d\_phostname:

?S: This variable conditionally defines the PHOSTNAME symbol, which

?S: contains the shell command which, when fed to popen(), may be

?S: used to derive the host name.

?S:.

?S:aphostname:

?S: Thie variable contains the command which can be used to compute the

?S: host name. The command is fully qualified by its absolute path, to make

?S: it safe when used by a process with super-user privileges.

?S:.

?C:HAS\_GETHOSTNAME (GETHOSTNAME):

?C: This symbol, if defined, indicates that the C program may use the

?C: gethostname() routine to derive the host name. See also HAS\_UNAME

?C: and PHOSTNAME.

 $2^{\circ}$ 

?C:HAS\_UNAME (UNAME):

?C: This symbol, if defined, indicates that the C program may

use the

?C: uname() routine to derive the host name. See also HAS\_GETHOSTNAME

?C: and PHOSTNAME.

 $2C$ :

?C:PHOSTNAME:

?C: This symbol, if defined, indicates that the C program may use the

?C: contents of PHOSTNAME as a command to feed to the popen() routine

?C: to derive the host name. See also HAS\_GETHOSTNAME and HAS\_UNAME.

?C: Note that the command uses a fully qualified path, so that it is safe

?C: even if used by a process with super-user privileges.

 $?C:$ .

?H:#\$d\_gethname HAS\_GETHOSTNAME /\*\*/

?H:#\$d\_uname HAS\_UNAME /\*\*/

?H:#\$d\_phostname PHOSTNAME "\$aphostname" /\* How to get the host name \*/

 $2H$ .

?T:file val call

?LINT:change i\_whoami

: see how we will look up host name

echo " "

if false; then

 : dummy stub to allow use of elif

@if HAS\_GETHOSTNAME

elif set gethostname val -f d\_gethname; eval \$csym; \$val; then echo 'gethostname() found.' >&4 d\_gethname="\$define" call=gethostname @end @if HAS\_UNAME elif set uname val -f d\_uname; eval \$csym; \$val; then if ./xenix; then \$cat <<<EOM' uname() was found, but you're running xenix, and older versions of xenix have a broken uname(). If you don't really know whether your xenix is old enough to have a broken system call, use the default answer.

# EOM

```
		dflt=y
 		case "$d_uname" in
 		"$define") dflt=n;;
 		esac
 		rp='Is your uname() broken?'
 		. ./myread
 		case "$ans" in
 		n*) d_uname="$define"; call=uname;;
 		esac
	else
 		echo 'uname() found.' >&4
 		d_uname="$define"
 		call=uname
	fi
@end
fi
case "$d_gethname" in
'') d_gethname="$undef";;
esac
case "$d_uname" in
'') d_uname="$undef";;
esac
@if PHOSTNAME || MYHOSTNAME
case "$d_uname$d_gethname" in
*define*)
	dflt=n
cat <<EOM
```
Every now and then someone has a \$call() that lies about the hostname but can't be fixed for political or economic reasons. If you wish, I can @if MYHOSTNAME && PHOSTNAME pretend \$call() isn't there and maybe compile in the hostname or compute it from the '\$phostname' command at run-time.

@elsif MYHOSTNAME

pretend \$call() isn't there and maybe compile in the hostname. @elsif PHOSTNAME pretend \$call() isn't there and maybe compute hostname at run-time thanks to the '\$phostname' command. @elsif WHOAMI get the hostname from whomai.h (provided you have one). @else simply ignore your host name and use someting like "noname" instead. @end

### EOM

 rp="Shall I ignore \$call() from now on?" . ./myread case "\$ans" in y\*) d\_uname="\$undef" d\_gethname="\$undef"; \$echo \$n "Okay...\$c";; esac;; esac @end @if PHOSTNAME || aphostname ?X: Compute the full path name for the command case "\$phostname" in '') aphostname='';; \*) case "\$aphostname" in /\*) ;; \*) set X \$phostname shift file=\$1 shift file=`./loc \$file \$file \$pth` aphostname=`echo \$file \$\*` ;; esac ;; esac @end @if PHOSTNAME && MYHOSTNAME case "\$d\_uname\$d\_gethname" in \*define\*) ;; \*) case "\$phostname" in '') ;; \*) \$cat <<EOT

There is no gethostname() or uname() on this system. You have two possibilities at this point:

1) You can have your host name (\$myhostname) compiled

into \$package, which

lets \$package start up faster, but makes your binaries non-portable, or

2) you can have \$package use a

 popen("\$aphostname","r")

which will start slower but be more portable.

@ if WHOAMI

Option 1 will give you the option of using whoami.h if you have one. @ end If you want option 2 but with a different command, you can edit config.sh at the end of this shell script.

EOT

```
		case "$d_phostname" in
 		"$define") dflt=n;;
 "$undef") dflt=y;;
 		'')
 			case "$d_portable" in
 			"$define") dflt=n ;;
 *) dflt=y ;;
 			esac;;
 		esac
 		rp="Do you want your host name compiled in?"
 		. ./myread
 		case "$ans" in
 		n*) d_phostname="$define" ;;
 		*) aphostname=''; d_phostname="$undef";;
		esac;;
	esac
	case "$aphostname" in
	'')
@	if WHOAMI
		case "$i_whoami" in
 		"$define")
 			dflt=y
 			$cat <<EOM
```
No hostname function--you can either use the whoami.h file, which has this line:

 `grep sysname \$usrinc/whoami.h`

```
or you can have the name we came up with earlier
 ($myhostname) hardwired in.
EOM
```

```
			rp="Use whoami.h to get hostname?"
 			. ./myread
 			case "$ans" in
 			n*) i_whoami="$undef";;
 			esac
 			;;
 		"$undef")
 			$cat <<EOM
No hostname function and no whoami.h -- hardwiring "$myhostname".
EOM
 			;;
 		esac;;
@	else
 		echo 'No hostname function -- hardwiring "'$myhostname'".' >&4;;
@	end
	esac;;
esac
@elsif PHOSTNAME
case "$d_uname$d_gethname" in
*define*) ;;
*)
	case "$phostname" in
	'')
@	if WHOAMI
 		case "$i_whoami" in
 		"$define")
 			$cat <<EOM
```
No hostname function--we'll use the whoami.h file, which has this line:

 `grep sysname \$usrinc/whoami.h`

## EOM

```
			;;
 		*) echo "There will be no way for $package to get your hostname." >&4;;
 		esac;;
@	else
 		echo "There will be no way for $package to get your hostname." >&4;;
@	end
	*)
echo "I'll use 'popen("""'$aphostname'", "r")'"' to get your hostname." > & 4
 		;;
	esac;;
esac
@elsif MYHOSTNAME
case "$d_uname$d_gethname" in
*define*) ;;
*)
```
@ if WHOAMI case "\$i\_whoami" in "\$define") dflt=y **Scat** <<EOM

No hostname function--you can either use the whoami.h file, which has this line:

 `grep sysname \$usrinc/whoami.h`

or you can have the name we came up with earlier (\$myhostname) hardwired in. EOM rp="Use whoami.h to get hostname?" . ./myread case "\$ans" in n\*) i\_whoami="\$undef";; esac ;; "\$undef") echo 'No whoami.h--hardwiring "'\$myhostname'".' >&4;; esac;; @ else echo 'Hardwiring "'\$myhostname'".' >&4;;

@ end esac @end case "\$d\_phostname" in '') d\_phostname="\$undef";; esac

```
Found in path(s):
* /opt/cola/permits/1907245759_1707613888.5758548/0/perl-5-32-1-orig-regen-configure-1-tar-gz/metaconfig-
5.32.1~rc1/dist/U/d_gethname.U
No license file was found, but licenses were detected in source scan.
```
?RCS: \$Id: d\_perlio.U,v \$ ?RCS: ?RCS: Copyright (c) 1998 Andy Dougherty ?RCS: ?RCS: You may distribute under the terms of either the GNU General Public ?RCS: License or the Artistic License, as specified in the README file. ?RCS: ?RCS: \$Log: d\_perlio.U,v \$ ?RCS: ?MAKE:useperlio: Myread Oldconfig Setvar ?MAKE: -pick add  $\$ @ %< ?Y:TOP
?S:useperlio:

?S: This variable conditionally defines the USE\_PERLIO symbol, ?S: and indicates that the PerlIO abstraction should be ?S: used throughout. ?S:. ?C:USE\_PERLIO: ?C: This symbol, if defined, indicates that the PerlIO abstraction should ?C: be used throughout. If not defined, stdio should be ?C: used in a fully backward compatible manner.  $?C:$ . ?H:?%<:#ifndef USE\_PERLIO ?H:?%<:#\$useperlio USE\_PERLIO /\*\*/ ?H:?%<:#endif ?H:. : Check if we want perlio useperlio="\$define" Found in path(s): \* /opt/cola/permits/1907245759\_1707613888.5758548/0/perl-5-32-1-orig-regen-configure-1-tar-gz/metaconfig-5.32.1~rc1/U/perl/useperlio.U No license file was found, but licenses were detected in source scan. ?RCS: \$Id: Config\_sh.U 1 2006-08-24 12:32:52Z rmanfredi \$ ?RCS: ?RCS: Copyright (c) 1991-1997, 2004-2006, Raphael Manfredi ?RCS: ?RCS: You may redistribute only under the terms of the Artistic License, ?RCS: as specified in the README file that comes with the distribution. ?RCS: You may reuse parts of this distribution only within the terms of ?RCS: that same Artistic License; a copy of which may be found at the root ?RCS: of the source tree for dist 4.0. ?RCS: ?RCS: \$Log: Config\_sh.U,v \$ ?RCS: Revision 3.0.1.3 1997/02/28 14:57:53 ram ?RCS: patch61: added support for src.U ?RCS: ?RCS: Revision 3.0.1.2 1995/01/11 14:53:31 ram ?RCS: patch45: moved path stripping from d\_portable.U to end of Configure ?RCS:

?RCS: Revision 3.0.1.1 1994/10/29 15:50:37 ram

?RCS: patch36: added ?F: line for metalint file checking

?RCS:

?RCS: Revision 3.0 1993/08/18 12:04:48 ram

?RCS: Baseline for dist 3.0 netwide release.

?RCS:

 $?X:$ 

?X:

 This unit ends up producing the config.sh script, which contains all the ?X: definitions figured out by Configure. The add.Config\_sh command knows ?X: which variables need to be remembered. It also adds the EOT (ends the ?X: here document redirection with variable substitution). ?X: ?MAKE:Config\_sh: cf\_time cf\_by test spitshell startsh myuname Myread \ End Obsol sh Loc +d portable package src cat ?MAKE: -pick add.Config\_sh \$@ %< ?MAKE: -pick add \$@ ./Obsol\_sh ?MAKE: -pick close.Config\_sh \$@ %< ?F:!config.over !config.arch ?T:file temp ?LINT:unclosed EOT : back to where it started if test -d ../UU; then cd .. fi : configuration may be unconditionally patched via a 'config.arch' file if \$test -f config.arch; then echo "I see a config.arch file, loading it." >&4 . ./config.arch fi : configuration may be patched via a 'config.over' file if \$test -f config.over; then echo " " dflt=y rp='I see a config.over file. Do you wish to load it?' . UU/myread case "\$ans" in n\*) echo "OK, I'll ignore it.";; \*) . ./config.over echo "Configuration override changes have been loaded." ;; esac fi @if d\_portable : in case they want portability, strip down executable paths ?X: ?X: Strip down paths in located executables. For each file, e.g. vi, there ?X: is a \$vi variable whose value is for instance '/usr/bin/vi'. By resetting ?X: \$vi to 'vi', we rely on the PATH variable to locate the executable...  $?X:$ case "\$d\_portable" in "\$define")

 echo " " echo "Stripping down executable paths..." >&4 ?X: ?X: Previously, we used to do eval \$file="\\$file" but in order  $?X:$  to handle things like sh Configure -Dmake=gmake, we can't do  $?X:$  that. What we \*really\* want is to strip away the absolute path ?X: and rely on the end user's \$PATH to correctly find the executable. ?X: This method assumes there is a "basename" command available. If ?X: not, replace it with the following expr-based command: ?X: expr  $\mathcal{E}$  = '.\*/\(.\*\)' \|  $\mathcal{E}$  stemp ?X: Since this preserves the actual command name, we can now drop the ?X: OS/2 specific code. ?X: --Andy Dougherty August 1999 ?X: ?X: On OS/2, a special \$ar command not even named 'ar' is required, ?X: so we don't strip that name. ?X: Also, on DOS-ish systems, there might not be a ln command, but we ?X: might have ln='cp'. ?X: However, we can't set d\_portable=undef on such systems since ?X: Unix-ish tools don't have standard locations there. Thus we ?X: MUST rely on the user's \$PATH. ?X: --Andy Dougherty 4/1998 ?X: for file in \$loclist \$trylist; do eval temp=\\$\$file eval \$file=`basename \$temp` done ;; esac @end : create config.sh file echo " " echo "Creating config.sh..." >&4 \$spitshell <<EOT >config.sh *<u>Sstartsh</u>* # # This file was produced by running the Configure script. It holds all the # definitions figured out by Configure. Should you modify one of these values, # do not forget to propagate your changes by running "Configure -der". You may # instead choose to run each of the .SH files by yourself, or "Configure -S". # # Package name : \$package # Source directory : \$src # Configuration time: \$cf\_time

# Configured by : \$cf\_by # Target system : \$myuname

EOT

?X: Command line options are saved by the Options.U unit in the ?X: temporary file UU/cmdline.opt : Add in command line options if available \$test -f UU/cmdline.opt && \$cat UU/cmdline.opt >> config.sh

\$spitshell <<EOT >>config.sh

Found in path(s):

\* /opt/cola/permits/1907245759\_1707613888.5758548/0/perl-5-32-1-orig-regen-configure-1-tar-gz/metaconfig-5.32.1~rc1/U/modified/Config\_sh.U No license file was found, but licenses were detected in source scan.

?RCS: \$Id\$

?RCS:

?RCS: Copyright (c) 2003 Jarkko Hietaniemi

?RCS:

?RCS: You may distribute under the terms of either the GNU General Public

?RCS: License or the Artistic License, as specified in the README file.

?RCS:

?MAKE:d\_aintl: Inlibc

?MAKE: -pick add \$@ %<

?S:d\_aintl:

?S: This variable conditionally defines the HAS\_AINTL symbol, which

?S: indicates to the C program that the aintl() routine is available.

?S: If copysignl is also present we can emulate modfl.

?S:.

?C:HAS\_AINTL:

?C: This symbol, if defined, indicates that the aintl routine is

?C: available. If copysignl is also present we can emulate modfl.

?C:.

?H:#\$d\_aintl HAS\_AINTL /\*\*/

?H:.

?LINT:set d\_aintl : see if aintl exists set aintl d\_aintl eval \$inlibc

Found in path(s):

\* /opt/cola/permits/1907245759\_1707613888.5758548/0/perl-5-32-1-orig-regen-configure-1-tar-gz/metaconfig-5.32.1~rc1/U/perl/d\_aintl.U

No license file was found, but licenses were detected in source scan.

?RCS: \$Id: d\_inetaton.U 1 2006-08-24 12:32:52Z rmanfredi \$ ?RCS:

?RCS: Copyright (c) 1996, Spider Boardman ?RCS: Copyright (c) 1991-1997, 2004-2006, Raphael Manfredi ?RCS: ?RCS: You may redistribute only under the terms of the Artistic Licence, ?RCS: as specified in the README file that comes with the distribution. ?RCS: You may reuse parts of this distribution only within the terms of ?RCS: that same Artistic Licence; a copy of which may be found at the root ?RCS: of the source tree for dist 4.0. ?RCS: ?RCS: \$Log: d\_inetaton.U,v \$ ?RCS: Revision 3.0.1.1 1997/02/28 15:36:35 ram ?RCS: patch61: created ?RCS: ?MAKE:d\_inetaton: Inlibc ?MAKE: -pick add  $\$  @ %< ?S:d\_inetaton: ?S: This variable conditionally defines the HAS\_INET\_ATON symbol, which ?S: indicates to the C program that the inet aton() function is available ?S: to parse IP address "dotted-quad" strings. ?S:. ?C:HAS\_INET\_ATON: ?C: This symbol, if defined, indicates to the C program that the ?C: inet\_aton() function is available to parse IP address "dotted-quad" ?C: strings. ?C:. ?H:#\$d\_inetaton HAS\_INET\_ATON /\*\*/ ?H:. ?LINT:set d\_inetaton : check whether inet\_aton exists set inet\_aton d\_inetaton eval \$inlibc

Found in path(s):

\* /opt/cola/permits/1907245759\_1707613888.5758548/0/perl-5-32-1-orig-regen-configure-1-tar-gz/metaconfig-5.32.1~rc1/dist/U/d\_inetaton.U

No license file was found, but licenses were detected in source scan.

?RCS: \$Id: d\_poll.U 15 2006-08-30 18:21:51Z rmanfredi \$ ?RCS: ?RCS: Copyright (c) 1991-1997, 2004-2006, Raphael Manfredi ?RCS: ?RCS: You may redistribute only under the terms of the Artistic Licence, ?RCS: as specified in the README file that comes with the distribution. ?RCS: You may reuse parts of this distribution only within the terms of ?RCS: that same Artistic Licence; a copy of which may be found at the root ?RCS: of the source tree for dist 4.0. ?RCS:

?RCS: \$Log: d\_poll.U,v \$ ?RCS: Revision 3.0.1.2 1997/02/28 15:38:17 ram ?RCS: patch61: mention that <poll.h> can be included if HAS\_POLL defined ?RCS: ?RCS: Revision 3.0.1.1 1995/01/11 15:26:31 ram ?RCS: patch45: created ?RCS: ?MAKE:d\_poll: Inlibc ?MAKE: -pick add  $\$  @ %< ?S:d\_poll: ?S: This variable conditionally defines the HAS\_POLL symbol, which ?S: indicates to the C program that the poll() routine is available ?S: to poll active file descriptors. ?S:. ?C:HAS\_POLL : ?C: This symbol, if defined, indicates that the poll routine is ?C: available to poll active file descriptors. Please check I\_POLL and ?C: I\_SYS\_POLL to know which header should be included as well. ?C:. ?H:#\$d\_poll HAS\_POLL /\*\*/ ?H:. ?LINT:set d\_poll : see if poll exists set poll d\_poll eval \$inlibc Found in path(s):

\* /opt/cola/permits/1907245759\_1707613888.5758548/0/perl-5-32-1-orig-regen-configure-1-tar-gz/metaconfig-5.32.1~rc1/dist/U/d\_poll.U

No license file was found, but licenses were detected in source scan.

?RCS: \$Id\$ ?RCS: ?RCS: Copyright (c) 1991-1997, 2004-2006, Raphael Manfredi ?RCS: ?RCS: You may redistribute only under the terms of the Artistic License, ?RCS: as specified in the README file that comes with the distribution. ?RCS: You may reuse parts of this distribution only within the terms of ?RCS: that same Artistic License; a copy of which may be found at the root ?RCS: of the source tree for dist 4.0. ?RCS: ?RCS: Copyright (c) 1998 Andy Dougherty ?RCS: ?RCS: Original author Jarkko Hietaniemi <ihi@iki.fi> ?RCS: Merged into dist by Andy Dougherty July 13, 1998 ?RCS: ?MAKE:ebcdic: Compile Setvar cat rm\_try run

```
?MAKE: -pick add \@ %<
?S:ebcdic:
?S: This variable conditionally defines EBCDIC if this
?S: system uses EBCDIC encoding. Among other things, this
?S: means that the character ranges are not contiguous.
?S:	See trnl.U
?S:.
?C:EBCDIC:
?C: This symbol, if defined, indicates that this system uses
?C: EBCDIC
 encoding.
?C:.
?H:#$ebcdic EBCDIC /**/
?H:.
?F:!try
?LINT:set ebcdic
: look whether system uses EBCDIC
echo " "
echo "Determining whether or not we are on an EBCDIC system..." >&4
$cat >try.c <<<EOM'
int main()
{
if ('M' = 0xd4) return 0;
	return 1;
}
EOM
val=$undef
set try
if eval $compile_ok; then
	if $run ./try; then
 		echo "You seem to speak EBCDIC." >&4
 		val="$define"
	else
 		echo "Nope, no EBCDIC, probably ASCII or some ISO Latin. Or UTF-8." >&4
	fi
else
	echo "I'm unable to compile the test program." >&4
	echo "I'll assume ASCII or some ISO Latin. Or UTF8." >&4
fi
$rm_try
set ebcdic
eval $setvar
Found in path(s):
* /opt/cola/permits/1907245759_1707613888.5758548/0/perl-5-32-1-orig-regen-configure-1-tar-gz/metaconfig-
5.32.1~rc1/dist/U/ebcdic.U
```
No license file was found, but licenses were detected in source scan.

?RCS: \$Id\$ ?RCS: ?RCS: Copyright (c) 1991-1997, 2004-2006, Raphael Manfredi ?RCS: ?RCS: You may redistribute only under the terms of the Artistic License, ?RCS: as specified in the README file that comes with the distribution. ?RCS: You may reuse parts of this distribution only within the terms of ?RCS: that same Artistic License; a copy of which may be found at the root ?RCS: of the source tree for dist 4.0. ?RCS: ?RCS: \$Log: Init.U,v \$ ?RCS: Revision 3.0.1.1 1994/10/31 09:45:59 ram ?RCS: patch44: removed Options from MAKE to prevent Init overrides ?RCS: patch44: option processing now done after Myinit thanks to new Begin.U ?RCS: patch44: moved "Beginning of configuration questions" to Begin.U ?RCS: patch44: moved signal trapping instruction to Begin.U as well ?RCS: ?RCS: Revision 3.0 1993/08/18 12:05:02 ram ?RCS: Baseline for dist 3.0 netwide release. ?RCS:  $?X:$ ?X: This file initializes certain default variables used by Configure. They ?X: may be overridden or added to by definitions in Myinit.U.  $?X:$ ?MAKE:Init eunicefix exe: Null ?MAKE: -pick add  $\$ @ %< ?MAKE: -pick weed \$@ ./Init ?S:eunicefix: ?S: When running under Eunice this variable contains a command which will ?S: convert a shell script to the proper form of text file for it to be ?S: executable by the shell. On other systems it is a no-op. ?S:. ?S:\_exe (exe\_ext): ?S: This variable defines the extension used for executable files. ?S: For unix it is empty. Other possible values include '.exe'. ?S: DJGPP, Cygwin and OS/2 use '.exe'. Stratus VOS uses '.pm'. ?S: On operating systems which do not require a specific extension ?S: for executable files, this variable is empty.  $2S$ . ?V:define undef smallmach:rmlist  $?X:$ ?X: Throughout the units, one may make use of \$define and \$undef to reference ?X: a defined symbol or an undefined one. There is no need to add them in ?X: the dependency line since this unit makes them visible via ?V:, and  $?X$ : everyone inherits from those symbols since by convention Init.U is the

?X: root dependency.

```
?T: DJGPP
: Initialize wide constants
define='define'
undef='undef'
smallmach='pdp11 i8086 z8000 i80286 iAPX286'
rmlist=''
: We must find out about Eunice early
eunicefix=':'
if test -f /etc/unixtovms; then
	eunicefix=/etc/unixtovms
fi
if test -f /etc/unixtovms.exe; then
	eunicefix=/etc/unixtovms.exe
fi
: Set executable suffix now -- needed before hints available
if test -f "/libs/version.library"; then
	: Amiga OS
 	 _exe=""
elif test -f "/system/gnu_library/bin/ar.pm"; then
	: Stratus VOS
	_exe=".pm"
elif test -n "$DJGPP"; then
	: DOS DJGPP
 	 _exe=".exe"
elif test -d c:/. ; then
	: OS/2 or cygwin
	_exe=".exe"
else
	: All other UNIX systems
\_exe=""
fi
Found in path(s):
```
\* /opt/cola/permits/1907245759\_1707613888.5758548/0/perl-5-32-1-orig-regen-configure-1-tar-gz/metaconfig-5.32.1~rc1/dist/U/Init.U No license file was found, but licenses were detected in source scan.

?RCS: You may distribute under the terms of either the GNU General Public ?RCS: License or the Artistic License, as specified in the README file. ?RCS: ?MAKE:d\_lrintl: Inlibc ?MAKE: -pick add  $\$ @ %< ?S:d\_lrintl: ?S: This variable conditionally defines the HAS\_LRINTL symbol, which ?S: indicates to the C program that the lrintl() routine is available

## ?X:

?S: to return the integral value closest to a long double (according ?S: to the current rounding mode). ?S:. ?C:HAS\_LRINTL: ?C: This symbol, if defined, indicates that the lrintl routine is ?C: available to return the integral value closest to a long double ?C: (according to the current rounding mode). ?C:. ?H:#\$d\_lrintl HAS\_LRINTL /\*\*/ ?H:. ?LINT:set d\_lrintl : see if lrintl exists set lrintl d\_lrintl eval \$inlibc Found in path(s):

\* /opt/cola/permits/1907245759\_1707613888.5758548/0/perl-5-32-1-orig-regen-configure-1-tar-gz/metaconfig-5.32.1~rc1/U/perl/d\_lrintl.U No license file was found, but licenses were detected in source scan.

?RCS: \$Id: d\_getprotobyname\_r.U,v 0RCS:

?RCS: Copyright (c) 2002,2003 Jarkko Hietaniemi

?RCS:

?RCS: You may distribute under the terms of either the GNU General Public

?RCS: License or the Artistic License, as specified in the README file.

?RCS:

?RCS: Generated by the reentr.pl from the Perl 5.8 distribution.

?RCS:

?MAKE:d\_getprotobyname\_r getprotobyname\_r\_proto: Inlibc Protochk Hasproto \

 i\_systypes usethreads i\_netdb extern\_C

?MAKE: -pick add \$@ %<

?S:d\_getprotobyname\_r:

?S: This variable conditionally defines the HAS\_GETPROTOBYNAME\_R symbol,

?S: which indicates to the C program that the getprotobyname $_r()$ 

?S: routine is available.

?S:.

?S:getprotobyname\_r\_proto:

?S: This variable encodes the prototype of getprotobyname\_r.

?S: It is zero if d\_getprotobyname\_r is undef, and one of the

?S: REENTRANT\_PROTO\_T\_ABC macros of reentr.h if d\_getprotobyname\_r

?S: is defined.

 $2S$ :

?C:HAS\_GETPROTOBYNAME\_R:

?C: This symbol, if

defined, indicates that the getprotobyname\_r routine

?C: is available to getprotobyname re-entrantly.

?C:.

?C:GETPROTOBYNAME\_R\_PROTO:

?C: This symbol encodes the prototype of getprotobyname\_r. ?C: It is zero if d\_getprotobyname\_r is undef, and one of the ?C: REENTRANT\_PROTO\_T\_ABC macros of reentr.h if d\_getprotobyname\_r ?C: is defined.  $?C:$ . ?H:#\$d\_getprotobyname\_r HAS\_GETPROTOBYNAME\_R /\*\*/ ?H:#define GETPROTOBYNAME\_R\_PROTO \$getprotobyname\_r\_proto /\*\*/ ?H:. ?T:try hdrs d\_getprotobyname\_r\_proto : see if getprotobyname\_r exists set getprotobyname\_r d\_getprotobyname\_r eval \$inlibc case "\$d\_getprotobyname\_r" in "\$define") hdrs="\$i\_systypes sys/types.h define stdio.h \$i\_netdb netdb.h" case "\$d\_getprotobyname\_r\_proto:\$usethreads" in ":define") d\_getprotobyname\_r\_proto=define set d\_getprotobyname\_r\_proto getprotobyname\_r \$hdrs eval \$hasproto ;;  $*$ ) ;; esac case "\$d\_getprotobyname\_r\_proto" in define) case "\$getprotobyname\_r\_proto" in ''|0) try='int getprotobyname\_r(const char\*, struct protoent\*, char\*, size\_t, struct protoent\*\*);' ./protochk "\$extern\_C \$try" \$hdrs && getprotobyname\_r\_proto=I\_CSBWR ;; esac case "\$getprotobyname\_r\_proto" in ''|0) try='struct protoent\* getprotobyname\_r(const char\*, struct protoent\*, char\*, int);' ./protochk "\$extern\_C \$try" \$hdrs && getprotobyname\_r\_proto=S\_CSBI ;; esac case "\$getprotobyname\_r\_proto" in ''|0) try='int getprotobyname\_r(const char\*, struct protoent\*, struct protoent\_data\*);' ./protochk "\$extern\_C \$try" \$hdrs && getprotobyname\_r\_proto=I\_CSD ;; esac case "\$getprotobyname\_r\_proto" in ''|0) d\_getprotobyname\_r=undef getprotobyname\_r\_proto=0 echo "Disabling getprotobyname r, cannot determine prototype."  $> & 4$ ; \* ) case "\$getprotobyname\_r\_proto" in REENTRANT\_PROTO\*) :: \*) getprotobyname\_r\_proto="REENTRANT\_PROTO\_\$getprotobyname\_r\_proto" ;; esac echo "Prototype: \$try" ;; esac ;; \*) case "\$usethreads" in

```
define) echo "getprotobyname_r has no prototype, not using it." > & 4 ;;
 		esac
 		d_getprotobyname_r=undef
 		getprotobyname_r_proto=0
 		;;
	esac
	;;
*)	getprotobyname_r_proto=0
	;;
esac
Found
```
 in path(s): \* /opt/cola/permits/1907245759\_1707613888.5758548/0/perl-5-32-1-orig-regen-configure-1-tar-gz/metaconfig-5.32.1~rc1/U/threads/d\_getprotobyname\_r.U No license file was found, but licenses were detected in source scan. ?RCS: You may redistribute only under the terms of the Artistic Licence, ?RCS: as specified in the README file that comes with the distribution. ?RCS: ?MAKE:i\_stdint: Inhdr ?MAKE: -pick add \$@ %< ?S:i\_stdint: ?S: This variable conditionally defines the I\_STDINT symbol, which ?S: indicates to the C program that <stdint.h> exists and should ?S: be included. ?S:. ?C:I\_STDINT: ?C: This symbol, if defined, indicates that <stdint.h> exists and ?C: should be included. ?C:. ?H:#\$i\_stdint I\_STDINT /\*\*/ ?H:. ?LINT:set i\_stdint : see if stdint is available set stdint.h i\_stdint eval \$inhdr Found in path(s): \* /opt/cola/permits/1907245759\_1707613888.5758548/0/perl-5-32-1-orig-regen-configure-1-tar-gz/metaconfig-5.32.1~rc1/U/perl/i\_stdint.U No license file was found, but licenses were detected in source scan. ?RCS: \$Id: libnlist.U 1 2006-08-24 12:32:52Z rmanfredi \$ ?RCS: ?RCS: Copyright (c) 1991-1997, 2004-2006, Raphael Manfredi ?RCS:

?RCS: You may redistribute only under the terms of the Artistic Licence,

?RCS: as specified in the README file that comes with the distribution. ?RCS: You may reuse parts of this distribution only within the terms of ?RCS: that same Artistic Licence; a copy of which may be found at the root ?RCS: of the source tree for dist 4.0. ?RCS: ?RCS: \$Log: libnlist.U,v \$ ?RCS: Revision 3.0.1.1 1997/02/28 16:08:02 ram ?RCS: patch61: added usrinc and mips on the dependency line ?RCS: patch61: make sure we call ./mips ?RCS: patch61: added a ?LINT: hint ?RCS: ?RCS: Revision 3.0 1993/08/18 12:09:00 ram ?RCS: Baseline for dist 3.0 netwide release. ?RCS: ?MAKE:libnlist: Loc libpth Guess usrinc \_a ?MAKE: -pick add  $\$  @ %< ?S:libnlist (libmld): ?S: This variable contains the name of the library required to get the ?S: definition of the nlist() function. On a MIPS RISC/OS box, it is -lmld. ?S: Under Sys Vr4, it is -lelf. Otherwise, its value is empty. ?S:. ?T:xxx ?LINT:use usrinc : see if we need a special library for 'nlist()' echo " " : How about doing this if nlist is not in libc... if ./mips ; then libnlist='-lmld' else xxx=`./loc libelf\$\_a x \$libpth` case "\$xxx" in x) ;; \*) libnlist="\$xxx" ;; esac fi case "\$libnlist" in '') echo "No special library for nlist() seems necessary." >&4 ;; \*) echo "nlist() can be found in  $\text{Stibnlist."} > \& 4$  ;; esac Found in path(s): \* /opt/cola/permits/1907245759\_1707613888.5758548/0/perl-5-32-1-orig-regen-configure-1-tar-gz/metaconfig-

```
5.32.1~rc1/dist/U/libnlist.U
```
No license file was found, but licenses were detected in source scan.

?RCS: \$Id\$ ?RCS: ?RCS: Copyright (c) 2000 Jarkko Hietaniemi ?RCS: ?RCS: You may distribute under the terms of either the GNU General Public ?RCS: License or the Artistic License, as specified in the README file. ?RCS: ?MAKE:d\_socks5\_init: Inlibc ?MAKE: -pick add \$@ %< ?S:d\_socks5\_init: ?S: This variable conditionally defines the HAS\_SOCKS5\_INIT symbol, which ?S: indicates to the C program that the socks5\_init() routine is available. ?S:. ?C:HAS\_SOCKS5\_INIT: ?C: This symbol, if defined, indicates that the socks5\_init routine is ?C: available to initialize SOCKS 5.  $?C$ :. ?H:#\$d\_socks5\_init HAS\_SOCKS5\_INIT /\*\*/ ?H:. ?LINT:set d\_socks5\_init : see if socks5\_init exists set socks5\_init d\_socks5\_init eval \$inlibc Found in path(s):

\* /opt/cola/permits/1907245759\_1707613888.5758548/0/perl-5-32-1-orig-regen-configure-1-tar-gz/metaconfig-5.32.1~rc1/U/perl/d\_socks5\_init.U No license file was found, but licenses were detected in source scan.

?RCS: \$Id: d\_lockf.U 1 2006-08-24 12:32:52Z rmanfredi \$ ?RCS: ?RCS: Copyright (c) 1991-1997, 2004-2006, Raphael Manfredi ?RCS: ?RCS: You may redistribute only under the terms of the Artistic Licence, ?RCS: as specified in the README file that comes with the distribution. ?RCS: You may reuse parts of this distribution only within the terms of ?RCS: that same Artistic Licence; a copy of which may be found at the root ?RCS: of the source tree for dist 4.0. ?RCS: ?RCS: Original Author: Andy Dougherty <doughera@lafcol.lafayette.edu> ?RCS: ?RCS: \$Log: d\_lockf.U,v \$ ?RCS: Revision 3.0.1.1 1994/08/29 16:09:36 ram ?RCS: patch32: created by ADO ?RCS: ?MAKE:d\_lockf: Inlibc

?MAKE: -pick add  $\$ @ %< ?S:d\_lockf: ?S: This variable conditionally defines HAS\_LOCKF if lockf() is ?S: available to do file locking. ?S:. ?C:HAS\_LOCKF (LOCKF): ?C: This symbol, if defined, indicates that the lockf routine is ?C: available to do file locking. ?C:. ?H:#\$d\_lockf HAS\_LOCKF /\*\*/ ?H:. ?LINT:set d\_lockf : see if lockf exists set lockf d\_lockf eval \$inlibc Found in path(s):

\* /opt/cola/permits/1907245759\_1707613888.5758548/0/perl-5-32-1-orig-regen-configure-1-tar-gz/metaconfig-5.32.1~rc1/dist/U/d\_lockf.U

No license file was found, but licenses were detected in source scan.

?RCS: \$Id: orderlib.U,v 3.0.1.4 1997/02/28 16:18:18 ram Exp \$ ?RCS: ?RCS: Copyright (c) 1991-1993, Raphael Manfredi ?RCS: ?RCS: You may redistribute only under the terms of the Artistic License, ?RCS: as specified in the README file that comes with the distribution. ?RCS: You may reuse parts of this distribution only within the terms of ?RCS: that same Artistic License; a copy of which may be found at the root ?RCS: of the source tree for dist 3.0. ?RCS: ?RCS: \$Log: orderlib.U,v \$ ?RCS: Revision 3.0.1.4 1997/02/28 16:18:18 ram ?RCS: patch61: replaced .a with \$\_a all over the place ?RCS: patch61: likewise for .o replaced by \$\_o ?RCS: patch61: now uses the ar located by Loc.U ?RCS: ?RCS: Revision 3.0.1.3 1995/01/11 15:33:04 ram ?RCS: patch45: allows hint files to specify their own value for 'ranlib' ?RCS: ?RCS: Revision 3.0.1.2 1994/10/29 16:26:48 ram ?RCS: patch36: now performs a real small compile for accurate checks (ADO)  $?$ RCS $\cdot$ ?RCS: Revision 3.0.1.1 1994/08/29 16:31:17 ram ?RCS: patch32: use cc variable instead of hardwired 'cc' in 1st compile ?RCS:

?RCS: Revision 3.0 1993/08/18 12:09:26 ram ?RCS: Baseline for dist 3.0 netwide release. ?RCS: ?MAKE:orderlib ranlib: Loc ar cat test rm +cc +ccflags +ldflags +libs i\_stdlib \_a \_o run ?MAKE: -pick add \$@ %< ?S:orderlib: ?S: This variable is "true" if the components of libraries must be ordered ?S: (with `lorder  $\frac{1}{2}$  | tsort`) before placing them in an archive. Set to ?S: "false" if ranlib or ar can generate random libraries. ?S:. ?S:ranlib: ?S: This variable is set to the pathname of the ranlib program, if it is ?S: needed to generate random libraries. Set to ":" if ar can generate ?S: random libraries or if random libraries are not supported ?S:. ?F:!foobar : see if ar generates random libraries by itself echo " " echo "Checking how to generate random libraries on your machine..." >&4 ?X: Some systems (like MIPS) complain when running ar... Others like Ultrix ?X: need an explicit 'ar ts' to add the table of contents. ?X: Still others like Linux run ar ts successfully, but still need ranlib. ?X: This set of tests seems the minimum necessary to check out Linux. ?X: We need to explicitly put the entries in out-of-order so that Sun's ld ?X: will fail. (Otherwise it complains, but gives an exit status of 0.) echo 'int bar1() { return bar2();  $\}$ ' > bar1.c echo 'int bar2() { return 2;  $\}$ ' > bar2.c  $% **Set** > **foo** < **<< EDP**$ #\$i\_stdlib I\_STDLIB #ifdef I\_STDLIB #include <stdlib.h> #endif int main() { printf("%d\n", bar1()); exit(0); } EOP \$cc \$ccflags -c bar1.c >/dev/null 2>&1 \$cc \$ccflags -c bar2.c >/dev/null 2>&1 \$cc \$ccflags -c foo.c >/dev/null 2>&1 \$ar rc bar\$\_a bar2\$\_o bar1\$\_o >/dev/null 2>&1 if \$cc -o foobar \$ccflags \$ldflags foo\$\_o bar\$\_a \$libs > /dev/null 2>&1 && \$run ./foobar >/dev/null 2>&1; then echo "\$ar appears to generate random libraries itself." orderlib=false if  $[$  "X\$ranlib" = "X" ]; then ranlib=":" fi elif

```
 $ar s bar$_a >/dev/null 2>&1 &&
	$cc -o foobar $ccflags $ldflags foo$_o bar$_a $libs > /dev/null 2>&1 &&
	$run ./foobar >/dev/null 2>&1; then
 		echo "a table of contents needs to be added with '$ar s'."
 		orderlib=false
 		ranlib="$ar s"
elif $ar ts bar$_a >/dev/null 2>&1 &&
	$cc -o foobar $ccflags $ldflags foo$_o bar$_a $libs > /dev/null 2>&1 &&
	$run ./foobar >/dev/null 2>&1; then
 		echo "a table of contents needs to be added with '$ar ts'."
 		orderlib=false
 		ranlib="$ar ts"
else
?X: Allow hints to specify their own ranlib "script". For instance, on
?X: some NeXT machines, the timestamp put by ranlib is not correct, and this
?X: may raise tedious recompiles for nothing. Therefore, NeXT may add the
?X: ranlib='sleep 5; /bin/ranlib' line in their hints to "fix" that.
?X: (reported by Andreas Koenig <k@franz.ww.tu-berlin.de>)
	case "$ranlib" in
	:) ranlib='';;
	'')
 		ranlib=`./loc ranlib X /usr/bin /bin /usr/local/bin`
 		$test -f $ranlib || ranlib=''
 		;;
	esac
	if $test -n "$ranlib";
 then
 		echo "your system has '$ranlib'; we'll use that."
 		orderlib=false
	else
 		echo "your system doesn't seem to support random libraries"
 		echo "so we'll use lorder and tsort to order the libraries."
 		orderlib=true
 		ranlib=":"
	fi
fi
$rm -f foo* bar*
Found in path(s):
* /opt/cola/permits/1907245759_1707613888.5758548/0/perl-5-32-1-orig-regen-configure-1-tar-gz/metaconfig-
5.32.1~rc1/U/compline/orderlib.U
No license file was found, but licenses were detected in source scan.
?RCS: $Id: d_getlogin_r.U,v 0RCS:
?RCS: Copyright (c) 2002,2003 Jarkko Hietaniemi
?RCS:
?RCS: You may distribute under the terms of either the GNU General Public
```
?RCS: License or the Artistic License, as specified in the README file.

?RCS:

?RCS: Generated by the reentr.pl from the Perl 5.8 distribution. ?RCS: ?MAKE:d\_getlogin\_r getlogin\_r\_proto: Inlibc Protochk Hasproto i\_systypes \ usethreads i\_unistd extern\_C ?MAKE: -pick add \$@ %< ?S:d\_getlogin\_r: ?S: This variable conditionally defines the HAS\_GETLOGIN\_R symbol, ?S: which indicates to the C program that the getlogin $r()$ ?S: routine is available. ?S:. ?S:getlogin\_r\_proto: ?S: This variable encodes the prototype of getlogin\_r. ?S: It is zero if d\_getlogin\_r is undef, and one of the ?S: REENTRANT\_PROTO\_T\_ABC macros of reentr.h if d\_getlogin\_r ?S: is defined. ?S:. ?C:HAS\_GETLOGIN\_R: ?C: This symbol, if defined, indicates that the getlogin\_r routine ?C: is available to getlogin re-entrantly.  $?C:$ . ?C:GETLOGIN\_R\_PROTO: ?C: This symbol encodes the prototype of getlogin\_r. ?C: It is zero if d\_getlogin\_r is undef, and one of the ?C: REENTRANT\_PROTO\_T\_ABC macros of reentr.h if d\_getlogin\_r ?C: is defined.  $?C:$ . ?H:#\$d\_getlogin\_r HAS\_GETLOGIN\_R /\*\*/ ?H:#define GETLOGIN\_R\_PROTO \$getlogin\_r\_proto /\*\*/ ?H:. ?T:try hdrs d\_getlogin\_r\_proto : see if getlogin\_r exists set getlogin\_r d\_getlogin\_r eval \$inlibc case "\$d\_getlogin\_r" in "\$define") hdrs="\$i\_systypes sys/types.h define stdio.h \$i\_unistd unistd.h" case "\$d\_getlogin\_r\_proto:\$usethreads" in ": define") d getlogin r proto=define set d\_getlogin\_r\_proto getlogin\_r \$hdrs eval \$hasproto ::  $*$ ) ;; esac case "\$d\_getlogin\_r\_proto" in define) case "\$getlogin\_r\_proto" in "|0) try='int getlogin  $r(char*, size t);'$ 

```
	./protochk "$extern_C $try" $hdrs && getlogin_r_proto=I_BW ;;
	esac
	case "$getlogin_r_proto" in
	''|0) try='int getlogin_r(char*, int);'
	./protochk "$extern_C $try" $hdrs && getlogin_r_proto=I_BI
 ;;
	esac
	case "$getlogin_r_proto" in
	''|0) try='char* getlogin_r(char*, size_t);'
	./protochk "$extern_C $try" $hdrs && getlogin_r_proto=B_BW ;;
	esac
	case "$getlogin_r_proto" in
	''|0) try='char* getlogin_r(char*, int);'
	./protochk "$extern_C $try" $hdrs && getlogin_r_proto=B_BI ;;
	esac
	case "$getlogin_r_proto" in
	''|0)	d_getlogin_r=undef
 		getlogin_r_proto=0
 		echo "Disabling getlogin_r, cannot determine prototype." >&4 ;;
	* )	case "$getlogin_r_proto" in
 REENTRANT_PROTO*) ::
 		*) getlogin_r_proto="REENTRANT_PROTO_$getlogin_r_proto" ;;
 		esac
 		echo "Prototype: $try" ;;
	esac
	;;
	*)	case "$usethreads" in
 		define) echo "getlogin_r has no prototype, not using it." >&4 ;;
 		esac
 		d_getlogin_r=undef
 		getlogin_r_proto=0
 		;;
	esac
	;;
*)	getlogin_r_proto=0
	;;
esac
Found in path(s):
* /opt/cola/permits/1907245759_1707613888.5758548/0/perl-5-32-1-orig-regen-configure-1-tar-gz/metaconfig-
5.32.1~rc1/U/threads/d_getlogin_r.U
No license file was found, but licenses were detected in source scan.
?RCS: $Id: cpp_trad.U 1 2006-08-24 12:32:52Z rmanfredi $
?RCS:
?RCS: Copyright (c) 1991-1997, 2004-2006, Raphael Manfredi
?RCS:
```
?RCS: You may redistribute only under the terms of the Artistic Licence,

?RCS: as specified in the README file that comes with the distribution. ?RCS: You may reuse parts of this distribution only within the terms of ?RCS: that same Artistic Licence; a copy of which may be found at the root ?RCS: of the source tree for dist 4.0. ?RCS: ?RCS: \$Log: cpp\_stuff.U,v \$ ?MAKE:cpp\_trad: cpp cat contains rm ?MAKE: -pick add \$@ %< ?S:cpp\_trad: ?S: This variable contains the program to run to get traditional C ?S: preprocessor semantics and not ISO C semantics: we want something ?S: that knows as little about C as possible to use as a more general ?S: purpose preprocessor. ?S:. ?F:!foo.c !foo.cpp : how do we get traditional cpp semantics? echo " " echo "Checking to see how to get traditional cpp semantics..."  $>\&4$ \$cat >foo.c <<<EOF' #define  $A(x)$  x #define B(y) y  $A(a)B(b)$ EOF if \$cpp foo.c >foo.cpp; \$contains ab foo.cpp >/dev/null 2>&1; then echo "Plain '\$cpp' works just fine." cpp\_trad="\$cpp" elif  $\text{Grp - traditional foo.c} > \text{foo.cpp}; \$  \$contains ab foo.cpp >/dev/null 2>&1; then echo "We'll use '\$cpp -traditional' to get proper semantics." cpp\_trad="\$cpp -traditional" else echo "I don't know how to get traditional semantics with '\$cpp'." >&4 cpp\_trad="\$cpp" fi \$rm -f foo.c foo.cpp Found in path(s): \* /opt/cola/permits/1907245759\_1707613888.5758548/0/perl-5-32-1-orig-regen-configure-1-tar-gz/metaconfig-5.32.1~rc1/dist/U/cpp\_trad.U No license file was found, but licenses were detected in source scan. ?RCS: \$Id\$ ?RCS: ?RCS: Copyright (c) 2000 Jarkko Hietaniemi ?RCS: ?RCS: You may distribute under the terms of either the GNU General Public ?RCS: License or the Artistic License, as specified in the README file.

?RCS: ?MAKE:d\_qgcvt: Inlibc ?MAKE: -pick add  $\$  \omega \ll ?S:d\_qgcvt: ?S: This variable conditionally defines the HAS\_QGCVT symbol, which ?S: indicates to the C program that the qgcvt() routine is available. ?S:. ?C:HAS\_QGCVT: ?C: This symbol, if defined, indicates that the qgcvt routine is ?C: available to convert long doubles ("quad doubles") to strings. ?C: This is a low-level routine hopefully faster than sprintf. ?C:. ?H:#\$d\_qgcvt HAS\_QGCVT  $/*$ ?H:. ?LINT:set d\_qgcvt : see if qgcvt exists set qgcvt d\_qgcvt eval \$inlibc Found in path(s): \* /opt/cola/permits/1907245759\_1707613888.5758548/0/perl-5-32-1-orig-regen-configure-1-tar-gz/metaconfig-5.32.1~rc1/U/perl/d\_qgcvt.U No license file was found, but licenses were detected in source scan. ?RCS: \$Id\$ ?RCS: ?RCS: Copyright (c) 1996, Andy Dougherty ?RCS: Copyright (c) 1991-1997, 2004-2006, Raphael Manfredi ?RCS: ?RCS: You may redistribute only under the terms of the Artistic License, ?RCS: as specified in the README file that comes with the distribution. ?RCS: You may reuse parts of this distribution only within the terms of ?RCS: that same Artistic License; a copy of which may be found at the root ?RCS: of the source tree for dist 4.0. ?RCS: ?RCS: \$Log: Unix.U,v \$ ?RCS: Revision 3.0.1.1 1997/02/28 15:20:06 ram ?RCS: patch61: created ?RCS:  $\gamma$ . ?X: The purpose of this unit is to define things that are common across all ?X: known UNIX platforms. If Configure is ported/used on a non-UNIX ?X: environment, then some of the following variables can be redefined in hint ?X: files.  $?X$ : ?MAKE:Unix a o firstmakefile archobis: Oldconfig ?MAKE: -pick add  $\$ @ %<

?S:  $a$  (lib  $ext)$ :

?S: This variable defines the extension used for ordinary libraries. ?S: For unix, it is '.a'. The '.' is included. Other possible ?S: values include '.lib'. ?S:. ?S:\_o (obj\_ext): ?S: This variable defines the extension used for object files. ?S: For unix, it is '.o'. The '.' is included. Other possible ?S: values include '.obj'. ?S:. ?S:firstmakefile: ?S: This variable defines the first file searched by make. On unix, ?S: it is makefile (then Makefile). On case-insensitive systems, ?S: it might be something else. This is only used to deal with ?S: convoluted make depend tricks. ?S:. ?S:archobjs: ?S: This variable defines any additional objects that must be linked ?S: in with the program on this architecture. On unix, it is usually ?S: empty. It is typically used to include emulations of unix calls ?S: or other facilities. For perl on OS/2, for example, this would ?S: include os2/os2.obj. ?S:. ?INIT:: Extra object files, if any, needed on this platform. ?INIT:archobjs='' : Define several unixisms. : Hints files or command line option can be used to override them. case "\$\_a" in  $')$  \_a='.a';; esac case "\$\_o" in  $')$  \_o='.o';; esac @if firstmakefile : Which makefile gets called first. This is used by make depend. case "\$firstmakefile" in '') firstmakefile='makefile';; esac

```
@end
```
Found in path(s):

\* /opt/cola/permits/1907245759\_1707613888.5758548/0/perl-5-32-1-orig-regen-configure-1-tar-gz/metaconfig-5.32.1~rc1/dist/U/Unix.U

No license file was found, but licenses were detected in source scan.

?RCS: \$Id\$ ?RCS: ?RCS: Copyright (c) 2000 Jarkko Hietaniemi ?RCS: ?RCS: You may distribute under the terms of either the GNU General Public ?RCS: License or the Artistic License, as specified in the README file. ?RCS: ?MAKE:d\_isinf: Inlibc cat Compile rm\_try Setvar ?MAKE: -pick add  $\$  @ %< ?S:d\_isinf: ?S: This variable conditionally defines the HAS\_ISINF symbol, which ?S: indicates to the C program that the isinf() routine is available. ?S:. ?C:HAS\_ISINF: ?C: This symbol, if defined, indicates that the isinf routine is ?C: available to check whether a double is an infinity. ?C:. ?H:#\$d\_isinf HAS\_ISINF /\*\*/ ?H:. ?LINT:set d\_isinf : check for isinf echo "Checking to see if you have isinf..." >&4 \$cat >try.c <<EOCP #include <math.h> int main() { return isinf(0.0); } EOCP set try if eval \$compile; then val="\$define" echo "You have isinf." else val="\$undef" echo "You do not have isinf." fi \$rm\_try set d\_isinf eval \$setvar Found in path(s): \* /opt/cola/permits/1907245759\_1707613888.5758548/0/perl-5-32-1-orig-regen-configure-1-tar-gz/metaconfig-5.32.1~rc1/U/perl/d\_isinf.U No license file was found, but licenses were detected in source scan. ?RCS: \$Id\$ ?RCS: ?RCS: Copyright (c) 1991-1997, 2004-2006, Raphael Manfredi

?RCS:

?RCS: You may redistribute only under the terms of the Artistic License, ?RCS: as specified in the README file that comes with the distribution. ?RCS: You may reuse parts of this distribution only within the terms of ?RCS: that same Artistic License; a copy of which may be found at the root ?RCS: of the source tree for dist 4.0. ?RCS: ?RCS: \$Log: Csym.U,v \$ ?RCS: Revision 3.0.1.4 1995/07/25 13:36:29 ram ?RCS: patch56: re-arranged compile line to include ldflags before objects ?RCS: patch56: added quotes for OS/2 support ?RCS: ?RCS: Revision 3.0.1.3 1995/05/12 12:00:33 ram ?RCS: patch54: fixed C test program to bypass gcc builtin type checks (ADO) ?RCS: ?RCS: Revision 3.0.1.2 1994/10/31 09:34:13 ram ?RCS: patch44: added Options to the MAKE line since it's no longer in Init.U ?RCS: ?RCS: Revision 3.0.1.1 1993/08/25 14:00:05 ram ?RCS: patch6: added ldflags as a conditional dependency and to compile line ?RCS: patch6: a final double quote was missing in csym variable after eval ?RCS: ?RCS: Revision 3.0 1993/08/18 12:04:50 ram ?RCS: Baseline for dist 3.0 netwide release. ?RCS: ?MAKE:Csym: Options contains libc libs runnm +cc +ccflags +ldflags rm ?MAKE: -pick add  $\$ @ %< ?LINT:define csym ?LINT:use libc ?S:csym: ?S: This shell variable is used internally by Configure to check ?S: wether a given C symbol is defined or not. A typical use is: ?S: set symbol result [-fva] [previous] ?S: eval \$csym ?S: That will set result to 'true' if the function [-f], variable [-v] ?S: or array [-a] is defined, 'false' otherwise. If a previous value is ?S: given and the -r flag was provided on the command line, that value ?S: is reused without questioning. ?S:. ?V:csym ?T:tval tx tlook tf tdc tc : is a C symbol defined? csym='tlook=\$1; case "\$3" in  $-v$ ) tf=libc.tmp; tc=""; tdc="";;  $-e$ ) tf=libc.tmp; tc="[0]"; tdc="[]";; \*) tlook="^\$1\\$";

```
tf=libc.list; tc=""; tdc="()";;
esac;
tx=yes;
case "$reuseval-$4" in
true-) ::
true-*) tx=no; eval "tval=\$4"; case "$tval" in "") tx=yes;; esac;;
esac;
case "$tx" in
yes)
	case "$runnm" in
	true)
 		if $contains $tlook $tf >/dev/null 2>&1;
 		then tval=true;
 		else tval=false;
 		fi;;
	*)
?X:
?X: We use 'char' instead of 'int' to try to circumvent overzealous
?X: optimizing compilers using built-in prototypes for commonly used
?X: routines to complain when seeing a different external declaration. For
?X: instance, gcc 2.6.3 fails if we use 'int' and we attempt a test against
?X: memcpy() on machines where sizeof(int) = sizeof(char *) (the usual return
?X: type), the compiler assuming it's a built-in declaration given that the
?X: returned size matches. At least with 'char' we are safe! -- RAM, for ADO
?X:?X: Let's thank GNU cc for making our lifes so easy! :-)
?X: (An alternative for the future would be to use our knowledge about gcc
?X: to force a -fno-builtin option in the
 compile test, in case the 'char'
?X: trick is obsoleted by future gcc releases). -- RAM
?X:
?X: Lastly, gcc 3.4 otimizes \&missing == 0 away, so we use + 2 instead now.
?X: The GNU folks like to do weird things, don't they? -- RAM, 2004-06-05
?X:echo "extern char $1$tdc; int main() { return & $1$tc + 2; }" > t.c;
 		if $cc $ccflags $ldflags -o t t.c $libs >/dev/null 2>&1;
 		then tval=true;
 		else tval=false;
 		fi;
 		$rm -f t t.c;;
	esac;;
*)
	case "$tval" in
	$define) tval=true;;
	*) tval=false;;
	esac;;
esac;
eval "$2=$tval"'
```
Found in path(s):

\* /opt/cola/permits/1907245759\_1707613888.5758548/0/perl-5-32-1-orig-regen-configure-1-tar-gz/metaconfig-5.32.1~rc1/dist/U/Csym.U

No license file was found, but licenses were detected in source scan.

?RCS: \$Id\$ ?RCS: ?RCS: Copyright (c) 2001 Jarkko Hietaniemi ?RCS: ?RCS: You may redistribute only under the terms of the Artistic License, ?RCS: as specified in the README file that comes with the distribution. ?RCS: You may reuse parts of this distribution only within the terms of ?RCS: that same Artistic License; a copy of which may be found at the root ?RCS: of the source tree for dist 3.0. ?RCS: ?MAKE:d\_sresgproto: Hasproto i\_unistd ?MAKE: -pick add  $\%$  % < ?S:d\_sresgproto: ?S: This variable conditionally defines the HAS\_SETRESGID\_PROTO symbol, ?S: which indicates to the C program that the system provides ?S: a prototype for the setresgid() function. Otherwise, it is ?S: up to the program to supply one. ?S:. ?C:HAS\_SETRESGID\_PROTO: ?C: This symbol, if defined, indicates that the system provides ?C: a prototype for the setresgid() function. Otherwise, it is up ?C: to the program to supply one. Good guesses are ?C: extern int setresgid(uid\_t ruid, uid\_t euid, uid\_t suid); ?C:. ?H:#\$d\_sresgproto HAS\_SETRESGID\_PROTO /\*\*/ ?H:. ?LINT:set d\_sresgproto : see if prototype for setresgid is available echo " " set d\_sresgproto setresgid \$i\_unistd unistd.h eval \$hasproto Found in path(s): \* /opt/cola/permits/1907245759\_1707613888.5758548/0/perl-5-32-1-orig-regen-configure-1-tar-gz/metaconfig-5.32.1~rc1/U/perl/d\_sresgproto.U No license file was found, but licenses were detected in source scan.

?RCS: ?RCS: Copyright (c) 1999, Jarkko Hietaniemi ?RCS: ?RCS: You may redistribute only under the terms of the Artistic License,

```
?RCS: as specified in the README file that comes with the distribution.
?RCS: You may reuse parts of this distribution only within the terms of
?RCS: that same Artistic License; a copy of which may be found at the root
?RCS: of the source tree for dist 3.0.
?RCS:
?MAKE:gidsign: Myread Typedef gidtype Compile run
?MAKE: -pick add $@ %<
?S:gidsign:
?S:	This variable contains the signedness of a gidtype.
?S:	1 for unsigned, -1 for signed.
?S:.
?C:Gid_t_sign:
?C: This symbol holds the signedness of a Gid_t.
?C:	1 for unsigned, -1 for signed.
?C:.
?H:#define Gid_t_sign \gamma \station /* GID sign */
?H:.
?T:yyy zzz
?F:!try
: Check if GID is signed
echo " "
case "$gidtype" in
*_t) zzz="$gidtype" ;;
*) zzz="gid";;
esac
echo "Checking the sign of $zzz..." >&4
cat > try.c << EOCP#include <sys/types.h>
#include
 <stdio.h>
int main() {
\text{Sgiditype} foo = -1;
if (foo < 0)printf("-1\n");
	else
 printf("1\n");
}
EOCP
set try
if eval $compile; then
	yyy=`$run ./try`
	case "$yyy" in
	'')	gidsign=1
 		echo "(I can't execute the test program--guessing unsigned.)" >&4
 		;;
	*)	gidsign=$yyy
 		case "$gidsign" in
  		 1) echo "Your $zzz is unsigned." ;;
```

```
		-1) echo "Your $zzz is signed." ;;
 		esac
 		;;
	esac
else
	gidsign=1
echo "(I can't compile the test program--guessing unsigned.)" >8.4fi
```
Found in path(s):

```
* /opt/cola/permits/1907245759_1707613888.5758548/0/perl-5-32-1-orig-regen-configure-1-tar-gz/metaconfig-
5.32.1~rc1/U/typedefs/gidsign.U
No license file was found, but licenses were detected in source scan.
```
?RCS: \$Id\$

?RCS: ?RCS: Copyright (c) 1991-1997, 2004-2006, Raphael Manfredi ?RCS: ?RCS: You may redistribute only under the terms of the Artistic License, ?RCS: as specified in the README file that comes with the distribution. ?RCS: You may reuse parts of this distribution only within the terms of ?RCS: that same Artistic License; a copy of which may be found at the root ?RCS: of the source tree for dist 4.0. ?RCS: ?RCS: \$Log: d\_eofpipe.U,v \$ ?RCS: Revision 3.0.1.1 1994/10/29 16:12:40 ram ?RCS: patch36: call ./bsd explicitly instead of relying on PATH ?RCS: ?RCS: Revision 3.0 1993/08/18 12:05:57 ram ?RCS: Baseline for dist 3.0 netwide release. ?RCS: ?MAKE:d\_eofpipe: cat +cc +ccflags +libs rm Oldconfig Guess echo n c ?MAKE: -pick add  $\%$  % < ?S:d\_eofpipe: ?S: This variable conditionally defines the EOFPIPE symbol, which ?S: indicates to the C program that select will correctly detect the EOF ?S: condition when pipe is closed from the other end. ?S:. ?C:EOFPIPE: ?C: This symbol, if defined, indicates that EOF condition will be detected ?C: by the reader of the pipe when it is closed by the writing process. ?C: That is, a select() call on that file descriptor will not block when ?C: only an EOF remains (typical behaviour for BSD systems).  $2C$ : ?H:#\$d\_eofpipe EOFPIPE /\*\*/ ?H:. ?F:!mpipe

```
: see if pipe correctly gives the EOF condition
echo " "
case "$d_eofpipe" in
'')
	echo "Let's see if your pipes return EOF to select() upon closing..." >&4
$cat >pipe.c <<<EOP'
int main()
{
	int pd[2];
	int mask;
	pipe(pd);
if (0 == fork() {
 		close(pd[0]);
 		close(pd[1]);
 exit(0);	}
	close(pd[1]);
mask = 1 \ll pd[0];	alarm(2);
	select(32, &mask, (int *) 0, (int *) 0, (char *) 0);
if (0 == read(pd[0], \&mask, 1))exit(0);
exit(1);}
EOP
if $cc $ccflags -o pipe pipe.c $libs >\angledev/null 2>\&1; then
?X: Use a script to avoid the possible 'alarm call' message
 		echo "./pipe || exit 1" > mpipe
 		chmod +x
 mpipe
 		./mpipe >/dev/null 2>&1
 		case $? in
 		0) d_eofpipe="$define";;
 		*) d_eofpipe="$undef";;
 		esac
	else
 		echo "(The test program did not compile correctly -- Guessing.)"
 		if ./bsd; then
  			d_eofpipe="$define"
 		else
  			d_eofpipe="$undef"
 		fi
	fi
	case "$d_eofpipe" in
"$define") echo "Yes, they do.";;
```

```
	*) echo "No, they don't! (sigh)";;
	esac
	;;
*)
	$echo $n "Your pipes $c"
	case "$d_eofpipe" in
	"$define") echo "allow select() to see EOF upon closing.";;
	*) echo "won't let select() see EOF on closing.";;
	esac
	;;
esac
$rm -f *pipe* core
```

```
Found in path(s):
```
\* /opt/cola/permits/1907245759\_1707613888.5758548/0/perl-5-32-1-orig-regen-configure-1-tar-gz/metaconfig-5.32.1~rc1/dist/U/d\_eofpipe.U

No license file was found, but licenses were detected in source scan.

?RCS: \$Id\$ ?RCS: ?RCS: Copyright (c) 2001 Jarkko Hietaniemi ?RCS: ?RCS: You may redistribute only under the terms of the Artistic License, ?RCS: as specified in the README file that comes with the distribution. ?RCS: You may reuse parts of this distribution only within the terms of ?RCS: that same Artistic License; a copy of which may be found at the root ?RCS: of the source tree for dist 3.0. ?RCS: ?MAKE:d\_usleepproto: Hasproto i\_unistd ?MAKE: -pick add  $\$  @ %< ?S:d\_usleepproto: ?S: This variable conditionally defines the HAS\_USLEEP\_PROTO symbol, ?S: which indicates to the C program that the system provides ?S: a prototype for the usleep() function. Otherwise, it is ?S: up to the program to supply one. ?S:. ?C:HAS\_USLEEP\_PROTO: ?C: This symbol, if defined, indicates that the system provides ?C: a prototype for the usleep() function. Otherwise, it is up ?C: to the program to supply one. A good guess is ?C: extern int usleep(useconds\_t);  $2C$ : ?H:#\$d\_usleepproto HAS\_USLEEP\_PROTO /\*\*/  $?H:$ ?LINT:set d\_usleepproto

: see if prototype for usleep is available

echo " "

set d\_usleepproto usleep \$i\_unistd unistd.h eval \$hasproto

Found in path(s):

\* /opt/cola/permits/1907245759\_1707613888.5758548/0/perl-5-32-1-orig-regen-configure-1-tar-gz/metaconfig-5.32.1~rc1/U/perl/d\_usleepproto.U No license file was found, but licenses were detected in source scan. ?RCS: \$Id\$ ?RCS: ?RCS: Copyright (c) 1999 Jarkko Hietaniemi ?RCS: ?RCS: You may distribute under the terms of either the GNU General Public ?RCS: License or the Artistic License, as specified in the README file. ?RCS: ?MAKE:d\_msghdr\_s: Hasstruct i\_systypes d\_socket i\_sysuio Setvar ?MAKE: -pick add \$@ %< ?S:d\_msghdr\_s: ?S: This variable conditionally defines the HAS\_STRUCT\_MSGHDR symbol, ?S: which indicates that the struct msghdr is supported. ?S:. ?C:HAS\_STRUCT\_MSGHDR: ?C: This symbol, if defined, indicates that the struct msghdr ?C: is supported.  $?C$ :. ?H:#\$d\_msghdr\_s HAS\_STRUCT\_MSGHDR /\*\*/ ?H:. ?LINT:set d\_msghdr\_s : Check for msghdr\_s echo " " echo "Checking to see if your system supports struct msghdr..." >&4 set d\_msghdr\_s msghdr \$i\_systypes sys/types.h \$d\_socket sys/socket.h \$i\_sysuio sys/uio.h eval \$hasstruct case "\$d\_msghdr\_s" in "\$define") echo "Yes, it does." :: \*) echo "No, it doesn't." ;; esac Found in path(s): \* /opt/cola/permits/1907245759\_1707613888.5758548/0/perl-5-32-1-orig-regen-configure-1-tar-gz/metaconfig-5.32.1~rc1/U/perl/d\_msghdr\_s.U No license file was found, but licenses were detected in source scan.

?RCS: \$Id: d\_attribut.U 1 2006-08-24 12:32:52Z rmanfredi \$ ?RCS: ?RCS: Copyright (c) 1991-1997, 2004-2006, Raphael Manfredi ?RCS:

?RCS: You may redistribute only under the terms of the Artistic License, ?RCS: as specified in the README file that comes with the distribution. ?RCS: You may reuse parts of this distribution only within the terms of ?RCS: that same Artistic License; a copy of which may be found at the root ?RCS: of the source tree for dist 3.0. ?RCS: ?RCS: Original Author: Andy Dougherty <doughera@lafcol.lafayette.edu> ?RCS: ?RCS: \$Log: d\_attribut.U,v \$ ?RCS: Revision 3.0.1.3 1995/01/30 14:33:45 ram ?RCS: patch49: test C program now includes <stdio.h> (WED) ?RCS: ?RCS: Revision 3.0.1.2 1995/01/11 15:25:47 ram ?RCS: patch45: fixed typo in the d\_attribut variable (ADO) ?RCS: ?RCS: Revision 3.0.1.1 1994/10/29 16:08:55 ram ?RCS: patch36: created by ADO ?RCS: ?MAKE:d\_attribute\_deprecated d\_attribute\_format d\_attribute\_malloc \ d attribute nonnull d attribute noreturn d attribute pure  $\langle$  d\_attribute\_unused d\_attribute\_warn\_unused\_result \ d\_printf\_format\_null d\_attribute\_always\_inline: \ Myread Oldconfig cat cc ccflags rm Setvar contains i\_stdlib run \ i\_inttypes ?MAKE: -pick add  $\%$  % < ?S:d\_attribute\_format: ?S: This variable conditionally defines HASATTRIBUTE\_FORMAT, which ?S: indicates the C compiler can check for printf-like formats. ?S:. ?S:d\_attribute\_deprecated: ?S: This variable conditionally defines HASATTRIBUTE\_DEPRECATED, which ?S: indicates that GCC can handle the attribute for marking deprecated ?S: APIs ?S:. ?S:d\_printf\_format\_null: ?S: This variable conditionally defines PRINTF\_FORMAT\_NULL\_OK, which ?S: indicates the C compiler allows printf-like formats to be null. ?S:. ?S:d\_attribute\_malloc: ?S: This variable conditionally defines HASATTRIBUTE\_MALLOC, which ?S: indicates the C compiler can understand functions as having ?S: malloc-like semantics. ?S:. ?S:d\_attribute\_nonnull: 2S: This variable conditionally defines HASATTRIBUTE\_NONNULL, which ?S: indicates that the C compiler can know that certain arguments

?S: must not be NULL, and will check accordingly at compile time.

?S:.

?S:d\_attribute\_noreturn:

?S: This variable conditionally defines HASATTRIBUTE\_NORETURN, which

?S: indicates that the C compiler can know that certain functions

?S: are guaranteed never to return.

?S:.

?S:d\_attribute\_pure:

?S: This variable conditionally defines HASATTRIBUTE\_PURE, which

?S: indicates that the C compiler can know that certain functions

?S: are "pure" functions, meaning that they have no side effects, and

?S: only rely on function input and/or global data for their results.

?S:.

?S:d\_attribute\_unused:

?S: This variable conditionally defines HASATTRIBUTE\_UNUSED, which

?S: indicates that the C compiler can know that certain variables

?S: and arguments may not always be used, and to not throw warnings

?S: if they don't get used.

?S:.

?S:d\_attribute\_warn\_unused\_result:

?S: This

variable conditionally defines

?S: HASATTRIBUTE\_WARN\_UNUSED\_RESULT, which indicates that the C

?S: compiler can know that certain functions have a return values

?S: that must not be ignored, such as malloc() or open().

?S:.

?S:d\_attribute\_always\_inline:

?S: This variable conditionally defines HASATTRIBUTE\_ALWAYS\_INLINE,

?S: which indicates that the C compiler can know that certain

?S: functions should always be inlined.

?S:.

?C:HASATTRIBUTE\_FORMAT ~ %< (GNUC\_ATTRIBUTE\_CHECK):

?C: Can we handle GCC attribute for checking printf-style formats  $?C:$ .

?C:PRINTF\_FORMAT\_NULL\_OK:

?C: Allows \_\_printf\_\_ format to be null when checking printf-style  $2^{\circ}$ 

?C:HASATTRIBUTE\_MALLOC:

?C: Can we handle GCC attribute for malloc-style functions.

 $2^{\circ}$ 

?C:HASATTRIBUTE\_NONNULL:

?C: Can we handle GCC attribute for nonnull function parms.

 $2^C$ 

?C:HASATTRIBUTE\_NORETURN:

?C: Can we handle GCC attribute for functions that do not return  $2^C$ 

?C:HASATTRIBUTE\_PURE:

?C: Can we handle GCC attribute

 for pure functions  $?C:$ . ?C:HASATTRIBUTE\_UNUSED: ?C: Can we handle GCC attribute for unused variables and arguments  $?C:$ . ?C:HASATTRIBUTE\_DEPRECATED: ?C: Can we handle GCC attribute for marking deprecated APIs ?C:. ?C:HASATTRIBUTE\_WARN\_UNUSED\_RESULT ~ %< (HASATTRIBUTE): ?C: Can we handle GCC attribute for warning on unused results ?C:. ?C:HASATTRIBUTE\_ALWAYS\_INLINE: ?C: Can we handle GCC attribute for functions that should always be ?C: inlined.  $?C:$ . ?H:?%<:#\$d\_attribute\_deprecated HASATTRIBUTE\_DEPRECATED /\*\*/ ?H:?%<:#\$d\_attribute\_format HASATTRIBUTE\_FORMAT /\*\*/ ?H:?%<:#\$d\_printf\_format\_null PRINTF\_FORMAT\_NULL\_OK /\*\*/ ?H:?%<:#\$d\_attribute\_noreturn HASATTRIBUTE\_NORETURN /\*\*/ ?H:?%<:#\$d\_attribute\_malloc HASATTRIBUTE\_MALLOC /\*\*/ ?H:?%<:#\$d\_attribute\_nonnull HASATTRIBUTE\_NONNULL /\*\*/ ?H:?%<:#\$d\_attribute\_pure HASATTRIBUTE\_PURE /\*\*/ ?H:?%<:#\$d\_attribute\_unused HASATTRIBUTE\_UNUSED /\*\*/ ?H:?%<:#\$d\_attribute\_warn\_unused\_result HASATTRIBUTE\_WARN\_UNUSED\_RESULT /\*\*/ ?H:?%<:#\$d\_attribute\_always\_inline HASATTRIBUTE ALWAYS INLINE /\*\*/ ?H:. ?F:!attrib !attrib.out !attrib.c ?LINT:set d\_attribute\_deprecated ?LINT:set d\_attribute\_format ?LINT:set d\_printf\_format\_null ?LINT:set d\_attribute\_malloc ?LINT:set d\_attribute\_nonnull ?LINT:set d\_attribute\_noreturn ?LINT:set d\_attribute\_pure ?LINT:set d\_attribute\_unused ?LINT:set d\_attribute\_warn\_unused\_result ?LINT:set d\_attribute\_always\_inline : Look for GCC-style attribute format case "\$d\_attribute\_format" in '') echo " " echo "Checking whether your compiler can handle attribute  $((format))$  ..." >&4 \$cat >attrib.c <<'EOCP' #include <stdio.h> void my special printf(char\* pat,...) attribute  $((\text{format}(\text{print}1,1,2)))$ ; EOCP if \$cc \$ccflags -c attrib.c >attrib.out  $2 > & 1$ ; then

```
if $contains 'warning' attrib.out >/dev/null 2 > & 1; then
 		echo "Your C compiler doesn't support __attribute__((format))."
 		val="$undef"
	else
 		echo "Your C compiler supports __attribute__((format))."
 		val="$define"
	fi
else
	echo "Your C compiler doesn't seem
to understand __attribute __at all."
	val="$undef"
fi
;;
*) val="$d_attribute_format" ;;
esac
set d_attribute_format
eval $setvar
$rm -f attrib*
: Look for GCC-style attribute format with null format allowed
case "$d_printf_format_null" in
'') case "$d_attribute_format" in
  $define)
	echo " "
	echo "Checking whether your compiler allows __printf__ format to be null ..." >&4
$cat >attrib.c <<EOCP
#include <stdio.h>
#$i_stdlib I_STDLIB
#ifdef I_STDLIB
#include <stdlib.h>
#endif
#$i_inttypes I_INTTYPES
#ifdef I_INTTYPES
#include <inttypes.h>
#endif
#ifndef INTPTR_MAX
#define intptr_t int
#endif
int null_printf (char* pat,...) __attribute__((__format__(__printf__,1,2)));
int null_printf (char* pat,...) { return (int)(intptr_t)pat; }
int main () { exit(null print(NULL)); }
EOCP
if $cc $ccflags -o attrib attrib.c >attrib.out 2 > & 1; then
   	 : run the executable in case it produces a run-time warning
   	 if $run ./attrib >>attrib.out 2>&1; then
 		if $contains 'warning' attrib.out >/dev/null
2 > 81; then
   		 echo "Your C compiler doesn't allow __printf__ format to be null."
```

```
		 val="$undef"
 		else
    		 echo "Your C compiler allows __printf__ format to be null."
    		 val="$define"
 		fi
   	 else
   	 echo "Your C compiler executable failed with __printf__ format null."
   	 val="$undef"
	fi
   else
	echo "Your C compiler fails with __printf__ format null."
	val="$undef"
   fi
   ;;
   *) val="$undef" ;;
  esac
;;
*) val="$d_printf_format_null" ;;
esac
set d_printf_format_null
eval $setvar
$rm -f attrib*
: Look for GCC-style attribute malloc
case "$d_attribute_malloc" in
'')
echo " "
echo "Checking whether your compiler can handle __attribute__((malloc)) ..." >&4
$cat >attrib.c <<'EOCP'
#include <stdio.h>
char *go_get_some_memory( int how_many_bytes ) __attribute__((malloc));
EOCP
if $cc $ccflags -c attrib.c >attrib.out 2>&1 ; then
	if $contains 'warning' attrib.out >/dev/null 2>&1; then
 		echo "Your C compiler doesn't support __attribute__((malloc))."
 		val="$undef"
	else
 		echo
 "Your C compiler supports __attribute__((malloc))."
 		val="$define"
	fi
else
	echo "Your C compiler doesn't seem to understand __attribute__ at all."
	val="$undef"
fi
;;
*) val="$d_attribute_malloc" ;;
esac
```
set d\_attribute\_malloc eval \$setvar \$rm -f attrib\*

```
: Look for GCC-style attribute nonnull
case "$d_attribute_nonnull" in
'')
echo " "
echo "Checking whether your compiler can handle __attribute ((\text{nonnull}(1))) ..." > & 4
$cat >attrib.c <<'EOCP'
#include <stdio.h>
void do_something (char *some_pointer,...) __attribute_((nonnull(1)));
EOCP
if $cc $ccflags -c attrib.c >attrib.out 2 > & 1; then
	if $contains 'warning' attrib.out >/dev/null 2>&1; then
 		echo "Your C compiler doesn't support __attribute__((nonnull))."
 		val="$undef"
	else
 		echo "Your C compiler supports __attribute__((nonnull))."
 		val="$define"
	fi
else
	echo "Your C compiler doesn't seem to understand __attribute__ at all."
	val="$undef"
fi
;;
*) val="$d_attribute_nonnull" ;;
esac
set d_attribute_nonnull
eval
<u>Ssetvar</u>
$rm -f attrib*
: Look for GCC-style attribute noreturn
case "$d_attribute_noreturn" in
'')
echo " "
echo "Checking whether your compiler can handle __attribute__((noreturn)) ..." >&4
$cat >attrib.c <<'EOCP'
#include <stdio.h>
void fall_over_dead( void ) __attribute ((noreturn));
EOCP
if $cc $ccflags -c attrib.c >attrib.out 2 > & 1; then
	if $contains 'warning' attrib.out >/dev/null 2>&1; then
 		echo "Your C compiler doesn't support __attribute__((noreturn))."
 		val="$undef"
	else
 		echo "Your C compiler supports __attribute__((noreturn))."
```

```
		val="$define"
	fi
else
	echo "Your C compiler doesn't seem to understand __attribute__ at all."
	val="$undef"
fi
;;
*) val="$d_attribute_noreturn" ;;
esac
set d_attribute_noreturn
eval $setvar
$rm -f attrib*
: Look for GCC-style attribute pure
case "$d_attribute_pure" in
'')
echo " "
echo "Checking whether your compiler can handle __attribute__((pure)) ..." >&4
$cat >attrib.c <<'EOCP'
#include <stdio.h>
int square( int n )
 __attribute__((pure));
EOCP
if $cc $ccflags -c attrib.c >attrib.out 2>&1 ; then
	if $contains 'warning' attrib.out >/dev/null 2>&1; then
 		echo "Your C compiler doesn't support __attribute__((pure))."
 		val="$undef"
	else
 		echo "Your C compiler supports __attribute__((pure))."
 		val="$define"
	fi
else
	echo "Your C compiler doesn't seem to understand __attribute__ at all."
	val="$undef"
fi
;;
*) val="$d_attribute_pure" ;;
esac
set d_attribute_pure
eval $setvar
$rm -f attrib*
: Look for GCC-style attribute unused
case "$d_attribute_unused" in
'')
echo " "
echo "Checking whether your compiler can handle __attribute__((unused)) ..." >&4
$cat >attrib.c <<'EOCP'
```

```
#include <stdio.h>
int do_something( int dummy __attribute __((unused)), int n );
EOCP
if $cc $ccflags -c attrib.c >attrib.out 2>&1 ; then
	if $contains 'warning' attrib.out >/dev/null 2>&1; then
 		echo "Your C compiler doesn't support __attribute__((unused))."
 		val="$undef"
	else
 		echo "Your C compiler supports __attribute__((unused))."
 		val="$define"
	fi
else
	echo
 "Your C compiler doesn't seem to understand __attribute__ at all."
	val="$undef"
fi
;;
*) val="$d_attribute_unused" ;;
esac
set d_attribute_unused
eval $setvar
$rm -f attrib*
: Look for GCC-style attribute deprecated
case "$d_attribute_deprecated" in
'')
echo " "
echo "Checking whether your compiler can handle __attribute__((deprecated)) ..." >&4
$cat >attrib.c <<'EOCP'
#include <stdio.h>
int I_am_deprecated(void) __attribute__((deprecated));
EOCP
if $cc $ccflags -c attrib.c >attrib.out 2>&1 ; then
	if $contains 'warning' attrib.out >/dev/null 2>&1; then
 		echo "Your C compiler doesn't support __attribute__((deprecated))."
 		val="$undef"
	else
 		echo "Your C compiler supports __attribute__((deprecated))."
 		val="$define"
	fi
else
	echo "Your C compiler doesn't seem to understand __attribute__ at all."
	val="$undef"
fi
;;
*) val="$d_attribute_deprecated" ;;
esac
set d_attribute_deprecated
```
eval \$setvar \$rm -f attrib\*

```
: Look for GCC-style attribute
 warn_unused_result
case "$d_attribute_warn_unused_result" in
'')
echo " "
echo "Checking whether your compiler can handle __attribute__((warn_unused_result)) ..." >&4
$cat >attrib.c <<'EOCP'
#include <stdio.h>
int I_will_not_be_ignored(void) __attribute__((warn_unused_result));
EOCP
if $cc $ccflags -c attrib.c >attrib.out 2 > & 1; then
	if $contains 'warning' attrib.out >/dev/null 2>&1; then
 		echo "Your C compiler doesn't support __attribute__((warn_unused_result))."
 		val="$undef"
	else
 		echo "Your C compiler supports __attribute__((warn_unused_result))."
 		val="$define"
	fi
else
	echo "Your C compiler doesn't seem to understand __attribute__ at all."
	val="$undef"
fi
;;
*) val="$d_attribute_warn_unused_result" ;;
esac
set d_attribute_warn_unused_result
eval $setvar
$rm -f attrib*
: Look for GCC-style attribute always_inline
case "$d_attribute_always_inline" in
'')
echo " "
echo "Checking whether your compiler can handle __attribute__((always_inline)) ..." >&4
$cat >attrib.c <<'EOCP'
#include
 <stdio.h>
static inline attribute ((always\text{ inline})) int I will always be inlined(void);
EOCP
if $cc $ccflags -c attrib.c >attrib.out 2>&1 ; then
	if $contains 'warning' attrib.out >/dev/null 2>&1; then
 		echo "Your C compiler doesn't support __attribute__((always_inline))."
 		val="$undef"
	else
 		echo "Your C compiler supports __attribute__((always_inline))."
```
 val="\$define" fi else echo "Your C compiler doesn't seem to understand \_\_attribute\_\_ at all." val="\$undef" fi ;; \*) val="\$d\_attribute\_always\_inline" ;; esac set d\_attribute\_always\_inline eval \$setvar

\$rm -f attrib\*

Found in path(s):

\* /opt/cola/permits/1907245759\_1707613888.5758548/0/perl-5-32-1-orig-regen-configure-1-tar-gz/metaconfig-5.32.1~rc1/U/modified/d\_attribut.U

No license file was found, but licenses were detected in source scan.

?RCS: \$Id\$

?RCS:

?RCS: Copyright (c) 2000 Jarkko Hietaniemi

?RCS:

?RCS: You may redistribute only under the terms of the Artistic License,

?RCS: as specified in the README file that comes with the distribution.

?RCS: You may reuse parts of this distribution only within the terms of

?RCS: that same Artistic License; a copy of which may be found at the root

?RCS: of the source tree for dist 3.0.

?RCS:

?MAKE:d\_sbrkproto: Hasproto i\_unistd

?MAKE: -pick add  $\$  @ %<

?S:d\_sbrkproto:

?S: This variable conditionally defines the HAS\_SBRK\_PROTO symbol,

?S: which indicates to the C program that the system provides

?S: a prototype for the sbrk() function. Otherwise, it is

?S: up to the program to supply one.

?S:.

#### ?C:HAS\_SBRK\_PROTO:

?C: This symbol, if defined, indicates that the system provides

?C: a prototype for the sbrk() function. Otherwise, it is up

?C: to the program to supply one. Good guesses are

?C: extern void\* sbrk(int);

?C: extern

void\* sbrk(size\_t);

 $?C:$ .

?H:#\$d\_sbrkproto HAS\_SBRK\_PROTO /\*\*/

 $?H:$ 

?LINT:set d\_sbrkproto

: see if prototype for sbrk is available

echo " " set d\_sbrkproto sbrk \$i\_unistd unistd.h eval \$hasproto

Found in path(s):

\* /opt/cola/permits/1907245759\_1707613888.5758548/0/perl-5-32-1-orig-regen-configure-1-tar-gz/metaconfig-

5.32.1~rc1/U/perl/d\_sbrkproto.U

No license file was found, but licenses were detected in source scan.

?RCS: \$Id: d\_rusage.U 1 2006-08-24 12:32:52Z rmanfredi \$

?RCS:

?RCS: Copyright (c) 1991-1997, 2004-2006, Raphael Manfredi ?RCS:

?RCS: You may redistribute only under the terms of the Artistic Licence,

?RCS: as specified in the README file that comes with the distribution.

?RCS: You may reuse parts of this distribution only within the terms of

?RCS: that same Artistic Licence; a copy of which may be found at the root

?RCS: of the source tree for dist 4.0.

?RCS:

?RCS: \$Log: d\_rusage.U,v \$

?RCS: Revision 3.0 1993/08/18 12:06:57 ram

?RCS: Baseline for dist 3.0 netwide release.

?RCS:

?X: We may need to include  $\langle$ sys/resource.h $>$  and  $\langle$ sys/time.h $>$  FIXME

?X:INC: i\_sysresrc i\_systime

?MAKE:d\_rusage: Inlibc

?MAKE: -pick add  $\$  @ %<

?S:d\_rusage (d\_getrusg):

?S: This variable conditionally defines the HAS\_GETRUSAGE symbol, which

?S: indicates that the getrusage() routine exists. The getrusage() routine

?S: supports sub-second accuracy

for process cpu accounting. You may need

?S: to include <sys/resource.h> and <sys/time.h>.

?S:.

?C:HAS\_GETRUSAGE (RUSAGE GETRUSAGE):

?C: This symbol, if defined, indicates that the getrusage() routine is

?C: available to get process statistics with a sub-second accuracy.

?C: Inclusion of <sys/resource.h> and <sys/time.h> may be necessary.

?C:.

?H:#\$d\_rusage HAS\_GETRUSAGE /\*\*/

 $?H:$ 

?LINT:set d\_rusage

: see if getrusage exists

set getrusage d\_rusage

eval \$inlibc

Found in path(s):

\* /opt/cola/permits/1907245759\_1707613888.5758548/0/perl-5-32-1-orig-regen-configure-1-tar-gz/metaconfig-

5.32.1~rc1/dist/U/d\_rusage.U No license file was found, but licenses were detected in source scan.

?RCS: You may distribute under the terms of either the GNU General Public ?RCS: License or the Artistic License, as specified in the README file. ?RCS: ?MAKE:d\_nan: Inlibc ?MAKE: -pick add \$@ %< ?S:d\_nan: ?S: This variable conditionally defines HAS NAN if nan() is ?S: available to generate NaN. ?S:. ?C:HAS\_NAN: ?C: This symbol, if defined, indicates that the nan routine is ?C: available to generate NaN.  $?C$ :. ?H:#\$d\_nan HAS\_NAN /\*\*/ ?H:. ?LINT:set d\_nan : see if nan exists set nan d\_nan eval \$inlibc

Found in path(s):

\* /opt/cola/permits/1907245759\_1707613888.5758548/0/perl-5-32-1-orig-regen-configure-1-tar-gz/metaconfig- $5.32.1 \sim$ rc $1/U/perl/d$  nan.U

No license file was found, but licenses were detected in source scan.

?RCS: \$Id: d\_strchr.U 1 2006-08-24 12:32:52Z rmanfredi \$

?RCS:

?RCS: Copyright (c) 1991-1997, 2004-2006, Raphael Manfredi

?RCS:

?RCS: You may redistribute only under the terms of the Artistic Licence,

?RCS: as specified in the README file that comes with the distribution.

?RCS: You may reuse parts of this distribution only within the terms of

?RCS: that same Artistic Licence; a copy of which may be found at the root

?RCS: of the source tree for dist 4.0.

?RCS:

?RCS: \$Log: d\_strchr.U,v \$

?RCS: Revision 3.0.1.2 1993/10/16 13:49:20 ram

?RCS: patch12: added support for HAS\_INDEX

?RCS: patch12: added magic for index() and rindex()

?RCS:

?RCS: Revision 3.0.1.1 1993/09/13 16:05:26 ram

?RCS: patch10: now only defines HAS\_STRCHR, no macro remap of index (WAD)

?RCS:

?RCS: Revision 3.0 1993/08/18 12:07:32 ram

?RCS: Baseline for dist 3.0 netwide release.

?RCS: ?MAKE:d\_strchr d\_index: contains strings Setvar Myread Oldconfig Csym ?MAKE: -pick add \$@ %< ?S:d\_strchr: ?S: This variable conditionally defines HAS\_STRCHR if strchr() and ?S: strrchr() are available for string searching. ?S:. ?S:d\_index: ?S: This variable conditionally defines HAS\_INDEX if index() and ?S: rindex() are available for string searching. ?S:. ?C:HAS\_STRCHR: ?C: This symbol is defined to indicate that the strchr()/strrchr() ?C: functions are available for string searching. If not, try the ?C: index()/rindex() pair. ?C:. ?C:HAS\_INDEX: ?C: This symbol is defined to indicate that the index()/rindex() ?C: functions are available for string searching.  $?C:$ . ?H:#\$d\_strchr HAS\_STRCHR /\*\*/ ?H:#\$d\_index HAS\_INDEX /\*\*/ ?H:. ?M:index: HAS\_INDEX ?M:#ifndef HAS\_INDEX ?M:#ifndef index ?M:#define index strchr ?M:#endif ?M:#endif ?M:. ?M:rindex: HAS\_INDEX ?M:#ifndef HAS\_INDEX ?M:#ifndef rindex ?M:#define rindex strrchr ?M:#endif ?M:#endif ?M:. ?T:vali ?LINT:set d\_strchr d\_index : index or strchr echo " " if set index val -f; eval \$csym; \$val; then if set strchr val -f d\_strchr; eval \$csym; \$val; then if \$contains strchr "\$strings" >/dev/null 2>&1 ; then ?X: has index, strchr, and strchr in string header val="\$define"

```
			vali="$undef"
 			echo "strchr() found." >&4
 		else
?X: has index, strchr, and no strchr in string header
 			val="$undef"
 			vali="$define"
 			echo "index() found." >&4
 		fi
	else
?X: has only index, no strchr, string header is a moot point
 		val="$undef"
 		vali="$define"
 		echo "index() found." >&4
	fi
else
	if set strchr val -f d_strchr; eval $csym; $val; then
 		val="$define"
 		vali="$undef"
 		echo "strchr() found." >&4
	else
 		echo "No index() or strchr() found!" >&4
 		val="$undef"
 		vali="$undef"
	fi
fi
set d_strchr; eval $setvar
val="$vali"
set d_index; eval $setvar
Found in path(s):
* /opt/cola/permits/1907245759_1707613888.5758548/0/perl-5-32-1-orig-regen-configure-1-tar-gz/metaconfig-
5.32.1~rc1/dist/U/d_strchr.U
No license file was found, but licenses were detected in source scan.
?RCS: $Id$
?RCS:
?RCS: Copyright (c) 1991-1997, 2004-2006, Raphael Manfredi
?RCS:
?RCS: You may redistribute only under the terms of the Artistic License,
?RCS: as specified in the README file that comes with the distribution.
?RCS: You may reuse parts of this distribution only within the terms of
?RCS: that same Artistic License; a copy of which may be found at the root
?RCS: of the source tree for dist 4.0.
?RCS:
?RCS: $Log: doublesize.U,v $
?RCS: Revision 3.0.1.1 1994/10/29 16:17:06 ram
?RCS: patch36: added ?F: line for metalint file checking
?RCS:
```
?RCS: Revision 3.0 1993/08/18 12:08:06 ram ?RCS: Baseline for dist 3.0 netwide release. ?RCS: ?MAKE:doublesize: cat rm\_try Myread +cc +ccflags ?MAKE: -pick add \$@ %< ?S:doublesize: ?S: This variable contains the value of the DOUBLESIZE symbol, which ?S: indicates to the C program how many bytes there are in a double. ?S:. ?C:DOUBLESIZE: ?C: This symbol contains the size of a double, so that the C preprocessor ?C: can make decisions based on it. ?C:. ?H:#define DOUBLESIZE \$doublesize /\*\*/ ?H:. ?F:!try : check for length of double echo " " case "\$doublesize" in '') echo "Checking to see how big your double precision numbers are..." >&4 \$cat >try.c <<'EOCP' #include <stdio.h> int main() { printf("%d\n", sizeof(double)); } **EOCP**  if \$cc \$ccflags -o try try.c >/dev/null 2>&1 ; then dflt=`./try` else dflt='8' echo "(I can't seem to compile the test program. Guessing...)" fi ;; \*) dflt="\$doublesize" ;; esac rp="What is the size of a double precision number (in bytes)?" . ./myread doublesize="\$ans" \$rm\_try Found in path(s): \* /opt/cola/permits/1907245759\_1707613888.5758548/0/perl-5-32-1-orig-regen-configure-1-tar-gz/metaconfig-

```
5.32.1~rc1/dist/U/doublesize.U
```
No license file was found, but licenses were detected in source scan.

?RCS: \$Id: html1dir.U,v \$ ?RCS: ?RCS: Copyright (c) 1999 Andy Dougherty ?RCS: ?RCS: You may redistribute only under the terms of the Artistic License, ?RCS: as specified in the README file that comes with the distribution. ?RCS: You may reuse parts of this distribution only within the terms of ?RCS: that same Artistic License; a copy of which may be found at the root ?RCS: of the source tree for dist 3.0. ?RCS: ?RCS: \$Log: html1dir.U,v \$ ?RCS: ?MAKE:html1dir html1direxp installhtml1dir: cat Loc Myread \ spackage test Getfile Setprefixvar Prefixit Prefixup ?MAKE: -pick add \$@ %< ?Y:TOP ?D:html1dir='' ?S:html1dir: ?S: This variable contains the name of the directory in which html ?S: source pages are to be put. This directory is for pages ?S: that describe whole programs, not libraries or modules. It ?S: is intended to correspond roughly to section 1 of the Unix ?S: manuals. ?S:. ?D:html1direxp='' ?S:html1direxp: ?S: This variable is the same as the html1dir variable, but is filename ?S: expanded at configuration time, for convenient use in makefiles. ?S:. ?D:installhtml1dir='' ?S:installhtml1dir: ?S: This variable is really the same as html1direxp, unless you are ?S: using a different installprefix. For extra portability, you ?S: should only use this variable within your makefiles. ?S:. ?LINT:change prefixvar ?LINT:set html1direxp ?LINT:set installhtml1dir : determine where html pages for programs go set html1dir html1dir none eval \$prefixit \$cat <<EOM

If you wish to install html files for programs in \$spackage, indicate the appropriate directory here. To skip installing html files,

answer "none". EOM case "\$html1dir" in ''|none|\$undef|' ') dflt=none ;;  $*$ ) dflt= $$$ html1dir :: esac  $fn=dn+\sim$ rp="Directory for the main \$spackage html pages?" . ./getfile prefixvar=html1dir . ./setprefixvar : Use ' ' for none so value is preserved next time through Configure  $\text{Sets } X \text{''Shtml1dir''} = \text{''X''} \&\& \text{html1dir}$ 

# Found

in path(s):

\* /opt/cola/permits/1907245759\_1707613888.5758548/0/perl-5-32-1-orig-regen-configure-1-tar-gz/metaconfig-5.32.1~rc1/U/installdirs/html1dir.U

No license file was found, but licenses were detected in source scan.

?RCS: \$Id\$

?RCS:

?RCS: Copyright (c) 1991-1997, 2004-2006, Raphael Manfredi

?RCS:

?RCS: You may redistribute only under the terms of the Artistic License,

?RCS: as specified in the README file that comes with the distribution.

?RCS: You may reuse parts of this distribution only within the terms of

?RCS: that same Artistic License; a copy of which may be found at the root

?RCS: of the source tree for dist 4.0.

?RCS:

?RCS: Original Author: Andy Dougherty <doughera@lafcol.lafayette.edu>

?RCS:

?RCS: \$Log: d\_closedir.U,v \$

?RCS: Revision 3.0.1.3 1997/02/28 15:31:26 ram

?RCS: patch61: added ?F: metalint hint

?RCS:

?RCS: Revision 3.0.1.2 1994/10/29 16:11:18 ram

?RCS: patch36: added 'ldflags' to the test compile line (ADO) ?RCS:

?RCS: Revision 3.0.1.1 1994/08/29 16:07:21 ram

?RCS: patch32: created by ADO

?RCS:

?MAKE:d\_closedir d\_void\_closedir: Inlibc i\_dirent i\_sysdir i\_sysndir \\_ \]

 cc ccflags ldflags libs Setvar rm

?MAKE: -pick

add \$@ %<

?S:d\_closedir:

?S: This variable conditionally defines HAS\_CLOSEDIR if closedir() is

?S: available. ?S:. ?C:HAS\_CLOSEDIR: ?C: This symbol, if defined, indicates that the closedir() routine is ?C: available.  $?C:$ . ?H:#\$d\_closedir HAS\_CLOSEDIR /\*\*/ ?H:. ?S:d\_void\_closedir: ?S: This variable conditionally defines VOID\_CLOSEDIR if closedir() ?S: does not return a value. ?S:. ?C:VOID\_CLOSEDIR: ?C: This symbol, if defined, indicates that the closedir() routine ?C: does not return a value.  $?C:$ . ?H:#\$d\_void\_closedir VOID\_CLOSEDIR /\*\*/ ?H:. ?F:!closedir ?LINT:set d\_closedir d\_void\_closedir : see if closedir exists set closedir d\_closedir eval \$inlibc

## @if VOID\_CLOSEDIR || d\_void\_closedir

?X: The following contortions are designed so we can call closedir() ?X: and check whether it returns a value. The contortions are designed ?X: to portably pick up the correct directory header, for those ?X: systems that support various mutually incompatible directory functions. ?X: This is from perl5's perl.h case "\$d\_closedir" in "\$define") echo " " echo "Checking whether closedir() returns a status..." >&4 cat > closedir.c <<EOM #\$i\_dirent I\_DIRENT /\*\*/ #\$i\_sysdir I\_SYS\_DIR /\*\*/ #\$i\_sysndir I\_SYS\_NDIR /\*\*/

#if defined(I\_DIRENT) #include <dirent.h> #if defined(NeXT) && defined(I\_SYS\_DIR) /\* NeXT needs dirent + sys/dir.h \*/ #include <sys/dir.h> #endif #else #ifdef I\_SYS\_NDIR #include <sys/ndir.h>

#else #ifdef I\_SYS\_DIR #ifdef hp9000s500 #include <ndir.h> $\frac{1}{2}$  may be wrong in the future  $\frac{*}{2}$ #else #include <sys/dir.h> #endif #endif #endif #endif int main() { return closedir(opendir(".")); } EOM if \$cc \$ccflags \$ldflags -o closedir closedir.c \$libs > /dev/null  $2 > & 1$ ; then if ./closedir > /dev/null  $2 > & 1$ ; then echo "Yes, it does." val="\$undef" else echo "No, it doesn't." val="\$define" fi else echo "(I can't seem to compile the test program--assuming it doesn't)" val="\$define" fi ;; \*) val="\$undef"; ;; esac set d\_void\_closedir eval \$setvar \$rm -f closedir\* @end Found in path(s): \* /opt/cola/permits/1907245759\_1707613888.5758548/0/perl-5-32-1-orig-regen-configure-1-tar-gz/metaconfig-5.32.1~rc1/dist/U/d\_closedir.U No license file was found, but licenses were detected in source scan. ?RCS: \$Id: d\_fchown.U 1 2006-08-24 12:32:52Z rmanfredi \$ ?RCS: ?RCS: Copyright (c) 1991-1997, 2004-2006, Raphael Manfredi ?RCS: ?RCS: You may redistribute only under the terms of the Artistic Licence, ?RCS: as specified in the README file that comes with the distribution. ?RCS: You may reuse parts of this distribution only within the terms of

?RCS: that same Artistic Licence; a copy of which may be found at the root

?RCS: of the source tree for dist 4.0. ?RCS: ?RCS: \$Log: d\_fchown.U,v \$ ?RCS: Revision 3.0 1993/08/18 12:06:01 ram ?RCS: Baseline for dist 3.0 netwide release. ?RCS: ?MAKE:d\_fchown: Inlibc ?MAKE: -pick add \$@ %< ?S:d\_fchown: ?S: This variable conditionally defines the HAS\_FCHOWN symbol, which ?S: indicates to the C program that the fchown() routine is available ?S: to change ownership of opened files. ?S:. ?C:HAS\_FCHOWN (FCHOWN): ?C: This symbol, if defined, indicates that the fchown routine is available  $?C:$  to change ownership of opened files. If unavailable, use chown().  $?C:$ . ?H:#\$d\_fchown HAS\_FCHOWN /\*\*/ ?H:. ?LINT:set d\_fchown : see if fchown exists set fchown d\_fchown eval \$inlibc Found in path(s):

\* /opt/cola/permits/1907245759\_1707613888.5758548/0/perl-5-32-1-orig-regen-configure-1-tar-gz/metaconfig-5.32.1~rc1/dist/U/d\_fchown.U

No license file was found, but licenses were detected in source scan.

?RCS: \$Id: d\_strxfrm.U 1 2006-08-24 12:32:52Z rmanfredi \$ ?RCS: ?RCS: Copyright (c) 1991-1997, 2004-2006, Raphael Manfredi ?RCS: ?RCS: You may redistribute only under the terms of the Artistic Licence, ?RCS: as specified in the README file that comes with the distribution. ?RCS: You may reuse parts of this distribution only within the terms of ?RCS: that same Artistic Licence; a copy of which may be found at the root ?RCS: of the source tree for dist 4.0.  $?RCS$ ?RCS: Original Author: Andy Dougherty <doughera@lafcol.lafayette.edu> ?RCS: ?RCS: \$Log: d\_strxfrm.U,v \$ ?RCS: Revision 3.0.1.1 1994/08/29 16:12:04 ram ?RCS: patch32: created by ADO ?RCS: ?MAKE:d\_strxfrm: Inlibc ?MAKE: -pick add  $\$ @ %<

?S:d\_strxfrm:

?S: This variable conditionally defines HAS\_STRXFRM if strxfrm() is ?S: available to transform strings. ?S:. ?C:HAS\_STRXFRM: ?C: This symbol, if defined, indicates that the strxfrm() routine is ?C: available to transform strings. ?C:. ?H:#\$d\_strxfrm HAS\_STRXFRM /\*\*/ ?H:. ?LINT:set d\_strxfrm : see if strxfrm exists set strxfrm d\_strxfrm eval \$inlibc Found in path(s): \* /opt/cola/permits/1907245759\_1707613888.5758548/0/perl-5-32-1-orig-regen-configure-1-tar-gz/metaconfig-5.32.1~rc1/dist/U/d\_strxfrm.U

No license file was found, but licenses were detected in source scan.

?RCS: \$Id\$ ?RCS: ?RCS: Copyright (c) 1991-1997, 2004-2006, Raphael Manfredi ?RCS: ?RCS: You may redistribute only under the terms of the Artistic License, ?RCS: as specified in the README file that comes with the distribution. ?RCS: You may reuse parts of this distribution only within the terms of ?RCS: that same Artistic License; a copy of which may be found at the root ?RCS: of the source tree for dist 4.0. ?RCS: ?RCS: \$Log: package.U,v \$ ?RCS: Revision 3.0.1.3 1994/10/29 16:27:21 ram ?RCS: patch36: beware of non-ascii character sets when translating case ?RCS: ?RCS: Revision 3.0.1.2 1993/11/10 17:37:02 ram ?RCS: patch14: skip definition of spackage if not otherwise used ?RCS: ?RCS: Revision 3.0.1.1 1993/09/13 16:11:10 ram ?RCS: patch10: added spackage, suitable for starting sentences ?RCS: ?RCS: Revision 3.0 1993/08/18 12:09:28 ram ?RCS: Baseline for dist 3.0 netwide release. ?RCS: ?MAKE:package spackage: Nothing ?MAKE: -pick wipe  $% \mathcal{A}$  %  $\lt$ ?S:package:

?S: This variable contains the name of the package being constructed. ?S: It is primarily intended for the use of later Configure units. ?S:. ?S:spackage: ?S: This variable contains the name of the package being constructed, ?S: with the first letter uppercased, i.e. suitable for starting ?S: sentences. ?S:. ?C:PACKAGE: ?C: This variable contains the name of the package being built. ?C:. ?H:#define PACKAGE "\$package" ?H:. ?T:first last : set package name package='<PACKAGENAME>' @if spackage first=`echo \$package | sed -e 's/^\(.\).\*/\1/'` last=`echo \$package | sed -e 's/^.\(.\*\)/\1/'` ?X: ?X: So early in the Configure script, we don't have ./tr set up and can't ?X: include Tr in our dependency or that would create a cycle. Therefore, ?X: we have to somehow duplicate the work done in Tr. That's life. ?X: case "`echo AbyZ | tr '[:lower:]' '[:upper:]' 2>/dev/null`" in ABYZ) spackage=`echo \$first | tr '[:lower:]' '[:upper:]'`\$last;; \*) spackage=`echo \$first | tr '[a-z]' '[A-Z]'`\$last;; esac @end Found in path(s): \* /opt/cola/permits/1907245759\_1707613888.5758548/0/perl-5-32-1-orig-regen-configure-1-tar-gz/metaconfig-5.32.1~rc1/dist/U/package.U No license file was found, but licenses were detected in source scan. ?RCS: \$Id: d\_endhent.U,v 3.0 1993/08/18 12:06:09 ram Exp \$ ?RCS: ?RCS: Copyright (c) 1991-1993, Raphael Manfredi ?RCS: ?RCS: You may redistribute only under the terms of the Artistic License, ?RCS: as specified in the README file that comes with the distribution. ?RCS: You may reuse parts of this distribution only within the terms of ?RCS: that same Artistic License; a copy of which may be found at the root ?RCS: of the source tree for dist 3.0.  $?RCS$ ?RCS: \$Log: d\_endhent.U,v \$ ?RCS: Revision 3.0 1993/08/18 12:06:09 ram

?RCS: Baseline for dist 3.0 netwide release. ?RCS: ?MAKE:d\_endhent: Inlibc ?MAKE: -pick add \$@ %< ?S:d\_endhent: ?S: This variable conditionally defines HAS\_ENDHOSTENT if endhostent() is ?S: available to close whatever was being used for host queries. ?S:. ?C:HAS\_ENDHOSTENT: ?C: This symbol, if defined, indicates that the endhostent() routine is ?C: available to close whatever was being used for host queries.  $?C:$ . ?H:#\$d\_endhent HAS\_ENDHOSTENT /\*\*/ ?H:. ?LINT:set d\_endhent : see if endhostent exists set endhostent d\_endhent eval \$inlibc Found in path(s): \* /opt/cola/permits/1907245759\_1707613888.5758548/0/perl-5-32-1-orig-regen-configure-1-tar-gz/metaconfig-5.32.1~rc1/U/modified/d\_endhent.U No license file was found, but licenses were detected in source scan. ?RCS: \$Id: i\_float.U 1 2006-08-24 12:32:52Z rmanfredi \$ ?RCS: ?RCS: Copyright (c) 1991-1997, 2004-2006, Raphael Manfredi ?RCS: ?RCS: You may redistribute only under the terms of the Artistic Licence, ?RCS: as specified in the README file that comes with the distribution. ?RCS: You may reuse parts of this distribution only within the terms of ?RCS: that same Artistic Licence; a copy of which may be found at the root ?RCS: of the source tree for dist 4.0. ?RCS: ?RCS: Original Author: Andy Dougherty <doughera@lafcol.lafayette.edu>  $?RCS$ ?RCS: \$Log: i\_float.U,v \$ ?RCS: Revision 3.0.1.1 1994/08/29 16:21:57 ram ?RCS: patch32: created by ADO ?RCS: ?MAKE:i\_float: Inhdr ?MAKE: -pick add  $\$ @ %< ?S:i\_float: ?S: This variable conditionally defines the I\_FLOAT symbol, and indicates ?S: whether a C program may include <float.h> to get symbols like DBL\_MAX ?S: or DBL\_MIN, i.e. machine dependent floating point values.  $2S$ :

?C:I\_FLOAT: ?C: This symbol, if defined, indicates to the C program that it should ?C: include <float.h> to get definition of symbols like DBL\_MAX or ?C: DBL\_MIN, i.e. machine dependent floating point values. ?C:. ?H:#\$i\_float I\_FLOAT /\*\*/ ?H:. ?LINT:set i\_float : see if this is a float.h system set float.h i\_float eval \$inhdr Found in path(s): \* /opt/cola/permits/1907245759\_1707613888.5758548/0/perl-5-32-1-orig-regen-configure-1-tar-gz/metaconfig-5.32.1~rc1/dist/U/i\_float.U No license file was found, but licenses were detected in source scan. ?RCS: \$Id: d\_getgrent\_r.U,v 0RCS: ?RCS: Copyright (c) 2002,2003 Jarkko Hietaniemi ?RCS: ?RCS: You may distribute under the terms of either the GNU General Public ?RCS: License or the Artistic License, as specified in the README file. ?RCS: ?RCS: Generated by the reentr.pl from the Perl 5.8 distribution. ?RCS: ?MAKE:d\_getgrent\_r getgrent\_r\_proto: Inlibc Protochk Hasproto i\_systypes \ usethreads i\_grp extern\_C ?MAKE: -pick add \$@ %< ?S:d\_getgrent\_r: ?S: This variable conditionally defines the HAS\_GETGRENT\_R symbol, ?S: which indicates to the C program that the getgrent $r(r)$ ?S: routine is available. ?S:. ?S:getgrent\_r\_proto: ?S: This variable encodes the prototype of getgrent\_r. ?S: It is zero if d\_getgrent\_r is undef, and one of the ?S: REENTRANT\_PROTO\_T\_ABC macros of reentr.h if d\_getgrent\_r ?S: is defined.  $2S$ . ?C:HAS\_GETGRENT\_R: ?C: This symbol, if defined, indicates that the getgrent r routine ?C: is available to

getgrent re-entrantly.

 $2C$ :

?C:GETGRENT\_R\_PROTO:

?C: This symbol encodes the prototype of getgrent r.

?C: It is zero if d getgrent  $r$  is undef, and one of the

?C: REENTRANT\_PROTO\_T\_ABC macros of reentr.h if d\_getgrent\_r ?C: is defined.  $?C:$ . ?H:#\$d\_getgrent\_r HAS\_GETGRENT\_R /\*\*/ ?H:#define GETGRENT\_R\_PROTO \$getgrent\_r\_proto /\*\*/ ?H:. ?T:try hdrs d\_getgrent\_r\_proto : see if getgrent\_r exists set getgrent\_r d\_getgrent\_r eval \$inlibc case "\$d\_getgrent\_r" in "\$define") hdrs="\$i\_systypes sys/types.h define stdio.h \$i\_grp grp.h" case "\$d\_getgrent\_r\_proto:\$usethreads" in ": define") d\_getgrent\_r\_proto=define set d\_getgrent\_r\_proto getgrent\_r \$hdrs eval \$hasproto ;;  $*$ ) :: esac case "\$d\_getgrent\_r\_proto" in define) case "\$getgrent\_r\_proto" in ''|0) try='int getgrent\_r(struct group\*, char\*, size\_t, struct group\*\*);' ./protochk "\$extern\_C \$try" \$hdrs && getgrent\_r\_proto=I\_SBWR ;; esac case "\$getgrent\_r\_proto" in ''|0) try='int getgrent\_r(struct group\*, char\*, int, struct group\*\*);' ./protochk "\$extern\_C \$try" \$hdrs && getgrent\_r\_proto=I\_SBIR ;; esac case "\$getgrent\_r\_proto" in ''|0) try='struct group\* getgrent\_r(struct group\*, char\*, size\_t);' ./protochk "\$extern\_C \$try" \$hdrs && getgrent\_r\_proto=S\_SBW ;; esac case "\$getgrent\_r\_proto" in ''|0) try='struct group\* getgrent\_r(struct group\*, char\*, int);' ./protochk "\$extern\_C \$try" \$hdrs && getgrent\_r\_proto=S\_SBI ;; esac case "\$getgrent\_r\_proto" in  $\vert$ ''|0) try='int getgrent r(struct group\*, char\*, int);' ./protochk "\$extern\_C \$try" \$hdrs && getgrent\_r\_proto=I\_SBI ;; esac case "\$getgrent\_r\_proto" in ''|0) try='int getgrent\_r(struct group\*, char\*, int, FILE\*\*);' ./protochk "\$extern\_C \$try" \$hdrs && getgrent\_r\_proto=I\_SBIH ;; esac case "\$getgrent\_r\_proto" in  $'$ |0) d getgrent r=undef

```
		getgrent_r_proto=0
 		echo "Disabling getgrent_r, cannot determine prototype." >&4 ;;
	* )	case "$getgrent_r_proto" in
 		REENTRANT_PROTO*) ;;
 		*) getgrent_r_proto="REENTRANT_PROTO_$getgrent_r_proto" ;;
 		esac
		echo "Prototype:
$try";;
	esac
	;;
	*)	case "$usethreads" in
 		define) echo "getgrent_r has no prototype, not using it." >&4 ;;
 		esac
		d_getgrent_r=undef
 		getgrent_r_proto=0
 		;;
	esac
	;;
*)	getgrent_r_proto=0
	;;
esac
```

```
Found in path(s):
```
Found in path(s):

\* /opt/cola/permits/1907245759\_1707613888.5758548/0/perl-5-32-1-orig-regen-configure-1-tar-gz/metaconfig-5.32.1~rc1/U/threads/d\_getgrent\_r.U

```
No license file was found, but licenses were detected in source scan.
```

```
?RCS: You may distribute under the terms of either the GNU General Public
?RCS: License or the Artistic License, as specified in the README file.
?RCS:
?MAKE:d_asinh: Inlibc
?MAKE: -pick add $@ %<
?S:d_asinh:
?S: This variable conditionally defines the HAS_ASINH symbol, which
?S: indicates to the C program that the asinh() routine is available.
?S:.
?C:HAS_ASINH:
?C:	This symbol, if defined, indicates that the asinh routine is
?C:	available to do the inverse hyperbolic sine function.
2C:
?H:#$d_asinh HAS_ASINH /**/
?H:.
?LINT:set d_asinh
: see if asinh exists
set asinh d_asinh
eval $inlibc
```
 **Open Source Used In Umbrella - MPS Proxy (CTSM-38935) gov-production 7365**

\* /opt/cola/permits/1907245759\_1707613888.5758548/0/perl-5-32-1-orig-regen-configure-1-tar-gz/metaconfig-5.32.1~rc1/U/perl/d\_asinh.U

No license file was found, but licenses were detected in source scan.

?RCS: \$Id: d\_fsetpos.U 1 2006-08-24 12:32:52Z rmanfredi \$ ?RCS: ?RCS: Copyright (c) 1991-1997, 2004-2006, Raphael Manfredi ?RCS: ?RCS: You may redistribute only under the terms of the Artistic Licence, ?RCS: as specified in the README file that comes with the distribution. ?RCS: You may reuse parts of this distribution only within the terms of ?RCS: that same Artistic Licence; a copy of which may be found at the root ?RCS: of the source tree for dist 4.0. ?RCS: ?RCS: \$Log: d\_fsetpos.U,v \$ ?RCS: Revision 3.0.1.1 1994/06/20 06:57:38 ram ?RCS: patch30: created ?RCS: ?MAKE:d\_fsetpos: Inlibc ?MAKE: -pick add \$@ %< ?S:d\_fsetpos: ?S: This variable conditionally defines HAS\_FSETPOS if fsetpos() is ?S: available to set the file position indicator. ?S:. ?C:HAS\_FSETPOS: ?C: This symbol, if defined, indicates that the fsetpos routine is ?C: available to set the file position indicator, similar to fseek().  $?C:$ . ?H:#\$d\_fsetpos HAS\_FSETPOS /\*\*/ ?H:. ?LINT:set d\_fsetpos : see if fsetpos exists set fsetpos d\_fsetpos eval \$inlibc Found in path(s): \* /opt/cola/permits/1907245759\_1707613888.5758548/0/perl-5-32-1-orig-regen-configure-1-tar-gz/metaconfig-

5.32.1~rc1/dist/U/d\_fsetpos.U

No license file was found, but licenses were detected in source scan.

?RCS: \$Id: d\_fcntl.U 1 2006-08-24 12:32:52Z rmanfredi \$ ?RCS: ?RCS: Copyright (c) 1991-1997, 2004-2006, Raphael Manfredi ?RCS: ?RCS: You may redistribute only under the terms of the Artistic Licence, ?RCS: as specified in the README file that comes with the distribution. ?RCS: You may reuse parts of this distribution only within the terms of

?RCS: that same Artistic Licence; a copy of which may be found at the root ?RCS: of the source tree for dist 4.0. ?RCS: ?RCS: \$Log: d\_fcntl.U,v \$ ?RCS: Revision 3.0 1993/08/18 12:06:01 ram ?RCS: Baseline for dist 3.0 netwide release. ?RCS: ?MAKE:d\_fcntl: Inlibc ?MAKE: -pick add  $\$  @ %< ?S:d\_fcntl: ?S: This variable conditionally defines the HAS\_FCNTL symbol, and indicates ?S: whether the fcntl() function exists ?S:. ?C:HAS\_FCNTL: ?C: This symbol, if defined, indicates to the C program that ?C: the fcntl() function exists. ?C:. ?H:#\$d\_fcntl HAS\_FCNTL /\*\*/ ?H:. ?LINT:set d\_fcntl : see if this is an fcntl system set fcntl d\_fcntl eval \$inlibc Found in path(s): \* /opt/cola/permits/1907245759\_1707613888.5758548/0/perl-5-32-1-orig-regen-configure-1-tar-gz/metaconfig-5.32.1~rc1/dist/U/d\_fcntl.U No license file was found, but licenses were detected in source scan. ?RCS: \$Id: d\_tminsys.U 1 2006-08-24 12:32:52Z rmanfredi \$ ?RCS: ?RCS: Copyright (c) 1991-1997, 2004-2006, Raphael Manfredi ?RCS: ?RCS: You may redistribute only under the terms of the Artistic Licence,

?RCS: as specified in the README file that comes with the distribution.

?RCS: You may reuse parts of this distribution only within the terms of

?RCS: that same Artistic Licence; a copy of which may be found at the root

?RCS: of the source tree for dist 4.0.

 $?RCS$ 

?RCS: \$Log: d\_tminsys.U,v \$

?RCS: Revision 3.0 1993/08/18 12:07:47 ram

?RCS: Baseline for dist 3.0 netwide release.

?RCS:

?MAKE:d\_tminsys: contains Setvar Findhdr

?MAKE: -pick add  $\$ @ %<

?S:d\_tminsys:

?S: This variable conditionally defines TM\_IN\_SYS if this system

?S: declares "struct tm" in <sys/time.h> rather than <time.h>. ?S:. ?C:TM\_IN\_SYS (TMINSYS): ?C: This symbol is defined if this system declares "struct tm" in ?C: <sys/time.h> rather than <time.h>. We can't just say ?C: -I/usr/include/sys because some systems have both time files, and ?C: the -I trick gets the wrong one. ?C:. ?H:#\$d\_tminsys TM\_IN\_SYS  $/**/$ ?H:. ?LINT:set d\_tminsys : see if struct tm is defined in sys/time.h echo " " if \$contains 'struct tm' `./findhdr time.h` >/dev/null 2>&1 ; then echo "You have struct tm defined in <time.h> rather than <sys/time.h>." >&4 val="\$undef" else echo "You have struct tm defined in <sys/time.h> rather than <time.h>." >&4 val="\$define" fi set d\_tminsys eval \$setvar Found in path(s): \* /opt/cola/permits/1907245759\_1707613888.5758548/0/perl-5-32-1-orig-regen-configure-1-tar-gz/metaconfig-5.32.1~rc1/dist/U/d\_tminsys.U No license file was found, but licenses were detected in source scan. ?RCS: \$Id: Init.U,v 3.0.1.1 1994/10/31 09:45:59 ram Exp \$ ?RCS: ?RCS: Copyright (c) 1991-1993, Raphael Manfredi ?RCS: ?RCS: You may redistribute only under the terms of the Artistic License, ?RCS: as specified in the README file that comes with the distribution. ?RCS: You may reuse parts of this distribution only within the terms of

?RCS: that same Artistic License; a copy of which may be found at the root

?RCS: of the source tree for dist 3.0.

?RCS:

?RCS: \$Log: Init.U,v \$

?RCS: Revision 3.0.1.1 1994/10/31 09:45:59 ram

?RCS: patch44: removed Options from MAKE to prevent Init overrides

?RCS: patch44: option processing now done after Myinit thanks to new Begin.U

?RCS: patch44: moved "Beginning of configuration questions" to Begin.U

?RCS: patch44: moved signal trapping instruction to Begin.U as well ?RCS:

?RCS: Revision 3.0 1993/08/18 12:05:02 ram

?RCS: Baseline for dist 3.0 netwide release.

?RCS:  $?X:$ ?X: This file initializes certain default variables used by Configure. They ?X: may be overridden or added to by definitions in Myinit.U. ?X: ?MAKE:Init eunicefix: Null ?MAKE: -pick add \$@ %< ?MAKE: -pick weed \$@ ./Init ?S:eunicefix: ?S: When running under Eunice this variable contains a command which will ?S: convert a shell script to the proper form of text file for it to be ?S: executable by the shell. On other systems it is a no-op. ?S:. ?V:define undef smallmach:rmlist ?X: ?X: Throughout the units, one may make use of \$define and \$undef to reference ?X: a defined symbol or an undefined one. There is no need to add them in ?X: the dependency line since this unit makes them visible via ?V:, and ?X: everyone inherits from those symbols since by convention Init.U is the ?X: root dependency. ?X: ?LINT:extern DJGPP ?LINT:extern exe ?LINT:change \_exe ?LINT: extern is os2 : Detect odd OSs define='define' undef='undef' smallmach='pdp11 i8086 z8000 i80286 iAPX286' rmlist='' : We must find out about Eunice early eunicefix=':' if test -f /etc/unixtovms; then eunicefix=/etc/unixtovms fi if test -f /etc/unixtovms.exe; then eunicefix=/etc/unixtovms.exe fi : Set executable suffix now -- needed before hints available if test -f "/libs/version.library"; then : Amiga OS  $exe=$ "" elif test -f "/system/gnu\_library/bin/ar.pm"; then

: Stratus VOS

```
 _exe=".pm"
elif test -n "$DJGPP"; then
: DOS DJGPP
   _exe=".exe"
elif test -f /kern/cookiejar; then
: MiNT
   _exe=""
elif test -d c:/. -o -n "$is_os2" ; then
: OS/2 or cygwin
   _exe=".exe"
fi
```
Found in path(s):

```
* /opt/cola/permits/1907245759_1707613888.5758548/0/perl-5-32-1-orig-regen-configure-1-tar-gz/metaconfig-
5.32.1~rc1/U/modified/Init.U
```
No license file was found, but licenses were detected in source scan.

?RCS: \$Id: d\_readdir\_r.U,v 0RCS:

?RCS: Copyright (c) 2002,2003 Jarkko Hietaniemi

?RCS:

?RCS: You may distribute under the terms of either the GNU General Public

?RCS: License or the Artistic License, as specified in the README file.

?RCS:

?RCS: Generated by the reentr.pl from the Perl 5.8 distribution.

?RCS:

?MAKE:d\_readdir\_r readdir\_r\_proto: Inlibc Protochk Hasproto i\_systypes \

usethreads i\_dirent extern\_C

?MAKE: -pick add \$@ %<

?S:d\_readdir\_r:

?S: This variable conditionally defines the HAS\_READDIR\_R symbol,

?S: which indicates to the C program that the readdir $_r$ ()

?S: routine is available.

?S:.

?S:readdir\_r\_proto:

?S: This variable encodes the prototype of readdir\_r.

?S: It is zero if d\_readdir\_r is undef, and one of the

?S: REENTRANT\_PROTO\_T\_ABC macros of reentr.h if d\_readdir\_r

?S: is defined.

?S:.

?C:HAS\_READDIR\_R:

?C: This symbol, if defined, indicates that the readdir r routine

?C: is available to readdir re-entrantly.

 $2C$ :

?C:READDIR\_R\_PROTO:

?C: This

symbol encodes the prototype of readdir r.

?C: It is zero if d\_readdir\_r is undef, and one of the

?C: REENTRANT\_PROTO\_T\_ABC macros of reentr.h if d\_readdir\_r

```
?C: is defined.
?C:.
?H:#$d_readdir_r HAS_READDIR_R	/**/
?H:#define READDIR_R_PROTO $readdir_r_proto /**/
?H:.
?T:try hdrs d_readdir_r_proto
: see if readdir_r exists
set readdir_r d_readdir_r
eval $inlibc
case "$d_readdir_r" in
"$define")
	hdrs="$i_systypes sys/types.h define stdio.h $i_dirent dirent.h"
	case "$d_readdir_r_proto:$usethreads" in
": define") d_readdir_r_proto=define
 		set d_readdir_r_proto readdir_r $hdrs
 		eval $hasproto ;;
*) ;;
	esac
	case "$d_readdir_r_proto" in
	define)
	case "$readdir_r_proto" in
	''|0) try='int readdir_r(DIR*, struct dirent*, struct dirent**);'
	./protochk "$extern_C $try" $hdrs && readdir_r_proto=I_TSR ;;
	esac
	case "$readdir_r_proto" in
	''|0) try='int readdir_r(DIR*, struct dirent*);'
	./protochk "$extern_C $try" $hdrs && readdir_r_proto=I_TS
 ;;
	esac
	case "$readdir_r_proto" in
	''|0)	d_readdir_r=undef
 		readdir_r_proto=0
 		echo "Disabling readdir_r, cannot determine prototype." >&4 ;;
	* )	case "$readdir_r_proto" in
 		REENTRANT_PROTO*) ;;
 		*) readdir_r_proto="REENTRANT_PROTO_$readdir_r_proto" ;;
 		esac
 		echo "Prototype: $try" ;;
	esac
	;;
	*)	case "$usethreads" in
 define) echo "readdir r has no prototype, not using it." >\&4;
 		esac
 		d_readdir_r=undef
 readdir r_proto=0
 		;;
	esac
	;;
```

```
*)	readdir_r_proto=0
	;;
esac
```
Found in path(s):

```
* /opt/cola/permits/1907245759_1707613888.5758548/0/perl-5-32-1-orig-regen-configure-1-tar-gz/metaconfig-
5.32.1~rc1/U/threads/d_readdir_r.U
```
No license file was found, but licenses were detected in source scan.

## ?RCS:

?RCS: Copyright (c) 1999, Jarkko Hietaniemi ?RCS: ?RCS: You may redistribute only under the terms of the Artistic License, ?RCS: as specified in the README file that comes with the distribution. ?RCS: You may reuse parts of this distribution only within the terms of ?RCS: that same Artistic License; a copy of which may be found at the root ?RCS: of the source tree for dist 3.0. ?RCS: ?MAKE:uidsign: Myread Typedef uidtype Compile run ?MAKE: -pick add \$@ %< ?S:uidsign: ?S: This variable contains the signedness of a uidtype. ?S: 1 for unsigned, -1 for signed. ?S:. ?C:Uid\_t\_sign: ?C: This symbol holds the signedness of a Uid\_t. ?C: 1 for unsigned, -1 for signed.  $?C:$ . ?H:#define Uid\_t\_sign \$uidsign  $/*$  UID sign  $*/$ ?H:. ?T:yyy zzz ?F:!try : Check if UID is signed echo " " case "\$uidtype" in \*\_t) zzz="\$uidtype" ;; \*)  $zzz="uid"$  :: esac echo "Checking the sign of \$zzz..." >&4  $cat > try.c << EOCP$ #include <sys/types.h> #include <stdio.h> int main() {  $$uidtype$  foo = -1; if  $(foo < 0)$ printf("- $1\$ n"); else

```
printf("1\n");
}
EOCP
set try
if eval $compile; then
	yyy=`$run ./try`
	case "$yyy" in
") uidsign=1
 		echo "(I can't execute the test program--guessing unsigned.)" >&4
 		;;
	*)	uidsign=$yyy
 		case "$uidsign" in
 		 1) echo "Your $zzz is unsigned." ;;
 		-1) echo "Your $zzz is signed." ;;
 		esac
 		;;
	esac
else
	uidsign=1
	echo "(I can't compile the test program--guessing unsigned.)" >&4
fi
```

```
Found in path(s):
```
\* /opt/cola/permits/1907245759\_1707613888.5758548/0/perl-5-32-1-orig-regen-configure-1-tar-gz/metaconfig-5.32.1~rc1/U/typedefs/uidsign.U

No license file was found, but licenses were detected in source scan.

?RCS: \$Id\$ ?RCS: ?RCS: Copyright (c) 1991-1997, 2004-2006, Raphael Manfredi ?RCS: ?RCS: You may redistribute only under the terms of the Artistic License, ?RCS: as specified in the README file that comes with the distribution. ?RCS: You may reuse parts of this distribution only within the terms of ?RCS: that same Artistic License; a copy of which may be found at the root ?RCS: of the source tree for dist 4.0.  $?RCS$ ?RCS: Copyright (c) 2000, Jarkko Hietaniemi ?RCS:  $\gamma$ . ?X: This unit produces a bit of shell code that must be dotted in order ?X: to make quick check on whether the current C compiler is working.  $?X:$ ?MAKE:Checkcc ccname ccversion: Myread Warn startsh cat contains test ?MAKE: -pick add  $\$ @ %< ?S:ccname: ?S: This can set either by hints files or by Configure. If using ?S: gcc, this is gcc, and if not, usually equal to cc, unimpressive, no?

?S: Some platforms, however, make good use of this by storing the ?S: flavor of the C compiler being used here. For example if using ?S: the Sun WorkShop suite, ccname will be 'workshop'. ?S:. ?S:ccversion: ?S: This can set either by hints files or by Configure. If using ?S: a (non-gcc) vendor cc, this variable may contain a version for ?S: the compiler. ?S:. ?F:./checkcc ./trygcc !checktmp ?V:despair ?T:trygcc ?LINT:extern cc rm ccflags ldflags ?LINT:change cc ccflags ?LINT:usefile checktmp ?INIT:ccname='' ?INIT:ccversion='' : generate the trygcc script for later perusal cat <<EOS >trygcc **\$startsh** EOS cat <<'EOSC' >>trygcc case "\$cc" in '') ;; \*) \$rm -f try try.\* \$cat >try.c <<EOM int main(int argc, char \*argv[]) { (void) argc; (void) argv; return 0; } EOM if \$cc -o try \$ccflags \$ldflags try.c; then : else echo "Uh-oh, the C compiler '\$cc' doesn't seem to be working." >&4 despair=yes trygcc=yes case "\$cc" in \*gcc\*) trygcc=no ;; esac case "`\$cc -v -c try.c 2>&1`" in \*gcc\*) trygcc=no ;; esac if  $\text{Sets } X''$ \$trygcc" = Xyes; then if gcc -o try -c try.c; then

```
 echo " "
          echo "You seem to have a working gcc, though." >&4
          rp="Would you like to use it?"
          dflt=y
          if $test -f myread; then
             . ./myread
          else
            if $test -f UU/myread; then
               . ./UU/myread
            else
               echo "Cannot find myread, sorry. Aborting." >&2
               exit 1
            fi
          fi 
          case "$ans" in
          [yY]*) cc=gcc; ccname=gcc; ccflags=''; despair=no;
?X: Look whether we have 'call-back units' generated by hints that would
?X: seemingly affect the compiling environment.
```
 \$cat \*.cbu >checktmp 2>/dev/null if \$contains ccflags checktmp >/dev/null; then

```
 ./warn <<EOM
```
Any previous setting of the C compiler flags has been lost. It may be necessary to pass -Dcc=gcc to Configure right away. EOM

```
 fi;;
            esac
         fi
      fi
   fi
   $rm -f try try.*
   ;;
esac
EOSC
```

```
: generate the checkcc script for later perusal
cat <<EOS >checkcc
$startsh
EOS
cat <<'EOSC' >>checkcc
case "$cc" in 
'') ;;
*) $rm -f try try.* $cat >try.c <<EOM
int main(int argc, char *argv[]) {
 (void) argc;
 (void) argv;
 return 0;
```

```
}
EOM
  if $cc -o try $ccflags $ldflags try.c; then
    :
  else
    if $test X''$despair" = Xyes; then
      echo "Uh-oh, the C compiler '$cc' doesn't seem to be working." >\& 4 fi
    \text{Scat} > \& 4 << \text{EOM}You need to find a working C compiler.
Either (purchase and) install the C compiler supplied by your OS vendor,
or for a free C compiler try http://gcc.gnu.org/
I cannot continue any further, aborting.
EOM
     exit 1
  fi
 $rm -f try try.*
  ;;
esac
EOSC
Found in path(s):
* /opt/cola/permits/1907245759_1707613888.5758548/0/perl-5-32-1-orig-regen-configure-1-tar-gz/metaconfig-
```

```
5.32.1~rc1/dist/U/Checkcc.U
```
No license file was found, but licenses were detected in source scan.

\* You may redistribute only under the terms of the Artistic Licence,

Found in path(s):

```
* /opt/cola/permits/1907245759_1707613888.5758548/0/perl-5-32-1-orig-regen-configure-1-tar-gz/metaconfig-
5.32.1~rc1/dist/files/Jmake.tmpl
```
No license file was found, but licenses were detected in source scan.

?RCS: \$Id: d\_setlocale.U 1 2006-08-24 12:32:52Z rmanfredi \$

```
?RCS:
```
?RCS: Copyright (c) 1991-1997, 2004-2006, Raphael Manfredi ?RCS:

?RCS: You may redistribute only under the terms of the Artistic Licence,

?RCS: as specified in the README file that comes with the distribution.

?RCS: You may reuse parts of this distribution only within the terms of

?RCS: that same Artistic Licence; a copy of which may be found at the root

?RCS: of the source tree for dist 4.0.

?RCS:

?RCS: Original Author: Andy Dougherty <doughera@lafcol.lafayette.edu>

?RCS:

?RCS: \$Log: d\_setlocale.U,v \$

?RCS: Revision 3.0.1.1 1994/06/20 06:57:51 ram

?RCS: patch30: created ?RCS: ?MAKE:d\_setlocale: Inlibc ?MAKE: -pick add \$@ %< ?S:d\_setlocale: ?S: This variable conditionally defines HAS\_SETLOCALE if setlocale() is ?S: available to handle locale-specific ctype implementations. ?S:. ?C:HAS\_SETLOCALE: ?C: This symbol, if defined, indicates that the setlocale routine is ?C: available to handle locale-specific ctype implementations.  $?C:$ . ?H:#\$d\_setlocale HAS\_SETLOCALE /\*\*/ ?H:. ?LINT:set d\_setlocale : see if setlocale exists set setlocale d\_setlocale eval \$inlibc Found in path(s): \* /opt/cola/permits/1907245759\_1707613888.5758548/0/perl-5-32-1-orig-regen-configure-1-tar-gz/metaconfig-5.32.1~rc1/dist/U/d\_setlocale.U No license file was found, but licenses were detected in source scan. ?RCS: \$Id: d\_vfork.U,v 3.0.1.6 1994/08/29 16:18:21 ram Exp \$ ?RCS: ?RCS: Copyright (c) 1991-1993, Raphael Manfredi ?RCS: ?RCS: You may redistribute only under the terms of the Artistic License, ?RCS: as specified in the README file that comes with the distribution. ?RCS: You may reuse parts of this distribution only within the terms of ?RCS: that same Artistic License; a copy of which may be found at the root ?RCS: of the source tree for dist 3.0. ?RCS: ?RCS: \$Log: d\_vfork.U,v \$ ?RCS: Revision 3.0.1.6 1994/08/29 16:18:21 ram ?RCS: patch32: set default to 'y' the first time ?RCS: ?RCS: Revision 3.0.1.5 1994/06/20 06:59:14 ram ?RCS: patch30: usevfork was not always properly set ?RCS: ?RCS: Revision 3.0.1.4 1994/05/13 15:20:56 ram ?RCS: patch27: modified to avoid spurious Whoa warnings (ADO) ?RCS: ?RCS: Revision 3.0.1.3 1994/05/06 14:59:09 ram ?RCS: patch23: now explicitly ask whether vfork() should be used

 (ADO) ?RCS: ?RCS: Revision 3.0.1.2 1993/10/16 13:49:39 ram ?RCS: patch12: added magic for vfork() ?RCS: ?RCS: Revision 3.0.1.1 1993/09/13 16:06:57 ram ?RCS: patch10: removed automatic remapping of vfork on fork (WAD) ?RCS: patch10: added compatibility code for older config.sh (WAD) ?RCS: ?RCS: Revision 3.0 1993/08/18 12:07:55 ram ?RCS: Baseline for dist 3.0 netwide release. ?RCS: ?MAKE:d\_vfork usevfork d\_pseudofork: Inlibc Myread Oldconfig Setvar ?MAKE: -pick add \$@ %< ?S:d\_vfork: ?S: This variable conditionally defines the HAS\_VFORK symbol, which ?S: indicates the vfork() routine is available. ?S:. ?S:usevfork: ?S: This variable is set to true when the user accepts to use vfork. ?S: It is set to false when no vfork is available or when the user ?S: explicitly requests not to use vfork. ?S:. ?S:d\_pseudofork: ?S: This variable conditionally defines the HAS\_PSEUDOFORK symbol, ?S: which indicates that an emulation of the fork routine is available. ?S:. ?C:HAS\_VFORK (VFORK): ?C: This symbol, if defined, indicates that vfork() exists. ?C:. ?H:#\$d\_vfork HAS\_VFORK /\*\*/ ?H:. ?C:HAS\_PSEUDOFORK: ?C: This symbol, if defined, indicates that an emulation of the ?C: fork routine is available.  $2^{\circ}$ ?H:#\$d\_pseudofork HAS\_PSEUDOFORK /\*\*/ ?H:. ?M:vfork: HAS\_VFORK ?M:#ifndef HAS\_VFORK ?M:#define vfork fork ?M:#endif ?M:. ?T:d\_hvfork : backward compatibility for d\_hvfork if test X\$d\_hvfork  $!= X$ ; then d\_vfork="\$d\_hvfork"

```
	d_hvfork=''
fi
?X:==========================
: see if there is a vfork
val=''
set vfork val
eval $inlibc
```
d\_pseudofork=\$undef

: Ok, but do we want to use it. vfork is reportedly unreliable in : perl on Solaris 2.x, and probably elsewhere. case "\$val" in \$define) echo " " case "\$usevfork" in false) dflt='n';;  $*)$  dflt='y';; esac cat <<<EOM'

Perl can only use a vfork() that doesn't suffer from strict restrictions on calling functions or modifying global data in the child. For example, glibc-2.1 contains such a vfork() that is unsuitable. If your system provides a proper fork() call, chances are that you do NOT want perl to use vfork().

#### EOM

```
	rp="Do you still want to use vfork()?"
	. ./myread
	case "$ans" in
y|Y);;
	*)
 		echo "Ok, we won't use vfork()."
 		val="$undef"
 		;;
	esac
	;;
esac
?X:
?X: Only set it when final value is known to avoid spurious Whoa's
?X: Then set usevfork accordingly to the current value, for next run
?X:
set d_vfork
eval $setvar
case "$d_vfork" in
$define) usevfork='true';;
```
\*) usevfork='false';; esac

Found in path(s): \* /opt/cola/permits/1907245759\_1707613888.5758548/0/perl-5-32-1-orig-regen-configure-1-tar-gz/metaconfig-5.32.1~rc1/U/modified/d\_vfork.U No license file was found, but licenses were detected in source scan. ?RCS: \$Id: d\_preadv.U 1 2006-08-24 12:32:52Z rmanfredi \$ ?RCS: ?RCS: Copyright (c) 1991-1997, 2004-2006, Raphael Manfredi ?RCS: ?RCS: You may redistribute only under the terms of the Artistic Licence, ?RCS: as specified in the README file that comes with the distribution. ?RCS: You may reuse parts of this distribution only within the terms of ?RCS: that same Artistic Licence; a copy of which may be found at the root ?RCS: of the source tree for dist 4.0. ?RCS: ?RCS: \$Log: d\_preadv.U,v \$ ?RCS: ?MAKE:d\_preadv: Inlibc ?MAKE: -pick add \$@ %< ?S:d\_preadv: ?S: This variable conditionally defines the HAS\_PREADV symbol, which ?S: indicates to the C program that the preadv() routine is available. ?S:. ?C:HAS\_PREADV : ?C: This symbol, if defined, indicates that the preadv routine is ?C: available to perform vectored reads on a file descriptor at a ?C: given offset. ?C:. ?H:#\$d\_preadv HAS\_PREADV /\*\*/ ?H:. ?LINT:set d\_preadv : see if preadv exists set preadv d\_preadv eval \$inlibc Found in path(s): \* /opt/cola/permits/1907245759\_1707613888.5758548/0/perl-5-32-1-orig-regen-configure-1-tar-gz/metaconfig-5.32.1~rc1/dist/U/d\_preadv.U No license file was found, but licenses were detected in source scan. ?RCS: \$Id: d\_strccmp.U 1 2006-08-24 12:32:52Z rmanfredi \$

?RCS: ?RCS: Copyright (c) 1991-1997, 2004-2006, Raphael Manfredi ?RCS:
?RCS: You may redistribute only under the terms of the Artistic Licence, ?RCS: as specified in the README file that comes with the distribution. ?RCS: You may reuse parts of this distribution only within the terms of ?RCS: that same Artistic Licence; a copy of which may be found at the root ?RCS: of the source tree for dist 4.0. ?RCS: ?RCS: \$Log: d\_strccmp.U,v \$ ?RCS: Revision 3.0.1.2 1994/05/06 14:54:34 ram ?RCS: patch23: fixed a typo (WED) ?RCS: ?RCS: Revision 3.0.1.1 1993/09/13 16:04:39 ram ?RCS: patch10: created (WAD) ?RCS: ?RCS: Revision 3.0 1993/08/18 12:06:24 ram ?RCS: Baseline for dist 3.0 netwide release. ?RCS: ?MAKE:d\_strccmp: Inlibc ?MAKE: -pick add  $\%$  % < ?S:d\_strccmp: ?S: This variable conditionally defines the HAS\_STRCASECMP symbol, which ?S: indicates to the C program that the strcasecmp() routine is available ?S: for case-insensitive string compares. ?S:. ?C:HAS\_STRCASECMP: ?C: This symbol, if defined, indicates that the strcasecmp() routine is ?C: available for case-insensitive string compares.  $?C$ :. ?H:#\$d\_strccmp HAS\_STRCASECMP /\*\*/ ?H:. ?LINT:set d\_strccmp : see if strcasecmp exists set strcasecmp d\_strccmp eval \$inlibc Found in path(s): \* /opt/cola/permits/1907245759\_1707613888.5758548/0/perl-5-32-1-orig-regen-configure-1-tar-gz/metaconfig-5.32.1~rc1/dist/U/d\_strccmp.U No license file was found, but licenses were detected in source scan. ?RCS: \$Id\$ ?RCS: ?RCS: Copyright (c) 1991-1997, 2004-2006, Raphael Manfredi

?RCS:

?RCS: You may redistribute only under the terms of the Artistic License,

?RCS: as specified in the README file that comes with the distribution.

?RCS: You may reuse parts of this distribution only within the terms of

?RCS: that same Artistic License; a copy of which may be found at the root

?RCS: of the source tree for dist 4.0. ?RCS: ?RCS: \$Log: d\_voidsig.U,v \$ ?RCS: Revision 3.0.1.3 1995/05/12 12:12:46 ram ?RCS: patch54: made cppflags dependency optional ?RCS: ?RCS: Revision 3.0.1.2 1994/08/29 16:20:35 ram ?RCS: patch32: now sets signal\_t only once d\_voidsig is known (WED) ?RCS: ?RCS: Revision 3.0.1.1 1994/06/20 06:59:54 ram ?RCS: patch30: now properly sets signal\_t when re-using previous value ?RCS: ?RCS: Revision 3.0 1993/08/18 12:07:56 ram ?RCS: Baseline for dist 3.0 netwide release. ?RCS: ?MAKE:d\_voidsig signal\_t: rm contains cppstdin cppminus +cppflags test Myread \ Oldconfig Setvar Findhdr ?MAKE: -pick add \$@ %< ?S:d\_voidsig: ?S: This variable conditionally defines VOIDSIG if this system ?S: declares "void (\*signal(...))()" in signal.h. The old way was to ?S: declare it as "int  $(*signal(...)()$ ". ?S:. ?S:signal\_t: ?S: This variable holds the type of the signal handler (void or int). ?S:. ?C:VOIDSIG: ?C: This symbol is defined if this system declares "void (\*signal(...))()" in ?C: signal.h. The old way was to declare it as "int (\*signal(...))()". It ?C: is up to the package author to declare things correctly based on the ?C: symbol. ?C:. ?C:Signal\_t (SIGNAL\_T): ?C: This symbol's value is either "void" or "int", corresponding to the ?C: appropriate return type of a signal handler. Thus, you can declare ?C: a signal handler using "Signal\_t (\*handler)()", and define the ?C: handler using "Signal\_t handler(sig)". ?C:. ?H:#\$d\_voidsig VOIDSIG /\*\*/ ?H:#define Signal\_t \$signal\_t /\* Signal handler's return type \*/  $?H:$ ?T:xxx ?LINT:set d\_voidsig : see if signal is declared as pointer to function returning int or void echo " " xxx=`./findhdr signal.h`

```
$test "$xxx" && $cppstdin $cppminus $cppflags < $xxx >$$.tmp 2>/dev/null
if $contains 'int.*\*[ \frac{3}{2} \exterminglength \times$\text{\sigma}$.tmp >/dev/null 2>&1 ; then
	echo "You have int (*signal())() instead of void." >&4
	val="$undef"
elif $contains 'void.*\*[ \exists'*signal' $$.tmp >/dev/null 2>&1 ; then
echo "You have void (*signal())() instead of int." >\& 4	val="$define"
elif $contains 'extern[ 	]*[(\*]*signal' $$.tmp >/dev/null 2>&1 ; then
echo "You have int (*signal())() instead of void." >\&4	val="$undef"
else
	case "$d_voidsig" in
	'')
	echo "I can't determine whether signal handler returns void or int..." >&4
 		dflt=void
 		rp="What type does your signal handler return?"
 		. ./myread
 		case "$ans" in
 		v*) val="$define";;
 		*) val="$undef";;
 		esac;;
	"$define")
 		echo "As you already told me, signal handler returns void." >&4;;
	*)
 		echo "As you already told
 me, signal handler returns int." >&4;;
	esac
fi
set d_voidsig
eval $setvar
case "$d_voidsig" in
"$define") signal_t="void";;
*) signal_t="int";;
esac
$rm -f $$.tmp
Found in path(s):
* /opt/cola/permits/1907245759_1707613888.5758548/0/perl-5-32-1-orig-regen-configure-1-tar-gz/metaconfig-
5.32.1~rc1/dist/U/d_voidsig.U
No license file was found, but licenses were detected in source scan.
?RCS: $Id$
?RCS:
?RCS: Copyright (c) 2015 Jarkko Hietaniemi, H.Merijn Brand
?RCS:
```
?RCS: You may distribute under the terms of either the GNU General Public

?RCS: License or the Artistic License, as specified in the README file. ?RCS:

?MAKE:longdblmantbits doublemantbits nvmantbits: Inlibc cat Compile run \ rm\_try Setvar echo i\_sunmath usequadmath \ d\_longdbl longdblkind nvsize doublesize longdblsize ?MAKE: -pick add \$@ %< ?S:doublemantbits: ?S: This symbol, if defined, tells how many mantissa bits ?S: there are in double precision floating point format. ?S: Note that this is usually DBL\_MANT\_DIG minus one, since ?S: with the standard IEEE 754 formats DBL\_MANT\_DIG includes ?S: the implicit bit which doesn't really exist. ?S:. ?S:longdblmantbits: ?S: This symbol, if defined, tells how many mantissa bits ?S: there are in long double precision floating point format. ?S: Note that this can be LDBL\_MANT\_DIG minus one, ?S: since LDBL\_MANT\_DIG can include the IEEE 754 implicit bit. ?S: The common x86-style 80-bit long double does not have ?S: an implicit bit. ?S:. ?S:nvmantbits: ?S: This variable tells how many bits the mantissa of a Perl NV has, ?S: not including the possible implicit bit. ?S:. ?C:DOUBLEMANTBITS: ?C: This symbol, if defined, tells how many mantissa bits ?C: there are in double precision floating point format. ?C: Note that this is usually DBL\_MANT\_DIG minus one, since ?C: with the standard IEEE 754 formats DBL\_MANT\_DIG includes ?C: the implicit bit, which doesn't really exist.  $?C:$ . ?C:LONGDBLMANTBITS: ?C: This symbol, if defined, tells how many mantissa bits ?C: there are in long double precision floating point format. ?C: Note that this can be LDBL\_MANT\_DIG minus one, ?C: since LDBL\_MANT\_DIG can include the IEEE 754 implicit bit. ?C: The common x86-style 80-bit long double does not have ?C: an implicit bit.  $?C:$ . ?C:NVMANTBITS: ?C: This symbol, if defined, tells how many mantissa bits ?C: (not including implicit bit) there are in a Perl NV. ?C: This depends on which floating point type was chosen.  $2C$ ?H:#define DOUBLEMANTBITS \$doublemantbits ?H:#define LONGDBLMANTBITS \$longdblmantbits ?H:#define NVMANTBITS \$nvmantbits

?H:. ?F:!try : Check the length of the double mantissa \$echo "Checking how many mantissa bits your doubles have..." >&4 \$cat >try.c <<EOP #\$i\_sunmath I\_SUNMATH #include <float.h> #ifdef I\_SUNMATH # include <sunmath.h> #endif #ifdef DBL\_MANT\_DIG # define BITS (DBL\_MANT\_DIG - 1) /\* the implicit bit does not count \*/ #endif #include <stdio.h> int main(int argc, char \*argv[]) { #ifdef BITS printf("%d\n", BITS); #endif return 0; } EOP set try if eval \$compile; then doublemantbits=`\$run ./try` else doublemantbits="\$undef" fi \$rm\_try : Check the length of the longdouble mantissa \$echo "Checking how many mantissa bits your long doubles have..." >&4 \$cat >try.c <<EOP #\$i\_sunmath I\_SUNMATH #include <float.h> #ifdef I\_SUNMATH # include <sunmath.h> #endif #\$d\_longdbl HAS\_LONG\_DOUBLE #if defined(HAS\_LONG\_DOUBLE) && defined(LDBL\_MANT\_DIG) # if (\$longdblkind == 3) || (\$longdblkind == 4) /\* 80-bit extended precision \*/ /\* This format has no implicit bit. Beware, however, that for \* this format the bare LDBL\_MANT\_DIG is misleading for inf/nan: \* the top three bits are used for inf  $(100)$  / qnan  $(11x)$  / snan  $(101)$ , \* and the top bit must have been one since 387, zero is plain invalid. \* For normal fp values, the LDBL\_MANT\_DIG is fine, though. \*/ # define BITS LDBL\_MANT\_DIG # elif (\$longdblkind == 5 || \$longdblkind == 6 || \$longdblkind == 7 || \$longdblkind == 8) /\* double double \*/

```
/* LDBL_MANT_DIG of 106 (twice 53) would be logical, but for some
* reason e.g. Irix thinks 107. But in any case, we want only
* the number of real bits, the implicit bits are of no interest. */
# define BITS 2 * (DBL_MANT_DIG - 1)
# else
# define BITS (LDBL_MANT_DIG - 1) /* the implicit bit does not count */
# endif
#endif
#include <stdio.h>
int
 main(int argc, char *argv[]) {
#ifdef BITS
 printf("%d\n", BITS);
#endif
 return 0;
}
EOP
set try
if eval $compile; then
   longdblmantbits=`$run ./try`
else
   longdblmantbits="$undef"
fi
$rm_try
: Check the length of the NV mantissa
$echo "Checking how many mantissa bits your NVs have..." >&4
if test "X$usequadmath" = "X$define"; then
 nvmantbits=112 # 128-1-15
else
 if test "X$nvsize" = "X$doublesize"; then
   nvmantbits="$doublemantbits"
 else
  if test "X\text{Swsize}" = "X\text{Slongdblsize}"; then
    nvmantbits="$longdblmantbits"
   else
    nvmantbits="$undef"
   fi
 fi
fi
```

```
Found in path(s):
```
\* /opt/cola/permits/1907245759\_1707613888.5758548/0/perl-5-32-1-orig-regen-configure-1-tar-gz/metaconfig-5.32.1~rc1/U/perl/mantbits.U No license file was found, but licenses were detected in source scan.

?RCS: \$Id: d\_memalign.U 1 2006-08-24 12:32:52Z rmanfredi \$ ?RCS:

?RCS: Copyright (c) 1991-1997, 2004-2006, Raphael Manfredi ?RCS: ?RCS: You may redistribute only under the terms of the Artistic Licence, ?RCS: as specified in the README file that comes with the distribution. ?RCS: You may reuse parts of this distribution only within the terms of ?RCS: that same Artistic Licence; a copy of which may be found at the root ?RCS: of the source tree for dist 4.0. ?RCS: ?RCS: \$Log: d\_memalign.U,v \$ ?RCS: ?MAKE:d\_memalign: Inlibc ?MAKE: -pick add \$@ %< ?S:d\_memalign: ?S: This variable conditionally defines the HAS\_MEMALIGN symbol, which ?S: indicates to the C program that the memalign() routine is available. ?S:. ?C:HAS\_MEMALIGN : ?C: This symbol, if defined, indicates that the memalign routine is ?C: available to allocate aligned memory. ?C:. ?H:#\$d\_memalign HAS\_MEMALIGN /\*\*/ ?H:. ?LINT:set d\_memalign : see if memalign exists set memalign d\_memalign eval \$inlibc

Found in path(s):

\* /opt/cola/permits/1907245759\_1707613888.5758548/0/perl-5-32-1-orig-regen-configure-1-tar-gz/metaconfig-5.32.1~rc1/dist/U/d\_memalign.U No license file was found, but licenses were detected in source scan.

?RCS: \$Id\$ ?RCS: ?RCS: Copyright (c) 2008 H.Merijn Brand  $?RCS$ ?RCS: You may distribute under the terms of either the GNU General Public ?RCS: License or the Artistic License, as specified in the README file. ?RCS: ?MAKE:d\_timegm: Inlibc ?MAKE: -pick add  $\$ @ %< ?S:d\_timegm: ?S: This variable conditionally defines the HAS\_TIMEGM symbol, which ?S: indicates to the C program that the timegm () routine is available.  $2S$ : ?C:HAS\_TIMEGM: ?C: This symbol, if defined, indicates that the timegm routine is

?C: available to do the opposite of gmtime ()  $?C:$ . ?H:#\$d\_timegm HAS\_TIMEGM /\*\*/ ?H:. ?LINT:set d\_timegm : see if timegm exists set timegm d\_timegm eval \$inlibc

Found in path(s):

\* /opt/cola/permits/1907245759\_1707613888.5758548/0/perl-5-32-1-orig-regen-configure-1-tar-gz/metaconfig-5.32.1~rc1/U/perl/d\_timegm.U

No license file was found, but licenses were detected in source scan.

?RCS: \$Id: registers.U 1 2006-08-24 12:32:52Z rmanfredi \$ ?RCS: ?RCS: Copyright (c) 1991-1997, 2004-2006, Raphael Manfredi ?RCS: ?RCS: You may redistribute only under the terms of the Artistic Licence, ?RCS: as specified in the README file that comes with the distribution. ?RCS: You may reuse parts of this distribution only within the terms of ?RCS: that same Artistic Licence; a copy of which may be found at the root ?RCS: of the source tree for dist 4.0. ?RCS: ?RCS: \$Log: registers.U,v \$ ?RCS: Revision 3.0.1.2 1997/02/28 16:19:41 ram ?RCS: patch61: removed empty ?LINT lines ?RCS: ?RCS: Revision 3.0.1.1 1994/10/29 16:28:33 ram ?RCS: patch36: call ./Cppsym explicitly instead of relying on PATH ?RCS: ?RCS: Revision 3.0 1993/08/18 12:09:41 ram ?RCS: Baseline for dist 3.0 netwide release. ?RCS: ?MAKE:registers reg1 reg2 reg3 reg4 reg5 reg6 reg7 reg8 reg9 reg10 reg11 \ reg12 reg13 reg14 reg15 reg16: awk rm Cppsym Myread Oldconfig ?MAKE: -pick add \$@ %< ?S:registers: ?S: This variable contains the number of register declarations paid ?S: attention to by the C compiler. ?S:. ?S:reg1: ?S: This variable, along with reg2, reg3, etc. contains the eventual ?S: value for the symbols register1, register2, register3, etc. It has ?S: either the value "register" or is null. ?S:. ?C:register1:

?C: This symbol, along with register2, register3, etc. is either the word ?C: "register" or null, depending on whether the C compiler pays attention ?C: to this many register declarations. The intent is that you don't have ?C: to order your register declarations in the order of importance, so you ?C: can freely declare register variables in sub-blocks of code and as ?C: function parameters. Do not use register<n> more than once per routine. ?C:. ?LINT:describe reg2 reg3 reg4 reg5 reg6 reg7 reg8 reg9 reg10 reg11 ?LINT:describe reg12 reg13 reg14 reg15 reg16 ?LINT:known register2 register3 register4 register5 register6 register7 ?LINT:known register8 register9 register10 register11 register12 register13 ?LINT:known register14 register15 register16 ?H:#define register1 \$reg1 /\*\*/ ?H:#define register2 \$reg2 /\*\*/ ?H:#define register3 \$reg3 /\*\*/ ?H:#define register4 \$reg4 /\*\*/ ?H:#define register5  $\frac{\text{Seg5}}{\text{'''}}$ ?H:#define register6 \$reg6 /\*\*/ ?H:#define register7 \$reg7 /\*\*/ ?H:#define register8 \$reg8 /\*\*/ ?H:#define register9 \$reg9 /\*\*/ ?H:#define register10 \$reg10 /\*\*/ ?H:#define register11 \$reg11 /\*\*/ ?H:#define register12 \$reg12 /\*\*/ ?H:#define register13 \$reg13 /\*\*/ ?H:#define register14 \$reg14 /\*\*/ ?H:#define register15 \$reg15 /\*\*/ ?H:#define register16 \$reg16 /\*\*/ ?H:. ?F:!.foo : see how many register declarations we want to use case "\$registers" in '') if ./Cppsym vax; then dflt=6 elif ./Cppsym sun mc68000 mips; then  $dflt=10$  elif ./Cppsym pyr; then  $df$ <sup> $=14$ </sup> elif ./Cppsym ns32000 ns16000; then  $dflt=5$  elif ./Cppsym \$smallmach; then  $df$ <sup> $=$ 3</sup> else : if you have any other numbers for me, please send them in dflt=6

 fi;; \*) dflt=\$registers ;; esac ?LINT:set reg2 reg3 reg4 reg5 reg6 reg7 reg8 reg9 reg10 reg11 ?LINT:set reg12 reg13 reg14 reg15 reg16 cat <<EOM

Different C compilers on different machines pay attention to different numbers of register declarations. About how many register declarations in each routine does your C compiler pay attention to? (OK to guess)

EOM

```
rp="Maximum register declarations?"
. ./myread
registers=$ans
reg1="$awk "BEGIN { for (i=1; i<=16; i++) printf \"reg%d="\n\", i}" \
	</dev/null >.foo
. . /. foo
$awk "BEGIN { for (i=1; i<=$registers; i++) printf \"reg%d=register\n\", i}" \
\langledev/null >foo
. ./.foo
$rm -f .foo
```

```
Found in path(s):
```
\* /opt/cola/permits/1907245759\_1707613888.5758548/0/perl-5-32-1-orig-regen-configure-1-tar-gz/metaconfig-5.32.1~rc1/dist/U/registers.U

No license file was found, but licenses were detected in source scan.

?RCS: \$Id\$

?RCS: ?RCS: Copyright (c) 1991-1997, 2004-2006, Raphael Manfredi ?RCS: ?RCS: You may redistribute only under the terms of the Artistic License, ?RCS: as specified in the README file that comes with the distribution. ?RCS: You may reuse parts of this distribution only within the terms of ?RCS: that same Artistic License; a copy of which may be found at the root ?RCS: of the source tree for dist 4.0. ?RCS: ?RCS: \$Log: Filexp.U,v \$ ?RCS: Revision 3.0.1.2 1994/10/29 15:52:53 ram ?RCS: patch36: added ?F: line for metalint file checking ?RCS: patch36: added HOME to the ?T: line since metalint now checks \${HOME} ?RCS: ?RCS: Revision 3.0.1.1 1994/05/06 14:03:00 ram ?RCS: patch23: made sure error status from csh is propagated (WED) ?RCS: ?RCS: Revision 3.0 1993/08/18 12:04:53 ram

```
?RCS: Baseline for dist 3.0 netwide release.
?RCS:
?X:
?X: This unit produces a shell script which will expand filenames beginning
?X:
 with tildes. The script is deleted at the end of Configure.
?X:
?MAKE:Filexp: startsh sed test expr eunicefix
?MAKE: -pick add $@ %<
?F:./filexp
?T:HOME LOGDIR dir me name failed
: set up shell script to do ~ expansion
cat >filexp <<EOSS
$startsh
: expand filename
?X:
?X: The case entries below escape the ~ as some shells have shown expansion
?X: of the \sim during here-doc processing.
?X:
case "\$1" in
\langle \sim \rangle^* \langle \sim \rangle	echo \$1 | $sed "s|~|\${HOME-\$LOGDIR}|"
	;;
\setminus \sim^*)	if $test -f /bin/csh; then
 /bin/csh -f -c "glob \1"
 		failed=\$?
 		echo ""
 		exit \$failed
	else
 name=\`$expr x\$1 : '..\([^/]*\)'\`
 dir=\`$sed -n -e "/^\${name}:/{s/^[^:]*:[^:]*:[^:]*:[^:]*:[^:]*:\([^:]*\).*"'\$'"/\1/" -e p -e q -e '}' </etc/passwd\`
 		if $test ! -d "\$dir"; then
  			me=\`basename \$0\`
  			echo "\$me: can't locate home directory for: \$name" >&2
  			exit 1
 		fi
 		case "\$1" in
 		*/*)
  echo \$dir\triangle$expr x\$1 : '..[^/]*\triangle(.*\)'\`
  			;;
 		*)
  			echo \$dir
  			;;
 		esac
	fi
	;;
*)
```
 echo \\$1 ;; esac EOSS chmod +x filexp \$eunicefix filexp

Found in path(s):

Found in path(s):

\* /opt/cola/permits/1907245759\_1707613888.5758548/0/perl-5-32-1-orig-regen-configure-1-tar-gz/metaconfig-5.32.1~rc1/dist/U/Filexp.U

No license file was found, but licenses were detected in source scan.

?RCS: \$Id: d\_strcoll.U 1 2006-08-24 12:32:52Z rmanfredi \$ ?RCS: ?RCS: Copyright (c) 1991-1997, 2004-2006, Raphael Manfredi ?RCS: ?RCS: You may redistribute only under the terms of the Artistic Licence, ?RCS: as specified in the README file that comes with the distribution. ?RCS: You may reuse parts of this distribution only within the terms of ?RCS: that same Artistic Licence; a copy of which may be found at the root ?RCS: of the source tree for dist 4.0. ?RCS: ?RCS: Original Author: Andy Dougherty <doughera@lafcol.lafayette.edu> ?RCS: ?RCS: \$Log: d\_strcoll.U,v \$ ?RCS: Revision 3.0.1.1 1994/08/29 16:12:01 ram ?RCS: patch32: created by ADO ?RCS: ?MAKE:d strcoll: Inlibc ?MAKE: -pick add \$@ %< ?S:d\_strcoll: ?S: This variable conditionally defines HAS\_STRCOLL if strcoll() is ?S: available to compare strings using collating information. ?S:. ?C:HAS\_STRCOLL: ?C: This symbol, if defined, indicates that the strcoll routine is ?C: available to compare strings using collating information.  $2C$ : ?H:#\$d\_strcoll HAS\_STRCOLL /\*\*/ ?H:. ?LINT:set d\_strcoll : see if strcoll exists set strcoll d\_strcoll eval \$inlibc

\* /opt/cola/permits/1907245759\_1707613888.5758548/0/perl-5-32-1-orig-regen-configure-1-tar-gz/metaconfig-5.32.1~rc1/dist/U/d\_strcoll.U

No license file was found, but licenses were detected in source scan.

?RCS: \$Id: d\_endpwent\_r.U,v 0RCS:

?RCS: Copyright (c) 2002,2003 Jarkko Hietaniemi ?RCS: ?RCS: You may distribute under the terms of either the GNU General Public ?RCS: License or the Artistic License, as specified in the README file. ?RCS: ?RCS: Generated by the reentr.pl from the Perl 5.8 distribution. ?RCS: ?MAKE:d\_endpwent\_r endpwent\_r\_proto: Inlibc Protochk Hasproto i\_systypes \ usethreads i\_pwd extern\_C ?MAKE: -pick add \$@ %< ?S:d\_endpwent\_r: ?S: This variable conditionally defines the HAS\_ENDPWENT\_R symbol, ?S: which indicates to the C program that the endpwent  $r()$ ?S: routine is available. ?S:. ?S:endpwent\_r\_proto: ?S: This variable encodes the prototype of endpwent\_r. ?S: It is zero if d\_endpwent\_r is undef, and one of the ?S: REENTRANT\_PROTO\_T\_ABC macros of reentr.h if d\_endpwent\_r ?S: is defined. ?S:. ?C:HAS\_ENDPWENT\_R: ?C: This symbol, if defined, indicates that the endpwent\_r routine ?C: is available to endpwent re-entrantly. ?C:. ?C:ENDPWENT\_R\_PROTO: ?C: This symbol encodes the prototype of endpwent\_r. ?C: It is zero if d\_endpwent\_r is undef, and one of the ?C: REENTRANT\_PROTO\_T\_ABC macros of reentr.h if d\_endpwent\_r ?C: is defined.  $2C$ ?H:#\$d\_endpwent\_r HAS\_ENDPWENT\_R /\*\*/ ?H:#define ENDPWENT\_R\_PROTO \$endpwent\_r\_proto /\*\*/  $?H:$ ?T:try hdrs d\_endpwent\_r\_proto : see if endpwent\_r exists set endpwent r d endpwent r eval \$inlibc case "\$d\_endpwent\_r" in "\$define") hdrs="\$i\_systypes sys/types.h define stdio.h \$i\_pwd pwd.h" case "\$d\_endpwent\_r\_proto:\$usethreads" in

```
": define") d_endpwent_r_proto=define
 		set d_endpwent_r_proto endpwent_r $hdrs
 		eval $hasproto ;;
*) ::
	esac
	case "$d_endpwent_r_proto" in
	define)
	case "$endpwent_r_proto" in
	''|0) try='int endpwent_r(FILE**);'
	./protochk "$extern_C $try" $hdrs && endpwent_r_proto=I_H ;;
	esac
	case "$endpwent_r_proto" in
	''|0) try='void endpwent_r(FILE**);'
	./protochk "$extern_C $try" $hdrs && endpwent_r_proto=V_H ;;
	esac
	case "$endpwent_r_proto"
 in
	''|0)	d_endpwent_r=undef
 		endpwent_r_proto=0
 		echo "Disabling endpwent_r, cannot determine prototype." >&4 ;;
	* )	case "$endpwent_r_proto" in
 		REENTRANT_PROTO*) ;;
 		*) endpwent_r_proto="REENTRANT_PROTO_$endpwent_r_proto" ;;
 		esac
 		echo "Prototype: $try" ;;
	esac
	;;
	*)	case "$usethreads" in
 define) echo "endpwent_r has no prototype, not using it." > &4;
 		esac
 		d_endpwent_r=undef
 		endpwent_r_proto=0
 		;;
	esac
	;;
*)	endpwent_r_proto=0
	;;
esac
```

```
Found in path(s):
```
\* /opt/cola/permits/1907245759\_1707613888.5758548/0/perl-5-32-1-orig-regen-configure-1-tar-gz/metaconfig-5.32.1~rc1/U/threads/d\_endpwent\_r.U No license file was found, but licenses were detected in source scan.

```
?RCS: $Id: d_regcmp.U 1 2006-08-24 12:32:52Z rmanfredi $
?RCS:
?RCS: Copyright (c) 1991-1997, 2004-2006, Raphael Manfredi
?RCS:
```
?RCS: You may redistribute only under the terms of the Artistic Licence, ?RCS: as specified in the README file that comes with the distribution. ?RCS: You may reuse parts of this distribution only within the terms of ?RCS: that same Artistic Licence; a copy of which may be found at the root ?RCS: of the source tree for dist 4.0. ?RCS: ?RCS:  $Log: d$  regcmp.U,v  $\$ ?RCS: Revision 3.0.1.1 1995/01/30 14:34:45 ram ?RCS: patch49: now looks for POSIX regcomp() routine ?RCS: ?RCS: Revision 3.0 1993/08/18 12:06:53 ram ?RCS: Baseline for dist 3.0 netwide release. ?RCS: ?MAKE:d\_regcmp d\_re\_comp d\_regcomp: Csym cat ?MAKE: -pick add  $\$  @ %< ?S:d\_regcomp: ?S: This variable conditionally defines the HAS\_REGCOMP symbol, which ?S: indicates to the C program that the regcomp() routine is available ?S: for regular pattern matching (usally on POSIX.2 conforming systems). ?S:. ?S:d\_regcmp: ?S: This variable conditionally defines the HAS\_REGCMP symbol, which ?S: indicates to the C program that the regcmp() routine is available ?S: for regular pattern matching (usally on System V). ?S:. ?S:d\_re\_comp: ?S: This variable conditionally defines the HAS\_RECOMP symbol, which ?S: indicates to the C program that the re\_comp() routine is available ?S: for regular pattern matching (usally on BSD). If so, it is likely that ?S: re\_exec() exists. ?S:. ?C:HAS\_REGCOMP (REGCOMP): ?C: This symbol, if defined, indicates that the regcomp() routine is ?C: available to do some regular pattern matching (usually on POSIX.2) ?C: conforming systems).  $?C:$ . ?C:HAS\_REGCMP (REGCMP): ?C: This symbol, if defined, indicates that the regcmp() routine is ?C: available to do some regular pattern matching (usually on System V).  $?C:$ . ?C:HAS\_RECOMP (RECOMP): ?C: This symbol, if defined, indicates that the re\_comp() routine is ?C: available to do some regular pattern matching (usually on BSD). If so, ?C: it is likely that re\_exec() be available. ?C:. ?H:#\$d\_regcomp HAS\_REGCOMP /\* POSIX.2 \*/

?H:#\$d\_regcmp HAS\_REGCMP /\* sysV \*/ ?H:#\$d\_re\_comp HAS\_RECOMP /\* BSD \*/ ?H:. ?T:val : see if regcomp, regcmp, or re\_comp exist, for regular pattern matching echo " " if set regcomp val -f d\_regcomp; eval \$csym; \$val; then echo 'regcomp() found.' >&4 d\_regcomp="\$define" d\_regcmp="\$undef" d\_re\_comp="\$undef" elif set regcmp val -f d\_regcmp; eval \$csym; \$val; then echo 'regcmp() found.' >&4 d\_regcmp="\$define" d\_regcomp="\$undef" d\_re\_comp="\$undef" elif set re\_comp val -f d\_re\_comp; eval \$csym; \$val; then echo 're\_comp() found, assuming re\_exec() also exists.'  $>\& 4$  d\_re\_comp="\$define" d\_regcomp="\$undef" d\_regcmp="\$undef" else  $% **Set** < **Set** < **End**$ No regcomp(), regcmp() nor re\_comp() found !! No regular pattern matching. EOM d\_regcmp="\$undef" d\_re\_comp="\$undef" d\_regcomp="\$undef" fi

Found in path(s):

\* /opt/cola/permits/1907245759\_1707613888.5758548/0/perl-5-32-1-orig-regen-configure-1-tar-gz/metaconfig-5.32.1~rc1/dist/U/d\_regcmp.U

No license file was found, but licenses were detected in source scan.

?RCS: \$Id\$  $?RCS$ ?RCS: Copyright (c) 1991-1997, 2004-2006, Raphael Manfredi ?RCS: ?RCS: You may redistribute only under the terms of the Artistic License, ?RCS: as specified in the README file that comes with the distribution. ?RCS: You may reuse parts of this distribution only within the terms of ?RCS: that same Artistic License; a copy of which may be found at the root ?RCS: of the source tree for dist 4.0. ?RCS: ?RCS: \$Log: usenm.U,v \$ ?RCS: Revision 3.0.1.1 1997/02/28 16:26:40 ram ?RCS: patch61: don't use nm with the GNU C library

?RCS: patch61: added support for Linux shared libs ?RCS: ?RCS: Revision 3.0 1993/08/18 12:09:57 ram ?RCS: Baseline for dist 3.0 netwide release.  $?RCS$ ?MAKE:usenm runnm nm\_opt nm\_so\_opt: cat test Myread Oldconfig grep \ d\_gnulibc nm egrep rsrc osname Guess ?MAKE: -pick add  $\$  @ %< ?S:usenm: ?S: This variable contains 'true' or 'false' depending whether the ?S: nm extraction is wanted or not. ?S:. ?S:runnm: ?S: This variable contains 'true' or 'false' depending whether the ?S: nm extraction should be performed or not, according to the value ?S: of usenm and the flags on the Configure command line. ?S:. ?S:nm\_opt: ?S: This variable holds the options that may be necessary for nm. ?S:. ?S:nm\_so\_opt: ?S: This variable holds the options that may be necessary for nm ?S: to work on a shared library but that can not be used on an ?S: archive library. Currently, this is only used by Linux, where ?S: nm --dynamic is \*required\* to get symbols from an ELF library which ?S: has been stripped, but nm --dynamic is \*fatal\* on an archive library. ?S: Maybe Linux should just always set usenm=false. ?S:. : see if nm is to be used to determine whether a symbol is defined or not ?X: If there is enough inquiries, it might be worth to wait for the nm ?X: extraction. Otherwise, the C compilations might be a better deal. ?X: ?X: Don't bother if we're using GNU libc -- skimo case "\$usenm" in '') dflt='' case "\$d\_gnulibc" in "\$define") echo " " echo "\$nm probably won't work on the GNU C Library." >&4 dflt=n ;; esac case "\$dflt" in '') if \$test "\$osname" =  $a$ ix -a ! -f /lib/syscalls.exp; then

```
			echo " "
 			echo "Whoops! This is an AIX system without /lib/syscalls.exp!" >&4
 			echo "'nm' won't be sufficient on this system." >&4
 			dflt=n
 		fi
 		;;
	esac
	case "$dflt" in
	'')
 		if ./gnu; then
 			echo " "
 			echo "Hmm... A GNU system without a GNU C Library? Weird..." >&4
 			dflt=n
 		else
 			dflt=`$egrep 'inlibc|csym' $rsrc/Configure | wc -l 2>/dev/null`
 			if $test $dflt -gt 20; then
  				dflt=y
 			else
  				dflt=n
 			fi
 		fi
 		;;
	esac
	;;
*)
	case "$usenm" in
	true|$define) dflt=y;;
*) dflt=n;;
	esac
	;;
esac
$cat <<EOM
```
I can use \$nm to extract the symbols from your C libraries. This is a time consuming task which may generate huge output on the disk (up to 3 megabytes) but that should make the symbols extraction faster. The alternative is to skip the 'nm' extraction part and to compile a small test program instead to determine whether each symbol is present. If you have a fast C compiler and/or if your 'nm' output cannot be parsed, this may be the best solution.

## EOM

rp='Shall I use nm to extract C symbols from the libraries?' . ./myread case "\$ans" in [Nn]\*) usenm=false;; \*) usenm=true;;

```
esac
```

```
?X: Name extraction is to be run if 'nm' usage is wanted and if no -r flag
?X: was provided to configure (in which case we simply re-use the previous
?X: values).
runnm=$usenm
case "$reuseval" in
true) runnm=false;;
esac
: nm options which may be necessary
case "$nm_opt" in
'') if $test -f /mach_boot; then
 nm_opt=" # Mach
	elif $test -d /usr/ccs/lib; then
 nm\_opt='-p' # Solaris (and SunOS?)
	elif $test -f /dgux; then
 nm_opt='-p' # DG-UX	elif $test -f /lib64/rld; then
 nm\_opt='-p' # 64-bit Irix
	else
 		nm_opt=''
	fi;;
esac
?X: nm options which may be necessary for shared libraries but illegal
?X: for archive libraries. Thank you,
 Linux.
case "$nm_so_opt" in
") case "$osname" in
	*linux*)
 if \text{Smm -help} | \text{Sgrep 'dynamic'} > \text{dev/null} 2>&1; then
 			nm_so_opt='--dynamic'
 		fi
 		;;
	esac
	;;
esac
Found in path(s):
* /opt/cola/permits/1907245759_1707613888.5758548/0/perl-5-32-1-orig-regen-configure-1-tar-gz/metaconfig-
5.32.1~rc1/dist/U/usenm.U
```
No license file was found, but licenses were detected in source scan.

?RCS: \$Id: cc.U 1 2006-08-24 12:32:52Z rmanfredi \$ ?RCS: ?RCS: Copyright (c) 1991-1997, 2004-2006, Raphael Manfredi ?RCS:

?RCS: You may redistribute only under the terms of the Artistic Licence, ?RCS: as specified in the README file that comes with the distribution. ?RCS: You may reuse parts of this distribution only within the terms of ?RCS: that same Artistic Licence; a copy of which may be found at the root ?RCS: of the source tree for dist 4.0. ?RCS: ?RCS: \$Log: cc.U,v \$ ?RCS: Revision 3.0.1.4 1995/05/12 12:06:47 ram ?RCS: patch54: may now abort Configure when cc does not work ?RCS: ?RCS: Revision 3.0.1.3 1995/01/11 15:20:11 ram ?RCS: patch45: changed gcc checking message to a more explicit one (WED) ?RCS: ?RCS: Revision 3.0.1.2 1994/10/29 16:04:29 ram ?RCS: patch36: detect gcc even when not called as 'gcc' (ADO) ?RCS: patch36: simplified gcc version checking (ADO) ?RCS: patch36: added ?F: line for metalint file checking ?RCS: ?RCS: Revision 3.0.1.1 1994/05/06 14:26:06 ram ?RCS: patch23: added support for gcc version (ADO) ?RCS: ?RCS: Revision 3.0 1993/08/18 12:05:30 ram ?RCS: Baseline for dist 3.0 netwide release. ?RCS: ?MAKE:cc: Myread Oldconfig Checkcc test ?MAKE: -pick add  $\%$  % < ?S:cc: ?S: This variable holds the name of a command to execute a C compiler which ?S: can resolve multiple global references that happen to have the same ?S: name. Usual values are 'cc' and 'gcc'. ?S: Fervent ANSI compilers may be called 'c89'. AIX has xlc. ?S:. ?F:!cc.cbu ?D:cc='cc' : Determine the C compiler to be used echo " " case "\$cc" in '') dflt=cc;; \*) dflt="\$cc";; esac rp="Use which C compiler?" . ./myread cc="\$ans" : See whether they have no cc but they do have gcc . ./trygcc

?X: Look for a hint-file generated 'call-back-unit'. Now that the

?X: user has specified the compiler, we may need to set or change some

?X: other defaults.

if \$test -f cc.cbu; then

. ./cc.cbu

fi

. ./checkcc

Found

in path(s):

\* /opt/cola/permits/1907245759\_1707613888.5758548/0/perl-5-32-1-orig-regen-configure-1-tar-gz/metaconfig-5.32.1~rc1/dist/U/cc.U

No license file was found, but licenses were detected in source scan.

?RCS: \$Id\$ ?RCS: ?RCS: Copyright (c) 1991-1997, 2004-2006, Raphael Manfredi ?RCS: ?RCS: You may redistribute only under the terms of the Artistic License, ?RCS: as specified in the README file that comes with the distribution. ?RCS: You may reuse parts of this distribution only within the terms of ?RCS: that same Artistic License; a copy of which may be found at the root ?RCS: of the source tree for dist 4.0. ?RCS: ?RCS: \$Log: cf\_who.U,v \$ ?RCS: Revision 3.0.1.2 1997/02/28 15:28:50 ram ?RCS: patch61: new computation method avoiding use of temporary file ?RCS: ?RCS: Revision 3.0.1.1 1994/05/06 14:42:34 ram ?RCS: patch23: login name now computed the hard way ?RCS: ?RCS: Revision 3.0 1993/08/18 12:05:32 ram ?RCS: Baseline for dist 3.0 netwide release. ?RCS:  $?X:$ ?X: Oldconfig dependency is there to ensure computation occurs after old values ?X: from config.sh have been loaded, so that we can supersede them.  $\gamma$ . ?MAKE:cf\_time cf\_by: date Oldconfig ?MAKE: -pick add  $\$ @ %< ?S:cf\_time: ?S: Holds the output of the "date" command when the configuration file was ?S: produced. This is used to tag both config.sh and config\_h.SH. ?S:. ?S:cf\_by: ?S: Login name of the person who ran the Configure script and answered the

?S: questions. This is used to tag both config.sh and config\_h.SH.

 $2S$ :

```
?LINT:change LC_ALL LANGUAGE
: who configured the system
?X: Ensure English date -- Jarkko Hietaniemi
cf_time=`LC_ALL=C; LANGUAGE=C; export LC_ALL; export LANGUAGE; $date 2>&1`
?X:
?X: Leave a white space between first two '(' for ksh. The sub-shell is needed
?X: on some machines to avoid the error message when logname is not found; e.g.
?X: on SUN-OS 3.2, (logname || whoami) would not execute whoami if logname was
?X: not found. Sigh!
?X:
?X: Convex had a broken logname executable which returned a non-zero status,
?X: and that broke the previous:
?X: cf by=`( (logname) 2>/dev/null || whoami) 2>&1`
?X: Switch to emergency
 mode... -- RAM, 19/04/94
?X:?X: Parentheses needed to avoid error message if the program does not exist.
?X: Uses case instead of $test so it can be put before $test is defined.
?X: Don't redirect to a file because on Ultrix (under script?) logname
?X: outputs a blank line first. This method will apparently work.
case "$cf_by" in
"")
	cf_by=`(logname) 2>/dev/null`
	case "$cf_by" in
	"")
 cf by=`(whoami) 2>/dev/null`
 		case "$cf_by" in
 		"") cf_by=unknown ;;
 		esac ;;
	esac ;;
esac
Found in path(s):
* /opt/cola/permits/1907245759_1707613888.5758548/0/perl-5-32-1-orig-regen-configure-1-tar-gz/metaconfig-
5.32.1~rc1/dist/U/cf_who.U
No license file was found, but licenses were detected in source scan.
?RCS: $Id: d_getnent.U,v 3.0 1993/08/18 12:06:09 ram Exp $
?RCS:
?RCS: Copyright (c) 1991-1993, Raphael Manfredi
?RCS:
?RCS: You may redistribute only under the terms of the Artistic License,
?RCS: as specified in the README file that comes with the distribution.
?RCS: You may reuse parts of this distribution only within the terms of
?RCS: that same Artistic License; a copy of which may be found at the root
?RCS: of the source tree for dist 3.0.
?RCS:
```

```
?RCS: $Log: d_getnent.U,v $
```
?RCS: Revision 3.0 1993/08/18 12:06:09 ram ?RCS: Baseline for dist 3.0 netwide release. ?RCS: ?MAKE:d\_getnent: Inlibc ?MAKE: -pick add \$@ %< ?S:d\_getnent: ?S: This variable conditionally defines HAS GETNETENT if getnetent() is ?S: available to look up network names in some data base or another. ?S:. ?C:HAS\_GETNETENT: ?C: This symbol, if defined, indicates that the getnetent() routine is ?C: available to look up network names in some data base or another. ?C:. ?H:#\$d\_getnent HAS\_GETNETENT /\*\*/ ?H:. ?LINT:set d\_getnent : see if getnetent exists set getnetent d\_getnent eval \$inlibc Found in path(s):

\* /opt/cola/permits/1907245759\_1707613888.5758548/0/perl-5-32-1-orig-regen-configure-1-tar-gz/metaconfig-5.32.1~rc1/U/modified/d\_getnent.U No license file was found, but licenses were detected in source scan.

?RCS: Copyright (c) 1991-1993, Raphael Manfredi ?RCS: ?RCS: You may redistribute only under the terms of the Artistic License, ?RCS: as specified in the README file that comes with the distribution. ?RCS: You may reuse parts of this distribution only within the terms of ?RCS: that same Artistic License; a copy of which may be found at the root ?RCS: of the source tree for dist 3.0. ?RCS: ?RCS: \$Log: i\_ndbm.U,v \$ ?RCS: Revision 3.0.1.1 1995/05/12 12:16:53 ram ?RCS: patch54: made more robust by checking both header and lib (ADO)  $?RCS$ ?RCS: Revision 3.0 1993/08/18 12:08:23 ram ?RCS: Baseline for dist 3.0 netwide release.  $?RCS$ ?MAKE:i\_ndbm i\_gdbmndbm i\_gdbm\_ndbm d\_ndbm d\_ndbm\_h\_uses\_prototypes \ d\_gdbmndbm\_h\_uses\_prototypes d\_gdbm\_ndbm\_h\_uses\_prototypes:  $\langle$  Inhdr Inlibc Setvar test d\_cplusplus extern\_C echo Protochk ?MAKE: -pick add  $\$ @ %< ?S:i\_ndbm:

?RCS: \$Id: i\_ndbm.U,v 3.0.1.1 1995/05/12 12:16:53 ram Exp \$

?RCS:

?S: This

variable conditionally defines the I\_NDBM symbol, which

?S: indicates to the C program that <ndbm.h> exists and should

?S: be included.

?S:.

?C:I\_NDBM:

?C: This symbol, if defined, indicates that <ndbm.h> exists and should ?C: be included.

 $?C:$ .

?S:i\_gdbmndbm:

?S: This variable conditionally defines the I\_GDBMNDBM symbol, which

?S: indicates to the C program that <gdbm/ndbm.h> exists and should

?S: be included. This was the location of the ndbm.h compatibility file ?S: in RedHat 7.1.

?S:.

?C:I\_GDBMNDBM:

?C: This symbol, if defined, indicates that <gdbm/ndbm.h> exists and should ?C: be included. This was the location of the ndbm.h compatibility file ?C: in RedHat 7.1.

?C:.

?S:i\_gdbm\_ndbm:

?S: This variable conditionally defines the I\_GDBM\_NDBM symbol, which

?S: indicates to the C program that  $\langle$ gdbm-ndbm.h $>$  exists and should

?S: be included. This is the location of the ndbm.h compatibility file

?S: in Debian 4.0.

?S:.

?C:I\_GDBM\_NDBM:

?C: This symbol, if defined, indicates

that <gdbm-ndbm.h> exists and should

?C: be included. This is the location of the ndbm.h compatibility file

?C: in Debian 4.0.

?C:.

?S:d\_ndbm:

?S: This variable conditionally defines the HAS\_NDBM symbol, which

?S: indicates that both the ndbm.h include file and an appropriate ndbm

?S: library exist. Consult the different i\_\*ndbm variables

?S: to find out the actual include location. Sometimes, a system has the

?S: header file but not the library. This variable will only be set if

?S: the system has both.

 $2S$ :

#### ?C:HAS\_NDBM:

?C: This symbol, if defined, indicates that some form of ndbm.h or compatibility

?C: include exists, along with the appropriate library.

 $?C:$ .

?S:d\_ndbm\_h\_uses\_prototypes:

?S: This variable conditionally defines the NDBM\_H\_USES\_PROTOTYPES symbol,

?S: which indicates that the ndbm.h include file uses real ANSI C

?S: prototypes instead of K&R style function declarations. K&R style

?S: declarations are unsupported in  $C_{++}$ , so the include file requires

?S: special handling

when using a C++ compiler and this variable is

?S: undefined. Consult the different d\_\*ndbm\_h\_uses\_prototypes variables

?S: to get the same information for alternative ndbm.h include files. ?S:.

?C:NDBM\_H\_USES\_PROTOTYPES:

?C: This symbol, if defined, indicates that <ndbm.h> uses real ANSI C

?C: prototypes instead of K&R style function declarations without any

?C: parameter information. While ANSI C prototypes are supported in  $C_{++}$ ,

?C: K&R style function declarations will yield errors.

?C:.

?S:d\_gdbmndbm\_h\_uses\_prototypes:

?S: This variable conditionally defines the NDBM\_H\_USES\_PROTOTYPES symbol,

?S: which indicates that the gdbm/ndbm.h include file uses real ANSI C

?S: prototypes instead of K&R style function declarations. K&R style

?S: declarations are unsupported in  $C_{++}$ , so the include file requires

?S: special handling when using a  $C++$  compiler and this variable is

?S: undefined. Consult the different d\_\*ndbm\_h\_uses\_prototypes variables

?S: to get the same information for alternative

ndbm.h include files.

?S:.

?C:GDBMNDBM\_H\_USES\_PROTOTYPES:

?C: This symbol, if defined, indicates that <gdbm/ndbm.h> uses real ANSI C

?C: prototypes instead of K&R style function declarations without any

?C: parameter information. While ANSI C prototypes are supported in C++,

?C: K&R style function declarations will yield errors.

 $?C:$ .

?S:d\_gdbm\_ndbm\_h\_uses\_prototypes:

?S: This variable conditionally defines the NDBM\_H\_USES\_PROTOTYPES symbol,

?S: which indicates that the gdbm-ndbm.h include file uses real ANSI C

?S: prototypes instead of K&R style function declarations. K&R style

 $?S:$  declarations are unsupported in  $C_{++}$ , so the include file requires

?S: special handling when using a  $C++$  compiler and this variable is

?S: undefined. Consult the different d\_\*ndbm\_h\_uses\_prototypes variables

?S: to get the same information for alternative ndbm.h include files.

 $2S$ .

?C:GDBM\_NDBM\_H\_USES\_PROTOTYPES:

?C: This symbol, if defined, indicates that <gdbm-ndbm.h> uses real ANSI C

?C: prototypes

instead of K&R style function declarations without any

?C: parameter information. While ANSI C prototypes are supported in  $C_{++}$ .

?C: K&R style function declarations will yield errors.

 $?C:$ .

?H:#\$i\_ndbm I\_NDBM  $/**/$ 

?H:#\$i\_gdbmndbm I\_GDBMNDBM /\*\*/

?H:#\$i\_gdbm\_ndbm I\_GDBM\_NDBM /\*\*/

?H:#\$d\_ndbm HAS\_NDBM /\*\*/

```
?H:#$d_ndbm_h_uses_prototypes NDBM_H_USES_PROTOTYPES	/**/
?H:#$d_gdbmndbm_h_uses_prototypes GDBMNDBM_H_USES_PROTOTYPES /**/
?H:#$d_gdbm_ndbm_h_uses_prototypes GDBM_NDBM_H_USES_PROTOTYPES /**/
?H:.
?T:d_dbm_open name hdr ihdr ndbm_hdr_protochk
?LINT:set d_ndbm d_gdbmndbm_h_uses_prototypes d_gdbm_ndbm_h_uses_prototypes
d_ndbm_h_uses_prototypes
: see if ndbm.h is available
set ndbm.h i_ndbm
eval $inhdr
: Compatibility location for RedHat 7.1
set gdbm/ndbm.h i_gdbmndbm
eval $inhdr
: Compatibility location for Debian 4.0
set gdbm-ndbm.h i_gdbm_ndbm
eval $inhdr
val="$undef"
if $test "$i_ndbm" = "$define" -o "$i_gdbmndbm" = "$define" -o "$i_gdbm_ndbm" = "$define"; then
	: see if dbm_open exists
	set
 dbm_open d_dbm_open
	eval $inlibc
	case "$d_dbm_open" in
	$undef)
 i_ndbm="$undef"
 		i_gdbmndbm="$undef"
 		i_gdbm_ndbm="$undef"
 echo "We won't be including <ndbm.h>"
 		val="$undef"
 		;;
	*) val="$define"
  	 ;;
	esac
fi
set d_ndbm
eval $setvar
ndbm_hdr_protochk='name=$1; hdr=$2;
eval "ihdr=\$""i_$name";
val="$undef";
if $test "$ihdr" = "$define"; then
	$echo "Checking if your <$hdr> uses prototypes..." >&4;
	case "$d_cplusplus" in
	$define) ./protochk "$extern_C void dbm_close(DBM *);" literal "extern \"C\" {" $ihdr $hdr literal "}" &&
val="$define" ;;
	*) ./protochk "$extern_C void dbm_close(int, int);" $ihdr $hdr || val="$define" ;;
	esac;
```
 case "\$val" in \$define) \$echo "Your <\$hdr> seems to have prototypes";; \*) \$echo "Your <\$hdr> does not seem to have prototypes";; esac; fi; set "d\_\${name}\_h\_uses\_prototypes"; eval \$setvar'

set ndbm ndbm.h eval \$ndbm\_hdr\_protochk set gdbmndbm gdbm/ndbm.h eval \$ndbm\_hdr\_protochk set gdbm\_ndbm gdbm-ndbm.h eval \$ndbm\_hdr\_protochk

### Found

in path(s):

\* /opt/cola/permits/1907245759\_1707613888.5758548/0/perl-5-32-1-orig-regen-configure-1-tar-gz/metaconfig-5.32.1~rc1/U/modified/i\_ndbm.U

No license file was found, but licenses were detected in source scan.

?RCS: \$Id\$

?RCS:

?RCS: Copyright (c) 1991-1997, 2004-2006, Raphael Manfredi ?RCS: ?RCS: You may redistribute only under the terms of the Artistic License, ?RCS: as specified in the README file that comes with the distribution. ?RCS: You may reuse parts of this distribution only within the terms of ?RCS: that same Artistic License; a copy of which may be found at the root ?RCS: of the source tree for dist 4.0. ?RCS: ?RCS: \$Log: d\_getpgrp.U,v \$ ?RCS: Revision 3.0.1.1 1997/02/28 15:34:28 ram ?RCS: patch61: new USE\_BSD\_GETPGRP to detect the getpgrp() flavour ?RCS: ?RCS: Revision 3.0 1993/08/18 12:06:15 ram ?RCS: Baseline for dist 3.0 netwide release. ?RCS: ?MAKE:d\_getpgrp d\_bsdgetpgrp: Guess Inlibc Setvar cat rm \ +cc +ccflags +ldflags +libs i\_unistd ?MAKE: -pick add  $\%$  % < ?S:d\_getpgrp: ?S: This variable conditionally defines HAS GETPGRP if getpgrp() is ?S: available to get the current process group.  $2S$ : ?S:d\_bsdgetpgrp:

?S: This

 variable conditionally defines USE\_BSD\_GETPGRP if ?S: getpgrp needs one arguments whereas USG one needs none. ?S:. ?C:HAS\_GETPGRP (GETPGRP): ?C: This symbol, if defined, indicates that the getpgrp routine is ?C: available to get the current process group. ?C:. ?C:USE\_BSD\_GETPGRP: ?C: This symbol, if defined, indicates that getpgrp needs one ?C: arguments whereas USG one needs none. ?C:. ?H:#\$d\_getpgrp HAS\_GETPGRP /\*\*/ ?H:#\$d\_bsdgetpgrp USE\_BSD\_GETPGRP /\*\*/ ?H:. ?F:!set !set.c ?T:xxx ?LINT:set d\_getpgrp d\_bsdgetpgrp : see if getpgrp exists set getpgrp d\_getpgrp eval \$inlibc @if USE\_BSD\_GETPGRP || d\_bsdgetpgrp case "\$d\_getpgrp" in "\$define") echo " " echo "Checking to see which flavor of getpgrp is in use..." \$cat >set.c <<EOP #\$i\_unistd I\_UNISTD #include <sys/types.h> #ifdef I\_UNISTD # include <unistd.h> #endif int main() { if (getuid()  $== 0$ ) { printf("(I see you are running Configure as super-user...)\n"); setuid(1); } #ifdef TRY\_BSD\_PGRP if  $(getpgrp(1) ==$  0)  $exit(0)$ : #else if  $(getpgrp() > 0)$  $exit(0)$ : #endif  $exit(1);$ }

#### EOP

 if \$cc -DTRY\_BSD\_PGRP \$ccflags \$ldflags -o set set.c \$libs >/dev/null 2>&1 && ./set then echo "You have to use getpgrp(pid) instead of getpgrp()."  $>\&$  4 val="\$define" elif \$cc \$ccflags \$ldflags -o set set.c \$libs >/dev/null 2>&1 && ./set; then echo "You have to use getpgrp() instead of getpgrp(pid)."  $>\&4$  val="\$undef" else echo "I can't seem to compile and run the test program." if ./usg; then xxx="a USG one, i.e. you use getpgrp()." else # SVR4 systems can appear rather BSD-ish. case "\$i\_unistd" in \$undef) xxx="a BSD one, i.e. you use getpgrp(pid)." val="\$define" ;; \$define) xxx="probably a USG one, i.e. you use getpgrp()." val="\$undef" ;; esac fi echo "Assuming your getpgrp is \$xxx" >&4 fi ;;  $*$ ) val="\$undef";; esac set d\_bsdgetpgrp eval \$setvar \$rm -f set set.c @end

Found in path(s):

\* /opt/cola/permits/1907245759\_1707613888.5758548/0/perl-5-32-1-orig-regen-configure-1-tar-gz/metaconfig-5.32.1~rc1/dist/U/d\_getpgrp.U

No license file was found, but licenses were detected in source scan.

# \$Id: errnolist.sh,v 3.0.1.1 1994/01/24 14:00:00 ram Exp ram \$

#

# Copyright (c) 1991-1997, 2004-2006, Raphael Manfredi

#

# You may redistribute only under the terms of the Artistic Licence,

# as specified in the README file that comes with the distribution.

# You may reuse parts of this distribution only within the terms of

# that same Artistic Licence; a copy of which may be found at the root # of the source tree for dist 4.0. # # Original Author: Harlan Stenn <harlan@mumps.pfcs.com> # # \$Log: errnolist.sh,v \$ # Revision 3.0.1.1 1994/01/24 14:00:00 ram # patch16: changed top ln-style config.sh lookup into test-style one # # Revision 3.0 1993/08/18 12:04:36 ram # Baseline for dist 3.0 netwide release. # case \$CONFIG in '') if test -f config.sh; then TOP=.; elif test -f ../config.sh; then TOP=..; elif test -f ../../config.sh; then TOP=../..; elif test -f ../../../config.sh; then TOP=../../..; elif test -f ../../../../config.sh; then TOP=../../../..; else echo "Can't find config.sh."; exit 1 fi . \$TOP/config.sh ;; esac case "\$0" in \*/\*) cd `expr  $X$0 : 'X \ (.*')/''$  ;; esac case "\$errnolistc" in '') ;; \*) echo "Making \$errnolistc ..." awk -f errnolist.a < /usr/include/sys/errno.h > \$errnolistc echo "It would be a good idea to make sure that \$errnolistc is correct." esac Found in path(s): \* /opt/cola/permits/1907245759\_1707613888.5758548/0/perl-5-32-1-orig-regen-configure-1-tar-gz/metaconfig-5.32.1~rc1/dist/lib/errnolist.SH No license file was found, but licenses were detected in source scan. ?RCS: \$Id: libpth.U 1 2006-08-24 12:32:52Z rmanfredi \$ ?RCS:

?RCS: Copyright (c) 1991-1997, 2004-2006, Raphael Manfredi ?RCS:

?RCS: You may redistribute only under the terms of the Artistic License,

?RCS: as specified in the README file that comes with the distribution. ?RCS: You may reuse parts of this distribution only within the terms of ?RCS: that same Artistic License; a copy of which may be found at the root ?RCS: of the source tree for dist 4.0. ?RCS: ?RCS: \$Log: libpth.U,v \$ ?RCS: Revision 3.0.1.6 1997/02/28 16:08:49 ram ?RCS: patch61: new loclibpth variable ?RCS: ?RCS: Revision 3.0.1.5 1995/01/11 15:31:30 ram ?RCS: patch45: call ./mips instead of just mips (WED) ?RCS: ?RCS: Revision 3.0.1.4 1994/08/29 16:29:15 ram ?RCS: patch32: added /lib/pa1.1 for HP-UX specially tuned PA-RISC libs (ADO) ?RCS: patch32: fixed information message, making it clearer (ADO) ?RCS: ?RCS: Revision 3.0.1.3 1994/06/20 07:03:54 ram ?RCS: patch30: added /usr/shlib to glibpth for shared-only libraries ?RCS: ?RCS: Revision 3.0.1.2 1994/05/13 15:26:57 ram ?RCS: patch27: fixed a typo (libpth -> glibpth) ?RCS: ?RCS: Revision 3.0.1.1 1994/05/06 15:07:53 ram ?RCS: patch23: now asks for library directories to be searched (ADO) ?RCS: ?RCS: Revision 3.0 1993/08/18 12:09:02 ram ?RCS: Baseline for dist 3.0 netwide release.  $?RCS$  $?X:$ ?X: This unit initializes the path for C library lookup. ?X: ?MAKE:libpth glibpth xlibpth plibpth loclibpth incpth: \ usrinc incpath test cat Myread Oldconfig sysroot osname \ ccname echo cppstdin awk grep sed rm usecrosscompile ?MAKE: -pick add  $\$  @ %< ?S:libpth: ?S: This variable holds the general path (space-separated) used to find ?S: libraries. It is intended to be used by other units.  $2S$ : ?S:glibpth: ?S: This variable holds the general path (space-separated) used to ?S: find libraries. It may contain directories that do not exist on ?S: this platform, libpth is the cleaned-up version.  $2S$ : ?S:xlibpth: ?S: This variable holds extra path (space-separated) used to find

?S: libraries on this platform, for example CPU-specific libraries ?S: (on multi-CPU platforms) may be listed here. ?S:. ?S:loclibpth: ?S: This variable holds the paths (space-separated) used to find local ?S: libraries. It is prepended to libpth, and is intended to be easily ?S: set from the command line. ?S:. ?S:plibpth: ?S: Holds the private path used by Configure to find out the libraries. ?S: Its value is prepend to libpth. This variable takes care of special ?S: machines, like the mips. Usually, it should be empty. ?S:. ?S:incpth: ?S: This variable must precede the normal include path to get the ?S: right one, as in "\$incpath/usr/include" or "\$incpath/usr/lib". ?S: Value can be "" or "/bsd43" on mips. ?S:. ?T: xxx dlist i j croak ?LINT:extern incpth ?LINT:change usrinc ?INIT:: change the next line if compiling for Xenix/286 on Xenix/386 ?INIT:xlibpth='/usr/lib/386 /lib/386' ?INIT:: Possible local library directories to search. ?INIT:loclibpth="/usr/local/lib /opt/local/lib /usr/gnu/lib" ?INIT:loclibpth="\$loclibpth /opt/gnu/lib /usr/GNU/lib /opt/GNU/lib" ?INIT: ?INIT:: general looking path for locating libraries ?INIT:glibpth="/lib /usr/lib \$xlibpth" ?INIT:glibpth="\$glibpth /usr/ccs/lib /usr/ucblib /usr/local/lib" ?X: /shlib is for Digital Unix 4.0 ?X: /usr/shlib is for OSF/1 systems. ?INIT:test -f /usr/shlib/libc.so && glibpth="/usr/shlib \$glibpth" ?INIT:test -f /shlib/libc.so && glibpth="/shlib \$glibpth" ?INIT:test -d /usr/lib64 && glibpth="\$glibpth /lib64 /usr/lib64 /usr/local/lib64" ?INIT: ?INIT:: Private path used by Configure to find libraries. Its value ?INIT:: is prepended to libpth. This variable takes care of special ?INIT:: machines, like the mips. Usually, it should be empty. ?INIT:plibpth='' ?INIT: ?X:cppfilter is later used in Findhdr.U, but we not want to expose it to config.h ?T:cppfilter : Adjust cppfilter for path component separator case "\$osname" in vos) cppfilter="tr '\\\\>' '/' |" ;; # path component separator is >

```
os2) cppfilter="sed -e 's|\\\\\\\\|/|g' |" ;; # path component separator is \
*) cppfilter=";;
esac
: Use gcc to determine libpth and incpth
# If using gcc or clang, we can get better values for libpth, incpth
# and usrinc directly from the compiler.
# Note that ccname for clang is also gcc.
case "$ccname" in
   gcc)
	$echo 'extern int foo;' > try.c
set X `$cppstdin -v try.c 2>&1 | $awk '/^#include </,/^End of search /'|$cppfilter $grep '/include'`
	shift
	if $test $# -gt 0; then
   	 incpth="$incpth $*"
   	 incpth="`$echo $incpth|$sed 's/^ //'`"
   	 for i in $*; do
 		j="`$echo $i|$sed 's,/include$,/lib,'`"
 		if $test -d $j; then
    		 libpth="$libpth $j"
 		fi
   	 done
   	 libpth="`$echo $libpth|$sed 's/^ //'`"
   	 for xxx in $libpth $loclibpth $plibpth $glibpth; do
 		if $test -d $xxx; then
   		 case " $libpth " in
    		 *" $xxx "*) ;;
    		 *) libpth="$libpth $xxx";;
   		 esac
 		fi
   done
	fi
	$rm -f try.c
	case "$usrinc" in
	'') for i in $incpth; do
 		if $test -f $i/errno.h -a -f $i/stdio.h -a -f $i/time.h; then
    		 usrinc="$i"
    		 break
 		fi
   	 done
   	 ;;
	esac
	case "$usecrosscompile" in
	$define|true|[yY]*)
```

```
	 case "$incpth" in
```

```
		'') echo "Incpth not defined." >&4; croak=y ;;
```

```
*) echo "Using incpth '$incpth'." >\&4;
   	 esac
   	 case "$libpth" in
 		'') echo "Libpth not defined." >&4; croak=y ;;
 *) echo "Using libpth '$libpth'." > &4;;
   	 esac
   	 case "$usrinc" in
 		'') echo "Usrinc not defined." >&4; croak=y ;;
 *) echo "Using usrinc $usrinc." > &4;
   	 esac
   	 case "$croak" in
 		y)
 if test "X$sysroot" = X; then
    		 echo "Cannot continue, aborting." >&4; exit 1
 		else
   		 echo "Cross-compiling using sysroot $sysroot, failing to guess inc/lib paths is not fatal" >&4
 		fi
 		;;
   	 esac
   	 ;;
	esac
   ;;
esac
: Default value for incpth is just usrinc
case "$incpth" in
'') incpth="$usrinc";;
esac
: Set private lib path
case
 "$plibpth" in
'') if ./mips; then
?X: on mips, we DO NOT want /lib, and we want $incpath/usr/lib
	plibpth="$incpath/usr/lib $sysroot/usr/local/lib $sysroot/usr/ccs/lib"
   fi;;
esac
case "$libpth" in
' ') dlist='';;
'') dlist="$loclibpth $plibpth $glibpth";;
*) dlist="$libpth";;
esac
: Now check and see which directories actually exist, avoiding duplicates
for xxx in $dlist
do
   if $test -d $xxx; then
 		case " $libpth " in
```

```
		*" $xxx "*) ;;
 		*) libpth="$libpth $xxx";;
 		esac
  fi
done
$cat <<'EOM'
```
Some systems have incompatible or broken versions of libraries. Among the directories listed in the question below, please remove any you know not to be holding relevant libraries, and add any that are needed. Say "none" for none.

## EOM

if test "X $\$$ sysroot" != X; then \$cat <<EOM You have set sysroot to \$sysroot, please supply the directories excluding sysroot

# EOM

## fi

```
case "$libpth" in
'') dflt='none';;
*)
?X: strip leading space
	set X $libpth
	shift
	dflt=${1+"$@"}
	;;
esac
rp="Directories
 to use for library searches?"
. ./myread
case "$ans" in
none) libpth='';;
*) libpth="$ans";;
esac
```
Found in path(s):

\* /opt/cola/permits/1907245759\_1707613888.5758548/0/perl-5-32-1-orig-regen-configure-1-tar-gz/metaconfig-5.32.1~rc1/U/modified/libpth.U No license file was found, but licenses were detected in source scan.

```
?RCS: $Id$
?RCS:
?RCS: Copyright (c) 2000 Jarkko Hietaniemi
?RCS:
?RCS: You may distribute under the terms of either the GNU General Public
```
?RCS: License or the Artistic License, as specified in the README file. ?RCS: ?MAKE:d\_setproctitle: Inlibc ?MAKE: -pick add \$@ %< ?S:d\_setproctitle: ?S: This variable conditionally defines the HAS\_SETPROCTITLE symbol, ?S: which indicates to the C program that the setproctitle() routine ?S: is available. ?S:. ?C:HAS\_SETPROCTITLE: ?C: This symbol, if defined, indicates that the setproctitle routine is ?C: available to set process title.  $?C:$ . ?H:#\$d\_setproctitle HAS\_SETPROCTITLE /\*\*/ ?H:. ?LINT:set d\_setproctitle : see if setproctitle exists set setproctitle d\_setproctitle eval \$inlibc Found in path(s): \* /opt/cola/permits/1907245759\_1707613888.5758548/0/perl-5-32-1-orig-regen-configure-1-tar-gz/metaconfig-5.32.1~rc1/U/perl/d\_setproctitle.U No license file was found, but licenses were detected in source scan. ?RCS: \$Id: d\_getprotby.U,v \$ ?RCS: ?RCS: Copyright (c) 1998 Andy Dougherty ?RCS: ?RCS: You may distribute under the terms of either the GNU General Public ?RCS: License or the Artistic License, as specified in the README file. ?RCS: ?MAKE:d\_getpbyname d\_getpbynumber: Inlibc ?MAKE: -pick add \$@ %< ?S:d\_getpbyname: ?S: This variable conditionally defines the HAS\_GETPROTOBYNAME ?S: symbol, which indicates to the C program that the ?S: getprotobyname() routine is available to look up protocols ?S: by their name.  $2S$ . ?S:d\_getpbynumber: ?S: This variable conditionally defines the HAS\_GETPROTOBYNUMBER ?S: symbol, which indicates to the C program that the ?S: getprotobynumber() routine is available to look up protocols ?S: by their number.  $2S$ : ?C:HAS\_GETPROTOBYNAME: ?C: This symbol, if defined, indicates that the getprotobyname()
?C: routine is available to look up protocols by their name.  $?C:$ . ?C:HAS\_GETPROTOBYNUMBER: ?C: This symbol, if defined, indicates that the getprotobynumber() ?C: routine is available to look up protocols by their number. ?C:. ?H:#\$d\_getpbyname HAS\_GETPROTOBYNAME /\*\*/ ?H:#\$d\_getpbynumber HAS\_GETPROTOBYNUMBER /\*\*/ ?H:. ?LINT:set d\_getpbyname d\_getpbynumber : Optional checks for getprotobyname and getprotobynumber

@if d\_getpbyname || HAS\_GETPROTOBYNAME : see if getprotobyname exists set getprotobyname d\_getpbyname eval \$inlibc @end

@if d\_getpbynumber || HAS\_GETPROTOBYNUMBER

: see if getprotobynumber exists set getprotobynumber d\_getpbynumber eval \$inlibc @end

Found in path(s):

\* /opt/cola/permits/1907245759\_1707613888.5758548/0/perl-5-32-1-orig-regen-configure-1-tar-gz/metaconfig-5.32.1~rc1/U/modified/d\_getprotby.U No license file was found, but licenses were detected in source scan.

?RCS: \$Id: Oldconfig.U,v 3.0.1.10 1997/02/28 15:06:39 ram Exp \$ ?RCS: ?RCS: Copyright (c) 1991-1993, Raphael Manfredi ?RCS: ?RCS: You may redistribute only under the terms of the Artistic License, ?RCS: as specified in the README file that comes with the distribution. ?RCS: You may reuse parts of this distribution only within the terms of ?RCS: that same Artistic License; a copy of which may be found at the root ?RCS: of the source tree for dist 3.0.  $?$ RCS $\cdot$ ?RCS: \$Log: Oldconfig.U,v \$ ?RCS: Revision 3.0.1.10 1997/02/28 15:06:39 ram ?RCS: patch61: added support for src.U ?RCS: patch61: new OSNAME define ?RCS: patch61: can now sense new OSes ?RCS: ?RCS: Revision 3.0.1.9 1995/07/25 13:40:51 ram ?RCS: patch56: now knows about OS/2 platforms

?RCS: ?RCS: Revision 3.0.1.8 1995/05/12 12:04:18 ram ?RCS: patch54: config.sh reload logic now knows about new -K switch ?RCS: patch54: cleaned up and extended osvers for DEC OSF/1 (ADO) ?RCS: patch54: added MachTen detection (ADO) ?RCS: ?RCS: Revision 3.0.1.7 1995/02/15 14:13:41 ram ?RCS: patch51: adapted osvers computation for AIX (ADO) ?RCS: ?RCS: Revision 3.0.1.6 1995/01/30 14:27:15 ram ?RCS: patch49: unit Options.U now exports file optdef.sh, not a variable ?RCS: patch49: update code for myuname changed (WED) ?RCS: ?RCS: Revision 3.0.1.5 1995/01/11 15:15:36 ram ?RCS: patch45: added quotes around the INITPROG variable (ADO) ?RCS: patch45: allows variable overriding after config file loading ?RCS: ?RCS: Revision 3.0.1.4 1994/10/29 15:57:05 ram ?RCS: patch36: added ?F: line for metalint file checking ?RCS: patch36: merged with the version used for perl5's Configure (ADO) ?RCS: ?RCS: Revision 3.0.1.3 1994/05/06 14:24:17 ram ?RCS: patch23: added support for osf1 hints ?RCS: patch23: new support for solaris and i386 systems (ADO) ?RCS: ?RCS: Revision 3.0.1.2 1994/01/24 14:05:02 ram ?RCS: patch16: added post-processing on myuname for Xenix targets ?RCS: patch16: message proposing config.sh defaults made consistent ?RCS: ?RCS: Revision 3.0.1.1 1993/09/13 15:56:32 ram ?RCS: patch10: force use of config.sh when -d option is used (WAD) ?RCS: patch10: complain about non-existent hint files (WAD) ?RCS: patch10: added Options dependency for fastread variable ?RCS: ?RCS: Revision 3.0 1993/08/18 12:05:12 ram ?RCS: Baseline for dist 3.0 netwide release. ?RCS:  $\gamma$ . ?X: This unit tries to remember what we did last time we ran Configure, mostly ?X: for the sake of setting defaults.  $?X:$ ?MAKE:Oldconfig hint myuname osname osvers: Instruct Myread uname \ Checkcc Mksymlinks run \ sh awk sed test cat rm lns tr n c contains Loc Options Tr src trnl ln ?MAKE: -pick wipe  $% < \infty$ ?S:myuname:

?S: The output of 'uname -a' if available, otherwise the hostname.

?S: The whole thing is then lower-cased and slashes and single quotes are

?S: removed.

?S:.

?S:hint:

?S: Gives the type of hints used for previous answers. May be one of ?S: "default",

"recommended" or "previous".

?S:.

?S:osname:

?S: This variable contains the operating system name (e.g. sunos,

?S: solaris, hpux, etc.). It can be useful later on for setting

?S: defaults. Any spaces are replaced with underscores. It is set

?S: to a null string if we can't figure it out.

?S:.

?S:osvers:

?S: This variable contains the operating system version (e.g.

?S: 4.1.3, 5.2, etc.). It is primarily used for helping select

?S: an appropriate hints file, but might be useful elsewhere for

?S: setting defaults. It is set to '' if we can't figure it out.

?S: We try to be flexible about how much of the version number

?S: to keep, e.g. if  $4.1.1$ ,  $4.1.2$ , and  $4.1.3$  are essentially the

?S: same for this package, hints files might just be os\_4.0 or

?S: os\_4.1, etc., not keeping separate files for each little release.

?S:.

?C:OSNAME:

?C: This symbol contains the name of the operating system, as determined

?C: by Configure. You shouldn't rely on it too much; the specific

?C: feature tests

from Configure are generally more reliable.

?C:.

?C:OSVERS:

?C: This symbol contains the version of the operating system, as determined

?C: by Configure. You shouldn't rely on it too much; the specific

?C: feature tests from Configure are generally more reliable.

 $?C:$ .

?H:#define OSNAME "\$osname" /\*\*/ ?H:#define OSVERS "\$osvers" /\*\*/ ?H:. ?F:!config.sh ?T:tmp tmp\_n tmp\_c tmp\_sh file ?T:xxxxfile xxxfile xxfile xfile hintfile newmyuname ?T:tans \_ isesix INITPROG DJGPP ?D:osname='' ?LINT:change n c sh ?LINT:extern targetarch ?LINT:extern hostarch ?LINT:change hostarch

```
?LINT:extern is_os2
: Try to determine whether config.sh was made on this system
case "$config_sh" in
'')
?X: indentation wrong on purpose--RAM
?X: Leave a white space between first two '(' for ksh. The sub-shell is needed
?X: on some machines to avoid the error message when uname is not found; e.g.
?X: old SUN-OS 3.2 would not execute hostname in (uname -a || hostname). Sigh!
?X: Now not using a subshell but instead $test.
myuname=`$uname
 -a 2>/dev/null`
$test -z "$myuname" && myuname=`hostname 2>/dev/null`
# Downcase everything to avoid ambiguity.
# Remove slashes and single quotes so we can use parts of this in
# directory and file names.
# Remove newlines so myuname is sane to use elsewhere.
# tr '[A-Z]' '[a-z]' would not work in EBCDIC
# because the A-Z/a-z are not consecutive.
myuname=`echo $myuname | $sed -e "s,[7],,g" | \
	./tr '[A-Z]' '[a-z]' | $tr $trnl ' '`
?X: Save the value we just computed to reset myuname after we get done here.
newmyuname="$myuname"
dflt=n
case "$knowitall" in
'')
	if test -f ../config.sh; then
 		if $contains myuname= ../config.sh >/dev/null 2>&1; then
 			eval "`grep myuname= ../config.sh`"
 		fi
 		if test "X$myuname" = "X$newmyuname"; then
 			dflt=y
 		fi
	fi
	;;
*) dflt=y;;
esac
@if {test -d ../hints}
: Get old answers from old config file if Configure was run on the
: same system, otherwise use the hints.
hint=default
cd ..
?X: Since we are now at the root of the source
 tree, we must use $src
?X: to access the sources and not $rsrc. See src.U for details...
if test -f config.sh; then
	echo " "
	rp="I see a config.sh file. Shall I use it to set the defaults?"
```

```
. UU/myread
case "$ans" in
n*|N*) echo "OK, I'll ignore it."
 my config.sh config.sh.old
 myuname="$newmyuname"
 \vdots*) echo "Fetching default answers from your old config.sh file..." > &4tmp_n="$n"tmp_c = "$c"
 tmp_s h = "\$sh".\,\sqrt{\text{config.sh}}cp config.sh UU
 n = "$tmp_n"c ="$tmp_c"
 : Older versions did not always set $sh. Catch re-use of such
 : an old config.sh.
 case "$sh" in
 ") sh="$tmp_s h";;
 esac
 hint=previous
 \mathbb{R}^2esac
f_1. ./UU/checkcc
if test ! -f config.sh; then
$cat <<EOM
```
First time through, eh? I have some defaults handy for some systems that need some extra help getting the Configure answers right:

## **EOM**

(cd  $\frac{\sec}{\hbar}$ ) |  $\frac{\cosh \sqrt{g}}{g}$  |  $\frac{\cosh \sqrt{g}}{g}$  |  $\frac{\cosh \sqrt{g}}{g}$  $dflt="$ : Half the following guesses are probably wrong... If you have better : tests or hints, please send them to <MAINTLOC> : The metaconfig authors would also appreciate a copy... \$test -f /irix && osname=irix \$test -f /xenix && osname=sco\_xenix \$test -f /dynix && osname=dynix \$test -f /dnix && osname=dnix \$test -f /lynx.os && osname=lynxos \$test -f /unicos && osname=unicos && osvers=`\$uname -r` \$test -f/unicosmk & & osname=unicosmk & & osvers=`\$uname -r` \$test -f/unicosmk.ar && osname=unicosmk && osvers=`\$uname -r` \$test -f /bin/mips && /bin/mips && osname=mips \$test -d /usr/apollo/bin && osname=apollo \$test -f /etc/saf/ sactab && osname=svr4

```
$test -d /usr/include/minix && osname=minix && osvers=`$uname -r`
$test -f /system/gnu_library/bin/ar.pm && osname=vos
$test -f /sys/utilities/MultiView && osname=amigaos
if $test -d /MachTen -o -d /MachTen_Folder; then
?X: MachTen uname -a output looks like
?X: xxx 4 0.0 Macintosh
?X: MachTen /sbin/version output looks like
?X: MachTen 4.0 Mon Aug 28 10:18:00 1995
?X: MachTen 3.x had the 'version' command in /usr/etc/version.
osname=machten
 if$test -x /sbin/version; then
 osvers='/sbin/version | $awk '{print $2}' |
 $sed -e 's/[A-Za-z]$//"
 elif $test -x /usr/etc/version; then
 osvers='/usr/etc/version | $awk '{print $2}' |
 $sed -e 's/[A-Za-z]$//"
 else
 osvers="$2.$3"
 f_1fi$test -f /sys/posix.dll &&
 $test -f /usr/bin/what &&
 set X '/usr/bin/what /sys/posix.dll' &&
 \text{Stest} "$3" = UWIN & &
 osname=uwin &&
 osvers="$5"?X: If we have uname, we already computed a suitable uname -a output,
?X: and it lies in $myuname.
if $test -f $uname; then
 set X $myuname
 shift
 case "$5" in
 fps*) osname=fps \cdot;
 mips^*)
 case "$4" in
 umips) osname=umips \ldots*) osname=mips ::
 esac::
 [23]100) osname=mips ::
?X: Interactive Unix.
 i386*)tmp='/bin/uname -X 2>/dev/null|awk '/3\.2v[45]/{ print (NF) }'
```

```
if $test "$tmp" != "" -a "$3" = "3.2" -a -f '/etc/systemid'; then
osname='sco'
```

```
				osvers=$tmp
  			elif $test -f /etc/kconfig; then
  				osname=isc
  				if
test "\text{S} \ln s" = "\text{S} \ln -s"; then
   					osvers=4
  elif $contains SYSV3/usr/include/stdio.h > /dev/null 2>&1; then
   					osvers=3
  				elif $contains _POSIX_SOURCE /usr/include/stdio.h > /dev/null 2>&1 ; then
   					osvers=2
  				fi
  			fi
  			tmp=''
  			;;
?X: MS-DOS djgpp uname -a output looks like:
?X: ms-dos xxx 6 22 pc
?X: $1 is the "dos flavor" (need not be "ms-dos").
?X: $2 is the node name
?X: $3 and $4 are version/subversion
?X: $5 is always "pc", but that might not be unique to DJGPP.
?X: (e.g. Solaris_x86 has $5 = i86pc, which doesn't actually conflict,
?X: but it's close enough that I can easily imagine other vendors also
?X: using variants of pc* in $5.)
?X: The "DJGPP" environment variable is always set when djgpp is active.
 		pc*)
  			if test -n "$DJGPP"; then
  				osname=dos
  				osvers=djgpp
  			fi
  			;;
 		esac
 		case "$1" in
 		aix) osname=aix
?X: aix 4.1 uname -a output looks like
?X: AIX foo 1 4 000123456789
?X: where $4 is the major release number and $3 is the (minor)
 version.
?X: More detail on the version is available with the oslevel command.
?X: in 3.2.x, it output a string (see case statements below). In 4.1,
?X: it puts out something like 4.1.1.0
  tmp=\text{\textdegree}( (oslevel) 2>/dev/null \parallel echo "not found") 2>&1
  			case "$tmp" in
  			# oslevel can fail with:
  			# oslevel: Unable to acquire lock.
  *not\ found) osvers="$4"."$3" ;;
  			'<3240'|'<>3240') osvers=3.2.0 ;;
  			'=3240'|'>3240'|'<3250'|'<>3250') osvers=3.2.4 ;;
```

```
\leq 3250'|>3250') osvers=3.2.5 ;;
 *) osvers=$tmp;;
 esac
 \vdotsbitrig) osname=bitrig
 osvers="$3"
 \ddot{\mathbf{u}}bsd386) osname=bsd386
 osvers=`$uname -r`
 \ddot{\mathbf{u}}cygwin*) osname=cygwin
 osvers="$3"
 \vdots*dc.osx) osname=dcosx
 osvers="$3"
 \vdotsdnix) osname=dnix
 osvers="$3"\vdotsdomainos) osname=apollo
 osvers="$3"
 \vdotsdgux) osname=dgux
 osvers="$3"
 \vdotsdragonfly) osname=dragonfly
 osvers="$3"
 \vdots?X: uname -a returns
?X: DYNIX/ptx xxx 4.0 V4.1.2 i386
dynixptx*) osname=dynixptx
 osvers=`echo
"$4"|sed 's/^v//"
 \vdotsfreebsd) osname=freebsd
 osvers="$3";;
genix) osname=genix ;;
?X: GNU/Hurd uname -a gives something like:
?X: GNU foo 0.3 GNU-Mach 1.4/Hurd-0.3 i386-AT386 GNU
?X: GNU gnu 0.3 GNUmach-1.2/Hurd-0.3 i386-AT386 GNU
?X: Note the hostname on the second one, which will fool Configure
?X: into using the SysV case!
gnu) osname=gnu
 osvers="\$3";;
?X: HP-UX uname -a gives something like
?X: HP-UX foobar B.10.20 A 9000/735 2016483812 two-user license
?X: Preserve the full 10.20 string instead of the previous plain '10'.
2X: Thanks to Graham Barr. --AD 6/30/1998
```

```
hp*) osname=hpux
 osvers=`echo "$3" | $sed 's,.*\.\([0-9]*\.[0-9]*\),\1,"
 \vdotsirix*) osname=irix
 case "$3" in
 4^*) osvers=4 ;;
 5^*) osvers=5 ::
 *) osvers="$3";;
 esac
 \ddot{\mathbf{u}}linux) osname=linux
 case "$3" in
 *) osvers="$3" ::
 esac
 $test -f /system/lib/libandroid.so && osname=linux-android
 \vdotsMiNT) osname=mint
 \vdotsminix) osname=minix
 osvers=`$uname -r`
 \ddot{\mathbf{u}}netbsd*)osname=netbsd
 osvers="$3"
 \vdotsnews-os) osvers="$3"
 case "$3" in
 4*) osname=newsos4 ;;
 *) osname=newsos ;;
 esac
 \vdotsnonstop-ux) osname=nonstopux ;;
openbsd) osname=openbsd
 osvers="$3"
 \vdotsos2) osname=os2
 osvers="$4"
 \vdotsPOSIX-BC | posix-bc ) osname=posix-bc
 osvers="$3"\dddot{\cdot}powerux | power ux | powermax os | powermaxos | \setminuspowerunix | power_unix) osname=powerux
 osvers="$3"
 \ddot{\cdot}qnx) osname=qnx
 osvers="$4"
 \vdots
```

```
solaris) osname=solaris
 case "$3" in
 5*) osvers=`echo $3 | $sed 's/^5/2/g'`;;
 *) osvers="\$3";;
 esac
 \vdotssunos) osname=sunos
 case "$3" in
 5*) osname=solaris
  osvers=`echo $3 | $sed 's/^5/2/g'`;;
 *) osvers="\$3";;
 esac
 \dddot{\cdot}titanos) osname=titanos
 case "$3" in
  1^*) osvers=1 ;;
 2^*) osvers=2;;
 3^*) osvers=3::
 4^*) osvers=4 ;;
 *) osvers="$3";;
 esac
 \vdotsultrix) osname=ultrix
 osvers="$3"
 \vdotsosf1|mls+) case "$5" in
  alpha)
?X: DEC OSF/1 myuname
-a output looks like: osf1 xxxx t3.2 123.4 alpha
?X: where the version number can be something like [xvt]n.n
   osname=dec_osf
?X: sizer knows the minor minor version: the letter
   osvers='sizer -v | awk -FUNIX '{print $2}' | awk '{print $1}' | tr '[A-Z]' '[a-z]' | sed 's/^[xvt]//'`
   case "$osvers" in
   [1-9].[0-9]*);;
   *) osvers=`echo "$3" | sed 's/^[xvt]//";;
   esac
   \vdotshp*) osname=hp_osf1 ;;
 mips) osname=mips osf1 ::
?X: hp and mips were unsupported Technology Releases -- ADO, 24/10/94
 esac
 \ddot{\cdot}# UnixWare 7.1.2 is known as Open UNIX 8
 openunix|unixware) osname=syr5
 osvers="$4"
 \ddot{\cdot}uts) osname=uts
```

```
osvers="$3"
 \vdotsvos) osvers="$3"
 \vdots$2) case "$osname" in
 *isc*);;
 *freebsd*):
 svr^*): svr4.x or possibly later
 case "svr$3" in
 \{\oslash (osname \}^*)
  osname=svr$3
  osvers = $4\vdotsesac
 case "$osname" in
 svr4.0): Check for ESIX
  if test -f /stand/boot; then
  eval `grep '^INITPROG=[a-z/0-9]*$'
/stand/boot
  if test -n "$INITPROG" -a -f "$INITPROG"; then
 isesix='strings -a $INITPROG|grep 'ESIX SYSTEM V/386 Release 4.0"
   if test -n "$isesix"; then
    osname=esix4fi\ddot{\mathrm{fi}}fi\vdotsesac
 \vdots*) if test -f /etc/systemid; then
  osname=sco
  set `echo $3 | $sed 's/\./ /g' $4
  if $test -f $src/hints/sco_$1_$2_$3.sh; then
  osvers = $1. $2. $3elif $test -f $src/hints/sco_$1_$2.sh; then
  osvers = $1.$2
  elif $test -f $src/hints/sco_$1.sh; then
  osvers = $1fielse
  case "$osname" in
  ") : Still unknown. Probably a generic Sys V.
  osname="sysy"
  osvers="$3"
  \ddot{\cdot}esac
```

```
fi\vdotsesac
 \vdots*) case "$osname" in
 ") : Still unknown. Probably a generic BSD.
  osname="$1"
  osvers="$3"
  \vdotsesac
 \vdotsesac
else
?X: Try to identify sony's NEWS-OS (BSD unix)
 if test -f /vmunix -a -f $src/hints/news_os.sh; then
 (what /vmunix | UU/tr '[A-Z]'
'[a-z]') > UU/kernel.what 2 > 2if $contains news-os UU/kernel.what >/dev/null 2 > & 1; then
  osname=news_os
 f_1$rm -f UU/kernel.what
?X: Maybe it's OS/2 or DOS or something similar
 elif test -d c:/. -o -n "$is_os2"; then
 set X $myuname
 osname=os2
 osvers="$5"
f_1ficase "$targetarch" in
    ") ;;
    *) hostarch=$osname
      case "$targetarch" in
        nto*|*-nto-*# Will load qnx.sh, which should change osname to nto
           osname=qnx
           osvers="
           \vdots*linux-android*)
           # Catch arm-linux-androideabi, mipsel-linux-android,
           # and i686-linux-android
           osname=linux-android
           osvers="\vdots*linux*)
           # Something like arm-linux-gnueabihf is really just
           # plain linux.
           osname = \lim_{x}
```

```
osvers="\vdots*solaris*|*sunos*)
           osname=solaris
           # XXX perhaps we should just assume
           # osvers to be 2, or maybe take the value
           # from targetarch. Using $run before the
           # hints are run is somewhat icky.
           set X \ frun $uname -a 2>/dev/null
           shift
           case "$3" in
             5*) osvers=`echo $3 | $sed 's/^5/2/g'`;;
              *) osvers="$3";;
           esac
           \vdots*)osname=`echo $targetarch|sed 's,^[^-]*-,,"
   osvers="\vdotsesac
      \vdotsesac
: Now look for a hint file osname_osvers, unless one has been
: specified already.
case "$hintfile" in
"|'\prime)
file=`echo "${osname}_${osvers}" | $sed -e 's%\.%_%g' -e 's%_$%%'
: Also try without trailing minor version
numbers.
xfile=`echo $file | $sed -e 's% [^_]*$%%"
xxfile=`echo $xfile | $sed -e 's% [^_]*$%%"
xxxfile=`echo $xxfile | $sed -e 's%_[^_]*$%%'`
xxxxfile=`echo $xxxfile | $sed -e 's% [^_]*$%% '`
case "$file" in
") dflt=none::
*) case "$osvers" in
 ") dflt=$file
 \ddot{\mathbf{z}}*) if $test -f $src/hints/$file.sh : then
  dflt=$file
 elif $test -f $src/hints/$xfile.sh; then
  dflt = $xfileelif $test -f $src/hints/$xxfile.sh : then
  df1t = Sxxfileelif $test -f $src/hints/$xxxfile.sh; then
  dft =Sxxxfile
```

```
				elif $test -f $src/hints/$xxxxfile.sh ; then
   					dflt=$xxxxfile
  				elif $test -f "$src/hints/${osname}.sh" ; then
   					dflt="${osname}"
  				else
   					dflt=none
  				fi
  				;;
 			esac
 			;;
		esac
		if $test -f Policy.sh ; then
 			case "$dflt" in
 			*Policy*) ;;
 			none) dflt="Policy" ;;
 			*) dflt="Policy $dflt" ;;
 			esac
		fi
		;;
	*)
		dflt=`echo $hintfile | $sed 's/\.sh$//'`
		;;
	esac
```
 if \$test -f Policy.sh ; then \$cat <<EOM

There's also a Policy hint file available, which should make the site-specific (policy) questions easier to answer. EOM

 fi

 \$cat <<EOM

You may give one or more space-separated answers, or "none" if appropriate. If you have a handcrafted Policy.sh file or a Policy.sh file generated by a previous run of Configure, you may specify it as well as or instead of OS-specific hints. If hints are provided for your OS, you should use them: although Perl can probably be built without hints on many platforms, using hints often improve performance and may enable features that Configure can't set up on its own. If there are no hints that match your OS, specify "none"; DO NOT give a wrong version or a wrong OS.

## EOM

 rp="Which of these apply, if any?"

```
	. UU/myread
	tans=$ans
	for file in $tans; do
 		if $test X$file = XPolicy -a -f Policy.sh; then
  			. Policy.sh
  			$cat Policy.sh >> UU/config.sh
 		elif $test -f $src/hints/$file.sh; then
  			. $src/hints/$file.sh
  			$cat $src/hints/$file.sh >> UU/config.sh
 		elif
\text{Sets}' = X - o X'' \text{Stans} = X - \text{Trans}; then
  			: nothing
 		else
  			: Give one chance to correct a possible typo.
  			echo "$file.sh does not exist"
  			dflt=$file
  			rp="hint to use instead?"
  			. UU/myread
  			for file in $ans; do
  				if $test -f "$src/hints/$file.sh"; then
   					. $src/hints/$file.sh
   					$cat $src/hints/$file.sh >> UU/config.sh
   elif \text{Sets} X\ans = X -o X\ans = Xnone ; then
   					: nothing
  				else
   					echo "$file.sh does not exist -- ignored."
  				fi
  			done
 		fi
	done
	hint=recommended
	: Remember our hint file for later.
	if $test -f "$src/hints/$file.sh" ; then
 		hintfile="$file"
	else
 		hintfile=''
	fi
fi
cd UU
?X: From here on, we must use $rsrc instead of $src
@else
: Get old answers, if there is a config file out there
hint=default
hintfile=''
if test -f ../config.sh; then
	echo " "
	rp="I see a config.sh file. Shall I use it to set the defaults?"
```

```
	. ./myread
	case "$ans" in
	n*|N*) echo "OK, I'll ignore it.";;
	*) echo "Fetching default answers from
 your old config.sh file..." >&4
 		tmp_n="$n"
 		tmp_c="$c"
 		. ../config.sh
 		cp ../config.sh .
 		n="$tmp_n"
 		c="$tmp_c"
 		hint=previous
 		;;
	esac
fi
@end
?X: remember, indentation is wrong--RAM
;;
*)
	echo " "
	echo "Fetching default answers from $config_sh..." >&4
	tmp_n="$n"
	tmp_c="$c"
	cd ..
?X: preserve symbolic links, if any
	cp $config_sh config.sh 2>/dev/null
	chmod +w config.sh
	. ./config.sh
	cd UU
	cp ../config.sh .
	n="$tmp_n"
	c="$tmp_c"
	hint=previous
	;;
esac
. ./optdef.sh
: Restore computed paths
for file in $loclist $trylist; do
eval $file="\$ $file"
done
@if osname || osvers
cat << EOM
```
Configure uses the operating system name and version to set some defaults. The default value is probably right if the name rings a bell. Otherwise, since spelling matters for me, either accept the default or answer "none"

to leave it blank.

```
EOM
@end
@if osname
case "$osname" in
"\mathsf{I}")
 case "$hintfile" in
 "|' '|none) dflt=none ;;
 *) dflt=`echo $hintfile | $sed -e 's/\.sh$//'
 -e 's/_.*$//";;
 esac
 \vdots*) dflt="$osname" ;;
esac
rp="Operating system name?"
. ./myread
case "$ans" in
none) osname=";;
*) osname=`echo "$ans" | $sed -e 's/[ ][ ]*/_/g' | ./tr '[A-Z]' '[a-z]'`;;
esac
@end
@if osvers
@if osname
echo " "
@end
case "$osvers" in
 "|'\mathcal{L}case "$hintfile" in
 "|' '|none) dflt=none ;;
 *) dflt=`echo $hintfile | $sed -e 's\land.sh$//' -e 's/^[^_]*//'`
  dflt=`echo $dflt | $sed -e 's/^_//' -e 's/_/./g'`
  case "$dflt" in
  "|' ') dflt=none \;;;
  esac
  \vdotsesac
 \dddot{ }*) dflt="$osvers" ;;
esac
rp="Operating system version?"
. /mvread
case "$ans" in
none) osvers=";;
*) osvers="$ans" ::
esac
@end
```
. ./posthint.sh

Found in path(s):

\* /opt/cola/permits/1907245759\_1707613888.5758548/0/perl-5-32-1-orig-regen-configure-1-tar-gz/metaconfig-5.32.1~rc1/U/modified/Oldconfig.U

No license file was found, but licenses were detected in source scan.

?RCS: \$Id\$ ?RCS: ?RCS: Copyright (c) 1991-1997, 2004-2006, Raphael Manfredi ?RCS: ?RCS: You may redistribute only under the terms of the Artistic License, ?RCS: as specified in the README file that comes with the distribution. ?RCS: You may reuse parts of this distribution only within the terms of ?RCS: that same Artistic License; a copy of which may be found at the root ?RCS: of the source tree for dist 4.0. ?RCS: ?RCS: \$Log: fpostype.U,v \$ ?RCS: Revision 3.0.1.2 1994/08/29 16:20:52 ram ?RCS: patch32: now uses new Typedef unit to compute type information ?RCS: ?RCS: Revision 3.0.1.1 1994/06/20 06:59:59 ram ?RCS: patch30: created ?RCS: ?MAKE:fpostype: Myread Typedef ?MAKE: -pick add  $\$  @ %< ?S:fpostype: ?S: This variable defines Fpos\_t to be something like fpost\_t, long, ?S: uint, or whatever type is used to declare file positions in libc. ?S:. ?C:Fpos\_t: ?C: This symbol holds the type used to declare file positions in libc. ?C: It can be fpos\_t, long, uint, etc... It may be necessary to include ?C: <sys/types.h> to get any typedef'ed information.  $2^{\circ}$ ?H:#define Fpos\_t  $$fpostype$  /\* File position type \*/ ?H:. : see what type file positions are declared as in the library set fpostype long stdio.h sys/types.h eval \$typedef echo " " dflt="\$fpostype" rp="What is the type for file position used by fsetpos()?" . ./myread fpostype="\$ans"

Found in path(s):

\* /opt/cola/permits/1907245759\_1707613888.5758548/0/perl-5-32-1-orig-regen-configure-1-tar-gz/metaconfig-5.32.1~rc1/dist/U/fpostype.U No license file was found, but licenses were detected in source scan. ?RCS: \$Id\$

?RCS: ?RCS: Copyright (c) 1991-1997, 2004-2006, Raphael Manfredi ?RCS: ?RCS: You may redistribute only under the terms of the Artistic License, ?RCS: as specified in the README file that comes with the distribution. ?RCS: You may reuse parts of this distribution only within the terms of ?RCS: that same Artistic License; a copy of which may be found at the root ?RCS: of the source tree for dist 4.0. ?RCS: ?RCS: Original Author: Andy Dougherty <doughera@lafcol.lafayette.edu> ?RCS: ?RCS: \$Log: i\_neterrno.U,v \$ ?RCS: Revision 3.0.1.3 1994/10/29 16:20:29 ram ?RCS: patch36: forgot to initialize 'val' to an empty value (ADO) ?RCS: ?RCS: Revision 3.0.1.2 1994/08/29 16:22:10 ram ?RCS: patch32: removed spurious echo ?RCS: ?RCS: Revision 3.0.1.1 1994/06/20 07:02:05 ram ?RCS: patch30: created by ADO ?RCS: ?MAKE:i\_neterrno: Inhdr +cc +ccflags rm\_try Setvar ?MAKE: -pick add  $\%$  % < ?S:i\_neterrno: ?S: This variable conditionally defines the I\_NET\_ERRNO symbol, which ?S: indicates to the C program that <net/errno.h> exists and should ?S: be included. ?S:. ?C:I\_NET\_ERRNO: ?C: This symbol, if defined, indicates that <net/errno.h> exists and ?C: should be included.  $?C:$ . ?H:#\$i\_neterrno I\_NET\_ERRNO /\*\*/ ?H:. ?LINT:set i\_neterrno : see if net/errno.h is available val='' set net/errno.h val eval \$inhdr

: Unfortunately, it causes problems on some systems. Arrgh.

```
case "$val" in
$define)
	cat > try.c <<'EOM'
#include <stdio.h>
#include <errno.h>
#include <net/errno.h>
int func()
{
	return ENOTSOCK;
}
EOM
	if $cc $ccflags -c try.c >/dev/null 2>&1; then
 		echo "We'll be including <net/errno.h>." >&4
	else
 		echo "We won't be including <net/errno.h>." >&4
 		val="$undef"
	fi
	$rm_try
	;;
esac
set i_neterrno
eval $setvar
```

```
Found in path(s):
```
\* /opt/cola/permits/1907245759\_1707613888.5758548/0/perl-5-32-1-orig-regen-configure-1-tar-gz/metaconfig-5.32.1~rc1/dist/U/i\_neterrno.U

No license file was found, but licenses were detected in source scan.

?RCS: \$Id\$ ?RCS: ?RCS: Copyright (c) 2000, Jarkko Hietaniemi ?RCS: ?RCS: You may redistribute only under the terms of the Artistic License, ?RCS: as specified in the README file that comes with the distribution. ?RCS: You may reuse parts of this distribution only within the terms of ?RCS: that same Artistic License; a copy of which may be found at the root ?RCS: of the source tree for dist 3.0. ?RCS: ?MAKE:Devel usedevel: Myread rsrc package ?MAKE: -pick wipe  $% \mathcal{A}$  %  $<$ ?T:xversion ?X: waiver of rights ?S:usedevel: ?S: This variable indicates that Perl was configured with development ?S: features enabled. This should not be done for production builds.  $2S$ : ?C:PERL\_USE\_DEVEL: ?C: This symbol, if defined, indicates that Perl was configured with

?C: -Dusedevel, to enable development features. This should not be ?C: done for production builds. ?C:. ?H:#\$usedevel PERL\_USE\_DEVEL /\*\*/ ?H:. ?LINT:extern versiononly ?LINT:extern installusrbinperl ?LINT:change versiononly ?LINT:change installusrbinperl : See if we are using a devel version and want that xversion=`awk '/define[ ]+PERL\_VERSION/ {print \$3}' \$rsrc/patchlevel.h` case "\$usedevel" in \$define|true|[yY]\*) usedevel="\$define" ;; \*) case "\$xversion" in \*[13579])  $cat >&4 << EOH$ \*\*\* WHOA THERE!!! \*\*\*

 This is an UNSTABLE DEVELOPMENT release. The version of this \$package distribution is \$xversion, that is, odd, (as opposed to even) and that signifies a development release. If you want a maintenance release, you want an even-numbered version.

 Do \*\*\*NOT\*\*\* install this into production use. Data corruption and crashes are possible.

 It is most seriously suggested that you do not continue any further unless you want to help in developing and debugging Perl.

 If you \*still\* want to build perl, you can answer 'y' now, or pass -Dusedevel to Configure.

## **EOH**

```
	rp='Do you really want to continue?'
	dflt='n'
	. ./myread
	case
 "$ans" in
	[yY]) echo >&4 "Okay, continuing."
    	 usedevel="$define" ;;
*) echo >&4 "Okay, bye."
  	 exit 1
  	 ;;
	esac
	;;
  esac
```
 usedevel="\$undef" ;; esac case "\$usedevel" in \$define|true|[yY]\*) case "\$versiononly" in '') versiononly="\$define" ;; esac case "\$installusrbinperl" in '') installusrbinperl="\$undef" ;; esac ;; esac

Found in path(s):

\* /opt/cola/permits/1907245759\_1707613888.5758548/0/perl-5-32-1-orig-regen-configure-1-tar-gz/metaconfig-5.32.1~rc1/U/perl/Devel.U

No license file was found, but licenses were detected in source scan.

?RCS: \$Id: i\_systimeb.U 1 2006-08-24 12:32:52Z rmanfredi \$

?RCS:

?RCS: Copyright (c) 1991-1997, 2004-2006, Raphael Manfredi ?RCS:

?RCS: You may redistribute only under the terms of the Artistic Licence,

?RCS: as specified in the README file that comes with the distribution.

?RCS: You may reuse parts of this distribution only within the terms of

?RCS: that same Artistic Licence; a copy of which may be found at the root

?RCS: of the source tree for dist 4.0.

?RCS:

?RCS: \$Log: i\_systimeb.U,v \$

?RCS: Revision 3.0 1993/08/18 12:08:37 ram

?RCS: Baseline for dist 3.0 netwide release.

?RCS:

?X:

?X: This unit looks wether <sys/timeb.h> should be included

?X: or not when using ftime() (for struct timeb definition).

 $\gamma$ .

?X: Force looking for  $\langle$ sys/time.h $>$  for struct timeb.

?X:INC: i\_systime

?MAKE:i\_systimeb: test contains Loc Setvar Findhdr

?MAKE: -pick add  $\%$  % <

?S:i\_systimeb:

?S: This variable conditionally defines I\_SYS\_TIMEB,

which indicates

?S: to the C program that it should include  $\langle$ sys/timeb.h $>$ .

?S:.

?C:I\_SYS\_TIMEB (I\_SYSTIMEB):

?C: This symbol, if defined, indicates to the C program that it should

?C: include <sys/timeb.h>, in order to define struct timeb (some systems ?C: define this in  $\langle$ sys/time.h $>$ ). This is useful when using ftime(). ?C: You should include <sys/time.h> if I\_SYS\_TIMEB is not defined, ?C: nor is I\_SYS\_TIME. ?C:. ?H:#\$i\_systimeb I\_SYS\_TIMEB /\*\*/ ?H:. ?T:xxx ?LINT:set i\_systimeb : see where struct timeb is defined echo " " xxx=`./findhdr sys/timeb.h` if \$test "\$xxx"; then if \$contains 'struct timeb' \$xxx >/dev/null 2>&1; then val="\$define" echo "You have struct timeb defined in <sys/timeb.h>." >&4 else val="\$undef" echo "Assuming struct timeb is defined in <sys/time.h>." >&4 fi else val="\$undef" echo "No <sys/timeb.h> -- Assuming struct timeb is defined in <sys/time.h>." >&4 fi set i\_systimeb eval \$setvar

Found in path(s):

\* /opt/cola/permits/1907245759\_1707613888.5758548/0/perl-5-32-1-orig-regen-configure-1-tar-gz/metaconfig-5.32.1~rc1/dist/U/i\_systimeb.U No license file was found, but licenses were detected in source scan.

# You may redistribute only under the terms of the Artistic Licence,

#

# Beyond this point lie functions we may never compile.

#

#

# DO NOT CHANGE A IOTA BEYOND THIS COMMENT!

# The following table lists offsets of functions within the data section.

# Should modifications be needed, change original code and rerun perload

# with the -o option to regenerate a proper offset table.

#

locate'dump\_list 2938 locate'private units 3071 locate'public units 3858 locate'units\_path 5351

```
	 main'build_extfun 16719
    	 main'build_filext 16368
     	 main'build_xref 25627
   	 main'complete_line 22216
   	 main'dump_obsolete 23859
   	 main'end_extraction 7714
	main'extract_dependencies 19358
 	 main'extract_filenames 15511
       	 main'gensym 29705
        main'init 1308
    	 main'init_depend
   18208
    	 main'init_except 1534
  	 main'init_extraction 6862
    	 main'locate_units 2321
      	 main'manifake 29793
       	 main'ofound 29321
         main'p c 10283
      	 main'p_config 11589
       	 main'p_magic 13345
       	 main'p_make 8066
     	 main'p_obsolete 9676
       main'p_shell 9830
      	 main'p_wanted 14245
       	 main'profile 30974
          	 main'q 17825
  	 main'record_obsolete 22806
    	 main'tilda_expand 30619
        	 main'usage 1832
```
#

# End of offset table and beginning of dataloading section.

#

# General initializations sub main'load\_init { package main; &init\_except; # Token which have upper-cased letters &init\_depend; # The %Depend array records control line handling }

# Record the exceptions -- all symbols but these are lower case sub main'load\_init\_except { package main; \$Except{'Author'}++; \$Except{'Date'}++; \$Except{'Header'}++;

```
	$Except{'Id'}++;
	$Except{'Locker'}++;
	$Except{'Log'}++;
	$Except{'RCSfile'}++;
	$Except{'Revision'}++;
	$Except{'Source'}++;
	$Except{'State'}++;
}
```

```
# Print out metaxref's usage and exits
sub main'load_usage {
	package main;
print STDERR <<EOM;
Usage: metaxref [-dhkmsV] [-f manifest] [-L dir]
 -d : debug mode.
 -f : use that file as manifest instead of MANIFEST.new.
 -h : print this help message and exits.
 -k : keep temporary directory.
 -m : assume lots of memory and swap space.
 -s : silent mode.
 -L : specify main units repository.
 -V : print version number and exits.
EOM
	exit 1;
}
# Locate the units and push their path in @ARGV (sorted alphabetically)
```

```
sub main'load_locate_units {
	package locate;
	print "Locating units...\n" unless $main'opt_s;
local(*WD) = *main'WD; # Current working directory
local(*MC) = *main'MC; \# Public metaconfig libraryundef %myUlist; \# Records private units paths
undef %myUseen; # Records private/public conflicts	&private_units;					# Locate private units in @myUlist
\& public_units; # Locate public units in @ARGV
@ARGV = sort @ARGV; # Sort it alphabeticallypush(@ARGV, sort @myUlist); # Append user's units sorted
&dump_list if $main'opt v; # Dump the list of units
}
```

```
# Dump the list of units on stdout
sub locate'load_dump_list {
	package locate;
	print "\t";
\hat{\mathcal{S}}, = "\n\t";
	print @ARGV;
```

```
$. = ":
	print "\n";
}
```

```
# Scan private units
sub locate'load_private_units {
	package locate;
return unless -d 'U'; # Nothing to be done if no 'U' entry
local(*ARGV) = *myUlist; # Really fill in @myUlistlocal(\text{SMC}) = \text{SWD}; # We are really in the working directory
\&units_path("U"); # Locate units in the U directory
local($unit_name); # Unit's name (without .U)
local(@kept); # Array of kept units
	# Loop over the units and remove duplicates (the first one seen is the one
	# we keep). Also set the
 %myUseen H table to record private units seen.
	foreach (@ARGV) {
 ($unit_name) = m|^.*/(.*)\.U$|; # Get unit's name from path
 next if $myUseen{$unit_name}; # Already recorded
 \text{SmyUseen}\{\text{Sunit\_name}\} = 1; \# \text{Record private unit}\}push(@kept, \S); # Keep this unit
	}
@ARGV = @kept;
}
# Scan public units
sub locate'load_public_units {
	package locate;
	chdir($MC) || die "Can't find directory $MC.\n";
\&units_path("U"); # Locate units in public U directory
	chdir($WD) || die "Can't go back to directory $WD.\n";
local(\$path); # Relative path from WDlocal($unit_name); # Unit's name (without .U)
local(*Unit) = *main'Unit; # Unit is a global from main packagelocal(@kept); # Units kept
local(%warned); # Units which have already issued a message
	# Loop over all the units and keep only the ones that were not found in
	# the user's U directory. As it is possible two or more units with the same
	# name be found in
	foreach (@ARGV) {
 (\text{Sunit name}) = m|^{\hat{ } \cdot \cdot \cdot / (\cdot \cdot \cdot)}.U$|; #
 Get unit's name from path
 next if $warned{$unit_name}; # We have already seen this unit
 $warned{$unit_name} = 1; # Remember we have warned the user
 if ($myUseen{$unit_name}) { # User already has a private unit
 $path = $Unit$ {$unit_name}; # Extract user's unit path
 next if $path eq $ ; # Same path, we must be in mcon/
 \text{path} = \simeq s^{\text{max}} SWD/||o; # Weed out leading working dir path
```

```
			print " Your private $path overrides the public one.\n"
  				unless $main'opt_s;
 		} else {
 push(@kept, \ell); # We may keep this one
 		}
	}
@ARGV = @kept;
}
# Recursively locate units in the directory. Each file ending with .U has to be
# a unit. Others are stat()'ed, and if they are a directory, they are also
# scanned through. The $MC and @ARGV variable are dynamically set by the caller.
sub locate'load_units_path {
	package locate;
```

```
local(\text{\$dir}) = \text{\$\mathcal{Q}$}\_; # Directory where units are to be found
local(@contents); # Contents of the directory
```

```
local($unit_name); # Unit's name,
```
without final .U

```
local(\$path); # Full path of a unit
```

```
local(*Unit) = *main'Unit; # Unit is a global from main package
```

```
	unless (opendir(DIR, $dir)) {
```

```
		warn("Cannot open directory $dir.\n");
```

```
		return;
```

```
	}
```

```
	print "Locating in $MC/$dir...\n" if $main'opt_v;
```

```
@ contents = readdir DIR; # Slurp the whole thing
```

```
	closedir DIR;						# And close dir, ready for recursion
```

```
	foreach (@contents) {
```

```
		next if $_ eq '.' || $_ eq '..';
```

```
if (\wedge.U$/) { # A unit, definitely
```

```
(\text{Sunit\_name}) = \langle \wedge (\cdot^*) \rangle \cup \
```

```
$path = "SMC/\delta dir/\<sub>"</sub>; # Full path of unit
```

```
push(@ARGV, $path); # Record its path
```

```
			if (defined $Unit{$unit_name}) {	# Already seen this unit
```

```
				if ($main'opt_v) {
(\text{Spath}) = \text{SUnit} \{\text{Sunit\_name}\} = \sim m \, |\text{``}(\mathbf{0}, \mathbf{0})|.*|;
```

```
print " We've already seen $unit_name.U in $path.\n";
				}
			} else {
```

```
$Unit{9}unit_name} = $path; # Map name to path
```
 } next;

```
		}
```

```
		# We have found a file which does not look like a unit. If it is a
		# directory, then scan it. Otherwise skip the file.
```
## unless

 $(-d$  "\$dir/\$") {

```
print " Skipping file $ in $dir.\n" if $main'opt v;
```

```
			next;
 		}
 		&units_path("$dir/$_");
 		print "Back to $MC/$dir...\n" if $main'opt_v;
	}
}
```
# Initialize the extraction process by setting some variables. # We return a string to be eval to do more customized initializations. sub main'load\_init\_extraction { package main; open(INIT, ">\$WD/.MT/Init.U") || die "Can't create .MT/Init.U\n"; open(CONF\_H, ">\$WD/.MT/Config\_h.U") || die "Can't create .MT/Config\_h.U\n"; open(EXTERN, ">\$WD/.MT/Extern.U") || die "Can't create .MT/Extern.U\n"; open(MAGIC\_H, ">\$WD/.MT/Magic\_h.U") || die "Can't create .MT/Magic\_h.U\n";

```
c_symbol = "; # Current symbol seen in ?C: lines
s_{s}_symbol = "; # Current symbol seen in ?S: lines
m_symbol = "; # Current symbol seen in ?M: lines
$heredoc = "; \# Last "here" document symbol seen
$heredoc_nosubst = 0; # True for <<EOM' here docs
%condlist = "; # List of conditional symbols
8defined ="; # List of defined symbols in the unit
\text{8body} ="; # No procedure to handle body
\text{Sending} = \text{''}; \quad \text{# No procedure to clean-up}
```

```
}
```
# End the extraction process sub main'load\_end\_extraction { package main; close EXTERN; # External dependencies (libraries, includes...) close CONF\_H;  $#C$  symbol definition template close INIT;  $# Required initializations$ close MAGIC; # Magic C symbol redefinition templates

print \$dependencies if \$opt\_v; # Print extracted dependencies }

# Process the ?MAKE: line sub main'load p\_make { package main;  $local(\$) = \emptyset$ ;  $local(@ary);$  # Locally defined symbols

```
local(@dep); # Dependencies
if (\sqrt{\wedge} \sqrt{w+ \cdot}) { # Main dependency rule
 s|\Delta s^*|; # Remove leading spaces
 		chop;
 s/(.*)//;
 @dep = split('', $1); # Dependencies@ary = split(''); # Locally defined symbols
 		foreach $sym (@ary) {
 			# Symbols starting with a '+' are meant for internal use only.
 next if \text{Ssym} = \frac{S}{\Lambda + l};
 			# Only sumbols starting with
 a lowercase letter are to
 			# appear in config.sh, excepted the ones listed in Except.
 if (\$sym = \sim /^{\sim}[-a-z]/ \parallel $Except\{\$sym\}) {
  				$shmaster{"\$$sym"} = undef;
  push(@Master,"?$unit:$sym="\n"); # Initializations
  			}
 		}
 \text{Sondlist} ="; # List of conditional symbols
 local($sym); # Symbol copy, avoid @dep alteration
 		foreach $dep (@dep) {
 if ($dep =~ /^\+[A-Za-z]/) {
  ($sym = $dep) = ~s|^{\wedge}||;
  %scondlist .= "\sqrt{$}sym";
  				push(@Cond, $sym) unless $condseen{$sym};
  \text{Scondseen}\Ssym}++; # Conditionally wanted
  			}
 		}
 		# Append to already existing dependencies. The 'defined' variable
 		# is set for &write_out, used to implement ?L: and ?I: canvas. It is
 		# reset each time a new unit is parsed.
 		# NB: leading '+' for defined symbols (internal use only) have been
 		# removed at this point, but conditional dependencies still bear it.
 \deltadefined = join('', @ary); # Symbols defined by this unit
 $dependencies . = $defined . ':' . join('', @dep) . "\n";
 $dependencies
:= " -cond $condlist\n" if $condlist;
	} else {
 \text{Sdependencies} = \text{\$}; # Building rules
	}
}
# Process the ?O: line
sub main'load_p_obsolete {
	package main;
local(\$) = @;
\text{8Obsolete} "\text{5unit} U" \} . = \frac{1}{2} \# Message(s) to print if unit is used
}
```

```
# Process the ?S: lines
sub main'load_p_shell {
	package main;
local(\S_)=\omega_;
	unless ($s_symbol) {
 if (|^{\wedge}(\mathbf{w}_{+}),^{\ast}:\mathbf{)}|s_{synbol} = $1;			print " ?S: $s_symbol\n" if $opt_d;
 		} else {
 warn "\"$file\", line $.: syntax error in ?S: construct.\n";
 s_symbol = sunit;
 			return;
 		}
 		# Deal with obsolete symbol list (enclosed between parenthesis)
 \&record_obsolete("\$$_") if \wedge(/;
	}
m|\Lambda\rangle \ \ \&\& \ ($s_symbol = ''); # End of comment
}
# Process the ?C: lines
sub main'load_p_c {
	package main;
local(\$_-) = \omega;
	unless ($c_symbol) {
 if (s/\sqrt{\w+})\s*~\sqrt{s^*(\S+)}\s*(.*):/$1 $3:/) {
 # The \sim operator aliases the main C symbol to another symbol which
 			# is to be used instead for definition in config.h. That is to say,
 			#
 the line '?C:SYM ~ other:' would look for symbol 'other' instead,
 			# and the documentation for symbol SYM would only be included in
 			# config.h if 'other' were actually wanted.
 c_symbol = $2; # Alias for definition in config.h
 print " ?C: $1 \sim c_symbol\n" if $opt_d;
 } elsif (\sqrt{(w+)}.*:/) {
 			# Default behaviour. Include in config.h if symbol is needed.
 c_symbol = $1;
 			print " ?C: $c_symbol\n" if $opt_d;
 		} else {
 warn "\"$file\", line $.: syntax error in ?C: construct.\n";
 \text{Sc symbol} = \text{Sunit};			return;
 		}
 		# Deal with obsolete symbol list (enclosed between parenthesis) and
 		# make sure that list do not appear in config.h.SH by removing it.
 &record_obsolete("\") if \wedge(/;
 s\sqrt{s^*\langle (\cdot^*)/\rangle}; \quad \# \text{Get rid of obsolete symbol list}	}
```

```
s|\sqrt{\w+}\s<sup>*</sup>|?$c_symbol:/* $1| || # Start of comment
(s|\Lambda\rangle \simeq \[?\\s*\\sample 2}\equal 2}. \text{\sample 2}\langle 2}. \text{\sample 2}\langle 3} \cdot \text{\sample 2}\langle 3}. \text{\sample 2}\langle 3} \cdot \text{\sample 2}}.
s|\Lambda(x^*)|?$c_symbol: *$1|; # Middle of comment
&p\_config("$'); # Add comments
 to config.h.SH
}
# Process the ?H: lines
sub main'load_p_config {
	package main;
local(\S_)=\omega_;
local($constraint); # Constraint to be used for inclusion
++$old_version if s/^\?%1://; # Old version
if (s/\sqrt{?(\wedge +)}://) { # Remove leading '?var:'
 $constraint = $1; # Constraint is leading '?var'
	} else {
 \text{S}constraint = "; # No constraint
	}
if (\sqrt{4} \cdot \sqrt{8}) { # Look only for cpp lines
 if (m|\Lambda/\{\}(w+\))s+(\w+).*\$(\w+)) {
  			# Case: #$d_var VAR "$var"
  \text{S}constraint = $2 unless \text{S}constraint:
  print " ?H: ($constraint) #\$$1 $2 \"\$$3\"\n" if $opt_d;
  \text{Scmaster}\{$2} = undef;
  $cwanted{$2} = "$1\n$3";
 } elsif (m|^#define\s+(\w+)\((.*)\)\s+\$(\w+)|) {
  			# Case: #define VAR(x) $var
  \text{Sconstraint} = $1 \text{ unless } \text{Sconstraint}:print " ?H: ($constraint) #define $1($2) \$$3\n" if $opt_d;
  \text{Scmaster}\{$1} = undef;
  $cwanted{$1} = $3;\text{elseif } (m|\uparrow\#)\$ define\s+(\w+)) {
  			# Case: #$define VAR
  \text{S}constraint = $1 unless $constraint;
  			print " ?H: ($constraint)
 #define $1\n" if $opt_d;
  \text{Scmaster}\{$1} = undef;
  \text{Swanted}{$1} = "define\n$unit";
 } elsif (m|\{\#(\$(w+)\&+(\``w+)]\} {
  			# Case: #$d_var VAR
  \text{S}constraint = $2 unless \text{S}constraint;
  print " ?H: ($constraint) \#\$$1 $2\n" if $opt_d;
  \text{Scmaster}\ = undef;
  \text{Swanted }{$2} = $1;
 } elsif (m|^#define\s+(\w+).*\$(\w+)|) {
  			# Case: #define VAR "$var"
  \text{S}constraint = $1 unless \text{S}constraint:
  print " ?H: ($constraint) #define $1 \''$$2\''\n" if $opt d;
```

```
\text{Scmaster}\{$1} = undef;
 \text{Swanted} \{ \$1\} = \$2;		} else {
 			$constraint = $unit unless $constraint;
 			print " ?H: ($constraint) $_" if $opt_d;
 		}
	} else {
 		print " ?H: ($constraint) $_" if $opt_d;
	}
	# If not a single ?H:. line, add the leading constraint
	s/^\.// || s/^/?$constraint:/;
	print CONF_H;
}
```

```
# Process the ?M: lines
sub main'load_p_magic {
	package main;
local(\$) = @;
	unless ($m_symbol) {
 if (\sqrt{\w+}):\s*(\sqrt{w}\s]^*)\n\			# A '?M:sym:' line implies a '?W:%<:sym' since we'll need to know
 			# about the wantedness
 of sym later on when building confmagic.h.
 			# Buf is sym is wanted, then the C symbol dependencies have to
 # be triggered. That is done by introducing sym in the mwanted
 			# array, known by the Wanted file construction process...
 \text{\$m\_symbol} = $1;print " ?M: $m_symbol\n" if $opt_d;
 $mwanted{$m_symbol} = $2; # Record C dependencies
 			&p_wanted("$unit:$m_symbol");	# Build fake ?W: line
 		} else {
 warn "\"$file\", line $.: syntax error in ?M: construct.\n";
 		}
		return;
	}
(s/\sqrt{\frac{s}{s}})\ sm_symbol:\n/ && ($m_symbol = '', 1)) || # End of block
	s/^/?$m_symbol:/;
print MAGIC_H; \# Definition goes to confmagic.h
	print " ?M: $_" if $opt_d;
}
# Process the ?W: lines
sub main'load p_wanted {
	package main;
	# Syntax is ?W:<shell symbols>:<C symbols>
```

```
local($active) = $ [0] = \sqrt{\frac{(\binom{n}{1}^*)^2}{n}}; # Symbols to activate
```

```
local($look_symbols) = $ [0] = \sim /:(.*)/; # When those are used
```

```
local(@syms) = split//, 3look_symbols; # Keep original spacing info
```
 $\text{Sactive} = \frac{s}{s + \ln g};$  # One symbol per line

```
	# Concatenate quoted strings, so saying something like 'two words' will
	# be introduced as one single symbol "two words".
local(@symbols); # Concatenated symbols to look for
local(\text{Sconcat}) = "; # Concatenation buffer	foreach (@syms) {
if (s/\sqrt{\sqrt{}})/ {
 \text{Sconcat} = \$:
} elsif (s/\sqrt{5}) {
 push(@symbols, $concat . '' . $_);
 \text{Sconcat} =";
		} else {
 			push(@symbols, $_) unless $concat;
 $concat := ' \mathsf{.}\ if $concat;
		}
	}
```
local(\$fake); # Fake unique shell symbol to reparent C symbol

```
	# Now record symbols in master and wanted tables
	foreach (@symbols) {
 \text{Scmaster}\ = undef; # Asks for look-up in C files
 		# Make a fake C symbol and associate that with the wanted symbol
 		# so that later we know were it comes from
 \text{}}} = \&\text{gensym};\text{Swanted}\{\$\_\} = \text{``}\$fake\text{''}; \quad \# \text{ Attached to this symbol}push(@Master, "?$unit:$fake=""); # Fake initialization
	}
}
```

```
# Extract filenames from manifest
sub main'load_extract_filenames {
	package
 main;
&build_filext; # Construct &is_cfile and &is_shfile
	print "Extracting filenames (C and SH files) from $NEWMANI...\n"
 		unless $opt_s;
	open(NEWMANI,$NEWMANI) || die "Can't open $NEWMANI.\n";
	local($file);
while (<NEWMANI>) {
 $file) = split('');
 next if $file eq 'config_h.SH'; # skip config_h.SH
 next if $file eq 'Configure'; # also skip Configure
 		next if $file eq 'confmagic.h' && $opt_M;
 		push(@SHlist, $file) if &is_shfile($file);
 		push(@clist, $file) if &is_cfile($file);
```

```
	}
}
```
# Construct two file identifiers based on the file suffix: one for C files, # and one for SH files (using the \$cext and \$shext variables) defined in # the .package file. # The &is cfile and &is shfile routine may then be called to known whether # a given file is a candidate for holding C or SH symbols. sub main'load\_build\_filext { package main; &build\_extfun('is\_cfile', \$cext, '.c .h .y .l'); &build\_extfun('is\_shfile', \$shext, '.SH'); }

```
# Build routine $name to identify extensions
 listed in $exts, ensuring
# that $minimum is at least matched (both to be backward compatible with
# older .package and because it is really the minimum requirred).
sub main'load_build_extfun {
	package main;
local($name, $exts, $minimum) = @;
local(@single); # Single letter dot extensions (may be grouped)
local(@others); # Other extensions
local(%seen); # Avoid duplicate extensions	foreach $ext (split(' ', "$exts $minimum")) {
 		next if $seen{$ext}++;
 if ($ext =~ s/^\.(\w)$/$1/) {
  			push(@single, $ext);
 		} else {
  			# Convert into perl's regexp
  \text{Sext} = \sim s \cdot \sqrt{2}, \# Escape .
  \text{Sext} = \frac{\text{S}}{2}./2/./g; # ? turns into .
  \text{Sext} = \frac{S}{\sqrt{\frac{k}{\cdot}}}\sqrt{\frac{k}{g}}; # * turns into .*
  			push(@others, $ext);
 		}
	}
local(\fn) = \&q(<EOF); # Function being built
:sub $name {
: \text{local}(\$_-) = \text{@}\_;
EOF
local(\$single); # Single regexp: .c .h grouped into .[ch]
\text{Single} = \text{``}.['. join(", @single). ']' if @single;
$fn = \&q(<b>EDL</b>) if @single;: return 1 if /$single\$/;
EOL
	foreach $ext (@others)
 {
 $fn = \&q(<b>EDL</b>);
```

```
:	return 1 if /$ext\$/;
EOL.
	}
$fn = \&q(<EOF);: 0; # None of the extensions may be applied to file name
:}
EOF
	print $fn if $opt_d;
	eval $fn;
	chop($@) && die "Can't compile '$name':\n$fn\n$@.\n";
}
```
# Remove ':' quotations in front of the lines sub main'load\_q { package main;  $local(\S_)=\omega_$ ;  $local( $\$ ^*) = 1;$  $s/\sqrt{2}$ ://g;  $\mathbb{S}\;$ ; }

# The %Depend array records the functions we use to process the configuration

# lines in the unit, with a special meaning. It is important that all the

# known control symbols be listed below, so that metalint does not complain.

```
# The %Lcmp array contains valid layouts and their comparaison value.
```

```
sub main'load init depend {
```
 package main;

```
%Depend = (
```

```
'MAKE', 'p_make', # The ?MAKE: line records dependencies
```

```
		'INIT', 'p_init',				# Initializations printed verbatim
```
'LINT', 'p\_lint', # Hints for metalint

'RCS', 'p\_ignore', # RCS comments are ignored

```
'C', 'p_c', \# C symbols
```
'D', 'p\_default', # Default value

```
 for conditional symbols
```
'E', 'p\_example', # Example of usage

```
'F', 'p_file', # Produced files
```

```
'H', 'p_config', # Process the config.h lines
```

```
		'I', 'p_include',				# Added includes
```

```
'L', 'p_library', # Added libraries
```
'M', 'p\_magic', # Process the confmagic.h lines

- 'O', 'p\_obsolete', # Unit obsolescence
- 'P', 'p\_public', # Location of PD implementation file
- 'S', 'p\_shell', # Shell variables
- 'T', 'p\_temp', # Shell temporaries used

 'V', 'p\_visible', # Visible symbols like 'rp', 'dflt'

- 'W', 'p\_wanted', # Wanted value for interpreter
- 'X', 'p\_ignore',  $\#$  User comment is ignored

```
'Y', 'p_layout', # User-defined layout preference
	);
% Lcmp = ('top', -1,
'default', 0,
'bottom', 1,
	);
}
```

```
# Extract dependencies from units held in @ARGV
sub main'load_extract_dependencies {
	package main;
local(\$proc); # Procedure used to handle a ctrl line
local($file); # Current file scanned
local($dir, $unit); # Directory
 and unit's name
local(\text{Sold\_version}) = 0; # True when old-version unit detected
local(\text{Smc}) = "SMC/U"; # Public metaconfig directory
local($line); # Last processed line for metalint
```
 printf "Extracting dependency lists from %d units...\n", \$#ARGV+1 unless \$opt\_s;

```
chdir WD; # Back to working directory
	&init_extraction;					# Initialize extraction files
$dependencies = ' x (50 * @ARGV); # Pre-extend
$dependence =";
```
 $#$  We do not want to use the  $\le$  construct here, because we need the # name of the opened files (to get the unit's name) and we want to # reset the line number for each files, and do some pre-processing.

```
file: while ($file = shift(@ARGV)) {
close FILE; \# Reset line number
\text{Sold\_version} = 0; # True if unit is an old version
		if (open(FILE, $file)) {
 $dir, $unit) = (", $file)unless ($dir, $unit) = ($file = \sim m|(.*)/(.*)|);
 \text{Smith} = \sim s \cup U\: # Remove extension
		} else {
 			warn("Can't open $file.\n");
		}
		# If
 unit is in the standard public directory, keep only the unit name
		$file = "$unit.U" if $dir eq $mc;
		print "$dir/$unit.U:\n" if $opt_d;
		line: while (<FILE>) {
 \text{Since } = \text{\$}; \quad \text{\#} \text{ Save last processed unit line}
```
```
if (s/\sqrt{(|\w|-]+)!}) { # We may have found a control line
  \text{Spec} = \text{Spec} \{1\}; \# \text{Look} for a procedure to handle it
   unless (\text{Spec}) { # Unknown control line
   \text{Spec} = $1; \# \text{p\_unknown expects symbol in 'Spec'}eval '\&p\_unknown'; # Signal error (metalint only)
   next line; # And go on next line
   				}
  				# Long lines may be escaped with a final backslash
  \
= &complete_line(FILE) if s\langle \rangle \				# Run macros substitutions
  s/%\lt/$unit/g; #%\lt expands into the unit's name
  if (s/\% \\%unit/) {
   					# %* expanded into the entire set of defined symbols
   # in the old version. Now it is only the unit's name.
   					++$old_version;
   				}
  eval { &Sproc($_) }; # Process the line
  			} else {
  next file unless $body; # No procedure to
 handle body
  				do {
   \text{Since } = \S_: # Save last processed unit line
   eval { &$body($_)$ } ; # From now on, it's the unit body
   } while (defined (\$ = <FILE>));
  				next file;
  			}
 		}
	} continue {
 warn(" Warning: $file is a pre-3.0 version.\n") if $old_version;
 &$ending($line) if $ending; # Post-processing for metalint
	}
	&end_extraction;		# End the extraction process
}
# The first line was escaped with a final \ character. Every following line
\# is to be appended to it (until we found a real \n not escaped). Note that
# the leading spaces of the continuation line are removed, so any space should
# be added before the former \ if needed.
sub main'load complete line {
	package main;
local(Sfile) = @; #File where lines come fromlocal(math):
local(\text{Head}) ="; # Concatenation of all the continuation lines found
while (< file>) {
 s/\sqrt{s+1}; # Remove leading spaces
 if (s/\sqrt{s^*}) { # Still followed by a continuation line
  \text{Sread} = \$:
```

```
} else {\# We've reached the end of the continuation
 			return $read . $_;
 		}
	}
}
# Record obsolete symbols association (new versus old), that is to say for a
# given old symbol, $Obsolete{'old'} = new symbol to be used. A '$' is prepended
# for all shell variables
sub main'load_record_obsolete {
	package main;
local(\$_-) = \omega;
local(@obsoleted); # List of obsolete symbols
local(\$symbol$ symbol); # New symbol which must be used
local($dollar) = s/\sqrt{\frac{1}{2}}''; # The '$' or a null string
	# Syntax for obsolete symbols specification is
	# list of symbols (obsolete ones):
if (\sqrt{\wedge}(\mathbf{w}+\mathbf{w})\mathbf{s}^*\langle((.*)\mathbf{w}\mathbf{s}^*\mathbf{s})\rangle) {
 		$symbol = "$dollar$1";
 \textcircled } = split('', $2); # List of obsolete symbols
	} else {
 if (|\Lambda(w+)|s^*|((.*):\S) {
  warn "\"$file\", line $.: final ')' before ':' missing.\n";
  			$symbol = "$dollar$1";
  @obsoleted = split('', $2);		} else {
  			warn "\"$file\", line $.: syntax error.\n";
  			return;
 		}
 	}
	foreach $val (@obsoleted) {
 \S = $dollar . $val;
 		if (defined $Obsolete{$_})
  {
 warn "\"$file\", line $.: '$_' already obsoleted by '$Obsolete{$_}'.\n";
 		} else {
  \text{SObsolete}{\text{\$}\_\} = \text{Ssymbol}; # Record (old, new) tuple
 		}
	}
}
# Dump obsolete symbols used in file 'Obsolete'. Also write Obsol_h.U and
# Obsol_sh.U to record old versus new mappings if the -o option was used.
sub main'load dump obsolete {
	package main;
```

```
	unless (-f 'Obsolete') {
		open(OBSOLETE, ">Obsolete") || die "Can't create Obsolete.\n";
```
 }

.

.

 open(OBSOL\_H, ">.MT/Obsol\_h.U") || die "Can't create .MT/Obsol\_h.U.\n"; open(OBSOL\_SH, ">.MT/Obsol\_sh.U") || die "Can't create .MT/Obsol\_sh.U.\n"; local(\$file); # File where obsolete symbol was found  $local( $Sold$ );$  # Name of this old symbol  $local(\text{$new})$ ; # Value of the new symbol to be used # Leave a blank line at the top so that anny added ^L will stand on a line # by itself (the formatting process adds a ^L when a new page is needed). format OBSOLETE\_TOP = File | Old symbol | New symbol -----------------------------------+----------------------+-------------------- format OBSOLETE = @<<<<<<<<<<<<<<<<<<<<<<<<<<<<<<<<< | @<<<<<<<<<<<<<<<<<<< | @<<<<<<<<<<<<<<<<<<< \$file, \$old, \$new local(%seen); foreach \$key (sort keys %ofound) { (\$file, \$old, \$new) = (\$key =  $\sim$  /^(\S+)\s+(\S+)\s+(\S+)/); write(OBSOLETE) unless \$file eq 'XXX'; next unless \$opt\_o; # Obsolete mapping done only with -o next if \$seen{\$old}++; # Already remapped, thank you if (\$new  $= \frac{\text{sgn}(\text{S})}{\text{sgn}(\text{S})}$  / # We found an obsolete shell symbol  $$old =~s/^s\$ /; print OBSOL\_SH "\$old=\"\\$\$new\"\n"; } else { # We found an obsolete C symbol print OBSOL\_H "#ifdef \$new\n"; print OBSOL\_H "#define \$old \$new\n"; print OBSOL\_H "#endif\n\n"; } } close OBSOLETE; close OBSOL\_H; close OBSOL\_SH; if (-s 'Obsolete') { print "\*\*\* Obsolete symbols found -- see file 'Obsolete' for a list.\n"; } else { unlink 'Obsolete'; } undef

```
 %ofound;				# Not needed any more
```

```
}
```
# Parse files and build cross references sub main'load build xref { package main;

```
	print "Building cross-reference files...\n" unless $opt_s;
	unless (-f $NEWMANI) {
		&manifake;
		die "No $NEWMANI--don't know who to scan.\n" unless -f $NEWMANI;
	}
```
 open(FUI, "|sort | uniq >I.fui") || die "Can't create I.fui.\n"; open(UIF, "|sort | uniq >I.uif") || die "Can't create I.uif.\n";

local(\$search); # Where to-be-evaled script is held  $local(\$_ ) =$  '' x 50000 if \$opt\_m; # Pre-extend pattern search space local(%visited); # Records visited files  $local$ (%lastfound);  $#$  Where last occurence of key was

 # Map shell symbol names to units by reverse engineering the @Master array # which records all the known shell symbols and the units where they # are defined. foreach \$init (@Master) {  $$init = \sqrt{\binom{2}{3}}$ :(.\*):(.\*)="/ && (\$shwanted{"\\$\$2"} = \$1); }

 # Now we are a little clever, and build a loop to eval so that we don't # have to recompile our patterns on every file. We also use "study" since # we are searching the same string for many different things. Hauls!

```
if (@clist) {
```

```
print " Scanning .[chyl] files for symbols...\n" unless $opt_s;
\text{Search} = \text{``x (40} * (\text{@cmaster} + \text{@ocmaster})); \# \text{Pre-extend}\text{Search} = \text{``while } \langle \langle \rangle \text{ {study;}\n'': \text{#Init loop over ARGV}}		foreach $key (keys(cmaster)) {
$search .= "\$cmaster{'$key'} .= \"\$ARGV#\" if \langle \bar{b}\b$key\\b';\n";
		}
		foreach $key (grep(!/^\$/, keys %Obsolete)) {
$search .= "&ofound('$key') if \lvert \b$key\\b/;\n";
		}
$search .= "\n\in"; # terminate loop
		print $search if $opt_d;
@ARGV = @clist;
		# Swallow each file as a whole, if memory is available
		undef $/ if $opt_m;
		eval $search;
		eval '';
\sqrt{$} = "\n";
while ((\text{skey}, \text{Svalue}) = \text{each}(\text{cmaster})			next if $value eq '';
			foreach $file (sort(split(/#/, $value))) {
 				next if $file eq '';
```

```
				# %cwanted may contain value separated by \n -- take last one
  @sym = split(\land n', $cwanted{$key});
  				$sym
= pop(@sym);
  $shell = "\\$$sym";
  				print FUI
  					pack("A35", $file),
  					pack("A20", "$shwanted{$shell}.U"),
  					$key, "\n";
  				print UIF
  					pack("A20", "$shwanted{$shell}.U"),
  					pack("A25", $key),
  $file, "n";			}
		}
	}
	undef @clist;
	undef %cwanted;
undef %cmaster; # We're not building Configure, we may delete this
% visited = ();
%lastfound = ();
	if (@SHlist) {
print " Scanning .SH files for symbols...\n" unless $opt_s;
\text{Secarch} = \text{``x (40} * (\text{@shmaster} + \text{@oshmaster})); \# \text{Pre-extend}\text{Search} = \text{``while } \langle \langle \rangle \text{ { study;}} \rangle \text{''};		# All the keys already have a leading '$'
		foreach $key (keys(shmaster)) {
 \text{Search} = \%\shmaster{\%key'} = \\\%ARGV\#'\text{ if } \|\%key\|\/|b\|;		}
		foreach $key (grep (/^\$/, keys %Obsolete)) {
 $search .= "&ofound('$key') if \{\key\|b\|;
		}
\text{Search} := "\n";		print $search if $opt_d;
@ARGV = @SHlist;
		# Swallow each file as a whole, if memory is available
		undef $/ if $opt_m;
		eval $search;
		eval '';
\sqrt{s} =
 "\n";
while ((\text{skey}, \text{Svalue}) = \text{each}(\text{shmaster}))			next if $value eq '';
 			foreach $file (sort(split(/#/, $value))) {
  				next if $file eq '';
  				print FUI
```

```
					pack("A35", $file),
  					pack("A20", "$shwanted{$key}.U"),
  					$key, "\n";
  				print UIF
  					pack("A20", "$shwanted{$key}.U"),
  					pack("A25", $key),
  $file, "\\n":			}
		}
	}
```
 close FUI; close UIF;

 # If obsolete symbols where found, write an Obsolete file which lists where # each of them appear and the new symbol to be used. Also write Obsol\_h.U # and Obsol\_sh.U in .MT for later perusal.

```
	&dump_obsolete;						# Dump obsolete symbols if any
	# Clean-up memory by freeing useless data structures
	undef @SHlist;
	undef %shmaster;
}
# This routine records matches of obsolete keys (C or shell)
sub main'load_ofound {
	package main;
local($key) = @;
local(\$_{}) = $Obsolete{\$key}; # Value of new symbol
```

```
	$ofound{"$ARGV $key $_"}++;			# Record obsolete match
\text{Scmaster}\{\$\_\right. = \text{``}\$ARGV\#'' unless \(\wedge\$\;\# A C hit\)	$shmaster{$_}
.= "$ARGV#" if \land\$/; # Or a shell one
```

```
}
```

```
# Create a new symbol name each time it is invoked. That name is suitable for
# usage as a perl variable name.
sub main'load_gensym {
	package main;
	$Gensym = 'AAAAA' unless $Gensym;
	$Gensym++;
}
sub main'load_manifake {
	package main;
 # make MANIFEST and MANIFEST.new say the same thing
```

```
 if (! -f $NEWMANI) {
```

```
 if (-f $MANI) {
        open(IN,$MANI) || die "Can't open $MANI";
        open(OUT,">$NEWMANI") || die "Can't create $NEWMANI";
       while (\langle IN \rangle) {
          if (\frac{\cdot}{\cdot}) {
   					# Everything until now was a header...
   					close OUT;
   					open(OUT,">$NEWMANI") ||
    						die "Can't recreate $NEWMANI";
   					next;
   				}
           s/\sqrt{s^*(S+|s+)[0-9]}*\s*(.*)/$1$2/;
  				print OUT;
  print OUT "\infty" unless \ln\frac{1}{f} if no description
         }
        close IN;
  			close OUT;
      }
     else {
die "You need to make a $NEWMANI file, with names and descriptions.\n";
      }
   }
}
#
 Perform ~name expansion ala ksh...
# (banish csh from your vocabulary ;-)
sub main'load_tilda_expand {
	package main;
local(\$path) = \omega;
return $path unless $path = \sim /^{\wedge} \sim /;$path = ~ s:^{\hat{ }} \sim ( [\hat{ } \hat{ } \hat{ } ] ) ( getp wnam( $1) ) [ \hat{ } \hat{ } ] + 7 ] : e; # \sim name\Phi = \simeq s:^~:\Phi = \text{S/N}{'HOME'} || (getpwuid($<))[$[+7]:e; # ~
	$path;
}
# Set up profile components into %Profile, add any profile-supplied options
# into @ARGV and return the command invocation name.
sub main'load_profile {
	package main;
local(\$profile) = \& tilda\ expand(\$ENV\{'DIST'\} || \'~\sim'.dist\ profile');local(\text{Sme}) = $0; # Command name\text{\$me} = \simeq s. \frac{*}{s}. \frac{*}{s}]; # Keep only base name
	return $me unless -s $profile;
local(*PROFILE); # Local file descriptor
local(\text{Soptions}) ="; # Options we get back from profile
	unless (open(PROFILE, $profile)) {
 		warn "$me: cannot open $profile: $!\n";
```

```
		return;
	}
local(<math>\S_</math>);
	local($component);
	while (<PROFILE>) {
 next if \sqrt{\frac{s*}{t}}; # Skip comments
 		next unless /^$me/o;
 if (s/\sqrt{2}me://o) { # progname: options
 			chop;
 $options
:= $ \pm; # Merge options if more than one line
 		}
 elsif (s/\triangle$me-([\triangle:]+)://o) { # progname-component: value
 Scomponent = $1;			chop;
 s/\sqrt{s^2}; # Trim leading and trailing spaces
 s/\sqrt{s}+\frac{s}{\sqrt{s}}$Profit[<math>\$component</math>] = $_.;		}
	}
	close PROFILE;
	return unless $options;
	require 'shellwords.pl';
	local(@opts);
eval '@opts = &shellwords($options)'; # Protect against mismatched quotes
	unshift(@ARGV, @opts);
return $me; # Return our invocation name
}
#
# End of dataloading section.
#
Found in path(s):
* /opt/cola/permits/1907245759_1707613888.5758548/0/perl-5-32-1-orig-regen-configure-1-tar-gz/metaconfig-
5.32.1~rc1/bin/metaxref
No license file was found, but licenses were detected in source scan.
?RCS: $Id: libc.U 1 2006-08-24 12:32:52Z rmanfredi $
?RCS:
?RCS: Copyright (c) 1991-1997, 2004-2006, Raphael Manfredi
?RCS:
?RCS: You may redistribute only under the terms of the Artistic License,
?RCS: as specified in the README file that comes with the distribution.
?RCS: You may reuse parts of this distribution only within the terms of
?RCS: that same Artistic License; a copy of which may be found at the root
?RCS: of the source tree for dist 4.0.
?RCS:
```
?RCS: \$Log: libc.U,v \$ ?RCS: Revision 3.0.1.10 1997/02/28 15:56:48 ram ?RCS: patch61: replaced .a with \$\_a all over the place ?RCS: patch61: added support for HPUX-10 nm output ?RCS: ?RCS: Revision 3.0.1.9 1995/07/25 14:11:56 ram ?RCS: patch56: now knows about OS/2 platforms  $?RCS$ ?RCS: Revision 3.0.1.8 1995/05/12 12:20:47 ram ?RCS: patch54: made sure only most recent version of shared lib is picked ?RCS: patch54: final "nm -p" check now uses xscan and xrun like everybody ?RCS: patch54: can now grok Linux nm output with lead \_\_IO (ADO) ?RCS: patch54: added support for Linux ELF output, using 'W' for alias (ADO) ?RCS: ?RCS: Revision 3.0.1.7 1994/10/29 16:23:40 ram ?RCS: patch36: now looks for shared libraries before anything else (ADO) ?RCS: patch36: added new nm output format (ADO) ?RCS: ?RCS: Revision 3.0.1.6 1994/08/29 16:28:10 ram ?RCS: patch32: added I-type symbols for nm output parsing on Linux ?RCS: ?RCS: Revision 3.0.1.5 1994/06/20 07:03:24 ram ?RCS: patch30: checks are now presented by succession of if/elif ?RCS: patch30: uniformized checks for shared objects with new so symbol ?RCS: ?RCS: Revision 3.0.1.4 1994/05/06 15:06:33 ram ?RCS: patch23: added shared library knowledge (ADO and WED) ?RCS: ?RCS: Revision 3.0.1.3 1994/01/24 14:12:17 ram ?RCS: patch16: can now export nm\_extract as an internal-use only variable ?RCS: ?RCS: Revision 3.0.1.2 1993/09/13 16:09:03 ram ?RCS: patch10: added special handling for Apollo systems (WAD) ?RCS: ?RCS: Revision 3.0.1.1 1993/08/27 14:40:03 ram ?RCS: patch7: added entry for /usr/shlib/libc.so (OSF/1 machines) ?RCS: ?RCS: Revision 3.0 1993/08/18 12:08:57 ram ?RCS: Baseline for dist 3.0 netwide release. ?RCS: ?MAKE:libc +nm\_extract: echo n c rm test grep Getfile Myread Oldconfig Loc \ sed libs incpath libpth ar runnm nm nm\_opt nm\_so\_opt contains xlibpth \ so a o osname trnl tr sort uniq sysroot ?MAKE: -pick add  $\$ @ %< ?S:libc: ?S: This variable contains the location of the C library.

?S:.

:

```
?S:nm_extract:
?S: This variable holds the name of the extraction command used to process
?S: the output of nm and yield the list of defined symbols. It is used
?S: internally by Configure.
?S:.
?T:thislib try libnames xxx xscan xrun thisname com tans file
?F:!libnames !libc.tmp !tmp.imp
?LINT:extern PASE
?LINT:extern libnames
?LINT:change nm_opt
?INIT:libnames=''
: Figure out where the libc is located
case "$runnm" in
true)
?X: indentation is wrong on purpose--RAM
 get list of predefined functions in a handy place
echo " "
case "$libc" in
'') libc=unknown
	case "$libs" in
	*-lc_s*) libc=`./loc libc_s$_a $libc $libpth`
	esac
	;;
esac
case "$libs" in
'') ;;
*) for thislib in $libs; do
	case "$thislib" in
-lc-lc-s)
 		: Handle C library specially below.
 		;;
	-l*)
 		thislib=`echo $thislib | $sed -e 's/^-l//'`
 		if try=`./loc lib$thislib.$so.'*' X $libpth`; $test -f "$try"; then
  			:
 		elif try=`./loc lib$thislib.$so X $libpth`; $test -f "$try"; then
			:
 elif try=`./loc lib$thislib$_a X $libpth`; $test -f "$try"; then
\ddot{\phantom{1}}:
 elif try=`./loc $thislib$a X$libpth`; $test -f "$try"; then
\ddot{\phantom{1}}:
 		elif try=`./loc lib$thislib X $libpth`; $test -f "$try"; then
\ddot{\phantom{1}}:
 		elif try=`./loc $thislib X $libpth`; $test -f "$try"; then
\ddot{\phantom{1}}:
 elif try=`./loc Slib$thislib$_a X $xlibpth`; $test -f "$try"; then
```

```
			:
 		else
 			try=''
 		fi
 		libnames="$libnames $try"
 		;;
	*) libnames="$libnames $thislib" ;;
	esac
	done
	;;
esac
?X:
?X: Some systems (e.g. DG/UX) use
 "environmental" links, which make the test
?X: -f fail. Ditto for symbolic links. So in order to reliably check the
?X: existence of a file, we use test -r. It will still fail with DG/UX links
?X: though, but at least it will detect symbolic links. At some strategic
?X: points, we make use of (test -h), using a sub-shell in case builtin test
?X: does not implement the -h check for symbolic links. This makes it
?X: possible to preset libc in a hint file for instance and have it show up
?X: as-is in the question.
?X:
xxx=normal
case "$libc" in
unknown)
?X:
?X: The sed below transforms .so.9 .so.12 into something like .so.0009 .so.0012,
?X: then sorts on it to allow keeping .so.12 instead of .so.9 as the latest
?X: up-to-date library. The initial filename (before sed munging, saved in hold
?X: space via 'h') is appended via 'G' before sorting, then the leading munged
?X: part is removed after sorting. Nice efficient work from Tye McQueen.
?X: The initial blurfl is here to prevent the trailing
 pipe from producing an
?X: empty string, causing Configure to output all its set variables!
?X:	set /lib/libc.$so
	for xxx in $libpth; do
 		$test -r $1 || set $xxx/libc.$so
 		: The messy sed command sorts on library version numbers.
 $test -r $1\parallel \setminusset `echo blurfl; echo $xxx/libc.$so.[0-9]* | \
 			tr ' ' $trnl | egrep -v '\.[A-Za-z]*$' | $sed -e '
  				h
  				s/[0-9][0-9]*/0000&/g
  				s/0*\([0-9][0-9][0-9][0-9][0-9]\)/\1/g
  				G
  s\ln/\ln			 $sort | $sed -e 's/^.* //'`
```
 eval set \\$\$# done \$test -r \$1 || set \$sysroot/usr/ccs/lib/libc.\$so \$test -r \$1 || set \$sysroot/lib/libsys\_s\$\_a ;; \*) ?X: ensure the test below for the (shared) C library will fail set blurfl ;; esac if \$test -r "\$1"; then echo "Your (shared) C library seems to be in \$1." libc="\$1" elif \$test -r /lib/libc && \$test -r /lib/clib; then ?X: ?X: Apollo has its C library in /lib/clib AND /lib/libc ?X: not to mention its math library in /lib/syslib...  $?X:$  echo "Your C library seems to be in both /lib/clib and /lib/libc." xxx=apollo libc='/lib/clib /lib/libc' if \$test -r /lib/syslib; then echo "(Your math library is in /lib/syslib.)" ?X: Put syslib in libc -- not quite right, but won't hurt libc="\$libc /lib/syslib" fi elif \$test -r "\$libc" || (test -h "\$libc") >/dev/null 2>&1; then echo "Your C library seems to be in \$libc, as you said before." ?X: For mips, and... elif \$test -r \$incpath/usr/lib/libc\$\_a; then libc=\$incpath/usr/lib/libc\$\_a; echo "Your C library seems to be in \$libc. That's fine." elif \$test -r /lib/libc\$\_a; then libc=/lib/libc\$\_a; echo "Your C library seems to be in \$libc. You're normal." else if tans=`./loc libc\$\_a blurfl/dyick \$libpth`; \$test -r "\$tans"; then : elif tans=`./loc libc blurfl/dyick \$libpth`; \$test -r "\$tans"; then libnames="\$libnames "`./loc clib blurfl/dyick \$libpth` elif tans=`./loc clib blurfl/dyick \$libpth`; \$test -r "\$tans"; then : elif tans=`./loc Slibc\$\_a blurfl/dyick \$xlibpth`; \$test -r "\$tans"; then : elif tans=`./loc Mlibc\$ a blurfl/dyick \$xlibpth`; \$test -r "\$tans"; then :

```
	else
 		tans=`./loc Llibc$_a blurfl/dyick $xlibpth`
	fi
	if $test -r "$tans"; then
 		echo "Your C library seems to be in $tans, of all places."
 		libc=$tans
	else
 		libc='blurfl'
	fi
fi
if $test $xxx = apollo -o -r "$libc" || (test -h "$libc") >/dev/null 2 > & 1; then
	dflt="$libc"
	cat <<EOM
```
If the guess above is wrong (which it might be if you're using a strange compiler, or your machine supports multiple models), you can override it here.

## EOM else dflt='' echo \$libpth | \$tr ' ' \$trnl | \$sort | \$uniq > libpath  $cat >&4 << EOM$ I can't seem to find your C library. I've looked in the following places:

## EOM

\$sed 's/^/ /' libpath cat <<EOM

None of these seems to contain your C library. I need to get its name...

## EOM

fi fn=f rp='Where is your C library?' . ./getfile libc="\$ans"

```
echo " "
echo $libc $libnames | $tr ' ' $trnl | $sort | $uniq > libnames
set X `cat libnames`
shift
xxx=files
case $# in 1) xxx=file; esac
echo
  "Extracting names from the following $xxx for later perusal:" >&4
echo " "
$sed 's/\frac{\gamma}{\gamma}' libnames >&4
echo " "
```
\$echo \$n "This may take a while...\$c" >&4

?X:

?X: Linux may need the special Dynamic option to nm for shared libraries.

?X: In general, this is stored in the nm\_so\_opt variable.

?X: Unfortunately, that option may be fatal on non-shared libraries.

?X:

for file in \$\*; do

 case \$file in

 \*\$so\*) \$nm \$nm\_so\_opt \$nm\_opt \$file 2>/dev/null;;

 \*) \$nm \$nm\_opt \$file 2>/dev/null;;

 esac

done >libc.tmp

\$echo \$n ".\$c"

?X:

?X: To accelerate processing, we look at the correct 'sed' command

?X: by using a small subset of libc.tmp, i.e. fprintf function.

?X: When we know which sed command to use, do the name extraction ?X:

\$grep fprintf libc.tmp > libc.ptf

?X:

?X: In order to enhance readability and save some space, we define

?X: some variables that will be "eval"ed.

 $?X:$ 

```
xscan='eval "<libc.ptf $com >libc.list"; $echo $n ".$c" >&4'
xrun='eval "<libc.tmp $com >libc.list"; echo "done." >&4'
```
 $?X:$ 

BSD-like output, I and W types added for Linux

?X: Some versions of Linux include a leading \_\_IO in the symbol name.

?X: HP-UX 10 reportedly has trailing spaces, though I'm surprised it has

?X: BSD-like output. (AD).

?X: GNU extension: i is "indirect function"

xxx='[ADTSIWi]'

if com="\$sed -n -e 's/\_IO//' -e 's/^.\* \$xxx \*//p'";

```
	eval $xscan;\
```
 \$contains '^fprintf\$' libc.list >/dev/null 2>&1; then

 eval \$xrun

?X: SYSV-like output

elif com="\$sed -n -e 's/^\_\*//' -e 's/^\([a-zA-Z\_0-9\$]\*\).\*xtern.\*/\1/p'";\

 eval \$xscan;\

\$contains '^fprintf\$' libc.list >/dev/null  $2 > & 1$ ; then

 eval \$xrun

elif com="\$sed -n -e '/|UNDEF/d' -e '/FUNC..GL/s/^.\*|\_\_\*//p'";\

 eval \$xscan;\

 \$contains '^fprintf\$' libc.list >/dev/null 2>&1; then

 eval \$xrun

elif com="\$sed -n -e 's/^.\* D  $\rightarrow$  '/p' -e 's/^.\* D //p'";

```
	eval $xscan;\
	$contains '^fprintf$' libc.list >/dev/null 2>&1; then
 		eval $xrun
elif com="$sed -n -e 's/^_//' -e 's/^\([a-zA-Z_0-9]*\).*xtern.*text.*/\1/p''';\
	eval $xscan;\
	$contains '^fprintf$'
 libc.list >/dev/null 2>&1; then
 		eval $xrun
elif com="$sed -n -e 's/^.*|FUNC |GLOB .*|//p'";\
	eval $xscan;\
	$contains '^fprintf$' libc.list >/dev/null 2>&1; then
 		eval $xrun
elif com="$grep '|' | $sed -n -e '/|COMMON/d' -e '/|DATA/d' \
  -e \frac{1}{2} file/d' -e 's/^\([^ \]*\).*/\1/p'";\
	eval $xscan;\
	$contains '^fprintf$' libc.list >/dev/null 2>&1; then
 		eval $xrun
elif com="$sed -n -e 's/^.*|FUNC |GLOB .*|//p' -e 's/^.*|FUNC |WEAK .*|//p''';
	eval $xscan;\
	$contains '^fprintf$' libc.list >/dev/null 2>&1; then
 		eval $xrun
?X: mips nm output (sysV)
elif com="$sed -n -e 's/^__//' -e '/|Undef/d' -e '/|Proc/s/ .*//p'";\
	eval $xscan;\
	$contains '^fprintf$' libc.list >/dev/null 2>&1; then
 		eval $xrun
elif com="$sed -n -e 's/^.*|Proc .*|Text *| *//p"";
	eval $xscan;\
	$contains '^fprintf$' libc.list >/dev/null 2>&1; then
 		eval $xrun
elif com="$sed -n -e '/Def. Text/s/.* \([^ ]*\)\$/\1/p'";\
	eval $xscan;\
	$contains '^fprintf$' libc.list >/dev/null 2>&1; then
 		eval $xrun
?X: OS/2
 nm output
elif com="$sed -n -e 's/^[-0-9a-f ]*_\(.*\)=.*/\1/p'";\
	eval $xscan;\
	$contains '^fprintf$' libc.list >/dev/null 2>&1; then
 		eval $xrun
elif com="$sed -n -e 's/.*\.text n\ \ \ \.//p'";\
	eval $xscan;\
	$contains '^fprintf$' libc.list >/dev/null 2>&1; then
 		eval $xrun
?X: AIX nm output
elif com="sed -n -e 's/^ .*//' -e 's/[ ]*D[ ]*[0-9]*.*//p'";\
	eval $xscan;\
	$contains '^fprintf$' libc.list >/dev/null 2>&1; then
```

```
		eval $xrun
else
	$nm -p $* 2>/dev/null >libc.tmp
	$grep fprintf libc.tmp > libc.ptf
if com="$sed -n -e 's/^.* [ADTSIW] *_[_.]*//p' -e 's/^.* [ADTSIW] //p'";\
 		eval $xscan; $contains '^fprintf$' libc.list >/dev/null 2>&1
	then
 		nm_opt='-p'
 		eval $xrun
	else
 		echo " "
 		echo "$nm didn't seem to work right. Trying $ar instead..." >&4
 		com=''
 if $ar t $libc > libc.tmp && \
 			$contains '^fprintf$' libc.tmp >/dev/null 2>&1
 		then
 			for thisname in $libnames $libc; do
  				$ar t $thisname >>libc.tmp
 			done
 			$sed -e "s/\\$_o\$//" < libc.tmp > libc.list
 			echo
 "Ok." >&4
 elif test "X$osname" = "Xos2" && $ar tv $libc > libc.tmp; then
?X: Repeat libc to extract forwarders to DLL entries too
 			for thisname in $libnames $libc; do
  				$ar tv $thisname >>libc.tmp
?X: Revision 50 of EMX has bug in ar: it will not extract forwarders
?X: to DLL entries. Use emximp which will extract exactly them.
  				emximp -o tmp.imp $thisname \
     2>/dev/null && \
     \sed -e 's/^\([_a-zA-Z0-9]*\) .*$\land1/p' \
     				 < tmp.imp >>libc.tmp
  				$rm -f tmp.imp
 			done
 \sed -e "s\|\$\_o\$\|" -e 's/^ \+//' < libc.tmp > libc.list
 			echo "Ok." >&4
 		else
 			echo "$ar didn't seem to work right." >&4
 			echo "Maybe this is a Cray...trying bld instead..." >&4
 if bld t \text{Kilbcl} \setminus$sed -e 's/.*\///' -e "s/\\$_o:.*\$//" > libc.list &&
  				$test -s libc.list
  			then
  				for thisname in $libnames; do
   					bld t $libnames | \
   $sed -e 's/.*\///' -e "s/\\$_o:.*\$//" >>libc.list
   					$ar t $thisname >>libc.tmp
  				done
```

```
				echo "Ok." >&4
 			else
  				echo
 "That didn't work either. Giving up." >&4
  				exit 1
 			fi
 		fi
	fi
fi
nm_extract="$com"
case "$PASE" in
define)
  echo " "
  echo "Since you are compiling for PASE, extracting more symbols from libc.a ...">&4
  dump -Tv /lib/libc.a | awk '$7 == "/unix" {print $5 " " $8}' | grep "^SV" | awk '{print $2}' >> libc.list
  ;;
*) if $test -f /lib/syscalls.exp; then
	echo " "
	echo "Also extracting names from /lib/syscalls.exp for good ole AIX..." >&4
$sed -n 's/^\([^ \]*\)[ \frac{3}{5} \[\] \]*syscall[0-9]*[ \]*$\\]/p' \]
 		/lib/syscalls.exp >>libc.list
  fi
  ;;
esac
;;
esac
$rm -f libnames libpath
Found in path(s):
* /opt/cola/permits/1907245759_1707613888.5758548/0/perl-5-32-1-orig-regen-configure-1-tar-gz/metaconfig-
5.32.1~rc1/U/modified/libc.U
No license file was found, but licenses were detected in source scan.
?RCS: $Id$
?RCS:
?RCS: Copyright (c) 1991-1997, 2004-2006, Raphael Manfredi
?RCS:
?RCS: You may redistribute only under the terms of the Artistic License,
?RCS: as specified in the README file that comes with the distribution.
?RCS: You may reuse parts of this distribution only within the terms of
?RCS: that same Artistic License; a copy of which may be found at the root
?RCS: of the source tree for dist 4.0.
?RCS:
?RCS: $Log: d_fd_set.U,v $
?RCS: Revision 3.0.1.3 1997/02/28 15:33:16 ram
?RCS: patch61: added ?F: metalint hint
?RCS:
?RCS: Revision 3.0.1.2 1994/06/20 06:57:23 ram
```
?RCS: patch30: extended scope for fd\_set checks (ADO) ?RCS: ?RCS: Revision 3.0.1.1 1994/01/24 14:06:27 ram ?RCS: patch16: comments for HAS\_FD\_\* symbols were not consistent ?RCS: ?RCS: Revision 3.0 1993/08/18 12:06:02 ram ?RCS: Baseline for dist 3.0 netwide release. ?RCS: ?MAKE:d\_fd\_set d\_fd\_macros d\_fds\_bits: cat +cc +ccflags rm Oldconfig  $\setminus$  d\_socket i\_systime i\_sysselct i\_syssock ?MAKE: -pick add \$@ %< ?S:d\_fd\_set: ?S: This variable contains the eventual value of the HAS\_FD\_SET symbol, ?S: which indicates if your C compiler knows about the fd\_set typedef. ?S:. ?S:d\_fd\_macros: ?S: This variable contains the eventual value of the HAS\_FD\_MACROS symbol, ?S: which indicates if your C compiler knows about the macros which ?S: manipulate an fd\_set. ?S:. ?S:d\_fds\_bits: ?S: This variable contains the eventual value of the HAS\_FDS\_BITS symbol, ?S: which indicates if your fd\_set typedef contains the fds\_bits member. ?S: If you have an fd\_set typedef, but the dweebs who installed it did ?S: a half-fast job and neglected to provide the macros to manipulate ?S: an fd\_set, HAS\_FDS\_BITS will let us know how to fix the gaffe. ?S:. ?C:HAS\_FD\_SET: ?C: This symbol, when defined, indicates presence of the fd\_set typedef ?C: in <sys/types.h> ?C:. ?C:HAS\_FD\_MACROS: ?C: This symbol, when defined, indicates presence of the macros used to ?C: manipulate an fd\_set.  $2C$ ?C:HAS\_FDS\_BITS: ?C: This symbol, when defined, indicates presence of the fds\_bits member in ?C: fd\_set. This knowledge is useful if fd\_set is available but the macros ?C: aren't.  $2C$ : ?H:#\$d\_fd\_set HAS\_FD\_SET  $/**/$ ?H:#\$d\_fd\_macros HAS\_FD\_MACROS /\*\*/ ?H:#\$d\_fds\_bits HAS\_FDS\_BITS /\*\*/  $?H:$ ?F:!fd\_set : check for fd\_set items

Checking to see how well your C compiler handles fd\_set and friends ... EOM ?X: The FD\_SET macros can be in strange places. On some SysV-based ?X: systems, they are in <sys/bsdtypes.h>, which is included (perhaps) ?X: by <sys/socket.h>. We won't force people to include ?X: <sys/bsdtypes.h> because it might introduce other ?X: incompatibilities. \$cat >fd\_set.c <<EOCP #\$i\_systime I\_SYS\_TIME #\$i\_sysselct I\_SYS\_SELECT #\$d\_socket HAS\_SOCKET #\$i\_syssock I\_SYS\_SOCKET #include <sys/types.h> #ifdef HAS\_SOCKET #ifdef I\_SYS\_SOCKET #include <sys/socket.h> /\* Might include <sys/bsdtypes.h> \*/ #endif #endif #ifdef I\_SYS\_TIME #include <sys/time.h> #endif #ifdef I\_SYS\_SELECT #include <sys/select.h> #endif int main() { fd\_set fds; #ifdef TRYBITS if(fds.fds\_bits); #endif #if defined(FD\_SET) && defined(FD\_CLR) && defined(FD\_ISSET) && defined(FD\_ZERO)  $exit(0)$ ; #else  $exit(1);$ #endif } EOCP if \$cc \$ccflags -DTRYBITS -o fd\_set fd\_set.c >fd\_set.out 2>&1 ; then d\_fds\_bits="\$define" d\_fd\_set="\$define" echo "Well, your system knows about the normal fd\_set typedef..."  $>\&4$  if ./fd\_set; then echo "and you have the normal fd\_set macros (just as I'd expect)."  $>\& 4$  d\_fd\_macros="\$define"

 else  $\text{Scat} > \& 4 << 'EOM'$ but not the normal fd\_set macros! Gaaack! I'll have to cover for you. EOM d\_fd\_macros="\$undef" fi else \$cat <<<EOM' Hmm, your compiler has some difficulty with fd\_set. Checking further... EOM if \$cc \$ccflags -o fd\_set fd\_set.c >fd\_set.out 2>&1 ; then d\_fds\_bits="\$undef" d\_fd\_set="\$define" echo "Well, your system has some sort of fd\_set available..." >&4 if ./fd\_set; then echo "and you have the normal fd\_set macros." >&4 d\_fd\_macros="\$define" else \$cat <<<EOM' but not the normal fd set macros! Gross! More work for me... EOM d\_fd\_macros="\$undef" fi else echo "Well, you got zip. That's OK, I can roll my own fd\_set stuff." >&4 d\_fd\_set="\$undef" d\_fds\_bits="\$undef" d\_fd\_macros="\$undef" fi fi \$rm -f fd\_set\* Found in path(s): \* /opt/cola/permits/1907245759\_1707613888.5758548/0/perl-5-32-1-orig-regen-configure-1-tar-gz/metaconfig- $5.32.1 \sim$ rc $1/d$ ist/U/d fd set.U No license file was found, but licenses were detected in source scan. ?RCS: \$Id\$ ?RCS: ?RCS: Copyright (c) 1991-1997, 2004-2006, Raphael Manfredi ?RCS: ?RCS: You may redistribute only under the terms of the Artistic License, ?RCS: as specified in the README file that comes with the distribution. ?RCS: You may reuse parts of this distribution only within the terms of ?RCS: that same Artistic License; a copy of which may be found at the root ?RCS: of the source tree for dist 4.0.

?RCS:

?RCS: \$Log: Head.U,v \$ ?RCS: Revision 3.0.1.9 1997/02/28 15:02:09 ram ?RCS: patch61: make sure we unset CDPATH for shells that support this ?RCS: patch61: improved Korn shell detection and handling ?RCS: ?RCS: Revision 3.0.1.8 1995/07/25 13:40:02 ram ?RCS: patch56: added SVR4-ish /opt directories to path list (ADO) ?RCS: patch56: OS/2 platforms are using another path separator ?RCS: ?RCS: Revision 3.0.1.7 1995/03/21 08:46:15 ram ?RCS: patch52: definition of paths wrongly added spurious ':' chars ?RCS: ?RCS: Revision 3.0.1.6 1994/10/29 15:54:19 ram ?RCS: patch36: make sure ENV is unset before calling /bin/ksh ?RCS: ?RCS: Revision 3.0.1.5 1994/08/29 16:03:44 ram ?RCS: patch32: now sets PATH only using existing directories ?RCS: ?RCS: Revision 3.0.1.4 1994/06/20 06:54:28 ram ?RCS: patch30: now computes its invocation name into 'me' ?RCS: patch30: symbol me is made visible to all units read-only ?RCS: ?RCS: Revision 3.0.1.3 1993/12/15 08:15:07 ram ?RCS: patch15: added /sbin:/usr/sbin:/usr/libexec in PATH for BSD/386 ?RCS: ?RCS: Revision 3.0.1.2 1993/11/10 17:32:35 ram ?RCS: patch14: ensure PATH is reset to '.' before testing for alias ?RCS: ?RCS: Revision 3.0.1.1 1993/08/27 14:38:07 ram ?RCS: patch7: not all 'test' programs support the -x option ?RCS: ?RCS: Revision 3.0 1993/08/18 12:04:58 ram ?RCS: Baseline for dist 3.0 netwide release. ?RCS: ?X: ?X: This is the very first unit in the Configure script. It is mostly just ?X: things to keep people from getting into a tizzy right off the bat.  $\gamma$ . ?MAKE:Head: ?MAKE: -pick wipe  $\%$  % < ?V:PATH p\_ exe me newsh ?T:argv Id p paths OS2\_SHELL DJGPP ?T:inksh needksh avoidksh newsh changesh reason  $2F·$ !\* ?LINT:extern ENV CDPATH SHELL MACHTYPE ?LINT:change ENV CDPATH

?LINT:nocomment #! /bin/sh # # If these # comments don't work, trim them. Don't worry about any other # shell scripts, Configure will trim # comments from them for you. # # (If you are trying to port this package to a machine without sh, # I would suggest you have a look at the prototypical config\_h.SH file # and edit it to reflect your system. Some packages may include samples # of config.h for certain machines, so you might look for one of those.) # ?X: ?X: NOTE THAT A CONFIGURE SCRIPT IS IN THE PUBLIC DOMAIN (whether or not ?X: the software which uses it is in the public domain). ?X: # Yes, you may rip this off to use in other distribution packages. This # script belongs to the public domain and cannot be copyrighted. # ?X: ?X: WE ASK YOU NOT TO REMOVE OR ALTER THE FOLLOWING PARAGRAPH, PLEASE: ?X: # Note: this Configure script was generated automatically. Rather than # working with this copy of Configure, you may wish to get metaconfig. # The dist package (which contains metaconfig) is available via SVN: # svn co https://svn.code.sf.net/p/dist/code/trunk/dist ?X: ?X: NOTA BENE: ?X: If you develop you own version of metaconfig based on this work, ?X: you have to add some comments telling that the script was generated ?X: by your version, not mine: It credits your work. ?X: # \$Id: Head.U 6 2006-08-25 22:21:46Z rmanfredi \$ # # Generated on <DATE> [metaconfig <VERSION> PL<PATCHLEVEL>]

 $cat > c1$ \$\$ <<EOF ARGGGHHHH!!!!!

SCO csh still thinks true is false. Write to SCO today and tell them that next year Configure ought to "rm /bin/csh" unless they fix their blasted shell. :-)

(Actually, Configure ought to just patch csh in place. Hmm. Hmmmmm. All we'd have to do is go in and swap the  $&\&$  and  $\parallel$  tokens, wherever they are.)

[End

```
 of diatribe. We now return you to your regularly scheduled programming...]
EOF
cat >c2$$ <<EOFOOPS! You naughty creature! You didn't run Configure with sh!
I will attempt to remedy the situation by running sh for you...
EOF
true || cat c1$$ c2$$
true || exec sh $0 $argv:q
(exit $?0) || cat c2$$
(exit $?0) || exec sh $0 $argv:q
rm -f c1$$ c2$$
: compute my invocation name
me=$0
case "$0" in
*/*)
	me=`echo $0 | sed -e 's!.*/\(.*\)!\1!' 2>/dev/null`
	test "$me" || me=$0
	;;
esac
?X:
?X: To be able to run under OS/2, we must detect that early enough to use
?X: the proper path separator, stored in $p_. It is : on UNIX and ; on
?X: DOSish systems such as OS/2.
?X:
: Proper separator for the PATH environment variable
p_{-}:
: On OS/2 this directory should exist if this is not floppy only system ":-]"
if test -d c:/. ; then
	if test -n "$OS2_SHELL"; then
 p_ = \; ;PATH=`cmd /c "echo %PATH%" | tr '\\\\' / `
?X: That's a bug in ksh5.22
 		OS2_SHELL=`cmd /c "echo %OS2_SHELL%" | tr
 '\\\\' / | tr '[A-Z]' '[a-z]'`
	elif test -n "$DJGPP"; then
 		case "X${MACHTYPE:-nonesuchmach}" in
 		*cygwin) ;;
 *) p_=\rightarrow; ;;
 		esac
	fi
fi
?X
```
?X: There are two schools of thoughts here. Some people correctly argue that ?X: the user has a better chance than we do of setting a reasonable PATH and ?X: others argue that Configure is the best place there is to set up a suitable ?X: PATH. Well, here we try to compromize by keeping the user's PATH and ?X: appending some directories which are known to work on some machine or the ?X: other. The rationale behind this being that a novice user might not have a ?X: proper environment variable set, and some directories like /etc (where ?X: chown is located on some BSD systems) may be missing--RAM. ?X: ?X: SVR4 adds an /opt directory for optional packages. Some sites use ?X: various permutations on /opt as opposed to /usr or /usr/local.-- ADO ?X: ?X: We only add directories that are not already in the PATH of the ?X: user and the directories must exist also.  $?X:$ : Proper PATH setting paths='/bin /usr/bin /usr/local/bin /usr/ucb /usr/local /usr/lbin' paths="\$paths /opt/bin /opt/local/bin /opt/local /opt/lbin" paths="\$paths /usr/5bin /etc /usr/gnu/bin /usr/new /usr/new/bin /usr/nbin" paths="\$paths /opt/gnu/bin /opt/new /opt/new/bin /opt/nbin" paths="\$paths /sys5.3/bin /sys5.3/usr/bin /bsd4.3/bin /bsd4.3/usr/ucb" paths="\$paths /bsd4.3/usr/bin /usr/bsd /bsd43/bin /usr/ccs/bin" paths="\$paths /etc /usr/lib /usr/ucblib /lib /usr/ccs/lib" paths="\$paths /sbin /usr/sbin /usr/libexec"

paths="\$paths /system/gnu\_library/bin"

for p in \$paths do case "\$p\_\$PATH\$p\_" in  $*$ \$p\_\$p\$p\_\*);;  $*$ ) test -d  $p & \&$  PATH= $PATH$ \$p\_ $p$ ; esac done

PATH=.\$p\_\$PATH export PATH

: shall we be using ksh? inksh='' needksh='' avoidksh='' newsh=/bin/ksh changesh='' ?X: Use (alias -x) and not (alias) since zsh and bash recognize the alias ?X: builtin but not the -x option which is typically ksh... ?X: We need to set up PATH before calling the "alias" built-in since

 some ?X: systems like HP-UX have a binary called /bin/alias. if (PATH=.; alias -x) >/dev/null  $2 > & 1$ ; then inksh=true fi ?X: On HP-UX, large Configure scripts may exercise a bug in /bin/sh, use ksh if test -f /hp-ux -a -f /bin/ksh; then needksh='to avoid sh bug in "here document" expansion' fi ?X: On AIX4, /bin/sh is really ksh and it causes problems, use sh if test -d /usr/lpp -a -f /usr/bin/bsh -a -f /usr/bin/uname; then if test  $X$ '/usr/bin/uname -v` = X4; then avoidksh="to avoid AIX 4's /bin/sh" newsh=/usr/bin/bsh fi fi ?X: On Digital UNIX, /bin/sh may start up buggy /bin/ksh, use sh if test -f /osf\_boot -a -f /usr/sbin/setld; then if test  $X$ /usr/bin/uname -s` =  $XOSF1$ ; then avoidksh="to avoid Digital UNIX' ksh" newsh=/bin/sh ?X: if BIN\_SH is set to 'xpg4', sh will start up ksh unset BIN\_SH fi fi ?X: If we are not in ksh and need it, then feed us back to it case "\$inksh/\$needksh" in  $/[a-z]^*$ ?X: Clear ENV to avoid any ~/.kshrc that could alias cd or whatever... ?X: Don't use "unset ENV", that is not portable enough ENV='' changesh=true reason="\$needksh" ;; esac ?X: If we are in ksh and must avoid it, then feed us back to a new shell case "\$inksh/\$avoidksh" in  $true/[a-z]^{*}$ ) changesh=true reason="\$avoidksh" ;; esac ?X: Warn them if they use ksh on other systems, which are those where ?X: we don't need ksh nor want to avoid it explicitly, yet are using it. case "\$inksh/\$needksh-\$avoidksh-" in  $true/--)$  cat <<EOM

(I see you are using the Korn shell. Some ksh's blow up on \$me, mainly on older exotic systems. If yours does, try the Bourne shell instead.) EOM ;; esac case "\$changesh" in true) export newsh echo "(Feeding myself to \$newsh \$reason.)" ?X: Make sure they didn't say sh <Configure by checking whether \$0 ends ?X: with Configure or not. If they did say sh <../../Configure, then too ?X: bad for them anyway, since we lost that path indication... ?X: Otherwise, execing \$0 ensures we keep the full remote source dir ?X: indication for src.U. case "\$0" in Configure|\*/Configure) exec \$newsh \$0 "\$@";; \*) exec \$newsh Configure "\$@";; esac ;; esac ?X: Unset CDPATH to avoid surprises when using cd under some shells ?X: Can't unset it because that's not portable to very old shells. ?X: Can't set it to '' because then bash 2.02 won't do "cd UU" --AD 6/98. ?X: Don't want to set it to '.' because then ksh prints out the ?X: name of the directory every time you cd to it. --AD 6/98 ?X: In order to inflict the least harm, change it only if it's set. : if needed, set CDPATH to a harmless value that is not chatty case "\$CDPATH" in ") $\vdots$ \*) case "\$SHELL" in  $*$ bash $*$ ) CDPATH='.' ;;  $*$ ) CDPATH=": esac ;; esac : Configure runs within the UU subdirectory

test -d UU || mkdir UU ?X: Use ./\* to avoid any confirmation prompts from enhanced shells -- WED cd UU && rm -f ./\*

Found in path(s): \* /opt/cola/permits/1907245759\_1707613888.5758548/0/perl-5-32-1-orig-regen-configure-1-tar-gz/metaconfig-5.32.1~rc1/dist/U/Head.U No license file was found, but licenses were detected in source scan.

?RCS: \$Id: Myread.U 1 2006-08-24 12:32:52Z rmanfredi \$ ?RCS: ?RCS: Copyright (c) 1991-1997, 2004-2006, Raphael Manfredi ?RCS: ?RCS: You may redistribute only under the terms of the Artistic Licence, ?RCS: as specified in the README file that comes with the distribution. ?RCS: You may reuse parts of this distribution only within the terms of ?RCS: that same Artistic Licence; a copy of which may be found at the root ?RCS: of the source tree for dist 4.0. ?RCS: ?RCS: \$Log: Myread.U,v \$ ?RCS: Revision 3.0.1.6 1997/02/28 15:05:39 ram ?RCS: patch61: myread script now starts with a "startsh" ?RCS: patch61: miscellaneous fixes ?RCS: ?RCS: Revision 3.0.1.5 1995/01/11 15:14:22 ram ?RCS: patch45: added & escape allowing user to turn on -d from the prompt ?RCS: ?RCS: Revision 3.0.1.4 1994/10/31 09:48:04 ram ?RCS: patch44: added Options to the MAKE line since it's no longer in Init.U ?RCS: ?RCS: Revision 3.0.1.3 1994/10/29 15:56:20 ram ?RCS: patch36: added ?F: line for metalint file checking ?RCS: ?RCS: Revision 3.0.1.2 1993/08/30 08:57:59 ram ?RCS: patch8: added new visible 'nostick' symbol, mainly for Finish.U ?RCS: ?RCS: Revision 3.0.1.1 1993/08/27 14:39:20 ram ?RCS: patch7: now sticks to the question when no default and empty answer ?RCS: ?RCS: Revision 3.0 1993/08/18 12:05:08 ram ?RCS: Baseline for dist 3.0 netwide release. ?RCS: ?X: ?X: This unit produces a bit of shell code that must be dotted in in order ?X: to do a read. It allows for shell escapes, default assignment and ?X: parameter evaluation.  $?X:$ ?X: To use this unit, \$rp and \$dflt must hold the question and the ?X: default answer. The question will be printed by the script itself. ?X: Neither \$rp nor \$dflt is altered by the script.  $\gamma$ . ?X: The myread script will stick to the question if no default is proposed ?X: and the user answer is empty, which prevents mistakes. However, at the ?X: end of Configure, there is an exception to this rule (Finish.U) where we ?X: set nostick to a non-empty value to allow the Return key to play its role!

?X: ?MAKE:Myread: Options startsh n c trnl ?MAKE: -pick add \$@ %< ?V:ans:dflt rp nostick ?F:./myread ?T:COLUMNS xxxm rp dflt answ aok myecho ?LINT:change fastread ?X: Some shells (Ultrix) do not understand \${COLUMNS:-80}, sigh! : compute the number of columns on the terminal for proper question formatting case "\$COLUMNS" in '') COLUMNS='80';; esac : set up the echo used in my read ?X:  $?X:$  This variable is intended to be eval'ed. It will echo the two ?X: variables \$rp and \$dflt (provided this latter has a non null value). ?X: It is mainly used by the myread script to echo the questions. ?X: ?X: The \$n and \$c below are substituted before Loc does its silly echo check ?X: so don't put a \$ on the echo below so we get builtin, even if \$echo is ?X: pointing to /bin/echo. ?X: myecho="case \"\\$xxxm\" in '') echo \$n \"\\$rp \$c\" >&4;; \*) case \"\\$rp\" in '') echo \$n \"[\\$xxxm] \$c\";; \*) if test \`echo \"\\$rp [\\$xxxm] \" | wc -c\` -ge \$COLUMNS; then echo \"\\$rp\" >&4 echo \$n \"[\\$xxxm] \$c\" >&4 else echo \$n \"\\$rp [\\$xxxm] \$c\" >&4 fi ;; esac;; esac" : now set up to do reads with possible shell escape and default assignment cat <<EOSC >myread *<u>Sstartsh</u>*  $\gamma$ . ?X: Save value of default -- do not alter original in case of eval  $?X$ : xxxm=\\$dflt \$myecho  $?X$ :

 **Open Source Used In Umbrella - MPS Proxy (CTSM-38935) gov-production 7480**

```
?X: If there is no default, then stop, regardless of the value in fastread.
?X: In silent mode, no new-line is to be echoed if the question is empty,
?X: since this is used to wait for the "return" key.
?X:
ans='!'
case "\$fastread" in
yes) case "\$dflt" in
	'') ;;
	*) ans='';
 		case "\$silent-\$rp" in
 true-);;
 		*) echo " " >&4;;
 		esac;;
	esac;;
*) case "\$silent" in
	true) case "\$rp" in
 		'') ans='';;
 		esac;;
	esac;;
esac
while expr "X\$ans" : "X!" >/dev/null; do
	read answ
?X:?X: Run 'eval' on the answer, in order to do variable substitution, in case
?X: the user types $HOME or $WHATEVER.
 Variables must be evaluated now.
?X: Typing '\$HOME' won't currently prevent from substitution -- use '\\$HOME'
?X: The $1 .. $9 and $*, as well as $@, are available to refer to the
?X: default value.
?X:
	set x \$xxxm
	shift
	aok=''; eval "ans=\\"\$answ\\"" && aok=y
	case "\$answ" in
?X:
?X: Use "!" and not a plain ! because of a bug in BSD 4.4 shell
?X: (reported by Wayne Davison)
?X: We must handle the shell escapes before dealing with possible variable
?X: substitution, since the shell we're launching in that case will be able
?X: to do it as well as we can -- RAM, 15/03/96
?X
	"!")
 sh 1 > 8.4		echo " "
 $myecho
 		;;
	!*)
 set x \`expr "X\$ans" : "X!\(.*\)\$"\`
```

```
		shift
 		sh 1>&4 -c "\$*"
 		echo " "
 		$myecho
 		;;
	"\$ans")
 		case "\$ans" in
?X:
?X: Answers starting with & are hooks allowing to dynamically turn on/off
?X: some Configure options. That's for the future. -- RAM, 09/01/95
?X: Today, we only recognize '& -d' to mean 'go on as if Configure -d, which
?X: is a hardwired
 behaviour compatible with our general scheme.
?X:
 \langle \langle \mathcal{K}^* \rangleset x \`expr "X\$ans" : "X&\(.*\)\$"\`
 			shift
 			case "\$1" in
 			-d)
  				fastread=yes
  				echo "(OK, I'll run with -d after this question.)" >&4
  				;;
 			-*)
  				echo "*** Sorry, \$1 not supported yet." >&4
  				;;
 			esac
 			$myecho
 			ans=!
 			;;
 		esac;;
	*)
 		case "\$aok" in
 		y)
 			echo "*** Substitution done -- please confirm."
 			xxxm="\$ans"
 			ans=\`echo $n "\$ans$c" | tr '$trnl' ' '\`
 			xxxm="\$ans"
 			ans=!
 			;;
 		*)
 			echo "*** Error -- try again."
 			ans=!
 			;;
 		esac
 		$myecho
 		;;
	esac
?X: Stick in myread if no default answer and nothing was answered
```
 case "\\$ans\\$xxxm\\$nostick" in '') ans=! \$myecho ;; esac done case "\\$ans" in '') ans="\\$xxxm";; esac EOSC

Found in path(s):

\* /opt/cola/permits/1907245759\_1707613888.5758548/0/perl-5-32-1-orig-regen-configure-1-tar-gz/metaconfig-5.32.1~rc1/dist/U/Myread.U

No license file was found, but licenses were detected in source scan.

?RCS: \$Id: d\_pipe.U 1 2006-08-24 12:32:52Z rmanfredi \$ ?RCS: ?RCS: Copyright (c) 1991-1997, 2004-2006, Raphael Manfredi ?RCS: ?RCS: You may redistribute only under the terms of the Artistic Licence, ?RCS: as specified in the README file that comes with the distribution. ?RCS: You may reuse parts of this distribution only within the terms of ?RCS: that same Artistic Licence; a copy of which may be found at the root ?RCS: of the source tree for dist 4.0. ?RCS: ?RCS: Original Author: Andy Dougherty <doughera@lafcol.lafayette.edu> ?RCS: ?RCS: \$Log: d\_pipe.U,v \$ ?RCS: Revision 3.0.1.1 1994/08/29 16:11:44 ram ?RCS: patch32: created by ADO ?RCS: ?MAKE:d\_pipe: Inlibc ?MAKE: -pick add \$@ %< ?S:d\_pipe: ?S: This variable conditionally defines the HAS\_PIPE symbol, which ?S: indicates to the C program that the pipe() routine is available ?S: to create an inter-process channel.  $2S$ . ?C:HAS\_PIPE : ?C: This symbol, if defined, indicates that the pipe routine is ?C: available to create an inter-process channel.  $2C$ : ?H:#\$d\_pipe HAS\_PIPE  $/**/$ ?H:.

?LINT:set d\_pipe

: see if pipe exists set pipe d\_pipe eval \$inlibc

Found in path(s):

\* /opt/cola/permits/1907245759\_1707613888.5758548/0/perl-5-32-1-orig-regen-configure-1-tar-gz/metaconfig- $5.32.1 -$ rc $1$ /dist/U/d pipe.U

No license file was found, but licenses were detected in source scan.

?RCS: \$Id: d\_internet.U 1 2006-08-24 12:32:52Z rmanfredi \$ ?RCS: ?RCS: Copyright (c) 1991-1997, 2004-2006, Raphael Manfredi ?RCS: ?RCS: You may redistribute only under the terms of the Artistic Licence, ?RCS: as specified in the README file that comes with the distribution. ?RCS: You may reuse parts of this distribution only within the terms of ?RCS: that same Artistic Licence; a copy of which may be found at the root ?RCS: of the source tree for dist 4.0. ?RCS: ?RCS: \$Log: d\_internet.U,v \$ ?RCS: Revision 3.0.1.1 1993/09/13 16:02:04 ram ?RCS: patch10: most mailers support Internet addresses nowadays (WAD) ?RCS: ?RCS: Revision 3.0 1993/08/18 12:06:24 ram ?RCS: Baseline for dist 3.0 netwide release. ?RCS: ?MAKE:d\_internet: Myread Oldconfig Setvar ?MAKE: -pick add \$@ %< ?S:d\_internet: ?S: This variable conditionally defines the INTERNET symbol, which ?S: indicates to the C program that there is a mailer available which ?S: supports internet-style addresses (user@site.domain). ?S:. ?C:INTERNET: ?C: This symbol, if defined, indicates that there is a mailer available ?C: which supports internet-style addresses (user@site.domain). ?C:. ?H:#\$d\_internet INTERNET /\*\*/  $2H$ . ?LINT:set d\_internet : check for internet mailer dflt=y case "\$d\_internet" in "\$undef") dflt=n;; esac cat <<EOM

Most mailers can deliver mail to addresses of the INTERNET persuasion, such as user@host.edu. Some older mailers, however, require the complete path to the destination to be specified in the address.

## EOM

rp="Does your mailer understand INTERNET addresses?" . ./myread case "\$ans" in y\*) val="\$define";; \*) val=" $\text{Sunder}$ ": esac set d\_internet eval \$setvar

Found in path(s):

\* /opt/cola/permits/1907245759\_1707613888.5758548/0/perl-5-32-1-orig-regen-configure-1-tar-gz/metaconfig-5.32.1~rc1/dist/U/d\_internet.U

No license file was found, but licenses were detected in source scan.

?RCS: \$Id: nis.U,v 3.0.1.3 1997/02/28 16:17:38 ram Exp \$

?RCS:

?RCS: Copyright (c) 1991-1993, Raphael Manfredi ?RCS: ?RCS: You may redistribute only under the terms of the Artistic License, ?RCS: as specified in the README file that comes with the distribution. ?RCS: You may reuse parts of this distribution only within the terms of ?RCS: that same Artistic License; a copy of which may be found at the root ?RCS: of the source tree for dist 3.0. ?RCS: ?RCS: \$Log: nis.U,v \$ ?RCS: Revision 3.0.1.3 1997/02/28 16:17:38 ram ?RCS: patch61: ensure suitable defaults for hostcat and friends ?RCS: ?RCS: Revision 3.0.1.2 1995/03/21 08:48:34 ram ?RCS: patch52: continued fix for NeXT NIS/NetInfo handling ?RCS: ?RCS: Revision 3.0.1.1 1995/02/15 14:16:23 ram ?RCS: patch51: now correctly handles NeXT using NIS rather than NetInfo ?RCS: ?RCS: Revision 3.0 1993/08/18 12:09:24 ram ?RCS: Baseline for dist 3.0 netwide release. ?RCS: ?MAKE:passcat groupcat hostcat: Myread Oldconfig test contains ?MAKE: -pick add  $\$ @ %< ?S:passcat: ?S: This variable contains a command that produces the text of the ?S: /etc/passwd file. This is normally "cat /etc/passwd", but can be

```
?S: "ypcat passwd" when NIS is used.
?S:	On some systems, such as os390, there may be no equivalent
?S: command, in which case this variable is unset.
?S:.
?S:groupcat:
?S:	This variable contains a command that produces the text of the
?S:	/etc/group file. This is normally "cat /etc/group", but can be
?S: "ypcat group" when NIS is used.
?S:	On some systems, such as os390, there may be no equivalent
?S:	command, in which case this variable is unset.
?S:.
?S:hostcat:
?S:	This variable contains a command that produces the text of the
?S: /etc/hosts file. This is normally "cat /etc/hosts", but can be
?S: "ypcat hosts" when NIS is used.
?S:	On some systems, such as os390, there may be no equivalent
?S: command, in which case this variable is unset.
?S:.
:
 see if we have to deal with yellow pages, now NIS.
?X: NeXT gives us some fun here, as always, by having both NIS (former YP)
?X: and NetInfo. But since it has both, it's ok to put the test inside the if.
?X: Contributed by Thomas Neumann <tom@smart.bo.open.de>.
if $test -d /usr/etc/yp || $test -d /etc/yp || $test -d /usr/lib/yp; then
@if passcat || groupcat
	case "$passcat" in
	nidump*) ;;
	*)
 		case "$passcat" in
 		*ypcat*) dflt=y;;
 		'') if $contains '^\+' /etc/passwd >/dev/null 2>&1; then
  				dflt=y
 			else
  				dflt=n
 			fi;;
 *) dflt=n::
 		esac
 		echo " "
 		rp='Are you getting the passwd file via yellow pages?'
 		. ./myread
 		case "$ans" in
 		y*) passcat='ypcat passwd'
@if groupcat
 			echo "(Assuming /etc/group is also distributed.)"
 			groupcat='ypcat group'
@end
 			;;
 		*)	passcat='cat /etc/passwd'
```

```
@if groupcat
  			echo "(Assuming /etc/group is also local.)"
  			groupcat='cat /etc/group'
@end
  			;;
 		esac
 		;;
	esac
@end
@if hostcat
	case "$hostcat" in
	nidump*) ;;
	*)
 		case
 "$hostcat" in
 		*ypcat*) dflt=y;;
 		'') if $contains '^\+' /etc/passwd >/dev/null 2>&1; then
  				dflt=y
  			else
  				dflt=n
  			fi;;
 *) dflt=n;;
 		esac
 		echo " "
 		rp='Are you getting the hosts file via yellow pages?'
 		. ./myread
 		case "$ans" in
 		y*) hostcat='ypcat hosts';;
 		*) hostcat='cat /etc/hosts';;
 		esac
 		;;
	esac
@end
fi
?X: Ensure suitable default -- Manoj Srivastava
case "$hostcat" in
'') test -f /etc/hosts && hostcat='cat /etc/hosts';;
esac
case "$groupcat" in
'') test -f /etc/group && groupcat='cat /etc/group';;
esac
case "$passcat" in
'') test -f /etc/passwd && passcat='cat /etc/passwd';;
esac
Found in path(s):
* /opt/cola/permits/1907245759_1707613888.5758548/0/perl-5-32-1-orig-regen-configure-1-tar-gz/metaconfig-
```

```
5.32.1~rc1/U/modified/nis.U
```
No license file was found, but licenses were detected in source scan.

?RCS: \$Id: d\_setservent\_r.U,v 0RCS: ?RCS: Copyright (c) 2002,2003 Jarkko Hietaniemi ?RCS: ?RCS: You may distribute under the terms of either the GNU General Public ?RCS: License or the Artistic License, as specified in the README file. ?RCS: ?RCS: Generated by the reentr.pl from the Perl 5.8 distribution. ?RCS: ?MAKE:d\_setservent\_r setservent\_r\_proto: Inlibc Protochk Hasproto i\_systypes \ usethreads i\_netdb extern\_C ?MAKE: -pick add \$@ %< ?S:d\_setservent\_r: ?S: This variable conditionally defines the HAS\_SETSERVENT\_R symbol, ?S: which indicates to the C program that the setservent $_r$ () ?S: routine is available. ?S:. ?S:setservent\_r\_proto: ?S: This variable encodes the prototype of setservent\_r. ?S: It is zero if d setservent r is undef, and one of the ?S: REENTRANT\_PROTO\_T\_ABC macros of reentr.h if d\_setservent\_r ?S: is defined. ?S:. ?C:HAS\_SETSERVENT\_R: ?C: This symbol, if defined, indicates that the setservent r routine  $?C:$  is available to setservent re-entrantly.  $?C:$ . ?C:SETSERVENT\_R\_PROTO: ?C: This symbol encodes the prototype of setservent\_r. ?C: It is zero if d\_setservent\_r is undef, and one of the ?C: REENTRANT\_PROTO\_T\_ABC macros of reentr.h if d\_setservent\_r ?C: is defined.  $?C:$ . ?H:#\$d\_setservent\_r HAS\_SETSERVENT\_R /\*\*/ ?H:#define SETSERVENT\_R\_PROTO \$setservent\_r\_proto /\*\*/ ?H:. ?T:try hdrs d\_setservent\_r\_proto : see if setservent\_r exists set setservent\_r d\_setservent\_r eval \$inlibc case "\$d\_setservent\_r" in "\$define") hdrs="\$i\_systypes sys/types.h define stdio.h \$i\_netdb netdb.h" case "\$d\_setservent\_r\_proto:\$usethreads" in ": define") d setservent r proto=define set d\_setservent\_r\_proto setservent\_r \$hdrs
```
		eval $hasproto ;;
*) ;;
	esac
	case "$d_setservent_r_proto" in
	define)
	case "$setservent_r_proto" in
	''|0) try='int setservent_r(int, struct servent_data*);'
	./protochk "$extern_C $try" $hdrs && setservent_r_proto=I_ID ;;
	esac
	case "$setservent_r_proto" in
	''|0) try='void
 setservent_r(int, struct servent_data*);'
	./protochk "$extern_C $try" $hdrs && setservent_r_proto=V_ID ;;
	esac
	case "$setservent_r_proto" in
	''|0)	d_setservent_r=undef
 		setservent_r_proto=0
 		echo "Disabling setservent_r, cannot determine prototype." >&4 ;;
	* )	case "$setservent_r_proto" in
 		REENTRANT_PROTO*) ;;
 		*) setservent_r_proto="REENTRANT_PROTO_$setservent_r_proto" ;;
 		esac
 		echo "Prototype: $try" ;;
	esac
	;;
	*)	case "$usethreads" in
 define) echo "setservent_r has no prototype, not using it." > & 4 ;;
 		esac
 		d_setservent_r=undef
 		setservent_r_proto=0
 		;;
	esac
	;;
*)	setservent_r_proto=0
	;;
esac
Found in path(s):
```
\* /opt/cola/permits/1907245759\_1707613888.5758548/0/perl-5-32-1-orig-regen-configure-1-tar-gz/metaconfig-5.32.1~rc1/U/threads/d\_setservent\_r.U No license file was found, but licenses were detected in source scan.

?RCS: \$Id\$ ?RCS: ?RCS: Copyright (c) 1991-1997, 2004-2006, Raphael Manfredi ?RCS: ?RCS: You may redistribute only under the terms of the Artistic License, ?RCS: as specified in the README file that comes with the distribution.

?RCS: You may reuse parts of this distribution only within the terms of ?RCS: that same Artistic License; a copy of which may be found at the root ?RCS: of the source tree for dist 4.0. ?RCS: ?RCS: \$Log: Config\_sh.U,v \$ ?RCS: Revision 3.0.1.3 1997/02/28 14:57:53 ram ?RCS: patch61: added support for src.U ?RCS: ?RCS: Revision 3.0.1.2 1995/01/11 14:53:31 ram ?RCS: patch45: moved path stripping from d\_portable.U to end of Configure ?RCS: ?RCS: Revision 3.0.1.1 1994/10/29 15:50:37 ram ?RCS: patch36: added ?F: line for metalint file checking ?RCS: ?RCS: Revision 3.0 1993/08/18 12:04:48 ram ?RCS: Baseline for dist 3.0 netwide release. ?RCS:  $?X:$ ?X: This unit ends up producing the config.sh script, which contains all the ?X: definitions figured out by Configure. The add.Config\_sh command knows ?X: which variables need to be remembered. It also adds the EOT (ends the ?X: here document redirection with variable substitution). ?X: ?MAKE:Config\_sh: cf\_time cf\_by test spitshell startsh myuname Myread \ End Obsol\_sh Loc +d\_portable package src cat sed ?MAKE: -pick add.Config\_sh \$@ %< ?MAKE: -pick add \$@ ./Obsol\_sh ?MAKE: -pick close.Config\_sh \$@ %< ?F:!config.over !config.arch ?T:file sfile xsed ?LINT:unclosed EOT : back to where it started if test -d ../UU; then cd .. fi : configuration may be unconditionally patched via a 'config.arch' file if \$test -f config.arch; then echo "I see a config.arch file, loading it." >&4 . ./config.arch fi : configuration may be patched via a 'config.over' file if \$test -f config.over; then echo " " dflt=y rp='I see a config.over file. Do you wish to load it?'

```
	. UU/myread
	case "$ans" in
	n*) echo "OK, I'll ignore it.";;
	*)	. ./config.over
 		echo
 "Configuration override changes have been loaded."
 		;;
	esac
fi
@if d_portable
: in case they want portability, strip down executable paths
?X:
?X: Strip down paths in located executables. For each file, e.g. vi, there
?X: is a $vi variable whose value is for instance '/usr/bin/vi'. By resetting
?X: $vi to 'vi', we rely on the PATH variable to locate the executable...
?X: In order to allow vi='/usr/bin/nvi' which will strip down to vi='nvi',
?X: we can't just say 'eval $file="\$file"', we have to recourse to sed.
?X: We don't use basename since it is less portable than sed.
?X:
case "$d_portable" in
"$define")
	echo " "
	echo "Stripping down executable paths..." >&4
	xsed=$sed
	for file in $loclist $trylist; do
 		eval sfile="\$$file"
 sfile=`echo $sfile | $xsed -e 's,.*\land(.*\),\1,"
 		eval $file="$sfile"
	done
	;;
esac
@end
: create config.sh file
echo " "
echo "Creating config.sh..." >&4
$spitshell <<EOT >config.sh
$startsh
#
# This file was produced by running the
 Configure script. It holds all the
# definitions figured out by Configure. Should you modify one of these values,
# do not forget to propagate your changes by running "Configure -der". You may
# instead choose to run each of the .SH files by yourself, or "Configure -S".
#
```

```
# Package name : $package
```
# Source directory : \$src # Configuration time: \$cf\_time # Configured by : \$cf\_by # Target system : \$myuname

### EOT

?X: Command line options are saved by the Options.U unit in the ?X: temporary file UU/cmdline.opt \$test -f UU/cmdline.opt && \$cat UU/cmdline.opt >> config.sh \$spitshell <<EOT >>config.sh

Found in path(s):

\* /opt/cola/permits/1907245759\_1707613888.5758548/0/perl-5-32-1-orig-regen-configure-1-tar-gz/metaconfig-5.32.1~rc1/dist/U/Config\_sh.U

No license file was found, but licenses were detected in source scan.

?RCS: \$Id: d\_setnetent\_r.U,v 0RCS:

?RCS: Copyright (c) 2002,2003 Jarkko Hietaniemi

?RCS:

?RCS: You may distribute under the terms of either the GNU General Public

?RCS: License or the Artistic License, as specified in the README file.

?RCS:

?RCS: Generated by the reentr.pl from the Perl 5.8 distribution.

?RCS:

?MAKE:d\_setnetent\_r setnetent\_r\_proto: Inlibc Protochk Hasproto i\_systypes \

usethreads i\_netdb extern\_C

?MAKE: -pick add  $\%$  % <

?S:d\_setnetent\_r:

?S: This variable conditionally defines the HAS\_SETNETENT\_R symbol,

?S: which indicates to the C program that the setnetent $_r()$ 

?S: routine is available.

?S:.

?S:setnetent\_r\_proto:

?S: This variable encodes the prototype of setnetent\_r.

?S: It is zero if d\_setnetent\_r is undef, and one of the

?S: REENTRANT\_PROTO\_T\_ABC macros of reentr.h if d\_setnetent\_r

?S: is defined.

?S:.

?C:HAS\_SETNETENT\_R:

?C: This symbol, if defined, indicates that the setnetent r routine

 $?C:$  is

available to setnetent re-entrantly.

 $2C$ :

?C:SETNETENT\_R\_PROTO:

?C: This symbol encodes the prototype of setnetent r.

?C: It is zero if d\_setnetent\_r is undef, and one of the

?C: REENTRANT\_PROTO\_T\_ABC macros of reentr.h if d\_setnetent\_r

?C: is defined.

 $?C:$ ?H:#\$d\_setnetent\_r HAS\_SETNETENT\_R /\*\*/ ?H:#define SETNETENT\_R\_PROTO \$setnetent\_r\_proto /\*\*/  $?H:$ ?T:try hdrs d\_setnetent\_r\_proto : see if setnetent\_r exists set setnetent r d setnetent r eval \$inlibc case "\$d\_setnetent\_r" in "\$define") hdrs="\$i\_systypes sys/types.h define stdio.h \$i\_netdb netdb.h" case "\$d\_setnetent\_r\_proto:\$usethreads" in ":define") d\_setnetent\_r\_proto=define set d\_setnetent\_r\_proto setnetent\_r \$hdrs eval \$hasproto ;; \*) ;; esac case "\$d setnetent r proto" in define) case "\$setnetent\_r\_proto" in "|0) try='int setnetent\_r(int, struct netent\_data\*);' ./protochk "\$extern\_C \$try" \$hdrs && setnetent\_r\_proto=I\_ID ;; esac case "\$setnetent\_r\_proto" in "|0) try='void setnetent\_r(int, struct netent\_data\*);'  $\sqrt{\text{protochk}}$ "\$extern\_C \$try" \$hdrs && setnetent\_r\_proto=V\_ID ;; esac case "\$setnetent\_r\_proto" in  $"|0)$  d\_setnetent\_r=undef setnetent\_r\_proto=0 echo "Disabling setnetent\_r, cannot determine prototype." >  $&84$ ; \*) case "\$setnetent\_r\_proto" in REENTRANT\_PROTO\*);; \*) setnetent\_r\_proto="REENTRANT\_PROTO\_\$setnetent\_r\_proto";; esac echo "Prototype: \$try" ;; esac  $\vdots$ \*) case "\$usethreads" in define) echo "setnetent r has no prototype, not using it."  $>$ &4 ;; esac d setnetent r=undef setnetent\_r\_proto=0  $\vdots$ esac  $\ddot{\cdot}$ \*) setnetent r  $proto=0$ 

```
Open Source Used In Umbrella - MPS Proxy (CTSM-38935) gov-production 7493
```
 ;; esac

Found in path(s):

\* /opt/cola/permits/1907245759\_1707613888.5758548/0/perl-5-32-1-orig-regen-configure-1-tar-gz/metaconfig-5.32.1~rc1/U/threads/d\_setnetent\_r.U

No license file was found, but licenses were detected in source scan.

?RCS: \$Id: d\_setgrent.U,v \$ ?RCS: ?RCS: Copyright (c) 1998 Andy Dougherty ?RCS: ?RCS: You may distribute under the terms of either the GNU General Public ?RCS: License or the Artistic License, as specified in the README file. ?RCS: ?RCS: \$Log: d\_setgrent.U,v \$ ?RCS: ?MAKE:d setgrent: Inlibc ?MAKE: -pick add  $\$ @ %< ?S:d\_setgrent: ?S: This variable conditionally defines the HAS\_SETGRENT symbol, which ?S: indicates to the C program that the setgrent() routine is available ?S: for initializing sequential access to the group database. ?S:. ?C:HAS\_SETGRENT: ?C: This symbol, if defined, indicates that the setgrent routine is ?C: available for initializing sequential access of the group database.  $?C:$ . ?H:#\$d setgrent HAS SETGRENT  $/*$ ?H:. ?LINT:set d\_setgrent : see if setgrent exists set setgrent d\_setgrent eval \$inlibc Found in path(s): \* /opt/cola/permits/1907245759\_1707613888.5758548/0/perl-5-32-1-orig-regen-configure-1-tar-gz/metaconfig-5.32.1~rc1/U/modified/d\_setgrent.U No license file was found, but licenses were detected in source scan.

?RCS: \$Id: contains.U 1 2006-08-24 12:32:52Z rmanfredi \$ ?RCS: ?RCS: Copyright (c) 1991-1997, 2004-2006, Raphael Manfredi ?RCS: ?RCS: You may redistribute only under the terms of the Artistic Licence, ?RCS: as specified in the README file that comes with the distribution. ?RCS: You may reuse parts of this distribution only within the terms of ?RCS: that same Artistic Licence; a copy of which may be found at the root ?RCS: of the source tree for dist 4.0. ?RCS: ?RCS: \$Log: contains.U,v \$ ?RCS: Revision 3.0 1993/08/18 12:05:35 ram ?RCS: Baseline for dist 3.0 netwide release. ?RCS: ?MAKE:contains: Nothing ?MAKE: -pick add \$@ %< ?S:contains: ?S: This variable holds the command to do a grep with a proper return ?S: status. On most sane systems it is simply "grep". On insane systems ?S: it is a grep followed by a cat followed by a test. This variable ?S: is primarily for the use of other Configure units. ?S:. : Some greps do not return status, grrr. echo "grimblepritz" >grimble if grep blurfldyick grimble  $>\angle$  dev/null 2 $>\&$ 1; then contains=contains elif grep grimblepritz grimble >/dev/null 2>&1 ; then contains=grep else contains=contains fi rm -f grimble : the following should work in any shell case "\$contains" in contains\*) echo " " echo "AGH! Grep doesn't return a status. Attempting remedial action." cat >contains <<'EOSS' grep "\$1" "\$2" >.greptmp && cat .greptmp && test -s .greptmp EOSS chmod +x contains esac Found in path(s): \* /opt/cola/permits/1907245759\_1707613888.5758548/0/perl-5-32-1-orig-regen-configure-1-tar-gz/metaconfig-5.32.1~rc1/dist/U/contains.U No license file was found, but licenses were detected in source scan. ?RCS: \$Id: Extensions.U,v\$ ?RCS: ?RCS: Copyright (c) 1996-1998, Andy Dougherty ?RCS: ?RCS: You may distribute under the terms of either the GNU General Public ?RCS: License or the Artistic License, as specified in the README file.

```
?RCS:
```
?RCS: \$Log: Extensions.U,v \$

?RCS:

?MAKE:known\_extensions extensions dynamic\_ext static\_ext nonxs\_ext \

 useposix useopcode uselanginfo : \

Myread hint usedl d\_sem d\_socket i\_db i\_dbm i\_rpcsvcdbm i\_gdbm \

 d\_ndbm usethreads use5005threads package test cat rsrc \

d\_msg d\_shm osname use64bitint \

 libs d\_cplusplus sed ls rm contains trnl sort

?MAKE: -pick add  $\$  @ %<

?Y:BOTTOM

?S:known\_extensions:

?S: This variable holds a list of all extensions (both XS and non-xs)

?S: included in the package source distribution. This information is

?S: only really of use during the Perl build, as the list makes no

?S: distinction between extensions which were build and installed, and

?S: those which

where not. See "extensions" for the list of extensions

?S: actually built and available.

?S:.

?S:dynamic\_ext:

?S: This variable holds a list of XS extension files we want to

?S: link dynamically into the package. It is used by Makefile. ?S:.

?S:static\_ext:

?S: This variable holds a list of XS extension files we want to ?S: link statically into the package. It is used by Makefile. ?S:.

?S:nonxs\_ext:

?S: This variable holds a list of all non-xs extensions built and

?S: installed by the package. By default, all non-xs extensions

?S: distributed will be built, with the exception of platform-specific

?S: extensions (currently only one VMS specific extension). ?S:.

?S:extensions:

?S: This variable holds a list of all extension files (both XS and

?S: non-xs) installed with the package. It is propagated to Config.pm

?S: and is typically used to test whether a particular extension

?S: is available.

?S:.

?S:useposix:

?S: This variable holds either 'true' or 'false' to indicate

?S: whether the

POSIX extension should be used. The sole

?S: use for this currently is to allow an easy mechanism

?S: for hints files to indicate that POSIX will not compile

?S: on a particular system.

?S:.

?S:useopcode:

?S: This variable holds either 'true' or 'false' to indicate ?S: whether the Opcode extension should be used. The sole ?S: use for this currently is to allow an easy mechanism ?S: for users to skip the Opcode extension from the Configure ?S: command line. ?S:. ?S:uselanginfo: ?S: This variable holds either 'true' or 'false' to indicate ?S: whether the I18N::Langinfo extension should be used. The sole ?S: use for this currently is to allow an easy mechanism for users to skip ?S: this extension from the Configure command line. ?S:. ?T:xxx avail\_ext this\_ext tdir xs\_extensions nonxs\_extensions find\_extensions ?INIT:: set useposix=false in your hint file to disable the POSIX extension. ?INIT:useposix=true ?INIT:: set useopcode=false in your hint file to disable the Opcode extension. ?INIT:useopcode=true ?INIT:: set uselanginfo=false in your hint file to disable the I18N::Langinfo extension. ?INIT:uselanginfo=true ?LINT:extern noextensions ?LINT:extern onlyextensions ?T:keepextensions i : Check extensions echo " " echo "Looking for extensions..." >&4 : If we are using the old config.sh, nonxs\_extensions and xs\_extensions may : contain old or inaccurate or duplicate values. nonxs\_extensions='' xs\_extensions='' : We do not use find because it might not be available. : We do not just use MANIFEST because the user may have dropped : some additional extensions into the source tree and expect them : to be built. : Function to recursively find available extensions, ignoring DynaLoader : NOTE: recursion limit of 10 to prevent runaway in case of symlink madness : In 5.10.1 and later, extensions are stored in directories : like File-Glob instead of the older File/Glob/. find\_extensions='

for xxx in \*; do

 case "\$xxx" in

 DynaLoader|dynaload) ;;

 \*)

 this\_ext=`echo

" $xx'$  |  $\text{sed} -e \text{ s}/\sqrt{1/\sqrt{g}}$ ;

 case "\$this\_ext" in

Scalar/List/Utils) this\_ext="List/Util" ::

```
PathTools)
                 this_ext="Cwd";
   esac:
   echo " $xs_extensions $nonxs_extensions" > "$tdir/$$.tmp";
   if $contains " $this_ext " "$tdir/$$.tmp"; then
 echo > & 4:
 echo "Duplicate directories detected for extension $xxx" > & 4;
 echo "Configure cannot correctly recover from this - shall I abort?" > & 4;
 case "$knowitall" in
 "") dflt=y;;
 *) dflt=n;;
 esac;
 .../UU/myread;
 case "$ans" in
 n^*|N^*;;
 *) echo > &4;echo "Ok. Stopping Configure." >&4;
   echo "Please remove the duplicate directory (e.g. using git clean) and then re-run Configure" >&4;
   exit 1::
 esac:
 echo "Ok. You will need to correct config.sh before running make." > & 4;
   fi:
   $ls -1 "$xxx" > "$tdir/$$.tmp";
   if $contains "\.xs$" "$tdir/$$.tmp" > /dev/null 2 > & 1; then
 xs_extensions="$xs_extensions $this_ext";
   elif $contains "\.c$" "$tdir/$$.tmp" > /dev/null
2 > 81; then
 xs_extensions="$xs_extensions $this_ext";
   elif $test -d "$xxx"; then
 nonxs_extensions="$nonxs_extensions $this_ext";
   fi;
   $rm -f "$tdir/$$.tmp";
   \vdotsesac;
 done'
tdir=`pwd`
cd "$rsrc/cpan"
set X
shift
eval $find_extensions
cd "$rsrc/dist"
set X
shift
eval $find extensions
cd "$rsrc/ext"
set X
shift
eval $find extensions
```

```
shift
xs_extensions=`echo "$*" | tr ' ' $trnl | $sort | tr $trnl ' '`
set X $nonxs_extensions
shift
nonxs_extensions=`echo "$*" | tr ' ' $trnl | $sort | tr $trnl ' '`
cd "$tdir"
known_extensions=`echo $nonxs_extensions $xs_extensions | tr ' ' $trnl | $sort | tr $trnl ' "
: Now see which are supported on this system.
?X: avail ext lists available XS extensions.
avail ext="
for xxx in $xs_extensions ; do
case "$xxx" in
?X: Handle possible DOS 8.3 filename and case alterations
Amiga*)
 case "$osname" in
 amigaos) avail_ext="$avail_ext $xxx" ;;
 esac
 \vdotsDB_File|db_file)
 case "$i db" in
 $define)
avail_ext="$avail_ext $xxx" ;;
 esac
 \vdotsGDBM_File|gdbm_fil)
 case "$i_gdbm" in
 $define) avail_ext="$avail_ext $xxx" ;;
 esac
 \vdotsIPC/SysV|ipc/sysv)
 : XXX Do we need a useipcsysv variable here
 case "\{(d_msg)\\{(d_sem)\\{(d_shm)\}" in
 *"${define}"*) avail_ext="$avail_ext $xxx" ;;
 esac
 \vdotsNDBM_File|ndbm_fil)
 case "$d_ndbm" in
 $define)
   case "$osname-$use64bitint" in
   hpux-define)
 case "$libs" in
  *-Indbm*) avail ext="$avail ext $xxx" ::
 esac
  \vdots*) avail ext="$avail ext$xxx" ;;
   esac
   \vdots
```

```
esac
\dddot{ }ODBM_File|odbm_fil)
case "${i_dbm}${i_rpcsvcdbm}" in
*"${define}"*)
  case "$d_cplusplus" in
  define) :: # delete as a function name will not work
   *) case "$osname-$use64bitint" in
 hpux-define)
   case "$libs" in
   *-ldbm*) avail_ext="$avail_ext $xxx" ;;
   esac
   \vdots*) avail_ext="$avail_ext $xxx" ;;
 esac
 \vdotsesac
   \ddot{\mathbf{a}}esac
\vdotsOpcode|opcode)
case "$useopcode" in
true|define|y)
avail_ext="$avail_ext $xxx" ;;
esac
\vdotsPOSIX posix)
case "$useposix" in
true|define|y) avail_ext="$avail_ext $xxx" ;;
esac
\vdotsSocket|socket)
case "$d_socket" in
true | $define | y ) avail_ext = "$avail_ext $xxx" ;;
esac
\vdotsI18N/Langinfo|langinfo)
case "$uselanginfo" in
true|define|y) avail_ext="$avail_ext $xxx" ;;
esac
\dddot{\mathbf{z}}Sys/Syslog|sys/syslog)
case $osname in
 amigaos); # not really very useful on AmigaOS
 *): XXX syslog requires socket
 case "$d socket" in
 true|$define|y) avail_ext="$avail_ext $xxx" ;;
```

```
			esac
 			;;
		esac
		;;
	Thread|thread)
          case "$usethreads" in
          true|$define|y)
               case "$use5005threads" in
               $define|true|[yY]*) avail_ext="$avail_ext $xxx" ;;
               esac
		esac
		;;
	threads|threads/shared)
		# threads and threads::shared are special cases.
		# To stop people from asking "Perl 5.8.0 was supposed
		# to have this new fancy threads
 implementation but my
		# perl doesn't have it" and from people trying to
		# (re)install the threads module using CPAN.pm and
		# CPAN.pm then offering to reinstall Perl 5.8.0,
		# the threads.pm and threads/shared.pm will always be
		# there, croaking informatively ("you need to rebuild
		# all of Perl with threads, sorry") when threads haven't
		# been compiled in.
		# --jhi
		avail_ext="$avail_ext $xxx"
		;;
	VMS*)
		;;
	Win32*)
		case "$osname" in
		cygwin) avail_ext="$avail_ext $xxx" ;;
		esac
		;;
	XS/APItest|xs/apitest)
		# This is just for testing. Skip it unless we have dynamic loading.
		case "$usedl" in
		$define) avail_ext="$avail_ext $xxx" ;;
		esac
		;;
	XS/Typemap|xs/typemap)
		# This is just for testing. Skip it unless we have dynamic loading.
		case "$usedl" in
$define) avail ext="$avail ext $xxx" ;;
		esac
		;;
	*)	avail_ext="$avail_ext $xxx"
```

```
		;;
	esac
done
set X $avail_ext
shift
avail_ext="$*"
case "$onlyextensions" in
'') ;;
*) keepextensions=''
   echo
 "You have requested that only certain extensions be included..." >&4
   for i in $onlyextensions; do
     case " $avail_ext " in
     *" $i "*)
        echo "Keeping extension $i."
        keepextensions="$keepextensions $i"
        ;;
     *) echo "Ignoring extension $i." ;;
     esac
   done
   avail_ext="$keepextensions"
   ;;
esac
case "$noextensions" in
'') ;;
*) keepextensions=''
   echo "You have requested that certain extensions be ignored..." >&4
   for i in $avail_ext; do
     case " $noextensions " in
     *" $i "*) echo "Ignoring extension $i." ;;
     *) echo "Keeping extension $i.";
       keepextensions="$keepextensions $i"
       ;;
     esac
   done
   avail_ext="$keepextensions"
   ;;
esac
: Now see which nonxs extensions are supported on this system.
: For now assume all are.
nonxs_ext=''
for xxx in $nonxs_extensions ; do
	case "$xxx" in
	VMS*)
```

```
		;;
	*)	nonxs_ext="$nonxs_ext $xxx"
 		;;
	esac
done
```
set X \$nonxs\_ext shift nonxs\_ext="\$\*"

case \$usedl in

\$define)

 \$cat <<EOM

A number of extensions are supplied with \$package. You may choose to compile these extensions for dynamic loading (the default), compile them into the \$package executable (static loading), or not include them at all. Answer "none" to include no extensions. Note that DynaLoader is always built and need not be mentioned here.

# EOM

```
	case "$dynamic_ext" in
	'')
 		: Exclude those listed in static_ext
 		dflt=''
 		for xxx in $avail_ext; do
  			case " $static_ext " in
  			*" $xxx "*) ;;
  *) dflt="$dflt $xxx" ;;
  			esac
 		done
 		set X $dflt
 		shift
 		dflt="$*"
 		;;
	*)	dflt="$dynamic_ext"
 		# Perhaps we are reusing an old out-of-date config.sh.
 		case "$hint" in
 		previous)
 if test X"$dynamic_ext" != X"$avail_ext"; then
  				$cat <<EOM
NOTICE: Your previous config.sh list may be incorrect.
The extensions now available to you are
	${avail_ext}
but the default list from your previous config.sh is
	${dynamic_ext}
```
### EOM

```
			fi
 			;;
 		esac
 		;;
	esac
	case
 "$dflt" in
") dflt=none;;
	esac
	rp="What extensions do you wish to load dynamically?"
	. ./myread
	case "$ans" in
?X: Use '' so a subsequent Configure will preserve that value.
	none) dynamic_ext=' ' ;;
	*) dynamic_ext="$ans" ;;
	esac
	case "$static_ext" in
	'')
 		: Exclude those already listed in dynamic linking
 		dflt=''
 		for xxx in $avail_ext; do
 			case " $dynamic_ext " in
 			*" $xxx "*) ;;
 			*) dflt="$dflt $xxx" ;;
 			esac
 		done
 		set X $dflt
 		shift
 		dflt="$*"
 		;;
	*) dflt="$static_ext"
 		;;
	esac
	case "$dflt" in
	'')	dflt=none;;
	esac
	rp="What extensions do you wish to load statically?"
	. ./myread
	case "$ans" in
?X: Use ' ' so a subsequent Configure will preserve that value.
none) static_ext='';;
	*) static_ext="$ans" ;;
	esac
	;;
*)
	$cat <<EOM
```
A number of extensions are supplied with \$package. Answer "none" to include no extensions.

Note that DynaLoader is always built and need not be mentioned here.

# EOM

 case "\$static\_ext" in '') dflt="\$avail\_ext" ;; \*) dflt="\$static\_ext" # Perhaps we are reusing an old out-of-date config.sh. case "\$hint" in previous) if test  $X''\$ static\_ext" !=  $X''\$ savail\_ext"; then \$cat <<EOM NOTICE: Your previous config.sh list may be incorrect. The extensions now available to you are \${avail\_ext} but the default list from your previous config.sh is

 \${static\_ext}

## EOM

 fi ;; esac ;; esac : Exclude those that are not xs extensions case "\$dflt" in '') dflt=none;; esac rp="What extensions do you wish to include?" . ./myread case "\$ans" in ?X: Use '' so a subsequent Configure will preserve that value. none) static\_ext='';; \*) static\_ext="\$ans" ;; esac ;; esac # # Encode is a special case. If we are building Encode as a static # extension, we need to explicitly list its subextensions as well. # For other nested extensions, this is handled automatically by # the appropriate Makefile.PL. case " \$static\_ext " in \*" Encode "\*) # Add the subextensions of Encode cd

```
 "$rsrc/cpan"
	for xxx in `ls Encode/*/Makefile.PL|awk -F/ '{print $2}'`; do
 		static_ext="$static_ext Encode/$xxx"
 		known_extensions="$known_extensions Encode/$xxx"
	done
	cd "$tdir"
	;;
esac
set X $dynamic_ext $static_ext $nonxs_ext
shift
extensions="$*"
```
# Sanity check: We require an extension suitable for use with # AnyDBM\_File, as well as Fcntl and IO. (Failure to have these # should show up as failures in the test suite, but it's helpful to # catch them now.) The 'extensions' list is normally sorted # alphabetically, so we need to accept either # DB\_File ... Fcntl ... IO .... # or something like # Fcntl ... NDBM\_File ... IO .... case " \$extensions" in \*"\_File "\*" Fcntl "\*" IO "\*) ;; # DB\_File \*" Fcntl "\*"\_File "\*" IO "\*) ;; # GDBM\_File \*" Fcntl "\*" IO "\*"\_File "\*) ;; # NDBM\_File \*) echo "WARNING: Extensions DB\_File or \*DBM\_File, Fcntl, and IO not configured." >&4 echo "WARNING: The Perl you are building will be quite crippled." >& 4 ;; esac Found in path(s): \* /opt/cola/permits/1907245759\_1707613888.5758548/0/perl-5-32-1-orig-regen-configure-1-tar-gz/metaconfig-5.32.1~rc1/U/perl/Extensions.U No license file was found, but licenses were detected in source scan. ?RCS: \$Id\$ ?RCS: ?RCS: Copyright (c) 1991-1997, 2004-2006, Raphael Manfredi ?RCS: ?RCS: You may redistribute only under the terms of the Artistic License, ?RCS: as specified in the README file that comes with the distribution. ?RCS: You may reuse parts of this distribution only within the terms of ?RCS: that same Artistic License; a copy of which may be found at the root ?RCS: of the source tree for dist 4.0. ?RCS: ?RCS: \$Log: libc.U,v \$ ?RCS: Revision 3.0.1.10 1997/02/28 15:56:48 ram

?RCS: patch61: replaced .a with \$\_a all over the place ?RCS: patch61: added support for HPUX-10 nm output ?RCS: ?RCS: Revision 3.0.1.9 1995/07/25 14:11:56 ram ?RCS: patch56: now knows about OS/2 platforms ?RCS: ?RCS: Revision 3.0.1.8 1995/05/12 12:20:47 ram ?RCS: patch54: made sure only most recent version of shared lib is picked ?RCS: patch54: final "nm -p" check now uses xscan and xrun like everybody ?RCS: patch54: can now grok linux nm output with lead \_\_IO (ADO) ?RCS: patch54: added support for linux ELF output, using 'W' for alias (ADO) ?RCS: ?RCS: Revision 3.0.1.7 1994/10/29 16:23:40 ram ?RCS: patch36: now looks for shared libraries before anything else (ADO) ?RCS: patch36: added new nm output format (ADO) ?RCS: ?RCS: Revision 3.0.1.6 1994/08/29 16:28:10 ram ?RCS: patch32: added I-type symbols for nm output parsing on Linux ?RCS: ?RCS: Revision 3.0.1.5 1994/06/20 07:03:24 ram ?RCS: patch30: checks are now presented by succession of if/elif ?RCS: patch30: uniformized checks for shared objects with new so symbol ?RCS: ?RCS: Revision 3.0.1.4 1994/05/06 15:06:33 ram ?RCS: patch23: added shared library knowledge (ADO and WED) ?RCS: ?RCS: Revision 3.0.1.3 1994/01/24 14:12:17 ram ?RCS: patch16: can now export nm\_extract as an internal-use only variable ?RCS: ?RCS: Revision 3.0.1.2 1993/09/13 16:09:03 ram ?RCS: patch10: added special handling for Apollo systems (WAD) ?RCS: ?RCS: Revision 3.0.1.1 1993/08/27 14:40:03 ram ?RCS: patch7: added entry for /usr/shlib/libc.so (OSF/1 machines)  $?RCS$ ?RCS: Revision 3.0 1993/08/18 12:08:57 ram ?RCS: Baseline for dist 3.0 netwide release.  $?$ RCS $\cdot$ ?MAKE:libc libnames +nm\_extract: echo n c rm test grep Getfile Myread \ Oldconfig Loc sed libs incpath libpth ar runnm nm nm\_opt nm\_so\_opt  $\setminus$ contains xlibpth so osname trnl tr sort uniq  $\alpha$  a ?MAKE: -pick add \$@ %< ?S:libc: ?S: This variable contains the location of the C library.  $2S$ : ?S:libnames:

?S: The constructed list of library names. Normally empty, but hint files ?S: may set this for later perusal by Configure. ?S:. ?S:nm\_extract: ?S: This variable holds the name of the extraction command used to process ?S: the output of nm and yield the list of defined symbols. It is used ?S: internally by Configure. ?S:. ?T:thislib try libnames xxx xscan xrun thisname com tans file ?F:!libnames !libc.tmp !tmp.imp ?LINT:change nm\_opt runnm ?INIT:libnames=" : Figure out where the libc is located case "\$runnm" in true) ?X: indentation is wrong on purpose--RAM : get list of predefined functions in a handy place echo " " case "\$libc" in ") libc=unknown case "\$libs" in \*-lc\_s\*) libc=`./loc libc\_s\$\_a \$libc \$libpth` esac  $\vdots$ esac case "\$libs" in ") :: \*) for thislib in \$libs; do case "\$thislib" in  $-lc$  $-lc$  $-s$ ) : Handle C library specially below.  $\vdots$  $-1^{*}$ thislib=`echo \$thislib | \$sed -e 's/^-1//'` if try=`./loc lib\$thislib.\$so.'\*' X \$libpth`; \$test -f "\$try"; then  $\ddot{\phantom{a}}$ elif try=`./loc lib\$thislib.\$so  $X$ \$libpth`; \$test -f "\$try"; then elif try=`./loc lib\$thislib\$ a X \$libpth`; \$test -f "\$try"; then elif try=`./loc \$thislib\$ a  $X$  \$libpth`; \$test -f "\$try"; then elif try=`./loc lib\$thislib X \$libpth`; \$test -f "\$try"; then elif try=`./loc  $$$ thislib X  $$$ libpth`;  $$$ test -f " $$$ try"; then elif try=`./loc Slib\$thislib\$ a X \$xlibpth`; \$test -f "\$try"; then

```
			:
 		else
 			try=''
 		fi
 		libnames="$libnames $try"
 		;;
	*) libnames="$libnames $thislib"
 ;;
	esac
	done
	;;
esac
?X:
?X: Some systems (e.g. DG/UX) use "environmental" links, which make the test
?X: -f fail. Ditto for symbolic links. So in order to reliably check the
?X: existence of a file, we use test -r. It will still fail with DG/UX links
?X: though, but at least it will detect symbolic links. At some strategic
?X: points, we make use of (test -h), using a sub-shell in case builtin test
?X: does not implement the -h check for symbolic links. This makes it
?X: possible to preset libc in a hint file for instance and have it show up
?X: as-is in the question.
?X:
xxx=normal
case "$libc" in
unknown)
?X:
?X: The sed below transforms .so.9 .so.12 into something like .so.0009 .so.0012,
?X: then sorts on it to allow keeping .so.12 instead of .so.9 as the latest
?X: up-to-date library. The initial filename (before sed munging, saved in hold
?X: space via 'h') is appended via 'G' before sorting, then the leading munged
?X: part is removed after sorting. Nice efficient work
 from Tye McQueen.
?X: The initial blurfl is here to prevent the trailing pipe from producing an
?X: empty string, causing Configure to output all its set variables!
?X:	set /lib/libc.$so
	for xxx in $libpth; do
 		$test -r $1 || set $xxx/libc.$so
 		: The messy sed command sorts on library version numbers.
 \test -r1 || \setminus			set `echo blurfl; echo $xxx/libc.$so.[0-9]* | \
 			tr ' ' $trnl | egrep -v '\.[A-Za-z]*$' | $sed -e '
  				h
  				s/[0-9][0-9]*/0000&/g
  				s/0*\([0-9][0-9][0-9][0-9][0-9]\)/\1/g
  				G
  s\ln/\ln			 $sort | $sed -e 's/^.* //'`
```
 eval set \\$\$# done \$test -r \$1 || set /usr/ccs/lib/libc.\$so \$test -r \$1 || set /lib/libsys\_s\$\_a ;; \*) ?X: ensure the test below for the (shared) C library will fail set blurfl ;; esac if \$test -r "\$1"; then echo "Your (shared) C library seems to be in \$1." libc="\$1" elif \$test -r /lib/libc && \$test -r /lib/clib; then ?X: ?X: Apollo has its C library in /lib/clib AND /lib/libc ?X: not to mention its math library in /lib/syslib... ?X: echo "Your C library seems to be in both /lib/clib and /lib/libc." xxx=apollo libc='/lib/clib /lib/libc' if \$test -r /lib/syslib; then echo "(Your math library is in /lib/syslib.)" ?X: Put syslib in libc -- not quite right, but won't hurt libc="\$libc /lib/syslib" fi elif \$test -r "\$libc" || (test -h "\$libc") >/dev/null 2>&1; then echo "Your C library seems to be in \$libc, as you said before." ?X: For mips, and... elif \$test -r \$incpath/usr/lib/libc\$\_a; then libc=\$incpath/usr/lib/libc\$\_a; echo "Your C library seems to be in \$libc. That's fine." elif \$test -r /lib/libc\$\_a; then libc=/lib/libc\$\_a; echo "Your C library seems to be in \$libc. You're normal." else if tans=`./loc libc\$\_a blurfl/dyick \$libpth`; \$test -r "\$tans"; then : elif tans=`./loc libc blurfl/dyick \$libpth`; \$test -r "\$tans"; then libnames="\$libnames "`./loc clib blurfl/dyick \$libpth` elif tans=`./loc clib blurfl/dyick \$libpth`; \$test -r "\$tans"; then : elif tans=`./loc Slibc\$\_a blurfl/dyick \$xlibpth`; \$test -r "\$tans"; then : elif tans=`./loc Mlibc\$ a blurfl/dyick \$xlibpth`; \$test -r "\$tans"; then :

```
	else
 		tans=`./loc Llibc$_a blurfl/dyick $xlibpth`
	fi
	if $test -r "$tans"; then
 		echo "Your C library seems to be in $tans, of all places."
 		libc=$tans
	else
 		libc='blurfl'
	fi
fi
if $test $xxx = apollo -o -r "$libc" || (test -h "$libc") >/dev/null 2 > & 1; then
	dflt="$libc"
	cat <<EOM
```
If the guess above is wrong (which it might be if you're using a strange compiler, or your machine supports multiple models), you can override it here.

# EOM else dflt='' echo \$libpth | \$tr ' ' \$trnl | \$sort | \$uniq > libpath  $cat >&4 << EOM$ I can't seem to find your C library. I've looked in the following places:

### EOM

\$sed 's/^/ /' libpath cat <<EOM

None of these seems to contain your C library. I need to get its name...

# EOM

fi  $fn = f$ rp='Where is your C library?' . ./getfile libc="\$ans"

echo " " echo \$libc \$libnames | \$tr ' ' \$trnl | \$sort | \$uniq > libnames set X `cat libnames` shift xxx=files case \$# in 1) xxx=file; esac echo "Extracting names from the following  $x \times x$  for later perusal:"  $\geq 24$ echo " " \$sed 's/ $\frac{\gamma}{\gamma}$ ' libnames >&4 echo " "

\$echo \$n "This may take a while...\$c" > & 4

 $?X:$ 

?X: Linux may need the special Dynamic option to nm for shared libraries.

?X: In general, this is stored in the nm\_so\_opt variable.

?X: Unfortunately, that option may be fatal on non-shared libraries.

 $?X:$ 

for file in  $$^*$ ; do

case \$file in

\*\$so\*) \$nm \$nm\_so\_opt \$nm\_opt \$file 2>/dev/null;;

 $*)$  \$nm \$nm\_opt \$file 2>/dev/null;;

esac

done >libc.tmp

\$echo \$n ".\$c"

 $?X:$ 

?X: To accelerate processing, we look at the correct 'sed' command

?X: by using a small subset of libc.tmp, i.e. fprintf function.

?X: When we know which sed command to use, do the name extraction  $?X:$ 

 $\S$ grep fprintf libc.tmp > libc.ptf

 $?X:$ 

?X: In order to enhance readability and save some space, we define

?X: some variables that will be "eval"ed.

 $?X:$ 

xscan='eval "<libc.ptf \$com >libc.list"; \$echo \$n ".\$c" >&4' xrun='eval

"<libc.tmp \$com >libc.list"; echo "done." >&4'

?X: BSD-like output, I and W types added for Linux

?X: Some versions of Linux include a leading \_\_IO in the symbol name.

?X: HPUX10 reportedly has trailing spaces, though I'm surprised it has

?X: BSD-like output. (AD).

```
xxx='[ADTSIW]'
```
if com="\$sed -n -e 's/  $\frac{10}{7}$  -e 's/^.\* \$xxx \* [..]\*//p' -e 's/^.\* \$xxx \*//p'''; eval \$xscan;

\$contains '^fprintf\$' libc.list >/dev/null 2>&1; then

eval \$xrun

?X: SYSV-like output

elif com="\$sed -n -e 's/^\_\_\*//' -e 's/^\([a-zA-Z\_0-9\$]\*\).\*xtern.\*/\1/p"';\

eval \$xscan:\

\$contains '^fprintf\$' libc.list >/dev/null 2>&1; then

eval \$xrun

elif com="\$sed -n -e '/|UNDEF/d' -e '/FUNC..GL/s/^.\*| \*//p''';

eval \$xscan;\

Scontains '^fprintf\$' libc.list >/dev/null  $2 > & 1$ : then

eval \$xrun

eval \$xscan:\

 \$contains '^fprintf\$' libc.list >/dev/null 2>&1; then eval \$xrun elif com="\$sed -n -e 's/^\_//' -e 's/^\([a-zA-Z\_0-9]\*\).\*xtern.\*text.\*/\1/p''';\ eval \$xscan;\ \$contains '^fprintf\$' libc.list >/dev/null 2>&1; then eval \$xrun elif com="\$sed -n -e 's/^.\*|FUNC |GLOB .\*|//p'";\ eval \$xscan;\ \$contains '^fprintf\$' libc.list >/dev/null 2>&1; then eval \$xrun elif com="\$grep '|' | \$sed -n -e '/|COMMON/d' -e '/|DATA/d' \ -e  $\frac{1}{2}$  file/d' -e 's/^\([^ ]\*\).\*/\1/p'";\ eval \$xscan;\ \$contains '^fprintf\$' libc.list >/dev/null 2>&1; then eval \$xrun elif com="\$sed -n -e 's/^.\*|FUNC |GLOB .\*|//p' -e 's/^.\*|FUNC |WEAK .\*|//p'";\ eval \$xscan;\ \$contains '^fprintf\$' libc.list >/dev/null 2>&1; then eval \$xrun ?X: mips nm output (sysV) elif com="\$sed -n -e 's/^\_\_//' -e '/|Undef/d' -e '/|Proc/s/ .\*//p'";\ eval \$xscan;\ \$contains '^fprintf\$' libc.list >/dev/null 2>&1; then eval \$xrun elif com="\$sed -n -e 's/^.\*|Proc .\*|Text \*| \*//p'";\ eval \$xscan;\ \$contains '^fprintf\$' libc.list >/dev/null 2>&1; then eval \$xrun elif com="\$sed -n -e '/Def. Text/s/.\* \([^ ]\*\)\\$/\1/p'";\ eval \$xscan;\ \$contains '^fprintf\$' libc.list >/dev/null  $2 > & 1$ ; then eval \$xrun ?X: OS/2 nm output elif com="\$sed -n -e 's/^[-0-9a-f ]\*\_\(.\*\)=.\*/\1/p'";\ eval \$xscan;\ \$contains '^fprintf\$' libc.list >/dev/null 2>&1; then eval \$xrun elif com="\$sed -n -e 's/.\*\.text n\ \ \ \.//p'";\) eval \$xscan;\ \$contains '^fprintf\$' libc.list >/dev/null  $2 > & 1$ ; then eval \$xrun ?X: AIX nm output elif com="sed -n -e 's/^  $.*$ //' -e 's/[ ]\*D[ ]\*[0-9]\*.\*//p'";\ eval \$xscan;\ \$contains '^fprintf\$' libc.list >/dev/null 2>&1; then eval \$xrun

```
else
\text{\$nm -p \$*2 >/dev/null >libc.tmp}\{Specp} fprintf libc.tmp > libc.ptf
if com="$sed -n -e 's/^.* [ADTSIW] *_[_.]*//p' -e 's/^.* [ADTSIW] //p''';\
eval $xscan; $contains '^fprintf$' libc.list >/dev/null 2>&1
then
nm\_opt='-p'eval $xrun
else
 echo " "
 echo "$nm didn't seem to work right. Trying $ar instead..." > & 4
 com="
 if $ar t $libc > libc.tmp && \
 $contains '^fprintf$' libc.tmp >/dev/null 2>&1
 then
 for this name in $libnames $libc: do
  $ar t $thisname >>libc.tmp
 done
 $sed
-e "s/\\$_o\$//" < libc.tmp > libc.list
 echo "Ok." >&4
 elif test "X$osname" = "Xos2" && $ar tv $libc > libc.tmp; then
?X: Repeat libc to extract forwarders to DLL entries too
 for thisname in $libnames $libc; do
  $ar tv $thisname >>libc.tmp
?X: Revision 50 of EMX has bug in ar: it will not extract forwarders
?X: to DLL entries. Use emximp which will extract exactly them.
  emximp -o tmp.imp $thisname \
     2 >/dev/null & & \
     $sed -e 's/^\([_a-zA-Z0-9]*\) .*$/\1/p'\
     $\mbox{-}\rm{tmp}>\mbox{-}block\rm{time}$$rm -f tmp.imp
 done
 $sed -e "s/\\$_o\$//" -e 's/^ \+//' < libc.tmp > libc.list
 echo "Ok." >&4
 else
 echo "$ar didn't seem to work right." > & 4
 echo "Maybe this is a Cray...trying bld instead..." > &84if
  bld t Slibc | \
  $sed -e 's/.*\///' -e "s/\\$ o:.*\$//" > libc.list &&
  $test -s libc.list
  thenfor this name in Slibnames: do
  bld t $libnames | \
   $sed -e 's/.*\///' -e "s/\\$ o:.*\$//" >>libc.list
   $ar t $thisname >>libc.tmp
  done
```

```
				echo
 "Ok." >&4
 			else
  				echo "That didn't work either." >&4
  				echo "No problem, I'll be compiling test programs then..." >&4
  				runnm=false
 			fi
 		fi
	fi
fi
nm_extract="$com"
if $test -f /lib/syscalls.exp; then
	echo " "
	echo "Also extracting names from /lib/syscalls.exp for good ole AIX..." >&4
$sed -n 's/^\([^ \]*\)[ \frac{3}{5} \[\] \]*syscall[0-9]*[ \]*$\\]/p' \]
 		/lib/syscalls.exp >>libc.list
fi
?X: remember, indentation is wrong on purpose--RAM
;;
esac
$rm -f libnames libpath
Found in path(s):
* /opt/cola/permits/1907245759_1707613888.5758548/0/perl-5-32-1-orig-regen-configure-1-tar-gz/metaconfig-
5.32.1~rc1/dist/U/libc.U
No license file was found, but licenses were detected in source scan.
?RCS: $Id$
?RCS:
?RCS: Copyright (c) 2019 Karl Williamson
?RCS:
?RCS: You may distribute under the terms of either the GNU General Public
?RCS: License or the Artistic License, as specified in the README file.
?RCS:
?MAKE:d_towupper: Inlibc
?MAKE: -pick add \ @ %<
?S:d_towupper:
?S: This variable conditionally defines the HAS_TOWUPPER symbol, which
?S: indicates to the C program that the towupper() routine is available.
2S:
?C:HAS_TOWUPPER:
?C:	This symbol, if defined, indicates that the towupper () routine is
?C:	available to do case conversion.
?C:.
?H:#$d_towupper HAS_TOWUPPER /**/
?H:?LINT:set d_towupper
: see if towupper exists
```
set towupper d\_towupper eval \$inlibc

Found in path(s):

\* /opt/cola/permits/1907245759\_1707613888.5758548/0/perl-5-32-1-orig-regen-configure-1-tar-gz/metaconfig-5.32.1~rc1/U/perl/d\_towupper.U

No license file was found, but licenses were detected in source scan.

?RCS: \$Id: d\_endnetent\_r.U,v 0RCS:

?RCS: Copyright (c) 2002,2003 Jarkko Hietaniemi

?RCS:

?RCS: You may distribute under the terms of either the GNU General Public

?RCS: License or the Artistic License, as specified in the README file.

?RCS:

?RCS: Generated by the reentr.pl from the Perl 5.8 distribution.

?RCS:

?MAKE:d\_endnetent\_r endnetent\_r\_proto: Inlibc Protochk Hasproto i\_systypes \

usethreads i\_netdb extern\_C

?MAKE: -pick add \$@ %<

?S:d\_endnetent\_r:

?S: This variable conditionally defines the HAS\_ENDNETENT\_R symbol,

?S: which indicates to the C program that the endnetent $_r()$ 

?S: routine is available.

?S:.

?S:endnetent\_r\_proto:

?S: This variable encodes the prototype of endnetent r.

?S: It is zero if d endnetent r is undef, and one of the

?S: REENTRANT\_PROTO\_T\_ABC macros of reentr.h if d\_endnetent\_r

?S: is defined.

?S:.

?C:HAS\_ENDNETENT\_R:

?C: This symbol, if defined, indicates that the endnetent\_r routine

?C: is

available to endnetent re-entrantly.

?C:.

?C:ENDNETENT\_R\_PROTO:

?C: This symbol encodes the prototype of endnetent\_r.

?C: It is zero if d\_endnetent\_r is undef, and one of the

?C: REENTRANT\_PROTO\_T\_ABC macros of reentr.h if d\_endnetent\_r

?C: is defined.

 $2C$ :

?H:#\$d\_endnetent\_r HAS\_ENDNETENT\_R  $/*$ 

?H:#define ENDNETENT\_R\_PROTO \$endnetent\_r\_proto /\*\*/

?H:.

?T:try hdrs d\_endnetent\_r\_proto

: see if endnetent\_r exists

set endnetent r d endnetent r

eval \$inlibc

```
case "$d_endnetent_r" in
"$define")
hdrs="$i_systypes sys/types.h define stdio.h $i_netdb netdb.h"
case "$d_endnetent_r_proto:$usethreads" in
":define") d_endnetent_r_proto=define
 set d_endnetent_r_proto endnetent_r $hdrs
 eval $hasproto ::
*) ::
esac
case "$d_endnetent_r_proto" in
define)
case "$endnetent_r_proto" in
"|0) try='int endnetent_r(struct netent_data*);'
./protochk "$extern_C $try" $hdrs && endnetent_r_proto=I_D ;;
esac
case "$endnetent_r_proto" in
"|0) try='void endnetent_r(struct netent_data*);'
./protochk
"$extern_C $try" $hdrs && endnetent_r_proto=V_D ;;
esac
case "$endnetent_r_proto" in
"|0) d_endnetent_r=undef
 endnetent_r\_proto=0echo "Disabling endnetent_r, cannot determine prototype." >&4 ;;
*) case "$endnetent_r_proto" in
 REENTRANT PROTO*)::
 *) endnetent_r_proto="REENTRANT_PROTO_$endnetent_r_proto";;
 esac
 echo "Prototype: $try" ;;
esac
\vdots*) case "$usethreads" in
 define) echo "endnetent_r has no prototype, not using it." > & 4;
 esac
 d_endnetent_r=undef
 endnetent_r_proto=0
 \vdotsesac
\vdots*) endnetent r proto=0
\ddotsesac
Found in path(s):
```
\*/opt/cola/permits/1907245759 1707613888.5758548/0/perl-5-32-1-orig-regen-configure-1-tar-gz/metaconfig-5.32.1~rc1/U/threads/d endnetent r.U No license file was found, but licenses were detected in source scan.

?RCS: \$Id: Options.U 1 2006-08-24 12:32:52Z rmanfredi \$ ?RCS: ?RCS: Copyright (c) 1991-1997, 2004-2006, Raphael Manfredi ?RCS: ?RCS: You may redistribute only under the terms of the Artistic License, ?RCS: as specified in the README file that comes with the distribution. ?RCS: You may reuse parts of this distribution only within the terms of ?RCS: that same Artistic License; a copy of which may be found at the root ?RCS: of the source tree for dist 4.0. ?RCS: ?RCS: \$Log: Options.U,v \$ ?RCS: Revision 3.0.1.7 1997/02/28 15:08:15 ram ?RCS: patch61: optdef.sh now starts with a "startsh" ?RCS: patch61: moved some code from Head.U ?RCS: ?RCS: Revision 3.0.1.6 1995/09/25 09:14:46 ram ?RCS: patch59: protected option parsing code against 'echo -\*' option failure ?RCS: ?RCS: Revision 3.0.1.5 1995/05/12 12:04:52 ram ?RCS: patch54: added -K option for experts ?RCS: ?RCS: Revision 3.0.1.4 1995/01/30 14:27:52 ram ?RCS: patch49: this unit now exports file optdef.sh, not a variable ?RCS: ?RCS: Revision 3.0.1.3 1995/01/11 15:19:00 ram ?RCS: patch45: new -O option allowing -D and -U to override config.sh settings ?RCS: patch45: file optdef.sh is no longer removed after sourcing ?RCS: ?RCS: Revision 3.0.1.2 1994/10/29 15:58:06 ram ?RCS: patch36: ensure option definition file is removed before appending ?RCS: patch36: protect variable definitions with spaces in them ?RCS: ?RCS: Revision 3.0.1.1 1994/06/20 06:55:44 ram ?RCS: patch30: now uses new me symbol to tag error messages ?RCS: patch30: new -D and -U options to define/undef symbols (JHI)  $?RCS$ ?RCS: Revision 3.0 1993/08/18 12:05:14 ram ?RCS: Baseline for dist 3.0 netwide release.  $?$ RCS $\cdot$  $?X:$ ?X: Command line parsing. It is really important that the variables used here ?X: be not listed in the MAKE line, or they will be saved in config.sh and ?X: loading this file to fetch default answers would clobber the values set ?X: herein.  $\gamma$ . ?MAKE:Options:

startsh

?MAKE: -pick wipe  $\%$  % < ?V:reuseval alldone error realsilent silent extractsh fastread \ knowitall: config\_sh ?T:arg argn symbol config\_arg0 config\_args config\_argc xxx yyy zzz uuu ?T:args\_exp args\_sep arg\_exp ccflags ?F:!Configure ?F:./optdef.sh ./cmdline.opt ./posthint.sh ./cmdl.opt : Save command line options in file UU/cmdline.opt for later use in : generating config.sh. ?X: This temporary file will be read by Oldsym.U. I used a temporary ?X: file to preserve all sorts of potential command line quotes and ?X: also because we don't know in advance how many variables we'll ?X: need, so I can't actually declare them on the MAKE line. ?X: The config\_args variable won't be quite correct if Configure is ?X: fed something like ./Configure -Dcc="gcc -B/usr/ccs/bin/" ?X: since the quotes are gone by the time we see them. You'd have to ?X: reconstruct the command line from the config\_arg? lines, but since ?X: I don't imagine anyone actually having to do that, I'm not going ?X: to worry too much. cat > cmdline.opt <<EOSH : Configure command line arguments. config\_arg0='\$0' config\_args='\$\*' config\_argc=\$# EOSH argn=1 args\_exp='' args\_sep='' for arg in "\$@"; do cat >>cmdline.opt <<EOSH config\_arg\$argn='\$arg' EOSH ?X: Extreme backslashitis: replace each ' by '"'"'  $cat \ll\neq EOC$  | sed -e "s/'/""""""""""/g" > cmdl.opt \$arg EOC arg\_exp=`cat cmdl.opt` args\_exp="\$args\_exp\$args\_sep'\$arg\_exp'"  $argn='exp f\$ argn + 1` args\_sep=' ' done ?X: args\_exp is good for restarting self: eval "set X \$args\_exp"; shift; \$0 "\$@" ?X: used by hints/os2.sh in Perl, for instance rm -f cmdl.opt

: produce awk script to parse command line options

```
cat >options.awk <<'EOF'
BEGIN {
optstr = "A:dD:eEf:hKOrsSU:V"; # getopt-style specification
len = length(optstr);for (i = 1; i \leq len; i++) {
 c =substr(optstr, i, 1);
?X: some older awk's do not have the C ?: construct
 if (i < len) a = substr(optstr, i + 1, 1); else a = "";
 if (a = ":") {
  arg[c] = 1;			i++;
 		}
 		opt[c]
 = 1;
 	}
}
{
expect = 0;str = $0;if (substr(str, 1, 1) != "-") {
 printf("'%s'\n", str);
 		next;
 	}
 len = length($0);for (i = 2; i \le len; i++) {
 c =substr(str, i, 1);
 		if (!opt[c]) {
  printf("-%s\", substr(str, i));
  			next;
 		}
 printf("-%s\", c);
 if \text{(arg}[c]) {
  if (i < len)printf("'%s'\n", substr(str, i + 1));
  			else
  expect = 1;			next;
 		}
 	}
}
END {
	if (expect)
 print "?";
}
EOF
```
: process the command line options

```
?X: Use "$@" to keep arguments with spaces in them from being split apart.
?X: For the same reason, awk will output quoted arguments and the final eval
?X: removes them and sets a proper $* array. An 'X' is prepended to each
?X: argument before being fed to echo to guard against 'echo -x', where -x
?X: would be understood as an echo option! It is removed before feeding awk.
set X `for arg in "$@"; do echo "X$arg"; done |
	sed -e s/X// | awk -f options.awk`
eval "set $*"
shift
rm -f options.awk
```
: set up default values fastread='' reuseval=false config\_sh='' alldone='' error='' silent='' extractsh='' knowitall='' rm -f optdef.sh posthint.sh cat >optdef.sh <<EOS *<u>Sstartsh</u>* 

EOS

#### ?X:

?X: Given that we now have the possibility to execute Configure remotely ?X: thanks to the new src.U support, we have to face the possibility ?X: of having to ask where the source lie, which means we need the Myread.U ?X: stuff and possibly other things that might echo something on the ?X: screen... ?X: ?X: That's not pretty, and might be confusing in 99% of the time. So...

?X: We introduce a new realsilent variable which is set when -s is given,

?X: and we force silent=true if -S is supplied. The Extractall.U unit

 $?X:$  will then undo the  $\geq$ &4 redirection based on the value of the

?X: realsilent variable... -- RAM, 18/93/96

```
?X:
```

```
: option parsing
while test $# -gt 0; do
	case "$1" in
	-d) shift; fastread=yes;;
	-e) shift; alldone=cont;;
	-f)
 		shift
 		cd ..
```

```
		if test -r "$1"; then
 			config_sh="$1"
		else
 			echo "$me: cannot read config file $1."
 >&2
 			error=true
		fi
		cd UU
		shift;;
	--help|\
	-h) shift; error=true;;
	-r) shift; reuseval=true;;
	-s) shift; silent=true; realsilent=true;;
	-E) shift; alldone=exit;;
	-K) shift; knowitall=true;;
	-O) shift;;
	-S) shift; silent=true; extractsh=true;;
	-D)
		shift
		case "$1" in
*=)
 			echo "$me: use '-U symbol=', not '-D symbol='." >&2
 			echo "$me: ignoring -D $1" >&2
 			;;
*=*) echo "$1" | \
 sed -e "s/'/'\"'\"'/g" -e "s/=\(.*\)/=\'\1'/" >> optdef.sh;;
		*) echo "$1='define'" >> optdef.sh;;
		esac
		shift
		;;
	-U)
		shift
		case "$1" in
*=) echo "$1" >> optdef.sh;;
		*=*)
 			echo "$me: use '-D symbol=val', not '-U symbol=val'." >&2
 			echo "$me: ignoring -U $1" >&2
 			;;
*) echo "$1='undef" >> optdef.sh;;
		esac
		shift
		;;
	-A)
  	 shift
  xxx="	 yyy="$1"
  	 zzz=''
  	 uuu=undef
```

```
case "$yyy" in
      *=*) zzz=`echo "$yyy" | sed 's!=.*!!"
         case "$zzz" in
         *:*) zzz =";;
         *) xxx=append
         zzz=" "`echo "$yyy"|sed 's!^[^=]*=!!"
            yyy=`echo "$yyy"|sed 's!=.*!!" ;;
         esac
         \ddot{\cdot}esac
      case "$xxx" in
      ") case "$yyy" in
         *:*) xxx=`echo "$yyy"|sed 's!:.*!!"
             yyy=`echo "$yyy"|sed 's!^[^:]*:!!"
            zzz=`echo "$yyy"|sed 's!^[^=]*=!!"
            yyy=`echo "$yyy"|sed 's!=.*!!" ;;
         *) xxx = \text{echo} "\text{Syyy}" | sed 's!:.*!!"
             yyy=`echo "$yyy"|sed 's!^[^:]*:!!";;
         esac
         \ddot{\cdot}esac
  case "$xxx" in
  append)
echo "$yyy=\"\${$yyy}$zzz\"">> posthint.sh ;;
  clear)
echo "$yyy="" >> posthint.sh ;;
  define)
    case "$zzz" in
") zzz=define ::
esac
echo "\frac{y}{y} = \frac{z}{z}" >> posthint.sh ;;
  eval)
echo "eval \langle"$yyy=$zzz\langle"">> posthint.sh ;;
  prepend)
echo "$yyy=\"$zzz\${$yyy}\"" >> posthint.sh ;;
  undef)
   case "$zzz" in
") zzz="$uuu" ::
esac
echo "\frac{y}{y}yyy=\frac{z}{z}zz" >> posthint.sh ;;
      *) echo "$me: unknown -A command '$xxx', ignoring -A 1' > 2;
  esac
  shift
  \ddot{\cdot}-V) echo "$me generated by metaconfig <VERSION> PL<PATCHLEVEL>.">&2
  exit 0::
```

```
	--) break;;
	-*) echo "$me: unknown option $1" >&2; shift; error=true;;
	*) break;;
	esac
done
case "$error" in
true)
cat >&2</code> <<<math display="inline">EOM</math>Usage: $me [-dehrsEKOSV] [-f config.sh] [-D symbol] [-D symbol=value]
           [-U symbol] [-U symbol=] [-A command:symbol...]
 -d : use defaults for all answers.
 -e : go on without questioning past the production of config.sh.
 -f : specify an alternate default configuration file.
 -h : print this help message and exit (with an error status).
 -r : reuse C symbols value if possible (skips costly nm extraction).
 -s : silent mode, only echoes questions and essential information.
 -D : define symbol to have some value:
      -D symbol symbol gets the value
 'define'
      -D symbol=value symbol gets the value 'value'
    common used examples (see INSTALL for more info):
      -Duse64bitint use 64bit integers
      -Duse64bitall use 64bit integers and pointers
      -Dusethreads use thread support
     -Dinc version list=none do not include older perl trees in @INC
      -DEBUGGING=none DEBUGGING options
      -Dcc=gcc choose your compiler
      -Dprefix=/opt/perl5 choose your destination
 -E : stop at the end of questions, after having produced config.sh.
 -K : do not use unless you know what you are doing.
 -O : ignored for backward compatibility
 -S : perform variable substitutions on all .SH files (can mix with -f)
 -U : undefine symbol:
      -U symbol symbol gets the value 'undef'
      -U symbol= symbol gets completely empty
    e.g.: -Uversiononly
 -A : manipulate symbol after the platform specific hints have been applied:
      -A append:symbol=value append value to symbol
     -A symbol=value like append:, but with a separating space
```
-A define:symbol=value define symbol to have value

-A clear:symbol define symbol to be ''

-A define:symbol define symbol to be 'define'

-A eval:symbol=value define symbol to be eval of value

-A prepend:symbol=value prepend value to symbol

-A undef:symbol define symbol to be 'undef'

-A undef:symbol= define symbol to be ''

e.g.: -A prepend:libswanted='cl pthread '
### -A ccflags=-DSOME\_MACRO

-V : print version number and exit (with a zero status).

# EOM

 exit 1 ;;

esac

## $\gamma$ .

?X: Unless they specified either -S or both -d and -e/E, make sure we're ?X: running interactively, i.e. attached to a terminal. Moved from Head.U to ?X: be able to handle batch configurations... ?X: ?X: We have to hardwire the Configure name and cannot use \$me, since if they ?X: said 'sh <Configure', then \$me is 'sh'... ?X: : Sanity checks case "\$fastread\$alldone" in yescont|yesexit) ;; \*) case "\$extractsh" in true) ;; \*) if test ! -t 0; then echo "Say 'sh Configure', not 'sh <Configure'" exit 1 fi ;; esac ;; esac

```
?X: In silent mode, the standard output is closed. Questions are asked by
?X: outputing on file descriptor #4, which is the original stdout descriptor.
?X: This filters out all the "junk", since all the needed information is written
?X: on #4. Note that ksh will not let us redirect output if the file descriptor
?X: has not be defined yet, unlike sh, hence the following line...--RAM.
exec 4>&1
```
case "\$silent" in true) exec 1>/dev/null;; esac

: run the defines and the undefines, if any, but leave the file out there... touch optdef.sh ?X: -q is POSIX ?X: It does not work in SysV (solaris) or old BSD greps. grep '\\' optdef.sh >/dev/null 2>&1 if test  $\hat{\mathbf{s}}$ ? = 0; then

 echo "Configure does not support \\ in -D arguments" exit 1 fi

. ./optdef.sh

: create the posthint manipulation script and leave the file out there...

?X: this file will be perused by Oldconfig.U

touch posthint.sh

Found in path(s):

\* /opt/cola/permits/1907245759\_1707613888.5758548/0/perl-5-32-1-orig-regen-configure-1-tar-gz/metaconfig-5.32.1~rc1/U/modified/Options.U

No license file was found, but licenses were detected in source scan.

?RCS: \$Id\$ ?RCS: ?RCS: Copyright (c) 2000 Jarkko Hietaniemi ?RCS: ?RCS: You may distribute under the terms of either the GNU General Public ?RCS: License or the Artistic License, as specified in the README file. ?RCS: ?MAKE:d\_isinfl: Inlibc ?MAKE: -pick add \$@ %< ?S:d\_isinfl: ?S: This variable conditionally defines the HAS\_ISINFL symbol, which ?S: indicates to the C program that the isinfl() routine is available. ?S:. ?C:HAS\_ISINFL: ?C: This symbol, if defined, indicates that the isinfl routine is ?C: available to check whether a long double is an infinity.  $?C$ :. ?H:#\$d\_isinfl HAS\_ISINFL /\*\*/ ?H:. ?LINT:set d\_isinfl : see if isinfl exists set isinfl d\_isinfl eval \$inlibc Found in path(s): \* /opt/cola/permits/1907245759\_1707613888.5758548/0/perl-5-32-1-orig-regen-configure-1-tar-gz/metaconfig-5.32.1~rc1/U/perl/d\_isinfl.U

No license file was found, but licenses were detected in source scan.

?RCS: \$Id: i\_stdlib.U 1 2006-08-24 12:32:52Z rmanfredi \$ ?RCS: ?RCS: Copyright (c) 1991-1997, 2004-2006, Raphael Manfredi ?RCS: ?RCS: You may redistribute only under the terms of the Artistic Licence, ?RCS: as specified in the README file that comes with the distribution.

?RCS: You may reuse parts of this distribution only within the terms of ?RCS: that same Artistic Licence; a copy of which may be found at the root ?RCS: of the source tree for dist 4.0. ?RCS: ?RCS: \$Log: i\_stdlib.U,v \$ ?RCS: Revision 3.0 1993/08/18 12:08:27 ram ?RCS: Baseline for dist 3.0 netwide release. ?RCS: ?MAKE:i\_stdlib: Nothing ?MAKE: -pick add \$@ %< ?S:i\_stdlib: ?S: This variable unconditionally defines the I\_STDLIB symbol. ?S:. ?C:I\_STDLIB: ?C: This symbol is always defined, indicating that <stdlib.h> exists ?C: and should be included. ?C:. ?H:#define I\_STDLIB /\*\*/ ?H:. : stub, used only to satisfy other units i\_stdlib='define' Found in path(s): \* /opt/cola/permits/1907245759\_1707613888.5758548/0/perl-5-32-1-orig-regen-configure-1-tar-gz/metaconfig-5.32.1~rc1/U/modified/i\_stdlib.U No license file was found, but licenses were detected in source scan. ?RCS: \$Id\$ ?RCS: ?RCS: Copyright (c) 2014, H.Merijn Brand ?RCS: ?RCS: You may redistribute only under the terms of the Artistic License,

?RCS: as specified in the README file that comes with the distribution.

?RCS: You may reuse parts of this distribution only within the terms of

?RCS: that same Artistic License; a copy of which may be found at the root

?RCS: of the source tree for dist 4.0.

?RCS:

?RCS: \$Log: d\_backtrace.U,v \$

 $?RCS$ 

?MAKE:d\_backtrace: Inlibc

?MAKE: -pick add  $\$ @ %<

?S:d\_backtrace:

?S: This variable conditionally defines the HAS\_BACKTRACE symbol, which

?S: indicates to the C program that the backtrace() routine is available

?S: to get a stack trace.

?S:.

?C:HAS\_BACKTRACE:

?C: This symbol, if defined, indicates that the backtrace() routine is ?C: available to get a stack trace. The <execinfo.h> header must be ?C: included to use this routine.  $?C:$ . ?H:#\$d\_backtrace HAS\_BACKTRACE /\*\*/ ?H:. ?LINT:set d\_backtrace : see if backtrace exists set backtrace d\_backtrace eval \$inlibc Found in path(s): \* /opt/cola/permits/1907245759\_1707613888.5758548/0/perl-5-32-1-orig-regen-configure-1-tar-gz/metaconfig-5.32.1~rc1/U/modified/d\_backtrace.U No license file was found, but licenses were detected in source scan. ?RCS: \$Id: d\_getpagsz.U,v 3.0.1.1 1994/10/29 16:13:10 ram Exp \$ ?RCS: ?RCS: Copyright (c) 1991-1993, Raphael Manfredi ?RCS: ?RCS: You may redistribute only under the terms of the Artistic License, ?RCS: as specified in the README file that comes with the distribution. ?RCS: You may reuse parts of this distribution only within the terms of ?RCS: that same Artistic License; a copy of which may be found at the root ?RCS: of the source tree for dist 3.0. ?RCS: ?RCS: \$Log: d\_getpagsz.U,v \$ ?RCS: Revision 3.0.1.1 1994/10/29 16:13:10 ram ?RCS: patch36: added ?F: line for metalint file checking ?RCS: ?RCS: Revision 3.0 1993/08/18 12:06:14 ram ?RCS: Baseline for dist 3.0 netwide release. ?RCS: ?MAKE:d\_getpagsz: Compile Oldconfig Myread Inlibc Findhdr ?MAKE: -pick add  $\$  @ %< ?S:d\_getpagsz: ?S: This variable conditionally defines HAS\_GETPAGESIZE if getpagesize() ?S: is available to get the system page size.  $2S$ : ?C:HAS\_GETPAGESIZE (GETPAGESIZE): ?C: This symbol, if defined, indicates that the getpagesize system call ?C: is available to get system page size, which is the granularity of ?C: many memory management calls. ?C:. ?H:#\$d\_getpagsz HAS\_GETPAGESIZE /\*\*/  $?H:$ 

?LINT:set d\_getpagsz : see if getpagesize exists set getpagesize d\_getpagsz eval \$inlibc

Found in path(s):

\* /opt/cola/permits/1907245759\_1707613888.5758548/0/perl-5-32-1-orig-regen-configure-1-tar-gz/metaconfig-5.32.1~rc1/U/compline/d\_getpagsz.U No license file was found, but licenses were detected in source scan.

?RCS: \$Id: warnflags.U 1 2006-08-24 12:32:52Z rmanfredi \$ ?RCS: ?RCS: Copyright (c) 1991-1997, 2004-2006, Raphael Manfredi

?RCS:

?RCS: You may redistribute only under the terms of the Artistic Licence, ?RCS: as specified in the README file that comes with the distribution. ?RCS: You may reuse parts of this distribution only within the terms of ?RCS: that same Artistic Licence; a copy of which may be found at the root ?RCS: of the source tree for dist 4.0. ?RCS: ?RCS: Orginal Author: Graham Stoney <greyham@research.canon.oz.au> ?RCS: ?RCS: \$Log: warnflags.U,v \$ ?RCS: Revision 3.0 1993/08/18 12:10:02 ram ?RCS: Baseline for dist 3.0 netwide release. ?RCS: ?MAKE:warnflags: cat cc contains Myread Guess Oldconfig Findhdr

?MAKE: -pick add \$@ %<

?S:warnflags:

?S: This variable contains any additional C compiler flags to generate

?S: warnings from the compiler. It is up to the Makefile to use this. ?S:.

: offer additional

 warning flags for compilation \$cat <<EOH

You may wish to compile with extra compiler warnings enabled. Note that doing so enhances your chance of receiving your free set of steak knives, particularly if you find any bugs and report them. If you don't want extra warnings, answer "none".

### **EOH**

case "\$warnflags" in '') case "\$cc" in \*gcc\*) dflt="-Wall -Wno-comment" if \$contains 'fprintf' `./findhdr stdio.h` >/dev/null 2>&1; then :

```
		else
  			dflt="$dflt -Wno-implicit"
 		fi
 		;;
*) dflt="none"::
	esac
	;;
' ') dflt="none";;
*) dflt="$warnflags";;
esac
```

```
rp="Any $cc flags to enable warnings?"
. ./myread
case "$ans" in
none) warnflags=' ';;
*) warnflags="$ans";;
esac
```
Found in path(s):

\* /opt/cola/permits/1907245759\_1707613888.5758548/0/perl-5-32-1-orig-regen-configure-1-tar-gz/metaconfig-5.32.1~rc1/dist/U/warnflags.U

No license file was found, but licenses were detected in source scan.

?RCS: \$Id: baserev.U 1 2006-08-24 12:32:52Z rmanfredi \$ ?RCS: ?RCS: Copyright (c) 1991-1997, 2004-2006, Raphael Manfredi ?RCS: ?RCS: You may redistribute only under the terms of the Artistic Licence, ?RCS: as specified in the README file that comes with the distribution. ?RCS: You may reuse parts of this distribution only within the terms of ?RCS: that same Artistic Licence; a copy of which may be found at the root ?RCS: of the source tree for dist 4.0. ?RCS: ?RCS: \$Log: baserev.U,v \$ ?RCS: Revision 3.0 1993/08/18 12:05:24 ram ?RCS: Baseline for dist 3.0 netwide release.  $?RCS$ ?MAKE:baserev: Null ?MAKE: -pick wipe \$@ %< ?S:baserev: ?S: The base revision level of this package, from the .package file.  $2S$ : : set the base revision baserev=<BASEREV> Found in path(s): \* /opt/cola/permits/1907245759\_1707613888.5758548/0/perl-5-32-1-orig-regen-configure-1-tar-gz/metaconfig-

5.32.1~rc1/dist/U/baserev.U

No license file was found, but licenses were detected in source scan.

?RCS: \$Id: i\_mntent.U,v \$ ?RCS: ?RCS: Copyright (c) 1999 Jarkko Hietaniemi ?RCS: ?RCS: You may distribute under the terms of either the GNU General Public ?RCS: License or the Artistic License, as specified in the README file. ?RCS: ?MAKE:i\_mntent: Inhdr Hasfield ?MAKE: -pick add \$@ %< ?S:i\_mntent: ?S: This variable conditionally defines the I\_MNTENT symbol, and indicates ?S: whether a C program should include <mntent.h>. ?S:. ?C:I\_MNTENT: ?C: This symbol, if defined, indicates that <mntent.h> exists and ?C: should be included.  $?C$ :. ?H:#\$i\_mntent I\_MNTENT /\*\*/ ?H:. ?LINT:set i\_mntent : see if this is a mntent.h system set mntent.h i\_mntent eval \$inhdr

Found in path(s):

\* /opt/cola/permits/1907245759\_1707613888.5758548/0/perl-5-32-1-orig-regen-configure-1-tar-gz/metaconfig-5.32.1~rc1/U/perl/i\_mntent.U

No license file was found, but licenses were detected in source scan.

?RCS: \$Id: d\_gethbyad.U,v \$

?RCS:

?RCS: Copyright (c) 1998 Andy Dougherty

?RCS:

?RCS: You may distribute under the terms of either the GNU General Public

?RCS: License or the Artistic License, as specified in the README file.

?RCS:

?MAKE:d\_gethbyaddr: Inlibc

?MAKE: -pick add  $\$ @ %<

?S:d\_gethbyaddr:

?S: This variable conditionally defines the HAS GETHOSTBYADDR symbol, which

?S: indicates to the C program that the gethostbyaddr() routine is available

?S: to look up hosts by their IP addresses.

 $2S$ :

?C:HAS\_GETHOSTBYADDR:

?C: This symbol, if defined, indicates that the gethostbyaddr() routine is

?C: available to look up hosts by their IP addresses.

?C:. ?H:#\$d\_gethbyaddr HAS\_GETHOSTBYADDR /\*\*/ ?H:. ?LINT:set d\_gethbyaddr : see if gethostbyaddr exists set gethostbyaddr d\_gethbyaddr

eval \$inlibc

Found in path(s):

\* /opt/cola/permits/1907245759\_1707613888.5758548/0/perl-5-32-1-orig-regen-configure-1-tar-gz/metaconfig-5.32.1~rc1/U/modified/d\_gethbyad.U

No license file was found, but licenses were detected in source scan.

?RCS: \$Id: Setprefixvar.U,v 3.0 2006/04/01 17:25:29 hmbrand \$ ?RCS: ?RCS: Copyright (c) 2006-2006, H.Merijn Brand & Nicholas Clark ?RCS: ?RCS: This file is included with or a derivative work of a file included ?RCS: with the metaconfig program of Raphael Manfredi's "dist" distribution. ?RCS: In accordance with clause 7 of dist's modified Artistic License: ?RCS: ?RCS: You may distribute under the terms of either the GNU General Public ?RCS: License or the Artistic License, as specified in the README file. ?RCS:  $?X:$ ?X: This unit sets up the scripts installprefix and setprefixvar, so code ?X: in other parts can be more simple and maintainable  $?X:$ ?MAKE:Setprefixvar: Myread Getfile startsh eunicefix test \ prefix prefixexp installprefix installprefixexp ?MAKE: -pick add \$@ %< ?LINT:extern prefixvar ?X: metalint still sees "`\\$\${prefixvar}exp`" as variable :( ?T:prefixvarexp ?F:./setprefixvar ?F:./installprefix : Perform the prefixexp/installprefixexp correction if necessary

cat <<EOS >installprefix

*<u>Sstartsh</u>* 

EOS

cat <<'EOSC' >>installprefix

: Change installation prefix, if necessary.

if \$test  $X''$ \$prefix" !=  $X''$ \$installprefix"; then

eval "install\${prefixvar}=\`echo \\$\${prefixvar}exp | sed \"s#^\\$prefixexp#\\$installprefixexp#\"\`" else

eval "install\${prefixvar}=\"\\$\${prefixvar}exp\""

fi

EOSC chmod +x installprefix \$eunicefix installprefix

: Set variables such as privlib and privlibexp from the output of ./getfile : performing the prefixexp/installprefixexp correction if necessary. cat <<EOS >setprefixvar **\$startsh** EOS cat <<'EOSC' >>setprefixvar eval "\${prefixvar}=\"\\$ans\"" eval "\${prefixvar}exp=\"\\$ansexp\"" . ./installprefix EOSC chmod +x setprefixvar \$eunicefix setprefixvar

Found in path(s):

\* /opt/cola/permits/1907245759\_1707613888.5758548/0/perl-5-32-1-orig-regen-configure-1-tar-gz/metaconfig-5.32.1~rc1/U/installdirs/Setprefixvar.U

No license file was found, but licenses were detected in source scan.

?RCS: \$Id: i\_poll.U,v \$ ?RCS: ?RCS: Copyright (c) 1998 Jarkko Hietaniemi ?RCS: ?RCS: You may distribute under the terms of either the GNU General Public ?RCS: License or the Artistic License, as specified in the README file. ?RCS: ?MAKE:i\_poll: Inhdr Hasfield ?MAKE: -pick add \$@ %< ?S:i\_poll: ?S: This variable conditionally defines the I\_POLL symbol, and indicates ?S: whether a C program should include <poll.h>. ?S:. ?C:I\_POLL: ?C: This symbol, if defined, indicates that <poll.h> exists and ?C: should be included. (see also HAS\_POLL) ?C:. ?H:#\$i\_poll I\_POLL  $/**/$ ?H:. ?LINT:set i\_poll : see if this is a poll.h system set poll.h i\_poll eval \$inhdr

Found in path(s):

\* /opt/cola/permits/1907245759\_1707613888.5758548/0/perl-5-32-1-orig-regen-configure-1-tar-gz/metaconfig-

5.32.1~rc1/U/perl/i\_poll.U

No license file was found, but licenses were detected in source scan.

?RCS: \$Id: d\_tzname.U 1 2006-08-24 12:32:52Z rmanfredi \$ ?RCS: ?RCS: Copyright (c) 1991-1997, 2004-2006, Raphael Manfredi ?RCS: ?RCS: You may redistribute only under the terms of the Artistic Licence, ?RCS: as specified in the README file that comes with the distribution. ?RCS: You may reuse parts of this distribution only within the terms of ?RCS: that same Artistic Licence; a copy of which may be found at the root ?RCS: of the source tree for dist 4.0. ?RCS: ?RCS: \$Log: d\_tzname.U,v \$ ?RCS: Revision 3.0.1.2 1994/08/29 16:14:43 ram ?RCS: patch32: forgot to set proper value in the val variable ?RCS: ?RCS: Revision 3.0.1.1 1994/06/20 06:57:55 ram ?RCS: patch30: created ?RCS: ?MAKE:d\_tzname: Csym Setvar ?MAKE: -pick add \$@ %< ?S:d\_tzname: ?S: This variable conditionally defines HAS\_TZNAME if tzname[] is ?S: available to access timezone names. ?S:. ?C:HAS\_TZNAME: ?C: This symbol, if defined, indicates that the tzname[] array is ?C: available to access timezone names. ?C:. ?H:#\$d\_tzname HAS\_TZNAME /\*\*/ ?H:. ?LINT:set d\_tzname : see if tzname[] exists echo " " if set tzname val -a d\_tzname; eval \$csym; \$val; then val="\$define" echo 'tzname[] found.' >&4 else val="\$undef" echo 'tzname[] NOT found.' >&4 fi set d\_tzname eval \$setvar Found in path(s):

\* /opt/cola/permits/1907245759\_1707613888.5758548/0/perl-5-32-1-orig-regen-configure-1-tar-gz/metaconfig-

5.32.1~rc1/dist/U/d\_tzname.U

No license file was found, but licenses were detected in source scan.

?RCS: \$Id: d\_difftime.U 1 2006-08-24 12:32:52Z rmanfredi \$ ?RCS: ?RCS: Copyright (c) 1991-1997, 2004-2006, Raphael Manfredi ?RCS: ?RCS: You may redistribute only under the terms of the Artistic Licence, ?RCS: as specified in the README file that comes with the distribution. ?RCS: You may reuse parts of this distribution only within the terms of ?RCS: that same Artistic Licence; a copy of which may be found at the root ?RCS: of the source tree for dist 4.0. ?RCS: ?RCS: Original Author: Andy Dougherty <doughera@lafcol.lafayette.edu> ?RCS: ?RCS: \$Log: d\_difftime.U,v \$ ?RCS: Revision 3.0.1.1 1994/08/29 16:07:31 ram ?RCS: patch32: created by ADO ?RCS: ?MAKE:d\_difftime: Inlibc ?MAKE: -pick add  $\%$  % < ?S:d\_difftime: ?S: This variable conditionally defines the HAS\_DIFFTIME symbol, which ?S: indicates to the C program that the difftime() routine is available. ?S:. ?C:HAS\_DIFFTIME : ?C: This symbol, if defined, indicates that the difftime routine is ?C: available.  $?C:$ . ?H:#\$d\_difftime HAS\_DIFFTIME /\*\*/ ?H:. ?LINT:set d\_difftime : see if difftime exists set difftime d\_difftime eval \$inlibc Found in path(s): \* /opt/cola/permits/1907245759\_1707613888.5758548/0/perl-5-32-1-orig-regen-configure-1-tar-gz/metaconfig-5.32.1~rc1/dist/U/d\_difftime.U No license file was found, but licenses were detected in source scan. ?RCS: \$Id: Inlibc.U 1 2006-08-24 12:32:52Z rmanfredi \$ ?RCS: ?RCS: Copyright (c) 1991-1997, 2004-2006, Raphael Manfredi ?RCS:

?RCS: You may redistribute only under the terms of the Artistic Licence,

?RCS: as specified in the README file that comes with the distribution.

?RCS: You may reuse parts of this distribution only within the terms of ?RCS: that same Artistic Licence; a copy of which may be found at the root ?RCS: of the source tree for dist 4.0. ?RCS: ?RCS: \$Log: Inlibc.U,v \$ ?RCS: Revision 3.0.1.1 1994/10/29 15:55:08 ram ?RCS: patch36: call ./whoa explicitly instead of relying on PATH ?RCS: ?RCS: Revision 3.0 1993/08/18 12:05:03 ram ?RCS: Baseline for dist 3.0 netwide release. ?RCS: ?X: ?X: This unit checks for the definition of a given function. ?X: ?X: To use it, say: ?X: set function d\_func ?X: eval \$inlibc  $?X:$ ?MAKE:Inlibc: Csym Whoa Oldconfig ?MAKE: -pick add \$@ %< ?LINT:define inlibc ?V:inlibc ?S:inlibc: ?S: This shell variable is used internally by Configure to check ?S: wether a given function is defined or not. A typical use is: ?S: set function d func ?S: eval \$inlibc ?S: That will print a message, saying wether function was found or ?S: not and set d\_func accordingly. ?S:. ?T:was tx sym tres td tu var : define an is-in-libc? function inlibc='echo " "; td=\$define; tu=\$undef; sym=\$1; var=\$2; eval "was=\\$\$2"; tx=yes; case "\$reuseval\$was" in true) ;; true\*) tx=no;; esac; case "\$tx" in yes) set \$sym tres -f; eval \$csym; case "\$tres" in true) echo "\$sym() found." >&4; case "\$was" in \$undef) . ./whoa; esac; eval "\$var=\\$td";;

```
	*)
 		echo "$sym() NOT found." >&4;
 		case "$was" in $define) . ./whoa; esac; eval "$var=\$tu";;
	esac;;
*)
	case "$was" in
	$define) echo "$sym() found." >&4;;
*) echo "\text{Sym}() NOT found." > \&4;;
	esac;;
esac'
```
Found in path(s):

```
* /opt/cola/permits/1907245759_1707613888.5758548/0/perl-5-32-1-orig-regen-configure-1-tar-gz/metaconfig-
5.32.1~rc1/dist/U/Inlibc.U
```
No license file was found, but licenses were detected in source scan.

?RCS: \$Id\$

?RCS:

?RCS: Copyright (c) 1991-1997, 2004-2006, Raphael Manfredi ?RCS:

?RCS: You may redistribute only under the terms of the Artistic License,

?RCS: as specified in the README file that comes with the distribution.

?RCS: You may reuse parts of this distribution only within the terms of

?RCS: that same Artistic License; a copy of which may be found at the root

?RCS: of the source tree for dist 4.0.

?RCS:

?RCS: \$Log: d\_safebcpy.U,v \$

?RCS: Revision 3.0.1.4 1997/02/28 15:40:58 ram

?RCS: patch61: improved overlapping copy check

?RCS: patch61: comfort them if they have memmove

?RCS: patch61: added ?F: metalint hint

?RCS:

?RCS: Revision 3.0.1.3 1995/07/25 13:58:40 ram

?RCS: patch56: re-arranged compile line to include ldflags before objects ?RCS:

?RCS: Revision 3.0.1.2 1995/01/11 15:29:23 ram

?RCS: patch45: added 'ldflags' to the test compile line (ADO)

?RCS:

?RCS: Revision 3.0.1.1 1994/05/06 14:49:03

ram

?RCS: patch23: ensure string is not optimized in read-only memory (ADO) ?RCS:

?RCS: Revision 3.0 1993/08/18 12:06:58 ram

?RCS: Baseline for dist 3.0 netwide release.

?RCS:

?MAKE:d\_safebcpy: cat d\_bcopy +cc +optimize +ccflags +ldflags +libs rm \

d memmove i\_memory i\_stdlib i\_string i\_unistd Oldconfig Setvar

?MAKE: -pick add  $\$ @ %<

?S:d\_safebcpy:

?S: This variable conditionally defines the HAS\_SAFE\_BCOPY symbol if ?S: the bcopy() routine can do overlapping copies. ?S:. ?C:HAS\_SAFE\_BCOPY (SAFE\_BCOPY): ?C: This symbol, if defined, indicates that the bcopy routine is available ?C: to copy potentially overlapping memory blocks. Otherwise you should ?C: probably use memmove() or memcpy(). If neither is defined, roll your ?C: own version.  $?C:$ . ?H:#\$d\_safebcpy HAS\_SAFE\_BCOPY /\*\*/ ?H:. ?F:!safebcpy ?LINT: set d\_safebcpy : can bcopy handle overlapping blocks? ?X: assume the worst val="\$undef" case "\$d\_bcopy" in "\$define") echo " " echo "Checking to see if your bcopy() can do overlapping copies..." >&4 \$cat >foo.c <<EOCP #\$i\_memory I\_MEMORY #\$i\_stdlib I\_STDLIB #\$i\_string I\_STRING #\$i\_unistd I\_UNISTD **EOCP**  \$cat >>foo.c <<'EOCP' #include <stdio.h> #ifdef I\_MEMORY # include <memory.h> #endif #ifdef I\_STDLIB # include <stdlib.h> #endif #ifdef I\_STRING # include <string.h> #else # include <strings.h> #endif #ifdef I\_UNISTD # include <unistd.h> /\* Needed for NetBSD \*/ #endif int main() { char buf[128], abc[128]; char \*b;

int len; int off; int align;

```
?X: Copy "abcde..." string to char abc[] so that gcc doesn't
?X: try to store the string in read-only memory.
bcopy("abcdefghijklmnopqrstuvwxyz0123456789", abc, 36);
for (align = 7; align >= 0; align--) {
for (len = 36; len; len--) {
 b = \text{buf}+ \text{align};		bcopy(abc, b, len);
 for (off = 1; off \le len; off++) {
  			bcopy(b, b+off, len);
  			bcopy(b+off, b, len);
  			if (bcmp(b, abc, len))
  exit(1);		}
	}
}
exit(0);
}
EOCP
	if $cc $optimize $ccflags $ldflags \
    		 -o safebcpy foo.c $libs >/dev/null 2>&1; then
 		if ./safebcpy
 2>/dev/null; then
  			echo "Yes, it can."
  			val="$define"
 		else
  			echo "It can't, sorry."
  			case "$d_memmove" in
  			"$define") echo "But that's Ok since you have memmove()." ;;
  			esac
 		fi
	else
 		echo "(I can't compile the test program, so we'll assume not...)"
 		case "$d_memmove" in
 "$define") echo "But that's Ok since you have memmove()." ;;
 		esac
	fi
	;;
esac
$rm -f foo.* safebcpy core
set d_safebcpy
eval $setvar
Found in path(s):
```
\* /opt/cola/permits/1907245759\_1707613888.5758548/0/perl-5-32-1-orig-regen-configure-1-tar-gz/metaconfig-

5.32.1~rc1/dist/U/d\_safebcpy.U

No license file was found, but licenses were detected in source scan.

?RCS: You may distribute under the terms of either the GNU General Public ?RCS: License or the Artistic License, as specified in the README file. ?RCS: ?MAKE:d\_lgamma: Inlibc ?MAKE: -pick add  $\$ @ %< ?S:d\_lgamma: ?S: This variable conditionally defines the HAS\_LGAMMA symbol, which ?S: indicates to the C program that the lgamma() routine is available ?S: for the log gamma function. See also d\_tgamma and d\_lgamma\_r. ?S:. ?C:HAS\_LGAMMA: ?C: This symbol, if defined, indicates that the lgamma routine is ?C: available to do the log gamma function. See also HAS\_TGAMMA and ?C: HAS\_LGAMMA\_R.  $?C$ :. ?H:#\$d\_lgamma HAS\_LGAMMA /\*\*/ ?H:. ?LINT:set d\_lgamma : see if lgamma exists set lgamma d\_lgamma

eval \$inlibc

Found in path(s):

\* /opt/cola/permits/1907245759\_1707613888.5758548/0/perl-5-32-1-orig-regen-configure-1-tar-gz/metaconfig-5.32.1~rc1/U/perl/d\_lgamma.U

No license file was found, but licenses were detected in source scan.

?RCS: Copyright (c) 2016 Tony Cook

?RCS:

?RCS: You may distribute under the terms of either the GNU General Public

?RCS: License or the Artistic License, as specified in the README file.

?RCS:

?MAKE:dtraceobject dtracexnolibs: usedtrace dtrace cc ccflags optimize \

 Compile cat rm\_try

?MAKE: -pick add \$@ %<

?S:dtraceobject:

?S: Whether we need to build an object file with the dtrace tool.

 $2S$ :

?S:dtracexnolibs:

?S: Whether dtrace accepts -xnolibs. If available we call dtrace -h

?S: and dtrace -G with -xnolibs to allow dtrace to run in a jail on

?S: FreeBSD.

?S:.

?F: !perldtrace.h

#### ?T:xnolibs

```
: Probe whether dtrace builds an object, as newer Illumos requires an input
: object file that uses at least one of the probes defined in the .d file
case "$usedtrace" in
$define)
  case "$dtracexnolibs" in
  $define|true|[yY]*)
     dtracexnolibs=$define
	$dtrace -h -xnolibs -s ../perldtrace.d -o perldtrace.h
	;;
  ' '|'')
      if $dtrace -h -xnolibs -s ../perldtrace.d -o perldtrace.h 2>&1 ; then
   	 dtracexnolibs=$define
   	 echo "Your dtrace accepts -xnolibs"
	elif $dtrace -h -s ../perldtrace.d -o perldtrace.h 2>&1 ; then
   	 dtracexnolibs=$undef
   	 echo "Your dtrace doesn't accept -xnolibs"
	else
        echo "Your dtrace doesn't work at all, try building without dtrace support" >&4
   	 exit 1
	fi
	;;
  *)
     dtracexnolibs=$undef
	$dtrace -h -s ../perldtrace.d -o perldtrace.h
	;;
  esac
  case $dtracexnolibs in
  $define) xnolibs=-xnolibs ;;
  *) xnolibs=:: esac
  case "$dtraceobject" in
  $define|true|[yY]*)
     dtraceobject=$define
     ;;
  ' '|'')
     $cat >try.c <<EOM
#include "perldtrace.h"
int main(void) {
 PERL_LOADED_FILE("dummy");
  return 0;
}
EOM
     dtraceobject=$undef
     if $cc -c -o try.o $optimize $ccflags try.c \
             && $dtrace -G $xnolibs -s ../perldtrace.d try.o >/dev/null 2>&1; then
```

```
 dtraceobject=$define
        echo "Your dtrace builds an object file"
     fi
     ;;
   *) dtraceobject=$undef ;;
  esac
 $rm_try perldtrace.o perldtrace.h
esac
```
Found in path(s):

```
* /opt/cola/permits/1907245759_1707613888.5758548/0/perl-5-32-1-orig-regen-configure-1-tar-gz/metaconfig-
5.32.1~rc1/U/perl/dtraceobject.U
No license file was found, but licenses were detected in source scan.
```
?RCS: Copyright (c) 2016 Dagfinn Ilmari Mannsker & H.Merijn Brand ?RCS: ?RCS: You may distribute under the terms of either the GNU General Public ?RCS: License or the Artistic License, as specified in the README file. ?RCS: ?MAKE:d\_siginfo\_si\_errno d\_siginfo\_si\_pid d\_siginfo\_si\_uid d\_siginfo\_si\_addr d\_siginfo\_si\_status d\_siginfo\_si\_band d\_siginfo\_si\_value d\_siginfo\_si\_fd: d\_sigaction pidtype uidtype Hasfield\_t ?MAKE: -pick add \$@ %< ?S:d\_siginfo\_si\_errno: ?S: This variable conditionally defines the HAS\_SIGINFO\_SI\_ERRNO symbol, ?S: which indicates that the siginfo\_t struct has the si\_errno member. ?S:. ?S:d\_siginfo\_si\_pid: ?S: This variable conditionally defines the HAS\_SIGINFO\_SI\_PID symbol, ?S: which indicates that the siginfo\_t struct has the si\_pid member. ?S:. ?S:d\_siginfo\_si\_uid: ?S: This variable conditionally defines the HAS\_SIGINFO\_SI\_UID symbol, ?S: which indicates that the siginfo\_t struct has the si\_uid member. ?S:. ?S:d\_siginfo\_si\_addr: ?S: This variable conditionally defines the HAS\_SIGINFO\_SI\_ADDR symbol, ?S: which indicates that the siginfo\_t struct has the si\_addr member. ?S:. ?S:d\_siginfo\_si\_status: ?S: This variable conditionally defines the HAS\_SIGINFO\_SI\_STATUS symbol, ?S: which indicates that the siginfo\_t struct has the si\_status member.  $2S$ : ?S:d\_siginfo\_si\_band: ?S: This variable conditionally defines the HAS\_SIGINFO\_SI\_BAND symbol, ?S: which indicates that the siginfo t struct has the si band member. ?S:.

?S:d\_siginfo\_si\_value:

?S: This variable conditionally defines the HAS\_SIGINFO\_SI\_VALUE symbol, ?S: which indicates that the siginfo\_t struct has the si\_value member. ?S:. ?S:d\_siginfo\_si\_fd: ?S: This variable conditionally defines the HAS\_SIGINFO\_SI\_FD symbol, ?S: which indicates that the siginfo\_t struct has the si\_fd member. ?S:. ?C:HAS\_SIGINFO\_SI\_ERRNO: ?C: This symbol, if defined, indicates that siginfo\_t has the ?C: si\_errno member ?C:. ?C:HAS\_SIGINFO\_SI\_PID: ?C: This symbol, if defined, indicates that siginfo\_t has the ?C: si\_pid member  $?C:$ . ?C:HAS\_SIGINFO\_SI\_UID: ?C: This symbol, if defined, indicates that siginfo t has the ?C: si\_uid member ?C:. ?C:HAS\_SIGINFO\_SI\_ADDR: ?C: This symbol, if defined, indicates that siginfo\_t has the ?C: si\_addr member  $?C:$ . ?C:HAS\_SIGINFO\_SI\_STATUS: ?C: This symbol, if defined, indicates that siginfo\_t has the ?C: si\_status member  $?C:$ . ?C:HAS\_SIGINFO\_SI\_BAND: ?C: This symbol, if defined, indicates that siginfo\_t has the ?C: si\_band member ?C:. ?C:HAS\_SIGINFO\_SI\_VALUE: ?C: This symbol, if defined, indicates that siginfo\_t has the ?C: si\_value member ?C:. ?C:HAS\_SIGINFO\_SI\_FD: ?C: This symbol, if defined, indicates that siginfo\_t has the ?C: si\_fd member  $2^{\circ}$ ?H:#\$d\_siginfo\_si\_errno HAS\_SIGINFO\_SI\_ERRNO /\*\*/ ?H:#\$d\_siginfo\_si\_pid HAS\_SIGINFO\_SI\_PID /\*\*/ ?H:#\$d\_siginfo\_si\_uid HAS\_SIGINFO\_SI\_UID /\*\*/ ?H:#\$d\_siginfo\_si\_addr HAS\_SIGINFO\_SI\_ADDR /\*\*/ ?H:#\$d\_siginfo\_si\_status HAS\_SIGINFO\_SI\_STATUS /\*\*/ ?H:#\$d\_siginfo\_si\_band HAS\_SIGINFO\_SI\_BAND /\*\*/ ?H:#\$d\_siginfo\_si\_value HAS\_SIGINFO\_SI\_VALUE /\*\*/ ?H:#\$d\_siginfo\_si\_fd HAS\_SIGINFO\_SI\_FD /\*\*/

?H:. :

 see what siginfo fields we have case "\$d\_sigaction" in "\$define") echo "Checking if your siginfo\_t has si\_errno field...">&4 set d\_siginfo\_si\_errno siginfo\_t int si\_errno \$d\_sigaction signal.h eval \$hasfield\_t;

 echo "Checking if your siginfo\_t has si\_pid field...">&4 set d\_siginfo\_si\_pid siginfo\_t \$pidtype si\_pid \$d\_sigaction signal.h eval \$hasfield\_t;

 echo "Checking if your siginfo\_t has si\_uid field...">&4 set d\_siginfo\_si\_uid siginfo\_t \$uidtype si\_uid \$d\_sigaction signal.h eval \$hasfield\_t;

 echo "Checking if your siginfo\_t has si\_addr field...">&4 set d\_siginfo\_si\_addr siginfo\_t "void \*" si\_addr \$d\_sigaction signal.h eval \$hasfield\_t;

 echo "Checking if your siginfo\_t has si\_status field...">&4 set d\_siginfo\_si\_status siginfo\_t int si\_status \$d\_sigaction signal.h eval \$hasfield\_t;

 echo "Checking if your siginfo\_t has si\_band field...">&4 set d\_siginfo\_si\_band siginfo\_t long si\_band \$d\_sigaction signal.h eval \$hasfield\_t;

 echo "Checking if your siginfo\_t has si\_value field...">&4 set d\_siginfo\_si\_value siginfo\_t "union sigval" si\_value \$d\_sigaction signal.h eval \$hasfield\_t;

 echo "Checking if your siginfo\_t has si\_fd field...">&4 set d\_siginfo\_si\_fd siginfo\_t int si\_fd \$d\_sigaction signal.h eval \$hasfield\_t;

 ;; \*) d\_siginfo\_si\_errno="\$undef" d\_siginfo\_si\_pid="\$undef" d\_siginfo\_si\_uid="\$undef" d\_siginfo\_si\_addr="\$undef" d\_siginfo\_si\_status="\$undef" d\_siginfo\_si\_band="\$undef" d\_siginfo\_si\_value="\$undef" d\_siginfo\_si\_fd="\$undef"

 ;; esac

Found in path(s):

\* /opt/cola/permits/1907245759\_1707613888.5758548/0/perl-5-32-1-orig-regen-configure-1-tar-gz/metaconfig-5.32.1~rc1/U/compline/d\_siginfo\_si.U

No license file was found, but licenses were detected in source scan.

?RCS: \$Id: d\_pathconf.U 1 2006-08-24 12:32:52Z rmanfredi \$ ?RCS:

?RCS: Copyright (c) 1991-1997, 2004-2006, Raphael Manfredi

?RCS:

?RCS: You may redistribute only under the terms of the Artistic Licence,

?RCS: as specified in the README file that comes with the distribution.

?RCS: You may reuse parts of this distribution only within the terms of

?RCS: that same Artistic Licence; a copy of which may be found at the root

?RCS: of the source tree for dist 4.0.

?RCS:

?RCS: Original Author: Andy Dougherty <doughera@lafcol.lafayette.edu> ?RCS:

?RCS: \$Log: d\_pathconf.U,v \$

?RCS: Revision 3.0.1.1 1994/10/29 16:14:54 ram

?RCS: patch36: created by ADO

?RCS:

?MAKE:d\_pathconf d\_fpathconf: Inlibc

?MAKE: -pick add  $\%$  % <

?S:d\_pathconf:

?S: This variable conditionally defines the HAS\_PATHCONF symbol, which

?S: indicates to the C program that the pathconf() routine is available

?S: to determine file-system related limits and options

associated

?S: with a given filename.

?S:.

?S:d\_fpathconf:

?S: This variable conditionally defines the HAS\_FPATHCONF symbol, which

?S: indicates to the C program that the pathconf() routine is available

?S: to determine file-system related limits and options associated

?S: with a given open file descriptor.

?S:.

?C:HAS\_PATHCONF:

?C: This symbol, if defined, indicates that pathconf() is available

?C: to determine file-system related limits and options associated

?C: with a given filename.

 $?C:$ .

?C:HAS\_FPATHCONF:

?C: This symbol, if defined, indicates that pathconf() is available

?C: to determine file-system related limits and options associated

?C: with a given open file descriptor.

?C:. ?H:#\$d\_pathconf HAS\_PATHCONF /\*\*/ ?H:#\$d\_fpathconf HAS\_FPATHCONF /\*\*/ ?H:. ?LINT:set d\_pathconf ?LINT:set d\_fpathconf : see if pathconf exists set pathconf d\_pathconf eval \$inlibc

@if d\_fpathconf || HAS\_FPATHCONF : see if fpathconf exists set fpathconf d\_fpathconf eval \$inlibc

@end

Found in path(s):

\*

 /opt/cola/permits/1907245759\_1707613888.5758548/0/perl-5-32-1-orig-regen-configure-1-tar-gz/metaconfig-5.32.1~rc1/dist/U/d\_pathconf.U

No license file was found, but licenses were detected in source scan.

?RCS: You may distribute under the terms of either the GNU General Public ?RCS: License or the Artistic License, as specified in the README file. ?RCS: ?MAKE:d\_lroundl: Inlibc ?MAKE: -pick add \$@ %< ?S:d\_lroundl: ?S: This variable conditionally defines the HAS\_LROUNDL symbol, which ?S: indicates to the C program that the lroundl() routine is available ?S: to return the integral value nearest to x away from zero. ?S:. ?C:HAS\_LROUNDL: ?C: This symbol, if defined, indicates that the lroundl routine is ?C: available to return the nearest integral value away from zero of ?C: the long double argument value. ?C:. ?H:#\$d\_lroundl HAS\_LROUNDL /\*\*/  $2H$ . ?LINT:set d\_lroundl : see if lroundl exists set lroundl d\_lroundl eval \$inlibc

Found in path(s):

\* /opt/cola/permits/1907245759\_1707613888.5758548/0/perl-5-32-1-orig-regen-configure-1-tar-gz/metaconfig-5.32.1~rc1/U/perl/d\_lroundl.U

No license file was found, but licenses were detected in source scan.

?RCS: \$Id: d\_PORTAR.U 1 2006-08-24 12:32:52Z rmanfredi \$ ?RCS: ?RCS: Copyright (c) 1991-1997, 2004-2006, Raphael Manfredi ?RCS: ?RCS: You may redistribute only under the terms of the Artistic Licence, ?RCS: as specified in the README file that comes with the distribution. ?RCS: You may reuse parts of this distribution only within the terms of ?RCS: that same Artistic Licence; a copy of which may be found at the root ?RCS: of the source tree for dist 4.0. ?RCS: ?RCS: \$Log: d\_PORTAR.U,v \$ ?RCS: Revision 3.0.1.1 1994/10/29 16:08:42 ram ?RCS: patch36: added ?F: line for metalint file checking ?RCS: ?RCS: Revision 3.0 1993/08/18 12:05:40 ram ?RCS: Baseline for dist 3.0 netwide release. ?RCS: ?MAKE:d\_PORTAR: cat +cc rm Setvar ?MAKE: -pick add  $\%$  % < ?S:d\_PORTAR: ?S: This variable conditionally handles definition of PORTAR, ?S: a creation of greater minds than I can imagine. ?S:. ?C:PORTAR: ?C: This manifest constant must be defined to 1 for some implementations ?C: of ar.h to get the portable ar most everybody uses. ?C:. ?L:ar\_fmag: ?L:ARFMAG: ?L:SARMAG: ?H:#\$d\_PORTAR PORTAR 1 /\*\*/ ?H:. ?F:!portar ?LINT:set d\_PORTAR : see if we need to define PORTAR echo " " echo 'Checking to see if we need to define PORTAR for portable archives...' >&4 \$cat >portar.c <<'EOCP' #include  $\langle$ ar.h $>$ int main() { char  $*$ arfmag = ARFMAG; int sarmag = SARMAG; struct ar hdr arh;

strncpy(arh.ar\_fmag, arfmag, 2);

```
#ifdef PORTAR
	printf("D\n");
#else
	printf("U\n");
#endif
exit(0);EOCP
if $cc -o portar portar.c >\/dev/null 2>\&1 \parallel \	$cc -DPORTAR=1 -o portar portar.c >/dev/null 2>&1 ; then
	case "`./portar`" in
	D)
 		val="$define"
 		echo "We'll be defining PORTAR for you."
 		;;
	U)
 		val="$undef"
 		echo "We don't seem to need PORTAR defined here."
 		;;
	*)
 		val="$define"
 		echo "(My test program gave me an unexpected value!)"
 		echo "I'll just define PORTAR to be sure."
 		;;
	esac
else
	echo "(Strange, I couldn't get my test
 program to compile.)"
	echo "We'll just define PORTAR in this case."
	val="$define"
fi
set d_PORTAR
eval $setvar
$rm -f portar*
Found in path(s):
* /opt/cola/permits/1907245759_1707613888.5758548/0/perl-5-32-1-orig-regen-configure-1-tar-gz/metaconfig-
5.32.1~rc1/dist/U/d_PORTAR.U
No license file was found, but licenses were detected in source scan.
```
?RCS: \$Id: d\_static\_inline.U,v \$ ?RCS: ?RCS: Copyright (c) 2010 Andrew Dougherty ?RCS: ?RCS: You may redistribute only under the terms of the Artistic License, ?RCS: as specified in the README file that comes with the distribution. ?RCS: You may reuse parts of this distribution only within the terms of ?RCS: that same Artistic License; a copy of which may be found at the root

?RCS: of the source tree for dist 3.0. ?RCS: ?RCS: Original Author: Andy Dougherty <doughera@lafayette.edu> ?RCS: ?MAKE:d\_static\_inline perl\_static\_inline: Compile Setvar gccversion \ cat echo run hint rm rm\_try ?MAKE: -pick add \$@ %< ?S:d\_static\_inline: ?S: This variable conditionally defines the HAS\_STATIC\_INLINE symbol, ?S: which indicates that the C compiler supports C99-style static ?S: inline. That is, the function can't be called from another ?S: translation unit. ?S:. ?S:perl\_static\_inline: ?S: This variable defines the PERL\_STATIC\_INLINE symbol to ?S: the best-guess incantation to use for static inline functions. ?S: Possibilities include ?S: static inline (c99) ?S: static \_\_inline\_\_ (gcc -ansi) ?S: static \_\_inline (MSVC) ?S: static \_inline (older MSVC) ?S: static (c89 compilers) ?S:. ?C:HAS\_STATIC\_INLINE : ?C: This symbol, if defined, indicates that the C compiler supports ?C: C99-style static inline. That is, the function can't be called ?C: from another translation unit.  $?C:$ . ?C:PERL\_STATIC\_INLINE: ?C: This symbol gives the best-guess incantation to use for static ?C: inline functions. If HAS\_STATIC\_INLINE is defined, this will ?C: give C99-style inline. If HAS\_STATIC\_INLINE is not defined, ?C: this will give a plain 'static'. It will always be defined ?C: to something that gives static linkage. ?C: Possibilities include ?C: static inline (c99) ?C: static \_\_inline\_\_ (gcc -ansi) ?C: static \_\_inline (MSVC) ?C: static inline (older MSVC) ?C: static (c89 compilers)  $2^C$ ?H:#\$d\_static\_inline HAS\_STATIC\_INLINE /\*\*/ ?H:#define PERL\_STATIC\_INLINE \$perl\_static\_inline /\*\*/ ?H:. ?LINT:set d\_static\_inline ?T:inline xxx

```
: see what flavor, if any, of static inline is supported
echo " "
echo "Checking to see if your system supports static inline..."
?X: Build two programs. The first uses static inline in file a.c and
?X: should work. The second also includes b.c which tries to link against
?X: the static function in a.c. This should fail.
?X:.
$cat > try.c <<'EOCP'
#include <stdlib.h>
extern int f_via_a(int x);
extern int f_via_b(int x);
int main(int argc, char **argv)
{
   int y;
 y = f<sub>via_a</sub>(0);
#ifdef USE_B
  y = f_via_b(0);
#endif
  if (y == 42) {
     return EXIT_SUCCESS;
   }
   else {
     return EXIT_FAILURE;
   }
}
EOCP
\text{Scat} > a.c << 'EOCP'static INLINE int f(int x) {
  int y;
 y = x + 42;
   return y;
}
int f_via_a(int x)
{
  return f(x);
}
EOCP
\text{Scat} > b.c << 'EOCP'extern int f(int x);
int
f via b(int x){
  return f(x);
```

```
}
```
?F:!try

## EOCP

# Respect a hint (or previous) value for perl\_static\_inline, if there is one. case "\$perl\_static\_inline" in ") # Check the various possibilities, and break out on success. # For gcc, prefer \_\_inline\_\_, which will still permit # cflags.SH to add in -ansi. case "\$gccversion" in ") xxx="inline \_\_inline \_\_\_\_\_inline \_inline";; \*)  $xxxx =$ " inline inline inline inline";; esac for inline in \$xxx; do set try -DINLINE=\$inline a.c if eval \$compile && \$run ./try; then # Now make sure there is no external linkage of static # functions set try -DINLINE=\$inline -DUSE\_B a.c b.c if eval \$compile && \$run ./try; then \$echo "Your compiler supports static \$inline, " >&4 \$echo "but it also creates an external definition," >&4 \$echo "so I won't use it." >&4 val=\$undef else \$echo "Your compiler supports static \$inline." >&4 val=\$define perl\_static\_inline="static \$inline"; break; fi else **\$echo**  "Your compiler does NOT support static \$inline." >&4 val="\$undef" fi done ;; \*inline\*) # Some variant of inline exists. echo "Keeping your \$hint value of \$perl\_static\_inline." val=\$define ;; static) # No inline capabilities echo "Keeping your \$hint value of \$perl\_static\_inline." val=\$undef ;; \*) # Unrecognized previous value -- blindly trust the supplied # value and hope it makes sense. Use old value for # d\_static\_inline, if there is one. echo "Keeping your \$hint value of \$perl\_static\_inline." case "\$d\_static\_inline" in

```
		'') val=$define ;;
 		*) val=$d_static_inline ;;
	esac
	;;
esac
# Fallback to plain 'static' if nothing worked.
case "$perl_static_inline" in
'')
	perl_static_inline="static"
	val=$undef
	;;
esac
set d_static_inline
eval $setvar
$rm -f a.[co] b.[co]
$rm_try
Found in path(s):
```

```
* /opt/cola/permits/1907245759_1707613888.5758548/0/perl-5-32-1-orig-regen-configure-1-tar-gz/metaconfig-
5.32.1~rc1/U/compline/d_static_inline.U
```
No license file was found, but licenses were detected in source scan.

?RCS: \$Id\$

?RCS:

?RCS: Copyright (c) 1991-1997, 2004-2006, Raphael Manfredi ?RCS: ?RCS: You may redistribute only under the terms of the Artistic License, ?RCS: as specified in the README file that comes with the distribution. ?RCS: You may reuse parts of this distribution only within the terms of ?RCS: that same Artistic License; a copy of which may be found at the root ?RCS: of the source tree for dist 4.0. ?RCS: ?RCS: \$Log: Finish.U,v \$ ?RCS: Revision 3.0.1.6 1995/02/15 14:09:30 ram ?RCS: patch51: now clearer about how to edit config.sh at the prompt (WED) ?RCS: ?RCS: Revision 3.0.1.5 1994/10/29 15:53:14 ram ?RCS: patch36: added ?F: line for metalint file checking ?RCS: ?RCS: Revision 3.0.1.4 1994/05/06 14:19:37 ram ?RCS: patch23: added blank lines around 'End of Configure' ?RCS: ?RCS: Revision 3.0.1.3 1993/10/16 13:46:09 ram ?RCS: patch12: replaced Config\_h by Magic\_h in the dependency line ?RCS:  $2RCS$  Revision 3.0.1.2 1993/09/13 15:45:26 ram ?RCS: patch10: fixed shell evaluation w/o shell escape while in silent mode

?RCS: ?RCS: Revision 3.0.1.1 1993/08/30 08:55:59 ram ?RCS: patch8: prevents myread from blocking on empty answers, exceptionally ?RCS: ?RCS: Revision 3.0 1993/08/18 12:04:55 ram ?RCS: Baseline for dist 3.0 netwide release. ?RCS: ?X: ?X: This unit is the very last one in the Configure script. It runs all the ?X: SH files, which among other things produce config.h and (usually) Makefile. ?X: It offers to do a make depend if the Makefile contains that target. ?X: ?MAKE:Finish: Chk\_MANI Extract Myread Oldsym Magic\_h cat rm contains \ test package make ?MAKE: -pick add \$@ %< ?F:!config.sh ?T:pwd : Finish up by extracting the .SH files case "\$alldone" in exit) ?X: They supplied the -E switch echo "Stopping at your request, leaving temporary files around." exit 0 ;; cont) ;; '') dflt='' nostick=true \$cat <<EOM

If you'd like to make any changes to the config.sh file before I begin to configure things, do it as a shell escape now (e.g. !vi config.sh).

### EOM

```
	rp="Press return or use a shell escape to edit config.sh:"
	. UU/myread
	nostick=''
	case "$ans" in
	'') ;;
	*) : in case they cannot read
 		sh 1>&4 -c "$ans";;
	esac
	;;
esac
```
: if this fails, just run all the .SH files by hand

. ./config.sh

 $?X:$ 

?X: Turn silent mode off from now on (we want a verbose file extraction). ?X: This means we have to explicitly test for '\$silent' from now on to ?X: strip off any verbose messages. ?X: echo " " exec 1>&4 pwd=`pwd` . ./UU/extract cd "\$pwd"

```
if $contains '^depend:' [Mm]akefile >/dev/null 2>&1; then
	dflt=y
	case "$silent" in
	true) ;;
	*)
 		$cat <<EOM
```
Now you need to generate make dependencies by running "\$make depend". You might prefer to run it in background: "\$make depend > makedepend.out &" It can take a while, so you might not want to run it right now.

EOM

```
		;;
	esac
	rp="Run $make depend now?"
	. UU/myread
	case "$ans" in
	y*)
 		$make depend
 && echo "Now you must run '$make'."
 		;;
	*)
 		echo "You must run '$make depend' then '$make'."
 		;;
	esac
elif test -f [Mm]akefile; then
	echo " "
	echo "Now you must run a $make."
else
	echo "Configure done."
fi
if $test -f Policy.sh; then
```

```
 $cat <<EOM
```
If you compile \$package on a different machine or from a different object directory, copy the Policy.sh file from this object directory to the new one before you run Configure -- this will help you with most of the policy defaults.

EOM

fi

if \$test -f UU/config.msg; then echo "Hmm. I also noted the following information while running:" echo " "

\$cat UU/config.msg >&4

fi

?X:

?X: kit\*isdone files are left over by shell archives built using the makedist

?X: script which comes from dist, while ark\*isdone files are left over by

?X: the cshar archive maker.

 $\gamma$ .

\$rm -f kit\*isdone ark\*isdone

\$rm -rf UU

: End of Configure

Found in path(s):

\* /opt/cola/permits/1907245759\_1707613888.5758548/0/perl-5-32-1-orig-regen-configure-1-tar-gz/metaconfig-5.32.1~rc1/dist/U/Finish.U

No license file was found, but licenses were detected in source scan.

?RCS: \$Id: d\_getpwnam\_r.U,v 0RCS:

?RCS: Copyright (c) 2002,2003 Jarkko Hietaniemi

?RCS:

?RCS: You may distribute under the terms of either the GNU General Public

?RCS: License or the Artistic License, as specified in the README file.

?RCS:

?RCS: Generated by the reentr.pl from the Perl 5.8 distribution.

?RCS:

?MAKE:d\_getpwnam\_r getpwnam\_r\_proto: Inlibc Protochk Hasproto i\_systypes \

 usethreads i\_pwd extern\_C

?MAKE: -pick add  $\$  @ %<

?S:d\_getpwnam\_r:

?S: This variable conditionally defines the HAS\_GETPWNAM\_R symbol,

?S: which indicates to the C program that the getpwnam  $r()$ 

?S: routine is available.

 $2S$ .

?S:getpwnam\_r\_proto:

?S: This variable encodes the prototype of getpwnam r.

?S: It is zero if d\_getpwnam\_r is undef, and one of the

?S: REENTRANT\_PROTO\_T\_ABC\_macros of reentr.h if d\_getpwnam\_r

?S: is defined.

?S:. ?C:HAS\_GETPWNAM\_R: ?C: This symbol, if defined, indicates that the getpwnam\_r routine ?C: is available to getpwnam re-entrantly. ?C:. ?C:GETPWNAM\_R\_PROTO: ?C: This symbol encodes the prototype of getpwnam\_r. ?C: It is zero if d\_getpwnam\_r is undef, and one of the ?C: REENTRANT\_PROTO\_T\_ABC macros of reentr.h if d\_getpwnam\_r ?C: is defined. ?C:. ?H:#\$d\_getpwnam\_r HAS\_GETPWNAM\_R /\*\*/ ?H:#define GETPWNAM\_R\_PROTO \$getpwnam\_r\_proto /\*\*/ ?H:. ?T:try hdrs d\_getpwnam\_r\_proto : see if getpwnam\_r exists set getpwnam\_r d\_getpwnam\_r eval \$inlibc case "\$d\_getpwnam\_r" in "\$define") hdrs="\$i\_systypes sys/types.h define stdio.h \$i\_pwd pwd.h" case "\$d\_getpwnam\_r\_proto:\$usethreads" in ":define") d\_getpwnam\_r\_proto=define set d\_getpwnam\_r\_proto getpwnam\_r \$hdrs eval \$hasproto ;;  $*$ ) :: esac case "\$d\_getpwnam\_r\_proto" in define) case "\$getpwnam\_r\_proto" in ''|0) try='int getpwnam\_r(const char\*, struct passwd\*, char\*, size\_t, struct passwd\*\*);' ./protochk "\$extern\_C \$try" \$hdrs && getpwnam\_r\_proto=I\_CSBWR ;; esac case "\$getpwnam\_r\_proto" in ''|0) try='int getpwnam\_r(const char\*, struct passwd\*, char\*, int, struct passwd\*\*);' ./protochk "\$extern\_C \$try" \$hdrs && getpwnam\_r\_proto=I\_CSBIR ;; esac case "\$getpwnam\_r\_proto" in ''|0) try='struct passwd\* getpwnam\_r(const char\*, struct passwd\*, char\*, int);' ./protochk "\$extern\_C \$try" \$hdrs && getpwnam\_r\_proto=S\_CSBI ;; esac case "\$getpwnam\_r\_proto" in  $\vert$ ''|0) try='int getpwnam r(const char\*, struct passwd\*, char\*, int);' ./protochk "\$extern\_C \$try" \$hdrs && getpwnam\_r\_proto=I\_CSBI ;; esac case "\$getpwnam\_r\_proto" in

```
	''|0)	d_getpwnam_r=undef
 		getpwnam_r_proto=0
 		echo "Disabling getpwnam_r, cannot determine prototype." >&4 ;;
	* )	case "$getpwnam_r_proto" in
 		REENTRANT_PROTO*) ;;
 		*) getpwnam_r_proto="REENTRANT_PROTO_$getpwnam_r_proto" ;;
 		esac
 		echo "Prototype: $try" ;;
	esac
	;;
	*)	case "$usethreads" in
 		define) echo "getpwnam_r has no prototype, not using it." >&4 ;;
 		esac
 		d_getpwnam_r=undef
 		getpwnam_r_proto=0
 		;;
	esac
	;;
*)	getpwnam_r_proto=0
	;;
esac
```

```
Found in path(s):
```
\* /opt/cola/permits/1907245759\_1707613888.5758548/0/perl-5-32-1-orig-regen-configure-1-tar-gz/metaconfig-5.32.1~rc1/U/threads/d\_getpwnam\_r.U

No license file was found, but licenses were detected in source scan.

?RCS: \$Id: libperl.U,v \$

?RCS:

?RCS: Copyright (c) 1996-1998, Andy Dougherty

?RCS:

?RCS: You may distribute under the terms of either the GNU General Public

?RCS: License or the Artistic License, as specified in the README file.

?RCS:

?MAKE:libperl useshrplib shrpenv ldlibpthname: \

 Myread Oldconfig archlibexp awk cat libc \

 $\alpha$  osname osvers so patchlevel subversion usedl ld \

 ccdlflags installarchlib userelocatableinc

?MAKE: -pick wipe \$@ %<

?S:libperl:

?S: The perl executable is obtained by linking perlmain.c with

?S: libperl, any static extensions (usually just DynaLoader),

?S: and any other libraries needed on this system. libperl

?S: is usually libperl.a, but can also be libperl.so.xxx if

?S: the user wishes to build a perl executable with a shared

?S: library.

?S:.

?S:useshrplib:

?S: This variable is set to 'true' if the user wishes ?S: to build a shared libperl, and 'false' otherwise. ?S:. ?S:shrpenv:  $?S:$  If the user builds a shared libperl.so, then we need to tell the ?S: 'perl' executable where it will be able to find the installed libperl.so. ?S: One way to do this on some systems is to set the environment variable ?S: LD\_RUN\_PATH to the directory that will be the final location of the ?S: shared libperl.so. The makefile can use this with something like ?S: \$shrpenv \$(CC) -o perl perlmain.o \$libperl \$libs ?S: Typical values are ?S: shrpenv="env LD\_RUN\_PATH=\$archlibexp/CORE" ?S: or ?S: shrpenv='' ?S: See the main perl Makefile.SH for actual working usage. ?S: ?S: Alternatively, we might be able to use a command line option such ?S: as -R \$archlibexp/CORE (Solaris) or -Wl,-rpath ?S: \$archlibexp/CORE (Linux). ?S:. ?S:ldlibpthname: ?S: This variable holds the name of the shared library ?S: search path, often LD\_LIBRARY\_PATH. To get an empty ?S: string, the hints file must set this to 'none'. ?S:. ?T:shrpdir majonly majmin also xxx tmp\_shrpenv ?X: metalint gets confused and thinks we're actually setting LDOPTS ?X: and LD\_RUN\_PATH. ?LINT:extern LDOPTS ?LINT:change LDOPTS ?LINT:extern LD\_RUN\_PATH ?LINT:change LD\_RUN\_PATH ?LINT:change ccdlflags ?LINT:extern maintloc maintname ?Y:top : Do we want a shared libperl? also='' case "\$usedl" in \$undef) # No dynamic loading being used, so don't bother even to prompt. useshrplib='false' ;; \*) case "\$useshrplib" in ") case "\$osname" in svr4\*|nonstopux|dgux|dynixptx|esix|powerux|haiku|cygwin\*) dflt=y

 also='Building a shared libperl is required for dynamic loading to work on your system.'

```
			;;
		*)	dflt=n
 			;;
		esac
		;;
	$define|true|[Yy]*)
		dflt=y
		;;
	*)	dflt=n
		;;
	esac
	$cat << EOM
```
The perl executable is normally obtained by linking perlmain.c with libperl\${\_a}, any static extensions (usually just DynaLoader), and any other libraries needed on this system (such as -lm, etc.). Since your system supports dynamic loading, it is probably possible to build a shared libperl.\$so. If you will have more than one executable linked to libperl.\$so, this will significantly reduce the size of each executable, but it may have a noticeable effect on performance. The default is probably sensible for your system. \$also

## EOM

```
	rp="Build a shared libperl.$so (y/n)"
	. ./myread
	case "$ans" in
	true|$define|[Yy]*)
 useshrplib='true' ;;
	*)	useshrplib='false' ;;
	esac
	;;
esac
case "$useshrplib" in
true)
	case "$userelocatableinc" in
	true|define)
 		echo "Cannot build with both -Duserelocatableinc and -Duseshrplib" >&4
 		echo "See INSTALL for an explanation why that won't work." >&4
 		exit 4
 		;;
	esac
	case "$libperl" in
	'')
 		# Figure out a good name for libperl.so. Since it gets stored in
```

```
		# a version-specific architecture-dependent library, the version
 		# number isn't really that important, except for making cc/ld happy.
 		#
 		# A name such as libperl.so.10.1
 		majmin="libperl.$so.$patchlevel.$subversion"
 		# A name such as libperl.so.100
 		majonly=`echo $patchlevel $subversion |
 			$awk '{printf
 "%d%02d", $1, $2}'`
 		majonly=libperl.$so.$majonly
 		# I'd prefer to keep the os-specific stuff here to a minimum, and
 		# rely on figuring it out from the naming of libc.
 		case "${osname}${osvers}" in
 		*linux*|gnu*) # ld won't link with a bare -lperl otherwise.
 			dflt=libperl.$so
 			;;
 		cygwin*) # ld links now against the dll directly
 			majmin="cygperl5_${patchlevel}_${subversion}.${so}"
 			majonly=`echo $patchlevel $subversion |
  				$awk '{printf "%03d%03d", $1, $2}'`
 			majonly=cygperl5.$majonly.$so
 			dflt=$majmin
 			;;
 		*)	# Try to guess based on whether libc has major.minor.
 			case "$libc" in
 			*libc.$so.[0-9]*.[0-9]*) dflt=$majmin ;;
 *libc.$so.[0-9]*) dflt=$majonly ;;
 			*)	dflt=libperl.$so ;;
 			esac
 			;;
 		esac
 		;;
	*)	dflt=$libperl
 		;;
	esac
	cat << EOM
I need to select a good name for the shared libperl. If your system uses
```
library names with major and minor numbers, then you might want something like \$majmin. Alternatively, if your system uses a single version number for shared libraries, then you might want to use \$majonly. Or, your system might be quite happy with a simple libperl.\$so.

Since the shared libperl will get installed into a version-specific architecture-dependent directory, the version number of the shared perl library probably isn't important, so the default should be o.k.
### EOM

```
	rp='What name do you want to give to the shared libperl?'
	. ./myread
	libperl=$ans
	echo "Ok, I'll use $libperl"
	;;
*)
	libperl="libperl${_a}"
	;;
esac
```
# Detect old use of shrpdir via undocumented Configure -Dshrpdir case "\$shrpdir" in

'') ;;

\*)  $\text{Scat} > \& 4 \lt \text{EOM}$ 

WARNING: Use of the shrpdir variable for the installation location of the shared \$libperl is not supported. It was never documented and will not work in this version. Let me  $(\langle \text{Small} \text{not} \rangle)$ know of any problems this may cause.

## EOM

```
	case "$shrpdir" in
	"$archlibexp/CORE")
 \text{Scat} > \& 4 << \text{EOM}But your current setting of $shrpdir is
the default anyway, so it's harmless.
EOM
 		;;
	*)
 		$cat
>\&4<<EOM
Further, your current attempted setting of $shrpdir
conflicts with the value of $archlibexp/CORE
that installperl will use.
EOM
 		;;
	esac
	;;
esac
# How will the perl executable find the installed shared $libperl?
# Add $xxx to ccdlflags.
# If we can't figure out a command-line option, use $shrpenv to
# set env LD_RUN_PATH. The main perl makefile uses this.
shrpdir=$archlibexp/CORE
xxx="tmp_shrpenv="
if "$useshrplib"; then
```

```
 case "$osname" in
	aix)
		# We'll set it in Makefile.SH...
		;;
	solaris)
		xxx="-R $shrpdir"
		;;
	freebsd|minix|mirbsd|netbsd|openbsd|interix|dragonfly|bitrig)
 		xxx="-Wl,-R$shrpdir"
		;;
	bsdos|linux|irix*|dec_osf|gnu*|haiku)
 		xxx="-Wl,-rpath,$shrpdir"
		;;
	hpux*)
 		# hpux doesn't like the default, either.
		tmp_shrpenv="env LDOPTS=\"+s +b${shrpdir}\""
		;;
	cygwin)
		# cygwin needs only ldlibpth
		;;
	*)
		tmp_shrpenv="env LD_RUN_PATH=$shrpdir"
		;;
	esac
	case "$xxx" in
	'') ;;
	*)
		# Only add $xxx if it isn't already in ccdlflags.
		case
 " $ccdlflags " in
 *" x^* "*);;
 		*)	ccdlflags="$ccdlflags $xxx"
 cat <<EOM >&4
Adding $xxx to the flags
```
passed to \$ld so that the perl executable will find the installed shared \$libperl.

### EOM

 ;; esac ;; esac fi # Fix ccdlflags in AIX for building external extensions. # (For building Perl itself bare -bE:perl.exp is needed, # Makefile.SH takes care of this.) case "\$osname" in

aix) ccdlflags="\$ccdlflags -bE:\$installarchlib/CORE/perl.exp" ;; esac # Respect a hint or command-line value. case "\$shrpenv" in '') shrpenv="\$tmp\_shrpenv" ;; esac case "\$ldlibpthname" in ") ldlibpthname=LD\_LIBRARY\_PATH ;; none) ldlibpthname=" ;; esac

Found in path(s):

\* /opt/cola/permits/1907245759\_1707613888.5758548/0/perl-5-32-1-orig-regen-configure-1-tar-gz/metaconfig-5.32.1~rc1/U/perl/libperl.U

No license file was found, but licenses were detected in source scan.

```
/*
```
\* \$Id: dup2.C,v 3.0.1.1 1994/01/24 13:58:37 ram Exp ram \$

\*

\* Copyright (c) 1991-1997, 2004-2006, Raphael Manfredi

\*

\* You may redistribute only under the terms of the Artistic Licence,

\* as specified in the README file that comes with the distribution.

\* You may reuse parts of this distribution only within the terms of

\* that same Artistic Licence; a copy of which may be found at the root

```
* of the source tree for dist 4.0.
```
\* Original Author: Larry Wall <lwall@netlabs.com>

```
*
```
\*

```
* $Log: dup2.C, v $
```

```
* Revision 3.0.1.1 1994/01/24 13:58:37 ram
```

```
* patch16: created
```
\* \*/

Found in path(s):

\* /opt/cola/permits/1907245759\_1707613888.5758548/0/perl-5-32-1-orig-regen-configure-1-tar-gz/metaconfig-5.32.1~rc1/dist/lib/C/fake/dup2.C

No license file was found, but licenses were detected in source scan.

?RCS: \$Id: Head.U 6 2006-08-25 22:21:46Z rmanfredi \$ ?RCS: ?RCS: Copyright (c) 1991-1997, 2004-2006, Raphael Manfredi ?RCS: ?RCS: You may redistribute only under the terms of the Artistic License, ?RCS: as specified in the README file that comes with the distribution. ?RCS: You may reuse parts of this distribution only within the terms of ?RCS: that same Artistic License; a copy of which may be found at the root

?RCS: of the source tree for dist 4.0. ?RCS: ?RCS: \$Log: Head.U,v \$ ?RCS: Revision 3.0.1.9 1997/02/28 15:02:09 ram ?RCS: patch61: make sure we unset CDPATH for shells that support this ?RCS: patch61: improved Korn shell detection and handling ?RCS: ?RCS: Revision 3.0.1.8 1995/07/25 13:40:02 ram ?RCS: patch56: added SVR4-ish /opt directories to path list (ADO) ?RCS: patch56: OS/2 platforms are using another path separator ?RCS: ?RCS: Revision 3.0.1.7 1995/03/21 08:46:15 ram ?RCS: patch52: definition of paths wrongly added spurious ':' chars ?RCS: ?RCS: Revision 3.0.1.6 1994/10/29 15:54:19 ram ?RCS: patch36: make sure ENV is unset before calling /bin/ksh ?RCS: ?RCS: Revision 3.0.1.5 1994/08/29 16:03:44 ram ?RCS: patch32: now sets PATH only using existing directories ?RCS: ?RCS: Revision 3.0.1.4 1994/06/20 06:54:28 ram ?RCS: patch30: now computes its invocation name into 'me' ?RCS: patch30: symbol me is made visible to all units read-only ?RCS: ?RCS: Revision 3.0.1.3 1993/12/15 08:15:07 ram ?RCS: patch15: added /sbin:/usr/sbin:/usr/libexec in PATH for BSD/386 ?RCS: ?RCS: Revision 3.0.1.2 1993/11/10 17:32:35 ram ?RCS: patch14: ensure PATH is reset to '.' before testing for alias ?RCS: ?RCS: Revision 3.0.1.1 1993/08/27 14:38:07 ram ?RCS: patch7: not all 'test' programs support the -x option ?RCS: ?RCS: Revision 3.0 1993/08/18 12:04:58 ram ?RCS: Baseline for dist 3.0 netwide release.  $?RCS$ ?X: ?X: This is the very first unit in the Configure script. It is mostly just  $\gamma$ . things to keep people from getting into a tizzy right off the bat.  $?X:$ ?MAKE:Head: ?MAKE: -pick wipe  $% \mathcal{A}$  %< ?V:PATH p\_ exe me newsh ?T:argv p paths OS2\_SHELL DJGPP ?T:inksh needksh avoidksh newsh changesh reason ?F:!\*

?LINT:extern ENV CDPATH SHELL MACHTYPE \_exe is\_os2 ?LINT:change ENV CDPATH is\_os2 ?LINT:nocomment #! /bin/sh # # If these # comments don't work, trim them. Don't worry about any other # shell scripts, Configure will trim # comments from them for you. # # (If you are trying to port this package to a machine without sh, # I would suggest you have a look at the prototypical config\_h.SH file # and edit it to reflect your system. Some packages may include samples # of config.h for certain machines, so you might look for one of those.) #  $\gamma$ . ?X: NOTE THAT A CONFIGURE SCRIPT IS IN THE PUBLIC DOMAIN (whether or not ?X: the software which uses it is in the public domain). ?X: # Yes, you may rip this off to use in other distribution packages. This # script belongs to the public domain and cannot be copyrighted. # ?X: ?X: WE ASK YOU NOT TO REMOVE OR ALTER THE FOLLOWING PARAGRAPH, PLEASE: ?X: # Note: this Configure script was generated automatically by the tool # called "metaconfig". Rather than working with this copy of Configure, # you should use metaconfig. Perl uses a modified version of this # tool, and this, together with the metaconfig units, are available # in the git repository: # \$ git clone https://github.com/perl5-metaconfig/metaconfig metaconfig # The original dist package (including metaconfig) is available on github: # \$ git clone https://github.com/rmanfredi/dist.git dist-git # ?X: OK, I'll not alter, but I'll add to it then ... # Though this script was generated by metaconfig from metaunits, it is # OK to send patches against Configure itself (but not to commit them # to blead). It's up to # the Configure maintainers to backport the patch to the metaunits if it # is accepted. Exceptions to this rule, and more information, is in # Porting/pumpkin.pod. ?X:  $?X:$  NOTA BENE: ?X: If you develop you own version of metaconfig based on this work, ?X: you have to add some comments telling that the script was generated ?X: by your version, not mine: It credits your work. ?X:

# Generated using [metaconfig <VERSION> PL<PATCHLEVEL>] # with additional metaconfig patches from https://github.com/Perl/metaconfig

 $cat > c1$ \$\$ <<EOF ARGGGHHHH!!!!!

SCO csh still thinks true is false. Write to SCO today and tell them that next year Configure ought to "rm /bin/csh" unless they fix their blasted shell. :-)

(Actually, Configure ought to just patch csh in place. Hmm. Hmmmmm. All we'd have to do is go in and swap the  $&\&$  and  $\parallel$  tokens, wherever they are.)

[End of diatribe. We now return you to your regularly scheduled programming...] EOF cat >c2\$\$ <<EOF

OOPS! You naughty creature! You didn't run Configure with sh! I will attempt to remedy the situation by running sh for you... EOF

```
true || cat c1$$ c2$$
true || exec sh $0 $argv:q
```
(exit \$?0) || cat c2\$\$ (exit \$?0) || exec sh \$0 \$argv:q rm -f c1\$\$ c2\$\$

```
if test -f /dev/cputype -a -f /dev/drivers -a -f /dev/osversion; then
cat <<EOF
***
*** I'm sorry but this system looks like Plan 9 and Plan 9 doesn't do
*** Configure that well. (Plan 9 is close to UNIX but not close enough.)
*** Please read the README.plan9 for further instructions.
*** Cannot continue, aborting.
***
EOF
	exit 1
fi
if test -f /sys/utilities/MultiView ; then
	# AmigaOS, test -c for /dev/null is not useful
	:
elif test ! -c /dev/null ; then
	cat <<EOF
***
*** I'm sorry, but /dev/null appears to be a file rather than a device.
*** Please consult your operating sytem's notes for making a device
```

```
*** in /dev.
*** Cannot continue, aborting.
***
EOF
	exit 1
fi
```

```
: compute my invocation name
me = $0case "$0" in
*/*)
	me=`echo $0 | sed -e 's!.*/\(.*\)!\1!' 2>/dev/null`
	test "$me" || me=$0
	;;
```
esac

# ?X:

?X: To be able to run under OS/2, we must detect that early enough to use ?X: the proper path separator, stored in \$p\_. It is : on UNIX and ; on ?X: DOS-ish systems such as OS/2. ?X: : Proper separator for the PATH environment variable  $p =$ : : On OS/2 this directory should exist if this is not floppy only system ":-]" if test -d c:/.  $\|$  (uname -a  $\|$  grep -i 'os\ $(\wedge \sqrt{\ }2' \cdot 2 > & 1)$  2>  $\&$  1 >/dev/null ; then if test -n "\$OS2\_SHELL"; then  $p_=\kappa;$ PATH=`cmd /c "echo %PATH%" | tr '\\\\' / ` ?X: That's a bug in ksh5.22 OS2\_SHELL=`cmd /c "echo %OS2\_SHELL%" | tr '\\\\' / | tr '[A-Z]' '[a-z]'` is\_os2=yes elif test -n "\$DJGPP"; then case "X\${MACHTYPE:-nonesuchmach}" in \*cygwin|\*msys) ;; \*)  $p_{-}=\langle ; ; ; \rangle$  esac fi fi ?X: ?X: There are two schools of thoughts here. Some people correctly argue that ?X: the user has a better chance than we do of setting a reasonable PATH and ?X: others argue that Configure is the best place there is to set up a suitable ?X: PATH. Well, here we try to compromise by keeping the user's PATH and

?X: appending some directories which are known to work on some machine or the ?X:

 other. The rationale behind this being that a novice user might not have a ?X: proper environment variable set, and some directories like /etc (where ?X: chown is located on some BSD systems) may be missing--RAM. ?X: ?X: SVR4 adds an /opt directory for optional packages. Some sites use ?X: various permutations on /opt as opposed to /usr or /usr/local.-- ADO ?X: ?X: We only add directories that are not already in the PATH of the ?X: user and the directories must exist also.  $\gamma$ . ?X: 20040627, Merijn, HP-UX's ANSI compiler is in /opt/ansic/bin if present ?X: and should be before /usr/ccs/bin, where the braindead bundled compiler ?X: can be found. The /usr/ccs/bin compiler cannot be used to build perl. ?X: : Proper PATH setting paths='/bin /usr/bin /usr/local/bin /usr/ucb /usr/local /usr/lbin' paths="\$paths /opt/bin /opt/local/bin /opt/local /opt/lbin" paths="\$paths /usr/5bin /etc /usr/gnu/bin /usr/new /usr/new/bin /usr/nbin" paths="\$paths /opt/gnu/bin /opt/new /opt/new/bin /opt/nbin" paths="\$paths /sys5.3/bin /sys5.3/usr/bin /bsd4.3/bin /bsd4.3/usr/ucb" paths="\$paths /bsd4.3/usr/bin /usr/bsd /bsd43/bin /opt/ansic/bin /usr/ccs/bin" paths="\$paths /etc /usr/lib /usr/ucblib /lib /usr/ccs/lib" paths="\$paths /sbin /usr/sbin /usr/libexec" paths="\$paths /system/gnu\_library/bin" for p in \$paths do case "\$p\_\$PATH\$p\_" in \*\$p\_\$p\$p\_\*) ;; \*) test -d \$p && PATH=\$PATH\$p\_\$p ;; esac done PATH=.\$p\_\$PATH export PATH : shall we be using ksh? inksh='' needksh=''

avoidksh='' newsh=/bin/ksh

changesh=''

?X: Use (alias -x) and not (alias) since zsh and bash recognize the alias

?X: builtin but not the -x option which is typically ksh...

?X: We need to set up PATH before calling the "alias" built-in since some

?X: systems like HP-UX have a binary called /bin/alias.

if (PATH= $\therefore$  alias -x)  $>\angle$  dev/null 2 $>\&$ 1; then

```
		inksh=true
fi
?X: On HP-UX, large Configure scripts may exercise a bug in /bin/sh, use ksh
if test -f /hp-ux -a -f /bin/ksh; then
	needksh='to avoid sh bug in "here document"
 expansion'
fi
?X: On AIX4, /bin/sh is really ksh and it causes problems, use sh
if test -d /usr/lpp -a -f /usr/bin/bsh -a -f /usr/bin/uname; then
if test X/usr/bin/uname -v` = X4; then
 		avoidksh="to avoid AIX 4's /bin/sh"
 		newsh=/usr/bin/bsh
	fi
fi
?X: On Digital UNIX, /bin/sh may start up buggy /bin/ksh, use sh
if test -f /osf_boot -a -f /usr/sbin/setld; then
if test X/usr/bin/uname -s` = XOSF1; then
 		avoidksh="to avoid Digital UNIX' ksh"
 		newsh=/bin/sh
?X: if BIN_SH is set to 'xpg4', sh will start up ksh
 		unset BIN_SH
	fi
fi
?X: If we are not in ksh and need it, then feed us back to it
case "$inksh/$needksh" in
/[a-z]^*?X: Clear ENV to avoid any ~/.kshrc that could alias cd or whatever...
?X: Don't use "unset ENV", that is not portable enough
 		ENV=''
 		changesh=true
 		reason="$needksh"
	;;
esac
?X: If we are in ksh and must avoid it, then feed us back to a new shell
case "$inksh/$avoidksh" in
true/[a-z]^{*})
	changesh=true
	reason="$avoidksh"
	;;
esac
?X: Warn them if they
 use ksh on other systems, which are those where
?X: we don't need ksh nor want to avoid it explicitly, yet are using it.
case "$inksh/$needksh-$avoidksh-" in
true/--)cat <<EOM
(I see you are using the Korn shell. Some ksh's blow up on $me,
```
mainly on older exotic systems. If yours does, try the Bourne shell instead.)

# EOM ;; esac case "\$changesh" in true) export newsh echo "(Feeding myself to \$newsh \$reason.)" ?X: Make sure they didn't say sh <Configure by checking whether \$0 ends ?X: with Configure or not. If they did say sh <../../Configure, then too ?X: bad for them anyway, since we lost that path indication... ?X: Otherwise, execing \$0 ensures we keep the full remote source dir ?X: indication for src.U. case "\$0" in Configure|\*/Configure) exec \$newsh \$0 "\$@";; \*) exec \$newsh Configure "\$@";; esac ;; esac ?X: 2004.06.09 rac ?X: having \$newsh persist as ksh here is bad news if ksh doesn't really ?X: exist. this causes us to toss away a perfectly good working test in ?X: bash in favor of more exotic external options. see bug 42665. test -x "\${newsh}" || unset newsh

?X: Unset CDPATH to avoid surprises when using cd under some shells ?X: Can't unset it because that's not portable to very old shells. ?X: Can't set it to '' because then bash 2.02 won't do "cd UU" --AD 6/98. ?X: Don't want to set it to '.' because then ksh prints out the ?X: name of the directory every time you cd to it. --AD 6/98 ?X: In order to inflict the least harm, change it only if it's set. : if needed, set CDPATH to a harmless value that is not chatty : avoid bash 2.02 problems with empty CDPATH. case "\$CDPATH" in  $\mathbf{r}$ ) :: \*) case "\$SHELL" in \*bash\*) CDPATH='.' ;;  $*$ ) CDPATH=";; esac ;; esac : Configure runs within the UU subdirectory test -d UU || mkdir UU ?X: Use ./\* to avoid any confirmation prompts from enhanced shells -- WED cd UU && rm -f ./\*

Found in path(s):

\* /opt/cola/permits/1907245759\_1707613888.5758548/0/perl-5-32-1-orig-regen-configure-1-tar-gz/metaconfig-5.32.1~rc1/U/modified/Head.U

No license file was found, but licenses were detected in source scan.

?RCS: \$Id\$ ?RCS: ?RCS: Copyright (c) 1991-1993, Raphael Manfredi ?RCS: ?RCS: You may redistribute only under the terms of the Artistic License, ?RCS: as specified in the README file that comes with the distribution. ?RCS: You may reuse parts of this distribution only within the terms of ?RCS: that same Artistic License; a copy of which may be found at the root ?RCS: of the source tree for dist 3.0. ?RCS: ?MAKE:d\_drand48proto: Hasproto i\_stdlib i\_unistd ?MAKE: -pick add  $\$  @ %< ?S:d\_drand48proto: ?S: This variable conditionally defines the HAS\_DRAND48\_PROTO symbol, ?S: which indicates to the C program that the system provides ?S: a prototype for the drand48() function. Otherwise, it is ?S: up to the program to supply one. ?S:. ?C:HAS\_DRAND48\_PROTO: ?C: This symbol, if defined, indicates that the system provides ?C: a prototype for the drand48() function. Otherwise, it is up ?C: to the program to supply one. A good guess is ?C: extern double drand48(void);  $?C:$ . ?H:#\$d\_drand48proto HAS\_DRAND48\_PROTO /\*\*/ ?H:. ?LINT:set d\_drand48proto : see if prototype for drand48 is available echo " " set d\_drand48proto drand48 \$i\_stdlib stdlib.h \$i\_unistd unistd.h eval \$hasproto Found in path(s): \* /opt/cola/permits/1907245759\_1707613888.5758548/0/perl-5-32-1-orig-regen-configure-1-tar-gz/metaconfig-5.32.1~rc1/U/protos/d\_drand48proto.U No license file was found, but licenses were detected in source scan. ?RCS: \$Id: h\_fcntl.U 1 2006-08-24 12:32:52Z rmanfredi \$ ?RCS: ?RCS: Copyright (c) 1991-1997, 2004-2006, Raphael Manfredi ?RCS: ?RCS: You may redistribute only under the terms of the Artistic Licence, ?RCS: as specified in the README file that comes with the distribution.

?RCS: You may reuse parts of this distribution only within the terms of ?RCS: that same Artistic Licence; a copy of which may be found at the root ?RCS: of the source tree for dist 4.0. ?RCS: ?RCS: \$Log: h\_fcntl.U,v \$ ?RCS: Revision 3.0 1993/08/18 12:08:12 ram ?RCS: Baseline for dist 3.0 netwide release. ?RCS: ?MAKE:h\_fcntl: Nothing ?MAKE: -pick add  $\%$  % < ?S:h\_fcntl: ?S: This is variable gets set in various places to tell i\_fcntl that  $?S:$  < fcntl.h > should be included. ?S:. : Initialize h\_fcntl h fcntl=false

Found in path(s):

\* /opt/cola/permits/1907245759\_1707613888.5758548/0/perl-5-32-1-orig-regen-configure-1-tar-gz/metaconfig-5.32.1~rc1/dist/U/h\_fcntl.U

No license file was found, but licenses were detected in source scan.

?RCS: \$Id\$

?RCS:

?RCS: Copyright (c) 1999 Jarkko Hietaniemi

?RCS:

?RCS: You may redistribute only under the terms of the Artistic License,

?RCS: as specified in the README file that comes with the distribution.

?RCS: You may reuse parts of this distribution only within the terms of

?RCS: that same Artistic License; a copy of which may be found at the root

?RCS: of the source tree for dist 3.0.

?RCS:

?MAKE:sitehtml3dir sitehtml3direxp installsitehtml3dir: Getfile \

 Setprefixvar prefix siteprefix html3dir sed

?MAKE: -pick add  $\$  @ %<

?Y:TOP

?D:sitehtml3dir=''

?S:sitehtml3dir:

?S: This variable contains the name of the directory in which site-specific

?S: library html source pages are to be put. It is the responsibility of the

?S: Makefile.SH to get the value of this into the proper command.

?S: You must be prepared to do the ~name expansion yourself.

?S: The standard distribution will put nothing in this directory.

?S: After

perl has been installed, users may install their own local

?S: library html pages in this directory with

?S: MakeMaker Makefile.PL

?S: or equivalent. See INSTALL for details.

?S:.

?D:sitehtml3direxp=''

?S:sitehtml3direxp:

?S: This variable is the same as the sitehtml3dir variable, but is filename

?S: expanded at configuration time, for convenient use in makefiles.

?S:.

?D:installsitehtml3dir=''

?S:installsitehtml3dir:

?S: This variable is really the same as sitehtml3direxp, unless you are using

?S: AFS in which case it points to the read/write location whereas

?S: html3direxp only points to the read-only access location. For extra

?S: portability, you should only use this variable within your makefiles. ?S:.

?LINT:change prefixvar

?LINT:set installsitehtml3dir

?LINT:set sitehtml3dir

?LINT:set sitehtml3direxp

: determine where add-on library html pages go

: There is no standard location, so try to copy the previously-selected

: directory structure for the core html pages.

case

"\$sitehtml3dir" in

'') dflt=`echo "\$html3dir" | \$sed "s#^\$prefix#\$siteprefix#"` ;;

\*) dflt=\$sitehtml3dir ;;

esac

case "\$dflt" in

''|' ') dflt=none ;;

esac

 $fn=dn+\sim$ 

rp='Pathname where the site-specific library html pages should be installed?'

. ./getfile

prefixvar=sitehtml3dir

. ./setprefixvar

Found in path(s):

\* /opt/cola/permits/1907245759\_1707613888.5758548/0/perl-5-32-1-orig-regen-configure-1-tar-gz/metaconfig-5.32.1~rc1/U/installdirs/sitehtml3dir.U

No license file was found, but licenses were detected in source scan.

?RCS: \$Id: d\_bcopy.U 1 2006-08-24 12:32:52Z rmanfredi \$ ?RCS: ?RCS: Copyright (c) 1991-1997, 2004-2006, Raphael Manfredi ?RCS: ?RCS: You may redistribute only under the terms of the Artistic Licence, ?RCS: as specified in the README file that comes with the distribution. ?RCS: You may reuse parts of this distribution only within the terms of ?RCS: that same Artistic Licence; a copy of which may be found at the root ?RCS: of the source tree for dist 4.0.

?RCS: ?RCS: \$Log: d\_bcopy.U,v \$ ?RCS: Revision 3.0.1.2 1993/10/16 13:48:04 ram ?RCS: patch12: added magic support for bcopy() ?RCS: ?RCS: Revision 3.0.1.1 1993/09/13 16:01:11 ram ?RCS: patch10: now only defines HAS\_BCOPY, no macro remap on memcpy (WAD) ?RCS: ?RCS: Revision 3.0 1993/08/18 12:05:44 ram ?RCS: Baseline for dist 3.0 netwide release. ?RCS: ?MAKE:d\_bcopy: Inlibc ?MAKE: -pick add \$@ %< ?S:d\_bcopy: ?S: This variable conditionally defines the HAS\_BCOPY symbol if ?S: the bcopy() routine is available to copy strings. ?S:. ?C:HAS\_BCOPY: ?C: This symbol is defined if the bcopy() routine is available to ?C: copy blocks of memory. ?C:. ?H:#\$d\_bcopy HAS\_BCOPY /\*\*/ ?H:. ?M:bcopy: HAS\_BCOPY ?M:#ifndef HAS\_BCOPY ?M:#ifndef bcopy ?M:#define bcopy(s,d,l) memcpy((d),(s),(l)) ?M:#endif ?M:#endif ?M:. ?LINT:set d\_bcopy : see if bcopy exists set bcopy d\_bcopy eval \$inlibc Found in path(s): \* /opt/cola/permits/1907245759\_1707613888.5758548/0/perl-5-32-1-orig-regen-configure-1-tar-gz/metaconfig-5.32.1~rc1/dist/U/d\_bcopy.U No license file was found, but licenses were detected in source scan.

?RCS: \$Id: d\_sighold.U 1 2006-08-24 12:32:52Z rmanfredi \$ ?RCS: ?RCS: Copyright (c) 1991-1997, 2004-2006, Raphael Manfredi ?RCS: ?RCS: You may redistribute only under the terms of the Artistic Licence, ?RCS: as specified in the README file that comes with the distribution. ?RCS: You may reuse parts of this distribution only within the terms of

?RCS: that same Artistic Licence; a copy of which may be found at the root ?RCS: of the source tree for dist 4.0. ?RCS: ?RCS: \$Log: d\_sighold.U,v \$ ?RCS: Revision 3.0 1993/08/18 12:07:21 ram ?RCS: Baseline for dist 3.0 netwide release. ?RCS: ?MAKE:d\_sighold: Inlibc ?MAKE: -pick add  $\$  @ %< ?S:d\_sighold: ?S: This variable conditionally defines HAS\_SIGHOLD if sighold() is ?S: available to hold signals. ?S:. ?C:HAS\_SIGHOLD: ?C: This symbol, if defined, indicates that the sighold routine is ?C: available to hold signals. ?C:. ?H:#\$d\_sighold HAS\_SIGHOLD /\*\*/ ?H:. ?LINT:set d\_sighold : see if sighold exists set sighold d\_sighold eval \$inlibc Found in path(s): \* /opt/cola/permits/1907245759\_1707613888.5758548/0/perl-5-32-1-orig-regen-configure-1-tar-gz/metaconfig-5.32.1~rc1/dist/U/d\_sighold.U No license file was found, but licenses were detected in source scan. ?RCS: You may distribute under the terms of either the GNU General Public ?RCS: License or the Artistic License, as specified in the README file. ?RCS: ?MAKE:d\_truncl: Inlibc ?MAKE: -pick add \$@ %< ?S:d\_truncl: ?S: This variable conditionally defines the HAS\_TRUNCL symbol, which ?S: indicates to the C program that the truncl() routine is available ?S: to round long doubles towards zero. If copysignl is also present, ?S: we can emulate modfl. ?S:. ?C:HAS\_TRUNCL : ?C: This symbol, if defined, indicates that the truncl routine is ?C: available. If copysignl is also present we can emulate modfl.  $2C$ : ?H:#\$d\_truncl HAS\_TRUNCL /\*\*/ ?H:. ?LINT:set d\_truncl

: see if truncl exists set truncl d\_truncl eval \$inlibc

Found in path(s):

\* /opt/cola/permits/1907245759\_1707613888.5758548/0/perl-5-32-1-orig-regen-configure-1-tar-gz/metaconfig-5.32.1~rc1/U/perl/d\_truncl.U

No license file was found, but licenses were detected in source scan.

?RCS: \$Id\$ ?RCS: ?RCS: Copyright (c) 1996, Andy Dougherty ?RCS: Copyright (c) 1991-1997, 2004-2006, Raphael Manfredi ?RCS: ?RCS: You may redistribute only under the terms of the Artistic License, ?RCS: as specified in the README file that comes with the distribution. ?RCS: You may reuse parts of this distribution only within the terms of ?RCS: that same Artistic License; a copy of which may be found at the root ?RCS: of the source tree for dist 4.0. ?RCS: ?RCS: \$Log: sitearch.U,v \$ ?RCS: Revision 3.0.1.1 1997/02/28 16:21:30 ram ?RCS: patch61: created ?RCS: ?MAKE:sitearch sitearchexp installsitearch: afs cat Getfile \ Oldconfig Prefixit prefix test archname sitelib ?MAKE: -pick add  $\%$  % < ?Y:TOP ?S:sitearch: ?S: This variable contains the eventual value of the SITEARCH symbol, ?S: which is the name of the private library for this package. It may ?S: have  $a \sim$  on the front. It is up to the makefile to eventually create ?S: this directory while performing installation (with ~ substitution). ?S:. ?S:sitearchexp: ?S: This variable is the ~name expanded version of sitearch, so that you ?S: may use it directly in Makefiles or shell scripts. ?S:. ?S:installsitearch: ?S: This variable is really the same as sitearchexp but may differ on ?S: those systems using AFS. For extra portability, only this variable ?S: should be used in makefiles.  $2S$ : ?C:SITEARCH: ?C: This symbol contains the name of the private library for this package. ?C: The library is private in the sense that it needn't be in anyone's

?C: execution path, but it should be accessible by the world. The program

?C: should be prepared to do  $\sim$  expansion. ?C: The standard distribution will put nothing in this directory. ?C: Individual sites may place their own extensions and modules in ?C: this directory. ?C:. ?C:SITEARCH\_EXP: ?C: This symbol contains the ~name expanded version of SITEARCH, to be used ?C: in programs that are not prepared to deal with  $\sim$  expansion at run-time.  $?C$ :. ?H:#define SITEARCH "\$sitearch" /\*\*/ ?H:#define SITEARCH\_EXP "\$sitearchexp" /\*\*/ ?H:. ?T:xxx : determine where site specific architecture-dependent libraries go. xxx=`echo \$sitelib/\$archname | sed 's!^\$prefix!!'` : xxx is usually lib/site\_perl/archname. set sitearch sitearch none eval \$prefixit case "\$sitearch" in ") dflt="\$sitelib/\$archname" :: \*) dflt="\$sitearch" ;; esac \$cat <<EOM

The installation process will also create a directory for architecture-dependent site-specific extensions and modules.

# EOM

 $fn=nd \sim +$ rp='Pathname for the site-specific architecture-dependent library files?' . ./getfile if \$test "X\$sitearchexp" != "X\$ansexp"; then installsitearch='' fi sitearch="\$ans" sitearchexp="\$ansexp" if \$afs; then \$cat <<EOM

Since you are running AFS, I need to distinguish the directory in which private files reside from the directory in which they are installed (and from which they are presumably copied to the former directory by occult means).

#### EOM

 case "\$installsitearch" in '') dflt=`echo \$sitearchexp | sed 's#^/afs/#/afs/.#'`;;

 \*) dflt="\$installsitearch";; esac fn=de~ rp='Where will private files be installed?' . ./getfile installsitearch="\$ans" else installsitearch="\$sitearchexp" fi

Found in path(s):

\* /opt/cola/permits/1907245759\_1707613888.5758548/0/perl-5-32-1-orig-regen-configure-1-tar-gz/metaconfig-5.32.1~rc1/dist/U/sitearch.U

No license file was found, but licenses were detected in source scan.

?RCS: \$Id: d\_sanemcmp.U,v 3.0.1.1 1997/02/28 15:41:19 ram Exp \$ ?RCS: ?RCS: Copyright (c) 1991-1993, Raphael Manfredi ?RCS: ?RCS: You may redistribute only under the terms of the Artistic License, ?RCS: as specified in the README file that comes with the distribution. ?RCS: You may reuse parts of this distribution only within the terms of ?RCS: that same Artistic License; a copy of which may be found at the root ?RCS: of the source tree for dist 3.0. ?RCS: ?RCS: \$Log: d\_sanemcmp.U,v \$ ?RCS: Revision 3.0.1.1 1997/02/28 15:41:19 ram ?RCS: patch61: created ?RCS: ?RCS: ?MAKE:d\_sanemcmp: Compile cat d\_memcmp rm\_try run \ i\_memory i\_stdlib i\_string i\_unistd Oldconfig Setvar ?MAKE: -pick add  $\%$  % < ?S:d\_sanemcmp: ?S: This variable conditionally defines the HAS\_SANE\_MEMCMP symbol if ?S: the memcpy() routine is available and can be used to compare relative ?S: magnitudes of chars with their high bits set. ?S:. ?C:HAS\_SANE\_MEMCMP: ?C: This symbol, if defined, indicates that the memcmp routine is available ?C: and can be used to compare relative magnitudes of chars with their high ?C: bits set. If it is not defined, roll your own version.  $?C:$ . ?H:#\$d\_sanemcmp HAS\_SANE\_MEMCMP /\*\*/  $?H:$ ?F:!try ?LINT: set d\_sanemcmp

: can memcmp be trusted to compare relative magnitude? ?X: assume the worst val="\$undef" case "\$d\_memcmp" in "\$define") echo " " echo "Checking if your memcmp() can compare relative magnitude..." >&4 \$cat >try.c <<EOCP #\$i\_memory I\_MEMORY #\$i\_stdlib I\_STDLIB #\$i\_string I\_STRING #\$i\_unistd I\_UNISTD EOCP \$cat >>try.c <<'EOCP' #include <stdio.h> #ifdef I\_MEMORY # include <memory.h> #endif #ifdef I\_STDLIB # include <stdlib.h> #endif #ifdef I\_STRING # include <string.h> #else # include <strings.h> #endif #ifdef I\_UNISTD # include <unistd.h> /\* Needed for NetBSD \*/ #endif int main() { char  $a = -1$ ; char  $b = 0$ ; if  $((a < b) \&\& \text{mememp}(\&a, \&b, 1) < 0)$  $exit(1);$  $exit(0);$ } EOCP set try if eval \$compile\_ok; then if \$run ./try 2>/dev/null; then echo "Yes, it can." val="\$define" else echo "No, it can't (it uses signed chars)." fi else

 echo "(I can't compile the test program, so we'll assume not...)"

 fi ;; esac \$rm\_try set d\_sanemcmp eval \$setvar

Found in path(s):

\* /opt/cola/permits/1907245759\_1707613888.5758548/0/perl-5-32-1-orig-regen-configure-1-tar-gz/metaconfig-5.32.1~rc1/U/compline/d\_sanemcmp.U No license file was found, but licenses were detected in source scan.

?RCS: \$Id\$

?RCS:

?RCS: Copyright (c) 2000 Jarkko Hietaniemi

?RCS:

?RCS: You may distribute under the terms of either the GNU General Public

?RCS: License or the Artistic License, as specified in the README file.

?RCS:

?MAKE:d\_modfl d\_modflproto: Inlibc Compile Hasproto cat \

 test ccflags uselongdouble \

 d\_sqrtl d\_aintl d\_copysignl d\_ilogbl d\_scalbnl d\_frexpl d\_ldexpl \

 d\_truncl

?MAKE: -pick add \$@ %<

?S:d\_modfl:

?S: This variable conditionally defines the HAS\_MODFL symbol, which

?S: indicates to the C program that the modfl() routine is available.

?S:.

?S:d\_modflproto:

?S: This symbol, if defined, indicates that the system provides

?S: a prototype for the modfl() function. Otherwise, it is up

?S: to the program to supply one. C99 says it should be

?S: long double modfl(long double, long double \*);

?S:.

?C:HAS\_MODFL:

?C: This symbol, if defined, indicates that the modfl routine is

?C: available to split a long double

x into a fractional part f and

?C: an integer part i such that  $|f| < 1.0$  and  $(f + i) = x$ .

 $?C:$ .

?C:HAS\_MODFL\_PROTO:

?C: This symbol, if defined, indicates that the system provides

?C: a prototype for the modfl() function. Otherwise, it is up

?C: to the program to supply one.

 $2C$ :

?H:#\$d\_modfl HAS\_MODFL /\*\*/

?H:#\$d\_modflproto HAS\_MODFL\_PROTO /\*\*/

```
?H:.
?T:message
?LINT:set d_modfl
?LINT:set d_modflproto
?LINT:change ccflags
: see if modfl exists
set modfl d_modfl
eval $inlibc
: see if prototype for modfl is available
echo " "
set d_modflproto modfl define math.h
eval $hasproto
if $test "$uselongdouble" = "$define"; then
  message=""
  if $test "$d_sqrtl" != "$define"; then
	message="$message sqrtl"
  fi
  if $test "$d_modfl" != "$define"; then
	if $test "$d_truncl:$d_copysignl" = "$define:$define"; then
   	 echo "You have both truncl and copysignl, so I can emulate modfl."
	else
   	 if $test "$d_aintl:$d_copysignl" = "$define:$define"; then
 		echo "You have both aintl
 and copysignl, so I can emulate modfl."
   	 else
 		message="$message modfl"
   	 fi
	fi
  fi
  if $test "$d_frexpl" != "$define"; then
	if $test "$d_ilogbl:$d_scalbnl" = "$define:$define"; then
   	 echo "You have both ilogbl and scalbnl, so I can emulate frexpl."
	else
   	 message="$message frexpl"
	fi
  fi
  if $test "$d_ldexpl" != "$define"; then
	message="$message ldexpl"
  fi
 if $test "$message" != ""; then
\text{Scat} << \text{EOM} > \& 4*** You requested the use of long doubles but you do not seem to have
*** the following mathematical functions needed for long double support:
*** $message
```
\*\*\* Please rerun Configure without -Duselongdouble and/or -Dusemorebits.

\*\*\* Cannot continue, aborting.

EOM

 exit 1 fi

fi

Found in path(s):

\* /opt/cola/permits/1907245759\_1707613888.5758548/0/perl-5-32-1-orig-regen-configure-1-tar-gz/metaconfig-5.32.1~rc1/U/perl/d\_modfl.U

No license file was found, but licenses were detected in source scan.

?RCS: \$Id\$ ?RCS: ?RCS: Copyright (c) 1991-1997, 2004-2006, Raphael Manfredi ?RCS: ?RCS: You may redistribute only under the terms of the Artistic License, ?RCS: as specified in the README file that comes with the distribution. ?RCS: You may reuse parts of this distribution only within the terms of ?RCS: that same Artistic License; a copy of which may be found at the root ?RCS: of the source tree for dist 4.0. ?RCS: ?RCS: \$Log: cppstdin.U,v \$ ?RCS: Revision 3.0.1.4 1994/10/29 16:08:34 ram ?RCS: patch36: added ?F: line for metalint file checking ?RCS: ?RCS: Revision 3.0.1.3 1994/01/24 14:05:38 ram ?RCS: patch16: comment for CPPLAST was missing ?RCS: ?RCS: Revision 3.0.1.2 1993/12/15 08:18:58 ram ?RCS: patch15: new variables cpprun and cpplast, guaranteed wrapper-free ?RCS: patch15: cppstdin now tries to use cc, even at the cost of a wrapper ?RCS: ?RCS: Revision 3.0.1.1 1993/08/25 14:00:53 ram ?RCS: patch6: remove wrapper when not actually used ?RCS: ?RCS: Revision 3.0 1993/08/18 12:05:38 ram ?RCS: Baseline for dist 3.0 netwide release. ?RCS: ?MAKE:cppstdin cppminus cpprun cpplast: contains test Myread Oldconfig Loc \ cpp +cc rm hint osname gccversion startsh eunicefix ?MAKE: -pick add  $\$ @ %< ?S:cppstdin: ?S: This variable contains the command which will invoke the C ?S: preprocessor on standard input and put the output to stdout.

?S: It is primarily used by other Configure units that ask about

?S: preprocessor symbols.

?S:.

?S:cppminus:

?S: This variable contains the second part of the string which will invoke

?S: the C preprocessor on the standard input and produce to standard

?S: output. This variable will have the value "-" if cppstdin needs

?S: a minus to specify standard input, otherwise the value is "".

?S:.

?S:cpprun:

?S: This variable contains the command which will invoke a C preprocessor ?S: on standard input and put the output to stdout. It is guaranteed not

?S: to be a wrapper

and may be a null string if no preprocessor can be

?S: made directly available. This preprocessor might be different from the

?S: one used by the C compiler. Don't forget to append cpplast after the

?S: preprocessor options.

?S:.

?S:cpplast:

?S: This variable has the same functionality as cppminus, only it applies to ?S: cpprun and not cppstdin.

?S:.

?C:CPPSTDIN:

?C: This symbol contains the first part of the string which will invoke

?C: the C preprocessor on the standard input and produce to standard

?C: output. Typical value of "cc -E" or "/lib/cpp", but it can also

?C: call a wrapper. See CPPRUN.

 $?C$ :.

#### ?C:CPPMINUS:

?C: This symbol contains the second part of the string which will invoke

?C: the C preprocessor on the standard input and produce to standard

?C: output. This symbol will have the value "-" if CPPSTDIN needs a minus

?C: to specify standard input, otherwise the value is "".

 $?C$ :.

?C:CPPRUN:

?C: This symbol contains the string which will invoke a C preprocessor on  $2C$ : the

standard input and produce to standard output. It needs to end

?C: with CPPLAST, after all other preprocessor flags have been specified.

?C: The main difference with CPPSTDIN is that this program will never be a

?C: pointer to a shell wrapper, i.e. it will be empty if no preprocessor is

?C: available directly to the user. Note that it may well be different from

?C: the preprocessor used to compile the C program.

 $?C:$ .

# ?C:CPPLAST:

?C: This symbol is intended to be used along with CPPRUN in the same manner ?C: symbol CPPMINUS is used with CPPSTDIN. It contains either "-" or "".  $2C$ :

?H:#define CPPSTDIN "\$cppstdin" ?H:#define CPPMINUS "\$cppminus" ?H:#define CPPRUN "\$cpprun" ?H:#define CPPLAST "\$cpplast" ?H:. ?F:cppstdin !testcpp.out !testcpp.c ?T:wrapper x\_cpp x\_minus ok : see how we invoke the C preprocessor echo " " echo "Now, how can we feed standard input to your C preprocessor..." >&4 cat <<'EOT' >testcpp.c #define ABC abc #define XYZ xyz ABC.XYZ EOT cd .. if \$test ! -f cppstdin; then echo "\$startsh" >cppstdin if \$test "X\$osname" = "Xaix" -a "X\$gccversion" = X; then ?X: AIX cc -E doesn't show the absolute headerfile ?X: locations but we'll cheat by using the -M flag. echo 'cat >.\$\$.c; rm -f .\$\$.u; "'\$cc"'  ${1+$ "\$@" } -M -c .\$\$.c 2>/dev/null; \ test -s .\$\$.u && \ awk "'''''\$2 ~  $\wedge h\$  { print "# 0 \"''\$2"\"" } "''''' .\$\$.u; \ rm -f .\$\$.o .\$\$.u; '"\$cc"' -E \${1+"\$@"} .\$\$.c; rm .\$\$.c' >> cppstdin else echo 'cat >.\$\$.c; '"\$cc"' -E \${1+"\$@"} .\$\$.c; rm .\$\$.c' >>cppstdin fi; else echo "Keeping your \$hint cppstdin wrapper." fi chmod 755 cppstdin \$eunicefix cppstdin wrapper=`pwd`/cppstdin ok='false' cd UU ?X: ?X: We'll run the cpp tests again if we don't have any valid C preprocessor ?X: yet or don't know how to proceed without a wrapper (in which case cpprun ?X: is empty and that's really annoying...)

?X:

if \$test "X\$cppstdin" != "X" && \  $$cppstdin $cppminus stetepc >testcpp.out 2>&1 &&\&\}$  \$contains 'abc.\*xyz' testcpp.out >/dev/null 2>&1

# then

 echo "You used to use

```
 $cppstdin $cppminus so we'll use that again."
	case "$cpprun" in
	'') echo "But let's see if we can live without a wrapper..." ;;
	*)
 		if $cpprun $cpplast <testcpp.c >testcpp.out 2>&1 && \
 			$contains 'abc.*xyz' testcpp.out >/dev/null 2>&1
 		then
 			echo "(And we'll use $cpprun $cpplast to preprocess directly.)"
 			ok='true'
 		else
 			echo "(However, $cpprun $cpplast does not work, let's see...)"
 		fi
 		;;
	esac
else
	case "$cppstdin" in
	'') ;;
	*)
 		echo "Good old $cppstdin $cppminus does not seem to be of any help..."
 		;;
	esac
fi
if $ok; then
	: nothing
elif echo 'Maybe ""'$cc"' -E" will work...'; \
\csc -E <testcpp.c >testcpp.out 2>&1; \
	$contains 'abc.*xyz' testcpp.out >/dev/null 2>&1 ; then
	echo "Yup, it does."
	x_cpp="$cc -E"
	x_minus='';
elif echo 'Nope...maybe ""$cc"' -E -" will work...'; \
\csc -E - <testcpp.c >testcpp.out 2>&1; \
	$contains 'abc.*xyz' testcpp.out >/dev/null 2>&1 ; then
	echo "Yup, it does."
	x_cpp="$cc -E"
	x_minus='-';
elif echo 'Nope...maybe "'"$cc"'
-P" will work...'; \setminus\csc -P <testcpp.c >testcpp.out 2>&1; \
	$contains 'abc.*xyz' testcpp.out >/dev/null 2>&1 ; then
	echo "Yipee, that works!"
x cpp="$cc -P"
	x_minus='';
elif echo 'Nope...maybe ""\sec"' -P -" will work...'; \
\csc -P - \text{c} - \csc -P - \csc -P	$contains 'abc.*xyz' testcpp.out >/dev/null 2>&1 ; then
	echo "At long last!"
```

```
	x_cpp="$cc -P"
x minus='-';
elif echo 'No such luck, maybe "'$cpp'" will work...'; \
\text{Sopp} \leq \text{testopp.c} > \text{testopp.out } 2 > \& 1; \	$contains 'abc.*xyz' testcpp.out >/dev/null 2>&1 ; then
	echo "It works!"
	x_cpp="$cpp"
	x_minus='';
elif echo 'Nixed again...maybe "'$cpp' -" will work...'; \
\text{Scpp} - <testcpp.c >testcpp.out 2>&1; \
	$contains 'abc.*xyz' testcpp.out >/dev/null 2>&1 ; then
	echo "Hooray, it works! I was beginning to wonder."
	x_cpp="$cpp"
x_minus='-';
elif echo 'Uh-uh. Time to get fancy. Trying a wrapper...'; \langle \rangle\text{wrapeer} <testcpp.c >testcpp.out 2>&1; \
	$contains 'abc.*xyz' testcpp.out >/dev/null 2>&1 ; then
	x_cpp="$wrapper"
	x_minus=''
	echo
 "Eureka!"
else
	dflt=''
	rp="No dice. I can't find a C preprocessor. Name one:"
	. ./myread
	x_cpp="$ans"
	x_minus=''
	$x_cpp <testcpp.c >testcpp.out 2>&1
	if $contains 'abc.*xyz' testcpp.out >/dev/null 2>&1 ; then
 		echo "OK, that will do." >&4
	else
echo "Sorry, I can't get that to work. Go find one and rerun Configure." >&4
 		exit 1
	fi
fi
case "$ok" in
false)
	cppstdin="$x_cpp"
	cppminus="$x_minus"
	cpprun="$x_cpp"
	cpplast="$x_minus"
\gamma.
?X: If /lib/cpp is used, try using a wrapper to increase our chances to have
?X: the C compiler and our $cppstdin agree on the same symbols... However,
?X: since cpprun is guaranteed not to be a wrapper, we must clear it if the
?X: only preprocessor we found was a wrapper, with all our luck...
?X:
```

```
	set X $x_cpp
	shift
	case "$1" in
	"$cpp")
 		echo "Perhaps can we force $cc -E using a wrapper..."
 if \varphi = \langletestcpp.c >testcpp.out 2> \& 1;
 			$contains 'abc.*xyz' testcpp.out >/dev/null 2>&1
 		then
 			echo "Yup, we can."
 			cppstdin="$wrapper"
 			cppminus='';
 		else
 			echo
 "Nope, we'll have to live without it..."
 		fi
 		;;
	esac
	case "$cpprun" in
	"$wrapper")
 		cpprun=''
 		cpplast=''
 		;;
	esac
	;;
esac
case "$cppstdin" in
"$wrapper"|'cppstdin') ;;
*) $rm -f $wrapper;;
esac
$rm -f testcpp.c testcpp.out
Found in path(s):
* /opt/cola/permits/1907245759_1707613888.5758548/0/perl-5-32-1-orig-regen-configure-1-tar-gz/metaconfig-
5.32.1~rc1/dist/U/cppstdin.U
No license file was found, but licenses were detected in source scan.
?RCS: $Id: d_getnetent_r.U,v 0RCS:
?RCS: Copyright (c) 2002,2003 Jarkko Hietaniemi
?RCS:
?RCS: You may distribute under the terms of either the GNU General Public
?RCS: License or the Artistic License, as specified in the README file.
?RCS:
?RCS: Generated by the reentr.pl from the Perl 5.8 distribution.
?RCS:
```
?MAKE:d\_getnetent\_r getnetent\_r\_proto: Inlibc Protochk Hasproto i\_systypes \

usethreads i\_netdb extern\_C ?MAKE: -pick add  $\$ @ %<

?S:d\_getnetent\_r: ?S: This variable conditionally defines the HAS\_GETNETENT\_R symbol, ?S: which indicates to the C program that the getnetent $_r$ () ?S: routine is available. ?S:. ?S:getnetent\_r\_proto: ?S: This variable encodes the prototype of getnetent r. ?S: It is zero if d\_getnetent\_r is undef, and one of the ?S: REENTRANT\_PROTO\_T\_ABC macros of reentr.h if d\_getnetent\_r ?S: is defined. ?S:. ?C:HAS\_GETNETENT\_R: ?C: This symbol, if defined, indicates that the getnetent\_r routine ?C: is available to getnetent re-entrantly.  $?C$ :. ?C:GETNETENT\_R\_PROTO:  $?C:$  This symbol encodes the prototype of getnetent  $r$ . ?C: It is zero if d\_getnetent\_r is undef, and one of the ?C: REENTRANT\_PROTO\_T\_ABC macros of reentr.h if d\_getnetent\_r ?C: is defined. ?C:. ?H:#\$d\_getnetent\_r HAS\_GETNETENT\_R /\*\*/ ?H:#define GETNETENT\_R\_PROTO \$getnetent\_r\_proto /\*\*/ ?H:. ?T:try hdrs d\_getnetent\_r\_proto : see if getnetent\_r exists set getnetent\_r d\_getnetent\_r eval \$inlibc case "\$d\_getnetent\_r" in "\$define") hdrs="\$i\_systypes sys/types.h define stdio.h \$i\_netdb netdb.h" case "\$d\_getnetent\_r\_proto:\$usethreads" in ":define") d\_getnetent\_r\_proto=define set d\_getnetent\_r\_proto getnetent\_r \$hdrs eval \$hasproto ;;  $*$ ) ;; esac case "\$d\_getnetent\_r\_proto" in define) case "\$getnetent\_r\_proto" in "|0) try='int getnetent  $r(\text{struct} \text{netent}^*, \text{char}^*, \text{size} \text{ t}, \text{struct} \text{netent}^{**}, \text{int}^*)$ ;' ./protochk "\$extern\_C \$try" \$hdrs && getnetent\_r\_proto=I\_SBWRE ;; esac case "\$getnetent\_r\_proto" in ''|0) try='int getnetent\_r(struct netent\*, char\*, int, int\*);' ./protochk "\$extern\_C \$try" \$hdrs && getnetent\_r\_proto=I\_SBIE ;;

 esac case "\$getnetent\_r\_proto" in ''|0) try='struct netent\* getnetent\_r(struct netent\*, char\*, int, int\*);' ./protochk "\$extern\_C \$try" \$hdrs && getnetent\_r\_proto=S\_SBIE ;; esac case "\$getnetent\_r\_proto" in ''|0) try='struct netent\* getnetent\_r(struct netent\*, char\*, int);' ./protochk "\$extern\_C \$try" \$hdrs && getnetent\_r\_proto=S\_SBI ;; esac case "\$getnetent\_r\_proto" in ''|0) try='int getnetent\_r(struct netent\*, char\*, int);' ./protochk "\$extern\_C \$try" \$hdrs && getnetent\_r\_proto=I\_SBI ;; esac case "\$getnetent\_r\_proto" in ''|0) try='int getnetent\_r(struct netent\*, struct netent\_data\*);' ./protochk "\$extern\_C \$try" \$hdrs && getnetent\_r\_proto=I\_SD ;; esac case "\$getnetent\_r\_proto" in ''|0) d\_getnetent\_r=undef getnetent\_r\_proto=0 echo "Disabling getnetent\_r, cannot determine prototype." >&4 ;; \* ) case "\$getnetent\_r\_proto" in REENTRANT\_PROTO\*) ;; \*) getnetent\_r\_proto="REENTRANT\_PROTO\_\$getnetent\_r\_proto" ;; esac echo "Prototype: \$try" ;; esac ;; \*) case "\$usethreads" in define) echo "getnetent\_r has no prototype, not using it." >&4 ;; esac d\_getnetent\_r=undef getnetent\_r\_proto=0 ;; esac ;; \*) getnetent\_r\_proto=0 ;; esac

Found in path(s):

\* /opt/cola/permits/1907245759\_1707613888.5758548/0/perl-5-32-1-orig-regen-configure-1-tar-gz/metaconfig-5.32.1~rc1/U/threads/d\_getnetent\_r.U No license file was found, but licenses were detected in source scan.

?RCS: \$Id\$ ?RCS:

?RCS: Copyright (c) 2001 Jarkko Hietaniemi ?RCS:

?RCS: You may redistribute only under the terms of the Artistic License,

?RCS: as specified in the README file that comes with the distribution.

?RCS: You may reuse parts of this distribution only within the terms of

?RCS: that same Artistic License; a copy of which may be found at the root

?RCS: of the source tree for dist 3.0.

?RCS:

?MAKE:d\_sresuproto: Hasproto i\_unistd

?MAKE: -pick add  $\%$  % <

?S:d\_sresuproto:

?S: This variable conditionally defines the HAS\_SETRESUID\_PROTO symbol,

?S: which indicates to the C program that the system provides

?S: a prototype for the setresuid() function. Otherwise, it is

?S: up to the program to supply one.

?S:.

### ?C:HAS\_SETRESUID\_PROTO:

?C: This symbol, if defined, indicates that the system provides

?C: a prototype for the setresuid() function. Otherwise, it is up

?C: to the program to supply one. Good guesses are

?C: extern

int setresuid(uid\_t ruid, uid\_t euid, uid\_t suid);

?C:.

?H:#\$d\_sresuproto HAS\_SETRESUID\_PROTO /\*\*/

?H:.

?LINT:set d\_sresuproto

: see if prototype for setresuid is available

echo " "

set d\_sresuproto setresuid \$i\_unistd unistd.h

eval \$hasproto

Found in path(s):

\* /opt/cola/permits/1907245759\_1707613888.5758548/0/perl-5-32-1-orig-regen-configure-1-tar-gz/metaconfig-

5.32.1~rc1/U/perl/d\_sresuproto.U

No license file was found, but licenses were detected in source scan.

?RCS: \$Id: inc.U 1 2006-08-24 12:32:52Z rmanfredi \$ ?RCS: ?RCS: Copyright (c) 1991-1997, 2004-2006, Raphael Manfredi  $?$ RCS $\cdot$ ?RCS: You may redistribute only under the terms of the Artistic Licence, ?RCS: as specified in the README file that comes with the distribution. ?RCS: You may reuse parts of this distribution only within the terms of ?RCS: that same Artistic Licence; a copy of which may be found at the root ?RCS: of the source tree for dist 4.0. ?RCS: ?RCS: \$Log: inc.U,v \$ ?RCS: Revision 3.0 1993/08/18 12:08:51 ram

?RCS: Baseline for dist 3.0 netwide release. ?RCS: ?MAKE:inc incexp: Loc Oldconfig Getfile usrinc ?MAKE: -pick add \$@ %< ?S:inc: ?S: This variable holds the name of the directory in which the user wants ?S: to put public header files for the package in question. It is most ?S: often a local directory such as /usr/local/include. ?S:. ?S:incexp: ?S: This is the same as the inc variable, but is filename expaned ?S: at configuration time for convenient use in your makefiles. ?S:. : determine where public header files go case "\$inc" in '') dflt=`./loc . "." /usr/local/include /usr/include/local \$usrinc` ;; \*) dflt="\$inc" ;; esac fn= $d$ ~ rp='Where do you want to put the public header files?' . ./getfile inc="\$ans" incexp="\$ansexp" Found in path(s): \* /opt/cola/permits/1907245759\_1707613888.5758548/0/perl-5-32-1-orig-regen-configure-1-tar-gz/metaconfig-5.32.1~rc1/dist/U/inc.U No license file was found, but licenses were detected in source scan. ?RCS: \$Id: d\_mktime.U 1 2006-08-24 12:32:52Z rmanfredi \$ ?RCS: ?RCS: Copyright (c) 1991-1997, 2004-2006, Raphael Manfredi  $?RCS$ ?RCS: You may redistribute only under the terms of the Artistic Licence, ?RCS: as specified in the README file that comes with the distribution. ?RCS: You may reuse parts of this distribution only within the terms of ?RCS: that same Artistic Licence; a copy of which may be found at the root ?RCS: of the source tree for dist 4.0.  $?RCS$ ?RCS: Original Author: Andy Dougherty <doughera@lafcol.lafayette.edu> ?RCS: ?RCS: \$Log: d\_mktime.U,v \$ ?RCS: Revision 3.0.1.1 1994/08/29 16:09:44 ram ?RCS: patch32: created by ADO

?RCS: ?MAKE:d\_mktime: Inlibc ?MAKE: -pick add  $\$  \omega \ll ?S:d\_mktime: ?S: This variable conditionally defines the HAS\_MKTIME symbol, which ?S: indicates to the C program that the mktime() routine is available. ?S:. ?C:HAS\_MKTIME : ?C: This symbol, if defined, indicates that the mktime routine is ?C: available.  $?C:$ . ?H:#\$d\_mktime HAS\_MKTIME /\*\*/ ?H:. ?LINT:set d\_mktime : see if mktime exists set mktime d\_mktime eval \$inlibc Found in path(s): \* /opt/cola/permits/1907245759\_1707613888.5758548/0/perl-5-32-1-orig-regen-configure-1-tar-gz/metaconfig-5.32.1~rc1/dist/U/d\_mktime.U No license file was found, but licenses were detected in source scan. ?RCS: \$Id\$ ?RCS: ?RCS: Copyright (c) 2017, Karl Williamson ?RCS: ?RCS: You may redistribute only under the terms of the Artistic License, ?RCS: as specified in the README file that comes with the distribution. ?RCS: You may reuse parts of this distribution only within the terms of ?RCS: that same Artistic License; a copy of which may be found at the root ?RCS: of the source tree for dist 3.0. ?RCS: ?MAKE:i\_wchar: Inhdr ?MAKE: -pick add  $\$  @ %< ?S:i\_wchar: ?S: This variable conditionally defines the I\_WCHAR symbol, ?S: that indicates whether a C program may include <wchar.h>.  $2S$ : ?C:I\_WCHAR: ?C: This symbol, if defined, indicates to the C program that  $\langle$  wchar.h $>$ ?C: is available for inclusion  $?C:$ . ?H:#\$i\_wchar I\_WCHAR /\*\*/  $?H:$ ?LINT:set i\_wchar

: see if wchar.h is present

set wchar.h i\_wchar eval \$inhdr

Found in path(s):

\* /opt/cola/permits/1907245759\_1707613888.5758548/0/perl-5-32-1-orig-regen-configure-1-tar-gz/metaconfig-5.32.1~rc1/U/perl/i\_wchar.U

No license file was found, but licenses were detected in source scan.

?RCS: \$Id\$ ?RCS: ?RCS: Copyright (c) 2000 Jarkko Hietaniemi ?RCS: ?RCS: You may distribute under the terms of either the GNU General Public ?RCS: License or the Artistic License, as specified in the README file. ?RCS: ?MAKE:d\_unordered: Inlibc ?MAKE: -pick add \$@ %< ?S:d\_unordered: ?S: This variable conditionally defines the HAS\_UNORDERED symbol, which ?S: indicates to the C program that the unordered() routine is available. ?S:. ?C:HAS\_UNORDERED: ?C: This symbol, if defined, indicates that the unordered routine is ?C: available to check whether two doubles are unordered ?C: (effectively: whether either of them is NaN) ?C:. ?H:#\$d\_unordered HAS\_UNORDERED /\*\*/ ?H:. ?LINT:set d\_unordered : see if unordered exists set unordered d\_unordered eval \$inlibc Found in path(s): \* /opt/cola/permits/1907245759\_1707613888.5758548/0/perl-5-32-1-orig-regen-configure-1-tar-gz/metaconfig-5.32.1~rc1/U/perl/d\_unordered.U No license file was found, but licenses were detected in source scan. ?RCS: \$Id\$  $?RCS$ ?RCS: Copyright (c) 1991-1997, 2004-2006, Raphael Manfredi ?RCS:

?RCS: You may redistribute only under the terms of the Artistic License,

?RCS: as specified in the README file that comes with the distribution.

?RCS: You may reuse parts of this distribution only within the terms of

?RCS: that same Artistic License; a copy of which may be found at the root

?RCS: of the source tree for dist 4.0.

?RCS:

?RCS: \$Log: ccflags.U,v \$ ?RCS: Revision 3.0.1.9 1997/02/28 15:27:07 ram ?RCS: patch61: removed support for NO\_PROTOTYPE detection on SCO ?RCS: patch61: new locincpth variable ?RCS: patch61: added info on the "additional ld flags" question ?RCS: ?RCS: Revision 3.0.1.8 1995/07/25 13:48:54 ram ?RCS: patch56: re-arranged compile line to include ldflags before objects ?RCS: ?RCS: Revision 3.0.1.7 1995/05/12 12:08:33 ram ?RCS: patch54: now checks for cc/ccflags/ldflags coherency ?RCS: ?RCS: Revision 3.0.1.6 1994/10/29 16:07:02 ram ?RCS: patch36: gcc versioning no longer relies on the C compiler's name ?RCS: patch36: simplified check for gcc version checking (ADO) ?RCS: ?RCS: Revision 3.0.1.5 1994/08/29 16:06:35 ram ?RCS: patch32: propagate -posix flag from ccflags to ldflags ?RCS: ?RCS: Revision 3.0.1.4 1994/05/06 14:28:45 ram ?RCS: patch23: -fpcc-struct-return only needed in gcc 1.x (ADO) ?RCS: patch23: cppflags now computed on an option-by-option basis ?RCS: patch23: magically added cc flags now only done the first time ?RCS: ?RCS: Revision 3.0.1.3 1993/09/13 15:58:29 ram ?RCS: patch10: explicitly mention -DDEBUG just in case they need it (WAD) ?RCS: patch10: removed all the "tans" variable usage (WAD) ?RCS: ?RCS: Revision 3.0.1.2 1993/08/27 14:39:38 ram ?RCS: patch7: added support for OSF/1 machines ?RCS: ?RCS: Revision 3.0.1.1 1993/08/25 14:00:24 ram ?RCS: patch6: added defaults for cppflags, ccflags and ldflags ?RCS: ?RCS: Revision 3.0 1993/08/18 12:05:31 ram  $?RCS$  Baseline for dist 3.0 netwide release. ?RCS: ?MAKE:ccflags ldflags lkflags cppflags optimize locincpth: test cat \ Myread Guess Options Oldconfig gccversion mips type +usrinc  $\langle \rangle$ package contains rm rm try +cc cppstdin cppminus cpprun cpplast libpth  $\langle \rangle$  loclibpth hint ?MAKE: -pick add  $\$  @ %< ?S:ccflags: ?S: This variable contains any additional C compiler flags desired by ?S: the user. It is up to the Makefile to use this.  $2S$ :

?S:cppflags:

?S: This variable holds the flags that will be passed to the C pre-?S: processor. It is up to the Makefile to use it. ?S:. ?S:optimize: ?S: This variable contains any optimizer/debugger flag that should be used. ?S: It is up to the Makefile to use it. ?S:. ?S:ldflags: ?S: This variable contains any additional C loader flags desired by ?S: the user. It is up to the Makefile to use this. ?S:. ?S:lkflags: ?S: This variable contains any additional C partial linker flags desired by ?S: the user. It is up to the Makefile to use this. ?S:. ?S:locincpth: ?S: This variable contains a list of additional directories to be ?S: searched by the compiler. The appropriate -I directives will ?S: be added to ccflags. This is intended to simplify setting ?S: local directories from the Configure command line. ?S: It's not much, but it parallels the loclibpth stuff in libpth.U. ?S:. ?T:inctest thisincl xxx flag inclwanted ftry previous thislibdir ?F:!cpp.c ?D:cppflags='' ?D:ccflags='' ?D:ldflags='' ?D:optimize='' ?INIT:: Possible local include directories to search. ?INIT:: Set locincpth to "" in a hint file to defeat local include searches. ?INIT:locincpth="/usr/local/include /opt/local/include /usr/gnu/include" ?INIT:locincpth="\$locincpth /opt/gnu/include /usr/GNU/include /opt/GNU/include" ?INIT:: ?INIT:: no include file wanted by default ?INIT:inclwanted='' ?INIT: : determine optimize, if desired, or use for debug flag also case "\$optimize" in ' '|\$undef) dflt='none';; '') case "\$gccversion" in '') dflt='-O';; \*) dflt='-O2 -g';; esac ;; \*)

 dflt="\$optimize";; esac case "\$gccversion" in '') \$cat <<EOH

Some C compilers have problems with their optimizers. By default, \$package compiles with the -O flag to use the optimizer. Alternately, you might want to use the symbolic debugger, which uses the -g flag (on traditional Unix systems). Either flag can be specified here. To use neither flag, specify the word "none".

# EOH

 ;; \*) \$cat <<EOH

With the GNU C compiler, it is possible to supply both -O2 and -g flags, to be able to reasonably optimize, whilst retaining the ability to use a symbolic debugger. Either flag can be specified here. To use neither flag, specify the word "none".

### **EOH**

 ;; esac rp="What optimizer/debugger flag should be used?" . ./myread optimize="\$ans" case "\$optimize" in 'none') optimize=" ";; esac

dflt=''

```
: We will not override a previous value, but we might want to
: augment a hint file
case "$hint" in
default|recommended)
	case "$gccversion" in
	1*) dflt='-fpcc-struct-return' ;;
	esac
?X: check for POSIXized ISC
	case "$gccversion" in
	2*) if test -d /etc/conf/kconfig.d &&
 			$contains _POSIX_VERSION $usrinc/sys/unistd.h >/dev/null 2>&1
 		then
 			dflt="$dflt -posix"
 		fi
 		;;
	esac
```
```
?X: turn warnings on if they're using gcc
	case "$gccversion" in
1*|2*) dflt="$dflt -Wall";;
?X: starting with version 3, add "-W -Wall -Wformat=2 -Wshadow" by default
	*) dflt="$dflt -W -Wall -Wformat=2 -Wshadow";;
	esac
	;;
esac
?X: In USG mode, a MIPS system may need some BSD includes
case "$mips_type" in
*BSD*|'') inclwanted="$locincpth $usrinc";;
*) inclwanted="$locincpth $inclwanted $usrinc/bsd";;
esac
for thisincl in $inclwanted; do
	if $test -d $thisincl; then
 if $test x$thisincl != x$userinc; then			case "$dflt" in
 			*$thisincl*);;
 			*) dflt="$dflt -I$thisincl";;
 			esac
 		fi
	fi
done
?X: Include test function (header, symbol)
inctest='if $contains $2 $usrinc/$1 >/dev/null 2>&1; then
	xxx=true;
elif $contains $2 $usrinc/sys/$1 >/dev/null 2>&1; then
	xxx=true;
else
	xxx=false;
fi;
if
 $xxx; then
	case "$dflt" in
	*$2*);;
	*) dflt="$dflt -D$2";;
	esac;
fi'
?X:
?X: OSF/1 uses LANGUAGE C instead of LANGUAGE C
?Xif ./osf1; then
	set signal.h __LANGUAGE_C__; eval $inctest
else
set signal.h LANGUAGE C; eval $inctest
```

```
case "$hint" in
default|recommended) dflt="$ccflags $dflt" ;;
*) dflt="$ccflags";;
esac
```
case "\$dflt" in ''|' ') dflt=none;; esac \$cat <<EOH

Your C compiler may want other flags. For this question you should include -I/whatever and -DWHATEVER flags and any other flags used by the C compiler, but you should NOT include libraries or ld flags like -lwhatever.

To use no flags, specify the word "none".

```
EOH
?X: strip leading space
set X $dflt
shift
dflt=${1+"$@"}
rp="Any additional cc flags?"
. ./myread
case "$ans" in
none) ccflags=";;
*) ccflags="$ans";;
esac
```

```
: the following weeds options from ccflags that are of no interest to cpp
cppflags="$ccflags"
case "$gccversion" in
1*) cppflags="$cppflags -D__GNUC__"
esac
case "$mips_type" in
'');;
*BSD*)
 cppflags="$cppflags -DSYSTYPE_BSD43";;
esac
case "$cppflags" in
'');;
*)
	echo " "
	echo "Let me guess what the preprocessor flags are..." >&4
	set X $cppflags
	shift
	cppflags=''
```
fi

```
	$cat >cpp.c <<'EOM'
#define BLURFL foo
BLURFL xx LFRULB
EOM
?X:
?X: For each cc flag, try it out with both cppstdin and cpprun, since the
?X: first is almost surely a cc wrapper. We have to try both in case
?X: of cc flags like '-Olimit 2900' that are actually two words...
?X:	previous=''
	for flag in $*
	do
 		case "$flag" in
 		-*) ftry="$flag";;
 		*) ftry="$previous $flag";;
 		esac
 		if $cppstdin -DLFRULB=bar $ftry $cppminus <cpp.c \
 			>cpp1.out 2>/dev/null && \
 			$cpprun -DLFRULB=bar $ftry $cpplast <cpp.c \
 			>cpp2.out 2>/dev/null && \
 			$contains 'foo.*xx.*bar' cpp1.out >/dev/null 2>&1 && \
 			$contains 'foo.*xx.*bar' cpp2.out >/dev/null 2>&1
 		then
 			cppflags="$cppflags $ftry"
 			previous=''
 		else
 			previous="$flag"
 		fi
	done
	set X $cppflags
	shift
cppflags=$1+"$@"}
	case "$cppflags"
 in
	*-*) echo "They appear to be: $cppflags";;
	esac
	$rm -f cpp.c cpp?.out
	;;
esac
: flags used in final linking phase
case "$ldflags" in
'') if ./venix; then
 dft = -i -z'	else
 		dflt=''
	fi
```

```
	case "$ccflags" in
	*-posix*) dflt="$dflt -posix" ;;
	esac
	;;
*) dflt="$ldflags";;
esac
```

```
: Try to guess additional flags to pick up local libraries.
for thislibdir in $libpth; do
	case " $loclibpth " in
	*" $thislibdir "*)
 		case "$dflt " in
 		*"-L$thislibdir "*) ;;
 		*) dflt="$dflt -L$thislibdir" ;;
 		esac
 		;;
	esac
done
case "$dflt" in
'') dflt='none' ;;
*) set X \deltadflt; shift; dflt="\delta@";;
esac
```
\$cat <<EOH

Your C linker may need flags. For this question you should include -L/whatever and any other flags used by the C linker, but you should NOT include libraries like -lwhatever.

Make sure you include the appropriate -L/path flags if your C linker does not normally search all of the directories you specified above, namely \$libpth To use no flags, specify the word "none".

## EOH

```
rp="Any
 additional ld flags (NOT including libraries)?"
. ./myread
case "$ans" in
none) ldflags='';;
*) ldflags="$ans";;
esac
rmlist="$rmlist pdp11"
```

```
@if lkflags
```

```
: partial linking may need other flags
case "$lkflags" in
'') case "$ldflags" in
	'') dflt='none';;
	*) dflt="$ldflags";;
	esac;;
*) dflt="$lkflags";;
esac
echo " "
rp="Partial linking flags to be used (NOT including -r)?"
. ./myread
case "$ans" in
none) lkflags='';;
*) lkflags="$ans";;
esac
@end
?X:?X: If the user changes compilers after selecting a hint file, it's
?X: possible that the suggested ccflags/ldflags will be wrong. Try to
?X: compile and run a simple test program. Let the user see all the
?X: error messages. -- ADO and RAM
?X:
: coherency check
echo " "
echo "Checking your choice of C compiler and flags for coherency..." >&4
?X: Strip extra blanks in case some of the following variables are empty
set X $cc $optimize $ccflags $ldflags -o try try.c
shift
$cat >try.msg <<EOM
I've tried to compile and run a simple program
 with:
\mathbb{S}^*	./try
and I got the following output:
EOM
\text{Scat} > \text{try.c} << 'EOF'#include <stdio.h>
int main() { exit(0); }
EOF
dflt=y
?X: Use "sh -c" to avoid error messages tagged with leading "Configure:".
?X: We need to try the resulting executable, because cc might yield a 0 status
?X: even when ld failed, in which case the executable will not run properly,
```

```
?X: if its x bit is set at all...
```

```
if sh -c "$cc $optimize $ccflags $ldflags -o try try.c" >>try.msg 2>&1; then
if sh -c './try' >>try.msg 2 > & 1; then
 		dflt=n
	else
 		echo "The program compiled OK, but exited with status $?." >>try.msg
 		rp="You have a problem. Shall I abort Configure"
 		dflt=y
	fi
else
	echo "I can't compile the test program." >>try.msg
	rp="You have a BIG problem. Shall I abort Configure"
	dflt=y
fi
case "$dflt" in
y)
\text{Scat try.msg} > \& 4?X: using -K will prevent default aborting--maybe they're cross compiling?
	case "$knowitall" in
	'')
 		echo "(The supplied flags might be incorrect with this C compiler.)"
 		;;
	*)
 dflt=n;;
	esac
	echo " "
	. ./myread
	case "$ans" in
n^*|N^*) ;;
*) echo "Ok. Stopping Configure." >8.4		exit 1
 		;;
	esac
	;;
n) echo "OK, that should do.";;
esac
$rm_try
Found in path(s):
* /opt/cola/permits/1907245759_1707613888.5758548/0/perl-5-32-1-orig-regen-configure-1-tar-gz/metaconfig-
5.32.1~rc1/dist/U/ccflags.U
No license file was found, but licenses were detected in source scan.
?RCS: $Id: d_ftime.U 1 2006-08-24 12:32:52Z rmanfredi $
?RCS:
?RCS: Copyright (c) 1991-1997, 2004-2006, Raphael Manfredi
?RCS:
?RCS: You may redistribute only under the terms of the Artistic Licence,
?RCS: as specified in the README file that comes with the distribution.
```
?RCS: You may reuse parts of this distribution only within the terms of ?RCS: that same Artistic Licence; a copy of which may be found at the root ?RCS: of the source tree for dist 4.0. ?RCS: ?RCS: \$Log: d\_ftime.U,v \$ ?RCS: Revision 3.0 1993/08/18 12:06:06 ram ?RCS: Baseline for dist 3.0 netwide release. ?RCS: ?MAKE:d\_ftime d\_gettimeod: Inlibc Setvar ?MAKE: -pick add  $\%$  % < ?S:d\_ftime: ?S: This variable conditionally defines the HAS\_FTIME symbol, which indicates ?S: that the ftime() routine exists. The ftime() routine is basically ?S: a sub-second accuracy clock. ?S:. ?S:d\_gettimeod: ?S: This variable conditionally defines the HAS\_GETTIMEOFDAY symbol, which ?S: indicates that the gettimeofday() system call exists (to obtain a ?S: sub-second accuracy clock). You should probably include <sys/resource.h>. ?S:. ?C:HAS\_FTIME (FTIMER): ?C: This symbol, if defined, indicates that the ftime() routine exists. ?C: It is basically a sub-second accuracy clock, but is less accurate ?C: than gettimeofday(2) anyway. The type "Timeval" should be used to ?C: refer to "struct timeb".  $2C$ ?C:HAS\_GETTIMEOFDAY (GETTIMEOFDAY): ?C: This symbol, if defined, indicates that the gettimeofday() system ?C: call is available for a sub-second accuracy clock. Usually, the file ?C: <sys/resource.h> needs to be included (see I\_SYS\_RESOURCE). ?C: The type "Timeval" should be used to refer to "struct timeval". ?C:. ?H:#\$d\_ftime HAS\_FTIME /\*\*/ ?H:#\$d\_gettimeod HAS\_GETTIMEOFDAY /\*\*/ ?H:?%<:@if HAS\_FTIME ?H:?%<:#ifdef HAS\_FTIME ?H:?%<:#define Timeval struct timeb /\* Structure used by ftime() \*/ ?H:?%<:#endif ?H:?%<:@end ?H:?%<:@if HAS\_GETTIMEOFDAY ?H:?%<:#ifdef HAS\_GETTIMEOFDAY ?H:?%<:#define Timeval struct timeval  $/*$  Structure used by gettimeofday()  $*/$ ?H:?%<:#endif ?H:?%<:@end  $?H:$ ?X:FIXME

```
?X:?I:?d_ftime:i_systimeb
?X:?I:?d_gettimeod:i_sysresrc
?LINT:set d_gettimeod d_ftime
?LINT:known Timeval
: see if gettimeofday or ftime exists
?X:
?X: Give priority to gettimeofday(2) because timing is more accurate?X:
set gettimeofday d_gettimeod
eval $inlibc
case "$d_gettimeod" in
"$undef")
set ftime d ftime
	eval $inlibc
	;;
*)
	val="$undef"; set d_ftime; eval $setvar
	;;
esac
case "$d_gettimeod$d_ftime" in
"$undef$undef")
	echo " "
echo 'No ftime() nor gettimeofday() -- timing may be less accurate.' >\& 4
	;;
esac
Found in path(s):
* /opt/cola/permits/1907245759_1707613888.5758548/0/perl-5-32-1-orig-regen-configure-1-tar-gz/metaconfig-
5.32.1~rc1/dist/U/d_ftime.U
No license file was found, but licenses were detected in source scan.
?RCS: $Id: d_mkstemp.U,v 3.0.1.1 1994/08/29 16:11:57 ram Exp $
?RCS:
?RCS: Copyright (c) 1998 Andy Dougherty
?RCS:
?RCS: You may distribute under the terms of either the GNU General Public
?RCS: License or the Artistic License, as specified in the README file.
?RCS:
?RCS: Original Author: Andy Dougherty <doughera@lafcol.lafayette.edu>
?RCS:
?RCS: $Log: d_mkstemp.U,v $
?RCS:
?MAKE:d_mkstemp: Inlibc
?MAKE: -pick add $@ %<
?S:d_mkstemp:
?S: This variable conditionally defines the HAS_MKSTEMP symbol, which
?S:	indicates to the C program that the mkstemp() routine is available
?S: to exclusively create and open a uniquely named temporary file.
```
?S:.

?C:HAS\_MKSTEMP :

?C: This symbol, if defined, indicates that the mkstemp routine is

?C: available to exclusively create and open a uniquely named

?C: temporary file.

?C:.

?H:#\$d\_mkstemp HAS\_MKSTEMP /\*\*/

?H:.

?LINT:set d\_mkstemp : see if mkstemp exists set mkstemp d\_mkstemp eval **Sinlibc** 

Found in path(s):

\* /opt/cola/permits/1907245759\_1707613888.5758548/0/perl-5-32-1-orig-regen-configure-1-tar-gz/metaconfig-5.32.1~rc1/U/modified/d\_mkstemp.U

No license file was found, but licenses were detected in source scan.

?RCS: \$Id\$ ?RCS:

?RCS: Copyright (c) 1999, Jarkko Hietaniemi

?RCS:

?RCS: You may redistribute only under the terms of the Artistic License,

?RCS: as specified in the README file that comes with the distribution.

?RCS: You may reuse parts of this distribution only within the terms of

?RCS: that same Artistic License; a copy of which may be found at the root

?RCS: of the source tree for dist 3.0.

?RCS:

?MAKE:fflushNULL fflushall: Compile cat rm rm\_try test osname run to from \

 Oldconfig Myread Setvar echo targethost \

 d\_sysconf i\_unistd d\_stdio\_stream\_array stdio\_stream\_array i\_stdlib

?MAKE: -pick add  $\$ @ %<

?S:fflushNULL:

?S: This symbol, if defined, tells that fflush(NULL) correctly

?S: flushes all pending stdio output without side effects. In

?S: particular, on some platforms calling fflush(NULL) \*still\*

?S: corrupts STDIN if it is a pipe.

?S:.

?S:fflushall:

?S: This symbol, if defined, tells that to flush

?S: all

pending stdio output one must loop through all

?S: the stdio file handles stored in an array and fflush them.

?S: Note that if fflushNULL is defined, fflushall will not

?S: even be probed for and will be left undefined.

?S:.

?C:FFLUSH\_NULL:

?C: This symbol, if defined, tells that fflush(NULL) correctly ?C: flushes all pending stdio output without side effects. In ?C: particular, on some platforms calling fflush(NULL) \*still\* ?C: corrupts STDIN if it is a pipe. ?C:. ?C:FFLUSH\_ALL: ?C: This symbol, if defined, tells that to flush ?C: all pending stdio output one must loop through all ?C: the stdio file handles stored in an array and fflush them. ?C: Note that if fflushNULL is defined, fflushall will not ?C: even be probed for and will be left undefined. ?C:. ?H:#\$fflushNULL FFLUSH\_NULL /\*\*/ ?H:#\$fflushall FFLUSH\_ALL /\*\*/ ?H:. ?T:output code ?F:!try.out !try !tryp : Check how to flush echo " "  $% **Set** < **Set** < **Example**$ Checking how to flush all pending stdio output... EOM # I only know how to find the first 32 possibly open files on SunOS. # See also hints/sunos\_4\_1.sh and util.c --AD case "\$osname" in sunos) \$echo '#define PERL\_FFLUSH\_ALL\_FOPEN\_MAX 32' > try.c ;; esac \$cat >>try.c <<EOCP #include <stdio.h> #\$i\_stdlib I\_STDLIB #ifdef I\_STDLIB #include <stdlib.h> #endif #\$i\_unistd I\_UNISTD #ifdef I\_UNISTD  $\#$  include  $\langle$ unistd.h $>$ #endif #\$d\_sysconf HAS\_SYSCONF #\$d\_stdio\_stream\_array HAS\_STDIO\_STREAM\_ARRAY #ifdef HAS\_STDIO\_STREAM\_ARRAY # define STDIO\_STREAM\_ARRAY \$stdio\_stream\_array #endif int main() { FILE\* p; unlink("try.out");  $p = fopen("try.out", "w");$ #ifdef TRY\_FPUTC

```
 fputc('x', p);
#else
# ifdef TRY_FPRINTF
 fprintf(p, "x");
# endif
#endif
#ifdef TRY_FFLUSH_NULL
 fflush(NULL);
#endif
#ifdef TRY_FFLUSH_ALL
 {
 long open_max = -1;
# ifdef PERL_FFLUSH_ALL_FOPEN_MAX
  open_max = PERL_FFLUSH_ALL_FOPEN_MAX;
# else
# if defined(HAS_SYSCONF) && defined(_SC_OPEN_MAX)
  open_max = sysconf(_SC_OPEN_MAX);
# else
# ifdef FOPEN_MAX
  open_max = FOPEN_MAX;
# else
#
  ifdef OPEN_MAX
  open_max = OPEN_MAX;
# else
# ifdef _NFILE
 open\_max = \_NFILE;# endif
# endif
# endif
# endif
# endif
# ifdef HAS_STDIO_STREAM_ARRAY
 if (open_max > 0) {
   long i;
  for (i = 0; i < open_max; i++)if (STDIO_STREAM_ARRAY[i]._file >= 0 &&
 		STDIO_STREAM_ARRAY[i]._file < open_max &&
 		STDIO_STREAM_ARRAY[i]._flag)
 		fflush(&STDIO_STREAM_ARRAY[i]);
  }
 }
# endif
#endif
exit(42);}
EOCP
: first we have to find out how _not_ to flush
```

```
$to try.c
if $test "X$fflushNULL" = X -o "X$fflushall" = X; then
  output=''
  set try -DTRY_FPUTC
  if eval $compile; then
   	 $run ./try 2>/dev/null
   	 code="$?"
   	 $from try.out
   if $test ! -s try.out -a "X$code" = X42; then
 		output=-DTRY_FPUTC
   	 fi
  fi
  case "$output" in
   '')
   	 set try -DTRY_FPRINTF
   	 if eval $compile; then
   		 $run ./try 2>/dev/null
   		 code="$?"
   		 $from try.out
   if $test ! -s try.out -a "X$code" = X42; then
  			output=-DTRY_FPRINTF
   fi
   	 fi
	;;
  esac
fi
: check for fflush NULL behavior
case "$fflushNULL" in
") set try -DTRY_FFLUSH_NULL $output
	if eval $compile; then
 		$run ./try 2>/dev/null
 		code="$?"
 		$from try.out
 if $test -s try.out -a "X$code" = X42; then
 			fflushNULL="`$cat try.out`"
 		else
 if $test "X$code" != X42; then
  \text{Scat} > \& 4 << \text{EOM}(If this test failed, don't worry, we'll try another method shortly.)
EOM
 			fi
 		fi
	fi
	$rm -f core try.core core.try.*
	case "$fflushNULL" in
x) \text{Scat} > \& 4 \ll \text{EOM}Your fflush(NULL) works okay for output streams.
```

```
Let's see if it clobbers input pipes...
EOM
# As of mid-March 2000 all versions of Solaris appear to have a stdio
# bug that improperly flushes the input end of pipes. So we avoid the
# autoflush on fork/system/exec support for now. :-(
$cat >tryp.c <<EOCP
#include <stdio.h>
int
main(int argc, char **argv)
{
   char buf[1024];
   int i;
  char *bp = buf;while (1) {
while (i = getc(statn))!=-1
     && (*bp++ = i) != '\n'
    && bp < &buf[1024])
	/* DO NOTHING */ ;
*bp = \sqrt{0};
	fprintf(stdout, "%s", buf);
	fflush(NULL);
if (i == -1)	 return 0;
bp = but; }
}
EOCP
 		fflushNULL="$define"
 		set tryp
 		if eval $compile; then
    		 $rm -f tryp.out
   		 # Copy the .c file to the remote host ($to is an ssh-alike if targethost is set)
   if $test "X$targethost" != X; then
  			$to tryp.c
  			$to tryp
  			$run "cat tryp.c | ./tryp " 2>/dev/null > tryp.out
   		 else
  			$cat tryp.c | $run ./tryp 2>/dev/null > tryp.out
    		 fi
    		 if cmp tryp.c tryp.out >/dev/null 2>&1; then
      $cat >&4 << EOM$fflush(NULL) seems to behave okay with input streams.
EOM
  			fflushNULL="$define"
    		 else
  $cat >&4 << EOMOuch, fflush(NULL) clobbers input pipes! We will not use it.
```

```
EOM
 			fflushNULL="$undef"
   		 fi
 		fi
 		$rm -f core tryp.c tryp.core core.tryp.*
 		;;
'') \text{Scat} > \& 4 \lt \text{EOM}Your fflush(NULL) isn't working (contrary to ANSI C).
EOM
 		fflushNULL="$undef"
 		;;
*) \text{Scat} > \& 4 \ll \text{EOM}Cannot figure out whether
 your fflush(NULL) works or not.
I'm assuming it doesn't (contrary to ANSI C).
EOM
 		fflushNULL="$undef"
 		;;
	esac
	;;
$define|true|[yY]*)
	fflushNULL="$define"
	;;
*)
	fflushNULL="$undef"
	;;
esac
: check explicit looping only if NULL did not work, and if the pipe
: bug does not show up on an explicit flush too
case "$fflushNULL" in
"$undef")
	$cat >tryp.c <<EOCP
#include <stdio.h>
int
main(int argc, char **argv)
{
  char buf[1024];
  int i;
 char *bp = buf;while (1) {
while (i = getc(stat)) := -1&& (*bp++ = i) != '\n'
     	 && bp < &buf[1024])
	/* DO NOTHING */ ;
*bp = \sqrt{0};
	fprintf(stdout, "%s", buf);
	fflush(stdin);
if (i == -1)
```

```
	 return 0;
bp = but; }
}
EOCP
	set tryp
	if eval $compile; then
   	 $rm -f tryp.out
   if $test "X$targethost" != X; then
 		$to tryp.c
 		$to tryp
 		$run "cat tryp.c | ./tryp " 2>/dev/null > tryp.out
   	 else
 		$cat tryp.c | $run ./tryp 2>/dev/null > tryp.out
   	 fi
   	 if cmp tryp.c tryp.out >/dev/null 2>&1;
 then
     \text{Scat} > \& 4 << \text{EOM}Good, at least fflush(stdin) seems to behave okay when stdin is a pipe.
EOM
 		: now check for fflushall behaviour
 		case "$fflushall" in
 ") set try -DTRY_FFLUSH_ALL $output
  			if eval $compile; then
  $cat >&4 << EOM(Now testing the other method--but note that this also may fail.)
EOM
  				$run ./try 2>/dev/null
  				code=$?
  				$from try.out
  if $test -s try.out -a "X$code" = X42; then
   					fflushall="`$cat try.out`"
  				fi
  			fi
  			$rm_try
  			case "$fflushall" in
  x) \text{Scat} > \& 4 \lt \text{EOM}Whew. Flushing explicitly all the stdio streams works.
EOM
  				fflushall="$define"
  				;;
  '') \text{Scat} > \& 4 \ll \text{EOM}Sigh. Flushing explicitly all the stdio streams doesn't work.
EOM
  				fflushall="$undef"
  				;;
  *) \text{Scat} > \& 4 \lt \text{EOM}Cannot figure out whether flushing stdio streams explicitly works or not.
```

```
I'm assuming it doesn't.
EOM
  				fflushall="$undef"
  				;;
  			esac
  			;;
 		"$define"|true|[yY]*)
  			fflushall="$define"
  			;;
 		*)
  			fflushall="$undef"
  			;;
 		esac
 else
 \text{Scat} > \& 4 << \text{EOM}All is futile. Even fflush(stdin) clobbers input pipes!
EOM
 		fflushall="$undef"
   	 fi
	else
   	 fflushall="$undef"
	fi
	$rm -f core tryp.c tryp.core core.tryp.*
	;;
*)	fflushall="$undef"
	;;
esac
case "$fflushNULL$fflushall" in
undefundef)
	$cat <<EOM
OK, I give up. I cannot figure out how to flush pending stdio output.
We won't be flushing handles at all before fork/exec/popen.
EOM
	;;
esac
$rm_try tryp
Found in path(s):
* /opt/cola/permits/1907245759_1707613888.5758548/0/perl-5-32-1-orig-regen-configure-1-tar-gz/metaconfig-
5.32.1~rc1/U/perl/fflushall.U
No license file was found, but licenses were detected in source scan.
?RCS: $Id$
?RCS:
?RCS: Copyright (c) 1991-1997, 2004-2006, Raphael Manfredi
?RCS:
```
?RCS: You may redistribute only under the terms of the Artistic License, ?RCS: as specified in the README file that comes with the distribution. ?RCS: You may reuse parts of this distribution only within the terms of ?RCS: that same Artistic License; a copy of which may be found at the root ?RCS: of the source tree for dist 4.0. ?RCS: ?RCS: \$Log: d\_volatile.U,v \$ ?RCS: Revision 3.0.1.2 1995/07/25 14:08:49 ram ?RCS: patch56: made cc and ccflags optional dependencies ?RCS: ?RCS: Revision 3.0.1.1 1993/09/09 11:49:51 ram ?RCS: patch9: volatile definition was swapped over with undef ?RCS: ?RCS: Revision 3.0 1993/08/18 12:07:57 ram ?RCS: Baseline for dist 3.0 netwide release. ?RCS: ?MAKE:d\_volatile: cat +cc +ccflags rm\_try Setvar ?MAKE: -pick add  $\%$  % < ?S:d\_volatile: ?S: This variable conditionally defines the HASVOLATILE symbol, which ?S: indicates to the C program that this C compiler knows about the ?S: volatile declaration. ?S:. ?C:HASVOLATILE ~ %<: ?C: This symbol, if defined, indicates that this C compiler knows about ?C: the volatile declaration.  $?C$ :. ?H:?%<:#\$d\_volatile HASVOLATILE /\*\*/ ?H:?%<:#ifndef HASVOLATILE ?H:?%<:#define volatile ?H:?%<:#endif ?H:. ?W:%<:volatile ?LINT:set d\_volatile ?LINT:known volatile : check for volatile keyword echo " " echo 'Checking to see if your C compiler knows about "volatile"...' >&4 \$cat >try.c <<'EOCP' int main() {  $\gamma$ . ?X: The following seven lines added by Bill Campbell <br/> <br/>billc@sierra.com> ?X: detect that MIPS compilers do not handle volatile in all situations.  $?X$ : typedef struct \_goo\_struct goo\_struct; goo\_struct \* volatile goo =  $((\text{good-structure})0);$ 

 struct \_goo\_struct { long long\_int; int reg\_int; char char\_var; }; typedef unsigned short foo\_t; char \*volatile foo; volatile int bar; volatile foo\_t blech;  $foo = foo$ : } EOCP if \$cc -c \$ccflags try.c >/dev/null  $2 > 81$ ; then val="\$define" echo "Yup, it does." else val="\$undef" echo "Nope, it doesn't." fi set d\_volatile eval \$setvar \$rm\_try

```
Found in path(s):
```
\* /opt/cola/permits/1907245759\_1707613888.5758548/0/perl-5-32-1-orig-regen-configure-1-tar-gz/metaconfig-5.32.1~rc1/dist/U/d\_volatile.U No license file was found, but licenses were detected in source scan. ?RCS: \$Id: Chk\_whoami.U 1 2006-08-24 12:32:52Z rmanfredi \$ ?RCS:

?RCS: Copyright (c) 1991-1997, 2004-2006, Raphael Manfredi ?RCS: ?RCS: You may redistribute only under the terms of the Artistic Licence, ?RCS: as specified in the README file that comes with the distribution. ?RCS: You may reuse parts of this distribution only within the terms of ?RCS: that same Artistic Licence; a copy of which may be found at the root ?RCS: of the source tree for dist 4.0. ?RCS: ?RCS: \$Log: Chk\_whoami.U,v \$ ?RCS: Revision 3.0 1993/08/18 12:04:46 ram ?RCS: Baseline for dist 3.0 netwide release.  $2RCS$ ?X: ?X: This unit makes sure we don't try to include whoami.h if uname() exists.  $?X$ ?MAKE:Chk\_whoami: d\_uname i\_whoami ?MAKE: -pick add  $\$ @ %<

?LINT:change i\_whoami : weed out incompatibilities case "\$d\_uname" in "\$define") i\_whoami="\$undef" ;; esac

Found in path(s): \* /opt/cola/permits/1907245759\_1707613888.5758548/0/perl-5-32-1-orig-regen-configure-1-tar-gz/metaconfig-5.32.1~rc1/dist/U/Chk\_whoami.U No license file was found, but licenses were detected in source scan. ?RCS: \$Id: d\_bzero.U 1 2006-08-24 12:32:52Z rmanfredi \$ ?RCS: ?RCS: Copyright (c) 1991-1997, 2004-2006, Raphael Manfredi ?RCS: ?RCS: You may redistribute only under the terms of the Artistic Licence, ?RCS: as specified in the README file that comes with the distribution. ?RCS: You may reuse parts of this distribution only within the terms of ?RCS: that same Artistic Licence; a copy of which may be found at the root ?RCS: of the source tree for dist 4.0. ?RCS: ?RCS: \$Log: d\_bzero.U,v \$ ?RCS: Revision 3.0.1.2 1993/10/16 13:48:15 ram ?RCS: patch12: added magic support for bzero() ?RCS: ?RCS: Revision 3.0.1.1 1993/09/13 16:01:33 ram ?RCS: patch10: now only defines HAS\_BZERO, no macro remap on memset (WAD) ?RCS: ?RCS: Revision 3.0 1993/08/18 12:05:46 ram ?RCS: Baseline for dist 3.0 netwide release. ?RCS: ?MAKE:d\_bzero: Inlibc ?MAKE: -pick add  $\%$  % < ?S:d\_bzero: ?S: This variable conditionally defines the HAS\_BZERO symbol if ?S: the bzero() routine is available to set memory to 0. ?S:. ?C:HAS\_BZERO: ?C: This symbol is defined if the bzero() routine is available to ?C: set a memory block to 0. ?C:. ?H:#\$d\_bzero HAS\_BZERO /\*\*/  $?H:$ . ?M:bzero: HAS\_BZERO ?M:#ifndef HAS\_BZERO ?M:#ifndef bzero ?M:#define bzero(s,l) memset( $(s)$ , $0$ , $(l)$ )

?M:#endif ?M:#endif ?M:. ?LINT:set d\_bzero : see if bzero exists set bzero d\_bzero eval \$inlibc

Found in path(s):

\* /opt/cola/permits/1907245759\_1707613888.5758548/0/perl-5-32-1-orig-regen-configure-1-tar-gz/metaconfig-5.32.1~rc1/dist/U/d\_bzero.U

No license file was found, but licenses were detected in source scan.

?RCS: \$Id: d\_itimer.U 1 2006-08-24 12:32:52Z rmanfredi \$ ?RCS: ?RCS: Copyright (c) 1991-1997, 2004-2006, Raphael Manfredi ?RCS: ?RCS: You may redistribute only under the terms of the Artistic Licence, ?RCS: as specified in the README file that comes with the distribution. ?RCS: You may reuse parts of this distribution only within the terms of ?RCS: that same Artistic Licence; a copy of which may be found at the root ?RCS: of the source tree for dist 4.0. ?RCS: ?RCS: \$Log: d\_itimer.U,v \$ ?RCS: Revision 3.0 1993/08/18 12:06:25 ram ?RCS: Baseline for dist 3.0 netwide release. ?RCS: ?MAKE:d\_itimer: Inlibc ?MAKE: -pick add \$@ %< ?S:d\_itimer: ?S: This variable conditionally defines the HAS\_ITIMER symbol, which ?S: indicates that the setitimer() routine exists. The setitimer() ?S: routine supports sub-second accuracy for one real-time and two ?S: cpu clocks. ?S:. ?C:HAS\_ITIMER (ITIMER): ?C: This symbol, if defined, indicates that the setitimer() routine exists.  $?C:$ . ?H:#\$d\_itimer HAS\_ITIMER /\*\*/ ?H:. ?LINT:set d\_itimer : see if setitimer exists set setitimer d\_itimer eval \$inlibc

Found in path(s):

\* /opt/cola/permits/1907245759\_1707613888.5758548/0/perl-5-32-1-orig-regen-configure-1-tar-gz/metaconfig-

5.32.1~rc1/dist/U/d\_itimer.U

No license file was found, but licenses were detected in source scan.

?RCS: \$Id: Config\_h.U 1 2006-08-24 12:32:52Z rmanfredi \$ ?RCS: ?RCS: Copyright (c) 1991-1997, 2004-2006, Raphael Manfredi ?RCS: ?RCS: You may redistribute only under the terms of the Artistic License, ?RCS: as specified in the README file that comes with the distribution. ?RCS: You may reuse parts of this distribution only within the terms of ?RCS: that same Artistic License; a copy of which may be found at the root ?RCS: of the source tree for dist 4.0. ?RCS: ?RCS: \$Log: Config\_h.U,v \$ ?RCS: Revision 3.0.1.5 1997/02/28 14:57:43 ram ?RCS: patch61: added support for src.U ?RCS: ?RCS: Revision 3.0.1.4 1995/09/25 09:10:49 ram ?RCS: patch59: commented the purpose of the #un-def directive ?RCS: ?RCS: Revision 3.0.1.3 1995/01/30 14:25:39 ram ?RCS: patch49: typo fixes in leading config.h comment (WED) ?RCS: ?RCS: Revision 3.0.1.2 1993/08/24 12:13:20 ram ?RCS: patch3: added TOP as a local shell temporary variable ?RCS: ?RCS: Revision 3.0.1.1 1993/08/19 06:42:20 ram ?RCS: patch1: leading config.sh searching was not aborting properly ?RCS: ?RCS: Revision 3.0 1993/08/18 12:04:47 ram ?RCS: Baseline for dist 3.0 netwide release. ?RCS:  $?X:$ ?X: This file ends up producing the config\_h.SH script, which is run to produce ?X: the config.h file. The file ./.Config\_h below contains all the ?H: lines ?X: extracted out of all the units. Metaconfig itself adds the !GROK!THIS!. ?X: Note that this code isn't included into Configure, but must be shipped with.  $?X:$ ?X: For those who wish to know why the file is config\_h.SH instead of the more ?X: natural config.h.SH, well... it is to support systems like MS-DOG. Only one ?X: 'dot' is allowed within the file name, as it is part of the "extension" of ?X: the file. MS-DOG will not let you have two 'dots' because that would mean ?X: two "extensions".  $\gamma$ . ?MAKE:Config\_h: Id End Config\_sh Obsol\_h myuname cf\_time cf\_by package src ?MAKE: -pick c\_h\_weed  $% <$ ?MAKE: -pick

```
 c_h_weed $@ ./Config_h
?MAKE: -pick c_h_weed $@ ./Obsol_h
?T:PERL_CONFIG_SH TOP
?LINT:unclosed !GROK!THIS!
?LINT:extern CONFIG_H CONFIG_SH
?LINT:change CONFIG_H CONFIG_SH
?X:?LINT:nocomment
: Set up for generating config_h.SH
case "$CONFIG_SH" in
'') CONFIG_SH=config.sh;;
esac
case "$CONFIG_H" in
'') CONFIG_H=config.h;;
esac
case $PERL_CONFIG_SH in
'')
	if test -f $CONFIG_SH; then TOP=.;
elif test -f ../$CONFIG_SH; then TOP=..;
	elif test -f ../../$CONFIG_SH; then TOP=../..;
elif test -f ../../../$CONFIG_SH; then TOP=../../..;
elif test -f ../../../../$CONFIG_SH; then TOP=../../../..;
	else
 		echo "Can't find $CONFIG_SH."; exit 1
	fi
	. $TOP/$CONFIG_SH
	;;
esac
?X: Make sure we are in the directory where the .SH file is located.
case "$0" in
*/*) cd `expr X$0 : 'X \ (.*')/'' ;;
esac
echo "Extracting $CONFIG_H (with variable substitutions)"
?X:?X: Since we unconditionally translate leading #undef into /*#define, we're
?X: stuck when we really want to have a #undef in $CONFIG_H.
 That's why there
?X: is provision here for #un-def, which is translated back into #undef after
?X: all original #undef have been processed.
?X:
?X: Previously, we changed all
?X: #undef FOO /**/?X: into
?X: /*#define FOO /**/
?X: The xlc compiler (available on IBM's AIX) complains that this is
?X: an illegal attempt to write a nested comment, and warns against it.
?X: There's apparently no way to shut the compiler up, either.
?X: This sed command from Hallvard B Furuseth \langle h.b.furuseth@usit.uio.no\rangle?X: changes it to
```

```
?X: /*\# \text{define } \text{FOO} / **/sed <<!GROK!THIS! >$CONFIG_H -e 's!^#undef\(.*/\)\*!/\*#define\1 \*!' -e 's!^#un-def!#undef!'
/* This file was produced by running the config_h.SH script, which
* gets its values from $CONFIG_SH, which is generally produced by
* running Configure.
*
* Feel free to modify any of this as the need arises. Note, however,
* that running config_h.SH again will wipe out any changes you've made.
* For a more permanent change edit $CONFIG_SH and
 rerun config_h.SH.
*/
/* Package name : $package
* Source directory : $src
* Configuration time: $cf_time
* Configured by : $cf_by
* Target system : $myuname
*/
#ifndef _config_h_
#define _config_h_
Found in path(s):
* /opt/cola/permits/1907245759_1707613888.5758548/0/perl-5-32-1-orig-regen-configure-1-tar-gz/metaconfig-
5.32.1~rc1/U/modified/Config_h.U
No license file was found, but licenses were detected in source scan.
?RCS: $Id: socksizetype.U,v $
?RCS:
?RCS: Copyright (c) 2000 Jarkko Hietaniemi
?RCS:
?RCS: You may distribute under the terms of either the GNU General Public
?RCS: License or the Artistic License, as specified in the README file.
?RCS:
?MAKE:socksizetype: \
	Protochk Oldconfig Myread cat d_socket d_socklen_t sizetype \
	usesocks i_socks i_systypes extern_C
?MAKE: -pick add \@ %<
?S:socksizetype:
?S:	This variable holds the type used for the size argument
?S: for various socket calls like accept. Usual values include
?S:	socklen_t, size_t, and int.
2S:
?C:Sock_size_t:
?C:	This symbol holds the type used for the size argument of
?C:	various socket calls (just the base type, not the pointer-to).
?C:.
?H:#define Sock_size_t_$socksizetype /**/
```

```
?H:.
?T:xxx yyy try
@if Sock_size_t
: check for type of the size argument to socket calls
case "$d_socket" in
"$define")
	$cat <<EOM
Checking to see what type is the last argument
 of accept().
EOM
	yyy=''
	case "$d_socklen_t" in
	"$define") yyy="$yyy socklen_t"
	esac
	yyy="$yyy $sizetype int long unsigned"
	for xxx in $yyy; do
 		case "$socksizetype" in
 ") try="$extern_C int accept(int, struct sockaddr *, $xxx *);"			case "$usesocks" in
  			"$define")
  				if ./protochk "$try" $i_systypes sys/types.h $d_socket sys/socket.h literal '#define INCLUDE_PROTOTYPES'
$i_socks socks.h.; then
   					echo "Your system accepts '$xxx *' for the last argument of accept()."
   					socksizetype="$xxx"
  				fi
  				;;
  			*)	if ./protochk "$try" $i_systypes sys/types.h $d_socket sys/socket.h; then
   					echo "Your system accepts '$xxx *' for the last argument of accept()."
   					socksizetype="$xxx"
  				fi
  				;;
  			esac
  			;;
 		esac
	done
: In case none of those worked, prompt the user.
	case "$socksizetype" in
") rp='What is the type for socket address structure sizes?'
 		dflt='int'
 		. ./myread
 		socksizetype=$ans
 		;;
	esac
	;;
*)	: no sockets, so pick relatively harmless default
	socksizetype='int'
	;;
```
esac @end

Found

in path(s):

\* /opt/cola/permits/1907245759\_1707613888.5758548/0/perl-5-32-1-orig-regen-configure-1-tar-gz/metaconfig-

5.32.1~rc1/U/protos/socksizetype.U

No license file was found, but licenses were detected in source scan.

?RCS: Copyright (c) 1996, Andy Dougherty ?RCS: ?RCS: You may distribute under the terms of either the GNU General Public ?RCS: License or the Artistic License, as specified in the README file. ?RCS: ?MAKE:perladmin: cf\_email Oldconfig Myread cat ?MAKE: -pick add \$@ %< ?Y:TOP ?S:perladmin: ?S: Electronic mail address of the perl5 administrator. ?S:. : Ask e-mail of administrator \$cat <<EOM

If you or somebody else will be maintaining perl at your site, please fill in the correct e-mail address here so that they may be contacted if necessary. Currently, the "perlbug" program included with perl will send mail to this address in addition to perlbug@perl.org. You may enter "none" for no administrator.

## EOM

case "\$perladmin" in '') dflt="\$cf\_email";; \*) dflt="\$perladmin";; esac rp='Perl administrator e-mail address' . ./myread perladmin="\$ans"

Found in path(s):

\* /opt/cola/permits/1907245759\_1707613888.5758548/0/perl-5-32-1-orig-regen-configure-1-tar-gz/metaconfig-5.32.1~rc1/U/perl/perladmin.U No license file was found, but licenses were detected in source scan.

?RCS: \$Id\$ ?RCS: ?RCS: Copyright (c) 2017 Karl Williamson ?RCS: ?RCS: You may distribute under the terms of either the GNU General Public

?RCS: License or the Artistic License, as specified in the README file. ?RCS: ?MAKE:d\_thread\_safe\_nl\_langinfo\_l: Compile cat rm\_try Oldconfig \ i\_pthread i\_stdlib i\_langinfo i\_locale \ usethreads run ?MAKE: -pick add  $\$ @ %< ?S:d\_thread\_safe\_nl\_langinfo\_l: ?S: This variable contains the eventual value of the ?S: HAS\_THREAD\_SAFE\_NL\_LANGINFO\_L symbol, which indicates if the ?S: nl langinfo 1() function exists and is thread-safe. ?S:. ?C:HAS\_THREAD\_SAFE\_NL\_LANGINFO\_L: ?C: This symbol, when defined, indicates presence of the nl\_langinfo\_l() ?C: function, and that it is thread-safe. ?C:. ?H:#\$d\_thread\_safe\_nl\_langinfo\_l HAS\_THREAD\_SAFE\_NL\_LANGINFO\_L /\*\*/ ?H:. ?F:!try : check for thread\_safe\_nl\_langinfo\_l item \$cat <<EOM Checking to see if you have nl\_langinfo\_l() and that it is thread-safe EOM ?X: Despite claiming that nl\_langinfo\_l() is thread-safe, the POSIX 2008 ?X: standard allows for a non-safe implementation: ?X: ?X: "nl\_langinfo\_l() uses an internal per-thread buffer, and nl\_langinfo()  $?X:$  uses (in all threads) the same buffer that nl\_langinfo\_l() uses in the ?X: initial thread. There can be interactions, but only when ?X: nl\_langinfo\_l() is called in the initial thread" ?X: ?X: If nl\_langinfo\_l() isn't thread safe, might as well just use plain ?X: nl\_langinfo(). ?X: ?X: This program calls nl\_langinfo\_l(), then creates a thread, calling plain ?X: nl\_langinfo() from within it, then sees if the buffer in the original ?X: thread was changed. \$cat >try.c <<EOCP #\$i\_stdlib I\_STDLIB #ifdef I\_STDLIB # include <stdlib.h> #endif #include <string.h> #\$i\_langinfo I\_LANGINFO #ifdef I\_LANGINFO # include <langinfo.h> #endif

```
#$i_pthread I_PTHREAD
#ifdef I_PTHREAD
# include <pthread.h>
#endif
#$i_locale I_LOCALE
#ifdef I_LOCALE
# include <locale.h>
#endif
void *
thread_start(void
 * arg)
{
  nl_langinfo(RADIXCHAR);
}
int main() {
  char * main_buffer;
  char save_main_buffer[1000];
  pthread_t subthread;
  pthread_attr_t attr;
 main_buffer = nl_langinfo_l(CODESET, newlocale(LC_ALL_MASK, "C", 0));
  /* If too large for our generous allowance, just assume we don't have
  * it. */if (strlen(main_buffer) >= sizeof(save_main_buffer)) {
    exit(1); }
  strcpy(save_main_buffer, main_buffer);
 if (pthread_attr_init(&attr) != 0) {
    exit(1); }
  if (pthread_create(&subthread, &attr, thread_start, NULL) != 0) {
    exit(1); }
 if (pthread_join(subthread, NULL) != 0) {
    exit(1):
   }
 exit(! (strcmp(main_buffer, save_main_buffer) == 0));
}
EOCP
case "$usethreads" in
```

```
 define)
     set try
     if eval $compile; then
       echo "Your system has nl_langinfo_l()..." >&4
       if $run ./try; then
          echo "and it is thread-safe (just as I'd hoped)." >&4
         d thread safe nl langinfo l="$define"
          echo "$d_thread_safe_nl_langinfo_l" >&4
       else
          echo "but it isn't thread-safe, so we won't use it." >&4
       fi
     else
       echo "your system does not have nl_langinfo_l()" >&4
     fi
     ;;
   *) echo "Since threads aren't selected, we won't bother looking for nl_langinfo_l()" >&4
esac
if test X"$d_thread_safe_nl_langinfo_l" = X; then
	d_thread_safe_nl_langinfo_l="$undef"
fi
$rm_try
Found in path(s):
* /opt/cola/permits/1907245759_1707613888.5758548/0/perl-5-32-1-orig-regen-configure-1-tar-gz/metaconfig-
5.32.1~rc1/U/threads/d_nl_langinfo_l.U
No license file was found, but licenses were detected in source scan.
?RCS: $Id: d_su_chown.U 1 2006-08-24 12:32:52Z rmanfredi $
?RCS:
?RCS: Copyright (c) 1991-1997, 2004-2006, Raphael Manfredi
?RCS:
?RCS: You may redistribute only under the terms of the Artistic Licence,
?RCS: as specified in the README file that comes with the distribution.
?RCS: You may reuse parts of this distribution only within the terms of
?RCS: that same Artistic Licence; a copy of which may be found at the root
?RCS: of the source tree for dist 4.0.
?RCS?RCS: $Log: d_su_chown.U,v $
?RCS: Revision 3.0 1993/08/18 12:07:40 ram
?RCS: Baseline for dist 3.0 netwide release.
?RCS:
?MAKE:d_su_chown: Csym Setvar
?MAKE: -pick add \@ %<
?S:d_su_chown (d_rootchown):
?S: This variable conditionally defines the SU_CHOWN symbol, which
?S:	indicates to the C program that only root can chown() the owner
?S: of a file.
2S:
```
?C:SU\_CHOWN (ROOT\_CHOWN):

?C: This symbol, if defined, indicates that the system allows only root ?C: can change the owner of a file with chown(). ?C:. ?H:#\$d\_su\_chown SU\_CHOWN /\*\*/ ?H:. ?LINT:set d\_su\_chown : see if 'chown()' is restricted. : but not too hard, as it is late and I am tired. -- HMS echo " " if set setreuid val -f d\_su\_chown; eval \$csym; \$val; then echo 'It looks like only root can chown() the owner of a file.' >&4 val="\$define" else echo 'It looks like root or the owner can chown() a file away.' >&4 val="\$undef" fi set d\_su\_chown eval \$setvar Found in path(s):

\* /opt/cola/permits/1907245759\_1707613888.5758548/0/perl-5-32-1-orig-regen-configure-1-tar-gz/metaconfig-5.32.1~rc1/dist/U/d\_su\_chown.U No license file was found, but licenses were detected in source scan.

?RCS: Copyright (c) 2017 H.Merijn Brand (original change by Tony Cook) ?RCS:

?RCS: You may distribute under the terms of either the GNU General Public

?RCS: License or the Artistic License, as specified in the README file.

?RCS:

?MAKE:d\_openat d\_unlinkat d\_renameat d\_linkat d\_fchmodat: Inlibc

?MAKE: -pick add  $\%$  % <

?S:d\_fchmodat:

?S: This variable conditionally defines the HAS\_FCHMODAT symbol, which

?S: indicates the POSIX fchmodat() function is available.

 $2S$ .

?S:d\_linkat:

?S: This variable conditionally defines the HAS\_LINKAT symbol, which

?S: indicates the POSIX linkat() function is available.

?S:.

?S:d\_openat:

?S: This variable conditionally defines the HAS\_OPENAT symbol, which

?S: indicates the POSIX openat() function is available.

 $2S$ :

?S:d\_renameat:

?S: This variable conditionally defines the HAS\_RENAMEAT symbol, which

?S: indicates the POSIX renameat() function is available.

?S:.

?S:d\_unlinkat: ?S: This variable conditionally defines the HAS\_UNLINKAT symbol, which ?S: indicates the POSIX unlinkat() function isavailable. ?S:. ?C:HAS\_FCHMODAT: ?C: This symbol is defined if the fchmodat() routine is available. ?C:. ?C:HAS\_LINKAT: ?C: This symbol is defined if the linkat() routine is available. ?C:. ?C:HAS\_OPENAT: ?C: This symbol is defined if the openat() routine is available. ?C:. ?C:HAS\_RENAMEAT: ?C: This symbol is defined if the renameat() routine is available.  $?C:$ . ?C:HAS\_UNLINKAT: ?C: This symbol is defined if the unlinkat() routine is available.  $?C:$ . ?H:#\$d\_fchmodat HAS\_FCHMODAT /\*\*/ ?H:#\$d\_linkat HAS\_LINKAT /\*\*/ ?H:#\$d\_openat HAS\_OPENAT /\*\*/ ?H:#\$d\_renameat HAS\_RENAMEAT /\*\*/ ?H:#\$d\_unlinkat HAS\_UNLINKAT /\*\*/ ?H:. ?LINT:set d\_openat d\_unlinkat d\_renameat d\_linkat d\_fchmodat : check for openat, unlinkat, renameat, linkat, fchmodat set openat d\_openat eval \$inlibc set unlinkat d\_unlinkat eval \$inlibc set renameat d\_renameat eval \$inlibc set linkat d\_linkat eval \$inlibc set fchmodat d\_fchmodat eval *<u>Sinlibc</u>* Found in path(s): \* /opt/cola/permits/1907245759\_1707613888.5758548/0/perl-5-32-1-orig-regen-configure-1-tar-gz/metaconfig-

```
5.32.1 \simrc1/U/perl/d fsat.U
```
No license file was found, but licenses were detected in source scan.

?RCS: \$Id: d\_seteuid.U 1 2006-08-24 12:32:52Z rmanfredi \$ ?RCS: ?RCS: Copyright (c) 1991-1997, 2004-2006, Raphael Manfredi ?RCS: ?RCS: You may redistribute only under the terms of the Artistic Licence, ?RCS: as specified in the README file that comes with the distribution. ?RCS: You may reuse parts of this distribution only within the terms of ?RCS: that same Artistic Licence; a copy of which may be found at the root ?RCS: of the source tree for dist 4.0. ?RCS: ?RCS: \$Log: d\_seteuid.U,v \$ ?RCS: Revision 3.0 1993/08/18 12:07:08 ram ?RCS: Baseline for dist 3.0 netwide release. ?RCS: ?MAKE:d\_seteuid: Inlibc ?MAKE: -pick add  $\%$  % < ?S:d\_seteuid: ?S: This variable conditionally defines the HAS\_SETEUID symbol, which ?S: indicates to the C program that the seteuid() routine is available ?S: to change the effective uid of the current program. ?S:. ?C:HAS\_SETEUID (SETEUID): ?C: This symbol, if defined, indicates that the seteuid routine is available ?C: to change the effective uid of the current program. ?C:. ?H:#\$d\_seteuid HAS\_SETEUID /\*\*/ ?H:. ?LINT:set d\_seteuid : see if seteuid exists set seteuid d seteuid eval \$inlibc Found in path(s):

\* /opt/cola/permits/1907245759\_1707613888.5758548/0/perl-5-32-1-orig-regen-configure-1-tar-gz/metaconfig-5.32.1~rc1/dist/U/d\_seteuid.U

No license file was found, but licenses were detected in source scan.

?RCS: \$Id\$ ?RCS: ?RCS: Copyright (c) 1991-1997, 2004-2006, Raphael Manfredi ?RCS: ?RCS: You may redistribute only under the terms of the Artistic License, ?RCS: as specified in the README file that comes with the distribution. ?RCS: You may reuse parts of this distribution only within the terms of ?RCS: that same Artistic License; a copy of which may be found at the root

?RCS: of the source tree for dist 4.0. ?RCS: ?RCS: Original Author: Andy Dougherty <doughera@lafcol.lafayette.edu> ?RCS: ?RCS: \$Log: d\_gconvert.U,v \$ ?RCS: Revision 3.0.1.3 1997/02/28 15:33:38 ram ?RCS: patch61: integrated new unit from perl5 ?RCS: ?RCS: Revision 3.0.1.2 1995/07/25 13:55:59 ram ?RCS: patch56: improved comments about the Gconvert macro (ADO) ?RCS: patch56: force compile-link test since it may exist but be unusable (ADO) ?RCS: ?RCS: Revision 3.0.1.1 1994/10/29 16:12:51 ram ?RCS: patch36: created by ADO ?RCS: ?MAKE:d\_Gconvert: cat cc ccflags ldflags libs rm\_try \_o ?MAKE: -pick add  $\%$  % < ?S:d\_Gconvert: ?S: This variable holds what Gconvert is defined as to convert ?S: floating point numbers into strings. It could be 'gconvert' ?S: or a more complex macro emulating gconvert with gcvt() or sprintf. ?S:. ?C:Gconvert: ?C: This preprocessor macro is defined to convert a floating point ?C: number to a string without a trailing decimal point. This ?C: emulates the behavior of sprintf("%g"), but is sometimes much more ?C: efficient. If gconvert() is not available, but gcvt() drops the ?C: trailing decimal point, then gcvt() is used. If all else fails, ?C: a macro using sprintf("%g") is used. Arguments for the Gconvert ?C: macro are: value, number of digits, whether trailing zeros should ?C: be retained, and the output buffer. ?C: Possible values are: ?C:  $d_G\text{Convert}='g\text{convert}((x),(n),(t),(b))'$ ?C:  $d_G\text{Connect} = \text{gcvt}((x), (n), (b))'$ ?C:  $d_G\text{Convert}='spring(f(b), "%.*g", (n), (x))'$ ?C: The last two assume trailing zeros should not be kept. ?C:. ?H:#define Gconvert(x,n,t,b) \$d\_Gconvert  $?H:$ . ?T: xxx\_list xxx\_convert ?F:!try ?X: : Check how to convert floats to strings. echo " " echo "Checking for an efficient way to convert floats to strings." ?X: We want to be sure to drop trailing decimal points (perl5

```
?X: needs this).
$cat >try.c <<<EOP'
#ifdef TRY_gconvert
#define Gconvert(x,n,t,b) gconvert((x),(n),(t),(b))
char *myname = "gconvert";
#endif
#ifdef TRY_gcvt
#define Gconvert(x, n, t, b) gcvt((x), (n), (b))char *myname = "gcvt";
#endif
#ifdef TRY_sprintf
#define Gconvert(x,n,t,b) sprintf((b),"%.*g",(n),(x))
char *myname = "sprintf";
#endif
#include <stdio.h>
int
checkit(expect, got)
char *expect;
char *got;
{
  if (strcmp(expect, got)) {
 		printf("%s oddity: Expected %s, got %s\n",
 			myname, expect, got);
 exit(1);	}
}
int
int main()
{
	char buf[64];
buf[63] = '0';	/* This must be 1st test on (which?) platform */
	/* Alan Burlison <AlanBurlsin@unn.unisys.com> */
	Gconvert(0.1, 8, 0, buf);
	checkit("0.1",
 buf);
	Gconvert(1.0, 8, 0, buf);
	checkit("1", buf);
	Gconvert(0.0, 8, 0, buf);
	checkit("0", buf);
	Gconvert(-1.0, 8, 0, buf);
```

```
	checkit("-1", buf);
	/* Some Linux gcvt's give 1.e+5 here. */
	Gconvert(100000.0, 8, 0, buf);
	checkit("100000", buf);
	/* Some Linux gcvt's give -1.e+5 here. */
	Gconvert(-100000.0, 8, 0, buf);
	checkit("-100000", buf);
exit(0);}
EOP
?X: List of order in which to search for functions.
?X: Usual order of efficiency is gconvert gcvt sprintf
?X: Respect a previous or hinted value.
case "$d_Gconvert" in
gconvert*) xxx_list='gconvert gcvt sprintf' ;;
gcvt*) xxx_list='gcvt gconvert sprintf' ;;
sprintf*) xxx_list='sprintf gconvert gcvt' ;;
*) xxx_list='gconvert gcvt sprintf' ;;
esac
for xxx_convert in $xxx_list; do
	echo "Trying $xxx_convert"
	$rm_try
	if $cc $ccflags -DTRY_$xxx_convert $ldflags -o try \
 		try.c $libs > /dev/null 2>&1 ; then
 		echo "$xxx_convert" found. >&4
 		if ./try; then
 			echo "I'll use $xxx_convert to convert floats
 into a string." >&4
 			break;
 		else
 			echo "...But $xxx_convert didn't work as I expected."
 		fi
	else
 		echo "$xxx_convert NOT found." >&4
	fi
done
case "$xxx_convert" in
gconvert) d_Gconvert='gconvert((x),(n),(t),(b))';;
gcvt) d_Gconvert='gcvt((x),(n),(b))';;
*) d_Gconvert='sprintf((b), "%.*g", (n), (x))';;
esac
```
Found in path(s):

\* /opt/cola/permits/1907245759\_1707613888.5758548/0/perl-5-32-1-orig-regen-configure-1-tar-gz/metaconfig-5.32.1~rc1/dist/U/d\_gconvert.U

No license file was found, but licenses were detected in source scan.

?RCS: \$Id: d\_newsadm.U 1 2006-08-24 12:32:52Z rmanfredi \$ ?RCS: ?RCS: Copyright (c) 1991-1997, 2004-2006, Raphael Manfredi ?RCS: ?RCS: You may redistribute only under the terms of the Artistic Licence, ?RCS: as specified in the README file that comes with the distribution. ?RCS: You may reuse parts of this distribution only within the terms of ?RCS: that same Artistic Licence; a copy of which may be found at the root ?RCS: of the source tree for dist 4.0. ?RCS: ?RCS: \$Log: d\_newsadm.U,v \$ ?RCS: Revision 3.0.1.2 1997/02/28 15:36:53 ram ?RCS: patch61: added Guess dependency ?RCS: ?RCS: Revision 3.0.1.1 1994/10/29 16:14:33 ram ?RCS: patch36: call ./eunice explicitly instead of relying on PATH ?RCS: ?RCS: Revision 3.0 1993/08/18 12:06:42 ram ?RCS: Baseline for dist 3.0 netwide release. ?RCS: ?MAKE:d\_newsadm newsadmin: cat contains Guess Setvar Myread Oldconfig ?MAKE: -pick add  $\%$  % < ?S:d\_newsadm: ?S: This variable conditionally defines the NEWS\_ADMIN symbol, which ?S: indicates to the C program that there is a user who is in charge ?S: of news administration. ?S:. ?S:newsadmin: ?S: This variable holds the login name of the news administrator, if any.  $?S:$ . ?C:NEWS\_ADMIN (NEWSADMIN): ?C: This symbol, if defined, contains the login name of the news ?C: administrator.  $?C:$ . ?H:#\$d\_newsadm NEWS\_ADMIN "\$newsadmin" /\*\*/  $?H:$ ?LINT:set d\_newsadm : get news administrator name case "\$newsadmin" in '') if \$contains "^news:" /etc/passwd >/dev/null 2>&1 ; then dflt=news elif \$contains "^usenet:" /etc/passwd >/dev/null 2>&1 ; then

```
		dflt=usenet
	elif ./eunice; then
 		dflt=system
	else
 		dflt=root
	fi
	;;
*)
	dflt="$newsadmin"
	;;
esac
$cat <<<EOM'
```
Many systems keep their news in a private directory, or have a non-superuser in charge of administering news. (If you don't have such a user, take the default answer.) I need the login name (not directory) which is used for news administration.

## EOM

```
rp="News
 admin login?"
. ./myread
newsadmin="$ans"
case "$newsadmin" in
root) val="$undef" ;;
*) val="$define" ;;
esac
set d_newsadm
eval $setvar
```
Found in path(s):

\* /opt/cola/permits/1907245759\_1707613888.5758548/0/perl-5-32-1-orig-regen-configure-1-tar-gz/metaconfig-5.32.1~rc1/dist/U/d\_newsadm.U

No license file was found, but licenses were detected in source scan.

?RCS: \$Id: d\_sethostent\_r.U,v 0RCS: ?RCS: Copyright (c) 2002,2003 Jarkko Hietaniemi ?RCS: ?RCS: You may distribute under the terms of either the GNU General Public ?RCS: License or the Artistic License, as specified in the README file. ?RCS: ?RCS: Generated by the reentr.pl from the Perl 5.8 distribution. ?RCS: ?MAKE:d\_sethostent\_r sethostent\_r\_proto: Inlibc Protochk Hasproto i\_systypes \ usethreads i\_netdb extern\_C ?MAKE: -pick add  $\$ @ %< ?S:d\_sethostent\_r: ?S: This variable conditionally defines the HAS\_SETHOSTENT\_R symbol,
?S: which indicates to the C program that the sethostent $_r$ () ?S: routine is available. ?S:. ?S:sethostent\_r\_proto: ?S: This variable encodes the prototype of sethostent\_r. ?S: It is zero if d\_sethostent\_r is undef, and one of the ?S: REENTRANT\_PROTO\_T\_ABC macros of reentr.h if d\_sethostent\_r ?S: is defined. ?S:. ?C:HAS\_SETHOSTENT\_R: ?C: This symbol, if defined, indicates that the sethostent\_r routine ?C: is available to sethostent re-entrantly. ?C:. ?C:SETHOSTENT\_R\_PROTO: ?C: This symbol encodes the prototype of sethostent\_r. ?C: It is zero if d\_sethostent\_r is undef, and one of the ?C: REENTRANT\_PROTO\_T\_ABC macros of reentr.h if d\_sethostent\_r ?C: is defined. ?C:. ?H:#\$d\_sethostent\_r HAS\_SETHOSTENT\_R /\*\*/ ?H:#define SETHOSTENT\_R\_PROTO \$sethostent\_r\_proto /\*\*/ ?H:. ?T:try hdrs d\_sethostent\_r\_proto : see if sethostent\_r exists set sethostent\_r d\_sethostent\_r eval \$inlibc case "\$d\_sethostent\_r" in "\$define") hdrs="\$i\_systypes sys/types.h define stdio.h \$i\_netdb netdb.h" case "\$d\_sethostent\_r\_proto:\$usethreads" in ":define") d\_sethostent\_r\_proto=define set d\_sethostent\_r\_proto sethostent\_r \$hdrs eval \$hasproto ;;  $*$ ) ;; esac case "\$d\_sethostent\_r\_proto" in define) case "\$sethostent\_r\_proto" in " $|0\rangle$  try='int sethostent r(int, struct hostent data\*);' ./protochk "\$extern\_C \$try" \$hdrs && sethostent\_r\_proto=I\_ID ;; esac case "\$sethostent\_r\_proto" in ''|0) try='void sethostent\_r(int, struct hostent\_data\*);' ./protochk "\$extern\_C \$try" \$hdrs && sethostent\_r\_proto=V\_ID ;; esac case "\$sethostent\_r\_proto" in

```
	''|0)	d_sethostent_r=undef
 		sethostent_r_proto=0
 		echo "Disabling sethostent_r, cannot determine prototype." >&4 ;;
	* )	case "$sethostent_r_proto" in
 		REENTRANT_PROTO*) ;;
 		*) sethostent_r_proto="REENTRANT_PROTO_$sethostent_r_proto" ;;
 		esac
 		echo "Prototype: $try" ;;
	esac
	;;
	*)	case "$usethreads" in
 define) echo "sethostent_r has no prototype, not using it." > & 4 ;;
 		esac
 		d_sethostent_r=undef
 		sethostent_r_proto=0
 		;;
	esac
	;;
*)	sethostent_r_proto=0
	;;
esac
```

```
Found in path(s):
```
\* /opt/cola/permits/1907245759\_1707613888.5758548/0/perl-5-32-1-orig-regen-configure-1-tar-gz/metaconfig-5.32.1~rc1/U/threads/d\_sethostent\_r.U

No license file was found, but licenses were detected in source scan.

/\*

\* \$Id: scandir.C,v 3.0.1.1 1994/01/24 13:58:45 ram Exp ram \$

\*

\* Copyright (c) 1991-1997, 2004-2006, Raphael Manfredi

\*

\* You may redistribute only under the terms of the Artistic Licence,

\* as specified in the README file that comes with the distribution.

\* You may reuse parts of this distribution only within the terms of

```
* that same Artistic Licence; a copy of which may be found at the root
```

```
* of the source tree for dist 4.0.
```
\*

```
* $Log: scandir.C,v $
```

```
* Revision 3.0.1.1 1994/01/24 13:58:45 ram
```

```
* patch16: created
```
\*

\*/

Found in path(s):

```
* /opt/cola/permits/1907245759_1707613888.5758548/0/perl-5-32-1-orig-regen-configure-1-tar-gz/metaconfig-
5.32.1~rc1/dist/lib/C/fake/scandir.C
```
No license file was found, but licenses were detected in source scan.

?RCS: \$Id\$ ?RCS: ?RCS: Copyright (c) 1991-1997, 2004-2006, Raphael Manfredi ?RCS: ?RCS: You may redistribute only under the terms of the Artistic License, ?RCS: as specified in the README file that comes with the distribution. ?RCS: You may reuse parts of this distribution only within the terms of ?RCS: that same Artistic License; a copy of which may be found at the root ?RCS: of the source tree for dist 4.0. ?RCS: ?RCS: \$Log: d\_vfork.U,v \$ ?RCS: Revision 3.0.1.6 1994/08/29 16:18:21 ram ?RCS: patch32: set default to 'y' the first time ?RCS: ?RCS: Revision 3.0.1.5 1994/06/20 06:59:14 ram ?RCS: patch30: usevfork was not always properly set ?RCS: ?RCS: Revision 3.0.1.4 1994/05/13 15:20:56 ram ?RCS: patch27: modified to avoid spurious Whoa warnings (ADO) ?RCS: ?RCS: Revision 3.0.1.3 1994/05/06 14:59:09 ram ?RCS: patch23: now explicitly ask whether vfork() should be used (ADO) ?RCS: ?RCS: Revision 3.0.1.2 1993/10/16 13:49:39 ram ?RCS: patch12: added magic for vfork() ?RCS: ?RCS: Revision 3.0.1.1 1993/09/13 16:06:57 ram ?RCS: patch10: removed automatic remapping of vfork on fork (WAD) ?RCS: patch10: added compatibility code for older config.sh (WAD) ?RCS: ?RCS: Revision 3.0 1993/08/18 12:07:55 ram ?RCS: Baseline for dist 3.0 netwide release. ?RCS: ?MAKE:d\_vfork usevfork: Inlibc Myread Oldconfig Setvar ?MAKE: -pick add  $\$  \omega \ ?S:d\_vfork: ?S: This variable conditionally defines the HAS\_VFORK symbol, which ?S: indicates the vfork() routine is available.  $2S$ : ?S:usevfork: ?S: This variable is set to true when the user accepts to use vfork. ?S: It is set to false when no vfork is available or when the user ?S: explicitly requests not to use vfork. ?S:. ?C:HAS\_VFORK (VFORK):

```
?C: This symbol, if defined, indicates that vfork() exists.
?C:.
?H:#$d_vfork HAS_VFORK /**/
?H:.
?M:vfork: HAS_VFORK
?M:#ifndef HAS_VFORK
?M:#define vfork fork
?M:#endif
?M:.
?LINT:set d_vfork
: see if there is a vfork
val=''
set
 vfork val
eval $inlibc
: Ok, but do we want to use it. vfork is reportedly unreliable in
: perl on Solaris 2.x, and probably elsewhere.
case "$val" in
$define)
	echo " "
	case "$usevfork" in
	false) dflt='n';;
*) dflt='y';;
	esac
	rp="Some systems have problems with vfork(). Do you want to use it?"
	. ./myread
	case "$ans" in
y|Y);;
	*)
 		echo "Ok, we won't use vfork()."
 		val="$undef"
 		;;
	esac
	;;
esac
\gamma.
?X: Only set it when final value is known to avoid spurious Whoas
?X: Then set usevfork accordingly to the current value, for next run
?X:
set d_vfork
eval $setvar
case "$d_vfork" in
$define) usevfork='true';;
*) usevfork='false';;
esac
Found in path(s):
```
\* /opt/cola/permits/1907245759\_1707613888.5758548/0/perl-5-32-1-orig-regen-configure-1-tar-gz/metaconfig-5.32.1~rc1/dist/U/d\_vfork.U

No license file was found, but licenses were detected in source scan.

?RCS: \$Id\$ ?RCS: ?RCS: Copyright (c) 1991-1997, 2004-2006, Raphael Manfredi ?RCS: ?RCS: You may redistribute only under the terms of the Artistic License, ?RCS: as specified in the README file that comes with the distribution. ?RCS: You may reuse parts of this distribution only within the terms of ?RCS: that same Artistic License; a copy of which may be found at the root ?RCS: of the source tree for dist 4.0. ?RCS: ?RCS: \$Log: i\_time.U,v \$ ?RCS: Revision 3.0 1993/08/18 12:08:45 ram ?RCS: Baseline for dist 3.0 netwide release. ?RCS:  $?X:$ ?X: This unit finds which "time" include to use. If 'timezone' is used by the ?X: program, we also try to find which header should be included. Eventually, ?X: we look for <sys/select.h> if I\_SYSSELECT is used, to get struct timeval. ?X: ?MAKE:i\_time i\_systime i\_systimek timeincl: cat cc ccflags contains rm\_try \ echo n c +i\_sysselct Findhdr ?MAKE: -pick add \$@ %< ?S:i\_time: ?S: This variable conditionally defines I\_TIME, which indicates ?S: to the C program that it should include  $\langle$ time.h $\rangle$ . ?S:. ?S:i\_systime: ?S: This variable conditionally defines I\_SYS\_TIME, which indicates ?S: to the C program that it should include <sys/time.h>. ?S:. ?S:i\_systimek: ?S: This variable conditionally defines I\_SYS\_TIME\_KERNEL, which ?S: indicates to the C program that it should include  $\langle$ sys/time.h $>$ ?S: with KERNEL defined.  $2S$ . ?S:timeincl: ?S: This variable holds the full path of the included time header(s).  $2S$ : ?C:I\_TIME (USE\_TIME\_H): ?C: This symbol, if defined, indicates to the C program that it should ?C: include <time.h>.  $?C:$ . ?C:I\_SYS\_TIME (I\_SYSTIME USE\_SYS\_TIME\_H NO\_TIME\_WITH\_SYS\_TIME):

?C: This symbol, if defined, indicates to the C program that it should ?C: include <sys/time.h>. ?C:. ?C:I\_SYS\_TIME\_KERNEL (I\_SYSTIMEKERNEL): ?C: This symbol, if defined, indicates to the C program that it should ?C: include <sys/time.h> with KERNEL defined. ?C:. ?H:#\$i\_time I\_TIME /\*\*/ ?H:#\$i\_systime I\_SYS\_TIME /\*\*/ ?H:#\$i\_systimek I\_SYS\_TIME\_KERNEL /\*\*/ ?H:. ?W::timezone ?T:xselect flags sysselect s\_timeval s\_timezone ?LINT:change i\_sysselct : see if we should include time.h, sys/time.h, or both echo " " echo "Testing to see if we should include  $\langle$ time.h>,  $\langle$ sys/time.h> or both." >&4 \$echo \$n "I'm now running the test program...\$c" \$cat >try.c <<'EOCP' #include <sys/types.h> #ifdef I\_TIME #include <time.h> #endif #ifdef I\_SYSTIME #ifdef SYSTIMEKERNEL #define KERNEL #endif #include <sys/time.h> #endif #ifdef I\_SYSSELECT #include <sys/select.h> #endif int main() { struct tm foo; #ifdef S\_TIMEVAL struct timeval bar; #endif #ifdef S\_TIMEZONE struct timezone tzp; #endif if (foo.tm  $sec = foot.tm \text{ sec}$ )  $exit(0);$ #ifdef S\_TIMEVAL if (bar.tv  $sec == bar.tv$  sec)  $exit(0);$ #endif

 $exit(1);$ } EOCP flags='' @if I\_SYSSELECT if \$contains 'timeval.\*{' `./findhdr sys/select.h` >/dev/null 2>&1; then xselect='-DI\_SYSSELECT' else xselect='' fi @end @if timezone for s\_timezone in '-DS\_TIMEZONE' ''; do @else s\_timezone=" @end ?X: Every package is given a try with 'struct timeval' @if I\_SYSSELECT for sysselect in \$xselect ''; do @else sysselect='' @end for s\_timeval in '-DS\_TIMEVAL' ''; do for i\_systimek in '' '-DSYSTIMEKERNEL'; do for i\_time in '' '-DI\_TIME'; do for i\_systime in '-DI\_SYSTIME' ''; do case "\$flags" in '') \$echo \$n ".\$c" if \$cc \$ccflags \ \$i\_time \$i\_systime \$i\_systimek \$sysselect \$s\_timeval \$s\_timezone \ -o try try.c  $>\/$ dev/null 2 $>\&$ 1; then set X \$i\_time \$i\_systime \$i\_systimek \$sysselect \$s\_timeval shift flags="\$\*" echo " " \$echo \$n "Succeeded with \$flags\$c" fi ;; esac done done done done @if I\_SYSSELECT done @end @if timezone

done @end timeincl='' echo " " case "\$flags" in \*SYSTIMEKERNEL\*) i\_systimek="\$define" timeincl=`./findhdr sys/time.h` echo "We'll include <sys/time.h> with KERNEL defined." >&4;; \*) i\_systimek="\$undef";; esac case "\$flags" in \*I\_TIME\*) i\_time="\$define" timeincl=`./findhdr time.h`" \$timeincl" echo "We'll include <time.h>." >&4;;  $*$ ) i\_time="\$undef";; esac case "\$flags" in \*I\_SYSTIME\*) i\_systime="\$define" timeincl=`./findhdr sys/time.h`" \$timeincl" echo "We'll include <sys/time.h>." >&4;; \*) i\_systime="\$undef";; esac @if I\_SYSSELECT case "\$flags" in \*I\_SYSSELECT\*) i\_sysselct="\$define" timeincl=`./findhdr sys/select.h`" \$timeincl" echo "We'll also include <sys/select.h> to get struct timeval." >&4;; \*) case "\$i\_sysselct" in '') i\_sysselct="\$undef";; esac esac @end \$rm\_try Found in path(s): \* /opt/cola/permits/1907245759\_1707613888.5758548/0/perl-5-32-1-orig-regen-configure-1-tar-gz/metaconfig-5.32.1~rc1/dist/U/i\_time.U No license file was found, but licenses were detected in source scan. ?RCS: \$Id: d\_group.U 1 2006-08-24 12:32:52Z rmanfredi \$

?RCS: ?RCS: Copyright (c) 1991-1997, 2004-2006, Raphael Manfredi ?RCS: ?RCS: You may redistribute only under the terms of the Artistic Licence, ?RCS: as specified in the README file that comes with the distribution. ?RCS: You may reuse parts of this distribution only within the terms of ?RCS: that same Artistic Licence; a copy of which may be found at the root

?RCS: of the source tree for dist 4.0. ?RCS: ?RCS: Original Author: Andy Dougherty <doughera@lafcol.lafayette.edu> ?RCS: ?RCS: \$Log: d\_group.U,v \$ ?RCS: Revision 3.0.1.2 1997/02/28 15:34:52 ram ?RCS: patch61: useless unit dropped. ?RCS: ?RCS: Revision 3.0.1.1 1994/08/29 16:07:48 ram ?RCS: patch32: created by ADO ?RCS: ?X: ?X: Useless unit dropped. ?X: ?LINT:empty

Found in path(s):

\* /opt/cola/permits/1907245759\_1707613888.5758548/0/perl-5-32-1-orig-regen-configure-1-tar-gz/metaconfig-5.32.1~rc1/dist/U/d\_group.U

No license file was found, but licenses were detected in source scan.

?RCS: \$Id\$ ?RCS: ?RCS: Copyright (c) 2000 Jarkko Hietaniemi ?RCS: ?RCS: You may redistribute only under the terms of the Artistic License, ?RCS: as specified in the README file that comes with the distribution. ?RCS: You may reuse parts of this distribution only within the terms of ?RCS: that same Artistic License; a copy of which may be found at the root ?RCS: of the source tree for dist 3.0. ?RCS: ?MAKE:d\_getespwnam: Inlibc ?MAKE: -pick add  $\%$  % < ?S:d\_getespwnam: ?S: This variable conditionally defines HAS\_GETESPWNAM if getespwnam() is ?S: available to retrieve enhanced (shadow) password entries by name.  $2S$ . ?C:HAS\_GETESPWNAM: ?C: This symbol, if defined, indicates that the getespwnam system call is ?C: available to retrieve enhanced (shadow) password entries by name. ?C:. ?H:#\$d\_getespwnam HAS\_GETESPWNAM /\*\*/  $?H:$ ?LINT:set d\_getespwnam : see if getespwnam exists set getespwnam d\_getespwnam eval \$inlibc

## Found in

path(s):

\* /opt/cola/permits/1907245759\_1707613888.5758548/0/perl-5-32-1-orig-regen-configure-1-tar-gz/metaconfig-5.32.1~rc1/U/perl/d\_getespwnam.U

No license file was found, but licenses were detected in source scan.

?RCS: \$Id\$

?RCS:

?RCS: Copyright (c) 1991-1997, 2004-2006, Raphael Manfredi

?RCS:

?RCS: You may redistribute only under the terms of the Artistic License,

?RCS: as specified in the README file that comes with the distribution.

?RCS: You may reuse parts of this distribution only within the terms of

?RCS: that same Artistic License; a copy of which may be found at the root

?RCS: of the source tree for dist 4.0.

?RCS:

?RCS: \$Log: lseektype.U,v \$

?RCS: Revision 3.0.1.1 1994/08/29 16:30:10 ram

?RCS: patch32: now uses new Typedef unit to compute type information ?RCS:

?RCS: Revision 3.0 1993/08/18 12:09:08 ram

?RCS: Baseline for dist 3.0 netwide release.

?RCS:

?MAKE:lseektype: Myread Typedef

?MAKE: -pick add \$@ %<

?S:lseektype:

?S: This variable defines lseektype to be something like off\_t, long,

?S: or whatever type is used to declare lseek offset's type in the

?S: kernel (which also appears to be lseek's return type).

?S:.

?C:Off\_t

(LSEEKTYPE):

?C: This symbol holds the type used to declare offsets in the kernel.

?C: It can be int, long, off\_t, etc... It may be necessary to include

?C: <sys/types.h> to get any typedef'ed information.

?C:.

?H:#define Off\_t \$lseektype /\* <offset> type \*/

?H:.

: see what type lseek is declared as in the kernel

set off t lseektype long stdio.h sys/types.h

eval \$typedef

echo " "

dflt="\$lseektype"

rp="What type is lseek's offset on this system declared as?"

. ./myread

lseektype="\$ans"

Found in path(s):

\* /opt/cola/permits/1907245759\_1707613888.5758548/0/perl-5-32-1-orig-regen-configure-1-tar-gz/metaconfig-5.32.1~rc1/dist/U/lseektype.U

No license file was found, but licenses were detected in source scan.

?RCS: \$Id\$ ?RCS: ?RCS: Copyright (c) 1991-1997, 2004-2006, Raphael Manfredi ?RCS: ?RCS: You may redistribute only under the terms of the Artistic License, ?RCS: as specified in the README file that comes with the distribution. ?RCS: You may reuse parts of this distribution only within the terms of ?RCS: that same Artistic License; a copy of which may be found at the root ?RCS: of the source tree for dist 4.0. ?RCS: ?RCS: \$Log: mallocsrc.U,v \$ ?RCS: Revision 3.0.1.2 1997/02/28 16:10:26 ram ?RCS: patch61: added support for Free\_t, the type of free() ?RCS: patch61: replaced .o with \$\_o all over the place ?RCS: ?RCS: Revision 3.0.1.1 1994/05/06 15:10:46 ram ?RCS: patch23: added support for MYMALLOC, mainly for perl5 (ADO) ?RCS: ?RCS: Revision 3.0 1993/08/18 12:09:12 ram ?RCS: Baseline for dist 3.0 netwide release. ?RCS: ?MAKE:mallocsrc mallocobj usemymalloc malloctype d\_mymalloc \ freetype: Myread \ Oldconfig package Guess Setvar rm cat +cc +ccflags Findhdr \ i\_malloc i\_stdlib sed libs \_o ptrsize ?MAKE: -pick add \$@ %< ?X: Put near top so that other tests don't erroneously include ?X: -lmalloc. --AD 22 June 1998 ?Y:TOP ?S:usemymalloc: ?S: This variable contains y if the malloc that comes with this package ?S: is desired over the system's version of malloc. People often include ?S: special versions of malloc for effiency, but such versions are often ?S: less portable. See also mallocsrc and mallocobj. ?S: If this is 'y', then -lmalloc is removed from \$libs.  $2S$ : ?S:mallocsrc:  $2S:$  This variable contains the name of the malloc.c that comes with ?S: the package, if that malloc.c is preferred over the system malloc. ?S: Otherwise the value is null. This variable is intended for generating ?S: Makefiles. ?S:. ?S:d\_mymalloc:

?S: This variable conditionally defines MYMALLOC in case other parts ?S: of the source want to take special action if MYMALLOC is used. ?S: This may include different sorts of profiling or error detection. ?S:. ?S:mallocobj: ?S: This variable contains the name of the malloc.o that this package ?S: generates, if that malloc.o is preferred over the system malloc. ?S: Otherwise the value is null. This variable is intended for generating ?S: Makefiles. See mallocsrc. ?S:. ?S:freetype: ?S: This variable contains the return type of free(). It is usually ?S: void, but occasionally int. ?S:. ?S:malloctype: ?S: This variable contains the kind of ptr returned by malloc and realloc. ?S:. ?C:Free\_t: ?C: This variable contains the return type of free(). It is usually ?C: void, but occasionally int.  $?C:$ . ?C:Malloc\_t (MALLOCPTRTYPE): ?C: This symbol is the type of pointer returned by malloc and realloc.  $?C$ :. ?H:#define Malloc t \$malloctype  $/*$ ?H:#define Free\_t  $$freetype$  /\*\*/ ?H:. ?C:MYMALLOC: ?C: This symbol, if defined, indicates that we're using our own malloc. ?C:. ?H:#\$d\_mymalloc MYMALLOC /\*\*/ ?H:. ?LINT:change libs ?X: Cannot test for mallocsrc; it is the unit's name and there is a bug in ?X: the interpreter which defines all the names, even though they are not used. @if mallocobj : determine which malloc to compile in echo " " case "\$usemymalloc" in [yY]\*|true|\$define) dflt='y' ;; [nN]\*|false|\$undef) dflt='n' ;; \*) case "\$ptrsize" in 4) dflt='y' ;;  $*$ ) dflt='n' ;; esac

```
	;;
esac
rp="Do you wish to attempt to use the malloc that comes with $package?"
. ./myread
usemymalloc="$ans"
case "$ans" in
y*|true)
	usemymalloc='y'
	mallocsrc='malloc.c'
	mallocobj="malloc$_o"
	d_mymalloc="$define"
?X: Maybe libs.U should be dependent on mallocsrc.U, but then
?X: most packages that use dist probably don't supply their own
?X: malloc, so this is probably an o.k. comprpomise
	case "$libs" in
	*-lmalloc*)
 		: Remove malloc from list of libraries to use
 		echo "Removing unneeded -lmalloc from library list" >&4
 		set `echo X $libs | $sed -e 's/-lmalloc / /' -e 's/-lmalloc$//'`
 		shift
 		libs="$*"
 echo "libs = \frac{\text{Slibs}}{\text{2}} > \frac{\text{d}}{\text{d}}		;;
	esac
	;;
*)
	usemymalloc='n'
	mallocsrc=''
	mallocobj=''
	d_mymalloc="$undef"
	;;
esac
@end
@if
 MALLOCPTRTYPE || Malloc_t || Free_t
: compute the return types of malloc and free
echo " "
$cat >malloc.c <<END
#$i_malloc I_MALLOC
#$i_stdlib I_STDLIB
#include <stdio.h>
#include <sys/types.h>
#ifdef I_MALLOC
#include <malloc.h>
#endif
#ifdef I_STDLIB
#include <stdlib.h>
```
#endif #ifdef TRY\_MALLOC void \*malloc(); #endif #ifdef TRY\_FREE void free(); #endif END @if MALLOCPTRTYPE || Malloc\_t case "\$malloctype" in '') if \$cc \$ccflags -c -DTRY\_MALLOC malloc.c >/dev/null 2>&1; then malloctype='void \*' else malloctype='char \*' fi ;; esac echo "Your system wants malloc to return '\$malloctype', it would seem." >&4 @end @if Free\_t case "\$freetype" in '') if \$cc \$ccflags -c -DTRY\_FREE malloc.c >/dev/null 2>&1; then freetype='void' else freetype='int' fi ;; esac echo "Your system uses \$freetype free(), it would seem." >&4 @end \$rm -f malloc.[co] @end Found in path(s): \* /opt/cola/permits/1907245759\_1707613888.5758548/0/perl-5-32-1-orig-regen-configure-1-tar-gz/metaconfig-5.32.1~rc1/dist/U/mallocsrc.U No license file was found, but licenses were detected in source scan. ?RCS: \$Id: i\_sysselct.U 1 2006-08-24 12:32:52Z rmanfredi \$ ?RCS: ?RCS: Copyright (c) 1991-1997, 2004-2006, Raphael Manfredi ?RCS: ?RCS: You may redistribute only under the terms of the Artistic Licence, ?RCS: as specified in the README file that comes with the distribution. ?RCS: You may reuse parts of this distribution only within the terms of

?RCS: that same Artistic Licence; a copy of which may be found at the root ?RCS: of the source tree for dist 4.0. ?RCS: ?RCS: \$Log: i\_sysselct.U,v \$ ?RCS: Revision 3.0.1.1 1993/08/25 14:01:33 ram ?RCS: patch6: added default for i\_sysselct ?RCS: ?RCS: Revision 3.0 1993/08/18 12:08:35 ram ?RCS: Baseline for dist 3.0 netwide release. ?RCS: ?X: ?X: Look wether <sys/select.h> exists ?X: ?MAKE:i\_sysselct: Inhdr ?MAKE: -pick add  $\$  @ %< ?S:i\_sysselct: ?S: This variable conditionally defines I\_SYS\_SELECT, which indicates ?S: to the C program that it should include  $\langle$ sys/select.h $>$  in order to ?S: get the definition of struct timeval. ?S:. ?C:I\_SYS\_SELECT (I\_SYSSELECT): ?C: This symbol, if defined, indicates to the C program that it should ?C: include <sys/select.h> in order to get definition of struct timeval. ?C:. ?H:#\$i\_sysselct I\_SYS\_SELECT /\*\*/ ?H:. ?D:i\_sysselct='' ?LINT:set i\_sysselct : see if sys/select.h has to be included set sys/select.h i\_sysselct eval \$inhdr Found in path(s): \* /opt/cola/permits/1907245759\_1707613888.5758548/0/perl-5-32-1-orig-regen-configure-1-tar-gz/metaconfig-5.32.1~rc1/dist/U/i\_sysselct.U No license file was found, but licenses were detected in source scan.

?RCS: \$Id\$  $?$ RCS $\cdot$ ?RCS: Copyright (c) 1991-1997, 2004-2006, Raphael Manfredi ?RCS: ?RCS: You may redistribute only under the terms of the Artistic License, ?RCS: as specified in the README file that comes with the distribution. ?RCS: You may reuse parts of this distribution only within the terms of ?RCS: that same Artistic License; a copy of which may be found at the root ?RCS: of the source tree for dist 4.0. ?RCS:

?RCS: \$Log: d\_times.U,v \$ ?RCS: Revision 3.0.1.2 1995/07/25 14:07:50 ram ?RCS: patch56: typo fix, sytem -> system ?RCS: ?RCS: Revision 3.0.1.1 1994/08/29 16:14:00 ram ?RCS: patch32: now uses new Typedef unit to compute type information ?RCS: ?RCS: Revision 3.0 1993/08/18 12:07:46 ram ?RCS: Baseline for dist 3.0 netwide release. ?RCS: ?X:  $?X: What is the type returned by times()?$ ?X: ?X: Force inclusion of <sys/types.h> ?X:INC: i\_systypes ?MAKE:d\_times clocktype: Csym Myread Typedef i\_systimes ?MAKE: -pick add \$@ %< ?S:d\_times: ?S: This variable conditionally defines the HAS\_TIMES symbol, which indicates ?S: that the times() routine exists. The times() routine is normally ?S: provided on UNIX systems. You may have to include <sys/times.h>. ?S:. ?S:clocktype: ?S: This variable holds the type returned by times(). It can be long, ?S: or clock\_t on BSD sites (in which case <sys/types.h> should be ?S: included). ?S:. ?C:HAS\_TIMES (TIMES): ?C: This symbol, if defined, indicates that the times() routine exists. ?C: Note that this became obsolete on some systems (SUNOS), which now ?C: use getrusage(). It may be necessary to include <sys/times.h>. ?C:. ?C:Clock\_t (CLOCKTYPE): ?C: This symbol holds the type returned by times(). It can be long, ?C: or clock\_t on BSD sites (in which case <sys/types.h> should be ?C: included). ?C:. ?H:#\$d\_times HAS\_TIMES /\*\*/ ?H:#define Clock t \$clocktype /\* Clock time \*/  $?H:$ ?T:val inc : see if times exists echo " " if set times val -f d\_times; eval \$csym; \$val; then echo 'times() found.' >&4 d\_times="\$define"

 inc='' case "\$i\_systimes" in "\$define") inc='sys/times.h';; esac set clock\_t clocktype long stdio.h sys/types.h \$inc eval \$typedef dflt="\$clocktype" echo " " rp="What type is returned by times() on this system?" . ./myread clocktype="\$ans" else echo 'times() NOT found, hope that will do.' >&4 d\_times="\$undef" ?X: The following is needed for typedef (won't like an empty variable) clocktype='int' fi

Found in path(s):

\* /opt/cola/permits/1907245759\_1707613888.5758548/0/perl-5-32-1-orig-regen-configure-1-tar-gz/metaconfig-5.32.1~rc1/dist/U/d\_times.U

No license file was found, but licenses were detected in source scan.

?RCS: \$Id: rootid.U 1 2006-08-24 12:32:52Z rmanfredi \$ ?RCS: ?RCS: Copyright (c) 1991-1997, 2004-2006, Raphael Manfredi ?RCS: ?RCS: You may redistribute only under the terms of the Artistic Licence, ?RCS: as specified in the README file that comes with the distribution. ?RCS: You may reuse parts of this distribution only within the terms of ?RCS: that same Artistic Licence; a copy of which may be found at the root ?RCS: of the source tree for dist 4.0. ?RCS: ?RCS: \$Log: rootid.U,v \$ ?RCS: Revision 3.0.1.1 1995/01/30 14:45:36 ram ?RCS: patch49: now only prints a single empty line when outputting something  $?RCS$ ?RCS: Revision 3.0 1993/08/18 12:09:42 ram ?RCS: Baseline for dist 3.0 netwide release.  $?RCS$ ?MAKE:rootid: sed ?MAKE: -pick add  $\$ @ %< ?S:rootid: ?S: This variable contains the eventual value of the ROOTID symbol, ?S: which is the uid of root.  $2S$ : ?C:ROOTID: ?C: This symbol contains the uid of root, normally

 0.  $2C$ : ?H:#define ROOTID \$rootid /\*\*/ ?H:. : determine root id rootid=`\$sed -e "/^root:/{s/^[^:]\*:[^:]\*:\([^:]\*\).\*"'\$'"/\1/" -e "q" -e "}" -e "d" </etc/passwd` case "\$rootid" in '') rootid=0 ;; \*) echo " "; echo "Root uid = \$rootid" >  $&4$ ; esac

Found in path(s):

\* /opt/cola/permits/1907245759\_1707613888.5758548/0/perl-5-32-1-orig-regen-configure-1-tar-gz/metaconfig-5.32.1~rc1/dist/U/rootid.U

No license file was found, but licenses were detected in source scan.

?RCS: \$Id\$

?RCS:

?RCS: Copyright (c) 1998 Jarkko Hietaniemi

?RCS:

?RCS: You may distribute under the terms of either the GNU General Public

?RCS: License or the Artistic License, as specified in the README file.

?RCS:

?MAKE:d\_fseeko: Inlibc longsize

?MAKE: -pick add \$@ %<

?S:d\_fseeko:

?S: This variable conditionally defines the HAS\_FSEEKO symbol, which

?S: indicates to the C program that the fseeko() routine is available.

?S:.

?C:HAS\_FSEEKO:

?C: This symbol, if defined, indicates that the fseeko routine is

?C: available to fseek beyond 32 bits (useful for ILP32 hosts).

?C:. ?H:#\$d\_fseeko HAS\_FSEEKO /\*\*/

?H:.

?LINT:set d\_fseeko : see if fseeko exists set fseeko d\_fseeko eval \$inlibc case "\$longsize" in 8) echo "(Your long is 64 bits, so you could use fseek.)" ;; esac

Found in path(s):

\* /opt/cola/permits/1907245759\_1707613888.5758548/0/perl-5-32-1-orig-regen-configure-1-tar-gz/metaconfig-5.32.1~rc1/U/perl/d\_fseeko.U

No license file was found, but licenses were detected in source scan.

?RCS: \$Id\$ ?RCS: ?RCS: Copyright (c) 1999 Jarkko Hietaniemi ?RCS: ?RCS: You may redistribute only under the terms of the Artistic License, ?RCS: as specified in the README file that comes with the distribution. ?RCS: You may reuse parts of this distribution only within the terms of ?RCS: that same Artistic License; a copy of which may be found at the root ?RCS: of the source tree for dist 3.0.  $?RCS$ ?MAKE:sitehtml1dir sitehtml1direxp installsitehtml1dir: Getfile \ Setprefixvar prefix siteprefix html1dir sed ?MAKE: -pick add \$@ %< ?Y:TOP ?D:sitehtml1dir='' ?S:sitehtml1dir: ?S: This variable contains the name of the directory in which site-specific ?S: html source pages are to be put. It is the responsibility of the ?S: Makefile.SH to get the value of this into the proper command. ?S: You must be prepared to do the ~name expansion yourself. ?S: The standard distribution will put nothing in this directory. ?S: After perl has been installed, users may install their own local ?S: html pages in this directory with ?S: MakeMaker Makefile.PL ?S: or equivalent. See INSTALL for details. ?S:. ?D:sitehtml1direxp='' ?S:sitehtml1direxp: ?S: This variable is the same as the sitehtml1dir variable, but is filename ?S: expanded at configuration time, for convenient use in makefiles. ?S:. ?D:installsitehtml1dir='' ?S:installsitehtml1dir: ?S: This variable is really the same as sitehtml1direxp, unless you are using ?S: AFS in which case it points to the read/write location whereas ?S: html1direxp only points to the read-only access location. For extra ?S: portability, you should only use this variable within your makefiles. ?S:. ?LINT:change prefixvar ?LINT:set installsitehtml1dir ?LINT:set sitehtml1dir ?LINT:set sitehtml1direxp : determine where add-on html pages go : There is no standard location, so try to copy the previously-selected : directory structure for the core html pages. case "\$sitehtml1dir" in '')

dflt=`echo "\$html1dir" | \$sed "s#^\$prefix#\$siteprefix#"` ;;

\*) dflt=\$sitehtml1dir ;;

esac case "\$dflt" in ''|' ') dflt=none ;; esac  $fn=dn+\sim$ rp='Pathname where the site-specific html pages should be installed?' . ./getfile prefixvar=sitehtml1dir . ./setprefixvar

Found in path(s):

\* /opt/cola/permits/1907245759\_1707613888.5758548/0/perl-5-32-1-orig-regen-configure-1-tar-gz/metaconfig-5.32.1~rc1/U/installdirs/sitehtml1dir.U

No license file was found, but licenses were detected in source scan.

?RCS: \$Id: d\_dosuid.U 1 2006-08-24 12:32:52Z rmanfredi \$ ?RCS:

?RCS: Copyright (c) 1991-1997, 2004-2006, Raphael Manfredi ?RCS:

?RCS: You may redistribute only under the terms of the Artistic License,

?RCS: as specified in the README file that comes with the distribution.

?RCS: You may reuse parts of this distribution only within the terms of

?RCS: that same Artistic License; a copy of which may be found at the root

?RCS: of the source tree for dist 4.0.

?RCS:

?RCS: Tye McQueen <tye@metronet.com> added safe setuid script checks.

?RCS:

?RCS: \$Log: d\_dosuid.U,v \$

?RCS: Revision 3.0.1.2 1997/02/28 15:33:03 ram

?RCS: patch61: moved unit to TOP via a ?Y: layout directive

?RCS: patch61: tell them /dev/fd is not about floppy disks

?RCS:

?RCS: Revision 3.0.1.1 1994/10/29 16:12:08 ram

?RCS: patch36: added checks for secure setuid scripts (Tye McQueen)

 $?RCS$ 

?RCS: Revision 3.0 1993/08/18 12:05:55 ram

?RCS: Baseline for

dist 3.0 netwide release.

?RCS:

?MAKE:d\_dosuid d\_suidsafe: cat contains ls rm test Myread Setvar \

 Oldconfig Guess package hint patchlevel

?MAKE: -pick add \$@ %<

?S:d\_suidsafe:

?S: This variable conditionally defines SETUID\_SCRIPTS\_ARE\_SECURE\_NOW

?S: if setuid scripts can be secure. This test looks in /dev/fd/.

 $2S$ :

?S:d\_dosuid:

?S: This variable conditionally defines the symbol DOSUID, which ?S: tells the C program that it should insert setuid emulation code ?S: on hosts which have setuid #! scripts disabled. ?S:. ?C:SETUID\_SCRIPTS\_ARE\_SECURE\_NOW: ?C: This symbol, if defined, indicates that the bug that prevents ?C: setuid scripts from being secure is not present in this kernel. ?C:. ?C:DOSUID: ?C: This symbol, if defined, indicates that the C program should ?C: check the script that it is executing for setuid/setgid bits, and ?C: attempt to emulate setuid/setgid on systems that have disabled ?C: setuid #! scripts because the kernel can't do it securely. ?C: It is up to the package designer to make sure that this emulation ?C: is done securely. Among other things, it should do an fstat on ?C: the script it just opened to make sure it really is a setuid/setgid ?C: script, it should make sure the arguments passed correspond exactly ?C: to the argument on the #! line, and it should not trust any ?C: subprocesses to which it must pass the filename rather than the ?C: file descriptor of the script to be executed. ?C:. ?H:#\$d\_suidsafe SETUID\_SCRIPTS\_ARE\_SECURE\_NOW /\*\*/ ?H:#\$d\_dosuid DOSUID /\*\*/ ?H:. ?Y:TOP ?F:!reflect ?LINT: set d\_suidsafe : see if setuid scripts can be secure \$cat <<EOM

Some kernels have a bug that prevents setuid #! scripts from being secure. Some sites have disabled setuid #! scripts because of this.

First let's decide if your kernel supports secure setuid #! scripts. (If setuid #! scripts would be secure but have been disabled anyway, don't say that they are secure if asked.)

# EOM

val="\$undef" if \$test -d /dev/fd; then echo "#!\$ls" >reflect chmod +x,u+s reflect ./reflect >flect 2>&1 if \$contains "/dev/fd" flect >/dev/null; then

 echo "Congratulations, your kernel has secure setuid scripts!" >&4 val="\$define" else \$cat <<EOM If you are not sure if they are secure, I can check but I'll need a

username and password different from the one you are using right now. If you don't have such a username or don't want me to test, simply enter 'none'.

# EOM

```
		rp='Other username to test security of setuid scripts with?'
		dflt='none'
		. ./myread
		case "$ans" in
		n|none)
 			case "$d_suidsafe" in
 ") echo "I'll assume setuid scripts are *not* secure." >&4
 				dflt=n;;
 			"$undef")
 				echo "Well, the $hint value is *not* secure." >&4
 				dflt=n;;
 *) echo "Well, the $hint value *is* secure." > &4
 				dflt=y;;
 			esac
 			;;
		*)
 			$rm -f reflect flect
 			echo "#!$ls" >reflect
 			chmod +x,u+s reflect
 			echo >flect
 			chmod a+w flect
 			echo '"su" will (probably) prompt you for '"$ans's password."
 			su $ans -c './reflect
 >flect'
 			if $contains "/dev/fd" flect >/dev/null; then
 				echo "Okay, it looks like setuid scripts are secure." >&4
 				dflt=y
 			else
 				echo "I don't think setuid scripts are secure." >&4
 				dflt=n
 			fi
 			;;
		esac
		rp='Does your kernel have *secure* setuid scripts?'
		. ./myread
		case "$ans" in
[yY]*) val="$define";;
*) val="$undef";;
```

```
		esac
	fi
else
	echo "I don't think setuid scripts are secure (no /dev/fd directory)." >&4
	echo "(That's for file descriptors, not floppy disks.)"
	val="$undef"
fi
set d_suidsafe
eval $setvar
$rm -f reflect flect
: now see if they want to do setuid emulation
if $test $patchlevel -lt 11; then
echo " "
val="$undef"
case "$d_suidsafe" in
"$define")
	val="$undef"
	echo "No need to emulate SUID scripts since they are secure here." >&4
	;;
*)
	$cat <<EOM
Some systems have disabled setuid scripts, especially systems where
setuid scripts cannot be secure. On systems where setuid scripts have
been disabled, the setuid/setgid bits on scripts are
 currently
```
useless. It is possible for \$package to detect those bits and emulate setuid/setgid in a secure fashion. This emulation will only work if setuid scripts have been disabled in your kernel.

# EOM

```
	case "$d_dosuid" in
"$define") dflt=y ;;
*) dflt=n ;;
	esac
	rp="Do you want to do setuid/setgid emulation?"
	. ./myread
	case "$ans" in
[yY]^*) val="$define";;
*) val="$undef";;
	esac
	;;
esac
set d_dosuid
eval $setvar
else
  case "$d_dosuid" in
```
 "\$define")  $cat > & 4 < \text{EOH}$ 

SUID emulation has been removed for 5.12 Please re-run Configure without -Dd\_dosuid

```
EOH
	exit 1;
	;;
  esac
  d_dosuid=undef
fi
```
Found in path(s):

\* /opt/cola/permits/1907245759\_1707613888.5758548/0/perl-5-32-1-orig-regen-configure-1-tar-gz/metaconfig-5.32.1~rc1/U/modified/d\_dosuid.U

No license file was found, but licenses were detected in source scan.

?RCS: \$Id\$

?RCS:

?RCS: Copyright (c) 2000 Jarkko Hietaniemi

?RCS:

?RCS: You may distribute under the terms of either the GNU General Public

?RCS: License or the Artistic License, as specified in the README file.

?RCS:

?MAKE:d\_getcwd: Inlibc

?MAKE: -pick add  $\$  @ %<

?S:d\_getcwd:

?S: This variable conditionally defines the HAS\_GETCWD symbol, which

?S: indicates to the C program that the getcwd() routine is available

?S: to get the current working directory.

?S:.

?C:HAS\_GETCWD :

?C: This symbol, if defined, indicates that the getcwd routine is

?C: available to get the current working directory.

?C:.

?H:#\$d\_getcwd HAS\_GETCWD /\*\*/ ?H:. ?LINT:set d\_getcwd : see if getcwd exists set getcwd d\_getcwd eval \$inlibc

Found in path(s):

\* /opt/cola/permits/1907245759\_1707613888.5758548/0/perl-5-32-1-orig-regen-configure-1-tar-gz/metaconfig-

5.32.1~rc1/U/perl/d\_getcwd.U

No license file was found, but licenses were detected in source scan.

?RCS: \$Id\$ ?RCS: ?RCS: Copyright (c) 1998 Jarkko Hietaniemi ?RCS: ?RCS: You may distribute under the terms of either the GNU General Public ?RCS: License or the Artistic License, as specified in the README file. ?RCS: ?MAKE:d\_sendmsg: Inlibc ?MAKE: -pick add  $\$ @ %< ?S:d\_sendmsg: ?S: This variable conditionally defines the HAS\_SENDMSG symbol, which ?S: indicates to the C program that the sendmsg() routine is available. ?S:. ?C:HAS\_SENDMSG: ?C: This symbol, if defined, indicates that the sendmsg routine is ?C: available to send structured socket messages. ?C:. ?H:#\$d\_sendmsg HAS\_SENDMSG /\*\*/ ?H:. ?LINT:set d\_sendmsg : see if sendmsg exists set sendmsg d\_sendmsg eval \$inlibc

```
Found in path(s):
```
\* /opt/cola/permits/1907245759\_1707613888.5758548/0/perl-5-32-1-orig-regen-configure-1-tar-gz/metaconfig-

5.32.1~rc1/U/perl/d\_sendmsg.U

No license file was found, but licenses were detected in source scan.

?RCS: \$Id\$

?RCS: ?RCS: Copyright (c) 1991-1997, 2004-2006, Raphael Manfredi ?RCS: ?RCS: You may redistribute only under the terms of the Artistic License, ?RCS: as specified in the README file that comes with the distribution. ?RCS: You may reuse parts of this distribution only within the terms of ?RCS: that same Artistic License; a copy of which may be found at the root ?RCS: of the source tree for dist 4.0. ?RCS: ?RCS: \$Log: d\_sanemcmp.U,v \$ ?RCS: Revision 3.0.1.1 1997/02/28 15:41:19 ram ?RCS: patch61: created ?RCS: ?RCS: ?MAKE:d\_sanemcmp: cat d\_memcmp +cc +optimize +ccflags +libs +ldflags rm \n i\_memory i\_stdlib i\_string i\_unistd Oldconfig Setvar ?MAKE: -pick add  $\$ @ %< ?S:d\_sanemcmp:

?S: This variable conditionally defines the HAS\_SANE\_MEMCMP symbol if ?S: the memcpy() routine is available and can be used to compare relative ?S: magnitudes of chars with their high bits set. ?S:. ?C:HAS\_SANE\_MEMCMP: ?C: This symbol, if defined, indicates that the memcmp routine is available ?C: and can be used to compare relative magnitudes of chars with their high ?C: bits set. If it is not defined, roll your own version.  $?C:$ . ?H:#\$d\_sanemcmp HAS\_SANE\_MEMCMP /\*\*/ ?H:. ?F:!sanemcmp ?LINT: set d\_sanemcmp : can memcmp be trusted to compare relative magnitude? ?X: assume the worst val="\$undef" case "\$d\_memcmp" in "\$define") echo " " echo \ "Checking to see if your memcmp() can compare relative magnitude..." >&4 \$cat >foo.c <<EOCP #\$i\_memory I\_MEMORY #\$i\_stdlib I\_STDLIB #\$i\_string I\_STRING #\$i\_unistd I\_UNISTD **EOCP**  \$cat >>foo.c <<'EOCP' #include <stdio.h> #ifdef I\_MEMORY # include <memory.h> #endif #ifdef I\_STDLIB # include <stdlib.h> #endif #ifdef I\_STRING # include <string.h> #else # include <strings.h> #endif #ifdef I\_UNISTD # include <unistd.h> /\* Needed for NetBSD \*/ #endif int main() { char  $a = -1$ ; char  $b = 0$ :

```
if ((a < b) \&\& \text{mememp}(\&a, \&b, 1) < 0)exit(1);
exit(0);
}
EOCP
	if $cc $optimize $ccflags
 $ldflags \
    		 -o sanemcmp foo.c $libs >/dev/null 2>&1; then
 		if ./sanemcmp 2>/dev/null; then
  			echo "Yes, it can."
  			val="$define"
 		else
  			echo "No, it can't (it uses signed chars)."
 		fi
	else
 		echo "(I can't compile the test program, so we'll assume not...)"
	fi
	;;
esac
$rm -f foo.* sanemcmp core
set d_sanemcmp
eval $setvar
```

```
Found in path(s):
```
\* /opt/cola/permits/1907245759\_1707613888.5758548/0/perl-5-32-1-orig-regen-configure-1-tar-gz/metaconfig-5.32.1~rc1/dist/U/d\_sanemcmp.U

No license file was found, but licenses were detected in source scan.

?RCS: \$Id\$ ?RCS: ?RCS: Copyright (c) 2005, H.Merijn Brand ?RCS: ?RCS: You may redistribute only under the terms of the Artistic License, ?RCS: as specified in the README file that comes with the distribution. ?RCS: You may reuse parts of this distribution only within the terms of ?RCS: that same Artistic License; a copy of which may be found at the root ?RCS: of the source tree for dist 3.0. ?RCS: ?MAKE:d\_malloc\_size d\_malloc\_good\_size d\_malloc\_usable\_size: Inlibc ?MAKE: -pick add  $\$ @ %< ?S:d\_malloc\_size: ?S: This symbol, if defined, indicates that the malloc\_size ?S: routine is available for use. ?S:. ?S:d\_malloc\_good\_size: ?S: This symbol, if defined, indicates that the malloc good size ?S: routine is available for use.  $2S$ :

?S:d\_malloc\_usable\_size: ?S: This symbol, if defined, indicates that the malloc\_usable\_size ?S: routine is available for use. ?S:. ?C:HAS\_MALLOC\_SIZE: ?C: This symbol, if defined, indicates that the malloc\_size ?C: routine is available for use.  $?C:$ . ?H:#\$d\_malloc\_size HAS\_MALLOC\_SIZE /\*\*/ ?H:. ?C:HAS\_MALLOC\_GOOD\_SIZE: ?C: This symbol, if defined, indicates that the malloc\_good\_size ?C: routine is available for use. ?C:. ?H:#\$d\_malloc\_good\_size HAS\_MALLOC\_GOOD\_SIZE /\*\*/ ?H:. ?C:HAS\_MALLOC\_USABLE\_SIZE: ?C: This symbol, if defined, indicates that the malloc\_usable\_size ?C: routine is available for use.  $?C:$ . ?H:#\$d\_malloc\_usable\_size HAS\_MALLOC\_USABLE\_SIZE /\*\*/ ?H:. ?LINT:set d\_malloc\_size ?LINT:set d\_malloc\_good\_size ?LINT:set d\_malloc\_usable\_size : see if malloc\_size exists set malloc\_size d\_malloc\_size eval \$inlibc : see if malloc\_size\_good exists set malloc\_good\_size d\_malloc\_good\_size eval \$inlibc : see if malloc\_usable\_size exists set malloc\_usable\_size d\_malloc\_usable\_size eval \$inlibc Found in path(s): \* /opt/cola/permits/1907245759\_1707613888.5758548/0/perl-5-32-1-orig-regen-configure-1-tar-gz/metaconfig-5.32.1~rc1/U/perl/d\_malloc\_size.U No license file was found, but licenses were detected in source scan. ?RCS: \$Id\$ ?RCS: ?RCS: Copyright (c) 1999 Jarkko Hietaniemi ?RCS: ?RCS: You may redistribute only under the terms of the Artistic License,

?RCS: as specified in the README file that comes with the distribution. ?RCS: You may reuse parts of this distribution only within the terms of ?RCS: that same Artistic License; a copy of which may be found at the root ?RCS: of the source tree for dist 3.0. ?RCS: ?MAKE:d\_mprotect: Inlibc ?MAKE: -pick add \$@ %< ?S:d\_mprotect: ?S: This variable conditionally defines HAS\_MPROTECT if mprotect() is ?S: available to modify the access protection of a memory mapped file. ?S:. ?C:HAS\_MPROTECT: ?C: This symbol, if defined, indicates that the mprotect system call is ?C: available to modify the access protection of a memory mapped file. ?C:. ?H:#\$d\_mprotect HAS\_MPROTECT /\*\*/ ?H:. ?LINT:set d\_mprotect : see if mprotect exists set mprotect d\_mprotect eval \$inlibc Found in path(s): \* /opt/cola/permits/1907245759\_1707613888.5758548/0/perl-5-32-1-orig-regen-configure-1-tar-gz/metaconfig-5.32.1~rc1/U/perl/d\_mprotect.U No license file was found, but licenses were detected in source scan. ?RCS: \$Id\$ ?RCS: ?RCS: Copyright (c) 1991-1997, 2004-2006, Raphael Manfredi ?RCS: ?RCS: You may redistribute only under the terms of the Artistic License, ?RCS: as specified in the README file that comes with the distribution. ?RCS: You may reuse parts of this distribution only within the terms of ?RCS: that same Artistic License; a copy of which may be found at the root ?RCS: of the source tree for dist 4.0.  $?RCS$ ?RCS: \$Log: sunscanf.U,v \$ ?RCS: Revision 3.0 1993/08/18 12:09:54 ram ?RCS: Baseline for dist 3.0 netwide release. ?RCS: ?MAKE:sunscanf: cat rm Myread +cc +ccflags test Setvar ?MAKE: -pick add  $\$ @ %< ?S:sunscanf: ?S: This variable is set if this system runs with the Sun version ?S: of scanf.  $2S$ : ?C:SUNSCANF:

```
?C: This variable is set if this system runs with the Sun version
?C: of scanf.
?C:.
?H:#$sunscanf SUNSCANF /**/
2H.
?LINT:set sunscanf
: check to see what kinda scanf your using.
echo " "
echo "Checking
 to see what flavor of scanf you have..." >&4
$cat >scanf.c <<'EOCP'
int main()
{
	float value;
	sscanf("4.5","%g",&value);
printf("%d\n", value == 4.5);
}
EOCP
if $cc $ccflags -o scanf scanf.c >/dev/null 2>&1 ; then
if $test `scanf` = 0; then
 		echo "Hmm.. seems your not running the USG flavor.."
 		val="$undef"
	else
 		echo "Uh... your running the USG flavor of scanf."
 		val="$define"
	fi
else
	echo "(I can't seem to compile the test program... Guessing)"
	val="$undef"
fi
set sunscanf
eval $setvar
$rm -f scanf*
Found in path(s):
* /opt/cola/permits/1907245759_1707613888.5758548/0/perl-5-32-1-orig-regen-configure-1-tar-gz/metaconfig-
5.32.1~rc1/dist/U/sunscanf.U
No license file was found, but licenses were detected in source scan.
?RCS: $Id: d_endprotoent_r.U,v 0RCS:
?RCS: Copyright (c) 2002,2003 Jarkko Hietaniemi
?RCS:
?RCS: You may distribute under the terms of either the GNU General Public
?RCS: License or the Artistic License, as specified in the README file.
?RCS:
?RCS: Generated by the reentr.pl from the Perl 5.8 distribution.
```
?RCS:

?MAKE:d\_endprotoent\_r endprotoent\_r\_proto: Inlibc Protochk Hasproto \ i\_systypes usethreads i\_netdb extern\_C ?MAKE: -pick add \$@ %< ?S:d\_endprotoent\_r: ?S: This variable conditionally defines the HAS\_ENDPROTOENT\_R symbol, ?S: which indicates to the C program that the endprotoent $_r$ () ?S: routine is available. ?S:. ?S:endprotoent\_r\_proto: ?S: This variable encodes the prototype of endprotoent r. ?S: It is zero if d\_endprotoent\_r is undef, and one of the ?S: REENTRANT\_PROTO\_T\_ABC macros of reentr.h if d\_endprotoent\_r ?S: is defined. ?S:. ?C:HAS\_ENDPROTOENT\_R: ?C: This symbol, if defined, indicates that the endprotoent\_r routine ?C: is available to endprotoent re-entrantly.  $?C:$ . ?C:ENDPROTOENT\_R\_PROTO: ?C: This symbol encodes the prototype of endprotoent r. ?C: It is zero if d\_endprotoent\_r is undef, and one of the ?C: REENTRANT\_PROTO\_T\_ABC macros of reentr.h if d\_endprotoent\_r ?C: is defined.  $?C:$ . ?H:#\$d\_endprotoent\_r HAS\_ENDPROTOENT\_R /\*\*/ ?H:#define ENDPROTOENT\_R\_PROTO \$endprotoent\_r\_proto /\*\*/ ?H:. ?T:try hdrs d\_endprotoent\_r\_proto : see if endprotoent\_r exists set endprotoent\_r d\_endprotoent\_r eval \$inlibc case "\$d\_endprotoent\_r" in "\$define") hdrs="\$i\_systypes sys/types.h define stdio.h \$i\_netdb netdb.h" case "\$d\_endprotoent\_r\_proto:\$usethreads" in ":define") d\_endprotoent\_r\_proto=define set d\_endprotoent\_r\_proto endprotoent\_r \$hdrs eval \$hasproto ;;  $*$ ) :: esac case "\$d\_endprotoent\_r\_proto" in define) case "\$endprotoent\_r\_proto" in ''|0) try='int endprotoent\_r(struct protoent\_data\*);' ./protochk "\$extern\_C \$try" \$hdrs && endprotoent r\_proto=I\_D ;; esac

 case "\$endprotoent\_r\_proto"

```
 in
	''|0) try='void endprotoent_r(struct protoent_data*);'
	./protochk "$extern_C $try" $hdrs && endprotoent_r_proto=V_D ;;
	esac
	case "$endprotoent_r_proto" in
	''|0)	d_endprotoent_r=undef
 endprotoent r_proto=0
 		echo "Disabling endprotoent_r, cannot determine prototype." >&4 ;;
	* )	case "$endprotoent_r_proto" in
 		REENTRANT_PROTO*) ;;
 		*) endprotoent_r_proto="REENTRANT_PROTO_$endprotoent_r_proto" ;;
 		esac
 		echo "Prototype: $try" ;;
	esac
	;;
	*)	case "$usethreads" in
 define) echo "endprotoent_r has no prototype, not using it." > & 4 ;;
 		esac
 		d_endprotoent_r=undef
 		endprotoent_r_proto=0
 		;;
	esac
	;;
*)	endprotoent_r_proto=0
	;;
esac
Found in path(s):
```
\* /opt/cola/permits/1907245759\_1707613888.5758548/0/perl-5-32-1-orig-regen-configure-1-tar-gz/metaconfig-5.32.1~rc1/U/threads/d\_endprotoent\_r.U No license file was found, but licenses were detected in source scan.

```
?RCS: $Id: d_getpwuid_r.U,v 0RCS:
?RCS: Copyright (c) 2002,2003 Jarkko Hietaniemi
?RCS:
?RCS: You may distribute under the terms of either the GNU General Public
?RCS: License or the Artistic License, as specified in the README file.
?RCS:
?RCS: Generated by the reentr.pl from the Perl 5.8 distribution.
?RCS:
?MAKE:d_getpwuid_r getpwuid_r_proto: Inlibc Protochk Hasproto i_systypes \
usethreads i_pwd extern_C
?MAKE: -pick add \@ %<
?S:d_getpwuid_r:
?S: This variable conditionally defines the HAS_GETPWUID_R symbol,
?S: which indicates to the C program that the getpwuid r()?S: routine is available.
2S:
```
?S:getpwuid\_r\_proto: ?S: This variable encodes the prototype of getpwuid\_r. ?S: It is zero if d\_getpwuid\_r is undef, and one of the ?S: REENTRANT\_PROTO\_T\_ABC macros of reentr.h if d\_getpwuid\_r ?S: is defined. ?S:. ?C:HAS\_GETPWUID\_R: ?C: This symbol, if defined, indicates that the getpwuid\_r routine ?C: is available to getpwuid re-entrantly. ?C:. ?C:GETPWUID\_R\_PROTO: ?C: This symbol encodes the prototype of getpwuid\_r. ?C: It is zero if d\_getpwuid\_r is undef, and one of the ?C: REENTRANT\_PROTO\_T\_ABC macros of reentr.h if d\_getpwuid\_r ?C: is defined. ?C:. ?H:#\$d\_getpwuid\_r HAS\_GETPWUID\_R /\*\*/ ?H:#define GETPWUID\_R\_PROTO \$getpwuid\_r\_proto /\*\*/ ?H:. ?T:try hdrs d\_getpwuid\_r\_proto : see if getpwuid\_r exists set getpwuid\_r d\_getpwuid\_r eval \$inlibc case "\$d\_getpwuid\_r" in "\$define") hdrs="\$i\_systypes sys/types.h define stdio.h \$i\_pwd pwd.h" case "\$d\_getpwuid\_r\_proto:\$usethreads" in ":define") d\_getpwuid\_r\_proto=define set d\_getpwuid\_r\_proto getpwuid\_r \$hdrs eval \$hasproto ;;  $*$ ) :: esac case "\$d\_getpwuid\_r\_proto" in define) case "\$getpwuid\_r\_proto" in ''|0) try='int getpwuid\_r(uid\_t, struct passwd\*, char\*, size\_t, struct passwd\*\*);' ./protochk "\$extern\_C \$try" \$hdrs && getpwuid\_r\_proto=I\_TSBWR ;; esac case "\$getpwuid\_r\_proto" in " $|0\rangle$  try='int getpwuid r(uid t, struct passwd\*, char\*, int, struct passwd\*\*);' ./protochk "\$extern\_C \$try" \$hdrs && getpwuid\_r\_proto=I\_TSBIR ;; esac case "\$getpwuid\_r\_proto" in ''|0) try='int getpwuid\_r(uid\_t, struct passwd\*, char\*, int);' ./protochk "\$extern\_C \$try" \$hdrs && getpwuid\_r\_proto=I\_TSBI ;; esac

```
	case "$getpwuid_r_proto" in
	''|0) try='struct passwd* getpwuid_r(uid_t, struct passwd*, char*, int);'
	./protochk "$extern_C $try" $hdrs && getpwuid_r_proto=S_TSBI ;;
	esac
	case "$getpwuid_r_proto" in
	''|0)	d_getpwuid_r=undef
 		getpwuid_r_proto=0
 		echo "Disabling getpwuid_r, cannot determine prototype." >&4 ;;
	* )	case "$getpwuid_r_proto" in
 		REENTRANT_PROTO*) ;;
 		*) getpwuid_r_proto="REENTRANT_PROTO_$getpwuid_r_proto" ;;
 		esac
 		echo "Prototype: $try" ;;
	esac
	;;
	*)	case "$usethreads" in
 		define) echo "getpwuid_r has no prototype, not using it." >&4 ;;
 		esac
 		d_getpwuid_r=undef
 		getpwuid_r_proto=0
 		;;
	esac
	;;
*)	getpwuid_r_proto=0
	;;
esac
```
Found in path(s):

\* /opt/cola/permits/1907245759\_1707613888.5758548/0/perl-5-32-1-orig-regen-configure-1-tar-gz/metaconfig-5.32.1~rc1/U/threads/d\_getpwuid\_r.U No license file was found, but licenses were detected in source scan.

?RCS: \$Id: archlib.U,v 3.1 1999/07/08 18:32:29 doughera Exp doughera \$ ?RCS: ?RCS: Copyright (c) 1991-1993, Raphael Manfredi ?RCS: ?RCS: This file is included with or a derivative work of a file included ?RCS: with the metaconfig program of Raphael Manfredi's "dist" distribution. ?RCS: In accordance with clause 7 of dist's modified Artistic License:  $?$ RCS $\cdot$ ?RCS: You may distribute under the terms of either the GNU General Public ?RCS: License or the Artistic License, as specified in the README file. ?RCS: ?RCS: Original Author: Andy Dougherty <doughera@lafcol.lafayette.edu> ?RCS: ?RCS: \$Log: archlib.U,v \$ ?RCS: Revision 3.1 1999/07/08 18:32:29 doughera ?RCS: Updated for perl5.005\_5x

?RCS: ?RCS: ?RCS: Revision 3.0.1.4 1995/09/25 09:15:18 ram ?RCS: patch59: unit is now forced to the top of Configure, if possible ?RCS: ?RCS: Revision 3.0.1.3 1995/02/15 14:14:14 ram ?RCS: patch51: architecture name is now computed by a separate unit ?RCS: ?RCS: Revision 3.0.1.2 1995/01/30 14:32:22 ram ?RCS: patch49: archname is now systematically recomputed ?RCS: patch49: can now handle installation prefix changes (from WED) ?RCS: ?RCS: Revision 3.0.1.1 1994/10/29 16:02:36 ram ?RCS: patch36: created by ADO ?RCS: ?MAKE:d\_archlib archlib archlibexp installarchlib: \ cat Getfile Setprefixvar Loc Oldconfig archname spackage \ privlib sed test Prefixit Prefixup binexp ?MAKE: -pick add \$@ %< ?Y:TOP ?S:d\_archlib: ?S: This variable conditionally defines ARCHLIB to hold the pathname ?S: of architecture-dependent library files for \$package. If ?S: \$archlib is the same as \$privlib, then this is set to undef. ?S:. ?D:archlib='' ?S:archlib: ?S: This variable holds the name of the directory in which the user wants ?S: to put architecture-dependent public library files for \$package. ?S: It is most often a local directory such as /usr/local/lib. ?S: Programs using this variable must be prepared to deal ?S: with filename expansion. ?S:. ?D:archlibexp='' ?S:archlibexp: ?S: This variable is the same as the archlib variable, but is ?S: filename expanded at configuration time, for convenient use.  $2S$ : ?D:installarchlib='' ?S:installarchlib: ?S: This variable is really the same as archlibexp but may differ on ?S: those systems using AFS. For extra portability, only this variable ?S: should be used in makefiles.  $2S$ . ?C:ARCHLIB: ?C: This variable, if defined, holds the name of the directory in

?C: which the user wants to put architecture-dependent public ?C: library files for \$package. It is most often a local directory ?C: such as /usr/local/lib. Programs using this variable must be ?C: prepared to deal with filename expansion. If ARCHLIB is the ?C: same as PRIVLIB, it is not defined, since presumably the ?C: program already searches PRIVLIB. ?C:. ?C:ARCHLIB\_EXP: ?C: This symbol contains the ~name expanded version of ARCHLIB, to be used ?C: in programs that are not prepared to deal with  $\sim$  expansion at run-time. ?C:. ?H:#\$d\_archlib ARCHLIB "\$archlib" /\*\*/ ?H:#\$d\_archlib ARCHLIB\_EXP "\$archlibexp" /\*\*/ ?H:. ?T: tdflt ?LINT:change prefixvar ?LINT:set archlib ?LINT:set archlibexp ?LINT:set installarchlib : determine where public architecture dependent libraries go set archlib archlib eval \$prefixit : privlib default is /usr/local/lib/\$package/\$version : archlib default is /usr/local/lib/\$package/\$version/\$archname : privlib may have an optional trailing /share. tdflt=`echo \$privlib | \$sed 's,/share\$,,'` tdflt=\$tdflt/\$archname case "\$archlib" in '') dflt=\$tdflt ;; \*) dflt="\$archlib" ;; esac \$cat <<EOM

\$spackage contains architecture-dependent library files. If you are sharing libraries in a heterogeneous environment, you might store these files in a separate location. Otherwise, you can just include them with the rest of the public library files.

#### EOM

.

?X: Force dependency on bin.U fn=\$binexp fn= $d+\sim$ rp='Where do you want to put the public architecture-dependent libraries?'
./getfile prefixvar=archlib . ./setprefixvar if \$test  $X''\$ \$archlib" =  $X''\$ \$privlib"; then d\_archlib="\$undef" else d\_archlib="\$define" fi

Found in path(s):

\* /opt/cola/permits/1907245759\_1707613888.5758548/0/perl-5-32-1-orig-regen-configure-1-tar-gz/metaconfig-5.32.1~rc1/U/installdirs/archlib.U No license file was found, but licenses were detected in source scan.

?RCS: \$Id\$ ?RCS: ?RCS: Copyright (c) 2009 H.Merijn Brand ?RCS: ?RCS: You may distribute under the terms of either the GNU General Public ?RCS: License or the Artistic License, as specified in the README file. ?RCS: ?MAKE:d\_inetntop: Inlibc ?MAKE: -pick add \$@ %< ?S:d\_inetntop: ?S: This variable conditionally defines the HAS\_INETNTOP symbol, ?S: which indicates to the C program that the inet\_ntop() function ?S: is available. ?S:. ?C:HAS\_INETNTOP: ?C: This symbol, if defined, indicates that the inet\_ntop() function ?C: is available to parse IPv4 and IPv6 strings. ?C:. ?H:#\$d\_inetntop HAS\_INETNTOP /\*\*/ ?H:. ?LINT:set d\_inetntop : see if inet\_ntop exists set inet\_ntop d\_inetntop eval \$inlibc Found in path(s): \* /opt/cola/permits/1907245759\_1707613888.5758548/0/perl-5-32-1-orig-regen-configure-1-tar-gz/metaconfig-5.32.1~rc1/U/perl/d\_inetntop.U No license file was found, but licenses were detected in source scan.

?RCS: \$Id\$ ?RCS: ?RCS: Copyright (c) 1991-1997, 2004-2006, Raphael Manfredi ?RCS:

?RCS: You may redistribute only under the terms of the Artistic License, ?RCS: as specified in the README file that comes with the distribution. ?RCS: You may reuse parts of this distribution only within the terms of ?RCS: that same Artistic License; a copy of which may be found at the root ?RCS: of the source tree for dist 4.0. ?RCS: ?RCS: \$Log: d\_keepsig.U,v \$ ?RCS: Revision 3.0.1.4 1995/07/25 13:57:56 ram ?RCS: patch56: made cc and ccflags optional dependencies ?RCS: ?RCS: Revision 3.0.1.3 1995/01/11 15:26:25 ram ?RCS: patch45: protected "sh -c" within backquotes for Linux and SGI ?RCS: ?RCS: Revision 3.0.1.2 1994/10/29 16:13:59 ram ?RCS: patch36: call ./bsd explicitly instead of relying on PATH ?RCS: ?RCS: Revision 3.0.1.1 1993/10/16 13:48:47 ram ?RCS: patch12: comment for SIGNALS\_KEPT was the other way round ?RCS: ?RCS: Revision 3.0 1993/08/18 12:06:26 ram ?RCS: Baseline for dist 3.0 netwide release. ?RCS: ?MAKE:d\_keepsig: cat Compile rm Guess contains echo n c Setvar run ?MAKE: -pick add \$@ %< ?S:d\_keepsig: ?S: This variable contains the eventual value of the SIGNALS\_KEPT symbol, ?S: which indicates to the C program if signal handlers need not reinstated ?S: after receipt of a signal. ?S:. ?C:SIGNALS\_KEPT (PERSISTENT\_SIGNAL): ?C: This symbol is defined if signal handlers needn't be reinstated after ?C: receipt of a signal.  $?C:$ . ?H:#\$d\_keepsig SIGNALS\_KEPT /\*\*/ ?H:. ?F:!try !try.out ?LINT:set d\_keepsig : see if signals are kept val="\$undef"; echo " " echo "Checking to see if signal handlers stick around..." >&4 \$cat >try.c <<'EOCP' foo()  $\{ \}$ int main() { signal(2, foo);

```
	kill(getpid(), 2);
kill(getpid(), 2);	printf("abc\n");
}
EOCP
set try
if eval $compile; then
?X: On AIX a single ./try will not work (with ksh)
?X: Backquotes required on Linux and SGI (prevents "ambiguous output redirect")
?X: (reported by Xavier LeVourch <xavierl@eiffel.com>)
	echo `sh -c $run ./try >try.out 2>/dev/null` >/dev/null
	if $contains abc try.out >/dev/null 2>&1; then
 		echo "Yes, they do."
 		val="$define";
	else
 		echo "No, they don't."
	fi
else
	$echo $n "(I can't seem to compile the test program. Assuming $c"
	if ./bsd; then
 		echo "they do.)"
 		val="$define"
	else
 		echo "they don't.)"
	fi
fi
set d_keepsig
eval $setvar
$rm -f try*
Found in path(s):
* /opt/cola/permits/1907245759_1707613888.5758548/0/perl-5-32-1-orig-regen-configure-1-tar-gz/metaconfig-
5.32.1~rc1/dist/U/d_keepsig.U
No license file was found, but licenses were detected in source scan.
?RCS: $Id$
?RCS:
?RCS: Copyright (c) 1991-1997, 2004-2006, Raphael Manfredi
?RCS:
?RCS: You may redistribute only under the terms of the Artistic License,
?RCS: as specified in the README file that comes with the distribution.
?RCS: You may reuse parts of this distribution only within the terms of
?RCS: that same Artistic License; a copy of which may be found at the root
?RCS: of the source tree for dist 4.0.
?RCS:
?RCS: $Log: charsize.U,v $
?RCS: Revision 3.0.1.1 1994/10/29 16:07:13 ram
```
?RCS: patch36: added ?F: line for metalint file checking ?RCS: ?RCS: Revision 3.0 1993/08/18 12:05:34 ram ?RCS: Baseline for dist 3.0 netwide release. ?RCS: ?MAKE:charsize: Assert Myread cat rm\_try +cc +ccflags echo n c ?MAKE: -pick add  $\%$  % < ?S:charsize: ?S: This variable contains the value of the CHARSIZE symbol, which ?S: indicates to the C program how many bytes there are in a character. ?S:. ?C:CHARSIZE: ?C: This symbol contains the size of a char, so that the C preprocessor ?C: can make decisions based on it.  $?C:$ . ?H:#define CHARSIZE \$charsize ?H:. ?T:size s : check for length of character echo " " \$echo \$n "Checking to see how big your characters are...\$c" >&4 for size in 1 2 4 8 error; do \$cat >try.c <<EOCP #include "static\_assert.h" char foo; int main() { STATIC\_ASSERT(\$size == sizeof(foo)); return 0; } **EOCP** if \$cc -c \$ccflags try.c  $>\/$ dev/null 2 $>\&$ 1; then break; fi done case "\$size" in error) echo " cannot compute it." >&4 dflt=1 rp="What is the size of a character (in bytes)?" . ./myread charsize="\$ans" ;; \*) case "\$size" in 1)  $s =$ ";; \*)  $s = 's';$  esac echo " \$size byte\$s." >&4

 charsize=\$size ;; esac \$rm\_try

Found in path(s):

\* /opt/cola/permits/1907245759\_1707613888.5758548/0/perl-5-32-1-orig-regen-configure-1-tar-gz/metaconfig-5.32.1~rc1/dist/U/charsize.U

No license file was found, but licenses were detected in source scan.

?RCS: \$Id: d\_tzmin.U 1 2006-08-24 12:32:52Z rmanfredi \$ ?RCS: ?RCS: Copyright (c) 1991-1997, 2004-2006, Raphael Manfredi ?RCS: ?RCS: You may redistribute only under the terms of the Artistic Licence, ?RCS: as specified in the README file that comes with the distribution.

?RCS: You may reuse parts of this distribution only within the terms of

?RCS: that same Artistic Licence; a copy of which may be found at the root

?RCS: of the source tree for dist 4.0.

?RCS:

?RCS: \$Log: d\_tzmin.U,v \$

?RCS: Revision 3.0.1.1 1994/10/29 16:16:58 ram

?RCS: patch36: call ./bsd explicitly instead of relying on PATH

?RCS:

?RCS: Revision 3.0 1993/08/18 12:07:49 ram

?RCS: Baseline for dist 3.0 netwide release.

?RCS:

?MAKE:d\_tzmin: contains cppstdin cppminus timeincl rm Setvar Guess

?MAKE: -pick add \$@ %<

?S:d\_tzmin:

?S: This symbol conditionally defines TZ\_MINUTESWEST if the system uses

?S: tz\_minuteswest in time header instead of timezone.

?S:.

?C:TZ\_MINUTESWEST:

?C: This

symbol is defined if this system uses tz\_minuteswest

?C: in time header instead of timezone.

?C: If not defined, you may have to use struct timeb and ftime() rather

?C: than the new gettimeofday() system call.

 $2C$ :

?H:#\$d\_tzmin TZ\_MINUTESWEST /\*\*/

?H:.

?LINT:set d\_tzmin

: see if tz\_minuteswest is defined in time header

echo " "

val="\$undef"

 $$cppstdin $cppminus < $timeincl > try 2>&1$ 

if \$contains 'tz\_minuteswest' try >/dev/null 2>&1; then

echo "You have tz\_minuteswest defined in \$timeincl rather than timezone." >&4 val="\$define" elif \$contains 'timezone' try >/dev/null 2>&1; then echo "You have timezone defined in \$timeincl rather than tz\_minuteswest." >&4 else echo "Your \$timeincl file looks strange." >&4 fi if ./bsd; then case "\$d\_tzmin" in "\$undef") echo "(Maybe your system is an USG one after all?)";; esac fi set d\_tzmin eval \$setvar \$rm -f try Found in path(s): \* /opt/cola/permits/1907245759\_1707613888.5758548/0/perl-5-32-1-orig-regen-configure-1-tar-gz/metaconfig-5.32.1~rc1/dist/U/d\_tzmin.U No license file was found, but licenses were detected in source scan. ?RCS: \$Id\$ ?RCS: ?RCS: Copyright (c) 2010 H.Merijn Brand ?RCS: ?RCS: You may distribute under the terms of either the GNU General Public ?RCS: License or the Artistic License, as specified in the README file. ?RCS: ?MAKE:d\_prctl d\_prctl\_set\_name: Inlibc cat Compile run rm\_try ?MAKE: -pick add  $\$  @ %< ?S:d\_prctl: ?S: This variable conditionally defines the HAS\_PRCTL symbol, which ?S: indicates to the C program that the prctl() routine is available. ?S: Note that there are at least two prctl variants: Linux and Irix. ?S: While they are somewhat similar, they are incompatible. ?S:. ?S:d\_prctl\_set\_name: ?S: This variable conditionally defines the HAS\_PRCTL\_SET\_NAME symbol, ?S: which indicates to the C program that the prctl() routine supports ?S: the PR\_SET\_NAME option. ?S:. ?C:HAS\_PRCTL: ?C: This symbol, if defined, indicates that the prctl routine is ?C: available to set process title. ?C: Note that there are at least two prctl variants: Linux and Irix. ?C: While they are somewhat similar, they are incompatible.  $2C$ :

?C:HAS\_PRCTL\_SET\_NAME: ?C: This symbol, if defined, indicates that the prctl routine is ?C: available to set process title and supports PR\_SET\_NAME. ?C:. ?H:#\$d\_prctl HAS\_PRCTL /\*\*/ ?H:#\$d\_prctl\_set\_name HAS\_PRCTL\_SET\_NAME /\*\*/ ?H:. ?F:!try ?LINT:set d\_prctl : see if prctl exists set prctl d\_prctl eval \$inlibc : see if prctl supports PR\_SET\_NAME d\_prctl\_set\_name=\$undef case \$d\_prctl in \$define) \$cat >try.c <<EOM #ifdef \_\_ANDROID\_\_ #include <unistd.h> #endif #include <sys/prctl.h>

```
{
  return (prctl (PR_SET_NAME, "Test"));
   } /* main */
EOM
	set try
	if eval $compile_ok && $run ./try; then
   	 echo "Your prctl (PR_SET_NAME, ...) works"
   	 d_prctl_set_name=$define
   	 fi
	$rm_try
	;;
```
int main (int argc, char \*argv[])

esac

Found in path(s):

\* /opt/cola/permits/1907245759\_1707613888.5758548/0/perl-5-32-1-orig-regen-configure-1-tar-gz/metaconfig-5.32.1~rc1/U/perl/d\_prctl.U

No license file was found, but licenses were detected in source scan.

?RCS: \$Id\$ ?RCS: ?RCS: Copyright (c) 1991-1997, 2004-2006, Raphael Manfredi ?RCS: ?RCS: You may redistribute only under the terms of the Artistic License, ?RCS: as specified in the README file that comes with the distribution.

?RCS: You may reuse parts of this distribution only within the terms of ?RCS: that same Artistic License; a copy of which may be found at the root ?RCS: of the source tree for dist 4.0. ?RCS: ?RCS: \$Log: privlib.U,v \$ ?RCS: Revision 3.0.1.4 1995/09/25 09:17:09 ram ?RCS: patch59: unit is now forced to the top of Configure, if possible ?RCS: ?RCS: Revision 3.0.1.3 1995/01/30 14:44:23 ram ?RCS: patch49: can now handle installation prefix changes (from WED) ?RCS: ?RCS: Revision 3.0.1.2 1994/08/29 16:31:52 ram ?RCS: patch32: now uses installation prefix ?RCS: ?RCS: Revision 3.0.1.1 1993/09/13 16:12:34 ram ?RCS: patch10: added support for /local/lib (WED) ?RCS: patch10: prompt phrasing made more explicit (WED) ?RCS: ?RCS: Revision 3.0 1993/08/18 12:09:35 ram ?RCS: Baseline for dist 3.0 netwide release. ?RCS: ?MAKE:privlib privlibexp installprivlib: afs package cat Getfile \ Oldconfig Prefixit test ?MAKE: -pick add  $\$ @ %< ?Y:TOP ?S:privlib: ?S: This variable contains the eventual value of the PRIVLIB symbol, ?S: which is the name of the private library for this package. It may ?S: have  $a \sim$  on the front. It is up to the makefile to eventually create ?S: this directory while performing installation (with  $\sim$  substitution). ?S:. ?S:privlibexp: ?S: This variable is the ~name expanded version of privlib, so that you ?S: may use it directly in Makefiles or shell scripts. ?S:. ?S:installprivlib: ?S: This variable is really the same as privlibexp but may differ on ?S: those systems using AFS. For extra portability, only this variable ?S: should be used in makefiles.  $2S$ : ?C:PRIVLIB: ?C: This symbol contains the name of the private library for this package. ?C: The library is private in the sense that it needn't be in anyone's ?C: execution path, but it should be accessible by the world. The program ?C: should be prepared to do  $\sim$  expansion.  $2C$ :

## ?C:PRIVLIB\_EXP:

?C: This symbol contains the ~name expanded version of PRIVLIB, to be used ?C: in programs that are not prepared to deal with  $\sim$  expansion at run-time. ?C:. ?H:#define PRIVLIB "\$privlib" /\*\*/ ?H:#define PRIVLIB\_EXP "\$privlibexp" /\*\*/ ?H:. : determine where private executables go set dflt privlib lib/\$package eval \$prefixit \$cat <<EOM

There are some auxiliary files for \$package that need to be put into a private library directory that is accessible by everyone.

## EOM

```
fn=d~+
rp='Pathname where the private library files will reside?'
. ./getfile
if $test "X$privlibexp" != "X$ansexp"; then
	installprivlib=''
fi
privlib="$ans"
privlibexp="$ansexp"
if $afs; then
	$cat <<EOM
```
Since you are running AFS, I need to distinguish the directory in which private files reside from the directory in which they are installed (and from which they are presumably copied to the former directory by occult means).

## EOM

```
	case "$installprivlib" in
	'') dflt=`echo $privlibexp | sed 's#^/afs/#/afs/.#'`;;
	*) dflt="$installprivlib";;
	esac
	fn=de~
	rp='Where will private files be installed?'
	. ./getfile
	installprivlib="$ans"
else
	installprivlib="$privlibexp"
fi
```
Found in path(s):

\* /opt/cola/permits/1907245759\_1707613888.5758548/0/perl-5-32-1-orig-regen-configure-1-tar-gz/metaconfig-5.32.1~rc1/dist/U/privlib.U

No license file was found, but licenses were detected in source scan.

?RCS: \$Id\$ ?RCS: ?RCS: Copyright (c) 1991-1997, 2004-2006, Raphael Manfredi ?RCS: ?RCS: You may redistribute only under the terms of the Artistic License, ?RCS: as specified in the README file that comes with the distribution. ?RCS: You may reuse parts of this distribution only within the terms of ?RCS: that same Artistic License; a copy of which may be found at the root ?RCS: of the source tree for dist 4.0. ?RCS: ?RCS: \$Log: d\_open3.U,v \$ ?RCS: Revision 3.0.1.2 1997/02/28 15:37:12 ram ?RCS: patch61: added ?F: metalint hint ?RCS: ?RCS: Revision 3.0.1.1 1995/07/25 13:58:26 ram ?RCS: patch56: added knowledge of the O\_NONBLOCK symbol ?RCS: ?RCS: Revision 3.0 1993/08/18 12:06:44 ram ?RCS: Baseline for dist 3.0 netwide release. ?RCS: ?MAKE:d\_open3: test +cc cat +cppflags h\_fcntl h\_sysfile rm Setvar Findhdr Warn ?MAKE: -pick add  $\$ @ %< ?X: It would be easy to separate the h\_O\_stuff from this. ?X: Is there a reason to do so? -- HMS ?S:d\_open3: ?S: This variable conditionally defines the HAS\_OPEN3 manifest constant, ?S: which indicates to the C program that the 3 argument version of ?S: the open(2) function is available. ?S:. ?C:HAS\_OPEN3 (OPEN3): ?C: This manifest constant lets the C program know that the three ?C: argument form of open(2) is available. ?C:. ?H:#\$d\_open3 HAS\_OPEN3  $/**/$ ?H:. ?W:%<:O\_RDONLY O\_WRONLY O\_RDWR O\_NDELAY O\_APPEND O\_SYNC O\_CREAT O\_TRUNC ?W:%<:O\_EXCL O\_NONBLOCK ?F:!open3 ?LINT:set d\_open3 ?LINT:change h\_fcntl h\_sysfile : Locate the flags for 'open()' echo " " \$cat >open3.c <<'EOCP' #include <sys/types.h> #ifdef I\_FCNTL

```
#include <fcntl.h>
#endif
#ifdef I_SYS_FILE
#include <sys/file.h>
#endif
int main() {
	if(O_RDONLY);
#ifdef O_TRUNC
exit(0);#else
exit(1);#endif
}
EOCP
: check sys/file.h first to get FREAD on Sun
if $test `./findhdr sys/file.h` && \
 		$cc $cppflags "-DI_SYS_FILE" -o open3 open3.c >/dev/null 2>&1 ; then
	h_sysfile=true;
	echo "<sys/file.h> defines the
O^* constants..." > & 4
	if ./open3; then
 		echo "and you have the 3 argument form of open()." >&4
 		val="$define"
	else
 		echo "but not the 3 argument form of open(). Oh, well." >&4
 		val="$undef"
	fi
elif $test `./findhdr fcntl.h` && \
 		$cc "-DI_FCNTL" -o open3 open3.c >/dev/null 2>&1 ; then
	h_fcntl=true;
	echo "<fcntl.h> defines the O_* constants..." >&4
	if ./open3; then
 		echo "and you have the 3 argument form of open()." >&4
 		val="$define"
	else
 		echo "but not the 3 argument form of open(). Oh, well." >&4
 		val="$undef"
	fi
else
	val="$undef"
	./warn "I can't find the O_* constant definitions! You got problems."
fi
set d_open3
eval $setvar
$rm -f open3*
Found in path(s):
```
\* /opt/cola/permits/1907245759\_1707613888.5758548/0/perl-5-32-1-orig-regen-configure-1-tar-gz/metaconfig-

5.32.1~rc1/dist/U/d\_open3.U

No license file was found, but licenses were detected in source scan.

?RCS: \$Id: d\_gconvert.U,v 3.0.1.3 1997/02/28 15:33:38 ram Exp \$ ?RCS: ?RCS: Copyright (c) 1991-1993, Raphael Manfredi ?RCS: ?RCS: You may redistribute only under the terms of the Artistic License, ?RCS: as specified in the README file that comes with the distribution. ?RCS: You may reuse parts of this distribution only within the terms of ?RCS: that same Artistic License; a copy of which may be found at the root ?RCS: of the source tree for dist 3.0. ?RCS: ?RCS: Original Author: Andy Dougherty <doughera@lafcol.lafayette.edu> ?RCS: ?RCS: \$Log: d\_gconvert.U,v \$ ?RCS: Revision 3.0.1.3 1997/02/28 15:33:38 ram ?RCS: patch61: integrated new unit from perl5 ?RCS: ?RCS: Revision 3.0.1.2 1995/07/25 13:55:59 ram ?RCS: patch56: improved comments about the Gconvert macro (ADO) ?RCS: patch56: force compile-link test since it may exist but be unusable (ADO) ?RCS: ?RCS: Revision 3.0.1.1 1994/10/29 16:12:51 ram ?RCS: patch36: created by ADO ?RCS: ?MAKE:d\_Gconvert: \ Compile cat Inlibc rm  $\_\_o$  rm $\_\_try$  i\_stdlib d\_qgcvt run \ uselongdouble d\_longdbl d\_PRIgldbl sPRIgldbl ?MAKE: -pick add \$@ %< ?S:d\_Gconvert: ?S: This variable holds what Gconvert is defined as to convert ?S: floating point numbers into strings. By default, Configure ?S: sets this macro to use the first of gconvert, gcvt, or sprintf ?S: that pass sprintf-%g-like behavior tests. If perl is using ?S: long doubles, the macro uses the first of the following ?S: functions that pass Configure's tests: qgcvt, sprintf (if ?S: Configure knows how to make sprintf format long doubles--see ?S: sPRIgldbl), gconvert, gcvt, and sprintf (casting to double). ?S: The gconvert\_preference and gconvert\_ld\_preference variables ?S: can be used to alter Configure's preferences, for doubles and ?S: long doubles, respectively. If present, they contain a ?S: space-separated list of one or more of the above function ?S: names in the order they should be tried.  $2S:$ ?S: d Gconvert

 may be set to override Configure with a platform- ?S: specific function. If this function expects a double, a ?S: different value may need to be set by the uselongdouble.cbu ?S: call-back unit so that long doubles can be formatted without ?S: loss of precision. ?S:. ?C:Gconvert: ?C: This preprocessor macro is defined to convert a floating point ?C: number to a string without a trailing decimal point. This ?C: emulates the behavior of sprintf("%g"), but is sometimes much more ?C: efficient. If gconvert() is not available, but gcvt() drops the ?C: trailing decimal point, then gcvt() is used. If all else fails, ?C: a macro using sprintf("%g") is used. Arguments for the Gconvert ?C: macro are: value, number of digits, whether trailing zeros should ?C: be retained, and the output buffer. ?C: The usual values are: ?C:  $d_G\text{Gconvert} = g\text{convert}((x),(n),(t),(b))'$ ?C: d Gconvert='gcvt $((x),(n),(b))'$ ?C:  $d_G\text{Convert}=\text{sprint}((b), "\mathcal{C}^*g",(n),(x))'$ ?C: The last two assume trailing zeros should not be kept.  $?C:$ . ?H:#define Gconvert(x,n,t,b) \$d\_Gconvert ?H:. ?T: xxx\_list xxx\_convert xxx\_ld\_list ?F:!try ?LINT:extern gconvert\_preference ?LINT:extern gconvert\_ld\_preference : Check how to convert floats to strings. if test "X\$d\_Gconvert" =  $X$ ; then echo " " echo "Checking for an efficient way to convert floats to strings." echo " "  $>$  try.c case "\$uselongdouble" in "\$define") echo "#define USE\_LONG\_DOUBLE" >>try.c ;; esac case "\$d\_longdbl" in "\$define") echo "#define HAS\_LONG\_DOUBLE" >>try.c ;; esac case "\$d\_PRIgldbl" in "\$define") echo "#define HAS\_PRIgldbl" >>try.c ;; esac

\$cat >>try.c <<EOP #ifdef TRY\_gconvert #define  $G$ convert $(x,n,t,b)$  gconvert $((x),(n),(t),(b))$ const char  $*$ myname = "gconvert";

#endif #ifdef TRY\_gcvt #define Gconvert $(x,n,t,b)$  gcvt $((x),(n),(b))$ const char \*myname = "gcvt"; #endif #ifdef TRY\_qgcvt #define Gconvert $(x,n,t,b)$  qgcvt $((x),(n),(b))$ const char  $*$ myname = "qgcvt"; #define DOUBLETYPE long double #endif #ifdef TRY\_sprintf #if defined(USE\_LONG\_DOUBLE) && defined(HAS\_LONG\_DOUBLE) #ifdef HAS\_PRIgldbl #define Gconvert(x,n,t,b) sprintf((b),"%.\*"\$sPRIgldbl,(n),(x)) #else #define Gconvert(x,n,t,b) sprintf((b),"%.\*g",(n),(double)(x)) #endif #else #define Gconvert $(x,n,t,b)$  sprintf $((b), "\mathcal{C}^*g",(n),(x))$ #endif const char \*myname = "sprintf"; #endif

```
#ifndef DOUBLETYPE
#if defined(USE_LONG_DOUBLE) && defined(HAS_LONG_DOUBLE)
#define DOUBLETYPE long double
#else
#define DOUBLETYPE double
#endif
#endif
```
#include <stdio.h>

#\$i\_stdlib I\_STDLIB #ifdef I\_STDLIB #include <stdlib.h> #endif #include <string.h>

void checkit(const char \*expect, char \*got)

## {

```
 if (strcmp(expect, got)) {
 printf("%s oddity: Expected %s, got %s\n",
 			myname, expect, got);
exit(1);	}
}
```

```
int main()
{
	char buf[64];
buf[63] = '0';
```
/\* This must be 1st test on (which?) platform  $*/$  /\* Alan Burlison <AlanBurlsin@unn.unisys.com> \*/ Gconvert((DOUBLETYPE)0.1, 8, 0, buf); checkit("0.1", buf);

 Gconvert((DOUBLETYPE)0.01, 8, 0, buf); checkit("0.01", buf);

```
	Gconvert((DOUBLETYPE)0.001,
 8, 0, buf);
	checkit("0.001", buf);
```
 Gconvert((DOUBLETYPE)0.0001, 8, 0, buf); checkit("0.0001", buf);

 Gconvert((DOUBLETYPE)0.00009, 8, 0, buf); if (strlen(buf)  $> 5$ ) checkit("9e-005", buf); /\* for Microsoft ?? \*/ else

 checkit("9e-05", buf);

```
	Gconvert((DOUBLETYPE)1.0, 8, 0, buf);
	checkit("1", buf);
```
 Gconvert((DOUBLETYPE)1.1, 8, 0, buf); checkit("1.1", buf);

 Gconvert((DOUBLETYPE)1.01, 8, 0, buf); checkit("1.01", buf);

 Gconvert((DOUBLETYPE)1.001, 8, 0, buf); checkit("1.001", buf);

 Gconvert((DOUBLETYPE)1.0001, 8, 0, buf); checkit("1.0001", buf);

 Gconvert((DOUBLETYPE)1.00001, 8, 0, buf); checkit("1.00001", buf);

 Gconvert((DOUBLETYPE)1.000001, 8, 0, buf); checkit("1.000001", buf);

 Gconvert((DOUBLETYPE)0.0, 8, 0, buf); checkit("0", buf);

```
	Gconvert((DOUBLETYPE)-1.0, 8, 0, buf);
	checkit("-1", buf);
```
 /\* Some Linux gcvt's give 1.e+5 here. \*/ Gconvert((DOUBLETYPE)100000.0, 8, 0, buf); checkit("100000", buf);

```
	/* Some Linux gcvt's give -1.e+5
 here. */
	Gconvert((DOUBLETYPE)-100000.0, 8, 0, buf);
	checkit("-100000", buf);
```
 Gconvert((DOUBLETYPE)123.456, 8, 0, buf); checkit("123.456", buf);

```
	/* Testing of 1e+129 in bigintpm.t must not get extra '.' here. */
	Gconvert((DOUBLETYPE)1e34, 8, 0, buf);
```
 /\* 34 should be enough to scare even long double

```
	 * places into using the e notation. */
```

```
if (strlen(buf) > 5)
```

```
	 checkit("1e+034", buf); /* for Microsoft */
```
 else

 checkit("1e+34", buf);

 /\* For Perl, if you add additional tests here, also add them to

 \* t/base/num.t for benefit of platforms not using Configure or

 \* overriding d\_Gconvert \*/

 $exit(0)$ ;

}

EOP ?X: List of order in which to search for functions. ?X: Usual order of efficiency is gconvert gcvt sprintf ?X: If a hint file sets a d\_Gconvert="gconvert" or "gcvt" or "sprintf", ?X: then that is taken as a hint for which function to try first. ?X: (e.g. that function may be in a problematic /usr/ucblib library, and ?X: the user may or may not choose to use -lucb stuff.) ?X: Any other hint file (or previous config.sh) setting is left intact. : first add preferred functions to our list xxx\_list="" for xxx\_convert in \$gconvert\_preference; do case \$xxx\_convert in gcvt|gconvert|sprintf) xxx\_list="\$xxx\_list \$xxx\_convert" ;; \*) echo "Discarding unrecognized gconvert\_preference \$xxx\_convert" >&4 ;;

```
 esac
done
: then add any others
for xxx_convert in gconvert gcvt sprintf; do
  case "$xxx_list" in
  *$xxx_convert*) ;;
  *) xxx_list="$xxx_list $xxx_convert" ;;
  esac
done
case "$d_longdbl$uselongdouble" in
"$define$define")
  : again, add preferred functions to our list first
  xxx_ld_list=""
  for xxx_convert in $gconvert_ld_preference; do
     case $xxx_convert in
     qgcvt|gcvt|gconvert|sprintf) xxx_ld_list="$xxx_ld_list $xxx_convert" ;;
     *) echo "Discarding unrecognized gconvert_ld_preference $xxx_convert" ;;
     esac
  done
  : then add qgcvt, sprintf--then, in xxx_list order, gconvert and gcvt
   for xxx_convert in qgcvt sprintf $xxx_list; do
     case "$xxx_ld_list" in
    $xxx_convert*|*" $xxx_convert"*) ;;
     *) xxx_ld_list="$xxx_ld_list $xxx_convert" ;;
     esac
  done
  : if sprintf cannot do long doubles, move it to the end
  if test "$d_PRIgldbl" != "$define"; then
     xxx_ld_list="`echo $xxx_ld_list|sed s/sprintf//` sprintf"
  fi
  : if no qgcvt, remove it
  if test "$d_qgcvt" != "$define"; then
     xxx_ld_list="`echo $xxx_ld_list|sed s/qgcvt//`"
  fi
  : use the ld_list
  xxx_list="$xxx_ld_list"
  ;;
esac
for xxx_convert in $xxx_list; do
	echo "Trying $xxx_convert..."
?X: Do NOT use $rm_try here, as we need to keep try.c
	$rm -f try try$_o core
set try -DTRY_$xxx_convert
	if eval $compile; then
 		echo "$xxx_convert() found." >&4
```

```
		if $run ./try; then
```

```
			echo "I'll use $xxx_convert to convert floats into a string." >&4
 			break;
 		else
 			echo "...But $xxx_convert didn't work as I expected."
 			xxx_convert=''
 		fi
	else
 		echo
 "$xxx_convert NOT found." >&4
 		xxx_convert=''
	fi
done
if test X$xxx\_convert = X; then echo "*** WHOA THERE!!! ***" >&4
 echo "None of (\frac{5x}{x}list) seemed to work properly. I'll use sprintf." > & 4
  xxx_convert=sprintf
fi
case "$xxx_convert" in
gconvert) d_Gconvert='gconvert((x),(n),(t),(b))';;
gcvt) d_GConvert='gcvt((x),(n),(b))';;
qgcvt) d_Gconvert='qgcvt((x),(n),(b))';;
*) case "$uselongdouble$d_longdbl$d_PRIgldbl" in
  "$define$define$define")
   d_Gconvert="sprintf((b),\n\forall\%.*\n\forall"$sPRIgldbl,(n),(x)";;
  "$define$define$undef")
   d_Gconvert='sprintf((b), "%.*g", (n), (double)(x))';;
 *) d_Gconvert='sprintf((b),"%.*g",(n),(x))' ;;
  esac
  ;;
esac
fi
$rm_try
```
Found in path(s):

\* /opt/cola/permits/1907245759\_1707613888.5758548/0/perl-5-32-1-orig-regen-configure-1-tar-gz/metaconfig-5.32.1~rc1/U/compline/d\_gconvert.U

No license file was found, but licenses were detected in source scan.

?RCS: Copyright (c) 2017, Karl Williamson

?RCS:

?RCS: You may redistribute only under the terms of the Artistic License,

?RCS: as specified in the README file that comes with the distribution.

?RCS: You may reuse parts of this distribution only within the terms of

?RCS: that same Artistic License; a copy of which may be found at the root

?RCS: of the source tree for dist 3.0.

?RCS: ?MAKE:d\_mbrlen: Inlibc ?MAKE: -pick add  $\$  \omega \ll ?S:d\_mbrlen: ?S: This variable conditionally defines the HAS\_MBRLEN symbol if the ?S: mbrlen() routine is available to be used to get the length of ?S: multi-byte character strings. ?S:. ?C:HAS\_MBRLEN: ?C: This symbol, if defined, indicates that the mbrlen routine is ?C: available to get the length of multi-byte character strings. ?C:. ?H:#\$d\_mbrlen HAS\_MBRLEN /\*\*/ ?H:. ?LINT: set d\_mbrlen : see if mbrlen exists set mbrlen d\_mbrlen eval \$inlibc

Found in path(s):

\* /opt/cola/permits/1907245759\_1707613888.5758548/0/perl-5-32-1-orig-regen-configure-1-tar-gz/metaconfig-5.32.1~rc1/U/threads/d\_mbrlen.U No license file was found, but licenses were detected in source scan.

?RCS: You may distribute under the terms of either the GNU General Public ?RCS: License or the Artistic License, as specified in the README file. ?RCS: ?MAKE:d\_logb: Inlibc ?MAKE: -pick add \$@ %< ?S:d\_logb: ?S: This variable conditionally defines the HAS\_LOGB symbol, which ?S: indicates to the C program that the logb() routine is available ?S: to extract the exponent of x. ?S:. ?C:HAS\_LOGB: ?C: This symbol, if defined, indicates that the logb routine is ?C: available to do the logb function. ?C:. ?H:#\$d\_logb HAS\_LOGB /\*\*/  $?H:$ ?LINT:set d\_logb : see if logb exists set logb d\_logb eval \$inlibc

Found in path(s):

\* /opt/cola/permits/1907245759\_1707613888.5758548/0/perl-5-32-1-orig-regen-configure-1-tar-gz/metaconfig- $5.32.1 \text{-}$ rc $1/U/$ perl/d logb.U

No license file was found, but licenses were detected in source scan.

?RCS: \$Id\$ ?RCS: ?RCS: Copyright (c) 1991-1997, 2004-2006, Raphael Manfredi ?RCS: ?RCS: You may redistribute only under the terms of the Artistic License, ?RCS: as specified in the README file that comes with the distribution. ?RCS: You may reuse parts of this distribution only within the terms of ?RCS: that same Artistic License; a copy of which may be found at the root ?RCS: of the source tree for dist 4.0. ?RCS: ?RCS: \$Log: i\_sysun.U,v \$ ?RCS: Revision 3.0 1993/08/18 12:08:42 ram ?RCS: Baseline for dist 3.0 netwide release. ?RCS: ?X: ?X: This unit looks wether <inttypes.h> is available or not ?X: ?MAKE:i\_inttypes: Inhdr ?MAKE: -pick add  $\%$  % < ?S:i\_inttypes: ?S: This variable conditionally defines I\_INTTYPES, which indicates ?S: to the C program that it should include <inttypes.h> to get ?S: format conversions of integer types. ?S:. ?C:I\_INTTYPES: ?C: This symbol, if defined, indicates to the C program that it should ?C: include <inttypes.h> to get format conversions of integer types. ?C:. ?H:#\$i\_inttypes I\_INTTYPES /\*\*/ ?H:. ?LINT:set i\_inttypes : see if this is a inttypes.h system set inttypes.h i\_inttypes eval \$inhdr Found in path(s): \* /opt/cola/permits/1907245759\_1707613888.5758548/0/perl-5-32-1-orig-regen-configure-1-tar-gz/metaconfig-5.32.1~rc1/dist/U/i\_inttypes.U No license file was found, but licenses were detected in source scan. ?RCS: \$Id: mailfile.U 1 2006-08-24 12:32:52Z rmanfredi \$ ?RCS: ?RCS: Copyright (c) 1991-1997, 2004-2006, Raphael Manfredi ?RCS: ?RCS: You may redistribute only under the terms of the Artistic Licence,

?RCS: as specified in the README file that comes with the distribution. ?RCS: You may reuse parts of this distribution only within the terms of ?RCS: that same Artistic Licence; a copy of which may be found at the root ?RCS: of the source tree for dist 4.0. ?RCS: ?RCS: \$Log: mailfile.U,v \$ ?RCS: Revision 3.0.1.2 1994/10/29 16:24:57 ram ?RCS: patch36: the Loc unit was missing from the dependency line ?RCS: ?RCS: Revision 3.0.1.1 1993/12/15 08:22:08 ram ?RCS: patch15: now also looks under /var/mail for BSD/386 ?RCS: ?RCS: Revision 3.0 1993/08/18 12:09:11 ram ?RCS: Baseline for dist 3.0 netwide release. ?RCS: ?MAKE:mailfile: Myread Oldconfig Filexp Loc ?MAKE: -pick add \$@ %< ?S:mailfile: ?S: This variable contains the eventual value of the MAILFILE symbol, ?S: which contains an interpretable name of the mail spool file for the ?S: current user. ?S:. ?C:MAILFILE: ?C: This symbol contains the interpretable name of the mail spool file ?C: for the current user. The program must be prepared to substitute ?C: the HOME directory for  $% \sim$ , and the login id for %L. ?C:. ?H:#define MAILFILE "\$mailfile" /\*\*/ ?H:. : determine where mail is spooled case "\$mailfile" in '') dflt=`./loc . XXX /usr/spool/mail /usr/mail /var/mail` case "\$dflt" in XXX) dflt='%~/mailbox';;  $*$ ) dflt="\$dflt/%L";; esac ;; \*) dflt="\$mailfile" ;; esac cat <<'EOM'

In the following question, you may use  $% \sim$  to represent the user's home directory, and %L to represent a users name.

EOM

rp='In which file is yet-to-be-read mail spooled? (~name ok)' . ./myread mailfile=`./filexp "\$ans"`

Found in path(s):

\* /opt/cola/permits/1907245759\_1707613888.5758548/0/perl-5-32-1-orig-regen-configure-1-tar-gz/metaconfig-5.32.1~rc1/dist/U/mailfile.U

No license file was found, but licenses were detected in source scan.

?RCS: \$Id\$ ?RCS: ?RCS: Copyright (c) 1999 Jarkko Hietaniemi ?RCS: ?RCS: You may distribute under the terms of either the GNU General Public ?RCS: License or the Artistic License, as specified in the README file. ?RCS: ?MAKE:gidformat: gidsize gidsign ivsize uvsize longsize intsize shortsize \ ivdformat uvuformat test echo ?MAKE: -pick add \$@ %< ?S:gidformat: ?S: This variable contains the format string used for printing a Gid\_t. ?S:. ?C:Gid\_t\_f: ?C: This symbol defines the format string used for printing a Gid\_t. ?C:. ?H:#define Gid\_t\_f \$gidformat /\*\*/ ?H:. : Check format string for GID echo " " \$echo "Checking the format string to be used for gids..." >&4 case "\$gidsign" in -1) if \$test  $X''\$ gidsize" =  $X''\$ sivsize"; then gidformat="\$ivdformat" else if \$test  $X''$ \$gidsize" =  $X''$ \$longsize"; then gidformat='"ld"' else if \$test  $X''\$ \$gidsize" =  $X''\$ \$intsize"; then gidformat='"d"' else if \$test X"\$gidsize"  $=$  X" $$shortsize$ "; then gidformat='"hd"' fi fi fi

```
	fi
	;;
*) if $test X''\$gidsize" = X''\$uvsize"; then
 		gidformat="$uvuformat"
	else
 if $test X''\$gidsize" = X''\$longsize"; then
  			gidformat='"lu"'
 		else
  if $test X''\$gidsize" = X''\$intsize"; then
  				gidformat='"u"'
  			else
  if $test X''$gidsize" = X''$shortsize"; then
   					gidformat='"hu"'
  				fi
  			fi
 		fi
	fi
	;;
esac
```
Found in path(s):

\* /opt/cola/permits/1907245759\_1707613888.5758548/0/perl-5-32-1-orig-regen-configure-1-tar-gz/metaconfig-5.32.1~rc1/U/typedefs/gidf.U

No license file was found, but licenses were detected in source scan.

?RCS: \$Id: d\_memset.U 1 2006-08-24 12:32:52Z rmanfredi \$ ?RCS: ?RCS: Copyright (c) 1991-1997, 2004-2006, Raphael Manfredi ?RCS: ?RCS: You may redistribute only under the terms of the Artistic Licence, ?RCS: as specified in the README file that comes with the distribution. ?RCS: You may reuse parts of this distribution only within the terms of ?RCS: that same Artistic Licence; a copy of which may be found at the root ?RCS: of the source tree for dist 4.0. ?RCS: ?RCS: \$Log: d\_memset.U,v \$ ?RCS: Revision 3.0.1.1 1993/09/13 16:03:11 ram ?RCS: patch10: removed text recommending bzero over memset (WAD) ?RCS: ?RCS: Revision 3.0 1993/08/18 12:06:36 ram ?RCS: Baseline for dist 3.0 netwide release. ?RCS: ?MAKE:d\_memset: Inlibc ?MAKE: -pick add \$@ %< ?S:d\_memset: ?S: This variable conditionally defines the HAS\_MEMSET symbol, which ?S: indicates to the C program that the memset() routine is available ?S: to set blocks of memory.

?S:. ?C:HAS\_MEMSET (MEMSET): ?C: This symbol, if defined, indicates that the memset routine is available ?C: to set blocks of memory. ?C:. ?H:#\$d\_memset HAS\_MEMSET /\*\*/ ?H:. ?LINT:set d\_memset : see if memset exists set memset d\_memset eval \$inlibc Found in path(s): \* /opt/cola/permits/1907245759\_1707613888.5758548/0/perl-5-32-1-orig-regen-configure-1-tar-gz/metaconfig-5.32.1~rc1/dist/U/d\_memset.U No license file was found, but licenses were detected in source scan. ?RCS: \$Id: d\_ckeypad.U 1 2006-08-24 12:32:52Z rmanfredi \$ ?RCS: ?RCS: Copyright (c) 1991-1997, 2004-2006, Raphael Manfredi ?RCS: ?RCS: You may redistribute only under the terms of the Artistic Licence, ?RCS: as specified in the README file that comes with the distribution. ?RCS: You may reuse parts of this distribution only within the terms of ?RCS: that same Artistic Licence; a copy of which may be found at the root ?RCS: of the source tree for dist 4.0. ?RCS: ?RCS: \$Log: d\_ckeypad.U,v \$ ?RCS: Revision 3.0 1993/08/18 12:05:50 ram ?RCS: Baseline for dist 3.0 netwide release. ?RCS: ?MAKE:d\_ckeypad: cat cc termlib Setvar ?MAKE: -pick add \$@ %< ?S:d\_ckeypad: ?S: This variable controls the definition of HAS\_CURSES\_KEYPAD, ?S: which tells the application that the keypad() curses function ?S: is available.

?S:.

?C:HAS\_CURSES\_KEYPAD:

?C: This symbol indicates the availability of the keypad() function ?C: of the curses library.

 $2C$ :

?H:#\$d\_ckeypad HAS\_CURSES\_KEYPAD /\*\*/  $?H:$ ?LINT:set d\_ckeypad

: check for the "keypad()" function in the curses library

```
echo " "
case "$termlib" in
'')
	echo "You don't have a curses library, so I won't waste time looking" >&4
	echo "to see if has the keypad() function." >&4
*)
echo "Checking the curses library ($termlib) for the keypad() function..." >&4
$cat >c_keypad.c <<<EOCP'
#include <curses.h>
int main() {
	keypad(stdscr, TRUE);
	exit(0);
}
EOCP
if \csc c_keypad.c >c_keypad.out 2>&1 ; then
 		val=$define
 		echo "It appears to have the keypad() function."
	else
 		val=$undef
 		echo "Your curses library doesn't appear to have the keypad() function."
	fi
esac
set d_ckeypad
eval $setvar
Found in path(s):
* /opt/cola/permits/1907245759_1707613888.5758548/0/perl-5-32-1-orig-regen-configure-1-tar-gz/metaconfig-
5.32.1~rc1/dist/U/d_ckeypad.U
No license file was found, but licenses were detected in source scan.
?RCS: $Id$
?RCS:
?RCS: Copyright (c) 2000 Jarkko Hietaniemi
?RCS:
?RCS: You may redistribute only under the terms of the Artistic License,
?RCS: as specified in the README file that comes with the distribution.
?RCS: You may reuse parts of this distribution only within the terms of
?RCS: that same Artistic License; a copy of which may be found at the root
?RCS: of the source tree for dist 3.0.
?RCS?MAKE:d__fwalk: Inlibc
?MAKE: -pick add \@ %<
?S:d__fwalk:
?S: This variable conditionally defines HAS_FWALK if _fwalk() is
?S:	available to apply a function to all the file handles.
?S:.
?C:HAS__FWALK:
?C: This symbol, if defined, indicates that the fwalk system call is
```
?C: available to apply a function to all the file handles.  $?C:$ . ?H:#\$d\_fwalk HAS\_FWALK /\*\*/ ?H:. ?LINT:set d\_\_fwalk : see if \_fwalk exists set fwalk d\_\_fwalk eval \$inlibc

Found in path(s):

\* /opt/cola/permits/1907245759\_1707613888.5758548/0/perl-5-32-1-orig-regen-configure-1-tar-gz/metaconfig-5.32.1~rc1/U/perl/d\_\_fwalk.U

No license file was found, but licenses were detected in source scan.

?RCS: \$Id: vendorhtml3dir.U,v 1.1 1999/07/08 18:32:57 doughera Exp doughera \$ ?RCS: ?RCS: Copyright (c) 1999, Andy Dougherty ?RCS: ?RCS: You may redistribute only under the terms of the Artistic License, ?RCS: as specified in the README file that comes with the distribution. ?RCS: You may reuse parts of this distribution only within the terms of ?RCS: that same Artistic License; a copy of which may be found at the root ?RCS: of the source tree for dist 3.0. ?RCS: ?RCS: \$Log: vendorhtml3dir.U,v \$ ?RCS: Revision 1.1 1999/07/08 18:32:57 doughera ?RCS: Initial revision ?RCS: ?MAKE:vendorhtml3dir vendorhtml3direxp installvendorhtml3dir: html3dir Getfile \ Oldconfig Setprefixvar Prefixit test vendorprefix prefix sed ?MAKE: -pick add \$@ %< ?Y:TOP ?S:vendorhtml3dir: ?S: This variable contains the name of the directory for html ?S: library pages. It may have a  $\sim$  on the front. ?S: The standard distribution will put nothing in this directory. ?S: Vendors who distribute perl may wish to place their own ?S: html pages for modules and extensions in this directory with ?S: MakeMaker Makefile.PL INSTALLDIRS=vendor ?S: or equivalent. See INSTALL for details. ?S:. ?S:vendorhtml3direxp: ?S: This variable is the ~name expanded version of vendorhtml3dir, so that you ?S: may use it directly in Makefiles or shell scripts.  $2S$ : ?D:installvendorhtml3dir='' ?S:installvendorhtml3dir:

```
?S: This variable is really the same as vendorhtml3direxp but may differ on
?S: those systems using AFS. For extra portability, only this variable
?S:	should be used in makefiles.
?S:.
?LINT:change prefixvar
?LINT:set installvendorhtml3dir
: Set the vendorhtml3dir variables
case "$vendorprefix" in
'')	vendorhtml3dir=''
	vendorhtml3direxp=''
	;;
*)	: determine where vendor-supplied module html pages go.
	: There is no standard location, so try to copy the previously-selected
	: directory structure for the core html pages.
	: XXX Better default
 suggestions would be welcome.
	case "$vendorhtml3dir" in
") dflt=`echo "$html3dir" | $sed "s#^$prefix#$vendorprefix#"` ;;
	*)	dflt=$vendorhtml3dir ;;
	esac
	case "$dflt" in
	''|' ') dflt=none ;;
	esac
fn=dn+\sim	rp='Pathname for the vendor-supplied html pages?'
	. ./getfile
	vendorhtml3dir="$ans"
	vendorhtml3direxp="$ansexp"
	;;
esac
: Use ' ' for none so value is preserved next time through Configure
$test X"$vendorhtml3dir" = "X" && vendorhtml3dir=' '
prefixvar=vendorhtml3dir
. ./installprefix
Found in path(s):
* /opt/cola/permits/1907245759_1707613888.5758548/0/perl-5-32-1-orig-regen-configure-1-tar-gz/metaconfig-
5.32.1~rc1/U/installdirs/vendorhtml3dir.U
No license file was found, but licenses were detected in source scan.
?RCS: $Id$
?RCS:
?RCS: Copyright (c) 1991-1997, 2004-2006, Raphael Manfredi
?RCS:
?RCS: You may redistribute only under the terms of the Artistic License,
?RCS: as specified in the README file that comes with the distribution.
?RCS: You may reuse parts of this distribution only within the terms of
```
?RCS: that same Artistic License; a copy of which may be found at the root

?RCS: of the source tree for dist 4.0. ?RCS: ?RCS: \$Log: d\_scannl.U,v \$ ?RCS: Revision 3.0.1.2 1997/02/28 15:41:27 ram ?RCS: patch61: added ?F: metalint hint ?RCS: ?RCS: Revision 3.0.1.1 1995/07/25 13:59:12 ram ?RCS: patch56: made cc and ccflags optional dependencies ?RCS: ?RCS: Revision 3.0 1993/08/18 12:07:00 ram ?RCS: Baseline for dist 3.0 netwide release. ?RCS: ?X:  $?X: Does the scanf routine read "n" correctly? This is was not.$ ?X: the case on AIX... ?X: ?MAKE:d\_scannl: cat +cc +ccflags rm Setvar ?MAKE: -pick add  $\%$  % < ?S:d\_scannl: ?S: This variable conditionally defines SCAN\_NL, which indicates ?S: wether the C library routines scanf() and friends can deal with ?S: a '\n' in the input correctly. They do most of the time. ?S:. ?C:SCAN\_NL: ?C: This symbol is defined if the C library routines scanf() and friends ?C: can deal with a  $\ln$  in the input correctly, so that you can say ?C: scanf("%d\n"); instead of scanf("%d"); getc(c); to handle the  $\ln$ . ?C:. ?H:#\$d\_scannl SCAN\_NL  $/*$  scanf("%d\n") works  $*/$ ?H:. ?F:!try ?LINT:set d\_scannl : does scanf handle "\n" correctly ? echo " " val="\$define" ?X: I really want to say "\n" instead of '\n', because I am referring  $?X:$  to the string given as argument to scanf(). echo 'Let'"'"'s see if scanf() handles "\\n" correctly...' >&4 \$cat >try.c <<'EOCP' int main() { int  $i = 0$ ,  $j = 0$ ; scanf("%d\n%d", &i, &j); if  $(i != 3)$  $exit(1);$  $exit(0);$ }

```
EOCP
if $cc $ccflags -o try try.c >/dev/null 2>&1; then
if ./try <<'EOD'
2
3
EOD
	then
 		echo "Yes, it does."
	else
 		echo "No, it doesn't."
 		val="$undef"
	fi
else
	echo
 "(I can't seem to compile the test program. Assuming it does.)"
fi
set d_scannl
eval $setvar
$rm -f try.* try
Found in path(s):
* /opt/cola/permits/1907245759_1707613888.5758548/0/perl-5-32-1-orig-regen-configure-1-tar-gz/metaconfig-
5.32.1~rc1/dist/U/d_scannl.U
No license file was found, but licenses were detected in source scan.
?RCS: $Id$
?RCS:
?RCS: Copyright (c) 1998, Jarkko Hietaniemi
?RCS:
?RCS: You may redistribute only under the terms of the Artistic License,
?RCS: as specified in the README file that comes with the distribution.
?RCS: You may reuse parts of this distribution only within the terms of
?RCS: that same Artistic License; a copy of which may be found at the root
?RCS: of the source tree for dist 3.0.
?X:
?X: Useless unit dropped. Use randfunc instead.
\gamma.
?LINT:empty
Found in path(s):
* /opt/cola/permits/1907245759_1707613888.5758548/0/perl-5-32-1-orig-regen-configure-1-tar-gz/metaconfig-
5.32.1~rc1/U/compline/randbits.U
No license file was found, but licenses were detected in source scan.
?RCS: $Id: d_msgrcv.U 1 2006-08-24 12:32:52Z rmanfredi $
?RCS:
```
?RCS: Copyright (c) 1991-1997, 2004-2006, Raphael Manfredi ?RCS:

?RCS: You may redistribute only under the terms of the Artistic Licence, ?RCS: as specified in the README file that comes with the distribution. ?RCS: You may reuse parts of this distribution only within the terms of ?RCS: that same Artistic Licence; a copy of which may be found at the root ?RCS: of the source tree for dist 4.0. ?RCS: ?RCS: \$Log: d\_msgrcv.U,v \$ ?RCS: Revision 3.0 1993/08/18 12:06:40 ram ?RCS: Baseline for dist 3.0 netwide release.  $?RCS$ ?MAKE:d\_msgrcv: Inlibc ?MAKE: -pick add \$@ %< ?S:d\_msgrcv: ?S: This variable conditionally defines the HAS\_MSGRCV symbol, which ?S: indicates to the C program that the msgrcv() routine is available. ?S:. ?C:HAS\_MSGRCV: ?C: This symbol, if defined, indicates that the msgrcv() routine is ?C: available to extract a message from the message queue. ?C:. ?H:#\$d\_msgrcv HAS MSGRCV /\*\*/ ?H:. ?LINT:set d\_msgrcv : see if msgrcv exists set msgrcv d\_msgrcv eval \$inlibc Found in path(s): \* /opt/cola/permits/1907245759\_1707613888.5758548/0/perl-5-32-1-orig-regen-configure-1-tar-gz/metaconfig-

5.32.1~rc1/dist/U/d\_msgrcv.U

No license file was found, but licenses were detected in source scan.

?RCS: \$Id: make.U 1 2006-08-24 12:32:52Z rmanfredi \$ ?RCS: ?RCS: Copyright (c) 1996, Andy Dougherty ?RCS: Copyright (c) 1991-1997, 2004-2006, Raphael Manfredi ?RCS: ?RCS: You may redistribute only under the terms of the Artistic Licence, ?RCS: as specified in the README file that comes with the distribution. ?RCS: You may reuse parts of this distribution only within the terms of ?RCS: that same Artistic Licence; a copy of which may be found at the root ?RCS: of the source tree for dist 4.0. ?RCS: ?RCS: \$Log: make.U,v \$ ?RCS: Revision 3.0.1.1 1997/02/28 16:09:40 ram ?RCS: patch61: created ?RCS:

?MAKE:make\_set\_make : Loc rm sed make ?MAKE: -pick add \$@ %< ?S:make\_set\_make: ?S: Some versions of 'make' set the variable MAKE. Others do not. ?S: This variable contains the string to be included in Makefile. SH ?S: so that MAKE is set if needed, and not if not needed. ?S: Possible values are:  $2S$ . ?S: make\_set\_make='#' # If your make program handles this for you, ?S: ?S: make\_set\_make="MAKE=\$make" # if it doesn't. ?S: ?S: This uses a comment character so that we can distinguish a ?S: 'set' value (from a previous config.sh or Configure -D option) ?S: from an uncomputed value. ?S:. ?LINT: extern MAKE ?LINT: change MAKE ?X: This test is based on one from an autoconf-generated configure ?X: script. Autoconf stole a lot from Configure, but now it's our ?X: turn to do so... ;-) -- RAM, 21/02/97 : check whether make sets MAKE echo " " echo "Checking if your \$make program sets \\$(MAKE)..." >&4 case "\$make\_set\_make" in '') ?X: Use sed so we don't have a line begining with @echo. Metaconfig ?X: will think that's a command like @if or @end.  $$sed 's/^X l$  //' > testmake.mak << 'EOF' Xall: X @echo 'maketemp="\$(MAKE)"' EOF ?X: GNU make sometimes prints "make[1]: Entering...", which would confuse us case "`\$make -f testmake.mak 2>/dev/null`" in \*maketemp=\*) make\_set\_make='#' ;; \*) make\_set\_make="MAKE=\$make" ;; esac \$rm -f testmake.mak ;; esac case "\$make\_set\_make" in '#') echo "Yup, it does.";; \*) echo "Nope, it doesn't.";; esac Found in path(s):

\* /opt/cola/permits/1907245759\_1707613888.5758548/0/perl-5-32-1-orig-regen-configure-1-tar-gz/metaconfig-5.32.1~rc1/dist/U/make.U

No license file was found, but licenses were detected in source scan.

?RCS:  $$Id: i_$  sunmath.U,v  $$$ ?RCS: ?RCS: Copyright (c) 2000 Jarkko Hietaniemi ?RCS: ?RCS: You may distribute under the terms of either the GNU General Public ?RCS: License or the Artistic License, as specified in the README file. ?RCS: ?MAKE:i\_sunmath: Inhdr Hasfield ?MAKE: -pick add \$@ %< ?S:i\_sunmath: ?S: This variable conditionally defines the I\_SUNMATH symbol, and indicates ?S: whether a C program should include <sunmath.h>. ?S:. ?C:I\_SUNMATH: ?C: This symbol, if defined, indicates that <sunmath.h> exists and ?C: should be included.  $2^{\circ}$ ?H:#\$i\_sunmath I\_SUNMATH /\*\*/ ?H:. ?LINT:set i\_sunmath : see if this is a sunmath.h system set sunmath.h i\_sunmath eval \$inhdr

Found in path(s):

\* /opt/cola/permits/1907245759\_1707613888.5758548/0/perl-5-32-1-orig-regen-configure-1-tar-gz/metaconfig-5.32.1~rc1/U/perl/i\_sunmath.U No license file was found, but licenses were detected in source scan.

?RCS: \$Id: intsize.U,v 3.0.1.2 1997/02/28 15:55:26 ram Exp \$ ?RCS: ?RCS: Copyright (c) 1991-1993, Raphael Manfredi  $?RCS$ ?RCS: You may redistribute only under the terms of the Artistic License, ?RCS: as specified in the README file that comes with the distribution. ?RCS: You may reuse parts of this distribution only within the terms of ?RCS: that same Artistic License; a copy of which may be found at the root ?RCS: of the source tree for dist 3.0.  $?RCS$ ?RCS: \$Log: intsize.U,v \$ ?RCS: Revision 3.0.1.2 1997/02/28 15:55:26 ram ?RCS: patch61: avoid prompting the user if the test runs ok ?RCS: patch61: moved code from longsize.U into there ?RCS: patch61: new tests for shortsize as well

?RCS: ?RCS: Revision 3.0.1.1 1994/10/29 16:21:06 ram ?RCS: patch36: added ?F: line for metalint file checking ?RCS: ?RCS: Revision 3.0 1993/08/18 12:08:52 ram ?RCS: Baseline for dist 3.0 netwide release. ?RCS: ?MAKE:intsize longsize shortsize: Compile Myread cat run i\_stdlib rm\_try ?MAKE: -pick add  $\$  @ %< ?S:intsize: ?S: This variable contains the value of the INTSIZE symbol, which ?S: indicates to the C program how many bytes there are in an int. ?S:. ?S:longsize: ?S: This variable contains the value of the LONGSIZE symbol, which ?S: indicates to the C program how many bytes there are in a long. ?S:. ?S:shortsize: ?S: This variable contains the value of the SHORTSIZE symbol which ?S: indicates to the C program how many bytes there are in a short. ?S:. ?C:INTSIZE: ?C: This symbol contains the value of sizeof(int) so that the C ?C: preprocessor can make decisions based on it. ?C:. ?C:LONGSIZE: ?C: This symbol contains the value of sizeof(long) so that the C ?C: preprocessor can make decisions based on it.  $?C:$ . ?C:SHORTSIZE: ?C: This symbol contains the value of sizeof(short) so that the C ?C: preprocessor can make decisions based on it.  $?C:$ . ?H:#define INTSIZE \$intsize /\*\*/ ?H:#define LONGSIZE \$longsize /\*\*/ ?H:#define SHORTSIZE \$shortsize /\*\*/ ?H:. ?F:!try : check for lengths of integral types echo " " case "\$intsize" in '') echo "Checking to see how big your integers are..." >&4 \$cat >try.c <<EOCP #include <stdio.h>

#\$i\_stdlib I\_STDLIB

```
#ifdef I_STDLIB
#include <stdlib.h>
#endif
int main()
{
@if INTSIZE || intsize
printf("intsize=%d;\n", (int)sizeof(int));
@end
@if LONGSIZE || longsize
	printf("longsize=%d;\n", (int)sizeof(long));
@end
@if SHORTSIZE || shortsize
	printf("shortsize=%d;\n", (int)sizeof(short));
@end
exit(0);}
EOCP
	set try
	if eval $compile_ok && $run ./try > /dev/null; then
 eval `$run ./try`
@if INTSIZE || intsize
 		echo "Your integers are $intsize bytes long."
@end
@if LONGSIZE || longsize
 		echo "Your long integers are $longsize bytes long."
@end
@if SHORTSIZE || shortsize
 		echo "Your short integers are $shortsize bytes long."
@end
	else
 $cat >&4 << EOM$!
Help! I can't compile and run the intsize test program: please enlighten me!
(This is probably a misconfiguration
 in your system or libraries, and
you really ought to fix it. Still, I'll try anyway.)
!
EOM
@if INTSIZE || intsize
 df<sup>=4</sup>
 		rp="What is the size of an integer (in bytes)?"
 		. ./myread
 		intsize="$ans"
@end
@if LONGSIZE || longsize
 		dflt=$intsize
 		rp="What is the size of a long integer (in bytes)?"
 		. ./myread
```

```
		longsize="$ans"
@end
@if SHORTSIZE || shortsize
 		dflt=2
 		rp="What is the size of a short integer (in bytes)?"
 		. ./myread
 		shortsize="$ans"
@end
	fi
	;;
esac
```

```
$rm_try
```
Found in path(s):

\* /opt/cola/permits/1907245759\_1707613888.5758548/0/perl-5-32-1-orig-regen-configure-1-tar-gz/metaconfig-5.32.1~rc1/U/a\_dvisory/intsize.U No license file was found, but licenses were detected in source scan. ?RCS: \$Id\$ ?RCS: ?RCS: Copyright (c) 1999 Jarkko Hietaniemi ?RCS: ?RCS: You may distribute under the terms of either the GNU General Public ?RCS: License or the Artistic License, as specified in the README file. ?RCS: ?MAKE:d\_quad quadtype uquadtype quadkind: \ longsize intsize d\_longlong longlongsize d\_int64\_t \ Inhdr Setvar ?MAKE: -pick add \$@ %< ?S:d\_quad: ?S: This variable, if defined, tells that there's a 64-bit integer type, ?S: quadtype. ?S:.

?S:quadtype:

?S: This variable defines Quad\_t to be something like long, int,

?S: long long, int64\_t, or whatever type is used for 64-bit integers.

?S:.

?S:quadkind:

?S: This variable, if defined, encodes the type of a quad:

?S:  $1 = int$ ,  $2 = long$ ,  $3 = long$  long,  $4 = int64$  t.

?S:.

?S:uquadtype:

?S: This variable defines Uquad t to be something like unsigned long,

?S: unsigned int, unsigned long long, uint64\_t, or whatever type is

?S: used for 64-bit integers.

?S:.

?C:HAS\_QUAD:

?C: This

 symbol, if defined, tells that there's a 64-bit integer type, ?C: Quad\_t, and its unsigned counterpart, Uquad\_t. QUADKIND will be one ?C: of QUAD\_IS\_INT, QUAD\_IS\_LONG, QUAD\_IS\_LONG\_LONG, QUAD\_IS\_INT64\_T, ?C: or QUAD\_IS\_\_\_INT64. ?C:. ?H:#\$d\_quad HAS\_QUAD /\*\*/ ?H:?%<:#ifdef HAS\_QUAD ?H:?%  $\lt$ :# define Quad\_t \$quadtype /\*\*/ ?H:?%<:# define Uquad\_t \$uquadtype /\*\*/ ?H:?%<:# define QUADKIND \$quadkind /\*\*/ ?H:?% <: # define QUAD\_IS\_INT 1 ?H:?% <: # define QUAD\_IS\_LONG 2 ?H:?%<:# define QUAD\_IS\_LONG\_LONG 3 ?H:?%<:# define QUAD\_IS\_INT64\_T 4 ?H:?% <:# define QUAD\_IS\_\_INT64 5 ?H:?%<:#endif ?H:. ?LINT:set quadtype ?LINT:set uquadtype : Check if 64bit ints have a quad type echo " " echo "Checking which 64-bit integer type we could use..." >&4 ?X: We prefer quad types in order of int, long, long long, int64\_t. case "\$intsize" in 8) val=int set quadtype eval \$setvar val='"unsigned int"' set uquadtype eval \$setvar quadkind=1 ;; \*) case "\$longsize" in 8) val=long set quadtype eval \$setvar val='"unsigned long"' set uquadtype eval \$setvar quadkind=2 ;; \*) case "\$d\_longlong:\$longlongsize" in define:8) val='"long long"' set quadtype eval \$setvar
```
 val='"unsigned long long"'
     set uquadtype
     eval $setvar
     quadkind=3
     ;;
    *) case "$d_int64_t" in
      define)
       val=int64_t
       set quadtype
       eval $setvar
       val=uint64_t
       set uquadtype
       eval $setvar
       quadkind=4
       ;;
      esac
      ;;
    esac
    ;;
  esac
  ;;
esac
case "$quadtype" in
```

```
") echo "Alas, no 64-bit integer types in sight." > & 4
	d_quad="$undef"
	;;
*)	echo "We could use '$quadtype' for 64-bit integers." >&4
	d_quad="$define"
	;;
esac
```
Found in path(s):

\* /opt/cola/permits/1907245759\_1707613888.5758548/0/perl-5-32-1-orig-regen-configure-1-tar-gz/metaconfig-5.32.1~rc1/U/a\_dvisory/quadtype.U No license file was found, but licenses were detected in source scan.

?RCS: \$Id: d\_pwrite.U 1 2006-08-24 12:32:52Z rmanfredi \$ ?RCS: ?RCS: Copyright (c) 1991-1997, 2004-2006, Raphael Manfredi ?RCS: ?RCS: You may redistribute only under the terms of the Artistic Licence, ?RCS: as specified in the README file that comes with the distribution. ?RCS: You may reuse parts of this distribution only within the terms of ?RCS: that same Artistic Licence; a copy of which may be found at the root ?RCS: of the source tree for dist 4.0. ?RCS: ?RCS: \$Log: d\_pwrite.U,v \$

?RCS: ?MAKE:d\_pwrite: Inlibc ?MAKE: -pick add  $\$  \omega \ll ?S:d\_pwrite: ?S: This variable conditionally defines the HAS\_PWRITE symbol, which ?S: indicates to the C program that the pwrite() routine is available. ?S:. ?C:HAS\_PWRITE : ?C: This symbol, if defined, indicates that the pwrite routine is ?C: available to perform writes on a file descriptor at a given offset. ?C:. ?H:#\$d\_pwrite HAS\_PWRITE /\*\*/ ?H:. ?LINT:set d\_pwrite : see if pwrite exists set pwrite d\_pwrite eval \$inlibc Found in path(s): \* /opt/cola/permits/1907245759\_1707613888.5758548/0/perl-5-32-1-orig-regen-configure-1-tar-gz/metaconfig-5.32.1~rc1/dist/U/d\_pwrite.U No license file was found, but licenses were detected in source scan. ?RCS: \$Id: d\_strdup.U 1 2006-08-24 12:32:52Z rmanfredi \$ ?RCS: ?RCS: Copyright (c) 1991-1997, 2004-2006, Raphael Manfredi ?RCS: ?RCS: You may redistribute only under the terms of the Artistic Licence, ?RCS: as specified in the README file that comes with the distribution. ?RCS: You may reuse parts of this distribution only within the terms of ?RCS: that same Artistic Licence; a copy of which may be found at the root ?RCS: of the source tree for dist 4.0. ?RCS: ?RCS: \$Log: d\_strdup.U,v \$ ?RCS: Revision 3.0.1.1 1993/12/15 08:21:41 ram ?RCS: patch15: created ?RCS: ?MAKE:d\_strdup: Inlibc ?MAKE: -pick add  $\$ @ %< ?S:d\_strdup: ?S: This variable conditionally defines HAS\_STRDUP if strdup() is ?S: available to duplicate strings in memory. ?S:. ?C:HAS\_STRDUP: ?C: This symbol, if defined, indicates that the strdup routine is ?C: available to duplicate strings in memory. Otherwise, roll up ?C: your own...

?C:. ?H:#\$d\_strdup HAS\_STRDUP /\*\*/ ?H:. ?LINT:set d\_strdup : see if strdup exists set strdup d\_strdup eval \$inlibc

Found in path(s):

\* /opt/cola/permits/1907245759\_1707613888.5758548/0/perl-5-32-1-orig-regen-configure-1-tar-gz/metaconfig-5.32.1~rc1/dist/U/d\_strdup.U

No license file was found, but licenses were detected in source scan.

?RCS: \$Id: d\_inetd.U 1 2006-08-24 12:32:52Z rmanfredi \$ ?RCS: ?RCS: Copyright (c) 1991-1997, 2004-2006, Raphael Manfredi ?RCS: ?RCS: You may redistribute only under the terms of the Artistic Licence, ?RCS: as specified in the README file that comes with the distribution. ?RCS: You may reuse parts of this distribution only within the terms of ?RCS: that same Artistic Licence; a copy of which may be found at the root ?RCS: of the source tree for dist 4.0. ?RCS: ?RCS: \$Log: d\_inetd.U,v \$ ?RCS: Revision 3.0 1993/08/18 12:06:23 ram ?RCS: Baseline for dist 3.0 netwide release. ?RCS: ?MAKE:d\_inetd: cat test package Myread Setvar ?MAKE: -pick add  $\$  @ %< ?S:d\_inetd: ?S: This symbol conditionally defines USE\_INETD which indicates to the C ?S: program that the initial socket connection will be done via inetd. ?S:. ?C:USE\_INETD (INETD): ?C: This symbol if defined indicates to the C program that inetd will be ?C: in charge of the initial socket connection. The file descriptors 0 and ?C: 1 have been dup()ed from the original connected socket descriptor and ?C: are ready for send() and recv().  $?C:$ . ?H:#\$d\_inetd USE\_INETD /\*\*/  $2H$ . ?LINT:set d\_inetd : ask whether initial socket connection is to be done via inetd echo " " dflt=n case "\$d\_inetd" in

## '') if \$test -f /etc/inetd.conf; then

## \$cat <<EOM

Your system provides a so called "Internet super-server", the inetd daemon. Network services like ftp or rlogin are usually handled via ftpd and rlogind daemons. Without inetd, these daemons must always be running for the service to be on. On the contrary, inetd listens to specific ports defined in file /etc/inetd.conf and will run the appropriate daemon upon request. This scheme avoids eating up the process table and memory with useless daemons.

I can set up things so that internet connections for \$package will be done using inetd, in which case you will have to edit /etc/inetd.conf to add some specific informations.

EOM

 dflt=y

 else

**Scat** <<EOM

I do not see any trace of a configuration file for inetd, hence I assume your system does not support the so called "Internet super-server". This means \$package will need to have a daemon process running on this machine to allow network connections.

## EOM

```
	fi;;
*) case "$d_inetd" in
	"$define") dflt=y;;
	esac;;
esac
rp='Do you wish to use inetd for network connections?'
. ./myread
val="$undef"
case "$ans" in
y*|Y*) val="$define";;
esac
set d_inetd
eval $setvar
```
Found in path(s):

\* /opt/cola/permits/1907245759\_1707613888.5758548/0/perl-5-32-1-orig-regen-configure-1-tar-gz/metaconfig-5.32.1~rc1/dist/U/d\_inetd.U No license file was found, but licenses were detected in source scan.

?RCS: \$Id: d\_usendir.U 1 2006-08-24 12:32:52Z rmanfredi \$ ?RCS: ?RCS: Copyright (c) 1991-1997, 2004-2006, Raphael Manfredi ?RCS: ?RCS: You may redistribute only under the terms of the Artistic Licence,

?RCS: as specified in the README file that comes with the distribution. ?RCS: You may reuse parts of this distribution only within the terms of ?RCS: that same Artistic Licence; a copy of which may be found at the root ?RCS: of the source tree for dist 4.0. ?RCS: ?RCS: \$Log: d\_usendir.U,v \$ ?RCS: Revision 3.0.1.1 1997/02/28 15:47:34 ram ?RCS: patch61: replaced .a with \$\_a all over the place ?RCS: patch61: likewise for .o replaced by \$\_o ?RCS: ?RCS: Revision 3.0 1993/08/18 12:07:52 ram ?RCS: Baseline for dist 3.0 netwide release. ?RCS: ?MAKE:d\_usendir i\_ndir ndirlib: test Setvar Findhdr d\_readdir \_a ?MAKE: -pick add  $\$  @ %< ?S:d\_usendir: ?S: This variable conditionally defines the EMULATE\_NDIR symbol, which ?S: indicates to the C program that it should compile the ndir.c code ?S: provided with the package. ?S:. ?S:i\_ndir (d\_libndir): ?S: This variable conditionally defines the I\_NDIR symbol, which ?S: indicates to the C program that it should include the system's ?S: version of ndir.h, rather than the one with this package. ?S:. ?S:ndirlib: ?S: The name of the library to include at linking stage to resolve ndir ?S: symbols. It is up to the makefile to use this value. ?S:. ?C:EMULATE\_NDIR (USENDIR): ?C: This symbol, if defined, indicates that the program should compile ?C: the ndir.c code provided with the package. ?C:. ?C:I\_NDIR (LIBNDIR): ?C: This symbol, if defined, indicates that the program should include the ?C: system's version of ndir.h, rather than the one with this package. ?C:. ?H:#\$d\_usendir EMULATE\_NDIR /\*\*/ ?H:#\$i\_ndir I\_NDIR  $/**/$  $?H:$ ?T:val2 ?LINT: set d\_usendir i\_ndir : see if there are directory access routines out there echo " " if \$test `./findhdr ndir.h` && \ ( \$test -r /usr/lib/libndir\$\_a

```
 || $test -r /usr/local/lib/libndir$_a ); then
	echo "Ndir library found." >&4
	if $test -r /usr/lib/libndir$_a; then
 		ndirlib='-lndir'
	else
 		ndirlib="/usr/local/lib/libndir$_a"
	fi
	val2="$define"
	val="$undef"
else
	ndirlib=''
	val2="$undef"
	case "$d_readdir" in
	"$define")
	echo "No ndir library found, but you have readdir() so we'll use that." >&4
 		val="$undef";
 		;;
	*)
 		echo "No ndir library found." >&4
 		val="$define"
 		;;
	esac
fi
set d_usendir
eval $setvar
val="$val2"
set i_ndir
eval $setvar
Found in path(s):
* /opt/cola/permits/1907245759_1707613888.5758548/0/perl-5-32-1-orig-regen-configure-1-tar-gz/metaconfig-
5.32.1~rc1/dist/U/d_usendir.U
No license file was found, but licenses were detected in source scan.
?RCS: $Id: lns.U,v 3.0.1.1 1994/06/20 07:05:52 ram Exp $
?RCS:
?RCS: Copyright (c) 1991-1993, Raphael Manfredi
?RCS:
?RCS: You may redistribute only under the terms of the Artistic License,
?RCS: as specified in the README file that comes with the distribution.
?RCS: You may reuse parts of this distribution only within the terms of
?RCS: that same Artistic License; a copy of which may be found at the root
?RCS: of the source tree for dist 3.0.
?RCS:
?RCS: Original Author: Andy Dougherty <doughera@lafcol.lafayette.edu>
?RCS:
?RCS: $Log: lns.U,v $
?RCS: Revision 3.0.1.1 1994/06/20 07:05:52 ram
```
?RCS: patch30: created by ADO ?RCS: ?X: ?X: This unit checks whether symbolic links are really supported. ?X: We can't rely on d\_symlink because that may be listed in the ?X: C library but unimplemented. ?X: ?MAKE:lns: ln rm touch ?MAKE: -pick add  $\$  @ %< ?S:lns: ?S: This variable holds the name of the command to make ?S: symbolic links (if they are supported). It can be used ?S: in the Makefile. It is either 'ln -s' or 'ln' ?S:. : determine whether symbolic links are supported echo " " \$touch blurfl if  $\ln -s$  blurfl sym  $>$  /dev/null 2 $>\&$ 1; then echo "Symbolic links are supported." >&4 lns="\$ln -s" else echo "Symbolic links are NOT supported." >&4 lns="\$ln" fi \$rm -f blurfl sym

Found in path(s):

\* /opt/cola/permits/1907245759\_1707613888.5758548/0/perl-5-32-1-orig-regen-configure-1-tar-gz/metaconfig-5.32.1~rc1/U/modified/lns.U No license file was found, but licenses were detected in source scan.

?RCS: \$Id\$ ?RCS: ?RCS: Copyright (c) 1991-1997, 2004-2006, Raphael Manfredi ?RCS: ?RCS: You may redistribute only under the terms of the Artistic License, ?RCS: as specified in the README file that comes with the distribution. ?RCS: You may reuse parts of this distribution only within the terms of ?RCS: that same Artistic License; a copy of which may be found at the root ?RCS: of the source tree for dist 4.0. ?RCS: ?RCS: \$Log: d\_socket.U,v \$ ?RCS: Revision 3.0.1.2 1997/02/28 15:46:00 ram ?RCS: patch61: replaced .a with \$\_a all over the place ?RCS: ?RCS: Revision 3.0.1.1 1994/01/24 14:08:04 ram ?RCS: patch16: can now safely declare private nm\_extract in dependencies

?RCS: ?RCS: Revision 3.0 1993/08/18 12:07:26 ram ?RCS: Baseline for dist 3.0 netwide release. ?RCS: ?MAKE:d\_socket d\_oldsock d\_sockpair socketlib sockethdr: contains libc \ echo n c nm\_opt nm\_extract Inlibc Csym \_a ?MAKE: -pick add  $\$  @ %< ?S:d\_socket: ?S: This variable conditionally defines HAS\_SOCKET, which indicates ?S: that the BSD socket interface is supported. ?S:. ?S:d\_sockpair: ?S: This variable conditionally defines the HAS\_SOCKETPAIR symbol, which ?S: indicates that the BSD socketpair() is supported. ?S:. ?S:d\_oldsock: ?S: This variable conditionally defines the OLDSOCKET symbol, which ?S: indicates that the BSD socket interface is based on 4.1c and not 4.2. ?S:. ?S:socketlib: ?S: This variable has the names of any libraries needed for socket support. ?S:. ?S:sockethdr: ?S: This variable has any cpp -I flags needed for socket support. ?S:. ?C:HAS\_SOCKET (SOCKET): ?C: This symbol, if defined, indicates that the BSD socket interface is ?C: supported. ?C:. ?C:HAS\_SOCKETPAIR (SOCKETPAIR): ?C: This symbol, if defined, indicates that the BSD socketpair() call is ?C: supported.  $?C$ :. ?C:USE\_OLDSOCKET (OLDSOCKET): ?C: This symbol, if defined, indicates that the 4.1c BSD socket interface ?C: is supported instead of the 4.2/4.3 BSD socket interface. For instance, ?C: there is no setsockopt() call.  $2C$ : ?H:#\$d\_socket HAS\_SOCKET /\*\*/ ?H:#\$d\_sockpair HAS\_SOCKETPAIR /\*\*/ ?H:#\$d\_oldsock USE\_OLDSOCKET /\*\*/  $?H:$ ?T:val ?LINT:use libc ?LINT:set d\_sockpair : see whether socket exists

socketlib='' sockethdr='' echo " " \$echo \$n "Hmm... \$c" >&4 if set socket val -f d\_socket; eval \$csym; \$val; then echo "Looks like you have Berkeley networking support." >&4 d\_socket="\$define" ?X: now check for advanced features if set setsockopt val -f; eval \$csym; \$val; then d\_oldsock="\$undef" else echo "...but it uses the old 4.1c interface, rather than 4.2" >&4 d\_oldsock="\$define" fi else ?X: HP-UX, for one, puts all the socket stuff in socklib.o. Note that if we ?X: come here on HP-UX, then we must have used nm to get symbols, or we really ?X: don't have sockets anyway... if \$contains socklib libc.list >/dev/null 2>&1; then echo "Looks like you have Berkeley networking support." >&4 d\_socket="\$define" : we will have to assume that it supports the 4.2 BSD interface d\_oldsock="\$undef" else echo "You don't have Berkeley networking in libc\$\_a..." >&4 ?X: look for an optional networking library if test -f /usr/lib/libnet\$\_a; then ?X: space between two '(' needed for ksh  $((nm \n$nm\_opt/usr/library/lib/libnet\$ a | eval \n\$nm\\_extract) || \ ar t /usr/lib/libnet\$\_a) 2>/dev/null >> libc.list if \$contains socket libc.list  $>\angle$  dev/null 2 $>\&$ 1; then echo "...but the Wollongong group seems to have hacked it in." >&4 socketlib="-lnet" sockethdr="-I/usr/netinclude" d\_socket="\$define" ?X: now check for advanced features if \$contains setsockopt libc.list  $>\/$ dev/null  $2\&$ 1; then d\_oldsock="\$undef" else echo "...using the old 4.1c interface, rather than  $4.2$ "  $>\&$  4 d\_oldsock="\$define" fi else echo "or even in libnet\$\_a, which is peculiar." >&4 d\_socket="\$undef" d\_oldsock="\$undef" fi

```
		else
 			echo "or anywhere else I see." >&4
 			d_socket="$undef"
 			d_oldsock="$undef"
 		fi
	fi
fi
```
@if

 HAS\_SOCKETPAIR || d\_sockpair : see if socketpair exists set socketpair d\_sockpair eval \$inlibc

@end

Found in path(s):

\* /opt/cola/permits/1907245759\_1707613888.5758548/0/perl-5-32-1-orig-regen-configure-1-tar-gz/metaconfig-5.32.1~rc1/dist/U/d\_socket.U

No license file was found, but licenses were detected in source scan.

?RCS: \$Id\$ ?RCS: ?RCS: Copyright (c) 1991-1997, 2004-2006, Raphael Manfredi ?RCS: ?RCS: You may redistribute only under the terms of the Artistic License, ?RCS: as specified in the README file that comes with the distribution. ?RCS: You may reuse parts of this distribution only within the terms of ?RCS: that same Artistic License; a copy of which may be found at the root ?RCS: of the source tree for dist 4.0. ?RCS: ?RCS: \$Log: i\_termio.U,v \$ ?RCS: Revision 3.0.1.4 1994/10/29 16:20:54 ram ?RCS: patch36: call ./usg and ./Cppsym explicitly instead of relying on PATH ?RCS: ?RCS: Revision 3.0.1.3 1994/08/29 16:26:38 ram ?RCS: patch32: don't include all three I\_\* symbols in config.h ?RCS: patch32: (had forgotten to undo this part last time) ?RCS: ?RCS: Revision 3.0.1.2 1994/05/13 15:25:03 ram ?RCS: patch27: undone ADO's fix in previous patch since it was useless ?RCS: ?RCS: Revision 3.0.1.1 1994/05/06 15:05:23 ram ?RCS: patch23: now include all three defines in config.h (ADO) ?RCS: ?RCS: Revision 3.0 1993/08/18 12:08:44 ram ?RCS: Baseline for dist 3.0 netwide release.

?RCS:

?MAKE:i\_termio i\_sgtty i\_termios: test Inlibc Cppsym Guess Setvar Findhdr Warn ?MAKE: -pick add \$@ %< ?S:i\_termio: ?S: This variable conditionally defines the I\_TERMIO symbol, which ?S: indicates to the C program that it should include  $\leq$  termio.h  $\geq$  rather ?S: than <sgtty.h>. ?S:. ?S:i\_termios: ?S: This variable conditionally defines the I\_TERMIOS symbol, which ?S: indicates to the C program that the POSIX <termios.h> file is ?S: to be included. ?S:. ?S:i\_sgtty: ?S: This variable conditionally defines the I\_SGTTY symbol, which ?S: indicates to the C program that it should include  $\langle$ sgtty.h $>$  rather ?S: than <termio.h>. ?S:. ?C:I\_TERMIO: ?C: This symbol, if defined, indicates that the program should include ?C:  $\langle$ termio.h $>$  rather than  $\langle$ sgtty.h $>$ . There are also differences in ?C: the ioctl() calls that depend on the value of this symbol. ?C:. ?C:I\_TERMIOS: ?C: This symbol, if defined, indicates that the program should include ?C: the POSIX termios.h rather than sgtty.h or termio.h. ?C: There are also differences in the ioctl() calls that depend on the ?C: value of this symbol. ?C:. ?C:I\_SGTTY: ?C: This symbol, if defined, indicates that the program should include ?C:  $\langle \text{sgtty.h}\rangle$  rather than  $\langle \text{termio.h}\rangle$ . There are also differences in ?C: the ioctl() calls that depend on the value of this symbol. ?C:. ?H:#\$i\_termio I\_TERMIO /\*\*/ ?H:#\$i\_termios I\_TERMIOS /\*\*/ ?H:#\$i\_sgtty I\_SGTTY /\*\*/ ?H:. ?T:val2 val3 ?LINT:set i\_termio i\_sgtty i\_termios : see if this is a termio system val="\$undef" val2="\$undef" val3="\$undef" ?X: Prefer POSIX-approved termios.h over all else if \$test `./findhdr termios.h`; then set tcsetattr i\_termios

```
	eval $inlibc
 val3="$i_termios"
fi
echo " "
case "$val3" in
"$define") echo "You have POSIX termios.h... good!" >&4;;
*) if ./Cppsym pyr; then
 		case "`/bin/universe`" in
 		ucb) if $test `./findhdr
  sgtty.h`; then
  				val2="$define"
  				echo "<sgtty.h> found." >&4
  			else
  				echo "System is pyramid with BSD universe."
  				./warn "<sgtty.h> not found--you could have problems."
  			fi;;
 		*) if $test `./findhdr termio.h`; then
  				val="$define"
  				echo "<termio.h> found." >&4
  			else
  				echo "System is pyramid with USG universe."
   				./warn "<termio.h> not found--you could have problems."
  			fi;;
 		esac
?X: Start with USG to avoid problems if both usg/bsd was guessed
 	elif ./usg; then
 		if $test `./findhdr termio.h`; then
  			echo "<termio.h> found." >&4
  			val="$define"
 		elif $test `./findhdr sgtty.h`; then
  			echo "<sgtty.h> found." >&4
  			val2="$define"
 		else
  			./warn "Neither <termio.h> nor <sgtty.h> found--cross fingers!"
 		fi
 	else
 		if $test `./findhdr sgtty.h`; then
  			echo "<sgtty.h> found." >&4
  			val2="$define"
 		elif $test `./findhdr termio.h`; then
  			echo "<termio.h> found." >&4
  			val="$define"
 		else
  			./warn "Neither <sgtty.h> nor <termio.h> found--cross
  fingers!"
 		fi
 	fi;;
esac
```
set i\_termio; eval \$setvar val=\$val2; set i\_sgtty; eval \$setvar val=\$val3; set i\_termios; eval \$setvar

Found in path(s):

\* /opt/cola/permits/1907245759\_1707613888.5758548/0/perl-5-32-1-orig-regen-configure-1-tar-gz/metaconfig-5.32.1~rc1/dist/U/i\_termio.U

No license file was found, but licenses were detected in source scan.

?RCS: \$Id\$ ?RCS: ?RCS: Copyright (c) 1991-1997, 2004-2006, Raphael Manfredi ?RCS: ?RCS: You may redistribute only under the terms of the Artistic License, ?RCS: as specified in the README file that comes with the distribution. ?RCS: You may reuse parts of this distribution only within the terms of ?RCS: that same Artistic License; a copy of which may be found at the root ?RCS: of the source tree for dist 4.0. ?RCS: ?RCS: \$Log: bin.U,v \$ ?RCS: Revision 3.0.1.4 1995/09/25 09:15:32 ram ?RCS: patch59: unit is now forced to the top of Configure, if possible ?RCS: ?RCS: Revision 3.0.1.3 1995/01/30 14:32:40 ram ?RCS: patch49: can now handle installation prefix changes (from WED) ?RCS: ?RCS: Revision 3.0.1.2 1994/08/29 16:05:28 ram ?RCS: patch32: now uses installation prefix ?RCS: ?RCS: Revision 3.0.1.1 1993/09/13 15:56:51 ram ?RCS: patch10: made prompting more explicit (WAD) ?RCS: ?RCS: Revision 3.0 1993/08/18 12:05:26 ram ?RCS: Baseline for dist 3.0 netwide release. ?RCS: ?MAKE:bin binexp installbin: Prefixit Getfile Oldconfig afs cat test ?MAKE: -pick add  $\$  \omega \ ?Y:TOP ?S:bin: ?S: This variable holds the name of the directory in which the user wants ?S: to put publicly executable images for the package in question. It ?S: is most often a local directory such as /usr/local/bin. Programs using ?S: this variable must be prepared to deal with ~name substitution.  $2S$ : ?S:binexp: ?S: This is the same as the bin variable, but is filename expanded at ?S: configuration time, for use in your makefiles.

?S:.

?S:installbin:

?S: This variable is the same as binexp unless AFS is running in which case ?S: the user is explicitly prompted for it. This variable should always ?S: be used in your makefiles for maximum portability. ?S:. ?C:BIN: ?C: This symbol holds the path of the bin directory where the package will ?C: be installed. Program must be prepared to deal with ~name substitution.  $?C:$ . ?C:BIN\_EXP: ?C: This symbol is the filename expanded version of the BIN symbol, for ?C: programs that do not want to deal with that at run-time. ?C:. ?H:#define BIN "\$bin" /\*\*/ ?H:#define BIN\_EXP "\$binexp" /\*\*/ ?H:. ?D:bin='/usr/local/bin' : determine where public executables go echo " " set dflt bin bin eval \$prefixit fn= $d$ ~ rp='Pathname where the public executables will reside?' . ./getfile if \$test "X\$ansexp" != "X\$binexp"; then installbin='' fi bin="\$ans" binexp="\$ansexp" if \$afs; then \$cat <<EOM

Since you are running AFS, I need to distinguish the directory in which executables reside from the directory in which they are installed (and from which they are presumably copied to the former directory by occult means).

## EOM

```
	case "$installbin" in
") dflt=`echo $binexp | sed 's#\sqrt{afs/#/afs/}.#'`;;
	*) dflt="$installbin";;
	esac
	fn=de~
	rp='Where will public executables be installed?'
	. ./getfile
	installbin="$ans"
else
```
 installbin="\$binexp" fi

Found in path(s): \* /opt/cola/permits/1907245759\_1707613888.5758548/0/perl-5-32-1-orig-regen-configure-1-tar-gz/metaconfig-5.32.1~rc1/dist/U/bin.U No license file was found, but licenses were detected in source scan. ?RCS: \$Id: d\_getprior.U 1 2006-08-24 12:32:52Z rmanfredi \$ ?RCS: ?RCS: Copyright (c) 1991-1997, 2004-2006, Raphael Manfredi ?RCS: ?RCS: You may redistribute only under the terms of the Artistic Licence, ?RCS: as specified in the README file that comes with the distribution. ?RCS: You may reuse parts of this distribution only within the terms of ?RCS: that same Artistic Licence; a copy of which may be found at the root ?RCS: of the source tree for dist 4.0. ?RCS: ?RCS: \$Log: d\_getprior.U,v \$ ?RCS: Revision 3.0 1993/08/18 12:06:16 ram ?RCS: Baseline for dist 3.0 netwide release. ?RCS: ?MAKE:d\_getprior: Inlibc ?MAKE: -pick add \$@ %< ?S:d\_getprior: ?S: This variable conditionally defines HAS GETPRIORITY if getpriority() ?S: is available to get a process's priority. ?S:. ?C:HAS\_GETPRIORITY (GETPRIORITY): ?C: This symbol, if defined, indicates that the getpriority routine is ?C: available to get a process's priority. ?C:. ?H:#\$d\_getprior HAS GETPRIORITY /\*\*/ ?H:. : see if getpriority exists ?LINT:set d\_getprior set getpriority d\_getprior eval \$inlibc Found in path(s): \* /opt/cola/permits/1907245759\_1707613888.5758548/0/perl-5-32-1-orig-regen-configure-1-tar-gz/metaconfig-5.32.1~rc1/dist/U/d\_getprior.U

No license file was found, but licenses were detected in source scan.

?RCS: \$Id: i\_fp.U,v \$ ?RCS: ?RCS: Copyright (c) 1998 Jarkko Hietaniemi ?RCS:

?RCS: You may distribute under the terms of either the GNU General Public ?RCS: License or the Artistic License, as specified in the README file. ?RCS: ?MAKE:i\_fp: Inhdr ?MAKE: -pick add  $\$ @ %< ?S:i\_fp: ?S: This variable conditionally defines the I\_FP symbol, and indicates ?S: whether a C program should include  $\langle$ fp.h>. ?S:. ?C:I\_FP: ?C: This symbol, if defined, indicates that <fp.h> exists and ?C: should be included. ?C:. ?H:#\$i\_fp I\_FP /\*\*/ ?H:. ?LINT:set i\_fp : see if this is a fp.h system set fp.h i\_fp eval \$inhdr

Found in path(s):

\* /opt/cola/permits/1907245759\_1707613888.5758548/0/perl-5-32-1-orig-regen-configure-1-tar-gz/metaconfig- $5.32.1 \text{-}$ rc $1/U/$ perl/i fp.U

No license file was found, but licenses were detected in source scan.

?RCS: \$Id\$ ?RCS: ?RCS: Copyright (c) 1991-1997, 2004-2006, Raphael Manfredi ?RCS: ?RCS: You may redistribute only under the terms of the Artistic License, ?RCS: as specified in the README file that comes with the distribution. ?RCS: You may reuse parts of this distribution only within the terms of ?RCS: that same Artistic License; a copy of which may be found at the root ?RCS: of the source tree for dist 4.0. ?RCS: ?RCS: \$Log: d\_msg.U,v \$ ?RCS: Revision 3.0 1993/08/18 12:06:37 ram ?RCS: Baseline for dist 3.0 netwide release.  $?RCS$ ?MAKE:d\_msg: test d\_msgctl d\_msgget d\_msgsnd d\_msgrcv Setvar Findhdr osname ?MAKE: -pick add  $\$ @ %< ?S:d\_msg: ?S: This variable conditionally defines the HAS\_MSG symbol, which ?S: indicates that the entire msg $*(2)$  library is present. ?S:. ?C:HAS\_MSG: ?C: This symbol, if defined, indicates that the entire msg $*(2)$  library is

```
?C:	supported (IPC mechanism based on message queues).
?C:.
?H:#$d_msg
HAS\_MSG /**/
?H:.
?T:h_msg
?LINT:set d_msg
: see how much of the 'msg*(2)' library is present.
h_msg=true
echo " "
case "$d_msgctl$d_msgget$d_msgsnd$d_msgrcv" in
*"$undef"*) h_msg=false;;
esac
case "$osname" in
freebsd)
  case "`ipcs 2>&1`" in
  "SVID messages"*"not configured"*)
echo "Your $osname does not have the msg*(2) configured." >&4
     h_msg=false
	val="$undef"
	set msgctl d_msgctl
	eval $setvar
	set msgget d_msgget
	eval $setvar
	set msgsnd d_msgsnd
	eval $setvar
	set msgrcv d_msgrcv
	eval $setvar
	;;
  esac
  ;;
esac
: we could also check for sys/ipc.h ...
if $h_msg && $test `./findhdr sys/msg.h`; then
echo "You have the full msg*(2) library." > \&4	val="$define"
else
	echo "You don't have the full msg*(2) library." >&4
	val="$undef"
fi
set d_msg
eval $setvar
Found in path(s):
* /opt/cola/permits/1907245759_1707613888.5758548/0/perl-5-32-1-orig-regen-configure-1-tar-gz/metaconfig-
5.32.1~rc1/dist/U/d_msg.U
```
No license file was found, but licenses were detected in source scan.

?RCS: \$Id: d\_setnent.U,v 3.0 1993/08/18 12:06:09 ram Exp \$ ?RCS: ?RCS: Copyright (c) 1991-1993, Raphael Manfredi ?RCS: ?RCS: You may redistribute only under the terms of the Artistic License, ?RCS: as specified in the README file that comes with the distribution. ?RCS: You may reuse parts of this distribution only within the terms of ?RCS: that same Artistic License; a copy of which may be found at the root ?RCS: of the source tree for dist 3.0. ?RCS: ?RCS: \$Log: d\_setnent.U,v \$ ?RCS: Revision 3.0 1993/08/18 12:06:09 ram ?RCS: Baseline for dist 3.0 netwide release. ?RCS: ?MAKE:d\_setnent: Inlibc ?MAKE: -pick add \$@ %< ?S:d\_setnent: ?S: This variable conditionally defines HAS\_SETNETENT if setnetent() is ?S: available. ?S:. ?C:HAS\_SETNETENT: ?C: This symbol, if defined, indicates that the setnetent() routine is ?C: available.  $2^{\circ}$ ?H:#\$d\_setnent HAS\_SETNETENT /\*\*/ ?H:. ?LINT:set d\_setnent : see if setnetent exists set setnetent d\_setnent eval \$inlibc Found in path(s): \* /opt/cola/permits/1907245759\_1707613888.5758548/0/perl-5-32-1-orig-regen-configure-1-tar-gz/metaconfig-5.32.1~rc1/U/modified/d\_setnent.U No license file was found, but licenses were detected in source scan. ?RCS: \$Id\$ ?RCS: ?RCS: Copyright (c) 1991-1997, 2004-2006, Raphael Manfredi ?RCS: ?RCS: You may redistribute only under the terms of the Artistic License, ?RCS: as specified in the README file that comes with the distribution. ?RCS: You may reuse parts of this distribution only within the terms of ?RCS: that same Artistic License; a copy of which may be found at the root ?RCS: of the source tree for dist 4.0. ?RCS: ?RCS: \$Log: d\_getpwent.U,v \$

?RCS: Revision 3.0 1993/08/18 12:06:17 ram ?RCS: Baseline for dist 3.0 netwide release. ?RCS: ?MAKE:d\_getpwent: Csym Setvar ?MAKE: -pick add \$@ %< ?S:d\_getpwent: ?S: This variable conditionally defines the HAS\_GETPWENT symbol, which ?S: indicates to the C program that it should use the getpwent() ?S: routine instead of the getpw() routine. ?S:. ?C:HAS\_GETPWENT (GETPWENT): ?C: This symbol, if defined, indicates that the getpwent() routine ?C: should be used instead of the getpw() routine. ?C:. ?H:#\$d\_getpwent HAS\_GETPWENT /\*\*/ ?H:. ?LINT:set d\_getpwent : see if there is a getpwent echo " " if set getpwent val -f d\_getpwent; eval \$csym; \$val; then echo "getpwent() found." >&4 val="\$define" else echo "No getpwent() found -- will use getpw() instead." >&4 val="\$undef" fi set d\_getpwent eval \$setvar

Found in path(s):

\* /opt/cola/permits/1907245759\_1707613888.5758548/0/perl-5-32-1-orig-regen-configure-1-tar-gz/metaconfig-5.32.1~rc1/dist/U/d\_getpwent.U

No license file was found, but licenses were detected in source scan.

?RCS:

?RCS: Copyright (c) 1991-1997, 2004-2006, 2012 Raphael Manfredi ?RCS: ?RCS: You may redistribute only under the terms of the Artistic License, ?RCS: as specified in the README file that comes with the distribution. ?RCS: You may reuse parts of this distribution only within the terms of ?RCS: that same Artistic License; a copy of which may be found at the root ?RCS: of the source tree for dist 4.0. ?RCS: ?MAKE:byteorder: cat Myread Oldconfig Loc +cc +ccflags rm\_try ?MAKE: -pick add  $\$ @ %< ?S:byteorder: ?S: This variable holds the byte order. In the following, larger digits

```
?S: indicate more significance. The variable byteorder is either 4321
?S: on a big-endian machine, or 1234 on a little-endian, or 87654321
?S: on a Cray ... or 3412 with weird order !
?S:.
?C:BYTEORDER:
?C: This symbol hold the hexadecimal constant defined in byteorder,
?C: i.e. 0x1234 or 0x4321, etc...
?C:.
?H:#define BYTEORDER 0x$byteorder /*
 large digits for MSB */
?H:.
?T:xxx_prompt
?F:!try
: check for ordering of bytes in a long
case "$byteorder" in
'')
$cat <<<EOM'
```

```
In the following, larger digits indicate more significance. A big-endian
machine like a Pyramid or a Motorola 680?0 chip will come out to 4321. A
little-endian machine like a Vax or an Intel 80?86 chip would be 1234. Other
machines may have weird orders like 3412. A Cray will report 87654321. If
the test program works the default is probably right.
I'm now running the test program...
EOM
	$cat >try.c <<'EOCP'
#include <stdio.h>
int main()
{
	int i;
	union {
 		unsigned long l;
 		char c[sizeof(long)];
	} u;
if (sizeof(long) > 4)
 u.l = (0x08070605L \ll 32) | 0x04030201L;	else
 u.l = 0x04030201L;
for (i = 0; i < size of (long); i++)printf("%c", u.c[i]+'0");
printf("\n|");
exit(0);}
EOCP
	xxx_prompt=y
if $cc $ccflags -o try try.c >/dev/null 2 > & 1 & &./try >/dev/null; then
 		dflt=`./try`
```

```
		case "$dflt" in
 		[1-4][1-4][1-4][1-4]|12345678|87654321)
 			echo
 "(The test program ran ok.)"
 			echo "byteorder=$dflt"
 			xxx_prompt=n
 			;;
 		????|????????) echo "(The test program ran ok.)" ;;
 		*) echo "(The test program didn't run right for some reason.)" ;;
 		esac
	else
 		dflt='4321'
 		cat <<'EOM'
(I can't seem to compile the test program. Guessing big-endian...)
EOM
	fi
	case "$xxx_prompt" in
	y)
 		rp="What is the order of bytes in a long?"
 		. ./myread
 		byteorder="$ans"
 		;;
	*)	byteorder=$dflt
 		;;
	esac
	;;
esac
$rm_try
Found in path(s):
* /opt/cola/permits/1907245759_1707613888.5758548/0/perl-5-32-1-orig-regen-configure-1-tar-gz/metaconfig-
5.32.1~rc1/dist/U/byteorder.U
No license file was found, but licenses were detected in source scan.
?RCS: $Id$
?RCS:
?RCS: Copyright (c) 1999 Jarkko Hietaniemi
?RCS:
?RCS: You may distribute under the terms of either the GNU General Public
?RCS: License or the Artistic License, as specified in the README file.
?RCS:
?MAKE:d_getmnt: Inlibc
?MAKE: -pick add \@ %<
```
?S:d\_getmnt:

?S: This variable conditionally defines the HAS\_GETMNT symbol, which

?S: indicates to the C program that the getmnt() routine is available

?S: to retrieve one or more mount info blocks by filename.

 $2S$ :

?C:HAS\_GETMNT:

?C: This symbol, if defined, indicates that the getmnt routine is ?C: available to get filesystem mount info by filename. ?C:. ?H:#\$d\_getmnt HAS\_GETMNT  $/*$ ?H:. ?LINT:set d\_getmnt : see if getmnt exists set getmnt d\_getmnt eval \$inlibc

Found in path(s):

\* /opt/cola/permits/1907245759\_1707613888.5758548/0/perl-5-32-1-orig-regen-configure-1-tar-gz/metaconfig-5.32.1~rc1/U/perl/d\_getmnt.U

No license file was found, but licenses were detected in source scan.

?RCS: \$Id: etc.U 1 2006-08-24 12:32:52Z rmanfredi \$

?RCS:

?RCS: Copyright (c) 1991-1997, 2004-2006, Raphael Manfredi ?RCS:

?RCS: You may redistribute only under the terms of the Artistic Licence,

?RCS: as specified in the README file that comes with the distribution.

?RCS: You may reuse parts of this distribution only within the terms of

?RCS: that same Artistic Licence; a copy of which may be found at the root

?RCS: of the source tree for dist 4.0.

?RCS:

?RCS: \$Log: etc.U,v \$

?RCS: Revision 3.0 1993/08/18 12:08:07 ram

?RCS: Baseline for dist 3.0 netwide release.

?RCS:

?MAKE:etc etcexp: Getfile Loc Oldconfig

?MAKE: -pick add \$@ %<

?S:etc:

?S: This variable holds the name of the directory in which the user wants

?S: to put "administrative" executable images for the package in question.

?S: It is most often a local directory such as /usr/local/etc. Programs

?S: relying on this variable must be prepared to deal with

~name

?S: substitutions.

 $2S$ .

?S:etcexp:

?S: This is the same as the etc variable, but is filename expanded at

?S: configuration time, for convenient use in makefiles.

?S:.

: determine where administrative executables go

case "\$etc" in

'')

 dflt=`./loc . /local/etc /usr/local/etc /local/etc /usr/etc /etc`

```
	;;
*)
	dflt="$etc"
	;;
esac
fn=d~
rp='Where should the administrative executables go?'
. ./getfile
etc="$ans"
etcexp="$ansexp"
```
Found in path(s):

```
* /opt/cola/permits/1907245759_1707613888.5758548/0/perl-5-32-1-orig-regen-configure-1-tar-gz/metaconfig-
5.32.1~rc1/dist/U/etc.U
```
No license file was found, but licenses were detected in source scan.

?RCS: \$Id: Warn\_v7ND.U 1 2006-08-24 12:32:52Z rmanfredi \$ ?RCS: ?RCS: Copyright (c) 1991-1997, 2004-2006, Raphael Manfredi ?RCS: ?RCS: You may redistribute only under the terms of the Artistic Licence, ?RCS: as specified in the README file that comes with the distribution. ?RCS: You may reuse parts of this distribution only within the terms of ?RCS: that same Artistic Licence; a copy of which may be found at the root ?RCS: of the source tree for dist 4.0. ?RCS: ?RCS: \$Log: Warn\_v7ND.U,v \$ ?RCS: Revision 3.0.1.1 1994/10/29 16:01:46 ram ?RCS: patch36: call ./v7 explicitly instead of relying on PATH ?RCS: ?RCS: Revision 3.0 1993/08/18 12:05:18 ram ?RCS: Baseline for dist 3.0 netwide release. ?RCS:  $?X:$ ?X: This unit warns V7 sites that they may not have a non-blocking read. ?X: This unit needs to be mentioned in End.U to get included.  $\gamma$ . ?MAKE:Warn\_v7ND: package Guess ?MAKE: -pick add \$@ %< : Warnings if ./v7; then cat  $<<$ FOM

NOTE: many V7 systems do not have a way to do a non-blocking read. If you don't have any of FIONREAD, O\_NDELAY, or rdchk(), the \$package package may not work as well as it might. It might not work at all. EOM

fi

Found in path(s):

\* /opt/cola/permits/1907245759\_1707613888.5758548/0/perl-5-32-1-orig-regen-configure-1-tar-gz/metaconfig-5.32.1~rc1/dist/U/Warn\_v7ND.U

No license file was found, but licenses were detected in source scan.

?RCS: \$Id: d\_perror.U 1 2006-08-24 12:32:52Z rmanfredi \$

?RCS: ?RCS: Copyright (c) 1991-1997, 2004-2006, Raphael Manfredi ?RCS: ?RCS: You may redistribute only under the terms of the Artistic Licence, ?RCS: as specified in the README file that comes with the distribution. ?RCS: You may reuse parts of this distribution only within the terms of ?RCS: that same Artistic Licence; a copy of which may be found at the root ?RCS: of the source tree for dist 4.0. ?RCS: ?RCS: \$Log: d\_perror.U,v \$ ?RCS: Revision 3.0.1.1 1994/08/29 16:11:38 ram ?RCS: patch32: always define HAS\_PERROR even when not used in C code ?RCS: ?RCS: Revision 3.0 1993/08/18 12:06:45 ram ?RCS: Baseline for dist 3.0 netwide release. ?RCS: ?MAKE:d\_perror: Inlibc ?MAKE: -pick add \$@ %< ?S:d\_perror: ?S: This variable conditionally remaps perror to a null action and ?S: defines the symbol HAS\_PERROR, which indicates to the C program ?S: that the perror() routine is not available to print system ?S: error messages. ?S:. ?C:HAS\_PERROR ~ %<: ?C: This symbol, if defined, indicates that the perror() routine is ?C: available to print system error messages. If not defined, you should ?C: use your own diagnostic routine... ?C:. ?C:perror ~ %<: ?C: This symbol is maped to null if the perror() routine is not ?C: available to print system error messages. ?C:. ?H:?%<:#\$d\_perror HAS\_PERROR /\*\*/ ?H:?%<:#ifndef HAS\_PERROR ?H:?%  $\lt$ :#define perror(s) ; /\* mapped to a null statement \*/ ?H:?%<:#endif ?H:. ?LINT:set d\_perror

: see if perror exists set perror d\_perror eval \$inlibc

Found in path(s): \* /opt/cola/permits/1907245759\_1707613888.5758548/0/perl-5-32-1-orig-regen-configure-1-tar-gz/metaconfig-5.32.1~rc1/dist/U/d\_perror.U No license file was found, but licenses were detected in source scan.

?RCS: \$Id: d\_pthread\_y.U,v \$

?RCS:

?RCS: Copyright (c) 1998 Andy Dougherty

?RCS:

?RCS: You may distribute under the terms of either the GNU General Public

?RCS: License or the Artistic License, as specified in the README file.

?RCS:

?MAKE:d\_pthread\_yield sched\_yield d\_sched\_yield: \

 Compile Setvar cat rm\_try usethreads

?MAKE: -pick add  $\$  @ %<

?S:d\_pthread\_yield:

?S: This variable conditionally defines the HAS\_PTHREAD\_YIELD

?S: symbol if the pthread\_yield routine is available to yield

?S: the execution of the current thread.

?S:.

?S:sched\_yield:

?S: This variable defines the way to yield the execution

?S: of the current thread.

?S:.

?S:d\_sched\_yield:

?S: This variable conditionally defines the HAS\_SCHED\_YIELD

?S: symbol if the sched\_yield routine is available to yield

?S: the execution of the current thread.

?S:.

?C:HAS\_PTHREAD\_YIELD:

?C: This symbol, if defined, indicates that the pthread\_yield

?C: routine is available

to yield the execution of the current

?C: thread. sched\_yield is preferable to pthread\_yield. ?C:.

?C:SCHED\_YIELD:

?C: This symbol defines the way to yield the execution of

?C: the current thread. Known ways are sched vield,

?C: pthread\_yield, and pthread\_yield with NULL.

 $?C:$ .

?C:HAS\_SCHED\_YIELD:

?C: This symbol, if defined, indicates that the sched yield

?C: routine is available to yield the execution of the current

?C: thread. sched yield is preferable to pthread yield.

?H:#\$d\_pthread\_yield HAS\_PTHREAD\_YIELD /\*\*/ ?H:#define SCHED\_YIELD \$sched\_yield /\*\*/ ?H:#\$d\_sched\_yield HAS\_SCHED\_YIELD /\*\*/ ?H:. ?LINT: set d\_pthread\_yield d\_sched\_yield : see whether the various POSIXish \_yields exist \$cat >try.c <<EOP #include <pthread.h> #include <stdio.h> int main() { #ifdef SCHED\_YIELD sched\_yield(); #else #ifdef PTHREAD\_YIELD pthread\_yield(); #else #ifdef PTHREAD\_YIELD\_NULL pthread\_yield(NULL); #endif #endif #endif } EOP : see if sched\_yield exists set try -DSCHED\_YIELD if eval \$compile; then val="\$define" sched\_yield='sched\_yield()' else val="\$undef" fi case "\$usethreads" in \$define) case "\$val" in \$define) echo 'sched\_yield() found.' > & 4 ;; \*) echo 'sched\_yield() NOT found.'  $>\&4$ ;; esac esac set d sched yield eval \$setvar : see if pthread\_yield exists set try -DPTHREAD\_YIELD if eval \$compile; then val="\$define" case "\$sched\_yield" in

?C:.

```
 '') sched_yield='pthread_yield()' ;;
  esac
else
  set try -DPTHREAD_YIELD_NULL
  if eval $compile; then
	val="$define"
	case "$sched_yield" in
	'') sched_yield='pthread_yield(NULL)' ;;
	esac
  else
	val="$undef"
  fi
fi
case "$usethreads" in
$define)
	case "$val" in
	$define) echo 'pthread_yield() found.' >&4	;;
*) echo 'pthread_yield() NOT found.' >&4 ;;
	esac
	;;
esac
set d_pthread_yield
eval $setvar
case "$sched_yield" in
'') sched_yield=undef ;;
esac
$rm_try
```
Found in path(s):

\* /opt/cola/permits/1907245759\_1707613888.5758548/0/perl-5-32-1-orig-regen-configure-1-tar-gz/metaconfig-5.32.1~rc1/U/threads/d\_pthread\_y.U No license file was found, but licenses were detected in source scan.

?RCS: \$Id\$ ?RCS: ?RCS: Copyright (c) 2009 H.Merijn Brand ?RCS: ?RCS: You may distribute under the terms of either the GNU General Public ?RCS: License or the Artistic License, as specified in the README file. ?RCS: ?MAKE:d\_getaddrinfo: Inlibc ?MAKE: -pick add  $\$ @ %< ?S:d\_getaddrinfo: ?S: This variable conditionally defines the HAS\_GETADDRINFO symbol, ?S: which indicates to the C program that the getaddrinfo() function ?S: is available. ?S:. ?C:HAS\_GETADDRINFO:

?C: This symbol, if defined, indicates that the getaddrinfo() function ?C: is available for use.  $2^{\circ}$ ?H:#\$d\_getaddrinfo HAS\_GETADDRINFO /\*\*/ ?H:. ?LINT:set d\_getaddrinfo : see if getaddrinfo exists set getaddrinfo d\_getaddrinfo eval \$inlibc

Found in path(s):

\* /opt/cola/permits/1907245759\_1707613888.5758548/0/perl-5-32-1-orig-regen-configure-1-tar-gz/metaconfig-5.32.1~rc1/U/perl/d\_getaddrinfo.U

No license file was found, but licenses were detected in source scan.

?RCS: ?RCS: Copyright (c) 2012 Raphael Manfredi ?RCS: ?RCS: You may redistribute only under the terms of the Artistic Licence, ?RCS: as specified in the README file that comes with the distribution. ?RCS: You may reuse parts of this distribution only within the terms of ?RCS: that same Artistic Licence; a copy of which may be found at the root ?RCS: of the source tree for dist 4.0. ?RCS: ?MAKE:Assert: cat ?MAKE: -pick add  $\%$  % < ?F:./static\_assert.h : static assertion checking include file ?X: ?X: C programs can include this file to perform STATIC\_ASSERT() checks ?X: which are done at compile-time and cause the compilation to fail when ?X: the expression is false.  $?X:$ ?X: It is sufficient to compile with: \$cc -c \$ccflags try.c ?X: There is no need to link the file to spot the assertion failure. ?X: \$cat >static\_assert.h <<'EOC' #define STATIC\_ASSERT(expr) \ do { switch (0) { case ((expr) ? 1 : 0): case 0: break; } } while(0) EOC Found in path(s):

\* /opt/cola/permits/1907245759\_1707613888.5758548/0/perl-5-32-1-orig-regen-configure-1-tar-gz/metaconfig-5.32.1~rc1/dist/U/Assert.U

No license file was found, but licenses were detected in source scan.

?RCS: \$Id: archname.U,v 3.0.1.3 1997/02/28 15:24:32 ram Exp \$

?RCS: ?RCS: Copyright (c) 1991-1993, Raphael Manfredi ?RCS: ?RCS: You may redistribute only under the terms of the Artistic License, ?RCS: as specified in the README file that comes with the distribution. ?RCS: You may reuse parts of this distribution only within the terms of ?RCS: that same Artistic License; a copy of which may be found at the root ?RCS: of the source tree for dist 3.0. ?RCS: ?RCS: \$Log: archname.U,v \$ ?RCS: Revision 3.0.1.3 1997/02/28 15:24:32 ram ?RCS: patch61: changed the way the archname is mangled from uname ?RCS: ?RCS: Revision 3.0.1.2 1995/05/12 12:05:24 ram ?RCS: patch54: protect against spaces in "uname -m" output (ADO) ?RCS: ?RCS: Revision 3.0.1.1 1995/02/15 14:14:21 ram ?RCS: patch51: created ?RCS: ?MAKE:archname myarchname useversionedarchname: sed Loc Myread Oldconfig \ osname test rm usethreads usemultiplicity use64bitint use64bitall \ archname64 uselongdouble longdblsize doublesize targetarch Setvar \ api\_versionstring usequadmath ?MAKE: -pick add  $\$ @ %< ?S:archname: ?S: This variable is a short name to characterize the current ?S: architecture. It is used mainly to construct the default archlib. ?S:. ?S:myarchname: ?S: This variable holds the architecture name computed by Configure in ?S: a previous run. It is not intended to be perused by any user and ?S: should never be set in a hint file. ?S:. ?S:useversionedarchname: ?S: This variable indicates whether to include the \$api\_versionstring ?S: as a component of the \$archname. ?S:. ?C:ARCHNAME: ?C: This symbol holds a string representing the architecture name. ?C: It may be used to construct an architecture-dependant pathname ?C: where library files may be held under a private library, for ?C: instance.  $?C:$ . ?H:#define ARCHNAME "\$archname" /\*\*/  $2H$ . ?T:xxx tarch

?F:!archname.cbu

```
?INIT:archname=''
: determine the architecture name
echo " "
?X:
 We always recompute archname in case osname changes. However, we need
?X: to be careful since, as ADO rightfully pointed out, some systems pick
?X: silly architecture names (0001307135000-aix on AIX or 9000/715-ux under
?X: HP-UX). Therefore, we allow hint files to superseed our guess and ask
?X: the user for confirmation.
if xxx=`./loc arch blurfl $pth`; $test -f "$xxx"; then
	tarch=`arch`"-$osname"
elif xxx=`./loc uname blurfl $pth`; $test -f "$xxx" ; then
if uname -m > tmparch 2 > 2 ; then
 tarch=`$sed -e 's/ *$//' -e 's/ /_/g' \
 			-e 's/$/'"-$osname/" tmparch`
	else
 		tarch="$osname"
	fi
	$rm -f tmparch
else
	tarch="$osname"
fi
case "$myarchname" in
''|"$tarch") ;;
*)
	echo "(Your architecture name used to be $myarchname.)"
	archname=''
	;;
esac
case "$targetarch" in
'') ;;
?X: Very GCCian.
*) archname=`echo $targetarch|sed 's,\binom{6}{-}*-,,'` ;;
esac
myarchname="$tarch"
case "$archname" in
'') dflt="$tarch";;
*) dflt="$archname";;
esac
rp='What is your architecture name'
. ./myread
archname="$ans"
:
 optionally add API version to the architecture for versioned archlibs
case "$useversionedarchname" in
\deltadefine|true|[yY]*) dflt='y';;
*) dflt=[n';;
```

```
esac
rp='Add the Perl API version to your archname?'
. ./myread
case "$ans" in
y|Y) useversionedarchname="$define" ;;
*) useversionedarchname="$undef" ;;
esac
case "$useversionedarchname" in
$define)
	case "$archname" in
	*-$api_versionstring)
 		echo "...and architecture name already has -$api_versionstring" >&4
 		;;
	*)
 		archname="$archname-$api_versionstring"
 		echo "...setting architecture name to $archname." >&4
 		;;
	esac
	;;
esac
@if usethreads
case "$usethreads" in
$define)
	echo "Threads selected." >&4
	case "$archname" in
	*-thread*) echo "...and architecture name already has -thread." >&4
 		;;
	*) archname="$archname-thread"
 		echo "...setting architecture name to $archname." >&4
 		;;
	esac
	;;
esac
@end
@if usemultiplicity
case "$usemultiplicity" in
$define)
	echo "Multiplicity selected."
>\&4	case "$archname" in
	*-multi*) echo "...and architecture name already has -multi." >&4
 		;;
	*) archname="$archname-multi"
 		echo "...setting architecture name to $archname." >&4
 		;;
	esac
	;;
```

```
esac
@end
@if use64bitint
case "$use64bitint$use64bitall" in
*"$define"*)
	case "$archname64" in
	'')
 		echo "This architecture is naturally 64-bit, not changing architecture name." >&4
 		;;
	*)
 		case "$use64bitint" in
 		"$define") echo "64 bit integers selected." >&4 ;;
 		esac
 		case "$use64bitall" in
 		"$define") echo "Maximal 64 bitness selected." >&4 ;;
 		esac
 		case "$archname" in
 		*-$archname64*) echo "...and architecture name already has $archname64." >&4
 			;;
 		*) archname="$archname-$archname64"
 			echo "...setting architecture name to $archname." >&4
 			;;
 		esac
 		;;
	esac
esac
@end
@if uselongdouble
case "$uselongdouble" in
$define)
	echo "Long doubles selected." >&4
	case "$longdblsize" in
	$doublesize)
 		echo "...but long doubles are equal to doubles, not
 changing architecture name." >&4
 		;;
	*)
 		case "$archname" in
 		*-ld*) echo "...and architecture name already has -ld." >&4
 			;;
 		*) archname="$archname-ld"
 			echo "...setting architecture name to $archname." >&4
 			;;
 		esac
 		;;
	esac
	;;
esac
```
@end @if usequadmath case "\$usequadmath" in \$define) echo "quadmath selected." >&4 case "\$archname" in \*-quadmath\*) echo "...and architecture name already has -quadmath." >&4 ;; \*) archname="\$archname-quadmath" echo "...setting architecture name to \$archname." >&4 ;; esac ;; esac @end if \$test -f archname.cbu; then echo "Your platform has some specific hints for architecture name, using them..." . ./archname.cbu fi Found in path(s): \* /opt/cola/permits/1907245759\_1707613888.5758548/0/perl-5-32-1-orig-regen-configure-1-tar-gz/metaconfig-5.32.1~rc1/U/threads/archname.U No license file was found, but licenses were detected in source scan. ?RCS: \$Id\$ ?RCS: ?RCS: Copyright (c) 1999 Jarkko Hietaniemi ?RCS: ?RCS: You may distribute under the terms of either the GNU General Public ?RCS: License or the Artistic License, as specified in the README file. ?RCS: ?MAKE:uselargefiles \ ccflags\_uselargefiles \ ldflags\_uselargefiles \ libswanted\_uselargefiles: \ Myread Oldconfig Setvar test lseeksize fpossize \ fpostype Compile echo n c cat lseektype rm\_try run \ use64bitint use64bitall i\_stdlib ?MAKE: -pick add  $\$ @ %< ?Y:TOP ?S:uselargefiles: ?S: This variable conditionally defines the USE\_LARGE\_FILES symbol, ?S: and indicates that large file interfaces should be used when ?S: available.  $2S$ . ?S:ccflags\_uselargefiles: ?S: This variable contains the compiler flags needed by large file builds

?S: and added to ccflags by hints files. ?S:. ?S:ldflags\_uselargefiles: ?S: This variable contains the loader flags needed by large file builds ?S: and added to ldflags by hints files. ?S:. ?S:libswanted\_uselargefiles: ?S: This variable contains the libraries needed by large file builds ?S: and added to ldflags by hints files. It is a space separated list ?S: of the library names without the "lib" prefix or any suffix, just ?S: like libswanted.. ?S:. ?C:USE\_LARGE\_FILES: ?C: This symbol, if defined, indicates that large file support ?C: should be used when available. ?C:. ?H:?%<:#ifndef USE\_LARGE\_FILES ?H:?%<:#\$uselargefiles USE\_LARGE\_FILES /\*\*/ ?H:?%<:#endif ?H:. ?INIT:ccflags\_uselargefiles='' ?INIT:ldflags\_uselargefiles='' ?INIT:libswanted\_uselargefiles='' ?T:yyy zzz ?F:!uselargefiles.cbu !try ?LINT:change lseeksize ?LINT:change fpossize ?LINT:extern uselfs ?LINT:use use64bitint ?LINT:use use64bitall : Check for large file support # Backward compatibility (uselfs is deprecated). case "\$uselfs" in "\$define"|true|[yY]\*) cat <<EOM >&4 \*\*\* Configure -Duselfs is deprecated, using -Duselargefiles instead. EOM uselargefiles="\$define" ;; esac case "\$lseeksize:\$fpossize" in 8:8) cat <<EOM

You can have files larger than 2 gigabytes.

```
EOM
  val="$define" ;;
*) case "$uselargefiles" in
  "$undef"|false|[nN]*) dflt='n' ;;
 *) dflt='y' ;;
  esac
 cat <<EOM
```
Perl can be built to understand large files (files larger than 2 gigabytes) on some systems. To do so, Configure can be run with -Duselargefiles.

```
If this doesn't make any sense to you, just accept the default '$dflt'.
EOM
  rp='Try to understand large files, if available?'
  . ./myread
  case "$ans" in
 y|Y) val="$define" ;;
 *) val="$undef" ::
  esac
  ;;
esac
set uselargefiles
eval $setvar
: Look for a hint-file generated 'call-back-unit'. If the
: user has specified that a large files perl is to be built,
: we may need to set or change some other defaults.
if $test -f uselargefiles.cbu; then
	echo "Your platform has some specific hints regarding large file builds, using them..."
	. ./uselargefiles.cbu
fi
case "$uselargefiles" in
"$define")
	if $test -f uselargefiles.cbu;
 then
 		echo " "
 		echo "Rechecking to see how big your file offsets are..." >&4
 		$cat >try.c <<EOCP
#include <sys/types.h>
#include <stdio.h>
int main()
{
  printf("%d\n", (int)sizeof($lseektype));
 return(0);}
EOCP
 		set try
 		if eval $compile_ok; then
 			lseeksize=`$run ./try`
```

```
			$echo "Your file offsets are now $lseeksize bytes long."
 		else
  			dflt="$lseeksize"
 			echo " "
  			echo "(I can't seem to compile the test program. Guessing...)"
  			rp="What is the size of your file offsets (in bytes)?"
  			. ./myread
  			lseeksize="$ans"
 		fi
 		case "$fpostype" in
 		*_t) zzz="$fpostype"	;;
 *) zzz="fpos_t";;
 		esac
 		$echo $n "Rechecking the size of $zzz...$c" >&4
 		$cat > try.c <<EOCP
#include <sys/types.h>
#include <stdio.h>
#$i_stdlib I_STDLIB
#ifdef I_STDLIB
#include <stdlib.h>
#endif
int main() {
   printf("%d\n", (int)sizeof($fpostype));
   return(0);
}
EOCP
 		set try
 		if eval $compile_ok; then
  			yyy=`$run ./try`
  			dflt="$lseeksize"
  			case "$yyy" in
  			'')	echo
\mathbf{u} \mathbf{u}				echo "(I can't execute the test program--guessing $fpossize.)" >&4
  				;;
  			*)	fpossize=$yyy
  				echo " $fpossize bytes." >&4
  				;;
  			esac
 		else
  			dflt="$fpossize"
 			echo " "
  			echo "(I can't compile the test program. Guessing...)" >&4
  			rp="What is the size of your file positions (in bytes)?"
  			. ./myread
  			fpossize="$ans"
 		fi
 		$rm_try
```
fi ;; esac

Found in path(s):

\* /opt/cola/permits/1907245759\_1707613888.5758548/0/perl-5-32-1-orig-regen-configure-1-tar-gz/metaconfig-5.32.1~rc1/U/perl/uselfs.U

No license file was found, but licenses were detected in source scan.

?RCS: \$Id: d\_getprotoprotos.U,v \$

?RCS:

?RCS: Copyright (c) 1991-1993, Raphael Manfredi

?RCS:

?RCS: You may redistribute only under the terms of the Artistic License,

?RCS: as specified in the README file that comes with the distribution.

?RCS: You may reuse parts of this distribution only within the terms of

?RCS: that same Artistic License; a copy of which may be found at the root

?RCS: of the source tree for dist 3.0.

?RCS:

?MAKE:d\_getprotoprotos : Hasproto i\_netdb

?MAKE: -pick add \$@ %<

?S:d\_getprotoprotos:

?S: This variable conditionally defines the HAS\_GETPROTO\_PROTOS symbol,

?S: which indicates to the C program that <netdb.h> supplies

?S: prototypes for the various getproto\*() functions.

?S: See also netdbtype.U for probing for various netdb types.

?S:.

?C:HAS\_GETPROTO\_PROTOS:

?C: This symbol, if defined, indicates that <netdb.h> includes

?C: prototypes for getprotoent(), getprotobyname(), and

?C: getprotobyaddr().

Otherwise, it is up to the program to guess

?C: them. See netdbtype.U for probing for various Netdb\_xxx\_t types.

 $?C:$ .

?H:#\$d\_getprotoprotos HAS\_GETPROTO\_PROTOS /\*\*/

?H:.

?LINT:set d\_getprotoprotos

: see if prototypes for various getprotoxxx netdb.h functions are available

echo " "

set d\_getprotoprotos getprotoent \$i\_netdb netdb.h

eval \$hasproto

Found in path(s):

\* /opt/cola/permits/1907245759\_1707613888.5758548/0/perl-5-32-1-orig-regen-configure-1-tar-gz/metaconfig-5.32.1~rc1/U/protos/d\_getprotoprotos.U

No license file was found, but licenses were detected in source scan.

?RCS: \$Id: d\_drem.U 1 2006-08-24 12:32:52Z rmanfredi \$

?RCS:

?RCS: Copyright (c) 1991-1997, 2004-2006, Raphael Manfredi ?RCS: ?RCS: You may redistribute only under the terms of the Artistic Licence, ?RCS: as specified in the README file that comes with the distribution. ?RCS: You may reuse parts of this distribution only within the terms of ?RCS: that same Artistic Licence; a copy of which may be found at the root ?RCS: of the source tree for dist 4.0. ?RCS: ?RCS: Original Author: Andy Dougherty <doughera@lafcol.lafayette.edu> ?RCS: ?RCS: \$Log: d\_drem.U,v \$ ?RCS: Revision 3.0.1.1 1994/10/29 16:12:14 ram ?RCS: patch36: created by ADO ?RCS: ?MAKE:d\_drem: Inlibc ?MAKE: -pick add \$@ %< ?S:d\_drem: ?S: This variable conditionally defines the HAS\_DREM symbol, which ?S: indicates to the C program that the drem() routine is available. ?S:. ?C:HAS\_DREM : ?C: This symbol, if defined, indicates that the drem routine is ?C: available. This routine is roughly the same as fmod, i.e. it ?C: computes the remainder  $r=x-n*y$ , where  $n=rint(x/y)$ , whereas fmod ?C: uses  $n=trunc(x/y)$ .  $?C:$ . ?H:#\$d\_drem HAS\_DREM /\*\*/ ?H:. ?LINT:set d\_drem : see if drem exists set drem d\_drem eval \$inlibc Found in path(s):

\* /opt/cola/permits/1907245759\_1707613888.5758548/0/perl-5-32-1-orig-regen-configure-1-tar-gz/metaconfig-5.32.1~rc1/dist/U/d\_drem.U

No license file was found, but licenses were detected in source scan.

?RCS: \$Id: d\_setrgid.U 1 2006-08-24 12:32:52Z rmanfredi \$ ?RCS: ?RCS: Copyright (c) 1991-1997, 2004-2006, Raphael Manfredi ?RCS: ?RCS: You may redistribute only under the terms of the Artistic Licence, ?RCS: as specified in the README file that comes with the distribution. ?RCS: You may reuse parts of this distribution only within the terms of ?RCS: that same Artistic Licence; a copy of which may be found at the root

?RCS: of the source tree for dist 4.0. ?RCS: ?RCS: \$Log: d\_setrgid.U,v \$ ?RCS: Revision 3.0 1993/08/18 12:07:14 ram ?RCS: Baseline for dist 3.0 netwide release. ?RCS: ?MAKE:d\_setrgid: Inlibc ?MAKE: -pick add \$@ %< ?S:d\_setrgid: ?S: This variable conditionally defines the HAS\_SETRGID symbol, which ?S: indicates to the C program that the setrgid() routine is available ?S: to change the real gid of the current program. ?S:. ?C:HAS\_SETRGID (SETRGID): ?C: This symbol, if defined, indicates that the setrgid routine is available ?C: to change the real gid of the current program.  $?C:$ . ?H:#\$d\_setrgid HAS\_SETRGID /\*\*/ ?H:. ?LINT:set d\_setrgid : see if setrgid exists set setrgid d\_setrgid eval \$inlibc Found in path(s):

\* /opt/cola/permits/1907245759\_1707613888.5758548/0/perl-5-32-1-orig-regen-configure-1-tar-gz/metaconfig-5.32.1~rc1/dist/U/d\_setrgid.U No license file was found, but licenses were detected in source scan.

?RCS: You may distribute under the terms of either the GNU General Public ?RCS: License or the Artistic License, as specified in the README file. ?RCS: ?MAKE:d\_remquo: Inlibc ?MAKE: -pick add \$@ %< ?S:d\_remquo: ?S: This variable conditionally defines the HAS\_REMQUO symbol, which ?S: indicates to the C program that the remquo() routine is available. ?S:. ?C:HAS\_REMQUO: ?C: This symbol, if defined, indicates that the remquo routine is ?C: available to return the remainder and part of quotient.  $2C$ : ?H:#\$d\_remquo HAS\_REMQUO /\*\*/  $?H:$ ?LINT:set d\_remquo : see if remquo exists

set remquo d\_remquo

eval \$inlibc

Found in path(s):

\* /opt/cola/permits/1907245759\_1707613888.5758548/0/perl-5-32-1-orig-regen-configure-1-tar-gz/metaconfig-5.32.1~rc1/U/perl/d\_remquo.U

No license file was found, but licenses were detected in source scan.

?RCS: \$Id: filexp.U 1 2006-08-24 12:32:52Z rmanfredi \$ ?RCS: ?RCS: Copyright (c) 1991-1997, 2004-2006, Raphael Manfredi ?RCS: ?RCS: You may redistribute only under the terms of the Artistic Licence, ?RCS: as specified in the README file that comes with the distribution. ?RCS: You may reuse parts of this distribution only within the terms of ?RCS: that same Artistic Licence; a copy of which may be found at the root ?RCS: of the source tree for dist 4.0. ?RCS: ?RCS: \$Log: filexp.U,v \$ ?RCS: Revision 3.0 1993/08/18 12:08:08 ram ?RCS: Baseline for dist 3.0 netwide release. ?RCS: ?MAKE:filexp: privlib ?MAKE: -pick add \$@ %< ?S:filexp: ?S: This symbol contains the full pathname of the filexp script, in case we ?S: are saving the script for posterity. ?S:. : must not allow self reference case "\$privlib" in /\*) filexp=\$privlib/filexp ;; \*) filexp=`pwd`/filexp ;; esac Found in path(s): \* /opt/cola/permits/1907245759\_1707613888.5758548/0/perl-5-32-1-orig-regen-configure-1-tar-gz/metaconfig-5.32.1~rc1/dist/U/filexp\_path.U No license file was found, but licenses were detected in source scan. ?RCS: \$Id: d\_setpwent.U,v \$ ?RCS: ?RCS: Copyright (c) 1998 Andy Dougherty ?RCS:

?RCS: You may distribute under the terms of either the GNU General Public

?RCS: License or the Artistic License, as specified in the README file.

?RCS: ?RCS: \$Log: d\_setpwent.U,v \$ ?RCS: ?MAKE:d\_setpwent: Inlibc ?MAKE: -pick add \$@ %< ?S:d\_setpwent: ?S: This variable conditionally defines the HAS\_SETPWENT symbol, which ?S: indicates to the C program that the setpwent() routine is available ?S: for initializing sequential access to the passwd database. ?S:. ?C:HAS\_SETPWENT: ?C: This symbol, if defined, indicates that the setpwent routine is ?C: available for initializing sequential access of the passwd database. ?C:. ?H:#\$d\_setpwent HAS\_SETPWENT /\*\*/ ?H:. ?LINT:set d\_setpwent : see if setpwent exists set setpwent d\_setpwent eval \$inlibc Found in path(s): \* /opt/cola/permits/1907245759\_1707613888.5758548/0/perl-5-32-1-orig-regen-configure-1-tar-gz/metaconfig-5.32.1~rc1/U/modified/d\_setpwent.U No license file was found, but licenses were detected in source scan.

?RCS: Copyright (c) 2000,2014 Jarkko Hietaniemi

?RCS:

?RCS: You may distribute under the terms of either the GNU General Public

?RCS: License or the Artistic License, as specified in the README file.

?RCS:

?MAKE:d\_fpclassify d\_fp\_classify: Inlibc cat Compile rm\_try Setvar ?MAKE: -pick add  $\%$  % <

?X:the short story is that C99 says use fpclassify. But the story is confused ?X:by systems "partially C99" (or fully "pre C99") which either user fpclassify ?X:but with different return values, or they use fp\_classify (with the expected) ?X:return values, or they use some other spelling of \*fp\*class\* (sometimes even ?X:without the  $*fp*$  part), with yet another set(s) of return values ... ?S:d\_fpclassify:

?S: This variable conditionally defines the HAS\_FPCLASSIFY symbol, which ?S: indicates to the C program that the fpclassify() routine is available. ?S:.

?S:d\_fp\_classify:

?S: This variable conditionally defines the HAS\_FP\_CLASSIFY

symbol, which

?S: indicates to the C program that the fp\_classify() routine is available. ?S:.

?C:HAS\_FPCLASSIFY:

?C: This symbol, if defined, indicates that the fpclassify routine is ?C: available to classify doubles. Available for example in HP-UX. ?C: The returned values are defined in <math.h> and are ?C: ?C: FP\_NORMAL Normalized ?C: FP\_ZERO Zero ?C: FP\_INFINITE Infinity ?C: FP\_SUBNORMAL Denormalized ?C: FP\_NAN NaN  $?C:$ ?C:. ?C:HAS\_FP\_CLASSIFY: ?C: This symbol, if defined, indicates that the fp\_classify routine is ?C: available to classify doubles. The values are defined in <math.h> ?C: ?C: FP\_NORMAL Normalized ?C: FP\_ZERO Zero ?C: FP\_INFINITE Infinity ?C: FP\_SUBNORMAL Denormalized ?C: FP\_NAN NaN  $2C:$  $?C:$ . ?H:#\$d\_fpclassify HAS\_FPCLASSIFY /\*\*/ ?H:#\$d\_fp\_classify HAS\_FP\_CLASSIFY /\*\*/ ?H:. ?LINT:set d\_fpclassify ?LINT:set d\_fp\_classify : check for fpclassify ?X:classified (Comment by jhi) ?X:fpclassify i\_math ?X:fp\_classify i\_math ?X:fpclass i\_math i\_ieeefp i\_fp ?X:fp\_class i\_math i\_fp\_class  $?X: No i_fp_class yet. But the systems that have$ ?X: this (Tru64 and IRIX) both had  $\langle$ fp\_class.h $>$ ?X:class i\_math echo "Checking to see if you have fpclassify..." >&4 \$cat >try.c <<EOCP #include  $\langle$ math.h $>$ int main() { return fpclassify(1.0) == FP\_NORMAL ? 0 : 1; } **EOCP** set try if eval \$compile; then val="\$define" echo "You have fpclassify." else val="\$undef"

 echo "You do not have fpclassify." fi \$rm\_try set d\_fpclassify eval \$setvar

: see if fp\_classify exists set fp\_classify d\_fp\_classify eval \$inlibc

Found in path(s):

\* /opt/cola/permits/1907245759\_1707613888.5758548/0/perl-5-32-1-orig-regen-configure-1-tar-gz/metaconfig-5.32.1~rc1/U/perl/d\_fpclassify.U

No license file was found, but licenses were detected in source scan.

?RCS: \$Id\$

?RCS: ?RCS: Copyright (c) 2001, Jarkko Hietaniemi ?RCS: ?RCS: You may redistribute only under the terms of the Artistic License, ?RCS: as specified in the README file that comes with the distribution. ?RCS: You may reuse parts of this distribution only within the terms of ?RCS: that same Artistic License; a copy of which may be found at the root ?RCS: of the source tree for dist 3.0. ?RCS: ?MAKE:d\_u32align: Compile cat rm\_try Oldconfig run i\_stdlib \ byteorder u32type Myread Setvar u8type signal\_t ?MAKE: -pick add \$@ %< ?S:d\_u32align: ?S: This variable tells whether you must access character data ?S: through U32-aligned pointers. ?S:. ?C:U32\_ALIGNMENT\_REQUIRED: ?C: This symbol, if defined, indicates that you must access ?C: character data through U32-aligned pointers. ?C:. ?H:?%<:#ifndef U32\_ALIGNMENT\_REQUIRED ?H:?%<:#\$d\_u32align U32\_ALIGNMENT\_REQUIRED /\*\*/ ?H:?%<:#endif  $2H$ . ?F:!try : Checking 32bit alignedness \$cat <<EOM Checking to see whether you can access character data unalignedly... EOM case "\$d\_u32align" in

```
'') $cat >try.c <<EOCP
#include <stdio.h>
#$i_stdlib I_STDLIB
#ifdef I_STDLIB
#include <stdlib.h>
#endif
#define U32 $u32type
#define BYTEORDER 0x$byteorder
#define U8 $u8type
#include <signal.h>
#ifdef SIGBUS
$signal_t bletch(int s) { exit(4); }
#endif
int main() {
#if BYTEORDER == 0x1234 || BYTEORDER == 0x4321 volatile U8 buf[8];
  volatile U32 *up;
  int i;
 if (sizeof(U32) != 4) {
printf("sizeof(U32) is not 4, but %d\n", sizeof(U32));
exit(1); }
  fflush(stdout);
#ifdef SIGBUS
  signal(SIGBUS, bletch);
#endif
 buf[0] = 0;buf[1] = 0;
 buf[2] = 0;buf[3] = 1;buf[4] = 0;
 buf[5] = 0;buf[6] = 0;buf[7] = 1;for (i = 0; i < 4; i++) {
up = (U32*)(buf + i);if (! ((*up = = 1 << (8*i)) || /* big-endian */
     (*up == 1 \ll (8*(3-i))) /* little-endian */
    	 )
  	 )
	{
   	 printf("read failed (%x)\n", *up);
```

```
exit(2);	}
   }
  /* write test */
  for (i = 0; i < 4; i++) {
up = (U32*)(buf + i);*up = 0xBeef;if (*up != 0xBeef) {
   	 printf("write failed (%x)\n", *up);
   exit(3);	}
   }
  exit(0);#else
  printf("1\n");
  exit(1);
#endif
   return 0;
}
EOCP
set try
if eval $compile_ok; then
	echo "(Testing for character data alignment may crash the test. That's okay.)" >&4
	$run ./try 2>&1 >/dev/null
	case "$?" in
0) \text{cat} > \& 4 \ll \text{EOM}You can access character data pretty unalignedly.
EOM
 		d_u32align="$undef"
 		;;
*) cat > & 4 <<EOM
It seems that you must access character data in an aligned manner.
EOM
 		d_u32align="$define"
 		;;
	esac
else
	rp='Can you access character data at unaligned addresses?'
	dflt='n'
	. ./myread
	case "$ans" in
[yY]^*) d_u32align="$undef" ;;
*) d u32align="$define" ;;
	esac
fi
$rm_try
```
;; esac

Found in path(s): \* /opt/cola/permits/1907245759\_1707613888.5758548/0/perl-5-32-1-orig-regen-configure-1-tar-gz/metaconfig-5.32.1~rc1/U/perl/d\_u32align.U No license file was found, but licenses were detected in source scan. ?RCS: \$Id: Csym.U,v 3.0.1.4 1995/07/25 13:36:29 ram Exp \$ ?RCS: ?RCS: Copyright (c) 1991-1993, Raphael Manfredi ?RCS: ?RCS: You may redistribute only under the terms of the Artistic License, ?RCS: as specified in the README file that comes with the distribution. ?RCS: You may reuse parts of this distribution only within the terms of ?RCS: that same Artistic License; a copy of which may be found at the root ?RCS: of the source tree for dist 3.0. ?RCS: ?RCS: \$Log: Csym.U,v \$ ?RCS: Revision 3.0.1.4 1995/07/25 13:36:29 ram ?RCS: patch56: re-arranged compile line to include ldflags before objects ?RCS: patch56: added quotes for OS/2 support ?RCS: ?RCS: Revision 3.0.1.3 1995/05/12 12:00:33 ram ?RCS: patch54: fixed C test program to bypass gcc builtin type checks (ADO) ?RCS: ?RCS: Revision 3.0.1.2 1994/10/31 09:34:13 ram ?RCS: patch44: added Options to the MAKE line since it's no longer in Init.U ?RCS: ?RCS: Revision 3.0.1.1 1993/08/25 14:00:05 ram ?RCS: patch6: added ldflags as a conditional dependency and to compile line ?RCS: patch6: a final double quote was missing in csym variable after eval ?RCS: ?RCS: Revision 3.0 1993/08/18 12:04:50 ram ?RCS: Baseline for dist 3.0 netwide release.  $?RCS$ ?MAKE:Csym mistrustnm extern\_C: Options contains libc libs runnm test \ +cc +optimize +ccflags +ldflags run rm\_try \_exe d\_cplusplus ?MAKE: -pick add  $\$ @ %< ?LINT:define csym ?LINT:use libc ?LINT:extern mistrustnm ?LINT:set mistrustnm ?S:csym: ?S: This shell variable is used internally by Configure to check ?S: whether a given C symbol is defined or not. A typical use is:

?S: eval \$csym ?S: That will set result to 'true' if the function [-f], variable [-v] ?S: or array [-a] is defined, 'false' otherwise. If a previous value is ?S: given and the -r flag was provided on the command line, that value ?S: is reused without questioning. ?S:. ?S:extern\_C: ?S: ANSI C requires 'extern' where C++ requires 'extern "C"'. This ?S: variable can be used in Configure to do the right thing. ?S:. ?S:mistrustnm: ?S: This variable can be used to establish a fallthrough for the cases ?S: where nm fails to find a symbol. If usenm is false or usenm is true ?S: and mistrustnm is false, this variable has no effect. If usenm is true ?S: and mistrustnm is "compile", a test program will be compiled to try to ?S: find any symbol that can't be located via nm lookup. If mistrustnm is ?S: "run", the test program will be run as well as being compiled. ?S:. ?V:csym ?T:tval tx tlook tf tdc ?F:!try : is a C symbol defined? csym='tlook=\$1; case "\$3" in  $-v$ ) tf=libc.tmp; tdc="";;  $-e$ ) tf=libc.tmp; tdc="[]";; \*) tlook=" $\frac{1}{5}$ "; tf=libc.list; tdc="()";; esac; case "\$d\_cplusplus" in \$define) extern\_C="extern \"C\"" ;; \*)  $extern_C="text{extern"$ ;; esac; tx=yes; case "\$reuseval-\$4" in  $true$ - $)$  :: true-\*) tx=no; eval "tval=\\$\$4"; case "\$tval" in "") tx=yes;; esac;; esac; case "\$tx" in yes) ?X: ?X: Put symbol inside a printf to fool optimizing compilers... ?X: ?X: We use 'short' instead of 'int' to try to circumvent overzealous ?X: optimizing compilers using built-in prototypes for commonly used ?X: routines to complain when seeing a different external declaration. For ?X: instance, gcc 2.6.3 fails if we use 'int' and we attempt a test against

```
?X: memcpy() on machines where sizeof(int) == sizeof(char *) (the usual return
?X: type), the compiler assuming it's a built-in declaration given that the
?X: returned size matches. At least with 'short' we are safe! -- RAM, for ADO
?X:?X: Let's thank GNU cc for making our lives so easy! :-)
?X: (An alternative for the future would be to use our knowledge about gcc
?X: to force a -fno-builtin option in the compile test, in case the 'short'
?X: trick is obsoleted by future gcc releases). -- RAM
?X:
	tval=false;
if \text{Sets} "\text{Srunnm}" = true; then
 		if $contains $tlook $tf >/dev/null 2>&1; then
 			tval=true;
 		elif $test "$mistrustnm"
= compile -o "$mistrustnm" = run; then
 echo "$extern_C void *$1$tdc; void *(*(p()))$tdc { return &$1; } int main(int argc, char **argv) { if(p() && p() !=
(void *)argv[0]) return(0); else return(1); \}"> try.c;
 			$cc -o try $optimize $ccflags $ldflags try.c >/dev/null 2>&1 $libs && tval=true;
 $test "$mistrustnm" = run -a -x try && { $run ./try$_exe >/dev/null 2>&1 || tval=false; };
 			$rm_try;
 		fi;
	else
 echo "$extern_C void *$1$tdc; void *(*(p()))$tdc { return &$1; } int main(int argc, char **argv) { if(p() && p() !=
(void *)argv[0]) return(0); else return(1); }"> try.c;
 		$cc -o try $optimize $ccflags $ldflags try.c $libs >/dev/null 2>&1 && tval=true;
 		$rm_try;
	fi;
	;;
*)
	case "$tval" in
	$define) tval=true;;
	*) tval=false;;
	esac;
	;;
esac;
eval "$2=$tval"'
Found in path(s):
* /opt/cola/permits/1907245759_1707613888.5758548/0/perl-5-32-1-orig-regen-configure-1-tar-gz/metaconfig-
5.32.1~rc1/U/compline/Csym.U
No license file was found, but licenses were detected in source scan.
?RCS: $Id: Inhdr.U 1 2006-08-24 12:32:52Z rmanfredi $
?RCS:
?RCS: Copyright (c) 1991-1997, 2004-2006, Raphael Manfredi
?RCS:
?RCS: You may redistribute only under the terms of the Artistic Licence,
```
?RCS: as specified in the README file that comes with the distribution.

?RCS: You may reuse parts of this distribution only within the terms of ?RCS: that same Artistic Licence; a copy of which may be found at the root ?RCS: of the source tree for dist 4.0. ?RCS: ?RCS: \$Log: Inhdr.U,v \$ ?RCS: Revision 3.0.1.2 1995/05/12 12:01:31 ram ?RCS: patch54: deleted tabs that caused some /bin/sh to core dump (ADO) ?RCS: ?RCS: Revision 3.0.1.1 1994/10/29 15:55:01 ram ?RCS: patch36: call ./whoa explicitly instead of relying on PATH ?RCS: ?RCS: Revision 3.0 1993/08/18 12:05:01 ram ?RCS: Baseline for dist 3.0 netwide release. ?RCS: ?X: ?X: This unit checks wether a set of header files exists or not. ?X: If the first header is not found, the function tries to locate ?X: the next header, and so on, until one is found or there is no ?X: more header in the list.  $?X:$ ?X: To use it, say: ?X: set header i\_header [ header2 i\_header2 ... ] ?X: eval \$inhdr  $?X:$ ?MAKE:Inhdr: test Findhdr Whoa ?MAKE: -pick add  $\%$  % < ?LINT:define inhdr ?V:inhdr ?S:inhdr: ?S: This shell variable is used internally by Configure to check ?S: wether a set of headers exist or not. A typical use is: ?S: set header i\_header [ header2 i\_header2 ... ] ?S: eval \$inhdr ?S: That will print a message, saying wether header was found or not ?S: and set i\_header\* accordingly. If the first header is not found, ?S: we try the next one, until the list is empty or one is found. ?S:. ?T:xxx xxf var td xxnf tu yyy instead was cont : define an alternate in-header-list? function inhdr='echo " "; td=\$define; tu=\$undef; yyy=\$@; cont=true;  $xxf="echo \Y' \langle $1> found. \Y' > &4$ "; case  $$$ # in 2) xxnf="echo \" <\\$1> NOT found.\" > &4";; \*) xxnf="echo \"<\\$1> NOT found, ...\" >  $&4$ ";; esac; case \$# in 4) instead=instead;; \*) instead="at last";; esac; while \$test "\$cont"; do

 $xxx=$ `./findhdr \$1` var=\$2; eval "was=\\$\$2"; if \$test "\$xxx" && \$test -r "\$xxx"; then eval \$xxf; ?X: Next line shifted left 1 tabstop to avoid sh core dump on MachTen 2.1.1. eval "case \"\\$\$var\" in \$undef) . ./whoa; esac"; eval "\$var=\\$td"; cont=""; else eval \$xxnf; ?X: Likewise, the next line has been shifted left 1 tabstop -- ADO, 08/03/95 eval "case \"\\$\$var\" in \$define) . ./whoa; esac"; eval "\$var=\\$tu"; fi; set \$yyy; shift; shift; yyy=\$@; case  $$# in 0$ ) cont="";; 2) xxf="echo \"but I found  $\langle$ \\$1> \$instead.\" > & 4"; xxnf="echo \"and I did not find <\\$1> either.\" > & 4";; \*) xxf="echo \"but I found  $\langle$ \\$1\> instead.\" >&4"; xxnf="echo \"there is no <\\$1>, ...\" >&4";; esac; done; ?X: Remaining values are set to 'undef' while \$test "\$yyy"; do set \$yyy; var=\$2; eval "was=\\$\$2"; eval "case \"\\$\$var\" in \$define) . ./whoa; esac"; eval "\$var=\\$tu"; set \$yyy; shift; shift; yyy=\$@; done'

## Found

 in path(s): \* /opt/cola/permits/1907245759\_1707613888.5758548/0/perl-5-32-1-orig-regen-configure-1-tar-gz/metaconfig-5.32.1~rc1/dist/U/Inhdr.U No license file was found, but licenses were detected in source scan.

?RCS: \$Id: d\_link.U 1 2006-08-24 12:32:52Z rmanfredi \$ ?RCS: ?RCS: Copyright (c) 1991-1997, 2004-2006, Raphael Manfredi ?RCS: ?RCS: You may redistribute only under the terms of the Artistic Licence, ?RCS: as specified in the README file that comes with the distribution. ?RCS: You may reuse parts of this distribution only within the terms of ?RCS: that same Artistic Licence; a copy of which may be found at the root ?RCS: of the source tree for dist 4.0. ?RCS: ?RCS: \$Log: d\_link.U,v \$ ?RCS: Revision 3.0.1.1 1993/08/25 14:01:13 ram ?RCS: patch6: created for completeness ?RCS: ?MAKE:d\_link: Inlibc ?MAKE: -pick add  $\$ @ % < ?S:d\_link:

?S: This variable conditionally defines HAS\_LINK if link() is ?S: available to create hard links. ?S:. ?C:HAS\_LINK: ?C: This symbol, if defined, indicates that the link routine is ?C: available to create hard links.  $?C:$ . ?H:#\$d\_link HAS\_LINK /\*\*/ ?H:. ?LINT:set d\_link : see if link exists set link d\_link eval \$inlibc

Found in path(s):

\* /opt/cola/permits/1907245759\_1707613888.5758548/0/perl-5-32-1-orig-regen-configure-1-tar-gz/metaconfig-5.32.1~rc1/dist/U/d\_link.U

No license file was found, but licenses were detected in source scan.

?RCS: \$Id\$ ?RCS: ?RCS: Copyright (c) 2000, Jarkko Hietaniemi ?RCS: ?RCS: You may redistribute only under the terms of the Artistic License, ?RCS: as specified in the README file that comes with the distribution. ?RCS: You may reuse parts of this distribution only within the terms of ?RCS: that same Artistic License; a copy of which may be found at the root ?RCS: of the source tree for dist 3.0. ?RCS: ?MAKE:d\_lseekproto: Hasproto i\_systypes i\_unistd ?MAKE: -pick add \$@ %< ?S:d\_lseekproto: ?S: This variable conditionally defines the HAS\_LSEEK\_PROTO symbol, ?S: which indicates to the C program that the system provides ?S: a prototype for the lseek() function. Otherwise, it is ?S: up to the program to supply one. ?S:. ?C:HAS\_LSEEK\_PROTO: ?C: This symbol, if defined, indicates that the system provides ?C: a prototype for the lseek() function. Otherwise, it is up ?C: to the program to supply one. A good guess is ?C: extern off\_t lseek(int, off\_t, int);  $2C$ : ?H:#\$d\_lseekproto HAS\_LSEEK\_PROTO /\*\*/ ?H:.

?LINT:set d\_lseekproto

: see if prototype for lseek is available echo " " set d\_lseekproto lseek \$i\_systypes sys/types.h \$i\_unistd unistd.h eval \$hasproto

Found in path(s):

\* /opt/cola/permits/1907245759\_1707613888.5758548/0/perl-5-32-1-orig-regen-configure-1-tar-gz/metaconfig-5.32.1~rc1/U/protos/d\_lseekproto.U No license file was found, but licenses were detected in source scan.

?RCS: \$Id: d\_times.U,v 3.0.1.2 1995/07/25 14:07:50 ram Exp \$ ?RCS: ?RCS: Copyright (c) 1991-1993, Raphael Manfredi ?RCS: ?RCS: You may redistribute only under the terms of the Artistic License, ?RCS: as specified in the README file that comes with the distribution. ?RCS: You may reuse parts of this distribution only within the terms of ?RCS: that same Artistic License; a copy of which may be found at the root ?RCS: of the source tree for dist 3.0. ?RCS: ?RCS: \$Log: d\_times.U,v \$ ?RCS: Revision 3.0.1.2 1995/07/25 14:07:50 ram ?RCS: patch56: typo fix, sytem -> system ?RCS: ?RCS: Revision 3.0.1.1 1994/08/29 16:14:00 ram ?RCS: patch32: now uses new Typedef unit to compute type information ?RCS: ?RCS: Revision 3.0 1993/08/18 12:07:46 ram ?RCS: Baseline for dist 3.0 netwide release. ?RCS: ?X:  $?X: What is the type returned by times()?$ ?X: ?X: Force inclusion of <sys/types.h> ?X:INC: i\_systypes ?MAKE:d\_times clocktype: Csym Myread Typedef i\_systimes ?MAKE: -pick add  $\$  \omega \ ?S:d\_times: ?S: This variable conditionally defines the HAS\_TIMES symbol, which indicates ?S: that the times() routine exists. The times() routine is normally ?S: provided on UNIX systems. You may have to include <sys/times.h>.  $2S$ : ?S:clocktype: ?S: This variable holds the type returned by times(). It can be long, ?S: or clock t on BSD sites (in which case  $\langle$ sys/types.h $>$ should be ?S: included).  $2S$ :

?C:HAS\_TIMES (TIMES): ?C: This symbol, if defined, indicates that the times() routine exists. ?C: Note that this became obsolete on some systems (SUNOS), which now ?C: use getrusage(). It may be necessary to include <sys/times.h>. ?C:. ?C:Clock\_t (CLOCKTYPE): ?C: This symbol holds the type returned by times(). It can be long, ?C: or clock\_t on BSD sites (in which case <sys/types.h> should be ?C: included).  $?C:$ . ?H:#\$d\_times HAS\_TIMES /\*\*/ ?H:#define Clock\_t \$clocktype /\* Clock time \*/ ?H:. ?T:val inc : see if times exists echo " " if set times val -f d\_times; eval \$csym; \$val; then echo 'times() found.' >&4 d\_times="\$define" inc='' case "\$i\_systimes" in "\$define") inc='sys/times.h';; esac rp="What is the type returned by times() on this system?" set clock\_t clocktype long stdio.h sys/types.h \$inc eval \$typedef\_ask else echo 'times() NOT found, hope that will do.' >&4 d\_times="\$undef" ?X: The following is needed for typedef (won't like an empty variable) clocktype='int' fi Found in path(s):

\* /opt/cola/permits/1907245759\_1707613888.5758548/0/perl-5-32-1-orig-regen-configure-1-tar-gz/metaconfig-5.32.1~rc1/U/typedefs/d\_times.U No license file was found, but licenses were detected in source scan.

?RCS: \$Id: sbrksmart.U,v 3.0.1.2 1995/01/11 15:35:41 ram Exp \$ ?RCS: ?RCS: Copyright (c) 1991-1993, Raphael Manfredi ?RCS: ?RCS: You may redistribute only under the terms of the Artistic License, ?RCS: as specified in the README file that comes with the distribution. ?RCS: You may reuse parts of this distribution only within the terms of ?RCS: that same Artistic License; a copy of which may be found at the root ?RCS: of the source tree for dist 3.0.

?RCS: ?RCS: \$Log: sbrksmart.U,v \$ ?RCS: Revision 3.0.1.2 1995/01/11 15:35:41 ram ?RCS: patch45: now sets sbrksmart to undef explicitly when lacking sbrk() ?RCS: patch45: forgot a cast when using return value from sbrk() ?RCS: ?RCS: Revision 3.0.1.1 1994/01/24 14:16:45 ram ?RCS: patch16: created ?RCS: ?MAKE:sbrksmart: cat d\_sbrk Compile rm ?MAKE: -pick add  $\$  @ %< ?S:sbrksmart: ?S: This variable conditionally defines HAS\_SMART\_SBRK if the sbrk() ?S: routine honors a negative argument to lower the break value. ?S:. ?C:HAS\_SMART\_SBRK: ?C: This symbol is defined when the sbrk() system call may be used with ?C: a negative argument to lower the break value, therefore releasing ?C: core to the system. If not, you'd probably be better off using the ?C: mmap() system call.  $?C:$ . ?H:#\$sbrksmart HAS\_SMART\_SBRK /\*\*/ ?H:. ?T:dumb ?F:!sbrk : see if sbrk can release core to the kernel echo " " case "\$d\_sbrk" in "\$define") echo "Let's see if your sbrk() is smart enough to release core..." >&4 \$cat > sbrk.c <<'EOC' #define INC 256  $\sqrt{*}$  Small enough to be less than a page size  $\sqrt{*}$ int main() { char \*obrk = (char \*) sbrk $(0)$ ; char \*nbrk;  $nbrk = (char * ) sbrk(INC);$ if (nbrk  $==$  (char  $*) -1$ ) exit(1);  $/*$  Not enough memory  $*/$ if (nbrk  $!=$  obrk) exit(2);  $/*$  Unreliable sbrk()  $*/$  $nbrk = (char * ) sbrk(-INC);$ if (nbrk  $==$  (char  $*) -1$ ) exit(3);  $\frac{1}{8}$  May have understood negative arg as huge positive  $\frac{1}{8}$ if (obrk  $! =$  (char  $*)$  sbrk $(0)$ )

```
exit(4); /* Not smart, definitely */exit(0); /* Ok */
}
EOC
	sbrksmart="$undef"
	dumb='-- assuming dumb sbrk().'
	set sbrk
	if eval $compile_ok; then
 		./sbrk >/dev/null 2>&1
 		case $? in
 		0) sbrksmart="$define"
 			echo "Yes, it can be used with negative values." ;;
 		1) echo "Sorry, not enough memory $dumb" ;;
 		2) echo "No it's not, and besides it seems to be buggy..." ;;
 		3) echo "No, it fails with negative values." ;;
 		4) echo "Nope, your sbrk() is too dumb." ;;
 		*) echo "Err... Unexpected result $dumb" ;;
 		esac
	else
 		echo "(Could not compile test program $dumb)"
	fi
	;;
*)
	echo "Since you don't have sbrk(), let's forget about the smart test!"
	sbrksmart="$undef"
	;;
esac
$rm -f sbrk sbrk.* core
Found in path(s):
* /opt/cola/permits/1907245759_1707613888.5758548/0/perl-5-32-1-orig-regen-configure-1-tar-gz/metaconfig-
5.32.1~rc1/U/compline/sbrksmart.U
No license file was found, but licenses were detected in source scan.
?RCS: $Id: scriptdir.U,v 3.1 1999/07/09 18:20:13 doughera Exp doughera $
?RCS:
?RCS: Copyright (c) 1991-1993, Raphael Manfredi
?RCS:
?RCS: You may redistribute only under the terms of the Artistic License,
?RCS: as specified in the README file that comes with the distribution.
?RCS: You may reuse parts of this distribution only within the terms of
?RCS: that same Artistic License; a copy of which may be found at the root
?RCS: of the source tree for dist 3.0.
?RCS:
?RCS: $Log: scriptdir.U,v $
?RCS: Revision 3.1 1999/07/09 18:20:13 doughera
```
?RCS: Updated for installprefix ?RCS: ?RCS: Revision 3.0.1.3 1995/09/25 09:17:15 ram ?RCS: patch59: unit is now forced to the top of Configure, if possible  $?RCS$ ?RCS: Revision 3.0.1.2 1995/01/30 14:46:13 ram ?RCS: patch49: can now handle installation prefix changes (from WED) ?RCS: ?RCS: Revision 3.0.1.1 1994/08/29 16:32:04 ram ?RCS: patch32: now uses installation prefix ?RCS: ?RCS: Revision 3.0 1993/08/18 12:09:45 ram ?RCS: Baseline for dist 3.0 netwide release. ?RCS: ?MAKE:scriptdir scriptdirexp installscript: cat test Getfile Loc \ Oldconfig +bin Prefixit Setprefixvar prefixexp Prefixup ?MAKE: -pick add  $\%$  % < ?Y:TOP ?D:scriptdir='' ?S:scriptdir: ?S: This variable holds the name of the directory in which the user wants ?S: to put publicly scripts for the package in question. It is either ?S: the same directory as for binaries, or a special one that can be ?S: mounted across different architectures, like /usr/share. Programs ?S: must be prepared to deal with ~name expansion. ?S:. ?D:scriptdirexp='' ?S:scriptdirexp: ?S: This variable is the same as scriptdir, but is filename expanded ?S: at configuration time, for programs not wanting to bother with it. ?S:. ?S:installscript: ?S: This variable is usually the same as scriptdirexp, unless you are on ?S: a system running AFS, in which case they may differ slightly. You ?S: should always use this variable within your makefiles for portability. ?S:. ?C:SCRIPTDIR: ?C: This symbol holds the name of the directory in which the user wants ?C: to put publicly executable scripts for the package in question. It ?C: is often a directory that is mounted across diverse architectures. ?C: Programs must be prepared to deal with ~name expansion.  $?C:$ . ?C:SCRIPTDIR\_EXP: ?C: This is the same as SCRIPTDIR, but is filename expanded at ?C: configuration time, for use in programs not prepared to do

 $2C: \sim$ name substitutions at run-time.

?C:. ?H:#define SCRIPTDIR "\$scriptdir" /\*\*/ ?H:#define SCRIPTDIR\_EXP "\$scriptdirexp" /\*\*/ ?H:. ?T:installscriptdir ?LINT:change prefixvar ?LINT:set scriptdir ?LINT:set scriptdirexp : determine where public executable scripts go set scriptdir scriptdir eval \$prefixit case "\$scriptdir" in '') dflt="\$bin" : guess some guesses \$test -d /usr/share/scripts && dflt=/usr/share/scripts \$test -d /usr/share/bin && dflt=/usr/share/bin \$test -d /usr/local/script && dflt=/usr/local/script *<u>Stest</u>*  -d /usr/local/scripts && dflt=/usr/local/scripts \$test -d \$prefixexp/script && dflt=\$prefixexp/script set dflt eval \$prefixup ;; \*) dflt="\$scriptdir" ;; esac \$cat <<EOM

Some installations have a separate directory just for executable scripts so that they can mount it across multiple architectures but keep the scripts in one spot. You might, for example, have a subdirectory of /usr/share for this. Or you might just lump your scripts in with all your other executables.

## EOM

```
fn=d~
rp='Where do you keep publicly executable scripts?'
. ./getfile
if $test "X$ansexp" != "X$scriptdirexp"; then
	installscript=''
fi
installscriptdir=''
prefixvar=scriptdir
. ./setprefixvar
: A little fix up for an irregularly named variable.
installscript="$installscriptdir"
```
Found in path(s):

\* /opt/cola/permits/1907245759\_1707613888.5758548/0/perl-5-32-1-orig-regen-configure-1-tar-gz/metaconfig-5.32.1~rc1/U/installdirs/scriptdir.U

No license file was found, but licenses were detected in source scan.

?RCS: \$Id: Extract.U,v 3.0.1.2 1997/02/28 14:58:52 ram Exp \$ ?RCS: ?RCS: Copyright (c) 1991-1993, Raphael Manfredi ?RCS: ?RCS: You may redistribute only under the terms of the Artistic License, ?RCS: as specified in the README file that comes with the distribution. ?RCS: You may reuse parts of this distribution only within the terms of ?RCS: that same Artistic License; a copy of which may be found at the root ?RCS: of the source tree for dist 3.0. ?RCS: ?RCS: \$Log: Extract.U,v \$ ?RCS: Revision 3.0.1.2 1997/02/28 14:58:52 ram ?RCS: patch61: added support for src.U ?RCS: ?RCS: Revision 3.0.1.1 1994/10/29 15:51:46 ram ?RCS: patch36: added ?F: line for metalint file checking ?RCS: ?RCS: Revision 3.0 1993/08/18 12:04:52 ram ?RCS: Baseline for dist 3.0 netwide release. ?RCS: ?X: ?X: This unit produces a shell script which can be doted in order to extract ?X: .SH files with variable substitutions.  $?X:$ ?X: When running Configure from a remote directory (\$src is not '.'), ?X: then the files will be created in that directory, so beware!  $\gamma$ . ?MAKE:Extract: src ?MAKE: -pick add \$@ %< ?F:./extract ?T:PERL\_CONFIG\_SH dir file name create mkdir\_p : script used to extract .SH files with variable substitutions cat >extract <<'EOS' PERL\_CONFIG\_SH=true echo "Doing variable substitutions on .SH files..." if test -f MANIFEST; then set x `awk '{print  $1$ }' < MANIFEST | grep '\.SH\$'` else echo "(Looking for .SH files under the source directory.)" set x `(cd "\$src"; find . -name "\*.SH" -print)` fi shift case \$# in

```
0) set x \cdot (cd "\src"; echo \cdot SH); shift;;
esac
if test ! -f "$src/$1"; then
	shift
fi
?X: script to emulate mkdir -p
mkdir_p='
name=$1;
create="";
while test $name; do
	if test ! -d "$name"; then
 		create="$name $create";
 		name=`echo $name | sed -e "s|^[^/]*$||"`;
 name=`echo $name | sed -e "s|\(.*\)/.*|\1|"`;
	else
 		name="";
	fi;
done;
for file in $create; do
	mkdir $file;
done
for file in $*;
 do
	case "$src" in
	".")
 		case "$file" in
 		*/*)
  dir=`expr X$file : 'X\(.*)/'`
  file=`expr X$file : 'X.*\wedge(.*\)'`
  			(cd "$dir" && . ./$file)
  			;;
 		*)
 			. ./$file
  			;;
 		esac
 		;;
	*)
?X:
?X: When running Configure remotely ($src is not '.'), we cannot source
?X: the files directly, since that would wrongly cause the extraction
?X: where the source lie instead of withing the current directory. Therefore,
?X: we need to 'sh <file' then, which is okay since they will source the
?X: existing config.sh file. It's not possible to use:
?X: ../src/Configure -S -O -Dsomething
?X: unfortunately since no new config.sh with the -Dsomething override
?X: will be created before running the .SH files. A minor buglet.
?X:
```

```
?X: Note that we must create the directory hierarchy ourselves if it does
?X: not exist already, and that is done through a shell emulation of the
?X: 'mkdir -p' command. We don't want to use the $installdir metaconfig
?X: symbol here since that would require too much to
 be configured for
?X: this simple extraction task that may happen quickly with 'Configure -S'.
?X: -- RAM, 18/03/96
\gamma.
 		case "$file" in
 		*/*)
 dir=`expr X$file : 'X\(\cdot^*)/'`
 file=`expr X$file : 'X.*\wedge(.*\)'`
 			(set x $dir; shift; eval $mkdir_p)
 			sh <"$src/$dir/$file"
  			;;
 		*)
 			sh <"$src/$file"
 			;;
 		esac
 		;;
	esac
done
if test -f "$src/config_h.SH"; then
	if test ! -f config.h; then
	: oops, they left it out of MANIFEST, probably, so do it anyway.
	. "$src/config_h.SH"
	fi
fi
EOS
Found in path(s):
* /opt/cola/permits/1907245759_1707613888.5758548/0/perl-5-32-1-orig-regen-configure-1-tar-gz/metaconfig-
5.32.1~rc1/U/modified/Extract.U
No license file was found, but licenses were detected in source scan.
```

```
?RCS: $Id$
?RCS?RCS: Copyright (c) 1998, Jarkko Hietaniemi
?RCS:
?RCS: You may redistribute only under the terms of the Artistic License,
?RCS: as specified in the README file that comes with the distribution.
?RCS: You may reuse parts of this distribution only within the terms of
?RCS: that same Artistic License; a copy of which may be found at the root
?RCS: of the source tree for dist 3.0.
?RCS:
?MAKE:i_inttypes: Inhdr cat rm_try Setvar Compile
?MAKE: -pick add \@ %<
?S:i_inttypes:
```
?S: This variable conditionally defines the I\_INTTYPES symbol, ?S: and indicates whether a C program should include <inttypes.h>. ?S:. ?C:I\_INTTYPES: ?C: This symbol, if defined, indicates to the C program that it should ?C: include  $\langle$ inttypes.h $\rangle$ . ?C:. ?H:#\$i\_inttypes I\_INTTYPES /\*\*/ ?H:. ?LINT:set i\_inttypes : see if inttypes.h is available : we want a real compile instead of Inhdr because some systems : have an inttypes.h which includes non-existent headers echo " " \$cat >try.c <<EOCP #include <inttypes.h> int main() { static int32\_t foo32 = 0x12345678; } EOCP set try if eval \$compile; then echo "<inttypes.h> found." >&4 val="\$define" else echo "<inttypes.h> NOT found." >&4 val="\$undef" fi \$rm\_try set i\_inttypes eval \$setvar Found in path(s): \* /opt/cola/permits/1907245759\_1707613888.5758548/0/perl-5-32-1-orig-regen-configure-1-tar-gz/metaconfig-5.32.1~rc1/U/perl/i\_inttypes.U No license file was found, but licenses were detected in source scan. ?RCS: You may distribute under the terms of either the GNU General Public ?RCS: License or the Artistic License, as specified in the README file. ?RCS: ?MAKE:d\_fdim: Inlibc ?MAKE: -pick add  $\$ @ %< ?S:d\_fdim: ?S: This variable conditionally defines the HAS\_FDIM symbol, which ?S: indicates to the C program that the fdim() routine is available. ?S:. ?C:HAS\_FDIM:

 **Open Source Used In Umbrella - MPS Proxy (CTSM-38935) gov-production 7765**

?C: This symbol, if defined, indicates that the fdim routine is ?C: available to do the positive difference function. ?C:. ?H:#\$d\_fdim HAS\_FDIM /\*\*/ ?H:. ?LINT:set d\_fdim : see if fdim exists set fdim d fdim eval \$inlibc Found in path(s):

\* /opt/cola/permits/1907245759\_1707613888.5758548/0/perl-5-32-1-orig-regen-configure-1-tar-gz/metaconfig-5.32.1~rc1/U/perl/d\_fdim.U No license file was found, but licenses were detected in source scan.

/\*

```
* $Id: rename.C,v 3.0.1.1 1994/01/24 13:58:42 ram Exp ram $
```
\*

```
* Copyright (c) 1991-1997, 2004-2006, Raphael Manfredi
```
\*

\* You may redistribute only under the terms of the Artistic Licence,

- \* as specified in the README file that comes with the distribution.
- \* You may reuse parts of this distribution only within the terms of
- \* that same Artistic Licence; a copy of which may be found at the root
- \* of the source tree for dist 4.0.
- \*
- \* \$Log: rename.C,v \$
- \* Revision 3.0.1.1 1994/01/24 13:58:42 ram
- \* patch16: created
- \*
- \*/

Found in path(s):

\* /opt/cola/permits/1907245759\_1707613888.5758548/0/perl-5-32-1-orig-regen-configure-1-tar-gz/metaconfig-5.32.1~rc1/dist/lib/C/fake/rename.C

No license file was found, but licenses were detected in source scan.

?RCS: \$Id: pidtype.U,v 3.0.1.1 1994/08/29 16:31:27 ram Exp \$ ?RCS: ?RCS: Copyright (c) 1991-1993, Raphael Manfredi ?RCS: ?RCS: You may redistribute only under the terms of the Artistic License, ?RCS: as specified in the README file that comes with the distribution. ?RCS: You may reuse parts of this distribution only within the terms of ?RCS: that same Artistic License; a copy of which may be found at the root ?RCS: of the source tree for dist 3.0. ?RCS: ?RCS: \$Log: pidtype.U,v \$

?RCS: Revision 3.0.1.1 1994/08/29 16:31:27 ram ?RCS: patch32: now uses new Typedef unit to compute type information ?RCS: ?RCS: Revision 3.0 1993/08/18 12:09:33 ram ?RCS: Baseline for dist 3.0 netwide release. ?RCS: ?MAKE:pidtype: Myread Typedef ?MAKE: -pick add \$@ %< ?S:pidtype: ?S: This variable defines PIDTYPE to be something like pid\_t, int, ?S: ushort, or whatever type is used to declare process ids in the kernel. ?S:. ?C:Pid\_t (PIDTYPE): ?C: This symbol holds the type used to declare process ids in the kernel. ?C: It can be int, uint, pid\_t, etc... It may be necessary to include ?C: <sys/types.h> to get any typedef'ed information.  $?C:$ . ?H:#define Pid\_t \$pidtype /\* PID type \*/ ?H:. ?LINT: set pidtype : see what type pids are declared as in the kernel rp="What is the type of process ids on this system?" set pid\_t pidtype int stdio.h sys/types.h eval \$typedef\_ask Found in path(s):

\* /opt/cola/permits/1907245759\_1707613888.5758548/0/perl-5-32-1-orig-regen-configure-1-tar-gz/metaconfig-5.32.1~rc1/U/typedefs/pidtype.U No license file was found, but licenses were detected in source scan.

?RCS: \$Id: d\_readdir64\_r.U,v 0RCS:

?RCS: Copyright (c) 2002,2003 Jarkko Hietaniemi ?RCS: ?RCS: You may distribute under the terms of either the GNU General Public ?RCS: License or the Artistic License, as specified in the README file.  $?RCS$ ?RCS: Generated by the reentr.pl from the Perl 5.8 distribution. ?RCS: ?MAKE:d\_readdir64\_r readdir64\_r\_proto: Inlibc Protochk Hasproto i\_systypes \ usethreads i\_dirent extern\_C ?MAKE: -pick add  $\$ @ %< ?S:d\_readdir64\_r: ?S: This variable conditionally defines the HAS\_READDIR64\_R symbol, ?S: which indicates to the C program that the readdir64  $r()$ ?S: routine is available. ?S:.

?S:readdir64\_r\_proto:

?S: This variable encodes the prototype of readdir64\_r. ?S: It is zero if d\_readdir64\_r is undef, and one of the ?S: REENTRANT\_PROTO\_T\_ABC macros of reentr.h if d\_readdir64\_r ?S: is defined. ?S:. ?C:HAS\_READDIR64\_R: ?C: This symbol, if defined, indicates that the readdir64 r routine  $?C:$  is available to readdir64 re-entrantly.  $?C:$ . ?C:READDIR64\_R\_PROTO: ?C: This symbol encodes the prototype of readdir64\_r. ?C: It is zero if d\_readdir64\_r is undef, and one of the ?C: REENTRANT\_PROTO\_T\_ABC macros of reentr.h if d\_readdir64\_r ?C: is defined.  $?C:$ . ?H:#\$d\_readdir64\_r HAS\_READDIR64\_R /\*\*/ ?H:#define READDIR64\_R\_PROTO \$readdir64\_r\_proto /\*\*/ ?H:. ?T:try hdrs d\_readdir64\_r\_proto : see if readdir64\_r exists set readdir64\_r d\_readdir64\_r eval \$inlibc case "\$d\_readdir64\_r" in "\$define") hdrs="\$i\_systypes sys/types.h define stdio.h \$i\_dirent dirent.h" case "\$d\_readdir64\_r\_proto:\$usethreads" in ":define") d\_readdir64\_r\_proto=define set d\_readdir64\_r\_proto readdir64\_r \$hdrs eval \$hasproto ;;  $*$ ) ;; esac case "\$d\_readdir64\_r\_proto" in define) case "\$readdir64\_r\_proto" in "|0) try='int readdir64\_r(DIR\*, struct dirent64\*, struct dirent64\*\*);' ./protochk "\$extern\_C \$try" \$hdrs && readdir64\_r\_proto=I\_TSR ;; esac case "\$readdir64\_r\_proto" in "|0) try='int readdir64  $r(DIR^*,$  struct dirent64\*);' ./protochk "\$extern\_C \$try" \$hdrs && readdir64\_r\_proto=I\_TS ;; esac case "\$readdir64\_r\_proto" in " $|0\rangle$  d readdir64 r=undef readdir64\_r\_proto=0 echo "Disabling readdir64 r, cannot determine prototype."  $>$ &4 ;; \* ) case "\$readdir64\_r\_proto" in

```
		REENTRANT_PROTO*) ;;
 		*) readdir64_r_proto="REENTRANT_PROTO_$readdir64_r_proto" ;;
 		esac
 		echo "Prototype: $try" ;;
	esac
	;;
	*)	case "$usethreads" in
 define) echo "readdir64_r has no prototype, not using it." >&4 ;;
 		esac
 		d_readdir64_r=undef
 		readdir64_r_proto=0
 		;;
	esac
	;;
*) readdir64_r_proto=0
	;;
esac
```
Found in path(s):

\* /opt/cola/permits/1907245759\_1707613888.5758548/0/perl-5-32-1-orig-regen-configure-1-tar-gz/metaconfig-5.32.1~rc1/U/threads/d\_readdir64\_r.U

No license file was found, but licenses were detected in source scan.

?RCS: \$Id: d\_setpwent\_r.U,v 0RCS: ?RCS: Copyright (c) 2002,2003 Jarkko Hietaniemi ?RCS: ?RCS: You may distribute under the terms of either the GNU General Public ?RCS: License or the Artistic License, as specified in the README file. ?RCS: ?RCS: Generated by the reentr.pl from the Perl 5.8 distribution. ?RCS: ?MAKE:d\_setpwent\_r setpwent\_r\_proto: Inlibc Protochk Hasproto i\_systypes \ usethreads i\_pwd extern\_C ?MAKE: -pick add \$@ %< ?S:d\_setpwent\_r: ?S: This variable conditionally defines the HAS\_SETPWENT\_R symbol, ?S: which indicates to the C program that the setpwent $_r$ () ?S: routine is available. ?S:. ?S:setpwent\_r\_proto: ?S: This variable encodes the prototype of setpwent r. ?S: It is zero if d\_setpwent\_r is undef, and one of the ?S: REENTRANT\_PROTO\_T\_ABC macros of reentr.h if d\_setpwent\_r ?S: is defined.  $2S$ : ?C:HAS\_SETPWENT\_R: ?C: This symbol, if defined, indicates that the setpwent r routine ?C: is available to

```
 setpwent re-entrantly.
?C:.
?C:SETPWENT_R_PROTO:
?C: This symbol encodes the prototype of setpwent_r.
?C: It is zero if d_setpwent_r is undef, and one of the
?C: REENTRANT_PROTO_T_ABC macros of reentr.h if d_setpwent_r
?C: is defined.
?C:?H:#$d_setpwent_r HAS_SETPWENT_R /**/
?H:#define SETPWENT_R_PROTO $setpwent_r_proto /**/
?H:.
?T:try hdrs d_setpwent_r_proto
: see if setpwent_r exists
set setpwent_r d_setpwent_r
eval $inlibc
case "$d_setpwent_r" in
"$define")
	hdrs="$i_systypes sys/types.h define stdio.h $i_pwd pwd.h"
	case "$d_setpwent_r_proto:$usethreads" in
": define") d_setpwent_r_proto=define
 		set d_setpwent_r_proto setpwent_r $hdrs
 		eval $hasproto ;;
*) ;;
	esac
	case "$d_setpwent_r_proto" in
	define)
	case "$setpwent_r_proto" in
	''|0) try='int setpwent_r(FILE**);'
	./protochk "$extern_C $try" $hdrs && setpwent_r_proto=I_H ;;
	esac
	case "$setpwent_r_proto" in
	''|0) try='void setpwent_r(FILE**);'
	./protochk "$extern_C $try" $hdrs && setpwent_r_proto=V_H ;;
	esac
	case "$setpwent_r_proto"
 in
	''|0)	d_setpwent_r=undef
 		setpwent_r_proto=0
 		echo "Disabling setpwent_r, cannot determine prototype." >&4 ;;
	* )	case "$setpwent_r_proto" in
 REENTRANT_PROTO*) ;;
 *) setpwent r_proto="REENTRANT_PROTO_$setpwent_r_proto" ::
 		esac
 		echo "Prototype: $try" ;;
	esac
	;;
	*)	case "$usethreads" in
 define) echo "setpwent r has no prototype, not using it." >\&4;
```

```
		esac
 		d_setpwent_r=undef
 		setpwent_r_proto=0
 		;;
	esac
	;;
*) setpwent r proto=0
	;;
esac
```
Found in path(s):

\* /opt/cola/permits/1907245759\_1707613888.5758548/0/perl-5-32-1-orig-regen-configure-1-tar-gz/metaconfig-5.32.1~rc1/U/threads/d\_setpwent\_r.U

No license file was found, but licenses were detected in source scan.

?RCS: \$Id\$

?RCS:

?RCS: Copyright (c) 1999 Jarkko Hietaniemi

?RCS:

?RCS: You may distribute under the terms of either the GNU General Public

?RCS: License or the Artistic License, as specified in the README file.

?RCS:

?MAKE:d\_PRId64 d\_PRIi64 d\_PRIu64 d\_PRIo64 d\_PRIx64 d\_PRIXU64 \

sPRId64 sPRIi64 sPRIu64 sPRIo64 sPRIx64 sPRIXU64:

 quadtype i\_inttypes test cat rm\_try Setvar Compile run

?MAKE: -pick add \$@ %<

?S:d\_PRId64:

?S: This variable conditionally defines the PERL\_PRId64 symbol, which

?S: indicates that stdio has a symbol to print 64-bit decimal numbers.

?S:.

?S:d\_PRIi64:

?S: This variable conditionally defines the PERL\_PRIi64 symbol, which

?S: indicates that stdio has a symbol to print 64-bit decimal numbers.

?S:.

?S:d\_PRIu64:

?S: This variable conditionally defines the PERL\_PRIu64 symbol, which

?S: indicates that stdio has a symbol to print 64-bit unsigned decimal

?S: numbers.

?S:.

?S:d\_PRIo64:

?S: This variable

conditionally defines the PERL\_PRIo64 symbol, which

?S: indicates that stdio has a symbol to print 64-bit octal numbers.

?S:.

?S:d\_PRIx64:

?S: This variable conditionally defines the PERL\_PRIx64 symbol, which

?S: indicates that stdio has a symbol to print 64-bit hexadecimal numbers.  $2S$ :

?S:d\_PRIXU64:

?S: This variable conditionally defines the PERL\_PRIXU64 symbol, which ?S: indicates that stdio has a symbol to print 64-bit hExADECimAl numbers. ?S: The 'U' in the name is to separate this from d\_PRIx64 so that even ?S: case-blind systems can see the difference. ?S:. ?S:sPRId64: ?S: This variable, if defined, contains the string used by stdio to ?S: format 64-bit decimal numbers (format 'd') for output. ?S:. ?S:sPRIi64: ?S: This variable, if defined, contains the string used by stdio to ?S: format 64-bit decimal numbers (format 'i') for output.  $?S:$ . ?S:sPRIu64: ?S: This variable, if defined, contains the string used by stdio to ?S: format 64-bit unsigned decimal numbers (format 'u') for output. ?S:. ?S:sPRIo64: ?S: This variable, if defined, contains the string used by stdio to ?S: format 64-bit octal numbers (format 'o') for output. ?S:. ?S:sPRIx64: ?S: This variable, if defined, contains the string used by stdio to ?S: format 64-bit hexadecimal numbers (format 'x') for output. ?S:. ?S:sPRIXU64: ?S: This variable, if defined, contains the string used by stdio to ?S: format 64-bit hExADECimAl numbers (format 'X') for output. ?S: The 'U' in the name is to separate this from sPRIx64 so that even ?S: case-blind systems can see the difference. ?S:. ?C:PERL\_PRId64: ?C: This symbol, if defined, contains the string used by stdio to ?C: format 64-bit decimal numbers (format 'd') for output.  $2C$ ?C:PERL\_PRIi64: ?C: This symbol, if defined, contains the string used by stdio to ?C: format 64-bit decimal numbers (format 'i') for output.  $?C:$ . ?C:PERL\_PRIu64: ?C: This symbol, if defined, contains the string used by stdio to ?C: format 64-bit unsigned decimal numbers (format 'u') for output. ?C:. ?C:PERL\_PRIo64: ?C: This symbol, if defined, contains the string used by stdio to

?C: format 64-bit octal numbers (format 'o') for output.  $?C:$ . ?C:PERL\_PRIx64: ?C: This symbol, if defined, contains the string used by stdio to ?C: format 64-bit hexadecimal numbers (format 'x') for output. ?C:. ?C:PERL\_PRIXU64: ?C: This symbol, if defined, contains the string used by stdio to ?C: format 64-bit hExADECimAl numbers (format 'X') for output.  $?C:$ . ?H:#\$d\_PRId64 PERL\_PRId64 \$sPRId64 /\*\*/ ?H:#\$d\_PRIi64 PERL\_PRIi64 \$sPRIi64 /\*\*/ ?H:#\$d\_PRIu64 PERL\_PRIu64 \$sPRIu64 /\*\*/ ?H:#\$d\_PRIo64 PERL\_PRIo64 \$sPRIo64 /\*\*/ ?H:#\$d\_PRIx64 PERL\_PRIx64 \$sPRIx64 /\*\*/ ?H:#\$d\_PRIx64 PERL\_PRIXU64 \$sPRIXU64 /\*\*/ ?H:. ?T:yyy ?F:!try : Check 64bit sizes echo " " if \$test X"\$quadtype"  $!= X$ ; then echo "Checking how to print 64-bit integers..." >&4

```
if $test X"$sPRId64" = X -a X"$quadtype" = Xint; then
	$cat >try.c <<'EOCP'
#include <sys/types.h>
#include <stdio.h>
int main() {
int q = 12345678901;
printf("%ld\<sub>n"</sub>, q);
}
EOCP
	set try
```

```
	if eval $compile; then
		yyy=`$run ./try`
		case "$yyy" in
		12345678901)
 			sPRId64='"d"'; sPRIi64='"i"'; sPRIu64='"u"';
 			sPRIo64='"o"'; sPRIx64='"x"'; sPRIXU64='"X"';
 			echo "We will use %d."
 			;;
		esac
	fi
```

```
fi
```

```
if $test X"$sPRId64" = X -a X"$quadtype" = Xlong; then
	$cat >try.c <<'EOCP'
#include <sys/types.h>
#include <stdio.h>
int main() {
long q = 12345678901;
 printf("%ld\n", q);
}
EOCP
	set try
	if eval $compile; then
 		yyy=`$run ./try`
 		case "$yyy" in
 		12345678901)
 			sPRId64='"ld"'; sPRIi64='"li"'; sPRIu64='"lu"';
 			sPRIo64='"lo"'; sPRIx64='"lx"'; sPRIXU64='"lX"';
 			echo "We will use %ld."
 			;;
 		esac
	fi
fi
if $test X"$sPRId64" = X -a X"$i_inttypes" = X"$define" -a X"$quadtype" = Xint64_t; then
	$cat >try.c <<'EOCP'
#include <sys/types.h>
#include <inttypes.h>
#include <stdio.h>
int main() {
int64_t q = 12345678901; printf("%" PRId64 "\n", q);
}
EOCP
	set try
	if eval $compile; then
 		yyy=`$run ./try`
 		case "$yyy" in
 		12345678901)
 			sPRId64=PRId64;
 sPRIi64=PRIi64; sPRIu64=PRIu64;
 			sPRIo64=PRIo64; sPRIx64=PRIx64; sPRIXU64=PRIXU64;
 			echo "We will use the C9X style."
 			;;
 		esac
	fi
fi
```
if \$test X"\$sPRId64" =  $X$  -a X"\$quadtype" !=  $X$ ; then

```
	$cat >try.c <<EOCP
#include <sys/types.h>
#include <stdio.h>
int main() {
 $quadtype q = 12345678901;
 printf("%Ld\n", q);
}
EOCP
	set try
	if eval $compile; then
 		yyy=`$run ./try`
 		case "$yyy" in
 		12345678901)
 			sPRId64='"Ld"'; sPRIi64='"Li"'; sPRIu64='"Lu"';
 			sPRIo64='"Lo"'; sPRIx64='"Lx"'; sPRIXU64='"LX"';
 			echo "We will use %Ld."
 			;;
 		esac
	fi
fi
if $test X''$sPRId64" = X -a X''$quadtype" = X''long long"; then
	$cat >try.c <<'EOCP'
#include <sys/types.h>
#include <stdio.h>
int main() {
long long q = 12345678901LL; /* AIX cc requires the LL suffix. */
printf("%lld\ln", q);
}
EOCP
	set try
	if eval $compile; then
 		yyy=`$run ./try`
 		case "$yyy" in
 		12345678901)
 			sPRId64='"lld"'; sPRIi64='"lli"'; sPRIu64='"llu"';
 			sPRIo64='"llo"'; sPRIx64='"llx"';
sPRIXU64="'llX"';
 			echo "We will use the %lld style."
 			;;
 		esac
	fi
fi
if $test X"$sPRId64" = X -a X"$quadtype" != X; then
	$cat >try.c <<EOCP
#include <sys/types.h>
#include <stdio.h>
```

```
int main() {
\text{Squadtype } q = 12345678901;printf("%qd\n", q);
}
EOCP
	set try
	if eval $compile; then
 		yyy=`$run ./try`
 		case "$yyy" in
 		12345678901)
 			sPRId64='"qd"'; sPRIi64='"qi"'; sPRIu64='"qu"';
 			sPRIo64='"qo"'; sPRIx64='"qx"'; sPRIXU64='"qX"';
 			echo "We will use %qd."
 			;;
 		esac
	fi
fi
if $test X"$sPRId64" = X; then
	echo "Cannot figure out how to print 64-bit integers." >&4
fi
$rm_try
fi
case "$sPRId64" in
") d PRId64="$undef"; d_PRIi64="$undef"; d_PRIu64="$undef";
	d_PRIo64="$undef"; d_PRIx64="$undef"; d_PRIXU64="$undef";
	;;
*)	d_PRId64="$define"; d_PRIi64="$define"; d_PRIu64="$define";
	d_PRIo64="$define"; d_PRIx64="$define"; d_PRIXU64="$define";
	;;
esac
Found in path(s):
* /opt/cola/permits/1907245759_1707613888.5758548/0/perl-5-32-1-orig-regen-configure-1-tar-gz/metaconfig-
5.32.1~rc1/U/perl/quadfio.U
No license file was found, but licenses were detected in source scan.
# $Id: errnolist.a,v 3.0 1993/08/18 12:04:35 ram Exp ram $
#
# Copyright (c) 1991-1997, 2004-2006, Raphael Manfredi
# 
# You may redistribute only under the terms of the Artistic Licence,
```

```
# as specified in the README file that comes with the distribution.
```

```
# You may reuse parts of this distribution only within the terms of
```

```
# that same Artistic Licence; a copy of which may be found at the root
```

```
# of the source tree for dist 4.0.
```
# Original Author: Harlan Stenn <harlan@mumps.pfcs.com> # # \$Log: errnolist.a,v \$ # Revision 3.0 1993/08/18 12:04:35 ram # Baseline for dist 3.0 netwide release. # # # This is a simple-minded awk script to generate an initialization for # sys\_errnolist on systems that don't have it. # This file now depends only on sys/errno.h error numbers under maxerr being # in order. It will complain and die if not. NOTE: It will still produce # a compilable output file, even with errors, so you must check the output. BEGIN {

```
format = "\t\"%s\",\n"
printf("/*\n** This is a generated file. Do NOT edit it unless you really have to...\n*/\n\n")
printf("char *sys_errnolist[] = \ln")
maxerr = 89		}
```

```
$1 == "#define"
```
#

```
if(count > maxerr \parallel substr($2,1,1) != "E")
 				next # we're not interested
if(\$3 < count) { # this is bad
 				printf("Fatal error: %s out of order at %s\n",\
 				FILENAME, $2)>"/dev/tty"
 				exit 1
			}
			# fill in the blanks
while($3 > count) {
 				dummy=sprintf("EDUMMY%d",count)
 				printf(format,dummy)
 				count++
			}
			printf(format,$2)
			count++
		}
```

```
END {
  printf("\t0\n };\n")
 		}
```

```
Found in path(s):
```

```
* /opt/cola/permits/1907245759_1707613888.5758548/0/perl-5-32-1-orig-regen-configure-1-tar-gz/metaconfig-
5.32.1~rc1/dist/lib/errnolist.a
```
No license file was found, but licenses were detected in source scan.

?RCS: \$Id\$ ?RCS: ?RCS: Copyright (c) 1998 Andy Dougherty ?RCS: ?RCS: You may distribute under the terms of either the GNU General Public ?RCS: License or the Artistic License, as specified in the README file. ?RCS: ?MAKE:uselongdouble: Myread Oldconfig Setvar cat test usemorebits ?MAKE: -pick add \$@ %< ?Y:TOP ?S:uselongdouble: ?S: This variable conditionally defines the USE\_LONG\_DOUBLE symbol, ?S: and indicates that long doubles should be used when available. ?S:. ?C:USE\_LONG\_DOUBLE: ?C: This symbol, if defined, indicates that long doubles should ?C: be used when available. ?C:. ?H:?%<:#ifndef USE\_LONG\_DOUBLE ?H:?%<:#\$uselongdouble USE\_LONG\_DOUBLE /\*\*/ ?H:?%<:#endif ?H:. ?LINT:extern ccflags ?LINT:use usemorebits ?F:!uselongdouble.cbu : Check for uselongdouble support case "\$ccflags" in \*-DUSE\_LONG\_DOUBLE\*|\*-DUSE\_MORE\_BITS\*) uselongdouble="\$define" ;; esac case "\$uselongdouble" in  $\delta$ define|true|[yY]\*) dflt='y';; \*)

 dflt='n';; esac cat <<EOM

Perl can be built to take advantage of long doubles which (if available) may give more accuracy and range for floating point numbers.

If this doesn't make any sense to you, just accept the default '\$dflt'. EOM rp='Try to use long doubles if available?' . ./myread case "\$ans" in y|Y) val="\$define" ::

```
*) val="\text{Sunder";;
esac
set uselongdouble
eval $setvar
case "$uselongdouble" in
true|[yY]^*) uselongdouble="$define" ;;
esac
: Look for a hint-file generated 'call-back-unit'. If the
: user has specified that long doubles should be used,
: we may need to set or change some other defaults.
if $test -f uselongdouble.cbu; then
  echo "Your platform has some specific hints regarding long doubles, using them..."
   . ./uselongdouble.cbu
else
  case "$uselongdouble" in
	$define)
 		$cat <<EOM
(Your platform does not have any specific hints for long doubles.)
EOM
	;;
  esac
fi
Found in path(s):
* /opt/cola/permits/1907245759_1707613888.5758548/0/perl-5-32-1-orig-regen-configure-1-tar-gz/metaconfig-
5.32.1~rc1/U/perl/uselongdbl.U
No license file was found, but licenses were detected in source scan.
?RCS: $Id$
?RCS:
?RCS: Copyright (c) 2017 Dagfinn Ilmari Mannsåker
?RCS:
?RCS: You may distribute under the terms of either the GNU General Public
?RCS: License or the Artistic License, as specified in the README file.
?RCS:
?MAKE:d_strnlen: Inlibc
?MAKE: -pick add $@ %<
?S:d_strnlen:
?S: This variable conditionally defines the HAS_STRNLEN symbol, which
?S: indicates to the C program that the strnlen () routine is available.
2S:
?C:HAS_STRNLEN:
?C:	This symbol, if defined, indicates that the strnlen () routine is
?C:	available to check the length of a string up to a maximum.
?C:.
?H:#$d strnlen HAS_STRNLEN /**/
```
?H:.

?LINT:set d\_strnlen : see if strnlen exists set strnlen d\_strnlen eval \$inlibc

Found in path(s):

\* /opt/cola/permits/1907245759\_1707613888.5758548/0/perl-5-32-1-orig-regen-configure-1-tar-gz/metaconfig-5.32.1~rc1/U/perl/d\_strnlen.U No license file was found, but licenses were detected in source scan.

?RCS: \$Id\$ ?RCS: ?RCS: Copyright (c) 2017, 2019, Karl Williamson ?RCS: ?RCS: You may redistribute only under the terms of the Artistic License, ?RCS: as specified in the README file that comes with the distribution. ?RCS: You may reuse parts of this distribution only within the terms of ?RCS: that same Artistic License; a copy of which may be found at the root ?RCS: of the source tree for dist 3.0. ?RCS: ?MAKE:i\_wctype: Inhdr ?MAKE: -pick add \$@ %< ?S:i\_wctype: ?S: This variable conditionally defines the I\_WCTYPE symbol, ?S: that indicates whether a C program may include <wctype.h>. ?S:. ?C:I\_WCTYPE: ?C: This symbol, if defined, indicates that <wctype.h> exists.  $?C:$ . ?H:#\$i\_wctype I\_WCTYPE /\*\*/ ?H:. ?LINT:set i\_wctype : see if this system has wctype.h set wctype.h i\_wctype eval \$inhdr Found in path(s): \* /opt/cola/permits/1907245759\_1707613888.5758548/0/perl-5-32-1-orig-regen-configure-1-tar-gz/metaconfig-

5.32.1~rc1/U/perl/i\_wctype.U No license file was found, but licenses were detected in source scan.

?RCS: \$Id: d\_gethname.U 1 2006-08-24 12:32:52Z rmanfredi \$ ?RCS: ?RCS: Copyright (c) 1991-1997, 2004-2006, Raphael Manfredi ?RCS: ?RCS: You may redistribute only under the terms of the Artistic License, ?RCS: as specified in the README file that comes with the distribution.

?RCS: You may reuse parts of this distribution only within the terms of ?RCS: that same Artistic License; a copy of which may be found at the root ?RCS: of the source tree for dist 4.0. ?RCS: ?RCS: \$Log: d\_gethname.U,v \$ ?RCS: Revision 3.0.1.1 1994/10/29 16:13:00 ram ?RCS: patch36: call ./xenix explicitly instead of relying on PATH ?RCS: ?RCS: Revision 3.0 1993/08/18 12:06:11 ram ?RCS: Baseline for dist 3.0 netwide release. ?RCS: ?MAKE:d\_gethname d\_uname d\_phostname aphostname: phostname cat \ myhostname package d\_portable Loc echo n c +i\_whoami +usrinc \ Myread Guess Oldconfig Csym ?MAKE: -pick add \$@ %< ?S:d\_gethname: ?S: This variable conditionally defines the HAS\_GETHOSTNAME symbol, which ?S: indicates to the C program that the gethostname() routine may be ?S: used to derive the host name. ?S:. ?S:d\_uname: ?S: This variable conditionally defines the HAS\_UNAME symbol, which ?S: indicates to the C program that the uname() routine may be ?S: used to derive the host name. ?S:. ?S:d\_phostname: ?S: This variable conditionally defines the HAS\_PHOSTNAME symbol, which ?S: contains the shell command which, when fed to popen(), may be ?S: used to derive the host name. ?S:. ?S:aphostname: ?S: This variable contains the command which can be used to compute the ?S: host name. The command is fully qualified by its absolute path, to make ?S: it safe when used by a process with super-user privileges. ?S:. ?C:HAS\_GETHOSTNAME (GETHOSTNAME): ?C: This symbol, if defined, indicates that the C program may use the ?C: gethostname() routine to derive the host name. See also HAS\_UNAME ?C: and PHOSTNAME.  $?C:$ . ?C:HAS\_UNAME (UNAME): ?C: This symbol, if defined, indicates that the C program may use the ?C: uname() routine to derive the host name. See also HAS\_GETHOSTNAME ?C: and PHOSTNAME.  $?C$ : ?C:PHOSTNAME:

?C: This symbol, if defined, indicates the command to feed to the ?C: popen() routine to derive the host name. See also HAS\_GETHOSTNAME ?C: and HAS\_UNAME. Note that the command uses a fully qualified path, ?C: so that it is safe even if used by a process with super-user ?C: privileges. ?C:. ?C:HAS\_PHOSTNAME: ?C: This symbol, if defined, indicates that the C program may use the ?C: contents of PHOSTNAME as a command to feed to the popen() routine ?C: to derive the host name.  $?C:$ . ?H:?%<:#\$d\_gethname HAS\_GETHOSTNAME /\*\*/ ?H:?%<:#\$d\_uname HAS\_UNAME /\*\*/ ?H:?%<:#\$d\_phostname HAS\_PHOSTNAME /\*\*/ ?H:?%<:#ifdef HAS\_PHOSTNAME ?H:?%<:#define PHOSTNAME "\$aphostname" /\* How to get the host name \*/ ?H:?%<:#endif ?H:. ?T:file val call ?LINT:change i\_whoami : see how we will look up host name echo " " call='' @if HAS\_GETHOSTNAME if set gethostname val -f d\_gethname; eval \$csym; \$val; then echo 'gethostname() found.' >&4 d\_gethname="\$define" call=gethostname fi @end @if HAS\_UNAME if set uname val -f d\_uname; eval \$csym; \$val; then if ./xenix; then \$cat <<'EOM' uname() was found, but you're running xenix, and older versions of xenix have a broken uname(). If you don't really know whether your xenix is old enough to have a broken system call, use the default answer. EOM dflt=y case "\$d\_uname" in "\$define") dflt=n;;

 esac rp='Is your uname() broken?' . ./myread

 case "\$ans" in

```
n*) d_uname="$define"; call=uname;;
```

```
		esac
	else
 		echo 'uname() found.' >&4
 		d_uname="$define"
 		case "$call" in
 		'') call=uname ;;
 		esac
	fi
fi
@end
case "$d_gethname" in
'') d_gethname="$undef";;
esac
case "$d_uname" in
'') d_uname="$undef";;
esac
@if PHOSTNAME || MYHOSTNAME
case "$d_uname$d_gethname" in
*define*)
	dflt=n
cat <<EOM
```
Every now and then someone has a \$call() that lies about the hostname

but can't be fixed

for political or economic reasons. If you wish, I can

@if MYHOSTNAME && PHOSTNAME

pretend \$call() isn't there and maybe compile in the hostname or

compute it from the '\$phostname' command at run-time.

@elsif MYHOSTNAME

pretend \$call() isn't there and maybe compile in the hostname.

@elsif PHOSTNAME

pretend \$call() isn't there and maybe compute hostname at run-time

thanks to the '\$phostname' command.

@elsif WHOAMI

get the hostname from whomai.h (provided you have one).

@else

simply ignore your host name and use someting like "noname" instead. @end

## EOM

 rp="Shall I ignore \$call() from now on?" . ./myread case "\$ans" in y\*) d\_uname="\$undef" d\_gethname="\$undef"; \$echo \$n "Okay...\$c";; esac;; esac @end @if PHOSTNAME || aphostname

?X: Compute the full path name for the command case "\$phostname" in '') aphostname='';; \*) case "\$aphostname" in /\*) ;; \*) set X \$phostname shift file=\$1 shift file=`./loc \$file \$file \$pth` aphostname=`echo \$file \$\*` ;; esac ;; esac @end @if PHOSTNAME && MYHOSTNAME case "\$d\_uname\$d\_gethname" in \*define\*) ;; \*) case "\$phostname" in '') ;; \*) \$cat <<EOT

There is no gethostname() or uname() on this system. You have two possibilities at this point:

- 1) You can have your host name (\$myhostname) compiled into \$package, which lets \$package start up faster, but makes your binaries non-portable, or
- 2) you can have \$package use a

```
	popen("$aphostname","r")
```
which will start slower but be more portable.

@ if WHOAMI

Option 1 will give you the option of using whoami.h if you have one. @ end If you want option 2 but with a different command, you can edit config.sh at the end of this shell script.

EOT case "\$d\_phostname" in "\$define") dflt=n;; "\$undef") dflt=y;; '')

```
			case "$d_portable" in
 			"$define") dflt=n ;;
 *) dflt=y ;;
 			esac;;
		esac
 		rp="Do you want your host name compiled in?"
 		. ./myread
		case "$ans" in
 		n*) d_phostname="$define" ;;
 		*) aphostname=''; d_phostname="$undef";;
		esac;;
	esac
	case
 "$aphostname" in
	'')
@	if WHOAMI
		case "$i_whoami" in
 		"$define")
 			dflt=y
 			$cat <<EOM
```
No hostname function--you can either use the whoami.h file, which has this line:

```
	`grep sysname $usrinc/whoami.h`
```
or you can have the name we came up with earlier (\$myhostname) hardwired in. EOM

```
			rp="Use whoami.h to get hostname?"
 			. ./myread
 			case "$ans" in
 			n*) i_whoami="$undef";;
 			esac
 			;;
 		"$undef")
 			$cat <<EOM
No hostname function and no whoami.h -- hardwiring "$myhostname".
EOM
 			;;
 		esac;;
@	else
 		echo 'No hostname function -- hardwiring "'$myhostname'".' >&4;;
@	end
	esac;;
esac
@elsif PHOSTNAME
case "$d_uname$d_gethname" in
*define*) ;;
*)
```
 case "\$phostname" in '') @ if WHOAMI case "\$i\_whoami" in "\$define") \$cat <<EOM

No hostname function--we'll use the whoami.h file, which has this line:

 `grep sysname \$usrinc/whoami.h`

## EOM

 ;; \*) echo "There will be no way for \$package to get your hostname." >&4;; esac;; @ else echo "There will be no way for \$package to get your hostname."  $>8.4$ ; @ end \*) echo "I'll use 'popen("'"'\$aphostname'", "r")'"' to get your hostname." >&4 ;; esac;; esac @elsif MYHOSTNAME case "\$d\_uname\$d\_gethname" in \*define\*) ;; \*) @ if WHOAMI case "\$i\_whoami" in "\$define") dflt=y \$cat <<EOM

No hostname function--you can either use the whoami.h file, which has this line:

```
	`grep sysname $usrinc/whoami.h`
```
or you can have the name we came up with earlier (\$myhostname) hardwired in. EOM rp="Use whoami.h to get hostname?" . ./myread case "\$ans" in n\*) i\_whoami="\$undef";; esac ;; "\$undef") echo 'No whoami.h--hardwiring "'\$myhostname'".' >&4;;

 esac;; @ else echo 'Hardwiring "'\$myhostname'".' >&4;; @ end esac @end case "\$d\_phostname" in '') d\_phostname="\$undef";; esac

Found in path(s):

\* /opt/cola/permits/1907245759\_1707613888.5758548/0/perl-5-32-1-orig-regen-configure-1-tar-gz/metaconfig-5.32.1~rc1/U/modified/d\_gethname.U

No license file was found, but licenses were detected in source scan.

?RCS: \$Id\$

?RCS:

?RCS: Copyright (c) 1999 Jarkko Hietaniemi

?RCS:

?RCS: You may distribute under the terms of either the GNU General Public

?RCS: License or the Artistic License, as specified in the README file.

?RCS:

?MAKE:d\_cmsghdr\_s: Hasstruct i\_systypes d\_socket i\_sysuio Setvar

?MAKE: -pick add \$@ %<

?S:d\_cmsghdr\_s:

?S: This variable conditionally defines the HAS\_STRUCT\_CMSGHDR symbol,

?S: which indicates that the struct cmsghdr is supported.

?S:.

## ?C:HAS\_STRUCT\_CMSGHDR:

?C: This symbol, if defined, indicates that the struct cmsghdr

?C: is supported.

?C:.

?H:#\$d\_cmsghdr\_s HAS\_STRUCT\_CMSGHDR /\*\*/

?H:.

?LINT:set d\_cmsghdr\_s

: Check for cmsghdr support

echo " "

echo "Checking to see if your system supports struct cmsghdr..." >&4

set d\_cmsghdr\_s cmsghdr \$i\_systypes sys/types.h \$d\_socket sys/socket.h \$i\_sysuio sys/uio.h

eval \$hasstruct

case "\$d\_cmsghdr\_s" in

"\$define") echo "Yes, it does." ::

\*) echo

"No, it doesn't." ;;

esac

Found in path(s):

\* /opt/cola/permits/1907245759\_1707613888.5758548/0/perl-5-32-1-orig-regen-configure-1-tar-gz/metaconfig-

5.32.1~rc1/U/perl/d\_cmsghdr\_s.U

No license file was found, but licenses were detected in source scan.

?RCS: \$Id\$ ?RCS: ?RCS: Copyright (c) 1991-1997, 2004-2006, Raphael Manfredi ?RCS: ?RCS: You may redistribute only under the terms of the Artistic License, ?RCS: as specified in the README file that comes with the distribution. ?RCS: You may reuse parts of this distribution only within the terms of ?RCS: that same Artistic License; a copy of which may be found at the root ?RCS: of the source tree for dist 4.0. ?RCS: ?RCS: \$Log: d\_NOFILE.U,v \$ ?RCS: Revision 3.0.1.1 1994/10/29 16:08:38 ram ?RCS: patch36: added ?F: line for metalint file checking ?RCS: ?RCS: Revision 3.0 1993/08/18 12:05:39 ram ?RCS: Baseline for dist 3.0 netwide release. ?RCS: ?MAKE:nofile d\_gettblsz tablesize: Myread Guess cat +cc +ccflags +libs \ test rm Csym ?MAKE: -pick add \$@ %< ?S:nofile: ?S: This variable contains the number of file descriptors available to the ?S: process. ?S:. ?S:d\_gettblsz: ?S: This variable conditionally handles remapping of the getdtablesize() ?S: subroutine to ulimit(4,0), or the NOFILE manifest constant. ?S:. ?S:tablesize: ?S: This variable contains either the 'NOFILE' constant or 'ulimit(4, 0L)' ?S: and is used as the remapped value for the getdtablesize() macro. ?S:. ?C:getdtablesize: ?C: This catches use of the getdtablesize() subroutine, and remaps it ?C: to either ulimit(4,0) or NOFILE, if getdtablesize() isn't available.  $2C$ : ?C:VAL\_NOFILE: ?C: This symbol contains the number of file descriptors available to the ?C: process, as determined at configuration time. Unless a static constant ?C: is needed, you should rely on getdtablesize() to obtain that number.  $2C$ : ?H:#\$d\_gettblsz getdtablesize() \$tablesize /\*\*/ ?H:#define VAL\_NOFILE \$nofile /\* Number of file descriptors \*/  $?H:$ 

```
?F:!nofile
?T:d_ulimit4 val
: see if getdtablesize exists
echo " "
?X: Revert logical value (d_gettblsz is undef iff getdtablesize is present)
case "$d_gettblsz" in
$define) d_gettblsz="$undef";;
$undef) d_gettblsz="$define";;
esac
if
 set getdtablesize val -f d_gettblsz; eval $csym; $val; then
	echo 'getdtablesize() found.' >&4
	d_gettblsz="$undef"
	tablesize=''
@if VAL_NOFILE || nofile
	$cat >nofile.c <<'EOCP'
#include <stdio.h>
int main()
{
	printf("%d\n", getdtablesize());
}
EOCP
	nofile=''
	if $cc $ccflags -o nofile nofile.c $libs >/dev/null 2>&1; then
 		nofile=`./nofile 2>/dev/null`
	fi
	if $test "$nofile"; then
 		echo "(You have $nofile file descriptors available per process.)"
	else
 		nofile='20'
 		if ./bsd; then
 			nofile='64'
 		fi
	echo "(Hmm... Let's say you have $nofile file descriptors available.)"
	fi
@end
else
	echo 'getdtablesize() NOT found...' >&4
	if set ulimit val -f; eval $csym; $val; then
 		echo 'Maybe ulimit(4,0) will work...'
 		$cat >nofile.c <<'EOCP'
#include <stdio.h>
#ifdef GETPARAM_H
#include <sys/param.h>
#endif
int main()
{
	printf("%d %d\n",
```

```
#ifdef NOFILE
 		NOFILE,
#else
 		0,
#endif
 ulimit(4,0);
 exit(0);
}
EOCP
 		if $cc $ccflags -DGETPARAM_H -o nofile nofile.c $libs
>\angledev/null 2>&1 \
  			|| $cc $ccflags -o nofile nofile.c $libs >/dev/null 2>&1 ; then
  			set `./nofile`
  			d_gettblsz=$1
  			d_ulimit4=$2
  			if $test "$d_ulimit4" -lt 0; then
  				echo "Your ulimit() call doesn't tell me what I want to know."
  				echo "We'll just use NOFILE in this case."
  				nofile=$d_gettblsz
  				d_gettblsz="$define"
  				tablesize='NOFILE'
  			else
  				if $test "$d_gettblsz" -gt 0; then
  				echo "Your system defines NOFILE to be $d_gettblsz, and" >&4
  				else
  				echo "I had trouble getting NOFILE from your system, but" >&4
  				fi
echo "ulimit returns $d_ulimit4 as the number of available file descriptors." >&4
  				dflt='y';
  				echo " "
	rp='Should I use ulimit to get the number of available file descriptors?'
  				. ./myread
  				case "$ans" in
  				y*)
   					nofile=$d_ulimit4
   					d_gettblsz="$define"
   					tablesize='ulimit(4, 0L)'
   					echo "Using ulimit(4,0)."
   					;;
   				*)
   					nofile=$d_gettblsz
   					d_gettblsz="$define"
   					tablesize='NOFILE'
   					echo "Using NOFILE."
   					;;
  				esac
  			fi
 		else
```

```
			echo
 "Strange, I couldn't get my test program to compile."
 			echo "We'll just use NOFILE in this case."
 			d_gettblsz="$define"
 			tablesize='NOFILE'
 			nofile=''
 		fi
	else
 		echo 'Using NOFILE instead.'
 		d_gettblsz="$define"
 		tablesize='NOFILE'
 		nofile=''
	fi
fi
@if VAL_NOFILE || nofile
case "$nofile" in
'')
	$cat >nofile.c <<'EOCP'
#include <stdio.h>
#ifdef GETPARAM_H
#include <sys/param.h>
#endif
int main()
{
	printf("%d\n",
#ifdef NOFILE
 		NOFILE,
#else
 		0,
#endif
 		);
 exit(0);}
EOCP
	if $cc $ccflags -DGETPARAM_H -o nofile nofile.c $libs >/dev/null 2>&1 \
 || $cc $ccflags -o nofile nofile.c $libs >/dev/null 2 > & 1; then
 		nofile=`./nofile 2>/dev/null`
	fi
	if $test "$nofile"; then
 		echo "(You have $nofile file descriptors available per process.)"
	else
 		nofile='20'
 		if ./bsd; then
 			nofile='64'
 		fi
	echo "(Hmm... Let's say you have $nofile file descriptors available.)"
	fi
	;;
```
esac @end \$rm -f nofile\*

Found in path(s): \* /opt/cola/permits/1907245759\_1707613888.5758548/0/perl-5-32-1-orig-regen-configure-1-tar-gz/metaconfig-5.32.1~rc1/dist/U/d\_NOFILE.U No license file was found, but licenses were detected in source scan.

?RCS: \$Id: d\_longlong.U,v \$

?RCS:

?RCS: Copyright (c) 1998 Andy Dougherty

?RCS:

?RCS: You may distribute under the terms of either the GNU General Public

?RCS: License or the Artistic License, as specified in the README file.

?RCS:

?RCS: \$Log: d\_longlong.U,v \$

?RCS:

?MAKE:d\_longlong longlongsize: Compile Setvar Myread run \

 cat rm\_try test longsize

?MAKE: -pick add  $\%$  % <

?S:d\_longlong:

?S: This variable conditionally defines HAS\_LONG\_LONG if

?S: the long long type is supported.

?S:.

?S:longlongsize:

?S: This variable contains the value of the LONGLONGSIZE symbol, which

?S: indicates to the C program how many bytes there are in a long long,

?S: if this system supports long long.

?S:.

?C:HAS\_LONG\_LONG:

?C: This symbol will be defined if the C compiler supports long long.

 $?C:$ .

?C:LONGLONGSIZE:

?C: This symbol contains the size of a long long, so that the

?C: C preprocessor can make decisions based on it. It is only

?C: defined

if the system supports long long.

?C:.

?H:#\$d\_longlong HAS\_LONG\_LONG /\*\*/

?H:?LONGLONGSIZE:#ifdef HAS\_LONG\_LONG

?H:?LONGLONGSIZE:#define LONGLONGSIZE \$longlongsize /\*\*/

?H:?LONGLONGSIZE:#endif

?H:.

?F:!try

?LINT:set d\_longlong

: check for long long

echo " "

```
echo "Checking to see if you have long long..." >&4
echo 'int main() { long long x = 7; return 0; }' > try.c
set try
if eval $compile; then
	val="$define"
	echo "You have long long."
else
	val="$undef"
	echo "You do not have long long."
fi
$rm_try
set d_longlong
eval $setvar
@if LONGLONGSIZE || longlongsize
```

```
: check for length of long long
?X: Check only if d_longlong and if longlongsize is not already set.
case "${d_longlong}${longlongsize}" in
$define)
	echo " "
	echo "Checking to see how big your long longs are..." >&4
	$cat >try.c <<'EOCP'
#include <stdio.h>
int main()
{
   printf("%d\n", (int)sizeof(long long));
   return(0);
}
EOCP
	set try
	if eval $compile_ok; then
 		longlongsize=`$run ./try`
 		echo "Your long
 longs are $longlongsize bytes long."
	else
 		dflt='8'
 		echo " "
 		echo "(I can't seem to compile the test program. Guessing...)"
 		rp="What is the size of a long long (in bytes)?"
 		. ./myread
 		longlongsize="$ans"
	fi
if \text{Sets} "X\text{Slongsize}" = "X\text{Slonglongsize}"; then
 		echo "(That isn't any different from an ordinary long.)"
	fi
	;;
esac
$rm_try
```
#### @end

Found in path(s):

\* /opt/cola/permits/1907245759\_1707613888.5758548/0/perl-5-32-1-orig-regen-configure-1-tar-gz/metaconfig-5.32.1~rc1/U/modified/d\_longlong.U

No license file was found, but licenses were detected in source scan.

?RCS: \$Id: d\_memmove.U 1 2006-08-24 12:32:52Z rmanfredi \$ ?RCS:

?RCS: Copyright (c) 1991-1997, 2004-2006, Raphael Manfredi ?RCS:

?RCS: You may redistribute only under the terms of the Artistic Licence,

?RCS: as specified in the README file that comes with the distribution.

?RCS: You may reuse parts of this distribution only within the terms of

?RCS: that same Artistic Licence; a copy of which may be found at the root

?RCS: of the source tree for dist 4.0.

?RCS:

?RCS: \$Log: d\_memmove.U,v \$

?RCS: Revision 3.0 1993/08/18 12:06:35 ram

?RCS: Baseline for dist 3.0 netwide release.

?RCS:

?MAKE:d\_memmove: Inlibc

?MAKE: -pick add \$@ %<

?S:d\_memmove:

?S: This variable conditionally defines the HAS\_MEMMOVE symbol, which

?S: indicates to the C program that the memmove() routine is available

?S: to copy potentially overlapping blocks of memory.

?S:.

### ?C:HAS\_MEMMOVE:

?C: This symbol, if defined, indicates that the memmove routine

is available

?C: to copy potentially overlapping blocks of memory. This should be used

?C: only when HAS\_SAFE\_BCOPY is not defined. If neither is there, roll your

?C: own version.

?C:.

?H:#\$d\_memmove HAS\_MEMMOVE /\*\*/

 $2H$ .

?LINT:set d\_memmove

: see if memmove exists

set memmove d\_memmove

eval \$inlibc

Found in path(s):

\* /opt/cola/permits/1907245759\_1707613888.5758548/0/perl-5-32-1-orig-regen-configure-1-tar-gz/metaconfig-5.32.1~rc1/dist/U/d\_memmove.U

No license file was found, but licenses were detected in source scan.

?RCS: \$Id: d\_strtoul.U,v 3.0.1.1 1997/02/28 15:46:43 ram Exp \$

?RCS: ?RCS: Copyright (c) 1996, Andy Dougherty ?RCS: Copyright (c) 1991-1993, Raphael Manfredi ?RCS: ?RCS: You may redistribute only under the terms of the Artistic License, ?RCS: as specified in the README file that comes with the distribution. ?RCS: You may reuse parts of this distribution only within the terms of ?RCS: that same Artistic License; a copy of which may be found at the root ?RCS: of the source tree for dist 3.0. ?RCS: ?RCS: \$Log: d\_strtoul.U,v \$ ?RCS: Revision 3.0.1.1 1997/02/28 15:46:43 ram ?RCS: patch61: created ?RCS: ?RCS: ?MAKE:d\_strtoul: Inlibc cat longsize Compile run ?MAKE: -pick add \$@ %< ?S:d\_strtoul: ?S: This variable conditionally defines the HAS\_STRTOUL symbol, which ?S: indicates to the C program that the strtoul() routine is available ?S: to provide conversion of strings to unsigned long. ?S:. ?C:HAS\_STRTOUL (STRTOUL): ?C: This symbol, if defined, indicates that the strtoul routine is ?C: available to provide conversion of strings to unsigned long.  $?C:$ . ?H:#\$d\_strtoul HAS\_STRTOUL /\*\*/ ?H:. ?F:!try : see if strtoul exists set strtoul d\_strtoul eval \$inlibc case "\$d\_strtoul" in "\$define") \$cat <<EOM Checking whether your strtoul() works okay... EOM \$cat >try.c <<'EOCP' #include <stdlib.h> #include <errno.h> #include <stdio.h> static int bad  $= 0$ ; void check(const char \*s, unsigned long eul, int een) { unsigned long gul;  $\text{errno} = 0$ ;  $gul = strtoul(s, 0, 10);$ 

```
if \left(\frac{1}{\left(\frac{1}{\epsilon}\right)} = \epsilon \right) \& \& \text{(errno == een))}		bad++;
}
int main() {
	check(" 1", 1L, 0);
	check(" 0", 0L, 0);
EOCP
	case "$longsize" in
	8)
   	 $cat >>try.c <<'EOCP'
	check("18446744073709551615", 18446744073709551615UL, 0);
	check("18446744073709551616", 18446744073709551615UL, ERANGE);
#if 0 /* strtoul() for / -/ strings is undefined. */	check("-1", 18446744073709551615UL, 0);
	check("-18446744073709551614", 2, 0);
	check("-18446744073709551615", 1,
 0);
	check("-18446744073709551616", 18446744073709551615UL, ERANGE);
	check("-18446744073709551617", 18446744073709551615UL, ERANGE);
#endif
EOCP
 		;;
	4)
   		 $cat >>try.c <<'EOCP'
	check("4294967295", 4294967295UL, 0);
	check("4294967296", 4294967295UL, ERANGE);
#if 0 /* strtoul() for \sqrt{2} / strings is undefined. */
	check("-1", 4294967295UL, 0);
	check("-4294967294", 2, 0);
	check("-4294967295", 1, 0);
	check("-4294967296", 4294967295UL, ERANGE);
	check("-4294967297", 4294967295UL, ERANGE);
#endif
EOCP
 		;;
	*)
: Should we write these tests to be more portable by sprintf-ing
: ~0 and then manipulating that char string as input for strtol?
 		;;
	esac
	$cat >>try.c <<'EOCP'
	if (!bad)
 		printf("ok\n");
	return 0;
}
EOCP
	set try
	if eval $compile; then
```

```
		case "`$run ./try`" in
 		ok) echo "Your strtoul() seems to be working okay." ;;
 *) cat <<EOM >&4
Your strtoul() doesn't seem to be working okay.
EOM
   		 d_strtoul="$undef"
   		 ;;
 		esac
	else
 		echo "(I can't seem to compile the test
 program--assuming it doesn't)"
 		d_strtoul="$undef"
	fi
	;;
esac
```
Found in path(s):

\* /opt/cola/permits/1907245759\_1707613888.5758548/0/perl-5-32-1-orig-regen-configure-1-tar-gz/metaconfig-5.32.1~rc1/U/modified/d\_strtoul.U

No license file was found, but licenses were detected in source scan.

?RCS: \$Id: randfunc.U,v 3.0 1993/08/18 12:09:39 ram Exp \$ ?RCS: ?RCS: Copyright (c) 1991-1993, Raphael Manfredi ?RCS: ?RCS: You may redistribute only under the terms of the Artistic License, ?RCS: as specified in the README file that comes with the distribution. ?RCS: You may reuse parts of this distribution only within the terms of ?RCS: that same Artistic License; a copy of which may be found at the root ?RCS: of the source tree for dist 3.0. ?RCS: ?RCS: \$Log: randfunc.U,v \$ ?RCS: Revision 3.0 1993/08/18 12:09:39 ram ?RCS: Baseline for dist 3.0 netwide release. ?RCS: ?X:  $2X$ . This is the new unit that should be used when random ?X: functions are to be used. It thus makes randbits.U obsolete.  $?X:$ ?X: This unit gives a simple #define for Drand01, which produces  $?X:$  doubles in the range  $[0,1)$  using the "best" random number  $?X:$  generator available. The source should just call Drand01 ?X: and not worry about the underlying implementation. ?X: Andy Dougherty July 1998  $?X$ : ?MAKE:randfunc drand01 seedfunc randbits randseedtype: \ Compile Myread Csym ccflags

?MAKE: -pick add  $\$ @ %<

?S:randfunc:

?S: Indicates the name of the random number function to use.

?S: Values include drand48, random, and rand. In C programs,

?S: the 'Drand01' macro is defined to generate uniformly distributed

?S: random numbers over the range [0., 1.] (see drand01 and nrand).

?S:.

?S:drand01:

?S: Indicates the macro to be used to generate normalized

?S: random numbers. Uses randfunc, often divided by

?S: (double) (((unsigned long)  $1 \ll$  randbits)) in order to

?S: normalize the result.

?S: In C programs, the macro 'Drand01' is mapped to drand01.

?S:.

?S:randseedtype:

?S: Indicates the type of the argument of the seedfunc.

?S:.

?S:seedfunc:

?S: Indicates the random number generating seed function.

?S: Values include srand48, srandom, and srand.

?S:.

?S:randbits:

?S: Indicates how many bits are produced by the function used to

?S: generate

normalized random numbers.

?S:.

?C:RANDFUNC:

?C: This symbol defines the random function used to define Drand01().

?C:.

?C:Drand01:

?C: This macro is to be used to generate uniformly distributed

?C: random numbers over the range [0., 1.[. You may have to supply

?C: an 'extern double drand48(); in your program since SunOS 4.1.3

?C: doesn't provide you with anything relevant in its headers.

?C: See HAS\_DRAND48\_PROTO.

?C:.

?C:Rand\_seed\_t:

?C: This symbol defines the type of the argument of the

?C: random seed function.

 $2C$ :

?C:seedDrand01:

?C: This symbol defines the macro to be used in seeding the

?C: random number generator (see Drand01).

 $?C:$ .

?C:RANDBITS:

?C: This symbol indicates how many bits are produced by the

?C: function used to generate normalized random numbers.

?C: Values include 15, 16, 31, and 48.

 $?C$ :. ?H:#define RANDFUNC \$randfunc /\*\*/ ?H:#define Drand01()  $\frac{\text{d}x}{\text{d}x}$ ?H:#define Rand\_seed\_t \$randseedtype /\*\*/ ?H:#define seedDrand01(x)  $$seedfunc((Rand\_seed_t)x)$  /\*\*/ ?H:#define RANDBITS \$randbits /\*\*/ ?H:. ?LINT:change ccflags ?LINT:unclosed \$randbits))" : How can we generate normalized random numbers ? echo " " echo "Using our internal random number implementation..." >&4 case "\$ccflags" in

```
*-Dmy_rand=*|*-Dmy_srand=*)
	echo "Removing obsolete -Dmy_rand, -Dmy_srand, and -Drandbits from ccflags." >&4
	ccflags="`echo $ccflags | sed -e 's/-Dmy_rand=random/ /'`"
	ccflags="`echo $ccflags | sed -e 's/-Dmy_srand=srandom/ /'`"
	ccflags="`echo $ccflags | sed -e 's/-Drandbits=[0-9][0-9]*/ /'`"
	;;
```
esac

```
randfunc=Perl_drand48
drand01="Perl_drand48()"
seedfunc="Perl_drand48_init"
randbits=48
randseedtype=U32
```
Found in path(s):

\* /opt/cola/permits/1907245759\_1707613888.5758548/0/perl-5-32-1-orig-regen-configure-1-tar-gz/metaconfig-5.32.1~rc1/U/compline/randfunc.U

No license file was found, but licenses were detected in source scan.

```
?RCS: $Id: newslib.U 1 2006-08-24 12:32:52Z rmanfredi $
?RCS:
?RCS: Copyright (c) 1991-1997, 2004-2006, Raphael Manfredi
?RCS:
?RCS: You may redistribute only under the terms of the Artistic Licence,
?RCS: as specified in the README file that comes with the distribution.
?RCS: You may reuse parts of this distribution only within the terms of
?RCS: that same Artistic Licence; a copy of which may be found at the root
?RCS: of the source tree for dist 4.0.
?RCS:
?RCS: $Log: newslib.U,v $
?RCS: Revision 3.0 1993/08/18 12:09:23 ram
?RCS: Baseline for dist 3.0 netwide release.
?RCS:
```
?MAKE:newslib newslibexp: test inews Oldconfig Getfile ?MAKE: -pick add \$@ %< ?S:newslib: ?S: This variable contains the eventual value of the NEWSLIB symbol, ?S: which holds the name of the directory serving as the news library. ?S: It may have  $a \sim$  on the front. See newslibexp for expanded version. ?S:. ?S:newslibexp: ?S: This variable contains the  $\sim$  expanded name of the news library ?S: directory. See newslib. ?S:. ?C:NEWSLIB: ?C: This symbol contains the name of the directory serving as the news ?C: library. The program must be prepared to do  $\sim$  expansion on it.  $?C:$ . ?C:NEWSLIB\_EXP:  $?C$ : This symbol is the  $\sim$  expanded version of NEWSLIB, for programs that ?C: do not wish to deal with it at run-time.  $?C:$ . ?H:#define NEWSLIB "\$newslib" /\*\*/ ?H:#define NEWSLIB\_EXP "\$newslibexp" /\*\*/ ?H:. ?LINT:change inews : figure out news library case "\$newslib" in '') dflt=/usr/lib/news ;; \*) dflt=\$newslib ;; esac echo " " fn= $d$ ~ rp='Where is your news library?' . ./getfile newslib="\$ans" newslibexp="\$ansexp" if \$test -f \$newslibexp/inews; then echo "Aha! Inews is really in \$newslibexp! Maybe this is 2.10.2..." >&4 case "\$inews" in inews) : null ;; \*) echo "(Make sure \$inews isn't an old version.)";; esac inews=\$newslibexp/inews fi

Found in path(s):

\* /opt/cola/permits/1907245759\_1707613888.5758548/0/perl-5-32-1-orig-regen-configure-1-tar-gz/metaconfig-5.32.1~rc1/dist/U/newslib.U No license file was found, but licenses were detected in source scan.

?RCS: \$Id\$ ?RCS: ?RCS: Copyright (c) 1998 Jarkko Hietaniemi ?RCS: ?RCS: You may distribute under the terms of either the GNU General Public ?RCS: License or the Artistic License, as specified in the README file. ?RCS: ?MAKE:d\_atoll: Inlibc ?MAKE: -pick add \$@ %< ?S:d\_atoll: ?S: This variable conditionally defines the HAS\_ATOLL symbol, which ?S: indicates to the C program that the atoll() routine is available. ?S:. ?C:HAS\_ATOLL: ?C: This symbol, if defined, indicates that the atoll routine is ?C: available to convert strings into long longs.  $?C:$ . ?H:#\$d\_atoll HAS\_ATOLL /\*\*/ ?H:. ?LINT:set d\_atoll : see if atoll exists set atoll d\_atoll eval \$inlibc Found in path(s): \* /opt/cola/permits/1907245759\_1707613888.5758548/0/perl-5-32-1-orig-regen-configure-1-tar-gz/metaconfig-5.32.1~rc1/U/perl/atoll.U No license file was found, but licenses were detected in source scan. ?RCS: \$Id\$ ?RCS: ?RCS: Copyright (c) 1991-1997, 2004-2006, Raphael Manfredi ?RCS: ?RCS: You may redistribute only under the terms of the Artistic License, ?RCS: as specified in the README file that comes with the distribution. ?RCS: You may reuse parts of this distribution only within the terms of ?RCS: that same Artistic License; a copy of which may be found at the root ?RCS: of the source tree for dist 4.0. ?RCS: ?RCS: \$Log: d\_setpgrp.U,v \$ ?RCS: Revision 3.0.1.3 1997/02/28 15:44:16 ram

?RCS: patch61: obsoleted USE\_BSDGRP in favor of USE\_BSD\_SETPGRP

?RCS: patch61: another unit now also defines a USE\_BSD\_GETPGRP

?RCS: patch61: fallback for test program failure improved ?RCS: ?RCS: Revision 3.0.1.2 1995/07/25 13:59:30 ram ?RCS: patch56: re-arranged compile line to include ldflags before objects ?RCS: ?RCS: Revision 3.0.1.1 1994/10/29 16:15:37 ram ?RCS: patch36: added 'ldflags' to the test compile line (ADO) ?RCS: patch36: call ./usg explicitly instead of relying on PATH ?RCS: ?RCS: Revision 3.0 1993/08/18 12:07:09 ram ?RCS: Baseline for dist 3.0 netwide release. ?RCS: ?MAKE:d\_setpgrp d\_bsdsetpgrp: cat rm +cc +libs +ccflags \ +ldflags Inlibc Guess Setvar i\_unistd ?MAKE: -pick add  $\$  @ %< ?S:d\_setpgrp: ?S: This variable conditionally defines HAS\_SETPGRP if setpgrp() is ?S: available to set the current process group. ?S:. ?S:d\_bsdsetpgrp (d\_bsdpgrp): ?S: This variable conditionally defines USE\_BSD\_SETPGRP if ?S: setpgrp needs two arguments whereas USG one needs none. ?S: See also d\_setpgid for a POSIX interface. ?S:. ?C:HAS\_SETPGRP (SETPGRP): ?C: This symbol, if defined, indicates that the setpgrp routine is ?C: available to set the current process group.  $?C:$ . ?C:USE\_BSD\_SETPGRP (USE\_BSDPGRP BSDPGRP): ?C: This symbol, if defined, indicates that setpgrp needs two ?C: arguments whereas USG one needs none. See also HAS\_SETPGID ?C: for a POSIX interface.  $?C:$ . ?H:#\$d\_setpgrp HAS\_SETPGRP /\*\*/ ?H:#\$d\_bsdsetpgrp USE\_BSD\_SETPGRP /\*\*/ ?H:. ?F:!set.c !set  $2T:xxx$ ?LINT:set d\_setpgrp d\_bsdsetpgrp : see if setpgrp exists set setpgrp d\_setpgrp eval \$inlibc @if USE\_BSD\_SETPGRP || d\_bsdsetpgrp

case "\$d\_setpgrp" in "\$define")

```
	echo " "
	echo "Checking to see which flavor of setpgrp is in use..."
	$cat >set.c <<EOP
#$i_unistd I_UNISTD
#include <sys/types.h>
#ifdef I_UNISTD
# include <unistd.h>
#endif
int main()
{
if (getuid() == 0) {
 printf("(I see you are running Configure as super-user...)\n");
 setuid(1);
	}
#ifdef TRY_BSD_PGRP
if (-1 == \text{setpgrp}(1, 1))exit(0);#else
if (setpgrp() != -1)
 exit(0);#endif
exit(1);
}
EOP
	if $cc -DTRY_BSD_PGRP $ccflags $ldflags -o set set.c $libs >/dev/null 2>&1 && ./set; then
 		echo 'You have to use setpgrp(pid,pgrp) instead of setpgrp().' >&4
 		val="$define"
	elif $cc $ccflags $ldflags -o set set.c $libs >/dev/null 2>&1 && ./set; then
 echo 'You have to use setpgrp() instead of setpgrp(pid,pgrp).' >\& 4
 		val="$undef"
	else
 		echo "(I can't
 seem to compile and run the test program.)"
 		if ./usg; then
 			xxx="a USG one, i.e. you use setpgrp()."
 		else
 			# SVR4 systems can appear rather BSD-ish.
 			case "$i_unistd" in
  			$undef)
  				xxx="a BSD one, i.e. you use setpgrp(pid,pgrp)."
  				val="$define"
  				;;
  			$define)
  				xxx="probably a USG one, i.e. you use setpgrp()."
  				val="$undef"
  				;;
 			esac
 		fi
```
 echo "Assuming your setpgrp is \$xxx" >&4 fi ;;  $*$ ) val="\$undef";; esac set d\_bsdsetpgrp eval \$setvar \$rm -f set set.c @end Found in path(s): \* /opt/cola/permits/1907245759\_1707613888.5758548/0/perl-5-32-1-orig-regen-configure-1-tar-gz/metaconfig-5.32.1~rc1/dist/U/d\_setpgrp.U No license file was found, but licenses were detected in source scan. ?RCS: \$Id\$ ?RCS: ?RCS: Copyright (c) 1991-1997, 2004-2006, Raphael Manfredi ?RCS: ?RCS: You may redistribute only under the terms of the Artistic License,

?RCS: as specified in the README file that comes with the distribution.

?RCS: You may reuse parts of this distribution only within the terms of

?RCS: that same Artistic License; a copy of which may be found at the root

?RCS: of the source tree for dist 4.0.

?RCS:

?RCS: Original Author: Andy Dougherty <doughera@lafcol.lafayette.edu> ?RCS:

?RCS: \$Log: sizetype.U,v \$

?RCS: Revision 3.0.1.1 1994/08/29 16:32:10 ram

?RCS: patch32: created by ADO

?RCS:

?MAKE:sizetype: Myread Typedef

?MAKE: -pick add  $\$  @ %<

?S:sizetype:

?S: This variable defines sizetype to be something like size\_t,

?S: unsigned long, or whatever type is used to declare length

?S: parameters for string functions.

?S:.

?C:Size\_t:

?C: This symbol holds the type used to declare length parameters

?C: for string

functions. It is usually size\_t, but may be

?C: unsigned long, int, etc. It may be necessary to include

?C: <sys/types.h> to get any typedef'ed information.

 $2C$ :

?H:#define Size\_t \$sizetype  $\frac{\text{#} \times \text{#}}{\text{#}}$  length paramater for string functions \*/

?H:.

: see what type is used for size\_t

set size\_t sizetype 'unsigned int' stdio.h sys/types.h eval \$typedef dflt="\$sizetype" echo " " rp="What type is used for the length parameter for string functions?" . ./myread sizetype="\$ans"

Found in path(s):

\* /opt/cola/permits/1907245759\_1707613888.5758548/0/perl-5-32-1-orig-regen-configure-1-tar-gz/metaconfig-5.32.1~rc1/dist/U/sizetype.U No license file was found, but licenses were detected in source scan.

?RCS: \$Id: d\_getprotoent\_r.U,v 0RCS:

?RCS: Copyright (c) 2002,2003 Jarkko Hietaniemi ?RCS: ?RCS: You may distribute under the terms of either the GNU General Public ?RCS: License or the Artistic License, as specified in the README file. ?RCS: ?RCS: Generated by the reentr.pl from the Perl 5.8 distribution. ?RCS: ?MAKE:d\_getprotoent\_r getprotoent\_r\_proto: Inlibc Protochk Hasproto \ i\_systypes usethreads i\_netdb extern\_C ?MAKE: -pick add \$@ %< ?S:d\_getprotoent\_r: ?S: This variable conditionally defines the HAS\_GETPROTOENT\_R symbol, ?S: which indicates to the C program that the getprotoent $r()$ ?S: routine is available. ?S:. ?S:getprotoent\_r\_proto: ?S: This variable encodes the prototype of getprotoent\_r. ?S: It is zero if d\_getprotoent\_r is undef, and one of the ?S: REENTRANT\_PROTO\_T\_ABC macros of reentr.h if d\_getprotoent\_r ?S: is defined. ?S:. ?C:HAS\_GETPROTOENT\_R: ?C: This symbol, if defined, indicates that the getprotoent\_r routine ?C: is available to getprotoent re-entrantly.  $2^{\circ}$ ?C:GETPROTOENT\_R\_PROTO: ?C: This symbol encodes the prototype of getprotoent r. ?C: It is zero if d getprotoent  $r$  is undef, and one of the ?C: REENTRANT\_PROTO\_T\_ABC macros of reentr.h if d\_getprotoent\_r ?C: is defined.  $2^C$ ?H:#\$d\_getprotoent\_r HAS\_GETPROTOENT\_R /\*\*/ ?H:#define GETPROTOENT\_R\_PROTO \$getprotoent\_r\_proto /\*\*/

?H:.

```
?T:try hdrs d_getprotoent_r_proto
: see if getprotoent_r exists
set getprotoent_r d_getprotoent_r
eval $inlibc
case "$d_getprotoent_r" in
"$define")
	hdrs="$i_systypes sys/types.h define stdio.h $i_netdb netdb.h"
	case "$d_getprotoent_r_proto:$usethreads" in
":define") d_getprotoent_r_proto=define
 		set d_getprotoent_r_proto getprotoent_r $hdrs
 		eval $hasproto ;;
*) ;;
	esac
	case "$d_getprotoent_r_proto" in
	define)
	case "$getprotoent_r_proto" in
"|0) try='int getprotoent r(struct protoent*, char*, size t, struct protoent**);'
	./protochk "$extern_C $try" $hdrs && getprotoent_r_proto=I_SBWR
 ;;
	esac
	case "$getprotoent_r_proto" in
	''|0) try='int getprotoent_r(struct protoent*, char*, int);'
	./protochk "$extern_C $try" $hdrs && getprotoent_r_proto=I_SBI ;;
	esac
	case "$getprotoent_r_proto" in
	''|0) try='struct protoent* getprotoent_r(struct protoent*, char*, int);'
	./protochk "$extern_C $try" $hdrs && getprotoent_r_proto=S_SBI ;;
	esac
	case "$getprotoent_r_proto" in
	''|0) try='int getprotoent_r(struct protoent*, struct protoent_data*);'
	./protochk "$extern_C $try" $hdrs && getprotoent_r_proto=I_SD ;;
	esac
	case "$getprotoent_r_proto" in
	''|0)	d_getprotoent_r=undef
 		getprotoent_r_proto=0
 		echo "Disabling getprotoent_r, cannot determine prototype." >&4 ;;
	* )	case "$getprotoent_r_proto" in
 		REENTRANT_PROTO*) ;;
 *) getprotoent r_proto="REENTRANT_PROTO_$getprotoent_r_proto" ;;
 		esac
 		echo "Prototype: $try" ;;
	esac
	;;
	*)	case "$usethreads" in
 define) echo "getprotoent r has no prototype, not using it." >\&4;
 		esac
 		d_getprotoent_r=undef
```

```
		getprotoent_r_proto=0
 		;;
	esac
	;;
*)	getprotoent_r_proto=0
	;;
esac
```
Found

```
 in path(s):
* /opt/cola/permits/1907245759_1707613888.5758548/0/perl-5-32-1-orig-regen-configure-1-tar-gz/metaconfig-
5.32.1~rc1/U/threads/d_getprotoent_r.U
No license file was found, but licenses were detected in source scan.
```
?RCS: \$Id: d\_vprintf.U,v 3.0 1993/08/18 12:07:59 ram Exp \$ ?RCS: ?RCS: Copyright (c) 1991-1993, Raphael Manfredi ?RCS: ?RCS: You may redistribute only under the terms of the Artistic License, ?RCS: as specified in the README file that comes with the distribution. ?RCS: You may reuse parts of this distribution only within the terms of ?RCS: that same Artistic License; a copy of which may be found at the root ?RCS: of the source tree for dist 3.0. ?RCS: ?RCS: \$Log: d\_vprintf.U,v \$ ?RCS: Revision 3.0 1993/08/18 12:07:59 ram ?RCS: Baseline for dist 3.0 netwide release. ?RCS: ?MAKE:d\_vprintf d\_charvspr: Compile Guess cat Csym Setvar run rm\_try \ i\_stdlib i\_unistd i\_stdarg i\_varargs ?MAKE: -pick add \$@ %< ?S:d\_vprintf: ?S: This variable conditionally defines the HAS\_VPRINTF symbol, which ?S: indicates to the C program that the vprintf() routine is available ?S: to printf with a pointer to an argument list. ?S:. ?S:d\_charvspr: ?S: This variable conditionally defines CHARVSPRINTF if this system ?S: has vsprintf returning type (char\*). The trend seems to be to ?S: declare it as "int vsprintf()". ?S:. ?C:HAS\_VPRINTF (VPRINTF): ?C: This symbol, if defined, indicates that the vprintf routine is available ?C: to printf with a pointer to an argument list. If unavailable, you ?C: may need to write your own, probably in terms of doprnt().  $?C:$ . ?C:USE\_CHAR\_VSPRINTF (CHARVSPRINTF):

?C: This symbol is defined if this system has vsprintf() returning type ?C: (char\*). The trend seems to be to declare it as "int vsprintf()". It ?C: is up to the package author to declare vsprintf correctly based on the ?C: symbol. ?C:. ?H:#\$d\_vprintf HAS\_VPRINTF /\*\*/ ?H:#\$d\_charvspr USE\_CHAR\_VSPRINTF /\*\*/ ?H:. ?T:val2 ?F:!try ?LINT:set d\_vprintf d\_charvspr : see if vprintf exists echo " " if set vprintf val -f d\_vprintf; eval \$csym; \$val; then echo 'vprintf() found.' >&4 val="\$define" \$cat >try.c <<EOF #\$i\_stdarg I\_STDARG /\* Only one of these can be defined by i\_varhrd \*/ #\$i\_varargs I\_VARARGS #\$i\_stdlib I\_STDLIB

#\$i\_unistd I\_UNISTD

#ifdef I\_STDARG # include <stdarg.h> #else /\* I\_VARARGS \*/ # include <varargs.h> #endif

# #ifdef I\_UNISTD

# include <unistd.h> #endif

#ifdef I\_STDLIB # include <stdlib.h> #endif

#include <stdio.h> /\* vsprintf prototype \*/

```
#ifdef I_STDARG
void xxx(int n, ...)
{
  va_list args;
 char buf[10];
 va_start(args, n);
  exit((unsigned long)vsprintf(buf,"%s",args) > 10L);
}
```

```
int main() { xxx(1, "foo"); }
#else /* I_VARARGS */
xxx(va_alist)
va_dcl
{
  va_list args;
  char buf[10];
  va_start(args);
  exit((unsigned long)vsprintf(buf,"%s",args) > 10L);
}
int main() { xxx("foo"); }
#endif
EOF
	set try
	if eval $compile_ok; then
 		if $run ./try; then
 			echo "Your vsprintf() returns (int)." >&4
 			val2="$undef"
 		else
 			echo "Your vsprintf() returns (char*)." >&4
 			val2="$define"
 		fi
	else
 		echo 'I am unable to compile the vsprintf() test program.' >&4
 		#
 We shouldn't get here. If we do, assume the standard signature,
 		# not the old BSD one.
 		echo 'Guessing that vsprintf() returns (int).' >&4
 		val2="$undef"
	fi
else
	echo 'vprintf() NOT found.' >&4
	val="$undef"
	val2="$undef"
fi
$rm_try
set d_vprintf
eval $setvar
val=$val2
set d_charvspr
eval $setvar
Found in path(s):
```
\* /opt/cola/permits/1907245759\_1707613888.5758548/0/perl-5-32-1-orig-regen-configure-1-tar-gz/metaconfig-

5.32.1~rc1/U/compline/d\_vprintf.U

No license file was found, but licenses were detected in source scan.

?RCS: You may distribute under the terms of either the GNU General Public ?RCS: License or the Artistic License, as specified in the README file. ?RCS: ?MAKE:d\_fmax: Inlibc ?MAKE: -pick add \$@ %< ?S:d\_fmax: ?S: This variable conditionally defines the HAS\_FMAX symbol, which ?S: indicates to the C program that the fmax() routine is available. ?S:. ?C:HAS\_FMAX: ?C: This symbol, if defined, indicates that the fmax routine is ?C: available to do the maximum function.  $?C:$ . ?H:#\$d\_fmax HAS\_FMAX /\*\*/ ?H:. ?LINT:set d\_fmax : see if fmax exists set fmax d\_fmax eval \$inlibc Found in path(s): \* /opt/cola/permits/1907245759\_1707613888.5758548/0/perl-5-32-1-orig-regen-configure-1-tar-gz/metaconfig-

 $5.32.1 \sim$ rc $1/U/perl/d$  fmax.U

No license file was found, but licenses were detected in source scan.

?RCS: \$Id: d\_brokstat.U 1 2006-08-24 12:32:52Z rmanfredi \$ ?RCS: ?RCS: Copyright (c) 1991-1997, 2004-2006, Raphael Manfredi ?RCS: ?RCS: You may redistribute only under the terms of the Artistic Licence, ?RCS: as specified in the README file that comes with the distribution. ?RCS: You may reuse parts of this distribution only within the terms of ?RCS: that same Artistic Licence; a copy of which may be found at the root ?RCS: of the source tree for dist 4.0. ?RCS: ?RCS: \$Log: d\_brokstat.U,v \$ ?RCS: Revision 3.0.1.1 1997/02/28 15:30:53 ram ?RCS: patch61: created ?RCS: ?MAKE:d\_brokstat: cat contains cppstdin cppminus +cppflags rm Setvar ?MAKE: -pick add \$@ %< ?S:d\_brokstat: ?S: This variable conditionally defines STAT\_MACROS\_BROKEN if some ?S: of the S  $IS^*()$  macros from <sys/stat.h> give false positive on ?S: regular files.

?C:STAT\_MACROS\_BROKEN: ?C: This symbol, if defined, indicates that the S\_IS\*() stat macros ?C: such as S\_ISBLK() give false positive and are thus unusable. ?C: Your best bet is then to supply your own set. ?C:. ?H:#\$d\_brokstat STAT\_MACROS\_BROKEN /\*\*/ ?H:. ?F:!try.c !try ?LINT:set d\_brokstat ?LINT:usefile try ?X: This test inspired by autoconf -- RAM, 28/02/97 : are stat macros sane? echo " " echo "Checking whether your stat() macros are broken..." \$cat >try.c <<<EOC' #include <sys/types.h> #include <sys/stat.h>

?S:.

#if defined(S\_ISBLK) && defined(S\_IFDIR) #if S\_ISBLK(S\_IFDIR) Broken #endif #endif

#if defined(S\_ISBLK) && defined(S\_IFCHR) #if S\_ISBLK(S\_IFCHR) Broken #endif #endif

#if defined(S\_ISLNK) && defined(S\_IFREG) #if S\_ISLNK(S\_IFREG) Broken. #endif #endif

#if defined(S\_ISSOCK) && defined(S\_IFREG) #if S\_ISSOCK(S\_IFREG) Broken. #endif #endif EOC \$cppstdin \$cppflags \$cppminus <try.c 2>/dev/null >try if \$contains Broken try >/dev/null 2>&1; then echo "Alas, they are. I'll use my own macro set then." >&4 val="\$define"

```
else
	echo "Nope, working just fine." >&4
	val="$undef"
fi
$rm
 -f try try.c
set d_brokstat
```
eval \$setvar

Found in path(s):

\* /opt/cola/permits/1907245759\_1707613888.5758548/0/perl-5-32-1-orig-regen-configure-1-tar-gz/metaconfig-5.32.1~rc1/dist/U/d\_brokstat.U

No license file was found, but licenses were detected in source scan.

?RCS: \$Id: d\_syslog.U 1 2006-08-24 12:32:52Z rmanfredi \$ ?RCS: ?RCS: Copyright (c) 1991-1997, 2004-2006, Raphael Manfredi ?RCS: ?RCS: You may redistribute only under the terms of the Artistic Licence, ?RCS: as specified in the README file that comes with the distribution. ?RCS: You may reuse parts of this distribution only within the terms of ?RCS: that same Artistic Licence; a copy of which may be found at the root ?RCS: of the source tree for dist 4.0. ?RCS: ?RCS: \$Log: d\_syslog.U,v \$ ?RCS: Revision 3.0.1.1 1997/02/28 15:46:56 ram ?RCS: patch61: replaced .o with \$\_o all over the place ?RCS: ?RCS: Revision 3.0 1993/08/18 12:07:43 ram ?RCS: Baseline for dist 3.0 netwide release. ?RCS: ?MAKE:d\_syslog: test Csym Setvar Findhdr ?MAKE: -pick add  $\%$  % < ?S:d\_syslog: ?S: This variable conditionally defines the HAS\_SYSLOG symbol, which ?S: indicates to the C program that syslog() exists on this system. ?S:. ?C:HAS\_SYSLOG (LIBSYSLOG): ?C: This symbol, if defined, indicates that the program can rely on the ?C: system providing syslog(). Otherwise, the syslog code provided by ?C: the package should be used.  $2C$ : ?H:#\$d\_syslog HAS\_SYSLOG /\*\*/  $?H:$ ?LINT:set d\_syslog : see if syslog is available echo " "
```
if $test `./findhdr syslog.h` && \
	(set syslog val -f d_syslog; eval $csym; $val); then
	echo "syslog() found." >&4
	val="$define"
else
	echo "syslog() not found in your C library." >&4
	val="$undef"
fi
set d_syslog
eval $setvar
Found in path(s):
* /opt/cola/permits/1907245759_1707613888.5758548/0/perl-5-32-1-orig-regen-configure-1-tar-gz/metaconfig-
5.32.1~rc1/dist/U/d_syslog.U
No license file was found, but licenses were detected in source scan.
?RCS: $Id: d_msgctl.U 1 2006-08-24 12:32:52Z rmanfredi $
?RCS:
?RCS: Copyright (c) 1991-1997, 2004-2006, Raphael Manfredi
?RCS:
```
?RCS: You may redistribute only under the terms of the Artistic Licence,

?RCS: as specified in the README file that comes with the distribution.

?RCS: You may reuse parts of this distribution only within the terms of

?RCS: that same Artistic Licence; a copy of which may be found at the root

?RCS: of the source tree for dist 4.0.

?RCS:

?RCS: \$Log: d\_msgctl.U,v \$

?RCS: Revision 3.0 1993/08/18 12:06:38 ram

?RCS: Baseline for dist 3.0 netwide release.

?RCS:

?MAKE:d\_msgctl: Inlibc

?MAKE: -pick add \$@ %<

?S:d\_msgctl:

?S: This variable conditionally defines the HAS\_MSGCTL symbol, which

?S: indicates to the C program that the msgctl() routine is available.

?S:.

## ?C:HAS\_MSGCTL:

?C: This symbol, if defined, indicates that the msgctl() routine is

?C: available to perform message control operations.

 $2C$ :

?H:#\$d\_msgctl

HAS MSGCTL /\*\*/

 $2H$ .

?LINT:set d\_msgctl

: see if msgctl exists

set msgctl d\_msgctl

eval \$inlibc

Found in path(s):

\* /opt/cola/permits/1907245759\_1707613888.5758548/0/perl-5-32-1-orig-regen-configure-1-tar-gz/metaconfig-5.32.1~rc1/dist/U/d\_msgctl.U No license file was found, but licenses were detected in source scan.

?RCS: \$Id\$ ?RCS: ?RCS: Copyright (c) 1991-1997, 2004-2006, Raphael Manfredi ?RCS: ?RCS: You may redistribute only under the terms of the Artistic License, ?RCS: as specified in the README file that comes with the distribution. ?RCS: You may reuse parts of this distribution only within the terms of ?RCS: that same Artistic License; a copy of which may be found at the root ?RCS: of the source tree for dist 4.0. ?RCS: ?RCS: \$Log: d\_gethbynm.U,v \$ ?RCS: Revision 3.0 1993/08/18 12:06:08 ram ?RCS: Baseline for dist 3.0 netwide release. ?RCS: ?MAKE:d\_gethbynm: Inlibc ?MAKE: -pick add  $\$ @ %< ?S:d\_gethbynm (d\_gethhstby): ?S: This variable conditionally defines the HAS\_GETHOSTBYNAME symbol, which ?S: indicates to the C program that the gethostbyname() routine is available ?S: to lookup host names in some data base or other. ?S:. ?C:HAS\_GETHOSTBYNAME (GETHOSTBYNAME): ?C: This symbol, if defined, indicates that the gethostbyname() routine is ?C: available to lookup host names in some data base or other. ?C:. ?H:#\$d\_gethbynm HAS\_GETHOSTBYNAME /\*\*/ ?H:. ?LINT:set d\_gethbynm : see if gethostbyname exists set gethostbyname d\_gethbynm eval \$inlibc Found in path(s): \* /opt/cola/permits/1907245759\_1707613888.5758548/0/perl-5-32-1-orig-regen-configure-1-tar-gz/metaconfig-5.32.1~rc1/dist/U/d\_gethbynm.U No license file was found, but licenses were detected in source scan. ?RCS: \$Id\$ ?RCS:

?RCS: Copyright (c) 1991-1997, 2004-2006, Raphael Manfredi ?RCS: ?RCS: You may redistribute only under the terms of the Artistic License,

?RCS: as specified in the README file that comes with the distribution. ?RCS: You may reuse parts of this distribution only within the terms of ?RCS: that same Artistic License; a copy of which may be found at the root ?RCS: of the source tree for dist 4.0. ?RCS: ?RCS: \$Log: sockopt.U,v \$ ?RCS: Revision 3.0.1.1 1995/07/25 14:16:14 ram ?RCS: patch56: obsoleted KEEPALIVE in favor of CAN\_KEEPALIVE for consistency ?RCS: ?RCS: Revision 3.0 1993/08/18 12:09:48 ram ?RCS: Baseline for dist 3.0 netwide release. ?RCS: ?MAKE:d\_keepalive: cat rm contains +cc +ccflags socketlib sockethdr \ d\_oldsock libs Oldconfig Setvar Findhdr ?MAKE: -pick add \$@ %< ?S:d\_keepalive: ?S: This symbol conditionally defines CAN\_KEEPALIVE which indicates to the C ?S: program that setsockopt SO\_KEEPALIVE will work properly. ?S:. ?C:CAN\_KEEPALIVE (KEEPALIVE): ?C: This symbol if defined indicates to the C program that the SO\_KEEPALIVE ?C: option of setsockopt() will work as advertised in the manual. ?C:. ?H:#\$d\_keepalive CAN\_KEEPALIVE /\*\*/ ?H:. ?F:!socket ?LINT:set d\_keepalive : see if setsockopt with SO\_KEEPALIVE works as advertised echo " " case "\$d\_oldsock" in "\$undef") if \$contains SO\_KEEPALIVE `./findhdr sys/socket.h` \ /dev/null >/dev/null 2>&1 then echo "OK, let's see if SO\_KEEPALIVE works as advertised..." >&4  $\text{Scat} > \text{socket.c} < \text{EOP}$ #include <sys/types.h> #include <sys/socket.h> #include <netinet/in.h> #include <netdb.h> int main() { int  $s = socket(AF$  INET, SOCK STREAM, 0); if  $(s == -1)$  $exit(1);$ if  $(-1 == setsockopt(s, SOLSOCKET, SOKEEPALIVE, 0, 0))$ 

```
exit(2);exit(0);}
EOP
 		if $cc $ccflags $sockethdr -o socket socket.c $libs \
 			$socketlib >/dev/null 2>&1; then
 			./socket >/dev/null 2>&1
 			case $? in
 			0) echo "Yes, it does!"
  				val="$define";;
 			1)
 $cat <<EOM
(Something went wrong -- Assuming SO_KEEPALIVE is broken)
EOM
  				val="$undef";;
 			2) echo "No, it doesn't. Don't trust your manuals!!"
  				val="$undef";;
 			esac
 		else
 cat <<EOM
(I can't compile the test program -- Assuming SO_KEEPALIVE is broken)
EOM
 			val="$undef"
 		fi
	else
 		echo "Strange!! You have BSD 4.2 sockets but no SO_KEEPALIVE option."
 		val="$undef"
	fi;;
*) cat <<EOM
As you have an old socket interface, you can't have heard of SO_KEEPALIVE.
EOM
	val="$undef";;
esac
set d_keepalive
eval $setvar
$rm -f socket socket.c
Found in path(s):
* /opt/cola/permits/1907245759_1707613888.5758548/0/perl-5-32-1-orig-regen-configure-1-tar-gz/metaconfig-
5.32.1~rc1/dist/U/sockopt.U
No license file was found, but licenses were detected in source scan.
?RCS: $Id$
?RCS:
?RCS: Copyright (c) 1991-1997, 2004-2006, Raphael Manfredi
?RCS:
?RCS: You may redistribute only under the terms of the Artistic License,
```
?RCS: as specified in the README file that comes with the distribution.

?RCS: You may reuse parts of this distribution only within the terms of ?RCS: that same Artistic License; a copy of which may be found at the root ?RCS: of the source tree for dist 4.0. ?RCS: ?RCS: \$Log: libpth.U,v \$ ?RCS: Revision 3.0.1.6 1997/02/28 16:08:49 ram ?RCS: patch61: new loclibpth variable ?RCS: ?RCS: Revision 3.0.1.5 1995/01/11 15:31:30 ram ?RCS: patch45: call ./mips instead of just mips (WED) ?RCS: ?RCS: Revision 3.0.1.4 1994/08/29 16:29:15 ram ?RCS: patch32: added /lib/pa1.1 for HP-UX specially tuned PA-RISC libs (ADO) ?RCS: patch32: fixed information message, making it clearer (ADO) ?RCS: ?RCS: Revision 3.0.1.3 1994/06/20 07:03:54 ram ?RCS: patch30: added /usr/shlib to glibpth for shared-only libraries ?RCS: ?RCS: Revision 3.0.1.2 1994/05/13 15:26:57 ram ?RCS: patch27: fixed a typo (libpth -> glibpth) ?RCS: ?RCS: Revision 3.0.1.1 1994/05/06 15:07:53 ram ?RCS: patch23: now asks for library directories to be searched (ADO) ?RCS: ?RCS: Revision 3.0 1993/08/18 12:09:02 ram ?RCS: Baseline for dist 3.0 netwide release. ?RCS: ?X: ?X: This unit initializes the path for C library lookup. ?X: ?MAKE:libpth glibpth xlibpth plibpth loclibpth: \ usrinc incpath test cat Myread Oldconfig ?MAKE: -pick add \$@ %< ?S:libpth: ?S: This variable holds the general path (space-separated) used to find ?S: libraries. It is intended to be used by other units. ?S:. ?S:glibpth: ?S: This variable holds the general path (space-separated) used to ?S: find libraries. It may contain directories that do not exist on ?S: this platform, libpth is the cleaned-up version.  $2S$ : ?S:xlibpth: ?S: This variable holds extra path (space-separated) used to find ?S: libraries on this platform, for example CPU-specific libraries ?S: (on multi-CPU platforms) may be listed here.

?S:.

?S:loclibpth:

?S: This variable holds the paths (space-separated) used to find local

?S: libraries. It is prepended to libpth, and is intended to be easily

?S: set from the command line.

?S:.

?S:plibpth:

?S: Holds the private path used by Configure to find out the libraries.

?S: Its value is prepend to libpth. This variable takes care of special

?S: machines, like the mips. Usually, it should be empty.

?S:.

?T: xxx dlist

?LINT:use usrinc

?INIT:: change the next line if compiling for Xenix/286 on Xenix/386

?INIT:xlibpth='/usr/lib/386 /lib/386'

?INIT:: Possible local library directories to search.

?INIT:loclibpth="/usr/local/lib /opt/local/lib /usr/gnu/lib"

?INIT:loclibpth="\$loclibpth /opt/gnu/lib /usr/GNU/lib /opt/GNU/lib"

?INIT:

?INIT:: general looking path for locating libraries

?INIT:glibpth="/lib /usr/lib \$xlibpth"

?INIT:glibpth="\$glibpth /usr/ccs/lib /usr/ucblib /usr/local/lib"

?X: /shlib

is for Digital Unix 4.0

?X: /usr/shlib is for OSF/1 systems.

?INIT:test -f /usr/shlib/libc.so && glibpth="/usr/shlib \$glibpth"

?INIT:test -f /shlib/libc.so && glibpth="/shlib \$glibpth"

?INIT:

?INIT:: Private path used by Configure to find libraries. Its value

?INIT:: is prepended to libpth. This variable takes care of special

?INIT:: machines, like the mips. Usually, it should be empty.

?INIT:plibpth=''

?INIT:

: Set private lib path

case "\$plibpth" in

'') if ./mips; then

?X: on mips, we DO NOT want /lib, and we want \$incpath/usr/lib

 plibpth="\$incpath/usr/lib /usr/local/lib /usr/ccs/lib"

```
	fi;;
```
esac

case "\$libpth" in

```
' ') dlist='';;
```
") dlist="\$loclibpth \$plibpth \$glibpth";;

\*) dlist="\$libpth";;

esac

: Now check and see which directories actually exist, avoiding duplicates libpth=''

```
for xxx in $dlist
do
   if $test -d $xxx; then
 		case " $libpth " in
 		*" $xxx "*) ;;
 		*) libpth="$libpth $xxx";;
 		esac
   fi
done
$cat <<'EOM'
```
Some systems have incompatible or broken versions

 of libraries. Among the directories listed in the question below, please remove any you know not to be holding relevant libraries, and add any that are needed. Say "none" for none.

# EOM

```
case "$libpth" in
'') dflt='none';;
*)
?X: strip leading space
	set X $libpth
	shift
	dflt=${1+"$@"}
	;;
esac
rp="Directories to use for library searches?"
. ./myread
case "$ans" in
none) libpth=' ';;
*) libpth="$ans";;
esac
```

```
Found in path(s):
```
\* /opt/cola/permits/1907245759\_1707613888.5758548/0/perl-5-32-1-orig-regen-configure-1-tar-gz/metaconfig-5.32.1~rc1/dist/U/libpth.U No license file was found, but licenses were detected in source scan.

?RCS: \$Id: ptrsize.U,v 3.0.1.1 1994/10/29 16:28:19 ram Exp \$ ?RCS: ?RCS: Copyright (c) 1991-1993, Raphael Manfredi ?RCS: ?RCS: You may redistribute only under the terms of the Artistic License, ?RCS: as specified in the README file that comes with the distribution. ?RCS: You may reuse parts of this distribution only within the terms of ?RCS: that same Artistic License; a copy of which may be found at the root ?RCS: of the source tree for dist 3.0.

?RCS: ?RCS: \$Log: ptrsize.U,v \$ ?RCS: Revision 3.0.1.1 1994/10/29 16:28:19 ram ?RCS: patch36: added ?F: line for metalint file checking ?RCS: ?RCS: Revision 3.0 1993/08/18 12:09:37 ram ?RCS: Baseline for dist 3.0 netwide release. ?RCS: ?MAKE:ptrsize: cat rm\_try Myread Compile run use64bitall i\_stdlib d\_quad ?MAKE: -pick add \$@ %< ?S:ptrsize: ?S: This variable contains the value of the PTRSIZE symbol, which ?S: indicates to the C program how many bytes there are in a pointer. ?S:. ?C:PTRSIZE: ?C: This symbol contains the size of a pointer, so that the C preprocessor ?C: can make decisions based on it. It will be size of (void  $*$ ) if ?C: the compiler supports (void \*); otherwise it will be ?C: sizeof(char \*).  $?C:$ . ?H:#define PTRSIZE \$ptrsize /\*\*/ ?H:. ?F:!try ?LINT:extern use64bitint : check for length of pointer echo " " case "\$ptrsize" in '') echo "Checking to see how big your pointers are..." >&4 \$cat >try.c <<EOCP #include <stdio.h> #\$i\_stdlib I\_STDLIB #ifdef I\_STDLIB #include <stdlib.h> #endif int main() { printf("%d\n", (int)sizeof(void \*));  $exit(0);$ } **EOCP**  set try if eval \$compile\_ok; then ptrsize=`\$run ./try` echo "Your pointers are \$ptrsize bytes long." else  $df$ <sup> $=$  $4'$ </sup>

```
		echo "(I can't seem to compile the test program. Guessing...)" >&4
 		rp="What is the size of a pointer (in bytes)?"
 		. ./myread
 		ptrsize="$ans"
	fi
	;;
esac
$rm_try
case "$use64bitall" in
"$define"|true|[yY]*)
	case "$ptrsize" in
4) cat < EOM > & 4*** You
 have chosen a maximally 64-bit build,
*** but your pointers are only 4 bytes wide.
*** Please rerun Configure without -Duse64bitall.
EOM
 		case "$d_quad" in
 		define)
 cat <<EOM >&4
*** Since you have quads, you could possibly try with -Duse64bitint.
EOM
 			;;
 		esac
 cat <<EOM >&4
*** Cannot continue, aborting.
EOM
```
 exit 1 ;; esac ;; esac

Found in path(s):

\* /opt/cola/permits/1907245759\_1707613888.5758548/0/perl-5-32-1-orig-regen-configure-1-tar-gz/metaconfig-5.32.1~rc1/U/compline/ptrsize.U

No license file was found, but licenses were detected in source scan.

?RCS: \$Id\$ ?RCS: ?RCS: Copyright (c) 1991-1997, 2004-2006, Raphael Manfredi ?RCS: ?RCS: You may redistribute only under the terms of the Artistic License, ?RCS: as specified in the README file that comes with the distribution. ?RCS: You may reuse parts of this distribution only within the terms of

?RCS: that same Artistic License; a copy of which may be found at the root ?RCS: of the source tree for dist 4.0. ?RCS: ?RCS: \$Log: pager.U,v \$ ?RCS: Revision 3.0.1.2 1995/01/30 14:41:26 ram ?RCS: patch49: ensure dflt gets initialized in case no pagers are found (WED) ?RCS: ?RCS: Revision 3.0.1.1 1994/10/29 16:27:45 ram ?RCS: patch36: replaced Myread by Getfile in the dependency line ?RCS: ?RCS: Revision 3.0 1993/08/18 12:09:30 ram ?RCS: Baseline for dist 3.0 netwide release. ?RCS: ?MAKE:pager: pg more less Getfile Oldconfig ?MAKE: -pick add  $\$  @ %< ?S:pager: ?S: This variable contains the name of the preferred pager on the system. ?S: Usual values are (the full pathnames of) more, less, pg, or cat. ?S:. : locate the preferred pager for this system fn=f/ case "\$pager" in '') dflt='' case "\$pg" in  $/*)$  dflt= $\$ pg;;  $[a-zA-Z]:$ <sup>\*</sup>) dflt=\$pg;; esac case "\$more" in /\*) dflt=\$more;;  $[a-zA-Z]$ :/\*) dflt=\$more;; esac case "\$less" in  $/*$ ) dflt=\$less;;  $[a-zA-Z]$ :/\*) dflt=\$less;; esac case "\$dflt" in '') dflt=/usr/ucb/more;; esac ;; \*) dflt="\$pager" ;; esac ?X: Instruct ./getfile to trust the default pager value, ?X: even if it does not begin with a slash. For example, on os2, ?X: pager might be cmd /c more. Also, it might include some options, ?X: such as '/usr/bin/less -R'. ./getfile would report that

?X: "/usr/bin/less -R" doesn't exist. ?X: See comments in Getfile.U. fn="f/(\$dflt)" echo " " rp='What pager is used on your system?' . ./getfile pager="\$ans"

Found in path(s):

\* /opt/cola/permits/1907245759\_1707613888.5758548/0/perl-5-32-1-orig-regen-configure-1-tar-gz/metaconfig-5.32.1~rc1/dist/U/pager.U No license file was found, but licenses were detected in source scan.

?RCS: \$Id: vendorprefix.U,v 1.1 1999/07/08 18:32:57 doughera Exp doughera \$ ?RCS: ?RCS: Copyright (c) 1999 Andy Dougherty ?RCS:

?RCS: You may redistribute only under the terms of the Artistic License,

?RCS: as specified in the README file that comes with the distribution.

?RCS: You may reuse parts of this distribution only within the terms of

?RCS: that same Artistic License; a copy of which may be found at the root

?RCS: of the source tree for dist 3.0.

?RCS:

?RCS: \$Log: vendorprefix.U,v \$

?RCS: Revision 1.1 1999/07/08 18:32:57 doughera

?RCS: Initial revision

?RCS:

?MAKE:usevendorprefix vendorprefix vendorprefixexp +oldvendorprefix: \

 Getfile Loc Oldconfig cat prefix Myread

?MAKE: -pick add \$@ %<

?S:usevendorprefix:

?S: This variable tells whether the vendorprefix

?S: and consequently other vendor\* paths are in use.

?S:.

?S:vendorprefix:

?S: This variable holds the full absolute path of the directory below

 $2S \cdot$  which

the vendor will install add-on packages.

?S: See INSTALL for usage and examples.

 $2S$ :

?S:vendorprefixexp:

?S: This variable holds the full absolute path of the directory below

?S: which the vendor will install add-on packages. Derived from vendorprefix.

?S:.

?S:oldvendorprefix:

?S: This variable is set non-null if the vendorprefix was previously defined

?S: and gets set to a new value. Used internally by Configure only.

 $2S$ :

: Set the vendorprefix variables \$cat <<EOM

The installation process will also create a directory for vendor-supplied add-ons. Vendors who supply perl with their system may find it convenient to place all vendor-supplied files in this directory rather than in the main distribution directory. This will ease upgrades between binary-compatible maintenance versions of perl.

Of course you may also use these directories in whatever way you see fit. For example, you might use them to access modules shared over a company-wide network.

The default answer should be fine for most people. This causes further questions about vendor add-ons to be skipped and no vendor-specific directories will be configured for perl.

# EOM

rp='Do you want to configure vendor-specific add-on directories?' case "\$usevendorprefix" in define|true|[yY]\*) dflt=y ;; \*) : User may have set vendorprefix directly on Configure command line. case "\$vendorprefix" in ''|' ') dflt=n ;;  $*$ ) dflt=y ;; esac ;; esac . ./myread case "\$ans" in  $[vY]^{*}$ ) fn=d~+ rp='Installation prefix to use for vendor-supplied add-ons?' case "\$vendorprefix" in '') dflt="\$prefix" ;; \*) dflt=\$vendorprefix ;; esac . ./getfile : XXX Prefixit unit does not yet support siteprefix and vendorprefix oldvendorprefix='' case "\$vendorprefix" in '') ;; \*) case "\$ans" in "\$prefix") ;; \*) oldvendorprefix="\$prefix";; esac ;; esac

```
	usevendorprefix="$define"
	vendorprefix="$ans"
	vendorprefixexp="$ansexp"
	;;
*)	usevendorprefix="$undef"
	vendorprefix=''
	vendorprefixexp=''
	;;
esac
```
Found in path(s):

\*

 /opt/cola/permits/1907245759\_1707613888.5758548/0/perl-5-32-1-orig-regen-configure-1-tar-gz/metaconfig-5.32.1~rc1/U/installdirs/vendorprefix.U

No license file was found, but licenses were detected in source scan.

?RCS: \$Id\$ ?RCS: ?RCS: Copyright (c) 1991-1997, 2004-2006, Raphael Manfredi ?RCS: ?RCS: You may redistribute only under the terms of the Artistic License, ?RCS: as specified in the README file that comes with the distribution. ?RCS: You may reuse parts of this distribution only within the terms of ?RCS: that same Artistic License; a copy of which may be found at the root ?RCS: of the source tree for dist 4.0. ?RCS: ?RCS: \$Log: libs.U,v \$ ?RCS: Revision 3.0.1.6 1997/02/28 16:09:11 ram ?RCS: patch61: replaced .a with \$\_a all over the place ?RCS: ?RCS: Revision 3.0.1.5 1995/07/25 14:12:05 ram ?RCS: patch56: now knows about OS/2 platforms ?RCS: ?RCS: Revision 3.0.1.4 1994/10/29 16:24:22 ram ?RCS: patch36: removed old broken thislib/thatlib processing (ADO) ?RCS: ?RCS: Revision 3.0.1.3 1994/06/20 07:05:44 ram ?RCS: patch30: code cleanup with if/elif by ADO and RAM ?RCS: patch30: undone patch23 for libswanted default setting ?RCS: ?RCS: Revision 3.0.1.2 1994/05/06 15:08:45 ram ?RCS: patch23: now includes ordered default libswanted variable (ADO) ?RCS: patch23: major cleanup for library lookups (ADO) ?RCS: ?RCS: Revision 3.0.1.1 1993/08/25 14:02:31 ram ?RCS: patch6: added default for libs ?RCS:

?RCS: Revision 3.0 1993/08/18 12:09:03 ram ?RCS: Baseline for dist 3.0 netwide release. ?RCS: ?MAKE:libs libsfound libsfiles libsdirs libspath libscheck: \ test cat Myread Oldconfig Loc libpth package xlibpth so  $\alpha$  +usesocks sed +cc +ccflags +ldflags rm ?MAKE: -pick add  $\%$  % < ?S:libs: ?S: This variable holds the additional libraries we want to use. ?S: It is up to the Makefile to deal with it. The list can be empty. ?S:. ?S:libsfound: ?S: This variable holds the full pathnames of the libraries ?S: we found and accepted. ?S:. ?S:libsfiles: ?S: This variable holds the filenames aka basenames of the libraries ?S: we found and accepted. ?S:. ?S:libsdirs: ?S: This variable holds the directory names aka dirnames of the libraries ?S: we found and accepted, duplicates are removed. ?S:. ?S:libspath: ?S: This variable holds the directory names probed for libraries. ?S:. ?S:libscheck: ?S: This variable is intended to be set by hint files, if needed. ?S: It should contain shell code that will be eval'ed with \$xxx holding ?S: some library file. It may change \$xxx if needed. ?S: For instance, on an Irix platform, you may make sure the right ?S: library file is used depending on the cc command line, so that the ?S: correct library is used depending on the selected ABI (for 32 and ?S: 64-bit compilations). ?S: ?S: Here is an example of code that could be found in a hint file on Irix ?S: when the selected compiler was for 32-bit -- that code is put in the ?S: cc.cbu call-back unit to be invoked AFTER the C compiler and its ?S: flags have been chosen: ?S: ?S: libscheck='case "\$xxx" in ?S:  $*$ .a) /bin/ar p  $xxx \dot{\ }$ /bin/ar t  $xxx$  | sed q  $\dot{\ }$  > \$.0; ?S: case "`/usr/bin/file \$\$.o`" in  $?S: *N32*)$  rm -f \$\$.o ;; ?S:  $*$ ) rm -f \$\$.o; xxx=/no/n32\$xxx ;;  $?S:$  esac ::

?S:  $*$ ) case "`/usr/bin/file  $xxx$ `" in ?S:  $*$ N32 $*$ ) ;; ?S:  $*$ ) xxx=/no/n32\$xxx ;; ?S:  $\text{esac}$ : ?S: esac' ?S:. ?D:libs='' ?LINT:extern libswanted ?LINT:change libswanted ?INIT:: default library list ?INIT:libswanted='' ?X: This order is chosen so that libraries -lndir, -ldir, -lucb, -lbsd, ?X: -lBSD, -lPW, and -lx only get used if there are unresolved ?X: routines at link time. Usually, these are backwards compatability ?X: libraries, and may not be as reliable as the standard c library. ?X: ?X: The -lsocket -linet -lnsl order has been reported to be necessary ?X: for at least one SVR4 implementation. ?X: -lc must proceed -lucb or -lbsd for most Solaris applications. ?X: -lc\_s proceeds -lc so we pick up the shared library version, if ?X: it is available. ?X: ?X: The ordering of c, posix, and cposix is a guess and almost ?X: certainly wrong on about half of all systems.  $?X:$ ?X: Set proper libswanted in your private Myinit.U if needed.  $?X:$ ?X:: default ordered library list ?X:libswanted='net socket inet bind nsl nm sdbm gdbm ndbm dbm malloc dl' ?X:libswanted="\$libswanted dld sun m c\_s c posix cposix ndir dir ucb" ?X:libswanted="\$libswanted bsd BSD PW x"  $?X:$ ?INIT:: should be set by hint files if needed ?INIT:libscheck='' ?T:xxx yyy thislib thisdir libstyle linkmsg ?F:lt.c lt : Looking for optional libraries echo " " echo "Checking for optional libraries..." >&4 case "\$libs" in ' '|'') dflt='';;  $*)$  dflt=" $$$ libs";; esac case "\$libswanted" in '') libswanted='c\_s';; esac ?X: libsocks has nasty naming scheme.

?X: This does not work if somebody wants SOCKS 4. case "\$usesocks" in "\$define") libswanted="\$libswanted socks5 socks5\_sh" ;; esac ?X: Used later for link checks echo "extern char printf(); int main() { printf(); return 0;  $\}'$  > lt.c libsfound='' libsfiles='' libsdirs='' libspath='' for thisdir in \$libpth \$xlibpth; do test -d \$thisdir && libspath="\$libspath \$thisdir" done for thislib in \$libswanted; do for thisdir in \$libspath; do xxx='' if \$test ! -f "\$xxx" ; then xxx=`ls \$thisdir/lib\$thislib.\$so.[0-9]\* 2>/dev/null | \$sed -n '1p'` \$test -f "\$xxx" && eval \$libscheck \$test -f "\$xxx" && libstyle=shared fi if test ! -f "\$xxx"; then xxx=\$thisdir/lib\$thislib.\$so \$test -f "\$xxx" && eval \$libscheck \$test -f "\$xxx" && libstyle=shared fi if test ! -f "\$xxx"; then xxx=\$thisdir/lib\$thislib\$\_a \$test -f "\$xxx" && eval \$libscheck \$test -f "\$xxx" && libstyle=static fi if test ! -f "\$xxx"; then xxx=\$thisdir/\$thislib\$\_a \$test -f "\$xxx" && eval \$libscheck \$test -f "\$xxx" && libstyle=static fi if test ! -f "\$xxx"; then xxx=\$thisdir/lib\${thislib}\_s\$\_a \$test -f "\$xxx" && eval \$libscheck \$test -f "\$xxx" && libstyle=static \$test -f "\$xxx" && thislib=\${thislib}\_s fi if test ! -f "\$xxx"; then xxx=\$thisdir/Slib\$thislib\$\_a \$test -f "\$xxx" && eval \$libscheck *<u>Stest</u>* 

```
 -f "$xxx" && libstyle=static
   	 fi
   	 if $test -f "$xxx"; then
?X:
?X: It is not sufficient to find a .so on the disk. We must make sure
?X: that we can indeed supply the -lfoo line on the cc line to link against
?X: that library. On Linux for instance, a versionned .so will not be
?X: implicitly linked against, whereas it will work fine on Solaris 2.6.
?X: --RAM, 10/10/2003
?X:
 			if $cc -o lt $ccflags $ldflags lt.c -l$thislib >/dev/null 2>&1;
 			then
  				linkmsg=""
 			else
  				linkmsg=" but I can't link against it"
 			fi
 			case "$libstyle" in
 shared) echo "Found -l$thislib (shared)$linkmsg." ;;
 			static) echo "Found -l$thislib$linkmsg." ;;
  			*) echo "Found -l$thislib ($libstyle)$linkmsg." ;;
 			esac
 			case " $dflt " in
  			*"-l$thislib "*) ;;
  			*)
  				case "$linkmsg" in
  				'')
   					dflt="$dflt -l$thislib"
   					libsfound="$libsfound $xxx"
   					yyy=`basename $xxx`
   					libsfiles="$libsfiles $yyy"
   					yyy=`echo $xxx|$sed -e "s%/$yyy\\$%%"`
   					case " $libsdirs
 " in
   					*" $yyy "*) ;;
   					*) libsdirs="$libsdirs $yyy" ;;
   					esac
    				 ;;
  				esac
  				;;
 			esac
 			break
   	 fi	
	done
	if $test ! -f "$xxx"; then
   	 echo "No -l$thislib."
	fi
done
set X $dflt
```

```
shift
dflt="$*"
case "$libs" in
'') dflt="$dflt";;
*) dflt="$libs";;
esac
case "$dflt" in
' '|'') dflt='none';;
esac
$rm -f lt.c lt
```

```
$cat <<EOM
```
In order to compile \$package on your machine, a number of libraries are usually needed. Include any other special libraries here as well. Say "none" for none. The default list is almost always right. EOM

```
echo " "
rp="Which libraries to use?"
. ./myread
case "$ans" in
none) libs=' ';;
*) libs="$ans";;
esac
```

```
Found in path(s):
```
\* /opt/cola/permits/1907245759\_1707613888.5758548/0/perl-5-32-1-orig-regen-configure-1-tar-gz/metaconfig-5.32.1~rc1/dist/U/libs.U

No license file was found, but licenses were detected in source scan.

?RCS: \$Id: d\_srand48\_r.U,v 0RCS:

```
?RCS: Copyright (c) 2002,2003 Jarkko Hietaniemi
?RCS:
?RCS: You may distribute under the terms of either the GNU General Public
?RCS: License or the Artistic License, as specified in the README file.
?RCS:
?RCS: Generated by the reentr.pl from the Perl 5.8 distribution.
?RCS:
?MAKE:d_srand48_r srand48_r proto: Inlibc Protochk Hasproto i_systypes \
usethreads i_stdlib extern_C
?MAKE: -pick add \@ %<
?S:d_srand48_r:
?S: This variable conditionally defines the HAS_SRAND48_R symbol,
?S: which indicates to the C program that the srand48 r()?S: routine is available.
?S:.
```

```
?S:srand48_r_proto:
```
?S: This variable encodes the prototype of srand48\_r. ?S: It is zero if d\_srand48\_r is undef, and one of the ?S: REENTRANT\_PROTO\_T\_ABC macros of reentr.h if d\_srand48\_r ?S: is defined. ?S:. ?C:HAS\_SRAND48\_R: ?C: This symbol, if defined, indicates that the srand48 r routine ?C: is available to srand48 re-entrantly. ?C:. ?C:SRAND48\_R\_PROTO: ?C: This symbol encodes the prototype of srand48\_r. ?C: It is zero if d\_srand48\_r is undef, and one of the ?C: REENTRANT\_PROTO\_T\_ABC macros of reentr.h if d\_srand48\_r ?C: is defined.  $?C:$ . ?H:#\$d\_srand48\_r HAS\_SRAND48\_R /\*\*/ ?H:#define SRAND48\_R\_PROTO \$srand48\_r\_proto /\*\*/ ?H:. ?T:try hdrs d\_srand48\_r\_proto : see if srand48\_r exists set srand48\_r d\_srand48\_r eval \$inlibc case "\$d\_srand48\_r" in "\$define") hdrs="\$i\_systypes sys/types.h define stdio.h \$i\_stdlib stdlib.h" case "\$d\_srand48\_r\_proto:\$usethreads" in ":define") d\_srand48\_r\_proto=define set d\_srand48\_r\_proto srand48\_r \$hdrs eval \$hasproto ;;  $*$ ) ;; esac case "\$d\_srand48\_r\_proto" in define) case "\$srand48\_r\_proto" in ''|0) try='int srand48\_r(long, struct drand48\_data\*);' ./protochk "\$extern\_C \$try" \$hdrs && srand48\_r\_proto=I\_LS ;; esac case "\$srand48\_r\_proto" in " $|0\rangle$  d srand48 r=undef srand48 r\_proto=0 echo "Disabling srand48 r, cannot determine prototype."  $>$ &4 ;; \* ) case "\$srand48\_r\_proto" in REENTRANT\_PROTO\*) :: \*) srand48\_r\_proto="REENTRANT\_PROTO\_\$srand48\_r\_proto" ;; esac echo "Prototype: \$try" ;;

```
	esac
	;;
	*)	case "$usethreads" in
 define) echo "srand48_r has no prototype, not using it." > & 4 ;;
 		esac
 		d_srand48_r=undef
 srand48 r proto=0
 		;;
	esac
	;;
*) srand48_r_proto=0
	;;
esac
```

```
Found in path(s):
```

```
* /opt/cola/permits/1907245759_1707613888.5758548/0/perl-5-32-1-orig-regen-configure-1-tar-gz/metaconfig-
5.32.1~rc1/U/threads/d_srand48_r.U
```

```
No license file was found, but licenses were detected in source scan.
```
?RCS: \$Id: d\_getnbyad.U,v \$

?RCS:

?RCS: Copyright (c) 1998 Andy Dougherty

?RCS:

?RCS: You may distribute under the terms of either the GNU General Public

?RCS: License or the Artistic License, as specified in the README file.

?RCS:

?MAKE:d\_getnbyname: Inlibc

?MAKE: -pick add \$@ %<

?S:d\_getnbyname:

?S: This variable conditionally defines the HAS\_GETNETBYNAME symbol, which

?S: indicates to the C program that the getnetbyname() routine is available

?S: to look up networks by their names.

?S:.

?C:HAS\_GETNETBYNAME:

?C: This symbol, if defined, indicates that the getnetbyname() routine is

?C: available to look up networks by their names.

 $?C:$ .

?H:#\$d\_getnbyname HAS\_GETNETBYNAME /\*\*/

?H:.

?LINT:set d\_getnbyname

: see if getnetbyname exists

set getnetbyname d\_getnbyname

eval \$inlibc

Found in path(s):

\* /opt/cola/permits/1907245759\_1707613888.5758548/0/perl-5-32-1-orig-regen-configure-1-tar-gz/metaconfig-5.32.1~rc1/U/modified/d\_getnbynm.U

No license file was found, but licenses were detected in source scan.

?RCS: \$Id: Extractall.U 1 2006-08-24 12:32:52Z rmanfredi \$ ?RCS: ?RCS: Copyright (c) 1991-1997, 2004-2006, Raphael Manfredi ?RCS: ?RCS: You may redistribute only under the terms of the Artistic Licence, ?RCS: as specified in the README file that comes with the distribution. ?RCS: You may reuse parts of this distribution only within the terms of ?RCS: that same Artistic Licence; a copy of which may be found at the root ?RCS: of the source tree for dist 4.0. ?RCS: ?RCS: \$Log: Extractall.U,v \$ ?RCS: Revision 3.0.1.1 1997/02/28 15:00:43 ram ?RCS: patch61: created ?RCS: ?X: ?X: If extraction has been requested, load the configuration file, perform ?X: the extraction and exit. ?X: ?X: This unit was originally a part of Options.U. It had to be removed from ?X: it to prevent a dependency cycle: Extract -> src -> Options -> Extract ?X: The Begin.U unit now requires us before beginning to do anything ?X: interesting, to ensure proper semantics. -- RAM, 15/03/96 ?X: ?MAKE:Extractall: Extract Options ?MAKE: -pick wipe  $% \mathcal{A}$  %< : extract files and exit if asked to do so case "\$extractsh" in true) ?X: Undo the forced silent=true when -S was supplied, by probing realsilent ?X: which was set iff -s was also given. See Options.U for details. case "\$realsilent" in true) ;; \*) exec 1>&4;; esac case "\$config\_sh" in '') config\_sh='config.sh';; esac echo " " echo "Fetching answers from \$config\_sh..." cd .. . \$config\_sh ?X: extract has to be run from the top directory, not within UU. . UU/optdef.sh echo " " ?X: extract has to be run from the top directory, not within UU.

 . UU/extract rm -rf UU echo "Extraction done." exit 0 ;; esac

Found in path(s):

\* /opt/cola/permits/1907245759\_1707613888.5758548/0/perl-5-32-1-orig-regen-configure-1-tar-gz/metaconfig-5.32.1~rc1/U/modified/Extractall.U

No license file was found, but licenses were detected in source scan.

?RCS: You may distribute under the terms of either the GNU General Public

?RCS: License or the Artistic License, as specified in the README file.

?RCS:

?MAKE:d\_memmem: Hasproto Inlibc Setvar d\_gnulibc

?MAKE: -pick add \$@ %<

?S:d\_memmem:

?S: This variable conditionally defines the HAS\_MEMMEM symbol, which

?S: indicates to the C program that the memmem() routine is available

?S: to return a pointer to the start of the first occurance of a

?S: substring in a memory area (or NULL if not found).

?S:.

?C:HAS\_MEMMEM:

?C: This symbol, if defined, indicates that the memmem routine is

?C: available to return a pointer to the start of the first occurance

?C: of a substring in a memory area (or NULL if not found).

?C: In glibc, memmem is a GNU extension. The function is visible in

?C: libc, but the prototype is only visible if \_GNU\_SOURCE is #defined.

?C: Thus we only define this if both the prototype and symbol are found.

?C:.

?H:#\$d\_memmem

HAS MEMMEM /\*\*/

?H:.

?T:d\_memmem\_proto xx1 xx2 xx3 xx4

?LINT:set d\_memmem

: see if memmem exists

: We need both a prototype in string.h and the symbol in libc.

echo " "

d\_memmem\_proto=''

xx1="#\$d\_gnulibc HAS\_GNULIBC"

xx2='#if defined(HAS\_GNULIBC) && !defined(\_GNU\_SOURCE)'

xx3='# define \_GNU\_SOURCE'

 $xx4=$ '#endif'

set d\_memmem\_proto memmem literal "\$xx1" literal "\$xx2" literal "\$xx3" literal "\$xx4" define string.h eval \$hasproto

case "\$d\_memmem\_proto" in

define) # see if memmem exists

```
	set memmem d_memmem
	eval $inlibc
	;;
  *) val=$undef
	set d_memmem
	eval $setvar
	;;
esac
```
Found in path(s):

```
* /opt/cola/permits/1907245759_1707613888.5758548/0/perl-5-32-1-orig-regen-configure-1-tar-gz/metaconfig-
5.32.1~rc1/U/perl/d_memmem.U
```
No license file was found, but licenses were detected in source scan.

?RCS: \$Id: fpu.U,v 3.0 1993/08/18 12:08:10 ram Exp \$ ?RCS: ?RCS: Copyright (c) 1991-1993, Raphael Manfredi ?RCS: ?RCS: You may redistribute only under the terms of the Artistic License, ?RCS: as specified in the README file that comes with the distribution. ?RCS: You may reuse parts of this distribution only within the terms of ?RCS: that same Artistic License; a copy of which may be found at the root ?RCS: of the source tree for dist 3.0. ?RCS: ?RCS: \$Log: fpu.U,v \$ ?RCS: Revision 3.0 1993/08/18 12:08:10 ram ?RCS: Baseline for dist 3.0 netwide release. ?RCS: ?LINT: empty ?X:?MAKE:fpu: test cat cc Myread ?X:?MAKE: -pick add \$@ %< ?X:?S:fpu (fpunit): ?X:?S: Set to be the compile flag for the local floating point unit. ?X:?S:. ?X:?C:FPU (FPUNIT): ?X:?C: String containing the flags for the local floating point unit. ?X:?C:. ?X:?H:#define FPU "\$fpu" /\*\*/ ?X:?H:. ?X:: see what floating point compile flags should be used. ?X:fpu='' ?X:if \$test -r /dev/fpa; then ?X: \$cat>fpa.c << GOOP ?X: main(){ $return(1);$ } ?X:GOOP ?X: \$cc -ffpa -o fpa fpa.c ?X: fpa > fpa.out  $2 > 2$ 

?X: if \$test ! -s fpa.out; then  $?X: dflt='v'$ ?X: \$cat <<<<br/>EOM' ?X: ?X:You seem to have a sun fpa... I can compile the code to use the fpa but it will ?X:mean that the code can ONLY run on a machine with a fpa... ?X: ?X:EOM ?X: rp="Should I compile for fpa?" ?X: . ./myread ?X: if  $\text{Sets} = \text{"n";}$  then  $?X:$  fpu=" ?X: else ?X: fpu='-ffpa'  $?X:$  fi ?X: else ?X: \$cat <<< EOM'  $?X:$ ?X:You have the fpa device but I can't seem to use it. Maybe you should talk to ?X:your sysadmin about this. For now, I am not going to compile it in. ?X: ?X:EOM  $?X:fi$ ?X:fi ?X:if  $$test$  " $$fpu$ " = "; then ?X: if \$test -r /usr/etc/mc68881version; then  $?X: dflt='v'$ ?X: \$cat <<< EOM' ?X: ?X:There also seems to be the pieces for a 68881. If I compile this in, it will ?X:work on almost all Sun 3's except for a few Sun-3/50s without a 68881... ?X: ?X:EOM ?X: rp="Should I compile for a 68881?" ?X: . ./myread ?X: if  $\text{Sets} = "y"$ ; then ?X: fpu='-f68881'  $?X:fi$  $2X \cdot f_1$ ?X:fi ?X:

Found in path(s):

\* /opt/cola/permits/1907245759\_1707613888.5758548/0/perl-5-32-1-orig-regen-configure-1-tar-gz/metaconfig-5.32.1~rc1/U/nullified/fpu.U

No license file was found, but licenses were detected in source scan.

?RCS: \$Id: i\_utime.U 1 2006-08-24 12:32:52Z rmanfredi \$ ?RCS: ?RCS: Copyright (c) 1991-1997, 2004-2006, Raphael Manfredi ?RCS: ?RCS: You may redistribute only under the terms of the Artistic Licence, ?RCS: as specified in the README file that comes with the distribution. ?RCS: You may reuse parts of this distribution only within the terms of ?RCS: that same Artistic Licence; a copy of which may be found at the root ?RCS: of the source tree for dist 4.0. ?RCS: ?RCS: \$Log: i\_utime.U,v \$ ?RCS: Revision 3.0 1993/08/18 12:08:47 ram ?RCS: Baseline for dist 3.0 netwide release. ?RCS: ?MAKE:i\_utime: Inhdr ?MAKE: -pick add \$@ %< ?S:i\_utime: ?S: This variable conditionally defines the I\_UTIME symbol, and indicates ?S: whether a C program should include <utime.h>. ?S:. ?C:I\_UTIME: ?C: This symbol, if defined, indicates to the C program that it should ?C: include <utime.h>.  $2^{\circ}$ ?H:#\$i\_utime I\_UTIME /\*\*/ ?H:. ?LINT:set i\_utime : see if this is an utime system set utime.h i\_utime eval \$inhdr Found in path(s):

\* /opt/cola/permits/1907245759\_1707613888.5758548/0/perl-5-32-1-orig-regen-configure-1-tar-gz/metaconfig-5.32.1~rc1/dist/U/i\_utime.U No license file was found, but licenses were detected in source scan.

Perl5 Metaconfig Units

 Copyright (c) 1996-1998, Andy Dougherty Copyright (c) 1999-2011, H.Merijn Brand All rights reserved.

These units are the ones I used to build Configure and config\_h.SH in the Perl5 distribution.

The Configure script and config\_h.SH file in the Perl distribution are generated by a program called metaconfig. To run metaconfig, you will need the full dist 3.0 distribution, maintained by Raphael Manfredi. As of this writing, the current version is dist3.0, patchlevel 70. Dist version dist-3.0@70.tar.gz is available on CPAN (the Comprehensive Perl Archive Network) as <http://www.perl.com/perl/CPAN/authors/id/RAM/dist-3.0@70.tar.gz>.

Instructions:

1. Unpack the full perl5 sources. Execute the following command

 chmod +w Configure config\_h.SH Porting/Glossary Porting/config\*

2. Unpack the archive containing this file in the perl5 source directory. This will create a directory 'U' under the perl5 sources. That directory will contain the metaconfig units for perl5. This will also create two files in the perl5 source tree: MANIFEST.new and .package.

- 3. Apply any patches to perl in the perl\_patches/ directory. (This may well be empty.)
- 4. Obtain and install dist-3.0pl70.
- 4. Apply any patches to dist under the dist\_patches subdirectory.
- 5. From your main perl5 source directory, run packinit to regenerate the .package file. IMPORTANT: Change the name and address of the maintainer to your own name and address. I don't want bug reports intended for you coming to me.
- 6. From your main perl5 source directory, run

 metalint (or mlint)

and repair every failure it reports.

7. From your main perl5 source directory, run

 metaconfig -m (or mconfig -m)

8. Edit U/mkglossary and/or U/mkgloss.pl to point to your dist-3.0pl70 location. (See comments at the top.)

9. Run the Porting/mksample script to update the contents of the Porting/ subdirectory, or run all parts by hand. (see README)

 NB: this script used to be U/mksample replaced by Porting/mksample; see Porting/pumpkin.pod instead for current documentation on its use.

10. Let me know about any changes, corrections, or enhancements.

Things to watch out for:

1. The Configure in 5.005 is a hand-patched version of that supplied with perl5.004 74 or so. Most of the patches had to do with supporting MPE/iX and EBCDIC systems. I have re-integrated most of the changes back into metaconfig, but I don't really undertand why MPE/iX needed some of the patches, so I may have missed something important. I did try to flag questionable changes in the individual units.

 The Configure as generated in the 5.9.x branch leading towards 5.10, is also used exactly as is without changes in the 5.8.x and 5.6.x branches, so do not remove support for features that are availabvle in those branches, but are removed from devel (e.g.

perl5005threads).

2. Future support of better random number generators should probably start with the randfunc.U unit included here. It's currently broken, but well commented and probably a good place to start.

#### Descriptions:

The units and other related files have been broken up into the following directories:

## acl/

 This is an old patch to begin to detect and use ACL (access control list) file protection schemes.

### compline/

 These are similar to the standard units, but I have modified them to have a more uniform compile command line, usually using the new Compile.U unit. I have submitted these for inclusion into the regular dist distribution. (The ccflags.U unit is actually perl-specific since it mentions -DDEBUGGING and -DPOSIX\_SOURCE, but that's the only place it is perl-specific.)

dist\_patches/

 These are patches to dist that must be applied before it is built and installed. I have submitted these for inclusion in the regular dist distribution.

## modified/

 These are modified versions of the standard units. Also included in this directory are new units that are clearly derived from existing units. I have submitted these for inclusion in the regular dist distribution.

#### perl/

 These are specific to perl. Some are heavily derived from original dist units, and are marked as such. Others are original.

## perl\_patches/

 These are patches to the perl source. This directory should ordinarily be empty, but there may have been drift between the standard version of perl and the one associated with these units.

#### protos/

 These are units modified to use the new Hasproto.U or Protochk.U units to check for prototypes. I have submitted these for inclusion into the regular dist distribution.

#### target/

 This is the very, very beginning of cross-compiler support. It doesn't work yet, and many standard units will need modification.

# typedefs/

 These are standard units modified to use the modified Typedef.U unit to check for typedefs. (The modified Typdef.U includes a function to avoid unnecessary prompts if the typdef being searched for exists.) I have submitted these for inclusion into the regular dist distribution.

#### threads/

These are specific to threading perl.

## Copyright Information:

Unless otherwise indicated, the files contained in this distribution are:

## Copyright (c) 1996-1998, Andy Dougherty

The following licensing terms apply to all files contained in this distribution:

You may distribute the files contained in this distribution

under the terms of either

a) the "Artistic License" which comes with Perl, or

b) the "Artistic License" which comes with dist, or

 c) the GNU General Public License as published by the Free Software Foundation; either version 1, or (at your option) any later version (see the file "Copying" that comes with the Perl distribution).

Which one to use is your choice.

The units in the "modified" directory have been derived from units associated with the metaconfig program of Raphael Manfredi's "dist" distribution. These units list Raphael Manfredi as the Copyright holder. dist is distributed under a modified version of the Perl Artistic License. Clause 7 of this modified license as contained in dist-3.0-pl60 provides:

 7. You may reuse parts of this Package in your own programs, provided that you explicitly state where you got them from, in the source code (and, left to your courtesy, in the documentation), duplicating all the associated copyright notices and disclaimers. Besides your changes, if any, must be clearly marked as such. Parts reused that way will no longer fall under this license if, and only if, the name of your program(s) have no immediate connection with the name of the Package itself or its associated programs. You may then apply whatever restrictions you wish on the reused parts or choose

 to place them in the Public Domain--this will apply only within the context of your package.

In accordance with this clause, the versions of these units contained here are made available under the same terms as the rest of the units.

If you have any questions about the use of these units or about the differences between these units and the standard versions, please feel free to ask.

Andy Dougherty doughera@lafayette.edu Dept. of Physics Lafayette College Easton, PA 18042-1782

Found in path(s):

\* /opt/cola/permits/1907245759\_1707613888.5758548/0/perl-5-32-1-orig-regen-configure-1-tar-gz/metaconfig-

5.32.1~rc1/U/README.dist

No license file was found, but licenses were detected in source scan.

?RCS: \$Id\$ ?RCS: ?RCS: Copyright (c) 2008 H.Merijn Brand ?RCS: ?RCS: You may distribute under the terms of either the GNU General Public ?RCS: License or the Artistic License, as specified in the README file. ?RCS: ?MAKE:d\_ctime64 d\_localtime64 d\_gmtime64 d\_mktime64 d\_difftime64 d\_asctime64: Inlibc ?MAKE: -pick add \$@ %< ?S:d\_ctime64: ?S: This variable conditionally defines the HAS\_CTIME64 symbol, which ?S: indicates to the C program that the ctime64 () routine is available. ?S:. ?S:d\_localtime64: ?S: This variable conditionally defines the HAS\_LOCALTIME64 symbol, which ?S: indicates to the C program that the localtime64 () routine is available. ?S:. ?S:d\_gmtime64: ?S: This variable conditionally defines the HAS\_GMTIME64 symbol, which ?S: indicates to the C program that the gmtime64 () routine is available. ?S:. ?S:d\_mktime64: ?S: This variable conditionally defines the HAS\_MKTIME64 symbol, which ?S: indicates to the C program that the mktime64 () routine is available. ?S:. ?S:d\_difftime64: ?S: This variable conditionally defines the HAS\_DIFFTIME64 symbol, which ?S: indicates to the C program that the difftime 64 () routine is available. ?S:. ?S:d\_asctime64: ?S: This variable conditionally defines the HAS\_ASCTIME64 symbol, which ?S: indicates to the C program that the asctime64 () routine is available. ?S:. ?C:HAS\_CTIME64: ?C: This symbol, if defined, indicates that the ctime64 () routine is ?C: available to do the 64bit variant of ctime ()  $?C:$ . ?C:HAS\_LOCALTIME64: ?C: This symbol, if defined, indicates that the localtime64 () routine is ?C: available to do the 64bit variant of localtime ()  $2C$ : ?C:HAS\_GMTIME64: ?C: This symbol, if defined, indicates that the gmtime64 () routine is ?C: available to do the 64bit variant of gmtime ()

?C:.

?C:HAS\_MKTIME64:

?C: This symbol, if defined, indicates that the mktime64 () routine is ?C: available to do the 64bit variant of mktime () ?C:. ?C:HAS\_DIFFTIME64: ?C: This symbol, if defined, indicates that the difftime64 () routine is ?C: available to do the 64bit variant of difftime ()  $?C$ :. ?C:HAS\_ASCTIME64: ?C: This symbol, if defined, indicates that the asctime64 () routine is ?C: available to do the 64bit variant of asctime () ?C:. ?H:#\$d\_ctime64 HAS\_CTIME64 /\*\*/ ?H:#\$d\_localtime64 HAS\_LOCALTIME64 /\*\*/ ?H:#\$d\_gmtime64 HAS\_GMTIME64 /\*\*/ ?H:#\$d\_mktime64 HAS\_MKTIME64 /\*\*/ ?H:#\$d\_difftime64 HAS\_DIFFTIME64 /\*\*/ ?H:#\$d\_asctime64 HAS\_ASCTIME64 /\*\*/ ?H:. ?LINT:set d\_ctime64 d\_localtime64 d\_gmtime64 d\_mktime64 d\_difftime64 d\_asctime64 : see if 64bit time functions exists

set ctime64 d\_ctime64 eval \$inlibc

set localtime64 d\_localtime64 eval \$inlibc

set gmtime64 d\_gmtime64 eval \$inlibc

set mktime64 d\_mktime64 eval \$inlibc

set difftime64 d\_difftime64 eval \$inlibc

set asctime64 d\_asctime64 eval \$inlibc

Found in path(s):

\* /opt/cola/permits/1907245759\_1707613888.5758548/0/perl-5-32-1-orig-regen-configure-1-tar-gz/metaconfig-5.32.1~rc1/U/perl/d\_timefuncs64.U

No license file was found, but licenses were detected in source scan.

?RCS: \$Id: i\_sysstat.U 1 2006-08-24 12:32:52Z rmanfredi \$

?RCS: ?RCS: Copyright (c) 1996, Andy Dougherty ?RCS: Copyright (c) 1991-1997, 2004-2006, Raphael Manfredi ?RCS: ?RCS: You may redistribute only under the terms of the Artistic Licence, ?RCS: as specified in the README file that comes with the distribution. ?RCS: You may reuse parts of this distribution only within the terms of ?RCS: that same Artistic Licence; a copy of which may be found at the root ?RCS: of the source tree for dist 4.0. ?RCS: ?RCS: \$Log: i\_sysstat.U,v \$ ?RCS: Revision 3.0.1.1 1997/02/28 15:48:30 ram ?RCS: patch61: created ?RCS: ?MAKE:i\_sysstat: Inhdr ?MAKE: -pick add \$@ %< ?S:i\_sysstat: ?S: This variable conditionally defines the I\_SYS\_STAT symbol, ?S: and indicates whether a C program should include <sys/stat.h>. ?S:. ?C:I\_SYS\_STAT (I\_SYSSTAT): ?C: This symbol, if defined, indicates to the C program that it should ?C: include <sys/stat.h>. ?C:. ?H:#\$i\_sysstat I\_SYS\_STAT /\*\*/ ?H:. ?LINT:set i\_sysstat : see if sys/stat.h is available set sys/stat.h i\_sysstat eval \$inhdr Found in path(s): \* /opt/cola/permits/1907245759\_1707613888.5758548/0/perl-5-32-1-orig-regen-configure-1-tar-gz/metaconfig-5.32.1~rc1/dist/U/i\_sysstat.U No license file was found, but licenses were detected in source scan.

?RCS: \$Id: d\_pread.U 1 2006-08-24 12:32:52Z rmanfredi \$ ?RCS: ?RCS: Copyright (c) 1991-1997, 2004-2006, Raphael Manfredi ?RCS: ?RCS: You may redistribute only under the terms of the Artistic Licence, ?RCS: as specified in the README file that comes with the distribution. ?RCS: You may reuse parts of this distribution only within the terms of ?RCS: that same Artistic Licence; a copy of which may be found at the root ?RCS: of the source tree for dist 4.0. ?RCS: ?RCS: \$Log: d\_pread.U,v \$

?RCS: ?MAKE:d\_pread: Inlibc ?MAKE: -pick add  $\$  \omega \ll ?S:d\_pread: ?S: This variable conditionally defines the HAS\_PREAD symbol, which ?S: indicates to the C program that the pread() routine is available. ?S:. ?C:HAS\_PREAD : ?C: This symbol, if defined, indicates that the pread routine is ?C: available to perform reads on a file descriptor at a given offset. ?C:. ?H:#\$d\_pread HAS\_PREAD /\*\*/ ?H:. ?LINT:set d\_pread : see if pread exists set pread d\_pread eval \$inlibc Found in path(s): \* /opt/cola/permits/1907245759\_1707613888.5758548/0/perl-5-32-1-orig-regen-configure-1-tar-gz/metaconfig-5.32.1~rc1/dist/U/d\_pread.U No license file was found, but licenses were detected in source scan. ?RCS: \$Id: i\_varhdr.U 1 2006-08-24 12:32:52Z rmanfredi \$ ?RCS: ?RCS: Copyright (c) 1991-1997, 2004-2006, Raphael Manfredi ?RCS: ?RCS: You may redistribute only under the terms of the Artistic License, ?RCS: as specified in the README file that comes with the distribution. ?RCS: You may reuse parts of this distribution only within the terms of ?RCS: that same Artistic License; a copy of which may be found at the root ?RCS: of the source tree for dist 4.0. ?RCS: ?RCS: \$Log: i\_varhdr.U,v \$ ?RCS: Revision 3.0.1.3 1997/02/28 15:54:42 ram ?RCS: patch61: varargs script now starts with leading "startsh" ?RCS: ?RCS: Revision 3.0.1.2 1994/10/29 16:21:02 ram ?RCS: patch36: added ?F: line for metalint file checking ?RCS: ?RCS: Revision 3.0.1.1 1994/05/13 15:26:05 ram ?RCS: patch27: this unit now supersedes old i\_stdarg.U and i\_varargs.U ?RCS: patch27: modified to avoid spurious Whoa warnings (ADO) ?RCS: ?RCS: Revision 3.0 1993/08/18 12:08:49 ram ?RCS: Baseline for dist 3.0 netwide release.

?RCS:

?MAKE:i\_stdarg i\_varargs i\_varhdr: cat +cc +ccflags rm test Setvar \ Findhdr startsh \_o ?MAKE: -pick add \$@ %< ?S:i\_stdarg: ?S: This variable conditionally defines the I\_STDARG symbol, which ?S: indicates to the C program that <stdarg.h> exists and should ?S: be included. ?S:. ?S:i\_varargs: ?S: This variable conditionally defines I\_VARARGS, which indicates ?S: to the C program that it should include <varargs.h>. ?S:. ?S:i\_varhdr: ?S: Contains the name of the header to be included to get va\_dcl definition. ?S: Typically one of varargs.h or stdarg.h. ?S:. ?C:I\_STDARG: ?C: This symbol, if defined, indicates that <stdarg.h> exists and should ?C: be included.  $?C:$ . ?C:I\_VARARGS: ?C: This symbol, if defined, indicates to the C program that it should ?C: include <varargs.h>.  $?C$ :. ?H:#\$i\_stdarg I\_STDARG /\*\*/ ?H:#\$i\_varargs I\_VARARGS /\*\*/ ?H:. ?W:%<:va\_dcl ?F:!varargs ?T:valstd ?LINT:set i\_stdarg i\_varargs ?X:  $?X:$  Don't use setvar because the varargs test below might override these. ?X: Actually, the messages here are just informative. We don't wish to set ?X: i\_varargs or i\_stdarg to their final value before knowing which of the ?X: two we'll include. ?X: : see if stdarg is available echo " " if \$test `./findhdr stdarg.h`; then echo "<stdarg.h> found." >&4 valstd="\$define" else echo "<stdarg.h> NOT found." >&4 valstd="\$undef" fi

: see if varargs is available echo " " if \$test `./findhdr varargs.h`; then echo "<varargs.h> found." >&4 else echo "<varargs.h> NOT found, but that's ok (I hope)." >&4 fi

 $?X:$ 

?X: if you have stdarg.h, you need to support prototypes to actually use it; ?X: but if stdarg.h exists and the compiler doesn't support prototypes (for some ?X: bizarre reason), we'll fall back to varargs.h anyway so it's not so bad. ?X: : set up the varargs testing programs \$cat > varargs.c <<EOP #ifdef I\_STDARG #include <stdarg.h> #endif #ifdef I\_VARARGS #include <varargs.h> #endif #ifdef I\_STDARG int f(char \*p, ...) #else int f(va\_alist) va\_dcl #endif { va\_list ap; #ifndef I\_STDARG char \*p; #endif #ifdef I\_STDARG va\_start(ap,p); #else va\_start(ap);  $p = va_{arg}(ap, char^*);$ #endif va\_end(ap); return 0; } EOP \$cat > varargs <<EOP *<u>Sstartsh</u>* if  $\csc$  -c  $\sc$ cflags -D $\\$ 1 varargs.c  $>\$ /dev/null 2 $>\&$ 1; then

```
	echo "true"
else
	echo "false"
fi
$rm -f varargs$_o
EOP
chmod +x varargs
: now check which varargs header should be included
echo " "
i_varhdr=''
val=''
case "$valstd" in
"$define")
	if `./varargs I_STDARG`; then
 		val='stdarg.h'
	elif `./varargs I_VARARGS`; then
 		val='varargs.h'
	fi
	;;
*)
	if `./varargs I_VARARGS`; then
 		val='varargs.h'
	fi
	;;
esac
case "$val" in
'')
	echo " "
	echo "*** WHOA THERE!!! ***" >&4
echo " Your C compiler \"$cc\" doesn't seem to support stdarg or varargs!" > & 4
	case "$knowitall" in
	'')
	echo " I'm giving up; maybe you can try again with a different compiler?" >&4
 		exit 1
 		;;
	esac
echo "I could not find the definition for va_dcl...
 You have problems..." >&4
val="$undef"; set i_stdarg; eval $setvar
	val="$undef"; set i_varargs; eval $setvar
	;;
*)
	set i_varhdr
	eval $setvar
	case "$i_varhdr" in
	stdarg.h)
 		val="$define"; set i_stdarg; eval $setvar
```
```
		val="$undef"; set i_varargs; eval $setvar
 		;;
	varargs.h)
 		val="$undef"; set i_stdarg; eval $setvar
 		val="$define"; set i_varargs; eval $setvar
 		;;
	esac
	echo "We'll include <$i_varhdr> to get va_dcl definition." >&4;;
esac
$rm -f varargs*
```
Found in path(s):

```
* /opt/cola/permits/1907245759_1707613888.5758548/0/perl-5-32-1-orig-regen-configure-1-tar-gz/metaconfig-
5.32.1~rc1/U/modified/i_varhdr.U
```
No license file was found, but licenses were detected in source scan.

?RCS: \$Id: Configdir.U 1 2006-08-24 12:32:52Z rmanfredi \$ ?RCS: ?RCS: Copyright (c) 1991-1997, 2004-2006, Raphael Manfredi ?RCS: ?RCS: You may redistribute only under the terms of the Artistic Licence, ?RCS: as specified in the README file that comes with the distribution. ?RCS: You may reuse parts of this distribution only within the terms of ?RCS: that same Artistic Licence; a copy of which may be found at the root ?RCS: of the source tree for dist 4.0. ?RCS: ?RCS: \$Log: Configdir.U,v \$ ?RCS: Revision 3.0.1.1 1997/02/28 14:58:36 ram ?RCS: patch61: have README explicitly mention the package name ?RCS: ?RCS: Revision 3.0 1993/08/18 12:04:49 ram ?RCS: Baseline for dist 3.0 netwide release. ?RCS: ?MAKE:Configdir: package ?MAKE: -pick add \$@ %< : create .config dir to save info across Configure sessions test -d ../.config || mkdir ../.config cat >../.config/README <<EOF This directory created by Configure to save information that should persist across sessions for \$package. You may safely delete it if you wish. **EOF** 

Found in path(s):

\* /opt/cola/permits/1907245759\_1707613888.5758548/0/perl-5-32-1-orig-regen-configure-1-tar-gz/metaconfig-5.32.1~rc1/dist/U/Configdir.U

No license file was found, but licenses were detected in source scan.

?RCS: \$Id\$ ?RCS: ?RCS: Copyright (c) 1999 Jarkko Hietaniemi ?RCS: ?RCS: You may redistribute only under the terms of the Artistic License, ?RCS: as specified in the README file that comes with the distribution. ?RCS: You may reuse parts of this distribution only within the terms of ?RCS: that same Artistic License; a copy of which may be found at the root ?RCS: of the source tree for dist 3.0. ?RCS: ?MAKE:d\_getspnam: Inlibc ?MAKE: -pick add \$@ %< ?S:d\_getspnam: ?S: This variable conditionally defines HAS GETSPNAM if getspnam() is ?S: available to retrieve SysV shadow password entries by name. ?S:. ?C:HAS\_GETSPNAM: ?C: This symbol, if defined, indicates that the getspnam system call is ?C: available to retrieve SysV shadow password entries by name.  $?C:$ . ?H:#\$d\_getspnam HAS\_GETSPNAM /\*\*/ ?H:. ?LINT:set d\_getspnam : see if getspnam exists set getspnam d\_getspnam eval \$inlibc Found in path(s): \* /opt/cola/permits/1907245759\_1707613888.5758548/0/perl-5-32-1-orig-regen-configure-1-tar-gz/metaconfig-5.32.1~rc1/U/perl/d\_getspnam.U No license file was found, but licenses were detected in source scan. ?RCS: \$Id: d\_getgrnam\_r.U,v 0RCS: ?RCS: Copyright (c) 2002,2003 Jarkko Hietaniemi  $?RCS$ ?RCS: You may distribute under the terms of either the GNU General Public ?RCS: License or the Artistic License, as specified in the README file. ?RCS: ?RCS: Generated by the reentr.pl from the Perl 5.8 distribution. ?RCS: ?MAKE:d\_getgrnam\_r getgrnam\_r\_proto: Inlibc Protochk Hasproto i\_systypes  $\setminus$  usethreads i\_grp extern\_C ?MAKE: -pick add  $\$ @ %< ?S:d\_getgrnam\_r: ?S: This variable conditionally defines the HAS\_GETGRNAM\_R symbol,

?S: which indicates to the C program that the getgrnam  $r()$ 

?S: routine is available.  $2S$ : ?S:getgrnam\_r\_proto: ?S: This variable encodes the prototype of getgrnam\_r. ?S: It is zero if d\_getgrnam\_r is undef, and one of the ?S: REENTRANT\_PROTO\_T\_ABC macros of reentr.h if d\_getgrnam\_r ?S: is defined. ?S:. ?C:HAS\_GETGRNAM\_R: ?C: This symbol, if defined, indicates that the getgrnam r routine ?C: is available to getgrnam re-entrantly.  $?C:$ . ?C:GETGRNAM\_R\_PROTO: ?C: This symbol encodes the prototype of getgrnam\_r. ?C: It is zero if d\_getgrnam\_r is undef, and one of the ?C: REENTRANT\_PROTO\_T\_ABC macros of reentr.h if d\_getgrnam\_r ?C: is defined.  $?C:$ . ?H:#\$d\_getgrnam\_r HAS\_GETGRNAM\_R /\*\*/ ?H:#define GETGRNAM\_R\_PROTO \$getgrnam\_r\_proto /\*\*/ ?H:. ?T:try hdrs d\_getgrnam\_r\_proto : see if getgrnam\_r exists set getgrnam\_r d\_getgrnam\_r eval \$inlibc case "\$d\_getgrnam\_r" in "\$define") hdrs="\$i\_systypes sys/types.h define stdio.h \$i\_grp grp.h" case "\$d\_getgrnam\_r\_proto:\$usethreads" in ":define") d\_getgrnam\_r\_proto=define set d\_getgrnam\_r\_proto getgrnam\_r \$hdrs eval \$hasproto ;;  $*$ ) ;; esac case "\$d\_getgrnam\_r\_proto" in define) case "\$getgrnam\_r\_proto" in ''|0) try='int getgrnam\_r(const char\*, struct group\*, char\*, size\_t, struct group\*\*);' ./protochk "\$extern\_C \$try" \$hdrs && getgrnam\_r\_proto=I\_CSBWR ;; esac case "\$getgrnam\_r\_proto" in ''|0) try='int getgrnam\_r(const char\*, struct group\*, char\*, int, struct group\*\*);' ./protochk "\$extern\_C \$try" \$hdrs && getgrnam\_r\_proto=I\_CSBIR ;; esac case "\$getgrnam\_r\_proto" in  $\vert$ ''|0) try='struct group\* getgrnam r(const char\*, char\*, int);'

```
	./protochk "$extern_C $try" $hdrs && getgrnam_r_proto=S_CBI ;;
	esac
	case "$getgrnam_r_proto" in
	''|0) try='int getgrnam_r(const char*, struct group*, char*, int);'
	./protochk "$extern_C $try" $hdrs && getgrnam_r_proto=I_CSBI ;;
	esac
	case "$getgrnam_r_proto" in
	''|0) try='struct group* getgrnam_r(const char*, struct group*, char*, int);'
	./protochk "$extern_C $try" $hdrs && getgrnam_r_proto=S_CSBI ;;
	esac
	case "$getgrnam_r_proto" in
	''|0)	d_getgrnam_r=undef
 		getgrnam_r_proto=0
 		echo "Disabling getgrnam_r, cannot determine prototype." >&4 ;;
	* )	case "$getgrnam_r_proto" in
 		REENTRANT_PROTO*) ;;
 		*) getgrnam_r_proto="REENTRANT_PROTO_$getgrnam_r_proto" ;;
 		esac
 		echo "Prototype: $try" ;;
	esac
	;;
	*)	case "$usethreads" in
 		define) echo "getgrnam_r has no prototype, not using it."
>8.4 ::
 		esac
 		d_getgrnam_r=undef
 		getgrnam_r_proto=0
 		;;
	esac
	;;
*)	getgrnam_r_proto=0
	;;
esac
Found in path(s):
```
\* /opt/cola/permits/1907245759\_1707613888.5758548/0/perl-5-32-1-orig-regen-configure-1-tar-gz/metaconfig-5.32.1~rc1/U/threads/d\_getgrnam\_r.U No license file was found, but licenses were detected in source scan.

?RCS: You may distribute under the terms of either the GNU General Public ?RCS: License or the Artistic License, as specified in the README file. ?RCS: ?MAKE:d\_lround: Inlibc ?MAKE: -pick add \$@ %< ?S:d\_lround: ?S: This variable conditionally defines the HAS\_LROUND symbol, which ?S: indicates to the C program that the lround() routine is available ?S: to return the integral value nearest to x.

?S:.

?C:HAS\_LROUND:

?C: This symbol, if defined, indicates that the lround routine is

?C: available to return the nearest integral value.

?C:.

?H:#\$d\_lround HAS\_LROUND /\*\*/ ?H:. ?LINT:set d\_lround : see if lround exists set lround d\_lround eval \$inlibc

Found in path(s):

\* /opt/cola/permits/1907245759\_1707613888.5758548/0/perl-5-32-1-orig-regen-configure-1-tar-gz/metaconfig-5.32.1~rc1/U/perl/d\_lround.U

No license file was found, but licenses were detected in source scan.

?RCS: \$Id\$

?RCS:

?RCS: Copyright (c) 1991-1997, 2004-2006, Raphael Manfredi

?RCS:

?RCS: You may redistribute only under the terms of the Artistic License,

?RCS: as specified in the README file that comes with the distribution.

?RCS: You may reuse parts of this distribution only within the terms of

?RCS: that same Artistic License; a copy of which may be found at the root

?RCS: of the source tree for dist 4.0.

?RCS:

?RCS: \$Log: bitpbyte.U,v \$

?RCS: Revision 3.0.1.1 1994/10/29 16:02:54 ram

?RCS: patch36: added ?F: line for metalint file checking

?RCS:

?RCS: Revision 3.0 1993/08/18 12:05:27 ram

?RCS: Baseline for dist 3.0 netwide release.

?RCS:

?MAKE:bitpbyte: cat rm Myread +cc +ccflags

?MAKE: -pick add  $\$  @ %<

?S:bitpbyte:

?S: This variable contains the value of the BITS\_PER\_BYTE symbol, which

?S: indicates to the C program how many bits there are in a byte.

 $2S$ :

?C:BITS\_PER\_BYTE:

?C: This symbol contains the number

of bits in a byte, so that the C

?C: preprocessor can make decisions based on it.

 $2C$ :

?H:#define BITS\_PER\_BYTE \$bitpbyte /\*\*/

?H:.

?F:!try

: check for length of byte echo " " case "\$bitpbyte" in '') echo "Checking to see how many bits there are in a byte..." >&4 \$cat >try.c <<<EOCP' #include <stdio.h> ?X: Standard C requires a macro CHAR\_BIT in <limits.h> #ifdef \_\_STDC\_\_ #include <limits.h> #ifndef CHAR\_BIT #define CHAR\_BIT 8 #endif #ifndef BITSPERBYTE #define BITSPERBYTE CHAR\_BIT #endif #else ?X: On non standard C, try with <values.h> #include <values.h> #ifndef BITSPERBYTE #define BITSPERBYTE 8 #endif #endif int main() { printf("%d\n", BITSPERBYTE); } EOCP if \$cc \$ccflags -o try try.c  $>\/$ dev/null 2 $>\&$ 1; then  $dflt='$ ./try else dflt='8' echo "(I can't seem to compile the test program. Guessing...)" fi ;; \*) dflt="\$bitpbyte" ;; esac rp="What is the length of a byte (in bits)?" . ./myread bitpbyte="\$ans" \$rm -f try.c try Found in path(s): \* /opt/cola/permits/1907245759\_1707613888.5758548/0/perl-5-32-1-orig-regen-configure-1-tar-gz/metaconfig-

```
5.32.1~rc1/dist/U/bitpbyte.U
```
No license file was found, but licenses were detected in source scan.

?RCS: \$Id: i\_arpainet.U 1 2006-08-24 12:32:52Z rmanfredi \$ ?RCS: ?RCS: Copyright (c) 1991-1997, 2004-2006, Raphael Manfredi ?RCS: ?RCS: You may redistribute only under the terms of the Artistic Licence, ?RCS: as specified in the README file that comes with the distribution. ?RCS: You may reuse parts of this distribution only within the terms of ?RCS: that same Artistic Licence; a copy of which may be found at the root ?RCS: of the source tree for dist 4.0. ?RCS: ?RCS: \$Log: i\_arpainet.U,v \$ ?RCS: Revision 3.0 1993/08/18 12:08:15 ram ?RCS: Baseline for dist 3.0 netwide release. ?RCS: ?MAKE:i\_arpainet: Inhdr ?MAKE: -pick add  $\%$  % < ?S:i\_arpainet: ?S: This variable conditionally defines the I\_ARPA\_INET symbol, ?S: and indicates whether a C program should include <arpa/inet.h>. ?S:. ?C:I\_ARPA\_INET: ?C: This symbol, if defined, indicates to the C program that it should ?C: include <arpa/inet.h> to get inet\_addr and friends declarations.  $2^{\circ}$ ?H:#\$i\_arpainet I\_ARPA\_INET /\*\*/ ?H:. ?LINT:set i\_arpainet : see if arpa/inet.h has to be included set arpa/inet.h i\_arpainet eval \$inhdr Found in path(s): \* /opt/cola/permits/1907245759\_1707613888.5758548/0/perl-5-32-1-orig-regen-configure-1-tar-gz/metaconfig-5.32.1~rc1/dist/U/i\_arpainet.U No license file was found, but licenses were detected in source scan. ?RCS: \$Id: d\_setgrent\_r.U,v 0RCS: ?RCS: Copyright (c) 2002,2003 Jarkko Hietaniemi ?RCS: ?RCS: You may distribute under the terms of either the GNU General Public ?RCS: License or the Artistic License, as specified in the README file. ?RCS: ?RCS: Generated by the reentr.pl from the Perl 5.8 distribution. ?RCS: ?MAKE:d\_setgrent\_r setgrent\_r\_proto: Inlibc Protochk Hasproto i\_systypes  $\setminus$ 

 usethreads i\_grp extern\_C ?MAKE: -pick add  $\$  @ %< ?S:d\_setgrent\_r: ?S: This variable conditionally defines the HAS\_SETGRENT\_R symbol, ?S: which indicates to the C program that the setgrent $_r$ () ?S: routine is available. ?S:. ?S:setgrent\_r\_proto: ?S: This variable encodes the prototype of setgrent\_r. ?S: It is zero if d\_setgrent\_r is undef, and one of the ?S: REENTRANT\_PROTO\_T\_ABC macros of reentr.h if d\_setgrent\_r ?S: is defined. ?S:. ?C:HAS\_SETGRENT\_R: ?C: This symbol, if defined, indicates that the setgrent\_r routine ?C: is available to setgrent re-entrantly.  $?C:$ . ?C:SETGRENT\_R\_PROTO: ?C: This symbol encodes the prototype of setgrent\_r. ?C: It is zero if d\_setgrent\_r is undef, and one of the ?C: REENTRANT\_PROTO\_T\_ABC macros of reentr.h if d\_setgrent\_r ?C: is defined.  $2C$ ?H:#\$d\_setgrent\_r HAS\_SETGRENT\_R /\*\*/ ?H:#define SETGRENT\_R\_PROTO \$setgrent\_r\_proto /\*\*/ ?H:. ?T:try hdrs d\_setgrent\_r\_proto : see if setgrent\_r exists set setgrent\_r d\_setgrent\_r eval \$inlibc case "\$d\_setgrent\_r" in "\$define") hdrs="\$i\_systypes sys/types.h define stdio.h \$i\_grp grp.h" case "\$d\_setgrent\_r\_proto:\$usethreads" in ": define") d\_setgrent\_r\_proto=define set d\_setgrent\_r\_proto setgrent\_r \$hdrs eval \$hasproto ;;  $*$ ) ;; esac case "\$d\_setgrent\_r\_proto" in define) case "\$setgrent\_r\_proto" in  $\lceil$ '|0) try='int setgrent\_r(FILE\*\*);' ./protochk "\$extern\_C \$try" \$hdrs && setgrent\_r\_proto=I\_H ;; esac case "\$setgrent\_r\_proto" in "|0) try='void setgrent  $r$ (FILE\*\*);'

 ./protochk "\$extern\_C \$try" \$hdrs && setgrent\_r\_proto=V\_H ;; esac case "\$setgrent\_r\_proto" in ''|0) d\_setgrent\_r=undef setgrent\_r\_proto=0 echo "Disabling setgrent\_r, cannot determine prototype." >&4 ;; \* ) case "\$setgrent\_r\_proto" in REENTRANT\_PROTO\*) ;; \*) setgrent\_r\_proto="REENTRANT\_PROTO\_\$setgrent\_r\_proto" ;; esac echo "Prototype: \$try" ;; esac ;; \*) case "\$usethreads" in define) echo "setgrent\_r has no prototype, not using it." > & 4 ;; esac d\_setgrent\_r=undef setgrent\_r\_proto=0 ;; esac ;; \*) setgrent\_r\_proto=0 ;; esac Found in path(s): \* /opt/cola/permits/1907245759\_1707613888.5758548/0/perl-5-32-1-orig-regen-configure-1-tar-gz/metaconfig-5.32.1~rc1/U/threads/d\_setgrent\_r.U No license file was found, but licenses were detected in source scan. ?RCS: \$Id: startperl.U,v 3.0 1993/08/18 12:09:50 ram Exp \$ ?RCS: ?RCS: Copyright (c) 1991-1993, Raphael Manfredi ?RCS: ?RCS: This file is included with or a derivative work of a file included ?RCS: with the metaconfig program of Raphael Manfredi's "dist" distribution. ?RCS: In accordance with clause 7 of dist's modified Artistic License: ?RCS: ?RCS: You may distribute under the terms of either the GNU General Public ?RCS: License or the Artistic License, as specified in the README file. ?RCS: ?RCS: \$Log: startperl.U,v \$ ?RCS: Perl5 version -- I always have d\_portable=define. ?RCS:

?RCS: Revision 3.0 1993/08/18 12:09:50 ram

?RCS: Baseline for dist 3.0 netwide release.

```
?RCS:
```
?MAKE:startperl: cat Myread sharpbang initialinstalllocation test \ versiononly version ?MAKE: -pick add \$@ %< ?Y:TOP ?X: This is different from dist's standard startperl.U unit because ?X: we can't directly test #!/usr/local/bin/perl (or whatever) because ?X: we haven't built and installed perl yet. ?S:startperl: ?S: This variable contains the string to put on the front of a perl ?S: script to make sure (hopefully) that it runs with perl and not some ?S: shell. Of course, that leading line must be followed by the classical ?S: perl idiom: ?S: eval 'exec perl -S  $$0 \$ {1+" $$@"$ }' ?S: if \$running\_under\_some\_shell; ?S: to guarantee perl startup should the shell execute the script. Note ?S: that this magic incantation is not understood by csh. ?S:. ?C:STARTPERL: ?C: This variable contains the string to put in front of a perl ?C: script to make sure (one hopes) that it runs with perl and not ?C: some shell. ?C:. ?H:#define STARTPERL "\$startperl" /\*\*/ ?H:. : figure out how to guarantee perl startup : XXX Note that this currently takes advantage of the bug that binexp ignores : the Configure -Dinstallprefix setting, which in turn means that under : relocatable @INC, initialinstalllocation is what binexp started as. case "\$startperl" in '') case "\$sharpbang" in \*!) \$cat <<EOH I can use the #! construct to start perl on your system. This will

make startup of perl scripts faster, but may cause problems if you want to share those scripts and perl is not in a standard place (\$initialinstalllocation/perl) on all your platforms. The alternative is to force a shell by starting the script with a single ':' character.

# **EOH**

```
		case "$versiononly" in
		"$define") dflt="$initialinstalllocation/perl$version";;
		*) dflt="$initialinstalllocation/perl";;
		esac
		rp='What shall I put after the #! to start up perl ("none" to not use #!)?'
```

```
		. ./myread
		case "$ans" in
none) startperl=": # use perl";;
		*)	startperl="#!$ans"
			if $test 30 -lt `echo "$ans" | wc -c`; then
 \text{Scat} > \&4 << \text{EOM}
```
WARNING: Some systems limit the #! command to 32 characters. If you experience difficulty running Perl scripts with #!, try installing Perl in a directory with a shorter pathname.

EOM  $fi$  :: esac ;; \*) startperl=": # use perl" ;; esac ;; esac echo "I'll use \$startperl to start perl scripts."

#### Found in path(s):

\* /opt/cola/permits/1907245759\_1707613888.5758548/0/perl-5-32-1-orig-regen-configure-1-tar-gz/metaconfig-5.32.1~rc1/U/perl/startperl.U No license file was found, but licenses were detected in source scan.

?RCS: You may distribute under the terms of either the GNU General Public ?RCS: License or the Artistic License, as specified in the README file. ?RCS: ?MAKE:d\_j0 d\_j0l: Inlibc ?MAKE: -pick add  $\%$  % < ?S:d\_j0: ?S: This variable conditionally defines the HAS\_J0 symbol, which ?S: indicates to the C program that the j0() routine is available. ?S:. ?S:d\_j0l: ?S: This variable conditionally defines the HAS\_J0L symbol, which ?S: indicates to the C program that the j0l() routine is available. ?S:. ?C:HAS\_J0: ?C: This symbol, if defined, indicates to the C program that the ?C: j0() function is available for Bessel functions of the first ?C: kind of the order zero, for doubles.  $2C$ : ?C:HAS\_J0L: ?C: This symbol, if defined, indicates to the C program that the

?C: j0l() function is available for Bessel functions of the first ?C: kind of the order zero, for long doubles. ?H:#\$d\_j0 HAS\_J0 /\*\*/ ?H:#\$d\_j0l HAS\_J0L /\*\*/ ?LINT:set  $d$  j $0$ ?LINT:set d\_j0l : see if j0 exists set j0 d\_j0 eval \$inlibc : see if j0l exists set j0l d\_j0l eval \$inlibc Found in path(s): \* /opt/cola/permits/1907245759\_1707613888.5758548/0/perl-5-32-1-orig-regen-configure-1-tar-gz/metaconfig-5.32.1~rc1/U/perl/d\_j0.U No license file was found, but licenses were detected in source scan. ?RCS: \$Id\$ ?RCS: ?RCS: Copyright (c) 1999-2016 Jarkko Hietaniemi ?RCS: ?RCS: You may distribute under the terms of either the GNU General Public ?RCS: License or the Artistic License, as specified in the README file. ?RCS: ?MAKE:d\_PRIfldbl sPRIfldbl d\_PRIgldbl d\_PRIFUldbl sPRIGUldbl d\_PRIEUldbl \ sPRIgldbl d\_PRIeldbl sPRIeldbl sPRIFUldbl d\_PRIGUldbl sPRIEUldbl \ d\_SCNfldbl d\_double\_style\_vax d\_double\_style\_ieee \ d\_double\_style\_ibm d\_double\_style\_cray d\_double\_has\_subnormals \ d\_double\_has\_inf d\_double\_has\_nan d\_double\_has\_negative\_zero \ sSCNfldbl doublekind: \ d\_longdbl longdblsize doublesize uselongdouble test echo cat rm\_try \ Setvar Compile run i\_stdlib osname gccversion ccflags ?MAKE: -pick add  $\$  @ %< ?S:doublekind: ?S: This variable, if defined, encodes the type of a double: ?S:  $1 =$  IEEE 754 32-bit little endian, ?S:  $2 =$  IEEE 754 32-bit big endian. ?S:  $3 =$  IEEE 754 64-bit little endian. ?S:  $4 = **IEEE**$  754 64-bit big endian, ?S:  $5 =$  IEEE 754 128-bit little endian, ?S:  $6 =$  IEEE 754 128-bit big endian, ?S:  $7 =$  IEEE 754 64-bit mixed endian le-be.

?C:.

?H:.

?S:  $8 =$  IEEE 754 64-bit mixed endian be-le,

 $?S: 9 = VAX 32$ bit little endian F float format

?S:  $10 = VAX$  64bit little endian D float format

?S:  $11 = VAX$  64bit little endian G float format

 $?S: 12 = IBM$  32bit format

?S:  $13 =$  IBM 64bit format

?S:  $14 =$ Cray 64bit format

 $?S: -1 =$  unknown format.

?S:.

?S:d\_PRIfldbl:

?S: This variable conditionally defines the PERL\_PRIfldbl symbol, which

?S: indicates that stdio has a symbol to print long doubles.

?S:.

?S:d\_PRIgldbl:

?S: This variable conditionally defines the PERL\_PRIfldbl symbol, which

?S: indicates that stdio has a symbol to print long doubles.

?S:.

?S:d\_PRIeldbl:

?S: This variable conditionally defines the PERL\_PRIfldbl symbol, which

?S: indicates that stdio has a symbol to print long doubles.

?S:.

?S:d\_PRIFUldbl:

?S: This variable conditionally defines the PERL\_PRIfldbl symbol, which ?S: indicates

that stdio has a symbol to print long doubles.

?S: The 'U' in the name is to separate this from d\_PRIfldbl so that even

?S: case-blind systems can see the difference.

?S:.

?S:d\_PRIGUldbl:

?S: This variable conditionally defines the PERL\_PRIfldbl symbol, which

?S: indicates that stdio has a symbol to print long doubles.

?S: The 'U' in the name is to separate this from d\_PRIgldbl so that even

?S: case-blind systems can see the difference.

?S:.

?S:d\_PRIEUldbl:

?S: This variable conditionally defines the PERL\_PRIfldbl symbol, which

?S: indicates that stdio has a symbol to print long doubles.

?S: The 'U' in the name is to separate this from d\_PRIeldbl so that even

?S: case-blind systems can see the difference.

 $2S$ :

?S:d\_SCNfldbl:

?S: This variable conditionally defines the PERL\_PRIfldbl symbol, which

?S: indicates that stdio has a symbol to scan long doubles.

 $2S$ :

?S:sPRIfldbl:

?S: This variable, if defined, contains the string used by stdio to

?S: format long doubles (format 'f') for

output.

?S:.

?S:sPRIgldbl:

?S: This variable, if defined, contains the string used by stdio to

?S: format long doubles (format 'g') for output.

?S:.

?S:sPRIeldbl:

?S: This variable, if defined, contains the string used by stdio to

?S: format long doubles (format 'e') for output.

?S:.

?S:sPRIFUldbl:

?S: This variable, if defined, contains the string used by stdio to

?S: format long doubles (format 'F') for output.

?S: The 'U' in the name is to separate this from sPRIfldbl so that even

?S: case-blind systems can see the difference.

?S:.

?S:sPRIGUldbl:

?S: This variable, if defined, contains the string used by stdio to

?S: format long doubles (format 'G') for output.

?S: The 'U' in the name is to separate this from sPRIgldbl so that even

?S: case-blind systems can see the difference.

?S:.

?S:sPRIEUldbl:

?S: This variable, if defined, contains the string used by stdio to

?S: format long doubles (format 'E') for output.

?S: The 'U' in the name is to separate this from sPRIeldbl so that even

?S: case-blind

systems can see the difference.

?S:.

?S:sSCNfldbl:

?S: This variable, if defined, contains the string used by stdio to

?S: format long doubles (format 'f') for input.

?S:.

?S:d\_double\_has\_inf:

?S: This variable conditionally defines the symbol DOUBLE\_HAS\_INF

?S: which indicates that the double type has an infinity.

?S:.

?S:d\_double\_has\_nan:

?S: This variable conditionally defines the symbol DOUBLE\_HAS\_NAN

?S: which indicates that the double type has a not-a-number.

?S:.

?S:d\_double\_has\_negative\_zero:

?S: This variable conditionally defines the symbol DOUBLE\_HAS\_NEGATIVE\_ZERO

?S: which indicates that the double type has a negative zero.

 $2S$ :

?S:d\_double\_has\_subnormals:

?S: This variable conditionally defines the symbol DOUBLE\_HAS\_SUBNORMALS

?S: which indicates that the double type has subnormals (denormals).

?S:.

?S:d\_double\_style\_cray: ?S: This variable conditionally defines the symbol DOUBLE\_STYLE\_CRAY ?S: which indicates that the double is the 64-bit CRAY mainframe format. ?S:. ?S:d\_double\_style\_ibm: ?S: This variable conditionally defines the symbol DOUBLE\_STYLE\_IBM, ?S: which indicates that the double is the 64-bit IBM mainframe format. ?S:. ?S:d\_double\_style\_ieee: ?S: This variable conditionally defines the symbol DOUBLE\_STYLE\_IEEE, ?S: which indicates that the double is the 64-bit IEEE 754. ?S:. ?S:d\_double\_style\_vax: ?S: This variable conditionally defines the symbol DOUBLE\_STYLE\_VAX, ?S: which indicates that the double is the 64-bit VAX format D or G. ?S:. ?C:PERL\_PRIfldbl: ?C: This symbol, if defined, contains the string used by stdio to ?C: format long doubles (format 'f') for output.  $?C:$ . ?C:PERL\_PRIgldbl: ?C: This symbol, if defined, contains the string used by stdio to ?C: format long doubles (format 'g') for output.  $?C:$ . ?C:PERL\_PRIeldbl: ?C: This symbol, if defined, contains the string used by stdio to ?C: format long doubles (format 'e') for output. ?C:. ?C:PERL\_PRIFldbl: ?C: This symbol, if defined, contains the string used by stdio to ?C: format long doubles (format 'f') for output. ?C:. ?C:PERL\_PRIGldbl: ?C: This symbol, if defined, contains the string used by stdio to ?C: format long doubles (format 'g') for output. ?C:. ?C:PERL\_PRIEldbl: ?C: This symbol, if defined, contains the string used by stdio to ?C: format long doubles (format 'e') for output.  $2C$ : ?C:PERL\_SCNfldbl: ?C: This symbol, if defined, contains the string used by stdio to ?C: format long doubles (format 'f') for input.  $?C:$ . ?C:DOUBLEKIND:

?C: DOUBLEKIND will be one of ?C: DOUBLE IS IEEE 754\_32 BIT LITTLE ENDIAN ?C: DOUBLE\_IS\_IEEE\_754\_32\_BIT\_BIG\_ENDIAN ?C: DOUBLE\_IS\_IEEE\_754\_64\_BIT\_LITTLE\_ENDIAN ?C: DOUBLE\_IS\_IEEE\_754\_64\_BIT\_BIG\_ENDIAN ?C: DOUBLE\_IS\_IEEE\_754\_128\_BIT\_LITTLE\_ENDIAN ?C: DOUBLE IS IEEE 754 128 BIT BIG ENDIAN ?C: DOUBLE\_IS\_IEEE\_754\_64\_BIT\_MIXED\_ENDIAN\_LE\_BE ?C: DOUBLE\_IS\_IEEE\_754\_64\_BIT\_MIXED\_ENDIAN\_BE\_LE ?C: DOUBLE IS VAX F FLOAT ?C: DOUBLE\_IS\_VAX\_D\_FLOAT ?C: DOUBLE\_IS\_VAX\_G\_FLOAT ?C: DOUBLE IS IBM\_SINGLE\_32\_BIT ?C: DOUBLE\_IS\_IBM\_DOUBLE\_64\_BIT ?C: DOUBLE\_IS\_CRAY\_SINGLE\_64\_BIT ?C: DOUBLE\_IS\_UNKNOWN\_FORMAT ?C:. ?C:DOUBLE\_HAS\_INF: ?C: This symbol, if defined, indicates that the double has ?C: the infinity.  $?C:$ . ?C:DOUBLE\_HAS\_NAN: ?C: This symbol, if defined, indicates that the double has ?C: the not-a-number. ?C:. ?C:DOUBLE\_HAS\_NEGATIVE\_ZERO: ?C: This symbol, if defined, indicates that the double has ?C: the negative\_zero. ?C:. ?C:DOUBLE\_HAS\_SUBNORMALS: ?C: This symbol, if defined, indicates that the double has ?C: the subnormals (denormals).  $?C:$ . ?C:DOUBLE\_STYLE\_CRAY: ?C: This symbol, if defined, indicates that the double is ?C: the 64-bit CRAY mainframe format. ?C:. ?C:DOUBLE\_STYLE\_IBM: ?C: This symbol, if defined, indicates that the double is ?C: the 64-bit IBM mainframe format.  $2C$ : ?C:DOUBLE\_STYLE\_IEEE: ?C: This symbol, if defined, indicates that the double is ?C: the 64-bit IEEE 754.  $2C$ : ?C:DOUBLE\_STYLE\_VAX: ?C: This symbol, if defined, indicates that the double is

?C: the 64-bit VAX format D or G.  $2C$ : ?LINT:known DOUBLE\_IS\_IEEE\_754\_32\_BIT\_LITTLE\_ENDIAN ?LINT:known DOUBLE\_IS\_IEEE\_754\_32\_BIT\_BIG\_ENDIAN ?LINT:known DOUBLE\_IS\_IEEE\_754\_64\_BIT\_LITTLE\_ENDIAN ?LINT:known DOUBLE\_IS\_IEEE\_754\_64\_BIT\_BIG\_ENDIAN ?LINT:known DOUBLE\_IS\_IEEE\_754\_128\_BIT\_LITTLE\_ENDIAN ?LINT:known DOUBLE\_IS\_IEEE\_754\_128\_BIT\_BIG\_ENDIAN ?LINT:known DOUBLE\_IS\_IEEE\_754\_64\_BIT\_MIXED\_ENDIAN\_LE\_BE ?LINT:known DOUBLE\_IS\_IEEE\_754\_64\_BIT\_MIXED\_ENDIAN\_BE\_LE ?LINT:known DOUBLE\_IS\_VAX\_F\_FLOAT ?LINT:known DOUBLE\_IS\_VAX\_D\_FLOAT ?LINT:known DOUBLE\_IS\_VAX\_G\_FLOAT ?LINT:known DOUBLE\_IS\_IBM\_SINGLE\_32\_BIT ?LINT: known DOUBLE\_IS\_IBM\_DOUBLE\_64\_BIT ?LINT:known DOUBLE\_IS\_CRAY\_SINGLE\_64\_BIT ?LINT: known DOUBLE\_IS\_UNKNOWN\_FORMAT ?H:#define DOUBLEKIND \$doublekind /\*\*/ ?H:?DOUBLEKIND:#define DOUBLE\_IS\_IEEE\_754\_32\_BIT\_LITTLE\_ENDIAN 1 ?H:?DOUBLEKIND:#define DOUBLE\_IS\_IEEE\_754\_32\_BIT\_BIG\_ENDIAN 2 ?H:?DOUBLEKIND:#define DOUBLE\_IS\_IEEE\_754\_64\_BIT\_LITTLE\_ENDIAN 3 ?H:?DOUBLEKIND:#define DOUBLE\_IS\_IEEE\_754\_64\_BIT\_BIG\_ENDIAN 4 ?H:?DOUBLEKIND:#define DOUBLE\_IS\_IEEE\_754\_128\_BIT\_LITTLE\_ENDIAN 5 ?H:?DOUBLEKIND:#define DOUBLE IS IEEE 754 128 BIT BIG ENDIAN 6 ?H:?DOUBLEKIND:#define DOUBLE\_IS\_IEEE\_754\_64\_BIT\_MIXED\_ENDIAN\_LE\_BE 7 ?H:?DOUBLEKIND:#define DOUBLE\_IS\_IEEE\_754\_64\_BIT\_MIXED\_ENDIAN\_BE\_LE 8 ?H:?DOUBLEKIND:#define DOUBLE\_IS\_VAX\_F\_FLOAT 9 ?H:?DOUBLEKIND:#define DOUBLE\_IS\_VAX\_D\_FLOAT 10 ?H:?DOUBLEKIND:#define DOUBLE\_IS\_VAX\_G\_FLOAT 11 ?H:?DOUBLEKIND:#define DOUBLE\_IS\_IBM\_SINGLE\_32\_BIT 12 ?H:?DOUBLEKIND:#define DOUBLE\_IS\_IBM\_DOUBLE\_64\_BIT 13 ?H:?DOUBLEKIND:#define DOUBLE\_IS\_CRAY\_SINGLE\_64\_BIT 14 ?H:?DOUBLEKIND:#define DOUBLE\_IS\_UNKNOWN\_FORMAT -1 ?H:#\$d\_PRIfldbl PERL\_PRIfldbl \$sPRIfldbl /\*\*/ ?H:#\$d\_PRIgldbl PERL\_PRIgldbl \$sPRIgldbl /\*\*/ ?H:#\$d\_PRIeldbl PERL\_PRIeldbl \$sPRIeldbl /\*\*/ ?H:#\$d\_PRIFUldbl PERL\_PRIFldbl \$sPRIFUldbl /\*\*/ ?H:#\$d\_PRIGUldbl PERL\_PRIGIdbl \$sPRIGUldbl /\*\*/ ?H:#\$d\_PRIEUldbl PERL\_PRIEldbl \$sPRIEUldbl /\*\*/ ?H:#\$d\_SCNfldbl PERL\_SCNfldbl \$sSCNfldbl /\*\*/ ?H:#\$d\_double\_has\_inf DOUBLE\_HAS\_INF ?H:#\$d\_double\_has\_nan DOUBLE\_HAS\_NAN ?H:#\$d\_double\_has\_negative\_zero DOUBLE\_HAS\_NEGATIVE\_ZERO ?H:#\$d\_double\_has\_subnormals DOUBLE\_HAS\_SUBNORMALS ?H:#\$d\_double\_style\_cray DOUBLE\_STYLE\_CRAY

```
?H:#$d_double_style_ibm DOUBLE_STYLE_IBM
?H:#$d_double_style_ieee DOUBLE_STYLE_IEEE
?H:#$d_double_style_vax DOUBLE_STYLE_VAX
?H:.
?T:yyy message saveccflags
?F:!try
?LINT:change ccflags
?LINT:change uselongdouble
: Check what kind of doubles your system has
$echo "Checking the kind of doubles you have..." >&4
$cat >try.c <<EOP
#$i_stdlib I_STDLIB
#define DOUBLESIZE $doublesize
#ifdef I_STDLIB
#include <stdlib.h>
#endif
#include <stdio.h>
static const double d = -0.1;
int main() {
unsigned const char* b = (unsigned const char*)(\&d);
#if DOUBLESIZE == 4
if (b[0] == 0xCD \& b[3] == 0xBD) {
  /* IEEE 754 32-bit little-endian */
 printf("1\n");
 exit(0); }
if (b[0] == 0xBD \& b[3] == 0xCD) {
  /* IEEE 754 32-bit big-endian */
 printf("2\n\pi");
 exit(0); }
if (b[0] == 0xCC \& b[3] == 0xCC) /* VAX format F, 32-bit
 PDP-style mixed endian. */
  printf("9\n");
 exit(0); }
if (b[0] == 0xC0 \& b[3] == 0x9A) /* IBM single 32-bit */
 printf("12\n\pi");
 exit(0); }
#endif
#if DOUBLESIZE == 8
if (b[0] == 0x9A \& b[7] == 0xBF) /* IEEE 754 64-bit little-endian */
 printf("3\n");
 exit(0);
```

```
 }
if (b[0] == 0xBF & & b[7] == 0x9A) /* IEEE 754 64-bit big-endian */
 printf("4\n;
 exit(0); }
if (b[0] == 0x99 \& b[3] == 0xBF \& b[4] == 0x9A \& b[7] == 0x99 {
 /* ARM mixed endian: two little-endian 32-bit floats, in big endian order:
 * 4 5 6 7 0 1 2 3 (MSB = 7, LSB = 0)
  * 99 99 b9 bf 9a 99 99 99 */
 printf("7\n");
  exit(0);
 }
if (b[0] == 0x99 \&b[3] == 0x9A \&b[4] == 0xBF \&b[7] == 0x99 {
  /* The opposite of case 7, mixed endian: two big-endian 32-bit floats,
 * in little endian order: 3 \ 2 \ 1 \ 0 \ 7 \ 6 \ 5 \ 4 \ (MSB = 7, LSB = 0) * 99 99 99 9a bf b9 99 99 */
 printf("8\n;
 exit(0); }
if (b[0] == 0xCC \& b[7] == 0xCC) /* VAX
 format D, 64-bit PDP-style mixed endian. */
 printf("10\langle n");
 exit(0); }
if (b[0] == 0xD9 \& b[7] == 0x99) /* VAX format G, 64-bit PDP-style mixed endian. */
 printf("11\n");
 exit(0); }
if (b[0] == 0xC0 \&b[7] == 0x9A) /* IBM double 64-bit */
 printf("13\<sup>n"</sup>);
 exit(0); }
if (b[0] == 0xBF && b[7] == 0xCD) /* CRAY single 64-bit */
 printf("14\<sup>n"</sup>);
 exit(0); }
#endif
#if DOUBLESIZE == 16
if (b[0] == 0x9A \&& b[15] == 0xBF) /* IEEE 754 128-bit little-endian */
 printf("5\n\rangle n");
 exit(0); }
```

```
if (b[0] == 0xBF && b[15] == 0x9A) /* IEEE 754 128-bit big-endian */
 printf("6\n);
  exit(0);
 }
#endif
 /* Then there are old mainframe/miniframe formats like IBM and CRAY.
  * Whether those environments can still build Perl is debatable. */
printf("-1\n"); /* unknown */exit(0);
}
EOP
set try
if eval $compile; then
  doublekind=`$run ./try`
else
  doublekind=-1
fi
case "$doublekind" in
1) echo "You have IEEE
 754 32-bit little endian doubles." >&4 ;;
2) echo "You have IEEE 754 32-bit big endian doubles." >&4 ;;
3) echo "You have IEEE 754 64-bit little endian doubles." >&4 ;;
4) echo "You have IEEE 754 64-bit big endian doubles." > & 4;
5) echo "You have IEEE 754 128-bit little endian doubles." >&4 ;;
6) echo "You have IEEE 754 128-bit big endian doubles." >&4 ::
7) echo "You have IEEE 754 64-bit mixed endian doubles (32-bit LEs in BE)." >&4 ;;
8) echo "You have IEEE 754 64-bit mixed endian doubles (32-bit BEs in LE)." >&4 ;;
9) echo "You have VAX format F 32-bit PDP-style mixed endian doubles." >&4 ;;
10) echo "You have VAX format D 64-bit PDP-style mixed endian doubles." >&4 ;;
11) echo "You have VAX format G 64-bit PDP-style mixed endian doubles." >&4 ;;
12) echo "You have IBM short 32-bit doubles." >&4 ;;
13) echo "You have IBM long 64-bit doubles." >&4 ;;
14) echo "You have Cray single 64-bit doubles." >&4 ;;
*) echo "Cannot figure out your double. You Cyber, or something?" >&4 ;;
esac
d_double_style_ieee=$undef
d_double_style_vax=$undef
d_double_style_ibm=$undef
d_double_style_cray=$undef
case
 "$doublekind" in
1|2|3|4|5|6|7|8) d double style ieee=$define ;;
9|10|11) d_double_style_vax=$define ;;
12|13) d_double_style_ibm=$define ;;
14) d_double_style_cray=$define ;;
esac
case "$d_double_style_ieee" in
```

```
$define)
   d_double_has_inf=$define
   d_double_has_nan=$define
   d_double_has_negative_zero=$define
   d_double_has_subnormals=$define
   ;;
*)
   d_double_has_inf=$undef
   d_double_has_nan=$undef
   d_double_has_negative_zero=$undef
   d_double_has_subnormals=$undef
   ;;
esac
$rm_try
: Check print/scan long double stuff
echo " "
if \text{Sets } X''\d_longdbl" = X''\define"; then
echo "Checking how to print long doubles..." >&4
if $test X"$sPRIfldbl" = X -a X"$doublesize" = X"$longdblsize"; then
$cat >try.c <<<EOCP'
#include <sys/types.h>
#include <stdio.h>
int main() {
double d = 123.456;
 printf("%.3f\n", d);
}
EOCP
	set try
	if eval $compile; then
 		yyy=`$run
 ./try`
 		case "$yyy" in
 		123.456)
  			sPRIfldbl='"f"'; sPRIgldbl='"g"'; sPRIeldbl='"e"';
  			sPRIFUldbl='"F"'; sPRIGUldbl='"G"'; sPRIEUldbl='"E"';
  			echo "We will use %f."
  			;;
 		esac
	fi
fi
if \text{Sets} X"\text{SSPRIfIdbl} = X; then
	$cat >try.c <<'EOCP'
#include <sys/types.h>
```

```
#include <stdio.h>
int main() {
long double d = 123.456;
 printf("%.3Lf\n", d);
}
EOCP
	set try
	if eval $compile; then
 		yyy=`$run ./try`
 		case "$yyy" in
 		123.456)
 			sPRIfldbl='"Lf"'; sPRIgldbl='"Lg"'; sPRIeldbl='"Le"';
 			sPRIFUldbl='"LF"'; sPRIGUldbl='"LG"'; sPRIEUldbl='"LE"';
 			echo "We will use %Lf."
 			;;
 		esac
	fi
fi
if \text{SetsPRIfIdbl} = X; then
	$cat >try.c <<'EOCP'
#include <sys/types.h>
#include <stdio.h>
int main() {
long double d = 123.456;
 printf("%.3llf\n", d);
}
EOCP
	set try
	if eval $compile; then
 		yyy=`$run ./try`
 		case "$yyy" in
 		123.456)
 			sPRIfldbl='"llf"'; sPRIgldbl='"llg"'; sPRIeldbl='"lle"';
 			sPRIFUldbl='"llF"'; sPRIGUldbl='"llG"'; sPRIEUldbl='"llE"';
 			echo "We
will use %llf."
 			;;
 		esac
	fi
fi
if $test X''$sPRIfldbl" = X; then
$cat >try.c <<<EOCP'
#include <sys/types.h>
#include <stdio.h>
int main() {
long double d = 123.456;
```

```
 printf("%.3lf\n", d);
}
EOCP
	set try
	if eval $compile; then
 		yyy=`$run ./try`
 		case "$yyy" in
 		123.456)
 			sPRIfldbl='"lf"'; sPRIgldbl='"lg"'; sPRIeldbl='"le"';
 			sPRIFUldbl='"lF"'; sPRIGUldbl='"lG"'; sPRIEUldbl='"lE"';
 			echo "We will use %lf."
 			;;
 		esac
	fi
fi
if $test X''$sPRIfldbl" = X; then
	echo "Cannot figure out how to print long doubles." >&4
else
sSCNfldbl=$sPRIfldbl # expect consistency
fi
$rm_try
fi # d_longdbl
case "$sPRIfldbl" in
") d_PRIfldbl="$undef"; d_PRIgldbl="$undef"; d_PRIeldbl="$undef";
	d_PRIFUldbl="$undef"; d_PRIGUldbl="$undef"; d_PRIEUldbl="$undef";
	d_SCNfldbl="$undef";
	;;
*)	d_PRIfldbl="$define"; d_PRIgldbl="$define"; d_PRIeldbl="$define";
	d_PRIFUldbl="$define"; d_PRIGUldbl="$define"; d_PRIEUldbl="$define";
	d_SCNfldbl="$define";
	;;
esac
: Before committing on uselongdouble,
 see whether that looks sane.
if $test "$uselongdouble" = "$define"; then
  message=""
  echo " "
  echo "Checking if your long double math functions work right..." >&4
 \text{Scat} > \text{try.c} < EOF#include <math.h>
#include <stdio.h>
int main() {
 printf("%"$sPRIgldbl"\n", sqrtl(logl(expl(cosl(sinl(0.0L))))+powl(2.0L, 3.0L)));
```

```
}
EOF
  case "$osname:$gccversion" in
  aix:)	saveccflags="$ccflags"
 		ccflags="$ccflags -qlongdouble" ;; # to avoid core dump
  esac
  set try
  if eval $compile_ok; then
   yyy=`$run ./try`
  fi
  case "$yyy" in
  3) echo "Your long double math functions are working correctly." >&4 ;;
   *) echo "Your long double math functions are broken, not using long doubles." >&4
    uselongdouble=$undef
    ;;
  esac
  $rm_try
  case "$osname:$gccversion" in
  aix:)	ccflags="$saveccflags" ;; # restore
  esac
fi
Found in path(s):
* /opt/cola/permits/1907245759_1707613888.5758548/0/perl-5-32-1-orig-regen-configure-1-tar-gz/metaconfig-
5.32.1~rc1/U/perl/longdblfio.U
No license file was found, but licenses were detected in source scan.
?RCS: $Id: installprefix.U,v 1.1 1999/07/08 18:32:57 doughera Exp doughera $
?RCS:
?RCS: Copyright (c) 1999 Andy Dougherty
?RCS:
?RCS: You may redistribute only under the terms of the Artistic License,
?RCS: as specified in the README file that comes with the distribution.
?RCS: You may reuse parts of this distribution only within the terms of
?RCS: that same Artistic License; a copy of which may be found at the root
?RCS: of the source tree for dist 3.0.
?RCS?RCS: Original Author: Andy Dougherty <doughera@lafcol.lafayette.edu>
?RCS:
?RCS: $Log: installprefix.U,v $
?RCS: Revision 1.1 1999/07/08 18:32:57 doughera
?RCS: Initial revision
2RCS?RCS:
?MAKE:installprefix installprefixexp: Getfile Loc \
	Oldconfig afs cat package prefix
?MAKE: -pick add \@ %<
```
?S:installprefix:

?S: This variable holds the name of the directory below which ?S: "make install" will install the package. For most users, this ?S: is the same as prefix. However, it is useful for ?S: installing the software into a different (usually temporary) ?S: location after which it can be bundled up and moved somehow ?S: to the final location specified by prefix. ?S:. ?S:installprefixexp: ?S: This variable holds the full absolute path of installprefix ?S: with all  $\sim$ -expansion done. ?S:. : determine installation prefix for where package is to be installed. if \$afs; then \$cat <<EOM

Since you are running AFS, I need to distinguish the directory in which files will reside from the directory in which they are installed (and from which they are presumably copied to the former directory by occult means).

### EOM

```
	case "$installprefix" in
'') dflt=`echo $prefix | sed 's#\landafs/#/afs/.#'`;;
	*) dflt="$installprefix";;
	esac
else
$cat <<EOM
```
In some special cases, particularly when building \$package for distribution, it is convenient to distinguish the directory in which files should be installed from the directory (\$prefix) in which they will eventually reside. For most users, these two directories are the same.

# EOM

```
	case "$installprefix" in
	'') dflt=$prefix ;;
	*) dflt=$installprefix;;
	esac
fi
fn=d~
rp='What installation prefix should I use for installing files?'
. ./getfile
installprefix="$ans"
installprefixexp="$ansexp"
```
# Found in path(s):

\* /opt/cola/permits/1907245759\_1707613888.5758548/0/perl-5-32-1-orig-regen-configure-1-tar-gz/metaconfig-

5.32.1~rc1/U/installdirs/installprefix.U

No license file was found, but licenses were detected in source scan.

?RCS: \$Id: d\_setpent.U,v 3.0 1993/08/18 12:06:09 ram Exp \$ ?RCS: ?RCS: Copyright (c) 1991-1993, Raphael Manfredi ?RCS: ?RCS: You may redistribute only under the terms of the Artistic License, ?RCS: as specified in the README file that comes with the distribution. ?RCS: You may reuse parts of this distribution only within the terms of ?RCS: that same Artistic License; a copy of which may be found at the root ?RCS: of the source tree for dist 3.0. ?RCS: ?RCS: \$Log: d\_setpent.U,v \$ ?RCS: Revision 3.0 1993/08/18 12:06:09 ram ?RCS: Baseline for dist 3.0 netwide release. ?RCS: ?MAKE:d setpent: Inlibc ?MAKE: -pick add \$@ %< ?S:d\_setpent: ?S: This variable conditionally defines HAS\_SETPROTOENT if setprotoent() is ?S: available. ?S:. ?C:HAS\_SETPROTOENT: ?C: This symbol, if defined, indicates that the setprotoent() routine is ?C: available.  $?C:$ . ?H:#\$d\_setpent HAS\_SETPROTOENT /\*\*/ ?H:. ?LINT:set d\_setpent : see if setprotoent exists set setprotoent d\_setpent eval \$inlibc Found in path(s): \* /opt/cola/permits/1907245759\_1707613888.5758548/0/perl-5-32-1-orig-regen-configure-1-tar-gz/metaconfig-5.32.1~rc1/U/modified/d\_setpent.U

No license file was found, but licenses were detected in source scan.

?RCS: \$Id: ccflags.U,v 3.0.1.9 1997/02/28 15:27:07 ram Exp \$ ?RCS: ?RCS: Copyright (c) 1991-1993, Raphael Manfredi ?RCS: ?RCS: You may redistribute only under the terms of the Artistic License, ?RCS: as specified in the README file that comes with the distribution. ?RCS: You may reuse parts of this distribution only within the terms of ?RCS: that same Artistic License; a copy of which may be found at the root

?RCS: of the source tree for dist 3.0. ?RCS: ?RCS: \$Log: ccflags.U,v \$ ?RCS: Revision 3.0.1.9 1997/02/28 15:27:07 ram ?RCS: patch61: removed support for NO\_PROTOTYPE detection on SCO ?RCS: patch61: new locincpth variable ?RCS: patch61: added info on the "additional ld flags" question ?RCS: ?RCS: Revision 3.0.1.8 1995/07/25 13:48:54 ram ?RCS: patch56: re-arranged compile line to include ldflags before objects ?RCS: ?RCS: Revision 3.0.1.7 1995/05/12 12:08:33 ram ?RCS: patch54: now checks for cc/ccflags/ldflags coherency ?RCS: ?RCS: Revision 3.0.1.6 1994/10/29 16:07:02 ram ?RCS: patch36: gcc versioning no longer relies on the C compiler's name ?RCS: patch36: simplified check for gcc version checking (ADO) ?RCS: ?RCS: Revision 3.0.1.5 1994/08/29 16:06:35 ram ?RCS: patch32: propagate -posix flag from ccflags to ldflags ?RCS: ?RCS: Revision 3.0.1.4 1994/05/06 14:28:45 ram ?RCS: patch23: -fpcc-struct-return only needed in gcc 1.x (ADO) ?RCS: patch23: cppflags now computed on an option-by-option basis ?RCS: patch23: magically added cc flags now only done the first time ?RCS: ?RCS: Revision 3.0.1.3 1993/09/13 15:58:29 ram ?RCS: patch10: explicitly mention -DDEBUG just in case they need it (WAD) ?RCS: patch10: removed all the "tans" variable usage (WAD) ?RCS: ?RCS: Revision 3.0.1.2 1993/08/27 14:39:38 ram ?RCS: patch7: added support for OSF/1 machines ?RCS: ?RCS: Revision 3.0.1.1 1993/08/25 14:00:24 ram ?RCS: patch6: added defaults for cppflags, ccflags and ldflags  $?RCS$  $?RCS$  Revision 3.0 1993/08/18 12:05:31 ram ?RCS: Baseline for dist 3.0 netwide release. ?RCS: ?MAKE:ccflags ldflags lkflags cppflags optimize locincpth: test cat osname \ Myread Guess Options Oldconfig +gccversion mips type +usrinc  $\setminus$ package contains  $rm +cc$  cppstdin cppminus cpprun cpplast libpth  $\langle$  libs loclibpth hint usesocks sh run rm\_try sysroot ?MAKE: -pick add  $% \otimes \otimes \otimes$ ?S:ccflags: ?S: This variable contains any additional C compiler flags desired by

?S: the user. It is up to the Makefile to use this. ?S:. ?S:cppflags: ?S: This variable holds the flags that will be passed to the C pre-?S: processor. It is up to the Makefile to use it. ?S:. ?S:optimize: ?S: This variable contains any optimizer/debugger flag that should be used. ?S: It is up to the Makefile to use it. ?S:. ?S:ldflags: ?S: This variable contains any additional C loader flags desired by ?S: the user. It is up to the Makefile to use this. ?S:. ?S:lkflags: ?S: This variable contains any additional C partial linker flags desired by ?S: the user. It is up to the Makefile to use this. ?S:. ?S:locincpth: ?S: This variable contains a list of additional directories to be ?S: searched by the compiler. The appropriate '-I' directives will ?S: be added to ccflags. This is intended to simplify setting ?S: local directories from the Configure command line. ?S: It's not much, but it parallels the loclibpth stuff in libpth.U. ?S:. ?T:inctest thisincl xxx inclwanted ftry previous thislibdir ?T:EBUGGING DEBUGGING ?T:check flag callback checkccflag ?F:!cpp.c !gcctest !try ?D:cppflags='' ?D:ccflags='' ?D:ldflags='' ?D:optimize='' ?LINT:extern \_sysroot ?INIT:: Possible local include directories to search. ?INIT:: Set locincpth to "" in a hint file to defeat local include searches. ?INIT:locincpth="/usr/local/include /opt/local/include /usr/gnu/include" ?INIT:locincpth="\$locincpth /opt/gnu/include /usr/GNU/include /opt/GNU/include" ?INIT:: ?INIT:: no include file wanted by default ?INIT:inclwanted='' ?INIT: ?INIT:: Enable -DEBUGGING and -DDEBUGGING from the command line ?INIT:EBUGGING='' ?INIT:DEBUGGING='' ?INIT:

: determine optimization, if desired, or use for debug flag also ?X: Allow for Configure -Uoptimize -- it's not strictly sensible, but ?X: it has happened and we know what they mean. AD 2/16/98 case "\$optimize" in ' '|\$undef) dflt='none';; '') dflt='-O';; \*) dflt="\$optimize";; esac \$cat <<EOH

By default, \$package compiles with the -O flag to use the optimizer. Alternately, you might want to use the symbolic debugger, which uses the -g flag (on traditional Unix systems). Either flag can be specified here. To use neither flag, specify the word "none".

### **EOH**

```
rp="What optimizer/debugger flag should be used?"
. ./myread
optimize="$ans"
case "$optimize" in
'none') optimize=" ";;
esac
```

```
: Check what DEBUGGING is required from the command line
: -DEBUGGING or -DDEBUGGING or
: -DEBUGGING=both = -g + -DDEBUGGING: -DEBUGGING=-g or -Doptimize=-g = -g
: -DEBUGGING=none or -UDEBUGGING =
:
-DEBUGGING = old or -DEBUGGING = default = ? $optimize
case "$EBUGGING" in
') ::
*)	DEBUGGING=$EBUGGING ;;
esac
case "$DEBUGGING" in
-g|both|$define)
  case "$optimize" in
*-g*) ;;
	*) optimize="$optimize -g" ;;
  esac ;;
none|$undef)
  case "$optimize" in
*-g*) set `echo "X $optimize " | sed 's/ -g / /"
 		shift
 		optimize="$*"
 		;;
  esac ;;
```
#### esac

```
dflt=''
case "$DEBUGGING" in
both|$define) dflt='-DDEBUGGING'
esac
: argument order is deliberate, as the flag will start with - which set could
: think is an option
checkccflag='check=$1; flag=$2; callback=$3;
echo " ";
echo "Checking if your compiler accepts $flag" 2>&1;
[ "X$sysroot" != "X" ] && echo "For sysroot = $sysroot";
echo "int main(void) { return 0; }" > gcctest.c;
if $cc $_sysroot -O2 $flag -o gcctest gcctest.c 2>gcctest.out && $run ./gcctest; then
  echo "Yes, it does." 2>&1;
  if $test -s gcctest.out ; then
     echo "But your platform does not like it:";
    cat gcctest.out;
  else
	case "$ccflags"
 in
	*$check*)
   	 echo "Leaving current flags $ccflags alone." 2>&1
   	 ;;
	*) dflt="$dflt $flag";
   	 eval $callback
   	 ;;
	esac
  fi
else
  echo "Nope, it does not, but that is ok." 2>&1;
fi
': We will not override a previous value, but we might want to
: augment a hint file
case "$hint" in
default|recommended)
	case "$gccversion" in
	1.*) dflt="$dflt -fpcc-struct-return" ;;
	esac
	case "$optimize:$DEBUGGING" in
	*-g*:old) dflt="$dflt -DDEBUGGING";;
	esac
?X: check for POSIXized ISC
	case "$gccversion" in
	2.*) if $test -d /etc/conf/kconfig.d &&
```
 \$contains \_POSIX\_VERSION \$usrinc/sys/unistd.h >/dev/null 2>&1 then # Interactive Systems (ISC) POSIX mode. dflt="\$dflt -posix" fi ;; esac ?X: If the user has gcc-2.95 or greater, try adding -fno-strict-alias. ?X: Since the gcc "version" can be non-numeric, e.g. ?X: "2.95.1 19990809 (prerelease)" , we'll do the test on any version ?X: greater than 2.8. ?X: --Andy Dougherty 27 Aug 1999 case "\$gccversion" in 1.\*) ;;  $2.[0-8]^{*}$ );; ?\*) set strict-aliasing -fno-strict-aliasing eval \$checkccflag ;; esac ?X: HMB 200405 ?X: -pipe has shown a compile time speedup of about 40% on Linux and HP-UX ?X: and also worked on cygwin-1.5.9 ?X: If a system fails, disable it in the hints. 99% of gcc uses binutils # For gcc, adding -pipe speeds up compilations for some, but apparently # some assemblers can't read from stdin. (It also slows down compilations # in other cases, but those are apparently rarer these days.) AD 5/2004. case "\$gccversion" in ?\*) set pipe -pipe eval \$checkccflag ;; esac ?X: NWC 200712 # on x86\_64 (at least) we require an extra library (libssp) in the # link command line. This library is not named, so I infer that it is # an implementation detail that may change. Hence the safest approach # is to add the flag to the flags passed to the compiler at link time,

 # as that way the compiler can do the right implementation dependant # thing. (NWC)

 case "\$osname" in

 amigaos)

;; # -fstack-protector builds but doesn't work

 \*) case "\$gccversion" in

 ?\*) set stack-protector-strong -fstack-protector-strong

 eval \$checkccflag

 case "\$dflt" in

 \*-fstack-protector-strong\*) ;; # It got added.

```
			*) # Try the plain/older -fstack-protector.
    			 set stack-protector -fstack-protector
    			 eval $checkccflag
    			 ;;
  			esac
  			;;
 		esac
 		;;
	esac
	;;
esac
```

```
?X: In USG mode, a MIPS system may need some BSD includes
case "$mips_type" in
*BSD*|'') inclwanted="$locincpth $usrinc";;
*) inclwanted="$locincpth $inclwanted $usrinc/bsd";;
esac
for thisincl in $inclwanted; do
	if $test -d $thisincl; then
 if \text{Sets} x\text{This} = x\text{S}usrinc; then
 			case "$dflt" in
 			*" -I$thisincl "*);;
 			*) dflt="$dflt -I$thisincl ";;
 			esac
 		fi
	fi
done
?X: Include test function (header, symbol)
inctest='if $contains $2 $usrinc/$1 >/dev/null 2>&1; then
	xxx=true;
elif $contains $2 $usrinc/sys/$1 >/dev/null 2>&1; then
	xxx=true;
else
	xxx=false;
fi;
if $xxx; then
	case "$dflt"
 in
	*$2*);;
	*) dflt="$dflt -D$2";;
	esac;
fi'
set signal.h LANGUAGE C; eval $inctest
```

```
case "$usesocks" in
$define)
```

```
	;;
esac
case "$hint" in
default|recommended) dflt="$ccflags $dflt" ;;
*) dflt="$ccflags";;
esac
case "$dflt" in
''|' ') dflt=none;;
```
 ccflags="\$ccflags -DSOCKS"

esac

\$cat <<EOH

Your C compiler may want other flags. For this question you should include -I/whatever and -DWHATEVER flags and any other flags used by the C compiler, but you should NOT include libraries or ld flags like -lwhatever. If you want \$package to honor its debug switch, you should include -DDEBUGGING here. Your C compiler might also need additional flags, such as -D\_POSIX\_SOURCE.

To use no flags, specify the word "none".

```
EOH
?X: strip leading space
set X $dflt
shift
dflt=${1+"$@"}
rp="Any additional cc flags?"
. ./myread
case "$ans" in
none) ccflags=";;
*) ccflags="$ans";;
esac
: the following weeds options from ccflags that are of no interest to cpp
case "$cppflags" in
'') cppflags="$ccflags"
 ;;
*) set X $ccflags; shift
  case " $cppflags " in
 *" $1 "*) ;; # Try to avoid doubling the cppflags.
  *) cppflags="$cppflags $ccflags" ;;
  esac
  ;;
esac
case "$gccversion" in
1.*) cppflags="$cppflags -D__GNUC__"
```

```
esac
case "$mips_type" in
'');;
*BSD*) cppflags="$cppflags -DSYSTYPE_BSD43";;
esac
case "$cppflags" in
'');;
*)
	echo " "
	echo "Let me guess what the preprocessor flags are..." >&4
	set X $cppflags
	shift
	cppflags=''
	$cat >cpp.c <<'EOM'
#define BLURFL foo
BLURFL xx LFRULB
EOM
?X:
?X: For each cc flag, try it out with both cppstdin and cpprun, since the
?X: first is almost surely a cc wrapper. We have to try both in case
?X: of cc flags like '-Olimit 2900' that are actually two words...
?X:
	previous=''
	for flag in $*
	do
 		case "$flag" in
 		-*) ftry="$flag";;
 		*) ftry="$previous $flag";;
 		esac
 		if $cppstdin -DLFRULB=bar $cppflags $ftry $cppminus <cpp.c \
 			>cpp1.out 2>/dev/null && \
 			$cpprun -DLFRULB=bar $cppflags $ftry $cpplast <cpp.c \
 			>cpp2.out
2>/dev/null && \
 			$contains 'foo.*xx.*bar' cpp1.out >/dev/null 2>&1 && \
 			$contains 'foo.*xx.*bar' cpp2.out >/dev/null 2>&1
 		then
 			cppflags="$cppflags $ftry"
 			previous=''
 		else
 			previous="$flag"
 		fi
	done
	set X $cppflags
	shift
cppflags=$1+"$@"}
```

```
	case "$cppflags" in
```

```
	*-*) echo "They appear to be: $cppflags";;
	esac
	$rm -f cpp.c cpp?.out
	;;
esac
: flags used in final linking phase
case "$ldflags" in
'') if ./venix; then
 dflt='-i -z'	else
 		dflt=''
	fi
	case "$ccflags" in
	*-posix*) dflt="$dflt -posix" ;;
	esac
	;;
*) dflt="$ldflags";;
esac
# See note above about -fstack-protector
case "$ccflags" in
*-fstack-protector-strong*)
	case "$dflt" in
	*-fstack-protector-strong*) ;; # Don't add it again
	*) dflt="$dflt -fstack-protector-strong" ;;
	esac
	;;
*-fstack-protector*)
	case "$dflt" in
	*-fstack-protector*) ;; # Don't add it again
	*) dflt="$dflt -fstack-protector" ;;
	esac
	;;
esac
: Try to guess additional flags to pick up local libraries.
for thislibdir
 in $libpth; do
	case " $loclibpth " in
	*" $thislibdir "*)
 		case "$dflt " in
 		*"-L$thislibdir "*) ;;
 		*) dflt="$dflt -L$thislibdir" ;;
 		esac
 		;;
	esac
done
```
case "\$dflt" in '') dflt='none' ;; esac

\$cat <<EOH

Your C linker may need flags. For this question you should include -L/whatever and any other flags used by the C linker, but you should NOT include libraries like -lwhatever.

Make sure you include the appropriate -L/path flags if your C linker does not normally search all of the directories you specified above, namely \$libpth To use no flags, specify the word "none".

# EOH

```
rp="Any additional ld flags (NOT including libraries)?"
. ./myread
case "$ans" in
none) ldflags='';;
*) ldflags="$ans";;
esac
rmlist="$rmlist pdp11"
@if lkflags
: partial linking may need other flags
case "$lkflags" in
'') case "$ldflags" in
	'') dflt='none';;
	*) dflt="$ldflags";;
	esac;;
*) dflt="$lkflags";;
esac
echo " "
rp="Partial linking flags to be used (NOT including -r)?"
. ./myread
case "$ans"
 in
none) lkflags='';;
*) lkflags="$ans";;
esac
@end
\gamma.
?X: If the user changes compilers after selecting a hint file, it's
?X: possible that the suggested ccflags/ldflags will be wrong. Try to
```
?X: compile and run a simple test program. Let the user see all the ?X: error messages. -- ADO and RAM ?X: Sometimes, particularly on Linux systems, there is a bad library ?X: (e.g. a dangling symlink or incompatible library or a "run-time" ?X: version but not a "development" version of a library). This test ?X: will catch those sorts of problems too, though how to fix them ?X: may not be obvious. ?X: : coherency check echo " " echo "Checking your choice of C compiler and flags for coherency..." >&4  $\text{Scat} > \text{try.c} << 'EOF'$ #include <stdio.h> int main() { printf("Ok\n"); return(0); } EOF ?X: Strip extra blanks in case some of the following variables are empty set X \$cc -o try \$optimize \$ccflags \$ldflags try.c \$libs shift \$cat >try.msg <<'EOM' I've tried to compile and run the following simple program: EOM \$cat try.c >> try.msg \$cat >> try.msg <<EOM I used the command: \$\* \$run ./try and I got the following output: EOM dflt=y ?X: Use "sh -c" to avoid error messages tagged with leading "Configure:". ?X: We need to try the resulting executable, because cc might yield a 0 status ?X: even when ld failed, in which case the executable will not run properly,  $?X:$  if its x bit is set at all... if \$sh -c "\$cc -o try \$optimize \$ccflags \$ldflags try.c \$libs" >>try.msg 2>&1; then if  $$sh -c$  " $$run /try$  " $>>try.msg 2 > & 1$ ; then  $xxx =$ \$run ./try case "\$xxx" in

" $Ok$ ") dfl $t=n$  ::

\*) echo 'The program compiled OK, but produced no output.'  $\gg$  try.msg ;;

 esac

 else

```
		echo "The program compiled OK, but exited with status $?." >>try.msg
 		rp="You have a problem. Shall I abort Configure"
 		dflt=y
	fi
else
	echo "I can't compile the test program." >>try.msg
	rp="You have a BIG problem. Shall I abort Configure"
	dflt=y
fi
case "$dflt" in
y)
	$cat try.msg >&4
?X: using -K will prevent
 default aborting--maybe they're cross compiling?
	case "$knowitall" in
	'')
 		echo "(The supplied flags or libraries might be incorrect.)"
 		;;
*) dflt=n;;
	esac
	echo " "
	. ./myread
	case "$ans" in
n^*|N^*) ::
	*)	echo "Ok. Stopping Configure." >&4
 		exit 1
 		;;
	esac
	;;
n) echo "OK, that should do.";;
esac
$rm_try gcctest gcctest.out
Found in path(s):
* /opt/cola/permits/1907245759_1707613888.5758548/0/perl-5-32-1-orig-regen-configure-1-tar-gz/metaconfig-
5.32.1~rc1/U/compline/ccflags.U
No license file was found, but licenses were detected in source scan.
?RCS: $Id: d_scorfl.U 1 2006-08-24 12:32:52Z rmanfredi $
?RCS:
?RCS: Copyright (c) 1991-1997, 2004-2006, Raphael Manfredi
?RCS:
?RCS: You may redistribute only under the terms of the Artistic Licence,
?RCS: as specified in the README file that comes with the distribution.
?RCS: You may reuse parts of this distribution only within the terms of
?RCS: that same Artistic Licence; a copy of which may be found at the root
?RCS: of the source tree for dist 4.0.
?RCS:
```
?RCS: \$Log: d\_scorfl.U,v \$ ?RCS: Revision 3.0 1993/08/18 12:07:01 ram ?RCS: Baseline for dist 3.0 netwide release. ?RCS: ?MAKE:d\_scorfl: cat Myread Oldconfig nametype Setvar ?MAKE: -pick add  $\$  @ %< ?S:d\_scorfl: ?S: This variable conditionally defines the SCOREFULL symbol, which ?S: indicates to the C program that any scoreboard kept by the program ?S: should be kept on the basis of the user's full name as opposed to ?S: the user's login name. ?S:. ?C:SCOREFULL: ?C: This symbol, if defined, indicates that any scoreboard kept by the ?C: program should be kept on the basis of the user's full name as opposed ?C: to the user's login name. If the user can change his full name he ?C: can enter multiple scores if this is defined.  $?C$ :. ?H:#\$d\_scorfl SCOREFULL /\*\*/ ?H:. ?LINT:set d\_scorfl : see how they want the scoreboard kept case "\$d\_scorfl" in "\$define") dflt=y ;;  $*$ ) dfl $t=n$  :: esac case "\$nametype" in other) val="\$undef" ;; \*) \$cat <<'EOM'

The scoreboard can be kept with one score per login name, or one score per full name. If users can change their full name, or if there is more than one person on your system with the same full name, you should keep the score by login name (the full name is still printed).

## EOM

```
	rp='Do you want the scoreboard kept by full name?'
	. ./myread
	case "$ans" in
	y*) val="$define" ;;
	*) val="$undef" ;;
	esac
	;;
esac
set d_scorfl
eval $setvar
```
Found in path(s):

\* /opt/cola/permits/1907245759\_1707613888.5758548/0/perl-5-32-1-orig-regen-configure-1-tar-gz/metaconfig-5.32.1~rc1/dist/U/d\_scorfl.U

No license file was found, but licenses were detected in source scan.

?RCS: \$Id\$ ?RCS: ?RCS: Copyright (c) 1999 Jarkko Hietaniemi ?RCS: ?RCS: You may distribute under the terms of either the GNU General Public ?RCS: License or the Artistic License, as specified in the README file. ?RCS: ?MAKE:d\_sqrtl: Inlibc ?MAKE: -pick add  $\$  @ %< ?S:d\_sqrtl: ?S: This variable conditionally defines the HAS\_SQRTL symbol, which ?S: indicates to the C program that the sqrtl() routine is available. ?S:. ?C:HAS\_SQRTL: ?C: This symbol, if defined, indicates that the sqrtl routine is ?C: available to do long double square roots. ?C:. ?H:#\$d\_sqrtl HAS\_SORTL /\*\*/ ?H:. ?LINT:set d\_sqrtl : see if sqrtl exists set sqrtl d\_sqrtl eval \$inlibc Found in path(s): \* /opt/cola/permits/1907245759\_1707613888.5758548/0/perl-5-32-1-orig-regen-configure-1-tar-gz/metaconfig-5.32.1~rc1/U/perl/d\_sqrtl.U No license file was found, but licenses were detected in source scan. ?RCS: \$Id\$  $?RCS$ ?RCS: Copyright (c) 1991-1997, 2004-2006, Raphael Manfredi ?RCS: ?RCS: You may redistribute only under the terms of the Artistic License, ?RCS: as specified in the README file that comes with the distribution. ?RCS: You may reuse parts of this distribution only within the terms of ?RCS: that same Artistic License; a copy of which may be found at the root ?RCS: of the source tree for dist 4.0. ?RCS: ?RCS: \$Log: i\_dirent.U,v \$ ?RCS: Revision 3.0.1.4 1994/10/29 16:20:01 ram ?RCS: patch36: failed scanning for 'd\_namlen' with missing <dirent.h> (ADO)

?RCS: Revision 3.0.1.3 1994/06/20 07:01:25 ram ?RCS: patch30: added direntrytype for hints, merely for NeXT (ADO) ?RCS: patch30: now checks for both struct dirent and direct (ADO) ?RCS: ?RCS: Revision 3.0.1.2 1994/05/13 15:22:37 ram ?RCS: patch27: new variable direntrytype for proper type setting (ADO) ?RCS: ?RCS: Revision 3.0.1.1 1994/01/24 14:11:15 ram ?RCS: patch16: added new Direntry\_t pseudo-type for directory entries ?RCS: ?RCS: Revision 3.0 1993/08/18 12:08:17 ram ?RCS: Baseline for dist 3.0 netwide release. ?RCS:  $?X:$ ?X: This unit looks whether there is a dirent system or not ?X: ?MAKE:i\_dirent d\_dirnamlen direntrytype: test contains Setvar \ Myread Findhdr cppstdin cppflags cppminus rm\_try ?MAKE: -pick add  $\%$  % < ?S:i\_dirent: ?S: This variable conditionally defines I\_DIRENT, which indicates ?S: to the C program that it should include <dirent.h>. ?S:. ?S:d\_dirnamlen: ?S: This variable conditionally defines DIRNAMLEN, which indicates ?S: to the C program that the length of directory entry names is ?S: provided by a d\_namelen field. ?S:. ?S:direntrytype: ?S: This symbol is set to 'struct direct' or 'struct dirent' depending on ?S: whether dirent is available or not. You should use this pseudo type to ?S: portably declare your directory entries. ?S:. ?C:I\_DIRENT: ?C: This symbol, if defined, indicates to the C program that it should ?C: include <dirent.h>. Using this symbol also triggers the definition ?C: of the Direntry\_t define which ends up being 'struct dirent' or ?C: 'struct direct' depending on the availability of <dirent.h>.  $2C$ : ?C:DIRNAMLEN: ?C: This symbol, if defined, indicates to the C program that the length ?C: of directory entry names is provided by a d\_namlen field. Otherwise ?C: you need to do strlen() on the d\_name field.  $?C:$ .

?C:Direntry\_t:

?RCS:

```
?C: This symbol is set to 'struct direct' or 'struct dirent' depending on
?C:	whether dirent is available or not. You should use this pseudo type to
?C: portably declare your directory entries.
?C:.
?H:#$i_dirent I_DIRENT /**/
?H:#$d_dirnamlen DIRNAMLEN	/**/
?H:?%<:@if I_DIRENT && Direntry_t
?H:?%<:#define Direntry_t $direntrytype
?H:?%<:@end
?H:.
?T:xinc guess1 guess2
?LINT:set i_dirent d_dirnamlen
: see if this is a dirent system
echo " "
if xinc=`./findhdr dirent.h`; $test "$xinc"; then
	val="$define"
	echo "<dirent.h> found." >&4
else
	val="$undef"
	if
 xinc=`./findhdr sys/dir.h`; $test "$xinc"; then
 		echo "<sys/dir.h> found." >&4
 		echo " "
	else
 		xinc=`./findhdr sys/ndir.h`
	fi
	echo "<dirent.h> NOT found." >&4
fi
set i_dirent
eval $setvar
?X: Use struct dirent or struct direct? If we're using dirent.h,
?X: it's probably struct dirent, but apparently not always.
?X: Assume $xinc still contains the name of the header file we're using.
@if direntrytype || Direntry_t
: Look for type of directory structure.
echo " "
$cppstdin $cppflags $cppminus < "$xinc" > try.c
case "$direntrytype" in
''|' ')
	case "$i_dirent" in
$define) guess1='struct dirent' ;;
	*) guess1='struct direct' ;;
	esac
	;;
*)	guess1="$direntrytype"
	;;
```

```
esac
```

```
case "$guess1" in
'struct dirent') guess2='struct direct' ;;
*) guess2='struct dirent' ;;
esac
```

```
if $contains "$guess1" try.c >/dev/null 2>&1; then
	direntrytype="$guess1"
	echo "Your directory entries are $direntrytype." >&4
elif $contains "$guess2" try.c >/dev/null 2>&1; then
	direntrytype="$guess2"
	echo
 "Your directory entries seem to be $direntrytype." >&4
else
	echo "I don't recognize your system's directory entries." >&4
	rp="What type is used for directory entries on this system?"
	dflt="$guess1"
	. ./myread
	direntrytype="$ans"
fi
$rm_try
```
@end

```
@if d_dirnamlen || DIRNAMLEN
: see if the directory entry stores field length
echo " "
$cppstdin $cppflags $cppminus < "$xinc" > try.c
if $contains 'd_namlen' try.c >/dev/null 2>&1; then
	echo "Good, your directory entry keeps length information in d_namlen." >&4
	val="$define"
else
	echo "Your directory entry does not know about the d_namlen field." >&4
	val="$undef"
fi
set d_dirnamlen
eval $setvar
$rm_try
```

```
@end
```
Found in path(s):

\* /opt/cola/permits/1907245759\_1707613888.5758548/0/perl-5-32-1-orig-regen-configure-1-tar-gz/metaconfig-5.32.1~rc1/dist/U/i\_dirent.U

No license file was found, but licenses were detected in source scan.

?RCS: \$Id\$

?RCS: ?RCS: Copyright (c) 2001 Jarkko Hietaniemi ?RCS: ?RCS: You may distribute under the terms of either the GNU General Public ?RCS: License or the Artistic License, as specified in the README file. ?RCS: ?MAKE:d\_pthread\_atfork: Inlibc cat Compile usethreads Setvar ?MAKE: -pick add \$@ %< ?S:d\_pthread\_atfork: ?S: This variable conditionally defines the HAS\_PTHREAD\_ATFORK symbol, ?S: which indicates to the C program that the pthread\_atfork() ?S: routine is available. ?S:. ?C:HAS\_PTHREAD\_ATFORK: ?C: This symbol, if defined, indicates that the pthread\_atfork routine ?C: is available to setup fork handlers. ?C:. ?H:#\$d\_pthread\_atfork HAS\_PTHREAD\_ATFORK /\*\*/ ?H:. ?LINT:set d\_pthread\_atfork : see whether the pthread\_atfork exists \$cat >try.c <<EOP #include <pthread.h> #include <stdio.h> int main() { #ifdef PTHREAD\_ATFORK pthread\_atfork(NULL,NULL,NULL); #endif } EOP : see if pthread\_atfork exists set try -DPTHREAD\_ATFORK if eval \$compile; then val="\$define" else val="\$undef" fi case "\$usethreads" in \$define) case "\$val" in \$define) echo 'pthread atfork found.'  $>$ &4 ;; \*) echo 'pthread\_atfork NOT found.' >&4 ;; esac esac set d\_pthread\_atfork eval \$setvar

Found in path(s):

\* /opt/cola/permits/1907245759\_1707613888.5758548/0/perl-5-32-1-orig-regen-configure-1-tar-gz/metaconfig-5.32.1~rc1/U/threads/d\_pthread\_atfork.U No license file was found, but licenses were detected in source scan. ?RCS: \$Id: d\_xdrs.U 1 2006-08-24 12:32:52Z rmanfredi \$ ?RCS: ?RCS: Copyright (c) 1991-1997, 2004-2006, Raphael Manfredi ?RCS: ?RCS: You may redistribute only under the terms of the Artistic Licence, ?RCS: as specified in the README file that comes with the distribution. ?RCS: You may reuse parts of this distribution only within the terms of ?RCS: that same Artistic Licence; a copy of which may be found at the root ?RCS: of the source tree for dist 4.0. ?RCS: ?RCS: \$Log: d\_xdrs.U,v \$ ?RCS: Revision 3.0 1993/08/18 12:08:04 ram ?RCS: Baseline for dist 3.0 netwide release. ?RCS: ?MAKE:d\_xdrs: cat Csym Setvar ?MAKE: -pick add  $\$  @ %< ?S:d\_xdrs: ?S: This symbol conditionally defines HAS\_XDRS which indicates to the C ?S: program that XDR serialization routines are available. ?S:. ?C:HAS\_XDRS (XDRS): ?C: This symbol if defined indicates to the C program that the XDR ?C: serialization routines are available to transfer data accross ?C: various architectures. ?C:. ?H:#\$d\_xdrs HAS\_XDRS /\*\*/ ?H:. ?LINT:set d\_xdrs : see if XDR is available echo " " if set xdr\_int val -f d\_xdrs; eval \$csym; \$val; then echo "Ahh! You have XDR routines for network communications." >&4 val="\$define" else  $%cat >&4<<$ EOM Sigh! You do not have XDR routines -- Network communications may be hazardous. EOM val="\$undef" fi set d\_xdrs eval \$setvar

Found in path(s):

\* /opt/cola/permits/1907245759\_1707613888.5758548/0/perl-5-32-1-orig-regen-configure-1-tar-gz/metaconfig-5.32.1~rc1/dist/U/d\_xdrs.U

No license file was found, but licenses were detected in source scan.

?RCS: You may distribute under the terms of either the GNU General Public ?RCS: License or the Artistic License, as specified in the README file. ?RCS: ?MAKE:d\_expm1: Inlibc ?MAKE: -pick add \$@ %< ?S:d\_expm1: ?S: This variable conditionally defines the HAS\_EXPM1 symbol, which ?S: indicates to the C program that the expm1() routine is available. ?S:. ?C:HAS\_EXPM1: ?C: This symbol, if defined, indicates that the expm1 routine is ?C: available to do the  $exp(x)$  - 1 when x is near 1 function.  $?C$ :. ?H:#\$d\_expm1 HAS\_EXPM1 /\*\*/ ?H:. ?LINT:set d\_expm1 : see if expm1 exists set expm1 d\_expm1 eval \$inlibc

Found in path(s):

\* /opt/cola/permits/1907245759\_1707613888.5758548/0/perl-5-32-1-orig-regen-configure-1-tar-gz/metaconfig- $5.32.1 \text{-}$ rc $1/U/$ perl/dexpm $1.U$ 

No license file was found, but licenses were detected in source scan.

?RCS: You may distribute under the terms of either the GNU General Public ?RCS: License or the Artistic License, as specified in the README file. ?RCS: ?MAKE:d\_hypot: Inlibc ?MAKE: -pick add  $\$  @ %< ?S:d\_hypot: ?S: This variable conditionally defines HAS\_HYPOT if hypot is available ?S: for numerically stable hypotenuse function.  $2S$ : ?C:HAS\_HYPOT: ?C: This symbol, if defined, indicates that the hypot routine is ?C: available to do the hypotenuse function.  $?C:$ . ?H:#\$d\_hypot HAS\_HYPOT /\*\*/  $?H:$ ?LINT:set d\_hypot : see if hypot exists

set hypot d\_hypot eval \$inlibc

Found in path(s): \* /opt/cola/permits/1907245759\_1707613888.5758548/0/perl-5-32-1-orig-regen-configure-1-tar-gz/metaconfig-5.32.1~rc1/U/perl/d\_hypot.U No license file was found, but licenses were detected in source scan. ?RCS: \$Id: installstyle.U,v 1.2 1999/07/13 14:56:06 doughera Exp \$ ?RCS: ?RCS: Copyright (c) 1999 Andy Dougherty ?RCS: ?RCS: You may redistribute only under the terms of the Artistic License, ?RCS: as specified in the README file that comes with the distribution. ?RCS: You may reuse parts of this distribution only within the terms of ?RCS: that same Artistic License; a copy of which may be found at the root ?RCS: of the source tree for dist 3.0. ?RCS: ?RCS: \$Log: installstyle.U,v \$ ?RCS: Revision 1.2 1999/07/13 14:56:06 doughera ?RCS: Fix dependencies. Add more comments. ?RCS: ?RCS: Revision 1.1 1999/07/12 17:30:41 doughera ?RCS: Initial revision ?RCS: ?RCS: ?MAKE:installstyle: prefix Myread ?MAKE: -pick add \$@ %< ?X: Myread dependence is for dflt. ?S:installstyle: ?S: This variable describes the "style" of the perl installation. ?S: This is intended to be useful for tools that need to ?S: manipulate entire perl distributions. Perl itself doesn't use ?S: this to find its libraries -- the library directories are ?S: stored directly in Config.pm. Currently, there are only two ?S: styles: "lib" and "lib/perl5". The default library locations ?S: (e.g. privlib, sitelib) are either \$prefix/lib or ?S: \$prefix/lib/perl5. The former is useful if \$prefix is a ?S: directory dedicated to perl (e.g. /opt/perl), while the latter ?S: is useful if \$prefix is shared by many packages, e.g. if ?S: \$prefix=/usr/local.  $2S$ . ?S: Unfortunately, while this "style" variable is used to set ?S: defaults for all three directory hierarchies (core, vendor, and ?S: site), there is no guarantee that the same style is actually ?S: appropriate for all those directories. For example, \$prefix ?S: might be /opt/perl, but \$siteprefix might be /usr/local.

?S: (Perhaps, in retrospect, the "lib" style should never have been ?S: supported, but it did seem like a nice idea at the time.) ?S: ?S: The situation is even less clear for tools such as MakeMaker ?S: that can be used to install additional modules into ?S: non-standard places. For example, if a user intends to install ?S: a module into a private directory (perhaps by setting PREFIX on ?S: the Makefile.PL command line), then there is no reason to ?S: assume that the Configure-time \$installstyle setting will be ?S: relevant for that PREFIX. ?S: ?S: This may later be extended to include other information, so ?S: be careful with pattern-matching on the results. ?S: ?S: For compatibility with perl5.005 and earlier, the default ?S: setting is based on whether or not \$prefix contains the string ?S: "perl". ?S:. : determine installation style : For now, try to deduce it from prefix unless it is already set. : Reproduce behavior of 5.005 and earlier, maybe drop that in 5.7. case "\$installstyle" in ") case "\$prefix" in  $*perl*$ ) dflt='lib';;  $*)$  dflt='lib/perl5' ;; esac ;; \*) dflt="\$installstyle" ;; esac : Probably not worth prompting for this since we prompt for all : the directories individually, and the prompt would be too long and : confusing anyway. installstyle=\$dflt Found in path(s): \* /opt/cola/permits/1907245759\_1707613888.5758548/0/perl-5-32-1-orig-regen-configure-1-tar-gz/metaconfig-5.32.1~rc1/U/installdirs/installstyle.U No license file was found, but licenses were detected in source scan. ?RCS:  $Id$ : i\_syslog.U,v  $\$ ?RCS: ?RCS: Copyright (c) 2000 Jarkko Hietaniemi ?RCS: ?RCS: You may distribute under the terms of either the GNU General Public ?RCS: License or the Artistic License, as specified in the README file. ?RCS:

?MAKE:i\_syslog: Inhdr Hasfield ?MAKE: -pick add \$@ %< ?S:i\_syslog: ?S: This variable conditionally defines the I\_SYSLOG symbol, ?S: and indicates whether a C program should include <syslog.h>. ?S:. ?C:I\_SYSLOG: ?C: This symbol, if defined, indicates that <syslog.h> exists and ?C: should be included.  $?C:$ . ?H:#\$i\_syslog I\_SYSLOG /\*\*/ ?H:. ?LINT:set i\_syslog : see if this is a syslog.h system set syslog.h i\_syslog eval \$inhdr Found in path(s): \* /opt/cola/permits/1907245759\_1707613888.5758548/0/perl-5-32-1-orig-regen-configure-1-tar-gz/metaconfig-

5.32.1~rc1/U/perl/i\_syslog.U

No license file was found, but licenses were detected in source scan.

?RCS: \$Id: d\_raster.U 1 2006-08-24 12:32:52Z rmanfredi \$ ?RCS: ?RCS: Copyright (c) 1991-1997, 2004-2006, Raphael Manfredi ?RCS: ?RCS: You may redistribute only under the terms of the Artistic Licence, ?RCS: as specified in the README file that comes with the distribution. ?RCS: You may reuse parts of this distribution only within the terms of ?RCS: that same Artistic Licence; a copy of which may be found at the root ?RCS: of the source tree for dist 4.0. ?RCS: ?RCS: \$Log: d\_raster.U,v \$ ?RCS: Revision 3.0 1993/08/18 12:06:50 ram ?RCS: Baseline for dist 3.0 netwide release. ?RCS: ?MAKE:d\_raster rasterlib: cat test Setvar Myread Oldconfig ?MAKE: -pick add \$@ %< ?S:d\_raster: ?S: Conditionally defines RASTER\_TEK if this is a raster tech machine. ?S:. ?S:rasterlib (d\_rasterlib): ?S: Set to the needed compile flag if this is a raster tech machine. ?S: It is up to the Makefile to use this variable.  $2S$ : ?C:RASTER\_TEK: ?C: Defined

 if this is a rastertech machine.  $?C:$ . ?H:#\$d\_raster RASTER\_TEK /\*\*/ ?H:. ?LINT:set d\_raster : See if this is a raster tech machine. val="\$undef" rasterlib='' if \$test -r /dev/mirage; then \$cat <<'EOM'

You seem to have a mirage device... this is normally associated with a raster technologies graphics workstation. If this is right, you may want to use raster tech in this program.

## EOM

 dflt=y case "\$d\_raster" in "\$undef") dflt=n;; esac rp='Use raster tech?' . ./myread case "\$ans" in y\*) val="\$define";; esac fi set d\_raster eval \$setvar

case "\$d\_raster" in "\$define") rasterlib='-lphigs';; esac

Found in path(s):

\* /opt/cola/permits/1907245759\_1707613888.5758548/0/perl-5-32-1-orig-regen-configure-1-tar-gz/metaconfig-5.32.1~rc1/dist/U/d\_raster.U

No license file was found, but licenses were detected in source scan.

?RCS: \$Id: d\_getwd.U 1 2006-08-24 12:32:52Z rmanfredi \$ ?RCS: ?RCS: Copyright (c) 1991-1997, 2004-2006, Raphael Manfredi ?RCS: ?RCS: You may redistribute only under the terms of the Artistic Licence, ?RCS: as specified in the README file that comes with the distribution. ?RCS: You may reuse parts of this distribution only within the terms of ?RCS: that same Artistic Licence; a copy of which may be found at the root ?RCS: of the source tree for dist 4.0. ?RCS:

?RCS: \$Log: d\_getwd.U,v \$ ?RCS: Revision 3.0 1993/08/18 12:06:18 ram ?RCS: Baseline for dist 3.0 netwide release. ?RCS: ?MAKE:d\_getwd: Csym Setvar ?MAKE: -pick add \$@ %< ?S:d\_getwd: ?S: This variable conditionally defines HAS\_GETWD if getwd() is ?S: available to get working directory. If not, you should ?S: probably use getcwd(). ?S:. ?C:HAS\_GETWD (GETWD): ?C: This symbol, if defined, indicates that the getwd routine is ?C: available to get working directory. If not, you should ?C: probably use getcwd(). ?C:. ?H:#\$d\_getwd HAS\_GETWD /\*\*/ ?H:. ?LINT:set d\_getwd : see if getwd exists echo " " if set getwd val -f d\_getwd; eval \$csym; \$val; then echo 'getwd() found.' >&4 val="\$define" else echo 'getwd() not found. Assuming getcwd() exists.' >&4 val="\$undef" fi set d\_getwd eval \$setvar Found in path(s):

\* /opt/cola/permits/1907245759\_1707613888.5758548/0/perl-5-32-1-orig-regen-configure-1-tar-gz/metaconfig-5.32.1~rc1/dist/U/d\_getwd.U No license file was found, but licenses were detected in source scan.

?RCS: \$Id: d\_chsize.U 1 2006-08-24 12:32:52Z rmanfredi \$ ?RCS: ?RCS: Copyright (c) 1991-1997, 2004-2006, Raphael Manfredi ?RCS: ?RCS: You may redistribute only under the terms of the Artistic Licence, ?RCS: as specified in the README file that comes with the distribution. ?RCS: You may reuse parts of this distribution only within the terms of ?RCS: that same Artistic Licence; a copy of which may be found at the root ?RCS: of the source tree for dist 4.0. ?RCS: ?RCS: \$Log: d\_chsize.U,v \$

?RCS: Revision 3.0 1993/08/18 12:05:50 ram ?RCS: Baseline for dist 3.0 netwide release. ?RCS: ?MAKE:d\_chsize: Inlibc ?MAKE: -pick add \$@ %< ?S:d\_chsize: ?S: This variable conditionally defines the CHSIZE symbol, which ?S: indicates to the C program that the chsize() routine is available ?S: to truncate files. You might need a -lx to get this routine. ?S:. ?C:HAS\_CHSIZE (CHSIZE): ?C: This symbol, if defined, indicates that the chsize routine is available ?C: to truncate files. You might need a -lx to get this routine. ?C:. ?H:#\$d\_chsize HAS\_CHSIZE /\*\*/ ?H:. ?LINT:set d\_chsize : see if chsize exists set chsize d\_chsize eval \$inlibc Found in path(s): \* /opt/cola/permits/1907245759\_1707613888.5758548/0/perl-5-32-1-orig-regen-configure-1-tar-gz/metaconfig-5.32.1~rc1/dist/U/d\_chsize.U No license file was found, but licenses were detected in source scan. ?RCS: \$Id\$ ?RCS: ?RCS: Copyright (c) 1991-1997, 2004-2006, Raphael Manfredi ?RCS: ?RCS: You may redistribute only under the terms of the Artistic License, ?RCS: as specified in the README file that comes with the distribution. ?RCS: You may reuse parts of this distribution only within the terms of ?RCS: that same Artistic License; a copy of which may be found at the root ?RCS: of the source tree for dist 4.0.  $?RCS$ ?RCS: \$Log: lib.U,v \$ ?RCS: Revision 3.0.1.3 1995/09/25 09:16:47 ram ?RCS: patch59: unit is now forced to the top of Configure, if possible ?RCS: ?RCS: Revision 3.0.1.2 1995/01/30 14:38:08 ram ?RCS: patch49: can now handle installation prefix changes (from WED) ?RCS: ?RCS: Revision 3.0.1.1 1994/08/29 16:27:40 ram ?RCS: patch32: now uses installation prefix to set the default ?RCS: ?RCS: Revision 3.0 1993/08/18 12:08:56 ram

?RCS: Baseline for dist 3.0 netwide release. ?RCS: ?MAKE:lib libexp: Getfile Loc Oldconfig Prefixit Prefixup prefixexp ?MAKE: -pick add \$@ %< ?Y:TOP ?S:lib: ?S: This variable holds the name of the directory in which the user wants ?S: to put public library files for the package in question. It is most ?S: often a local directory such as /usr/local/lib. Programs using this ?S: variable must be prepared to deal with filename expansion. ?S:. ?S:libexp: ?S: This variable is the same as the lib variable, but is filename expanded ?S: at configuration time, for convenient use in your makefiles. ?S:. : determine where public libraries go set lib lib eval \$prefixit case "\$lib" in '') dflt=`./loc . "." \$prefixexp/lib /usr/local/lib /usr/lib /lib` set dflt eval \$prefixup ;;  $*)$  dflt="\$lib";; esac echo " " fn= $d$ ~ rp='Where do you want to put the public libraries?' . ./getfile lib="\$ans" libexp="\$ansexp" Found in path(s): \* /opt/cola/permits/1907245759\_1707613888.5758548/0/perl-5-32-1-orig-regen-configure-1-tar-gz/metaconfig-5.32.1~rc1/dist/U/lib.U No license file was found, but licenses were detected in source scan. ?RCS: \$Id: vendorman1dir.U,v 1.1 1999/07/08 18:32:57 doughera Exp doughera \$ ?RCS: ?RCS: Copyright (c) 1999, Andy Dougherty ?RCS: ?RCS: You may redistribute only under the terms of the Artistic License, ?RCS: as specified in the README file that comes with the distribution. ?RCS: You may reuse parts of this distribution only within the terms of ?RCS: that same Artistic License; a copy of which may be found at the root

?RCS: of the source tree for dist 3.0.

?RCS: ?RCS: \$Log: vendorman1dir.U,v \$ ?RCS: Revision 1.1 1999/07/08 18:32:57 doughera ?RCS: Initial revision ?RCS: ?MAKE:vendorman1dir vendorman1direxp installvendorman1dir: man1dir Getfile \ Oldconfig Setprefixvar Prefixit test vendorprefix prefix sed ?MAKE: -pick add \$@ %< ?Y:TOP ?S:vendorman1dir: ?S: This variable contains the name of the directory for man1 ?S: pages. It may have  $a \sim$  on the front. ?S: The standard distribution will put nothing in this directory. ?S: Vendors who distribute perl may wish to place their own ?S: man1 pages in this directory with ?S: MakeMaker Makefile.PL INSTALLDIRS=vendor ?S: or equivalent. See INSTALL for details. ?S:. ?S:vendorman1direxp: ?S: This variable is the ~name expanded version of vendorman1dir, so that you ?S: may use it directly in Makefiles or shell scripts. ?S:. ?D:installvendorman1dir='' ?S:installvendorman1dir: ?S: This variable is really the same as vendorman1direxp but may differ on ?S: those systems using AFS. For extra portability, only this variable ?S: should be used in makefiles. ?S:. ?LINT:change prefixvar ?LINT:set installvendorman1dir : Set the vendorman1dir variables case "\$vendorprefix" in ") vendorman1dir=" vendorman1direxp='' ;; \*) : determine where vendor-supplied manual pages go. case "\$vendorman1dir" in '') dflt=`echo "\$man1dir" | \$sed "s#^\$prefix#\$vendorprefix#"` ;; \*) dflt=\$vendorman1dir ;; esac case "\$dflt" in ''|' ') dflt=none ;; esac  $fn=nd \sim +$  rp='Pathname for the vendor-supplied manual section 1 pages?' . ./getfile

 vendorman1dir="\$ans" vendorman1direxp="\$ansexp" ;; esac : Use '' for none so value is preserved next time through Configure \$test X"\$vendorman1dir" = "X" && vendorman1dir=' ' prefixvar=vendorman1dir . ./installprefix

Found in path(s):

\* /opt/cola/permits/1907245759\_1707613888.5758548/0/perl-5-32-1-orig-regen-configure-1-tar-gz/metaconfig-5.32.1~rc1/U/installdirs/vendorman1dir.U

No license file was found, but licenses were detected in source scan.

?RCS: Copyright (c) 2006-2007, H.Merijn Brand ?RCS: ?RCS: You may redistribute only under the terms of the Artistic License, ?RCS: as specified in the README file that comes with the distribution. ?RCS: You may reuse parts of this distribution only within the terms of ?RCS: that same Artistic License; a copy of which may be found at the root ?RCS: of the source tree for dist 3.0. ?RCS: ?MAKE:d\_c99\_variadic\_macros: Compile Setvar cat rm\_try run ?MAKE: -pick add \$@ %< ?S:d\_c99\_variadic\_macros: ?S: This variable conditionally defines the HAS\_C99\_VARIADIC\_MACROS ?S: symbol, which indicates to the C program that C99 variadic macros ?S: are available. ?S:. ?C:HAS\_C99\_VARIADIC\_MACROS: ?C: If defined, the compiler supports C99 variadic macros.  $?C:$ . ?H:#\$d\_c99\_variadic\_macros HAS\_C99\_VARIADIC\_MACROS /\*\*/ ?H:. ?F:!try : see if the Compiler supports C99 variadic macros echo "Checking for C99 variadic macros." >&4 \$cat >try.c <<EOCP #include <stdio.h> #include <stdarg.h> #define foo(buffer, format, ...) sprintf(buffer, format, \_\_VA\_ARGS\_\_) int main() { char buf[20]; foo(buf, "%d %g %.\*s", 123, 456.0, (int)3, "789fail");

puts(buf);

 return 0; } **EOCP** set try if eval \$compile && \$run ./try  $2 > 2$  >/dev/null; then case "`\$run ./try`" in "123 456 789") echo "You have C99 variadic macros." >&4 d\_c99\_variadic\_macros="\$define" ;; \*) echo "You don't have functional C99 variadic macros." >&4 d\_c99\_variadic\_macros="\$undef" ;; esac else echo "I couldn't compile and run the test program, so I assume that you don't have functional C99 variadic macros." >&4 d\_c99\_variadic\_macros="\$undef" fi \$rm\_try

Found in path(s):

\* /opt/cola/permits/1907245759\_1707613888.5758548/0/perl-5-32-1-orig-regen-configure-1-tar-gz/metaconfig-5.32.1~rc1/U/perl/d\_c99\_variadic.U

No license file was found, but licenses were detected in source scan.

# You may redistribute only under the terms of the Artistic Licence,

Found in path(s):

\* /opt/cola/permits/1907245759\_1707613888.5758548/0/perl-5-32-1-orig-regen-configure-1-tar-gz/metaconfig-5.32.1~rc1/bin/patname

\* /opt/cola/permits/1907245759\_1707613888.5758548/0/perl-5-32-1-orig-regen-configure-1-tar-gz/metaconfig-5.32.1~rc1/dist/lib/errnolist.mk

\* /opt/cola/permits/1907245759\_1707613888.5758548/0/perl-5-32-1-orig-regen-configure-1-tar-gz/metaconfig-5.32.1~rc1/bin/manicheck

\* /opt/cola/permits/1907245759\_1707613888.5758548/0/perl-5-32-1-orig-regen-configure-1-tar-gz/metaconfig-5.32.1~rc1/bin/kitpost

\* /opt/cola/permits/1907245759\_1707613888.5758548/0/perl-5-32-1-orig-regen-configure-1-tar-gz/metaconfig-5.32.1~rc1/bin/manifake

\* /opt/cola/permits/1907245759\_1707613888.5758548/0/perl-5-32-1-orig-regen-configure-1-tar-gz/metaconfig-5.32.1~rc1/bin/patdiff

\* /opt/cola/permits/1907245759\_1707613888.5758548/0/perl-5-32-1-orig-regen-configure-1-tar-gz/metaconfig-5.32.1~rc1/bin/patcol

\*

 /opt/cola/permits/1907245759\_1707613888.5758548/0/perl-5-32-1-orig-regen-configure-1-tar-gz/metaconfig-5.32.1~rc1/bin/metaconfig

\* /opt/cola/permits/1907245759\_1707613888.5758548/0/perl-5-32-1-orig-regen-configure-1-tar-gz/metaconfig-

5.32.1~rc1/bin/makedist

\* /opt/cola/permits/1907245759\_1707613888.5758548/0/perl-5-32-1-orig-regen-configure-1-tar-gz/metaconfig-

5.32.1~rc1/dist/bindex

\* /opt/cola/permits/1907245759\_1707613888.5758548/0/perl-5-32-1-orig-regen-configure-1-tar-gz/metaconfig-5.32.1~rc1/bin/mlint

\* /opt/cola/permits/1907245759\_1707613888.5758548/0/perl-5-32-1-orig-regen-configure-1-tar-gz/metaconfig-5.32.1~rc1/bin/makeSH

\* /opt/cola/permits/1907245759\_1707613888.5758548/0/perl-5-32-1-orig-regen-configure-1-tar-gz/metaconfig-5.32.1~rc1/bin/patindex

\* /opt/cola/permits/1907245759\_1707613888.5758548/0/perl-5-32-1-orig-regen-configure-1-tar-gz/metaconfig-5.32.1~rc1/bin/patpost

\* /opt/cola/permits/1907245759\_1707613888.5758548/0/perl-5-32-1-orig-regen-configure-1-tar-gz/metaconfig-5.32.1~rc1/bin/packinit

 /opt/cola/permits/1907245759\_1707613888.5758548/0/perl-5-32-1-orig-regen-configure-1-tar-gz/metaconfig-5.32.1~rc1/bin/metalint

\* /opt/cola/permits/1907245759\_1707613888.5758548/0/perl-5-32-1-orig-regen-configure-1-tar-gz/metaconfig-5.32.1~rc1/bin/patftp

\* /opt/cola/permits/1907245759\_1707613888.5758548/0/perl-5-32-1-orig-regen-configure-1-tar-gz/metaconfig-5.32.1~rc1/bin/kitsend

\* /opt/cola/permits/1907245759\_1707613888.5758548/0/perl-5-32-1-orig-regen-configure-1-tar-gz/metaconfig-5.32.1~rc1/bin/patnotify

\* /opt/cola/permits/1907245759\_1707613888.5758548/0/perl-5-32-1-orig-regen-configure-1-tar-gz/metaconfig-5.32.1~rc1/bin/patmake

\* /opt/cola/permits/1907245759\_1707613888.5758548/0/perl-5-32-1-orig-regen-configure-1-tar-gz/metaconfig-5.32.1~rc1/bin/patsend

\* /opt/cola/permits/1907245759\_1707613888.5758548/0/perl-5-32-1-orig-regen-configure-1-tar-gz/metaconfig-5.32.1~rc1/bin/patcil

\* /opt/cola/permits/1907245759\_1707613888.5758548/0/perl-5-32-1-orig-regen-configure-1-tar-gz/metaconfig-5.32.1~rc1/bin/pat

\*

\*

\*

 /opt/cola/permits/1907245759\_1707613888.5758548/0/perl-5-32-1-orig-regen-configure-1-tar-gz/metaconfig-5.32.1~rc1/bin/patclean

\* /opt/cola/permits/1907245759\_1707613888.5758548/0/perl-5-32-1-orig-regen-configure-1-tar-gz/metaconfig-5.32.1~rc1/bin/jmkmf

\* /opt/cola/permits/1907245759\_1707613888.5758548/0/perl-5-32-1-orig-regen-configure-1-tar-gz/metaconfig-5.32.1~rc1/bin/patbase

\* /opt/cola/permits/1907245759\_1707613888.5758548/0/perl-5-32-1-orig-regen-configure-1-tar-gz/metaconfig-5.32.1~rc1/bin/mconfig

\* /opt/cola/permits/1907245759\_1707613888.5758548/0/perl-5-32-1-orig-regen-configure-1-tar-gz/metaconfig-5.32.1~rc1/bin/manilist

\* /opt/cola/permits/1907245759\_1707613888.5758548/0/perl-5-32-1-orig-regen-configure-1-tar-gz/metaconfig-5.32.1~rc1/bin/jmake

\* /opt/cola/permits/1907245759\_1707613888.5758548/0/perl-5-32-1-orig-regen-configure-1-tar-gz/metaconfig-5.32.1~rc1/bin/patlog

 /opt/cola/permits/1907245759\_1707613888.5758548/0/perl-5-32-1-orig-regen-configure-1-tar-gz/metaconfig-5.32.1~rc1/bin/patsnap

\* /opt/cola/permits/1907245759\_1707613888.5758548/0/perl-5-32-1-orig-regen-configure-1-tar-gz/metaconfig-

5.32.1~rc1/dist/makegloss

\* /opt/cola/permits/1907245759\_1707613888.5758548/0/perl-5-32-1-orig-regen-configure-1-tar-gz/metaconfig-5.32.1~rc1/dist/files/fixcpp

No license file was found, but licenses were detected in source scan.

?RCS: \$Id\$ ?RCS: ?RCS: Copyright (c) 1998 Jarkko Hietaniemi ?RCS: ?RCS: You may distribute under the terms of either the GNU General Public ?RCS: License or the Artistic License, as specified in the README file. ?RCS: ?MAKE:d\_atolf: Inlibc ?MAKE: -pick add  $\$  @ %< ?S:d\_atolf: ?S: This variable conditionally defines the HAS\_ATOLF symbol, which ?S: indicates to the C program that the atolf() routine is available. ?S:. ?C:HAS\_ATOLF: ?C: This symbol, if defined, indicates that the atolf routine is ?C: available to convert strings into long doubles. ?C:. ?H:#\$d\_atolf HAS\_ATOLF /\*\*/ ?H:. ?LINT:set d\_atolf : see if atolf exists set atolf d\_atolf eval \$inlibc Found in path(s): \* /opt/cola/permits/1907245759\_1707613888.5758548/0/perl-5-32-1-orig-regen-configure-1-tar-gz/metaconfig-5.32.1~rc1/U/perl/atolf.U No license file was found, but licenses were detected in source scan. ?RCS: \$Id\$  $?RCS$ ?RCS: Copyright (c) 1991-1997, 2004-2006, Raphael Manfredi ?RCS: ?RCS: You may redistribute only under the terms of the Artistic License, ?RCS: as specified in the README file that comes with the distribution. ?RCS: You may reuse parts of this distribution only within the terms of ?RCS: that same Artistic License; a copy of which may be found at the root ?RCS: of the source tree for dist 4.0. ?RCS: ?RCS: \$Log: i\_malloc.U,v \$ ?RCS: Revision 3.0 1993/08/18 12:08:21 ram ?RCS: Baseline for dist 3.0 netwide release.

?RCS: ?MAKE:i\_malloc: Inhdr ?MAKE: -pick add  $\$  \omega \ll ?S:i\_malloc: ?S: This variable conditionally defines the I\_MALLOC symbol, and indicates ?S: whether a C program should include <malloc.h>. ?S:. ?C:I\_MALLOC: ?C: This symbol, if defined, indicates to the C program that it should ?C: include  $\langle$ malloc.h $\rangle$ . ?C:. ?H:#\$i\_malloc I\_MALLOC /\*\*/ ?H:. ?LINT:set i\_malloc : see if this is a malloc.h system set malloc.h i\_malloc eval \$inhdr Found in path(s): \* /opt/cola/permits/1907245759\_1707613888.5758548/0/perl-5-32-1-orig-regen-configure-1-tar-gz/metaconfig-5.32.1~rc1/dist/U/i\_malloc.U No license file was found, but licenses were detected in source scan. ?RCS: \$Id: gidtype.U,v 3.0.1.3 1994/08/29 16:21:44 ram Exp \$ ?RCS: ?RCS: Copyright (c) 1991-1993, Raphael Manfredi ?RCS: ?RCS: You may redistribute only under the terms of the Artistic License, ?RCS: as specified in the README file that comes with the distribution. ?RCS: You may reuse parts of this distribution only within the terms of ?RCS: that same Artistic License; a copy of which may be found at the root ?RCS: of the source tree for dist 3.0. ?RCS: ?RCS: \$Log: gidtype.U,v \$ ?RCS: Revision 3.0.1.3 1994/08/29 16:21:44 ram ?RCS: patch32: now uses new Typedef unit to compute type information ?RCS: patch32: removed useless usage of Setvar (for now) ?RCS: ?RCS: Revision 3.0.1.2 1994/05/13 15:21:07 ram ?RCS: patch27: added lint hint ?RCS: ?RCS: Revision 3.0.1.1 1994/05/06 15:01:51 ram ?RCS: patch23: protected gidtype setting via setvar (ADO) ?RCS: patch23: made Gid\_t comment more explicit (ADO) ?RCS:

?RCS: Revision

 3.0 1993/08/18 12:08:11 ram ?RCS: Baseline for dist 3.0 netwide release. ?RCS: ?MAKE:gidtype: Myread Typedef Findhdr ?MAKE: -pick add \$@ %< ?S:gidtype: ?S: This variable defines Gid t to be something like gid t, int, ?S: ushort, or whatever type is used to declare the return type ?S: of getgid(). Typically, it is the type of group ids in the kernel. ?S:. ?C:Gid\_t (GIDTYPE): ?C: This symbol holds the return type of getgid() and the type of ?C: argument to setrgid() and related functions. Typically, ?C: it is the type of group ids in the kernel. It can be int, ushort, ?C: gid\_t, etc... It may be necessary to include <sys/types.h> to get ?C: any typedef'ed information. ?C:. ?H:#define Gid\_t  $\gamma$  \ine  $\gamma$  \ine for getgid(), etc... \*/ ?H:. ?T:xxx : see what type gids are declared as in the kernel echo " " echo "Looking for the type for group ids returned by getgid()." set gid\_t gidtype xxx stdio.h sys/types.h eval \$typedef case "\$gidtype" in xxx) xxx=`./findhdr sys/user.h` set `grep 'groups\[NGROUPS\];' "\$xxx" 2>/dev/null` unsigned short case \$1 in unsigned) dflt=" $$1$   $$2"$ ;;  $*$ ) dflt="\$1" ;; esac ;; \*) dflt="\$gidtype";; esac case "\$gidtype" in gid\_t) echo "gid\_t found." ;; \*)  $rp="What is the type for group is returned by  $getgid()$ ?$  . ./myread gidtype="\$ans" ;; esac Found in path(s):

\* /opt/cola/permits/1907245759\_1707613888.5758548/0/perl-5-32-1-orig-regen-configure-1-tar-gz/metaconfig-5.32.1~rc1/U/typedefs/gidtype.U

No license file was found, but licenses were detected in source scan.

?RCS: \$Id\$ ?RCS: ?RCS: Copyright (c) 1991-1997, 2004-2006, Raphael Manfredi ?RCS: ?RCS: You may redistribute only under the terms of the Artistic License, ?RCS: as specified in the README file that comes with the distribution. ?RCS: You may reuse parts of this distribution only within the terms of ?RCS: that same Artistic License; a copy of which may be found at the root ?RCS: of the source tree for dist 4.0. ?RCS: ?RCS: \$Log: d\_csh.U,v \$ ?RCS: Revision 3.0.1.1 1997/02/28 15:32:18 ram ?RCS: patch61: added full\_csh to preserve the full path even when portable ?RCS: ?RCS: Revision 3.0 1993/08/18 12:05:53 ram ?RCS: Baseline for dist 3.0 netwide release. ?RCS: ?MAKE:d\_csh full\_csh: csh Setvar ?MAKE: -pick add  $\%$  % < ?S:d\_csh: ?S: This variable conditionally defines the CSH symbol, which ?S: indicates to the C program that the C-shell exists. ?S:. ?S:full\_csh: ?S: This variable contains the full pathname to 'csh', whether or ?S: not the user has specified 'portability'. This is only used ?S: in the compiled C program, and we assume that all systems which ?S: can share this executable will have the same full pathname to ?S: 'csh.' ?S:. ?C:HAS\_CSH: ?C: This symbol, if defined, indicates that the C-shell exists.  $?C$ :. ?C:CSH: ?C: This symbol, if defined, contains the full pathname of csh. ?C:. ?X: Previously, I just did \$d\_csh CSH "\$full\_csh", but that caused ?X: problems on VMS where the config.sh extraction program changes ?X: \$undef to a real cpp undef, and they then had #undef CSH "" ?X: which the compiler didn't like. It's easy to work around this, ?X: so I did. --AD 3/1998. ?X: And we don't want to define CSH if !HAS\_CSH, but we don't want ?X: those lines in config.h if they don't need CSH, so protect with ?CSH ?X: and not ?%<. --RAM, 15/02/2004 ?H:?%<:#\$d\_csh HAS\_CSH /\*\*/

?H:?CSH:#ifdef HAS\_CSH ?H:?CSH:#define CSH "\$full\_csh" /\*\*/ ?H:?CSH:#endif ?H:. ?LINT:set d\_csh : get csh whereabouts case "\$csh" in 'csh') val="\$undef" ;; \*) val="\$define" :: esac set d\_csh eval \$setvar : Respect a hint or command line value for full\_csh. case "\$full\_csh" in '') full\_csh=\$csh ;; esac

Found in path(s):

\* /opt/cola/permits/1907245759\_1707613888.5758548/0/perl-5-32-1-orig-regen-configure-1-tar-gz/metaconfig-5.32.1~rc1/dist/U/d\_csh.U

No license file was found, but licenses were detected in source scan.

?RCS: You may redistribute only under the terms of the Artistic Licence, ?RCS: as specified in the README file that comes with the distribution. ?RCS: ?MAKE:i\_fenv: Inhdr ?MAKE: -pick add \$@ %< ?S:i\_fenv: ?S: This variable conditionally defines the I\_FENV symbol, which ?S: indicates to the C program that <fenv.h> exists and should ?S: be included. ?S:. ?C:I\_FENV: ?C: This symbol, if defined, indicates to the C program that it should ?C: include <fenv.h> to get the floating point environment definitions.  $?C:$ . ?H:#\$i\_fenv I\_FENV /\*\*/ ?H:. ?LINT:set i\_fenv : see if this is a fenv.h system set fenv.h i\_fenv eval \$inhdr

Found in path(s):

\* /opt/cola/permits/1907245759\_1707613888.5758548/0/perl-5-32-1-orig-regen-configure-1-tar-gz/metaconfig-5.32.1~rc1/U/perl/i\_fenv.U

No license file was found, but licenses were detected in source scan.

?RCS: \$Id\$ ?RCS: ?RCS: Copyright (c) 1991-1997, 2004-2006, Raphael Manfredi ?RCS: ?RCS: You may redistribute only under the terms of the Artistic License, ?RCS: as specified in the README file that comes with the distribution. ?RCS: You may reuse parts of this distribution only within the terms of ?RCS: that same Artistic License; a copy of which may be found at the root ?RCS: of the source tree for dist 4.0. ?RCS: ?RCS: \$Log: d\_time.U,v \$ ?RCS: Revision 3.0.1.2 1995/07/25 14:07:43 ram ?RCS: patch56: typo fix, sytem -> system ?RCS: ?RCS: Revision 3.0.1.1 1994/10/29 16:16:38 ram ?RCS: patch36: now uses new Typedef unit to compute type information (ADO) ?RCS: ?RCS: Revision 3.0 1993/08/18 12:07:45 ram ?RCS: Baseline for dist 3.0 netwide release. ?RCS: ?X: Maybe <sys/types.h> should be included? ?X:INC: i\_systypes ?MAKE:d\_time timetype: Csym Setvar Findhdr Myread Typedef ?MAKE: -pick add  $\%$  % < ?S:d\_time: ?S: This variable conditionally defines the HAS\_TIME symbol, which indicates ?S: that the time() routine exists. The time() routine is normally ?S: provided on UNIX systems. ?S:. ?S:timetype: ?S: This variable holds the type returned by time(). It can be long, ?S: or time\_t on BSD sites (in which case <sys/types.h> should be ?S: included). Anyway, the type Time\_t should be used. ?S:. ?C:HAS\_TIME (TIMER): ?C: This symbol, if defined, indicates that the time() routine exists.  $2^{\circ}$ ?C:Time\_t (TIMETYPE): ?C: This symbol holds the type returned by time(). It can be long, ?C: or time\_t on BSD sites (in which case <sys/types.h> should be ?C: included).  $2C$ : ?H:#\$d\_time HAS\_TIME /\*\*/ ?H:#define Time\_t \$timetype  $/*$  Time type  $*/$  $?H:$ 

```
?LINT:set d_time
: see if time exists
echo " "
if set time val -f d_time; eval $csym; $val; then
	echo 'time() found.' >&4
	val="$define"
	set time_t timetype long stdio.h sys/types.h
	eval $typedef
	dflt="$timetype"
	echo " "
	rp="What type is returned by time() on this
 system?"
	. ./myread
	timetype="$ans"
else
echo 'time() not found, hope that will do.' >\& 4	val="$undef"
	timetype='int';
fi
set d_time
eval $setvar
Found in path(s):
* /opt/cola/permits/1907245759_1707613888.5758548/0/perl-5-32-1-orig-regen-configure-1-tar-gz/metaconfig-
5.32.1~rc1/dist/U/d_time.U
No license file was found, but licenses were detected in source scan.
```

```
?RCS: $Id: lintlib.U 1 2006-08-24 12:32:52Z rmanfredi $
?RCS:
?RCS: Copyright (c) 1991-1997, 2004-2006, Raphael Manfredi
?RCS:
?RCS: You may redistribute only under the terms of the Artistic Licence,
?RCS: as specified in the README file that comes with the distribution.
?RCS: You may reuse parts of this distribution only within the terms of
?RCS: that same Artistic Licence; a copy of which may be found at the root
?RCS: of the source tree for dist 4.0.
?RCS?RCS: $Log: lintlib.U,v $
?RCS: Revision 3.0 1993/08/18 12:09:05 ram
?RCS: Baseline for dist 3.0 netwide release.
?RCS:
?MAKE:lintlib lintlibexp: Getfile Loc Oldconfig
?MAKE: -pick add \@ %<
?S:lintlib:
?S:	This variable holds the name of the directory in which the user wants
?S: to put public lint-library files for the package in question. It is
?S: most often a local directory such as /usr/local/lib/lint. Programs using
?S:	this variable must be prepared to
```
 deal with ~name expansion. ?S:. ?S:lintlibexp: ?S: This variable is the same as the lintlib variable, but is filename ?S: expanded at configuration time, for convenient use in your makefiles. ?S:. : determine where public lint libraries go case "\$lintlib" in '') dflt=`./loc . "." /usr/local/lib/lint /usr/lib/lint /usr/lib`;;  $*$ ) dflt="\$lintlib" ;; esac echo " " fn= $d$ ~ rp='Where do you want to put the public lint libraries?' . ./getfile lintlib="\$ans" lintlibexp="\$ansexp"

Found in path(s):

\* /opt/cola/permits/1907245759\_1707613888.5758548/0/perl-5-32-1-orig-regen-configure-1-tar-gz/metaconfig-5.32.1~rc1/dist/U/lintlib.U No license file was found, but licenses were detected in source scan.

?RCS: \$Id\$ ?RCS: ?RCS: Copyright (c) 1996, Andy Dougherty ?RCS: Copyright (c) 1991-1997, 2004-2006, Raphael Manfredi ?RCS: ?RCS: You may redistribute only under the terms of the Artistic License, ?RCS: as specified in the README file that comes with the distribution. ?RCS: You may reuse parts of this distribution only within the terms of ?RCS: that same Artistic License; a copy of which may be found at the root ?RCS: of the source tree for dist 4.0. ?RCS: ?RCS: \$Log: d\_strtoul.U,v \$ ?RCS: Revision 3.0.1.1 1997/02/28 15:46:43 ram ?RCS: patch61: created ?RCS: ?RCS: ?MAKE:d strtoul: Inlibc ?MAKE: -pick add  $\%$  % < ?S:d\_strtoul: ?S: This variable conditionally defines the HAS\_STRTOUL symbol, which ?S: indicates to the C program that the strtoul() routine is available ?S: to provide conversion of strings to unsigned long.  $2S$ : ?C:HAS\_STRTOUL (STRTOUL): ?C: This symbol, if defined, indicates that the strtoul routine is

?C: available to provide conversion of strings to unsigned long. ?C:. ?H:#\$d\_strtoul HAS\_STRTOUL /\*\*/ ?H:. ?LINT:set d\_strtoul : see if strtoul exists set strtoul d\_strtoul eval \$inlibc Found in path(s):

\* /opt/cola/permits/1907245759\_1707613888.5758548/0/perl-5-32-1-orig-regen-configure-1-tar-gz/metaconfig-5.32.1~rc1/dist/U/d\_strtoul.U

No license file was found, but licenses were detected in source scan.

?RCS: \$Id: prototype.U,v 3.0.1.3 1994/05/06 15:11:49 ram Exp \$ ?RCS: ?RCS: Copyright (c) 1991-1993, Raphael Manfredi ?RCS: ?RCS: You may redistribute only under the terms of the Artistic License, ?RCS: as specified in the README file that comes with the distribution. ?RCS: You may reuse parts of this distribution only within the terms of ?RCS: that same Artistic License; a copy of which may be found at the root ?RCS: of the source tree for dist 3.0. ?RCS: ?RCS: \$Log: prototype.U,v \$ ?RCS: Revision 3.0.1.3 1994/05/06 15:11:49 ram ?RCS: patch23: ensure cc flags used when looking for prototype support ?RCS: ?RCS: Revision 3.0.1.2 1994/01/24 14:15:36 ram ?RCS: patch16: prototype handling macros now appear only when needed ?RCS: ?RCS: Revision 3.0.1.1 1993/08/25 14:03:12 ram ?RCS: patch6: defines were referring to non-existent VOID symbol ?RCS: ?RCS: Revision 3.0 1993/08/18 12:09:36 ram ?RCS: Baseline for dist 3.0 netwide release. ?RCS: ?MAKE:prototype: Nothing ?S:prototype: ?S: This variable holds the eventual value of CAN\_PROTOTYPE, which ?S: indicates the C compiler can handle function prototypes.  $2S$ : : stub, never used prototype=nothing Found in path(s):

\* /opt/cola/permits/1907245759\_1707613888.5758548/0/perl-5-32-1-orig-regen-configure-1-tar-gz/metaconfig-

```
5.32.1~rc1/U/modified/prototype.U
```
No license file was found, but licenses were detected in source scan.

?RCS: Copyright (c) 2014-2014, Karl Williamson & H.Merijn Brand ?RCS:

?RCS: You may redistribute only under the terms of the Artistic License,

?RCS: as specified in the README file that comes with the distribution.

```
?RCS: You may reuse parts of this distribution only within the terms of
?RCS: that same Artistic License; a copy of which may be found at the root
```
?RCS: of the source tree for dist 3.0.

?RCS:

?MAKE:d\_wcsxfrm: Compile cat rm\_try run Oldconfig Setvar

?MAKE: -pick add \$@ %<

?S:d\_wcsxfrm:

?S: This variable conditionally defines the HAS\_WCSXFRM symbol if the

?S: wcsxfrm() routine is available and can be used to compare wide

?S: character strings.

?S:.

?C:HAS\_WCSXFRM:

?C: This symbol, if defined, indicates that the wcsxfrm routine is

?C: available to tranform a wide character string for wcscmp().

?C:.

?H:#\$d\_wcsxfrm HAS\_WCSXFRM /\*\*/

```
?H:.
```
?F:!try

?LINT: set d\_wcsxfrm

: look for wcsxfrm

echo " "

\$cat >try.c <<'EOCP'

#include

<errno.h>

#include <wchar.h>

int main ()

{

```
wchar_t dst[4], *src = L" ";
errno = 0;
return (wcsxfrm (dst, src, 1) ? errno ? errno : 0:1);
```
## }

**EOCP** 

set try

?X: if \$cc \$ccflags \$ldflags -o try try.c \$libs  $>\/$  dev/null 2 $>\&$ 1; then val="\$undef"

if eval \$compile; then

`\$run ./try`

case "\$?" in

0) echo "A working wcsxfrm() found."  $>8.4$ 

```
	 val="$define" ;;
```
 \*) echo "wcsxfrm() found, but it doesn't work" >&4 ;; esac else echo "wcsxfrm() NOT found." >&4 fi set d\_wcsxfrm eval \$setvar \$rm\_try Found in path(s): \* /opt/cola/permits/1907245759\_1707613888.5758548/0/perl-5-32-1-orig-regen-configure-1-tar-gz/metaconfig-5.32.1~rc1/U/perl/d\_wcsxfrm.U No license file was found, but licenses were detected in source scan. ?RCS: \$Id\$ ?RCS: ?RCS: Copyright (c) 1991-1997, 2004-2006, Raphael Manfredi ?RCS: ?RCS: You may redistribute only under the terms of the Artistic License, ?RCS: as specified in the README file that comes with the distribution. ?RCS: You may reuse parts of this distribution only within the terms of ?RCS: that same Artistic License; a copy of which may be found at the root ?RCS: of the source tree for dist 4.0. ?RCS: ?RCS: \$Log: archname.U,v \$ ?RCS: Revision 3.0.1.3 1997/02/28 15:24:32 ram ?RCS: patch61: changed the way the archname is mangled from uname ?RCS: ?RCS: Revision 3.0.1.2 1995/05/12 12:05:24 ram ?RCS: patch54: protect against spaces in "uname -m" output (ADO) ?RCS:

?RCS: Revision 3.0.1.1 1995/02/15 14:14:21 ram

?RCS: patch51: created

?RCS:

?MAKE:archname myarchname: sed Loc Myread Oldconfig osname test rm

?MAKE: -pick add  $\$  @ %<

?S:archname:

?S: This variable is a short name to characterize the current

?S: architecture.

It is used mainly to construct the default archlib.

?S:.

?S:myarchname:

?S: This variable holds the architecture name computed by Configure in

?S: a previous run. It is not intended to be perused by any user and

?S: should never be set in a hint file.

 $2S$ :

?C:ARCHNAME:

```
?C:	This symbol holds a string representing the architecture name.
?C:	It may be used to construct an architecture-dependant pathname
?C:	where library files may be held under a private library, for
?C: instance.
?C:.
?H:#define ARCHNAME "$archname" /**/
?H:.
?T:xxx tarch
: determine the architecture name
echo " "
?X: We always recompute archname in case osname changes. However, we need
?X: to be careful since, as ADO rightfully pointed out, some systems pick
?X: silly architecture names (0001307135000-aix on AIX or 9000/715-ux under
?X: HP-UX). Therefore, we allow hint files to superseed our guess and ask
?X: the user for confirmation.
if xxx=`./loc arch blurfl $pth`; $test -f "$xxx"; then
	tarch=`arch`"-$osname"
elif
 xxx=`./loc uname blurfl $pth`; $test -f "$xxx" ; then
if uname -m > tmparch 2 > \& 1; then
 tarch=`$sed -e 's/ *$//' -e 's/ /_/g' \
 			-e 's/$/'"-$osname/" tmparch`
	else
 		tarch="$osname"
	fi
	$rm -f tmparch
else
	tarch="$osname"
fi
case "$myarchname" in
''|"$tarch") ;;
*)
	echo "(Your architecture name used to be $myarchname.)"
	archname=''
	;;
esac
case "$archname" in
'') dflt="$tarch";;
*) dflt="$archname";;
esac
rp='What is your architecture name'
. ./myread
archname="$ans"
myarchname="$tarch"
Found in path(s):
* /opt/cola/permits/1907245759_1707613888.5758548/0/perl-5-32-1-orig-regen-configure-1-tar-gz/metaconfig-
5.32.1~rc1/dist/U/archname.U
```
No license file was found, but licenses were detected in source scan.

?RCS: \$Id\$ ?RCS: ?RCS: Copyright (c) 2016 H.Merijn Brand & Todd Rinaldo ?RCS: ?RCS: You may distribute under the terms of either the GNU General Public ?RCS: License or the Artistic License, as specified in the README file. ?RCS: ?MAKE:default\_inc\_excludes\_dot: Myread cat ?MAKE: -pick add \$@ %< ?S:default\_inc\_excludes\_dot: ?S: When defined, remove the legacy '.' from @INC ?S:. ?C:DEFAULT\_INC\_EXCLUDES\_DOT: ?C: This symbol, if defined, removes the legacy default behavior of ?C: including '.' at the end of @INC.  $?C:$ . ?H:#\$default\_inc\_excludes\_dot DEFAULT\_INC\_EXCLUDES\_DOT /\*\*/ ?H:. : Include . in @INC \$cat <<EOM

Historically Perl has provided a final fallback of the current working directory '.' when searching for a library. This, however, can lead to problems when a Perl program which loads optional modules is called from a shared directory. This can lead to executing unexpected code.

## EOM

```
# When changing to exclude by
 default:
case "$default_inc_excludes_dot" in
 $undef|false|[nN]*) dflt="n" ;;
 *) dflt="y" ;;
esac
# To turn exclude off by default:
#case "$default_inc_excludes_dot" in
# $define|true|[yY]*) dflt="y" ;;
# *) dflt="n" ::
#esac
rp='Exclude '.' from @INC by default? '
. ./myread
case "$ans" in
 [nN]|undef) default inc excludes dot="$undef" ;;
 *) default inc excludes dot="$define" ;;
esac
```
Found in path(s):

\* /opt/cola/permits/1907245759\_1707613888.5758548/0/perl-5-32-1-orig-regen-configure-1-tar-gz/metaconfig-5.32.1~rc1/U/perl/defaultincdot.U

No license file was found, but licenses were detected in source scan.

?RCS: Copyright (c) 2016-2016, H.Merijn Brand

?RCS:

?RCS: You may redistribute only under the terms of the Artistic License,

?RCS: as specified in the README file that comes with the distribution.

?RCS: You may reuse parts of this distribution only within the terms of

?RCS: that same Artistic License; a copy of which may be found at the root

?RCS: of the source tree for dist 3.0.

?RCS:

?MAKE:d\_gai\_strerror: Compile cat rm\_try run Oldconfig Setvar

?MAKE: -pick add \$@ %<

?S:d\_gai\_strerror:

?S: This variable conditionally defines the HAS\_GAI\_STRERROR symbol

?S: if the gai\_strerror() routine is available and can be used to

?S: translate error codes returned by getaddrinfo() into human

?S: readable strings.

?S:.

?C:HAS\_GAI\_STRERROR:

?C: This symbol, if defined, indicates that the gai\_strerror routine

?C: is available to translate error codes returned by getaddrinfo()

?C: into human readable strings.

 $?C:$ .

?H:#\$d\_gai\_strerror

HAS\_GAI\_STRERROR /\*\*/

?H:.

?F:!try

?LINT: set d\_gai\_strerror

: look for gai\_strerror

echo " "

\$cat >try.c <<'EOCP'

#include <sys/types.h>

#include <sys/socket.h>

#include <netdb.h>

int main ()

{

return (gai strerror  $(0)$  ?  $0 : 1$ );

}

**EOCP** 

set try

?X: if \$cc \$ccflags \$ldflags -o try try.c \$libs >/dev/null 2>&1 ; then

val="\$undef"

if eval \$compile; then

`\$run ./try`

```
 case "$?" in
	0) echo "A working gai_strerror() found." >&4
   	 val="$define" ;;
	*) echo "gai_strerror() found, but it doesn't work" >&4
   	 ;;
	esac
else
  echo "gai_strerror() NOT found." >&4
  fi
set d_gai_strerror
eval $setvar
$rm_try
```
Found in path(s): \* /opt/cola/permits/1907245759\_1707613888.5758548/0/perl-5-32-1-orig-regen-configure-1-tar-gz/metaconfig-5.32.1~rc1/U/perl/d\_gai\_strerror.U No license file was found, but licenses were detected in source scan. ?RCS: \$Id: perlxv.U,v 1.1 2000/08/31 17:53:56 jhi Exp jhi \$ ?RCS: ?RCS: Copyright (c) 1999 Jarkko Hietaniemi ?RCS: ?RCS: You may distribute under the terms of either the GNU General Public ?RCS: License or the Artistic License, as specified in the README file. ?RCS: ?MAKE:ivtype uvtype nvtype ivsize uvsize nvsize \ i8type u8type i16type u16type i32type u32type i64type u64type \ i8size u8size i16size u16size i32size u32size i64size u64size \ d\_nv\_preserves\_uv nv\_preserves\_uv\_bits nv\_overflows\_integers\_at \ d\_nv\_zero\_is\_allbits\_zero: \ echo rm\_try use64bitint d\_quad quadtype uquadtype usequadmath \ d\_longdbl uselongdouble longdblsize doublesize i\_quadmath \ shortsize intsize longsize i\_stdlib libs gccversion \ cat Compile i\_inttypes test signal\_t run ?MAKE: -pick add \$@ %< ?S:ivtype: ?S: This variable contains the C type used for Perl's IV. ?S:. ?S:uvtype:

?S: This variable contains the C type

used for Perl's UV.

?S:.

?S:nvtype:

?S: This variable contains the C type used for Perl's NV.

 $2S$ :

?S:i8type:

?S: This variable contains the C type used for Perl's I8.

 $2S$ :
?S:u8type: ?S: This variable contains the C type used for Perl's U8. ?S:. ?S:i16type: ?S: This variable contains the C type used for Perl's I16. ?S:. ?S:u16type: ?S: This variable contains the C type used for Perl's U16. ?S:. ?S:i32type: ?S: This variable contains the C type used for Perl's I32. ?S:. ?S:u32type: ?S: This variable contains the C type used for Perl's U32. ?S:. ?S:i64type: ?S: This variable contains the C type used for Perl's I64. ?S:. ?S:u64type: ?S: This variable contains the C type used for Perl's U64. ?S:. ?S:ivsize: ?S: This variable is the size of an IV in bytes. ?S:. ?S:uvsize: ?S: This variable is the size of a UV in bytes. ?S:. ?S:i8size: ?S: This variable is the size of an I8 in bytes. ?S:. ?S:u8size: ?S: This variable is the size of an U8 in bytes. ?S:. ?S:i16size: ?S: This variable is the size of an I16 in bytes. ?S:. ?S:u16size: ?S: This variable is the size of an U16 in bytes.  $2S$ : ?S:i32size: ?S: This variable is the size of an I32 in bytes.  $2S$ : ?S:u32size: ?S: This variable is the size of an U32 in bytes. ?S:. ?S:i64size: ?S: This variable is the size of an I64 in bytes.

?S:.

?S:u64size: ?S: This variable is the size of an U64 in bytes. ?S:. ?S:nvsize: ?S: This variable is the size of a Perl NV in bytes. ?S: Note that some floating point formats have unused bytes. ?S:. ?S:d\_nv\_preserves\_uv: ?S: This variable indicates whether a variable of type nvtype ?S: can preserve all the bits a variable of type uvtype. ?S:. ?S:nv\_preserves\_uv\_bits: ?S: This variable indicates how many of bits type uvtype ?S: a variable nvtype can preserve. ?S:. ?S:nv\_overflows\_integers\_at: ?S: This variable gives the largest integer value that NVs can hold ?S: as a constant floating point expression. ?S: If it could not be determined, it holds the value 0. ?S:. ?S:d\_nv\_zero\_is\_allbits\_zero: ?S: This variable indicates whether a variable of type nvtype ?S: stores 0.0 in memory as all bits zero. ?S:. ?C:IVTYPE: ?C: This symbol defines the C type used for Perl's IV. ?C:. ?C:UVTYPE: ?C: This symbol defines the C type used for Perl's UV. ?C:. ?C:I8TYPE: ?C: This symbol defines the C type used for Perl's I8. ?C:. ?C:U8TYPE: ?C: This symbol defines the C type used for Perl's U8. ?C:. ?C:I16TYPE: ?C: This symbol defines the C type used for Perl's I16. ?C:. ?C:U16TYPE: ?C: This symbol defines the C type used for Perl's U16.  $?C:$ . ?C:I32TYPE: ?C: This symbol defines the C type used for Perl's I32. ?C:. ?C:U32TYPE:

?C: This symbol defines the C type used for Perl's U32.  $?C:$ . ?C:I64TYPE: ?C: This symbol defines the C type used for Perl's I64.  $?C:$ . ?C:U64TYPE: ?C: This symbol defines the C type used for Perl's U64. ?C:. ?C:NVTYPE: ?C: This symbol defines the C type used for Perl's NV. ?C:. ?C:IVSIZE: ?C: This symbol contains the sizeof(IV). ?C:. ?C:UVSIZE: ?C: This symbol contains the sizeof(UV).  $?C:$ . ?C:I8SIZE: ?C: This symbol contains the sizeof(I8).  $?C:$ . ?C:U8SIZE: ?C: This symbol contains the sizeof(U8). ?C:. ?C:I16SIZE: ?C: This symbol contains the sizeof(I16). ?C:. ?C:U16SIZE: ?C: This symbol contains the sizeof(U16). ?C:. ?C:I32SIZE: ?C: This symbol contains the sizeof(I32). ?C:. ?C:U32SIZE: ?C: This symbol contains the sizeof(U32). ?C:. ?C:I64SIZE: ?C: This symbol contains the sizeof(I64). ?C:. ?C:U64SIZE: ?C: This symbol contains the sizeof(U64).  $?C:$ . ?C:NVSIZE: ?C: This symbol contains the sizeof(NV). ?C: Note that some floating point formats have unused bytes. ?C: The most notable example is the  $x86*80$ -bit extended precision ?C: which comes in byte sizes of 12 and 16 (for 32 and 64 bit ?C: platforms, respectively), but which only uses 10 bytes.

?C: Perl compiled with -Duselongdouble on  $x86^*$  is like this.  $?C:$ .

?C:NV\_PRESERVES\_UV:

?C: This symbol, if defined, indicates that a variable of type NVTYPE ?C: can preserve all the bits of a variable of type UVTYPE.

?C:.

?C:NV\_PRESERVES\_UV\_BITS:

?C: This

symbol contains the number of bits a variable of type NVTYPE

?C: can preserve of a variable of type UVTYPE.

?C:.

?C:NV\_OVERFLOWS\_INTEGERS\_AT:

?C: This symbol gives the largest integer value that NVs can hold. This

?C: value  $+ 1.0$  cannot be stored accurately. It is expressed as constant

?C: floating point expression to reduce the chance of decimal/binary

?C: conversion issues. If it can not be determined, the value 0 is given. ?C:.

?C:NV\_ZERO\_IS\_ALLBITS\_ZERO:

?C: This symbol, if defined, indicates that a variable of type NVTYPE

?C: stores 0.0 in memory as all bits zero.

 $?C:$ .

?H:#define IVTYPE \$ivtype /\*\*/ ?H:#define UVTYPE \$uvtype /\*\*/

?H:#define I8TYPE  $$i8$ type /\*\*/

?H:#define U8TYPE \$u8type /\*\*/

?H:#define I16TYPE  $$i16$ type /\*\*/ ?H:#define U16TYPE \$u16type /\*\*/

?H:#define I32TYPE \$i32type /\*\*/

?H:#define U32TYPE \$u32type /\*\*/

?H:?%<:#ifdef HAS\_QUAD

?H:?%<:#define I64TYPE \$i64type /\*\*/

?H:?%<:#define U64TYPE \$u64type /\*\*/

?H:?%<:#endif

?H:#define NVTYPE  $$nvtype$  /\*\*/

?H:#define IVSIZE \$ivsize /\*\*/

?H:#define UVSIZE \$uvsize /\*\*/

?H:#define I8SIZE  $$i8size$  /\*\*/

?H:#define U8SIZE \$u8size /\*\*/

?H:#define I16SIZE \$i16size /\*\*/

?H:#define U16SIZE  $\text{Sul}_2$  Sulfsize /\*\*/

?H:#define I32SIZE  $$i32size$  /\*\*/

?H:#define U32SIZE \$u32size /\*\*/

?H:?%<:#ifdef

HAS\_QUAD

 $?H:?% < Hdefine I64SIZE \$  \$i64size  $/*$ 

?H:?% $\lt$ :#define U64SIZE  $\text{Sub4size}/\text{*}$ /\*

?H:?%<:#endif

?H:#define NVSIZE \$nvsize /\*\*/

?H:#\$d\_nv\_preserves\_uv NV\_PRESERVES\_UV ?H:#define NV\_PRESERVES\_UV\_BITS \$nv\_preserves\_uv\_bits ?H:#define NV\_OVERFLOWS\_INTEGERS\_AT (\$nv\_overflows\_integers\_at) ?H:#\$d\_nv\_zero\_is\_allbits\_zero NV\_ZERO\_IS\_ALLBITS\_ZERO  $?H$ : ?% <: #if UVSIZE =  $= 8$ ?H:?% <: # ifdef BYTEORDER  $?H:?% < :#$ if BYTEORDER  $== 0x1234$  $?H:?% < :#$ undef BYTEORDER  $?H:?% < :#$ define BYTEORDER 0x12345678  $?H: ?\% < :#$ else if BYTEORDER =  $0x4321$  $?H:?% < :#$  $?H$ :?%<:# undef BYTEORDER  $?H:?% < :#$ define BYTEORDER 0x87654321  $?H:?% < :#$ endif  $?H:?% < :#$ endif  $?H$ :?%  $lt;$ :# endif  $?H$ : ?%  $lt$ :#endif  $?H:$ ?T:xxx  $2T:d$  $?F$ :!try : Check basic sizes echo " " \$echo "Choosing the C types to be used for Perl's internal types..." >&4 case "\$use64bitint:\$d\_quad:\$quadtype" in define: define: ?\*) ivtype="\$quadtype" uvtype="\$uquadtype" ivsize=8 uvsize=8  $\vdots$ \*) ivtype="long" uvtype="unsigned long" ivsize=\$longsize uvsize=\$longsize  $\vdots$ esac case "\$uselongdouble:\$d longdbl" in define: define) nvtype="long double" nvsize=\$longdblsize  $\dddot{ }$ : \*) nvtype=double nvsize=\$doublesize  $\vdots$ 

```
esac
```

```
case "$usequadmath:$i_quadmath" in
define:define)
 nvtype="__float128"
 nvsize=16
 case "$libs" in
 *quadmath*) ;;
 *) $cat <<EOM >&4
*** You requested the use of the quadmath library, but you
*** do not seem to have the quadmath library installed.
*** Cannot continue, aborting.
EOM
   exit 1
   ;;
 esac
 ;;
define:*) $cat <<EOM >&4
*** You requested the use of the quadmath library, but you
*** do not seem to have the required header, <quadmath.h>.
EOM
  case "$gccversion" in
[23].*|4.[0-5]*\text{Scat} << \text{EOM} > \& 4*** Your gcc looks a bit old:
*** $gccversion
EOM
   ;;
 '')
 \text{Scat} << \text{EOM} > \& 4*** You are not running a gcc.
EOM
   ;;
 esac
 $cat <<EOM >&4
*** For the quadmath library you need at least gcc 4.6.
*** Cannot continue, aborting.
EOM
 exit 1
 ;;
esac
```

```
$echo "(IV will be "$ivtype", $ivsize bytes)"
$echo "(UV will be "$uvtype", $uvsize bytes)"
$echo "(NV will be "$nvtype", $nvsize bytes)"
```
\$cat >try.c <<EOCP #\$i\_inttypes I\_INTTYPES #ifdef I\_INTTYPES #include <inttypes.h> #endif #include <stdio.h> int main() { #ifdef INT8  $int8_t i = INT8_MAX;$  $uint8_t u = \text{UINT8} \text{MAX};$  printf("int8\_t\n"); #endif #ifdef INT16  $int16_t i = INT16_MAX;$ uint $16_t$  u = UINT $16$ \_MAX; printf("int16\_t\n"); #endif #ifdef INT32  $int32_t i = INT32_MAX;$  $uint32_t u = UINT32_MAX;$ printf("int32\_t\n"); #endif } **EOCP** i8type="signed char" u8type="unsigned char" i8size=1 u8size=1 case "\$i16type" in ") case "\$shortsize" in 2) i16type=short u16type="unsigned short" i16size=\$shortsize u16size=\$shortsize ;; esac ;; esac case "\$i16type" in ") set try -DINT16 if eval \$compile; then case "`\$run ./try`" in  $int16_t$  i16type=int16\_t u16type=uint16\_t

```
i16size=2u16size=2\vdotsesac
fi\vdotsesac
case "$i16type" in
") if $test $shortsize -ge 2; then
 i16type=short
 u16type="unsigned short"
 i16size=$shortsize
 u16size=$shortsize
\ddot{\rm fi}\vdotsesac
case "$i32type" in
") case "$longsize" in
4) i32type=long
 u32type="unsigned long"
 i32size=$longsize
 u32size=$longsize
 \vdots*) case "$intsize" in
 4) i32type=int
 u32type="unsigned int"
 i32size=$intsize
 u32size=$intsize
 \vdotsesac
 \dddot{ }esac
\vdotsesac
case "$i32type" in
") set try -DINT32
if eval $compile; then
 case "`$run ./try`" in
 int32_ti32type=int32_tu32type=uint32 t
 i32size=4u32size=4\vdotsesac
\mathbf{f}\vdots
```

```
esac
case "$i32type" in
") if $test $intsize -ge 4; then
 i32type=int
 u32type="unsigned int"
 i32size=$intsize
 u32size=$intsize
fi\vdotsesac
case
"$i64type" in
") case "$d_quad:$quadtype" in
define:?*)
 i64type="$quadtype"
 u64type="$uquadtype"
 i64size=8u64size=8\vdotsesac
\vdotsesac
$echo "Checking how many bits of your UVs your NVs can preserve..." >&4
$cat <<EOP >try.c
#include <stdio.h>
#$i_stdlib I_STDLIB
#ifdef I_STDLIB
#include <stdlib.h>
#endif
#include <sys/types.h>
#include <signal.h>
#ifdef SIGFPE
/* volatile so that the compiler has to store it out to memory */volatile int bletched = 0;
\sigma = 1; \sigma#endif
int main() \{\text{Subtype } u = 0;$nvtype d;
 int n = 8 * $uvsize;
 int i;
#ifdef SIGFPE
 signal(SIGFPE, blech);
#endif
```
for  $(i = 0; i < n; i++)$  {

```
u = u \ll 1 | ($uvtype)1;
   d = ($nvtype)u;
   if ((\text{Subtype})d != u) break;
   if (d \leq 0)	break;
   d = (\text{Shvtype})(u - 1);if ((\text{Subtype})d := (u - 1)) break;
#ifdef SIGFPE
    if (bletched)
	break;
#endif
   }
   printf("%d\n",
((i == n) ? -n : i)); exit(0);
}
EOP
set try
d_nv_preserves_uv="$undef"
if eval $compile; then
	nv_preserves_uv_bits="`$run ./try`"
fi
case "$nv_preserves_uv_bits" in
\{-[1-9]^{*}\}	nv_preserves_uv_bits=`expr 0 - $nv_preserves_uv_bits`
	$echo "Your NVs can preserve all $nv_preserves_uv_bits bits of your UVs." 2>&1
	d_nv_preserves_uv="$define"
	;;
[1-9]*) $echo "Your NVs can preserve only $nv_preserves_uv_bits bits of your UVs." 2>&1
	d_nv_preserves_uv="$undef" ;;
*)	$echo "Can't figure out how many bits your NVs preserve." 2>&1
	nv_preserves_uv_bits="0" ;;
esac
$rm_try
$echo "Checking to find the largest integer value your NVs can hold..." >&4
$cat <<EOP >try.c
#include <stdio.h>
typedef $nvtype NV;
int
main() {
NV value = 2;
int count = 1:
```

```
while(count < 256) {
   /* volatile so that the compiler has to store it out to memory */
  volatile NV up = value + 1.0;
   volatile NV negated = -value;
  volatile NV down = negated -1.0;
  volatile NV got_up = up - value;
  int up_good = got_up == 1.0;
   int got_down = down - negated;
  int down_good = got_down == -1.0;
  if (down\_good != up\_good) {
    fprintf(stderr,
    "Inconsistency - up %d %f; down %d %f; for 2^{**}\%d (%.20f)\n",
    	 up_good, (double) got_up, down_good, (double) got_down,
    	 count, (double) value);
    return 1;
   }
   if (!up_good) {
   while (1) {
if (count > 8) {
  count = 8;
  	 fputs("256.0", stdout);
	} else {
 	 count--;
  	 fputs("2.0", stdout);
	}
	if (!count) {
  	 puts("");
  	 return 0;
 	}
	fputs("*", stdout);
    }
   }
  value * = 2;
   ++count;
  }
 fprintf(stderr, "Cannot overflow integer range, even at 2**%d (%.20f)\n",
 	 count, (double) value);
 return 1;
}
EOP
set try
nv_overflows_integers_at='0'
if eval $compile; then
   xxx="`$run ./try`"
```

```
 case "$?" in
	0)
   	 case "$xxx" in
 2*) cat > &4 < EOMThe largest integer your NVs can preserve is equal to $xxx
EOM
   		 nv_overflows_integers_at="$xxx"
   		 ;;
 		*) cat
>&4 <<EOM
Cannot determine the largest integer value your NVs can hold, unexpected output
'$xxx'
EOM
   		 ;;
   	 esac
   	 ;;
*) cat > &4 <EOM
Cannot determine the largest integer value your NVs can hold
EOM
   	 ;;
  esac
fi
$rm_try
$echo "Checking whether NV 0.0 is all bits zero in memory..." >&4
$cat <<EOP >try.c
#include <stdio.h>
#$i_stdlib I_STDLIB
#ifdef I_STDLIB
#include <stdlib.h>
#endif
#include <string.h>
#include <sys/types.h>
#include <signal.h>
#ifdef SIGFPE
/* volatile so that the compiler has to store it out to memory */
volatile int bletched = 0;
$signal_t\nbech(int s) {blethed = 1; }#endif
int checkit($nvtype d, const char *where) {
 void *v = \&d:
 unsigned char *_{p} = (unsigned char *)v;
 unsigned char *end = p + sizeof(d);
 int fail = 0:
 while (p < end)fail += *p++;
```

```
	return 0;
 p = (unsigned char *)v;
  printf("No - %s: 0x", where);
 while (p < end)	printf ("%02X", *p++);
 printf("\n|n");
  return 1;
}
```

```
int
```
if (!fail)

```
 main(int argc, char **argv) {
 $nvtype d = 0.0;int fail = 0;
 fail += checkit(d, "0.0");
```
/\* The compiler shouldn't be assuming that bletched is  $0 \frac{*}{ }$  $d = \text{bletched};$ 

```
fail += checkit(d, "bleched");
```

```
#ifdef SIGFPE
```
 signal(SIGFPE, blech); #endif

```
 /* Paranoia - the compiler should have no way of knowing that ANSI says
    that argv[argc] will always be NULL. Actually, if it did assume this it
    would be buggy, as this is C and main() can be called from elsewhere in
    the program. */
 d = \arg v \left[ \arg c \right] ? 1 : 0;
if (d) {
	printf("Odd argv[argc]=%p, d=%g\n", argv[argc], d);
  }
 fail += checkit(d, "ternary");
 memset(&d, sizeof(d), argv[argc] ? 1 : 0);
 if (d != 0.0) {
	printf("No - memset doesn't give 0.0\n");
	/* This might just blow up: */
printf("(gives %g)\ln", d);
	return 1;
  }
```

```
#ifdef SIGFPE
  if (bletched) {
	printf("No - something bleched\n");
	return 1;
  }
#endif
  if (fail) {
   printf("No - %d fail(s)\n",
 fail);
    return 1;
   }
   printf("Yes\n");
   return 0;
}
EOP
set try
d_nv_zero_is_allbits_zero="$undef"
if eval $compile; then
  xxx="`$run ./try`"
   case "$?" in
	0)
   	 case "$xxx" in
 Yes) cat >&4<&5OM
0.0 is represented as all bits zero in memory
EOM
   		 d_nv_zero_is_allbits_zero="$define"
   		 ;;
 *) cat > &4 \leq EOM
0.0 is not represented as all bits zero in memory
EOM
   		 d_nv_zero_is_allbits_zero="$undef"
   		 ;;
   	 esac
   	 ;;
*) cat > &4 < EOM0.0 is not represented as all bits zero in memory
EOM
   	 d_nv_zero_is_allbits_zero="$undef"
   	 ;;
   esac
fi
$rm_try
Found in path(s):
```

```
* /opt/cola/permits/1907245759_1707613888.5758548/0/perl-5-32-1-orig-regen-configure-1-tar-gz/metaconfig-
5.32.1~rc1/U/perl/perlxv.U
```
No license file was found, but licenses were detected in source scan.

?RCS: \$Id: d\_fmod.U 1 2006-08-24 12:32:52Z rmanfredi \$ ?RCS: ?RCS: Copyright (c) 1991-1997, 2004-2006, Raphael Manfredi ?RCS: ?RCS: You may redistribute only under the terms of the Artistic Licence, ?RCS: as specified in the README file that comes with the distribution. ?RCS: You may reuse parts of this distribution only within the terms of ?RCS: that same Artistic Licence; a copy of which may be found at the root ?RCS: of the source tree for dist 4.0. ?RCS: ?RCS: Original Author: Andy Dougherty <doughera@lafcol.lafayette.edu> ?RCS: ?RCS: \$Log: d\_fmod.U,v \$ ?RCS: Revision 3.0.1.1 1994/10/29 16:12:46 ram ?RCS: patch36: created by ADO ?RCS: ?MAKE:d\_fmod: Inlibc ?MAKE: -pick add \$@ %< ?S:d\_fmod: ?S: This variable conditionally defines the HAS\_FMOD symbol, which ?S: indicates to the C program that the fmod() routine is available. ?S: See also d\_drem for the drem() routine which does roughly the same. ?S:. ?C:HAS\_FMOD : ?C: This symbol, if defined, indicates that the fmod routine is ?C: available to compute the remainder  $r=x-n*y$  where  $n=trunc(x/y)$ .  $?C:$ . ?H:#\$d\_fmod HAS\_FMOD /\*\*/ ?H:. ?LINT:set d\_fmod : see if fmod exists set fmod d\_fmod eval \$inlibc Found in path(s): \* /opt/cola/permits/1907245759\_1707613888.5758548/0/perl-5-32-1-orig-regen-configure-1-tar-gz/metaconfig-5.32.1~rc1/dist/U/d\_fmod.U No license file was found, but licenses were detected in source scan. ?RCS: \$Id: libs.U,v 3.0.1.6 1997/02/28 16:09:11 ram Exp \$ ?RCS: ?RCS: Copyright (c) 1991-1993, Raphael Manfredi ?RCS: ?RCS: You may redistribute only under the terms of the Artistic License, ?RCS: as specified in the README file that comes with the distribution.

?RCS: You may reuse parts of this distribution only within the terms of ?RCS: that same Artistic License; a copy of which may be found at the root ?RCS: of the source tree for dist 3.0. ?RCS: ?RCS: \$Log: libs.U,v \$ ?RCS: Revision 3.0.1.6 1997/02/28 16:09:11 ram ?RCS: patch61: replaced .a with \$\_a all over the place ?RCS: ?RCS: Revision 3.0.1.5 1995/07/25 14:12:05 ram ?RCS: patch56: now knows about OS/2 platforms ?RCS: ?RCS: Revision 3.0.1.4 1994/10/29 16:24:22 ram ?RCS: patch36: removed old broken thislib/thatlib processing (ADO) ?RCS: ?RCS: Revision 3.0.1.3 1994/06/20 07:05:44 ram ?RCS: patch30: code cleanup with if/elif by ADO and RAM ?RCS: patch30: undone patch23 for libswanted default setting ?RCS: ?RCS: Revision 3.0.1.2 1994/05/06 15:08:45 ram ?RCS: patch23: now includes ordered default libswanted variable (ADO) ?RCS: patch23: major cleanup for library lookups (ADO) ?RCS: ?RCS: Revision 3.0.1.1 1993/08/25 14:02:31 ram ?RCS: patch6: added default for libs ?RCS: ?RCS: Revision 3.0 1993/08/18 12:09:03 ram ?RCS: Baseline for dist 3.0 netwide release. ?RCS: ?MAKE:libs ignore\_versioned\_solibs libsfound libsfiles libsdirs libspath: \ test cat Myread Oldconfig Loc libpth package xlibpth so \_a \ usesocks sed uselongdouble usequadmath ?MAKE: -pick add  $\$ @ %< ?S:libs: ?S: This variable holds the additional libraries we want to use. ?S: It is up to the Makefile to deal with it. The list can be empty.  $2S$ . ?S:libsfound: ?S: This variable holds the full pathnames of the libraries ?S: we found and accepted.  $2S$ : ?S:libsfiles: ?S: This variable holds the filenames aka basenames of the libraries ?S: we found and accepted.  $2S$ : ?S:libsdirs: ?S: This

 variable holds the directory names aka dirnames of the libraries ?S: we found and accepted, duplicates are removed. ?S:. ?S:libspath: ?S: This variable holds the directory names probed for libraries. ?S:. ?S:ignore\_versioned\_solibs: ?S: This variable should be non-empty if non-versioned shared ?S: libraries (libfoo.so.x.y) are to be ignored (because they ?S: cannot be linked against). ?S:. ?T:xxx yyy thislib thisdir libswanted libstyle ?D:libs=''  $\gamma$ . ?X: This order is chosen so that libraries -lndir, -ldir, -lucb, -lbsd, ?X: -lBSD, -lPW, and -lx only get used if there are unresolved ?X: routines at link time. Usually, these are backwards compatibility ?X: libraries, and may not be as reliable as the standard c library.  $?X:$ ?X: The -lsocket -linet -lnsl order has been reported to be necessary ?X: for at least one SVR4 implementation. ?X: -lc must proceed -lucb or -lbsd for most Solaris applications. ?X: -lc\_s proceeds -lc so we pick up the shared library version, if ?X: it is available. ?X: ?X: The ordering of c, posix, and cposix is a guess and almost ?X: certainly wrong on about half of all systems. ?X: ?X: Set proper libswanted in your private Myinit.U if needed. ?X: ?X:: default ordered library list ?X:libswanted='net socket inet bind nsl nm sdbm gdbm ndbm dbm malloc dl' ?X:libswanted="\$libswanted dld sun m c\_s c posix cposix ndir dir ucb" ?X:libswanted="\$libswanted bsd BSD PW x" ?X: ?INIT:: default library list ?INIT:libswanted='' ?INIT:: some systems want to use only the non-versioned libso:s ?INIT:ignore\_versioned\_solibs='' ?LINT:extern usecbacktrace ?LINT:extern libscheck ?LINT:extern p ?LINT:use uselongdouble : Looking for optional libraries echo " " echo "Checking for optional libraries..." >&4 case "\$libs" in

```
''|") dflt=";;
*) dflt="$libs";;
esac
case "$libswanted" in
") libswanted=c_s;;
esac
?X: libsocks has nasty naming scheme.
?X: This does not work if somebody wants SOCKS 4.
case "$usesocks" in
"$define") libswanted="$libswanted
socks5 socks5_sh";;
esac
case "$usecbacktrace" in
"$define") libswanted="$libswanted bfd" ;;
esac
case "$usequadmath" in
"$define") libswanted="$libswanted quadmath" ;;
esac
libsfound="libsfiles="
libsdirs="
libspath="
for thisdir in $libpth $xlibpth; do
test -d $thisdir && libspath="$libspath $thisdir"
done
for thislib in $libswanted; do
for thisdir in $libspath; do
   xxx ="
   if $test ! -f "$xxx" -a "X$ignore_versioned_solibs" = "X"; then
 xxx='ls $thisdir/lib$thislib.$so.[0-9] 2>/dev/null|sed -n '$p'
     $test -f "$xxx" && eval $libscheck
 $test -f "$xxx" && libstyle=shared
 xxx =`ls $thisdir/lib$thislib.[0-9].$so 2>/dev/null|sed -n '$p'`
     $test -f "$xxx" && eval $libscheck
 $test -f "$xxx" && libstyle=shared
   \rm{fi}if test ! -f "$xxx"; then
 xxx=$thisdir/lib$thislib.$so
     $test -f "$xxx" && eval $libscheck
 $test -f "$xxx" && libstyle=shared
   f_1if test ! -f "$xxx": then
 xxx=$thisdir/lib$thislib$ a
     $test -f "$xxx"
&& eval $libscheck
 $test -f "$xxx" && libstyle=static
   fiif test ! -f "$xxx"; then
```

```
xxx=$thisdir/$thislib$_a
     $test -f "$xxx" && eval $libscheck
 $test -f "$xxx" && libstyle=static
   \ddot{\rm fi}if test ! -f "$xxx"; then
 xxx = $thisdir/lib$ { thislib } <math>s</math> a$test -f "$xxx" && eval $libscheck
 $test -f "$xxx" && libstyle=static
 $test -f "$xxx" && thislib=${thislib}_s
   fiif test ! -f "$xxx"; then
 xxx=$thisdir/Slib$thislib$_a
     $test -f "$xxx" & & eval $libscheck
 $test -f "$xxx" && libstyle=static
   \rm{fi}if $test -f "$xxx"; then
 case "$libstyle" in
 shared) echo "Found -1$thislib (shared)." ;;
 static) echo "Found -1$thislib." ;;
 *)echo "Found -l$thislib ($libstyle)." ;;
 esac
 case " $dflt " in
 *"-1$thislib "*);;
 *) dflt="$dflt -1$thislib"
           libsfound="$libsfound $xxx"
           yyy='basename $xxx'
           libsfiles="$libsfiles $yyy"
           yyy=`echo $xxx|$sed -e
"s%/$yyy\\$%%"
           case " $libsdirs " in
           *" \text{syyy} "*);
           *) libsdirs="$libsdirs $yyy" ;;
           esac
   \vdotsesac
 break
   f_1done
if $test ! -f "$xxx"; then
   echo "No -1$thislib."
fidone
set X $dflt
shift
df1t = "S*"case "$libs" in
") dflt="$dflt";;
*) dflt="95libs";;
```

```
esac
case "$dflt" in
' '|'') dflt='none';;
esac
```
\$cat <<EOM

In order to compile \$package on your machine, a number of libraries are usually needed. Include any other special libraries here as well. Say "none" for none. The default list is almost always right. EOM

```
echo " "
rp="What libraries to use?"
. ./myread
case "$ans" in
none) libs=' ';;
*) libs="$ans";;
esac
```
Found in path(s):

```
* /opt/cola/permits/1907245759_1707613888.5758548/0/perl-5-32-1-orig-regen-configure-1-tar-gz/metaconfig-
5.32.1~rc1/U/modified/libs.U
```
No license file was found, but licenses were detected in source scan.

?RCS: \$Id: longsize.U 1 2006-08-24 12:32:52Z rmanfredi \$ ?RCS: ?RCS: Copyright (c) 1991-1997, 2004-2006, Raphael Manfredi ?RCS: ?RCS: You may redistribute only under the terms of the Artistic Licence, ?RCS: as specified in the README file that comes with the distribution. ?RCS: You may reuse parts of this distribution only within the terms of ?RCS: that same Artistic Licence; a copy of which may be found at the root ?RCS: of the source tree for dist 4.0. ?RCS: ?RCS: \$Log: longsize.U,v \$ ?RCS: Revision 3.0.1.2 1997/02/28 16:09:35 ram ?RCS: patch61: code moved to intsize.U ?RCS: ?RCS: Revision 3.0.1.1 1994/10/29 16:24:31 ram ?RCS: patch36: added ?F: line for metalint file checking ?RCS: ?RCS: Revision 3.0 1993/08/18 12:09:07 ram ?RCS: Baseline for dist 3.0 netwide release. ?RCS:  $\gamma$ . ?X: 'longsize' is now defined within intsize.U  $?X$ :

?LINT: empty

Found in path(s):

\* /opt/cola/permits/1907245759\_1707613888.5758548/0/perl-5-32-1-orig-regen-configure-1-tar-gz/metaconfig-5.32.1~rc1/dist/U/longsize.U

No license file was found, but licenses were detected in source scan.

?RCS: \$Id: d\_msgsnd.U 1 2006-08-24 12:32:52Z rmanfredi \$ ?RCS: ?RCS: Copyright (c) 1991-1997, 2004-2006, Raphael Manfredi ?RCS: ?RCS: You may redistribute only under the terms of the Artistic Licence, ?RCS: as specified in the README file that comes with the distribution. ?RCS: You may reuse parts of this distribution only within the terms of ?RCS: that same Artistic Licence; a copy of which may be found at the root ?RCS: of the source tree for dist 4.0. ?RCS: ?RCS: \$Log: d\_msgsnd.U,v \$ ?RCS: Revision 3.0 1993/08/18 12:06:41 ram ?RCS: Baseline for dist 3.0 netwide release. ?RCS: ?MAKE:d\_msgsnd: Inlibc ?MAKE: -pick add \$@ %< ?S:d\_msgsnd: ?S: This variable conditionally defines the HAS\_MSGSND symbol, which ?S: indicates to the C program that the msgsnd() routine is available. ?S:. ?C:HAS\_MSGSND: ?C: This symbol, if defined, indicates that the msgsnd() routine is ?C: available to send a message into the message queue.  $?C:$ . ?H:#\$d\_msgsnd HAS MSGSND /\*\*/ ?H:. ?LINT:set d\_msgsnd : see if msgsnd exists set msgsnd d\_msgsnd eval \$inlibc Found in path(s): \* /opt/cola/permits/1907245759\_1707613888.5758548/0/perl-5-32-1-orig-regen-configure-1-tar-gz/metaconfig-5.32.1~rc1/dist/U/d\_msgsnd.U No license file was found, but licenses were detected in source scan.

?RCS: \$Id\$ ?RCS: ?RCS: Copyright (c) 1991-1997, 2004-2006, Raphael Manfredi ?RCS:

?RCS: You may redistribute only under the terms of the Artistic License, ?RCS: as specified in the README file that comes with the distribution. ?RCS: You may reuse parts of this distribution only within the terms of ?RCS: that same Artistic License; a copy of which may be found at the root ?RCS: of the source tree for dist 4.0. ?RCS: ?RCS: \$Log: d\_shm.U,v \$ ?RCS: Revision 3.0 1993/08/18 12:07:17 ram ?RCS: Baseline for dist 3.0 netwide release. ?RCS: ?MAKE:d\_shm: test d\_shmctl d\_shmget d\_shmat d\_shmdt Setvar Findhdr ?MAKE: -pick add \$@ %< ?S:d\_shm: ?S: This variable conditionally defines the HAS\_SHM symbol, which ?S: indicates that the entire shm $*(2)$  library is present. ?S:. ?C:HAS\_SHM: ?C: This symbol, if defined, indicates that the entire shm $*(2)$  library is ?C: supported. ?C:. ?H:#\$d\_shm HAS\_SHM /\*\*/ ?H:. ?T:h\_shm ?LINT:set d\_shm : see how much of the 'shm\*(2)' library is present. h\_shm=true echo " " case "\$d\_shmctl\$d\_shmget\$d\_shmat\$d\_shmdt" in \*"\$undef"\*) h\_shm=false;; esac : we could also check for sys/ipc.h ... if \$h\_shm && \$test `./findhdr sys/shm.h`; then echo "You have the full shm\*(2) library." >&4 val="\$define" else echo "You don't have the full shm<sup>\*</sup>(2) library." >  $&4$  val="\$undef" fi set d\_shm eval \$setvar Found in path(s):

\* /opt/cola/permits/1907245759\_1707613888.5758548/0/perl-5-32-1-orig-regen-configure-1-tar-gz/metaconfig- $5.32.1 \times \text{rc1/dist/UVd-shm.U}$ No license file was found, but licenses were detected in source scan.

?RCS: \$Id: vendorscript.U,v 1.1 1999/07/08 18:32:57 doughera Exp doughera \$

?RCS:

?RCS: Copyright (c) 1999, Andy Dougherty

?RCS:

?RCS: You may redistribute only under the terms of the Artistic License,

?RCS: as specified in the README file that comes with the distribution.

?RCS: You may reuse parts of this distribution only within the terms of

?RCS: that same Artistic License; a copy of which may be found at the root

?RCS: of the source tree for dist 3.0.

?RCS:

?RCS: \$Log: vendorscript.U,v \$

?RCS: Revision 1.1 1999/07/08 18:32:57 doughera

?RCS: Initial revision

?RCS:

?MAKE:d\_vendorscript vendorscript vendorscriptexp installvendorscript: Getfile \

 vendorbin cat Setprefixvar Oldconfig Prefixit test vendorprefix

?MAKE: -pick add \$@ %<

?Y:TOP

?S:vendorscript:

?S: This variable contains the eventual value of the VENDORSCRIPT symbol.

?S: It may have  $a \sim$  on the front.

?S: The standard distribution will put nothing in this

directory.

?S: Vendors who distribute perl may wish to place additional

?S: executable scripts in this directory with

?S: MakeMaker Makefile.PL INSTALLDIRS=vendor

?S: or equivalent. See INSTALL for details.

?S:.

?S:vendorscriptexp:

?S: This variable is the ~name expanded version of vendorscript, so that you

?S: may use it directly in Makefiles or shell scripts.

?S:.

?D:installvendorscript=''

?S:installvendorscript:

?S: This variable is really the same as vendorscriptexp but may differ on

?S: those systems using AFS. For extra portability, only this variable

?S: should be used in makefiles.

 $2S$ .

?S:d\_vendorscript:

?S: This variable conditionally defines PERL\_VENDORSCRIPT.

 $2S$ :

?C:PERL\_VENDORSCRIPT:

?C: If defined, this symbol contains the name of a directory

?C: for holding vendor-supplied executable scripts.

?C: It may have a  $\sim$  on the front.

?C: The standard distribution will put nothing in this directory.

?C: Vendors who distribute perl may wish to place additional

?C: executable

 scripts in this directory with ?C: MakeMaker Makefile.PL INSTALLDIRS=vendor ?C: or equivalent. See INSTALL for details. ?C:. ?C:PERL\_VENDORSCRIPT\_EXP: ?C: This symbol contains the ~name expanded version of VENDORSCRIPT, to be used ?C: in programs that are not prepared to deal with  $\sim$  expansion at run-time. ?C:. ?H:#\$d\_vendorscript PERL\_VENDORSCRIPT "\$vendorscript" /\*\*/ ?H:#\$d\_vendorscript PERL\_VENDORSCRIPT\_EXP "\$vendorscriptexp" /\*\*/ ?H:. ?LINT:change prefixvar ?LINT:set installvendorscript : Set the vendorscript variables case "\$vendorprefix" in '') d\_vendorscript="\$undef" vendorscript='' vendorscriptexp='' ;; \*) d\_vendorscript="\$define" : determine where vendor-supplied scripts go. case "\$vendorscript" in '') dflt=\$vendorprefix/script \$test -d \$dflt || dflt=\$vendorbin ;; \*) dflt="\$vendorscript" ;; esac \$cat <<EOM The installation process will create a directory for

## EOM

vendor-supplied scripts.

 $fn=d$ ~+ rp='Pathname for the vendor-supplied scripts directory?' . ./getfile vendorscript="\$ans" vendorscriptexp="\$ansexp" ;; esac prefixvar=vendorscript .

```
 ./installprefix
```

```
Found in path(s):
```
\* /opt/cola/permits/1907245759\_1707613888.5758548/0/perl-5-32-1-orig-regen-configure-1-tar-gz/metaconfig-

5.32.1~rc1/U/installdirs/vendorscript.U

No license file was found, but licenses were detected in source scan.

?RCS: \$Id: d\_safemcpy.U,v 3.0.1.5 1997/02/28 15:41:12 ram Exp \$ ?RCS: ?RCS: Copyright (c) 1991-1993, Raphael Manfredi ?RCS: ?RCS: You may redistribute only under the terms of the Artistic License, ?RCS: as specified in the README file that comes with the distribution. ?RCS: You may reuse parts of this distribution only within the terms of ?RCS: that same Artistic License; a copy of which may be found at the root ?RCS: of the source tree for dist 3.0. ?RCS: ?RCS: \$Log: d\_safemcpy.U,v \$ ?RCS: Revision 3.0.1.5 1997/02/28 15:41:12 ram ?RCS: patch61: improved overlapping copy check ?RCS: patch61: comfort them if they have memmove ?RCS: patch61: added ?F: metalint hint ?RCS: ?RCS: Revision 3.0.1.4 1995/07/25 13:58:46 ram ?RCS: patch56: re-arranged compile line to include ldflags before objects ?RCS: ?RCS: Revision 3.0.1.3 1995/03/21 08:47:26 ram ?RCS: patch52: swapped two first arguments of memcpy() calls ?RCS: ?RCS: Revision 3.0.1.2 1994/10/29 16:15:10 ram ?RCS: patch36: added 'ldflags' to the test compile line (ADO) ?RCS: ?RCS: Revision 3.0.1.1 1994/05/06 14:53:12 ram ?RCS: patch23: ensure string is not optimized in read-only memory (ADO) ?RCS: ?RCS: Revision 3.0 1993/08/18 12:06:58 ram ?RCS: Baseline for dist 3.0 netwide release. ?RCS: ?MAKE:d\_safemcpy: Compile cat d\_memcpy rm\_try run \ d\_memmove i\_memory i\_stdlib i\_string i\_unistd Oldconfig Setvar ?MAKE: -pick add \$@ %< ?S:d\_safemcpy: ?S: This variable conditionally defines the HAS\_SAFE\_MEMCPY symbol if ?S: the memcpy() routine can do overlapping copies. ?S: For overlapping copies, memmove() should be used, if available.  $2S$ : ?C:HAS\_SAFE\_MEMCPY (SAFE\_MEMCPY): ?C: This symbol, if defined, indicates that the memcpy routine is available ?C: to copy potentially overlapping memory blocks. If you need to ?C: copy overlapping memory blocks, you should check HAS\_MEMMOVE and ?C: use memmove() instead, if available.  $2C$ : ?H:#\$d\_safemcpy HAS\_SAFE\_MEMCPY /\*\*/  $?H:$ 

?F:!try ?LINT: set d\_safemcpy : can memcpy handle overlapping blocks? echo " " ?X: assume the worst val="\$undef" case "\$d\_memmove" in "\$define") echo "I'll use memmove() instead of memcpy() for overlapping copies." ;; \*) case "\$d\_memcpy" in "\$define") echo "Checking to see if memcpy() can do overlapping copies..." >&4 \$cat >try.c <<EOCP #\$i\_memory I\_MEMORY #\$i\_stdlib I\_STDLIB #\$i\_string I\_STRING #\$i\_unistd I\_UNISTD **EOCP**  \$cat >>try.c <<'EOCP' #include <stdio.h> #ifdef I\_MEMORY # include <memory.h> #endif #ifdef I\_STDLIB # include <stdlib.h> #endif #ifdef I\_STRING # include <string.h> #else # include <strings.h> #endif #ifdef I\_UNISTD # include <unistd.h> /\* Needed for NetBSD \*/ #endif int main() { char buf[128], abc[128]; char \*b; int len; int off; int align;

/\* Copy "abcde..." string to char abc[] so that gcc doesn't try to store the string in read-only memory. \*/ memcpy(abc, "abcdefghijklmnopqrstuvwxyz0123456789", 36);

for (align  $= 7$ ; align  $>=$ 

```
 0; align--) {
for (len = 36; len; len--) {
 b = \text{buf}+align;		memcpy(b, abc, len);
 for (off = 1; off \le len; off++) {
 			memcpy(b+off, b, len);
 			memcpy(b, b+off, len);
 			if (memcmp(b, abc, len))
  exit(1);		}
	}
}
exit(0);}
EOCP
 		set try
 		if eval $compile_ok; then
 			if $run ./try 2>/dev/null; then
  				echo "Yes, it can."
  				val="$define"
 			else
  				echo "It can't, sorry."
 			fi
 		else
 			echo "(I can't compile the test program, so we'll assume not...)"
 		fi
 		;;
	esac
	$rm_try
	;;
esac
set d_safemcpy
eval $setvar
Found in path(s):
* /opt/cola/permits/1907245759_1707613888.5758548/0/perl-5-32-1-orig-regen-configure-1-tar-gz/metaconfig-
5.32.1~rc1/U/compline/d_safemcpy.U
No license file was found, but licenses were detected in source scan.
?RCS: $Id: mansrc.U 1 2006-08-24 12:32:52Z rmanfredi $
?RCS:
?RCS: Copyright (c) 1991-1997, 2004-2006, Raphael Manfredi
?RCS:
?RCS: You may redistribute only under the terms of the Artistic Licence,
?RCS: as specified in the README file that comes with the distribution.
?RCS: You may reuse parts of this distribution only within the terms of
?RCS: that same Artistic Licence; a copy of which may be found at the root
?RCS: of the source tree for dist 4.0.
```
?RCS: ?RCS: \$Log: mansrc.U,v \$ ?RCS: Revision 3.0.1.9 1997/02/28 16:12:03 ram ?RCS: patch61: don't ask for AFS when they choose to not install pages ?RCS: ?RCS: Revision 3.0.1.8 1995/09/25 09:16:58 ram ?RCS: patch59: unit is now forced to the top of Configure, if possible  $?RCS$ ?RCS: Revision 3.0.1.7 1995/02/15 14:15:31 ram ?RCS: patch51: was mistakenly duplicating /usr/local/man/man1 (ADO) ?RCS: patch51: added /opt/man/man1 to the lookpath (ADO) ?RCS: ?RCS: Revision 3.0.1.6 1995/01/30 14:39:34 ram ?RCS: patch49: can now handle installation prefix changes (from WED) ?RCS: ?RCS: Revision 3.0.1.5 1995/01/11 15:32:25 ram ?RCS: patch45: can now use Loc variables since path stripping is deferred ?RCS: ?RCS: Revision 3.0.1.4 1994/08/29 16:30:38 ram ?RCS: patch32: now uses installation prefix for default setting ?RCS: ?RCS: Revision 3.0.1.3 1994/05/06 15:11:10 ram ?RCS: patch23: added lint hint, assuring that nroff is used ?RCS: ?RCS: Revision 3.0.1.2 1994/01/24 14:14:39 ram ?RCS: patch16: now uses \_nroff in case user asked for portability ?RCS: ?RCS: Revision 3.0.1.1 1993/09/13 16:09:31 ram ?RCS: patch10: allows for L1 man page extension (WAD) ?RCS: ?RCS: Revision 3.0 1993/08/18 12:09:14 ram ?RCS: Baseline for dist 3.0 netwide release. ?RCS: ?MAKE:mansrc mansrcexp manext installmansrc: afs cat nroff Loc Oldconfig \ sysman spackage test Getfile Prefixit prefixexp Prefixup ?MAKE: -pick add \$@ %< ?Y:TOP ?S:mansrc: ?S: This variable contains the name of the directory in which manual ?S: source pages are to be put. It is the responsibility of the ?S: Makefile.SH to get the value of this into the proper command. ?S: You must be prepared to do the ~name expansion yourself.  $2S$ : ?S:mansrcexp: ?S: This variable is the same as the mansrc variable, but is filename

?S:.

?S:installmansrc:

?S: This variable is really the same as mansrcexp, unless you are using ?S: AFS in which case it points to the read/write location whereas ?S: mansrcexp only points to the read-only access location. For extra ?S: portability, you should only use this variable within your makefiles. ?S:. ?S:manext: ?S: This variable contains the extension that the manual page should ?S: have: one of 'n', 'l', or 'l'. The Makefile must supply the '.'. ?S: See mansrc. ?S:. ?T:lookpath : determine where manual pages go set mansrc mansrc none eval \$prefixit \$cat <<EOM \$spackage has manual pages available in source form. EOM case "\$nroff" in nroff) echo "However, you don't have nroff, so they're probably useless to you." case "\$mansrc" in '') mansrc="none";; esac;; esac echo "If you don't want the manual sources installed, answer 'none'." case "\$mansrc" in '') lookpath="\$prefixexp/share/man/man1 \$prefixexp/man/man1" lookpath="\$lookpath \$prefixexp/man/u\_man/man1 \$prefixexp/man/l\_man/man1" lookpath="\$lookpath /usr/local/man/man1 /opt/man/man1 /usr/man/manl" lookpath="\$lookpath /usr/share/man/man1 /usr/local/share/man/man1" lookpath="\$lookpath /usr/man/local/man1 /usr/man/l\_man/man1" lookpath="\$lookpath /usr/local/man/u\_man/man1 /usr/local/man/l\_man/man1" lookpath="\$lookpath /usr/man/man.L" mansrc=`./loc . \$prefixexp/man/man1 \$lookpath` if \$test -d "\$mansrc"; then dflt="\$mansrc" else dflt="\$sysman" fi set dflt eval \$prefixup ;;

```
' ') dflt=none;;
```

```
*) dflt="$mansrc"
\vdotsesac
echo " "
fn=dn~
rp='Where do the manual pages (source) go?'
. /getfile
if test
"X$mansrcexp" != "X$ansexp"; then
installmansrc="
fimansrc="$ans"
mansrcexp="$ansexp"
case "$mansrc" in
") mansrc='installmansrc=";;
esac
if $afs && $test "$mansrc"; then
\text{Scat} \ll \text{EOM}
```
Since you are running AFS, I need to distinguish the directory in which manual pages reside from the directory in which they are installed (and from which they are presumably copied to the former directory by occult means).

## **EOM**

```
case "$installmansrc" in
") dflt=`echo $mansrcexp | sed 's#^/afs/#/afs/.#";;
*) dflt="$installmansrc";;
esac
fn = de \simrp='Where will man pages be installed?'
. ./getfile
installmansrc="$ans"
else
installmansrc="$mansrcexp"
ficase "$mansrc" in
```

```
'') manext='0';;
*1) manext=1;;
*n) manext=n;;
*o) manext=l::
*_{p}) manext=n;;
*C) manext=C;;
*L) manext=L::
*L1) manext=L1;;
*) manext=1;;
esac
```

```
Open Source Used In Umbrella - MPS Proxy (CTSM-38935) gov-production 7950
```
Found in path(s): \* /opt/cola/permits/1907245759\_1707613888.5758548/0/perl-5-32-1-orig-regen-configure-1-tar-gz/metaconfig-5.32.1~rc1/dist/U/mansrc.U No license file was found, but licenses were detected in source scan. ?RCS: \$Id: package.U 1 2006-08-24 12:32:52Z rmanfredi \$ ?RCS: ?RCS: Copyright (c) 1991-1997, 2004-2006, Raphael Manfredi ?RCS: ?RCS: You may redistribute only under the terms of the Artistic License, ?RCS: as specified in the README file that comes with the distribution. ?RCS: You may reuse parts of this distribution only within the terms of ?RCS: that same Artistic License; a copy of which may be found at the root ?RCS: of the source tree for dist 4.0. ?RCS: ?RCS: \$Log: package.U,v \$ ?RCS: Revision 3.0.1.3 1994/10/29 16:27:21 ram ?RCS: patch36: beware of non-ascii character sets when translating case ?RCS: ?RCS: Revision 3.0.1.2 1993/11/10 17:37:02 ram ?RCS: patch14: skip definition of spackage if not otherwise used ?RCS: ?RCS: Revision 3.0.1.1 1993/09/13 16:11:10 ram ?RCS: patch10: added spackage, suitable for starting sentences ?RCS: ?RCS: Revision 3.0 1993/08/18 12:09:28 ram ?RCS: Baseline for dist 3.0 netwide release. ?RCS: ?MAKE:package spackage: Nothing ?MAKE: -pick wipe  $% \mathcal{A}$  %< ?S:package: ?S: This variable contains the name of the package being constructed. ?S: It is primarily intended for the use of later Configure units. ?S:. ?S:spackage: ?S: This variable contains the name of the package being constructed, ?S: with the first letter uppercased, i.e. suitable for starting ?S: sentences.  $2S$ : ?X: dist-4 has defined PACKAGE: here, which clashes with perly.h ?X: as package is a reserved keyword in perl ?T:first last : set package name package='<PACKAGENAME>' @if spackage first=`echo \$package | sed -e 's/^\(.\).\*/\1/'`

last=`echo \$package | sed -e 's/^.\(.\*\)/\1/'`

 $?X:$ 

?X: So early in the Configure script, we don't have ./tr set up and can't

?X: include Tr in our dependency or that would create a cycle. Therefore,

?X: we have to somehow duplicate the work done in Tr. That's life.

?X:

case "`echo AbyZ | tr '[:lower:]' '[:upper:]' 2>/dev/null`"-"`echo AbyZ | tr '[:upper:]' '[:lower:]' 2>/dev/null`" in

ABYZ-abyz) spackage=`echo \$first | tr '[:lower:]' '[:upper:]'`\$last;;

 $*$ ) spackage=`echo \$first | tr '[a-z]' '[A-Z]'  $$last$ ;;

esac

@end

Found in path(s):

\* /opt/cola/permits/1907245759\_1707613888.5758548/0/perl-5-32-1-orig-regen-configure-1-tar-gz/metaconfig-5.32.1~rc1/U/modified/package.U

No license file was found, but licenses were detected in source scan.

?RCS: \$Id: d\_getpwent.U,v \$

?RCS:

?RCS: Copyright (c) 1998 Andy Dougherty

?RCS:

?RCS: You may distribute under the terms of either the GNU General Public

?RCS: License or the Artistic License, as specified in the README file.

?RCS:

?RCS: \$Log: d\_getpwent.U,v \$

?RCS:

?MAKE:d\_getpwent: Inlibc

?MAKE: -pick add \$@ %<

?S:d\_getpwent:

?S: This variable conditionally defines the HAS\_GETPWENT symbol, which

?S: indicates to the C program that the getpwent() routine is available

?S: for sequential access of the passwd database.

?S:.

?C:HAS\_GETPWENT:

?C: This symbol, if defined, indicates that the getpwent routine is

?C: available for sequential access of the passwd database.

?C: If this is not available, the older getpw() function may be available.

?C:.

?H:#\$d\_getpwent HAS\_GETPWENT /\*\*/

 $?H:$ 

?LINT:set d\_getpwent

: see if getpwent exists

set getpwent d\_getpwent

eval \$inlibc

Found in path(s):

\* /opt/cola/permits/1907245759\_1707613888.5758548/0/perl-5-32-1-orig-regen-configure-1-tar-gz/metaconfig-

5.32.1~rc1/U/modified/d\_getpwent.U

No license file was found, but licenses were detected in source scan.

?RCS: \$Id: mkdep.U 1 2006-08-24 12:32:52Z rmanfredi \$ ?RCS: ?RCS: Copyright (c) 1991-1997, 2004-2006, Raphael Manfredi ?RCS: ?RCS: You may redistribute only under the terms of the Artistic Licence, ?RCS: as specified in the README file that comes with the distribution. ?RCS: You may reuse parts of this distribution only within the terms of ?RCS: that same Artistic Licence; a copy of which may be found at the root ?RCS: of the source tree for dist 4.0. ?RCS: ?RCS: \$Log: mkdep.U,v \$ ?RCS: Revision 3.0.1.4 1997/02/28 16:13:07 ram ?RCS: patch61: replaced .o with \$\_o all over the place ?RCS: ?RCS: Revision 3.0.1.3 1994/10/29 16:25:02 ram ?RCS: patch36: added ?F: line for metalint file checking ?RCS: ?RCS: Revision 3.0.1.2 1994/01/24 14:15:12 ram ?RCS: patch16: cppflags is now an optional dependency ?RCS: ?RCS: Revision 3.0.1.1 1993/12/15 08:22:39 ram ?RCS: patch15: force zero exit status in all mkdep scripts ?RCS: ?RCS: Revision 3.0 1993/08/18 12:09:16 ram ?RCS: Baseline for dist 3.0 netwide release. ?RCS: ?X: ?X: This unit generates the script 'mkdep' in the top-level directory. ?X: It is up to the makefile to use it for automatic dependencies ?X: generation (usage: 'mkdep [cppflags] -- \*.c'). ?X: ?MAKE:mkdep: spitshell startsh cpp +cppflags grep contains rm sed sort uniq \ Getfile Oldconfig eunicefix cat +cc cppminus test pkgsrc \_o ?MAKE: -pick add  $\%$  % < ?S:mkdep: ?S: This variable holds the name of a command to generate makefile ?S: dependencies on the standard output. It is the pathname of the ?S: generated mkdep script.  $2S$ : ?F:mkdep ?T:IFS arg flags takeflags srcfile toplev filebase inc dir files file dep c : find out how to generate dependencies echo " " echo "Checking how to generate makefile dependencies on your machine..." >&4

```
?X: We are in the UU directory
toplev=`cd ..;pwd`
$cat >dep.c <<'EOCP'
#include "dep.h"
EOCP
?X: Empty dep.h causes RIOS to barf
$cat >dep.h <<'EOCP'
```

```
EOCP
```

```
takeflags='flags=""
case
 "$@" in
*--*)
	for arg
	do
 		shift
 		case "$arg" in
 		--) break;;
 		*) flags="$flags $arg";;
 		esac
	done;;
esac'
case "$mkdep" in
'')
	;;
*)
	if test -f "$mkdep" &&
 		$mkdep dep.c >dep.out 2>/dev/null &&
 		$contains "dep$_o:.*dep\.h" dep.out >/dev/null 2>&1
	then
 		echo "$mkdep works."
?X: If they copied a config.sh from some other place, they'll have a working
?X: mkdep script probably, but not located at the top of the sources. And
?X: the Makefiles generated by jmake expect an mkdep script in the top dir.
 		case "$mkdep" in
 		"$pkgsrc/mkdep");;
 		*)	echo "(copying it to $pkgsrc)"
 			cp $mkdep $pkgsrc/mkdep 2>/dev/null
   	 		if $pkgsrc/mkdep dep.c >dep.out 2>/dev/null &&
  $contains "dep$_o:.*dep\.h" dep.out >/dev/null 2>&1; then
  				mkdep=$pkgsrc/mkdep
 			else
  				echo "Hmm... The copy failed or something... Guessing again..."
  				mkdep=
 			fi
  			;;
 		esac
	else
```

```
		mkdep=
	fi
esac
case "$mkdep" in
'')
?X: have to figure something out: Try cpp
?X: have
 to pass source names one by one to cpp...
	$spitshell > ../mkdep <<EOM
$startsh
<u>Stakeflags</u>
for srcfile
do
	$cpp -M $cppflags \$flags \$srcfile 2>/dev/null
done
exit 0
EOM
	mkdep=$toplev/mkdep
	chmod +x $mkdep
	$eunicefix $mkdep
	if $mkdep dep.c >dep.out 2>/dev/null &&
 		$contains "dep$_o:.*dep\.h" dep.out >/dev/null 2>&1
	then
 		echo "Looks like we can use $cpp -M."
	else
 		mkdep=
	fi
	;;
esac
case "$mkdep" in
'')
?X: have to figure something out: on NeXT, use cc -MM
?X: have to pass source names one by one to cc...
	$spitshell > ../mkdep <<EOM
$startsh
<u>Stakeflags</u>
for srcfile
do
	$cc -MM $cppflags \$flags \$srcfile 2>/dev/null
done
exit 0
EOM
	mkdep=$toplev/mkdep
	chmod +x $mkdep
	$eunicefix $mkdep
	if $mkdep dep.c >dep.out 2>/dev/null &&
```

```
		$contains "dep$_o: dep.h" dep.out >/dev/null 2>&1
	then
 		echo "Looks like we can use $cc -MM."
	else
 		mkdep=
	fi
	;;
esac
case "$mkdep" in
'')
?X: still no luck -- try something fancier.
	$spitshell >../mkdep <<EOS
$startsh
<u>Stakeflags</u>
for srcfile
do
	case
 "\$srcfile" in
	*.c) c='.c';;
*.y) c = 'y';*.1) c='.1';;
	esac
	filebase=\`basename \$srcfile \$c\`
	<\$srcfile $cpp $cppminus $cppflags \$flags 2>/dev/null | \\
$sed -e '/^# *[0-9]/!d' \setminus-e 's/^.*"\(.*\)".*\$/'\$filebase'$_o: \1/' \\
 -e 's|: \./|: |' \\
 		-e 's|: *$|: '\$srcfile'|' | \\
	$grep -v '^#' | $sort | $uniq
done
exit 0
EOS
	mkdep=$toplev/mkdep
	chmod +x $mkdep
	$eunicefix $mkdep
	if $mkdep dep.c >dep.out 2>/dev/null &&
 		$contains "dep$_o:.*dep\.h" dep.out >/dev/null 2>&1
	then
 		echo "A shell script using $cpp does the trick."
	else
 		echo "$cpp doesn't seem to be any use at all."
 		$spitshell >../mkdep <<EOS
<u>Sstartsh</u>
<u>Stakeflags</u>
files="\$@"
set X \$flags
shift
```
```
inc='.'
while test \ + gt 0
do
	case "\$1" in
	-I)
 		shift
 		inc="\$inc:\$1"
 		;;
	-I*)
 dir=\`echo \$1 | sed -e 's/^-I//'\`
 		inc="\$inc:\$dir"
 		;;
	esac
	shift
done
set X \$files
shift
trap "$rm -f /tmp/mkdep\$\$; exit 1" 1 2 3 15
for srcfile
do
	case "\$srcfile" in
*.c) c='.c';;
*.y) c = 'y';	*.l)
 c='.l';;
	esac
	filebase=\`basename \$srcfile \$c\`
	echo \$filebase$_o: \$srcfile
	$grep '^#[ ]*include' \$srcfile /dev/null | \
$sed -n -e 's/#[ ]*include[ ]*//' \\
 -e '/<\\(.*\)>/ d' \\
 -e 's/:[^"]*"\([^"]*\)".*/: \1/' \\
 		-e "s/\\.c:/$_o:/p" > /tmp/mkdep\$\$
?X: Deal with directories specified via -I requests to locate files
	IFS=': '
	while read file dep; do
 for dir in \$inc; do
 			if $test -f "\$dir/\$dep"; then
  				dep="\$dir/\$dep"
  				break
  			fi
 		done
 		echo "\$file: \$dep" | $sed -e 's,: \./,: ,'
	done </tmp/mkdep\$\$
IFS=' '
	$rm -f /tmp/mkdep\$\$
done
exit 0
```
#### EOS

 mkdep=\$toplev/mkdep chmod +x \$mkdep \$eunicefix \$mkdep if \$mkdep dep.c >dep.out 2>/dev/null && \$contains "dep\$\_o:.\*dep\.h" dep.out >/dev/null 2>&1 then cat << EOM

I can use a script with grep instead, but it will make some incorrect dependencies, since it doesn't understand about conditional compilation. Moreover, some dependencies may be missing, because scanning won't be a

recursive process.

If you have a program which generates makefile dependencies, you may want to use it. If not, you can use the script and edit the Makefile by hand if you need to. EOM else mkdep=

 cat << EOM

I can't seem to generate makefile dependencies at all! Perhaps you have a program that does? If you don't, you might look at the mkdep script to see if you can create one which works.

```
EOM
 		fi
	fi
esac
echo " "
dflt="$mkdep"
fn=f\sim/
rp="Name of program to make makefile dependencies?"
. ./getfile
mkdep="$ans"
$rm -f dep.c dep.h dep$_o dep.out
```
Found in path(s):

\* /opt/cola/permits/1907245759\_1707613888.5758548/0/perl-5-32-1-orig-regen-configure-1-tar-gz/metaconfig-5.32.1~rc1/dist/U/mkdep.U

No license file was found, but licenses were detected in source scan.

?RCS: \$Id: d\_random\_r.U,v 0RCS: ?RCS: Copyright (c) 2002,2003 Jarkko Hietaniemi ?RCS: ?RCS: You may distribute under the terms of either the GNU General Public ?RCS: License or the Artistic License, as specified in the README file. ?RCS:

?RCS: Generated by the reentr.pl from the Perl 5.8 distribution. ?RCS: ?MAKE:d\_random\_r random\_r\_proto: Inlibc Protochk Hasproto i\_systypes \ usethreads i\_stdlib extern\_C ?MAKE: -pick add \$@ %< ?S:d\_random\_r: ?S: This variable conditionally defines the HAS\_RANDOM\_R symbol, ?S: which indicates to the C program that the random\_r() ?S: routine is available. ?S:. ?S:random\_r\_proto: ?S: This variable encodes the prototype of random\_r. ?S: It is zero if d\_random\_r is undef, and one of the ?S: REENTRANT\_PROTO\_T\_ABC macros of reentr.h if d\_random\_r ?S: is defined. ?S:. ?C:HAS\_RANDOM\_R: ?C: This symbol, if defined, indicates that the random\_r routine ?C: is available to random re-entrantly. ?C:. ?C:RANDOM\_R\_PROTO: ?C: This symbol encodes the prototype of random\_r. ?C: It is zero if d\_random\_r is undef, and one of the ?C: REENTRANT\_PROTO\_T\_ABC macros of reentr.h if d\_random\_r ?C: is defined.  $?C:$ . ?H:#\$d\_random\_r HAS\_RANDOM\_R /\*\*/ ?H:#define RANDOM\_R\_PROTO \$random\_r\_proto /\*\*/ ?H:. ?T:try hdrs d\_random\_r\_proto : see if random\_r exists set random r d random r eval \$inlibc case "\$d\_random\_r" in "\$define") hdrs="\$i\_systypes sys/types.h define stdio.h \$i\_stdlib stdlib.h" case "\$d\_random\_r\_proto:\$usethreads" in ":define") d\_random\_r\_proto=define set d\_random\_r\_proto random\_r \$hdrs eval \$hasproto ;;  $*$ ) :: esac case "\$d\_random\_r\_proto" in define) case "\$random\_r\_proto" in " $|0\rangle$  try='int random r(int\*, struct random data\*);' ./protochk "\$extern\_C \$try" \$hdrs && random\_r\_proto=I\_iS ;;

```
	esac
	case "$random_r_proto" in
	''|0) try='int random_r(long*, struct random_data*);'
	./protochk "$extern_C $try" $hdrs && random_r_proto=I_lS ;;
	esac
	case "$random_r_proto" in
	''|0)
 try='int random_r(struct random_data*, int32_t*);'
	./protochk "$extern_C $try" $hdrs && random_r_proto=I_St ;;
	esac
	case "$random_r_proto" in
	''|0)	d_random_r=undef
 		random_r_proto=0
 		echo "Disabling random_r, cannot determine prototype." >&4 ;;
	* )	case "$random_r_proto" in
 		REENTRANT_PROTO*) ;;
 		*) random_r_proto="REENTRANT_PROTO_$random_r_proto" ;;
 		esac
 		echo "Prototype: $try" ;;
	esac
	;;
	*)	case "$usethreads" in
 define) echo "random_r has no prototype, not using it." > &4;
 		esac
 		d_random_r=undef
 		random_r_proto=0
 		;;
	esac
	;;
*)	random_r_proto=0
	;;
esac
```
#### Found in path(s):

\* /opt/cola/permits/1907245759\_1707613888.5758548/0/perl-5-32-1-orig-regen-configure-1-tar-gz/metaconfig-5.32.1~rc1/U/threads/d\_random\_r.U

# **1.515 glibc 2.31-13+deb11u8**

## **1.515.1 Available under license :**

Copyright 1992, 1993, 1994, 1997 Henry Spencer. All rights reserved. This software is not subject to any license of the American Telephone and Telegraph Company or of the Regents of the University of California.

Permission is granted to anyone to use this software for any purpose on any computer system, and to alter it and redistribute it, subject to the following restrictions:

1. The author is not responsible for the consequences of use of this software, no matter how awful, even if they arise from flaws in it.

- 2. The origin of this software must not be misrepresented, either by explicit claim or by omission. Since few users ever read sources, credits must appear in the documentation.
- 3. Altered versions must be plainly marked as such, and must not be misrepresented as being the original software. Since few users ever read sources, credits must appear in the documentation.

4. This notice may not be removed or altered. GNU GENERAL PUBLIC LICENSE Version 2, June 1991

Copyright (C) 1989, 1991 Free Software Foundation, Inc., 51 Franklin Street, Fifth Floor, Boston, MA 02110-1301 USA Everyone is permitted to copy and distribute verbatim copies of this license document, but changing it is not allowed.

#### Preamble

 The licenses for most software are designed to take away your freedom to share and change it. By contrast, the GNU General Public License is intended to guarantee your freedom to share and change free software--to make sure the software is free for all its users. This General Public License applies to most of the Free Software Foundation's software and to any other program whose authors commit to using it. (Some other Free Software Foundation software is covered by the GNU Lesser General Public License instead.) You can apply it to your programs, too.

 When we speak of free software, we are referring to freedom, not price.

 Our General Public Licenses are designed to make sure that you have the freedom to distribute copies of free software (and charge for this service if you wish), that you receive source code or can get it if you want it, that you can change the software or use pieces of it in new free programs; and that you know you can do these things.

 To protect your rights, we need to make restrictions that forbid anyone to deny you these rights or to ask you to surrender the rights. These restrictions translate to certain responsibilities for you if you distribute copies of the software, or if you modify it.

 For example, if you distribute copies of such a program, whether gratis or for a fee, you must give the recipients all the rights that

you have. You must make sure that they, too, receive or can get the source code. And you must show them these terms so they know their rights.

We protect your rights with two steps: (1) copyright the software, and (2) offer you this license which gives you legal permission to copy, distribute and/or modify the software.

 Also, for each author's protection and ours, we want to make certain that everyone understands that there is no warranty for this free software. If the software is modified by someone else and passed on, we want its recipients to know that what they have is not the original, so that any problems introduced by others will not reflect on the original authors' reputations.

 Finally, any free program is threatened constantly by software patents. We wish to avoid the danger that redistributors of a free program will individually obtain patent licenses, in effect making the program proprietary. To prevent this, we have made it clear that any patent must be licensed for everyone's free use or not licensed at all.

 The precise terms and conditions for copying, distribution and modification follow.

#### GNU GENERAL PUBLIC LICENSE TERMS AND CONDITIONS FOR COPYING, DISTRIBUTION AND MODIFICATION

 0. This License applies to any program or other work which contains a notice placed by the copyright holder saying it may be distributed under the terms of this General Public License. The "Program", below, refers to any such program or work, and a "work based on the Program" means either the Program or any derivative work under copyright law: that is to say, a work containing the Program or a portion of it, either verbatim or with modifications and/or translated into another language. (Hereinafter, translation is included without limitation in the term "modification".) Each licensee is addressed as "you".

Activities other than copying, distribution and modification are not covered by this License; they are outside its scope. The act of running the Program is not restricted, and the output from the Program is covered only if its contents constitute a work based on the Program (independent of having been made by running the Program). Whether that is true depends on what the Program does.

 1. You may copy and distribute verbatim copies of the Program's source code as you receive it, in any medium, provided that you

conspicuously and appropriately publish on each copy an appropriate copyright notice and disclaimer of warranty; keep intact all the notices that refer to this License and to the absence of any warranty; and give any other recipients of the Program a copy of this License along with the Program.

You may charge a fee for the physical act of transferring a copy, and you may at your option offer warranty protection in exchange for a fee.

 2. You may modify your copy or copies of the Program or any portion of it, thus forming a work based on the Program, and copy and distribute such modifications or work under the terms of Section 1 above, provided that you also meet all of these conditions:

 a) You must cause the modified files to carry prominent notices stating that you changed the files and the date of any change.

b) You must cause

 any work that you distribute or publish, that in whole or in part contains or is derived from the Program or any part thereof, to be licensed as a whole at no charge to all third parties under the terms of this License.

 c) If the modified program normally reads commands interactively when run, you must cause it, when started running for such interactive use in the most ordinary way, to print or display an announcement including an appropriate copyright notice and a notice that there is no warranty (or else, saying that you provide a warranty) and that users may redistribute the program under these conditions, and telling the user how to view a copy of this License. (Exception: if the Program itself is interactive but does not normally print such an announcement, your work based on the Program is not required to print an announcement.)

These requirements apply to the modified work as a whole. If identifiable sections of that work

are not derived from the Program,

and can be reasonably considered independent and separate works in themselves, then this License, and its terms, do not apply to those sections when you distribute them as separate works. But when you distribute the same sections as part of a whole which is a work based on the Program, the distribution of the whole must be on the terms of this License, whose permissions for other licensees extend to the entire whole, and thus to each and every part regardless of who wrote it.

Thus, it is not the intent of this section to claim rights or contest your rights to work written entirely by you; rather, the intent is to exercise the right to control the distribution of derivative or

collective works based on the Program.

In addition, mere aggregation of another work not based on the Program with the Program (or with a work based on the Program) on a volume of a storage or distribution medium does not bring the other work under the scope of this License.

 3. You may copy and distribute the Program (or a work based on it, under Section 2) in object code or executable form under the terms of Sections 1 and 2 above provided that you also do one of the following:

 a) Accompany it with the complete corresponding machine-readable source code, which must be distributed under the terms of Sections 1 and 2 above on a medium customarily used for software interchange; or,

 b) Accompany it with a written offer, valid for at least three years, to give any third party, for a charge no more than your cost of physically performing source distribution, a complete machine-readable copy of the corresponding source code, to be distributed under the terms of Sections 1 and 2 above on a medium customarily used for software interchange; or,

 c) Accompany it with the information you received as to the offer to distribute corresponding source code. (This alternative is allowed only for noncommercial distribution and only if you

 received the program in object code or executable form with such an offer, in accord with Subsection b above.)

The source code for a work means the preferred form of the work for making modifications to it. For an executable work, complete source code means all the source code for all modules it contains, plus any associated interface definition files, plus the scripts used to control compilation and installation of the executable. However, as a special exception, the source code distributed need not include anything that is normally distributed (in either source or binary form) with the major components (compiler, kernel, and so on) of the operating system on which the executable runs, unless that component itself accompanies the executable.

If distribution of executable or object code is made by offering access to copy from a designated place, then offering equivalent access to copy the source code from the same place counts as distribution of the source code, even though third parties are not compelled to copy the source along with the object code.

4. You may not copy, modify, sublicense, or distribute the Program

except as expressly provided under this License. Any attempt otherwise to copy, modify, sublicense or distribute the Program is void, and will automatically terminate your rights under this License. However, parties who have received copies, or rights, from you under this License will not have their licenses terminated so long as such parties remain in full compliance.

 5. You are not required to accept this License, since you have not signed it. However, nothing else grants you permission to modify or distribute the Program or its derivative works. These actions are prohibited by law if you do not accept this License. Therefore, by modifying or distributing the Program (or any work based on the Program), you indicate your acceptance of this License to do so, and all its terms and conditions for copying, distributing or modifying

the Program or works based on it.

 6. Each time you redistribute the Program (or any work based on the Program), the recipient automatically receives a license from the original licensor to copy, distribute or modify the Program subject to these terms and conditions. You may not impose any further restrictions on the recipients' exercise of the rights granted herein. You are not responsible for enforcing compliance by third parties to this License.

 7. If, as a consequence of a court judgment or allegation of patent infringement or for any other reason (not limited to patent issues), conditions are imposed on you (whether by court order, agreement or otherwise) that contradict the conditions of this License, they do not excuse you from the conditions of this License. If you cannot distribute so as to satisfy simultaneously your obligations under this License and any other pertinent obligations, then as a consequence you may not distribute the Program at all. For

example, if a patent

license would not permit royalty-free redistribution of the Program by all those who receive copies directly or indirectly through you, then the only way you could satisfy both it and this License would be to refrain entirely from distribution of the Program.

If any portion of this section is held invalid or unenforceable under any particular circumstance, the balance of the section is intended to apply and the section as a whole is intended to apply in other circumstances.

It is not the purpose of this section to induce you to infringe any patents or other property right claims or to contest validity of any such claims; this section has the sole purpose of protecting the integrity of the free software distribution system, which is

implemented by public license practices. Many people have made generous contributions to the wide range of software distributed through that system in reliance on consistent application of that system; it is up to the author/donor to decide if he or she is willing to distribute software through any other system and a licensee cannot impose that choice.

This section is intended to make thoroughly clear what is believed to be a consequence of the rest of this License.

 8. If the distribution and/or use of the Program is restricted in certain countries either by patents or by copyrighted interfaces, the original copyright holder who places the Program under this License may add an explicit geographical distribution limitation excluding those countries, so that distribution is permitted only in or among countries not thus excluded. In such case, this License incorporates the limitation as if written in the body of this License.

 9. The Free Software Foundation may publish revised and/or new versions of the General Public License from time to time. Such new versions will be similar in spirit to the present version, but may differ in detail to address new problems or concerns.

Each version is given a distinguishing

version number. If the Program

specifies a version number of this License which applies to it and "any later version", you have the option of following the terms and conditions either of that version or of any later version published by the Free Software Foundation. If the Program does not specify a version number of this License, you may choose any version ever published by the Free Software Foundation.

 10. If you wish to incorporate parts of the Program into other free programs whose distribution conditions are different, write to the author to ask for permission. For software which is copyrighted by the Free Software Foundation, write to the Free Software Foundation; we sometimes make exceptions for this. Our decision will be guided by the two goals of preserving the free status of all derivatives of our free software and of promoting the sharing and reuse of software generally.

#### NO WARRANTY

 11. BECAUSE THE PROGRAM IS LICENSED FREE OF CHARGE, THERE IS NO WARRANTY FOR THE PROGRAM, TO THE EXTENT PERMITTED BY APPLICABLE LAW. EXCEPT WHEN OTHERWISE STATED IN WRITING THE COPYRIGHT HOLDERS AND/OR OTHER PARTIES PROVIDE THE PROGRAM "AS IS" WITHOUT WARRANTY OF ANY KIND, EITHER EXPRESSED OR IMPLIED, INCLUDING, BUT NOT LIMITED TO, THE IMPLIED WARRANTIES OF MERCHANTABILITY AND FITNESS FOR A PARTICULAR PURPOSE. THE ENTIRE RISK AS TO THE QUALITY AND PERFORMANCE OF THE PROGRAM IS WITH YOU. SHOULD THE PROGRAM PROVE DEFECTIVE, YOU ASSUME THE COST OF ALL NECESSARY SERVICING, REPAIR OR CORRECTION.

 12. IN NO EVENT UNLESS REQUIRED BY APPLICABLE LAW OR AGREED TO IN WRITING WILL ANY COPYRIGHT HOLDER, OR ANY OTHER PARTY WHO MAY MODIFY AND/OR REDISTRIBUTE THE PROGRAM AS PERMITTED ABOVE, BE LIABLE TO YOU FOR DAMAGES, INCLUDING ANY GENERAL, SPECIAL, INCIDENTAL OR CONSEQUENTIAL DAMAGES ARISING OUT OF THE USE OR INABILITY TO USE THE PROGRAM (INCLUDING BUT NOT LIMITED TO LOSS OF DATA OR DATA BEING RENDERED INACCURATE OR LOSSES SUSTAINED BY YOU OR

 THIRD PARTIES OR A FAILURE OF THE PROGRAM TO OPERATE WITH ANY OTHER PROGRAMS), EVEN IF SUCH HOLDER OR OTHER PARTY HAS BEEN ADVISED OF THE POSSIBILITY OF SUCH DAMAGES.

#### END OF TERMS AND CONDITIONS

How to Apply These Terms to Your New Programs

 If you develop a new program, and you want it to be of the greatest possible use to the public, the best way to achieve this is to make it free software which everyone can redistribute and change under these terms.

 To do so, attach the following notices to the program. It is safest to attach them to the start of each source file to most effectively convey the exclusion of warranty; and each file should have at least the "copyright" line and a pointer to where the full notice is found.

 <one line to give the program's name and a brief idea of what it does.> Copyright  $(C)$  <year > <name of author>

 This program is free software; you can redistribute it and/or modify it under the terms of the GNU General Public License as published by the Free Software Foundation; either version 2 of the License, or (at your option) any later version.

 This program is distributed in the hope that it will be useful, but WITHOUT ANY WARRANTY; without even the implied warranty of MERCHANTABILITY or FITNESS FOR A PARTICULAR PURPOSE. See the GNU General Public License for more details.

 You should have received a copy of the GNU General Public License along with this program; if not, write to the Free Software Foundation, Inc., 51 Franklin Street, Fifth Floor, Boston, MA 02110-1301 USA.

Also add information on how to contact you by electronic and paper mail.

If the program is interactive, make it output a short notice like this when it starts in an interactive mode:

 Gnomovision version 69, Copyright (C) year name of author Gnomovision comes with ABSOLUTELY NO WARRANTY; for details type `show w'. This is free software, and you are welcome to redistribute it

under certain conditions; type `show c' for details.

The hypothetical commands `show w' and `show c' should show the appropriate parts of the General Public License. Of course, the commands you use may be called something other than `show w' and `show c'; they could even be mouse-clicks or menu items--whatever suits your program.

You should also get your employer (if you work as a programmer) or your school, if any, to sign a "copyright disclaimer" for the program, if necessary. Here is a sample; alter the names:

 Yoyodyne, Inc., hereby disclaims all copyright interest in the program `Gnomovision' (which makes passes at compilers) written by James Hacker.

 <signature of Ty Coon>, 1 April 1989 Ty Coon, President of Vice

This General Public License does not permit incorporating your program into proprietary programs. If your program is a subroutine library, you may consider it more useful to permit linking proprietary applications with the library. If this is what you want to do, use the GNU Lesser General Public License instead of this License. GNU LESSER GENERAL PUBLIC LICENSE Version 2.1, February 1999

Copyright (C) 1991, 1999 Free Software Foundation, Inc. 51 Franklin Street, Fifth Floor, Boston, MA 02110-1301 USA Everyone is permitted to copy and distribute verbatim copies of this license document, but changing it is not allowed.

[This is the first released version of the Lesser GPL. It also counts as the successor of the GNU Library Public License, version 2, hence the version number 2.1.]

#### Preamble

 The licenses for most software are designed to take away your freedom to share and change it. By contrast, the GNU General Public Licenses are intended to guarantee your freedom to share and change free software--to make sure the software is free for all its users.

 This license, the Lesser General Public License, applies to some specially designated software packages--typically libraries--of the Free Software Foundation and other authors who decide to use it. You

can use it too, but we suggest you first think carefully about whether this license or the ordinary General Public License is the better strategy to use in any particular case, based on the explanations below.

 When we speak of free software, we are referring to freedom of use, not price. Our General Public Licenses are designed to make sure that you have the freedom to distribute copies of free software (and charge for this service if you wish); that you receive source code or can get it if you want it; that you can change the software and use pieces of it in new free programs; and that you are informed that you can do these things.

 To protect your rights, we need to make restrictions that forbid distributors to deny you these rights or to ask you to surrender these rights. These restrictions translate to certain responsibilities for you if you distribute copies of the library or if you modify it.

 For example, if you distribute copies of the library, whether gratis

or for a fee, you must give the recipients all the rights that we gave you. You must make sure that they, too, receive or can get the source code. If you link other code with the library, you must provide complete object files to the recipients, so that they can relink them with the library after making changes to the library and recompiling it. And you must show them these terms so they know their rights.

 We protect your rights with a two-step method: (1) we copyright the library, and (2) we offer you this license, which gives you legal permission to copy, distribute and/or modify the library.

 To protect each distributor, we want to make it very clear that there is no warranty for the free library. Also, if the library is modified by someone else and passed on, the recipients should know that what they have is not the original version, so that the original author's reputation will not be affected by problems that might be introduced by others.

#### Finally, software

 patents pose a constant threat to the existence of any free program. We wish to make sure that a company cannot effectively restrict the users of a free program by obtaining a

restrictive license from a patent holder. Therefore, we insist that any patent license obtained for a version of the library must be consistent with the full freedom of use specified in this license.

 Most GNU software, including some libraries, is covered by the ordinary GNU General Public License. This license, the GNU Lesser General Public License, applies to certain designated libraries, and is quite different from the ordinary General Public License. We use this license for certain libraries in order to permit linking those libraries into non-free programs.

 When a program is linked with a library, whether statically or using a shared library, the combination of the two is legally speaking a combined work, a derivative of the original library. The ordinary General Public License therefore permits such linking only if the entire combination fits its criteria of freedom. The Lesser General Public License permits more lax criteria for linking other code with the library.

 We call this license the "Lesser" General Public License because it does Less to protect the user's freedom than the ordinary General Public License. It also provides other free software developers Less of an advantage over competing non-free programs. These disadvantages are the reason we use the ordinary General Public License for many libraries. However, the Lesser license provides advantages in certain special circumstances.

 For example, on rare occasions, there may be a special need to encourage the widest possible use of a certain library, so that it becomes a de-facto standard. To achieve this, non-free programs must be allowed to use the library. A more frequent case is that a free library does the same job as widely used non-free libraries. In this case, there is little to gain by limiting the free library to free software only, so we use the Lesser General Public License.

 In other cases, permission to use a particular library in non-free programs enables a greater number of people to use a large body of free software. For example, permission to use the GNU C Library in non-free programs enables many more people to use the whole GNU operating system, as well as its variant, the GNU/Linux operating system.

 Although the Lesser General Public License is Less protective of the users' freedom, it does ensure that the user of a program that is linked with the Library has the freedom and the wherewithal to run that program using a modified version of the Library.

 The precise terms and conditions for copying, distribution and modification follow. Pay close attention to the difference between a "work based on the library" and a "work that uses the library". The former contains code derived from the library, whereas the latter must be combined with the library in order to run.

#### GNU LESSER GENERAL PUBLIC LICENSE TERMS AND CONDITIONS FOR COPYING, DISTRIBUTION AND MODIFICATION

 0. This License Agreement applies to any software library or other program which contains a notice placed by the copyright holder or other authorized party saying it may be distributed under the terms of this Lesser General Public License (also called "this License"). Each licensee is addressed as "you".

 A "library" means a collection of software functions and/or data prepared so as to be conveniently linked with application programs (which use some of those functions and data) to form executables.

 The "Library", below, refers to any such software library or work which has been distributed under these terms. A "work based on the Library" means either the Library or any derivative work under copyright law: that is to say, a work containing the Library or a portion of it, either verbatim or with modifications and/or translated straightforwardly into

 another language. (Hereinafter, translation is included without limitation in the term "modification".)

 "Source code" for a work means the preferred form of the work for making modifications to it. For a library, complete source code means all the source code for all modules it contains, plus any associated interface definition files, plus the scripts used to control compilation and installation of the library.

 Activities other than copying, distribution and modification are not covered by this License; they are outside its scope. The act of running a program using the Library is not restricted, and output from such a program is covered only if its contents constitute a work based on the Library (independent of the use of the Library in a tool for writing it). Whether that is true depends on what the Library does and what the program that uses the Library does.

 1. You may copy and distribute verbatim copies of the Library's complete source code as you receive it, in any medium, provided that you conspicuously and appropriately publish on each copy an

appropriate copyright notice and disclaimer of warranty; keep intact all the notices that refer to this License and to the absence of any warranty; and distribute a copy of this License along with the Library.

 You may charge a fee for the physical act of transferring a copy, and you may at your option offer warranty protection in exchange for a fee.

 2. You may modify your copy or copies of the Library or any portion of it, thus forming a work based on the Library, and copy and distribute such modifications or work under the terms of Section 1 above, provided that you also meet all of these conditions:

a) The modified work must itself be a software library.

 b) You must cause the files modified to carry prominent notices stating that you changed the files and the date of any change.

 c) You must cause the whole of the work to be licensed at no charge to all third parties under the terms of this License.

 d) If a facility in the modified Library refers to a function or a table of data to be supplied by an application program that uses the facility, other than as an argument passed when the facility is invoked, then you must make a good faith effort to ensure that, in the event an application does not supply such function or table, the facility still operates, and performs whatever part of its purpose remains meaningful.

 (For example, a function in a library to compute square roots has a purpose that is entirely well-defined independent of the application. Therefore, Subsection 2d requires that any application-supplied function or table used by this function must be optional: if the application does not supply it, the square root function must still compute square roots.)

These requirements apply to the modified work as a whole. If identifiable sections of that work are not derived from the Library, and can be

 reasonably considered independent and separate works in themselves, then this License, and its terms, do not apply to those sections when you distribute them as separate works. But when you distribute the same sections as part of a whole which is a work based on the Library, the distribution of the whole must be on the terms of this License, whose permissions for other licensees extend to the entire whole, and thus to each and every part regardless of who wrote Thus, it is not the intent of this section to claim rights or contest your rights to work written entirely by you; rather, the intent is to exercise the right to control the distribution of derivative or collective works based on the Library.

In addition, mere aggregation of another work not based on the Library with the Library (or with a work based on the Library) on a volume of a storage or distribution medium does not bring the other work under the scope of this License.

#### 3. You may opt to apply the terms of the ordinary GNU General Public

License instead of this License to a given copy of the Library. To do this, you must alter all the notices that refer to this License, so that they refer to the ordinary GNU General Public License, version 2, instead of to this License. (If a newer version than version 2 of the ordinary GNU General Public License has appeared, then you can specify that version instead if you wish.) Do not make any other change in these notices.

 Once this change is made in a given copy, it is irreversible for that copy, so the ordinary GNU General Public License applies to all subsequent copies and derivative works made from that copy.

 This option is useful when you wish to copy part of the code of the Library into a program that is not a library.

 4. You may copy and distribute the Library (or a portion or derivative of it, under Section 2) in object code or executable form under the terms of Sections 1 and 2 above provided that you accompany it with the complete corresponding machine-readable source code, which must be distributed under the terms of Sections 1 and 2 above on a medium customarily used for software interchange.

 If distribution of object code is made by offering access to copy from a designated place, then offering equivalent access to copy the source code from the same place satisfies the requirement to distribute the source code, even though third parties are not compelled to copy the source along with the object code.

 5. A program that contains no derivative of any portion of the Library, but is designed to work with the Library by being compiled or linked with it, is called a "work that uses the Library". Such a work, in isolation, is not a derivative work of the Library, and therefore falls outside the scope of this License.

 However, linking a "work that uses the Library" with the Library creates an executable that is a derivative of the Library (because it contains portions of the Library), rather than a "work that uses the

library". The executable is therefore covered by this License. Section 6 states terms for distribution of such executables.

 When a "work that uses the Library" uses material from a header file that is part of the Library, the object code for the work may be a derivative work of the Library even though the source code is not. Whether this is true is especially significant if the work can be linked without the Library, or if the work is itself a library. The threshold for this to be true is not precisely defined by law.

 If such an object file uses only numerical parameters, data structure layouts and accessors, and small macros and small inline functions (ten lines or less in length), then the use of the object file is unrestricted, regardless of whether it is legally a derivative work. (Executables containing this object code plus portions of the Library will still fall under Section 6.)

 Otherwise, if the work is a derivative of the Library, you may distribute the

 object code for the work under the terms of Section 6. Any executables containing that work also fall under Section 6, whether or not they are linked directly with the Library itself.

 6. As an exception to the Sections above, you may also combine or link a "work that uses the Library" with the Library to produce a work containing portions of the Library, and distribute that work under terms of your choice, provided that the terms permit modification of the work for the customer's own use and reverse engineering for debugging such modifications.

 You must give prominent notice with each copy of the work that the Library is used in it and that the Library and its use are covered by this License. You must supply a copy of this License. If the work during execution displays copyright notices, you must include the copyright notice for the Library among them, as well as a reference directing the user to the copy of this License. Also, you must do one of these things:

#### a) Accompany

 the work with the complete corresponding machine-readable source code for the Library including whatever changes were used in the work (which must be distributed under Sections 1 and 2 above); and, if the work is an executable linked

 with the Library, with the complete machine-readable "work that uses the Library", as object code and/or source code, so that the user can modify the Library and then relink to produce a modified executable containing the modified Library. (It is understood that the user who changes the contents of definitions files in the Library will not necessarily be able to recompile the application to use the modified definitions.)

 b) Use a suitable shared library mechanism for linking with the Library. A suitable mechanism is one that (1) uses at run time a copy of the library already present on the user's computer system, rather than copying library functions into the executable, and (2) will operate

 properly with a modified version of the library, if the user installs one, as long as the modified version is interface-compatible with the version that the work was made with.

 c) Accompany the work with a written offer, valid for at least three years, to give the same user the materials specified in Subsection 6a, above, for a charge no more than the cost of performing this distribution.

 d) If distribution of the work is made by offering access to copy from a designated place, offer equivalent access to copy the above specified materials from the same place.

 e) Verify that the user has already received a copy of these materials or that you have already sent this user a copy.

 For an executable, the required form of the "work that uses the Library" must include any data and utility programs needed for reproducing the executable from it. However, as a special exception, the materials to be distributed need not include anything that is normally

 distributed (in either source or binary form) with the major components (compiler, kernel, and so on) of the operating system on which the executable runs, unless that component itself accompanies the executable.

 It may happen that this requirement contradicts the license restrictions of other proprietary libraries that do not normally accompany the operating system. Such a contradiction means you cannot use both them and the Library together in an executable that you distribute.

 7. You may place library facilities that are a work based on the Library side-by-side in a single library together with other library facilities not covered by this License, and distribute such a combined library, provided that the separate distribution of the work based on the Library and of the other library facilities is otherwise permitted, and provided that you do these two things:

 a) Accompany the combined library with a copy of the same work based on the Library, uncombined with any other library facilities. This must be distributed under the terms of the Sections above.

 b) Give prominent notice with the combined library of the fact that part of it is a work based on the Library, and explaining where to find the accompanying uncombined form of the same work.

 8. You may not copy, modify, sublicense, link with, or distribute the Library except as expressly provided under this License. Any attempt otherwise to copy, modify, sublicense, link with, or distribute the Library is void, and will automatically terminate your rights under this License. However, parties who have received copies, or rights, from you under this License will not have their licenses terminated so long as such parties remain in full compliance.

 9. You are not required to accept this License, since you have not signed it. However, nothing else grants you permission to modify or distribute the Library or its derivative works. These actions are prohibited by law if

 you do not accept this License. Therefore, by modifying or distributing the Library (or any work based on the Library), you indicate your acceptance of this License to do so, and all its terms and conditions for copying, distributing or modifying the Library or works based on it.

 10. Each time you redistribute the Library (or any work based on the Library), the recipient automatically receives a license from the original licensor to copy, distribute, link with or modify the Library subject to these terms and conditions. You may not impose any further restrictions on the recipients' exercise of the rights granted herein. You are not responsible for enforcing compliance by third parties with this License.

 11. If, as a consequence of a court judgment or allegation of patent infringement or for any other reason (not limited to patent issues), conditions are imposed on you (whether by court order, agreement or otherwise) that contradict the conditions of this License, they do not excuse

 you from the conditions of this License. If you cannot distribute so as to satisfy simultaneously your obligations under this License and any other pertinent obligations, then as a consequence you

may not distribute the Library at all. For example, if a patent license would not permit royalty-free redistribution of the Library by all those who receive copies directly or indirectly through you, then the only way you could satisfy both it and this License would be to refrain entirely from distribution of the Library.

If any portion of this section is held invalid or unenforceable under any particular circumstance, the balance of the section is intended to apply, and the section as a whole is intended to apply in other circumstances.

It is not the purpose of this section to induce you to infringe any patents or other property right claims or to contest validity of any such claims; this section has the sole purpose of protecting the integrity of the free software distribution system which is

implemented by public license practices. Many people have made generous contributions to the wide range of software distributed through that system in reliance on consistent application of that system; it is up to the author/donor to decide if he or she is willing to distribute software through any other system and a licensee cannot impose that choice.

This section is intended to make thoroughly clear what is believed to be a consequence of the rest of this License.

 12. If the distribution and/or use of the Library is restricted in certain countries either by patents or by copyrighted interfaces, the original copyright holder who places the Library under this License may add an explicit geographical distribution limitation excluding those countries, so that distribution is permitted only in or among countries not thus excluded. In such case, this License incorporates the limitation as if written in the body of this License.

 13. The Free Software Foundation may publish revised and/or new

versions of the Lesser General Public License from time to time. Such new versions will be similar in spirit to the present version, but may differ in detail to address new problems or concerns.

Each version is given a distinguishing version number. If the Library specifies a version number of this License which applies to it and "any later version", you have the option of following the terms and conditions either of that version or of any later version published by the Free Software Foundation. If the Library does not specify a license version number, you may choose any version ever published by the Free Software Foundation.

14. If you wish to incorporate parts of the Library into other free

programs whose distribution conditions are incompatible with these, write to the author to ask for permission. For software which is copyrighted by the Free Software Foundation, write to the Free Software Foundation; we sometimes make exceptions for this. Our decision

 will be guided by the two goals of preserving the free status of all derivatives of our free software and of promoting the sharing and reuse of software generally.

#### NO WARRANTY

 15. BECAUSE THE LIBRARY IS LICENSED FREE OF CHARGE, THERE IS NO WARRANTY FOR THE LIBRARY, TO THE EXTENT PERMITTED BY APPLICABLE LAW. EXCEPT WHEN OTHERWISE STATED IN WRITING THE COPYRIGHT HOLDERS AND/OR OTHER PARTIES PROVIDE THE LIBRARY "AS IS" WITHOUT WARRANTY OF ANY KIND, EITHER EXPRESSED OR IMPLIED, INCLUDING, BUT NOT LIMITED TO, THE IMPLIED WARRANTIES OF MERCHANTABILITY AND FITNESS FOR A PARTICULAR PURPOSE. THE ENTIRE RISK AS TO THE QUALITY AND PERFORMANCE OF THE LIBRARY IS WITH YOU. SHOULD THE LIBRARY PROVE DEFECTIVE, YOU ASSUME THE COST OF ALL NECESSARY SERVICING, REPAIR OR CORRECTION.

 16. IN NO EVENT UNLESS REQUIRED BY APPLICABLE LAW OR AGREED TO IN WRITING WILL ANY COPYRIGHT HOLDER, OR ANY OTHER PARTY WHO MAY MODIFY AND/OR REDISTRIBUTE THE LIBRARY AS PERMITTED ABOVE, BE LIABLE TO YOU

FOR DAMAGES, INCLUDING ANY GENERAL, SPECIAL, INCIDENTAL OR CONSEQUENTIAL DAMAGES ARISING OUT OF THE USE OR INABILITY TO USE THE LIBRARY (INCLUDING BUT NOT LIMITED TO LOSS OF DATA OR DATA BEING RENDERED INACCURATE OR LOSSES SUSTAINED BY YOU OR THIRD PARTIES OR A FAILURE OF THE LIBRARY TO OPERATE WITH ANY OTHER SOFTWARE), EVEN IF SUCH HOLDER OR OTHER PARTY HAS BEEN ADVISED OF THE POSSIBILITY OF SUCH **DAMAGES** 

#### END OF TERMS AND CONDITIONS

How to Apply These Terms to Your New Libraries

 If you develop a new library, and you want it to be of the greatest possible use to the public, we recommend making it free software that everyone can redistribute and change. You can do so by permitting redistribution under these terms (or, alternatively, under the terms of the ordinary General Public License).

 To apply these terms, attach the following notices to the library. It is safest to attach them to the start of each source file to most effectively convey

 the exclusion of warranty; and each file should have at least the "copyright" line and a pointer to where the full notice is found.

 <one line to give the library's name and a brief idea of what it does.> Copyright  $(C)$  <year > <name of author>

 This library is free software; you can redistribute it and/or modify it under the terms of the GNU Lesser General Public License as published by the Free Software Foundation; either version 2.1 of the License, or (at your option) any later version.

 This library is distributed in the hope that it will be useful, but WITHOUT ANY WARRANTY; without even the implied warranty of MERCHANTABILITY or FITNESS FOR A PARTICULAR PURPOSE. See the GNU Lesser General Public License for more details.

 You should have received a copy of the GNU Lesser General Public License along with this library; if not, write to the Free Software Foundation, Inc., 51 Franklin Street, Fifth Floor, Boston, MA 02110-1301 USA

Also add information on how to contact you by electronic and paper mail.

You should also get your employer (if you work as a programmer) or your school, if any, to sign a "copyright disclaimer" for the library, if necessary. Here is a sample; alter the names:

 Yoyodyne, Inc., hereby disclaims all copyright interest in the library `Frob' (a library for tweaking knobs) written by James Random Hacker.

 <signature of Ty Coon>, 1 April 1990 Ty Coon, President of Vice

That's all there is to it! UNICODE, INC. LICENSE AGREEMENT - DATA FILES AND SOFTWARE

 Unicode Data Files include all data files under the directories http://www.unicode.org/Public/, http://www.unicode.org/reports/, and http://www.unicode.org/cldr/data/. Unicode Data Files do not include PDF online code charts under the directory http://www.unicode.org/Public/. Software includes any source code published in the Unicode Standard or under the directories http://www.unicode.org/Public/, http://www.unicode.org/reports/, and http://www.unicode.org/cldr/data/.

 NOTICE TO USER: Carefully read the following legal agreement. BY DOWNLOADING, INSTALLING, COPYING OR OTHERWISE USING UNICODE INC.'S DATA FILES ("DATA FILES"), AND/OR SOFTWARE ("SOFTWARE"), YOU UNEQUIVOCALLY ACCEPT, AND AGREE TO BE BOUND BY, ALL OF THE TERMS AND CONDITIONS OF THIS AGREEMENT. IF YOU DO NOT AGREE, DO NOT DOWNLOAD, INSTALL, COPY, DISTRIBUTE OR USE THE DATA FILES OR SOFTWARE.

#### COPYRIGHT AND PERMISSION NOTICE

 Copyright 1991-2013 Unicode, Inc. All rights reserved. Distributed under the Terms of Use in http://www.unicode.org/copyright.html.

 Permission is hereby granted, free of charge, to any person obtaining a copy of the Unicode data files and any associated documentation (the "Data Files") or Unicode software and any associated documentation (the "Software") to deal in the Data Files or Software without restriction, including without limitation the rights to use, copy, modify, merge, publish, distribute, and/or sell copies of the Data Files or Software, and to permit persons to whom the Data Files or Software are furnished to do so, provided that (a) the above copyright notice(s) and this permission notice appear with all copies of the Data Files or Software, (b) both the above copyright notice(s) and this permission notice appear in associated documentation, and (c) there is clear notice in each modified Data File or in the Software as well as in the documentation associated with the Data File(s) or Software that the data or software has been modified.

 THE DATA FILES AND SOFTWARE ARE PROVIDED "AS IS", WITHOUT WARRANTY OF ANY KIND, EXPRESS OR IMPLIED, INCLUDING BUT NOT LIMITED TO THE WARRANTIES OF MERCHANTABILITY, FITNESS FOR A PARTICULAR PURPOSE AND NONINFRINGEMENT OF THIRD PARTY RIGHTS. IN NO EVENT SHALL THE COPYRIGHT HOLDER OR HOLDERS INCLUDED IN THIS NOTICE BE LIABLE FOR ANY CLAIM, OR ANY SPECIAL INDIRECT OR CONSEQUENTIAL DAMAGES, OR ANY DAMAGES WHATSOEVER RESULTING FROM LOSS OF USE, DATA OR PROFITS, WHETHER IN AN ACTION OF CONTRACT, NEGLIGENCE OR OTHER TORTIOUS ACTION, ARISING OUT OF OR IN CONNECTION WITH THE USE OR PERFORMANCE OF THE DATA FILES OR SOFTWARE.

 Except as contained in this notice, the name of a copyright holder shall not be used in advertising or otherwise to promote the sale, use or other dealings in these Data Files or Software without prior written authorization of the copyright holder.

This file contains the copying permission notices for various files in the GNU C Library distribution that have copyright owners other than the Free Software Foundation. These notices all require that a copy of the notice be included in the accompanying documentation and be distributed with binary distributions of the code, so be sure to include this file along with any binary distributions derived from the GNU C Library.

All code incorporated from 4.4 BSD is distributed under the following license:

Copyright (C) 1991 Regents of the University of California.

All rights reserved.

Redistribution and use in source and binary forms, with or without modification, are permitted provided that the following conditions are met:

- 1. Redistributions of source code must retain the above copyright notice, this list of conditions and the following disclaimer.
- 2. Redistributions in binary form must reproduce the above copyright notice, this list of conditions and the following disclaimer in the
- documentation and/or other materials provided with the distribution.
- 3. [This condition was removed.]
- 4. Neither the name of the University nor the names of its contributors may be used to endorse or promote products derived from this software without specific prior written permission.

THIS SOFTWARE IS PROVIDED BY THE REGENTS AND CONTRIBUTORS ``AS IS'' AND ANY EXPRESS OR IMPLIED WARRANTIES, INCLUDING, BUT NOT LIMITED TO, THE IMPLIED WARRANTIES OF MERCHANTABILITY AND FITNESS FOR A PARTICULAR PURPOSE ARE DISCLAIMED. IN NO EVENT SHALL THE REGENTS OR CONTRIBUTORS BE LIABLE FOR ANY DIRECT, INDIRECT, INCIDENTAL, SPECIAL, EXEMPLARY, OR CONSEQUENTIAL DAMAGES (INCLUDING, BUT NOT LIMITED TO, PROCUREMENT OF SUBSTITUTE GOODS OR SERVICES; LOSS OF USE, DATA, OR PROFITS; OR BUSINESS INTERRUPTION) HOWEVER CAUSED AND ON ANY THEORY OF LIABILITY, WHETHER IN CONTRACT, STRICT LIABILITY, OR TORT (INCLUDING NEGLIGENCE OR OTHERWISE) ARISING IN ANY WAY OUT OF THE USE OF THIS SOFTWARE, EVEN IF ADVISED OF THE POSSIBILITY OF SUCH DAMAGE.

The DNS resolver code, taken from BIND 4.9.5, is copyrighted by UC Berkeley, by Digital Equipment Corporation and by Internet Software Consortium. The DEC portions are under the following license:

Portions Copyright (C) 1993 by Digital Equipment Corporation.

Permission to use, copy, modify, and distribute this software for any purpose with or without fee is hereby granted, provided that the above copyright notice and this permission notice appear in all copies, and that the name of Digital Equipment Corporation not be used in advertising or publicity pertaining to distribution of the document or software without specific, written prior permission.

THE SOFTWARE IS PROVIDED "AS IS" AND DIGITAL EQUIPMENT CORP. DISCLAIMS ALL WARRANTIES WITH REGARD TO THIS SOFTWARE, INCLUDING ALL IMPLIED WARRANTIES OF MERCHANTABILITY AND FITNESS. IN NO EVENT SHALL DIGITAL EQUIPMENT CORPORATION BE LIABLE FOR ANY SPECIAL, DIRECT, INDIRECT, OR CONSEQUENTIAL DAMAGES

## OR ANY DAMAGES WHATSOEVER RESULTING FROM LOSS OF USE, DATA OR PROFITS, WHETHER IN AN ACTION OF CONTRACT, NEGLIGENCE OR OTHER TORTIOUS ACTION, ARISING OUT OF OR IN CONNECTION WITH THE USE OR PERFORMANCE OF THIS SOFTWARE.

The ISC portions are under the following license:

Portions Copyright (c) 1996-1999 by Internet Software Consortium.

Permission to use, copy, modify, and distribute this software for any purpose with or without fee is hereby granted, provided that the above copyright notice and this permission notice appear in all copies.

THE SOFTWARE IS PROVIDED "AS IS" AND INTERNET SOFTWARE CONSORTIUM DISCLAIMS ALL WARRANTIES WITH REGARD TO THIS SOFTWARE INCLUDING ALL IMPLIED WARRANTIES OF MERCHANTABILITY AND FITNESS. IN NO EVENT SHALL INTERNET SOFTWARE CONSORTIUM BE LIABLE FOR ANY SPECIAL, DIRECT, INDIRECT, OR CONSEQUENTIAL DAMAGES OR ANY DAMAGES WHATSOEVER RESULTING FROM LOSS OF USE, DATA OR PROFITS, WHETHER IN AN ACTION OF CONTRACT, NEGLIGENCE OR OTHER TORTIOUS ACTION, ARISING OUT OF OR IN CONNECTION WITH THE USE OR PERFORMANCE OF THIS

SOFTWARE.

The Sun RPC support (from rpcsrc-4.0) is covered by the following license:

Copyright (c) 2010, Oracle America, Inc.

Redistribution and use in source and binary forms, with or without modification, are permitted provided that the following conditions are met:

- \* Redistributions of source code must retain the above copyright notice, this list of conditions and the following disclaimer.
- \* Redistributions in binary form must reproduce the above copyright notice, this list of conditions and the following disclaimer in the documentation and/or other materials provided with the distribution.
- \* Neither the name of the "Oracle America, Inc." nor the names of its contributors may be used to endorse or promote products derived from this software without specific prior written permission.

## THIS SOFTWARE IS PROVIDED BY THE COPYRIGHT HOLDERS AND CONTRIBUTORS "AS IS" AND ANY

 EXPRESS OR IMPLIED WARRANTIES, INCLUDING, BUT NOT LIMITED TO, THE IMPLIED WARRANTIES OF MERCHANTABILITY AND FITNESS FOR A PARTICULAR PURPOSE ARE DISCLAIMED. IN NO EVENT SHALL THE COPYRIGHT HOLDER OR CONTRIBUTORS BE LIABLE FOR ANY DIRECT,

 INDIRECT, INCIDENTAL, SPECIAL, EXEMPLARY, OR CONSEQUENTIAL DAMAGES (INCLUDING, BUT NOT LIMITED TO, PROCUREMENT OF SUBSTITUTE GOODS OR SERVICES; LOSS OF USE, DATA, OR PROFITS; OR BUSINESS INTERRUPTION) HOWEVER CAUSED AND ON ANY THEORY OF LIABILITY, WHETHER IN CONTRACT, STRICT LIABILITY, OR TORT (INCLUDING NEGLIGENCE OR OTHERWISE) ARISING IN ANY WAY OUT OF THE USE OF THIS SOFTWARE, EVEN IF ADVISED OF THE POSSIBILITY OF SUCH DAMAGE.

The following CMU license covers some of the support code for Mach, derived from Mach 3.0:

Mach Operating System Copyright (C) 1991,1990,1989 Carnegie Mellon University All Rights Reserved.

Permission to use, copy, modify and distribute this software and its documentation is hereby granted, provided that both the copyright notice and this permission notice appear in all copies of the software, derivative works or modified versions, and any portions thereof, and that both notices appear in supporting documentation.

### CARNEGIE MELLON ALLOWS FREE USE OF THIS SOFTWARE IN ITS ``AS IS'' CONDITION. CARNEGIE MELLON DISCLAIMS ANY LIABILITY OF ANY KIND FOR ANY DAMAGES WHATSOEVER RESULTING FROM THE USE OF THIS SOFTWARE.

Carnegie Mellon requests users of this software to return to

Software Distribution Coordinator School of Computer Science Carnegie Mellon University Pittsburgh PA 15213-3890

or Software.Distribution@CS.CMU.EDU any improvements or extensions that they make and grant Carnegie Mellon the rights to redistribute these changes.

The file if\_ppp.h is under the following CMU license:

Redistribution and use in source and binary forms, with or without modification, are permitted provided that the following conditions are met:

1. Redistributions of source code must retain the above copyright

notice, this list of conditions and the following disclaimer.

2. Redistributions in binary form must reproduce the above copyright notice, this list of conditions and the following disclaimer in the

documentation and/or other materials provided with the distribution.

3. Neither the name of the University nor the names of its contributors may be used to endorse or promote products derived from this software without specific prior written permission.

THIS SOFTWARE IS PROVIDED BY CARNEGIE MELLON UNIVERSITY AND CONTRIBUTORS ``AS IS'' AND ANY EXPRESS OR IMPLIED WARRANTIES, INCLUDING, BUT NOT LIMITED TO, THE IMPLIED WARRANTIES OF MERCHANTABILITY AND FITNESS FOR A PARTICULAR PURPOSE ARE DISCLAIMED. IN NO EVENT SHALL THE UNIVERSITY OR CONTRIBUTORS BE LIABLE FOR ANY DIRECT, INDIRECT, INCIDENTAL, SPECIAL, EXEMPLARY, OR CONSEQUENTIAL DAMAGES (INCLUDING, BUT NOT LIMITED TO, PROCUREMENT OF SUBSTITUTE GOODS OR SERVICES; LOSS OF USE, DATA, OR PROFITS; OR BUSINESS INTERRUPTION) HOWEVER CAUSED AND ON ANY THEORY OF LIABILITY, WHETHER

IN CONTRACT, STRICT LIABILITY, OR TORT (INCLUDING NEGLIGENCE OR OTHERWISE) ARISING IN ANY WAY OUT OF THE USE OF THIS SOFTWARE, EVEN IF ADVISED OF THE POSSIBILITY OF SUCH DAMAGE.

The following license covers the files from Intel's "Highly Optimized Mathematical Functions for Itanium" collection:

Intel License Agreement

Copyright (c) 2000, Intel Corporation

All rights reserved.

Redistribution and use in source and binary forms, with or without modification, are permitted provided that the following conditions are met:

\* Redistributions of source code must retain the above copyright notice, this list of conditions and the following disclaimer.

\* Redistributions in binary form must reproduce the above copyright notice, this list of conditions and the following disclaimer in the documentation and/or other materials provided with the distribution.

\* The name of Intel Corporation may not be used to endorse or promote products derived from this software without specific prior written permission.

THIS SOFTWARE IS PROVIDED BY THE COPYRIGHT HOLDERS AND CONTRIBUTORS "AS IS" AND ANY EXPRESS OR IMPLIED WARRANTIES, INCLUDING, BUT NOT LIMITED TO, THE IMPLIED WARRANTIES OF MERCHANTABILITY AND FITNESS FOR A PARTICULAR PURPOSE ARE DISCLAIMED. IN NO EVENT SHALL INTEL OR

CONTRIBUTORS BE LIABLE FOR ANY DIRECT, INDIRECT, INCIDENTAL, SPECIAL, EXEMPLARY, OR CONSEQUENTIAL DAMAGES (INCLUDING, BUT NOT LIMITED TO, PROCUREMENT OF SUBSTITUTE GOODS OR SERVICES; LOSS OF USE, DATA, OR PROFITS; OR BUSINESS INTERRUPTION) HOWEVER CAUSED AND ON ANY THEORY OF LIABILITY, WHETHER IN CONTRACT, STRICT LIABILITY, OR TORT (INCLUDING NEGLIGENCE OR OTHERWISE) ARISING IN ANY WAY OUT OF THE USE OF THIS SOFTWARE, EVEN IF ADVISED OF THE POSSIBILITY OF SUCH DAMAGE.

The files inet/getnameinfo.c and sysdeps/posix/getaddrinfo.c are copyright (C) by Craig Metz and are distributed under the following license:

/\* The Inner Net License, Version 2.00

 The author(s) grant permission for redistribution and use in source and binary forms, with or without modification, of the software and documentation provided that the following conditions are met:

- 0. If you receive a version of the software that is specifically labelled as not being for redistribution (check the version message and/or README), you are not permitted to redistribute that version of the software in any way or form.
- 1. All terms of the all other applicable copyrights and licenses must be followed.
- 2. Redistributions of source code must retain the authors' copyright notice(s), this list of conditions, and the following disclaimer.
- 3. Redistributions in binary form must reproduce the authors' copyright notice(s), this list of conditions, and the following disclaimer in the documentation and/or other materials provided with the distribution.
- 4. [The copyright holder has authorized the removal of this clause.]
- 5. Neither the name(s)
- of the author(s) nor the names of its contributors may be used to endorse or promote products derived from this software without specific prior written permission.

THIS SOFTWARE IS PROVIDED BY ITS AUTHORS AND CONTRIBUTORS ``AS IS'' AND ANY EXPRESS OR IMPLIED WARRANTIES, INCLUDING, BUT NOT LIMITED TO, THE IMPLIED WARRANTIES OF MERCHANTABILITY AND FITNESS FOR A PARTICULAR PURPOSE ARE DISCLAIMED. IN NO EVENT SHALL THE AUTHORS OR CONTRIBUTORS BE LIABLE FOR ANY DIRECT, INDIRECT, INCIDENTAL, SPECIAL, EXEMPLARY, OR CONSEQUENTIAL DAMAGES (INCLUDING, BUT NOT LIMITED TO, PROCUREMENT OF SUBSTITUTE GOODS OR SERVICES; LOSS OF USE, DATA, OR PROFITS; OR BUSINESS INTERRUPTION) HOWEVER CAUSED AND ON ANY THEORY OF LIABILITY, WHETHER IN CONTRACT, STRICT LIABILITY, OR TORT (INCLUDING NEGLIGENCE OR OTHERWISE) ARISING IN ANY WAY OUT OF THE USE OF THIS SOFTWARE, EVEN IF ADVISED OF THE POSSIBILITY OF SUCH DAMAGE.

If these license terms cause you a real problem, contact the author. \*/

The file sunrpc/des\_impl.c is copyright Eric Young:

Copyright (C) 1992 Eric Young

Collected from libdes and modified for SECURE RPC by Martin Kuck 1994 This file is distributed under the terms of the GNU Lesser General Public License, version 2.1 or later - see the file COPYING.LIB for details. If you did not receive a copy of the license with this program, please see <https://www.gnu.org/licenses/> to obtain a copy.

The file inet/rcmd.c is under a UCB copyright and the following:

Copyright (C) 1998 WIDE Project. All rights reserved.

Redistribution and use in source and binary forms, with or without modification, are permitted provided that the following conditions are met:

- 1. Redistributions of source code must retain the above copyright notice, this list of conditions and the following disclaimer.
- 2. Redistributions in binary form must reproduce the above copyright notice, this list of conditions and the following disclaimer in the documentation and/or other materials provided with the distribution.
- 3. Neither the name of the project nor the names of its contributors may be used to endorse or promote products derived from this software without specific prior written permission.

THIS SOFTWARE IS PROVIDED BY THE PROJECT AND CONTRIBUTORS ``AS IS'' AND ANY EXPRESS OR IMPLIED WARRANTIES, INCLUDING, BUT NOT LIMITED TO, THE IMPLIED WARRANTIES OF MERCHANTABILITY AND FITNESS FOR A PARTICULAR PURPOSE ARE DISCLAIMED. IN NO EVENT SHALL THE PROJECT OR CONTRIBUTORS BE LIABLE FOR ANY DIRECT, INDIRECT, INCIDENTAL, SPECIAL, EXEMPLARY, OR CONSEQUENTIAL DAMAGES (INCLUDING, BUT NOT LIMITED TO, PROCUREMENT OF SUBSTITUTE GOODS OR SERVICES; LOSS OF USE, DATA, OR PROFITS; OR BUSINESS INTERRUPTION) HOWEVER CAUSED AND ON ANY THEORY OF LIABILITY, WHETHER IN CONTRACT, STRICT LIABILITY, OR TORT (INCLUDING NEGLIGENCE OR OTHERWISE) ARISING IN ANY WAY OUT OF THE USE OF THIS SOFTWARE, EVEN IF ADVISED OF THE POSSIBILITY OF SUCH DAMAGE.

The file posix/runtests.c is copyright Tom Lord:

Copyright 1995 by Tom Lord

All Rights Reserved

Permission to use, copy, modify, and distribute this software and its

documentation for any purpose and without fee is hereby granted, provided that the above copyright notice appear in all copies and that both that copyright notice and this permission notice appear in supporting documentation, and that the name of the copyright holder not be used in advertising or publicity pertaining to distribution of the software without specific, written prior permission.

Tom Lord DISCLAIMS ALL WARRANTIES WITH REGARD TO THIS SOFTWARE, INCLUDING ALL IMPLIED WARRANTIES OF MERCHANTABILITY AND FITNESS, IN NO EVENT SHALL TOM LORD BE LIABLE FOR ANY SPECIAL, INDIRECT OR CONSEQUENTIAL DAMAGES OR ANY DAMAGES WHATSOEVER RESULTING FROM LOSS OF USE, DATA OR PROFITS, WHETHER IN AN ACTION OF CONTRACT, NEGLIGENCE OR OTHER TORTIOUS ACTION, ARISING OUT OF OR IN CONNECTION WITH THE USE OR PERFORMANCE OF THIS SOFTWARE.

The posix/rxspencer tests are copyright Henry Spencer:

Copyright 1992, 1993, 1994, 1997 Henry Spencer. All rights reserved. This software is not subject to any license of the American Telephone and Telegraph Company or of the Regents of the University of California.

Permission is granted to anyone to use this software for any purpose on any computer system, and to alter it and redistribute it, subject to the following restrictions:

- 1. The author is not responsible for the consequences of use of this software, no matter how awful, even if they arise from flaws in it.
- 2. The origin of this software must not be misrepresented, either by explicit claim or by omission. Since few users ever read sources, credits must appear in the documentation.
- 3. Altered versions must be plainly marked as such, and must not be misrepresented as being the original software. Since few users ever read sources, credits must appear in the documentation.

4. This notice may not be removed or altered.

The file posix/PCRE.tests is copyright University of Cambridge:

Copyright (c) 1997-2003 University of Cambridge

Permission is granted to anyone to use this software for any purpose on any computer system, and to redistribute it freely, subject to the following restrictions:

1. This software is distributed in the hope that it will be useful, but WITHOUT ANY WARRANTY; without even the implied warranty of MERCHANTABILITY or FITNESS FOR A PARTICULAR PURPOSE.

2. The origin of this software must not be misrepresented, either by explicit claim or by omission. In practice, this means that if you use PCRE in software that you distribute to others, commercially or otherwise, you must put a sentence like this

 Regular expression support is provided by the PCRE library package, which is open source software, written by Philip Hazel, and copyright by the University of Cambridge, England.

 somewhere reasonably visible in your documentation and in any relevant files or online help data or similar. A reference to the ftp site for the source, that is, to

ftp://ftp.csx.cam.ac.uk/pub/software/programming/pcre/

 should also be given in the documentation. However, this condition is not intended to apply to whole chains of software. If package A includes PCRE, it must acknowledge it, but if package B is software that includes package A, the condition is not imposed on package B (unless it uses PCRE independently).

3. Altered versions must be plainly marked as such, and must not be misrepresented as being the original software.

4. If PCRE is embedded in any software that is released under the GNU General Purpose Licence (GPL), or Lesser General Purpose Licence (LGPL), then the terms of that licence shall supersede any condition above with which it is incompatible.

Files from Sun fdlibm are copyright Sun Microsystems, Inc.:

Copyright (C) 1993 by Sun Microsystems, Inc. All rights reserved.

Developed at SunPro, a Sun Microsystems, Inc. business. Permission to use, copy, modify, and distribute this software is freely granted, provided that this notice is preserved.

Various long double libm functions are copyright Stephen L. Moshier:

Copyright 2001 by Stephen L. Moshier <moshier@na-net.ornl.gov>

This library is free software; you can redistribute it and/or modify it under the terms of the GNU Lesser General Public License as published by the Free Software Foundation; either version 2.1 of the License, or (at your option) any later version.

This library is distributed in the hope that it will be useful, but WITHOUT ANY WARRANTY; without even the implied warranty of MERCHANTABILITY or FITNESS FOR A PARTICULAR PURPOSE. See the GNU Lesser General Public License for more details.

You should have received a copy of the GNU Lesser General Public License along with this library; if not, see <https://www.gnu.org/licenses/>. \*/

## **1.516 base-files 11.1+deb11u9**

## **1.516.1 Available under license :**

Copyright (c) The Regents of the University of California. All rights reserved.

Redistribution and use in source and binary forms, with or without modification, are permitted provided that the following conditions are met:

- 1. Redistributions of source code must retain the above copyright notice, this list of conditions and the following disclaimer.
- 2. Redistributions in binary form must reproduce the above copyright notice, this list of conditions and the following disclaimer in the documentation and/or other materials provided with the distribution.
- 3. Neither the name of the University nor the names of its contributors may be used to endorse or promote products derived from this software without specific prior written permission.

THIS SOFTWARE IS PROVIDED BY THE REGENTS AND CONTRIBUTORS ``AS IS'' AND ANY EXPRESS OR IMPLIED WARRANTIES, INCLUDING, BUT NOT LIMITED TO, THE IMPLIED WARRANTIES OF MERCHANTABILITY AND FITNESS FOR A PARTICULAR PURPOSE ARE DISCLAIMED. IN NO EVENT

SHALL THE REGENTS OR CONTRIBUTORS BE LIABLE

FOR ANY DIRECT, INDIRECT, INCIDENTAL, SPECIAL, EXEMPLARY, OR CONSEQUENTIAL DAMAGES (INCLUDING, BUT NOT LIMITED TO, PROCUREMENT OF SUBSTITUTE GOODS OR SERVICES; LOSS OF USE, DATA, OR PROFITS; OR BUSINESS INTERRUPTION) HOWEVER CAUSED AND ON ANY THEORY OF LIABILITY, WHETHER IN CONTRACT, STRICT LIABILITY, OR TORT (INCLUDING NEGLIGENCE OR OTHERWISE) ARISING IN ANY WAY OUT OF THE USE OF THIS SOFTWARE, EVEN IF ADVISED OF THE POSSIBILITY OF SUCH DAMAGE.

> GNU LESSER GENERAL PUBLIC LICENSE Version 3, 29 June 2007

Copyright (C) 2007 Free Software Foundation, Inc. <http://fsf.org/> Everyone is permitted to copy and distribute verbatim copies of this license document, but changing it is not allowed.

 This version of the GNU Lesser General Public License incorporates the terms and conditions of version 3 of the GNU General Public License, supplemented by the additional permissions listed below.

0. Additional Definitions.

 As used herein, "this License" refers to version 3 of the GNU Lesser General Public License, and the "GNU GPL" refers to version 3 of the GNU General Public License.

 "The Library" refers to a covered work governed by this License, other than an Application or a Combined Work as defined below.

 An "Application" is any work that makes use of an interface provided by the Library, but which is not otherwise based on the Library. Defining a subclass of a class defined by the Library is deemed a mode of using an interface provided by the Library.

 A "Combined Work" is a work produced by combining or linking an Application with the Library. The particular version of the Library with which the Combined Work was made is also called the "Linked Version".

 The "Minimal Corresponding Source" for a Combined Work means the Corresponding Source for the Combined Work, excluding any source code for portions of the Combined Work that, considered in isolation, are based on the Application, and not on the Linked Version.

 The "Corresponding Application Code" for a Combined Work means the object code and/or source code for the Application, including any data and utility programs needed for reproducing the Combined Work from the Application, but excluding the System Libraries of the Combined Work.

1. Exception to Section 3 of the GNU GPL.

 You may convey a covered work under sections 3 and 4 of this License without being bound by section 3 of the GNU GPL.

2. Conveying Modified Versions.

 If you modify a copy of the Library, and, in your modifications, a facility refers to a function or data to be supplied by an Application

that uses the facility (other than as an argument passed when the facility is invoked), then you may convey a copy of the modified version:

 a) under this License, provided that you make a good faith effort to ensure that, in the event an Application does not supply the function or data, the facility still operates, and performs whatever part of its purpose remains meaningful, or

 b) under the GNU GPL, with none of the additional permissions of this License applicable to that copy.

3. Object Code Incorporating Material from Library Header Files.

 The object code form of an Application may incorporate material from a header file that is part of the Library. You may convey such object code under terms of your choice, provided that, if the incorporated material is not limited to numerical parameters, data structure layouts and accessors, or small macros, inline functions and templates (ten or fewer lines in length), you do both of the following:

 a) Give prominent notice with each copy of the object code that the Library is used in it and that the Library and its use are covered by this License.

 b) Accompany the object code with a copy of the GNU GPL and this license document.

#### 4. Combined Works.

 You may convey a Combined Work under terms of your choice that, taken together, effectively do not restrict modification of the portions of the Library contained in the Combined Work and reverse engineering for debugging such modifications, if you also do each of the following:

 a) Give prominent notice with each copy of the Combined Work that the Library is used in it and that the Library and its use are covered by this License.

 b) Accompany the Combined Work with a copy of the GNU GPL and this license document.

 c) For a Combined Work that displays copyright notices during execution, include the copyright notice for the Library among these notices, as well as a reference directing the user to the

copies of the GNU GPL and this license document.

d) Do one of the following:

 0) Convey the Minimal Corresponding Source under the terms of this License, and the Corresponding Application Code in a form suitable for, and under terms that permit, the user to recombine or relink the Application with a modified version of the Linked Version to produce a modified Combined Work, in the manner specified by section 6 of the GNU GPL for conveying Corresponding Source.

 1) Use a suitable shared library mechanism for linking with the Library. A suitable mechanism is one that (a) uses at run time a copy of the Library already present on the user's computer system, and (b) will operate properly with a modified version of the Library that is interface-compatible with the Linked

Version.

 e) Provide Installation Information, but only if you would otherwise be required to provide such information under section 6 of the GNU GPL, and only to the extent that such information is necessary to install and execute a modified version of the Combined Work produced by recombining or relinking the Application with a modified version of the Linked Version. (If you use option 4d0, the Installation Information must accompany the Minimal Corresponding Source and Corresponding Application Code. If you use option 4d1, you must provide the Installation Information in the manner specified by section 6 of the GNU GPL for conveying Corresponding Source.)

5. Combined Libraries.

 You may place library facilities that are a work based on the Library side by side in a single library together with other library facilities that are not Applications and are not covered by this License, and convey such a combined library under terms of your choice, if you do both of the following:

 a) Accompany the combined library with a copy of the same work based on the Library, uncombined with any other library facilities, conveyed under the terms of this License.

 b) Give prominent notice with the combined library that part of it is a work based on the Library, and explaining where to find the accompanying uncombined form of the same work.
6. Revised Versions of the GNU Lesser General Public License.

 The Free Software Foundation may publish revised and/or new versions of the GNU Lesser General Public License from time to time. Such new versions will be similar in spirit to the present version, but may differ in detail to address new problems or concerns.

 Each version is given a distinguishing version number. If the Library as you received it specifies that a certain numbered version of the GNU Lesser General Public License "or any later version" applies to it, you have the option of following the terms and conditions either of that published version or of any later version published by the Free Software Foundation. If the Library as you received it does not specify a version number of the GNU Lesser General Public License, you may choose any version of the GNU Lesser General Public License ever published by the Free Software Foundation.

 If the Library as you received it specifies that a proxy can decide whether future versions of the GNU Lesser General Public License shall apply, that proxy's public statement of acceptance of any version is permanent authorization for you to choose that version for the Library.

> GNU LIBRARY GENERAL PUBLIC LICENSE Version 2, June 1991

Copyright (C) 1991 Free Software Foundation, Inc. 51 Franklin Street, Fifth Floor, Boston, MA 02110-1301 USA Everyone is permitted to copy and distribute verbatim copies of this license document, but changing it is not allowed.

[This is the first released version of the library GPL. It is numbered 2 because it goes with version 2 of the ordinary GPL.]

#### Preamble

 The licenses for most software are designed to take away your freedom to share and change it. By contrast, the GNU General Public Licenses are intended to guarantee your freedom to share and change free software--to make sure the software is free for all its users.

 This license, the Library General Public License, applies to some specially designated Free Software Foundation software, and to any other libraries whose authors decide to use it. You can use it for your libraries, too.

When

 we speak of free software, we are referring to freedom, not price. Our General Public Licenses are designed to make sure that you have the freedom to distribute copies of free software (and charge for this service if you wish), that you receive source code or can get it if you want it, that you can change the software or use pieces of it in new free programs; and that you know you can do these things.

 To protect your rights, we need to make restrictions that forbid anyone to deny you these rights or to ask you to surrender the rights. These restrictions translate to certain responsibilities for you if you distribute copies of the library, or if you modify it.

 For example, if you distribute copies of the library, whether gratis or for a fee, you must give the recipients all the rights that we gave you. You must make sure that they, too, receive or can get the source code. If you link a program with the library, you must provide complete object files to the recipients so that they can relink them

with the library, after making changes to the library and recompiling it. And you must show them these terms so they know their rights.

 Our method of protecting your rights has two steps: (1) copyright the library, and (2) offer you this license which gives you legal permission to copy, distribute and/or modify the library.

 Also, for each distributor's protection, we want to make certain that everyone understands that there is no warranty for this free library. If the library is modified by someone else and passed on, we want its recipients to know that what they have is not the original version, so that any problems introduced by others will not reflect on the original authors' reputations.

 Finally, any free program is threatened constantly by software patents. We wish to avoid the danger that companies distributing free software will individually obtain patent licenses, thus in effect transforming the program into proprietary software. To prevent this, we

 have made it clear that any patent must be licensed for everyone's free use or not licensed at all.

 Most GNU software, including some libraries, is covered by the ordinary GNU General Public License, which was designed for utility programs. This license, the GNU Library General Public License, applies to certain designated libraries. This license is quite different from the ordinary one; be sure to read it in full, and don't assume that anything in it is the same as in the ordinary license.

The reason we have a separate public license for some libraries is that

they blur the distinction we usually make between modifying or adding to a program and simply using it. Linking a program with a library, without changing the library, is in some sense simply using the library, and is analogous to running a utility program or application program. However, in a textual and legal sense, the linked executable is a combined work, a derivative of the original library, and the ordinary General Public License treats it as such.

 Because of this blurred distinction, using the ordinary General Public License for libraries did not effectively promote software sharing, because most developers did not use the libraries. We concluded that weaker conditions might promote sharing better.

 However, unrestricted linking of non-free programs would deprive the users of those programs of all benefit from the free status of the libraries themselves. This Library General Public License is intended to permit developers of non-free programs to use free libraries, while preserving your freedom as a user of such programs to change the free libraries that are incorporated in them. (We have not seen how to achieve this as regards changes in header files, but we have achieved it as regards changes in the actual functions of the Library.) The hope is that this will lead to faster development of free libraries.

 The precise terms and conditions for copying, distribution and modification

 follow. Pay close attention to the difference between a "work based on the library" and a "work that uses the library". The former contains code derived from the library, while the latter only works together with the library.

 Note that it is possible for a library to be covered by the ordinary General Public License rather than by this special one.

# GNU LIBRARY GENERAL PUBLIC LICENSE TERMS AND CONDITIONS FOR COPYING, DISTRIBUTION AND MODIFICATION

 0. This License Agreement applies to any software library which contains a notice placed by the copyright holder or other authorized party saying it may be distributed under the terms of this Library General Public License (also called "this License"). Each licensee is addressed as "you".

 A "library" means a collection of software functions and/or data prepared so as to be conveniently linked with application programs (which use some of those functions and data) to form executables.

The "Library", below,

 refers to any such software library or work which has been distributed under these terms. A "work based on the Library" means either the Library or any derivative work under copyright law: that is to say, a work containing the Library or a portion of it, either verbatim or with modifications and/or translated straightforwardly into another language. (Hereinafter, translation is included without limitation in the term "modification".)

 "Source code" for a work means the preferred form of the work for making modifications to it. For a library, complete source code means all the source code for all modules it contains, plus any associated interface definition files, plus the scripts used to control compilation and installation of the library.

 Activities other than copying, distribution and modification are not covered by this License; they are outside its scope. The act of running a program using the Library is not restricted, and output from such a program is covered only if its contents constitute a work based on the Library (independent of the use of the Library in a tool for writing it). Whether that is true depends on what the Library does and what the program that uses the Library does.

 1. You may copy and distribute verbatim copies of the Library's complete source code as you receive it, in any medium, provided that you conspicuously and appropriately publish on each copy an appropriate copyright notice and disclaimer of warranty; keep intact all the notices that refer to this License and to the absence of any warranty; and distribute a copy of this License along with the Library.

 You may charge a fee for the physical act of transferring a copy, and you may at your option offer warranty protection in exchange for a fee.

 2. You may modify your copy or copies of the Library or any portion of it, thus forming a work based on the Library, and copy and distribute such modifications or work under the terms of Section 1 above, provided that you also meet all of these conditions:

a) The modified work must itself be a software library.

 b) You must cause the files modified to carry prominent notices stating that you changed the files and the date of any change.

 c) You must cause the whole of the work to be licensed at no charge to all third parties under the terms of this License.

 d) If a facility in the modified Library refers to a function or a table of data to be supplied by an application program that uses the facility, other than as an argument passed when the facility is invoked, then you must make a good faith effort to ensure that, in the event an application does not supply such function or table, the facility still operates, and performs whatever part of its purpose remains meaningful.

 (For example, a function in a library to compute square roots has a purpose that is entirely well-defined independent of the application. Therefore, Subsection 2d requires that any

 application-supplied function or table used by this function must be optional: if the application does not supply it, the square root function must still compute square roots.)

These requirements apply to the modified work as a whole. If identifiable sections of that work are not derived from the Library, and can be reasonably considered independent and separate works in themselves, then this License, and its terms, do not apply to those sections when you distribute them as separate works. But when you distribute the same sections as part of a whole which is a work based on the Library, the distribution of the whole must be on the terms of this License, whose permissions for other licensees extend to the entire whole, and thus to each and every part regardless of who wrote it.

Thus, it is not the intent of this section to claim rights or contest your rights to work written entirely by you; rather, the intent is to exercise the right to control the distribution of derivative or collective works based on the Library.

In addition, mere aggregation of another work not based on the Library with the Library (or with a work based on the Library) on a volume of a storage or distribution medium does not bring the other work under the scope of this License.

 3. You may opt to apply the terms of the ordinary GNU General Public License instead of this License to a given copy of the Library. To do this, you must alter all the notices that refer to this License, so that they refer to the ordinary GNU General Public License, version 2, instead of to this License. (If a newer version than version 2 of the ordinary GNU General Public License has appeared, then you can specify that version instead if you wish.) Do not make any other change in these notices.

 Once this change is made in a given copy, it is irreversible for that copy, so the ordinary GNU General Public License applies to all subsequent copies and derivative works made from that copy.

 This option is useful when you wish to copy part of the code of the Library into a program that is not a library.

 4. You may copy and distribute the Library (or a portion or derivative of it, under Section 2) in object code or executable form under the terms of Sections 1 and 2 above provided that you accompany it with the complete corresponding machine-readable source code, which must be distributed under the terms of Sections 1 and 2 above on a medium customarily used for software interchange.

 If distribution of object code is made by offering access to copy from a designated place, then offering equivalent access to copy the source code from the same place satisfies the requirement to distribute the source code, even though third parties are not compelled to copy the source along with the object code.

 5. A program that contains no derivative of any portion of the Library, but is designed to work with the Library by being compiled or linked with it, is called a "work that uses the Library". Such a work, in isolation, is not a derivative work of the Library, and therefore falls outside the scope of this License.

 However, linking a "work that uses the Library" with the Library creates an executable that is a derivative of the Library (because it contains portions of the Library), rather than a "work that uses the library". The executable is therefore covered by this License. Section 6 states terms for distribution of such executables.

 When a "work that uses the Library" uses material from a header file that is part of the Library, the object code for the work may be a derivative work of the Library even though the source code is not. Whether this is true is especially significant if the work can be linked without the Library, or if the work is itself a library. The threshold for this to be true is not precisely defined by law.

 If such an object file uses only numerical parameters, data structure layouts and accessors, and small macros and small inline

functions (ten lines or less in length), then the use of the object file is unrestricted, regardless of whether it is legally a derivative work. (Executables containing this object code plus portions of the Library will still fall under Section 6.)

 Otherwise, if the work is a derivative of the Library, you may distribute the object code for the work under the terms of Section 6. Any executables containing that work also fall under Section 6, whether or not they are linked directly with the Library itself.

 6. As an exception to the Sections above, you may also compile or link a "work that uses the Library" with the Library to produce a work containing portions of the Library, and distribute that work under terms of your choice, provided that the terms permit modification of the work for the customer's own use and reverse engineering for debugging such modifications.

 You must give prominent notice with each copy of the work that the Library is used in it and that the Library

and its use are covered by

this License. You must supply a copy of this License. If the work during execution displays copyright notices, you must include the copyright notice for the Library among them, as well as a reference directing the user to the copy of this License. Also, you must do one of these things:

 a) Accompany the work with the complete corresponding machine-readable source code for the Library including whatever changes were used in the work (which must be distributed under Sections 1 and 2 above); and, if the work is an executable linked with the Library, with the complete machine-readable "work that uses the Library", as object code and/or source code, so that the user can modify the Library and then relink to produce a modified executable containing the modified Library. (It is understood that the user who changes the contents of definitions files in the Library will not necessarily be able to recompile the application to use the modified definitions.)

 b) Accompany the work with a written offer, valid for at least three years, to give the same user the materials specified in Subsection 6a, above, for a charge no more than the cost of performing this distribution.

 c) If distribution of the work is made by offering access to copy from a designated place, offer equivalent access to copy the above specified materials from the same place.

 d) Verify that the user has already received a copy of these materials or that you have already sent this user a copy.

 For an executable, the required form of the "work that uses the Library" must include any data and utility programs needed for reproducing the executable from it. However, as a special exception,

the source code distributed need not include anything that is normally distributed (in either source or binary form) with the major components (compiler, kernel, and so on) of the operating system on which the executable runs, unless that component itself accompanies the executable.

 It may happen that this requirement contradicts the license restrictions of other proprietary libraries that do not normally accompany the operating system. Such a contradiction means you cannot use both them and the Library together in an executable that you distribute.

 7. You may place library facilities that are a work based on the Library side-by-side in a single library together with other library facilities not covered by this License, and distribute such a combined library, provided that the separate distribution of the work based on the Library and of the other library facilities is otherwise permitted, and provided that you do these two things:

 a) Accompany the combined library with a copy of the same work based on the Library, uncombined with any other library facilities. This must be distributed under the terms of the Sections above.

 b) Give prominent notice with the combined library of the fact

 that part of it is a work based on the Library, and explaining where to find the accompanying uncombined form of the same work.

 8. You may not copy, modify, sublicense, link with, or distribute the Library except as expressly provided under this License. Any attempt otherwise to copy, modify, sublicense, link with, or distribute the Library is void, and will automatically terminate your rights under this License. However, parties who have received copies, or rights, from you under this License will not have their licenses terminated so long as such parties remain in full compliance.

 9. You are not required to accept this License, since you have not signed it. However, nothing else grants you permission to modify or distribute the Library or its derivative works. These actions are prohibited by law if you do not accept this License. Therefore, by modifying or distributing the Library (or any work based on the Library), you indicate your acceptance of this License to do so, and all its terms and conditions for copying, distributing or modifying the Library or works based on it.

 10. Each time you redistribute the Library (or any work based on the Library), the recipient automatically receives a license from the original licensor to copy, distribute, link with or modify the Library subject to these terms and conditions. You may not impose any further restrictions on the recipients' exercise of the rights granted herein. You are not responsible for enforcing compliance by third parties to this License.

 11. If, as a consequence of a court judgment or allegation of patent infringement or for any other reason (not limited to patent issues), conditions are imposed on you (whether by court order, agreement or otherwise) that contradict the conditions of this License, they do not excuse you from the conditions of this License. If you cannot distribute so as to satisfy simultaneously your obligations under this License and any other

 pertinent obligations, then as a consequence you may not distribute the Library at all. For example, if a patent license would not permit royalty-free redistribution of the Library by all those who receive copies directly or indirectly through you, then the only way you could satisfy both it and this License would be to refrain entirely from distribution of the Library.

If any portion of this section is held invalid or unenforceable under any particular circumstance, the balance of the section is intended to apply, and the section as a whole is intended to apply in other circumstances.

It is not the purpose of this section to induce you to infringe any patents or other property right claims or to contest validity of any such claims; this section has the sole purpose of protecting the integrity of the free software distribution system which is implemented by public license practices. Many people have made generous contributions to the wide range of software distributed through

 that system in reliance on consistent application of that system; it is up to the author/donor to decide if he or she is willing to distribute software through any other system and a licensee cannot impose that choice.

This section is intended to make thoroughly clear what is believed to be a consequence of the rest of this License.

 12. If the distribution and/or use of the Library is restricted in certain countries either by patents or by copyrighted interfaces, the original copyright holder who places the Library under this License may add an explicit geographical distribution limitation excluding those countries, so that distribution is permitted only in or among countries not thus excluded. In such case, this License incorporates the limitation as if written in the body of this License.

 13. The Free Software Foundation may publish revised and/or new versions of the Library General Public License from time to time. Such new versions will be similar in spirit to the present version, but

may differ in detail to address new problems or concerns.

Each version is given a distinguishing version number. If the Library specifies a version number of this License which applies to it and "any later version", you have the option of following the terms and conditions either of that version or of any later version published by the Free Software Foundation. If the Library does not specify a license version number, you may choose any version ever published by the Free Software Foundation.

 14. If you wish to incorporate parts of the Library into other free programs whose distribution conditions are incompatible with these, write to the author to ask for permission. For software which is copyrighted by the Free Software Foundation, write to the Free Software Foundation; we sometimes make exceptions for this. Our decision will be guided by the two goals of preserving the free status of all derivatives of our free software and of promoting the sharing and reuse of software generally.

## NO WARRANTY

 15. BECAUSE THE LIBRARY IS LICENSED FREE OF CHARGE, THERE IS NO WARRANTY FOR THE LIBRARY, TO THE EXTENT PERMITTED BY APPLICABLE LAW. EXCEPT WHEN OTHERWISE STATED IN WRITING THE COPYRIGHT HOLDERS AND/OR OTHER PARTIES PROVIDE THE LIBRARY "AS IS" WITHOUT WARRANTY OF ANY KIND, EITHER EXPRESSED OR IMPLIED, INCLUDING, BUT NOT LIMITED TO, THE IMPLIED WARRANTIES OF MERCHANTABILITY AND FITNESS FOR A PARTICULAR PURPOSE. THE ENTIRE RISK AS TO THE QUALITY AND PERFORMANCE OF THE LIBRARY IS WITH YOU. SHOULD THE LIBRARY PROVE DEFECTIVE, YOU ASSUME THE COST OF ALL NECESSARY SERVICING, REPAIR OR CORRECTION.

 16. IN NO EVENT UNLESS REQUIRED BY APPLICABLE LAW OR AGREED TO IN WRITING WILL ANY COPYRIGHT HOLDER, OR ANY OTHER PARTY WHO MAY MODIFY AND/OR REDISTRIBUTE THE LIBRARY AS PERMITTED ABOVE, BE LIABLE TO YOU FOR DAMAGES, INCLUDING ANY GENERAL, SPECIAL, INCIDENTAL OR CONSEQUENTIAL DAMAGES ARISING OUT OF THE USE OR INABILITY TO USE THE LIBRARY

 (INCLUDING BUT NOT LIMITED TO LOSS OF DATA OR DATA BEING RENDERED INACCURATE OR LOSSES SUSTAINED BY YOU OR THIRD PARTIES OR A FAILURE OF THE LIBRARY TO OPERATE WITH ANY OTHER SOFTWARE), EVEN IF SUCH HOLDER OR OTHER PARTY HAS BEEN ADVISED OF THE POSSIBILITY OF SUCH DAMAGES.

## END OF TERMS AND CONDITIONS

How to Apply These Terms to Your New Libraries

 If you develop a new library, and you want it to be of the greatest possible use to the public, we recommend making it free software that everyone can redistribute and change. You can do so by permitting redistribution under these terms (or, alternatively, under the terms of the ordinary General Public License).

 To apply these terms, attach the following notices to the library. It is safest to attach them to the start of each source file to most effectively convey the exclusion of warranty; and each file should have at least the "copyright" line and a pointer to where the full notice is found.

 <one line to give the library's name and a brief idea of what it does.> Copyright  $(C)$  <year > <name of author>

 This library is free software; you can redistribute it and/or modify it under the terms of the GNU Library General Public License as published by the Free Software Foundation; either version 2 of the License, or (at your option) any later version.

 This library is distributed in the hope that it will be useful, but WITHOUT ANY WARRANTY; without even the implied warranty of MERCHANTABILITY or FITNESS FOR A PARTICULAR PURPOSE. See the GNU Library General Public License for more details.

 You should have received a copy of the GNU Library General Public License along with this library; if not, write to the Free Software Foundation, Inc., 51 Franklin Street, Fifth Floor, Boston, MA 02110-1301 USA

Also add information on how to contact you by electronic and paper mail.

You should also get your employer (if you work as a programmer) or your school, if any, to sign a "copyright disclaimer" for the library, if necessary. Here is a sample; alter the names:

 Yoyodyne, Inc., hereby disclaims all copyright interest in the library `Frob' (a library for tweaking knobs) written by James Random Hacker.

 <signature of Ty Coon>, 1 April 1990 Ty Coon, President of Vice

That's all there is to it!

# GNU GENERAL PUBLIC LICENSE

Version 2, June 1991

Copyright (C) 1989, 1991 Free Software Foundation, Inc., 51 Franklin Street, Fifth Floor, Boston, MA 02110-1301 USA Everyone is permitted to copy and distribute verbatim copies of this license document, but changing it is not allowed.

## Preamble

 The licenses for most software are designed to take away your freedom to share and change it. By contrast, the GNU General Public License is intended to guarantee your freedom to share and change free software--to make sure the software is free for all its users. This General Public License applies to most of the Free Software Foundation's software and to any other program whose authors commit to using it. (Some other Free Software Foundation software is covered by the GNU Lesser General Public License instead.) You can apply it to your programs, too.

 When we speak of free software, we are referring to freedom, not price.

 Our General Public Licenses are designed to make sure that you have the freedom to distribute copies of free software (and charge for this service if you wish), that you receive source code or can get it if you want it, that you can change the software or use pieces of it in new free programs; and that you know you can do these things.

 To protect your rights, we need to make restrictions that forbid anyone to deny you these rights or to ask you to surrender the rights. These restrictions translate to certain responsibilities for you if you distribute copies of the software, or if you modify it.

 For example, if you distribute copies of such a program, whether gratis or for a fee, you must give the recipients all the rights that you have. You must make sure that they, too, receive or can get the source code. And you must show them these terms so they know their rights.

We protect your rights with two steps: (1) copyright the software, and (2) offer you this license which gives you legal permission to copy, distribute and/or modify the software.

 Also, for each author's protection and ours, we want to make certain that everyone understands that there is no warranty for this free software. If the software is modified by someone else and passed on, we want its recipients to know that what they have is not the original, so

that any problems introduced by others will not reflect on the original authors' reputations.

 Finally, any free program is threatened constantly by software patents. We wish to avoid the danger that redistributors of a free program will individually obtain patent licenses, in effect making the program proprietary. To prevent this, we have made it clear that any patent must be licensed for everyone's free use or not licensed at all.

 The precise terms and conditions for copying, distribution and modification follow.

# GNU GENERAL PUBLIC LICENSE TERMS AND CONDITIONS FOR COPYING, DISTRIBUTION AND MODIFICATION

 0. This License applies to any program or other work which contains a notice placed by the copyright holder saying it may be distributed under the terms of this General Public License. The "Program", below, refers to any such program or work, and a "work based on the Program" means either the Program or any derivative work under copyright law: that is to say, a work containing the Program or a portion of it, either verbatim or with modifications and/or translated into another language. (Hereinafter, translation is included without limitation in the term "modification".) Each licensee is addressed as "you".

Activities other than copying, distribution and modification are not covered by this License; they are outside its scope. The act of running the Program is not restricted, and the output from the Program is covered only if its contents constitute a work based on the Program (independent of having been made by running the Program). Whether that is true depends on what the Program does.

 1. You may copy and distribute verbatim copies of the Program's source code as you receive it, in any medium, provided that you conspicuously and appropriately publish on each copy an appropriate copyright notice and disclaimer of warranty; keep intact all the notices that refer to this License and to the absence of any warranty; and give any other recipients of the Program a copy of this License along with the Program.

You may charge a fee for the physical act of transferring a copy, and you may at your option offer warranty protection in exchange for a fee.

 2. You may modify your copy or copies of the Program or any portion of it, thus forming a work based on the Program, and copy and distribute such modifications or work under the terms of Section 1 above, provided that you also meet all of these conditions:

 a) You must cause the modified files to carry prominent notices stating that you changed the files and the date of any change.

#### b) You must cause

 any work that you distribute or publish, that in whole or in part contains or is derived from the Program or any part thereof, to be licensed as a whole at no charge to all third parties under the terms of this License.

 c) If the modified program normally reads commands interactively when run, you must cause it, when started running for such interactive use in the most ordinary way, to print or display an announcement including an appropriate copyright notice and a notice that there is no warranty (or else, saying that you provide a warranty) and that users may redistribute the program under these conditions, and telling the user how to view a copy of this License. (Exception: if the Program itself is interactive but does not normally print such an announcement, your work based on the Program is not required to print an announcement.)

These requirements apply to the modified work as a whole. If identifiable sections of that work

are not derived from the Program,

and can be reasonably considered independent and separate works in themselves, then this License, and its terms, do not apply to those sections when you distribute them as separate works. But when you distribute the same sections as part of a whole which is a work based on the Program, the distribution of the whole must be on the terms of this License, whose permissions for other licensees extend to the entire whole, and thus to each and every part regardless of who wrote it.

Thus, it is not the intent of this section to claim rights or contest your rights to work written entirely by you; rather, the intent is to exercise the right to control the distribution of derivative or collective works based on the Program.

In addition, mere aggregation of another work not based on the Program with the Program (or with a work based on the Program) on a volume of a storage or distribution medium does not bring the other work under the scope of this License.

 3. You may copy and distribute the Program (or a work based on it, under Section 2) in object code or executable form under the terms of Sections 1 and 2 above provided that you also do one of the following:

 a) Accompany it with the complete corresponding machine-readable source code, which must be distributed under the terms of Sections

1 and 2 above on a medium customarily used for software interchange; or,

 b) Accompany it with a written offer, valid for at least three years, to give any third party, for a charge no more than your cost of physically performing source distribution, a complete machine-readable copy of the corresponding source code, to be distributed under the terms of Sections 1 and 2 above on a medium customarily used for software interchange; or,

 c) Accompany it with the information you received as to the offer to distribute corresponding source code. (This alternative is allowed only for noncommercial distribution and only if you

 received the program in object code or executable form with such an offer, in accord with Subsection b above.)

The source code for a work means the preferred form of the work for making modifications to it. For an executable work, complete source code means all the source code for all modules it contains, plus any associated interface definition files, plus the scripts used to control compilation and installation of the executable. However, as a special exception, the source code distributed need not include anything that is normally distributed (in either source or binary form) with the major components (compiler, kernel, and so on) of the operating system on which the executable runs, unless that component itself accompanies the executable.

If distribution of executable or object code is made by offering access to copy from a designated place, then offering equivalent access to copy the source code from the same place counts as distribution of the source code, even though third parties are not compelled to copy the source along with the object code.

 4. You may not copy, modify, sublicense, or distribute the Program except as expressly provided under this License. Any attempt otherwise to copy, modify, sublicense or distribute the Program is void, and will automatically terminate your rights under this License. However, parties who have received copies, or rights, from you under this License will not have their licenses terminated so long as such parties remain in full compliance.

 5. You are not required to accept this License, since you have not signed it. However, nothing else grants you permission to modify or distribute the Program or its derivative works. These actions are prohibited by law if you do not accept this License. Therefore, by modifying or distributing the Program (or any work based on the Program), you indicate your acceptance of this License to do so, and

all its terms and conditions for copying, distributing or modifying the Program or works based on it.

 6. Each time you redistribute the Program (or any work based on the Program), the recipient automatically receives a license from the original licensor to copy, distribute or modify the Program subject to these terms and conditions. You may not impose any further restrictions on the recipients' exercise of the rights granted herein. You are not responsible for enforcing compliance by third parties to this License.

 7. If, as a consequence of a court judgment or allegation of patent infringement or for any other reason (not limited to patent issues), conditions are imposed on you (whether by court order, agreement or otherwise) that contradict the conditions of this License, they do not excuse you from the conditions of this License. If you cannot distribute so as to satisfy simultaneously your obligations under this License and any other pertinent obligations, then as a consequence you may not distribute the Program at all. For

example, if a patent

license would not permit royalty-free redistribution of the Program by all those who receive copies directly or indirectly through you, then the only way you could satisfy both it and this License would be to refrain entirely from distribution of the Program.

If any portion of this section is held invalid or unenforceable under any particular circumstance, the balance of the section is intended to apply and the section as a whole is intended to apply in other circumstances.

It is not the purpose of this section to induce you to infringe any patents or other property right claims or to contest validity of any such claims; this section has the sole purpose of protecting the integrity of the free software distribution system, which is implemented by public license practices. Many people have made generous contributions to the wide range of software distributed through that system in reliance on consistent application of that system; it is up to the author/donor to decide if he or she is willing to distribute software through any other system and a licensee cannot impose that choice.

This section is intended to make thoroughly clear what is believed to be a consequence of the rest of this License.

 8. If the distribution and/or use of the Program is restricted in certain countries either by patents or by copyrighted interfaces, the

original copyright holder who places the Program under this License may add an explicit geographical distribution limitation excluding those countries, so that distribution is permitted only in or among countries not thus excluded. In such case, this License incorporates the limitation as if written in the body of this License.

 9. The Free Software Foundation may publish revised and/or new versions of the General Public License from time to time. Such new versions will be similar in spirit to the present version, but may differ in detail to address new problems or concerns.

Each version is given a distinguishing

version number. If the Program

specifies a version number of this License which applies to it and "any later version", you have the option of following the terms and conditions either of that version or of any later version published by the Free Software Foundation. If the Program does not specify a version number of this License, you may choose any version ever published by the Free Software Foundation.

 10. If you wish to incorporate parts of the Program into other free programs whose distribution conditions are different, write to the author to ask for permission. For software which is copyrighted by the Free Software Foundation, write to the Free Software Foundation; we sometimes make exceptions for this. Our decision will be guided by the two goals of preserving the free status of all derivatives of our free software and of promoting the sharing and reuse of software generally.

# NO WARRANTY

# 11. BECAUSE THE PROGRAM IS LICENSED FREE OF CHARGE,

THERE IS NO WARRANTY

FOR THE PROGRAM, TO THE EXTENT PERMITTED BY APPLICABLE LAW. EXCEPT WHEN OTHERWISE STATED IN WRITING THE COPYRIGHT HOLDERS AND/OR OTHER PARTIES PROVIDE THE PROGRAM "AS IS" WITHOUT WARRANTY OF ANY KIND, EITHER EXPRESSED OR IMPLIED, INCLUDING, BUT NOT LIMITED TO, THE IMPLIED WARRANTIES OF MERCHANTABILITY AND FITNESS FOR A PARTICULAR PURPOSE. THE ENTIRE RISK AS TO THE QUALITY AND PERFORMANCE OF THE PROGRAM IS WITH YOU. SHOULD THE PROGRAM PROVE DEFECTIVE, YOU ASSUME THE COST OF ALL NECESSARY SERVICING, REPAIR OR CORRECTION.

 12. IN NO EVENT UNLESS REQUIRED BY APPLICABLE LAW OR AGREED TO IN WRITING WILL ANY COPYRIGHT HOLDER, OR ANY OTHER PARTY WHO MAY MODIFY AND/OR REDISTRIBUTE THE PROGRAM AS PERMITTED ABOVE, BE LIABLE TO YOU FOR DAMAGES, INCLUDING ANY GENERAL, SPECIAL, INCIDENTAL OR CONSEQUENTIAL DAMAGES ARISING OUT OF THE USE OR INABILITY TO USE THE PROGRAM (INCLUDING BUT NOT LIMITED TO LOSS OF DATA OR DATA BEING RENDERED INACCURATE OR LOSSES SUSTAINED BY YOU OR

# THIRD PARTIES OR A FAILURE OF THE PROGRAM TO OPERATE WITH ANY OTHER PROGRAMS), EVEN IF SUCH HOLDER OR OTHER PARTY HAS BEEN ADVISED OF THE POSSIBILITY OF SUCH DAMAGES.

## END OF TERMS AND CONDITIONS

How to Apply These Terms to Your New Programs

 If you develop a new program, and you want it to be of the greatest possible use to the public, the best way to achieve this is to make it free software which everyone can redistribute and change under these terms.

 To do so, attach the following notices to the program. It is safest to attach them to the start of each source file to most effectively convey the exclusion of warranty; and each file should have at least the "copyright" line and a pointer to where the full notice is found.

 <one line to give the program's name and a brief idea of what it does.> Copyright  $(C)$  <year > <name of author>

 This program is free software; you can redistribute it and/or modify it under the terms of the GNU General Public License as published by the Free Software Foundation; either version 2 of the License, or (at your option) any later version.

 This program is distributed in the hope that it will be useful, but WITHOUT ANY WARRANTY; without even the implied warranty of MERCHANTABILITY or FITNESS FOR A PARTICULAR PURPOSE. See the GNU General Public License for more details.

 You should have received a copy of the GNU General Public License along with this program; if not, write to the Free Software Foundation, Inc., 51 Franklin Street, Fifth Floor, Boston, MA 02110-1301 USA.

Also add information on how to contact you by electronic and paper mail.

If the program is interactive, make it output a short notice like this when it starts in an interactive mode:

 Gnomovision version 69, Copyright (C) year name of author Gnomovision comes with ABSOLUTELY NO WARRANTY; for details type `show w'. This is free software, and you are welcome to redistribute it

under certain conditions; type `show c' for details.

The hypothetical commands `show w' and `show c' should show the appropriate parts of the General Public License. Of course, the commands you use may

be called something other than `show w' and `show c'; they could even be mouse-clicks or menu items--whatever suits your program.

You should also get your employer (if you work as a programmer) or your school, if any, to sign a "copyright disclaimer" for the program, if necessary. Here is a sample; alter the names:

 Yoyodyne, Inc., hereby disclaims all copyright interest in the program `Gnomovision' (which makes passes at compilers) written by James Hacker.

 <signature of Ty Coon>, 1 April 1989 Ty Coon, President of Vice

This General Public License does not permit incorporating your program into proprietary programs. If your program is a subroutine library, you may consider it more useful to permit linking proprietary applications with the library. If this is what you want to do, use the GNU Lesser General Public License instead of this License.

> GNU GENERAL PUBLIC LICENSE Version 1, February 1989

Copyright (C) 1989 Free Software Foundation, Inc. 51 Franklin St, Fifth Floor, Boston, MA 02110-1301 USA

Everyone is permitted to copy and distribute verbatim copies of this license document, but changing it is not allowed.

#### Preamble

 The license agreements of most software companies try to keep users at the mercy of those companies. By contrast, our General Public License is intended to guarantee your freedom to share and change free software--to make sure the software is free for all its users. The General Public License applies to the Free Software Foundation's software and to any other program whose authors commit to using it. You can use it for your programs, too.

 When we speak of free software, we are referring to freedom, not price. Specifically, the General Public License is designed to make sure that you have the freedom to give away or sell copies of free software, that you receive source code or can get it if you want it, that you can change the software or use pieces of it in new free programs; and that you know you can do these things.

To protect your rights, we need to make restrictions that forbid

anyone to deny you these rights or to ask you to surrender the rights. These restrictions translate to certain responsibilities for you if you distribute copies of the software, or if you modify it.

 For example, if you distribute copies of a such a program, whether gratis or for a fee, you must give the recipients all the rights that you have. You must make sure that they, too, receive or can get the source code. And you must tell them their rights.

We protect your rights with two steps: (1) copyright the software, and (2) offer you this license which gives you legal permission to copy, distribute and/or modify the software.

 Also, for each author's protection and ours, we want to make certain that

 everyone understands that there is no warranty for this free software. If the software is modified by someone else and passed on, we want its recipients to know that what they have is not the original, so that any problems introduced by others will not reflect on the original authors' reputations.

 The precise terms and conditions for copying, distribution and modification follow.

# GNU GENERAL PUBLIC LICENSE TERMS AND CONDITIONS FOR COPYING, DISTRIBUTION AND MODIFICATION

 0. This License Agreement applies to any program or other work which contains a notice placed by the copyright holder saying it may be distributed under the terms of this General Public License. The "Program", below, refers to any such program or work, and a "work based on the Program" means either the Program or any work containing the Program or a portion of it, either verbatim or with modifications. Each licensee is addressed as "you".

# 1. You may copy and distribute verbatim

copies of the Program's source

code as you receive it, in any medium, provided that you conspicuously and appropriately publish on each copy an appropriate copyright notice and disclaimer of warranty; keep intact all the notices that refer to this General Public License and to the absence of any warranty; and give any other recipients of the Program a copy of this General Public License along with the Program. You may charge a fee for the physical act of transferring a copy.

 2. You may modify your copy or copies of the Program or any portion of it, and copy and distribute such modifications under the terms of Paragraph 1 above, provided that you also do the following:

 a) cause the modified files to carry prominent notices stating that you changed the files and the date of any change; and

 b) cause the whole of any work that you distribute or publish, that in whole or in part contains the Program or any part thereof, either with or without modifications, to be licensed at no charge to all

 third parties under the terms of this General Public License (except that you may choose to grant warranty protection to some or all third parties, at your option).

 c) If the modified program normally reads commands interactively when run, you must cause it, when started running for such interactive use in the simplest and most usual way, to print or display an announcement including an appropriate copyright notice and a notice that there is no warranty (or else, saying that you provide a warranty) and that users may redistribute the program under these conditions, and telling the user how to view a copy of this General Public License.

 d) You may charge a fee for the physical act of transferring a copy, and you may at your option offer warranty protection in exchange for a fee.

Mere aggregation of another independent work with the Program (or its derivative) on a volume of a storage or distribution medium does not bring the other work under the scope of these terms.

 3. You may copy and distribute the Program (or a portion or derivative of it, under Paragraph 2) in object code or executable form under the terms of Paragraphs 1 and 2 above provided that you also do one of the following:

 a) accompany it with the complete corresponding machine-readable source code, which must be distributed under the terms of Paragraphs 1 and 2 above; or,

 b) accompany it with a written offer, valid for at least three years, to give any third party free (except for a nominal charge for the cost of distribution) a complete machine-readable copy of the corresponding source code, to be distributed under the terms of Paragraphs 1 and 2 above; or,

 c) accompany it with the information you received as to where the corresponding source code may be obtained. (This alternative is allowed only for noncommercial distribution and only if you received the program

in object code or executable form alone.)

Source code for a work means the preferred form of the work for making modifications to it. For an executable file, complete source code means all the source code for all modules it contains; but, as a special exception, it need not include source code for modules which are standard libraries that accompany the operating system on which the executable file runs, or for standard header files or definitions files that accompany that operating system.

 4. You may not copy, modify, sublicense, distribute or transfer the Program except as expressly provided under this General Public License. Any attempt otherwise to copy, modify, sublicense, distribute or transfer the Program is void, and will automatically terminate your rights to use the Program under this License. However, parties who have received copies, or rights to use copies, from you under this General Public License will not have their licenses terminated so long as such parties remain

in full compliance.

 5. By copying, distributing or modifying the Program (or any work based on the Program) you indicate your acceptance of this license to do so, and all its terms and conditions.

 6. Each time you redistribute the Program (or any work based on the Program), the recipient automatically receives a license from the original licensor to copy, distribute or modify the Program subject to these terms and conditions. You may not impose any further restrictions on the recipients' exercise of the rights granted herein.

 7. The Free Software Foundation may publish revised and/or new versions of the General Public License from time to time. Such new versions will be similar in spirit to the present version, but may differ in detail to address new problems or concerns.

Each version is given a distinguishing version number. If the Program specifies a version number of the license which applies to it and "any later version", you have the option of following the terms and conditions

either of that version or of any later version published by the Free Software Foundation. If the Program does not specify a version number of the license, you may choose any version ever published by the Free Software Foundation.

 8. If you wish to incorporate parts of the Program into other free programs whose distribution conditions are different, write to the author to ask for permission. For software which is copyrighted by the Free Software Foundation, write to the Free Software Foundation; we sometimes

make exceptions for this. Our decision will be guided by the two goals of preserving the free status of all derivatives of our free software and of promoting the sharing and reuse of software generally.

# NO WARRANTY

 9. BECAUSE THE PROGRAM IS LICENSED FREE OF CHARGE, THERE IS NO WARRANTY FOR THE PROGRAM, TO THE EXTENT PERMITTED BY APPLICABLE LAW. EXCEPT WHEN OTHERWISE STATED IN WRITING THE COPYRIGHT HOLDERS AND/OR OTHER PARTIES PROVIDE

 THE PROGRAM "AS IS" WITHOUT WARRANTY OF ANY KIND, EITHER EXPRESSED OR IMPLIED, INCLUDING, BUT NOT LIMITED TO, THE IMPLIED WARRANTIES OF MERCHANTABILITY AND FITNESS FOR A PARTICULAR PURPOSE. THE ENTIRE RISK AS TO THE QUALITY AND PERFORMANCE OF THE PROGRAM IS WITH YOU. SHOULD THE PROGRAM PROVE DEFECTIVE, YOU ASSUME THE COST OF ALL NECESSARY SERVICING, REPAIR OR CORRECTION.

 10. IN NO EVENT UNLESS REQUIRED BY APPLICABLE LAW OR AGREED TO IN WRITING WILL ANY COPYRIGHT HOLDER, OR ANY OTHER PARTY WHO MAY MODIFY AND/OR REDISTRIBUTE THE PROGRAM AS PERMITTED ABOVE, BE LIABLE TO YOU FOR DAMAGES, INCLUDING ANY GENERAL, SPECIAL, INCIDENTAL OR CONSEQUENTIAL DAMAGES ARISING OUT OF THE USE OR INABILITY TO USE THE PROGRAM (INCLUDING BUT NOT LIMITED TO LOSS OF DATA OR DATA BEING RENDERED INACCURATE OR LOSSES SUSTAINED BY YOU OR THIRD PARTIES OR A FAILURE OF THE PROGRAM TO OPERATE WITH ANY OTHER PROGRAMS), EVEN IF SUCH HOLDER OR OTHER PARTY HAS BEEN ADVISED OF THE POSSIBILITY OF SUCH DAMAGES.

# END OF TERMS AND CONDITIONS

Appendix: How to Apply These Terms to Your New Programs

 If you develop a new program, and you want it to be of the greatest possible use to humanity, the best way to achieve this is to make it free software which everyone can redistribute and change under these terms.

 To do so, attach the following notices to the program. It is safest to attach them to the start of each source file to most effectively convey the exclusion of warranty; and each file should have at least the "copyright" line and a pointer to where the full notice is found.

 $\leq$  one line to give the program's name and a brief idea of what it does. $\geq$ Copyright (C)  $19yy$  <name of author>

 This program is free software; you can redistribute it and/or modify it under the terms of the GNU General Public License as published by the Free Software Foundation; either version 1, or (at your option) any later version.

This program is distributed

in the hope that it will be useful,

 but WITHOUT ANY WARRANTY; without even the implied warranty of MERCHANTABILITY or FITNESS FOR A PARTICULAR PURPOSE. See the GNU General Public License for more details.

 You should have received a copy of the GNU General Public License along with this program; if not, write to the Free Software Foundation, Inc., 51 Franklin Street, Fifth Floor, Boston MA 02110-1301 USA

Also add information on how to contact you by electronic and paper mail.

If the program is interactive, make it output a short notice like this when it starts in an interactive mode:

 Gnomovision version 69, Copyright (C) 19xx name of author Gnomovision comes with ABSOLUTELY NO WARRANTY; for details type `show w'. This is free software, and you are welcome to redistribute it under certain conditions; type `show c' for details.

The hypothetical commands `show w' and `show c' should show the appropriate parts of the General Public License. Of course, the commands you use may be called something other than `show w' and `show c'; they could even be mouse-clicks or menu items--whatever suits your program.

You should also get your employer (if you work as a programmer) or your school, if any, to sign a "copyright disclaimer" for the program, if necessary. Here a sample; alter the names:

 Yoyodyne, Inc., hereby disclaims all copyright interest in the program `Gnomovision' (a program to direct compilers to make passes at assemblers) written by James Hacker.

 <signature of Ty Coon>, 1 April 1989 Ty Coon, President of Vice

That's all there is to it! GNU GENERAL PUBLIC LICENSE Version 3, 29 June 2007

Copyright (C) 2007 Free Software Foundation, Inc. <http://fsf.org/> Everyone is permitted to copy and distribute verbatim copies of this license document, but changing it is not allowed.

#### Preamble

 The GNU General Public License is a free, copyleft license for software and other kinds of works.

 The licenses for most software and other practical works are designed to take away your freedom to share and change the works. By contrast, the GNU General Public License is intended to guarantee your freedom to share and change all versions of a program--to make sure it remains free software for all its users. We, the Free Software Foundation, use the GNU General Public License for most of our software; it applies also to any other work released this way by its authors. You can apply it to your programs, too.

 When we speak of free software, we are referring to freedom, not

price. Our General Public Licenses are designed to make sure that you have the freedom to distribute copies of free software (and charge for them if you wish), that you receive source code or can get it if you want it, that you can change the software or use pieces of it in new free programs, and that you know you can do these things.

 To protect your rights, we need to prevent others from denying you these rights or asking you to surrender the rights. Therefore, you have certain responsibilities if you distribute copies of the software, or if you modify it: responsibilities to respect the freedom of others.

 For example, if you distribute copies of such a program, whether gratis or for a fee, you must pass on to the recipients the same freedoms that you received. You must make sure that they, too, receive or can get the source code. And you must show them these terms so they know their rights.

 Developers that use the GNU GPL protect your rights with two steps: (1)

 assert copyright on the software, and (2) offer you this License giving you legal permission to copy, distribute and/or modify it.

 For the developers' and authors' protection, the GPL clearly explains that there is no warranty for this free software. For both users' and authors' sake, the GPL requires that modified versions be marked as changed, so that their problems will not be attributed erroneously to authors of previous versions.

 Some devices are designed to deny users access to install or run modified versions of the software inside them, although the manufacturer can do so. This is fundamentally incompatible with the aim of protecting users' freedom to change the software. The systematic

pattern of such abuse occurs in the area of products for individuals to use, which is precisely where it is most unacceptable. Therefore, we have designed this version of the GPL to prohibit the practice for those products. If such problems arise substantially in other domains, we stand

 ready to extend this provision to those domains in future versions of the GPL, as needed to protect the freedom of users.

 Finally, every program is threatened constantly by software patents. States should not allow patents to restrict development and use of software on general-purpose computers, but in those that do, we wish to avoid the special danger that patents applied to a free program could make it effectively proprietary. To prevent this, the GPL assures that patents cannot be used to render the program non-free.

 The precise terms and conditions for copying, distribution and modification follow.

# TERMS AND CONDITIONS

0. Definitions.

"This License" refers to version 3 of the GNU General Public License.

 "Copyright" also means copyright-like laws that apply to other kinds of works, such as semiconductor masks.

 "The Program" refers to any copyrightable work licensed under this License. Each licensee is addressed as "you". "Licensees" and

"recipients" may be individuals or organizations.

 To "modify" a work means to copy from or adapt all or part of the work in a fashion requiring copyright permission, other than the making of an exact copy. The resulting work is called a "modified version" of the earlier work or a work "based on" the earlier work.

 A "covered work" means either the unmodified Program or a work based on the Program.

 To "propagate" a work means to do anything with it that, without permission, would make you directly or secondarily liable for infringement under applicable copyright law, except executing it on a computer or modifying a private copy. Propagation includes copying, distribution (with or without modification), making available to the public, and in some countries other activities as well.

To "convey" a work means any kind of propagation that enables other

parties to make or receive copies. Mere interaction with a user through a computer network, with no transfer of a copy, is not conveying.

 An interactive user interface displays "Appropriate Legal Notices" to the extent that it includes a convenient and prominently visible feature that (1) displays an appropriate copyright notice, and (2) tells the user that there is no warranty for the work (except to the extent that warranties are provided), that licensees may convey the work under this License, and how to view a copy of this License. If the interface presents a list of user commands or options, such as a menu, a prominent item in the list meets this criterion.

#### 1. Source Code.

 The "source code" for a work means the preferred form of the work for making modifications to it. "Object code" means any non-source form of a work.

 A "Standard Interface" means an interface that either is an official standard defined by a recognized standards body, or, in the case of interfaces specified for a particular programming language, one that is widely used among developers working in that language.

#### The

 "System Libraries" of an executable work include anything, other than the work as a whole, that (a) is included in the normal form of packaging a Major Component, but which is not part of that Major Component, and (b) serves only to enable use of the work with that Major Component, or to implement a Standard Interface for which an implementation is available to the public in source code form. A "Major Component", in this context, means a major essential component (kernel, window system, and so on) of the specific operating system (if any) on which the executable work runs, or a compiler used to produce the work, or an object code interpreter used to run it.

 The "Corresponding Source" for a work in object code form means all the source code needed to generate, install, and (for an executable work) run the object code and to modify the work, including scripts to control those activities. However, it does not include the work's System Libraries, or general-purpose tools or generally available free

programs which are used unmodified in performing those activities but which are not part of the work. For example, Corresponding Source includes interface definition files associated with source files for the work, and the source code for shared libraries and dynamically linked subprograms that the work is specifically designed to require, such as by intimate data communication or control flow between those

subprograms and other parts of the work.

 The Corresponding Source need not include anything that users can regenerate automatically from other parts of the Corresponding Source.

 The Corresponding Source for a work in source code form is that same work.

2. Basic Permissions.

 All rights granted under this License are granted for the term of copyright on the Program, and are irrevocable provided the stated conditions are met. This License explicitly affirms your unlimited permission to run the unmodified Program. The output from running a covered work is covered

by this License only if the output, given its

content, constitutes a covered work. This License acknowledges your rights of fair use or other equivalent, as provided by copyright law.

 You may make, run and propagate covered works that you do not convey, without conditions so long as your license otherwise remains in force. You may convey covered works to others for the sole purpose of having them make modifications exclusively for you, or provide you with facilities for running those works, provided that you comply with the terms of this License in conveying all material for which you do not control copyright. Those thus making or running the covered works for you must do so exclusively on your behalf, under your direction and control, on terms that prohibit them from making any copies of your copyrighted material outside their relationship with you.

 Conveying under any other circumstances is permitted solely under the conditions stated below. Sublicensing is not allowed; section 10 makes it unnecessary.

3. Protecting Users' Legal Rights From Anti-Circumvention Law.

 No covered work shall be deemed part of an effective technological measure under any applicable law fulfilling obligations under article 11 of the WIPO copyright treaty adopted on 20 December 1996, or similar laws prohibiting or restricting circumvention of such measures.

When you convey a covered work, you waive any legal power to forbid circumvention of technological measures to the extent such circumvention is effected by exercising rights under this License with respect to the covered work, and you disclaim any intention to limit operation or

modification of the work as a means of enforcing, against the work's users, your or third parties' legal rights to forbid circumvention of technological measures.

4. Conveying Verbatim Copies.

 You may convey verbatim copies of the Program's source code as you receive it, in any medium, provided that you conspicuously and appropriately

 publish on each copy an appropriate copyright notice; keep intact all notices stating that this License and any non-permissive terms added in accord with section 7 apply to the code; keep intact all notices of the absence of any warranty; and give all recipients a copy of this License along with the Program.

 You may charge any price or no price for each copy that you convey, and you may offer support or warranty protection for a fee.

5. Conveying Modified Source Versions.

 You may convey a work based on the Program, or the modifications to produce it from the Program, in the form of source code under the terms of section 4, provided that you also meet all of these conditions:

 a) The work must carry prominent notices stating that you modified it, and giving a relevant date.

 b) The work must carry prominent notices stating that it is released under this License and any conditions added under section 7. This requirement modifies the requirement in section 4 to

"keep intact all notices".

 c) You must license the entire work, as a whole, under this License to anyone who comes into possession of a copy. This License will therefore apply, along with any applicable section 7 additional terms, to the whole of the work, and all its parts, regardless of how they are packaged. This License gives no permission to license the work in any other way, but it does not invalidate such permission if you have separately received it.

 d) If the work has interactive user interfaces, each must display Appropriate Legal Notices; however, if the Program has interactive interfaces that do not display Appropriate Legal Notices, your work need not make them do so.

 A compilation of a covered work with other separate and independent works, which are not by their nature extensions of the covered work,

and which are not combined with it such as to form a larger program, in or on a volume of a storage or distribution medium, is called an "aggregate" if the compilation and its resulting copyright are not used to limit the access or legal rights of the compilation's users beyond what the individual works permit. Inclusion of a covered work in an aggregate does not cause this License to apply to the other

parts of the aggregate.

6. Conveying Non-Source Forms.

 You may convey a covered work in object code form under the terms of sections 4 and 5, provided that you also convey the machine-readable Corresponding Source under the terms of this License, in one of these ways:

 a) Convey the object code in, or embodied in, a physical product (including a physical distribution medium), accompanied by the Corresponding Source fixed on a durable physical medium customarily used for software interchange.

 b) Convey the object code in, or embodied in, a physical product (including a physical distribution medium), accompanied by a written offer, valid for at least three years and valid for as

 long as you offer spare parts or customer support for that product model, to give anyone who possesses the object code either (1) a copy of the Corresponding Source for all the software in the product that is covered by this License, on a durable physical medium customarily used for software interchange, for a price no more than your reasonable cost of physically performing this conveying of source, or (2) access to copy the Corresponding Source from a network server at no charge.

 c) Convey individual copies of the object code with a copy of the written offer to provide the Corresponding Source. This alternative is allowed only occasionally and noncommercially, and only if you received the object code with such an offer, in accord with subsection 6b.

 d) Convey the object code by offering access from a designated place (gratis or for a charge), and offer equivalent access to the Corresponding Source in

 the same way through the same place at no further charge. You need not require recipients to copy the Corresponding Source along with the object code. If the place to copy the object code is a network server, the Corresponding Source may be on a different server (operated by you or a third party)

 that supports equivalent copying facilities, provided you maintain clear directions next to the object code saying where to find the Corresponding Source. Regardless of what server hosts the Corresponding Source, you remain obligated to ensure that it is available for as long as needed to satisfy these requirements.

 e) Convey the object code using peer-to-peer transmission, provided you inform other peers where the object code and Corresponding Source of the work are being offered to the general public at no charge under subsection 6d.

 A separable portion of the object code, whose source code is excluded from the Corresponding Source as a System Library, need not be included in conveying the object code work.

 A "User Product" is either (1) a "consumer product", which means any tangible personal property which is normally used for personal, family, or household purposes, or (2) anything designed or sold for incorporation into a dwelling. In determining whether a product is a consumer product, doubtful cases shall be resolved in favor of coverage. For a particular product received by a particular user, "normally used" refers to a typical or common use of that class of product, regardless of the status of the particular user or of the way in which the particular user actually uses, or expects or is expected to use, the product. A product is a consumer product regardless of whether the product has substantial commercial, industrial or non-consumer uses, unless such uses represent the only significant mode of use of the product.

 "Installation Information" for a User Product means any methods, procedures, authorization

 keys, or other information required to install and execute modified versions of a covered work in that User Product from a modified version of its Corresponding Source. The information must suffice to ensure that the continued functioning of the modified object code is in no case prevented or interfered with solely because modification has been made.

 If you convey an object code work under this section in, or with, or specifically for use in, a User Product, and the conveying occurs as part of a transaction in which the right of possession and use of the User Product is transferred to the recipient in perpetuity or for a fixed term (regardless of how the transaction is characterized), the Corresponding Source conveyed under this section must be accompanied by the Installation Information. But this requirement does not apply if neither you nor any third party retains the ability to install modified object code on the User Product (for example, the work has been installed in

## ROM).

 The requirement to provide Installation Information does not include a requirement to continue to provide support service, warranty, or updates for a work that has been modified or installed by the recipient, or for the User Product in which it has been modified or installed. Access to a network may be denied when the modification itself materially and adversely affects the operation of the network or violates the rules and protocols for communication across the network.

 Corresponding Source conveyed, and Installation Information provided, in accord with this section must be in a format that is publicly documented (and with an implementation available to the public in source code form), and must require no special password or key for unpacking, reading or copying.

#### 7. Additional Terms.

 "Additional permissions" are terms that supplement the terms of this License by making exceptions from one or more of its conditions. Additional permissions that are applicable to the entire Program shall

be treated as though they were included in this License, to the extent that they are valid under applicable law. If additional permissions apply only to part of the Program, that part may be used separately under those permissions, but the entire Program remains governed by this License without regard to the additional permissions.

 When you convey a copy of a covered work, you may at your option remove any additional permissions from that copy, or from any part of it. (Additional permissions may be written to require their own removal in certain cases when you modify the work.) You may place additional permissions on material, added by you to a covered work, for which you have or can give appropriate copyright permission.

 Notwithstanding any other provision of this License, for material you add to a covered work, you may (if authorized by the copyright holders of that material) supplement the terms of this License with terms:

 a) Disclaiming warranty or limiting liability differently from the terms of sections 15 and 16 of this License; or

 b) Requiring preservation of specified reasonable legal notices or author attributions in that material or in the Appropriate Legal Notices displayed by works containing it; or

c) Prohibiting misrepresentation of the origin of that material, or

 requiring that modified versions of such material be marked in reasonable ways as different from the original version; or

 d) Limiting the use for publicity purposes of names of licensors or authors of the material; or

 e) Declining to grant rights under trademark law for use of some trade names, trademarks, or service marks; or

 f) Requiring indemnification of licensors and authors of that material by anyone who conveys the material (or modified versions of it) with contractual assumptions of liability to the recipient, for any liability that these contractual assumptions directly impose on

those licensors and authors.

 All other non-permissive additional terms are considered "further restrictions" within the meaning of section 10. If the Program as you received it, or any part of it, contains a notice stating that it is governed by this License along with a term that is a further restriction, you may remove that term. If a license document contains a further restriction but permits relicensing or conveying under this License, you may add to a covered work material governed by the terms of that license document, provided that the further restriction does not survive such relicensing or conveying.

 If you add terms to a covered work in accord with this section, you must place, in the relevant source files, a statement of the additional terms that apply to those files, or a notice indicating where to find the applicable terms.

 Additional terms, permissive or non-permissive, may be stated in the form of a separately written license, or stated as exceptions; the above requirements apply either way.

# 8. Termination.

 You may not propagate or modify a covered work except as expressly provided under this License. Any attempt otherwise to propagate or modify it is void, and will automatically terminate your rights under this License (including any patent licenses granted under the third paragraph of section 11).

 However, if you cease all violation of this License, then your license from a particular copyright holder is reinstated (a) provisionally, unless and until the copyright holder explicitly and finally terminates your license, and (b) permanently, if the copyright holder fails to notify you of the violation by some reasonable means prior to 60 days after the cessation.

 Moreover, your license from a particular copyright holder is reinstated permanently if the copyright holder notifies you of the violation by some reasonable means, this is the first time you have received notice of violation of this License (for any work) from that copyright

 holder, and you cure the violation prior to 30 days after your receipt of the notice.

 Termination of your rights under this section does not terminate the licenses of parties who have received copies or rights from you under this License. If your rights have been terminated and not permanently reinstated, you do not qualify to receive new licenses for the same material under section 10.

9. Acceptance Not Required for Having Copies.

 You are not required to accept this License in order to receive or run a copy of the Program. Ancillary propagation of a covered work occurring solely as a consequence of using peer-to-peer transmission to receive a copy likewise does not require acceptance. However, nothing other than this License grants you permission to propagate or modify any covered work. These actions infringe copyright if you do not accept this License. Therefore, by modifying or propagating a covered work, you indicate your acceptance of this License to do so.

10. Automatic Licensing of Downstream Recipients.

 Each time you convey a covered work, the recipient automatically receives a license from the original licensors, to run, modify and propagate that work, subject to this License. You are not responsible for enforcing compliance by third parties with this License.

 An "entity transaction" is a transaction transferring control of an organization, or substantially all assets of one, or subdividing an organization, or merging organizations. If propagation of a covered work results from an entity transaction, each party to that transaction who receives a copy of the work also receives whatever licenses to the work the party's predecessor in interest had or could give under the previous paragraph, plus a right to possession of the Corresponding Source of the work from the predecessor in interest, if the predecessor has it or can get it with reasonable efforts.

 You may not impose any further restrictions on the exercise of the rights

 granted or affirmed under this License. For example, you may not impose a license fee, royalty, or other charge for exercise of rights granted under this License, and you may not initiate litigation (including a cross-claim or counterclaim in a lawsuit) alleging that any patent claim is infringed by making, using, selling, offering for sale, or importing the Program or any portion of it.

## 11. Patents.

 A "contributor" is a copyright holder who authorizes use under this License of the Program or a work on which the Program is based. The work thus licensed is called the contributor's "contributor version".

 A contributor's "essential patent claims" are all patent claims owned or controlled by the contributor, whether already acquired or hereafter acquired, that would be infringed by some manner, permitted by this License, of making, using, or selling its contributor version, but do not include claims that would be infringed only as a consequence of further modification of the contributor version. For

purposes of this definition, "control" includes the right to grant patent sublicenses in a manner consistent with the requirements of this License.

 Each contributor grants you a non-exclusive, worldwide, royalty-free patent license under the contributor's essential patent claims, to make, use, sell, offer for sale, import and otherwise run, modify and propagate the contents of its contributor version.

 In the following three paragraphs, a "patent license" is any express agreement or commitment, however denominated, not to enforce a patent (such as an express permission to practice a patent or covenant not to sue for patent infringement). To "grant" such a patent license to a party means to make such an agreement or commitment not to enforce a patent against the party.

 If you convey a covered work, knowingly relying on a patent license, and the Corresponding Source of the work is not available for anyone to copy, free of charge and under the terms of this

# License, through a

publicly available network server or other readily accessible means, then you must either (1) cause the Corresponding Source to be so available, or (2) arrange to deprive yourself of the benefit of the patent license for this particular work, or (3) arrange, in a manner consistent with the requirements of this License, to extend the patent license to downstream recipients. "Knowingly relying" means you have actual knowledge that, but for the patent license, your conveying the covered work in a country, or your recipient's use of the covered work

in a country, would infringe one or more identifiable patents in that country that you have reason to believe are valid.

 If, pursuant to or in connection with a single transaction or arrangement, you convey, or propagate by procuring conveyance of, a covered work, and grant a patent license to some of the parties receiving the covered work authorizing them to use, propagate, modify or convey a specific copy of the covered work, then the patent license you grant is automatically extended to all recipients of the covered work and works based on it.

 A patent license is "discriminatory" if it does not include within the scope of its coverage, prohibits the exercise of, or is conditioned on the non-exercise of one or more of the rights that are specifically granted under this License. You may not convey a covered work if you are a party to an arrangement with a third party that is in the business of distributing software, under which you make payment to the third party based on the extent of your activity of conveying the work, and under which the third party grants, to any of the parties who would receive the covered work from you, a discriminatory patent license (a) in connection with copies of the covered work conveyed by you (or copies made from those copies), or (b) primarily for and in connection with specific products or compilations that contain the covered work, unless you entered into that arrangement, or

that patent license was granted, prior to 28 March 2007.

 Nothing in this License shall be construed as excluding or limiting any implied license or other defenses to infringement that may otherwise be available to you under applicable patent law.

12. No Surrender of Others' Freedom.

 If conditions are imposed on you (whether by court order, agreement or otherwise) that contradict the conditions of this License, they do not excuse you from the conditions of this License. If you cannot convey a covered work so as to satisfy simultaneously your obligations under this License and any other pertinent obligations, then as a consequence you may not convey it at all. For example, if you agree to terms that obligate you to collect a royalty for further conveying from those to whom you convey the Program, the only way you could satisfy both those terms and this License would be to refrain entirely from conveying the Program.

13. Use with the GNU Affero General Public License.

 Notwithstanding any other provision of this License, you have permission to link or combine any covered work with a work licensed
under version 3 of the GNU Affero General Public License into a single combined work, and to convey the resulting work. The terms of this License will continue to apply to the part which is the covered work, but the special requirements of the GNU Affero General Public License, section 13, concerning interaction through a network will apply to the combination as such.

14. Revised Versions of this License.

 The Free Software Foundation may publish revised and/or new versions of the GNU General Public License from time to time. Such new versions will be similar in spirit to the present version, but may differ in detail to address new problems or concerns.

 Each version is given a distinguishing version number. If the Program specifies that a certain numbered version of the GNU General Public License "or any later version" applies to it, you have the option of following the terms and conditions either of that numbered version or of any later version published by the Free Software Foundation. If the Program does not specify a version number of the GNU General Public License, you may choose any version ever published by the Free Software Foundation.

 If the Program specifies that a proxy can decide which future versions of the GNU General Public License can be used, that proxy's public statement of acceptance of a version permanently authorizes you to choose that version for the Program.

 Later license versions may give you additional or different permissions. However, no additional obligations are imposed on any author or copyright holder as a result of your choosing to follow a later version.

15. Disclaimer of Warranty.

 THERE IS NO WARRANTY FOR THE PROGRAM, TO THE EXTENT PERMITTED BY APPLICABLE LAW. EXCEPT WHEN OTHERWISE STATED IN WRITING THE COPYRIGHT HOLDERS AND/OR OTHER PARTIES PROVIDE THE PROGRAM "AS IS" WITHOUT WARRANTY

OF ANY KIND, EITHER EXPRESSED OR IMPLIED, INCLUDING, BUT NOT LIMITED TO, THE IMPLIED WARRANTIES OF MERCHANTABILITY AND FITNESS FOR A PARTICULAR PURPOSE. THE ENTIRE RISK AS TO THE QUALITY AND PERFORMANCE OF THE PROGRAM IS WITH YOU. SHOULD THE PROGRAM PROVE DEFECTIVE, YOU ASSUME THE COST OF ALL NECESSARY SERVICING, REPAIR OR CORRECTION.

16. Limitation of Liability.

 IN NO EVENT UNLESS REQUIRED BY APPLICABLE LAW OR AGREED TO IN WRITING WILL ANY COPYRIGHT HOLDER, OR ANY OTHER PARTY WHO MODIFIES AND/OR CONVEYS THE PROGRAM AS PERMITTED ABOVE, BE LIABLE TO YOU FOR DAMAGES, INCLUDING ANY GENERAL, SPECIAL, INCIDENTAL OR CONSEQUENTIAL DAMAGES ARISING OUT OF THE USE OR INABILITY TO USE THE PROGRAM (INCLUDING BUT NOT LIMITED TO LOSS OF DATA OR DATA BEING RENDERED INACCURATE OR LOSSES SUSTAINED BY YOU OR THIRD PARTIES OR A FAILURE OF THE PROGRAM TO OPERATE WITH ANY OTHER PROGRAMS), EVEN IF SUCH HOLDER OR OTHER PARTY HAS BEEN ADVISED OF THE POSSIBILITY OF SUCH DAMAGES.

 17. Interpretation of Sections 15 and 16.

 If the disclaimer of warranty and limitation of liability provided above cannot be given local legal effect according to their terms, reviewing courts shall apply local law that most closely approximates an absolute waiver of all civil liability in connection with the Program, unless a warranty or assumption of liability accompanies a copy of the Program in return for a fee.

#### END OF TERMS AND CONDITIONS

How to Apply These Terms to Your New Programs

 If you develop a new program, and you want it to be of the greatest possible use to the public, the best way to achieve this is to make it free software which everyone can redistribute and change under these terms.

 To do so, attach the following notices to the program. It is safest to attach them to the start of each source file to most effectively state the exclusion of warranty; and each file should have at least the "copyright" line and a pointer to where the full notice is found.

 <one line to give the program's name and a brief idea of what it does.> Copyright  $(C)$  <year > <name of author>

 This program is free software: you can redistribute it and/or modify it under the terms of the GNU General Public License as published by the Free Software Foundation, either version 3 of the License, or (at your option) any later version.

 This program is distributed in the hope that it will be useful, but WITHOUT ANY WARRANTY; without even the implied warranty of MERCHANTABILITY or FITNESS FOR A PARTICULAR PURPOSE. See the GNU General Public License for more details.

You should have received a copy of the GNU General Public License

along with this program. If not, see <http://www.gnu.org/licenses/>.

Also add information on how to contact you by electronic and paper mail.

 If the program does terminal interaction, make it output a short notice like this when it starts in an interactive mode:

 $<$ program> Copyright (C) $<$ year>  $<$ name of author> This program comes with ABSOLUTELY NO WARRANTY; for details type `show w'. This is free software, and you are welcome to redistribute it under certain conditions; type `show c' for details.

The hypothetical commands `show w' and `show c' should show the appropriate parts of the General Public License. Of course, your program's commands might be different; for a GUI interface, you would use an "about box".

 You should also get your employer (if you work as a programmer) or school, if any, to sign a "copyright disclaimer" for the program, if necessary. For more information on this, and how to apply and follow the GNU GPL, see <http://www.gnu.org/licenses/>.

 The GNU General Public License does not permit incorporating your program into proprietary programs. If your program is a subroutine library, you may consider it more useful to permit linking proprietary applications with the library. If this is what you want to do, use the GNU Lesser General Public License instead of this License. But first, please read <http://www.gnu.org/philosophy/why-not-lgpl.html>.

 The "Artistic License"

#### Preamble

The intent of this document is to state the conditions under which a Package may be copied, such that the Copyright Holder maintains some semblance of artistic control over the development of the package, while giving the users of the package the right to use and distribute the Package in a more-or-less customary fashion, plus the right to make reasonable modifications.

#### Definitions:

 "Package" refers to the collection of files distributed by the Copyright Holder, and derivatives of that collection of files  created through textual modification.

 "Standard Version" refers to such a Package if it has not been modified, or has been modified in accordance with the wishes of the Copyright Holder as specified below.

 "Copyright Holder" is whoever is named in the copyright or copyrights for the package.

 "You" is you, if you're thinking about copying or distributing this Package.

 "Reasonable copying fee" is whatever you can justify on the basis

 of media cost, duplication charges, time of people involved, and so on. (You will not be required to justify it to the Copyright Holder, but only to the computing community at large as a market that must bear the fee.)

 "Freely Available" means that no fee is charged for the item itself, though there may be fees involved in handling the item. It also means that recipients of the item may redistribute it under the same conditions they received it.

1. You may make and give away verbatim copies of the source form of the Standard Version of this Package without restriction, provided that you duplicate all of the original copyright notices and associated disclaimers.

2. You may apply bug fixes, portability fixes and other modifications derived from the Public Domain or from the Copyright Holder. A Package modified in such a way shall still be considered the Standard Version.

3. You may otherwise modify your copy of this Package in any way, provided that you insert a prominent notice in each changed file stating how and when you changed that file, and provided that you do at least ONE of the following:

 a) place your modifications in the Public Domain or otherwise make them Freely Available, such as by posting said modifications to Usenet or an equivalent medium, or placing the modifications on a major archive site such as uunet.uu.net, or by allowing the Copyright Holder to include your modifications in the Standard Version of the Package.

b) use the modified Package only within your corporation or organization.

 c) rename any non-standard executables so the names do not conflict with standard executables, which must also be provided, and provide

 a separate manual page for each non-standard executable that clearly documents how it differs from the Standard Version.

d) make other distribution arrangements with the Copyright Holder.

4. You may distribute the programs of this Package in object code or executable

form, provided that you do at least ONE of the following:

 a) distribute a Standard Version of the executables and library files, together with instructions (in the manual page or equivalent) on where to get the Standard Version.

 b) accompany the distribution with the machine-readable source of the Package with your modifications.

 c) give non-standard executables non-standard names, and clearly document the differences in manual pages (or equivalent), together with instructions on where to get the Standard Version.

d) make other distribution arrangements with the Copyright Holder.

5. You may charge a reasonable copying fee for any distribution of this Package. You may charge any fee you choose for support of this Package. You may not charge a fee for this Package itself. However, you may distribute this Package in aggregate with other (possibly commercial) programs as part of a larger (possibly commercial) software distribution provided

that you do not advertise this Package as a

product of your own. You may embed this Package's interpreter within an executable of yours (by linking); this shall be construed as a mere form of aggregation, provided that the complete Standard Version of the interpreter is so embedded.

6. The scripts and library files supplied as input to or produced as output from the programs of this Package do not automatically fall under the copyright of this Package, but belong to whoever generated them, and may be sold commercially, and may be aggregated with this Package. If such scripts or library files are aggregated with this Package via the so-called "undump" or "unexec" methods of producing a binary executable image, then distribution of such an image shall neither be construed as a distribution of this Package nor shall it fall under the restrictions of Paragraphs 3 and 4, provided that you do not represent such an executable image as a Standard Version of this Package.

7. C subroutines

 (or comparably compiled subroutines in other languages) supplied by you and linked into this Package in order to emulate subroutines and variables of the language defined by this Package shall not be considered part of this Package, but are the equivalent of input as in Paragraph 6, provided these subroutines do not change the language in any way that would cause it to fail the regression tests for the language.

8. Aggregation of this Package with a commercial distribution is always permitted provided that the use of this Package is embedded; that is, when no overt attempt is made to make this Package's interfaces visible to the end user of the commercial distribution. Such use shall not be construed as a distribution of this Package.

9. The name of the Copyright Holder may not be used to endorse or promote products derived from this software without specific prior written permission.

10. THIS PACKAGE IS PROVIDED "AS IS" AND WITHOUT ANY EXPRESS OR IMPLIED WARRANTIES, INCLUDING, WITHOUT LIMITATION, THE IMPLIED WARRANTIES OF MERCHANTIBILITY AND FITNESS FOR A PARTICULAR PURPOSE.

 The End

## **1.517 tar 1.34+dfsg-1+deb11u1**

### **1.517.1 Available under license :**

 GNU GENERAL PUBLIC LICENSE Version 3, 29 June 2007

Copyright (C) 2007 Free Software Foundation, Inc. <http://fsf.org/> Everyone is permitted to copy and distribute verbatim copies of this license document, but changing it is not allowed.

Preamble

 The GNU General Public License is a free, copyleft license for software and other kinds of works.

 The licenses for most software and other practical works are designed to take away your freedom to share and change the works. By contrast, the GNU General Public License is intended to guarantee your freedom to share and change all versions of a program--to make sure it remains free software for all its users. We, the Free Software Foundation, use the GNU General Public License for most of our software; it applies also to any other work released this way by its authors. You can apply it to your programs, too.

 When we speak of free software, we are referring to freedom, not

price. Our General Public Licenses are designed to make sure that you have the freedom to distribute copies of free software (and charge for them if you wish), that you receive source code or can get it if you want it, that you can change the software or use pieces of it in new free programs, and that you know you can do these things.

 To protect your rights, we need to prevent others from denying you these rights or asking you to surrender the rights. Therefore, you have certain responsibilities if you distribute copies of the software, or if you modify it: responsibilities to respect the freedom of others.

 For example, if you distribute copies of such a program, whether gratis or for a fee, you must pass on to the recipients the same freedoms that you received. You must make sure that they, too, receive or can get the source code. And you must show them these terms so they know their rights.

 Developers that use the GNU GPL protect your rights with two steps: (1)

 assert copyright on the software, and (2) offer you this License giving you legal permission to copy, distribute and/or modify it.

 For the developers' and authors' protection, the GPL clearly explains that there is no warranty for this free software. For both users' and authors' sake, the GPL requires that modified versions be marked as changed, so that their problems will not be attributed erroneously to authors of previous versions.

 Some devices are designed to deny users access to install or run modified versions of the software inside them, although the manufacturer can do so. This is fundamentally incompatible with the aim of protecting users' freedom to change the software. The systematic pattern of such abuse occurs in the area of products for individuals to use, which is precisely where it is most unacceptable. Therefore, we have designed this version of the GPL to prohibit the practice for those products. If such problems arise substantially in other domains, we stand

 ready to extend this provision to those domains in future versions of the GPL, as needed to protect the freedom of users.

 Finally, every program is threatened constantly by software patents. States should not allow patents to restrict development and use of software on general-purpose computers, but in those that do, we wish to avoid the special danger that patents applied to a free program could make it effectively proprietary. To prevent this, the GPL assures that

patents cannot be used to render the program non-free.

 The precise terms and conditions for copying, distribution and modification follow.

#### TERMS AND CONDITIONS

0. Definitions.

"This License" refers to version 3 of the GNU General Public License.

 "Copyright" also means copyright-like laws that apply to other kinds of works, such as semiconductor masks.

 "The Program" refers to any copyrightable work licensed under this License. Each licensee is addressed as "you". "Licensees" and

"recipients" may be individuals or organizations.

 To "modify" a work means to copy from or adapt all or part of the work in a fashion requiring copyright permission, other than the making of an exact copy. The resulting work is called a "modified version" of the earlier work or a work "based on" the earlier work.

 A "covered work" means either the unmodified Program or a work based on the Program.

 To "propagate" a work means to do anything with it that, without permission, would make you directly or secondarily liable for infringement under applicable copyright law, except executing it on a computer or modifying a private copy. Propagation includes copying, distribution (with or without modification), making available to the public, and in some countries other activities as well.

 To "convey" a work means any kind of propagation that enables other parties to make or receive copies. Mere interaction with a user through a computer network, with no transfer of a copy, is not conveying.

 An interactive user interface displays "Appropriate Legal Notices" to the extent that it includes a convenient and prominently visible feature that (1) displays an appropriate copyright notice, and (2) tells the user that there is no warranty for the work (except to the extent that warranties are provided), that licensees may convey the work under this License, and how to view a copy of this License. If the interface presents a list of user commands or options, such as a menu, a prominent item in the list meets this criterion.

#### 1. Source Code.

 The "source code" for a work means the preferred form of the work for making modifications to it. "Object code" means any non-source form of a work.

 A "Standard Interface" means an interface that either is an official standard defined by a recognized standards body, or, in the case of interfaces specified for a particular programming language, one that is widely used among developers working in that language.

#### The

 "System Libraries" of an executable work include anything, other than the work as a whole, that (a) is included in the normal form of packaging a Major Component, but which is not part of that Major Component, and (b) serves only to enable use of the work with that Major Component, or to implement a Standard Interface for which an implementation is available to the public in source code form. A "Major Component", in this context, means a major essential component (kernel, window system, and so on) of the specific operating system (if any) on which the executable work runs, or a compiler used to produce the work, or an object code interpreter used to run it.

 The "Corresponding Source" for a work in object code form means all the source code needed to generate, install, and (for an executable work) run the object code and to modify the work, including scripts to control those activities. However, it does not include the work's System Libraries, or general-purpose tools or generally available free

programs which are used unmodified in performing those activities but which are not part of the work. For example, Corresponding Source includes interface definition files associated with source files for the work, and the source code for shared libraries and dynamically linked subprograms that the work is specifically designed to require, such as by intimate data communication or control flow between those subprograms and other parts of the work.

 The Corresponding Source need not include anything that users can regenerate automatically from other parts of the Corresponding Source.

 The Corresponding Source for a work in source code form is that same work.

2. Basic Permissions.

 All rights granted under this License are granted for the term of copyright on the Program, and are irrevocable provided the stated conditions are met. This License explicitly affirms your unlimited permission to run the unmodified Program. The output from running a covered work is covered

 by this License only if the output, given its content, constitutes a covered work. This License acknowledges your rights of fair use or other equivalent, as provided by copyright law.

 You may make, run and propagate covered works that you do not convey, without conditions so long as your license otherwise remains in force. You may convey covered works to others for the sole purpose of having them make modifications exclusively for you, or provide you with facilities for running those works, provided that you comply with the terms of this License in conveying all material for which you do not control copyright. Those thus making or running the covered works for you must do so exclusively on your behalf, under your direction and control, on terms that prohibit them from making any copies of your copyrighted material outside their relationship with you.

 Conveying under any other circumstances is permitted solely under the conditions stated below. Sublicensing is not allowed; section 10 makes it unnecessary.

3. Protecting Users' Legal Rights From Anti-Circumvention Law.

 No covered work shall be deemed part of an effective technological measure under any applicable law fulfilling obligations under article 11 of the WIPO copyright treaty adopted on 20 December 1996, or similar laws prohibiting or restricting circumvention of such measures.

 When you convey a covered work, you waive any legal power to forbid circumvention of technological measures to the extent such circumvention is effected by exercising rights under this License with respect to the covered work, and you disclaim any intention to limit operation or modification of the work as a means of enforcing, against the work's users, your or third parties' legal rights to forbid circumvention of technological measures.

4. Conveying Verbatim Copies.

 You may convey verbatim copies of the Program's source code as you receive it, in any medium, provided that you conspicuously and appropriately publish on each copy an appropriate copyright notice; keep intact all notices stating that this License and any non-permissive terms added in accord with section 7 apply to the code; keep intact all notices of the absence of any warranty; and give all

recipients a copy of this License along with the Program.

 You may charge any price or no price for each copy that you convey, and you may offer support or warranty protection for a fee.

5. Conveying Modified Source Versions.

 You may convey a work based on the Program, or the modifications to produce it from the Program, in the form of source code under the terms of section 4, provided that you also meet all of these conditions:

 a) The work must carry prominent notices stating that you modified it, and giving a relevant date.

 b) The work must carry prominent notices stating that it is released under this License and any conditions added under section 7. This requirement modifies the requirement in section 4 to

"keep intact all notices".

 c) You must license the entire work, as a whole, under this License to anyone who comes into possession of a copy. This License will therefore apply, along with any applicable section 7 additional terms, to the whole of the work, and all its parts, regardless of how they are packaged. This License gives no permission to license the work in any other way, but it does not invalidate such permission if you have separately received it.

 d) If the work has interactive user interfaces, each must display Appropriate Legal Notices; however, if the Program has interactive interfaces that do not display Appropriate Legal Notices, your work need not make them do so.

 A compilation of a covered work with other separate and independent works, which are not by their nature extensions of the covered work, and which are not combined with it such as to form a larger program, in or on a volume of a storage or distribution medium, is called an

"aggregate" if the compilation and its resulting copyright are not used to limit the access or legal rights of the compilation's users beyond what the individual works permit. Inclusion of a covered work in an aggregate does not cause this License to apply to the other parts of the aggregate.

6. Conveying Non-Source Forms.

 You may convey a covered work in object code form under the terms of sections 4 and 5, provided that you also convey the

machine-readable Corresponding Source under the terms of this License, in one of these ways:

 a) Convey the object code in, or embodied in, a physical product (including a physical distribution medium), accompanied by the Corresponding Source fixed on a durable physical medium customarily used for software interchange.

 b) Convey the object code in, or embodied in, a physical product (including a physical distribution medium), accompanied by a written offer, valid for at least three years and valid for as

 long as you offer spare parts or customer support for that product model, to give anyone who possesses the object code either (1) a copy of the Corresponding Source for all the software in the product that is covered by this License, on a durable physical medium customarily used for software interchange, for a price no more than your reasonable cost of physically performing this conveying of source, or (2) access to copy the Corresponding Source from a network server at no charge.

 c) Convey individual copies of the object code with a copy of the written offer to provide the Corresponding Source. This alternative is allowed only occasionally and noncommercially, and only if you received the object code with such an offer, in accord with subsection 6b.

 d) Convey the object code by offering access from a designated place (gratis or for a charge), and offer equivalent access to the Corresponding Source in

the same way through the same place at no

 further charge. You need not require recipients to copy the Corresponding Source along with the object code. If the place to copy the object code is a network server, the Corresponding Source may be on a different server (operated by you or a third party) that supports equivalent copying facilities, provided you maintain clear directions next to the object code saying where to find the Corresponding Source. Regardless of what server hosts the Corresponding Source, you remain obligated to ensure that it is available for as long as needed to satisfy these requirements.

 e) Convey the object code using peer-to-peer transmission, provided you inform other peers where the object code and Corresponding Source of the work are being offered to the general public at no charge under subsection 6d.

 A separable portion of the object code, whose source code is excluded from the Corresponding Source

 as a System Library, need not be included in conveying the object code work.

 A "User Product" is either (1) a "consumer product", which means any tangible personal property which is normally used for personal, family, or household purposes, or (2) anything designed or sold for incorporation into a dwelling. In determining whether a product is a consumer product, doubtful cases shall be resolved in favor of coverage. For a particular product received by a particular user, "normally used" refers to a typical or common use of that class of product, regardless of the status of the particular user or of the way in which the particular user actually uses, or expects or is expected to use, the product. A product is a consumer product regardless of whether the product has substantial commercial, industrial or non-consumer uses, unless such uses represent the only significant mode of use of the product.

 "Installation Information" for a User Product means any methods, procedures, authorization

 keys, or other information required to install and execute modified versions of a covered work in that User Product from a modified version of its Corresponding Source. The information must suffice to ensure that the continued functioning of the modified object code is in no case prevented or interfered with solely because modification has been made.

 If you convey an object code work under this section in, or with, or specifically for use in, a User Product, and the conveying occurs as part of a transaction in which the right of possession and use of the User Product is transferred to the recipient in perpetuity or for a fixed term (regardless of how the transaction is characterized), the Corresponding Source conveyed under this section must be accompanied by the Installation Information. But this requirement does not apply if neither you nor any third party retains the ability to install modified object code on the User Product (for example, the work has been installed in ROM).

 The requirement to provide Installation Information does not include a requirement to continue to provide support service, warranty, or updates for a work that has been modified or installed by the recipient, or for the User Product in which it has been modified or installed. Access to a network may be denied when the modification itself materially and adversely affects the operation of the network or violates the rules and protocols for communication across the network.

 Corresponding Source conveyed, and Installation Information provided, in accord with this section must be in a format that is publicly documented (and with an implementation available to the public in

source code form), and must require no special password or key for unpacking, reading or copying.

#### 7. Additional Terms.

 "Additional permissions" are terms that supplement the terms of this License by making exceptions from one or more of its conditions. Additional permissions that are applicable to the entire Program shall

be treated as though they were included in this License, to the extent that they are valid under applicable law. If additional permissions apply only to part of the Program, that part may be used separately under those permissions, but the entire Program remains governed by this License without regard to the additional permissions.

 When you convey a copy of a covered work, you may at your option remove any additional permissions from that copy, or from any part of it. (Additional permissions may be written to require their own removal in certain cases when you modify the work.) You may place additional permissions on material, added by you to a covered work, for which you have or can give appropriate copyright permission.

 Notwithstanding any other provision of this License, for material you add to a covered work, you may (if authorized by the copyright holders of that material) supplement the terms of this License with terms:

 a) Disclaiming warranty or limiting liability differently from the terms of sections 15 and 16 of this License; or

 b) Requiring preservation of specified reasonable legal notices or author attributions in that material or in the Appropriate Legal Notices displayed by works containing it; or

 c) Prohibiting misrepresentation of the origin of that material, or requiring that modified versions of such material be marked in reasonable ways as different from the original version; or

 d) Limiting the use for publicity purposes of names of licensors or authors of the material; or

 e) Declining to grant rights under trademark law for use of some trade names, trademarks, or service marks; or

 f) Requiring indemnification of licensors and authors of that material by anyone who conveys the material (or modified versions of it) with contractual assumptions of liability to the recipient, for any liability that these contractual assumptions directly impose on

those licensors and authors.

 All other non-permissive additional terms are considered "further restrictions" within the meaning of section 10. If the Program as you received it, or any part of it, contains a notice stating that it is governed by this License along with a term that is a further restriction, you may remove that term. If a license document contains a further restriction but permits relicensing or conveying under this License, you may add to a covered work material governed by the terms of that license document, provided that the further restriction does not survive such relicensing or conveying.

 If you add terms to a covered work in accord with this section, you must place, in the relevant source files, a statement of the additional terms that apply to those files, or a notice indicating where to find the applicable terms.

 Additional terms, permissive or non-permissive, may be stated in the form of a separately written license, or stated as exceptions; the above requirements apply either way.

#### 8. Termination.

 You may not propagate or modify a covered work except as expressly provided under this License. Any attempt otherwise to propagate or modify it is void, and will automatically terminate your rights under this License (including any patent licenses granted under the third paragraph of section 11).

 However, if you cease all violation of this License, then your license from a particular copyright holder is reinstated (a) provisionally, unless and until the copyright holder explicitly and finally terminates your license, and (b) permanently, if the copyright holder fails to notify you of the violation by some reasonable means prior to 60 days after the cessation.

 Moreover, your license from a particular copyright holder is reinstated permanently if the copyright holder notifies you of the violation by some reasonable means, this is the first time you have received notice of violation of this License (for any work) from that copyright holder, and you cure the violation prior to 30 days after

your receipt of the notice.

 Termination of your rights under this section does not terminate the licenses of parties who have received copies or rights from you under this License. If your rights have been terminated and not permanently reinstated, you do not qualify to receive new licenses for the same material under section 10.

#### 9. Acceptance Not Required for Having Copies.

 You are not required to accept this License in order to receive or run a copy of the Program. Ancillary propagation of a covered work occurring solely as a consequence of using peer-to-peer transmission to receive a copy likewise does not require acceptance. However, nothing other than this License grants you permission to propagate or modify any covered work. These actions infringe copyright if you do not accept this License. Therefore, by modifying or propagating a covered work, you indicate your acceptance of this License to do so.

#### 10. Automatic Licensing of Downstream Recipients.

 Each time you convey a covered work, the recipient automatically receives a license from the original licensors, to run, modify and propagate that work, subject to this License. You are not responsible for enforcing compliance by third parties with this License.

 An "entity transaction" is a transaction transferring control of an organization, or substantially all assets of one, or subdividing an organization, or merging organizations. If propagation of a covered work results from an entity transaction, each party to that transaction who receives a copy of the work also receives whatever licenses to the work the party's predecessor in interest had or could give under the previous paragraph, plus a right to possession of the Corresponding Source of the work from the predecessor in interest, if the predecessor has it or can get it with reasonable efforts.

#### You may not impose any further restrictions on the exercise of the rights

 granted or affirmed under this License. For example, you may not impose a license fee, royalty, or other charge for exercise of rights granted under this License, and you may not initiate litigation (including a cross-claim or counterclaim in a lawsuit) alleging that any patent claim is infringed by making, using, selling, offering for sale, or importing the Program or any portion of it.

#### 11. Patents.

 A "contributor" is a copyright holder who authorizes use under this License of the Program or a work on which the Program is based. The work thus licensed is called the contributor's "contributor version".

 A contributor's "essential patent claims" are all patent claims owned or controlled by the contributor, whether already acquired or hereafter acquired, that would be infringed by some manner, permitted by this License, of making, using, or selling its contributor version, but do not include claims that would be infringed only as a consequence of further modification of the contributor version. For

purposes of this definition, "control" includes the right to grant patent sublicenses in a manner consistent with the requirements of this License.

 Each contributor grants you a non-exclusive, worldwide, royalty-free patent license under the contributor's essential patent claims, to make, use, sell, offer for sale, import and otherwise run, modify and propagate the contents of its contributor version.

 In the following three paragraphs, a "patent license" is any express agreement or commitment, however denominated, not to enforce a patent (such as an express permission to practice a patent or covenant not to sue for patent infringement). To "grant" such a patent license to a party means to make such an agreement or commitment not to enforce a patent against the party.

 If you convey a covered work, knowingly relying on a patent license, and the Corresponding Source of the work is not available for anyone to copy, free of charge and under the terms of this License, through a

publicly available network server or other readily accessible means, then you must either (1) cause the Corresponding Source to be so available, or (2) arrange to deprive yourself of the benefit of the patent license for this particular work, or (3) arrange, in a manner consistent with the requirements of this License, to extend the patent license to downstream recipients. "Knowingly relying" means you have actual knowledge that, but for the patent license, your conveying the covered work in a country, or your recipient's use of the covered work in a country, would infringe one or more identifiable patents in that

country that you have reason to believe are valid.

work and works based on it.

 If, pursuant to or in connection with a single transaction or arrangement, you convey, or propagate by procuring conveyance of, a covered work, and grant a patent license to some of the parties receiving the covered work authorizing them to use, propagate, modify or convey a specific copy of the covered work, then the patent license you grant is automatically extended to all recipients of the covered

A patent license is "discriminatory" if it does not include within

the scope of its coverage, prohibits the exercise of, or is conditioned on the non-exercise of one or more of the rights that are specifically granted under this License. You may not convey a covered work if you are a party to an arrangement with a third party that is in the business of distributing software, under which you make payment to the third party based on the extent of your activity of conveying the work, and under which the third party grants, to any of the parties who would receive the covered work from you, a discriminatory patent license (a) in connection with copies of the covered work conveyed by you (or copies made from those copies), or (b) primarily for and in connection with specific products or compilations that contain the covered work, unless you entered into that arrangement, or

that patent license was granted, prior to 28 March 2007.

 Nothing in this License shall be construed as excluding or limiting any implied license or other defenses to infringement that may otherwise be available to you under applicable patent law.

12. No Surrender of Others' Freedom.

 If conditions are imposed on you (whether by court order, agreement or otherwise) that contradict the conditions of this License, they do not excuse you from the conditions of this License. If you cannot convey a covered work so as to satisfy simultaneously your obligations under this License and any other pertinent obligations, then as a consequence you may not convey it at all. For example, if you agree to terms that obligate you to collect a royalty for further conveying from those to whom you convey the Program, the only way you could satisfy both those terms and this License would be to refrain entirely from conveying the Program.

13. Use with the GNU Affero General Public License.

 Notwithstanding any other provision of this License, you have permission to link or combine any covered work with a work licensed under version 3 of the GNU Affero General Public License into a single combined work, and to convey the resulting work. The terms of this License will continue to apply to the part which is the covered work, but the special requirements of the GNU Affero General Public License, section 13, concerning interaction through a network will apply to the combination as such.

14. Revised Versions of this License.

 The Free Software Foundation may publish revised and/or new versions of the GNU General Public License from time to time. Such new versions will be similar in spirit to the present version, but may differ in detail to address new problems or concerns.

 Each version is given a distinguishing version number. If the Program specifies that a certain numbered version of the GNU General Public License "or any later version" applies to it, you have the option of following the terms and conditions either of that numbered

version or of any later version published by the Free Software Foundation. If the Program does not specify a version number of the GNU General Public License, you may choose any version ever published by the Free Software Foundation.

 If the Program specifies that a proxy can decide which future versions of the GNU General Public License can be used, that proxy's public statement of acceptance of a version permanently authorizes you to choose that version for the Program.

 Later license versions may give you additional or different permissions. However, no additional obligations are imposed on any author or copyright holder as a result of your choosing to follow a later version.

15. Disclaimer of Warranty.

 THERE IS NO WARRANTY FOR THE PROGRAM, TO THE EXTENT PERMITTED BY APPLICABLE LAW. EXCEPT WHEN OTHERWISE STATED IN WRITING THE COPYRIGHT HOLDERS AND/OR OTHER PARTIES PROVIDE THE PROGRAM "AS IS" WITHOUT WARRANTY

OF ANY KIND, EITHER EXPRESSED OR IMPLIED, INCLUDING, BUT NOT LIMITED TO, THE IMPLIED WARRANTIES OF MERCHANTABILITY AND FITNESS FOR A PARTICULAR PURPOSE. THE ENTIRE RISK AS TO THE QUALITY AND PERFORMANCE OF THE PROGRAM IS WITH YOU. SHOULD THE PROGRAM PROVE DEFECTIVE, YOU ASSUME THE COST OF ALL NECESSARY SERVICING, REPAIR OR CORRECTION.

16. Limitation of Liability.

 IN NO EVENT UNLESS REQUIRED BY APPLICABLE LAW OR AGREED TO IN WRITING WILL ANY COPYRIGHT HOLDER, OR ANY OTHER PARTY WHO MODIFIES AND/OR CONVEYS THE PROGRAM AS PERMITTED ABOVE, BE LIABLE TO YOU FOR DAMAGES, INCLUDING ANY GENERAL, SPECIAL, INCIDENTAL OR CONSEQUENTIAL DAMAGES ARISING OUT OF THE USE OR INABILITY TO USE THE PROGRAM (INCLUDING BUT NOT LIMITED TO LOSS OF DATA OR DATA BEING RENDERED INACCURATE OR LOSSES SUSTAINED BY YOU OR THIRD PARTIES OR A FAILURE OF THE PROGRAM TO OPERATE WITH ANY OTHER PROGRAMS), EVEN IF SUCH HOLDER OR OTHER PARTY HAS BEEN ADVISED OF THE POSSIBILITY OF SUCH DAMAGES.

 17. Interpretation of Sections 15 and 16.

 If the disclaimer of warranty and limitation of liability provided above cannot be given local legal effect according to their terms, reviewing courts shall apply local law that most closely approximates an absolute waiver of all civil liability in connection with the Program, unless a warranty or assumption of liability accompanies a copy of the Program in return for a fee.

#### END OF TERMS AND CONDITIONS

How to Apply These Terms to Your New Programs

 If you develop a new program, and you want it to be of the greatest possible use to the public, the best way to achieve this is to make it free software which everyone can redistribute and change under these terms.

 To do so, attach the following notices to the program. It is safest to attach them to the start of each source file to most effectively state the exclusion of warranty; and each file should have at least the "copyright" line and a pointer to where the full notice is found.

 <one line to give the program's name and a brief idea of what it does.> Copyright  $(C)$  <year > <name of author>

 This program is free software: you can redistribute it and/or modify it under the terms of the GNU General Public License as published by the Free Software Foundation, either version 3 of the License, or (at your option) any later version.

 This program is distributed in the hope that it will be useful, but WITHOUT ANY WARRANTY; without even the implied warranty of MERCHANTABILITY or FITNESS FOR A PARTICULAR PURPOSE. See the GNU General Public License for more details.

 You should have received a copy of the GNU General Public License along with this program. If not, see <http://www.gnu.org/licenses/>.

Also add information on how to contact you by electronic and paper mail.

 If the program does terminal interaction, make it output a short notice like this when it starts in an interactive mode:

 $<$ program> Copyright (C)  $<$ year>  $<$ name of author> This program comes with ABSOLUTELY NO WARRANTY; for details type `show w'. This is free software, and you are welcome to redistribute it under certain conditions; type `show c' for details.

The hypothetical commands `show w' and `show c' should show the appropriate parts of the General Public License. Of course, your program's commands might be different; for a GUI interface, you would use an "about box".

 You should also get your employer (if you work as a programmer) or school, if any, to sign a "copyright disclaimer" for the program, if necessary. For more information on this, and how to apply and follow the GNU GPL, see <http://www.gnu.org/licenses/>.

 The GNU General Public License does not permit incorporating your program into proprietary programs. If your program is a subroutine library, you may consider it more useful to permit linking proprietary applications with the library. If this is what you want to do, use the GNU Lesser General Public License instead of this License. But first, please read <http://www.gnu.org/philosophy/why-not-lgpl.html>.

## **1.518 tzdata 2024a-0+deb11u1**

### **1.518.1 Available under license :**

Unless specified below, all files in the tz code and data (including this LICENSE file) are in the public domain.

If the files date.c, newstrftime.3, and strftime.c are present, they contain material derived from BSD and use the BSD 3-clause license.

# **1.519 nghttp2 1.59.0-1**

### **1.519.1 Available under license :**

The MIT License

Copyright (c) 2012, 2014, 2015, 2016 Tatsuhiro Tsujikawa Copyright (c) 2012, 2014, 2015, 2016 nghttp2 contributors

Permission is hereby granted, free of charge, to any person obtaining a copy of this software and associated documentation files (the "Software"), to deal in the Software without restriction, including without limitation the rights to use, copy, modify, merge, publish, distribute, sublicense, and/or sell copies of the Software, and to permit persons to whom the Software is furnished to do so, subject to the following conditions:

The above copyright notice and this permission notice shall be included in all copies or substantial portions of the Software.

THE SOFTWARE IS PROVIDED "AS IS", WITHOUT WARRANTY OF ANY KIND,

EXPRESS OR IMPLIED, INCLUDING BUT NOT LIMITED TO THE WARRANTIES OF MERCHANTABILITY, FITNESS FOR A PARTICULAR PURPOSE AND NONINFRINGEMENT. IN NO EVENT SHALL THE AUTHORS OR COPYRIGHT HOLDERS BE LIABLE FOR ANY CLAIM, DAMAGES OR OTHER LIABILITY, WHETHER IN AN ACTION OF CONTRACT, TORT OR OTHERWISE, ARISING FROM, OUT OF OR IN CONNECTION WITH THE SOFTWARE OR THE USE OR OTHER DEALINGS IN THE SOFTWARE. See COPYING Copyright Joyent, Inc. and other Node contributors.

Permission is hereby granted, free of charge, to any person obtaining a copy of this software and associated documentation files (the "Software"), to deal in the Software without restriction, including without limitation the rights to use, copy, modify, merge, publish, distribute, sublicense, and/or sell copies of the Software, and to permit persons to whom the Software is furnished to do so, subject to the following conditions:

The above copyright notice and this permission notice shall be included in all copies or substantial portions of the Software.

THE SOFTWARE IS PROVIDED "AS IS", WITHOUT WARRANTY OF ANY KIND, EXPRESS OR IMPLIED, INCLUDING BUT NOT LIMITED TO THE WARRANTIES OF MERCHANTABILITY, FITNESS FOR A PARTICULAR PURPOSE AND NONINFRINGEMENT. IN NO EVENT SHALL THE AUTHORS OR COPYRIGHT HOLDERS BE LIABLE FOR ANY CLAIM, DAMAGES OR OTHER LIABILITY, WHETHER IN AN ACTION OF CONTRACT, TORT OR OTHERWISE, ARISING FROM, OUT OF OR IN CONNECTION WITH THE SOFTWARE OR THE USE OR OTHER DEALINGS IN THE SOFTWARE.

This software is licensed under the MIT License.

Copyright Fedor Indutny, 2018.

Permission is hereby granted, free of charge, to any person obtaining a copy of this software and associated documentation files (the "Software"), to deal in the Software without restriction, including without limitation the rights to use, copy, modify, merge, publish, distribute, sublicense, and/or sell copies of the Software, and to permit persons to whom the Software is furnished to do so, subject to the following conditions:

The above copyright notice and this permission notice shall be included in all copies or substantial portions of the Software.

THE SOFTWARE IS PROVIDED "AS IS", WITHOUT WARRANTY OF ANY KIND, EXPRESS OR IMPLIED, INCLUDING BUT NOT LIMITED TO THE WARRANTIES OF MERCHANTABILITY, FITNESS FOR A PARTICULAR PURPOSE AND NONINFRINGEMENT. IN NO EVENT SHALL THE AUTHORS OR COPYRIGHT HOLDERS BE LIABLE FOR ANY CLAIM, DAMAGES OR OTHER LIABILITY, WHETHER IN AN ACTION OF CONTRACT, TORT OR

#### OTHERWISE,

 ARISING FROM, OUT OF OR IN CONNECTION WITH THE SOFTWARE OR THE USE OR OTHER DEALINGS IN THE SOFTWARE. If not otherwise noted, the extensions in this package are licensed under the following license.

Copyright (c) 2010 by the contributors (see AUTHORS file). All rights reserved.

Redistribution and use in source and binary forms, with or without modification, are permitted provided that the following conditions are met:

\* Redistributions of source code must retain the above copyright notice, this list of conditions and the following disclaimer.

\* Redistributions in binary form must reproduce the above copyright notice, this list of conditions and the following disclaimer in the documentation and/or other materials provided with the distribution.

THIS SOFTWARE IS PROVIDED BY THE COPYRIGHT HOLDERS AND CONTRIBUTORS "AS IS" AND ANY EXPRESS OR IMPLIED WARRANTIES, INCLUDING, BUT NOT LIMITED TO, THE IMPLIED WARRANTIES OF MERCHANTABILITY AND FITNESS FOR A PARTICULAR PURPOSE ARE DISCLAIMED. IN NO EVENT SHALL THE COPYRIGHT OWNER OR CONTRIBUTORS BE LIABLE FOR ANY DIRECT, INDIRECT, INCIDENTAL, SPECIAL,

 EXEMPLARY, OR CONSEQUENTIAL DAMAGES (INCLUDING, BUT NOT LIMITED TO, PROCUREMENT OF SUBSTITUTE GOODS OR SERVICES; LOSS OF USE, DATA, OR PROFITS; OR BUSINESS INTERRUPTION) HOWEVER CAUSED AND ON ANY THEORY OF LIABILITY, WHETHER IN CONTRACT, STRICT LIABILITY, OR TORT (INCLUDING NEGLIGENCE OR OTHERWISE) ARISING IN ANY WAY OUT OF THE USE OF THIS SOFTWARE, EVEN IF ADVISED OF THE POSSIBILITY OF SUCH DAMAGE.

## **1.520 python-setuptools 69.1.0**

### **1.520.1 Available under license :**

Permission is hereby granted, free of charge, to any person obtaining a copy of this software and associated documentation files (the "Software"), to deal in the Software without restriction, including without limitation the rights to use, copy, modify, merge, publish, distribute, sublicense, and/or sell copies of the Software, and to permit persons to whom the Software is furnished to do so, subject to the following conditions:

The above copyright notice and this permission notice shall be included in all copies or substantial portions of the Software.

THE SOFTWARE IS PROVIDED "AS IS", WITHOUT WARRANTY OF ANY KIND, EXPRESS OR

IMPLIED, INCLUDING BUT NOT LIMITED TO THE WARRANTIES OF MERCHANTABILITY, FITNESS FOR A PARTICULAR PURPOSE AND NONINFRINGEMENT. IN NO EVENT SHALL THE AUTHORS OR COPYRIGHT HOLDERS BE LIABLE FOR ANY CLAIM, DAMAGES OR OTHER LIABILITY, WHETHER IN AN ACTION OF CONTRACT, TORT OR OTHERWISE, ARISING FROM, OUT OF OR IN CONNECTION WITH THE SOFTWARE OR THE USE OR OTHER DEALINGS IN

THE SOFTWARE.

## **1.521 jdk-corretto 8.402.08.1**

## **1.521.1 Available under license :**

Copyright (c) 1999-2003 David Corcoran <corcoran@musclecard.com> Copyright (c) 2001-2011 Ludovic Rousseau <ludovic.rousseau@free.fr> All rights reserved.

Redistribution and use in source and binary forms, with or without modification, are permitted provided that the following conditions are met:

- 1. Redistributions of source code must retain the above copyright notice, this list of conditions and the following disclaimer.
- 2. Redistributions in binary form must reproduce the above copyright notice, this list of conditions and the following disclaimer in the documentation and/or other materials provided with the distribution.
- 3. The name of the author may not be used to endorse or promote products derived from this software without specific prior written permission.

THIS SOFTWARE IS PROVIDED BY THE AUTHOR ``AS IS'' AND ANY EXPRESS OR IMPLIED WARRANTIES, INCLUDING, BUT NOT LIMITED TO, THE IMPLIED WARRANTIES OF MERCHANTABILITY AND FITNESS FOR A PARTICULAR PURPOSE ARE DISCLAIMED. IN

 NO EVENT SHALL THE AUTHOR BE LIABLE FOR ANY DIRECT, INDIRECT, INCIDENTAL, SPECIAL, EXEMPLARY, OR CONSEQUENTIAL DAMAGES (INCLUDING, BUT NOT LIMITED TO, PROCUREMENT OF SUBSTITUTE GOODS OR SERVICES; LOSS OF USE, DATA, OR PROFITS; OR BUSINESS INTERRUPTION) HOWEVER CAUSED AND ON ANY THEORY OF LIABILITY, WHETHER IN CONTRACT, STRICT LIABILITY, OR TORT (INCLUDING NEGLIGENCE OR OTHERWISE) ARISING IN ANY WAY OUT OF THE USE OF THIS SOFTWARE, EVEN IF ADVISED OF THE POSSIBILITY OF SUCH DAMAGE.

Some files are under GNU GPL v3 or any later version

- doc/example/pcsc\_demo.c
- the files in src/spy/
- the files in UnitaryTests/

Copyright (C) 2003-2014 Ludovic Rousseau

 This program is free software: you can redistribute it and/or modify it under the terms of the GNU General Public License as published by the Free Software Foundation, either version 3 of the License, or (at your option) any later version.

 This program is distributed in the hope that it will be useful, but WITHOUT ANY WARRANTY; without even the implied warranty of MERCHANTABILITY or FITNESS FOR A PARTICULAR PURPOSE. See the GNU General Public License for more details.

 You should have received a copy of the GNU General Public License along with this program. If not, see <http://www.gnu.org/licenses/>.

Files src/auth.c and src/auth.h are:

\* Copyright (C) 2013 Red Hat \* \* All rights reserved. \* Redistribution and use in source and binary forms, with or without \* modification, are permitted provided that the following conditions \* are met: \* \* 1. Redistributions of source code must retain the above copyright \* notice, this list of conditions and the following disclaimer. \* \* 2. Redistributions in binary form must reproduce the above copyright \* notice, this list of conditions and the following disclaimer in the \* documentation and/or other materials provided with the distribution. \*

\* THIS SOFTWARE IS PROVIDED BY THE COPYRIGHT HOLDERS AND CONTRIBUTORS \* "AS IS" AND ANY EXPRESS OR IMPLIED WARRANTIES, INCLUDING, BUT NOT \* LIMITED TO, THE IMPLIED WARRANTIES OF MERCHANTABILITY AND FITNESS \* FOR A PARTICULAR PURPOSE ARE DISCLAIMED. IN NO EVENT SHALL THE \* COPYRIGHT HOLDER OR CONTRIBUTORS BE LIABLE FOR ANY DIRECT, INDIRECT, \* INCIDENTAL, SPECIAL, EXEMPLARY, OR CONSEQUENTIAL DAMAGES (INCLUDING, \* BUT NOT LIMITED TO, PROCUREMENT OF SUBSTITUTE GOODS OR SERVICES; LOSS \* OF USE, DATA, OR PROFITS; OR BUSINESS INTERRUPTION) HOWEVER CAUSED \* AND ON ANY THEORY OF LIABILITY, WHETHER IN CONTRACT, STRICT LIABILITY, \* OR TORT (INCLUDING NEGLIGENCE OR OTHERWISE) ARISING IN ANY WAY OUT OF \* THE USE OF THIS SOFTWARE, EVEN IF ADVISED OF THE POSSIBILITY OF SUCH \* DAMAGE.

\*

\* Author: Nikos Mavrogiannopoulos <nmav@redhat.com>

Files src/simclist.c and src/simclist.h are:

\* Copyright (c) 2007,2008,2009,2010,2011 Mij <mij@bitchx.it>

\*

\* Permission to use, copy, modify, and distribute this software for any

\* purpose with or without fee is hereby

granted, provided that the above

\* copyright notice and this permission notice appear in all copies.

\*

\* THE SOFTWARE IS PROVIDED "AS IS" AND THE AUTHOR DISCLAIMS ALL WARRANTIES \* WITH REGARD TO THIS SOFTWARE INCLUDING ALL IMPLIED WARRANTIES OF \* MERCHANTABILITY AND FITNESS. IN NO EVENT SHALL THE AUTHOR BE LIABLE FOR \* ANY SPECIAL, DIRECT, INDIRECT, OR CONSEQUENTIAL DAMAGES OR ANY DAMAGES \* WHATSOEVER RESULTING FROM LOSS OF USE, DATA OR PROFITS, WHETHER IN AN \* ACTION OF CONTRACT, NEGLIGENCE OR OTHER TORTIOUS ACTION, ARISING OUT OF \* OR IN CONNECTION WITH THE USE OR PERFORMANCE OF THIS SOFTWARE. Copyright (c) %YEARS%, Oracle and/or its affiliates. All rights reserved. DO NOT ALTER OR REMOVE COPYRIGHT NOTICES OR THIS FILE HEADER.

This code is free software; you can redistribute it and/or modify it under the terms of the GNU General Public License version 2 only, as published by the Free Software Foundation.

This code is distributed in the hope that it will be useful, but WITHOUT ANY WARRANTY; without even the implied warranty of MERCHANTABILITY or FITNESS FOR A PARTICULAR PURPOSE. See the GNU General Public License version 2 for more details (a copy is included in the LICENSE file that accompanied this code).

You should have received a copy of the GNU General Public License version 2 along with this work; if not, write to the Free Software Foundation, Inc., 51 Franklin St, Fifth Floor, Boston, MA 02110-1301 USA.

Please contact Oracle, 500 Oracle Parkway, Redwood Shores, CA 94065 USA or visit www.oracle.com if you need additional information or have any questions.

Within this directory, each of the file listed below is licensed under the terms given in the file LICENSE-MPL, also in this directory.

#### PRIMES

COPYRIGHT NOTICE, DISCLAIMER, and LICENSE =========================================

PNG Reference Library License version 2

---------------------------------------

- \* Copyright (c) 1995-2022 The PNG Reference Library Authors.
- \* Copyright (c) 2018-2022 Cosmin Truta.
- \* Copyright (c) 2000-2002, 2004, 2006-2018 Glenn Randers-Pehrson.
- \* Copyright (c) 1996-1997 Andreas Dilger.
- \* Copyright (c) 1995-1996 Guy Eric Schalnat, Group 42, Inc.

The software is supplied "as is", without warranty of any kind, express or implied, including, without limitation, the warranties of merchantability, fitness for a particular purpose, title, and non-infringement. In no event shall the Copyright owners, or anyone distributing the software, be liable for any damages or other liability, whether in contract, tort or otherwise, arising from, out of, or in connection with the software, or the use or other dealings in the software, even if advised of the possibility of such damage.

Permission is hereby granted to use, copy, modify, and distribute this software, or portions hereof, for any purpose, without fee, subject to the following restrictions:

- 1. The origin of this software must not be misrepresented; you must not claim that you wrote the original software. If you use this software in a product, an acknowledgment in the product documentation would be appreciated, but is not required.
- 2. Altered source versions must be plainly marked as such, and must not be misrepresented as being the original software.
- 3. This Copyright notice may not be removed or altered from any source or altered source distribution.

PNG Reference Library License version 1 (for libpng 0.5 through 1.6.35) -----------------------------------------------------------------------

libpng versions 1.0.7, July 1, 2000, through 1.6.35, July 15, 2018 are Copyright (c) 2000-2002, 2004, 2006-2018 Glenn Randers-Pehrson, are derived from libpng-1.0.6, and are distributed according to the same disclaimer and license as libpng-1.0.6 with the following individuals added to the list of Contributing Authors:

 Simon-Pierre Cadieux Eric S. Raymond Mans Rullgard Cosmin Truta Gilles Vollant James Yu Mandar Sahastrabuddhe Google Inc. Vadim Barkov

and with the following additions to the disclaimer:

 There is no warranty against interference with your enjoyment of the library or against infringement. There is no warranty that our efforts or the library will fulfill any of your particular purposes or needs. This library is provided with all faults, and the entire risk of satisfactory quality, performance, accuracy, and effort is with the user.

Some files in the "contrib" directory and some configure-generated files that are distributed with libpng have other copyright owners, and are released under other open source licenses.

libpng versions 0.97, January 1998, through 1.0.6, March 20, 2000, are Copyright (c) 1998-2000 Glenn Randers-Pehrson, are derived from libpng-0.96, and are distributed according to the same disclaimer and license as libpng-0.96, with the following individuals added to the list of Contributing Authors:

 Tom Lane Glenn Randers-Pehrson Willem van Schaik

libpng versions 0.89, June 1996, through 0.96, May 1997, are Copyright (c) 1996-1997 Andreas Dilger, are derived from libpng-0.88, and are distributed according to the same disclaimer and license as libpng-0.88, with the following individuals added to the list of Contributing Authors:

 John Bowler Kevin Bracey Sam Bushell Magnus Holmgren Greg Roelofs Tom Tanner

Some files in the "scripts" directory have other copyright owners, but are released under this license.

libpng versions 0.5, May 1995, through 0.88, January 1996, are Copyright (c) 1995-1996 Guy Eric Schalnat, Group 42, Inc.

For the purposes of this copyright and license, "Contributing Authors" is defined as the following set of individuals:

 Andreas Dilger Dave Martindale Guy Eric Schalnat  Paul Schmidt Tim Wegner

The PNG Reference Library is supplied "AS IS". The Contributing Authors and Group 42, Inc. disclaim all warranties, expressed or implied, including, without limitation, the warranties of merchantability and of fitness for any purpose. The Contributing Authors and Group 42, Inc. assume no liability for direct, indirect, incidental, special, exemplary, or consequential damages, which may result from the use of the PNG Reference Library, even if advised of the possibility of such damage.

Permission is hereby granted to use, copy, modify, and distribute this source code, or portions hereof, for any purpose, without fee, subject to the following restrictions:

1. The origin of this source code must not be misrepresented.

2. Altered versions must be plainly marked as such and must not be misrepresented as being the original source.

3. This Copyright notice may not be removed or altered from any

source or altered source distribution.

The Contributing Authors and Group 42, Inc. specifically permit, without fee, and encourage the use of this source code as a component to supporting the PNG file format in commercial products. If you use this source code in a product, acknowledgment is not required but would be appreciated.

The GIFLIB distribution is Copyright (c) 1997 Eric S. Raymond

Permission is hereby granted, free of charge, to any person obtaining a copy of this software and associated documentation files (the "Software"), to deal in the Software without restriction, including without limitation the rights to use, copy, modify, merge, publish, distribute, sublicense, and/or sell copies of the Software, and to permit persons to whom the Software is furnished to do so, subject to the following conditions:

The above copyright notice and this permission notice shall be included in all copies or substantial portions of the Software.

THE SOFTWARE IS PROVIDED "AS IS", WITHOUT WARRANTY OF ANY KIND, EXPRESS OR IMPLIED, INCLUDING BUT NOT LIMITED TO THE WARRANTIES OF MERCHANTABILITY, FITNESS FOR A PARTICULAR PURPOSE AND NONINFRINGEMENT. IN NO EVENT SHALL THE AUTHORS OR COPYRIGHT HOLDERS BE LIABLE FOR ANY CLAIM, DAMAGES OR OTHER LIABILITY, WHETHER IN AN ACTION OF CONTRACT, TORT OR OTHERWISE, ARISING FROM, **OUT** 

#### OF OR IN CONNECTION WITH THE SOFTWARE OR THE USE OR OTHER DEALINGS IN THE SOFTWARE.

Within this directory, each of the file listed below is licensed under the terms given in the file LICENSE-MPL, also in this directory.

basecvt.pod gcd.pod invmod.pod isprime.pod lap.pod mpi-test.pod prime.txt prng.pod This is the copyright file The GNU General Public License (GPL)

Version 2, June 1991

Copyright (C) 1989, 1991 Free Software Foundation, Inc. 51 Franklin Street, Fifth Floor, Boston, MA 02110-1301 USA

Everyone is permitted to copy and distribute verbatim copies of this license document, but changing it is not allowed.

#### Preamble

The licenses for most software are designed to take away your freedom to share and change it. By contrast, the GNU General Public License is intended to guarantee your freedom to share and change free software--to make sure the software is free for all its users. This General Public License applies to most of the Free Software Foundation's software and to any other program whose authors commit to using it. (Some other Free Software Foundation software is covered by the GNU Library General Public License instead.) You can apply it to your programs, too.

When we speak of free software, we are referring to freedom, not price. Our General Public Licenses are designed to make sure that you have the freedom to distribute copies of free software (and charge for this service if you wish), that you receive source code or can get it if you want it, that you can change the software or use pieces of it in new free programs; and that you know you can do these things.

To protect your rights, we need to make restrictions that forbid anyone to deny you these rights or to ask you to surrender the rights. These restrictions translate to certain responsibilities for you if you distribute copies of the software, or if you modify it.

For example, if you distribute copies of such a program, whether gratis or for a fee, you must give the recipients all the rights that you have. You must make sure that they, too, receive or can get the source code. And you must show them these terms so they know their rights.

We protect your rights with two steps: (1) copyright the software, and (2) offer you this license which gives you legal permission to copy, distribute and/or modify the software.

#### Also,

 for each author's protection and ours, we want to make certain that everyone understands that there is no warranty for this free software. If the software is modified by someone else and passed on, we want its recipients to know that what they have is not the original, so that any problems introduced by others will not reflect on the original authors' reputations.

Finally, any free program is threatened constantly by software patents. We wish to avoid the danger that redistributors of a free program will individually obtain patent licenses, in effect making the program proprietary. To prevent this, we have made it clear that any patent must be licensed for everyone's free use or not licensed at all.

The precise terms and conditions for copying, distribution and modification follow.

#### TERMS AND CONDITIONS FOR COPYING, DISTRIBUTION AND MODIFICATION

0. This License applies to any program or other work which contains a notice placed by the copyright holder saying it may be distributed under the terms of

this General Public License. The "Program", below, refers to any such program or work, and a "work based on the Program" means either the Program or any derivative work under copyright law: that is to say, a work containing the Program or a portion of it, either verbatim or with modifications and/or translated into another language. (Hereinafter, translation is included without limitation in the term "modification".) Each licensee is addressed as "you".

Activities other than copying, distribution and modification are not covered by this License; they are outside its scope. The act of running the Program is not restricted, and the output from the Program is covered only if its contents constitute a work based on the Program (independent of having been made by running the Program). Whether that is true depends on what the Program does.

1. You may copy and distribute verbatim copies of the Program's source code as you receive it, in any medium, provided that you conspicuously and appropriately publish on each copy an appropriate copyright notice and

disclaimer of warranty; keep intact all the notices that refer to this License and to the absence of any warranty; and give any other recipients of the Program a copy of this License along with the Program.

You may charge a fee for the physical act of transferring a copy, and you may at your option offer warranty protection in exchange for a fee.

2. You may modify your copy or copies of the Program or any portion of it, thus forming a work based on the Program, and copy and distribute such modifications or work under the terms of Section 1 above, provided that you also meet all of these conditions:

 a) You must cause the modified files to carry prominent notices stating that you changed the files and the date of any change.

 b) You must cause any work that you distribute or publish, that in whole or in part contains or is derived from the Program or any part thereof, to be

 licensed as a whole at no charge to all third parties under the terms of this License.

 c) If the modified program normally reads commands interactively when run, you must cause it, when started running for such interactive use in the most ordinary way, to print or display an announcement including an appropriate copyright notice and a notice that there is no warranty (or else, saying that you provide a warranty) and that users may redistribute the program under these conditions, and telling the user how to view a copy of this License. (Exception: if the Program itself is interactive but does not normally print such an announcement, your work based on the Program is not required to print an announcement.)

These requirements apply to the modified work as a whole. If identifiable sections of that work are not derived from the Program, and can be reasonably considered independent and separate works in themselves, then this License, and its

 terms, do not apply to those sections when you distribute them as separate works. But when you distribute the same sections as part of a whole which is a work based on the Program, the distribution of the whole must be on the terms of this License, whose permissions for other licensees extend to the entire whole, and thus to each and every part regardless of who wrote it.

Thus, it is not the intent of this section to claim rights or contest your rights to work written entirely by you; rather, the intent is to exercise the right to control the distribution of derivative or collective works based on the Program.

In addition, mere aggregation of another work not based on the Program with the Program (or with a work based on the Program) on a volume of a storage or

distribution medium does not bring the other work under the scope of this License.

3. You may copy and distribute the Program (or a work based on it, under Section 2) in object code or executable form under the terms of Sections 1 and

2 above provided that you also do one of the following:

 a) Accompany it with the complete corresponding machine-readable source code, which must be distributed under the terms of Sections 1 and 2 above on a medium customarily used for software interchange; or,

 b) Accompany it with a written offer, valid for at least three years, to give any third party, for a charge no more than your cost of physically performing source distribution, a complete machine-readable copy of the corresponding source code, to be distributed under the terms of Sections 1 and 2 above on a medium customarily used for software interchange; or,

 c) Accompany it with the information you received as to the offer to distribute corresponding source code. (This alternative is allowed only for noncommercial distribution and only if you received the program in object code or executable form with such an offer, in accord with Subsection b above.)

#### The source

 code for a work means the preferred form of the work for making modifications to it. For an executable work, complete source code means all the source code for all modules it contains, plus any associated interface definition files, plus the scripts used to control compilation and installation of the executable. However, as a special exception, the source code distributed need not include anything that is normally distributed (in either source or binary form) with the major components (compiler, kernel, and so on) of the operating system on which the executable runs, unless that component itself accompanies the executable.

If distribution of executable or object code is made by offering access to copy from a designated place, then offering equivalent access to copy the source code from the same place counts as distribution of the source code, even though third parties are not compelled to copy the source along with the object code.

#### 4. You may not copy, modify, sublicense, or distribute

#### the Program except as

expressly provided under this License. Any attempt otherwise to copy, modify, sublicense or distribute the Program is void, and will automatically terminate your rights under this License. However, parties who have received copies, or rights, from you under this License will not have their licenses terminated so long as such parties remain in full compliance.

5. You are not required to accept this License, since you have not signed it. However, nothing else grants you permission to modify or distribute the Program or its derivative works. These actions are prohibited by law if you do not accept this License. Therefore, by modifying or distributing the Program (or any work based on the Program), you indicate your acceptance of this License to do so, and all its terms and conditions for copying, distributing or modifying the Program or works based on it.

6. Each time you redistribute the Program (or any work based on the Program), the recipient automatically

 receives a license from the original licensor to copy, distribute or modify the Program subject to these terms and conditions.

You may not impose any further restrictions on the recipients' exercise of the rights granted herein. You are not responsible for enforcing compliance by third parties to this License.

7. If, as a consequence of a court judgment or allegation of patent infringement or for any other reason (not limited to patent issues), conditions are imposed on you (whether by court order, agreement or otherwise) that contradict the conditions of this License, they do not excuse you from the conditions of this License. If you cannot distribute so as to satisfy simultaneously your obligations under this License and any other pertinent obligations, then as a consequence you may not distribute the Program at all. For example, if a patent license would not permit royalty-free redistribution of the Program by all those who receive copies directly or indirectly through you,

 then the only way you could satisfy both it and this License would be to refrain entirely from distribution of the Program.

If any portion of this section is held invalid or unenforceable under any particular circumstance, the balance of the section is intended to apply and the section as a whole is intended to apply in other circumstances.

It is not the purpose of this section to induce you to infringe any patents or other property right claims or to contest validity of any such claims; this section has the sole purpose of protecting the integrity of the free software distribution system, which is implemented by public license practices. Many people have made generous contributions to the wide range of software distributed through that system in reliance on consistent application of that system; it is up to the author/donor to decide if he or she is willing to distribute software through any other system and a licensee cannot impose that choice.

This section is intended to make thoroughly clear what is believed to be a consequence of the rest of this License.

8. If the distribution and/or use of the Program is restricted in certain

countries either by patents or by copyrighted interfaces, the original copyright holder who places the Program under this License may add an explicit geographical distribution limitation excluding those countries, so that distribution is permitted only in or among countries not thus excluded. In such case, this License incorporates the limitation as if written in the body of this License.

9. The Free Software Foundation may publish revised and/or new versions of the General Public License from time to time. Such new versions will be similar in spirit to the present version, but may differ in detail to address new problems or concerns.

Each version is given a distinguishing version number. If the Program specifies a version number of this License which applies to it and "any later version", you have the option of following the terms and conditions either of

that version or of any later version published by the Free Software Foundation. If the Program does not specify a version number of this License, you may choose any version ever published by the Free Software Foundation.

10. If you wish to incorporate parts of the Program into other free programs whose distribution conditions are different, write to the author to ask for permission. For software which is copyrighted by the Free Software Foundation, write to the Free Software Foundation; we sometimes make exceptions for this. Our decision will be guided by the two goals of preserving the free status of all derivatives of our free software and of promoting the sharing and reuse of software generally.

#### NO WARRANTY

11. BECAUSE THE PROGRAM IS LICENSED FREE OF CHARGE, THERE IS NO WARRANTY FOR THE PROGRAM, TO THE EXTENT PERMITTED BY APPLICABLE LAW. EXCEPT WHEN OTHERWISE STATED IN WRITING THE COPYRIGHT HOLDERS AND/OR OTHER PARTIES PROVIDE THE PROGRAM "AS IS"

 WITHOUT WARRANTY OF ANY KIND, EITHER EXPRESSED OR IMPLIED, INCLUDING, BUT NOT LIMITED TO, THE IMPLIED WARRANTIES OF MERCHANTABILITY AND FITNESS FOR A PARTICULAR PURPOSE. THE ENTIRE RISK AS TO THE QUALITY AND PERFORMANCE OF THE PROGRAM IS WITH YOU. SHOULD THE PROGRAM PROVE DEFECTIVE, YOU ASSUME THE COST OF ALL NECESSARY SERVICING, REPAIR OR CORRECTION.

12. IN NO EVENT UNLESS REQUIRED BY APPLICABLE LAW OR AGREED TO IN WRITING WILL ANY COPYRIGHT HOLDER, OR ANY OTHER PARTY WHO MAY MODIFY AND/OR REDISTRIBUTE THE

PROGRAM AS PERMITTED ABOVE, BE LIABLE TO YOU FOR DAMAGES, INCLUDING ANY GENERAL, SPECIAL, INCIDENTAL OR CONSEQUENTIAL DAMAGES ARISING OUT OF THE USE OR INABILITY TO USE THE PROGRAM (INCLUDING BUT NOT LIMITED TO LOSS OF DATA OR DATA BEING RENDERED INACCURATE OR LOSSES SUSTAINED BY YOU OR THIRD PARTIES OR A FAILURE OF THE PROGRAM TO OPERATE WITH ANY OTHER PROGRAMS), EVEN IF SUCH HOLDER

#### OR OTHER PARTY HAS BEEN ADVISED OF THE POSSIBILITY OF SUCH DAMAGES.

#### END OF TERMS AND CONDITIONS

#### How

to Apply These Terms to Your New Programs

If you develop a new program, and you want it to be of the greatest possible use to the public, the best way to achieve this is to make it free software which everyone can redistribute and change under these terms.

To do so, attach the following notices to the program. It is safest to attach them to the start of each source file to most effectively convey the exclusion of warranty; and each file should have at least the "copyright" line and a pointer to where the full notice is found.

One line to give the program's name and a brief idea of what it does.

Copyright  $(C)$  <year > <name of author>

 This program is free software; you can redistribute it and/or modify it under the terms of the GNU General Public License as published by the Free Software Foundation; either version 2 of the License, or (at your option) any later version.

 This program is distributed in the hope that it will be useful, but WITHOUT ANY WARRANTY; without even the implied warranty of MERCHANTABILITY or FITNESS FOR A PARTICULAR PURPOSE. See the GNU General Public License for more details.

 You should have received a copy of the GNU General Public License along with this program; if not, write to the Free Software Foundation, Inc., 51 Franklin Street, Fifth Floor, Boston, MA 02110-1301 USA.

Also add information on how to contact you by electronic and paper mail.

If the program is interactive, make it output a short notice like this when it starts in an interactive mode:

 Gnomovision version 69, Copyright (C) year name of author Gnomovision comes with ABSOLUTELY NO WARRANTY; for details type 'show w'. This is free software, and you are welcome to redistribute it under certain conditions; type 'show c' for details.

The hypothetical commands 'show w' and 'show c' should show the appropriate parts of the General Public License. Of course, the commands you use may be called something
other than 'show w' and 'show c'; they could even be mouse-clicks or menu items--whatever suits your program.

You should also get your employer (if you work as a programmer) or your school, if any, to sign a "copyright disclaimer" for the program, if necessary. Here is a sample; alter the names:

 Yoyodyne, Inc., hereby disclaims all copyright interest in the program 'Gnomovision' (which makes passes at compilers) written by James Hacker.

signature of Ty Coon, 1 April 1989

Ty Coon, President of Vice

This General Public License does not permit incorporating your program into proprietary programs. If your program is a subroutine library, you may consider it more useful to permit linking proprietary applications with the library. If this is what you want to do, use the GNU Library General Public License instead of this License.

# "CLASSPATH" EXCEPTION TO THE GPL

Certain source files distributed by Oracle America and/or its affiliates are subject to the following

clarification and special exception to the GPL, but

only where Oracle has expressly included in the particular source file's header the words "Oracle designates this particular file as subject to the "Classpath" exception as provided by Oracle in the LICENSE file that accompanied this code."

 Linking this library statically or dynamically with other modules is making a combined work based on this library. Thus, the terms and conditions of the GNU General Public License cover the whole combination.

 As a special exception, the copyright holders of this library give you permission to link this library with independent modules to produce an executable, regardless of the license terms of these independent modules, and to copy and distribute the resulting executable under terms of your choice, provided that you also meet, for each linked independent module, the terms and conditions of the license of that module. An independent module is a module

which is not derived from or based on this library. If

 you modify this library, you may extend this exception to your version of the library, but you are not obligated to do so. If you do not wish to do so, delete this exception statement from your version.

NSS is available under the Mozilla Public License, version 2, a copy of which is below.

-------------------------

The MPL 2, section 3.3, permits you to combine NSS with code under the GNU General Public License (GPL) version 2, or any later version of that license, to make a Larger Work, and distribute the result under the GPL. The only condition is that you must also make NSS, and any changes you have made to it, available to recipients under the terms of the MPL 2 also.

Anyone who receives the combined code from you does not have to continue to dual licence in this way, and may, if they wish, distribute under the terms of either of the two licences - either the MPL alone or the GPL alone. However, we discourage people from distributing copies of NSS under the GPL alone, because it means that any improvements they make cannot be reincorporated into the main version of NSS. There is never a need to do this for license compatibility reasons.

Note on LGPL Compatibility

--------------------------

# The

 above also applies to combining MPLed code in a single library with code under the GNU Lesser General Public License (LGPL) version 2.1, or any later version of that license. If the LGPLed code and the MPLed code are not in the same library, then the copyleft coverage of the two licences does not overlap, so no issues arise.

# Mozilla Public License Version 2.0

==================================

#### 1. Definitions

--------------

#### 1.1. "Contributor"

 means each individual or legal entity that creates, contributes to the creation of, or owns Covered Software.

#### 1.2. "Contributor Version"

 means the combination of the Contributions of others (if any) used by a Contributor and that particular Contributor's Contribution.

#### 1.3. "Contribution"

means Covered Software of a particular Contributor.

#### 1.4. "Covered Software"

 means Source Code Form to which the initial Contributor has attached the notice in Exhibit A, the Executable Form

of such Source Code

 Form, and Modifications of such Source Code Form, in each case including portions thereof.

- 1.5. "Incompatible With Secondary Licenses" means
	- (a) that the initial Contributor has attached the notice described in Exhibit B to the Covered Software; or
- (b) that the Covered Software was made available under the terms of version 1.1 or earlier of the License, but not also under the terms of a Secondary License.
- 1.6. "Executable Form" means any form of the work other than Source Code Form.
- 1.7. "Larger Work"

 means a work that combines Covered Software with other material, in a separate file or files, that is not Covered Software.

- 1.8. "License" means this document.
- 1.9. "Licensable"

 means having the right to grant, to the maximum extent possible, whether at the time of the initial grant or subsequently, any and all of the rights conveyed by this License.

# 1.10. "Modifications" means any

of the following:

- (a) any file in Source Code Form that results from an addition to, deletion from, or modification of the contents of Covered Software; or
- (b) any new file in Source Code Form that contains any Covered Software.

# 1.11. "Patent Claims" of a Contributor

 means any patent claim(s), including without limitation, method, process, and apparatus claims, in any patent Licensable by such Contributor that would be infringed, but for the grant of the License, by the making, using, selling, offering for sale, having made, import, or transfer of either its Contributions or its Contributor Version.

1.12. "Secondary License"

 means either the GNU General Public License, Version 2.0, the GNU Lesser General Public License, Version 2.1, the GNU Affero General Public License, Version 3.0, or any later versions of those licenses.

1.13. "Source Code Form" means the form of the work preferred for making modifications.

1.14.

"You" (or "Your")

 means an individual or a legal entity exercising rights under this License. For legal entities, "You" includes any entity that controls, is controlled by, or is under common control with You. For purposes of this definition, "control" means (a) the power, direct or indirect, to cause the direction or management of such entity, whether by contract or otherwise, or (b) ownership of more than fifty percent (50%) of the outstanding shares or beneficial ownership of such entity.

2. License Grants and Conditions

--------------------------------

2.1. Grants

Each Contributor hereby grants You a world-wide, royalty-free, non-exclusive license:

(a) under intellectual property rights (other than patent or trademark) Licensable by such Contributor to use, reproduce, make available, modify, display, perform, distribute, and otherwise exploit its Contributions, either on an unmodified basis, with Modifications, or as

part of a Larger Work; and

(b) under Patent Claims of such Contributor to make, use, sell, offer for sale, have made, import, and otherwise transfer either its Contributions or its Contributor Version.

2.2. Effective Date

The licenses granted in Section 2.1 with respect to any Contribution become effective for each Contribution on the date the Contributor first distributes such Contribution.

2.3. Limitations on Grant Scope

The licenses granted in this Section 2 are the only rights granted under

this License. No additional rights or licenses will be implied from the distribution or licensing of Covered Software under this License. Notwithstanding Section 2.1(b) above, no patent license is granted by a Contributor:

(a) for any code that a Contributor has removed from Covered Software; or

(b) for infringements caused by: (i) Your and any other third party's modifications of Covered Software, or (ii) the combination of its Contributions with other software (except as part of its Contributor

Version); or

(c) under Patent Claims infringed by Covered Software in the absence of its Contributions.

This License does not grant any rights in the trademarks, service marks, or logos of any Contributor (except as may be necessary to comply with the notice requirements in Section 3.4).

# 2.4. Subsequent Licenses

No Contributor makes additional grants as a result of Your choice to distribute the Covered Software under a subsequent version of this License (see Section 10.2) or under the terms of a Secondary License (if permitted under the terms of Section 3.3).

# 2.5. Representation

Each Contributor represents that the Contributor believes its Contributions are its original creation(s) or it has sufficient rights to grant the rights to its Contributions conveyed by this License.

# 2.6. Fair Use

This License is not intended to limit any rights You have under applicable copyright doctrines of fair use, fair dealing, or other equivalents.

# 2.7. Conditions

Sections 3.1, 3.2, 3.3, and 3.4 are conditions of the licenses granted in Section 2.1.

# 3. Responsibilities

-------------------

#### 3.1. Distribution of Source Form

All distribution of Covered Software in Source Code Form, including any Modifications that You create or to which You contribute, must be under the terms of this License. You must inform recipients that the Source Code Form of the Covered Software is governed by the terms of this License, and how they can obtain a copy of this License. You may not attempt to alter or restrict the recipients' rights in the Source Code Form.

3.2. Distribution of Executable Form

If You distribute Covered Software in Executable Form then:

(a) such Covered Software must also be made available in Source Code Form, as described in Section 3.1, and You must inform recipients of the Executable Form how they can obtain a copy of such Source Code Form by reasonable means in a timely manner, at a charge no more than the cost of

distribution to the recipient; and

(b) You may distribute such Executable Form under the terms of this License, or sublicense it under different terms, provided that the license for the Executable Form does not attempt to limit or alter the recipients' rights in the Source Code Form under this License.

3.3. Distribution of a Larger Work

You may create and distribute a Larger Work under terms of Your choice, provided that You also comply with the requirements of this License for the Covered Software. If the Larger Work is a combination of Covered Software with a work governed by one or more Secondary Licenses, and the Covered Software is not Incompatible With Secondary Licenses, this License permits You to additionally distribute such Covered Software under the terms of such Secondary License(s), so that the recipient of the Larger Work may, at their option, further distribute the Covered Software under the terms of either this License or such Secondary License(s).

# 3.4.

# **Notices**

You may not remove or alter the substance of any license notices (including copyright notices, patent notices, disclaimers of warranty, or limitations of liability) contained within the Source Code Form of the Covered Software, except that You may alter any license notices to the extent required to remedy known factual inaccuracies.

#### 3.5. Application of Additional Terms

You may choose to offer, and to charge a fee for, warranty, support, indemnity or liability obligations to one or more recipients of Covered Software. However, You may do so only on Your own behalf, and not on behalf of any Contributor. You must make it absolutely clear that any such warranty, support, indemnity, or liability obligation is offered by You alone, and You hereby agree to indemnify every Contributor for any liability incurred by such Contributor as a result of warranty, support, indemnity or liability terms You offer. You may include additional disclaimers of warranty and limitations of liability specific to any jurisdiction.

4. Inability to Comply Due to Statute or Regulation ---------------------------------------------------

If it is impossible for You to comply with any of the terms of this License with respect to some or all of the Covered Software due to statute, judicial order, or regulation then You must: (a) comply with the terms of this License to the maximum extent possible; and (b) describe the limitations and the code they affect. Such description must be placed in a text file included with all distributions of the Covered Software under this License. Except to the extent prohibited by statute or regulation, such description must be sufficiently detailed for a recipient of ordinary skill to be able to understand it.

#### 5. Termination

--------------

5.1. The rights granted under this License will terminate automatically if You fail to comply with any of its terms. However, if You become compliant, then the rights granted under this License from a particular Contributor

 are reinstated (a) provisionally, unless and until such Contributor explicitly and finally terminates Your grants, and (b) on an ongoing basis, if such Contributor fails to notify You of the non-compliance by some reasonable means prior to 60 days after You have come back into compliance. Moreover, Your grants from a particular Contributor are reinstated on an ongoing basis if such Contributor notifies You of the non-compliance by some reasonable means, this is the first time You have received notice of non-compliance with this License from such Contributor, and You become compliant prior to 30 days after Your receipt of the notice.

5.2. If You initiate litigation against any entity by asserting a patent infringement claim (excluding declaratory judgment actions,

counter-claims, and cross-claims) alleging that a Contributor Version directly or indirectly infringes any patent, then the rights granted to You by any and all Contributors for the Covered Software under Section 2.1 of

this License shall terminate.

5.3. In the event of termination under Sections 5.1 or 5.2 above, all end user license agreements (excluding distributors and resellers) which have been validly granted by You or Your distributors under this License prior to termination shall survive termination.

\*\*\*\*\*\*\*\*\*\*\*\*\*\*\*\*\*\*\*\*\*\*\*\*\*\*\*\*\*\*\*\*\*\*\*\*\*\*\*\*\*\*\*\*\*\*\*\*\*\*\*\*\*\*\*\*\*\*\*\*\*\*\*\*\*\*\*\*\*\*\*\*  $*$ \* 6. Disclaimer of Warranty \* \* ------------------------- \*  $*$ \* Covered Software is provided under this License on an "as is" \* \* basis, without warranty of any kind, either expressed, implied, or \* \* statutory, including, without limitation, warranties that the \* \* Covered Software is free of defects, merchantable, fit for a \* \* particular purpose or non-infringing. The entire risk as to the \* quality and performance of the Covered Software is with You. \* \* Should any Covered Software prove defective in any respect, You \* \* (not any Contributor) assume the cost of any necessary servicing, \* \* repair, or correction. This disclaimer of warranty constitutes an \* \* essential part of this License. No use of any Covered Software is \* \* authorized under this License except under this disclaimer. \*  $*$ \*\*\*\*\*\*\*\*\*\*\*\*\*\*\*\*\*\*\*\*\*\*\*\*\*\*\*\*\*\*\*\*\*\*\*\*\*\*\*\*\*\*\*\*\*\*\*\*\*\*\*\*\*\*\*\*\*\*\*\*\*\*\*\*\*\*\*\*\*\*\*\* \*\*\*\*\*\*\*\*\*\*\*\*\*\*\*\*\*\*\*\*\*\*\*\*\*\*\*\*\*\*\*\*\*\*\*\*\*\*\*\*\*\*\*\*\*\*\*\*\*\*\*\*\*\*\*\*\*\*\*\*\*\*\*\*\*\*\*\*\*\*\*\*  $*$ \* 7. Limitation of Liability \* ------------------------- $*$ \* Under no circumstances and under no legal theory, whether tort \* \* (including negligence), contract, or otherwise, shall any \* \* Contributor, or anyone who distributes Covered Software as \* \* permitted above, be liable to You for any direct, indirect, \* special, incidental, or consequential damages of any character \* including, without limitation, damages for lost profits, loss of \* \* goodwill, work stoppage, computer failure or malfunction, or any \* and all other commercial damages or losses, even if such party \* shall have been informed of the possibility of such damages. This \* \* limitation of liability shall not apply to liability for death or \* \* personal injury resulting from such party's negligence to the \*

\* extent applicable law prohibits such limitation. Some \* \* jurisdictions do not allow the exclusion or limitation of \* \* incidental or consequential damages, so this exclusion and \* \* limitation may not apply to You. \*  $*$ \*\*\*\*\*\*\*\*\*\*\*\*\*\*\*\*\*\*\*\*\*\*\*\*\*\*\*\*\*\*\*\*\*\*\*\*\*\*\*\*\*\*\*\*\*\*\*\*\*\*\*\*\*\*\*\*\*\*\*\*\*\*\*\*\*\*\*\*\*\*\*\*

# 8. Litigation

-------------

Any litigation relating to this License may be brought only in the courts of a jurisdiction where the defendant maintains its principal place of business and such litigation shall be governed by laws of that jurisdiction, without reference to its conflict-of-law provisions. Nothing in this Section shall prevent a party's ability to bring cross-claims or counter-claims.

# 9. Miscellaneous

----------------

This License represents the complete agreement concerning the subject matter hereof. If any provision of this License is held to be unenforceable, such provision shall be reformed only to the extent necessary to make it enforceable. Any law or regulation which provides that the language of a contract shall be construed against the drafter shall

not be used to construe this License against a Contributor.

10. Versions of the License ---------------------------

10.1. New Versions

Mozilla Foundation is the license steward. Except as provided in Section 10.3, no one other than the license steward has the right to modify or publish new versions of this License. Each version will be given a distinguishing version number.

10.2. Effect of New Versions

You may distribute the Covered Software under the terms of the version of the License under which You originally received the Covered Software, or under the terms of any subsequent version published by the license steward.

10.3. Modified Versions

If you create software not governed by this License, and you want to create a new license for such software, you may create and use a modified version of this License if you rename the license and remove any references to the name of the license steward (except to note that such modified license differs from this License).

10.4. Distributing Source Code Form that is Incompatible With Secondary Licenses

If You choose to distribute Source Code Form that is Incompatible With Secondary Licenses under the terms of this version of the License, the notice described in Exhibit B of this License must be attached.

Exhibit A - Source Code Form License Notice -------------------------------------------

 This Source Code Form is subject to the terms of the Mozilla Public License, v. 2.0. If a copy of the MPL was not distributed with this file, You can obtain one at http://mozilla.org/MPL/2.0/.

If it is not possible or desirable to put the notice in a particular file, then You may include the notice in a location (such as a LICENSE file in a relevant directory) where a recipient would be likely to look for such a notice.

You may add additional accurate notices of copyright ownership.

Exhibit B - "Incompatible With Secondary Licenses" Notice ---------------------------------------------------------

 This Source Code Form is "Incompatible With Secondary Licenses", as defined by the Mozilla Public License, v. 2.0. Copyright 2005 Sun Microsystems, Inc. All rights reserved. Use is subject to license terms.

This Source Code Form is subject to the terms of the Mozilla Public License, v. 2.0. If a copy of the MPL was not distributed with this file, You can obtain one at http://mozilla.org/MPL/2.0/. \*\*\*\*\* BEGIN LICENSE BLOCK \*\*\*\*\* Version: MPL 1.1/GPL 2.0/LGPL 2.1

The contents of this file are subject to the Mozilla Public License Version 1.1 (the "License"); you may not use this file except in compliance with the License. You may obtain a copy of the License at http://www.mozilla.org/MPL/

Software distributed under the License is distributed on an "AS IS" basis, WITHOUT WARRANTY OF ANY KIND, either express or implied. See the License for the specific language governing rights and limitations under the License.

The Original Code is the Netscape security libraries.

The Initial Developer of the Original Code is Netscape Communications Corporation. Portions created by Netscape are Copyright (C) 1994-2000 Netscape Communications Corporation. All Rights Reserved.

# Contributor(s):

Alternatively, the contents of this file may be used under the terms of either the GNU General Public License Version 2 or later (the "GPL"), or the GNU Lesser General Public License Version 2.1 or later (the "LGPL"),

in which case the provisions of the GPL or the LGPL are applicable instead of those above. If you wish to allow use of your version of this file only under the terms of either the GPL or the LGPL, and not to allow others to use your version of this file under the terms of the MPL, indicate your decision by deleting the provisions above and replace them with the notice and other provisions required by the GPL or the LGPL. If you do not delete the provisions above, a recipient may use your version of this file under the terms of any one of the MPL, the GPL or the LGPL.

#### \*\*\*\*\* END LICENSE BLOCK \*\*\*\*\*

Copyright (c) %YEARS% Oracle and/or its affiliates. All rights reserved.

Redistribution and use in source and binary forms, with or without modification, are permitted provided that the following conditions are met:

- Redistributions of source code must retain the above copyright notice, this list of conditions and the following disclaimer.
- Redistributions in binary form must reproduce the above copyright notice, this list of conditions and the following disclaimer in the documentation and/or other materials provided with the distribution.
- Neither the name of Oracle nor the names of its contributors may be used to endorse or promote products derived from this software without specific prior written permission.

THIS SOFTWARE IS PROVIDED BY THE COPYRIGHT HOLDERS AND CONTRIBUTORS "AS IS" AND ANY EXPRESS OR IMPLIED WARRANTIES, INCLUDING, BUT NOT LIMITED TO, THE IMPLIED WARRANTIES OF MERCHANTABILITY AND FITNESS FOR A PARTICULAR

# PURPOSE ARE DISCLAIMED. IN NO

EVENT SHALL THE COPYRIGHT OWNER OR

CONTRIBUTORS BE LIABLE FOR ANY DIRECT, INDIRECT, INCIDENTAL, SPECIAL, EXEMPLARY, OR CONSEQUENTIAL DAMAGES (INCLUDING, BUT NOT LIMITED TO, PROCUREMENT OF SUBSTITUTE GOODS OR SERVICES; LOSS OF USE, DATA, OR PROFITS; OR BUSINESS INTERRUPTION) HOWEVER CAUSED AND ON ANY THEORY OF LIABILITY, WHETHER IN CONTRACT, STRICT LIABILITY, OR TORT (INCLUDING NEGLIGENCE OR OTHERWISE) ARISING IN ANY WAY OUT OF THE USE OF THIS SOFTWARE, EVEN IF ADVISED OF THE POSSIBILITY OF SUCH DAMAGE. Mozilla Public License Version 2.0

==================================

# 1. Definitions

--------------

# 1.1. "Contributor"

 means each individual or legal entity that creates, contributes to the creation of, or owns Covered Software.

# 1.2. "Contributor Version"

 means the combination of the Contributions of others (if any) used by a Contributor and that particular Contributor's Contribution.

# 1.3. "Contribution"

means Covered Software of a particular Contributor.

#### 1.4. "Covered Software"

 means Source Code Form to which the initial Contributor has attached the notice in Exhibit A, the Executable Form of such Source Code Form, and Modifications of such Source Code Form, in each case including portions thereof.

- 1.5. "Incompatible With Secondary Licenses" means
	- (a) that the initial Contributor has attached the notice described in Exhibit B to the Covered Software; or
- (b) that the Covered Software was made available under the terms of

 version 1.1 or earlier of the License, but not also under the terms of a Secondary License.

# 1.6. "Executable Form"

means any form of the work other than Source Code Form.

# 1.7. "Larger Work"

means a work that combines Covered Software with other material, in

a separate file or files, that is not Covered Software.

- 1.8. "License" means this document.
- 1.9. "Licensable"

 means having the right to grant, to the maximum extent possible, whether at the time of the initial grant or subsequently, any and all of the rights conveyed by this License.

- 1.10. "Modifications" means any of the following:
	- (a) any file in Source Code Form that results from an addition to, deletion from, or modification of the contents of Covered Software; or
	- (b) any new file in Source Code Form that contains any Covered Software.
- 1.11. "Patent Claims" of a Contributor

 means any patent claim(s), including without limitation, method, process, and apparatus claims, in any patent Licensable by such Contributor that would be infringed, but for the grant of the License, by the making, using, selling, offering for sale, having made, import, or transfer of either its Contributions or its Contributor Version.

# 1.12. "Secondary License"

 means either the GNU General Public License, Version 2.0, the GNU Lesser General Public License, Version 2.1, the GNU Affero General Public License, Version 3.0, or any later versions of those licenses.

1.13. "Source Code Form"

means the form of the work preferred for making modifications.

1.14. "You" (or "Your")

 means an individual or a legal entity exercising rights under this License. For legal entities, "You" includes any entity that controls, is controlled by, or is under common control with You. For purposes of this definition, "control" means (a) the power, direct or indirect, to cause the direction or management of such entity, whether by contract or otherwise, or (b) ownership of more than fifty percent (50%) of the outstanding shares or beneficial ownership of such entity.

2. License Grants and Conditions

#### 2.1. Grants

--------------------------------

Each Contributor hereby grants You a world-wide, royalty-free, non-exclusive license:

- (a) under intellectual property rights (other than patent or trademark) Licensable by such Contributor to use, reproduce, make available, modify, display, perform, distribute, and otherwise exploit its Contributions, either on an unmodified basis, with Modifications, or as part of a Larger Work; and
- (b) under Patent Claims of such Contributor to make, use, sell, offer for sale, have made, import, and otherwise transfer either its Contributions or its Contributor Version.

2.2. Effective Date

The licenses granted in Section 2.1 with respect to any Contribution become effective for each Contribution on the date the Contributor first distributes such Contribution.

2.3. Limitations on Grant Scope

The licenses granted in this Section 2 are the only rights granted under this License. No additional rights or licenses will be implied from the distribution or licensing of Covered Software under this License. Notwithstanding Section 2.1(b) above, no patent license is granted by a Contributor:

- (a) for any code that a Contributor has removed from Covered Software; or
- (b) for infringements caused by: (i) Your and any other third party's modifications of Covered Software, or (ii) the combination of its Contributions with other software (except as part of its Contributor Version); or
- (c) under Patent Claims infringed by Covered Software in the absence of its Contributions.

This License does not grant any rights in the trademarks, service marks, or logos of any Contributor (except as may be necessary to comply with the notice requirements in Section 3.4).

2.4. Subsequent Licenses

#### No Contributor makes

 additional grants as a result of Your choice to distribute the Covered Software under a subsequent version of this License (see Section 10.2) or under the terms of a Secondary License (if permitted under the terms of Section 3.3).

#### 2.5. Representation

Each Contributor represents that the Contributor believes its Contributions are its original creation(s) or it has sufficient rights to grant the rights to its Contributions conveyed by this License.

# 2.6. Fair Use

This License is not intended to limit any rights You have under applicable copyright doctrines of fair use, fair dealing, or other equivalents.

# 2.7. Conditions

Sections 3.1, 3.2, 3.3, and 3.4 are conditions of the licenses granted in Section 2.1.

#### 3. Responsibilities

-------------------

#### 3.1. Distribution of Source Form

All distribution of Covered Software in Source Code Form, including any Modifications that You create or to which You contribute, must be under the terms of this License. You must inform recipients that the Source

Code Form of the Covered Software is governed by the terms of this License, and how they can obtain a copy of this License. You may not attempt to alter or restrict the recipients' rights in the Source Code Form.

# 3.2. Distribution of Executable Form

If You distribute Covered Software in Executable Form then:

(a) such Covered Software must also be made available in Source Code Form, as described in Section 3.1, and You must inform recipients of the Executable Form how they can obtain a copy of such Source Code Form by reasonable means in a timely manner, at a charge no more than the cost of distribution to the recipient; and

- (b) You may distribute such Executable Form under the terms of this License, or sublicense it under different terms, provided that the license for the Executable Form does not attempt to limit or alter the recipients' rights in the Source Code Form under this License.
- 3.3. Distribution of a Larger Work

You may create and distribute

a Larger Work under terms of Your choice,

provided that You also comply with the requirements of this License for the Covered Software. If the Larger Work is a combination of Covered Software with a work governed by one or more Secondary Licenses, and the Covered Software is not Incompatible With Secondary Licenses, this License permits You to additionally distribute such Covered Software under the terms of such Secondary License(s), so that the recipient of the Larger Work may, at their option, further distribute the Covered Software under the terms of either this License or such Secondary License(s).

# 3.4. Notices

You may not remove or alter the substance of any license notices (including copyright notices, patent notices, disclaimers of warranty, or limitations of liability) contained within the Source Code Form of the Covered Software, except that You may alter any license notices to the extent required to remedy known factual inaccuracies.

# 3.5. Application of Additional Terms

You may choose to offer, and to charge a fee for, warranty, support, indemnity or liability obligations to one or more recipients of Covered Software. However, You may do so only on Your own behalf, and not on behalf of any Contributor. You must make it absolutely clear that any such warranty, support, indemnity, or liability obligation is offered by You alone, and You hereby agree to indemnify every Contributor for any liability incurred by such Contributor as a result of warranty, support, indemnity or liability terms You offer. You may include additional disclaimers of warranty and limitations of liability specific to any jurisdiction.

4. Inability to Comply Due to Statute or Regulation

---------------------------------------------------

If it is impossible for You to comply with any of the terms of this License with respect to some or all of the Covered Software due to statute, judicial order, or regulation then You must: (a) comply with the terms of this License to the

#### maximum extent possible; and (b)

describe the limitations and the code they affect. Such description must be placed in a text file included with all distributions of the Covered Software under this License. Except to the extent prohibited by statute or regulation, such description must be sufficiently detailed for a recipient of ordinary skill to be able to understand it.

#### 5. Termination

--------------

5.1. The rights granted under this License will terminate automatically if You fail to comply with any of its terms. However, if You become compliant, then the rights granted under this License from a particular Contributor are reinstated (a) provisionally, unless and until such Contributor explicitly and finally terminates Your grants, and (b) on an ongoing basis, if such Contributor fails to notify You of the non-compliance by some reasonable means prior to 60 days after You have come back into compliance. Moreover, Your grants from a particular Contributor are reinstated on an ongoing basis if such Contributor

notifies You of the non-compliance by some reasonable means, this is the first time You have received notice of non-compliance with this License from such Contributor, and You become compliant prior to 30 days after Your receipt of the notice.

5.2. If You initiate litigation against any entity by asserting a patent infringement claim (excluding declaratory judgment actions, counter-claims, and cross-claims) alleging that a Contributor Version directly or indirectly infringes any patent, then the rights granted to You by any and all Contributors for the Covered Software under Section 2.1 of this License shall terminate.

5.3. In the event of termination under Sections 5.1 or 5.2 above, all end user license agreements (excluding distributors and resellers) which have been validly granted by You or Your distributors under this License prior to termination shall survive termination.

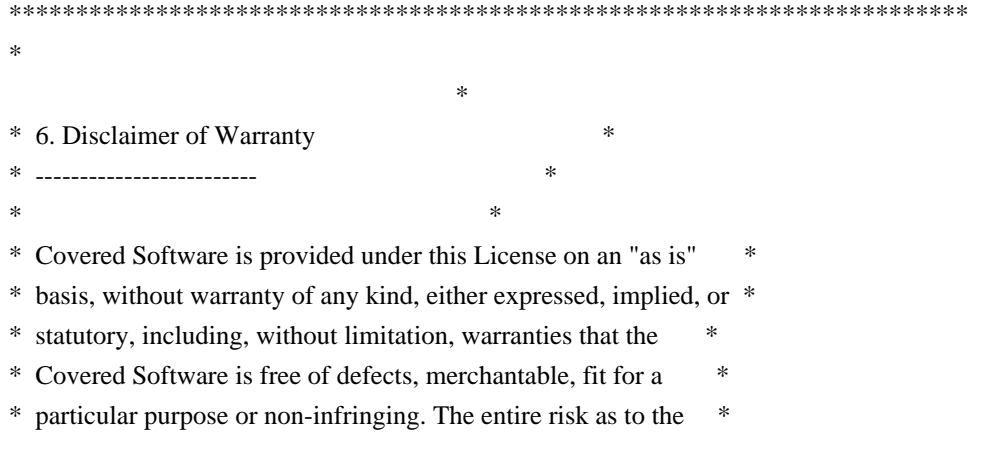

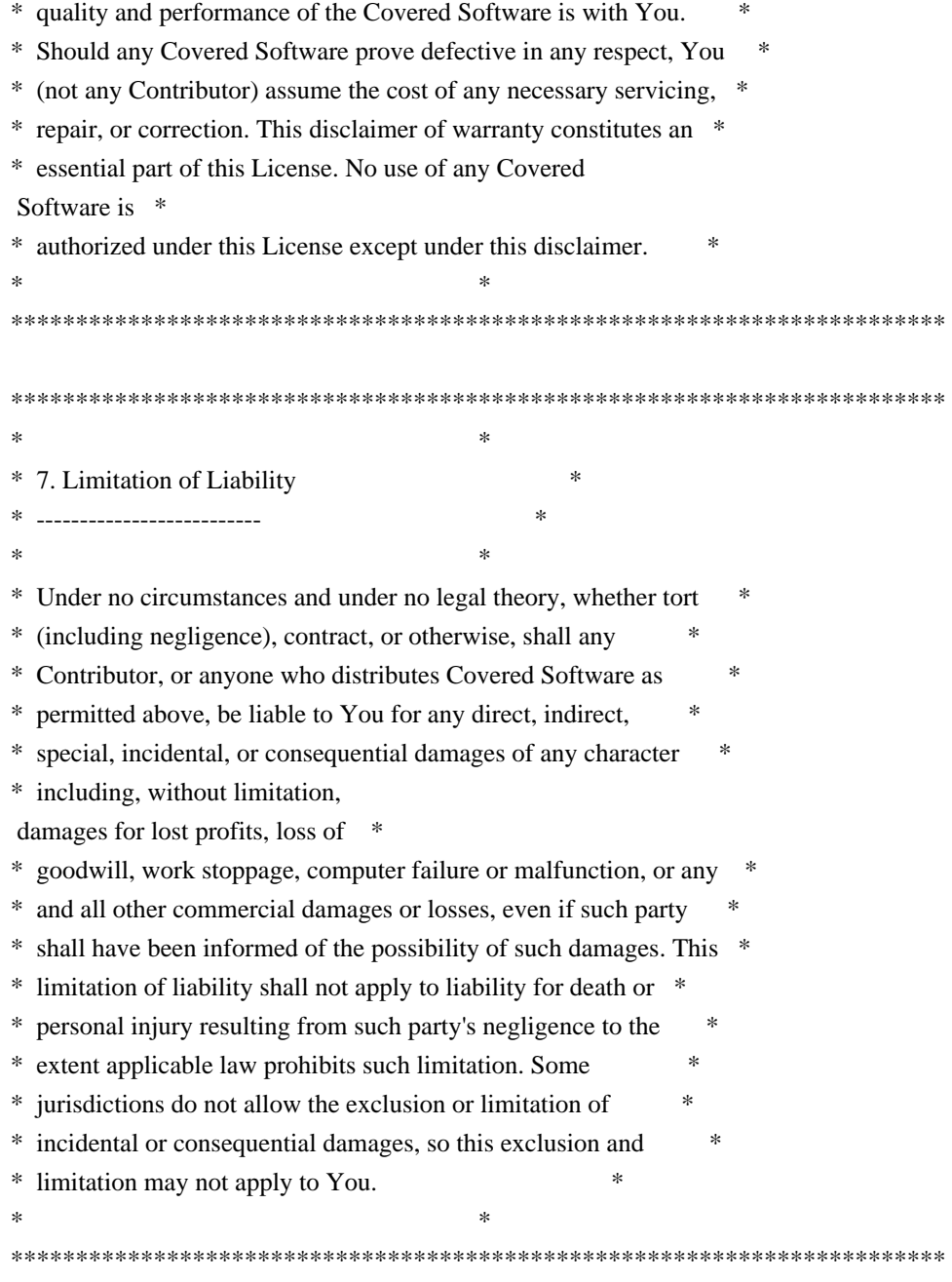

# 8. Litigation

-------------

Any litigation relating to this License may be brought only in the courts of a jurisdiction where the defendant maintains its principal place

 of business and such litigation shall be governed by laws of that jurisdiction, without reference to its conflict-of-law provisions. Nothing in this Section shall prevent a party's ability to bring cross-claims or counter-claims.

# 9. Miscellaneous

----------------

This License represents the complete agreement concerning the subject matter hereof. If any provision of this License is held to be unenforceable, such provision shall be reformed only to the extent necessary to make it enforceable. Any law or regulation which provides that the language of a contract shall be construed against the drafter shall not be used to construe this License against a Contributor.

10. Versions of the License ---------------------------

10.1. New Versions

Mozilla Foundation is the license steward. Except as provided in Section 10.3, no one other than the license steward has the right to modify or publish new versions of this License. Each version will be given a distinguishing version number.

10.2. Effect of New Versions

You may distribute the Covered Software under the terms of the version of the License under which You originally received the Covered Software, or under the terms of any subsequent version published by the license steward.

# 10.3. Modified Versions

If you create software not governed by this License, and you want to create a new license for such software, you may create and use a modified version of this License if you rename the license and remove any references to the name of the license steward (except to note that such modified license differs from this License).

10.4. Distributing Source Code Form that is Incompatible With Secondary Licenses

If You choose to distribute Source Code Form that is Incompatible With Secondary Licenses under the terms of this version of the License, the notice described in Exhibit B of this License must be attached.

Exhibit A - Source Code Form License Notice -------------------------------------------

This Source

 Code Form is subject to the terms of the Mozilla Public License, v. 2.0. If a copy of the MPL was not distributed with this file, You can obtain one at http://mozilla.org/MPL/2.0/.

If it is not possible or desirable to put the notice in a particular file, then You may include the notice in a location (such as a LICENSE file in a relevant directory) where a recipient would be likely to look for such a notice.

You may add additional accurate notices of copyright ownership.

Exhibit B - "Incompatible With Secondary Licenses" Notice ---------------------------------------------------------

 This Source Code Form is "Incompatible With Secondary Licenses", as defined by the Mozilla Public License, v. 2.0. COMMON DEVELOPMENT AND DISTRIBUTION LICENSE (CDDL) Version 1.0

1. Definitions.

1.1. Contributor. means each individual or entity that creates or contributes to the creation of Modifications.

 1.2. Contributor Version. means the combination of the Original Software, prior Modifications used by a Contributor (if any), and the Modifications made by that particular Contributor.

 1.3. Covered Software. means (a) the Original Software, or (b) Modifications, or (c) the combination of files containing Original Software with files containing Modifications, in each case including portions thereof.

1.4. Executable. means the Covered Software in any form other than Source Code.

 1.5. Initial Developer. means the individual or entity that first makes Original Software available under this License.

 1.6. Larger Work. means a work which combines Covered Software or portions thereof with code not governed by the terms of this License.

1.7. License. means this document.

#### 1.8.

 Licensable. means having the right to grant, to the maximum extent possible, whether at the time of the initial grant or subsequently acquired, any and all of the rights conveyed herein.

1.9. Modifications. means the Source Code and Executable form of any of the following:

 A. Any file that results from an addition to, deletion from or modification of the contents of a file containing Original Software or previous Modifications;

B. Any new file that contains any part of the Original Software or previous Modification; or

C. Any new file that is contributed or otherwise made available under the terms of this License.

1.10. Original Software. means the Source Code and Executable form of computer software code that is originally

released under this License.

 1.11. Patent Claims. means any patent claim(s), now owned or hereafter acquired, including without limitation, method, process, and apparatus claims, in any patent Licensable by grantor.

# 1.12.

 Source Code. means (a) the common form of computer software code in which modifications are made and (b) associated documentation included in or with such code.

 1.13. You. (or .Your.) means an individual or a legal entity exercising rights under, and complying with all of the terms of, this License. For legal entities, .You. includes any entity which controls, is controlled by, or is under common control with You. For purposes of this definition, .control. means (a) the power, direct or indirect, to cause the direction or management of such entity, whether by contract or otherwise, or (b) ownership of more than fifty percent (50%) of the outstanding shares or beneficial ownership of such entity.

# 2. License Grants.

2.1. The Initial Developer Grant.

 Conditioned upon Your compliance with Section 3.1 below and subject to third party intellectual property claims, the Initial Developer hereby grants You a world-wide, royalty-free, non-exclusive license:

# (a) under

 intellectual property rights (other than patent or trademark) Licensable by Initial Developer, to use, reproduce, modify, display, perform, sublicense and distribute the Original Software (or portions thereof), with or without Modifications, and/or as part of a Larger Work; and

 (b) under Patent Claims infringed by the making, using or selling of Original Software, to make, have made, use, practice, sell, and offer for sale, and/or otherwise dispose of the Original Software (or portions thereof).

 (c) The licenses granted in Sections 2.1(a) and (b) are effective on the date Initial Developer first distributes or otherwise makes the Original Software available to a third party under the terms of this License.

 (d) Notwithstanding Section 2.1(b) above, no patent license is granted: (1) for code that You delete from the Original Software, or (2) for infringements caused by: (i) the modification of the Original Software, or (ii) the combination of the Original Software

with other software or devices.

2.2. Contributor Grant.

 Conditioned upon Your compliance with Section 3.1 below and subject to third party intellectual property claims, each Contributor hereby grants You a world-wide, royalty-free, non-exclusive license:

 (a) under intellectual property rights (other than patent or trademark) Licensable by Contributor to use, reproduce, modify, display, perform, sublicense and distribute the Modifications created by such Contributor (or portions thereof), either on an unmodified basis, with other Modifications, as Covered Software and/or as part of a Larger Work; and

 (b) under Patent Claims infringed by the making, using, or selling of Modifications made by that Contributor either alone and/or in combination with its Contributor Version (or portions of such combination), to make, use, sell, offer for sale, have made, and/or otherwise dispose of: (1) Modifications made by that Contributor (or portions thereof); and (2) the

 combination of Modifications made by that Contributor with its Contributor Version (or portions of such combination).

 (c) The licenses granted in Sections 2.2(a) and 2.2(b) are effective on the date Contributor first distributes or otherwise makes the Modifications available to a third party.

 (d) Notwithstanding Section 2.2(b) above, no patent license is granted: (1) for any code that Contributor has deleted from the Contributor Version; (2) for infringements caused by: (i) third party modifications of Contributor Version, or (ii) the combination of Modifications made by that Contributor with other software (except as part of the Contributor Version) or other devices; or (3) under Patent Claims infringed by Covered Software in the absence of Modifications made by that Contributor.

3. Distribution Obligations.

#### 3.1. Availability of Source Code.

 Any Covered Software that You distribute or otherwise make available in Executable form must also be made available

 in Source Code form and that Source Code form must be distributed only under the terms of this License. You must include a copy of this License with every copy of the Source Code form of the Covered Software You distribute or otherwise make available. You must inform recipients of any such Covered Software in Executable form as to how they can obtain such Covered Software in Source Code form in a reasonable manner on or through a medium customarily used for software exchange.

# 3.2. Modifications.

 The Modifications that You create or to which You contribute are governed by the terms of this License. You represent that You believe Your Modifications are Your original creation(s) and/or You have sufficient rights to grant the rights conveyed by this License.

#### 3.3. Required Notices.

 You must include a notice in each of Your Modifications that identifies You as the Contributor of the Modification. You may not remove or alter any copyright, patent or trademark notices contained within the Covered Software, or any notices of licensing or any descriptive text giving attribution to any Contributor or the Initial Developer.

# 3.4. Application of Additional Terms.

 You may not offer or impose any terms on any Covered Software in Source Code form that alters or restricts the applicable version of this License or the recipients. rights hereunder. You may choose to offer, and to charge a fee for, warranty, support, indemnity or liability obligations to one or more recipients of Covered Software. However, you may do so only on Your own behalf, and not on behalf of the Initial Developer or any Contributor. You must make it absolutely clear that any such warranty, support, indemnity or liability obligation is offered by You alone, and You hereby agree to indemnify the Initial Developer and every Contributor for any liability incurred by the Initial Developer or such Contributor as a result of warranty, support, indemnity or liability terms You offer.

#### 3.5. Distribution of Executable Versions.

 You may distribute the Executable form of the Covered Software under the terms of this License or under the terms of a license of Your choice, which may contain terms different from this License, provided that You are in compliance with the terms of this License and that the license for the Executable form does not attempt to limit or alter the recipient.s rights in the Source Code form from the rights set forth in this License. If You distribute the Covered Software in Executable form under a different license, You must make it absolutely clear that any terms which differ from this License are offered by You alone, not by the Initial Developer or Contributor. You hereby agree to indemnify the Initial Developer and every Contributor for any liability incurred by the Initial Developer or such Contributor as a result of any such terms You offer.

#### 3.6. Larger Works.

You may create a Larger Work by combining Covered

 Software with other code not governed by the terms of this License and distribute the Larger Work as a single product. In such a case, You must make sure the requirements of this License are fulfilled for the Covered Software.

#### 4. Versions of the License.

#### 4.1. New Versions.

 Sun Microsystems, Inc. is the initial license steward and may publish revised and/or new versions of this License from time to time. Each version will be given a distinguishing version number. Except as provided in Section 4.3, no one other than the license steward has the right to modify this License.

#### 4.2. Effect of New Versions.

 You may always continue to use, distribute or otherwise make the Covered Software available under the terms of the version of the License under which You originally received the Covered Software. If the Initial Developer includes a notice in the Original Software prohibiting it from being distributed or otherwise made available under any subsequent version of the

 License, You must distribute and make the Covered Software available under the terms of the version of the License under which You originally received the Covered Software. Otherwise, You may also choose to use, distribute or otherwise make the Covered Software available under the terms of any subsequent version of the License published by the license steward.

# 4.3. Modified Versions.

 When You are an Initial Developer and You want to create a new license for Your Original Software, You may create and use a modified version of this License if You: (a) rename the license and remove any references to the name of the license steward (except to note that the license differs from this License); and (b) otherwise make it clear that the license contains terms which differ from this License.

# 5. DISCLAIMER OF WARRANTY.

# COVERED SOFTWARE IS PROVIDED UNDER THIS LICENSE ON AN .AS IS. BASIS, WITHOUT WARRANTY OF ANY KIND, EITHER EXPRESSED OR IMPLIED, INCLUDING, WITHOUT LIMITATION, **WARRANTIES**

 THAT THE COVERED SOFTWARE IS FREE OF DEFECTS, MERCHANTABLE, FIT FOR A PARTICULAR PURPOSE OR NON-INFRINGING. THE ENTIRE RISK AS TO THE QUALITY AND PERFORMANCE OF THE COVERED SOFTWARE IS WITH YOU. SHOULD ANY COVERED SOFTWARE PROVE DEFECTIVE IN ANY RESPECT, YOU (NOT THE INITIAL DEVELOPER OR ANY OTHER CONTRIBUTOR) ASSUME THE COST OF ANY NECESSARY SERVICING, REPAIR OR CORRECTION. THIS DISCLAIMER OF

# WARRANTY CONSTITUTES AN ESSENTIAL PART OF THIS LICENSE. NO USE OF ANY COVERED SOFTWARE IS AUTHORIZED HEREUNDER EXCEPT UNDER THIS DISCLAIMER.

# 6. TERMINATION.

 6.1. This License and the rights granted hereunder will terminate automatically if You fail to comply with terms herein and fail to cure such breach within 30 days of becoming aware of the breach. Provisions which, by their nature, must remain in effect beyond the termination of this License shall survive.

 6.2. If You assert a patent infringement claim (excluding declaratory judgment actions) against Initial Developer or a Contributor (the Initial Developer or Contributor against whom You assert such claim is referred to as .Participant.) alleging that the Participant Software (meaning the Contributor Version where the Participant is a Contributor or the Original Software where the Participant is the Initial Developer) directly or indirectly infringes any patent, then any and all rights granted directly or indirectly to You by such Participant, the Initial Developer (if the Initial Developer is not the Participant) and all Contributors under Sections 2.1 and/or 2.2 of this License shall, upon 60 days notice from Participant terminate prospectively and automatically at the expiration of such 60 day notice period, unless if within such 60 day period You withdraw Your claim with respect to the Participant Software against such Participant either unilaterally or pursuant to a written agreement with Participant.

 6.3. In the event of termination under Sections 6.1 or 6.2 above, all end user licenses that have been validly granted by You or any distributor hereunder prior to termination (excluding licenses granted to You by any distributor) shall survive termination.

# 7. LIMITATION OF LIABILITY.

 UNDER NO CIRCUMSTANCES AND UNDER NO LEGAL THEORY, WHETHER TORT (INCLUDING NEGLIGENCE), CONTRACT, OR OTHERWISE, SHALL YOU, THE INITIAL DEVELOPER, ANY OTHER CONTRIBUTOR, OR ANY DISTRIBUTOR OF COVERED SOFTWARE, OR ANY SUPPLIER OF ANY OF SUCH PARTIES, BE LIABLE TO ANY PERSON FOR ANY INDIRECT, SPECIAL, INCIDENTAL, OR CONSEQUENTIAL DAMAGES OF ANY CHARACTER INCLUDING, WITHOUT LIMITATION, DAMAGES FOR LOST PROFITS, LOSS OF GOODWILL, WORK STOPPAGE, COMPUTER FAILURE OR MALFUNCTION, OR ANY AND ALL OTHER COMMERCIAL DAMAGES OR LOSSES, EVEN IF SUCH PARTY SHALL HAVE BEEN INFORMED OF THE POSSIBILITY OF SUCH DAMAGES. THIS LIMITATION OF LIABILITY SHALL NOT APPLY TO LIABILITY FOR DEATH OR PERSONAL INJURY RESULTING FROM SUCH PARTY.S NEGLIGENCE TO THE EXTENT APPLICABLE LAW PROHIBITS SUCH LIMITATION. SOME JURISDICTIONS

 DO NOT ALLOW THE EXCLUSION OR LIMITATION OF INCIDENTAL OR CONSEQUENTIAL DAMAGES, SO THIS EXCLUSION AND LIMITATION MAY NOT APPLY TO YOU.

# 8. U.S. GOVERNMENT END USERS.

 The Covered Software is a .commercial item,. as that term is defined in 48 C.F.R. 2.101 (Oct. 1995), consisting of .commercial computer software. (as that term is defined at 48 C.F.R. 252.227-7014(a)(1)) and .commercial computer software documentation. as such terms are used in 48 C.F.R. 12.212 (Sept. 1995). Consistent with 48 C.F.R. 12.212 and 48 C.F.R. 227.7202-1 through 227.7202-4 (June 1995), all U.S. Government End Users acquire Covered Software with only those rights set forth herein. This U.S. Government Rights clause is in lieu of, and supersedes, any other FAR, DFAR, or other clause or provision that addresses Government rights in computer software under this License.

#### 9. MISCELLANEOUS.

 This License represents the complete agreement concerning subject matter hereof. If any provision of this License is held to be unenforceable, such provision shall be reformed only to the extent necessary to make it enforceable. This License shall be governed by the law of the jurisdiction specified in a notice contained within the Original Software (except to the extent applicable law, if any, provides otherwise), excluding such jurisdiction.s conflict-of-law provisions. Any litigation relating to this License shall be subject to the jurisdiction of the courts located in the jurisdiction and venue specified in a notice contained within the Original Software, with the losing party responsible for costs, including, without limitation, court costs and reasonable attorneys. fees and expenses. The application of the United Nations Convention on Contracts for the International Sale of Goods is expressly excluded. Any law or regulation which provides that the language of a contract shall be construed against the drafter shall not apply to this License. You agree that You alone are responsible for

 compliance with the United States export administration regulations (and the export control laws and regulation of any other countries) when You use, distribute or otherwise make available any Covered Software.

#### 10. RESPONSIBILITY FOR CLAIMS.

 As between Initial Developer and the Contributors, each party is responsible for claims and damages arising, directly or indirectly, out of its utilization of rights under this License and You agree to work with Initial Developer and Contributors to distribute such responsibility on an equitable basis. Nothing herein is intended or shall be deemed to constitute any admission of liability.

# NOTICE PURSUANT TO SECTION 9 OF THE COMMON DEVELOPMENT AND DISTRIBUTION LICENSE (CDDL)

 The code released under the CDDL shall be governed by the laws of the State of California (excluding conflict-oflaw provisions). Any litigation relating to this License shall be subject to the jurisdiction of the Federal Courts of the Northern District of California

and the state courts of the State of California, with venue lying in Santa Clara County, California.

The GNU General Public License (GPL) Version 2, June 1991

Copyright (C) 1989, 1991 Free Software Foundation, Inc. 59 Temple Place, Suite 330, Boston, MA 02111-1307 **USA** 

Everyone is permitted to copy and distribute verbatim copies of this license document, but changing it is not allowed.

#### Preamble

The licenses for most software are designed to take away your freedom to share and change it. By contrast, the GNU General Public License is intended to guarantee your freedom to share and change free software--to make sure the software is free for all its users. This General Public License applies to most of the Free Software Foundation's software and to any other program whose authors commit to using it. (Some other Free Software Foundation software is covered by the GNU Library General Public License instead.) You can apply it to your programs, too.

When we speak of free software,

 we are referring to freedom, not price. Our General Public Licenses are designed to make sure that you have the freedom to distribute copies of free software (and charge for this service if you wish), that you receive source code or can get it if you want it, that you can change the software or use pieces of it in new free programs; and that you know you can do these things.

To protect your rights, we need to make restrictions that forbid anyone to deny you these rights or to ask you to surrender the rights. These restrictions translate to certain responsibilities for you if you distribute copies of the software, or if you modify it.

For example, if you distribute copies of such a program, whether gratis or for a fee, you must give the recipients all the rights that you have. You must make sure that they, too, receive or can get the source code. And you must show them these terms so they know their rights.

We protect your rights with two steps: (1) copyright the software, and (2) offer you this license which gives you legal permission to copy, distribute and/or modify the software.

Also, for each author's protection and ours, we want to make certain that everyone understands that there is no warranty for this free software. If the software is modified by someone else and passed on, we want its recipients to know that what they have is not the original, so that any problems introduced by others will not reflect on the original authors' reputations.

Finally, any free program is threatened constantly by software patents. We wish to avoid the danger that redistributors of a free program will individually obtain patent licenses, in effect making the program proprietary. To prevent this, we have made it clear that any patent must be licensed for everyone's free use or not licensed at all.

The precise terms and conditions for copying, distribution and modification follow.

# TERMS AND CONDITIONS FOR COPYING, DISTRIBUTION AND MODIFICATION

#### 0. This License applies to any

 program or other work which contains a notice placed by the copyright holder saying it may be distributed under the terms of this General Public License. The "Program", below, refers to any such program or work, and a "work based on the Program" means either the Program or any derivative work under copyright law: that is to say, a work containing the Program or a portion of it, either verbatim or with modifications and/or translated into another language. (Hereinafter, translation is included without limitation in the term "modification".) Each licensee is addressed as "you".

Activities other than copying, distribution and modification are not covered by this License; they are outside its scope. The act of running the Program is not restricted, and the output from the Program is covered only if its contents constitute a work based on the Program (independent of having been made by running the Program). Whether that is true depends on what the Program does.

#### 1. You may copy and distribute

 verbatim copies of the Program's source code as you receive it, in any medium, provided that you conspicuously and appropriately publish on each copy an appropriate copyright notice and disclaimer of warranty; keep intact all the notices that refer to this License and to the absence of any warranty; and give any other recipients of the Program a copy of this License along with the Program.

You may charge a fee for the physical act of transferring a copy, and you may at your option offer warranty protection in exchange for a fee.

2. You may modify your copy or copies of the Program or any portion of it, thus forming a work based on the Program, and copy and distribute such modifications or work under the terms of Section 1 above, provided that you also meet all of these conditions:

 a) You must cause the modified files to carry prominent notices stating that you changed the files and the date of any change.

 b) You must cause any work that you distribute or publish, that in whole or in part contains or is derived from the Program or any part thereof, to be licensed as a whole at no charge to all third parties under the terms of this License.

 c) If the modified program normally reads commands interactively when run, you must cause it, when started running for such interactive use in the most ordinary way, to print or display an announcement including an appropriate copyright notice and a notice that there is no warranty (or else, saying that you provide a warranty) and that users may redistribute the program under these conditions, and telling the user how to view a copy of this License. (Exception: if the Program itself is interactive but does not normally print such an announcement, your work based on the Program is not required to print an announcement.)

These requirements apply to the modified work as a whole. If identifiable sections of that work are not derived from the Program, and can be reasonably considered independent and separate works in themselves, then this License, and its terms, do not apply to those sections when you distribute them as separate works. But when you distribute the same sections as part of a whole which is a work based on the Program, the distribution of the whole must be on the terms of this License, whose permissions for other licensees extend to the entire whole, and thus to each and every part regardless of who wrote it.

Thus, it is not the intent of this section to claim rights or contest your rights to work written entirely by you; rather, the intent is to exercise the right to control the distribution of derivative or collective works based on the Program.

In addition, mere aggregation of another work not based on the Program with the Program (or with a work based on the Program) on a volume of a storage or distribution medium does not bring the other work under the scope of this License.

3. You may copy and distribute the Program (or a work based on it, under Section 2) in object code or executable form under the terms of Sections 1 and 2 above provided that you also do one of the following:

 a) Accompany it with the complete corresponding machine-readable source code, which must be distributed under the terms of Sections 1 and 2 above on a medium customarily used for software interchange; or,

 b) Accompany it with a written offer, valid for at least three years, to give any third party, for a charge no more than your cost of physically performing source distribution, a complete machine-readable copy of the corresponding source code, to be distributed under the terms of Sections 1 and 2 above on a medium customarily used for software interchange; or,

 c) Accompany it with the information you received as to the offer to distribute corresponding source code. (This alternative is allowed only for noncommercial distribution and only if you received the program in object code or executable form with such an offer, in accord with Subsection b above.)

#### The source code

 for a work means the preferred form of the work for making modifications to it. For an executable work, complete source code means all the source code for all modules it contains, plus any associated interface definition files, plus the scripts used to control compilation and installation of the executable. However, as a special exception, the source code distributed need not include anything that is normally distributed (in either source or binary form) with the major components (compiler, kernel, and so on) of the operating system on which the executable runs, unless that component itself accompanies the executable.

If distribution of executable or object code is made by offering access to copy from a designated place, then offering equivalent access to copy the source code from the same place counts as distribution of the source code, even though third parties are not compelled to copy the source along with the object code.

#### 4. You may not copy, modify, sublicense, or distribute

 the Program except as expressly provided under this License. Any attempt otherwise to copy, modify, sublicense or distribute the Program is void, and will automatically terminate your rights under this License. However, parties who have received copies, or rights, from you under this License will not have their licenses terminated so long as such parties remain in full compliance.

5. You are not required to accept this License, since you have not signed it. However, nothing else grants you permission to modify or distribute the Program or its derivative works. These actions are prohibited by law if you do not accept this License. Therefore, by modifying or distributing the Program (or any work based on the Program), you indicate your acceptance of this License to do so, and all its terms and conditions for copying, distributing or modifying the Program or works based on it.

6. Each time you redistribute the Program (or any work based on the Program), the recipient automatically receives a license from the original licensor to copy, distribute or modify the Program subject to these terms and conditions. You may not impose any further restrictions on the recipients' exercise of the rights granted herein. You are not responsible for enforcing compliance by third parties to this License.

7. If, as a consequence of a court judgment or allegation of patent infringement or for any other reason (not limited to patent issues), conditions are imposed on you (whether by court order, agreement or otherwise) that contradict the conditions of this License, they do not excuse you from the conditions of this License. If you cannot distribute so as to satisfy simultaneously your obligations under this License and any other pertinent obligations, then as a consequence you may not distribute the Program at all. For example, if a patent license would not permit royaltyfree redistribution of the Program by all those who receive copies directly or indirectly through you, then the only way you could satisfy both it and this License would be to refrain entirely from distribution of the Program.

If any portion of this section is held invalid or unenforceable under any particular circumstance, the balance of the section is intended to apply and the section as a whole is intended to apply in other circumstances.

It is not the purpose of this section to induce you to infringe any patents or other property right claims or to contest validity of any such claims; this section has the sole purpose of protecting the integrity of the free software distribution system, which is implemented by public license practices. Many people have made generous

contributions to the wide range of software distributed through that system in reliance on consistent application of that system; it is up to the author/donor to decide if he or she is willing to distribute software through any other system and a licensee cannot impose that choice.

This section is intended to make thoroughly clear what is believed to be a consequence of the rest of this License.

8. If the distribution and/or use of the Program is restricted in certain countries either by patents or by copyrighted interfaces, the original copyright holder who places the Program under this License may add an explicit geographical distribution limitation excluding those countries, so that distribution is permitted only in or among countries not thus excluded. In such case, this License incorporates the limitation as if written in the body of this License.

9. The Free Software Foundation may publish revised and/or new versions of the General Public License from time to time. Such new versions will be similar in spirit to the present version, but may differ in detail to address new problems or concerns.

Each version is given a distinguishing version number. If the Program specifies a version number of this License which applies to it and "any later version", you have the option of following the terms and conditions either of that version or of any later version published by the Free Software Foundation. If the Program does not specify a version number of this License, you may choose any version ever published by the Free Software Foundation.

10. If you wish to incorporate parts of the Program into other free programs whose distribution conditions are different, write to the author to ask for permission. For software which is copyrighted by the Free Software Foundation, write to the Free Software Foundation; we sometimes make exceptions for this. Our decision will be guided by the two goals of preserving the free status of all derivatives of our free software and of promoting the sharing and reuse of software generally.

# NO WARRANTY

11. BECAUSE THE PROGRAM IS LICENSED FREE OF CHARGE, THERE IS NO WARRANTY FOR THE PROGRAM, TO THE EXTENT PERMITTED BY APPLICABLE LAW. EXCEPT WHEN OTHERWISE STATED IN WRITING THE COPYRIGHT HOLDERS AND/OR OTHER PARTIES PROVIDE THE PROGRAM "AS IS" WITHOUT WARRANTY OF

 ANY KIND, EITHER EXPRESSED OR IMPLIED, INCLUDING, BUT NOT LIMITED TO, THE IMPLIED WARRANTIES OF MERCHANTABILITY AND FITNESS FOR A PARTICULAR PURPOSE. THE ENTIRE RISK AS TO THE QUALITY AND PERFORMANCE OF THE PROGRAM IS WITH YOU. SHOULD THE PROGRAM PROVE DEFECTIVE, YOU ASSUME THE COST OF ALL NECESSARY SERVICING, REPAIR OR CORRECTION.

12. IN NO EVENT UNLESS REQUIRED BY APPLICABLE LAW OR AGREED TO IN WRITING WILL ANY COPYRIGHT HOLDER, OR ANY OTHER PARTY WHO MAY MODIFY AND/OR REDISTRIBUTE THE PROGRAM AS PERMITTED ABOVE, BE LIABLE TO YOU FOR DAMAGES, INCLUDING ANY GENERAL, SPECIAL, INCIDENTAL OR CONSEQUENTIAL DAMAGES ARISING OUT OF THE USE OR INABILITY TO USE THE PROGRAM (INCLUDING BUT NOT LIMITED TO LOSS OF DATA OR DATA BEING RENDERED INACCURATE OR LOSSES SUSTAINED BY YOU OR THIRD PARTIES OR A FAILURE OF THE PROGRAM TO OPERATE WITH ANY OTHER PROGRAMS), EVEN IF SUCH HOLDER OR OTHER

# PARTY HAS BEEN ADVISED OF THE POSSIBILITY OF SUCH DAMAGES.

#### END OF TERMS AND CONDITIONS

How to Apply These Terms to Your New Programs

If you develop a new program, and you want it to be of the greatest possible use to the public, the best way to achieve this is to make it free software which everyone can redistribute and change under these terms.

To do so, attach the following notices to the program. It is safest to attach them to the start of each source file to most effectively convey the exclusion of warranty; and each file should have at least the "copyright" line and a pointer to where the full notice is found.

One line to give the program's name and a brief idea of what it does.

Copyright (C)

 This program is free software; you can redistribute it and/or modify it under the terms of the GNU General Public License as published by the Free Software Foundation; either version 2 of the License, or (at your option) any later version.

 This program is distributed in the hope that it will be useful, but WITHOUT ANY WARRANTY; without even the implied warranty of MERCHANTABILITY

or FITNESS FOR A PARTICULAR PURPOSE. See the GNU General Public License for more details.

 You should have received a copy of the GNU General Public License along with this program; if not, write to the Free Software Foundation, Inc., 59 Temple Place, Suite 330, Boston, MA 02111-1307 USA

Also add information on how to contact you by electronic and paper mail.

If the program is interactive, make it output a short notice like this when it starts in an interactive mode:

Gnomovision version 69, Copyright (C) year name of author

 Gnomovision comes with ABSOLUTELY NO WARRANTY; for details type `show w'. This is free software, and you are welcome to redistribute it under certain conditions; type `show c' for details.

The hypothetical commands `show w' and `show c' should show the appropriate parts of the General Public License. Of course, the commands you use may be called something other than `show w' and `show c'; they could even be mouse-clicks or menu items--whatever suits your program.

You should also get your employer (if you work as a programmer) or your school, if any, to sign a "copyright disclaimer" for the program, if necessary. Here is a sample; alter the names:

 Yoyodyne, Inc., hereby disclaims all copyright interest in the program `Gnomovision' (which makes passes at compilers) written by James Hacker.

 signature of Ty Coon, 1 April 1989 Ty Coon, President of Vice

This General Public License does not permit incorporating your program into proprietary programs. If your program is a subroutine library, you may consider it more useful to permit linking proprietary applications with the library. If this is what you want to do, use the GNU Library General Public License instead of this License.

# "CLASSPATH" EXCEPTION TO THE GPL VERSION 2

Certain source files distributed by Sun Microsystems, Inc. are subject to the following clarification and special exception to the GPL Version 2, but only where Sun has expressly included in the particular source file's header the words

"Sun designates this particular file as subject to the "Classpath" exception as provided by Sun in the License file that accompanied this code."

Linking this library statically or dynamically with other modules is making a combined work based on this library. Thus, the terms and conditions of the GNU General Public License Version 2 cover the whole combination.

As a special exception, the copyright holders of this library give you permission to link this library with independent modules to produce an executable, regardless of the license terms of these independent modules, and to copy and distribute the resulting executable under terms of your choice, provided that you also meet, for each linked independent module, the terms and conditions of the license of that module.? An independent module is a module which is not derived from or based on this library.? If you modify this library, you may extend this exception to your version of the library, but

 you are not obligated to do so.? If you do not wish to do so, delete this exception statement from your version. Copyright (c) %YEARS%, Oracle and/or its affiliates. All rights reserved. DO NOT ALTER OR REMOVE COPYRIGHT NOTICES OR THIS FILE HEADER.

This code is free software; you can redistribute it and/or modify it under the terms of the GNU General Public License version 2 only, as published by the Free Software Foundation. Oracle designates this particular file as subject to the "Classpath" exception as provided by Oracle in the LICENSE file that accompanied this code.

This code is distributed in the hope that it will be useful, but WITHOUT ANY WARRANTY; without even the implied warranty of MERCHANTABILITY or FITNESS FOR A PARTICULAR PURPOSE. See the GNU General Public License version 2 for more details (a copy is included in the LICENSE file that accompanied this code).

You should have received a copy of the GNU General Public License version 2 along with this work; if not, write to the Free Software Foundation, Inc., 51 Franklin St, Fifth Floor, Boston, MA 02110-1301 USA.

Please contact

 Oracle, 500 Oracle Parkway, Redwood Shores, CA 94065 USA or visit www.oracle.com if you need additional information or have any questions.

 SAX COPYRIGHT STATUS

Version 1.0 of the Simple API for XML (SAX), created collectively by the membership of the XML-DEV mailing list, is hereby released into the public domain.

No one owns SAX: you may use it freely in both commercial and non-commercial applications, bundle it with your software distribution, include it on a CD-ROM, list the source code in a book, mirror the documentation at your own web site, or use it in any other way you see fit.

#### NO WARRANTY

Because SAX is released to the public domain, there is no warranty for the design or for the software implementation, to the extent permitted by applicable law. Except when otherwise stated in writing the copyright holders and/or other parties provide SAX "as is" without warranty of any kind, either expressed or implied, including, but not limited to, the implied warranties of merchantability and fitness for a particular purpose. The entire risk as to the quality and performance of SAX is with you. Should SAX prove defective, you assume the cost of all necessary servicing, repair or correction.

In no event unless required by applicable law or agreed to in writing will any copyright holder, or any other party who may modify and/or redistribute SAX, be liable to you for damages, including any general, special, incidental or consequential damages arising out of the use or inability to use SAX (including but not limited to loss of data or data being rendered inaccurate or losses sustained by you or third parties or a failure of the SAX to operate with any other programs), even if such holder or other party has been advised of the possibility of such damages.

David Megginson <sax@megginson.com> 1998-05-11 UNICODE, INC. LICENSE AGREEMENT - DATA FILES AND SOFTWARE

Unicode Data Files include all data files under the directories http://www.unicode.org/Public/, http://www.unicode.org/reports/, and http://www.unicode.org/cldr/data/. Unicode Data Files do not include PDF online code charts under the directory http://www.unicode.org/Public/. Software

includes any source code published in the Unicode Standard or under the directories http://www.unicode.org/Public/, http://www.unicode.org/reports/, and http://www.unicode.org/cldr/data/.

NOTICE TO USER: Carefully read the following legal agreement. BY DOWNLOADING, INSTALLING, COPYING OR OTHERWISE USING UNICODE INC.'S DATA FILES ("DATA FILES"), AND/OR SOFTWARE ("SOFTWARE"), YOU UNEQUIVOCALLY ACCEPT, AND AGREE TO BE BOUND BY, ALL OF THE TERMS AND CONDITIONS OF THIS AGREEMENT. IF YOU DO NOT AGREE, DO NOT DOWNLOAD, INSTALL, COPY, DISTRIBUTE OR USE THE DATA FILES OR **SOFTWARE** 

COPYRIGHT AND PERMISSION NOTICE

Copyright 1991-2012 Unicode, Inc. All rights reserved. Distributed under the Terms of Use in http://www.unicode.org/copyright.html.

Permission is hereby granted, free of charge, to any person obtaining a copy of the Unicode data files and any associated documentation (the "Data Files") or Unicode software and any associated documentation (the "Software") to deal in the Data Files or Software without restriction, including without limitation the rights to use, copy, modify, merge, publish, distribute, and/or sell copies of the Data Files or Software, and to permit persons to whom the Data Files or Software are furnished to do so, provided that (a) the above copyright notice(s) and this permission notice appear with all copies of the Data Files or Software, (b) both the above copyright notice(s) and this permission notice appear in associated documentation, and (c) there is clear notice in each modified Data File or in the Software as well as in the documentation associated with the Data File(s) or Software that the data or software has been modified.

THE DATA FILES AND SOFTWARE ARE PROVIDED "AS IS", WITHOUT WARRANTY OF ANY KIND, EXPRESS OR IMPLIED, INCLUDING BUT NOT LIMITED TO THE WARRANTIES OF MERCHANTABILITY, FITNESS FOR A PARTICULAR PURPOSE AND NONINFRINGEMENT OF THIRD PARTY RIGHTS. IN NO EVENT SHALL THE COPYRIGHT HOLDER OR HOLDERS INCLUDED IN THIS NOTICE BE LIABLE FOR ANY CLAIM, OR ANY SPECIAL INDIRECT OR CONSEQUENTIAL DAMAGES, OR ANY DAMAGES WHATSOEVER RESULTING FROM LOSS OF USE, DATA OR PROFITS, WHETHER IN AN ACTION OF CONTRACT, NEGLIGENCE OR OTHER TORTIOUS ACTION, ARISING OUT OF OR IN CONNECTION WITH THE USE OR PERFORMANCE OF THE DATA FILES OR SOFTWARE.

Except as contained in this notice, the name of a copyright holder shall not be used in advertising or otherwise to promote the sale, use or other dealings in these Data Files or Software without prior written authorization of the copyright holder.

Copyright (c) %YEARS% Oracle and/or its affiliates. All rights reserved. DO NOT ALTER OR REMOVE COPYRIGHT NOTICES OR THIS FILE HEADER. This code is free software; you can redistribute it and/or modify it under the terms of the GNU General Public License version 2 only, as published by the Free Software Foundation.

This code is distributed in the hope that it will be useful, but WITHOUT ANY WARRANTY; without even the implied warranty of MERCHANTABILITY or FITNESS FOR A PARTICULAR PURPOSE. See the GNU General Public License version 2 for more details (a copy is included in the LICENSE file that accompanied this code).

You should have received a copy of the GNU General Public License version 2 along with this work; if not, write to the Free Software Foundation, Inc., 51 Franklin St, Fifth Floor, Boston, MA 02110-1301 USA.

Please contact Oracle, 500 Oracle Parkway, Redwood Shores, CA 94065 USA or visit www.oracle.com if you need additional information or have any questions.

Copyright 2005 Sun Microsystems, Inc. All rights reserved. Use is subject to license terms.

\*\*\*\*\* BEGIN LICENSE BLOCK \*\*\*\*\* Version: MPL 1.1/GPL 2.0/LGPL 2.1

The contents of this package are subject to the Mozilla Public License Version 1.1 (the "License"); you may not use this package except in compliance with the License. You may obtain a copy of the License at http://www.mozilla.org/MPL/

Software distributed under the License is distributed on an "AS IS" basis, WITHOUT WARRANTY OF ANY KIND, either express or implied. See the License for the specific language governing rights and limitations under the License.

The Original Code is the Netscape Portable Runtime (NSPR).

The Initial Developer of the Original Code is Netscape Communications Corporation. Portions created by the Initial Developer are Copyright (C) 1998-2000 the Initial Developer. All Rights Reserved.

Contributor(s):

Alternatively, the contents of this file may be used under the terms of either the GNU General Public License Version 2 or later (the "GPL"), or the GNU Lesser General Public License Version 2.1 or later (the "LGPL"), in which case the provisions of the GPL or the LGPL are applicable instead of those above. If you wish to allow use of your version of this file only under the terms of either the GPL or the LGPL, and not to allow others to use your version of this file under the terms of the MPL, indicate your decision by deleting the provisions above and replace them with the notice and other provisions required by the GPL or the LGPL. If you do not delete the provisions above, a recipient may use your version of this file under the terms of any one of the MPL, the GPL or the LGPL.

\*\*\*\*\* END LICENSE BLOCK \*\*\*\*\* SAX IS FREE -----------

I hereby abandon any property rights to SAX 2.0 (the Simple API for XML), and release all of the SAX 2.0 source code, compiled code, and documentation contained in this distribution into the Public Domain. SAX comes with NO WARRANTY or guarantee of fitness for any purpose.

David Megginson david@megginson.com 2000-01-14 Copyright (c) %YEARS% Oracle and/or its affiliates. All rights reserved. DO NOT ALTER OR REMOVE COPYRIGHT NOTICES OR THIS FILE HEADER.

This code is free software; you can redistribute it and/or modify it under the terms of the GNU General Public License version 2 only, as published by the Free Software Foundation. Oracle designates this particular file as subject to the "Classpath" exception as provided by Oracle in the LICENSE file that accompanied this code.

This code is distributed in the hope that it will be useful, but WITHOUT ANY WARRANTY; without even the implied warranty of MERCHANTABILITY or FITNESS FOR A PARTICULAR PURPOSE. See the GNU General Public License version 2 for more details (a copy is included in the LICENSE file that accompanied this code).

You should have received a copy of the GNU General Public License version 2 along with this work; if not, write to the Free Software Foundation, Inc., 51 Franklin St, Fifth Floor, Boston, MA 02110-1301 USA.

Please contact

 Oracle, 500 Oracle Parkway, Redwood Shores, CA 94065 USA or visit www.oracle.com if you need additional information or have any questions.

# **1.522 llvm 17.0.6**

# **1.522.1 Available under license :**

; NOTE: Assertions have been autogenerated by utils/update\_llc\_test\_checks.py

```
; RUN: llc < %s -mtriple=aarch64-- | FileCheck %s
```
; A shuffle mask with all undef elements is always legal.

```
define <4 x i32> @PR41535(<2 x i32> %p1, <2 x i32> %p2) {
; CHECK-LABEL: PR41535:
; CHECK: // %bb.0:
; CHECK-NEXT: ext v0.8b, v0.8b, v1.8b, #4
; CHECK-NEXT: mov v0.d[1], v0.d[0]
; CHECK-NEXT: ret
%cat1 = shufflevector <2 x i32> %p1, <2 x i32> undef, <4 x i32> <i32 undef, i32 1, i32 undef, i32 undef>
%cat2 = shufflevector <2 x i32> %p2, <2 x i32> undef, <4 x i32> <i32 0, i32 undef, i32 undef>
 %r = shufflevector <4 x i32> %cat1, <4 x i32> %cat2, <4 x i32> <i32 undef, i32 undef, i32 1, i32 4>
 ret <4 x i32> %r
}
# RUN: llc -O0 -mtriple=m68k -start-after=prologepilog -verify-machineinstrs %s -o - | FileCheck %s
```
name: is-pcrel-register-operand-legal

body:

bb.0.entry:

```
 ; CHECK: move.l (0,%pc,%a0), (%a1)
 ; CHECK: move.l (%a0), (0,%pc,%a1)
```
 MOV32jk \$a1, 0, \$a0, implicit-def \$ccr MOV32kj 0, \$a1, \$a0, implicit-def \$ccr

; NOTE: Assertions have been autogenerated by utils/update\_llc\_test\_checks.py

; RUN: llc -mtriple=aarch64-apple-ios %s -o - | FileCheck %s

- define <16 x double> @test\_sitofp\_fixed(<16 x i32> %in) {
- ; CHECK-LABEL: test\_sitofp\_fixed:

```
; CHECK: ; %bb.0:
```

```
; CHECK-NEXT: sshll2.2d v4, v2, #0
```

```
; CHECK-NEXT: sshll2.2d v5, v0, #0
; CHECK-NEXT: sshll2.2d v6, v1, #0
```

```
; CHECK-NEXT: sshll2.2d v7, v3, #0
```

```
; CHECK-NEXT: sshll.2d v0, v0, #0
```

```
; CHECK-NEXT: sshll.2d v16, v1, #0
```

```
; CHECK-NEXT: sshll.2d v17, v2, #0
```
; CHECK-NEXT: sshll.2d v18, v3, #0

```
; CHECK-NEXT: scvtf.2d v1, v5, #6
```

```
; CHECK-NEXT: scvtf.2d v0, v0, #6
```

```
; CHECK-NEXT: scvtf.2d v3, v6, #6
```

```
; CHECK-NEXT: scvtf.2d v2, v16, #6
```
```
; CHECK-NEXT: scvtf.2d v5, v4, #6
; CHECK-NEXT: scvtf.2d v4, v17, #6
; CHECK-NEXT: scvtf.2d v7, v7, #6
; CHECK-NEXT: scvtf.2d v6, v18, #6
; CHECK-NEXT: ret
```

```
% flt = sitofp <16 x i32> % in to <16 x double>
%res = fdiv <16 x double> %flt, <double 64.0, double 64.0, double 64.0,
 double 64.0, double 64.0, double 64.0, double 64.0, double 64.0, double 64.0, double 64.0, double 64.0, double
64.0, double 64.0, double 64.0, double 64.0, double 64.0>
 ret <16 x double> %res
}
```
; This one is small enough to satisfy isSimple, but still illegally large. define <4 x double> @test\_sitofp\_fixed\_shortish(<4 x i64> %in) { ; CHECK-LABEL: test\_sitofp\_fixed\_shortish: ; CHECK: ; %bb.0: ; CHECK-NEXT: scvtf.2d v0, v0, #6 ; CHECK-NEXT: scvtf.2d v1, v1, #6

```
; CHECK-NEXT: ret
```

```
% flt = sitofp <4 x i64> % in to <4 x double>
```
%res = fdiv <4 x double> %flt, <double 64.0, double 64.0, double 64.0, double 64.0>

ret <4 x double> %res

}

; NOTE: Assertions have been autogenerated by utils/update\_llc\_test\_checks.py

; RUN: llc < %s -mtriple=x86\_64-unknown-unknown -mcpu=skylake-avx512 -mattr=prefer-256-bit | FileCheck %s --check-prefixes=CHECK,CHECK-SKX

; RUN: llc < %s -mtriple=x86\_64-unknown-unknown -mcpu=skylake-avx512 -mattr=prefer-256-bit,avx512vbmi | FileCheck %s --check-prefixes=CHECK,CHECK-SKX,CHECK-SKX-VBMI

; Make sure CPUs default to prefer-256-bit. avx512vnni isn't interesting as it just adds an isel peephole for vpmaddwd+vpaddd

; RUN: llc < %s -mtriple=x86\_64-unknown-unknown -mcpu=skylake-avx512 | FileCheck %s --checkprefixes=CHECK,CHECK-AVX512

; RUN: llc < %s -mtriple=x86\_64-unknown-unknown -mattr=-avx512vnni -mcpu=cascadelake | FileCheck %s - check-prefixes=CHECK,CHECK-AVX512

; RUN: llc < %s -mtriple=x86\_64-unknown-unknown -mattr=-avx512vnni -mcpu=cooperlake | FileCheck %s - check-prefixes=CHECK,CHECK-AVX512

; RUN: llc < %s -mtriple=x86\_64-unknown-unknown -mcpu=cannonlake | FileCheck %s --check-

prefixes=CHECK,CHECK-VBMI

;

RUN: llc < %s -mtriple=x86\_64-unknown-unknown -mattr=-avx512vnni -mcpu=icelake-client | FileCheck %s -check-prefixes=CHECK,CHECK-VBMI

; RUN: llc < %s -mtriple=x86\_64-unknown-unknown -mattr=-avx512vnni -mcpu=icelake-server | FileCheck %s - check-prefixes=CHECK,CHECK-VBMI

; RUN: llc < %s -mtriple=x86\_64-unknown-unknown -mattr=-avx512vnni -mcpu=tigerlake | FileCheck %s --checkprefixes=CHECK,CHECK-VBMI

; This file primarily contains tests for specific places in X86ISelLowering.cpp that needed be made aware of the legalizer not allowing 512-bit vectors due to prefer-256-bit even though AVX512 is enabled.

```
define dso_local void @add256(<16 x i32>* %a, <16 x i32>* %b, <16 x i32>* %c) "min-legal-vector-
width"="256" {
; CHECK-LABEL: add256:
; CHECK: # %bb.0:
; CHECK-NEXT: vmovdqa (%rdi), %ymm0
; CHECK-NEXT: vmovdqa 32(%rdi), %ymm1
; CHECK-NEXT: vpaddd 32(%rsi), %ymm1, %ymm1
; CHECK-NEXT: vpaddd (%rsi), %ymm0, %ymm0
; CHECK-NEXT: vmovdqa %ymm0, (%rdx)
; CHECK-NEXT:
   vmovdqa %ymm1, 32(%rdx)
; CHECK-NEXT: vzeroupper
; CHECK-NEXT: retq
 %d = load <16 x i32>, <16 x i32>* %a
%e = load <16 x i32>, <16 x i32>* %b
%f = add < 16 \times 132 > % d, % e store <16 x i32> %f, <16 x i32>* %c
 ret void
}
define dso_local void @add512(<16 x i32>* %a, <16 x i32>* %b, <16 x i32>* %c) "min-legal-vector-
width"="512" {
; CHECK-LABEL: add512:
; CHECK: # %bb.0:
; CHECK-NEXT: vmovdqa64 (%rdi), %zmm0
; CHECK-NEXT: vpaddd (%rsi), %zmm0, %zmm0
; CHECK-NEXT: vmovdqa64 %zmm0, (%rdx)
; CHECK-NEXT: vzeroupper
; CHECK-NEXT: retq
 %d = load <16 x i32>, <16 x i32>* %a
%e = load <16 x i32>, <16 x i32>* %b
%f = add < 16 \times 132 > % d, % e store <16 x i32> %f, <16 x i32>* %c
 ret void
}
define dso local void @avg_v64i8_256(<64 x i8>* %a, <64 x i8>* %b) "min-legal-vector-width"="256" {
; CHECK-LABEL: avg_v64i8_256:
```
; CHECK: # %bb.0: ; CHECK-NEXT: vmovdqa (%rsi), %ymm0 ; CHECK-NEXT: vmovdqa 32(%rsi), %ymm1 ; CHECK-NEXT: vpavgb (%rdi), %ymm0, %ymm0

; CHECK-NEXT: vpavgb 32(%rdi), %ymm1, %ymm1

```
; CHECK-NEXT: vmovdqu %ymm1, (%rax)
```
; CHECK-NEXT: vmovdqu %ymm0, (%rax)

; CHECK-NEXT: vzeroupper

```
; CHECK-NEXT: retq
```
%1 = load <64 x i8>, <64 x i8>\* %a

%2 = load <64 x i8>, <64 x i8>\* %b

%3 = zext <64 x i8> %1 to <64 x i32>

%4 = zext <64 x i8> %2 to <64 x i32>

 %5 = add nuw nsw <64 x i32> %3, <i32 1, i32 1, i32 1>

```
%6 = add nuw nsw <64 x i32> %5, %4
```
 %7 = lshr <64 x i32> %6, <i32 1, i32 1, i32 1, i32 1, i32 1, i32 1, i32 1, i32 1, i32 1, i32 1, i32 1, i32 1, i32 1, i32 1, i32 1, i32

 1, i32 1, i32 1>

%8 = trunc <64 x i32> %7 to <64 x i8>

store <64 x i8> %8, <64 x i8>\* undef, align 4

```
 ret void
```

```
}
```
define dso\_local void @avg\_v64i8\_512(<64 x i8>\* %a, <64 x i8>\* %b) "min-legal-vector-width"="512" {

; CHECK-LABEL: avg\_v64i8\_512:

; CHECK: # %bb.0:

; CHECK-NEXT: vmovdqa64 (%rdi), %zmm0

; CHECK-NEXT: vpavgb (%rsi), %zmm0, %zmm0

; CHECK-NEXT: vmovdqu64 %zmm0, (%rax)

; CHECK-NEXT: vzeroupper

; CHECK-NEXT: retq

%1 = load <64 x i8>, <64 x i8>\* %a

%2 = load <64 x i8>, <64 x i8>\* %b

%3 = zext <64 x i8> %1 to <64 x i32>

%4 = zext <64 x i8> %2 to <64 x i32>

%5 = add nuw nsw <64 x i32> %3, <i32 1, i32 1, i32 1, i32 1, i32 1, i32

 1, i32 1, i32 1>

%6 = add nuw nsw <64 x i32> %5, %4

 %7 = lshr <64 x i32> %6, <i32 1, i32 1, i32 1>

%8 = trunc <64 x i32> %7 to <64 x i8>

store <64 x i8> %8, <64 x i8>\* undef,

```
 align 4
 ret void
}
```

```
define dso_local void @pmaddwd_32_256(<32 x i16>* %APtr, <32 x i16>* %BPtr, <16 x i32>* %CPtr) "min-
legal-vector-width"="256" {
; CHECK-LABEL: pmaddwd_32_256:
; CHECK: # %bb.0:
; CHECK-NEXT: vmovdqa (%rdi), %ymm0
; CHECK-NEXT: vmovdqa 32(%rdi), %ymm1
; CHECK-NEXT: vpmaddwd 32(%rsi), %ymm1, %ymm1
; CHECK-NEXT: vpmaddwd (%rsi), %ymm0, %ymm0
; CHECK-NEXT: vmovdqa %ymm0, (%rdx)
; CHECK-NEXT: vmovdqa %ymm1, 32(%rdx)
; CHECK-NEXT: vzeroupper
; CHECK-NEXT: retq
  %A = load <32 x i16>, <32 x i16>* %APtr
 % B = load <32 x i16>, <32 x i16>* % BPtr
 % a = sext <32 x i16> % A to <32 x i32>
 % b = sext <32 x i16> % B to <32 x i32>
  %m = mul nsw <32 x i32> %a, %b
  %odd = shufflevector <32 x i32> %m, <32 x i32> undef, <16 x i32> <i32 0, i32 2, i32 4, i32 6, i32 8, i32 10, i32
12, i32 14, i32 16, i32 18, i32 20, i32 22, i32 24, i32 26, i32 28, i32 30>
 %even = shufflevector <32 x i32> %m, <32 x i32> undef, <16 x i32> <i32 1, i32 3, i32 5, i32
 7, i32 9, i32 11, i32 13, i32 15, i32 17, i32 19, i32 21, i32 23, i32 25, i32 27, i32 29, i32 31>
 %ret = add <16 x i32> % odd, % even
  store <16 x i32> %ret, <16 x i32>* %CPtr
 ret void
}
define dso_local void @pmaddwd_32_512(<32 x i16>* %APtr, <32 x i16>* %BPtr, <16 x i32>* %CPtr) "min-
legal-vector-width"="512" {
; CHECK-LABEL: pmaddwd_32_512:
; CHECK: # %bb.0:
; CHECK-NEXT: vmovdqa64 (%rdi), %zmm0
; CHECK-NEXT: vpmaddwd (%rsi), %zmm0, %zmm0
; CHECK-NEXT: vmovdqa64 %zmm0, (%rdx)
; CHECK-NEXT: vzeroupper
; CHECK-NEXT: retq
```

```
%A =load <32 x i16>, <32 x i16>* %APtr
```

```
%B = load <32 x i16>, <32 x i16>* %BPtr
```

```
% a = sext < 32 x i16 > % A to < 32 x i32 >
```

```
% b = sext <32 x i16> % B to <32 x i32>
```

```
%m = \text{mul} nsw <32 x i32> %a, %b
```

```
 %odd = shufflevector <32 x i32> %m, <32 x i32> undef, <16 x i32> <i32 0, i32 2, i32 4, i32 6, i32 8, i32 10, i32
```
12, i32 14, i32 16, i32 18, i32 20, i32 22, i32 24, i32 26, i32 28, i32 30>

%even = shufflevector <32 x i32> %m, <32 x i32>

```
undef, <16 x i32> <i32 1, i32 3, i32 5, i32 7, i32 9, i32 11, i32 13, i32 15, i32 17, i32 19, i32 21, i32 23, i32 25, i32
27, i32 29, i32 31>
 %ret = add <16 x i32> % odd, % even
  store <16 x i32> %ret, <16 x i32>* %CPtr
 ret void
}
```
define dso\_local void @psubus\_64i8\_max\_256(<64 x i8>\* %xptr, <64 x i8>\* %yptr, <64 x i8>\* %zptr) "min-legal-

```
vector-width"="256" {
; CHECK-LABEL: psubus_64i8_max_256:
; CHECK: # %bb.0:
; CHECK-NEXT: vmovdqa (%rdi), %ymm0
; CHECK-NEXT: vmovdqa 32(%rdi), %ymm1
; CHECK-NEXT: vpsubusb 32(%rsi), %ymm1, %ymm1
; CHECK-NEXT: vpsubusb (%rsi), %ymm0, %ymm0
; CHECK-NEXT: vmovdqa %ymm0, (%rdx)
; CHECK-NEXT: vmovdqa %ymm1, 32(%rdx)
; CHECK-NEXT: vzeroupper
; CHECK-NEXT: retq
% x = load <64 x i8>, <64 x i8>* % xptr
% y = load <64 x i8>, <64 x i8>* % yptr
%cmp = icmp ult <64 x i8> %x, %y
%max = select <64 x i1> %cmp, <64 x i8> %y, <64 x i8> %x
\%res = sub <64 x i8> % max, % y
 store <64 x i8> %res, <64 x i8>* %zptr
 ret void
}
```

```
define
```
 dso\_local void @psubus\_64i8\_max\_512(<64 x i8>\* %xptr, <64 x i8>\* %yptr, <64 x i8>\* %zptr) "min-legalvector-width"="512" {

```
; CHECK-LABEL: psubus_64i8_max_512:
```
- ; CHECK: # %bb.0:
- ; CHECK-NEXT: vmovdqa64 (%rdi), %zmm0
- ; CHECK-NEXT: vpsubusb (%rsi), %zmm0, %zmm0
- ; CHECK-NEXT: vmovdqa64 %zmm0, (%rdx)
- ; CHECK-NEXT: vzeroupper

```
; CHECK-NEXT: retq
```

```
% x = load <64 x i8>, <64 x i8>* % xptr
```

```
% y = load <64 x i8>, <64 x i8>* % yptr
```

```
%cmp = icmp ult <64 x i8> %x, %y
```
% max = select <64 x i1> % cmp, <64 x i8> % y, <64 x i8> % x

```
\%res = sub <64 x i8> % max, % y
```

```
 store <64 x i8> %res, <64 x i8>* %zptr
```

```
 ret void
```

```
}
```
define dso local i32 @ Z9test charPcS i 256(i8\* nocapture readonly, i8\* nocapture readonly, i32) "min-legal-

```
vector-width"="256" {
; CHECK-SKX-LABEL: _Z9test_charPcS_i_256:
; CHECK-SKX: # %bb.0: # %entry
; CHECK-SKX-NEXT: movl %edx, %eax
; CHECK-SKX-NEXT: vpxor %xmm0, %xmm0, %xmm0
; CHECK-SKX-NEXT: xorl %ecx, %ecx
; CHECK-SKX-NEXT: vpxor %xmm1, %xmm1, %xmm1
;
 CHECK-SKX-NEXT: vpxor %xmm2, %xmm2, %xmm2
; CHECK-SKX-NEXT: .p2align 4, 0x90
; CHECK-SKX-NEXT: .LBB8_1: # %vector.body
; CHECK-SKX-NEXT: # =>This Inner Loop Header: Depth=1
; CHECK-SKX-NEXT: vpmovsxbw 16(%rdi,%rcx), %ymm3
; CHECK-SKX-NEXT: vpmovsxbw (%rdi,%rcx), %ymm4
; CHECK-SKX-NEXT: vpmovsxbw 16(%rsi,%rcx), %ymm5
; CHECK-SKX-NEXT: vpmaddwd %ymm3, %ymm5, %ymm3
; CHECK-SKX-NEXT: vpaddd %ymm2, %ymm3, %ymm2
; CHECK-SKX-NEXT: vpmovsxbw (%rsi,%rcx), %ymm3
; CHECK-SKX-NEXT: vpmaddwd %ymm4, %ymm3, %ymm3
; CHECK-SKX-NEXT: vpaddd %ymm1, %ymm3, %ymm1
; CHECK-SKX-NEXT: addq $32, %rcx
; CHECK-SKX-NEXT: cmpq %rcx, %rax
; CHECK-SKX-NEXT: jne .LBB8_1
; CHECK-SKX-NEXT: # %bb.2: # %middle.block
; CHECK-SKX-NEXT: vpaddd %ymm0, %ymm1, %ymm1
; CHECK-SKX-NEXT: vpaddd %ymm0, %ymm2, %ymm0
; CHECK-SKX-NEXT: vpaddd %ymm0, %ymm1, %ymm0
; CHECK-SKX-NEXT: vextracti128 $1, %ymm0, %xmm1
; CHECK-SKX-NEXT: vpaddd %xmm1, %xmm0, %xmm0
; CHECK-SKX-NEXT:
 vpshufd \{ {\cdot^* \# \cdot } \} xmm1 = xmm0[2,3,2,3]
; CHECK-SKX-NEXT: vpaddd %xmm1, %xmm0, %xmm0
; CHECK-SKX-NEXT: vpsrlq $32, %xmm0, %xmm1
; CHECK-SKX-NEXT: vpaddd %xmm1, %xmm0, %xmm0
; CHECK-SKX-NEXT: vmovd %xmm0, %eax
; CHECK-SKX-NEXT: vzeroupper
; CHECK-SKX-NEXT: retq
;
; CHECK-AVX512-LABEL: _Z9test_charPcS_i_256:
; CHECK-AVX512: # %bb.0: # %entry
; CHECK-AVX512-NEXT: movl %edx, %eax
; CHECK-AVX512-NEXT: vpxor %xmm0, %xmm0, %xmm0
; CHECK-AVX512-NEXT: xorl %ecx, %ecx
; CHECK-AVX512-NEXT: vpxor %xmm1, %xmm1, %xmm1
; CHECK-AVX512-NEXT: vpxor %xmm2, %xmm2, %xmm2
; CHECK-AVX512-NEXT: .p2align 4, 0x90
; CHECK-AVX512-NEXT: .LBB8_1: # %vector.body
; CHECK-AVX512-NEXT: # =>This Inner Loop Header: Depth=1
```

```
; CHECK-AVX512-NEXT: vpmovsxbw 16(%rdi,%rcx), %ymm3
; CHECK-AVX512-NEXT: vpmovsxbw (%rdi,%rcx), %ymm4
; CHECK-AVX512-NEXT: vpmovsxbw 16(%rsi,%rcx), %ymm5
; CHECK-AVX512-NEXT: vpmaddwd %ymm3, %ymm5, %ymm3
; CHECK-AVX512-NEXT: vpaddd %ymm2, %ymm3,
 %ymm2
; CHECK-AVX512-NEXT: vpmovsxbw (%rsi,%rcx), %ymm3
; CHECK-AVX512-NEXT: vpmaddwd %ymm4, %ymm3, %ymm3
; CHECK-AVX512-NEXT: vpaddd %ymm1, %ymm3, %ymm1
; CHECK-AVX512-NEXT: addq $32, %rcx
; CHECK-AVX512-NEXT: cmpq %rcx, %rax
; CHECK-AVX512-NEXT: jne .LBB8_1
; CHECK-AVX512-NEXT: # %bb.2: # %middle.block
; CHECK-AVX512-NEXT: vpaddd %ymm0, %ymm1, %ymm1
; CHECK-AVX512-NEXT: vpaddd %ymm0, %ymm2, %ymm0
; CHECK-AVX512-NEXT: vpaddd %ymm0, %ymm1, %ymm0
; CHECK-AVX512-NEXT: vextracti128 $1, %ymm0, %xmm1
; CHECK-AVX512-NEXT: vpaddd %xmm1, %xmm0, %xmm0
; CHECK-AVX512-NEXT: vpshufd \{ {\cdot}^* \# + {\} \} xmm1 = xmm0[2,3,2,3]
; CHECK-AVX512-NEXT: vpaddd %xmm1, %xmm0, %xmm0
; CHECK-AVX512-NEXT: vpsrlq $32, %xmm0, %xmm1
; CHECK-AVX512-NEXT: vpaddd %xmm1, %xmm0, %xmm0
; CHECK-AVX512-NEXT: vmovd %xmm0, %eax
; CHECK-AVX512-NEXT: vzeroupper
; CHECK-AVX512-NEXT: retq
;
; CHECK-VBMI-LABEL: _Z9test_charPcS_i_256:
; CHECK-VBMI: # %bb.0: # %entry
; CHECK-VBMI-NEXT:
   movl %edx, %eax
; CHECK-VBMI-NEXT: vpxor %xmm0, %xmm0, %xmm0
; CHECK-VBMI-NEXT: xorl %ecx, %ecx
; CHECK-VBMI-NEXT: vpxor %xmm1, %xmm1, %xmm1
; CHECK-VBMI-NEXT: vpxor %xmm2, %xmm2, %xmm2
; CHECK-VBMI-NEXT: .p2align 4, 0x90
; CHECK-VBMI-NEXT: .LBB8_1: # %vector.body
; CHECK-VBMI-NEXT: # =>This Inner Loop Header: Depth=1
; CHECK-VBMI-NEXT: vpmovsxbw 16(%rdi,%rcx), %ymm3
; CHECK-VBMI-NEXT: vpmovsxbw (%rdi,%rcx), %ymm4
; CHECK-VBMI-NEXT: vpmovsxbw 16(%rsi,%rcx), %ymm5
; CHECK-VBMI-NEXT: vpmaddwd %ymm3, %ymm5, %ymm3
; CHECK-VBMI-NEXT: vpaddd %ymm2, %ymm3, %ymm2
; CHECK-VBMI-NEXT: vpmovsxbw (%rsi,%rcx), %ymm3
; CHECK-VBMI-NEXT: vpmaddwd %ymm4, %ymm3, %ymm3
; CHECK-VBMI-NEXT: vpaddd %ymm1, %ymm3, %ymm1
; CHECK-VBMI-NEXT: addq $32, %rcx
; CHECK-VBMI-NEXT: cmpq %rcx, %rax
; CHECK-VBMI-NEXT: jne .LBB8_1
```

```
; CHECK-VBMI-NEXT: # %bb.2: # %middle.block
; CHECK-VBMI-NEXT: vpaddd %ymm0, %ymm1, %ymm1
; CHECK-VBMI-NEXT: vpaddd %ymm0, %ymm2,
 %ymm0
; CHECK-VBMI-NEXT: vpaddd %ymm0, %ymm1, %ymm0
; CHECK-VBMI-NEXT: vextracti128 $1, %ymm0, %xmm1
; CHECK-VBMI-NEXT: vpaddd %xmm1, %xmm0, %xmm0
; CHECK-VBMI-NEXT: vpshufd \{\{\cdot, *\#+\}\}\ xmm1 = xmm0[2,3,2,3]; CHECK-VBMI-NEXT: vpaddd %xmm1, %xmm0, %xmm0
; CHECK-VBMI-NEXT: vpshufd {{.*#+}} xmm1 = xmm0[1,1,1,1]
; CHECK-VBMI-NEXT: vpaddd %xmm1, %xmm0, %xmm0
; CHECK-VBMI-NEXT: vmovd %xmm0, %eax
; CHECK-VBMI-NEXT: vzeroupper
; CHECK-VBMI-NEXT: retq
entry:
%3 =zext i32 %2 to i64
```
br label %vector.body

vector.body:

%index = phi i64  $\lceil$  %index.next, % vector.body  $\rceil$ ,  $\lceil$  0, %entry  $\rceil$ 

%vec.phi = phi <32 x i32> [ %11, % vector.body ], [ zeroinitializer, % entry ]

%4 = getelementptr inbounds i8,  $i8$ \* %0,  $i64$  % index

%5 = bitcast i8\* %4 to <32 x i8>\*

% wide.load = load <32 x i8>, <32 x i8>\* %5, align 1

%6 = sext <32 x i8> % wide.load to <32 x i32>

%7 = getelementptr inbounds i8,  $i8*$  %1, i64 % index

%8 = bitcast i8\* %7 to <32 x i8>\*

% wide.load $14 =$ load  $\lt 32$  x

i8>, <32 x i8>\* %8, align 1

%9 = sext <32 x i8> % wide.load14 to <32 x i32>

% $10 = \text{mul}$  nsw <32 x i32> %9, %6

%11 = add nsw <32 x i32> %10, %vec.phi

%index.next = add i64 %index,  $32$ 

 $% 12 = i$ cmp eq i64 % index.next, %3

br i1 %12, label %middle.block, label %vector.body

middle.block:

 %rdx.shuf1 = shufflevector <32 x i32> %11, <32 x i32> undef, <32 x i32> <i32 16, i32 17, i32 18, i32 19, i32 20, i32 21, i32 22, i32 23, i32 24, i32 25, i32 26, i32 27, i32 28, i32 29, i32 30, i32 31, i32 undef, i32 undef, i32 undef, i32 undef, i32 undef, i32 undef, i32 undef, i32 undef, i32 undef, i32 undef, i32 undef, i32 undef, i32 undef, i32 undef, i32 undef, i32 undef

% bin.rdx  $1 = add < 32 \times 132 > 0.11$ , % rdx.shuf1

 %rdx.shuf = shufflevector <32 x i32> %bin.rdx1, <32 x i32> undef, <32 x i32> <i32 8, i32 9, i32 10, i32 11, i32 12, i32 13, i32 14, i32 15, i32 undef, i32 undef, i32 undef, i32 undef, i32 undef, i32 undef, i32 undef, i32 undef, i32 undef, i32 undef, i32 undef, i32 undef, i32 undef,

 i32 undef, i32 undef, i32 undef, i32 undef, i32 undef, i32 undef, i32 undef, i32 undef, i32 undef, i32 undef, i32 undef>

%bin.rdx = add <32 x i32> %bin.rdx1, %rdx.shuf

```
 %rdx.shuf15 = shufflevector <32 x i32> %bin.rdx, <32 x i32> undef, <32 x i32> <i32 4, i32 5, i32 6, i32 7, i32
undef, i32 undef, i32 undef, i32 undef, i32 undef, i32 undef, i32 undef, i32 undef, i32 undef, i32 undef, i32 undef,
i32 undef, i32 undef, i32 undef, i32 undef, i32 undef, i32 undef, i32 undef, i32 undef, i32 undef, i32 undef, i32
undef, i32 undef, i32 undef, i32 undef, i32 undef, i32 undef>
```

```
%bin.rdx32 =add \langle 32 \times 132 \rangle %bin.rdx, %rdx.shuf15
```
 %rdx.shuf17 = shufflevector <32 x i32> %bin.rdx32, <32 x i32> undef, <32 x i32> <i32 2, i32 3, i32 undef, i32 undef, i32 undef, i32 undef, i32 undef, i32 undef, i32 undef, i32 undef, i32 undef, i32 undef, i32 undef, i32 undef, i32 undef, i32 undef, i32 undef, i32 undef, i32 undef, i32 undef, i32 undef, i32 undef, i32 undef, i32 undef, i32 undef, i32 undef,

i32 undef, i32 undef, i32 undef, i32 undef, i32 undef, i32 undef>

```
% bin.rdx18 = add \langle 32 \times 132 \rangle % bin.rdx32, % rdx.shuf17
```
 %rdx.shuf19 = shufflevector <32 x i32> %bin.rdx18, <32 x i32> undef, <32 x i32> <i32 1, i32 undef, i32 undef>

```
 %bin.rdx20 = add <32 x i32> %bin.rdx18, %rdx.shuf19
```
%13 = extractelement <32 x i32> %bin.rdx20, i32 0

ret i32 %13

}

define dso\_local i32 @\_Z9test\_charPcS\_i\_512(i8\* nocapture readonly, i8\* nocapture readonly, i32) "min-legalvector-width"="512" {

```
; CHECK-SKX-LABEL: _Z9test_charPcS_i_512:
```

```
; CHECK-SKX: # %bb.0: # %entry
```

```
; CHECK-SKX-NEXT: movl %edx, %eax
```
; CHECK-SKX-NEXT: vpxor %xmm0, %xmm0, %xmm0

```
; CHECK-SKX-NEXT: xorl %ecx,
```
%ecx

```
; CHECK-SKX-NEXT: vpxor %xmm1, %xmm1, %xmm1
```

```
; CHECK-SKX-NEXT: .p2align 4, 0x90
```

```
; CHECK-SKX-NEXT: .LBB9_1: # %vector.body
```

```
; CHECK-SKX-NEXT: # =>This Inner Loop Header: Depth=1
```

```
; CHECK-SKX-NEXT: vpmovsxbw (%rdi,%rcx), %zmm2
```

```
; CHECK-SKX-NEXT: vpmovsxbw (%rsi,%rcx), %zmm3
```

```
; CHECK-SKX-NEXT: vpmaddwd %zmm2, %zmm3, %zmm2
```

```
; CHECK-SKX-NEXT: vpaddd %zmm1, %zmm2, %zmm1
```

```
; CHECK-SKX-NEXT: addq $32, %rcx
```

```
; CHECK-SKX-NEXT: cmpq %rcx, %rax
```

```
; CHECK-SKX-NEXT: jne .LBB9_1
```

```
; CHECK-SKX-NEXT: # %bb.2: # %middle.block
```

```
; CHECK-SKX-NEXT: vpaddd %zmm0, %zmm1, %zmm0
```

```
; CHECK-SKX-NEXT: vextracti64x4 $1, %zmm0, %ymm1
```

```
; CHECK-SKX-NEXT: vpaddd %zmm1, %zmm0, %zmm0
```

```
; CHECK-SKX-NEXT: vextracti128 $1, %ymm0, %xmm1
```

```
; CHECK-SKX-NEXT: vpaddd %xmm1, %xmm0, %xmm0
```

```
; CHECK-SKX-NEXT: vpshufd \{\{\cdot, *\#+\}\}\ xmm1 = xmm0[2,3,2,3]
```

```
; CHECK-SKX-NEXT: vpaddd %xmm1, %xmm0, %xmm0
```

```
; CHECK-SKX-NEXT: vpsrlq $32, %xmm0, %xmm1
```

```
; CHECK-SKX-NEXT: vpaddd %xmm1, %xmm0, %xmm0
; CHECK-SKX-NEXT:
   vmovd %xmm0, %eax
; CHECK-SKX-NEXT: vzeroupper
; CHECK-SKX-NEXT: retq
;
; CHECK-AVX512-LABEL: _Z9test_charPcS_i_512:
; CHECK-AVX512: # %bb.0: # %entry
; CHECK-AVX512-NEXT: movl %edx, %eax
; CHECK-AVX512-NEXT: vpxor %xmm0, %xmm0, %xmm0
; CHECK-AVX512-NEXT: xorl %ecx, %ecx
; CHECK-AVX512-NEXT: vpxor %xmm1, %xmm1, %xmm1
; CHECK-AVX512-NEXT: .p2align 4, 0x90
; CHECK-AVX512-NEXT: .LBB9_1: # %vector.body
; CHECK-AVX512-NEXT: # =>This Inner Loop Header: Depth=1
; CHECK-AVX512-NEXT: vpmovsxbw (%rdi,%rcx), %zmm2
; CHECK-AVX512-NEXT: vpmovsxbw (%rsi,%rcx), %zmm3
; CHECK-AVX512-NEXT: vpmaddwd %zmm2, %zmm3, %zmm2
; CHECK-AVX512-NEXT: vpaddd %zmm1, %zmm2, %zmm1
; CHECK-AVX512-NEXT: addq $32, %rcx
; CHECK-AVX512-NEXT: cmpq %rcx, %rax
; CHECK-AVX512-NEXT: jne .LBB9_1
; CHECK-AVX512-NEXT: # %bb.2: # %middle.block
; CHECK-AVX512-NEXT: vpaddd %zmm0, %zmm1, %zmm0
; CHECK-AVX512-NEXT: vextracti64x4 $1, %zmm0, %ymm1
; CHECK-AVX512-NEXT: vpaddd
 %zmm1, %zmm0, %zmm0
; CHECK-AVX512-NEXT: vextracti128 $1, %ymm0, %xmm1
; CHECK-AVX512-NEXT: vpaddd %xmm1, %xmm0, %xmm0
; CHECK-AVX512-NEXT: vpshufd \{ {\cdot}^* \# + {\} \} xmm1 = xmm0[2,3,2,3]
; CHECK-AVX512-NEXT: vpaddd %xmm1, %xmm0, %xmm0
; CHECK-AVX512-NEXT: vpsrlq $32, %xmm0, %xmm1
; CHECK-AVX512-NEXT: vpaddd %xmm1, %xmm0, %xmm0
; CHECK-AVX512-NEXT: vmovd %xmm0, %eax
; CHECK-AVX512-NEXT: vzeroupper
; CHECK-AVX512-NEXT: retq
;
; CHECK-VBMI-LABEL: _Z9test_charPcS_i_512:
; CHECK-VBMI: # %bb.0: # %entry
; CHECK-VBMI-NEXT: movl %edx, %eax
; CHECK-VBMI-NEXT: vpxor %xmm0, %xmm0, %xmm0
; CHECK-VBMI-NEXT: xorl %ecx, %ecx
; CHECK-VBMI-NEXT: vpxor %xmm1, %xmm1, %xmm1
; CHECK-VBMI-NEXT: .p2align 4, 0x90
; CHECK-VBMI-NEXT: .LBB9_1: # %vector.body
; CHECK-VBMI-NEXT: # =>This Inner Loop Header: Depth=1
; CHECK-VBMI-NEXT: vpmovsxbw (%rdi,%rcx), %zmm2
; CHECK-VBMI-NEXT: vpmovsxbw (%rsi,%rcx), %zmm3
```

```
; CHECK-VBMI-NEXT: vpmaddwd %zmm2, %zmm3, %zmm2
```

```
;
 CHECK-VBMI-NEXT: vpaddd %zmm1, %zmm2, %zmm1
; CHECK-VBMI-NEXT: addq $32, %rcx
; CHECK-VBMI-NEXT: cmpq %rcx, %rax
; CHECK-VBMI-NEXT: jne .LBB9_1
; CHECK-VBMI-NEXT: # %bb.2: # %middle.block
; CHECK-VBMI-NEXT: vpaddd %zmm0, %zmm1, %zmm0
; CHECK-VBMI-NEXT: vextracti64x4 $1, %zmm0, %ymm1
; CHECK-VBMI-NEXT: vpaddd %zmm1, %zmm0, %zmm0
; CHECK-VBMI-NEXT: vextracti128 $1, %ymm0, %xmm1
; CHECK-VBMI-NEXT: vpaddd %xmm1, %xmm0, %xmm0
; CHECK-VBMI-NEXT: vpshufd \{\{\cdot^*\#+\}\}\ xmm1 = xmm0[2,3,2,3]
; CHECK-VBMI-NEXT: vpaddd %xmm1, %xmm0, %xmm0
; CHECK-VBMI-NEXT: vpshufd \{ {\cdot}^* \# {\cdot} \} xmm1 = xmm0[1,1,1,1]
; CHECK-VBMI-NEXT: vpaddd %xmm1, %xmm0, %xmm0
; CHECK-VBMI-NEXT: vmovd %xmm0, %eax
; CHECK-VBMI-NEXT: vzeroupper
; CHECK-VBMI-NEXT: retq
entry:
%3 =zext i32 %2 to i64
 br label %vector.body
```
## vector.body:

%index = phi i64  $\lceil$  %index.next, % vector.body  $\rceil$ ,  $\lceil$  0, %entry  $\rceil$ %vec.phi = phi <32 x i32> [ %11, % vector.body ], [ zeroinitializer, % entry ]  $%4 =$  getelementptr inbounds i8, i8\* %0, i64 %index %5 = bitcast i8\* %4 to <32 x i8>\* % wide.load = load <32 x i8>, <32 x i8>\* %5, align 1 %6 = sext <32 x i8> %wide.load to <32 x i32> %7 = getelementptr inbounds i8,  $i8 * % 1$ ,  $i64 %$  index %8 = bitcast i8\* %7 to <32 x i8>\* % wide.load14 = load <32 x i8>, <32 x i8>\* %8, align 1 %9 = sext <32 x i8> % wide.load14 to <32 x i32> % $10 = \text{mul}$  nsw <32 x i32> %9, %6 %11 = add nsw <32 x i32> %10, %vec.phi %index.next = add i64 %index,  $32$  $% 12 = i$ cmp eq i64 %index.next, %3 br i1 %12, label %middle.block, label %vector.body

middle.block:

 %rdx.shuf1 = shufflevector <32 x i32> %11, <32 x i32> undef, <32 x i32> <i32 16, i32 17, i32 18, i32 19, i32 20, i32 21, i32 22, i32 23, i32 24, i32 25, i32 26, i32 27, i32 28, i32 29, i32 30, i32 31, i32 undef, i32 undef, i32 undef, i32 undef, i32 undef, i32 undef, i32 undef, i32 undef, i32 undef, i32 undef, i32 undef, i32 undef, i32 undef, i32 undef, i32 undef, i32 undef>

% bin.rdx  $1 = add < 32$  x i32> % 11, % rdx.shuf1

```
 %rdx.shuf = shufflevector <32 x i32> %bin.rdx1, <32 x i32> undef, <32 x i32> <i32 8, i32 9, i32 10, i32 11, i32
12, i32 13, i32 14, i32 15, i32 undef, i32 undef, i32 undef, i32 undef, i32 undef, i32 undef, i32 undef, i32 undef, i32
undef, i32 undef, i32 undef, i32 undef, i32 undef, i32 undef, i32 undef, i32 undef, i32 undef, i32 undef, i32 undef,
i32 undef, i32 undef, i32 undef, i32 undef, i32 undef>
```

```
%bin.rdx = add <32 x i32> %bin.rdx1, %rdx.shuf
```

```
 %rdx.shuf15 = shufflevector <32 x i32> %bin.rdx, <32 x i32> undef, <32 x i32> <i32 4, i32 5, i32 6, i32 7, i32
undef, i32 undef, i32 undef, i32 undef, i32 undef, i32 undef, i32 undef, i32 undef, i32 undef, i32 undef, i32 undef,
i32 undef, i32 undef, i32 undef, i32 undef, i32 undef, i32 undef, i32 undef, i32 undef, i32 undef, i32 undef, i32
undef, i32 undef, i32 undef, i32 undef, i32 undef, i32 undef>
```

```
%bin.rdx32 = add \langle 32 \times 132 \rangle %bin.rdx, %rdx.shuf15
```

```
%rdx.shuf17 = shufflevector <32 x i32> %bin.rdx32, <32 x i32> undef,
```
 <32 x i32> <i32 2, i32 3, i32 undef, i32 undef>

```
%bin.rdx18 = add < 32 \times 132 >%bin.rdx32, %rdx.shuf17
```

```
 %rdx.shuf19 = shufflevector <32 x i32> %bin.rdx18, <32 x i32> undef, <32 x i32> <i32 1, i32 undef, i32 undef,
i32 undef, i32 undef, i32 undef, i32 undef, i32 undef, i32 undef, i32 undef, i32 undef, i32 undef, i32 undef, i32
undef, i32 undef, i32 undef, i32 undef, i32 undef, i32 undef, i32 undef, i32 undef, i32 undef, i32 undef, i32 undef,
i32 undef, i32 undef, i32 undef, i32 undef, i32 undef, i32 undef, i32 undef, i32 undef>
```

```
% bin.rdx20 = add \langle 32 \times 132 \rangle % bin.rdx 18, % rdx.shuf 19
```

```
 %13 = extractelement <32 x i32> %bin.rdx20, i32 0
```

```
 ret i32 %13
```

```
}
```

```
@a = dso local global [1024 x i8]
 zeroinitializer, align 16
@b = dso_local global [1024 x i8] zeroinitializer, align 16
```

```
define dso_local i32 @sad_16i8_256() "min-legal-vector-width"="256" {
```

```
; CHECK-SKX-LABEL: sad_16i8_256:
; CHECK-SKX: # %bb.0: # %entry
; CHECK-SKX-NEXT: vpxor %xmm0, %xmm0, %xmm0
; CHECK-SKX-NEXT: movg $-1024, %rax # imm = 0xFC00
; CHECK-SKX-NEXT: vpxor %xmm1, %xmm1, %xmm1
; CHECK-SKX-NEXT: .p2align 4, 0x90
; CHECK-SKX-NEXT: .LBB10_1: # %vector.body
; CHECK-SKX-NEXT: # =>This Inner Loop Header: Depth=1
; CHECK-SKX-NEXT: vmovdqu a+1024(%rax), %xmm2
; CHECK-SKX-NEXT: vpsadbw b+1024(%rax), %xmm2, %xmm2
; CHECK-SKX-NEXT: vpaddd %ymm1, %ymm2, %ymm1
; CHECK-SKX-NEXT: addq $4, %rax
; CHECK-SKX-NEXT: jne .LBB10_1
; CHECK-SKX-NEXT: # %bb.2: # %middle.block
; CHECK-SKX-NEXT: vpaddd %ymm0, %ymm1, %ymm0
; CHECK-SKX-NEXT: vextracti128 $1, %ymm0, %xmm1
; CHECK-SKX-NEXT: vpaddd %xmm1, %xmm0, %xmm0
; CHECK-SKX-NEXT: vpshufd \{\{\cdot, *\#+\}\}\ xmm1 = xmm0[2,3,2,3]
```

```
; CHECK-SKX-NEXT:
   vpaddd %xmm1, %xmm0, %xmm0
; CHECK-SKX-NEXT: vpsrlq $32, %xmm0, %xmm1
; CHECK-SKX-NEXT: vpaddd %xmm1, %xmm0, %xmm0
; CHECK-SKX-NEXT: vmovd %xmm0, %eax
; CHECK-SKX-NEXT: vzeroupper
; CHECK-SKX-NEXT: retq
;
; CHECK-AVX512-LABEL: sad_16i8_256:
; CHECK-AVX512: # %bb.0: # %entry
; CHECK-AVX512-NEXT: vpxor %xmm0, %xmm0, %xmm0
; CHECK-AVX512-NEXT: movq $-1024, %rax # imm = 0xFC00
; CHECK-AVX512-NEXT: vpxor %xmm1, %xmm1, %xmm1
; CHECK-AVX512-NEXT: .p2align 4, 0x90
; CHECK-AVX512-NEXT: .LBB10_1: # %vector.body
; CHECK-AVX512-NEXT: # =>This Inner Loop Header: Depth=1
; CHECK-AVX512-NEXT: vmovdqu a+1024(%rax), %xmm2
; CHECK-AVX512-NEXT: vpsadbw b+1024(%rax), %xmm2, %xmm2
; CHECK-AVX512-NEXT: vpaddd %ymm1, %ymm2, %ymm1
; CHECK-AVX512-NEXT: addq $4, %rax
; CHECK-AVX512-NEXT: jne .LBB10_1
; CHECK-AVX512-NEXT: # %bb.2: # %middle.block
; CHECK-AVX512-NEXT: vpaddd %ymm0, %ymm1, %ymm0
; CHECK-AVX512-NEXT: vextracti128 $1, %ymm0, %xmm1
;
 CHECK-AVX512-NEXT: vpaddd %xmm1, %xmm0, %xmm0
; CHECK-AVX512-NEXT: vpshufd {{.*#+}} xmm1 = xmm0[2,3,2,3]
; CHECK-AVX512-NEXT: vpaddd %xmm1, %xmm0, %xmm0
; CHECK-AVX512-NEXT: vpsrlq $32, %xmm0, %xmm1
; CHECK-AVX512-NEXT: vpaddd %xmm1, %xmm0, %xmm0
; CHECK-AVX512-NEXT: vmovd %xmm0, %eax
; CHECK-AVX512-NEXT: vzeroupper
; CHECK-AVX512-NEXT: retq
;
; CHECK-VBMI-LABEL: sad_16i8_256:
; CHECK-VBMI: # %bb.0: # %entry
; CHECK-VBMI-NEXT: vpxor %xmm0, %xmm0, %xmm0
; CHECK-VBMI-NEXT: movq $-1024, %rax # imm = 0xFC00
; CHECK-VBMI-NEXT: vpxor %xmm1, %xmm1, %xmm1
; CHECK-VBMI-NEXT: .p2align 4, 0x90
; CHECK-VBMI-NEXT: .LBB10_1: # %vector.body
; CHECK-VBMI-NEXT: # =>This Inner Loop Header: Depth=1
; CHECK-VBMI-NEXT: vmovdqu a+1024(%rax), %xmm2
; CHECK-VBMI-NEXT: vpsadbw b+1024(%rax), %xmm2, %xmm2
; CHECK-VBMI-NEXT: vpaddd %ymm1, %ymm2, %ymm1
; CHECK-VBMI-NEXT: addq $4, %rax
; CHECK-VBMI-NEXT: jne .LBB10_1
; CHECK-VBMI-NEXT: # %bb.2: # %middle.block
```

```
;
 CHECK-VBMI-NEXT: vpaddd %ymm0, %ymm1, %ymm0
; CHECK-VBMI-NEXT: vextracti128 $1, %ymm0, %xmm1
; CHECK-VBMI-NEXT: vpaddd %xmm1, %xmm0, %xmm0
; CHECK-VBMI-NEXT: vpshufd \{\{\cdot, *\#+\}\}\ xmm1 = xmm0[2,3,2,3]; CHECK-VBMI-NEXT: vpaddd %xmm1, %xmm0, %xmm0
; CHECK-VBMI-NEXT: vpshufd {{.*#+}} xmm1 = xmm0[1,1,1,1]
; CHECK-VBMI-NEXT: vpaddd %xmm1, %xmm0, %xmm0
; CHECK-VBMI-NEXT: vmovd %xmm0, %eax
; CHECK-VBMI-NEXT: vzeroupper
; CHECK-VBMI-NEXT: retq
entry:
 br label %vector.body
vector.body:
%index = phi i64 \lceil 0, %entry \rceil, \lceil %index.next, % vector.body \rceil%vec.phi = phi <16 x i32> [ zeroinitializer, % entry ], [ % 10, % vector.body ]
%0 = getelementptr inbounds [1024 x i8], [1024 x i8]* @a, i64 0, i64 % index
%1 = bitcast i8* %0 to <16 x i8>*
% wide.load = load <16 x i8>, <16 x i8>* %1, align 4
%2 = zext <16 x i8> % wide.load to <16 x i32>
%3 = getelementptr inbounds [1024 x i8], [1024 x i8]* @b, i64 0, i64 % index
%4 = bitcast i8* %3 to <16 x i8>*
 %wide.load1
```

```
= load <16 x i8>, <16 x i8>* %4, align 4
```

```
%5 = zext <16 x i8> % wide.load1 to <16 x i32>
```

```
%6 = sub nsw <16 x i32> %2, %5
```
%7 = icmp sgt <16 x i32> %6, <i32 -1, i32 -1, i32 -1, i32 -1, i32 -1, i32 -1, i32 -1, i32 -1, i32 -1, i32 -1, i32 -1, i32 -

```
1, i32 -1, i32 -1, i32 -1, i32 -1>
```

```
%8 =sub nsw <16 x i32> zeroinitializer, %6
```
%9 = select <16 x i1> %7, <16 x i32> %6, <16 x i32> %8

% $10 =$  add nsw <16 x i32> %9, % vec.phi

```
%index.next = add i64 %index, 4
```

```
%11 =icmp eq i64 % index.next, 1024
```

```
 br i1 %11, label %middle.block, label %vector.body
```
## middle block<sup>-</sup>

 %rdx.shuf = shufflevector <16 x i32> %10, <16 x i32> undef, <16 x i32> <i32 8, i32 9, i32 10, i32 11, i32 12, i32 13, i32 14, i32 15, i32 undef, i32 undef, i32 undef, i32 undef, i32 undef, i32 undef, i32 undef, i32 undef> % bin.rdx = add <16 x i32> % 10, % rdx.shuf %rdx.shuf2 = shufflevector <16 x i32> %bin.rdx, <16 x i32> undef, <16 x i32> <i32 4, i32 5, i32 6, i32 7, i32 undef, i32 undef, i32 undef, i32 undef, i32 undef, i32 undef, i32 undef, i32 undef, i32 undef, i32 undef, i32 undef, i32 undef> %bin.rdx2 = add <16 x i32> %bin.rdx, %rdx.shuf2 %rdx.shuf3 = shufflevector <16 x i32> %bin.rdx2, <16 x i32> undef, <16 x i32> <i32 2, i32 3, i32 undef, i32 undef, i32 undef, i32 undef, i32 undef, i32 undef, i32 undef, i32 undef, i32 undef, i32 undef, i32 undef, i32 undef, i32 undef, i32 undef>

% bin.rdx $3$  = add <16 x i32> % bin.rdx2, % rdx.shuf3

```
 %rdx.shuf4 = shufflevector <16 x i32> %bin.rdx3, <16 x i32> undef, <16 x i32> <i32 1, i32 undef, i32 undef, i32
undef, i32 undef, i32 undef, i32 undef, i32 undef, i32 undef, i32 undef, i32 undef, i32 undef, i32 undef, i32 undef,
i32 undef, i32 undef>
%bin.rdx4 = add <16 x i32> %bin.rdx3, %rdx.shuf4
%12 = extractelement <16 x i32> %bin.rdx4, i32 0
 ret i32 %12
```
}

```
define dso_local i32 @sad_16i8_512() "min-legal-vector-width"="512" {
; CHECK-SKX-LABEL: sad_16i8_512:
; CHECK-SKX: # %bb.0: # %entry
; CHECK-SKX-NEXT: vpxor %xmm0, %xmm0, %xmm0
; CHECK-SKX-NEXT:
  movq $-1024, %rax # imm = 0xFC00
; CHECK-SKX-NEXT: .p2align 4, 0x90
; CHECK-SKX-NEXT: .LBB11_1: # %vector.body
; CHECK-SKX-NEXT: # =>This Inner Loop Header: Depth=1
; CHECK-SKX-NEXT: vmovdqu a+1024(%rax), %xmm1
; CHECK-SKX-NEXT: vpsadbw b+1024(%rax), %xmm1, %xmm1
; CHECK-SKX-NEXT: vpaddd %zmm0, %zmm1, %zmm0
; CHECK-SKX-NEXT: addq $4, %rax
; CHECK-SKX-NEXT: jne .LBB11_1
; CHECK-SKX-NEXT: # %bb.2: # %middle.block
; CHECK-SKX-NEXT: vextracti64x4 $1, %zmm0, %ymm1
; CHECK-SKX-NEXT: vpaddd %zmm1, %zmm0, %zmm0
; CHECK-SKX-NEXT: vextracti128 $1, %ymm0, %xmm1
; CHECK-SKX-NEXT: vpaddd %xmm1, %xmm0, %xmm0
; CHECK-SKX-NEXT: vpshufd \{\{\cdot^*\#+\}\}\ xmm1 = xmm0[2,3,2,3]
; CHECK-SKX-NEXT: vpaddd %xmm1, %xmm0, %xmm0
; CHECK-SKX-NEXT: vpsrlq $32, %xmm0, %xmm1
; CHECK-SKX-NEXT: vpaddd %xmm1, %xmm0, %xmm0
; CHECK-SKX-NEXT: vmovd %xmm0, %eax
; CHECK-SKX-NEXT: vzeroupper
; CHECK-SKX-NEXT: retq
;
; CHECK-AVX512-LABEL: sad_16i8_512:
; CHECK-AVX512: 
   # %bb.0: # %entry
; CHECK-AVX512-NEXT: vpxor %xmm0, %xmm0, %xmm0
; CHECK-AVX512-NEXT: movq $-1024, %rax # imm = 0xFC00
; CHECK-AVX512-NEXT: .p2align 4, 0x90
; CHECK-AVX512-NEXT: .LBB11_1: # %vector.body
; CHECK-AVX512-NEXT: # =>This Inner Loop Header: Depth=1
; CHECK-AVX512-NEXT: vmovdqu a+1024(%rax), %xmm1
; CHECK-AVX512-NEXT: vpsadbw b+1024(%rax), %xmm1, %xmm1
; CHECK-AVX512-NEXT: vpaddd %zmm0, %zmm1, %zmm0
; CHECK-AVX512-NEXT: addq $4, %rax
; CHECK-AVX512-NEXT: jne .LBB11_1
```

```
; CHECK-AVX512-NEXT: # %bb.2: # %middle.block
; CHECK-AVX512-NEXT: vextracti64x4 $1, %zmm0, %ymm1
; CHECK-AVX512-NEXT: vpaddd %zmm1, %zmm0, %zmm0
; CHECK-AVX512-NEXT: vextracti128 $1, %ymm0, %xmm1
; CHECK-AVX512-NEXT: vpaddd %xmm1, %xmm0, %xmm0
; CHECK-AVX512-NEXT: vpshufd \{\{\cdot^* \#+\}\}\ xmm1 = xmm0[2,3,2,3]; CHECK-AVX512-NEXT: vpaddd %xmm1, %xmm0, %xmm0
; CHECK-AVX512-NEXT: vpsrlq $32, %xmm0, %xmm1
; CHECK-AVX512-NEXT: vpaddd %xmm1, %xmm0, %xmm0
; CHECK-AVX512-NEXT:
   vmovd %xmm0, %eax
; CHECK-AVX512-NEXT: vzeroupper
; CHECK-AVX512-NEXT: retq
;
; CHECK-VBMI-LABEL: sad_16i8_512:
; CHECK-VBMI: # %bb.0: # %entry
; CHECK-VBMI-NEXT: vpxor %xmm0, %xmm0, %xmm0
; CHECK-VBMI-NEXT: movq $-1024, %rax # imm = 0xFC00
; CHECK-VBMI-NEXT: .p2align 4, 0x90
; CHECK-VBMI-NEXT: .LBB11_1: # %vector.body
; CHECK-VBMI-NEXT: # =>This Inner Loop Header: Depth=1
; CHECK-VBMI-NEXT: vmovdqu a+1024(%rax), %xmm1
; CHECK-VBMI-NEXT: vpsadbw b+1024(%rax), %xmm1, %xmm1
; CHECK-VBMI-NEXT: vpaddd %zmm0, %zmm1, %zmm0
; CHECK-VBMI-NEXT: addq $4, %rax
; CHECK-VBMI-NEXT: jne .LBB11_1
; CHECK-VBMI-NEXT: # %bb.2: # %middle.block
; CHECK-VBMI-NEXT: vextracti64x4 $1, %zmm0, %ymm1
; CHECK-VBMI-NEXT: vpaddd %zmm1, %zmm0, %zmm0
; CHECK-VBMI-NEXT: vextracti128 $1, %ymm0, %xmm1
; CHECK-VBMI-NEXT: vpaddd %xmm1, %xmm0, %xmm0
; CHECK-VBMI-NEXT: vpshufd \{ {\cdot}^* \# {\cdot} \} xmm1 = xmm0[2,3,2,3]
; CHECK-VBMI-NEXT: vpaddd %xmm1, %xmm0, %xmm0
; CHECK-VBMI-NEXT:
  vpshufd \{\{\cdot, *\#+\}\}\ xmm1 = xmm0[1,1,1,1]; CHECK-VBMI-NEXT: vpaddd %xmm1, %xmm0, %xmm0
; CHECK-VBMI-NEXT: vmovd %xmm0, %eax
; CHECK-VBMI-NEXT: vzeroupper
; CHECK-VBMI-NEXT: retq
entry:
 br label %vector.body
vector.body:
%index = phi i64 \lceil 0, %entry \rceil, \lceil %index.next, % vector.body \rceil%vec.phi = phi <16 x i32> [ zeroinitializer, %entry ], [ % 10, %vector.body ]
%0 = getelement ptr in bounds [1024 x i8], [1024 \times 18]^* \text{ @a, } 164 \text{ 0, } 164 \text{ % index}
```

```
%1 = bitcast i8* %0 to <16 x i8>*
```

```
% wide.load = load <16 x i8>, <16 x i8>* %1, align 4
```
%2 = zext <16 x i8> % wide.load to <16 x i32> %3 = getelementptr inbounds [1024 x i8], [1024 x i8]\* @b, i64 0, i64 % index %4 = bitcast i8\* %3 to <16 x i8>\* %wide.load1 = load <16 x i8>, <16 x i8>\* %4, align 4 %5 = zext <16 x i8> % wide.load1 to <16 x i32> %6 = sub nsw <16 x i32> %2, %5 %7 = icmp sgt <16 x i32> %6, <i32 -1, i32 -1, i32 -1, i32 -1, i32 -1, i32 -1, i32 -1, i32 -1, i32 -1, i32 -1, i32 -1, i32 - 1, i32 -1, i32 -1, i32  $-1$ , i32 $-1$ >  $%8 =$ sub nsw <16 x i32> zeroinitializer, %6 %9 = select <16 x i1> %7, <16 x i32> %6, <16 x i32> %8 % $10 =$  add nsw <16 x i32> %9, % vec.phi %index.next = add i64 %index, 4

 $% 11 = \text{icmp}$  eq i64 % index.next, 1024

br i1 %11, label %middle.block, label %vector.body

middle.block:

 %rdx.shuf = shufflevector <16 x i32> %10, <16 x i32> undef, <16 x i32> <i32 8, i32 9, i32 10, i32 11, i32 12, i32 13, i32 14, i32 15, i32 undef, i32 undef, i32 undef, i32 undef, i32 undef, i32 undef, i32 undef, i32 undef> % bin.rdx = add <16 x i32> % 10, % rdx.shuf

 %rdx.shuf2 = shufflevector <16 x i32> %bin.rdx, <16 x i32> undef, <16 x i32> <i32 4, i32 5, i32 6, i32 7, i32 undef, i32 undef, i32 undef, i32 undef, i32 undef, i32 undef, i32 undef, i32 undef, i32 undef, i32 undef, i32 undef, i32 undef>

%bin.rdx2 = add <16 x i32> %bin.rdx, %rdx.shuf2

 %rdx.shuf3 = shufflevector <16 x i32> %bin.rdx2, <16 x i32> undef, <16 x i32> <i32 2, i32 3, i32 undef, i32 undef, i32 undef, i32 undef, i32 undef,

```
 i32 undef, i32 undef, i32 undef, i32 undef, i32 undef, i32 undef, i32 undef, i32 undef, i32 undef>
```

```
%bin.rdx3 = add < 16 x i32> %bin.rdx2, %rdx.shuf3
```

```
 %rdx.shuf4 = shufflevector <16 x i32> %bin.rdx3, <16 x i32> undef, <16 x i32> <i32 1, i32 undef, i32 undef, i32
undef, i32 undef, i32 undef, i32 undef, i32 undef, i32 undef, i32 undef, i32 undef, i32 undef, i32 undef, i32 undef,
i32 undef, i32 undef>
```
%bin.rdx4 = add <16 x i32> %bin.rdx3, %rdx.shuf4

```
%12 = extractelement <16 x i32> %bin.rdx4, i32 0
```
ret i32 %12

}

define dso\_local void @sbto16f32\_256(<16 x i16> %a, <16 x float>\* %res) "min-legal-vector-width"="256" { ; CHECK-LABEL: sbto16f32\_256:

; CHECK: # %bb.0:

; CHECK-NEXT: vpmovw2m %ymm0, %k0

; CHECK-NEXT: kshiftrw \$8, %k0, %k1

; CHECK-NEXT: vpmovm2d %k1, %ymm0

- ; CHECK-NEXT: vcvtdq2ps %ymm0, %ymm0
- ; CHECK-NEXT: vpmovm2d %k0, %ymm1
- ; CHECK-NEXT: vcvtdq2ps %ymm1, %ymm1
- ; CHECK-NEXT: vmovaps %ymm1, (%rdi)
- ; CHECK-NEXT: vmovaps %ymm0, 32(%rdi)
- ; CHECK-NEXT:

```
 vzeroupper
; CHECK-NEXT: retq
\%mask = icmp slt <16 x i16> %a, zeroinitializer
%1 = sitofp <16 x i1> % mask to <16 x float>
store <16 x float> %1, <16 x float>* %res
 ret void
```
}

```
define dso_local void @sbto16f32_512(<16 x i16> %a, <16 x float>* %res) "min-legal-vector-width"="512" {
; CHECK-LABEL: sbto16f32_512:
```

```
; CHECK: # %bb.0:
```

```
; CHECK-NEXT: vpmovw2m %ymm0, %k0
; CHECK-NEXT: vpmovm2d %k0, %zmm0
; CHECK-NEXT: vcvtdq2ps %zmm0, %zmm0
; CHECK-NEXT: vmovaps %zmm0, (%rdi)
; CHECK-NEXT: vzeroupper
; CHECK-NEXT: retq
% mask = icmp slt <16 x i16> % a, zeroinitializer
%1 = sitofp <16 x i1> % mask to <16 x float>
```
store <16 x float> %1, <16 x float>\* %res

ret void

```
}
```
define dso\_local void @sbto16f64\_256(<16 x i16> %a, <16 x double>\* %res) "min-legal-vector-width"="256" {

```
; CHECK-LABEL: sbto16f64_256:
```
; CHECK: # %bb.0:

```
; CHECK-NEXT: vpmovw2m %ymm0, %k0
```

```
; CHECK-NEXT: kshiftrw $8, %k0, %k1
```

```
; CHECK-NEXT: vpmovm2d %k1, %ymm0
```
; CHECK-NEXT:

vcvtdq2pd %xmm0, %ymm1

; CHECK-NEXT: vextracti128 \$1, %ymm0, %xmm0

- ; CHECK-NEXT: vcvtdq2pd %xmm0, %ymm0
- ; CHECK-NEXT: vpmovm2d %k0, %ymm2
- ; CHECK-NEXT: vcvtdq2pd %xmm2, %ymm3
- ; CHECK-NEXT: vextracti128 \$1, %ymm2, %xmm2
- ; CHECK-NEXT: vcvtdq2pd %xmm2, %ymm2

```
; CHECK-NEXT: vmovaps %ymm2, 32(%rdi)
```

```
; CHECK-NEXT: vmovaps %ymm3, (%rdi)
```

```
; CHECK-NEXT: vmovaps %ymm0, 96(%rdi)
```

```
; CHECK-NEXT: vmovaps %ymm1, 64(%rdi)
```
; CHECK-NEXT: vzeroupper

```
; CHECK-NEXT: retq
```
 $\%$ mask = icmp slt <16 x i16> %a, zeroinitializer

```
% 1 = sitofp <16 x i1> % mask to <16 x double>
```

```
store <16 x double> %1, <16 x double>* %res
```

```
 ret void
```
define dso\_local void @sbto16f64\_512(<16 x i16> %a, <16 x double>\* %res) "min-legal-vector-width"="512" {

```
; CHECK-LABEL: sbto16f64_512:
; CHECK: # %bb.0:
; CHECK-NEXT: vpmovw2m %ymm0, %k0
; CHECK-NEXT: vpmovm2d %k0, %zmm0
; CHECK-NEXT: vcvtdq2pd %ymm0, %zmm1
; CHECK-NEXT: vextracti64x4 $1, %zmm0, %ymm0
; CHECK-NEXT: vcvtdq2pd
 %ymm0, %zmm0
; CHECK-NEXT: vmovaps %zmm0, 64(%rdi)
; CHECK-NEXT: vmovaps %zmm1, (%rdi)
; CHECK-NEXT: vzeroupper
; CHECK-NEXT: retq
\%mask = icmp slt <16 x i16> %a, zeroinitializer
%1 = sitofp <16 x i1> % mask to <16 x double>
store <16 x double> %1, <16 x double>* %res
 ret void
}
```
define dso local void @ubto16f32 256(<16 x i16> %a, <16 x float>\* %res) "min-legal-vector-width"="256" {

; CHECK-LABEL: ubto16f32\_256: ; CHECK: # %bb.0:

```
; CHECK-NEXT: vpmovw2m %ymm0, %k0
```
; CHECK-NEXT: kshiftrw \$8, %k0, %k1

; CHECK-NEXT: vpmovm2d %k1, %ymm0

; CHECK-NEXT: vpsrld \$31, %ymm0, %ymm0

; CHECK-NEXT: vcvtdq2ps %ymm0, %ymm0

; CHECK-NEXT: vpmovm2d %k0, %ymm1

; CHECK-NEXT: vpsrld \$31, %ymm1, %ymm1

; CHECK-NEXT: vcvtdq2ps %ymm1, %ymm1

; CHECK-NEXT: vmovaps %ymm1, (%rdi)

; CHECK-NEXT: vmovaps %ymm0, 32(%rdi)

; CHECK-NEXT: vzeroupper

```
; CHECK-NEXT: retq
```
 $\%$ mask = icmp slt <16 x i16> %a, zeroinitializer

% 1 = uitofp <16 x i1> % mask to <16 x float>

store <16 x float> %1, <16 x float>\* %res

```
 ret void
```

```
}
```
define dso local void @ubto16f32\_512(<16 x i16> %a, <16 x float>\* %res) "min-legal-vector-width"="512" { ; CHECK-LABEL: ubto16f32\_512:

; CHECK: # %bb.0:

; CHECK-NEXT: vpmovw2m %ymm0, %k0

; CHECK-NEXT: vpmovm2d %k0, %zmm0

; CHECK-NEXT: vpsrld \$31, %zmm0, %zmm0

; CHECK-NEXT: vcvtdq2ps %zmm0, %zmm0

```
; CHECK-NEXT: vmovaps %zmm0, (%rdi)
; CHECK-NEXT: vzeroupper
; CHECK-NEXT: retq
\%mask = icmp slt <16 x i16> %a, zeroinitializer
%1 = uitofp <16 x i1> % mask to <16 x float>
 store <16 x float> %1, <16 x float>* %res
 ret void
```
}

define dso\_local void @ubto16f64\_256(<16 x i16> %a, <16 x double>\* %res) "min-legal-vector-width"="256" {

; CHECK-LABEL: ubto16f64\_256:

- ; CHECK: # %bb.0:
- ; CHECK-NEXT: vpmovw2m %ymm0, %k0
- ; CHECK-NEXT: kshiftrw \$8, %k0, %k1
- ; CHECK-NEXT: vpmovm2d %k1, %ymm0
- ; CHECK-NEXT: vpsrld \$31, %ymm0, %ymm0
- ; CHECK-NEXT: vcvtdq2pd %xmm0, %ymm1

; CHECK-NEXT: vextracti128

\$1, %ymm0, %xmm0

- ; CHECK-NEXT: vcvtdq2pd %xmm0, %ymm0
- ; CHECK-NEXT: vpmovm2d %k0, %ymm2
- ; CHECK-NEXT: vpsrld \$31, %ymm2, %ymm2
- ; CHECK-NEXT: vcvtdq2pd %xmm2, %ymm3
- ; CHECK-NEXT: vextracti128 \$1, %ymm2, %xmm2
- ; CHECK-NEXT: vcvtdq2pd %xmm2, %ymm2
- ; CHECK-NEXT: vmovaps %ymm2, 32(%rdi)
- ; CHECK-NEXT: vmovaps %ymm3, (%rdi)
- ; CHECK-NEXT: vmovaps %ymm0, 96(%rdi)
- ; CHECK-NEXT: vmovaps %ymm1, 64(%rdi)
- ; CHECK-NEXT: vzeroupper

```
; CHECK-NEXT: retq
```
 $\%$ mask = icmp slt <16 x i16> %a, zeroinitializer

%1 = uitofp <16 x i1> % mask to <16 x double>

store <16 x double> %1, <16 x double>\* %res

```
 ret void
```
}

define dso\_local void @ubto16f64\_512(<16 x i16> %a, <16 x double>\* %res) "min-legal-vector-width"="512" {

- ; CHECK-LABEL: ubto16f64\_512:
- ; CHECK: # %bb.0:
- ; CHECK-NEXT: vpmovw2m %ymm0, %k0
- ; CHECK-NEXT: vpmovm2d %k0, %zmm0
- ; CHECK-NEXT: vpsrld \$31, %zmm0, %zmm0
- ; CHECK-NEXT: vcvtdq2pd %ymm0, %zmm1
- ; CHECK-NEXT: vextracti64x4 \$1, %zmm0, %ymm0
- ; CHECK-NEXT:
- vcvtdq2pd %ymm0, %zmm0
- ; CHECK-NEXT: vmovaps %zmm0, 64(%rdi)

```
; CHECK-NEXT: vmovaps %zmm1, (%rdi)
; CHECK-NEXT: vzeroupper
; CHECK-NEXT: retq
\%mask = icmp slt <16 x i16> %a, zeroinitializer
%1 = uitofp <16 x i1> % mask to <16 x double>
 store <16 x double> %1, <16 x double>* %res
 ret void
}
define <16 x i16> @test_16f32toub_256(<16 x float>* %ptr, <16 x i16> %passthru) "min-legal-vector-
width"="256" {
; CHECK-LABEL: test_16f32toub_256:
; CHECK: # %bb.0:
; CHECK-NEXT: vcvttps2dq (%rdi), %ymm1
; CHECK-NEXT: vpslld $31, %ymm1, %ymm1
; CHECK-NEXT: vpmovd2m %ymm1, %k0
; CHECK-NEXT: vcvttps2dq 32(%rdi), %ymm1
; CHECK-NEXT: vpslld $31, %ymm1, %ymm1
; CHECK-NEXT: vpmovd2m %ymm1, %k1
; CHECK-NEXT: kunpckbw %k0, %k1, %k1
; CHECK-NEXT: vmovdqu16 %ymm0, %ymm0 {%k1} {z}
; CHECK-NEXT: retq
%a = load <16 x float>, <16 x float>* % ptr
%mask = fptoui <16 x float> % a to <16 x i1>
%select = select <16 x i1> %mask, <16 x i16> %passthru,
 <16 x i16> zeroinitializer
ret <16 \times 16 % select
}
define <16 x i16> @test_16f32toub_512(<16 x float>* %ptr, <16 x i16> %passthru) "min-legal-vector-
width"="512" {
; CHECK-LABEL: test_16f32toub_512:
; CHECK: # %bb.0:
; CHECK-NEXT: vcvttps2dq (%rdi), %zmm1
; CHECK-NEXT: vpslld $31, %zmm1, %zmm1
; CHECK-NEXT: vpmovd2m %zmm1, %k1
; CHECK-NEXT: vmovdqu16 %ymm0, %ymm0 {%k1} {z}
; CHECK-NEXT: retq
%a = load <16 x float>, <16 x float>* % ptr
% mask = fptoui <16 x float> % a to <16 x i1>
 %select = select <16 x i1> %mask, <16 x i16> %passthru, <16 x i16> zeroinitializer
ret \langle 16 \times i16 \rangle % select
}
define <16 x i16> @test 16f32tosb 256(<16 x float>* %ptr, <16 x i16> %passthru) "min-legal-vector-
width"="256" {
; CHECK-LABEL: test_16f32tosb_256:
: CHECK: # % bb.0:
```

```
; CHECK-NEXT: vcvttps2dq (%rdi), %ymm1
; CHECK-NEXT: vpmovd2m %ymm1, %k0
; CHECK-NEXT: vcvttps2dq 32(%rdi), %ymm1
; CHECK-NEXT: vpmovd2m %ymm1, %k1
; CHECK-NEXT: kunpckbw %k0, %k1, %k1
; CHECK-NEXT:
   vmovdqu16 %ymm0, %ymm0 {%k1} {z}
; CHECK-NEXT: retq
%a = load <16 x float>, <16 x float>* %ptr
% mask = fptosi <16 x float> % a to <16 x i1>
 %select = select <16 x i1> %mask, <16 x i16> %passthru, <16 x i16> zeroinitializer
 ret <16 x i16> %select
}
```

```
define <16 x i16> @test_16f32tosb_512(<16 x float>* %ptr, <16 x i16> %passthru) "min-legal-vector-
width"="512" {
; CHECK-LABEL: test_16f32tosb_512:
; CHECK: # %bb.0:
; CHECK-NEXT: vcvttps2dq (%rdi), %zmm1
; CHECK-NEXT: vpmovd2m %zmm1, %k1
; CHECK-NEXT: vmovdqu16 %ymm0, %ymm0 \{%k1\} \{z\}; CHECK-NEXT: retq
%a = load <16 x float>, <16 x float>* % ptr
% mask = fptosi <16 x float> % a to <16 x i1>
 %select = select <16 x i1> %mask, <16 x i16> %passthru, <16 x i16> zeroinitializer
ret \langle 16 \times i16 \rangle % select
}
```

```
define dso_local void @mul256(<64 x i8>* %a, <64 x i8>* %b, <64 x i8>* %c) "min-legal-vector-width"="256" {
; CHECK-SKX-VBMI-LABEL: mul256:
; CHECK-SKX-VBMI: # %bb.0:
; CHECK-SKX-VBMI-NEXT: vmovdqa
 (%rdi), %ymm0
; CHECK-SKX-VBMI-NEXT: vmovdqa 32(%rdi), %ymm1
; CHECK-SKX-VBMI-NEXT: vmovdqa (%rsi), %ymm2
; CHECK-SKX-VBMI-NEXT: vmovdqa 32(%rsi), %ymm3
; CHECK-SKX-VBMI-NEXT: vpunpckhbw \{\{\cdot^*\#+\}\}\ ymm4 =
ymm3[8,8,9,9,10,10,11,11,12,12,13,13,14,14,15,15,24,24,25,25,26,26,27,27,28,28,29,29,30,30,31,31]
; CHECK-SKX-VBMI-NEXT: vpunpckhbw {{.*#+}} ymm5 =
ymm1[8,8,9,9,10,10,11,11,12,12,13,13,14,14,15,15,24,24,25,25,26,26,27,27,28,28,29,29,30,30,31,31]
; CHECK-SKX-VBMI-NEXT: vpmullw %ymm4, %ymm5, %ymm4
; CHECK-SKX-VBMI-NEXT: vpunpcklbw \{\{\cdot\text{*}\#+\}\}\ ymm3 =
ymm3[0,0,1,1,2,2,3,3,4,4,5,5,6,6,7,7,16,16,17,17,18,18,19,19,20,20,21,21,22,22,23,23]
; CHECK-SKX-VBMI-NEXT: vpunpcklbw \{\{\cdot^*\#+\}\}\ ymm1 =
ymm1[0,0,1,1,2,2,3,3,4,4,5,5,6,6,7,7,16,16,17,17,18,18,19,19,20,20,21,21,22,22,23,23]
; CHECK-SKX-VBMI-NEXT: vpmullw %ymm3, %ymm1, %ymm1
; CHECK-SKX-VBMI-NEXT: vmovdqa \{\{\cdot^*\#+\}\}\ ymm3 =
[0,2,4,6,8,10,12,14,32,34,36,38,40,42,44,46,16,18,20,22,24,26,28,30,48,50,52,54,56,58,60,62]
```

```
 CHECK-SKX-VBMI-NEXT: vpermt2b %ymm4, %ymm3, %ymm1
; CHECK-SKX-VBMI-NEXT: vpunpckhbw {{.*#+}} ymm4 =
ymm2[8,8,9,9,10,10,11,11,12,12,13,13,14,14,15,15,24,24,25,25,26,26,27,27,28,28,29,29,30,30,31,31]
; CHECK-SKX-VBMI-NEXT: vpunpckhbw \{\{\cdot^*\#+\}\}\ ymm5 =
ymm0[8,8,9,9,10,10,11,11,12,12,13,13,14,14,15,15,24,24,25,25,26,26,27,27,28,28,29,29,30,30,31,31]
; CHECK-SKX-VBMI-NEXT: vpmullw %ymm4, %ymm5, %ymm4
; CHECK-SKX-VBMI-NEXT: vpunpcklbw \{ {\cdot}^* \# {\cdot} \} ymm2 =
ymm2[0,0,1,1,2,2,3,3,4,4,5,5,6,6,7,7,16,16,17,17,18,18,19,19,20,20,21,21,22,22,23,23]
; CHECK-SKX-VBMI-NEXT: vpunpcklbw \{ {\cdot}^* \# {\cdot} \} ymm0 =ymm0[0,0,1,1,2,2,3,3,4,4,5,5,6,6,7,7,16,16,17,17,18,18,19,19,20,20,21,21,22,22,23,23]
; CHECK-SKX-VBMI-NEXT: vpmullw %ymm2, %ymm0, %ymm0
; CHECK-SKX-VBMI-NEXT: vpermt2b %ymm4, %ymm3, %ymm0
; CHECK-SKX-VBMI-NEXT: vmovdqa %ymm0, (%rdx)
; CHECK-SKX-VBMI-NEXT: vmovdqa %ymm1, 32(%rdx)
; CHECK-SKX-VBMI-NEXT: vzeroupper
; CHECK-SKX-VBMI-NEXT: retq
;
; CHECK-AVX512-LABEL: mul256:
; CHECK-AVX512:
    # %bb.0:
; CHECK-AVX512-NEXT: vmovdqa (%rdi), %ymm0
; CHECK-AVX512-NEXT: vmovdqa 32(%rdi), %ymm1
; CHECK-AVX512-NEXT: vmovdqa (%rsi), %ymm2
; CHECK-AVX512-NEXT: vmovdqa 32(%rsi), %ymm3
; CHECK-AVX512-NEXT: vpunpckhbw \{ {\cdot}^* \# {\cdot} \} ymm4 =
ymm3[8,8,9,9,10,10,11,11,12,12,13,13,14,14,15,15,24,24,25,25,26,26,27,27,28,28,29,29,30,30,31,31]
; CHECK-AVX512-NEXT: vpunpckhbw \{\{\cdot^*\#+\}\}\ ymm5 =
ymm1[8,8,9,9,10,10,11,11,12,12,13,13,14,14,15,15,24,24,25,25,26,26,27,27,28,28,29,29,30,30,31,31]
; CHECK-AVX512-NEXT: vpmullw %ymm4, %ymm5, %ymm4
; CHECK-AVX512-NEXT: vpbroadcastw \{\{\cdot^*\#+\}\}\ ymm5 =
[255,255,255,255,255,255,255,255,255,255,255,255,255,255,255,255]
; CHECK-AVX512-NEXT: vpand %ymm5, %ymm4, %ymm4
; CHECK-AVX512-NEXT: vpunpcklbw \{\{\cdot^*\#+\}\}\ ymm3 =
ymm3[0,0,1,1,2,2,3,3,4,4,5,5,6,6,7,7,16,16,17,17,18,18,19,19,20,20,21,21,22,22,23,23]
; CHECK-AVX512-NEXT: vpunpcklbw \{\{\cdot, *\#+\}\}\ ymm1 =
ymm1[0,0,1,1,2,2,3,3,4,4,5,5,6,6,7,7,16,16,17,17,18,18,19,19,20,20,21,21,22,22,23,23]
;
 CHECK-AVX512-NEXT: vpmullw %ymm3, %ymm1, %ymm1
; CHECK-AVX512-NEXT: vpand %ymm5, %ymm1, %ymm1
; CHECK-AVX512-NEXT: vpackuswb %ymm4, %ymm1, %ymm1
: CHECK-AVX512-NEXT: vpunpckhbw \{ {\hat{X}}^* \# + {\hat{Y}} \} vmm3 =
ymm2[8,8,9,9,10,10,11,11,12,12,13,13,14,14,15,15,24,24,25,25,26,26,27,27,28,28,29,29,30,30,31,31]
; CHECK-AVX512-NEXT: vpunpckhbw \{\{\cdot^* \#+\}\}\ ymm4 =
ymm0[8,8,9,9,10,10,11,11,12,12,13,13,14,14,15,15,24,24,25,25,26,26,27,27,28,28,29,29,30,30,31,31]
; CHECK-AVX512-NEXT: vpmullw %ymm3, %ymm4, %ymm3
; CHECK-AVX512-NEXT: vpand %ymm5, %ymm3, %ymm3
; CHECK-AVX512-NEXT: vpunpcklbw \{\{\cdot^*\#+\}\}\ ymm2 =
```
;

```
ymm2[0,0,1,1,2,2,3,3,4,4,5,5,6,6,7,7,16,16,17,17,18,18,19,19,20,20,21,21,22,22,23,23]
; CHECK-AVX512-NEXT: vpunpcklbw \{\{\cdot^*\#+\}\}\ ymm0 =ymm0[0,0,1,1,2,2,3,3,4,4,5,5,6,6,7,7,16,16,17,17,18,18,19,19,20,20,21,21,22,22,23,23]
; CHECK-AVX512-NEXT: vpmullw %ymm2, %ymm0, %ymm0
; CHECK-AVX512-NEXT: vpand %ymm5, %ymm0, %ymm0
; CHECK-AVX512-NEXT: vpackuswb %ymm3, %ymm0, %ymm0
; CHECK-AVX512-NEXT:
   vmovdqa %ymm0, (%rdx)
; CHECK-AVX512-NEXT: vmovdqa %ymm1, 32(%rdx)
; CHECK-AVX512-NEXT: vzeroupper
; CHECK-AVX512-NEXT: retq
;
; CHECK-VBMI-LABEL: mul256:
; CHECK-VBMI: # %bb.0:
; CHECK-VBMI-NEXT: vmovdqa (%rdi), %ymm0
; CHECK-VBMI-NEXT: vmovdqa 32(%rdi), %ymm1
; CHECK-VBMI-NEXT: vmovdqa (%rsi), %ymm2
; CHECK-VBMI-NEXT: vmovdqa 32(%rsi), %ymm3
; CHECK-VBMI-NEXT: vpunpckhbw \{\{\cdot^*\#+\}\}\ ymm4 =
ymm3[8,8,9,9,10,10,11,11,12,12,13,13,14,14,15,15,24,24,25,25,26,26,27,27,28,28,29,29,30,30,31,31]
; CHECK-VBMI-NEXT: vpunpckhbw \{ {\cdot}^* \# + {\cdot} \} ymm5 =
ymm1[8,8,9,9,10,10,11,11,12,12,13,13,14,14,15,15,24,24,25,25,26,26,27,27,28,28,29,29,30,30,31,31]
; CHECK-VBMI-NEXT: vpmullw %ymm4, %ymm5, %ymm4
; CHECK-VBMI-NEXT: vpunpcklbw \{\{\cdot^*\#+\}\}\ ymm3 =
ymm3[0,0,1,1,2,2,3,3,4,4,5,5,6,6,7,7,16,16,17,17,18,18,19,19,20,20,21,21,22,22,23,23]
; CHECK-VBMI-NEXT: vpunpcklbw {{.*#+}} ymm1 =
ymm1[0,0,1,1,2,2,3,3,4,4,5,5,6,6,7,7,16,16,17,17,18,18,19,19,20,20,21,21,22,22,23,23]
;
 CHECK-VBMI-NEXT: vpmullw %ymm3, %ymm1, %ymm1
; CHECK-VBMI-NEXT: vmovdqa \{\{\cdot, *\#+\}\}\ ymm3 =
[0,2,4,6,8,10,12,14,32,34,36,38,40,42,44,46,16,18,20,22,24,26,28,30,48,50,52,54,56,58,60,62]
; CHECK-VBMI-NEXT: vpermt2b %ymm4, %ymm3, %ymm1
; CHECK-VBMI-NEXT: vpunpckhbw \{\{\cdot^*\#+\}\}\ ymm4 =
ymm2[8,8,9,9,10,10,11,11,12,12,13,13,14,14,15,15,24,24,25,25,26,26,27,27,28,28,29,29,30,30,31,31]
; CHECK-VBMI-NEXT: vpunpckhbw \{\{\cdot^*\#+\}\}\ ymm5 =
ymm0[8,8,9,9,10,10,11,11,12,12,13,13,14,14,15,15,24,24,25,25,26,26,27,27,28,28,29,29,30,30,31,31]
; CHECK-VBMI-NEXT: vpmullw %ymm4, %ymm5, %ymm4
; CHECK-VBMI-NEXT: vpunpcklbw \{\{\cdot^* \#+\}\}\ ymm2 =
ymm2[0,0,1,1,2,2,3,3,4,4,5,5,6,6,7,7,16,16,17,17,18,18,19,19,20,20,21,21,22,22,23,23]
; CHECK-VBMI-NEXT: vpunpcklbw \{\{\cdot^*\#+\}\}\ ymm0 =ymm0[0,0,1,1,2,2,3,3,4,4,5,5,6,6,7,7,16,16,17,17,18,18,19,19,20,20,21,21,22,22,23,23]
; CHECK-VBMI-NEXT: vpmullw %ymm2, %ymm0, %ymm0
; CHECK-VBMI-NEXT: vpermt2b %ymm4, %ymm3, %ymm0
; CHECK-VBMI-NEXT: vmovdqa %ymm0, (%rdx)
;
 CHECK-VBMI-NEXT: vmovdqa %ymm1, 32(%rdx)
; CHECK-VBMI-NEXT: vzeroupper
; CHECK-VBMI-NEXT: retq
```

```
%d = load <64 x i8>, <64 x i8>* %a
%e = load <64 x i8>, <64 x i8>* %b
%f = \text{mul} < 64 \text{ x } 18 > \% d, %e
 store <64 x i8> %f, <64 x i8>* %c
 ret void
```

```
}
```

```
define dso_local void @mul512(<64 x i8>* %a, <64 x i8>* %b, <64 x i8>* %c) "min-legal-vector-width"="512" {
; CHECK-SKX-VBMI-LABEL: mul512:
: CHECK-SKX-VBMI: #%bb.0:
; CHECK-SKX-VBMI-NEXT: vmovdqa64 (%rdi), %zmm0
; CHECK-SKX-VBMI-NEXT: vmovdqa64 (%rsi), %zmm1
; CHECK-SKX-VBMI-NEXT: vpunpckhbw \{\{\cdot\text{*}\#+\}\}\zmm2 =
zmm1[8,8,9,9,10,10,11,11,12,12,13,13,14,14,15,15,24,24,25,25,26,26,27,27,28,28,29,29,30,30,31,31,40,40,41,41,4
2,42,43,43,44,44,45,45,46,46,47,47,56,56,57,57,58,58,59,59,60,60,61,61,62,62,63,63]
; CHECK-SKX-VBMI-NEXT: vpunpckhbw \{ {\cdot}^* \# {\cdot} \} zmm3 =
zmm0[8,8,9,9,10,10,11,11,12,12,13,13,14,14,15,15,24,24,25,25,26,26,27,27,28,28,29,29,30,30,31,31,40,40,41,41,4
2,42,43,43,44,44,45,45,46,46,47,47,56,56,57,57,58,58,59,59,60,60,61,61,62,62,63,63]
;
 CHECK-SKX-VBMI-NEXT: vpmullw %zmm2, %zmm3, %zmm2
; CHECK-SKX-VBMI-NEXT: vpunpcklbw {K^*#+}} zmm1 =
zmm1[0,0,1,1,2,2,3,3,4,4,5,5,6,6,7,7,16,16,17,17,18,18,19,19,20,20,21,21,22,22,23,23,32,32,33,33,34,34,35,35,36,3
6,37,37,38,38,39,39,48,48,49,49,50,50,51,51,52,52,53,53,54,54,55,55]
; CHECK-SKX-VBMI-NEXT: vpunpcklbw {{.*}}#+} zmm0=zmm0[0,0,1,1,2,2,3,3,4,4,5,5,6,6,7,7,16,16,17,17,18,18,19,19,20,20,21,21,22,22,23,23,32,32,33,33,34,34,35,35,36,3
6,37,37,38,38,39,39,48,48,49,49,50,50,51,51,52,52,53,53,54,54,55,55]
; CHECK-SKX-VBMI-NEXT: vpmullw %zmm1, %zmm0, %zmm0
; CHECK-SKX-VBMI-NEXT: vmovdqa64 \{ {\cdot}^* \# {\cdot} \} zmm1 =
[0,2,4,6,8,10,12,14,64,66,68,70,72,74,76,78,16,18,20,22,24,26,28,30,80,82,84,86,88,90,92,94,32,34,36,38,40,42,44,
46,96,98,100,102,104,106,108,110,48,50,52,54,56,58,60,62,112,114,116,118,120,122,124,126]
; CHECK-SKX-VBMI-NEXT: vpermi2b %zmm2, %zmm0, %zmm1
; CHECK-SKX-VBMI-NEXT: vmovdqa64 %zmm1, (%rdx)
; CHECK-SKX-VBMI-NEXT: vzeroupper
;
 CHECK-SKX-VBMI-NEXT: retq
;
; CHECK-AVX512-LABEL: mul512:
; CHECK-AVX512: # %bb.0:
; CHECK-AVX512-NEXT: vmovdqa64 (%rdi), %zmm0
; CHECK-AVX512-NEXT: vmovdqa64 (%rsi), %zmm1
; CHECK-AVX512-NEXT: vpunpckhbw \{\{\cdot^*\#+\}\}\zmm2 =
zmm1[8,8,9,9,10,10,11,11,12,12,13,13,14,14,15,15,24,24,25,25,26,26,27,27,28,28,29,29,30,30,31,31,40,40,41,41,4
2,42,43,43,44,44,45,45,46,46,47,47,56,56,57,57,58,58,59,59,60,60,61,61,62,62,63,63]
; CHECK-AVX512-NEXT: vpunpckhbw \{\{\cdot^*\#+\}\}\zmm3 =
zmm0[8,8,9,9,10,10,11,11,12,12,13,13,14,14,15,15,24,24,25,25,26,26,27,27,28,28,29,29,30,30,31,31,40,40,41,41,4
2,42,43,43,44,44,45,45,46,46,47,47,56,56,57,57,58,58,59,59,60,60,61,61,62,62,63,63]
; CHECK-AVX512-NEXT: vpmullw %zmm2, %zmm3, %zmm2
; CHECK-AVX512-NEXT: vpbroadcastw \{\{\cdot^*\#+\}\}\zmm3 =
```

```
[255,255,255,255,255,255,255,255,255,255,255,255,255,255,255,255,255,255,255,255,255,255,255,255,255,255,2
55,255,255,255,255,255]
; CHECK-AVX512-NEXT: vpandq %zmm3, %zmm2, %zmm2
; CHECK-AVX512-NEXT: vpunpcklbw
\{ {\, \cdot \cdot \cdot \} \} zmm1 =zmm1[0,0,1,1,2,2,3,3,4,4,5,5,6,6,7,7,16,16,17,17,18,18,19,19,20,20,21,21,22,22,23,23,32,32,33,33,34,34,35,35,36,3
6,37,37,38,38,39,39,48,48,49,49,50,50,51,51,52,52,53,53,54,54,55,55]
; CHECK-AVX512-NEXT: vpunpcklbw \{\{\cdot^*\#+\}\}\zmm0 =zmm0[0,0,1,1,2,2,3,3,4,4,5,5,6,6,7,7,16,16,17,17,18,18,19,19,20,20,21,21,22,22,23,23,32,32,33,33,34,34,35,35,36,3
6,37,37,38,38,39,39,48,48,49,49,50,50,51,51,52,52,53,53,54,54,55,55]
; CHECK-AVX512-NEXT: vpmullw %zmm1, %zmm0, %zmm0
; CHECK-AVX512-NEXT: vpandq %zmm3, %zmm0, %zmm0
; CHECK-AVX512-NEXT: vpackuswb %zmm2, %zmm0, %zmm0
; CHECK-AVX512-NEXT: vmovdqa64 %zmm0, (%rdx)
; CHECK-AVX512-NEXT: vzeroupper
; CHECK-AVX512-NEXT: retq
;
; CHECK-VBMI-LABEL: mul512:
; CHECK-VBMI: # %bb.0:
; CHECK-VBMI-NEXT: vmovdqa64 (%rdi), %zmm0
; CHECK-VBMI-NEXT: vmovdqa64 (%rsi), %zmm1
; CHECK-VBMI-NEXT: vpunpckhbw \{\{\cdot^*\#+\}\}\zmm2 =
zmm1[8,8,9,9,10,10,11,11,12,12,13,13,14,14,15,15,24,24,25,25,26,26,27,27,28,28,29,29,30,30,31,31,40,40,41,41,4
2,42,43,43,44,44,45,45,46,46,47,47,56,56,57,57,58,58,59,59,60,60,61,61,62,62,63,63]
;
CHECK-VBMI-NEXT: vpunpckhbw \{\{\cdot, *\#+\}\}\zmm3 =
zmm0[8,8,9,9,10,10,11,11,12,12,13,13,14,14,15,15,24,24,25,25,26,26,27,27,28,28,29,29,30,30,31,31,40,40,41,41,4
2,42,43,43,44,44,45,45,46,46,47,47,56,56,57,57,58,58,59,59,60,60,61,61,62,62,63,63]
; CHECK-VBMI-NEXT: vpmullw %zmm2, %zmm3, %zmm2
; CHECK-VBMI-NEXT: vpunpcklbw \{\{\cdot^* \#+\}\}\zmm1 =zmm1[0,0,1,1,2,2,3,3,4,4,5,5,6,6,7,7,16,16,17,17,18,18,19,19,20,20,21,21,22,22,23,23,32,32,33,33,34,34,35,35,36,3
6,37,37,38,38,39,39,48,48,49,49,50,50,51,51,52,52,53,53,54,54,55,55]
; CHECK-VBMI-NEXT: vpunpcklbw \{\{\cdot^* \#+\}\}\zmm0 =zmm0[0,0,1,1,2,2,3,3,4,4,5,5,6,6,7,7,16,16,17,17,18,18,19,19,20,20,21,21,22,22,23,23,32,32,33,33,34,34,35,35,36,3
6,37,37,38,38,39,39,48,48,49,49,50,50,51,51,52,52,53,53,54,54,55,55]
; CHECK-VBMI-NEXT: vpmullw %zmm1, %zmm0, %zmm0
; CHECK-VBMI-NEXT: vmovdqa64 \{\{\cdot, *\#+\}\}\zmm1 =[0,2,4,6,8,10,12,14,64,66,68,70,72,74,76,78,16,18,20,22,24,26,28,30,80,82,84,86,88,90,92,94,32,34,36,38,40,42,44,
46,96,98,100,102,104,106,108,110,48,50,52,54,56,58,60,62,112,114,116,118,120,122,124,126]
;
 CHECK-VBMI-NEXT: vpermi2b %zmm2, %zmm0, %zmm1
; CHECK-VBMI-NEXT: vmovdqa64 %zmm1, (%rdx)
; CHECK-VBMI-NEXT: vzeroupper
; CHECK-VBMI-NEXT: retq
%d = load <64 x i8>, <64 x i8>* %a
%e = load <64 x i8>, <64 x i8>* %b
%f = \text{mul} < 64 \text{ x } 18 > \%d, %e
store <64 x i8> %f, <64 x i8>* %c
```

```
 ret void
}
```

```
; This threw an assertion at one point.
define <4 x i32> @mload_v4i32(<4 x i32> %trigger, <4 x i32>* %addr, <4 x i32> %dst) "min-legal-vector-
width"="256" {
; CHECK-LABEL: mload_v4i32:
; CHECK: # %bb.0:
; CHECK-NEXT: vptestnmd %xmm0, %xmm0, %k1
; CHECK-NEXT: vpblendmd (%rdi), %xmm1, %xmm0 {%k1}
; CHECK-NEXT: retq
 %mask = icmp eq <4 x i32> %trigger, zeroinitializer
 %res = call <4 x i32> @llvm.masked.load.v4i32.p0v4i32(<4 x i32>* %addr, i32 4, <4 x i1> %mask, <4 x i32>
%dst)
 ret <4 x i32> %res
}
declare <4 x i32>
 @llvm.masked.load.v4i32.p0v4i32(<4 x i32>*, i32, <4 x i1>, <4 x i32>)
define <16 x i32> @trunc_v16i64_v16i32(<16 x i64>* %x) nounwind "min-legal-vector-width"="256" {
; CHECK-LABEL: trunc_v16i64_v16i32:
; CHECK: # %bb.0:
; CHECK-NEXT: vmovdqa (%rdi), %ymm0
; CHECK-NEXT: vmovdqa 32(%rdi), %ymm1
; CHECK-NEXT: vmovdqa 64(%rdi), %ymm2
; CHECK-NEXT: vmovdqa 96(%rdi), %ymm3
; CHECK-NEXT: vpmovqd %ymm0, %xmm0
; CHECK-NEXT: vpmovqd %ymm1, %xmm1
; CHECK-NEXT: vinserti128 $1, %xmm1, %ymm0, %ymm0
; CHECK-NEXT: vpmovqd %ymm2, %xmm1
; CHECK-NEXT: vpmovqd %ymm3, %xmm2
; CHECK-NEXT: vinserti128 $1, %xmm2, %ymm1, %ymm1
; CHECK-NEXT: retq
% a = load <16 x i64>, <16 x i64>* % x
% b = trunc <16 x i64> % a to <16 x i32>
 ret <16 x i32> %b
}
define <16 x i8> @trunc_v16i64_v16i8(<16 x i64>* %x) nounwind "min-legal-vector-width"="256" {
```

```
; CHECK-LABEL: trunc_v16i64_v16i8:
; CHECK: # %bb.0:
; CHECK-NEXT: vmovdqa (%rdi), %ymm0
; CHECK-NEXT: vmovdqa 32(%rdi),
 %ymm1
; CHECK-NEXT: vmovdqa 64(%rdi), %ymm2
; CHECK-NEXT: vmovdqa 96(%rdi), %ymm3
; CHECK-NEXT: vpmovqb %ymm3, %xmm3
; CHECK-NEXT: vpmovqb %ymm2, %xmm2
```

```
; CHECK-NEXT: vpunpckldq {{.*#+}} xmm2 = xmm2[0],xmm3[0],xmm2[1],xmm3[1]
; CHECK-NEXT: vpmovqb %ymm1, %xmm1
; CHECK-NEXT: vpmovqb %ymm0, %xmm0
; CHECK-NEXT: vpunpckldq \{ {\cdot}^* \# {\cdot} \} xmm0 = xmm0[0],xmm1[0],xmm0[1],xmm1[1]
; CHECK-NEXT: vpunpcklqdq \{ {\cdot}^* \# {\cdot} \} xmm0 = \text{xmm0}[0], \text{xmm2}[0]; CHECK-NEXT: vzeroupper
; CHECK-NEXT: retq
 %a = load <16 x i64>, <16 x i64>* %x
% b = trunc <16 x i64> % a to <16 x i8>
ret <16 x i8 > %b}
define <16 x i8> @trunc_v16i32_v16i8(<16 x i32>* %x) nounwind "min-legal-vector-width"="256" {
; CHECK-LABEL: trunc_v16i32_v16i8:
; CHECK: # %bb.0:
; CHECK-NEXT: vmovdqa (%rdi), %ymm0
; CHECK-NEXT: vmovdqa 32(%rdi), %ymm1
; CHECK-NEXT: vpmovdb %ymm1, %xmm1
; CHECK-NEXT: vpmovdb %ymm0, %xmm0
; CHECK-NEXT: vpunpcklqdq \{\{\cdot^*\#+\}\}\ xmm0 = \text{xmm0}[0], \text{xmm1}[0]; CHECK-NEXT: vzeroupper
;
 CHECK-NEXT: retq
% a = load <16 x i32>, <16 x i32>* % x
% b = trunc <16 x i32> % a to <16 x i8>
 ret <16 x i8> %b
}
define <8 x i8> @trunc_v8i64_v8i8(<8 x i64>* %x) nounwind "min-legal-vector-width"="256" {
; CHECK-LABEL: trunc_v8i64_v8i8:
; CHECK: # %bb.0:
; CHECK-NEXT: vmovdqa (%rdi), %ymm0
; CHECK-NEXT: vmovdqa 32(%rdi), %ymm1
; CHECK-NEXT: vpmovqb %ymm1, %xmm1
; CHECK-NEXT: vpmovqb %ymm0, %xmm0
; CHECK-NEXT: vpunpckldq {{.*#+}} xmm0 = xmm0[0],xmm1[0],xmm0[1],xmm1[1]
```

```
; CHECK-NEXT: vzeroupper
```

```
; CHECK-NEXT: retq
```

```
% a = load <8 x i64>, <8 x i64>* % x
```

```
% b = trunc <8 x i64> % a to <8 x i8>
```

```
 ret <8 x i8> %b
```

```
}
```

```
define <8 x i16> @trunc_v8i64_v8i16(<8 x i64>* %x) nounwind "min-legal-vector-width"="256" {
; CHECK-LABEL: trunc_v8i64_v8i16:
; CHECK: # %bb.0:
; CHECK-NEXT: vmovdqa (%rdi), %ymm0
; CHECK-NEXT: vmovdqa 32(%rdi), %ymm1
```

```
; CHECK-NEXT: vpmovqw %ymm1, %xmm1
; CHECK-NEXT: vpmovqw %ymm0, %xmm0
; CHECK-NEXT: vpunpcklqdq {{.*#+}} xmm0
= xmm0[0], xmm1[0]; CHECK-NEXT: vzeroupper
; CHECK-NEXT: retq
% a = load <8 x i64>, <8 x i64>* % x
% b = trunc <8 x i64> % a to <8 x i16>
 ret <8 x i16> %b
}
define <8 x i32> @trunc_v8i64_v8i32_zeroes(<8 x i64>* %x) nounwind "min-legal-vector-width"="256" {
; CHECK-LABEL: trunc_v8i64_v8i32_zeroes:
; CHECK: # %bb.0:
; CHECK-NEXT: vpsrlq $48, 32(%rdi), %ymm0
; CHECK-NEXT: vpsrlq $48, (%rdi), %ymm1
; CHECK-NEXT: vpackusdw %ymm0, %ymm1, %ymm0
; CHECK-NEXT: vpermq \{\{\cdot, *\#+\}\}\ ymm0 = \text{ymm0}[0,2,1,3]; CHECK-NEXT: retq
% a = load <8 x i64>, <8 x i64>* % x
 %b = lshr <8 x i64> %a, <i64 48, i64 48, i64 48, i64 48, i64 48, i64 48, i64 48, i64 48>
% c = trunc <8 x i64> % b to <8 x i32>
 ret <8 x i32> %c
}
define <16 x i16> @trunc_v16i32_v16i16_zeroes(<16 x i32>* %x) nounwind "min-legal-vector-width"="256" {
; CHECK-LABEL: trunc_v16i32_v16i16_zeroes:
; CHECK: # %bb.0:
; CHECK-NEXT: vmovdqa (%rdi), %ymm1
; CHECK-NEXT: vmovdqa {{.*#+}} ymm0 = [1,3,5,7,9,11,13,15,17,19,21,23,25,27,29,31]
;
 CHECK-NEXT: vpermi2w 32(%rdi), %ymm1, %ymm0
; CHECK-NEXT: retq
% a = load <16 x i32>, <16 x i32>* % x
 %b = lshr <16 x i32> %a, <i32 16, i32 16, i32 16, i32 16, i32 16, i32 16, i32 16, i32 16, i32 16, i32 16, i32 16, i32
16, i32 16, i32 16, i32 16, i32 16>
%c = trunc <16 x i32> % to <16 x i16>
 ret <16 x i16> %c
}
define <32 x i8> @trunc_v32i16_v32i8_zeroes(<32 x i16>* %x) nounwind "min-legal-vector-width"="256" {
; CHECK-SKX-VBMI-LABEL: trunc_v32i16_v32i8_zeroes:
; CHECK-SKX-VBMI: # %bb.0:
; CHECK-SKX-VBMI-NEXT: vmovdqa (%rdi), %ymm1
; CHECK-SKX-VBMI-NEXT: vmovdqa \{\{\cdot^*\#+\}\}\ ymm0 =[1,3,5,7,9,11,13,15,17,19,21,23,25,27,29,31,33,35,37,39,41,43,45,47,49,51,53,55,57,59,61,63]
; CHECK-SKX-VBMI-NEXT: vpermi2b 32(%rdi), %ymm1, %ymm0
; CHECK-SKX-VBMI-NEXT: retq
```

```
;
; CHECK-AVX512-LABEL: trunc_v32i16_v32i8_zeroes:
; CHECK-AVX512: # %bb.0:
; CHECK-AVX512-NEXT: vpsrlw $8, 32(%rdi), %ymm0
; CHECK-AVX512-NEXT: vpsrlw $8, (%rdi),
 %ymm1
; CHECK-AVX512-NEXT: vpackuswb %ymm0, %ymm1, %ymm0
; CHECK-AVX512-NEXT: vpermq \{\{\cdot^*\#+\}\}\ ymm0 = ymm0[0,2,1,3]; CHECK-AVX512-NEXT: retq
;
; CHECK-VBMI-LABEL: trunc_v32i16_v32i8_zeroes:
; CHECK-VBMI: # %bb.0:
; CHECK-VBMI-NEXT: vmovdqa (%rdi), %ymm1
; CHECK-VBMI-NEXT: vmovdqa \{\{\cdot, *\#+\}\}\ ymm0 =[1,3,5,7,9,11,13,15,17,19,21,23,25,27,29,31,33,35,37,39,41,43,45,47,49,51,53,55,57,59,61,63]
; CHECK-VBMI-NEXT: vpermi2b 32(%rdi), %ymm1, %ymm0
; CHECK-VBMI-NEXT: retq
% a = load <32 x i16>, <32 x i16>* % x
 %b = lshr <32 x i16> %a, <i16 8, i16 8, i16 8, i16 8, i16 8, i16 8, i16 8, i16 8, i16 8, i16 8, i16 8, i16 8, i16 8, i16 8,
i16 8, i16 8, i16 8, i16 8, i16 8, i16 8, i16 8, i16 8, i16 8, i16 8, i16 8, i16 8, i16 8, i16 8, i16 8, i16 8, i16 8, i16 8>
%c = trunc <32 x i16> %b to <32 x i8>
 ret <32 x i8> %c
}
define <8 x i32> @trunc_v8i64_v8i32_sign(<8 x i64>* %x) nounwind "min-legal-vector-width"="256" {
; CHECK-LABEL: trunc_v8i64_v8i32_sign:
; CHECK: 
 # %bb.0:
; CHECK-NEXT: vpsraq $48, 32(%rdi), %ymm0
; CHECK-NEXT: vpsraq $48, (%rdi), %ymm1
; CHECK-NEXT: vpackssdw %ymm0, %ymm1, %ymm0
; CHECK-NEXT: vpermq \{\{\cdot, *\#+\}\}\ ymm0 = \text{ymm0}[0,2,1,3]; CHECK-NEXT: retq
% a = load <8 x i64>, <8 x i64>* % x
 %b = ashr <8 x i64> %a, <i64 48, i64 48, i64 48, i64 48, i64 48, i64 48, i64 48, i64 48>
%c = trunc <8 x i64> % to <8 x i32>
 ret <8 x i32> %c
}
define <16 x i16> @trunc_v16i32_v16i16_sign(<16 x i32>* %x) nounwind "min-legal-vector-width"="256" {
; CHECK-LABEL: trunc_v16i32_v16i16_sign:
; CHECK: # %bb.0:
; CHECK-NEXT: vmovdqa (%rdi), %ymm1
; CHECK-NEXT: vmovdqa {{.*#+}} ymm0 = [1,3,5,7,9,11,13,15,17,19,21,23,25,27,29,31]
; CHECK-NEXT: vpermi2w 32(%rdi), %ymm1, %ymm0
; CHECK-NEXT: retq
% a = load <16 x i32>, <16 x i32>* % x
 %b = ashr <16 x i32> %a, <i32 16, i32 16, i32 16, i32 16, i32 16, i32 16, i32 16, i32 16, i32 16, i32 16, i32 16, i32
```

```
16, i32 16, i32 16, i32 16, i32 16>
%c = trunc <16 x i32> % to <16
x i16> ret <16 x i16> %c
}
define <32 x i8> @trunc_v32i16_v32i8_sign(<32 x i16>* %x) nounwind "min-legal-vector-width"="256" {
; CHECK-SKX-VBMI-LABEL: trunc_v32i16_v32i8_sign:
; CHECK-SKX-VBMI: # %bb.0:
; CHECK-SKX-VBMI-NEXT: vmovdqa (%rdi), %ymm1
; CHECK-SKX-VBMI-NEXT: vmovdqa \{\{\cdot, *\#+\}\}\ ymm0 =[1,3,5,7,9,11,13,15,17,19,21,23,25,27,29,31,33,35,37,39,41,43,45,47,49,51,53,55,57,59,61,63]
; CHECK-SKX-VBMI-NEXT: vpermi2b 32(%rdi), %ymm1, %ymm0
; CHECK-SKX-VBMI-NEXT: retq
;
; CHECK-AVX512-LABEL: trunc_v32i16_v32i8_sign:
; CHECK-AVX512: # %bb.0:
; CHECK-AVX512-NEXT: vpsrlw $8, 32(%rdi), %ymm0
; CHECK-AVX512-NEXT: vpsrlw $8, (%rdi), %ymm1
; CHECK-AVX512-NEXT: vpackuswb %ymm0, %ymm1, %ymm0
; CHECK-AVX512-NEXT: vpermq \{ {\cdot}^* \# {\cdot} \} ymm0 = \text{ymm0}[0,2,1,3]; CHECK-AVX512-NEXT: retq
;
; CHECK-VBMI-LABEL: trunc_v32i16_v32i8_sign:
; CHECK-VBMI: # %bb.0:
; CHECK-VBMI-NEXT: vmovdqa (%rdi), %ymm1
; CHECK-VBMI-NEXT: vmovdqa \{\{\cdot^*\#+\}\}\ ymm0 =[1,3,5,7,9,11,13,15,17,19,21,23,25,27,29,31,33,35,37,39,41,43,45,47,49,51,53,55,57,59,61,63]
;
 CHECK-VBMI-NEXT: vpermi2b 32(%rdi), %ymm1, %ymm0
; CHECK-VBMI-NEXT: retq
% a = load <32 x i16>, <32 x i16>* % x
 %b = ashr <32 x i16> %a, <i16 8, i16 8, i16 8, i16 8, i16 8, i16 8, i16 8, i16 8, i16 8, i16 8, i16 8, i16 8, i16 8, i16 8,
i16 8, i16 8, i16 8, i16 8, i16 8, i16 8, i16 8, i16 8, i16 8, i16 8, i16 8, i16 8, i16 8, i16 8, i16 8, i16 8, i16 8, i16 8>
%c = trunc <32 x i16> % to <32 x i8>
 ret <32 x i8> %c
}
define dso_local void @zext_v16i8_v16i64(<16 x i8> %x, <16 x i64>* %y) nounwind "min-legal-vector-
width"="256" {
; CHECK-LABEL: zext_v16i8_v16i64:
; CHECK: # %bb.0:
; CHECK-NEXT: vpmovzxbw \{\{\cdot^*\#+\}\}\ ymm1 =xmm0[0],zero,xmm0[1],zero,xmm0[2],zero,xmm0[3],zero,xmm0[4],zero,xmm0[5],zero,xmm0[6],zero,xmm0[7],zer
o,xmm0[8],zero,xmm0[9],zero,xmm0[10],zero,xmm0[11],zero,xmm0[12],zero,xmm0[13],zero,xmm0[14],zero,xm
m0[15],zero
; CHECK-NEXT: vpshufd \{\{\cdot, *\_{n+1}\}\ xmm2 = xmm1[2,3,2,3]
; CHECK-NEXT:
```

```
vpmovzxwq \{ {\cdot}^* \# + {\cdot} \} ymm2 =
```
xmm2[0],zero,zero,zero,xmm2[1],zero,zero,zero,xmm2[2],zero,zero,zero,xmm2[3],zero,zero,zero

```
; CHECK-NEXT: vextracti128 $1, %ymm1, %xmm1
```
; CHECK-NEXT: vpshufd {{.\*#+}} xmm3 = xmm1[2,3,2,3]

; CHECK-NEXT: vpmovzxwq  $\{\{\cdot^*\#+\}\}\$  ymm3 =

xmm3[0],zero,zero,zero,xmm3[1],zero,zero,zero,xmm3[2],zero,zero,zero,xmm3[3],zero,zero,zero

```
; CHECK-NEXT: vpmovzxwq \{\{\cdot, *\#+\}\}\ ymm1 =
```
xmm1[0],zero,zero,zero,xmm1[1],zero,zero,zero,xmm1[2],zero,zero,zero,xmm1[3],zero,zero,zero

```
; CHECK-NEXT: vpmovzxbq \{\{\cdot^*\#+\}\}\ ymm0 =
```

```
xmm0[0],zero,zero,zero,zero,zero,zero,zero,xmm0[1],zero,zero,zero,zero,zero,zero,zero,xmm0[2],zero,zero,zero,zer
o,zero,zero,zero,xmm0[3],zero,zero,zero,zero,zero,zero,zero
```

```
; CHECK-NEXT: vmovdqa %ymm0, (%rdi)
```
; CHECK-NEXT: vmovdqa %ymm1, 64(%rdi)

```
; CHECK-NEXT: vmovdqa %ymm3, 96(%rdi)
```

```
; CHECK-NEXT: vmovdqa %ymm2, 32(%rdi)
```

```
; CHECK-NEXT: vzeroupper
```

```
; CHECK-NEXT: retq
```

```
% a = zext <16 x i8> % x to <16 x i64>
```

```
 store <16 x i64> %a, <16 x i64>*
```

```
 %y
```

```
 ret void
```

```
}
```
define dso\_local void @sext\_v16i8\_v16i64(<16 x i8> %x, <16 x i64>\* %y) nounwind "min-legal-vectorwidth"="256" {

```
; CHECK-LABEL: sext_v16i8_v16i64:
```

```
; CHECK: # %bb.0:
```

```
; CHECK-NEXT: vpmovsxbw %xmm0, %ymm1
```

```
; CHECK-NEXT: vpshufd {{.*#+}} xmm2 = xmm1[2,3,2,3]
```

```
; CHECK-NEXT: vpmovsxwq %xmm2, %ymm2
```

```
; CHECK-NEXT: vextracti128 $1, %ymm1, %xmm1
```

```
; CHECK-NEXT: vpshufd {{.*#+}} xmm3 = xmm1[2,3,2,3]
```

```
; CHECK-NEXT: vpmovsxwq %xmm3, %ymm3
```

```
; CHECK-NEXT: vpmovsxwq %xmm1, %ymm1
```

```
; CHECK-NEXT: vpmovsxbq %xmm0, %ymm0
```

```
; CHECK-NEXT: vmovdqa %ymm0, (%rdi)
```

```
; CHECK-NEXT: vmovdqa %ymm1, 64(%rdi)
```

```
; CHECK-NEXT: vmovdqa %ymm3, 96(%rdi)
```

```
; CHECK-NEXT: vmovdqa %ymm2, 32(%rdi)
```

```
; CHECK-NEXT: vzeroupper
```

```
; CHECK-NEXT: retq
```

```
% a = sext <16 x i8> % x to <16 x i64>
```

```
store <16 x i64> %a, <16 x i64>* %y
```

```
 ret void
```

```
}
```
define dso local void @vselect split v8i16 setcc(<8 x i16> %s, <8 x i16> %t, <8 x i64>\* %p, <8 x i64>\* %q, <8  $x i64$ <sup>\*</sup> %r) "min-legal-vector-width"="256"

{

```
; CHECK-LABEL: vselect_split_v8i16_setcc:
```
- ; CHECK: # %bb.0:
- ; CHECK-NEXT: vmovdqa (%rsi), %ymm2
- ; CHECK-NEXT: vmovdqa 32(%rsi), %ymm3
- ; CHECK-NEXT: vpcmpeqw %xmm1, %xmm0, %k1
- ; CHECK-NEXT: kshiftrb \$4, %k1, %k2
- ; CHECK-NEXT: vmovdqa64 32(%rdi), %ymm3 {%k2}
- ; CHECK-NEXT: vmovdqa64 (%rdi), %ymm2 {%k1}
- ; CHECK-NEXT: vmovdqa %ymm2, (%rdx)
- ; CHECK-NEXT: vmovdqa %ymm3, 32(%rdx)
- ; CHECK-NEXT: vzeroupper
- ; CHECK-NEXT: retq
- % x = load <8 x i64>, <8 x i64>\* % p
- % y = load <8 x i64>, <8 x i64>\* % q
- % a = icmp eq <8 x i16> % s, % t
- %b = select <8 x i1> %a, <8 x i64> %x, <8 x i64> %y
- store <8 x i64> %b, <8 x i64>\* %r
- ret void

```
}
```

```
define dso_local void @vselect_split_v8i32_setcc(<8 x i32> %s, <8 x i32> %t, <8 x i64>* %p, <8 x i64>* %q, <8
x i64 * %r) "min-legal-vector-width"="256" {
```

```
; CHECK-LABEL: vselect_split_v8i32_setcc:
```

```
; CHECK: # %bb.0:
```
- ; CHECK-NEXT: vmovdqa (%rsi), %ymm2
- ; CHECK-NEXT: vmovdqa 32(%rsi), %ymm3
- ; CHECK-NEXT: vpcmpeqd %ymm1,
- %ymm0, %k1
- ; CHECK-NEXT: kshiftrb \$4, %k1, %k2
- ; CHECK-NEXT: vmovdqa64 32(%rdi), %ymm3 {%k2}
- ; CHECK-NEXT: vmovdqa64 (%rdi), %ymm2 {%k1}
- ; CHECK-NEXT: vmovdqa %ymm2, (%rdx)
- ; CHECK-NEXT: vmovdqa %ymm3, 32(%rdx)
- ; CHECK-NEXT: vzeroupper

```
; CHECK-NEXT: retq
```

```
% x = load <8 x i64>, <8 x i64>* % p
```

```
% y = load <8 x i64>, <8 x i64>* % q
```

```
% a = icmp eq <8 x i32> % s, % t
```

```
% b = select <8 x i1 > % a, <8 x i64 > % x, <8 x i64 > % y
```

```
 store <8 x i64> %b, <8 x i64>* %r
```

```
 ret void
```

```
}
```
define dso local void @vselect split v16i8 setcc(<16 x i8> %s, <16 x i8> %t, <16 x i32>\* %p, <16 x i32>\* %q, <16 x i32>\* %r) "min-legal-vector-width"="256" { ; CHECK-LABEL: vselect\_split\_v16i8\_setcc:  $:$  CHECK:  $#$  % bb.0:

```
; CHECK-NEXT: vmovdqa (%rsi), %ymm2
; CHECK-NEXT: vmovdqa 32(%rsi), %ymm3
; CHECK-NEXT: vpcmpeqb %xmm1, %xmm0, %k1
; CHECK-NEXT: kshiftrw $8, %k1, %k2
; CHECK-NEXT: vmovdqa32 32(%rdi), %ymm3 {%k2}
; CHECK-NEXT: vmovdqa32 (%rdi), %ymm2 {%k1}
; CHECK-NEXT: vmovdqa %ymm2,
(%rdx); CHECK-NEXT: vmovdqa %ymm3, 32(%rdx)
; CHECK-NEXT: vzeroupper
; CHECK-NEXT: retq
% x = load <16 x i32>, <16 x i32>* % p
\% y =load <16 x i32>, <16 x i32>* %q
% a = icmp eq <16 x i8> % s, % t
%b = select <16 x i1> %a, <16 x i32> %x, <16 x i32> %y
 store <16 x i32> %b, <16 x i32>* %r
 ret void
}
```
define dso\_local void @vselect\_split\_v16i16\_setcc(<16 x i16> %s, <16 x i16> %t, <16 x i32>\* %p, <16 x i32>\*

```
%q, <16 x i32>* %r) "min-legal-vector-width"="256" {
```

```
; CHECK-LABEL: vselect_split_v16i16_setcc:
```

```
; CHECK: # %bb.0:
```
- ; CHECK-NEXT: vmovdqa (%rsi), %ymm2
- ; CHECK-NEXT: vmovdqa 32(%rsi), %ymm3
- ; CHECK-NEXT: vpcmpeqw %ymm1, %ymm0, %k1
- ; CHECK-NEXT: kshiftrw \$8, %k1, %k2
- ; CHECK-NEXT: vmovdqa32 32(%rdi), %ymm3 {%k2}
- ; CHECK-NEXT: vmovdqa32 (%rdi), %ymm2 {%k1}
- ; CHECK-NEXT: vmovdqa %ymm2, (%rdx)
- ; CHECK-NEXT: vmovdqa %ymm3, 32(%rdx)
- ; CHECK-NEXT: vzeroupper
- ; CHECK-NEXT: retq
- $\%x =$ load <16 x i32>, <16 x i32>\* %p
- %  $y =$  load <16 x i32>,
- $<$ 16 x i32>\* %q
- % a = icmp eq <16 x i16> % s, % t
- %b = select <16 x i1> %a, <16 x i32> %x, <16 x i32> %y

```
 store <16 x i32> %b, <16 x i32>* %r
```

```
 ret void
```

```
}
```

```
define <16 x i8> @trunc_packus_v16i32_v16i8(<16 x i32>* %p) "min-legal-vector-width"="256" {
; CHECK-LABEL: trunc_packus_v16i32_v16i8:
: CHECK: # % bb.0:
; CHECK-NEXT: vmovdqa (%rdi), %ymm0
; CHECK-NEXT: vpackusdw 32(%rdi), %ymm0, %ymm0
; CHECK-NEXT: vpermq \{ {\cdot}^* \# {\cdot} \} ymm0 = \text{ymm0[0,2,1,3]}
```
; CHECK-NEXT: vpmovuswb %ymm0, %xmm0

; CHECK-NEXT: vzeroupper

; CHECK-NEXT: retq

%a = load <16 x i32>, <16 x i32>\* %p

 %b = icmp slt <16 x i32> %a, <i32 255, i32 255, i32 255, i32 255, i32 255, i32 255, i32 255, i32 255, i32 255, i32 255, i32 255, i32 255, i32 255, i32 255, i32 255, i32 255>

 %c = select <16 x i1> %b, <16 x i32> %a, <16 x i32> <i32 255, i32 255, i32 255, i32 255, i32 255, i32 255, i32 255, i32 255, i32 255, i32 255, i32 255, i32 255, i32 255, i32 255, i32 255, i32 255>

%d = icmp sgt <16 x i32> %c, zeroinitializer

%e = select <16 x i1> %d, <16 x i32> %c, <16 x i32> zeroinitializer

% f = trunc <16 x i32> % e to <16 x i8>

ret <16 x i8> %f

```
}
```
define dso\_local void @trunc\_packus\_v16i32\_v16i8\_store(<16 x i32>\* %p, <16 x i8>\* %q) "min-legal-vectorwidth"="256" {

; CHECK-LABEL: trunc\_packus\_v16i32\_v16i8\_store:

; CHECK: # %bb.0:

; CHECK-NEXT: vmovdqa (%rdi), %ymm0

; CHECK-NEXT: vpackusdw 32(%rdi), %ymm0, %ymm0

; CHECK-NEXT: vpermq  $\{\{\cdot, *\#+\}\}\$  ymm $0 = \text{ymm0}[0,2,1,3]$ 

; CHECK-NEXT: vpmovuswb %ymm0, (%rsi)

; CHECK-NEXT: vzeroupper

; CHECK-NEXT: retq

```
% a = load <16 x i32>, <16 x i32>* % p
```
 %b = icmp slt <16 x i32> %a, <i32 255, i32 255, i32 255, i32 255, i32 255, i32 255, i32 255, i32 255, i32 255, i32 255, i32 255, i32 255, i32 255, i32 255, i32 255, i32 255>

```
 %c = select <16 x i1> %b, <16 x i32> %a, <16 x i32> <i32 255, i32 255, i32 255, i32 255, i32 255, i32 255, i32
255, i32 255, i32 255, i32 255, i32 255, i32 255, i32 255, i32 255, i32 255, i32 255>
```
% $d = i$ cmp sgt <16

```
 x i32> %c, zeroinitializer
```

```
%e = select <16 x i1> %d, <16 x i32> %c, <16 x i32> zeroinitializer
```

```
% f = trunc <16 x i32> % e to <16 x i8>
```

```
 store <16 x i8> %f, <16 x i8>* %q
```
ret void

```
}
```

```
define \langle 64 \times i1 \rangle @v64i1_argument_return(\langle 64 \times i1 \rangle%x) "min-legal-vector-width"="256" {
```
; CHECK-LABEL: v64i1\_argument\_return:

; CHECK: # %bb.0:

; CHECK-NEXT: retq

ret <64 x i1 > % x

```
}
```
define dso local void @v64i1\_shuffle(<64 x i8>\* %x, <64 x i8>\* %y) "min-legal-vector-width"="256" { ; CHECK-LABEL: v64i1\_shuffle: ; CHECK: # %bb.0: # %entry ; CHECK-NEXT: vmovdqa (%rdi), %ymm1

; CHECK-NEXT: vmovdqa 32(%rdi), %ymm0 ; CHECK-NEXT: vptestnmb %ymm1, %ymm1, %k0 ; CHECK-NEXT: kshiftrd \$1, %k0, %k1 ; CHECK-NEXT: kshiftlq \$63, %k0, %k2 ; CHECK-NEXT: kshiftrq \$62, %k2, %k2 ; CHECK-NEXT: kshiftlq \$63, %k1, %k1 ; CHECK-NEXT: kshiftrq \$63, %k1, %k1 ; CHECK-NEXT: korq %k2, %k1, %k1 ; CHECK-NEXT: movq \$-5, %rax ; CHECK-NEXT: kmovq %rax, %k2 ; CHECK-NEXT: kandq %k2, %k1, %k1 ; CHECK-NEXT: kshiftrd \$3, %k0, %k2 ; CHECK-NEXT: kshiftlq \$63, %k2, %k2 ; CHECK-NEXT: kshiftrq \$61, %k2, %k2 ; CHECK-NEXT: korq %k2, %k1, %k1 ; CHECK-NEXT: movq \$-9, %rax ; CHECK-NEXT: kmovq %rax, %k2 ; CHECK-NEXT: kandq %k2, %k1, %k1 ; CHECK-NEXT: kshiftrd \$2, %k0, %k2 ; CHECK-NEXT: kshiftlq \$63, %k2, %k2 ; CHECK-NEXT: kshiftrq \$60, %k2, %k2 ; CHECK-NEXT: korq %k2, %k1, %k1 ; CHECK-NEXT: movq \$-17, %rax ; CHECK-NEXT: kmovq %rax, %k2 ; CHECK-NEXT: kandq %k2, %k1, %k1 ; CHECK-NEXT: kshiftrd \$5, %k0, %k2 ; CHECK-NEXT: kshiftlq \$63, %k2, %k2 ; CHECK-NEXT: kshiftrq \$59, %k2, %k2 ; CHECK-NEXT: korq %k2, %k1, %k1 ; CHECK-NEXT: movq \$-33, %rax ; CHECK-NEXT: kmovq %rax, %k2 ; CHECK-NEXT: kandq %k2, %k1, %k1 ; CHECK-NEXT: kshiftrd \$4, %k0, %k2 ; CHECK-NEXT: kshiftlq \$63, %k2, %k2 ; CHECK-NEXT: kshiftrq \$58, %k2, %k2 ; CHECK-NEXT: korq %k2, %k1, %k1 ; CHECK-NEXT: movq \$-65, %rax ; CHECK-NEXT: kmovq %rax, %k2 ; CHECK-NEXT: kandq %k2, %k1, %k1 ; CHECK-NEXT: kshiftrd \$7, %k0, %k2 ; CHECK-NEXT: kshiftlq \$63, %k2, %k2 ; CHECK-NEXT: kshiftrq \$57, %k2, %k2 ; CHECK-NEXT: korq %k2, %k1, %k1 ; CHECK-NEXT: movq \$-129, %rax ; CHECK-NEXT: kmovq %rax, %k2 ; CHECK-NEXT: kandq %k2, %k1, %k1
; CHECK-NEXT: kshiftrd \$6, %k0, %k2 ; CHECK-NEXT: kshiftlq \$63, %k2, %k2 ; CHECK-NEXT: kshiftrq \$56, %k2, %k2 ; CHECK-NEXT: korq %k2, %k1, %k1 ; CHECK-NEXT: movq  $$-257$ , %rax # imm = 0xFEFF ; CHECK-NEXT: kmovq %rax, %k2 ; CHECK-NEXT: kandq %k2, %k1, %k1 ; CHECK-NEXT: kshiftrd \$9, %k0, %k2 ; CHECK-NEXT: kshiftlq \$63, %k2, %k2 ; CHECK-NEXT: kshiftrq \$55, %k2, %k2 ; CHECK-NEXT: korq %k2, %k1, %k1 ; CHECK-NEXT: movq  $$-513$ , %rax # imm = 0xFDFF ; CHECK-NEXT: kmovq %rax, %k2 ; CHECK-NEXT: kandq %k2, %k1, %k1 ; CHECK-NEXT: kshiftrd \$8, %k0, %k2 ; CHECK-NEXT: kshiftlq \$63, %k2, %k2 ; CHECK-NEXT: kshiftrq \$54, %k2, %k2 ; CHECK-NEXT: korq %k2, %k1, %k1 ; CHECK-NEXT: movq  $$-1025$ , %rax # imm = 0xFBFF ; CHECK-NEXT: kmovq %rax, %k2 ; CHECK-NEXT: kandq %k2, %k1, %k1 ; CHECK-NEXT: kshiftrd \$11, %k0, %k2 ; CHECK-NEXT: kshiftlq \$63, %k2, %k2 ; CHECK-NEXT: kshiftrq \$53, %k2, %k2 ; CHECK-NEXT: korq %k2, %k1, %k1 ; CHECK-NEXT: movq \$-2049, %rax # imm = 0xF7FF ; CHECK-NEXT: kmovq %rax, %k2 ; CHECK-NEXT: kandq %k2, %k1, %k1 ; CHECK-NEXT: kshiftrd \$10, %k0, %k2 ; CHECK-NEXT: kshiftlq \$63, %k2, %k2 ; CHECK-NEXT: kshiftrq \$52, %k2, %k2 ; CHECK-NEXT: korq %k2, %k1, %k1 ; CHECK-NEXT: movq \$-4097, %rax # imm = 0xEFFF ; CHECK-NEXT: kmovq %rax, %k2 ; CHECK-NEXT: kandq %k2, %k1, %k1 ; CHECK-NEXT: kshiftrd \$13, %k0, %k2 ; CHECK-NEXT: kshiftlq \$63, %k2, %k2 ; CHECK-NEXT: kshiftrq \$51, %k2, %k2 ; CHECK-NEXT: korq %k2, %k1, %k1 ; CHECK-NEXT: movq  $$-8193, %$ rax  $#$  imm = 0xDFFF ; CHECK-NEXT: kmovq %rax, %k2 ; CHECK-NEXT: kandq %k2, %k1, %k1 ; CHECK-NEXT: kshiftrd \$12, %k0, %k2 ; CHECK-NEXT: kshiftlq \$63, %k2, %k2 ; CHECK-NEXT: kshiftrq \$50, %k2, %k2 ; CHECK-NEXT: korq %k2, %k1, %k1

; CHECK-NEXT: movq \$-16385, %rax # imm = 0xBFFF ; CHECK-NEXT: kmovq %rax, %k2 ; CHECK-NEXT: kandq %k2, %k1, %k1 ; CHECK-NEXT: kshiftrd \$15, %k0, %k2 ; CHECK-NEXT: kshiftlq \$63, %k2, %k2 ; CHECK-NEXT: kshiftrq \$49, %k2, %k2 ; CHECK-NEXT: korq %k2, %k1, %k1 ; CHECK-NEXT: movq \$-32769, %rax # imm = 0xFFFF7FFF ; CHECK-NEXT: kmovq %rax, %k2 ; CHECK-NEXT: kandq %k2, %k1, %k1 ; CHECK-NEXT: kshiftrd \$14, %k0, %k2 ; CHECK-NEXT: kshiftlq \$63, %k2, %k2 ; CHECK-NEXT: kshiftrq \$48, %k2, %k2 ; CHECK-NEXT: korq %k2, %k1, %k1 ; CHECK-NEXT: movq \$-65537, %rax  $\#$  imm = 0xFFFEFFFF ; CHECK-NEXT: kmovq %rax, %k2 ; CHECK-NEXT: kandq %k2, %k1, %k1 ; CHECK-NEXT: kshiftrd \$17, %k0, %k2 ; CHECK-NEXT: kshiftlq \$63, %k2, %k2 ; CHECK-NEXT: kshiftrq \$47, %k2, %k2 ; CHECK-NEXT: korq %k2, %k1, %k1 ; CHECK-NEXT: movq \$-131073, %rax # imm = 0xFFFDFFFF ; CHECK-NEXT: kmovq %rax, %k2 ; CHECK-NEXT: kandq %k2, %k1, %k1 ; CHECK-NEXT: kshiftrd \$16, %k0, %k2 ; CHECK-NEXT: kshiftlq \$63, %k2, %k2 ; CHECK-NEXT: kshiftrq \$46, %k2, %k2 ; CHECK-NEXT: korq %k2, %k1, %k1 ; CHECK-NEXT: movq \$-262145, %rax # imm = 0xFFFBFFFF ; CHECK-NEXT: kmovq %rax, %k2 ; CHECK-NEXT: kandq %k2, %k1, %k1 ; CHECK-NEXT: kshiftrd \$19, %k0, %k2 ; CHECK-NEXT: kshiftlq \$63, %k2, %k2 ; CHECK-NEXT: kshiftrq \$45, %k2, %k2 ; CHECK-NEXT: korq %k2, %k1, %k1 ; CHECK-NEXT: movq \$-524289, %rax # imm = 0xFFF7FFFF ; CHECK-NEXT: kmovq %rax, %k2 ; CHECK-NEXT: kandq %k2, %k1, %k1 ; CHECK-NEXT: kshiftrd \$18, %k0, %k2 ; CHECK-NEXT: kshiftlq \$63, %k2, %k2 ; CHECK-NEXT: kshiftrq \$44, %k2, %k2 ; CHECK-NEXT: korq %k2, %k1, %k1 ; CHECK-NEXT: movq \$-1048577, %rax # imm = 0xFFEFFFFF ; CHECK-NEXT: kmovq %rax, %k2 ; CHECK-NEXT: kandq %k2, %k1, %k1 ; CHECK-NEXT: kshiftrd \$21, %k0, %k2 ; CHECK-NEXT: kshiftlq \$63, %k2, %k2

; CHECK-NEXT:

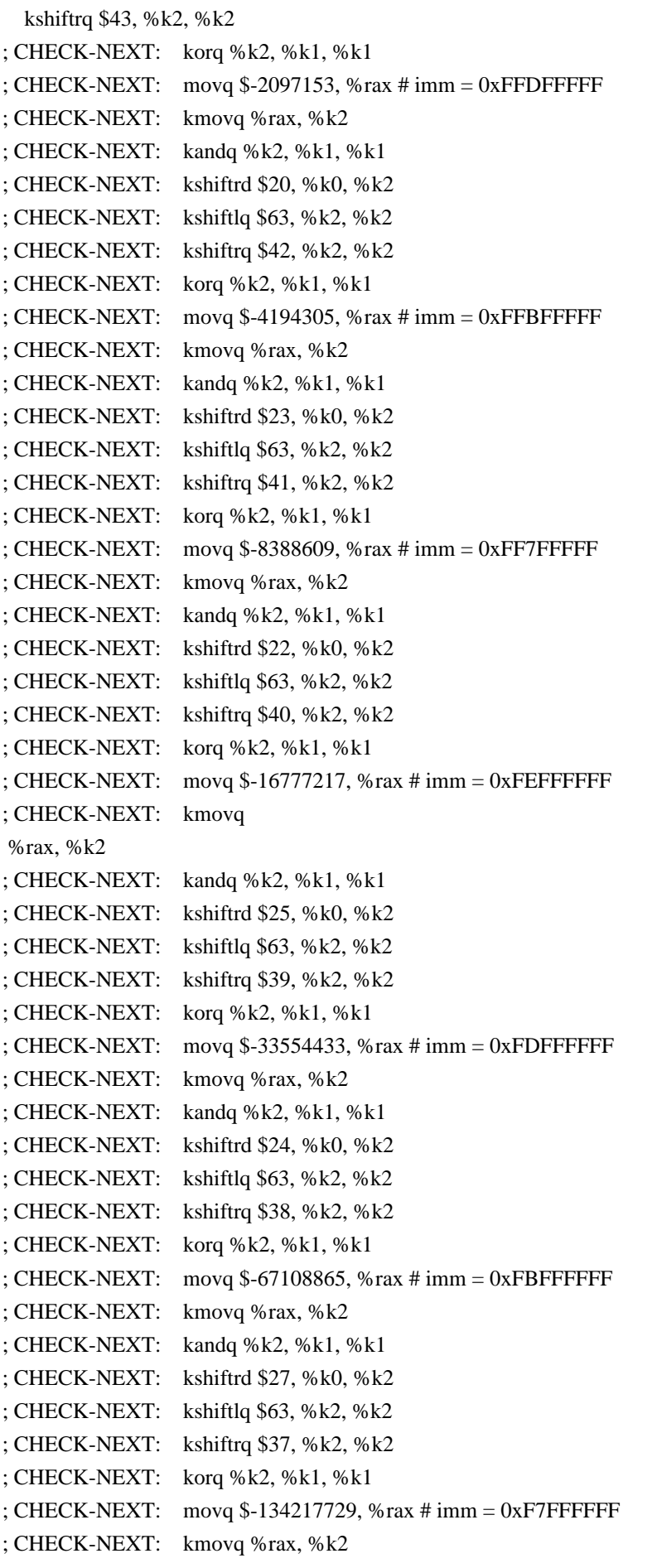

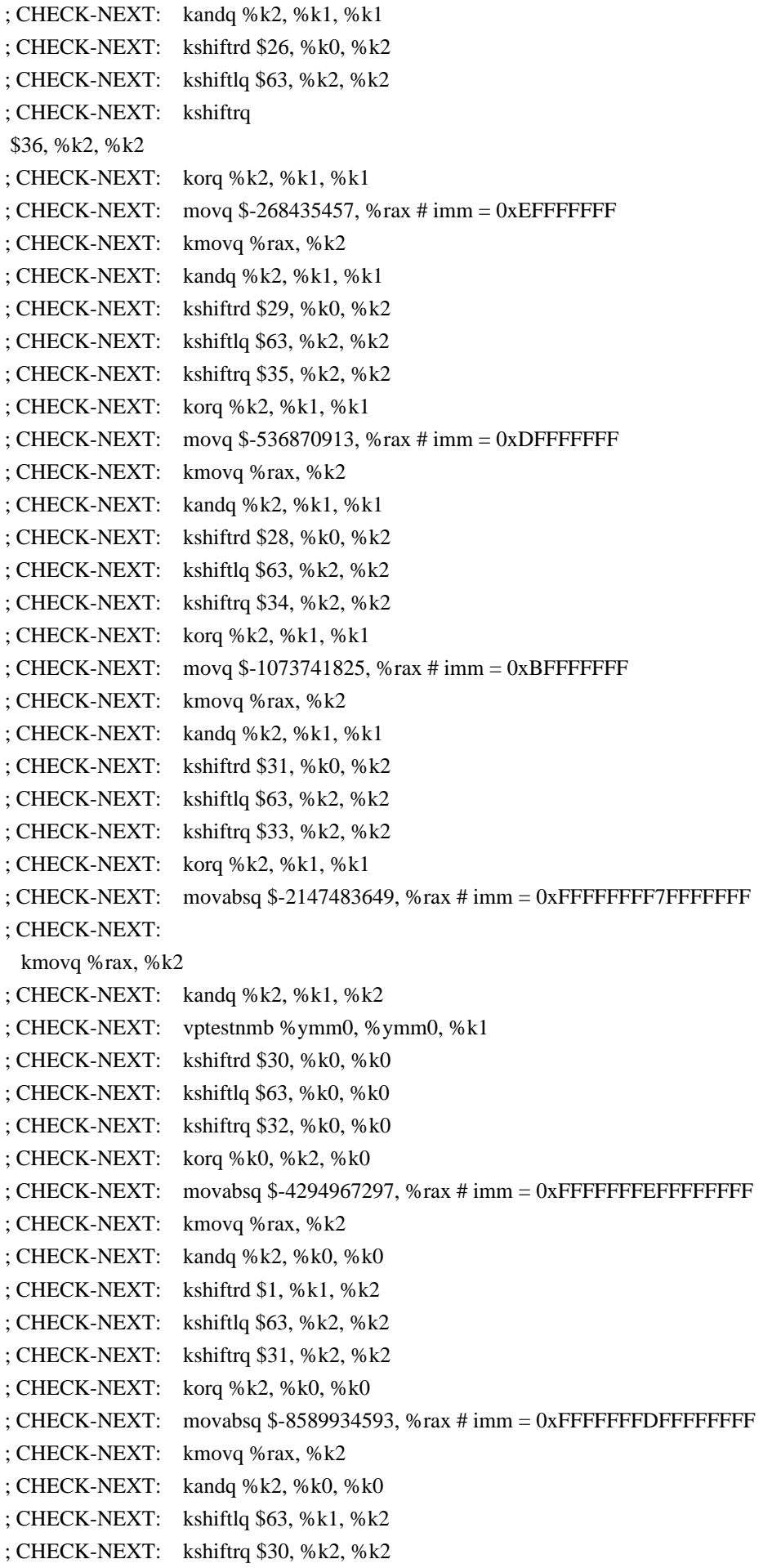

; CHECK-NEXT: korq %k2, %k0, %k0 ; CHECK-NEXT: movabsq \$-17179869185, %rax # imm = 0xFFFFFFFBFFFFFFFF ; CHECK-NEXT: kmovq %rax, %k2 ; CHECK-NEXT: kandq %k2, %k0, %k0 ; CHECK-NEXT: kshiftrd \$3, %k1, %k2 ; CHECK-NEXT: kshiftlq \$63, %k2, %k2 ; CHECK-NEXT: kshiftrq \$29, %k2, %k2 ; CHECK-NEXT: korq %k2, %k0, %k0 ; CHECK-NEXT: movabsq \$-34359738369, %rax # imm = 0xFFFFFFF7FFFFFFFF ; CHECK-NEXT: kmovq %rax, %k2 ; CHECK-NEXT: kandq %k2, %k0, %k0 ; CHECK-NEXT: kshiftrd \$2, %k1, %k2 ; CHECK-NEXT: kshiftlq \$63, %k2, %k2 ; CHECK-NEXT: kshiftrq \$28, %k2, %k2 ; CHECK-NEXT: korq %k2, %k0, %k0 ; CHECK-NEXT: movabsq \$-68719476737, %rax # imm = 0xFFFFFFEFFFFFFFFF ; CHECK-NEXT: kmovq %rax, %k2 ; CHECK-NEXT: kandq %k2, %k0, %k0 ; CHECK-NEXT: kshiftrd \$5, %k1, %k2 ; CHECK-NEXT: kshiftlq \$63, %k2, %k2 ; CHECK-NEXT: kshiftrq \$27, %k2, %k2 ; CHECK-NEXT: korq %k2, %k0, %k0 ; CHECK-NEXT: movabsq \$-137438953473, %rax # imm = 0xFFFFFFDFFFFFFFFF ; CHECK-NEXT: kmovq %rax, %k2 ; CHECK-NEXT: kandq %k2, %k0, %k0 ; CHECK-NEXT: kshiftrd \$4, %k1, %k2 ; CHECK-NEXT: kshiftlq \$63, %k2, %k2 ; CHECK-NEXT: kshiftrq \$26, %k2, %k2 ; CHECK-NEXT: korq %k2, %k0, %k0 ; CHECK-NEXT: movabsq \$-274877906945, %rax # imm = 0xFFFFFFBFFFFFFFFF ; CHECK-NEXT: kmovq %rax, %k2 ; CHECK-NEXT: kandq %k2, %k0, %k0 ; CHECK-NEXT: kshiftrd \$7, %k1, %k2 ; CHECK-NEXT: kshiftlq \$63, %k2, %k2 ; CHECK-NEXT: kshiftrq \$25, %k2, %k2 ; CHECK-NEXT: korq %k2, %k0, %k0 ; CHECK-NEXT: movabsq \$-549755813889, %rax # imm = 0xFFFFFF7FFFFFFFFF ; CHECK-NEXT: kmovq %rax, %k2 ; CHECK-NEXT: kandq %k2, %k0, %k0 ; CHECK-NEXT: kshiftrd \$6, %k1, %k2 ; CHECK-NEXT: kshiftlq \$63, %k2, %k2 ; CHECK-NEXT: kshiftrq \$24, %k2, %k2 ; CHECK-NEXT: korq %k2, %k0, %k0 ; CHECK-NEXT: movabsq \$-1099511627777, %rax # imm = 0xFFFFFEFFFFFFFFFF ; CHECK-NEXT: kmovq %rax, %k2 ; CHECK-NEXT: kandq %k2, %k0, %k0

; CHECK-NEXT: kshiftrd \$9, %k1, %k2 ; CHECK-NEXT: kshiftlq \$63, %k2, %k2 ; CHECK-NEXT: kshiftrq \$23, %k2, %k2 ; CHECK-NEXT: korq %k2, %k0, %k0 ; CHECK-NEXT: movabsq \$-2199023255553, %rax # imm = 0xFFFFFDFFFFFFFFFF ; CHECK-NEXT: kmovq %rax, %k2 ; CHECK-NEXT: kandq %k2, %k0, %k0 ; CHECK-NEXT: kshiftrd \$8, %k1, %k2 ; CHECK-NEXT: kshiftlq \$63, %k2, %k2 ; CHECK-NEXT: kshiftrq \$22, %k2, %k2 ; CHECK-NEXT: korq %k2, %k0, %k0 ; CHECK-NEXT: movabsq \$-4398046511105, %rax # imm = 0xFFFFFBFFFFFFFFFF ; CHECK-NEXT: kmovq %rax, %k2 ; CHECK-NEXT: kandq %k2, %k0, %k0 ; CHECK-NEXT: kshiftrd \$11, %k1, %k2 ; CHECK-NEXT: kshiftlq \$63, %k2, %k2 ; CHECK-NEXT: kshiftrq \$21, %k2, %k2 ; CHECK-NEXT: korq %k2, %k0, %k0 ; CHECK-NEXT: movabsq \$-8796093022209, %rax # imm = 0xFFFFF7FFFFFFFFFF ; CHECK-NEXT: kmovq %rax, %k2 ; CHECK-NEXT: kandq %k2, %k0, %k0 ; CHECK-NEXT: kshiftrd \$10, %k1, %k2 ; CHECK-NEXT: kshiftlq \$63, %k2, %k2 ; CHECK-NEXT: kshiftrq \$20, %k2, %k2 ; CHECK-NEXT: korq %k2, %k0, %k0 ; CHECK-NEXT: movabsq \$-17592186044417, %rax # imm = 0xFFFFEFFFFFFFFFFF ; CHECK-NEXT: kmovq %rax, %k2 ; CHECK-NEXT: kandq %k2, %k0, %k0 ; CHECK-NEXT: kshiftrd \$13, %k1, %k2 ; CHECK-NEXT: kshiftlq \$63, %k2, %k2 ; CHECK-NEXT: kshiftrq \$19, %k2, %k2 ; CHECK-NEXT: korq %k2, %k0, %k0 ; CHECK-NEXT: movabsq \$-35184372088833, %rax # imm = 0xFFFFDFFFFFFFFFFF ; CHECK-NEXT: kmovq %rax, %k2 ; CHECK-NEXT: kandq %k2, %k0, %k0 ; CHECK-NEXT: kshiftrd \$12, %k1, %k2 ; CHECK-NEXT: kshiftlq \$63, %k2, %k2 ; CHECK-NEXT: kshiftrq \$18, %k2, %k2 ; CHECK-NEXT: korq %k2, %k0, %k0 ; CHECK-NEXT: movabsq \$-70368744177665, %rax # imm = 0xFFFFBFFFFFFFFFFF ; CHECK-NEXT: kmovq %rax, %k2 ; CHECK-NEXT: kandq %k2, %k0, %k0 ; CHECK-NEXT: kshiftrd \$15, %k1, %k2 ; CHECK-NEXT: kshiftlq \$63, %k2, %k2 ; CHECK-NEXT: kshiftrq \$17, %k2, %k2 ; CHECK-NEXT: korq %k2, %k0, %k0

; CHECK-NEXT: movabsq \$-140737488355329, %rax # imm = 0xFFFF7FFFFFFFFFFF ; CHECK-NEXT: kmovq %rax, %k2 ; CHECK-NEXT: kandq %k2, %k0, %k0 ; CHECK-NEXT: kshiftrd \$14, %k1, %k2 ; CHECK-NEXT: kshiftlq \$63, %k2, %k2 ; CHECK-NEXT: kshiftrq \$16, %k2, %k2 ; CHECK-NEXT: korq %k2, %k0, %k0 ; CHECK-NEXT: movabsq \$-281474976710657, %rax # imm = 0xFFFEFFFFFFFFFFFF ; CHECK-NEXT: kmovq %rax, %k2 ; CHECK-NEXT: kandq %k2, %k0, %k0 ; CHECK-NEXT: kshiftrd \$17, %k1, %k2 ; CHECK-NEXT: kshiftlq \$63, %k2, %k2 ; CHECK-NEXT: kshiftrq \$15, %k2, %k2 ; CHECK-NEXT: korq %k2, %k0, %k0 ; CHECK-NEXT: movabsq \$-562949953421313, %rax # imm = 0xFFFDFFFFFFFFFFFF ; CHECK-NEXT: kmovq %rax, %k2 ; CHECK-NEXT: kandq %k2, %k0, %k0 ; CHECK-NEXT: kshiftrd \$16, %k1, %k2 ; CHECK-NEXT: kshiftlq \$63, %k2, %k2 ; CHECK-NEXT: kshiftrq \$14, %k2, %k2 ; CHECK-NEXT: korq %k2, %k0, %k0 ; CHECK-NEXT: movabsq \$-1125899906842625, %rax # imm = 0xFFFBFFFFFFFFFFFF ; CHECK-NEXT: kmovq %rax, %k2 ; CHECK-NEXT: kandq %k2, %k0, %k0 ; CHECK-NEXT: kshiftrd \$19, %k1, %k2 ; CHECK-NEXT: kshiftlq \$63, %k2, %k2 ; CHECK-NEXT: kshiftrq \$13, %k2, %k2 ; CHECK-NEXT: korq %k2, %k0, %k0 ; CHECK-NEXT: movabsq \$-2251799813685249, %rax # imm = 0xFFF7FFFFFFFFFFFF ; CHECK-NEXT: kmovq %rax, %k2 ; CHECK-NEXT: kandq %k2, %k0, %k0 ; CHECK-NEXT: kshiftrd \$18, %k1, %k2 ; CHECK-NEXT: kshiftlq \$63, %k2, %k2 ; CHECK-NEXT: kshiftrq \$12, %k2, %k2 ; CHECK-NEXT: korq %k2, %k0, %k0 ; CHECK-NEXT: movabsq \$-4503599627370497, %rax # imm = 0xFFEFFFFFFFFFFFFF ; CHECK-NEXT: kmovq %rax, %k2 ; CHECK-NEXT: kandq %k2, %k0, %k0 ; CHECK-NEXT: kshiftrd \$21, %k1, %k2 ; CHECK-NEXT: kshiftlq \$63, %k2, %k2 ; CHECK-NEXT: kshiftrq \$11, %k2, %k2 ; CHECK-NEXT: korq %k2, %k0, %k0 ; CHECK-NEXT: movabsq \$-9007199254740993, %rax # imm = 0xFFDFFFFFFFFFFFFF ; CHECK-NEXT: kmovq %rax, %k2 ; CHECK-NEXT: kandq %k2, %k0, %k0 ; CHECK-NEXT: kshiftrd \$20, %k1, %k2

```
; CHECK-NEXT: kshiftlq $63, %k2, %k2
; CHECK-NEXT: kshiftrq $10, %k2, %k2
; CHECK-NEXT: korq %k2, %k0, %k0
; CHECK-NEXT: movabsq $-18014398509481985, %rax # imm = 0xFFBFFFFFFFFFFFFF
; CHECK-NEXT: kmovq %rax, %k2
; CHECK-NEXT: kandq %k2, %k0, %k0
; CHECK-NEXT: kshiftrd $23, %k1, %k2
;
 CHECK-NEXT: kshiftlq $63, %k2, %k2
; CHECK-NEXT: kshiftrq $9, %k2, %k2
; CHECK-NEXT: korq %k2, %k0, %k0
; CHECK-NEXT: movabsq $-36028797018963969, %rax # imm = 0xFF7FFFFFFFFFFFFF
; CHECK-NEXT: kmovq %rax, %k2
; CHECK-NEXT: kandq %k2, %k0, %k0
; CHECK-NEXT: kshiftrd $22, %k1, %k2
; CHECK-NEXT: kshiftlq $63, %k2, %k2
; CHECK-NEXT: kshiftrq $8, %k2, %k2
; CHECK-NEXT: korq %k2, %k0, %k0
; CHECK-NEXT: movabsq $-72057594037927937, %rax # imm = 0xFEFFFFFFFFFFFFFF
; CHECK-NEXT: kmovq %rax, %k2
; CHECK-NEXT: kandq %k2, %k0, %k0
; CHECK-NEXT: kshiftrd $25, %k1, %k2
; CHECK-NEXT: kshiftlq $63, %k2, %k2
; CHECK-NEXT: kshiftrq $7, %k2, %k2
; CHECK-NEXT: korq %k2, %k0, %k0
; CHECK-NEXT: movabsq $-144115188075855873, %rax # imm = 0xFDFFFFFFFFFFFFFF
; CHECK-NEXT: kmovq %rax, %k2
; CHECK-NEXT: kandq %k2, %k0, %k0
; CHECK-NEXT: kshiftrd $24, %k1, %k2
; CHECK-NEXT: kshiftlq $63, %k2, %k2
; CHECK-NEXT: kshiftrq $6, %k2, %k2
; CHECK-NEXT:
   korq %k2, %k0, %k0
; CHECK-NEXT: movabsq $-288230376151711745, %rax # imm = 0xFBFFFFFFFFFFFFFF
; CHECK-NEXT: kmovq %rax, %k2
; CHECK-NEXT: kandq %k2, %k0, %k0
; CHECK-NEXT: kshiftrd $27, %k1, %k2
; CHECK-NEXT: kshiftlq $63, %k2, %k2
; CHECK-NEXT: kshiftrq $5, %k2, %k2
; CHECK-NEXT: korq %k2, %k0, %k0
; CHECK-NEXT: movabsq $-576460752303423489, %rax # imm = 0xF7FFFFFFFFFFFFFF
; CHECK-NEXT: kmovq %rax, %k2
; CHECK-NEXT: kandq %k2, %k0, %k0
; CHECK-NEXT: kshiftrd $26, %k1, %k2
; CHECK-NEXT: kshiftlq $63, %k2, %k2
; CHECK-NEXT: kshiftrq $4, %k2, %k2
; CHECK-NEXT: korq %k2, %k0, %k0
; CHECK-NEXT: movabsq $-1152921504606846977, %rax # imm = 0xEFFFFFFFFFFFFFFF
```

```
; CHECK-NEXT: kmovq %rax, %k2
; CHECK-NEXT: kandq %k2, %k0, %k0
; CHECK-NEXT: kshiftrd $29, %k1, %k2
; CHECK-NEXT: kshiftlq $63, %k2, %k2
; CHECK-NEXT: kshiftrq $3, %k2, %k2
; CHECK-NEXT: korq %k2, %k0, %k0
; CHECK-NEXT: movabsq $-2305843009213693953, %rax # imm =
 0xDFFFFFFFFFFFFFFF
; CHECK-NEXT: kmovq %rax, %k2
; CHECK-NEXT: kandq %k2, %k0, %k0
; CHECK-NEXT: kshiftrd $28, %k1, %k2
; CHECK-NEXT: kshiftlq $63, %k2, %k2
; CHECK-NEXT: kshiftrq $2, %k2, %k2
; CHECK-NEXT: korq %k2, %k0, %k0
; CHECK-NEXT: movabsq $-4611686018427387905, %rax # imm = 0xBFFFFFFFFFFFFFFF
; CHECK-NEXT: kmovq %rax, %k2
; CHECK-NEXT: kandq %k2, %k0, %k0
; CHECK-NEXT: kshiftrd $31, %k1, %k2
; CHECK-NEXT: kshiftlq $62, %k2, %k2
; CHECK-NEXT: korq %k2, %k0, %k0
; CHECK-NEXT: kshiftrd $30, %k1, %k1
; CHECK-NEXT: kshiftlq $1, %k0, %k0
; CHECK-NEXT: kshiftrq $1, %k0, %k0
; CHECK-NEXT: kshiftlq $63, %k1, %k1
; CHECK-NEXT: korq %k1, %k0, %k1
; CHECK-NEXT: vmovdqu8 %ymm1, (%rsi) {%k1}
; CHECK-NEXT: kshiftrq $32, %k1, %k1
; CHECK-NEXT: vmovdqu8 %ymm0, 32(%rsi) {%k1}
; CHECK-NEXT: vzeroupper
; CHECK-NEXT: retq
entry:
% a = load <64 x i8>, <64 x i8>* % x
% b = icmp eq <64 x i8> %a, zeroinitializer
%shuf = shufflevector
\lt 64 x i1> %b, \lt 64 x i1> undef, \lt 64 x i32>\lti32 1, i32 0, i32 3, i32 2, i32 4, i32 4, i32 7, i32 6, i32 9, i32 8, i32 11,
i32 10, i32 13, i32 12, i32 15, i32 14, i32 17, i32 16, i32 19, i32 18, i32 21, i32 20, i32 23, i32 22, i32 25, i32 24, i32
27, i32 26, i32 29, i32 28, i32 31, i32 30, i32 33, i32 32, i32 35, i32 34, i32 37, i32 36, i32 39, i32 38, i32 41, i32 40,
```
i32 43, i32 42, i32 45, i32 44, i32 47, i32 46, i32 49, i32 48, i32 51, i32 50, i32 53, i32 52, i32 55, i32 54, i32 57, i32 56, i32 59, i32 58, i32 61, i32 60, i32 63, i32 62>

 call void @llvm.masked.store.v64i8.p0v64i8(<64 x i8> %a, <64 x i8>\* %y, i32 1, <64 x i1> %shuf) ret void

}

declare void @llvm.masked.store.v64i8.p0v64i8(<64 x i8>, <64 x i8>\*, i32, <64 x i1>)

@mem64  $dst = dso$  local global i64 0, align 8 @mem64  $src = dso$  local global i64 0, align 8 define dso local i32  $@v64i1$  inline  $asm()$  "min-legal-vector-width"="256" { ; CHECK-LABEL: v64i1\_inline\_asm:

```
; CHECK: # %bb.0:
; CHECK-NEXT: kmovq mem64_src(%rip),
 %k0
; CHECK-NEXT: #APP
; CHECK-NEXT: #NO_APP
; CHECK-NEXT: kmovq %k0, mem64_dst(%rip)
; CHECK-NEXT: movl -{{[0-9]+}}(%rsp), %eax
; CHECK-NEXT: retq
% 1 = alloca i32, align 4
%2 = load i64, i64* @mem64 src, align 8
%3 = call i64 asm "", "=k,k,~{dirflag},~{fpsr},~{flags}"(i64 %2)
 store i64 %3, i64* @mem64_dst, align 8
%4 =load i32, i32* %1, align 4
 ret i32 %4
}
define dso_local void @cmp_v8i64_sext(<8 x i64>* %xptr, <8 x i64>* %yptr, <8 x i64>* %zptr) "min-legal-
vector-width"="256" {
; CHECK-LABEL: cmp_v8i64_sext:
; CHECK: # %bb.0:
; CHECK-NEXT: vmovdqa (%rsi), %ymm0
; CHECK-NEXT: vmovdqa 32(%rsi), %ymm1
; CHECK-NEXT: vpcmpgtq 32(%rdi), %ymm1, %ymm1
; CHECK-NEXT: vpcmpgtq (%rdi), %ymm0, %ymm0
; CHECK-NEXT: vmovdqa %ymm0, (%rdx)
; CHECK-NEXT: vmovdqa %ymm1, 32(%rdx)
; CHECK-NEXT: vzeroupper
; CHECK-NEXT: retq
% x = load <8 x i64>, <8 x i64>* % xptr
% y = load <8 x i64>, <8 x i64>* % yptr
%cmp = icmp slt <8 x i64> %x, %y
 %ext
= sext <8 x i1>%cmp to <8 x i64> store <8 x i64> %ext, <8 x i64>* %zptr
 ret void
}
```
define dso\_local void @cmp\_v8i64\_zext(<8 x i64>\* %xptr, <8 x i64>\* %yptr, <8 x i64>\* %zptr) "min-legalvector-width"="256" {

- ; CHECK-LABEL: cmp\_v8i64\_zext:
- ; CHECK: # %bb.0:
- ; CHECK-NEXT: vmovdqa (%rsi), %ymm0
- ; CHECK-NEXT: vmovdqa 32(%rsi), %ymm1
- ; CHECK-NEXT: vpcmpgtq 32(%rdi), %ymm1, %ymm1
- ; CHECK-NEXT: vpcmpgtq (%rdi), %ymm0, %ymm0
- ; CHECK-NEXT: vpsrlq \$63, %ymm1, %ymm1
- ; CHECK-NEXT: vpsrlq \$63, %ymm0, %ymm0
- ; CHECK-NEXT: vmovdqa %ymm0, (%rdx)

```
; CHECK-NEXT: vmovdqa %ymm1, 32(%rdx)
; CHECK-NEXT: vzeroupper
; CHECK-NEXT: retq
% x = load <8 x i64>, <8 x i64>* % xptr
% y = load <8 x i64>, <8 x i64>* % yptr
\%cmp = icmp slt <8 x i64> %x, %y
% ext = zext <8 x i1 > % cmp to <8 x i64 >
 store <8 x i64> %ext, <8 x i64>* %zptr
 ret void
}
define <16 x i8> @var_rotate_v16i8(<16 x i8> %a, <16 x i8> %b) nounwind "min-legal-vector-width"="256" {
; CHECK-LABEL: var_rotate_v16i8:
;
 CHECK: # %bb.0:
; CHECK-NEXT: vpandd {{\.?LCPI[0-9]+_[0-9]+}}(%rip){1to4}, %xmm1, %xmm1
; CHECK-NEXT: vpxor %xmm2, %xmm2, %xmm2
; CHECK-NEXT: vpunpckhbw \{\{\cdot, *\#+\}\}\ xmm2 =xmm1[8],xmm2[8],xmm1[9],xmm2[9],xmm1[10],xmm2[10],xmm1[11],xmm2[11],xmm1[12],xmm2[12],xmm1[13
],xmm2[13],xmm1[14],xmm2[14],xmm1[15],xmm2[15]
; CHECK-NEXT: vpunpckhbw {{.*#+}} xmm3 = xmm0[8,8,9,9,10,10,11,11,12,12,13,13,14,14,15,15]
; CHECK-NEXT: vpsllvw %xmm2, %xmm3, %xmm2
; CHECK-NEXT: vpsrlw $8, %xmm2, %xmm2
; CHECK-NEXT: vpunpcklbw {{.*#+}} xmm0 = xmm0[0,0,1,1,2,2,3,3,4,4,5,5,6,6,7,7]
; CHECK-NEXT: vpmovzxbw {{.*#+}} xmm1 =
xmm1[0],zero,xmm1[1],zero,xmm1[2],zero,xmm1[3],zero,xmm1[4],zero,xmm1[5],zero,xmm1[6],zero,xmm1[7],zer
o
; CHECK-NEXT: vpsllvw %xmm1, %xmm0, %xmm0
; CHECK-NEXT: vpsrlw $8, %xmm0, %xmm0
; CHECK-NEXT: vpackuswb %xmm2, %xmm0, %xmm0
; CHECK-NEXT: retq
%b8 = sub <16 x i8> <i8 8, i8 8, i8 8, i8 8, i8 8, i8 8, i8 8, i8 8, i8 8, i8 8, i8 8, i8 8, i8 8,
 i8 8, i8 8, i8 8>, %b
%shl = shl <16 x i8> %a, %b
%1shr = 1shr <16 x i8> %a, %b8
% or = or <16 x i8 > % shl, % lshr
ret <16 x i8> % or
}
define <32 x i8> @var_rotate_v32i8(<32 x i8> %a, <32 x i8> %b) nounwind "min-legal-vector-width"="256" {
```

```
; CHECK-LABEL: var_rotate_v32i8:
```
; CHECK: # %bb.0:

; CHECK-NEXT: vpandd  $\{\{\..2LCPI[0-9]+[0-9]+1\}(\%rip)\{1to8\},\%ymm1,\%ymm1\}$ 

; CHECK-NEXT: vpxor %xmm2, %xmm2, %xmm2

; CHECK-NEXT: vpunpckhbw  $\{\{\cdot^*\#+\}\}\$  ymm3 =

ymm1[8],ymm2[8],ymm1[9],ymm2[9],ymm1[10],ymm2[10],ymm1[11],ymm2[11],ymm1[12],ymm2[12],ymm1[13 ],ymm2[13],ymm1[14],ymm2[14],ymm1[15],ymm2[15],ymm1[24],ymm2[24],ymm1[25],ymm2[25],ymm1[26],ym m2[26],ymm1[27],ymm2[27],ymm1[28],ymm2[28],ymm1[29],ymm2[29],ymm1[30],ymm2[30],ymm1[31],ymm2[

31]

```
; CHECK-NEXT: vpunpckhbw \{\{\cdot, *\#+\}\}\ ymm4 =
```

```
ymm0[8,8,9,9,10,10,11,11,12,12,13,13,14,14,15,15,24,24,25,25,26,26,27,27,28,28,29,29,30,30,31,31]
```
; CHECK-NEXT: vpsllvw %ymm3, %ymm4, %ymm3

```
; CHECK-NEXT: vpsrlw $8, %ymm3, %ymm3
```

```
; CHECK-NEXT: vpunpcklbw
```
 $\{ {\cdot}^* \# {\cdot} \}$  ymm $1 =$ 

```
ymm1[0],ymm2[0],ymm1[1],ymm2[1],ymm1[2],ymm2[2],ymm1[3],ymm2[3],ymm1[4],ymm2[4],ymm1[5],ymm2[
5],ymm1[6],ymm2[6],ymm1[7],ymm2[7],ymm1[16],ymm2[16],ymm1[17],ymm2[17],ymm1[18],ymm2[18],ymm1[
```

```
19],ymm2[19],ymm1[20],ymm2[20],ymm1[21],ymm2[21],ymm1[22],ymm2[22],ymm1[23],ymm2[23]
```

```
; CHECK-NEXT: vpunpcklbw \{\{\cdot^*\#+\}\}\ ymm0 =
```

```
ymm0[0,0,1,1,2,2,3,3,4,4,5,5,6,6,7,7,16,16,17,17,18,18,19,19,20,20,21,21,22,22,23,23]
```

```
; CHECK-NEXT: vpsllvw %ymm1, %ymm0, %ymm0
```
- ; CHECK-NEXT: vpsrlw \$8, %ymm0, %ymm0
- ; CHECK-NEXT: vpackuswb %ymm3, %ymm0, %ymm0
- ; CHECK-NEXT: retq

```
 %b8 = sub <32 x i8> <i8 8, i8 8, i8 8, i8 8, i8 8, i8 8, i8 8, i8 8, i8 8, i8 8, i8 8, i8 8, i8 8, i8 8, i8 8, i8 8, i8 8, i8 8, i8
8, i8 8, i8 8, i8 8, i8 8, i8 8, i8 8, i8 8, i8 8, i8 8, i8 8, i8 8, i8 8, i8 8>, %b
```
 $%$ shl = shl <32 x i8> %a, %b

%lshr = lshr <32 x i8> %a, %b8

- % or = or <32 x i8> % shl, % lshr
- ret <32 x i8> %or

```
}
```
define <32 x i8> @splatvar\_rotate\_v32i8(<32 x i8> %a, <32 x i8> %b) nounwind "min-legal-vector-width"="256" {

- ; CHECK-LABEL: splatvar\_rotate\_v32i8:
- ; CHECK: # %bb.0:

```
; CHECK-NEXT: vpunpckhbw \{\{\cdot^* \#+\}\}\ ymm2 =
```
ymm0[8,8,9,9,10,10,11,11,12,12,13,13,14,14,15,15,24,24,25,25,26,26,27,27,28,28,29,29,30,30,31,31]

```
; CHECK-NEXT: vpand {{\.?LCPI[0-9]+_[0-9]+}}(%rip), %xmm1, %xmm1
```
- ; CHECK-NEXT: vpsllw %xmm1, %ymm2, %ymm2
- ; CHECK-NEXT: vpsrlw \$8, %ymm2, %ymm2
- ; CHECK-NEXT: vpunpcklbw  $\{\{\cdot^* \#+\}\}\$  ymm $0 =$

```
ymm0[0,0,1,1,2,2,3,3,4,4,5,5,6,6,7,7,16,16,17,17,18,18,19,19,20,20,21,21,22,22,23,23]
```

```
; CHECK-NEXT: vpsllw %xmm1, %ymm0, %ymm0
```

```
; CHECK-NEXT: vpsrlw $8, %ymm0, %ymm0
```

```
; CHECK-NEXT: vpackuswb %ymm2, %ymm0, %ymm0
```

```
; CHECK-NEXT: retq
```

```
%splat = shufflevector <32 x i8> %b, <32 x i8> undef, <32 x i32> zeroinitializer
```

```
%splat8 = sub <32 x i8> <i8 8, i8 8, i8 8, i8 8, i8 8, i8 8, i8 8, i8 8, i8 8, i8 8, i8 8, i8 8, i8 8, i8 8, i8 8, i8 8, i8 8, i8 8, i8 8, i8 8, i8 8, i8 8, i8 8, i8 8, i8 8, i8 8, i8 8, i8 8, i8 8, i8 8, i8 8, i8 8, i8 8,
```

```
8, i8 8, i8 8, i8 8, i8 8, i8 8, i8 8, i8 8, i8 8, i8 8, i8 8, i8 8, i8 8, i8 8, i8 8>, %splat
```

```
%shl = shl <32 x i8>
```

```
 %a, %splat
```

```
% lshr = lshr <32 x i8> % a, % splat8
```

```
% or = or \langle 32 \times 18 \rangle % shl, % lshr
```

```
ret \langle 32 \times 18 \rangle % or
```

```
}
```

```
define <32 x i8> @constant_rotate_v32i8(<32 x i8> %a) nounwind "min-legal-vector-width"="256" {
```
; CHECK-LABEL: constant\_rotate\_v32i8:

; CHECK: # %bb.0:

; CHECK-NEXT: vpunpckhbw  $\{\{\cdot, *\#+\}\}\$  ymm $1 =$ 

ymm0[8,8,9,9,10,10,11,11,12,12,13,13,14,14,15,15,24,24,25,25,26,26,27,27,28,28,29,29,30,30,31,31]

; CHECK-NEXT: vpsllvw {{\.?LCPI[0-9]+\_[0-9]+}}(%rip), %ymm1, %ymm1

; CHECK-NEXT: vpsrlw \$8, %ymm1, %ymm1

; CHECK-NEXT: vpunpcklbw  $\{\{\cdot, *\#+\}\}\$  ymm $0 =$ 

ymm0[0,0,1,1,2,2,3,3,4,4,5,5,6,6,7,7,16,16,17,17,18,18,19,19,20,20,21,21,22,22,23,23]

; CHECK-NEXT: vpsllvw {{\.?LCPI[0-9]+\_[0-9]+}}(%rip), %ymm0, %ymm0

; CHECK-NEXT: vpsrlw \$8, %ymm0, %ymm0

; CHECK-NEXT: vpackuswb %ymm1, %ymm0, %ymm0

; CHECK-NEXT: retq

 %shl = shl <32 x i8> %a, <i8 0, i8 1, i8 2, i8 3, i8 4, i8 5, i8 6, i8 7, i8 8, i8 7, i8 6, i8 5, i8 4, i8 3, i8 2, i8 1, i8 0, i8 1, i8 2, i8 3, i8 4, i8 5, i8 6, i8 7, i8

8, i8 7, i8 6, i8 5, i8 4, i8 3, i8 2, i8 1>

 %lshr = lshr <32 x i8> %a, <i8 8, i8 7, i8 6, i8 5, i8 4, i8 3, i8 2, i8 1, i8 0, i8 1, i8 2, i8 3, i8 4, i8 5, i8 6, i8 7, i8 8, i8 7, i8 6, i8 5, i8 4, i8 3, i8 2, i8 1, i8 0, i8 1, i8 2, i8 3, i8 4, i8 5, i8 6, i8 7>

% or = or <32 x i8> % shl, % lshr

ret  $<$ 32 x i8 $>$ %or

```
}
```
define <32 x i8> @splatconstant\_rotate\_v32i8(<32 x i8> %a) nounwind "min-legal-vector-width"="256" {

; CHECK-LABEL: splatconstant\_rotate\_v32i8:

; CHECK: # %bb.0:

```
; CHECK-NEXT: vpsllw $4, %ymm0, %ymm1
```
; CHECK-NEXT: vpsrlw \$4, %ymm0, %ymm0

; CHECK-NEXT: vpternlogq \$216, {{\.?LCPI[0-9]+\_[0-9]+}}(%rip){1to4}, %ymm1, %ymm0

; CHECK-NEXT: retq

 %shl = shl <32 x i8> %a, <i8 4, i8 4, i8 4, i8 4, i8 4, i8 4, i8 4, i8 4, i8 4, i8 4, i8 4, i8 4, i8 4, i8 4, i8 4, i8 4, i8 4, i8 4, i8 4, i8 4, i8 4, i8 4, i8 4, i8 4, i8 4, i8 4, i8 4, i8 4, i8 4, i8 4, i8 4, i8 4>

%lshr = lshr <32 x i8> %a, <i8 4, i8 4, i8 4, i8 4, i8 4, i8 4, i8 4, i8 4, i8 4, i8 4, i8 4, i8

```
 4, i8 4, i8 4, i8 4, i8 4, i8 4, i8 4, i8 4, i8 4, i8 4, i8 4, i8 4, i8 4, i8 4, i8 4, i8 4, i8 4, i8 4, i8 4, i8 4, i8 4>
```
% or = or <32 x i8> % shl, % lshr

ret <32 x i8> %or

}

define <32 x i8> @splatconstant\_rotate\_mask\_v32i8(<32 x i8> %a) nounwind "min-legal-vector-width"="256" { ; CHECK-LABEL: splatconstant\_rotate\_mask\_v32i8:

; CHECK: # %bb.0:

; CHECK-NEXT: vpsllw \$4, %ymm0, %ymm1

; CHECK-NEXT: vpsrlw \$4, %ymm0, %ymm0

; CHECK-NEXT: vpternlogq \$216, {{\.?LCPI[0-9]+\_[0-9]+}}(%rip){1to4}, %ymm1, %ymm0

; CHECK-NEXT: vpandd  $\{\{\}.2LCPI[0-9]+[0-9]+\}$  $\{0\$ ,  $\{1\}$ , %ymm0, %ymm0

; CHECK-NEXT: retq

 %shl = shl <32 x i8> %a, <i8 4, i8 4, i8 4, i8 4, i8 4, i8 4, i8 4, i8 4, i8 4, i8 4, i8 4, i8 4, i8 4, i8 4, i8 4, i8 4, i8 4, i8 4, i8 4, i8 4, i8 4, i8 4, i8 4, i8 4, i8 4, i8 4, i8 4, i8 4, i8 4, i8 4, i8 4, i8 4>

 %lshr = lshr <32 x i8> %a, <i8 4, i8 4, i8 4, i8 4, i8 4, i8 4, i8 4, i8 4, i8 4, i8 4, i8 4, i8 4, i8 4, i8 4, i8 4, i8 4, i8 4, i8 4, i8 4, i8 4, i8 4, i8

4, i8 4, i8 4, i8 4, i8 4, i8 4, i8 4, i8 4, i8 4, i8 4, i8 4>

 %rmask = and <32 x i8> %lshr, <i8 55, i8 55, i8 55, i8 55, i8 55, i8 55, i8 55, i8 55, i8 55, i8 55, i8 55, i8 55, i8 55, i8 55, i8 55, i8 55, i8 55, i8 55, i8 55, i8 55, i8 55, i8 55, i8 55, i8 55, i8 55, i8 55, i8 55, i8 55, i8 55, i8 55, i8 55, i8 55>

 %lmask = and <32 x i8> %shl, <i8 33, i8 33, i8 33, i8 33, i8 33, i8 33, i8 33, i8 33, i8 33, i8 33, i8 33, i8 33, i8 33, i8 33, i8 33, i8 33, i8 33, i8 33, i8 33, i8 33, i8 33, i8 33, i8 33, i8 33, i8 33, i8 33, i8 33, i8 33, i8 33, i8 33, i8 33, i8 33>

% $or = or < 32 \times 18 >$  % lmask, % rmask

ret <32 x i8> %or

}

; NOTE: Assertions have been autogenerated by utils/update\_test\_checks.py UTC\_ARGS: --function-signature - check-attributes --check-globals

; RUN: opt -aa-pipeline=basic-aa -passes=attributor -attributor-manifest-internal -attributor-annotate-decl-cs -S < %s | FileCheck %s --check-prefixes=CHECK,TUNIT

; RUN: opt -aa-pipeline=basic-aa -passes=attributor-cgscc -attributor-manifest-internal -attributor-annotate-decl-cs - S < %s | FileCheck %s --check-prefixes=CHECK,CGSCC

; Test that we only promote arguments when the caller/callee have compatible

; function attrubtes.

target triple  $=$  "x86\_64-unknown-linux-gnu"

; This should promote

define internal fastcc void @callee\_avx512\_legal512\_prefer512\_call\_avx512\_legal512\_prefer512(ptr %arg, ptr readonly %arg1) #0 {

;

; CHECK: Function Attrs: inlinehint mustprogress nofree norecurse nosync nounwind willreturn memory(argmem: readwrite) uwtable

; CHECK-LABEL: define {{[^@]+}}@callee\_avx512\_legal512\_prefer512\_call\_avx512\_legal512\_prefer512

; CHECK-SAME:

 (ptr noalias nocapture nofree noundef nonnull writeonly align 64 dereferenceable(64) [[ARG:%.\*]], <8 x i64>  $[[TMP0:%,*]]$ ) # $[[ATTR0:[0-9]+]]$  {

; CHECK-NEXT: bb:

; CHECK-NEXT: [[ARG1\_PRIV:%.\*]] = alloca <8 x i64>, align 64

```
; CHECK-NEXT: store <8 x i64> [[TMP0]], ptr [[ARG1_PRIV]], align 64
```

```
; CHECK-NEXT: [[TMP:%.*]] = load <8 x i64>, ptr [[ARG1_PRIV]], align 64
```

```
; CHECK-NEXT: store <8 x i64> [[TMP]], ptr [[ARG]], align 64
```

```
; CHECK-NEXT: ret void
```
;

```
bb:
```

```
%tmp = load <8 x i64>, ptr % arg1
```

```
store \langle 8 \times 164 \rangle % tmp, ptr % arg
```

```
 ret void
```
}

```
define void @avx512_legal512_prefer512_call_avx512_legal512_prefer512(ptr %arg) #0 {
```
;

; TUNIT: Function Attrs: inlinehint mustprogress nofree norecurse nosync nounwind willreturn memory(argmem: readwrite) uwtable

; TUNIT-LABEL: define {{[^@]+}}@avx512\_legal512\_prefer512\_call\_avx512\_legal512\_prefer512

```
; TUNIT-SAME: (ptr nocapture nofree writeonly [[ARG:%.*]]) #[[ATTR0]] {
```
; TUNIT-NEXT: bb:

; TUNIT-NEXT:  $[[TMP:\%.*]] = \text{alloca} < 8 \times 164$ , align

32

; TUNIT-NEXT: [[TRUETMP2:%.\*]] = alloca <8 x i64>, align 32

; TUNIT-NEXT: call void @llvm.memset.p0.i64(ptr noalias nocapture nofree noundef nonnull writeonly align 32 dereferenceable(64) [[TMP]], i8 noundef 0, i64 noundef 32, i1 noundef false) #[[ATTR5:[0-9]+]]

; TUNIT-NEXT: [[TMP0:%.\*]] = load <8 x i64>, ptr [[TMP]], align 64

; TUNIT-NEXT: call fastcc void @callee\_avx512\_legal512\_prefer512\_call\_avx512\_legal512\_prefer512(ptr noalias nocapture nofree noundef nonnull writeonly align 64 dereferenceable(64) [[TRUETMP2]], <8 x i64>  $[[TMPO]])$  # $[[ATTR6:[0-9]+]]$ 

; TUNIT-NEXT: [[TRUETMP4:%.\*]] = load <8 x i64>, ptr [[TRUETMP2]], align 64

; TUNIT-NEXT: store <8 x i64> [[TRUETMP4]], ptr [[ARG]], align 2

; TUNIT-NEXT: ret void

;

; CGSCC: Function Attrs: inlinehint mustprogress nofree norecurse nosync nounwind willreturn memory(argmem: readwrite) uwtable

```
; CGSCC-LABEL: define {{[^@]+}}@avx512_legal512_prefer512_call_avx512_legal512_prefer512
```
; CGSCC-SAME: (ptr nocapture

nofree noundef nonnull writeonly align 2 dereferenceable(64) [[ARG:%.\*]]) #[[ATTR0]] {

; CGSCC-NEXT: bb:

; CGSCC-NEXT: [[TMP:%.\*]] = alloca <8 x i64>, align 32

; CGSCC-NEXT:  $[|TRUETMP2:\%.*]| = \text{alloca} < 8 \text{ x } \text{i}64>, \text{ align } 32$ 

; CGSCC-NEXT: call void @llvm.memset.p0.i64(ptr noalias nocapture nofree noundef nonnull writeonly align 64 dereferenceable(64) [[TMP]], i8 noundef 0, i64 noundef 32, i1 noundef false) #[[ATTR5:[0-9]+]]

; CGSCC-NEXT: [[TMP0:%.\*]] = load <8 x i64>, ptr [[TMP]], align 64

; CGSCC-NEXT: call fastcc void @callee\_avx512\_legal512\_prefer512\_call\_avx512\_legal512\_prefer512(ptr noalias nocapture nofree noundef nonnull writeonly align 64 dereferenceable(64) [[TRUETMP2]], <8 x i64>  $[[TMPO]]$ ) # $[[ATTR6:[0-9]+]]$ 

; CGSCC-NEXT: [[TRUETMP4:%.\*]] = load <8 x i64>, ptr [[TRUETMP2]], align 64

; CGSCC-NEXT: store <8 x i64> [[TRUETMP4]], ptr [[ARG]], align 2

; CGSCC-NEXT: ret void

```
;
```
bb: %tmp = alloca  $\langle 8 \times 164 \rangle$ , align 32  $%tmp2 = alloca < 8 \times 164$ , align 32

call void

@llvm.memset.p0.i64(ptr align 32 %tmp, i8 0, i64 32, i1 false)

call fastcc void @callee\_avx512\_legal512\_prefer512\_call\_avx512\_legal512\_prefer512(ptr %tmp2, ptr %tmp)

 $\%$ tmp4 = load <8 x i64>, ptr %tmp2, align 32

store  $\langle 8 \times 164 \rangle$  % tmp4, ptr % arg, align 2

ret void

}

; This should promote

define internal fastcc void @callee\_avx512\_legal512\_prefer256\_call\_avx512\_legal512\_prefer256(ptr %arg, ptr readonly %arg1) #1 {

```
;
```
; CHECK: Function Attrs: inlinehint mustprogress nofree norecurse nosync nounwind willreturn memory(argmem: readwrite) uwtable

```
; CHECK-LABEL: define {{[^@]+}}@callee_avx512_legal512_prefer256_call_avx512_legal512_prefer256
; CHECK-SAME: (ptr noalias nocapture nofree noundef nonnull writeonly align 64 dereferenceable(64)
```

```
[[ARG: % . *]], < 8 x i64 > [[TMP0: % . *]]) #[[ATTR1:[0-9]+]]
```

```
; CHECK-NEXT: bb:
```
; CHECK-NEXT: [[ARG1\_PRIV:%.\*]] = alloca <8 x i64>, align 64

```
; CHECK-NEXT: store <8 x i64> [[TMP0]], ptr [[ARG1_PRIV]], align 64
```

```
; CHECK-NEXT: [[TMP:%.*]] = load <8 x
```
i64>, ptr [[ARG1\_PRIV]], align 64

; CHECK-NEXT: store <8 x i64> [[TMP]], ptr [[ARG]], align 64

```
; CHECK-NEXT: ret void
```
;

```
bb:
```

```
%tmp = load <8 x i64>, ptr %arg1
store \langle 8 \times 164 \rangle % tmp, ptr % arg
```
ret void

```
}
```

```
define void @avx512_legal512_prefer256_call_avx512_legal512_prefer256(ptr %arg) #1 {
```
;

; TUNIT: Function Attrs: inlinehint mustprogress nofree norecurse nosync nounwind willreturn memory(argmem: readwrite) uwtable

```
; TUNIT-LABEL: define {{[^@]+}}@avx512_legal512_prefer256_call_avx512_legal512_prefer256
```
; TUNIT-SAME: (ptr nocapture nofree writeonly [[ARG:%.\*]]) #[[ATTR1]] {

; TUNIT-NEXT: bb:

```
; TUNIT-NEXT: [[TMP:%.*]] = alloca <8 x i64>, align 32
```
; TUNIT-NEXT: [[TRUETMP2:%.\*]] = alloca <8 x i64>, align 32

; TUNIT-NEXT: call void @llvm.memset.p0.i64(ptr noalias nocapture nofree noundef nonnull writeonly align 32 dereferenceable(64) [[TMP]], i8 noundef 0, i64 noundef 32, i1 noundef false) #[[ATTR5]]

```
; TUNIT-NEXT: [[TMP0:%.*]] = load <8 x i64>, ptr [[TMP]], align 64
```

```
; TUNIT-NEXT:
```

```
 call fastcc void @callee_avx512_legal512_prefer256_call_avx512_legal512_prefer256(ptr noalias nocapture
nofree noundef nonnull writeonly align 64 dereferenceable(64) [[TRUETMP2]], <8 x i64> [[TMP0]]) #[[ATTR6]]
```
; TUNIT-NEXT: [[TRUETMP4:%.\*]] = load <8 x i64>, ptr [[TRUETMP2]], align 64

; TUNIT-NEXT: store <8 x i64> [[TRUETMP4]], ptr [[ARG]], align 2

```
; TUNIT-NEXT: ret void
```

```
;
```
; CGSCC: Function Attrs: inlinehint mustprogress nofree norecurse nosync nounwind willreturn memory(argmem: readwrite) uwtable

```
; CGSCC-LABEL: define {{[^@]+}}@avx512_legal512_prefer256_call_avx512_legal512_prefer256
```

```
; CGSCC-SAME: (ptr nocapture nofree noundef nonnull writeonly align 2 dereferenceable(64) [[ARG:%.*]])
```

```
#[[ATTR1]] {
```

```
; CGSCC-NEXT: bb:
```
; CGSCC-NEXT: [[TMP:%.\*]] = alloca <8 x i64>, align 32

```
; CGSCC-NEXT: [[TRUETMP2:%.*]] = alloca <8 x i64>, align 32
; CGSCC-NEXT: call void @llvm.memset.p0.i64(ptr noalias nocapture nofree noundef nonnull writeonly align 64
dereferenceable(64)
 [[TMP]], i8 noundef 0, i64 noundef 32, i1 noundef false) #[[ATTR5]]
; CGSCC-NEXT: [[TMP0:%.*]] = load <8 x i64>, ptr [[TMP]], align 64
; CGSCC-NEXT: call fastcc void @callee_avx512_legal512_prefer256_call_avx512_legal512_prefer256(ptr
noalias nocapture nofree noundef nonnull writeonly align 64 dereferenceable(64) [[TRUETMP2]], <8 x i64>
[[TMP0]]) #[[ATTR6]]
; CGSCC-NEXT: [[TRUETMP4:%.*]] = load <8 x i64>, ptr [[TRUETMP2]], align 64
; CGSCC-NEXT: store <8 x i64> [[TRUETMP4]], ptr [[ARG]], align 2
; CGSCC-NEXT: ret void
;
bb:
%tmp = alloca < 8 \times 164, align 32
%tmp2 = alloca < 8 \times 164, align 32
 call void @llvm.memset.p0.i64(ptr align 32 %tmp, i8 0, i64 32, i1 false)
 call fastcc void @callee_avx512_legal512_prefer256_call_avx512_legal512_prefer256(ptr %tmp2, ptr %tmp)
%tmp4 = load <8 x i64>, ptr %tmp2, align 32
 store <8 x i64> %tmp4, ptr %arg, align 2
 ret void
}
; This should promote
define internal fastcc void @callee_avx512_legal512_prefer512_call_avx512_legal512_prefer256(ptr
 %arg, ptr readonly %arg1) #1 {
;
; CHECK: Function Attrs: inlinehint mustprogress nofree norecurse nosync nounwind willreturn memory(argmem:
readwrite) uwtable
; CHECK-LABEL: define {{[^@]+}}@callee_avx512_legal512_prefer512_call_avx512_legal512_prefer256
; CHECK-SAME: (ptr noalias nocapture nofree noundef nonnull writeonly align 64 dereferenceable(64)
[[ARG:%.*]], <8 x i64> [[TMP0:%.*]]) #[[ATTR1]] {
; CHECK-NEXT: bb:
; CHECK-NEXT: [[ARG1_PRIV:%.*]] = alloca <8 x i64>, align 64
; CHECK-NEXT: store <8 x i64> [[TMP0]], ptr [[ARG1_PRIV]], align 64
; CHECK-NEXT: [[TMP:%.*]] = load <8 x i64>, ptr [[ARG1_PRIV]], align 64
; CHECK-NEXT: store <8 x i64> [[TMP]], ptr [[ARG]], align 64
; CHECK-NEXT: ret void
;
bb:
\%tmp = load <8 x i64>, ptr \%arg1
store \langle 8 \times 164 \rangle % tmp, ptr % arg
 ret void
}
define void @avx512_legal512_prefer512_call_avx512_legal512_prefer256(ptr %arg) #0 {
;
```

```
; TUNIT: Function Attrs: inlinehint mustprogress nofree norecurse nosync nounwind
```
willreturn memory(argmem: readwrite) uwtable

; TUNIT-LABEL: define {{[^@]+}}@avx512\_legal512\_prefer512\_call\_avx512\_legal512\_prefer256

; TUNIT-SAME: (ptr nocapture nofree writeonly [[ARG:%.\*]]) #[[ATTR0]] {

; TUNIT-NEXT: bb:

; TUNIT-NEXT: [[TMP:%.\*]] = alloca <8 x i64>, align 32

; TUNIT-NEXT: [[TRUETMP2:%.\*]] = alloca <8 x i64>, align 32

; TUNIT-NEXT: call void @llvm.memset.p0.i64(ptr noalias nocapture nofree noundef nonnull writeonly align 32 dereferenceable(64) [[TMP]], i8 noundef 0, i64 noundef 32, i1 noundef false) #[[ATTR5]]

; TUNIT-NEXT: [[TMP0:%.\*]] = load <8 x i64>, ptr [[TMP]], align 64

; TUNIT-NEXT: call fastcc void @callee\_avx512\_legal512\_prefer512\_call\_avx512\_legal512\_prefer256(ptr noalias nocapture nofree noundef nonnull writeonly align 64 dereferenceable(64) [[TRUETMP2]], <8 x i64> [[TMP0]]) #[[ATTR6]]

; TUNIT-NEXT: [[TRUETMP4:%.\*]] = load <8 x i64>, ptr [[TRUETMP2]], align 64

; TUNIT-NEXT: store <8 x i64> [[TRUETMP4]], ptr [[ARG]], align 2

; TUNIT-NEXT:

ret void

;

; CGSCC: Function Attrs: inlinehint mustprogress nofree norecurse nosync nounwind willreturn memory(argmem: readwrite) uwtable

; CGSCC-LABEL: define {{[^@]+}}@avx512\_legal512\_prefer512\_call\_avx512\_legal512\_prefer256

; CGSCC-SAME: (ptr nocapture nofree noundef nonnull writeonly align 2 dereferenceable(64) [[ARG:%.\*]]) #[[ATTR0]] {

; CGSCC-NEXT: bb:

; CGSCC-NEXT: [[TMP:%.\*]] = alloca <8 x i64>, align 32

; CGSCC-NEXT: [[TRUETMP2:%.\*]] = alloca <8 x i64>, align 32

; CGSCC-NEXT: call void @llvm.memset.p0.i64(ptr noalias nocapture nofree noundef nonnull writeonly align 64 dereferenceable(64) [[TMP]], i8 noundef 0, i64 noundef 32, i1 noundef false) #[[ATTR5]]

; CGSCC-NEXT: [[TMP0:%.\*]] = load <8 x i64>, ptr [[TMP]], align 64

; CGSCC-NEXT: call fastcc void @callee\_avx512\_legal512\_prefer512\_call\_avx512\_legal512\_prefer256(ptr noalias nocapture nofree noundef nonnull writeonly align 64 dereferenceable(64) [[TRUETMP2]], <8 x i64>

 $[[TMPO]])$ # $[[ATTR6]]$ 

; CGSCC-NEXT:

 $[[TRUETMP4:\%.*]] = load < 8 \times 164$ , ptr  $[[TRUETMP2]]$ , align 64

; CGSCC-NEXT: store <8 x i64> [[TRUETMP4]], ptr [[ARG]], align 2

; CGSCC-NEXT: ret void

```
;
```
bb:

%tmp = alloca  $\langle 8 \times 164 \rangle$ , align 32

```
%tmp2 = alloca < 8 \times 164, align 32
```
call void @llvm.memset.p0.i64(ptr align 32 %tmp, i8 0, i64 32, i1 false)

call fastcc void @callee\_avx512\_legal512\_prefer512\_call\_avx512\_legal512\_prefer256(ptr %tmp2, ptr %tmp)

%tmp4 = load <8 x i64>, ptr %tmp2, align 32

store  $\langle 8 \times 164 \rangle$  % tmp4, ptr % arg, align 2

ret void

}

; This should promote

define internal fastcc void @callee\_avx512\_legal512\_prefer256\_call\_avx512\_legal512\_prefer512(ptr %arg, ptr

; CHECK: Function Attrs: inlinehint mustprogress nofree norecurse nosync nounwind willreturn memory(argmem: readwrite) uwtable

```
; CHECK-LABEL: define {{[^@]+}}@callee_avx512_legal512_prefer256_call_avx512_legal512_prefer512
```
; CHECK-SAME: (ptr noalias nocapture nofree noundef nonnull writeonly align 64 dereferenceable(64) [[ARG:%.\*]],

<8 x i64> [[TMP0:%.\*]]) #[[ATTR0]] {

; CHECK-NEXT: bb:

; CHECK-NEXT:  $[[ARG1 PRIV:\%.*]] =$  alloca <8 x i64>, align 64

; CHECK-NEXT: store <8 x i64> [[TMP0]], ptr [[ARG1\_PRIV]], align 64

```
; CHECK-NEXT: [[TMP:%.*]] = load <8 x i64>, ptr [[ARG1_PRIV]], align 64
```

```
; CHECK-NEXT: store <8 x i64> [[TMP]], ptr [[ARG]], align 64
```

```
; CHECK-NEXT: ret void
```
;

;

```
bb:
```

```
\%tmp = load <8 x i64>, ptr \%arg1
store \langle 8 \times 164 \rangle % tmp, ptr % arg
 ret void
}
```

```
define void @avx512_legal512_prefer256_call_avx512_legal512_prefer512(ptr %arg) #1 {
```
;

; TUNIT: Function Attrs: inlinehint mustprogress nofree norecurse nosync nounwind willreturn memory(argmem: readwrite) uwtable

```
; TUNIT-LABEL: define {{[^@]+}}@avx512_legal512_prefer256_call_avx512_legal512_prefer512
```
- ; TUNIT-SAME: (ptr nocapture nofree writeonly [[ARG:%.\*]]) #[[ATTR1]] {
- ; TUNIT-NEXT: bb:

; TUNIT-NEXT: [[TMP:%.\*]] = alloca <8 x i64>, align 32

; TUNIT-NEXT: [[TRUETMP2:%.\*]] = alloca <8 x i64>, align 32

; TUNIT-NEXT: call void @llvm.memset.p0.i64(ptr

 noalias nocapture nofree noundef nonnull writeonly align 32 dereferenceable(64) [[TMP]], i8 noundef 0, i64 noundef 32, i1 noundef false) #[[ATTR5]]

; TUNIT-NEXT: [[TMP0:%.\*]] = load <8 x i64>, ptr [[TMP]], align 64

; TUNIT-NEXT: call fastcc void @callee\_avx512\_legal512\_prefer256\_call\_avx512\_legal512\_prefer512(ptr noalias nocapture nofree noundef nonnull writeonly align 64 dereferenceable(64) [[TRUETMP2]], <8 x i64> [[TMP0]]) #[[ATTR6]]

; TUNIT-NEXT: [[TRUETMP4:%.\*]] = load <8 x i64>, ptr [[TRUETMP2]], align 64

; TUNIT-NEXT: store <8 x i64> [[TRUETMP4]], ptr [[ARG]], align 2

; TUNIT-NEXT: ret void

;

; CGSCC: Function Attrs: inlinehint mustprogress nofree norecurse nosync nounwind willreturn memory(argmem: readwrite) uwtable

; CGSCC-LABEL: define {{[^@]+}}@avx512\_legal512\_prefer256\_call\_avx512\_legal512\_prefer512

; CGSCC-SAME: (ptr nocapture nofree noundef nonnull writeonly align 2 dereferenceable(64) [[ARG:%.\*]]) #[[ATTR1]] {

; CGSCC-NEXT: bb:

; CGSCC-NEXT:

```
[|TMP:%,*]| = \text{alloca} < 8 \text{ x } 164, align 32
; CGSCC-NEXT: [|TRUETMP2:\%.*]| = \text{alloca} < 8 \text{ x } \text{i}64>, \text{ align } 32; CGSCC-NEXT: call void @llvm.memset.p0.i64(ptr noalias nocapture nofree noundef nonnull writeonly align 64
dereferenceable(64) [[TMP]], i8 noundef 0, i64 noundef 32, i1 noundef false) #[[ATTR5]]
; CGSCC-NEXT: [[TMP0:%.*]] = load <8 x i64>, ptr [[TMP]], align 64
; CGSCC-NEXT: call fastcc void @callee_avx512_legal512_prefer256_call_avx512_legal512_prefer512(ptr
noalias nocapture nofree noundef nonnull writeonly align 64 dereferenceable(64) [[TRUETMP2]], <8 x i64>
[[TMP0]]) #[[ATTR6]]
; CGSCC-NEXT: [[TRUETMP4:%.*]] = load <8 x i64>, ptr [[TRUETMP2]], align 64
; CGSCC-NEXT: store <8 x i64> [[TRUETMP4]], ptr [[ARG]], align 2
; CGSCC-NEXT: ret void
;
bb:
%tmp = alloca \langle 8 \times 164 \rangle, align 32
%tmp2 = alloca < 8 \times 164, align 32
 call void @llvm.memset.p0.i64(ptr align 32 %tmp, i8 0, i64 32, i1 false)
 call fastcc void @callee_avx512_legal512_prefer256_call_avx512_legal512_prefer512(ptr
 %tmp2, ptr %tmp)
%tmp4 = load <8 x i64>, ptr %tmp2, align 32
 store <8 x i64> %tmp4, ptr %arg, align 2
 ret void
}
; This should not promote
define internal fastcc void @callee_avx512_legal256_prefer256_call_avx512_legal512_prefer256(ptr %arg, ptr
readonly %arg1) #1 {
;
; CHECK: Function Attrs: inlinehint mustprogress nofree norecurse nosync nounwind willreturn memory(argmem:
readwrite) uwtable
; CHECK-LABEL: define {{[^@]+}}@callee_avx512_legal256_prefer256_call_avx512_legal512_prefer256
; CHECK-SAME: (ptr noalias nocapture nofree noundef nonnull writeonly align 64 dereferenceable(64)
[[ARG:%.*]], ptr noalias nocapture nofree noundef nonnull readonly align 64 dereferenceable(64) [[ARG1:%.*]])
#[[ATTR1]] {
; CHECK-NEXT: bb:
; CHECK-NEXT: [[TMP:%.*]] = load <8 x i64>, ptr [[ARG1]], align 64
; CHECK-NEXT: store <8 x i64> [[TMP]], ptr [[ARG]], align 64
; CHECK-NEXT: ret void
;
bb:
\%tmp = load <8 x i64>, ptr \%arg1
store \langle 8 \times 164 \rangle % tmp, ptr % arg
  ret void
}
define void @avx512_legal256_prefer256_call_avx512_legal512_prefer256(ptr %arg) #2 {
;
```
; TUNIT: Function Attrs: inlinehint mustprogress nofree norecurse nosync nounwind willreturn memory(argmem: readwrite) uwtable

; TUNIT-LABEL: define {{[^@]+}}@avx512\_legal256\_prefer256\_call\_avx512\_legal512\_prefer256

; TUNIT-SAME: (ptr nocapture nofree writeonly [[ARG:%.\*]]) #[[ATTR2:[0-9]+]] {

; TUNIT-NEXT: bb:

; TUNIT-NEXT: [[TMP:%.\*]] = alloca <8 x i64>, align 32

; TUNIT-NEXT: [[TRUETMP2:%.\*]] = alloca <8 x i64>, align 32

; TUNIT-NEXT: call void @llvm.memset.p0.i64(ptr noalias nocapture nofree noundef nonnull writeonly align 32 dereferenceable(64) [[TMP]], i8 noundef 0, i64 noundef 32, i1 noundef false) #[[ATTR5]]

; TUNIT-NEXT: call fastcc void @callee\_avx512\_legal256\_prefer256\_call\_avx512\_legal512\_prefer256(ptr noalias nocapture nofree noundef nonnull writeonly align 64 dereferenceable(64) [[TRUETMP2]], ptr noalias nocapture nofree noundef nonnull readonly align 64 dereferenceable(64)

 $[[TMP]]$ ) # $[[ATTR6]]$ 

; TUNIT-NEXT: [[TRUETMP4:%.\*]] = load <8 x i64>, ptr [[TRUETMP2]], align 64

; TUNIT-NEXT: store <8 x i64> [[TRUETMP4]], ptr [[ARG]], align 2

; TUNIT-NEXT: ret void

```
;
```
; CGSCC: Function Attrs: inlinehint mustprogress nofree norecurse nosync nounwind willreturn memory(argmem: readwrite) uwtable

; CGSCC-LABEL: define  $\{ {\}^{\alpha} \oplus {\}^{\beta} \}$ @avx512\_legal256\_prefer256\_call\_avx512\_legal512\_prefer256

; CGSCC-SAME: (ptr nocapture nofree noundef nonnull writeonly align 2 dereferenceable(64) [[ARG:%.\*]])

#[[ATTR2:[0-9]+]] {

; CGSCC-NEXT: bb:

; CGSCC-NEXT: [[TMP:%.\*]] = alloca <8 x i64>, align 32

; CGSCC-NEXT: [[TRUETMP2:%.\*]] = alloca <8 x i64>, align 32

; CGSCC-NEXT: call void @llvm.memset.p0.i64(ptr noalias nocapture nofree noundef nonnull writeonly align 64 dereferenceable(64) [[TMP]], i8 noundef 0, i64 noundef 32, i1 noundef false) #[[ATTR5]]

; CGSCC-NEXT: call fastcc void @callee\_avx512\_legal256\_prefer256\_call\_avx512\_legal512\_prefer256(ptr noalias

nocapture nofree noundef nonnull writeonly align 64 dereferenceable(64) [[TRUETMP2]], ptr noalias nocapture nofree noundef nonnull readonly align 64 dereferenceable(64) [[TMP]]) #[[ATTR6]]

; CGSCC-NEXT: [[TRUETMP4:%.\*]] = load <8 x i64>, ptr [[TRUETMP2]], align 64

; CGSCC-NEXT: store <8 x i64> [[TRUETMP4]], ptr [[ARG]], align 2

; CGSCC-NEXT: ret void

; bb:

```
%tmp = alloca < 8 \times 164, align 32
```
 $%tmp2 = alloca < 8 \times 164$ , align 32

call void @llvm.memset.p0.i64(ptr align 32 %tmp, i8 0, i64 32, i1 false)

call fastcc void @callee\_avx512\_legal256\_prefer256\_call\_avx512\_legal512\_prefer256(ptr %tmp2, ptr %tmp)

%tmp4 = load <8 x i64>, ptr %tmp2, align 32

store  $\langle 8 \times 164 \rangle$  % tmp4, ptr % arg, align 2

ret void

}

; This should not promote

define internal fastcc void @callee\_avx512\_legal512\_prefer256\_call\_avx512\_legal256\_prefer256(ptr %arg, ptr readonly %arg1) #2 {

;

; CHECK: Function Attrs: inlinehint mustprogress nofree norecurse nosync nounwind willreturn memory(argmem:

readwrite) uwtable

```
;
 CHECK-LABEL: define {{[^@]+}}@callee_avx512_legal512_prefer256_call_avx512_legal256_prefer256
; CHECK-SAME: (ptr noalias nocapture nofree noundef nonnull writeonly align 64 dereferenceable(64)
[[ARG:%.*]], ptr noalias nocapture nofree noundef nonnull readonly align 64 dereferenceable(64) [[ARG1:%.*]])
#[[ATTR2:[0-9]+]] {
; CHECK-NEXT: bb:
; CHECK-NEXT: [[TMP:%.*]] = load <8 x i64>, ptr [[ARG1]], align 64
; CHECK-NEXT: store <8 x i64> [[TMP]], ptr [[ARG]], align 64
; CHECK-NEXT: ret void
;
bb:
%tmp = load <8 x i64>, ptr %arg1
store \langle 8 \times 164 \rangle % tmp, ptr % arg
 ret void
}
define void @avx512_legal512_prefer256_call_avx512_legal256_prefer256(ptr %arg) #1 {
;
; TUNIT: Function Attrs: inlinehint mustprogress nofree norecurse nosync nounwind willreturn memory(argmem:
readwrite) uwtable
; TUNIT-LABEL: define {{[^@]+}}@avx512_legal512_prefer256_call_avx512_legal256_prefer256
; TUNIT-SAME: (ptr nocapture nofree writeonly [[ARG:%.*]]) #[[ATTR1]] {
; TUNIT-NEXT: bb:
; TUNIT-NEXT:
  [TMP:\%.*]] = alloca <8 x i64>, align 32
; TUNIT-NEXT: [[TRUETMP2:%.*]] = alloca <8 x i64>, align 32
; TUNIT-NEXT: call void @llvm.memset.p0.i64(ptr noalias nocapture nofree noundef nonnull writeonly align 32
dereferenceable(64) [[TMP]], i8 noundef 0, i64 noundef 32, i1 noundef false) #[[ATTR5]]
; TUNIT-NEXT: call fastcc void @callee_avx512_legal512_prefer256_call_avx512_legal256_prefer256(ptr
noalias nocapture nofree noundef nonnull writeonly align 64 dereferenceable(64) [[TRUETMP2]], ptr noalias
nocapture nofree noundef nonnull readonly align 64 dereferenceable(64) [[TMP]]) #[[ATTR6]]
; TUNIT-NEXT: [[TRUETMP4:%.*]] = load <8 x i64>, ptr [[TRUETMP2]], align 64
; TUNIT-NEXT: store <8 x i64> [[TRUETMP4]], ptr [[ARG]], align 2
; TUNIT-NEXT: ret void
;
; CGSCC: Function Attrs: inlinehint mustprogress nofree norecurse nosync nounwind willreturn memory(argmem:
readwrite) uwtable
; CGSCC-LABEL: define {{[^@]+}}@avx512_legal512_prefer256_call_avx512_legal256_prefer256
;
 CGSCC-SAME: (ptr nocapture nofree noundef nonnull writeonly align 2 dereferenceable(64) [[ARG:%.*]])
#[[ATTR1]] {
; CGSCC-NEXT: bb:
; CGSCC-NEXT: [[TMP:%.*]] = alloca <8 x i64>, align 32
; CGSCC-NEXT: [|TRUETMP2:\%.*]| = \text{alloca} < 8 \text{ x } \text{ i}64>, \text{ align } 32; CGSCC-NEXT: call void @llvm.memset.p0.i64(ptr noalias nocapture nofree noundef nonnull writeonly align 64
dereferenceable(64) [[TMP]], i8 noundef 0, i64 noundef 32, i1 noundef false) #[[ATTR5]]
; CGSCC-NEXT: call fastcc void @callee_avx512_legal512_prefer256_call_avx512_legal256_prefer256(ptr
```

```
noalias nocapture nofree noundef nonnull writeonly align 64 dereferenceable(64) [[TRUETMP2]], ptr noalias
nocapture nofree noundef nonnull readonly align 64 dereferenceable(64) [[TMP]]) #[[ATTR6]]
; CGSCC-NEXT: [[TRUETMP4:%.*]] = load <8 x i64>, ptr [[TRUETMP2]], align 64
; CGSCC-NEXT: store <8 x i64> [[TRUETMP4]], ptr [[ARG]], align 2
; CGSCC-NEXT: ret void
;
bb:
%tmp = alloca <8 x i64>, align 32
\%tmp2 = alloca <8 x i64>,
 align 32
 call void @llvm.memset.p0.i64(ptr align 32 %tmp, i8 0, i64 32, i1 false)
 call fastcc void @callee_avx512_legal512_prefer256_call_avx512_legal256_prefer256(ptr %tmp2, ptr %tmp)
%tmp4 = load <8 x i64>, ptr %tmp2, align 32
 store <8 x i64> %tmp4, ptr %arg, align 2
 ret void
}
```
; This should promote

define internal fastcc void @callee\_avx2\_legal256\_prefer256\_call\_avx2\_legal512\_prefer256(ptr %arg, ptr readonly %arg1) #3 {

;

; CHECK: Function Attrs: inlinehint mustprogress nofree norecurse nosync nounwind willreturn memory(argmem: readwrite) uwtable

```
; CHECK-LABEL: define {{[^@]+}}@callee_avx2_legal256_prefer256_call_avx2_legal512_prefer256
; CHECK-SAME: (ptr noalias nocapture nofree noundef nonnull writeonly align 64 dereferenceable(64)
```
 $[[ARG:\%.*]], < 8 \times 164 > [[TMP0:\%.*]]) + [[ATTR3:[0-9]+]]$ 

; CHECK-NEXT: bb:

```
; CHECK-NEXT: [[ARG1_PRIV:%.*]] = alloca <8 x i64>, align 64
```

```
; CHECK-NEXT: store <8 x i64> [[TMP0]], ptr [[ARG1_PRIV]], align 64
```

```
; CHECK-NEXT: [[TMP:%.*]]
```

```
 = load <8 x i64>, ptr [[ARG1_PRIV]], align 64
```

```
; CHECK-NEXT: store <8 x i64> [[TMP]], ptr [[ARG]], align 64
```

```
; CHECK-NEXT: ret void
```
;

```
bb:
\%tmp = load <8 x i64>, ptr \%arg1
store \langle 8 \times 164 \rangle % tmp, ptr % arg
 ret void
}
```
define void @avx2\_legal256\_prefer256\_call\_avx2\_legal512\_prefer256(ptr %arg) #4 {

;

; TUNIT: Function Attrs: inlinehint mustprogress nofree norecurse nosync nounwind willreturn memory(argmem: readwrite) uwtable

; TUNIT-LABEL: define {{[^@]+}}@avx2\_legal256\_prefer256\_call\_avx2\_legal512\_prefer256

```
; TUNIT-SAME: (ptr nocapture nofree writeonly [[ARG:%.*]]) #[[ATTR3]] {
```

```
; TUNIT-NEXT: bb:
```

```
; TUNIT-NEXT: [[TMP:%.*]] = alloca <8 x i64>, align 32
```

```
; TUNIT-NEXT: [[TRUETMP2:%.*]] = alloca <8 x i64>, align 32
; TUNIT-NEXT: call void @llvm.memset.p0.i64(ptr noalias nocapture nofree noundef nonnull writeonly align 32
dereferenceable(64) [[TMP]], i8 noundef 0, i64 noundef 32, i1 noundef false) #[[ATTR5]]
; TUNIT-NEXT: [[TMP0:%.*]] = load <8 x i64>, ptr [[TMP]], align 64
;
 TUNIT-NEXT: call fastcc void @callee_avx2_legal256_prefer256_call_avx2_legal512_prefer256(ptr noalias
nocapture nofree noundef nonnull writeonly align 64 dereferenceable(64) [[TRUETMP2]], <8 x i64> [[TMP0]])
#[[ATTR6]]
; TUNIT-NEXT: [[TRUETMP4:%.*]] = load <8 x i64>, ptr [[TRUETMP2]], align 64
; TUNIT-NEXT: store <8 x i64> [[TRUETMP4]], ptr [[ARG]], align 2
; TUNIT-NEXT: ret void
;
; CGSCC: Function Attrs: inlinehint mustprogress nofree norecurse nosync nounwind willreturn memory(argmem:
readwrite) uwtable
; CGSCC-LABEL: define {{[^@]+}}@avx2_legal256_prefer256_call_avx2_legal512_prefer256
; CGSCC-SAME: (ptr nocapture nofree noundef nonnull writeonly align 2 dereferenceable(64) [[ARG:%.*]])
#[[ATTR3]] {
; CGSCC-NEXT: bb:
; CGSCC-NEXT: [[TMP:%.*]] = alloca <8 x i64>, align 32
; CGSCC-NEXT: [[TRUETMP2:%.*]] = alloca <8 x i64>, align 32
; CGSCC-NEXT: call void @llvm.memset.p0.i64(ptr noalias nocapture nofree noundef nonnull writeonly align 64
dereferenceable(64) [[TMP]],
 i8 noundef 0, i64 noundef 32, i1 noundef false) #[[ATTR5]]
; CGSCC-NEXT: [[TMP0:%.*]] = load <8 x i64>, ptr [[TMP]], align 64
; CGSCC-NEXT: call fastcc void @callee_avx2_legal256_prefer256_call_avx2_legal512_prefer256(ptr noalias
nocapture nofree noundef nonnull writeonly align 64 dereferenceable(64) [[TRUETMP2]], <8 x i64> [[TMP0]])
#[[ATTR6]]
; CGSCC-NEXT: [[TRUETMP4:%.*]] = load <8 x i64>, ptr [[TRUETMP2]], align 64
; CGSCC-NEXT: store <8 x i64> [[TRUETMP4]], ptr [[ARG]], align 2
; CGSCC-NEXT: ret void
;
bb:
%tmp = alloca <8 x i64>, align 32
\%tmp2 = alloca <8 x i64>, align 32
 call void @llvm.memset.p0.i64(ptr align 32 %tmp, i8 0, i64 32, i1 false)
 call fastcc void @callee_avx2_legal256_prefer256_call_avx2_legal512_prefer256(ptr %tmp2, ptr %tmp)
%tmp4 = load <8 x i64>, ptr %tmp2, align 32
 store <8 x i64> %tmp4, ptr %arg, align 2
 ret void
}
; This should promote
define internal fastcc void @callee_avx2_legal512_prefer256_call_avx2_legal256_prefer256(ptr
 %arg, ptr readonly %arg1) #4 {
;
```
; CHECK: Function Attrs: inlinehint mustprogress nofree norecurse nosync nounwind willreturn memory(argmem: readwrite) uwtable

; CHECK-LABEL: define {{[^@]+}}@callee\_avx2\_legal512\_prefer256\_call\_avx2\_legal256\_prefer256

```
; CHECK-SAME: (ptr noalias nocapture nofree noundef nonnull writeonly align 64 dereferenceable(64)
[[ARG: % . *]], < 8 x i64 > [[TMP0: % . *]]) #[[ATTR3]]; CHECK-NEXT: bb:
; CHECK-NEXT: [[ARG1_PRIV:%.*]] = alloca <8 x i64>, align 64
; CHECK-NEXT: store <8 x i64> [[TMP0]], ptr [[ARG1_PRIV]], align 64
; CHECK-NEXT: [[TMP:%.*]] = load <8 x i64>, ptr [[ARG1_PRIV]], align 64
; CHECK-NEXT: store <8 x i64> [[TMP]], ptr [[ARG]], align 64
; CHECK-NEXT: ret void
;
bb:
%tmp = load <8 x i64>, ptr %arg1
 store <8 x i64> %tmp, ptr %arg
 ret void
}
define void @avx2_legal512_prefer256_call_avx2_legal256_prefer256(ptr %arg) #3 {
;
; TUNIT: Function Attrs: inlinehint mustprogress nofree norecurse nosync nounwind willreturn memory(argmem:
 readwrite) uwtable
; TUNIT-LABEL: define {{[^@]+}}@avx2_legal512_prefer256_call_avx2_legal256_prefer256
; TUNIT-SAME: (ptr nocapture nofree writeonly [[ARG:%.*]]) #[[ATTR3]] {
; TUNIT-NEXT: bb:
; TUNIT-NEXT: [[TMP:%.*]] = alloca <8 x i64>, align 32
; TUNIT-NEXT: [[TRUETMP2:%.*]] = alloca <8 x i64>, align 32
; TUNIT-NEXT: call void @llvm.memset.p0.i64(ptr noalias nocapture nofree noundef nonnull writeonly align 32
dereferenceable(64) [[TMP]], i8 noundef 0, i64 noundef 32, i1 noundef false) #[[ATTR5]]
; TUNIT-NEXT: [[TMP0:%.*]] = load <8 x i64>, ptr [[TMP]], align 64
; TUNIT-NEXT: call fastcc void @callee_avx2_legal512_prefer256_call_avx2_legal256_prefer256(ptr noalias
nocapture nofree noundef nonnull writeonly align 64 dereferenceable(64) [[TRUETMP2]], <8 x i64> [[TMP0]])
#[[ATTR6]]
; TUNIT-NEXT: [[TRUETMP4:%.*]] = load <8 x i64>, ptr [[TRUETMP2]], align 64
; TUNIT-NEXT: store <8 x i64> [[TRUETMP4]], ptr [[ARG]], align 2
; TUNIT-NEXT: ret void
;
; CGSCC: Function
 Attrs: inlinehint mustprogress nofree norecurse nosync nounwind willreturn memory(argmem: readwrite) uwtable
; CGSCC-LABEL: define {{[^@]+}}@avx2_legal512_prefer256_call_avx2_legal256_prefer256
; CGSCC-SAME: (ptr nocapture nofree noundef nonnull writeonly align 2 dereferenceable(64) [[ARG:%.*]])
#[[ATTR3]] {
; CGSCC-NEXT: bb:
; CGSCC-NEXT: [[TMP:%.*]] = alloca <8 x i64>, align 32
: CGSCC-NEXT: [ITRUETMP2:\%.*]] = \text{alloca} < 8 \times 164, align 32
; CGSCC-NEXT: call void @llvm.memset.p0.i64(ptr noalias nocapture nofree noundef nonnull writeonly align 64
dereferenceable(64) [[TMP]], i8 noundef 0, i64 noundef 32, i1 noundef false) #[[ATTR5]]
; CGSCC-NEXT: [[TMP0:%,*]] = load < 8 \times 164, ptr [[TMP]], align 64
; CGSCC-NEXT: call fastcc void @callee_avx2_legal512_prefer256_call_avx2_legal256_prefer256(ptr noalias
nocapture nofree noundef nonnull writeonly align 64 dereferenceable(64) [[TRUETMP2]], <8 x i64> [[TMP0]])
#[[ATTR6]]
```

```
; CGSCC-NEXT: [[TRUETMP4:%.*]] = load <8 x i64>,
 ptr [[TRUETMP2]], align 64
; CGSCC-NEXT: store <8 x i64> [[TRUETMP4]], ptr [[ARG]], align 2
; CGSCC-NEXT: ret void
;
bb:
%tmp = alloca <8 x i64>, align 32
\%tmp2 = alloca <8 x i64>, align 32
 call void @llvm.memset.p0.i64(ptr align 32 %tmp, i8 0, i64 32, i1 false)
call fastcc void @callee_avx2_legal512_prefer256_call_avx2_legal256_prefer256(ptr %tmp2, ptr %tmp)
%tmp4 = load <8 x i64>, ptr %tmp2, align 32
 store <8 x i64> %tmp4, ptr %arg, align 2
 ret void
}
; Function Attrs: argmemonly nounwind
declare void @llvm.memset.p0.i64(ptr nocapture writeonly, i8, i64, i1) #5
attributes #0 = \{ inlinehint norecurse nounwind uwtable "target-features"="+avx512vl" "min-legal-vector-
width"="512" "prefer-vector-width"="512" }
attributes \#1 = \{ inlinehint norecurse nounwind uwtable "target-features"="+avx512vl" "min-legal-vector-
width"="512" "prefer-vector-width"="256" }
attributes #2 = \{ inlinehint norecurse nounwind uwtable "target-features"="+avx512vl" "min-legal-vector-
width"="256"
 "prefer-vector-width"="256" }
attributes #3 = \{ inlinehint norecurse nounwind uwtable "target-features"="+avx2" "min-legal-vector-width"="512"
"prefer-vector-width"="256" }
attributes #4 = { inlinehint norecurse nounwind uwtable "target-features"="+avx2" "min-legal-vector-width"="256"
"prefer-vector-width"="256" }
attributes #5 = \{ argmemonly nounwind \};.
; TUNIT: attributes #[[ATTR0]] = { inlinehint mustprogress nofree norecurse nosync nounwind willreturn
memory(argmem: readwrite) uwtable "min-legal-vector-width"="512" "prefer-vector-width"="512" "target-
features"="+avx512vl" }
; TUNIT: attributes #[[ATTR1]] = { inlinehint mustprogress nofree norecurse nosync nounwind willreturn
memory(argmem: readwrite) uwtable "min-legal-vector-width"="512" "prefer-vector-width"="256" "target-
features"="+avx512vl" }
; TUNIT: attributes #[[ATTR2]] = { inlinehint mustprogress nofree norecurse nosync nounwind willreturn
memory(argmem: readwrite) uwtable "min-legal-vector-width"="256" "prefer-vector-width"="256"
 "target-features"="+avx512vl" }
; TUNIT: attributes #[[ATTR3]] = { inlinehint mustprogress nofree norecurse nosync nounwind willreturn
memory(argmem: readwrite) uwtable "min-legal-vector-width"="512" "prefer-vector-width"="256" "target-
features"="+avx2" }
; TUNIT: attributes \#[[ATTR4:[0-9]+]] = \{ nocallback nofree nounwind willreturn memory(argmem: write) \}; TUNIT: attributes \#\text{[IATTR5]} = \{ \text{ nofree will return memory(write)} \}; TUNIT: attributes \#[[ATTR6]] = \{ nofree nosync nounwind willreturn \};.
; CGSCC: attributes #[[ATTR0]] = { inlinehint mustprogress nofree norecurse nosync nounwind willreturn
```
memory(argmem: readwrite) uwtable "min-legal-vector-width"="512" "prefer-vector-width"="512" "targetfeatures"="+avx512vl" }

; CGSCC: attributes #[[ATTR1]] = { inlinehint mustprogress nofree norecurse nosync nounwind willreturn memory(argmem: readwrite) uwtable "min-legal-vector-width"="512" "prefer-vector-width"="256" "targetfeatures"="+avx512vl" }

; CGSCC: attributes #[[ATTR2]]

 $=$  { inlinehint mustprogress nofree norecurse nosync nounwind willreturn memory(argmem: readwrite) uwtable "min-legal-vector-width"="256" "prefer-vector-width"="256" "target-features"="+avx512vl" }

; CGSCC: attributes #[[ATTR3]] = { inlinehint mustprogress nofree norecurse nosync nounwind willreturn memory(argmem: readwrite) uwtable "min-legal-vector-width"="512" "prefer-vector-width"="256" "targetfeatures"="+avx2" }

; CGSCC: attributes #[[ATTR4:[0-9]+]] = { nocallback nofree nounwind willreturn memory(argmem: write) }

; CGSCC: attributes #[[ATTR5]] = { nofree willreturn memory(write) }

; CGSCC: attributes #[[ATTR6]] = { nofree nounwind willreturn }

;.

; NOTE: Assertions have been autogenerated by utils/update\_llc\_test\_checks.py

; RUN: llc -march=amdgcn -mcpu=fiji < %s | FileCheck -enable-var-scope --check-prefixes=GCN,GCN-SAFE,VI,VI-SAFE %s

; RUN: llc -enable-no-signed-zeros-fp-math -march=amdgcn -mcpu=fiji < %s | FileCheck -enable-var-scope - check-prefixes=GCN,GCN-NSZ,VI,VI-NSZ %s

; -------------------------------------------------------------------------------- ; rcp tests

```
; --------------------------------------------------------------------------------
```

```
define half @v_fneg_rcp_f16(half %a) #0 {
; GCN-LABEL: v_fneg_rcp_f16:
; GCN: ; %bb.0:
; GCN-NEXT: s_waitcnt vmcnt(0) expcnt(0) lgkmcnt(0)
; GCN-NEXT: v_rcp_f16_e64 v0, -v0
; GCN-NEXT: s_setpc_b64 s[30:31]
 %rcp = call half @llvm.amdgcn.rcp.f16(half %a)
% fneg = fneg half % rcp
 ret half %fneg
}
define half @v_fneg_rcp_fneg_f16(half %a) #0 {
; GCN-LABEL: v_fneg_rcp_fneg_f16:
; GCN: ; %bb.0:
; GCN-NEXT: s waitcnt vmcnt(0) expcnt(0) lgkmcnt(0)
; GCN-NEXT:
  v rcp f16 e32 v0, v0
; GCN-NEXT: s_setpc_b64 s[30:31]
% fneg.a = fneg half % a
\%rcp = call half @llvm.amdgcn.rcp.f16(half \%fneg.a)
% fneg = fneg half % rcp
 ret half %fneg
}
```

```
define { half, half } @v_fneg_rcp_store_use_fneg_f16(half %a) #0 {
; GCN-LABEL: v_fneg_rcp_store_use_fneg_f16:
; GCN: ; %bb.0:
; GCN-NEXT: s_waitcnt vmcnt(0) expcnt(0) lgkmcnt(0)
; GCN-NEXT: v_rcp_f16_e32 v2, v0
; GCN-NEXT: v_xor_b32_e32 v1, 0x8000, v0
; GCN-NEXT: v_mov_b32_e32 v0, v2
; GCN-NEXT: s_setpc_b64 s[30:31]
% fneg.a = fneg half % a
 %rcp = call half @llvm.amdgcn.rcp.f16(half %fneg.a)
% fneg = fneg half % rcp
%insert.0 = insertvalue { half, half } poison, half % fneg, 0
%insert.1 = insertvalue { half, half } %insert.0, half %fneg.a, 1
 ret { half, half } %insert.1
}
define { half, half } @v fneg rcp_multi_use_fneg_f16(half %a, half %c) #0 {
; GCN-LABEL: v_fneg_rcp_multi_use_fneg_f16:
; GCN: ; %bb.0:
; GCN-NEXT: s waitent vmcnt(0) expent(0) lgkmcnt(0)
; GCN-NEXT:
   v_rcp_f16_e32 v2, v0
; GCN-NEXT: v_mul_f16_e64 v1, -v0, v1
; GCN-NEXT: v_mov_b32_e32 v0, v2
; GCN-NEXT: s_setpc_b64 s[30:31]
% fneg.a = fneg half % a
 %rcp = call half @llvm.amdgcn.rcp.f16(half %fneg.a)
% fneg = fneg half % rcp
\%use1 = fmul half %fneg.a, %c
%insert.0 = insertvalue { half, half } poison, half % fneg, 0
%insert.1 = insertvalue { half, half } %insert.0, half %use1, 1
 ret { half, half } %insert.1
}
            ; --------------------------------------------------------------------------------
; sin tests
; --------------------------------------------------------------------------------
define half @v fneg_amdgcn_sin_f16(half %a) #0 {
; GCN-LABEL: v_fneg_amdgcn_sin_f16:
; GCN: ; %bb.0:
; GCN-NEXT: s waitcnt vmcnt(0) expcnt(0) lgkmcnt(0)
; GCN-NEXT: v_sin_f16_e64 v0, -v0
; GCN-NEXT: s setpc b64 s[30:31]
\% \sin = \text{call half } @llvm.amdgcn.sin.f16(half %a)
% fneg = fneg half % sin
 ret half %fneg
```
} ; -------------------------------------------------------------------------------- ; vintrp tests ; ------------------------------------------------------------------------------- define { float, float } @v\_fneg\_interp\_p1\_f16(float %a, float %b) #0 { ; GCN-LABEL: v\_fneg\_interp\_p1\_f16: ; GCN: ; %bb.0: ; GCN-NEXT: s\_waitcnt vmcnt(0) expcnt(0) lgkmcnt(0) ; GCN-NEXT: v\_mul\_f32\_e64 v1, v0, -v1 ; GCN-NEXT: s\_mov\_b32 m0, 0 ; GCN-NEXT: s\_setreg\_imm32\_b32 hwreg(HW\_REG\_MODE, 2, 2), 3 ; GCN-NEXT: v\_interp\_p1ll\_f16 v0, v1, attr0.x ; GCN-NEXT: v\_interp\_p1ll\_f16 v1, v1, attr0.y ; GCN-NEXT: s\_setpc\_b64 s[30:31]  $%$ mul = fmul float %a, %b  $%$ fneg = fneg float % mul %intrp0 = call float @llvm.amdgcn.interp.p1.f16(float %fneg, i32 0, i32 0, i1 false, i32 0) %intrp1 = call float @llvm.amdgcn.interp.p1.f16(float %fneg,  $i32$  1,  $i32$  0, i1 false,  $i32$  0) %insert.0 = insertvalue { float, float } poison, float % intrp0, 0 %insert.1 = insertvalue { float, float } %insert.0, float %intrp1, 1 ret { float, float } %insert.1 } define { half, half } @v\_fneg\_interp\_p2\_f16(float %a, float %b) #0 { ; GCN-LABEL: v\_fneg\_interp\_p2\_f16: ; GCN: ; %bb.0: ; GCN-NEXT: s\_waitcnt vmcnt(0) expcnt(0) lgkmcnt(0) ; GCN-NEXT: v\_mul\_f32\_e64 v1, v0, -v1 ; GCN-NEXT: v\_mov\_b32\_e32 v2, 4.0 ; GCN-NEXT: s\_mov\_b32 m0, 0 ; GCN-NEXT: s\_setreg\_imm32\_b32 hwreg(HW\_REG\_MODE, 2, 2), 3 ; GCN-NEXT: v\_interp\_p2\_f16 v0, v1, attr0.x, v2 ; GCN-NEXT: v\_interp\_p2\_f16 v1, v1, attr0.y, v2 ; GCN-NEXT: s\_setpc\_b64 s[30:31]  $% mul = frnul float %a, %b$ % fneg = fneg float % mul %intrp0 = call half @llvm.amdgcn.interp.p2.f16(float 4.0, float %fneg, i32 0, i32 0, i1 false, i32 0) %intrp1 = call half @llym.amdgcn.interp.p2.f16(float 4.0, float %fneg,  $132$  1,  $132$  0, i1 false,  $132$  0) %insert.0 = insertvalue { half, half } poison, half % intrp0, 0 %insert.1 = insertvalue { half, half } %insert.0, half %intrp1, 1 ret { half, half } %insert.1 }

; --------------------------------------------------------------------------------

arithmetic.fence tests

; --------------------------------------------------------------------------------

;

```
; FIXME: Legalization/promote is broken
define half @v_fneg_arithmetic_fence_f16(half %a) #0 {
; GCN-LABEL: v_fneg_arithmetic_fence_f16:
; GCN: ; %bb.0:
; GCN-NEXT: ;ARITH_FENCE
: GCN\text{-}\text{NEXT}: s waitcnt vmcnt(0) expcnt(0) lgkmcnt(0)
; GCN-NEXT: v_xor_b32_e32 v0, 0x8000, v0
; GCN-NEXT: s_setpc_b64 s[30:31]
% fence = call half @llvm.arithmetic.fence.f16(half %a)
% fneg = fneg half % fence
 ret half %fneg
}
define half @v freg arithmetic fence fmul f16(half %a, half %b) #0 {
; GCN-LABEL: v_fneg_arithmetic_fence_fmul_f16:
; GCN: ; %bb.0:
; GCN-NEXT: s waitent vmcnt(0) expent(0) lgkmcnt(0)
; GCN-NEXT: v_mul_f16_e32 v0, v0, v1
; GCN-NEXT: ;ARITH_FENCE
; GCN-NEXT: v_xor_b32_e32 v0, 0x8000, v0
; GCN-NEXT: s_setpc_b64 s[30:31]
%mul = fmul half %a, %b
 %fence = call half @llvm.arithmetic.fence.f16(half %mul)
 %fneg = fneg half %fence
 ret half %fneg
}
declare
 half @llvm.amdgcn.rcp.f16(half) #1
declare half @llvm.amdgcn.sin.f16(half) #1
declare half @llvm.arithmetic.fence.f16(half) #1
declare float @llvm.amdgcn.interp.p1.f16(float, i32, i32, i1, i32) #0
declare half @llvm.amdgcn.interp.p2.f16(float, float, i32, i32, i1, i32) #0
attributes \#0 = \{ nounwind "denormal-fp-math-f32"="preserve-sign,preserve-sign" \}attributes #1 = \{ nounwind readnone \}attributes #2 = \{ nounwind "unsafe-fp-math"="true" \}attributes #3 = \{ nounwind "no-signed-zeros-fp-math"="true" \}attributes #4 = \{ nounwind "amdgpu-ieee"="false" "denormal-fp-math-f32"="preserve-sign,preserve-sign" \};; NOTE: These prefixes are unused and the list is autogenerated. Do not add tests below this line:
; GCN-NSZ: {{.*}}
; GCN-SAFE: {{.*}}
; VI: {{.*}}
; VI-NSZ: {{.*}}
```
; VI-SAFE: {{.\*}}

; NOTE: Assertions have been autogenerated by utils/update\_llc\_test\_checks.py

; RUN: llc -march=amdgcn -mcpu=fiji < %s | FileCheck -check-prefixes=VI %s

; FIXME: This one should fold to rcp define half @select\_fneg\_posk\_src\_rcp\_f16(i32 %c, half %x, half %y) { ; VI-LABEL: select\_fneg\_posk\_src\_rcp\_f16: ; VI: ; %bb.0: ; VI-NEXT: s\_waitcnt vmcnt(0) expcnt(0) lgkmcnt(0) ; VI-NEXT: v\_rcp\_f16\_e64 v1, -v1 ; VI-NEXT: v\_mov\_b32\_e32 v2, 0x4000 ; VI-NEXT: v\_cmp\_eq\_u32\_e32 vcc, 0, v0 ; VI-NEXT: v\_cndmask\_b32\_e32 v0, v2, v1, vcc ; VI-NEXT: s\_setpc\_b64 s[30:31]  $%$ cmp = icmp eq i32 %c, 0  $\%$ rcp = call half @llvm.amdgcn.rcp.f16(half  $\%$ x)  $%$ fneg = fneg half  $%$ rcp % select = select i1 % cmp, half % freg, half  $2.0$ ret half %select

```
}
```
declare half @llvm.amdgcn.rcp.f16(half) #0

attributes  $#0 = \{$  nocallback nofree nosync nounwind speculatable will return memory(none)  $\}$ 

; NOTE: Assertions have been autogenerated by utils/update\_llc\_test\_checks.py

; RUN: llc < %s -mtriple=x86\_64-linux-android -mattr=+mmx -enable-legalize-types-checking | FileCheck %s

;

; D31946

; Check that we dont end up with the ""LLVM ERROR: Cannot select" error.

; Additionally ensure that the output code actually put fp128 values in SSE registers.

declare fp128 @llvm.fabs.f128(fp128) declare fp128 @llvm.copysign.f128(fp128, fp128)

define fp128 @TestSelect(fp128 %a, fp128 %b) { ; CHECK-LABEL: TestSelect: ; CHECK: # %bb.0: ; CHECK-NEXT: pushq %rbx ; CHECK-NEXT: .cfi\_def\_cfa\_offset 16 ; CHECK-NEXT: subq \$32, %rsp ; CHECK-NEXT: .cfi\_def\_cfa\_offset 48 ; CHECK-NEXT: .cfi\_offset %rbx, -16 ; CHECK-NEXT: movaps %xmm1, {{[-0-9]+}}(%r{{[sb]}}p) # 16-byte Spill ; CHECK-NEXT: movaps %xmm0, (%rsp) # 16-byte Spill ; CHECK-NEXT: callq \_\_gttf2@PLT ; CHECK-NEXT: movl %eax, %ebx ; CHECK-NEXT: movaps (%rsp), %xmm0 # 16-byte Reload ; CHECK-NEXT: movaps {{[-0-9]+}}(%r{{[sb]}}p),

```
 %xmm1 # 16-byte Reload
; CHECK-NEXT: callq __subtf3@PLT
; CHECK-NEXT: testl %ebx, %ebx
; CHECK-NEXT: jg .LBB0_2
; CHECK-NEXT: # %bb.1:
; CHECK-NEXT: xorps %xmm0, %xmm0
; CHECK-NEXT: .LBB0_2:
; CHECK-NEXT: addq $32, %rsp
; CHECK-NEXT: .cfi_def_cfa_offset 16
; CHECK-NEXT: popq %rbx
; CHECK-NEXT: .cfi_def_cfa_offset 8
; CHECK-NEXT: retq
 %cmp = fcmp ogt fp128 %a, %b
\%sub = fsub fp128 %a, %b
 %res = select i1 %cmp, fp128 %sub, fp128 0xL00000000000000000000000000000000
 ret fp128 %res
}
define fp128 @TestFabs(fp128 %a) {
; CHECK-LABEL: TestFabs:
; CHECK: # %bb.0:
; CHECK-NEXT: andps {{\.?LCPI[0-9]+_[0-9]+}}(%rip), %xmm0
; CHECK-NEXT: retq
%res = call fp128 @llvm.fabs.f128(fp128 %a)
 ret fp128 %res
}
define fp128 @TestCopysign(fp128 %a, fp128 %b) {
; CHECK-LABEL: TestCopysign:
; CHECK: # %bb.0:
; CHECK-NEXT: andps {{\.?LCPI[0-9]+_[0-9]+}}(%rip), %xmm1
; CHECK-NEXT: andps {{\.?LCPI[0-9]+_[0-9]+}}(%rip), %xmm0
; CHECK-NEXT:
   orps %xmm1, %xmm0
; CHECK-NEXT: retq
%res = call fp128 @llvm.copysign.f128(fp128 %a, fp128 %b)
 ret fp128 %res
}
define fp128 @TestFneg(fp128 %a) {
; CHECK-LABEL: TestFneg:
; CHECK: # %bb.0:
; CHECK-NEXT: pushq %rax
; CHECK-NEXT: .cfi_def_cfa_offset 16
; CHECK-NEXT: movaps %xmm0, %xmm1
; CHECK-NEXT: callq __multf3@PLT
; CHECK-NEXT: xorps {{\.?LCPI[0-9]+_[0-9]+}}(%rip), %xmm0
; CHECK-NEXT: popq %rax
```
; CHECK-NEXT: .cfi\_def\_cfa\_offset 8 ; CHECK-NEXT: retq  $%$ mul = fmul fp128 %a, %a %res = fsub fp128 0xL00000000000000008000000000000000, %mul ret fp128 %res }

Copyright (c) 2006 Kirill Simonov

Permission is hereby granted, free of charge, to any person obtaining a copy of this software and associated documentation files (the "Software"), to deal in the Software without restriction, including without limitation the rights to use, copy, modify, merge, publish, distribute, sublicense, and/or sell copies of the Software, and to permit persons to whom the Software is furnished to do so, subject to the following conditions:

The above copyright notice and this permission notice shall be included in all copies or substantial portions of the Software.

THE SOFTWARE IS PROVIDED "AS IS", WITHOUT WARRANTY OF ANY KIND, EXPRESS OR IMPLIED, INCLUDING BUT NOT LIMITED TO THE WARRANTIES OF MERCHANTABILITY, FITNESS FOR A PARTICULAR PURPOSE AND NONINFRINGEMENT. IN NO EVENT SHALL THE AUTHORS OR COPYRIGHT HOLDERS BE LIABLE FOR ANY CLAIM, DAMAGES OR OTHER LIABILITY, WHETHER IN AN ACTION OF CONTRACT, TORT OR OTHERWISE, ARISING FROM, OUT OF OR IN CONNECTION WITH THE SOFTWARE OR THE USE OR OTHER DEALINGS IN THE SOFTWARE. \$OpenBSD: COPYRIGHT,v 1.3 2003/06/02 20:18:36 millert Exp \$

Copyright 1992, 1993, 1994 Henry Spencer. All rights reserved. This software is not subject to any license of the American Telephone and Telegraph Company or of the Regents of the University of California.

Permission is granted to anyone to use this software for any purpose on any computer system, and to alter it and redistribute it, subject to the following restrictions:

- 1. The author is not responsible for the consequences of use of this software, no matter how awful, even if they arise from flaws in it.
- 2. The origin of this software must not be misrepresented, either by explicit claim or by omission. Since few users ever read sources, credits must appear in the documentation.
- 3. Altered versions must be plainly marked as such, and must not be misrepresented as being the original software. Since few users ever read sources, credits must appear in the documentation.
- 4. This notice may not be removed or

altered.

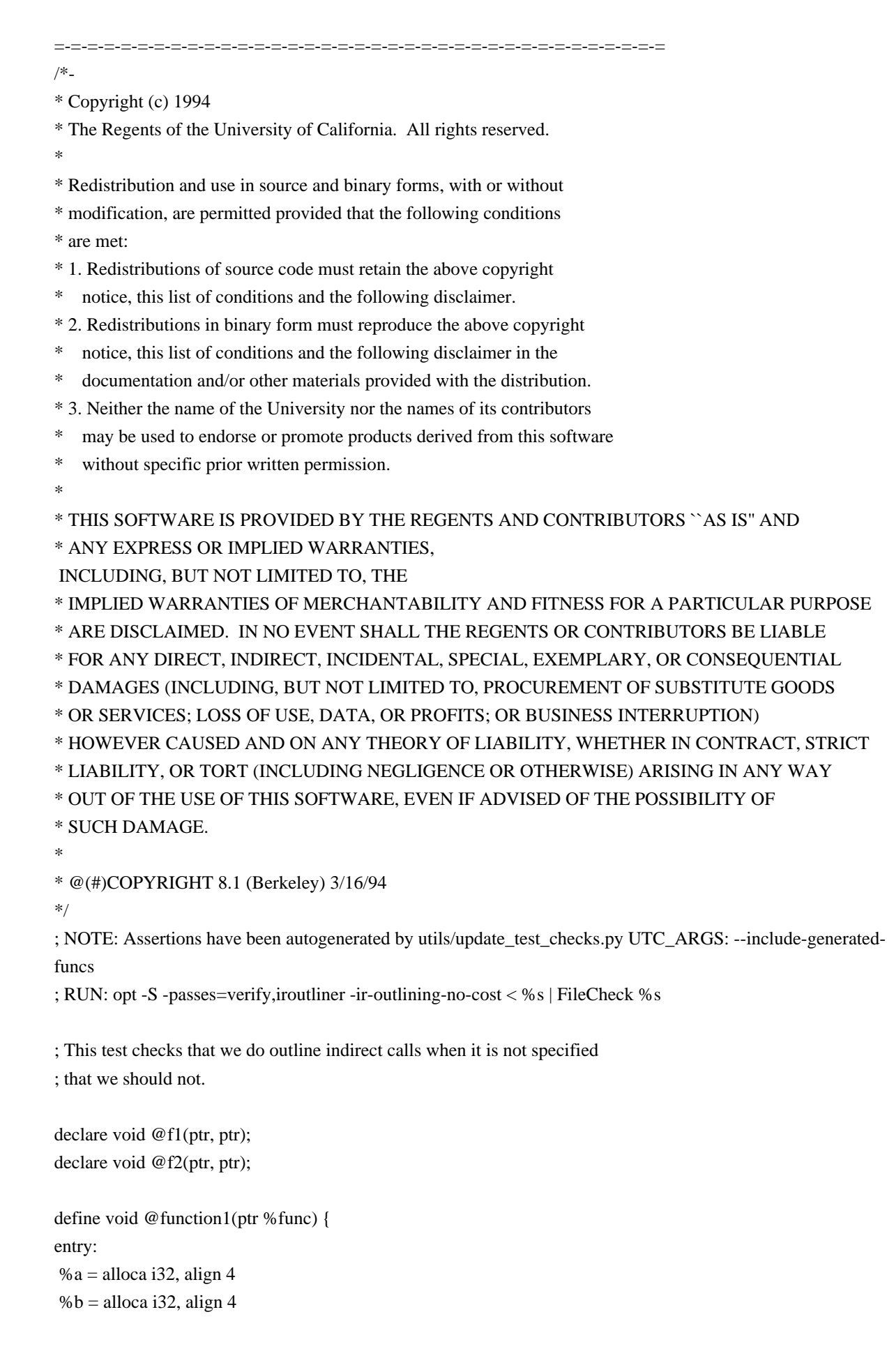

```
\%c = alloca i32, align 4
 store i32 2, ptr %a, align 4
 store i32 3, ptr %b, align 4
 store i32 4, ptr %c, align 4
 call void %func()
% al = load i32, ptr %a
%bl = load i32, ptr %b
%cl = load i32, ptr %c
 ret void
}
define void @function2(ptr %func) {
entry:
% a = alloca i32, align 4
% b =alloca i32, align 4
\%c = alloca i32, align 4
 store i32 2, ptr %a, align 4
 store i32 3, ptr %b, align 4
 store i32 4, ptr %c, align 4
 call void %func()
% al = load i32, ptr %a
%bl = load i32, ptr %b
%cl = load i32, ptr %c
 ret void
}
;
 CHECK-LABEL: @function1(
; CHECK-NEXT: entry:
; CHECK-NEXT: [[A:%.*]] = alloca i32, align 4
; CHECK-NEXT: [[B:%.*]] = alloca i32, align 4
; CHECK-NEXT: [[C:%.*]] = alloca i32, align 4
; CHECK-NEXT: call void @outlined_ir_func_0(ptr [[A]], ptr [[B]], ptr [[C]], ptr [[FUNC:%.*]])
; CHECK-NEXT: ret void
;
;
; CHECK-LABEL: @function2(
; CHECK-NEXT: entry:
; CHECK-NEXT: [[A:%.*]] = alloca i32, align 4
; CHECK-NEXT: [[B:%.*]] = alloca i32, align 4
; CHECK-NEXT: [[C:\&\cdot^*]] = alloca i32, align 4
; CHECK-NEXT: call void @outlined_ir_func_0(ptr [[A]], ptr [[B]], ptr [[C]], ptr [[FUNC:%.*]])
; CHECK-NEXT: ret void
;
;
; CHECK-LABEL: define internal void @outlined_ir_func_0(
; CHECK-NEXT: newFuncRoot:
; CHECK-NEXT: br label [[ENTRY_TO_OUTLINE:%.*]]
; CHECK: entry_to_outline:
```

```
; CHECK-NEXT: store i32 2, ptr [[TMP0:%.*]], align 4
; CHECK-NEXT: store i32 3, ptr [[TMP1:%.*]], align 4
; CHECK-NEXT: store i32 4, ptr [[TMP2:%.*]], align 4
; CHECK-NEXT:
  call void [[TMP3:%.*]]()
; CHECK-NEXT: [[AL:%.*]] = load i32, ptr [[TMP0]], align 4
; CHECK-NEXT: [[BL:%.*]] = load i32, ptr [[TMP1]], align 4
; CHECK-NEXT: [[CL:%.*]] = load i32, ptr [[TMP2]], align 4
; CHECK-NEXT: br label [[ENTRY_AFTER_OUTLINE_EXITSTUB:%.*]]
; CHECK: entry_after_outline.exitStub:
; CHECK-NEXT: ret void
;
```
The LLVM Project is under the Apache License v2.0 with LLVM Exceptions:

==============================================================================

==============================================================================

 Apache License Version 2.0, January 2004 http://www.apache.org/licenses/

## TERMS AND CONDITIONS FOR USE, REPRODUCTION, AND DISTRIBUTION

1. Definitions.

 "License" shall mean the terms and conditions for use, reproduction, and distribution as defined by Sections 1 through 9 of this document.

 "Licensor" shall mean the copyright owner or entity authorized by the copyright owner that is granting the License.

 "Legal Entity" shall mean the union of the acting entity and all other entities that control, are controlled by, or are under common control with that entity. For the purposes of this definition, "control" means (i) the

power, direct or indirect, to cause the

 direction or management of such entity, whether by contract or otherwise, or (ii) ownership of fifty percent (50%) or more of the outstanding shares, or (iii) beneficial ownership of such entity.

 "You" (or "Your") shall mean an individual or Legal Entity exercising permissions granted by this License.

 "Source" form shall mean the preferred form for making modifications, including but not limited to software source code, documentation source, and configuration files.

 "Object" form shall mean any form resulting from mechanical transformation or translation of a Source form, including but
not limited to compiled object code, generated documentation, and conversions to other media types.

 "Work" shall mean the work of authorship, whether in Source or Object form, made available under the License, as indicated by a copyright notice that is included in or attached

## to the work

(an example is provided in the Appendix below).

 "Derivative Works" shall mean any work, whether in Source or Object form, that is based on (or derived from) the Work and for which the editorial revisions, annotations, elaborations, or other modifications represent, as a whole, an original work of authorship. For the purposes of this License, Derivative Works shall not include works that remain separable from, or merely link (or bind by name) to the interfaces of, the Work and Derivative Works thereof.

 "Contribution" shall mean any work of authorship, including the original version of the Work and any modifications or additions to that Work or Derivative Works thereof, that is intentionally submitted to Licensor for inclusion in the Work by the copyright owner or by an individual or Legal Entity authorized to submit on behalf of the copyright owner. For the purposes of this definition,

# "submitted"

 means any form of electronic, verbal, or written communication sent to the Licensor or its representatives, including but not limited to communication on electronic mailing lists, source code control systems, and issue tracking systems that are managed by, or on behalf of, the Licensor for the purpose of discussing and improving the Work, but excluding communication that is conspicuously marked or otherwise designated in writing by the copyright owner as "Not a Contribution."

 "Contributor" shall mean Licensor and any individual or Legal Entity on behalf of whom a Contribution has been received by Licensor and subsequently incorporated within the Work.

 2. Grant of Copyright License. Subject to the terms and conditions of this License, each Contributor hereby grants to You a perpetual, worldwide, non-exclusive, no-charge, royalty-free, irrevocable copyright license to reproduce, prepare Derivative Works of,

 publicly display, publicly perform, sublicense, and distribute the Work and such Derivative Works in Source or Object form.

 3. Grant of Patent License. Subject to the terms and conditions of this License, each Contributor hereby grants to You a perpetual, worldwide, non-exclusive, no-charge, royalty-free, irrevocable (except as stated in this section) patent license to make, have made,  use, offer to sell, sell, import, and otherwise transfer the Work, where such license applies only to those patent claims licensable by such Contributor that are necessarily infringed by their Contribution(s) alone or by combination of their Contribution(s) with the Work to which such Contribution(s) was submitted. If You institute patent litigation against any entity (including a cross-claim or counterclaim in a lawsuit) alleging that the Work or a Contribution incorporated within the Work constitutes direct or contributory patent infringement, then any patent licenses granted to You under this License for that Work shall terminate as of the date such litigation is filed.

- 4. Redistribution. You may reproduce and distribute copies of the Work or Derivative Works thereof in any medium, with or without modifications, and in Source or Object form, provided that You meet the following conditions:
- (a) You must give any other recipients of the Work or Derivative Works a copy of this License; and
- (b) You must cause any modified files to carry prominent notices stating that You changed the files; and
- (c) You must retain, in the Source form of any Derivative Works that You distribute, all copyright, patent, trademark, and attribution notices from the Source form of the Work, excluding those notices that do not pertain to any part of the Derivative Works; and

### (d) If the Work

includes a "NOTICE" text file as part of its

 distribution, then any Derivative Works that You distribute must include a readable copy of the attribution notices contained within such NOTICE file, excluding those notices that do not pertain to any part of the Derivative Works, in at least one of the following places: within a NOTICE text file distributed as part of the Derivative Works; within the Source form or documentation, if provided along with the Derivative Works; or, within a display generated by the Derivative Works, if and wherever such third-party notices normally appear. The contents of the NOTICE file are for informational purposes only and do not modify the License. You may add Your own attribution notices within Derivative Works that You distribute, alongside or as an addendum to the NOTICE text from the Work, provided that such additional

- attribution notices cannot be construed
	- as modifying the License.

 You may add Your own copyright statement to Your modifications and may provide additional or different license terms and conditions for use, reproduction, or distribution of Your modifications, or for any such Derivative Works as a whole, provided Your use, reproduction, and distribution of the Work otherwise complies with the conditions stated in this License.

 5. Submission of Contributions. Unless You explicitly state otherwise, any Contribution intentionally submitted for inclusion in the Work by You to the Licensor shall be under the terms and conditions of this License, without any additional terms or conditions. Notwithstanding the above, nothing herein shall supersede or modify the terms of any separate license agreement you may have executed with Licensor regarding such Contributions.

6. Trademarks. This License

does not grant permission to use the trade

 names, trademarks, service marks, or product names of the Licensor, except as required for reasonable and customary use in describing the origin of the Work and reproducing the content of the NOTICE file.

 7. Disclaimer of Warranty. Unless required by applicable law or agreed to in writing, Licensor provides the Work (and each Contributor provides its Contributions) on an "AS IS" BASIS, WITHOUT WARRANTIES OR CONDITIONS OF ANY KIND, either express or implied, including, without limitation, any warranties or conditions of TITLE, NON-INFRINGEMENT, MERCHANTABILITY, or FITNESS FOR A PARTICULAR PURPOSE. You are solely responsible for determining the appropriateness of using or redistributing the Work and assume any risks associated with Your exercise of permissions under this License.

 8. Limitation of Liability. In no event and under no legal theory, whether in tort (including

negligence), contract, or otherwise,

 unless required by applicable law (such as deliberate and grossly negligent acts) or agreed to in writing, shall any Contributor be liable to You for damages, including any direct, indirect, special, incidental, or consequential damages of any character arising as a result of this License or out of the use or inability to use the Work (including but not limited to damages for loss of goodwill, work stoppage, computer failure or malfunction, or any and all other commercial damages or losses), even if such Contributor has been advised of the possibility of such damages.

 9. Accepting Warranty or Additional Liability. While redistributing the Work or Derivative Works thereof, You may choose to offer, and charge a fee for, acceptance of support, warranty, indemnity, or other liability obligations and/or rights consistent with this

License. However, in accepting such

obligations, You may act only

 on Your own behalf and on Your sole responsibility, not on behalf of any other Contributor, and only if You agree to indemnify, defend, and hold each Contributor harmless for any liability incurred by, or claims asserted against, such Contributor by reason of your accepting any such warranty or additional liability.

## END OF TERMS AND CONDITIONS

APPENDIX: How to apply the Apache License to your work.

 To apply the Apache License to your work, attach the following boilerplate notice, with the fields enclosed by brackets "[]" replaced with your own identifying information. (Don't include the brackets!) The text should be enclosed in the appropriate comment syntax for the file format. We also recommend that a file or class name and description of purpose be included on the same "printed page" as the copyright notice for easier identification within third-party archives.

Copyright [yyyy] [name of copyright owner]

 Licensed under the Apache License, Version 2.0 (the "License"); you may not use this file except in compliance with the License. You may obtain a copy of the License at

http://www.apache.org/licenses/LICENSE-2.0

 Unless required by applicable law or agreed to in writing, software distributed under the License is distributed on an "AS IS" BASIS, WITHOUT WARRANTIES OR CONDITIONS OF ANY KIND, either express or implied. See the License for the specific language governing permissions and limitations under the License.

---- LLVM Exceptions to the Apache 2.0 License ----

As an exception, if, as a result of your compiling your source code, portions of this Software are embedded into an Object form of such source code, you may redistribute such embedded portions in such Object form without complying with the conditions of Sections 4(a), 4(b) and 4(d) of the License.

In addition, if you combine or link compiled forms of this Software with software that is licensed under the GPLv2 ("Combined Software") and if a court of competent jurisdiction determines that the patent provision (Section 3), the indemnity provision (Section 9) or other Section of the License

conflicts with the conditions of the GPLv2, you may retroactively and prospectively choose to deem waived or otherwise exclude such Section(s) of the License, but only in their entirety and only with respect to the Combined Software.

==============================================================================

==============================================================================

==============================================================================

Software from third parties included in the LLVM Project:

============================================================================== The LLVM Project contains third party software which is under different license terms. All such code will be identified clearly using at least one of two mechanisms: 1) It will be in a separate directory tree with its own `LICENSE.txt` or `LICENSE` file at the top containing the specific

license and restrictions

which apply to that software, or

2) It will contain specific license and restriction terms at the top of every file.

Legacy LLVM License (https://llvm.org/docs/DeveloperPolicy.html#legacy):

University of Illinois/NCSA Open Source License

Copyright (c) 2003-2019 University of Illinois at Urbana-Champaign. All rights reserved.

Developed by:

LLVM Team

University of Illinois at Urbana-Champaign

http://llvm.org

Permission is hereby granted, free of charge, to any person obtaining a copy of this software and associated documentation files (the "Software"), to deal with the Software without restriction, including without limitation the rights to use, copy, modify, merge, publish, distribute, sublicense, and/or sell copies of the Software, and to permit persons to whom the Software is furnished to do

so, subject to the following conditions:

 \* Redistributions of source code must retain the above copyright notice, this list of conditions and the following disclaimers.

 \* Redistributions in binary form must reproduce the above copyright notice, this list of conditions and the following disclaimers in the

documentation and/or other materials provided with the distribution.

 \* Neither the names of the LLVM Team, University of Illinois at Urbana-Champaign, nor the names of its contributors may be used to endorse or promote products derived from this Software without specific prior written permission.

```
THE SOFTWARE IS PROVIDED "AS IS", WITHOUT WARRANTY OF ANY KIND, EXPRESS OR
IMPLIED, INCLUDING BUT NOT LIMITED TO THE WARRANTIES OF MERCHANTABILITY, FITNESS
FOR A PARTICULAR PURPOSE AND NONINFRINGEMENT. IN NO EVENT SHALL THE
CONTRIBUTORS OR COPYRIGHT HOLDERS BE LIABLE FOR ANY CLAIM, DAMAGES OR OTHER
LIABILITY, WHETHER IN AN ACTION
 OF CONTRACT, TORT OR OTHERWISE, ARISING FROM,
```
OUT OF OR IN CONNECTION WITH THE SOFTWARE OR THE USE OR OTHER DEALINGS WITH THE SOFTWARE.

; RUN: opt -passes=consthoist -S -o - %s | FileCheck %s target datalayout = "e-m:e-p:32:32-i64:64-v128:64:128-a:0:32-n32-S64" target triple = "thumbv6m-none--musleabi"

; Check that for i8 type, the maximum legal offset is 31.

; Also check that an constant used as value to be stored rather than

; pointer in a store instruction is hoisted.

; CHECK: foo\_i8

; CHECK-DAG: %[[C1:const[0-9]?]] = bitcast i32 805874720 to i32

; CHECK-DAG: %[[C2:const[0-9]?]] = bitcast i32 805874688 to i32

; CHECK-DAG: %[[C3:const[0-9]?]] = bitcast i32 805873720 to i32

; CHECK-DAG: %[[C4:const[0-9]?]] = bitcast i32 805873688 to i32

; CHECK:  $%0 =$  inttoptr i32 % [[C2]] to ptr

```
; CHECK-NEXT: %1 = load volatile i8, ptr %0
```
; CHECK-NEXT: %[[M1:const\_mat[0-9]?]] = add i32 %[[C2]], 4

; CHECK-NEXT:  $\%2 = \text{inttoptr}$  i32 %[[M1]] to ptr

; CHECK-NEXT:  $%3 =$  load volatile i8, ptr  $%2$ 

; CHECK-NEXT: %[[M2:const\_mat[0-9]?]] = add i32 %[[C2]], 31

; CHECK-NEXT:  $%4 =$  inttoptr i32 %[[M2]] to ptr

; CHECK-NEXT: %5 = load volatile

i8, ptr %4

; CHECK-NEXT:  $%6 =$  inttoptr i32 % [[C1]] to ptr

; CHECK-NEXT:  $%7 = load$  volatile i8, ptr  $%6$ 

; CHECK-NEXT: %[[M3:const\_mat[0-9]?]] = add i32 %[[C1]], 7

; CHECK-NEXT:  $%8 = \text{intoptr}$  i32 %[[M3]] to ptr

; CHECK-NEXT:  $%9 = load$  volatile i8, ptr  $%8$ 

: CHECK-NEXT:  $% 10 =$  inttoptr i32 % [[C4]] to ptr

; CHECK-NEXT: store i8 %9, ptr %10

; CHECK-NEXT: %[[M4:const\_mat[0-9]?]] = add i32 %[[C4]], 31

: CHECK-NEXT:  $%11 =$  inttoptr i32 % [[M4]] to ptr

; CHECK-NEXT: store i8 %7, ptr %11

; CHECK-NEXT:  $% 12 =$  inttoptr i32 % [[C3]] to ptr

; CHECK-NEXT: store i8 %5, ptr %12

```
; CHECK-NEXT: %[[M5:const_mat[0-9]?]] = add i32 %[[C3]], 7
; CHECK-NEXT: %13 = inttoptr i32 %[[M5]] to ptr
; CHECK-NEXT: store i8 %3, ptr %13
; CHECK-NEXT: %[[M6:const_mat[0-9]?]] = add i32 %[[C1]], 80
; CHECK-NEXT: %14 = inttoptr i32 %[[M6]] to ptr
; CHECK-NEXT: store ptr %14, ptr @goo
@goo = global ptr undef
define void @foo i8() {
entry:
% 0 =load volatile i8, ptr inttoptr (i32 805874688 to ptr)
% 1 =load volatile
 i8, ptr inttoptr (i32 805874692 to ptr)
% 2 =load volatile i8, ptr inttoptr (i32 805874719 to ptr)
%3 =load volatile i8, ptr inttoptr (i32 805874720 to ptr)
 %4 = load volatile i8, ptr inttoptr (i32 805874727 to ptr)
 store i8 %4, ptr inttoptr(i32 805873688 to ptr)
 store i8 %3, ptr inttoptr(i32 805873719 to ptr)
 store i8 %2, ptr inttoptr(i32 805873720 to ptr)
 store i8 %1, ptr inttoptr(i32 805873727 to ptr)
store ptr inttoptr(i32 805874800 to ptr), ptr @goo
 ret void
}
; Check that for i16 type, the maximum legal offset is 62.
; CHECK: foo_i16
; CHECK-DAG: %[[C1:const[0-9]?]] = bitcast i32 805874752 to i32
; CHECK-DAG: %[[C2:const[0-9]?]] = bitcast i32 805874688 to i32
; CHECK: %0 = inttoptr i32 % [[C2]] to ptr
; CHECK-NEXT: %1 = load volatile i16, ptr %0, align 2
; CHECK-NEXT: %[[M1:const_mat[0-9]?]] = add i32 %[[C2]], 4
; CHECK-NEXT: \%2 = \text{inttoptr} i32 % [[M1]] to ptr
; CHECK-NEXT: %3 = load volatile i16, ptr %2, align 2
; CHECK-NEXT: %[[M2:const_mat[0-9]?]] = add
 i32 %[[C2]], 32
; CHECK-NEXT: %4 = inttoptr i32 %[[M2]] to ptr
; CHECK-NEXT: %5 = load volatile i16, ptr %4, align 2
; CHECK-NEXT: %[[M3:const_mat[0-9]?]] = add i32 %[[C2]], 62
; CHECK-NEXT: %6 = inttoptr i32 % [[M3]] to ptr
```
; CHECK-NEXT:  $\%7$  = load volatile i16, ptr  $\%6$ , align 2

: CHECK-NEXT:  $%8 =$  inttoptr i32 % [[C1]] to ptr

; CHECK-NEXT:  $%9 = load$  volatile i16, ptr  $%8$ , align 2

; CHECK-NEXT: %[[M4:const\_mat[0-9]?]] = add i32 %[[C1]], 22

: CHECK-NEXT:  $%10 =$  inttoptr i32 % [[M4]] to ptr

; CHECK-NEXT:  $%11 = load$  volatile i16, ptr  $%10$ , align 2

define void @foo\_i16() {

```
entry:
% 0 =load volatile i16, ptr inttoptr (i32 805874688 to ptr), align 2
% 1 =load volatile i16, ptr inttoptr (i32 805874692 to ptr), align 2
% 2 =load volatile i16, ptr inttoptr (i32 805874720 to ptr), align 2
%3 = load volatile i16, ptr inttoptr (i32 805874750 to ptr), align 2
%4 = load volatile i16, ptr inttoptr (i32 805874752 to ptr), align 2
% 5 =load volatile i16, ptr inttoptr (i32 805874774 to ptr), align
 2
 ret void
}
```
; Check that for i32 type, the maximum legal offset is 124.

; CHECK: foo\_i32

; CHECK-DAG: %[[C1:const[0-9]?]] = bitcast i32 805874816 to i32

```
; CHECK-DAG: %[[C2:const[0-9]?]] = bitcast i32 805874688 to i32
```
; CHECK:  $%0 =$  inttoptr i32 % [[C2]] to ptr

```
; CHECK-NEXT: %1 =load volatile i32, ptr %0, align 4
```
; CHECK-NEXT: %[[M1:const\_mat[0-9]?]] = add i32 %[[C2]], 4

```
; CHECK-NEXT: \%2 = \text{inttoptr} i32 % [[M1]] to ptr
```

```
; CHECK-NEXT: %3 = load volatile i32, ptr %2, align 4
```

```
; CHECK-NEXT: %[|M2:const \text{mat}[0-9]?]] = add i32 %[|C2|], 124
```
- ; CHECK-NEXT:  $%4 = \text{intoptr}$  i32 %[[M2]] to ptr
- ; CHECK-NEXT:  $%5 =$ load volatile i32, ptr %4, align 4
- ; CHECK-NEXT:  $%6 =$  inttoptr i32 % [[C1]] to ptr
- ; CHECK-NEXT: %7 = load volatile i32, ptr %6, align 4
- ; CHECK-NEXT: %[[M3:const\_mat[0-9]?]] = add i32 %[[C1]], 8
- ; CHECK-NEXT:  $%8 = \text{intoptr}$  i32 %[[M3]] to ptr
- ; CHECK-NEXT: %9 = load volatile i32, ptr %8, align 4
- ; CHECK-NEXT: %[[M4:const\_mat[0-9]?]] = add i32 %[[C1]], 12
- ; CHECK-NEXT: %10 = inttoptr
- i32 %[[M4]] to ptr
- ; CHECK-NEXT: %11 = load volatile i32, ptr %10, align 4

define void @foo\_i32() {

## entry:

```
% 0 =load volatile i32, ptr inttoptr (i32 805874688 to ptr), align 4
% 1 =load volatile i32, ptr inttoptr (i32 805874692 to ptr), align 4
% 2 =load volatile i32, ptr inttoptr (i32 805874812 to ptr), align 4
%3 =load volatile i32, ptr inttoptr (i32 805874816 to ptr), align 4
%4 =load volatile i32, ptr inttoptr (i32 805874824 to ptr), align 4
% 5 =load volatile i32, ptr inttoptr (i32 805874828 to ptr), align 4
 ret void
}
; RUN: llc < %s -mtriple=s390x-linux-gnu -mcpu=zEC12 -verify-machineinstrs | FileCheck %s
```
;

```
; Test that early if conversion produces LOCR with operands of the right
```
; register classes.

define void @autogen\_SD4739(ptr) { ; CHECK-NOT: Expected a GR32Bit register, but got a GRX32Bit register BB:  $%$ L34 = load i8, ptr  $%$ 0 %Cmp56 = icmp sgt i8 undef, %L34 br label %CF246  $CF246$ : ; preds = %CF246, %BB %Sl163 = select i1 %Cmp56, i8 %L34, i8 undef br i1 undef, label %CF246, label %CF248 CF248: ; preds = %CF248, %CF246 store i8 %Sl163, ptr %0 br label %CF248 } ; RUN: llc -march=hexagon -hexagon-hvx-widen=32 < %s | FileCheck %s ; Truncating a type-to-be-widenened to a legal type (v8i8). ; Check that this compiles successfully. ; CHECK-LABEL: f0: ; CHECK: dealloc\_return target datalayout = "e-m:e-p:32:32:32-a:0-n16:32-i64:64:64-i32:32:32-i16:16:16-i1:8:8-f32:32:32-f64:64:64 v32:32:32-v64:64:64-v512:512:512-v1024:1024:1024-v2048:2048:2048" target triple  $=$  "hexagon" define dllexport void @f0(ptr %a0) local\_unnamed\_addr #0 {  $b0$ :  $%$  v $0 =$ load i8, ptr undef, align 1  $\%$  v1 = zext i8 % v0 to i16  $\%$  v2 = add i16 0,  $\%$  v1  $\%$  v3 = icmp sgt i16  $\%$  v2, 1 %v4 = select i1 %v3, i16 %v2, i16 1  $\%$  v5 = udiv i16 -32768,  $\%$  v4  $\%$  v6 = zext i16  $\%$  v5 to i32  $\%$  v7 = insertelement <8 x i32> undef, i32 % v6, i32 0 %v8 = shufflevector <8 x i32> %v7, <8 x i32> undef, <8 x i32> zeroinitializer % $v9 = load < 8 \times 116$ , ptr undef, align 2  $\%v10 = \text{sext} < 8 \text{ x }$  i16  $\%v9$  to  $\&8 \text{ x }$  i32  $>$  $\% \text{v11} = \text{mul}$  nsw <8 x i32> % v8, % v10 %v12 = add nsw <8 x i32> %v11, <i32 16384, i32 16384, i32 16384, i32 16384, i32 16384, i32 16384, i32 16384, i32 16384> %v13 = lshr <8 x i32> %v12, <i32 15, i32 15, i32 15, i32 15, i32 15, i32 15, i32 15, i32 15> % v14 = trunc <8 x i32> % v13 to <8 x i8>  $\%$  v15 = getelementptr inbounds i8, ptr %a0, i32 undef store <8 x i8> %v14, ptr %v15, align 1 ret void

```
}
```

```
attributes \#0 = \{ "target-features"="+hvx,+hvx-length128b" \}; RUN: llc -march=hexagon < %s
; REQUIRES: asserts
```
; The two loads based on %struct.0, loading two different data types ; cause LSR to assume type "void" for the memory type. This would then ; cause an assert in isLegalAddressingMode. Make sure we no longer crash.

```
target triple = "hexagon"
```
%struct. $0 =$  type { ptr, i8, %union.anon. $0$  } %union.anon. $0 = type \{ ptr \}$ 

```
define hidden fastcc void @fred() unnamed_addr #0 {
entry:
 br i1 undef, label %while.end, label %while.body.lr.ph
```

```
while.body.lr.ph: ; \text{preds} = \% entry
 br label %while.body
```

```
while.body: \text{y}_2 = \% \text{exit.2}, % \text{while} \text{body.lr.php} %lsr.iv = phi ptr [ %cgep22, %exit.2 ], [ undef, %while.body.lr.ph ]
 switch i32 undef, label %exit [
  i32 1, label %sw.bb.i
  i32 2, label %sw.bb3.i
 ]
```

```
sw.bb.i: ; \text{preds} = \% \text{while} \text{body} unreachable
```

```
 unreachable
```
sw.bb3.i:  $\qquad \qquad ; \text{preds} = \% \text{while} \text{body}$ 

```
exit:
```

```
 ; preds = %while.body
 switch i32 undef, label %exit.2 [
  i32 1, label %sw.bb.i17
  i32 2, label %sw.bb3.i20
 ]
```

```
sw.bb.i17: \qquad \qquad ; preds = %.exit
%0 = load i32, ptr %lsr.iv, align 4
```

```
 unreachable
```

```
sw.bb3.i20: ; preds = %exit
% 1 =load ptr, ptr %lsr.iv, align 4
 unreachable
```

```
exit.2: \qquad \qquad ; preds = % exit
%cgep22 = getelementptr %struct.0, ptr %lsr.iv, i32 1
 br label %while.body
```

```
while.end: ; preds = % entry
 ret void
}
```

```
attributes \#0 = \{ nounwind optsize "target-cpu"="hexagonv55" \}; NOTE: Assertions have been autogenerated by utils/update_test_checks.py UTC_ARGS: --include-generated-
funcs
```
; RUN: opt -S -passes=verify,iroutliner -ir-outlining-no-cost < %s | FileCheck %s

; This test checks that debug info is recognized as able to be extracted along

; with the other instructions, but is not included in the consolidated function.

```
define void @function1() !dbg !6 {
```
entry:

 $% a =$  alloca i32, align 4, !dbg !17

```
 call void @llvm.dbg.value(metadata ptr %a, metadata !9, metadata !DIExpression()), !dbg !17
```

```
% b = \text{alloca i32, align 4, !dbg !18}
```

```
 call void @llvm.dbg.value(metadata ptr %b, metadata !11, metadata !DIExpression()), !dbg !18
%c = alloca i32, align 4, !dbg !19
```

```
 call void @llvm.dbg.value(metadata ptr %c, metadata !12, metadata !DIExpression()), !dbg !19
```

```
 store i32 2, ptr %a, align 4, !dbg !20
```

```
 store i32 3, ptr %b, align 4, !dbg !21
```

```
 store i32 4, ptr %c, align 4, !dbg !22
```

```
 %al = load i32, ptr %a, align 4, !dbg !23
```

```
 call void @llvm.dbg.value(metadata i32 %al,
```
metadata !13, metadata !DIExpression()), !dbg !23

```
 %bl = load i32, ptr %b, align 4, !dbg !24
```

```
 call void @llvm.dbg.value(metadata i32 %bl, metadata !15, metadata !DIExpression()), !dbg !24
 %cl = load i32, ptr %c, align 4, !dbg !25
```

```
 call void @llvm.dbg.value(metadata i32 %cl, metadata !16, metadata !DIExpression()), !dbg !25
 ret void, !dbg !26
```
}

```
define void @function2() !dbg !27 {
entry:
% a = \text{alloca i32, align 4, !dbg !35} call void @llvm.dbg.value(metadata ptr %a, metadata !29, metadata !DIExpression()), !dbg !35
% b = \text{alloca i32, align 4, !dbg } !36 call void @llvm.dbg.value(metadata ptr %b, metadata !30, metadata !DIExpression()), !dbg !36
% c = alloca i32, align 4, !dbg !37
 call void @llvm.dbg.value(metadata ptr %c, metadata !31, metadata !DIExpression()), !dbg !37
 store i32 2, ptr %a, align 4, !dbg !38
 store i32 3, ptr %b, align 4, !dbg !39
```
 store i32 4, ptr %c, align 4, !dbg !40 %al = load i32, ptr %a, align 4, !dbg !41 call void @llvm.dbg.value(metadata i32 %al, metadata !32, metadata !DIExpression()), !dbg !41 %bl = load i32, ptr %b, align 4, !dbg !42 call void @llvm.dbg.value(metadata i32 %bl, metadata !33, metadata !DIExpression()), !dbg !42 %cl = load i32, ptr %c, align 4,  $!dbg$  !43 call void @llvm.dbg.value(metadata i32 %cl, metadata !34, metadata !DIExpression()), !dbg !43 ret void, !dbg !44 }

; Function Attrs: nounwind readnone speculatable willreturn declare void @llvm.dbg.value(metadata, metadata, metadata) #0

attributes  $\#0 = \{$  nounwind readnone speculatable will return  $\}$ 

!llvm.dbg.cu =  $!$   $!$   $\{!0\}$ !Ilvm.debugify =  $!{1, 14}$ !llvm.module.flags =  $!$   $[$ ! $5$ }

!0 = distinct !DICompileUnit(language: DW\_LANG\_C, file: !1, producer: "debugify", isOptimized: true, runtimeVersion: 0, emissionKind: FullDebug, enums: !2)

!1 = !DIFile(filename: "legal-debug.ll", directory: "/")

 $!2 = !{}$ 

 $!3 = !{i32 20}$ 

 $!4 = !{i32 12}$ 

!5 = !{i32 2, !"Debug Info Version", i32 3}

!6 = distinct !DISubprogram(name: "function1", linkageName: "function1", scope:

 null, file: !1, line: 1, type: !7, scopeLine: 1, spFlags: DISPFlagDefinition | DISPFlagOptimized, unit: !0, retainedNodes: !8)

!7 = !DISubroutineType(types: !2)

 $!8 = !{!9, !11, !12, !13, !15, !16}$ 

!9 = !DILocalVariable(name: "1", scope: !6, file: !1, line: 1, type: !10)

!10 = !DIBasicType(name: "ty64", size: 64, encoding: DW\_ATE\_unsigned)

```
!11 = !DILocalVariable(name: "2", scope: !6, file: !1, line: 2, type: !10)
```
!12 = !DILocalVariable(name: "3", scope: !6, file: !1, line: 3, type: !10)

```
!13 = !DILocalVariable(name: "4", scope: !6, file: !1, line: 7, type: !14)
```
!14 = !DIBasicType(name: "ty32", size: 32, encoding: DW\_ATE\_unsigned)

```
!15 = !DILocalVariable(name: "5", scope: !6, file: !1, line: 8, type: !14)
```
!16 = !DILocalVariable(name: "6", scope: !6, file: !1, line: 9, type: !14)

```
!17 = !DILocation(line: 1, column: 1, scope: 16)
```

```
!18 = !\text{DILocation}(line: 2, column: 1, scope: !6)
```

```
!19 = !DILocation(line: 3, column: 1, scope: 16)
```

```
!20 = 1DILocation(line: 4, column: 1, scope: !6)
```

```
!21 = !DILocation(line:
```

```
 5, column: 1, scope: !6)
```

```
!22 = !DILocation(line: 6, column: 1, scope: 16)
```
 $!23 = 1$ DILocation(line: 7, column: 1, scope:  $!6$ )

 $!24 = 1$ DILocation(line: 8, column: 1, scope:  $!6$ )

 $!25 = 1$ DILocation(line: 9, column: 1, scope: !6)

!26 = !DILocation(line: 10, column: 1, scope: !6)

!27 = distinct !DISubprogram(name: "function2", linkageName: "function2", scope: null, file: !1, line: 11, type: !7,

scopeLine: 11, spFlags: DISPFlagDefinition | DISPFlagOptimized, unit: !0, retainedNodes: !28)

 $!28 = !{!}29, !30, !31, !32, !33, !34$ 

!29 = !DILocalVariable(name: "7", scope: !27, file: !1, line: 11, type: !10)

!30 = !DILocalVariable(name: "8", scope: !27, file: !1, line: 12, type: !10)

!31 = !DILocalVariable(name: "9", scope: !27, file: !1, line: 13, type: !10)

!32 = !DILocalVariable(name: "10", scope: !27, file: !1, line: 17, type: !14)

!33 = !DILocalVariable(name: "11", scope: !27, file: !1, line: 18, type: !14)

!34 = !DILocalVariable(name: "12", scope: !27, file: !1, line: 19, type: !14)

!35 = !DILocation(line:

11, column: 1, scope: !27)

!36 = !DILocation(line: 12, column: 1, scope: !27)

!37 = !DILocation(line: 13, column: 1, scope: !27)

!38 = !DILocation(line: 14, column: 1, scope: !27)

!39 = !DILocation(line: 15, column: 1, scope: !27)

!40 = !DILocation(line: 16, column: 1, scope: !27)

 $!41$  = !DILocation(line: 17, column: 1, scope: !27)

!42 = !DILocation(line: 18, column: 1, scope: !27)

!43 = !DILocation(line: 19, column: 1, scope: !27)

!44 = !DILocation(line: 20, column: 1, scope: !27)

; CHECK-LABEL: @function1(

; CHECK-NEXT: entry:

; CHECK-NEXT: [[A:%.\*]] = alloca i32, align 4, !dbg [[DBG17:![0-9]+]]

; CHECK-NEXT: call void @llvm.dbg.value(metadata ptr [[A]], metadata [[META9:![0-9]+]], metadata !DIExpression()), !dbg [[DBG17]]

; CHECK-NEXT: [[B:%.\*]] = alloca i32, align 4, !dbg [[DBG18:![0-9]+]]

; CHECK-NEXT: call void @llvm.dbg.value(metadata ptr [[B]], metadata [[META11:![0-9]+]], metadata !DIExpression()), !dbg [[DBG18]]

; CHECK-NEXT:  $[[C:\%.*]] =$  alloca

i32, align 4, !dbg [[DBG19:![0-9]+]]

; CHECK-NEXT: call void @llvm.dbg.value(metadata ptr [[C]], metadata [[META12:![0-9]+]], metadata !DIExpression()), !dbg [[DBG19]]

; CHECK-NEXT: call void @outlined\_ir\_func\_0(ptr [[A]], ptr [[B]], ptr [[C]]), !dbg [[DBG20:![0-9]+]] ; CHECK-NEXT: ret void, !dbg [[DBG21:![0-9]+]]

;

;

; CHECK-LABEL: @function2(

; CHECK-NEXT: entry:

; CHECK-NEXT: [[A:%.\*]] = alloca i32, align 4, !dbg [[DBG30:![0-9]+]]

; CHECK-NEXT: call void @llvm.dbg.value(metadata ptr [[A]], metadata [[META24:![0-9]+]], metadata !DIExpression()), !dbg [[DBG30]]

; CHECK-NEXT: [[B:%.\*]] = alloca i32, align 4, !dbg [[DBG31:![0-9]+]]

; CHECK-NEXT: call void @llvm.dbg.value(metadata ptr [[B]], metadata [[META25:![0-9]+]], metadata !DIExpression()), !dbg [[DBG31]]

; CHECK-NEXT: [[C:%.\*]] = alloca i32, align 4, !dbg [[DBG32:![0-9]+]] ; CHECK-NEXT: call void @llvm.dbg.value(metadata ptr [[C]], metadata [[META26:![0-9]+]], metadata !DIExpression()), !dbg [[DBG32]] ; CHECK-NEXT: call void @outlined\_ir\_func\_0(ptr [[A]], ptr [[B]], ptr [[C]]), !dbg [[DBG33:![0-9]+]] ; CHECK-NEXT: ret void, !dbg [[DBG34:![0-9]+]] ; ; ; CHECK: @outlined\_ir\_func\_0(ptr [[TMP0:%.\*]], ptr [[TMP1:%.\*]], ptr [[TMP2:%.\*]]) ; CHECK: entry\_to\_outline: ; CHECK-NEXT: store i32 2, ptr [[TMP0]], align 4 ; CHECK-NEXT: store i32 3, ptr [[TMP1]], align 4 ; CHECK-NEXT: store i32 4, ptr [[TMP2]], align 4 ; CHECK-NEXT: [[AL:%.\*]] = load i32, ptr [[TMP0]], align 4 ; CHECK-NEXT: [[BL:%.\*]] = load i32, ptr [[TMP1]], align 4 ; CHECK-NEXT: [[CL:%.\*]] = load i32, ptr [[TMP2]], align 4 ; CHECK-NEXT: br label [[ENTRY\_AFTER\_OUTLINE\_EXITSTUB:%.\*]] ; ; NOTE: Assertions have been autogenerated by utils/update\_analyze\_test\_checks.py ; RUN: opt < %s -passes="print<cost-model>" 2>&1 -disable-output -mtriple=x86\_64-apple-macosx10.8.0 mattr=+avx2 | FileCheck %s --check-prefixes=VEC256,AVX ; RUN: opt < %s -passes="print<cost-model>" 2>&1 -disable-output -mtriple=x86\_64-apple-macosx10.8.0 mattr=+avx512vl,+prefer-256-bit | FileCheck %s --check-prefixes=VEC256,AVX512VL256 ; RUN: opt < %s -passes="print<cost-model>" 2>&1 -disable-output -mtriple=x86\_64-apple-macosx10.8.0 mattr=+avx512vl,-prefer-256-bit | FileCheck %s --check-prefixes=AVX512VL512 ; RUN: opt < %s -passes="print<cost-model>" 2>&1 -disable-output -mtriple=x86\_64-apple-macosx10.8.0 mattr=+avx512vl,+avx512bw,+avx512dq,+prefer-256-bit | FileCheck %s --check-prefixes=VEC256,SKX256 ; RUN: opt < %s -passes="print<cost-model>" 2>&1 -disable-output -mtriple=x86\_64-apple-macosx10.8.0 mattr=+avx512vl,+avx512bw,+avx512dq,-prefer-256-bit | FileCheck %s --check-prefixes=SKX512 define void @zext256() "min-legal-vector-width"="256" {

; AVX-LABEL: 'zext256'

; AVX-NEXT: Cost Model: Found an estimated cost of 4 for instruction: %A = zext <8 x i16> undef to <8 x i64> ; AVX-NEXT: Cost Model: Found an estimated cost of 5 for instruction: %B = zext <8 x i32> undef to <8 x i64> ; AVX-NEXT: Cost Model: Found an estimated cost of 4 for instruction: %C = zext <16 x i8> undef to <16 x i32>

; AVX-NEXT: Cost Model: Found an estimated cost of 3 for instruction:  $\%D =$  zext <16 x i16> undef to <16 x i32>

; AVX-NEXT: Cost Model: Found an estimated cost of 5 for instruction:  $%E =$  zext <32 x i8> undef to <32 x i16> ; AVX-NEXT: Cost Model: Found an estimated cost of 0 for instruction: ret void

;

; AVX512VL256-LABEL: 'zext256'

; AVX512VL256-NEXT: Cost Model: Found an estimated cost of 2 for instruction: %A = zext <8 x i16> undef to  $< 8 \times 164$ 

; AVX512VL256-NEXT: Cost Model: Found an estimated cost of 3 for instruction: %B = zext <8 x i32> undef to  $\langle 8 \times i64 \rangle$ 

; AVX512VL256-NEXT: Cost

Model: Found an estimated cost of 2 for instruction:  $\%C = \text{zext} < 16 \times 18$  undef to  $\< 16 \times 132$ 

; AVX512VL256-NEXT: Cost Model: Found an estimated cost of 3 for instruction: %D = zext <16 x i16> undef to  $<$ 16 x i32>

; AVX512VL256-NEXT: Cost Model: Found an estimated cost of 3 for instruction: %E = zext <32 x i8> undef to  $<$ 32 x i16 $>$ 

; AVX512VL256-NEXT: Cost Model: Found an estimated cost of 0 for instruction: ret void

;

; AVX512VL512-LABEL: 'zext256'

; AVX512VL512-NEXT: Cost Model: Found an estimated cost of 1 for instruction: %A = zext <8 x i16> undef to  $< 8 \times 164$ 

; AVX512VL512-NEXT: Cost Model: Found an estimated cost of 1 for instruction: %B = zext <8 x i32> undef to <8 x i64>

; AVX512VL512-NEXT: Cost Model: Found an estimated cost of 1 for instruction: %C = zext <16 x i8> undef to  $<$ 16 x i32>

; AVX512VL512-NEXT: Cost Model: Found an estimated cost of 1 for instruction: %D = zext <16 x i16> undef to  $<16 \times i32$ 

; AVX512VL512-NEXT: Cost Model: Found an estimated cost of 3 for instruction:

%E = zext <32 x i8> undef to <32 x i16>

; AVX512VL512-NEXT: Cost Model: Found an estimated cost of 0 for instruction: ret void

;

; SKX256-LABEL: 'zext256'

; SKX256-NEXT: Cost Model: Found an estimated cost of 2 for instruction: %A = zext <8 x i16> undef to <8 x  $i64$ 

; SKX256-NEXT: Cost Model: Found an estimated cost of 3 for instruction: %B = zext <8 x i32> undef to <8 x  $i64$ 

; SKX256-NEXT: Cost Model: Found an estimated cost of 2 for instruction: %C = zext <16 x i8> undef to <16 x i32>

; SKX256-NEXT: Cost Model: Found an estimated cost of 3 for instruction: %D = zext <16 x i16> undef to <16 x i32>

; SKX256-NEXT: Cost Model: Found an estimated cost of 3 for instruction: %E = zext <32 x i8> undef to <32 x  $i16$ 

; SKX256-NEXT: Cost Model: Found an estimated cost of 0 for instruction: ret void

;

; SKX512-LABEL: 'zext256'

; SKX512-NEXT: Cost Model: Found an estimated cost of 1 for instruction:  $%A =$ zext <8 x i16> undef to <8 x  $i64$ 

; SKX512-NEXT: Cost Model: Found an estimated

cost of 1 for instruction:  $% B =$ zext <8 x i32> undef to <8 x i64>

; SKX512-NEXT: Cost Model: Found an estimated cost of 1 for instruction: %C = zext <16 x i8> undef to <16 x  $i32$ 

; SKX512-NEXT: Cost Model: Found an estimated cost of 1 for instruction: %D = zext <16 x i16> undef to <16 x  $i32$ 

; SKX512-NEXT: Cost Model: Found an estimated cost of 1 for instruction: %E = zext <32 x i8> undef to <32 x i16>

; SKX512-NEXT: Cost Model: Found an estimated cost of 0 for instruction: ret void

; % $A =$ zext <8 x i16> undef to <8 x i64>

% $B =$  zext <8 x i32> undef to <8 x i64>

```
%C = zext <16 x i8> undef to <16 x i32>
% D = zext <16 x i16 > undef to <16 x i32 >
%E = zext <32 x i8> undef to <32 x i16>
 ret void
}
```
define void @zext512() "min-legal-vector-width"="512" {

; AVX-LABEL: 'zext512'

; AVX-NEXT: Cost Model: Found an estimated cost of 4 for instruction: %A = zext <8 x i16> undef to <8 x i64> : AVX-NEXT: Cost Model: Found an estimated cost of 5 for instruction:  $% B = zext < 8$  x i32> undef to  $< 8 \times 164$ 

; AVX-NEXT: Cost Model: Found an estimated cost of 4 for instruction: %C = zext <16 x i8> undef to <16 x i32> : AVX-NEXT: Cost Model: Found an estimated cost of 3 for instruction:  $\%D =$  zext <16 x i16> undef to <16 x i32>

; AVX-NEXT: Cost Model: Found an estimated cost of 5 for instruction:  $\%E =$  zext <32 x i8> undef to <32 x i16> ; AVX-NEXT: Cost Model: Found an estimated cost of 0 for instruction: ret void

;

; AVX512VL256-LABEL: 'zext512'

; AVX512VL256-NEXT: Cost Model: Found an estimated cost of 1 for instruction: %A = zext <8 x i16> undef to <8 x i64>

; AVX512VL256-NEXT: Cost Model: Found an estimated cost of 1 for instruction: %B = zext <8 x i32> undef to  $< 8 \times 164$ 

; AVX512VL256-NEXT: Cost Model: Found an estimated cost of 1 for instruction: %C = zext <16 x i8> undef to  $<$ 16 x i32>

; AVX512VL256-NEXT: Cost Model: Found an estimated cost of 1 for instruction: %D = zext <16 x i16> undef to  $<$ 16 x i32>

; AVX512VL256-NEXT: Cost Model: Found an estimated cost

of 3 for instruction: %E = zext <32 x i8> undef to <32 x i16>

; AVX512VL256-NEXT: Cost Model: Found an estimated cost of 0 for instruction: ret void

;

; AVX512VL512-LABEL: 'zext512'

; AVX512VL512-NEXT: Cost Model: Found an estimated cost of 1 for instruction: %A = zext <8 x i16> undef to  $<8$  x i64 $>$ 

; AVX512VL512-NEXT: Cost Model: Found an estimated cost of 1 for instruction: %B = zext <8 x i32> undef to  $<8 \times 164$ 

; AVX512VL512-NEXT: Cost Model: Found an estimated cost of 1 for instruction: %C = zext <16 x i8> undef to  $<$ 16 x i32>

; AVX512VL512-NEXT: Cost Model: Found an estimated cost of 1 for instruction: %D = zext <16 x i16> undef to  $<$ 16 x i32>

; AVX512VL512-NEXT: Cost Model: Found an estimated cost of 3 for instruction: %E = zext <32 x i8> undef to  $<$ 32 x i16 $>$ 

; AVX512VL512-NEXT: Cost Model: Found an estimated cost of 0 for instruction: ret void

;

; SKX256-LABEL: 'zext512'

; SKX256-NEXT: Cost Model: Found an estimated cost of 1 for instruction: %A = zext <8 x i16> undef to <8  $x \text{ i}64$ 

; SKX256-NEXT: Cost Model: Found an estimated cost of 1 for instruction: %B = zext <8 x i32> undef to <8 x  $i64$ 

; SKX256-NEXT: Cost Model: Found an estimated cost of 1 for instruction: %C = zext <16 x i8> undef to <16 x i32>

; SKX256-NEXT: Cost Model: Found an estimated cost of 1 for instruction: %D = zext <16 x i16> undef to <16 x i32>

; SKX256-NEXT: Cost Model: Found an estimated cost of 1 for instruction: %E = zext <32 x i8> undef to <32 x i16>

; SKX256-NEXT: Cost Model: Found an estimated cost of 0 for instruction: ret void

;

; SKX512-LABEL: 'zext512'

; SKX512-NEXT: Cost Model: Found an estimated cost of 1 for instruction: %A = zext <8 x i16> undef to <8 x  $i64$ 

; SKX512-NEXT: Cost Model: Found an estimated cost of 1 for instruction: %B = zext <8 x i32> undef to <8 x  $i64$ 

; SKX512-NEXT: Cost Model: Found an estimated cost of 1 for instruction: %C = zext <16 x i8> undef to <16 x i32>

; SKX512-NEXT: Cost Model: Found an estimated cost of 1 for instruction: %D = zext <16

x i16> undef to <16 x i32>

; SKX512-NEXT: Cost Model: Found an estimated cost of 1 for instruction: %E = zext <32 x i8> undef to <32 x  $i16$ 

; SKX512-NEXT: Cost Model: Found an estimated cost of 0 for instruction: ret void

;

% $A =$ zext <8 x i16> undef to <8 x i64>

%B = zext <8 x i32> undef to <8 x i64>

% $C =$  zext <16 x i8> undef to <16 x i32>

% D = zext <16 x i16> undef to <16 x i32>

% $E =$ zext <32 x i8> undef to <32 x i16>

ret void

}

define void @sext256() "min-legal-vector-width"="256" {

; AVX-LABEL: 'sext256'

; AVX-NEXT: Cost Model: Found an estimated cost of 4 for instruction:  $%A =$  sext <8 x  $8 \times 18$ > undef to <8 x  $164$ >

; AVX-NEXT: Cost Model: Found an estimated cost of 4 for instruction:  $%B =$  sext <8 x i16> undef to <8 x i64>

; AVX-NEXT: Cost Model: Found an estimated cost of 5 for instruction: %C = sext <8 x i32> undef to <8 x i64>

; AVX-NEXT: Cost Model: Found an estimated cost of 4 for instruction:  $\%D = \text{sext} < 16 \times 18$  undef to  $< 16 \times 132$ 

; AVX-NEXT: Cost Model: Found

an estimated cost of 3 for instruction:  $\%E = \text{sext} < 16 \times 116$  undef to  $< 16 \times 132$ 

; AVX-NEXT: Cost Model: Found an estimated cost of 5 for instruction:  $\%F = \text{sext} < 32 \times \text{is} >$  undef to  $< 32 \times \text{i16} >$ ; AVX-NEXT: Cost Model: Found an estimated cost of 0 for instruction: ret void

;

; AVX512VL256-LABEL: 'sext256'

; AVX512VL256-NEXT: Cost Model: Found an estimated cost of 2 for instruction: %A = sext <8 x i8> undef to <8  $x$  if  $4$ 

; AVX512VL256-NEXT: Cost Model: Found an estimated cost of 2 for instruction: %B = sext <8 x i16> undef to  $< 8 \times 164$ 

; AVX512VL256-NEXT: Cost Model: Found an estimated cost of 3 for instruction: %C = sext <8 x i32> undef to  $< 8 \times 164$ 

; AVX512VL256-NEXT: Cost Model: Found an estimated cost of 2 for instruction: %D = sext <16 x i8> undef to

 $<$ 16 x i32>

; AVX512VL256-NEXT: Cost Model: Found an estimated cost of 3 for instruction: %E = sext <16 x i16> undef to  $<$ 16 x i32>

; AVX512VL256-NEXT: Cost Model: Found an estimated cost of 3 for instruction: %F = sext <32 x i8> undef to  $<$ 32 x i16 $>$ 

; AVX512VL256-NEXT: Cost Model: Found an estimated cost of 0 for instruction: ret void

;

; AVX512VL512-LABEL: 'sext256'

; AVX512VL512-NEXT: Cost Model: Found an estimated cost of 1 for instruction: %A = sext <8 x i8> undef to <8  $x$  if  $4$ 

; AVX512VL512-NEXT: Cost Model: Found an estimated cost of 1 for instruction: %B = sext <8 x i16> undef to <8 x i64>

; AVX512VL512-NEXT: Cost Model: Found an estimated cost of 1 for instruction: %C = sext <8 x i32> undef to  $<8 \times 164$ 

; AVX512VL512-NEXT: Cost Model: Found an estimated cost of 1 for instruction: %D = sext <16 x i8> undef to  $<$ 16 x i32>

; AVX512VL512-NEXT: Cost Model: Found an estimated cost of 1 for instruction: %E = sext <16 x i16> undef to  $<16 \times i32$ 

; AVX512VL512-NEXT: Cost Model: Found an estimated cost of 3 for instruction: %F = sext <32 x i8> undef to  $<$ 32 x i16 $>$ 

; AVX512VL512-NEXT: Cost Model: Found an estimated cost of 0 for instruction: ret void

;

; SKX256-LABEL: 'sext256'

; SKX256-NEXT: Cost Model: Found an

estimated cost of 2 for instruction: % $A =$ sext <8 x i8> undef to <8 x i64>

; SKX256-NEXT: Cost Model: Found an estimated cost of 2 for instruction:  $%B = \text{sext} < 8 \text{ x }$  i16 $>$  undef to  $< 8 \text{ x }$  $i64$ 

; SKX256-NEXT: Cost Model: Found an estimated cost of 3 for instruction: %C = sext <8 x i32> undef to <8 x i64>

; SKX256-NEXT: Cost Model: Found an estimated cost of 2 for instruction: %D = sext <16 x i8> undef to <16 x i32>

; SKX256-NEXT: Cost Model: Found an estimated cost of 3 for instruction: %E = sext <16 x i16> undef to <16 x i32>

; SKX256-NEXT: Cost Model: Found an estimated cost of 3 for instruction: %F = sext <32 x i8> undef to <32 x  $i16$ 

; SKX256-NEXT: Cost Model: Found an estimated cost of 0 for instruction: ret void

;

; SKX512-LABEL: 'sext256'

; SKX512-NEXT: Cost Model: Found an estimated cost of 1 for instruction:  $%A = \text{sext} < 8 \times 18$  undef to  $< 8 \times 164$ : SKX512-NEXT: Cost Model: Found an estimated cost of 1 for instruction:  $%B = \text{sext} < 8 \text{ x }$  i16 $>$  undef to  $< 8 \text{ x }$ i64>

; SKX512-NEXT: Cost

Model: Found an estimated cost of 1 for instruction:  $\%C = \text{sext} < 8 \times 132$  undef to  $\&8 \times 164$ 

; SKX512-NEXT: Cost Model: Found an estimated cost of 1 for instruction: %D = sext <16 x i8> undef to <16 x i32>

; SKX512-NEXT: Cost Model: Found an estimated cost of 1 for instruction: %E = sext <16 x i16> undef to <16 x i32>

; SKX512-NEXT: Cost Model: Found an estimated cost of 1 for instruction: %F = sext <32 x i8> undef to <32 x

```
i16>
```
; SKX512-NEXT: Cost Model: Found an estimated cost of 0 for instruction: ret void

```
;
%A = sext <8 x i8> undef to <8 x i64>
%B = sext <8 x i16> undef to <8 x i64>
%C = sext <8 x i32> undef to <8 x i64>
%D = sext <16 x i8> undef to <16 x i32>
%E = sext <16 x i16> undef to <16 x i32>
%F = sext <32 x i8> undef to <32 x i16>
 ret void
```

```
}
```
define void @sext512() "min-legal-vector-width"="512" {

```
; AVX-LABEL: 'sext512'
```
; AVX-NEXT: Cost Model: Found an estimated cost of 4 for instruction:  $%A =$  sext <8 x i8> undef to <8 x i64>

; AVX-NEXT: Cost Model: Found

an estimated cost of 4 for instruction:  $\% B = \text{sext} < 8 \text{ x }$  i16> undef to  $\& 8 \text{ x }$  i64>

; AVX-NEXT: Cost Model: Found an estimated cost of 5 for instruction: %C = sext <8 x i32> undef to <8 x i64> ; AVX-NEXT: Cost Model: Found an estimated cost of 4 for instruction:  $\%D = \text{sext} < 16 \times \text{R}$  undef to  $< 16 \times \text{R}^2$ ; AVX-NEXT: Cost Model: Found an estimated cost of 3 for instruction: %E = sext <16 x i16> undef to <16 x i32> ; AVX-NEXT: Cost Model: Found an estimated cost of 5 for instruction:  $\%$ F = sext <32 x i8> undef to <32 x i16>

; AVX-NEXT: Cost Model: Found an estimated cost of 0 for instruction: ret void

;

; AVX512VL256-LABEL: 'sext512'

; AVX512VL256-NEXT: Cost Model: Found an estimated cost of 1 for instruction: %A = sext <8 x i8> undef to <8 x i64>

; AVX512VL256-NEXT: Cost Model: Found an estimated cost of 1 for instruction: %B = sext <8 x i16> undef to  $< 8 \times 164$ 

; AVX512VL256-NEXT: Cost Model: Found an estimated cost of 1 for instruction: %C = sext <8 x i32> undef to  $<8$  x i64 $>$ 

; AVX512VL256-NEXT:

Cost Model: Found an estimated cost of 1 for instruction:  $\%D = \text{sext} < 16 \times 18 > \text{under to} < 16 \times 132 >$ 

; AVX512VL256-NEXT: Cost Model: Found an estimated cost of 1 for instruction: %E = sext <16 x i16> undef to  $<$ 16 x i32>

; AVX512VL256-NEXT: Cost Model: Found an estimated cost of 3 for instruction: %F = sext <32 x i8> undef to  $<$ 32 x i16 $>$ 

; AVX512VL256-NEXT: Cost Model: Found an estimated cost of 0 for instruction: ret void

;

; AVX512VL512-LABEL: 'sext512'

; AVX512VL512-NEXT: Cost Model: Found an estimated cost of 1 for instruction: %A = sext <8 x i8> undef to <8 x i64>

; AVX512VL512-NEXT: Cost Model: Found an estimated cost of 1 for instruction: %B = sext <8 x i16> undef to  $< 8 \times 164$ 

; AVX512VL512-NEXT: Cost Model: Found an estimated cost of 1 for instruction: %C = sext <8 x i32> undef to  $< 8 \times 164$ 

; AVX512VL512-NEXT: Cost Model: Found an estimated cost of 1 for instruction: %D = sext <16 x i8> undef to  $<16 \times i32>$ 

; AVX512VL512-NEXT: Cost Model: Found an estimated cost

of 1 for instruction:  $\%E = \text{sext} < 16 \times 116$  and  $\text{sext} < 16 \times 16 \times 132$ 

; AVX512VL512-NEXT: Cost Model: Found an estimated cost of 3 for instruction: %F = sext <32 x i8> undef to  $<$ 32 x i16 $>$ 

; AVX512VL512-NEXT: Cost Model: Found an estimated cost of 0 for instruction: ret void

;

; SKX256-LABEL: 'sext512'

; SKX256-NEXT: Cost Model: Found an estimated cost of 1 for instruction: %A = sext <8 x i8> undef to <8 x i64> ; SKX256-NEXT: Cost Model: Found an estimated cost of 1 for instruction:  $%B = \text{sext} < 8 \text{ x }$  i16 $>$  undef to  $< 8 \text{ x }$ i64>

; SKX256-NEXT: Cost Model: Found an estimated cost of 1 for instruction: %C = sext <8 x i32> undef to <8 x  $i64$ 

; SKX256-NEXT: Cost Model: Found an estimated cost of 1 for instruction: %D = sext <16 x i8> undef to <16 x i32>

; SKX256-NEXT: Cost Model: Found an estimated cost of 1 for instruction: %E = sext <16 x i16> undef to <16 x i32>

; SKX256-NEXT: Cost Model: Found an estimated cost of 1 for instruction: %F = sext <32 x i8> undef to <32 x  $i16$ 

; SKX256-NEXT: Cost

Model: Found an estimated cost of 0 for instruction: ret void

;

; SKX512-LABEL: 'sext512'

; SKX512-NEXT: Cost Model: Found an estimated cost of 1 for instruction:  $%A = \text{sext} < 8 \times 18$  undef to  $< 8 \times 164$ ; SKX512-NEXT: Cost Model: Found an estimated cost of 1 for instruction: %B = sext <8 x i16> undef to <8 x i64>

; SKX512-NEXT: Cost Model: Found an estimated cost of 1 for instruction: %C = sext <8 x i32> undef to <8 x  $i64$ 

; SKX512-NEXT: Cost Model: Found an estimated cost of 1 for instruction: %D = sext <16 x i8> undef to <16 x i32>

; SKX512-NEXT: Cost Model: Found an estimated cost of 1 for instruction: %E = sext <16 x i16> undef to <16 x i32>

; SKX512-NEXT: Cost Model: Found an estimated cost of 1 for instruction: %F = sext <32 x i8> undef to <32 x  $i16$ 

; SKX512-NEXT: Cost Model: Found an estimated cost of 0 for instruction: ret void

;

% $A =$  sext <8 x i8> undef to <8 x i64>

%B = sext <8 x i16> undef to <8 x i64>

% $C =$  sext <8 x i32> undef to <8 x i64>

```
%D = sext <16 x i8>
```
undef to  $<$ 16 x i32>

 $% E =$  sext <16 x i16> undef to <16 x i32>

%F = sext <32 x i8> undef to <32 x i16>

ret void

}

define void @trunc256() "min-legal-vector-width"="256" {

; VEC256-LABEL: 'trunc256'

; VEC256-NEXT: Cost Model: Found an estimated cost of 3 for instruction: %A = trunc <8 x i64> undef to <8 x i32>

; VEC256-NEXT: Cost Model: Found an estimated cost of 10 for instruction: %B = trunc <8 x i64> undef to <8 x  $i16$ 

; VEC256-NEXT: Cost Model: Found an estimated cost of 8 for instruction: %C = trunc <8 x i64> undef to <8 x  $i8$ 

; VEC256-NEXT: Cost Model: Found an estimated cost of 4 for instruction: %D = trunc <16 x i32> undef to <16 x  $i16$ 

; VEC256-NEXT: Cost Model: Found an estimated cost of 4 for instruction: %E = trunc <16 x i32> undef to <16 x  $i8$ 

; VEC256-NEXT: Cost Model: Found an estimated cost of 5 for instruction: %F = trunc <32 x i16> undef to <32 x  $i8$ 

; VEC256-NEXT: Cost Model: Found an estimated cost of 0 for instruction: ret void

;

; AVX512VL512-LABEL: 'trunc256'

;

 AVX512VL512-NEXT: Cost Model: Found an estimated cost of 1 for instruction: %A = trunc <8 x i64> undef to <8 x i32>

; AVX512VL512-NEXT: Cost Model: Found an estimated cost of 2 for instruction: %B = trunc <8 x i64> undef to  $< 8 \times 116$ 

; AVX512VL512-NEXT: Cost Model: Found an estimated cost of 2 for instruction: %C = trunc <8 x i64> undef to <8 x i8>

; AVX512VL512-NEXT: Cost Model: Found an estimated cost of 2 for instruction: %D = trunc <16 x i32> undef to  $<16 \times 116$ 

; AVX512VL512-NEXT: Cost Model: Found an estimated cost of 2 for instruction: %E = trunc <16 x i32> undef to  $<$ 16 x i8 >

; AVX512VL512-NEXT: Cost Model: Found an estimated cost of 8 for instruction: %F = trunc <32 x i16> undef to  $<$ 32 x i8 $>$ 

; AVX512VL512-NEXT: Cost Model: Found an estimated cost of 0 for instruction: ret void

;

; SKX512-LABEL: 'trunc256'

; SKX512-NEXT: Cost Model: Found an estimated cost of 1 for instruction: %A = trunc <8 x i64> undef to <8 x i32>

; SKX512-NEXT: Cost Model: Found an estimated

cost of 2 for instruction: %B = trunc <8 x i64> undef to <8 x i16>

; SKX512-NEXT: Cost Model: Found an estimated cost of 2 for instruction: %C = trunc <8 x i64> undef to <8 x i8>

; SKX512-NEXT: Cost Model: Found an estimated cost of 2 for instruction: %D = trunc <16 x i32> undef to <16 x i16>

; SKX512-NEXT: Cost Model: Found an estimated cost of 2 for instruction: %E = trunc <16 x i32> undef to <16 x  $i8$ 

; SKX512-NEXT: Cost Model: Found an estimated cost of 2 for instruction: %F = trunc <32 x i16> undef to <32 x  $i8$ 

; SKX512-NEXT: Cost Model: Found an estimated cost of 0 for instruction: ret void

;

% $A =$ trunc <8 x i64> undef to <8 x i32>

% $B = \text{trunc} < 8 \times 164$  undef to  $< 8 \times 116$ 

% $C =$  trunc <8 x i64> undef to <8 x i8>

%D = trunc <16 x i32> undef to <16 x i16>

 $%E =$  trunc <16 x i32> undef to <16 x i8>

```
%F = trunc <32 x i16> undef to <32 x i8>
 ret void
}
```
define i32 @zext256\_vXi1() "min-legal-vector-width"="256" { ; AVX-LABEL: 'zext256\_vXi1' ; AVX-NEXT: Cost Model: Found an estimated cost of 1 for instruction:  $\%$  V2i64 = zext <2 x i1> undef to <2 x i64> ; AVX-NEXT: Cost Model: Found an estimated cost of 3 for instruction: %V4i64 = zext <4 x i1> undef to <4 x  $i64$ ; AVX-NEXT: Cost Model: Found an estimated cost of 4 for instruction: %V8i64 = zext <8 x i1> undef to <8 x i64> : AVX-NEXT: Cost Model: Found an estimated cost of 1 for instruction:  $\frac{9}{2}$  V2i32 = zext <2 x i1> undef to <2 x i32> ; AVX-NEXT: Cost Model: Found an estimated cost of 1 for instruction: %V4i32 = zext <4 x i1> undef to <4 x i32> ; AVX-NEXT: Cost Model: Found an estimated cost of 3 for instruction: %V8i32 = zext <8 x i1> undef to <8 x i32> ; AVX-NEXT: Cost Model: Found an estimated cost of 4 for instruction: %V16i32 = zext <16 x i1> undef to <16 x i32> ; AVX-NEXT: Cost Model: Found an estimated cost of 1 for instruction: %V2i16 = zext <2 x i1> undef to <2 x  $i16$ ; AVX-NEXT: Cost Model: Found an estimated cost of 1 for instruction: %V4i16 = zext <4 x i1> undef to <4 x  $i16$ ; AVX-NEXT: Cost Model: Found an estimated cost of 1 for instruction:  $\frac{6}{8}$ V8i16 = zext <8 x i1> undef to <8 x i16> ; AVX-NEXT: Cost Model: Found an estimated cost of 1 for instruction: %V16i16 = zext <16 x i1> undef to <16 x  $i16$ ; AVX-NEXT: Cost Model: Found an estimated cost of 3 for instruction: %V32i16 = zext <32 x i1> undef to <32 x  $i16$ ; AVX-NEXT: Cost Model: Found an estimated cost of 1 for instruction:  $\%V2i8 = zext < 2 \times i1$  undef to  $\lt 2 \times i8$ ; AVX-NEXT: Cost Model: Found an estimated cost of 1 for instruction: %V4i8 = zext <4 x i1> undef to <4 x i8> ; AVX-NEXT: Cost Model: Found an estimated cost of 1 for instruction: %V8i8 = zext <8 x i1> undef to <8 x i8> ; AVX-NEXT: Cost Model: Found an estimated cost of 1 for instruction: %V16i8 = zext <16 x i1> undef to <16 x i8> ; AVX-NEXT: Cost Model: Found an estimated cost of 1 for instruction: %V32i8 = zext <32 x i1> undef to <32 x  $i8$ ; AVX-NEXT: Cost Model: Found an estimated cost of 2 for instruction: %V64i8 = zext <64 x i1> undef to  $<64$  x i $>$ ; AVX-NEXT: Cost Model: Found an estimated cost of 0 for instruction: ret i32 undef ; ; AVX512VL256-LABEL: 'zext256\_vXi1' ; AVX512VL256-NEXT: Cost Model: Found an estimated cost of 2 for instruction: %V2i64 = zext <2 x i1> undef to  $<$ 2 x i64 $>$ ; AVX512VL256-NEXT: Cost Model: Found an estimated cost of 2 for instruction: %V4i64 = zext <4 x i1> undef to  $<$ 4 x i64 $>$ ; AVX512VL256-NEXT: Cost Model: Found an estimated cost of 5 for instruction: %V8i64 = zext <8 x i1> undef to  $< 8 \times 164$ 

; AVX512VL256-NEXT: Cost Model: Found an estimated cost of 2 for instruction: %V2i32 = zext <2 x i1> undef to  $<$ 2 x i32 $>$ 

; AVX512VL256-NEXT: Cost Model: Found an estimated cost of 2 for instruction: %V4i32 = zext <4 x i1> undef to  $<$ 4 x i32 $>$ 

; AVX512VL256-NEXT: Cost Model: Found an estimated cost of 2 for instruction: %V8i32 = zext <8 x i1> undef to  $<8 \times 132$ 

; AVX512VL256-NEXT: Cost Model: Found an estimated cost of 4 for instruction: %V16i32 = zext <16 x i1> undef to  $<$ 16 x i32 $>$ 

; AVX512VL256-NEXT:

Cost Model: Found an estimated cost of 5 for instruction:  $\frac{9}{2}$ il  $6 =$ zext <2 x i1> undef to <2 x i16>

; AVX512VL256-NEXT: Cost Model: Found an estimated cost of 5 for instruction: %V4i16 = zext <4 x i1> undef to  $<$ 4 x i16 $>$ 

; AVX512VL256-NEXT: Cost Model: Found an estimated cost of 5 for instruction: %V8i16 = zext <8 x i1> undef to  $\langle 8 \times 116 \rangle$ 

; AVX512VL256-NEXT: Cost Model: Found an estimated cost of 12 for instruction: %V16i16 = zext <16 x i1> undef to  $\lt 16 \times 116$ 

; AVX512VL256-NEXT: Cost Model: Found an estimated cost of 24 for instruction: %V32i16 = zext <32 x i1> undef to  $\langle 32 \times 116 \rangle$ 

; AVX512VL256-NEXT: Cost Model: Found an estimated cost of 6 for instruction: %V2i8 = zext <2 x i1> undef to  $<$ 2 x i8 $>$ 

; AVX512VL256-NEXT: Cost Model: Found an estimated cost of 6 for instruction: %V4i8 = zext <4 x i1> undef to  $<$ 4 x i8 >

; AVX512VL256-NEXT: Cost Model: Found an estimated cost of 6 for instruction: %V8i8 = zext <8 x i1> undef to  $\langle 8 \times 18 \rangle$ 

; AVX512VL256-NEXT: Cost Model: Found an estimated

cost of 12 for instruction:  $\%$  V16i8 = zext <16 x i1> undef to <16 x i8>

; AVX512VL256-NEXT: Cost Model: Found an estimated cost of 25 for instruction: %V32i8 = zext <32 x i1> undef to  $<$ 32 x i8>

; AVX512VL256-NEXT: Cost Model: Found an estimated cost of 50 for instruction: %V64i8 = zext <64 x i1> undef to  $<64$  x i8 $>$ 

; AVX512VL256-NEXT: Cost Model: Found an estimated cost of 0 for instruction: ret i32 undef

;

; AVX512VL512-LABEL: 'zext256\_vXi1'

; AVX512VL512-NEXT: Cost Model: Found an estimated cost of 2 for instruction: %V2i64 = zext <2 x i1> undef to  $<$ 2 x i64 $>$ 

; AVX512VL512-NEXT: Cost Model: Found an estimated cost of 2 for instruction: %V4i64 = zext <4 x i1> undef to  $\langle 4 \times 164 \rangle$ 

; AVX512VL512-NEXT: Cost Model: Found an estimated cost of 2 for instruction: %V8i64 = zext <8 x i1> undef to  $<8$  x i64 $>$ 

; AVX512VL512-NEXT: Cost Model: Found an estimated cost of 2 for instruction: %V2i32 = zext <2 x i1> undef to  $<$ 2 x i32 $>$ 

; AVX512VL512-NEXT: Cost Model: Found an estimated cost of

2 for instruction:  $\sqrt{V4i32}$  = zext <4 x i1> undef to <4 x i32>

; AVX512VL512-NEXT: Cost Model: Found an estimated cost of 2 for instruction: %V8i32 = zext <8 x i1> undef to  $< 8 \times 132$ 

; AVX512VL512-NEXT: Cost Model: Found an estimated cost of 2 for instruction: %V16i32 = zext <16 x i1> undef to  $<$ 16 x i32 $>$ 

; AVX512VL512-NEXT: Cost Model: Found an estimated cost of 4 for instruction: %V2i16 = zext <2 x i1> undef

to  $<$ 2 x i16 $>$ 

; AVX512VL512-NEXT: Cost Model: Found an estimated cost of 4 for instruction: %V4i16 = zext <4 x i1> undef to  $<4$  x i16 $>$ 

; AVX512VL512-NEXT: Cost Model: Found an estimated cost of 4 for instruction: %V8i16 = zext <8 x i1> undef to  $\langle 8 \times 116 \rangle$ 

; AVX512VL512-NEXT: Cost Model: Found an estimated cost of 4 for instruction: %V16i16 = zext <16 x i1> undef to  $<$ 16 x i16 $>$ 

; AVX512VL512-NEXT: Cost Model: Found an estimated cost of 9 for instruction: %V32i16 = zext <32 x i1> undef to  $<$ 32 x i16 $>$ 

; AVX512VL512-NEXT: Cost Model: Found an estimated cost of 4 for instruction: %V2i8

 $=$  zext <2 x i1> undef to <2 x i8>

; AVX512VL512-NEXT: Cost Model: Found an estimated cost of 4 for instruction: %V4i8 = zext <4 x i1> undef to <4 x i8>

; AVX512VL512-NEXT: Cost Model: Found an estimated cost of 4 for instruction: %V8i8 = zext <8 x i1> undef to <8 x i8>

; AVX512VL512-NEXT: Cost Model: Found an estimated cost of 4 for instruction: %V16i8 = zext <16 x i1> undef to  $<16 \times 18$ 

; AVX512VL512-NEXT: Cost Model: Found an estimated cost of 9 for instruction: %V32i8 = zext <32 x i1> undef to  $<$ 32 x i8 $>$ 

; AVX512VL512-NEXT: Cost Model: Found an estimated cost of 19 for instruction: %V64i8 = zext <64 x i1> undef to  $\leq 64 \times 18$ 

; AVX512VL512-NEXT: Cost Model: Found an estimated cost of 0 for instruction: ret i32 undef

;

; SKX256-LABEL: 'zext256\_vXi1'

; SKX256-NEXT: Cost Model: Found an estimated cost of 2 for instruction: %V2i64 = zext <2 x i1> undef to <2 x i64>

; SKX256-NEXT: Cost Model: Found an estimated cost of 2 for instruction: %V4i64 = zext <4 x i1> undef to <4 x  $i64$ 

;

SKX256-NEXT: Cost Model: Found an estimated cost of 4 for instruction:  $\frac{60}{64} =$  zext <8 x i1> undef to <8 x  $i64$ 

; SKX256-NEXT: Cost Model: Found an estimated cost of 2 for instruction: %V2i32 = zext <2 x i1> undef to <2 x i32>

; SKX256-NEXT: Cost Model: Found an estimated cost of 2 for instruction: %V4i32 = zext <4 x i1> undef to <4 x i32>

; SKX256-NEXT: Cost Model: Found an estimated cost of 2 for instruction: %V8i32 = zext <8 x i1> undef to <8 x i32>

; SKX256-NEXT: Cost Model: Found an estimated cost of 4 for instruction: %V16i32 = zext <16 x i1> undef to  $<$ 16 x i32>

; SKX256-NEXT: Cost Model: Found an estimated cost of 2 for instruction: %V2i16 = zext <2 x i1> undef to <2 x  $i16$ 

; SKX256-NEXT: Cost Model: Found an estimated cost of 2 for instruction: %V4i16 = zext <4 x i1> undef to <4 x  $i16$ 

; SKX256-NEXT: Cost Model: Found an estimated cost of 2 for instruction: %V8i16 = zext <8 x i1> undef to <8 x  $i16$ 

; SKX256-NEXT: Cost Model: Found an estimated cost of 2 for instruction:

% V16i16 = zext <16 x i1> undef to <16 x i16>

; SKX256-NEXT: Cost Model: Found an estimated cost of 4 for instruction: %V32i16 = zext <32 x i1> undef to

<32 x i16>

; SKX256-NEXT: Cost Model: Found an estimated cost of 2 for instruction: %V2i8 = zext <2 x i1> undef to <2 x i8> ; SKX256-NEXT: Cost Model: Found an estimated cost of 2 for instruction: %V4i8 = zext <4 x i1> undef to <4 x  $i8$ ; SKX256-NEXT: Cost Model: Found an estimated cost of 2 for instruction: %V8i8 = zext <8 x i1> undef to <8 x  $i8$ ; SKX256-NEXT: Cost Model: Found an estimated cost of 2 for instruction: %V16i8 = zext <16 x i1> undef to <16 x i8> ; SKX256-NEXT: Cost Model: Found an estimated cost of 2 for instruction: %V32i8 = zext <32 x i1> undef to <32  $x$  i $8$ ; SKX256-NEXT: Cost Model: Found an estimated cost of 4 for instruction: %V64i8 = zext <64 x i1> undef to <64 x i8> ; SKX256-NEXT: Cost Model: Found an estimated cost of 0 for instruction: ret i32 undef ; ; SKX512-LABEL: 'zext256\_vXi1' ; SKX512-NEXT: Cost Model: Found an estimated cost of 2 for instruction:  $\frac{6}{264} =$  zext <2 x i1> undef to <2 x i64> ; SKX512-NEXT: Cost Model: Found an estimated cost of 2 for instruction: %V4i64 = zext <4 x i1> undef to <4 x  $i64$ ; SKX512-NEXT: Cost Model: Found an estimated cost of 2 for instruction: %V8i64 = zext <8 x i1> undef to <8 x i64> ; SKX512-NEXT: Cost Model: Found an estimated cost of 2 for instruction: %V2i32 = zext <2 x i1> undef to <2 x i32> ; SKX512-NEXT: Cost Model: Found an estimated cost of 2 for instruction: %V4i32 = zext <4 x i1> undef to <4 x i32> ; SKX512-NEXT: Cost Model: Found an estimated cost of 2 for instruction: %V8i32 = zext <8 x i1> undef to <8 x i32> ; SKX512-NEXT: Cost Model: Found an estimated cost of 2 for instruction: %V16i32 = zext <16 x i1> undef to  $<$ 16 x i32> ; SKX512-NEXT: Cost Model: Found an estimated cost of 2 for instruction: %V2i16 = zext <2 x i1> undef to <2 x  $i16$ ; SKX512-NEXT: Cost Model: Found an estimated cost of 2 for instruction: %V4i16 = zext  $\langle 4 \times i1 \rangle$  undef to  $\langle 4 \times i16 \rangle$ ; SKX512-NEXT: Cost Model: Found an estimated cost of 2 for instruction: %V8i16 = zext <8 x i1> undef to <8 x  $i16$ ; SKX512-NEXT: Cost Model: Found an estimated cost of 2 for instruction: %V16i16 = zext <16 x i1> undef to  $<16 \times 116$ ; SKX512-NEXT: Cost Model: Found an estimated cost of 2 for instruction: %V32i16 = zext <32 x i1> undef to  $<$ 32 x i16 $>$ ; SKX512-NEXT: Cost Model: Found an estimated cost of 2 for instruction: %V2i8 = zext <2 x i1> undef to <2 x  $i8$ ; SKX512-NEXT: Cost Model: Found an estimated cost of 2 for instruction: %V4i8 = zext <4 x i1> undef to <4 x  $i8$ ; SKX512-NEXT: Cost Model: Found an estimated cost of 2 for instruction: %V8i8 = zext <8 x i1> undef to <8 x  $i8$ ; SKX512-NEXT: Cost Model: Found an estimated cost of 2 for instruction: %V16i8 = zext <16 x i1> undef to <16  $x$  i $8$ 

```
; SKX512-NEXT: Cost Model: Found an estimated cost of 2 for instruction: %V32i8 = zext <32 x i1> undef to <32
x i8>
; SKX512-NEXT: Cost Model: Found an estimated
cost of 2 for instruction: \% V64i8 = zext <64 x i1> undef to <64 x i8>
; SKX512-NEXT: Cost Model: Found an estimated cost of 0 for instruction: ret i32 undef
;
%V2i64 = zext <2 x i1> undef to <2 x i64>
% V4i64 = zext <4 x i1> undef to <4 x i64>
% V8i64 = zext <8 x i1 > undef to <8 x i64 >
% V2i32 = zext <2 x i1 > undef to <2 x i32 >
%V4i32 = zext <4 x i1> undef to <4 x i32>
% V8i32 = zext <8 x i1 > undef to <8 x i32 >
% V16i32 = zext <16 x i1> undef to <16 x i32>
%V2i16 = zext <2 x i1> undef to <2 x i16>
% V4i16 = zext <4 x i1> undef to <4 x i16>
% V8i16 = zext <8 x i1> undef to <8 x i16>
% V16i16 = zext <16 x i1> undef to <16 x i16>
% V32i16 = zext <32 x i1> undef to <32 x i16>
%V2i8 =zext <2 x i1> undef to <2 x i8>
% V4i8 = zext <4 x i1 > undef to <4 x i8%V8i8 =zext <8 x i1> undef to <8 x i8>
% V16i8 = zext <16 x i1> undef to <16 x i8>
% V32i8 =zext <32 x i1> undef to <32 x i8>
% V64i8 = zext <64 x i1> undef to <64 x i8>
 ret i32 undef
}
define i32 @sext256_vXi1()
 "min-legal-vector-width"="256" {
; AVX-LABEL: 'sext256_vXi1'
; AVX-NEXT: Cost Model: Found an estimated cost of 1 for instruction: %I64 = sext i1 undef to i64
; AVX-NEXT: Cost Model: Found an estimated cost of 2 for instruction: %V2i64 = sext <2 x i1> undef to <2 x
i64; AVX-NEXT: Cost Model: Found an estimated cost of 3 for instruction: %V4i64 = sext <4 x i1> undef to <4 x
i64: AVX-NEXT: Cost Model: Found an estimated cost of 4 for instruction: \% V8i64 = sext <8 x i1> undef to <8 x
i64>
; AVX-NEXT: Cost Model: Found an estimated cost of 1 for instruction: %I32 = sext i1 undef to i32
: AVX-NEXT: Cost Model: Found an estimated cost of 2 for instruction: \sqrt{V2i32} = sext <2 x i1> undef to <2 x
i32>
; AVX-NEXT: Cost Model: Found an estimated cost of 2 for instruction: %V4i32 = sext <4 x i1> undef to <4 x
i32>
: AVX-NEXT: Cost Model: Found an estimated cost of 3 for instruction: \%V8i32 = sext <8 x i1> undef to <8 x
i32>
```
; AVX-NEXT: Cost Model: Found an estimated cost

of 4 for instruction:  $\%VI6i32 = \text{sext} <16 \times 11$  undef to  $<16 \times 132$ 

; AVX-NEXT: Cost Model: Found an estimated cost of 1 for instruction: %I16 = sext i1 undef to i16

; AVX-NEXT: Cost Model: Found an estimated cost of 2 for instruction: %V2i16 = sext <2 x i1> undef to <2 x  $i16$ 

; AVX-NEXT: Cost Model: Found an estimated cost of 2 for instruction: %V4i16 = sext <4 x i1> undef to <4 x i16>

; AVX-NEXT: Cost Model: Found an estimated cost of 2 for instruction: %V8i16 = sext <8 x i1> undef to <8 x i16>

; AVX-NEXT: Cost Model: Found an estimated cost of 1 for instruction: %V16i16 = sext <16 x i1> undef to <16 x  $i16$ 

; AVX-NEXT: Cost Model: Found an estimated cost of 3 for instruction: %V32i16 = sext <32 x i1> undef to <32 x  $i16$ 

; AVX-NEXT: Cost Model: Found an estimated cost of 1 for instruction: %I8 = sext i1 undef to i8

; AVX-NEXT: Cost Model: Found an estimated cost of 2 for instruction:  $\%$  V2i8 = sext <2 x i1> undef to <2 x i8> ; AVX-NEXT: Cost Model: Found an estimated cost of 2 for

instruction: %V4i8 = sext <4 x i1> undef to <4 x i8>

; AVX-NEXT: Cost Model: Found an estimated cost of 2 for instruction: %V8i8 = sext <8 x i1> undef to <8 x i8> ; AVX-NEXT: Cost Model: Found an estimated cost of 2 for instruction: %V16i8 = sext <16 x i1> undef to <16 x  $i8$ 

; AVX-NEXT: Cost Model: Found an estimated cost of 2 for instruction: %V32i8 = sext <32 x i1> undef to <32 x  $i8$ 

; AVX-NEXT: Cost Model: Found an estimated cost of 4 for instruction: %V64i8 = sext <64 x i1> undef to <64 x i8>

; AVX-NEXT: Cost Model: Found an estimated cost of 0 for instruction: ret i32 undef

;

; AVX512VL256-LABEL: 'sext256\_vXi1'

; AVX512VL256-NEXT: Cost Model: Found an estimated cost of 1 for instruction: %I64 = sext i1 undef to i64 ; AVX512VL256-NEXT: Cost Model: Found an estimated cost of 1 for instruction: %V2i64 = sext <2 x i1> undef to  $<$ 2 x i64 $>$ 

; AVX512VL256-NEXT: Cost Model: Found an estimated cost of 1 for instruction: %V4i64 = sext <4 x i1> undef to  $<$ 4 x i64 $>$ 

; AVX512VL256-NEXT:

Cost Model: Found an estimated cost of 3 for instruction:  $\%$  V8i64 = sext <8 x i1> undef to <8 x i64>

; AVX512VL256-NEXT: Cost Model: Found an estimated cost of 1 for instruction: %I32 = sext i1 undef to i32

; AVX512VL256-NEXT: Cost Model: Found an estimated cost of 1 for instruction: %V2i32 = sext <2 x i1> undef to  $<$ 2 x i32 $>$ 

; AVX512VL256-NEXT: Cost Model: Found an estimated cost of 1 for instruction: %V4i32 = sext <4 x i1> undef to  $<$ 4 x i32 $>$ 

; AVX512VL256-NEXT: Cost Model: Found an estimated cost of 1 for instruction: %V8i32 = sext <8 x i1> undef to  $<8 \times 132$ 

; AVX512VL256-NEXT: Cost Model: Found an estimated cost of 2 for instruction: %V16i32 = sext <16 x i1> undef to  $<$ 16 x i32 $>$ 

; AVX512VL256-NEXT: Cost Model: Found an estimated cost of 1 for instruction: %I16 = sext i1 undef to i16 ; AVX512VL256-NEXT: Cost Model: Found an estimated cost of 4 for instruction: %V2i16 = sext <2 x i1> undef

to  $<$ 2 x i16 $>$ 

; AVX512VL256-NEXT: Cost Model: Found an estimated cost of 4 for instruction:

% V4i16 = sext <4 x i1> undef to <4 x i16>

; AVX512VL256-NEXT: Cost Model: Found an estimated cost of 4 for instruction: %V8i16 = sext <8 x i1> undef to  $\langle 8 \times 116 \rangle$ 

; AVX512VL256-NEXT: Cost Model: Found an estimated cost of 10 for instruction: %V16i16 = sext <16 x i1> undef to  $\lt 16 \times 116$ 

; AVX512VL256-NEXT: Cost Model: Found an estimated cost of 20 for instruction: %V32i16 = sext <32 x i1> undef to  $<$ 32 x i16 $>$ 

; AVX512VL256-NEXT: Cost Model: Found an estimated cost of 1 for instruction: %I8 = sext i1 undef to i8

; AVX512VL256-NEXT: Cost Model: Found an estimated cost of 5 for instruction: %V2i8 = sext <2 x i1> undef to  $<$ 2 x i8 $>$ 

; AVX512VL256-NEXT: Cost Model: Found an estimated cost of 5 for instruction: %V4i8 = sext <4 x i1> undef to  $<$ 4 x i8>

; AVX512VL256-NEXT: Cost Model: Found an estimated cost of 5 for instruction: %V8i8 = sext <8 x i1> undef to <8 x i8>

; AVX512VL256-NEXT: Cost Model: Found an estimated cost of 10 for instruction: %V16i8 = sext <16 x i1> undef to  $<16 \times 18$ 

;

 AVX512VL256-NEXT: Cost Model: Found an estimated cost of 21 for instruction: %V32i8 = sext <32 x i1> undef to  $<$ 32 x i8>

; AVX512VL256-NEXT: Cost Model: Found an estimated cost of 42 for instruction: %V64i8 = sext <64 x i1> undef to  $\leq 64 \times 18$ 

; AVX512VL256-NEXT: Cost Model: Found an estimated cost of 0 for instruction: ret i32 undef

;

; AVX512VL512-LABEL: 'sext256\_vXi1'

; AVX512VL512-NEXT: Cost Model: Found an estimated cost of 1 for instruction: %I64 = sext i1 undef to i64 ; AVX512VL512-NEXT: Cost Model: Found an estimated cost of 1 for instruction: %V2i64 = sext <2 x i1> undef to  $<$ 2 x i64 $>$ 

; AVX512VL512-NEXT: Cost Model: Found an estimated cost of 1 for instruction: %V4i64 = sext <4 x i1> undef to  $<$ 4 x i64 $>$ 

; AVX512VL512-NEXT: Cost Model: Found an estimated cost of 1 for instruction: %V8i64 = sext <8 x i1> undef to  $<8$  x i64 $>$ 

; AVX512VL512-NEXT: Cost Model: Found an estimated cost of 1 for instruction: %I32 = sext i1 undef to i32 ; AVX512VL512-NEXT: Cost Model: Found an estimated

cost of 1 for instruction:  $\frac{6}{28}$  V2i32 = sext <2 x i1> undef to <2 x i32>

; AVX512VL512-NEXT: Cost Model: Found an estimated cost of 1 for instruction: %V4i32 = sext <4 x i1> undef to  $<$ 4 x i32 $>$ 

; AVX512VL512-NEXT: Cost Model: Found an estimated cost of 1 for instruction: %V8i32 = sext <8 x i1> undef to  $\langle 8 \times 132 \rangle$ 

; AVX512VL512-NEXT: Cost Model: Found an estimated cost of 1 for instruction: %V16i32 = sext <16 x i1> undef to  $<$ 16 x i32 $>$ 

; AVX512VL512-NEXT: Cost Model: Found an estimated cost of 1 for instruction: %I16 = sext i1 undef to i16

; AVX512VL512-NEXT: Cost Model: Found an estimated cost of 3 for instruction: %V2i16 = sext <2 x i1> undef to  $<$ 2 x i16 $>$ 

; AVX512VL512-NEXT: Cost Model: Found an estimated cost of 3 for instruction: %V4i16 = sext <4 x i1> undef to  $<4$  x i16 $>$ 

; AVX512VL512-NEXT: Cost Model: Found an estimated cost of 3 for instruction: %V8i16 = sext <8 x i1> undef to  $\langle 8 \times 116 \rangle$ 

 $: AVX512VL512-NEXT: Cost Model: Found an estimated cost of 3 for instruction: %VI616 =$ 

sext <16 x i1> undef to <16 x i16>

; AVX512VL512-NEXT: Cost Model: Found an estimated cost of 7 for instruction: %V32i16 = sext <32 x i1> undef to  $\langle 32 \times 116 \rangle$ 

; AVX512VL512-NEXT: Cost Model: Found an estimated cost of 1 for instruction: %I8 = sext i1 undef to i8 ; AVX512VL512-NEXT: Cost Model: Found an estimated cost of 3 for instruction: %V2i8 = sext <2 x i1> undef to  $<$ 2 x i8 $>$ 

; AVX512VL512-NEXT: Cost Model: Found an estimated cost of 3 for instruction: %V4i8 = sext <4 x i1> undef to  $\langle 4 \times i8 \rangle$ 

; AVX512VL512-NEXT: Cost Model: Found an estimated cost of 3 for instruction: %V8i8 = sext <8 x i1> undef to  $< 8 \times 18$ 

; AVX512VL512-NEXT: Cost Model: Found an estimated cost of 3 for instruction: %V16i8 = sext <16 x i1> undef to  $<16 \times 18$ 

; AVX512VL512-NEXT: Cost Model: Found an estimated cost of 7 for instruction: %V32i8 = sext <32 x i1> undef to  $<$ 32 x i8 $>$ 

; AVX512VL512-NEXT: Cost Model: Found an estimated cost of 15 for instruction: %V64i8 = sext <64 x i1> undef to  $\leq 64 \times 18$ 

; AVX512VL512-NEXT:

Cost Model: Found an estimated cost of 0 for instruction: ret i32 undef

;

; SKX256-LABEL: 'sext256\_vXi1'

; SKX256-NEXT: Cost Model: Found an estimated cost of 1 for instruction: %I64 = sext i1 undef to i64

; SKX256-NEXT: Cost Model: Found an estimated cost of 1 for instruction: %V2i64 = sext <2 x i1> undef to <2 x  $i64$ 

; SKX256-NEXT: Cost Model: Found an estimated cost of 1 for instruction: %V4i64 = sext <4 x i1> undef to <4 x  $i64$ 

; SKX256-NEXT: Cost Model: Found an estimated cost of 2 for instruction: %V8i64 = sext <8 x i1> undef to <8 x  $i64$ 

; SKX256-NEXT: Cost Model: Found an estimated cost of 1 for instruction: %I32 = sext i1 undef to i32

; SKX256-NEXT: Cost Model: Found an estimated cost of 1 for instruction: %V2i32 = sext <2 x i1> undef to <2 x i32>

; SKX256-NEXT: Cost Model: Found an estimated cost of 1 for instruction: %V4i32 = sext <4 x i1> undef to <4 x i32>

; SKX256-NEXT: Cost Model: Found an estimated cost of 1 for instruction: %V8i32 = sext <8 x i1> undef to  $<8 \times 132$ 

; SKX256-NEXT: Cost Model: Found an estimated cost of 2 for instruction: %V16i32 = sext <16 x i1> undef to  $<$ 16 x i32>

; SKX256-NEXT: Cost Model: Found an estimated cost of 1 for instruction: %I16 = sext i1 undef to i16

; SKX256-NEXT: Cost Model: Found an estimated cost of 1 for instruction: %V2i16 = sext <2 x i1> undef to <2 x i16>

; SKX256-NEXT: Cost Model: Found an estimated cost of 1 for instruction: %V4i16 = sext <4 x i1> undef to <4 x i16>

; SKX256-NEXT: Cost Model: Found an estimated cost of 1 for instruction: %V8i16 = sext <8 x i1> undef to <8 x  $i16$ 

; SKX256-NEXT: Cost Model: Found an estimated cost of 1 for instruction: %V16i16 = sext <16 x i1> undef to  $<16 \times 116$ 

; SKX256-NEXT: Cost Model: Found an estimated cost of 2 for instruction: %V32i16 = sext <32 x i1> undef to  $<$ 32 x i16 $>$ 

; SKX256-NEXT: Cost Model: Found an estimated cost of 1 for instruction: %I8 = sext i1 undef to i8

; SKX256-NEXT: Cost Model: Found an estimated cost of 1 for instruction: %V2i8  $=$  sext  $<$ 2 x i1 $>$  undef to  $<$ 2 x i8 $>$ ; SKX256-NEXT: Cost Model: Found an estimated cost of 1 for instruction: %V4i8 = sext <4 x i1> undef to <4 x  $i8$ ; SKX256-NEXT: Cost Model: Found an estimated cost of 1 for instruction: %V8i8 = sext <8 x i1> undef to <8 x  $i8$ ; SKX256-NEXT: Cost Model: Found an estimated cost of 1 for instruction: %V16i8 = sext <16 x i1> undef to <16  $x$  i $8$ ; SKX256-NEXT: Cost Model: Found an estimated cost of 1 for instruction: %V32i8 = sext <32 x i1> undef to <32 x i8> ; SKX256-NEXT: Cost Model: Found an estimated cost of 2 for instruction: %V64i8 = sext <64 x i1> undef to <64 x i8> ; SKX256-NEXT: Cost Model: Found an estimated cost of 0 for instruction: ret i32 undef ; ; SKX512-LABEL: 'sext256\_vXi1' ; SKX512-NEXT: Cost Model: Found an estimated cost of 1 for instruction: %I64 = sext i1 undef to i64 ; SKX512-NEXT: Cost Model: Found an estimated cost of 1 for instruction: %V2i64 = sext <2 x i1> undef to <2 x  $i64$ ; SKX512-NEXT: Cost Model: Found an estimated cost of 1 for instruction:  $\%$  V4i64 = sext <4 x i1> undef to <4 x i64> ; SKX512-NEXT: Cost Model: Found an estimated cost of 1 for instruction: %V8i64 = sext <8 x i1> undef to <8 x i64> ; SKX512-NEXT: Cost Model: Found an estimated cost of 1 for instruction: %I32 = sext i1 undef to i32 ; SKX512-NEXT: Cost Model: Found an estimated cost of 1 for instruction: %V2i32 = sext <2 x i1> undef to <2 x i32> ; SKX512-NEXT: Cost Model: Found an estimated cost of 1 for instruction: %V4i32 = sext <4 x i1> undef to <4 x i32> ; SKX512-NEXT: Cost Model: Found an estimated cost of 1 for instruction: %V8i32 = sext <8 x i1> undef to <8 x i32> ; SKX512-NEXT: Cost Model: Found an estimated cost of 1 for instruction: %V16i32 = sext <16 x i1> undef to  $<$ 16 x i32> ; SKX512-NEXT: Cost Model: Found an estimated cost of 1 for instruction: %I16 = sext i1 undef to i16 ; SKX512-NEXT: Cost Model: Found an estimated cost of 1 for instruction: %V2i16 = sext <2 x i1> undef to <2 x  $i16$ ; SKX512-NEXT: Cost Model: Found an estimated cost of 1 for instruction:  $\frac{60}{4116}$  = sext <4 x i1> undef to <4 x i16> ; SKX512-NEXT: Cost Model: Found an estimated cost of 1 for instruction: %V8i16 = sext <8 x i1> undef to <8 x  $i16$ ; SKX512-NEXT: Cost Model: Found an estimated cost of 1 for instruction: %V16i16 = sext <16 x i1> undef to  $<$ 16 x i16 > ; SKX512-NEXT: Cost Model: Found an estimated cost of 1 for instruction: %V32i16 = sext <32 x i1> undef to  $<$ 32 x i16 $>$ ; SKX512-NEXT: Cost Model: Found an estimated cost of 1 for instruction: %I8 = sext i1 undef to i8 ; SKX512-NEXT: Cost Model: Found an estimated cost of 1 for instruction: %V2i8 = sext <2 x i1> undef to <2 x  $i8$ ; SKX512-NEXT: Cost Model: Found an estimated cost of 1 for instruction: %V4i8 = sext <4 x i1> undef to <4 x  $i8$ ; SKX512-NEXT: Cost Model: Found an estimated cost of 1 for instruction:  $\frac{6088}{8}$  = sext <8 x i1> undef to <8 x

 $i8$ 

; SKX512-NEXT: Cost Model: Found an estimated cost of 1 for instruction: %V16i8 = sext <16 x i1> undef to <16 x i8> ; SKX512-NEXT: Cost Model: Found an estimated cost of 1 for instruction: %V32i8 = sext <32 x i1> undef to <32 x i8> ; SKX512-NEXT: Cost Model: Found an estimated cost of 1 for instruction: %V64i8 = sext <64 x i1> undef to <64 x i8> ; SKX512-NEXT: Cost Model: Found an estimated cost of 0 for instruction: ret i32 undef ;  $%$ I64 = sext i1 undef to i64 % V2i64 = sext <2 x i1 > undef to <2 x i64 > % V4 $i$ 64 = sext <4 x i1 > undef to <4 x i64 > % V8i64 = sext <8 x i1 > undef to <8 x i64 >  $%$ I32 = sext i1 undef to i32 % V2i32 = sext <2 x i1> undef to <2 x i32> % V4 $32 =$  sext <4 x  $11 >$  undef to <4 x  $32 >$ % V8i32 = sext <8 x i1 > undef to <8 x i32 > % V16i32 = sext <16 x i1> undef to <16 x i32>  $\%$ I16 = sext i1 undef to i16 %V2i16 = sext <2 x i1> undef to <2 x i16> % V4i16 = sext <4 x i1> undef to <4 x i16> % V8i16 = sext <8 x i1> undef to <8 x i16> % V16i16 = sext <16 x i1> undef to <16 x i16> % V32i16 = sext <32 x i1> undef to <32 x i16>  $%$ I8 = sext i1 undef to i8  $%V2i8 =$ sext <2  $x$  i1 > undef to  $<$ 2  $x$  i8 > % $V4i8 =$  sext <4 x i1> undef to <4 x i8> % $V8i8 =$  sext <8 x i1> undef to <8 x i8> % V16i8 = sext <16 x i1> undef to <16 x i8> % V32 $i8 =$  sext <32 x i1> undef to <32 x i8> % V64 $i8 =$  sext <64 x i1> undef to <64 x i8> ret i32 undef } define i32 @trunc\_vXi1() "min-legal-vector-width"="256" { ; AVX-LABEL: 'trunc\_vXi1' ; AVX-NEXT: Cost Model: Found an estimated cost of 0 for instruction: %V2i64 = trunc <2 x i64> undef to <2 x  $i1$ ; AVX-NEXT: Cost Model: Found an estimated cost of 4 for instruction: %V4i64 = trunc <4 x i64> undef to <4 x  $i1$ ; AVX-NEXT: Cost Model: Found an estimated cost of 9 for instruction: %V8i64 = trunc <8 x i64> undef to <8 x  $i1$ 

; AVX-NEXT: Cost Model: Found an estimated cost of 11 for instruction: %V16i64 = trunc <16 x i64> undef to  $<16 \times i1>$ 

; AVX-NEXT: Cost Model: Found an estimated cost of 23 for instruction: %V32i64 = trunc <32 x i64> undef to  $<$ 32 x i1 $>$ 

; AVX-NEXT: Cost Model: Found an estimated cost of 46 for instruction: %V64i64

 $=$  trunc <64 x i64> undef to <64 x i1>

; AVX-NEXT: Cost Model: Found an estimated cost of 1 for instruction: %V2i32 = trunc <2 x i32> undef to <2 x  $i1$ 

; AVX-NEXT: Cost Model: Found an estimated cost of 0 for instruction: %V4i32 = trunc <4 x i32> undef to <4 x  $i1$ 

; AVX-NEXT: Cost Model: Found an estimated cost of 2 for instruction: %V8i32 = trunc <8 x i32> undef to <8 x  $i1$ 

; AVX-NEXT: Cost Model: Found an estimated cost of 8 for instruction: %V16i32 = trunc <16 x i32> undef to <16 x i1>

; AVX-NEXT: Cost Model: Found an estimated cost of 17 for instruction: %V32i32 = trunc <32 x i32> undef to  $<$ 32 x i1 $>$ 

; AVX-NEXT: Cost Model: Found an estimated cost of 34 for instruction: %V64i32 = trunc <64 x i32> undef to  $< 64 \times i1>$ 

; AVX-NEXT: Cost Model: Found an estimated cost of 1 for instruction:  $\%$  V2i16 = trunc <2 x i16> undef to <2 x  $i1$ 

; AVX-NEXT: Cost Model: Found an estimated cost of 1 for instruction: %V4i16 = trunc <4 x i16> undef to <4 x  $i1$ 

; AVX-NEXT: Cost Model: Found an

estimated cost of 0 for instruction:  $\%$  V8i16 = trunc <8 x i16 > undef to <8 x i1>

; AVX-NEXT: Cost Model: Found an estimated cost of 4 for instruction: %V16i16 = trunc <16 x i16> undef to <16  $x$  i  $1$ 

; AVX-NEXT: Cost Model: Found an estimated cost of 9 for instruction: %V32i16 = trunc <32 x i16> undef to <32 x i1>

; AVX-NEXT: Cost Model: Found an estimated cost of 18 for instruction: %V64i16 = trunc <64 x i16> undef to  $<64 \times i1>$ 

; AVX-NEXT: Cost Model: Found an estimated cost of 1 for instruction:  $\%$ V2i8 = trunc <2 x i8> undef to <2 x i1> ; AVX-NEXT: Cost Model: Found an estimated cost of 1 for instruction:  $\%$ V4i8 = trunc <4 x i8> undef to <4 x i1> ; AVX-NEXT: Cost Model: Found an estimated cost of 1 for instruction: %V8i8 = trunc <8 x i8> undef to <8 x i1> ; AVX-NEXT: Cost Model: Found an estimated cost of 0 for instruction: %V16i8 = trunc <16 x i8> undef to <16 x

; AVX-NEXT: Cost Model: Found an estimated cost of 0 for instruction: %V32i8 = trunc <32 x i8> undef to <32 x  $i1$ 

;

 $i1$ 

AVX-NEXT: Cost Model: Found an estimated cost of 0 for instruction:  $\%$  V64i8 = trunc <64 x i8> undef to <64 x  $i1$ 

; AVX-NEXT: Cost Model: Found an estimated cost of 0 for instruction: ret i32 undef

;

; AVX512VL256-LABEL: 'trunc\_vXi1'

; AVX512VL256-NEXT: Cost Model: Found an estimated cost of 2 for instruction: %V2i64 = trunc <2 x i64> undef to  $<$ 2 x i1 $>$ 

; AVX512VL256-NEXT: Cost Model: Found an estimated cost of 2 for instruction: %V4i64 = trunc <4 x i64> undef to  $\langle 4 \times 11 \rangle$ 

; AVX512VL256-NEXT: Cost Model: Found an estimated cost of 9 for instruction: %V8i64 = trunc <8 x i64>

undef to  $<8$  x i1 $>$ 

; AVX512VL256-NEXT: Cost Model: Found an estimated cost of 11 for instruction: %V16i64 = trunc <16 x i64> undef to  $<16 \times 11$ 

; AVX512VL256-NEXT: Cost Model: Found an estimated cost of 22 for instruction: %V32i64 = trunc <32 x i64> undef to  $\langle 32 \times i1 \rangle$ 

; AVX512VL256-NEXT: Cost Model: Found an estimated cost of 44 for instruction: %V64i64 = trunc <64 x i64> undef to  $<64$  x i1 $>$ 

; AVX512VL256-NEXT:

Cost Model: Found an estimated cost of 2 for instruction:  $\%$ V2i32 = trunc <2 x i32> undef to <2 x i1>

 $: AVX512VL256-NEXT: Cost Model: Found an estimated cost of 2 for instruction: %V4i32 = trunc  $\langle 4 \times i32 \rangle$$ undef to  $<$ 4 x i1 $>$ 

; AVX512VL256-NEXT: Cost Model: Found an estimated cost of 2 for instruction: %V8i32 = trunc <8 x i32> undef to  $\langle 8 \times 11 \rangle$ 

; AVX512VL256-NEXT: Cost Model: Found an estimated cost of 4 for instruction:  $\%V16i32 =$  trunc <16 x i32> undef to  $<$ 16 x i1 $>$ 

; AVX512VL256-NEXT: Cost Model: Found an estimated cost of 8 for instruction:  $\frac{60}{232}$  = trunc <32 x i32> undef to  $<$ 32 x i1 $>$ 

; AVX512VL256-NEXT: Cost Model: Found an estimated cost of 16 for instruction: %V64i32 = trunc <64 x i32> undef to  $\leq 64 \times 11$ 

; AVX512VL256-NEXT: Cost Model: Found an estimated cost of 3 for instruction: %V2i16 = trunc <2 x i16> undef to  $<$ 2 x i1 $>$ 

; AVX512VL256-NEXT: Cost Model: Found an estimated cost of 3 for instruction: %V4i16 = trunc <4 x i16> undef to  $<4$  x i1 $>$ 

; AVX512VL256-NEXT: Cost Model: Found

an estimated cost of 3 for instruction:  $\%$  V8i16 = trunc <8 x i16 > undef to <8 x i1 >

; AVX512VL256-NEXT: Cost Model: Found an estimated cost of 8 for instruction: %V16i16 = trunc <16 x i16> undef to  $<$ 16 x i1 $>$ 

; AVX512VL256-NEXT: Cost Model: Found an estimated cost of 16 for instruction: %V32i16 = trunc <32 x i16> undef to  $<$ 32 x i1 $>$ 

; AVX512VL256-NEXT: Cost Model: Found an estimated cost of 32 for instruction: %V64i16 = trunc <64 x i16> undef to  $<64$  x i1 $>$ 

; AVX512VL256-NEXT: Cost Model: Found an estimated cost of 3 for instruction: %V2i8 = trunc <2 x i8> undef to  $<$ 2 x i1 $>$ 

; AVX512VL256-NEXT: Cost Model: Found an estimated cost of 3 for instruction: %V4i8 = trunc <4 x i8> undef to  $\langle 4 \times 11 \rangle$ 

; AVX512VL256-NEXT: Cost Model: Found an estimated cost of 3 for instruction: %V8i8 = trunc <8 x i8> undef to  $<8 \times 11$ 

; AVX512VL256-NEXT: Cost Model: Found an estimated cost of 8 for instruction: %V16i8 = trunc <16 x i8> undef to  $<16 \times 11$ 

; AVX512VL256-NEXT: Cost Model: Found an estimated

cost of 17 for instruction:  $\frac{6}{32i8}$  = trunc <32 x i8 > undef to <32 x i1 >

; AVX512VL256-NEXT: Cost Model: Found an estimated cost of 34 for instruction: %V64i8 = trunc <64 x i8> undef to  $\langle 64 \times 11 \rangle$ 

; AVX512VL256-NEXT: Cost Model: Found an estimated cost of 0 for instruction: ret i32 undef

;

; AVX512VL512-LABEL: 'trunc\_vXi1'

; AVX512VL512-NEXT: Cost Model: Found an estimated cost of 2 for instruction: %V2i64 = trunc <2 x i64> undef to  $<$ 2 x i1 $>$ 

; AVX512VL512-NEXT: Cost Model: Found an estimated cost of 2 for instruction: %V4i64 = trunc <4 x i64> undef to  $<$ 4 x i1 $>$ 

; AVX512VL512-NEXT: Cost Model: Found an estimated cost of 2 for instruction: %V8i64 = trunc <8 x i64> undef to  $<8 \times 11$ 

; AVX512VL512-NEXT: Cost Model: Found an estimated cost of 11 for instruction: %V16i64 = trunc <16 x i64> undef to  $<16 \times 11$ 

; AVX512VL512-NEXT: Cost Model: Found an estimated cost of 22 for instruction: %V32i64 = trunc <32 x i64> undef to  $<$ 32 x i1 $>$ 

; AVX512VL512-NEXT: Cost Model: Found an estimated cost

of 44 for instruction:  $\%$  V64i64 = trunc <64 x i64> undef to <64 x i1>

; AVX512VL512-NEXT: Cost Model: Found an estimated cost of 2 for instruction: %V2i32 = trunc <2 x i32> undef to  $<$ 2 x i1 $>$ 

; AVX512VL512-NEXT: Cost Model: Found an estimated cost of 2 for instruction: %V4i32 = trunc <4 x i32> undef to  $<$ 4 x i1 $>$ 

; AVX512VL512-NEXT: Cost Model: Found an estimated cost of 2 for instruction: %V8i32 = trunc <8 x i32> undef to  $\langle 8 \times 11 \rangle$ 

; AVX512VL512-NEXT: Cost Model: Found an estimated cost of 2 for instruction:  $\%V16i32 =$  trunc <16 x i32> undef to  $<16 \times 11$ 

; AVX512VL512-NEXT: Cost Model: Found an estimated cost of 4 for instruction: %V32i32 = trunc <32 x i32> undef to  $<$ 32 x i1 $>$ 

; AVX512VL512-NEXT: Cost Model: Found an estimated cost of 8 for instruction:  $\%$ V64i32 = trunc <64 x i32> undef to  $\langle 64 \times 11 \rangle$ 

; AVX512VL512-NEXT: Cost Model: Found an estimated cost of 3 for instruction: %V2i16 = trunc <2 x i16> undef to  $<$ 2 x i1 $>$ 

; AVX512VL512-NEXT: Cost Model: Found an estimated cost of 3 for instruction:

% V4i16 = trunc <4 x i16 > undef to <4 x i1 >

; AVX512VL512-NEXT: Cost Model: Found an estimated cost of 3 for instruction: %V8i16 = trunc <8 x i16> undef to  $<8$  x i1 $>$ 

; AVX512VL512-NEXT: Cost Model: Found an estimated cost of 3 for instruction: %V16i16 = trunc <16 x i16> undef to  $<16$  x i1 $>$ 

; AVX512VL512-NEXT: Cost Model: Found an estimated cost of 7 for instruction: %V32i16 = trunc <32 x i16> undef to  $<$ 32 x i1 $>$ 

; AVX512VL512-NEXT: Cost Model: Found an estimated cost of 14 for instruction: %V64i16 = trunc <64 x i16> undef to  $<64$  x i1 $>$ 

; AVX512VL512-NEXT: Cost Model: Found an estimated cost of 3 for instruction: %V2i8 = trunc <2 x i8> undef to  $<$ 2 x i1 $>$ 

; AVX512VL512-NEXT: Cost Model: Found an estimated cost of 3 for instruction: %V4i8 = trunc <4 x i8> undef to  $<$ 4 x i1 $>$ 

; AVX512VL512-NEXT: Cost Model: Found an estimated cost of 3 for instruction: %V8i8 = trunc <8 x i8> undef to  $< 8 \times 11$ 

; AVX512VL512-NEXT: Cost Model: Found an estimated cost of 3 for instruction: %V16i8 = trunc <16 x i8> undef to <16 x i1>

; AVX512VL512-NEXT: Cost Model: Found an estimated cost of 7 for instruction: %V32i8 = trunc <32 x i8> undef to  $<$ 32 x i1 $>$ 

; AVX512VL512-NEXT: Cost Model: Found an estimated cost of 15 for instruction: %V64i8 = trunc <64 x i8> undef to  $\langle 64 \times 11 \rangle$ 

; AVX512VL512-NEXT: Cost Model: Found an estimated cost of 0 for instruction: ret i32 undef

;

; SKX256-LABEL: 'trunc\_vXi1'

; SKX256-NEXT: Cost Model: Found an estimated cost of 2 for instruction: %V2i64 = trunc <2 x i64> undef to <2 x i1>

; SKX256-NEXT: Cost Model: Found an estimated cost of 2 for instruction: %V4i64 = trunc <4 x i64> undef to <4  $x$  i  $1$ 

; SKX256-NEXT: Cost Model: Found an estimated cost of 9 for instruction: %V8i64 = trunc <8 x i64> undef to <8 x i1>

; SKX256-NEXT: Cost Model: Found an estimated cost of 11 for instruction: %V16i64 = trunc <16 x i64> undef to  $<16 \times i1>$ 

; SKX256-NEXT: Cost Model: Found an estimated cost of 23 for instruction: %V32i64 = trunc <32 x i64> undef to  $<$ 32 x i1 $>$ 

;

SKX256-NEXT: Cost Model: Found an estimated cost of 47 for instruction: %V64i64 = trunc <64 x i64> undef to  $<$  64 x i1 >

; SKX256-NEXT: Cost Model: Found an estimated cost of 2 for instruction: %V2i32 = trunc <2 x i32> undef to <2  $x$  i1 $>$ 

; SKX256-NEXT: Cost Model: Found an estimated cost of 2 for instruction: %V4i32 = trunc <4 x i32> undef to <4  $x$  i  $1$ 

; SKX256-NEXT: Cost Model: Found an estimated cost of 2 for instruction: %V8i32 = trunc <8 x i32> undef to <8 x i1>

; SKX256-NEXT: Cost Model: Found an estimated cost of 4 for instruction: %V16i32 = trunc <16 x i32> undef to  $<$ 16 x i1 $>$ 

; SKX256-NEXT: Cost Model: Found an estimated cost of 9 for instruction: %V32i32 = trunc <32 x i32> undef to  $\langle 32 \times 11 \rangle$ 

; SKX256-NEXT: Cost Model: Found an estimated cost of 19 for instruction: %V64i32 = trunc <64 x i32> undef to  $< 64 \times i1>$ 

; SKX256-NEXT: Cost Model: Found an estimated cost of 2 for instruction: %V2i16 = trunc <2 x i16> undef to <2  $x$  i1 $>$ 

; SKX256-NEXT: Cost Model: Found an estimated cost

of 2 for instruction: %V4i16 = trunc <4 x i16 > undef to <4 x i1 >

; SKX256-NEXT: Cost Model: Found an estimated cost of 2 for instruction: %V8i16 = trunc <8 x i16> undef to <8  $x - i1$ 

; SKX256-NEXT: Cost Model: Found an estimated cost of 2 for instruction: %V16i16 = trunc <16 x i16> undef to  $<16 \times i1>$ 

; SKX256-NEXT: Cost Model: Found an estimated cost of 4 for instruction: %V32i16 = trunc <32 x i16> undef to  $<$ 32 x i1 $>$ 

; SKX256-NEXT: Cost Model: Found an estimated cost of 8 for instruction: %V64i16 = trunc <64 x i16> undef to  $<$ 64 x i1 $>$ 

; SKX256-NEXT: Cost Model: Found an estimated cost of 2 for instruction:  $\%$  V2i8 = trunc <2 x i8> undef to <2 x  $i1$ 

; SKX256-NEXT: Cost Model: Found an estimated cost of 2 for instruction: %V4i8 = trunc <4 x i8> undef to <4 x  $i1$ 

: SKX256-NEXT: Cost Model: Found an estimated cost of 2 for instruction:  $\%$ V8i8 = trunc <8 x i8> undef to <8 x  $i1$ 

; SKX256-NEXT: Cost Model: Found an estimated cost of 2 for instruction: %V16i8 = trunc <16 x i8> undef to <16

 $x$  i1 $>$ 

; SKX256-NEXT: Cost Model: Found an estimated cost of 2 for instruction: %V32i8 = trunc <32 x i8> undef to

 $<$ 32 x i1 $>$ ; SKX256-NEXT: Cost Model: Found an estimated cost of 4 for instruction: %V64i8 = trunc <64 x i8> undef to  $<64 \times i1>$ ; SKX256-NEXT: Cost Model: Found an estimated cost of 0 for instruction: ret i32 undef ; ; SKX512-LABEL: 'trunc\_vXi1' ; SKX512-NEXT: Cost Model: Found an estimated cost of 2 for instruction: %V2i64 = trunc <2 x i64> undef to <2  $x$  i  $1$ ; SKX512-NEXT: Cost Model: Found an estimated cost of 2 for instruction: %V4i64 = trunc <4 x i64> undef to <4  $x$  i  $1$ ; SKX512-NEXT: Cost Model: Found an estimated cost of 2 for instruction: %V8i64 = trunc <8 x i64> undef to <8 x i1> ; SKX512-NEXT: Cost Model: Found an estimated cost of 11 for instruction: %V16i64 = trunc <16 x i64> undef to  $<$ 16 x i1 $>$ ; SKX512-NEXT: Cost Model: Found an estimated cost of 23 for instruction: %V32i64 = trunc <32 x i64> undef to  $<$ 32 x i1 $>$ ; SKX512-NEXT: Cost Model: Found an estimated cost of 47 for instruction:  $\%$  V64i64 = trunc <64 x i64> undef to <64 x i1> ; SKX512-NEXT: Cost Model: Found an estimated cost of 2 for instruction: %V2i32 = trunc <2 x i32> undef to <2 x i1> ; SKX512-NEXT: Cost Model: Found an estimated cost of 2 for instruction: %V4i32 = trunc <4 x i32> undef to <4  $x - i1$ ; SKX512-NEXT: Cost Model: Found an estimated cost of 2 for instruction: %V8i32 = trunc <8 x i32> undef to <8  $x - i1$ ; SKX512-NEXT: Cost Model: Found an estimated cost of 2 for instruction: %V16i32 = trunc <16 x i32> undef to  $<16$  x i1 $>$ ; SKX512-NEXT: Cost Model: Found an estimated cost of 5 for instruction: %V32i32 = trunc <32 x i32> undef to  $<$ 32 x i1 $>$ ; SKX512-NEXT: Cost Model: Found an estimated cost of 11 for instruction: %V64i32 = trunc <64 x i32> undef to  $<$ 64 x i1 $>$ ; SKX512-NEXT: Cost Model: Found an estimated cost of 2 for instruction: %V2i16 = trunc <2 x i16> undef to <2  $x$  i1 $>$ ; SKX512-NEXT: Cost Model: Found an estimated cost of 2 for instruction: %V4i16 = trunc <4 x i16> undef to  $<4$  x i1 $>$ ; SKX512-NEXT: Cost Model: Found an estimated cost of 2 for instruction: %V8i16 = trunc <8 x i16> undef to <8 x i1> ; SKX512-NEXT: Cost Model: Found an estimated cost of 2 for instruction: %V16i16 = trunc <16 x i16> undef to  $<16$  x i1 $>$ ; SKX512-NEXT: Cost Model: Found an estimated cost of 2 for instruction: %V32i16 = trunc <32 x i16> undef to  $<$ 32 x i1 $>$ ; SKX512-NEXT: Cost Model: Found an estimated cost of 4 for instruction: %V64i16 = trunc <64 x i16> undef to  $< 64 \times i1>$ ; SKX512-NEXT: Cost Model: Found an estimated cost of 2 for instruction: %V2i8 = trunc <2 x i8> undef to <2 x  $i1$ : SKX512-NEXT: Cost Model: Found an estimated cost of 2 for instruction:  $\%$  V4i8 = trunc <4 x i8> undef to <4 x  $i1$ ; SKX512-NEXT: Cost Model: Found an estimated cost of 2 for instruction: %V8i8 = trunc <8 x i8> undef to <8 x

 $i1$
; SKX512-NEXT: Cost Model: Found an estimated cost of 2 for instruction: %V16i8 = trunc <16 x i8> undef to  $<16 \times i1>$ ; SKX512-NEXT: Cost Model: Found an estimated cost of 2 for instruction:  $\%$  V32i8 = trunc <32 x i8> undef to <32 x i1> ; SKX512-NEXT: Cost Model: Found an estimated cost of 2 for instruction: %V64i8 = trunc <64 x i8> undef to  $<$ 64 x i1 $>$ ; SKX512-NEXT: Cost Model: Found an estimated cost of 0 for instruction: ret i32 undef ; % V2i64 = trunc <2 x i64 > undef to <2 x i1 > % V4 $i$ 64 = trunc <4 x  $i$ 64> undef to <4 x  $i$ 1> % V8i64 = trunc <8 x i64 > undef to <8 x i1 > % V16i64 = trunc <16 x i64 > undef to <16 x i1 > % V32i64 = trunc <32 x i64 > undef to <32 x i1 > % V64i64 = trunc <64 x i64 > undef to <64 x i1 > % V2i32 = trunc <2 x i32> undef to <2 x i1> % V4i32 = trunc <4 x i32> undef to <4 x i1> % V8i32 = trunc <8 x i32> undef to <8 x i1> % V16i32 = trunc <16 x i32> undef to <16 x i1> % V32i32 = trunc <32 x i32> undef to <32 x i1> % V64 $i32$  = trunc <64 x  $i32$  > undef to <64 x  $i1$  > % V2i16 = trunc <2 x i16 > undef to <2 x i1 > % V4i16 = trunc <4 x i16 > undef to <4 x i1 > % V8i16 = trunc <8 x i16 > undef to <8 x i1 >  $\%$ V16i16 = trunc  $\langle$ 16 x i16 > undef to  $\langle$ 16 x i1 > % V32i16 = trunc <32 x i16 > undef to <32 x i1 > % V64i16 = trunc <64 x i16 > undef to <64 x i1 > % $V2i8 = \text{trunc} < 2 \times i8 > \text{undef to} < 2 \times i1 >$ % $V4i8 =$  trunc <4 x i8> undef to <4 x i1> % $V8i8 =$  trunc <8 x i8> undef to <8 x i1> % V16i8 = trunc <16 x i8> undef to <16 x i1> % V32 $i8 =$  trunc <32 x  $i8 >$  undef to <32 x  $i1 >$ % V64 $i8$  = trunc <64 x  $i8$  > undef to <64 x  $i1$  > ret i32 undef } ; RUN: opt < %s -passes=argpromotion -S | FileCheck %s ; CHECK-LABEL: define i32 @foo() #0 { ; CHECK-NEXT:  $\%$  val = load <32 x half>, ptr undef, align 4 ; CHECK-NEXT: call void @bar(<32 x half> %.val) ; CHECK-NEXT: ret i32 0 ; CHECK-NEXT: }

; CHECK-LABEL: define internal void @bar(<32 x half> %.0.val) #0 {

```
; CHECK-NEXT: ret void
; CHECK-NEXT: }
; CHECK: attributes \#0 = \{ uwtable "min-legal-vector-width"="512" \}define i32 @foo() #0 {
 call void @bar(ptr undef)
 ret i32 0
}
define internal void @bar(ptr) #0 {
%2 =load <32 x half>, ptr %0, align 4
 ret void
}
attributes \#0 = \{ uwtable "min-legal-vector-width"="0" \}
```
This work is released into the public domain with CC0 1.0. Alternatively, it is licensed under the Apache License 2.0.

```
-------------------------------------------------------------------------------
```
Creative Commons Legal Code

CC0 1.0 Universal

 CREATIVE COMMONS CORPORATION IS NOT A LAW FIRM AND DOES NOT PROVIDE LEGAL SERVICES. DISTRIBUTION OF THIS DOCUMENT DOES NOT CREATE AN ATTORNEY-CLIENT RELATIONSHIP. CREATIVE COMMONS PROVIDES THIS INFORMATION ON AN "AS-IS" BASIS. CREATIVE COMMONS MAKES NO WARRANTIES REGARDING THE USE OF THIS DOCUMENT OR THE INFORMATION OR WORKS PROVIDED HEREUNDER, AND DISCLAIMS LIABILITY FOR DAMAGES RESULTING FROM THE USE OF THIS DOCUMENT OR THE INFORMATION OR WORKS PROVIDED HEREUNDER.

#### Statement of Purpose

The laws of most jurisdictions throughout the world automatically confer exclusive Copyright and Related Rights (defined below) upon the creator and subsequent owner(s) (each and all, an "owner") of an original work of authorship

and/or a database (each, a "Work").

Certain owners wish to permanently relinquish those rights to a Work for the purpose of contributing to a commons of creative, cultural and scientific works ("Commons") that the public can reliably and without fear of later claims of infringement build upon, modify, incorporate in other works, reuse and redistribute as freely as possible in any form whatsoever and for any purposes, including without limitation commercial purposes.

These owners may contribute to the Commons to promote the ideal of a free culture and the further production of creative, cultural and scientific works, or to gain reputation or greater distribution for their Work in part through the use and efforts of others.

For these and/or other purposes and motivations, and without any expectation of additional consideration or compensation, the person associating CC0 with a Work (the "Affirmer"), to the extent that he or she is an owner of Copyright and Related Rights in the Work, voluntarily

elects to apply CC0 to the Work and publicly distribute the Work under its terms, with knowledge of his or her Copyright and Related Rights in the Work and the meaning and intended legal effect of CC0 on those rights.

1. Copyright and Related Rights. A Work made available under CC0 may be protected by copyright and related or neighboring rights ("Copyright and Related Rights"). Copyright and Related Rights include, but are not limited to, the following:

- i. the right to reproduce, adapt, distribute, perform, display, communicate, and translate a Work;
- ii. moral rights retained by the original author(s) and/or performer(s);
- iii. publicity and privacy rights pertaining to a person's image or likeness depicted in a Work;
- iv. rights protecting against unfair competition in regards to a Work, subject to the limitations in paragraph 4(a), below;
- v. rights protecting the extraction, dissemination, use and reuse of data in a Work;
- vi. database rights

(such as those arising under Directive 96/9/EC of the

 European Parliament and of the Council of 11 March 1996 on the legal protection of databases, and under any national implementation thereof, including any amended or successor version of such directive); and

vii. other similar, equivalent or corresponding rights throughout the world based on applicable law or treaty, and any national implementations thereof.

2. Waiver. To the greatest extent permitted by, but not in contravention of, applicable law, Affirmer hereby overtly, fully, permanently, irrevocably and unconditionally waives, abandons, and surrenders all of Affirmer's Copyright and Related Rights and associated claims and causes of action, whether now known or unknown (including existing as well as future claims and causes of action), in the Work (i) in all territories worldwide, (ii) for the maximum duration provided by applicable law or treaty (including future time extensions), (iii) in any current or future

medium and for any number of copies, and (iv) for any purpose whatsoever,

including without limitation commercial, advertising or promotional purposes (the "Waiver"). Affirmer makes the Waiver for the benefit of each member of the public at large and to the detriment of Affirmer's heirs and successors, fully intending that such Waiver shall not be subject to revocation, rescission, cancellation, termination, or any other legal or equitable action to disrupt the quiet enjoyment of the Work by the public as contemplated by Affirmer's express Statement of Purpose.

3. Public License Fallback. Should any part of the Waiver for any reason be judged legally invalid or ineffective under applicable law, then the Waiver shall be preserved to the maximum extent permitted taking into account Affirmer's express Statement of Purpose. In addition, to the extent the Waiver is so judged Affirmer hereby grants to each affected person a royalty-free, non transferable, non sublicensable, non exclusive,

irrevocable and unconditional license to exercise Affirmer's Copyright and Related Rights in the Work (i) in all territories worldwide, (ii) for the maximum duration provided by applicable law or treaty (including future time extensions), (iii) in any current or future medium and for any number of copies, and (iv) for any purpose whatsoever, including without limitation commercial, advertising or promotional purposes (the "License"). The License shall be deemed effective as of the date CC0 was applied by Affirmer to the Work. Should any part of the License for any reason be judged legally invalid or ineffective under applicable law, such partial invalidity or ineffectiveness shall not invalidate the remainder of the License, and in such case Affirmer hereby affirms that he or she will not (i) exercise any of his or her remaining Copyright and Related Rights in the Work or (ii) assert any associated claims and causes of action with respect to the Work, in either case contrary to Affirmer's

express Statement of Purpose.

4. Limitations and Disclaimers.

- a. No trademark or patent rights held by Affirmer are waived, abandoned, surrendered, licensed or otherwise affected by this document.
- b. Affirmer offers the Work as-is and makes no representations or warranties of any kind concerning the Work, express, implied, statutory or otherwise, including without limitation warranties of title, merchantability, fitness for a particular purpose, non infringement, or the absence of latent or other defects, accuracy, or the present or absence of errors, whether or not discoverable, all to the greatest extent permissible under applicable law.
- c. Affirmer disclaims responsibility for clearing rights of other persons that may apply to the Work or any use thereof, including without limitation any person's Copyright and Related Rights in the Work. Further, Affirmer disclaims responsibility for obtaining any necessary consents,

 permissions or other rights required for any use of the Work.

d. Affirmer understands and acknowledges that Creative Commons is not a party to this document and has no duty or obligation with respect to this CC0 or use of the Work.

-------------------------------------------------------------------------------

 Apache License Version 2.0, January 2004 http://www.apache.org/licenses/

### TERMS AND CONDITIONS FOR USE, REPRODUCTION, AND DISTRIBUTION

### 1. Definitions.

 "License" shall mean the terms and conditions for use, reproduction, and distribution as defined by Sections 1 through 9 of this document.

 "Licensor" shall mean the copyright owner or entity authorized by the copyright owner that is granting the License.

 "Legal Entity" shall mean the union of the acting entity and all other entities that control, are controlled by, or are under common control with that entity. For the purposes of this definition, "control" means (i) the power, direct or indirect, to cause the direction or management of such entity, whether by contract or otherwise, or (ii) ownership of fifty percent (50%) or more of the outstanding shares, or (iii) beneficial ownership of such entity.

 "You" (or "Your") shall mean an individual or Legal Entity exercising permissions granted by this License.

 "Source" form shall mean the preferred form for making modifications, including but not limited to software source code, documentation source, and configuration files.

 "Object" form shall mean any form resulting from mechanical transformation or translation of a Source form, including but not limited to compiled object code, generated documentation, and conversions to other media types.

 "Work" shall mean the work of authorship, whether in Source or Object form, made available under the License, as indicated by a copyright notice that is included in or attached to the work

(an example is provided in the Appendix below).

 "Derivative Works" shall mean any work, whether in Source or Object form, that is based on (or derived from) the Work and for which the editorial revisions, annotations, elaborations, or other modifications represent, as a whole, an original work of authorship. For the purposes of this License, Derivative Works shall not include works that remain separable from, or merely link (or bind by name) to the interfaces of, the Work and Derivative Works thereof.

 "Contribution" shall mean any work of authorship, including the original version of the Work and any modifications or additions to that Work or Derivative Works thereof, that is intentionally submitted to Licensor for inclusion in the Work by the copyright owner or by an individual or Legal Entity

authorized to submit on behalf of

 the copyright owner. For the purposes of this definition, "submitted" means any form of electronic, verbal, or written communication sent to the Licensor or its representatives, including but not limited to communication on electronic mailing lists, source code control systems, and issue tracking systems that are managed by, or on behalf of, the Licensor for the purpose of discussing and improving the Work, but excluding communication that is conspicuously marked or otherwise designated in writing by the copyright owner as "Not a Contribution."

 "Contributor" shall mean Licensor and any individual or Legal Entity on behalf of whom a Contribution has been received by Licensor and subsequently incorporated within the Work.

 2. Grant of Copyright License. Subject to the terms and conditions of this License, each Contributor hereby grants to You a perpetual, worldwide, non-exclusive,

no-charge, royalty-free, irrevocable

 copyright license to reproduce, prepare Derivative Works of, publicly display, publicly perform, sublicense, and distribute the Work and such Derivative Works in Source or Object form.

 3. Grant of Patent License. Subject to the terms and conditions of this License, each Contributor hereby grants to You a perpetual, worldwide, non-exclusive, no-charge, royalty-free, irrevocable (except as stated in this section) patent license to make, have made, use, offer to sell, sell, import, and otherwise transfer the Work, where such license applies only to those patent claims licensable by such Contributor that are necessarily infringed by their Contribution(s) alone or by combination of their Contribution(s) with the Work to which such Contribution(s) was submitted. If You institute patent litigation against any entity (including a cross-claim or counterclaim in a lawsuit) alleging that the Work

or a Contribution incorporated within the Work constitutes direct

 or contributory patent infringement, then any patent licenses granted to You under this License for that Work shall terminate as of the date such litigation is filed.

- 4. Redistribution. You may reproduce and distribute copies of the Work or Derivative Works thereof in any medium, with or without modifications, and in Source or Object form, provided that You meet the following conditions:
	- (a) You must give any other recipients of the Work or Derivative Works a copy of this License; and
	- (b) You must cause any modified files to carry prominent notices stating that You changed the files; and

 (c) You must retain, in the Source form of any Derivative Works that You distribute, all copyright, patent, trademark, and attribution notices from the Source form of the Work, excluding those notices

 that do not pertain to any part of the Derivative Works; and

 (d) If the Work includes a "NOTICE" text file as part of its distribution, then any Derivative Works that You distribute must include a readable copy of the attribution notices contained within such NOTICE file, excluding those notices that do not pertain to any part of the Derivative Works, in at least one of the following places: within a NOTICE text file distributed as part of the Derivative Works; within the Source form or documentation, if provided along with the Derivative Works; or, within a display generated by the Derivative Works, if and wherever such third-party notices normally appear. The contents of the NOTICE file are for informational purposes only and do not modify the License. You may add Your own attribution notices within Derivative Works that You distribute, alongside or as an addendum to the NOTICE text from the Work, provided that such additional attribution notices cannot be construed as modifying the License.

 You may add Your own copyright statement to Your modifications and may provide additional or different license terms and conditions for use, reproduction, or distribution of Your modifications, or for any such Derivative Works as a whole, provided Your use, reproduction, and distribution of the Work otherwise complies with the conditions stated in this License.

 5. Submission of Contributions. Unless You explicitly state otherwise, any Contribution intentionally submitted for inclusion in the Work

 by You to the Licensor shall be under the terms and conditions of this License, without any additional terms or conditions. Notwithstanding the above, nothing herein shall supersede or modify the terms of any separate license agreement you may have executed

with Licensor regarding such Contributions.

- 6. Trademarks. This License does not grant permission to use the trade names, trademarks, service marks, or product names of the Licensor, except as required for reasonable and customary use in describing the origin of the Work and reproducing the content of the NOTICE file.
- 7. Disclaimer of Warranty. Unless required by applicable law or agreed to in writing, Licensor provides the Work (and each Contributor provides its Contributions) on an "AS IS" BASIS, WITHOUT WARRANTIES OR CONDITIONS OF ANY KIND, either express or implied, including, without limitation, any warranties or conditions of TITLE, NON-INFRINGEMENT, MERCHANTABILITY, or FITNESS FOR A PARTICULAR PURPOSE. You are solely responsible for determining the appropriateness of using or redistributing the Work and assume any risks associated with Your exercise of permissions under this License.
- 8. Limitation of Liability. In no event and under no legal theory, whether in tort (including negligence), contract, or otherwise, unless required by applicable law (such as deliberate and grossly negligent acts) or agreed to in writing, shall any Contributor be liable to You for damages, including any direct, indirect, special, incidental, or consequential damages of any character arising as a result of this License or out of the use or inability to use the Work (including but not limited to damages for loss of goodwill, work stoppage, computer failure or malfunction, or any and all other commercial damages or losses), even if such Contributor has been advised of the possibility of such damages.
- 9. Accepting Warranty or Additional Liability. While redistributing the Work or Derivative Works thereof, You may choose to offer, and charge a fee for, acceptance of support, warranty, indemnity, or other liability

obligations and/or rights consistent with this

 License. However, in accepting such obligations, You may act only on Your own behalf and on Your sole responsibility, not on behalf of any other Contributor, and only if You agree to indemnify, defend, and hold each Contributor harmless for any liability incurred by, or claims asserted against, such Contributor by reason of your accepting any such warranty or additional liability.

## END OF TERMS AND CONDITIONS

APPENDIX: How to apply the Apache License to your work.

 To apply the Apache License to your work, attach the following boilerplate notice, with the fields enclosed by brackets "[]" replaced with your own identifying information. (Don't include the brackets!) The text should be enclosed in the appropriate comment syntax for the file format. We also recommend that a file or class name and description of purpose be included on the same "printed page"

 as the copyright notice for easier identification within third-party archives.

Copyright 2019 Jack O'Connor and Samuel Neves

 Licensed under the Apache License, Version 2.0 (the "License"); you may not use this file except in compliance with the License. You may obtain a copy of the License at

http://www.apache.org/licenses/LICENSE-2.0

 Unless required by applicable law or agreed to in writing, software distributed under the License is distributed on an "AS IS" BASIS, WITHOUT WARRANTIES OR CONDITIONS OF ANY KIND, either express or implied. See the License for the specific language governing permissions and limitations under the License.

; RUN: llc -O3 -mtriple=powerpc-unknown-linux-gnu -mcpu=e500 -mattr=spe < %s | FileCheck %s

; PowerPC SPE is a rare in-tree target that has the FP\_TO\_SINT node marked ; as Legal.

; Verify that fptosi(42.1) isn't simplified when the rounding mode is ; unknown. ; Verify that no gross errors happen. ; CHECK-LABEL: @f20 ; COMMON: cfdctsiz define i32 @f20(double %a) strictfp { entry: %result = call i32 @llvm.experimental.constrained.fptosi.i32.f64(double 42.1, metadata !"fpexcept.strict") strictfp ret i32 %result }

 $@llvm.fp.env = thread$  local global i8 zeroinitializer, section "llym.metadata" declare i32 @llvm.experimental.constrained.fptosi.i32.f64(double, metadata) ; RUN: opt %s -passes=inline -S | FileCheck %s

```
define internal void @innerSmall() "min-legal-vector-width"="128" {
 ret void
}
define internal void @innerLarge() "min-legal-vector-width"="512" {
 ret void
}
define internal void @innerNoAttribute() {
 ret void
}
; We should not add an attribute during inlining. No attribute means unknown.
; Inlining doesn't change the fact that we don't know anything about this
; function.
define void @outerNoAttribute() {
 call void @innerLarge()
 ret void
}
define void @outerConflictingAttributeSmall() "min-legal-vector-width"="128" {
 call void @innerLarge()
 ret void
}
define void @outerConflictingAttributeLarge() "min-legal-vector-width"="512" {
 call void @innerSmall()
 ret void
}
; We should remove the attribute after inlining since the callee's
; vector width requirements are unknown.
define void @outerAttribute() "min-legal-vector-width"="128" {
 call void @innerNoAttribute()
 ret void
}
; CHECK: define void @outerNoAttribute()
 {
; CHECK: define void @outerConflictingAttributeSmall() #0
; CHECK: define void @outerConflictingAttributeLarge() #0
; CHECK: define void @outerAttribute() {
; CHECK: attributes \#0 = \{ "min-legal-vector-width"="512" \}LLVM System Interface Library
-------------------------------------------------------------------------------
```
Part of the LLVM Project, under the Apache License v2.0 with LLVM Exceptions. See https://llvm.org/LICENSE.txt for license information.

SPDX-License-Identifier: Apache-2.0 WITH LLVM-exception ; RUN: opt -mtriple=aarch64-linux-gnu -mattr=+sve -passes=scalarize-masked-mem-intrin -S < %s | FileCheck %s

; Testing that masked scatters operating on scalable vectors that are

; packed in SVE registers are not scalarized.

; CHECK-LABEL: @masked\_scatter\_nxv4i32( ; CHECK: call void @llvm.masked.scatter.nxv4i32 define void @masked\_scatter\_nxv4i32(<vscale x 4 x i32> %data, <vscale x 4 x ptr> %ptrs, <vscale x 4 x i1> %masks) { call void @llvm.masked.scatter.nxv4i32(<vscale x 4 x i32> %data, <vscale x 4 x ptr> %ptrs, i32 0, <vscale x 4 x i1> %masks) ret void }

; Testing that masked scatters operating on scalable vectors of FP

; data that is packed in SVE registers are not scalarized.

```
; CHECK-LABEL: @masked_scatter_nxv2f64(
```
; CHECK: call void @llvm.masked.scatter.nxv2f64

define void @masked\_scatter\_nxv2f64(<vscale x 2 x double> %data, <vscale x 2 x ptr> %ptrs, <vscale x 2 x i1> %masks) {

call void @llvm.masked.scatter.nxv2f64(<vscale x 2 x double> %data, <vscale x 2 x ptr> %ptrs,

i32 0, <vscale x 2 x i1> %masks)

ret void

}

; Testing that masked scatters operating on scalable vectors of FP

; data that is unpacked in SVE registers are not scalarized.

; CHECK-LABEL: @masked\_scatter\_nxv2f16(

; CHECK: call void @llvm.masked.scatter.nxv2f16

define void @masked\_scatter\_nxv2f16(<vscale x 2 x half> %data, <vscale x 2 x ptr> %ptrs, <vscale x 2 x i1> %masks) {

call void @llvm.masked.scatter.nxv2f16(<vscale x 2 x half> %data, <vscale x 2 x ptr> %ptrs, i32 0, <vscale x 2 x i1> %masks)

ret void

}

; Testing that masked scatters operating on 64-bit fixed vectors are

; scalarized because NEON doesn't have support for masked scatter

; instructions.

; CHECK-LABEL: @masked\_scatter\_v2f32(

; CHECK-NOT: @llvm.masked.scatter.v2f32(

define void @masked\_scatter\_v2f32(<2 x float> %data, <2 x ptr> %ptrs, <2 x i1> %masks) {

 call void @llvm.masked.scatter.v2f32(<2 x float> %data, <2 x ptr> %ptrs, i32 0, <2 x i1> %masks) ret void

}

; Testing that masked scatters operating on 128-bit

fixed vectors are

; scalarized because NEON doesn't have support for masked scatter

; instructions and because we are not targeting fixed width SVE.

; CHECK-LABEL: @masked\_scatter\_v4i32(

; CHECK-NOT: @llvm.masked.scatter.v4i32(

define void @masked\_scatter\_v4i32(<4 x i32> %data, <4 x ptr> %ptrs, <4 x i1> %masks) {

call void @llvm.masked.scatter.v4i32(<4 x i32> %data, <4 x ptr> %ptrs, i32 0, <4 x i1> %masks) ret void

```
}
```
declare void @llvm.masked.scatter.nxv4i32(<vscale x 4 x i32> %data, <vscale x 4 x ptr> %ptrs, i32 %align,  $\langle$ yscale x 4 x i1 $>$ % masks)

declare void @llvm.masked.scatter.nxv2f64(<vscale x 2 x double> %data, <vscale x 2 x ptr> %ptrs, i32 %align, <vscale x 2 x i1> %masks)

declare void @llvm.masked.scatter.nxv2f16(<vscale x 2 x half> %data, <vscale x 2 x ptr> %ptrs, i32 %align, <vscale x 2 x i1> %masks)

declare void @llvm.masked.scatter.v2f32(<2 x float> %data, <2 x ptr> %ptrs, i32 %align, <2 x i1> %masks) declare void @llvm.masked.scatter.v4i32(<4 x i32> %data, <4 x

ptr> %ptrs, i32 %align, <4 x i1> %masks)

; NOTE: Assertions have been autogenerated by utils/update\_test\_checks.py UTC\_ARGS: --function-signature - scrub-attributes

; RUN: opt -S -passes=argpromotion < %s | FileCheck %s

; Test that we only promote arguments when the caller/callee have compatible

; function attrubtes.

target triple  $=$  "x86\_64-unknown-linux-gnu"

```
; This should promote
```
define internal fastcc void @callee\_avx512\_legal512\_prefer512\_call\_avx512\_legal512\_prefer512(ptr %arg, ptr readonly %arg1) #0 { ; CHECK-LABEL: define {{[^@]+}}@callee\_avx512\_legal512\_prefer512\_call\_avx512\_legal512\_prefer512

```
; CHECK-SAME: (ptr [[ARG:%.*]], <8 x i64> [[ARG1_VAL:%.*]])
```
; CHECK-NEXT: bb:

```
; CHECK-NEXT: store <8 x i64> [[ARG1_VAL]], ptr [[ARG]]
```

```
; CHECK-NEXT: ret void
```

```
;
```
bb:

```
%tmp = load <8 x i64>, ptr % arg1
```
store  $\langle 8 \times 164 \rangle$  % tmp, ptr % arg

```
 ret void
```
}

```
define void @avx512_legal512_prefer512_call_avx512_legal512_prefer512(ptr %arg) #0 {
; CHECK-LABEL: define \{ {\}^{\wedge \omega}_{\alpha} \} | \{ \omega_{\alpha} \} | \omega_{\alpha} | \alpha | \alpha | \alpha | \alpha | \alpha | \alpha | \alpha | \alpha | \alpha | \alpha | \alpha | \alpha | \alpha | \alpha | \alpha | \alpha | \alpha | \alpha | \alpha | \alpha | \alpha | \alpha
```

```
; CHECK-SAME:
 (ptr [[ARG:%.*]])
; CHECK-NEXT: bb:
; CHECK-NEXT: [[TMP:%.*]] = alloca <8 x i64>, align 32
; CHECK-NEXT: [[TMP2:%.*]] = alloca <8 x i64>, align 32
; CHECK-NEXT: call void @llvm.memset.p0.i64(ptr align 32 [[TMP]], i8 0, i64 32, i1 false)
; CHECK-NEXT: [[TMP VAL:%,*]] = load < 8 \times 164, ptr [[TMP]]; CHECK-NEXT: call fastcc void @callee_avx512_legal512_prefer512_call_avx512_legal512_prefer512(ptr
[[TMP2]], < 8 \times 164 > [[TMP_VAL]]); CHECK-NEXT: [[TMP4:%.*]] = load <8 x i64>, ptr [[TMP2]], align 32
; CHECK-NEXT: store <8 x i64> [[TMP4]], ptr [[ARG]], align 2
; CHECK-NEXT: ret void
;
bb:
%tmp = alloca <8 x i64>, align 32
\%tmp2 = alloca <8 x i64>, align 32
 call void @llvm.memset.p0.i64(ptr align 32 %tmp, i8 0, i64 32, i1 false)
 call fastcc void @callee_avx512_legal512_prefer512_call_avx512_legal512_prefer512(ptr %tmp2, ptr %tmp)
%tmp4 = load <8 x i64>, ptr %tmp2, align 32
 store <8 x i64> %tmp4, ptr %arg, align 2
 ret void
}
; This should promote
define
 internal fastcc void @callee_avx512_legal512_prefer256_call_avx512_legal512_prefer256(ptr %arg, ptr readonly
%arg1) #1 {
; CHECK-LABEL: define {{[^@]+}}@callee_avx512_legal512_prefer256_call_avx512_legal512_prefer256
; CHECK-SAME: (ptr [[ARG:%.*]], <8 x i64> [[ARG1_VAL:%.*]])
; CHECK-NEXT: bb:
; CHECK-NEXT: store <8 x i64> [[ARG1_VAL]], ptr [[ARG]]
; CHECK-NEXT: ret void
;
bb:
\%tmp = load <8 x i64>, ptr \%arg1
store \langle 8 \times 164 \rangle % tmp, ptr % arg
 ret void
}
define void @avx512_legal512_prefer256_call_avx512_legal512_prefer256(ptr %arg) #1 {
; CHECK-LABEL: define \{ {\}^{\alpha} \@{=} \} \@{} avx512 legal512 prefer256 call avx512 legal512 prefer256
; CHECK-SAME: (ptr [[ARG:%.*]])
; CHECK-NEXT: bb:
; CHECK-NEXT: [[TMP:%.*]] = alloca <8 x i64>, align 32
; CHECK-NEXT: [[TMP2:%.*]] = alloca <8 x i64>, align 32
; CHECK-NEXT: call void @llvm.memset.p0.i64(ptr align 32 [[TMP]], i8 0, i64 32, i1 false)
; CHECK-NEXT: [[TMP VAL: %."] = load < 8 x i64, ptr [[TMP]]; CHECK-NEXT: call fastcc
```

```
 void @callee_avx512_legal512_prefer256_call_avx512_legal512_prefer256(ptr [[TMP2]], <8 x i64>
[[TMP_VAL]])
; CHECK-NEXT: [[TMP4:%.*]] = load <8 x i64>, ptr [[TMP2]], align 32
; CHECK-NEXT: store <8 x i64> [[TMP4]], ptr [[ARG]], align 2
; CHECK-NEXT: ret void
;
bb:
%tmp = alloca <8 x i64>, align 32
%tmp2 = alloca < 8 \times 164, align 32
 call void @llvm.memset.p0.i64(ptr align 32 %tmp, i8 0, i64 32, i1 false)
 call fastcc void @callee_avx512_legal512_prefer256_call_avx512_legal512_prefer256(ptr %tmp2, ptr %tmp)
%tmp4 = load <8 x i64>, ptr %tmp2, align 32
 store <8 x i64> %tmp4, ptr %arg, align 2
 ret void
}
; This should promote
define internal fastcc void @callee_avx512_legal512_prefer512_call_avx512_legal512_prefer256(ptr %arg, ptr
readonly %arg1) #1 {
; CHECK-LABEL: define {{[^@]+}}@callee_avx512_legal512_prefer512_call_avx512_legal512_prefer256
; CHECK-SAME: (ptr [[ARG:%.*]], <8 x i64> [[ARG1_VAL:%.*]])
; CHECK-NEXT: bb:
; CHECK-NEXT: store <8 x i64> [[ARG1_VAL]],
 ptr [[ARG]]
; CHECK-NEXT: ret void
;
bb:
%tmp = load <8 x i64>, ptr %arg1
store \langle 8 \times 164 \rangle % tmp, ptr % arg
 ret void
}
define void @avx512_legal512_prefer512_call_avx512_legal512_prefer256(ptr %arg) #0 {
; CHECK-LABEL: define {{[^@]+}}@avx512_legal512_prefer512_call_avx512_legal512_prefer256
; CHECK-SAME: (ptr [[ARG:%.*]])
; CHECK-NEXT: bb:
; CHECK-NEXT: [[TMP:%.*]] = alloca <8 x i64>, align 32
; CHECK-NEXT: [[TMP2:%.*]] = alloca <8 x i64>, align 32
; CHECK-NEXT: call void @llvm.memset.p0.i64(ptr align 32 [[TMP]], i8 0, i64 32, i1 false)
; CHECK-NEXT: [[TMP VAL:\%.*]] = load < 8 \times 164, ptr [[TMP]]; CHECK-NEXT: call fastcc void @callee_avx512_legal512_prefer512_call_avx512_legal512_prefer256(ptr
[|TMP2|], <8 x i64> [|TMPYAL|]; CHECK-NEXT: [[TMP4:%.*]] = load <8 x i64>, ptr [[TMP2]], align 32
; CHECK-NEXT: store <8 x i64> [[TMP4]], ptr [[ARG]], align 2
; CHECK-NEXT: ret void
;
bb:
\%tmp = alloca <8 x i64>, align 32
```

```
\%tmp2 = alloca <8 x i64>, align
 32
 call void @llvm.memset.p0.i64(ptr align 32 %tmp, i8 0, i64 32, i1 false)
 call fastcc void @callee_avx512_legal512_prefer512_call_avx512_legal512_prefer256(ptr %tmp2, ptr %tmp)
%tmp4 = load <8 x i64>, ptr %tmp2, align 32
 store <8 x i64> %tmp4, ptr %arg, align 2
 ret void
}
; This should promote
define internal fastcc void @callee_avx512_legal512_prefer256_call_avx512_legal512_prefer512(ptr %arg, ptr
readonly %arg1) #0 {
; CHECK-LABEL: define {{[^@]+}}@callee_avx512_legal512_prefer256_call_avx512_legal512_prefer512
; CHECK-SAME: (ptr [[ARG:%.*]], <8 x i64> [[ARG1_VAL:%.*]])
; CHECK-NEXT: bb:
; CHECK-NEXT: store <8 x i64> [[ARG1_VAL]], ptr [[ARG]]
; CHECK-NEXT: ret void
;
bb:
\%tmp = load <8 x i64>, ptr \%arg1
store \langle 8 \times 164 \rangle % tmp, ptr % arg
 ret void
}
define void @avx512_legal512_prefer256_call_avx512_legal512_prefer512(ptr %arg) #1 {
; CHECK-LABEL: define {{[^@]+}}@avx512_legal512_prefer256_call_avx512_legal512_prefer512
; CHECK-SAME: (ptr [[ARG:%.*]])
; CHECK-NEXT:
  bb:
; CHECK-NEXT: [[TMP:%.*]] = alloca <8 x i64>, align 32
; CHECK-NEXT: [[TMP2:%.*]] = alloca <8 x i64>, align 32
; CHECK-NEXT: call void @llvm.memset.p0.i64(ptr align 32 [[TMP]], i8 0, i64 32, i1 false)
; CHECK-NEXT: [[TMP_VAL:%,*]] = load < 8 \times 164, ptr [[TMP]]; CHECK-NEXT: call fastcc void @callee_avx512_legal512_prefer256_call_avx512_legal512_prefer512(ptr
[[TMP2]], < 8 \times 164 > [[TMP_VAL]]); CHECK-NEXT: [[TMP4:%.*]] = load <8 x i64>, ptr [[TMP2]], align 32
; CHECK-NEXT: store <8 x i64> [[TMP4]], ptr [[ARG]], align 2
; CHECK-NEXT: ret void
;
hh·%tmp = alloca <8 x i64>, align 32
%tmp2 = alloca \langle 8 \times 164 \rangle, align 32
 call void @llvm.memset.p0.i64(ptr align 32 %tmp, i8 0, i64 32, i1 false)
 call fastcc void @callee_avx512_legal512_prefer256_call_avx512_legal512_prefer512(ptr %tmp2, ptr %tmp)
%tmp4 = load <8 x i64>, ptr %tmp2, align 32
store \langle 8 \times 164 \rangle % tmp4, ptr % arg, align 2
 ret void
}
```

```
; This should not promote
define internal fastcc void @callee_avx512_legal256_prefer256_call_avx512_legal512_prefer256(ptr
 %arg, ptr readonly %arg1) #1 {
; CHECK-LABEL: define {{[^@]+}}@callee_avx512_legal256_prefer256_call_avx512_legal512_prefer256
; CHECK-SAME: (ptr [[ARG:%.*]], ptr readonly [[ARG1:%.*]])
; CHECK-NEXT: bb:
; CHECK-NEXT: [[TMP:\%.*]] = load < 8 \times 164, ptr [[ARG1]]; CHECK-NEXT: store \langle 8 \times 164 \rangle [[TMP]], ptr [[ARG]]
; CHECK-NEXT: ret void
;
bb:
%tmp = load <8 x i64>, ptr %arg1
store \langle 8 \times 164 \rangle % tmp, ptr % arg
 ret void
}
define void @avx512_legal256_prefer256_call_avx512_legal512_prefer256(ptr %arg) #2 {
; CHECK-LABEL: define {{[^@]+}}@avx512_legal256_prefer256_call_avx512_legal512_prefer256
; CHECK-SAME: (ptr [[ARG:%.*]])
; CHECK-NEXT: bb:
; CHECK-NEXT: [[TMP:%.*]] = alloca <8 x i64>, align 32
; CHECK-NEXT: [[TMP2:%.*]] = alloca <8 x i64>, align 32
; CHECK-NEXT: call void @llvm.memset.p0.i64(ptr align 32 [[TMP]], i8 0, i64 32, i1 false)
; CHECK-NEXT: call fastcc void @callee_avx512_legal256_prefer256_call_avx512_legal512_prefer256(ptr
[[TMP2]], ptr [[TMP]]; CHECK-NEXT: [[TMP4:%.*]] = load <8 x i64>, ptr [[TMP2]], align 32
; CHECK-NEXT: store <8 x i64> [[TMP4]], ptr [[ARG]], align 2
; CHECK-NEXT: ret void
;
bb:
%tmp = alloca < 8 \times 164, align 32
\%tmp2 = alloca <8 x i64>, align 32
 call void @llvm.memset.p0.i64(ptr align 32 %tmp, i8 0, i64 32, i1 false)
 call fastcc void @callee_avx512_legal256_prefer256_call_avx512_legal512_prefer256(ptr %tmp2, ptr %tmp)
%tmp4 = load <8 x i64>, ptr %tmp2, align 32
store \langle 8 \times 164 \rangle % tmp4, ptr % arg, align 2
 ret void
}
; This should not promote
define internal fastcc void @callee_avx512_legal512_prefer256_call_avx512_legal256_prefer256(ptr %arg, ptr
readonly %arg1) #2 {
; CHECK-LABEL: define {{[^@]+}}@callee_avx512_legal512_prefer256_call_avx512_legal256_prefer256
; CHECK-SAME: (ptr [[ARG:%.*]], ptr readonly [[ARG1:%.*]])
; CHECK-NEXT: bb:
; CHECK-NEXT: [[TMP:%.*]] = load <8 x i64>, ptr [[ARG1]]
; CHECK-NEXT: store <8 x i64>
```

```
[[TMP]], ptr [[ARG]]; CHECK-NEXT: ret void
;
bb:
\%tmp = load <8 x i64>, ptr \%arg1
store \langle 8 \times 164 \rangle % tmp, ptr % arg
 ret void
}
define void @avx512_legal512_prefer256_call_avx512_legal256_prefer256(ptr %arg) #1 {
; CHECK-LABEL: define {{[^@]+}}@avx512_legal512_prefer256_call_avx512_legal256_prefer256
; CHECK-SAME: (ptr [[ARG:%.*]])
; CHECK-NEXT: bb:
; CHECK-NEXT: [[TMP:%.*]] = alloca <8 x i64>, align 32
; CHECK-NEXT: [[TMP2:%.*]] = alloca <8 x i64>, align 32
; CHECK-NEXT: call void @llvm.memset.p0.i64(ptr align 32 [[TMP]], i8 0, i64 32, i1 false)
; CHECK-NEXT: call fastcc void @callee_avx512_legal512_prefer256_call_avx512_legal256_prefer256(ptr
[[TMP2]], ptr [[TMP]]); CHECK-NEXT: [[TMP4:%.*]] = load <8 x i64>, ptr [[TMP2]], align 32
; CHECK-NEXT: store <8 x i64> [[TMP4]], ptr [[ARG]], align 2
; CHECK-NEXT: ret void
\bulletbb:
%tmp = alloca <8 x i64>, align 32
%tmp2 = alloca < 8 \times 164, align 32
 call void @llvm.memset.p0.i64(ptr align 32 %tmp, i8 0, i64
 32, i1 false)
 call fastcc void @callee_avx512_legal512_prefer256_call_avx512_legal256_prefer256(ptr %tmp2, ptr %tmp)
%tmp4 = load <8 x i64>, ptr %tmp2, align 32
store \langle 8 \times 164 \rangle % tmp4, ptr % arg, align 2
 ret void
}
; This should promote
define internal fastcc void @callee_avx2_legal256_prefer256_call_avx2_legal512_prefer256(ptr %arg, ptr readonly
%arg1) #3 {
; CHECK-LABEL: define {{[^@]+}}@callee_avx2_legal256_prefer256_call_avx2_legal512_prefer256
; CHECK-SAME: (ptr [[ARG:%.*]], <8 x i64> [[ARG1_VAL:%.*]])
; CHECK-NEXT: bb:
; CHECK-NEXT: store \langle 8 \times 164 \rangle [[ARG1_VAL]], ptr [[ARG]]
; CHECK-NEXT: ret void
;
bb:
\%tmp = load <8 x i64>, ptr \%arg1
store \langle 8 \times 164 \rangle % tmp, ptr % arg
 ret void
}
```

```
define void @avx2_legal256_prefer256_call_avx2_legal512_prefer256(ptr %arg) #4 {
; CHECK-LABEL: define {{[^@]+}}@avx2_legal256_prefer256_call_avx2_legal512_prefer256
; CHECK-SAME: (ptr [[ARG:%.*]])
; CHECK-NEXT: bb:
; CHECK-NEXT: [[TMP:%.*]] = alloca <8 x i64>, align 32
; CHECK-NEXT:
  [TMP2:\%.*]] =alloca <8 x i64>, align 32
; CHECK-NEXT: call void @llvm.memset.p0.i64(ptr align 32 [[TMP]], i8 0, i64 32, i1 false)
; CHECK-NEXT: [[TMP_VAL:%,*]] = load < 8 \times 164, ptr [[TMP]]; CHECK-NEXT: call fastcc void @callee_avx2_legal256_prefer256_call_avx2_legal512_prefer256(ptr
[[TMP2]], < 8 \times 164 > [[TMP_VAL]]); CHECK-NEXT: [[TMP4:%.*]] = load <8 x i64>, ptr [[TMP2]], align 32
; CHECK-NEXT: store <8 x i64> [[TMP4]], ptr [[ARG]], align 2
; CHECK-NEXT: ret void
;
bb:
% tmp = alloca < 8 \times 164, align 32
\%tmp2 = alloca <8 x i64>, align 32
 call void @llvm.memset.p0.i64(ptr align 32 %tmp, i8 0, i64 32, i1 false)
 call fastcc void @callee_avx2_legal256_prefer256_call_avx2_legal512_prefer256(ptr %tmp2, ptr %tmp)
%tmp4 = load <8 x i64>, ptr %tmp2, align 32
store \langle 8 \times 164 \rangle % tmp4, ptr % arg, align 2
 ret void
}
; This should promote
define internal fastcc void @callee_avx2_legal512_prefer256_call_avx2_legal256_prefer256(ptr %arg, ptr readonly
%arg1) #4 {
;
 CHECK-LABEL: define {{[^@]+}}@callee_avx2_legal512_prefer256_call_avx2_legal256_prefer256
; CHECK-SAME: (ptr [[ARG:%.*]], <8 x i64> [[ARG1_VAL:%.*]])
; CHECK-NEXT: bb:
; CHECK-NEXT: store <8 x i64> [[ARG1_VAL]], ptr [[ARG]]
; CHECK-NEXT: ret void
;
bb:
\%tmp = load <8 x i64>, ptr \%arg1
store \langle 8 \times 164 \rangle % tmp, ptr % arg
 ret void
}
define void @avx2_legal512_prefer256_call_avx2_legal256_prefer256(ptr %arg) #3 {
; CHECK-LABEL: define {{[^@]+}}@avx2_legal512_prefer256_call_avx2_legal256_prefer256
; CHECK-SAME: (ptr [[ARG:%.*]])
; CHECK-NEXT: bb:
; CHECK-NEXT: [[TMP:\%.*]] = \text{alloca} < 8 \times 164, align 32
; CHECK-NEXT: [[TMP2:%.*]] = alloca <8 x i64>, align 32
; CHECK-NEXT: call void @llvm.memset.p0.i64(ptr align 32 [[TMP]], i8 0, i64 32, i1 false)
```

```
; CHECK-NEXT: [[TMP_VAL:%.*]] = load <8 x i64>, ptr [[TMP]]
; CHECK-NEXT: call fastcc void @callee_avx2_legal512_prefer256_call_avx2_legal256_prefer256(ptr
[[TMP2]], <8 x i64> [[TMP_VAL]])
; CHECK-NEXT: [[TMP4:%.*]] = load
 <8 x i64>, ptr [[TMP2]], align 32
; CHECK-NEXT: store <8 x i64> [[TMP4]], ptr [[ARG]], align 2
; CHECK-NEXT: ret void
;
bb:
%tmp = alloca <8 x i64>, align 32
%tmp2 = alloca < 8 \times 164, align 32
 call void @llvm.memset.p0.i64(ptr align 32 %tmp, i8 0, i64 32, i1 false)
 call fastcc void @callee_avx2_legal512_prefer256_call_avx2_legal256_prefer256(ptr %tmp2, ptr %tmp)
%tmp4 = load <8 x i64>, ptr %tmp2, align 32
 store <8 x i64> %tmp4, ptr %arg, align 2
 ret void
}
; If the arguments are scalar, its ok to promote.
define internal i32 @scalar_callee_avx512_legal256_prefer256_call_avx512_legal512_prefer256(ptr %X, ptr %Y)
#2 {
; CHECK-LABEL: define
{\{\{\lceil \circ@ \rceil + \}\} }@scalar_callee_avx512_legal256_prefer256_call_avx512_legal512_prefer256
; CHECK-SAME: (i32 [[X_VAL:%.*]], i32 [[Y_VAL:%.*]])
; CHECK-NEXT: [[C:%.*]] = add i32 [[X_VAL]], [[Y_VAL]]
; CHECK-NEXT: ret i32 [[C]]
;
%A =load i32, ptr %X\%B =load i32, ptr \%Y%C = add i32 % A, % B ret i32 %C
}
define i32 @scalar_avx512_legal256_prefer256_call_avx512_legal512_prefer256(ptr
 %B) #2 {
; CHECK-LABEL: define {{[^@]+}}@scalar_avx512_legal256_prefer256_call_avx512_legal512_prefer256
; CHECK-SAME: (ptr [[B:%.*]])
; CHECK-NEXT: [[A:%.*]] = alloca i32
; CHECK-NEXT: store i32 1, ptr [[A]]
; CHECK-NEXT: [[A \text{ VAL:}\%.*]] = \text{load i32, ptr } [[A]]; CHECK-NEXT: [[B VAL:%,*]] = load i32, ptr [[B]]: CHECK-NEXT: [[C:\%.*]] = \text{call } i32@scalar_callee_avx512_legal256_prefer256_call_avx512_legal512_prefer256(i32 [[A_VAL]], i32 [[B_VAL]])
; CHECK-NEXT: ret i32 [[C]]
;
% A =alloca i32
 store i32 1, ptr %A
 %C = call i32 @scalar_callee_avx512_legal256_prefer256_call_avx512_legal512_prefer256(ptr %A, ptr %B)
```

```
 ret i32 %C
}
```

```
; If the arguments are scalar, its ok to promote.
define internal i32 @scalar_callee_avx512_legal512_prefer256_call_avx512_legal256_prefer256(ptr %X, ptr %Y)
#2 {
; CHECK-LABEL: define
{{[^@]+}}@scalar_callee_avx512_legal512_prefer256_call_avx512_legal256_prefer256
; CHECK-SAME: (i32 [[X_VAL:%.*]],
 i32 [[Y_VAL:%.*]])
; CHECK-NEXT: [[C:%.*]] = add i32 [[X_VAL]], [[Y_VAL]]
; CHECK-NEXT: ret i32 [[C]]
;
% A =load i32, ptr % X%B =load i32, ptr %Y%C = add i32 % A, % B ret i32 %C
}
define i32 @scalar_avx512_legal512_prefer256_call_avx512_legal256_prefer256(ptr %B) #2 {
; CHECK-LABEL: define {{[^@]+}}@scalar_avx512_legal512_prefer256_call_avx512_legal256_prefer256
; CHECK-SAME: (ptr [[B:%.*]])
; CHECK-NEXT: [[A:\&*]] = alloca i32
; CHECK-NEXT: store i32 1, ptr [[A]]
; CHECK-NEXT: [[A_VAL:%.*]] = load i32, ptr [[A]]
; CHECK-NEXT: [[B_VAL:%.*]] = load i32, ptr [[B]]
; CHECK-NEXT: [[C:%.*]] = call i32
@scalar_callee_avx512_legal512_prefer256_call_avx512_legal256_prefer256(i32 [[A_VAL]], i32 [[B_VAL]])
; CHECK-NEXT: ret i32 [[C]]
;
% A =alloca i32
 store i32 1, ptr %A
 %C = call i32 @scalar_callee_avx512_legal512_prefer256_call_avx512_legal256_prefer256(ptr %A, ptr %B)
 ret i32 %C
}
; Function Attrs: argmemonly nounwind
declare void @llvm.memset.p0.i64(ptr
 nocapture writeonly, i8, i64, i1) #5
```

```
attributes #0 = \{ inlinehint norecurse nounwind uwtable "target-features"="+avx512vl" "min-legal-vector-
width"="512" "prefer-vector-width"="512" }
attributes #1 = \{ inlinehint norecurse nounwind uwtable "target-features"="+avx512vl" "min-legal-vector-
width"="512" "prefer-vector-width"="256" }
attributes #2 = { inlinehint norecurse nounwind uwtable "target-features"="+avx512vl" "min-legal-vector-
width"="256" "prefer-vector-width"="256" }
attributes #3 = \{ inlinehint norecurse nounwind uwtable "target-features"="+avx2" "min-legal-vector-width"="512"
"prefer-vector-width"="256" }
```

```
attributes #4 = { inlinehint norecurse nounwind uwtable "target-features"="+avx2" "min-legal-vector-width"="256"
"prefer-vector-width"="256" }
attributes #5 = \{ argmemonly nounwind \}static_library("BSD-Archive") {
 output_name = "lldbPluginObjectContainerBSDArchive"
configs += \lceil "//llvm/utils/gn/build:lldb_code" ]
\text{deps} = \lceil "//lldb/source/Core",
  "//lldb/source/Host",
  "//lldb/source/Symbol",
  "//llvm/lib/Support",
 ]
 sources = [ "ObjectContainerBSDArchive.cpp" ]
}
; RUN: opt -mtriple=aarch64-linux-gnu -mattr=+sve -passes=scalarize-masked-mem-intrin -S < %s | FileCheck %s
; Testing that masked gathers operating on scalable vectors that are
```

```
; packed in SVE registers are not scalarized.
```

```
; CHECK-LABEL: @masked_gather_nxv4i32(
```
; CHECK: call <vscale x 4 x i32> @llvm.masked.gather.nxv4i32

```
define <vscale x 4 x i32> @masked_gather_nxv4i32(<vscale x 4 x ptr> %ld, <vscale x 4 x i1> %masks, <vscale x 4
x i32> % passthru) {
```

```
%res = call <vscale x 4 x i32> @llvm.masked.gather.nxv4i32(<vscale x 4 x ptr> %ld, i32 0, <vscale x 4 x i1>
%masks, <vscale x 4 x i32> %passthru)
```
ret <vscale x 4 x i32> %res

```
}
```
; Testing that masked gathers operating on scalable vectors of FP data

; that is packed in SVE registers are not scalarized.

; CHECK-LABEL: @masked\_gather\_nxv2f64(

; CHECK: call <vscale x 2 x double> @llvm.masked.gather.nxv2f64 define <vscale x 2 x double> @masked\_gather\_nxv2f64(<vscale x 2 x ptr> %ld, <vscale x 2 x i1> %masks, <vscale x 2 x double> %passthru)

```
 {
```

```
%res = call <vscale x 2 x double> @llvm.masked.gather.nxv2f64(<vscale x 2 x ptr> %ld, i32 0, <vscale x 2 x i1>
%masks, <vscale x 2 x double> %passthru)
```
ret <vscale x 2 x double> %res

```
}
```
; Testing that masked gathers operating on scalable vectors of FP data ; that is unpacked in SVE registers are not scalarized.

; CHECK-LABEL: @masked\_gather\_nxv2f16( ; CHECK: call <vscale x 2 x half> @llvm.masked.gather.nxv2f16 define <vscale x 2 x half> @masked\_gather\_nxv2f16(<vscale x 2 x ptr> %ld, <vscale x 2 x i1> %masks, <vscale x 2 x half> %passthru) {

```
%res = call <vscale x 2 x half> @llvm.masked.gather.nxv2f16(<vscale x 2 x ptr> %ld, i32 0, <vscale x 2 x i1>
%masks, <vscale x 2 x half> %passthru)
 ret <vscale x 2 x half> %res
}
```
; Testing that masked gathers operating on 64-bit fixed vectors are ; scalarized because NEON doesn't have support for masked gather ; instructions.

```
; CHECK-LABEL: @masked_gather_v2f32(
; CHECK-NOT: @llvm.masked.gather.v2f32(
define <2 x float> @masked_gather_v2f32(<2
x ptr> %ld, <2 x i1> %masks, <2 x float> %passthru) {
 %res = call <2 x float> @llvm.masked.gather.v2f32(<2 x ptr> %ld, i32 0, <2 x i1> %masks, <2 x float> %passthru)
 ret <2 x float> %res
}
```
; Testing that masked gathers operating on 128-bit fixed vectors are

; scalarized because NEON doesn't have support for masked gather

; instructions and because we are not targeting fixed width SVE.

```
; CHECK-LABEL: @masked_gather_v4i32(
; CHECK-NOT: @llvm.masked.gather.v4i32(
define <4 x i32> @masked_gather_v4i32(<4 x ptr> %ld, <4 x i1> %masks, <4 x i32> %passthru) {
\%res = call <4 x i32> @llvm.masked.gather.v4i32(<4 x ptr> %ld, i32 0, <4 x i1> %masks, <4 x i32> %passthru)
 ret <4 x i32> %res
}
```

```
declare <vscale x 4 x i32> @llvm.masked.gather.nxv4i32(<vscale x 4 x ptr> %ptrs, i32 %align, <vscale x 4 x i1>
%masks, <vscale x 4 x i32> %passthru)
declare <vscale x 2 x double> @llvm.masked.gather.nxv2f64(<vscale x 2 x ptr> %ptrs, i32 %align, <vscale x 2 x
i1> %masks, <vscale x 2 x double>
 %passthru)
declare <vscale x 2 x half> @llvm.masked.gather.nxv2f16(<vscale x 2 x ptr> %ptrs, i32 %align, <vscale x 2 x i1>
%masks, <vscale x 2 x half> %passthru)
declare <2 x float> @llvm.masked.gather.v2f32(<2 x ptr> %ptrs, i32 %align, <2 x i1> %masks, <2 x float>
%passthru)
declare <4 x i32> @llvm.masked.gather.v4i32(<4 x ptr> %ptrs, i32 %align, <4 x i1> %masks, <4 x i32> %passthru)
```
# **1.523 jvm-hotspot-amazon 1.8.0u402**

# **1.523.1 Available under license :**

## c-libutl 20160225

### c-libutl License  $\ddot{\phantom{0}}$ 

This software is distributed under the terms of the BSD license.

 $==$  BSD LICENSE  $==$ 

(C) 2009 by Remo Dentato (rdentato@gmail.com)

Redistribution and use in source and binary forms, with or without modification, are permitted provided that the following conditions are met:

- \* Redistributions of source code must retain the above copyright notice, this list of conditions and the following disclaimer.
- \* Redistributions in binary form must reproduce the above copyright notice, this list of conditions and the following disclaimer in the documentation and/or other materials provided with the distribution.

THIS SOFTWARE IS PROVIDED BY THE COPYRIGHT HOLDERS AND CONTRIBUTORS "AS IS" AND ANY EXPRESS OR IMPLIED WARRANTIES, INCLUDING, BUT NOT LIMITED TO, THE IMPLIED WARRANTIES OF MERCHANTABILITY AND FITNESS FOR A PARTICULAR PURPOSE ARE DISCLAIMED. IN NO EVENT

 SHALL THE COPYRIGHT OWNER OR CONTRIBUTORS BE LIABLE FOR ANY DIRECT, INDIRECT, INCIDENTAL, SPECIAL, EXEMPLARY, OR CONSEQUENTIAL DAMAGES (INCLUDING, BUT NOT LIMITED TO, PROCUREMENT OF SUBSTITUTE GOODS OR SERVICES; LOSS OF USE, DATA, OR PROFITS; OR BUSINESS INTERRUPTION) HOWEVER CAUSED AND ON ANY THEORY OF LIABILITY, WHETHER IN CONTRACT, STRICT LIABILITY, OR TORT (INCLUDING NEGLIGENCE OR OTHERWISE) ARISING IN ANY WAY OUT OF THE USE OF THIS SOFTWARE, EVEN IF ADVISED OF THE POSSIBILITY OF SUCH DAMAGE.

http://opensource.org/licenses/bsd-license.php

``

## Apache Commons Byte Code Engineering Library (BCEL) Version 6.7.0

### Apache Commons BCEL Notice <pre>

 Apache Commons BCEL Copyright 2004-2022 The Apache Software Foundation

 This product includes software developed at The Apache Software Foundation (https://www.apache.org/).

 $<$ /pre $>$ 

### Apache 2.0 License <pre>

Apache License

 Version 2.0, January 2004 http://www.apache.org/licenses/

### TERMS AND CONDITIONS FOR USE, REPRODUCTION, AND DISTRIBUTION

1. Definitions.

 "License" shall mean the terms and conditions for use, reproduction, and distribution as defined by Sections 1 through 9 of this document.

 "Licensor" shall mean the copyright owner or entity authorized by the copyright owner that is granting the License.

 "Legal Entity" shall mean the union of the acting entity and all other entities that control, are controlled by, or are under common control with that entity.

For the purposes of this definition,

 "control" means (i) the power, direct or indirect, to cause the direction or management of such entity, whether by contract or otherwise, or (ii) ownership of fifty percent (50%) or more of the outstanding shares, or (iii) beneficial ownership of such entity.

 "You" (or "Your") shall mean an individual or Legal Entity exercising permissions granted by this License.

 "Source" form shall mean the preferred form for making modifications, including but not limited to software source code, documentation source, and configuration files.

 "Object" form shall mean any form resulting from mechanical transformation or translation of a Source form, including but not limited to compiled object code, generated documentation, and conversions to other media types.

 "Work" shall mean the work of authorship, whether in Source or Object form, made available under the License, as indicated by a copyright notice that is included in or attached to the work (an example is provided in the Appendix below).

 "Derivative Works" shall mean any work, whether in Source or Object form, that is based on (or derived from) the Work and for which the editorial revisions, annotations, elaborations, or other modifications represent, as a whole, an original work of authorship. For the purposes of this License, Derivative Works shall not include works that remain separable from, or merely link (or bind by name) to the interfaces of, the Work and Derivative Works thereof.

 "Contribution" shall mean any work of authorship, including the original version of the Work and any modifications or additions to that Work or Derivative Works thereof, that is intentionally submitted to Licensor for inclusion in the Work by the copyright owner or by an individual or Legal Entity authorized to submit on behalf of the copyright owner. For the purposes of this definition, "submitted" means any

 form of electronic, verbal, or written communication sent to the Licensor or its representatives, including but not limited to communication on electronic mailing lists, source code control systems, and issue tracking systems that are managed by, or on behalf of, the Licensor for the purpose of discussing and improving the Work, but excluding communication that is conspicuously marked or otherwise designated in writing by the copyright owner as "Not a Contribution."

 "Contributor" shall mean Licensor and any individual or Legal Entity on behalf of whom a Contribution has been received by Licensor and subsequently incorporated within the Work.

- 2. Grant of Copyright License. Subject to the terms and conditions of this License, each Contributor hereby grants to You a perpetual, worldwide, non-exclusive, no-charge, royalty-free, irrevocable copyright license to reproduce, prepare Derivative Works of, publicly display, publicly perform, sublicense, and distribute the Work and such Derivative Works in Source or Object form.
- 3. Grant of Patent License. Subject to the terms and conditions of this License, each Contributor hereby grants to You a perpetual, worldwide, non-exclusive, no-charge, royalty-free, irrevocable (except as stated in this section) patent license to make, have made, use, offer to sell, sell, import, and otherwise transfer the Work, where such license applies only to those patent claims licensable by such Contributor that are necessarily infringed by their Contribution(s) alone or by combination of their Contribution(s) with the Work to which such Contribution(s) was submitted. If You institute patent litigation against any entity (including a cross-claim or counterclaim in a lawsuit) alleging that the Work or a Contribution incorporated within the Work constitutes direct or contributory patent infringement, then any patent licenses granted to You under this License for that Work shall terminate as of the date such litigation is filed.
- 4. Redistribution. You may reproduce and distribute copies of the Work or Derivative Works thereof in any medium, with or without modifications, and in Source or Object form, provided that You meet the following conditions:
- (a) You must give any other recipients of the Work or Derivative Works a copy of this License; and
- (b) You must cause any modified files to carry prominent notices stating that You changed the files; and
- (c) You must retain, in the Source form of any Derivative Works that You distribute, all copyright, patent, trademark, and attribution notices from the Source form of the Work, excluding those notices that do not pertain to any part of the Derivative Works; and
- (d) If the Work includes a "NOTICE" text file as part of its distribution, then any Derivative Works that You distribute must include a readable copy of the attribution

notices contained

 within such NOTICE file, excluding those notices that do not pertain to any part of the Derivative Works, in at least one of the following places: within a NOTICE text file distributed as part of the Derivative Works; within the Source form or documentation, if provided along with the Derivative Works; or, within a display generated by the Derivative Works, if and wherever such third-party notices normally appear. The contents of the NOTICE file are for informational purposes only and do not modify the License. You may add Your own attribution notices within Derivative Works that You distribute, alongside or as an addendum to the NOTICE text from the Work, provided that such additional attribution notices cannot be construed as modifying the License.

 You may add Your own copyright statement to Your modifications and may provide additional or different license terms and conditions

 for use, reproduction, or distribution of Your modifications, or for any such Derivative Works as a whole, provided Your use, reproduction, and distribution of the Work otherwise complies with the conditions stated in this License.

5. Submission of Contributions. Unless You explicitly state otherwise, any Contribution intentionally submitted for inclusion in the Work by You to the Licensor shall be under the terms and conditions of this License, without any additional terms or conditions. Notwithstanding the above, nothing herein shall supersede or modify the terms of any separate license agreement you may have executed with Licensor regarding such Contributions.

6. Trademarks. This License does not grant permission to use the trade

 names, trademarks, service marks, or product names of the Licensor, except as required for reasonable and customary use in describing the origin of the Work and reproducing the content of the NOTICE file.

7. Disclaimer of Warranty. Unless required by applicable law or agreed to in writing, Licensor provides the Work (and each Contributor provides its Contributions) on an "AS IS" BASIS, WITHOUT WARRANTIES OR CONDITIONS OF ANY KIND, either express or implied, including, without limitation, any warranties or conditions of TITLE, NON-INFRINGEMENT, MERCHANTABILITY, or FITNESS FOR A PARTICULAR PURPOSE. You are solely responsible for determining the appropriateness of using or redistributing the Work and assume any risks associated with Your exercise of permissions under this License.

8. Limitation of Liability. In no event and under no legal theory, whether in tort (including negligence), contract, or otherwise, unless required by applicable law (such as deliberate and grossly negligent acts) or agreed to in writing, shall any Contributor be liable to You for damages, including any direct, indirect, special, incidental, or consequential damages of any character arising as a result of this License or out of the use or inability to use the Work (including but not limited to damages for loss of goodwill, work stoppage, computer failure or malfunction, or any and all other commercial damages or losses), even if such Contributor has been advised of the possibility of such damages.

9. Accepting Warranty or Additional Liability. While redistributing the Work or Derivative Works thereof, You may choose to offer, and charge a fee for, acceptance of support, warranty, indemnity, or other liability obligations and/or rights consistent with this License. However, in accepting such obligations, You may act only on Your own behalf and on Your sole responsibility, not on behalf of any other Contributor, and only if You agree to indemnify, defend, and hold each Contributor harmless for any liability incurred by, or claims asserted against, such Contributor by reason of your accepting any such warranty or additional liability.

#### END OF TERMS AND CONDITIONS

APPENDIX: How to apply the Apache License to your work.

 To apply the Apache License to your work, attach the following boilerplate notice, with the fields enclosed by brackets "[]" replaced with your own identifying information. (Don't include the brackets!) The text should be enclosed in the appropriate

 comment syntax for the file format. We also recommend that a file or class name and description of purpose be included on the same "printed page" as the copyright notice for easier identification within third-party archives.

Copyright [yyyy] [name of copyright owner]

Licensed under the Apache License, Version 2.0 (the "License"); you may not use this file except in compliance with the License. You may obtain a copy of the License at

http://www.apache.org/licenses/LICENSE-2.0

Unless required by applicable law or agreed to in writing, software distributed under the License is distributed on an "AS IS" BASIS, WITHOUT WARRANTIES OR CONDITIONS OF ANY KIND, either express or implied.

See the License for the specific language governing permissions and limitations under the License.

 $<$ /pre $>$ ## Apache Xerces v2.12.2

### Apache Xerces Notice

<pre>

=========================================================================

 $=$  NOTICE file corresponding to section 4(d) of the Apache License,  $=$ 

 $==$  Version 2.0, in this case for the Apache Xerces Java distribution.  $==$ 

=========================================================================

 Apache Xerces Java Copyright 1999-2022 The Apache Software Foundation

 This product includes software developed at The Apache Software Foundation (http://www.apache.org/).

Portions of this software were originally based on the following:

- software copyright (c) 1999, IBM Corporation., http://www.ibm.com.

- software copyright (c) 1999, Sun Microsystems., http://www.sun.com.

- voluntary contributions made by Paul Eng on behalf of the

 Apache Software Foundation that were originally developed at iClick, Inc., software copyright (c) 1999.

 $<$ /pre $>$ 

### Apache 2.0 License <pre>

 Apache License Version 2.0, January 2004 http://www.apache.org/licenses/

### TERMS AND CONDITIONS FOR USE, REPRODUCTION, AND DISTRIBUTION

1. Definitions.

 "License" shall mean the terms and conditions for use, reproduction, and distribution as defined by Sections 1 through 9 of this document.

 "Licensor" shall mean the copyright owner or entity authorized by the copyright owner that is granting the License.

 "Legal Entity" shall mean the union of the acting entity and all other entities that control, are controlled by, or are under common control with that entity. For the purposes of this definition, "control" means (i) the power, direct or indirect, to cause the direction or management of such entity, whether by contract or otherwise, or (ii) ownership of fifty percent (50%) or more of the outstanding shares, or (iii) beneficial ownership of such entity.

 "You" (or "Your") shall mean an individual or Legal Entity exercising permissions granted by this License.

 "Source" form shall mean the preferred form for making modifications, including but not limited to software source code, documentation source, and configuration files.

 "Object" form shall mean any form resulting from mechanical transformation or translation of a Source form, including but not limited to compiled object code, generated documentation, and conversions to other media types.

 "Work" shall mean the work of authorship, whether in Source or Object form, made available under the License, as indicated by a copyright notice that is included in or attached to the work (an example is provided in the Appendix below).

 "Derivative Works" shall mean any work, whether in Source or Object form, that is based on (or derived from) the Work and for which the editorial revisions, annotations, elaborations, or other modifications represent, as a whole, an original work of authorship. For the purposes of this License, Derivative Works shall not include works that remain separable from, or merely link (or bind by name) to the interfaces of, the Work and Derivative Works thereof.

 "Contribution" shall mean any work of authorship, including the original version of the Work and any modifications or additions to that Work or Derivative Works thereof, that is intentionally submitted to Licensor for inclusion in the Work by the copyright owner or by an individual or Legal Entity authorized to submit on behalf of the copyright owner. For the purposes of this definition, "submitted" means any form of electronic, verbal, or written communication sent to the Licensor or its representatives, including but not limited to communication on electronic mailing lists, source code control systems, and issue tracking systems that are managed by, or on behalf of, the Licensor for the purpose of discussing and improving the Work, but

 excluding communication that is conspicuously marked or otherwise designated in writing by the copyright owner as "Not a Contribution."

 "Contributor" shall mean Licensor and any individual or Legal Entity on behalf of whom a Contribution has been received by Licensor and subsequently incorporated within the Work.

- 2. Grant of Copyright License. Subject to the terms and conditions of this License, each Contributor hereby grants to You a perpetual, worldwide, non-exclusive, no-charge, royalty-free, irrevocable copyright license to reproduce, prepare Derivative Works of, publicly display, publicly perform, sublicense, and distribute the Work and such Derivative Works in Source or Object form.
- 3. Grant of Patent License. Subject to the terms and conditions of this License, each Contributor hereby grants to You a perpetual, worldwide, non-exclusive, no-charge, royalty-free, irrevocable (except as stated in this section) patent license to make, have made,

 use, offer to sell, sell, import, and otherwise transfer the Work, where such license applies only to those patent claims licensable by such Contributor that are necessarily infringed by their Contribution(s) alone or by combination of their Contribution(s) with the Work to which such Contribution(s) was submitted. If You institute patent litigation against any entity (including a cross-claim or counterclaim in a lawsuit) alleging that the Work or a Contribution incorporated within the Work constitutes direct or contributory patent infringement, then any patent licenses granted to You under this License for that Work shall terminate as of the date such litigation is filed.

4. Redistribution. You may reproduce and distribute copies of the Work or Derivative Works thereof in any medium, with or without modifications, and in Source or Object form, provided that You meet the following conditions:

 (a) You must give any other recipients of the Work or Derivative Works a copy of this License; and

- (b) You must cause any modified files to carry prominent notices stating that You changed the files; and
- (c) You must retain, in the Source form of any Derivative Works that You distribute, all copyright, patent, trademark, and attribution notices from the Source form of the Work, excluding those notices that do not pertain to any part of the Derivative Works; and
- (d) If the Work includes a "NOTICE" text file as part of its distribution, then any Derivative Works that You distribute must include a readable copy of the attribution notices contained within such NOTICE file, excluding those notices that do not pertain to any part of the Derivative Works, in at least one of the following places: within a NOTICE text file distributed as part of the Derivative Works; within the Source form or documentation, if provided along with

the Derivative Works; or,

 within a display generated by the Derivative Works, if and wherever such third-party notices normally appear. The contents of the NOTICE file are for informational purposes only and do not modify the License. You may add Your own attribution notices within Derivative Works that You distribute, alongside or as an addendum to the NOTICE text from the Work, provided that such additional attribution notices cannot be construed as modifying the License.

 You may add Your own copyright statement to Your modifications and may provide additional or different license terms and conditions for use, reproduction, or distribution of Your modifications, or for any such Derivative Works as a whole, provided Your use, reproduction, and distribution of the Work otherwise complies with the conditions stated in this License.

5. Submission of Contributions. Unless You explicitly state otherwise, any

 Contribution intentionally submitted for inclusion in the Work by You to the Licensor shall be under the terms and conditions of this License, without any additional terms or conditions. Notwithstanding the above, nothing herein shall supersede or modify the terms of any separate license agreement you may have executed with Licensor regarding such Contributions.

- 6. Trademarks. This License does not grant permission to use the trade names, trademarks, service marks, or product names of the Licensor, except as required for reasonable and customary use in describing the origin of the Work and reproducing the content of the NOTICE file.
- 7. Disclaimer of Warranty. Unless required by applicable law or agreed to in writing, Licensor provides the Work (and each Contributor provides its Contributions) on an "AS IS" BASIS, WITHOUT WARRANTIES OR CONDITIONS OF ANY KIND, either express or implied, including, without limitation, any warranties or conditions of TITLE, NON-INFRINGEMENT, MERCHANTABILITY, or FITNESS FOR A PARTICULAR PURPOSE. You are solely responsible for determining the

 appropriateness of using or redistributing the Work and assume any risks associated with Your exercise of permissions under this License.

- 8. Limitation of Liability. In no event and under no legal theory, whether in tort (including negligence), contract, or otherwise, unless required by applicable law (such as deliberate and grossly negligent acts) or agreed to in writing, shall any Contributor be liable to You for damages, including any direct, indirect, special, incidental, or consequential damages of any character arising as a result of this License or out of the use or inability to use the Work (including but not limited to damages for loss of goodwill, work stoppage, computer failure or malfunction, or any and all other commercial damages or losses), even if such Contributor has been advised of the possibility of such damages.
- 9. Accepting Warranty or Additional Liability. While redistributing the Work or Derivative Works thereof, You may choose to offer, and charge a fee for, acceptance of support, warranty, indemnity, or other liability obligations and/or rights consistent with this License. However, in accepting such obligations, You may act only on Your own behalf and on Your sole responsibility, not on behalf of any other Contributor, and only if You agree to indemnify, defend, and hold each Contributor harmless for any liability incurred by, or claims asserted against, such Contributor by reason of your accepting any such warranty or additional liability.

# END OF TERMS AND CONDITIONS

APPENDIX: How to apply the Apache License to your work.

 To apply the Apache License to your work, attach the following boilerplate notice, with the fields enclosed by brackets "[]" replaced with your own identifying information. (Don't include the brackets!) The text should

be enclosed in the appropriate

 comment syntax for the file format. We also recommend that a file or class name and description of purpose be included on the same "printed page" as the copyright notice for easier identification within third-party archives.

Copyright [yyyy] [name of copyright owner]

Licensed under the Apache License, Version 2.0 (the "License"); you may not use this file except in compliance with the License. You may obtain a copy of the License at

http://www.apache.org/licenses/LICENSE-2.0

Unless required by applicable law or agreed to in writing, software distributed under the License is distributed on an "AS IS" BASIS, WITHOUT WARRANTIES OR CONDITIONS OF ANY KIND, either express or implied. See the License for the specific language governing permissions and limitations under the License.

 $<$ /pre $>$ ## Little Color Management System (LCMS) v2.15

### LCMS License <pre> README.1ST file information

LittleCMS core is released under MIT License

---------------------------------

Little CMS Copyright (c) 1998-2023 Marti Maria Saguer

Permission is hereby granted, free of charge, to any person obtaining a copy of this software and associated documentation files (the "Software"), to deal in the Software without restriction, including without limitation the rights to use, copy, modify, merge, publish, distribute, sublicense, and/or sell copies of the Software, and to permit persons to whom the Software is furnished to do so, subject to the following conditions:

The above copyright notice and this permission notice shall be included in all copies or substantial portions of the Software.

THE SOFTWARE IS PROVIDED "AS IS", WITHOUT WARRANTY OF ANY KIND, EXPRESS OR IMPLIED, INCLUDING BUT NOT LIMITED TO THE WARRANTIES OF MERCHANTABILITY, FITNESS FOR A PARTICULAR PURPOSE AND NONINFRINGEMENT. IN

 NO EVENT SHALL THE AUTHORS OR COPYRIGHT HOLDERS BE LIABLE FOR ANY CLAIM, DAMAGES OR OTHER LIABILITY, WHETHER IN AN ACTION OF CONTRACT, TORT OR OTHERWISE, ARISING FROM, OUT OF OR IN CONNECTION WITH THE SOFTWARE OR THE USE OR OTHER DEALINGS IN THE SOFTWARE.

The below license applies to the following files: liblcms/cmssm.c

---------------------------------

Copyright 2001, softSurfer (www.softsurfer.com)

This code may be freely used and modified for any purpose providing that this copyright notice is included with it. SoftSurfer makes no warranty for this code, and cannot be held liable for any real or imagined damage resulting from its use. Users of this code must verify correctness for their application.

 $<$ /pre $>$ 

### AUTHORS File Information ``

Main Author

------------

Marti Maria

#### Contributors

------------

Bob Friesenhahn Kai-Uwe Behrmann Stuart Nixon Jordi Vilar Richard Hughes Auke Nauta Chris Evans (Google) Lorenzo Ridolfi Robin Watts (Artifex) Shawn Pedersen Andrew Brygin Samuli Suominen Florian Hch Aurelien Jarno Claudiu Cebuc Michael Vhrel (Artifex)

 **Open Source Used In Umbrella - MPS Proxy (CTSM-38935) gov-production 8242**

Michal Cihar Daniel Kaneider Mateusz Jurczyk (Google) Paul Miller Sbastien Lon Christian Schmitz XhmikosR Stanislav Brabec (SuSe) Leonhard Gruenschloss (Google) Patrick Noffke Christopher James Halse Rogers John Hein Thomas Weber (Debian) Mark Allen Noel Carboni Sergei Trofimovic Philipp Knechtges Amyspark Lovell Fuller Eli Schwartz

### Special Thanks

-------------- Artifex software AlienSkin software libVIPS Jan Morovic Jos Vernon (WebSupergoo) Harald Schneider (Maxon) Christian Albrecht Dimitrios Anastassakis Lemke Software Tim Zaman

 $\ddot{\phantom{0}}$ 

## xwd v1.0.7

### xwd utility <pre>

This is the copyright for the files in src/java.desktop/unix/native/libawt\_xawt: list.h, multiVis.h, wsutils.h, list.c, multiVis.c

Copyright 1994 Hewlett-Packard Co. Copyright 1996, 1998 The Open Group

Permission to use, copy, modify, distribute, and sell this software and its documentation for any purpose is hereby granted without fee, provided that

the above copyright notice appear in all copies and that both that copyright notice and this permission notice appear in supporting documentation.

The above copyright notice and this permission notice shall be included in all copies or substantial portions of the Software.

```
THE SOFTWARE IS PROVIDED "AS IS", WITHOUT WARRANTY OF ANY KIND, EXPRESS
OR IMPLIED, INCLUDING BUT NOT LIMITED TO THE WARRANTIES OF
MERCHANTABILITY, FITNESS FOR A PARTICULAR PURPOSE AND NONINFRINGEMENT.
IN NO EVENT SHALL THE OPEN GROUP BE LIABLE FOR ANY CLAIM, DAMAGES OR
OTHER LIABILITY, WHETHER IN AN ACTION OF CONTRACT, TORT OR OTHERWISE,
ARISING
 FROM, OUT OF OR IN CONNECTION WITH THE SOFTWARE OR THE USE OR
OTHER DEALINGS IN THE SOFTWARE.
```
Except as contained in this notice, the name of The Open Group shall not be used in advertising or otherwise to promote the sale, use or other dealings in this Software without prior written authorization from The Open Group.

 $<$ /pre $>$ ## The FreeType Project: Freetype v2.13.0

### FreeType Notice

```

FreeType comes with two licenses from which you can choose the one which fits your needs best.

 The FreeType License (FTL) is the most commonly used one. It is a BSD-style license with a credit clause and thus compatible with the GNU Public License (GPL) version 3, but not with the GPL version 2.

 The GNU General Public License (GPL), version 2. Use it for all projects which use the GPLv2 also, or which need a license compatible to the GPLv2.

 $\mathbb{R}^2$ 

### FreeType License  $\ddot{\phantom{0}}$ 

Copyright (C) 1996-2023 by David Turner, Robert Wilhelm, and Werner Lemberg. Copyright (C) 2007-2023 by Dereg Clegg and Michael Toftdal. Copyright (C) 1996-2023 by Just van Rossum, David Turner, Robert Wilhelm, and Werner Lemberg.
Copyright (C) 2022-2023 by David Turner, Robert Wilhelm, Werner Lemberg, George Williams, and Copyright (C) 2004-2023 by Masatake YAMATO and Redhat K.K.

Copyright (C) 2007-2023 by Derek Clegg and

Michael Toftdal.

Copyright (C) 2003-2023 by Masatake YAMATO, Red Hat K.K.,

Copyright (C) 1996-2023 by David Turner, Robert Wilhelm, Werner Lemberg, and Dominik Rttsches. Copyright (C) 2007-2023 by David Turner.

Copyright (C) 2022-2023 by David Turner, Robert Wilhelm, Werner Lemberg, and Moazin Khatti.

Copyright (C) 2007-2023 by Rahul Bhalerao <rahul.bhalerao@redhat.com>, <b.rahul.pm@gmail.com>.

Copyright (C) 2008-2023 by David Turner, Robert Wilhelm, Werner Lemberg, and suzuki toshiya.

Copyright (C) 2013-2023 by Google, Inc.

Copyright (C) 2019-2023 by Nikhil Ramakrishnan, David Turner, Robert Wilhelm, and Werner Lemberg. Copyright (C) 2009-2023 by Oran Agra and Mickey Gabel.

Copyright (C) 2018-2023 by David Turner, Robert Wilhelm, Dominik Rttsches, and Werner Lemberg.

Copyright (C) 2004-2023 by David Turner, Robert Wilhelm, Werner Lemberg, and George Williams.

The FreeType Project LICENSE

----------------------------

2006-Jan-27

 Copyright 1996-2002, 2006 by David Turner, Robert Wilhelm, and Werner Lemberg

#### Introduction

============

 The FreeType Project is distributed in several archive packages; some of them may contain, in addition to the FreeType font engine, various tools and contributions which rely on, or relate to, the FreeType Project.

 This license applies to all files found in such packages, and which do not fall under their own explicit license. The license affects thus the FreeType font engine, the test programs, documentation and makefiles, at the very least.

 This license was inspired by the BSD, Artistic, and IJG (Independent JPEG Group) licenses, which all encourage inclusion and use of free software in commercial and freeware products alike. As a consequence, its main points are that:

 o We don't promise that this software works. However, we will be interested in any kind

of bug reports. (`as is' distribution)

- o You can use this software for whatever you want, in parts or full form, without having to pay us. (`royalty-free' usage)
- o You may not pretend that you wrote this software. If you use it, or only parts of it, in a program, you must acknowledge somewhere in your documentation that you have used the FreeType code. (`credits')

 We specifically permit and encourage the inclusion of this software, with or without modifications, in commercial products. We disclaim all warranties covering The FreeType Project and assume no liability related to The FreeType Project.

 Finally, many people asked us for a preferred form for a credit/disclaimer to use in compliance with this license. We thus encourage you to use the following text:

 $"''"$ 

Portions of this software are copyright <year> The FreeType Project (www.freetype.org). All rights reserved. ""

 Please replace <year> with the value from the FreeType version you actually use.

## Legal Terms

===========

0. Definitions

--------------

 Throughout this license, the terms `package', `FreeType Project', and `FreeType archive' refer to the set of files originally distributed by the authors (David Turner, Robert Wilhelm, and Werner Lemberg) as the `FreeType Project', be they named as alpha, beta or final release.

 `You' refers to the licensee, or person using the project, where `using' is a generic term including compiling the project's source code as well as linking it to form a `program' or `executable'. This program is referred to as `a program using the FreeType engine'.

 This license applies to all files distributed in the original FreeType Project, including all source code, binaries and documentation, unless otherwise stated in the file in its original, unmodified form as distributed in the original archive. If you are unsure whether or not a particular file is covered by this license, you must contact us to verify this.

 The FreeType Project is copyright (C) 1996-2000 by David Turner, Robert Wilhelm, and Werner Lemberg. All rights reserved except as specified below.

1. No Warranty

--------------

 THE FREETYPE PROJECT IS PROVIDED `AS IS' WITHOUT WARRANTY OF ANY KIND, EITHER EXPRESS OR IMPLIED, INCLUDING, BUT NOT LIMITED TO, WARRANTIES OF MERCHANTABILITY AND FITNESS FOR A PARTICULAR PURPOSE. IN NO EVENT WILL ANY OF THE AUTHORS OR COPYRIGHT HOLDERS BE LIABLE FOR ANY DAMAGES CAUSED BY THE USE OR THE INABILITY TO USE, OF THE FREETYPE PROJECT.

#### 2. Redistribution

-----------------

 This license grants a worldwide, royalty-free, perpetual and irrevocable right and license to use, execute, perform, compile, display, copy, create derivative works of, distribute and sublicense the FreeType Project (in both source and object code

 forms) and derivative works thereof for any purpose; and to authorize others to exercise some or all of the rights granted herein, subject to the following conditions:

- o Redistribution of source code must retain this license file (`FTL.TXT') unaltered; any additions, deletions or changes to the original files must be clearly indicated in accompanying documentation. The copyright notices of the unaltered, original files must be preserved in all copies of source files.
- o Redistribution in binary form must provide a disclaimer that states that the software is based in part of the work of the FreeType Team, in the distribution documentation. We also encourage you to put an URL to the FreeType web page in your documentation, though this isn't mandatory.

 These conditions apply to any software derived from or based on the FreeType Project, not just the unmodified files.

If you use

 our work, you must acknowledge us. However, no fee need be paid to us.

#### 3. Advertising

--------------

 Neither the FreeType authors and contributors nor you shall use the name of the other for commercial, advertising, or promotional purposes without specific prior written permission.

 We suggest, but do not require, that you use one or more of the following phrases to refer to this software in your documentation or advertising materials: `FreeType Project', `FreeType Engine', `FreeType library', or `FreeType Distribution'.

 As you have not signed this license, you are not required to accept it. However, as the FreeType Project is copyrighted material, only this license, or another one contracted with the authors, grants you the right to use, distribute, and modify it. Therefore, by using, distributing, or modifying the FreeType Project, you indicate that you understand and accept all the terms of this license.

4. Contacts -----------

There are two mailing lists related to FreeType:

o freetype@nongnu.org

 Discusses general use and applications of FreeType, as well as future and wanted additions to the library and distribution. If you are looking for support, start in this list if you haven't found anything to help you in the documentation.

#### o freetype-devel@nongnu.org

 Discusses bugs, as well as engine internals, design issues, specific licenses, porting, etc.

Our home page can be found at

https://www.freetype.org

 $\ddotsc$ 

```

 GNU GENERAL PUBLIC LICENSE Version 2, June 1991

Copyright (C) 1989, 1991 Free Software Foundation, Inc. 51 Franklin St, Fifth Floor, Boston, MA 02110-1301 USA Everyone is permitted to copy and distribute verbatim copies of this license document, but changing it is not allowed.

#### Preamble

 The licenses for most software are designed to take away your freedom

 to share and change it. By contrast, the GNU General Public License is intended to guarantee your freedom to share and change free software--to make sure the software is free for all its users. This General Public License applies to most of the Free Software Foundation's software and to any other program whose authors commit to using it. (Some other Free Software Foundation software is covered by the GNU Library General Public License instead.) You can apply it to your programs, too.

 When we speak of free software, we are referring to freedom, not price. Our General Public Licenses are designed to make sure that you have the freedom to distribute copies of free software (and charge for this service if you wish), that you receive source code or can get it if you want it, that you can change the software or use pieces of it in new free programs; and that you know you can do these things.

 To protect your rights, we need to make restrictions that forbid anyone to deny you these rights or to ask you to surrender the rights. These restrictions translate to certain responsibilities for you if you distribute copies of the software, or if you modify it.

 For example, if you distribute copies of such a program, whether gratis or for a fee, you must give the recipients all the rights that you have. You must make sure that they, too, receive or can get the source code. And you must show them these terms so they know their rights.

We protect your rights with two steps: (1) copyright the software, and (2) offer you this license which gives you legal permission to copy, distribute and/or modify the software.

Also, for each author's protection and ours, we want to make certain

that everyone understands that there is no warranty for this free software. If the software is modified by someone else and passed on, we want its recipients to know that what they have is not the original, so that any problems introduced by others will not reflect on the original authors'

reputations.

 Finally, any free program is threatened constantly by software patents. We wish to avoid the danger that redistributors of a free program will individually obtain patent licenses, in effect making the program proprietary. To prevent this, we have made it clear that any patent must be licensed for everyone's free use or not licensed at all.

 The precise terms and conditions for copying, distribution and modification follow.

# GNU GENERAL PUBLIC LICENSE TERMS AND CONDITIONS FOR COPYING, DISTRIBUTION AND MODIFICATION

 0. This License applies to any program or other work which contains a notice placed by the copyright holder saying it may be distributed under the terms of this General Public License. The "Program", below, refers to any such program or work, and a "work based on the Program" means either the Program or any derivative work under copyright law: that is to say, a work containing the Program or a portion of it, either verbatim or with modifications and/or translated into another language. (Hereinafter, translation is included without limitation in the term "modification".) Each licensee is addressed as "you".

Activities other than copying, distribution and modification are not covered by this License; they are outside its scope. The act of running the Program is not restricted, and the output from the Program is covered only if its contents constitute a work based on the Program (independent of having been made by running the Program). Whether that is true depends on what the Program does.

 1. You may copy and distribute verbatim copies of the Program's source code as you receive it, in any medium, provided that you conspicuously and appropriately publish on each copy an appropriate copyright notice and disclaimer of warranty; keep intact all the notices that refer to this License and to the absence of any warranty; and give any other recipients of the Program a copy of this License along with the Program.

# You

 may charge a fee for the physical act of transferring a copy, and you may at your option offer warranty protection in exchange for a fee.

 2. You may modify your copy or copies of the Program or any portion of it, thus forming a work based on the Program, and copy and distribute such modifications or work under the terms of Section 1 above, provided that you also meet all of these conditions:

 a) You must cause the modified files to carry prominent notices stating that you changed the files and the date of any change.

 b) You must cause any work that you distribute or publish, that in whole or in part contains or is derived from the Program or any part thereof, to be licensed as a whole at no charge to all third parties under the terms of this License.

 c) If the modified program normally reads commands interactively when run, you must cause it, when started running for such interactive use in the most ordinary way, to print or display an announcement

 including an appropriate copyright notice and a notice that there is no warranty (or else, saying that you provide a warranty) and that users may redistribute the program under these conditions, and telling the user how to view a copy of this License. (Exception: if the Program itself is interactive but does not normally print such an announcement, your work based on the Program is not required to print an announcement.)

These requirements apply to the modified work as a whole. If identifiable sections of that work are not derived from the Program, and can be reasonably considered independent and separate works in themselves, then this License, and its terms, do not apply to those sections when you distribute them as separate works. But when you distribute the same sections as part of a whole which is a work based on the Program, the distribution of the whole must be on the terms of this License, whose permissions for other licensees extend to the entire

whole, and thus to each and every part regardless of who wrote it.

Thus, it is not the intent of this section to claim rights or contest your rights to work written entirely by you; rather, the intent is to exercise the right to control the distribution of derivative or collective works based on the Program.

In addition, mere aggregation of another work not based on the Program with the Program (or with a work based on the Program) on a volume of a storage or distribution medium does not bring the other work under the scope of this License.

3. You may copy and distribute the Program (or a work based on it,

under Section 2) in object code or executable form under the terms of Sections 1 and 2 above provided that you also do one of the following:

 a) Accompany it with the complete corresponding machine-readable source code, which must be distributed under the terms of Sections 1 and 2 above on a medium customarily used for software interchange; or,

#### b) Accompany

 it with a written offer, valid for at least three years, to give any third party, for a charge no more than your cost of physically performing source distribution, a complete machine-readable copy of the corresponding source code, to be distributed under the terms of Sections 1 and 2 above on a medium customarily used for software interchange; or,

 c) Accompany it with the information you received as to the offer to distribute corresponding source code. (This alternative is allowed only for noncommercial distribution and only if you received the program in object code or executable form with such an offer, in accord with Subsection b above.)

The source code for a work means the preferred form of the work for making modifications to it. For an executable work, complete source code means all the source code for all modules it contains, plus any associated interface definition files, plus the scripts used to control compilation and installation of the executable. However, as a special exception, the source code distributed need not include anything that is normally distributed (in either source or binary form) with the major components (compiler, kernel, and so on) of the operating system on which the executable runs, unless that component itself accompanies the executable.

If distribution of executable or object code is made by offering access to copy from a designated place, then offering equivalent access to copy the source code from the same place counts as distribution of the source code, even though third parties are not compelled to copy the source along with the object code.

 4. You may not copy, modify, sublicense, or distribute the Program except as expressly provided under this License. Any attempt otherwise to copy, modify, sublicense or distribute the Program is void, and will automatically terminate your rights under this License. However, parties who have received copies, or rights, from you under this License

 will not have their licenses terminated so long as such parties remain in full compliance.

 5. You are not required to accept this License, since you have not signed it. However, nothing else grants you permission to modify or distribute the Program or its derivative works. These actions are prohibited by law if you do not accept this License. Therefore, by modifying or distributing the Program (or any work based on the Program), you indicate your acceptance of this License to do so, and all its terms and conditions for copying, distributing or modifying the Program or works based on it.

 6. Each time you redistribute the Program (or any work based on the Program), the recipient automatically receives a license from the original licensor to copy, distribute or modify the Program subject to these terms and conditions. You may not impose any further restrictions on the recipients' exercise of the rights granted herein. You are not responsible for enforcing compliance by third parties to this License.

 7. If, as a consequence of a court judgment or allegation of patent infringement or for any other reason (not limited to patent issues), conditions are imposed on you (whether by court order, agreement or otherwise) that contradict the conditions of this License, they do not excuse you from the conditions of this License. If you cannot distribute so as to satisfy simultaneously your obligations under this License and any other pertinent obligations, then as a consequence you may not distribute the Program at all. For example, if a patent license would not permit royalty-free redistribution of the Program by all those who receive copies directly or indirectly through you, then the only way you could satisfy both it and this License would be to refrain entirely from distribution of the Program.

If any portion of this section is held invalid or unenforceable under any particular circumstance, the balance of the section is intended to apply and the section as a whole is intended to apply in other

circumstances.

It is not the purpose of this section to induce you to infringe any patents or other property right claims or to contest validity of any such claims; this section has the sole purpose of protecting the integrity of the free software distribution system, which is implemented by public license practices. Many people have made generous contributions to the wide range of software distributed through that system in reliance on consistent application of that system; it is up to the author/donor to decide if he or she is willing to distribute software through any other system and a licensee cannot impose that choice.

This section is intended to make thoroughly clear what is believed to be a consequence of the rest of this License.

 8. If the distribution and/or use of the Program is restricted in certain countries either by patents or by copyrighted interfaces, the original copyright holder who places the Program under this License may

 add an explicit geographical distribution limitation excluding those countries, so that distribution is permitted only in or among countries not thus excluded. In such case, this License incorporates the limitation as if written in the body of this License.

 9. The Free Software Foundation may publish revised and/or new versions of the General Public License from time to time. Such new versions will be similar in spirit to the present version, but may differ in detail to address new problems or concerns.

Each version is given a distinguishing version number. If the Program specifies a version number of this License which applies to it and "any later version", you have the option of following the terms and conditions either of that version or of any later version published by the Free Software Foundation. If the Program does not specify a version number of this License, you may choose any version ever published by the Free Software Foundation.

# 10. If you wish to incorporate

parts of the Program into other free

programs whose distribution conditions are different, write to the author to ask for permission. For software which is copyrighted by the Free Software Foundation, write to the Free Software Foundation; we sometimes make exceptions for this. Our decision will be guided by the two goals of preserving the free status of all derivatives of our free software and of promoting the sharing and reuse of software generally.

# NO WARRANTY

 11. BECAUSE THE PROGRAM IS LICENSED FREE OF CHARGE, THERE IS NO WARRANTY FOR THE PROGRAM, TO THE EXTENT PERMITTED BY APPLICABLE LAW. EXCEPT WHEN OTHERWISE STATED IN WRITING THE COPYRIGHT HOLDERS AND/OR OTHER PARTIES PROVIDE THE PROGRAM "AS IS" WITHOUT WARRANTY OF ANY KIND, EITHER EXPRESSED OR IMPLIED, INCLUDING, BUT NOT LIMITED TO, THE IMPLIED WARRANTIES OF MERCHANTABILITY AND FITNESS FOR A PARTICULAR PURPOSE. THE ENTIRE RISK AS TO THE QUALITY AND PERFORMANCE OF THE PROGRAM IS WITH YOU. SHOULD THE PROGRAM PROVE

 DEFECTIVE, YOU ASSUME THE COST OF ALL NECESSARY SERVICING, REPAIR OR CORRECTION.

12. IN NO EVENT UNLESS REQUIRED BY APPLICABLE LAW OR AGREED TO IN WRITING

WILL ANY COPYRIGHT HOLDER, OR ANY OTHER PARTY WHO MAY MODIFY AND/OR REDISTRIBUTE THE PROGRAM AS PERMITTED ABOVE, BE LIABLE TO YOU FOR DAMAGES, INCLUDING ANY GENERAL, SPECIAL, INCIDENTAL OR CONSEQUENTIAL DAMAGES ARISING OUT OF THE USE OR INABILITY TO USE THE PROGRAM (INCLUDING BUT NOT LIMITED TO LOSS OF DATA OR DATA BEING RENDERED INACCURATE OR LOSSES SUSTAINED BY YOU OR THIRD PARTIES OR A FAILURE OF THE PROGRAM TO OPERATE WITH ANY OTHER PROGRAMS), EVEN IF SUCH HOLDER OR OTHER PARTY HAS BEEN ADVISED OF THE POSSIBILITY OF SUCH DAMAGES.

# END OF TERMS AND CONDITIONS

 How to Apply These Terms to Your New Programs

 If you develop a new program, and you want it to be of the greatest possible use to the public, the best way to achieve this is to make it free software which everyone can redistribute and change under these terms.

 To do so, attach the following notices to the program. It is safest to attach them to the start of each source file to most effectively convey the exclusion of warranty; and each file should have at least the "copyright" line and a pointer to where the full notice is found.

 <one line to give the program's name and a brief idea of what it does.> Copyright  $(C)$  <year > <name of author>

 This program is free software; you can redistribute it and/or modify it under the terms of the GNU General Public License as published by the Free Software Foundation; either version 2 of the License, or (at your option) any later version.

 This program is distributed in the hope that it will be useful, but WITHOUT ANY WARRANTY; without even the implied warranty of MERCHANTABILITY or FITNESS FOR A PARTICULAR PURPOSE. See the GNU General Public License for more details.

 You should have received a copy of the GNU General Public License along with this program; if not, write to the Free Software Foundation, Inc., 51 Franklin St, Fifth Floor, Boston, MA 02110-1301 USA

Also add information on how to contact you by electronic and paper mail.

If the program is interactive, make it output a short notice like this when it starts in an interactive mode:

Gnomovision version 69, Copyright (C) year name of author

 Gnomovision comes with ABSOLUTELY NO WARRANTY; for details type `show w'. This is free software, and you are welcome to redistribute it under certain conditions; type `show c' for details.

The hypothetical commands `show w' and `show c' should show the appropriate parts of the General Public License. Of course, the commands you use may be called something other than `show w' and `show c'; they could even be mouse-clicks or menu items--whatever suits your program.

You should also get your employer (if you work as a programmer) or your school, if any, to sign a "copyright disclaimer" for the program, if

necessary. Here is a sample; alter the names:

 Yoyodyne, Inc., hereby disclaims all copyright interest in the program `Gnomovision' (which makes passes at compilers) written by James Hacker.

 <signature of Ty Coon>, 1 April 1989 Ty Coon, President of Vice

This General Public License does not permit incorporating your program into proprietary programs. If your program is a subroutine library, you may consider it more useful to permit linking proprietary applications with the library. If this is what you want to do, use the GNU Library General Public License instead of this License.

 $\ddotsc$ 

### Additional Freetype Attributions ```

 $-$ 

The below license applies to the following files: libfreetype/src/psaux/psarrst.c libfreetype/src/psaux/psarrst.h libfreetype/src/psaux/psblues.c libfreetype/src/psaux/psblues.h libfreetype/src/psaux/pserror.c libfreetype/src/psaux/pserror.h libfreetype/src/psaux/psfixed.h libfreetype/src/psaux/psfont.c libfreetype/src/psaux/psfont.h libfreetype/src/psaux/psft.c libfreetype/src/psaux/psft.h libfreetype/src/psaux/psglue.h libfreetype/src/psaux/pshints.c libfreetype/src/psaux/pshints.h libfreetype/src/psaux/psintrp.c

libfreetype/src/psaux/psintrp.h libfreetype/src/psaux/psread.c libfreetype/src/psaux/psread.h libfreetype/src/psaux/psstack.c libfreetype/src/psaux/psstack.h libfreetype/src/psaux/pstypes.h

### Copyright

2006-2014 Adobe Systems Incorporated.

This software, and all works of authorship, whether in source or object code form as indicated by the copyright notice(s) included herein (collectively, the "Work") is made available, and may only be used, modified, and distributed under the FreeType Project License, LICENSE.TXT. Additionally, subject to the terms and conditions of the FreeType Project License, each contributor to the Work hereby grants to any individual or legal entity exercising permissions granted by the FreeType Project License and this section (hereafter, "You" or "Your") a

 perpetual, worldwide, non-exclusive, no-charge, royalty-free, irrevocable (except as stated in this section) patent license to make, have made, use, offer to sell, sell, import, and

otherwise transfer the Work, where such license applies only to those patent claims licensable by such contributor that are necessarily infringed by their contribution(s) alone or by combination of their contribution(s) with the Work to which such contribution(s) was submitted. If You institute patent litigation against any entity (including a cross-claim or counterclaim in a lawsuit) alleging that the Work or a contribution incorporated within the Work constitutes direct or contributory patent infringement, then any patent licenses granted to You under this License for that Work shall terminate as of the date such litigation is filed.

By using, modifying, or distributing the Work you indicate that you have read and understood the terms and conditions of the FreeType Project License as well as those provided in this section, and you accept them fully.

 $\ddotsc$ 

### MIT License  $\ddotsc$ 

The below license applies to the following files: libfreetype/include/freetype/internal/fthash.h

 $-$ 

libfreetype/src/base/fthash.c

Copyright 2000 Computing Research Labs, New Mexico State University Copyright 2001-2015

Francesco Zappa Nardelli

Permission is hereby granted, free of charge, to any person obtaining a copy of this software and associated documentation files (the "Software"), to deal in the Software without restriction, including without limitation the rights to use, copy, modify, merge, publish, distribute, sublicense, and/or sell copies of the Software, and to permit persons to whom the Software is furnished to do so, subject to the following conditions:

The above copyright notice and this permission notice shall be included in all copies or substantial portions of the Software.

THE SOFTWARE IS PROVIDED "AS IS", WITHOUT WARRANTY OF ANY KIND, EXPRESS OR IMPLIED,

 INCLUDING BUT NOT LIMITED TO THE WARRANTIES OF MERCHANTABILITY, FITNESS FOR A PARTICULAR PURPOSE AND NONINFRINGEMENT. IN NO EVENT SHALL THE COMPUTING RESEARCH LAB OR NEW MEXICO STATE UNIVERSITY BE LIABLE FOR ANY CLAIM, DAMAGES OR OTHER LIABILITY, WHETHER IN AN ACTION OF CONTRACT, TORT OR OTHERWISE, ARISING FROM, OUT OF OR IN CONNECTION WITH THE SOFTWARE OR THE USE OR OTHER DEALINGS IN THE SOFTWARE.

```

## IAIK (Institute for Applied Information Processing and Communication) PKCS#11 wrapper files v1

### IAIK License <pre>

Copyright (c) 2002 Graz University of Technology. All rights reserved.

Redistribution and use in source and binary forms, with or without modification, are permitted provided that the following conditions are met:

1. Redistributions of source code must retain the above copyright notice, this list of conditions and the following disclaimer.

- 2. Redistributions in binary form must reproduce the above copyright notice, this list of conditions and the following disclaimer in the documentation and/or other materials provided with the distribution.
- 3. The end-user documentation included with the redistribution, if any, must include the following acknowledgment:

 "This product includes software developed by IAIK of Graz University of Technology."

 Alternately, this acknowledgment may appear in the software itself, if and wherever such third-party acknowledgments normally appear.

- 4. The names "Graz University of Technology" and "IAIK of Graz University of Technology" must not be used to endorse or promote products derived from this software without prior written permission.
- 5. Products derived from this software may not be called "IAIK PKCS Wrapper", nor may "IAIK" appear in their name, without prior written permission of Graz University of Technology.

THIS SOFTWARE IS PROVIDED "AS IS" AND ANY EXPRESSED OR IMPLIED WARRANTIES, INCLUDING, BUT NOT LIMITED TO, THE IMPLIED WARRANTIES OF MERCHANTABILITY AND FITNESS FOR A PARTICULAR PURPOSE ARE DISCLAIMED. IN NO EVENT SHALL THE LICENSOR BE LIABLE FOR ANY DIRECT, INDIRECT, INCIDENTAL, SPECIAL, EXEMPLARY, OR CONSEQUENTIAL DAMAGES (INCLUDING, BUT NOT LIMITED TO, PROCUREMENT OF SUBSTITUTE GOODS OR SERVICES; LOSS OF USE, DATA, OR PROFITS; OR BUSINESS INTERRUPTION) HOWEVER CAUSED AND ON ANY THEORY OF LIABILITY, WHETHER IN CONTRACT, STRICT LIABILITY, OR TORT (INCLUDING NEGLIGENCE OR OTHERWISE) ARISING IN ANY WAY OUT OF THE USE OF THIS SOFTWARE, EVEN IF ADVISED OF THE

POSSIBILITY OF SUCH DAMAGE.

 $<$ /pre $>$ 

## The Unicode Standard, Unicode Character Database, Version 13.0.0

### Unicode Character Database  $\ddotsc$ 

UNICODE, INC. LICENSE AGREEMENT - DATA FILES AND SOFTWARE

See Terms of Use for definitions of Unicode Inc.'s Data Files and Software.

NOTICE TO USER: Carefully read the following legal agreement. BY DOWNLOADING, INSTALLING, COPYING OR OTHERWISE USING UNICODE INC.'S DATA FILES ("DATA FILES"), AND/OR SOFTWARE ("SOFTWARE"), YOU UNEQUIVOCALLY ACCEPT, AND AGREE TO BE BOUND BY, ALL OF THE TERMS AND CONDITIONS OF THIS AGREEMENT. IF YOU DO NOT AGREE, DO NOT DOWNLOAD, INSTALL, COPY, DISTRIBUTE OR USE THE DATA FILES OR SOFTWARE.

COPYRIGHT AND PERMISSION NOTICE

Copyright 1991-2020 Unicode, Inc. All rights reserved. Distributed under the Terms of Use in https://www.unicode.org/copyright.html.

Permission is hereby granted, free of charge, to any person obtaining a copy of the Unicode data files and any associated documentation (the "Data Files") or Unicode software and any associated documentation (the "Software") to deal in the Data Files or Software without restriction, including without limitation the rights to use, copy, modify, merge, publish, distribute, and/or sell copies of

the Data Files or Software, and to permit persons to whom the Data Files

or Software are furnished to do so, provided that either

(a) this copyright and permission notice appear with all copies

of the Data Files or Software, or

(b) this copyright and permission notice appear in associated

Documentation.

THE DATA FILES AND SOFTWARE ARE PROVIDED "AS IS", WITHOUT WARRANTY OF ANY KIND, EXPRESS OR IMPLIED, INCLUDING BUT NOT LIMITED TO THE WARRANTIES OF MERCHANTABILITY, FITNESS FOR A PARTICULAR PURPOSE AND NONINFRINGEMENT OF THIRD PARTY RIGHTS.

IN NO EVENT SHALL THE COPYRIGHT HOLDER OR HOLDERS INCLUDED IN THIS NOTICE BE LIABLE FOR ANY CLAIM, OR ANY SPECIAL INDIRECT OR CONSEQUENTIAL DAMAGES, OR ANY DAMAGES WHATSOEVER RESULTING FROM LOSS OF USE, DATA OR PROFITS, WHETHER IN AN ACTION OF CONTRACT, NEGLIGENCE OR OTHER TORTIOUS ACTION, ARISING OUT OF OR IN CONNECTION WITH THE USE OR

PERFORMANCE OF THE DATA FILES OR SOFTWARE.

Except as contained in this notice, the name of a copyright holder shall not be used in advertising or otherwise to promote the sale, use or other dealings in these Data Files or Software without prior written authorization of the copyright holder.

 $\ddotsc$ 

## JLine v3.22.0

### JLine License <pre>

Copyright (c) 2002-2018, the original author or authors. All rights reserved.

https://opensource.org/licenses/BSD-3-Clause

Redistribution and use in source and binary forms, with or without modification, are permitted provided that the following conditions are met:

Redistributions of source code must retain the above copyright notice, this list of conditions and the following disclaimer.

Redistributions in binary form must reproduce the above copyright notice, this list of conditions and the following disclaimer in the documentation and/or other materials provided with the distribution.

Neither the name of JLine nor the names of its contributors may be used to endorse or promote products derived from this software without specific prior written permission.

THIS SOFTWARE IS PROVIDED BY THE COPYRIGHT HOLDERS AND CONTRIBUTORS "AS IS" AND ANY EXPRESS OR IMPLIED WARRANTIES, INCLUDING, BUT NOT LIMITED TO, THE IMPLIED WARRANTIES OF MERCHANTABILITY AND

 FITNESS FOR A PARTICULAR PURPOSE ARE DISCLAIMED. IN NO EVENT SHALL THE COPYRIGHT OWNER OR CONTRIBUTORS BE LIABLE FOR ANY DIRECT, INDIRECT, INCIDENTAL, SPECIAL, EXEMPLARY, OR CONSEQUENTIAL DAMAGES (INCLUDING, BUT NOT LIMITED TO, PROCUREMENT OF SUBSTITUTE GOODS OR SERVICES; LOSS OF USE, DATA, OR PROFITS; OR BUSINESS INTERRUPTION) HOWEVER CAUSED AND ON ANY THEORY OF LIABILITY, WHETHER IN CONTRACT, STRICT LIABILITY, OR TORT (INCLUDING NEGLIGENCE OR OTHERWISE) ARISING IN ANY WAY OUT OF THE USE OF THIS SOFTWARE, EVEN IF ADVISED OF THE POSSIBILITY OF SUCH DAMAGE.

 $<$ /pre $>$ ## libpng v1.6.39

### libpng License <pre>

COPYRIGHT NOTICE, DISCLAIMER, and LICENSE

=========================================

PNG Reference Library License version 2

---------------------------------------

Copyright (c) 1995-2022 The PNG Reference Library Authors. Copyright (c) 2018-2022 Cosmin Truta Copyright (c) 1998-2018 Glenn Randers-Pehrson Copyright (c) 1996-1997 Andreas Dilger Copyright (c) 1995-1996 Guy Eric Schalnat, Group 42, Inc.

The software is supplied "as is", without warranty of any kind, express or implied, including, without limitation, the warranties of merchantability, fitness for a particular purpose, title, and non-infringement. In no event shall the Copyright owners, or anyone distributing the software, be liable for any damages or other liability, whether in contract, tort or otherwise, arising from, out of, or in connection with the software, or the use or other dealings in the software, even if advised of the possibility of such damage.

#### Permission is hereby

 granted to use, copy, modify, and distribute this software, or portions hereof, for any purpose, without fee, subject to the following restrictions:

- 1. The origin of this software must not be misrepresented; you must not claim that you wrote the original software. If you use this software in a product, an acknowledgment in the product documentation would be appreciated, but is not required.
- 2. Altered source versions must be plainly marked as such, and must not be misrepresented as being the original software.
- 3. This Copyright notice may not be removed or altered from any source or altered source distribution.

PNG Reference Library License version 1 (for libpng 0.5 through 1.6.35) -----------------------------------------------------------------------

libpng versions 1.0.7, July 1, 2000, through 1.6.35, July 15, 2018 are Copyright (c) 2000-2002, 2004, 2006-2018 Glenn Randers-Pehrson, are derived from libpng-1.0.6, and are distributed according to the same disclaimer and license as libpng-1.0.6 with the following individuals added to the list of Contributing Authors:

 Simon-Pierre Cadieux Eric S. Raymond Mans Rullgard Cosmin Truta Gilles Vollant James Yu Mandar Sahastrabuddhe Google Inc. Vadim Barkov

and with the following additions to the disclaimer:

There is no warranty against interference with your enjoyment of

 the library or against infringement. There is no warranty that our efforts or the library will fulfill any of your particular purposes or needs. This library is provided with all faults, and the entire risk of satisfactory quality, performance, accuracy, and effort is with the user

Some files in the "contrib" directory and some configure-generated files that are distributed with libpng have other copyright owners, and are released under other open source licenses.

libpng versions 0.97, January 1998, through 1.0.6, March 20, 2000, are Copyright (c) 1998-2000 Glenn Randers-Pehrson, are derived from libpng-0.96, and are distributed according to the same disclaimer and license as libpng-0.96, with the following individuals added to the list of Contributing Authors:

 Tom Lane Glenn Randers-Pehrson Willem van Schaik

libpng versions 0.89, June 1996, through 0.96, May 1997, are Copyright (c) 1996-1997 Andreas Dilger, are derived from libpng-0.88, and are distributed according to the same disclaimer and license as libpng-0.88, with the following individuals added to the list of Contributing Authors:

 John Bowler Kevin Bracey Sam Bushell Magnus Holmgren Greg Roelofs Tom Tanner

Some files in the "scripts" directory have other copyright owners, but are released under this license.

libpng versions 0.5, May 1995, through 0.88, January 1996, are Copyright (c) 1995-1996 Guy Eric Schalnat, Group 42, Inc.

For the purposes of this copyright and license, "Contributing Authors" is defined as the following set of individuals:

 Andreas Dilger Dave Martindale Guy Eric Schalnat Paul Schmidt Tim Wegner

The PNG Reference Library is supplied "AS IS". The Contributing Authors and Group 42, Inc. disclaim all warranties, expressed or implied, including, without limitation, the warranties of merchantability and of fitness for any purpose. The Contributing Authors and Group 42, Inc. assume no liability for direct, indirect, incidental, special, exemplary, or consequential damages, which may result from the use of the PNG Reference Library, even if advised of the possibility of such damage.

Permission is hereby granted to use, copy, modify, and distribute this source code, or portions hereof, for any purpose, without fee, subject to the following restrictions:

1. The origin of this source code must not be misrepresented.

2. Altered versions must be plainly marked as such and must not be misrepresented as being the original source.

3. This Copyright notice may not be removed or altered from any source or altered source distribution.

The Contributing Authors and Group 42, Inc. specifically permit, without fee, and encourage the use of this source code as a component to supporting the PNG file format in commercial products. If you use this source code in a product, acknowledgment is not required but would be appreciated.

#### TRADEMARK

=========

The name "libpng" has not been registered by the Copyright owners as a trademark in any jurisdiction. However, because libpng has been distributed and maintained world-wide, continually since 1995, the Copyright owners claim "common-law trademark protection" in any jurisdiction where common-law trademark is recognized.

 $<$ /pre $>$ 

### AUTHORS File Information  $\ddot{\phantom{0}}$ PNG REFERENCE LIBRARY AUTHORS =============================

This is the list of PNG Reference Library ("libpng") Contributing Authors, for copyright and licensing purposes.

- \* Andreas Dilger
- \* Cosmin Truta
- \* Dave Martindale
- \* Eric S. Raymond
- \* Gilles Vollant
- \* Glenn Randers-Pehrson
- \* Greg Roelofs
- \* Guy Eric Schalnat
- \* James Yu
- \* John Bowler
- \* Kevin Bracey
- \* Magnus Holmgren
- \* Mandar Sahastrabuddhe
- \* Mans Rullgard
- \* Matt Sarett
- \* Mike Klein
- \* Pascal Massimino
- \* Paul Schmidt
- \* Qiang Zhou
- \* Sam Bushell
- \* Samuel Williams
- \* Simon-Pierre Cadieux
- \* Tim Wegner
- \* Tom Lane
- \* Tom Tanner
- \* Vadim Barkov
- \* Willem van Schaik
- \* Zhijie Liang
- \* Arm Holdings
- Richard Townsend
- \* Google Inc.
- Dan Field
- Leon Scroggins III
- Matt Sarett
- Mike Klein
- Sami Boukortt

The build projects, the build scripts, the test scripts, and other files in the "ci", "projects", "scripts" and "tests" directories, have other copyright owners, but are released under the libpng license.

Some files in the "contrib" directory, and some tools-generated files that are distributed with libpng, have other copyright owners, and are released under other open source licenses.  $\ddot{\phantom{0}}$ 

## Eastman Kodak Company: Portions of color management and imaging software

### Eastman Kodak Notice

<pre> Portions Copyright Eastman Kodak Company 1991-2003  $<$ /pre $>$ ## Thai Dictionary

### Thai Dictionary License <pre>

Copyright (C) 1982 The Royal Institute, Thai Royal Government.

Copyright (C) 1998 National Electronics and Computer Technology Center, National Science and Technology Development Agency, Ministry of Science Technology and Environment, Thai Royal Government.

Permission is hereby granted, free of charge, to any person obtaining a copy of this software and associated documentation files (the "Software"), to deal in the Software without restriction, including without limitation the rights to use, copy, modify, merge, publish, distribute, sublicense, and/or sell copies of the Software, and to permit persons to whom the Software is furnished to do so, subject to the following conditions:

The above copyright notice and this permission notice shall be included in all copies or substantial portions of the Software.

# THE SOFTWARE IS PROVIDED "AS IS", WITHOUT WARRANTY OF ANY KIND, EXPRESS OR IMPLIED, INCLUDING BUT NOT LIMITED TO THE WARRANTIES OF MERCHANTABILITY,

FITNESS FOR A PARTICULAR PURPOSE AND NONINFRINGEMENT. IN NO EVENT SHALL THE AUTHORS OR COPYRIGHT HOLDERS BE LIABLE FOR ANY CLAIM, DAMAGES OR OTHER LIABILITY, WHETHER IN AN ACTION OF CONTRACT, TORT OR OTHERWISE, ARISING FROM, OUT OF OR IN CONNECTION WITH THE SOFTWARE OR THE USE OR OTHER DEALINGS IN THE SOFTWARE.

 $<$ /pre $>$ ## Apache Santuario v2.3.0

### Apache Santuario Notice <pre>

 Apache Santuario - XML Security for Java Copyright 1999-2021 The Apache Software Foundation

 This product includes software developed at The Apache Software Foundation (http://www.apache.org/).

 It was originally based on software copyright (c) 2001, Institute for Data Communications Systems, <http://www.nue.et-inf.uni-siegen.de/>.  The development of this software was partly funded by the European Commission in the <WebSig> project in the ISIS Programme.

 $<$ /pre $>$ 

### Apache 2.0 License <pre>

> Apache License Version 2.0, January 2004 http://www.apache.org/licenses/

## TERMS AND CONDITIONS FOR USE, REPRODUCTION, AND DISTRIBUTION

1. Definitions.

 "License" shall mean the terms and conditions for use, reproduction, and distribution as defined by Sections 1 through 9 of this document.

 "Licensor" shall mean the copyright owner or entity authorized by the copyright owner that is granting the License.

 "Legal Entity" shall mean the union of the acting entity and all other entities that control, are controlled by, or are under common control with that entity. For the purposes of this definition, "control" means (i) the power, direct or indirect, to cause the direction or management of such entity, whether by contract or otherwise, or (ii) ownership of fifty percent (50%) or more of the outstanding shares, or (iii) beneficial ownership of such entity.

 "You" (or "Your") shall mean an individual or Legal Entity exercising permissions granted by this License.

 "Source" form shall mean the preferred form for making modifications, including but not limited to software source code, documentation source, and configuration files.

 "Object" form shall mean any form resulting from mechanical transformation or translation of a Source form, including but not limited to compiled object code, generated documentation, and conversions to other media types.

 "Work" shall mean the work of authorship, whether in Source or Object form, made available under the License, as indicated by a copyright notice that is included in or attached to the work

(an example is provided in the Appendix below).

 "Derivative Works" shall mean any work, whether in Source or Object form, that is based on (or derived from) the Work and for which the editorial revisions, annotations, elaborations, or other modifications represent, as a whole, an original work of authorship. For the purposes of this License, Derivative Works shall not include works that remain separable from, or merely link (or bind by name) to the interfaces of, the Work and Derivative Works thereof.

 "Contribution" shall mean any work of authorship, including the original version of the Work and any modifications or additions to that Work or Derivative Works thereof, that is intentionally submitted to Licensor for inclusion in the Work by the copyright owner or by an individual or Legal Entity authorized to submit on behalf of the copyright owner. For the purposes of this definition, "submitted" means any form of electronic, verbal, or written communication sent to the Licensor or its representatives, including but not limited to communication on electronic mailing lists, source code control systems, and issue tracking systems that are managed by, or on behalf of, the Licensor for the purpose of discussing and improving the Work, but excluding communication that is conspicuously marked or otherwise designated in writing by the copyright owner as "Not a Contribution."

 "Contributor" shall mean Licensor and any individual or Legal Entity on behalf of whom a Contribution has been received by Licensor and subsequently incorporated within the Work.

2. Grant of Copyright License. Subject to the terms and conditions of this

 License, each Contributor hereby grants to You a perpetual, worldwide, non-exclusive, no-charge, royalty-free, irrevocable copyright license to reproduce, prepare Derivative Works of, publicly display, publicly perform, sublicense, and distribute the Work and such Derivative Works in Source or Object form.

3. Grant of Patent License. Subject to the terms and conditions of this License, each Contributor hereby grants to You a perpetual, worldwide, non-exclusive, no-charge, royalty-free, irrevocable (except as stated in this section) patent license to make, have made, use, offer to sell, sell, import, and otherwise transfer the Work, where such license applies only to those patent claims licensable by such Contributor that are necessarily infringed by their Contribution(s) alone or by combination of their Contribution(s) with the Work to which such Contribution(s) was submitted. If You institute patent litigation against any entity (including a

 cross-claim or counterclaim in a lawsuit) alleging that the Work or a Contribution incorporated within the Work constitutes direct or contributory patent infringement, then any patent licenses granted to You under this License for that Work shall terminate as of the date such litigation is filed.

- 4. Redistribution. You may reproduce and distribute copies of the Work or Derivative Works thereof in any medium, with or without modifications, and in Source or Object form, provided that You meet the following conditions:
- (a) You must give any other recipients of the Work or Derivative Works a copy of this License; and
- (b) You must cause any modified files to carry prominent notices stating that You changed the files; and
- (c) You must retain, in the Source form of any Derivative Works that You distribute, all copyright, patent, trademark, and attribution notices from the Source form of the Work, excluding those notices that do not pertain to any part of

the Derivative Works; and

- (d) If the Work includes a "NOTICE" text file as part of its distribution, then any Derivative Works that You distribute must include a readable copy of the attribution notices contained within such NOTICE file, excluding those notices that do not pertain to any part of the Derivative Works, in at least one of the following places: within a NOTICE text file distributed as part of the Derivative Works; within the Source form or documentation, if provided along with the Derivative Works; or, within a display generated by the Derivative Works, if and wherever such third-party notices normally appear. The contents of the NOTICE file are for informational purposes only and do not modify the License. You may add Your own attribution notices within Derivative Works that You distribute, alongside or as an addendum to the NOTICE text from
- the Work, provided

 that such additional attribution notices cannot be construed as modifying the License.

 You may add Your own copyright statement to Your modifications and may provide additional or different license terms and conditions for use, reproduction, or distribution of Your modifications, or for any such Derivative Works as a whole, provided Your use, reproduction, and distribution of the Work otherwise complies with the conditions stated in this License.

5. Submission of Contributions. Unless You explicitly state otherwise, any Contribution intentionally submitted for inclusion in the Work by You to the Licensor shall be under the terms and conditions of this License, without any additional terms or conditions. Notwithstanding the above, nothing herein shall supersede or modify the terms of any separate license agreement you may have executed with Licensor regarding such Contributions.

6. Trademarks. This License does not grant permission to use the trade

 names, trademarks, service marks, or product names of the Licensor, except as required for reasonable and customary use in describing the origin of the Work and reproducing the content of the NOTICE file.

7. Disclaimer of Warranty. Unless required by applicable law or agreed to in writing, Licensor provides the Work (and each Contributor provides its Contributions) on an "AS IS" BASIS, WITHOUT WARRANTIES OR CONDITIONS OF ANY KIND, either express or implied, including, without limitation, any warranties or conditions of TITLE, NON-INFRINGEMENT, MERCHANTABILITY, or FITNESS FOR A PARTICULAR PURPOSE. You are solely responsible for determining the appropriateness of using or redistributing the Work and assume any risks associated with Your exercise of permissions under this License.

8. Limitation of Liability. In no event and under no legal theory, whether in tort (including negligence), contract, or otherwise, unless

 required by applicable law (such as deliberate and grossly negligent acts) or agreed to in writing, shall any Contributor be liable to You for damages, including any direct, indirect, special, incidental, or consequential damages of any character arising as a result of this License or out of the use or inability to use the Work (including but not limited to damages for loss of goodwill, work stoppage, computer failure or malfunction, or any and all other commercial damages or losses), even if such Contributor has been advised of the possibility of such damages.

9. Accepting Warranty or Additional Liability. While redistributing the Work or Derivative Works thereof, You may choose to offer, and charge a fee for, acceptance of support, warranty, indemnity, or other liability obligations and/or rights consistent with this License. However, in accepting such obligations, You may act only on Your own behalf and on Your sole responsibility, not on behalf

 of any other Contributor, and only if You agree to indemnify, defend, and hold each Contributor harmless for any liability incurred by, or claims asserted against, such Contributor by reason of your accepting any such warranty or additional liability.

## END OF TERMS AND CONDITIONS

APPENDIX: How to apply the Apache License to your work.

 To apply the Apache License to your work, attach the following boilerplate notice, with the fields enclosed by brackets "[]" replaced with your own identifying information. (Don't include the brackets!) The text should be enclosed in the appropriate comment syntax for the file format. We also recommend that a file or class name and description of purpose be included on the same "printed page" as the copyright notice for easier identification within third-party archives.

Copyright [yyyy] [name of copyright owner]

Licensed under the Apache License, Version 2.0 (the "License"); you may not use this file except in compliance with the License. You may obtain a copy of the License at

http://www.apache.org/licenses/LICENSE-2.0

Unless required by applicable law or agreed to in writing, software distributed under the License is distributed on an "AS IS" BASIS, WITHOUT WARRANTIES OR CONDITIONS OF ANY KIND, either express or implied. See the License for the specific language governing permissions and limitations under the License.

 $<$ /pre $>$ ## Mozilla Public Suffix List

### Public Suffix Notice ```

You are receiving a copy of the Mozilla Public Suffix List in the following file: <java-home>/lib/security/public\_suffix\_list.dat. The terms of the Oracle license do NOT apply to this file; it is licensed under the Mozilla Public License 2.0, separately from the Oracle programs you receive. If you do not wish to use the Public Suffix List, you may remove the <java-home>/lib/security/public\_suffix\_list.dat file.

The Source Code of this file is available under the

Mozilla Public License, v. 2.0 and is located at

https://raw.githubusercontent.com/publicsuffix/list/88467c960d6cdad2ca1623e892e5e17506bc269f/public\_suffix\_li st.dat.

If a copy of the MPL was not distributed with this file, you can obtain one at https://mozilla.org/MPL/2.0/.

Software distributed under the License is distributed on an "AS IS" basis, WITHOUT WARRANTY OF ANY KIND, either express or implied. See the License for the specific language governing rights and limitations under the License. ```

#### ### MPL v2.0  $\ddotsc$

Mozilla Public License Version 2.0

==================================

# 1. Definitions

--------------

# 1.1. "Contributor"

 means each individual or legal entity that creates, contributes to the creation of, or owns Covered Software.

1.2. "Contributor Version"

 means the combination of the Contributions of others (if any) used by a Contributor and that particular Contributor's Contribution.

1.3. "Contribution"

means Covered Software of a particular Contributor.

1.4. "Covered Software"

 means Source Code Form to which the initial Contributor has attached the notice in Exhibit A, the Executable Form of such Source Code Form, and Modifications of such Source Code Form, in each case including portions thereof.

- 1.5. "Incompatible With Secondary Licenses" means
	- (a) that the initial Contributor has attached the notice described in Exhibit B to the Covered Software; or

(b) that the Covered

 Software was made available under the terms of version 1.1 or earlier of the License, but not also under the terms of a Secondary License.

# 1.6. "Executable Form"

means any form of the work other than Source Code Form.

# 1.7. "Larger Work"

means a work that combines Covered Software with other material, in

a separate file or files, that is not Covered Software.

1.8. "License" means this document.

1.9. "Licensable"

 means having the right to grant, to the maximum extent possible, whether at the time of the initial grant or subsequently, any and all of the rights conveyed by this License.

1.10. "Modifications" means any of the following:

- (a) any file in Source Code Form that results from an addition to, deletion from, or modification of the contents of Covered Software; or
- (b) any new file in Source Code Form that contains any Covered Software.

1.11. "Patent Claims" of a Contributor

means any patent

 claim(s), including without limitation, method, process, and apparatus claims, in any patent Licensable by such

 Contributor that would be infringed, but for the grant of the License, by the making, using, selling, offering for sale, having made, import, or transfer of either its Contributions or its Contributor Version.

1.12. "Secondary License"

 means either the GNU General Public License, Version 2.0, the GNU Lesser General Public License, Version 2.1, the GNU Affero General Public License, Version 3.0, or any later versions of those licenses.

1.13. "Source Code Form"

means the form of the work preferred for making modifications.

```
1.14. "You" (or "Your")
```
 means an individual or a legal entity exercising rights under this License. For legal entities, "You" includes any entity that controls, is controlled by, or is under common control with You. For purposes of this definition, "control" means (a) the power, direct or indirect,

 to cause the direction or management of such entity, whether by contract or otherwise, or (b) ownership of more than fifty percent (50%) of the outstanding shares or beneficial ownership of such entity.

2. License Grants and Conditions

--------------------------------

# 2.1. Grants

Each Contributor hereby grants You a world-wide, royalty-free, non-exclusive license:

- (a) under intellectual property rights (other than patent or trademark) Licensable by such Contributor to use, reproduce, make available, modify, display, perform, distribute, and otherwise exploit its Contributions, either on an unmodified basis, with Modifications, or as part of a Larger Work; and
- (b) under Patent Claims of such Contributor to make, use, sell, offer for sale, have made, import, and otherwise transfer either its Contributions or its Contributor Version.

2.2. Effective Date

The licenses granted in Section 2.1 with respect to any Contribution become effective for each Contribution on the date the Contributor first distributes such Contribution.

2.3. Limitations on Grant Scope

The licenses granted in this Section 2 are the only rights granted under this License. No additional rights or licenses will be implied from the distribution or licensing of Covered Software under this License. Notwithstanding Section 2.1(b) above, no patent license is granted by a Contributor:

- (a) for any code that a Contributor has removed from Covered Software; or
- (b) for infringements caused by: (i) Your and any other third party's modifications of Covered Software, or (ii) the combination of its Contributions with other software (except as part of its Contributor Version); or
- (c) under Patent Claims infringed by Covered Software in the absence of its Contributions.

This License does not grant any rights in the trademarks, service marks, or logos of any Contributor (except as may be necessary to comply with the notice requirements in Section

# 3.4).

#### 2.4. Subsequent Licenses

No Contributor makes additional grants as a result of Your choice to distribute the Covered Software under a subsequent version of this License (see Section 10.2) or under the terms of a Secondary License (if permitted under the terms of Section 3.3).

2.5. Representation

Each Contributor represents that the Contributor believes its Contributions are its original creation(s) or it has sufficient rights to grant the rights to its Contributions conveyed by this License.

2.6. Fair Use

This License is not intended to limit any rights You have under applicable copyright doctrines of fair use, fair dealing, or other equivalents.

# 2.7. Conditions

Sections 3.1, 3.2, 3.3, and 3.4 are conditions of the licenses granted in Section 2.1.

#### 3. Responsibilities

-------------------

#### 3.1. Distribution of Source Form

All distribution of Covered Software in Source Code Form, including any Modifications that You create or to which You contribute, must be under the terms

 of this License. You must inform recipients that the Source Code Form of the Covered Software is governed by the terms of this License, and how they can obtain a copy of this License. You may not attempt to alter or restrict the recipients' rights in the Source Code Form.

#### 3.2. Distribution of Executable Form

If You distribute Covered Software in Executable Form then:

(a) such Covered Software must also be made available in Source Code Form, as described in Section 3.1, and You must inform recipients of the Executable Form how they can obtain a copy of such Source Code Form by reasonable means in a timely manner, at a charge no more

than the cost of distribution to the recipient; and

(b) You may distribute such Executable Form under the terms of this License, or sublicense it under different terms, provided that the license for the Executable Form does not attempt to limit or alter the recipients' rights in the Source Code Form under this License.

## 3.3.

#### Distribution of a Larger Work

You may create and distribute a Larger Work under terms of Your choice, provided that You also comply with the requirements of this License for the Covered Software. If the Larger Work is a combination of Covered Software with a work governed by one or more Secondary Licenses, and the Covered Software is not Incompatible With Secondary Licenses, this License permits You to additionally distribute such Covered Software under the terms of such Secondary License(s), so that the recipient of the Larger Work may, at their option, further distribute the Covered Software under the terms of either this License or such Secondary License(s).

# 3.4. Notices

You may not remove or alter the substance of any license notices (including copyright notices, patent notices, disclaimers of warranty, or limitations of liability) contained within the Source Code Form of the Covered Software, except that You may alter any license notices to the extent required to remedy known factual inaccuracies.

# 3.5. Application of Additional Terms

You may choose to offer, and to charge a fee for, warranty, support, indemnity or liability obligations to one or more recipients of Covered Software. However, You may do so only on Your own behalf, and not on behalf of any Contributor. You must make it absolutely clear that any such warranty, support, indemnity, or liability obligation is offered by You alone, and You hereby agree to indemnify every Contributor for any liability incurred by such Contributor as a result of warranty, support, indemnity or liability terms You offer. You may include additional disclaimers of warranty and limitations of liability specific to any jurisdiction.

4. Inability to Comply Due to Statute or Regulation ---------------------------------------------------

If it is impossible for You to comply with any of the terms of this License with respect to some or all of the Covered Software due to statute, judicial order, or regulation then You must:

(a) comply with

the terms of this License to the maximum extent possible; and (b) describe the limitations and the code they affect. Such description must be placed in a text file included with all distributions of the Covered Software under this License. Except to the extent prohibited by statute or regulation, such description must be sufficiently detailed for a recipient of ordinary skill to be able to understand it.

# 5. Termination

--------------

5.1. The rights granted under this License will terminate automatically if You fail to comply with any of its terms. However, if You become compliant, then the rights granted under this License from a particular Contributor are reinstated (a) provisionally, unless and until such Contributor explicitly and finally terminates Your grants, and (b) on an ongoing basis, if such Contributor fails to notify You of the non-compliance by some reasonable means prior to 60 days after You have come back into compliance. Moreover, Your grants from a particular

Contributor are reinstated on an ongoing basis if such Contributor notifies You of the non-compliance by some reasonable means, this is the first time You have received notice of non-compliance with this License from such Contributor, and You become compliant prior to 30 days after Your receipt of the notice.

5.2. If You initiate litigation against any entity by asserting a patent infringement claim (excluding declaratory judgment actions, counter-claims, and cross-claims) alleging that a Contributor Version directly or indirectly infringes any patent, then the rights granted to You by any and all Contributors for the Covered Software under Section 2.1 of this License shall terminate.

5.3. In the event of termination under Sections 5.1 or 5.2 above, all end user license agreements (excluding distributors and resellers) which have been validly granted by You or Your distributors under this License prior to termination shall survive termination.

\*\*\*\*\*\*\*\*\*\*\*\*\*\*\*\*\*\*\*\*\*\*\*\*\*\*\*\*\*\*\*\*\*\*\*\*\*\*\*\*\*\*\*\*\*\*\*\*\*\*\*\*\*\*\*\*\*\*\*\*\*\*\*\*\*\*\*\*\*\*\*\* \*  $*$ \* 6. Disclaimer of Warranty \* \* ------------------------- \*  $*$ \* Covered Software is provided under this License on an "as is" \* \* basis, without warranty of any kind, either expressed, implied, or \* \* statutory, including, without limitation, warranties that the \*

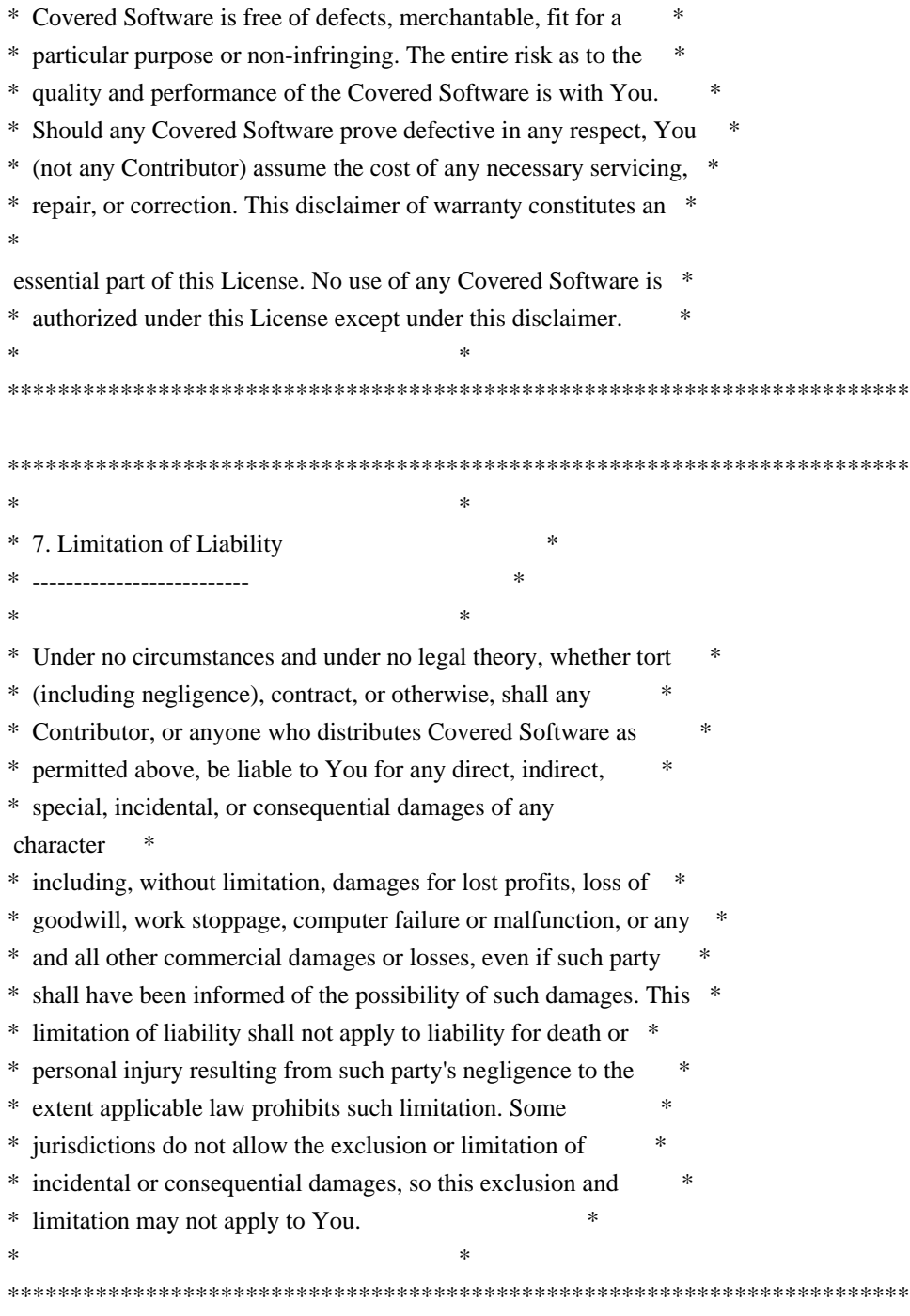

# 8. Litigation

-------------

Any litigation relating to this License may be brought only in the courts

 of a jurisdiction where the defendant maintains its principal place of business and such litigation shall be governed by laws of that jurisdiction, without reference to its conflict-of-law provisions. Nothing in this Section shall prevent a party's ability to bring cross-claims or counter-claims.

9. Miscellaneous

This License represents the complete agreement concerning the subject matter hereof. If any provision of this License is held to be unenforceable, such provision shall be reformed only to the extent necessary to make it enforceable. Any law or regulation which provides that the language of a contract shall be construed against the drafter shall not be used to construe this License against a Contributor.

10. Versions of the License

---------------------------

----------------

10.1. New Versions

Mozilla Foundation is the license steward. Except as provided in Section 10.3, no one other than the license steward has the right to modify or publish new versions of this License. Each version will be given a distinguishing version number.

10.2. Effect of New Versions

You may distribute the Covered Software under the terms of the version of the License under which You originally received the Covered Software, or under the terms of any subsequent version published by the license steward.

# 10.3. Modified Versions

If you create software not governed by this License, and you want to create a new license for such software, you may create and use a modified version of this License if you rename the license and remove any references to the name of the license steward (except to note that such modified license differs from this License).

10.4. Distributing Source Code Form that is Incompatible With Secondary Licenses

If You choose to distribute Source Code Form that is Incompatible With Secondary Licenses under the terms of this version of the License, the notice described in Exhibit B of this License must be attached.

Exhibit A - Source Code Form License Notice

-------------------------------------------

 This Source Code Form is subject to the terms of the Mozilla Public License, v. 2.0. If a copy of the MPL was not distributed with this file, You can obtain one at https://mozilla.org/MPL/2.0/.

If it is not possible or desirable to put the notice in a particular file, then You may include the notice in a location (such as a LICENSE file in a relevant directory) where a recipient would be likely to look for such a notice.

You may add additional accurate notices of copyright ownership.

Exhibit B - "Incompatible With Secondary Licenses" Notice ---------------------------------------------------------

 This Source Code Form is "Incompatible With Secondary Licenses", as defined by the Mozilla Public License, v. 2.0.

 $\overline{\phantom{a}}$ 

# ADDITIONAL INFORMATION ABOUT LICENSING

Certain files distributed by Oracle America, Inc. and/or its affiliates are subject to the following clarification and special exception to the GPLv2, based on the GNU Project exception for its Classpath libraries, known as the GNU Classpath Exception.

Note that Oracle includes multiple, independent programs in this software package. Some of those programs are provided under licenses deemed incompatible with the GPLv2 by the Free Software Foundation and others. For example, the package includes programs licensed under the Apache License, Version 2.0 and may include FreeType. Such programs are licensed to you under their original licenses.

Oracle facilitates your further distribution of this package by adding the Classpath Exception to the necessary parts of its GPLv2 code, which permits you to use that code in combination with other independent modules not licensed under the GPLv2. However, note that this would not permit you to

commingle code under an incompatible license with Oracle's GPLv2 licensed code by, for example, cutting and pasting such code into a file also containing Oracle's GPLv2 licensed code and then distributing the result.

Additionally, if you were to remove the Classpath Exception from any of the files to which it applies and distribute the result, you would likely be required to license some or all of the other code in that distribution under the GPLv2 as well, and since the GPLv2 is incompatible with the license terms of some items included in the distribution by Oracle, removing the Classpath Exception could therefore effectively compromise your ability to further distribute the package.

Failing to distribute notices associated with some files may also create unexpected legal consequences.
Proceed with caution and we recommend that you obtain the advice of a lawyer skilled in open source matters before removing the Classpath Exception or making modifications to this package which may subsequently be redistributed and/or involve the use of third party software. ## OASIS PKCS #11 Cryptographic Token Interface v3.0

### OASIS PKCS #11 Cryptographic Token Interface License <pre>

Copyright OASIS Open 2020. All Rights Reserved.

 All capitalized terms in the following text have the meanings assigned to them in the OASIS Intellectual Property Rights Policy (the "OASIS IPR Policy"). The full Policy may be found at the OASIS website: [http://www.oasis-open.org/policies-guidelines/ipr]

 This document and translations of it may be copied and furnished to others, and derivative works that comment on or otherwise explain it or assist in its implementation may be prepared, copied, published, and distributed, in whole or in part, without restriction of any kind, provided that the above copyright notice and this section are included on all such copies and derivative works. However, this document itself may not be modified in any way, including by removing the copyright notice or references to OASIS, except as needed for the purpose of developing any

 document or deliverable produced by an OASIS Technical Committee (in which case the rules applicable to copyrights, as set forth in the OASIS IPR Policy, must be followed) or as required to translate it into languages other than English.

 The limited permissions granted above are perpetual and will not be revoked by OASIS or its successors or assigns.

 This document and the information contained herein is provided on an "AS IS" basis and OASIS DISCLAIMS ALL WARRANTIES, EXPRESS OR IMPLIED, INCLUDING BUT NOT LIMITED TO ANY WARRANTY THAT THE USE OF THE INFORMATION HEREIN WILL NOT INFRINGE ANY OWNERSHIP RIGHTS OR ANY IMPLIED WARRANTIES OF MERCHANTABILITY OR FITNESS FOR A PARTICULAR PURPOSE. OASIS AND ITS MEMBERS WILL NOT BE LIABLE FOR ANY DIRECT, INDIRECT, SPECIAL OR CONSEQUENTIAL DAMAGES ARISING OUT OF ANY USE OF THIS DOCUMENT OR ANY PART THEREOF.

 [OASIS requests that any OASIS Party or any other party that believes it has patent claims that would necessarily be infringed by implementations

 of this OASIS Standards Final Deliverable, to notify OASIS TC Administrator and provide an indication of its willingness to grant patent licenses to such patent claims in a manner consistent with the IPR Mode of the OASIS Technical Committee that produced this deliverable.]

 [OASIS invites any party to contact the OASIS TC Administrator if it is aware of a claim of ownership of any patent claims that would necessarily be infringed by implementations of this OASIS Standards Final Deliverable by a patent holder that is not willing to provide a license to such patent claims in a manner consistent with the IPR Mode of the OASIS Technical Committee that produced this OASIS Standards Final Deliverable. OASIS may include such claims on its website, but disclaims any obligation to do so.]

 [OASIS takes no position regarding the validity or scope of any intellectual property or other rights that might be claimed to pertain to the implementation or use of the technology described in this OASIS

Standards Final Deliverable or the extent to which any license under such rights might or might not be available; neither does it represent that it has made any effort to identify any such rights. Information on OASIS' procedures with respect to rights in any document or deliverable produced by an OASIS Technical Committee can be found on the OASIS website. Copies of claims of rights made available for publication and any assurances of licenses to be made available, or the result of an attempt made to obtain a general license or permission for the use of such proprietary rights by implementers or users of this OASIS Standards Final Deliverable, can be obtained from the OASIS TC Administrator. OASIS makes no representation that any information or list of intellectual property rights will at any time be complete, or that any claims in such list are, in fact, Essential Claims.]

 $<$ /pre $>$ 

## DOM Level 3 Core Specification v1.0

### W3C Software Notice

<pre>

Copyright 2004 World Wide Web Consortium, (Massachusetts Institute of Technology, European Research Consortium for Informatics and Mathematics, Keio University). All Rights Reserved.

The DOM bindings are published under the W3C Software Copyright Notice and License. The software license requires "Notice of any changes or modifications to the W3C files, including the date changes were made." Consequently, modified versions of the DOM bindings must document that they do not conform to the W3C standard; in the case of the IDL definitions, the pragma prefix can no longer be 'w3c.org'; in the case of the Java language binding, the package names can no longer be in the

'org.w3c' package.  $<$ /pre $>$ 

### W3C License <pre>

# W3C SOFTWARE NOTICE AND LICENSE

## http://www.w3.org/Consortium/Legal/2002/copyright-software-20021231

This work (and included software, documentation such as READMEs, or other related items) is being provided by the copyright holders under the following license. By obtaining, using and/or copying this work, you (the licensee) agree that you have read, understood, and will comply with the following terms and conditions.

Permission to copy, modify, and distribute this software and its documentation, with or without modification, for any purpose and without fee or royalty is hereby granted, provided that you include the following on ALL copies of the software and documentation or portions thereof, including modifications:

 1.The full text of this NOTICE in a location viewable to users of the redistributed or derivative work.

 2.Any pre-existing intellectual property disclaimers, notices, or terms and conditions. If none exist, the W3C Software Short Notice should be included (hypertext is preferred, text is permitted) within the body of any redistributed or derivative code.

 3.Notice of any changes or modifications to the files, including the date changes were made. (We recommend you provide URIs to the location from which the code is derived.)

THIS SOFTWARE AND DOCUMENTATION IS PROVIDED "AS IS," AND COPYRIGHT HOLDERS MAKE NO REPRESENTATIONS OR WARRANTIES, EXPRESS OR IMPLIED, INCLUDING BUT NOT LIMITED TO, WARRANTIES OF MERCHANTABILITY OR FITNESS FOR ANY PARTICULAR PURPOSE OR THAT THE USE OF THE SOFTWARE OR DOCUMENTATION WILL NOT INFRINGE ANY THIRD PARTY PATENTS,COPYRIGHTS, TRADEMARKS OR OTHER RIGHTS.

COPYRIGHT HOLDERS WILL NOT BE LIABLE FOR ANY DIRECT, INDIRECT, SPECIAL OR CONSEQUENTIAL DAMAGES ARISING OUT OF ANY USE OF THE SOFTWARE OR DOCUMENTATION. The name and trademarks of copyright holders may NOT be used in advertising or publicity pertaining to the software without specific, written prior permission. Title to copyright in this software and any associated documentation will at all times remain with copyright holders.

This formulation of W3C's notice and license became active on December 31 2002. This

\_\_\_\_\_\_\_\_\_\_\_\_\_\_\_\_\_\_\_\_\_\_\_\_\_\_\_\_\_\_\_\_\_\_\_\_

 version removes the copyright ownership notice such that this license can be used with materials other than those owned by the W3C, reflects that ERCIM is now a host of the W3C, includes references to this specific dated version of the license, and removes the ambiguous grant of "use". Otherwise, this version is the same as the previous version and is written so as to preserve the Free Software Foundation's assessment of GPL compatibility and OSI's certification under the Open Source Definition. Please see our Copyright FAQ for common questions about using materials from our site, including specific terms and conditions for packages like libwww, Amaya, and Jigsaw. Other questions about this notice can be directed to site-policy@w3.org.

 $<$ /pre $>$ ## Cryptix AES v3.2.0

### Cryptix General License <pre>

Cryptix General License

Copyright (c) 1995-2005 The Cryptix Foundation Limited. All rights reserved.

Redistribution and use in source and binary forms, with or without modification, are permitted provided that the following conditions are met:

- 1. Redistributions of source code must retain the copyright notice, this list of conditions and the following disclaimer.
- 2. Redistributions in binary form must reproduce the above copyright notice, this list of conditions and the following disclaimer in the documentation and/or other materials provided with the distribution.

THIS SOFTWARE IS PROVIDED BY THE CRYPTIX FOUNDATION LIMITED AND CONTRIBUTORS ``AS IS'' AND ANY EXPRESS OR IMPLIED WARRANTIES, INCLUDING, BUT NOT LIMITED TO, THE IMPLIED WARRANTIES OF MERCHANTABILITY AND FITNESS FOR A PARTICULAR PURPOSE ARE DISCLAIMED. IN NO EVENT SHALL THE CRYPTIX FOUNDATION LIMITED OR CONTRIBUTORS BE LIABLE FOR ANY DIRECT,

 INDIRECT, INCIDENTAL, SPECIAL, EXEMPLARY, OR CONSEQUENTIAL DAMAGES (INCLUDING, BUT NOT LIMITED TO, PROCUREMENT OF SUBSTITUTE GOODS OR SERVICES; LOSS OF USE, DATA, OR PROFITS; OR BUSINESS INTERRUPTION) HOWEVER CAUSED AND ON ANY THEORY OF LIABILITY, WHETHER IN CONTRACT, STRICT LIABILITY, OR TORT (INCLUDING NEGLIGENCE OR OTHERWISE) ARISING IN ANY WAY OUT OF THE USE OF THIS SOFTWARE, EVEN IF ADVISED OF THE POSSIBILITY OF SUCH DAMAGE.

 $<$ /pre $>$ 

#### OPENJDK ASSEMBLY EXCEPTION

The OpenJDK source code made available by Oracle America, Inc. (Oracle) at openjdk.java.net ("OpenJDK Code") is distributed under the terms of the GNU General Public License <http://www.gnu.org/copyleft/gpl.html> version 2 only ("GPL2"), with the following clarification and special exception.

 Linking this OpenJDK Code statically or dynamically with other code is making a combined work based on this library. Thus, the terms and conditions of GPL2 cover the whole combination.

 As a special exception, Oracle gives you permission to link this OpenJDK Code with certain code licensed by Oracle as indicated at http://openjdk.java.net/legal/exception-modules-2007-05-08.html ("Designated Exception Modules") to produce an executable, regardless of the license terms of the Designated Exception Modules, and to copy and distribute the resulting executable under GPL2, provided that the Designated Exception Modules continue to be governed by the licenses under which they were offered by Oracle.

As such, it allows licensees and sublicensees of Oracle's GPL2 OpenJDK Code to build an executable that includes those portions of necessary code that Oracle could not provide under GPL2 (or that Oracle has provided under GPL2 with the Classpath exception). If you modify or add to the OpenJDK code, that new GPL2 code may still be combined with Designated Exception Modules if the new code is made subject to this exception by its copyright holder. ## jopt-simple v5.0.4

### MIT License <pre>

Copyright (c) 2004-2015 Paul R. Holser, Jr.

Permission is hereby granted, free of charge, to any person obtaining a copy of this software and associated documentation files (the "Software"), to deal in the Software without restriction, including without limitation the rights to use, copy, modify, merge, publish, distribute, sublicense, and/or sell copies of the Software, and to permit persons to whom the Software is furnished to do so, subject to the following conditions:

The above copyright notice and this permission notice shall be included in all copies or substantial portions of the Software.

THE SOFTWARE IS PROVIDED "AS IS", WITHOUT WARRANTY OF ANY KIND, EXPRESS OR IMPLIED, INCLUDING BUT NOT LIMITED TO THE WARRANTIES OF MERCHANTABILITY, FITNESS FOR A PARTICULAR PURPOSE AND NONINFRINGEMENT. IN NO EVENT SHALL THE AUTHORS OR COPYRIGHT HOLDERS BE LIABLE FOR ANY CLAIM, DAMAGES OR OTHER LIABILITY, WHETHER IN AN ACTION OF CONTRACT, TORT OR OTHERWISE, ARISING FROM, OUT OF OR IN CONNECTION WITH THE SOFTWARE OR THE USE OR OTHER DEALINGS IN THE SOFTWARE.

 $<$ /pre $>$ ## jQuery v3.6.1

### jQuery License  $\ddot{\phantom{0}}$ 

jQuery v 3.6.1 Copyright OpenJS Foundation and other contributors, https://openjsf.org/

Permission is hereby granted, free of charge, to any person obtaining a copy of this software and associated documentation files (the "Software"), to deal in the Software without restriction, including without limitation the rights to use, copy, modify, merge, publish, distribute, sublicense, and/or sell copies of the Software, and to permit persons to whom the Software is furnished to do so, subject to the following conditions:

The above copyright notice and this permission notice shall be included in all copies or substantial portions of the Software.

THE SOFTWARE IS PROVIDED "AS IS", WITHOUT WARRANTY OF ANY KIND, EXPRESS OR IMPLIED, INCLUDING BUT NOT LIMITED TO THE WARRANTIES OF MERCHANTABILITY, FITNESS FOR A PARTICULAR PURPOSE AND NONINFRINGEMENT. IN NO EVENT SHALL THE AUTHORS OR COPYRIGHT HOLDERS BE LIABLE FOR ANY CLAIM, DAMAGES OR OTHER LIABILITY, WHETHER IN AN ACTION OF CONTRACT, TORT OR OTHERWISE, ARISING FROM, OUT OF OR IN CONNECTION WITH THE SOFTWARE OR THE USE OR OTHER DEALINGS IN THE SOFTWARE.

\*\*\*\*\*\*\*\*\*\*\*\*\*\*\*\*\*\*\*\*\*\*\*\*\*\*\*\*\*\*\*\*\*\*\*\*\*\*\*\*\*\*

The jQuery JavaScript Library v3.6.1 also includes Sizzle.js

Sizzle.js includes the following license:

Copyright JS Foundation and other contributors, https://js.foundation/

This software consists of voluntary contributions made by many individuals. For exact contribution history, see the revision history available at https://github.com/jquery/sizzle

The following license applies to all parts of this software except as documented below:

====

Permission is hereby granted, free of charge, to any person obtaining a copy of this software and associated documentation files (the "Software"), to deal in the Software without restriction, including without limitation the rights to use, copy, modify, merge, publish, distribute, sublicense, and/or sell copies of the Software, and to permit persons to whom the Software is furnished to do so, subject to the following conditions:

The above copyright notice and this permission notice shall be included in all copies or substantial portions of the Software.

THE SOFTWARE IS PROVIDED "AS IS", WITHOUT WARRANTY OF ANY KIND, EXPRESS OR IMPLIED, INCLUDING BUT NOT LIMITED TO THE WARRANTIES OF MERCHANTABILITY, FITNESS FOR A PARTICULAR PURPOSE AND NONINFRINGEMENT. IN NO EVENT SHALL THE AUTHORS OR COPYRIGHT HOLDERS BE LIABLE FOR ANY CLAIM, DAMAGES OR OTHER LIABILITY, WHETHER IN AN ACTION OF CONTRACT, TORT OR OTHERWISE, ARISING FROM, OUT OF OR IN CONNECTION WITH THE SOFTWARE OR THE USE OR OTHER DEALINGS IN THE SOFTWARE.

 $=$ 

All files located in the node–modules and external directories are externally maintained libraries used by this software which have their own licenses; we recommend you read them, as their terms may differ from the terms above.

\*\*\*\*\*\*\*\*\*\*\*\*\*\*\*\*\*\*\*\*\*  $\overline{\mathbf{a}}$ ## Apache Xalan v2.7.2

### Apache Xalan Notice <pre>

====

 $=$  NOTICE file corresponding to the section 4d of the Apache License, Version 2.0,  $=$ 

==================================================================================

 $=$  in this case for the Apache Xalan distribution.  $=$ 

====

 This product includes software developed by The Apache Software Foundation (http://www.apache.org/).

 Specifically, we only include the XSLTC portion of the source from the Xalan distribution. The Xalan project has two processors: an interpretive one (Xalan Interpretive) and a compiled one (The XSLT Compiler (XSLTC)). We \*only\* use the XSLTC part of Xalan; We use the source from the packages that are part of the XSLTC sources.

==================================================================================

Portions of this software was originally based on the following:

 - software copyright (c) 1999-2002, Lotus Development Corporation., http://www.lotus.com.

- software copyright (c) 2001-2002, Sun Microsystems., http://www.sun.com.
- software copyright (c) 2003, IBM Corporation., http://www.ibm.com.
- voluntary contributions made by Ovidiu Predescu (ovidiu@cup.hp.com) on behalf of the Apache Software Foundation and was originally developed at Hewlett Packard Company.

 $<$ /pre $>$ 

### Apache 2.0 License <pre>

> Apache License Version 2.0, January 2004 http://www.apache.org/licenses/

# TERMS AND CONDITIONS FOR USE, REPRODUCTION, AND DISTRIBUTION

1. Definitions.

 "License" shall mean the terms and conditions for use, reproduction, and distribution as defined by Sections 1 through 9 of this document.

 "Licensor" shall mean the copyright owner or entity authorized by the copyright owner that is granting the License.

 "Legal Entity" shall mean the union of the acting entity and all other entities that control, are controlled by, or are under common control with that entity. For the purposes of this definition, "control" means (i) the power, direct or indirect, to cause the direction or management of such entity, whether by contract or otherwise, or (ii) ownership of fifty percent (50%) or more of the outstanding shares, or (iii) beneficial ownership of such entity.

 "You" (or "Your") shall mean an individual or Legal Entity exercising permissions granted by this License.

 "Source" form shall mean the preferred form for making modifications, including but not limited to software source code, documentation source, and configuration files.

 "Object" form shall mean any form resulting from mechanical transformation or translation of a Source form, including but not limited to compiled object code, generated documentation, and conversions to other media types.

 "Work" shall mean the work of authorship, whether in Source or Object form, made available under the License, as indicated by a copyright notice that is included in or attached to the work (an example is provided in the Appendix below).

 "Derivative Works" shall mean any work, whether in Source or Object form, that is based on (or derived from) the Work and for which the editorial revisions, annotations, elaborations, or other modifications represent, as a whole, an original work of authorship. For the purposes of this License, Derivative Works shall not include works that remain separable from, or merely link (or bind by name) to the interfaces of, the Work and Derivative Works thereof.

 "Contribution" shall mean any work of authorship, including the original version of the Work and any modifications or additions to that Work or Derivative Works thereof, that is intentionally submitted to Licensor for inclusion in the Work by the copyright owner or by an individual or Legal Entity authorized to submit on behalf of the copyright

 owner. For the purposes of this definition, "submitted" means any form of electronic, verbal, or written communication sent to the Licensor or its representatives, including but not limited to communication on electronic mailing lists, source code control systems, and issue tracking systems that are managed by, or on behalf of, the Licensor for the purpose of discussing and improving the Work, but excluding communication that is conspicuously marked or otherwise designated in writing by the copyright owner as "Not a Contribution."

 "Contributor" shall mean Licensor and any individual or Legal Entity on behalf of whom a Contribution has been received by Licensor and subsequently incorporated within the Work.

2. Grant of Copyright License. Subject to the terms and conditions of this License, each Contributor hereby grants to You a perpetual,

 worldwide, non-exclusive, no-charge, royalty-free, irrevocable copyright license to reproduce, prepare Derivative Works of, publicly display, publicly perform, sublicense, and distribute the

Work and such Derivative Works in Source or Object form.

3. Grant of Patent License. Subject to the terms and conditions of this License, each Contributor hereby grants to You a perpetual, worldwide, non-exclusive, no-charge, royalty-free, irrevocable (except as stated in this section) patent license to make, have made, use, offer to sell, sell, import, and otherwise transfer the Work, where such license applies only to those patent claims licensable by such Contributor that are necessarily infringed by their Contribution(s) alone or by combination of their Contribution(s) with the Work to which such Contribution(s) was submitted. If You institute patent litigation against any entity (including a cross-claim or counterclaim in a lawsuit) alleging that the Work or a Contribution incorporated within the Work constitutes direct or contributory patent infringement, then any patent licenses granted to You under this License for that Work shall terminate

as of the date such litigation is filed.

- 4. Redistribution. You may reproduce and distribute copies of the Work or Derivative Works thereof in any medium, with or without modifications, and in Source or Object form, provided that You meet the following conditions:
- (a) You must give any other recipients of the Work or Derivative Works a copy of this License; and
- (b) You must cause any modified files to carry prominent notices stating that You changed the files; and
- (c) You must retain, in the Source form of any Derivative Works that You distribute, all copyright, patent, trademark, and attribution notices from the Source form of the Work, excluding those notices that do not pertain to any part of the Derivative Works; and
- (d) If the Work includes a "NOTICE" text file as part of its distribution, then any Derivative

Works that You distribute must

 include a readable copy of the attribution notices contained within such NOTICE file, excluding those notices that do not pertain to any part of the Derivative Works, in at least one of the following places: within a NOTICE text file distributed as part of the Derivative Works; within the Source form or

 documentation, if provided along with the Derivative Works; or, within a display generated by the Derivative Works, if and wherever such third-party notices normally appear. The contents of the NOTICE file are for informational purposes only and do not modify the License. You may add Your own attribution notices within Derivative Works that You distribute, alongside or as an addendum to the NOTICE text from the Work, provided that such additional attribution notices cannot be construed as modifying the License.

You may add Your own copyright statement

to Your modifications and

 may provide additional or different license terms and conditions for use, reproduction, or distribution of Your modifications, or for any such Derivative Works as a whole, provided Your use, reproduction, and distribution of the Work otherwise complies with the conditions stated in this License.

5. Submission of Contributions. Unless You explicitly state otherwise, any Contribution intentionally submitted for inclusion in the Work by You to the Licensor shall be under the terms and conditions of this License, without any additional terms or conditions. Notwithstanding the above, nothing herein shall supersede or modify the terms of any separate license agreement you may have executed with Licensor regarding such Contributions.

6. Trademarks. This License does not grant permission to use the trade names, trademarks, service marks, or product names of the Licensor, except as required for reasonable and customary use in describing the

origin of the Work and reproducing the content of the NOTICE file.

7. Disclaimer of Warranty. Unless required by applicable law or agreed to in writing, Licensor provides the Work (and each Contributor provides its Contributions) on an "AS IS" BASIS, WITHOUT WARRANTIES OR CONDITIONS OF ANY KIND, either express or implied, including, without limitation, any warranties or conditions of TITLE, NON-INFRINGEMENT, MERCHANTABILITY, or FITNESS FOR A PARTICULAR PURPOSE. You are solely responsible for determining the appropriateness of using or redistributing the Work and assume any risks associated with Your exercise of permissions under this License.

8. Limitation of Liability. In no event and under no legal theory, whether in tort (including negligence), contract, or otherwise, unless required by applicable law (such as deliberate and grossly negligent acts) or agreed to in writing, shall any Contributor be liable to You for damages, including

any direct, indirect, special,

 incidental, or consequential damages of any character arising as a result of this License or out of the use or inability to use the Work (including but not limited to damages for loss of goodwill, work stoppage, computer failure or malfunction, or any and all other commercial damages or losses), even if such Contributor has been advised of the possibility of such damages.

9. Accepting Warranty or Additional Liability. While redistributing the Work or Derivative Works thereof, You may choose to offer, and charge a fee for, acceptance of support, warranty, indemnity, or other liability obligations and/or rights consistent with this License. However, in accepting such obligations, You may act only on Your own behalf and on Your sole responsibility, not on behalf of any other Contributor, and only if You agree to indemnify, defend, and hold each Contributor harmless for any liability incurred by, or claims asserted against, such Contributor by reason of your accepting any such warranty or additional liability.

## END OF TERMS AND CONDITIONS

APPENDIX: How to apply the Apache License to your work.

 To apply the Apache License to your work, attach the following boilerplate notice, with the fields enclosed by brackets "[]" replaced with your own identifying information. (Don't include the brackets!) The text should be enclosed in the appropriate comment syntax for the file format. We also recommend that a file or class name and description of purpose be included on the same "printed page" as the copyright notice for easier identification within third-party archives.

Copyright [yyyy] [name of copyright owner]

Licensed under the Apache License, Version 2.0 (the "License"); you may not use this file except in compliance with the License. You may obtain a copy of the License at

#### http://www.apache.org/licenses/LICENSE-2.0

Unless required by applicable law or agreed to in writing, software distributed under the License is distributed on an "AS IS" BASIS, WITHOUT WARRANTIES OR CONDITIONS OF ANY KIND, either express or implied. See the License for the specific language governing permissions and limitations under the License.

#### JLEX COPYRIGHT NOTICE, LICENSE AND DISCLAIMER.

Copyright 1996-2003 by Elliot Joel Berk and C. Scott Ananian Permission to use, copy, modify, and distribute this software and its documentation for any purpose and without fee is hereby granted, provided that the above copyright notice appear in all copies and that both the copyright notice and this permission notice and warranty disclaimer appear in supporting documentation, and that the name of the authors or their employers not be used in advertising or publicity pertaining to distribution of the software without specific, written prior permission.

The authors and their employers disclaim all warranties with regard to this software, including all implied warranties of merchantability and

fitness. In no event shall the authors or their employers be liable for any special, indirect or consequential damages or any damages whatsoever resulting from loss of use, data or profits, whether in an action of contract, negligence or other tortious action, arising out of or in connection with the use or performance of this software.The portions of JLex output which are hard-coded into the JLex source code are (naturally) covered by this same license.

 $<$ /pre $>$ ## GIFLIB v5.2.1

### GIFLIB License  $\overline{\mathbf{a}}$ 

The GIFLIB distribution is Copyright (c) 1997 Eric S. Raymond

Permission is hereby granted, free of charge, to any person obtaining a copy of this software and associated documentation files (the "Software"), to deal in the Software without restriction, including without limitation the rights to use, copy, modify, merge, publish, distribute, sublicense, and/or sell copies of the Software, and to permit persons to whom the Software is furnished to do so, subject to the following conditions:

The above copyright notice and this permission notice shall be included in all copies or substantial portions of the Software.

THE SOFTWARE IS PROVIDED "AS IS", WITHOUT WARRANTY OF ANY KIND, EXPRESS OR IMPLIED, INCLUDING BUT NOT LIMITED TO THE WARRANTIES OF MERCHANTABILITY, FITNESS FOR A PARTICULAR PURPOSE AND NONINFRINGEMENT. IN NO EVENT SHALL THE AUTHORS OR COPYRIGHT HOLDERS BE LIABLE FOR ANY CLAIM, DAMAGES OR OTHER LIABILITY, WHETHER IN AN ACTION OF CONTRACT,

TORT OR OTHERWISE, ARISING FROM,

OUT OF OR IN CONNECTION WITH THE SOFTWARE OR THE USE OR OTHER DEALINGS IN THE SOFTWARE.

https://sourceforge.net/p/giflib/code/ci/master/tree/openbsd-reallocarray.c

Copyright (c) 2008 Otto Moerbeek <otto@drijf.net> SPDX-License-Identifier: MIT ## CUP Parser Generator for Java v 0.11b

### CUP Parser Generator License

 $\ddot{\phantom{0}}$ 

Copyright 1996-2015 by Scott Hudson, Frank Flannery, C. Scott Ananian, Michael Petter

Permission to use, copy, modify, and distribute this software and its documentation for any purpose and without fee is hereby granted, provided that the above copyright notice appear in all copies and that both the copyright notice and this permission notice and warranty disclaimer appear in supporting documentation, and that the names of the authors or their employers not be used in advertising or publicity pertaining to distribution of the software without specific, written prior permission.

The authors and their employers disclaim all warranties with regard to this software, including all implied warranties of merchantability and fitness. In no event shall the authors or their employers be liable for any special, indirect or consequential damages or any damages whatsoever resulting from loss of use, data or profits, whether in an action of contract, negligence or other tortious action, arising out of or in connection with the use or performance of this software.  $\ddotsc$ ---  $\ddot{\phantom{a}}$ 

This is an open source license. It is also GPL-Compatible (see entry for "Standard ML of New Jersey"). The portions of CUP output which are hard-coded into the CUP source code are (naturally) covered by this same license, as is the CUP runtime code linked with the generated parser.  $\overline{\phantom{a}}$ 

## PC/SC Lite v1.9.9

### PC/SC Lite Notice  $\ddot{\phantom{0}}$ 

MUSCLE SmartCard Development ( https://pcsclite.apdu.fr/ )

Only 3 header files are included in this distribution: winscard.h, wintypes.h, pcsclite.h

Copyright for winscard.h:

\* Copyright (C) 1999-2003

\* David Corcoran <corcoran@musclecard.com>

- \* Copyright (C) 2002-2009
- \* Ludovic Rousseau <ludovic.rousseau@free.fr>

Copyright for wintypes.h:

- \* Copyright (C) 1999
- \* David Corcoran <corcoran@musclecard.com>
- \* Copyright (C) 2002-2011
- \* Ludovic Rousseau <ludovic.rousseau@free.fr>

Copyright for pcsclite.h:

- \* Copyright (C) 1999-2004
- \* David Corcoran <corcoran@musclecard.com>
- \* Copyright (C) 2002-2011
- \* Ludovic Rousseau <ludovic.rousseau@free.fr>
- \* Copyright (C) 2005
- \* Martin Paljak <martin@paljak.pri.ee>

 $\ddot{\phantom{a}}$ 

### PC/SC Lite License  $\ddot{\mathbf{v}}$ 

Redistribution and use in source and binary forms, with or without modification, are permitted provided that the following conditions are met:

1. Redistributions of source code must retain

the above copyright

notice, this list of conditions and the following disclaimer.

- 2. Redistributions in binary form must reproduce the above copyright notice, this list of conditions and the following disclaimer in the documentation and/or other materials provided with the distribution.
- 3. The name of the author may not be used to endorse or promote products derived from this software without specific prior written permission.

THIS SOFTWARE IS PROVIDED BY THE AUTHOR "AS IS" AND ANY EXPRESS OR IMPLIED WARRANTIES, INCLUDING, BUT NOT LIMITED TO, THE IMPLIED WARRANTIES OF MERCHANTABILITY AND FITNESS FOR A PARTICULAR PURPOSE ARE DISCLAIMED. IN NO EVENT SHALL THE AUTHOR BE LIABLE FOR ANY DIRECT, INDIRECT, INCIDENTAL, SPECIAL, EXEMPLARY, OR CONSEQUENTIAL DAMAGES (INCLUDING, BUT NOT LIMITED TO, PROCUREMENT OF SUBSTITUTE GOODS OR SERVICES; LOSS OF USE, DATA, OR PROFITS; OR BUSINESS INTERRUPTION) HOWEVER CAUSED AND ON ANY THEORY OF LIABILITY, WHETHER IN CONTRACT, STRICT LIABILITY, OR TORT

(INCLUDING NEGLIGENCE OR OTHERWISE) ARISING IN ANY WAY OUT OF THE USE OF THIS SOFTWARE, EVEN IF ADVISED OF THE POSSIBILITY OF SUCH DAMAGE.

 $\ddot{\phantom{0}}$ 

#### The GNU General Public License (GPL)

Version 2, June 1991

Copyright (C) 1989, 1991 Free Software Foundation, Inc. 51 Franklin Street, Fifth Floor, Boston, MA 02110-1301 USA

Everyone is permitted to copy and distribute verbatim copies of this license document, but changing it is not allowed.

#### Preamble

The licenses for most software are designed to take away your freedom to share and change it. By contrast, the GNU General Public License is intended to guarantee your freedom to share and change free software--to make sure the software is free for all its users. This General Public License applies to most of the Free Software Foundation's software and to any other program whose authors commit to using it. (Some other Free Software Foundation software is covered by the GNU Library General Public License instead.) You can apply it to your programs, too.

When we speak of free software, we are referring to freedom, not price. Our General Public Licenses are designed to make sure that you have the freedom to distribute copies of free software (and charge for this service if you wish), that you receive source code or can get it if you want it, that you can change

the software or use pieces of it in new free programs; and that you know you can do these things.

To protect your rights, we need to make restrictions that forbid anyone to deny you these rights or to ask you to surrender the rights. These restrictions translate to certain responsibilities for you if you distribute copies of the software, or if you modify it.

For example, if you distribute copies of such a program, whether gratis or for a fee, you must give the recipients all the rights that you have. You must make sure that they, too, receive or can get the source code. And you must show them these terms so they know their rights.

We protect your rights with two steps: (1) copyright the software, and (2) offer you this license which gives you legal permission to copy, distribute and/or modify the software.

## Also,

 for each author's protection and ours, we want to make certain that everyone understands that there is no warranty for this free software. If the software is modified by someone else and passed on, we want its recipients to know that what they have is not the original, so that any problems introduced

by others will not reflect on the original authors' reputations.

Finally, any free program is threatened constantly by software patents. We wish to avoid the danger that redistributors of a free program will individually obtain patent licenses, in effect making the program proprietary. To prevent this, we have made it clear that any patent must be licensed for everyone's free use or not licensed at all.

The precise terms and conditions for copying, distribution and modification follow.

#### TERMS AND CONDITIONS FOR COPYING, DISTRIBUTION AND MODIFICATION

0. This License applies to any program or other work which contains a notice placed by the copyright holder saying it may be distributed under the terms of

this General Public License. The "Program", below, refers to any such program or work, and a "work based on the Program" means either the Program or any derivative work under copyright law: that is to say, a work containing the Program or a portion of it, either verbatim or with modifications and/or translated into another language. (Hereinafter, translation is included without limitation in the term "modification".) Each licensee is addressed as "you".

Activities other than copying, distribution and modification are not covered by this License; they are outside its scope. The act of running the Program is not restricted, and the output from the Program is covered only if its contents constitute a work based on the Program (independent of having been made by running the Program). Whether that is true depends on what the Program does.

1. You may copy and distribute verbatim copies of the Program's source code as you receive it, in any medium, provided

that you conspicuously and

appropriately publish on each copy an appropriate copyright notice and disclaimer of warranty; keep intact all the notices that refer to this License and to the absence of any warranty; and give any other recipients of the Program a copy of this License along with the Program.

You may charge a fee for the physical act of transferring a copy, and you may at your option offer warranty protection in exchange for a fee.

2. You may modify your copy or copies of the Program or any portion of it, thus forming a work based on the Program, and copy and distribute such modifications or work under the terms of Section 1 above, provided that you also meet all of these conditions:

 a) You must cause the modified files to carry prominent notices stating that you changed the files and the date of any change.

 b) You must cause any work that you distribute or publish, that in whole or in part contains or is derived from the Program or any part thereof, to be

 licensed as a whole at no charge to all third parties under the terms of this License.

 c) If the modified program normally reads commands interactively when run, you must cause it, when started running for such interactive use in the most ordinary way, to print or display an announcement including an appropriate copyright notice and a notice that there is no warranty (or else, saying that you provide a warranty) and that users may redistribute the program under these conditions, and telling the user how to view a copy of this License. (Exception: if the Program itself is interactive but does not normally print such an announcement, your work based on the Program is not required to print an announcement.)

These requirements apply to the modified work as a whole. If identifiable sections of that work are not derived from the Program, and can be reasonably considered independent and separate works in themselves, then this License, and its

 terms, do not apply to those sections when you distribute them as separate works. But when you distribute the same sections as part of a whole which is a work based on the Program, the distribution of the whole must be on the terms of this License, whose permissions for other licensees extend to the entire whole, and thus to each and every part regardless of who wrote it.

Thus, it is not the intent of this section to claim rights or contest your rights to work written entirely by you; rather, the intent is to exercise the right to control the distribution of derivative or collective works based on the Program.

In addition, mere aggregation of another work not based on the Program with the Program (or with a work based on the Program) on a volume of a storage or distribution medium does not bring the other work under the scope of this License.

3. You may copy and distribute the Program (or a work based on it, under Section 2) in object code or executable form under the terms of Sections 1 and

2 above provided that you also do one of the following:

 a) Accompany it with the complete corresponding machine-readable source code, which must be distributed under the terms of Sections 1 and 2 above on a medium customarily used for software interchange; or,

 b) Accompany it with a written offer, valid for at least three years, to give any third party, for a charge no more than your cost of physically  performing source distribution, a complete machine-readable copy of the corresponding source code, to be distributed under the terms of Sections 1 and 2 above on a medium customarily used for software interchange; or,

 c) Accompany it with the information you received as to the offer to distribute corresponding source code. (This alternative is allowed only for noncommercial distribution and only if you received the program in object code or executable form with such an offer, in accord with Subsection b above.)

#### The source

 code for a work means the preferred form of the work for making modifications to it. For an executable work, complete source code means all the source code for all modules it contains, plus any associated interface definition files, plus the scripts used to control compilation and installation of the executable. However, as a special exception, the source code distributed need not include anything that is normally distributed (in either source or binary form) with the major components (compiler, kernel, and so on) of the operating system on which the executable runs, unless that component itself accompanies the executable.

If distribution of executable or object code is made by offering access to copy from a designated place, then offering equivalent access to copy the source code from the same place counts as distribution of the source code, even though third parties are not compelled to copy the source along with the object code.

#### 4. You may not copy, modify, sublicense, or distribute

the Program except as

expressly provided under this License. Any attempt otherwise to copy, modify, sublicense or distribute the Program is void, and will automatically terminate your rights under this License. However, parties who have received copies, or rights, from you under this License will not have their licenses terminated so long as such parties remain in full compliance.

5. You are not required to accept this License, since you have not signed it. However, nothing else grants you permission to modify or distribute the Program or its derivative works. These actions are prohibited by law if you do not accept this License. Therefore, by modifying or distributing the Program (or any work based on the Program), you indicate your acceptance of this License to do so, and all its terms and conditions for copying, distributing or modifying the Program or works based on it.

6. Each time you redistribute the Program (or any work based on the Program), the recipient automatically

receives a license from the original licensor to

copy, distribute or modify the Program subject to these terms and conditions. You may not impose any further restrictions on the recipients' exercise of the rights granted herein. You are not responsible for enforcing compliance by

third parties to this License.

7. If, as a consequence of a court judgment or allegation of patent infringement or for any other reason (not limited to patent issues), conditions are imposed on you (whether by court order, agreement or otherwise) that contradict the conditions of this License, they do not excuse you from the conditions of this License. If you cannot distribute so as to satisfy simultaneously your obligations under this License and any other pertinent obligations, then as a consequence you may not distribute the Program at all. For example, if a patent license would not permit royalty-free redistribution of the Program by all those who receive copies directly or indirectly through you,

 then the only way you could satisfy both it and this License would be to refrain entirely from distribution of the Program.

If any portion of this section is held invalid or unenforceable under any particular circumstance, the balance of the section is intended to apply and the section as a whole is intended to apply in other circumstances.

It is not the purpose of this section to induce you to infringe any patents or other property right claims or to contest validity of any such claims; this section has the sole purpose of protecting the integrity of the free software distribution system, which is implemented by public license practices. Many people have made generous contributions to the wide range of software distributed through that system in reliance on consistent application of that system; it is up to the author/donor to decide if he or she is willing to distribute software through any other system and a licensee cannot impose that choice.

This section is intended to make thoroughly clear what is believed to be a consequence of the rest of this License.

8. If the distribution and/or use of the Program is restricted in certain countries either by patents or by copyrighted interfaces, the original copyright holder who places the Program under this License may add an explicit geographical distribution limitation excluding those countries, so that distribution is permitted only in or among countries not thus excluded. In such case, this License incorporates the limitation as if written in the body of this License.

9. The Free Software Foundation may publish revised and/or new versions of the General Public License from time to time. Such new versions will be similar in spirit to the present version, but may differ in detail to address new problems or concerns.

Each version is given a distinguishing version number. If the Program specifies a version number of this License which applies to it and "any later version", you have the option of following the terms and conditions either of

that version or of any later version published by the Free Software Foundation. If the Program does not specify a version number of this License, you may choose any version ever published by the Free Software Foundation.

10. If you wish to incorporate parts of the Program into other free programs whose distribution conditions are different, write to the author to ask for permission. For software which is copyrighted by the Free Software Foundation, write to the Free Software Foundation; we sometimes make exceptions for this. Our decision will be guided by the two goals of preserving the free status of all derivatives of our free software and of promoting the sharing and reuse of software generally.

# NO WARRANTY

11. BECAUSE THE PROGRAM IS LICENSED FREE OF CHARGE, THERE IS NO WARRANTY FOR THE PROGRAM, TO THE EXTENT PERMITTED BY APPLICABLE LAW. EXCEPT WHEN OTHERWISE STATED IN WRITING THE COPYRIGHT HOLDERS AND/OR OTHER PARTIES PROVIDE THE PROGRAM "AS IS"

 WITHOUT WARRANTY OF ANY KIND, EITHER EXPRESSED OR IMPLIED, INCLUDING, BUT NOT LIMITED TO, THE IMPLIED WARRANTIES OF MERCHANTABILITY AND FITNESS FOR A PARTICULAR PURPOSE. THE ENTIRE RISK AS TO THE QUALITY AND PERFORMANCE OF THE PROGRAM IS WITH YOU. SHOULD THE PROGRAM PROVE DEFECTIVE, YOU ASSUME THE COST OF ALL NECESSARY SERVICING, REPAIR OR CORRECTION.

12. IN NO EVENT UNLESS REQUIRED BY APPLICABLE LAW OR AGREED TO IN WRITING WILL ANY COPYRIGHT HOLDER, OR ANY OTHER PARTY WHO MAY MODIFY AND/OR REDISTRIBUTE THE

PROGRAM AS PERMITTED ABOVE, BE LIABLE TO YOU FOR DAMAGES, INCLUDING ANY GENERAL, SPECIAL, INCIDENTAL OR CONSEQUENTIAL DAMAGES ARISING OUT OF THE USE OR INABILITY TO USE THE PROGRAM (INCLUDING BUT NOT LIMITED TO LOSS OF DATA OR DATA BEING RENDERED INACCURATE OR LOSSES SUSTAINED BY YOU OR THIRD PARTIES OR A FAILURE OF THE PROGRAM TO OPERATE WITH ANY OTHER PROGRAMS), EVEN IF SUCH HOLDER OR OTHER PARTY HAS BEEN ADVISED OF THE POSSIBILITY OF SUCH DAMAGES.

# END OF TERMS AND CONDITIONS

How

to Apply These Terms to Your New Programs

If you develop a new program, and you want it to be of the greatest possible use to the public, the best way to achieve this is to make it free software which everyone can redistribute and change under these terms.

To do so, attach the following notices to the program. It is safest to attach them to the start of each source file to most effectively convey the exclusion of warranty; and each file should have at least the "copyright" line and a

pointer to where the full notice is found.

One line to give the program's name and a brief idea of what it does.

Copyright  $(C)$  <year > <name of author>

 This program is free software; you can redistribute it and/or modify it under the terms of the GNU General Public License as published by the Free Software Foundation; either version 2 of the License, or (at your option) any later version.

 This program is distributed in the hope that it will be useful, but WITHOUT ANY WARRANTY; without even the implied warranty of MERCHANTABILITY or FITNESS FOR A PARTICULAR PURPOSE. See the GNU General Public License for more details.

 You should have received a copy of the GNU General Public License along with this program; if not, write to the Free Software Foundation, Inc., 51 Franklin Street, Fifth Floor, Boston, MA 02110-1301 USA.

Also add information on how to contact you by electronic and paper mail.

If the program is interactive, make it output a short notice like this when it starts in an interactive mode:

 Gnomovision version 69, Copyright (C) year name of author Gnomovision comes with ABSOLUTELY NO WARRANTY; for details type 'show w'. This is free software, and you are welcome to redistribute it under certain conditions; type 'show c' for details.

The hypothetical commands 'show w' and 'show c' should show the appropriate parts of the General Public License. Of course, the commands you use may be called something other than 'show w' and 'show c'; they could even be mouse-clicks or menu items--whatever suits your program.

You should also get your employer (if you work as a programmer) or your school, if any, to sign a "copyright disclaimer" for the program, if necessary. Here is a sample; alter the names:

 Yoyodyne, Inc., hereby disclaims all copyright interest in the program 'Gnomovision' (which makes passes at compilers) written by James Hacker.

signature of Ty Coon, 1 April 1989

Ty Coon, President of Vice

This General Public License does not permit incorporating your program into

proprietary programs. If your program is a subroutine library, you may consider it more useful to permit linking proprietary applications with the library. If this is what you want to do, use the GNU Library General Public License instead of this License.

# "CLASSPATH" EXCEPTION TO THE GPL

Certain source files distributed by Oracle America and/or its affiliates are subject to the following clarification and special exception to the GPL, but only where Oracle has expressly included in the particular source file's header the words "Oracle designates this particular file as subject to the "Classpath" exception as provided by Oracle in the LICENSE file that accompanied this code."

 Linking this library statically or dynamically with other modules is making a combined work based on this library. Thus, the terms and conditions of the GNU General Public License cover the whole combination.

 As a special exception, the copyright holders of this library give you permission to link this library with independent modules to produce an executable, regardless of the license terms of these independent modules, and to copy and distribute the resulting executable under terms of your choice, provided that you also meet, for each linked independent module, the terms and conditions of the license of that module. An independent module is a module

which is not derived from or based on this library. If

 you modify this library, you may extend this exception to your version of the library, but you are not obligated to do so. If you do not wish to do so, delete this exception statement from your version.

## jQuery UI v1.13.2

### jQuery UI License

 $\ddot{\phantom{0}}$ 

Copyright jQuery Foundation and other contributors, https://jquery.org/

This software consists of voluntary contributions made by many individuals. For exact contribution history, see the revision history available at https://github.com/jquery/jquery-ui

The following license applies to all parts of this software except as documented below:

====

Permission is hereby granted, free of charge, to any person obtaining a copy of this software and associated documentation files (the "Software"), to deal in the Software without restriction, including

without limitation the rights to use, copy, modify, merge, publish, distribute, sublicense, and/or sell copies of the Software, and to permit persons to whom the Software is furnished to do so, subject to the following conditions:

The above copyright notice and this permission notice shall be included in all copies or substantial portions of the Software.

THE SOFTWARE IS PROVIDED "AS IS", WITHOUT

 WARRANTY OF ANY KIND, EXPRESS OR IMPLIED, INCLUDING BUT NOT LIMITED TO THE WARRANTIES OF MERCHANTABILITY, FITNESS FOR A PARTICULAR PURPOSE AND NONINFRINGEMENT. IN NO EVENT SHALL THE AUTHORS OR COPYRIGHT HOLDERS BE LIABLE FOR ANY CLAIM, DAMAGES OR OTHER LIABILITY, WHETHER IN AN ACTION OF CONTRACT, TORT OR OTHERWISE, ARISING FROM, OUT OF OR IN CONNECTION WITH THE SOFTWARE OR THE USE OR OTHER DEALINGS IN THE SOFTWARE.

 $=$ 

Copyright and related rights for sample code are waived via CC0. Sample code is defined as all source code contained within the demos directory.

CC0: http://creativecommons.org/publicdomain/zero/1.0/

 $=$ 

All files located in the node–modules and external directories are externally maintained libraries used by this software which have their own licenses; we recommend you read them, as their terms may differ from the terms above.

## Unicode Common Local Data Repository (CLDR) v39

### CLDR License

 $\overline{\phantom{a}}$ 

 $\ddot{\phantom{a}}$ 

UNICODE, INC. LICENSE AGREEMENT - DATA FILES AND SOFTWARE

See Terms of Use for definitions of Unicode Inc.'s Data Files and Software.

NOTICE TO USER: Carefully read the following legal agreement. BY DOWNLOADING, INSTALLING, COPYING OR OTHERWISE USING UNICODE INC.'S DATA FILES ("DATA FILES"), AND/OR SOFTWARE ("SOFTWARE"), YOU UNEQUIVOCALLY ACCEPT, AND AGREE TO BE BOUND BY, ALL OF THE TERMS AND CONDITIONS OF THIS AGREEMENT.

# IF YOU DO NOT AGREE, DO NOT DOWNLOAD, INSTALL, COPY, DISTRIBUTE OR USE THE DATA FILES OR SOFTWARE.

# COPYRIGHT AND PERMISSION NOTICE

Copyright 1991-2021 Unicode, Inc. All rights reserved. Distributed under the Terms of Use in https://www.unicode.org/copyright.html.

Permission is hereby granted, free of charge, to any person obtaining a copy of the Unicode data files and any associated documentation (the "Data Files") or Unicode software and any associated documentation (the "Software") to deal in the Data Files or Software without restriction, including without limitation the rights to use, copy, modify, merge, publish, distribute, and/or sell copies of the Data Files or Software, and to permit persons to whom the Data Files or Software are furnished to do so, provided that either (a) this copyright and permission notice appear with all copies of the Data Files or Software, or (b) this copyright and permission notice appear in associated Documentation.

THE DATA FILES AND SOFTWARE ARE PROVIDED "AS IS", WITHOUT WARRANTY OF ANY KIND, EXPRESS OR IMPLIED, INCLUDING BUT NOT LIMITED TO THE WARRANTIES OF MERCHANTABILITY, FITNESS FOR A PARTICULAR PURPOSE AND NONINFRINGEMENT OF THIRD PARTY RIGHTS.

IN NO EVENT SHALL THE COPYRIGHT HOLDER OR HOLDERS INCLUDED IN THIS NOTICE BE LIABLE FOR ANY CLAIM, OR ANY SPECIAL INDIRECT OR CONSEQUENTIAL DAMAGES, OR ANY DAMAGES WHATSOEVER RESULTING FROM LOSS OF USE, DATA OR PROFITS, WHETHER IN AN ACTION OF CONTRACT, NEGLIGENCE OR OTHER TORTIOUS ACTION,

 ARISING OUT OF OR IN CONNECTION WITH THE USE OR PERFORMANCE OF THE DATA FILES OR SOFTWARE.

Except as contained in this notice, the name of a copyright holder shall not be used in advertising or otherwise to promote the sale, use or other dealings in these Data Files or Software without prior written authorization of the copyright holder.

------------------------------------------------------------ Terms of Use --------------------------------------------------------------

-

Unicode Copyright and Terms of Use For the general privacy policy governing access to this site, see the Unicode Privacy Policy.

Unicode Copyright Copyright 1991-2021 Unicode, Inc. All rights reserved.

#### **Definitions**

Unicode Data Files ("DATA FILES") include all data files under the directories: https://www.unicode.org/Public/ https://www.unicode.org/reports/ https://www.unicode.org/ivd/data/

Unicode Data Files do not include PDF online code charts under the directory: https://www.unicode.org/Public/

# Unicode

Software ("SOFTWARE") includes any source code published in the Unicode Standard

or any source code or compiled code under the directories:

https://www.unicode.org/Public/PROGRAMS/

https://www.unicode.org/Public/cldr/

http://site.icu-project.org/download/

Terms of Use

Certain documents and files on this website contain a legend indicating that "Modification is permitted." Any person is hereby authorized, without fee, to modify such documents and files to create derivative works conforming to the Unicode Standard, subject to Terms and Conditions herein.

Any person is hereby authorized, without fee, to view, use, reproduce, and distribute all documents and files, subject to the Terms and Conditions herein.

Further specifications of rights and restrictions pertaining to the use of the Unicode DATA FILES and SOFTWARE can be found in the Unicode Data Files and Software License.

Each version of the Unicode Standard has further specifications of rights and restrictions of use. For the book editions

(Unicode 5.0 and earlier), these are found on the back of the title page.

The Unicode PDF online code charts carry specific restrictions. Those restrictions are incorporated as the first page of each PDF code chart.

All other files, including online documentation of the core specification for Unicode 6.0 and later, are covered under these general Terms of Use.

No license is granted to "mirror" the Unicode website where a fee is charged for access to the "mirror" site. Modification is not permitted with respect to this document. All copies of this document must be verbatim. Restricted Rights Legend

Any technical data or software which is licensed to the United States of America, its agencies and/or instrumentalities under this Agreement is commercial technical data or commercial computer software developed exclusively at private expense as defined in FAR 2.101, or DFARS 252.227-7014 (June 1995), as applicable. For technical data, use, duplication, or disclosure by the Government

 is subject to restrictions as set forth in DFARS 202.227-7015 Technical Data, Commercial and Items (Nov 1995) and this Agreement. For Software, in accordance with FAR 12-212 or DFARS 227-7202, as applicable, use, duplication or disclosure by the Government is subject to the restrictions set forth in this Agreement. Warranties and Disclaimers

This publication and/or website may include technical or typographical errors or other inaccuracies. Changes are periodically added to the information herein; these changes will be incorporated in new editions of the publication and/or website. Unicode, Inc. may make improvements and/or changes in the product(s) and/or program(s) described in this publication and/or website at any time.

If this file has been purchased on magnetic or optical media from Unicode, Inc. the sole and exclusive remedy for any claim will be exchange of the defective media within ninety (90) days of original purchase. EXCEPT AS PROVIDED IN SECTION E.2, THIS PUBLICATION AND/OR

 SOFTWARE IS PROVIDED "AS IS" WITHOUT WARRANTY OF ANY KIND EITHER EXPRESS, IMPLIED, OR STATUTORY, INCLUDING, BUT NOT LIMITED TO, ANY WARRANTIES OF MERCHANTABILITY, FITNESS FOR A PARTICULAR PURPOSE, OR NON-INFRINGEMENT. UNICODE, INC. AND ITS LICENSORS ASSUME NO RESPONSIBILITY FOR ERRORS OR OMISSIONS IN THIS PUBLICATION AND/OR SOFTWARE OR OTHER DOCUMENTS WHICH ARE REFERENCED BY OR LINKED TO THIS PUBLICATION OR THE UNICODE WEBSITE.

#### Waiver of Damages

In no event shall Unicode, Inc. or its licensors be liable for any special, incidental, indirect or consequential damages of any kind, or any damages whatsoever, whether or not Unicode, Inc. was advised of the possibility of the damage, including, without limitation, those resulting from the following: loss of use, data or profits, in connection with the use, modification or distribution of this information or its derivatives.

# Trademarks & Logos

The Unicode Word Mark and the Unicode Logo are trademarks of Unicode, Inc. The Unicode Consortium and Unicode, Inc. are trade names of Unicode, Inc. Use of the information and materials found on this website indicates your acknowledgement of Unicode, Inc.s exclusive worldwide rights in the Unicode Word Mark, the Unicode Logo, and the Unicode trade names.

The Unicode Consortium Name and Trademark Usage Policy (Trademark Policy) are incorporated herein by reference and you agree to abide by the provisions of the Trademark Policy, which may be changed from time to time in the sole discretion of Unicode, Inc.

All third party trademarks referenced herein are the property of their respective owners.

Miscellaneous

Jurisdiction and Venue. This website is operated from a location in the State of California, United States of America. Unicode, Inc. makes no representation that the materials are appropriate for use in other locations. If you access this website from other locations, you are responsible for compliance with local laws. This Agreement, all use of this website and any claims and

 damages resulting from use of this website are governed solely by the laws of the State of California without regard to any principles which would apply the laws of a different jurisdiction. The user agrees that any disputes regarding this website shall be resolved solely in the courts located in Santa Clara County, California. The user agrees said courts have personal jurisdiction and agree to waive any right to transfer the dispute to any other forum.

Modification by Unicode, Inc. Unicode, Inc. shall have the right to modify this Agreement at any time by posting it to this website. The user may not assign any part of this Agreement without Unicode, Inc.s prior written consent. Taxes. The user agrees to pay any taxes arising from access to this website or use of the information herein, except for those based on Unicodes net income.

Severability. If any provision of this Agreement is declared invalid or unenforceable, the remaining provisions of this Agreement shall remain in effect.

Entire

Agreement. This Agreement constitutes the entire agreement between the parties.

 $\ddot{\cdot}$ 

## ASM Bytecode Manipulation Framework v8.0.1

# ### ASM License <pre>

Copyright (c) 2000-2011 France Tlcom All rights reserved.

Redistribution and use in source and binary forms, with or without modification, are permitted provided that the following conditions are met:

- 1. Redistributions of source code must retain the above copyright notice, this list of conditions and the following disclaimer.
- 2. Redistributions in binary form must reproduce the above copyright notice, this list of conditions and the following disclaimer in the documentation and/or other materials provided with the distribution.
- 3. Neither the name of the copyright holders nor the names of its contributors may be used to endorse or promote products derived from this software without specific prior written permission.

THIS SOFTWARE IS PROVIDED BY THE COPYRIGHT HOLDERS AND CONTRIBUTORS "AS IS" AND ANY EXPRESS OR IMPLIED WARRANTIES, INCLUDING, BUT NOT LIMITED TO, THE IMPLIED WARRANTIES OF MERCHANTABILITY AND FITNESS FOR A PARTICULAR PURPOSE ARE DISCLAIMED. IN NO EVENT SHALL THE COPYRIGHT OWNER OR CONTRIBUTORS BE LIABLE FOR ANY DIRECT, INDIRECT, INCIDENTAL, SPECIAL, EXEMPLARY, OR CONSEQUENTIAL DAMAGES (INCLUDING, BUT NOT LIMITED TO, PROCUREMENT OF SUBSTITUTE GOODS OR SERVICES; LOSS OF USE, DATA, OR PROFITS; OR BUSINESS INTERRUPTION) HOWEVER CAUSED AND ON ANY THEORY OF LIABILITY, WHETHER IN CONTRACT, STRICT LIABILITY, OR TORT (INCLUDING NEGLIGENCE OR OTHERWISE) ARISING IN ANY WAY OUT OF THE USE OF THIS SOFTWARE, EVEN IF ADVISED OF THE POSSIBILITY OF SUCH DAMAGE.

 $<$ /pre $>$ ## Dynalink v.5

### Dynalink License <pre>

Copyright (c) 2009-2013, Attila Szegedi

Redistribution and use in source and binary forms, with or without modification, are permitted provided that the following conditions are met:

\* Redistributions of source code must retain the above copyright notice, this list of conditions and the following disclaimer.

\* Redistributions in binary form must reproduce the above copyright

notice, this list of conditions and the following disclaimer in the

documentation and/or other materials provided with the distribution.

\* Neither the name of the copyright holder nor the names of

 contributors may be used to endorse or promote products derived from this software without specific prior written permission.

THIS SOFTWARE IS PROVIDED BY THE COPYRIGHT HOLDERS AND CONTRIBUTORS "AS IS" AND ANY EXPRESS OR IMPLIED WARRANTIES, INCLUDING, BUT NOT LIMITED TO, THE IMPLIED WARRANTIES OF MERCHANTABILITY AND FITNESS FOR A PARTICULAR PURPOSE ARE DISCLAIMED. IN NO EVENT SHALL COPYRIGHT HOLDER BE LIABLE FOR ANY DIRECT, INDIRECT, INCIDENTAL, SPECIAL, EXEMPLARY, OR CONSEQUENTIAL DAMAGES (INCLUDING, BUT NOT LIMITED TO, PROCUREMENT OF SUBSTITUTE GOODS OR SERVICES; LOSS OF USE, DATA, OR PROFITS; OR BUSINESS INTERRUPTION) HOWEVER CAUSED AND ON ANY THEORY OF LIABILITY, WHETHER IN CONTRACT, STRICT LIABILITY, OR TORT (INCLUDING NEGLIGENCE OR OTHERWISE) ARISING IN ANY WAY OUT OF THE USE OF THIS SOFTWARE, EVEN IF ADVISED OF THE POSSIBILITY OF SUCH DAMAGE.

 $<$ /pre $>$ ## Harfbuzz v7.2.0

### Harfbuzz License

https://github.com/harfbuzz/harfbuzz/blob/7.2.0/COPYING

<pre>

HarfBuzz is licensed under the so-called "Old MIT" license. Details follow. For parts of HarfBuzz that are licensed under different licenses see individual files names COPYING in subdirectories where applicable.

Copyright 2010-2023 Google, Inc. Copyright 2018-2020 Ebrahim Byagowi Copyright 2004-2013 Red Hat, Inc. Copyright 2019 Facebook, Inc. Copyright 2007 Chris Wilson Copyright 2018-2019 Adobe Inc. Copyright 2006-2023 Behdad Esfahbod Copyright 1998-2004 David Turner and Werner Lemberg Copyright 2009 Keith Stribley Copyright 2018 Khaled Hosny Copyright 2016 Elie Roux <elie.roux@telecom-bretagne.eu> Copyright 2016 Igalia S.L. Copyright 2015 Mozilla Foundation. Copyright 1999 David Turner Copyright 2005 Werner Lemberg Copyright 2013-2015 Alexei Podtelezhnikov Copyright 2022 Matthias Clasen Copyright 2011 Codethink Limited

For full copyright notices

consult the individual files in the package.

Permission is hereby granted, without written agreement and without license or royalty fees, to use, copy, modify, and distribute this software and its documentation for any purpose, provided that the above copyright notice and the following two paragraphs appear in all copies of this software.

IN NO EVENT SHALL THE COPYRIGHT HOLDER BE LIABLE TO ANY PARTY FOR DIRECT, INDIRECT, SPECIAL, INCIDENTAL, OR CONSEQUENTIAL DAMAGES ARISING OUT OF THE USE OF THIS SOFTWARE AND ITS DOCUMENTATION, EVEN IF THE COPYRIGHT HOLDER HAS BEEN ADVISED OF THE POSSIBILITY OF SUCH DAMAGE.

THE COPYRIGHT HOLDER SPECIFICALLY DISCLAIMS ANY WARRANTIES, INCLUDING, BUT NOT LIMITED TO, THE IMPLIED WARRANTIES OF MERCHANTABILITY AND FITNESS FOR A PARTICULAR PURPOSE. THE SOFTWARE PROVIDED HEREUNDER IS ON AN "AS IS" BASIS, AND THE COPYRIGHT HOLDER HAS NO OBLIGATION TO PROVIDE MAINTENANCE, SUPPORT, UPDATES, ENHANCEMENTS, OR MODIFICATIONS.

All source code, except for one section, is licensed as above. The one exception is licensed with a slightly different MIT variant: The contents of this directory are licensed under the following terms:

---------------------------------

The below license applies to the following files: libharfbuzz/hb-ucd.cc

Copyright (C) 2012 Grigori Goronzy <greg@kinoho.net>

Permission to use, copy, modify, and/or distribute this software for any purpose with or without fee is hereby granted, provided that the above copyright notice and this permission notice appear in all copies.

THE SOFTWARE IS PROVIDED "AS IS" AND THE AUTHOR DISCLAIMS ALL WARRANTIES WITH REGARD TO THIS SOFTWARE INCLUDING ALL IMPLIED WARRANTIES OF MERCHANTABILITY AND FITNESS. IN NO EVENT SHALL THE AUTHOR BE LIABLE FOR ANY SPECIAL, DIRECT, INDIRECT, OR CONSEQUENTIAL DAMAGES OR ANY DAMAGES WHATSOEVER RESULTING FROM LOSS OF USE, DATA OR PROFITS, WHETHER IN AN ACTION OF CONTRACT, NEGLIGENCE OR OTHER TORTIOUS ACTION, ARISING OUT OF OR IN CONNECTION WITH THE USE OR PERFORMANCE OF THIS SOFTWARE.

 $<$ /pre $>$ 

### AUTHORS File Information  $\ddot{\phantom{0}}$ 

Behdad Esfahbod David Corbett David Turner Ebrahim Byagowi Garret Rieger Jonathan Kew Khaled Hosny Lars Knoll Martin Hosken Owen Taylor Roderick Sheeter Roozbeh Pournader Simon Hausmann Werner Lemberg  $\ddot{\phantom{0}}$ ## Independent JPEG Group: JPEG release 6b ### JPEG License  $\overline{\mathbf{a}}$ \*\*\*\*\*\*\*\*\*\*\*\*\*\*\*\*\*\*\*\*\*\*\*\*\*\*\*\*\*\*\*\*\*\*\*\*\*\*\*\*\*\*\*\*\*\*\*\*\*\*\*\*\*\*\*\*\*\*\*\*\*\*\*\*\*\*\*\*\*\*\*\*\*\*\*\*

Copyright (C) 1991-1998, Thomas G. Lane.

This software is the work of Tom Lane, Philip Gladstone, Jim Boucher, Lee Crocker, Julian Minguillon, Luis Ortiz, George Phillips, Davide Rossi, Guido Vollbeding, Ge' Weijers, and other members of the Independent JPEG Group.

IJG is not affiliated with the official ISO JPEG standards committee.

The authors make NO WARRANTY or representation, either express or implied, with respect to this software, its quality, accuracy, merchantability, or fitness for a particular purpose. This software is provided "AS IS", and you, its user, assume the entire risk as to its quality and accuracy.

This software is copyright (C) 1991-1998, Thomas G. Lane. All Rights Reserved except as specified below.

Permission is hereby granted to use, copy, modify, and distribute this software (or portions thereof) for any purpose, without fee, subject to these conditions:

(1) If any part of the source code for this software is distributed, then this README file must be included, with this copyright and no-warranty notice unaltered; and any additions, deletions, or changes to the original

files must be clearly indicated in accompanying documentation.

(2) If only executable code is distributed, then the accompanying documentation must state that "this software is based in part on the work of the Independent JPEG Group".

(3) Permission for use of this software is granted only if the user accepts full responsibility for any undesirable consequences; the authors accept NO LIABILITY for damages of any kind.

These conditions apply to any software derived from or based on the IJG code, not just to the unmodified library. If you use our work, you ought to acknowledge us.

Permission is NOT granted for the use of any IJG author's name or company name in advertising or publicity relating to this software or products derived from it. This software may be referred to only as "the Independent JPEG

Group's software".

We specifically permit and encourage the use of this software as the basis of commercial products, provided that all warranty or liability claims are assumed by the product vendor.

It appears that the arithmetic coding option of the JPEG spec is covered by patents owned by IBM, AT&T, and Mitsubishi. Hence arithmetic coding cannot legally be used without obtaining one or more licenses. For this reason, support for arithmetic coding has been removed from the free JPEG software. (Since arithmetic coding provides only a marginal gain over the unpatented Huffman mode, it is unlikely that very many implementations will support it.) So far as we are aware, there are no patent restrictions on the remaining code.

The IJG distribution formerly included code to read and write GIF files. To avoid entanglement with the Unisys LZW patent, GIF reading support has been removed altogether, and the GIF writer has been simplified to produce "uncompressed GIFs". This technique does not use the LZW algorithm; the resulting GIF files are larger than usual, but are readable by all standard GIF decoders.

We are required to state that "The Graphics Interchange Format(c) is the Copyright property of CompuServe Incorporated. GIF(sm) is a Service Mark property of CompuServe Incorporated."

\*\*\*\*\*\*\*\*\*\*\*\*\*\*\*\*\*\*\*\*\*\*\*\*\*\*\*\*\*\*\*\*\*\*\*\*\*\*\*\*\*\*\*\*\*\*\*\*\*\*\*\*\*\*\*\*\*\*\*\*\*\*\*\*\*\*\*\*\*\*\*\*\*\*\*\*  $\mathbb{R}^{\mathbb{Z}^2}$ 

### ICU4J License ```

#### COPYRIGHT AND PERMISSION NOTICE (ICU 58 and later)

Copyright 1991-2020 Unicode, Inc. All rights reserved. Distributed under the Terms of Use in https://www.unicode.org/copyright.html.

Permission is hereby granted, free of charge, to any person obtaining a copy of the Unicode data files and any associated documentation (the "Data Files") or Unicode software and any associated documentation (the "Software") to deal in the Data Files or Software without restriction, including without limitation the rights to use, copy, modify, merge, publish, distribute, and/or sell copies of the Data Files or Software, and to permit persons to whom the Data Files or Software are furnished to do so, provided that either (a) this copyright and permission notice appear with all copies of the Data Files or Software, or (b) this copyright and permission notice appear in associated Documentation.

#### THE DATA FILES AND SOFTWARE ARE PROVIDED

 "AS IS", WITHOUT WARRANTY OF ANY KIND, EXPRESS OR IMPLIED, INCLUDING BUT NOT LIMITED TO THE WARRANTIES OF MERCHANTABILITY, FITNESS FOR A PARTICULAR PURPOSE AND NONINFRINGEMENT OF THIRD PARTY RIGHTS. IN NO EVENT SHALL THE COPYRIGHT HOLDER OR HOLDERS INCLUDED IN THIS NOTICE BE LIABLE FOR ANY CLAIM, OR ANY SPECIAL INDIRECT OR CONSEQUENTIAL DAMAGES, OR ANY DAMAGES WHATSOEVER RESULTING FROM LOSS OF USE, DATA OR PROFITS, WHETHER IN AN ACTION OF CONTRACT, NEGLIGENCE OR OTHER TORTIOUS ACTION, ARISING OUT OF OR IN CONNECTION WITH THE USE OR PERFORMANCE OF THE DATA FILES OR SOFTWARE.

Except as contained in this notice, the name of a copyright holder shall not be used in advertising or otherwise to promote the sale, use or other dealings in these Data Files or Software without prior written authorization of the copyright holder.

---------------------

Third-Party Software Licenses

This section contains third-party software notices and/or additional terms for licensed third-party software components included within ICU libraries.

#### 1. ICU License - ICU 1.8.1 to ICU 57.1

#### COPYRIGHT AND PERMISSION NOTICE

Copyright (c) 1995-2016 International Business Machines Corporation and others All rights reserved.

Permission is hereby granted, free of charge, to any person obtaining a copy of this software and associated documentation files (the "Software"), to deal in the Software without restriction, including without limitation the rights to use, copy, modify, merge, publish, distribute, and/or sell copies of the Software, and to permit persons to whom the Software is furnished to do so, provided that the above copyright notice(s) and this permission notice appear in all copies of the Software and that both the above copyright notice(s) and this permission notice appear in supporting documentation.

# THE SOFTWARE IS PROVIDED "AS IS", WITHOUT WARRANTY OF ANY KIND, EXPRESS OR IMPLIED, INCLUDING BUT NOT LIMITED TO THE WARRANTIES OF MERCHANTABILITY, FITNESS FOR A PARTICULAR PURPOSE AND NONINFRINGEMENT OF THIRD PARTY RIGHTS. IN NO EVENT SHALL THE COPYRIGHT HOLDER OR HOLDERS INCLUDED IN THIS NOTICE BE LIABLE FOR ANY CLAIM, OR ANY

SPECIAL INDIRECT OR CONSEQUENTIAL DAMAGES, OR ANY DAMAGES WHATSOEVER RESULTING FROM LOSS OF USE, DATA OR PROFITS, WHETHER IN AN ACTION OF CONTRACT, NEGLIGENCE OR OTHER TORTIOUS ACTION, ARISING OUT OF OR IN CONNECTION WITH THE USE OR PERFORMANCE OF THIS SOFTWARE.

Except as contained in this notice, the name of a copyright holder shall not be used in advertising or otherwise to promote the sale, use or other dealings in this Software without prior written authorization of the copyright holder.

All trademarks and registered trademarks mentioned herein are the property of their respective owners.

From: https://www.unicode.org/copyright.html:

Unicode Copyright and Terms of Use

For the general privacy policy governing access to this site, see the Unicode Privacy Policy.

Unicode Copyright

 Copyright 1991-2020 Unicode, Inc. All rights reserved. Definitions

> Unicode Data Files ("DATA FILES") include all data files under the directories: https://www.unicode.org/Public/ https://www.unicode.org/reports/ https://www.unicode.org/ivd/data/

 Unicode Data Files do not include PDF online code charts under the directory: https://www.unicode.org/Public/

 Unicode Software ("SOFTWARE") includes any source code published in the Unicode Standard or any source code or compiled code under the directories: https://www.unicode.org/Public/PROGRAMS/ https://www.unicode.org/Public/cldr/ http://site.icu-project.org/download/

#### Terms of Use

 Certain documents and files on this website contain a legend indicating that "Modification is permitted." Any person is hereby authorized, without fee, to modify such documents and files to create derivative works conforming to the Unicode Standard, subject to Terms and Conditions herein.

 Any person is hereby authorized, without fee, to view, use, reproduce, and distribute all documents and files, subject to the Terms and Conditions herein.

 Further specifications of rights and restrictions pertaining to the use of the Unicode DATA FILES and SOFTWARE can be found in the Unicode Data Files and Software License.

 Each version of the Unicode Standard has further specifications of rights and restrictions of use. For the book editions (Unicode 5.0 and earlier), these are found on the back of the title page.

 The Unicode PDF online code charts carry specific restrictions. Those restrictions are incorporated as the first page of each PDF code chart.

 All other files, including online documentation of the core specification for Unicode 6.0 and later, are covered under these general Terms of Use.

 No license is granted to "mirror" the Unicode website where a fee is charged for access to the "mirror" site.

 Modification is not permitted with respect to this document. All copies of this document must be verbatim. Restricted Rights Legend

 Any technical data or software which is licensed to the United States of America, its agencies and/or instrumentalities under this Agreement is commercial technical data or commercial computer software developed exclusively at private expense as defined in FAR 2.101, or DFARS 252.227-7014 (June 1995), as applicable. For technical data, use, duplication, or disclosure by the Government is subject to restrictions as set forth in DFARS 202.227-7015 Technical Data, Commercial and Items (Nov 1995) and this Agreement. For Software, in accordance with FAR 12-212 or DFARS 227-7202, as applicable, use, duplication or disclosure by the Government is subject to the restrictions set forth in this Agreement.

Warranties and Disclaimers

This publication and/or website may include technical or typographical

 errors or other inaccuracies. Changes are periodically added to the information herein; these changes will be incorporated in new editions of the publication and/or website. Unicode, Inc. may make improvements and/or changes in the product(s) and/or program(s) described in this publication and/or website at any time.

 If this file has been purchased on magnetic or optical media from Unicode, Inc. the sole and exclusive remedy for any claim will be exchange of the defective media within ninety (90) days of original purchase.

 EXCEPT AS PROVIDED IN SECTION E.2, THIS PUBLICATION AND/OR SOFTWARE IS PROVIDED "AS IS" WITHOUT WARRANTY OF ANY KIND EITHER EXPRESS, IMPLIED, OR STATUTORY, INCLUDING, BUT NOT LIMITED TO, ANY WARRANTIES OF MERCHANTABILITY, FITNESS FOR A PARTICULAR PURPOSE, OR NON-INFRINGEMENT. UNICODE, INC. AND ITS LICENSORS ASSUME NO RESPONSIBILITY FOR ERRORS OR OMISSIONS IN THIS PUBLICATION AND/OR SOFTWARE OR OTHER DOCUMENTS WHICH ARE REFERENCED BY OR LINKED

# TO THIS PUBLICATION OR THE UNICODE WEBSITE.

## Waiver of Damages

 In no event shall Unicode, Inc. or its licensors be liable for any special, incidental, indirect or consequential damages of any kind, or any damages whatsoever, whether or not Unicode, Inc. was advised of the possibility of the damage, including, without limitation, those resulting from the following: loss of use, data or profits, in connection with the use, modification or distribution of this information or its derivatives.

#### Trademarks & Logos

 The Unicode Word Mark and the Unicode Logo are trademarks of Unicode, Inc. The Unicode Consortium and Unicode, Inc. are trade names of Unicode, Inc. Use of the information and materials found on this website indicates your acknowledgement of Unicode, Inc.s exclusive worldwide rights in the Unicode Word Mark, the Unicode Logo, and the Unicode trade names.

 The Unicode Consortium Name and Trademark Usage Policy (Trademark Policy) are incorporated herein by reference and you agree to abide by the provisions of the Trademark Policy, which may be changed from time to time in the sole discretion of Unicode, Inc.

All third party trademarks referenced herein are the property of their respective owners.

#### Miscellaneous

 Jurisdiction and Venue. This website is operated from a location in the State of California, United States of America. Unicode, Inc. makes no representation that the materials are appropriate for use in other locations. If you access this website from other locations, you are responsible for compliance with local laws. This Agreement, all use of this website and any claims and damages resulting from use of this website are governed solely by the laws of the State of California without regard to any principles which would apply the laws of a different jurisdiction. The user agrees that any disputes regarding this website shall be resolved solely in the courts located in Santa Clara County, California. The user agrees said courts have personal jurisdiction and agree to waive any right to transfer the dispute to any other forum.

 Modification by Unicode, Inc. Unicode, Inc. shall have the right to modify this Agreement at any time by posting it to this website. The user may not assign any part of this Agreement without Unicode, Inc.s prior written consent.

 Taxes. The user agrees to pay any taxes arising from access to this website or use of the information herein, except for those based on Unicodes net income.

 Severability. If any provision of this Agreement is declared invalid or unenforceable, the remaining provisions of this Agreement shall remain in effect.

Entire Agreement. This Agreement constitutes the entire agreement between the parties.

 $\overline{\mathbf{a}}$ 

## Mesa 3-D Graphics Library v21.0.3

### Mesa License

 $\overline{\mathbf{a}}$
Copyright (C) 1999-2007 Brian Paul All Rights Reserved.

Permission is hereby granted, free of charge, to any person obtaining a copy of this software and associated documentation files (the "Software"), to deal in the Software without restriction, including without limitation the rights to use, copy, modify, merge, publish, distribute, sublicense, and/or sell copies of the Software, and to permit persons to whom the Software is furnished to do so, subject to the following conditions:

The above copyright notice and this permission notice shall be included in all copies or substantial portions of the Software.

THE SOFTWARE IS PROVIDED "AS IS", WITHOUT WARRANTY OF ANY KIND, EXPRESS OR IMPLIED, INCLUDING BUT NOT LIMITED TO THE WARRANTIES OF MERCHANTABILITY, FITNESS FOR A PARTICULAR PURPOSE AND NONINFRINGEMENT. IN NO EVENT SHALL THE AUTHORS OR COPYRIGHT HOLDERS BE LIABLE FOR ANY CLAIM, DAMAGES OR OTHER LIABILITY, WHETHER IN AN ACTION OF CONTRACT, TORT OR OTHERWISE, ARISING FROM, OUT OF OR IN CONNECTION WITH THE SOFTWARE OR THE USE OR OTHER DEALINGS IN THE SOFTWARE.

Attention, Contributors

When contributing to the Mesa project you must agree to the licensing terms of the component to which you're contributing. The following section lists the primary components of the Mesa distribution and their respective licenses. Mesa Component Licenses

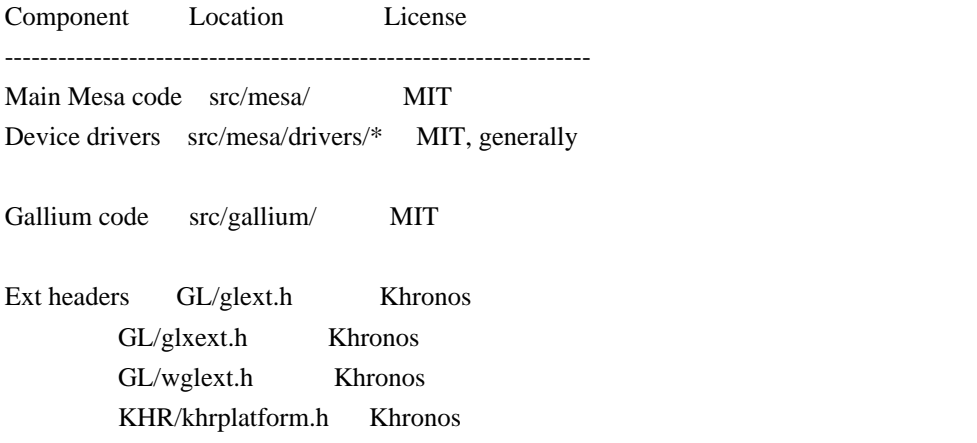

\*\*\*\*\*\*\*\*\*\*\*\*\*\*\*\*\*\*\*\*\*\*\*\*\*\*\*\*\*\*\*\*\*\*\*\*\*\*\*\*\*\*\*\*\*\*\*\*\*\*\*\*\*\*\*\*\*\*\*\*\*\*\*\*\*\*\*\*\*\*\*\*\*\*\*\*\*

----

include/GL/gl.h :

Mesa 3-D graphics library

Copyright (C) 1999-2006 Brian Paul All Rights Reserved. Copyright (C) 2009 VMware, Inc. All Rights Reserved.

Permission is hereby granted, free of charge, to any person obtaining a copy of this software and associated documentation files (the "Software"), to deal in the Software without restriction, including without limitation the rights to use, copy, modify, merge, publish, distribute, sublicense, and/or sell copies of the Software, and to permit persons to whom the Software is furnished to do so, subject to the following conditions:

The above copyright notice and this permission notice shall be included in all copies or substantial portions of the Software.

THE SOFTWARE IS PROVIDED "AS IS", WITHOUT WARRANTY OF ANY KIND, EXPRESS OR IMPLIED, INCLUDING BUT NOT LIMITED TO THE WARRANTIES OF MERCHANTABILITY, FITNESS FOR A PARTICULAR PURPOSE AND NONINFRINGEMENT. IN NO EVENT SHALL THE AUTHORS OR COPYRIGHT HOLDERS BE LIABLE FOR ANY CLAIM, DAMAGES OR OTHER LIABILITY, WHETHER IN AN ACTION OF CONTRACT, TORT OR OTHERWISE, ARISING FROM, OUT OF OR IN CONNECTION WITH THE SOFTWARE OR THE USE OR OTHER DEALINGS IN THE SOFTWARE.

\*\*\*\*\*\*\*\*\*\*\*\*\*\*\*\*\*\*\*\*\*\*\*\*\*\*\*\*\*\*\*\*\*\*\*\*\*\*\*\*\*\*\*\*\*\*\*\*\*\*\*\*\*\*\*\*\*\*\*\*\*\*\*\*\*\*\*\*\*\*\*\*\*\*\*\*\*

----

include/GL/glext.h include/GL/glxext.h include/GL/wglxext.h :

Copyright (c) 2013 - 2018 The Khronos Group Inc.

Permission is hereby granted, free of charge, to any person obtaining a copy of this software and/or associated documentation files (the "Materials"), to deal in the Materials without restriction, including without limitation the rights to use, copy, modify, merge, publish, distribute, sublicense, and/or sell copies of the Materials, and to permit persons to whom the Materials are furnished to do so, subject to the following conditions:

The above copyright notice and this permission notice shall be included in all copies or substantial portions of the Materials.

THE MATERIALS ARE PROVIDED "AS IS", WITHOUT

#### WARRANTY OF ANY KIND,

EXPRESS OR IMPLIED, INCLUDING BUT NOT LIMITED TO THE WARRANTIES OF MERCHANTABILITY, FITNESS FOR A PARTICULAR PURPOSE AND NONINFRINGEMENT. IN NO EVENT SHALL THE AUTHORS OR COPYRIGHT HOLDERS BE LIABLE FOR ANY CLAIM, DAMAGES OR OTHER LIABILITY, WHETHER IN AN ACTION OF CONTRACT, TORT OR OTHERWISE, ARISING FROM, OUT OF OR IN CONNECTION WITH THE MATERIALS OR THE USE OR OTHER DEALINGS IN THE MATERIALS.

\*\*\*\*\*\*\*\*\*\*\*\*\*\*\*\*\*\*\*\*\*\*\*\*\*\*\*\*\*\*\*\*\*\*\*\*\*\*\*\*\*\*\*\*\*\*\*\*\*\*\*\*\*\*\*\*\*\*\*\*\*\*\*\*\*\*\*\*\*\*\*\*\*\*\*\*\*

----

include/KHR/khrplatform.h :

Copyright (c) 2008 - 2018 The Khronos Group Inc.

Permission is hereby granted, free of charge, to any person obtaining a copy of this software and/or associated documentation files (the "Materials"), to deal in the Materials without restriction, including without limitation the rights to use, copy, modify, merge, publish, distribute, sublicense, and/or sell copies of the Materials, and to permit persons to whom the Materials are furnished to do so, subject to the following conditions:

The above copyright notice and this permission notice shall be included in all copies or substantial portions of the Materials.

THE MATERIALS ARE PROVIDED "AS IS", WITHOUT WARRANTY OF ANY KIND, EXPRESS OR IMPLIED, INCLUDING BUT NOT LIMITED TO THE WARRANTIES OF MERCHANTABILITY, FITNESS FOR A PARTICULAR PURPOSE AND NONINFRINGEMENT. IN NO EVENT SHALL THE AUTHORS OR COPYRIGHT HOLDERS BE LIABLE FOR ANY CLAIM, DAMAGES OR OTHER LIABILITY, WHETHER IN AN ACTION OF CONTRACT, TORT OR OTHERWISE, ARISING FROM, OUT OF OR IN CONNECTION WITH THE MATERIALS OR THE USE OR OTHER DEALINGS IN THE MATERIALS.

\*\*\*\*\*\*\*\*\*\*\*\*\*\*\*\*\*\*\*\*\*\*\*\*\*\*\*\*\*\*\*\*\*\*\*\*\*\*\*\*\*\*\*\*\*\*\*\*\*\*\*\*\*\*\*\*\*\*\*\*\*\*\*\*\*\*\*\*\*\*\*\*\*\*\*\*\*

 $\ddot{\phantom{a}}$ 

## **1.524 nomad v1.7.5**

### **1.524.1 Available under license :**

# Proprietary License

This license is temporary while a more official one is drafted. However, this should make it clear:

The text contents of this website are MPL 2.0 licensed.

The design contents of this website are proprietary and may not be reproduced or reused in any way other than to run the website locally. The license for the design is owned solely by HashiCorp, Inc. -- layout: docs page\_title: 'Commands: license' description: | The license command is used to interact with an enterprise license. ---

# Command: license

~> License commands are only available with Nomad Enterprise.

The `license` commands can be used to retrieve license information from a server, or inspect and validate a license.

Click [here](https://www.hashicorp.com/products/nomad/trial) to get a trial license for Nomad Enterprise.

## Usage

Usage: `nomad license <subcommand> [options]`

Run `nomad license <subcommand> -h` for help on that subcommand. The following subcommands are available:

- [`license get`][get] - Get the current license from a server

- [`license inspect`][inspect] - Inspect and validate a license

[get]: /nomad/docs/commands/license/get 'Get the current license from a server' [inspect]: /nomad/docs/commands/license/inspect 'Inspect and validate a license' Copyright (c) 2015 HashiCorp, Inc.

Mozilla Public License, version 2.0

1. Definitions

1.1. "Contributor"

 means each individual or legal entity that creates, contributes to the creation of, or owns Covered Software.

1.2. "Contributor Version"

 means the combination of the Contributions of others (if any) used by a Contributor and that particular Contributor's Contribution.

#### 1.3. "Contribution"

means Covered Software of a particular Contributor.

1.4. "Covered Software"

 means Source Code Form to which the initial Contributor has attached the notice in Exhibit A, the Executable Form of such Source Code Form, and Modifications of such Source Code Form, in each case including portions thereof.

- 1.5. "Incompatible With Secondary Licenses" means
	- a. that the initial Contributor has attached the notice described in Exhibit B to the Covered Software; or
	- b. that the Covered Software was made available under the terms of version 1.1 or earlier of the License, but not also under the terms of a Secondary License.
- 1.6. "Executable Form"

means any form of the work other than Source Code Form.

1.7. "Larger Work"

 means a work that combines Covered Software with other material, in a separate file or files, that is not Covered Software.

1.8. "License"

means this document.

1.9. "Licensable"

 means having the right to grant, to the maximum extent possible, whether at the time of the initial grant or subsequently, any and all of the rights conveyed by this License.

#### 1.10. "Modifications"

means any of the following:

 a. any file in Source Code Form that results from an addition to, deletion from, or modification of the contents of Covered Software; or b. any new file in Source Code Form that contains any Covered Software.

1.11. "Patent Claims" of a Contributor

 means any patent claim(s), including without limitation, method, process, and apparatus claims, in any patent Licensable by such Contributor that would be infringed, but for the grant of the License, by the making, using, selling, offering for sale, having made, import, or transfer of either its Contributions or its Contributor Version.

1.12. "Secondary License"

 means either the GNU General Public License, Version 2.0, the GNU Lesser General Public License, Version 2.1, the GNU Affero General Public License, Version 3.0, or any later versions of those licenses.

1.13. "Source Code Form"

means the form of the work preferred for making modifications.

1.14. "You" (or "Your")

 means an individual or a legal entity exercising rights under this License. For legal entities, "You" includes any entity that controls, is controlled by, or is under common control with You. For purposes of this definition, "control" means (a) the power, direct or indirect, to cause the direction or

 management of such entity, whether by contract or otherwise, or (b) ownership of more than fifty percent (50%) of the outstanding shares or beneficial ownership of such entity.

#### 2. License Grants and Conditions

2.1. Grants

 Each Contributor hereby grants You a world-wide, royalty-free, non-exclusive license:

- a. under intellectual property rights (other than patent or trademark) Licensable by such Contributor to use, reproduce, make available, modify, display, perform, distribute, and otherwise exploit its Contributions, either on an unmodified basis, with Modifications, or as part of a Larger Work; and
- b. under Patent Claims of such Contributor to make, use, sell, offer for sale, have made, import, and otherwise transfer either its Contributions or its Contributor Version.

#### 2.2. Effective Date

 The licenses granted in Section 2.1 with respect to any Contribution become effective for each Contribution on the date the Contributor first distributes such Contribution.

2.3. Limitations on Grant Scope

 The licenses granted in this Section 2 are the only rights granted under this License. No additional rights or licenses will be implied from the distribution or licensing of Covered Software under this License. Notwithstanding Section 2.1(b) above, no patent license is granted by a Contributor:

a. for any code that a Contributor has removed from Covered Software; or

- b. for infringements caused by: (i) Your and any other third party's modifications of Covered Software, or (ii) the combination of its Contributions with other software (except as part of its Contributor Version); or
- c. under Patent Claims infringed by Covered Software in the absence of its Contributions.

 This License does not grant any rights in the trademarks, service marks, or logos of any Contributor (except as may be necessary to comply with the notice requirements in Section 3.4).

#### 2.4. Subsequent Licenses

 No Contributor makes additional grants as a result of Your choice to distribute the Covered Software under a subsequent version of this License (see Section 10.2) or under the terms of a Secondary License (if permitted under the terms of Section 3.3).

#### 2.5. Representation

 Each Contributor represents that the Contributor believes its Contributions are its original creation(s) or it has sufficient rights to grant the rights to its Contributions conveyed by this License.

#### 2.6. Fair Use

 This License is not intended to limit any rights You have under applicable copyright doctrines of fair use, fair dealing, or other

equivalents.

2.7. Conditions

 Sections 3.1, 3.2, 3.3, and 3.4 are conditions of the licenses granted in Section 2.1.

#### 3. Responsibilities

#### 3.1. Distribution of Source Form

 All distribution of Covered Software in Source Code Form, including any

 Modifications that You create or to which You contribute, must be under the terms of this License. You must inform recipients that the Source Code Form of the Covered Software is governed by the terms of this License, and how they can obtain a copy of this License. You may not attempt to alter or restrict the recipients' rights in the Source Code Form.

3.2. Distribution of Executable Form

#### If You distribute Covered Software in Executable Form then:

 a. such Covered Software must also be made available in Source Code Form, as described in Section 3.1, and You must inform recipients of the Executable Form how they can obtain a copy of such Source Code Form by reasonable means in a timely manner, at a charge no more than the cost of distribution to the recipient; and

- b. You may distribute such Executable Form under the terms of this License, or sublicense it under different terms,
- provided that the

 license for the Executable Form does not attempt to limit or alter the recipients' rights in the Source Code Form under this License.

3.3. Distribution of a Larger Work

 You may create and distribute a Larger Work under terms of Your choice, provided that You also comply with the requirements of this License for the Covered Software. If the Larger Work is a combination of Covered Software with a work governed by one or more Secondary Licenses, and the Covered Software is not Incompatible With Secondary Licenses, this License permits You to additionally distribute such Covered Software under the terms of such Secondary License(s), so that the recipient of the Larger Work may, at their option, further distribute the Covered Software under the terms of either this License or such Secondary

#### License(s).

#### 3.4. Notices

 You may not remove or alter the substance of any license notices (including copyright

notices, patent notices, disclaimers of warranty, or

 limitations of liability) contained within the Source Code Form of the Covered Software, except that You may alter any license notices to the extent required to remedy known factual inaccuracies.

#### 3.5. Application of Additional Terms

 You may choose to offer, and to charge a fee for, warranty, support, indemnity or liability obligations to one or more recipients of Covered Software. However, You may do so only on Your own behalf, and not on behalf of any Contributor. You must make it absolutely clear that any such warranty, support, indemnity, or liability obligation is offered by You alone, and You hereby agree to indemnify every Contributor for any liability incurred by such Contributor as a result of warranty, support, indemnity or liability terms You offer. You may include additional disclaimers of warranty and limitations of liability specific to any jurisdiction.

#### 4.

Inability to Comply Due to Statute or Regulation

 If it is impossible for You to comply with any of the terms of this License with respect to some or all of the Covered Software due to statute, judicial order, or regulation then You must: (a) comply with the terms of this License to the maximum extent possible; and (b) describe the limitations and the code they affect. Such description must be placed in a text file included with all distributions of the Covered Software under this License. Except to the extent prohibited by statute or regulation, such description must be sufficiently detailed for a recipient of ordinary skill to be able to understand it.

#### 5. Termination

5.1. The rights granted under this License will terminate automatically if You fail to comply with any of its terms. However, if You become compliant, then the rights granted under this License from a particular Contributor are reinstated (a) provisionally, unless and

until such Contributor

 explicitly and finally terminates Your grants, and (b) on an ongoing basis, if such Contributor fails to notify You of the non-compliance by some reasonable means prior to 60 days after You have come back into compliance. Moreover, Your grants from a particular Contributor are

 reinstated on an ongoing basis if such Contributor notifies You of the non-compliance by some reasonable means, this is the first time You have received notice of non-compliance with this License from such Contributor, and You become compliant prior to 30 days after Your receipt of the notice.

5.2. If You initiate litigation against any entity by asserting a patent infringement claim (excluding declaratory judgment actions, counter-claims, and cross-claims) alleging that a Contributor Version directly or indirectly infringes any patent, then the rights granted to You by any and all Contributors for the Covered Software under Section

2.1 of this License shall terminate.

5.3. In the event of termination under Sections 5.1 or 5.2 above, all end user license agreements (excluding distributors and resellers) which have been validly granted by You or Your distributors under this License prior to termination shall survive termination.

6. Disclaimer of Warranty

 Covered Software is provided under this License on an "as is" basis, without warranty of any kind, either expressed, implied, or statutory, including, without limitation, warranties that the Covered Software is free of defects, merchantable, fit for a particular purpose or non-infringing. The entire risk as to the quality and performance of the Covered Software is with You. Should any Covered Software prove defective in any respect, You (not any Contributor) assume the cost of any necessary servicing, repair, or correction. This disclaimer of warranty constitutes an essential part of this License. No use

 of any Covered Software is authorized under this License except under this disclaimer.

#### 7. Limitation of Liability

 Under no circumstances and under no legal theory, whether tort (including negligence), contract, or otherwise, shall any Contributor, or anyone who distributes Covered Software as permitted above, be liable to You for any direct, indirect, special, incidental, or consequential damages of any character including, without limitation, damages for lost profits, loss of goodwill, work stoppage, computer failure or malfunction, or any and all other commercial damages or losses, even if such party shall have been informed of the possibility of such damages. This limitation of liability shall not apply to liability for death or personal injury resulting from such party's negligence to the extent applicable law prohibits such limitation. Some jurisdictions do not allow the exclusion or limitation of incidental or consequential damages, so this

 exclusion and limitation may not apply to You.

#### 8. Litigation

 Any litigation relating to this License may be brought only in the courts of a jurisdiction where the defendant maintains its principal place of business and such litigation shall be governed by laws of that jurisdiction, without reference to its conflict-of-law provisions. Nothing in this Section shall prevent a party's ability to bring cross-claims or counter-claims.

#### 9. Miscellaneous

 This License represents the complete agreement concerning the subject matter hereof. If any provision of this License is held to be unenforceable, such provision shall be reformed only to the extent necessary to make it enforceable. Any law or regulation which provides that the language of a contract shall be construed against the drafter shall not be used to construe this License against a Contributor.

#### 10. Versions of the License

10.1. New Versions

Mozilla Foundation is the license steward.

#### Except as provided in Section

 10.3, no one other than the license steward has the right to modify or publish new versions of this License. Each version will be given a distinguishing version number.

#### 10.2. Effect of New Versions

 You may distribute the Covered Software under the terms of the version of the License under which You originally received the Covered Software, or under the terms of any subsequent version published by the license steward.

#### 10.3. Modified Versions

 If you create software not governed by this License, and you want to create a new license for such software, you may create and use a modified version of this License if you rename the license and remove any references to the name of the license steward (except to note that such modified license differs from this License).

10.4. Distributing Source Code Form that is Incompatible With Secondary

 Licenses If You choose to distribute Source Code Form that is Incompatible With Secondary Licenses under the terms of this version of

 the License, the notice described in Exhibit B of this License must be attached.

Exhibit A - Source Code Form License Notice

 This Source Code Form is subject to the terms of the Mozilla Public License, v. 2.0. If a copy of the MPL was not distributed with this file, You can obtain one at http://mozilla.org/MPL/2.0/.

If it is not possible or desirable to put the notice in a particular file, then You may include the notice in a location (such as a LICENSE file in a relevant directory) where a recipient would be likely to look for such a notice.

You may add additional accurate notices of copyright ownership.

Exhibit B - "Incompatible With Secondary Licenses" Notice

 This Source Code Form is "Incompatible With Secondary Licenses", as defined by the Mozilla Public License, v. 2.0. // Copyright (c) HashiCorp, Inc. // SPDX-License-Identifier: BUSL-1.1

```
package command
```

```
import (
	"fmt"
	"strings"
	"time"
	"github.com/hashicorp/nomad/api"
	"github.com/mitchellh/cli"
\lambdavar cli.Command = &LicenseCommand{}
type LicenseCommand struct {
	Meta
}
```
func (l \*LicenseCommand) Help() string {

helpText :=  $\degree$ Usage: nomad license <subcommand> [options] [args]

This command has subcommands for managing the Nomad Enterprise license. For more detailed examples see: https://developer.hashicorp.com/nomad/docs/commands/license

Retrieve the server's license:

```
	$ nomad license get
```

```
	`
	return strings.TrimSpace(helpText)
}
```

```
func (l *LicenseCommand) Synopsis() string {
	return "Interact with Nomad Enterprise License"
}
```

```
func (l *LicenseCommand) Name() string { return "license" }
```

```
func (l *LicenseCommand) Run(args []string) int {
	return cli.RunResultHelp
```

```
}
```

```
func OutputLicenseReply(ui cli.Ui, resp *api.LicenseReply) int {
now := time.Now()	expired := resp.License.ExpirationTime.Before(now)
	terminated
 := resp.License.TerminationTime.Before(now)
	outputLicenseInfo(ui, resp.License, expired, terminated)
	if expired {
		return 1
	}
	return 0
}
func outputLicenseInfo(ui cli.Ui, lic *api.License, expired, terminated bool) {
expStr :=""
	if expired {
		expStr = fmt.Sprintf("Expired At|%s", lic.ExpirationTime.String())
	} else {
 		expStr = fmt.Sprintf("Expires At|%s", lic.ExpirationTime.String())
	}
termStr := "	if terminated {
```

```
		termStr = fmt.Sprintf("Terminated At|%s", lic.TerminationTime.String())
	} else {
```

```
		termStr = fmt.Sprintf("Terminates At|%s", lic.TerminationTime.String())
	}
```

```
	validity := "valid"
	if expired {
 		validity = "expired!"
	}
output := []string\{		fmt.Sprintf("Product|%s", lic.Product),
 		fmt.Sprintf("License Status|%s", validity),
 		fmt.Sprintf("License ID|%s", lic.LicenseID),
 		fmt.Sprintf("Customer ID|%s", lic.CustomerID),
 		fmt.Sprintf("Issued At|%s", lic.IssueTime),
 		expStr,
 		termStr,
 		fmt.Sprintf("Datacenter|%s", lic.InstallationID),
 	}
	ui.Output(formatKV(output))
	if
len(lic.Modules) > 0 {
 		ui.Output("Modules:")
 		for _, mod := range lic.Modules {
  			ui.Output(fmt.Sprintf("\t%s", mod))
 		}
	}
if len(lic.Features) > 0 {
 		ui.Output("Licensed Features:")
 for \Box, f := range lic. Features {
  			ui.Output(fmt.Sprintf("\t%s", f))
 		}
	}
}
---
layout: docs
page_title: Nomad Enterprise Licensing
description: >-
```

```
## Nomad Enterprise Licensing
```
---

Learn about how Nomad Enterprise licensing works.

Licensing capabilities were added to Nomad Enterprise v0.12.0. Each server in the cluster must have a license to start. Nomad Enterprise can be downloaded from the [releases site].

Click [here](https://www.hashicorp.com/go/nomad-enterprise) to set up a demo of Nomad Enterprise or [here](/nomad/tutorials/enterprise/hashicorp-enterprise-license#request-a-trial-license)

for instructions on how to get a trial license.

~> \*\*Note:\*\* A Nomad Enterprise cluster cannot be downgraded to the open source version of Nomad. Servers running the open source version of Nomad will panic if they are joined to a Nomad Enterprise cluster, due to raft entries relating to Enterprise features not being parseable by open source Nomad.

#### ## Expiring Licenses

Nomad Enterprise licenses have an expiration time. You can read and validate the license on a running server, on disk, or in your environment with the [`nomad license` commands](/nomad/docs/commands/license).

Before upgrading Nomad or replacing your license with a new one, you should always run [`nomad license inspect`](/nomad/docs/commands/license/inspect) to ensure the license is valid with your server binary.

As a Nomad Enterprise license approaches its expiration time, Nomad servers will periodically log a warning message about the approaching expiration. Below shows log excerpts of the warnings.

 $\ddotsc$ 

 2021-03-29T15:02:28.100-0400 [WARN] nomad.licensing: license expiring: time\_left=5m0s 2021-03-29T15:03:28.103-0400 [WARN] nomad.licensing: license expiring: time\_left=4m0s 2021-03-29T15:04:28.106-0400 [WARN] nomad.licensing: license expiring: time\_left=3m0s 2021-03-29T15:05:28.109-0400 [WARN] nomad.licensing: license expiring: time\_left=2m0s 2021-03-29T15:06:28.112-0400 [WARN] nomad.licensing: license expiring: time\_left=1m0s 2021-03-29T15:07:28.114-0400

[WARN] nomad.licensing: license expiring: time\_left=0s

 2021-03-29T15:07:58.104-0400 [ERROR] nomad.licensing: license expired, please update license: error="invalid license or license is expired"

 $\ddot{\phantom{0}}$ 

When the license expires, enterprise functionality will become limited. Only read operations on enterprise endpoints will be supported, and write operations will return an error.

#### ## Configuring the License

See the server [license configuration] reference documentation on all the options to set an enterprise license. Nomad will load the license file from disk or environment when it starts.

~> \*\*Note:\*\* An Enterprise license [tutorial](/nomad/tutorials/enterprise/hashicorp-enterprise-license) is available to help you install the license on the server.

In order to immediately alert operators of a bad configuration setting, if a license configuration option is an invalid or expired license, the Nomad server will exit with an error.

 $\ddot{\phantom{0}}$ 

#### NOMAD\_LICENSE=misconfigured nomad agent -dev

 $=$ 

No configuration files loaded

==> Starting Nomad agent...

==> Error starting agent: server setup failed: failed to initialize enterprise licensing: a file license was configured but the license is invalid: error decoding version: expected integer  $\ddot{\phantom{0}}$ 

See the [License commands](/nomad/docs/commands/license) for more information on interacting with the Enterprise License.

[releases site]: https://releases.hashicorp.com/nomad [license configuration]: /nomad/docs/configuration/server#license\_path [license endpoint]: /nomad/api-docs/operator/license#updating-the-nomad-enterprise-license License text copyright (c) 2020 MariaDB Corporation Ab, All Rights Reserved. "Business Source License" is a trademark of MariaDB Corporation Ab.

#### Parameters

Licensor: HashiCorp, Inc.

Licensed Work: Nomad Version 1.7.0 or later. The Licensed Work is (c) 2024 HashiCorp, Inc.

Additional Use Grant: You may make production use of the Licensed Work, provided Your use does not include offering the Licensed Work to third parties on a hosted or embedded basis in order to compete with HashiCorp's paid version(s) of the Licensed Work. For purposes of this license:

> A "competitive offering" is a Product that is offered to third parties on a paid basis, including through paid support arrangements, that significantly overlaps with the capabilities of HashiCorp's paid version(s) of the Licensed

#### Work. If Your

 Product is not a competitive offering when You first make it generally available, it will not become a competitive offering later due to HashiCorp releasing a new version of the Licensed Work with additional capabilities. In addition, Products that are not provided on a paid basis are not competitive.

 "Product" means software that is offered to end users to manage in their own environments or offered as a service on a hosted basis.

 "Embedded" means including the source code or executable code from the Licensed Work in a competitive offering. "Embedded" also means packaging the competitive offering in such a way that the Licensed Work must be accessed or downloaded for the competitive

offering to operate.

 Hosting or using the Licensed Work(s) for internal purposes within an organization is not considered a competitive offering. HashiCorp considers your organization to include all of your affiliates under common control.

 For binding interpretive guidance on using HashiCorp products under the Business Source License, please visit our FAQ. (https://www.hashicorp.com/license-faq) Change Date: Four years from the date the Licensed Work is published.

Change License: MPL 2.0

For information about alternative licensing arrangements for the Licensed Work, please contact licensing@hashicorp.com.

Notice

Business Source License 1.1

Terms

The Licensor hereby grants you the right to copy, modify, create derivative works, redistribute, and make non-production use of the Licensed Work. The Licensor may make

an Additional Use Grant, above, permitting limited production use.

Effective on the Change Date, or the fourth anniversary of the first publicly available distribution of a specific version of the Licensed Work under this License, whichever comes first, the Licensor hereby grants you rights under the terms of the Change License, and the rights granted in the paragraph above terminate.

If your use of the Licensed Work does not comply with the requirements currently in effect as described in this License, you must purchase a commercial license from the Licensor, its affiliated entities, or authorized resellers, or you must refrain from using the Licensed Work.

All copies of the original and modified Licensed Work, and derivative works of the Licensed Work, are subject to this License. This License applies separately for each version of the Licensed Work and the Change Date may vary for each version of the Licensed Work released by Licensor.

You must conspicuously display this License on each original or modified copy of the Licensed Work. If you receive the Licensed Work in original or modified form from a third party, the terms and conditions set forth in this License apply to your use of that work.

Any use of the Licensed Work in violation of this License will automatically terminate your rights under this License for the current and all other versions of the Licensed Work.

This License does not grant you any right in any trademark or logo of Licensor or its affiliates (provided that you may use a trademark or logo of Licensor as expressly required by this License).

TO THE EXTENT PERMITTED BY APPLICABLE LAW, THE LICENSED WORK IS PROVIDED ON AN "AS IS" BASIS. LICENSOR HEREBY DISCLAIMS ALL WARRANTIES AND CONDITIONS, EXPRESS OR IMPLIED, INCLUDING (WITHOUT LIMITATION) WARRANTIES OF MERCHANTABILITY, FITNESS FOR A PARTICULAR PURPOSE, NON-INFRINGEMENT, AND TITLE.

// Copyright (c) HashiCorp, Inc. // SPDX-License-Identifier: BUSL-1.1

//go:build !ent

package nomad

func (c \*LicenseConfig) Validate() error { return nil } -- layout: api page\_title: License - Operator - HTTP API description: |- The /operator/license endpoints allow for retrieving the Nomad Enterprise License. ---

# License Operator HTTP API

<EnterpriseAlert />

## Get Nomad Enterprise License Info

This endpoint gets information about the current license.

| Method | Path | Produces |

| ------ | ---------------------- | ------------------ |

| `GET` | `/v1/operator/license` | `application/json` |

```
The table below shows this endpoint's support for
[blocking queries](/nomad/api-docs#blocking-queries) and
[required ACLs](/nomad/api-docs#acls).
```

```
| Blocking Queries | ACL Required |
```
| ---------------- | --------------- |

| `NO` | `operator:read` |

```
### Sample Request
```

```
```shell-session
\text{\$ curl} \setminus https://localhost:4646/v1/operator/license
\ddot{\phantom{a}}
```

```
### Sample Response
```

```
```json
```

```
{
 "KnownLeader": false,
 "LastContact": 0,
 "LastIndex": 0,
 "License": {
  "CustomerID": "customer name",
  "ExpirationTime":
 "2020-06-01T14:50:16.581304556-04:00",
  "Features": [
   "Automated Upgrades",
   "Enhanced Read Scalability",
   "Redundancy Zones",
   "Namespaces",
   "Resource Quotas",
   "Preemption",
   "Audit Logging",
   "Setinel Policies"
  ],
  "Flags": {
   "modules": ["governance-policy"]
  },
  "InstallationID": "*",
  "IssueTime": "2020-06-01T08:50:16.581304556-04:00",
  "LicenseID": "6f706a45-bdac-4a70-968b-d93784894653",
  "Modules": ["governance-policy"],
  "Product": "nomad",
  "StartTime": "2020-06-01T08:50:16.581304556-04:00",
  "TerminationTime": "2020-06-01T14:50:16.581304556-04:00"
 },
 "RequestTime": 0
```
}  $\ddotsc$ 

```
// Copyright (c) HashiCorp, Inc.
// SPDX-License-Identifier: BUSL-1.1
```

```
package command
```

```
import (
	"fmt"
```
 "github.com/hashicorp/nomad/api" "github.com/posener/complete" )

```
type LicenseGetCommand struct {
	Meta
}
```
func (c \*LicenseGetCommand) Help() string { helpText  $:=$ Usage: nomad license get [options]

 Gets the license loaded by the server. The command is not forwarded to the Nomad leader, and will return the license from the specific server being contacted.

 When ACLs are enabled, this command requires a token with the 'operator:read' capability.

General Options:

` + generalOptionsUsage(usageOptsDefault|usageOptsNoNamespace)

```
	return helpText
```
}

```
func (c *LicenseGetCommand) AutocompleteFlags() complete.Flags {
	return complete.Flags{}
}
```
func (c \*LicenseGetCommand) AutocompleteArgs() complete.Predictor { return complete.PredictNothing

}

```
func (c *LicenseGetCommand) Synopsis() string {
	return "Retrieve the current Nomad Enterprise License"
}
```

```
func (c *LicenseGetCommand)
 Name() string { return "license get" }
func (c *LicenseGetCommand) Run(args []string) int {
	flags := c.Meta.FlagSet(c.Name(), FlagSetClient)
flags.Usage = func() { c.Ui.Output(c.Help()) }
if err := \text{flags.Parse(args)}; err := \text{nil } \{		c.Ui.Error(fmt.Sprintf("Error parsing flags: %s", err))
 		return 1
	}
	client, err := c.Meta.Client()
if err := nil		c.Ui.Error(fmt.Sprintf("Error initializing client: %s", err))
 		return 1
	}
	resp, _, err := client.Operator().LicenseGet(&api.QueryOptions{})
if err := nil		c.Ui.Error(fmt.Sprintf("Error getting license: %v", err))
 		return 1
	}
	return OutputLicenseReply(c.Ui, resp)
}
---
layout: docs
page_title: Automated license utilization reporting
description: >-
 Learn what data HashiCorp collects to meter Enterprise license utilization. Enable or disable reporting. Review
sample payloads and logs.
---
```
# Automated license utilization reporting

Automated license utilization reporting sends license utilization data to HashiCorp without requiring you to manually collect and report them. It also lets you review your license usage with the monitoring solution you already use (for example Splunk, Datadog, or others) so you can optimize and manage your deployments. Use these reports to understand how much more you can deploy under your current contract, protect against overutilization, and budget for predicted consumption.

Automated reporting shares the minimum data required to validate license utilization as defined in our contracts. They consist of mostly computed metrics and will never contain Personal Identifiable Information (PII) or other sensitive information.

Automated reporting shares the data with HashiCorp using a secure,

unidirectional HTTPS API and makes an auditable record in the product logs each time it submits a report. The reporting process is GDPR compliant and submits reports roughly once every 24 hours.

#### ## Enable automated reporting

To enable automated reporting, you need to make sure that outbound network traffic is configured correctly and upgrade your enterprise product to a version that supports it. If your installation is air-gapped or network settings are not in place, automated reporting will not work.

### 1. Allow outbound HTTPS traffic on port 443

Make sure that your network allows HTTPS egress on port 443 from https://reporting.hashicorp.services by allow-listing the following IP addresses:

- 100.20.70.12

- 35.166.5.222

- 23.95.85.111

- 44.215.244.1

### 2. Upgrade

Upgrade to a release that supports license utilization reporting. These releases include: - [Nomad v1.7.0](/nomad/downloads) and later

###

3. Check logs

Automatic license utilization reporting will start sending data within roughly 24 hours. Check the product logs for records that the data sent successfully.

Instructions on how to check logs.

 $\overline{\phantom{a}}$ 

[DEBUG] core.reporting: beginning snapshot export [DEBUG] core.reporting: creating payload [DEBUG] core.reporting: marshalling payload to json [DEBUG] core.reporting: generating authentication headers [DEBUG] core.reporting: creating request [DEBUG] core.reporting: sending request [DEBUG] core.reporting: performing request: method=POST url=https://reporting.hashicorp.services [DEBUG] core.reporting: recording audit record [INFO] reporting: Report sent: auditRecord={"payload":{"payload\_version":"1","license\_id":"d2cdd857-4202- 5a45-70a6-e4b531050c34","product":"nomad","product\_version":"1.6.0","export\_timestamp":"2023-05- 26T20:09:13.753921087Z","snapshots":[{"snapshot\_version":1,"snapshot\_id":"0001J724F90F4XWQDSAA76ZQ WA","process\_id":"01H1CTJPC1S8H7Q45MKTJ689ZW","timestamp":"2023-05-26T20:09:13.753513962Z","schema\_version":"1.0.0","service":"nomad","metrics":{"nomad.billable.nodes":{"key": "nomad.billable.nodes","kind":"counter","mode":"write","value":33}}}]}} [DEBUG] completed recording audit record

[DEBUG] core.reporting: export finished successfully

```

If your installation is air-gapped or your network doesnt allow the correct egress, logs will show an error.

 $\ddotsc$ 

[DEBUG] core.reporting: beginning snapshot export [DEBUG] core.reporting: creating payload [DEBUG] core.reporting: marshalling payload to json [DEBUG] core.reporting: generating authentication headers [DEBUG] core.reporting: creating request [DEBUG] core.reporting: sending request [DEBUG] core.reporting: performing request: method=POST url=https://reporting.hashicorp.services [DEBUG] core.reporting: error status code received: statusCode=403  $\ddot{\phantom{0}}$ 

In this case, reconfigure your network to allow egress and check back in 24 hours.

## Opt out

If your installation is air-gapped or you want to manually collect and report on the same license utilization metrics, you can opt-out of automated reporting.

Manually reporting these metrics can be time consuming. Opting out of automated reporting does not mean that you also opt out from sending license utilization metrics. Customers who opt out of automated reporting will still be required to manually collect and send license utilization metrics to HashiCorp.

If you are considering opting out because youre worried about the data, we strongly recommend that you review the [example payloads](#example-payloads) before opting out. If you have concerns with any of the automatically-reported data please bring them to your account manager.

You have two options to opt out of automated reporting: HCL configuration (recommended) and Environment variable (requires restart).

Opting out in your products configuration file doesnt require a system restart, and is the method we recommend. Add the following block to your `server.hcl` file.

```
```hcl
reporting {
	license {
 enabled = false
   }
}
\ddotsc
```
If you need to, you can also opt out using an environment variable, which will provide a startup message

confirming that you have disabled automated reporting. This option requires a system restart.

Set the following environment variable.

 $\ddot{\phantom{0}}$ 

\$ export OPTOUT\_LICENSE\_REPORTING=true  $\ddot{\phantom{0}}$ 

Now restart your system by following [these instructions](/nomad/docs/operations/nomad-agent).

Check your product logs roughly 24 hours after opting out to make sure that the system isnt trying to send reports.

If your configuration file and environment variable differ, the environment variable setting will take precedence.

## Example payloads

HashiCorp collects the following utilization data as JSON payloads:

`billable.nodes` - Number of billable nodes in Nomad

```
```json
"metrics": {
   "nomad.billable.nodes": {
     "key": "nomad.billable.nodes",
    "kind": "counter",
     "mode": "write",
     "value":
 33
   }
}
\overline{\mathbf{a}}---
layout: docs
page_title: Nomad Enterprise License FAQ
description: >-
 Frequently Asked Questions pertaining to Nomad Enterprise Licensing.
---
```

```
# Frequently Asked Questions (FAQ)
```
This FAQ is for the license changes introduced in Nomad Enterprise version v1.6.0+ent.

For license-related FAQ for earlier versions, please refer to earlier versions of this document using the version drop-down on this page, e.g. [v1.5.x](/nomad/docs/v1.5.x/enterprise/license/faq).

## Q: Can I get a quick summary of the Nomad changes?

Starting with Nomad Enterprise v1.6.0, license expiration is different.

For trial licenses, the behavior remains the same. Enterprise features will stop working when the license expires, and a server can not start with an expired license.

For new "non-terminating" contract licenses, instead of expiration being compared to the current time, expiration time is compared to the build date of the Nomad binary, which you can find in the output of the [`nomad version`](/nomad/docs/commands/version) command.

The practical result is that newer contract licenses will work in perpetuity for any v1.6.0+ version of Nomad built prior to the expiration time of the license. No features will stop working, and server agents can be restarted safely.

However, if you try to upgrade to a newer binary past license expiration, the server will not start. To proactively avoid that, you can test a new binary with your license using the new [`nomad license inspect`][license inspect] command before trying to upgrade your servers.

## O: What resources are available?

The list below is a great starting point for learning more about license usage in general.

- [v1.6.0 Upgrade Guide](/nomad/docs/upgrade/upgrade-specific#enterprise-license-validation-with-builddate)

- [Nomad License Documentation](/nomad/docs/enterprise/license)

- [License configuration values documentation](/nomad/docs/configuration/server#license\_path)
- [Install a HashiCorp Enterprise License Tutorial](/nomad/tutorials/enterprise/hashicorp-enterprise-license)
- ##

Q: Does this affect older versions of Nomad?

This change only affects Nomad Enterprise version v1.6.0+ent and later.

## Q: Does the license have to be present on Nomad client nodes?

Only Nomad server nodes need to have the license present. Nomad agents running with the `-dev` flag will also need a license.

## Q: What are some pitfalls that could be experienced during an upgrade because of the license changes?

If you have an expired license that has not yet become fully nonfunctional (i.e. it is in grace period between ExpirationTime and TerminationTime), then a Nomad server will not be able to start using a new v1.6.0+ binary.

Before shutting down a server agent to replace it with a new version, be sure to run [`nomad license inspect`][license inspect] with the new binary.

## Q: How can a user get their existing license?

If you are an existing HashiCorp enterprise customer you may contact your organization's customer success manager (CSM) or email support-softwaredelivery@hashicorp.com for information on how to get your organization's enterprise license.

You can use `nomad license get` to retrieve information about the license, but not the license itself.

## Q: What happens when a license expires?

All features will continue to work until you attempt to upgrade Nomad that is newer than your license expiration time.

In that case, the server agent will fail to start, and you'll need to roll back to the previous working version and acquire a new license to use with the newer Nomad version before attempting the upgrade again.

## O: Are licenses cluster-specific? node-specific?

Licenses can be reused on different nodes and different clusters.

## Q: Where can users get a trial license for Nomad?

Follow [these instructions](/nomad/tutorials/enterprise/hashicorp-enterprise-license#request-a-trial-license) to request and enable a free 30-day trial license.

## Q: When a Nomad client agent restarts, will it still need a license file?

Every time `nomad agent` runs as a server (or in `-dev`), it requires a license.

## Q: May I downgrade Nomad Enterprise from v1.6.0 to an earlier version?

Yes, if you upgrade a server to 1.6.0+ but it fails to start due to license expiration, you can roll back to a previous working version with the old expiration logic.

If a server fails to start for any other reason aside from license expiration, roll back to a previous version is not supported due to the Nomad state store not having forward compatibility, and may result in a crash loop.

## Q: Is there a tutorial available for the license configuration steps? Please visit the [Enterprise License Tutorial](/nomad/tutorials/enterprise/hashicorp-enterprise-license).

[license inspect]: /nomad/docs/commands/license/inspect // Copyright (c) HashiCorp, Inc. // SPDX-License-Identifier: BUSL-1.1

package nomad

```
import (
	"slices"
	"time"
\overline{)}
```
// LicenseConfig allows for tunable licensing config // primarily used for enterprise testing type LicenseConfig struct { // BuildDate is the time of the git commit used to build the program. BuildDate time.Time

 // LicenseEnvBytes is the license bytes to use for the server's license LicenseEnvBytes string

 // LicensePath is the path to use for the server's license LicensePath string

```
	// AdditionalPubKeys is a set of public keys to
	AdditionalPubKeys []string
```

```
}
```

```
func (c *LicenseConfig) Copy() *LicenseConfig {
if c == nil		return nil
```

```
	}
```

```
nc := *c	nc.AdditionalPubKeys = slices.Clone(c.AdditionalPubKeys)
	return &nc
}
ISC
```
// Copyright (c) HashiCorp, Inc. // SPDX-License-Identifier: BUSL-1.1

```
package command
```
import ( "testing" "time"

 "github.com/hashicorp/nomad/api" "github.com/hashicorp/nomad/ci" "github.com/mitchellh/cli" "github.com/stretchr/testify/require" )

```
var cli.Command = &LicenseGetCommand{}
```

```
func TestCommand_LicenseGet_OSSErr(t *testing.T) {
	ci.Parallel(t)
srv, \_, url := testServer(t, false, nil)
	defer srv.Shutdown()
ui := \text{cli.}NewMockUi()	cmd := &LicenseGetCommand{Meta: Meta{Ui: ui}}
code := cmd.Run([]string{''}-address=" + url})	if srv.Enterprise {
		require.Equal(t, 0, code)
	} else {
		require.Equal(t, 1, code)
		require.Contains(t, ui.ErrorWriter.String(), "Nomad Enterprise only endpoint")
	}
}
func TestOutputLicenseReply(t *testing.T) {
	ci.Parallel(t)
now := time.Now()	lic := &api.LicenseReply{
		License: &api.License{
 			LicenseID: "licenseID",
 			CustomerID: "customerID",
 			InstallationID: "*",
 			IssueTime: now,
 			StartTime: now,
 			ExpirationTime:
  now.Add(1 * time.Hour),
 			TerminationTime: now,
 			Product: "nomad",
 			Flags: map[string]interface{}{
  				"": nil,
 			},
 		},
	}
ui := \text{cli.}NewMockUi()	require.Equal(t, 0, OutputLicenseReply(ui, lic))
	out := ui.OutputWriter.String()
	require.Contains(t, out, "Customer ID")
	require.Contains(t, out, "License ID")
}
```
layout: docs page\_title: 'Commands: license inspect' description: | The license inspect command is used to inspect and validate an enterprise license. ---

# Command: license inspect

---

<EnterpriseAlert> This command is only present in Nomad Enterprise. </EnterpriseAlert>

The `license inspect` command is used to inspect and validate a Nomad Enterprise license. It will read the license from a file on disk or an environment variable and exit non-0 if the license is not valid with the Nomad binary.

This command should always be run with the new binary before upgrading Nomad on a server, as the server agent will not start with an invalid license.

## Usage

```
```plaintext
nomad license inspect [/path/to/license.hclic]
\ddot{\phantom{0}}
```
## Examples

With a license file argument:

```shell-session

```
$ nomad license inspect /path/to/nomad/license.hclic
Source: /path/to/nomad/license.hclic
Product: nomad
License ID: aaaaaaaa-aaaa-aaaa-aaaa-aaaaaaaaaaaa
Customer ID: bbbbbbbb-bbbb-bbbb-bbbb-bbbbbbbbbbbb
Installation
ID: *Issue Time: 2021-12-01 17:49:23.021041516 +0000 UTC
Start Time: 2021-12-01 00:00:00 +0000 UTC
Expiration Time: 2023-12-01 00:00:00 +0000 UTC
Termination Time: 2024-01-01 00:00:00 +0000 UTC
Build Date: 2000-01-01 00:00:00 +0000 UTC
Flags: {
  "modules": [
   "multicluster-and-efficiency",
   "governance-policy"
  ]
```

```
}
```
License is valid  $\ddot{\phantom{0}}$ 

With a license file environment variable:

```
```shell-session
$ export NOMAD_LICENSE_PATH=/path/to/nomad/license.hclic
$ nomad license inspect
Source: /path/to/nomad/license.hclic (path from the NOMAD_LICENSE_PATH environment variable)
Product: nomad
License is valid
\ddotsc
```
With a license string environment variable:

```
```shell-session
$ export NOMAD_LICENSE=full-license-text-string
$ nomad license inspect
Source: NOMAD_LICENSE environment variable
```
..... License is valid  $\ddot{\phantom{0}}$ 

## Example error

```shell-session \$ nomad license inspect license.hclic

... Validation Errors:

\* license is no longer valid

\* license expiration

```
 date is before version build date: expiration=2023-01-13T23:59:59Z build=2023-03-17T00:00:00Z
\ddot{\phantom{0}}
```
---

```
layout: docs
page_title: 'Commands: license get'
description: |
 The license get command is used to get the current license.
---
```
# Command: license get

The `license get` command is used to retrieve the current Nomad Enterprise license. The command is not forwarded to the Nomad leader, and will return the license from the specific server being contacted.

~> License commands are new in Nomad 0.12.0 and are only available with Nomad Enterprise.

## Usage

```
```plaintext
nomad license get [options]
\ddotsc
```
When ACLs are enabled, this command requires a token with the 'operator:read' capability.

## General Options

@include 'general\_options\_no\_namespace.mdx'

## Examples

```shell-session \$ nomad license get

```
Product = nomad
License Status = valid
License ID = e23f63b1-00ec-4e67-e926-c22e7937ceec
Customer ID = 350356e5-8aec-bdf4-8510-b205079ccad2
Issued At = 2021-03-31 14:21:16.969610774 +0000 UTCExpires At = 2020-05-09 00:00:00 +0000 UTC
Terminates At = 2020 - 05 - 10 00:00:00 +0000 UTC
Datacenter = *
Modules:
     governance-policy
Licensed Features:
     Automated Upgrades
     Enhanced Read Scalability
     Redundancy Zones
     Namespaces
     Resource Quotas
     Preemption
     Audit Logging
     Setinel Policies
\ddot{\phantom{a}}```shell-session
$ nomad license get -stale=true
```
 $Product = normal$ 

License Status = valid License ID =  $8c647f6c-1e6d-18d8-7f05-92c4d8110b2d$ Customer ID = 350356e5-8aec-bdf4-8510-b205079ccad2 Issued At  $= 2021-03-31 14:21:16.969610774 +0000 UTC$ Expires At  $= 2022-04-01 00:00:00 +0000 \text{ UTC}$ Terminates At = 2022-04-04 00:00:00 +0000 UTC Datacenter  $=$  \* Modules: governance-policy multicluster-and-efficiency Licensed Features: Automated Upgrades Enhanced Read Scalability Redundancy Zones Namespaces Resource Quotas Audit Logging Sentinel Policies Multiregion Deployments Automated Backups

 Multi-Vault Namespaces  $\ddotsc$ 

# **1.525 boto3 1.34.42**

## **1.525.1 Available under license :**

 Apache License Version 2.0, January 2004 http://www.apache.org/licenses/

#### TERMS AND CONDITIONS FOR USE, REPRODUCTION, AND DISTRIBUTION

1. Definitions.

 "License" shall mean the terms and conditions for use, reproduction, and distribution as defined by Sections 1 through 9 of this document.

 "Licensor" shall mean the copyright owner or entity authorized by the copyright owner that is granting the License.

 "Legal Entity" shall mean the union of the acting entity and all other entities that control, are controlled by, or are under common control with that entity. For the purposes of this definition, "control" means (i) the power, direct or indirect, to cause the direction or management of such entity, whether by contract or

 otherwise, or (ii) ownership of fifty percent (50%) or more of the outstanding shares, or (iii) beneficial ownership of such entity.

 "You" (or "Your") shall mean an individual or Legal Entity exercising permissions granted by this License.

 "Source" form shall mean the preferred form for making modifications, including but not limited to software source code, documentation source, and configuration files.

 "Object" form shall mean any form resulting from mechanical transformation or translation of a Source form, including but not limited to compiled object code, generated documentation, and conversions to other media types.

 "Work" shall mean the work of authorship, whether in Source or Object form, made available under the License, as indicated by a copyright notice that is included in or attached to the work (an example is provided in the Appendix below).

 "Derivative Works" shall mean any work, whether in Source or Object form, that is based on (or derived from) the Work and for which the editorial

 revisions, annotations, elaborations, or other modifications represent, as a whole, an original work of authorship. For the purposes of this License, Derivative Works shall not include works that remain separable from, or merely link (or bind by name) to the interfaces of, the Work and Derivative Works thereof.

 "Contribution" shall mean any work of authorship, including the original version of the Work and any modifications or additions to that Work or Derivative Works thereof, that is intentionally submitted to Licensor for inclusion in the Work by the copyright owner or by an individual or Legal Entity authorized to submit on behalf of the copyright owner. For the purposes of this definition, "submitted" means any form of electronic, verbal, or written communication sent to the Licensor or its representatives, including but not limited to communication on electronic mailing lists, source code control systems, and issue tracking systems that are managed by, or on behalf of, the Licensor for the purpose of discussing and improving the Work, but excluding communication that is conspicuously marked or otherwise designated in writing by the copyright owner as "Not a Contribution."

 "Contributor" shall mean Licensor and any individual or Legal Entity on behalf of whom a Contribution has been received by Licensor and subsequently incorporated within the Work.

- 2. Grant of Copyright License. Subject to the terms and conditions of this License, each Contributor hereby grants to You a perpetual, worldwide, non-exclusive, no-charge, royalty-free, irrevocable copyright license to reproduce, prepare Derivative Works of, publicly display, publicly perform, sublicense, and distribute the Work and such Derivative Works in Source or Object form.
- 3. Grant of Patent License. Subject to the terms and conditions of this

 License, each Contributor hereby grants to You a perpetual, worldwide, non-exclusive, no-charge, royalty-free, irrevocable (except as stated in this section) patent license to make, have made, use, offer to sell, sell, import, and otherwise transfer the Work, where such license applies only to those patent claims licensable by such Contributor that are necessarily infringed by their Contribution(s) alone or by combination of their Contribution(s) with the Work to which such Contribution(s) was submitted. If You institute patent litigation against any entity (including a cross-claim or counterclaim in a lawsuit) alleging that the Work or a Contribution incorporated within the Work constitutes direct or contributory patent infringement, then any patent licenses granted to You under this License for that Work shall terminate as of the date such litigation is filed.

 4. Redistribution. You may reproduce and distribute copies of the

 Work or Derivative Works thereof in any medium, with or without modifications, and in Source or Object form, provided that You meet the following conditions:

- (a) You must give any other recipients of the Work or Derivative Works a copy of this License; and
- (b) You must cause any modified files to carry prominent notices stating that You changed the files; and
- (c) You must retain, in the Source form of any Derivative Works that You distribute, all copyright, patent, trademark, and attribution notices from the Source form of the Work, excluding those notices that do not pertain to any part of the Derivative Works; and
- (d) If the Work includes a "NOTICE" text file as part of its distribution, then any Derivative Works that You distribute must include a readable copy of the attribution notices contained within such NOTICE file, excluding

 those notices that do not pertain to any part of the Derivative Works, in at least one  of the following places: within a NOTICE text file distributed as part of the Derivative Works; within the Source form or documentation, if provided along with the Derivative Works; or, within a display generated by the Derivative Works, if and wherever such third-party notices normally appear. The contents of the NOTICE file are for informational purposes only and do not modify the License. You may add Your own attribution notices within Derivative Works that You distribute, alongside or as an addendum to the NOTICE text from the Work, provided that such additional attribution notices cannot be construed as modifying the License.

 You may add Your own copyright statement to Your modifications and may provide additional or different license terms and conditions

 for use, reproduction, or distribution of Your modifications, or for any such Derivative Works as a whole, provided Your use, reproduction, and distribution of the Work otherwise complies with the conditions stated in this License.

- 5. Submission of Contributions. Unless You explicitly state otherwise, any Contribution intentionally submitted for inclusion in the Work by You to the Licensor shall be under the terms and conditions of this License, without any additional terms or conditions. Notwithstanding the above, nothing herein shall supersede or modify the terms of any separate license agreement you may have executed with Licensor regarding such Contributions.
- 6. Trademarks. This License does not grant permission to use the trade names, trademarks, service marks, or product names of the Licensor, except as required for reasonable and customary use in describing the origin of the Work and reproducing the content of the NOTICE file.
- 7. Disclaimer of Warranty. Unless required by applicable law or agreed to in writing, Licensor provides the Work (and each Contributor provides its Contributions) on an "AS IS" BASIS, WITHOUT WARRANTIES OR CONDITIONS OF ANY KIND, either express or implied, including, without limitation, any warranties or conditions of TITLE, NON-INFRINGEMENT, MERCHANTABILITY, or FITNESS FOR A PARTICULAR PURPOSE. You are solely responsible for determining the appropriateness of using or redistributing the Work and assume any risks associated with Your exercise of permissions under this License.
- 8. Limitation of Liability. In no event and under no legal theory, whether in tort (including negligence), contract, or otherwise, unless required by applicable law (such as deliberate and grossly negligent acts) or agreed to in writing, shall any Contributor be

 liable to You for damages, including any direct, indirect, special,

 incidental, or consequential damages of any character arising as a result of this License or out of the use or inability to use the Work (including but not limited to damages for loss of goodwill, work stoppage, computer failure or malfunction, or any and all other commercial damages or losses), even if such Contributor has been advised of the possibility of such damages.

 9. Accepting Warranty or Additional Liability. While redistributing the Work or Derivative Works thereof, You may choose to offer, and charge a fee for, acceptance of support, warranty, indemnity, or other liability obligations and/or rights consistent with this License. However, in accepting such obligations, You may act only on Your own behalf and on Your sole responsibility, not on behalf of any other Contributor, and only if You agree to indemnify, defend, and hold each Contributor harmless for any liability incurred by, or claims asserted against, such Contributor by reason of your accepting any such warranty or additional liability.

END OF TERMS AND CONDITIONS

boto3

Copyright 2013-2017 Amazon.com, Inc. or its affiliates. All Rights Reserved.

# **1.526 botocore 1.34.42**

## **1.526.1 Available under license :**

```
{
 "version":"2.0",
 "metadata":{
  "apiVersion":"2018-08-01",
  "endpointPrefix":"license-manager",
  "jsonVersion":"1.1",
  "protocol":"json",
  "serviceFullName":"AWS License Manager",
  "serviceId":"License Manager",
  "signatureVersion":"v4",
  "targetPrefix":"AWSLicenseManager",
  "uid":"license-manager-2018-08-01"
 },
 "operations":{
  "AcceptGrant":{
   "name":"AcceptGrant",
   "http":{
     "method":"POST",
    "requestUri":"/"
   },
```
```
 "input":{"shape":"AcceptGrantRequest"},
  "output":{"shape":"AcceptGrantResponse"},
  "errors":[
    {"shape":"ValidationException"},
    {"shape":"InvalidParameterValueException"},
    {"shape":"AuthorizationException"},
    {"shape":"AccessDeniedException"},
    {"shape":"RateLimitExceededException"},
    {"shape":"ResourceLimitExceededException"},
    {"shape":"ServerInternalException"}
  ],
  "documentation":"<p>Accepts the specified grant.</p>"
 },
 "CheckInLicense":{
  "name":"CheckInLicense",
  "http":{
   "method":"POST",
   "requestUri":"/"
  },
  "input":{"shape":"CheckInLicenseRequest"},
  "output":{"shape":"CheckInLicenseResponse"},
  "errors":[
   {"shape":"ValidationException"},
    {"shape":"InvalidParameterValueException"},
    {"shape":"ResourceNotFoundException"},
    {"shape":"ConflictException"},
    {"shape":"AuthorizationException"},
    {"shape":"AccessDeniedException"},
    {"shape":"RateLimitExceededException"},
    {"shape":"ServerInternalException"}
  ],
 "documentation":"<p>Checks in the specified license. Check in a license when it is no longer in use.</p>"
 },
 "CheckoutBorrowLicense":{
  "name":"CheckoutBorrowLicense",
  "http":{
   "method":"POST",
   "requestUri":"/"
  },
  "input":{"shape":"CheckoutBorrowLicenseRequest"},
  "output":{"shape":"CheckoutBorrowLicenseResponse"},
  "errors":[
    {"shape":"ValidationException"},
    {"shape":"InvalidParameterValueException"},
    {"shape":"ResourceNotFoundException"},
    {"shape":"NoEntitlementsAllowedException"},
    {"shape":"EntitlementNotAllowedException"},
```

```
 {"shape":"UnsupportedDigitalSignatureMethodException"},
     {"shape":"RedirectException"},
     {"shape":"AuthorizationException"},
     {"shape":"AccessDeniedException"},
     {"shape":"RateLimitExceededException"},
     {"shape":"ServerInternalException"}
   ],
  "documentation":"<p>Checks out the specified license for offline use.</p>"
  },
  "CheckoutLicense":{
   "name":"CheckoutLicense",
   "http":{
    "method":"POST",
    "requestUri":"/"
   },
   "input":{"shape":"CheckoutLicenseRequest"},
   "output":{"shape":"CheckoutLicenseResponse"},
   "errors":[
     {"shape":"ValidationException"},
     {"shape":"InvalidParameterValueException"},
     {"shape":"ResourceNotFoundException"},
     {"shape":"NoEntitlementsAllowedException"},
     {"shape":"UnsupportedDigitalSignatureMethodException"},
     {"shape":"RedirectException"},
     {"shape":"AuthorizationException"},
     {"shape":"AccessDeniedException"},
     {"shape":"RateLimitExceededException"},
     {"shape":"ServerInternalException"}
   ],
  "documentation":"<p>Checks out the specified license.</p></p>><note><p>If the account that created the license is
the same that is performing the check out, you must specify the account as the beneficiary.\langle p \rangle \langlenote\rangle"
  },
  "CreateGrant":{
   "name":"CreateGrant",
   "http":{
```

```
 "method":"POST",
  "requestUri":"/"
 },
 "input":{"shape":"CreateGrantRequest"},
 "output":{"shape":"CreateGrantResponse"},
```
"errors":[

```
 {"shape":"ValidationException"},
```
{"shape":"InvalidParameterValueException"},

{"shape":"ResourceLimitExceededException"},

```
 {"shape":"ServerInternalException"},
```

```
 {"shape":"AuthorizationException"},
```

```
 {"shape":"RateLimitExceededException"},
```

```
 {"shape":"AccessDeniedException"}
```
],

 "documentation":"<p>Creates a grant for the specified license. A grant shares the use of license entitlements with a specific Amazon Web Services account, an organization, or an organizational unit (OU). For more information, see <a href=\"https://docs.aws.amazon.com/license-manager/latest/userguide/granted-licenses.html\">Granted licenses in License Manager</a> in the *Li***pullicense Manager User Guide**</i>>>  $\langle$ /p>"

```
 },
 "CreateGrantVersion":{
 "name":"CreateGrantVersion",
 "http":{
   "method":"POST",
   "requestUri":"/"
 },
 "input":{"shape":"CreateGrantVersionRequest"},
 "output":{"shape":"CreateGrantVersionResponse"},
 "errors":[
   {"shape":"ValidationException"},
   {"shape":"InvalidParameterValueException"},
   {"shape":"ResourceLimitExceededException"},
   {"shape":"ServerInternalException"},
   {"shape":"AuthorizationException"},
   {"shape":"AccessDeniedException"},
   {"shape":"RateLimitExceededException"}
 ],
```
"documentation":"<p>Creates a new version of the specified grant. For more information, see <a

href=\"https://docs.aws.amazon.com/license-manager/latest/userguide/granted-licenses.html\">Granted licenses in License Manager</a> in the <i>License Manager User Guide</i></p>

```
 },
 "CreateLicense":{
 "name":"CreateLicense",
 "http":{
   "method":"POST",
   "requestUri":"/"
 },
 "input":{"shape":"CreateLicenseRequest"},
 "output":{"shape":"CreateLicenseResponse"},
  "errors":[
   {"shape":"ValidationException"},
   {"shape":"InvalidParameterValueException"},
   {"shape":"RedirectException"},
   {"shape":"AuthorizationException"},
   {"shape":"AccessDeniedException"},
   {"shape":"RateLimitExceededException"},
   {"shape":"ServerInternalException"}
  ],
 "documentation":"<p>Creates a license.</p>"
 },
 "CreateLicenseConfiguration":{
 "name":"CreateLicenseConfiguration",
```

```
 "http":{
  "method":"POST",
  "requestUri":"/"
 },
 "input":{"shape":"CreateLicenseConfigurationRequest"},
 "output":{"shape":"CreateLicenseConfigurationResponse"},
 "errors":[
  {"shape":"InvalidParameterValueException"},
  {"shape":"ServerInternalException"},
  {"shape":"ResourceLimitExceededException"},
  {"shape":"AuthorizationException"},
  {"shape":"AccessDeniedException"},
```

```
 {"shape":"RateLimitExceededException"}
```
],

"documentation":"<p>Creates a license configuration.</p><p>A license configuration is an abstraction of a customer license agreement that can be consumed and enforced by License Manager. Components include specifications for the license type (licensing by instance, socket, CPU, or vCPU), allowed tenancy (shared tenancy, Dedicated Instance,

 Dedicated Host, or all of these), license affinity to host (how long a license must be associated with a host), and the number of licenses purchased and used.</p>"

```
 },
 "CreateLicenseConversionTaskForResource":{
 "name":"CreateLicenseConversionTaskForResource",
 "http":{
   "method":"POST",
  "requestUri":"/"
 },
 "input":{"shape":"CreateLicenseConversionTaskForResourceRequest"},
 "output":{"shape":"CreateLicenseConversionTaskForResourceResponse"},
  "errors":[
   {"shape":"InvalidParameterValueException"},
   {"shape":"ValidationException"},
   {"shape":"ServerInternalException"},
   {"shape":"AuthorizationException"},
   {"shape":"AccessDeniedException"},
   {"shape":"RateLimitExceededException"}
 ],
 "documentation":"<p>Creates a new license conversion task.</p>"
 },
 "CreateLicenseManagerReportGenerator":{
 "name":"CreateLicenseManagerReportGenerator",
  "http":{
   "method":"POST",
   "requestUri":"/"
 },
 "input":{"shape":"CreateLicenseManagerReportGeneratorRequest"},
 "output":{"shape":"CreateLicenseManagerReportGeneratorResponse"},
 "errors":[
```

```
 {"shape":"ValidationException"},
   {"shape":"InvalidParameterValueException"},
   {"shape":"ResourceLimitExceededException"},
   {"shape":"ServerInternalException"},
   {"shape":"AuthorizationException"},
   {"shape":"RateLimitExceededException"},
   {"shape":"AccessDeniedException"},
   {"shape":"ResourceNotFoundException"}
 ],
 "documentation":"<p>Creates a report generator.</p>"
 },
 "CreateLicenseVersion":{
 "name":"CreateLicenseVersion",
 "http":{
   "method":"POST",
   "requestUri":"/"
 },
 "input":{"shape":"CreateLicenseVersionRequest"},
 "output":{"shape":"CreateLicenseVersionResponse"},
 "errors":[
   {"shape":"ValidationException"},
   {"shape":"AccessDeniedException"},
   {"shape":"ResourceNotFoundException"},
   {"shape":"RedirectException"},
   {"shape":"ConflictException"},
   {"shape":"ServerInternalException"},
   {"shape":"AuthorizationException"},
   {"shape":"RateLimitExceededException"}
 ],
"documentation":"<p>Creates a new version of the specified license.</p>"
 },
 "CreateToken":{
 "name":"CreateToken",
 "http":{
   "method":"POST",
   "requestUri":"/"
 },
 "input":{"shape":"CreateTokenRequest"},
 "output":{"shape":"CreateTokenResponse"},
 "errors":[
   {"shape":"ValidationException"},
   {"shape":"AuthorizationException"},
   {"shape":"AccessDeniedException"},
   {"shape":"RateLimitExceededException"},
   {"shape":"ResourceLimitExceededException"},
   {"shape":"ServerInternalException"},
   {"shape":"ResourceNotFoundException"},
   {"shape":"RedirectException"}
```
],

"documentation":"<p>Creates a long-lived

token.</p> <p>A refresh token is a JWT token used to get an access token. With an access token, you can call AssumeRoleWithWebIdentity to get role credentials that you can use to call License Manager to manage the specified license.</p>"

```
 },
 "DeleteGrant":{
 "name":"DeleteGrant",
 "http":{
   "method":"POST",
   "requestUri":"/"
 },
 "input":{"shape":"DeleteGrantRequest"},
 "output":{"shape":"DeleteGrantResponse"},
 "errors":[
   {"shape":"ValidationException"},
   {"shape":"InvalidParameterValueException"},
   {"shape":"AuthorizationException"},
   {"shape":"AccessDeniedException"},
   {"shape":"RateLimitExceededException"},
   {"shape":"ResourceLimitExceededException"},
   {"shape":"ServerInternalException"}
 ],
 "documentation":"<p>Deletes the specified grant.</p>"
 },
 "DeleteLicense":{
 "name":"DeleteLicense",
 "http":{
   "method":"POST",
   "requestUri":"/"
  },
 "input":{"shape":"DeleteLicenseRequest"},
 "output":{"shape":"DeleteLicenseResponse"},
 "errors":[
   {"shape":"ValidationException"},
   {"shape":"InvalidParameterValueException"},
   {"shape":"RedirectException"},
   {"shape":"ConflictException"},
   {"shape":"ServerInternalException"},
   {"shape":"AuthorizationException"},
   {"shape":"AccessDeniedException"},
   {"shape":"RateLimitExceededException"}
 ],
 "documentation":"<p>Deletes the specified license.</p>"
 },
 "DeleteLicenseConfiguration":{
 "name":"DeleteLicenseConfiguration",
 "http":{
```

```
 "method":"POST",
     "requestUri":"/"
   },
   "input":{"shape":"DeleteLicenseConfigurationRequest"},
   "output":{"shape":"DeleteLicenseConfigurationResponse"},
   "errors":[
     {"shape":"InvalidParameterValueException"},
     {"shape":"ServerInternalException"},
     {"shape":"AuthorizationException"},
     {"shape":"AccessDeniedException"},
     {"shape":"RateLimitExceededException"}
   ],
   "documentation":"<p>Deletes the specified license configuration.</p> <p>You cannot delete a license
configuration that is in use.\langle p \rangle"
   },
   "DeleteLicenseManagerReportGenerator":{
   "name":"DeleteLicenseManagerReportGenerator",
   "http":{
     "method":"POST",
     "requestUri":"/"
   },
   "input":{"shape":"DeleteLicenseManagerReportGeneratorRequest"},
   "output":{"shape":"DeleteLicenseManagerReportGeneratorResponse"},
   "errors":[
     {"shape":"ValidationException"},
     {"shape":"InvalidParameterValueException"},
     {"shape":"ResourceLimitExceededException"},
     {"shape":"ServerInternalException"},
     {"shape":"AuthorizationException"},
     {"shape":"RateLimitExceededException"},
     {"shape":"AccessDeniedException"},
     {"shape":"ResourceNotFoundException"}
   ],
   "documentation":"<p>Deletes the specified report
```
generator. $\langle p \rangle$   $\langle p \rangle$ This action deletes the report generator, which stops it from generating future reports. The action cannot be reversed. It has no effect on the previous reports from this generator. $\langle p \rangle$ "

```
 },
 "DeleteToken":{
 "name":"DeleteToken",
 "http":{
   "method":"POST",
   "requestUri":"/"
 },
 "input":{"shape":"DeleteTokenRequest"},
 "output":{"shape":"DeleteTokenResponse"},
 "errors":[
   {"shape":"ValidationException"},
   {"shape":"AuthorizationException"},
```

```
 {"shape":"AccessDeniedException"},
     {"shape":"RateLimitExceededException"},
     {"shape":"ServerInternalException"},
     {"shape":"ResourceNotFoundException"},
     {"shape":"RedirectException"}
   ],
  "documentation":"<p>Deletes the specified token. Must be called in the license home Region.</p>"
  },
  "ExtendLicenseConsumption":{
   "name":"ExtendLicenseConsumption",
   "http":{
    "method":"POST",
    "requestUri":"/"
    },
   "input":{"shape":"ExtendLicenseConsumptionRequest"},
   "output":{"shape":"ExtendLicenseConsumptionResponse"},
   "errors":[
     {"shape":"ValidationException"},
     {"shape":"InvalidParameterValueException"},
     {"shape":"AuthorizationException"},
     {"shape":"AccessDeniedException"},
     {"shape":"RateLimitExceededException"},
     {"shape":"ServerInternalException"},
     {"shape":"ResourceNotFoundException"}
   ],
  "documentation":"<p>Extends the expiration date for license consumption.</p>"
  },
  "GetAccessToken":{
   "name":"GetAccessToken",
   "http":{
    "method":"POST",
    "requestUri":"/"
   },
   "input":{"shape":"GetAccessTokenRequest"},
   "output":{"shape":"GetAccessTokenResponse"},
   "errors":[
     {"shape":"ValidationException"},
     {"shape":"AuthorizationException"},
     {"shape":"AccessDeniedException"},
     {"shape":"RateLimitExceededException"},
    {"shape":"ServerInternalException"}
   ],
   "documentation":"<p>Gets a temporary access token to use with AssumeRoleWithWebIdentity. Access tokens
are valid for one hour.\langle p \rangle"
  },
  "GetGrant":{
```

```
 "name":"GetGrant",
```

```
 "http":{
   "method":"POST",
   "requestUri":"/"
 },
 "input":{"shape":"GetGrantRequest"},
 "output":{"shape":"GetGrantResponse"},
 "errors":[
   {"shape":"ValidationException"},
   {"shape":"InvalidParameterValueException"},
   {"shape":"ResourceLimitExceededException"},
   {"shape":"ServerInternalException"},
   {"shape":"AuthorizationException"},
   {"shape":"AccessDeniedException"},
   {"shape":"RateLimitExceededException"}
 ],
 "documentation":"<p>Gets detailed information about the specified grant.</p>"
 },
 "GetLicense":{
 "name":"GetLicense",
 "http":{
   "method":"POST",
   "requestUri":"/"
 },
 "input":{"shape":"GetLicenseRequest"},
  "output":{"shape":"GetLicenseResponse"},
 "errors":[
   {"shape":"ValidationException"},
   {"shape":"InvalidParameterValueException"},
   {"shape":"AuthorizationException"},
   {"shape":"AccessDeniedException"},
   {"shape":"RateLimitExceededException"},
   {"shape":"ServerInternalException"}
 ],
 "documentation":"<p>Gets detailed information about the specified license.</p>"
 },
 "GetLicenseConfiguration":{
 "name":"GetLicenseConfiguration",
 "http":{
   "method":"POST",
   "requestUri":"/"
 },
 "input":{"shape":"GetLicenseConfigurationRequest"},
 "output":{"shape":"GetLicenseConfigurationResponse"},
 "errors":[
   {"shape":"InvalidParameterValueException"},
   {"shape":"ServerInternalException"},
   {"shape":"AuthorizationException"},
   {"shape":"AccessDeniedException"},
```

```
 {"shape":"RateLimitExceededException"}
   ],
   "documentation":"<p>Gets detailed
 information about the specified license configuration.</p>"
  },
  "GetLicenseConversionTask":{
   "name":"GetLicenseConversionTask",
   "http":{
    "method":"POST",
    "requestUri":"/"
   },
   "input":{"shape":"GetLicenseConversionTaskRequest"},
   "output":{"shape":"GetLicenseConversionTaskResponse"},
   "errors":[
    {"shape":"InvalidParameterValueException"},
    {"shape":"ServerInternalException"},
    {"shape":"AuthorizationException"},
    {"shape":"AccessDeniedException"},
    {"shape":"RateLimitExceededException"}
   ],
  "documentation":"\langle p \rangleGets information about the specified license type conversion task.\langle p \rangle"
  },
  "GetLicenseManagerReportGenerator":{
   "name":"GetLicenseManagerReportGenerator",
   "http":{
    "method":"POST",
    "requestUri":"/"
   },
   "input":{"shape":"GetLicenseManagerReportGeneratorRequest"},
   "output":{"shape":"GetLicenseManagerReportGeneratorResponse"},
    "errors":[
    {"shape":"ValidationException"},
    {"shape":"InvalidParameterValueException"},
    {"shape":"ResourceLimitExceededException"},
    {"shape":"ServerInternalException"},
    {"shape":"AuthorizationException"},
    {"shape":"RateLimitExceededException"},
    {"shape":"AccessDeniedException"},
    {"shape":"ResourceNotFoundException"}
   ],
   "documentation":"<p>Gets information about the specified report generator.</p>"
  },
  "GetLicenseUsage":{
   "name":"GetLicenseUsage",
   "http":{
    "method":"POST",
    "requestUri":"/"
   },
```

```
 "input":{"shape":"GetLicenseUsageRequest"},
 "output":{"shape":"GetLicenseUsageResponse"},
  "errors":[
   {"shape":"ValidationException"},
   {"shape":"InvalidParameterValueException"},
   {"shape":"AuthorizationException"},
   {"shape":"AccessDeniedException"},
   {"shape":"RateLimitExceededException"},
   {"shape":"ServerInternalException"}
  ],
"documentation":"<p>Gets detailed information about the usage of the specified license.</p>"
 },
 "GetServiceSettings":{
 "name":"GetServiceSettings",
 "http":{
   "method":"POST",
   "requestUri":"/"
 },
 "input":{"shape":"GetServiceSettingsRequest"},
 "output":{"shape":"GetServiceSettingsResponse"},
 "errors":[
   {"shape":"ServerInternalException"},
   {"shape":"AuthorizationException"},
   {"shape":"AccessDeniedException"},
   {"shape":"RateLimitExceededException"}
 ],
"documentation":"<p>Gets the License Manager settings for the current Region.</p>"
 },
 "ListAssociationsForLicenseConfiguration":{
 "name":"ListAssociationsForLicenseConfiguration",
 "http":{
   "method":"POST",
   "requestUri":"/"
 },
 "input":{"shape":"ListAssociationsForLicenseConfigurationRequest"},
  "output":{"shape":"ListAssociationsForLicenseConfigurationResponse"},
  "errors":[
   {"shape":"InvalidParameterValueException"},
   {"shape":"FilterLimitExceededException"},
   {"shape":"ServerInternalException"},
   {"shape":"AuthorizationException"},
   {"shape":"AccessDeniedException"},
   {"shape":"RateLimitExceededException"}
 ],
```
"documentation":"<p>Lists the resource associations for the specified license configuration.</p><p>Resource associations need not consume licenses from a license configuration. For example, an AMI or a stopped instance might not consume a license (depending on the license rules). $\langle p \rangle$ "

},

```
 "ListDistributedGrants":{
 "name":"ListDistributedGrants",
 "http":{
   "method":"POST",
   "requestUri":"/"
 },
 "input":{"shape":"ListDistributedGrantsRequest"},
 "output":{"shape":"ListDistributedGrantsResponse"},
 "errors":[
   {"shape":"ValidationException"},
   {"shape":"InvalidParameterValueException"},
   {"shape":"ResourceLimitExceededException"},
   {"shape":"ServerInternalException"},
   {"shape":"AuthorizationException"},
   {"shape":"AccessDeniedException"},
   {"shape":"RateLimitExceededException"}
 ],
"documentation":"<p>Lists the grants distributed for the specified license.</p>"
 },
 "ListFailuresForLicenseConfigurationOperations":{
 "name":"ListFailuresForLicenseConfigurationOperations",
 "http":{
   "method":"POST",
   "requestUri":"/"
 },
 "input":{"shape":"ListFailuresForLicenseConfigurationOperationsRequest"},
 "output":{"shape":"ListFailuresForLicenseConfigurationOperationsResponse"},
 "errors":[
   {"shape":"InvalidParameterValueException"},
   {"shape":"ServerInternalException"},
   {"shape":"AuthorizationException"},
   {"shape":"AccessDeniedException"},
   {"shape":"RateLimitExceededException"}
 ],
"documentation":"<p>Lists the license configuration operations that failed.</p>"
 },
 "ListLicenseConfigurations":{
 "name":"ListLicenseConfigurations",
 "http":{
   "method":"POST",
   "requestUri":"/"
 },
 "input":{"shape":"ListLicenseConfigurationsRequest"},
 "output":{"shape":"ListLicenseConfigurationsResponse"},
  "errors":[
   {"shape":"InvalidParameterValueException"},
   {"shape":"ServerInternalException"},
   {"shape":"FilterLimitExceededException"},
```

```
 {"shape":"AuthorizationException"},
   {"shape":"AccessDeniedException"},
   {"shape":"RateLimitExceededException"}
 ],
 "documentation":"<p>Lists the license configurations for your account.</p>"
 },
 "ListLicenseConversionTasks":{
 "name":"ListLicenseConversionTasks",
 "http":{
   "method":"POST",
   "requestUri":"/"
 },
 "input":{"shape":"ListLicenseConversionTasksRequest"},
 "output":{"shape":"ListLicenseConversionTasksResponse"},
 "errors":[
   {"shape":"InvalidParameterValueException"},
   {"shape":"ServerInternalException"},
   {"shape":"AuthorizationException"},
   {"shape":"AccessDeniedException"},
   {"shape":"RateLimitExceededException"}
 ],
"documentation":"<p>Lists the license type conversion tasks for your account.</p>"
 },
 "ListLicenseManagerReportGenerators":{
 "name":"ListLicenseManagerReportGenerators",
 "http":{
   "method":"POST",
   "requestUri":"/"
 },
  "input":{"shape":"ListLicenseManagerReportGeneratorsRequest"},
 "output":{"shape":"ListLicenseManagerReportGeneratorsResponse"},
 "errors":[
   {"shape":"ValidationException"},
   {"shape":"InvalidParameterValueException"},
   {"shape":"ResourceLimitExceededException"},
   {"shape":"ServerInternalException"},
   {"shape":"AuthorizationException"},
   {"shape":"RateLimitExceededException"},
   {"shape":"AccessDeniedException"},
   {"shape":"ResourceNotFoundException"}
  ],
 "documentation":"<p>Lists the report generators for your account.</p>"
 },
 "ListLicenseSpecificationsForResource":{
 "name":"ListLicenseSpecificationsForResource",
 "http":{
   "method":"POST",
   "requestUri":"/"
```

```
 },
 "input":{"shape":"ListLicenseSpecificationsForResourceRequest"},
 "output":{"shape":"ListLicenseSpecificationsForResourceResponse"},
 "errors":[
   {"shape":"InvalidParameterValueException"},
   {"shape":"ServerInternalException"},
   {"shape":"AuthorizationException"},
   {"shape":"AccessDeniedException"},
   {"shape":"RateLimitExceededException"}
 ],
"documentation":"<p>Describes the license configurations for the specified resource.</p>"
 },
 "ListLicenseVersions":{
 "name":"ListLicenseVersions",
 "http":{
   "method":"POST",
   "requestUri":"/"
 },
 "input":{"shape":"ListLicenseVersionsRequest"},
 "output":{"shape":"ListLicenseVersionsResponse"},
  "errors":[
   {"shape":"InvalidParameterValueException"},
   {"shape":"AuthorizationException"},
   {"shape":"AccessDeniedException"},
   {"shape":"RateLimitExceededException"},
   {"shape":"ServerInternalException"}
 ],
"documentation":"<p>Lists all versions of the specified license.</p>"
 },
 "ListLicenses":{
 "name":"ListLicenses",
 "http":{
   "method":"POST",
   "requestUri":"/"
 },
 "input":{"shape":"ListLicensesRequest"},
 "output":{"shape":"ListLicensesResponse"},
 "errors":[
   {"shape":"ValidationException"},
   {"shape":"InvalidParameterValueException"},
   {"shape":"AuthorizationException"},
   {"shape":"AccessDeniedException"},
   {"shape":"RateLimitExceededException"},
   {"shape":"ServerInternalException"}
 ],
 "documentation":"<p>Lists the licenses for your account.</p>"
 },
 "ListReceivedGrants":{
```

```
 "name":"ListReceivedGrants",
 "http":{
  "method":"POST",
  "requestUri":"/"
 },
 "input":{"shape":"ListReceivedGrantsRequest"},
 "output":{"shape":"ListReceivedGrantsResponse"},
 "errors":[
  {"shape":"ValidationException"},
  {"shape":"InvalidParameterValueException"},
  {"shape":"ResourceLimitExceededException"},
  {"shape":"ServerInternalException"},
  {"shape":"AuthorizationException"},
  {"shape":"AccessDeniedException"},
  {"shape":"RateLimitExceededException"}
 ],
```
 "documentation":"<p>Lists grants that are received. Received grants are grants created while specifying the recipient as this Amazon Web Services account, your organization, or an organizational unit (OU) to which this member account belongs.</p>"

```
 },
 "ListReceivedGrantsForOrganization":{
 "name":"ListReceivedGrantsForOrganization",
 "http":{
   "method":"POST",
   "requestUri":"/"
 },
  "input":{"shape":"ListReceivedGrantsForOrganizationRequest"},
  "output":{"shape":"ListReceivedGrantsForOrganizationResponse"},
 "errors":[
   {"shape":"ValidationException"},
   {"shape":"InvalidParameterValueException"},
   {"shape":"ResourceLimitExceededException"},
   {"shape":"ServerInternalException"},
   {"shape":"AuthorizationException"},
   {"shape":"AccessDeniedException"},
   {"shape":"RateLimitExceededException"}
 ],
"documentation":"\langle p \rangleLists the grants received for all accounts in the organization.\langle p \rangle"
 },
 "ListReceivedLicenses":{
 "name":"ListReceivedLicenses",
 "http":{
   "method":"POST",
   "requestUri":"/"
 },
 "input":{"shape":"ListReceivedLicensesRequest"},
 "output":{"shape":"ListReceivedLicensesResponse"},
 "errors":[
```

```
 {"shape":"ValidationException"},
   {"shape":"InvalidParameterValueException"},
   {"shape":"ResourceLimitExceededException"},
   {"shape":"ServerInternalException"},
   {"shape":"AuthorizationException"},
   {"shape":"AccessDeniedException"},
   {"shape":"RateLimitExceededException"}
 ],
 "documentation":"<p>Lists received licenses.</p>"
 },
 "ListReceivedLicensesForOrganization":{
 "name":"ListReceivedLicensesForOrganization",
 "http":{
   "method":"POST",
   "requestUri":"/"
 },
 "input":{"shape":"ListReceivedLicensesForOrganizationRequest"},
 "output":{"shape":"ListReceivedLicensesForOrganizationResponse"},
 "errors":[
   {"shape":"ValidationException"},
   {"shape":"InvalidParameterValueException"},
   {"shape":"ResourceLimitExceededException"},
   {"shape":"ServerInternalException"},
   {"shape":"AuthorizationException"},
   {"shape":"AccessDeniedException"},
   {"shape":"RateLimitExceededException"}
 ],
"documentation":"<p>Lists the licenses received for all accounts in the organization.</p>"
 },
 "ListResourceInventory":{
  "name":"ListResourceInventory",
 "http":{
   "method":"POST",
   "requestUri":"/"
 },
  "input":{"shape":"ListResourceInventoryRequest"},
 "output":{"shape":"ListResourceInventoryResponse"},
 "errors":[
   {"shape":"InvalidParameterValueException"},
   {"shape":"ServerInternalException"},
   {"shape":"FilterLimitExceededException"},
   {"shape":"FailedDependencyException"},
   {"shape":"AuthorizationException"},
   {"shape":"AccessDeniedException"},
   {"shape":"RateLimitExceededException"}
 ],
"documentation":"<p>Lists resources managed using Systems Manager inventory.</p>"
 },
```

```
 "ListTagsForResource":{
 "name":"ListTagsForResource",
 "http":{
   "method":"POST",
   "requestUri":"/"
 },
 "input":{"shape":"ListTagsForResourceRequest"},
 "output":{"shape":"ListTagsForResourceResponse"},
 "errors":[
   {"shape":"InvalidParameterValueException"},
   {"shape":"ServerInternalException"},
   {"shape":"AuthorizationException"},
   {"shape":"AccessDeniedException"},
   {"shape":"RateLimitExceededException"}
 ],
 "documentation":"<p>Lists the tags for the specified license configuration.</p>"
 },
 "ListTokens":{
 "name":"ListTokens",
 "http":{
   "method":"POST",
   "requestUri":"/"
 },
 "input":{"shape":"ListTokensRequest"},
 "output":{"shape":"ListTokensResponse"},
 "errors":[
   {"shape":"ValidationException"},
   {"shape":"AuthorizationException"},
   {"shape":"AccessDeniedException"},
   {"shape":"RateLimitExceededException"},
   {"shape":"ServerInternalException"}
 ],
 "documentation":"<p>Lists your tokens.</p>"
 },
 "ListUsageForLicenseConfiguration":{
 "name":"ListUsageForLicenseConfiguration",
 "http":{
   "method":"POST",
   "requestUri":"/"
 },
 "input":{"shape":"ListUsageForLicenseConfigurationRequest"},
  "output":{"shape":"ListUsageForLicenseConfigurationResponse"},
 "errors":[
   {"shape":"InvalidParameterValueException"},
   {"shape":"FilterLimitExceededException"},
   {"shape":"ServerInternalException"},
   {"shape":"AuthorizationException"},
   {"shape":"AccessDeniedException"},
```
{"shape":"RateLimitExceededException"}

],

 "documentation":"<p>Lists all license usage records for a license configuration, displaying license consumption details by resource at a selected point in time. Use this action to audit the current license consumption for any license inventory and configuration.</p>"

```
 },
 "RejectGrant":{
 "name":"RejectGrant",
 "http":{
   "method":"POST",
   "requestUri":"/"
 },
 "input":{"shape":"RejectGrantRequest"},
 "output":{"shape":"RejectGrantResponse"},
 "errors":[
   {"shape":"ValidationException"},
   {"shape":"InvalidParameterValueException"},
    {"shape":"AuthorizationException"},
   {"shape":"AccessDeniedException"},
   {"shape":"RateLimitExceededException"},
   {"shape":"ResourceLimitExceededException"},
   {"shape":"ServerInternalException"}
 ],
 "documentation":"<p>Rejects the specified grant.</p>"
 },
 "TagResource":{
 "name":"TagResource",
 "http":{
   "method":"POST",
   "requestUri":"/"
 },
 "input":{"shape":"TagResourceRequest"},
 "output":{"shape":"TagResourceResponse"},
 "errors":[
   {"shape":"InvalidParameterValueException"},
   {"shape":"ServerInternalException"},
   {"shape":"AuthorizationException"},
   {"shape":"AccessDeniedException"},
   {"shape":"RateLimitExceededException"}
 ],
"documentation":"\langle p \rangleAdds the specified tags to the specified license configuration.\langle p \rangle"
 },
 "UntagResource":{
 "name":"UntagResource",
 "http":{
   "method":"POST",
    "requestUri":"/"
 },
```

```
 "input":{"shape":"UntagResourceRequest"},
 "output":{"shape":"UntagResourceResponse"},
 "errors":[
   {"shape":"InvalidParameterValueException"},
   {"shape":"ServerInternalException"},
   {"shape":"AuthorizationException"},
   {"shape":"AccessDeniedException"},
   {"shape":"RateLimitExceededException"}
 ],
"documentation":"<p>Removes the specified tags from the specified license configuration.</p>"
 },
 "UpdateLicenseConfiguration":{
 "name":"UpdateLicenseConfiguration",
 "http":{
  "method":"POST",
  "requestUri":"/"
 },
 "input":{"shape":"UpdateLicenseConfigurationRequest"},
 "output":{"shape":"UpdateLicenseConfigurationResponse"},
 "errors":[
   {"shape":"InvalidParameterValueException"},
   {"shape":"ServerInternalException"},
   {"shape":"AuthorizationException"},
   {"shape":"AccessDeniedException"},
   {"shape":"RateLimitExceededException"},
   {"shape":"ResourceLimitExceededException"}
 ],
"documentation":"<p>Modifies the attributes of an existing license configuration.</p>"
 },
 "UpdateLicenseManagerReportGenerator":{
 "name":"UpdateLicenseManagerReportGenerator",
 "http":{
  "method":"POST",
  "requestUri":"/"
 },
  "input":{"shape":"UpdateLicenseManagerReportGeneratorRequest"},
 "output":{"shape":"UpdateLicenseManagerReportGeneratorResponse"},
 "errors":[
   {"shape":"ValidationException"},
   {"shape":"InvalidParameterValueException"},
   {"shape":"RateLimitExceededException"},
   {"shape":"ServerInternalException"},
   {"shape":"AuthorizationException"},
   {"shape":"AccessDeniedException"},
   {"shape":"ResourceNotFoundException"},
   {"shape":"ResourceLimitExceededException"}
 ],
```
"documentation":"< $p>U$ pdates a report generator. $\langle p \rangle$  < $p>$ After you make changes to a report generator, it

```
starts generating new reports within 60 minutes of being updated.\langle p \rangle"
  },
  "UpdateLicenseSpecificationsForResource":{
   "name":"UpdateLicenseSpecificationsForResource",
   "http":{
    "method":"POST",
    "requestUri":"/"
   },
   "input":{"shape":"UpdateLicenseSpecificationsForResourceRequest"},
   "output":{"shape":"UpdateLicenseSpecificationsForResourceResponse"},
   "errors":[
    {"shape":"InvalidParameterValueException"},
    {"shape":"InvalidResourceStateException"},
    {"shape":"LicenseUsageException"},
    {"shape":"ServerInternalException"},
    {"shape":"AuthorizationException"},
    {"shape":"AccessDeniedException"},
    {"shape":"RateLimitExceededException"}
   ],
```
 "documentation":"<p>Adds or removes the specified license configurations for the specified Amazon Web Services resource.</p> <p>You can update the license specifications of AMIs, instances, and hosts. You cannot update the license specifications

 for launch templates and CloudFormation templates, as they send license configurations to the operation that creates the resource.</p>"

```
 },
  "UpdateServiceSettings":{
   "name":"UpdateServiceSettings",
   "http":{
    "method":"POST",
    "requestUri":"/"
   },
   "input":{"shape":"UpdateServiceSettingsRequest"},
   "output":{"shape":"UpdateServiceSettingsResponse"},
   "errors":[
    {"shape":"InvalidParameterValueException"},
    {"shape":"ServerInternalException"},
    {"shape":"AuthorizationException"},
    {"shape":"AccessDeniedException"},
    {"shape":"RateLimitExceededException"}
   ],
   "documentation":"<p>Updates License Manager settings for the current Region.</p>"
  }
 },
 "shapes":{
  "AcceptGrantRequest":{
   "type":"structure",
   "required":["GrantArn"],
   "members":{
```

```
 "GrantArn":{
    "shape":"Arn",
    "documentation":"<p>Amazon Resource Name (ARN) of the grant.</p>"
   }
 }
 },
 "AcceptGrantResponse":{
 "type":"structure",
 "members":{
   "GrantArn":{
    "shape":"Arn",
    "documentation":"<p>Grant ARN.</p>"
   },
   "Status":{
    "shape":"GrantStatus",
    "documentation":"<p>Grant status.</p>"
   },
   "Version":{
    "shape":"String",
    "documentation":"<p>Grant version.</p>"
   }
 }
 },
 "AccessDeniedException":{
 "type":"structure",
 "members":{
   "Message":{"shape":"Message"}
 },
 "documentation":"<p>Access to resource denied.</p>",
 "exception":true
 },
 "ActivationOverrideBehavior":{
 "type":"string",
 "enum":[
   "DISTRIBUTED_GRANTS_ONLY",
   "ALL_GRANTS_PERMITTED_BY_ISSUER"
 ]
 },
 "AllowedOperation":{
 "type":"string",
 "enum":[
   "CreateGrant",
   "CheckoutLicense",
   "CheckoutBorrowLicense",
   "CheckInLicense",
   "ExtendConsumptionLicense",
   "ListPurchasedLicenses",
   "CreateToken"
```

```
 ]
   },
   "AllowedOperationList":{
    "type":"list",
    "member":{"shape":"AllowedOperation"},
    "max":7,
    "min":1
   },
   "Arn":{
    "type":"string",
    "max":2048,
    "pattern":"^arn:aws(-(cn|us-gov|iso-b|iso-c|iso-d))?:[A-Za-z0-9][A-Za-z0-9_/.-]{0,62}:[A-Za-z0-9_/.-]{0,63}:[A-
Za-z0-9_/.-]{0,63}:[A-Za-z0-9][A-Za-z0-9:_/+=,@.-]{0,1023}$"
   },
   "ArnList":{
    "type":"list",
    "member":{"shape":"Arn"}
   },
   "AuthorizationException":{
    "type":"structure",
    "members":{
     "Message":{"shape":"Message"}
    },
    "documentation":"<p>The Amazon Web Services user account does not have permission to perform the action.
Check the IAM policy associated with this account.</p>",
    "exception":true
   },
   "AutomatedDiscoveryInformation":{
    "type":"structure",
    "members":{
     "LastRunTime":{
      "shape":"DateTime",
      "documentation":"<p>Time
 that automated discovery last ran.</p>"
     }
    },
    "documentation":"<p>Describes automated discovery.</p>"
   },
   "Boolean":{"type":"boolean"},
   "BorrowConfiguration":{
    "type":"structure",
    "required":[
     "AllowEarlyCheckIn",
     "MaxTimeToLiveInMinutes"
    ],
    "members":{
```

```
 "AllowEarlyCheckIn":{
  "shape":"BoxBoolean",
```

```
"documentation":"<p>Indicates whether early check-ins are allowed.</p>"
     },
     "MaxTimeToLiveInMinutes":{
      "shape":"BoxInteger",
     "documentation":"<p>Maximum time for the borrow configuration, in minutes.</p>"
     }
   },
   "documentation":"<p>Details about a borrow configuration.</p>"
   },
   "BoxBoolean":{"type":"boolean"},
   "BoxInteger":{"type":"integer"},
   "BoxLong":{"type":"long"},
   "CheckInLicenseRequest":{
   "type":"structure",
   "required":["LicenseConsumptionToken"],
   "members":{
     "LicenseConsumptionToken":{
       "shape":"String",
      "documentation":"<p>License consumption token.</p>"
     },
     "Beneficiary":{
      "shape":"String",
      "documentation":"<p>License beneficiary.</p>"
     }
   }
   },
   "CheckInLicenseResponse":{
   "type":"structure",
   "members":{
   }
   },
   "CheckoutBorrowLicenseRequest":{
   "type":"structure",
   "required":[
     "LicenseArn",
     "Entitlements",
     "DigitalSignatureMethod",
     "ClientToken"
   ],
   "members":{
     "LicenseArn":{
      "shape":"Arn",
      "documentation":"<p>Amazon Resource Name (ARN) of the license. The license must use the borrow
consumption configuration.</p>"
     },
     "Entitlements":{
      "shape":"EntitlementDataList",
      "documentation":"<p>License entitlements. Partial checkouts are not supported.</p>"
```
 }, "DigitalSignatureMethod":{

"shape":"DigitalSignatureMethod",

 "documentation":"<p>Digital signature method. The possible value is JSON Web Signature (JWS) algorithm PS384. For more information, see <a href=\"https://tools.ietf.org/html/rfc7518#section-3.5\">RFC 7518 Digital Signature with RSASSA-PSS</a>.</p>"

```
 },
     "NodeId":{
      "shape":"String",
      "documentation":"<p>Node ID.</p>"
     },
     "CheckoutMetadata":{
      "shape":"MetadataList",
      "documentation":"<p>Information about constraints.</p>"
     },
     "ClientToken":{
      "shape":"ClientToken",
      "documentation":"<p>Unique, case-sensitive identifier that you provide to ensure the idempotency of the
request.</p>"
     }
    }
   },
   "CheckoutBorrowLicenseResponse":{
    "type":"structure",
    "members":{
     "LicenseArn":{
      "shape":"Arn",
      "documentation":"<p>Amazon Resource Name (ARN) of the license.</p>"
     },
     "LicenseConsumptionToken":{
      "shape":"String",
       "documentation":"<p>License consumption token.</p>"
     },
     "EntitlementsAllowed":{
      "shape":"EntitlementDataList",
      "documentation":"<p>Allowed license entitlements.</p>"
     },
     "NodeId":{
      "shape":"String",
      "documentation":"<p>Node ID.</p>"
     },
     "SignedToken":{
      "shape":"SignedToken",
      "documentation":"<p>Signed token.</p>"
     },
     "IssuedAt":{
      "shape":"ISO8601DateTime",
```

```
"documentation":"<p>Date and time at which the license checkout is issued.</p>"
     },
     "Expiration":{
      "shape":"ISO8601DateTime",
     "documentation":"<p>Date and time at which the license checkout expires.</p>"
     },
     "CheckoutMetadata":{
      "shape":"MetadataList",
      "documentation":"<p>Information about constraints.</p>"
     }
   }
   },
   "CheckoutLicenseRequest":{
   "type":"structure",
   "required":[
     "ProductSKU",
     "CheckoutType",
     "KeyFingerprint",
     "Entitlements",
     "ClientToken"
   ],
   "members":{
     "ProductSKU":{
      "shape":"String",
      "documentation":"<p>Product SKU.</p>"
     },
     "CheckoutType":{
      "shape":"CheckoutType",
      "documentation":"<p>Checkout type.</p>"
     },
     "KeyFingerprint":{
      "shape":"String",
     "documentation":"<p>Key fingerprint identifying the license.</p>"
     },
     "Entitlements":{
      "shape":"EntitlementDataList",
      "documentation":"<p>License entitlements.</p>"
     },
     "ClientToken":{
      "shape":"ClientToken",
      "documentation":"<p>Unique, case-sensitive identifier that you provide to ensure the idempotency of the
request.</p>"
     },
     "Beneficiary":{
      "shape":"String",
      "documentation":"<p>License beneficiary.</p>"
     },
     "NodeId":{
```

```
 "shape":"String",
      "documentation":"<p>Node ID.</p>"
    }
   }
  },
  "CheckoutLicenseResponse":{
   "type":"structure",
   "members":{
    "CheckoutType":{
     "shape":"CheckoutType",
     "documentation":"<p>Checkout type.</p>"
    },
    "LicenseConsumptionToken":{
     "shape":"String",
     "documentation":"<p>License consumption token.</p>"
    },
    "EntitlementsAllowed":{
     "shape":"EntitlementDataList",
     "documentation":"<p>Allowed license entitlements.</p>"
    },
    "SignedToken":{
     "shape":"SignedToken",
     "documentation":"<p>Signed token.</p>"
    },
    "NodeId":{
     "shape":"String",
     "documentation":"<p>Node ID.</p>"
    },
    "IssuedAt":{
     "shape":"ISO8601DateTime",
    "documentation":"<p>Date and time at which the license checkout is issued.</p>"
    },
    "Expiration":{
     "shape":"ISO8601DateTime",
"documentation":"<p>Date and time at which the license checkout expires.</p>"
    },
    "LicenseArn":{
     "shape":"String",
     "documentation":"<p>Amazon Resource Name (ARN) of the checkout license.</p>"
    }
   }
  },
  "CheckoutType":{
   "type":"string",
   "enum":[
    "PROVISIONAL",
    "PERPETUAL"
```

```
 ]
  },
  "ClientRequestToken":{
   "type":"string",
   "max":36,
   "min":1
  },
  "ClientToken":{
   "type":"string",
   "max":2048,
   "pattern":"\\S+"
  },
  "ConflictException":{
   "type":"structure",
   "members":{
    "Message":{"shape":"Message"}
   },
  "documentation":"\langle p \rangleThere was a conflict processing the request. Try your request again.\langle p \rangle",
   "exception":true
  },
  "ConsumedLicenseSummary":{
   "type":"structure",
   "members":{
    "ResourceType":{
      "shape":"ResourceType",
     "documentation":"<p>Resource type of the resource consuming a
license.</p>"
    },
    "ConsumedLicenses":{
      "shape":"BoxLong",
     "documentation":"<p>Number of licenses consumed by the resource.</p>"
    }
   },
   "documentation":"<p>Details about license consumption.</p>"
  },
  "ConsumedLicenseSummaryList":{
   "type":"list",
   "member":{"shape":"ConsumedLicenseSummary"}
  },
  "ConsumptionConfiguration":{
   "type":"structure",
   "members":{
    "RenewType":{
     "shape":"RenewType",
      "documentation":"<p>Renewal frequency.</p>"
    },
    "ProvisionalConfiguration":{
      "shape":"ProvisionalConfiguration",
```

```
 "documentation":"<p>Details about a provisional configuration.</p>"
       },
       "BorrowConfiguration":{
        "shape":"BorrowConfiguration",
        "documentation":"<p>Details about a borrow configuration.</p>"
       }
     },
    "documentation":"<p>Details about a consumption configuration.</p>"
   },
   "CreateGrantRequest":{
      "type":"structure",
     "required":[
      "ClientToken",
      "GrantName",
      "LicenseArn",
      "Principals",
      "HomeRegion",
      "AllowedOperations"
     ],
     "members":{
      "ClientToken":{
        "shape":"ClientToken",
        "documentation":"<p>Unique, case-sensitive identifier that you provide to ensure the idempotency of the
request.</p>"
       },
       "GrantName":{
        "shape":"String",
        "documentation":"<p>Grant name.</p>"
       },
       "LicenseArn":{
        "shape":"Arn",
        "documentation":"<p>Amazon Resource Name (ARN) of the license.</p>"
       },
       "Principals":{
        "shape":"PrincipalArnList",
        "documentation":"<p>The grant principals. You can specify one of the following as an Amazon Resource
Name (ARN): \langle p \rangle \langle ul \rangle \langle p \rangle and \langle p \rangle and A mazon Web Services account, which includes only the account
specified.\langle p \rangle \langle \langle h \rangle \langle \langle u \rangle \langle \langle u \rangle \rangle \langle \langle h \rangle \langle \langle \langle \rangle \rangle \rangle and \langle \langle \langle \langle \rangle \rangle \rangle \langle \langle \langle \rangle \rangle \langle \langle \langle \rangle \rangle \langle \langle \rangle \rangle \langle \langle \langle \rangle \rangle \langle \langle \rangle \rangle \rangle which
includes all accounts in the OU.\langle p \rangle \langle \text{div} \rangle \langle \text{div} \rangle \langle \text{div} \rangle \langle p \rangleAn organization, which will include all accounts
across your organization.\langle p \rangle \langle 1| \rangle \langle 1| },
      "HomeRegion":{
        "shape":"String",
        "documentation":"<p>Home Region of the grant.</p>"
       },
```

```
 "AllowedOperations":{
  "shape":"AllowedOperationList",
```

```
 "documentation":"<p>Allowed operations for the grant.</p>"
```

```
 }
    }
   },
   "CreateGrantResponse":{
    "type":"structure",
    "members":{
     "GrantArn":{
      "shape":"Arn",
      "documentation":"<p>Grant ARN.</p>"
     },
     "Status":{
      "shape":"GrantStatus",
      "documentation":"<p>Grant status.</p>"
     },
     "Version":{
      "shape":"String",
      "documentation":"<p>Grant version.</p>"
     }
    }
   },
   "CreateGrantVersionRequest":{
    "type":"structure",
    "required":[
     "ClientToken",
     "GrantArn"
    ],
 "members":{
     "ClientToken":{
      "shape":"ClientToken",
      "documentation":"<p>Unique, case-sensitive identifier that you provide to ensure the idempotency of the
request.</p>"
     },
     "GrantArn":{
      "shape":"Arn",
      "documentation":"<p>Amazon Resource Name (ARN) of the grant.</p>"
     },
     "GrantName":{
      "shape":"String",
      "documentation":"<p>Grant name.</p>"
     },
     "AllowedOperations":{
      "shape":"AllowedOperationList",
      "documentation":"<p>Allowed operations for the grant.</p>"
     },
     "Status":{
      "shape":"GrantStatus",
      "documentation":"<p>Grant status.</p>"
```

```
 },
   "StatusReason":{
    "shape":"StatusReasonMessage",
    "documentation":"<p>Grant status reason.</p>"
   },
   "SourceVersion":{
    "shape":"String",
   "documentation":"<p>Current version of the grant.</p>"
   },
   "Options":{
   "shape":"Options",
    "documentation":"<p>The options specified for the grant.</p>"
   }
 }
 },
 "CreateGrantVersionResponse":{
 "type":"structure",
 "members":{
   "GrantArn":{
    "shape":"Arn",
    "documentation":"<p>Grant ARN.</p>"
   },
   "Status":{
    "shape":"GrantStatus",
    "documentation":"<p>Grant status.</p>"
   },
   "Version":{
    "shape":"String",
   "documentation":"<p>New version of the grant.</p>"
   }
 }
 },
 "CreateLicenseConfigurationRequest":{
 "type":"structure",
 "required":[
   "Name",
   "LicenseCountingType"
 ],
 "members":{
   "Name":{
    "shape":"String",
    "documentation":"<p>Name of the license configuration.</p>"
   },
   "Description":{
    "shape":"String",
    "documentation":"<p>Description of the license configuration.</p>"
   },
```
"LicenseCountingType":{

"shape":"LicenseCountingType",

"documentation":"<p>Dimension used to track the license inventory.</p>"

},

"LicenseCount":{

"shape":"BoxLong",

"documentation":"<p>Number of licenses managed by the license configuration.</p>"

},

"LicenseCountHardLimit":{

"shape":"BoxBoolean",

 "documentation":"<p>Indicates whether hard or soft license enforcement is used. Exceeding a hard limit blocks the launch of new instances.</p>"

},

"LicenseRules":{

"shape":"StringList",

 "documentation":"<p>License rules. The syntax is #name=value (for example, #allowedTenancy=EC2- DedicatedHost). The available rules vary by dimension, as follows. $\langle p \rangle \langle u \rangle \langle h \rangle \langle p \rangle \langle \langle \text{code} \rangle$ Cores $\langle \text{code} \rangle$ dimension: <code>allowedTenancy</code> | <code>licenseAffinityToHost</code> |

 $\langle \text{code>maximumCores}\langle \text{code>}| \langle \text{code>minimumCores}\langle \text{code>} \langle \text{side>} \langle \text{false} \rangle \langle \text{false} \rangle \langle \text{false} \rangle \langle \text{node} \rangle$ dimension: <code>allowedTenancy</code>

 $|<$ code> $maximumCores$  $|<$ code> $|<$ code> $mminmmCores$  $|<$ code> $|<$ code> $maximumSockets$  $|<$ code> $|$  $\langle \text{code>minimumSockets} \rangle$   $\langle \text{code>} \text{maximumVcpus} \rangle$   $\langle \text{code>minimumVcpus} \rangle$   $\langle \text{code>} \text{timeVcpus} \rangle$   $\langle \text{code>} \text{timeVcpus} \rangle$  $\langle \text{p} \rangle \langle \text{code>}$ Sockets</code> dimension:  $\langle \text{code>}$ allowedTenancy $\langle \text{code>} | \langle \text{code>} |$ code>licenseAffinityToHost $\langle \text{code>} |$  $\langle \text{code>maximumSockets} \rangle \langle \text{code>} | \langle \text{code>minimumSockets} \rangle \langle \text{code>} \langle \text{code>} \langle \text{right>} \langle \text{right} \rangle \langle \text{right} \rangle$ dimension: <code>allowedTenancy</code>  $|$ <code>honorVcpuOptimization</code>  $|$ <code>maximumVcpus</code> | <code>minimumVcpus</code> </p> </li> </ul> <p>The unit for  $\leq$ code $\geq$ licenseAffinityToHost $\leq$ code $\geq$  is days and the range is 1 to 180. The possible values for  $<$ code>allowedTenancy</code> are  $<$ code>EC2-Default</code>, $<$ code>EC2-DedicatedHost</code>, and

 $<$ code>EC2-DedicatedInstance</code>. The possible values for  $<$ code>honorVcpuOptimization</code> are  $<$ code>True</code> and  $<$ code>False</code>.</p>"

 }, "Tags":{ "shape":"TagList", "documentation":"<p>Tags to add to the license configuration.</p>" }, "DisassociateWhenNotFound":{ "shape":"BoxBoolean", "documentation":"<p>When true, disassociates a resource when software is uninstalled.</p>" }, "ProductInformationList":{ "shape":"ProductInformationList", "documentation":"<p>Product information.</p>" } } }, "CreateLicenseConfigurationResponse":{ "type":"structure",

```
 "members":{
    "LicenseConfigurationArn":{
      "shape":"String",
     "documentation":"<p>Amazon Resource Name (ARN) of the license configuration.</p>"
    }
   }
  },
  "CreateLicenseConversionTaskForResourceRequest":{
   "type":"structure",
   "required":[
    "ResourceArn",
    "SourceLicenseContext",
    "DestinationLicenseContext"
   ],
   "members":{
    "ResourceArn":{
      "shape":"Arn",
      "documentation":"<p>Amazon Resource Name (ARN) of the resource you are converting
the license type for \langle p \rangle"
```
},

"SourceLicenseContext":{

"shape":"LicenseConversionContext",

 "documentation":"<p>Information that identifies the license type you are converting from. For the structure of the source license, see <a href=\"https://docs.aws.amazon.com/license-manager/latest/userguide/conversionprocedures.html#conversion-cli\">Convert a license type using the CLI </a> in the <i>License Manager User Guide</i>.</p>"

},

"DestinationLicenseContext":{

"shape":"LicenseConversionContext",

 "documentation":"<p>Information that identifies the license type you are converting to. For the structure of the destination license, see <a href=\"https://docs.aws.amazon.com/license-manager/latest/userguide/conversionprocedures.html#conversion-cli\">Convert a license type using the CLI </a> in the <i>License Manager User Guide</i></p>"

```
 }
 }
 },
 "CreateLicenseConversionTaskForResourceResponse":{
  "type":"structure",
 "members":{
   "LicenseConversionTaskId":{
    "shape":"LicenseConversionTaskId",
   "documentation":"<p>The ID of the created license type conversion task.</p>"
   }
 }
 },
 "CreateLicenseManagerReportGeneratorRequest":{
 "type":"structure",
 "required":[
```

```
 "ReportGeneratorName",
  "Type",
  "ReportContext",
  "ReportFrequency",
  "ClientToken"
 ],
 "members":{
  "ReportGeneratorName":{
   "shape":"ReportGeneratorName",
```
"documentation":"<p>Name of the report generator.</p>"

},

"Type":{

"shape":"ReportTypeList",

"documentation":"<p>Type of reports to generate. The following report types an be generated:</p></l></ <p>License configuration report - Reports the number and details of consumed licenses for a license configuration. $\langle p \rangle \langle l \rangle \langle l \rangle \langle p \rangle$ Resource report - Reports the tracked licenses and resource consumption for a license configuration. $\langle p \rangle \langle 1$ i $>$  $\langle 1 \rangle \langle 1 \rangle$ "

## },

"ReportContext":{

"shape":"ReportContext",

"documentation":"<p>Defines the type of license configuration the report generator tracks.</p>"

## },

"ReportFrequency":{

"shape":"ReportFrequency",

 "documentation":"<p>Frequency by which reports are generated. Reports can be generated daily, monthly, or weekly.</p>"

## },

"ClientToken":{

"shape":"ClientRequestToken",

 "documentation":"<p>Unique, case-sensitive identifier that you provide to ensure the idempotency of the request.</p>"

## },

```
 "Description":{
    "shape":"String",
    "documentation":"<p>Description of the report generator.</p>"
   },
   "Tags":{
    "shape":"TagList",
   "documentation":"<p>Tags to add to the report generator.</p>"
   }
 }
 },
 "CreateLicenseManagerReportGeneratorResponse":{
 "type":"structure",
  "members":{
   "LicenseManagerReportGeneratorArn":{
    "shape":"String",
    "documentation":"<p>The Amazon Resource Name (ARN) of the new report generator.</p>"
```

```
 }
 }
 },
 "CreateLicenseRequest":{
 "type":"structure",
 "required":[
   "LicenseName",
   "ProductName",
   "ProductSKU",
   "Issuer",
   "HomeRegion",
   "Validity",
   "Entitlements",
   "Beneficiary",
   "ConsumptionConfiguration",
   "ClientToken"
 ],
 "members":{
   "LicenseName":{
    "shape":"String",
    "documentation":"<p>License name.</p>"
   },
   "ProductName":{
    "shape":"String",
    "documentation":"<p>Product name.</p>"
   },
   "ProductSKU":{
    "shape":"String",
    "documentation":"<p>Product SKU.</p>"
   },
   "Issuer":{
    "shape":"Issuer",
    "documentation":"<p>License issuer.</p>"
   },
 "HomeRegion":{
    "shape":"String",
    "documentation":"<p>Home Region for the license.</p>"
   },
   "Validity":{
    "shape":"DatetimeRange",
    "documentation":"<p>Date and time range during which the license is valid, in ISO8601-UTC format.</p>"
   },
   "Entitlements":{
    "shape":"EntitlementList",
    "documentation":"<p>License entitlements.</p>"
   },
   "Beneficiary":{
```

```
 "shape":"String",
```

```
 "documentation":"<p>License beneficiary.</p>"
```
},

```
 "ConsumptionConfiguration":{
```
"shape":"ConsumptionConfiguration",

 "documentation":"<p>Configuration for consumption of the license. Choose a provisional configuration for workloads running with continuous connectivity. Choose a borrow configuration for workloads with offline usage.</p>"

```
 },
 "LicenseMetadata":{
  "shape":"MetadataList",
  "documentation":"<p>Information about the license.</p>"
 },
 "ClientToken":{
```
"shape":"ClientToken",

 "documentation":"<p>Unique, case-sensitive identifier that you provide to ensure the idempotency of the request.</p>"

```
 }
 }
 },
 "CreateLicenseResponse":{
 "type":"structure",
 "members":{
   "LicenseArn":{
    "shape":"Arn",
    "documentation":"<p>Amazon Resource Name (ARN) of the license.</p>"
   },
   "Status":{
    "shape":"LicenseStatus",
    "documentation":"<p>License status.</p>"
   },
   "Version":{
    "shape":"String",
    "documentation":"<p>License version.</p>"
   }
 }
 },
 "CreateLicenseVersionRequest":{
 "type":"structure",
 "required":[
   "LicenseArn",
   "LicenseName",
   "ProductName",
   "Issuer",
   "HomeRegion",
   "Validity",
```

```
 "Entitlements",
```

```
 "ConsumptionConfiguration",
```

```
 "Status",
     "ClientToken"
   ],
 "members":{
     "LicenseArn":{
      "shape":"Arn",
      "documentation":"<p>Amazon Resource Name (ARN) of the license.</p>"
     },
     "LicenseName":{
      "shape":"String",
      "documentation":"<p>License name.</p>"
     },
     "ProductName":{
      "shape":"String",
      "documentation":"<p>Product name.</p>"
     },
     "Issuer":{
      "shape":"Issuer",
      "documentation":"<p>License issuer.</p>"
     },
     "HomeRegion":{
      "shape":"String",
      "documentation":"<p>Home Region of the license.</p>"
     },
     "Validity":{
      "shape":"DatetimeRange",
      "documentation":"<p>Date and time range during which the license is valid, in ISO8601-UTC format.</p>"
     },
     "LicenseMetadata":{
      "shape":"MetadataList",
      "documentation":"<p>Information about the license.</p>"
     },
     "Entitlements":{
      "shape":"EntitlementList",
      "documentation":"<p>License
entitlements.</p>"
     },
     "ConsumptionConfiguration":{
      "shape":"ConsumptionConfiguration",
      "documentation":"<p>Configuration for consumption of the license. Choose a provisional configuration for
workloads running with continuous connectivity. Choose a borrow configuration for workloads with offline
usage.</p>"
     },
     "Status":{
      "shape":"LicenseStatus",
      "documentation":"<p>License status.</p>"
```

```
 },
```
```
 "ClientToken":{
```
"shape":"ClientToken",

 "documentation":"<p>Unique, case-sensitive identifier that you provide to ensure the idempotency of the request.</p>"

```
 },
     "SourceVersion":{
      "shape":"String",
     "documentation":"<p>Current version of the license.</p>"
     }
    }
   },
   "CreateLicenseVersionResponse":{
    "type":"structure",
    "members":{
     "LicenseArn":{
      "shape":"Arn",
      "documentation":"<p>License
ARN.</p>"
     },
     "Version":{
      "shape":"String",
      "documentation":"<p>New version of the license.</p>"
     },
     "Status":{
      "shape":"LicenseStatus",
      "documentation":"<p>License status.</p>"
     }
    }
   },
   "CreateTokenRequest":{
    "type":"structure",
    "required":[
     "LicenseArn",
     "ClientToken"
    ],
    "members":{
     "LicenseArn":{
      "shape":"Arn",
      "documentation":"<p>Amazon Resource Name (ARN) of the license. The ARN is mapped to the aud claim of
the JWT token.</p>"
     },
     "RoleArns":{
      "shape":"ArnList",
      "documentation":"<p>Amazon Resource Name (ARN) of the IAM roles to embed in the token. License
Manager does not check whether the roles are in use.\langle p \rangle"
     },
     "ExpirationInDays":{
```

```
 "shape":"Integer",
```
"documentation":"<p>Token expiration, in days, counted from token creation. The default is 365 days.</p>"

 }, "TokenProperties":{ "shape":"MaxSize3StringList", "documentation":"<p>Data specified by the caller to be included in the JWT token. The data is mapped to the amr claim of the JWT token. $<$ /p>"

```
 },
   "ClientToken":{
    "shape":"ClientToken",
   "documentation":"<p>Idempotency token, valid for 10 minutes.</p>"
   }
 }
 },
 "CreateTokenResponse":{
 "type":"structure",
 "members":{
   "TokenId":{
    "shape":"String",
    "documentation":"<p>Token ID.</p>"
   },
   "TokenType":{
    "shape":"TokenType",
    "documentation":"<p>Token type.</p>"
   },
   "Token":{
    "shape":"TokenString",
    "documentation":"<p>Refresh token, encoded as a JWT token.</p>"
   }
 }
 },
 "DateTime":{"type":"timestamp"},
 "DatetimeRange":{
 "type":"structure",
 "required":["Begin"],
 "members":{
   "Begin":{
   "shape":"ISO8601DateTime",
    "documentation":"<p>Start of the time range.</p>"
   },
   "End":{
    "shape":"ISO8601DateTime",
   "documentation":"<p>End of the time range.</p>"
   }
 },
 "documentation":"<p>Describes a time range, in ISO8601-UTC format.</p>"
 },
```

```
 "DeleteGrantRequest":{
 "type":"structure",
 "required":[
   "GrantArn",
   "Version"
 ],
 "members":{
   "GrantArn":{
    "shape":"Arn",
    "documentation":"<p>Amazon Resource Name (ARN) of the grant.</p>"
   },
   "StatusReason":{
    "shape":"StatusReasonMessage",
   "documentation":"<p>The Status reason for the delete request.</p>"
   },
   "Version":{
    "shape":"String",
   "documentation":"<p>Current version of the grant.</p>"
   }
 }
 },
 "DeleteGrantResponse":{
 "type":"structure",
 "members":{
   "GrantArn":{
    "shape":"Arn",
    "documentation":"<p>Grant ARN.</p>"
   },
   "Status":{
    "shape":"GrantStatus",
    "documentation":"<p>Grant status.</p>"
   },
   "Version":{
    "shape":"String",
    "documentation":"<p>Grant version.</p>"
   }
 }
 },
 "DeleteLicenseConfigurationRequest":{
 "type":"structure",
 "required":["LicenseConfigurationArn"],
 "members":{
   "LicenseConfigurationArn":{
    "shape":"String",
   "documentation":"<p>ID of the license configuration.</p>"
   }
 }
 },
```

```
 "DeleteLicenseConfigurationResponse":{
 "type":"structure",
 "members":{
 }
 },
 "DeleteLicenseManagerReportGeneratorRequest":{
 "type":"structure",
 "required":["LicenseManagerReportGeneratorArn"],
 "members":{
   "LicenseManagerReportGeneratorArn":{
    "shape":"String",
   "documentation":"<p>Amazon Resource Name (ARN) of the report generator to be deleted.</p>"
   }
 }
 },
 "DeleteLicenseManagerReportGeneratorResponse":{
 "type":"structure",
 "members":{
 }
 },
 "DeleteLicenseRequest":{
 "type":"structure",
 "required":[
   "LicenseArn",
   "SourceVersion"
 ],
 "members":{
   "LicenseArn":{
    "shape":"Arn",
    "documentation":"<p>Amazon Resource Name (ARN) of the license.</p>"
   },
   "SourceVersion":{
    "shape":"String",
    "documentation":"<p>Current version of the license.</p>"
   }
 }
 },
 "DeleteLicenseResponse":{
 "type":"structure",
 "members":{
   "Status":{
    "shape":"LicenseDeletionStatus",
    "documentation":"<p>License status.</p>"
   },
   "DeletionDate":{
    "shape":"ISO8601DateTime",
   "documentation":"<p>Date when the license is deleted.</p>"
   }
```

```
 }
 },
 "DeleteTokenRequest":{
 "type":"structure",
 "required":["TokenId"],
  "members":{
   "TokenId":{
    "shape":"String",
    "documentation":"<p>Token ID.</p>"
   }
 }
 },
 "DeleteTokenResponse":{
 "type":"structure",
 "members":{
 }
 },
 "DigitalSignatureMethod":{
 "type":"string",
 "enum":["JWT_PS384"]
 },
 "Entitlement":{
 "type":"structure",
 "required":[
   "Name",
   "Unit"
 ],
 "members":{
   "Name":{
    "shape":"String",
    "documentation":"<p>Entitlement name.</p>"
   },
   "Value":{
    "shape":"String",
   "documentation":"<p>Entitlement resource. Use only if the unit is None.</p>"
   },
   "MaxCount":{
    "shape":"Long",
   "documentation":"<p>Maximum entitlement count. Use if the unit is not None.</p>"
   },
   "Overage":{
    "shape":"BoxBoolean",
   "documentation":"<p>Indicates whether overages are allowed.</p>"
   },
   "Unit":{
    "shape":"EntitlementUnit",
    "documentation":"<p>Entitlement unit.</p>"
   },
```

```
 "AllowCheckIn":{
    "shape":"BoxBoolean",
    "documentation":"<p>Indicates whether check-ins are allowed.</p>"
   }
 },
"documentation":"<p>Describes a resource entitled for use with a license.</p>"
 },
 "EntitlementData":{
 "type":"structure",
 "required":[
   "Name",
   "Unit"
 ],
 "members":{
   "Name":{
    "shape":"String",
    "documentation":"<p>Entitlement data name.</p>"
   },
   "Value":{
    "shape":"String",
    "documentation":"<p>Entitlement data value.</p>"
   },
   "Unit":{
    "shape":"EntitlementDataUnit",
    "documentation":"<p>Entitlement data unit.</p>"
   }
 },
"documentation":"<p>Data associated with an entitlement resource.</p>"
 },
 "EntitlementDataList":{
 "type":"list",
 "member":{"shape":"EntitlementData"}
 },
 "EntitlementDataUnit":{
 "type":"string",
 "enum":[
   "Count",
   "None",
   "Seconds",
   "Microseconds",
   "Milliseconds",
   "Bytes",
   "Kilobytes",
   "Megabytes",
   "Gigabytes",
   "Terabytes",
   "Bits",
   "Kilobits",
```

```
 "Megabits",
   "Gigabits",
   "Terabits",
   "Percent",
   "Bytes/Second",
   "Kilobytes/Second",
   "Megabytes/Second",
   "Gigabytes/Second",
   "Terabytes/Second",
   "Bits/Second",
   "Kilobits/Second",
   "Megabits/Second",
   "Gigabits/Second",
   "Terabits/Second",
   "Count/Second"
 ]
 },
 "EntitlementList":{
 "type":"list",
 "member":{"shape":"Entitlement"}
 },
 "EntitlementNotAllowedException":{
 "type":"structure",
 "members":{
   "Message":{"shape":"Message"}
 },
 "documentation":"<p>The entitlement is not allowed.</p>",
 "exception":true
 },
 "EntitlementUnit":{
 "type":"string",
 "enum":[
   "Count",
   "None",
   "Seconds",
   "Microseconds",
   "Milliseconds",
   "Bytes",
   "Kilobytes",
   "Megabytes",
   "Gigabytes",
   "Terabytes",
   "Bits",
   "Kilobits",
   "Megabits",
   "Gigabits",
   "Terabits",
   "Percent",
```

```
 "Bytes/Second",
   "Kilobytes/Second",
   "Megabytes/Second",
   "Gigabytes/Second",
   "Terabytes/Second",
   "Bits/Second",
   "Kilobits/Second",
   "Megabits/Second",
   "Gigabits/Second",
   "Terabits/Second",
   "Count/Second"
  ]
 },
 "EntitlementUsage":{
  "type":"structure",
  "required":[
   "Name",
   "ConsumedValue",
   "Unit"
  ],
  "members":{
   "Name":{
    "shape":"String",
    "documentation":"<p>Entitlement usage name.</p>"
   },
   "ConsumedValue":{
     "shape":"String",
    "documentation":"<p>Resource usage consumed.</p>"
   },
   "MaxCount":{
    "shape":"String",
    "documentation":"<p>Maximum entitlement usage count.</p>"
   },
   "Unit":{
    "shape":"EntitlementDataUnit",
    "documentation":"<p>Entitlement usage unit.</p>"
   }
  },
  "documentation":"<p>Usage associated with an entitlement resource.</p>"
 },
 "EntitlementUsageList":{
  "type":"list",
  "member":{"shape":"EntitlementUsage"}
 },
 "ExtendLicenseConsumptionRequest":{
  "type":"structure",
  "required":["LicenseConsumptionToken"],
  "members":{
```

```
 "LicenseConsumptionToken":{
      "shape":"String",
      "documentation":"<p>License consumption token.</p>"
     },
     "DryRun":{
      "shape":"Boolean",
      "documentation":"<p>Checks whether you have the required permissions for the action, without actually
making the request. Provides
an error response if you do not have the required permissions.\langle p \rangle"
     }
    }
   },
   "ExtendLicenseConsumptionResponse":{
    "type":"structure",
    "members":{
     "LicenseConsumptionToken":{
      "shape":"String",
      "documentation":"<p>License consumption token.</p>"
     },
     "Expiration":{
      "shape":"ISO8601DateTime",
     "documentation":"<p>Date and time at which the license consumption expires.</p>"
     }
    }
   },
   "FailedDependencyException":{
    "type":"structure",
    "members":{
     "Message":{"shape":"Message"},
     "ErrorCode":{"shape":"String"}
    },
   "documentation":"<p>A dependency required to run the API is missing.\langle p \rangle",
    "exception":true
   },
   "Filter":{
    "type":"structure",
    "members":{
     "Name":{
      "shape":"FilterName",
      "documentation":"<p>Name of the filter. Filter names are case-sensitive.</p>"
     },
     "Values":{
      "shape":"FilterValues",
      "documentation":"<p>The value of the filter, which is case-sensitive. You can only specify one value for the
filter.</p>"
```

```
 }
```
},

 "documentation":"<p>A filter name and value pair that is used to return more specific results from a describe operation. Filters can be used to match a set of resources by specific criteria, such as tags, attributes, or IDs.</p>"

```
 },
  "FilterLimitExceededException":{
   "type":"structure",
   "members":{
    "Message":{"shape":"Message"}
   },
  "documentation":"\langle p \rangleThe request uses too many filters or too many filter values.\langle p \rangle",
   "exception":true
  },
  "FilterList":{
   "type":"list",
   "member":{"shape":"Filter"}
  },
  "FilterName":{"type":"string"},
  "FilterValue":{"type":"string"},
  "FilterValues":{
   "type":"list",
   "member":{"shape":"FilterValue"}
  },
  "Filters":{
   "type":"list",
   "member":{"shape":"Filter"}
  },
 "GetAccessTokenRequest":{
   "type":"structure",
   "required":["Token"],
   "members":{
    "Token":{
     "shape":"TokenString",
      "documentation":"<p>Refresh token, encoded as a JWT token.</p>"
    },
    "TokenProperties":{
      "shape":"MaxSize3StringList",
     "documentation":"<p>Token properties to validate against those present in the JWT token.</p>"
    }
   }
  },
  "GetAccessTokenResponse":{
   "type":"structure",
   "members":{
    "AccessToken":{
      "shape":"TokenString",
      "documentation":"<p>Temporary access token.</p>"
    }
   }
```

```
 },
 "GetGrantRequest":{
 "type":"structure",
 "required":["GrantArn"],
 "members":{
   "GrantArn":{
    "shape":"Arn",
    "documentation":"<p>Amazon Resource Name (ARN) of the grant.</p>"
   },
   "Version":{
    "shape":"String",
    "documentation":"<p>Grant version.</p>"
   }
 }
 },
 "GetGrantResponse":{
 "type":"structure",
 "members":{
   "Grant":{
    "shape":"Grant",
    "documentation":"<p>Grant details.</p>"
   }
 }
 },
 "GetLicenseConfigurationRequest":{
 "type":"structure",
 "required":["LicenseConfigurationArn"],
 "members":{
   "LicenseConfigurationArn":{
    "shape":"String",
   "documentation":"<p>Amazon Resource Name (ARN) of the license configuration.</p>"
   }
 }
 },
 "GetLicenseConfigurationResponse":{
 "type":"structure",
 "members":{
   "LicenseConfigurationId":{
    "shape":"String",
    "documentation":"<p>Unique ID for the license configuration.</p>"
   },
   "LicenseConfigurationArn":{
    "shape":"String",
   "documentation":"<p>Amazon Resource Name (ARN) of the license configuration.</p>"
   },
   "Name":{
    "shape":"String",
    "documentation":"<p>Name of the license configuration.</p>"
```

```
 },
 "Description":{
  "shape":"String",
  "documentation":"<p>Description of the license configuration.</p>"
 },
 "LicenseCountingType":{
  "shape":"LicenseCountingType",
  "documentation":"<p>Dimension for which the licenses are counted.</p>"
 },
 "LicenseRules":{
  "shape":"StringList",
  "documentation":"<p>License rules.</p>"
 },
 "LicenseCount":{
  "shape":"BoxLong",
  "documentation":"<p>Number of available licenses.</p>"
 },
 "LicenseCountHardLimit":{
  "shape":"BoxBoolean",
 "documentation":"<p>Sets the number of available licenses as a hard limit.</p>"
 },
 "ConsumedLicenses":{
  "shape":"BoxLong",
 "documentation":"<p>Number of licenses assigned to resources.</p>"
 },
 "Status":{
  "shape":"String",
  "documentation":"<p>License configuration status.</p>"
 },
 "OwnerAccountId":{
  "shape":"String",
 "documentation":"<p>Account ID of the owner of the license configuration.</p>"
 },
 "ConsumedLicenseSummaryList":{
  "shape":"ConsumedLicenseSummaryList",
  "documentation":"<p>Summaries of the licenses consumed by resources.</p>"
 },
 "ManagedResourceSummaryList":{
  "shape":"ManagedResourceSummaryList",
  "documentation":"<p>Summaries of the managed resources.</p>"
 },
 "Tags":{
  "shape":"TagList",
 "documentation":"<p>Tags for the license configuration.</p>"
 },
 "ProductInformationList":{
  "shape":"ProductInformationList",
  "documentation":"<p>Product information.</p>"
```

```
 },
     "AutomatedDiscoveryInformation":{
      "shape":"AutomatedDiscoveryInformation",
      "documentation":"<p>Automated discovery information.</p>"
     },
     "DisassociateWhenNotFound":{
      "shape":"BoxBoolean",
     "documentation":"<p>When true, disassociates a resource when software is uninstalled.</p>"
     }
   }
   },
   "GetLicenseConversionTaskRequest":{
   "type":"structure",
   "required":["LicenseConversionTaskId"],
   "members":{
     "LicenseConversionTaskId":{
      "shape":"LicenseConversionTaskId",
     "documentation":"<p>ID of the license type conversion task to retrieve information on.</p>"
     }
   }
   },
   "GetLicenseConversionTaskResponse":{
   "type":"structure",
   "members":{
     "LicenseConversionTaskId":{
      "shape":"LicenseConversionTaskId",
     "documentation":"<p>ID of the license type conversion task.</p>"
     },
     "ResourceArn":{
      "shape":"String",
      "documentation":"<p>Amazon Resource Names (ARN) of the resources the license conversion task is
associated with.</p>"
     },
     "SourceLicenseContext":{
      "shape":"LicenseConversionContext",
      "documentation":"<p>Information about the license type converted from.</p>"
     },
     "DestinationLicenseContext":{
      "shape":"LicenseConversionContext",
      "documentation":"<p>Information about the license type converted to.</p>"
     },
     "StatusMessage":{
      "shape":"String",
     "documentation":"<p>The status message for the conversion task.</p>"
     },
     "Status":{
      "shape":"LicenseConversionTaskStatus",
     "documentation":"<p>Status of the license type conversion task.</p>"
```

```
 },
    "StartTime":{
     "shape":"DateTime",
    "documentation":"<p>Time at which the license type conversion task was started .</p>
    },
    "LicenseConversionTime":{
     "shape":"DateTime",
    "documentation":"<p>Amount of time to complete the license type conversion.</p>"
    },
    "EndTime":{
     "shape":"DateTime",
     "documentation":"<p>Time
 at which the license type conversion task was completed.</p>"
    }
   }
  },
  "GetLicenseManagerReportGeneratorRequest":{
   "type":"structure",
   "required":["LicenseManagerReportGeneratorArn"],
   "members":{
    "LicenseManagerReportGeneratorArn":{
     "shape":"String",
    "documentation":"<p>Amazon Resource Name (ARN) of the report generator.</p>"
    }
   }
  },
  "GetLicenseManagerReportGeneratorResponse":{
   "type":"structure",
   "members":{
    "ReportGenerator":{
     "shape":"ReportGenerator",
     "documentation":"<p>A report generator that creates periodic reports about your license configurations.</p>"
    }
   }
  },
  "GetLicenseRequest":{
   "type":"structure",
   "required":["LicenseArn"],
   "members":{
    "LicenseArn":{
     "shape":"Arn",
     "documentation":"<p>Amazon Resource Name (ARN) of the license.</p>"
    },
    "Version":{
   "shape":"String",
     "documentation":"<p>License version.</p>"
    }
```

```
 }
 },
 "GetLicenseResponse":{
  "type":"structure",
  "members":{
   "License":{
    "shape":"License",
    "documentation":"<p>License details.</p>"
   }
  }
 },
 "GetLicenseUsageRequest":{
  "type":"structure",
  "required":["LicenseArn"],
  "members":{
   "LicenseArn":{
    "shape":"Arn",
    "documentation":"<p>Amazon Resource Name (ARN) of the license.</p>"
   }
  }
 },
 "GetLicenseUsageResponse":{
  "type":"structure",
  "members":{
   "LicenseUsage":{
    "shape":"LicenseUsage",
    "documentation":"<p>License usage details.</p>"
   }
  }
 },
 "GetServiceSettingsRequest":{
  "type":"structure",
  "members":{
  }
 },
 "GetServiceSettingsResponse":{
  "type":"structure",
  "members":{
   "S3BucketArn":{
    "shape":"String",
```
 "documentation":"<p>Regional S3 bucket path for storing reports, license trail event data, discovery data, and so on.</p>"

```
 },
 "SnsTopicArn":{
  "shape":"String",
 "documentation":"<p>SNS topic configured to receive notifications from License Manager.</p>"
 },
```
"OrganizationConfiguration":{

"shape":"OrganizationConfiguration",

 "documentation":"<p>Indicates whether Organizations is integrated with License Manager for cross-account discovery.</p>"

},

```
 "EnableCrossAccountsDiscovery":{
```
"shape":"BoxBoolean",

"documentation":"<p>Indicates whether cross-account discovery is enabled.</p>"

},

"LicenseManagerResourceShareArn":{

"shape":"String",

 "documentation":"<p>Amazon Resource Name (ARN) of the resource share. The License Manager management account provides member accounts with access to this share.</p>"

```
 }
 }
 },
 "Grant":{
 "type":"structure",
  "required":[
   "GrantArn",
   "GrantName",
   "ParentArn",
   "LicenseArn",
   "GranteePrincipalArn",
   "HomeRegion",
   "GrantStatus",
   "Version",
   "GrantedOperations"
 ],
  "members":{
   "GrantArn":{
    "shape":"Arn",
   "documentation":"<p>Amazon Resource Name (ARN) of the grant.</p>"
   },
   "GrantName":{
    "shape":"String",
   "documentation":"<p>Grant name.</p>"
   },
   "ParentArn":{
    "shape":"Arn",
    "documentation":"<p>Parent ARN.</p>"
   },
   "LicenseArn":{
    "shape":"Arn",
    "documentation":"<p>License ARN.</p>"
   },
   "GranteePrincipalArn":{
    "shape":"Arn",
```

```
 "documentation":"<p>The grantee principal ARN.</p>"
    },
    "HomeRegion":{
     "shape":"String",
     "documentation":"<p>Home Region of the grant.</p>"
    },
    "GrantStatus":{
      "shape":"GrantStatus",
     "documentation":"<p>Grant status.</p>"
    },
    "StatusReason":{
     "shape":"StatusReasonMessage",
     "documentation":"<p>Grant status reason.</p>"
    },
    "Version":{
     "shape":"String",
     "documentation":"<p>Grant version.</p>"
    },
    "GrantedOperations":{
     "shape":"AllowedOperationList",
     "documentation":"<p>Granted operations.</p>"
    },
    "Options":{
     "shape":"Options",
    "documentation":"<p>The options specified for the grant.</p>"
    }
   },
   "documentation":"<p>Describes a grant.</p>"
  },
  "GrantList":{
   "type":"list",
   "member":{"shape":"Grant"}
  },
  "GrantStatus":{
   "type":"string",
   "enum":[
    "PENDING_WORKFLOW",
    "PENDING_ACCEPT",
    "REJECTED",
    "ACTIVE",
    "FAILED_WORKFLOW",
    "DELETED",
    "PENDING_DELETE",
    "DISABLED",
 "WORKFLOW_COMPLETED"
   ]
```

```
 },
```

```
 "GrantedLicense":{
   "type":"structure",
   "members":{
     "LicenseArn":{
      "shape":"Arn",
      "documentation":"<p>Amazon Resource Name (ARN) of the license.</p>"
     },
     "LicenseName":{
      "shape":"String",
      "documentation":"<p>License name.</p>"
     },
     "ProductName":{
      "shape":"String",
      "documentation":"<p>Product name.</p>"
     },
     "ProductSKU":{
      "shape":"String",
      "documentation":"<p>Product SKU.</p>"
     },
     "Issuer":{
      "shape":"IssuerDetails",
      "documentation":"<p>Granted license issuer.</p>"
     },
     "HomeRegion":{
      "shape":"String",
      "documentation":"<p>Home Region of the granted license.</p>"
     },
     "Status":{
      "shape":"LicenseStatus",
      "documentation":"<p>Granted license status.</p>"
     },
     "Validity":{
      "shape":"DatetimeRange",
      "documentation":"<p>Date and time range during which the granted license is valid, in ISO8601-UTC
format.</p>"
     },
     "Beneficiary":{
      "shape":"String",
      "documentation":"<p>Granted license beneficiary.</p>"
     },
     "Entitlements":{
      "shape":"EntitlementList",
      "documentation":"<p>License entitlements.</p>"
     },
     "ConsumptionConfiguration":{
      "shape":"ConsumptionConfiguration",
     "documentation":"<p>Configuration for consumption of the license.</p>"
     },
```

```
 "LicenseMetadata":{
      "shape":"MetadataList",
      "documentation":"<p>Granted license metadata.</p>"
     },
     "CreateTime":{
      "shape":"ISO8601DateTime",
     "documentation":"<p>Creation time of the granted license.</p>"
     },
     "Version":{
      "shape":"String",
      "documentation":"<p>Version of the granted license.</p>"
     },
     "ReceivedMetadata":{
       "shape":"ReceivedMetadata",
      "documentation":"<p>Granted license received metadata.</p>"
     }
    },
   "documentation":"<p>Describes a license that is granted to a grantee.</p>"
   },
   "GrantedLicenseList":{
    "type":"list",
    "member":{"shape":"GrantedLicense"}
   },
   "ISO8601DateTime":{
    "type":"string",
    "max":50,
    "pattern":"^(-?(?:[1-9][0-9]*)?[0-9]{4})-(1[0-2]|0[1-9])-(3[0-1]|0[1-9]|[1-2][0-9])T(2[0-3]|[0-1][0-9]):([0-5][0-
9]):([0-5][0-9])(\\.[0-9]+)?(Z|[+-](?:2[ 0-3]|[0-1][0-9]):[0-5][0-9])+$"
   },
   "Integer":{"type":"integer"},
   "InvalidParameterValueException":{
    "type":"structure",
    "members":{
     "Message":{"shape":"Message"}
    },
   "documentation":"<p>One or more parameter values are not valid.</p>",
    "exception":true,
    "synthetic":true
   },
   "InvalidResourceStateException":{
    "type":"structure",
    "members":{
     "Message":{"shape":"Message"}
```
},

"documentation":"<p>License Manager cannot allocate a license to a resource because of its state. </p><p>For example, you cannot allocate a license to an instance in the process of shutting down. $\langle p \rangle$ ",

"exception":true

```
 },
 "InventoryFilter":{
  "type":"structure",
  "required":[
   "Name",
   "Condition"
  ],
  "members":{
   "Name":{
    "shape":"String",
    "documentation":"<p>Name of the filter.</p>"
   },
   "Condition":{
    "shape":"InventoryFilterCondition",
    "documentation":"<p>Condition of the filter.</p>"
   },
   "Value":{
    "shape":"String",
    "documentation":"<p>Value of the filter.</p>"
   }
  },
  "documentation":"<p>An inventory filter.</p>"
 },
 "InventoryFilterCondition":{
  "type":"string",
  "enum":[
   "EQUALS",
   "NOT_EQUALS",
   "BEGINS_WITH",
   "CONTAINS"
  ]
 },
 "InventoryFilterList":{
  "type":"list",
  "member":{"shape":"InventoryFilter"}
 },
 "Issuer":{
  "type":"structure",
  "required":["Name"],
  "members":{
   "Name":{
    "shape":"String",
    "documentation":"<p>Issuer name.</p>"
   },
   "SignKey":{
    "shape":"String",
```
 "documentation":"<p>Asymmetric KMS key from Key Management Service. The KMS key must have a key usage of sign and verify, and support the RSASSA-PSS SHA-256 signing algorithm. $\langle p \rangle$ "

```
 }
    },
   "documentation":"<p>Details about the issuer of a license.</p>"
   },
   "IssuerDetails":{
    "type":"structure",
    "members":{
     "Name":{
      "shape":"String",
      "documentation":"<p>Issuer name.</p>"
     },
     "SignKey":{
      "shape":"String",
      "documentation":"<p>Asymmetric KMS key from Key Management Service. The KMS key must have a key
usage of sign and verify, and support the RSASSA-PSS SHA-256 signing algorithm.\langle p \rangle"
     },
     "KeyFingerprint":{
      "shape":"String",
      "documentation":"<p>Issuer key fingerprint.</p>"
     }
    },
   "documentation":"<p>Details associated with the issuer of a license.</p>"
   },
   "License":{
    "type":"structure",
    "members":{
     "LicenseArn":{
      "shape":"Arn",
      "documentation":"<p>Amazon Resource Name (ARN) of the license.</p>"
     },
     "LicenseName":{
      "shape":"String",
      "documentation":"<p>License name.</p>"
     },
     "ProductName":{
      "shape":"String",
      "documentation":"<p>Product name.</p>"
     },
     "ProductSKU":{
      "shape":"String",
      "documentation":"<p>Product SKU.</p>"
     },
     "Issuer":{
      "shape":"IssuerDetails",
      "documentation":"<p>License issuer.</p>"
     },
     "HomeRegion":{
      "shape":"String",
```

```
 "documentation":"<p>Home Region of the license.</p>"
   },
   "Status":{
    "shape":"LicenseStatus",
    "documentation":"<p>License status.</p>"
   },
   "Validity":{
    "shape":"DatetimeRange",
    "documentation":"<p>Date and time range during which the license is valid, in ISO8601-UTC format.</p>"
   },
   "Beneficiary":{
    "shape":"String",
    "documentation":"<p>License beneficiary.</p>"
   },
   "Entitlements":{
    "shape":"EntitlementList",
    "documentation":"<p>License entitlements.</p>"
   },
   "ConsumptionConfiguration":{
    "shape":"ConsumptionConfiguration",
   "documentation":"<p>Configuration for consumption of the license.</p>"
   },
   "LicenseMetadata":{
    "shape":"MetadataList",
    "documentation":"<p>License metadata.</p>"
   },
   "CreateTime":{
    "shape":"ISO8601DateTime",
    "documentation":"<p>License creation time.</p>"
   },
   "Version":{
    "shape":"String",
    "documentation":"<p>License version.</p>"
   }
 },
 "documentation":"<p>Software license that is managed in License Manager.</p>"
 },
 "LicenseConfiguration":{
 "type":"structure",
 "members":{
   "LicenseConfigurationId":{
    "shape":"String",
    "documentation":"<p>Unique ID of the license configuration.</p>"
   },
   "LicenseConfigurationArn":{
    "shape":"String",
    "documentation":"<p>Amazon Resource Name (ARN) of the license configuration.</p>"
   },
```

```
 "Name":{
     "shape":"String",
    "documentation":"<p>Name of the license configuration.</p>"
    },
    "Description":{
     "shape":"String",
    "documentation":"<p>Description of the license configuration.</p>"
    },
    "LicenseCountingType":{
     "shape":"LicenseCountingType",
     "documentation":"<p>Dimension to use to track the license inventory.</p>"
     },
    "LicenseRules":{
     "shape":"StringList",
     "documentation":"<p>License rules.</p>"
    },
    "LicenseCount":{
     "shape":"BoxLong",
    "documentation":"<p>Number of licenses managed by the license configuration.</p>"
    },
    "LicenseCountHardLimit":{
     "shape":"BoxBoolean",
    "documentation":"<p>Number of available licenses as a hard limit.</p>"
    },
    "DisassociateWhenNotFound":{
     "shape":"BoxBoolean",
    "documentation":"<p>When true, disassociates a resource when software is uninstalled.</p>"
    },
    "ConsumedLicenses":{
     "shape":"BoxLong",
    "documentation":"<p>Number of licenses consumed. </p>"
    },
    "Status":{
     "shape":"String",
     "documentation":"<p>Status of the license configuration.</p>"
    },
    "OwnerAccountId":{
     "shape":"String",
     "documentation":"<p>Account ID of the license
 configuration's owner.</p>"
    },
    "ConsumedLicenseSummaryList":{
     "shape":"ConsumedLicenseSummaryList",
     "documentation":"<p>Summaries for licenses consumed by various resources.</p>"
    },
    "ManagedResourceSummaryList":{
     "shape":"ManagedResourceSummaryList",
     "documentation":"<p>Summaries for managed resources.</p>"
```

```
 },
  "ProductInformationList":{
   "shape":"ProductInformationList",
   "documentation":"<p>Product information.</p>"
  },
  "AutomatedDiscoveryInformation":{
   "shape":"AutomatedDiscoveryInformation",
   "documentation":"<p>Automated discovery information.</p>"
  }
 },
```
 "documentation":"<p>A license configuration is an abstraction of a customer license agreement that can be consumed and enforced by License Manager. Components include specifications for the license type (licensing by instance, socket, CPU, or vCPU), allowed tenancy (shared

 tenancy, Dedicated Instance, Dedicated Host, or all of these), host affinity (how long a VM must be associated with a host), and the number of licenses purchased and used. $\langle p \rangle$ "

#### },

```
 "LicenseConfigurationAssociation":{
```

```
 "type":"structure",
```
"members":{

```
 "ResourceArn":{
```
"shape":"String",

```
 "documentation":"<p>Amazon Resource Name (ARN) of the resource.</p>"
```
### },

```
 "ResourceType":{
```

```
 "shape":"ResourceType",
```

```
"documentation":"<p>Type of server resource.</p>"
```
# },

"ResourceOwnerId":{

```
 "shape":"String",
```
 "documentation":"<p>ID of the Amazon Web Services account that owns the resource consuming licenses.</p>"

## },

```
 "AssociationTime":{
```

```
 "shape":"DateTime",
```
"documentation":"<p>Time when the license configuration was associated with the resource.</p>"

# },

```
 "AmiAssociationScope":{
```
"shape":"String",

```
 "documentation":"<p>Scope of
```
AMI associations. The possible value is  $\langle \text{code} \rangle$  cross-account $\langle \text{code} \rangle$ . $\langle \text{code} \rangle$ .

### } },

"documentation":"<p>Describes an association with a license configuration.</p>"

},

```
 "LicenseConfigurationAssociations":{
 "type":"list",
 "member":{"shape":"LicenseConfigurationAssociation"}
 },
```

```
 "LicenseConfigurationStatus":{
   "type":"string",
   "enum":[
    "AVAILABLE",
    "DISABLED"
   ]
  },
  "LicenseConfigurationUsage":{
   "type":"structure",
   "members":{
    "ResourceArn":{
      "shape":"String",
      "documentation":"<p>Amazon Resource Name (ARN) of the resource.</p>"
    },
    "ResourceType":{
     "shape":"ResourceType",
     "documentation":"<p>Type of resource.</p>"
    },
    "ResourceStatus":{
      "shape":"String",
      "documentation":"<p>Status of the resource.</p>"
    },
    "ResourceOwnerId":{
      "shape":"String",
      "documentation":"<p>ID of
the account that owns the resource.</p>"
    },
    "AssociationTime":{
      "shape":"DateTime",
      "documentation":"<p>Time when the license configuration was initially associated with the resource.</p>"
    },
    "ConsumedLicenses":{
      "shape":"BoxLong",
     "documentation":"<p>Number of licenses consumed by the resource.</p>"
    }
   },
   "documentation":"<p>Details about the usage of a resource associated with a license configuration.</p>"
  },
  "LicenseConfigurationUsageList":{
   "type":"list",
   "member":{"shape":"LicenseConfigurationUsage"}
  },
  "LicenseConfigurations":{
   "type":"list",
   "member":{"shape":"LicenseConfiguration"}
  },
  "LicenseConversionContext":{
   "type":"structure",
```
"members":{

"UsageOperation":{

"shape":"UsageOperation",

 "documentation":"<p>The Usage operation value that corresponds to the license type you are converting your resource

 from. For more information about which platforms correspond to which usage operation values see <a href=\"https://docs.aws.amazon.com/AWSEC2/latest/UserGuide/billing-info-fields.html#billing-info\">Sample data: usage operation by platform  $\langle a \rangle \langle p \rangle$ "

```
 }
    },
    "documentation":"<p>Information about a license type conversion task.</p>"
   },
   "LicenseConversionTask":{
    "type":"structure",
    "members":{
     "LicenseConversionTaskId":{
      "shape":"LicenseConversionTaskId",
     "documentation":"<p>The ID of the license type conversion task.</p>"
     },
     "ResourceArn":{
      "shape":"String",
      "documentation":"<p>The Amazon Resource Name (ARN) of the resource associated with the license type
conversion task.</p>"
     },
     "SourceLicenseContext":{
      "shape":"LicenseConversionContext",
      "documentation":"<p>Information about the license type this conversion task converted from.</p>"
     },
    "DestinationLicenseContext":{
      "shape":"LicenseConversionContext",
     "documentation":"<p>Information about the license type this conversion task converted to.</p>"
     },
     "Status":{
      "shape":"LicenseConversionTaskStatus",
     "documentation":"<p>The status of the conversion task.</p>"
     },
     "StatusMessage":{
      "shape":"String",
     "documentation":"<p>The status message for the conversion task.</p>"
     },
     "StartTime":{
      "shape":"DateTime",
     "documentation":"<p>The time the conversion task was started at.</p>"
     },
     "LicenseConversionTime":{
      "shape":"DateTime",
     "documentation":"\langle p \rangleThe time the usage operation value of the resource was changed.\langle p \rangle"
```

```
 },
    "EndTime":{
     "shape":"DateTime",
    "documentation":"<p>The time the conversion task was completed.</p>"
    }
   },
   "documentation":"<p>Information about a
 license type conversion task.</p>"
  },
  "LicenseConversionTaskId":{
   "type":"string",
   "max":50,
   "pattern":"^lct-[a-zA-Z0-9]*"
  },
  "LicenseConversionTaskStatus":{
   "type":"string",
   "enum":[
    "IN_PROGRESS",
    "SUCCEEDED",
    "FAILED"
   ]
  },
  "LicenseConversionTasks":{
   "type":"list",
   "member":{"shape":"LicenseConversionTask"}
  },
  "LicenseCountingType":{
   "type":"string",
   "enum":[
    "vCPU",
    "Instance",
    "Core",
    "Socket"
   ]
  },
  "LicenseDeletionStatus":{
   "type":"string",
   "enum":[
    "PENDING_DELETE",
    "DELETED"
   ]
  },
  "LicenseList":{
   "type":"list",
   "member":{"shape":"License"}
  },
  "LicenseOperationFailure":{
   "type":"structure",
```

```
 "members":{
   "ResourceArn":{
     "shape":"String",
     "documentation":"<p>Amazon Resource Name (ARN) of the resource.</p>"
    },
 "ResourceType":{
     "shape":"ResourceType",
     "documentation":"<p>Resource type.</p>"
    },
   "ErrorMessage":{
     "shape":"String",
     "documentation":"<p>Error message.</p>"
    },
    "FailureTime":{
     "shape":"DateTime",
     "documentation":"<p>Failure time.</p>"
    },
    "OperationName":{
     "shape":"String",
    "documentation":"<p>Name of the operation.</p>"
    },
    "ResourceOwnerId":{
     "shape":"String",
    "documentation":"<p>ID of the Amazon Web Services account that owns the resource.</p>"
    },
    "OperationRequestedBy":{
     "shape":"String",
     "documentation":"<p>The requester is \"License Manager Automated Discovery\".</p>"
    },
    "MetadataList":{
     "shape":"MetadataList",
     "documentation":"<p>Reserved.</p>"
   }
  },
 "documentation":"<p>Describes the failure of a license operation.</p>"
 },
  "LicenseOperationFailureList":{
  "type":"list",
  "member":{"shape":"LicenseOperationFailure"}
 },
 "LicenseSpecification":{
  "type":"structure",
  "required":["LicenseConfigurationArn"],
  "members":{
   "LicenseConfigurationArn":{
     "shape":"String",
     "documentation":"<p>Amazon Resource Name (ARN) of the license configuration.</p>"
```

```
 },
   "AmiAssociationScope":{
    "shape":"String",
   "documentation":"<p>Scope of AMI associations. The possible value is <code>cross-account</code>.</p>
   }
 },
"documentation":"\langle p \rangleDetails for associating a license configuration with a resource.\langle p \rangle"
 },
 "LicenseSpecifications":{
 "type":"list",
 "member":{"shape":"LicenseSpecification"}
 },
 "LicenseStatus":{
 "type":"string",
 "enum":[
   "AVAILABLE",
   "PENDING_AVAILABLE",
   "DEACTIVATED",
   "SUSPENDED",
   "EXPIRED",
   "PENDING_DELETE",
   "DELETED"
 ]
 },
 "LicenseUsage":{
 "type":"structure",
 "members":{
   "EntitlementUsages":{
    "shape":"EntitlementUsageList",
    "documentation":"<p>License entitlement usages.</p>"
   }
 },
"documentation":"<p>Describes the entitlement usage associated with a license.</p>"
 },
 "LicenseUsageException":{
 "type":"structure",
 "members":{
   "Message":{"shape":"Message"}
 },
 "documentation":"<p>You do not have enough licenses available to support a new resource launch.</p>",
 "exception":true
 },
 "ListAssociationsForLicenseConfigurationRequest":{
 "type":"structure",
 "required":["LicenseConfigurationArn"],
 "members":{
   "LicenseConfigurationArn":{
    "shape":"String",
```

```
 "documentation":"<p>Amazon Resource Name (ARN) of a license configuration.</p>"
     },
     "MaxResults":{
      "shape":"BoxInteger",
      "documentation":"<p>Maximum
number of results to return in a single call.\langle p \rangle"
     },
     "NextToken":{
      "shape":"String",
     "documentation":"<p>Token for the next set of results.</p>"
     }
    }
   },
   "ListAssociationsForLicenseConfigurationResponse":{
    "type":"structure",
    "members":{
     "LicenseConfigurationAssociations":{
      "shape":"LicenseConfigurationAssociations",
     "documentation":"<p>Information about the associations for the license configuration.</p>"
     },
     "NextToken":{
      "shape":"String",
      "documentation":"<p>Token for the next set of results.</p>"
     }
    }
   },
   "ListDistributedGrantsRequest":{
    "type":"structure",
    "members":{
     "GrantArns":{
      "shape":"ArnList",
      "documentation":"<p>Amazon Resource Names (ARNs) of the grants.</p>"
     },
     "Filters":{
      "shape":"FilterList",
      "documentation":"<p>Filters to scope the results.
The following filters are supported:\langle p \rangle \langle ul \rangle \langle dl \rangle \langle pp \rangle \langle code \rangleLicenseArn\langle code \rangle \langle pp \rangle \langle ll \rangle \langle lp \rangle<code>GrantStatus</code> </p> </li> <li> <p> <code>GranteePrincipalARN</code> </p> </li> <li> <p>
<code>ProductSKU</code> </p> </li> <li> <p> <code>LicenseIssuerName</code> </p> </li> </ul>"
     },
     "NextToken":{
      "shape":"String",
      "documentation":"<p>Token for the next set of results.</p>"
     },
     "MaxResults":{
      "shape":"MaxSize100",
     "documentation":"<p>Maximum number of results to return in a single call.</p>"
     }
```

```
 }
  },
  "ListDistributedGrantsResponse":{
   "type":"structure",
   "members":{
    "Grants":{
     "shape":"GrantList",
      "documentation":"<p>Distributed grant details.</p>"
    },
    "NextToken":{
     "shape":"String",
      "documentation":"<p>Token for the next set of results.</p>"
    }
   }
  },
  "ListFailuresForLicenseConfigurationOperationsRequest":{
    "type":"structure",
   "required":["LicenseConfigurationArn"],
   "members":{
    "LicenseConfigurationArn":{
      "shape":"String",
      "documentation":"<p>Amazon Resource Name of the license configuration.</p>"
    },
    "MaxResults":{
      "shape":"BoxInteger",
     "documentation":"<p>Maximum number of results to return in a single call.</p>"
    },
    "NextToken":{
     "shape":"String",
      "documentation":"<p>Token for the next set of results.</p>"
    }
   }
  },
  "ListFailuresForLicenseConfigurationOperationsResponse":{
   "type":"structure",
   "members":{
    "LicenseOperationFailureList":{
      "shape":"LicenseOperationFailureList",
     "documentation":"<p>License configuration operations that failed.</p>"
    },
    "NextToken":{
      "shape":"String",
      "documentation":"<p>Token for the next set of results.</p>"
    }
   }
 },
  "ListLicenseConfigurationsRequest":{
```

```
 "type":"structure",
 "members":{
  "LicenseConfigurationArns":{
   "shape":"StringList",
   "documentation":"<p>Amazon Resource Names (ARN) of the license configurations.</p>"
  },
  "MaxResults":{
   "shape":"BoxInteger",
  "documentation":"<p>Maximum number of results to return in a single call.</p>"
  },
  "NextToken":{
   "shape":"String",
  "documentation":"<p>Token for the next set of results.</p>"
  },
  "Filters":{
   "shape":"Filters",
   "documentation":"<p>Filters to scope the results. The following filters and logical operators are
```
 $supprotected:  $\lt$ ul  $\lt$ li  $\lt$ q  $\lt$  $\lt$ code  $\gt$ licenseCountingType $\lt$  $\lt$ code  $\gt$  - The dimension for which licenses are counted.$ Possible values are  $<code>vCPU  $<code> |$  `code>qature` `code> |` `code>core`  `|` `code> |` `code>Socket`  `|` `code>.`$ Logical operators are  $<code>ReURLS  $<code> NOT\_EQUALS$ .  $<code>$ .  $<$   $p>$   $<$   $1$   $>$   $1$$  $<$ p>  $<$ code>enforceLicenseCount $<$ /code> - A Boolean value that indicates whether hard license enforcement is used. Logical operators are  $\langle \text{code}\rangle$ EQUALS $\langle \text{code}\rangle$  |  $\langle \text{code}\rangle$ NOT\_EQUALS $\langle \text{code}\rangle$ . $\langle \text{code}\rangle$ . $\langle \text{plot}\rangle$ . $\langle \text{plot}\rangle$ . <code>usagelimitExceeded</code> - A Boolean value that indicates whether the available licenses have been exceeded. Logical operators are <code>EQUALS</code> | <code>NOT\_EQUALS</code>.</p></li> </ul>"

```
 }
   }
  },
  "ListLicenseConfigurationsResponse":{
   "type":"structure",
   "members":{
    "LicenseConfigurations":{
      "shape":"LicenseConfigurations",
     "documentation":"<p>Information about the license configurations.</p>"
     },
    "NextToken":{
      "shape":"String",
     "documentation":"<p>Token for the next set of results.</p>"
     }
   }
  },
  "ListLicenseConversionTasksRequest":{
   "type":"structure",
   "members":{
    "NextToken":{
      "shape":"String",
      "documentation":"<p>Token
 for the next set of results.</p>"
     },
```

```
 "MaxResults":{
      "shape":"BoxInteger",
     "documentation":"<p>Maximum number of results to return in a single call.</p>"
     },
     "Filters":{
      "shape":"Filters",
     "documentation":"<p>Filters to scope the results. Valid filters are <code>ResourceArns</code> and
<code>Status</code>.</p>"
     }
    }
   },
   "ListLicenseConversionTasksResponse":{
    "type":"structure",
    "members":{
     "LicenseConversionTasks":{
      "shape":"LicenseConversionTasks",
     "documentation":"<p>Information about the license configuration tasks for your account.</p>"
     },
     "NextToken":{
      "shape":"String",
      "documentation":"<p>Token for the next set of results.</p>"
     }
    }
   },
   "ListLicenseManagerReportGeneratorsRequest":{
    "type":"structure",
    "members":{
     "Filters":{
      "shape":"FilterList",
      "documentation":"<p>Filters
to scope the results. The following filters are supported: \langle p \rangle \langle ul \rangle \langle il \rangle \langle p \rangle<code>LicenseConfigurationArn</code> </p> </li> </ul>"
     },
     "NextToken":{
      "shape":"String",
      "documentation":"<p>Token for the next set of results.</p>"
     },
     "MaxResults":{
      "shape":"MaxSize100",
     "documentation":"<p>Maximum number of results to return in a single call.</p>"
     }
    }
   },
   "ListLicenseManagerReportGeneratorsResponse":{
    "type":"structure",
    "members":{
     "ReportGenerators":{
      "shape":"ReportGeneratorList",
```

```
 "documentation":"<p>A report generator that creates periodic reports about your license configurations.</p>"
     },
     "NextToken":{
      "shape":"String",
      "documentation":"<p>Token for the next set of results.</p>"
     }
    }
   },
   "ListLicenseSpecificationsForResourceRequest":{
    "type":"structure",
    "required":["ResourceArn"],
    "members":{
     "ResourceArn":{
      "shape":"String",
      "documentation":"<p>Amazon Resource Name (ARN) of a resource that has an associated license
configuration.</p>"
     },
     "MaxResults":{
      "shape":"BoxInteger",
     "documentation":"<p>Maximum number of results to return in a single call.</p>"
     },
     "NextToken":{
      "shape":"String",
      "documentation":"<p>Token for the next set of results.</p>"
     }
    }
   },
   "ListLicenseSpecificationsForResourceResponse":{
    "type":"structure",
    "members":{
     "LicenseSpecifications":{
      "shape":"LicenseSpecifications",
     "documentation":"<p>License configurations associated with a resource.</p>"
     },
     "NextToken":{
      "shape":"String",
     "documentation":"<p>Token for the next set of results.</p>"
     }
    }
   },
   "ListLicenseVersionsRequest":{
    "type":"structure",
    "required":["LicenseArn"],
    "members":{
     "LicenseArn":{
      "shape":"Arn",
      "documentation":"<p>Amazon Resource Name (ARN) of the license.</p>"
```

```
 },
     "NextToken":{
      "shape":"String",
      "documentation":"<p>Token for the next set of results.</p>"
     },
     "MaxResults":{
      "shape":"MaxSize100",
     "documentation":"<p>Maximum number of results to return in a single call.</p>"
     }
   }
  },
  "ListLicenseVersionsResponse":{
   "type":"structure",
   "members":{
    "Licenses":{
      "shape":"LicenseList",
      "documentation":"<p>License details.</p>"
     },
     "NextToken":{
      "shape":"String",
      "documentation":"<p>Token for the next set of results.</p>"
     }
   }
  },
  "ListLicensesRequest":{
   "type":"structure",
   "members":{
    "LicenseArns":{
      "shape":"ArnList",
      "documentation":"<p>Amazon Resource Names
(ARNs) of the licenses.\langle p \rangle"
     },
     "Filters":{
      "shape":"FilterList",
     "documentation":"<p>Filters to scope the results. The following filters are supported:</p>><ul><li><p>>><p>
<code>Beneficiary</code> </p> </li> <li> <p> <code>ProductSKU</code> </p> </li> <li> <p>
<code>Fingerprint</code> </p> </li> <li> <p> <code>Status</code> </p> </li> </ul>"
     },
     "NextToken":{
      "shape":"String",
      "documentation":"<p>Token for the next set of results.</p>"
     },
     "MaxResults":{
      "shape":"MaxSize100",
     "documentation":"<p>Maximum number of results to return in a single call.</p>"
     }
   }
  },
```

```
 "ListLicensesResponse":{
   "type":"structure",
   "members":{
     "Licenses":{
      "shape":"LicenseList",
      "documentation":"<p>License details.</p>"
     },
     "NextToken":{
      "shape":"String",
     "documentation":"<p>Token for the next set of results.</p>"
     }
   }
   },
   "ListReceivedGrantsForOrganizationRequest":{
   "type":"structure",
   "required":["LicenseArn"],
   "members":{
     "LicenseArn":{
      "shape":"Arn",
     "documentation":"<p>The Amazon Resource Name (ARN) of the received license.</p>"
     },
     "Filters":{
      "shape":"FilterList",
     "documentation":"<p>Filters to scope the results. The following filters are supported:</p><ul><li><p>
<code>ParentArn</code> </p> </li> <li> <p> <code>GranteePrincipalArn</code> </p> </li> </ul>"
     },
     "NextToken":{
      "shape":"String",
      "documentation":"<p>Token for the next set of results.</p>"
     },
     "MaxResults":{
      "shape":"MaxSize100",
     "documentation":"<p>Maximum number of results to return in a single call.</p>"
     }
   }
   },
   "ListReceivedGrantsForOrganizationResponse":{
   "type":"structure",
   "members":{
     "Grants":{
  "shape":"GrantList",
      "documentation":"<p>Lists the grants the organization has received.</p>"
     },
     "NextToken":{
      "shape":"String",
     "documentation":"<p>Token for the next set of results.</p>"
     }
```
```
 }
 },
 "ListReceivedGrantsRequest":{
 "type":"structure",
 "members":{
   "GrantArns":{
    "shape":"ArnList",
    "documentation":"<p>Amazon Resource Names (ARNs) of the grants.</p>"
   },
   "Filters":{
    "shape":"FilterList",
```
"documentation":"<p>Filters to scope the results. The following filters are supported:</p>><ul><li><p> <code>ProductSKU</code> </p> </li> <li> <p> <code>LicenseIssuerName</code> </p> </li> <li> <p> <code>LicenseArn</code> </p> </li> <li> <p> <code>GrantStatus</code> </p> </li> <li> <p> <code>GranterAccountId</code> </p> </li> </ul>"

```
 },
      "NextToken":{
        "shape":"String",
        "documentation":"<p>Token for the next set of results.</p>"
       },
      "MaxResults":{
       "shape":"MaxSize100",
       "documentation":"<p>Maximum number of results to return in a single call.</p>"
      }
    }
   },
   "ListReceivedGrantsResponse":{
    "type":"structure",
    "members":{
      "Grants":{
        "shape":"GrantList",
       "documentation":"<p>Received grant details.</p>"
      },
      "NextToken":{
       "shape":"String",
        "documentation":"<p>Token for the next set of results.</p>"
      }
    }
   },
   "ListReceivedLicensesForOrganizationRequest":{
    "type":"structure",
    "members":{
      "Filters":{
        "shape":"FilterList",
       "documentation":"<p>Filters to scope the results. The following filters are supported:\langle p \rangle<ul><li><p>>>
\langle \text{code}\rangleBeneficiary\langle \text{code}\rangle \langle \text{code}\rangle \langle \text{div}\rangle \langle \text{div}\rangle \langle \text{div}\rangle \langle \text{code}\rangle \langle \text{product}SKU\langle \text{code}\rangle \langle \text{code}\rangle \langle \text{div}\rangle \langle \text{div}\rangle },
```
"NextToken":{

```
 "shape":"String",
      "documentation":"<p>Token for the next set of
 results.</p>"
     },
     "MaxResults":{
      "shape":"MaxSize100",
     "documentation":"<p>Maximum number of results to return in a single call.\langle p \rangle"
     }
   }
  },
  "ListReceivedLicensesForOrganizationResponse":{
   "type":"structure",
   "members":{
    "Licenses":{
      "shape":"GrantedLicenseList",
     "documentation":"<p>Lists the licenses the organization has received.</p>"
     },
     "NextToken":{
      "shape":"String",
      "documentation":"<p>Token for the next set of results.</p>"
     }
   }
  },
  "ListReceivedLicensesRequest":{
   "type":"structure",
   "members":{
    "LicenseArns":{
      "shape":"ArnList",
      "documentation":"<p>Amazon Resource Names (ARNs) of the licenses.</p>"
     },
     "Filters":{
      "shape":"FilterList",
     "documentation":"<p>Filters to scope the results. The following filters are supported:\langle p \rangle<ul> <li> <p>
<code>ProductSKU</code>
 </p> </li> <li> <p> <code>Status</code> </p> </li> <li> <p> <code>Fingerprint</code> </p> </li> <li> <p>
<code>IssuerName</code> </p> </li> <li> <p> <code>Beneficiary</code> </p> </li> </ul>"
     },
     "NextToken":{
      "shape":"String",
      "documentation":"<p>Token for the next set of results.</p>"
     },
     "MaxResults":{
      "shape":"MaxSize100",
     "documentation":"<p>Maximum number of results to return in a single call.</p>"
     }
   }
  },
  "ListReceivedLicensesResponse":{
```

```
 "type":"structure",
    "members":{
      "Licenses":{
       "shape":"GrantedLicenseList",
       "documentation":"<p>Received license details.</p>"
      },
      "NextToken":{
       "shape":"String",
      "documentation":"<p>Token for the next set of results.</p>"
      }
    }
   },
   "ListResourceInventoryRequest":{
    "type":"structure",
    "members":{
      "MaxResults":{
       "shape":"BoxInteger",
       "documentation":"<p>Maximum number of results to return in a single call.\langle p \rangle"
      },
      "NextToken":{
       "shape":"String",
      "documentation":"<p>Token for the next set of results.</p>"
      },
      "Filters":{
       "shape":"InventoryFilterList",
       "documentation":"<p>Filters to scope the results. The following filters and logical operators are
supported: \langle p \rangle <ul> <li> \langle p \rangle <code>account_id</code> - The ID of the Amazon Web Services account that owns
the resource. Logical operators are <code>EQUALS</code> | <code>NOT_EQUALS</code>.</p> </li> <li> <p>
\langle \text{code}\rangle application_name\langle \text{code}\rangle - The name of the application. Logical operators are \langle \text{code}\rangle EQUALS\langle \text{code}\rangle |
<code>BEGINS_WITH</code>.</p> </li> <li> <p> <code>license_included</code> - The type of license
included. Logical operators are <code>EQUALS</code> | <code>NOT_EQUALS</code>. Possible values are
\langle \text{code}\ranglesql-server-enterprise\langle \text{code}\rangle | \langle \text{code}\ranglesql-server-standard\langle \text{code}\rangle | \langle \text{code}\ranglesql-server-web\langle \text{code}\rangle | <code>windows-server-datacenter</code>.</p> </li> <li> <p> <code>platform</code> - The platform of the
resource. Logical operators are \langle code \rangleEQUALS\langle code \rangle|\langle code \rangleBEGINS_WITH\langle code \rangle.\langle p \rangle\langle li \rangle\langle li \rangle<code>resource_id</code> - The ID of the resource. Logical operators are <code>EQUALS</code> |
\langle \text{code>}NOT\_EQUALS \langle \text{code>} \langle \text{close} \rangle.\langle \text{plot} \rangle \langle \text{plot} \rangle and \langle \text{plot} \rangle and \langle \text{plot} \rangle and \langle \text{plot} \rangle.
a tag assigned to the resource. Logical operators are <code>EQUALS</code> (single account) or
<code>EQUALS</code> | <code>NOT_EQUALS</code> (cross account).</p> </li> </ul>"
      }
    }
```

```
 },
 "ListResourceInventoryResponse":{
  "type":"structure",
 "members":{
   "ResourceInventoryList":{
    "shape":"ResourceInventoryList",
    "documentation":"<p>Information about the resources.</p>"
   },
```

```
 "NextToken":{
      "shape":"String",
      "documentation":"<p>Token for the next set of results.</p>"
     }
    }
   },
   "ListTagsForResourceRequest":{
    "type":"structure",
    "required":["ResourceArn"],
    "members":{
     "ResourceArn":{
      "shape":"String",
     "documentation":"<p>Amazon Resource Name (ARN) of the license configuration.</p>"
     }
    }
   },
   "ListTagsForResourceResponse":{
    "type":"structure",
    "members":{
     "Tags":{
      "shape":"TagList",
      "documentation":"<p>Information about the tags.</p>"
     }
    }
   },
   "ListTokensRequest":{
    "type":"structure",
    "members":{
     "TokenIds":{
      "shape":"StringList",
      "documentation":"<p>Token IDs.</p>"
     },
     "Filters":{
      "shape":"FilterList",
     "documentation":"<p>Filters to scope the results. The following filter is supported:\langle p \rangle <ul> <li> <p>
<code>LicenseArns</code> </p> </li> </ul>"
     },
     "NextToken":{
      "shape":"String",
      "documentation":"<p>Token for the next set of
 results.</p>"
     },
     "MaxResults":{
      "shape":"MaxSize100",
     "documentation":"<p>Maximum number of results to return in a single call.</p>"
     }
    }
   },
```

```
 "ListTokensResponse":{
   "type":"structure",
   "members":{
    "Tokens":{
      "shape":"TokenList",
      "documentation":"<p>Received token details.</p>"
    },
    "NextToken":{
      "shape":"String",
     "documentation":"<p>Token for the next set of results.</p>"
    }
   }
  },
  "ListUsageForLicenseConfigurationRequest":{
   "type":"structure",
   "required":["LicenseConfigurationArn"],
   "members":{
    "LicenseConfigurationArn":{
      "shape":"String",
      "documentation":"<p>Amazon Resource Name (ARN) of the license configuration.</p>"
    },
    "MaxResults":{
      "shape":"BoxInteger",
     "documentation":"<p>Maximum number of results to return in a single call.</p>"
    },
 "NextToken":{
      "shape":"String",
      "documentation":"<p>Token for the next set of results.</p>"
    },
    "Filters":{
```
"shape":"Filters",

```
 "documentation":"<p>Filters to scope the results. The following filters and logical operators are
supported:</p><ul><li><p><code>resourceArn</code> - The ARN of the license configuration resource. Logical
operators are \langle code \rangleEQUALS\langle code \rangle|\langle code \rangleNOT_EQUALS\langle code \rangle.\langle p \rangle\langle li \rangle\langle li \rangle
```

```
\langle \text{code>=} \langle \text{code>=} \text{response} \langle \text{code}= The resource type (\langle \text{code>=} \text{EST} \land \text{RT} \langle \text{code>=} \text{EST} \langle \text{code>=} \text{EST} \langle \text{code>=} \text{OPT}<code>EC2_AMI</code> | <code>SYSTEMS_MANAGER_MANAGED_INSTANCE</code>). Logical operators
are <code>EQUALS</code>|<code>NOT_EQUALS</code>.</p></li><li><p><code>resourceAccount</code>- The ID of the account that owns the resource. Logical operators are \langle \text{code}\rangleEQUALS\langle \text{code}\rangle
```

```
<code>NOT_EQUALS</code>.</p> </li> </ul>"
```

```
 }
 }
 },
 "ListUsageForLicenseConfigurationResponse":{
 "type":"structure",
 "members":{
   "LicenseConfigurationUsageList":{
    "shape":"LicenseConfigurationUsageList",
```

```
 "documentation":"<p>Information about the license configurations.</p>"
   },
   "NextToken":{
    "shape":"String",
    "documentation":"<p>Token for the next set of results.</p>"
   }
  }
 },
 "Location":{"type":"string"},
 "Long":{"type":"long"},
 "ManagedResourceSummary":{
  "type":"structure",
  "members":{
   "ResourceType":{
    "shape":"ResourceType",
   "documentation":"<p>Type of resource associated with a license.</p>"
   },
   "AssociationCount":{
    "shape":"BoxLong",
    "documentation":"<p>Number of resources associated with licenses.</p>"
   }
  },
 "documentation":"<p>Summary information about a managed resource.</p>"
 },
 "ManagedResourceSummaryList":{
  "type":"list",
  "member":{"shape":"ManagedResourceSummary"}
 },
 "MaxSize100":{
  "type":"integer",
  "max":100,
  "min":1
 },
 "MaxSize3StringList":{
  "type":"list",
 "member": {"shape": "String" },
  "max":3
 },
 "Message":{"type":"string"},
 "Metadata":{
  "type":"structure",
  "members":{
   "Name":{
    "shape":"String",
   "documentation":"<p>The key name.</p>"
   },
   "Value":{
    "shape":"String",
```

```
 "documentation":"<p>The value.</p>"
   }
 },
 "documentation":"<p>Describes key/value pairs.</p>"
 },
 "MetadataList":{
 "type":"list",
 "member":{"shape":"Metadata"}
 },
 "NoEntitlementsAllowedException":{
 "type":"structure",
 "members":{
   "Message":{"shape":"Message"}
```
},

 "documentation":"<p>There are no entitlements found for this license, or the entitlement maximum count is reached.</p>",

"exception":true

},

"Options":{

"type":"structure",

"members":{

"ActivationOverrideBehavior":{

"shape":"ActivationOverrideBehavior",

 "documentation":"<p>An activation option for your grant that determines the behavior of activating a grant. Activation options can only be used with granted licenses sourced from the Amazon Web Services Marketplace. Additionally, the operation must specify the value of  $\langle \text{code}\rangle$ ACTIVE $\langle \text{code}\rangle$  for the  $\langle \text{code}\rangle$ Status $\langle \text{code}\rangle$ parameter. $\langle p \rangle \langle q \rangle \langle z \rangle$   $\langle p \rangle \langle p \rangle$  and idense administrator, you can optionally specify an

 $\alpha$ code>ActivationOverrideBehavior $\alpha$  when activating a grant. $\alpha$   $\alpha$   $\alpha$   $\beta$   $\alpha$   $\beta$   $\alpha$   $\beta$   $\alpha$   $\beta$   $\alpha$   $\beta$ optionally specify an <code>ActivationOverrideBehavior</code> when you activate a grant for a grantee account in your organization. $\langle p \rangle \langle \text{div} \rangle \langle \text{div} \rangle = \langle p \rangle$  As a grantee, if the grantor creating the distributed grant doesnt specify an <code>ActivationOverrideBehavior</code>, you can optionally specify one when you are activating the grant.</p> </li> </ul> <dl> <dt>DISTRIBUTED\_GRANTS\_ONLY</dt> <dd> <p>Use this value to activate a grant without replacing any member accounts active grants for the same product. $\langle p \rangle \langle d \phi |$ <dt>ALL\_GRANTS\_PERMITTED\_BY\_ISSUER</dt> <dd> <p>Use this value to activate a grant and disable other active grants in any member accounts for the same product. This action will also replace their previously activated grants with this activated grant. $\langle p \rangle \langle d/d \rangle \langle d|$ 

 } },

 "documentation":"<p>The options you can specify when you create a new version of a grant, such as activation override behavior. For more information, see <a href=\"https://docs.aws.amazon.com/license-

manager/latest/userguide/granted-licenses.html\">Granted licenses in License Manager</a> in the <i>License Manager User Guide</i>.</p>"

},

"OrganizationConfiguration":{

"type":"structure",

"required":["EnableIntegration"],

"members":{

```
 "EnableIntegration":{
```

```
 "shape":"Boolean",
        "documentation":"<p>Enables Organizations integration.</p>"
      }
    },
    "documentation":"<p>Configuration information for Organizations.</p>"
   },
   "PrincipalArnList":{
    "type":"list",
    "member":{"shape":"Arn"},
    "max":1,
    "min":1
   },
   "ProductInformation":{
    "type":"structure",
     "required":[
      "ResourceType",
      "ProductInformationFilterList"
   \mathbf{I} "members":{
      "ResourceType":{
        "shape":"String",
       "documentation":"<p>Resource type. The possible values are <code>SSM_MANAGED</code>
<code>RDS</code>.</p>"
      },
      "ProductInformationFilterList":{
        "shape":"ProductInformationFilterList",
        "documentation":"<p>A Product information filter consists of a
<code>ProductInformationFilterComparator</code> which is a logical operator, a
\alpha < code>ProductInformationFilterName \alpha / code> which specifies the type of filter being declared, and a
<code>ProductInformationFilterValue</code> that specifies the value to filter on. </p> <p>Accepted values for
<code>ProductInformationFilterName</code>
are listed here along with descriptions and valid options for \leqcode>ProductInformationFilterComparator\leqcode>.
\langle p \rangle \langle p \rangleThe following filters and are supported when the resource type is \langle \text{code>}SSM_MANAGED\langle \text{code}>:\langle p \rangle\langle \text{ul} \rangle \langle \text{li} \rangle \langle \text{sp} \rangle \langle \text{code>} \rangle Application Name\langle \text{code>} \rangle - The name of the application. Logical operator is
\langle \text{code}\rangleEQUALS\langle \text{code}\rangle,\langle \text{p}\rangle,\langle \text{p}\rangle,\langle \text{li}\rangle,\langle \text{p}\rangle,\langle \text{code}\rangle,Application Publisher\langle \text{code}\rangle. The publisher of the
application. Logical operator is \langle \text{code}\rangleEQUALS\langle \text{code}\rangle.\langle \text{dp}\rangle. \langle \text{dp}\rangle. \langle \text{dp}\rangle. \langle \text{dp}\rangle. \langle \text{code}\rangle. \langle \text{p}\rangle. \langle \text{code}\rangle. \langle \text{p}\rangle. \langle \text{code}\rangle. \langle \text{p}\rangle. \langle \text{code}\rangle. \langle \text{p}\rangle. \langle \text{code}\rangle. \langle \textThe version of the application. Logical operator is \langle \text{code>=EQUALS}\rangle \langle \text{code>=EV=V} \rangle \langle \text{plot=V=V} \rangleName\lt/code> - The name of the platform. Logical operator is \ltcode>EQUALS\lt/code>.\lt/p>\lt/li>\ltli>\ltp>
\leqcode>Platform Type\leq/code> - The platform type. Logical operator is \leqcode>EQUALS\leq/code>.\leq/p>\leq/li>\leq<p> <code>Tag:key</code> - The key of a tag attached to an Amazon Web Services resource you wish to exclude
from automated discovery. Logical
operator is <code>NOT_EQUALS</code>. The key for your tag must be appended to <code>Tag:</code>
following the example: \langle \text{code} \rangleTag:name-of-your-key\langle \text{code} \rangle. \langle \text{code} \rangleProductInformationFilterValue\langle \text{code} \rangle is
```
optional if you are not using values for the key.  $\langle p \rangle \langle h \rangle \langle h \rangle \langle p \rangle \langle p \rangle \langle p \rangle$  -code>AccountId $\langle \langle \text{code} \rangle$  - The 12-digit ID of an Amazon Web Services account you wish to exclude from automated discovery. Logical operator is <code>NOT\_EQUALS</code>.</p> </li> <li> <p> <code>License Included</code> - The type of license included. Logical operators are  $\langle code \rangle$ EQUALS $\langle$ /code $\rangle$  and  $\langle code \rangle$ NOT\_EQUALS $\langle$ /code $\rangle$ . Possible values are:

 $\langle \text{code}>$ sql-server-enterprise $\langle \text{code}>$  $| \langle \text{code}>$ sql-server-standard $\langle \text{code}>$  $| \langle \text{code}>$ sql-server-web $\langle \text{code}>$ <code>windows-server-datacenter</code>.</p> </li> </ul> <p>The following filters and logical operators are supported when the resource type is  $\langle \text{code>}RDS \langle \text{code}> \langle \text{edge} \rangle \langle \text{rule} \rangle \langle \text{left}> \langle \text{code>} \rangle \langle \text{node>} \rangle$  - The edition of the database engine. Logical operator is <code>EQUALS</code>. Possible values are:  $<$ code>oracle-ee</code>  $|$ <code>oracle-se</code>  $|$ <code>oracle-se1</code>  $|$ <code>oracle $se2 \lt \text{code} > \lt \text{plot} > \lt \text{plot} > \lt \text{plot} > \text{close}$ . Logical operator is  $\langle \text{code>=EQUALS}\rangle$ . Possible values are:  $\langle \text{code>=data\;guard}\rangle$  |  $\langle \text{code>=diagnostic\;pack\;sql}\rangle$  $\langle \text{code>tuning pack} \text{sqrt} \rangle$   $\langle \text{code>} \text{ode} \rangle$   $\langle \text{code>code>ols} \langle \text{code>ode} \rangle$   $\langle \text{code>ode} \text{ode} \rangle \langle \text{code>ode} \rangle$ . $\langle \text{plot} \rangle \langle \text{plot} \rangle$ 

```
 }
 },
```

```
"documentation":"<p>Describes product information for a license configuration.</p>"
```
#### },

```
 "ProductInformationFilter":{
 "type":"structure",
 "required":[
   "ProductInformationFilterName",
   "ProductInformationFilterComparator"
 ],
 "members":{
   "ProductInformationFilterName":{
    "shape":"String",
    "documentation":"<p>Filter name.</p>"
   },
   "ProductInformationFilterValue":{
    "shape":"StringList",
    "documentation":"<p>Filter value.</p>"
   },
   "ProductInformationFilterComparator":{
     "shape":"String",
    "documentation":"<p>Logical operator.</p>"
   }
 },
 "documentation":"<p>Describes product information filters.</p>"
 },
 "ProductInformationFilterList":{
 "type":"list",
 "member":{"shape":"ProductInformationFilter"}
 },
 "ProductInformationList":{
 "type":"list",
 "member":{"shape":"ProductInformation"}
 },
 "ProvisionalConfiguration":{
 "type":"structure",
 "required":["MaxTimeToLiveInMinutes"],
 "members":{
   "MaxTimeToLiveInMinutes":{
    "shape":"BoxInteger",
```

```
"documentation":"<p>Maximum time for the provisional configuration, in minutes.\langle p \rangle"
    }
   },
  "documentation":"<p>Details about a provisional configuration.</p>"
  },
  "RateLimitExceededException":{
   "type":"structure",
   "members":{
    "Message":{"shape":"Message"}
   },
   "documentation":"<p>Too many requests have been submitted. Try again after
a brief wait.</p>",
   "exception":true
  },
  "ReceivedMetadata":{
   "type":"structure",
   "members":{
    "ReceivedStatus":{
     "shape":"ReceivedStatus",
     "documentation":"<p>Received status.</p>"
    },
    "ReceivedStatusReason":{
     "shape":"StatusReasonMessage",
     "documentation":"<p>Received status reason.</p>"
    },
    "AllowedOperations":{
     "shape":"AllowedOperationList",
     "documentation":"<p>Allowed operations.</p>"
    }
   },
  "documentation":"<p>Metadata associated with received licenses and grants.</p>"
  },
  "ReceivedStatus":{
   "type":"string",
   "enum":[
    "PENDING_WORKFLOW",
    "PENDING_ACCEPT",
    "REJECTED",
    "ACTIVE",
    "FAILED_WORKFLOW",
    "DELETED",
    "DISABLED",
    "WORKFLOW_COMPLETED"
   ]
  },
  "RedirectException":{
   "type":"structure",
   "members":{
```

```
 "Location":{"shape":"Location"},
    "Message":{"shape":"Message"}
 },
"documentation":"<p>This is not the correct Region for the resource. Try again.</p>",
 "exception":true
 },
 "RejectGrantRequest":{
 "type":"structure",
 "required":["GrantArn"],
 "members":{
   "GrantArn":{
    "shape":"Arn",
    "documentation":"<p>Amazon Resource Name (ARN) of the grant.</p>"
   }
 }
 },
 "RejectGrantResponse":{
 "type":"structure",
 "members":{
   "GrantArn":{
    "shape":"Arn",
    "documentation":"<p>Grant ARN.</p>"
   },
   "Status":{
    "shape":"GrantStatus",
    "documentation":"<p>Grant status.</p>"
   },
   "Version":{
    "shape":"String",
    "documentation":"<p>Grant version.</p>"
   }
 }
 },
 "RenewType":{
 "type":"string",
 "enum":[
   "None",
   "Weekly",
   "Monthly"
 ]
 },
 "ReportContext":{
 "type":"structure",
  "required":["licenseConfigurationArns"],
 "members":{
   "licenseConfigurationArns":{
    "shape":"ArnList",
    "documentation":"<p>Amazon Resource Name (ARN) of the license configuration that this generator reports
```

```
on.</p>"
     }
   },
  "documentation":"<p>Details of the license configuration that this generator reports on.</p>"
   },
   "ReportFrequency":{
   "type":"structure",
   "members":{
     "value":{
      "shape":"Integer",
      "documentation":"<p>Number of times within the frequency period that a report is generated. The only
supported value is <code>1</code>.</p>"
     },
     "period":{
      "shape":"ReportFrequencyType",
      "documentation":"<p>Time period between each report. The period can be daily, weekly, or monthly.</p>"
     }
   },
  "documentation":"<p>Details about how frequently reports are generated.</p>"
   },
   "ReportFrequencyType":{
   "type":"string",
   "enum":[
     "DAY",
     "WEEK",
     "MONTH"
   ]
   },
   "ReportGenerator":{
   "type":"structure",
   "members":{
     "ReportGeneratorName":{
      "shape":"String",
      "documentation":"<p>Name of the report generator.</p>"
     },
     "ReportType":{
      "shape":"ReportTypeList",
     "documentation":"<p>Type of reports that are generated.</p>"
     },
     "ReportContext":{
      "shape":"ReportContext",
      "documentation":"<p>License configuration type for this generator.</p>"
     },
     "ReportFrequency":{
      "shape":"ReportFrequency",
     "documentation":"<p>Details about how frequently reports are generated.</p>"
     },
```

```
 "LicenseManagerReportGeneratorArn":{
```

```
 "shape":"String",
     "documentation":"<p>Amazon Resource Name (ARN) of the report generator.</p>"
    },
    "LastRunStatus":{
      "shape":"String",
      "documentation":"<p>Status of the
 last report generation attempt.</p>"
    },
    "LastRunFailureReason":{
     "shape":"String",
     "documentation":"<p>Failure message for the last report generation attempt.</p>"
    },
    "LastReportGenerationTime":{
      "shape":"String",
     "documentation":"<p>Time the last report was generated at.</p>"
    },
    "ReportCreatorAccount":{
      "shape":"String",
      "documentation":"<p>The Amazon Web Services account ID used to create the report generator.</p>"
    },
    "Description":{
      "shape":"String",
      "documentation":"<p>Description of the report generator.</p>"
    },
    "S3Location":{
     "shape":"S3Location",
      "documentation":"<p>Details of the S3 bucket that report generator reports are published to.</p>"
    },
    "CreateTime":{
     "shape":"String",
      "documentation":"<p>Time the report was created.</p>"
    },
    "Tags":{
   "shape":"TagList",
     "documentation":"<p>Tags associated with the report generator.</p>"
    }
   },
   "documentation":"<p>Describe the details of a report generator.</p>"
  },
  "ReportGeneratorList":{
   "type":"list",
   "member":{"shape":"ReportGenerator"}
  },
  "ReportGeneratorName":{
   "type":"string",
   "max":100,
   "min":1
```

```
 },
 "ReportType":{
 "type":"string",
 "enum":[
   "LicenseConfigurationSummaryReport",
   "LicenseConfigurationUsageReport"
 ]
 },
 "ReportTypeList":{
 "type":"list",
 "member":{"shape":"ReportType"}
 },
 "ResourceInventory":{
 "type":"structure",
 "members":{
   "ResourceId":{
    "shape":"String",
   "documentation":"<p>ID of the resource.</p>"
   },
   "ResourceType":{
    "shape":"ResourceType",
   "documentation":"<p>Type of resource.</p>"
   },
   "ResourceArn":{
    "shape":"String",
    "documentation":"<p>Amazon Resource Name (ARN) of the resource.</p>"
   },
   "Platform":{
    "shape":"String",
    "documentation":"<p>Platform of the resource.</p>"
   },
   "PlatformVersion":{
    "shape":"String",
   "documentation":"<p>Platform version of the resource in the inventory.</p>"
   },
   "ResourceOwningAccountId":{
    "shape":"String",
   "documentation":"<p>ID of the account that owns the resource.\langle p \rangle"
   }
 },
 "documentation":"<p>Details about a resource.</p>"
 },
 "ResourceInventoryList":{
 "type":"list",
 "member":{"shape":"ResourceInventory"}
 },
 "ResourceLimitExceededException":{
 "type":"structure",
```

```
 "members":{
   "Message":{"shape":"Message"}
 },
"documentation":"<p>Your resource limits have been exceeded.</p>",
 "exception":true
 },
 "ResourceNotFoundException":{
 "type":"structure",
 "members":{
   "Message":{"shape":"Message"}
 },
 "documentation":"<p>The resource cannot be found.</p>",
 "exception":true
 },
 "ResourceType":{
 "type":"string",
 "enum":[
   "EC2_INSTANCE",
   "EC2_HOST",
   "EC2_AMI",
   "RDS",
   "SYSTEMS_MANAGER_MANAGED_INSTANCE"
 ]
 },
 "S3Location":{
 "type":"structure",
 "members":{
   "bucket":{
    "shape":"String",
   "documentation":"<p>Name of the S3 bucket reports are published to.</p>"
   },
   "keyPrefix":{
    "shape":"String",
   "documentation":"<p>Prefix of the S3 bucket reports are published to.</p>"
   }
 },
"documentation":"<p>Details of the S3 bucket that report generator reports are published to.</p>"
 },
 "ServerInternalException":{
 "type":"structure",
 "members":{
   "Message":{"shape":"Message"}
 },
"documentation":"<p>The server experienced an internal error. Try again.</p>",
  "exception":true,
 "fault":true
 },
 "SignedToken":{
```

```
 "type":"string",
 "min":4096
 },
 "StatusReasonMessage":{
 "type":"string",
 "max":400,
 "pattern":"[\\s\\S]+"
 },
 "String":{"type":"string"},
 "StringList":{
 "type":"list",
 "member":{"shape":"String"}
 },
 "Tag":{
 "type":"structure",
 "members":{
   "Key":{
    "shape":"String",
    "documentation":"<p>Tag key.</p>"
   },
   "Value":{
    "shape":"String",
   "documentation":"<p>Tag value.</p>"
   }
 },
"documentation":"<p>Details about a tag for a license configuration.</p>"
 },
 "TagKeyList":{
 "type":"list",
 "member":{"shape":"String"}
 },
 "TagList":{
 "type":"list",
 "member":{"shape":"Tag"}
 },
 "TagResourceRequest":{
 "type":"structure",
 "required":[
   "ResourceArn",
   "Tags"
 ],
 "members":{
   "ResourceArn":{
     "shape":"String",
    "documentation":"<p>Amazon Resource Name (ARN) of the license configuration.</p>"
   },
   "Tags":{
    "shape":"TagList",
```

```
"documentation":"<p>One or more tags.</p>"
     }
    }
   },
   "TagResourceResponse":{
    "type":"structure",
    "members":{
    }
   },
   "TokenData":{
    "type":"structure",
    "members":{
     "TokenId":{
      "shape":"String",
      "documentation":"<p>Token ID.</p>"
     },
     "TokenType":{
      "shape":"String",
      "documentation":"<p>Type of token generated. The supported value is
<code>REFRESH_TOKEN</code>.</p>"
     },
     "LicenseArn":{
      "shape":"String",
      "documentation":"<p>Amazon Resource Name (ARN) of the license.</p>"
     },
     "ExpirationTime":{
      "shape":"ISO8601DateTime",
      "documentation":"<p>Token expiration time, in ISO8601-UTC format.</p>"
     },
     "TokenProperties":{
       "shape":"MaxSize3StringList",
      "documentation":"<p>Data specified by the caller.</p>"
     },
     "RoleArns":{
      "shape":"ArnList",
      "documentation":"<p>Amazon Resource Names (ARN) of the roles included in the token.</p>"
     },
     "Status":{
      "shape":"String",
     "documentation":"\langle p\rangleToken status. The possible values are \langle code\rangleAVAILABLE\langle code\rangle and
<code>DELETED</code>.</p>"
     }
    },
    "documentation":"<p>Describes a token.</p>"
   },
   "TokenList":{
    "type":"list",
    "member":{"shape":"TokenData"}
```

```
 },
  "TokenString":{
   "type":"string",
   "max":4096,
   "pattern":"\\S+"
  },
  "TokenType":{
   "type":"string",
   "enum":["REFRESH_TOKEN"]
  },
  "UnsupportedDigitalSignatureMethodException":{
   "type":"structure",
   "members":{
    "Message":{"shape":"Message"}
   },
   "documentation":"<p>The digital signature method is unsupported.
Try your request again.</p>",
   "exception":true
  },
  "UntagResourceRequest":{
   "type":"structure",
   "required":[
    "ResourceArn",
    "TagKeys"
   ],
   "members":{
    "ResourceArn":{
      "shape":"String",
      "documentation":"<p>Amazon Resource Name (ARN) of the license configuration.</p>"
    },
    "TagKeys":{
     "shape":"TagKeyList",
      "documentation":"<p>Keys identifying the tags to remove.</p>"
    }
   }
  },
  "UntagResourceResponse":{
   "type":"structure",
   "members":{
   }
  },
  "UpdateLicenseConfigurationRequest":{
   "type":"structure",
   "required":["LicenseConfigurationArn"],
   "members":{
    "LicenseConfigurationArn":{
      "shape":"String",
      "documentation":"<p>Amazon Resource Name (ARN) of the license configuration.</p>"
```

```
 },
```

```
 "LicenseConfigurationStatus":{
```
"shape":"LicenseConfigurationStatus",

```
 "documentation":"<p>New
```
status of the license configuration.</p>"

#### },

"LicenseRules":{

"shape":"StringList",

 "documentation":"<p>New license rule. The only rule that you can add after you create a license configuration is licenseAffinityToHost.</p>"

#### },

```
 "LicenseCount":{
  "shape":"BoxLong",
```

```
"documentation":"<p>New number of licenses managed by the license configuration.</p>"
```
#### },

"LicenseCountHardLimit":{

"shape":"BoxBoolean",

"documentation":"<p>New hard limit of the number of available licenses.</p>"

# },

"Name":{

"shape":"String",

"documentation":"<p>New name of the license configuration.</p>"

# },

"Description":{

```
 "shape":"String",
```
"documentation":"<p>New description of the license configuration.</p>"

# },

```
 "ProductInformationList":{
  "shape":"ProductInformationList",
```
"documentation":"<p>New

#### product information.</p>"

# },

```
 "DisassociateWhenNotFound":{
    "shape":"BoxBoolean",
   "documentation":"<p>When true, disassociates a resource when software is uninstalled.</p>"
   }
 }
 },
 "UpdateLicenseConfigurationResponse":{
 "type":"structure",
 "members":{
 }
 },
 "UpdateLicenseManagerReportGeneratorRequest":{
 "type":"structure",
 "required":[
   "LicenseManagerReportGeneratorArn",
   "ReportGeneratorName",
```

```
 "Type",
  "ReportContext",
  "ReportFrequency",
  "ClientToken"
 ],
 "members":{
  "LicenseManagerReportGeneratorArn":{
   "shape":"String",
  "documentation":"<p>Amazon Resource Name (ARN) of the report generator to update.</p>"
  },
  "ReportGeneratorName":{
   "shape":"ReportGeneratorName",
   "documentation":"<p>Name of the report generator.</p>"
```
},

"Type":{

"shape":"ReportTypeList",

"documentation":"<p>Type of reports to generate. The following report types are supported:</p><ul><li> <p>License configuration report - Reports the number and details of consumed licenses for a license configuration. $\langle p \rangle \langle l \rangle \langle l \rangle \langle p \rangle$ Resource report - Reports the tracked licenses and resource consumption for a license configuration.</p> </li> </ul>"

# },

```
 "ReportContext":{
      "shape":"ReportContext",
      "documentation":"<p>The report context.</p>"
     },
     "ReportFrequency":{
      "shape":"ReportFrequency",
     "documentation":"<p>Frequency by which reports are generated.</p>"
     },
     "ClientToken":{
      "shape":"ClientRequestToken",
      "documentation":"<p>Unique, case-sensitive identifier that you provide to ensure the idempotency of the
request.</p>"
```
},

```
 "Description":{
  "shape":"String",
 "documentation":"<p>Description of the report generator.</p>"
```

```
 }
 }
 },
 "UpdateLicenseManagerReportGeneratorResponse":{
 "type":"structure",
 "members":{
 }
 },
 "UpdateLicenseSpecificationsForResourceRequest":{
 "type":"structure",
```

```
 "required":["ResourceArn"],
   "members":{
     "ResourceArn":{
      "shape":"String",
      "documentation":"<p>Amazon Resource Name (ARN) of the Amazon Web Services resource.</p>"
     },
     "AddLicenseSpecifications":{
      "shape":"LicenseSpecifications",
     "documentation":"<p>ARNs of the license configurations to add.</p>"
     },
     "RemoveLicenseSpecifications":{
      "shape":"LicenseSpecifications",
      "documentation":"<p>ARNs of the license configurations to remove.</p>"
     }
   }
   },
   "UpdateLicenseSpecificationsForResourceResponse":{
   "type":"structure",
   "members":{
   }
   },
   "UpdateServiceSettingsRequest":{
   "type":"structure",
   "members":{
     "S3BucketArn":{
      "shape":"String",
      "documentation":"<p>Amazon Resource Name (ARN) of the Amazon S3 bucket where the License Manager
information is stored.</p>"
     },
     "SnsTopicArn":{
      "shape":"String",
      "documentation":"<p>Amazon Resource Name (ARN) of the Amazon SNS topic used for License Manager
alerts.</p>"
     },
     "OrganizationConfiguration":{
      "shape":"OrganizationConfiguration",
      "documentation":"<p>Enables integration with Organizations for cross-account discovery.</p>"
     },
     "EnableCrossAccountsDiscovery":{
      "shape":"BoxBoolean",
      "documentation":"<p>Activates cross-account discovery.</p>"
     }
   }
   },
   "UpdateServiceSettingsResponse":{
   "type":"structure",
   "members":{
   }
```

```
 },
  "UsageOperation":{
   "type":"string",
   "max":50
  },
  "ValidationException":{
   "type":"structure",
   "members":{
     "Message":{"shape":"Message"}
    },
  "documentation":"<p>The provided input is not valid. Try your request again.</p>",
   "exception":true
  }
 },
 "documentation":"<p>License Manager makes it easier to manage licenses from software vendors across multiple
Amazon Web Services accounts and on-premises servers.</p>"
}
{
  "testCases": [
     {
       "documentation": "For region us-east-1 with FIPS enabled and DualStack enabled",
       "expect": {
          "endpoint": {
             "url": "https://license-manager-user-subscriptions-fips.us-east-1.api.aws"
          }
       },
        "params": {
          "Region": "us-east-1",
          "UseFIPS": true,
          "UseDualStack": true
       }
     },
     {
       "documentation": "For region us-east-1 with FIPS enabled and DualStack disabled",
       "expect": {
          "endpoint": {
             "url": "https://license-manager-user-subscriptions-fips.us-east-1.amazonaws.com"
          }
       },
        "params": {
          "Region": "us-east-1",
          "UseFIPS": true,
          "UseDualStack": false
       }
     },
     {
       "documentation": "For region us-east-1 with FIPS disabled and DualStack
```

```
 enabled",
       "expect": {
         "endpoint": {
            "url": "https://license-manager-user-subscriptions.us-east-1.api.aws"
          }
       },
       "params": {
          "Region": "us-east-1",
         "UseFIPS": false,
         "UseDualStack": true
       }
     },
     {
       "documentation": "For region us-east-1 with FIPS disabled and DualStack disabled",
       "expect": {
          "endpoint": {
            "url": "https://license-manager-user-subscriptions.us-east-1.amazonaws.com"
          }
       },
       "params": {
          "Region": "us-east-1",
         "UseFIPS": false,
          "UseDualStack": false
       }
     },
     {
       "documentation": "For region cn-north-1 with FIPS enabled and DualStack enabled",
       "expect": {
          "endpoint": {
            "url": "https://license-manager-user-subscriptions-fips.cn-north-1.api.amazonwebservices.com.cn"
          }
       },
       "params": {
          "Region": "cn-north-1",
         "UseFIPS": true,
         "UseDualStack": true
       }
     },
     {
       "documentation": "For region cn-north-1 with FIPS enabled and DualStack disabled",
       "expect": {
         "endpoint": {
            "url": "https://license-manager-user-subscriptions-fips.cn-north-1.amazonaws.com.cn"
          }
       },
       "params": {
         "Region": "cn-north-1",
          "UseFIPS": true,
```

```
 "UseDualStack": false
   }
 },
 {
   "documentation": "For region cn-north-1 with FIPS disabled and DualStack enabled",
   "expect": {
      "endpoint": {
        "url": "https://license-manager-user-subscriptions.cn-north-1.api.amazonwebservices.com.cn"
     }
   },
   "params": {
     "Region": "cn-north-1",
      "UseFIPS": false,
     "UseDualStack": true
   }
 },
 {
   "documentation": "For region cn-north-1 with FIPS disabled and DualStack disabled",
   "expect": {
      "endpoint": {
        "url": "https://license-manager-user-subscriptions.cn-north-1.amazonaws.com.cn"
      }
   },
   "params": {
      "Region": "cn-north-1",
      "UseFIPS": false,
     "UseDualStack": false
   }
 },
 {
   "documentation": "For region us-gov-east-1 with FIPS enabled and DualStack enabled",
   "expect": {
      "endpoint": {
        "url": "https://license-manager-user-subscriptions-fips.us-gov-east-1.api.aws"
      }
   },
   "params": {
      "Region": "us-gov-east-1",
      "UseFIPS": true,
      "UseDualStack": true
   }
 },
 {
   "documentation": "For region us-gov-east-1 with FIPS enabled and DualStack disabled",
   "expect": {
      "endpoint": {
        "url": "https://license-manager-user-subscriptions-fips.us-gov-east-1.amazonaws.com"
```

```
 }
       },
        "params": {
          "Region": "us-gov-east-1",
          "UseFIPS": true,
          "UseDualStack": false
       }
     },
     {
       "documentation": "For region us-gov-east-1 with FIPS disabled and DualStack enabled",
       "expect": {
          "endpoint": {
            "url": "https://license-manager-user-subscriptions.us-gov-east-1.api.aws"
          }
       },
        "params": {
          "Region": "us-gov-east-1",
          "UseFIPS": false,
          "UseDualStack": true
    },
     {
       "documentation": "For region us-gov-east-1 with FIPS disabled and DualStack disabled",
       "expect": {
          "endpoint": {
            "url": "https://license-manager-user-subscriptions.us-gov-east-1.amazonaws.com"
          }
       },
        "params": {
          "Region": "us-gov-east-1",
          "UseFIPS": false,
          "UseDualStack": false
       }
     },
     {
       "documentation": "For region us-iso-east-1 with FIPS enabled and DualStack enabled",
       "expect": {
          "error": "FIPS and DualStack are enabled, but this partition does not support one or both"
       },
       "params": {
          "Region": "us-iso-east-1",
          "UseFIPS": true,
          "UseDualStack": true
       }
     },
     {
```
}

"documentation": "For region us-iso-east-1 with FIPS enabled and DualStack disabled",

```
 "expect": {
      "endpoint": {
        "url": "https://license-manager-user-subscriptions-fips.us-iso-east-1.c2s.ic.gov"
      }
   },
   "params": {
      "Region": "us-iso-east-1",
      "UseFIPS": true,
     "UseDualStack": false
   }
 },
 {
   "documentation": "For region us-iso-east-1 with FIPS disabled and DualStack enabled",
   "expect": {
      "error": "DualStack is enabled but this partition does not support DualStack"
   },
   "params": {
     "Region": "us-iso-east-1",
     "UseFIPS": false,
     "UseDualStack": true
   }
 },
 {
   "documentation": "For region us-iso-east-1 with FIPS disabled and DualStack disabled",
   "expect": {
      "endpoint": {
        "url": "https://license-manager-user-subscriptions.us-iso-east-1.c2s.ic.gov"
      }
   },
   "params": {
     "Region": "us-iso-east-1",
     "UseFIPS": false,
     "UseDualStack": false
   }
 },
 {
   "documentation": "For region us-isob-east-1 with FIPS enabled and DualStack enabled",
   "expect": {
      "error": "FIPS and DualStack are enabled, but this partition does not support one or both"
   },
   "params": {
      "Region": "us-isob-east-1",
     "UseFIPS": true,
     "UseDualStack": true
   }
 },
 {
```

```
 "documentation": "For region us-isob-east-1 with FIPS enabled and DualStack disabled",
       "expect": {
          "endpoint": {
            "url": "https://license-manager-user-subscriptions-fips.us-isob-east-1.sc2s.sgov.gov"
          }
       },
       "params": {
          "Region": "us-isob-east-1",
         "UseFIPS": true,
          "UseDualStack": false
       }
     },
     {
       "documentation": "For region us-isob-east-1 with FIPS disabled and DualStack enabled",
       "expect": {
          "error": "DualStack is enabled but this partition does not support DualStack"
       },
       "params": {
          "Region": "us-isob-east-1",
          "UseFIPS": false,
          "UseDualStack": true
       }
     },
     {
       "documentation": "For region us-isob-east-1 with FIPS disabled and DualStack disabled",
       "expect": {
          "endpoint": {
            "url": "https://license-manager-user-subscriptions.us-isob-east-1.sc2s.sgov.gov"
          }
       },
       "params": {
          "Region": "us-isob-east-1",
          "UseFIPS": false,
          "UseDualStack": false
       }
     },
     {
       "documentation":
 "For custom endpoint with region set and fips disabled and dualstack disabled",
       "expect": {
          "endpoint": {
            "url": "https://example.com"
          }
       },
       "params": {
          "Region": "us-east-1",
          "UseFIPS": false,
```

```
 "UseDualStack": false,
        "Endpoint": "https://example.com"
      }
   },
   {
      "documentation": "For custom endpoint with region not set and fips disabled and dualstack disabled",
      "expect": {
        "endpoint": {
           "url": "https://example.com"
        }
      },
      "params": {
        "UseFIPS": false,
        "UseDualStack": false,
        "Endpoint": "https://example.com"
      }
   },
   {
      "documentation": "For custom endpoint with fips enabled and dualstack disabled",
      "expect": {
 "error": "Invalid Configuration: FIPS and custom endpoint are not supported"
      },
      "params": {
        "Region": "us-east-1",
        "UseFIPS": true,
        "UseDualStack": false,
        "Endpoint": "https://example.com"
      }
   },
   {
      "documentation": "For custom endpoint with fips disabled and dualstack enabled",
      "expect": {
        "error": "Invalid Configuration: Dualstack and custom endpoint are not supported"
      },
      "params": {
        "Region": "us-east-1",
        "UseFIPS": false,
        "UseDualStack": true,
        "Endpoint": "https://example.com"
      }
   },
   {
     "documentation": "Missing region",
      "expect": {
        "error": "Invalid Configuration: Missing Region"
      }
   }
```

```
 ],
  "version": "1.0"
}
{
 "pagination": {
  "ListLinuxSubscriptionInstances": {
   "input_token": "NextToken",
   "output_token": "NextToken",
   "limit_key": "MaxResults",
   "result_key": "Instances"
  },
  "ListLinuxSubscriptions": {
   "input_token": "NextToken",
   "output_token": "NextToken",
   "limit_key": "MaxResults",
   "result_key": "Subscriptions"
  }
 }
}
{
 "version":"2.0",
 "metadata":{
  "apiVersion":"2018-05-10",
  "endpointPrefix":"license-manager-user-subscriptions",
  "jsonVersion":"1.1",
  "protocol":"rest-json",
  "serviceFullName":"AWS License Manager User Subscriptions",
  "serviceId":"License Manager User Subscriptions",
  "signatureVersion":"v4",
  "signingName":"license-manager-user-subscriptions",
  "uid":"license-manager-user-subscriptions-2018-05-10"
 },
 "operations":{
  "AssociateUser":{
   "name":"AssociateUser",
   "http":{
     "method":"POST",
    "requestUri":"/user/AssociateUser",
    "responseCode":200
   },
   "input":{"shape":"AssociateUserRequest"},
   "output":{"shape":"AssociateUserResponse"},
   "errors":[
     {"shape":"ServiceQuotaExceededException"},
     {"shape":"ConflictException"},
     {"shape":"ValidationException"},
     {"shape":"ThrottlingException"},
     {"shape":"InternalServerException"},
```
{"shape":"ResourceNotFoundException"},

{"shape":"AccessDeniedException"}

],

"documentation":"<p>Associates the user to an EC2 instance to utilize user-based subscriptions.</p></note> <p>Your estimated bill for charges on the number of users and related costs will take 48 hours to appear for billing periods that haven't closed (marked as <b>Pending < $b$ >billing status) in Amazon Web Services Billing. For more information, see <a href=\"https://docs.aws.amazon.com/awsaccountbilling/latest/aboutv2/invoice.html\">Viewing your monthly charges</a> in the <i>Amazon Web Services Billing User Guide</i>></p></note>",

"idempotent":true

```
 },
```

```
 "DeregisterIdentityProvider":{
 "name":"DeregisterIdentityProvider",
 "http":{
   "method":"POST",
   "requestUri":"/identity-provider/DeregisterIdentityProvider",
   "responseCode":200
 },
  "input":{"shape":"DeregisterIdentityProviderRequest"},
 "output":{"shape":"DeregisterIdentityProviderResponse"},
 "errors":[
   {"shape":"ServiceQuotaExceededException"},
   {"shape":"ConflictException"},
   {"shape":"ValidationException"},
   {"shape":"ThrottlingException"},
   {"shape":"InternalServerException"},
   {"shape":"ResourceNotFoundException"},
   {"shape":"AccessDeniedException"}
 ],
 "documentation":"<p>Deregisters the identity provider from providing user-based subscriptions.</p>",
 "idempotent":true
 },
 "DisassociateUser":{
 "name":"DisassociateUser",
 "http":{
   "method":"POST",
   "requestUri":"/user/DisassociateUser",
   "responseCode":200
 },
  "input":{"shape":"DisassociateUserRequest"},
 "output":{"shape":"DisassociateUserResponse"},
 "errors":[
   {"shape":"ServiceQuotaExceededException"},
   {"shape":"ConflictException"},
   {"shape":"ValidationException"},
```
{"shape":"ThrottlingException"},

{"shape":"InternalServerException"},

```
 {"shape":"ResourceNotFoundException"},
```

```
 {"shape":"AccessDeniedException"}
 ],
 "documentation":"<p>Disassociates the user from an EC2 instance providing user-based subscriptions.</p>",
 "idempotent":true
 },
 "ListIdentityProviders":{
 "name":"ListIdentityProviders",
 "http":{
   "method":"POST",
   "requestUri":"/identity-provider/ListIdentityProviders",
   "responseCode":200
 },
 "input":{"shape":"ListIdentityProvidersRequest"},
 "output":{"shape":"ListIdentityProvidersResponse"},
 "errors":[
   {"shape":"ServiceQuotaExceededException"},
   {"shape":"ConflictException"},
   {"shape":"ValidationException"},
   {"shape":"ThrottlingException"},
   {"shape":"InternalServerException"},
   {"shape":"ResourceNotFoundException"},
   {"shape":"AccessDeniedException"}
 ],
"documentation":"<p>Lists the identity providers for user-based subscriptions.</p>"
 },
 "ListInstances":{
 "name":"ListInstances",
  "http":{
   "method":"POST",
   "requestUri":"/instance/ListInstances",
   "responseCode":200
 },
 "input":{"shape":"ListInstancesRequest"},
 "output":{"shape":"ListInstancesResponse"},
 "errors":[
   {"shape":"ServiceQuotaExceededException"},
   {"shape":"ConflictException"},
   {"shape":"ValidationException"},
   {"shape":"ThrottlingException"},
   {"shape":"InternalServerException"},
   {"shape":"ResourceNotFoundException"},
   {"shape":"AccessDeniedException"}
 ],
"documentation":"<p>Lists the EC2 instances providing user-based subscriptions.</p>"
 },
 "ListProductSubscriptions":{
 "name":"ListProductSubscriptions",
 "http":{
```

```
 "method":"POST",
   "requestUri":"/user/ListProductSubscriptions",
   "responseCode":200
 },
 "input":{"shape":"ListProductSubscriptionsRequest"},
 "output":{"shape":"ListProductSubscriptionsResponse"},
 "errors":[
   {"shape":"ServiceQuotaExceededException"},
   {"shape":"ConflictException"},
   {"shape":"ValidationException"},
   {"shape":"ThrottlingException"},
   {"shape":"InternalServerException"},
   {"shape":"ResourceNotFoundException"},
   {"shape":"AccessDeniedException"}
 ],
 "documentation":"<p>Lists the user-based subscription products available from an identity provider.</p>"
 },
 "ListUserAssociations":{
 "name":"ListUserAssociations",
 "http":{
   "method":"POST",
   "requestUri":"/user/ListUserAssociations",
   "responseCode":200
 },
 "input":{"shape":"ListUserAssociationsRequest"},
 "output":{"shape":"ListUserAssociationsResponse"},
 "errors":[
   {"shape":"ServiceQuotaExceededException"},
   {"shape":"ConflictException"},
   {"shape":"ValidationException"},
   {"shape":"ThrottlingException"},
   {"shape":"InternalServerException"},
   {"shape":"ResourceNotFoundException"},
   {"shape":"AccessDeniedException"}
 ],
"documentation":"<p>Lists user associations for an identity provider.</p>"
 },
 "RegisterIdentityProvider":{
 "name":"RegisterIdentityProvider",
 "http":{
   "method":"POST",
   "requestUri":"/identity-provider/RegisterIdentityProvider",
   "responseCode":200
 },
 "input":{"shape":"RegisterIdentityProviderRequest"},
 "output":{"shape":"RegisterIdentityProviderResponse"},
 "errors":[
```

```
 {"shape":"ServiceQuotaExceededException"},
   {"shape":"ConflictException"},
   {"shape":"ValidationException"},
   {"shape":"ThrottlingException"},
   {"shape":"InternalServerException"},
   {"shape":"ResourceNotFoundException"},
   {"shape":"AccessDeniedException"}
 ],
 "documentation":"<p>Registers an identity provider for user-based subscriptions.</p>",
 "idempotent":true
 },
 "StartProductSubscription":{
  "name":"StartProductSubscription",
 "http":{
   "method":"POST",
   "requestUri":"/user/StartProductSubscription",
   "responseCode":200
 },
  "input":{"shape":"StartProductSubscriptionRequest"},
 "output":{"shape":"StartProductSubscriptionResponse"},
  "errors":[
   {"shape":"ServiceQuotaExceededException"},
   {"shape":"ConflictException"},
   {"shape":"ValidationException"},
   {"shape":"ThrottlingException"},
   {"shape":"InternalServerException"},
   {"shape":"ResourceNotFoundException"},
   {"shape":"AccessDeniedException"}
 ],
```
"documentation":"<p>Starts a product subscription for a user with the specified identity provider.</p></p></note> <p>Your estimated bill for charges on the number of users and related costs will take 48 hours to appear for billing periods that haven't closed (marked as <b>Pending </b>b>billing status) in Amazon Web Services Billing. For more information, see <a href=\"https://docs.aws.amazon.com/awsaccountbilling/latest/aboutv2/invoice.html\">Viewing your monthly charges</a> in the <i>Amazon Web Services Billing User Guide</i></p></note>"

```
 },
 "StopProductSubscription":{
```

```
 "name":"StopProductSubscription",
```

```
 "http":{
```

```
 "method":"POST",
```

```
 "requestUri":"/user/StopProductSubscription",
```

```
 "responseCode":200
```

```
 },
```

```
 "input":{"shape":"StopProductSubscriptionRequest"},
```

```
 "output":{"shape":"StopProductSubscriptionResponse"},
```
"errors":[

```
 {"shape":"ServiceQuotaExceededException"},
```

```
 {"shape":"ConflictException"},
```

```
 {"shape":"ValidationException"},
```

```
 {"shape":"ThrottlingException"},
     {"shape":"InternalServerException"},
     {"shape":"ResourceNotFoundException"},
     {"shape":"AccessDeniedException"}
    ],
    "documentation":"<p>Stops a product subscription for a user with the specified identity provider.</p>"
   },
   "UpdateIdentityProviderSettings":{
    "name":"UpdateIdentityProviderSettings",
    "http":{
     "method":"POST",
     "requestUri":"/identity-provider/UpdateIdentityProviderSettings",
     "responseCode":200
    },
    "input":{"shape":"UpdateIdentityProviderSettingsRequest"},
    "output":{"shape":"UpdateIdentityProviderSettingsResponse"},
    "errors":[
     {"shape":"ValidationException"},
     {"shape":"ThrottlingException"},
     {"shape":"InternalServerException"},
     {"shape":"AccessDeniedException"}
    ],
    "documentation":"<p>Updates additional product configuration settings for the registered identity
provider.</p>".
    "idempotent":true
   }
 },
 "shapes":{
  "AccessDeniedException":{
    "type":"structure",
    "members":{
     "message":{"shape":"String"}
    },
   "documentation":"<p>You don't have sufficient access to perform this action.</p>",
    "exception":true
   },
   "ActiveDirectoryIdentityProvider":{
    "type":"structure",
    "members":{
     "DirectoryId":{
      "shape":"String",
     "documentation":"<p>The directory ID for an Active Directory identity provider.</p>"
     }
    },
   "documentation":"<p>Details about an Active Directory identity provider.</p>"
   },
   "AssociateUserRequest":{
    "type":"structure",
```

```
 "required":[
     "IdentityProvider",
     "InstanceId",
     "Username"
    ],
    "members":{
     "Domain":{
      "shape":"String",
      "documentation":"<p>The domain name of the user.</p>"
     },
     "IdentityProvider":{
      "shape":"IdentityProvider",
     "documentation":"<p>The identity provider of the user.</p>"
     },
     "InstanceId":{
      "shape":"String",
     "documentation":"<p>The ID of the EC2 instance, which provides user-based subscriptions.</p>"
     },
     "Username":{
      "shape":"String",
     "documentation":"<p>The user name from the identity provider for the user.</p>"
     }
    }
   },
   "AssociateUserResponse":{
    "type":"structure",
    "required":["InstanceUserSummary"],
    "members":{
     "InstanceUserSummary":{
      "shape":"InstanceUserSummary",
     "documentation":"<p>Metadata that describes the associate user operation.</p>"
     }
    }
   },
   "BoxInteger":{
    "type":"integer",
    "box":true
   },
   "ConflictException":{
    "type":"structure",
    "members":{
     "message":{"shape":"String"}
    },
    "documentation":"<p>The request couldn't be completed because it conflicted with the current state of the
resource.</p>",
    "exception":true,
    "fault":true
   },
```

```
 "DeregisterIdentityProviderRequest":{
 "type":"structure",
 "required":[
   "IdentityProvider",
   "Product"
 ],
 "members":{
   "IdentityProvider":{
    "shape":"IdentityProvider",
   "documentation":"<p>An object that specifies details for the identity provider.</p>"
   },
   "Product":{
    "shape":"String",
   "documentation":"<p>The name of the user-based subscription product.</p>"
   }
 }
 },
 "DeregisterIdentityProviderResponse":{
 "type":"structure",
 "required":["IdentityProviderSummary"],
 "members":{
   "IdentityProviderSummary":{
    "shape":"IdentityProviderSummary",
    "documentation":"<p>Metadata that describes the results of an identity provider operation.</p>"
   }
 }
 },
 "DisassociateUserRequest":{
 "type":"structure",
 "required":[
   "IdentityProvider",
   "InstanceId",
   "Username"
 ],
 "members":{
   "Domain":{
    "shape":"String",
    "documentation":"<p>The domain name of the user.</p>"
   },
   "IdentityProvider":{
    "shape":"IdentityProvider",
   "documentation":"<p>An object that specifies details for the identity provider.</p>"
   },
 "InstanceId":{
    "shape":"String",
   "documentation":"<p>The ID of the EC2 instance, which provides user-based subscriptions.</p>"
   },
```
```
 "Username":{
      "shape":"String",
     "documentation":"<p>The user name from the identity provider for the user.</p>"
     }
    }
   },
   "DisassociateUserResponse":{
    "type":"structure",
    "required":["InstanceUserSummary"],
    "members":{
     "InstanceUserSummary":{
      "shape":"InstanceUserSummary",
     "documentation":"<p>Metadata that describes the associate user operation.</p>"
     }
    }
   },
   "Filter":{
    "type":"structure",
    "members":{
     "Attribute":{
      "shape":"String",
     "documentation":"<p>The name of an attribute to use as a filter.</p>"
     },
     "Operation":{
      "shape":"String",
     "documentation":"<p>The type of search (For example, eq, geq, leq)</p>"
     },
     "Value":{
  "shape":"String",
      "documentation":"<p>Value of the filter.</p>"
     }
    },
    "documentation":"<p>A filter name and value pair that is used to return more specific results from a describe
operation. Filters can be used to match a set of resources by specific criteria, such as tags, attributes, or IDs.</p>"
   },
   "FilterList":{
    "type":"list",
    "member":{"shape":"Filter"}
   },
   "IdentityProvider":{
    "type":"structure",
    "members":{
     "ActiveDirectoryIdentityProvider":{
      "shape":"ActiveDirectoryIdentityProvider",
     "documentation":"<p>An object that details an Active Directory identity provider.</p>"
     }
    },
```

```
 "documentation":"<p>Details about an identity provider.</p>",
    "union":true
   },
   "IdentityProviderSummary":{
    "type":"structure",
    "required":[
     "IdentityProvider",
     "Product",
     "Settings",
     "Status"
    ],
    "members":{
     "FailureMessage":{
       "shape":"String",
     "documentation":"<p>The failure message associated with an identity provider.</p>"
     },
     "IdentityProvider":{
      "shape":"IdentityProvider",
     "documentation":"<p>An object that specifies details for the identity provider.</p>"
     },
     "Product":{
      "shape":"String",
     "documentation":"\langle p \rangleThe name of the user-based subscription product.\langle p \rangle"
     },
     "Settings":{
      "shape":"Settings",
      "documentation":"<p>An object that details the registered identity providers product related configuration
settings such as the subnets to provision VPC endpoints.</p>"
     },
     "Status":{
      "shape":"String",
     "documentation":"<p>The status of an identity provider.</p>"
     }
    },
    "documentation":"<p>Describes an identity provider.</p>"
   },
   "IdentityProviderSummaryList":{
    "type":"list",
    "member":{"shape":"IdentityProviderSummary"}
   },
   "InstanceSummary":{
    "type":"structure",
    "required":[
     "InstanceId",
     "Products",
     "Status"
    ],
    "members":{
```

```
 "InstanceId":{
    "shape":"String",
   "documentation":"<p>The ID of the EC2 instance, which provides user-based subscriptions.</p>"
   },
   "LastStatusCheckDate":{
    "shape":"String",
   "documentation":"<p>The date of the last status check.</p>"
   },
   "Products":{
    "shape":"StringList",
   "documentation":"<p>A list of provided user-based subscription products.</p>"
   },
   "Status":{
    "shape":"String",
   "documentation":"<p>The status of an EC2 instance resource.</p>"
   },
   "StatusMessage":{
    "shape":"String",
    "documentation":"<p>The status message for an EC2 instance.</p>"
   }
 },
"documentation":"<p>Describes an EC2 instance providing user-based subscriptions.</p>"
 },
 "InstanceSummaryList":{
 "type":"list",
 "member":{"shape":"InstanceSummary"}
 },
 "InstanceUserSummary":{
 "type":"structure",
 "required":[
   "IdentityProvider",
   "InstanceId",
   "Status",
   "Username"
 ],
  "members":{
   "AssociationDate":{
    "shape":"String",
   "documentation":"<p>The date a user was associated with an EC2 instance.</p>"
   },
   "DisassociationDate":{
    "shape":"String",
   "documentation":"<p>The date a user was disassociated from an EC2 instance.</p>"
   },
   "Domain":{
    "shape":"String",
    "documentation":"<p>The domain name of the user.</p>"
   },
```

```
 "IdentityProvider":{
      "shape":"IdentityProvider",
     "documentation":"<p>An object that specifies details for the identity provider.</p>"
    },
    "InstanceId":{
      "shape":"String",
      "documentation":"<p>The ID
 of the EC2 instance, which provides user-based subscriptions.</p>"
    },
    "Status":{
     "shape":"String",
     "documentation":"<p>The status of a user associated with an EC2 instance.</p>"
    },
    "StatusMessage":{
     "shape":"String",
     "documentation":"<p>The status message for users of an EC2 instance.</p>"
    },
    "Username":{
     "shape":"String",
     "documentation":"<p>The user name from the identity provider for the user.</p>"
    }
   },
  "documentation":"<p>Describes users of an EC2 instance providing user-based subscriptions.</p>"
  },
  "InstanceUserSummaryList":{
   "type":"list",
   "member":{"shape":"InstanceUserSummary"}
  },
  "InternalServerException":{
   "type":"structure",
   "members":{
    "message":{"shape":"String"}
   },
  "documentation":"<p>An exception occurred with the service.</p>",
   "exception":true,
   "fault":true
  },
  "ListIdentityProvidersRequest":{
    "type":"structure",
   "members":{
    "MaxResults":{
      "shape":"BoxInteger",
     "documentation":"<p>Maximum number of results to return in a single call.</p>"
    },
    "NextToken":{
     "shape":"String",
     "documentation":"<p>Token for the next set of results.</p>"
    }
```

```
 }
   },
   "ListIdentityProvidersResponse":{
    "type":"structure",
    "required":["IdentityProviderSummaries"],
    "members":{
     "IdentityProviderSummaries":{
      "shape":"IdentityProviderSummaryList",
      "documentation":"<p>Metadata that describes the list identity providers operation.</p>"
     },
     "NextToken":{
      "shape":"String",
      "documentation":"<p>Token for the next set of results.</p>"
     }
    }
   },
   "ListInstancesRequest":{
    "type":"structure",
    "members":{
     "Filters":{
      "shape":"FilterList",
      "documentation":"<p>An
 array of structures that you can use to filter the results to those that match one or more sets of key-value pairs that
you specify.</p>"
     },
     "MaxResults":{
      "shape":"BoxInteger",
     "documentation":"<p>Maximum number of results to return in a single call.</p>"
     },
     "NextToken":{
      "shape":"String",
      "documentation":"<p>Token for the next set of results.</p>"
     }
    }
   },
   "ListInstancesResponse":{
    "type":"structure",
    "members":{
     "InstanceSummaries":{
      "shape":"InstanceSummaryList",
      "documentation":"<p>Metadata that describes the list instances operation.</p>"
     },
     "NextToken":{
      "shape":"String",
      "documentation":"<p>Token for the next set of results.</p>"
     }
    }
   },
```

```
 "ListProductSubscriptionsRequest":{
```

```
 "type":"structure",
```
"required":[

```
 "IdentityProvider",
```
"Product"

```
 ],
```
 "members":{ "Filters":{

```
 "shape":"FilterList",
```
 "documentation":"<p>An array of structures that you can use to filter the results to those that match one or more sets of key-value pairs that you specify. $\langle p \rangle$ "

## },

```
 "IdentityProvider":{
     "shape":"IdentityProvider",
     "documentation":"<p>An object that specifies details for the identity provider.</p>"
    },
    "MaxResults":{
      "shape":"BoxInteger",
     "documentation":"<p>Maximum number of results to return in a single call.</p>"
    },
    "NextToken":{
     "shape":"String",
      "documentation":"<p>Token for the next set of results.</p>"
    },
    "Product":{
     "shape":"String",
     "documentation":"<p>The name of the user-based subscription product.</p>"
    }
   }
  },
  "ListProductSubscriptionsResponse":{
   "type":"structure",
   "members":{
    "NextToken":{
      "shape":"String",
      "documentation":"<p>Token
 for the next set of results.</p>"
    },
    "ProductUserSummaries":{
      "shape":"ProductUserSummaryList",
     "documentation":"<p>Metadata that describes the list product subscriptions operation.</p>"
    }
   }
  },
  "ListUserAssociationsRequest":{
   "type":"structure",
   "required":[
    "IdentityProvider",
```

```
 "InstanceId"
```
## ],

"members":{

"Filters":{

"shape":"FilterList",

 "documentation":"<p>An array of structures that you can use to filter the results to those that match one or more sets of key-value pairs that you specify. $\langle p \rangle$ "

### },

 "IdentityProvider":{ "shape":"IdentityProvider",

"documentation":"<p>An object that specifies details for the identity provider.</p>"

## },

"InstanceId":{

```
 "shape":"String",
```
"documentation":"<p>The ID of the EC2 instance, which provides user-based subscriptions.</p>" },

# "MaxResults":{

 "shape":"BoxInteger", "documentation":"<p>Maximum number of results to return in a single call.</p>"

```
 },
   "NextToken":{
    "shape":"String",
    "documentation":"<p>Token for the next set of results.</p>"
   }
 }
 },
 "ListUserAssociationsResponse":{
 "type":"structure",
 "members":{
   "InstanceUserSummaries":{
    "shape":"InstanceUserSummaryList",
   "documentation":"<p>Metadata that describes the list user association operation.</p>"
   },
   "NextToken":{
    "shape":"String",
   "documentation":"<p>Token for the next set of results.</p>"
   }
 }
 },
 "ProductUserSummary":{
 "type":"structure",
 "required":[
   "IdentityProvider",
   "Product",
   "Status",
   "Username"
 ],
```

```
 "members":{
    "Domain":{
      "shape":"String",
      "documentation":"<p>The domain name of the user.</p>"
     },
    "IdentityProvider":{
     "shape":"IdentityProvider",
     "documentation":"<p>An object that specifies details for the identity provider.</p>"
    },
    "Product":{
     "shape":"String",
     "documentation":"<p>The name of the user-based subscription product.</p>"
    },
    "Status":{
     "shape":"String",
     "documentation":"<p>The status of a product for a user.</p>"
    },
    "StatusMessage":{
      "shape":"String",
      "documentation":"<p>The status message for a product for a user.</p>"
    },
    "SubscriptionEndDate":{
      "shape":"String",
     "documentation":"<p>The end date of a subscription.</p>"
    },
    "SubscriptionStartDate":{
     "shape":"String",
     "documentation":"<p>The start date of a subscription.</p>"
    },
    "Username":{
      "shape":"String",
     "documentation":"<p>The user name from the identity provider
 of the user.</p>"
    }
   },
  "documentation":"<p>The summary of the user-based subscription products for a user.</p>"
  },
  "ProductUserSummaryList":{
   "type":"list",
   "member":{"shape":"ProductUserSummary"}
  },
  "RegisterIdentityProviderRequest":{
   "type":"structure",
   "required":[
    "IdentityProvider",
    "Product"
   ],
   "members":{
```

```
 "IdentityProvider":{
      "shape":"IdentityProvider",
     "documentation":"<p>An object that specifies details for the identity provider.</p>"
     },
     "Product":{
      "shape":"String",
     "documentation":"\langle p \rangleThe name of the user-based subscription product.\langle p \rangle"
     },
     "Settings":{
      "shape":"Settings",
      "documentation":"<p>The registered identity providers product related configuration settings such as the
subnets to provision VPC endpoints.</p>"
     }
    }
   },
   "RegisterIdentityProviderResponse":{
   "type":"structure",
    "required":["IdentityProviderSummary"],
    "members":{
     "IdentityProviderSummary":{
      "shape":"IdentityProviderSummary",
      "documentation":"<p>Metadata that describes the results of an identity provider operation.</p>"
     }
    }
   },
   "ResourceNotFoundException":{
    "type":"structure",
    "members":{
     "message":{"shape":"String"}
    },
    "documentation":"<p>The resource couldn't be found.</p>",
    "error":{
     "httpStatusCode":404,
     "senderFault":true
    },
    "exception":true
   },
   "SecurityGroup":{
    "type":"string",
    "max":200,
    "min":5,
    "pattern":"^sg-(([0-9a-z]{8})|([0-9a-z]{17}))$"
   },
   "ServiceQuotaExceededException":{
    "type":"structure",
    "members":{
     "message":{"shape":"String"}
```

```
 },
```
"documentation":"< $p$ >The request failed because a service quota is exceeded. $\langle p \rangle$ ",

```
 "exception":true
```
},

"Settings":{

"type":"structure",

"required":[

"SecurityGroupId",

"Subnets"

],

```
 "members":{
```
 "SecurityGroupId":{ "shape":"SecurityGroup",

 "documentation":"<p>A security group ID that allows inbound TCP port 1688 communication between resources in your VPC and the VPC endpoint for activation servers.</p>"

},

#### "Subnets":{

"shape":"SettingsSubnetsList",

"documentation":"<p>The subnets defined for the registered identity provider.</p>"

 } },

 "documentation":"<p>The registered identity providers product related configuration settings such as the subnets to provision VPC endpoints, and the security group ID that is associated with the VPC endpoints. The security group should permit inbound TCP port 1688 communication from resources in the VPC. $\langle p \rangle$ "

},

```
 "SettingsSubnetsList":{
 "type":"list",
 "member":{"shape":"Subnet"},
 "min":1
 },
 "StartProductSubscriptionRequest":{
  "type":"structure",
 "required":[
   "IdentityProvider",
   "Product",
   "Username"
 ],
 "members":{
   "Domain":{
    "shape":"String",
    "documentation":"<p>The domain name of the user.</p>"
   },
   "IdentityProvider":{
    "shape":"IdentityProvider",
   "documentation":"<p>An object that specifies details for the identity provider.p },
   "Product":{
    "shape":"String",
```

```
"documentation":"<p>The name of the user-based subscription product.</p>"
    },
    "Username":{
     "shape":"String",
     "documentation":"<p>The user name from the identity provider of the user.</p>"
    }
   }
  },
  "StartProductSubscriptionResponse":{
   "type":"structure",
   "required":["ProductUserSummary"],
   "members":{
    "ProductUserSummary":{
      "shape":"ProductUserSummary",
      "documentation":"<p>Metadata that describes
 the start product subscription operation.</p>"
    }
   }
  },
  "StopProductSubscriptionRequest":{
   "type":"structure",
   "required":[
    "IdentityProvider",
    "Product",
    "Username"
   ],
   "members":{
    "Domain":{
     "shape":"String",
      "documentation":"<p>The domain name of the user.</p>"
    },
    "IdentityProvider":{
      "shape":"IdentityProvider",
     "documentation":"<p>An object that specifies details for the identity provider.</p>"
    },
    "Product":{
      "shape":"String",
     "documentation":"<p>The name of the user-based subscription product.</p>"
    },
    "Username":{
     "shape":"String",
     "documentation":"<p>The user name from the identity provider for the user.</p>"
    }
   }
  },
  "StopProductSubscriptionResponse":{
   "type":"structure",
   "required":["ProductUserSummary"],
```

```
 "members":{
   "ProductUserSummary":{
     "shape":"ProductUserSummary",
   "documentation":"<p>Metadata that describes the start product subscription operation.</p>"
   }
 }
 },
 "String":{"type":"string"},
 "StringList":{
 "type":"list",
 "member":{"shape":"String"}
 },
 "Subnet":{
 "type":"string",
 "pattern":"subnet-[a-z0-9]{8,17}"
 },
 "Subnets":{
 "type":"list",
 "member":{"shape":"Subnet"}
 },
 "ThrottlingException":{
 "type":"structure",
 "members":{
   "message":{"shape":"String"}
 },
"documentation":"<p>The request was denied because of request throttling. Retry the request.</p>",
 "exception":true
 },
 "UpdateIdentityProviderSettingsRequest":{
 "type":"structure",
 "required":[
   "IdentityProvider",
   "Product",
   "UpdateSettings"
 ],
  "members":{
   "IdentityProvider":{"shape":"IdentityProvider"},
   "Product":{
    "shape":"String",
  "documentation":"<p>The name of the user-based subscription product.</p>"
   },
   "UpdateSettings":{
    "shape":"UpdateSettings",
```
 "documentation":"<p>Updates the registered identity providers product related configuration settings. You can update any combination of settings in a single operation such as the: $\langle p \rangle \langle u \rangle \langle v \rangle$   $\langle v \rangle$  Subnets which you want to add to provision VPC endpoints. $\langle \psi \rangle \langle \psi \rangle \langle \psi \rangle$  =  $\langle \psi \rangle$  subhets which you want to remove the VPC endpoints from. $\langle p \rangle$   $\langle$ li $>$  $\langle$ li $>$  $\langle p \rangle$   $\langle p \rangle$ Security group ID which permits traffic to the VPC endpoints. $\langle p \rangle$   $\langle$ li $>$  $\langle$ ul $>$ "

```
 }
 }
 },
 "UpdateIdentityProviderSettingsResponse":{
 "type":"structure",
 "required":["IdentityProviderSummary"],
 "members":{
   "IdentityProviderSummary":{"shape":"IdentityProviderSummary"}
 }
 },
 "UpdateSettings":{
 "type":"structure",
 "required":[
   "AddSubnets",
   "RemoveSubnets"
 ],
 "members":{
   "AddSubnets":{
```

```
 "shape":"Subnets",
```
 "documentation":"<p>The ID of one or more subnets in which License Manager will create a VPC endpoint for products that require connectivity to activation servers. $\langle p \rangle$ "

#### },

```
 "RemoveSubnets":{
```
"shape":"Subnets",

"documentation":"<p>The ID of one or more subnets to remove.</p>"

},

```
 "SecurityGroupId":{
```

```
 "shape":"SecurityGroup",
```
 "documentation":"<p>A security group ID that allows inbound TCP port 1688 communication between resources in your VPC and the VPC endpoints for activation servers.</p>"

}

},

 "documentation":"<p>Updates the registered identity providers product related configuration settings such as the subnets to provision VPC endpoints.</p>"

```
 },
```

```
 "ValidationException":{
 "type":"structure",
 "members":{
   "message":{"shape":"String"}
 },
"documentation":"<p>A parameter is not valid.</p>",
 "exception":true
 }
```
},

 "documentation":"<p>With License Manager, you can create user-based subscriptions to utilize licensed software with a per user subscription fee on Amazon EC2 instances. $\langle p \rangle$ "

}

```
 "testCases": [
   {
      "documentation": "For region af-south-1 with FIPS disabled and DualStack disabled",
      "expect": {
        "endpoint": {
           "url": "https://license-manager.af-south-1.amazonaws.com"
        }
      },
      "params": {
        "Region": "af-south-1",
        "UseFIPS": false,
        "UseDualStack": false
      }
   },
   {
      "documentation": "For region ap-east-1 with FIPS disabled and DualStack disabled",
      "expect": {
        "endpoint": {
           "url": "https://license-manager.ap-east-1.amazonaws.com"
        }
      },
      "params": {
        "Region": "ap-east-1",
        "UseFIPS": false,
        "UseDualStack": false
      }
   },
   {
      "documentation": "For region ap-northeast-1 with FIPS disabled and DualStack disabled",
 "expect": {
        "endpoint": {
           "url": "https://license-manager.ap-northeast-1.amazonaws.com"
        }
      },
      "params": {
        "Region": "ap-northeast-1",
        "UseFIPS": false,
        "UseDualStack": false
      }
   },
   {
      "documentation": "For region ap-northeast-2 with FIPS disabled and DualStack disabled",
      "expect": {
        "endpoint": {
           "url": "https://license-manager.ap-northeast-2.amazonaws.com"
        }
```
{

```
 },
   "params": {
      "Region": "ap-northeast-2",
      "UseFIPS": false,
      "UseDualStack": false
   }
 },
 {
   "documentation": "For region ap-northeast-3 with FIPS disabled and DualStack disabled",
   "expect": {
      "endpoint": {
        "url": "https://license-manager.ap-northeast-3.amazonaws.com"
      }
   },
   "params": {
      "Region": "ap-northeast-3",
      "UseFIPS": false,
      "UseDualStack": false
   }
 },
 {
   "documentation": "For region ap-south-1 with FIPS disabled and DualStack disabled",
   "expect": {
      "endpoint": {
        "url": "https://license-manager.ap-south-1.amazonaws.com"
      }
   },
   "params": {
      "Region": "ap-south-1",
      "UseFIPS": false,
      "UseDualStack": false
   }
 },
 {
   "documentation": "For region ap-southeast-1 with FIPS disabled and DualStack disabled",
   "expect": {
      "endpoint": {
        "url": "https://license-manager.ap-southeast-1.amazonaws.com"
      }
   },
   "params": {
      "Region": "ap-southeast-1",
  "UseFIPS": false,
      "UseDualStack": false
   }
 },
 {
```

```
 "documentation": "For region ap-southeast-2 with FIPS disabled and DualStack disabled",
       "expect": {
         "endpoint": {
            "url": "https://license-manager.ap-southeast-2.amazonaws.com"
          }
       },
       "params": {
          "Region": "ap-southeast-2",
          "UseFIPS": false,
         "UseDualStack": false
       }
     },
     {
       "documentation": "For region ap-southeast-3 with FIPS disabled and DualStack disabled",
       "expect": {
          "endpoint": {
            "url": "https://license-manager.ap-southeast-3.amazonaws.com"
          }
       },
       "params": {
          "Region": "ap-southeast-3",
         "UseFIPS": false,
          "UseDualStack": false
       }
     },
     {
       "documentation":
 "For region ca-central-1 with FIPS disabled and DualStack disabled",
       "expect": {
          "endpoint": {
            "url": "https://license-manager.ca-central-1.amazonaws.com"
          }
       },
       "params": {
         "Region": "ca-central-1",
         "UseFIPS": false,
         "UseDualStack": false
       }
     },
     {
       "documentation": "For region eu-central-1 with FIPS disabled and DualStack disabled",
       "expect": {
          "endpoint": {
            "url": "https://license-manager.eu-central-1.amazonaws.com"
          }
       },
       "params": {
          "Region": "eu-central-1",
```

```
 "UseFIPS": false,
          "UseDualStack": false
       }
     },
    {
       "documentation": "For region eu-north-1 with FIPS disabled and DualStack disabled",
       "expect": {
          "endpoint":
 {
            "url": "https://license-manager.eu-north-1.amazonaws.com"
          }
       },
       "params": {
          "Region": "eu-north-1",
         "UseFIPS": false,
         "UseDualStack": false
       }
     },
     {
       "documentation": "For region eu-south-1 with FIPS disabled and DualStack disabled",
       "expect": {
          "endpoint": {
            "url": "https://license-manager.eu-south-1.amazonaws.com"
          }
       },
       "params": {
          "Region": "eu-south-1",
          "UseFIPS": false,
          "UseDualStack": false
       }
     },
     {
       "documentation": "For region eu-west-1 with FIPS disabled and DualStack disabled",
       "expect": {
         "endpoint": {
            "url": "https://license-manager.eu-west-1.amazonaws.com"
          }
       },
       "params":
 {
         "Region": "eu-west-1",
         "UseFIPS": false,
         "UseDualStack": false
       }
     },
     {
       "documentation": "For region eu-west-2 with FIPS disabled and DualStack disabled",
       "expect": {
```

```
 "endpoint": {
        "url": "https://license-manager.eu-west-2.amazonaws.com"
      }
   },
   "params": {
      "Region": "eu-west-2",
      "UseFIPS": false,
      "UseDualStack": false
   }
 },
 {
   "documentation": "For region eu-west-3 with FIPS disabled and DualStack disabled",
   "expect": {
      "endpoint": {
        "url": "https://license-manager.eu-west-3.amazonaws.com"
      }
   },
   "params": {
      "Region": "eu-west-3",
      "UseFIPS": false,
      "UseDualStack": false
   }
 {
   "documentation": "For region me-south-1 with FIPS disabled and DualStack disabled",
   "expect": {
      "endpoint": {
        "url": "https://license-manager.me-south-1.amazonaws.com"
      }
   },
   "params": {
      "Region": "me-south-1",
      "UseFIPS": false,
      "UseDualStack": false
   }
 },
 {
   "documentation": "For region sa-east-1 with FIPS disabled and DualStack disabled",
   "expect": {
      "endpoint": {
        "url": "https://license-manager.sa-east-1.amazonaws.com"
      }
   },
    "params": {
      "Region": "sa-east-1",
      "UseFIPS": false,
      "UseDualStack": false
```
},

```
 }
 },
 {
   "documentation": "For region us-east-1 with FIPS disabled and DualStack disabled",
   "expect": {
   "endpoint": {
        "url": "https://license-manager.us-east-1.amazonaws.com"
      }
   },
   "params": {
      "Region": "us-east-1",
      "UseFIPS": false,
      "UseDualStack": false
   }
 },
 {
   "documentation": "For region us-east-1 with FIPS enabled and DualStack disabled",
   "expect": {
      "endpoint": {
        "url": "https://license-manager-fips.us-east-1.amazonaws.com"
      }
   },
   "params": {
      "Region": "us-east-1",
      "UseFIPS": true,
      "UseDualStack": false
   }
 },
 {
   "documentation": "For region us-east-2 with FIPS disabled and DualStack disabled",
   "expect": {
      "endpoint": {
        "url": "https://license-manager.us-east-2.amazonaws.com"
      }
   },
 "params": {
      "Region": "us-east-2",
      "UseFIPS": false,
      "UseDualStack": false
   }
 },
 {
   "documentation": "For region us-east-2 with FIPS enabled and DualStack disabled",
   "expect": {
      "endpoint": {
        "url": "https://license-manager-fips.us-east-2.amazonaws.com"
```

```
 }
     },
     "params": {
        "Region": "us-east-2",
        "UseFIPS": true,
        "UseDualStack": false
     }
   },
  {
     "documentation": "For region us-west-1 with FIPS disabled and DualStack disabled",
     "expect": {
        "endpoint": {
          "url": "https://license-manager.us-west-1.amazonaws.com"
        }
     },
     "params": {
        "Region": "us-west-1",
        "UseFIPS": false,
        "UseDualStack": false
 }
  },
  {
     "documentation": "For region us-west-1 with FIPS enabled and DualStack disabled",
     "expect": {
        "endpoint": {
          "url": "https://license-manager-fips.us-west-1.amazonaws.com"
        }
     },
     "params": {
        "Region": "us-west-1",
        "UseFIPS": true,
        "UseDualStack": false
     }
   },
   {
     "documentation": "For region us-west-2 with FIPS disabled and DualStack disabled",
     "expect": {
        "endpoint": {
          "url": "https://license-manager.us-west-2.amazonaws.com"
        }
     },
     "params": {
        "Region": "us-west-2",
        "UseFIPS": false,
        "UseDualStack": false
     }
   },
```

```
 {
   "documentation": "For region us-west-2 with FIPS enabled and DualStack disabled",
   "expect":
     "endpoint": {
        "url": "https://license-manager-fips.us-west-2.amazonaws.com"
      }
   },
   "params": {
     "Region": "us-west-2",
      "UseFIPS": true,
     "UseDualStack": false
   }
 },
 {
   "documentation": "For region us-east-1 with FIPS enabled and DualStack enabled",
   "expect": {
     "endpoint": {
        "url": "https://license-manager-fips.us-east-1.api.aws"
      }
   },
   "params": {
      "Region": "us-east-1",
      "UseFIPS": true,
     "UseDualStack": true
   }
 },
 {
   "documentation": "For region us-east-1 with FIPS disabled and DualStack enabled",
   "expect": {
      "endpoint": {
        "url": "https://license-manager.us-east-1.api.aws"
      }
   },
 "params": {
     "Region": "us-east-1",
     "UseFIPS": false,
     "UseDualStack": true
   }
 },
 {
   "documentation": "For region cn-north-1 with FIPS disabled and DualStack disabled",
   "expect": {
```
{

```
 Open Source Used In Umbrella - MPS Proxy (CTSM-38935) gov-production 8481
```
"url": "https://license-manager.cn-north-1.amazonaws.com.cn"

"endpoint": {

 } },

```
 "params": {
          "Region": "cn-north-1",
         "UseFIPS": false,
         "UseDualStack": false
       }
     },
     {
       "documentation": "For region cn-northwest-1 with FIPS disabled and DualStack disabled",
       "expect": {
          "endpoint": {
            "url": "https://license-manager.cn-northwest-1.amazonaws.com.cn"
          }
       },
       "params": {
          "Region": "cn-northwest-1",
         "UseFIPS": false,
          "UseDualStack":
 false
       }
     },
     {
       "documentation": "For region cn-north-1 with FIPS enabled and DualStack enabled",
       "expect": {
          "endpoint": {
            "url": "https://license-manager-fips.cn-north-1.api.amazonwebservices.com.cn"
          }
       },
       "params": {
         "Region": "cn-north-1",
         "UseFIPS": true,
         "UseDualStack": true
       }
     },
     {
       "documentation": "For region cn-north-1 with FIPS enabled and DualStack disabled",
       "expect": {
          "endpoint": {
            "url": "https://license-manager-fips.cn-north-1.amazonaws.com.cn"
          }
       },
       "params": {
          "Region": "cn-north-1",
         "UseFIPS": true,
         "UseDualStack": false
       }
     },
    {
       "documentation": "For region cn-north-1 with FIPS disabled
```

```
 and DualStack enabled",
       "expect": {
         "endpoint": {
            "url": "https://license-manager.cn-north-1.api.amazonwebservices.com.cn"
          }
       },
       "params": {
          "Region": "cn-north-1",
         "UseFIPS": false,
         "UseDualStack": true
       }
     },
     {
       "documentation": "For region us-gov-east-1 with FIPS disabled and DualStack disabled",
       "expect": {
          "endpoint": {
            "url": "https://license-manager.us-gov-east-1.amazonaws.com"
          }
       },
       "params": {
          "Region": "us-gov-east-1",
         "UseFIPS": false,
          "UseDualStack": false
       }
     },
     {
       "documentation": "For region us-gov-east-1 with FIPS enabled and DualStack disabled",
       "expect": {
         "endpoint": {
            "url": "https://license-manager-fips.us-gov-east-1.amazonaws.com"
          }
       },
       "params": {
         "Region": "us-gov-east-1",
         "UseFIPS": true,
         "UseDualStack": false
       }
     },
     {
       "documentation": "For region us-gov-west-1 with FIPS disabled and DualStack disabled",
       "expect": {
         "endpoint": {
            "url": "https://license-manager.us-gov-west-1.amazonaws.com"
          }
       },
       "params": {
         "Region": "us-gov-west-1",
          "UseFIPS": false,
```

```
 "UseDualStack": false
     }
   },
   {
     "documentation": "For region us-gov-west-1 with FIPS enabled and DualStack disabled",
     "expect": {
        "endpoint": {
          "url": "https://license-manager-fips.us-gov-west-1.amazonaws.com"
        }
     },
     "params": {
        "Region": "us-gov-west-1",
        "UseFIPS": true,
        "UseDualStack": false
     }
   },
   {
     "documentation": "For region us-gov-east-1 with FIPS enabled and DualStack enabled",
     "expect": {
        "endpoint": {
          "url": "https://license-manager-fips.us-gov-east-1.api.aws"
        }
     },
     "params": {
        "Region": "us-gov-east-1",
        "UseFIPS": true,
        "UseDualStack": true
     }
   },
   {
     "documentation": "For region us-gov-east-1 with FIPS disabled and DualStack enabled",
     "expect": {
        "endpoint": {
          "url": "https://license-manager.us-gov-east-1.api.aws"
        }
     },
     "params": {
        "Region": "us-gov-east-1",
        "UseFIPS": false,
        "UseDualStack": true
     }
 },
  {
     "documentation": "For region us-iso-east-1 with FIPS disabled and DualStack disabled",
     "expect": {
        "endpoint": {
```

```
 "url": "https://license-manager.us-iso-east-1.c2s.ic.gov"
      }
   },
   "params": {
      "Region": "us-iso-east-1",
      "UseFIPS": false,
     "UseDualStack": false
   }
 },
 {
   "documentation": "For region us-iso-east-1 with FIPS enabled and DualStack enabled",
   "expect": {
      "error": "FIPS and DualStack are enabled, but this partition does not support one or both"
   },
   "params": {
      "Region": "us-iso-east-1",
     "UseFIPS": true,
     "UseDualStack": true
   }
 },
 {
   "documentation": "For region us-iso-east-1 with FIPS enabled and DualStack disabled",
   "expect": {
 "endpoint": {
        "url": "https://license-manager-fips.us-iso-east-1.c2s.ic.gov"
      }
   },
   "params": {
      "Region": "us-iso-east-1",
     "UseFIPS": true,
      "UseDualStack": false
   }
 },
 {
   "documentation": "For region us-iso-east-1 with FIPS disabled and DualStack enabled",
   "expect": {
      "error": "DualStack is enabled but this partition does not support DualStack"
   },
   "params": {
      "Region": "us-iso-east-1",
      "UseFIPS": false,
     "UseDualStack": true
   }
 },
 {
   "documentation": "For region us-isob-east-1 with FIPS disabled and DualStack disabled",
   "expect": {
```

```
 "endpoint": {
            "url": "https://license-manager.us-isob-east-1.sc2s.sgov.gov"
          }
       },
       "params":
 {
          "Region": "us-isob-east-1",
          "UseFIPS": false,
          "UseDualStack": false
       }
     },
     {
       "documentation": "For region us-isob-east-1 with FIPS enabled and DualStack enabled",
       "expect": {
          "error": "FIPS and DualStack are enabled, but this partition does not support one or both"
       },
       "params": {
          "Region": "us-isob-east-1",
          "UseFIPS": true,
          "UseDualStack": true
       }
     },
     {
       "documentation": "For region us-isob-east-1 with FIPS enabled and DualStack disabled",
       "expect": {
          "endpoint": {
            "url": "https://license-manager-fips.us-isob-east-1.sc2s.sgov.gov"
          }
       },
       "params": {
          "Region": "us-isob-east-1",
          "UseFIPS": true,
          "UseDualStack": false
       }
     },
     {
       "documentation": "For region us-isob-east-1 with FIPS disabled and DualStack enabled",
       "expect": {
          "error": "DualStack is enabled but this partition does not support DualStack"
       },
       "params": {
          "Region": "us-isob-east-1",
          "UseFIPS": false,
          "UseDualStack": true
       }
     },
     {
```
"documentation": "For custom endpoint with region set and fips disabled and dualstack disabled",

```
 "expect": {
      "endpoint": {
        "url": "https://example.com"
      }
   },
   "params": {
     "Region": "us-east-1",
      "UseFIPS": false,
     "UseDualStack": false,
     "Endpoint": "https://example.com"
   }
 },
 {
   "documentation": "For custom endpoint with region not set and fips disabled and dualstack disabled",
    "expect": {
      "endpoint": {
        "url": "https://example.com"
      }
   },
   "params": {
     "UseFIPS": false,
     "UseDualStack": false,
      "Endpoint": "https://example.com"
   }
 },
 {
   "documentation": "For custom endpoint with fips enabled and dualstack disabled",
   "expect": {
      "error": "Invalid Configuration: FIPS and custom endpoint are not supported"
   },
   "params": {
      "Region": "us-east-1",
      "UseFIPS": true,
     "UseDualStack": false,
      "Endpoint": "https://example.com"
   }
 },
 {
   "documentation": "For custom endpoint with fips disabled and dualstack enabled",
   "expect": {
      "error": "Invalid Configuration: Dualstack and custom endpoint are not supported"
   },
    "params": {
     "Region": "us-east-1",
      "UseFIPS": false,
     "UseDualStack": true,
      "Endpoint": "https://example.com"
   }
```

```
 },
     {
        "documentation": "Missing region",
        "expect": {
           "error": "Invalid Configuration: Missing Region"
        }
     }
  ],
   "version": "1.0"
}
{
   "version": "1.0",
   "parameters": {
     "Region": {
        "builtIn": "AWS::Region",
        "required": false,
        "documentation": "The AWS region used to dispatch the request.",
        "type": "String"
     },
     "UseDualStack": {
        "builtIn": "AWS::UseDualStack",
        "required": true,
        "default": false,
        "documentation": "When true, use the dual-stack endpoint. If the configured endpoint does not support dual-
stack, dispatching the request MAY return an error.",
        "type": "Boolean"
     },
     "UseFIPS": {
        "builtIn": "AWS::UseFIPS",
        "required": true,
        "default": false,
        "documentation": "When true, send this request to the FIPS-compliant regional endpoint. If the configured
endpoint does not have a FIPS compliant endpoint, dispatching the request will return an error.",
        "type": "Boolean"
     },
     "Endpoint": {
    "builtIn": "SDK::Endpoint",
        "required": false,
        "documentation": "Override the endpoint used to send this request",
        "type": "String"
     }
   },
   "rules": [
     {
        "conditions": [
           {
             "fn": "isSet",
```

```
 "argv": [
\{ "ref": "Endpoint"
 }
           ]
         }
      ],
       "type": "tree",
      "rules": [
         {
           "conditions": [
             {
               "fn": "booleanEquals",
                "argv": [
 {
                    "ref": "UseFIPS"
                  },
                 true
 ]
 }
           ],
           "error": "Invalid Configuration: FIPS and custom
 endpoint are not supported",
           "type": "error"
         },
         {
           "conditions": [
             {
               "fn": "booleanEquals",
                "argv": [
 {
                    "ref": "UseDualStack"
                  },
                 true
 ]
 }
           ],
           "error": "Invalid Configuration: Dualstack and custom endpoint are not supported",
           "type": "error"
         },
         {
           "conditions": [],
           "endpoint": {
             "url": {
                "ref": "Endpoint"
             },
             "properties": {},
             "headers": {}
```

```
 },
          "type": "endpoint"
       }
     ]
    },
    {
      "conditions": [
        {
          "fn": "isSet",
          "argv": [
            {
              "ref": "Region"
            }
          ]
        }
      ],
      "type": "tree",
      "rules": [
        {
          "conditions": [
            {
              "fn": "aws.partition",
              "argv": [
 {
                  "ref": "Region"
 }
              ],
              "assign": "PartitionResult"
 }
          ],
          "type": "tree",
          "rules": [
            {
              "conditions": [
 {
                  "fn":
 "booleanEquals",
                  "argv": [
\{ "ref": "UseFIPS"
 },
                    true
 ]
                },
\{ "fn": "booleanEquals",
                  "argv": [
```

```
\{ "ref": "UseDualStack"
 },
           true
 ]
 }
        ],
        "type": "tree",
        "rules": [
 {
          "conditions": [
{
      "fn": "booleanEquals",
            "argv": [
              true,
\{ "fn": "getAttr",
               "argv": [
 {
                 "ref": "PartitionResult"
 },
                "supportsFIPS"
 ]
 }
\overline{\phantom{a}} },
{
             "fn": "booleanEquals",
            "argv": [
   true,
\{ "fn": "getAttr",
               "argv": [
 {
                 "ref": "PartitionResult"
 },
                "supportsDualStack"
 ]
 }
 ]
 }
 ],
          "type": "tree",
          "rules": [
\{ "conditions": [],
```
"url": "https://license-manager-user-subscriptions-fips.{Region}.{PartitionResult#dualStackDnsSuffix}",

```
 "properties": {},
                    "headers": {}
 },
                  "type": "endpoint"
 }
\begin{bmatrix} 1 & 1 & 1 \ 1 & 1 & 1 \end{bmatrix} },
 {
              "conditions": [],
               "error": "FIPS and DualStack are enabled, but this partition does not support one or both",
               "type": "error"
 }
 ]
          },
 {
            "conditions": [
 {
               "fn": "booleanEquals",
             "argv": [
{
                  "ref": "UseFIPS"
 },
                true
\begin{bmatrix} 1 & 1 & 1 \ 1 & 1 & 1 \end{bmatrix} }
           ],
            "type": "tree",
            "rules": [
 {
               "conditions": [
{
                  "fn": "booleanEquals",
                  "argv": [
                    true,
\{ "fn": "getAttr",
                     "argv": [
{
         "ref": "PartitionResult"
\},\ "supportsFIPS"
 ]
 }
```

```
 ]
 }
 ],
                "type": "tree",
                "rules": [
\{"conditions": [],
                    "endpoint": {
                     "url": "https://license-manager-user-subscriptions-
fips.{Region}.{PartitionResult#dnsSuffix}",
                     "properties": {},
                     "headers": {}
 },
             "type": "endpoint"
 }
\begin{bmatrix} 1 & 1 & 1 \ 1 & 1 & 1 \end{bmatrix} },
 {
                "conditions": [],
                "error": "FIPS is enabled but this partition does not support FIPS",
                "type": "error"
 }
 ]
           },
 {
             "conditions": [
 {
                "fn": "booleanEquals",
                "argv": [
{
                    "ref": "UseDualStack"
 },
                  true
\begin{bmatrix} 1 & 1 & 1 \ 1 & 1 & 1 \end{bmatrix} }
  ],
             "type": "tree",
             "rules": [
\{ "conditions": [
\{ "fn": "booleanEquals",
                    "argv": [
                     true,
{ } "fn": "getAttr",
```

```
 "argv": [
{
                             "ref": "PartitionResult"
\},\ "supportsDualStack"
 ]
 }
\overline{\phantom{a}} }
 ],
                 "type": "tree",
                 "rules": [
{
                     "conditions": [],
                     "endpoint": {
                       "url": "https://license-manager-user-
subscriptions.{Region}.{PartitionResult#dualStackDnsSuffix}",
                       "properties": {},
                       "headers": {}
 },
                     "type": "endpoint"
 }
\begin{bmatrix} 1 & 1 & 1 \ 1 & 1 & 1 \end{bmatrix} },
 {
                 "conditions": [],
                 "error": "DualStack is enabled but
 this partition does not support DualStack",
                 "type": "error"
 }
 ]
            },
 {
              "conditions": [],
              "endpoint": {
               "url": "https://license-manager-user-subscriptions.{Region}.{PartitionResult#dnsSuffix}",
               "properties": {},
               "headers": {}
              },
              "type": "endpoint"
 }
         ]
        }
      ]
    },
    {
     "conditions": [],
      "error": "Invalid Configuration: Missing Region",
```

```
 "type": "error"
      }
   ]
}
AWS Signature Version 4 Test Suite
Copyright 2019 Amazon.com, Inc. or its affiliates. All Rights Reserved.
{
   "version": "1.0",
   "parameters": {
     "Region": {
        "builtIn": "AWS::Region",
        "required": false,
        "documentation": "The AWS region used to dispatch the request.",
        "type": "String"
      },
     "UseDualStack": {
        "builtIn": "AWS::UseDualStack",
        "required": true,
        "default": false,
        "documentation": "When true, use the dual-stack endpoint. If the configured endpoint does not support dual-
stack, dispatching the request MAY return an error.",
        "type": "Boolean"
      },
     "UseFIPS": {
        "builtIn": "AWS::UseFIPS",
        "required": true,
        "default": false,
        "documentation": "When true, send this request to the FIPS-compliant regional endpoint. If the configured
endpoint does not have a FIPS compliant endpoint, dispatching the request will return an error.",
        "type": "Boolean"
      },
     "Endpoint": {
    "builtIn": "SDK::Endpoint",
        "required": false,
        "documentation": "Override the endpoint used to send this request",
        "type": "String"
      }
   },
   "rules": [
     {
        "conditions": [
           {
             "fn": "isSet",
              "argv": [
\left\{ \begin{array}{c} 1 & 1 \\ 1 & 1 \end{array} \right\} "ref": "Endpoint"
```
}

```
 ]
         }
       ],
       "type": "tree",
       "rules": [
         {
            "conditions": [
              {
                 "fn": "booleanEquals",
                 "argv": [
 {
                     "ref": "UseFIPS"
 },
                   true
 ]
              }
           ],
            "error": "Invalid Configuration: FIPS and custom
 endpoint are not supported",
            "type": "error"
         },
         {
           "conditions": [],
            "type": "tree",
            "rules": [
 {
                 "conditions": [
 {
                     "fn": "booleanEquals",
                     "argv": [
{
                          "ref": "UseDualStack"
 },
                        true
\begin{bmatrix} 1 & 1 & 1 \ 1 & 1 & 1 \end{bmatrix} }
                ],
                 "error": "Invalid Configuration: Dualstack and custom endpoint are not supported",
                 "type": "error"
              },
\left\{ \begin{array}{c} 1 & 1 \\ 1 & 1 \end{array} \right\} "conditions": [],
  "endpoint": {
                   "url": {
                     "ref": "Endpoint"
                   },
                   "properties": {},
```
```
 "headers": {}
            },
            "type": "endpoint"
          }
         ]
       }
     ]
    "conditions": [],
     "type": "tree",
     "rules": [
       {
         "conditions": [
          {
            "fn": "isSet",
            "argv": [
 {
                "ref": "Region"
 }
 ]
           }
         ],
         "type": "tree",
         "rules": [
          {
            "conditions": [
 {
                "fn": "aws.partition",
                "argv": [
{
                    "ref": "Region"
 }
 ],
                "assign": "PartitionResult"
 }
            ],
            "type": "tree",
            "rules": [
\{ "conditions": [
\{ "fn": "booleanEquals",
                    "argv": [
{1 \n\sum_{i=1}^{n} a_i} "ref": "UseFIPS"
 },
```
 }, {

```
 true
```

```
 ]
 },
\{ "fn": "booleanEquals",
            "argv": [
\{ "ref": "UseDualStack"
 },
             true
\overline{\phantom{a}} }
 ],
          "type": "tree",
          "rules": [
{
            "conditions": [
\{ "fn": "booleanEquals",
              "argv": [
               true,
 {
                "fn": "getAttr",
                "argv": [
{
                  "ref": "PartitionResult"
 },
                 "supportsFIPS"
 ]
 }
 ]
 },
\{ "fn": "booleanEquals",
              "argv": [
           true,
 {
                "fn": "getAttr",
                "argv": [
\{ "ref": "PartitionResult"
 },
                 "supportsDualStack"
\mathbb{R}^2 ) and the contract of \mathbb{R}^2 }
 ]
 }
```

```
 ],
                 "type": "tree",
                 "rules": [
\{ "conditions": [],
                    "type": "tree",
                    "rules": [
 {
                       "conditions": [],
                       "endpoint": {
                         "url": "https://license-manager-linux-subscriptions-
fips.{Region}.{PartitionResult#dualStackDnsSuffix}",
                         "properties": {},
                         "headers": {}
\},\ "type": "endpoint"
 }
 ]
 }
\overline{\phantom{a}} },
{
                 "conditions": [],
                 "error": "FIPS and DualStack are enabled, but this partition does not support one or
both",
                 "type": "error"
 }
\begin{bmatrix} 1 & 1 & 1 \ 1 & 1 & 1 \end{bmatrix} },
 {
              "conditions": [
{
                 "fn": "booleanEquals",
                 "argv": [
{
                    "ref": "UseFIPS"
 },
     true
 ]
 }
 ],
              "type": "tree",
              "rules": [
\{ "conditions": [
```

```
\{ "fn": "booleanEquals",
                  "argv": [
                    true,
{
                     "fn": "getAttr",
                     "argv": [
{
                        "ref": "PartitionResult"
        },
                      "supportsFIPS"
 ]
 }
 ]
 }
 ],
                "type": "tree",
               "rules": [
{
                  "conditions": [],
                  "type": "tree",
                  "rules": [
 {
                     "conditions": [],
                     "endpoint": {
      "url": "https://license-manager-linux-subscriptions-fips.{Region}.{PartitionResult#dnsSuffix}",
                      "properties": {},
                      "headers": {}
\},\ "type": "endpoint"
```

```
 }
 ]
 }
\overline{\phantom{a}} },
{
             "conditions": [],
             "error": "FIPS is enabled but this partition does not support FIPS",
             "type": "error"
 }
      ]
         },
\{ "conditions": [
\{
```

```
 "fn": "booleanEquals",
               "argv": [
\{ "ref": "UseDualStack"
 },
                true
\overline{\phantom{a}} }
 ],
            "type": "tree",
            "rules": [
{
               "conditions": [
{
                 "fn": "booleanEquals",
             "argv": [
                   true,
 {
                    "fn": "getAttr",
                    "argv": [
{
                       "ref": "PartitionResult"
 },
                     "supportsDualStack"
 ]
 }
 ]
 }
 ],
               "type": "tree",
 "rules": [
{
                 "conditions": [],
                 "type": "tree",
                 "rules": [
 {
                    "conditions": [],
                    "endpoint": {
                     "url": "https://license-manager-linux-
subscriptions.{Region}.{PartitionResult#dualStackDnsSuffix}",
                     "properties": {},
                     "headers": {}
\},\ "type": "endpoint"
 }
```

```
 ]
 }
 ]
 },
\{ "conditions": [],
                      "error": "DualStack is enabled but this partition does not support DualStack",
                      "type": "error"
 }
\begin{bmatrix} 1 & 1 & 1 \ 1 & 1 & 1 \end{bmatrix} },
 {
                  "conditions": [],
                  "type": "tree",
                  "rules": [
{
                      "conditions": [],
                      "endpoint": {
                        "url": "https://license-manager-linux-
subscriptions.{Region}.{PartitionResult#dnsSuffix}",
                         "properties": {},
                        "headers": {}
 },
                      "type": "endpoint"
 }
\begin{bmatrix} 1 & 1 & 1 \ 1 & 1 & 1 \end{bmatrix} }
 ]
 }
          ]
        },
        {
          "conditions": [],
          "error": "Invalid Configuration: Missing Region",
          "type": "error"
        }
      ]
    }
  ]
}
{
 "pagination": {
  "ListAssociationsForLicenseConfiguration": {
   "input_token": "NextToken",
   "limit_key": "MaxResults",
   "output_token": "NextToken",
   "result_key": "LicenseConfigurationAssociations"
  },
```

```
 "ListLicenseConfigurations": {
   "input_token": "NextToken",
   "limit_key": "MaxResults",
   "output_token": "NextToken",
   "result_key": "LicenseConfigurations"
   },
   "ListLicenseSpecificationsForResource": {
   "input_token": "NextToken",
   "limit_key": "MaxResults",
   "output_token": "NextToken",
   "result_key": "LicenseSpecifications"
   },
   "ListResourceInventory": {
   "input_token": "NextToken",
   "limit_key": "MaxResults",
   "output_token": "NextToken",
   "result_key": "ResourceInventoryList"
   },
   "ListUsageForLicenseConfiguration": {
   "input_token": "NextToken",
   "limit_key": "MaxResults",
   "output_token": "NextToken",
   "result_key": "LicenseConfigurationUsageList"
   }
 }
}
{
  "ResponseMetadata": {
     "RequestId": "9a285199-c8d6-47c2-bdb2-314cb47d599d"
   }
}
{
 "version": "1.0",
 "examples": {
 }
}
{
 "pagination": {
   "ListIdentityProviders": {
  "input_token": "NextToken",
   "output_token": "NextToken",
   "limit_key": "MaxResults",
   "result_key": "IdentityProviderSummaries"
   },
   "ListInstances": {
   "input_token": "NextToken",
   "output_token": "NextToken",
   "limit_key": "MaxResults",
```

```
 "result_key": "InstanceSummaries"
  },
  "ListProductSubscriptions": {
   "input_token": "NextToken",
   "output_token": "NextToken",
   "limit_key": "MaxResults",
   "result_key": "ProductUserSummaries"
  },
  "ListUserAssociations": {
  "input_token": "NextToken",
   "output_token": "NextToken",
   "limit_key": "MaxResults",
   "result_key": "InstanceUserSummaries"
  }
 }
}
```
 Apache License Version 2.0, January 2004 http://www.apache.org/licenses/

# TERMS AND CONDITIONS FOR USE, REPRODUCTION, AND DISTRIBUTION

1. Definitions.

 "License" shall mean the terms and conditions for use, reproduction, and distribution as defined by Sections 1 through 9 of this document.

 "Licensor" shall mean the copyright owner or entity authorized by the copyright owner that is granting the License.

 "Legal Entity" shall mean the union of the acting entity and all other entities that control, are controlled by, or are under common control with that entity. For the purposes of this definition, "control" means (i) the power, direct or indirect, to cause the direction or management of such entity, whether by contract or otherwise, or (ii) ownership of fifty percent (50%) or more of the outstanding shares, or (iii) beneficial ownership of such entity.

 "You" (or "Your") shall mean an individual or Legal Entity exercising permissions granted by this License.

 "Source" form shall mean the preferred form for making modifications, including but not limited to software source code, documentation source, and configuration files.

"Object" form shall mean any form resulting from mechanical

 transformation or translation of a Source form, including but not limited to compiled object code, generated documentation, and conversions to other media types.

 "Work" shall mean the work of authorship, whether in Source or Object form, made available under the License, as indicated by a copyright notice that is included in or attached to the work (an example is provided in the Appendix below).

 "Derivative Works" shall mean any work, whether in Source or Object form, that is based on (or derived from) the Work and for which the editorial

 revisions, annotations, elaborations, or other modifications represent, as a whole, an original work of authorship. For the purposes of this License, Derivative Works shall not include works that remain separable from, or merely link (or bind by name) to the interfaces of, the Work and Derivative Works thereof.

 "Contribution" shall mean any work of authorship, including the original version of the Work and any modifications or additions to that Work or Derivative Works thereof, that is intentionally submitted to Licensor for inclusion in the Work by the copyright owner or by an individual or Legal Entity authorized to submit on behalf of the copyright owner. For the purposes of this definition, "submitted" means any form of electronic, verbal, or written communication sent to the Licensor or its representatives, including but not limited to communication on electronic mailing lists, source code control systems, and issue tracking systems that are managed by, or on behalf of, the Licensor for the purpose of discussing and improving the Work, but excluding communication that is conspicuously marked or otherwise designated in writing by the copyright owner as "Not a Contribution."

 "Contributor" shall mean Licensor and any individual or Legal Entity on behalf of whom a Contribution has been received by Licensor and subsequently incorporated within the Work.

- 2. Grant of Copyright License. Subject to the terms and conditions of this License, each Contributor hereby grants to You a perpetual, worldwide, non-exclusive, no-charge, royalty-free, irrevocable copyright license to reproduce, prepare Derivative Works of, publicly display, publicly perform, sublicense, and distribute the Work and such Derivative Works in Source or Object form.
- 3. Grant of Patent License. Subject to the terms and conditions of this
- License, each Contributor hereby grants to You a perpetual, worldwide, non-exclusive, no-charge, royalty-free, irrevocable (except as stated in this section) patent license to make, have made,

 use, offer to sell, sell, import, and otherwise transfer the Work, where such license applies only to those patent claims licensable by such Contributor that are necessarily infringed by their Contribution(s) alone or by combination of their Contribution(s) with the Work to which such Contribution(s) was submitted. If You institute patent litigation against any entity (including a cross-claim or counterclaim in a lawsuit) alleging that the Work or a Contribution incorporated within the Work constitutes direct or contributory patent infringement, then any patent licenses granted to You under this License for that Work shall terminate as of the date such litigation is filed.

 4. Redistribution. You may reproduce and distribute copies of the

 Work or Derivative Works thereof in any medium, with or without modifications, and in Source or Object form, provided that You meet the following conditions:

- (a) You must give any other recipients of the Work or Derivative Works a copy of this License; and
- (b) You must cause any modified files to carry prominent notices stating that You changed the files; and
- (c) You must retain, in the Source form of any Derivative Works that You distribute, all copyright, patent, trademark, and attribution notices from the Source form of the Work, excluding those notices that do not pertain to any part of the Derivative Works; and
- (d) If the Work includes a "NOTICE" text file as part of its distribution, then any Derivative Works that You distribute must include a readable copy of the attribution notices contained within such NOTICE file, excluding

those notices that do not

 pertain to any part of the Derivative Works, in at least one of the following places: within a NOTICE text file distributed as part of the Derivative Works; within the Source form or documentation, if provided along with the Derivative Works; or, within a display generated by the Derivative Works, if and wherever such third-party notices normally appear. The contents of the NOTICE file are for informational purposes only and do not modify the License. You may add Your own attribution notices within Derivative Works that You distribute, alongside or as an addendum to the NOTICE text from the Work, provided that such additional attribution notices cannot be construed as modifying the License.

 You may add Your own copyright statement to Your modifications and may provide additional or different license terms and conditions

 for use, reproduction, or distribution of Your modifications, or for any such Derivative Works as a whole, provided Your use, reproduction, and distribution of the Work otherwise complies with the conditions stated in this License.

- 5. Submission of Contributions. Unless You explicitly state otherwise, any Contribution intentionally submitted for inclusion in the Work by You to the Licensor shall be under the terms and conditions of this License, without any additional terms or conditions. Notwithstanding the above, nothing herein shall supersede or modify the terms of any separate license agreement you may have executed with Licensor regarding such Contributions.
- 6. Trademarks. This License does not grant permission to use the trade names, trademarks, service marks, or product names of the Licensor, except as required for reasonable and customary use in describing the origin of the Work and reproducing the content of the NOTICE file.
- 7. Disclaimer of Warranty. Unless required by applicable law or agreed to in writing, Licensor provides the Work (and each Contributor provides its Contributions) on an "AS IS" BASIS, WITHOUT WARRANTIES OR CONDITIONS OF ANY KIND, either express or implied, including, without limitation, any warranties or conditions of TITLE, NON-INFRINGEMENT, MERCHANTABILITY, or FITNESS FOR A PARTICULAR PURPOSE. You are solely responsible for determining the appropriateness of using or redistributing the Work and assume any risks associated with Your exercise of permissions under this License.
- 8. Limitation of Liability. In no event and under no legal theory, whether in tort (including negligence), contract, or otherwise, unless required by applicable law (such as deliberate and grossly negligent acts) or agreed to in writing, shall any Contributor be liable to You for damages, including any direct,

### indirect, special,

 incidental, or consequential damages of any character arising as a result of this License or out of the use or inability to use the Work (including but not limited to damages for loss of goodwill, work stoppage, computer failure or malfunction, or any and all other commercial damages or losses), even if such Contributor has been advised of the possibility of such damages.

 9. Accepting Warranty or Additional Liability. While redistributing the Work or Derivative Works thereof, You may choose to offer, and charge a fee for, acceptance of support, warranty, indemnity,

 or other liability obligations and/or rights consistent with this License. However, in accepting such obligations, You may act only on Your own behalf and on Your sole responsibility, not on behalf of any other Contributor, and only if You agree to indemnify, defend, and hold each Contributor harmless for any liability incurred by, or claims asserted against, such Contributor by reason of your accepting any such warranty or additional liability.

### END OF TERMS AND CONDITIONS

#### Botocore

Copyright 2012-2022 Amazon.com, Inc. or its affiliates. All Rights Reserved.

----

Botocore includes vendorized parts of the requests python library for backwards compatibility.

### Requests License

================

## Copyright 2013 Kenneth Reitz

 Licensed under the Apache License, Version 2.0 (the "License"); you may not use this file except in compliance with the License. You may obtain a copy of the License at

http://www.apache.org/licenses/LICENSE-2.0

 Unless required by applicable law or agreed to in writing, software distributed under the License is distributed on an "AS IS" BASIS, WITHOUT WARRANTIES OR CONDITIONS OF ANY KIND, either express or implied. See the License for the specific language governing permissions and limitations under the License.

Botocore includes vendorized parts of the urllib3 library for backwards compatibility.

#### Urllib3 License

===============

This is the MIT license: http://www.opensource.org/licenses/mit-license.php

### Copyright

 2008-2011 Andrey Petrov and contributors (see CONTRIBUTORS.txt), Modifications copyright 2012 Kenneth Reitz.

Permission is hereby granted, free of charge, to any person obtaining a copy of this software and associated documentation files (the "Software"), to deal in the Software without restriction, including without limitation the rights to use, copy, modify, merge, publish, distribute, sublicense, and/or sell copies of the Software, and to permit persons to whom the Software is furnished to do so, subject to the following conditions:

The above copyright notice and this permission notice shall be included in all copies or substantial portions of the Software.

THE SOFTWARE IS PROVIDED "AS IS", WITHOUT WARRANTY OF ANY KIND, EXPRESS OR IMPLIED, INCLUDING BUT NOT LIMITED TO THE WARRANTIES OF MERCHANTABILITY, FITNESS FOR A PARTICULAR PURPOSE AND NONINFRINGEMENT. IN NO EVENT SHALL THE AUTHORS OR COPYRIGHT HOLDERS BE LIABLE FOR ANY CLAIM, DAMAGES OR OTHER LIABILITY, WHETHER IN AN ACTION OF CONTRACT, TORT OR OTHERWISE, ARISING FROM, OUT OF OR IN CONNECTION WITH THE SOFTWARE OR THE USE OR **OTHER** DEALINGS IN THE SOFTWARE.

Bundle of CA Root Certificates

==============================

\*\*\*\*\* BEGIN LICENSE BLOCK \*\*\*\*\*

This Source Code Form is subject to the terms of the Mozilla Public License, v. 2.0. If a copy of the MPL was not distributed with this file, You can obtain one at http://mozilla.org/MPL/2.0/.

\*\*\*\*\* END LICENSE BLOCK \*\*\*\*\*

```
{
 "version":"2.0",
 "metadata":{
  "apiVersion":"2018-05-10",
  "endpointPrefix":"license-manager-linux-subscriptions",
  "jsonVersion":"1.1",
  "protocol":"rest-json",
  "serviceFullName":"AWS License Manager Linux Subscriptions",
  "serviceId":"License Manager Linux Subscriptions",
  "signatureVersion":"v4",
  "signingName":"license-manager-linux-subscriptions",
  "uid":"license-manager-linux-subscriptions-2018-05-10"
 },
 "operations":{
  "GetServiceSettings":{
   "name":"GetServiceSettings",
   "http":{
    "method":"POST",
    "requestUri":"/subscription/GetServiceSettings",
    "responseCode":200
   },
   "input":{"shape":"GetServiceSettingsRequest"},
```

```
 "output":{"shape":"GetServiceSettingsResponse"},
   "errors":[
     {"shape":"InternalServerException"},
     {"shape":"ThrottlingException"},
     {"shape":"ValidationException"}
   ],
  "documentation":"<p>Lists the Linux subscriptions service settings.</p>".
    "idempotent":true
   },
   "ListLinuxSubscriptionInstances":{
   "name":"ListLinuxSubscriptionInstances",
   "http":{
     "method":"POST",
     "requestUri":"/subscription/ListLinuxSubscriptionInstances",
     "responseCode":200
   },
   "input":{"shape":"ListLinuxSubscriptionInstancesRequest"},
   "output":{"shape":"ListLinuxSubscriptionInstancesResponse"},
   "errors":[
     {"shape":"InternalServerException"},
     {"shape":"ThrottlingException"},
     {"shape":"ValidationException"}
   ],
   "documentation":"<p>Lists the running Amazon EC2 instances that were discovered with commercial Linux
subscriptions.</p>",
   "idempotent":true
   },
   "ListLinuxSubscriptions":{
   "name":"ListLinuxSubscriptions",
   "http":{
     "method":"POST",
     "requestUri":"/subscription/ListLinuxSubscriptions",
     "responseCode":200
   },
   "input":{"shape":"ListLinuxSubscriptionsRequest"},
   "output":{"shape":"ListLinuxSubscriptionsResponse"},
    "errors":[
     {"shape":"InternalServerException"},
     {"shape":"ThrottlingException"},
     {"shape":"ValidationException"}
   ],
   "documentation":"<p>Lists the Linux subscriptions that have been discovered. If you have linked your
organization, the returned results will include data aggregated across your accounts in Organizations.</p>",
```

```
 "idempotent":true
```

```
 },
 "UpdateServiceSettings":{
 "name":"UpdateServiceSettings",
 "http":{
```

```
 "method":"POST",
     "requestUri":"/subscription/UpdateServiceSettings",
     "responseCode":200
    },
    "input":{"shape":"UpdateServiceSettingsRequest"},
    "output":{"shape":"UpdateServiceSettingsResponse"},
    "errors":[
     {"shape":"InternalServerException"},
     {"shape":"ThrottlingException"},
     {"shape":"ValidationException"}
    ],
   "documentation":"<p>Updates the service settings for Linux subscriptions.</p>",
    "idempotent":true
   }
 },
 "shapes":{
  "Boolean":{
    "type":"boolean",
    "box":true
   },
   "BoxInteger":{
    "type":"integer",
    "box":true
   },
   "BoxLong":{
    "type":"long",
    "box":true
   },
   "Filter":{
    "type":"structure",
    "members":{
     "Name":{
      "shape":"String",
     "documentation":"<p>The type of name to filter by.</p>"
     },
     "Operator":{
      "shape":"Operator",
      "documentation":"<p>An operator for filtering results.</p>"
     },
     "Values":{
      "shape":"StringList",
     "documentation":"<p>One or more values for the name to filter by.\langle p \rangle"
     }
    },
    "documentation":"<p>A filter object that is used to return more specific results from a describe operation. Filters
can be used to match a set of resources by specific criteria.\langle p \rangle"
```

```
 },
 "FilterList":{
```

```
 "type":"list",
 "member":{"shape":"Filter"}
 },
 "GetServiceSettingsRequest":{
  "type":"structure",
 "members":{
 }
```
},

```
 "GetServiceSettingsResponse":{
```
"type":"structure",

```
 "members":{
```
"HomeRegions":{

"shape":"StringList",

 "documentation":"<p>The Region in which License Manager displays the aggregated data for Linux subscriptions.</p>"

},

```
 "LinuxSubscriptionsDiscovery":{
```
"shape":"LinuxSubscriptionsDiscovery",

"documentation":"<p>Lists if discovery has been enabled for Linux subscriptions.</p>"

# },

```
 "LinuxSubscriptionsDiscoverySettings":{
```
"shape":"LinuxSubscriptionsDiscoverySettings",

 "documentation":"<p>Lists the settings defined for Linux subscriptions discovery. The settings include if Organizations integration has been enabled, and which Regions data will be aggregated from. $\langle p \rangle$ "

# },

```
 "Status":{
    "shape":"Status",
   "documentation":"<p>Indicates the status of Linux subscriptions settings being applied.</p>"
   },
   "StatusMessage":{
    "shape":"StringMap",
   "documentation":"<p>A message which details the Linux subscriptions service settings current status.</p>"
   }
 }
 },
 "Instance":{
 "type":"structure",
 "members":{
   "AccountID":{
    "shape":"String",
   "documentation":"<p>The account ID which owns the instance.</p>"
   },
   "AmiId":{
    "shape":"String",
    "documentation":"<p>The AMI ID used to launch the instance.</p>"
   },
   "InstanceID":{
    "shape":"String",
```

```
 "documentation":"<p>The instance ID of the resource.</p>"
     },
     "InstanceType":{
      "shape":"String",
     "documentation":"<p>The instance type of the resource.</p>"
     },
     "LastUpdatedTime":{
      "shape":"String",
     "documentation":"<p>The time in which the last discovery updated the instance details.</p>"
     },
     "ProductCode":{
       "shape":"ProductCodeList",
     "documentation":"<p>The product code for the instance. For more information, see <a
href=\"https://docs.aws.amazon.com/license-manager/latest/userguide/linux-subscriptions-usage-
operation.html\">Usage operation values</a> in the <i>License Manager User Guide</i></p></p>
     },
     "Region":{
      "shape":"String",
     "documentation":"<p>The Region the instance is running in.</p>"
     },
     "Status":{
      "shape":"String",
      "documentation":"<p>The status of the instance.</p>"
     },
     "SubscriptionName":{
      "shape":"String",
     "documentation":"\langle p \rangleThe name of the subscription being used by the instance.\langle p \rangle"
     },
     "UsageOperation":{
      "shape":"String",
      "documentation":"<p>The usage operation of the instance. For more information, see For more information,
see <a href=\"https://docs.aws.amazon.com/license-manager/latest/userguide/linux-subscriptions-usage-
operation.html\">Usage
operation values</a> in the Liberal Manager User Guide </p>>>>>"
     }
    },
    "documentation":"<p>Details discovered information about a running instance using Linux subscriptions.</p>"
   },
   "InstanceList":{
    "type":"list",
    "member":{"shape":"Instance"}
   },
   "InternalServerException":{
    "type":"structure",
    "members":{
     "message":{"shape":"String"}
    },
   "documentation":"\langle p \rangleAn exception occurred with the service.\langle p \rangle".
```

```
 "exception":true,
     "fault":true
    },
    "LinuxSubscriptionsDiscovery":{
     "type":"string",
     "enum":[
       "Enabled",
       "Disabled"
     ]
    },
    "LinuxSubscriptionsDiscoverySettings":{
     "type":"structure",
     "required":[
       "OrganizationIntegration",
       "SourceRegions"
     ],
     "members":{
       "OrganizationIntegration":{
         "shape":"OrganizationIntegration",
         "documentation":"<p>Details if you
have enabled resource discovery across your accounts in Organizations. \langle p \rangle"
        },
        "SourceRegions":{
         "shape":"StringList",
        "documentation":"\langle p \rangleThe Regions in which to discover data for Linux subscriptions.\langle p \rangle"
        }
     },
    "documentation":"<p>Lists the settings defined for discovering Linux subscriptions.</p>"
    },
    "ListLinuxSubscriptionInstancesRequest":{
     "type":"structure",
     "members":{
       "Filters":{
         "shape":"FilterList",
         "documentation":"<p>An array of structures that you can use to filter the results to those that match one or
more sets of key-value pairs that you specify. For example, you can filter by the name of \langle \text{code}\rangle\text{AmiID}\langle \text{code}\ranglewith an optional operator to see subscriptions that match, partially match, or don't match a certain Amazon Machine
Image (AMI) ID.\langle p \rangle <p>The valid names for this filter are:\langle p \rangle <ul> <li> <li> \langle p \rangle <code>AmiID\langle \langle \text{code} \rangle </p>\langle \text{plot} \rangle\langleli>\langlep>\langlecode>InstanceID\langlecode>\langlep>\langleli>
\langle \langlei\rangle <\langlecode>AccountID</code> </p> </li> \langlei\rangle </li> \langlei\rangle </p> </li> \langlecode>Status</code> </p> </li> \langleii> <p>
\langle \text{code>} \text{Region}} \langle \text{code>} \langle \text{type} \rangle \langle \text{lib>} \langle \text{lib} \rangle \langle \text{lib>} \langle \text{type} \rangle \langle \text{case} \rangle UsageOperation\langle \text{code>} \langle \text{pole} \rangle \langle \text{lib>} \langle \text{lib} \rangle\langle \text{code>} \text{ProductCode} \rangle \langle \text{code>} \text{angle} \rangle \langle \text{div} \text{angle} \text{angle} \text{angle} \text{ImageType} \rangle \langle \text{code>} \text{angle} \text{angle} \text{angle} \text{angle} \text{angle}Operators for this filter are:\langle p \rangle \langle \text{ul} \rangle \langle \text{el} \rangle \langle \text{ep} \rangle \langle \text{code} \rangle code>contains\langle \text{code} \rangle \langle \text{de} \rangle \langle \text{dl} \rangle \langle \text{dl} \rangle \langle \text{p} \rangle \langle \text{code} \rangle \langle \text{code} \rangle \langle \text{ge} \langle \text{p} \rangle \langle \text{code} \rangle
```
 $\langle p \rangle \langle 1$ i>  $\langle 1 \rangle \langle p \rangle \langle 1$ code>Notequal $\langle 1 \rangle$ code> $\langle 1 \rangle \langle 1 \rangle \langle 1 \rangle$ 

},

"MaxResults":{

"shape":"BoxInteger",

"documentation":"<p>Maximum number of results to return in a single call.</p>"

```
 },
      "NextToken":{
        "shape":"ListLinuxSubscriptionInstancesRequestNextTokenString",
        "documentation":"<p>Token for the next set of results.</p>"
      }
    },
    "documentation":"<p>NextToken length limit is half of ddb accepted limit. Increase this limit if parameters in
request increases.</p>"
   },
   "ListLinuxSubscriptionInstancesRequestNextTokenString":{
     "type":"string",
    "max":16384,
    "min":1
   },
   "ListLinuxSubscriptionInstancesResponse":{
    "type":"structure",
    "members":{
      "Instances":{
        "shape":"InstanceList",
       "documentation":"<p>An array that contains instance objects.</p>"
      },
      "NextToken":{
       "shape":"String",
        "documentation":"<p>Token for the next set of results.</p>"
      }
    }
   },
   "ListLinuxSubscriptionsRequest":{
    "type":"structure",
    "members":{
      "Filters":{
        "shape":"FilterList",
        "documentation":"<p>An array of structures that you can use to filter the results to those that match one or
more sets of key-value pairs that you specify. For example, you can filter by the name of
<code>Subscription</code> with an optional operator to see subscriptions that match, partially match, or don't
match a certain subscription's name.p > p-The valid names for this filter are:p > q\langle subsection \langle \langle \rangle \langle \rangle 
\langle p \rangle \langle c \text{ode} \rangle contains\langle c \text{ode} \rangle \langle p \rangle \langle l \rangle \langle l \rangle \langle p \rangle \langle c \text{ode} \rangle equals\langle c \text{ode} \rangle \langle p \rangle \langle l \rangle \langle l \rangle \langle p \rangle<code>Notequal</code> </p> </li> </ul>"
      },
      "MaxResults":{
        "shape":"BoxInteger",
       "documentation":"<p>Maximum number of results to return in a single call.</p>"
      },
```

```
 "NextToken":{
```
"shape":"ListLinuxSubscriptionsRequestNextTokenString",

```
"documentation":"<p>Token for the next set of results.</p>"
```

```
 }
```
},

```
 "documentation":"<p>NextToken length limit is half of ddb accepted limit. Increase this limit if parameters in
request increases.</p>"
   },
```

```
 "ListLinuxSubscriptionsRequestNextTokenString":{
   "type":"string",
   "max":16384,
   "min":1
  },
  "ListLinuxSubscriptionsResponse":{
   "type":"structure",
   "members":{
    "NextToken":{
      "shape":"String",
      "documentation":"<p>Token
 for the next set of results.</p>"
     },
    "Subscriptions":{
      "shape":"SubscriptionList",
     "documentation":"<p>An array that contains subscription objects.</p>"
     }
   }
  },
  "Operator":{
   "type":"string",
   "enum":[
    "Equal",
    "NotEqual",
    "Contains"
   ],
   "max":20,
   "min":1
  },
  "OrganizationIntegration":{
   "type":"string",
   "enum":[
    "Enabled",
    "Disabled"
   ]
  },
  "ProductCodeList":{
   "type":"list",
   "member":{"shape":"String"}
  },
  "Status":{
   "type":"string",
   "enum":[
    "InProgress",
```

```
 "Completed",
   "Successful",
   "Failed"
 ]
 },
 "String":{"type":"string"},
 "StringList":{
 "type":"list",
 "member":{"shape":"StringListMemberString"},
 "max":100,
 "min":1
 },
 "StringListMemberString":{
 "type":"string",
 "max":100,
 "min":1
 },
 "StringMap":{
  "type":"map",
 "key":{"shape":"String"},
 "value":{"shape":"String"}
 },
 "Subscription":{
 "type":"structure",
 "members":{
   "InstanceCount":{
    "shape":"BoxLong",
   "documentation":"<p>The total amount of running instances using this subscription.</p>"
   },
   "Name":{
    "shape":"String",
    "documentation":"<p>The name of the subscription.</p>"
   },
   "Type":{
    "shape":"String",
    "documentation":"<p>The type of subscription. The type can be subscription-included with Amazon EC2,
   }
 },
"documentation":"<p>An object which details a discovered Linux subscription.</p>"
 },
 "SubscriptionList":{
```
Bring Your Own Subscription model (BYOS), or from the Amazon Web Services Marketplace. Certain subscriptions may use licensing from the Amazon Web Services Marketplace as well as OS licensing from Amazon EC2 or BYOS.</p>"

```
 "type":"list",
 "member":{"shape":"Subscription"}
 },
 "ThrottlingException":{
```

```
 "type":"structure",
    "members":{
     "message":{"shape":"String"}
    },
    "documentation":"<p>The request was denied due to request throttling.</p>",
    "exception":true
   },
   "UpdateServiceSettingsRequest":{
    "type":"structure",
    "required":[
     "LinuxSubscriptionsDiscovery",
     "LinuxSubscriptionsDiscoverySettings"
    ],
    "members":{
     "AllowUpdate":{
      "shape":"Boolean",
      "documentation":"<p>Describes if updates are allowed to the service settings for Linux subscriptions. If you
allow updates, you can aggregate Linux subscription data in more than one home Region.\langle p \rangle"
     },
     "LinuxSubscriptionsDiscovery":{
      "shape":"LinuxSubscriptionsDiscovery",
     "documentation":"<p>Describes if the discovery of Linux subscriptions is enabled.</p>"
     },
     "LinuxSubscriptionsDiscoverySettings":{
      "shape":"LinuxSubscriptionsDiscoverySettings",
       "documentation":"<p>The settings defined for Linux subscriptions discovery. The settings include if
Organizations integration has been enabled, and which Regions data will be aggregated from.\langle p \rangle"
     }
    }
   },
```

```
 "UpdateServiceSettingsResponse":{
```
"type":"structure",

"members":{

```
 "HomeRegions":{
```
"shape":"StringList",

 "documentation":"<p>The Region in which License Manager displays the aggregated data for Linux subscriptions.</p>"

},

```
 "LinuxSubscriptionsDiscovery":{
```
"shape":"LinuxSubscriptionsDiscovery",

"documentation":"<p>Lists if discovery has been enabled for Linux subscriptions.</p>"

},

"LinuxSubscriptionsDiscoverySettings":{

"shape":"LinuxSubscriptionsDiscoverySettings",

 "documentation":"<p>The settings defined for Linux subscriptions discovery. The settings include if Organizations integration has been enabled,

and which Regions data will be aggregated from  $\langle p \rangle$ "

},

```
 "Status":{
      "shape":"Status",
     "documentation":"<p>Indicates the status of Linux subscriptions settings being applied.</p>"
     },
     "StatusMessage":{
      "shape":"StringMap",
      "documentation":"<p>A message which details the Linux subscriptions service settings current status.</p>"
     }
   }
  },
  "ValidationException":{
   "type":"structure",
   "members":{
    "message":{"shape":"String"}
   },
  "documentation":"<p>The provided input is not valid. Try your request again.</p>",
   "exception":true
  }
 },
 "documentation":"<p>With License Manager, you can discover and track your commercial Linux subscriptions on
running Amazon EC2 instances.</p>"
```

```
}
```
 Apache License Version 2.0, January 2004 http://www.apache.org/licenses/

# TERMS AND CONDITIONS FOR USE, REPRODUCTION, AND DISTRIBUTION

### 1. Definitions.

 "License" shall mean the terms and conditions for use, reproduction, and distribution as defined by Sections 1 through 9 of this document.

 "Licensor" shall mean the copyright owner or entity authorized by the copyright owner that is granting the License.

 "Legal Entity" shall mean the union of the acting entity and all other entities that control, are controlled by, or are under common control with that entity. For the purposes of this definition, "control" means (i) the power, direct or indirect, to cause the direction or management of such entity, whether by contract or otherwise, or (ii) ownership of fifty percent (50%) or more of the outstanding shares, or (iii) beneficial ownership of such entity.

 "You" (or "Your") shall mean an individual or Legal Entity exercising permissions granted by this License.

 "Source" form shall mean the preferred form for making modifications, including but not limited to software source code, documentation source, and configuration files.

 "Object" form shall mean any form resulting from mechanical transformation or translation of a Source form, including but not limited to compiled object code, generated documentation, and conversions to other media types.

 "Work" shall mean the work of authorship, whether in Source or Object form, made available under the License, as indicated by a copyright notice that is included in or attached to the work (an example is provided in the Appendix below).

 "Derivative Works" shall mean any work, whether in Source or Object form, that is based on (or derived from) the Work and for which the editorial

 revisions, annotations, elaborations, or other modifications represent, as a whole, an original work of authorship. For the purposes of this License, Derivative Works shall not include works that remain separable from, or merely link (or bind by name) to the interfaces of, the Work and Derivative Works thereof.

 "Contribution" shall mean any work of authorship, including the original version of the Work and any modifications or additions to that Work or Derivative Works thereof, that is intentionally submitted to Licensor for inclusion in the Work by the copyright owner or by an individual or Legal Entity authorized to submit on behalf of the copyright owner. For the purposes of this definition, "submitted" means any form of electronic, verbal, or written communication sent to the Licensor or its representatives, including but not limited to communication on electronic mailing lists, source code control systems, and issue tracking systems that are managed by, or on behalf of, the Licensor for the purpose of discussing and improving the Work, but excluding communication that is conspicuously marked or otherwise designated in writing by the copyright owner as "Not a Contribution."

 "Contributor" shall mean Licensor and any individual or Legal Entity on behalf of whom a Contribution has been received by Licensor and subsequently incorporated within the Work.

 2. Grant of Copyright License. Subject to the terms and conditions of this License, each Contributor hereby grants to You a perpetual, worldwide, non-exclusive, no-charge, royalty-free, irrevocable copyright license to reproduce, prepare Derivative Works of, publicly display, publicly perform, sublicense, and distribute the Work and such Derivative Works in Source or Object form.

- 3. Grant of Patent License. Subject to the terms and conditions of this
- License, each Contributor hereby grants to You a perpetual, worldwide, non-exclusive, no-charge, royalty-free, irrevocable (except as stated in this section) patent license to make, have made, use, offer to sell, sell, import, and otherwise transfer the Work, where such license applies only to those patent claims licensable by such Contributor that are necessarily infringed by their Contribution(s) alone or by combination of their Contribution(s) with the Work to which such Contribution(s) was submitted. If You institute patent litigation against any entity (including a cross-claim or counterclaim in a lawsuit) alleging that the Work or a Contribution incorporated within the Work constitutes direct or contributory patent infringement, then any patent licenses granted to You under this License for that Work shall terminate as of the date such litigation is filed.

 4. Redistribution. You may reproduce and distribute copies of the

 Work or Derivative Works thereof in any medium, with or without modifications, and in Source or Object form, provided that You meet the following conditions:

- (a) You must give any other recipients of the Work or Derivative Works a copy of this License; and
- (b) You must cause any modified files to carry prominent notices stating that You changed the files; and
- (c) You must retain, in the Source form of any Derivative Works that You distribute, all copyright, patent, trademark, and attribution notices from the Source form of the Work, excluding those notices that do not pertain to any part of the Derivative Works; and
- (d) If the Work includes a "NOTICE" text file as part of its distribution, then any Derivative Works that You distribute must include a readable copy of the attribution notices contained within such NOTICE file, excluding

those notices that do not

 pertain to any part of the Derivative Works, in at least one of the following places: within a NOTICE text file distributed as part of the Derivative Works; within the Source form or documentation, if provided along with the Derivative Works; or, within a display generated by the Derivative Works, if and wherever such third-party notices normally appear. The contents of the NOTICE file are for informational purposes only and

 do not modify the License. You may add Your own attribution notices within Derivative Works that You distribute, alongside or as an addendum to the NOTICE text from the Work, provided that such additional attribution notices cannot be construed as modifying the License.

 You may add Your own copyright statement to Your modifications and may provide additional or different license terms and conditions

 for use, reproduction, or distribution of Your modifications, or for any such Derivative Works as a whole, provided Your use, reproduction, and distribution of the Work otherwise complies with the conditions stated in this License.

- 5. Submission of Contributions. Unless You explicitly state otherwise, any Contribution intentionally submitted for inclusion in the Work by You to the Licensor shall be under the terms and conditions of this License, without any additional terms or conditions. Notwithstanding the above, nothing herein shall supersede or modify the terms of any separate license agreement you may have executed with Licensor regarding such Contributions.
- 6. Trademarks. This License does not grant permission to use the trade names, trademarks, service marks, or product names of the Licensor, except as required for reasonable and customary use in describing the origin of the Work and reproducing the content of the NOTICE file.
- 7. Disclaimer of Warranty. Unless required by applicable law or agreed to in writing, Licensor provides the Work (and each Contributor provides its Contributions) on an "AS IS" BASIS, WITHOUT WARRANTIES OR CONDITIONS OF ANY KIND, either express or implied, including, without limitation, any warranties or conditions of TITLE, NON-INFRINGEMENT, MERCHANTABILITY, or FITNESS FOR A PARTICULAR PURPOSE. You are solely responsible for determining the appropriateness of using or redistributing the Work and assume any risks associated with Your exercise of permissions under this License.
- 8. Limitation of Liability. In no event and under no legal theory, whether in tort (including negligence), contract, or otherwise, unless required by applicable law (such as deliberate and grossly negligent acts) or agreed to in writing, shall any Contributor be liable to You for damages, including any direct,

## indirect, special,

 incidental, or consequential damages of any character arising as a result of this License or out of the use or inability to use the Work (including but not limited to damages for loss of goodwill, work stoppage, computer failure or malfunction, or any and all

 other commercial damages or losses), even if such Contributor has been advised of the possibility of such damages.

 9. Accepting Warranty or Additional Liability. While redistributing the Work or Derivative Works thereof, You may choose to offer, and charge a fee for, acceptance of support, warranty, indemnity, or other liability obligations and/or rights consistent with this License. However, in accepting such obligations, You may act only on Your own behalf and on Your sole responsibility, not on behalf of any other Contributor, and only if You agree to indemnify, defend, and hold each Contributor harmless for any liability incurred by, or claims asserted against, such Contributor by reason of your accepting any such warranty or additional liability.

## END OF TERMS AND CONDITIONS

APPENDIX: How to apply the Apache License to your work.

 To apply the Apache License to your work, attach the following boilerplate notice, with the fields enclosed by brackets "[]" replaced with your own identifying information. (Don't include the brackets!) The text should be enclosed in the appropriate comment syntax for the file format. We also recommend that a file or class name and description of purpose be included on the same "printed page" as the copyright notice for easier identification within third-party archives.

Copyright [yyyy] [name of copyright owner]

 Licensed under the Apache License, Version 2.0 (the "License"); you may not use this file except in compliance with the License. You may obtain a copy of the License at

http://www.apache.org/licenses/LICENSE-2.0

 Unless required by applicable law or agreed to in writing, software distributed under the License is distributed on an "AS IS" BASIS, WITHOUT WARRANTIES OR CONDITIONS OF ANY KIND, either express or implied. See the License for the specific language governing permissions and limitations under the License.

# {

 "version": "1.0", "parameters": { "Region": { "builtIn": "AWS::Region", "required": false, "documentation": "The AWS region used to dispatch the request.", "type": "String"

},

```
 "UseDualStack": {
```
"builtIn": "AWS::UseDualStack",

"required": true,

"default": false,

 "documentation": "When true, use the dual-stack endpoint. If the configured endpoint does not support dualstack, dispatching the request MAY return an error.",

```
 "type": "Boolean"
```

```
 },
```
},

},

true

"UseFIPS": {

```
 "builtIn": "AWS::UseFIPS",
```
"required": true,

```
 "default": false,
```
 "documentation": "When true, send this request to the FIPS-compliant regional endpoint. If the configured endpoint does not have a FIPS compliant endpoint, dispatching the request will return an error.",

```
 "type": "Boolean"
```

```
 "Endpoint": {
 "builtIn": "SDK::Endpoint",
```

```
 "required": false,
        "documentation": "Override the endpoint used to send this request",
        "type": "String"
     }
  },
  "rules": [
     {
        "conditions": [
           {
             "fn": "isSet",
             "argv": [
 {
                   "ref": "Endpoint"
 }
             ]
           }
       ],
       "type": "tree",
        "rules": [
           {
             "conditions": [
\left\{ \begin{array}{c} 1 & 1 \\ 1 & 1 \end{array} \right\} "fn": "booleanEquals",
                   "argv": [
\{ "ref": "UseFIPS"
```

```
 ]
 }
           ],
           "error": "Invalid Configuration: FIPS and custom
 endpoint are not supported",
           "type": "error"
         },
         {
           "conditions": [
              {
                "fn": "booleanEquals",
                "argv": [
 {
                     "ref": "UseDualStack"
                   },
                  true
 ]
 }
           ],
           "error": "Invalid Configuration: Dualstack and custom endpoint are not supported",
           "type": "error"
         },
         {
           "conditions": [],
           "endpoint": {
              "url": {
                "ref": "Endpoint"
              },
              "properties": {},
              "headers": {}
           },
           "type": "endpoint"
        }
      ]
    },
    {
       "conditions": [
         {
           "fn": "isSet",
           "argv": [
              {
                "ref": "Region"
 }
           ]
         }
       ],
       "type": "tree",
```

```
 "rules": [
       {
         "conditions": [
           {
             "fn": "aws.partition",
             "argv": [
 {
                 "ref": "Region"
 }
             ],
             "assign": "PartitionResult"
 }
         ],
         "type": "tree",
         "rules": [
           {
             "conditions": [
 {
                 "fn":
 "booleanEquals",
                 "argv": [
{
                     "ref": "UseFIPS"
 },
                   true
\begin{bmatrix} 1 & 1 & 1 \ 1 & 1 & 1 \end{bmatrix} },
 {
                 "fn": "booleanEquals",
                 "argv": [
{
                     "ref": "UseDualStack"
 },
                   true
\begin{bmatrix} 1 & 1 & 1 \ 1 & 1 & 1 \end{bmatrix} }
             ],
             "type": "tree",
             "rules": [
\{ "conditions": [
\{ "fn": "booleanEquals",
                     "argv": [
                       true,
{ } "fn": "getAttr",
```

```
 "argv": [
{
                          "ref": "PartitionResult"
\},\ "supportsFIPS"
 ]
 }
\overline{\phantom{a}} },
{
                   "fn": "booleanEquals",
                   "argv": [
     true,
{
                      "fn": "getAttr",
                      "argv": [
 {
                          "ref": "PartitionResult"
 },
                        "supportsDualStack"
 ]
 }
\overline{\phantom{a}} }
 ],
               "type": "tree",
               "rules": [
{
                   "conditions": [],
                   "endpoint": {
       "url": "https://license-manager-fips.{Region}.{PartitionResult#dualStackDnsSuffix}",
                    "properties": {},
                    "headers": {}
 },
                   "type": "endpoint"
 }
\begin{bmatrix} 1 & 1 & 1 \ 1 & 1 & 1 \end{bmatrix} },
\{"conditions": [],
               "error": "FIPS and DualStack are enabled, but this partition does not support one or both",
               "type": "error"
 }
\begin{bmatrix} 1 & 1 \\ 1 & 1 \end{bmatrix} },
\left\{ \begin{array}{c} 1 & 1 \\ 1 & 1 \end{array} \right\}
```

```
 "conditions": [
 {
              "fn": "booleanEquals",
     "argv": [
\{ "ref": "UseFIPS"
 },
               true
\begin{bmatrix} 1 & 1 & 1 \ 1 & 1 & 1 \end{bmatrix} }
           ],
           "type": "tree",
           "rules": [
 {
              "conditions": [
{
                 "fn": "booleanEquals",
                 "argv": [
                  true,
{
                    "fn": "getAttr",
                    "argv": [
 {
 "ref": "PartitionResult"
 },
                     "supportsFIPS"
 ]
 }
\overline{\phantom{a}} }
 ],
              "type": "tree",
              "rules": [
{
                "conditions": [],
                 "endpoint": {
                  "url": "https://license-manager-fips.{Region}.{PartitionResult#dnsSuffix}",
                  "properties": {},
                  "headers": {}
 },
                 "type": "endpoint"
 }
 ]
            },
\{ "conditions": [],
```

```
 "error": "FIPS is enabled but this partition does not support FIPS",
               "type": "error"
 }
 ]
          },
\{ "conditions": [
 {
               "fn": "booleanEquals",
               "argv": [
{
                  "ref": "UseDualStack"
 },
                true
\begin{bmatrix} 1 & 1 & 1 \ 1 & 1 & 1 \end{bmatrix} }
           ],
            "type":
 "tree",
            "rules": [
 {
               "conditions": [
{
                  "fn": "booleanEquals",
                  "argv": [
                    true,
\{ "fn": "getAttr",
                     "argv": [
 {
                         "ref": "PartitionResult"
 },
                       "supportsDualStack"
 ]
 }
\overline{\phantom{a}} ],
               "type": "tree",
               "rules": [
\{ "conditions": [],
                  "endpoint": {
                    "url": "https://license-manager.{Region}.{PartitionResult#dualStackDnsSuffix}",
                    "properties": {},
                    "headers": {}
 },
```
}

```
 "type": "endpoint"
 }
 ]
                  },
 {
                    "conditions": [],
                    "error": "DualStack is enabled but this partition does not support DualStack",
               "type": "error"
 }
 ]
              },
 {
               "conditions": [],
                "endpoint": {
                  "url": "https://license-manager.{Region}.{PartitionResult#dnsSuffix}",
                  "properties": {},
                  "headers": {}
                },
                "type": "endpoint"
 }
           ]
         }
      ]
     },
    {
      "conditions": [],
       "error": "Invalid Configuration: Missing Region",
       "type": "error"
     }
  ]
}
{
  "ResponseMetadata": {
    "RequestId": "6a213e4e-33a8-11df-9540-99d0768312d3"
  }
}
{
  "testCases": [
    {
       "documentation": "For region us-east-1 with FIPS enabled and DualStack enabled",
       "expect": {
         "endpoint": {
           "url": "https://license-manager-linux-subscriptions-fips.us-east-1.api.aws"
         }
       },
       "params": {
         "Region": "us-east-1",
```

```
 "UseFIPS": true,
          "UseDualStack": true
       }
     },
    {
       "documentation": "For region us-east-1 with FIPS enabled and DualStack disabled",
       "expect": {
          "endpoint": {
            "url": "https://license-manager-linux-subscriptions-fips.us-east-1.amazonaws.com"
          }
       },
       "params": {
          "Region": "us-east-1",
          "UseFIPS": true,
          "UseDualStack": false
       }
     },
     {
       "documentation": "For region us-east-1 with FIPS disabled and
 DualStack enabled",
       "expect": {
          "endpoint": {
            "url": "https://license-manager-linux-subscriptions.us-east-1.api.aws"
          }
       },
       "params": {
          "Region": "us-east-1",
          "UseFIPS": false,
          "UseDualStack": true
       }
     },
     {
       "documentation": "For region us-east-1 with FIPS disabled and DualStack disabled",
       "expect": {
          "endpoint": {
            "url": "https://license-manager-linux-subscriptions.us-east-1.amazonaws.com"
          }
       },
       "params": {
          "Region": "us-east-1",
          "UseFIPS": false,
          "UseDualStack": false
       }
     },
     {
       "documentation": "For region cn-north-1 with FIPS enabled and DualStack enabled",
       "expect": {
          "endpoint": {
```

```
 "url": "https://license-manager-linux-subscriptions-fips.cn-north-1.api.amazonwebservices.com.cn"
      }
   },
   "params": {
      "Region": "cn-north-1",
      "UseFIPS": true,
     "UseDualStack": true
   }
 },
 {
   "documentation": "For region cn-north-1 with FIPS enabled and DualStack disabled",
   "expect": {
      "endpoint": {
        "url": "https://license-manager-linux-subscriptions-fips.cn-north-1.amazonaws.com.cn"
      }
   },
   "params": {
      "Region": "cn-north-1",
     "UseFIPS": true,
      "UseDualStack": false
   }
 },
 {
   "documentation": "For region cn-north-1 with FIPS disabled and DualStack enabled",
   "expect": {
      "endpoint": {
        "url": "https://license-manager-linux-subscriptions.cn-north-1.api.amazonwebservices.com.cn"
      }
   },
   "params": {
      "Region": "cn-north-1",
     "UseFIPS": false,
     "UseDualStack": true
   }
 },
 {
   "documentation": "For region cn-north-1 with FIPS disabled and DualStack disabled",
   "expect": {
     "endpoint": {
        "url": "https://license-manager-linux-subscriptions.cn-north-1.amazonaws.com.cn"
      }
   },
   "params": {
     "Region": "cn-north-1",
      "UseFIPS": false,
      "UseDualStack": false
   }
 },
```
```
 {
  "documentation": "For region us-gov-east-1 with FIPS enabled and DualStack enabled",
  "expect": {
     "endpoint": {
       "url": "https://license-manager-linux-subscriptions-fips.us-gov-east-1.api.aws"
     }
  },
  "params": {
     "Region": "us-gov-east-1",
     "UseFIPS": true,
     "UseDualStack": true
  }
},
{
  "documentation": "For region us-gov-east-1 with FIPS enabled and DualStack disabled",
  "expect": {
    "endpoint": {
       "url": "https://license-manager-linux-subscriptions-fips.us-gov-east-1.amazonaws.com"
     }
  },
  "params": {
     "Region": "us-gov-east-1",
    "UseFIPS": true,
    "UseDualStack": false
  }
},
{
  "documentation": "For region us-gov-east-1 with FIPS disabled and DualStack enabled",
  "expect": {
     "endpoint": {
       "url": "https://license-manager-linux-subscriptions.us-gov-east-1.api.aws"
     }
  },
  "params": {
    "Region": "us-gov-east-1",
    "UseFIPS": false,
     "UseDualStack": true
   }
},
{
  "documentation": "For region us-gov-east-1 with FIPS disabled and DualStack disabled",
  "expect": {
     "endpoint": {
       "url": "https://license-manager-linux-subscriptions.us-gov-east-1.amazonaws.com"
     }
  },
  "params": {
     "Region": "us-gov-east-1",
```

```
 "UseFIPS": false,
     "UseDualStack": false
  }
},
{
  "documentation": "For region us-iso-east-1 with FIPS enabled and DualStack enabled",
  "expect": {
     "error": "FIPS and DualStack are enabled, but this partition does not support one or both"
  },
  "params": {
     "Region": "us-iso-east-1",
     "UseFIPS": true,
     "UseDualStack": true
  }
},
{
  "documentation": "For region us-iso-east-1 with FIPS enabled and DualStack disabled",
   "expect": {
     "endpoint": {
       "url": "https://license-manager-linux-subscriptions-fips.us-iso-east-1.c2s.ic.gov"
     }
  },
  "params": {
     "Region": "us-iso-east-1",
     "UseFIPS": true,
     "UseDualStack": false
  }
},
{
  "documentation": "For region us-iso-east-1 with FIPS disabled and DualStack enabled",
  "expect": {
     "error": "DualStack is enabled but this partition does not support DualStack"
  },
  "params": {
     "Region": "us-iso-east-1",
     "UseFIPS": false,
     "UseDualStack": true
  }
},
{
  "documentation": "For region us-iso-east-1 with FIPS disabled and DualStack disabled",
  "expect": {
     "endpoint": {
       "url": "https://license-manager-linux-subscriptions.us-iso-east-1.c2s.ic.gov"
     }
  },
  "params": {
     "Region": "us-iso-east-1",
```

```
 "UseFIPS": false,
     "UseDualStack": false
  }
},
{
  "documentation": "For region us-isob-east-1 with FIPS enabled and DualStack enabled",
  "expect": {
     "error": "FIPS and DualStack are enabled, but this partition does not support one or both"
  },
  "params": {
     "Region": "us-isob-east-1",
     "UseFIPS": true,
     "UseDualStack": true
  }
},
{
  "documentation": "For region us-isob-east-1 with FIPS enabled and DualStack disabled",
  "expect": {
     "endpoint": {
       "url": "https://license-manager-linux-subscriptions-fips.us-isob-east-1.sc2s.sgov.gov"
     }
  },
  "params": {
     "Region": "us-isob-east-1",
     "UseFIPS": true,
     "UseDualStack": false
  }
},
{
  "documentation": "For region us-isob-east-1 with FIPS disabled and DualStack enabled",
  "expect": {
     "error": "DualStack is enabled but this partition does not support DualStack"
  },
  "params": {
     "Region": "us-isob-east-1",
     "UseFIPS": false,
     "UseDualStack": true
  }
},
{
  "documentation": "For region us-isob-east-1 with FIPS disabled and DualStack disabled",
  "expect": {
     "endpoint": {
       "url": "https://license-manager-linux-subscriptions.us-isob-east-1.sc2s.sgov.gov"
     }
  },
  "params": {
     "Region": "us-isob-east-1",
```

```
 "UseFIPS": false,
  "UseDualStack": false
}
```
 }, {

{

"documentation": "For custom endpoint with region set and fips disabled and dualstack disabled",

```
 "expect": {
     "endpoint": {
       "url": "https://example.com"
     }
  },
  "params": {
     "Region": "us-east-1",
     "UseFIPS": false,
    "UseDualStack": false,
     "Endpoint": "https://example.com"
  }
},
{
  "documentation": "For custom endpoint with region not set and fips disabled and dualstack disabled",
  "expect": {
    "endpoint": {
       "url": "https://example.com"
     }
  },
  "params": {
     "UseFIPS": false,
     "UseDualStack": false,
     "Endpoint": "https://example.com"
  }
},
{
  "documentation": "For custom endpoint with fips enabled and dualstack disabled",
  "expect":
     "error": "Invalid Configuration: FIPS and custom endpoint are not supported"
  },
  "params": {
     "Region": "us-east-1",
    "UseFIPS": true,
    "UseDualStack": false,
     "Endpoint": "https://example.com"
  }
},
{
  "documentation": "For custom endpoint with fips disabled and dualstack enabled",
  "expect": {
```

```
 "error": "Invalid Configuration: Dualstack and custom endpoint are not supported"
     },
     "params": {
        "Region": "us-east-1",
        "UseFIPS": false,
        "UseDualStack": true,
        "Endpoint": "https://example.com"
     }
  },
  {
     "documentation": "Missing region",
     "expect": {
        "error": "Invalid Configuration: Missing Region"
     }
  }
],
"version": "1.0"
```
# **1.527 aws-cli 1.32.42**

}

# **1.527.1 Available under license :**

Copyright (c) 2013 Michael Dowling <mtdowling@gmail.com>

Permission is hereby granted, free of charge, to any person obtaining a copy of this software and associated documentation files (the "Software"), to deal in the Software without restriction, including without limitation the rights to use, copy, modify, merge, publish, distribute, sublicense, and/or sell copies of the Software, and to permit persons to whom the Software is furnished to do so, subject to the following conditions:

The above copyright notice and this permission notice shall be included in all copies or substantial portions of the Software.

THE SOFTWARE IS PROVIDED "AS IS", WITHOUT WARRANTY OF ANY KIND, EXPRESS OR IMPLIED, INCLUDING BUT NOT LIMITED TO THE WARRANTIES OF MERCHANTABILITY, FITNESS FOR A PARTICULAR PURPOSE AND NONINFRINGEMENT. IN NO EVENT SHALL THE AUTHORS OR COPYRIGHT HOLDERS BE LIABLE FOR ANY CLAIM, DAMAGES OR OTHER LIABILITY, WHETHER IN AN ACTION OF CONTRACT, TORT OR OTHERWISE, ARISING FROM, OUT OF OR IN CONNECTION WITH THE SOFTWARE OR THE USE OR OTHER DEALINGS IN THE SOFTWARE.

Copyright 2012-2020 Amazon.com, Inc. or its affiliates. All Rights Reserved.

Licensed under the Apache License, Version 2.0 (the "License"). You may not use this file except in compliance with the License. A copy of the License is located at

http://aws.amazon.com/apache2.0/

or in the "license" file accompanying this file. This file is distributed on an "AS IS" BASIS, WITHOUT WARRANTIES OR CONDITIONS OF ANY KIND, either express or implied. See the License for the specific language governing permissions and limitations under the License.

# **1.528 gnutls 3.7.1-5+deb11u4**

# **1.528.1 Available under license :**

Statement of Purpose

The laws of most jurisdictions throughout the world automatically confer exclusive Copyright and Related Rights (defined below) upon the creator and subsequent owner(s) (each and all, an "owner") of an original work of authorship and/or a database (each, a "Work").

Certain owners wish to permanently relinquish those rights to a Work for the purpose of contributing to a commons of creative, cultural and scientific works ("Commons") that the public can reliably and without fear of later claims of infringement build upon, modify, incorporate in other works, reuse and redistribute as freely as possible in any form whatsoever and for any purposes, including without limitation commercial purposes. These owners may contribute to the Commons to promote the ideal of a free culture and the further production of creative, cultural and scientific works, or to gain reputation or greater distribution for their Work in part through the use and efforts of others.

#### For these and/or

 other purposes and motivations, and without any expectation of additional consideration or compensation, the person associating CC0 with a Work (the "Affirmer"), to the extent that he or she is an owner of Copyright and Related Rights in the Work, voluntarily elects to apply CC0 to the Work and publicly distribute the Work under its terms, with knowledge of his or her Copyright and Related Rights in the Work and the meaning and intended legal effect of CC0 on those rights.

1. Copyright and Related Rights. A Work made available under CC0 may be protected by copyright and related or neighboring rights ("Copyright and Related Rights"). Copyright and Related Rights include, but are not limited to, the following:

 the right to reproduce, adapt, distribute, perform, display, communicate, and translate a Work; moral rights retained by the original author(s) and/or performer(s); publicity and privacy rights pertaining to a person's image or likeness depicted in a Work; rights

 protecting against unfair competition in regards to a Work, subject to the limitations in paragraph 4(a), below; rights protecting the extraction, dissemination, use and reuse of data in a Work;

 database rights (such as those arising under Directive 96/9/EC of the European Parliament and of the Council of 11 March 1996 on the legal protection of databases, and under any national implementation thereof, including any amended or successor version of such directive); and

 other similar, equivalent or corresponding rights throughout the world based on applicable law or treaty, and any national implementations thereof.

2. Waiver. To the greatest extent permitted by, but not in contravention of, applicable law, Affirmer hereby overtly, fully, permanently, irrevocably and unconditionally waives, abandons, and surrenders all of Affirmer's Copyright and Related Rights and associated claims and causes of action, whether now known or unknown (including existing as well as future claims

 and causes of action), in the Work (i) in all territories worldwide, (ii) for the maximum duration provided by applicable law or treaty (including future time extensions), (iii) in any current or future medium and for any number of copies, and (iv) for any purpose whatsoever, including without limitation commercial, advertising or promotional purposes (the "Waiver"). Affirmer makes the Waiver for the benefit of each member of the public at large and to the detriment of Affirmer's heirs and successors, fully intending that such Waiver shall not be subject to revocation, rescission, cancellation, termination, or any other legal or equitable action to disrupt the quiet enjoyment of the Work by the public as contemplated by Affirmer's express Statement of Purpose.

3. Public License Fallback. Should any part of the Waiver for any reason be judged legally invalid or ineffective under applicable law, then the Waiver shall be preserved to the maximum extent permitted taking into account Affirmer's

 express Statement of Purpose. In addition, to the extent the Waiver is so judged Affirmer hereby grants to each affected person a royalty-free, non transferable, non sublicensable, non exclusive, irrevocable and unconditional license to exercise Affirmer's Copyright and Related Rights in the Work (i) in all territories worldwide, (ii) for the maximum duration provided by applicable law or treaty (including future time extensions), (iii) in any current or future medium and for any number of copies, and (iv) for any purpose whatsoever, including without limitation commercial, advertising or promotional purposes (the "License"). The License shall be deemed effective as of the date CC0 was applied by Affirmer to the Work. Should any part of the License for any reason be judged legally invalid or ineffective under applicable law, such partial invalidity or ineffectiveness shall not invalidate the remainder of the License, and in such case Affirmer hereby affirms that he or she will not (i) exercise any of his or her remaining Copyright and Related Rights in the Work or (ii) assert any associated claims and causes of action with respect to the Work, in either case contrary to Affirmer's express Statement of

Purpose.

### 4. Limitations and Disclaimers.

 No trademark or patent rights held by Affirmer are waived, abandoned, surrendered, licensed or otherwise affected by this document.

 Affirmer offers the Work as-is and makes no representations or warranties of any kind concerning the Work, express, implied, statutory or otherwise, including without limitation warranties of title, merchantability, fitness for a particular purpose, non infringement, or the absence of latent or other defects, accuracy, or the present or absence of errors, whether or not discoverable, all to the greatest extent permissible under applicable law.

 Affirmer disclaims responsibility for clearing rights of other persons that may apply to the Work or any use thereof, including without

 limitation any person's Copyright and Related Rights in the Work. Further, Affirmer disclaims responsibility for obtaining any necessary consents, permissions or other rights required for any use of the Work.

 Affirmer understands and acknowledges that Creative Commons is not a party to this document and has no duty or obligation with respect to this CC0 or use of the Work.

# LICENSING

=========

Since GnuTLS version 3.1.10, the core library is released under the GNU Lesser General Public License (LGPL) version 2.1 or later (see doc/COPYING.LESSER for the license terms).

The GNU LGPL applies to the main GnuTLS library, while the included applications as well as gnutls-openssl library are under the GNU GPL version 3. The gnutls library is located in the lib/ and libdane/ directories, while the applications in src/ and, the gnutls-openssl library is at extra/.

The documentation in doc/ is under the GNU FDL license 1.3.

Note, however, that the nettle and the gmp libraries which are GnuTLS dependencies, they are distributed under a LGPLv3+ or GPLv2+ dual license. As such binaries linking to them need to adhere to either LGPLv3+ or the GPLv2+ license.

For any copyright year range specified as YYYY-ZZZZ in this package note that the range specifies every single year in that closed interval. GNU GENERAL PUBLIC LICENSE Version 3, 29 June 2007

Copyright (C) 1992-2015 by Bruce Korb - all rights reserved Everyone is permitted to copy and distribute verbatim copies of this license document, but changing it is not allowed.

## Preamble

 The GNU General Public License is a free, copyleft license for software and other kinds of works.

 The licenses for most software and other practical works are designed to take away your freedom to share and change the works. By contrast, the GNU General Public License is intended to guarantee your freedom to share and change all versions of a program--to make sure it remains free software for all its users. We, the Free Software Foundation, use the GNU General Public License for most of our software; it applies also to any other work released this way by its authors. You can apply it to your programs, too.

 When we speak of free software, we are referring to freedom, not

price. Our General Public Licenses are designed to make sure that you have the freedom to distribute copies of free software (and charge for them if you wish), that you receive source code or can get it if you want it, that you can change the software or use pieces of it in new free programs, and that you know you can do these things.

 To protect your rights, we need to prevent others from denying you these rights or asking you to surrender the rights. Therefore, you have certain responsibilities if you distribute copies of the software, or if you modify it: responsibilities to respect the freedom of others.

 For example, if you distribute copies of such a program, whether gratis or for a fee, you must pass on to the recipients the same freedoms that you received. You must make sure that they, too, receive or can get the source code. And you must show them these terms so they know their rights.

 Developers that use the GNU GPL protect your rights with two steps: (1) assert copyright on the software, and (2) offer you this License giving you legal permission to copy, distribute and/or modify it.

 For the developers' and authors' protection, the GPL clearly explains that there is no warranty for this free software. For both users' and authors' sake, the GPL requires that modified versions be marked as changed, so that their problems will not be attributed erroneously to authors of previous versions.

 Some devices are designed to deny users access to install or run modified versions of the software inside them, although the manufacturer can do so. This is fundamentally incompatible with the aim of protecting users' freedom to change the software. The systematic pattern of such abuse occurs in the area of products for individuals to use, which is precisely where it is most unacceptable. Therefore, we have designed this version of the GPL to prohibit the practice for those products. If such problems arise substantially in other domains, we stand ready

 to extend this provision to those domains in future versions of the GPL, as needed to protect the freedom of users.

 Finally, every program is threatened constantly by software patents. States should not allow patents to restrict development and use of software on general-purpose computers, but in those that do, we wish to avoid the special danger that patents applied to a free program could make it effectively proprietary. To prevent this, the GPL assures that patents cannot be used to render the program non-free.

 The precise terms and conditions for copying, distribution and modification follow.

# TERMS AND CONDITIONS

0. Definitions.

"This License" refers to version 3 of the GNU General Public License.

 "Copyright" also means copyright-like laws that apply to other kinds of works, such as semiconductor masks.

 "The Program" refers to any copyrightable work licensed under this License. Each licensee is addressed as "you". "Licensees" and "recipients" may be individuals or organizations.

 To "modify" a work means to copy from or adapt all or part of the work in a fashion requiring copyright permission, other than the making of an exact copy. The resulting work is called a "modified version" of the earlier work or a work "based on" the earlier work.

 A "covered work" means either the unmodified Program or a work based on the Program.

 To "propagate" a work means to do anything with it that, without permission, would make you directly or secondarily liable for infringement under applicable copyright law, except executing it on a computer or modifying a private copy. Propagation includes copying, distribution (with or without modification), making available to the public, and in some countries other activities as well.

 To "convey" a work means any kind of propagation that enables other parties to make or receive copies. Mere interaction with a user through a computer network, with no transfer of a copy, is not conveying.

 An interactive user interface displays "Appropriate Legal Notices" to the extent that it includes a convenient and prominently visible feature that (1) displays an appropriate copyright notice, and (2) tells the user that there is no warranty for the work (except to the extent that warranties are provided), that licensees may convey the work under this License, and how to view a copy of this License. If the interface presents a list of user commands or options, such as a menu, a prominent item in the list meets this criterion.

# 1. Source Code.

 The "source code" for a work means the preferred form of the work for making modifications to it. "Object code" means any non-source form of a work.

 A "Standard Interface" means an interface that either is an official standard defined by a recognized standards body, or, in the case of interfaces specified for a particular programming language, one that is widely used among developers working in that language.

The "System

 Libraries" of an executable work include anything, other than the work as a whole, that (a) is included in the normal form of packaging a Major Component, but which is not part of that Major Component, and (b) serves only to enable use of the work with that Major Component, or to implement a Standard Interface for which an implementation is available to the public in source code form. A "Major Component", in this context, means a major essential component (kernel, window system, and so on) of the specific operating system (if any) on which the executable work runs, or a compiler used to produce the work, or an object code interpreter used to run it.

 The "Corresponding Source" for a work in object code form means all the source code needed to generate, install, and (for an executable work) run the object code and to modify the work, including scripts to control those activities. However, it does not include the work's System Libraries, or general-purpose tools or generally available free

programs which are used unmodified in performing those activities but which are not part of the work. For example, Corresponding Source includes interface definition files associated with source files for the work, and the source code for shared libraries and dynamically linked subprograms that the work is specifically designed to require, such as by intimate data communication or control flow between those subprograms and other parts of the work.

 The Corresponding Source need not include anything that users can regenerate automatically from other parts of the Corresponding Source.

 The Corresponding Source for a work in source code form is that same work.

2. Basic Permissions.

 All rights granted under this License are granted for the term of copyright on the Program, and are irrevocable provided the stated conditions are met. This License explicitly affirms your unlimited permission to run the unmodified Program. The output from running a covered work is covered by

 this License only if the output, given its content, constitutes a covered work. This License acknowledges your rights of fair use or other equivalent, as provided by copyright law.

 You may make, run and propagate covered works that you do not convey, without conditions so long as your license otherwise remains in force. You may convey covered works to others for the sole purpose of having them make modifications exclusively for you, or provide you with facilities for running those works, provided that you comply with

the terms of this License in conveying all material for which you do not control copyright. Those thus making or running the covered works for you must do so exclusively on your behalf, under your direction and control, on terms that prohibit them from making any copies of your copyrighted material outside their relationship with you.

 Conveying under any other circumstances is permitted solely under the conditions stated below. Sublicensing is not allowed; section 10

makes it unnecessary.

3. Protecting Users' Legal Rights From Anti-Circumvention Law.

 No covered work shall be deemed part of an effective technological measure under any applicable law fulfilling obligations under article 11 of the WIPO copyright treaty adopted on 20 December 1996, or similar laws prohibiting or restricting circumvention of such measures.

 When you convey a covered work, you waive any legal power to forbid circumvention of technological measures to the extent such circumvention is effected by exercising rights under this License with respect to the covered work, and you disclaim any intention to limit operation or modification of the work as a means of enforcing, against the work's users, your or third parties' legal rights to forbid circumvention of technological measures.

4. Conveying Verbatim Copies.

 You may convey verbatim copies of the Program's source code as you receive it, in any medium, provided that you conspicuously and appropriately publish on each copy an appropriate copyright notice; keep intact all notices stating that this License and any non-permissive terms added in accord with section 7 apply to the code; keep intact all notices of the absence of any warranty; and give all recipients a copy of this License along with the Program.

 You may charge any price or no price for each copy that you convey, and you may offer support or warranty protection for a fee.

5. Conveying Modified Source Versions.

 You may convey a work based on the Program, or the modifications to produce it from the Program, in the form of source code under the terms of section 4, provided that you also meet all of these conditions:

a) The work must carry prominent notices stating that you modified

it, and giving a relevant date.

 b) The work must carry prominent notices stating that it is released under this License and any conditions added under section 7. This requirement modifies the requirement in section 4 to "keep intact all notices".

 c) You must license the entire work, as a whole, under this License to anyone who comes into possession of a copy. This License will therefore apply, along with any applicable section 7 additional terms, to the whole of the work, and all its parts, regardless of how they are packaged. This License gives no permission to license the work in any other way, but it does not invalidate such permission if you have separately received it.

 d) If the work has interactive user interfaces, each must display Appropriate Legal Notices; however, if the Program has interactive interfaces that do not display Appropriate Legal Notices, your work need not make them do so.

 A compilation of a covered work with other separate and independent works, which are not by their nature extensions of the covered work, and which are not combined with it such as to form a larger program, in or on a volume of a storage or distribution medium, is called an

"aggregate" if the compilation and its resulting copyright are not used to limit the access or legal rights of the compilation's users beyond what the individual works permit. Inclusion of a covered work in an aggregate does not cause this License to apply to the other parts of the aggregate.

6. Conveying Non-Source Forms.

 You may convey a covered work in object code form under the terms of sections 4 and 5, provided that you also convey the machine-readable Corresponding Source under the terms of this License, in one of these ways:

 a) Convey the object code in, or embodied in, a physical product (including a physical distribution medium), accompanied by the Corresponding Source fixed on a durable physical medium customarily used for software interchange.

 b) Convey the object code in, or embodied in, a physical product (including a physical distribution medium), accompanied by a written offer, valid for at least three years and valid for as

long as you offer spare parts or customer support for that product

 model, to give anyone who possesses the object code either (1) a copy of the Corresponding Source for all the software in the product that is covered by this License, on a durable physical medium customarily used for software interchange, for a price no more than your reasonable cost of physically performing this conveying of source, or (2) access to copy the Corresponding Source from a network server at no charge.

 c) Convey individual copies of the object code with a copy of the written offer to provide the Corresponding Source. This alternative is allowed only occasionally and noncommercially, and only if you received the object code with such an offer, in accord with subsection 6b.

 d) Convey the object code by offering access from a designated place (gratis or for a charge), and offer equivalent access to the Corresponding Source in the same way through the same place at no

 further charge. You need not require recipients to copy the Corresponding Source along with the object code. If the place to copy the object code is a network server, the Corresponding Source may be on a different server (operated by you or a third party) that supports equivalent copying facilities, provided you maintain clear directions next to the object code saying where to find the Corresponding Source. Regardless of what server hosts the Corresponding Source, you remain obligated to ensure that it is available for as long as needed to satisfy these requirements.

 e) Convey the object code using peer-to-peer transmission, provided you inform other peers where the object code and Corresponding Source of the work are being offered to the general public at no charge under subsection 6d.

 A separable portion of the object code, whose source code is excluded from the Corresponding Source as a System Library, need not be included in conveying the object code work.

 A "User Product" is either (1) a "consumer product", which means any tangible personal property which is normally used for personal, family, or household purposes, or (2) anything designed or sold for incorporation into a dwelling. In determining whether a product is a consumer product, doubtful cases shall be resolved in favor of coverage. For a particular product received by a particular user, "normally used" refers to a typical or common use of that class of product, regardless of the status of the particular user or of the way in which the particular user actually uses, or expects or is expected to use, the product. A product is a consumer product regardless of whether the product has substantial

commercial, industrial or non-consumer uses, unless such uses represent the only significant mode of use of the product.

 "Installation Information" for a User Product means any methods, procedures, authorization

 keys, or other information required to install and execute modified versions of a covered work in that User Product from a modified version of its Corresponding Source. The information must suffice to ensure that the continued functioning of the modified object code is in no case prevented or interfered with solely because modification has been made.

 If you convey an object code work under this section in, or with, or specifically for use in, a User Product, and the conveying occurs as part of a transaction in which the right of possession and use of the User Product is transferred to the recipient in perpetuity or for a fixed term (regardless of how the transaction is characterized), the Corresponding Source conveyed under this section must be accompanied by the Installation Information. But this requirement does not apply if neither you nor any third party retains the ability to install modified object code on the User Product (for example, the work has been installed in ROM).

 The requirement to provide Installation Information does not include a requirement to continue to provide support service, warranty, or updates for a work that has been modified or installed by the recipient, or for the User Product in which it has been modified or installed. Access to a network may be denied when the modification itself materially and adversely affects the operation of the network or violates the rules and protocols for communication across the network.

 Corresponding Source conveyed, and Installation Information provided, in accord with this section must be in a format that is publicly documented (and with an implementation available to the public in source code form), and must require no special password or key for unpacking, reading or copying.

#### 7. Additional Terms.

 "Additional permissions" are terms that supplement the terms of this License by making exceptions from one or more of its conditions. Additional permissions that are applicable to the entire Program shall

be treated as though they were included in this License, to the extent that they are valid under applicable law. If additional permissions apply only to part of the Program, that part may be used separately under those permissions, but the entire Program remains governed by this License without regard to the additional permissions.

When you convey a copy of a covered work, you may at your option remove any additional permissions from that copy, or from any part of it. (Additional permissions may be written to require their own removal in certain cases when you modify the work.) You may place additional permissions on material, added by you to a covered work, for which you have or can give appropriate copyright permission.

 Notwithstanding any other provision of this License, for material you add to a covered work, you may (if authorized by the copyright holders of that material) supplement the terms of this License with terms:

 a) Disclaiming warranty or limiting liability differently from the terms of sections 15 and 16 of this License; or

 b) Requiring preservation of specified reasonable legal notices or author attributions in that material or in the Appropriate Legal Notices displayed by works containing it; or

 c) Prohibiting misrepresentation of the origin of that material, or requiring that modified versions of such material be marked in reasonable ways as different from the original version; or

 d) Limiting the use for publicity purposes of names of licensors or authors of the material; or

 e) Declining to grant rights under trademark law for use of some trade names, trademarks, or service marks; or

 f) Requiring indemnification of licensors and authors of that material by anyone who conveys the material (or modified versions of it) with contractual assumptions of liability to the recipient, for any liability that these contractual assumptions directly impose on those licensors and authors.

 All other non-permissive additional terms are considered "further restrictions" within the meaning of section 10. If the Program as you received it, or any part of it, contains a notice stating that it is governed by this License along with a term that is a further restriction, you may remove that term. If a license document contains a further restriction but permits relicensing or conveying under this License, you may add to a covered work material governed by the terms of that license document, provided that the further restriction does not survive such relicensing or conveying.

If you add terms to a covered work in accord with this section, you

must place, in the relevant source files, a statement of the additional terms that apply to those files, or a notice indicating where to find the applicable terms.

 Additional terms, permissive or non-permissive, may be stated in the form of a separately written license, or stated as exceptions; the above requirements apply either way.

# 8. Termination.

 You may not propagate or modify a covered work except as expressly provided under this License. Any attempt otherwise to propagate or modify it is void, and will automatically terminate your rights under this License (including any patent licenses granted under the third paragraph of section 11).

 However, if you cease all violation of this License, then your license from a particular copyright holder is reinstated (a) provisionally, unless and until the copyright holder explicitly and finally terminates your license, and (b) permanently, if the copyright holder fails to notify you of the violation by some reasonable means prior to 60 days after the cessation.

 Moreover, your license from a particular copyright holder is reinstated permanently if the copyright holder notifies you of the violation by some reasonable means, this is the first time you have received notice of violation of this License (for any work) from that copyright holder,

 and you cure the violation prior to 30 days after your receipt of the notice.

 Termination of your rights under this section does not terminate the licenses of parties who have received copies or rights from you under this License. If your rights have been terminated and not permanently reinstated, you do not qualify to receive new licenses for the same material under section 10.

# 9. Acceptance Not Required for Having Copies.

 You are not required to accept this License in order to receive or run a copy of the Program. Ancillary propagation of a covered work occurring solely as a consequence of using peer-to-peer transmission to receive a copy likewise does not require acceptance. However, nothing other than this License grants you permission to propagate or modify any covered work. These actions infringe copyright if you do not accept this License. Therefore, by modifying or propagating a covered work, you indicate your acceptance of this License to do so.

10. Automatic

Licensing of Downstream Recipients.

 Each time you convey a covered work, the recipient automatically receives a license from the original licensors, to run, modify and propagate that work, subject to this License. You are not responsible for enforcing compliance by third parties with this License.

 An "entity transaction" is a transaction transferring control of an organization, or substantially all assets of one, or subdividing an organization, or merging organizations. If propagation of a covered work results from an entity transaction, each party to that transaction who receives a copy of the work also receives whatever licenses to the work the party's predecessor in interest had or could give under the previous paragraph, plus a right to possession of the Corresponding Source of the work from the predecessor in interest, if the predecessor has it or can get it with reasonable efforts.

 You may not impose any further restrictions on the exercise of the rights granted

 or affirmed under this License. For example, you may not impose a license fee, royalty, or other charge for exercise of rights granted under this License, and you may not initiate litigation (including a cross-claim or counterclaim in a lawsuit) alleging that any patent claim is infringed by making, using, selling, offering for sale, or importing the Program or any portion of it.

# 11. Patents.

 A "contributor" is a copyright holder who authorizes use under this License of the Program or a work on which the Program is based. The work thus licensed is called the contributor's "contributor version".

 A contributor's "essential patent claims" are all patent claims owned or controlled by the contributor, whether already acquired or hereafter acquired, that would be infringed by some manner, permitted by this License, of making, using, or selling its contributor version, but do not include claims that would be infringed only as a consequence of further modification of the contributor version. For purposes of this definition, "control" includes the right to grant

patent sublicenses in a manner consistent with the requirements of this License.

 Each contributor grants you a non-exclusive, worldwide, royalty-free patent license under the contributor's essential patent claims, to make, use, sell, offer for sale, import and otherwise run, modify and

propagate the contents of its contributor version.

 In the following three paragraphs, a "patent license" is any express agreement or commitment, however denominated, not to enforce a patent (such as an express permission to practice a patent or covenant not to sue for patent infringement). To "grant" such a patent license to a party means to make such an agreement or commitment not to enforce a patent against the party.

 If you convey a covered work, knowingly relying on a patent license, and the Corresponding Source of the work is not available for anyone to copy, free of charge and under the terms of this License, through a

publicly available network server or other readily accessible means, then you must either (1) cause the Corresponding Source to be so available, or (2) arrange to deprive yourself of the benefit of the patent license for this particular work, or (3) arrange, in a manner consistent with the requirements of this License, to extend the patent license to downstream recipients. "Knowingly relying" means you have actual knowledge that, but for the patent license, your conveying the covered work in a country, or your recipient's use of the covered work in a country, would infringe one or more identifiable patents in that country that you have reason to believe are valid.

 If, pursuant to or in connection with a single transaction or arrangement, you convey, or propagate by procuring conveyance of, a covered work, and grant a patent license to some of the parties receiving the covered work authorizing them to use, propagate, modify or convey a specific copy of the covered work, then the patent license

you grant is automatically extended to all recipients of the covered work and works based on it.

 A patent license is "discriminatory" if it does not include within the scope of its coverage, prohibits the exercise of, or is conditioned on the non-exercise of one or more of the rights that are specifically granted under this License. You may not convey a covered work if you are a party to an arrangement with a third party that is in the business of distributing software, under which you make payment to the third party based on the extent of your activity of conveying the work, and under which the third party grants, to any of the parties who would receive the covered work from you, a discriminatory patent license (a) in connection with copies of the covered work conveyed by you (or copies made from those copies), or (b) primarily for and in connection with specific products or compilations that contain the covered work, unless you entered into that arrangement, or

that patent license was granted, prior to 28 March 2007.

 Nothing in this License shall be construed as excluding or limiting any implied license or other defenses to infringement that may otherwise be available to you under applicable patent law.

## 12. No Surrender of Others' Freedom.

 If conditions are imposed on you (whether by court order, agreement or otherwise) that contradict the conditions of this License, they do not excuse you from the conditions of this License. If you cannot convey a covered work so as to satisfy simultaneously your obligations under this License and any other pertinent obligations, then as a consequence you may not convey it at all. For example, if you agree to terms that obligate you to collect a royalty for further conveying from those to whom you convey the Program, the only way you could satisfy both those terms and this License would be to refrain entirely from conveying the Program.

13. Use with the GNU Affero General Public License.

 Notwithstanding any other provision of this License, you have permission to link or combine any covered work with a work licensed under version 3 of the GNU Affero General Public License into a single combined work, and to convey the resulting work. The terms of this License will continue to apply to the part which is the covered work, but the special requirements of the GNU Affero General Public License, section 13, concerning interaction through a network will apply to the combination as such.

14. Revised Versions of this License.

 The Free Software Foundation may publish revised and/or new versions of the GNU General Public License from time to time. Such new versions will be similar in spirit to the present version, but may differ in detail to address new problems or concerns.

 Each version is given a distinguishing version number. If the Program specifies that a certain numbered version of the GNU General Public License "or any later version" applies to it, you have the option

 of following the terms and conditions either of that numbered version or of any later version published by the Free Software Foundation. If the Program does not specify a version number of the GNU General Public License, you may choose any version ever published by the Free Software Foundation.

 If the Program specifies that a proxy can decide which future versions of the GNU General Public License can be used, that proxy's public statement of acceptance of a version permanently authorizes you to choose that version for the Program.

 Later license versions may give you additional or different permissions. However, no additional obligations are imposed on any author or copyright holder as a result of your choosing to follow a later version.

15. Disclaimer of Warranty.

 THERE IS NO WARRANTY FOR THE PROGRAM, TO THE EXTENT PERMITTED BY APPLICABLE LAW. EXCEPT WHEN OTHERWISE STATED IN WRITING THE COPYRIGHT HOLDERS AND/OR OTHER PARTIES PROVIDE THE PROGRAM "AS IS" WITHOUT WARRANTY

OF ANY KIND, EITHER EXPRESSED OR IMPLIED, INCLUDING, BUT NOT LIMITED TO, THE IMPLIED WARRANTIES OF MERCHANTABILITY AND FITNESS FOR A PARTICULAR PURPOSE. THE ENTIRE RISK AS TO THE QUALITY AND PERFORMANCE OF THE PROGRAM IS WITH YOU. SHOULD THE PROGRAM PROVE DEFECTIVE, YOU ASSUME THE COST OF ALL NECESSARY SERVICING, REPAIR OR CORRECTION.

16. Limitation of Liability.

 IN NO EVENT UNLESS REQUIRED BY APPLICABLE LAW OR AGREED TO IN WRITING WILL ANY COPYRIGHT HOLDER, OR ANY OTHER PARTY WHO MODIFIES AND/OR CONVEYS THE PROGRAM AS PERMITTED ABOVE, BE LIABLE TO YOU FOR DAMAGES, INCLUDING ANY GENERAL, SPECIAL, INCIDENTAL OR CONSEQUENTIAL DAMAGES ARISING OUT OF THE USE OR INABILITY TO USE THE PROGRAM (INCLUDING BUT NOT LIMITED TO LOSS OF DATA OR DATA BEING RENDERED INACCURATE OR LOSSES SUSTAINED BY YOU OR THIRD PARTIES OR A FAILURE OF THE PROGRAM TO OPERATE WITH ANY OTHER PROGRAMS), EVEN IF SUCH HOLDER OR OTHER PARTY HAS BEEN ADVISED OF THE POSSIBILITY OF SUCH DAMAGES.

 17. Interpretation of Sections 15 and 16.

 If the disclaimer of warranty and limitation of liability provided above cannot be given local legal effect according to their terms, reviewing courts shall apply local law that most closely approximates an absolute waiver of all civil liability in connection with the Program, unless a warranty or assumption of liability accompanies a copy of the Program in return for a fee.

END OF TERMS AND CONDITIONS

How to Apply These Terms to Your New Programs

 If you develop a new program, and you want it to be of the greatest possible use to the public, the best way to achieve this is to make it

free software which everyone can redistribute and change under these terms.

 To do so, attach the following notices to the program. It is safest to attach them to the start of each source file to most effectively state the exclusion of warranty; and each file should have at least the "copyright" line and a pointer to where the full notice is found.

 <one line to give the program's name and a brief idea of what it does.> Copyright (C) by Bruce Korb - all rights reserved

 This program is free software: you can redistribute it and/or modify it under the terms of the GNU General Public License as published by the Free Software Foundation, either version 3 of the License, or (at your option) any later version.

 This program is distributed in the hope that it will be useful, but WITHOUT ANY WARRANTY; without even the implied warranty of MERCHANTABILITY or FITNESS FOR A PARTICULAR PURPOSE. See the GNU General Public License for more details.

 You should have received a copy of the GNU General Public License along with this program. If not, see <https://www.gnu.org/licenses/>.

Also add information on how to contact you by electronic and paper mail.

 If the program does terminal interaction, make it output a short notice like this when it starts in an interactive mode:

 $\langle$ program $>$  Copyright (C) by Bruce Korb - all rights reserved This program comes with ABSOLUTELY NO WARRANTY; for details type `show w'. This is free software, and you are welcome to redistribute it under certain conditions; type `show c' for details.

The hypothetical commands `show w' and `show c' should show the appropriate parts of the General Public License. Of course, your program's commands might be different; for a GUI interface, you would use an "about box".

 You should also get your employer (if you work as a programmer) or school, if any, to sign a "copyright disclaimer" for the program, if necessary. For more information on this, and how to apply and follow the GNU GPL, see <https://www.gnu.org/licenses/>.

 The GNU General Public License does not permit incorporating your program into proprietary programs. If your program is a subroutine library, you may consider it more useful to permit linking proprietary applications with the library. If this is

 what you want to do, use the GNU Lesser General Public License instead of this License. But first, please read <https://www.gnu.org/philosophy/why-not-lgpl.html>. GNU GENERAL PUBLIC LICENSE Version 3, 29 June 2007

Copyright (C) 2007 Free Software Foundation, Inc. <https://fsf.org/> Everyone is permitted to copy and distribute verbatim copies of this license document, but changing it is not allowed.

### Preamble

 The GNU General Public License is a free, copyleft license for software and other kinds of works.

 The licenses for most software and other practical works are designed to take away your freedom to share and change the works. By contrast, the GNU General Public License is intended to guarantee your freedom to share and change all versions of a program--to make sure it remains free software for all its users. We, the Free Software Foundation, use the GNU General Public License for most of our software; it applies also to any other work released this way by its authors. You can apply it to your programs, too.

 When we speak of free software, we are referring to freedom, not

price. Our General Public Licenses are designed to make sure that you have the freedom to distribute copies of free software (and charge for them if you wish), that you receive source code or can get it if you want it, that you can change the software or use pieces of it in new free programs, and that you know you can do these things.

 To protect your rights, we need to prevent others from denying you these rights or asking you to surrender the rights. Therefore, you have certain responsibilities if you distribute copies of the software, or if you modify it: responsibilities to respect the freedom of others.

 For example, if you distribute copies of such a program, whether gratis or for a fee, you must pass on to the recipients the same freedoms that you received. You must make sure that they, too, receive or can get the source code. And you must show them these terms so they know their rights.

 Developers that use the GNU GPL protect your rights with two steps: (1)

 assert copyright on the software, and (2) offer you this License giving you legal permission to copy, distribute and/or modify it.

 For the developers' and authors' protection, the GPL clearly explains that there is no warranty for this free software. For both users' and authors' sake, the GPL requires that modified versions be marked as changed, so that their problems will not be attributed erroneously to authors of previous versions.

 Some devices are designed to deny users access to install or run modified versions of the software inside them, although the manufacturer can do so. This is fundamentally incompatible with the aim of protecting users' freedom to change the software. The systematic pattern of such abuse occurs in the area of products for individuals to use, which is precisely where it is most unacceptable. Therefore, we have designed this version of the GPL to prohibit the practice for those products. If such problems arise substantially in other domains, we stand

 ready to extend this provision to those domains in future versions of the GPL, as needed to protect the freedom of users.

 Finally, every program is threatened constantly by software patents. States should not allow patents to restrict development and use of software on general-purpose computers, but in those that do, we wish to avoid the special danger that patents applied to a free program could make it effectively proprietary. To prevent this, the GPL assures that patents cannot be used to render the program non-free.

 The precise terms and conditions for copying, distribution and modification follow.

# TERMS AND CONDITIONS

0. Definitions.

"This License" refers to version 3 of the GNU General Public License.

 "Copyright" also means copyright-like laws that apply to other kinds of works, such as semiconductor masks.

 "The Program" refers to any copyrightable work licensed under this License. Each licensee is addressed as "you". "Licensees" and "recipients" may be individuals or organizations.

 To "modify" a work means to copy from or adapt all or part of the work in a fashion requiring copyright permission, other than the making of an exact copy. The resulting work is called a "modified version" of the earlier work or a work "based on" the earlier work.

A "covered work" means either the unmodified Program or a work based

on the Program.

 To "propagate" a work means to do anything with it that, without permission, would make you directly or secondarily liable for infringement under applicable copyright law, except executing it on a computer or modifying a private copy. Propagation includes copying, distribution (with or without modification), making available to the public, and in some countries other activities as well.

 To "convey" a work means any kind of propagation that enables other parties to make or receive copies. Mere interaction with a user through a computer network, with no transfer of a copy, is not conveying.

 An interactive user interface displays "Appropriate Legal Notices" to the extent that it includes a convenient and prominently visible feature that (1) displays an appropriate copyright notice, and (2) tells the user that there is no warranty for the work (except to the extent that warranties are provided), that licensees may convey the work under this License, and how to view a copy of this License. If the interface presents a list of user commands or options, such as a menu, a prominent item in the list meets this criterion.

#### 1. Source Code.

 The "source code" for a work means the preferred form of the work for making modifications to it. "Object code" means any non-source form of a work.

 A "Standard Interface" means an interface that either is an official standard defined by a recognized standards body, or, in the case of interfaces specified for a particular programming language, one that is widely used among developers working in that language.

#### The

 "System Libraries" of an executable work include anything, other than the work as a whole, that (a) is included in the normal form of packaging a Major Component, but which is not part of that Major Component, and (b) serves only to enable use of the work with that Major Component, or to implement a Standard Interface for which an implementation is available to the public in source code form. A "Major Component", in this context, means a major essential component (kernel, window system, and so on) of the specific operating system (if any) on which the executable work runs, or a compiler used to produce the work, or an object code interpreter used to run it.

 The "Corresponding Source" for a work in object code form means all the source code needed to generate, install, and (for an executable

work) run the object code and to modify the work, including scripts to control those activities. However, it does not include the work's System Libraries, or general-purpose tools or generally available free

programs which are used unmodified in performing those activities but which are not part of the work. For example, Corresponding Source includes interface definition files associated with source files for the work, and the source code for shared libraries and dynamically linked subprograms that the work is specifically designed to require, such as by intimate data communication or control flow between those subprograms and other parts of the work.

 The Corresponding Source need not include anything that users can regenerate automatically from other parts of the Corresponding Source.

 The Corresponding Source for a work in source code form is that same work.

2. Basic Permissions.

 All rights granted under this License are granted for the term of copyright on the Program, and are irrevocable provided the stated conditions are met. This License explicitly affirms your unlimited permission to run the unmodified Program. The output from running a covered work is

 covered by this License only if the output, given its content, constitutes a covered work. This License acknowledges your rights of fair use or other equivalent, as provided by copyright law.

 You may make, run and propagate covered works that you do not convey, without conditions so long as your license otherwise remains in force. You may convey covered works to others for the sole purpose of having them make modifications exclusively for you, or provide you with facilities for running those works, provided that you comply with the terms of this License in conveying all material for which you do not control copyright. Those thus making or running the covered works for you must do so exclusively on your behalf, under your direction and control, on terms that prohibit them from making any copies of your copyrighted material outside their relationship with you.

 Conveying under any other circumstances is permitted solely under the conditions stated below. Sublicensing is not allowed; section 10 makes it unnecessary.

3. Protecting Users' Legal Rights From Anti-Circumvention Law.

 No covered work shall be deemed part of an effective technological measure under any applicable law fulfilling obligations under article 11 of the WIPO copyright treaty adopted on 20 December 1996, or similar laws prohibiting or restricting circumvention of such measures.

 When you convey a covered work, you waive any legal power to forbid circumvention of technological measures to the extent such circumvention is effected by exercising rights under this License with respect to the covered work, and you disclaim any intention to limit operation or modification of the work as a means of enforcing, against the work's users, your or third parties' legal rights to forbid circumvention of technological measures.

4. Conveying Verbatim Copies.

 You may convey verbatim copies of the Program's source code as you receive it, in any medium, provided that you conspicuously and appropriately publish on each copy an appropriate copyright notice; keep intact all notices stating that this License and any non-permissive terms added in accord with section 7 apply to the code; keep intact all notices of the absence of any warranty; and give all recipients a copy of this License along with the Program.

 You may charge any price or no price for each copy that you convey, and you may offer support or warranty protection for a fee.

5. Conveying Modified Source Versions.

 You may convey a work based on the Program, or the modifications to produce it from the Program, in the form of source code under the terms of section 4, provided that you also meet all of these conditions:

 a) The work must carry prominent notices stating that you modified it, and giving a relevant date.

 b) The work must carry prominent notices stating that it is released under this License and any conditions added under section 7. This requirement modifies the requirement in section 4 to

"keep intact all notices".

 c) You must license the entire work, as a whole, under this License to anyone who comes into possession of a copy. This License will therefore apply, along with any applicable section 7 additional terms, to the whole of the work, and all its parts, regardless of how they are packaged. This License gives no

 permission to license the work in any other way, but it does not invalidate such permission if you have separately received it.

 d) If the work has interactive user interfaces, each must display Appropriate Legal Notices; however, if the Program has interactive interfaces that do not display Appropriate Legal Notices, your work need not make them do so.

 A compilation of a covered work with other separate and independent works, which are not by their nature extensions of the covered work, and which are not combined with it such as to form a larger program, in or on a volume of a storage or distribution medium, is called an

"aggregate" if the compilation and its resulting copyright are not used to limit the access or legal rights of the compilation's users beyond what the individual works permit. Inclusion of a covered work in an aggregate does not cause this License to apply to the other parts of the aggregate.

6. Conveying Non-Source Forms.

 You may convey a covered work in object code form under the terms of sections 4 and 5, provided that you also convey the machine-readable Corresponding Source under the terms of this License, in one of these ways:

 a) Convey the object code in, or embodied in, a physical product (including a physical distribution medium), accompanied by the Corresponding Source fixed on a durable physical medium customarily used for software interchange.

 b) Convey the object code in, or embodied in, a physical product (including a physical distribution medium), accompanied by a written offer, valid for at least three years and valid for as

 long as you offer spare parts or customer support for that product model, to give anyone who possesses the object code either (1) a copy of the Corresponding Source for all the software in the product that is covered by this License, on a durable physical medium customarily used for software interchange, for a price no more than your reasonable cost of physically performing this conveying of source, or (2) access to copy the Corresponding Source from a network server at no charge.

 c) Convey individual copies of the object code with a copy of the written offer to provide the Corresponding Source. This alternative is allowed only occasionally and noncommercially, and only if you received the object code with such an offer, in accord

with subsection 6b.

 d) Convey the object code by offering access from a designated place (gratis or for a charge), and offer equivalent access to the Corresponding Source in

the same way through the same place at no

 further charge. You need not require recipients to copy the Corresponding Source along with the object code. If the place to copy the object code is a network server, the Corresponding Source may be on a different server (operated by you or a third party) that supports equivalent copying facilities, provided you maintain clear directions next to the object code saying where to find the Corresponding Source. Regardless of what server hosts the Corresponding Source, you remain obligated to ensure that it is available for as long as needed to satisfy these requirements.

 e) Convey the object code using peer-to-peer transmission, provided you inform other peers where the object code and Corresponding Source of the work are being offered to the general public at no charge under subsection 6d.

 A separable portion of the object code, whose source code is excluded from the Corresponding Source as a System Library, need not be included in conveying the object code work.

 A "User Product" is either (1) a "consumer product", which means any tangible personal property which is normally used for personal, family, or household purposes, or (2) anything designed or sold for incorporation into a dwelling. In determining whether a product is a consumer product, doubtful cases shall be resolved in favor of coverage. For a particular product received by a particular user, "normally used" refers to a typical or common use of that class of product, regardless of the status of the particular user or of the way in which the particular user actually uses, or expects or is expected to use, the product. A product is a consumer product regardless of whether the product has substantial commercial, industrial or non-consumer uses, unless such uses represent the only significant mode of use of the product.

 "Installation Information" for a User Product means any methods, procedures, authorization keys, or other information required to install

and execute modified versions of a covered work in that User Product from a modified version of its Corresponding Source. The information must suffice to ensure that the continued functioning of the modified object code is in no case prevented or interfered with solely because modification has been made.

 If you convey an object code work under this section in, or with, or specifically for use in, a User Product, and the conveying occurs as part of a transaction in which the right of possession and use of the User Product is transferred to the recipient in perpetuity or for a fixed term (regardless of how the transaction is characterized), the Corresponding Source conveyed under this section must be accompanied by the Installation Information. But this requirement does not apply if neither you nor any third party retains the ability to install modified object code on the User Product (for example, the work has been installed in ROM).

 The requirement to provide Installation Information does not include a requirement to continue to provide support service, warranty, or updates for a work that has been modified or installed by the recipient, or for the User Product in which it has been modified or installed. Access to a network may be denied when the modification itself materially and adversely affects the operation of the network or violates the rules and protocols for communication across the network.

 Corresponding Source conveyed, and Installation Information provided, in accord with this section must be in a format that is publicly documented (and with an implementation available to the public in source code form), and must require no special password or key for unpacking, reading or copying.

#### 7. Additional Terms.

 "Additional permissions" are terms that supplement the terms of this License by making exceptions from one or more of its conditions. Additional permissions that are applicable to the entire Program shall

be treated as though they were included in this License, to the extent that they are valid under applicable law. If additional permissions apply only to part of the Program, that part may be used separately under those permissions, but the entire Program remains governed by this License without regard to the additional permissions.

 When you convey a copy of a covered work, you may at your option remove any additional permissions from that copy, or from any part of it. (Additional permissions may be written to require their own removal in certain cases when you modify the work.) You may place additional permissions on material, added by you to a covered work, for which you have or can give appropriate copyright permission.

 Notwithstanding any other provision of this License, for material you add to a covered work, you may (if authorized by the copyright holders of that material) supplement the terms of this License with terms:

 a) Disclaiming warranty or limiting liability differently from the terms of sections 15 and 16 of this License; or

 b) Requiring preservation of specified reasonable legal notices or author attributions in that material or in the Appropriate Legal Notices displayed by works containing it; or

 c) Prohibiting misrepresentation of the origin of that material, or requiring that modified versions of such material be marked in reasonable ways as different from the original version; or

 d) Limiting the use for publicity purposes of names of licensors or authors of the material; or

 e) Declining to grant rights under trademark law for use of some trade names, trademarks, or service marks; or

 f) Requiring indemnification of licensors and authors of that material by anyone who conveys the material (or modified versions of it) with contractual assumptions of liability to the recipient, for any liability that these contractual assumptions directly impose on

those licensors and authors.

 All other non-permissive additional terms are considered "further restrictions" within the meaning of section 10. If the Program as you received it, or any part of it, contains a notice stating that it is governed by this License along with a term that is a further restriction, you may remove that term. If a license document contains a further restriction but permits relicensing or conveying under this License, you may add to a covered work material governed by the terms of that license document, provided that the further restriction does not survive such relicensing or conveying.

 If you add terms to a covered work in accord with this section, you must place, in the relevant source files, a statement of the additional terms that apply to those files, or a notice indicating where to find the applicable terms.

 Additional terms, permissive or non-permissive, may be stated in the form of a separately written license, or stated as exceptions; the above requirements apply either way.

8. Termination.

 You may not propagate or modify a covered work except as expressly provided under this License. Any attempt otherwise to propagate or modify it is void, and will automatically terminate your rights under this License (including any patent licenses granted under the third paragraph of section 11).

 However, if you cease all violation of this License, then your license from a particular copyright holder is reinstated (a) provisionally, unless and until the copyright holder explicitly and finally terminates your license, and (b) permanently, if the copyright holder fails to notify you of the violation by some reasonable means prior to 60 days after the cessation.

 Moreover, your license from a particular copyright holder is reinstated permanently if the copyright holder notifies you of the violation by some reasonable means, this is the first time you have received notice of violation of this License (for any work) from that copyright

 holder, and you cure the violation prior to 30 days after your receipt of the notice.

 Termination of your rights under this section does not terminate the licenses of parties who have received copies or rights from you under this License. If your rights have been terminated and not permanently reinstated, you do not qualify to receive new licenses for the same material under section 10.

9. Acceptance Not Required for Having Copies.

 You are not required to accept this License in order to receive or run a copy of the Program. Ancillary propagation of a covered work occurring solely as a consequence of using peer-to-peer transmission to receive a copy likewise does not require acceptance. However, nothing other than this License grants you permission to propagate or modify any covered work. These actions infringe copyright if you do not accept this License. Therefore, by modifying or propagating a covered work, you indicate your acceptance of this License to do so.

10. Automatic Licensing of Downstream Recipients.

 Each time you convey a covered work, the recipient automatically receives a license from the original licensors, to run, modify and propagate that work, subject to this License. You are not responsible for enforcing compliance by third parties with this License.

 An "entity transaction" is a transaction transferring control of an organization, or substantially all assets of one, or subdividing an organization, or merging organizations. If propagation of a covered

work results from an entity transaction, each party to that transaction who receives a copy of the work also receives whatever licenses to the work the party's predecessor in interest had or could give under the previous paragraph, plus a right to possession of the Corresponding Source of the work from the predecessor in interest, if the predecessor has it or can get it with reasonable efforts.

# You may not impose any further restrictions on the exercise of the rights

 granted or affirmed under this License. For example, you may not impose a license fee, royalty, or other charge for exercise of rights granted under this License, and you may not initiate litigation (including a cross-claim or counterclaim in a lawsuit) alleging that any patent claim is infringed by making, using, selling, offering for sale, or importing the Program or any portion of it.

11. Patents.

 A "contributor" is a copyright holder who authorizes use under this License of the Program or a work on which the Program is based. The work thus licensed is called the contributor's "contributor version".

 A contributor's "essential patent claims" are all patent claims owned or controlled by the contributor, whether already acquired or hereafter acquired, that would be infringed by some manner, permitted by this License, of making, using, or selling its contributor version, but do not include claims that would be infringed only as a consequence of further modification of the contributor version. For purposes of this definition, "control" includes the right to grant

patent sublicenses in a manner consistent with the requirements of this License.

 Each contributor grants you a non-exclusive, worldwide, royalty-free patent license under the contributor's essential patent claims, to make, use, sell, offer for sale, import and otherwise run, modify and propagate the contents of its contributor version.

 In the following three paragraphs, a "patent license" is any express agreement or commitment, however denominated, not to enforce a patent (such as an express permission to practice a patent or covenant not to sue for patent infringement). To "grant" such a patent license to a party means to make such an agreement or commitment not to enforce a patent against the party.

 If you convey a covered work, knowingly relying on a patent license, and the Corresponding Source of the work is not available for anyone to copy, free of charge and under the terms of this

### License, through a

publicly available network server or other readily accessible means, then you must either (1) cause the Corresponding Source to be so available, or (2) arrange to deprive yourself of the benefit of the patent license for this particular work, or (3) arrange, in a manner consistent with the requirements of this License, to extend the patent license to downstream recipients. "Knowingly relying" means you have actual knowledge that, but for the patent license, your conveying the covered work in a country, or your recipient's use of the covered work in a country, would infringe one or more identifiable patents in that country that you have reason to believe are valid.

 If, pursuant to or in connection with a single transaction or arrangement, you convey, or propagate by procuring conveyance of, a covered work, and grant a patent license to some of the parties receiving the covered work authorizing them to use, propagate, modify or convey a specific copy of the covered work, then the patent license you grant is automatically extended to all recipients of the covered work and works based on it.

 A patent license is "discriminatory" if it does not include within the scope of its coverage, prohibits the exercise of, or is conditioned on the non-exercise of one or more of the rights that are specifically granted under this License. You may not convey a covered work if you are a party to an arrangement with a third party that is in the business of distributing software, under which you make payment to the third party based on the extent of your activity of conveying the work, and under which the third party grants, to any of the parties who would receive the covered work from you, a discriminatory patent license (a) in connection with copies of the covered work conveyed by you (or copies made from those copies), or (b) primarily for and in connection with specific products or compilations that contain the covered work, unless you entered into that arrangement, or

that patent license was granted, prior to 28 March 2007.

 Nothing in this License shall be construed as excluding or limiting any implied license or other defenses to infringement that may otherwise be available to you under applicable patent law.

12. No Surrender of Others' Freedom.

 If conditions are imposed on you (whether by court order, agreement or otherwise) that contradict the conditions of this License, they do not excuse you from the conditions of this License. If you cannot convey a covered work so as to satisfy simultaneously your obligations under this License and any other pertinent obligations, then as a consequence you may

not convey it at all. For example, if you agree to terms that obligate you to collect a royalty for further conveying from those to whom you convey the Program, the only way you could satisfy both those terms and this License would be to refrain entirely from conveying the Program.

 13. Use with the GNU Affero General Public License.

 Notwithstanding any other provision of this License, you have permission to link or combine any covered work with a work licensed under version 3 of the GNU Affero General Public License into a single combined work, and to convey the resulting work. The terms of this License will continue to apply to the part which is the covered work, but the special requirements of the GNU Affero General Public License, section 13, concerning interaction through a network will apply to the combination as such.

14. Revised Versions of this License.

 The Free Software Foundation may publish revised and/or new versions of the GNU General Public License from time to time. Such new versions will be similar in spirit to the present version, but may differ in detail to address new problems or concerns.

 Each version is given a distinguishing version number. If the Program specifies that a certain numbered version of the GNU General Public License "or any later version" applies to it, you have the option of following the terms and conditions either of that numbered version or of any later version published by the Free Software Foundation. If the Program does not specify a version number of the GNU General Public License, you may choose any version ever published by the Free Software Foundation.

 If the Program specifies that a proxy can decide which future versions of the GNU General Public License can be used, that proxy's public statement of acceptance of a version permanently authorizes you to choose that version for the Program.

 Later license versions may give you additional or different permissions. However, no additional obligations are imposed on any author or copyright holder as a result of your choosing to follow a later version.

15. Disclaimer of Warranty.

# THERE IS NO WARRANTY FOR THE PROGRAM, TO THE EXTENT PERMITTED BY APPLICABLE LAW. EXCEPT WHEN OTHERWISE STATED IN WRITING THE COPYRIGHT

# HOLDERS AND/OR OTHER PARTIES PROVIDE THE PROGRAM "AS IS" WITHOUT WARRANTY

OF ANY KIND, EITHER EXPRESSED OR IMPLIED, INCLUDING, BUT NOT LIMITED TO, THE IMPLIED WARRANTIES OF MERCHANTABILITY AND FITNESS FOR A PARTICULAR PURPOSE. THE ENTIRE RISK AS TO THE QUALITY AND PERFORMANCE OF THE PROGRAM IS WITH YOU. SHOULD THE PROGRAM PROVE DEFECTIVE, YOU ASSUME THE COST OF ALL NECESSARY SERVICING, REPAIR OR CORRECTION.

16. Limitation of Liability.

 IN NO EVENT UNLESS REQUIRED BY APPLICABLE LAW OR AGREED TO IN WRITING WILL ANY COPYRIGHT HOLDER, OR ANY OTHER PARTY WHO MODIFIES AND/OR CONVEYS THE PROGRAM AS PERMITTED ABOVE, BE LIABLE TO YOU FOR DAMAGES, INCLUDING ANY GENERAL, SPECIAL, INCIDENTAL OR CONSEQUENTIAL DAMAGES ARISING OUT OF THE USE OR INABILITY TO USE THE PROGRAM (INCLUDING BUT NOT LIMITED TO LOSS OF DATA OR DATA BEING RENDERED INACCURATE OR LOSSES SUSTAINED BY YOU OR THIRD PARTIES OR A FAILURE OF THE PROGRAM TO OPERATE WITH ANY OTHER PROGRAMS), EVEN IF SUCH HOLDER OR OTHER PARTY HAS BEEN ADVISED OF THE POSSIBILITY OF SUCH DAMAGES.

17.

Interpretation of Sections 15 and 16.

 If the disclaimer of warranty and limitation of liability provided above cannot be given local legal effect according to their terms, reviewing courts shall apply local law that most closely approximates an absolute waiver of all civil liability in connection with the Program, unless a warranty or assumption of liability accompanies a copy of the Program in return for a fee.

# END OF TERMS AND CONDITIONS

How to Apply These Terms to Your New Programs

 If you develop a new program, and you want it to be of the greatest possible use to the public, the best way to achieve this is to make it free software which everyone can redistribute and change under these terms.

 To do so, attach the following notices to the program. It is safest to attach them to the start of each source file to most effectively state the exclusion of warranty; and each file should have at least the "copyright" line and a pointer to where the full notice is found.

 $\leq$  one line to give the program's name and a brief idea of what it does. $\geq$ Copyright  $(C)$  <year > <name of author>

This program is free software: you can redistribute it and/or modify
it under the terms of the GNU General Public License as published by the Free Software Foundation, either version 3 of the License, or (at your option) any later version.

 This program is distributed in the hope that it will be useful, but WITHOUT ANY WARRANTY; without even the implied warranty of MERCHANTABILITY or FITNESS FOR A PARTICULAR PURPOSE. See the GNU General Public License for more details.

 You should have received a copy of the GNU General Public License along with this program. If not, see <https://www.gnu.org/licenses/>.

Also add information on how to contact you by electronic and paper mail.

 If the program does terminal interaction, make it output a short notice like this when it starts in an interactive mode:

 $\langle$  sprogram $>$  Copyright (C)  $\langle$  vear $>$   $\langle$  name of author $>$  This program comes with ABSOLUTELY NO WARRANTY; for details type `show w'. This is free software, and you are welcome to redistribute it under certain conditions; type `show c' for details.

The hypothetical commands `show w' and `show c' should show the appropriate parts of the General Public License. Of course, your program's commands might be different; for a GUI interface, you would use an "about box".

 You should also get your employer (if you work as a programmer) or school, if any, to sign a "copyright disclaimer" for the program, if necessary. For more information on this, and how to apply and follow the GNU GPL, see <https://www.gnu.org/licenses/>.

 The GNU General Public License does not permit incorporating your program into proprietary programs. If your program is a subroutine library, you may consider it more useful to permit linking proprietary applications with the library. If this is what you want to do, use the GNU Lesser General Public License instead of this License. But first, please read <https://www.gnu.org/philosophy/why-not-lgpl.html>. GNU LESSER GENERAL PUBLIC LICENSE Version 2.1, February 1999

Copyright (C) 1991, 1999 Free Software Foundation, Inc. 51 Franklin St, Fifth Floor, Boston, MA 02110-1301 USA Everyone is permitted to copy and distribute verbatim copies of this license document, but changing it is not allowed.

[This is the first released version of the Lesser GPL. It also counts as the successor of the GNU Library Public License, version 2, hence

#### Preamble

 The licenses for most software are designed to take away your freedom to share and change it. By contrast, the GNU General Public Licenses are intended to guarantee your freedom to share and change free software--to make sure the software is free for all its users.

 This license, the Lesser General Public License, applies to some specially designated software packages--typically libraries--of the Free Software Foundation and other authors who decide to use it. You can use it too, but we suggest you first think carefully about whether this license or the ordinary General Public License is the better strategy to use in any particular case, based on the explanations below.

 When we speak of free software, we are referring to freedom of use, not price. Our General Public Licenses are designed to make sure that you have the freedom to distribute copies of free software (and charge for this service if you wish); that you receive source code or can get it if you want it; that you can change the software and use pieces of it in new free programs; and that you are informed that you can do these things.

 To protect your rights, we need to make restrictions that forbid distributors to deny you these rights or to ask you to surrender these rights. These restrictions translate to certain responsibilities for you if you distribute copies of the library or if you modify it.

 For example, if you distribute copies of the library, whether gratis or for a fee, you must give the recipients

all the rights that we gave

you. You must make sure that they, too, receive or can get the source code. If you link other code with the library, you must provide complete object files to the recipients, so that they can relink them with the library after making changes to the library and recompiling it. And you must show them these terms so they know their rights.

We protect your rights with a two-step method: (1) we copyright the library, and (2) we offer you this license, which gives you legal permission to copy, distribute and/or modify the library.

 To protect each distributor, we want to make it very clear that there is no warranty for the free library. Also, if the library is modified by someone else and passed on, the recipients should know that what they have is not the original version, so that the original author's reputation will not be affected by problems that might be

introduced by others.

 Finally, software patents pose a constant threat to the existence of

any free program. We wish to make sure that a company cannot effectively restrict the users of a free program by obtaining a restrictive license from a patent holder. Therefore, we insist that any patent license obtained for a version of the library must be consistent with the full freedom of use specified in this license.

 Most GNU software, including some libraries, is covered by the ordinary GNU General Public License. This license, the GNU Lesser General Public License, applies to certain designated libraries, and is quite different from the ordinary General Public License. We use this license for certain libraries in order to permit linking those libraries into non-free programs.

 When a program is linked with a library, whether statically or using a shared library, the combination of the two is legally speaking a combined work, a derivative of the original library. The ordinary General Public License therefore permits such linking only if the entire combination fits its criteria of freedom. The Lesser General

Public License permits more lax criteria for linking other code with the library.

 We call this license the "Lesser" General Public License because it does Less to protect the user's freedom than the ordinary General Public License. It also provides other free software developers Less of an advantage over competing non-free programs. These disadvantages are the reason we use the ordinary General Public License for many libraries. However, the Lesser license provides advantages in certain special circumstances.

 For example, on rare occasions, there may be a special need to encourage the widest possible use of a certain library, so that it becomes a de-facto standard. To achieve this, non-free programs must be allowed to use the library. A more frequent case is that a free library does the same job as widely used non-free libraries. In this case, there is little to gain by limiting the free library to free software only, so we use the Lesser General Public License.

 In other cases, permission to use a particular library in non-free programs enables a greater number of people to use a large body of free software. For example, permission to use the GNU C Library in non-free programs enables many more people to use the whole GNU operating system, as well as its variant, the GNU/Linux operating

#### system.

 Although the Lesser General Public License is Less protective of the users' freedom, it does ensure that the user of a program that is linked with the Library has the freedom and the wherewithal to run that program using a modified version of the Library.

 The precise terms and conditions for copying, distribution and modification follow. Pay close attention to the difference between a "work based on the library" and a "work that uses the library". The former contains code derived from the library, whereas the latter must be combined with the library in order to run.

#### GNU LESSER GENERAL PUBLIC LICENSE TERMS AND CONDITIONS FOR COPYING, DISTRIBUTION AND MODIFICATION

 0. This License Agreement applies to any software library or other program which contains a notice placed by the copyright holder or other authorized party saying it may be distributed under the terms of this Lesser General Public License (also called "this License"). Each licensee is addressed as "you".

 A "library" means a collection of software functions and/or data prepared so as to be conveniently linked with application programs (which use some of those functions and data) to form executables.

 The "Library", below, refers to any such software library or work which has been distributed under these terms. A "work based on the Library" means either the Library or any derivative work under copyright law: that is to say, a work containing the Library or a portion of it, either verbatim or with modifications and/or translated straightforwardly into another language. (Hereinafter, translation is included without

limitation in the term "modification".)

 "Source code" for a work means the preferred form of the work for making modifications to it. For a library, complete source code means all the source code for all modules it contains, plus any associated interface definition files, plus the scripts used to control compilation and installation of the library.

 Activities other than copying, distribution and modification are not covered by this License; they are outside its scope. The act of running a program using the Library is not restricted, and output from such a program is covered only if its contents constitute a work based on the Library (independent of the use of the Library in a tool for writing it). Whether that is true depends on what the Library does and what the program that uses the Library does.

 1. You may copy and distribute verbatim copies of the Library's complete source code as you receive it, in any medium, provided that you conspicuously and appropriately publish on each copy an appropriate copyright notice and disclaimer of warranty; keep intact all the notices that refer to this License and to the absence of any

warranty; and distribute a copy of this License along with the Library.

 You may charge a fee for the physical act of transferring a copy, and you may at your option offer warranty protection in exchange for a fee.

 2. You may modify your copy or copies of the Library or any portion of it, thus forming a work based on the Library, and copy and distribute such modifications or work under the terms of Section 1 above, provided that you also meet all of these conditions:

a) The modified work must itself be a software library.

 b) You must cause the files modified to carry prominent notices stating that you changed the files and the date of any change.

 c) You must cause the whole of the work to be licensed at no charge to all third parties under the terms of this License.

#### d) If a facility in the modified

Library refers to a function or a

 table of data to be supplied by an application program that uses the facility, other than as an argument passed when the facility is invoked, then you must make a good faith effort to ensure that, in the event an application does not supply such function or table, the facility still operates, and performs whatever part of its purpose remains meaningful.

 (For example, a function in a library to compute square roots has a purpose that is entirely well-defined independent of the application. Therefore, Subsection 2d requires that any application-supplied function or table used by this function must be optional: if the application does not supply it, the square root function must still compute square roots.)

These requirements apply to the modified work as a whole. If identifiable sections of that work are not derived from the Library, and can be reasonably considered independent and separate works in themselves,

 then this License, and its terms, do not apply to those sections when you distribute them as separate works. But when you distribute the same sections as part of a whole which is a work based on the Library, the distribution of the whole must be on the terms of this License, whose permissions for other licensees extend to the entire whole, and thus to each and every part regardless of who wrote it.

Thus, it is not the intent of this section to claim rights or contest your rights to work written entirely by you; rather, the intent is to exercise the right to control the distribution of derivative or collective works based on the Library.

In addition, mere aggregation of another work not based on the Library with the Library (or with a work based on the Library) on a volume of a storage or distribution medium does not bring the other work under the scope of this License.

 3. You may opt to apply the terms of the ordinary GNU General Public License instead of this License to a given copy of the Library. To do this, you must alter all the notices that refer to this License, so that they refer to the ordinary GNU General Public License, version 2, instead of to this License. (If a newer version than version 2 of the ordinary GNU General Public License has appeared, then you can specify that version instead if you wish.) Do not make any other change in these notices.

 Once this change is made in a given copy, it is irreversible for that copy, so the ordinary GNU General Public License applies to all subsequent copies and derivative works made from that copy.

 This option is useful when you wish to copy part of the code of the Library into a program that is not a library.

 4. You may copy and distribute the Library (or a portion or derivative of it, under Section 2) in object code or executable form under the terms of Sections 1 and 2 above provided that you accompany it with the complete corresponding machine-readable source code, which must be distributed

 under the terms of Sections 1 and 2 above on a medium customarily used for software interchange.

 If distribution of object code is made by offering access to copy from a designated place, then offering equivalent access to copy the source code from the same place satisfies the requirement to distribute the source code, even though third parties are not compelled to copy the source along with the object code.

 5. A program that contains no derivative of any portion of the Library, but is designed to work with the Library by being compiled or linked with it, is called a "work that uses the Library". Such a work, in isolation, is not a derivative work of the Library, and therefore falls outside the scope of this License.

 However, linking a "work that uses the Library" with the Library creates an executable that is a derivative of the Library (because it contains portions of the Library), rather than a "work that uses the library". The executable is therefore covered by this License.

Section 6 states terms for distribution of such executables.

 When a "work that uses the Library" uses material from a header file that is part of the Library, the object code for the work may be a derivative work of the Library even though the source code is not. Whether this is true is especially significant if the work can be linked without the Library, or if the work is itself a library. The threshold for this to be true is not precisely defined by law.

 If such an object file uses only numerical parameters, data structure layouts and accessors, and small macros and small inline functions (ten lines or less in length), then the use of the object file is unrestricted, regardless of whether it is legally a derivative work. (Executables containing this object code plus portions of the Library will still fall under Section 6.)

 Otherwise, if the work is a derivative of the Library, you may distribute the object code for the work under the terms of Section 6. Any executables containing that work also fall under Section 6,

whether or not they are linked directly with the Library itself.

 6. As an exception to the Sections above, you may also combine or link a "work that uses the Library" with the Library to produce a work containing portions of the Library, and distribute that work under terms of your choice, provided that the terms permit modification of the work for the customer's own use and reverse engineering for debugging such modifications.

 You must give prominent notice with each copy of the work that the Library is used in it and that the Library and its use are covered by this License. You must supply a copy of this License. If the work during execution displays copyright notices, you must include the copyright notice for the Library among them, as well as a reference directing the user to the copy of this License. Also, you must do one of these things:

 a) Accompany the work with the complete corresponding machine-readable

 source code for the Library including whatever changes were used in the work (which must be distributed under Sections 1 and 2 above); and, if the work is an executable linked with the Library, with the complete machine-readable "work that uses the Library", as object code and/or source code, so that the user can modify the Library and then relink to produce a modified executable containing the modified Library. (It is understood that the user who changes the contents of definitions files in the Library will not necessarily be able to recompile the application to use the modified definitions.)

 b) Use a suitable shared library mechanism for linking with the Library. A suitable mechanism is one that (1) uses at run time a copy of the library already present on the user's computer system, rather than copying library functions into the executable, and (2) will operate properly with a modified version of the library, if the user

 installs one, as long as the modified version is interface-compatible with the version that the work was made with.

 c) Accompany the work with a written offer, valid for at least three years, to give the same user the materials specified in Subsection 6a, above, for a charge no more than the cost of performing this distribution.

 d) If distribution of the work is made by offering access to copy from a designated place, offer equivalent access to copy the above specified materials from the same place.

 e) Verify that the user has already received a copy of these materials or that you have already sent this user a copy.

 For an executable, the required form of the "work that uses the Library" must include any data and utility programs needed for reproducing the executable from it. However, as a special exception, the materials to be distributed need not include anything that is normally distributed (in either source or binary form) with the major

components (compiler, kernel, and so on) of the operating system on which the executable runs, unless that component itself accompanies the executable.

 It may happen that this requirement contradicts the license restrictions of other proprietary libraries that do not normally accompany the operating system. Such a contradiction means you cannot use both them and the Library together in an executable that you distribute.

 7. You may place library facilities that are a work based on the Library side-by-side in a single library together with other library facilities not covered by this License, and distribute such a combined library, provided that the separate distribution of the work based on the Library and of the other library facilities is otherwise permitted, and provided that you do these two things:

 a) Accompany the combined library with a copy of the same work based on the Library, uncombined with any other library facilities. This must be distributed under the terms of the Sections above.

 b) Give prominent notice with the combined library of the fact that part of it is a work based on the Library, and explaining where to find the accompanying uncombined form of the same work.

 8. You may not copy, modify, sublicense, link with, or distribute the Library except as expressly provided under this License. Any attempt otherwise to copy, modify, sublicense, link with, or distribute the Library is void, and will automatically terminate your rights under this License. However, parties who have received copies, or rights, from you under this License will not have their licenses terminated so long as such parties remain in full compliance.

 9. You are not required to accept this License, since you have not signed it. However, nothing else grants you permission to modify or distribute the Library or its derivative works. These actions are prohibited by law if you do not accept this License. Therefore, by modifying or distributing

the Library (or any work based on the

Library), you indicate your acceptance of this License to do so, and all its terms and conditions for copying, distributing or modifying the Library or works based on it.

 10. Each time you redistribute the Library (or any work based on the Library), the recipient automatically receives a license from the original licensor to copy, distribute, link with or modify the Library subject to these terms and conditions. You may not impose any further restrictions on the recipients' exercise of the rights granted herein. You are not responsible for enforcing compliance by third parties with this License.

 11. If, as a consequence of a court judgment or allegation of patent infringement or for any other reason (not limited to patent issues),

conditions are imposed on you (whether by court order, agreement or otherwise) that contradict the conditions of this License, they do not excuse you from the conditions of this License. If you cannot distribute

 so as to satisfy simultaneously your obligations under this License and any other pertinent obligations, then as a consequence you may not distribute the Library at all. For example, if a patent license would not permit royalty-free redistribution of the Library by all those who receive copies directly or indirectly through you, then the only way you could satisfy both it and this License would be to refrain entirely from distribution of the Library.

If any portion of this section is held invalid or unenforceable under any particular circumstance, the balance of the section is intended to apply, and the section as a whole is intended to apply in other circumstances.

It is not the purpose of this section to induce you to infringe any patents or other property right claims or to contest validity of any such claims; this section has the sole purpose of protecting the integrity of the free software distribution system which is implemented by public license practices. Many people have made

generous contributions to the wide range of software distributed through that system in reliance on consistent application of that system; it is up to the author/donor to decide if he or she is willing to distribute software through any other system and a licensee cannot impose that choice.

This section is intended to make thoroughly clear what is believed to be a consequence of the rest of this License.

 12. If the distribution and/or use of the Library is restricted in certain countries either by patents or by copyrighted interfaces, the original copyright holder who places the Library under this License may add an explicit geographical distribution limitation excluding those countries, so that distribution is permitted only in or among countries not thus excluded. In such case, this License incorporates the limitation as if written in the body of this License.

 13. The Free Software Foundation may publish revised and/or new versions of the Lesser General Public License from time to time. Such new versions will be similar in spirit to the present version, but may differ in detail to address new problems or concerns.

Each version is given a distinguishing version number. If the Library specifies a version number of this License which applies to it and "any later version", you have the option of following the terms and

conditions either of that version or of any later version published by the Free Software Foundation. If the Library does not specify a license version number, you may choose any version ever published by the Free Software Foundation.

 14. If you wish to incorporate parts of the Library into other free programs whose distribution conditions are incompatible with these, write to the author to ask for permission. For software which is copyrighted by the Free Software Foundation, write to the Free Software Foundation; we sometimes make exceptions for this. Our decision will be guided by the two goals of preserving the free status of

 all derivatives of our free software and of promoting the sharing and reuse of software generally.

#### NO WARRANTY

 15. BECAUSE THE LIBRARY IS LICENSED FREE OF CHARGE, THERE IS NO WARRANTY FOR THE LIBRARY, TO THE EXTENT PERMITTED BY APPLICABLE LAW. EXCEPT WHEN OTHERWISE STATED IN WRITING THE COPYRIGHT HOLDERS AND/OR OTHER PARTIES PROVIDE THE LIBRARY "AS IS" WITHOUT WARRANTY OF ANY KIND, EITHER EXPRESSED OR IMPLIED, INCLUDING, BUT NOT LIMITED TO, THE IMPLIED WARRANTIES OF MERCHANTABILITY AND FITNESS FOR A PARTICULAR PURPOSE. THE ENTIRE RISK AS TO THE QUALITY AND PERFORMANCE OF THE LIBRARY IS WITH YOU. SHOULD THE LIBRARY PROVE DEFECTIVE, YOU ASSUME THE COST OF ALL NECESSARY SERVICING, REPAIR OR CORRECTION.

 16. IN NO EVENT UNLESS REQUIRED BY APPLICABLE LAW OR AGREED TO IN WRITING WILL ANY COPYRIGHT HOLDER, OR ANY OTHER PARTY WHO MAY MODIFY AND/OR REDISTRIBUTE THE LIBRARY AS PERMITTED ABOVE, BE LIABLE TO YOU FOR DAMAGES, INCLUDING ANY GENERAL, SPECIAL, INCIDENTAL OR **CONSEQUENTIAL** 

 DAMAGES ARISING OUT OF THE USE OR INABILITY TO USE THE LIBRARY (INCLUDING BUT NOT LIMITED TO LOSS OF DATA OR DATA BEING RENDERED INACCURATE OR LOSSES SUSTAINED BY YOU OR THIRD PARTIES OR A FAILURE OF THE LIBRARY TO OPERATE WITH ANY OTHER SOFTWARE), EVEN IF SUCH HOLDER OR OTHER PARTY HAS BEEN ADVISED OF THE POSSIBILITY OF SUCH DAMAGES.

#### END OF TERMS AND CONDITIONS

How to Apply These Terms to Your New Libraries

 If you develop a new library, and you want it to be of the greatest possible use to the public, we recommend making it free software that everyone can redistribute and change. You can do so by permitting redistribution under these terms (or, alternatively, under the terms of the ordinary General Public License).

 To apply these terms, attach the following notices to the library. It is safest to attach them to the start of each source file to most effectively convey the exclusion of warranty; and each file should have at least the "copyright" line

and a pointer to where the full notice is found.

 <one line to give the library's name and a brief idea of what it does.> Copyright  $(C)$  <year > <name of author>

 This library is free software; you can redistribute it and/or modify it under the terms of the GNU Lesser General Public License as published by the Free Software Foundation; either version 2.1 of the License, or (at your option) any later version.

 This library is distributed in the hope that it will be useful, but WITHOUT ANY WARRANTY; without even the implied warranty of MERCHANTABILITY or FITNESS FOR A PARTICULAR PURPOSE. See the GNU Lesser General Public License for more details.

 You should have received a copy of the GNU Lesser General Public License along with this library; if not, write to the Free Software Foundation, Inc., 51 Franklin St, Fifth Floor, Boston, MA 02110-1301 USA

Also add information on how to contact you by electronic and paper mail.

#### You should

 also get your employer (if you work as a programmer) or your school, if any, to sign a "copyright disclaimer" for the library, if necessary. Here is a sample; alter the names:

 Yoyodyne, Inc., hereby disclaims all copyright interest in the library `Frob' (a library for tweaking knobs) written by James Random Hacker.

 <signature of Ty Coon>, 1 April 1990 Ty Coon, President of Vice

That's all there is to it!

The "inih" library is distributed under the New BSD license:

Copyright (c) 2009, Ben Hoyt All rights reserved.

Redistribution and use in source and binary forms, with or without modification, are permitted provided that the following conditions are met:

 \* Redistributions of source code must retain the above copyright notice, this list of conditions and the following disclaimer.

- \* Redistributions in binary form must reproduce the above copyright notice, this list of conditions and the following disclaimer in the documentation and/or other materials provided with the distribution.
- \* Neither the name of Ben Hoyt nor the names of its contributors may be used to endorse or promote products derived from this software without specific prior written permission.

THIS SOFTWARE IS PROVIDED BY BEN HOYT ''AS IS'' AND ANY EXPRESS OR IMPLIED WARRANTIES, INCLUDING, BUT NOT LIMITED TO, THE IMPLIED WARRANTIES OF MERCHANTABILITY AND FITNESS FOR A PARTICULAR PURPOSE ARE DISCLAIMED. IN NO EVENT SHALL BEN HOYT BE LIABLE FOR ANY DIRECT, INDIRECT, INCIDENTAL, SPECIAL, EXEMPLARY, OR CONSEQUENTIAL DAMAGES (INCLUDING, BUT NOT LIMITED TO, PROCUREMENT OF SUBSTITUTE GOODS OR SERVICES; LOSS OF USE, DATA, OR PROFITS; OR BUSINESS INTERRUPTION) HOWEVER CAUSED AND ON ANY THEORY OF LIABILITY, WHETHER IN CONTRACT, STRICT LIABILITY, OR TORT (INCLUDING NEGLIGENCE OR OTHERWISE) ARISING IN ANY WAY OUT OF THE USE OF THIS SOFTWARE, EVEN IF ADVISED OF THE POSSIBILITY OF SUCH DAMAGE. ###################################################################### ## Constant-time SSSE3 AES core implementation. ## version 0.1 ## ## By Mike Hamburg (Stanford University), 2009 ## Public domain. ## ## For details see http://shiftleft.org/papers/vector\_aes/ and ## http://crypto.stanford.edu/vpaes/. # # \*\*\* This file is auto-generated \*\*\* # GNU LESSER GENERAL PUBLIC LICENSE

Version 3, 29 June 2007

Copyright (C) 1992-2015 by Bruce Korb - all rights reserved Everyone is permitted to copy and distribute verbatim copies of this license document, but changing it is not allowed.

 This version of the GNU Lesser General Public License incorporates the terms and conditions of version 3 of the GNU General Public License, supplemented by the additional permissions listed below.

0. Additional Definitions.

 As used herein, "this License" refers to version 3 of the GNU Lesser General Public License, and the "GNU GPL" refers to version 3 of the GNU General Public License.

 "The Library" refers to a covered work governed by this License, other than an Application or a Combined Work as defined below.

 An "Application" is any work that makes use of an interface provided by the Library, but which is not otherwise based on the Library. Defining a subclass of a class defined by the Library is deemed a mode

of using an interface provided by the Library.

 A "Combined Work" is a work produced by combining or linking an Application with the Library. The particular version of the Library with which the Combined Work was made is also called the "Linked Version".

 The "Minimal Corresponding Source" for a Combined Work means the Corresponding Source for the Combined Work, excluding any source code for portions of the Combined Work that, considered in isolation, are based on the Application, and not on the Linked Version.

 The "Corresponding Application Code" for a Combined Work means the object code and/or source code for the Application, including any data and utility programs needed for reproducing the Combined Work from the Application, but excluding the System Libraries of the Combined Work.

1. Exception to Section 3 of the GNU GPL.

 You may convey a covered work under sections 3 and 4 of this License without being bound by section 3 of the GNU GPL.

 2. Conveying Modified Versions.

 If you modify a copy of the Library, and, in your modifications, a facility refers to a function or data to be supplied by an Application that uses the facility (other than as an argument passed when the facility is invoked), then you may convey a copy of the modified version:

 a) under this License, provided that you make a good faith effort to ensure that, in the event an Application does not supply the function or data, the facility still operates, and performs whatever part of its purpose remains meaningful, or

 b) under the GNU GPL, with none of the additional permissions of this License applicable to that copy.

3. Object Code Incorporating Material from Library Header Files.

 The object code form of an Application may incorporate material from a header file that is part of the Library. You may convey such object code under terms of your choice, provided that, if the incorporated material is not limited to numerical parameters, data structure layouts

 and accessors, or small macros, inline functions and templates (ten or fewer lines in length), you do both of the following:

 a) Give prominent notice with each copy of the object code that the Library is used in it and that the Library and its use are covered by this License.

 b) Accompany the object code with a copy of the GNU GPL and this license document.

4. Combined Works.

 You may convey a Combined Work under terms of your choice that, taken together, effectively do not restrict modification of the portions of the Library contained in the Combined Work and reverse engineering for debugging such modifications, if you also do each of the following:

 a) Give prominent notice with each copy of the Combined Work that the Library is used in it and that the Library and its use are covered by this License.

 b) Accompany the Combined Work with a copy of the GNU GPL and this license document.

 c) For a Combined Work that displays copyright notices during execution, include the copyright notice for the Library among these notices, as well as a reference directing the user to the copies of the GNU GPL and this license document.

d) Do one of the following:

 0) Convey the Minimal Corresponding Source under the terms of this License, and the Corresponding Application Code in a form suitable for, and under terms that permit, the user to recombine or relink the Application with a modified version of the Linked Version to produce a modified Combined Work, in the manner specified by section 6 of the GNU GPL for conveying Corresponding Source.

 1) Use a suitable shared library mechanism for linking with the Library. A suitable mechanism is one that (a) uses at run time

 a copy of the Library already present on the user's computer system, and (b) will operate properly with a modified version of the Library that is interface-compatible with the Linked

Version.

 e) Provide Installation Information, but only if you would otherwise be required to provide such information under section 6 of the GNU GPL, and only to the extent that such information is necessary to install and execute a modified version of the Combined Work produced by recombining or relinking the Application with a modified version of the Linked Version. (If you use option 4d0, the Installation Information must accompany the Minimal Corresponding Source and Corresponding Application Code. If you use option 4d1, you must provide the Installation Information in the manner specified by section 6 of the GNU GPL for conveying Corresponding Source.)

5. Combined Libraries.

 You may place library facilities that are a work based on the Library side by side in a single library together with other library facilities that are not Applications and are not covered by this License, and convey such a combined library under terms of your

choice, if you do both of the following:

 a) Accompany the combined library with a copy of the same work based on the Library, uncombined with any other library facilities, conveyed under the terms of this License.

 b) Give prominent notice with the combined library that part of it is a work based on the Library, and explaining where to find the accompanying uncombined form of the same work.

6. Revised Versions of the GNU Lesser General Public License.

 The Free Software Foundation may publish revised and/or new versions of the GNU Lesser General Public License from time to time. Such new versions will be similar in spirit to the present version, but may differ in detail to address new problems or concerns.

 Each version is given a distinguishing version number. If the Library as you received it specifies that a certain numbered version of the GNU Lesser General Public License "or any later version" applies to it, you have the option of following the terms and conditions either of that published version or of any later version

published by the Free Software Foundation. If the Library as you received it does not specify a version number of the GNU Lesser General Public License, you may choose any version of the GNU Lesser General Public License ever published by the Free Software Foundation.

 If the Library as you received it specifies that a proxy can decide whether future versions of the GNU Lesser General Public License shall apply, that proxy's public statement of acceptance of any version is permanent authorization for you to choose that version for the Library.

====================================================================

====================================================================

Written by Andy Polyakov <appro@fy.chalmers.se> for the OpenSSL project. The module is, however, dual licensed under OpenSSL and CRYPTOGAMS licenses depending on where you obtain it. For further details see https://www.openssl.org/~appro/cryptogams/.

Copyright (c) 2006-2012, CRYPTOGAMS by <appro@openssl.org> All rights reserved.

Redistribution and use in source and binary forms, with or without modification, are permitted provided that the following conditions are met:

 \* Redistributions of source code must retain copyright notices, this list of conditions and the following disclaimer.

 \* Redistributions in binary form must reproduce the above copyright notice, this list of conditions and the following disclaimer in the documentation and/or other materials provided with the distribution.

 \* Neither the name of the CRYPTOGAMS nor the names of its copyright holder and contributors may be used to endorse or promote products derived from this software without specific prior written permission.

ALTERNATIVELY, provided that this notice is retained in full, this product may be distributed under the terms of the GNU General Public License (GPL), in which case the provisions of the GPL apply INSTEAD OF those given above.

THIS SOFTWARE IS PROVIDED BY THE COPYRIGHT HOLDER AND CONTRIBUTORS "AS IS" AND ANY EXPRESS OR IMPLIED WARRANTIES, INCLUDING, BUT NOT LIMITED TO, THE IMPLIED WARRANTIES OF MERCHANTABILITY AND FITNESS FOR A PARTICULAR PURPOSE ARE DISCLAIMED. IN NO EVENT SHALL THE COPYRIGHT OWNER OR CONTRIBUTORS BE LIABLE FOR ANY DIRECT, INDIRECT, INCIDENTAL,

SPECIAL, EXEMPLARY, OR CONSEQUENTIAL DAMAGES (INCLUDING, BUT NOT LIMITED TO, PROCUREMENT OF SUBSTITUTE GOODS OR SERVICES; LOSS OF USE, DATA, OR PROFITS; OR BUSINESS INTERRUPTION) HOWEVER CAUSED AND ON ANY THEORY OF LIABILITY, WHETHER IN CONTRACT, STRICT LIABILITY, OR TORT (INCLUDING NEGLIGENCE OR OTHERWISE) ARISING IN ANY WAY OUT OF THE USE

OF THIS SOFTWARE, EVEN IF ADVISED OF THE POSSIBILITY OF SUCH DAMAGE.

###################################################################### ## Constant-time SSSE3 AES core implementation. ## version 0.1 ## ## By Mike Hamburg (Stanford University), 2009 ## Public domain. ## ## For details see https://shiftleft.org/papers/vector\_aes/ and ## https://crypto.stanford.edu/vpaes/. Copyright (C) 1992-2015 by Bruce Korb - all rights reserved Redistribution and use in source and binary forms, with or without modification, are permitted provided that the following conditions are met:

- 1. Redistributions of source code must retain the above copyright notice, this list of conditions and the following disclaimer.
- 2. Redistributions in binary form must reproduce the above copyright notice, this list of conditions and the following disclaimer in the documentation and/or other materials provided with the distribution.
- 3. The name of the author may not be used to endorse or promote products derived from this software without specific prior written permission.

THIS SOFTWARE IS PROVIDED BY THE AUTHOR ``AS IS'' AND ANY EXPRESS OR IMPLIED WARRANTIES, INCLUDING, BUT NOT LIMITED TO, THE IMPLIED WARRANTIES OF MERCHANTABILITY AND FITNESS FOR A PARTICULAR PURPOSE ARE DISCLAIMED. IN NO EVENT SHALL THE AUTHOR BE LIABLE FOR ANY DIRECT, INDIRECT,

 INCIDENTAL, SPECIAL, EXEMPLARY, OR CONSEQUENTIAL DAMAGES (INCLUDING, BUT NOT LIMITED TO, PROCUREMENT OF SUBSTITUTE GOODS OR SERVICES; LOSS OF USE, DATA, OR PROFITS; OR BUSINESS INTERRUPTION) HOWEVER CAUSED AND ON ANY THEORY OF LIABILITY, WHETHER IN CONTRACT, STRICT LIABILITY, OR TORT (INCLUDING NEGLIGENCE OR OTHERWISE) ARISING IN ANY WAY OUT OF THE USE OF THIS SOFTWARE, EVEN IF ADVISED OF THE POSSIBILITY OF SUCH DAMAGE.

# Copyright (c) 2011-2016, Andy Polyakov <appro@openssl.org> # All rights reserved.

```
#
```
# Redistribution and use in source and binary forms, with or without # modification, are permitted provided that the following conditions # are met: # # \* Redistributions of source code must retain copyright notices, # this list of conditions and the following disclaimer. #

```
# * Redistributions in binary form must reproduce the above
```

```
# copyright notice, this list of conditions and the following
```

```
# disclaimer in the documentation and/or other materials
```
- # provided with the distribution.
- #

# \* Neither the name of the Andy Polyakov nor the names of its

- # copyright holder and contributors may be used to endorse or
- # promote products derived from this software without specific
- # prior written permission.
- #

# ALTERNATIVELY, provided that this notice is retained in full, this

# product may be distributed under the terms of the GNU General Public

# License (GPL), in

 which case the provisions of the GPL apply INSTEAD OF # those given above.

#

# THIS SOFTWARE IS PROVIDED BY THE COPYRIGHT HOLDER AND CONTRIBUTORS # "AS IS" AND ANY EXPRESS OR IMPLIED WARRANTIES, INCLUDING, BUT NOT # LIMITED TO, THE IMPLIED WARRANTIES OF MERCHANTABILITY AND FITNESS FOR # A PARTICULAR PURPOSE ARE DISCLAIMED. IN NO EVENT SHALL THE COPYRIGHT # OWNER OR CONTRIBUTORS BE LIABLE FOR ANY DIRECT, INDIRECT, INCIDENTAL, # SPECIAL, EXEMPLARY, OR CONSEQUENTIAL DAMAGES (INCLUDING, BUT NOT # LIMITED TO, PROCUREMENT OF SUBSTITUTE GOODS OR SERVICES; LOSS OF USE, # DATA, OR PROFITS; OR BUSINESS INTERRUPTION) HOWEVER CAUSED AND ON ANY # THEORY OF LIABILITY, WHETHER IN CONTRACT, STRICT LIABILITY, OR TORT # (INCLUDING NEGLIGENCE OR OTHERWISE) ARISING IN ANY WAY OUT OF THE USE # OF THIS SOFTWARE, EVEN IF ADVISED OF THE POSSIBILITY OF SUCH DAMAGE.

```
#
```
# \*\*\* This file is auto-generated \*\*\* # # # Copyright (C) 2011-2013 Free Software Foundation, Inc. # Copyright (C) 2013 Nikos Mavrogiannopoulos # # Author: Nikos Mavrogiannopoulos # # This file is part of GnuTLS.

#

# The GnuTLS is free software; you can redistribute it and/or

# modify it under the terms of the GNU Lesser General Public License

# as published by the Free Software Foundation; either version 2.1 of # the License, or (at your option) any later version. # # This library is distributed in the hope that it will be useful, but # WITHOUT ANY WARRANTY; without even the implied warranty of # MERCHANTABILITY or FITNESS FOR A PARTICULAR PURPOSE. See the GNU # Lesser General Public License for more details. # # You should have received a copy of the GNU Lesser General Public License # along with this program. If not, see <https://www.gnu.org/licenses/>. # # \*\*\* This file is auto-generated \*\*\* # The MIT License (MIT)

Copyright (c) 2016 Wrymouth Innovation Ltd

Permission is hereby granted, free of charge, to any person obtaining a copy of this software and associated documentation files (the "Software"), to deal in the Software without restriction, including without limitation the rights to use, copy, modify, merge, publish, distribute, sublicense, and/or sell copies of the Software, and to permit persons to whom the Software is furnished to do so, subject to the following conditions:

The above copyright notice and this permission notice shall be included in all copies or substantial portions of the Software.

THE SOFTWARE IS PROVIDED "AS IS", WITHOUT WARRANTY OF ANY KIND, EXPRESS OR IMPLIED, INCLUDING BUT NOT LIMITED TO THE WARRANTIES OF MERCHANTABILITY, FITNESS FOR A PARTICULAR PURPOSE AND NONINFRINGEMENT. IN NO EVENT SHALL THE AUTHORS OR COPYRIGHT HOLDERS BE LIABLE FOR ANY CLAIM, DAMAGES OR OTHER LIABILITY, WHETHER IN AN ACTION OF CONTRACT, TORT OR OTHERWISE, ARISING FROM,

 OUT OF OR IN CONNECTION WITH THE SOFTWARE OR THE USE OR OTHER DEALINGS IN THE SOFTWARE.

# **1.529 gorilla 1.5.0**

## **1.529.1 Available under license :**

 Apache License Version 2.0, January 2004 http://www.apache.org/licenses/

TERMS AND CONDITIONS FOR USE, REPRODUCTION, AND DISTRIBUTION

1. Definitions.

 "License" shall mean the terms and conditions for use, reproduction, and distribution as defined by Sections 1 through 9 of this document.

 "Licensor" shall mean the copyright owner or entity authorized by the copyright owner that is granting the License.

 "Legal Entity" shall mean the union of the acting entity and all other entities that control, are controlled by, or are under common control with that entity. For the purposes of this definition, "control" means (i) the power, direct or indirect, to cause the direction or management of such entity, whether by contract or otherwise, or (ii) ownership of fifty percent (50%) or more of the outstanding shares, or (iii) beneficial ownership of such entity.

 "You" (or "Your") shall mean an individual or Legal Entity exercising permissions granted by this License.

 "Source" form shall mean the preferred form for making modifications, including but not limited to software source code, documentation source, and configuration files.

 "Object" form shall mean any form resulting from mechanical transformation or translation of a Source form, including but not limited to compiled object code, generated documentation, and conversions to other media types.

 "Work" shall mean the work of authorship, whether in Source or Object form, made available under the License, as indicated by a copyright notice that is included in or attached to the work (an example is provided in the Appendix below).

 "Derivative Works" shall mean any work, whether in Source or Object form, that is based on (or derived from) the Work and for which the editorial

 revisions, annotations, elaborations, or other modifications represent, as a whole, an original work of authorship. For the purposes of this License, Derivative Works shall not include works that remain separable from, or merely link (or bind by name) to the interfaces of, the Work and Derivative Works thereof.

 "Contribution" shall mean any work of authorship, including the original version of the Work and any modifications or additions to that Work or Derivative Works thereof, that is intentionally submitted to Licensor for inclusion in the Work by the copyright owner or by an individual or Legal Entity authorized to submit on behalf of the copyright owner. For the purposes of this definition, "submitted" means any form of electronic, verbal, or written communication sent

 to the Licensor or its representatives, including but not limited to communication on electronic mailing lists, source code control systems, and issue tracking systems that are managed by, or on behalf of, the Licensor for the purpose of discussing and improving the Work, but excluding communication that is conspicuously marked or otherwise designated in writing by the copyright owner as "Not a Contribution."

 "Contributor" shall mean Licensor and any individual or Legal Entity on behalf of whom a Contribution has been received by Licensor and subsequently incorporated within the Work.

- 2. Grant of Copyright License. Subject to the terms and conditions of this License, each Contributor hereby grants to You a perpetual, worldwide, non-exclusive, no-charge, royalty-free, irrevocable copyright license to reproduce, prepare Derivative Works of, publicly display, publicly perform, sublicense, and distribute the Work and such Derivative Works in Source or Object form.
- 3. Grant of Patent License. Subject to the terms and conditions of this License,

 each Contributor hereby grants to You a perpetual, worldwide, non-exclusive, no-charge, royalty-free, irrevocable (except as stated in this section) patent license to make, have made, use, offer to sell, sell, import, and otherwise transfer the Work, where such license applies only to those patent claims licensable by such Contributor that are necessarily infringed by their Contribution(s) alone or by combination of their Contribution(s) with the Work to which such Contribution(s) was submitted. If You institute patent litigation against any entity (including a cross-claim or counterclaim in a lawsuit) alleging that the Work or a Contribution incorporated within the Work constitutes direct or contributory patent infringement, then any patent licenses granted to You under this License for that Work shall terminate as of the date such litigation is filed.

 4. Redistribution. You may reproduce and distribute copies of the

 Work or Derivative Works thereof in any medium, with or without modifications, and in Source or Object form, provided that You meet the following conditions:

- (a) You must give any other recipients of the Work or Derivative Works a copy of this License; and
- (b) You must cause any modified files to carry prominent notices stating that You changed the files; and
- (c) You must retain, in the Source form of any Derivative Works

 that You distribute, all copyright, patent, trademark, and attribution notices from the Source form of the Work, excluding those notices that do not pertain to any part of the Derivative Works; and

 (d) If the Work includes a "NOTICE" text file as part of its distribution, then any Derivative Works that You distribute must include a readable copy of the attribution notices contained within such NOTICE file, excluding

#### those notices that do not

 pertain to any part of the Derivative Works, in at least one of the following places: within a NOTICE text file distributed as part of the Derivative Works; within the Source form or documentation, if provided along with the Derivative Works; or, within a display generated by the Derivative Works, if and wherever such third-party notices normally appear. The contents of the NOTICE file are for informational purposes only and do not modify the License. You may add Your own attribution notices within Derivative Works that You distribute, alongside or as an addendum to the NOTICE text from the Work, provided that such additional attribution notices cannot be construed as modifying the License.

 You may add Your own copyright statement to Your modifications and may provide additional or different license terms and conditions

- for use, reproduction, or distribution of Your modifications, or for any such Derivative Works as a whole, provided Your use, reproduction, and distribution of the Work otherwise complies with the conditions stated in this License.
- 5. Submission of Contributions. Unless You explicitly state otherwise, any Contribution intentionally submitted for inclusion in the Work by You to the Licensor shall be under the terms and conditions of this License, without any additional terms or conditions. Notwithstanding the above, nothing herein shall supersede or modify the terms of any separate license agreement you may have executed with Licensor regarding such Contributions.
- 6. Trademarks. This License does not grant permission to use the trade names, trademarks, service marks, or product names of the Licensor, except as required for reasonable and customary use in describing the origin of the Work and reproducing the content of the NOTICE file.
- 7. Disclaimer of Warranty. Unless required by applicable law or agreed to in writing, Licensor provides the Work (and each Contributor provides its Contributions) on an "AS IS" BASIS,

 WITHOUT WARRANTIES OR CONDITIONS OF ANY KIND, either express or implied, including, without limitation, any warranties or conditions of TITLE, NON-INFRINGEMENT, MERCHANTABILITY, or FITNESS FOR A PARTICULAR PURPOSE. You are solely responsible for determining the appropriateness of using or redistributing the Work and assume any risks associated with Your exercise of permissions under this License.

 8. Limitation of Liability. In no event and under no legal theory, whether in tort (including negligence), contract, or otherwise, unless required by applicable law (such as deliberate and grossly negligent acts) or agreed to in writing, shall any Contributor be liable to You for damages, including any direct, indirect, special,

 incidental, or consequential damages of any character arising as a result of this License or out of the use or inability to use the Work (including but not limited to damages for loss of goodwill, work stoppage, computer failure or malfunction, or any and all other commercial damages or losses), even if such Contributor has been advised of the possibility of such damages.

 9. Accepting Warranty or Additional Liability. While redistributing the Work or Derivative Works thereof, You may choose to offer, and charge a fee for, acceptance of support, warranty, indemnity, or other liability obligations and/or rights consistent with this License. However, in accepting such obligations, You may act only on Your own behalf and on Your sole responsibility, not on behalf of any other Contributor, and only if You agree to indemnify, defend, and hold each Contributor harmless for any liability incurred by, or claims asserted against, such Contributor by reason of your accepting any such warranty or additional liability.

#### END OF TERMS AND CONDITIONS

APPENDIX: How to apply the Apache License to your work.

 To apply the Apache License to your work, attach the following boilerplate notice, with the fields enclosed by brackets "[]" replaced with your own identifying information. (Don't include the brackets!) The text should be enclosed in the appropriate comment syntax for the file format. We also recommend that a file or class name and description of purpose be included on the same "printed page" as the copyright notice for easier identification within third-party archives.

#### Copyright [yyyy] [name of copyright owner]

 Licensed under the Apache License, Version 2.0 (the "License"); you may not use this file except in compliance with the License.

You may obtain a copy of the License at

http://www.apache.org/licenses/LICENSE-2.0

 Unless required by applicable law or agreed to in writing, software distributed under the License is distributed on an "AS IS" BASIS, WITHOUT WARRANTIES OR CONDITIONS OF ANY KIND, either express or implied. See the License for the specific language governing permissions and limitations under the License.

## **1.530 consul-template v0.37.1**

### **1.530.1 Available under license :**

Copyright (c) 2014 HashiCorp, Inc.

Mozilla Public License, version 2.0

- 1. Definitions
- 1.1. Contributor

 means each individual or legal entity that creates, contributes to the creation of, or owns Covered Software.

1.2. Contributor Version

 means the combination of the Contributions of others (if any) used by a Contributor and that particular Contributors Contribution.

1.3. Contribution

means Covered Software of a particular Contributor.

1.4. Covered Software

 means Source Code Form to which the initial Contributor has attached the notice in Exhibit A, the Executable Form of such Source Code Form, and Modifications of such Source Code Form, in each case including portions thereof.

- 1.5. Incompatible With Secondary Licenses means
	- a. that the initial Contributor has attached the notice described in Exhibit B to the Covered Software; or
	- b. that the Covered Software was made available under the terms of version

 1.1 or earlier of the License, but not also under the terms of a Secondary License.

1.6. Executable Form

means any form of the work other than Source Code Form.

#### 1.7. Larger Work

 means a work that combines Covered Software with other material, in a separate file or files, that is not Covered Software.

#### 1.8. License

means this document.

#### 1.9. Licensable

 means having the right to grant, to the maximum extent possible, whether at the time of the initial grant or subsequently, any and all of the rights conveyed by this License.

#### 1.10. Modifications

means any of the following:

- a. any file in Source Code Form that results from an addition to, deletion from, or modification of the contents of Covered Software; or
- b. any new file in Source Code Form that contains any Covered Software.
- 1.11. Patent Claims of a Contributor

 means any patent claim(s), including without limitation, method, process, and apparatus

 claims, in any patent Licensable by such Contributor that would be infringed, but for the grant of the License, by the making, using, selling, offering for sale, having made, import, or transfer of either its Contributions or its Contributor Version.

1.12. Secondary License

 means either the GNU General Public License, Version 2.0, the GNU Lesser General Public License, Version 2.1, the GNU Affero General Public License, Version 3.0, or any later versions of those licenses.

1.13. Source Code Form

means the form of the work preferred for making modifications.

#### 1.14. You (or Your)

 means an individual or a legal entity exercising rights under this License. For legal entities, You includes any entity that controls, is controlled by, or is under common control with You. For purposes of this definition, control means (a) the power, direct or indirect, to cause the direction or management of such entity, whether

#### by contract or

 otherwise, or (b) ownership of more than fifty percent (50%) of the outstanding shares or beneficial ownership of such entity.

#### 2. License Grants and Conditions

#### 2.1. Grants

 Each Contributor hereby grants You a world-wide, royalty-free, non-exclusive license:

- a. under intellectual property rights (other than patent or trademark) Licensable by such Contributor to use, reproduce, make available, modify, display, perform, distribute, and otherwise exploit its Contributions, either on an unmodified basis, with Modifications, or as part of a Larger Work; and
- b. under Patent Claims of such Contributor to make, use, sell, offer for sale, have made, import, and otherwise transfer either its Contributions or its Contributor Version.
- 2.2. Effective Date

 The licenses granted in Section 2.1 with respect to any Contribution become effective for each Contribution on the date the Contributor first distributes such Contribution.

#### 2.3. Limitations on Grant Scope

 The licenses granted in this Section 2 are the only rights granted under this License. No additional rights or licenses will be implied from the distribution or licensing of Covered Software under this License. Notwithstanding Section 2.1(b) above, no patent license is granted by a Contributor:

a. for any code that a Contributor has removed from Covered Software; or

- b. for infringements caused by: (i) Your and any other third partys modifications of Covered Software, or (ii) the combination of its Contributions with other software (except as part of its Contributor Version); or
- c. under Patent Claims infringed by Covered Software in the absence of its Contributions.

 This License does not grant any rights in the trademarks, service marks, or logos of any Contributor (except as may be necessary to comply with the notice requirements

in Section 3.4).

#### 2.4. Subsequent Licenses

 No Contributor makes additional grants as a result of Your choice to distribute the Covered Software under a subsequent version of this License (see Section 10.2) or under the terms of a Secondary License (if permitted under the terms of Section 3.3).

#### 2.5. Representation

 Each Contributor represents that the Contributor believes its Contributions are its original creation(s) or it has sufficient rights to grant the rights to its Contributions conveyed by this License.

#### 2.6. Fair Use

 This License is not intended to limit any rights You have under applicable copyright doctrines of fair use, fair dealing, or other equivalents.

#### 2.7. Conditions

 Sections 3.1, 3.2, 3.3, and 3.4 are conditions of the licenses granted in Section 2.1.

#### 3. Responsibilities

#### 3.1. Distribution of Source Form

 All distribution of Covered Software in Source Code Form, including any Modifications that

 You create or to which You contribute, must be under the terms of this License. You must inform recipients that the Source Code Form of the Covered Software is governed by the terms of this License, and how they can obtain a copy of this License. You may not attempt to alter or restrict the recipients rights in the Source Code Form.

#### 3.2. Distribution of Executable Form

If You distribute Covered Software in Executable Form then:

- a. such Covered Software must also be made available in Source Code Form, as described in Section 3.1, and You must inform recipients of the Executable Form how they can obtain a copy of such Source Code Form by reasonable means in a timely manner, at a charge no more than the cost of distribution to the recipient; and
- b. You may distribute such Executable Form under the terms of this License, or sublicense it under different terms, provided that the license for the Executable

 Form does not attempt to limit or alter the recipients rights in the Source Code Form under this License.

3.3. Distribution of a Larger Work

 You may create and distribute a Larger Work under terms of Your choice, provided that You also comply with the requirements of this License for the Covered Software. If the Larger Work is a combination of Covered Software with a work governed by one or more Secondary Licenses, and the Covered Software is not Incompatible With Secondary Licenses, this License permits You to additionally distribute such Covered Software under the terms of such Secondary License(s), so that the recipient of the Larger Work may, at their option, further distribute the Covered Software under the terms of either this License or such Secondary License(s).

#### 3.4. Notices

 You may not remove or alter the substance of any license notices (including copyright notices, patent notices, disclaimers of warranty,

or limitations

 of liability) contained within the Source Code Form of the Covered Software, except that You may alter any license notices to the extent required to remedy known factual inaccuracies.

#### 3.5. Application of Additional Terms

 You may choose to offer, and to charge a fee for, warranty, support, indemnity or liability obligations to one or more recipients of Covered Software. However, You may do so only on Your own behalf, and not on behalf of any Contributor. You must make it absolutely clear that any such warranty, support, indemnity, or liability obligation is offered by You alone, and You hereby agree to indemnify every Contributor for any liability incurred by such Contributor as a result of warranty, support, indemnity or liability terms You offer. You may include additional

 disclaimers of warranty and limitations of liability specific to any jurisdiction.

4. Inability to Comply Due to Statute or Regulation

 If it is impossible for You to comply with any of the terms of this License with respect to some or all of the Covered Software due to statute, judicial order, or regulation then You must: (a) comply with the terms of this License to the maximum extent possible; and (b) describe the limitations and the code they affect. Such description must be placed in a text file included with all distributions of the Covered Software under this License. Except to the extent prohibited by statute or regulation, such description must be sufficiently detailed for a recipient of ordinary skill to be able to understand it.

#### 5. Termination

- 5.1. The rights granted under this License will terminate automatically if You fail to comply with any of its terms. However, if You become compliant, then the rights granted under this License from a particular Contributor are reinstated (a) provisionally, unless and until such Contributor explicitly and finally terminates
- Your grants, and (b) on an ongoing basis,

 if such Contributor fails to notify You of the non-compliance by some reasonable means prior to 60 days after You have come back into compliance. Moreover, Your grants from a particular Contributor are reinstated on an ongoing basis if such Contributor notifies You of the non-compliance by some reasonable means, this is the first time You have received notice of non-compliance with this License from such Contributor, and You become compliant prior to 30 days after Your receipt of the notice.

5.2. If You initiate litigation against any entity by asserting a patent infringement claim (excluding declaratory judgment actions, counter-claims, and cross-claims) alleging that a Contributor Version directly or indirectly infringes any patent, then the rights granted to You by any and all Contributors for the Covered Software under Section 2.1 of this License shall terminate.

#### 5.3. In the

- event of termination under Sections 5.1 or 5.2 above, all end user license agreements (excluding distributors and resellers) which have been validly granted by You or Your distributors under this License prior to termination shall survive termination.
- 6. Disclaimer of Warranty

 Covered Software is provided under this License on an as is basis, without warranty of any kind, either expressed, implied, or statutory, including,

 without limitation, warranties that the Covered Software is free of defects, merchantable, fit for a particular purpose or non-infringing. The entire risk as to the quality and performance of the Covered Software is with You. Should any Covered Software prove defective in any respect, You (not any Contributor) assume the cost of any necessary servicing, repair, or correction. This disclaimer of warranty constitutes an essential part of this License. No use of any Covered Software is authorized under this License except

under this disclaimer.

#### 7. Limitation of Liability

 Under no circumstances and under no legal theory, whether tort (including negligence), contract, or otherwise, shall any Contributor, or anyone who distributes Covered Software as permitted above, be liable to You for any direct, indirect, special, incidental, or consequential damages of any character including, without limitation, damages for lost profits, loss of goodwill, work stoppage, computer failure or malfunction, or any and all other commercial damages or losses, even if such party shall have been informed of the possibility of such damages. This limitation of liability shall not apply to liability for death or personal injury resulting from such partys negligence to the extent applicable law prohibits such limitation. Some jurisdictions do not allow the exclusion or limitation of incidental or consequential damages, so this exclusion and limitation may not apply to You.

#### 8. Litigation

 Any litigation relating to this License may be brought only in the courts of a jurisdiction where the defendant maintains its principal place of business and such litigation shall be governed by laws of that jurisdiction, without reference to its conflict-of-law provisions. Nothing in this Section shall prevent a partys ability to bring cross-claims or counter-claims.

#### 9. Miscellaneous

 This License represents the complete agreement concerning the subject matter hereof. If any provision of this License is held to be unenforceable, such provision shall be reformed only to the extent necessary to make it enforceable. Any law or regulation which provides that the language of a contract shall be construed against the drafter shall not be used to construe this License against a Contributor.

#### 10. Versions of the License

#### 10.1. New Versions

Mozilla Foundation is the license steward. Except as provided in Section

10.3, no one other than the license

steward has the right to modify or

 publish new versions of this License. Each version will be given a distinguishing version number.

10.2. Effect of New Versions

 You may distribute the Covered Software under the terms of the version of the License under which You originally received the Covered Software, or under the terms of any subsequent version published by the license steward.

10.3. Modified Versions

 If you create software not governed by this License, and you want to create a new license for such software, you may create and use a modified version of this License if you rename the license and remove any references to the name of the license steward (except to note that such modified license differs from this License).

10.4. Distributing Source Code Form that is Incompatible With Secondary Licenses If You choose to distribute Source Code Form that is Incompatible With Secondary Licenses under the terms of this version of the License, the

notice described in Exhibit B of this License must be attached.

Exhibit A - Source Code Form License Notice

 This Source Code Form is subject to the terms of the Mozilla Public License, v. 2.0. If a copy of the MPL was not distributed with this file, You can obtain one at http://mozilla.org/MPL/2.0/.

If it is not possible or desirable to put the notice in a particular file, then You may include the notice in a location (such as a LICENSE file in a relevant directory) where a recipient would be likely to look for such a notice.

You may add additional accurate notices of copyright ownership.

Exhibit B - Incompatible With Secondary Licenses Notice

 This Source Code Form is Incompatible With Secondary Licenses, as defined by the Mozilla Public License, v. 2.0.

Mozilla Public License, version 2.0

#### 1. Definitions

#### 1.1. Contributor

 means each individual or legal entity that creates, contributes to the creation of, or owns Covered Software.

#### 1.2. Contributor Version

 means the combination of the Contributions of others (if any) used by a Contributor and that particular Contributors Contribution.

#### 1.3. Contribution

means Covered Software of a particular Contributor.

#### 1.4. Covered Software

 means Source Code Form to which the initial Contributor has attached the notice in Exhibit A, the Executable Form of such Source Code Form, and Modifications of such Source Code Form, in each case including portions thereof.

- 1.5. Incompatible With Secondary Licenses means
	- a. that the initial Contributor has attached the notice described in Exhibit B to the Covered Software; or
	- b. that the Covered Software was made available under the terms of version 1.1 or earlier of the License, but not also under the terms of a Secondary License.

#### 1.6. Executable Form

 means any form of the work other than Source Code Form.

#### 1.7. Larger Work

 means a work that combines Covered Software with other material, in a separate file or files, that is not Covered Software.

#### 1.8. License

means this document.

#### 1.9. Licensable

 means having the right to grant, to the maximum extent possible, whether at the time of the initial grant or subsequently, any and all of the rights conveyed by this License.

1.10. Modifications

means any of the following:

- a. any file in Source Code Form that results from an addition to, deletion from, or modification of the contents of Covered Software; or
- b. any new file in Source Code Form that contains any Covered Software.

#### 1.11. Patent Claims of a Contributor

 means any patent claim(s), including without limitation, method, process, and apparatus claims, in any patent Licensable by such Contributor that would be infringed, but for the grant of the License, by the making, using, selling, offering

- for sale, having made, import, or transfer of either its Contributions or its Contributor Version.
- 1.12. Secondary License

 means either the GNU General Public License, Version 2.0, the GNU Lesser General Public License, Version 2.1, the GNU Affero General Public License, Version 3.0, or any later versions of those licenses.

#### 1.13. Source Code Form

means the form of the work preferred for making modifications.

1.14. You (or Your)

 means an individual or a legal entity exercising rights under this License. For legal entities, You includes any entity that controls, is controlled by, or is under common control with You. For purposes of this definition, control means (a) the power, direct or indirect, to cause the direction or management of such entity, whether by contract or otherwise, or (b) ownership of more than fifty percent (50%) of the outstanding shares or beneficial ownership of such entity.

#### 2. License

#### Grants and Conditions

#### 2.1. Grants

 Each Contributor hereby grants You a world-wide, royalty-free, non-exclusive license:

- a. under intellectual property rights (other than patent or trademark) Licensable by such Contributor to use, reproduce, make available, modify, display, perform, distribute, and otherwise exploit its Contributions, either on an unmodified basis, with Modifications, or as part of a Larger Work; and
- b. under Patent Claims of such Contributor to make, use, sell, offer for sale, have made, import, and otherwise transfer either its Contributions or its Contributor Version.
- 2.2. Effective Date

 The licenses granted in Section 2.1 with respect to any Contribution become effective for each Contribution on the date the Contributor first distributes such Contribution.

2.3. Limitations on Grant Scope

 The licenses granted in this Section 2 are the only rights granted under this License. No additional rights or licenses will be implied from the distribution or licensing of Covered Software under this License. Notwithstanding Section 2.1(b) above, no patent license is granted by a Contributor:

a. for any code that a Contributor has removed from Covered Software; or

- b. for infringements caused by: (i) Your and any other third partys modifications of Covered Software, or (ii) the combination of its Contributions with other software (except as part of its Contributor Version); or
- c. under Patent Claims infringed by Covered Software in the absence of its Contributions.

 This License does not grant any rights in the trademarks, service marks, or logos of any Contributor (except as may be necessary to comply with the notice requirements in Section 3.4).

2.4. Subsequent Licenses

 No Contributor makes additional grants as a result of Your choice to distribute the Covered Software

under a subsequent version of this License

 (see Section 10.2) or under the terms of a Secondary License (if permitted under the terms of Section 3.3).

#### 2.5. Representation

 Each Contributor represents that the Contributor believes its Contributions are its original creation(s) or it has sufficient rights to grant the rights to its Contributions conveyed by this License.

#### 2.6. Fair Use

 This License is not intended to limit any rights You have under applicable copyright doctrines of fair use, fair dealing, or other equivalents.

#### 2.7. Conditions

 Sections 3.1, 3.2, 3.3, and 3.4 are conditions of the licenses granted in Section 2.1.

#### 3. Responsibilities

#### 3.1. Distribution of Source Form

 All distribution of Covered Software in Source Code Form, including any Modifications that You create or to which You contribute, must be under the terms of this License. You must inform recipients that the Source Code Form of the Covered Software

#### is governed by the terms of this License, and how they can obtain a copy of this License. You may not attempt to alter or restrict the recipients rights in the Source Code Form.

#### 3.2. Distribution of Executable Form

If You distribute Covered Software in Executable Form then:

- a. such Covered Software must also be made available in Source Code Form, as described in Section 3.1, and You must inform recipients of the Executable Form how they can obtain a copy of such Source Code Form by reasonable means in a timely manner, at a charge no more than the cost of distribution to the recipient; and
- b. You may distribute such Executable Form under the terms of this License, or sublicense it under different terms, provided that the license for the Executable Form does not attempt to limit or alter the recipients rights in the Source Code Form under this License.
## 3.3. Distribution of a Larger Work

## You

 may create and distribute a Larger Work under terms of Your choice, provided that You also comply with the requirements of this License for the Covered Software. If the Larger Work is a combination of Covered Software with a work governed by one or more Secondary Licenses, and the Covered Software is not Incompatible With Secondary Licenses, this License permits You to additionally distribute such Covered Software under the terms of such Secondary License(s), so that the recipient of the Larger Work may, at their option, further distribute the Covered Software under the terms of either this License or such Secondary License(s).

## 3.4. Notices

 You may not remove or alter the substance of any license notices (including copyright notices, patent notices, disclaimers of warranty, or limitations of liability) contained within the Source Code Form of the Covered Software, except that You may alter any license notices to the extent required to remedy known factual inaccuracies.

## 3.5. Application of Additional Terms

 You may choose to offer, and to charge a fee for, warranty, support, indemnity or liability obligations to one or more recipients of Covered Software. However, You may do so only on Your own behalf, and not on behalf of any Contributor. You must make it absolutely clear that any such warranty, support, indemnity, or liability obligation is offered by You alone, and You hereby agree to indemnify every Contributor for any liability incurred by such Contributor as a result of warranty, support, indemnity or liability terms You offer. You may include additional disclaimers of warranty and limitations of liability specific to any jurisdiction.

## 4. Inability to Comply Due to Statute or Regulation

 If it is impossible for You to comply with any of the terms of this License with respect to some or all of the Covered Software due to statute, judicial order, or regulation then You must: (a) comply with the terms of this License to the maximum extent possible; and (b) describe the limitations and the code they affect. Such description must be placed in a text file included with all distributions of the Covered Software under this License. Except to the extent prohibited by statute or regulation, such description must be sufficiently detailed for a recipient of ordinary skill to be able to understand it.

## 5. Termination

5.1. The rights granted under this License will terminate automatically if You fail to comply with any of its terms. However, if You become compliant, then the rights granted under this License from a particular Contributor are reinstated (a) provisionally, unless and until such Contributor explicitly and finally terminates Your grants, and (b) on an ongoing basis, if such Contributor fails to notify You of the non-compliance by some reasonable means prior to 60 days

after You have come back into compliance.

 Moreover, Your grants from a particular Contributor are reinstated on an ongoing basis if such Contributor notifies You of the non-compliance by some reasonable means, this is the first time You have received notice of non-compliance with this License from such Contributor, and You become compliant prior to 30 days after Your receipt of the notice.

- 5.2. If You initiate litigation against any entity by asserting a patent infringement claim (excluding declaratory judgment actions, counter-claims, and cross-claims) alleging that a Contributor Version directly or indirectly infringes any patent, then the rights granted to You by any and all Contributors for the Covered Software under Section 2.1 of this License shall terminate.
- 5.3. In the event of termination under Sections 5.1 or 5.2 above, all end user license agreements (excluding distributors and resellers) which have been validly
- granted by You or Your distributors under this License prior to termination shall survive termination.
- 6. Disclaimer of Warranty

 Covered Software is provided under this License on an as is basis, without warranty of any kind, either expressed, implied, or statutory, including, without limitation, warranties that the Covered Software is free of defects, merchantable, fit for a particular purpose or non-infringing. The entire risk as to the quality and performance of the Covered Software is with You. Should any Covered Software prove defective in any respect, You (not any Contributor) assume the cost of any necessary servicing, repair, or correction. This disclaimer of warranty constitutes an essential part of this License. No use of any Covered Software is authorized under this License except under this disclaimer.

## 7. Limitation of Liability

 Under no circumstances and under no legal theory, whether tort (including negligence), contract, or otherwise, shall any Contributor, or anyone who distributes Covered Software as permitted above, be liable to You for any direct, indirect, special, incidental, or consequential damages of any character including, without limitation, damages for lost profits, loss of

 goodwill, work stoppage, computer failure or malfunction, or any and all other commercial damages or losses, even if such party shall have been informed of the possibility of such damages. This limitation of liability shall not apply to liability for death or personal injury resulting from such partys negligence to the extent applicable law prohibits such limitation. Some jurisdictions do not allow the exclusion or limitation of incidental or consequential damages, so this exclusion and limitation may not apply to You.

## 8. Litigation

 Any litigation relating to this License may be brought only in the courts of a jurisdiction where the defendant maintains its principal place of business and such litigation shall be governed by laws of that jurisdiction, without reference to its conflict-of-law provisions. Nothing in this Section shall prevent a partys ability to bring cross-claims or counter-claims.

## 9. Miscellaneous

 This License represents the complete agreement concerning the subject matter hereof. If any provision of this License is held to be unenforceable, such provision shall be reformed only to the extent necessary to make it enforceable. Any law or regulation which provides that the language of a contract shall be construed against the drafter shall not be used to construe this License against a Contributor.

#### 10. Versions of the License

## 10.1. New Versions

 Mozilla Foundation is the license steward. Except as provided in Section 10.3, no one other than the license steward has the right to modify or publish new versions of this License. Each version will be given a distinguishing version number.

## 10.2. Effect

## of New Versions

 You may distribute the Covered Software under the terms of the version of the License under which You originally received the Covered Software, or under the terms of any subsequent version published by the license steward.

## 10.3. Modified Versions

 If you create software not governed by this License, and you want to create a new license for such software, you may create and use a modified version of this License if you rename the license and remove any

 references to the name of the license steward (except to note that such modified license differs from this License).

10.4. Distributing Source Code Form that is Incompatible With Secondary Licenses If You choose to distribute Source Code Form that is Incompatible With Secondary Licenses under the terms of this version of the License, the notice described in Exhibit B of this License must be attached.

Exhibit A - Source Code Form License Notice

 This Source Code Form is subject to the terms of the Mozilla Public License, v. 2.0. If a copy of the MPL was not distributed with this file, You can obtain one at http://mozilla.org/MPL/2.0/.

If it is not possible or desirable to put the notice in a particular file, then You may include the notice in a location (such as a LICENSE file in a relevant directory) where a recipient would be likely to look for such a notice.

You may add additional accurate notices of copyright ownership.

Exhibit B - Incompatible With Secondary Licenses Notice

 This Source Code Form is Incompatible With Secondary Licenses, as defined by the Mozilla Public License, v. 2.0.

# **1.531 giflib 5.2.2**

## **1.531.1 Available under license :**

The GIFLIB distribution is Copyright (c) 1997 Eric S. Raymond

Permission is hereby granted, free of charge, to any person obtaining a copy of this software and associated documentation files (the "Software"), to deal in the Software without restriction, including without limitation the rights to use, copy, modify, merge, publish, distribute, sublicense, and/or sell copies of the Software, and to permit persons to whom the Software is furnished to do so, subject to the following conditions:

The above copyright notice and this permission notice shall be included in all copies or substantial portions of the Software.

THE SOFTWARE IS PROVIDED "AS IS", WITHOUT WARRANTY OF ANY KIND, EXPRESS OR IMPLIED, INCLUDING BUT NOT LIMITED TO THE WARRANTIES OF MERCHANTABILITY,

FITNESS FOR A PARTICULAR PURPOSE AND NONINFRINGEMENT. IN NO EVENT SHALL THE AUTHORS OR COPYRIGHT HOLDERS BE LIABLE FOR ANY CLAIM, DAMAGES OR OTHER LIABILITY, WHETHER IN AN ACTION OF CONTRACT, TORT OR OTHERWISE, ARISING FROM, **OUT** 

 OF OR IN CONNECTION WITH THE SOFTWARE OR THE USE OR OTHER DEALINGS IN THE SOFTWARE.

## **1.532 ehcache 3.10.8**

## **1.532.1 Available under license :**

Apache-2.0

## **1.533 lcms 2.16 1.533.1 Available under license :**

THIS LICENSE APPLIES ONLY TO iccjpeg.c file

In plain English:

-----

1. We don't promise that this software works. (But if you find any bugs, please let us know!)

2. You can use this software for whatever you want. You don't have to pay us.

3. You may not pretend that you wrote this software. If you use it in a program, you must acknowledge somewhere in your documentation that you've used the IJG code.

In legalese:

The authors make NO WARRANTY or representation, either express or implied, with respect to this software, its quality, accuracy, merchantability, or fitness for a particular purpose. This software is provided "AS IS", and you, its user, assume the entire risk as to its quality and accuracy.

This software is copyright (C) 1991-2013, Thomas G. Lane, Guido Vollbeding. All Rights Reserved except as specified below.

Permission is hereby granted to use, copy, modify, and distribute this software (or portions thereof) for any purpose, without fee, subject to these conditions:

(1)

 If any part of the source code for this software is distributed, then this README file must be included, with this copyright and no-warranty notice unaltered; and any additions, deletions, or changes to the original files must be clearly indicated in accompanying documentation. (2) If only executable code is distributed, then the accompanying

documentation must state that "this software is based in part on the work of the Independent JPEG Group".

(3) Permission for use of this software is granted only if the user accepts full responsibility for any undesirable consequences; the authors accept NO LIABILITY for damages of any kind.

These conditions apply to any software derived from or based on the IJG code, not just to the unmodified library. If you use our work, you ought to acknowledge us.

Permission is NOT granted for the use of any IJG author's name or company name in advertising or publicity relating to this software or products derived from it. This software may be referred to only as "the Independent JPEG Group's software".

We specifically permit and encourage the use of this software as the basis of commercial products, provided that all warranty or liability claims are assumed by the product vendor.

The Unix configuration script "configure" was produced with GNU Autoconf. It is copyright by the Free Software Foundation but is freely distributable. The same holds for its supporting scripts (config.guess, config.sub, ltmain.sh). Another support script, install-sh, is copyright by X Consortium but is also freely distributable.

The IJG distribution formerly included code to read and write GIF files. To avoid entanglement with the Unisys LZW patent, GIF reading support has been removed altogether, and the GIF writer has been simplified to produce "uncompressed GIFs". This technique does not use the LZW algorithm; the resulting GIF files are larger than usual, but are readable by all standard GIF decoders.

## We are required to state that

 "The Graphics Interchange Format(c) is the Copyright property of CompuServe Incorporated. GIF(sm) is a Service Mark property of CompuServe Incorporated."

## MIT License

## Copyright (c) 2023 Marti Maria Saguer

Permission is hereby granted, free of charge, to any person obtaining a copy of this software and associated documentation files (the "Software"), to deal in the Software without restriction, including without limitation the rights to use, copy, modify, merge, publish, distribute, sublicense, and/or sell copies of the Software, and to permit persons to whom the Software is furnished to do so, subject

to the following conditions:

The above copyright notice and this permission notice shall be included in all copies or substantial portions of the Software.

THE SOFTWARE IS PROVIDED "AS IS", WITHOUT WARRANTY OF ANY KIND, EXPRESS OR IMPLIED, INCLUDING BUT NOT LIMITED TO THE WARRANTIES OF MERCHANTABILITY, FITNESS FOR A PARTICULAR PURPOSE AND NONINFRINGEMENT. IN NO EVENT SHALL THE AUTHORS OR COPYRIGHT HOLDERS BE LIABLE FOR ANY CLAIM, DAMAGES OR OTHER LIABILITY, WHETHER IN AN ACTION OF CONTRACT, TORT OR OTHERWISE, ARISING FROM, OUT OF OR IN CONNECTION WITH THE SOFTWARE OR THE USE OR OTHER DEALINGS IN THE SOFTWARE. GNU GENERAL PUBLIC LICENSE Version 3, 29 June 2007

Copyright (C) 2007 Free Software Foundation, Inc. <http://fsf.org/> Everyone is permitted to copy and distribute verbatim copies of this license document, but changing it is not allowed.

## Preamble

 The GNU General Public License is a free, copyleft license for software and other kinds of works.

 The licenses for most software and other practical works are designed to take away your freedom to share and change the works. By contrast, the GNU General Public License is intended to guarantee your freedom to share and change all versions of a program--to make sure it remains free software for all its users. We, the Free Software Foundation, use the GNU General Public License for most of our software; it applies also to any other work released this way by its authors. You can apply it to your programs, too.

 When we speak of free software, we are referring to freedom, not

price. Our General Public Licenses are designed to make sure that you have the freedom to distribute copies of free software (and charge for them if you wish), that you receive source code or can get it if you want it, that you can change the software or use pieces of it in new free programs, and that you know you can do these things.

 To protect your rights, we need to prevent others from denying you these rights or asking you to surrender the rights. Therefore, you have certain responsibilities if you distribute copies of the software, or if you modify it: responsibilities to respect the freedom of others.

For example, if you distribute copies of such a program, whether

gratis or for a fee, you must pass on to the recipients the same freedoms that you received. You must make sure that they, too, receive or can get the source code. And you must show them these terms so they know their rights.

 Developers that use the GNU GPL protect your rights with two steps: (1)

 assert copyright on the software, and (2) offer you this License giving you legal permission to copy, distribute and/or modify it.

 For the developers' and authors' protection, the GPL clearly explains that there is no warranty for this free software. For both users' and authors' sake, the GPL requires that modified versions be marked as changed, so that their problems will not be attributed erroneously to authors of previous versions.

 Some devices are designed to deny users access to install or run modified versions of the software inside them, although the manufacturer can do so. This is fundamentally incompatible with the aim of protecting users' freedom to change the software. The systematic pattern of such abuse occurs in the area of products for individuals to use, which is precisely where it is most unacceptable. Therefore, we have designed this version of the GPL to prohibit the practice for those products. If such problems arise substantially in other domains, we stand

 ready to extend this provision to those domains in future versions of the GPL, as needed to protect the freedom of users.

 Finally, every program is threatened constantly by software patents. States should not allow patents to restrict development and use of software on general-purpose computers, but in those that do, we wish to avoid the special danger that patents applied to a free program could make it effectively proprietary. To prevent this, the GPL assures that patents cannot be used to render the program non-free.

 The precise terms and conditions for copying, distribution and modification follow.

## TERMS AND CONDITIONS

## 0. Definitions.

"This License" refers to version 3 of the GNU General Public License.

 "Copyright" also means copyright-like laws that apply to other kinds of works, such as semiconductor masks.

"The Program" refers to any copyrightable work licensed under this

License. Each licensee is addressed as "you". "Licensees" and "recipients" may be individuals or organizations.

 To "modify" a work means to copy from or adapt all or part of the work in a fashion requiring copyright permission, other than the making of an exact copy. The resulting work is called a "modified version" of the earlier work or a work "based on" the earlier work.

 A "covered work" means either the unmodified Program or a work based on the Program.

 To "propagate" a work means to do anything with it that, without permission, would make you directly or secondarily liable for infringement under applicable copyright law, except executing it on a computer or modifying a private copy. Propagation includes copying, distribution (with or without modification), making available to the public, and in some countries other activities as well.

 To "convey" a work means any kind of propagation that enables other parties to make or receive copies. Mere interaction with a user through a computer network, with no transfer of a copy, is not conveying.

 An interactive user interface displays "Appropriate Legal Notices" to the extent that it includes a convenient and prominently visible feature that (1) displays an appropriate copyright notice, and (2) tells the user that there is no warranty for the work (except to the extent that warranties are provided), that licensees may convey the work under this License, and how to view a copy of this License. If the interface presents a list of user commands or options, such as a menu, a prominent item in the list meets this criterion.

1. Source Code.

 The "source code" for a work means the preferred form of the work for making modifications to it. "Object code" means any non-source form of a work.

 A "Standard Interface" means an interface that either is an official standard defined by a recognized standards body, or, in the case of interfaces specified for a particular programming language, one that is widely used among developers working in that language.

## The

 "System Libraries" of an executable work include anything, other than the work as a whole, that (a) is included in the normal form of packaging a Major Component, but which is not part of that Major

Component, and (b) serves only to enable use of the work with that Major Component, or to implement a Standard Interface for which an implementation is available to the public in source code form. A "Major Component", in this context, means a major essential component (kernel, window system, and so on) of the specific operating system (if any) on which the executable work runs, or a compiler used to produce the work, or an object code interpreter used to run it.

 The "Corresponding Source" for a work in object code form means all the source code needed to generate, install, and (for an executable work) run the object code and to modify the work, including scripts to control those activities. However, it does not include the work's System Libraries, or general-purpose tools or generally available free

programs which are used unmodified in performing those activities but which are not part of the work. For example, Corresponding Source includes interface definition files associated with source files for the work, and the source code for shared libraries and dynamically linked subprograms that the work is specifically designed to require, such as by intimate data communication or control flow between those subprograms and other parts of the work.

 The Corresponding Source need not include anything that users can regenerate automatically from other parts of the Corresponding Source.

 The Corresponding Source for a work in source code form is that same work.

## 2. Basic Permissions.

 All rights granted under this License are granted for the term of copyright on the Program, and are irrevocable provided the stated conditions are met. This License explicitly affirms your unlimited permission to run the unmodified Program. The output from running a covered work is covered

 by this License only if the output, given its content, constitutes a covered work. This License acknowledges your rights of fair use or other equivalent, as provided by copyright law.

 You may make, run and propagate covered works that you do not convey, without conditions so long as your license otherwise remains in force. You may convey covered works to others for the sole purpose of having them make modifications exclusively for you, or provide you with facilities for running those works, provided that you comply with the terms of this License in conveying all material for which you do not control copyright. Those thus making or running the covered works for you must do so exclusively on your behalf, under your direction

and control, on terms that prohibit them from making any copies of your copyrighted material outside their relationship with you.

 Conveying under any other circumstances is permitted solely under the conditions stated below. Sublicensing is not allowed; section 10 makes it unnecessary.

3. Protecting Users' Legal Rights From Anti-Circumvention Law.

 No covered work shall be deemed part of an effective technological measure under any applicable law fulfilling obligations under article 11 of the WIPO copyright treaty adopted on 20 December 1996, or similar laws prohibiting or restricting circumvention of such measures.

 When you convey a covered work, you waive any legal power to forbid circumvention of technological measures to the extent such circumvention is effected by exercising rights under this License with respect to the covered work, and you disclaim any intention to limit operation or modification of the work as a means of enforcing, against the work's users, your or third parties' legal rights to forbid circumvention of technological measures.

4. Conveying Verbatim Copies.

 You may convey verbatim copies of the Program's source code as you receive it, in any medium, provided that you conspicuously and appropriately publish on each copy an appropriate copyright notice; keep intact all notices stating that this License and any non-permissive terms added in accord with section 7 apply to the code; keep intact all notices of the absence of any warranty; and give all recipients a copy of this License along with the Program.

 You may charge any price or no price for each copy that you convey, and you may offer support or warranty protection for a fee.

5. Conveying Modified Source Versions.

 You may convey a work based on the Program, or the modifications to produce it from the Program, in the form of source code under the terms of section 4, provided that you also meet all of these conditions:

 a) The work must carry prominent notices stating that you modified it, and giving a relevant date.

b) The work must carry prominent notices stating that it is

released under this License and any conditions added under section

7. This requirement modifies the requirement in section

4 to

"keep intact all notices".

 c) You must license the entire work, as a whole, under this License to anyone who comes into possession of a copy. This License will therefore apply, along with any applicable section 7 additional terms, to the whole of the work, and all its parts, regardless of how they are packaged. This License gives no permission to license the work in any other way, but it does not invalidate such permission if you have separately received it.

 d) If the work has interactive user interfaces, each must display Appropriate Legal Notices; however, if the Program has interactive interfaces that do not display Appropriate Legal Notices, your work need not make them do so.

 A compilation of a covered work with other separate and independent works, which are not by their nature extensions of the covered work, and which are not combined with it such as to form a larger program, in or on a volume of a storage or distribution medium, is called an

"aggregate" if the compilation and its resulting copyright are not used to limit the access or legal rights of the compilation's users beyond what the individual works permit. Inclusion of a covered work in an aggregate does not cause this License to apply to the other parts of the aggregate.

6. Conveying Non-Source Forms.

 You may convey a covered work in object code form under the terms of sections 4 and 5, provided that you also convey the machine-readable Corresponding Source under the terms of this License, in one of these ways:

 a) Convey the object code in, or embodied in, a physical product (including a physical distribution medium), accompanied by the Corresponding Source fixed on a durable physical medium customarily used for software interchange.

 b) Convey the object code in, or embodied in, a physical product (including a physical distribution medium), accompanied by a written offer, valid for at least three years and valid for as

 long as you offer spare parts or customer support for that product model, to give anyone who possesses the object code either (1) a copy of the Corresponding Source for all the software in the

 product that is covered by this License, on a durable physical medium customarily used for software interchange, for a price no more than your reasonable cost of physically performing this conveying of source, or (2) access to copy the Corresponding Source from a network server at no charge.

 c) Convey individual copies of the object code with a copy of the written offer to provide the Corresponding Source. This alternative is allowed only occasionally and noncommercially, and only if you received the object code with such an offer, in accord with subsection 6b.

 d) Convey the object code by offering access from a designated place (gratis or for a charge), and offer equivalent access to the Corresponding Source in

 the same way through the same place at no further charge. You need not require recipients to copy the Corresponding Source along with the object code. If the place to copy the object code is a network server, the Corresponding Source may be on a different server (operated by you or a third party) that supports equivalent copying facilities, provided you maintain clear directions next to the object code saying where to find the Corresponding Source. Regardless of what server hosts the Corresponding Source, you remain obligated to ensure that it is available for as long as needed to satisfy these requirements.

 e) Convey the object code using peer-to-peer transmission, provided you inform other peers where the object code and Corresponding Source of the work are being offered to the general public at no charge under subsection 6d.

 A separable portion of the object code, whose source code is excluded from the Corresponding Source as a System Library, need not be included in conveying the object code work.

 A "User Product" is either (1) a "consumer product", which means any tangible personal property which is normally used for personal, family, or household purposes, or (2) anything designed or sold for incorporation into a dwelling. In determining whether a product is a consumer product, doubtful cases shall be resolved in favor of coverage. For a particular product received by a particular user, "normally used" refers to a typical or common use of that class of product, regardless of the status of the particular user or of the way in which the particular user actually uses, or expects or is expected to use, the product. A product is a consumer product regardless of whether the product has substantial commercial, industrial or non-consumer uses, unless such uses represent the only significant mode of use of the product.

 "Installation Information" for a User Product means any methods, procedures, authorization

 keys, or other information required to install and execute modified versions of a covered work in that User Product from a modified version of its Corresponding Source. The information must suffice to ensure that the continued functioning of the modified object code is in no case prevented or interfered with solely because modification has been made.

 If you convey an object code work under this section in, or with, or specifically for use in, a User Product, and the conveying occurs as part of a transaction in which the right of possession and use of the User Product is transferred to the recipient in perpetuity or for a fixed term (regardless of how the transaction is characterized), the Corresponding Source conveyed under this section must be accompanied by the Installation Information. But this requirement does not apply if neither you nor any third party retains the ability to install modified object code on the User Product (for example, the work has been installed in

ROM).

 The requirement to provide Installation Information does not include a requirement to continue to provide support service, warranty, or updates for a work that has been modified or installed by the recipient, or for the User Product in which it has been modified or installed. Access to a network may be denied when the modification itself materially and adversely affects the operation of the network or violates the rules and protocols for communication across the network.

 Corresponding Source conveyed, and Installation Information provided, in accord with this section must be in a format that is publicly documented (and with an implementation available to the public in source code form), and must require no special password or key for unpacking, reading or copying.

## 7. Additional Terms.

 "Additional permissions" are terms that supplement the terms of this License by making exceptions from one or more of its conditions. Additional permissions that are applicable to the entire Program shall

be treated as though they were included in this License, to the extent that they are valid under applicable law. If additional permissions apply only to part of the Program, that part may be used separately under those permissions, but the entire Program remains governed by this License without regard to the additional permissions.

 When you convey a copy of a covered work, you may at your option remove any additional permissions from that copy, or from any part of it. (Additional permissions may be written to require their own removal in certain cases when you modify the work.) You may place additional permissions on material, added by you to a covered work, for which you have or can give appropriate copyright permission.

 Notwithstanding any other provision of this License, for material you add to a covered work, you may (if authorized by the copyright holders of that material) supplement the terms of this License with terms:

 a) Disclaiming warranty or limiting liability differently from the terms of sections 15 and 16 of this License; or

 b) Requiring preservation of specified reasonable legal notices or author attributions in that material or in the Appropriate Legal Notices displayed by works containing it; or

 c) Prohibiting misrepresentation of the origin of that material, or requiring that modified versions of such material be marked in reasonable ways as different from the original version; or

 d) Limiting the use for publicity purposes of names of licensors or authors of the material; or

 e) Declining to grant rights under trademark law for use of some trade names, trademarks, or service marks; or

 f) Requiring indemnification of licensors and authors of that material by anyone who conveys the material (or modified versions of it) with contractual assumptions of liability to the recipient, for any liability that these contractual assumptions directly impose on

those licensors and authors.

 All other non-permissive additional terms are considered "further restrictions" within the meaning of section 10. If the Program as you received it, or any part of it, contains a notice stating that it is governed by this License along with a term that is a further restriction, you may remove that term. If a license document contains a further restriction but permits relicensing or conveying under this License, you may add to a covered work material governed by the terms of that license document, provided that the further restriction does not survive such relicensing or conveying.

 If you add terms to a covered work in accord with this section, you must place, in the relevant source files, a statement of the

additional terms that apply to those files, or a notice indicating where to find the applicable terms.

 Additional terms, permissive or non-permissive, may be stated in the form of a separately written license, or stated as exceptions; the above requirements apply either way.

8. Termination.

 You may not propagate or modify a covered work except as expressly provided under this License. Any attempt otherwise to propagate or modify it is void, and will automatically terminate your rights under this License (including any patent licenses granted under the third paragraph of section 11).

 However, if you cease all violation of this License, then your license from a particular copyright holder is reinstated (a) provisionally, unless and until the copyright holder explicitly and finally terminates your license, and (b) permanently, if the copyright holder fails to notify you of the violation by some reasonable means prior to 60 days after the cessation.

 Moreover, your license from a particular copyright holder is reinstated permanently if the copyright holder notifies you of the violation by some reasonable means, this is the first time you have received notice of violation of this License (for any work) from that copyright

 holder, and you cure the violation prior to 30 days after your receipt of the notice.

 Termination of your rights under this section does not terminate the licenses of parties who have received copies or rights from you under this License. If your rights have been terminated and not permanently reinstated, you do not qualify to receive new licenses for the same material under section 10.

9. Acceptance Not Required for Having Copies.

 You are not required to accept this License in order to receive or run a copy of the Program. Ancillary propagation of a covered work occurring solely as a consequence of using peer-to-peer transmission to receive a copy likewise does not require acceptance. However, nothing other than this License grants you permission to propagate or modify any covered work. These actions infringe copyright if you do not accept this License. Therefore, by modifying or propagating a covered work, you indicate your acceptance of this License to do so.

#### 10. Automatic Licensing of Downstream Recipients.

 Each time you convey a covered work, the recipient automatically receives a license from the original licensors, to run, modify and propagate that work, subject to this License. You are not responsible for enforcing compliance by third parties with this License.

 An "entity transaction" is a transaction transferring control of an organization, or substantially all assets of one, or subdividing an organization, or merging organizations. If propagation of a covered work results from an entity transaction, each party to that transaction who receives a copy of the work also receives whatever licenses to the work the party's predecessor in interest had or could give under the previous paragraph, plus a right to possession of the Corresponding Source of the work from the predecessor in interest, if the predecessor has it or can get it with reasonable efforts.

 You may not impose any further restrictions on the exercise of the rights

 granted or affirmed under this License. For example, you may not impose a license fee, royalty, or other charge for exercise of rights granted under this License, and you may not initiate litigation (including a cross-claim or counterclaim in a lawsuit) alleging that any patent claim is infringed by making, using, selling, offering for sale, or importing the Program or any portion of it.

## 11. Patents.

 A "contributor" is a copyright holder who authorizes use under this License of the Program or a work on which the Program is based. The work thus licensed is called the contributor's "contributor version".

 A contributor's "essential patent claims" are all patent claims owned or controlled by the contributor, whether already acquired or hereafter acquired, that would be infringed by some manner, permitted by this License, of making, using, or selling its contributor version, but do not include claims that would be infringed only as a consequence of further modification of the contributor version. For

purposes of this definition, "control" includes the right to grant patent sublicenses in a manner consistent with the requirements of this License.

 Each contributor grants you a non-exclusive, worldwide, royalty-free patent license under the contributor's essential patent claims, to make, use, sell, offer for sale, import and otherwise run, modify and propagate the contents of its contributor version.

 In the following three paragraphs, a "patent license" is any express agreement or commitment, however denominated, not to enforce a patent (such as an express permission to practice a patent or covenant not to sue for patent infringement). To "grant" such a patent license to a party means to make such an agreement or commitment not to enforce a patent against the party.

 If you convey a covered work, knowingly relying on a patent license, and the Corresponding Source of the work is not available for anyone to copy, free of charge and under the terms of this License, through a

publicly available network server or other readily accessible means, then you must either (1) cause the Corresponding Source to be so available, or (2) arrange to deprive yourself of the benefit of the patent license for this particular work, or (3) arrange, in a manner consistent with the requirements of this License, to extend the patent license to downstream recipients. "Knowingly relying" means you have actual knowledge that, but for the patent license, your conveying the covered work in a country, or your recipient's use of the covered work in a country, would infringe one or more identifiable patents in that country that you have reason to believe are valid.

 If, pursuant to or in connection with a single transaction or arrangement, you convey, or propagate by procuring conveyance of, a covered work, and grant a patent license to some of the parties receiving the covered work authorizing them to use, propagate, modify or convey a specific copy of the covered work, then the patent license you grant is automatically extended to all recipients of the covered work and works based on it.

 A patent license is "discriminatory" if it does not include within the scope of its coverage, prohibits the exercise of, or is conditioned on the non-exercise of one or more of the rights that are specifically granted under this License. You may not convey a covered work if you are a party to an arrangement with a third party that is in the business of distributing software, under which you make payment to the third party based on the extent of your activity of conveying the work, and under which the third party grants, to any of the parties who would receive the covered work from you, a discriminatory patent license (a) in connection with copies of the covered work conveyed by you (or copies made from those copies), or (b) primarily for and in connection with specific products or compilations that contain the covered work, unless you entered into that arrangement, or

that patent license was granted, prior to 28 March 2007.

 Nothing in this License shall be construed as excluding or limiting any implied license or other defenses to infringement that may otherwise be available to you under applicable patent law.

## 12. No Surrender of Others' Freedom.

 If conditions are imposed on you (whether by court order, agreement or otherwise) that contradict the conditions of this License, they do not excuse you from the conditions of this License. If you cannot convey a covered work so as to satisfy simultaneously your obligations under this License and any other pertinent obligations, then as a consequence you may not convey it at all. For example, if you agree to terms that obligate you to collect a royalty for further conveying from those to whom you convey the Program, the only way you could satisfy both those terms and this License would be to refrain entirely from conveying the Program.

13. Use with the GNU Affero General Public License.

 Notwithstanding any other provision of this License, you have permission to link or combine any covered work with a work licensed under version 3 of the GNU Affero General Public License into a single combined work, and to convey the resulting work. The terms of this License will continue to apply to the part which is the covered work, but the special requirements of the GNU Affero General Public License, section 13, concerning interaction through a network will apply to the combination as such.

14. Revised Versions of this License.

 The Free Software Foundation may publish revised and/or new versions of the GNU General Public License from time to time. Such new versions will be similar in spirit to the present version, but may differ in detail to address new problems or concerns.

 Each version is given a distinguishing version number. If the Program specifies that a certain numbered version of the GNU General Public License "or any later version" applies to it, you have the option of following the terms and conditions either of that numbered version or of any later version published by the Free Software Foundation. If the Program does not specify a version number of the GNU General Public License, you may choose any version ever published by the Free Software Foundation.

 If the Program specifies that a proxy can decide which future versions of the GNU General Public License can be used, that proxy's public statement of acceptance of a version permanently authorizes you to choose that version for the Program.

 Later license versions may give you additional or different permissions. However, no additional obligations are imposed on any author or copyright holder as a result of your choosing to follow a later version.

15. Disclaimer of Warranty.

 THERE IS NO WARRANTY FOR THE PROGRAM, TO THE EXTENT PERMITTED BY APPLICABLE LAW. EXCEPT WHEN OTHERWISE STATED IN WRITING THE COPYRIGHT HOLDERS AND/OR OTHER PARTIES PROVIDE THE PROGRAM "AS IS" WITHOUT WARRANTY

OF ANY KIND, EITHER EXPRESSED OR IMPLIED, INCLUDING, BUT NOT LIMITED TO, THE IMPLIED WARRANTIES OF MERCHANTABILITY AND FITNESS FOR A PARTICULAR PURPOSE. THE ENTIRE RISK AS TO THE QUALITY AND PERFORMANCE OF THE PROGRAM IS WITH YOU. SHOULD THE PROGRAM PROVE DEFECTIVE, YOU ASSUME THE COST OF ALL NECESSARY SERVICING, REPAIR OR CORRECTION.

16. Limitation of Liability.

 IN NO EVENT UNLESS REQUIRED BY APPLICABLE LAW OR AGREED TO IN WRITING WILL ANY COPYRIGHT HOLDER, OR ANY OTHER PARTY WHO MODIFIES AND/OR CONVEYS THE PROGRAM AS PERMITTED ABOVE, BE LIABLE TO YOU FOR DAMAGES, INCLUDING ANY GENERAL, SPECIAL, INCIDENTAL OR CONSEQUENTIAL DAMAGES ARISING OUT OF THE USE OR INABILITY TO USE THE PROGRAM (INCLUDING BUT NOT LIMITED TO LOSS OF DATA OR DATA BEING RENDERED INACCURATE OR LOSSES SUSTAINED BY YOU OR THIRD PARTIES OR A FAILURE OF THE PROGRAM TO OPERATE WITH ANY OTHER PROGRAMS), EVEN IF SUCH HOLDER OR OTHER PARTY HAS BEEN ADVISED OF THE POSSIBILITY OF SUCH DAMAGES.

 17. Interpretation of Sections 15 and 16.

 If the disclaimer of warranty and limitation of liability provided above cannot be given local legal effect according to their terms, reviewing courts shall apply local law that most closely approximates an absolute waiver of all civil liability in connection with the Program, unless a warranty or assumption of liability accompanies a copy of the Program in return for a fee.

END OF TERMS AND CONDITIONS

How to Apply These Terms to Your New Programs

 If you develop a new program, and you want it to be of the greatest possible use to the public, the best way to achieve this is to make it free software which everyone can redistribute and change under these terms.

 To do so, attach the following notices to the program. It is safest to attach them to the start of each source file to most effectively state the exclusion of warranty; and each file should have at least the "copyright" line and a pointer to where the full notice is found.

 $\alpha$  < one line to give the program's name and a brief idea of what it does. Copyright  $(C)$  <year > <name of author>

 This program is free software: you can redistribute it and/or modify it under the terms of the GNU General Public License as published by the Free Software Foundation, either version 3 of the License, or (at your option) any later version.

 This program is distributed in the hope that it will be useful, but WITHOUT ANY WARRANTY; without even the implied warranty of MERCHANTABILITY or FITNESS FOR A PARTICULAR PURPOSE. See the GNU General Public License for more details.

 You should have received a copy of the GNU General Public License along with this program. If not, see <http://www.gnu.org/licenses/>.

Also add information on how to contact you by electronic and paper mail.

 If the program does terminal interaction, make it output a short notice like this when it starts in an interactive mode:

 $<$ program> Copyright (C) $<$ year>  $<$ name of author> This program comes with ABSOLUTELY NO WARRANTY; for details type `show w'. This is free software, and you are welcome to redistribute it under certain conditions; type `show c' for details.

The hypothetical commands `show w' and `show c' should show the appropriate parts of the General Public License. Of course, your program's commands might be different; for a GUI interface, you would use an "about box".

 You should also get your employer (if you work as a programmer) or school, if any, to sign a "copyright disclaimer" for the program, if necessary. For more information on this, and how to apply and follow the GNU GPL, see <http://www.gnu.org/licenses/>.

 The GNU General Public License does not permit incorporating your program into proprietary programs. If your program is a subroutine library, you may consider it more useful to permit linking proprietary applications with the library. If this is what you want to do, use the GNU Lesser General Public License instead of this License. But first, please read

## <http://www.gnu.org/philosophy/why-not-lgpl.html>.

Cisco and the Cisco logo are trademarks or registered trademarks of Cisco and/or its affiliates in the U.S. and other countries.To view a list of Cisco trademarks, go to this URL: www.cisco.com/go/trademarks. Third-party trademarks mentioned are the property of their respective owners. The use of the word partner does not imply a partnership relationship between Cisco and any other company. (1110R)

©2024 Cisco Systems, Inc. All rights reserved.